#### МИНИСТЕРСТВО НАУКИ И ВЫСШЕГО ОБРАЗОВАНИЯ РОССИЙСКОЙ ФЕДЕРАЦИИ

ФГБОУ ВО «Уральский государственный горный университет»

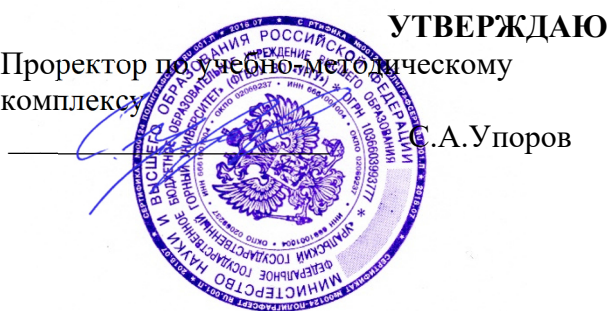

# **МЕТОДИЧЕСКИЕ УКАЗАНИЯ ПО САМОСТОЯТЕЛЬНОЙ РАБОТЕ СТУДЕНТОВ**

## **Б1.В.01 ЭЛЕКТРОТЕХНИКА И ЭЛЕКТРОНИКА**

Направление подготовки: *28.03.02 Наноинженерия* 

Профиль: *Наноматериалы для новых технологий*

форма обучения: очная

Автор: Куриченко А.А., к.ф.-м.н.

Одобрена на заседании кафедры Рассмотрена методической комиссии и рассмотрена методической комиссии и при

*(название кафедры) (название факультета)* 

Зав. кафедрой

*(подпись) (подпись)* 

Зайцев Д.В. *(Фамилия И.О.) (Фамилия И.О.)*

№ 10 от 8 сентября 2022 г.

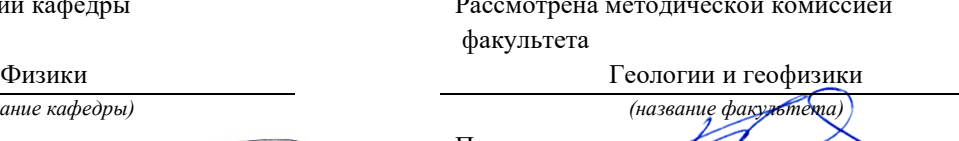

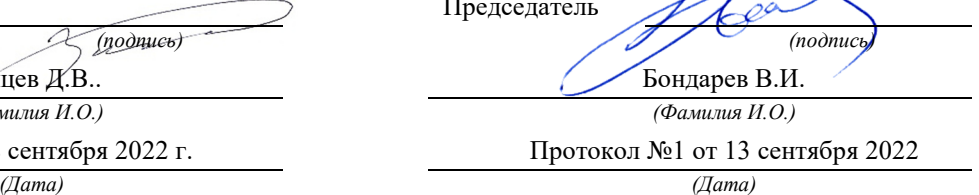

2022 ДОКУМЕНТ ПОДПИСАН ЭЛЕКТРОННОЙ ПОДПИСЬЮ

Сертификат: 03E560600022AE6E8C4F6F16AC2E0521FC Владелец: Упоров Сергей Александрович Действителен: с 19.01.2022 до 19.04.2023

Екатеринбург

### ЛАБОРАТОРНАЯ РАБОТА № 2.08 ОПРЕДЕЛЕНИЕ ГОРИЗОНТАЛЬНОЙ СОСТАВЛЯЮЩЕЙ ВЕКТОРА ИНДУКЦИИ МАГНИТНОГО ПОЛЯ ЗЕМЛИ

## *Цель работы*

Целью работы является изучение законов магнетизма, ознакомление с одним из методов определения характеристик магнитного поля Земли и измерение с помощью прибора (*тангенс– гальванометра*) горизонтальной составляющей магнитного поля Земли.

## *Краткая теория*

Земля обладает собственным магнитным полем и в любой точке окружающего ее пространства обнаруживается действие магнитных сил. Вблизи северного географического полюса Земли располагается южный магнитный полюс *S*, а вблизи южного географического – северный магнитный *N*. У магнитных полюсов линии индукции поля направлены практически вертикально, а на магнитном экваторе – горизонтально. В настоящее время природа земного магнитного поля до конца не выяснена, существует ряд гипотез, объясняющих существование магнитного поля Земли. Одна из них объясняет магнетизм Земли электрическими токами, циркулирующими на больших глубинах по поверхности ее жидкого ядра. Другие связывают магнетизм Земли с наличием в земной коре магнитных пород.

Магнитное поле Земли в любой произвольной точке может быть обнаружено с помощью магнитной стрелки, подвешенной на нити, закрепленной в центре тяжести стрелки. При отсутствии других магнитных полей, стрелка устанавливается по касательной к силовой линии магнитного поля Земли под некоторым углом к поверхности Земли. При этом стрелка показывает направление вектора магнитной индукции в данной точке. Угол, который образует магнитная стрелка с горизонтальной поверхностью, называется *углом наклонения*. Составляющая вектора магнитной индукции в горизонтальной плоскости называется горизонтальной составляющей магнитного поля Земли *B<sup>Г</sup>* . Вертикальная плоскость, проходящая через вектор индукции, называется плоскостью магнитного меридиана. Угол между плоскостями магнитного и географического меридианов называется *углом склонения*.

Угол наклонения, угол склонения и горизонтальная составляющая являются общепринятыми характеристиками магнитного поля Земли, поскольку позволяют определить величину и направление вектора индукции земного магнитного поля в каждой точке ее поверхности.

Зависимость характеристик магнитного поля Земли от географических координат пункта наблюдения изучается при магнитной разведке с целью поиска полезных ископаемых. Поиск базируется на том, что в суммарное магнитное поле в месте наблюдения, кроме основного магнитного поля, обусловленного процессами в ядре и мантии Земли, вносят вклад магнитные поля, определяемые магнитными свойствами пород, входящих в состав земной коры.

Для определения параметров земного магнетизма в геофизической практике применяют различного рода магнитометры.

Для грубого определения горизонтальной составляющей магнитного поля Земли может быть использован прибор, называемый *тангенс–гальванометром*. Он представляет собой большое вертикальное кольцо из немагнитного материала (дерево, медь, алюминий), на которое намотано несколько десятков витков медной проволоки. В центре кольца горизонтально закреплен компас, стрелка которого может поворачиваться только в горизонтальной плоскости. При отсутствии тока в кольце, стрелка устанавливается в плоскости магнитного меридиана в направлении горизонтальной составляющей магнитного поля Земли *B<sup>Г</sup>* в точке наблюдения. Поворотом кольца вокруг вертикальной оси можно расположить его плоскость вдоль оси магнитной стрелки компаса, то есть совместить плоскость кольца с плоскостью магнитного меридиана.

При пропускании тока по виткам кольца тангенс–гальванометра, в соответствии с законом Био-Савара-Лапласа, возникает магнитное поле, вектор индукции которого  $\bm{\mathit{B}_{K}}$  направлен перпендикулярно плоскости кольца и, следовательно, вектору индукции магнитного поля Земли *B<sup>Г</sup>* (рис.1).

Величина индукции магнитного поля кольца в его центре в соответствии с законом Био–Савара–Лапласа равна

$$
\boldsymbol{B}_{\kappa} = \mu \mu_0 \frac{I N}{2r}, \qquad (2.08.1)
$$

где *I* – сила тока в обмотке кольца;  $r$  – радиус кольца;  $\mu$  – относительная магнитная проницаемость воздуха, которую можно считать равной единице;  $\mu_0 = 4\pi \cdot 10^{-7}$  Гн/м– магнитная постоянная

При пропускании тока через кольцо стрелка отклоняется от плоскости кольца и устанавливается в направлении

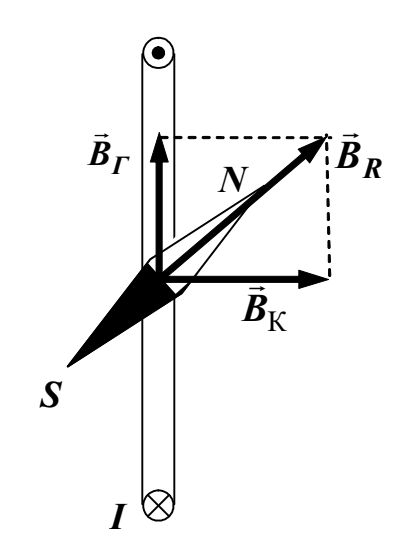

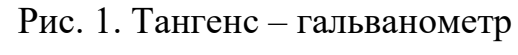

вектора индукции суммарного магнитного поля. Тогда

$$
\boldsymbol{B}_{\boldsymbol{\Gamma}} = \frac{\boldsymbol{B}_{\kappa}}{\text{tg }\boldsymbol{\alpha}},\tag{2.08.2}
$$

где  $\alpha$  – угол отклонения стрелки от плоскости кольца.

С учетом формулы (2.08.1), получаем:

$$
B_{\Gamma} = \frac{\mu \mu_0 I N}{2r \text{ tg } \alpha}.
$$
 (2.08.3)

Если в данной точке Земли известно значение горизонтальной составляющей магнитного поля Земли  $\bm{\mathcal{B}}_{\bm{\varGamma}},$  то, измерив угол  $\bm{\alpha},$ можно определить силу тока в витках. Таким образом, тангенс– гальванометр позволяет измерять силу тока, что отражено в его названии.

Из формулы (2.08.3) выражаем силу тока *I*:

$$
I = \frac{2rB}{\mu\mu_0 N} \cdot \text{tg}\,\alpha = C \text{ tg}\,\alpha. \tag{2.08.4}
$$

Величина *С* называется постоянной тангенс–гальванометра и численно равна силе тока в витках, вызывающей отклонение на 45°. Для определения горизонтальной составляющей земного магнитного поля по формуле (2.08.3) необходимо знать силу тока *I*, но непосредственные измерения силы тока можно не проводить, заменив их измерением других величин.

От источника тока с известной электродвижущей силой *Е* пропускают по виткам прибора два различных тока *I***1** и *I***2** при разных сопротивлениях цепи и получают разные углы отклонения магнитной стрелки  $\alpha_1$  и  $\alpha_2$ :

$$
I_1 = C \text{ tg } \alpha_1 \qquad I_2 = C \text{ tg } \alpha_2. \tag{2.08.5}
$$

С другой стороны, по закону Ома можно записать:

$$
I_1 = \frac{E}{R_0 + R_{\text{M1}}},
$$
  $I_2 = \frac{E}{R_0 + R_{\text{M2}}},$  (2.08.6)

где *R***М1** и *R***М2** – известные сопротивления, устанавливаемые на магазине сопротивлений,

*R***0** – общая сумма неизвестных сопротивлений в цепи тангенс– гальванометра: сопротивления витков обмотки тангенс– гальванометра, соединительных проводов и внутреннего сопротивления источника тока.

Из уравнений (2.08.5) и (2.08.6) можно получить:

$$
\frac{R_0 + R_{\text{M1}}}{R_0 + R_{\text{M2}}} = \frac{\text{tg }\alpha_1}{\text{tg }\alpha_2}.
$$
 (2.08.7)

Решая уравнение (2.08.7) относительно *R***0** и подставляя его в уравнение (2.08.6), выражают силу тока *I***1** (или *I***2**) через тангенсы углов **1 и <sup>2</sup>** им сопротивления *R***М1** и *R***М2**. Полученное выражение для *I***1** (или *I***2**) в свою очередь подставляют в формулы (2.08.3) и (2.08.4) и получают для величин *B* и *C* окончательные формулы:

$$
B_{\Gamma} = \frac{\mu\mu_0 NE \left(\text{tg }\alpha_2 - \text{tg }\alpha_1\right)}{2r(R_{\text{M1}} - R_{\text{M2}}) \cdot \text{tg }\alpha_1 \cdot \text{tg }\alpha_2};\tag{2.08.8}
$$

$$
C = \frac{E\left(\text{tg }\alpha_2 - \text{tg }\alpha_1\right)}{(R_{\text{M1}} - R_{\text{M2}}) \cdot \text{tg }\alpha_1 \cdot \text{tg }\alpha_2} = \frac{2r\overline{B}}{\mu\mu_0 N}.
$$
 (2.08.9)

#### *Выполнение работы*

**Необходимые приборы** лабораторный стенд, тангенсгальванометр с компасом *NS*, магазин сопротивлений **МС**, вольтметр.

В лабораторном стенде собрана схема с источником тока *Е*, переключателем направления тока *S***1**, резистором *R***I** = 1 Ом для измерения силы тока, протекающего в цепи, гнёзд для подключения тангенс – гальванометра.

Рабочая схема опыта показана на рис. 2 и на панели стенда.

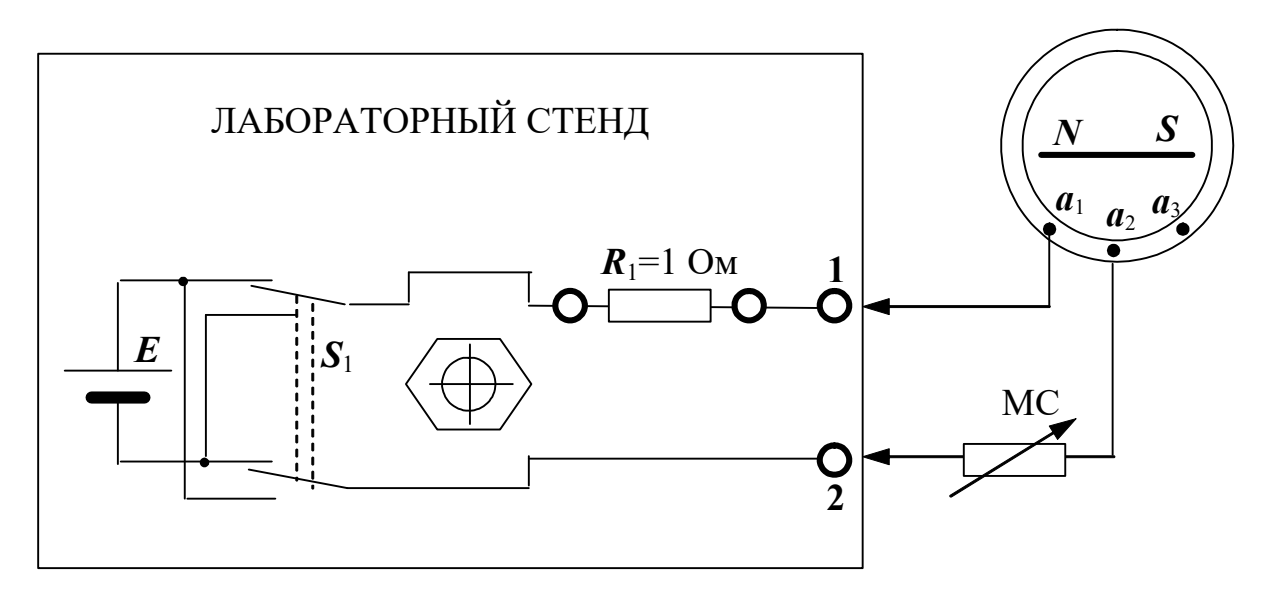

Рис. 2. Схема экспериментальной установки

### Порядок выполнения работы

1. Включите лабораторный стенд и дайте прогреться ему 2 – 3 минуты.

2. Не подключая к стенду, установите плоскость кольца тангенс-гальванометра вдоль направления магнитной стрелки (в плоскости магнитного меридиана).

3. Сохраняя ориентацию тангенс - гальванометра, соедините клемму  $a_1$  с гнездом 1 стенда (см. рис. 2). Одну из крайних клемм магазина сопротивлений подключите к клемме  $a_2$  тангенсгальванометра, другую крайнюю клемму магазина сопротивлений к гнезду 2 стенда. Число витков  $N$  тангенс-гальванометра при таком включении (клеммы  $a_1$ ,  $a_2$ ) равно 100.

4. Переключателями магазина сопротивлений ×10 и ×100 подберите такое сопротивление  $R_1$ , чтобы отклонение стрелки было в пределах  $25^{\circ} - 30^{\circ}$ .

Произведите отсчеты углов отклонения обоих концов стрелки  $\alpha_1$ ' и  $\alpha_1$ " (рис. 3, а). ОБРАТИТЕ ВНИМАНИЕ НА ТО, ЧТО ВСЕ УГЛЫ - ОСТРЫЕ! Результаты запишите в табл. 8.1.

5. Переключателем  $S_1$  измените направление тока в витках прибора и снова произведите отсчеты углов  $\alpha_1''''$  и  $\alpha_1'''$  (рис. 3, а). Произведите отсчет сопротивления  $R_1$  по магазину сопротивлений.

Найдите средние значения  $\alpha_1$  угла отклонения.

$$
\alpha_1 = \frac{\alpha_1' + \alpha_1'' + \alpha_1''' + \alpha_1''''}{4}
$$
 (2.08.10)

Таким образом, исключается погрешность, возникающая за счет возможного несовпадения оси стрелки с центром круга делений, и погрешность за счет неточной установки плоскости кольца тангенс–гальванометра в плоскости магнитного меридиана.

6. Подберите другое сопротивление *R***2** магазина сопротивлений, для которого отклонение стрелки будет в пределах 40<sup>о</sup> – 50<sup>о</sup> и снова произведите отсчеты углов отклонения стрелки **α**<sub>2</sub>', **α**<sub>2</sub>''' и **α**<sub>2</sub>''' для прямого и обратного направлений тока. Определите среднее значение угла отклонения **<sup>2</sup>** (рис. 3, б).

7. Переключите тангенс–гальванометр на *N* **=** 2**00** витков (контакт магазина сопротивлений переключите с клеммы *а***2** на *а***3**).

8. Повторите п. п. 4 – 6. Результаты запишите в табл. 8.1.

9. Измерьте цифровым вольтметром ЭДС источника питания *Е*, подключив цифровой вольтметр к гнездам 1 и 2 на стенде (рис. 2).

10. Пользуясь формулой (2.08.8), по средним значениям углов отклонения стрелки α<sub>1</sub> и α<sub>2</sub> вычислите два значения горизонтальной составляющей магнитного поля Земли *В<sup>Г</sup>* (для *N* **= 100** витков и *N* **= 200** витков).

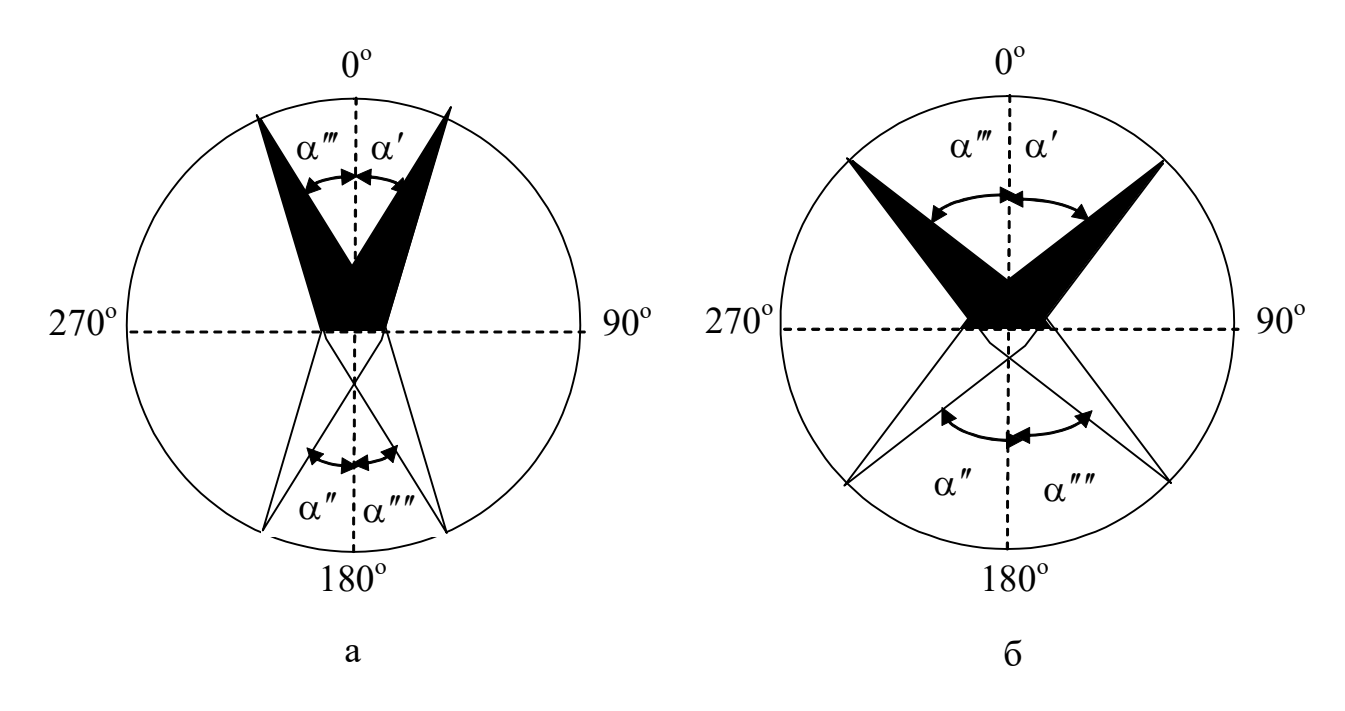

Рис. 3. Ориентация стрелки компаса при включении тангенс – гальванометра

Таблица 8.1

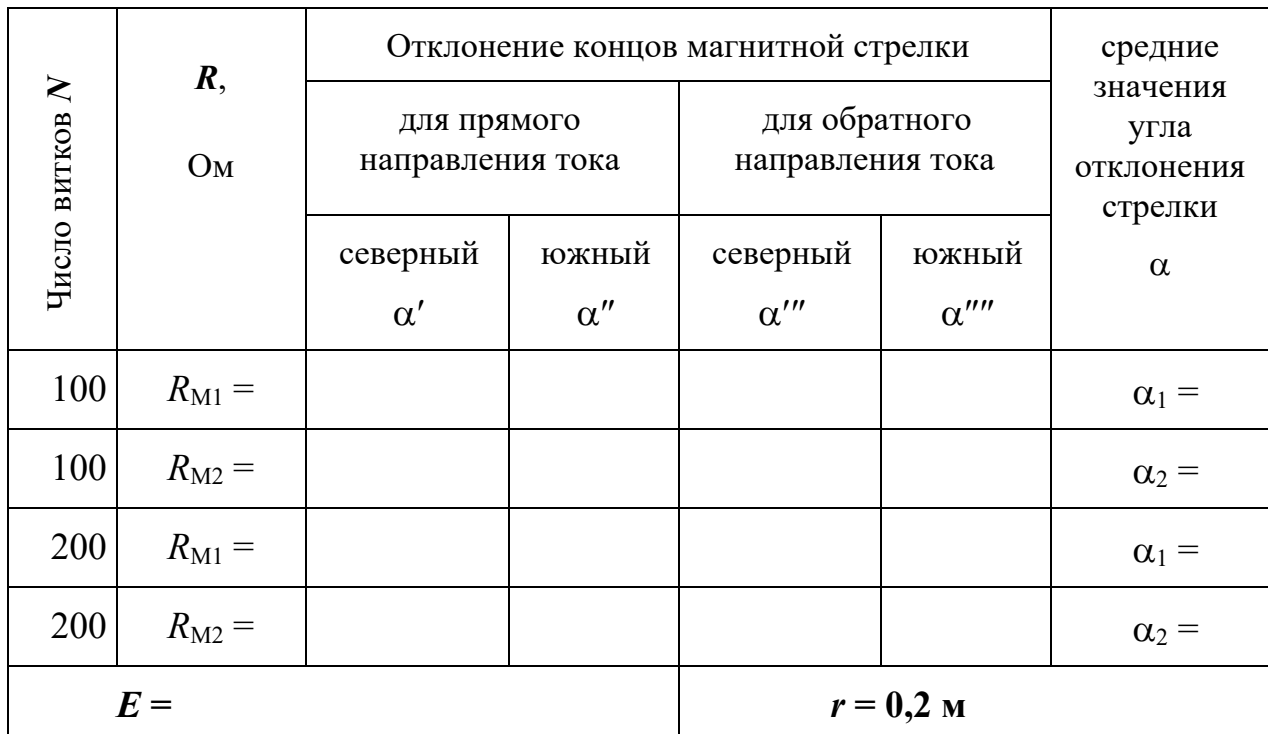

### **Результаты измерений**

Вычислите среднее значение *B* , среднюю абсолютную погрешность  $\Delta \overline{B}$ .

Результат измерения *В* запишите в виде:

$$
B = \overline{B} \pm \Delta \overline{B} \,. \tag{2.08.11}
$$

По среднему значению *B* по формуле (2.08.9) вычислите два значения постоянной тангенс–гальванометра *С* для *N* **= 100** витков и  $N = 200$  витков.

Значение горизонтальной составляющей индукции магнитного поля Земли можно также рассчитать непосредственно по формуле (2.08.3), если определить силу тока в витках тангенс–гальванометра. Для этого требуется подключить цифровой вольтметр к резистору *R***1**. Согласно закону Ома, сила тока будет численно равна напряжению на резисторе  $R_1 = 1$  Ом (рис. 2).

Определив, таким образом, горизонтальную составляющую индукции магнитного поля Земли, сравните ее значение со значением, полученным в (2.08.11).

Учитывая связь между индукцией и напряженностью магнитного поля  $\rightarrow$ 

$$
\vec{B} = \mu \mu_0 \vec{H}, \qquad (2.08.12)
$$

рассчитайте величину напряженности по формуле

$$
H = \frac{B}{\mu \mu_0}.
$$
 (2.08.13)

Сравните полученное значение с известным значением для г. Екатеринбурга  $H = 12$  А/м.

### *КОНТРОЛЬНЫЕ ВОПРОСЫ*

1. В каких единицах измеряется индукция магнитного поля?

2. Назовите три основных характеристики магнитного поля Земли.

3. Запашите формулу для индукции магнитного поля кругового тока.

4. Расскажите порядок выполнения работы.

5. Каков физический смысл постоянной тангенс – гальванометра?

6. Для какой цели измерение углов отклонения магнитной стрелки производится по обоим ее концам?

7. С какой целью измерения производятся при двух направлениях тока в катушке тангенс–гальванометра?

8. С какой целью измерения углов отклонения магнитной стрелки производятся при двух значениях силы тока?

#### **РЕКОМЕНДУЕМАЯ ЛИТЕРАТУРА**

*Савельев И. В.* Курс общей физики. Т 2. М.: Наука, 1982. 176 – 180 с.

*Детлаф А. А., Яворский Б. М.* Курс физики. Т. 2. М.: Высшая школа, 1977. 376 с.

*Зисман Г. А., Тодес О. М.* Курс общей физики. Т. 2. М.: Наука, 1974. 336 с.

# ЛАБОРАТОРНАЯ РАБОТА № 2.09 ОПРЕДЕЛЕНИЕ УДЕЛЬНОГО ЗАРЯДА ЭЛЕКТРОНА

## Цель работы

Целью данной работы является изучение движения частиц элементарных  $\mathbf{B}$ электрическом  $\mathbf{M}$ магнитном полях, экспериментальное определение удельного заряда электрона с помощью магнетрона.

## Краткая теория

Электрон является носителем элементарного отрицательного заряда *e* (*e* = -1,6·10<sup>-19</sup> Кл). Отношение его заряда к массе *e/m* называется удельным зарядом электрона. Удельный заряд может быть экспериментально определён различными методами. Все они основаны на поведении электрона в электрическом и магнитном полях.

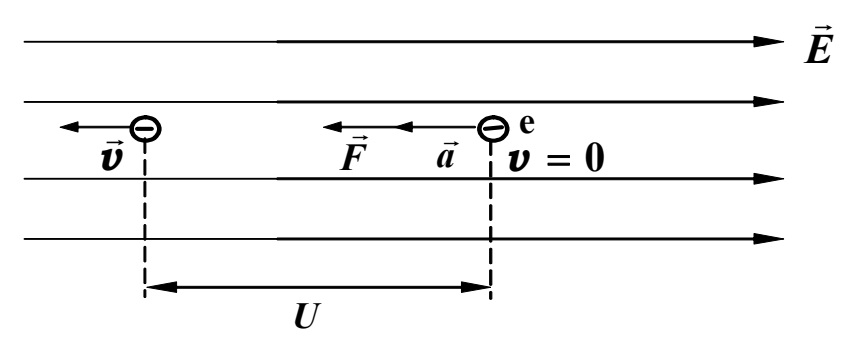

Рис. 4. Движение электрона в однородном электрическом поле

В электрическом поле напряжённостью  $\vec{E}$  (рис .4) на электрон действует сила

$$
\vec{F} = e \cdot \vec{E}, \qquad (2.9.1)
$$

которая сообщает электрону ускорение  $\vec{a}$  и направлена против поля. Под действием этой силы электрон, пройдя расстояние между точками с разностью потенциалов  $U$ , приобретает кинетическую

энергию  
\n
$$
\frac{mv^2}{2} = eU.
$$
\n(2.9.2)

Движение электрона  $\mathbf{B}$ однородном магнитном поле происходит под действием силы Лоренца

$$
\vec{F} = e \cdot [\vec{v} \times \vec{B}], \qquad (2.9.3)
$$

где  $\vec{v}$  – вектор скорости электрона;  $\vec{B}$  – вектор индукции

магнитного поля; *е* – заряд электрона.

Сила Лоренца *F* перпендикулярна как скорости электрона, так и направлению магнитного поля. Она не меняет модуля скорости и кинетической энергии частицы.

Модуль силы Лоренца

$$
F = e \cdot \mathbf{v} \cdot B \sin \alpha, \qquad (2.9.4)
$$

где  $\alpha$  – угол между векторами  $\cdot \vec{\textit{v}}$  $\cdot \vec{\boldsymbol{v}}$  и  $\vec{\boldsymbol{B}}$ .

Сила Лоренца сообщает электрону нормальное (центростремительное) ускорение и вызывает движение его по окружности радиуса  $R$ , если угол  $\alpha$  составляет 90° (рис. 5). Таким образом, по второму закону Ньютона:

$$
e \cdot \boldsymbol{v} \cdot \boldsymbol{B} = \frac{m \, \boldsymbol{v}^2}{R},\tag{2.9.5}
$$

откуда радиус окружности

$$
R = \frac{v}{(e/m) \cdot B}.
$$
 (2.9.6)

Из формулы (2.9.6) видно, что радиус окружности зависит от удельного заряда *e/m*. Этот факт и положен в основу метода определения удельного заряда с помощью магнетрона.

Магнетрон представляет собой высоковакуумную электронную трубку, имеющую прямую металлическую нить (катод), расположенную по оси цилиндрического анода.

Для нашей работы магнетрон с успехом можно заменить обычной электронной лампой с цилиндрическим анодом, на оси которого расположен катод (рис. 6, а). Лампа помещается внутри длинного соленоида, при помощи которого параллельно оси создаётся магнитное поле напряжённостью *B* .

Катод нагревается электрическим током и испускает электроны, которые под действием электрического поля движутся к

Рис. 5. Движение электрона в однородном магнитном поле

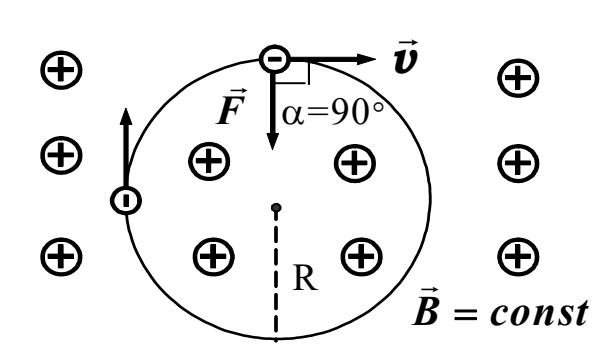

аноду. Когда магнитное поле отсутствует, электроны движутся по радиусам цилиндрического анода (рис. 6 б, линия 1).

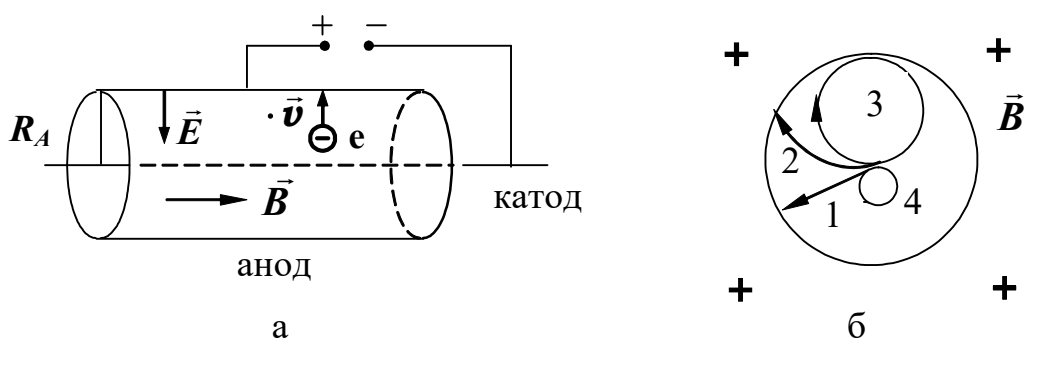

Рис. 6. Схема магнетрона

Если включить магнитное поле, траектория движения искривляется, и тем больше, чем сильнее поле (рис. 6, б, линия 2). Все электроны достигают анода, и величина анодного тока в цепи практически не изменяется до определённого момента, когда при дальнейшем увеличении магнитного поля радиус траектории всё больше уменьшается и при некотором критическом значении *Вкр*, электроны, не достигнув анода, вернутся обратно к катоду (рис. 6, б, линия 3).

При выполнении условия *В > Вкр* электроны уже не будут попадать на анод, и ток станет равен нулю (рис. 6, б, линия 4).

На рис. 7 приведен график зависимости анодного тока *IА* от индукции магнитного поля<br>— *B* при некотором анодном напряжении *U<sup>А</sup>* (сбросовая характеристика магнетрона).

Если бы все электроны, вылетающие из катода, имели одну и ту же скорость, анодный ток *IА* спадал бы до нуля

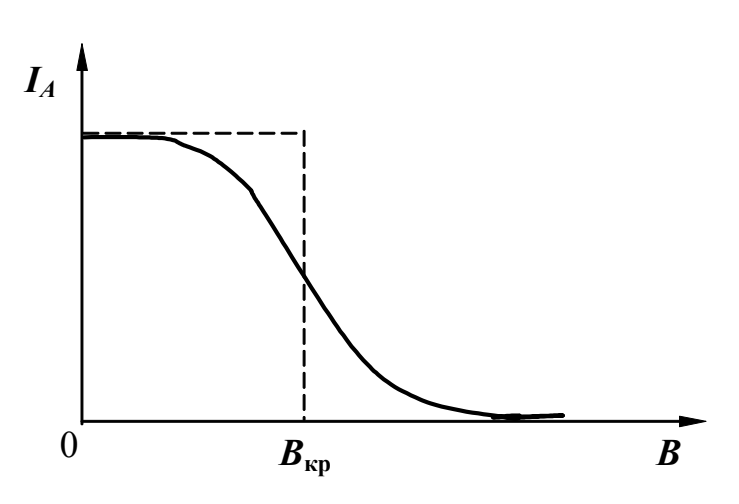

Рис. 7. Сбросовая характеристика магнетрона

точно при критическом значении *Вкр* индукции магнитного поля (рис. 7, штриховая линия). Однако скорости вылетевших электронов разные, поэтому уменьшение тока происходит на довольно протяжённом участке вблизи *Вкр* (рис. 7, сплошная линия).

Критическое значение индукции магнитного поля является

некоторой функцией анодного напряжения  $U_A$ . Эту зависимость легко установить, если предположить, что скорость электрона при его движении в магнетроне остаётся постоянной по модулю. При  $B =$  $B_{\kappa p}$ , радиус окружности, по которой движется электрон, равен  $R_A/2$ , где  $R_A$  – радиус анода. Подставляя его в уравнение (2.9.6), получим:

$$
\frac{R_A}{2} = \frac{v}{(e/m) \cdot B}.
$$
 (2.9.7)

Решая совместно уравнения (2.9.2) и (2.9.7), получим формулу для расчёта удельного заряда электрона:

$$
\frac{e}{m} = \frac{8 \cdot U_A}{R_A^2 \cdot B_{\kappa p}^2},\tag{2.9.8}
$$

где  $U_A$  — разность потенциалов между катодом и анодом.

Индукция магнитного поля в соленоиде может быть рассчитана по закону Био - Савара - Лапласа или по теореме о циркуляции индукции магнитного поля по замкнутому контуру

$$
\boldsymbol{B} = \mu_0 \cdot \frac{N}{\ell} \cdot \boldsymbol{I}_{co\lambda},
$$
 (2.9.9)

где  $\ell$  – длина соленоида;  $N$  – число витков соленоида;  $I_{con}$  – сила тока, протекающего через соленоид (сила намагничивающего тока);  $\mu_0 = 4\pi \cdot 10^{-7}$  Гн/м – магнитная постоянная.

Критическому значению индукции магнитного поля  $B_{\kappa p}$ соответствует критическое значение силы тока  $I_{\kappa p}$ . Учитывая это и подставляя (2.9.7) в (2.9.8), получим

$$
\frac{e}{m} = \frac{8 \cdot U_A \cdot \ell^2}{R_A^2 \cdot \mu_0^2 \cdot N^2 \cdot I_{\kappa p}^2}.
$$
 (2.9.10)

При выводе (2.9.10) предполагалось, что электрическое и магнитное поля действуют на электрон по очереди, сначала он в электрическом поле разгоняется до скорости  $\boldsymbol{v}$ , а затем с этой постоянной скоростью движется в магнитном поле.

В рассматриваемом случае электрон движется в скрещенных магнитном и электрическом полях и одновременно испытывает действие сил со стороны обоих полей. Вследствие этого, скорость электрона не постоянна (она возрастает по мере приближения к аноду), а траектория его движения отличается от круговой. Данное обстоятельство позволяет утверждать, что формула (2.9.10) не точна. Тем не менее, как следует из результатов точного анализа рассматриваемой задачи, эта формула в целом удовлетворительно описывает физику процессов и с точностью до коэффициента пропорциональности является правильной.

Окончательная расчётная формула имеет вид:

$$
\frac{e}{m} = A \cdot \frac{8 \cdot U_A \cdot \ell^2}{R_A^2 \cdot \mu_0^2 \cdot N^2 \cdot I_{\kappa p}^2},
$$
(2.9.11)

где l*= 0,1 м*; *N = 1000* витков*; RА = 5* мм*; A* – коэффициент, учитывающий отличие реальной траектории движения электрона в скрещенных электрическом и магнитном полях от окружности. Для нашей экспериментальной установки *А=1,3.* 

Тщательные измерения удельного заряда и известное из опытов Милликена (1909 г.) значение величины заряда электрона позволили определить его массу и установить зависимость массы от скорости.

В принципе теми же методами определяются массы атомов и молекул. Соответствующие приборы для определения масс атомов и молекул (точнее, их ионов) носят название масс-спектрографов. Для примера можно рассмотреть принципиальное устройство одного из масс-спектрографов (рис. 8).

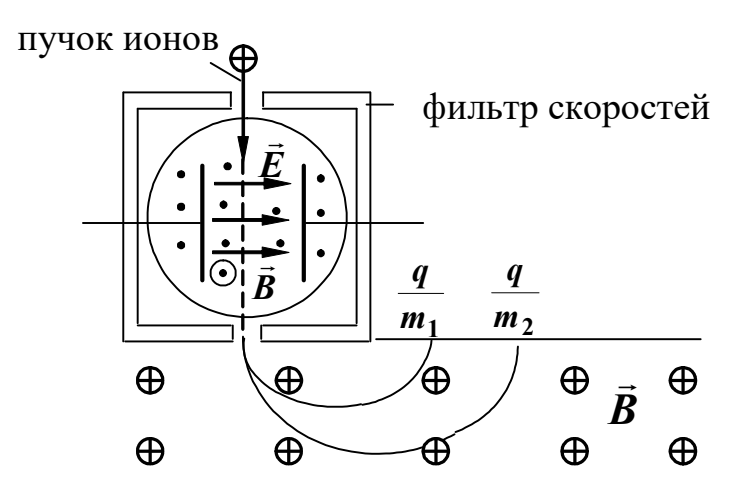

Рис. 8. Принципиальная схема масс-спектрографа

Сначала пучок ионов проходит через фильтр скоростей, в котором на движущиеся ионы одновременно действуют взаимно перпендикулярные электрическое и магнитное поля. Направления полей выбираются так, чтобы силы, действующие на ионы с их стороны, были противоположны по направлению. Через щель фильтра, противоположную входной, выходят только те ионы, на которые действуют равные по величине силы *F<sup>E</sup>* и *F<sup>B</sup>* .  $\rightarrow$  $\rightarrow$ 

$$
q \cdot E = q \cdot v \cdot B. \tag{2.9.12}
$$

Следовательно, из фильтра вылетают ионы одинаковых скоростей

$$
\mathbf{v} = \frac{\mathbf{E}}{\mathbf{B}}.\tag{2.9.13}
$$

При выходе из фильтра частицы попадают в магнитное поле, перпендикулярное их скорости. Траектория их движения окружность, радиус которой зависит от удельного заряда частицы

$$
R = \frac{m}{q} \cdot \frac{v}{B} = \frac{m}{q} \cdot \frac{E}{B^2} \tag{2.9.14}
$$

Попадая на фотопластинку, ионы оставляют след, расстояние которого от выходной щели фильтра зависит от удельного заряда ионов.

По найденным значениям *q/m* можно определить массы ионов.

В наши дни точность определения масс ионов с помощью массспектрографов достигают 6 —8 значащих цифр (правда, не в граммах, а по отношению к массе эталонного атома).

Масс-спектрографические методы позволяют проводить количественный анализ нефти, состоящий из молекул различных углеводородов, трудно различимых обычными химическими способами. При большой мощности ионного пучка этот метод позволяет разделять изотопы в заметных количествах.

Масс-спектрографический метод часто применяют для определения изотопного состава исследуемого вещества. В частности, он был применён при исследовании лунного грунта. Близость изотопного состава земных и лунных пород свидетельствует об одновозрастности и единстве происхождения земного и лунного вещества. По-видимому, это следует распространить и на другие космические тела солнечной системы. Исследования вещества метеоритов не противоречат такому обобщению.

Масс-спектрографы нашли широкое применение в различных областях физики, химии, техники. Они используются для определения содержания примесей в газах, для анализа состава и процентного содержания различных смесей углеводородов и т. д.

## *Выполнение работы*

**Необходимые приборы**: лабораторный стенд, внутри которого

смонтированы все элементы схемы; цифровой вольтметр (или осциллограф).

На рис. 9 приведена схема экспериментальной установки, которая технически реализована на лабораторном стенде с возможностью самостоятельно вручную и с управлением от внешних источников изменять параметры эксперимента.

**Экспериментальная установка** состоит из трёх цепей.

*Цепь намагничивающей катушки* состоит из соленоида, создающего однородное магнитное поле при подключении к нему источника постоянного тока *ε3*, регулятора тока с внутренним и внешним управлением (коммутация осуществляется тумблером *S1*) и низкоомного резистора *R5 =1 Ом,* предназначенного для контроля силы тока *Iсол* в соленоиде по величине напряжения на этом сопротивлении.

*Анодная цепь* состоит из электронной лампы *Л*, источника постоянного тока *ε1*, делителя напряжения на резисторах *R2, R3, R4* и последовательно включенного резистора  $R_1 = 1 \text{kOM}$ , предназначенного для контроля силы тока в анодной цепи *IА*, по величине напряжения на этом резисторе.

*Цепь накала* включает в себя нитевидный катод *К* лампы *Л*, источник тока *ε2* и тумблер *S2* , отключающий его.

## **Порядок выполнения работы**

1. Замкните цепь накала тумблером *S***2** (на стенде на линии "катод" загорается светодиод) и дайте лампе прогреться  $3 - 5$  минут. Тумблер *S***<sup>1</sup>** поставьте в положение **"ручное управление регулятора тока"**.

2. Чтобы определить **намагничивающий ток** *I сол* , необходимо замкнуть клеммы 9-10, вольтметр подключить к резистору *R***5 =1 Ом** (клеммы 11-12). Снимите значения *I***сол** при положениях переключателя *S***3** от **0** до **9** (при этом ток получается в амперах).

**3.** Соберите анодную цепь, подав на анод максимально возможное напряжение *U***<sup>1</sup>** (соедините перемычкой клеммы 4-5).

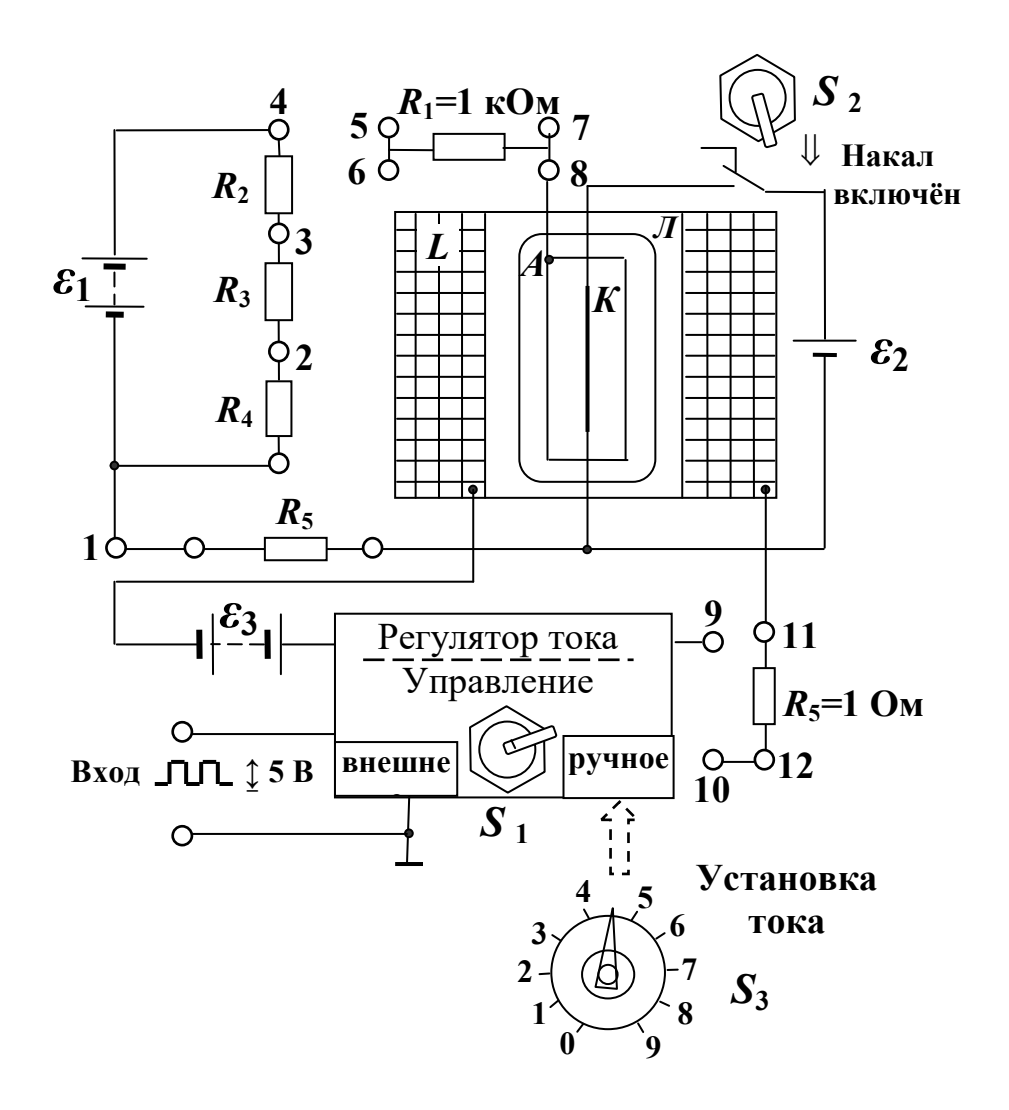

Рис. 9. Схема экспериментальной установки

4. Анодный ток  $I_A$ , определяют  $\Pi$ O величине падения резисторе  $R_1=1$  кОм (для напряжения на чего вольтметр подключают к клеммам 6-8), при этом ток получается в мА. Первое производят отсутствии измерение анодного тока при намагничивающего тока  $I_{con} = 0.0$ , т. е. цепь соленоида (клеммы 9-10) разомкнута, что соответствует прочерку ("-") в первой строке  $S_3$ табл. 9.1.

5. Затем замыкают цепь намагничивающей катушки, соединив перемычкой клеммы 9-10. Ток соленоида устанавливают дискретно с помощью переключателя S<sub>3</sub> от 0-го до 9-го положения, записывая значения  $I_A$  в табл. 9.1.

6. Опыт повторите при других значениях анолного напряжения:  $U_2$  (соединены клеммы 5-3) и  $U_3$  (соединены клеммы 5-2).

7. Значения анодных напряжений  $U_1$ ,  $U_2$ ,  $U_3$  измерить вольтметром (клеммы 1-6), при этом переключатель "ПРЕДЕЛ вольтметра переключить в положение 100. ИЗМЕРЕНИЙ" Напряжения  $U_1$ ,  $U_2$ ,  $U_3$  подавать на анод с помощью перемычки, как в пунктах 3, 6. Результаты занести в табл. 9.1.

Таблица 9.1

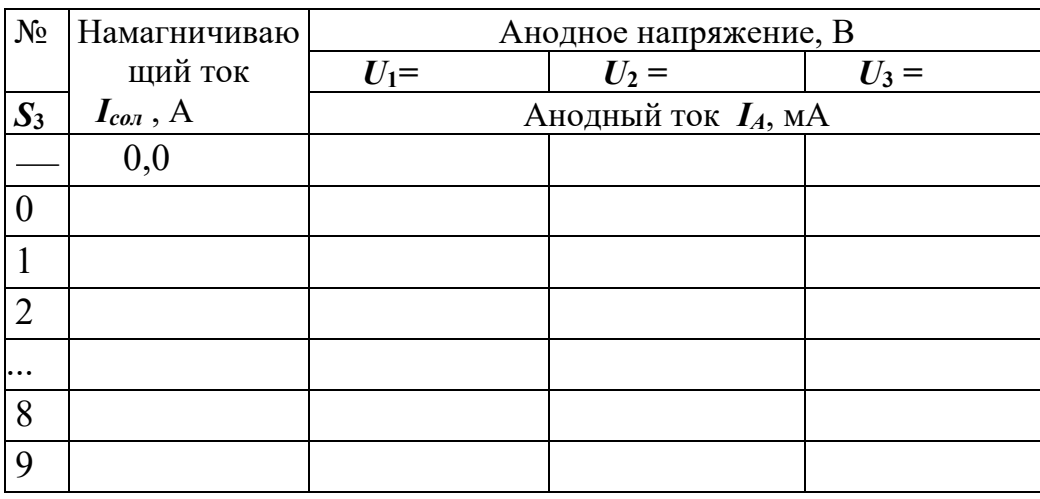

#### Результаты измерений

На основании экспериментальных значений постройте 8. сбросовые характеристики (рис. 7). Учитывая, что  $B \sim I_{con}$ , а в расчётную формулу необходимо подставить найденное из опыта значение  $I_{\kappa p}$ , удобно построить график зависимости анодного тока не от индукции поля  $B$ , а от силы намагничивающего тока  $I_A$  =  $f(I_{con})$ .

По графикам найдите три значения критического тока  $I_{\kappa p}$ , которые соответствуют максимальной крутизне зависимостей  $I_A = f(I_{con})$ . Эти значения подставьте в формулу (2.9.11), вычислите три значения удельного заряда электрона, найдите среднее значение и среднюю абсолютную погрешность измерений.

Окончательный результат запишите в виде:

$$
\frac{e}{m} = \left(\frac{e}{m}\right)_{cp} \pm \Delta \left(\frac{e}{m}\right)_{cp}.
$$
\n(2.9.15)

Сравните полученный результат с табличным значением и

сделайте выводы.

Снятие сбросовой кривой по точкам (т. е. дискретно изменяя условия эксперимента) можно производить и с помощью осциллографа, включенного в режим изображения функциональных зависимостей между двумя сигналами (фигур Лиссажу). Для этого на осциллографе **С1** *–* **83** необходимо установить переключатели режима работы усилителей и канала синхронизации в положение *«X-Y»*, а входы усилителей в режим измерения постоянных значений напряжений (переключатели режимов работы входов усилителей обоих каналов в положение **«~»**, т. е. «открытый вход»). В таком режиме работы осциллографа цена деления шкалы электроннолучевой трубки (ЭЛТ) по оси *X* определяется положением аттенюатора (переключателя) первого канала, а по оси *Y* —второго канала. Первый канал подключается к резистору *R***5**, напряжение на котором пропорционально модулю индукции магнитного поля в соленоиде, а второй канал к резистору *R***1**, напряжение на котором пропорционально силе тока в анодной цепи лампы.

Аналогичные измерения проводят ещё для двух значений анодных напряжений, устанавливаемых путём коммутации (замыкания перемычкой) резисторов *R***2,** *R***3,** *R***4**.

Сбросовые характеристики можно наблюдать непосредственно на экране осциллографа, если регулятор тока переключить в режим дискретного изменения тока с подключением к его входу управления внешнего или встроенного в лабораторном стенде генератора.

# **КОНТРОЛЬНЫЕ ВОПРОСЫ**

1.Что называется удельным зарядом электрона?

2. Какая сила действует на электрон в электрическом поле?

3. Какая сила действует на электрон, движущийся в магнитном поле?

4. Выведите формулу для радиуса кривизны электрона, движущегося в однородном магнитном поле.

5. Какой вид может принимать форма траектории электрона при разных значениях индукции магнитного поля в магнетроне.

6. Что собой представляет сбросовая характеристика магнетрона?

7. Какова методика определения *В***кр**?

## **РЕКОМЕНДУЕМАЯ ЛИТЕРАТУРА**

*Зисман Г. А., Тодес О. М.* Курс общей физики. Т. 2. М.: Наука, 1974. 336

с.

*Савельев И. В.* Курс общей физики. Т. 2. М.: Наука, 1978. 480 с. *Трофимова Т. И.* Курс общей физики: М.: Высшая школа, 1985. 432 с.

# ЛАБОРАТОРНАЯ РАБОТА № 2.10 *ИЗУЧЕНИЕ ЯВЛЕНИЯ РЕЗОНАНСА В КОЛЕБАТЕЛЬНОМ КОНТУРЕ*

*Цель работы* 

Целью работы является изучение колебательных процессов, наблюдаемых в электрической цепи на примере работы колебательного контура.

### *Краткая теория*

*Колебательным контуром* называется электрическая цепь, содержащая катушку индуктивности *L* и конденсатор *C*. В такой цепи могут возбуждаться электромагнитные колебания.

Если в любом колебательном контуре возбудить свободные электрические колебания, то через некоторое время эти колебания прекратятся. Это связано с тем, что часть запасённой колебательном контуре энергии затрачивается на разогрев проводников. Другая часть энергии непрерывно расходуется на создание электромагнитного излучения, унося эту энергию в окружающее пространство. Потери энергии колебательного контура, связанные с нагревом проводников, значительно больше потерь энергии, связанных с излучением. Однако если изготовить колебательный контур из сверхпроводящих материалов, излучение будет являться основной причиной затухания свободных электрических колебаний в таком контуре.

Для создания и поддержания электрических колебаний в колебательном контуре, к нему нужно непрерывно подводить энергию от внешнего источника. В такой цепи через некоторое время установятся так называемые стационарные вынужденные колебания, частота которых будет равна частоте вынуждающего напряжения, а фазовые и амплитудные соотношения напряжений и токов для различных элементов колебательного контура будут зависеть от параметров электрической цепи и параметров вынуждающего колебания.

Поскольку любая электрическая цепь обладает активным сопротивлением, индуктивностью и электроёмкостью, то изучение характера вынужденных колебаний в такой простейшей системе, как колебательный контур, представляет большой практический интерес.

10 На рис. схематически показан последовательный колебательный контур. Вынуждающая электродвижущая сила (ЭДС) E(t) изменяется во времени по закону:

$$
E(t) = E_0 \cdot \cos(\omega t), \qquad (2.10.1)
$$

где  $E_0$  — амплитуда вынуждающей ЭДС;  $\omega$  — циклическая частота;  $t$  — время.

$$
\omega=2\pi\cdot f,
$$

где f — частота воздействующего напряжения.

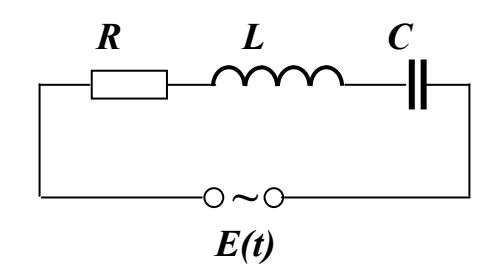

Рис. 10. Электрическая цепь колебательного контура

Если в колебательном контуре протекает ток, то согласно закону сохранения энергии можно записать:  $U_R = E_L + E(t) - U_C$ .

По закону Ома для участка цепи  $U_R = I \cdot R$ , по закону Фарадея для явления самоиндукции  $E_L = -L \frac{dI}{dt}$ , а также с учётом определений индуктивности  $\boldsymbol{L} = \boldsymbol{\Phi}/I$  и электрической ёмкости  $C = q/U_C$ , при  $L = const$  и  $C = const$  получим:

$$
I \cdot R + \frac{q}{C} = -L\frac{dI}{dt} + E_0 \cos(\omega \cdot t). \qquad (2.10.2)
$$

Учитывая, что сила тока по определению  $I = dq/dt$ , преобразуем полученное уравнение к виду дифференциального неоднородного уравнения второго порядка:

$$
\frac{d^2q}{dt^2} + 2\beta \cdot \frac{dq}{dt} + \omega_0^2 q = \frac{E_0}{L} \cos(\omega t), \qquad (2.10.3)
$$

где I, U<sub>R</sub>, U<sub>C</sub>, q — мгновенные значения силы тока в цепи, напряжения на резисторе, разности потенциалов на конденсаторе, заряда конденсатора соответственно;  $R$  —суммарное электрическое сопротивление всех элементов цепи;  $\beta$  — коэффициент затухания, равный R/2L, со - частота собственных незатухающих колебаний:

$$
\omega = \frac{1}{\sqrt{LC}}.
$$

Как известно, решение этого уравнения представляет собой сумму общего решения однородного уравнения

$$
\frac{d^2q}{dt^2} + 2\beta \cdot \frac{dq}{dt} + \omega_0^2 q = 0, \qquad (2.10.4)
$$

описывающего переходный процесс, и частного решения уравнения (2.10.3), описывающего установившиеся стационарные колебания.

Общее решение однородного уравнения (2.10.4) соответствует затухающим колебаниям:

$$
q = q_m \exp(-\beta t) \cos(\Omega t + \alpha), \qquad (2.10.5)
$$

где  $q_m$  —заряд конденсатора в начальный момент времени  $t = 0$ ,  $\Omega$  — циклическая частота свободных затухающих колебаний.

Поскольку выражении  $(2.10.5)$  $\bf{B}$ присутствует экспоненциальный множитель **exp(-Bt)**, который за достаточно короткое время становится очень малым, то общим решением однородного дифференциального уравнения можно пренебречь.

Частное решение уравнения (2.10.3) имеет вид:

$$
q = q_m \cos(\omega t + \psi), \tag{2.10.6}
$$

Подставляя (2.10.6) в (2.10.3), получим:

$$
q_0 = \frac{E_0}{L \cdot \sqrt{(\omega_0^2 - \omega^2)^2 + 4\beta^2 \omega^2}},
$$
 (2.10.7)

$$
tg \psi = \frac{2\beta\omega}{\omega_0^2 - \omega^2}.
$$
 (2.10.8)

С учётом значений фо и  $\beta$  формулы (2.10.7) и (2.10.8) могут быть записаны следующим образом:

$$
q_0 = \frac{E_0}{\omega \cdot \sqrt{R^2 + (\omega L - 1/\omega C)^2}},
$$
\n(2.10.9)

$$
tg \psi = \frac{-R}{(1/\omega C) - \omega L} = \frac{R}{\omega L - (1/\omega C)}.
$$
 (2.10.10)

Таким образом, установившиеся вынужденные колебания в колебательном контуре описываются уравнением (2.10.6).

В установившемся режиме для разности потенциалов на обкладках конденсатора можно записать:

$$
U_C = \frac{q}{C} = U_{C0} \cdot \cos(\omega t + \psi), \qquad (2.10.11)
$$

где

$$
U_{C0} = \frac{E_0}{LC \cdot \sqrt{(\omega_0^2 - \omega^2)^2 + 4\beta^2 \omega^2}}.
$$
 (2.10.12)

Величина  $U_C$  это амплитуда колебаний разности потенциалов и она численно совпадает с амплитудой колебаний напряжения на конденсаторе. Заметим, что в цепях с переменными токами также выполняется закон Ома:

$$
I=\frac{U}{Z},
$$

где *I*, *U* и  $Z$  — мгновенные значения тока, напряжения и полного сопротивления (импеданса) являются функциями комплексного переменного.

Из (2.10.12) видно, что $\Delta\varphi_{C0} = U_{C0}$  существенно зависит от частоты колебаний вынуждающей ЭДС. При приближении к некоторому, определённому для данного колебательного контура, значению амплитуда колебаний Uc резко возрастает. Это явление называется резонансом напряжения, а соответствующая частота **Фрез резонансной частотой.** 

Чтобы определить резонансную частоту Фрез, нужно найти максимум функции (2.10.12) или минимум выражения, стоящего под корнем в знаменателе. Продифференцировав эту функцию по о и приравняв её нулю, получим уравнение:

$$
-4\omega(\omega_0^2 - \omega^2) + 8\beta^2 \omega = 0. \qquad (2.10.13)
$$

Это уравнение имеет несколько корней. Значение  $\omega = 0$ постоянному (не изменяющемуся соответствует **BO** времени) колебательную воздействию систему ПОТОМУ на  $\mathbf{M}$  $\bf{B}$ рассматриваемом случае интереса не представляет. Сократив на  $\omega$  (и полагая, что  $\omega \neq 0$ ) запишем уравнение:

$$
-4(\omega_0^2 - \omega^2) + 8\beta^2 = 0, \qquad (2.10.14)
$$

имеющее два решения относительно о:

$$
\omega = \pm \sqrt{{\omega_0}^2 - 2\beta^2},
$$
 (2.10.15)

из которых физический смысл имеет лишь положительное значение. Следовательно, резонансная частота имеет одно значение

$$
\omega_{\text{pe}3} = \sqrt{\omega_0^2 - 2\beta^2} = 2\pi \cdot f_{\text{pe}3}
$$
 (2.10.16)

Явление резкого возрастания амплитуды напряжения на конденсаторе вынужденных колебаний  $U_c$  при приближении частоты вынуждающей ЭДС к частоте Фрез называется резонансом напряжения.

Подставляя (2.10.16) в (2.10.12) получим выражение для амплитуды колебаний разности потенциалов на обкладках конденсатора при резонансе

$$
U_{C0 \, \rho e_3} = \frac{E_0}{2 L C \beta \cdot \sqrt{\omega_0^2 - \beta^2}} \quad . \tag{2.10.17}
$$

График зависимости амплитуды напряжения на конденсаторе  $U_{C0}$  от частоты  $\omega$  (или f) также называется амплитудно-частотной характеристикой (АЧХ) или резонансной кривой. Резонансные кривые изображены на рис.2.10.2. При  $f \rightarrow 0$  все резонансные кривые сходятся в одной точке с ординатой  $U_{C0}$  (при  $\omega \rightarrow 0$ ), равной  $E_0$ . Максимум при резонансе получается тем выше и острее, чем меньше коэффициент затухания  $\beta$ , то есть чем меньше активное сопротивление  $\boldsymbol{R}$  и больше индуктивность  $\boldsymbol{L}$  контура.

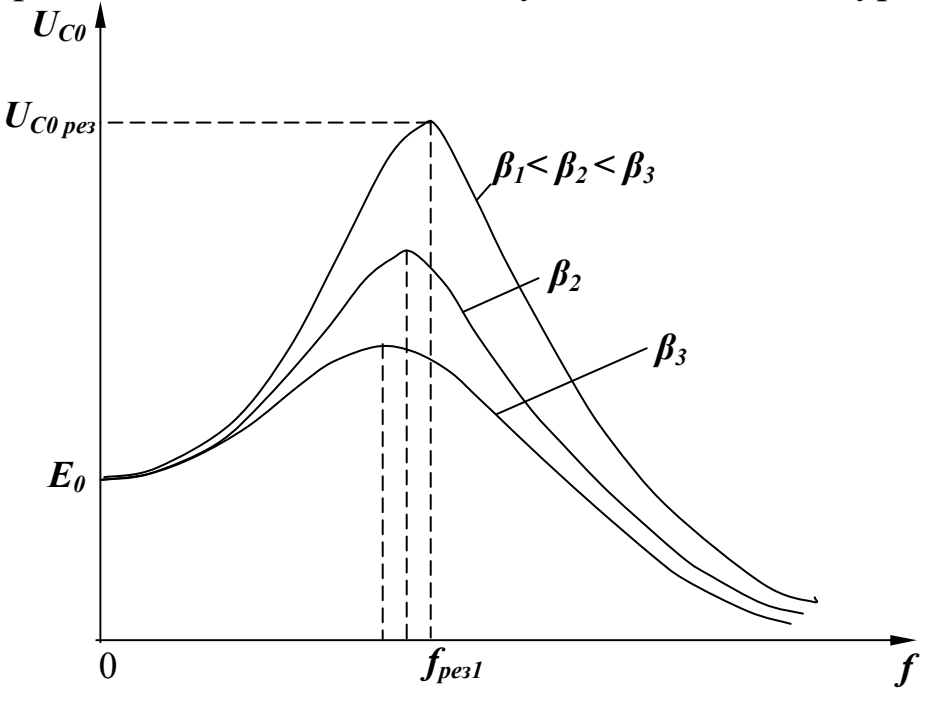

Рис. 11. Вид резонансных кривых при различных значениях коэффициента затухания.

Одной из важнейших характеристик колебательной системы является её добротность.

Добротностью колебательной системы называется безразмерная физическая величина  $Q$ , равная произведению  $2\pi$  на отношение энергии *W(t)* колебаний системы в произвольный момент времени *t* к убыли этой энергии за один период *T* собственных затухающих колебаний.

$$
Q = 2\pi \cdot \frac{W(t)}{W(t) - W(t+T)}.
$$
 (2.10.18)

Чем меньше потери энергии системы, тем выше её добротность.

Поскольку энергия *W(t)* пропорциональна квадрату амплитуды колебаний, то

$$
Q = \frac{2\pi}{1 - \frac{W(t+T)}{W(t)}} = \frac{2\pi}{1 - \exp(-2\beta t)}.
$$
 (2.10.19)

При слабом затухании колебаний, когда **β 2 << ω<sup>0</sup> 2** , период *T* собственных затухающих колебаний практически равен периоду *T***<sup>0</sup>** собственных колебаний, **β***T***0 << 1**, **exp(-2β***T***0) ≈ 1 —2β***T***<sup>0</sup>** и добротность системы

$$
Q = \frac{\pi}{\beta \cdot T_0} = \frac{\pi}{\lambda}
$$
 (2.10.20)

где **λ** — логарифмический декремент затухания (см. 2.10.11). В этом случае добротность колебательного контура может быть вычислена по формуле

$$
\mathbf{Q} = \frac{1}{R} \cdot \sqrt{\frac{L}{C}}
$$
 (2.10.21)

Добротность колебательного контура можно оценить и по его резонансной кривой. Из (2.10.17) следует, что

$$
\frac{U_{C0\,pe3}}{U_{C0}(\omega \to 0)} = \frac{1}{2LC\beta \cdot \sqrt{{\omega_0}^2 - {\beta}^2}},
$$
\n(2.10.22)

или при слабом затухании, когда  $\beta^2 << {\omega_0}^2$ 

$$
\frac{U_{C0\,pe3}}{U_{C0}(\omega \to 0)} = \frac{1}{R} \cdot \sqrt{\frac{L}{C}} \tag{2.10.23}
$$

Сравнивая выражения (2.10.21) и (2.10.23), находим добротность, как

$$
Q = \frac{U_{C0 \, \text{pea}}}{U_{C0}(\omega \to 0)}.
$$
\n(2.10.24)

Таким образом, *добротность колебательного контура* 

показывает, во сколько раз амплитуда колебаний разности обкладках конденсатора при резонансе потенииалов  $H\mathbf{a}$ превышает амплитуду колебаний ЭДС источника тока.

Аналогичный анализ можно сделать для колебаний силы тока в контуре

$$
I = \frac{dq}{dt} = q_0 \omega \cdot \sin(\omega t + \psi) =
$$
  
=  $I_0 \cos(\omega t + \psi + \pi/2) = I_0 \cos(\omega t + \psi_1)$  (2.10.25)

где

$$
\Psi_1 = \arctg \frac{(1/\omega C) - \omega L}{R},
$$
\n(2.10.26)

$$
I_0 = \frac{E_0}{\sqrt{R^2 + (\omega L - 1/\omega C)^2}}.
$$
 (2.10.27)

Резонанс наблюдается в **TOKOB** последовательном колебательном контуре, если

$$
\omega L = \frac{1}{\omega C} \tag{2.10.28}
$$

Этому условию удовлетворяет частота собственных незатухающих (совершаемых в отсутствие потерь) колебаний

$$
\omega_0 = 2\pi \cdot f_0 = \frac{1}{\sqrt{LC}} \tag{2.10.29}
$$

Сдвиг фазы  $\psi_1$  вынужденных колебаний тока по отношению к колебаниям вынуждающей ЭДС определяет характер полного сопротивления контура на произвольной частоте колебаний. сопротивление контура является комплексной Электрическое величиной:

$$
Z = R + jX
$$

где R — активное сопротивление (омическое сопротивление проводников),  $X$  — реактивное сопротивление,  $j = +\sqrt{-1}$ .

Модуль комплексного сопротивления представляет собой полное сопротивление цепи:

$$
|Z| = \sqrt{R^2 + X^2} = \sqrt{R^2 + (\omega L - 1/\omega C)^2}
$$

Реактивное сопротивление можно определить как разность между индуктивным, и ёмкостным сопротивлениями:

$$
X = (\omega L - 1/\omega C).
$$

Таким образом, согласно условию (2.10.28), резонанс токов

наступает при равенстве индуктивного и ёмкостного сопротивлений, при этом полное сопротивление контура равно активному сопротивлению *R*, а сдвиг фазы **ψ1** обращается в нуль, что следует из формулы (2.10.26).

На практике сдвиг фазы **ψ1** (или *tg* **ψ1**) исследуют в зависимости от частоты вынуждающей ЭДС. Такие зависимости называются *фазово-частотными характеристиками* (ФЧХ). Они определяют характер поведения (реактивность) полного сопротивления колебательного контура, т. е. дают представление о том, какой характер сопротивления: индуктивный, ёмкостной или активный преобладает на данной частоте.

Резонансные методы используются для изучения свойств горных пород, например для определения относительной диэлектрической проницаемости  $\varepsilon$ . Для этого исследуемый образец вводят в конденсатор колебательного контура, изучают резонансные кривые до и после внесения диэлектрика и по добротности контура и его резонансной частоте определяют  $\varepsilon$ .

В процессе экспериментального исследования АЧХ последовательного колебательного контура с различными значениями сопротивлений потерь необходимо сравнить полученные резонансные кривые, отметить резонансные частоты, оценить добротность контура для каждого случая.

## *Выполнение работы*

**Необходимые приборы**: лабораторный стенд, внутри которого смонтированы все элементы схемы; двухканальный осциллограф **С1-83**, генератор периодических сигналов **Г3 -112** и комбинированный прибор **В7-16А**.

На рис. 12 приведена схема экспериментальной установки, которая включает в себя лабораторный стенд и контрольноизмерительные приборы. Колебательный контур, необходимый для исследования, можно собрать из отдельных элементов на лабораторном стенде. На стенде для изменения добротности контура имеется набор резисторов, величины которых следует измерить комбинированным прибором **В7-16А**.

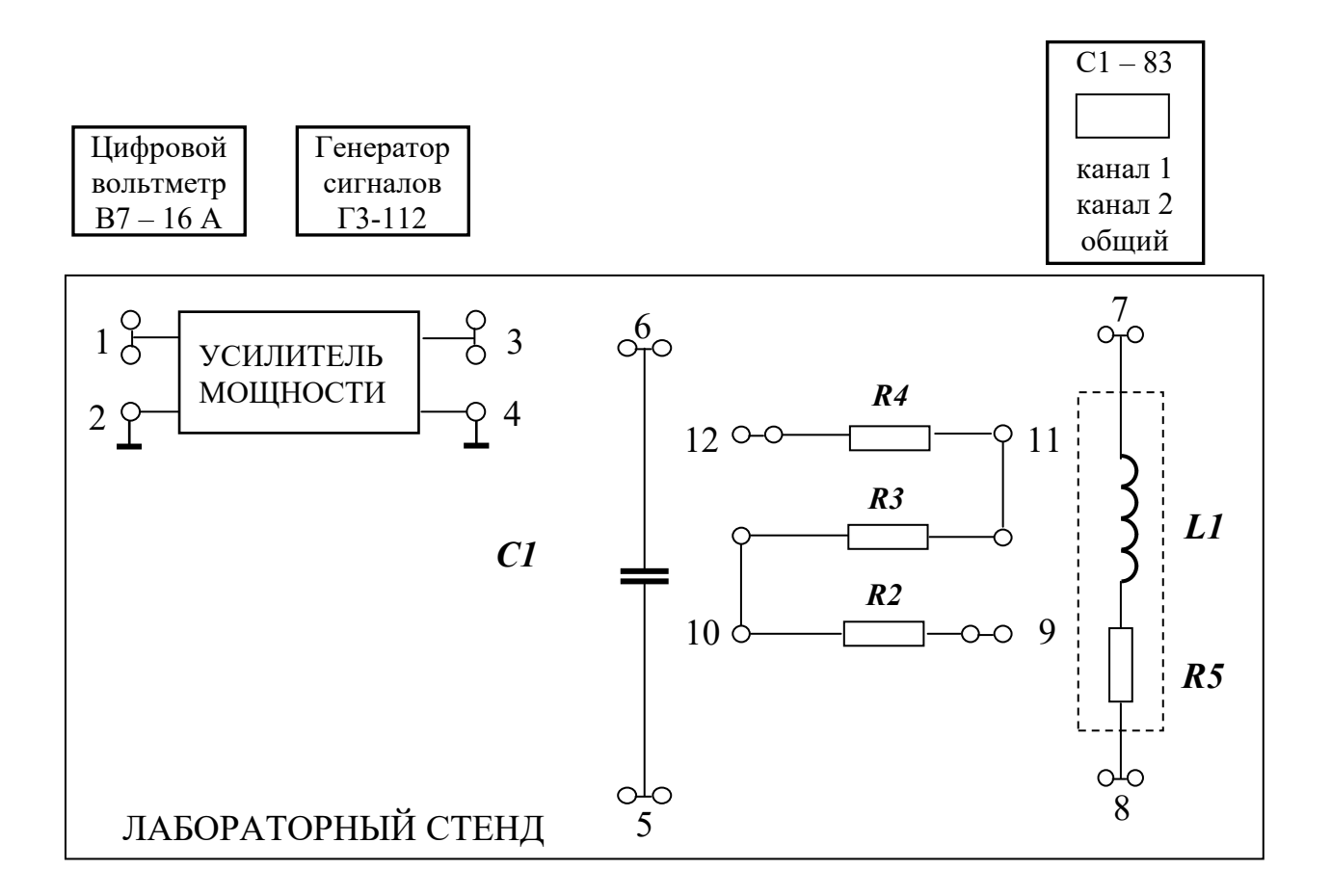

Рис. 12. Схема экспериментальной установки

# Снятие амплитудно-частотной характеристики (АЧХ) контура

## Порядок выполнения работы

1. Подключить низкочастотный генератор ГЗ-112 на вход усилителя мощности (клеммы 1-2), рис. 12.

2. Собрать схему последовательного колебательного контура, усилителя чего мощности последовательно ДЛЯ  $\mathbf K$ выходу подключается катушка индуктивности L1 и конденсатор  $CI$ (соединить клеммы 3-7, 8-6, 5-4).

3. І канал осциллографа подключить к конденсатору С1 (клеммы 5-6), причём таким образом, чтобы заземлённый провод осциллографа (обычно он чёрного цвета или более длинный) был присоединён к заземлённой пластине конденсатора (клемма 5).

4. После проверки схемы преподавателем включить приборы и стенд. Для данной схемы активное сопротивление минимальное и состоит из выходного сопротивления усилителя мощности, которое равно **75 Ом**.

5. Изменяя частоту *f* вынуждающего колебания с помощью генератора и наблюдая изменение амплитуды напряжения на конденсаторе *UC* на экране осциллографа, *добиться явления резонанса* (максимальной амплитуды напряжения на конденсаторе **С1**). Записать значения резонансной частоты и амплитуды в табл. 10.1 (средняя точка на графике).

6. Уменьшая частоту генератора таким образом, чтобы построенная впоследствии резонансная кривая была информативна (см. методику выбора частот), произвести измерения амплитуды напряжения на конденсаторе (на экране осциллографа).

7. Вернуться к резонансной частоте и повторить п. 5, но в сторону увеличения частоты примерно до 35-40 кГц.

## **Методика выбора частот.**

Выбирать частоты следует таким образом, чтобы вблизи резонансной частоты шаг по частоте был равен 0,5 кГц (3-4 точки), затем 1 кГц (3-4 точки), затем выбрать 2-3 точки вдали от резонансной частоты.

*Например*: резонансная частота **20,5** кГц. Выбираем следующие значения частот: 0; 10; 13; 16; 17; 18; 19; 19,5; 20; **20,5**; 21; 21,5; 22; 23; 24; 25; 30; 35, 40.

8. Между катушкой индуктивности *L1* и конденсатором *С1* последовательно включить резистор *R2* (убрать перемычку 8-6, соединить клеммы 8-9; 10-6) и повторить пункты 4-6.

9. Включить в схему максимально возможное сопротивление  $R2+R3+R4$  (соединены клеммы 8-9; 12-6) и повторить пункты 4-6.

10.Закончив измерения, выключить приборы, схему разобрать. Включить вольтметр и с его помощью измерить значения сопротивлений *R2* (клеммы 9-10) и *R2+R3+R4* (клеммы 9-12). При этом переключатель вольтметра "**РОД РАБОТЫ"** поставить в режим измерения сопротивлений **"***R***"** ,а переключатель "**ПРЕДЕЛ ИЗМЕРЕНИЙ**"- в положении **10** (сопротивления получатся в килоомах). Значения сопротивлений потерь записать в табл. 10.1.  $R_{\text{norm 1}} = 75 \text{ Om}$ ;  $R_{\text{norm 2}} = 75 + \text{R2 Om}$ ;

 $R_{\text{morep-}}$  3= 75 + (R2+R3+R4) OM.

11. Рассчитать добротность контура по формуле (2.10.24) для всех трёх случаев. Результаты занести в табл. 10.1.

12. Построить графики зависимости амплитуды напряжения на конденсаторе от частоты вынуждающих колебаний.

13. Сделать вывод о влиянии активного сопротивления на добротность контура и характер резонансных кривых.

Таблица 10.1

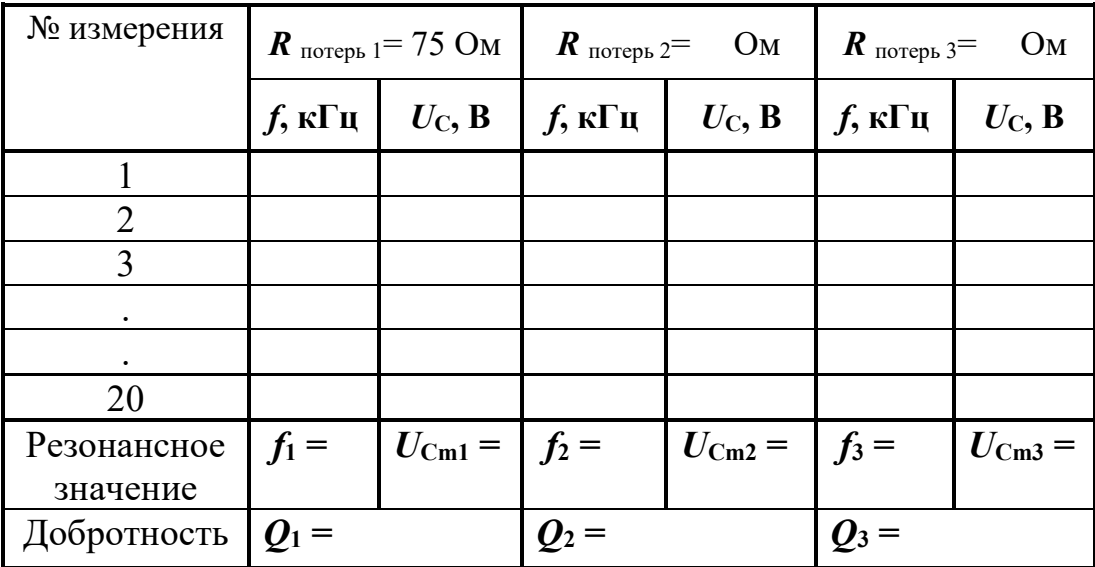

Результаты исследования АЧХ контура

# КОНТРОЛЬНЫЕ ВОПРОСЫ

1. Что называется колебательным контуром?

2. Почему в реальном колебательном контуре свободные колебания всегда являются затухающими?

3. В чём заключается явление резонанса?

4. Что такое добротность колебательного контура и от чего она зависит?

5. Какая кривая называется резонансной? Как изменяется её вид при увеличении коэффициента затухания?

## РЕКОМЕНДУЕМАЯ ЛИТЕРАТУРА

Зисман Г. А., Тодес О. М. Курс общей физики. Т. 2. М.: Наука, 1974. 336

Калашников С. Г. Электричество. Общий курс физики. М.: Наука, 1985.

 $\mathbf{c}$ .

576 c.

# ЛАБОРАТОРНАЯ РАБОТА № 2.11 *ОПРЕДЕЛЕНИЕ СКОРОСТИ РАСПРОСТРАНЕНИЯ ЭЛЕКТРОМАГНИТНЫХ ВОЛН С ПОМОЩЬЮ ДВУХПРОВОДНОЙ ЛИНИИ*

## *Цель работы*

Целью данной работы является изучение процесса распространения электромагнитных волн и экспериментальное измерение скорости их распространения в воздухе методом стоячих волн.

### *Краткая теория*

Ещё до того, как электромагнитные волны были впервые получены практически, Максвелл на основе своей теории электромагнитного поля вычислил их скорость. В диэлектрике скорость распространения электромагнитных волн

$$
\nu = \frac{1}{\sqrt{\varepsilon \varepsilon_0 \mu \mu_0}},
$$
\n(2.11.1)

где  $\varepsilon$  и  $\mu$  – диэлектрическая и магнитная проницаемость среды;  $\varepsilon_0 = 8.85 \cdot 10^{-12}$  Ф/м – электрическая постоянная;

 $\mu_0 = 4\pi \cdot 10^{-7}$  Гн/м – магнитная постоянная.

В соответствии с формулой (2.11.1) скорости распространения электромагнитных волн в различных средах, в том числе в горных породах, различны, т. к. различны их  $\varepsilon$  и  $\mu$ . Поэтому при распространении электромагнитных волн в неоднородной среде, какой является, например, земная кора, возникают разнообразные явления (отражение, преломление, интерференция, дифракция волн) на границах геологических объектов. Изучение связанных с этими явлениями вторичных электромагнитных волн составляет предмет обширной группы методов геофизической разведки – высокочастотной электроразведки. Вторичные электромагнитные волны при этом позволяют получить информацию о форме и взаимном расположении геологических объектов, глубине их залегания и т. д.

В вакууме  **=** 1**, =** 1 и, согласно (2.11.1),

$$
\boldsymbol{v} = \frac{1}{\sqrt{\epsilon_0 \mu_0}} = \frac{1}{\sqrt{8,85 \cdot 10^{-12} \cdot 4\pi \cdot 10^{-7}}} = 3,00 \cdot 10^8 \text{ m/c} \quad (2.11.2)
$$

Практически таким же является значение скорости распространения электромагнитных волн в воздухе. Поэтому результат, полученный в данной работе, должен с учётом допущенных при измерениях погрешностей совпадать со значением, рассчитанным в (2.11.2).

Электромагнитные волны – это распространяющиеся колебания электрического и магнитного полей. Если в точке **0** бесконечной однопроводной линии **0X** (рис. 13) электрическое поле изменяется по гармоническому закону, то вдоль оси **0X** с конечной скоростью будет распространяться («побежит») волна напряжённости электрического поля. Согласно законам, выраженным в уравнениях Максвелла, переменное электрическое

поле *E* в каждой точке оси **0X** будет порождать магнитное поле *H*. , которое также будет меняться по гармоническому закону. При этом колебания векторов напряженностей

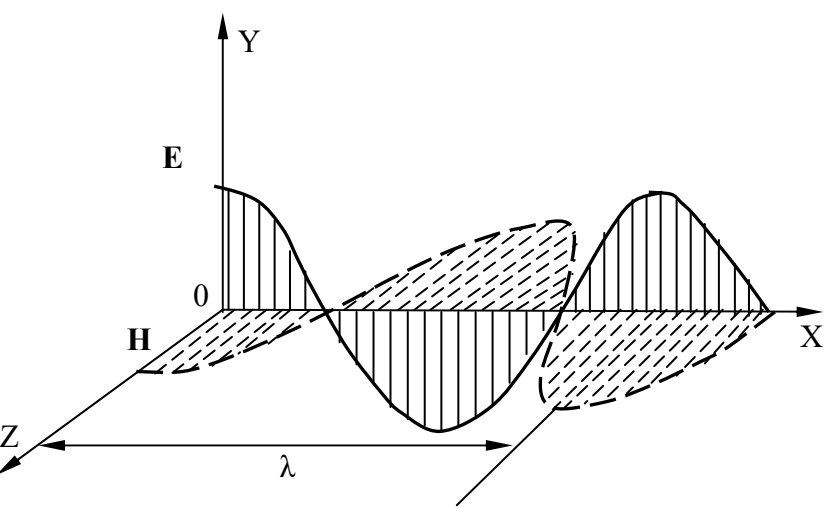

Рис. 13. Бегущая электромагнитная волна

электрического поля *E* и магнитного поля *H*  $\tilde{H}$  происходят во взаимно перпендикулярных плоскостях. Из решения уравнений Максвелла также следует, что колебания *E* и *H* будут происходить в одной фазе, так что в данный момент времени электрическое и магнитное поля будут достигать максимальных значений в одних и тех же точках пространства на оси **0X**.

Расстояние между двумя ближайшими точками среды, колебания в которых отличаются по фазе на 2, называется *длиной волны*  (рис. 13).

Электромагнитные колебания можно возбудить и в двухпроводной линии, в так называемой схеме Лехера, представляющей собой два длинных провода, натянутых параллельно друг другу, в которые через индуктивную связь *L*1- *L*2 (рис. 14) передаётся энергия колебаний генератора.

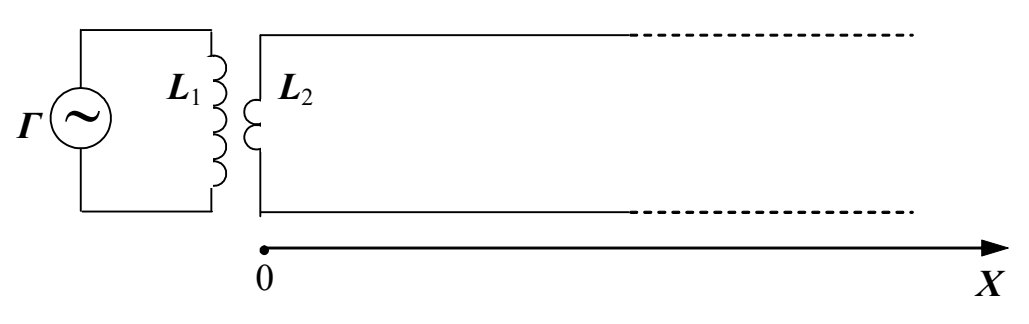

Рис. 14. Схема Лехера.

При включении генератора высокой частоты *Г* вдоль линии начинает распространяться электромагнитная волна. При этом в пространстве между проводами вектор напряжённости электрического поля волны направлен от одного провода к другому (плоскость *E* ) и периодически (с частотой генератора) меняет своё направление на обратное. Вектор напряжённости магнитного поля волны колеблется в плоскости, перпендикулярной плоскости, в которой расположены провода (плоскость *H* ), и также периодически изменяет свое направление.  $\rightarrow$ 

Векторы *E* и *H* перпендикулярны направлению скорости *v* распространения волны и образуют с ним правовинтовую систему.

Внутри проводов течёт переменный ток. Если частота генератора достаточно высока, этот ток вследствие скин-эффекта сосредоточен в тонком цилиндрическом слое на поверхности каждого провода. Пренебрегая потерями энергии на джоулево тепло, выделяющееся в проводах, опишем процесс распространения колебаний  $\vec{E}$  и  $\vec{H}$  уравнениями плоской волны. Рассмотрим прямую бегущую волну  $E_1$  и  $H_1$ , распространяющуюся вдоль оси  $0X$  (рис. 14). Для проекций векторов  $\vec{E}_1$  и  $\vec{H}_1$  на плоскости  $E$  и  $H$ соответственно запишем

$$
E_1 = E_0 \sin \left[\omega \left(t - \frac{x}{v}\right)\right],
$$

$$
H_1 = H_0 \sin \left[\omega \cdot \left(t - \frac{x}{v}\right)\right],\tag{2.11.3}
$$

где  $E_0$  и  $H_0$  – амплитудные значения проекций напряжённостей электрического и магнитного полей;  $\omega$  - циклическая частота колебаний;  $x$  – расстояние данной точки от источника колебаний;

 $\boldsymbol{v}$  – скорость распространения волны.

При этом  $x/\nu$  – время, на которое запаздывают колебания в точке с координатой х по отношению к колебаниям в точке 0.

Неоднородность среды является причиной появления отражённой волны. В данном опыте отражение возникает от дальней границы линии.

При возникновении отражённой волны один из векторов,  $\vec{E}$ или  $\vec{H}$ , меняет направление колебаний на противоположное (рис. 15). Фазовые соотношения между колебаниями  $\vec{E}$  и  $\vec{H}$  в падающей и отражённой волнах зависят от условий на границе. В частности, для разомкнутой линии отражение  $\vec{E}$  происходит в той же фазе, что и в падающей волне, а отражение  $\vec{H}$  – в противофазе (рис. 15, б). Если линия замкнута на конце, то отражение  $\vec{E}$  будет происходить в противофазе, а отражение  $\vec{H}$  в той же фазе (рис. 15,  $\epsilon$ ).

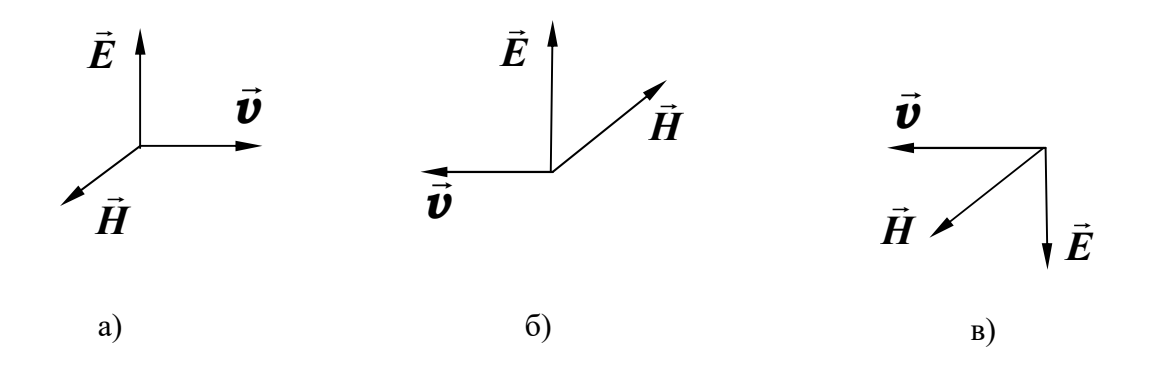

Рис. 15. Взаимная ориентация векторов напряжённости электрического и магнитного поля до (а) и после (б и в) отражения электромагнитной волны

Явление изменения фазы при отражении можно строго обосновать при помощи уравнений Максвелла, мы же ограничимся простыми качественными рассуждениями.
В нашем случае линия на конце разомкнута. Переменные токи, возникающие в проводах, будут вызывать на конце линии, граничащей с диэлектриком, наибольшие колебания зарядов. Здесь амплитуда колебаний вектора напряжённости электрического поля максимальна. Это значит, что электрическое поле в отражённой волне направлено так же, как и в падающей, т. е. оно не изменяет фазы колебаний при отражении. При этих же условиях амплитуда тока будет равна нулю. Это означает, что магнитное поле в отражённой волне направлено противоположно полю падающей волны или меняет фазу на  $\pi$ . Для проекций векторов напряжённостей электрического *E***<sup>2</sup>** и магнитного *H***<sup>2</sup>** полей в отраженной волне можно записать:

$$
E_2 = E_0 \sin \left[\omega \cdot \left(t + \frac{x}{v}\right)\right]
$$
  

$$
H_2 = -H_0 \sin \left[\omega \cdot \left(t + \frac{x}{v}\right)\right]
$$
 (2.11.4)

Знак «плюс» в круглых скобках означает, что отражённая волна распространяется в отрицательном направлении оси **0X**.

Для вычисления результирующих векторов напряжённостей электрического *E* и магнитного *H* поля достаточно сложить соответствующие величины в прямой и отражённой волнах. Так, проекция вектора напряжённости результирующего электрического поля будет равна:

$$
E = E_1 + E_2 = E_0 \left\{ \sin \left[ \omega \cdot \left( t - \frac{x}{v} \right) \right] + \sin \left[ \omega \cdot \left( t + \frac{x}{v} \right) \right] \right\} =
$$
  
=  $2E_0 \cos \left( \omega \frac{x}{v} \right) \cdot \sin \omega t$  (2.15.5)

Это *уравнение стоячей волны* – уравнение гармонических колебаний напряжённости результирующего электрического поля с амплитудой, зависящей от координаты точки наблюдения

$$
2E_0 \cos\left(\omega \frac{x}{v}\right). \tag{2.11.6}
$$

Проекция вектора напряжённости результирующего магнитного поля получается аналогично

$$
H = H_1 + H_2 = H_0 \left\{ \sin \left[ \omega \cdot \left( t - \frac{x}{v} \right) \right] - \sin \left[ \omega \cdot \left( t + \frac{x}{v} \right) \right] \right\} =
$$
  
= -2H<sub>0</sub> cos  $\left( \omega \frac{x}{v} \right)$  sin  $\omega t$   
r<sub>1</sub> = 2H<sub>0</sub> cos  $\left( \omega \frac{x}{v} \right)$  – aminhty<sub>1</sub> = 2H<sub>0</sub> cos  $\omega$ 

результирующего магнитного поля.

В определённых точках двухпроводной линии *амплитуда напряжённости электрического поля стоячей волны достигает максимума*. Такие точки называются *пучностями* стоячей волны, а точки, в которых *амплитуда колебаний равна нулю*, называются *узлами* стоячей волны. Согласно (2.11.6), координаты *x* пучностей электрического поля определяются из условия:

$$
\frac{\omega}{\nu} \cdot X = \pi \cdot n, \qquad (2.11.8)
$$

где *n* – целое число.

Учитывая, что 
$$
ω = 2π f
$$
, a  $\frac{v}{f} = λ$ , где  $f$  – частота, a  $λ$  – длина

волны, получим для координат пучностей выражение:

$$
X = n \cdot \frac{\lambda}{2}.
$$
 (2.11.9)

Из этого выражения видно, что расстояние между соседними пучностями равно половине длины волны **/2**.

Координаты узлов электрического поля определяются, согласно (2.15.6), условием

$$
\frac{\omega}{\nu} \cdot X = (2n+1) \cdot \frac{\pi}{2},\tag{2.11.10}
$$

где *n* – целое число.

Расстояние между соседними узлами также равно **/2**. Напряжённость магнитного поля в этих точках максимальная. Таким образом, в стоячей электромагнитной волне узлы электрического поля совпадают с пучностями магнитного поля и наоборот (рис. 16).

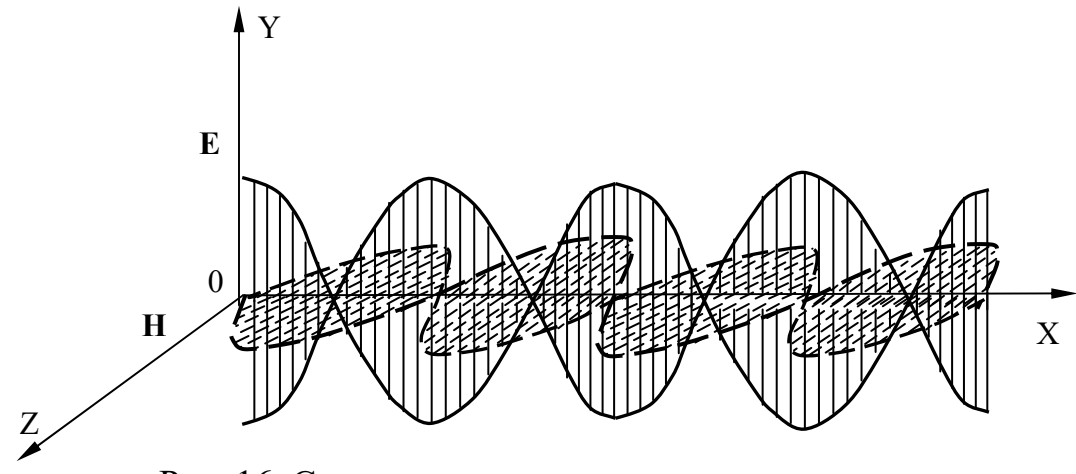

Рис. 16. Стоячие электромагнитные волны

Для экспериментального определения скорости *v* распространения электромагнитной волны в воздухе с помощью двухпроводной линии достаточно измерить расстояние *∆X* между соседними пучностями (или узлами) электрического (или магнитного) поля, вычислить, согласно (2.15.9), длину волны **λ** *= 2∙∆X* и найти скорость *v* .

В данной работе индикатором пучностей электрического поля служит неоновая лампочка *Л*, укреплённая на мостике *М*. Мостик устанавливается на двухпроводную линию перпендикулярно проводам. При перемещении мостика вдоль линии, в местах пучностей лампочка ярко загорается. Вместо неоновой лампочки можно воспользоваться обыкновенной лампочкой накаливания (например, от карманного фонаря), но тогда при перемещении мостика вдоль линии, лампочка накаливания будет загораться в местах узлов стоячей волны электрического поля. Расстояние между пучностями (узлами) измеряется с помощью мерной ленты, натянутой вдоль двухпроводной линии.

### *Выполнение работы*

**Необходимые приборы**: генератор высокой частоты с датчиком, двухпроводная линия с мерной лентой, частотомер.

Схема экспериментальной установки приведена на рис. 17.

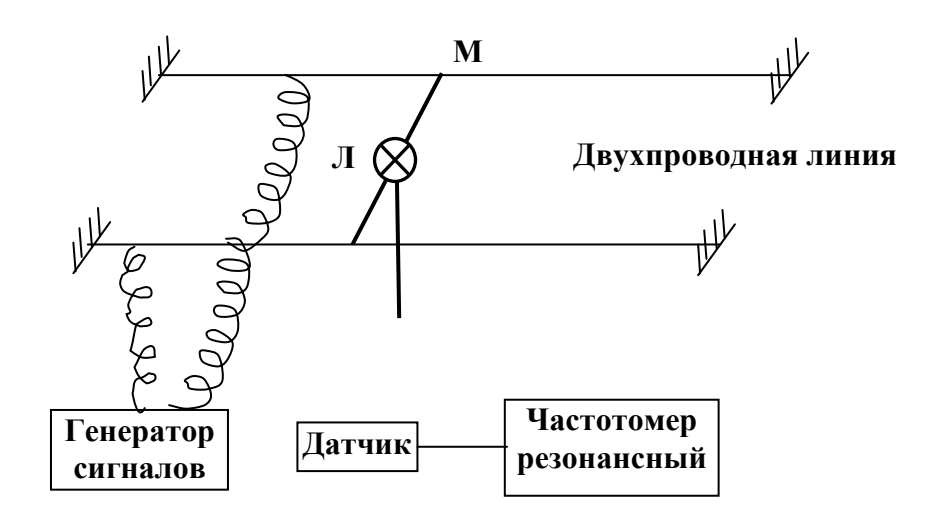

Рис. 17. Схема экспериментальной установки

## **Порядок выполнения работы**

Включите генератор *Г* в сеть и дайте ему прогреться.

Мостик *М* с неоновой лампочкой *Л* подвесьте на провода у начала двухпроводной линии. Передвигая мостик вдоль линии, найдите пучности электрического поля по свечению лампочки. Запишите их координаты в нижнюю часть табл. 11.1.

По разности отсчётов определите расстояние между *соседними*  пучностями *∆X.* Опыт повторить столько раз, чтобы получилось не менее трёх значений *∆X*, каждый раз вычисляя длину волны  $\lambda$  = 2*∙∆X*. Затем найдите среднее значение длины волны  $\lambda$ .

С помощью резонансного частотомера *Ч* с индукционным датчиком *Д* измерьте частоту *f* генератора. Для этого необходимо:

1. Поднести датчик вплотную к генератору.

2. Вращать ручку частотомера до тех пор, пока стрелка амперметра не будет максимально отклоняться. Это означает, что его частота совпала с частотой генератора.

3. Снимите отсчёт по верхней шкале частотомера и запишите в табл. 11.1.

Измерение частоты необходимо провести 3 раза и найти среднее значение  $\bar{f}$ . По результатам измерений вычислите среднее значение скорости распространения электромагнитных волн по формуле:

$$
\overline{\boldsymbol{v}}=\overline{\lambda}\cdot\bar{\boldsymbol{f}}
$$

Таблица 11.1

| Номер опыта          | $\Delta$ <b>X</b> ,     | Λ,          | Δλ,                           |     |     |
|----------------------|-------------------------|-------------|-------------------------------|-----|-----|
|                      | M                       | M           | M                             | МГц | МГц |
|                      |                         |             |                               |     |     |
|                      |                         |             |                               |     |     |
|                      |                         |             |                               |     |     |
| Средние значения     | $\Delta \overline{X} =$ | $\lambda =$ | $\Delta \overline{\lambda} =$ |     |     |
| Координаты пучностей | $X_1 =$                 | $X_2 =$     | $X_3 =$                       |     |     |

**Результаты измерений** 

По результатам измерений вычислите среднее значение скорости распространения электромагнитных волн по формуле:

$$
\overline{\bm{v}}=\overline{\lambda}\cdot\bar{\bm{f}}
$$

Вычислите относительную и абсолютную погрешности определения скорости электромагнитных волн

$$
E_{v} = \frac{\Delta\lambda}{\lambda} + \frac{\Delta f}{f}
$$

$$
\Delta v = E_{v} \cdot v.
$$

Окончательный результат запишите в виде:

$$
\boldsymbol{v} = \boldsymbol{v} \pm \Delta \boldsymbol{v}.
$$

Сравните с (2.11.2) и сделайте вывод.

## **КОНТРОЛЬНЫЕ ВОПРОСЫ**

1. От каких характеристик среды зависит скорость распространения электромагнитных волн?

2. Как образуется стоячая электромагнитная волна в двухпроводной линии?

- 3. Записать и пояснить уравнение стоячей волны.
- 4. Что называется пучностью и узлом стоячей волны?
- 5. . Каким образом проводится определение длины волны?
- 6. Расскажите о порядке выполнения работы.

## **РЕКОМЕНДУЕМАЯ ЛИТЕРАТУРА**

*Калашников С. Г.* Электричество. Общий курс физики. M.: Наука, 1985. 576 c.

*Физический практикум*. Электричество и оптика /Под ред. В. И. Ивероновой. М.: Наука, 1968. 815 с

## **ОГЛАВЛЕНИЕ**

ЛАБОРАТОРНАЯ РАБОТА 2.08. Определение горизонтальной составляющей вектора индукции магнитного поля земли

**Ошибка! Закладка не определена.**

ЛАБОРАТОРНАЯ РАБОТА 2.09. Определение удельного заряда электрона ................................ **Ошибка! Закладка не определена.** ЛАБОРАТОРНАЯ РАБОТА 2.10. Изучение явления резонанса в колебательном контуре ......................................................................... 21 ЛАБОРАТОРНАЯ РАБОТА 2.11. Определение скорости распространения электромагнитных волн с помощью двухпроводной пинии линии

3**Ошибка! Закладка не определена.**

### МИНИСТЕРСТВО НАУКИ И ВЫСШЕГО ОБРАЗОВАНИЯ РОССИЙСКОЙ ФЕДЕРАЦИИ

ФГБОУ ВО «Уральский государственный горный университет»

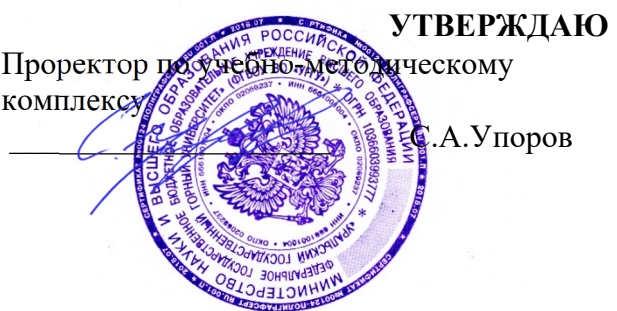

# **МЕТОДИЧЕСКИЕ УКАЗАНИЯ ПО САМОСТОЯТЕЛЬНОЙ РАБОТЕ СТУДЕНТОВ**

## **Б1.В.02 ТЕРМОДИНАМИКА И ТЕПЛОТЕХНИКА**

Направление подготовки: *28.03.02 Наноинженерия* 

Профиль: *Наноматериалы для новых технологий*

форма обучения: очная

Автор: Куриченко А.А., к.ф.-м.н.

Одобрена на заседании кафедры Рассмотрена методической комиссией

Зав. кафедрой

*(название кафедры) (название факультета)* 

*(подпись) (подпись)*  Зайцев Д.В.

*(Фамилия И.О.) (Фамилия И.О.)*

№ 10 от 8 сентября 2022 г.

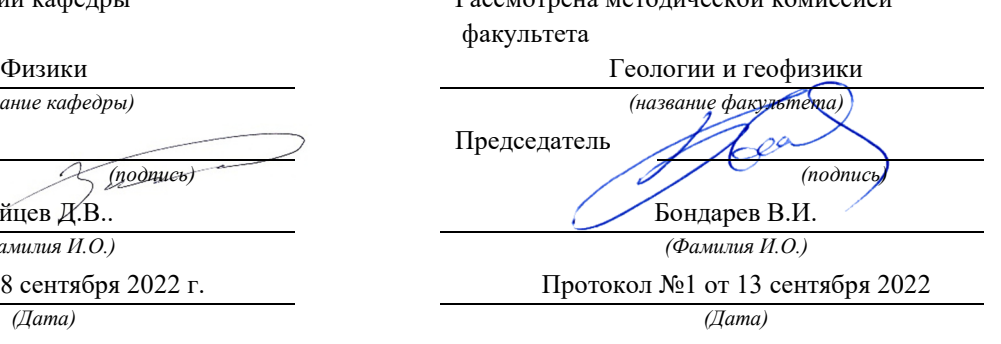

Екатеринбург 2022

## МИНИСТЕРСТВО ОБРАЗОВАНИЯ И НАУКИ РФ ФГБОУ ВО «Уральский государственный горный университет»

### **ОДОБРЕНО**

 Методической комиссией факультета геологии и геофизики « » июня 2015 г. Председатель комиссии

\_\_\_\_\_\_\_\_\_\_\_\_\_\_проф. В. И. Бондарев

В. И. Горбатов, В. Ф. Полев

# **Т Е П Л О Ф И З И К А**

**Основы технической термодинамики, стационарная теплопроводность, конвективный теплообмен, элементы теория подобия, нестационарная теплопроводность, теплообмен излучением**

> *Курс лекций*  **по теплофизике для студентов всех специальностей направления 20.03.01 – «Техносферная безопасность»**

\_\_\_\_\_\_\_\_\_\_\_\_\_\_\_\_\_\_\_\_\_\_\_\_\_\_\_\_\_\_\_\_\_\_\_\_\_\_\_\_\_\_\_\_\_\_\_\_\_\_\_\_\_\_\_\_\_\_\_\_\_\_\_\_\_\_

## МИНИСТЕРСТВО ОБРАЗОВАНИЯ И НАУКИ РФ ФГБОУ ВО «Уральский государственный горный университет»

### **ОДОБРЕНО**

 Методической комиссией факультета геологии и геофизики « » июня 2015 г. Председатель комиссии

\_\_\_\_\_\_\_\_\_\_\_\_\_\_проф. В. И. Бондарев

В. И. Горбатов, В. Ф. Полев

# **Т Е П Л О Ф И З И К А**

**Основы технической термодинамики, стационарная теплопроводность, конвективный теплообмен, элементы теория подобия, нестационарная теплопроводность, теплообмен излучением**

> *Курс лекций*  **по теплофизике для студентов всех специальностей направления 20.03.01 – «Техносферная безопасность»**

\_\_\_\_\_\_\_\_\_\_\_\_\_\_\_\_\_\_\_\_\_\_\_\_\_\_\_\_\_\_\_\_\_\_\_\_\_\_\_\_\_\_\_\_\_\_\_\_\_\_\_\_\_\_\_\_\_\_\_\_\_\_\_\_\_\_

### Г 92

Рецензент: *Ивлиев А. Д.*, д-р физ.-мат. наук, профессор кафедры общей физики РГППУ, г. Екатеринбург

Курс лекций рассмотрен на заседании кафедры физики « 19 » мая 2015 г. (протокол № 80 ) и рекомендован для издания в УГГУ

### **Горбатов В. И., Полев В. Ф.**

Г 92 ТЕПЛОФИЗИКА. Основы технической термодинамики, теплопроводность, конвективный теплообмен, элементы теории подобия, нестационарная теплопроводность, теплообмен излучением / В. И. Горбатов, В. Ф. Полев; Урал. гос. горный ун-т. – Екатеринбург: Изд-во УГГУ, 2015. – 90 с.

 Курс лекций составлен в соответствии с ФГСВО и предназначен для студентов УГГУ очного и заочного обучения направления 20.03.01 – «Техносферная безопасность». Изложены основы технической термодинамики и теории теплообмена. Рассмотрены термические и энергетические характеристики идеальных и реальных газов, смеси идеальных газов, понятие технической работы, циклы двигателей внутреннего сгорания – Отто и Дизеля. В теории теплообмена рассмотрены законы теплопроводности и конвективного теплообмена, теория подобия и ее теоремы, нестационарная теплопроводность, регулярные тепловые режимы, теплообмен излучением, оптическая пирометрия. Учебное пособие выполнено для целей самостоятельного обучения студентов и для более глубокого изучения лекционного материала.

© Горбатов В. И., Полев В. Ф., 2015

© Уральский государственный горный университет, 2015

# **ОГЛАВЛЕНИЕ**

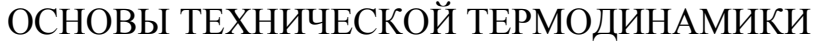

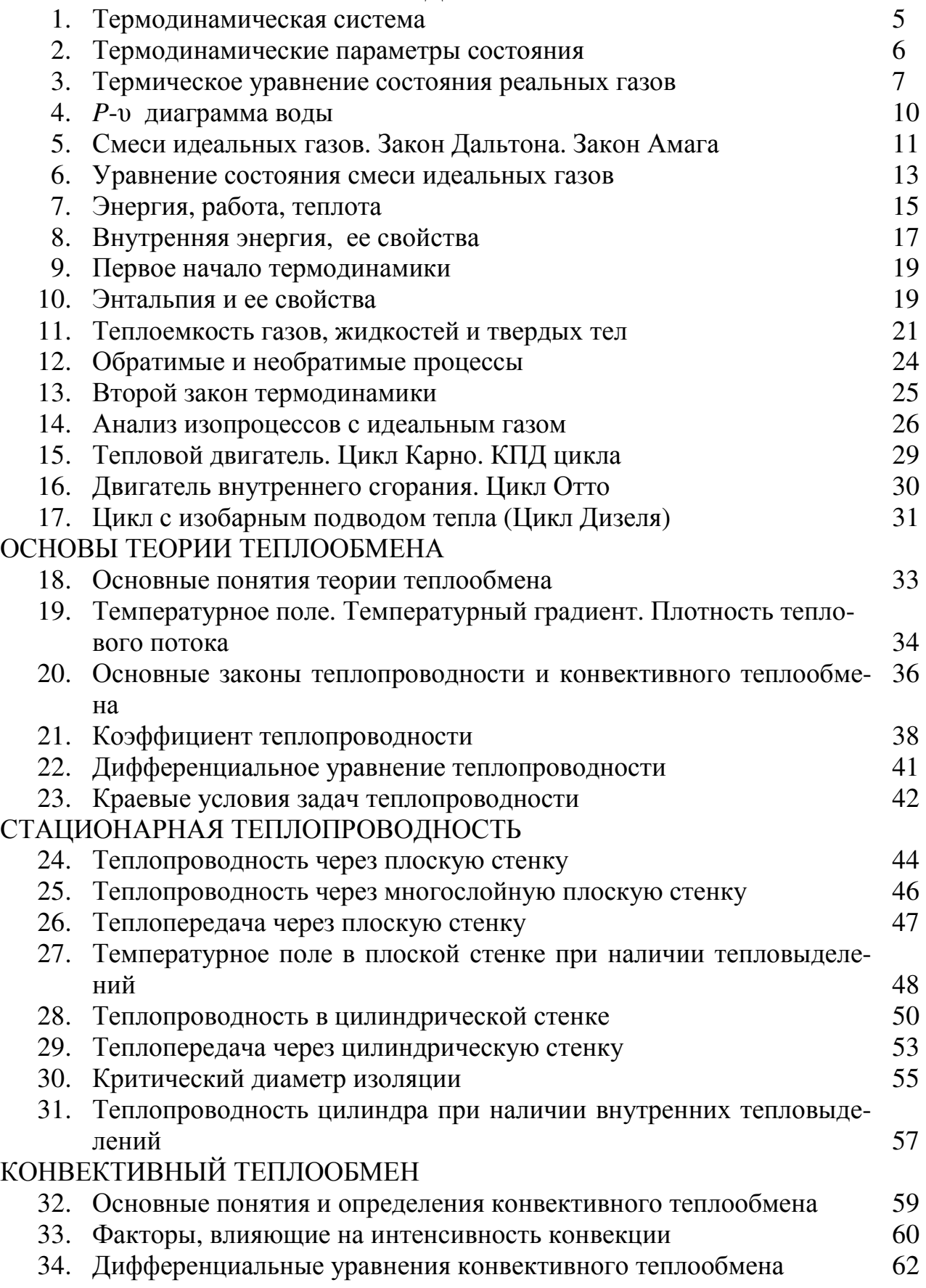

## ЭЛЕМЕНТЫ ТЕОРИИ ПОДОБИЯ

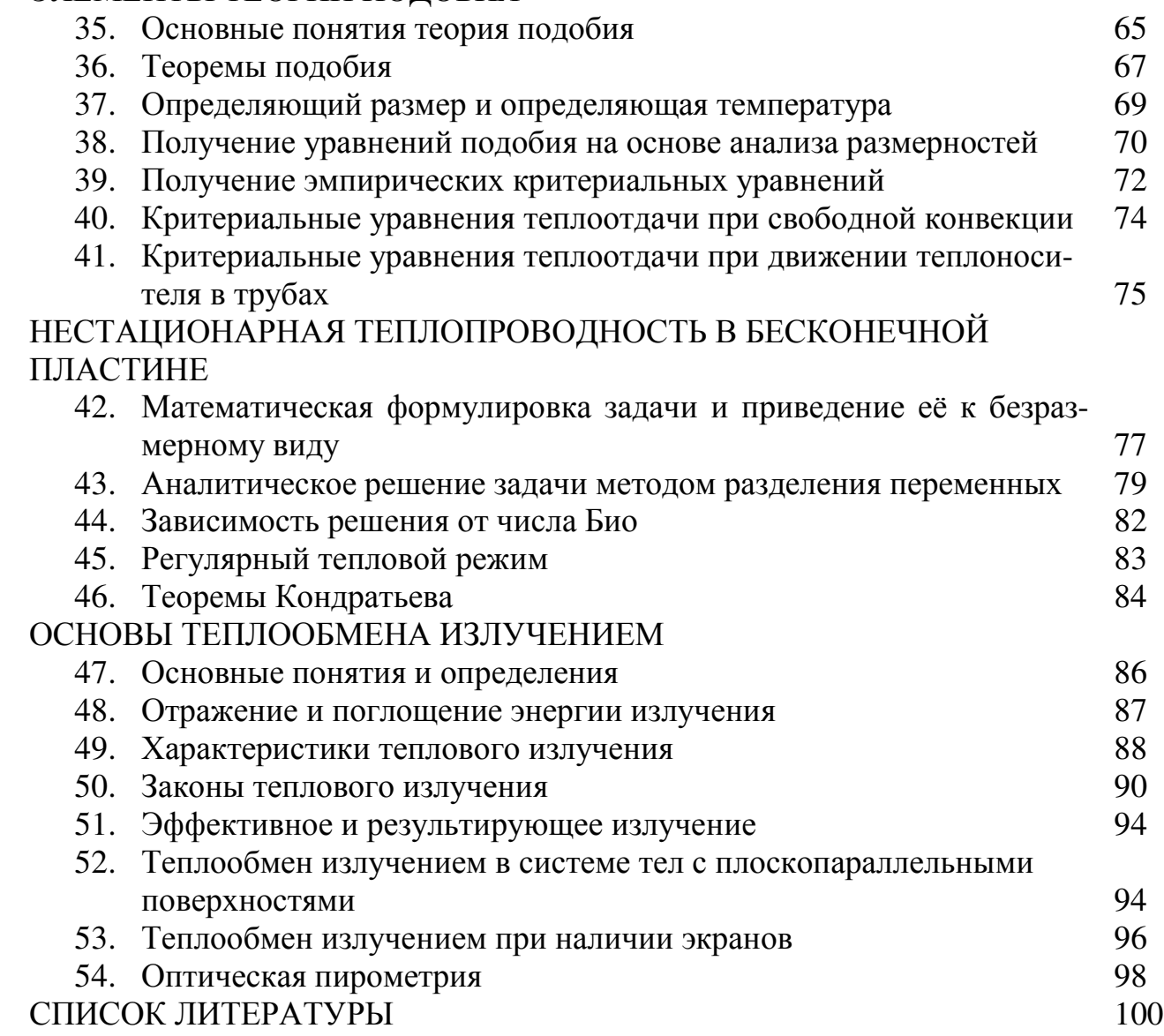

### **ОСНОВЫ ТЕХНИЧЕСКОЙ ТЕРМОДИНАМИКИ**

### **1. Термодинамическая система**

Термодинамика определяется как наука о взаимопревращениях и передаче энергии. Основу термодинамики составляют два начала (постулата). *Первое начало* устанавливает количественные соотношения при превращениях энергии из одних видов в другие, а *второе начало* определяет условия протекания и направление таких превращений.

*Техническая термодинамика* изучает закономерности преобразования энергии в процессах взаимодействия рабочих тел с элементами энергетических машин и окружающей средой, изучает свойства рабочих тел. *Рабочим телом* называется любая среда, которая используется для преобразования энергии.

Объектами исследования термодинамики являются *термодинамические системы: тело или совокупность материальных объектов конечных размеров, состоящих из большого числа частиц*.

Термодинамическая система может быть однородной (гомогенной), либо разнородной (гетерогенной).

*Однородная система* – система, имеющая во всех своих частях одинаковый состав и физические свойства.

*Гетерогенная система* – система, состоящая из нескольких гомогенных частей (фаз) с различными физическими свойствами, отделенных одна от другой видимыми поверхностями раздела (лед и вода, вода и пар).

Выделяя термодинамическую систему из окружающего мира, обычно оценивают воздействие, которое оказывает термодинамическая система на окружающую среду (или какое влияние окружающая среда оказывает на систему). В термодинамике подобные воздействия сводятся к обмену энергией или веществом между термодинамической системой и окружающей средой.

Термодинамическая система, которая совершенно не взаимодействует с окружающей средой (не обменивается с ней веществом и энергией), называется *изолированной* или *замкнутой*.

Термодинамическая система, которая не обменивается с окружающей средой веществом, называется *закрытой*.

Термодинамическая система, которая обменивается с окружающей средой веществом, называется *открытой*.

Термодинамическая система, которая не обменивается с окружающей средой энергией в виде теплоты, называется *адиабатной*.

В термодинамике постулируется, что *изолированная система с течением времени всегда приходит в состояние термодинамического равновесия и никогда самопроизвольно не может выйти из него*.

Достаточными условия термодинамического равновесия являются равенство давлений и равенство температур термодинамической системы и окружающей среды.

### 2. Термодинамические параметры состояния

Любое равновесное состояние термодинамической системы характеризуется термодинамическими параметрами состояния. Параметры состояния разделяют на внешние и внутренние. Внешние параметры определяют положение термодинамической системы во внешних силовых полях и кинетическую энергию движения термодинамической системы как единого целого. Внутренние параметры определяют внутреннее состояние термодинамической системы.

Термодинамические параметры состояния кроме того подразделяются на термические (давление - P, температура - T, удельный объем - v) и энергетические (внутренняя энергия - U, энтальпия - H, энтропия - S, удельная теплоемкость –  $c_{v\pi}$ , удельная скрытая теплота фазовых переходов – h и т. д.).

Рассмотрим термические параметры состояния.

Давление Р [Па=Н/м<sup>2</sup>] – скалярная физическая величина, численная равная силе действующей по нормали к поверхности единичной площади:

$$
P = F_n / S.
$$

Различают давления абсолютное, атмосферное, избыточное и разрежение (вакуум).

Атмосферным называется давление атмосферного воздуха на уровне моря. Давление, которое больше атмосферного, называется избыточным, а которое меньше – разрежением. Атмосферное давление измеряют барометрами, избыточное давление измеряют манометрами, а недостаточное давление измеряют вакуумметрами.

Термодинамическим параметром состояния является только абсолютное давление, которое отсчитывается от абсолютного вакуума.

Температура  $T$  [K] – мера степени нагретости равновесной системы. Она определяет тепловое равновесие между телами, находящимися в тепловом контакте, что соответствует равенству их температур, а если они не равны, то температура определяет направление перехода теплоты – от более нагретого тела к менее нагретому.

Температуру невозможно измерить непосредственно. Количественное определение температуры связано с измерением любого линейнозависящего от степени нагретости физического свойства вещества. Так, например, работа газовых и жидкостных термометров основана на тепловом расширении жидкости или газа при увеличении температуры. В термометрах сопротивления используется зависимость от температуры электрического сопротивления металлов и полупроводников. В термоэлектрических преобразователях (термопарах) измеряется электродвижущая сила, возникающая при нагревании спая двух метал- $JOB.$ 

Существует множество температурных шкал. Их многообразие определяется выбором термометрического свойства вещества, конкретной функциональной численной связью температуры с измеряемыми значениями этого свойства и выбором фиксированных (реперных) точек. Приведем лишь две из них.

Практическая температурная шкала (шкала Цельсия) базируется на двух реперных точках агрегатного состояния воды: точке таяния льда  $t = 0$ °C и точке кипения воды –  $t = 100$ °C, взятых при нормальном давлении (P=1,013·10<sup>5</sup> Па). За 1 °С принимается сотая доля температурного интервала показаний термометра между этими точками.

Шкала Кельвина берет свое начало от абсолютного нуля температур. В реперной точки используется второй тройная точка качестве ВОДЫ  $(T = 273.16^{\circ}$ С), в которой при давлении  $P = 611$  Па все три вида агрегатного состояния воды находятся в устойчивом равновесии.

Точка абсолютного нуля  $T = 0$  К принимается равной  $t = -273.15$ °C, а единица температуры 1 К принимается совпадающей с 1 °С, так что

$$
T=273.15+t.
$$

За термодинамический параметр состояния системы принимают температуру, определяемую по шкале Кельвина.

Удельный объем  $v$  [м<sup>3</sup>/кг] – это объем единицы массы:

$$
v = V/m,
$$

где  $V - o$ бъем произвольного количества вещества; *m* – масса этого вещества.

Величина, обратная удельному объему, называется плотностью. Плотность  $\rho$  [кг/м<sup>3</sup>] – это масса вещества, содержащегося в единице объема:

$$
\rho = m/V = 1/\upsilon.
$$

### 3. Термическое уравнение состояния реальных газов

Установлено, что если термодинамическая система однородна и отсутствуют внешние поля (электрическое, магнитное, гравитационное), то ее равновесное состояние однозначно определяется двумя их трех параметров состояния P, v, T, так как любой из этих параметров является функцией двух других. Уравнение, устанавливающее связь между ними называется термическим уравнением состояния.

Вид уравнений состояний реальных веществ весьма сложен, и к настоящему времени эти уравнения составлены далеко не для всех из них.

В связи с этим термодинамика широко использует физические модели рабочих тел, для которых уравнение состояния выглядит достаточно просто. Исторически первой такой моделью стала модель идеального газа. Молекулы такого газа имеют незначительный размер (не имеют своего объема), не взаимодействуют на расстоянии, а взаимодействуют только при столкновениях друг с другом и со стенками сосуда как твердые упругие шарики.

Следует подчеркнуть, что термодинамика постулирует наличие уравне-

ния состояния, но не определяет его вид. Эти связи можно установить экспериментально или используя молекулярно-кинетическую теорию (МКТ) газов, базирующуюся на статистической физике. Согласно МКТ идеальных газов, давление газа является результатом передачи импульса при ударе хаотически движущихся молекул стенкам сосуда и определяется по формуле

$$
P = n \frac{m_0 \overline{w}^2}{3} = \frac{2}{3} \frac{N_A}{V_u} \frac{m_0 \overline{w}^2}{2},
$$
 (1)

где *n* – концентрация молекул; *m*<sub>0</sub> – масса молекулы в кг;  $\overline{w}^2$ - среднее значение квадрата скорости молекул,  $(M/c)^2$ ;  $N_A = 6.02 \cdot 10^{26}$  кмоль<sup>-1</sup> – число Авогадро;  $\mu$  – молярная масса вещества, кг/кмоль;  $V_{\mu}$  – молярный объем, м<sup>3</sup>/кмоль.

Уравнение (1) называется основным уравнением МКТ идеальных газов. Согласно представлениям МКТ абсолютная температура определяется как

$$
T = \frac{2}{3k} \frac{m_0 \overline{w}^2}{2},\tag{2}
$$

где  $k = 1,38 \cdot 10^{-23}$  Дж/К – постоянная Больцмана.

Из (1) и (2) можно получить термическое уравнение состояния идеального газа:

$$
Pv = RT \t{,} \t(3)
$$

где  $R$  – удельная газовая постоянная. Дж/кг·К.

Уравнение (3) называется уравнением Клапейрона. Оно было получено Клапейроном путем объединения известных экспериментальных газовых законов: Бойля-Мариотта, Гей-Люссака и Шарля. Рассмотрим несколько модификаций этого уравнения.

Умножив уравнение (3) на молярную массу µ, получим уравнение состояния для одного моля идеального газа:

$$
PV_{\mu} = R_{\mu}T\tag{4}
$$

где  $V_{\mu} = \nu \cdot \mu$  – объем одного моля газа;  $R_{\mu} = 8.314$  Дж/(моль $\cdot$ К) – универсальная газовая постоянная. Это уравнение называется уравнением Менделеева -Клапейрона.

Газовая постоянная любого газа связана с универсальной газовой постоянной соотношением:

$$
R = \frac{R_{\mu}}{\mu}.
$$
 (5)

Умножив уравнение (4) на число молей  $v = m/u$ , получим уравнение со-

стояния для произвольного числа молей идеального газа:

$$
PV = \frac{m}{\mu} R_{\mu} T = mRT , \qquad (6)
$$

где  $V = V_{\mu} \cdot v$ .

Любой реальный газ с малой плотностью и не слишком низкой температурой, ведет себя как идеальный газ, а его свойства хорошо описываются уравнением (3). Однако с ростом давления и уменьшением температуры требуется более точное термическое уравнение состояния, учитывающее взаимодействие молекул реального газа. До сих пор окончательно вопрос построения уравнения состояния реальных газов окончательно не решен. Уравнение состояния реальных газов получают из гипотетических представлений о структуре газа или получают их экспериментально. Широкое распространение в научных исследованиях и технических расчетах получило термическое уравнение состояния реальных газов - уравнение Ван-дер-Ваальса:

$$
\left(P+\frac{a}{v^2}\right)\cdot(v-b)=RT.
$$

От уравнения Клапейрона оно отличается введением поправок к давлению Р и к удельному объему v. Взаимное притяжение молекул создает добавочное давление  $P' = \frac{a}{v^2}$ , обусловленное возникающим внутренним давлением. Поправка *b* учитывает конечность суммарного удельного объема самих молекул. Поправки а и b индивидуальны для разных газов, они зависят от свойств данного газа.

Наиболее полно свойства реальных газов отражает уравнение Майера-Боголюбова:

$$
P\mathbf{v} = RT\bigg(1-\sum_i\frac{i}{i+1}\cdot\frac{B_i}{\mathbf{v}^i}\bigg),\,
$$

где функции температуры  $B_i$  определяются по заданному закону взаимодействия молекул данного газа. Это уравнение состояния можно представить как разложение фактора сжимаемости  $z$  в бесконечный ряд по степеням  $1/v$ :

$$
z = \frac{Pv}{RT} = 1 + \frac{B'(T)}{v} + \frac{C'(T)}{v^2} + \frac{D'(T)}{v^3} + \dots
$$

где  $B' = -\frac{1}{2}B_1$ ,  $C' = -\frac{2}{3}B_2$ ,  $D' = -\frac{3}{4}B_3$ , и т. д. – вириальные коэффициенты, которые вычисляются с учетом группового взаимодействия молекул.

Если один из параметров состояния системы является величиной постоянной, то переменных величин будет только две. Тогда их зависимость друг от друга можно изобразить на плоскости в виде *диаграмм состояния*  $P = f(v)$ ,  $P = f(T)$ ,  $v = f(T)$ , которые наглядно показывают изменение состояния данной системы.

Рассмотрим экспериментальную *P* − υ *диаграмму* состояния воды, поскольку вода является самым распространенным теплоносителем и средством пожаротушения (рис. 1).

Кривая *I* показывает зависимость удельного объема воды от давления при температуре *плавления*. Эта изотерма является пограничной кривой: слева – двухфазная система лед + жидкость, справа – жидкость.

Кривая *II* характеризует состояние жидкости при температурах *кипения* и называется *пограничной кривой жидкости*: слева жидкость, а справа влажный пар.

Кривая *III* характеризует состояние сухого насыщенного пара и называется *пограничной кривой пара.*

Пусть в точке *а*, координаты которой  $P$  и  $\upsilon$ <sub>0</sub> (см. рис. 1) жидкость находится при температуре плавления (кривая *I*). Если теперь при постоянном давлении *P* ей сообщать теплоту, то температура будет непрерывно повышаться, пока не достигнет температуры кипения (кривая *II*). Также будет увеличиваться и удельный объем от  $v_0$  до  $v'$ . Но поскольку вода имеет аномальные свойства при нагревании от 0 до 4 °С, то удельный объем сначала уменьшается до минимального значения, а только затем увеличивается до  $v'$ .<br> $P\spadesuit$ 

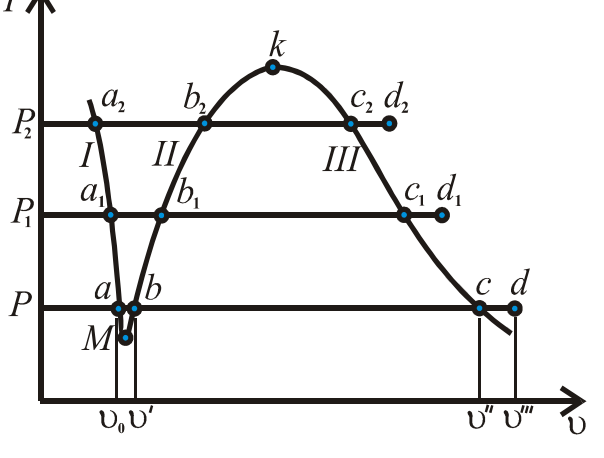

Рис. 1. *Р-*υ диаграмма воды

ка  $d$ ) с удельным объемом  $v''$ .

При дальнейшем подводе тепла начинается процесс парообразования (участок *b-c*), который является одновременно изобарическим и изотермическим. На этом участке жидкость и пар находятся в динамическом равновесии.

Процесс превращения жидкости в пар прекращается в точке *с* (кривая *III*). Пар в этой точке становится сухим насыщенным с удельным υ′′. Если продолжать подводить тепло при постоянном давлении, то с ростом температуры получится перегретый пар (точ-

Если взять воду при температуре кипения с давление  $P_1$ >  $P_2$ , то точка  $b_1$ лежит правее точки *b*, так как с увеличением давления увеличивается температура кипения всех жидкостей.

В то же время участок  $b_1-c_1$  становится более коротким чем  $b-c$  и далее с повышением давления пограничные кривые *II* и *III* сходятся в точке *k*, которая называется *критической точкой.* 

Эта точка характеризует критическое состояние, при котором исчезает различие в свойствах пара и жидкости. Для воды эти критические параметры имеют следующие значения:  $P_k = 22{,}115 \text{ M}$ Па,  $T_k = 647{,}27 \text{ K}$ ,  $v_k = 0{,}003147 \text{ m}^3/\text{K}$ г. Очевидно, что критическая температура есть максимальная температура жидкости и ее насыщенного пара. При температурах выше критической никаким сжатием не может быть осуществлено ожижение воды.

Из рисунка 1 видно, что с понижением давления кривые *I* и *II* сближаются и сходятся в точке *М*, которая называется *тройной точкой,* в ней вещество существует одновременно в трех состояниях: твердом, жидком, газообразном. В тройной точке каждое вещество имеет только ему присущие значения давления и температуры. Например, для воды  $P_M = 611$  Па,  $T_M = 273,16$ K,  $v_M = 0.001 \text{ m}^3/\text{k}$ r.

### **5. Смеси идеальных газов. Закон Дальтона. Закон Амага**

Часто на практике приходится иметь дело не с чистыми газами, а их смесями, такими как воздух, природный газ, продукты сгорания топлив – угля, мазута, бензина, керосина и т. п. Поэтому для изучения поведения газовых смесей надо установит параметры, определяющие их состояние. При нормальных условиях – не слишком низких температурах и не высоких давлениях можно рассмотривать смеси идеальных газов.

Пусть система, состоящая из *N* компонентов идеальных газов, находится в термодинамическом равновесии. Тогда они имеют определенную температуру  $T_{\text{cm}}$ , давление  $P_{\text{cm}}$  и объем  $V_{\text{cm}}$ .

По *закону Дальтона давление смеси равно сумме парциальных давлений компонентов*

$$
P_{\rm cm} = P_1 + P_2 + P_3 + \dots + P_N = \sum_{i=1}^N P_i,
$$

где *парциальное давление P<sup>i</sup>* – давление, которое производил бы газ, входящий в состав газовой смеси, если бы он один занимал объем, равный объему смеси при той же температуре.

Обозначим массы компонентов газа через  $m_1, m_2, ..., m_N$ , а количество вещества через  $v_1, v_2, ..., v_N$ . В равновесном состоянии молекулы каждого газа распределены равномерно по всему объему, имеют одинаковую температуру и масса газовой смеси будет равна сумме масс компонентов

$$
m_{\rm cm} = m_1 + m_2 + m_3 + \dots + m_N = \sum_{i=1}^{N} m_i \,. \tag{7}
$$

Качественно смесь газов может быть задана массовыми, мольными или объемными долями.

Массовая доля представляет собой отношение массы компонента к массе всей смеси:

$$
g_1 = \frac{m_1}{m_{\text{cm}}}, g_2 = \frac{m_2}{m_{\text{cm}}}, \dots, g_N = \frac{m_N}{m_{\text{cm}}}.
$$

Молярный состав смеси найдем, учитывая что

$$
v_1 = \frac{m_1}{\mu_1}, v_2 = \frac{m_2}{\mu_2}, ..., v_N = \frac{m_N}{\mu_N},
$$

где  $\mu_i$  – молярная масса *i*-й компоненты газа.

Используя закон Дальтона и уравнение Менделеева-Клапейрона (6) для каждого компонента смеси, получим:

$$
v_{\text{cm}} = v_1 + v_2 + \ldots + v_N = \sum_{i=1}^N \frac{m_i}{\mu_i}.
$$

Тогда молярные доли каждого компонента смеси можно определить как

$$
r_1 = \frac{V_1}{V_{\text{cm}}}, r_2 = \frac{V_2}{V_{\text{cm}}}, ..., r_N = \frac{V_N}{V_{\text{cm}}}.
$$

В некоторых случаях состав смеси удобно задавать объемными долями

$$
y_1 = \frac{V_1}{V_{\text{cm}}}, y_2 = \frac{V_2}{V_{\text{cm}}}, \dots, y_N = \frac{V_N}{V_{\text{cm}}},
$$

где  $V_i$  – приведенный объем *i*-й компоненты – это такой объем, который занимал бы данный газ, если бы его давление было не  $P_i$ , а  $P_{\text{av}}$ .

По закону Амага сумма приведенных объемов равна объему смеси

$$
V_{\scriptscriptstyle \text{\tiny CM}} = \sum_{i=1}^N V_i \ .
$$

Приведенный объем получается следующим образом. Берется отдельный газ до смешения при его парциальном давлении  $P_i$  с температурой  $T_{\text{av}}$ , объемом смеси  $V_{\text{cm}}$  и изотермически сжимается до давления  $P_{\text{cm}}$ . Для действительного состояния связь между параметрами определяется уравнением  $P_iV_{cm} = m_iR_iT_{cm}$ , а для условного –  $P_{\text{av}}V_i = m_i R_i T_{\text{av}}$ . Из равенства правых частей этих уравнений следует, что  $P_vV_{\alpha} = P_{\alpha}V_{\beta}$ .

Отсюда находим две важные формулы

$$
V_{i} = V_{\text{cm}} \frac{P_{i}}{P_{\text{cm}}} \quad \text{if} \quad P_{i} = P_{\text{cm}} \frac{V_{i}}{V_{\text{cm}}} = P_{\text{cm}} \cdot y_{i} \, .
$$

По закону Авогадро при одинаковых давлениях и температурах молярные объемы газов *V*<sup>µ</sup> одинаковы, тогда

$$
V_{i} = V_{\mu} \cdot V_{i}, \quad V_{\text{cm}} = V_{\mu} \cdot V_{\text{cm}}.
$$

Разделим первое выражение на второе. Получим

$$
\frac{V_i}{V_{\text{cm}}} = \frac{V_i}{V_{\text{cm}}} \text{ with } y_i = r_i,
$$

т. е. *молярные доли численно равны объемным долям*.

### **6. Уравнение состояния смеси идеальных газов**

Чтобы применить уравнение Клапейрона для смеси идеальных газов необходимо вычислить газовую постоянную смеси R<sub>cM</sub> или молярную массу сме-

си <sub>µ<sub>см</sub>. Величину</sub> см см  $\overline{\ }$   $\vee$  $\mu$ *m* = называют *кажущейся молярной массой смеси*, так

как не существует однородный химический элемент с такой молярной массой.

Существуют два способа расчета этих величин: массовый и молярный (объемный).

Если задан массовый состав смеси, то расчет осуществляется следующим образом.

Вначале найдем парциальные давления из уравнения состояния для каждого компонента смеси:

$$
P_{\rm l} = \frac{m_{\rm l} R_{\rm l} T_{\rm cm}}{V_{\rm cm}}, \ \ P_{\rm 2} = \frac{m_{\rm 2} R_{\rm 2} T_{\rm cm}}{V_{\rm cm}}, ..., \ \ P_{\rm N} = \frac{m_{\rm N} R_{\rm N} T_{\rm cm}}{V_{\rm cm}},
$$

где  $R_i = 8{,}314/\mu_i$ .

Затем по закону Дальтона получим

$$
P_{\rm cm} = \frac{m_{\rm cm} R_{\rm cm} T_{\rm cm}}{V_{\rm cm}} = \frac{m_{\rm l} R_{\rm l} T_{\rm cm}}{V_{\rm cm}} + \frac{m_{\rm 2} R_{\rm 2} T_{\rm cm}}{V_{\rm cm}} + \ldots + \frac{m_{\rm N} R_{\rm N} T_{\rm cm}}{V_{\rm cm}}.
$$

Отсюда

$$
R_{\rm cm} = \frac{m_{\rm 1}}{m_{\rm cm}} R_{\rm 1} + \frac{m_{\rm 2}}{m_{\rm cm}} R_{\rm 2} + \ldots + \frac{m_{\rm N}}{m_{\rm cm}} R_{\rm N},
$$

или

$$
R_{\rm cm} = g_1 R_1 + g_2 R_2 + \ldots + g_N R_N = \sum_{i=1}^N g_i R_i ,
$$

т. е. *газовая постоянная смеси* равна сумме произведений газовых постоянных отдельных газов на их массовые доли.

Теперь по известной газовой постоянной смеси можно рассчитать массу моля смеси по формуле

$$
\mu_{\text{cm}} = \frac{1}{\sum_{i=1}^{N} g_i / \mu_i}.
$$

Если задан молярный состав смеси, то расчет осуществляется таким образом.

Подставив в уравнение (7) *m* = µν получим

$$
v_{\rm cm} \mu_{\rm cm} = v_1 \mu_1 + v_2 \mu_2 + ... + v_N \mu_N.
$$

Отсюда найдем кажущуюся молярную массу смеси:

$$
\mu_{\text{cm}} = \frac{V_1}{V_{\text{cm}}} \mu_1 + \frac{V_2}{V_{\text{cm}}} \mu_2 + ... + \frac{V_N}{V_{\text{cm}}} \mu_N = \sum_{i=1}^N r_i \mu_i ,
$$

т. е. кажущаяся молярная масса смеси равна сумме произведений молярных масс газов входящих в смесь, на их мольные доли.

Если молярная масса смеси найдена, то по формуле (5) можно вычислить газовую постоянную смеси:

$$
R_{\rm cm} = \frac{8,314}{\mu_{\rm cm}}.
$$

Зная молярную массу смеси, можно легко установить связь между молярными и массовыми долями:

$$
g_i = \frac{m_i}{m_{\text{cm}}} = \frac{v_i \mu_i}{v_{\text{cm}} \mu_{\text{cm}}} = r_i \frac{\mu_i}{\mu_{\text{cm}}},
$$

или наоборот

$$
r_i = \frac{v_i}{v_{\text{cm}}} = \frac{m_i/\mu_i}{m_{\text{cm}}/\mu_{\text{cm}}} = g_i \frac{\mu_{\text{cm}}}{\mu_i}.
$$

После нахождения  $R_{\text{cm}}$  и  $\mu_{\text{cm}}$  смесь рассматривается как однородный газ, уравнение состояния которого записывается как

$$
P_{\rm CM} \mathfrak{v}_{\rm CM} = R_{\rm CM} T_{\rm CM}.
$$

### **Контрольные вопросы**

- Что называют параметром состояния?
- Назовите основные термические параметры состояния.
- Какую размерность имеют удельный объем и плотность вещества в системе СИ?
- Что понимают под температурой газа в технической термодинамике?
- Какие температурные шкалы используются в технической термодинамике и на чем они основаны?
- Что понимается под давлением газа в технической термодинамике?
- Являются ли манометрическое и вакуумметрическое давления параметрами состояния?
- Какие термодинамические свойства тел используются для измерения температур в различных термометрических приборах?
- Дайте определение идеального газа и укажите его отличия от реального газа.
- Что представляет собой «критическая точка» воды? Каковы её термодинамические параметры?
- Что представляет собой «тройная точка» воды?
- Чем отличается газовая постоянная от универсальной газовой постоянной?
- Что такое парциальное давление и парциальный объем компонентов газовой смеси? Дайте формулировку закона Дальтона и закона Амага.
- Как определить молярную долю газа в смеси, если известна его массовая доля?
- Как определить кажущуюся молекулярную массу и газовую постоянную для газовой смеси?

### **7. Энергия, работа, теплота**

Энергия является универсальной мерой различных форм движения материи. Увеличение или уменьшение энергии системы означает изменение в ней движения в количественном и качественном соотношениях.

В термодинамике полная энергия системы складывается из внутренней энергии *U*, кинетической энергии движения системы *E*<sup>к</sup> как единого целого и потенциальной энергии системы во внешних силовых полях *E*п. Внутренняя энергия системы – это сумма всех видов энергий взаимодействия частей, входящих в систему.

Изменение энергии в системе происходит тогда, когда она вступает во взаимодействие с другими системами. При этом происходит передача энергии, которая может осуществляться двумя способами – *теплообменом* или посредством *совершения работы*. Первый способ характеризуется теплотой *Q* [Дж], второй – работой *A* [Дж]. Теплота и работа являются *функциями процесса*, т. е. их значения будут зависеть от пути перехода системы из одного равновесного состояния в другое.

Пусть газ (рабочее тело) находится в цилиндре под поршнем, двигающимся без трения. Когда поршень находится в положении с координатой  $x_2$ давление внутри цилиндра равно давлению снаружи. Переместим поршень в положение *х*1, действуя на него силой *F* (например, положим груз на поршень). При этом давление газа изменится. Поскольку равновесие внутри цилиндра достигается быстрее, чем время перемещения поршня, то процесс расширения или сжатия газа можно считать *квазистатическим*. Если теперь снять действующую силу, то газ совершит работу.

Элементарную работу при бесконечно малом перемещении *dx* можно определить как:

$$
\delta A = Fdx = PSdx = PdV,
$$

где *Р* – давление внутри цилиндра; *S* – площадь поршня; *dV* – приращение объема.

Конечная работа квазистатического процесса будет равна

$$
A_{12}=\int\limits_{V_1}^{V_2}PdV.
$$

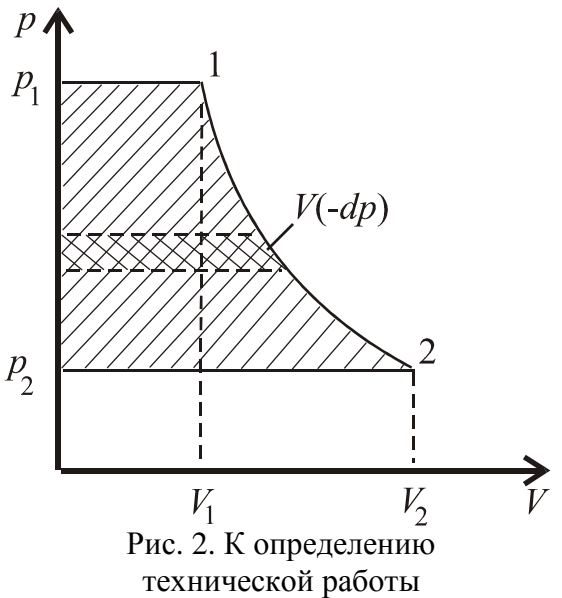

В технической термодинамике эта работа называется *деформационной*.

На практике все машины работают периодически (циклически) со *сменяющимся рабочим телом*. Например, у двигателей внутреннего сгорания цилиндры снабжены входными и выходными клапанами, которые позволяют выпускать отработанную рабочую смесь и вводить в цилиндр новую порцию рабочей смеси.

Пусть рабочее тело поступает в цилиндр под постоянным давлением  $P_{1}$ , а вытесняется из цилиндра под постоянным давлением  $P_2$ . При втекании оно совершает работу над поршнем равную  $A_1 = P_1 V_1$  (рис. 2). Затем при закрытых клапанах рабочее тело расширяясь (сгорает рабочая смесь) совершает работу  $=$   $\int$ 1 12 *V V*  $A_{\scriptscriptstyle{12}}=\int P dV$  . Далее при меньшем давлении  $\emph{P}_{\scriptscriptstyle{2}}$  поршень совершает отрицательную (над рабочим телом) работу вытеснения  $A_2 = -P_2V_2$ .

В итоге рабочее тело передает поршню технически полезную, т. е. *техническую* (*располагаемую*) работу:

$$
A_{\text{next}} = P_1 V_1 + \int_{V_1}^{V_2} P dV - P_2 V_2 = - \int_{P_1}^{P_2} V dP.
$$

Здесь применен метод интегрирование по частям  $(\int_{V}^{V_2} P dV = P_2 V_2 - P_1 V_1 - \int_{R}^{P_2} V dP)$ .

На диаграмме состояния (рис. 2) техническая работа отображена заштрихованной областью  $P_1 - 1 - 2 - P_2 - P_1$ .

Элементарная располагаемая работа будет определяться соотношением:

$$
\delta A_{\rm{rest}} = -V dP.
$$

При передаче энергии в форме теплоты взаимодействие между системами происходит при наличии разности температур. Калориметрическим путем установлено, что элементарное количество теплоты можно определить как произведение теплоемкости системы на элементарную разность температур

$$
\delta Q = C dT,
$$

где  $C$  – теплоемкость системы (тела).

### 8. Внутренняя энергия, ее свойства

Внутренняя энергия *U* термодинамической системы состоит из энергии беспорядочного, теплового движения частиц, т. е. из кинетической энергии поступательного, вращательного и колебательного движений молекул, потенциальной энергии их взаимодействия, внутриатомной и внутриядерной энергии частиц их которых состоят атомы.

Опытным путем установлено, что изменение внутренней энергии  $\Delta U$  не зависит от типа процесса, а, следовательно, *U* является функцией состояния и определяется лишь начальными и конечными параметрами состояния системы.

$$
\Delta U = U_{2} - U_{1}.
$$

Поскольку из взаимосвязанных термических параметров состояния Р, V,  $T$  состояние системы определяется двумя независимыми параметрами, то выбрав V и T, получим:

$$
U=f(T,V).
$$

т. е. внутренняя энергия является однозначной функцией термических параметров T и V.

Внутренняя энергия обладает свойством аддитивности. Для сложной системы внутренняя энергия равна сумме внутренних энергий ее частей.

Если термодинамическая система находится в состоянии равновесия, и отсутствуют внешние силы, то внутренняя энергия системы совпадает с полной энергией системы  $W = U$ .

Найдем внутреннюю энергию для одного моля идеального газа. Перед этим заметим, что для молекул идеального газа потенциальная энергия взаимодействия на расстоянии не учитывается. Поэтому внутренняя энергия не будет зависить от среднего расстояния между молекулами  $d = \sqrt[3]{V}$ , а, следовательно, и от объема.

Теперь воспользуемся законом Больцмана о равнораспределении энергии по степеням свободы молекул. Закон равнораспределения гласит: *для статистистической системы (системы, состоящей из большого числа частиц) в состоянии термодинамического равновесия на каждую поступательную и на каждую вращательную степень свободы в среднем приходится кинетическая*

*энергия kT* 2 1 *, а на каждую колебательную степень свободы – энергия kT ,* где *k* – постоянная Больцмана.

Тогда средняя энергия одной молекулы любого идеального газа будет равна:

$$
\langle \varepsilon \rangle = \frac{i}{2} kT,
$$

где *i* = *n*пост + *n*вращ + 2*n*колеб – сумма числа поступательных, вращательных и колебательных степеней свободы молекулы. Для моля вещества с количеством молекул  $N_A$  получим:

$$
U_{\mu} = \langle \varepsilon \rangle \cdot N_{A} = \frac{i}{2} k N_{A} T = \frac{i}{2} R_{\mu} T,
$$

т. е. внутренняя энергия идеального газа зависит от числа степеней свободы молекул (сорта молекул) и от температуры.

Для µ ν *m*  $=\frac{m}{n}$  молей газа внутренняя энергия будет равна

$$
U=\frac{m}{\mu}\frac{i}{2}R_{\mu}T=m\frac{i}{2}RT.
$$

Внутренняя энергия реального газа кроме кинетической энергии теплового движения его молекул определяется еще потенциальной энергией межмолекулярного взаимодействия, обусловленного силами притяжения между молекулами. Эта потенциальная энергия, приходящаяся на один моль реального газа, равна

$$
W_{p} = \int P' dV = -\frac{a}{V_{\mu}},
$$

где *a* – постоянная для каждого газа величина, определяемая опытным путем.

Учитывая оба слагаемых, получим, что внутренняя энергия одного моля реального газа

$$
U_{\mu} = \frac{i}{2} R_{\mu} T - \frac{a}{V_{\mu}}
$$

зависит от сорта молекул, температуры и объема.

#### 9. Первое начало термодинамики

Закон сохранения и превращения энергии в термодинамике называется первым началом термодинамики. Он определяет баланс энергии при всех взаимодействиях внутри системы, а также между термодинамической системой и окружающей средой. Обозначим подведенную к системе энергию через  $Q$ . Часть этой энергии может совершить внешнюю работу А, т. е. оказаться отведенной наружу. Остаток энергии, подведенный в виде тепла, может запасаться внутри системы как внутренняя энергия  $U$  и увеличить ее величину на  $\Delta U$ . Из этих соображений получаем:

$$
Q = A + \Delta U.
$$

Таким образом, первое начало термодинамики для закрытой системы формулируется следующим образом: количество теплоты, сообщенное системе, идет на прирашение внутренней энергии системы и на совершение системой работы против внешних сил. Работа А, совершаемая против внешних сил, считается положительной.

Запишем первое начало термодинамики в дифференциальной форме:

$$
\delta Q = \delta A + dU = PdV + dU. \tag{8}
$$

В правой части данного выражения прибавим и отнимем выражение VdP:

$$
\delta Q = dU + PdV + VdP - VdP.
$$

Учитывая, что  $PdV + VdP = d(PV)$  получим:

$$
\delta Q = dU + d(PV) - VdP = d(U + PV) - VdP.
$$

Обозначим

$$
H = U + PV.
$$
 (9)

Введенная функция *Н* называется энтальпией. Ее свойства будут рассмотрены ниже. Тогла

$$
\delta Q = dH - VdP = dH + \delta A_{\text{rev}}.
$$
\n(10)

Это уравнение представляет собой вторую математическую форму записи уравнения первого начала термодинамики.

### 10. Энтальпия и ее свойства

Если в термодинамическом процессе давление остается постоянным, то уравнение (10) примет вид

 $\delta Q = dH$ .

При переходе системы из состояния 1 в состояние 2 получим:

$$
Q = H_2 - H_1.
$$

Таким образом, энтальпия (синонимы: тепловая функция или теплосодержание) - это энергия, которая доступна для преобразования в теплоту при постоянном давлении.

В случае отсутствия теплообмена с окружающей средой уравнение (10) будет иметь вид

$$
\delta A_{\rm{rext}} = -dH,
$$

или для конечного процесса

$$
A_{\text{restH}} = H_1 - H_2.
$$

Следовательно, при  $Q = 0$  техническая (располагаемая) работа равна разности энтальпий в начале и конце процесса.

Физический смысл энтальпии заключается в том, что она является энергией расширенной системы - тела и окружающей среды.

Энтальпия, как и внутренняя энергия не зависит от типа процесса, а является функцией состояния системы – ее изменение  $\Delta H$  зависит только начальных и конечных состояний:

$$
\Delta H = H_2 - H_1.
$$

Если система возвращается в исходное состояние (круговой процесс),  $\operatorname{To} \oint dH = 0.$ 

Энтальпия величина аддитивная, т. е. для сложной системы, состоящей из *N* независимых частей

$$
H = H_1 + H_2 + \ldots + H_N = \sum_{i=1}^N H_i \, .
$$

Энтальпия идеального газа, так же как и внутренняя энергия, является функцией только температуры и не зависит от объема и давления, так как отсутствуют силы взаимодействия между молекулами. Действительно, для одного моля идеального газа

$$
H_{\mu} = U_{\mu}(T) + PV_{\mu} = U_{\mu}(T) + R_{\mu}T = \frac{i+2}{2}R_{\mu}T.
$$

Значения энтальпии для паров, газов и газовых смесей приводятся в технической и справочной литературе. Пользуясь этими данными, можно определять количество теплоты, участвующее в процессе при постоянном давлении.

#### 11. Теплоемкость газов, жидкостей и твердых тел

Во многих теплотехнических задачах необходимо задание удельных калорических величин - теплоемкостей.

Теплоемкостью какого-либо тела называется физическая величина, численно равная количеству теплоты, которое нужно сообщить телу, чтобы повысить его температуру на 1 К

$$
C=\frac{\delta Q}{dT},
$$

где  $\delta Q$  – элементарное количество теплоты;  $dT$  – элементарное изменение температуры; С - полная теплоемкость тела (рабочего тела, системы).

Теплоемкость является свойством вещества.

В зависимости от количественной единицы вещества, к которому подводится теплота, различают:

удельную (массовую) теплоемкость  $c_{v}$  [Дж/(кг·К] – теплоемкость 1 кг вещества

$$
c_{yA} = \frac{\delta Q}{m dT};
$$

молярную теплоемкость  $c_u$  [Дж/(кмоль·К)] - теплоемкость 1 моля вещества

$$
c_{\mu} = \frac{\delta Q}{\frac{m}{\mu}dT};
$$

объемную теплоемкость с\* [Дж/ (м<sup>3</sup>К)] – теплоемкость 1 м<sup>3</sup> вещества при нормальных условиях  $P = 1.013 \cdot 10^5$  Па,  $T = 273.16$  К

$$
c^* = \frac{\delta Q}{V dT}.
$$

Между указанными теплоемкостями существует следующая связь:

$$
c_{y_A} = \frac{c^*}{\rho_0}; \quad c_{y_A} = \frac{c_{\mu}}{\mu}.
$$
 (11)

Для газов теплоемкость также зависит от процесса, при котором осуществляется теплоотдача, при этом выделяют изобарную с, и изохорную теплоемкость  $c_v$ . Такое разделение связано со свойством газов сильно расширяться при нагревании, тогда как жидкости и твердые тела расширяются при нагревании незначительно.

Определим вначале *изохорную* теплоемкость  $c_v$ . Для этого воспользуемся

первым началом термодинамики (8), записанным для 1 моля газа в виде:

$$
\delta Q = dU_{\mu} + A = dU_{\mu}(T) + PdV_{\mu}.
$$

Если подводить некоторое количество теплоты к газу при постоянном объеме  $(dV<sub>u</sub> = 0)$ , то теплота будет затрачиваться только на приращение внутренней энергии газа (т. е. увеличивается только температура газа). В этом случае

$$
c_{\mu\nu} = \left(\frac{\partial Q}{\partial T}\right)_{\nu} = \left(\frac{\partial U_{\mu}}{\partial T}\right)_{\nu} = \frac{dU_{\mu}}{dT} = \frac{i}{2}R_{\mu}.
$$

Определим теперь *изобарную* теплоемкость  $c<sub>p</sub>$ . Для этого воспользуемся второй формулировкой первого начала термодинамики (10), который для 1 моля газа запишется в виде:

$$
\delta Q = dH_{\mu} + \delta A_{\text{rext}} = dH_{\mu}(T) - V_{\mu}dP.
$$

Если подводить некоторое количество теплоты к газу при постоянном давлении ( *dP* = 0 ), то теплота будет затрачиваться только на приращение энтальпии. Тогда

$$
c_{\mu P} = \left(\frac{\delta Q}{dT}\right)_P = \left(\frac{\partial H_{\mu}}{\partial T}\right)_P = \left(\frac{dH_{\mu}}{dT}\right) = \frac{i+2}{2}R_{\mu}.
$$

Отсюда видно, что  $c_{\mu\nu} - c_{\mu\nu} = R_{\mu}$ . Это соотношение называется *уравнением Майера*. Зная молярные теплоемкости, можно по формулам (11) рассчитать удельные и объемные теплоемкости в том или ином процессе.

Из вышеприведенных формул следует, что величина теплоемкости зависит только от степеней свободы молекул газа (сорта газа). Например, для двухатомного газа, обладающего тремя степенями свободы поступательного, двумя степенями свободы вращательного и одной степенью свободы колебательного движения, изохорная теплоемкость  $c_{\mu\nu} = \frac{1}{2} R_{\mu\nu}$ 2 7 . Однако, согласно экспериментальным данным  $c_{\mu\nu} \approx \frac{5}{2} R_{\mu}$ 2 5 . Такое расхождение связано с тем, что энергии теплового движения молекул при обычных температурах недостаточно для возбуждения колебаний атомов в молекулах. Отсюда следует, что теплоемкость идеального газа зависит от температуры, а реального газа еще и от давления.

Для жидких и кристаллических веществ, учитывая только колебательные степени свободы, молярная теплоемкость должна быть равна  $c_{\mu\nu} = 3 R_{\mu}$  для химически простых веществ (закон Дюлонга-Пти), и  $c_{\mu\nu} = n3R_{\mu}$  для химически сложных веществ (закон Неймана-Коппа), где *n* – число атомов в молекуле соединения. В действительности эти значения – лишь предел, к которому стре-

мится теплоемкость твердых тел при повышении температуры. У большинства металлов и некоторых простых соединений (NaCl, PbCl<sub>2</sub>) он достигается уже при обычных температурах; у сложных соединений этот предел фактически не достижим, т. к. раньше наступает плавление вещества или его разложение. Вблизи абсолютного нуля теплоемкость всех твердых тел пропорциональна  $T^3$ , а при высоких температурах, хотя и незначительно, растет примерно линейно. Такое поведение было объяснено квантовой теорией теплоемкости, созданной Эйнштейном и Дебаем, где учитывается квантование энергии колебательного движения.

В технических расчетах для температур выше комнатных часто принимают линейную зависимость теплоемкости от температуры

$$
c = c_0 + a \cdot T \; ,
$$

где  $c_0$  – массовая теплоемкость газа при  $T = 273$  K;  $a$  – постоянная, полученная опытным путем.

При анализе реальных процессов приходится иметь дело со смесями газов, а в справочниках приводятся теплоемкости только для чистых компонентов смеси. В связи с этим необходимо уметь определять теплоемкость газовой смеси.

Если смесь газов задана массовыми долями, то удельная теплоемкость смеси определяется по формуле

$$
c_{\rm cm} = \sum_{i=1}^N g_i c_i.
$$

Если известны мольные доли (или задан объемный состав смеси), то молярная теплоемкость будет определяться как

$$
c_{\mu\alpha\mu} = \sum_{i=1}^N r_i c_{\mu i} \ .
$$

Отсюда видно, что теплоемкость смеси определяется как сумма произведений теплоемкостей газов, составляющих смесь, на их массовые и мольные (объемные) доли.

Аналогичным образом определяется теплоемкость металлических спла-BOB.

#### Контрольные вопросы

- Какими способами можно изменить энергию термодинамической систе- $M<sub>H</sub>$ ?
- Что такое работа расширения и располагаемая (техническая) работа? Способы их вычисления.
- Какое принципиальное различие между понятиями «внутренняя энергия»

и «теплота»?

- Как определяется внутренняя энергия идеального газа? Чем она отличается от внутренней энергии реального газа?
- Дайте формулировку первого закона термодинамики.
- Какой физический смысл имеют величины, входящие в уравнения первого закона термодинамики?
- В каких случаях работа изменения объема считается величиной положительной?
- В каких случаях теплота считается величиной положительной?
- Что такое «энтальпия» и как она определяется?
- Для каких процессов целесообразно использовать первый закон термодинамики в виде уравнения  $\delta Q = dH - VdP$ ?
- Какие есть виды удельных теплоемкостей и как они взаимосвязаны?
- От каких характеристик идеальных газов зависят численные значения их удельных мольных изобарных и изохорных теплоемкостей?
- Каким образом рассчитываются удельные теплоемкости газовых смесей?

### 12. Обратимые и необратимые процессы

Термодинамическая система будет находиться в равновесном состоянии, если во всех точках системы будут одинаковая температура и одинаковое давление.

Изменение состояния термодинамической системы при взаимодействии ее с окружающей средой происходит в результате термодинамического процесса. Всякий процесс перехода системы из одного состояния в другое, связан с нарушением равновесия системы. Для системы, находящейся в таком неустойчивом состоянии не может быть применено уравнение состояния до тех пор, пока система не придет в состояние равновесия. Чтобы система успевала в каждой точке перехода приходить в равновесное состояние нужно, чтобы процесс протекал бесконечно медленно. Процесс, в ходе которого в системе в каждый момент времени в системе успевает установиться равновесие, называется равновесным.

Бесконечно медленное протекание процесса в случае взаимодействия с окружающей средой возможно, если температура и давление в системе бесконечно мало отличаются от температуры и давления окружающей среды. Все реальные процессы протекают при конечной разности данных параметров. Следовательно, реальные процессы всегда неравновесные. Реальные процессы, близкие к равновесным, называются квазистатическими.

Квазистатические процессы обладают свойством обратимости, т. е. в них может быть изменено направление процесса на обратное. Процесс, при котором система возвращается в исходное состояние, называется круговым процессом или циклом. На диаграммах состояния, цикл называется прямым, если он протекает по движению часовой стрелки и обратным, если против часовой стрелки.

Обратимые процессы – это идеализированные процессы. Действительные процессы всегда в большей или меньшей степени необратимы, т. е. они могут идти самостоятельно только в одном направлении. Для обратного протекания процесса необходима затрата энергии извне. Таким образом, если в окружаюшей систему среде происходят изменения, то процесс будет необратимым.

Круговые процессы или циклы играют важную роль при изучении тепловых машин. Цикл, состоящий из обратимых процессов, называется обратимым. Если хотя бы один процесс, входящий в цикл необратим, то цикл называется необратимым. При совершении цикла система приходит в первоначальное состояние, при этом изменение любого термодинамического параметра (например  $P, U, H, T$ ) за цикл, равно нулю.

### 13. Второй закон термодинамики

В термодинамике доказывается, что элементарное количество теплоты  $\delta Q$ , сообщенное термодинамической системе в квазистатическом процессе при температуре Т, можно преобразовать в полный дифференциал, если разделить  $\delta Q$  на эту температуру.

Обозначим полный дифференциал через dS, тогда

$$
dS=\frac{\delta Q}{T},
$$

где S - функция состояния, называемая энтропией.

Для равновесных процессов, происходящих внутри изолированной термодинамической системы, изменение энтропии равно нулю.

При неравновесных процессах наблюдается возрастание энтропии. Чтобы убедиться в этом, рассмотрим процесс неравновесного теплообмена между двумя телами 1 и 2, помещенными в теплоизолированную оболочку. Пусть тело 1 имеет температуру  $T_1$ , а тело 2 – температуру  $T_2$  ( $T_1 > T_2$ ). Тогда между телами возникнет неравновесный теплообмен и первое тело отдаст, а второе тело получит некоторое количество тепла 8Q. Энтропия первого тела уменьшится на величину  $dS_i$  ( $dS_i$  < 0), а энтропия второго тела увеличится на  $dS_2$  ( $dS_2$  > 0).

Запишем выражения, определяющие величину  $\delta Q$  для первого и второго тела:

$$
-\delta Q = T_{1} dS_{1}; \quad \delta Q = T_{2} dS_{2}
$$

Теперь сложим их правые и левые части:

$$
0 = T_1 dS_1 + T_2 dS_2.
$$

Отсюла

$$
|dS_2| = \frac{T_1}{T_2} |dS_1|
$$

Поскольку  $T_1/T_2 > 1$ , то получается, что

$$
\left| dS_2 \right| > \left| dS_1 \right|.
$$

Изменение энтропии всей системы равно сумме изменений энтропий первого и второго тела

$$
dS = dS_1 + dS_2.
$$

Учитывая знаки  $dS_1$  и  $dS_2$  и предыдущее неравенство, приходим к заключению, **что** 

$$
dS>0.
$$

Этот принцип, установленный М. Планком, согласно которому при любых неравновесных процессах энтропия изолированной системы возрастает, составляет одну из самых корректных формулировок второго закона термодинамики.

Более широко трактуется этот закон Больцманом: природа стремится от состояний менее вероятных к состояниям более вероятным, вероятность обратных процессов ничтожна.

#### 14. Анализ изопроцессов с идеальным газом

Изопроцессами называются процессы, протекающие при постоянстве одного или нескольких параметров состояния системы.

Политропическими называются процессы, при протекании которых теплоемкость системы остается постоянной ( $c = const$ ). Политропы – это кривые, описывающие газовые процессы, в которых происходит изменение всех термодинамических параметров.

Получим уравнение политропы для идеального газа. Для этого воспользуемся двумя формулировками первого начала термодинамики, записанными для 1 кг массы газа:

$$
dQ = c dT = cv dT + P d\upsilon;
$$
  

$$
dQ = c dT = cp dT - \upsilon dP,
$$

где с - удельная теплоемкость политропического процесса. Разделим второе уравнение на первое:

$$
\frac{c-c_p}{c-c_v}=-\frac{\nu dP}{Pdv}.
$$

Обозначая  $\frac{c-c_p}{c-c_v} = n$ , получим

$$
\frac{ndv}{v} = -\frac{dP}{P}
$$

После интегрирования найдем  $n \ln v + \ln P =$ const, или

$$
P\mathbf{v}^n = \mathrm{const.}
$$

Полученное уравнение является уравнением политропического процесса, где п - показатель политропы. Используя уравнение состояния идеального газа (3), можно легко получить уравнение политропического процесса, выраженное через другие термодинамические параметры состояния:

$$
T\mathbf{v}^{n-1} = \text{const}; \quad T P^{\frac{1-n}{n}} = \text{const}.
$$

Выразим теплоемкость идеального газа в политропном процессе через известную изохорную теплоемкость. Из выражения для показателя политропы имеем

$$
c = \frac{c_v}{n-1} \left( n - \frac{c_p}{c_v} \right).
$$

Обозначим отношение теплоемкостей в правой части выражения как  $\gamma = c_p/c_v$ , где  $\gamma$  – показатель адиабаты. Тогда

$$
c = c_v \cdot \frac{n - \gamma}{n - 1}.
$$

В интегральной форме первое начало термодинамики для политропного процесса будет иметь вид

$$
Q = A + \Delta U \quad \text{with} \quad Q = A_{\text{rest}} + \Delta H \, .
$$

Из этих соотношений следует, что для политропного процесса идеального газа массой т

$$
Q = cm\Delta T = cm(T_2 - T_1) = c_v m \frac{n - \gamma}{n - 1} (T_2 - T_1);
$$
  
\n
$$
\Delta U = c_v m \Delta T = c_v m (T_2 - T_1);
$$
  
\n
$$
A = Q - \Delta U = \frac{mR}{n - 1} (T_2 - T_1) = \frac{1}{n - 1} (P_1 V_1 - P_2 V_2) = \frac{P_1 V_1}{n - 1} \left[ 1 - \left(\frac{V_1}{V_2}\right)^{n - 1} \right]
$$
  
\n
$$
\Delta H = c_p m (T_2 - T_1);
$$

$$
A_{\text{rest}} = nA;
$$
  

$$
\Delta S = c_{v} m \ln \frac{T_2}{T_1} + mR \ln \frac{V_2}{V_1},
$$

где  $T_1$ ,  $T_2$  – начальная и конечная температура газа в процессе соответственно;  $V_1, V_2$  – начальный и конечный объем газа в процессе соответственно;  $P_1, P_2$  – начальное и конечное давление газа в процессе соответственно.

Показатель политропы *n* может меняться от 0 до ∞. Рассмотрим частные случаи.

1. При  $n = 0$  уравнение политропного процесса  $Pv^n =$ const переходит в *уравнение изобарного процесса*  $P = \text{const. B}$  этом случае  $c = c_p$ ;

$$
Q = c_p m (T_2 - T_1); \Delta U = c_v m (T_2 - T_1); A = P(V_2 - V_1);
$$
  
\n
$$
\Delta H = c_p m (T_2 - T_1); A_{\text{next}} = 0; \Delta S = c_p m \ln \frac{T_2}{T_1}.
$$

2. При *n* = 1 уравнение политропного процесса *P*υ = const переходит в *уравнение изотермического процесса*  $T =$  const. Тогда  $c \rightarrow \infty$ ;

$$
\Delta U = 0; A = mRT \ln \frac{V_2}{V_1}; Q = A;
$$
  

$$
\Delta H = 0; A_{\text{rext}} = A; \Delta S = mR \ln \frac{V_2}{V_1}.
$$

3. При  $n = \gamma$  уравнение политропного процесса  $Pv^n =$ const переходит в *уравнение адиабатного процесса*  $Pv^{\gamma}$  = const. В этом случае  $c = 0$ ;

$$
Q = 0; \quad \Delta U = c_{v} m (T_{2} - T_{1});
$$
\n
$$
A = \frac{mR}{\gamma - 1} (T_{2} - T_{1}) = \frac{1}{\gamma - 1} (P_{1}V_{1} - P_{2}V_{2}) = \frac{P_{1}V_{1}}{\gamma - 1} \left[ 1 - \left(\frac{V_{1}}{V_{2}}\right)^{\gamma - 1} \right];
$$
\n
$$
\Delta H = c_{P} m (T_{2} - T_{1}); \quad A_{\text{rexa}} = \gamma A; \quad \Delta S = 0.
$$

4. При  $n = \infty$  уравнение политропного процесса  $Pv^n = \text{const}$  переходит в *уравнение изохорного процесса*  $V = \text{const. B}$  этом случае  $c = c_v$ ;

$$
Q = c_{v} m(T_2 - T_1); \quad \Delta U = c_{v} m(T_2 - T_1); \quad A = 0;
$$
  

$$
\Delta H = c_{p} m(T_2 - T_1); \quad A_{\text{next}} = -V(P_2 - P_1); \quad \Delta S = c_{v} m \ln \frac{T_2}{T_1}.
$$

Итак, *все рассмотренные выше изопроцессы – политропические*.
#### **15. Тепловой двигатель. Цикл Карно. КПД цикла**

Двигатель представляет собой систему, совершающую многократно круговой процесс (цикл). *Тепловым двигателем* называется периодически действующая машина, совершающая работу за счет подведенного извне тепла. Чтобы работа за цикл была больше нуля, рабочему телу в ходе расширения надо сообщать тепло, а в ходе сжатия отнимать от него тепло. Если *Q*1 – тепло, получаемое рабочим телом при расширении, а *Q*2 – тепло, отнятое в ходе сжатия, то работа *А* будет равна разности этих теплот:

$$
A=Q_1-Q_2.
$$

Понятно, что чем больше получаемая извне теплота *Q*1 превращается в полезную работу *A*, тем более выгодна эта машина. Выгодность определяется *коэффициентом полезного действия* η (КПД), который равен отношению совершаемой за цикл работы *А* к получаемому за цикл теплу *Q*1:

$$
\eta=\frac{A}{Q_1}.
$$

Учитывая (88), получим

$$
\eta = \frac{Q_1 - Q_2}{Q_1}.
$$

Отсюда видно, что чем ближе КПД к единице, тем эффективнее двигатель.

Из сказанного следует, что для работы теплового двигателя нужно наличие двух тепловых резервуаров. Один с высокой температурой  $T_1$  – *нагреватель*, от которого двигатель получает тепло *Q*1, другой, с низкой температурой  $T_2$  – *холодильник*, которому отдает тепло  $Q_2$ .

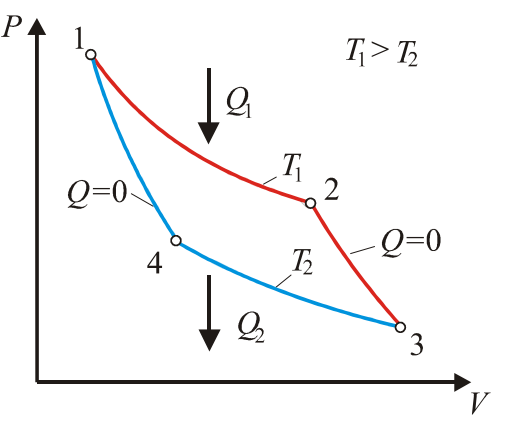

Цикл Карно представляет собой круговой обратимый процесс, состоящий из двух адиабат и двух изотерм (см. рис. 3). Рабочим телом является идеальный газ.

Прямой цикл совершается по направлению 1-2-3-4-1, т. е. по направлению движения часовой стрелки, обратный – против часовой стрелки. В обратном процессе, затратив некоторую работу *А'*, можно создать *холодильную машину*.

В термодинамике доказывается, что

КПД цикла Карно самый высокий среди реальных тепловых машин, и определяется только температурой нагревателя и холодильника: Рис. 3. Цикл Карно

$$
\eta = \frac{T_1 - T_2}{T_1}.
$$

Реальная тепловая машина не может работать по циклу Карно, так как все реальные процессы необратимы.

#### **16. Двигатель внутреннего сгорания. Цикл Отто**

В технике большое распространение получили поршневые двигатели внутреннего сгорания (ДВС). Для анализа процессов, происходящих в таких двигателях, используют *идеальные круговые процессы*. При этом пренебрегают потерями на трение, потерями теплоты в окружающую среду. За рабочее тело в замкнутом цикле принимается идеальный газ. Считается, что ДВС работают по обратимым термодинамическим циклам. Для примера рассмотрим некоторые идеальные циклы ДВС.

*Цикл с подводом теплоты при постоянном объеме называется циклом Отто*. По такому циклу работают двигатели, в которых воздушно-топливная смесь сжимается до давлений 1-1,5 МПа, затем в конце сжатия происходит поджигание электрической искрой. Процесс горения протекает настолько быстро, что объем газа фактически остается постоянным и равным  $V_1$  (рис.4).

После сгорания сжатой смеси давление повышается до значения *P*1. С этого момента начинается рабочий цикл (расширение газа по адиабате 1→ 2 ), в процессе которого совершается положительная работа. В состоянии 2 (нижняя мертвая точка) расширение достигает максимума. Поршень находится в крайнем положении. Объем  $V_2$  равен сумме объемов камеры сгорания и цилиндра. После открытия выпускного клапана давление в цилиндре падает до близкого к атмосферному. В идеальном цикле считаем эти процессы мгновенными. В реальном цикле выпускной

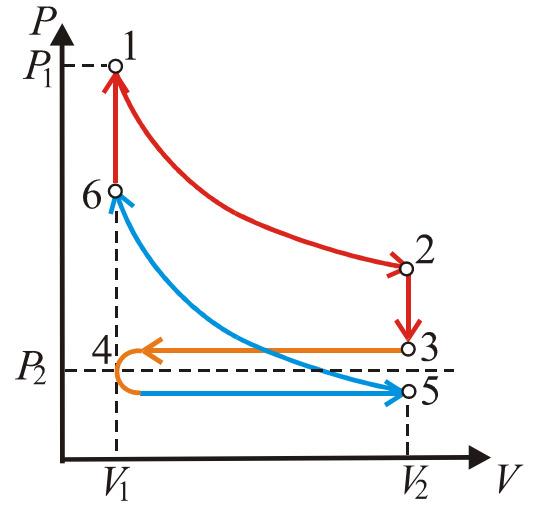

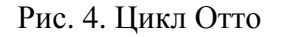

клапан начинает открываться раньше достижения поршнем нижней мертвой точки 2, поэтому переход  $2 \rightarrow 3$  не строго изохорный. На участке  $3 \rightarrow 4$  происходит выталкивание оставшихся в цилиндре продуктов сгорания. В верхней мертвой точке 4 закрывается выпускной клапан и открывается впускной клапан. На участке 4 → 5 происходит засасывание топлива. В точке 5 закрывается всасывающий клапан и на участке  $5 \rightarrow 6$  происходит сжатие рабочей смеси. В точке 6 смесь воспламеняется, и давление в камере сжатия возрастает до  $P_1$ . В идеальном цикле считаем, что точка 5 совпадает с 3, путь  $3 \rightarrow 4$  совпадает с  $4 \rightarrow 5$  и никакой работы на пути  $3 \rightarrow 4 \rightarrow 5$  не совершается.

Рассчитаем КПД цикла:

$$
\eta_o = 1 - \frac{Q_2}{Q_1} = 1 - \frac{c_v (T_2 - T_5)}{c_v (T_1 - T_6)} = 1 - \frac{T_2 - T_5}{T_1 - T_6}.
$$

Найдем температуры узловых точек, учитывая характер термодинамических процессов. Сжатие 5-6 происходит адиабатически

$$
T_6 = T_5 \left(\frac{V_5}{V_6}\right)^{\gamma-1} = T_5 \left(\frac{V_2}{V_1}\right)^{\gamma-1} = T_5 \varepsilon^{\gamma-1},
$$

где  $\varepsilon = V_2/V_1$  – степень сжатия, т. е. отношение полного объема цилиндра к объему камеры сгорания; у - показатель адиабаты.

При изохорическом подводе теплоты 6-1

$$
T_1 = T_6 \left( \frac{P_1}{P_6} \right) = T_6 \lambda = T_5 \varepsilon^{\gamma - 1} \lambda,
$$

где  $\lambda = P_1/P_6$  – степень изохорного повышения давления.

Рабочий ход (расширение) 1-2 происходит также адиабатически

$$
T_2 = T_1 \left(\frac{1}{\varepsilon^{\gamma-1}}\right) = T_5 \varepsilon^{\gamma-1} \lambda \left(\frac{1}{\varepsilon^{\gamma-1}}\right) = T_5 \lambda.
$$

С vчетом найденных значений температур формула для КПД примет вид

$$
\eta_o = 1 - \frac{1}{\epsilon^{\gamma - 1}}.
$$

Мы видим, что КПД цикла Отто по зависит от степени сжатия є и показателя адиабаты у рабочего тела. С увеличением є термический КПД цикла увеличивается. Однако сильное повышение є приводит к самопроизвольному возгоранию рабочей смеси - детонации и к возможному разрушению двигателя. У реальных машин степень сжатия достигает 10-12, а КПД существенно ниже, чем у идеального цикла Отто.

Полезная работа, совершаемая за цикл, определяется выражением

$$
A_o = Q_1 \eta_o = c_v T_s \varepsilon^{\gamma - 1} (\lambda - 1) \left( 1 - \frac{1}{\varepsilon^{\gamma - 1}} \right).
$$

#### 17. Цикл с изобарным подводом тепла (Цикл Дизеля)

Цикл с подводом теплоты при постоянном давлении называется циклом Дизеля.

Р. Дизель для увеличения КПД предложил сначала сжимать негорючий газ (воздух) до давления 4-5 МПа, а затем впрыскивать в него менее летучее, чем бензин, не детонирующее топливо. От высокой температуры, достигаемой при сжатии воздуха, рабочая смесь самовоспламеняется. Степень сжатия достигает значений 18-22. Постоянство давления при горении топлива обеспечивается соответствующей регулировкой топливной форсунки.

На рисунке 5 приведена Р-V диаграмма цикла. Он состоит из адиабатического сжатия (линия 6-1), изобарического подвода теплоты (линия 1-2), адиабатического расширения (линия 2-3) и изохорического отвода теплоты (линия 3-6). В идеальном цикле считаем, что точка 6 совпадает с 4, путь  $4 \rightarrow 5$  совпадает с  $5 \rightarrow 6$  и никакой работы на пути  $4 \rightarrow 5 \rightarrow 6$  не совершаетcя.

Вычислим КПД цикла по формуле:

$$
\eta_{D} = 1 - \frac{Q_{2}}{Q_{1}} = 1 - \frac{c_{V}(T_{3} - T_{6})}{c_{p}(T_{2} - T_{1})} = 1 - \frac{T_{3} - T_{6}}{\gamma(T_{2} - T_{1})}.
$$

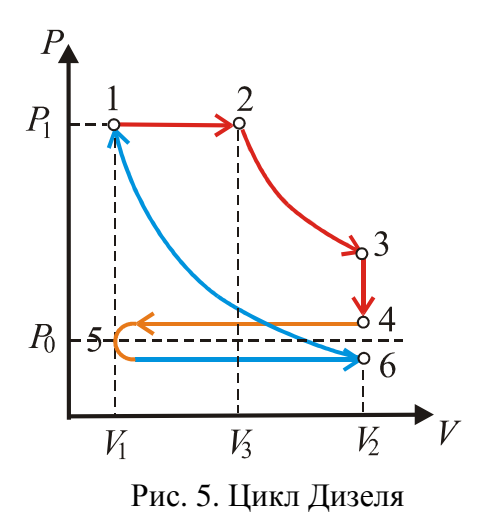

Температуры узловых точек найдем, учитывая характер термодинамических процессов.

1) Адиабатическое сжатие (6-1)

$$
T_1 = T_6 \varepsilon^{\gamma - 1},
$$

где  $\varepsilon = V_2/V_1$  – степень сжатия. 2) Изобарное расширение  $(1-2)$ 

$$
T_2 = T_1 \left( \frac{V_3}{V_1} \right) = T_1 \beta = T_6 \varepsilon^{\gamma - 1} \beta,
$$

где  $\beta = V_3/V_1$  – степень предварительного изобарического расширения. 3) Адиабатическое расширение (2-3)

$$
T_3 = T_2 \left(\frac{V_3}{V_2}\right)^{\gamma-1} = T_2 \left(\frac{V_3}{V_1} \cdot \frac{V_1}{V_2}\right)^{\gamma-1} = T_2 \left(\frac{\beta}{\epsilon}\right)^{\gamma-1} = T_6 \epsilon^{\gamma-1} \beta \left(\frac{\beta}{\epsilon}\right)^{\gamma-1} = T_6 \beta^{\gamma}.
$$

Подставляя найденные температуры в выражение для КПД, получим:

$$
\eta_{D} = 1 - \frac{\beta^{\gamma} - 1}{\gamma \varepsilon^{\gamma - 1} (\beta - 1)}
$$

Термический КПД цикла Дизеля зависит от степени сжатия  $\varepsilon$ , показателя адиабаты у и степени предварительного изобарического расширения В. КПД увеличивается, если  $\beta$  уменьшать, а є повышать. Для реальных двигателей КПД значительно ниже. Полезная работа за цикл находится по формуле

$$
A_{D}=Q_{1}\eta_{D}=c_{p}T_{1}\varepsilon^{\gamma-1}(\beta-1)\left(1-\frac{\beta^{\gamma}-1}{\gamma\varepsilon^{\gamma-1}(\beta-1)}\right).
$$

Работа численно равна площади, заштрихованной на РV-диаграмме.

# Контрольные вопросы

- Что такое обратимый и необратимый процесс?
- Поясните, в чем физический смысл уравнения второго закона термодинамики для замкнутой изолированной системы?
- Сущность статистического толкования второго закона термодинамики.
- Изобразите термодинамические процессы в координатах  $P-V$ .
- Изменяется ли температура газа в адиабатном процессе?
- Нужно ли отводить теплоту газа при его изотермическом сжатии?
- Каковы величины показателя политропы для основных термодинамических процессов?
- Изобразите в Р-V-координатах прямой и обратный циклы Карно.
- Какой коэффициент характеризует тепловую экономичность прямого обратимого цикла теплового двигателя?
- Перечислите основные величины, характеризующие мощность четырехтактного ДВС.
- Какие величины характеризуют термический КПД карбюраторного ДВС и какие ограничения существуют в технической реализации его увеличения?
- Какие величины характеризуют термический КПД дизельного ДВС?

# ОСНОВЫ ТЕОРИИ ТЕПЛООБМЕНА

## 18. Основные понятия теории теплообмена

При наличии разности температур в теле или при соприкосновении нескольких тел, имеющих различную температуру, происходит обмен кинетической энергией между движущимися микрочастицами, из которых они состоят (молекулами, атомами, свободными электронами). Вследствие этого интенсивность движения частиц тела с меньшей температурой увеличивается, а интенсивность движения частиц тела с большей температурой уменьшается. Такой самопроизвольный необратимый энергетический обмен называется теплообме- $HOM$ 

Понятие теплообмена охватывает совокупность всех явлений, при которых имеет место передача теплоты от одной части пространства к другой как в твердых телах, так и в жидких и газообразных средах. Эти процессы по своей физико-механической природе весьма многообразны, отличаются большой сложностью и обычно протекают в виде целого комплекса природных явлений. Поэтому для удобства принято делить перенос тепла на простейшие виды: теплопроводность, конвекцию и теплообмен излучением.

Теплопроводность (кондукция) характеризуется тем, что ее действие связано с наличием вещественной среды и что теплопередача может происходить только между такими микрочастицами тела, которые находятся в непосредственной близости друг от друга. При этом сами частицы не перемещаются. В связи с этим в твердых телах теплота передается только теплопроводностью.

Конвекция наблюдается тогда, когда материальные частицы какой-нибудь среды изменяют свое положение в пространстве и при этом передают теплоту от более нагретых объемов среды к менее нагретым областям. Это явление имеет место в жидкостях и газах и всегда сопровождается теплопроводностью.

Теплообмен излучением характеризуется отсутствием контакта между телами, обменивающимися теплотой посредством электромагнитных волн инфракрасного спектра, и определяется в основном температурой и оптическими свойствами излучающего тела.

В практических расчетах сложные сочетания различных видов теплопереноса расчленяются, и весь процесс сводится к какому-либо одному из них. При этом если возможно, указываются условия, когда один выделенный вид теплообмена существенно доминирует над остальными.

Очень часто процессам теплообмена дают особые, специальные названия. Так передачу тепла от поверхности твердого тела в жидкую или газообразную среду называют теплоотдачей, а перенос тепла от одной жидкой или газообразной среды в другую такую же среду через разделяющую их твердую стенку называют теплопередачей. Теплообмен, обусловленный совместным переносом теплоты излучением, теплопроводностью и конвекцией, называется радиационно-конвективным теплообменом.

В основном все процессы, рассматриваемые в теории теплообмена, протекают при взаимодействии твердых тел с жидкими или газообразными средами, размеры которых много больше размеров составляющих их структурных частиц. Поэтому такие статистические понятия, как температура, давление, плотность, теплоемкость и др., могут быть приписаны даже таким малым элементам системы, которые с физико-математической точки зрения могут рассматриваться как дифференциалы ее объема. Это означает, что изучаемая среда может рассматриваться как непрерывное сплошное пространство.

Прежде чем переходить к построению математических моделей теплообмена, необходимо дать определение таким понятиям, как температурное поле, градиент температуры и плотность теплового потока.

## 19. Температурное поле. Температурный градиент. Плотность теплового потока

Любые процессы теплообмена всегда сопровождаются изменением температуры в пространстве и во времени. Совокупность всех мгновенных значений температур для каждой точки исследуемого пространства называется температурным полем. Математическим выражением распределения температуры является функция, содержащая в качестве независимых переменных пространственные координаты и время:

$$
T = f(x, y, z, \tau).
$$

Если температура конкретной точки поля зависит только от координат, то такое температурное поле называется стационарным:

$$
T = f(x, y, z)
$$
;  $\frac{\partial T}{\partial \tau} = 0$ .

В зависимости от формы тела и количества координат, вдоль которых может изменяться температура тела, различают одномерное и двумерное поле температур (например,  $T = f(x)$  и  $T = f(x, y)$ ).

В любом температурном поле есть точки с одинаковой температурой. Если мысленно объединить их между собой, то получим изотермическую поверхность. Так как одна и та же точка пространства не может одновременно иметь разные значения температуры, то изотермические поверхности не могут пересекаться. Они или замыкаются на себя внутри тела, или кончаются на границах тела.

Сечение такой поверхности плоскостью дает линию, которую называют изотермой. Разным температурам соответствуют разные изотермы. Они обладают теми же свойствами, что и изотермические поверхности, т. е. не пересекаются и не обрываются внутри тела. Вдоль изотерм температура не меняется, а значит и теплообмен не происходит. Чем гуще расположены изотермы, тем интенсивнее изменяется температура.

Рассмотрим на участке двумерного температурного поля две близкие изотермы с разностью температур  $\Delta T$ , расстояние между которыми по нормали к точке  $M$  равно  $\Delta n$ (рис.6). Из рисунка видно, что интенсивность изменения температуры в пространстве по различным направлениям различна. Средняя интенсивность изменения температуры по наопределяется соотношением правлению х  $\Delta T/\Delta x$ , а по направлению у - величиной  $\Delta T/\Delta y$ . Естественно, что максимальная интенсивность изменения температуры в пространстве будет по направлению, перпендикулярному к изотерме и определится отношением  $\Delta T/\Delta n$ .

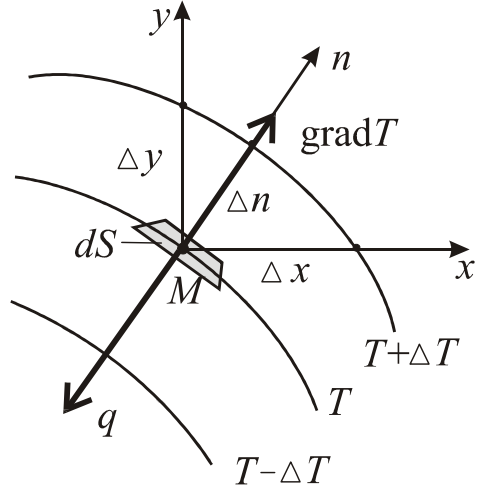

Рис. 6. Схема к определению градиента температур и плотности теплового потока

Если  $\Delta n \rightarrow 0$ , то в пределе получим максимальную скорость возрастания температуры вблизи точки М, которая определяется выражением:

$$
\vec{n}_0 \cdot \lim_{\Delta n \to 0} \frac{\Delta T}{\Delta n} = \vec{n}_0 \frac{\partial T}{\partial n} = \text{grad} T
$$

где  $\vec{n}_0$  – единичный вектор нормали к изотермической поверхности в точке M.

Этот предел принято называть градиентом температуры.

Градиент температуры - вектор, направленный по нормали к изотермической поверхности в сторону возрастания температуры и равный

grad
$$
T = \frac{\partial T}{\partial x} \cdot \vec{i} + \frac{\partial T}{\partial y} \cdot \vec{j} + \frac{\partial T}{\partial z} \cdot \vec{k}
$$
,

где  $\vec{i}$ ,  $\vec{j}$ ,  $\vec{k}$  – единичные векторы в направлении осей  $x, y, z$ .

Таким образом, изучение температурного поля и его характеристик дает нам качественную картину явления, позволяя выделить наиболее теплонапряженные зоны, сопоставлять интенсивность процессов в разных точках тела и в разных направлениях. В этом смысле градиент температуры является основным теплофизическим параметром, определяющим условия возникновения теплового процесса. Следовательно, соотношение grad  $T \neq 0$  является необходимым условием возникновения внутри тела теплового потока.

Тепловой поток О. [Вт] - это физическая величина, численно равная количеству теплоты, передаваемого в единицу времени через произвольную поверхность. Тепловой поток в отличие от температуры (скалярная величина) имеет вполне определенное направление, а именно: от точек тела с более высокой температурой к точкам с более низкой температурой. Для математического описания поля тепловых потоков вводится вектор  $\vec{q}$  [BT/M<sup>2</sup>], называемый вектором плотности теплового потока. Ему задается направление по нормали к изотермической поверхности в сторону уменьшения температуры. Абсолютная величина этого вектора определяется как тепловой поток  $dQ<sub>z</sub>$ , проходящий через изотермическую поверхность площадью dS

$$
q=\frac{dQ_{\tau}}{dS}
$$

Наглядное представление о мгновенном распределении потоков теплоты дают линии, касательные к которым в данной точке температурного поля совпадают с направлением вектора д. Эти линии называются линиями теплового потока.

#### 20. Основные законы теплопроводности и конвективного теплообмена

Исследуя процесс теплопроводности в твердых телах, Фурье выдвинул гипотезу, что тепловой поток через элемент изотермической поверхности вполне определяется значением температурного градиента в рассматриваемой точке  $M$  (рис.6). Основной смысл этой связи заключается в том, что тепловые потоки в среде всегда имеют определенное направление. Возникновение тепловых по-

токов вдоль изотермических поверхностей невозможно. Следовательно, векто-r ры плотности теплового потока  $\vec{q}$  и grad T направлены по нормали к изотермической поверхности, но в противоположные стороны (рис.1). Кроме того, опыт показывает, что с увеличением перепада температур увеличивается и плотность теплового потока.

Исходя из таких соображений, Фурье сформулировал основной закон теплопроводности: *плотность теплового потока пропорциональна градиенту температуры*  $\rightarrow$ 

$$
\vec{q} = -\lambda \cdot \text{grad} T ,
$$

где λ [Bт/мK] – множитель пропорциональности, называемый *коэффициентом теплопроводности*.

Для абсолютных значений векторов, входящих в закон Фурье, можно записать уравнение:

$$
q = -\lambda \frac{\partial T}{\partial n}.
$$

Действительно, для нормали, совпадающей с направлением градиента, имеем ∂*T* ∂*n* > 0 . Перенос же теплоты происходит всегда в направлении уменьшения температуры, т. е. в противоположную сторону, и, следовательно,  $q$  < 0. Это обстоятельство объясняет наличие знака «минус» в приведенной выше формуле.

Количество теплоты, прошедшее за время τ через изотермическую поверхность конечных размеров площадью *S* , будет определяться по соотношению

$$
Q = -\int_{0}^{t} \iint_{S} \lambda \frac{\partial T}{\partial n} dS d\tau.
$$

 $\rightarrow$ 

Тепловой поток может быть определен вдоль любого направления *l* через площадь, перпендикулярную этому направлению. Поэтому данное соотношение справедливо для любых поверхностей, а не только для изотермических.

В частном случае, когда тепловой режим стационарный и температурный градиент одинаков по всей площади поверхности, можно записать

$$
Q = -\lambda \frac{\partial T}{\partial l} S \tau.
$$

При конвективном теплообмене между поверхностью твердого тела и омывающей ее жидкой или газовой средой связь плотности теплового потока с температурным полем устанавливается законом, сформулированным Ньютоном и Рихманом: *плотность теплового потока пропорциональна разности температур поверхности тела T<sup>c</sup> и окружающей среды T<sup>f</sup>*

$$
q = \alpha (T_c - T_f).
$$

Здесь α [BT/( $M^2$ K)] – коэффициент пропорциональности, называемый *коэффи*циентом теплоотдачи конвекцией. Он характеризует интенсивность теплообмена между поверхностью тела и окружающей средой и численно равен количеству тепла, отдаваемому (воспринимаемому) единицей поверхности в единицу времени при разности температур между поверхностью и средой один градус.

Если на всех участках поверхности плотность теплового потока, темперасохраняют свои значения, то коэффициент α не будет завитуры  $T_c$  и  $T_f$ сеть от координат. В противном случае рассматривают локальный коэффициент теплоотдачи - коэффициент теплоотдачи в данной точке поверхности теплообмена

$$
\alpha_i = \frac{q_i}{T_{ci} - T_{fi}}.
$$

Если известны коэффициенты  $\alpha_i$  и участки поверхности теплообмена  $S_i$ , в пределах которых  $\alpha_i$  = const, то общий тепловой поток

$$
Q_{\tau} = \sum_{i=1}^{n} q_{i} S_{i} = \sum_{i=1}^{n} \alpha_{i} (T_{ci} - T_{fi}) S_{i}.
$$

В самом общем (предельном) случае  $Q_{\tau} = \int \alpha (T_c - T_f) \cdot dS$ , где  $\alpha$ ,  $T_c$  и  $T_f$  -

величины, определяемые в окрестности элемента площади dS.

Вопрос о способах расчета коэффициента теплоотдачи будет рассмотрен в разделе о конвективном теплообмене.

Таким образом, для определения количества теплоты, проходящей через какую-либо площадь поверхности твердого тела, нужно знать температурное поле внутри данного тела, что составляет главную задачу аналитической теории теплопроводности.

#### 21. Коэффициент теплопроводности

Теплопроводность - молекулярный перенос энергии в сплошной среде, вызванной разностью температур.

Коэффициент теплопроводности  $\lambda$  является теплофизической константой, характеризующей теплопроводящие свойства материала тела.

Численное значение  $\lambda$  определяет количество теплоты, переданное в единицу времени через единицу поверхности при градиенте температуры, равном единице. Коэффициент теплопроводности в общем случае зависит от агрегатного состояния вещества, его структуры, состава, давления, температуры и других факторов. В большинстве случаев  $\lambda$  для различных материалов определяется опытным путем, но его значение можно оценить также и исходя из понимания механизма теплопроводности в различных средах.

Перенос тепла теплопроводностью в газах при обычных давлениях и температурах определяется переносом кинетической энергии теплового движения в результате хаотического движения и столкновения отдельных молекул газа. Для идеального газа справедливо следующее выражение:

$$
\lambda = \frac{1}{3} \rho c_v \overline{w} \overline{l} ,
$$

где ρ – плотность газа, µ = 2 *iR*  $c_V = \frac{4\pi}{2}$  – теплоемкость единицы массы газа при посто-

янном объеме, πµ = *RT w*  $\frac{8RT}{4}$  – средняя скорость движения молекул,  $d^{\,2}_{\, \rm{mons}}P$  $\bar{l} = \frac{kT}{\sqrt{2}\pi d_{\text{nonex}}^2}$ = – средняя длина свободного пробега молекул. Поскольку  $\bar{l} \sim 1/P$ , а  $\rho \sim P$  ( $P -$ 

давление газа), то теплопроводность такого газа не зависит от давления. В случае газа, состоящего из многоатомных молекул, существенный вклад в  $\lambda$  вносят внутренние степени свободы молекул, что учитывает соотношение:

$$
\lambda = \frac{1}{3} \rho c_v \overline{w} \overline{l} \cdot \left[ \frac{9\gamma - 5}{4} \right],
$$

где γ – показатель адиабаты.

В реальных газах коэффициент теплопроводности с ростом давления и температуры увеличивается. Исключением является водяной пар, теплопроводность которого падает с ростом температуры. Для смесей газов правило аддитивности не действует, поэтому коэффициент теплопроводности для них определяется опытным путем. Для газов значение коэффициента теплопроводности лежит в диапазоне 0,005-0,5 Вт/(мК). Самые высокие значения коэффициента теплопроводности имеют водород и гелий.

Распространение тепла в жидкостях происходит значительно интенсивнее, чем в газах, и скорость передачи энергии от горячих изотермических слоев жидкости к более холодным близка к скорости распространения малых возмущений, равной скорости звука, т. е.

$$
\lambda = \rho c_V u_s \overline{L} ,
$$

где  $u_s$  – скорость звука в жидкости,  $\overline{L}$  – среднее расстояние между молекулами. С повышением температуры уменьшается плотность жидкости и коэффициент теплопроводности (за исключением воды и глицерина) убывает, а с повышением давления – увеличивается. Для жидкостей коэффициент теплопроводности лежит примерно в диапазоне 0,07-0,7 Вт/(мК).

В диэлектриках, не имеющих свободных электрических зарядов, перенос энергии теплового движения осуществляется фононами – квазичастицами, сопоставляемые волне смещения атомов кристалла из положения равновесия. Для них коэффициент теплопроводности определяется как

$$
\lambda_{\text{perm}} = c \overline{w} \overline{l} ,
$$

где *c* – теплоемкость диэлектрика, совпадающая с теплоемкостью газа фононов, *w* – скорость фононов, приблизительно равная скорости звука, *l* – средняя длина свободного пробега фононов. Температурная зависимость λ определяется зависимостью от температуры *c* и *l* .

В металлах переносчиками тепла кроме фононов являются электроны проводимости. В общем случае  $\lambda = \lambda_{\rm s} + \lambda_{\rm peur}$ , где  $\lambda_{\rm s}$  и  $\lambda_{\rm peur}$  – электронная и решёточная (фононная) составляющие, причем, как правило  $\lambda_{\text{g}} >> \lambda_{\text{pem}}$ . Свободные электроны движутся во всех направлениях – как из более нагретых областей в холодные, так и в обратном направлении, перенося энергию равную *kT* . В первом случае они отдают энергию атомам, а во втором – отбирают. Так как электроны в металлах являются еще и носителями электрической энергии, то отношение коэффициента теплопроводности к электропроводности пропорционально *T* (закон Видемана-Франца):

$$
\frac{\lambda_{\rm s}}{\sigma} = L_0 \cdot T \ ,
$$

где *L*<sub>0</sub> – число Лоренца.

При повышении температуры вследствие усиления тепловых неоднородностей рассеивание электронов усиливается. Это влечет за собой уменьшение коэффициентов электропроводности и, соответственно, теплопроводности чистых металлов. Примеси также значительно снижают коэффициент теплопроводности, так как структурные неоднородности сильно рассеивают электроны. Например, у чистой меди  $\lambda \approx 395$  Bт/(мК), а у меди с примесями мышьяка  $\lambda =$ 142 Вт/(мК). Для сплавов, в отличие от чистых металлов, коэффициент теплопроводности увеличивается с ростом температуры. В среднем коэффициент теплопроводности металлов лежит в диапазоне 20-400 Вт/(мК).

Явление переноса теплоты в полупроводниках еще сложнее, чем в диэлектриках и металлах, т. к. для них  $\lambda$ , и  $\lambda$ <sub>neu</sub> имеют значения одного порядка.

Для порошкообразных и пористых тел коэффициент теплопроводности сильно зависит от их объемной плотности и растет с ее увеличением, так как теплопроводность заполняющего поры воздуха существенно меньше теплопроводности твердых компонентов пористого материала. Для неметаллических твердых материалов коэффициент теплопроводности обычно ниже 10 Вт/(мК), для строительных и теплоизоляционных материалов составляет 0,02–3,0  $Br/(M'K)$ .

В технических расчетах значения коэффициента теплопроводности берутся из справочных таблиц, в которых, как правило, учитывается зависимость коэффициента теплопроводности от температуры.

40

### 22. Дифференциальное уравнение теплопроводности

Изучение любого физического явления сводится к установлению зависимости между величинами, характеризующими это явление. Для анализа сложных явлений, к которым следует отнести и процессы теплопроводности, в науке сложился общий подход, связанный с использованием методов математической физики. Суть этого подхода состоит в том, что на основании известных физических законов устанавливаются искомые связи в пределах бесконечно малого объема внутри тела и за бесконечно малый промежуток времени. В результате получают дифференциальное уравнение, описывающее весь класс исследуемых явлений. Для решения конкретных задач это дифференциальное уравнение интегрируют в пределах изучаемого пространства и для заданного интервала времени, получая таким путем аналитическое решение задачи.

При решении задач, связанных с нахождением температурного поля, необходимо иметь дифференциальное уравнение теплопроводности. В основу вывода этого уравнения положен закон сохранения энергии и закон Фурье.

Кратко (не вдаваясь в подробности) опишем основную процедуру вывода.

Выделим мысленно внутри однородного и изотропного твердого тела, передающего тепло, элементарно малый параллелепипед объемом  $dV = dxdv dz$ . Тогда закон сохранения энергии для него можно сформулировать следующим образом: изменение внутренней энергии вещества dU, содержащегося в этом объеме, за время dt равно суммарному количеству теплоты, вносимому в него вследствие теплопроводности и выделяемому внутренними источниками теп- $\overline{a}$ 

$$
c\rho \frac{\partial T}{\partial \tau} \cdot dV \cdot d\tau = -\left(\frac{\partial q_x}{\partial x} + \frac{\partial q_y}{\partial y} + \frac{\partial q_z}{\partial z}\right) dV \cdot d\tau + q_v \cdot dV \cdot d\tau, \qquad (12)
$$

где  $c$ ,  $\rho$ ,  $q_v$  – удельная теплоемкость, плотность и объемная плотность тепловыделения соответственно.

Воспользуемся теперь законом Фурье, который в проекциях на оси координат дает

$$
q_x = -\lambda \frac{\partial T}{\partial x}, \quad q_y = -\lambda \frac{\partial T}{\partial y}, \quad q_z = -\lambda \frac{\partial T}{\partial z}.
$$

Подставим эти выражения в формулу (12). После несложных преобразований и сокращений получим:

$$
\frac{\partial T}{\partial \tau} = a \left( \frac{\partial^2 T}{\partial x^2} + \frac{\partial^2 T}{\partial y^2} + \frac{\partial^2 T}{\partial z^2} \right) + \frac{q_V}{c\rho} = a\nabla^2 T + \frac{q_V}{c\rho}.
$$

где  $\nabla^2 = \frac{\partial^2}{\partial x^2} + \frac{\partial^2}{\partial y^2} + \frac{\partial^2}{\partial z^2}$  – оператор Лапласа в декартовой системе координат,

 $a = \frac{\lambda}{cQ}$  – коэффициент температуропроводности.

Коэффициент температуропроводности характеризует скорость изменения температуры в нестационарных процессах и является мерой теплоинерционных свойств тела. Скорость изменения температуры будет тем выше, чем больше коэффициент температуропроводности.

Полученное уравнение описывает связь между изменением температуры в пространстве (правая часть) и времени (левая часть) в окрестностях любой точки внутри тела и представляет основу для решения всего класса задач теплопроводности. Часто это уравнение называют дифференциальным уравнением Фурье. В одномерных и двумерных задачах производные по координатам, в направлении которых тепло не распространяется, приравниваются нулю.

Если тело не содержит внутренних источников, то полагается, что  $q_v = 0$ .

В стационарных задачах теплопроводности  $\frac{\partial T}{\partial \tau} = 0$ .

Для тел с осевой симметрией удобно использовать цилиндрические координаты г, ф, и z, в которых уравнение теплопроводности примет вид:

$$
\frac{\partial T}{\partial \tau} = a \left( \frac{\partial^2 T}{\partial r^2} + \frac{1}{r} \frac{\partial T}{\partial r} + \frac{1}{r^2} \frac{\partial^2 T}{\partial \varphi^2} + \frac{\partial^2 T}{\partial z^2} \right) + \frac{q_V}{c_p}.
$$

### 23. Краевые условия задач теплопроводности

Для того чтобы выделить конкретный рассматриваемый процесс и дать его полное математическое описание, к дифференциальным уравнениям надо присоединить математическое описание всех частных особенностей рассматриваемого процесса. Эти частные особенности называются условиями однозначности или краевыми условиями. Они включают:

геометрические условия, характеризующие форму и размеры тела, в 1) котором протекает процесс;

2) физические условия, характеризующие физические свойства тела (теплопроводность, теплоемкость, плотность, мощность внутренних источников тепла и т.д.);

3) временные или начальные условия, характеризующие распределение температуры в изучаемом теле в начальный момент времени:  $T_0 = f(x, y, z, 0)$ ;

4) граничные взаимодействие характеризующие условия, рассматриваемого тела с окружающей средой. Их записывают ЛЛЯ совокупности точек, лежащих на граничной поверхности G тела, полагая, что во всех случаях  $\tau \geq 0$ .

В теории теплопроводности выделяют четыре основных вида граничных условий.

Граничные условия первого рода (условия Дирихле) задают распределение температуры на поверхности тела и ее изменение во времени:

$$
T(G,\tau)=T_c(G,\tau).
$$

Граничные условия второго рода (условия Неймана) задают распределение теплового потока для каждой точки поверхности тела и его изменение во времени:

$$
-\lambda \frac{\partial T}{\partial n}\bigg|_{G} = q_c(G, \tau).
$$

При охлаждении тела принимают  $q_c > 0$ , а при нагревании –  $q_c < 0$ .

Граничные условия третьего рода (условия Ньютона) соответствуют случаю, когда на поверхности происходит конвективный теплообмен с жидкостью или газом, имеющими постоянную температуру  $T_i$ :

$$
-\lambda \frac{\partial T}{\partial n}\bigg|_G = \alpha (T_{_f} - T_{_c}).
$$

Граничные условия четвертого рода (условия сопряжения) соответствуют случаю идеального теплового контакта двух сред с теплопроводностями  $\lambda$  $H \lambda$ :

$$
\lambda_1 \frac{\partial T}{\partial n}\bigg|_{G=0} = \lambda_2 \frac{\partial T}{\partial n}\bigg|_{G=0} ; T\bigg|_{G=0} = T\bigg|_{G=0}.
$$

Многие практически важные задачи имеют сложную форму граничных условий. В этом случае используется принцип суперпозиции.

Таким образом, дифференциальное уравнение совместно с условиями однозначности дают полную математическую формулировку конкретной задачи теплопроводности, которая может быть решена аналитически, численно.

#### Контрольные вопросы

- Дайте определения процессов теплопроводности, теплоотдачи и теплопередачи.
- Что называют температурным полем, градиентом температуры?
- Дайте определение изотермической поверхности и изотермы.
- Дайте определения следующих физических величин: тепловой поток, плотность теплового потока, коэффициент теплопроводности.
- Сформулируйте законы Фурье и Ньютона Рихмана.
- Перечислите диапазон значений коэффициента теплопроводности газов, жидкостей, металлов и неметаллических твердых тел.
- Какие законы положены в основу вывода дифференциального уравнения теплопроводности?
- Дайте определение и запишите единицы измерения объемной мощности внутренних источников тепла, коэффициентов температуропроводности и теплоотдачи.
- Запишите дифференциальное уравнение теплопроводности.
- Перечислите состав краевых условий (условий однозначности).
- Что определяют геометрические и физические условия?
- Что задают и в каком случае отсутствуют начальные условия?
- Перечислите виды граничных условий.

## СТАЦИОНАРНАЯ ТЕПЛОПРОВОДНОСТЬ

### 24. Теплопроводность через плоскую стенку

Рассмотрим однородную и изотропную стенку, толщина  $\delta$  которой значительно меньше длины и ширины (рис. 7). Это обстоятельство позволяет искать изменение температуры только в направлении, перпендикулярном плоскости стенки, т. е. вдоль оси х. Предполагаем также, что коэффициент теплопроводности  $\lambda$  не зависит от температуры, а на наружных поверхностях этой стенки поддерживаются постоянными температуры  $T_{c1}$  и  $T_{c2}$ .

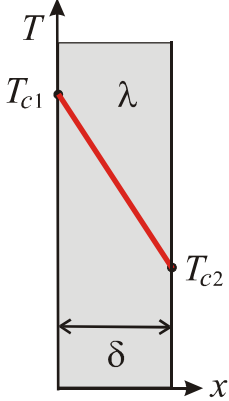

В стационарном режиме тепловая задача для рассматриваемого случая запишется в виде

$$
\frac{\partial^2 T}{\partial x^2} = 0,
$$
  

$$
T(0) = T_{c1} \text{ H } T(\delta) = T_{c2}.
$$

Чтобы найти распределение температуры по толщине пластины, дважды проинтегрировав исходное уравнение. Последовательно получим

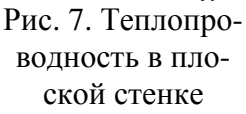

$$
\frac{\partial T}{\partial x} = C_1; \quad T(x) = C_1 x + C_2.
$$

Постоянные интегрирования  $C_1$  и  $C_2$  найдем из граничных условий. Для этого подставим в решение значение  $x=0$ , получим  $C_2 = T_{c1}$ . Затем подставим значение  $x = \delta$ , получим  $C_1 = \frac{T_{c2} - T_{c1}}{s}$ .

Таким образом, закон распределения температуры в плоской стенке имеет вид:

$$
T(x) = \frac{T_{c2} - T_{c1}}{\delta} \cdot x + T_{c1}
$$

Это уравнение прямой линии, т.е. температура в плоской стенке изменяется линейно.

Для определения плотности теплового потока, распространяющегося в направлении оси х, воспользуемся законом Фурье, согласно которому

$$
q=-\lambda\frac{\partial T}{\partial x}=\frac{\lambda}{\delta}(T_{c1}-T_{c2}).
$$

Отсюда следует, что количество тепла, проходящее через поверхность стенки величиной S за промежуток времени т прямо пропорционально коэффициенту теплопроводности, разности температур на наружных поверхностях стенки и обратно пропорционально толщине стенки:

$$
Q=q\cdot S\cdot \tau=\frac{\lambda}{\delta}\cdot (T_{c1}-T_{c2})\cdot S\cdot \tau.
$$

Отношение  $K_{\lambda} = \frac{\lambda}{\delta}$  называется *тепловой проводимостью* стенки, а обрат-

ная величина  $R_{\lambda} = \frac{\delta}{\lambda}$  – тепловым или термическим сопротивлением стенки. Последнее представляет собой падение температуры в стенке на единицу плот-

ности теплового потока. Решение исходного дифференциального уравнения было получено в

предположении, что коэффициент теплопроводности не зависит от температуры. В действительности это не всегда так. Для многих материалов зависимость от температуры близка к линейной  $\lambda = \lambda_0 \left[1 + b(T - T_0)\right]$ , где  $\lambda_0$  – значение коэффициента теплопроводности при  $T_0 = 273K$ . В этом случае плотность теплового потока через пластину можно определить как

$$
q=\frac{\overline{\lambda}}{\delta}(T_{c1}-T_{c2}),
$$

где  $\overline{\lambda} = \lambda_0 \left[ 1 + b \left( \frac{T_{c1} + T_{c2}}{2} - T_0 \right) \right]$  – коэффициент теплопроводности при средне-

арифметическом значении температуры в стенке.

При этом температурное поле в плоской стенке становится криволинейным и описывается формулой:

$$
T(x) = \sqrt{\left[ (T_{c1} - T_0) + \frac{1}{b} \right]^2 - \frac{2qx}{\lambda_0 b} + T_0 - \frac{1}{b}}
$$

Если  $b > 0$ , то распределение температур в плоской стенке изобразится параболой с выпуклостью, обращённой в сторону возрастания температуры. Если b < 0, то распределение температур будет иметь вогнутый вид.

### 25. Теплопроводность через многослойную плоскую стенку

Рассмотрим теплопроводность многослойной стенки, состоящей из п однородных слоев, на внешних поверхностях которой поддерживаются постоянными температуры  $T_{c1}$  и  $T_{c(n+1)}$ . Примем, что контакт между слоями идеальный, т. е. на границе соприкосновения выполняются граничные условия 4-го рода (рис. 8).

При заданных размерах слоев и, соответственно, коэффициентах теплопроводности плотность теплового потока в *i*-том слое равна

$$
q_{i} = \frac{\lambda_{i}}{\delta_{i}} \big(T_{ci} - T_{c(i+1)}\big).
$$

Выразим отсюда разность температур на поверхностях этого слоя

$$
T_{ci} - T_{c(i+1)} = q_i \frac{\delta_i}{\lambda_i},
$$

и затем просуммируем соответственно левые и правые части выражений, записанных таким способом для всех слоев. Получим:

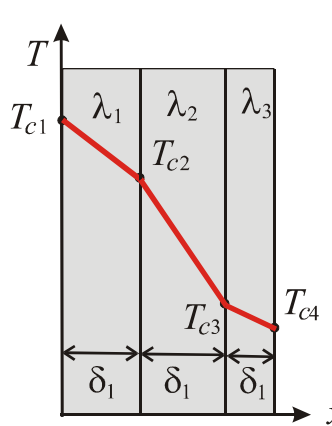

 $\sum_{i=1}^{n} (T_{ci} - T_{c(i+1)}) = \sum_{i=1}^{n} q_i \frac{\delta_i}{\lambda_i}.$ 

Учитывая, что температуры поверхностей смежных слоев в месте контакта равны  $T_{ci} = T_{c(i+1)}$ , а тепловой поток, проходящий через любую изотермическую поверхность неоднородной стенки, один и тот же  $q_1 = q_2 = q_i ... = q$  = const получим:

$$
T_{c1}-T_{c(n+1)}=q\cdot\sum_{i=1}^n\frac{\delta_i}{\lambda_i}.
$$

Рис. 8. Теплопроводность в многослойной плоской стен-

ке

Отсюда

$$
q = \frac{T_{c1} - T_{c(n+1)}}{\sum_{i=1}^{n} \frac{\delta_i}{\lambda_i}} = \frac{T_{c1} - T_{c(n+1)}}{\frac{\delta_1}{\lambda_1} + \frac{\delta_2}{\lambda_2} + \dots + \frac{\delta_n}{\lambda_n}} = \frac{T_{c1} - T_{c(n+1)}}{R_{\lambda \Sigma}}
$$

Величина  $R_{\lambda \Sigma} = \sum_{n=1}^{\infty}$  $\lambda$ Σ  $\overline{\phantom{a}}$   $\overline{\phantom{a}}$   $\overline{\phantom{a}}$   $\lambda$ δ  $=\sum_{n=1}^{n}$  $i=1$   $\mathcal{N}_i$  $R_{\lambda\Sigma} = \sum_i \frac{\sigma_i}{\delta}$ 1 , равная сумме тепловых сопротивлений всех *n* сло-

ев, называется *полным тепловым* или *термическим сопротивлением теплопроводности* многослойной стенки.

Для сравнения процессов переноса тепла через многослойную стенку и стенку из однородного материала удобно ввести в рассмотрение эквивалентный коэффициент теплопроводности для многослойной стенки

$$
\lambda_{\text{max}} = \sum_{i=1}^n \delta_i / \sum_{i=1}^n \frac{\delta_i}{\lambda_i}.
$$

Он равен коэффициенту теплопроводности однородной стенки, толщина которой равна толщине многослойной стенки, а тепловое сопротивление равно термическому сопротивлению рассматриваемой многослойной стенки.

# **26. Теплопередача через плоскую стенку**

Передача тепла от одного теплоносителя (жидкости или газа) к другому через разделяющую их однородную или многослойную твердую стенку любой формы называется *теплопередачей*. Этот сложный теплообмен включает в себя теплоотдачу от более горячего теплоносителя к стенке, теплопроводность в стенке и теплоотдачу от стенки к более холодной подвижной среде.

Пусть плоская однородная стенка имеет толщину δ, которая значительно меньше её высоты. Предполагаем, что заданы следующие параметры: коэффициент теплопроводности λ материала стенки, температуры окружающей среды  $T_{f1}$  и  $T_{f2}$ , а также коэффициенты теплоотдачи  $\alpha_1$  и  $\alpha_2$ . Будем считать, что  $T_{f1}$ ,  $T_{f2}$ ,  $\alpha_1$  и  $\alpha_2$  постоянны и не меняются вдоль поверхности, а режим теплопроводности в стенке – стационарным. Это позволяет рассматривать изменение температуры только в направлении, перпендикулярном плоскости стенки, т. е. вдоль оси *х*.

В стационарном режиме плотность теплового потока, обусловленная теплопроводностью внутри стенки, определяется уравнением

$$
q=\frac{\lambda}{\delta}(T_{c1}-T_{c2}).
$$

Эта же плотность теплового потока от горячего теплоносителя к стенке и от стенки к холодному теплоносителю определяется согласно закону Ньютона – Рихмана уравнениями:

$$
q = \alpha_1 (T_{f1} - T_{c1})
$$
  $q = \alpha_2 (T_{c2} - T_{f2}).$ 

Выразим из этих трех уравнений разности температур

$$
T_{f1} - T_{c1} = q \frac{1}{\alpha_1}; \quad T_{c1} - T_{c2} = q \frac{\delta}{\lambda}; \quad T_{c2} - T_{f2} = q \frac{1}{\alpha_2},
$$

и затем почленно сложим их правые и левые части. В результате несложных преобразований получим:

$$
q = \frac{(T_{f1} - T_{f2})}{\frac{1}{\alpha_1} + \frac{\delta}{\lambda} + \frac{1}{\alpha_2}} = \frac{T_{f1} - T_{f2}}{R_{\alpha}}.
$$

Величина  $R_{\alpha} = \frac{1}{\alpha_1} + \frac{\delta}{\lambda} + \frac{1}{\alpha_2}$  называется полным термическим сопротивлением теплопередачи. Она складывается из частных термических сопротивле-

ний:  $R_{\alpha 1} = \frac{1}{\alpha_1}$  – термического сопротивления теплоотдачи от горячего теплоно-

сителя к поверхности стенки;  $R_{\lambda} = \frac{\delta}{\lambda}$  – термического сопротивления теплопро-<br>водности стенки;  $R_{\alpha 2} = \frac{1}{\alpha_2}$  – термического сопротивления теплоотдачи от по-

верхности стенки к холодному теплоносителю.

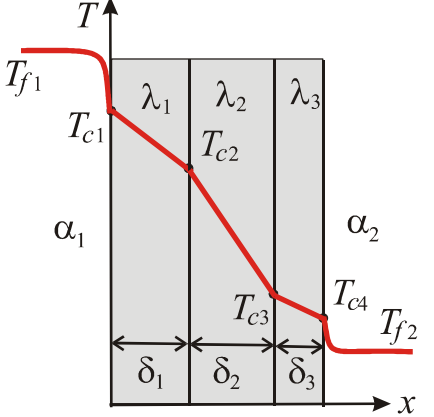

Рис. 9. Теплопроводность и теплопередача в плоской многослойной стенке

В случае многослойной стенки (рис. 9), состоящей из *п* слоев, полное термическое сопротивление равно

$$
R_{\alpha\Sigma} = \frac{1}{\alpha_1} + \sum_{i=1}^n \frac{\delta_i}{\lambda_i} + \frac{1}{\alpha_2}.
$$

Иногда требуется определить температуру в произвольном сечении стенки. Если это сечение х находится в *i*-том слое, то

$$
T(x) = T_{f1} - q \left( \frac{1}{\alpha_1} + \frac{\delta_1}{\lambda_1} + \frac{\delta_2}{\lambda_2} + \dots + \frac{\delta_{i-1}}{\lambda_{i-1}} + \frac{x_i}{\lambda_i} \right),
$$

где  $x_i = x - (\delta_1 + \delta_2 + ... + \delta_{i-1})$  – расстояние от этого сечения до границы контакта с  $(i-1)$  слоем.

## 27. Температурное поле в плоской стенке при наличии тепловыделений

Рассмотрим длинную пластину, толщина которой  $2\delta$  – величина малая по сравнению с двумя другими размерами. Внутренние источники тепла равномерно распределены по всему объему, их мощности равны и постоянны  $(q_V = \text{const})$ . С двух сторон заданы постоянные коэффициенты теплоотдачи  $\alpha$  и температура теплоносителя  $T_f$  вдали от пластины.

Поместим начало координат в центр пластины. При указанных условиях

температура пластины будет изменяться только вдоль оси *х*, направленной нормально к поверхности тела. Дифференциальное уравнение теплопроводности для этого случая имеет вид

$$
\frac{\partial^2 T}{\partial x^2} + \frac{q_V}{\lambda} = 0.
$$

Граничные условия на поверхностях пластины определяются уравнениями теплоотдачи:

$$
-\lambda \frac{\partial T}{\partial x}\bigg|_{x=\delta} = \alpha (T_{_f}-T_{_{c1}}),
$$
  

$$
\lambda \frac{\partial T}{\partial x}\bigg|_{x=\delta} = \alpha (T_{_f}-T_{_{c2}}).
$$

Благодаря симметричному отводу теплоты температуры обеих поверхностей пластины одинаковы  $T_{c1} = T_{c2} = T_c$  (рис. 14). Поскольку граничные условия для обеих сторон пластины становятся одинаковыми, температурное поле внутри пластины должно быть симметричным относительно плоскости *х* = 0. В этой точке плотность теплового потока равна нулю.

Это означает, что можно далее рассматривать лишь одну половину пластины, например, правую, и записать для нее граничные условия в следующем виде:

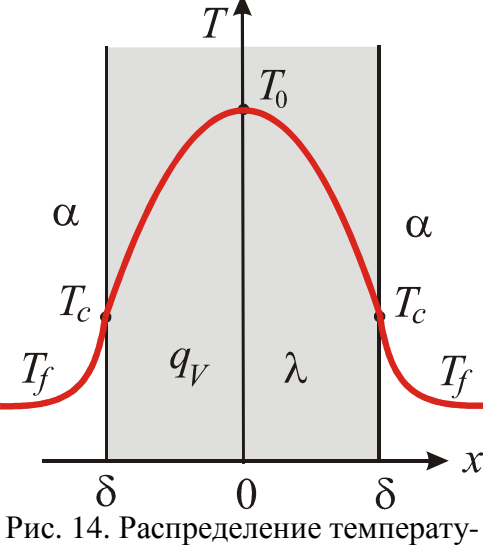

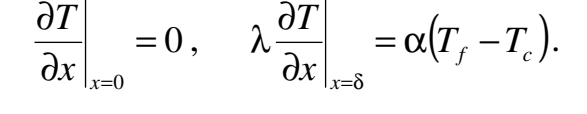

Дважды проинтегрировав дифференциальное уравнение теплопроводности, последовательно получим:

$$
\frac{\partial T}{\partial x} = -\frac{q_V}{\lambda} x + C_1,
$$
  

$$
T(x) = -\frac{q_V}{2\lambda} x^2 + C_1 x + C_2.
$$

ры в пластине с внутренним тепловыделением

Постоянные интегрирования найдем из граничных условий. Из первого граничного условия получим  $C_1 = 0$ , из второго – λ δ + α δ  $= T_{f} +$ 2 2 2  $\frac{V}{V}$   $\frac{V}{V}$ *f*  $q_{\rm v}$  $\delta$   $q$  $C_2 = T_f + \frac{q_V \sigma}{r^2} + \frac{q_V \sigma}{r^2}$ .

В этом случае уравнение температурного поля определяется по формуле

$$
T(x) = T_f + \frac{q_v \delta}{\alpha} + \frac{q_v}{2\lambda} (\delta^2 - x^2),
$$

из которой следует, что температура в плоской стенке в случае симметричной задачи распределяется по параболическому закону.

В рассматриваемой задаче плотность теплового потока изменяется вдоль оси *х* по закону  $q(x) = -\lambda \frac{\partial P(x)}{\partial x} = q_v x$ *x T x*  $q(x) = -\lambda \frac{\partial P(x)}{\partial y} = q_v$ ∂ ∂  $=-\lambda$  $f(x) = -\lambda \frac{\partial T(x)}{\partial x} = q_v x$ . Тепловой поток с единицы поверхности пластины (при *x* = δ )

$$
q(\delta) = \alpha (T_c - T_f) = q_V \delta,
$$

и общее количество тепла, отданное всей поверхностью в единицу времени

$$
Q_{\tau} = q_{v} \cdot \delta \cdot S.
$$

# **Контрольные вопросы**

- Запишите стационарное распределение температуры в однородной тонкой плоской стенке.
- Схематически изобразите распределение температуры в однородной плоской стенке для постоянного коэффициента теплопроводности и линейно зависящего от температуры коэффициента теплопроводности.
- Запишите выражение для плотности теплового потока в случае многослойной плоской стенки, состоящей из *n* однородных слоев.
- Дайте определение и запишите выражения для термических сопротивлений теплопроводности, теплоотдачи и теплопередачи.
- Запишите выражение для определения теплового потока через многослойную плоскую стенку в процессе теплопередачи.
- Запишите выражение для определения температуры в плоскости соприкосновения произвольных слоев.
- Запишите стационарное одномерное дифференциальное уравнение теплопроводности с внутренними источниками тепла в декартовых координатах и его решение.
- Перечислите процессы, при протекании которых происходит объемное выделение (поглощение) тепла.
- Какому закону подчиняется распределение температуры в плоской стенке при наличии внутренних источников тепла в случае симметричной теплоотдачи?

# **28. Теплопроводность в цилиндрической стенке**

Рассмотрим стационарный процесс теплопроводности в бесконечной цилиндрической стенке (трубе) с внутренним диаметром  $d_1 = 2r_1$  и наружным диаметром  $d_2 = 2r_2$  с постоянным коэффициентом теплопроводности  $\lambda$  материала стенки. На наружных поверхностях трубы поддерживаются постоянными

значения температуры  $T_{c1}$  и  $T_{c2}$  (рис. 10). Необходимо найти распределение температуры в цилиндрической стенке и тепловой поток через нее.

В рассматриваемом случае дифференциальное уравнение теплопроводности удобно записать в цилиндрической системе координат (ось z совмещена с осью трубы):

$$
\frac{\partial^2 T}{\partial r^2} + \frac{1}{r} \frac{\partial T}{\partial r} + \frac{1}{r^2} \frac{\partial^2 T}{\partial \varphi^2} + \frac{\partial^2 T}{\partial z^2} = 0.
$$

Так как труба бесконечная и изотропная (частные производные по фи z равны нулю), то дифференциальное уравнение теплопроводности примет вид

$$
\frac{\partial^2 T}{\partial r^2} + \frac{1}{r} \frac{\partial T}{\partial r} = 0
$$

с граничными условиями

$$
T(r_1) = T_{c1}
$$
  $\text{H}$   $T(r_2) = T_{c2}$ .

Для решения поставленной задачи введем новую переменную  $u = \frac{\partial T}{\partial x}$ . Перепишем уравнение теплопроводности в виде

$$
\frac{\partial u}{\partial r} + \frac{1}{r}u = 0.
$$

Разделим переменные и проинтегрируем; получим последовательно:

$$
\ln u = \ln C_1 - \ln r = \ln \frac{C_1}{r},
$$

$$
\frac{\partial T}{\partial r} = \frac{C_1}{r},
$$

$$
T(r) = C_1 \ln r + C_2.
$$

Постоянные интегрирования  $C_1$  и  $C_2$  найдем из граничных условий:

$$
T(r_1) = T_{c1} = C_1 \ln r_1 + C_2 \text{ if } T(r_2) = T_{c2} = C_1 \ln r_2 + C_2.
$$

Решая уравнения совместно, получим

$$
C_1 = \frac{T_{c1} - T_{c2}}{\ln(r_1/r_2)}, \ \ C_2 = T_{c1} - (T_{c1} - T_{c2}) \frac{\ln r_1}{\ln(r_1/r_2)}.
$$

После подстановке их в основное решение получим значение температуры на произвольном радиусе (диаметре) в виде:

$$
T(r) = T_{c1} - (T_{c1} - T_{c2}) \frac{\ln(r/r_1)}{\ln(r_2/r_1)} = T_{c1} - (T_{c1} - T_{c2}) \frac{\ln(d/d_1)}{\ln(d_2/2_1)}.
$$

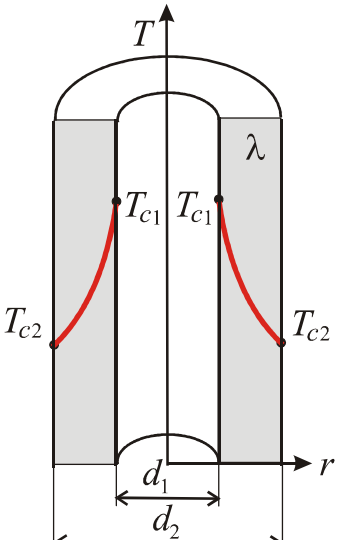

Полученное выражение представляет собой уравнение убывающей логарифмической кривой, т. е. цилиндрические стенки не имеют такого же линейного изменения температуры по толщине, какое наблюдается у плоских стенок.

Для определения теплового потока, проходящего через цилиндрическую поверхность величиной  $S = 2\pi rl$ в единицу времени, следует воспользоваться законом Фурье:

$$
Q_{\tau} = -\lambda \frac{\partial T}{\partial r} S = -\lambda \frac{C_1}{r} S = \frac{2\pi \lambda l (T_{c1} - T_{c2})}{\ln (d_2/d_1)}
$$

Рис. 10. Теплопроводность в цилиндрической стенке и не зависит от радиуса.

Отсюда следует, что тепловой поток, проходящий через цилиндрическую стенку в единицу времени, полностью определяется заданными граничными условиями

Иначе обстоит дело с его плотностью. Действительно, внутренняя поверхность стенки трубы имеет меньший радиус и соответственно меньшую площадь, а внешняя поверхность - большую площадь. Постоянный по величине тепловой поток  $Q$ , направляясь по радиусу к центру трубы, имеет, естественно, на внешней поверхности плотность

$$
q_2 = \frac{Q_{\tau}}{\pi d_2 l} = \frac{2\lambda (T_{c1} - T_{c2})}{d_2 \ln(d_2/d_1)},
$$

которая меньше, чем его плотность на внутренней поверхности

$$
q_1 = \frac{Q_{\tau}}{\pi d_1 l} = \frac{2\lambda (T_{c1} - T_{c2})}{d_1 \ln(d_2/d_1)}.
$$

Для удобства расчета теплового потока через стенки трубопровода различной протяженности вводится величина  $q_i$  [Вт/м], называемая линейной плотностью теплового потока

$$
q_{\scriptscriptstyle l} = \frac{Q_{\scriptscriptstyle \tau}}{l} = \frac{\pi (T_{\scriptscriptstyle c1} - T_{\scriptscriptstyle c2})}{\frac{1}{2\lambda} \ln (d_2/d_1)}
$$

Как видно из уравнения, при неизменном отношении диаметров линейная плотность теплового потока не зависит от поверхности цилиндрической стенки.

Все рассмотренные выше удельные тепловые потоки  $q_1$ ,  $q_2$  и  $q_1$  связаны

между собой простым соотношением:

$$
q_i = \pi d_i q_i = \pi d_2 q_2. \tag{13}
$$

Для многослойной цилиндрической стенки метод решения во многом аналогичен методу решения, представленному ранее для плоской многослойной стенки.

При заданных диаметрах слоев и, соответственно, коэффициентах теплопроводности линейная плотность теплового потока в *i*-том слое равна

$$
q_{li} = \frac{\pi (T_{ci} - T_{c(i+1)})}{\frac{1}{2\lambda_i} \ln (d_{i+1}/d_i)}.
$$

При стационарном тепловом режиме линейная плотность теплового потока не меняется по толщине стенки, т. е.  $q_1$  = const. Исходя из этого, составим систему уравнений линейных плотностей теплового потока для каждого из слоев и выразим из них температурные напоры (разности температур на поверхностях слоев), после чего почленно просуммируем левые и правые части полученных уравнений. В результате преобразований получим:

$$
T_{c1} - T_{c(n+1)} = \frac{q_1}{\pi} \left( \frac{1}{2\lambda_1} \ln \frac{d_2}{d_1} + \frac{1}{2\lambda_2} \ln \frac{d_3}{d_2} + \frac{1}{2\lambda_3} \ln \frac{d_4}{d_3} + \dots + \frac{1}{2\lambda_n} \ln \frac{d_{n+1}}{d_n} \right).
$$

Отсюда

$$
q_{\scriptscriptstyle l} = \frac{\pi\!\bigl(T_{\scriptscriptstyle c1}-T_{\scriptscriptstyle c(n\!+\!1)}\bigr)}{\sum\limits_{\scriptscriptstyle i=1}^{n}\frac{1}{2\lambda_{\scriptscriptstyle i}}\text{ln}(d_{\scriptscriptstyle i\!+\!1}}/d_{\scriptscriptstyle i})} = \frac{\pi\!\bigl(T_{\scriptscriptstyle c1}-T_{\scriptscriptstyle c(n\!+\!1)}\bigr)}{R_{\scriptscriptstyle h\!-\!2}}.
$$

Величина  $R_{\text{ax}} = \sum_{i=1}^{n} \frac{1}{2\lambda_i} \ln(d_{i+1}/d_i)$  представляет собой *термическое сопро*-

тивление всех слоев и называется полным линейным внутренним термическим сопротивлением теплопроводности многослойной цилиндрической стенки.

Для определения температуры в любой точке, отдаленной по радиусу r на расстоянии  $\Delta r_i = r - r_i$  от внешней границы  $(j-1)$  слоя, можно воспользоваться следующей формулой:

$$
T(r) = T_{f1} - \frac{q_1}{\pi} \left( \frac{1}{2\lambda_1} \ln \frac{r_2}{r_1} + \frac{1}{2\lambda_2} \ln \frac{r_3}{r_2} + \dots + \frac{1}{2\lambda_{j-1}} \ln \frac{r_j}{r_{j-1}} + \frac{1}{2\lambda_j} \ln \frac{r_j + \Delta r}{r_j} \right)
$$

### 29. Теплопередача через цилиндрическую стенку

Рассмотрим процесс теплопередачи через однородную бесконечную ци-

линдрическую стенку с теплопроводностью  $\lambda$  предполагая, что значения коэффициентов теплоотдачи на внутренней и наружной поверхностях трубы постоянны и равны соответственно  $\alpha_1$  и  $\alpha_2$  (рис. 11).

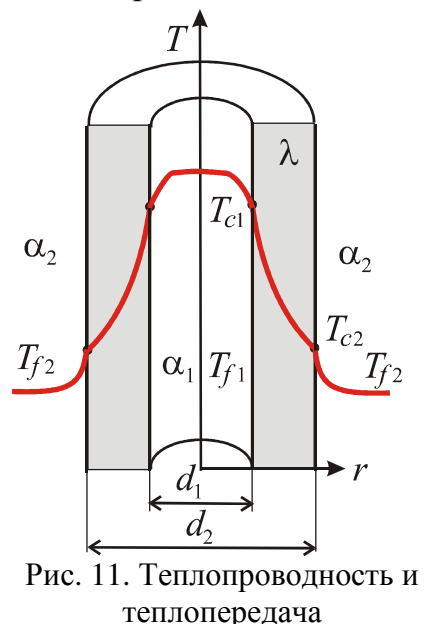

в цилиндрической стенке

При установившемся тепловом режиме полный тепловой поток  $Q_1$ , отдаваемый теплоносителем с температурой  $T_{f_1}$  в стенку, равен тепловому потоку  $Q_{\lambda}$ , проходящему через стенку и равен тепловому потоку  $Q_2$ , отдаваемому стенкой в теплоноситель с температурой  $T_{f2}$ , т. е.  $Q_1 = Q_2 = Q_3 = Q$ .

Запишем формулы, по которым можно рассчитать кажлый из этих потоков:

$$
Q_{\tau_1} = \alpha_1 (T_{f_1} - T_{c_1}) \cdot \pi d_1 l,
$$
  
\n
$$
Q_{\tau_\lambda} = \frac{\pi l (T_{c_1} - T_{c_2})}{\frac{1}{2\lambda} \ln (d_2/d_1)},
$$
  
\n
$$
Q_{\tau_2} = \alpha_2 (T_{c_2} - T_{f_2}) \cdot \pi d_2 l.
$$

Выразим из этих уравнений предварительно разности температур и затем почленно сложим левые и правые части этих формул. После преобразований и очевидных сокращений получим:

$$
T_{f1} - T_{f2} = \frac{Q_{\tau}}{\pi l} \cdot \left[ \frac{1}{\alpha_1 d_1} + \frac{1}{2\lambda} \ln \left( d_2 / d_1 \right) + \frac{1}{\alpha_2 d_2} \right].
$$

Величина, стоящая в квадратных скобках, называется линейным термическим сопротивлением теплопередачи:

$$
R_{i\alpha} = \frac{1}{\alpha_1 d_1} + \frac{1}{2\lambda} \ln\left(\frac{d_2}{d_1}\right) + \frac{1}{\alpha_2 d_2}
$$

Отдельные составляющие полного термического сопротивления  $R_{1\alpha_1} = \frac{1}{\alpha_1 d_1}$  и  $R_{1\alpha_2} = \frac{1}{\alpha_2 d_2}$  представляют собой линейные тепловые сопротивления теплоотдачи на соответствующих поверхностях. В отличие от термических сопротивлений теплоотдачи для плоской стенки здесь термические сопротивления теплоотдачи зависят не только от коэффициента теплоотдачи, но и от диаметра стенки.

Таким образом, линейная плотность теплового потока через цилиндрическую стенку при теплопередаче определяется как

$$
q_{\scriptscriptstyle I} = \frac{Q_{\scriptscriptstyle \tau}}{l} = \frac{\pi (T_{\scriptscriptstyle f1} - T_{\scriptscriptstyle f2})}{R_{\scriptscriptstyle I}}.
$$

Если тепловой поток отнести к внутренней или наружной поверхности стенки, то получим плотность теплового потока, отнесенную к единице соответствующей поверхности полого цилиндра:

$$
q_1 = \frac{Q_{\tau 1}}{\pi d_1 l} = \frac{(T_{f1} - T_{f2})}{R_i d_1},
$$
  

$$
q_2 = \frac{Q_{\tau 2}}{\pi d_2 l} = \frac{(T_{f1} - T_{f2})}{R_i d_2}.
$$

В случае теплопередачи через многослойную цилиндрическую стенку полное линейное термическое сопротивление теплопередачи будет равно

$$
R_{\text{loc}} = \frac{1}{\alpha_{1}d_{1}} + \sum_{i=1}^{n} \frac{1}{2\lambda_{i}} \ln \frac{d_{i+1}}{d_{i}} + \frac{1}{\alpha_{2}d_{2}},
$$

а температура на границе слоев будет определяться соотношением:

$$
T_{c(m+1)} = T_{f1} - \frac{q_l}{\pi} \cdot \left[ \frac{1}{\alpha_1 d_1} + \sum_{i=1}^m \frac{1}{2\lambda_i} \ln \frac{d_{i+1}}{d_i} \right].
$$

На практике часто встречаются цилиндры, толщина стенок которых мала по сравнению с диаметром. Расчеты показывают, что если  $\frac{d_2}{d_1} \le 1.2$ , то для инженерных расчетов цилиндрическую стенку можно заменить плоской с толщиной  $\delta = d_2 - d_1$ .

# 30. Критический диаметр изоляции

Чтобы уменьшить тепловые потери или создать безопасные условия труда, часто нагретые стенки покрывают слоем (или несколькими слоями) тепловой изоляции. Толщину изоляции определяют, учитывая задаваемые ограничения. Например, плотность теплового потока должна быть не более определенной величины, или температура на поверхности изоляции не должна превышать некоторого заданного значения.

При теплоизоляции труб за счет слоя изоляции увеличивается термическое сопротивление теплопроводности, однако одновременно из-за увеличения наружного диаметра уменьшается термическое сопротивление внешней теплоотдачи. В результате теплопотери трубы могут не всегда уменьшаться. Чтобы

лучше понять это, рассмотрим трубу с диаметрами  $d_1$  и  $d_2$ , на которую нанесен слой тепловой изоляции толщиной  $\delta$  (рис. 12). Общее термическое сопротивление такой двухслойной цилиндрической стенки найдется по формуле:

$$
R_{\text{loc}} = \frac{1}{\alpha_{1}d_{1}} + \frac{1}{2\lambda}\ln(d_{2}/d_{1}) + \frac{1}{2\lambda_{\text{non}}} \ln(d_{\text{non}}/d_{2}) + \frac{1}{\alpha_{2}d_{\text{non}}}.
$$
 (14)

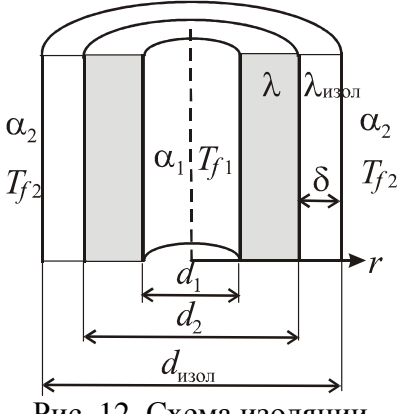

Рис. 12. Схема изоляции трубы

Рассмотрим теперь влияние наружного диаметра  $d_{\text{max}} = d_1 + 2\delta$  на термическое сопротивление двухслойной цилиндрической стенки. При постоянных значениях  $\alpha_1$ ,  $\alpha_2$ ,  $\lambda$ ,  $\lambda_{\text{max}}$  и  $d_1$  первое и второе слагаемые не содержат  $d_{\text{max}}$  и поэтому не меняются. Третье слагаемое с увеличением диаметра изоляции увеличивается по логарифмическому закону, а четвертое уменьшается гиперболически. При этом сумма  $R_{\text{tot}}$  имеет минимум (рис. 13). Диаметр изоляции, соответствующий минимальному термическому сопротивлению называют критическим  $d_{\text{m}}$ .

Из уравнения

$$
q_{\scriptscriptstyle l} = \frac{\pi (T_{\scriptscriptstyle f1} - T_{\scriptscriptstyle f2})}{R_{\scriptscriptstyle l0\varSigma}}
$$

следует, что линейная плотность теплового потока при увеличении внешнего диаметра изоляции  $d_{\text{rsom}}$  сначала возрастает и при достижении  $d_{\text{rsom}} = d_{\text{kp}}$  имеет максимум. При дальнейшем увеличении внешнего диаметра изоляции тепловой поток будет падать. Значит для эффективной работы изоляции необходимо, чтобы обязательно соблюдалось условие  $d_2 \geq d_{\kappa}$ . В этом случае при нанесении изоляции всегда  $d_{\text{non}} = d_1 + 2\delta > d_{\text{on}}$  и, следовательно, тепловые потери гарантировано уменьшаются.

Величину  $d_{\text{kp}}$  найдем, исследовав формулу (14) на экстремум. Для этого продифференцируем  $R_{\text{max}}$ по  $d_{\text{\tiny{H30II}}}$  и приравняем нулю полученное выраже-

ние:

$$
\frac{\partial R_{\text{loc}}}{\partial d_{\text{non}}} = \frac{1}{2\lambda_{\text{non}}d_{\text{non}}} - \frac{1}{\alpha_{2}d_{\text{non}}^{2}} = 0.
$$

Значение  $d_{\text{Hoo}}$  из последнего выражения соответствует минимуму функции  $R_{\text{loc}} = f(d_{\text{non}})$  и

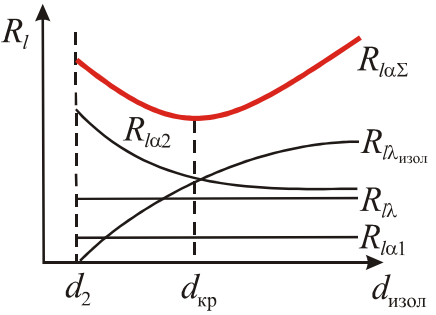

Рис. 13. Изменение термических сопротивлений теплопроводности и теплоотдачи от наружного диаметра изоляции

является критическим диаметром. Таким образом, при значении диаметра  $d_{\rm{so}} = 2\lambda_{\rm{H30J}}/\alpha_2$  термическое сопротивление теплопередачи будет минимальным.

Как правило, величина  $\alpha_2$  с изменением  $d_{\text{\tiny{H30II}}}$  практически не изменяется. Поэтому изменить  $d_{\kappa}$  можно, лишь меняя материал изоляции, т. е. изменяя  $\lambda_{\text{H}^{\text{30m}}}$ .

Таким образом, условие, гарантирующее эффективную работу изоляции, должно иметь вид:

$$
\lambda_{\text{H3OII}} \leq \frac{\alpha_2 d_2}{2}.
$$

В противном случае уменьшения теплопотерь можно добиться также существенным увеличением толщины изоляции, однако при этом большая часть слоя изоляции будет лежать, не принося пользы.

При расчетах многослойной изоляции нужно решать вопрос об оптимальном сочетании толщин каждого слоя, поскольку эффективность различных материалов различна. Доказано, например, что тот материал, у которого  $\lambda_{\text{max}}$ меньше чем у других, следует располагать на горячей стороне стенки, там он работает более эффективно.

### 31. Теплопроводность цилиндра при наличии внутренних тепловыделений

Рассмотрим круглый цилиндр, радиус которого мал по сравнению с его длиной  $(r_0 \ll l)$ . Внутренние источники тепла  $q_V$  = const равномерно распределены по объему тела, коэффициент теплопроводности равен  $\lambda$ . Цилиндр находится в среде с постоянной температурой  $T<sub>f</sub>$ . На поверхности задан постоянный коэффициент теплоотдачи α.

При этих условиях явление стационарного распространения тепла в цилиндре описывается дифференциальным уравнением теплопроводности в форме одномерного уравнения Пуассона

$$
\frac{\partial^2 T}{\partial r^2} + \frac{1}{r} \frac{\partial T}{\partial r} + \frac{q_V}{\lambda} = 0.
$$

с граничными условиями

$$
\left.\frac{\partial T}{\partial r}\right|_{r=0}=0\,,\quad \left.\lambda\frac{\partial T}{\partial r}\right|_{r=r_0}=\alpha\big(T_{f}-T_{c}\big).
$$

Для решения поставленной задачи введем новую переменную  $u = \frac{\partial T}{\partial x}$ . Перепишем уравнение теплопроводности в виде  $\frac{\partial u}{\partial r} + \frac{u}{r} = -\frac{q_v}{\lambda}$ . Умножим левую и правую части уравнения на rdr. Получим

$$
r\partial u + u\partial r = \partial(u r) = -\frac{q_v}{\lambda} r\partial r.
$$

Дважды проинтегрировав это выражение, последовательно найдем:

$$
u = -\frac{q_v}{2\lambda}r + \frac{C_1}{r} = \frac{\partial T}{\partial r},
$$
  

$$
T(r) = -\frac{q_v}{4\lambda}r^2 + C_1\ln r + C_2.
$$

Постоянные интегрирования определим из граничных условий. Они соответственно равны:  $C_1 = 0$ ,  $C_2 = T_f + \frac{q_V r_0}{2\alpha} + \frac{q_V r_0^2}{4\lambda}$ . Следовательно, распределение температуры внутри бесконечного цилиндра будет иметь вид

$$
T(r) = T_f + \frac{q_V r_0}{2\alpha} + \frac{q_V}{4\lambda} (r_0^2 - r^2),
$$

Плотность теплового потока с поверхности цилиндрического стержня можно определить, используя выражение:

$$
q = \alpha (T_c - T_f) = q_V \frac{r_0}{2}.
$$

## Контрольные вопросы

- Запишите дифференциальное уравнение теплопроводности без внутренних источников тепла для цилиндрической стенки и его решение.
- Запишите расчетные формулы для следующих физических величин: линейная плотность теплового потока, линейные термические сопротивления теплоотдачи, теплопередачи и теплопроводности многослойной цилиндрической стенки.
- Запишите выражение и схематически изобразите распределение температуры в однородной цилиндрической стенке при заданных температурах поверхностей, а также в процессе теплопередачи.
- Запишите выражение для линейной плотности теплового потока в случае многослойной цилиндрической стенки, состоящей из  $n$  однородных слоев, при заданных температурах ее поверхностей, а также в процессе теплопередачи.
- Запишите выражение для определения температуры в плоскости соприкосновения произвольных слоев многослойной цилиндрической стенки.
- Дайте определение и запишите расчетную формулу для вычисления критического диаметра изоляции.
- Поясните, в каком случае тепловой поток через цилиндрическую стенку будет возрастать при наложении изоляции.
- Запишите дифференциальное уравнение теплопроводности при наличии внутренних источников тепла в цилиндрической системе координат.
- Запишите решение дифференциального уравнения теплопроводности для однородного цилиндрического стержня при наличии внутренних источников тепла.
- Схематически изобразите распределение температуры в цилиндрическом стержне при наличии внутренних источников тепла

# **КОНВЕКТИВНЫЙ ТЕПЛООБМЕН**

## **32. Основные понятия и определения конвективного теплообмена**

*Конвективный теплообмен* – процесс теплопереноса между поверхностью твердого тела и омывающей ее жидкой или газовой средой путем сочетания двух явлений – теплопроводности среды и перемещения (перемешивания) этой среды вблизи поверхности тела.

В дальнейшем движущуюся жидкую или газовую среду будем называть *теплоносителем*.

В соответствии со вторым началом термодинамики такой процесс возможен, если температура поверхности отличается от температуры теплоносителя.

Характерные размеры области, где происходит течение теплоносителя, всегда гораздо больше, чем длина свободного пробега его молекул. Поэтому движущуюся среду считают *непрерывной*. Это означает, что и температура в теплоносителе распределена непрерывно. Следовательно, градиент температуры и плотность теплового потока сохраняют здесь тот же самый смысл, что и в теории теплопроводности.

Движение любого теплоносителя и в природе, и в технике возникает благодаря наличию разности давлений. В зависимости от происхождения этой разности давлений различают *свободную* и *вынужденную* конвекцию (движение).

Свободная (естественная) конвекция возникает при неравномерной плотности теплоносителя. В неравномерно нагретой жидкости или газе плотность холодных и нагретых участков различна. Под действием поля массовых сил (земное притяжение) более плотные объемы перемещаются вниз, вытесняя более легкие, создавая при этом условия для перемешивания. Свободное движение возникает лишь около поверхности теплообмена. На некотором удалении от поверхности теплообмена теплоноситель практически неподвижен.

Вынужденная (принудительная) конвекция возникает в случае, когда движение теплоносителя возбуждается внешними силами, например, насосом, подающим жидкость по трубе или вентилятором, обдувающим поверхность тела. Характерной особенностью теплоотдачи при вынужденном движении является то, что она зависит от *скорости* потока теплоносителя вдоль стенки.

В общем случае наряду с вынужденным движением одновременно может развиваться и свободное движение. Относительное влияние последнего тем больше, чем больше разность температур в отдельных точках теплоносителя и чем меньше скорость вынужденного движения.

При любом типе движения жидкости в зависимости от его интенсивности различают следующие режимы.

*Ламинарный режим* – это спокойный, "слоистый" режим течения. Слои теплоносителя движутся параллельно друг другу со своей определенной скоростью, обтекая поверхность теплообмена без перемешивания. Теплоотдача в этом режиме наиболее слабая, так как теплота передается поперек слоев теплоносителя только теплопроводностью.

С увеличением скорости ламинарность потока сохраняется лишь до некоторого предела, после которого движение становится неустойчивым. В потоке периодически возникают небольшие вихри, которые то исчезают, то появляются вновь. Такой режим течения называется *переходным*.

*Турбулентный режим* – это интенсивный, вихревой режим движения. Слои теплоносителя теряют устойчивость, разрушаются, хаотически перемешиваясь друг с другом, образуя вихри различных размеров. Теплоотдача здесь идет более интенсивно, чем в ламинарном режиме, вследствие дополнительного переноса теплоты вихревой конвекцией.

Возникновение ламинарного или турбулентного режима зависит от среднемассовой скорости теплоносителя, его вязкости, формы и размеров поверхности, наличия внешних турбулизаторов.

Взаимодействие потока теплоносителя с поверхностью твердого тела сопровождается молекулярным и конвективным переносом импульса и теплоты по нормали к стенке. Эти процессы переноса осуществляются одними и теми же материальными частицами, поэтому трение на поверхности теплообмена и перенос теплоты через эту поверхность оказываются связанными между собой. Под действием сил внутреннего трения в движущемся вдоль стенки теплоносителе формируется *поле скорости*, а в результате теплообмена – *поле температуры*. В этих полях выделяют две пристеночные области.

1. Пристеночную область, в пределах которой наблюдается существенное изменение продольной скорости, называют *гидродинамическим пограничным слоем*. В пределах гидродинамического пограничного слоя продольная скорость изменяется от нуля (на поверхности тел) до скорости невозмущенного потока (вдали от тела).

2. *Тепловой пограничный слой* – слой теплоносителя, прилегающий непосредственно к поверхности стенки, в пределах которого сосредоточено практически все изменение температуры теплоносителя: от температуры поверхности  $T_c$  до температуры теплоносителя в ядре потока  $T_f$ .

Толщины гидродинамического и теплового пограничных слоев в общем случае не равны. Соотношение их толщин зависит от рода теплоносителя и формы поверхности.

## **33. Факторы, влияющие на интенсивность конвекции**

В качестве теплоносителей используются различные вещества, находящиеся в газообразном или жидком состоянии. Очевидно, что в первую очередь

влияние на интенсивность теплоотдачи будут оказывать такие свойства теплоносителя, как коэффициент теплопроводности  $\lambda_f$ , удельная теплоемкость  $c_f$ , коэффициент температуропроводности  $a_f$  и его плотность  $\rho_f$ , так как они определяют интенсивность переноса энергии в виде теплоты в газах и жидкостях за счет теплопроводности.

Толщина пограничного слоя и его структура зависят от скорости потока относительно поверхности теплообмена. При прочих равных условиях увеличение скорости за пределами гидродинамического пограничного слоя или средней скорости движения в канале ведет к уменьшению толщины пограничного слоя, создает более благоприятные условия для возникновения турбулентности и тем самым способствует повышению интенсивности теплоотдачи.

На свободный конвективный теплообмен существенное влияние оказывает также тепловое расширение теплоносителя, которое характеризуется температурным коэффициентом объемного расширения

$$
\beta = \frac{1}{V} \left( \frac{\partial V}{\partial T} \right)_P.
$$

В жидкостях тепловое расширение мало. В газе, близкого к идеальному, коэффициент объемного расширения равен  $\beta = 1/T$ .

При вынужденном конвективном теплообмене большое значение имеет вязкость теплоносителя. Вязкость теплоносителя связана с силой внутреннего трения, противодействующего движению. Согласно закону Ньютона эта касательная сила, отнесенная к единице поверхности, действующая в любой точке потока в плоскости, ориентированной по течению, и пропорциональная изменению скорости в направлении нормали к направлению движения

$$
f_s = \mu \frac{\partial w}{\partial n},
$$

где  $\mu$  – динамический коэффициент вязкости или просто вязкость;  $\frac{\partial w}{\partial x}$  – градиенте скорости набегающего потока по толщине слоя. Опыт показывает, что в более вязких теплоносителях теплоотдача протекает менее интенсивно.

В практических расчетах часто вместо динамической вязкости используют кинематическую вязкость  $v = \mu/\rho$ . Кинематическая вязкость капельных жидкостей пропорциональна динамической вязкости, так как их плотность слабо зависит от температуры. Напротив, у газов кинематический коэффициент вязкости сильно растет, так как с ростом температуры падает их плотность.

Во всех случаях конвективного теплообмена на интенсивность теплоотдачи в значительной мере влияет форма продольного сечения обтекаемого тела и его размеры, так как они определяют условия формирования пограничного слоя.

#### 34. Дифференциальные уравнения конвективного теплообмена

При аналитическом решении задач конвективного теплообмена составляются дифференциальные уравнения, учитывающие тепловые и гидродинамические явления в рассматриваемом процессе. Вывод таких уравнений рассматривается в специальной литературе. Мы будем использовать только результаты ВЫВОДОВ.

Экспериментально установлено, что в тонком слое вблизи поверхности твердого тела теплоноситель практически неподвижен, и теплота здесь передается только молекулярным путем. Поэтому в соответствии с гипотезой Фурье в пристеночной области

$$
q=-\lambda_{f}\frac{\partial T_{f}}{\partial n}\Biggl|_{n=0},
$$

где  $\lambda_f$  – теплопроводность теплоносителя;  $\frac{\partial T_f}{\partial n}$  = grad $T_f|_{n=0}$  – нормальная со-

ставляющая градиента температуры теплоносителя вблизи поверхности.

Этот же удельный поток передается теплоотдачей и по закону Ньютона-Рихмана равен

$$
q = \alpha (T_c - T_f).
$$

Приравнивая правые части этих формул, получаем дифференциальное уравнение теплоотдачи

$$
-\lambda_f \frac{\partial T_f}{\partial n}\bigg|_{n=0} = \alpha (T_c - T_f)
$$
\n(15)

В отличие от коэффициента теплопроводности  $\lambda$  коэффициент теплоотдачи конвекцией а не является характеристикой вещества и не может быть взят из таблиц. Его величина в большой мере зависит от конкретных условий формирования пограничного слоя теплоносителя.

Действительно, из дифференциального уравнения теплоотдачи получаем

$$
\alpha = -\frac{\lambda_f}{T_c - T_f} \cdot \frac{\partial T_f}{\partial n}\Bigg|_{n=0}
$$

В него входит неизвестная величина  $\frac{\partial T_f}{\partial n}$ , которую можно определить,

зная уравнение поля температуры в теплоносителе:  $T_f = T_f(x, y, z, \tau)$ , где  $x, y$ ,  $z$ ,  $\tau$  – текущие координаты элементарного объема жидкости и текущее время.

Поле температур в теплоносителе определяется дифференциальным уравнением теплопроводности

$$
\frac{dT_f}{d\tau} = \frac{\lambda_f}{c_f \rho_f} \left[ \frac{\partial^2 T}{\partial x^2} + \frac{\partial^2 T}{\partial y^2} + \frac{\partial^2 T}{\partial z^2} \right] = a_f \nabla^2 T_f,
$$

где  $c_f$  – удельная теплоемкость;  $\rho_f$  – плотность;  $a_f$  – температуропроводность теплоносителя.

Этот закон сохранения энергии при конвективном теплообмене называется уравнением энергии.

Если теплоноситель движется, то координаты любого элементарного объема будут меняться во времени, поэтому

$$
T_f = T_f[x(\tau), y(\tau), z(\tau), \tau].
$$

Отсюда следует, что полная производная (так называемая субстанциональная производная) по времени должна иметь вид

$$
\frac{dT_f}{d\tau} = \frac{\partial T_f}{\partial \tau} + \frac{\partial T_f}{\partial x} \frac{\partial x}{\partial \tau} + \frac{\partial T_f}{\partial y} \frac{\partial y}{\partial \tau} + \frac{\partial T_f}{\partial z} \frac{\partial z}{\partial \tau} = \frac{\partial T_f}{\partial \tau} + w_x \frac{\partial T_f}{\partial x} + w_y \frac{\partial T_f}{\partial y} + w_z \frac{\partial T_f}{\partial z}.
$$

В этом равенстве  $\frac{\partial T_f}{\partial \tau}$  – локальная составляющая изменения температуры во времени, а сумма  $w_x \frac{\partial T_f}{\partial x} + w_y \frac{\partial T_f}{\partial y} + w_z \frac{\partial T_f}{\partial z}$  – конвективная составляющая.

Из приведенных формул следует, что изменение температуры теплоносителя зависит от скорости ее движения:

$$
\vec{\mathbf{v}} = w_x \vec{i} + w_y \vec{j} + w_z \vec{k},
$$

где  $\vec{i}$ ,  $\vec{j}$ ,  $\vec{k}$  – единичные орты.

Скорость  $\vec{v}$ , вообще говоря, неизвестна, поэтому совокупность дифференциальных уравнений является незамкнутой. Необходимо дополнить её уравнением, описывающим движение теплоносителя. Это уравнение называется уравнением движения, или уравнением Навье-Стокса. В его основе лежит условие равновесия в подвижном объеме теплоносителя (второй закон Ньютона для движущегося элемента жидкости):

$$
\rho_f \frac{d\vec{w}}{d\tau} = \vec{g}\beta\Delta T - \text{grad}P + \mu \nabla^2 \vec{w},
$$

где  $\frac{d\vec{w}}{d\tau} = \frac{\partial \vec{w}}{\partial \tau} + w_x \frac{\partial \vec{w}}{\partial x} + w_y \frac{\partial \vec{w}}{\partial y} + w_z \frac{\partial \vec{w}}{\partial z}$  – субстанциональная производная скорости;  $\nabla^2$  – оператор Лапласа; grad $P$  – градиент давления;  $\vec{g}$  – ускорение свободного падения;  $\mu$  - динамическая вязкость;  $\beta$  - температурный коэффициент объемного расширения теплоносителя.

Так как в уравнение движения входит еще одна неизвестная величина плотность, то система уравнений не является замкнутой. Для замыкания системы требуется еще одна зависимость - уравнение неразрывности потока - частный случай закона сохранения массы для несжимаемой жидкости:

$$
\frac{\partial w_x}{\partial x} + \frac{\partial w_y}{\partial y} + \frac{\partial w_z}{\partial z} = 0
$$

Приведенные дифференциальные уравнения конвективного теплообмена описывают бесчисленное множество процессов. Чтобы решить конкретную задачу, к приведенным уравнениям следует присоединить условия однозначности. Условия однозначности дают математическое описание частных случаев. Условия однозначности состоят:

а) из геометрических условий, характеризующих форму и размеры тела или системы, в которой протекает процесс;

б) физических условий, характеризующих физические свойства среды;

в) граничных условий, определяющих особенности протекания процесса на границах жидкой среды;

г) временных, или начальных условий, характеризующих особенности процесса в начальный момент времени; для стационарных процессов эти условия отпадают.

Таким образом, коэффициент теплообмена а представляет собой сложную функцию большого числа параметров:

$$
\alpha = f(\Phi, l_0, w, \lambda_f, a_f, c_f, \rho_f, \mu, \beta),
$$

где Ф - символическое обозначение совокупности параметров, характеризующих форму и строение поверхности;  $l_0$  – характерный размер наиболее существенно влияющий на теплообмен. Обозначение остальных параметров приведено выше по тексту.

Аналитическое решение приведенных систем дифференциальных уравнений и условий однозначности с большим количеством переменных получается сложным. В настоящее время такие задачи решаются численными методами. Но компьютерные решения носят частный характер, поэтому большое значение приобретает экспериментальный путь исследования и применение теории подобия.

Достоинством экспериментального метода является: достоверность получаемых результатов; основное внимание можно сосредоточить на изучении величин, представляющих наибольший практический интерес.

Основным недостатком этого метода является, что результаты данного эксперимента не могут быть использованы, применительно к другому явлению, которое в деталях отличается от изученного. Поэтому выводы, сделанные на
основании анализа результатов данного экспериментального исследования, не допускают распространения их на другие явления. Следовательно, при экспериментальном методе исследования каждый конкретный случай должен служить самостоятельным объектом изучения.

# Контрольные вопросы

- Дайте определение конвективного теплообмена.
- Перечислите виды конвекции и дайте их определение.
- Перечислите режимы течения жидкостей.
- Дайте определение гидродинамического и температурного пограничных слоев.
- Перечислите теплофизические свойства теплоносителя.
- Является ли коэффициент теплоотдачи теплофизическим свойством и почему?
- Запишите определение и единицы измерения динамической и кинематической вязкости.
- Запишите дифференциальное уравнение теплоотдачи.
- Как и почему зависит теплоотдача от режимов течения жидкости?
- От каких факторов зависит величина коэффициента теплоотдачи?

# ЭЛЕМЕНТЫ ТЕОРИИ ПОДОБИЯ

# 35. Основные понятия теория подобия

Объединение преимуществ аналитического и экспериментального методов исследования позволяет осуществить теория подобия, которую часто называют методом научного обобщения. Сущность подхода здесь простая: все явления одного класса (теплопроводность, конвекция и др.) делят на отдельные группы подобных явлений, выявив особые признаки такого подобия. Далее из множества явлений каждой группы экспериментально исследуют лишь малое число их, выявляя зависимости не между конкретными размерными величинами, а между обобщенными, безразмерными числами подобия, количество которых всегда меньше, чем размерных параметров. Результаты опытов обобщают в виде полуэмпирических формул, которые справедливы для всех явлений данной группы.

Понятие подобия пришло в физику из геометрии, где речь шла о геометрически подобных фигурах и телах. Геометрически подобными называются такие фигуры, у которых сходственные (одноименные) стороны пропорциональны, а сходственные углы равны.

Понятие подобия распространяется и на любое физическое явление. Физические явления считаются подобными, если они относятся к одному и тому же классу, протекают в геометрически подобных системах, и у них подобны все однородные физические величины, характеризующие эти явления. Однородными называются такие величины, которые имеют один и тот же физический смысл и одинаковую размерность.

Подобными могут быть только явления одинаковой природы, описывающиеся одинаковыми аналитическими зависимостями. Явления, описывающиеся одинаковыми по форме уравнениями, но имеющие различную физическую природу, называются аналогичными. Примером аналогичных явлений могут служить явления теплопроводности и электропроводности.

Таким образом, для подобных физических явлений в сходственных точках и в сходственные моменты времени любая величина ф' первого явления пропорциональна величине ф" второго явления, т. е. ф'= $c_{\varphi}$ ·ф". При этом каждая физическая величина ф имеет свою константу подобия с<sub>ф</sub> численно отличную от других.

Сходственными называются такие точки систем, координаты которых удовлетворяют геометрическому подобию:  $c_1 = \frac{l'_1}{l''_1} = \frac{l'_2}{l''_1} ...$ , где  $l'_1$ ,  $l'_2$  – линейные

размеры, характеризующие геометрию первой системы;  $l''_1$ ,  $l''_2$  линейные размеры, характеризующие геометрию второй системы;  $c_i$  - константа геометрического подобия.

Сходственные моменты времени наступают по истечении периодов времени т' и т", имеющих общее начало отсчета и связанных между собой константой подобия времени  $c_{\tau}$ :  $c_{\tau} = \tau / \tau''$ .

Аналогично геометрическому подобию уравнения, описывающие подобные физические явления, после приведения их к безразмерному виду становятся тождественно одинаковыми. При этом в сходственных точках все одноименные безразмерные величины, в том числе и безразмерные параметры, будут равны.

Приведем к безразмерному виду дифференциальное уравнение теплоотдачи (15). Если ввести избыточную температуру  $\vartheta = T - T_f$ , то его можно записать в форме

$$
\alpha = -\frac{\lambda_f}{\vartheta_c} \frac{\partial \vartheta}{\partial y}\bigg|_{y=0}.
$$

Выберем какой-либо характерный геометрический размер  $l_0$  и избыточную температуру стенки  $\vartheta_c = T_c - T_f$  в качестве величин приведения. Введем безразмерные величины  $Y = \frac{y}{l_0}$  и  $\theta = \frac{\vartheta}{\vartheta}$ , тогда  $y = l_0 \cdot Y$  и  $\vartheta = \vartheta_c \cdot \theta$ . Подставим

полученные выражения в исходное уравнение и преобразуем его к виду:

$$
\alpha \cdot \frac{l_0}{\lambda_f} = -\frac{\partial \theta}{\partial Y}\bigg|_{Y=0}.
$$

Теперь помимо безразмерной температуры  $\theta$  и безразмерной координаты  $Y$ , в уравнение входит безразмерный комплекс  $\alpha \cdot \frac{l_0}{\lambda}$ , составленный из разно-

родных физических величин, характеризующих явление теплоотдачи. Согласно свойству подобных физических явлений, этот комплекс должен иметь одинаковые значения для всех подобных систем. Такие комплексы носят название чисел подобия. Полученный безразмерный комплекс называется числом Нуссельта

 $Nu = \alpha \cdot \frac{l_0}{\lambda_f}$  и представляет собой *безразмерный коэффициент теплоотдачи*.

Числа подобия, составленные только из заданных параметров математического описания задачи - условий однозначности (краевые условия), называются критериями подобия.

Критерии подобия, представляющие собой соотношение одноименных величин, называют параметрическими.

Анализ дифференциальных уравнений конвективного теплообмена позволяет получить следующие основные критерии подобия:

 $Re = \frac{w \cdot l_0}{v}$  – критерий Рейнольдса, характеризующий отношение масшта-

бов сил инерции и вязкости и определяющий гидродинамический режим движения теплоносителя;

$$
Gr = \frac{g \cdot l_0^3}{v^2} \cdot \beta \cdot \vartheta_c - \text{критерий Грасгофа, характеризующий подьемную силу,
$$

возникшую вследствие разности плотности теплоносителя;

Pr =  $\frac{v}{a_f} = \frac{\mu c_f}{\lambda_f}$  – критерий Прандтля, определяющий физические свойства

теплоносителя.

Критерии, составленные из величин, определяющих характер процесса, но не включающие искомых (зависимых) величин, называются определяющими. Критерии, включающие искомые величины, называются определяемыми. Так, при расчёте конвективного теплообмена критерий Nu является определяемым, так как в него входит искомая величина а. Критерии Re и Pr в этих расчётах - определяющие.

# 36. Теоремы подобия

Практическое применение теории подобия сводится к тому, что физическое явление изучают на модели, т. е. в удобных для опыта и расчетов масштабах величин, а затем полученные результаты обобщают на более широкий круг подобных явлений.

При этом требуется заранее знать:

- а) какие величины надо измерять в опыте на модели;
- б) как обобщать результаты опыта;

в) на какие явления можно распространить полученные данные.

Ответ на эти вопросы дают теоремы подобия. Основные положения теории подобия формулируются в виде трех теорем. Первая и вторая теоремы подобия формулируют основные свойства подобных между собой явлений, третья устанавливает признаки, по которым можно определить, подобны ли рассматриваемые явления.

Первую теорему подобия называют теоремой Ньютона.

Согласно этой теореме, в сходственных точках подобных процессов одноимённые критерии должны иметь одинаковые значения. Здесь речь идёт о тех точках процессов, в которых определяются искомые величины.

Константы подобия сохраняют числовое значение только для пары подобных явлений, но они остаются одинаковыми для всех сходственных точек рассматриваемых систем.

Числа подобия сохраняют свое значение в сходственных точках всех подобных между собой систем, но в различных точках одной и той же системы числа имеют разные значения.

Таким образом, теорема Ньютона отвечает на вопрос: в опыте надо измерять величины, входящие в критерии подобия.

**Вторая теорема** была сформулирована Э. Бэкенгемом ( $\pi$ -**теорема**): *пол*ное уравнение физического процесса, связывающее между собой N физических величин, может быть приведено к зависимости между М безразмерными комплексами этих величин, причем

$$
M=N-K,
$$

где  $K$  – число первичных величин, используемых при описании явления.

Первичной (основной) называют величину, которая вводится для данного класса явлений безотносительно к другим величинам и может быть измерена непосредственно. Первичными величинами теплообмена являются: длина. масса, время, температура.

Вторичная (производная) величина выражается через первичные на основе физических представлений, законов: например, скорость (вторичная величина) равна отношению длины и времени.

Функциональная зависимость между числами подобия называется уравнением подобия. При конвективном теплообмене уравнение подобия в общем случае имеет следующий вид

$$
Nu = f(Re, Pr, Gr).
$$

Сущность второй теоремы подобия хорошо определяется следующей формулировкой: определяющие и определяемые критерии подобных процессов связаны между собой уравнением подобия, которое является безразмерным решением рассматриваемой задачи, справедливым для всех подобных процес- $\cos$ 

Важно помнить, что  $\pi$ -теорема устанавливает минимальное значение М. Вообще же количество комплексов может быть любым.

Третья теорема подобия доказана М. В. Кирпичевым и А. А. Гухманом: необходимыми и достаточными условиями для создания подобия являются пропорциональность сходственных параметров, входящих в условия однозначности (краевые условия), и равенство критериев подобия изучаемого явления.

Теорию подобия можно рассматривать как учение о характерных для данного процесса обобщенных безразмерных переменных. Переход к таким переменным позволяет переносить полученные для единичного случая зависимости на группу подобных явлений, у которых определяющие параметры такие же, как у модели. На основании уравнений подобия можно определить значения числа Нуссельта и, следовательно, соответствующие значения коэффициента теплоотлачи

$$
\alpha = \frac{\lambda_f}{l_0} \cdot Nu
$$

### 37. Определяющий размер и определяющая температура

При решении уравнений подобия следует обращать внимание на определяющую температуру и определяющий геометрический размер.

За определяющий размер, входящий в критерий подобия, выбирают наиболее характерный размер системы, который в наибольшей степени позволяет учесть физическую картину явления. Например, при свободной конвекции около вертикальных поверхностей в качестве определяющего размера логично принять высоту объекта h, а при вынужденном течении в трубах - внутренний диаметр трубы *d*. Для каналов некруглого сечения в качестве определяющего размера обычно принимают эквивалентный диаметр

$$
d_{\rm{MS}} = \frac{4S}{P},
$$

где  $S$  – площадь поперечного сечения канала;  $P$  – полный периметр канала.

При поперечном обтекании одиночной трубы или пучка труб в качестве определяющего размера обычно принимают внешний диаметр трубы, а при обтекании плиты - ее длину в направлении течения. В отдельных случаях в качестве определяющего размера может быть использована комбинация физических величин из условий однозначности, имеющая размерность длины.

За определяющую температуру обычно принимается одна из следующих температур: температура поверхности (стенки)  $T_c$ , средняя температура жидкости вдали от стенки  $T_f$ , а также средняя температура (средняя температура пограничного слоя)

$$
T_m = \frac{T_c + T_f}{2}.
$$

Таким образом, выбор  $l_0$  и  $T$  должен удовлетворять трем требованиям:

1) быть существенным для изучаемого процесса;

2) поддаваться измерению;

3) оставаться неизменным в ходе эксперимента.

Поскольку все-таки выбор остается неоднозначным, надо точно знать, каким образом выбраны эти величины в опытах. Этим фактом часто объясняется то обстоятельство, что различные авторы для одного и того же процесса получают различные эмпирические формулы. Разнообразие, существующее в выборе определяющей температуры, заставляет внимательно относиться к расчетам критериев подобия, входящих в уравнения. Будем далее обозначать такой выбор подстрочными индексами. Например, символ Nu<sub>dt</sub> означает, что число Нуссельта рассчитано по характерному размеру  $d$ , а теплопроводность  $\lambda_f$ , входящая в него взята из таблиц при температуре  $T_f$ 

$$
\mathrm{Nu}_{\mathit{df}} = \alpha \cdot \frac{d}{\lambda_f\big|_{T = T_f}}.
$$

## 38. Получение уравнений подобия на основе анализа размерностей

Математическая формулировка задачи является надежным основанием для выявления перечня и структуры чисел подобия, определяющих исследуемое явление. Однако часто возникает необходимость исследовать явление, которое не имеет математического описания. В этом случае перечень и структуру чисел подобия можно выявить на основе анализа размерностей. Сущность метода состоит в том, что составляется перечень размерных величин, которые могут влиять на протекание процесса, и из этих величин формируются безразмерные комплексы. Надежность полученных этим методом результатов зависит от правильности и полноты выявления перечня влияющих на явление величин.

Число безразмерных комплексов, которое получается на основе анализа размерностей, определяется на основании  $\pi$ -теоремы.

Для получения чисел подобия на основе анализа размерностей используют различные методы. Наиболее простой и удобный из них - метод Рэлея. В соответствии с этим методом, искомая величина выражается через влияющие на нее параметры с помощью степенного комплекса, включающего безразмерный коэффициент и все используемые в анализе параметры в различных степенях.

Например, при выявлении чисел подобия, которые можно использовать для обобщения опытных данных при исследовании вынужденной теплоотдачи в трубе, искомой величиной является коэффициент теплоотдачи  $\alpha$ .

Качественный анализ этого явления показывает, что если не учитывать влияния массовых сил и других усложняющих факторов на процесс теплоотдачи, то  $\alpha$  должен определяться линейным размером системы  $l_0$ , скоростью жидкости *w*, плотностью  $\rho_f$ , удельной теплоемкостью  $c_f$ , коэффициентом теплопроводности  $\lambda_f$  и динамическим коэффициентом вязкости  $\mu$ .

Для анализа размерности связь между характеристиками изучаемого процесса можно представить в виде

$$
\alpha = C \cdot l_0^a \cdot w^b \cdot \rho_f^n \cdot c_f^m \cdot \lambda_f^s \cdot \mu^k. \tag{16}
$$

Примем в качестве основной размерности длина – м, времени – с, массы – кг, температуры – К.

Тогда

$$
[\alpha] = \frac{B\tau}{M^2 \cdot K} = \frac{\mu \cdot M}{c \cdot M^2 \cdot K} = \frac{H \cdot M}{c \cdot M^2 \cdot K} = \frac{\kappa \tau \cdot M \cdot M}{c^2 \cdot c \cdot M^2 \cdot K} = \frac{\kappa \tau}{c^3 \cdot K} = \kappa \tau \cdot c^{-3} \cdot K^{-1};
$$
  
\n
$$
[c_f] = \frac{\mu \kappa}{\kappa \tau \cdot K} = \frac{H \cdot M}{\kappa \tau \cdot K} = \frac{\kappa \tau \cdot M \cdot M}{c^2 \cdot \kappa \tau \cdot K} = \frac{M^2}{c^2 \cdot K} = M^2 \cdot c^{-2} \cdot K^{-1};
$$
  
\n
$$
[\lambda_f] = \frac{B\tau}{M \cdot K} = \frac{\mu \cdot M}{c \cdot M \cdot K} = \frac{H \cdot M}{c \cdot M \cdot K} = \frac{\kappa \tau \cdot M \cdot M}{c^2 \cdot c \cdot M \cdot K} = \frac{\kappa \tau \cdot M}{c^3 \cdot K} = M \cdot \kappa \tau \cdot c^{-3} \cdot K^{-1};
$$
  
\n
$$
[\mu] = \Pi a \cdot c = \frac{H \cdot c}{M^2} = \frac{\kappa \tau \cdot M \cdot c}{c^2 \cdot M^2} = \frac{\kappa \tau}{c \cdot M} = \kappa \tau \cdot c^{-1} \cdot M^{-1};
$$
  
\n
$$
[l_0] = M; \quad [\rho_f] = \frac{\kappa \tau}{M^3} = \kappa \tau \cdot M^{-3}; \quad [\omega] = \frac{M}{c} = M \cdot c^{-1}.
$$

Размерности левой и правой части зависимости (16) должны быть одинаковым

$$
\kappa \Gamma \cdot c^{-3} \cdot K^{-1} =
$$

$$
(\mathbf{M})^a (\mathbf{M} \cdot c^{-1})^b (\mathbf{K} \Gamma \cdot \mathbf{M})^{-3} (\mathbf{M}^2 \cdot c^{-2} \cdot K^{-1})^m (\mathbf{M} \cdot \mathbf{K} \Gamma \cdot c^{-3} \cdot K^{-1})^g (\mathbf{K} \Gamma \cdot c^{-1} \cdot \mathbf{M}^{-1})^k.
$$

 Приравняв показатели степеней при каждой размерности в правой и левой частях равенства, получим:

$$
1 = n + g + k ;
$$
  
\n
$$
-3 = -b - 2m - 3g - k ;
$$
  
\n
$$
-1 = -m - g ;
$$
  
\n
$$
0 = a + b - 3n + 2m + g - k .
$$

Таким образом, из шести показателей степени четыре можно выразить через два остальных:

$$
a = n - 1;
$$
  $b = n;$   $g = 1 - m;$   $k = m - n.$ 

Тогда связь между характеристиками изучаемого процесса можно представить в виде

$$
\alpha = C \cdot l_0^{n-1} \cdot w^n \cdot \rho_f^n \cdot c_f^m \cdot \lambda_f^{1-m} \cdot \mu^{m-n} = C \cdot \left(\frac{l_0^n}{l_0}\right) \cdot w^n \cdot \rho_f^n \cdot c_f^m \left(\frac{\lambda_f}{\lambda_f^m}\right) \left(\frac{\mu^m}{\mu^n}\right).
$$

Объединим параметры с одинаковыми показателями степени:

$$
\alpha \frac{l_0}{\lambda_f} = C \cdot \left(\frac{w l_0 \rho_f}{\mu_f}\right)^n \cdot \left(\frac{c_f \mu}{\lambda_f}\right)^m = C \cdot \left(\frac{w l_0}{\nu}\right)^n \cdot \left(\frac{\nu}{a_f}\right)^m.
$$

Учитывая, что Nu = 
$$
\frac{\alpha l_0}{\lambda_f}
$$
, Re =  $\frac{wl_0}{v}$  и Pr =  $\frac{v}{a_f}$ , получим:  
Nu = C · Re<sup>n</sup> · Pr<sup>m</sup>.

Число полученных безразмерных комплексов соответствует  $\pi$ -теореме, так как  $N = 7$ ,  $K = 4$ , следовательно  $M = N - K = 7 - 4 = 3$ .

Такого рода зависимости являются чисто эмпирическими. Они применимы лишь в тех пределах изменения аргумента, которые подтверждены опытом. Экстраполяция этих зависимостей на большие или меньшие значения определяющих критериев, строго говоря, недопустима.

# 39. Получение эмпирических критериальных уравнений

Зависимости между числами подобия, по которым определяют число Нуссельта, называют критериальными уравнениями. В общем виде

$$
Nu = C \cdot Re^{n} \cdot Pr^{m} \cdot Gr^{r}.
$$

Предположим, что критерий Nu зависит только от критерия Re (или, что

опыты проводились с теплоносителем, критерий Рг которого является постоянной величиной, не зависящей от температуры). В этом случае

$$
Nu = C \cdot Re^{n}
$$

Логарифмируя это уравнение, получаем:

$$
logNu = logC + n \cdot log Re
$$

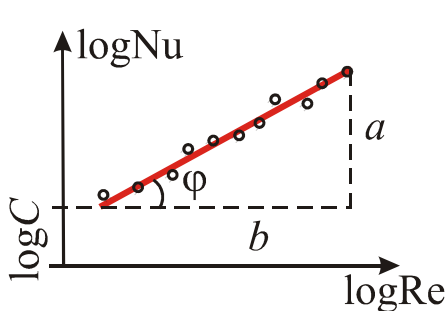

Рис. 15. Графическое определение показателя степени *n* 

или

$$
Y = A + n \cdot X \; .
$$

Это уравнение является уравнением прямой линии (рис.15). Показатель степени и представляет собой тангенс угла наклона прямой к оси абсцисс, т. е.  $\varphi = \arctg(n)$ . Следовательно, значение *п* можно определить с помощью графического представления опытных данных в логарифмических координатах.

Постоянная С определяется из уравнения  $C = Nu/Re^n$ , которому удовлетворяет любая точка прямой линии. Проверкой применимости степенной зави-

симости является тот факт, что в логарифмических координатах все точки укладываются на прямую линию. Если же опытные точки располагаются по кривой, то эту кривую обычно заменяют ломаной. Для отдельных участков такой кривой значения С и *п* различны.

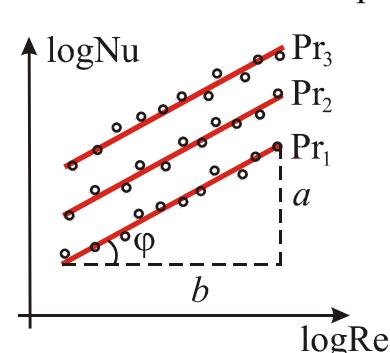

Если искомая величина Nu является функцией двух аргументов, например

$$
Nu = C \cdot Re^{n} \cdot Pr^{m},
$$

то уравнение после логарифмирования примет ВИД

 $logNu = logC + n \cdot log Re + m \cdot log Pr$ .

Рис. 16. Графическое определение показателя степени и при различных значениях числа Pr

На графике (рис.16) в координатах logNu и log Re получается семейство прямых, состав-

ляющих с осью абсцисс угол  $\varphi = \arctg(n)$ ; третий аргумент берется в качестве параметра. Тогда по одной из прямых определяют показатель *п* при числе Re. Затем опытные данные представляют на графике в виде зависимости

$$
\log\left(\frac{\text{Nu}}{\text{Re}^n}\right) = \log C + m \cdot \log \text{Pr}.
$$

Величина *п* известна, поэтому все данные ложатся на прямую линию, наклоненную к оси  $log Pr$  под углом  $\psi = arctg(m)$ . Из последнего графика определяют показатель степени т при критерии Pr, а затем по уравнению

$$
C = \text{Nu}/(\text{Re}^n \cdot \text{Pr}^m)
$$

определяют значение коэффициента С. Аналогичным образом можно устанавливать и более сложные зависимости.

В последнее время все шире используется полуэмпирический метод получения формул. Зависимость между безразмерными переменными представляется в виде функции, получаемой предварительно с точностью до постоянных величин из аналитического рассмотрения задачи. Постоянные величины определяются с помощью опытных данных. Такой путь получения формул является предпочтительным по сравнению с эмпирическим методом.

Конкретный вид критериальной формулы, определяющий число Нуссельта (следовательно, и коэффициент теплоотдачи) зависит от условий подобия процессов теплоотдачи и приводится в справочной литературе и в руководствах по теплообмену. В настоящем пособии ограничимся лишь некоторыми, наиболее широко применяемыми формулами.

# 40. Критериальные уравнения теплоотдачи при свободной конвекции

Всегда и неизбежно возникающая в земных условиях свободная конвекция определяет эффективность работы большого числа теплотехнического оборудования (например, батарей центрального отопления), и в тоже время является причиной тепловых потерь в окружающую среду. Поэтому инженеру нужно уметь рассчитывать интенсивность такой конвекции.

Можно выделить две основные группы подобных явлений у процессов свободной конвекции: возле вертикальных стенок и на горизонтальных трубах.

Картина образования свободной конвекции у «горячей» вертикальной стенки следующая. Нагреваясь от стенки, отдельные макрообъемы жидкости или газа образуют направленное движение вверх, а на их место подходят другие из более холодных слоев. Влияние внутреннего трения со стороны неподвижного слоя, прилипшего непосредственно к стенке, и со стороны неподвижной в целом массы теплоносителя, расположенной на достаточном удалении от стенки приводит к возникновению около стенки пограничного слоя, внутри которого их скорость движения отлична от нуля. С ростом высоты подъема все больше слоев вовлекаются в движение, толщина пограничного слоя растет. По мере прогрева скорость потока частиц увеличивается и это приводит к появлению пульсации и образованию турбулентных вихрей в ядре пограничного слоя, особенно в верхней его части.

Определяющим размером в этом процессе является высота стенки h.

Поскольку среднемассовая скорость  $\overline{w}$  при свободной конвекции практически равна нулю, число Re тоже стремится к нулю, и поэтому, как любая постоянная величина, перестает влиять на ход процесса. В этом случае говорят о "вырождении" критерия Re.

Экспериментальные исследования и обработка опытных данных показали, что в абсолютном большинстве случаев (исключая расплавленные металлы) влияние чисел Pr и Gr на величину Nu одинаково.

Если определяющие критерии таковы, что Pr Gr <  $10^9$ , то пограничный слой, в основном, ламинарный и для этого случая

$$
Nu_{hf} = 0.76 \cdot (Pr Gr)_{hf}^{0.25} \left(\frac{Pr_f}{Pr_c}\right)^{0.25}
$$

Если Pr Gr >  $10^9$ , то определяющей является турбулентная часть пограничного слоя, и в результате обработки опытных данных получено

$$
Nu_{hf} = 0.15 \cdot (Pr Gr)_{hf}^{0.33} \left(\frac{Pr_f}{Pr_c}\right)^{0.25}.
$$

Картина образования свободной конвекции у горизонтальных труб отличается от предыдущей симметричностью, цилиндрической искаженностью и образованием турбулентных вихрей только около верхней части трубы. В основном здесь движение ламинарное. Опытные исследования позволили получить для этой группы подобных явлений следующее критериальное уравнение

$$
Nu_{df} = 0.5 \cdot (Pr Gr)_{df}^{0.25} \left(\frac{Pr_f}{Pr_c}\right)^{0.25}
$$

# 41. Критериальные уравнения теплоотдачи при движении теплоносителя в трубах

Интенсивность теплообмена в трубах зависит от скорости потока и его температуры, изменение которых происходит как по сечению канала, так и по длине. После втекания потока в трубу постепенно изменяется эпюра скоростей по сечению трубы, толщина и характер пограничного слоя. Стабилизованное течение устанавливается на расстоянии  $l > 50d$  (d - диаметр трубы) от начала трубы.

Режим течения характеризуется величиной числа Рейнольдса. При  $Re < 2320$  течение в трубах ламинарное, а при  $Re > 10^4$  – турбулентное. Когда  $2320 \le \text{Re} \le 10^4$ , имеют место переходные режимы. При турбулентном и переходном режимах вклад свободной конвекции в общее осредненное значение  $\alpha$ настолько мал, что практически это не обнаруживается опытами. При этих режимах изменение величины критерия Gr не влияет на величину Nu, т. е. критерий Gr, численно стремясь к нулю, вырождается.

При ламинарном течения в зависимости от условий это влияние может быть различным (от существенного до почти нулевого), это связано, как показали эксперименты, с величиной произведения PrGr. Так, при PrGr <  $8.10^5$ влияние свободной конвекции можно не учитывать и такой режим течения называют еще вязкостным. При вязкостном режиме передача теплоты осуществляется только теплопроводностью. При ламинарном течении жидкости в трубе в вязкостном режиме Михеев М. А. предлагает пользоваться эмпирической формулой

$$
Nu_{df} = 0.15 \cdot Re_{df}^{0.33} Pr_f^{0.43} \left(\frac{Pr_f}{Pr_c}\right)^{0.25}.
$$

При Pr Gr >  $8 \cdot 10^5$  вклад свободной конвекции значителен. Такое течение называют вязкостно-гравитационным. При вязкостно-гравитационном режиме теплота передается теплопроводностью и конвекцией. В этом случае

$$
Nu_{df} = 0.15 \cdot Re_{df}^{0.33} \cdot Pr_f^{0.43} \cdot Gr_{df}^{0.1} \cdot \left(\frac{Pr_f}{Pr_c}\right)^{0.25}
$$

Для воздуха эта формула упрощается

$$
Nu_{df} = 0.15 \cdot Re_{df}^{0.33} \cdot Gr_{df}^{0.1}.
$$

Приведенные формулы справедливы для любой жидкости. При определении коэффициента теплоотдачи для труб, имеющих длину  $l/d < 50$ , полученное значение следует умножить на поправочный коэффициент.

При турбулентном режиме движения жидкости  $(\Pr_{\epsilon} = 0.6 \div 2500)$ ,  $l/d > 50$ ) формула имеет вид:

$$
\mathrm{Nu}_{df} = 0.021 \cdot \mathrm{Re}_{df}^{0.8} \mathrm{Pr}_{f}^{0.43} \left( \frac{\mathrm{Pr}_{f}}{\mathrm{Pr}_{c}} \right)^{0.25},
$$

При турбулентном режиме движения воздуха ( $Pr_f \sim 0.7$ )

$$
Nu_{df} = 0.018 \cdot Re_{df}^{0.8}
$$
.

При переходном режиме в трубах (2320 < Re <  $10<sup>4</sup>$ ) теплоотдача зависит от очень многих величин, которые трудно определять, и поэтому не может быть описана одним уравнением подобия.

# Контрольные вопросы

- Какие процессы называются подобными, а какие аналогичными? Приведите примеры.
- Какие точки системы называются сходственными.
- Поясните сущность основных критериев подобия конвективного теплообмена.
- Сформулируйте общее условие подобия физических процессов.
- В чем заключается смысл  $\pi$ -теоремы?
- Сформулируйте теорему Кирпичева Гухмана.
- Дайте определение и приведите примеры определяющих и определяемых критериев.
- Поясните сущность понятий определяющий размер и определяющая температура.
- Как выбирают определяющий размер и определяющую температуру для описания процессов конвективного теплообмена?
- Каким образом формулируется зависимость определяемых критериев подобия от определяющих?
- Каким методом получают значения постоянных в эмпирических критериальных уравнениях в случае зависимости от одного или от двух определяющих критериев подобия
- Перечислите случаи свободного движениятеплоносителя в большом объеме.
- Какими критериальными уравнениями описывается теплоотдача при свободном движении теплоносителя в большом объеме? Влиянием какого критерия подобия при этом пренебрегают?
- Укажите определяющий размер при свободном движении теплоносителя вдоль вертикальной стенки.
- С каких значений длины трубы течение теплоносителя можно считать термически и гидродинамически стабилизированным?
- Укажите диапазон чисел Рейнольдса, соответствующих ламинарному и турбулентному режимам течения теплоносителя в трубе.
- При каком условии режим течения теплоносителя становится вязкостногравитационным.

# **НЕСТАЦИОНАРНАЯ ТЕПЛОПРОВОДНОСТЬ В БЕСКОНЕЧНОЙ ПЛАСТИНЕ**

# **42. Математическая формулировка задачи и приведение её к безразмерному виду**

Рассмотрим перенос тепла за счет теплопроводности при отсутствии внутренних источников тепла, когда температура системы изменяется не только от точки к точке, но и с течением времени. Такие процессы теплопроводности называют *нестационарными*. Они имеют место, например, при нагревании или охлаждении тел, помещенных в среду с заданным тепловым состоянием.

Основной задачей расчета теплопроводности при нестационарном режиме является определение зависимости температурного поля от времени, а также количества полученной (отданной) телом теплоты по истечении определенного времени.

Для решения таких задач используются приемы, которые требуют специальной математической подготовки. Поэтому рассмотрим здесь метод непосредственного интегрирования путем разделения переменных (метод Фурье) на примере одномерной нестационарной теплопроводности в бесконечной пластине и остановимся на некоторых важных частных случаях решения.

Пусть однородная и изотропная бесконечная пластина толщиной 2δ с начальной температурой  $T_0$  помещается в среду с постоянной температурой  $T_f$ , что приводит к поверхностному теплообмену по закону Ньютона–Рихмана с коэффициентом теплоотдачи α. Предполагается, что теплофизические свойства материала пластины (коэффициент теплопроводности λ, плотность ρ, удельную теплоемкость *с*) известны и не зависят от температуры.

Очевидно, что в любой момент времени  $\tau > 0$  температура  $T(x, \tau)$  в поперечном сечении пластины и температура  $T_c(\tau)$  на ее поверхности будут меняться, пока при  $\tau \rightarrow \infty$  не станут равными  $T_f$ . Поэтому температуру в рассматри-

ваемой задаче удобно отсчитывать от значения температуры окружающей среды:

$$
\vartheta(x,\tau) = T(x,\tau) - T_f; \ \ \vartheta_0 = T_0 - T_f.
$$

Такую температуру называют избыточной температурой.

Благодаря заранее принимаемой симметрии начального распределения и граничных условий относительно средней плоскости пластины, распределения температуры в различные моменты времени останутся симметричными. Наличие симметрии позволяет рассмотреть только половину пластины, например, правую, заменив при этом отброшенную левую половину граничным условием второго рода с нулевым тепловым потоком.

С введение избыточной температуры симметричная краевая задача Фурье примет вид

$$
\frac{\partial \vartheta}{\partial \tau} = a \frac{\partial^2 \vartheta}{\partial x^2};
$$

$$
\frac{\partial \vartheta}{\partial x}\Big|_{x=0} = 0; \qquad -\lambda \frac{\partial \vartheta}{\partial x}\Big|_{x=\delta} = \alpha \cdot \vartheta_c;
$$

$$
\vartheta\Big|_{\tau=0} = \vartheta_0,
$$

где  $\vartheta_c = T(\delta, \tau) - T_f$  – избыточная температура на поверхности пластины.

Чтобы получить обобщенную постановку задачи о нестационарной теплопроводности перейдем к математическому описанию в безразмерной форме. Для этого введем безразмерную температуру и безразмерную текущую координату, используя в качестве характерных масштабов начальную избыточную температуру  $\vartheta_0$  и половину толщины пластины  $\delta$ :

$$
\Theta = \frac{\vartheta}{\vartheta_0} = \frac{T(x, \tau) - T_f}{T_0 - T_f}; \quad X = \frac{x}{\delta}
$$

Для независимой переменной - времени - нет непосредственно заданного характерного масштаба. Однако такой масштаб явно диктуется дифференциальным уравнением теплопроводности при его приведении к безразмерному виду:

$$
\frac{\vartheta_0 \cdot \partial \left(\frac{\vartheta}{\vartheta_0}\right)}{\partial \tau} = \frac{a}{\delta^2} \cdot \frac{\vartheta_0 \cdot \partial^2 \left(\frac{\vartheta}{\vartheta_0}\right)}{\partial \left(\frac{x}{\delta}\right) \partial \left(\frac{x}{\delta}\right)} \quad \Rightarrow \quad \frac{\partial \Theta}{\partial \tau} = \frac{a}{\delta^2} \cdot \frac{\partial^2 \Theta}{\partial X^2}.
$$

Видно, что время т и отношение  $\delta^2/a$ , имеющее размерность времени, могут быть объединены в комплекс с образованием безразмерного времени:  $\text{Fo} = \frac{a \cdot \tau}{\delta^2}$ , называемого *числом Фурье*.

Размерные величины α и λ, входящие в граничное условие 3-го рода

$$
-\frac{\lambda}{\delta} \frac{\vartheta_0 \partial \left(\frac{\vartheta}{\vartheta_0}\right)}{\partial \left(\frac{x}{\delta}\right)}\Bigg|_{x=\delta} = \alpha \cdot \left(\frac{\vartheta}{\vartheta_0}\right) \Rightarrow -\frac{\lambda}{\delta} \cdot \frac{\partial \Theta}{\partial X}\Bigg|_{X=1} = \alpha \cdot \Theta_{c},
$$

также объединяются в безразмерный комплекс: Bi =  $\frac{\alpha \cdot \delta}{\gamma}$  – число Био.

Таким образом, математическое описание сформулированной задачи приводится к виду:

$$
\frac{\partial \Theta}{\partial (F \circ)} = \frac{\partial^2 \Theta}{\partial X^2};
$$

$$
\frac{\partial \Theta}{\partial X}\Big|_{X=0} = 0; \quad \frac{\partial \Theta}{\partial X}\Big|_{X=1} = -\text{Bi} \cdot \Theta_{c};
$$

$$
\Theta\Big|_{F \circ = 0} = 1.
$$

Анализ полученных уравнений методами теории подобия показывает, что подобие процессов теплообмена на границах тела определяется числом Био, а безразмерная температура в сходственных точках зависит от числа Фурье. Следовательно, искомая функция  $\Theta = \Theta(F_0, X, B_i)$  зависит всего от двух безразмерных переменных и одного безразмерного параметра Ві. Данное обстоятельство значительно упрощает анализ решения задачи, поскольку описывает нестационарное температурное поле в любой пластине, независимо от численных значений  $\alpha$ ,  $\delta$ ,  $a = \lambda/(c\rho)$ .

## 43. Аналитическое решение задачи методом разделения переменных

Решение линейного однородного дифференциального уравнения теплопроводности будем искать в виде произведения двух функций, каждая из которых зависит только от одной независимой переменной:

$$
\Theta(\text{Fo}, X) = \phi(\text{Fo}) \cdot \psi(X).
$$

После подстановки и разделения переменных оно расщепляется на два обыкновенных дифференциальных уравнения: одно - относительно безразмерного времени Fo, другое – относительно безразмерной координаты X:

$$
\frac{\partial \varphi}{\partial (Fo)} + \mu^2 \cdot \varphi = 0; \ \frac{\partial^2 \psi}{\partial X^2} + \mu^2 \cdot \psi = 0,
$$

где  $\mu^2$  – константа разделения.

Оба уравнения классифицируются как линейные однородные с постоянными коэффициентами, которые легко интегрируются:

$$
\varphi = C_1 \cdot \exp(-\mu^2 F \omega),
$$
  
 
$$
\psi = C_2 \cdot \cos(\mu X) + C_3 \sin(\mu X).
$$

Произвольные константы интегрирования  $C_1$ ,  $C_2$ ,  $C_3$  и  $\mu$  находятся при подстановке решений в соответствующие выражения для краевых условий.

Опуская промежуточные преобразования, получим, что окончательное решение задачи об охлаждении пластины представляет собой сумму бесконечного ряда

$$
\Theta(\text{Fo}, X) = \sum_{n=1}^{\infty} A_n(\mu_n) \cos(\mu_n X) \exp(-\mu_n^2 \text{Fo}),
$$

где  $A_n(\mu_n) = \frac{2\sin\mu_n}{\mu_n + \sin\mu_n \cos\mu_n}$  – амплитудная функция,  $\mu_n$  – корни трансцендентного уравнения  $ctg(\mu) = \mu/Bi$ . Значения корней  $\mu_n$  определяются по точкам пересечения кривых  $y_1 = c t g \mu$  и  $y_2 = \mu/Bi$  (рисунок 17). Из рисунка видно, что они представляют собой ряд возрастающих чисел.

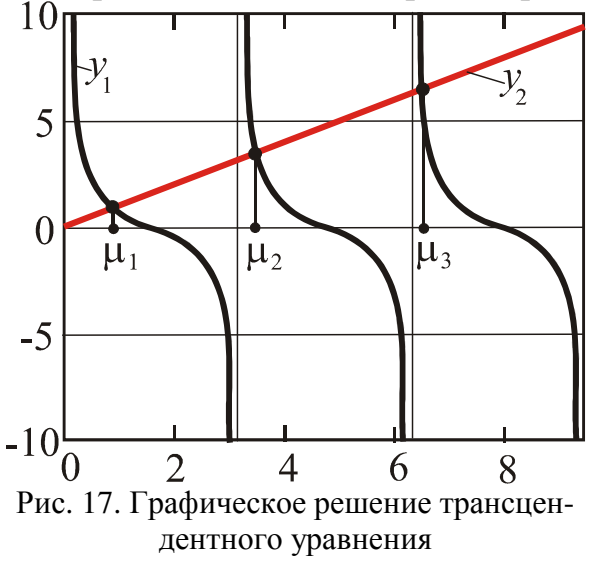

Поскольку все члены ряда  $A(\mu_n)$ являются только функцией корней характеристического уравнения, то нетрудно заметить, что чем больше  $\mu$ , тем меньше роль последующего члена ряда по сравнению с предыдущим. Обычно принимают  $n \leq 6$ .

Многочисленные исследования показали, что если Fo ≥ 0,3, то ряд становится настолько быстросходящимся, что распределение температуры (рис. 18*a*) достаточно точно описывается только первым членом ряда:

$$
\Theta(\text{Fo}, X) = A(\mu_1)\cos(\mu_1 X)\exp(-\mu_1^2 \text{Fo}).
$$

Если рассматривать температуру для определенных значений безразмерной координаты, например, для центра и поверхности пластины  $(X = 0$  и  $X = 1)$ , то второй сомножитель уравнения  $cos(\mu, X)$  также будет зависеть только от числа Ві. Поэтому решения в этих точках могут быть записаны в виде:

$$
\Theta(\text{Fo},0) = N(\text{Bi}) \exp(-\mu_1^2 \text{Fo}),
$$

$$
\Theta(\text{Fo},1) = P(\text{Bi}) \exp(-\mu_1^2 \text{Fo}).
$$

Для многих задач простой геометрической формы функции N(Bi) и  $P(Bi)$ рассчитаны и представлены в справочной литературе в виде таблиц, а соответствующие безразмерные избыточные температуры построены в виде графиков (номограмм) в зависимости от безразмерного времени Fo.

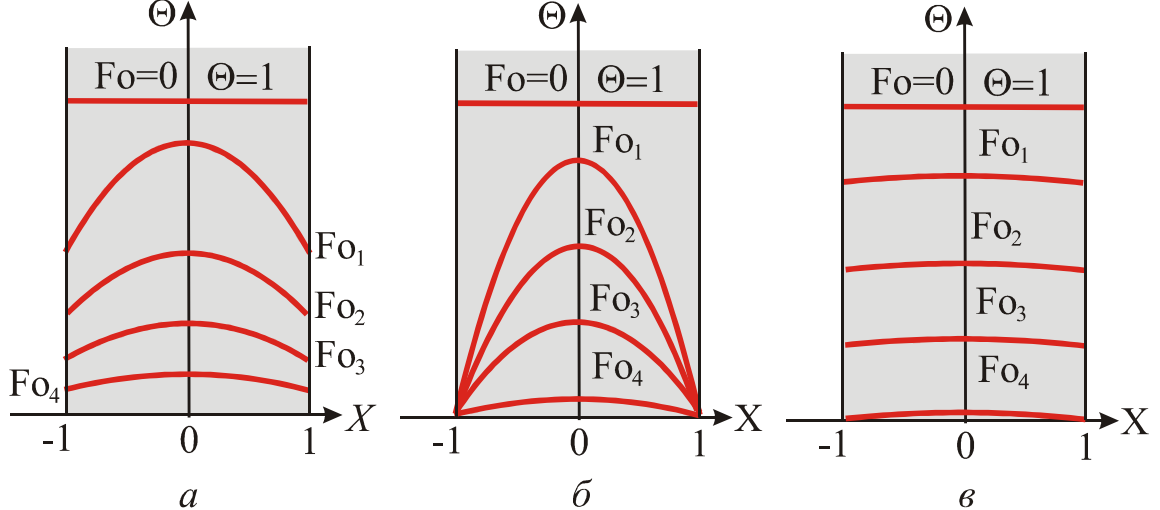

Рис. 18. Нестационарное распределение температуры в плоской стенке при различных значениях числа Ві

Если заданы теплофизические свойства тела, его размеры и коэффициент теплоотдачи на поверхности, то используя номограммы, можно определять значения температур (безразмерных и размерных) в любой момент времени. Для этого, вначале рассчитывают числа Fo и Bi, а затем по таблицам находят значения корней µ (Bi) и функций: N(Bi) и P(Bi).

Количество теплоты О, которое отдает или воспринимает тело за время охлаждения или нагрева определяется выражением

$$
Q = Q_p \big[ 1 - \langle \Theta_{\tau} \rangle \big],
$$

где  $Q_p = c\rho V(T_0 - T_f)$  – количество теплоты, отданное (полученное) телом при наступлении теплового равновесия;  $\langle \Theta_{\tau} \rangle = \frac{\langle T(\tau) \rangle - T_f}{T_0 - T_f}$  – средняя безразмерная избыточная температура в рассматриваемый момент времени;  $\langle T(\tau) \rangle$  – среднемассовая температура в момент  $\tau$ .

Для пластины средняя безразмерная избыточная температура вычисляется как:

$$
\langle \Theta_{\tau} \rangle = \frac{1}{X} \int_{0}^{1} \Theta dX
$$

### 44. Зависимость решения от числа Био

Число Био является заданным параметром и характеризует отношение внутреннего термического сопротивления теплопроводности к внешнему термическому сопротивлению теплоотдачи.

Рассмотрим два крайних случая.

1. Критерий Био стремится к бесконечности (практически Ві > 100).

По мере увеличения Ві линия на рис отклоняется от оси абсцисс на все меньший угол и при Bi → ∞ сольется с осью µ, что даст значения корней

$$
\mu_n = (2n-1)\frac{\pi}{2}.
$$

Тогда общее решение принимает вид:

$$
\Theta(\text{Fo}, X) = \frac{4}{\pi} \sum_{n=1}^{\infty} \frac{(-1)^{n+1}}{(2n-1)} \cos\left((2n-1)\frac{\pi}{2}X\right) \exp(-\mu_n^2 \text{Fo})
$$

Если X = 1, то  $\Theta(\text{Fo},1) = \frac{T_c - T_f}{T_o - T_e} = 0$ , так как множитель  $\cos((2n-1)\frac{\pi}{2}) = 0$ .

В этом случае температура поверхности пластины сразу становится равной температуре окружающей среды (рис. 186).

При Fo  $\geq 0.3$  изменение температуры в центре пластины  $X = 0$  происходит по закону:

$$
\Theta(\text{Fo}, 0) = \frac{4}{\pi} \exp\left[-\left(\frac{\pi}{2}\right)^2 \text{Fo}\right].
$$

Из определения числа Био получаем, что этот режим реализуется при большой интенсивности теплоотдачи от поверхности: граничные условия 3-го рода вырождаются в условия 1-го рода.

2. Критерий Био стремится к нулю (практически Ві <0,1).

B этом случае все коэффициенты ряда  $A_n(\mu_n) = \frac{2\sin\mu_n}{\mu_n + \sin\mu_n \cos\mu_n}$ , начиная

со второго, обращаются в нуль, поскольку  $\mu_n = (n-1)\pi$ . При вычислении первого коэффициента возникает неопределенность, которая при раскрытии дает значение  $\lim A_i(\mu_1 \to 0) = 1$ .

Тогда распределение температуры по толщине пластины имеет вид:

$$
\Theta(\text{Fo}, X) = \cos(\mu_1 X) \exp(-\mu_1^2 \text{Fo}) = \cos(\sqrt{\text{Bi}} \cdot X) \exp(-\text{Bi} \cdot \text{Fo}).
$$

При малых Ві температура на поверхности пластины мало чем отличается от температуры на ее оси (рис. 18*6*). Это указывает на то, что температура по толщине пластины распределяется равномерно и кривая температур остается почти параллельной оси х для любого момента времени. Из определения числа Био следует, что этот режим реализуется при малых размерах толщины пластины, при больших значениях коэффициента теплопроводности, при малых значениях коэффициента теплоотдачи.

#### 45. Регулярный тепловой режим

Анализ решений, полученных для тел различной геометрической формы, показывает, что все они имеют одинаковую структуру, т. е. представляют собой сумму бесконечного ряда, члены которого расположены по быстро убывающим экспоненциальным функциям.

При малых значениях времени распределение температуры внутри тела и скорость изменения температуры в отдельных точках тела зависят от особенностей начального распределения температур. Однако, начиная с некоторого момента времени (Fo  $\geq 0.3$ ), начальные условия начинают играть второстепенную роль, и процесс полностью определяется только условиями охлаждения на границе тела и среды, физическими свойствами тела и его геометрической формой и размерами. В этом случае температурное поле описывается первым членом ряда, т. е.

$$
\vartheta = A(\text{Bi}) \cdot \exp(-\mu^2 \text{Fo}) = A(\text{Bi}) \cdot \exp(-m \cdot \tau),
$$

где  $m = \mu^2 \frac{a}{\delta^2}$  – постоянное вещественное число.

Таким образом, в процессе охлаждения (нагрева) можно выделить две стадии процесса - начальную и регулярную; в последней избыточная температура во всех точках тела меняется во времени экспоненциально.

Если представить кривую охлаждения (нагрева) в полулогарифмических координатах

$$
\ln \vartheta = -m \cdot \tau + C \ ,
$$

то, начиная с некоторого момента, она превратится в прямую линию, наклон которой можно определить как:

$$
tg\varphi = \frac{\ln \vartheta_1 - \ln \vartheta_2}{\tau_2 - \tau_1} = m.
$$

Величина  $m > 0$ , характеризующая интенсивность отвода или подвода теплоты и равная тангенсу угла наклона, называется темпом охлаждения или темпом нагрева.

Зависимость темпа охлаждения от теплофизических свойств тела, его геометрической формы и размеров, а также условий теплообмена на поверхности тела можно найти из анализа уравнения теплового баланса.

Изменение внутренней энергии (энтальпии) тела

$$
dU = -c\rho V \cdot \frac{\partial \langle \vartheta_v \rangle}{\partial \tau} \cdot d\tau,
$$

где  $\langle\mathfrak{G}_{\boldsymbol{\mathcal{V}}}\rangle$  – средняя по объему избыточная температура.

С другой стороны, за тот же промежуток времени все тепло должно быть отведено с поверхности тела в окружающую среду за счет теплоотдачи:

$$
dQ = \alpha \cdot \langle \vartheta_{S} \rangle \cdot S \cdot d\tau,
$$

где  $\langle \vartheta_{_S}\rangle$  – средняя по поверхности избыточная температура.

Приравнивая их, получим

$$
-\frac{\partial \langle \vartheta_V \rangle}{\partial \tau} = \frac{\alpha S}{c\rho V} \langle \vartheta_S \rangle.
$$

Разделим обе части уравнения на среднюю по объему избыточную температуру. Получим

$$
-\frac{1}{\langle \vartheta_{V} \rangle} \frac{\partial \langle \vartheta_{V} \rangle}{\partial \tau} = \frac{\alpha S}{c\rho V} \frac{\langle \vartheta_{S} \rangle}{\langle \vartheta_{V} \rangle} = \psi \frac{\alpha S}{c\rho V}.
$$

Выражение, стоящее слева, представляет собой темп охлаждения

$$
m=-\frac{1}{\langle \mathfrak{G}_V\rangle}\frac{\partial \langle \mathfrak{G}_V\rangle}{\partial \tau}.
$$

Следовательно

$$
m = \Psi \frac{\alpha S}{c \rho V}.
$$

## **46. Теоремы Кондратьева**

Исходя из полученного соотношения, Г. М. Кондратьев сформулировал две теоремы.

**Первая теорема**: *темп охлаждения однородного и изотропного тела при конечном значении коэффициента теплоотдачи* α *прямо пропорционален коэффициенту теплоотдачи на поверхности тела и обратно пропорционален его полной теплоемкости*.

Множитель *V S*  $\vartheta$  $\vartheta$  $\Psi = \frac{\sqrt{8}S}{2}$  называется *коэффициентом неравномерного распределения температуры*. При Bi → 0 температура в теле распределяется почти равномерно  $\langle \vartheta_s\rangle \approx \langle \vartheta_v\rangle$ , поэтому  $\psi = 1$ . При Ві → ∞, наоборот,  $\langle \vartheta_s\rangle$  → 0, так как  $T_c ≈ T_f$ , поэтому  $\psi = 0$ .

**Вторая теорема**: при коэффициенте теплоотдачи, стремящемся к бесконечности, темп охлаждения становится прямо пропорциональным коэффициенту температуропроводности тела:

$$
m_{\infty}=K\cdot a\,,
$$

где  $K$  – коэффициент, зависящий только от формы и размеров тела.

Докажем это на примере безграничной пластины толщиной 28. При коэффициенте теплоотдачи, стремящемся к бесконечности,  $Bi \rightarrow \infty$  (практически  $Bi > 100$ ). Если при этом еще и  $Fo \ge 0.3$ , то изменение температуры в центре пластины происходит по закону:

$$
\Theta(\text{Fo}, X) = A \exp\left[-\left(\frac{\pi}{2}\right)^2 \text{Fo}\right] = A \exp(-m_{\infty} \tau).
$$

Откуда

$$
m_{\infty} = \left(\frac{\pi}{2\delta}\right)^2 \cdot a \, .
$$

Выше речь шла о нагреве и охлаждении тел в среде с постоянной температурой  $T<sub>f</sub>$ . Такой процесс называют регулярным режимом первого рода. Если температура среды меняется во времени линейно ( $T_f = T_{f0} + \omega \tau$ ) или гармонически  $(T_f = T_{f0} + T_m \cos \omega t)$ , то говорят о *регулярном режиме* соответственно второго и третьего рода. Эти режимы используются для определения теплофизических свойств материала, образующего однородное тело.

А. В. Лыков показал, что все разновидности регулярного режима характеризует одна особенность: скорость нагрева тела пропорциональна разности температуры среды и средней по объему температуры тела:

$$
-\frac{\partial \langle T_{V} \rangle}{\partial \tau} = m \big(T_{f} - \langle T_{V} \rangle \big).
$$

Метод регулярного теплового режима использует простой математический аппарат и удобен как в эксперименте, так и при расчете процессов нестационарной теплопроводности.

# Контрольные вопросы

- Приведите примеры и охарактеризуйте особенности процесса нестационарной теплопроводности при стремлении тела к тепловому равновесию.
- Запишите дифференциальное уравнение нестационарного процесса теплопроводности без внутренних источников тепла.
- Поясните метод решения нестационарного уравнения теплопроводности для пластины.
- Что такое безразмерная избыточная температура?
- Дайте определение критериев Био и Фурье, поясните их физический смысл.
- Запишите решение дифференциального уравнения нестационарной теп- $\bullet$ лопроводности в безразмерном виде, поясните его структуру.
- Охарактеризуйте особенности решения дифференциального уравнения нестационарной теплопроводности в зависимости от числа Фурье.
- В каком случае можно определить температуру центра или поверхности пластины при помощи номограмм?
- $\bullet$  Поясните метолику решения характеристического уравнения  $ctg(\mu) = \mu/Bi$ .
- Схематически изобразите распределение избыточной температуры для бесконечной пластины в зависимости от диапазона значений числа Био.
- Перечислите стадии охлаждения тел, охарактеризуйте их.
- Поясните структуру формулы для определения безразмерной избыточной температуры тела в стадии регулярного режима.
- Дайте определение, расчетную формулу и единицы измерения темпа охлаждения.
- Сформулируйте теоремы Кондратьева.
- Чем отличаются друг от друга регулярные режимы первого, второго и третьего рода?

# ОСНОВЫ ТЕПЛООБМЕНА ИЗЛУЧЕНИЕМ

# 47. Основные понятия и определения

Лучистый теплообмен – перенос энергии от одного тела к другому, обусловленный процессами испускания, распространения, рассеяния и поглощения электромагнитного излучения.

Из опыта известно, тело, будучи нагретым, излучает (светится). Свечение тел, обусловленное нагреванием, называется тепловым (температурным) излучением. Тепловое излучение, являясь самым распространенным в природе, возникает за счет энергии теплового движения атомов и молекул вещества, т. е. за счет его внутренней энергии. Так как тепловое движение неустранимо (оно прекращается только при температуре, равной абсолютному нулю), то и тепловое излучение вещества имеет место практически всегда.

Большинство твердых и жидких тел имеет сплошной спектр излучения. К числу твердых тел, имеющих сплошной спектр излучения, относятся диэлектрики, полупроводники и окислы металлов. Некоторые тела излучают энергию только в определенных интервалах длин волн, т. е. испускают энергию прерывистым спектром. К ним относятся чистые металлы и газы, которые характеризуются селективным или выборочным излучением.

Излучение различных тел различно. Оно зависит от природы тела, его температуры, состояния поверхности, а для газов - еще и от толщины слоя и давления. Большинство встречающихся в природе и технике тел имеют значительную поглощательную и излучательную способность, поэтому в процессах лучистого теплообмена участвуют лишь тонкие поверхностные слои. Для проводников тепла толщина этих слоев имеет порядок 1 мкм, а для непроводников тепла - 1 мм. Поэтому применительно к твердым телам, а также к жидкостям тепловое излучение в ряде случаев приближенно можно рассматривать как поверхностное явление. Газообразные тела имеют значительно меньшее излучение, чем жидкие и твердые тела. Поэтому в излучении газов участвуют все его частицы, и процесс теплового излучения носит объемный характер.

Излучение всех тел зависит от температуры. С увеличением температуры излучение увеличивается, так как увеличивается внутренняя энергия тела. Изменение температуры тела вызывает не только изменение абсолютной величины интенсивности излучения, но сопровождается еще изменением спектрального состава или «цвета» излучения. С повышением температуры повышается интенсивность коротковолнового излучения и уменьшается интенсивность длинноволновой части спектра. Зависимость излучения от температуры значительно больше, чем процессов теплопроводности и конвекции. Поэтому при низких температурах преобладающую роль может играть теплообмен за счет конвекции и теплопроводности, а при высоких - основным видом переноса тепла может быть тепловое излучение.

Тепловое излучение может быть равновесным и неравновесным. Равновесное излучение возникает, например, в случае, когда тело находится внутри оболочки с непрозрачными стенками, температура которых равна температуре тела. Неравновесное излучение происходит, если источник излучения нагревают. Например, в лампах накаливания в энергию электромагнитных волн преобразуется часть тепла, выделяющаяся при протекании электрического тока.

#### 48. Отражение и поглощение энергии излучения

Рассмотрим взаимодействие потока электромагнитного излучения с каким-либо полупрозрачным телом. Потоком излучения О назовем количество энергии, переносимое излучением в единицу времени через произвольно выбранную поверхность. Опыт показывает, что часть падающей на тело энергии излучения  $dQ^{\text{naq}}$  отражается, другая часть проходит через тело, а часть - поглощается телом и идет на его нагревание. Обозначим их соответственно через  $dQ^{\text{opp}}$ ,  $dQ^{\text{npx}}$  и  $dQ^{\text{norn}}$ .

В соответствии с законом сохранения энергии

$$
dQ^{\text{max}} = dQ^{\text{opp}} + dQ^{\text{npx}} + dQ^{\text{norm}},
$$

или в безразмерной форме

$$
1 = R + D + A,
$$

где 
$$
R = \frac{dQ^{\text{orp}}}{dQ^{\text{na}}
$$
 – отражательная способность;  $D = \frac{dQ^{\text{npx}}}{dQ^{\text{na}}$  – пропускательная

способность;  $A = \frac{dQ^{\text{norm}}}{dQ^{\text{max}}}$  – поглощательная способность тела. Эти величины

показывают доли падающей энергии, которые отражаются, проходят или по-

глощаются поверхностью тела за 1 секунду.

Значения R, D и A зависят от частоты излучения, температуры тела, химического состава и состояния его поверхности (шероховатая или полированная).

Отражательная способность  $R$  зависит исключительно от состояния поверхности.

Если поверхность шероховатая, то отражение диффузное (равномерно рассеянное по всем направлениям). Полированная поверхность отражает энергию излучения согласно законам геометрической оптике, т. е. зеркально.

Тело, которое полностью отражает все падающие на него лучи, называется абсолютно белым телом.

Тело, способное при любой температуре поглощать все падающее на него излучение любой частоты, называется абсолютно черным. Следовательно, для абсолютно черного тела  $A^{arr} = 1$ . Абсолютно черное тело – идеальная физическая модель. Абсолютно черных тел не существует. Сажа, например, имеет поглощательную способность, близкую к единице, лишь в очень ограниченном интервале частот; в далекой инфракрасной области ее поглощательная способность заметно меньше единице. Реализовать абсолютно черное тело можно в виде полости с небольшим отверстием. Лучи, попадающие через отверстие внутрь полости, в результате многократных отражений на внутренних стенках полости практически полностью поглощаются и не выходят наружу.

Если поглощательная способность тела меньше единицы, но одинакова для всех частот, то такое тело называется серым. Отношение поглощательной способности серого тела к поглощательной способности абсолютно черного тела называется степенью черноты и обозначается как  $\varepsilon$ .

Для реальных тел степень черноты изменяется в пределах  $0 < \varepsilon < 1$  в зависимости от температуры, физической природы тела и от обработки его поверхности. Степени черноты различных материалов являются теплофизической характеристикой вещества. Они определяются экспериментально и приводятся в таблицах свойств веществ.

Если  $D=1$ , то тело или среду называют абсолютно прозрачным. К прозрачным средам близки инертные и двухатомные газы при умеренных температурах. Для твердых и жидких тел принимается  $D = 0$ , так как они поглощают лучистую энергию в тонком поверхностном слое.

# 49. Характеристики теплового излучения

При взаимодействии непрозрачного тела с излучением баланс энергии не исчерпывается рассмотрением только  $dQ^{\text{max}}$ ,  $dQ^{\text{opp}}$  и  $dQ^{\text{norm}}$ . Тело, будучи нагретым, само излучает энергию  $dQ^{\text{max}}$ . Опыт показывает, что свойства и величина этого излучение определяется природой данного тела, радиационными свойствами поверхности и его температурой.

Для количественного анализа собственного излучения тел вводятся следующие характеристики.

*Плотность потока* излучения (синонимы: интегральная интенсивность, излучательная способность тела) – лучистый поток, испускаемый с единицы поверхности тела по всем направлениям контрольного полусферического пространства

$$
E=\frac{dQ^{\text{M3J}}}{dS}.
$$

Здесь *dS* – площадь бесконечно малого элемента поверхность тела. Это *интегральное* излучение, просуммированное по всем длинам волн и направлениям излучения. Лучистый поток со всей поверхности можно определить как

$$
Q^{\text{H3II}} = \int_S E dS.
$$

*Спектральная плотность потока излучения (спектральная интенсивность)* – отношение плотности лучистого потока, испускаемого в бесконечно малом интервале длин волн от  $\lambda$  до  $\lambda + d\lambda$ , к величине этого интервала длин волн

$$
E_{\lambda} = \frac{dE}{d\lambda}.
$$

В этом случае имеет место излучение энергии одного цвета с единицы поверхности по всем направлениям контрольного полусферического пространства.

В общем случае плотность потока излучения изменяется в зависимости от направления, которое можно охарактеризовать углом ϕ между этим направлением и нормалью к поверхности излучения.

*Угловая интенсивность* – количество энергии, испускаемое в определенном направлении единицей площади, расположенной перпендикулярно направлению излучения, отнесенное к единице элементарного телесного угла *d*Ω:

ингетральная 
$$
- J_{\varphi} = \frac{d^2 Q_{\varphi}^{\text{nsn}}}{d\Omega dS} = \frac{dE_{\varphi}}{d\Omega},
$$
  
спектральная  $- J_{\varphi\lambda} = \frac{d^2 Q_{\varphi\lambda}^{\text{nsn}}}{d\Omega dS} = \frac{dE_{\varphi\lambda}}{d\Omega}.$ 

По определению *телесный угол* равен отношению площади элементарной площадки *dF* , вырезанный данным углом на поверхности сферы радиуса *r***,** к квадрату радиуса:  $d\Omega = dF/r^2$  .

*Интенсивностью (яркостью) излучения* называется количество лучистой энергии, испускаемое в направлении угла Ф в единицу времени элементарной площадкой в пределах единичного элементарного телесного угла, отнесенное к проекции этой площадки на плоскость, перпендикулярную направлению излучения:

интегральная 
$$
- J = \frac{J_{\varphi}}{\cos \varphi}
$$
,  
спектральная  $- J_{\lambda} = \frac{J_{\varphi \lambda}}{\cos \varphi}$ ,

где Ф - угол между нормалью к площадке и направлением излучения.

Для черного и серого диффузного излучения яркость не зависит от направления излучения и в  $\pi$  раз меньше, чем плотность его полусферического излучения:

$$
J=\frac{E}{\pi}
$$

Тепловое излучение - практически единственный вид излучения, который может быть равновесным. Предположим, что нагретое (излучающее) тело помещено в полость, ограниченную идеально отражающей оболочкой. Тогда излучение, испускаемое телом, не рассеивается по всему пространству, а, отражаясь стенками, сохраняется в пределах полости. В таких условиях никакой потери энергии система - излучающее тело и излучение - не испытывает. Энергия системы частично содержится в виде энергии излучения (электромагнитных волн), частично в виде внутренней энергии излучающего тела. С течением времени, в результате непрерывного обмена энергией между телом и излучением, наступит динамическое равновесие, т. е. тело в единицу времени будет поглощать столько же энергии, сколько и излучать.

В равновесном состоянии во всех точках полости устанавливается однородное, изотропное и не поляризованное излучение, энергия которого определенным образом распределена по спектру частот. Это обстоятельство позволяют ввести в рассмотрение объемную спектральную плотность излучения  $w_{y,x}$ как энергию, содержащуюся в единице объема полости в единичном спектральном интервале. При этом со всех направлений на единицу площади поверхности тел в единичном диапазоне частот будет падать поток электромагнитной энергии, равный

$$
E_{0v} = \frac{c \cdot w_{v,T}}{4\pi} \int_{0}^{2\pi} d\varphi \int_{0}^{\pi/2} \cos \theta \sin \theta d\theta = \frac{c}{4} w_{v,T},
$$

где с - скорость света.

Аналогичное по свойствам излучение возникает в замкнутой полости, стенки которой имеют постоянную температуру Т. Благодаря излучению стенок, полость также заполнится электромагнитным излучением со всевозможными направлениями распространения, поляризациями и частотами.

#### 50. Законы теплового излучения

В силу общей природы электромагнитных волн основные законы, кото-

рым подчиняется излучение, являются для них общими. Эти законы получены применительно к идеальному телу, которым является абсолютно черное тело, и равновесному излучению, при котором все тела, входящие в данную излучающую систему, имеют одинаковую температуру.

# 1. Закон Планка.

Закон Планка устанавливает зависимость спектральной плотности потока излучения абсолютно черного тела  $E_{0\lambda}$  от длины волны  $\lambda$  и температуры T.

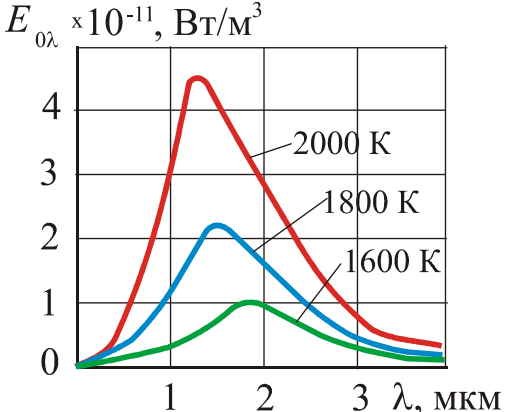

Используя статистические методы и гипотезу о квантовом характере теплового излучения. Планк теоретическим путем получил. ЧTO

$$
E_{\text{0}\lambda} = \frac{c_1}{\lambda^5} \left[ \exp\left(\frac{c_2}{\lambda T}\right) - 1 \right]^{-1},
$$

где  $c_1 = 0.374 \cdot 10^{-15}$ ,  $\frac{\text{Br}}{M^2}$  – первая постоянная

Рис. 19. Распределение энергии изучения абсолютно черного тела в зависимости от длины волны

Планка;  $c_2 = 1,4388 \cdot 10^{-2}$ , м · К – вторая постоянная Планка:  $\lambda$  – ллина волны, м;  $T - a\overline{6}$ солютная температура, К.

Графический вид зависимости от длины волны при трех значениях температуры представлены на рисунке 19. Видно, что распределение энергии в сплошном спектре излучения неравномерное. Кривые имеют явный максимум, который с ростом температуры смещается в область коротких длин волн.

Качественно вид зависимостей можно объяснить следующим образом. При низких температурах ( $T \le 500 - 600$  K) излучение обусловлено только колебательно-вращательным движением молекул, а также колебаниями атомов или ионов, составляющих твердое тело. Энергия, выделяемая при этом в единичных актах испускания, мала, и поэтому практически весь спектр излучения тел при низких температурах находится в инфракрасной невидимой области.

С ростом температуры тела его энергия становится достаточной, чтобы перевести атомы или молекулы в возбужденные электронные состояния. Энергия излучения из этих состояний значительно больше, чем колебательновращательная, поэтому с увеличением  $T$  весь спектр теплового излучения смещается в сторону более коротких длин волн, т. е. в видимую область.

Если  $\lambda T >> c_2$ , то закон Планка переходит в закон Релея-Джинса:

$$
E_{0\lambda} = \frac{c_1 T}{c_2 \lambda^4}
$$

Если  $\lambda T \ll c_2$ , то закон Планка трансформируется в формулу Вина:

$$
E_{0\lambda} = \frac{c_1}{\lambda^5} \exp\biggl(\frac{c_2}{\lambda T}\biggr).
$$

### 2. *Закон смещения Вина*.

Закон смещения вина является частным случаем закона Планка. Он показывает как длина волны  $\lambda_{\scriptscriptstyle\rm max}$ , соответствующая максимуму функции  $E_{\scriptscriptstyle 0\lambda}$ , зависит от температуры излучающего тела.

Для абсолютно черного тела имеет место выражение вида

$$
\lambda_{\max} = b_1/T,
$$

где  $b_1 = 2.9 \cdot 10^{-3}$ м · К — постоянная Вина.

При этом само максимальное значение спектральной интенсивности излучения абсолютно черного тела становится пропорциональным пятой степени абсолютной температуры:

$$
E_{0\lambda}^{\max} = b_2 T^5,
$$

где  $b_2 = 1,29 \cdot 10^{-5} \frac{B_1}{v^3 T^4}$  $v_2 = 1,22$  TO  $M^3T$  $b_2 = 1{,}29 \cdot 10^{-5} \frac{\text{Br}}{3 \text{m/s}}$ .

# 3*. Закон Стефана–Больцмана*.

Закон Стефана–Больцмана устанавливает связь плотности интегрального полусферического излучения абсолютно черного тела с его абсолютной температурой

$$
E_{_0} = \sigma \cdot T^4,
$$

где  $\sigma$  = 5,67 · 10<sup>8</sup>  $\frac{B_1}{\sigma^2 L^4}$ м  $5,67 \cdot 10^8 \frac{\text{Br}}{256}$ *К*  $\sigma = 5.67 \cdot 10^8 \frac{B_1}{r^2}$  – постоянная Стефана–Больцмана.

Для удобства практических расчетов эта зависимость обычно представляется в виде

$$
E_{\rm o} = c_{\rm o} \cdot \left(\frac{T}{100}\right)^4,
$$

где  $c_0 = 5.67 \frac{\text{B}}{\text{m}^2 \text{K}^4}$ Вт  $c_0 = 5.67 \frac{B_1}{2564}$  – коэффициент излучения абсолютно черного тела.

Для серых тел, излучательная способность которых меньше, чем для черных тел, а собственное излучение также пропорционально четвертой степени температуры, закон принимает вид

$$
E = \varepsilon \cdot E_{0} ,
$$

где ε – интегральная или средняя степень черноты серого тела.

Таким образом, закон Стефана – Больцмана является теоретической основой для вычисления потока энергии, излучаемой всяким нагретым телом, если известны его температура и радиационные характеристики.

#### 4. *Закон Кирхгофа*.

Закон Кирхгофа устанавливает связь между способностями излучать и поглощать энергию излучения.

*В условиях термодинамического равновесия отношение спектральной интенсивности испускаемого потока излучения к спектральной поглощательной способности тела является одинаковым для всех тел и равным спектральной интенсивности потока излучения абсолютно черного тела при той же температуре*:

$$
\frac{E_{\lambda}}{A_{\lambda}}=E_{0\lambda}(T).
$$

Для излучения в полном спектре справедливо соотношение:

$$
\frac{E}{A}=E_{_0}(T),
$$

где  $E_{0}$  – плотность интегрального полусферического излучения абсолютно черного тела.

Поверхностную плотность потока излучения для серых тел системы можно выразить через степень черноты и поверхностную плотность потока излучения абсолютно черного тела:

$$
E=\varepsilon\cdot E_{_0}(T).
$$

Тогда

$$
\frac{\varepsilon}{A} = 1
$$

.

Из закона Кирхгофа вытекает ряд следствий, имеющих важное практическое значение.

*Первое следствие*: из всех тел в природе наибольшей излучательной способностью обладает абсолютно черное тело.

*Второе следствие*: при равновесном излучении коэффициент поглощения численно равен степени черноты:  $A = \varepsilon$ .

*Третье следствие*: если тело в каком-то интервале длин волн не поглощает энергию излучения, то оно в этом интервале длин волн и не излучает ее.

#### 5. *Закон Ламберта*.

Закон Ламберта определяет угловое распределение равновесного излучения. *Интенсивность излучения в общем случае зависит от направления и является величиной, пропорциональной косинусу угла между направлением излучения и нормалью к поверхности тела*:

$$
J_{\varphi} = \frac{E}{\pi} \cdot \cos \varphi.
$$

Закон Ламберта строго справедлив лишь для поверхности абсолютно черного тела в состоянии равновесия.

#### 51. Эффективное и результирующее излучение

Обычно непрозрачное тело участвует в теплообмене с другими телами, энергия излучения которых, попадая на данное тело, частично им поглощается, а частично отражается. Сумма собственного излучения и отраженного излучения, испускаемого поверхностью данного тела, называется эффективным излучением. Лучистый поток при этом выражается зависимость

$$
E_{\rm 3D} = E + R \cdot \frac{dQ^{\rm max}}{dS} = E + R \cdot E^{\rm max}.
$$

Эффективное излучение зависит не только от физических свойств и температуры данного тела, но и от физических свойств и температуры окружающих его тел, от формы, размеров и относительного расположения тел в пространстве, поэтому физические свойства эффективного и собственного излучений различны. Различными оказываются и спектры их излучения.

Для черной поверхности эффективное излучение равно собственному (черные тела все поглощают и ничего не отражают).

Результирующее излучение представляет собой разность между лучистым потоком, испускаемым в окружающее его пространство и лучистым потоком, получаемым данным телом:

$$
q_{\text{pes}} = E - A \frac{dQ^{\text{na}}}{dS} = E - A \cdot E^{\text{na}} = E - (1 - R) \cdot E^{\text{na}} = E_{\text{sq}} - E^{\text{na}}.
$$

Тогда эффективное излучение может быть определено как

$$
E_{\rm 3D} = \frac{1}{A} \big[ E - (1 - A) q_{\rm pe3} \big] \ .
$$

Результирующий поток считается положительным, если он направлен от поверхности наружу.

Все предыдущие соотношения справедливы и для спектральных величин.

Из изложенного следует: все виды полусферического излучения, кроме собственного, являются линейными функциями падающего излучения. Собственное излучение объединяется и увязывается с другими видами излучения через эффективное излучение.

Эти простые балансовые соотношения мы будем часто использовать при расчете теплообмена излучением между телами.

# 52. Теплообмен излучением в системе тел с плоскопараллельными поверхностями

Рассмотрим излучающую систему, которая состоит из двух непрозрачных неограниченных тел с плоскопараллельными поверхностями. Температура, ко-

эффициент поглощения и излучательная способность поверхностей этих тел, соответственно, равны  $T_1$ ,  $A_1$ ,  $E_1$  и  $T_2$ ,  $A_2$ ,  $E_2$ . Будем считать для определенности, что  $T_1$ >  $T_2$ .

Примем также следующие допущения:

1) тела, входящие в излучающую систему, подчиняются закону Ламберта в отношении как собственного, так и отраженного излучений;

2) тела имеют изотермические поверхности, и вся лучистая энергия, поглощаемая ими, переходит в тепловую энергию;

3) перенос тепла за счет теплопроводности и конвекции отсутствует;

4) коэффициенты поглощения и степени черноты не зависят от температуры;

5) процесс лучистого теплообмена - стационарный.

Согласно зависимости  $q_{\text{pes}} = E_{\text{3}\phi} - E^{\text{na}x}$  результирующий лучистый поток от первого тела ко второму составит величину

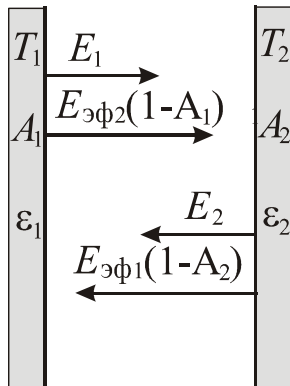

Рис. 20. Радиационные тепловые потоки

между параллельными стенками

Здесь  $E_{\text{3}\phi 1}$ ,  $E_{\text{3}\phi 2}$  – плотности потоков эффективного излучения с поверхностей 1-го и 2-го тела, которые равны суммарным потокам собственного и отраженного излучения для этих поверхностей (рис. 20), т. е.

 $q_{1,2} = E_{\text{ab1}} - E_{\text{ab2}}.$ 

 $E_{\text{odd}} = E_1 + (1 - A_1)E_{\text{odd}};$  $E_{\text{ab2}} = E_2 + (1 - A_2)E_{\text{ab1}}.$ 

Решение данной системы линейных уравнений с двумя неизвестными имеет вид:

$$
E_{\text{3}\varphi 1} = \frac{E_1 + E_2 - A_1 E_2}{A_1 + A_2 - A_1 A_2}; \quad E_{\text{3}\varphi 2} = \frac{E_1 + E_2 - A_2 E_1}{A_1 + A_2 - A_1 A_2}.
$$

Подставляя эти значения в формулу для результирующего потока, получим

$$
q_{1,2} = \frac{A_2 E_1 - A_1 E_2}{A_1 + A_2 - A_1 A_2} = \frac{E_1/A_1 - E_2/A_2}{1/A_1 + 1/A_2 - 1}
$$

Если рассматриваемые тела – серые ( $\varepsilon = A$ ), то, используя закон Стефана-Больцмана, данное соотношение можно представить через разность температур в виде:

$$
q_{1,2}=\varepsilon_{\rm np}\sigma\big(T_1^4-T_2^4\big),\,
$$

где  $1/\varepsilon_1 + 1/\varepsilon_2 - 1$ 1  $1 + 4 = 2$  $n_{\rm p}$  –  $1/\varepsilon_{\rm p}$  +  $1/\varepsilon_{\rm p}$  –  $\varepsilon_{\rm m} = \frac{1}{\varepsilon_0 + \varepsilon_1 + \varepsilon_2}$  – приведенная степень черноты рассматриваемой систе-

мы твердых тел.

Эта формула часто используется при анализе теплообмена излучением как первое приближение для системы тел, имеющих более сложную форму, чем рассмотренная нами.

В случае, когда одно тело окружено поверхностью другого тела (находится внутри полости) (рис. 21)

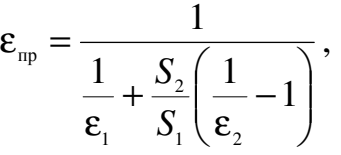

где S<sub>1</sub> – площадь окружающей тело поверхности; S<sub>2</sub> – площадь поверхности тела, окруженного некоторой поверхностью.

Если же излучающая система состоит из нескольких тел, произвольно расположенных в пространстве, то только часть потока излучения от одного тела попадает на другое. Доля потока излучения одного тела, попадающая на другое, зависит от формы, размеров тел, их взаимного расположения, расстояния между ними и т. д. Для учета той части потока излучения от поверхности одного тела, которая попадает на поверхность другого тела, используется понятие *коэффициента облученности*. Для ряда конкретных случаев значение коэффициента облученности приводится в справочных пособиях по теплообмену.

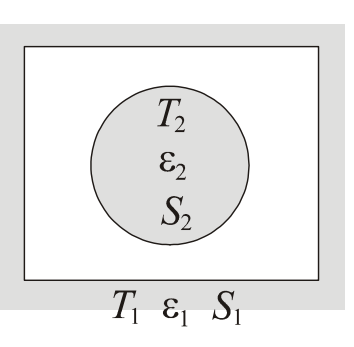

Рис. 21. Система выпуклого тела с оболочкой

## **53. Теплообмен излучением при наличии экранов**

Лучистый теплообмен может быть уменьшен за счет применения экранов, которые устанавливаются ортогонально к направлению распространения теплового излучения. В результате переизлучения экранами в направлении, обратном направлению распространения тепла, величина результирующего теплового потока уменьшается.

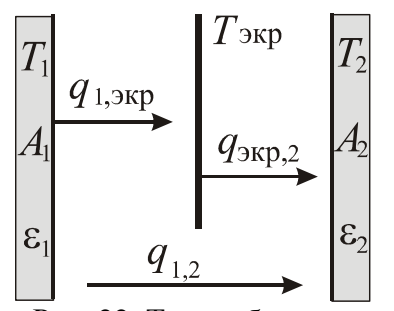

Рис. 22. Теплообмен излучением через экран

Эффективность экранов рассмотрим на примере двух параллельных поверхностей 1 и 2, поместив между ними тонкий плоский экран и предположив, что его степень черноты постоянна и равна  $\varepsilon_{\text{exp}}$  (рис. 22).

Основной идеей вывода расчетного соотношения является равенство результирующих потоков по обеим сторонам экрана, так как в противном случае его температура изменялась бы во времени – увеличивалась, если подводится тепла больше, чем отводится,

или уменьшалась в противоположной ситуации.

Для каждого из промежутков «поверхность 1- экран» и «экран - поверхность 2» можно записать:

$$
q_{1,\text{exp}} = \frac{\sigma(T_1^4 - T_{\text{exp}}^4)}{1/\epsilon_1 + 1/\epsilon_{\text{exp}} - 1};
$$
  

$$
q_{\text{exp},2} = \frac{\sigma(T_{\text{exp}}^4 - T_2^4)}{1/\epsilon_2 + 1/\epsilon_{\text{exp}} - 1}.
$$

Учитывая, что  $q_{1,3{\rm kp}} = q_{3{\rm kp},2} = q_{1,2}^{3{\rm kp}}$ , и исключив неизвестную температуру экрана  $T_{\text{max}}^4$ , получим для плотности результирующего потока формулу:

$$
q_{1,2}^{\text{exp}} = \varepsilon_{\text{np}}^{\text{exp}} \sigma (T_1^4 - T_2^4),
$$

где  $\epsilon_{\text{np}}^{\text{sup}} = \frac{1}{1/\epsilon_1 + 1/\epsilon_2 - 1 + (2/\epsilon_{\text{max}} - 1)}$  – приведенная степень черноты рассматри-

ваемой системы при наличии экрана.

Расчеты показывают, что если между телами разместить и одинаковых экранов, то

$$
\varepsilon_{\rm np}^{\rm \text{exp}} = \frac{1}{1/\varepsilon_1 + 1/\varepsilon_2 - 1 + (2/\varepsilon_{\rm \text{exp}} - 1) \cdot n}
$$

Сравним плотности результирующих потоков между телами при наличии экранов и без них. Для этого рассмотрим отношение:

$$
\frac{q_{1,2}^{\text{sup}}}{q_{1,2}} = \frac{1/\varepsilon_1 + 1/\varepsilon_2 - 1}{1/\varepsilon_1 + 1/\varepsilon_2 - 1 + (2/\varepsilon_{\text{sup}} - 1) \cdot n}.
$$

Предположим, что стенки и экраны выполнены из одного материала  $(\varepsilon_1 = \varepsilon_2 = \varepsilon_{\text{exp}})$ . Тогда  $\frac{q_{1,2}^{\text{exp}}}{q_{1,2}} = \frac{1}{n+1}$ , т. е. величина лучистого теплового потока уменьшается в  $n+1$  раз.

Например, для  $n=2$  получим снижения теплового потока в три раза. Если  $\epsilon_1 = \epsilon_2 = 0.8$ ;  $\epsilon_{\text{exp}} = 0.1$ , то для этого же случая  $\frac{q_{1,2}^{\text{exp}}}{q_{1,2}} = \frac{1}{26.3}$ , т. е. тепловой поток

снижается уже в 26,3 раз.

Из этих примеров видно, что экраны целесообразно делать многослойными и из материалов, имеющих малую степень черноты и соответственно высокую отражательную способность (полированные тонкие листы алюминия, вольфрама и др.).

## **54. Оптическая пирометрия**

Основываясь на законах теплового излучения, можно определять температуру раскаленных тел. Если излучающее тело является черным (или достаточно к нему приближается), то для определения его температуры можно воспользоваться законами черного излучения. По существу для сильно нагретых (или удаленных) тел этот метод является единственным.

Прибор для измерения температуры тел по их тепловому излучению называется *пирометром*.

Пирометры измеряют не истинные температуры, а, в зависимости от способа, эквивалентные им: радиационную, яркостную и цветовую.

1. Радиационная температура – температура черного тела Т<sub>р</sub>, при которой его интегральная излучательная способность равна интегральной излучательной способности рассматриваемого тела. Используя закон Стефана-Больцмана, получим:

$$
T_{\rm p} = \sqrt[4]{E/\sigma}.
$$

Радиационная температура *T* p всегда меньше его истинной температуры  $T$ . Действительно, для серого тела  $E = \epsilon \sigma T^4$ . Так как у серого тела ε<1, то  $T_p = \sqrt[4]{\epsilon} \cdot T < T$  $\mathcal{L}_{\rm p} = \sqrt[4]{\varepsilon} \cdot T < T$ .

2. *Яркостная температура* – температура черного тела  $T_{\scriptscriptstyle{A}}$ , при которой для выделенной длины волны его спектральная излучательная способность равна спектральной излучательной способности рассматриваемого тела, т. е.  ${J}^{\text{a}\text{y}\text{T}}_{\lambda,T_{\text{s}}} = {J}_{\lambda,T_{\text{c}}}$  $\lambda_{\lambda,T_{s}}^{\rm aur} = J_{\lambda,T}$ , где  $T-$  истинная температура тела. По закону Кирхгофа

$$
\frac{J_{\lambda,T_{\rm s}}^{\rm a_{\rm TT}}}{A_{\lambda,T}}=J_{\lambda,T}^{\rm a_{\rm TT}}.
$$

Так как  $A_{\lambda,T}$  < 1, то истинная температура тела всегда выше яркостной  $T_{\rm g} < T$ .

В качестве яркостного пирометра обычно используется пирометр с исчезающей нитью. Накал нити подбирается таким, чтобы изображение нити пирометра стало неразличимым на фоне раскаленного тела, т. е. нить как бы «исчезает». Используя проградуированный по черному телу миллиамперметр, можно определить яркостную температуру. Зная поглощательную способность *A*λ,*<sup>T</sup>* тела при той же длине волны, по яркостной температуре можно определить истинную.

3. *Цветовая температура* – температура черного тела *T*<sup>ц</sup> , определяемая по длине волны излучения, на которую приходится максимум спектральной излучательной способности тела. Согласно закону смещения Вина

$$
T_{\rm H} = b_1 / \lambda_{\rm max} \ .
$$

Для серых тел цветовая температура совпадает с истинной температурой. Например, для Солнца (с учетом поправок на поглощение в земной атмосфере) найдено, что  $\lambda_{\text{max}} = 470$  нм. Этому значению соответствует температура *T*<sup>ц</sup> = 6150 *K* . Для тел сильно отличающихся от серых тел, например, обладающих селективным поглощением, понятие цветовой температуры теряет смысл.

# **Контрольные вопросы**

- Что называют лучистым теплообменом?
- Дайте определение теплового излучения, поясните его механизм.
- Дайте определение следующих видов лучистых потоков: интегральная плотность потока излучения, излучательная способность тела, спектральная интенсивность излучения, спектральная яркость излучения.
- Какие тела называют абсолютно черными? Серыми?
- В каком случае поверхность называется зеркальной? Абсолютно белой?
- Дайте определение коэффициентов поглощения, отражения и проницаемости. Запишите соотношение между ними.
- Сформулируйте законы Планка, Релея Джинса и Вина для равновесного излучения абсолютно черного тела.
- Сформулируйте закон Стефана Больцмана.
- Сформулируйте закон Кирхгофа и следствия из него.
- Сформулируйте закон Ламберта.
- Перечислите допущения, необходимые для исследования теплообмена в системе, состоящей из двух неограниченных твердых тел с плоскопараллельными поверхностями.
- Что называют приведенным коэффициентом поглощения в системе двух плоскопараллельных тел? Запишите соответствующее выражение.
- Запишите выражение для результирующего лучистого потока в системе двух плоскопараллельных тел?
- Как влияет на результирующий поток излучения установка экранов?
- Какой должна быть степень черноты экранов?
- Как влияет на результирующий поток излучения в системе двух плоскопараллельных тел местоположение экранов относительно излучающих поверхностей?
- Как определяются приведенный коэффициент излучения и приведенный коэффициент поглощения в системе плоскопараллельных тел с экранами?
- Как определить результирующий поток излучения в системе двух плоскопараллельных тел с экранами?
- Какими методами по тепловому излучению можно определить температуру раскаленных твердых тел?

# СПИСОК ЛИТЕРАТУРЫ

 *Основная литература*

*Кудинов В. А., Карташов Э. М., Стефанюк Е. В.* Техническая термодинамика и теплопередача. Учебник для бакалавров М.: Издательство Юрайт, 2013. - 566 с. Базовый курс.

*Дульнев Г. Н., Тихонов С. В.* Основы теории тепломассообмена. Учебное пособие – СПб: СПбГУИТМО, 2010. - 93 с.

*Кошмаров Ю. А.* Теплотехника: - М.: Академкнига, 2006.- 501 с.

# *Дополнительная литература*

Задачник по термодинамике и теплопередаче. Под ред. Ю. А. Кошмарова. Части 1 - 3. - М.: Академия ГПС МВД РФ, 2005г.

Теплотехнический справочник. Под ред. В. Н. Юренева и П. Д. Лебедева. Том 2. - М.: «Энергия», 1976 г. 898 с.

*Мухачев Г. А., Щукин В. К.* Термодинамика и теплопередача. Учебник для авиац. вузов М.: Высшая шк. 1991. - 480 с.
#### МИНИСТЕРСТВО НАУКИ И ВЫСШЕГО ОБРАЗОВАНИЯ РОССИЙСКОЙ ФЕДЕРАЦИИ

ФГБОУ ВО «Уральский государственный горный университет»

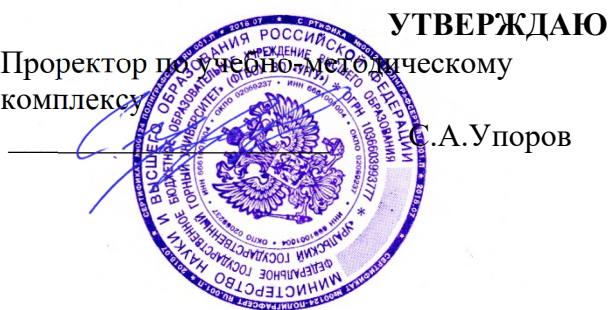

# **МЕТОДИЧЕСКИЕ УКАЗАНИЯ ПО САМОСТОЯТЕЛЬНОЙ РАБОТЕ СТУДЕНТОВ**

## **Б1.В.03 ПЕРСПЕКТИВНЫЕ МАТЕРИАЛЫ И ТЕХНОЛОГИИ**

Направление подготовки: *28.03.02 Наноинженерия* 

Профиль: *Наноматериалы для новых технологий*

форма обучения: очная

Автор: Зайцев Д.В., д.ф.-м.н.

Одобрена на заседании кафедры Рассмотрена методической комиссией

Зав. кафедрой

*(название кафедры) (название факультета)* 

*(подпись) (подпись)*  Зайцев Д.В.

*(Фамилия И.О.) (Фамилия И.О.)*

№ 10 от 8 сентября 2022 г.

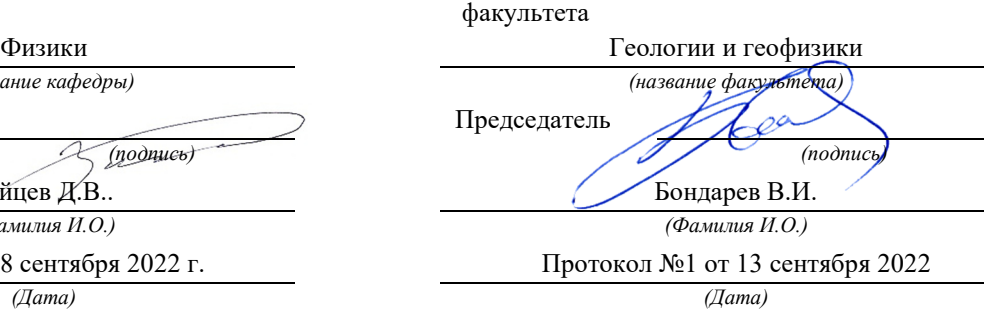

Екатеринбург 2022

Раздел I

# МЕТОДЫ ИССЛЕДОВАНИЯ В МАТЕРИАЛОВЕДЕНИИ 1.1. Статистическая обработка результатов наблюдений

Любые методы количественного анализа направлены на определение значения измеряемой величины  $\mathbf{c}$ минимальной погрешностью, представляющей собой разность между фактически полученным результатом и истинным значением измеряемой величины. Достижение минимальной погрешности свидетельствует о высокой точности измерения, и ее оценка является непременным требованием к любому параметру, измеряемому в эксперименте. Из практики известно, что любое повторное измерение одной и той же величины в строго одинаковых условиях наблюдения будет давать каждый раз отличный от предшествующего результат, поскольку на его значение влияет ряд систематических и случайных факторов, объективно процессе эксперимента. действующих  $\bf{B}$ Примером систематических факторов (т.е. систематически совершаемых ошибок) служат погрешности, вносимые собственно средствами измерения (аппаратурные), и эти факторы могут быть учтены при условии метрологической аттестации приборов. Случайные факторы (ошибки) не поддаются учету. Поэтому установить, какой результат при повторяющихся измерениях является истинным значением искомой величины, не представляется возможным, следовательно, невозможно однозначно охарактеризовать точность эксперимента. Эти рассуждения приводят к неизбежному выводу, что определение точности измерения может быть выполнено на основе вероятностных оценок, т.е. таких, которые справедливы лишь с определенной вероятностью.

статистической обработки Методы результатов наблюдений, использующие аппарат теории вероятности, позволяют оценить (и даже прогнозировать) вероятную точность измерения одной или нескольких величин, в том числе связанных между собой.

#### 1.1.1. Основные статистические характеристики

Во всех случаях будем иметь в виду, что при проведении эксперимента по измерению какой-либо величины (единичного наблюдения) мы получаем набор (выборку) из *n* результатов  $x_i$ :  $x_1$ ,  $x_2$ ,...,  $x_n$ , которые из-за влияния на них случайных факторов (ошибок) представляют собой случайные величины.

Это могут быть результаты механических испытаний одинаковых образцов, замеры длин секущих при измерении размеров зерен в одном образце, данные измерения содержания легирующего элемента в образцах, взятых из одной плавки, и т. д.

Наиболее важны практике следующие характеристики на распределения измеренной величины:

а) среднее арифметическое  $x$ :

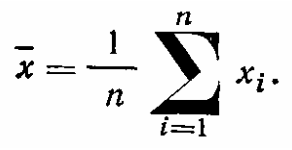

Среднее арифметическое (или просто среднее) является наилучшей числовой оценкой истинного значения измеряемой величины;

б) дисперсия:

$$
s_x^2 = \frac{1}{n-1} \sum_{i=1}^n (x_i - \bar{x})^2.
$$

Дисперсия — вторая по важности характеристика распределения, определяет степень разброса экспериментальных результатов. Дисперсия функции  $y = f(x_1, x_2...x_n)$  нескольких независимых переменных оценивается по формуле:

$$
s_y^2 = \sum_{i=1}^k \left(\frac{\partial f}{\partial x_i}\right)^2 s_{x_i}^2;
$$

в) среднее квадратичное отклонение s (стандартное отклонение):

$$
s_x = \sqrt{\sum_{i=1}^n (x_i - \bar{x})^2 / (n-1)}.
$$

Величина среднего квадратичного отклонения (так же, как и дисперсия) характеризует разброс экспериментальных данных.

Для практики важно представлять себе, что описание результата любого эксперимента должно представлять собой выражение типа  $x \pm k s_r$ , которое определяет интервал, внутри которого с определенной вероятностью заключено истинное значение измеряемой величины,  $k$  – коэффициент, зависящий от величины доверительной вероятности Р. %:

| $k = 1$ | $P = 68$   |
|---------|------------|
| $k = 2$ | $P = 95,4$ |
| $k = 3$ | $P = 99,7$ |

#### 1.1.2. Графическое представление распределений случайных величин и взаимосвязи между ними

В ряде случаев бывает необходимо графически представить результаты эксперимента. Сформулируем общие правила графического представления распределения случайной величины:

1. Полученные  $N$  значений измеряемого параметра  $x$  (выборка) группируются в т равных интервалов. Как правило, число интервалов составляет 0,1 *N*. Рекомендуется выбирать число интервалов *m* не менее восьми.

2. Подсчитывают частоту  $N_i$  (где  $i$  — порядковый номер интервала,  $i=1$ , 2,..., m), представляющую собой количество экспериментальных данных, попавших в каждый интервал.

 $\overline{7}$ 

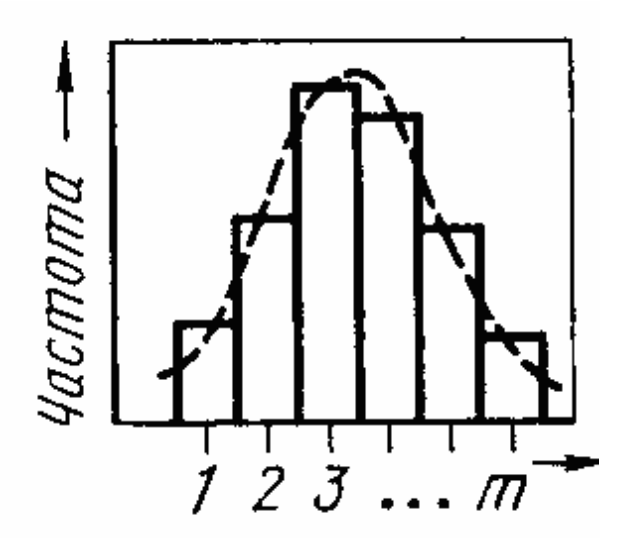

Рис. 1.1. Графическое представление распределения случайной величины *х*: приведены гистограмма и кривая плотности вероятности

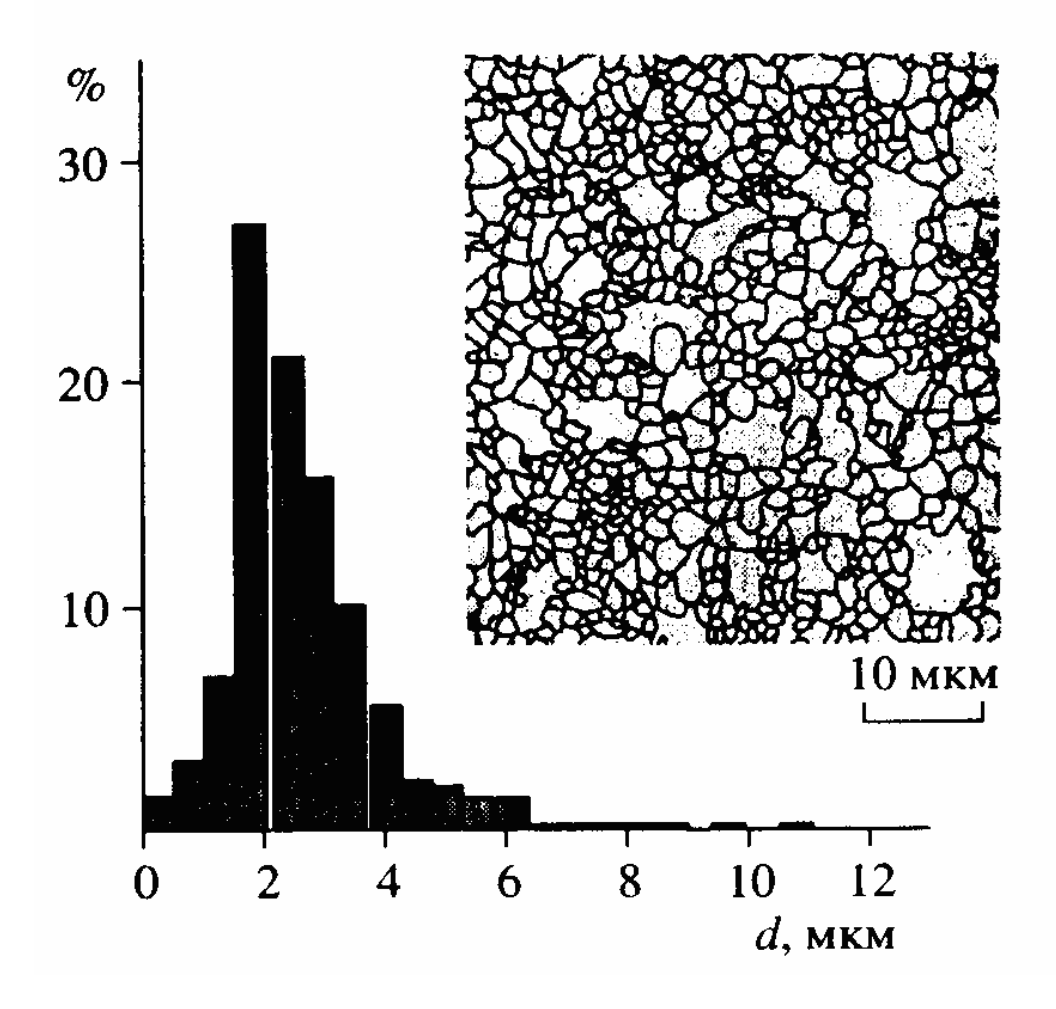

Рис. 1.2. Гистограмма распределения зерен по размерам в образце армко-железа

3. Строят гистограмму распределения абсолютной частоты  $N_i$ , представляющую собой набор прямоугольников (построенных на отрезках, соответствующих длине интервала), высота которых равна частоте.

 $\overline{4}$ Проводят кривую через середины верхних оснований прямоугольников гистограммы распределения относительной частоты и кривую плотности вероятности получают примерную исследуемой случайной величины (пунктирная кривая на рис. 1.1), по которой уже можно судить о виде закона распределения экспериментальных данных. В общем случае линия получается ломаной, но при увеличении числа измерений  $N$  она все более плавной. Для полного описания полученных становится результатов следует привести среднее значение измеренной характеристики и среднее квадратичное отклонение (или дисперсию) для нее.

Пример построения гистограммы показан на рис. 1.2.

#### 1.1.3. Доверительный интервал и доверительная вероятность

Доверительный интервал - это интервал, внутри которого с достаточно большой вероятностью  $P$  находится истинное значение измеряемой величины х. Величину Р называют доверительной вероятностью и обычно принимают равной 95 %. Границы доверительного интервала могут быть заданы на основе вычисления среднего значения измеренной характеристики и среднего квадратичного отклонения. На практике значительно чаще (особенно при графическом представлении зависимостей между двумя переменными) приводят величину доверительного интервала для среднего значения, который имеет следующий вид:

$$
x \pm s_t,
$$

где  $s_t = t_a s / \sqrt{n}$ ;  $t_a$  – критерий Стьюдента для уровня значимости  $\alpha$ , определяемый по табл. 1.1;  $n -$  количество проведенных измерений; число степеней свободы системы  $v = (n - 1)$ .

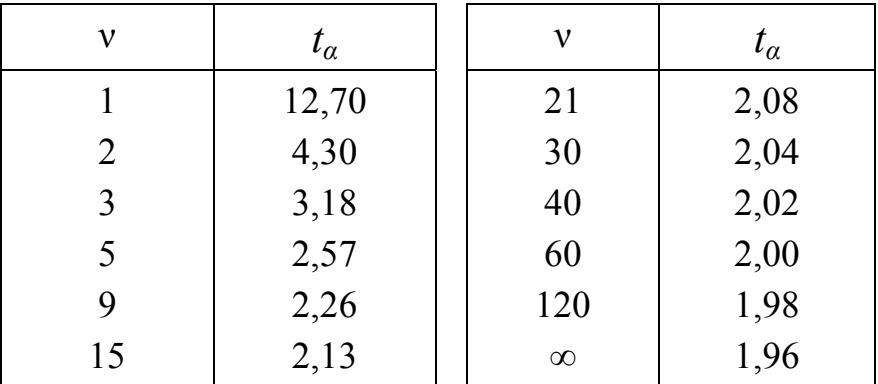

## Значения критерия Стьюдента  $t_a$  для системы с у степенями свободы при уровне значимости  $\alpha = 0.05$

Пример. При анализе испытаний на длительную прочность  $n = 135$ образцов жаропрочного никелевого сплава было установлено, что среднее время до разрушения  $S$  при заданных напряжении и температуре составляет 102 ч при среднем квадратичном отклонении  $S_x = 32$  ч. Определяя из табл. 1.1 значение  $t_a$ -критерия для  $v = 134$  степеней свободы  $[t_{0.05}, (134) = 1,96]$ , рассчитываем величину  $s_x = 1.96$  (32/11,62) =5,4 ч. Поскольку измерения проводились с точностью до 1 ч, то полученное значение округляем до 5 ч, и приводим результат измерения, указав 95 %-ный доверительный интервал для среднего времени до разрушения  $(102 \pm 5)$  ч.

#### 1.1.4. Регрессионный анализ

Зависимость между двумя или более переменными часто стремятся выразить в виде некоторого уравнения регрессии, например в виде  $y = a + bx$ . Коэффициенты уравнения регрессии определяют с помощью метода квадратов. Рассмотрим наименьших конкретно задачу вычисления коэффициентов уравнения для случая линейной зависимости между переменными.

**Уравнение** линейной регрессии. Случай одной независимой переменной. На основании экспериментально полученных значений у в зависимости от некоторой переменной х требуется установить вид

уравнения, связывающего их,  $Y = a + bx$ , т. е. найти коэффициенты *а* и *b* этого уравнения.

Формулы для расчета а и *b* имеют вид:

$$
b = \sum_{i=1}^{n} (x_i - \bar{x}) (y_i - \bar{y}) / n s_x^2 = r_{xy} s_y / s_x; \quad a = \bar{y} - b \bar{x};
$$

чтобы судить о точности определения переменной у при известной переменной х, необходимо также рассчитать среднее квадратичное отклонение от прямой регрессии:

$$
s_{yx} = \sqrt{\left(\sum_{i=1}^n (y_i - b - ax_i)^2\right)/(n-2)} \approx \sqrt{s_y^2(1 - r_{xy}^2)}.
$$

Необходимо подчеркнуть обязательность определения  $S_{\Upsilon V}$ B регрессионном анализе. Так, предположив, что величина у распределена нормально вдоль прямой регрессии (что, как правило, имеет место на практике), около прямой регрессии, описываемой уравнением  $Y = a + bx$ , следует указать зону  $Y \pm 2s_{xy}$ , в которой будет лежать 95 % всех возможных значений  $Y$ 

#### 1.2. Металлография

Металлография является методом качественного и количественного исследования структуры металлов и сплавов. Качественные методы исследования структуры позволяют описать тип, форму, размер и взаимное расположение обнаруженных фаз и структурных составляющих. Задача количественной металлографии состоит в изучении характеристик пространственного строения структуры путем измерения численных параметров микроскопического изображения.

Основные операции количественной металлографии - подсчет, измерение и классификация элементов, находящихся в поле зрения. Результатом могут быть, в частности, количественные параметры зерна или объемные доли различных фаз в структуре сплава.

Для выполнения металлографических исследований необходимы специально подготовленные образцы – металлографические шлифы. Исследования этих образцов проводятся с помощью микроскопов, работающих в отраженном свете.

**Изготовление образцов** для оптической микроскопии включает следующие операции: вырезка образца, шлифование, полирование, травление (при необходимости). Место вырезки выбирают так, чтобы образец был типичен для данной детали. При неоднородной структуре образцы вырезают из каждой характерной зоны.

Образцы для оптической микроскопии вырезают на специальных отрезных станках алмазными и эльборовыми кругами. Для резки твердых материалов рекомендуется использовать более мягкие отрезные круги, а для пластичного основного металла отрезные круги должны быть твердые. При вырезке образцов из деталей с покрытием всегда следят за тем, чтобы режущий инструмент двигался от покрытия к основному металлу. В противном случае вероятность отслоения покрытия увеличивается из-за возникновения растягивающих напряжений при выходе инструмента к поверхности. Чтобы избежать искажений структурного состояния образца в процессе вырезки, стараются избежать нагрева образцов до высоких температур (с помощью применения охлаждающей жидкости).

Быстро и качественно пробы можно вырезать абразивно-проволочной пилой или электроискровым способом. В первом случае в зону трения металлической проволоки и исследуемого материала непрерывно подается абразивная суспензия. Во втором случае между медным электродом и материалом создается электроискровой разряд, разрушающий металл. Оба способа обеспечивают хорошую чистоту поверхности и не искажают исходную структуру.

Для предотвращения «завала» кромок и увеличения опорной поверхности поперечного шлифа рекомендуется заливать образцы легкоплавкими сплавами. Например, сплав Вуда (Bi, Pb, Sn, Cd) имеет температуру плавления  $T_{\text{m}} = 100^{\circ}$ С,

при добавке кадмия Т<sub>пл</sub> снижается до 68 °С. Можно также использовать эпоксидные смолы, органическое стекло, полистирол. Образцы перед заливкой устанавливают в цилиндрических оправках высотой 10–20 мм и диаметром 20–30 мм.

Изготовление шлифа начинают с выравнивания поверхности образца на шлифовальном станке. Затем поверхность обрабатывают вручную на плоском стекле, покрытом абразивной шкуркой, либо на вращающемся диске с приклеенной к нему шкуркой. Образец шлифуют, последовательно переходя от грубой шкурки к более мелкой с увеличением дисперсности абразивных частиц от 160 – 120 до 20 – 14 мкм. Во время шлифования каждой шкуркой целесообразно сохранять одно и то же положение образца, контролируя параллельность рисок.

Чрезмерное давление на образец при шлифовании сопровождается нежелательным выделением тепла, преждевременным износом абразивных кругов, выкрашиванием дисперсных частиц из образца, появлением прижогов. При смене шкурки необходимо тщательно очищать образец от частичек абразива, промывая его водой и обдувая теплым воздухом. При переходе на другую шкурку шлиф следует поворачивать на 90°, а также проверять, все ли риски, нанесенные при обработке предыдущей шкуркой, устранены.

Риски, оставшиеся от шлифования на последней шкурке, устраняют полированием. Используют вращающийся металлический диск с натянутой или приклеенной тканью. Суспензию дисперсных частиц оксида хрома в воде подают в зону контакта поверхности образца и ткани. Хорошее качество образцов получается при использовании пасты ГОИ, в состав которой входят оксид хрома, стеарин, керосин, олеиновая кислота и сода. Существует также широкий набор паст на основе порошков из синтетического алмаза и эльбора с различной зернистостью. Полирование считается удовлетворительным, если при 300-кратном увеличении не видны риски.

Возможна полировка металлических образцов в электролитической ванне. Но при этом надо иметь в виду, что можно столкнуться с разной скоростью анодного растворения фазовых составляющих образца. Кроме того, отрицательное влияние на качество шлифа могут оказать краевые эффекты и преимущественное травление вокруг пор.

Максимальное увеличение оптических приборов не превышает обычно 1500. В отдельных случаях при использовании ультрафиолетовых лучей или в иммерсионном режиме рабочее увеличение достигает 1700. В оптических микроскопах невозможно исследовать образцы с глубоким рельефом.

в иммерсионном режиме рабочее увеличение достигает 1700. В оптических микроскопах невозможно исследовать образцы с глубоким рельефом.

#### **1.2.1. Систематизация структуры с геометрической точки зрения**

Структура металлов проявляется в многообразных формах. Для количественного металлографического исследования целесообразно свести это необозримое многообразие к малому количеству геометрических основных типов, так как для каждого типа независимо от специфических признаков структуры и вида наблюдаемых структурных составляющих можно определить характерные параметры структуры и для их анализа всегда использовать одни и те же принципы измерения и обработки данных. С.А. Салтыков выделил следующие основные геометрические типы структуры:

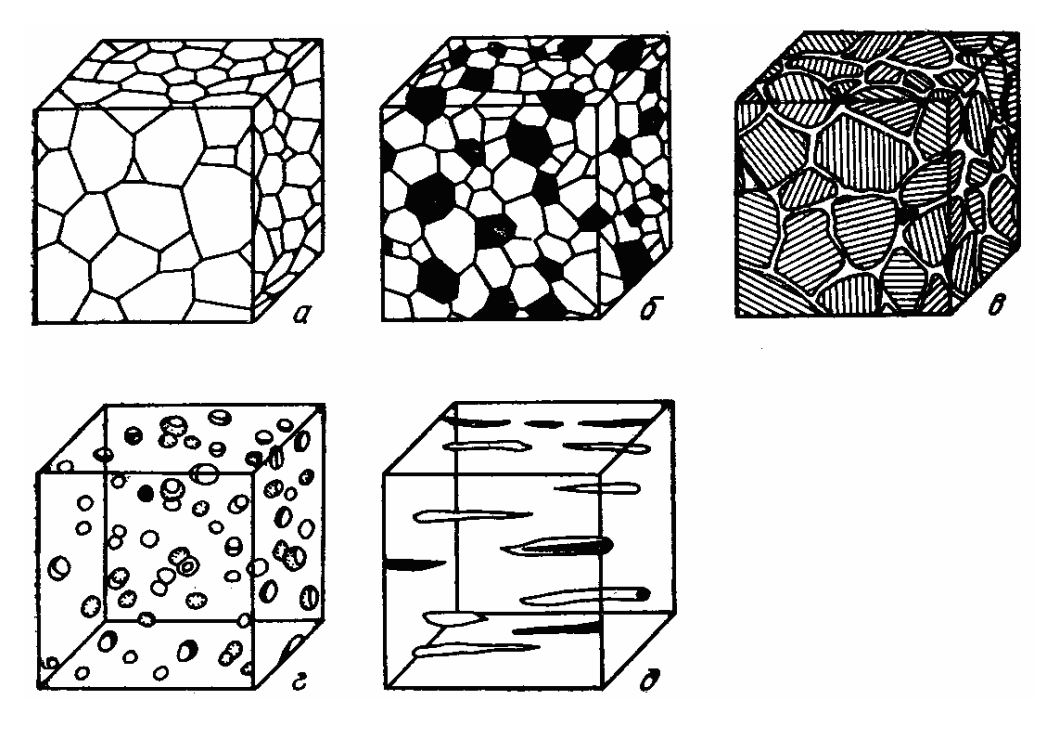

Рис. 1.3. Схематическое объемное изображение структур: *а* – однофазно-полиэдрическая, *б* – многофазно-полиэдрическая, *в* – сетчатая, *г* – матричная, *д* – ориентированная

#### **Однофазно-полиэдрическая структура (рис. 1.3,***а***)**

Структура состоит из примерно равноосных кристаллов одной и той же фазы. В ней наблюдаются только поверхности раздела равнозначных структурных составляющих. *Примеры:* чистые металлы; твердые растворы, например: α-латунь, сплавы никеля с медью, аустенитная сталь.

#### **Многофазно-полиэдрическая структура (рис. 1.3,***б***)**

Структура состоит из приблизительно равноосных кристаллов двух и более фаз или структурных составляющих. Поверхности раздела проходят между фазами одного типа и фазами разных типов. *Примеры:* ферритоперлитная структура сталей, латунь со структурой α- и β-твердого раствора, феррито-аустенитная сталь.

#### **Сетчатая структура (рис. 1.3,***в***)**

Одна фаза образует более или менее сплошную сетку вокруг кристаллитов второй фазы или второй структурной составляющей. В предельном случае сплошной сетки существуют поверхности раздела только

между структурными составляющими разных типов. *Примеры:* сетка вторичного цементита в стали, тройная фосфидная эвтектика в сером чугуне, α-феррит в аустенитной стали.

## **Матричная структура (рис. 1.3,***г***)**

Одна фаза образует основу (матрицу) структуры, в которой располагаются частицы одной или нескольких других фаз. *Примеры:*  структуры, возникающие в результате процессов выделения, в частности в сплавах меди с алюминием или меди с хромом; в никелевых жаропрочных сплавах, структура неполного отжига стали, эвтектическая и эвтектоидная структуры, выделения карбидов в высоколегированных сталях.

## **Ориентированная структура (рис. 1.3,***д***)**

*Примеры:* вытянутые зерна катаных или тянутых металлов и сплавов.

### **1.2.2. Основные методы количественной металлографии**

**1. Анализ по площадям.** Этот метод позволяет определить объемную долю отдельных фаз в структуре сплава и распределение микрочастиц различных фаз по размерам.

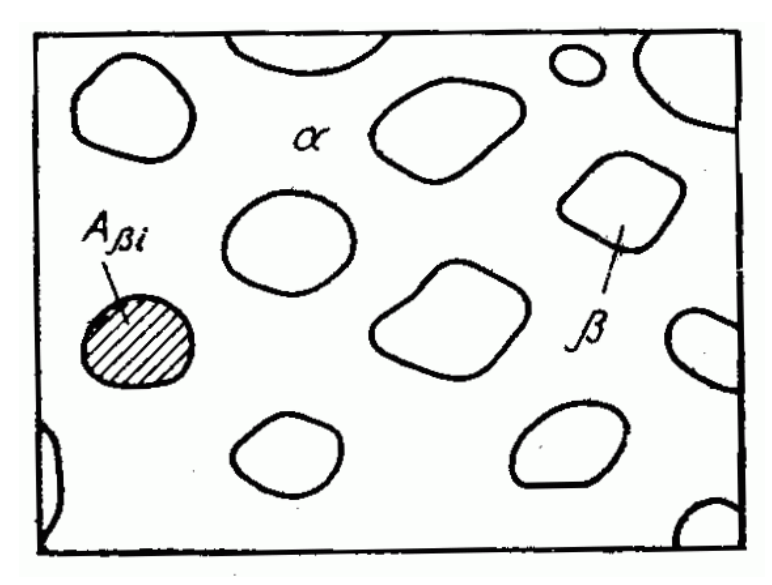

Рис. 1.4. Планиметрирование сечений элементов структуры при проведении анализа по площадям.

Объемная доля *V<sup>β</sup>* фазы β определяется через сумму отдельных сечений *А<sup>β</sup><sup>i</sup>* в пределах общей площади А:

$$
V_{\beta} = \frac{\sum_{i=1}^{m_{\beta}} A_{\beta i}}{A}.
$$
 100%.

**2. Определение среднего размера зерен.** Для однофазно-полиэдрической .структуры возможно определение средней площади зерна А (средней площади сечений в плоскости шлифа) путем подсчета зерен, находящихся в пределах заданной измеряемой площади (рис. 1.5):

$$
\overline{A}=A/(u+0,5v+0,25w),
$$

где *и –* число зерен, полностью попавших в пределы заданной измеряемой площади; *v –* число зерен, по которым проходит граничная линия измеряемой площади; *w –* число зерен, находящихся в углах измеряемой площади (для квадратной и прямоугольной площади равно 4).

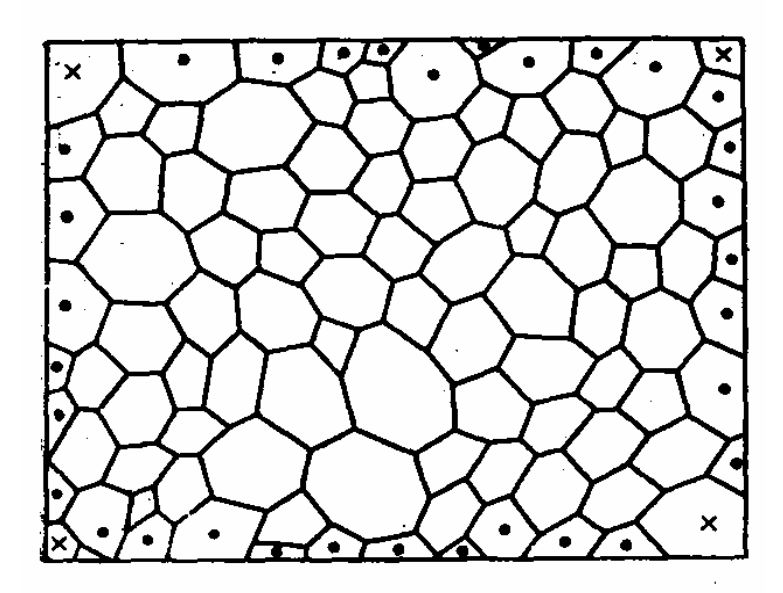

Рис. 1.5. Принцип определения средней площади зерна в однофазной полиэдрической структуре

Наиболее точные результаты получают в том случае, когда внутри поля зрения находится от 10 до 20 сечений исследуемой структурной составляющей. Для получения достоверной средней величины, характеризующей всю поверхность шлифа, нужно измерить 10 – 20 полей зрения, равномерно распределенных по всей поверхности шлифа. В большинстве случаев достигается точность, удовлетворяющая практическим требованиям, если измерено 200 –250 микрочастиц.

**3. Точечный метод.** Предложен А.А. Глаголевым, используется для определения объемных долей структурных составляющих или фаз. На исследуемую структуру накладывается сетка. Подсчитывается число точек, лежащих в сечении микрочастиц исследуемой фазы (рис. 1.6). Объемная доля β-фазы определяется как *V<sup>β</sup>* = (*mi* ⁄ *z*)100 *%*, где *m<sup>i</sup>* – число точек, попавших на частицы β-фазы; *z* – общее число точек в сетке.

Увеличение нужно выбирать таким образом, чтобы исследуемые структурные составляющие были достаточно большими для точного определения: попала ли точка в сечение фазы или нет. Расстояние между точками в сетке должно быть таким, чтобы не больше одной точки попало в сечение исследуемой микрочастицы.

Точность определения зависит от общего числа *z* подсчитанных точек и площади, занимаемой частицами дисперсной фазы на изображении. Абсолютное значение ошибки измерения ε определяется как

 $\varepsilon = t \sqrt{V_8 (100 - V_8)/p}.$ 

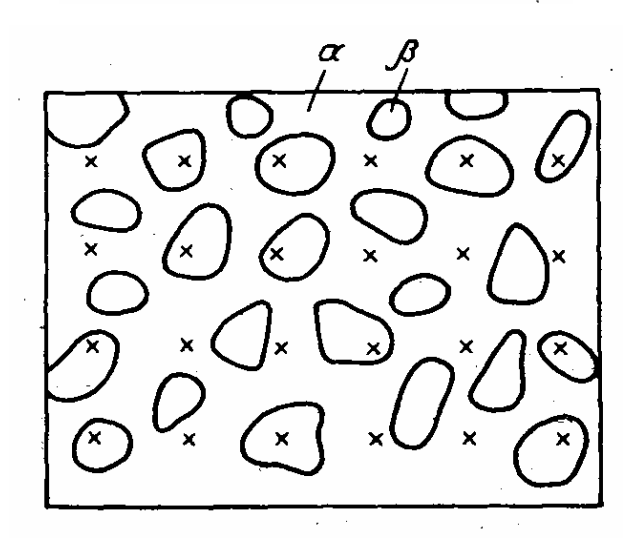

Рис. 1.6. Принцип точечного анализа (х – перекрестья наложенной сетки)

Величина стандартного отклонения *t* определяется по заданной для результатов данного исследования доверительной вероятности *Р*, табл. 1.2. Таблица 1.2

## **Связь между стандартным отклонением** *t* **и доверительной вероятностью** *Р* **результатов измерений**

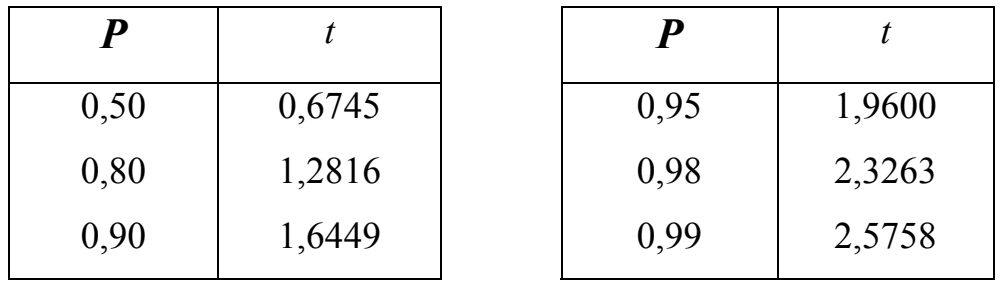

**4. Линейный анализ.** Принцип этого метода состоит в том, что на изображение исследуемой структуры накладывается семейство измерительных прямых линий (заданной длины), после чего измеряются хорды, отсекаемые сечением зерен на этих линиях; подсчитывается число точек в пересечениях измерительных линий и границ зерен; определяется суммарная длина измерительных линий.

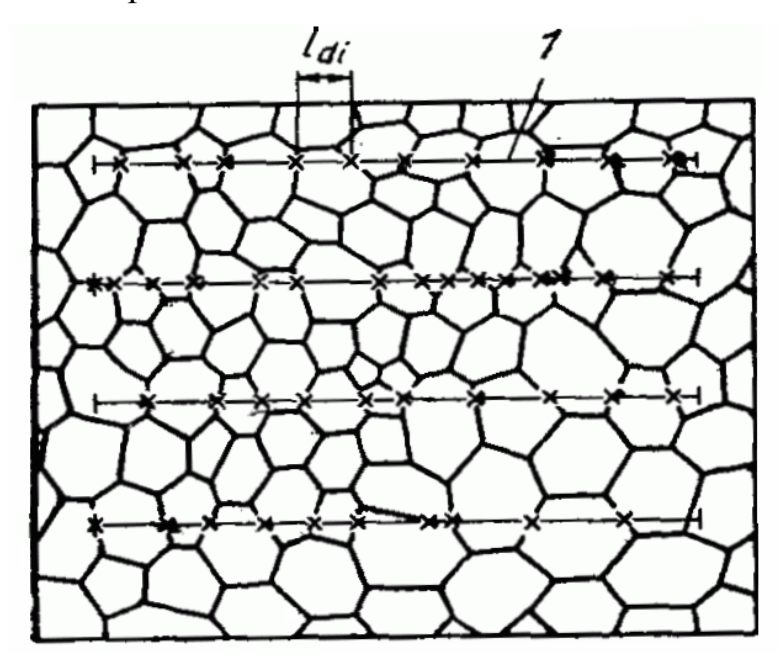

Рис.1.7. Принцип линейного анализа однофазно-полиэдрической структуры: 1 – измерительная линия, х – точки пересечения прямых линий с границами зерен

С помощью линий можно определить следующие параметры однофазно-полиэдрической структуры.

Средний линейный размер зерен, мкм,

$$
\overline{D}_{\alpha}=L/N_{\alpha\alpha}M,
$$

где *L* общая длина измерительных линий, мкм; *Nαα —* число точек пересечения границ зерен с измерительными линиями; *М* – увеличение микроскопа.

Средний линейный размер зерна — это средняя длин хорды, которую образует измерительная линия в пределах сечения зерна. Следовательно, линейный размер зерна является двухмерной величиной и не имеет однозначной связи с объемной величиной зерна, например с диаметром зерна.

Удельная поверхность зерен  $S_{\alpha\alpha}$  определяется как площадь поверхности (мм<sup>2</sup>) зерен, приходящаяся на 1 мм<sup>3</sup> объема образца.

$$
S_{\alpha\alpha} = 4N_{\alpha\alpha} M/L.
$$

В отличие от среднего линейного размера зерна  $S_{\alpha\alpha}$  представляет точную и для всех случаев представительную объемную характеристику структуры, следовательно, стереометрическую величину. Так как поверхности границ зерен являются местами повышенной концентрации дефектов и оказывают большое влияние на процессы диффузии и выделения, на процессы упрочнения и разупрочнения, а также на коррозионные процессы в твердых телах, удельная поверхность границ зерен представляет собой физически обоснованную характеристику размера зерна. Между этими структурными параметрами существует зависимость  $S_{\alpha\alpha} = 4/D_{\alpha}$ .

#### **5. Использование линейного анализа для матричной структуры.**

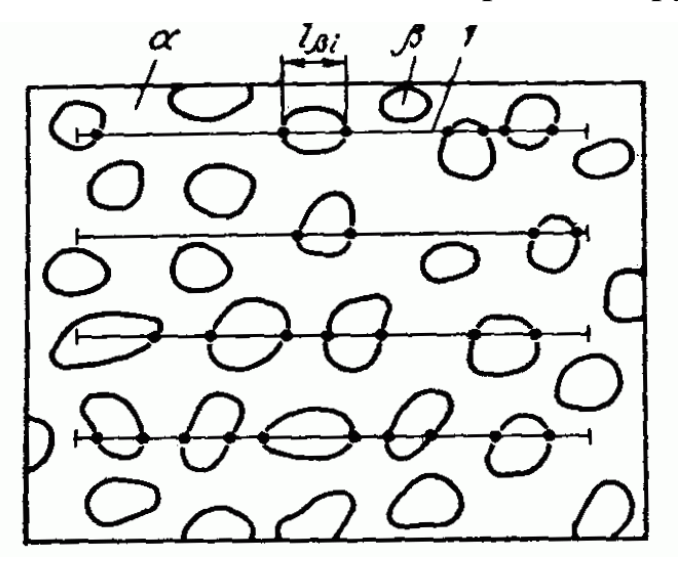

Рис. 1.8. Принцип линейного анализа матричной структуры: 1 – измерительная линия, х – точки пересечения прямых линий с границами фаз

В этом случае определяются:

- длины хорд *l<sup>α</sup> ,lβ…,* которые определяют на измерительных линиях сечения частиц различных фаз;

- количество *Nαβ* точек пересечения измерительных линий с границами фаз α и β;

- суммарная длина всех измерительных линий *L*.

По этим данным можно рассчитать следующие параметры структуры:

Объемная доля распределенной в матрице β-фазы, %,

$$
V_{\beta} = (L_{\beta}/L) \cdot 100 \%.
$$
  

$$
L_{\beta} = \sum_{i=1}^{m_{\beta}} l_{\beta i},
$$

где  $L_\beta$  – сумма всех длин хорд в β-фазе, мкм;  $m_\beta$  – число хорд в β-фазе. Средний линейный размер частиц β-фазы, мкм,

$$
\overline{D}_{\beta} = L_{\beta} \bigg| \frac{1}{2} N_{\alpha\beta} M = 2L_{\beta} / N_{\alpha\beta} M.
$$

**6. Анализ многофазно-полиэдрической структуры.** Эти формулы легко видоизменить для такого типа структуры. Например, средний линейный

размер частиц β-фазы определяется по той же формуле, что и в случае матричной структуры, а средний линейный размер зерна α-фазы, мкм:

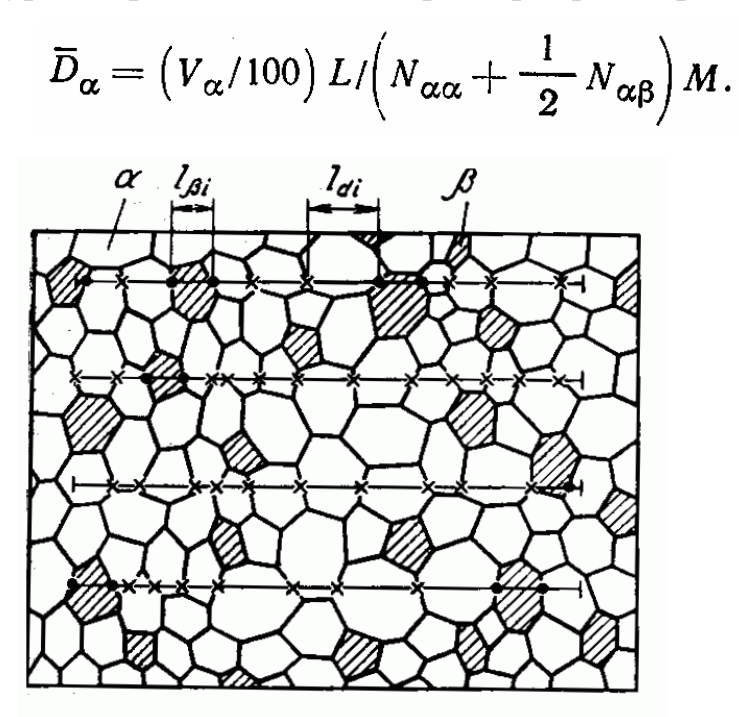

Рис. 1.9. Принцип линейного анализа многофазной полиэдрической структуры

**7**. **Анализ ориентированной структуры.** При его проведении на изображение накладываются две группы измерительных линий - параллельно и перпендикулярно ориентации структуры и для описания структуры приводятся два линейных параметра.

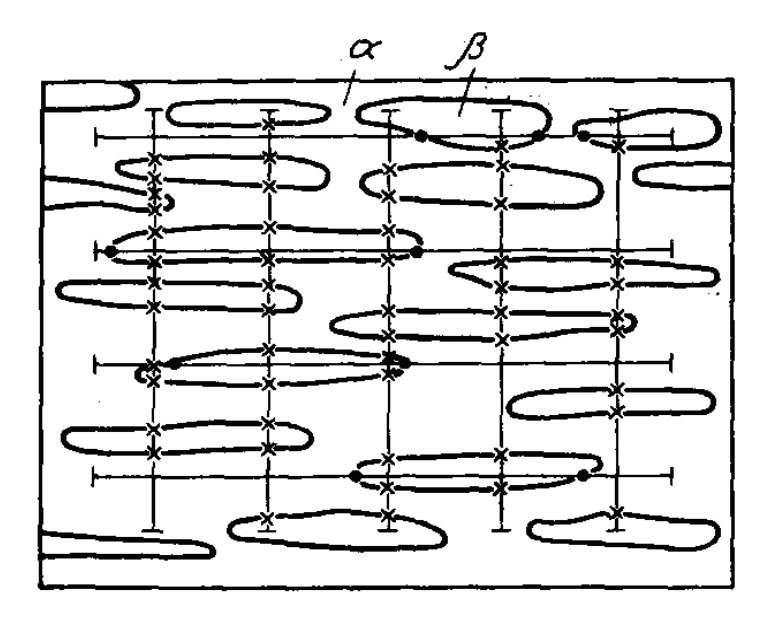

Рис. 1.10. Принцип линейного анализа ориентированной структуры

**Рекомендации по выполнению линейного анализа**. В металлографической практике на исследуемую структуру обычно накладываются параллельные линии одинаковой длины. Увеличение следует выбирать так, чтобы по длине одной линии располагалось примерно 20 зерен (длина измерительной линии примерно соответствует диаметру поля зрения). Расстояние между линиями должно примерно соответствовать диаметру максимального сечения исследуемой структурной составляющей, находящейся на изображении шлифа, во избежание двойного подсчета точек.

При определении объемной доли можно рассчитать абсолютную ошибку измерения ε по формуле

$$
\varepsilon = Kt \sqrt{V_{\beta} (100 - V_{\beta})/m_{\beta}}.
$$

Стандартное отклонение *t* определяется так же, как в точечном методе (табл. 1.2). Коэффициент *К* для полиэдрической (изотропной) структуры составляет 0,65; для ориентированной структуры значения *К* различаются вдоль (0,85) и поперек (0,34) ориентации структурных составляющих.

#### **1.2.3. Фрактальный анализ в металловедении**

Традиционные методы геометрической оценки формы различных предметов, в том числе и в материаловедении, основаны на приближенной аппроксимации структуры исследуемого объекта геометрическими фигурами, например линиями, отрезками, плоскостями, многоугольниками, многогранниками, сферами. Все эти приемы основываются на классической евклидовой геометрии с целой топологической размерностью.

Новые представления о форме реальных объектов природы, о структурах в биологии и материаловедении основаны на понятии фракталов, которое впервые сформулировал Б. Мандельброт. Он ввел понятие не только фрактала, но и фрактальной геометрии, отличающейся от евклидовой дробными размерностями, и обратил внимание на то, что контуры,

поверхности и объемы окружающих нас предметов не так ровны, гладки и совершенны, как принято думать.

Для количественной оценки этих отклонений от идеальности (извилистости контура, морщинистости поверхности, системы трещин в объеме образца или пористости объема) Б. Мандельброт применил математический аппарат, разработанный в начале ХХ в. Ф. Хаусдорфом (1868 – 1942) и А. С. Безековичем (1891 – 1970). Эта новая количественная оценка – через дробную размерность Хаусдорфа –Безековича применительно к идеальным объектам классической евклидовой геометрии давала те же численные значения, что и известная топологическая размерность (равна нулю для точки, единице – для плавной линии, двум – для фигуры и поверхности, трем – для тела и пространства). Но в случае оценки морфологии реальных структур новая размерность обладала более тонкой чувствительностью ко всякого рода несовершенствам реальных объектов. Так, отрезок прямой, отрезок синусоиды и самая сложная кривая неразличимы при использовании топологической размерности – все они имеют размерность, равную единице, тогда как их размерность по масштабной шкале Хаусдорфа – Безековича различна и позволяет числом измерять степень извилистости линии. Размерность Хаусдорфа – Безековича увеличивается по мере возрастания извилистости линии или шероховатости поверхности.

Для математиков фракталы – это объекты с дробной (фрактальной) размерностью, для физиков – это объекты, характеризующиеся самоподобием в широком интервале масштабов (все эти фигуры подобны любому своему фрагменту). Материаловед должен видеть во фрактальности возможность количественной оценки реальной структуры материалов.

Многие природные фракталы (поверхности разлома горных пород и металлов, облака, молнии, турбулентные потоки, пена, гели, частицы сажи и т.д.) на первый взгляд лишены явного геометрического подобия, но упорно воспроизводят в каждом фрагменте статистические свойства целого. Такое

статистическое подобие, или самоподобие в среднем выделяет фракталы среди множества природных объектов.

Фрактальные фигуры часто носят поэтические названия: «Канторова пыль», «кривая Пеано», «снежинка фон Koxa», «ковер Серпинского» и т.д.

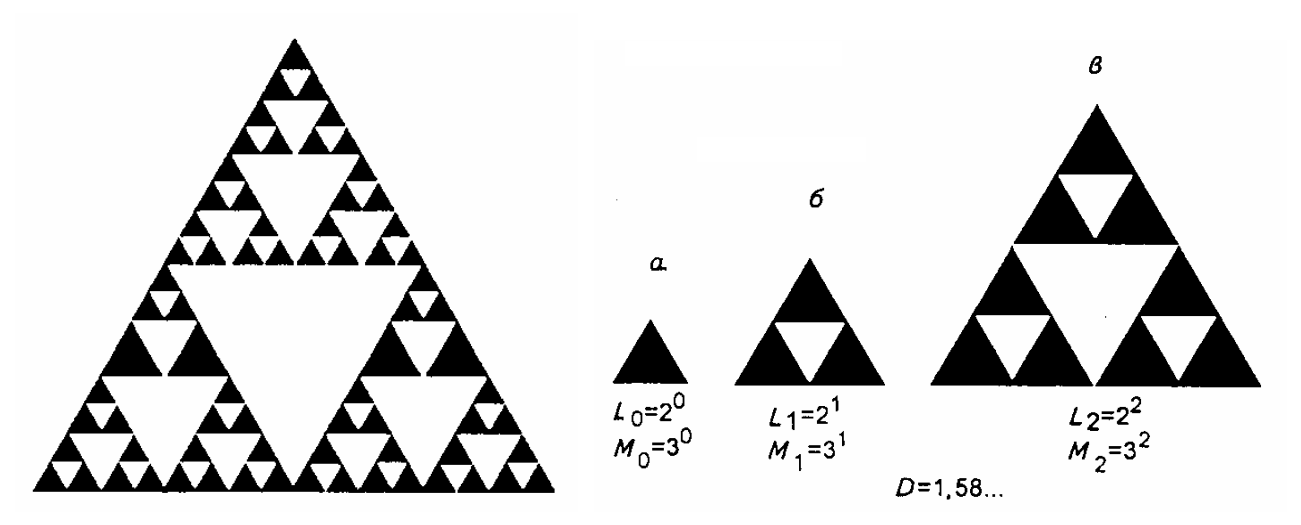

Рис. 1.11. Треугольный «ковер Серпинского» и шаги (итерации) (*а, б, в*) в его построении

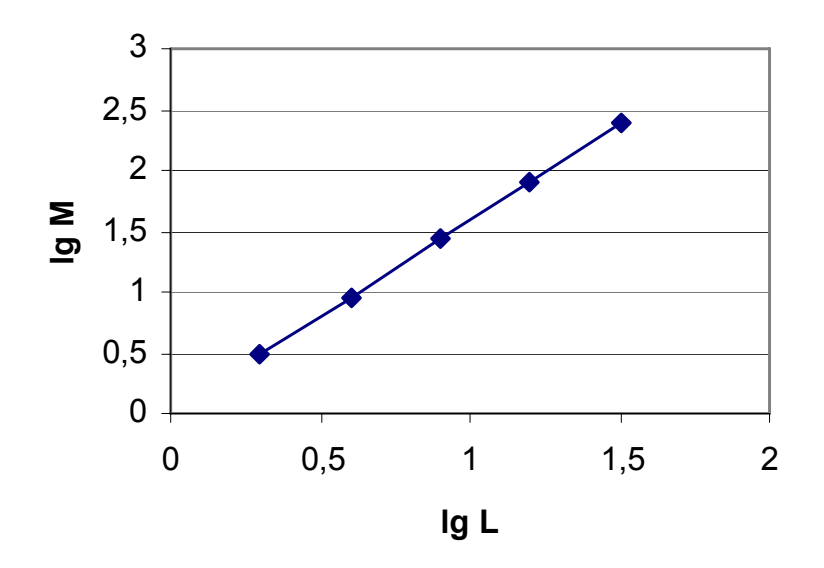

Рис. 1.12. Определение фрактальной размерности *D* для «ковра Серпинского»: tg  $\alpha = (\lg 3) / (\lg 2) = 1.58...$ 

Примером фрактала, созданного человеком, является мозаика на полу церкви в городке Анагни (Италия, 1104 г.) Эта фигура широко известна как «ковер Серпинского» (рис. 1.11). Польский математик В. Серпинский, живший в начале ХХ в., вероятно был одним из первых, кто обратил внимание на такого типа фигуры и осознал, что имеет дело с геометрической

фигурой с дробной размерностью. В «ковре Серпинского» элементарными блоками служат треугольники с единичной массой  $(M_0 = 1)$  и единичной длиной стороны (L0 = 1) (рис. 1.11,*а*). На первом шаге три элементарных блока (треугольника) соединяются так, чтобы получить новый треугольник с увеличенной втрое массой  $(M_1 = 3^1)$  и длиной стороны, увеличенной в два раза (L1 =2). На третьем шаге (рис. 1.11,*в*) образуется фрагмент, рисунок которого повторяет фрагмент церковной мозаики в Анагни ( $M_3 = 3^2$ ; L<sub>3</sub> = 2<sup>2</sup>). Этот процесс может продолжаться до бесконечности, но важно, что теперь появилась возможность построить график (рис. 1.12) зависимости логарифма массы от логарифма размера и вычислить фрактальную размерность *D*, которая для «ковра Серпинского» равна 1,58. Физический смысл этого состоит в том, что «ковер Серпинского» заполняет пространство промежуточным образом, т.е. плотнее, чем совокупность отрезков, имеющих размерность *D* =1, но менее плотно, чем целый треугольник *(D =* 2).

Аналогичным образом вычисляется фрактальная размерность снежинки фон Коха, являющейся самоподобным объектом. Размерность снежинки находится в интервале между 1 и 2, свидетельствуя о том, что данный объект уже не обычная кривая, но и не плоскость (рис. 1.13).

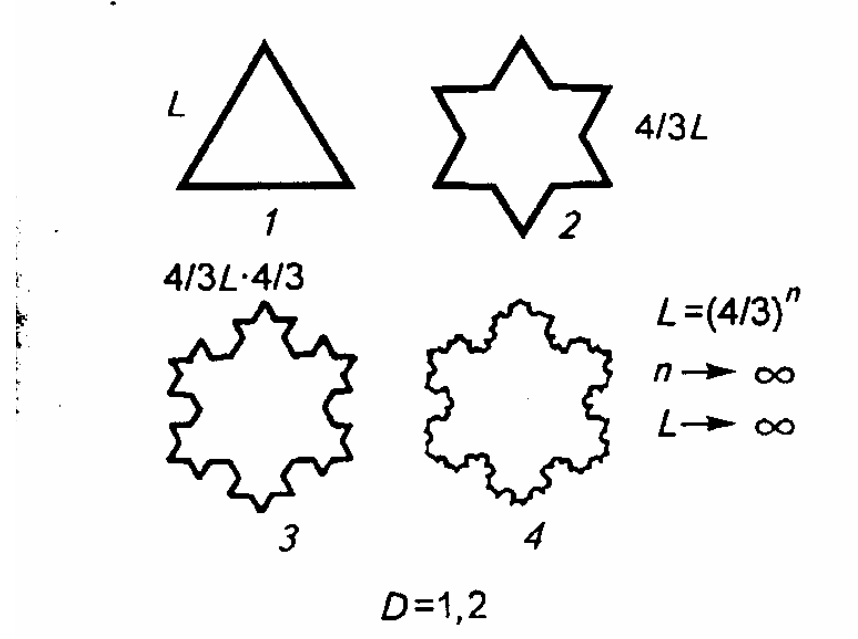

Рис. 1.13. Снежинка фон Коха: представлены первые четыре шага в ее построении. *L* – длина побережья, по мере построения *L* → ∞; площадь конечна. *D* – фрактальная размерность

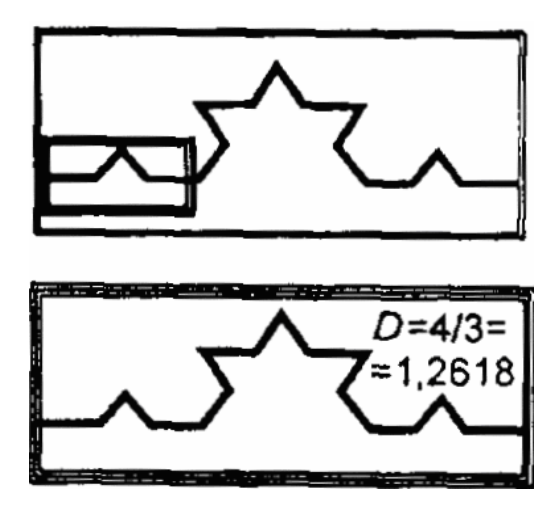

Рис.1.14. Самоповторяющийся элемент при построении снежинки фон Коха

Реальная снежинка представляет собой дендритный кристалл льда (рис. 1.15). Ее довольно сложно аналитически описать в рамках традиционной евклидовой геометрии. В то же время для описания снежинки с помощью фрактальной геометрии потребуются всего лишь три параметра: фрактальная размерность *D*, размеры первичного блока (R<sub>min</sub>) и снежинки в целом (R<sub>max</sub>). На начальном этапе построения она составляет 1,2. По мере роста извилистости контура размерность возрастает до *D =* l,7l, именно эту размерность имеет реальная снежинка.

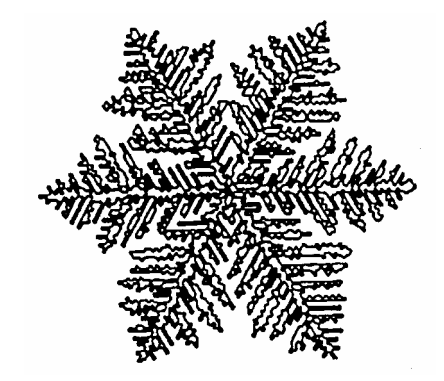

Рис. 1.15. Снежинка, построенная с помощью компьютера.

# **1.3. Механические испытания материалов 1.3.1. Испытания на растяжение**

Испытания на одноосное растяжение – наиболее распространенный вид испытаний для оценки механических свойств металлов и сплавов – сравнительно легко подвергаются анализу, позволяют по результатам одного опыта определять сразу несколько важных механических характеристик материала, являющихся критерием его качества и необходимых для конструкторских расчетов.

Методы испытания на растяжение стандартизованы. Имеются отдельные стандарты на испытания при комнатной температуре (ГОСТ 1497- 73), при повышенных до 1200°С (ГОСТ 9651-73) и пониженных от 0°С до ...-100°С (ГОСТ 11150-75) температурах. В них сформулированы определения характеристик, оцениваемых при испытании, даны типовые формы и размеры образцов, основные требования к испытательному оборудованию, методика проведения испытания и подсчета результатов.

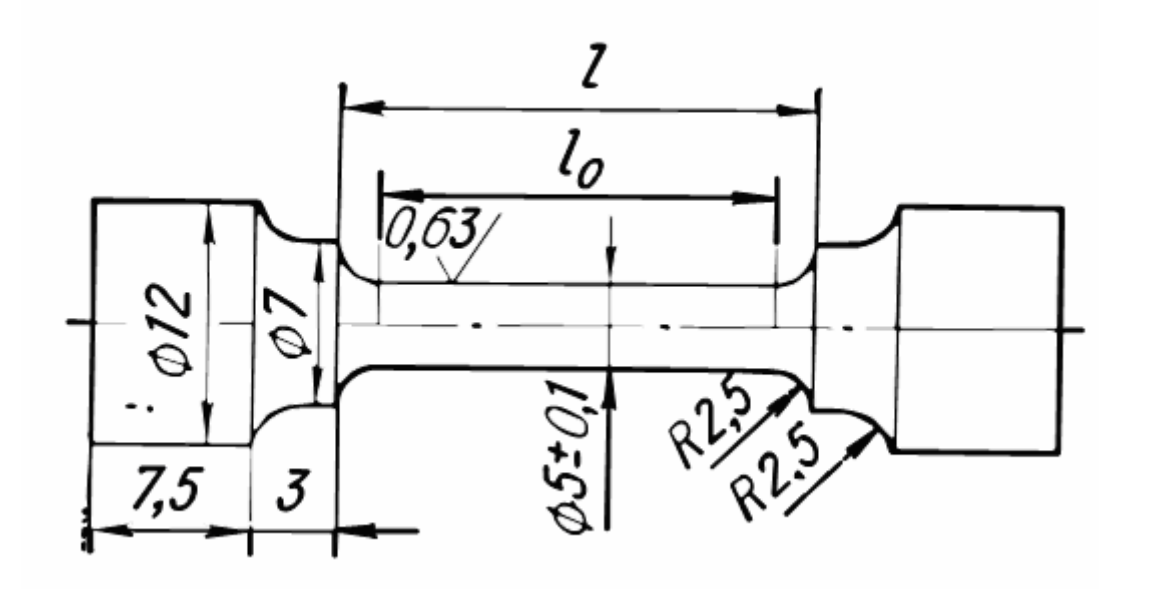

Рис. 1.16. Стандартный цилиндрический образец для испытаний на растяжение

Для испытаний на растяжение используют образцы с рабочей частью в виде цилиндра (такой образец в качестве примера показан на рис. 1.16) или стержня с прямоугольным сечением (плоские образцы).

Помимо основной рабочей части большинство образцов имеет головки различной конфигурации для крепления в захватах. Основные размеры образца:

1) рабочая длина  $\ell$  – часть образца между его головками или участками для захвата с постоянной площадью поперечного сечения;

2) начальная расчетная длина  $\ell_0$  – участок рабочей длины, на котором определяется удлинение;

3) начальный диаметр рабочей части *d*0 для цилиндрических или начальная толщина  $a_0$  и ширина  $b_0$  рабочей части для плоских образцов.

Между размерами образца должны существовать определенные соотношения. Все требования по форме, размерам и качеству образцов для испытаний на растяжение базируются на общих соображениях и правилах, которые основаны на условиях подобия механических испытаний (результаты, полученные на разных образцах и в разных лабораториях, можно сравнивать между собой).

Абсолютные размеры образцов могут меняться в широких пределах. В частности, диаметр рабочей части пропорциональных цилиндрических образцов  $d_0=3$  –25 мм, у плоских размеры поперечного сечения  $a_0$  и  $b_0$  могут составлять 0,5 –2 мм. Для испытаний при комнатной температуре чаще всего используют так называемые «гагаринские» цилиндрические короткие образцы с *d*<sub>0</sub>=6 и  $\ell$ <sub>0</sub>=30 мм.

В некоторых случаях, например при работе с малогабаритными изделиями или дефицитными материалами, используют «микрообразцы» с  $d_0$  $\leq 1-2$  мм и  $\ell_0 = 4-7$  мм.

Машины для испытаний на растяжение очень разнообразны. Многие из них универсальны и могут использоваться при проведении нескольких видов испытаний. Современные испытательные машины высшего класса

представляют собой сложные, частично автоматизированные устройства; они все чаще оснащаются компьютером, при помощи которого может проводиться расчет любых характеристик в процессе испытания.

По принципу действия приводного устройства различают машины с *механическим* и *гидравлическим приводами.* 

В машинах с механическим приводом от электродвигателя (рис. 1.17,*а*) подвижный захват 3 связан с грузовым винтом 5, находящимся в зацеплении с гайкой 4. Движение от электродвигателя через редуктор передается гайке. Вращаясь, она перемещает винт с захватом, растягивая испытываемый образец 2. Машины с механическим приводом обычно имеют небольшую мощность; они рассчитаны на разрушающие усилия не более  $0,1-0,15$  MH.

Гидравлический привод используется в машинах большей мощности, рассчитанных на нагрузки до 1 МН и выше. В этих машинах (см. рис. 1.17,*б*) подвижный захват 3 связан с поршнем 4, который перемещается в рабочем цилиндре 5 под давлением жидкости (обычно масла), создаваемым насосом. На машинах с гидравлическим приводом труднее поддерживать заданную скорость деформирования образца, чем при использовании механического привода.

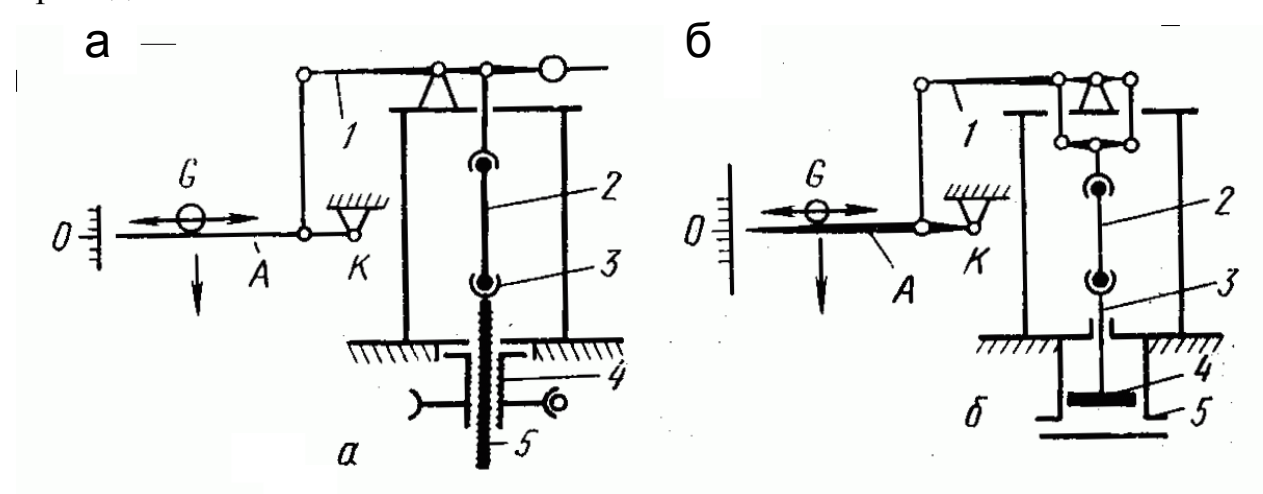

Рис. 1.17. Схема испытательной машины: *а* – с механическим приводом; *б* – с гидравлическим приводом

При проведении испытаний все размеры образца определяют с точностью не ниже 0,1 мм. Каждый размер следует измерять несколько раз. Например, замер диаметра проводят в середине и по краям рабочей части образца с последующим определением среднего значения, по которому рассчитывают площадь его поперечного сечения. Величина нагрузки должна определяться с точностью до 0,5 наименьшего деления индикатора силоизмерительного механизма.

## **1.3.2. Практическая работа. Расчет характеристик прочности и пластичности при испытаниях на растяжение**

Первичная кривая растяжения, полученная непосредственно при испытаниях, строится в координатах нагрузка Р (МН)– удлинение образца  $\Delta \ell$ , после обработки результатов ее строят в координатах напряжение  $\sigma$  – деформация  $\varepsilon$ . Напряжение определяется как  $\sigma = P / F_0$  (МПа), где  $F_0$  – площадь поперечного сечения образца. Деформация (в данном случае относительное удлинение)  $\varepsilon = \Delta U \ell_0$  (%). Относительное удлинение обозначается  $\varepsilon$  в ходе испытаний, после разрушения образца величина  $\Delta V \ell_0$ обозначается как δ (%). Непосредственно на образце измеряют величину

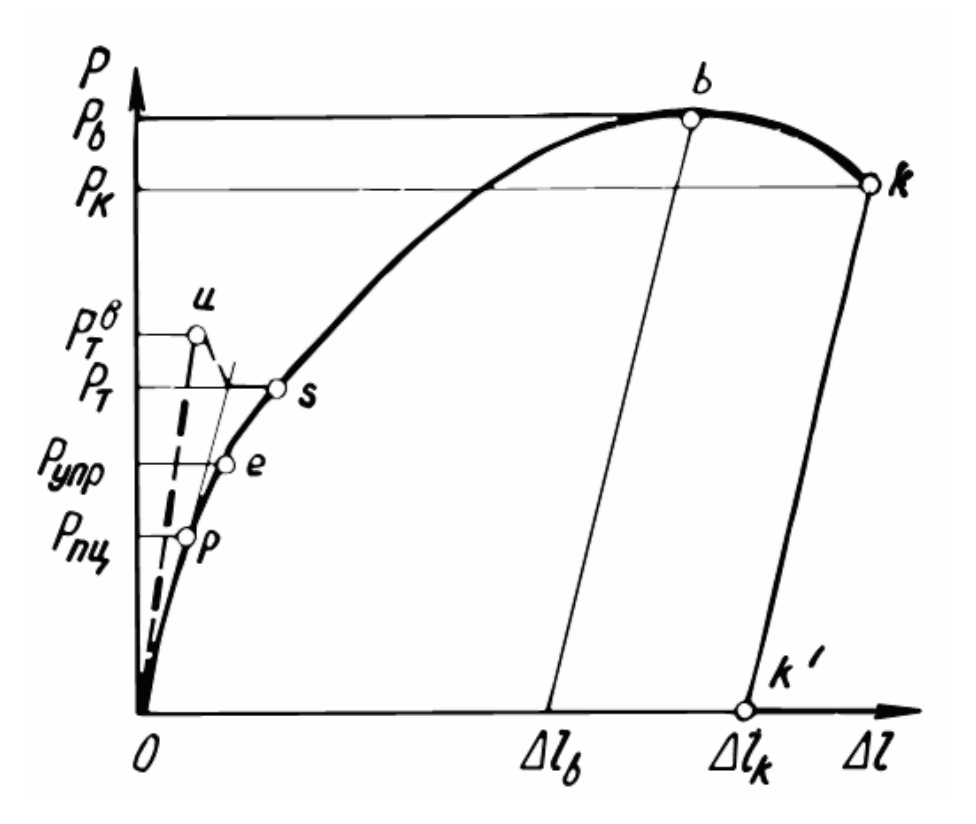

Рис. 1.18. Характерные точки на первичной диаграмме растяжения (в координатах нагрузка  $P - y\mu$ линение образца  $\Delta \ell$ ), по которым рассчитываются прочностные характеристики

относительного сужения  $\psi = \Delta F / F_0$  (%) в месте разрушения образца. Величины δ и ψ характеризуют пластичность образца.

**Прочностные характеристики**. На кривой растяжения (рис. 1.18) выделяются ряд характерных точек:

**Предел пропорциональности** Р<sub>пц</sub> – напряжение, которое материал образца выдерживает без отклонения от закона Гука. При достаточно большом масштабе записи диаграммы (не менее 1:20) растяжения эту точку определяют следующим образом:

- продолжают линейный участок до пересечения с осью деформаций (точка О) и получают начало координат, исключая искаженный из-за недостаточной жесткости испытательной машины участок диаграммы;

- на произвольной высоте в пределах упругой области проводят перпендикуляр АВ к оси нагрузок (рис. 1.19), откладывают вдоль него отрезок ВС=1/2 АВ и проводят линию ОС. Если теперь провести касательную к кривой растяжения параллельно ОС, то точка касания р определит искомую нагрузку Рпц.

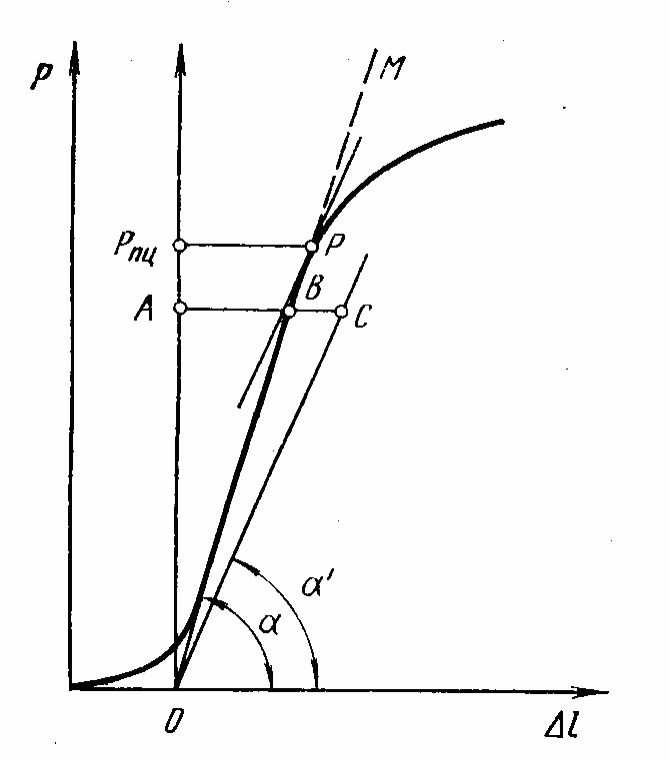

Рис. 1.19. Графический способ определения предела пропорциональности

Более точное определение предела пропорциональности возможно при использовании специальных приборов - тензометров для измерения малых деформаций.

Предел упругости. Следующая характерная точка на первичной диаграмме растяжения (см. рис. 1.18) - точка е. Ей отвечает нагрузка, по которой рассчитывают условный предел упругости - напряжение, при котором остаточное удлинение достигает заданной величины, обычно 0,05%, иногда меньше - вплоть до 0,005%. Использованный при расчете допуск указывается в обозначении условного предела упругости:  $\sigma_{0.005}$ ,  $\sigma_{0.05}$  и т. д.

Предел упругости характеризует напряжение, при котором появляются первые признаки пластической деформации образца.

Для определения  $\sigma_{0.05}$  от начала координат откладывают отрезок  $OK=0.05 \cdot \ell_0/100$  <sub>H</sub> через точку  $K$  проводят прямую, параллельную прямолинейному участку диаграммы (рис. 1.20). Ордината точки е будет

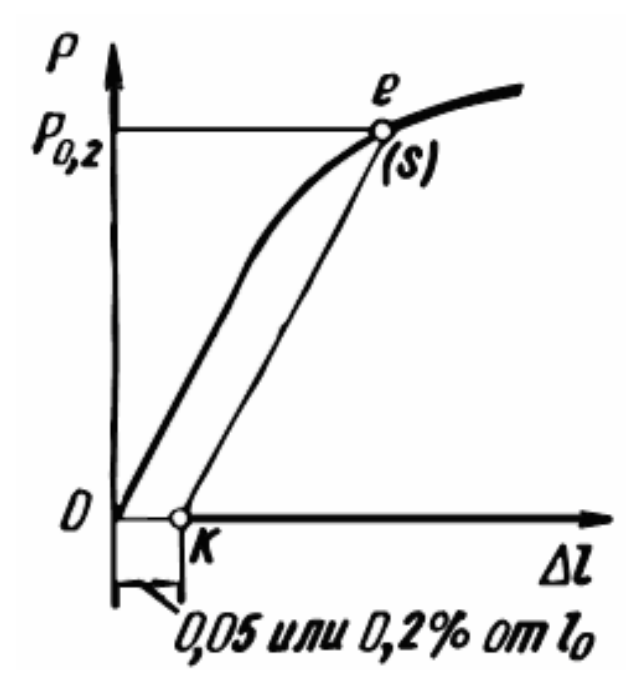

Рис. 1.20. Определение условного предела упругости (или текучести) по диаграмме растяжения

соответствовать величине нагрузки  $P_{0.05}$ , определяющей условный предел упругости:  $\sigma_{0.05} = P_{0.05}/F_0$ . Если значение предела упругости предполагается проводить графически, то запись диаграммы должна проводиться в масштабе не менее 1:50.

**Условный предел текучести** *—* напряжение, при котором остаточное удлинение достигает заданной величины, обычно 0,2 %. Соответственно условный предел текучести обозначается  $\sigma_{0.2}$ . Как видно, эта характеристика отличается от условного предела упругости только величиной допуска на остаточную деформацию. Предел текучести характеризует напряжение, при котором происходит более полный переход к пластической деформации. Методика здесь полностью аналогична применяемой для определения  $\sigma_{0.05}$ . Поскольку допуск по удлинению для расчета условного предела текучести относительно велик, его часто определяют графически по диаграмме растяжения, если последняя записана в масштабе 1:20. Тогда  $\sigma_{0,2} = P_{0,2}/F_0$ .

Техническое значение пределов  $\sigma_{0.005}$  и  $\sigma_{0.2}$  сводится к оценке уровня напряжений, под действием которых та или иная деталь может работать, не подвергаясь остаточной деформации. Физически – это граница между упругим участком, в пределах которого под действием внешнего напряжения движутся дислокации, находившиеся в образце в его исходном состоянии, и между областью пластической деформации, в которой начинают работать источники новых дислокаций и плотность дислокаций в образце резко возрастает.

Плавный переход от упругой к пластической деформации (без зуба и площадки текучести) наблюдается при растяжении таких металлов и сплавов, в которых имеется достаточно большое количество подвижных, незакрепленных дислокаций в исходном состоянии (до начала испытания). Напряжение, необходимое для начала пластической деформации поликристаллов этих материалов, оцениваемое через условный предел текучести, определяется силами сопротивления движению дислокаций внутри зерен, легкостью передачи деформации через их границы и размером зерен.

Явление резкой текучести (так называемый зуб текучести и площадка текучести) наблюдается у многих технически важных металлических материалов и связано с различными механизмами закрепления дислокаций, имеющихся в материале перед его деформацией, например при эффективной

блокировке дислокаций примесями (атмосферы Котрелла). Тогда для начала движения дислокаций требуется приложить напряжение большее, чем это требуется для перемещения дислокаций, свободных от примесных атмосфер.

**Временное сопротивление**  $\sigma_{\rm B}$ **.** После прохождения точки s на диаграмме растяжения (см. рис. 1.13) в образце развивается интенсивная пластическая деформация. До точки *b* рабочая часть образца подвергается равномерному удлинению. В точке *b* в какой-то части образца, обычно вблизи концентратора напряжений, который был уже в исходном состоянии или образовался при растяжении (чаще всего в середине расчетной длины), начинается локализация деформации. Ей соответствует местное сужение поперечного сечения образца – образование шейки. Временное сопротивление определяется как  $\sigma_{\rm B} = P_{\rm B}/F_0$ .

Возможность значительной равномерной деформации и «оттягивание» момента начала образования шейки в пластичных материалах обусловлены деформационным упрочнением. Если бы его не было, то шейка начала бы формироваться сразу же по достижении предела текучести.

Возможность значительной равномерной деформации и «оттягивание» момента начала образования шейки в пластичных материалах обусловлены деформационным упрочнением. Если бы его не было, то шейка начала бы формироваться сразу же по достижении предела текучести.

#### **1.3.3. Динамические испытания на изгиб образцов с надрезом**

При эксплуатации различные детали и конструкции часто подвергаются ударным нагрузкам. В качестве примера можно привести переезд автомобиля через выбоину на дороге, взлет и посадку самолетов, высокоскоростную обработку металла давлением (при ковке и штамповке) и др. Для оценки способности металлических материалов переносить ударные нагрузки используют динамические испытания, которые широко применяются также для выявления склонности металлов к хрупкому разрушению. Наиболее распространены ударные испытания на изгиб

образцов с надрезом. Помимо них используются методы динамического растяжения, сжатия и кручения.

Скорости деформации при динамических испытаниях  $(10^2 \text{ c}^{-1})$  на несколько порядков больше, чем при статических  $(10^{-4} - 10^{-1} \text{ c}^{-1})$ .

При динамических испытаниях закон подобия не действует. Поэтому здесь необходима жесткая унификация размеров образцов и условий

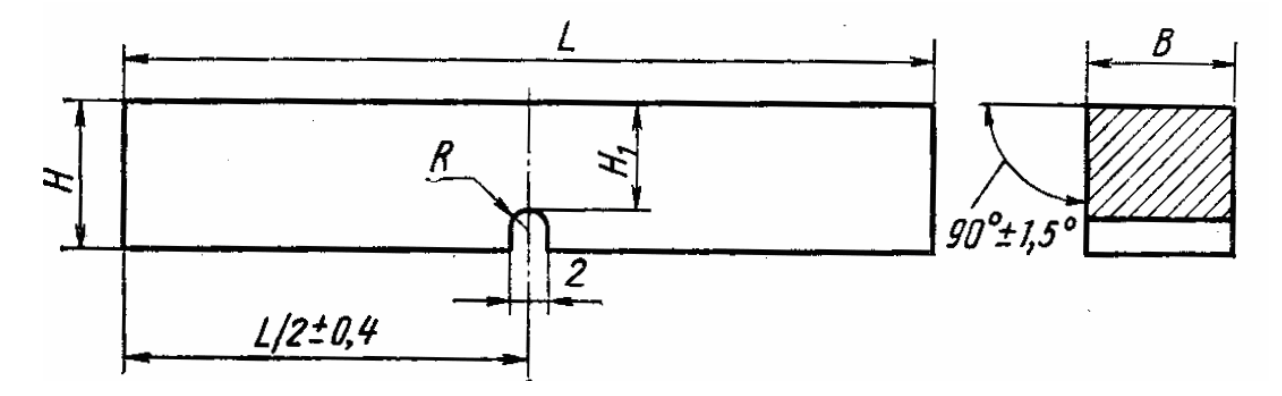

Рис. 1.21. Образец с U-образным надрезом для испытаний на ударный изгиб ГОСТ 9484 – 78 (образец Шарпи)

проведения испытания. Основным образцом по ГОСТ 9454 – 78 служит стержень с квадратным сечением 10х10 мм и длиной 55 мм (рис. 1.21).

Если такой образец не разрушается при испытаниях, то на него в центральной части наносят надрез. В образцах Шарпи U-образный надрез наносится посередине длины (см. рис. 1.21). Он имеет ширину и глубину 2 и радиус закругления 1 мм. Образцы с V-образным концентратором имеют те же габариты и отличаются только геометрией надреза. Третий тип образцов, предусмотренный ГОСТ 9454-78, имеет Т-образный концентратор напряжений (надрез с усталостной трещиной). Длина *L* этих образцов тоже 55 мм, а высота сечения Н=11 мм при В=10; 7,5 или 5 мм. Допускается применение образцов с В=2 мм и Н=9 мм, В=Н=10 мм и B=H =25 мм. В последнем случае L=140 мм.

Образцы с V-образным концентратором (образцы Менаже) используются при контроле металлических материалов для ответственных конструкций (летательных аппаратов, транспортных средств и т.д.). Образцы Шарпи с U-образным надрезом рекомендуется применять при выборе и

приемочном контроле металлов и сплавов до установления норм на образцы с V-образным концентратором. Образцы с трещиной предназначены для испытания материалов, работающих в особо ответственных конструкциях, где сопротивление развитию трещины имеет первостепенное значение.

Испытания на ударный изгиб проводят на маятниковых копрах с предельной энергией, не превышающей 300 Дж. При испытании образцов с L=55 мм расстояние между опорами должно быть 40 мм. Изгибающий нож имеет сечение в виде треугольника с углом при вершине 30° и радиусом закругления 2 мм. Схема испытания приведена на рис. 1.22.

Образец кладут горизонтально в специальный шаблон, обеспечивающий установку надреза строго в середине пролета между опорами. Удар наносят со стороны, противоположной надрезу, в плоскости, перпендикулярной продольной оси образца.

Маятник копра закрепляется в исходном верхнем положении. По шкале

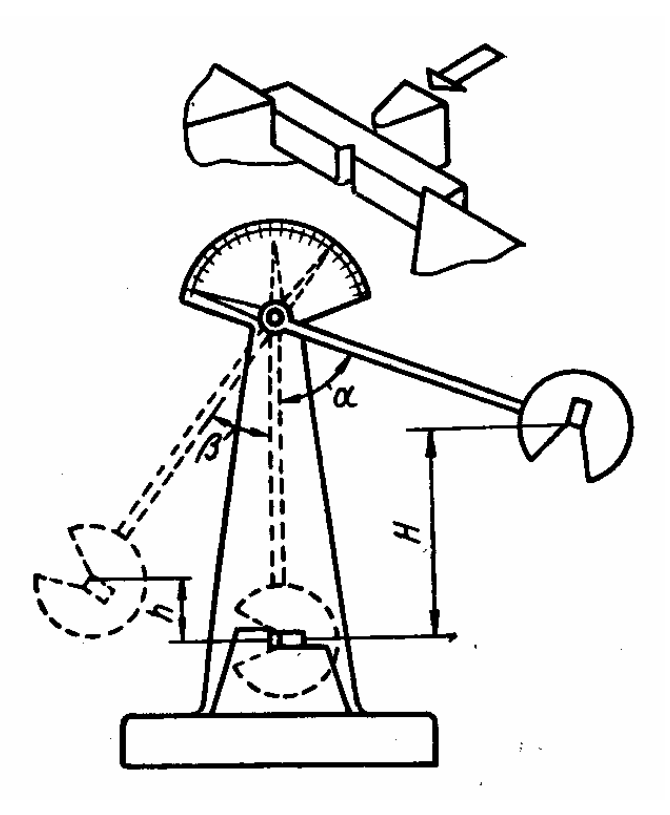

Рис. 1.22. Схема ударного испытания на маятниковом копре

фиксируется угол подъема маятника <sup>α</sup>*.* Затем крепящую защелку вынимают, маятник свободно падает под собственной тяжестью, ударяет по образцу, изгибает и разрушает его, поднимаясь относительно вертикальной оси копра на угол β. Этот угол тем меньше, чем большая работа *К* затрачена маятником на деформацию и разрушение образца. Скорость копра  $v_{k}$  (м/с) в момент удара по образцу зависит от высоты подъема *Н* (см. рис. 1.22):  $v_k = (2gH)^{1/2}$ , где g – ускорение свободного падения.

Величина работы деформации и разрушения определяется разностью потенциальных энергий маятника в начальный (после подъема на угол <sup>α</sup>) и конечный (после взлета на угол β) моменты испытания: *К=Р(Н — h),* где *Р –*  масса маятника; *H* и *h* – высоты подъема и взлета маятника (см. рис. 1.22). Если длина маятника *L,* то *h=L(1 —*cos *β), H=L(1—*cos <sup>α</sup>*)* и, следовательно, *K=PL(*cos *β —* cos <sup>α</sup>*).* Эта формула служит для расчета работы *К* по измеренным углам  $\alpha$  и  $\beta$  *(P и L* постоянны для данного копра). Шкала копра может быть проградуирована в единицах работы, если угол подъема маятника  $\alpha$  фиксирован.

Часть энергии удара затрачивается на преодоление сопротивления воздуха, на трение в подшипниках и в измерительном устройстве, на смятие образца на опорах и под ножом, на сообщение энергии обломкам образца и на упругую деформацию штанги маятника.

На копрах, применяемых при обычных испытаниях металлов, большинство этих потерь не поддается учету, в результате получаемые значения *К* оказываются завышенными на несколько процентов. Особенно велики потери энергии при несовпадении оси удара и середины надреза на образце. Поэтому величины ударной вязкости, определенные на различных копрах, могут отличаться друг от друга на 10 – 30 %. Точность определения работы излома тем выше, чем меньше превышение запаса работы маятника над работой деформации и разрушения образца; нужно стремиться, чтобы угол β после разрушения образца был небольшим.

Зная полную работу деформации и разрушения *К*, можно рассчитать основную характеристику, получаемую в результате рассматриваемых испытаний – **ударную вязкость** *КС: КС* = *K/F0*, где *F<sup>0</sup>* – площадь

поперечного сечения образца в месте надреза до испытания. Ударную вязкость часто обозначают как *а* (размерность Дж/м<sup>2</sup> или Дж/см<sup>2</sup>).

В зависимости от вида концентратора в образце в обозначение ударной вязкости вводится третий индекс (U, V или Т*).* Например, *КСV* — ударная вязкость, определенная на образце с V-образным концентратором при комнатной температуре.

Динамические испытания на изгиб надрезанных образцов являются самыми жесткими среди стандартных испытаний.

Ударные испытания, как и статические, можно проводить при отрицательных и повышенных температурах. Для обозначения ударной вязкости при пониженной или повышенной температурах используется цифровой индекс, соответствующий температуре испытания. Например,  $\mathit{KCT}^{60}$  — ударная вязкость, определенная на образце с Т-образным концентратором при - 60°С.

В массовых динамических испытаниях на изгиб образцов с надрезом ударная вязкость — единственная выходная характеристика испытания. Диаграмма деформации обычно не записывается, так как это сопряжено со значительными экспериментальными трудностями. Общее время испытания измеряется долями секунды, поэтому для фиксации зависимости нагрузки от деформации требуются малоинерционные чувствительные датчики и быстродействующий прибор для записи диаграмм.

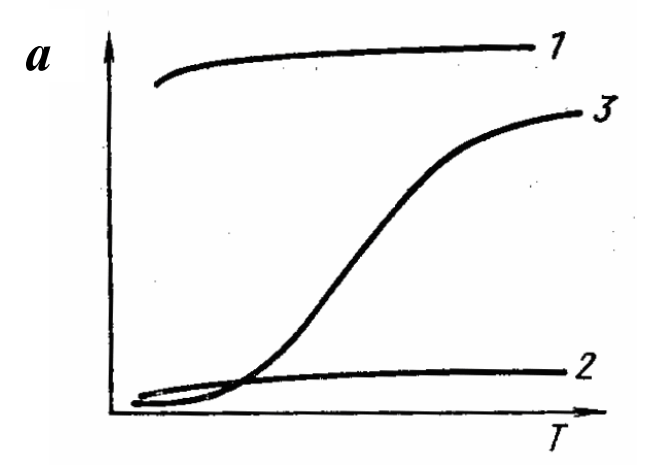

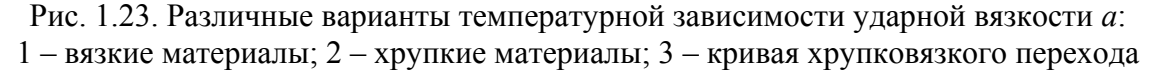
Одной из важнейших задач ударных испытаний является оценка склонности к хрупкому, разрушению. Эта задача решается построением температурной зависимости ударной вязкости и определением температуры хрупко-вязкого перехода. Возможны три типа кривых ударная вязкость – температура (рис. 1.23). Кривая *1* характерна для вязких даже при отрицательных температурах материалов, например металлов (медь, алюминий) и сплавов с ГЦК-решеткой (аустенитные стали). Кривая 2 получается при испытании хрупких в широком диапазоне температур материалов, например закаленных на мартенсит сталей. Наконец, кривая 3 характеризуется температурным интервалом хрупковязкого перехода, по ней можно оценить *Т*хр. Такой тип кривых *КС(Т)* типичен для металлов с ОЦК- и ГПУ-решетками, многих сталей с ферритно-перлитной структурой. Зная *Т*хр и рабочую температуру *Т*<sup>р</sup> испытуемого материала, можно оценить его температурный запас вязкости: χ = (*Т*р – *Т*хр.*) / Т*<sup>р</sup> *.* Чем больше χ, тем меньше опасность хрупкого разрушения.

#### **1.3.4. Измерение твердости**

Под твердостью понимают способности поверхностного слоя материала сопротивляться упругой и пластической деформации или разрушению при местных контактных воздействиях со стороны другого, более твердого и не получающего остаточной деформации тела (индентора). Существуют различные методы измерения твердости.

Ниже в практической работе 1.3.6 использованы данные измерения твердости по Виккерсу (ГОСТ 2999-75). В этом случае в поверхность образца вдавливают алмазный индентор в форме четырехгранной пирамиды с углом при вершине α = 136°. После удаления нагрузки Р (в зависимости от условий опыта может меняться от 10 до 1000 Н, длительность воздействия 10-15 с) измеряют диагональ отпечатка *d*, оставшегося на поверхности. Число твердости *HV* определяют делением нагрузки на площадь боковой поверхности полученного пирамидального отпечатка:  $HV = (2 \ P \sin \alpha / 2) d^2$ .

Значение твердости по Виккерсу является усредненным условным напряжением в месте контакта индентор-образец и характеризует сопротивление материала значительной пластической деформации.

## **1.3.5. Первичная рекристаллизация**

Неравновесная структура, созданная пластической деформацией, как правило, устойчива при комнатной температуре. При нагреве создаются условия для перехода в более стабильное состояние.

Процесс уменьшения свободной энергии системы, происходящий путем зарождения новых зерен в участках с наибольшей плотностью дислокаций, называется рекристаллизацией. Для начала рекристаллизации требуется достижение определенной критической степени деформации. Новые зерна представляют собой области с минимальным количеством точечных и линейных дефектов и возникают путем перераспределения и частичного уничтожения дислокаций. Между деформированной матрицей и новым зерном образуется высокоугловая граница, которая служит стоком дислокаций.

Первичная рекристаллизация полностью снимает наклеп, созданный при пластической деформации. Свойства металла после рекристаллизации близки к свойствам отожженного металла. После завершения первичной рекристаллизации увеличение времени выдержки при повышенной температуре приводит к росту образовавшихся зерен (собирательная рекристаллизация).

Между температурой плавления  $T_{\text{min}}$  и температурой рекристаллизации  $T_{\text{near}}$  существует связь:  $T_{\text{near}} = aT_{\text{nn}}$ , где  $a - \kappa$ оэффициент, зависящий от чистоты металла и степени пластической деформации. Для металлов технической чистоты *а* = 0,3 – 0,4 и понижается с увеличением степени деформации. Уменьшение количества примесей также может понижать значение *а* до  $0,1 - 0,2$ .

# **1.3.6. Практическая работ**а. **Определение температуры рекристаллизации иридия, рафинированного различными методами**

Иридий в настоящее время является единственным контейнерным материалом, который можно использовать при выращивании крупногабаритных оксидных монокристаллов. Срок службы контейнеров составляет от нескольких сотен часов до 5 – 6 тыс. ч. Технологией производства контейнеров обладает ограниченный круг производителей, в числе которых Екатеринбургский завод по обработке цветных металлов (ЕзОЦМ). Иридий применяется также в сплавах для термопар IrRu10, IrRd40 (до 2000°С в окислительной атмосфере). Диски из иридия используются в качестве источников гамма-излучения для дефектоскопии.

Способы рафинирования благородных металлов от примесей (аффинаж) можно отнести к двум основным классам – пирометаллургическим и гидрометаллургическим (включая электролиз).

Пирометаллургические способы можно разделить на три группы.

**1. Метод окислительной индукционной плавки,** когда удаление примесей из иридия может протекать по трем механизмам: а) окисление примесных элементов с образованием устойчивых твердофазных оксидов и их перевод в шлаковую фазу (Al, Y, Cd, Zr); б) окисление примесных элементов с образованием летучих оксидов и их переход в газовую фазу (W, Мо, С, Ga, Re, Os, такие примеси, как Si, Nb, Ре, Mg, могут удаляться по обоим механизмам); в) непосредственное испарение примесей с поверхности расплава за счет более высокого, чем у иридия, парциального давления (Cu, Ni, Ag, Au, Pd).

**2. Вакуумно-дистилляционная переработка,** состоящая в испарении в вакууме (непосредственно при нагреве или с помощью плазменного распыления) благородных металлов с последующей их конденсацией из паров на охлаждаемой поверхности.

**3. Метод зонной плавки,** который заключается в перемещении снизу вверх вдоль цилиндрического слитка узкой зоны расплавленного металла так, чтобы примеси, постепенно всплывая, оказались в верхней части слитка. Нагрев проводится в вакууме с помощью электронного луча.

**Гидрометаллургия —** при этом методе используют классическую схему переработки через растворение металла в смеси кислот. Далее иридий выделяют в виде труднорастворимой соли, промывают и прокаливают, в результате чего получается металлический порошок. Порошок после компактирования переплавляют в слитки.

При **электролизе** в расплаве солей (смесь хлоридов цезия, натрия и калия) исходный металл является анодом. Процесс идет при температуре расплава около 580°С в атмосфере инертного газа. При включении постоянного тока на аноде происходит растворение основного металла и примеси переходят в расплав в виде ионов, а на катоде — образуется чистый металл, при этом примеси неблагородных металлов остаются в электролите.

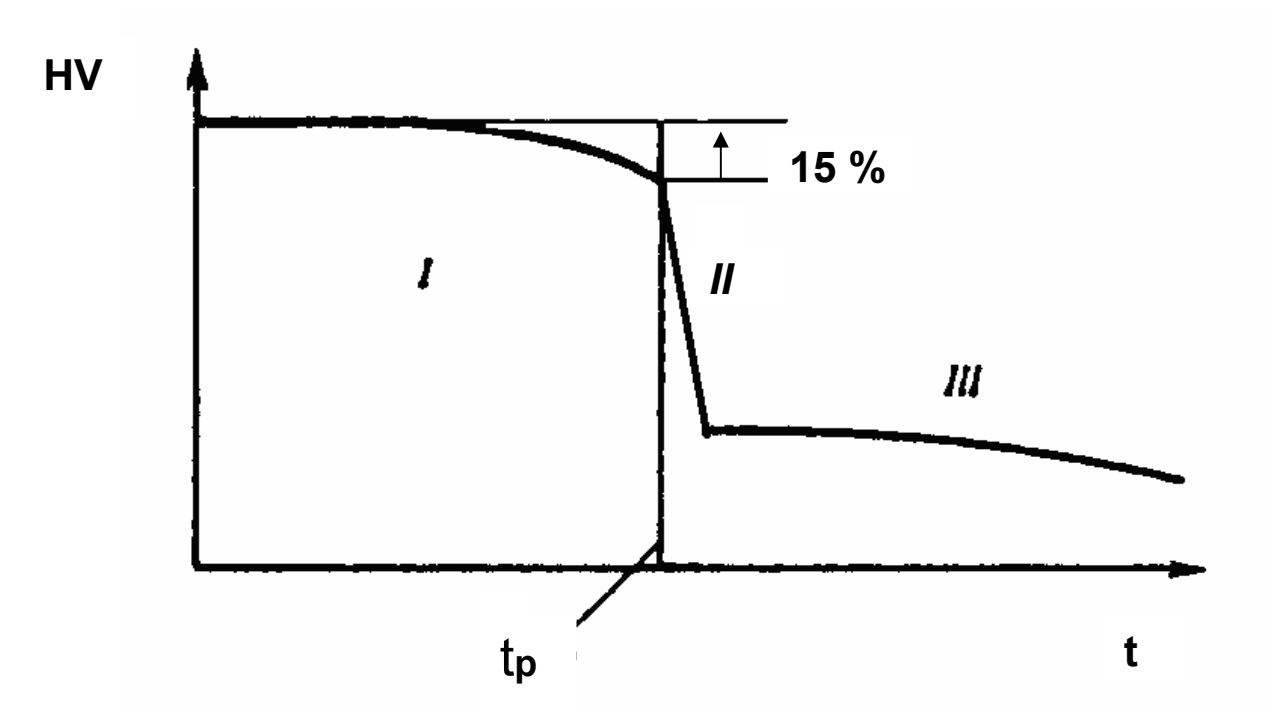

Рис. 1.24. Схема изменения твердости по мере развития процессов рекристаллизации: I – возврат, II – первичная рекристаллизация, III – собирательная рекристаллизация: t<sub>p</sub> – температура начала рекристаллизации (соответствует снижению твердости на 15 %)

В табл. 1.3 приведены данные о твердости (*НV*, МПа) образцов иридия, вырезанных из слитка, деформированных и отожженных, в зависимости от температуры отжига. Точность измерений ± 50 МПа. Снижение твердости при отжиге вызвано развитием рекристаллизации. Чем ниже концентрация примесей в металле, тем легче в нем происходит рекристаллизация (примеси мешают перемещению границ зерен). Схема изменения твердости по мере развития процессов рекристаллизации приведена на рис. 1.24.

По данным табл. 1.3 постройте график, укажите на нем точность измерений. Определите температуру рекристаллизации  $t_p$ . Сделайте вывод о том, какой из методов аффинажа применительно к рафинированию иридия обеспечивает меньшее содержание примесей.

Таблица 1.3

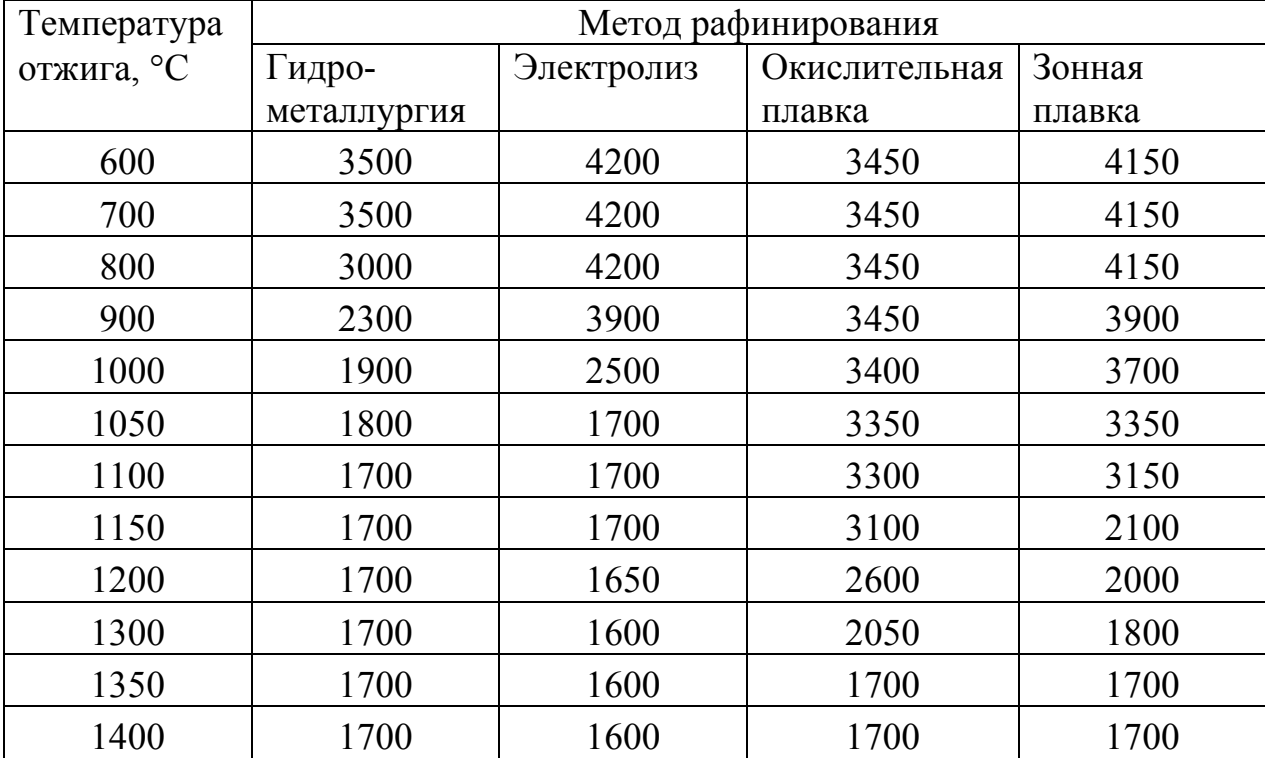

# **Изменение твердости** *НV* **(МПа) деформированных образцов иридия в зависимости от температуры отжига в течение 2 ч**

# **1.4. Рентгеноструктурный анализ**

Рентгеноструктурным анализом называется исследование явления дифракции рентгеновских лучей на объектах, обладающих кристаллическим или частично кристаллическим строением. Этот метод в различных вариантах используют для определения структуры, качественного и количественного фазового анализа, для определения текстур и размеров зерна, исследования типа, числа и распределения дефектов структуры, а также для выявления внутренних напряжений. Исследованию можно подвергать все твердые тела как компактные, так и в виде порошка.

Рентгенографический фазовый анализ часто применяется при выборочном контроле качества продукции. Он является важным методом анализа причин аварий и поломок.

Рентгеновское излучение возникает в результате взаимодействия ускоренного пучка электронов с материалом анода (находящегося под потенциалом земли). Источником электронов, которые ускоряются в электрическом поле (напряжение 20-60 кВ) в вакууме  $10^{-3}$  Па, является раскаленный вольфрамовый катод (рис. 1.25).

Спектр излучения рентгеновской трубки состоит из непрерывного излучения и характеристического излучения (рис. 1.26), энергия которого (и соответственно длина волны) согласно закону Мозли *Е = р* (Z— *q)<sup>2</sup>* определяются атомным номером материала анода Z (*р* и *q* – константы).

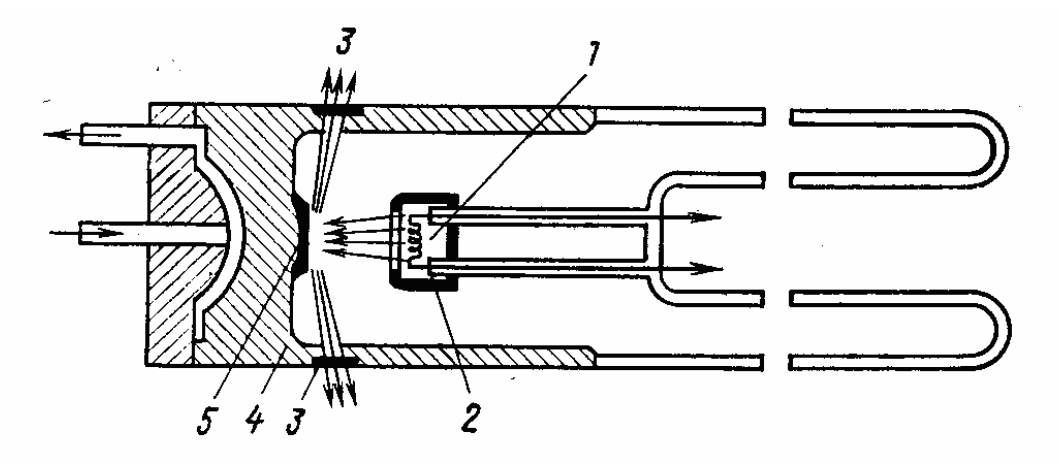

Рис. 1.25. Схема рентгеновской трубки

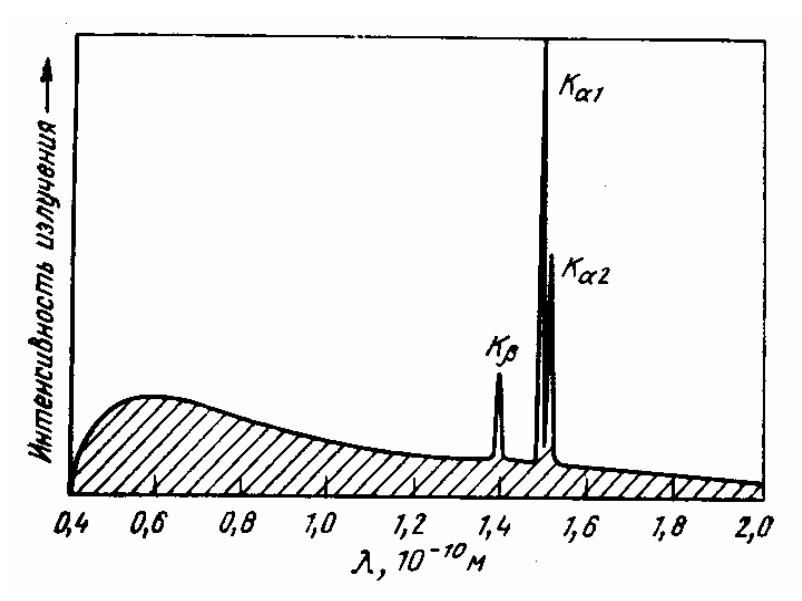

Рис. 1.26. Спектр излучения рентгеновской трубки

В большинстве методик используют монохроматическое излучение. Из рентгеновского спектра обычно выбирают *К*<sup>α</sup>1-линию. Для этого были разработаны методы фильтрации нежелательных компонентов излучения. Они основаны на применении поглощающих фильтров или кристаллических монохроматоров.

Таблица 1.4

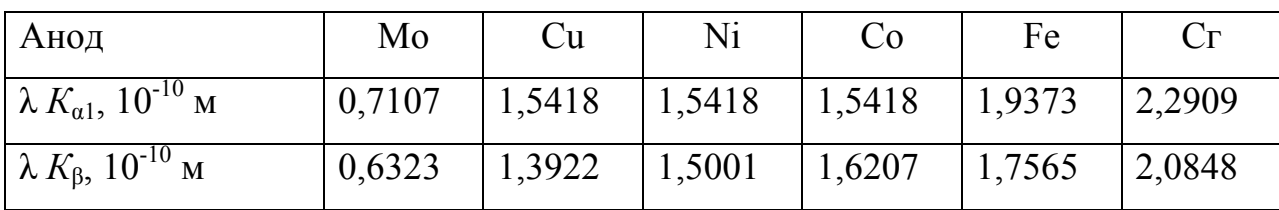

**Длина волны характеристического излучения в зависимости от материала анода**

Формула (уравнение Вульфа–Брэгга), отражающая условия интерференции пучков, испытавших дифракцию на разных параллельных плоскостях, записывается так: разность хода для лучей 1 и 2 кратна длине волны падающего излучения или *2d*sin*θ = nλ*, где *d* – межплоскостное расстояние, *λ* – длина волны падающего излучения, *θ* – угол дифракции, *n* – порядок отражения (рис. 1.27).

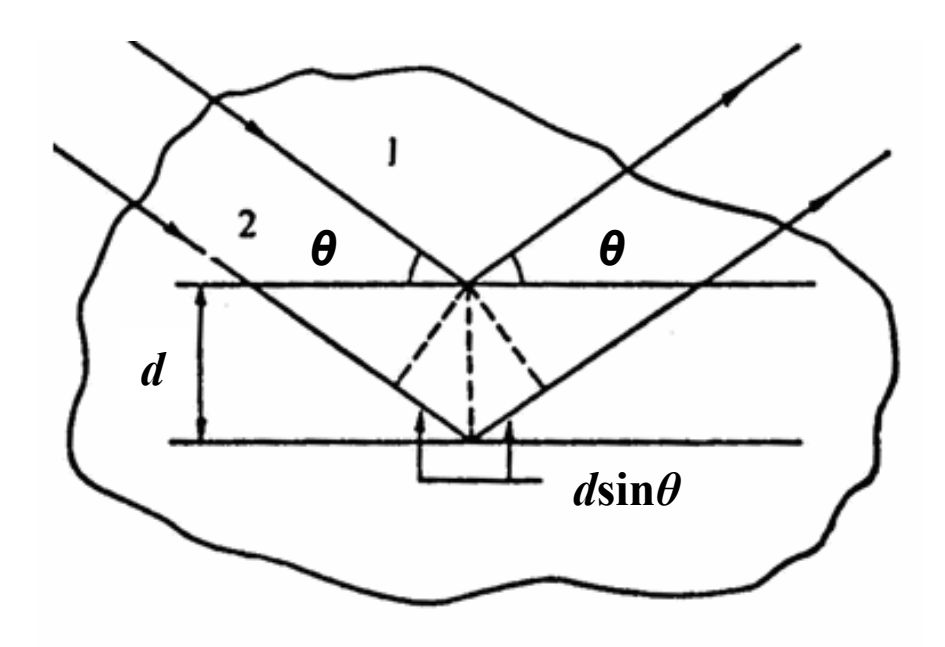

Рис. 1.27. Схема к выводу уравнения Вульфа-Брэгга

**Выбор излучения для съемки.** Используемое характеристическое излучение не должно вызывать вторичного характеристического излучения в образце, которое могло бы привести к возникновению сильного фона на рентгенограмме, в результате чего на таком фоне слабые дифракционные линии исчезают. Излучение подбирают по следующему правилу: Z<sub>обр</sub> > Z<sub>анод</sub>, где  $Z_{\text{ofp}}$  – атомный номер самого легкого элемента в образце, характеристическое излучение которого не поглощается в воздухе. Так как длина волны характеристического спектра увеличивается с уменьшением Z**,**  то растет и коэффициент поглощения этих лучей в воздухе (как  $Z^3$ ). Поэтому при подборе излучения следует учитывать в составе образца только те элементы, атомный номер которых  $Z > 20$ , так как излучение элементов с  $Z <$ 20 поглощается в воздухе. Так, например, алюминий (Z = 13) при съемке в излучении меди (Z = 29) дает рентгенограмму с небольшим фоном. В то же время фон на рентгенограмме образца железа ( $Z = 26$ ), снятой в излучении меди, настолько велик, что на нем дифракционные линии почти не видны.

# **1.4.1. Рентгеновский дифрактометр**

В рентгеновском дифрактометре регистрация дифракционной картины осуществляется с помощью счетчика квантов рентгеновского излучения. Дифрактограмма регистрируется при последовательном прохождении счетчиком всего углового интервала регистрации с нахождением в каждой точке в течение заданного времени (обычно от 1 до 200 с). Зафиксированную таким образом зависимость интенсивности рассеяния от угла дифракции называют **дифрактограммой** (рис. 1.28). Главное преимущество такой регистрации определяется тем, что дифрактограмма дает возможность просто определять угловое положение интерференционных максимумов и измерять интенсивность в любой точке дифракционной картины. Области применения рентгеновской дифрактометрии: анализ кристаллической структуры и фазовый анализ (измерение интегральной интенсивности линий и точное определение их углового положения); анализ нарушений кристаллической структуры (изучение профиля и интенсивности линии, измерения интенсивности диффузного фона).

В выпускаемых серийно приборах используют схему фокусировки по Брэгга – Брентано (рис. 1.29), в которой плоский образец *Р* касается окружности фокусировки. Для того чтобы плоский образец при изменения угла *2θ* оставался касательным к окружности фокусировки, его приходится

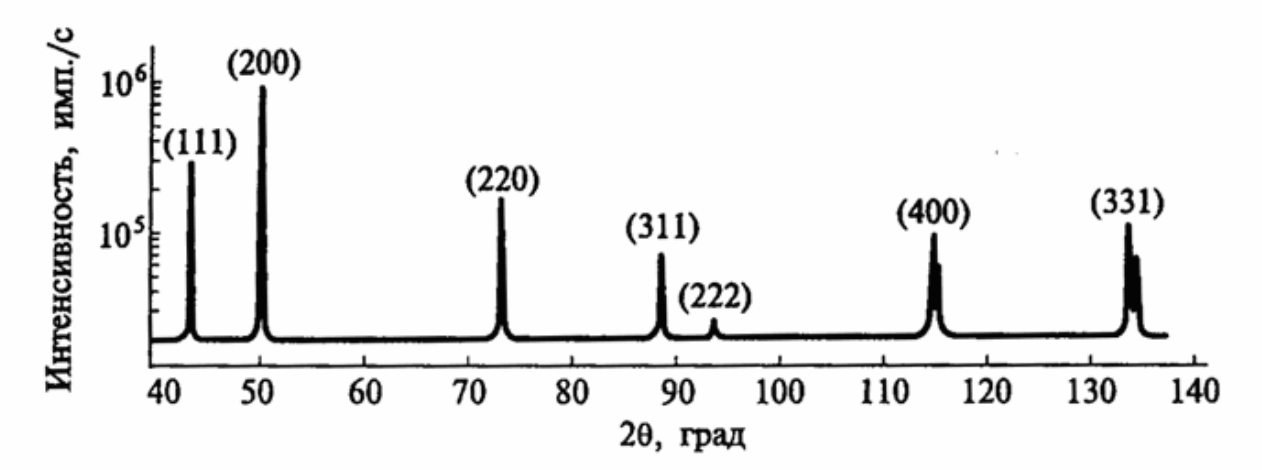

Рис. 1.28. Дифрактограмма меди

поворачивать вокруг точки *Р*, являющейся центром окружности радиуса *R<sup>r</sup>* , на которой находится точка *F* и по которой перемещается приемная щель детектора *D*. Причем угловая скорость поворота детектора должка быть вдвое больше, чем скорость поворота образца. Схема позволяет без нарушения фокусировки при необходимости дополнительно вращать образец в собственной плоскости.

Для каждого вещества характерен свой набор углов *2θ*, на которых фиксируются дифракционные пики, и свое соотношение между их интенсивностью. Это позволяет провести фазовый анализ образца.

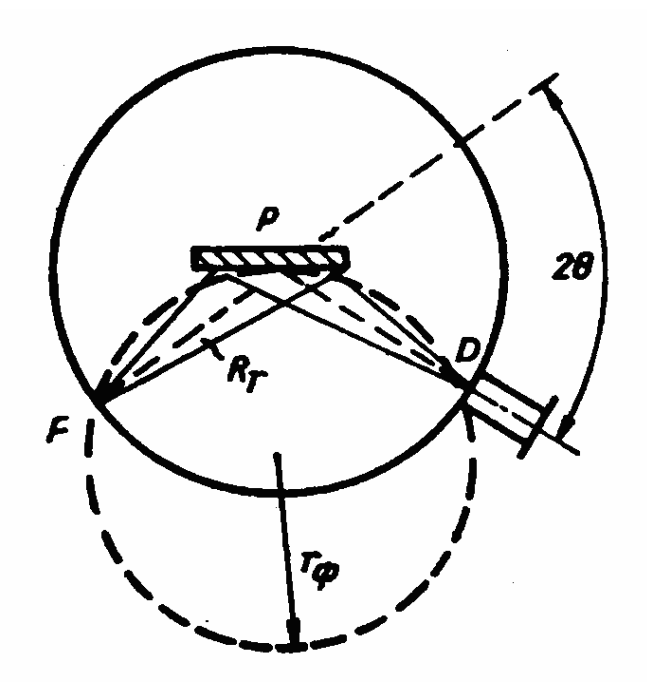

Рис. 1.29. Оптическая схема дифрактометра (показан ход лучей в плоскости фокусировки): *F –* фокус трубки; *Р –* образец; *D –* приемная щель счетчика;  $R_r$  – радиус гониометра;  $r_{\phi}$  – радиус круга фокусировки

Современные рентгеновские дифрактометры обязательно содержат три крупных узла:

1. Высоковольтный источник питания для подвода к рентгеновской трубке высокого напряжения (до 60 кВ), ток трубки до 50 мА.

2. Дифрактометрический узел, состоящий из рентгеновской трубки в защитном кожухе, гониометра и детектора (счетчика). Рентгеновский гониометр – устройство для отсчета углов поворота образца и детектора по отношению к первичному пучку рентгеновских лучей.

3. Устройство, в котором регистрируются импульсы напряжения, вырабатываемые детектором при попадании в него рентгеновского излучения. Это устройство усиливает импульсы напряжения, осуществляет выделение импульсов определенной амплитуды, затем нормализует их и направляет либо в измеритель скорости счета (аналоговый вывод), сигнал с которого подается на электронный самопишущий потенциометр, либо в устройство вывода информации в цифровом виде.

В качестве примера рассмотрим технические характеристики дифрактометра ДРОН-6: допускаемое отклонение блока детектирования от заданного угла поворота – не более  $\pm 0.015^{\circ}$ ; диапазон углов перемещения блока детектирования от 0 до ±100°; шаг углового перемещения блока детектирования – любой кратный 0,002°. Скорость перемещения детектора 500°⁄мин. Потребляемая мощность не более 6,0 кВт. Габаритные размеры 1140х1050х1550 мм. Масса не более 600 кг.

Другим примером современной конструкции дифрактометра является портативный дифрактометр серии ДРП (разработка МИСиС, кафедра ПДСС). Применение острофокусных миниатюрных рентгеновских трубок и однокоординатного полупроводникового детектора позволило сделать прибор настолько компактным, что его можно устанавливать непосредственно на анализируемом объекте. Особенно важное значение имеет возможность определения локальных напряжений в действующих конструкциях (фермы мостов и т. д.).

Схемы рентгенограмм веществ с различными кристаллическими решетками показаны на рис. 1.30. Снижение симметрии кристаллической решетки образца от кубической к тетрагональной и далее к ромбической также сопровождается изменением вида рентгенограммы (рис. 1.31).

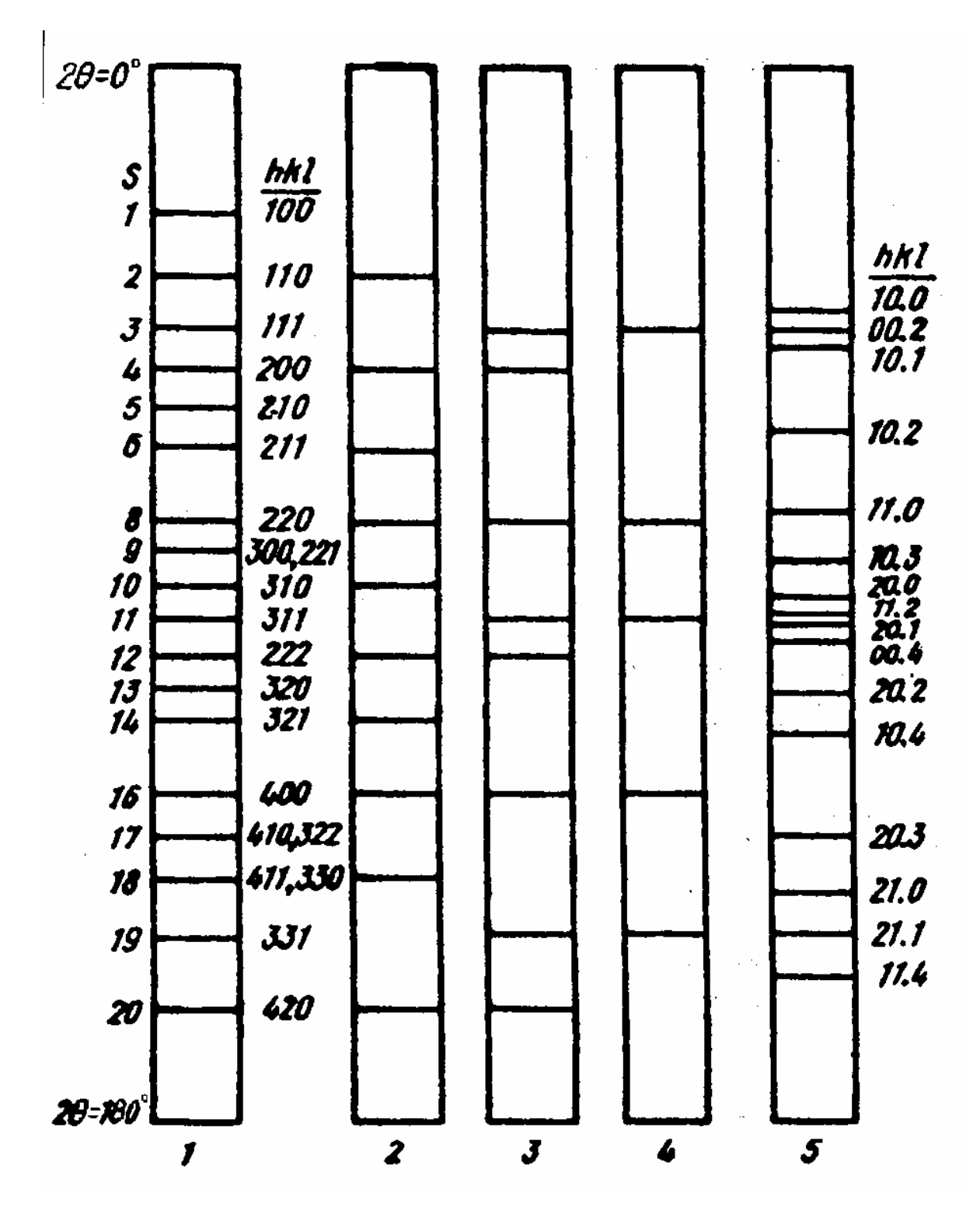

Рис. 1.30. Схемы рентгенограмм веществ с различными кристаллическими решетками: 1 – кубическая, 2 – ОЦК, 3 – ГЦК, 4 – структура алмаза, 5 – гексагональная плотноупакованная. *S = h<sup>2</sup>+k<sup>2</sup>+l* 

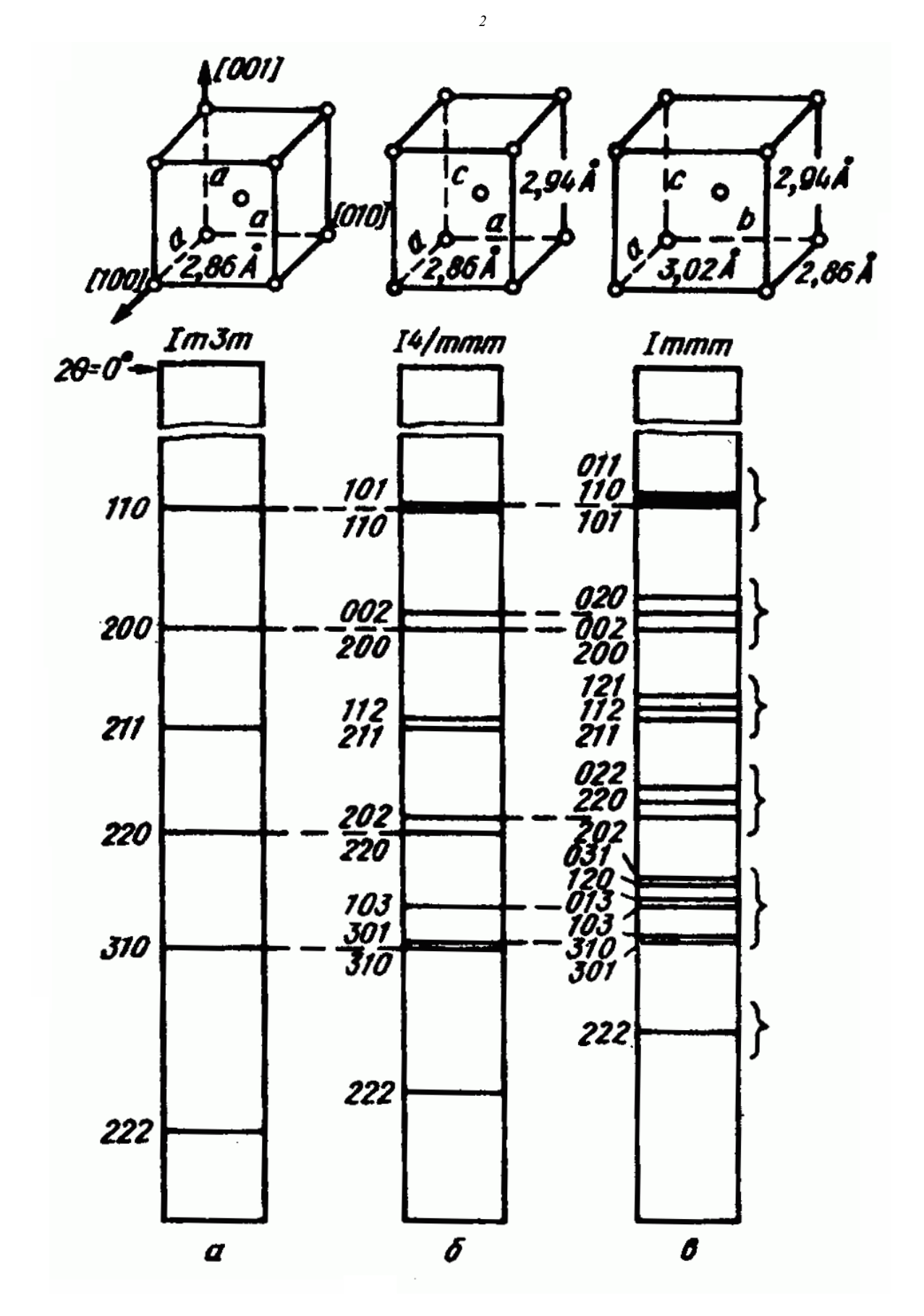

Рис. 1.31. Изменение вида рентгенограммы при снижении симметрии решетки от кубической (а) к тетрагональной (6) и ромбической (в) (схемы)

### **1.4.2**. **Практическая работа.**

#### **Применение метода Лауэ для ориентирования монокристаллов.**

В методе Лауэ дифракционная картина получается от неподвижного монокристалла при облучении его непрерывным спектром рентгеновского излучения. Рентгенограммы по методу Лауэ снимают на плоскую пленку при прямом (**лауэграммы**) или обратном ее расположении (**эпиграммы**). Как правило, эпиграммы снимают при работе с крупными и сильно поглощающими кристаллами.

Пленку помещают в кассету и устанавливают перпендикулярно первичному пучку. Образец крепят на гониометрической головке. Расстояние от образца до пленки 40 мм.

Рассмотрим применение метода Лауэ для ориентирования неограненных монокристаллов.

Первичный пучок падает на кристалл, за которым в специальной кассете устанавливается плоская фотопленка. Перед фотопленкой горизонтально натянута тонкая проволочка. Тень от этой проволочки, полученная на рентгенограмме, помогает определить ориентацию кристалла. Кристалл устанавливается на гониометрической головке, состоящей из системы двух взаимно перпендикулярных дуг, а сама головка может быть повергнута на любой угол, перпендикулярный оси падающего пучка. Таким образом, гониометрическая головка позволяет менять ориентацию кристалла по отношению к первичному пучку и устанавливать нужное кристаллографическое направление вдоль пучка.

Дифракционные пятна располагаются на лауэграммах по эллипсам и другим коническим сечениям. Такие кривые называются зональными, каждая из них соответствует определенной кристаллографической зоне плоскостей (совокупность плоскостей, параллельных одному направлению – оси зоны).

Для индицирования лауэграмм используется сетка Вульфа (совокупность меридианов и параллелей, заключенная в круг). Угол между

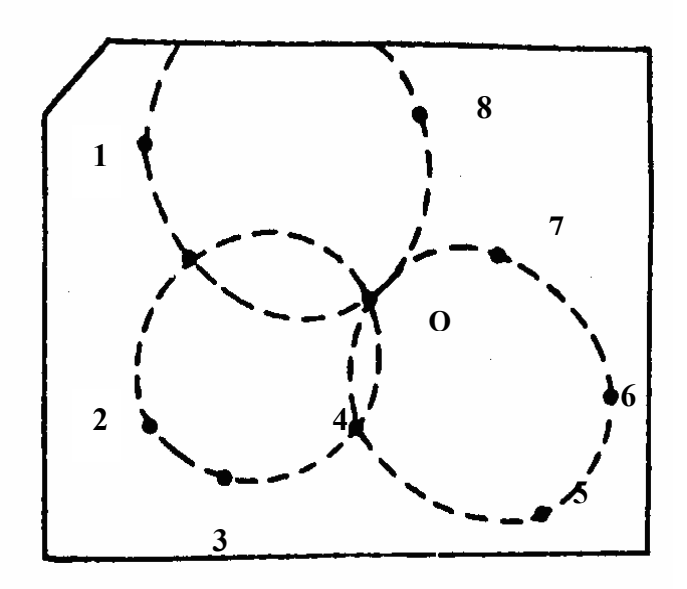

Рис. 1.32. Типичная лауэграмма

направлениями измеряют как уголовое расстояние между точками, расположенными на одном меридиане.

Последовательность индицирования лауэграммы для кубических кристаллов:

1. На полученной рентгенограмме нумеруют все пятна, в первую очередь расположенные вдоль ярких эллипсов. Точка пересечения этих эллипсов дает точку О, точку выхода первичного пучка (центр рентгенограммы), соответствующую началу координат (рис. 1.32).

2. Измеряют расстояние ℓ (в мм) от каждого нумерованного пятна до центра рентгенограммы и определяют углы *θ* по формуле tg *2θ* = ℓ */D (D*  расстояние от кристалла до фотопленки при съемке).

3. Копируют рентгенограмму на кальку, на которой через следы первичного пятна проводят прямую, параллельную тени проволочки на рентгенограмме (горизонталь), затем перпендикулярную ей вертикаль. Центр первичного пятна s на кальке совмещают с центром сетки Вульфа и затем проводят на кальке круг диаметром, равным диаметру сетки Вульфа. Внутри этого круга по дифракционным пятнам на рентгенограмме строится гномостереографическая проекция плоскостей с индексами (*hkl*).

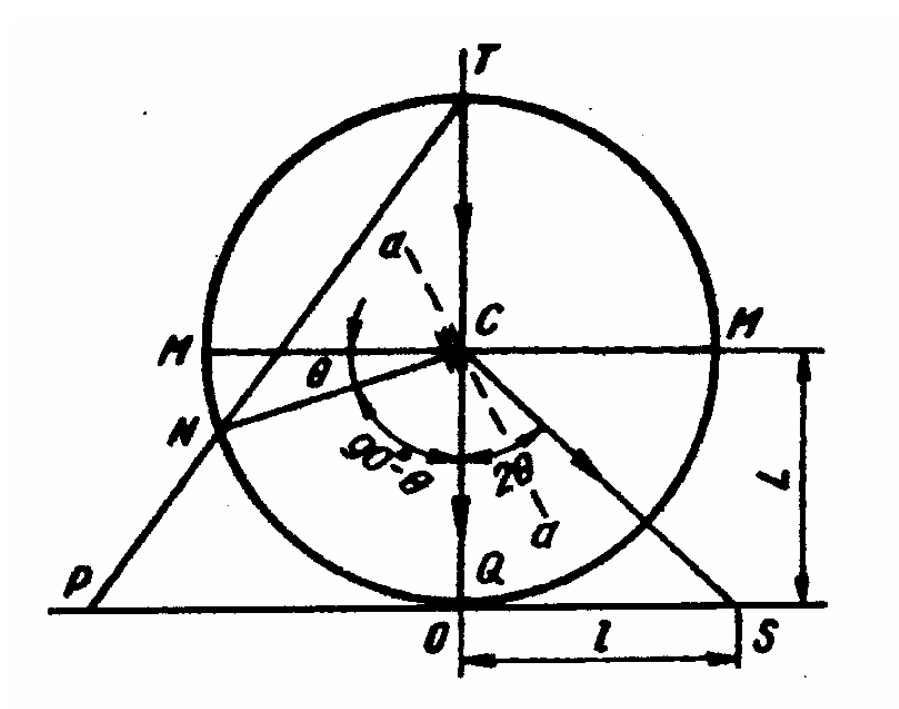

Рис. 1.33. Связь между положением интерференционного максимума лауэграммы S и гномо-стереографической проекции плоскости, соответствующей данному максимуму *Р; TQ* и CS – падающий и отраженный лучи; *аа* и *CN –* отражающая плоскость и нормаль к ней

4. С помощью поворота вокруг начала координат помещают дифракционное пятно на экватор сетки Вульфа.

5. От края, противоположного дифракционному пятну, вдоль диаметра круга по сетке Вульфа откладывается угол *θ* и наносится точка, которая и будет отвечать гномостереографической проекции плоскости (рис. 1.34).

При построении гномостереографической проекции по рентгенограмме пользуются схемой (рис. 1.33), показывающей связь между дифракционным пятном s на рентгенограмме и гномостереографической проекцией плоскости (*hkl*), от которой получено данное отражение. Так как луч падающий, луч отраженный и нормаль к отражающей плоскости лежат в одной плоскости, то на стереографической проекции выходы указанных направлений должны лежать на одной прямой (проекция падающего луча находится в центре проекции (в начале координат), а проекции падающего и отраженного лучей лежат по разные стороны от начала координат). Как видно на рис. 1.33, гномостереографическая проекция (Р) отражающей плоскости (*аа*) находится на диаметре круга проекции (*ММ*), проходящем через след соответствующего

отраженного луча (*CS*) (по другую сторону от центрального пятна), и отстоит от основного круга проекции на угол *θ*. Последний определяют из зависимости, очевидной из этой же схемы: tg  $2\theta = \ell/L$ , где  $\ell$  — расстояние от пятна лауэграммы до центра, *L —* расстояние от образца до пленки.

6. Правильность построения проекции можно проверить: проекцию поворачивают таким образом, чтобы точки, отвечающие одной зональной кривой (одному эллипсу), легли на один меридиан сетки Вульфа.

Если некоторые из точек смещаются относительно соответствующего меридиана более чем на 2° (точность построения проекции), то эти точки найдены неправильно и их построение следует проверить.

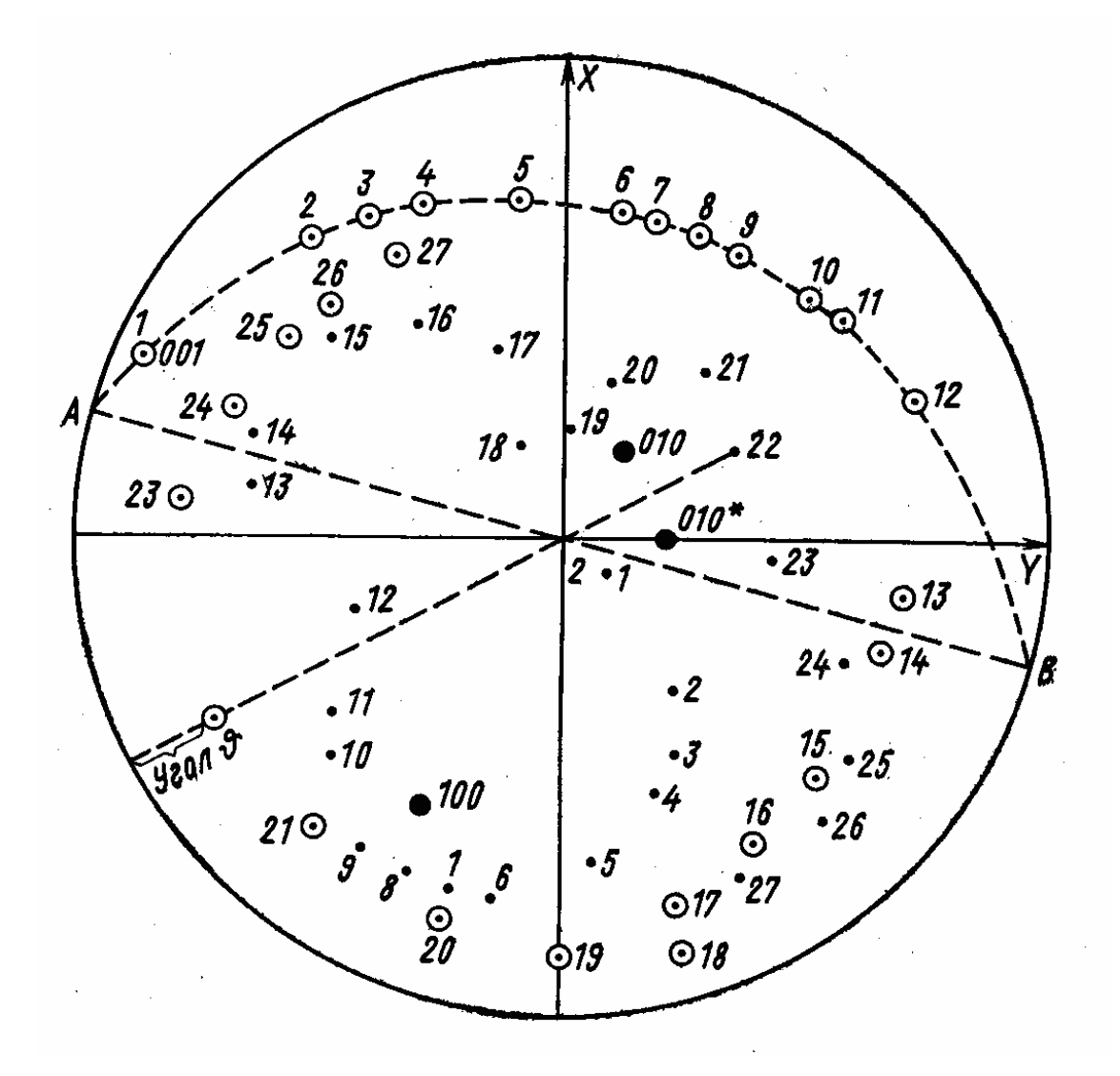

Рис. 1.34. Схема построения гномостереографической проекции

7. На лауэграмме выбирают наиболее яркий эллипс. Такой эллипс должен отвечать кристаллографической зоне с небольшими индексами. Выходы меридиана, на котором расположены точки проекции, отвечающие этому эллипсу, отмечают на кальке точками А и В (рис. 1.34).

Затем поворачивают проекцию кристалла вокруг оси, проходящей через точки А и В. При таком повороте точки проекции, отвечающие рассматриваемому эллипсу, перемещаются на большой круг, что отвечает перемещению оси данной кристаллографической зоны в центр проекции. Остальные точки, не лежащие на рассматриваемом меридиане, также перемещаются по параллелям в ту же сторону и на то же число градусов.

8. Полученную проекцию совмещают с одной из стандартных полюсных фигур, заранее построенных для ориентировок кристалла [100], [110], [111] и т.д. Совмещают центры проекций и вращают кальку, пытаясь найти совпадение точек, лежащих на большом круге, с точками стандартной проекции.

Если найдено удовлетворительное совпадение на дуге большого круга, то надо проверить, как совпадают точки внутри этого круга. Заметим, что на лауэграмме может быть большее число пятен, чем на стандартной полюсной фигуре, поскольку отражения с малой интенсивностью на нее не нанесены.

9. Каждой точке проекции приписывают индексы соответствующей кристаллографической плоскости и отмечают выходы главных кристаллографических направлений: [100], [010], [001].

10. Определяют углы между этими направлениями и внешними координатными осями. После этого можно провести поворот кристалла в реальном пространстве с помощью гониометрической головки так, чтобы его внутренние оси совпали с осями наблюдателя; Х и Y – горизонтальная и вертикальная оси, соответственно. Последовательность поворота  $Z \rightarrow Y \rightarrow X$ .

Индицирование с использованием заранее построенных полюсных фигур можно провести также для тетрагональных и гексагональных кристаллов для определенного соотношения осей *с* ⁄ *а.* Например, полюсная

фигура для гексагонального кристалла, построенная при соотношении осей *с*  $\angle a = 1.67$ , может быть использована для нескольких металлов (магния, титана, гафния, α-кобальта и др.)

## **1.4.3. Практическая работа.**

## **Определение коэффициента линейного расширения**

Методом высокотемпературной рентгенографии изучено изменение параметра кристаллической решетки *а* интерметаллического соединения  $Ni_{75}Al_{25}$  ( $\gamma$ '-фаза Ni<sub>3</sub>Al) и сплава Ni<sub>72</sub>Al<sub>24</sub>Cr<sub>4</sub> в широком интервале температур. Исследования проведены на рентгеновском дифрактометре ДРОН-ЗМ с приставкой УВД-2000 (максимальный возможный нагрев до 2000°С) в излучении Си  $K\alpha$  в рефлексе (004). Эксперимент проведен в вакууме 2 $\cdot 10^{-4}$ Тор. Он включал непрерывный нагрев монокристального образца в виде пластинки (001} толщиной 3 мм со скоростью 5 град/мин в интервале температур от комнатной до 1250°С (перед съемкой дифракционного профиля проводилась изотермическая выдержка 10 мин, затем нагрев продолжался). Измерение температуры проведено с помощью вольфрамрениевой термопары, выведенной непосредственно на образец.

Таблица 1.5

**Значения угла** *2θ***, при которых регистрируется дифракционное отражение, соответствующее линии (004) для ряда температур**

| Ni <sub>3</sub> Al | $\circ$ $\cap$ | $2\theta$ | $Ni_{72}Al_{24}Cr_{4}$ | $\circ$ $\cap$<br>ι, | $2\theta$ |
|--------------------|----------------|-----------|------------------------|----------------------|-----------|
| 20                 |                | 129,92    | 20                     |                      | 130,70    |
| 1000               |                | 126,55    | 1000                   |                      | 126,87    |
| 1250               |                | 125,59    | 1250                   |                      | 125,39    |

1. Проследите, как влияет нагрев образца на положение дифракционного отражения на шкале *2θ*.

2. Определите значения параметра решетки для каждого сплава в зависимости от температуры эксперимента. Для этого по значению угла *θ*,

пользуясь таблицами межплоскостных расстояний \* для излучения Сu *Кα*, определите межплоскостные расстояния *d*.

Значение параметра решетки  $a = d\sqrt{(\hbar^2 + k^2 + l^2)})$ . В данном случае полученные значения *d* нужно умножить на 4, поскольку используется линия (004). Например,  $2\theta = 124.73$ ;  $\theta = 62.365$ ;  $d = 0.91472$ ;  $a = 3.6588$  Å.

Переведите значения *а* в нанометры  $(10^{-9} \text{ m})$ :  $a = 3{,}6588 \text{ Å} = 0{,}36588 \text{ Hm}$ . Точность измерения ± 0,00002 нм.

3. Определите коэффициент теплового расширения (α для каждой пары температур, т.е. 20°С-1000°С, 1000°С-1250°С.

$$
\alpha = (\ell_{2} - \ell_{1})/(t_{2} - t_{1}) \ell_{1},
$$

где  $\ell_2$  и  $\ell_1$  – конечная и начальная длина образца, соответственно;  $t_2$  и t1 –конечная и начальная температура. Длина образца ℓ = *na*, где *n* – целое число.

4. Постройте графики температурной зависимости параметра решетки *а* для каждого сплава. Известно, что в сплаве Ni72Al24Cr4 при 1000°С происходит фазовое превращение из упорядоченного состояния в разупорядоченное. По характеру изменений коэффициента теплового расширения сделайте вывод о том, как влияет разупорядочение на силы связи в сплаве.

## **1.4.4. Рентгеновская топография. Метод Шульца**

Метод исследования угловой разориентации блоков в монокристаллах с использованием белого излучения (непрерывный спектр) острофокусной трубки с вольфрамовым или медным анодом предложен Л. Г. Шульцем. Исследуемый кристалл помещают под углом 25° к оси расходящегося пучка рентгеновской трубки. Диаметр фокусного пятна этой трубки 25 мкм (не более 50 мкм).

 $\frac{1}{2}$ 

 $\overline{\text{K}}$  Горелик С.С. Рентгенографический и электронно-оптический анализ / С.С. Горелик, Ю.А. Скаков, Л.Н. Расторгуев. – М.: МИСИС, 2002. – 360 С.

Разрешающая способность метода 15". Глубина исследуемого слоя в металлах составляет 10 мкм. На фотопленке регистрируется дифракционная картина, представляющая собой увеличенное лауэвское пятно. Метод Шульца позволяет выявить поверхностные нарушения структуры и малоугловые границы.

Если в монокристалле имеется несколько субзерен (блоков), разориентированных относительно друг друга на малый угол (несколько градусов), то каждое из них даст свое отражение (рис. 1.35). Тонкий полосчатый контраст внутри изображения отдельного блока отвечает границам смыкания в монокристалле (доли градуса). Топограмма позволяет визуально оценить качество монокристалла (рис. 1.36).

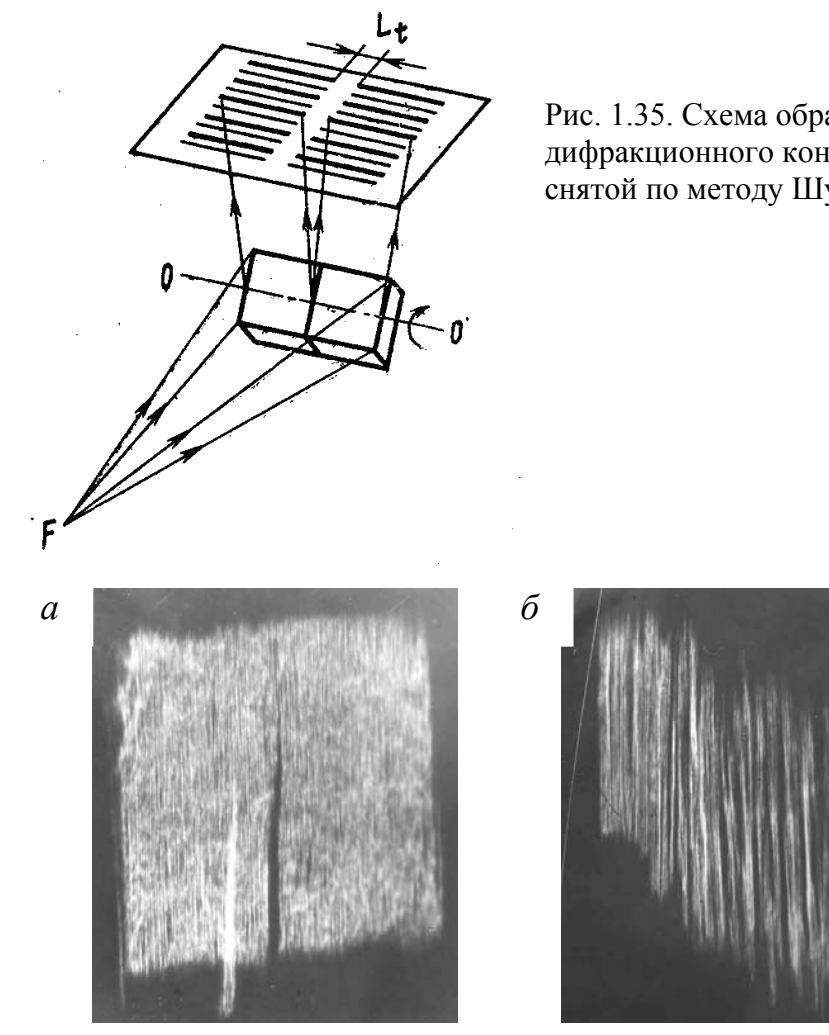

Рис. 1.35. Схема образования дифракционного контраста на топограмме, снятой по методу Шульца

Рис. 1.36. Топограммы, снятые с продольного (относительно оси роста) сечения монокристалла сплава ЖС-32, скорость кристаллизации: *а* – 5 мм / мин; *б* – 30 мм / мин

#### **1.5. Электронная микроскопия**

Электронная микроскопия – совокупность методов исследования с помощью электронных микроскопов (ЭМ) микроструктуры и их локального состава. Эта задача в полной мере решается на современных приборах, когда просвечивающий электронный микроскоп (ПЭМ) совмещают с растровым (РЭМ). **Электронный микроскоп** – прибор для наблюдения многократно увеличенного изображения объектов, в котором вместо световых лучей используются пучки электронов, ускоренных в условиях высокого вакуума. Это определение относится и к ПЭМ, и к РЭМ. Для наблюдения используется электронная оптика – совокупность приборов и методов исследования, основанная на формировании потоков электронов и управлении ими с помощью электрических и магнитных полей (электронная линза впервые была создана в 1926 г.).

#### **1.5.1. Растровая (сканирующая) электронная микроскопия**

Растровые (сканирующие) электронные микроскопы предназначены для исследования массивных объектов с разрешением более низким, чем у ПЭМ – от 50 до 200 А. Увеличения от 5-кратного до 30 000. Ускоряющее напряжение 30 – 50 кВ. При помощи электронных линз на поверхности образца фокусируется узкий электронный пучок – зонд (рис. 1.37). Магнитные отклоняющие катушки сканируют зонд по заданной плоскости на объекте. Развертка пучка электронно-лучевой трубки (ЭЛТ) проводится синхронно с разверткой электронного зонда и наблюдение увеличенного изображения объекта проводится на экране ЭЛТ. Фотографируют изображение непосредственно с экрана.

Съемка проводится на отражение с массивного образца, поверхность которого может иметь глубокий рельеф. Образец обязательно должен быть проводящим, поскольку электрический заряд должен постоянно стекать с образца. На поверхность непроводящих образцов напыляют тонкую пленку металла или покрывают специальной проводящей пастой на основе дисперсных частиц серебра.

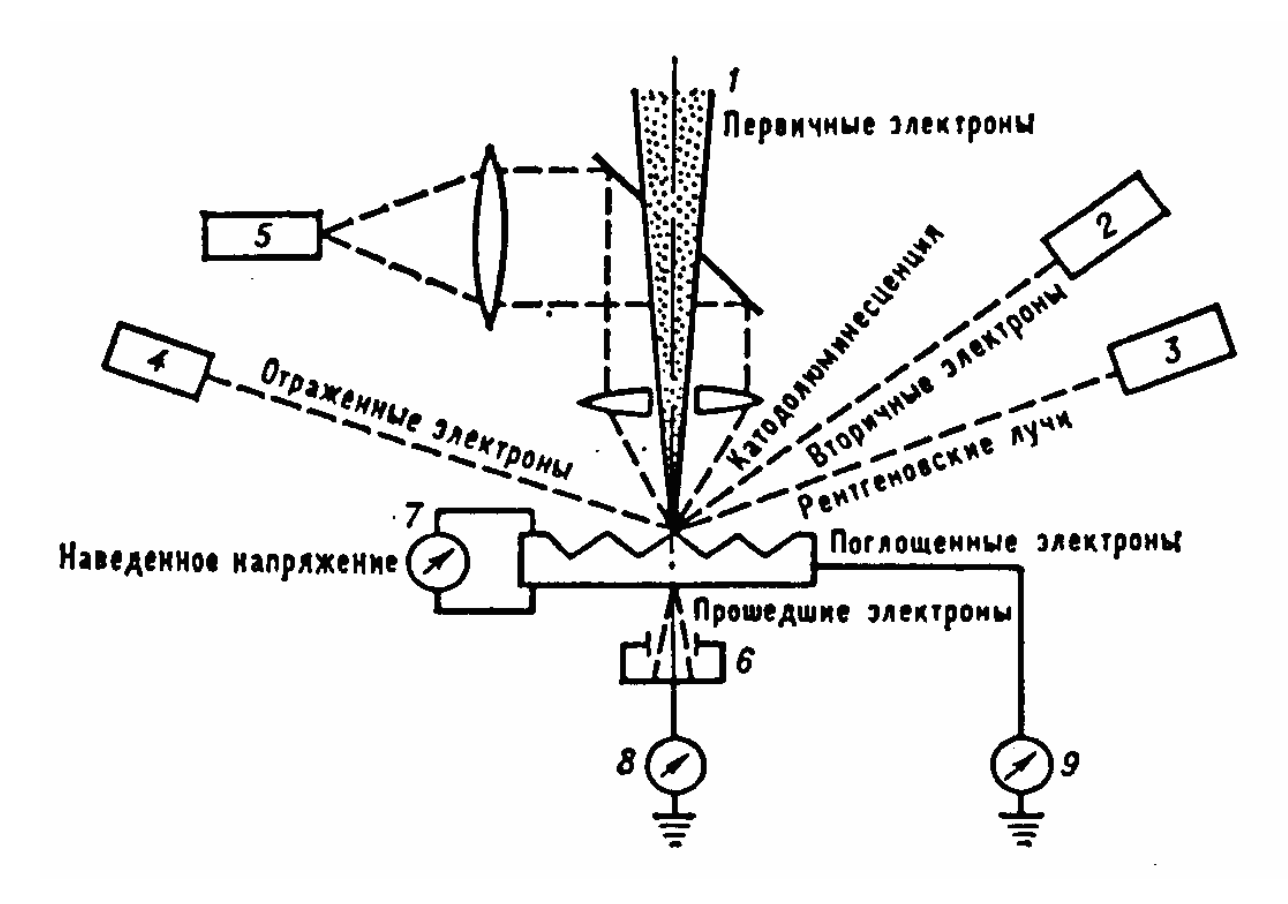

Рис. 1.37. Схема регистрации информации об объекте, получаемой в РЭМ: 1 – первичный пучок электронов; 2 – детектор вторичных электронов; 3 – детектор рентгеновского излучения; 4 – детектор отраженных электронов; 5 – детектор светового излучения; 6 – детектор прошедших электронов; 7 – прибор для измерения наведенного на объекте электрического потенциала; 8 – прибор для регистрации тона прошедших через объект электронов; 9 – прибор для регистрации тока поглощенных в объекте электронов

При взаимодействии пучка электронов с объектом возникает несколько видов излучения (рис. 1.37), не обязательно – все одновременно. Например, при регистрации вторичных электронов используются малые токи через образец, при работе с рентгеновским излучением (микроанализ) – большие токи.

**Вторичные электроны***.* Электроны, высвобождающиеся при ионизации атомов образца, могут покинуть образец и быть выявлены в виде вторичных электронов. Они характеризуются очень малой энергией (<100 эВ) и поэтому ведут свое происхождение из поверхностных участков (глубиной 1 – 10 нм). Это свойство вторичных электронов используется для

получения изображения поверхности объекта. Они являются главным источником информации в растровой электронной микроскопии.

На изображении одновременно фиксируется контраст, возникающий от различного химического состава различных его участков и от рельефа. При получении изображения с помощью **отраженных электронов** эти два вида контраста можно разделить путем сложения и вычитания сигналов от двух детекторов (двойной детектор Кимото, рис. 1.38).

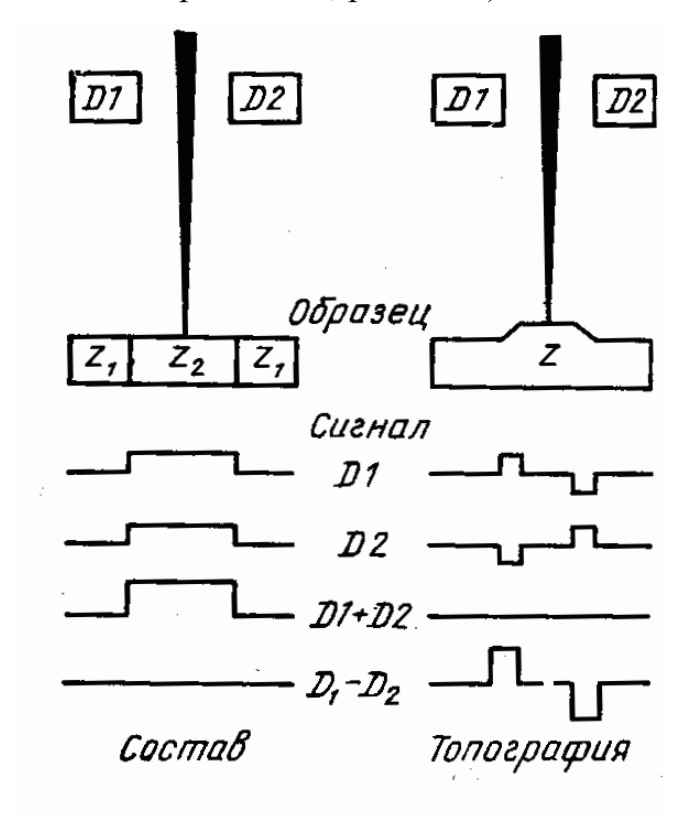

Рис. 1.38. Разделение сигналов от состава образца (режим COMPO) и от его рельефа (режим TOPO) с помощью двойного детектора Кимото

# **1.5.2. Практическая работа. Рентгеновский микроанализ состава образца**

Сканирующий (растровый) электронный микроскоп часто совмещают с микроанализатором фазового состава образца. В данном случае регистрируется рентгеновское излучение, источником которого под действием пучка электронов становится сам образец.

Рентгеновские линии, возникающие при переходах электронов, которые могут начинаться на разных энергетических уровнях атома, а заканчиваются на общем энергетическом уровне, составляют одну спектральную серию (*К-, L-* или *М*-серии, соответственно). По закону Мозли: *Е = р* (Z – *q)<sup>2</sup>* существует прямая связь между энергией *Е* (или длиной волны λ линии спектральной серии) и порядковым числом *Z* атома (*р* и *q* – константы). Таким образом, если можно определить энергии (или длины волн) для каждой из линий рентгеновского спектра, полученного от образца, то можно сделать вывод об элементах, содержащихся в образце. Это основа рентгеноспектрального анализа.

Анализ состава образца проводится на плоской поверхности (на шлифе), поскольку рельеф может создать эффект тени, и излучение будет регистрироваться не в полной мере.

Диаметр первичного пучка электронов составляет около 10 нм, но следует иметь в виду, что объем образца, в котором под действием первичного пучка возбуждается рентгеновское излучение, имеет форму груши (рис. 1.39). Область эта принципиально не может быть меньше 1 мкм в

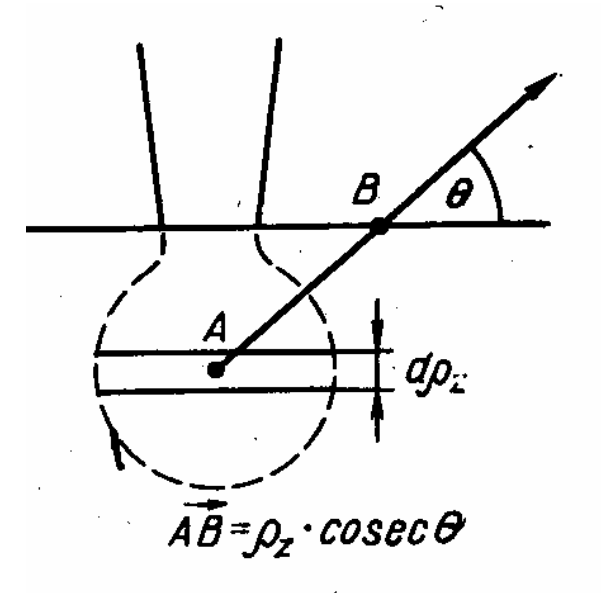

Рис. 1.39. Объем возбуждения и путь поглощения АВ рентгеновского излучения диаметре (следовательно, химический состав более мелких объектов установить невозможно).

Допустим, проводится анализ образца, содержащего две фазы. В состав образца входят никель, хром и алюминий. Требуется узнать их распределение

между фазами образца. Для этого на образце-эталоне (чистый никель) регистрируется уровень рентгеновского излучения для длины волны, соответствующей какой-либо из спектральных линий никеля, например Ni  $K_{\alpha}$ . Затем регистрируется интенсивность излучения от образца на этой же длине волны от анализируемой фазы. Отношение этих двух величин дает оценку концентрации (мас. %) никеля в данной фазе сплава. Аналогично проводятся измерения для каждого элемента на каждой фазе сплава.

*Пример:* выбираем длину волны излучения Ni *K*α, на которую настроен датчик рентгеновского анализатора; уровень фона  $I_{\text{don}} = 1088$ ;

в одной и той же точке образца трижды определяем интенсивность сигнала:391506 91480 91790 среднее *I*обр 391592 ; интенсивность сигнала для эталона (чистый никель) при тех же параметрах съемки (напряжение, ток пучка) составляет:

520211 518733 519351 среднее *I*<sub>3731</sub> 519432; Содержание никеля в образце определяется как  $C_{\text{Ni}} = (I_{\text{odd}} - I_{\text{odd}}) / (I_{\text{total}} - I_{\text{odd}})$ . Например С<sub>Ni</sub> = 390504/518344 = 0,7534 или 75,34 мас. %.

Точность составляет ±1 мас. % при условии, что учтены **поправки на поглощение** (присутствие других элементов в сплаве снижает интенсивность рентгеновского излучения от элемента, концентрацию которого нужно определить), поскольку рентгеновское излучение перед тем, как попасть в детектор, проходит через слой материала образца (рис. 1.39). Существуют разные подходы к вычислению поправок. На современных приборах их расчет компьютеризирован. Поправка для разных компонентов сплава (множитель ослабления регистрируемого излучения) может быть разной по величине. Например в сплаве Fe +30 масс. % Ni поправка на поглощение *К<sup>α</sup>* линии железа составляет 0,9488. Для *К<sup>α</sup>* линии Ni величина поправки 0,8278.

Примеры того, в каком виде могут быть представлены результаты микроанализа, приведены на рис. 1.40-1.41.

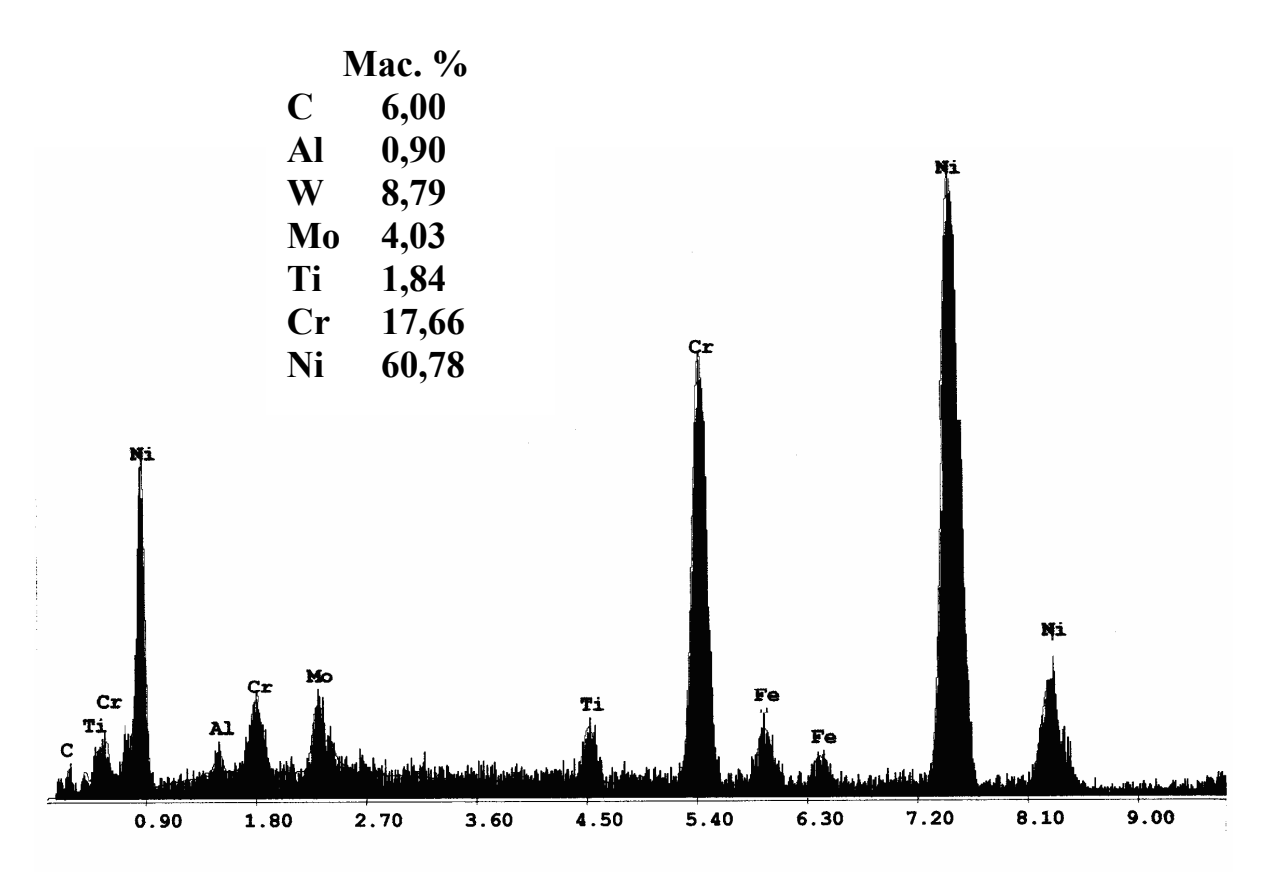

Рис. 1.40. Результаты рентгеновского микроанализа образца никелевого сплава

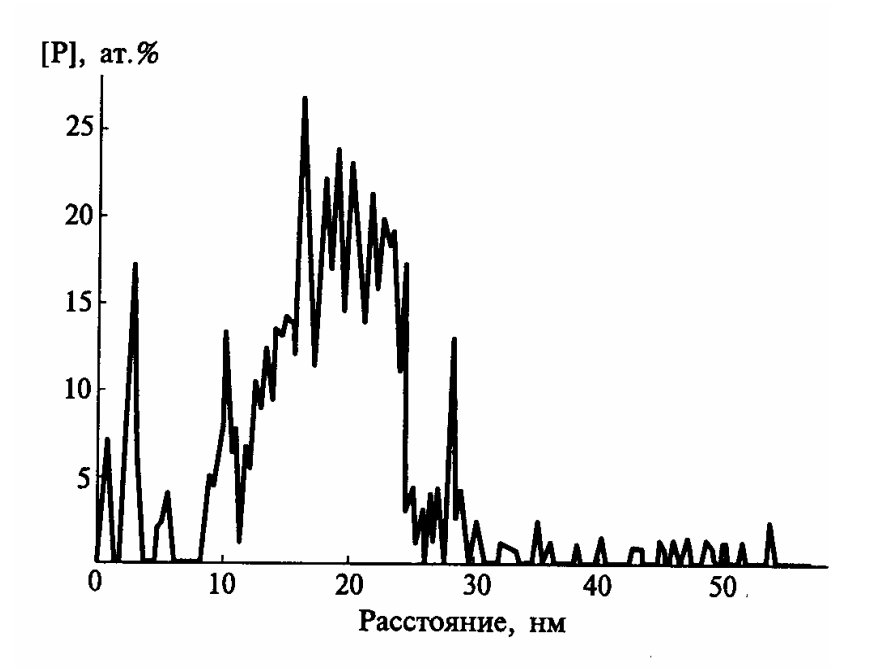

Рис. 1.41. Концентрационный профиль фосфора, полученный при сканировании вдоль линии, пересекающей границу зерна в образце сплава Ni + P (3,6 %)

### **1.5.3. Просвечивающая электронная микроскопия**

Просвечивающие электронные микроскопы предназначены для исследования тонкой структуры объекта под большим увеличением (до  $10^6$ раз). Ускоряющее напряжение 100 кВ и выше.

В просвечивающих электронных микроскопах (ПЭМ) электроны с энергиями от 1 кэВ до 5 кЭв проходят *сквозь* объект. Необходимые для исследования тонкие фольги (толщиной от 1 нм до 10 мкм) получают прокаткой или шлифованием с последующим электролитическим утонением. Микрокристаллы, порошки, аэрозоли наносят на подложку. Влажные препараты (например биологические) изучают с помощью микрокамер для образца, изолирующих его от высокого вакуума в колонне микроскопа.

ПЭМ может работать в двух основных режимах: в режиме изображения (рис. 1.42,*а*) и в режиме дифракции (рис. 1.42,*б*).

Любые смещения в решетке (несовершенства строения, выделения второй фазы и др.) приводят к возникновению деформации, вызывающей фазовый контраст на изображении, и позволяют тем самым выявить многие возможные структурные дефекты и прочие особенности строения металлов. Разработана специальная теория, позволяющая выявить природу наблюдаемых эффектов фазового контраста. Данный метод впервые дал возможность изучать типы дефектов кристаллической структуры (дислокаций, границ зерен, субзерен и блоков, дефектов упаковки, антифазных границ доменов, зон упругих искажений вокруг выделений и т.п.), описать их взаимное расположение и взаимодействие. Метод просвечивающей электронной микроскопии исключительно важен для изучения механизмов деформации и разрушения материалов, для вскрытия физической сущности деформационного упрочнения, исследования фазовых превращений, т.е. многих явлений, лежащих в основе теории прочности и пластичности материалов. Изображение наблюдается на флюоресцентном экране микроскопа и фиксируется на фотопленке.

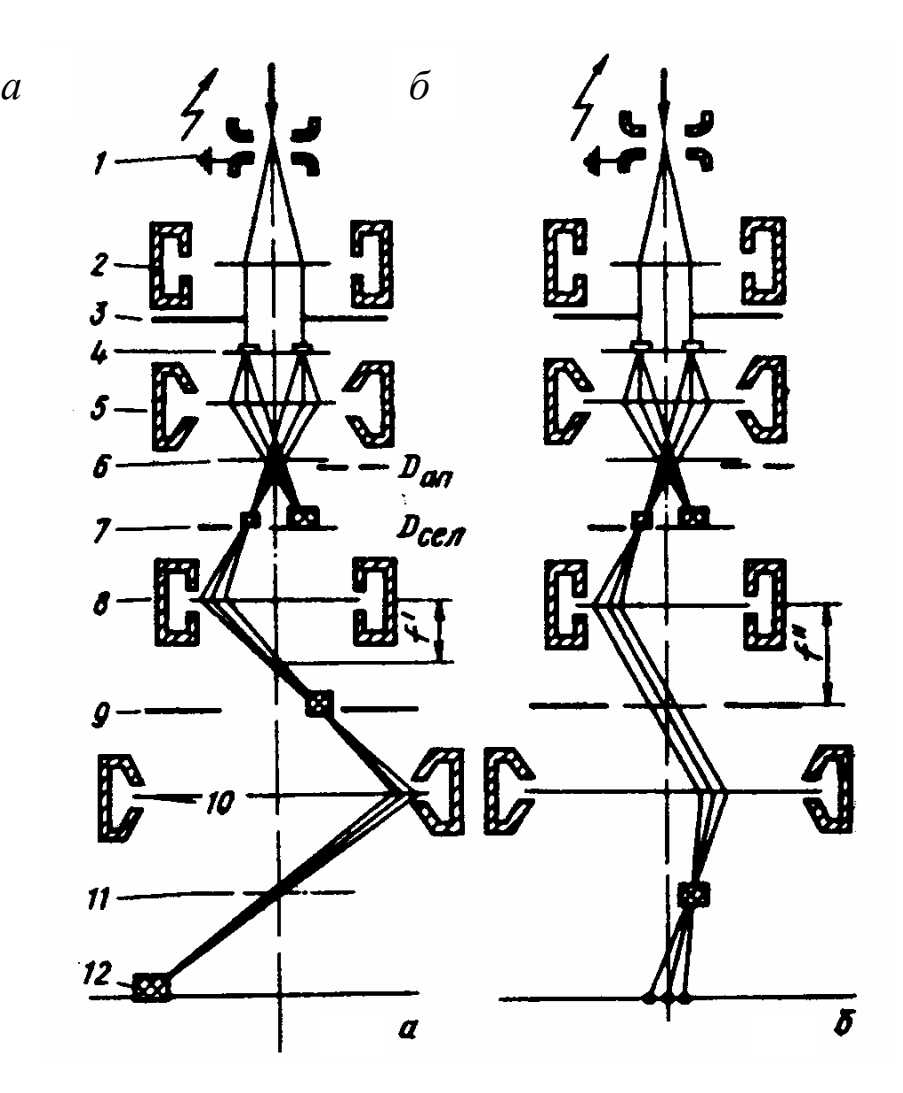

Рис. 1.42. Оптическая схема ПЭМ: (1 – электронная пушка, 2 – конденсорная линза, 3 – диафрагма, 4 – объект, 5 – объективная линза; 6 – задний главный фокус объективной линзы; 7 – селекторная диафрагма (промежуточное изображение объекта); 8 – промежуточная линза; 9 – полевая диафрагма, 10 – проекционная линза, 11 – задний главный фокус проекционной линзы; 12 – люминесцентный экран

Остановимся подробнее на анализе дифракционной картины (электронограммы), возникающей при взаимодействии электронного пучка с объектом исследования. Формула, задающая условия дифракции в электронной микроскопии, аналогична той, что описывала условия дифракции в рентгеновском анализе: 2*d*sin*θ = nλ*, где *d* – межплоскостное расстояние, *λ* – длина волны падающего излучения, *θ* – угол дифракции, *n* – порядок отражения.

В колонне электронного микроскопа углы *θ* всегда малые, и эту формулу можно записать в другом виде:  $d_{\text{3KCH}} = L\lambda R$ , где все постоянные объединены в *L*λ *–* постоянную прибора (рис. 1.43). Определяют постоянную

прибора *L*λ экспериментально по электронограммам от тест-объекта (ориентированный образец с известным параметром решетки).

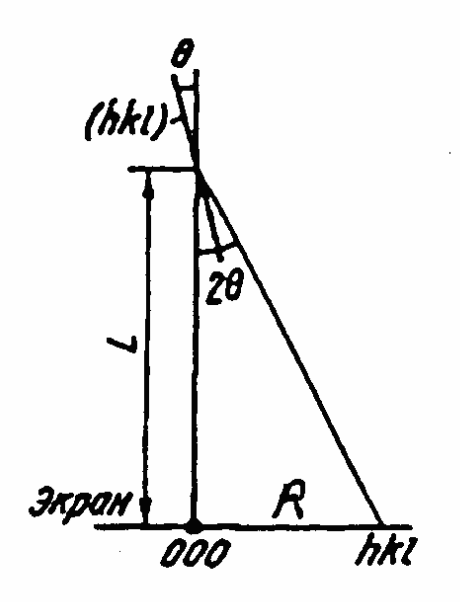

Рис. 1.43. Определение постоянной прибора *L*λ в режиме дифракции: первичный пучок падает по углом θ к плоскости с индексами (*hkl*) в образце; *L* – длина камеры, *R* – расстояние от выхода первичного пучка на электроннограмме до дифракционного пятна

Кристалл представляет собой периодическое расположение атомов в пространстве. Обратная решетка – трехмерная точечная решетка в абстрактном (обратном) пространстве, в котором расстояния имеют размерность обратной длины. Оба этих пространства однозначно связаны между собой законами симметрии. Например, в прямом пространстве координаты плоскости заданы отрезками, отсекаемыми ею на осях координат: *а, в, с.* Индексы ее в обратном пространстве  $h = 1/a$ ,  $k = 1/a$ ,  $\ell = 1/a$ называются индексами Миллера.

Допустим, в прямом пространстве *С* на кристалл вдоль прямой линии с индексами [*hk*ℓ] падает первичный пучок электронов (рис. 1.44). Через эту прямую в кристалле можно провести конечное число атомных плоскостей. Совокупность таких плоскостей называют зоной, а саму прямую– осью зоны. Индексы Миллера оси зоны обозначают [*uvw*]. В обратном пространстве оси зоны [*uvw*] будет соответствовать плоскость *Р* с теми же индексами (*hk*ℓ), что

у направления первичного пучка. Отражения от плоскостей зоны располагаются вокруг центрального пятна *М* (выход первичного пучка) в виде рядов дифракционных пятен. Каждому из таких пятен соответствует в прямом пространстве какая-то определенная плоскость зоны.

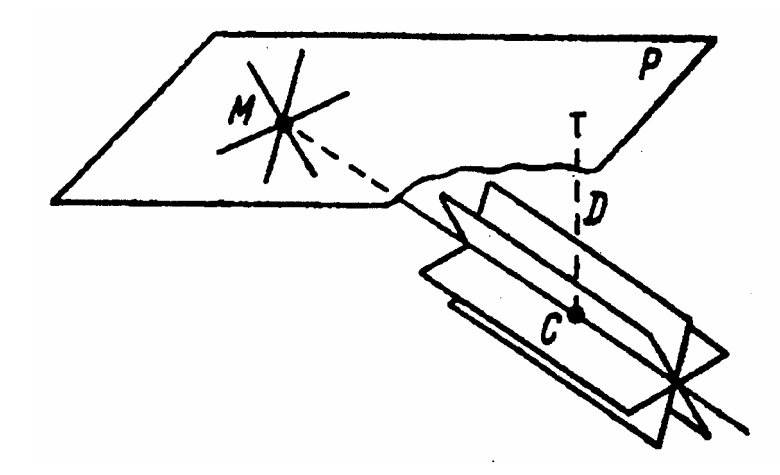

Рис. 1.44. Схематическое изображение формирования дифракционной картины в просвечивающем электронном микроскопе

### **1.5.4. Практическая работа. Индицирование электронограммы**

Как правило, перед началом электронно-микроскопического исследования известен фазовый состав образца или можно с большой долей вероятности сделать о нем предположение (например, по данным химанализа или рентгеновского фазового анализа).

В качестве примера рассмотрим индицирование электронограммы, полученной от интерметаллического соединения Ni3Al (ГЦК-решетка).

Индицирование электронограммы состоит в том, чтобы определить: 1) индексы Миллера каждого пятна на электронограмме; 2) индексы оси зоны.

1. Измерим расстояния *R* (в мм) от центрального пятна (точка О) до ближайших дифракционных пятен (рис. 1.45).

2. По формуле  $d_{\text{9KCH}} = L\lambda R$  определим значения межплоскостного расстояния для каждого пятна (постоянная *L*λ известна для каждого микроскопа, например *L* $\lambda$ =20,5). Заметим, что для кубического кристалла  $d_{001}$  равно параметру решетки *а.* 

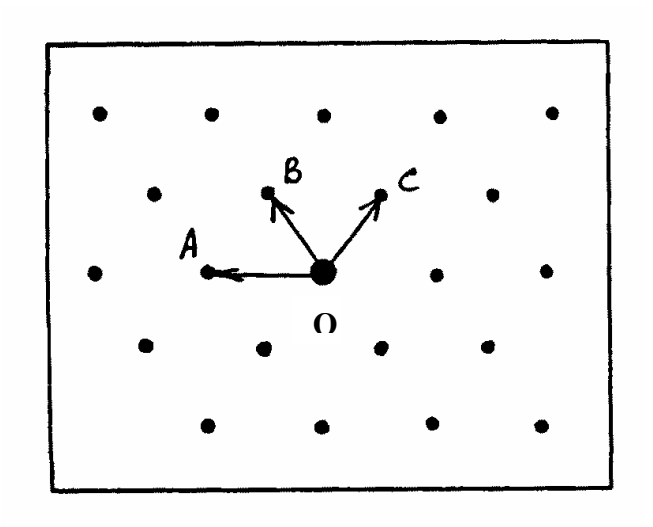

Рис. 1.45. Схематическое изображение электронограммы

3. По таблице межплоскостных расстояний для предполагаемых фазовых составляющих образца найдем значения  $d_{\text{ra6n}}$  (табл. 1.6) и сопоставим с *d*эксп , определив предполагаемые индексы (*hk*ℓ) для данного дифракционного пятна (табл. 1.7).

Таблица 1.6

**Межплоскостные расстояния для Ni3Al** \*

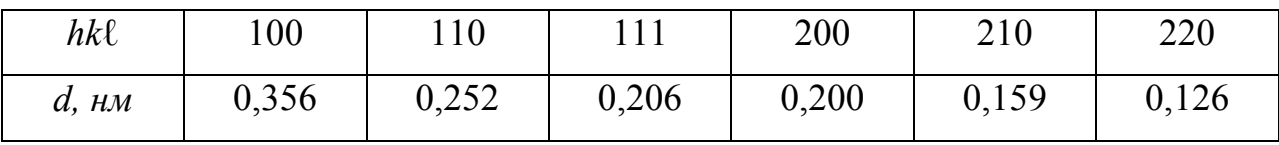

Таблица 1.7

# **Сопоставление межплоскостных расстояний, определенных по электронограмме, с табличными**

| $a_{\rm{3kCII}}$ | $d_{\text{\tiny Ta6J}}$ | hkl |
|------------------|-------------------------|-----|
| 1,78             | 1,78                    | 200 |
| 2,06             | 2,06                    | 111 |
| 2,06             | 2,06                    | 111 |
|                  |                         |     |

<sup>\*</sup>Гиллер Я.Л. Таблицы межплоскостных расстояний / Я.Л. Гиллер.

 $\mathcal{L}=\mathcal{L}^{\mathcal{L}}$  , where  $\mathcal{L}^{\mathcal{L}}$  , we have the set of the set of the set of the set of the set of the set of the set of the set of the set of the set of the set of the set of the set of the set of the set of

М.: Недра, 1966, Т. 1, 2. – 720 С.

4. Угол между двумя плоскостями с данными индексами в прямом пространстве и направлениями от центрального пятна к двум дифракционным пятнам с этими же индексами *hk*ℓ совпадают.

Таблица 1.8

| $h_1k_1\ell_1$ | $h_2k_2\ell_2$ | Угол между плоскостями $(h_1k_1\ell_1)$ и $(h_2k_2\ell_2)$ |       |        |    |  |  |
|----------------|----------------|------------------------------------------------------------|-------|--------|----|--|--|
| 100            | 100            | $\overline{0}$                                             | 90    |        |    |  |  |
|                | 110            | 45                                                         | 90    |        |    |  |  |
|                | 11             | 54,44                                                      |       |        |    |  |  |
|                | 210            | 26,34                                                      | 63,26 | 90     |    |  |  |
|                | 211            | 35,16                                                      | 65,54 |        |    |  |  |
|                | 221            | 48,11                                                      | 70,32 |        |    |  |  |
|                | 311            | 25,14                                                      | 72,27 |        |    |  |  |
| 110            | 110            | $\theta$                                                   | 60    | 90     |    |  |  |
|                | 111            | 35,16                                                      | 90    |        |    |  |  |
|                | 210            | 18,26                                                      | 50,46 | 71,34  |    |  |  |
|                | 211            | 30,1                                                       | 54,44 | 73,13  | 90 |  |  |
|                | 221            | 19,28                                                      | 45    | 76,22  | 90 |  |  |
|                | 311            | 31,29                                                      | 64,47 | 90     |    |  |  |
| 111            | 111            | $\theta$                                                   | 70,32 |        |    |  |  |
|                | 210            | 39,14                                                      | 75,2  |        |    |  |  |
|                | 211            | 19,28                                                      | 61,52 | 90     |    |  |  |
|                | 221            | 15,48                                                      | 54,44 | 778,54 |    |  |  |
|                | 311            | 29,30                                                      | 58,30 | 79,58  |    |  |  |

**Углы между направлениями в кубических кристаллах** \*

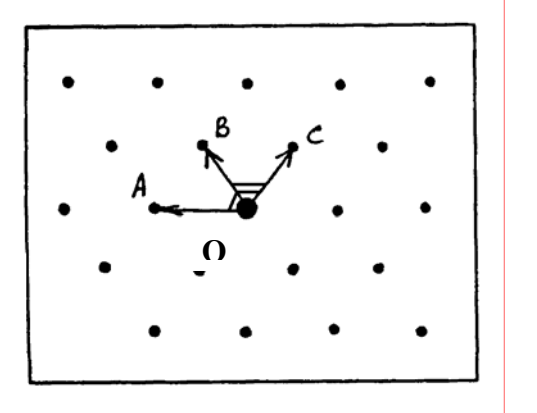

 $\mathcal{L}=\{1,2,3,4,5\}$ 

 $<$  OA-OB:  $\alpha_{\text{9KCH}}$  = 55°  $<$  (200)-(111):  $\alpha_{\text{rad}} = 54,74^{\circ}$ 

 $<$ OB-OC:  $\alpha_{\text{even}}$  = 70°  $\langle (111)-(111): \alpha_{\text{ra6}} = 70,53^{\circ}$ 

Рис. 1.46. Измерение углов между направлениями на электронограмме

Угол между направлениями на электронограмме можно измерить транспортиром (рис. 1.46) и сравнить с таблицей углов между направлениями в кристаллах (табл. 1.8).

 $*$ Горелик С.С. Рентгенографический и электронно-оптический анализ /

С.С. Горелик, Ю.А. Скаков, Л.Н. Расторгуев. – М.: МИСИС, 2002. – 360 С.

Таким образом, можно определить, к какому семейству плоскостей {*hk*ℓ} относится данное дифракционное пятно. Термин «семейство плоскостей» имеет в виду все возможные сочетания индексов (включая и минусовые), а также использование целочисленного множителя. Например, к одному семейству относятся индексы 123, 321, 213, 426, 246, 321, 642 и т.д.

Конкретные индексы дифракционного отражения подбираются по следующим правилам:

- рефлексы, находящиеся по разные стороны от центрального, имеют индексы противоположного знака;

- на электронограмме не могут одновременно присутствовать два пятна с одинаковыми индексами;

- индексы подчиняются правилу векторного сложения.

Опубликованы схемы индицирования электронограмм от основных плоскостей в кубических и гексагональных кристаллах (см. справочник Горелика, стр. 68). На рис.1.47 такая схема приведена для плоскости (110) ГКЦ кристалла, ею можно пользоваться при индицировании электронограммы рис. 1.45.

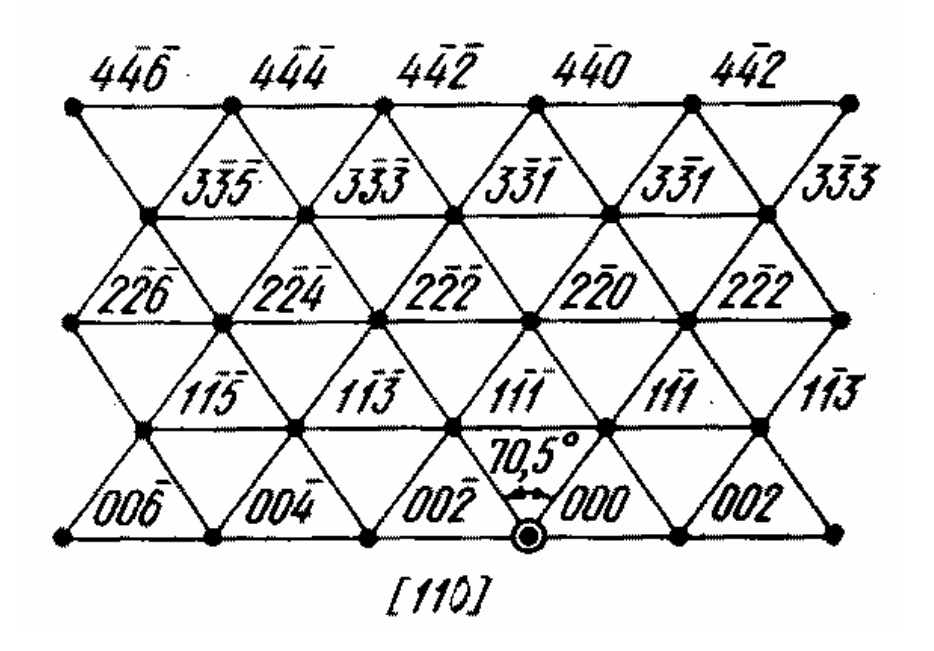

Рис. 1.47. Схема индицирования электронограммы, снятой с ГЦК кристалла. Ось зоны [110]

По индексам любых двух пятен (*h1k1*ℓ*1*) и (*h2k2*ℓ*2*) можно вычислить индексы плоскости **обратного** пространства (*uvw*), к которой они принадлежат, тем самым определить индексы оси зоны в **прямом** пространстве [uvw]:  $u = k_1 \ell_2 - k_2 \ell_1$ ;  $v = \ell_1 h_2 - \ell_2 h_1$ ;  $w = h_1 k_2 - h_2 k_1$ .

Размер и форма кристаллов влияют на характер дифракционной картины (рис. 1.48).

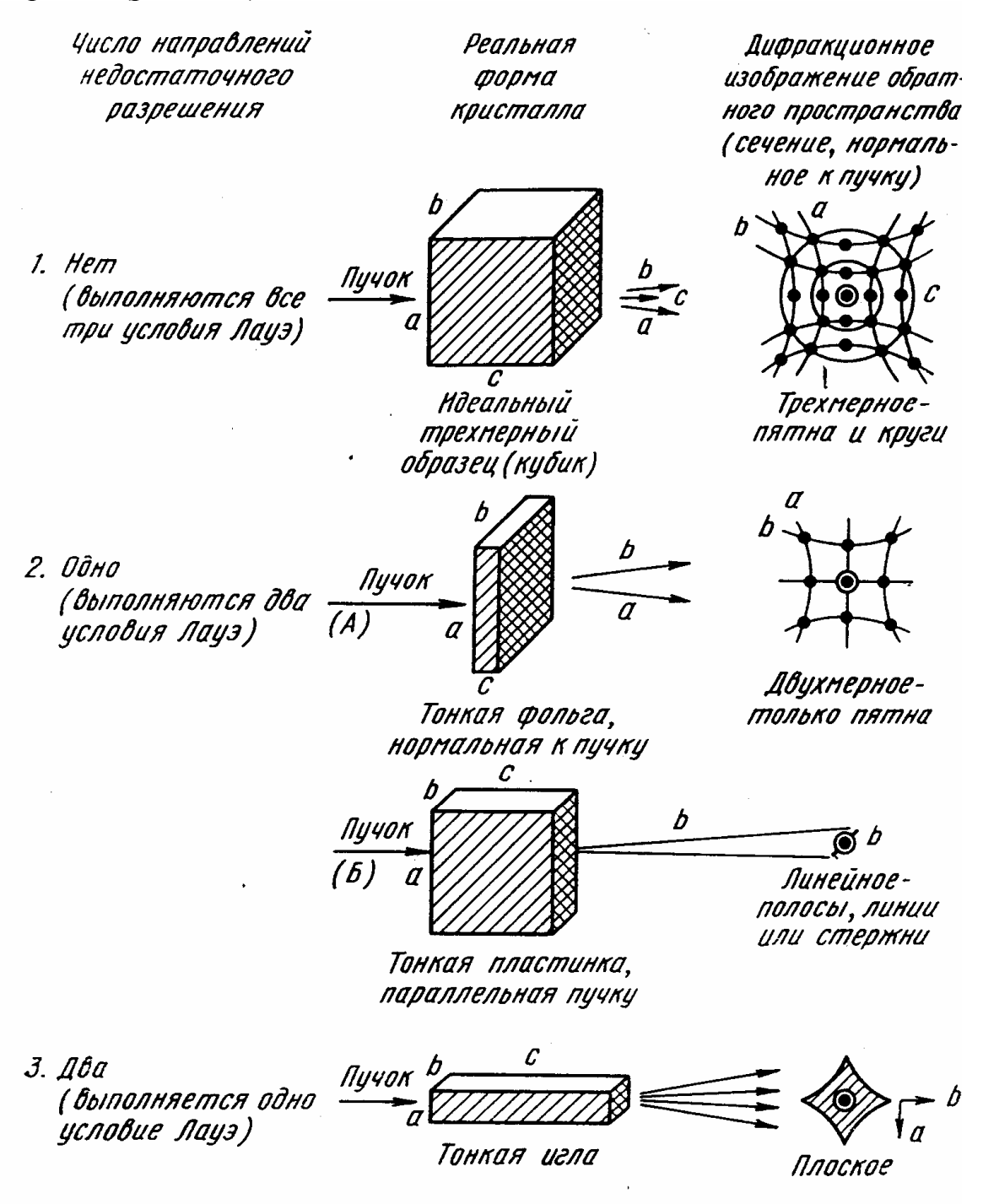

Рис. 1.48. Основные дифракционные эффекты на электроннограммах, связанные с размерами и формой кристаллов

# **1.6. Анализ химического состава поверхности образца методом Оже-электронной спектроскопии**

Метод Оже-электронной спектроскопии позволяет исследовать состав поверхности твердого тела и приповерхностных слоев толщиной 0,5 – 3 нм со средней чувствительностью к содержанию элементов около 0,1 % (ат). Метод основан на регистрации Оже-электронов, испускаемых атомами при бомбардировке их электронами высокой энергии.

Если электрон первичного пучка выбивает электрон с какого-либо уровня в атоме, например из *К-*оболочки, то образовавшаяся вакансия очень быстро (за время –  $10^{-14}...10^{-16}$  с) заполняется электроном с другого уровня, например *L<sup>1</sup>* в *L*-оболочке. Энергия, высвобождаемая при таком переходе, может либо испускаться в виде характеристического рентгеновского излучения, либо передаваться «третьему» электрону на одной из оболочек атома, например, на уровне *L<sup>2</sup>* в той же *L*-оболочке, который вылетает в вакуум и который и называют Оже-электроном. Схема такого «безызлучательного» процесса приведена на рис. 1.49.

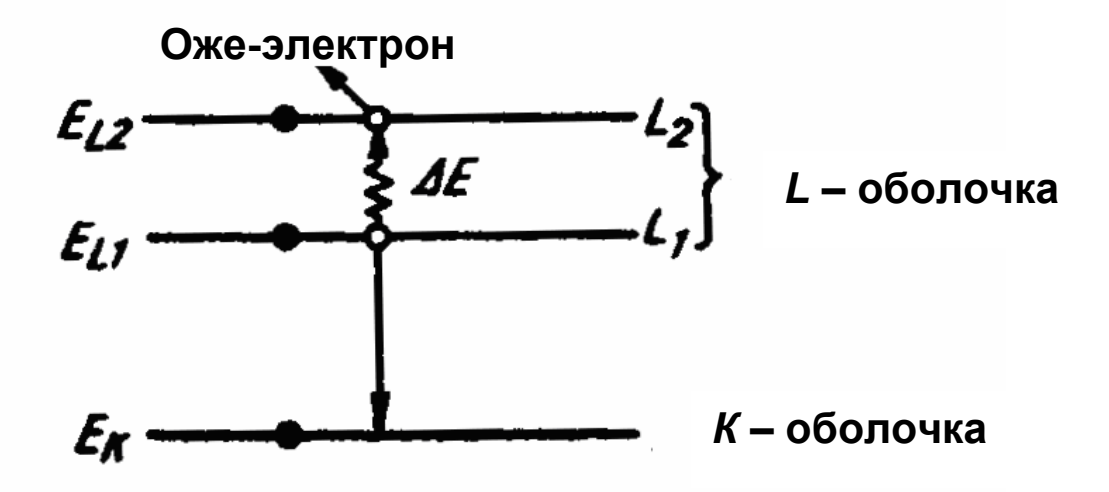

Рис. 1.49. Схема Оже-процесса в атоме (образование *KLL*-Оже-электронов)

Энергия Оже-электрона в этом случае определяется из соотношения *Е*оже *= (Ек — ЕL1 — ЕL2* ), а рассмотренный процесс называется Оже-переходом  $KL_1L_2$ . В атоме возможен одновременно ряд таких переходов, например,  $KL_1L_2$ , *L1MIIMIV* и т.д. с разными вероятностями каждого перехода. Таким образом,
энергии Оже-переходов, определяющиеся набором энергетических уровней в атоме, являются характеристикой материала и не зависят от энергии первичного пучка.

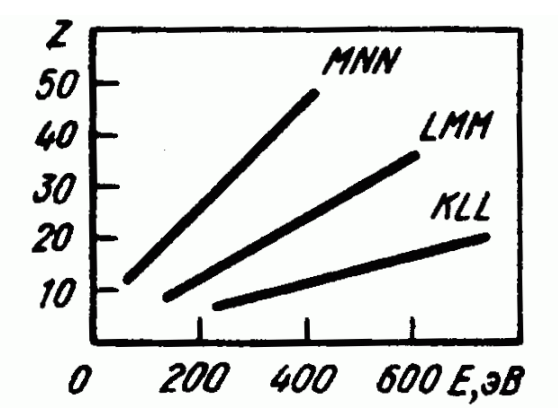

Рис. 1.50. Наиболее интенсивные Оже-пики для различных элементов в зависимости от атомного номера Z

Наиболее интенсивные пики (рис. 1.50) для элементов с атомным номером 3 < Z < 14 соответствуют *KLL* переходам, для 14 < Z < 41 *LMM*  переходам, для Z > 41 – *МNN* переходам. Таким образом, по энергиям Ожеэлектронов можно однозначно установить, атомам какого элемента они соответствуют, т. е. провести качественный анализ.

Возможность анализа поверхности или тонких приповерхностных слоев толщиной от монослоя до 2 – 3 нм обусловлена малой средней длиной свободного пробега Оже-электронов, т. е. малой глубиной их выхода. Глубина выхода Оже-электронов немонотонно зависит от их энергии и обычно ее определяют экспериментально. На основе данных различных экспериментов была построена кривая зависимости глубины выхода Оже-электронов от их энергии *Е* (рис. 1.51).

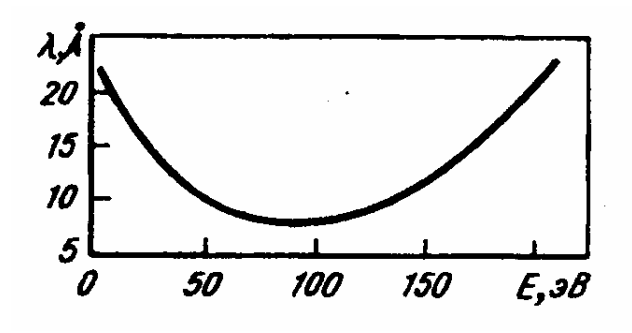

Рис. 1.51. Зависимость глубины выхода Оже-электронов λ от их энергии *Е*

Для проведения точного количественного анализа необходимо знать сечение ионизации, глубину выхода Оже-электронов в исследуемом материале и коэффициент обратного рассеяния, зависящие от состава образца. Часто состав образца неизвестен до анализа, а теоретический расчет этих параметров затруднен, поэтому на практике используют упрощенные методы количественного анализа – так называемые метод эталонов и метод коэффициентов относительной чувствительности.

**В методе эталонов** Оже-спектры от образца неизвестного состава сравниваются со спектрами эталона, содержание анализируемого элемента в котором известно. При этом предполагается, что глубина выхода Ожеэлектронов, сечение ионизации и коэффициент обратного рассеяния первичных электронов одинаковы в образце и в эталоне, что справедливо для эталонов, состав которых близок к составу образца. Различие этих параметров в образце и в эталоне приведет к росту ошибки определения концентрации.

Вторым распространенным методом является **метод коэффициентов относительной чувствительности.** Для каждого элемента определяют коэффициент относительной чувствительности записью в одинаковых экспериментальных условиях спектров эталонных образцов из чистых элементов и серебра. Чувствительность *к* серебру принимается равной единице. Погрешность метода около 30 %.

**Устройство Оже-спектрометра.** Оже-спектрометр состоит из вакуумной системы, электронной пушки для облучения образца и спектрометра для анализа распределения эмитированных образцом электронов по энергиям. В Оже-спектрометре необходим высокий вакуум  $10^{-6}$  $10^{-9}$  Тор из-за высокой чувствительности метода к загрязнению поверхности. Как правило, Оже-спектрометр совмещают со сканирующим электронным микроскопом, поскольку перед проведением анализа настройка на определенный участок образца проводится в режиме изображения.

Электронная пушка создает сфокусированный пучок электронов, который можно направлять на любой интересующий исследователя участок поверхности для анализа состава, либо сканировать электронным пучком по поверхности и получать изображение поверхности в Оже-электронах аналогично изображению поверхности в сканирующем микроскопе.

Спектрометр электронов действует по принципу конденсатора, между обкладками которого пролетает анализируемый электрон, а напряженность электрического поля внутри конденсатора плавно изменяется, фокусируя на регистрирующем устройстве электроны с определенной энергией. Таким образом, можно изучать распределение электронов по энергиям.

Возможен режим, при котором анализируются состав в пределах двух слоев атомов на поверхности. Современные Оже-спектрометры позволяют определить присутствие в приповерхностном слое практически всех элементов периодической системы с чувствительностью 0,1 ат % по площади  $0,05-0,1$  mkm<sup>2</sup>.

**Подготовка образцов***.* Образцы для исследования в Оже-спектрометре могут быть любой формы. Требования к размерам образцов определяются конструкцией держателя образцов и индивидуальны для каждого прибора. Наиболее удобны пластины, толщиной до 2 – 3 мм. Заливка образцов в пластмассы недопустима из-за разложения пластмасс под первичным электронным пучком и потери вакуума.

Исследования в Оже-спектрометре часто проводят с целью определения химического состава областей, примыкающих к границе зерна. В этом случае проводят разрушение образцов непосредственно в высоковакуумной камере спектрометра и проводят анализ свежего излома. Исходная форма образцов определяется конструкцией устройства для излома, например, это небольшие цилиндрические образцы длиной 30 мм и диаметром 4 – 5 мм с надрезом, чтобы облегчить разрушение.

Образец должен быть проводящим (металлы и их сплавы) либо слабопроводящим (полупроводники) для того, чтобы при воздействии

первичного пучка на поверхности не накапливался электрический заряд, который искажает Оже-спектр. Изучение диэлектриков нужно проводить при

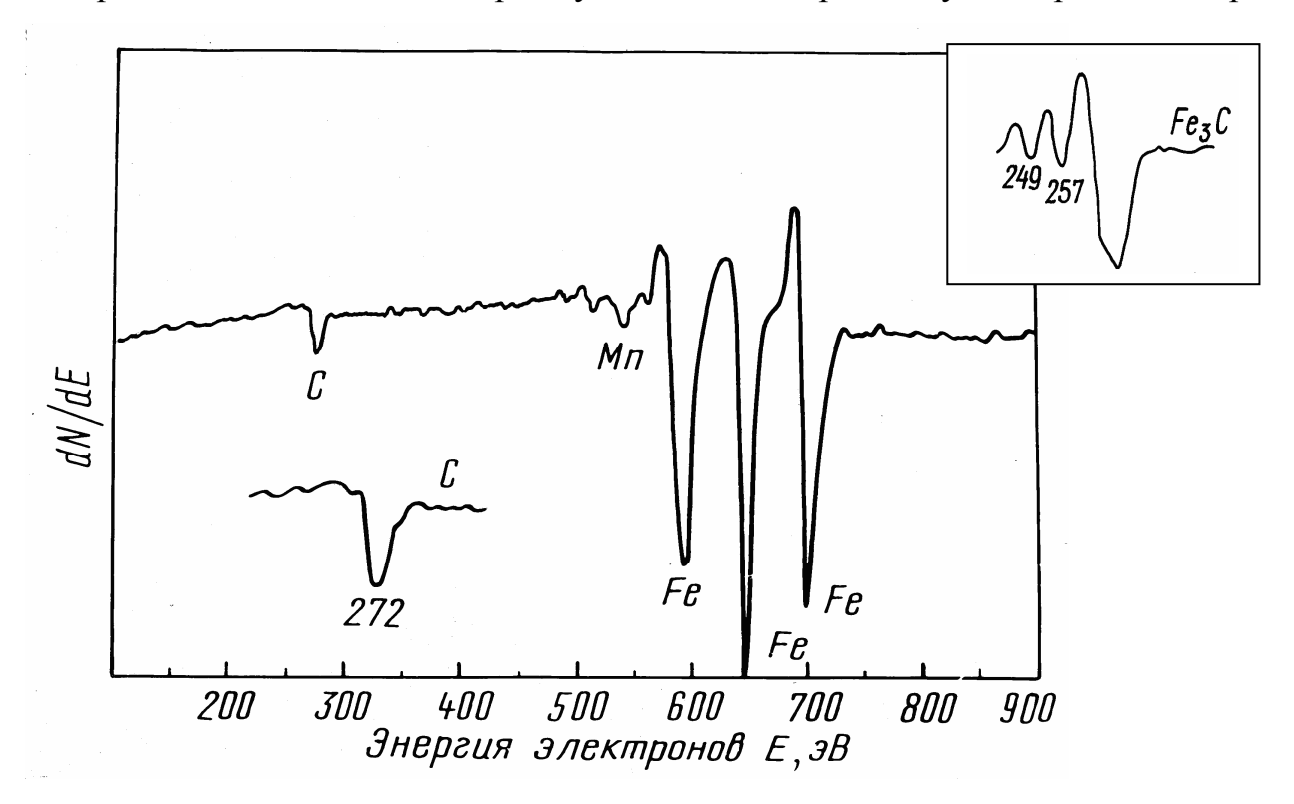

Рис. 1.52. Оже-спектр, полученный от поверхности образца стали Гадфильда 110Г13 после закалки его от 1100°С, твердый раствор Fe-Mn-C . *Вставка*: форма Оже-пика для углерода, входящего в карбид типа Fe<sub>3</sub>C

очень малых токах первичного пучка, образцы должны быть минимального размера для облегчения стекания заряда.

Поверхность твердого тела на воздухе за доли секунды покрывается слоем адсорбированных газов. Поэтому в приборе обычно имеется система предварительной очистки поверхности ионным пучком.

При обработке экспериментального спектра пользуются справочниками эталонных спектров химических элементов. Как правило, Оже-спектр несет информацию только о химсоставе образца, но в ряде случаев по тонкой структуре Оже-пиков можно судить о том, входит ли данный химический элемент в состав того или иного соединения. Например, форма пика углерода на рис. 1.52 свидетельствует о том, что он находится в твердом растворе. Для углерода, входящего в состав карбида, форма пика иная (см. вставку на рис. 1.52).

## **1.7. Термопары**

Термопара относится к устройствам, применяемым для измерения температуры. Устроена она достаточно просто: два разнородных проводника А и В соединены в замкнутую цепь А/В/А. Концы этой цепи присоединены к электроизмерительному прибору, показывающему ЭДС, возникшую на концах проводника. Если спаи проводников «один» и «два» находятся при разных температурах, то в цепи А/В/А может быть обнаружена термоЭДС, величина которой зависит как от природы проводников А и В, так и от температур спаев: горячего и холодного (явление Зеебека).

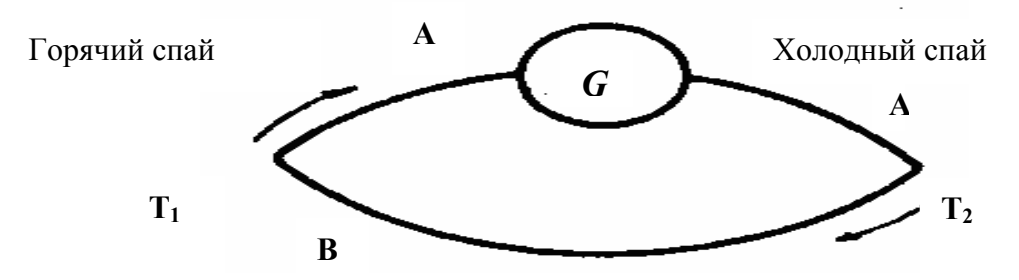

Рис. 1.53. Явление Зеебека

Спай, температура которого подлежит измерению, называется главным, рабочим (или горячим); другой спай, температура которого поддерживается постоянной, называется побочным (или холодным).

ТермоЭДС термопары (тЭДС), изготовленной из проводников А и В, спаи которых находятся при температурах *Т<sup>1</sup>* и *Т2,* определяется следующим образом: *Е=*α *(T1 – Т2)*, где <sup>α</sup> *–* коэффициент термоэлектродвижущей силы зависит, в первую очередь, от природы термопарных проводов, а также интервала температур, в котором производится измерение.

Поскольку нельзя описать все возможные сочетания, в таблицах физических констант даются значения тЭДС для металлов или сплавов, соединенных с одним из эталонов. В качестве эталонного металла чаще всего берут платину (проволока из нее может быть получена высокой степени чистоты, однородная по своему строению, а высокая температура плавления (1730°С) позволяет применять платину в широком интервале температур).

# **Термоэлектродвижущая сила** *Е* **некоторых металлов в паре с платиной при температуре горячего спая 100**°**С (в милливольтах), холодного** *–* **0**°**С**

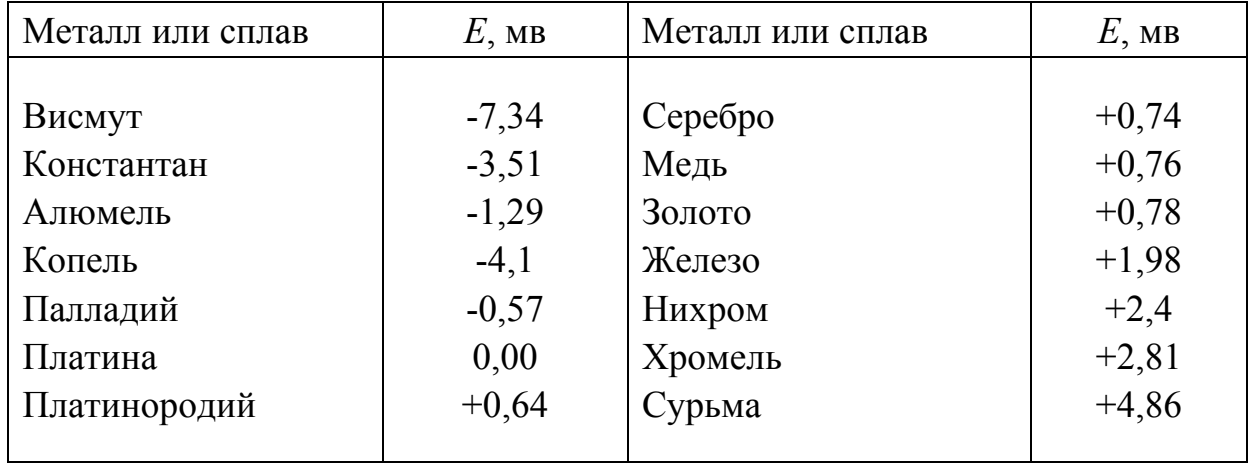

Таблица 1.9 позволяет определить термоэлектродвижущую силу любой пары перечисленных металлов и сплавов при температуре горячего спая 100°С. Пусть, например, нужно определить тЭДС *Е* пары железо-константан. По табл. 1.9 находим значения тЭДС для пар платина-железо и платинаконстантан и находим их разность: *Е* = +1,98 – (– 3,51) = + 5,49 мв. Для оценки тЭДС термопары при более высоких температурах удобнее пользоваться диаграммой (рис. 1.54), где также приведены значения тЭДС различных металлов и сплавов относительно платины. Следует помнить, что результат будет менее точным, чем при пользовании соответствующими таблицами.

Например, следует определить тЭДС пары хромель-константан при температуре 600°С. По диаграмме (рис. 1.54) находим для 600°С *Е* пары платина-хромель (+22 мв) и *Е* пары платина-константан (– 27 мв). Тогда тДЭС пары нихром-константан составляет *Е =+* 22 – (–27) = + 49 мв. Знак (+) означает, что ток течет от константана к хромелю.

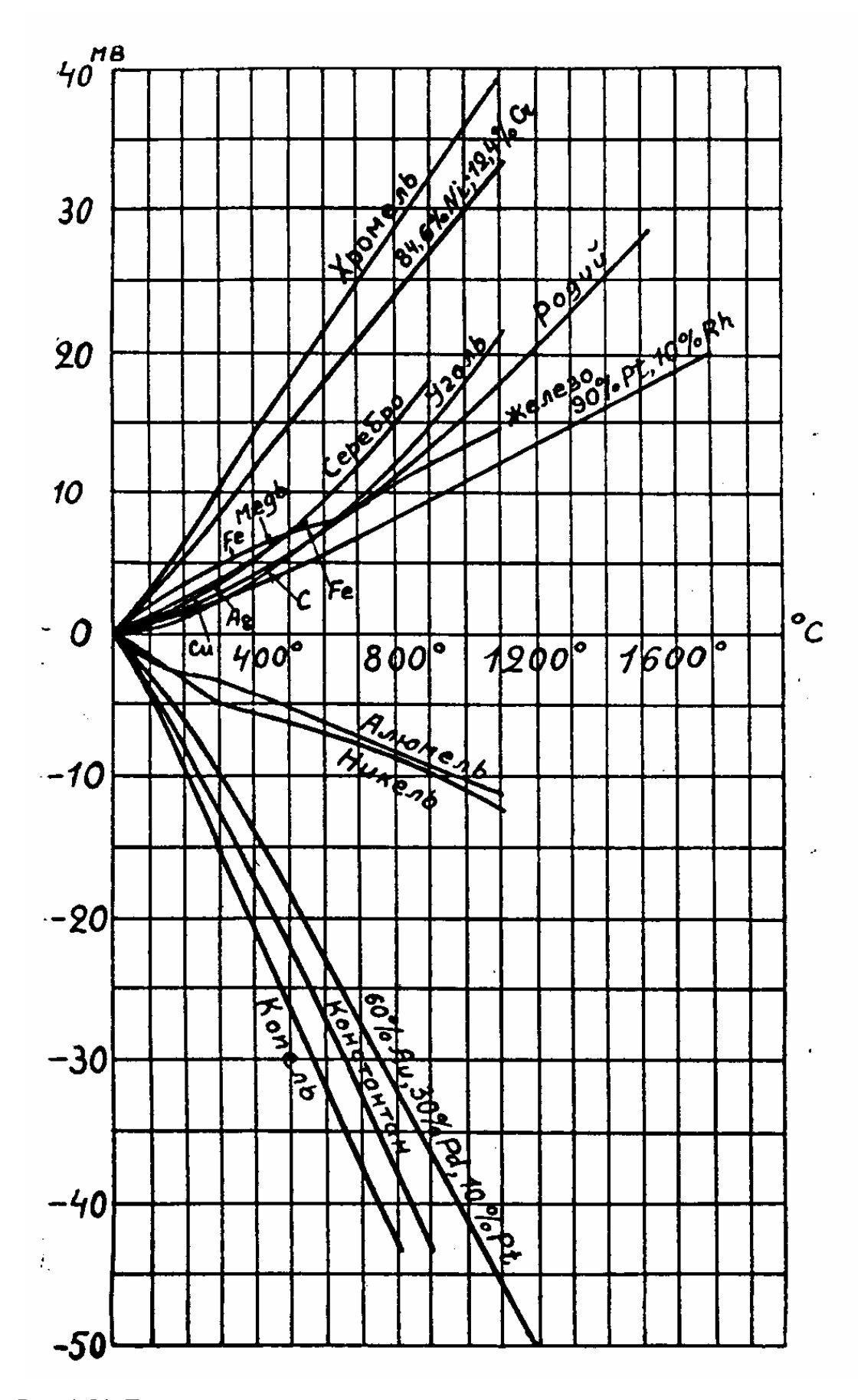

Рис. 1.54. Диаграмма зависимости термоэлектродвижущей силы от температуры

### **Материалы, применяемые при изготовлении термопар:**

- должны быть однородными по составу, обладать механической прочностью обладать высокой электропроводностью;

- должны быть устойчивыми по отношению к таким разрушающим воздействиям, как коррозия, окисление и т. д.;

- изменение ЭДС в материале должно происходить равномерно и быть достаточно большим для того, чтобы можно было точно ее измерить;

- в температурных пределах работы термопары недопустимо наличие в материале каких-либо фазовых превращений.

Следует помнить, что при работе с термопарой измеряемой величиной является значение термоЭДС в милливольтах, по которому затем рассчитывается определенная температура.

### **Некоторые характеристики наиболее употребительных термопар**

Платино-платинородиевая термопара. В настоящее время применяются два типа таких термопар: Pt – сплав 90 % Pt + 10 Rh и Pt – сплав 87 % Pt + 13 % Rh. Значение тЭДС термопары при 1000°С для платино/платино-родиевой (10 %) термопары равно 9,57 мв, а для платино/платинородиевой (13 %) термопары 10,47 мв. Они могут употребляться в интервале от 250°С (наиболее точно – с 400°С) до 1450°С, а кратковременно и до 1600°С. Благодаря высокой точности, именно такие термопары применяются для определения одного из участков международной эталонной температурной шкалы в интервале от 660°С до 1063°С. Измерения от 300°С и ниже неточны, практически никогда Pt – Pt / Rh термопары не применяются в области  $0^{\circ}$ С и ниже. Платина и ее сплавы применяются **исключительно** в окислительной атмосфере (на воздухе), легко взаимодействуют с соединениями углерода, сероводорода, по мере эксплуатации термопары постепенно приобретают хрупкость.

Для измерения температур выше 1600°С можно применять платино/ платино-родиевую (до 8 %) и платино/платино-рениевую (до 8 %) термопары, позволяющие измерять температуру до 1900°С.

Для измерения высоких температур применяются термопары из жаропрочных сплавов, например, термопары из вольфрам-молибденовых или вольфрам-рениевых сплавов. Эта группа термопар может быть использована **только** в восстановительной атмосфере или в вакууме.

Медь-константановая термопара имеет высокую чувствительность от – 185°С до +350°С. Далее при нагревании начинается интенсивное окисление меди.

Хромель (89 % Ni + 9,8 % Cr + 1 % Fe + 0,2 % Mn) -алюмелевая (94 % Ni + 0,5 % Fe + 2 % Al + 2,5 % Mn + 1 % Si) – одна из наиболее употребительных термопар. Зависимость тЭДС от температуры для нее практически линейна, чувствительность 4 мкв на градус. Рабочий интервал от -150°С до 1100°С. Продолжительность службы такой термопары из проволоки диаметром 3,3 мм на воздухе достигает 1000 ч при 1050°С.

Медь-копелевая (45 % Ni + 55 % Cu) термопара может быть использована от –50°С до +350°С. Обычно ее применяют для измерения температур ниже 0°С.

Железо-константановая термопара широко распространена в практике измерения температур в интервале от –180°С до +600°С благодаря доступности образующих ее материалов. До 600°С железо устойчиво к окислению, но выше 700°С применять такую термопару не рекомендуется, поскольку наличие примеси углерода в железе может привести к развитию в нем фазовых превращений.

### **Изготовление термопар**

Проволока, из которой готовятся термопары, может быть различного диаметра. Для целей термографии применяют проволоку сечением не более 0,5 мм*.* Обусловлено это тем, что с увеличением массы материала увеличивается тепловая инерция термопар, а также теплообмен по длине проволоки, и соответственно увеличивается погрешность измерения. Проволока сечением меньше 0,5 мм, как правило, обладает недостаточной

механической прочностью. Структурные изменения (наклеп), возникшие при изготовлении проволоки (волочение), должны быть устранены термообработкой до начала измерений.

# **1.8. Дифференциальный термический анализ**

Метод дифференциального термического анализа (ДТА) основан на сравнении термических свойств образца исследуемого вещества (s) и термически инертного вещества (r), принятого в качестве эталона (рис. 1.55). Регистрируемым параметром в дифференциальном методе служит разность их температур  $\Delta T = T_S - T_T$ , измеряемая при нагревании или охлаждении образца с постоянной скоростью, которая может быть представлена в виде функции температуры эталона ΔТ(Т) так, как это представлено на рис. 1.56.

В качестве эталона берется вещество, не имеющее в исследуемом интервале температур фазовых превращений. Тогда в отсутствие фазовых превращений в образце значение ΔТ=0. Графически функция ΔТ(Т) в методе ДТА представляет собой прямую, параллельную оси абсцисс (базовая линия).

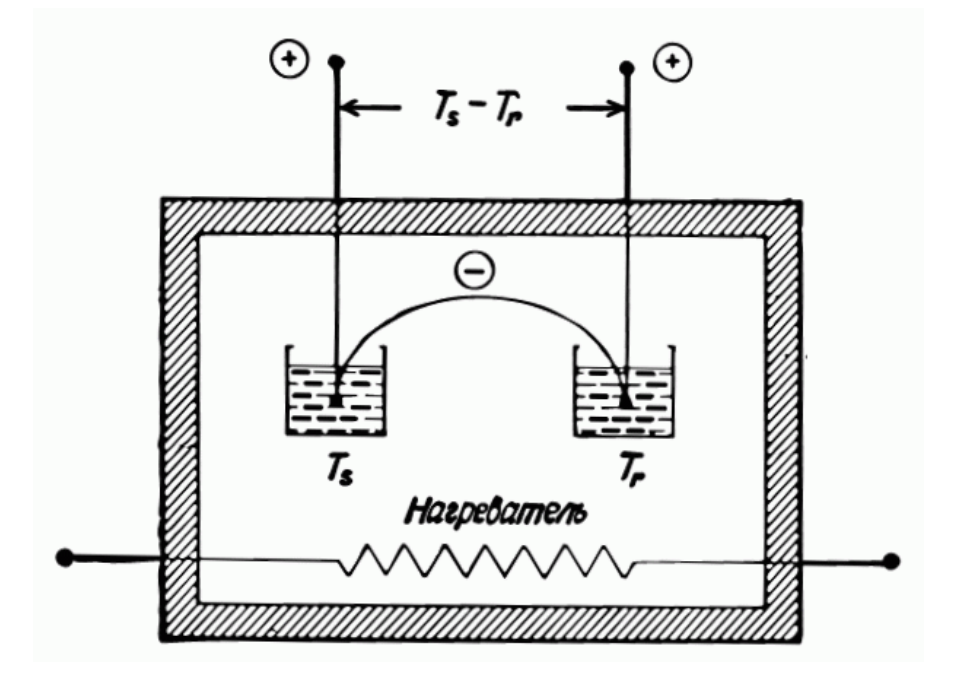

Рис. 1.55. Схема метода ДТА. Температура образца  $T_s$  и эталона  $T_r$ 

Изменения температуры образца относительно эталона вызываются различными фазовыми превращениями постольку, поскольку эти превращения сопровождаются поглощением или выделением тепла.

В термическом анализе, в отличие от ДТА, определяется зависимость температуры образца от времени при постоянной скорости нагрева (рис. 1.56). Заметим, что разность двух величин, в данном случае ΔТ, может быть измерена с большей точностью, чем сами эти величины (температуры образца  $T_s$  и эталона  $T_r$ ).

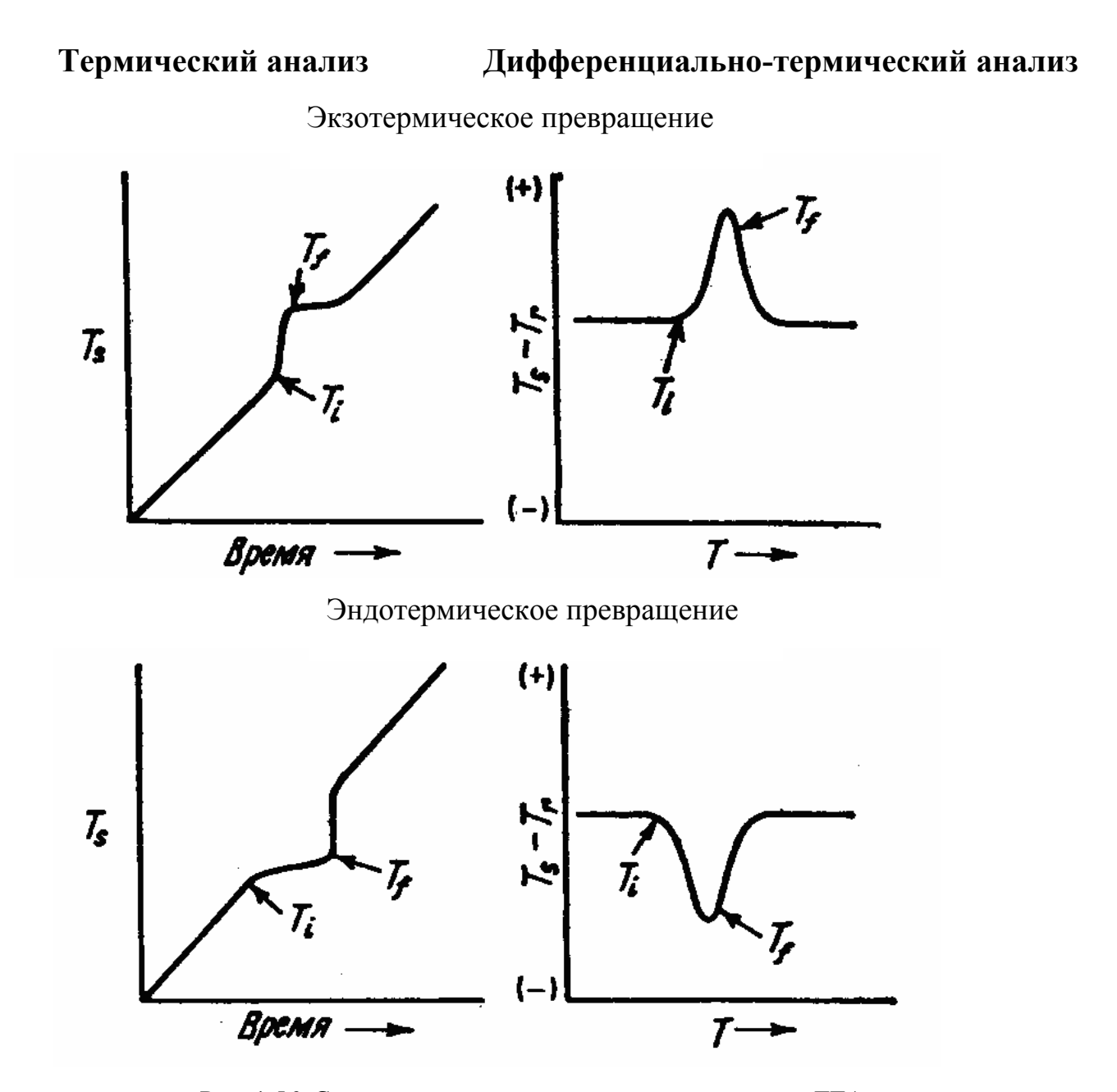

Рис. 1.56. Сравнение методов термического анализа и ДТА (Т*i* и T*f* – температуры начала и конца превращения)

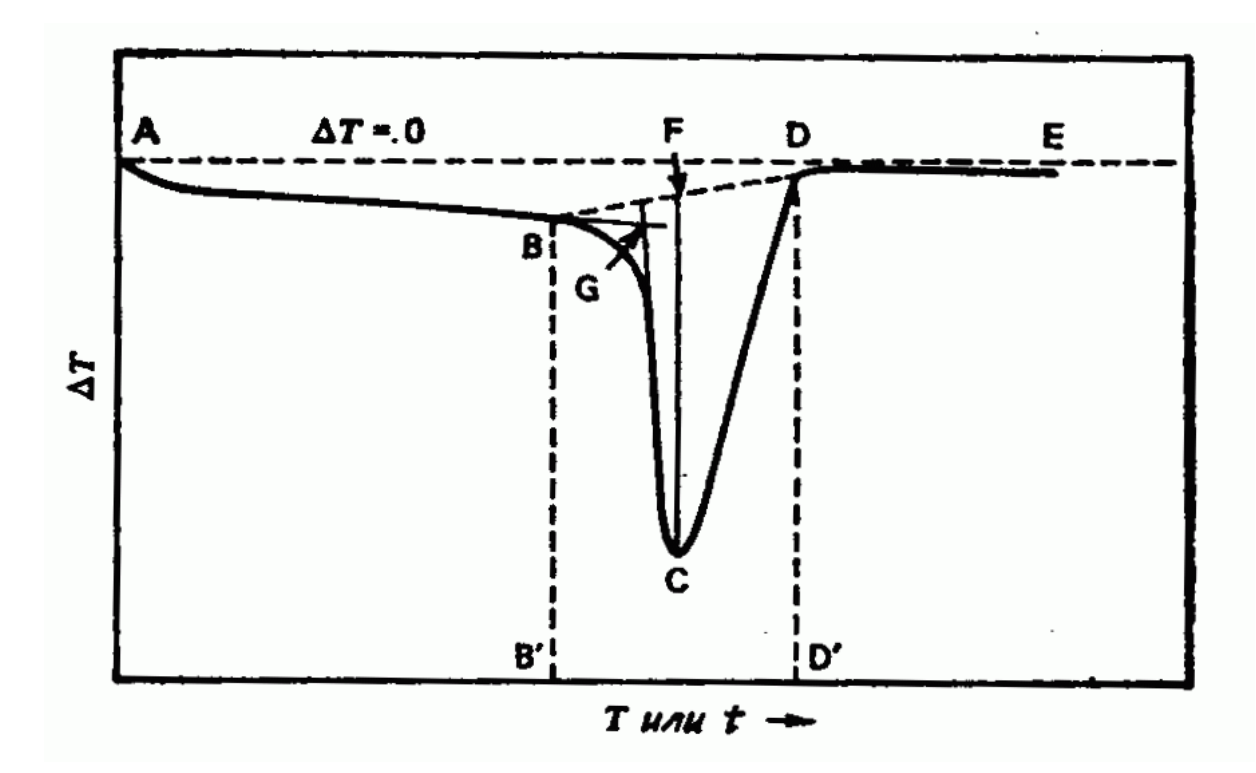

Рис. 1.57. Схематическая кривая ДТА

Кривая ДТА в температурной области фазового превращения схематически представлена на рис. 1.57.

Пик (BCD) – часть кривой ДТА, которая сначала отклоняется от базовой линии АЕ, а затем возвращается к ней.

Эндотермический пик – пик, образующийся в том случае, когда температура образца падает ниже температуры эталона.

Экзотермический пик – пик, образующийся в том случае, когда температура образца становится выше температуры эталона.

Ширина пика (В'D') – температурный интервал между точками В и D, точками начала отклонения кривой ДТА от базовой линии и возврата к ней. Точки G и D – температура начала и конца превращения соответственно.

Все приведенные выше определения относятся к одному пику (рис. 1.57). Кривые ДТА, имеющие сложную форму, могут рассматриваться как результат наложения одиночных пиков.

Поскольку площадь пика пропорциональна изменению энтальпии, метод ДТА может использоваться для полуколичественного, а в некоторых

случаях количественного определения теплоты превращения. Теплота превращения пропорциональна количеству участвующей в нем фазы, поэтому с помощью метода ДТА можно также количественно оценить массу этой фазы в составе образца.

На полученный результат влияют факторы, связанные с измерительным прибором (атмосфера печи; размер и форма печи; материал и геометрия держателя образца; диаметр проводов термопары; размещение термопары относительно образца; скорость нагревания) и характеристики самого образца (теплопроводность; теплоемкость; масса образца). Заметим, что вне интервала фазового превращения ΔТ=0 только тогда, когда теплопроводность, теплоемкость, масса эталона и образца близки.

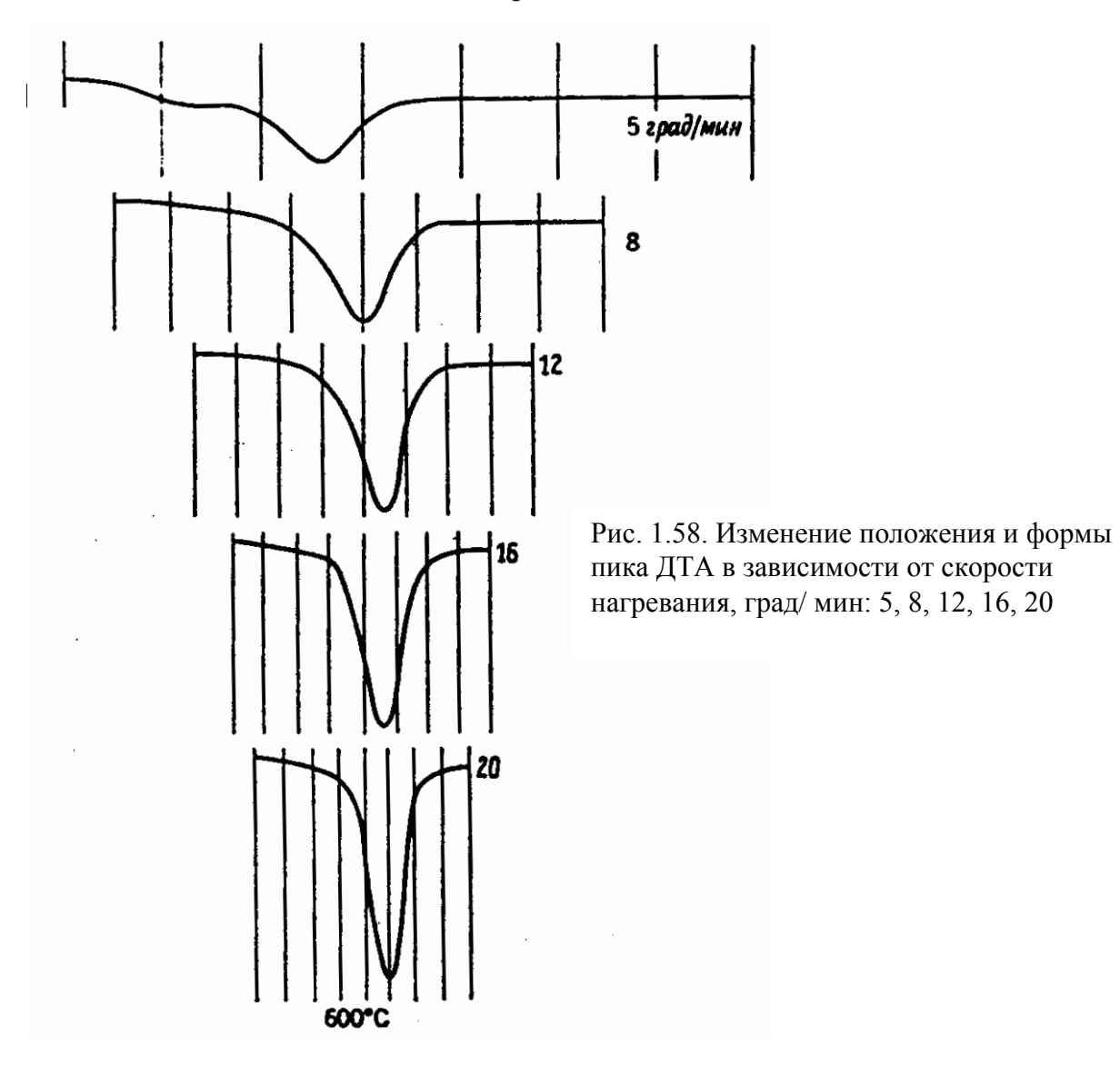

Пик ДТА виден более отчетливо при высокой скорости нагрева, температура превращения точнее определяется при низкой скорости. При низкой скорости лучше выявляется структура пика (рис. 1.58–1.59). На практике измерения проводят при нескольких скоростях, например, при 5 и при 20 град/ мин.

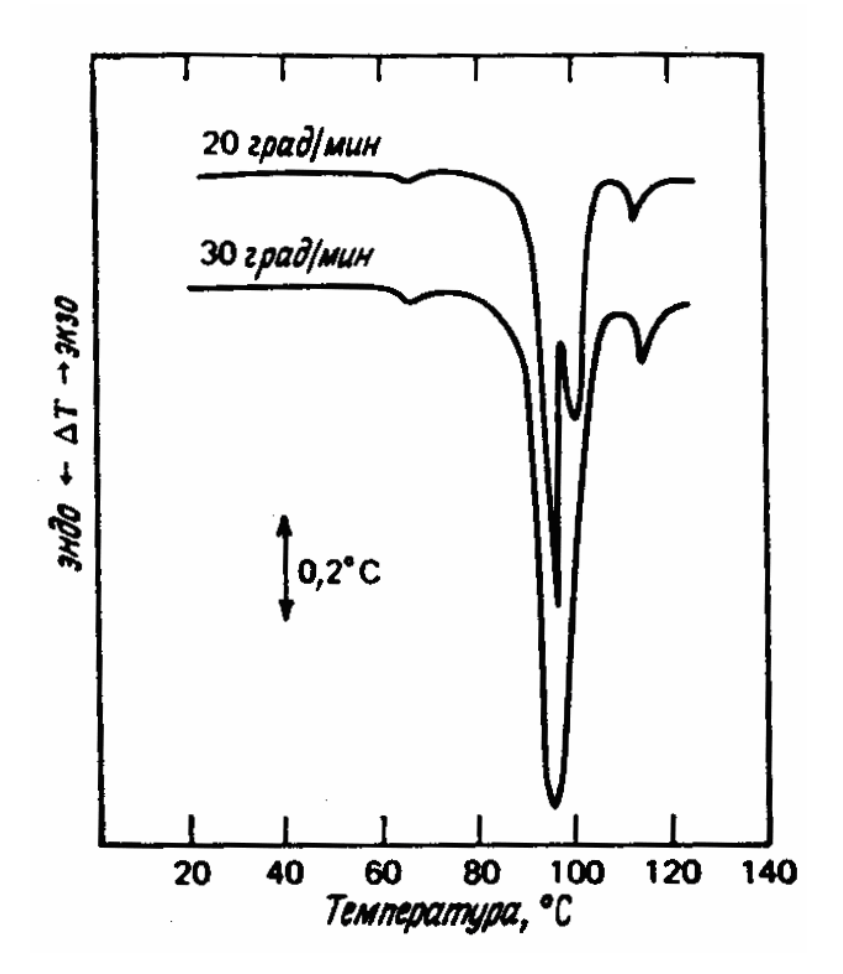

Рис. 1.59. Влияние скорости нагрева на разрешение пиков на кривой ДТА

При использовании метода ДТА следует помнить, что хотя по оси ординат обычно откладывается ΔТ, регистрируемый результат измерения (выходной сигнал с термопары) – это на самом деле выходная тЭДС, т.е. существует переводной коэффициент для преобразования ее в температуру, который сам является функцией температуры. Аналогичная ситуация имеет место и при использовании других термочувствительных элементов.

**Раздел II** 

## **ПЕРСПЕКТИВНЫЕ МАТЕРИАЛЫ И ТЕХНОЛОГИИ**

Современное материаловедение имеет целью рациональное использование имеющихся материалов и дальнейшую разработку материалов с заданными физико-механическими характеристиками. Наличие соответствующих материалов определяет возможности реализации научнотехнических идей.

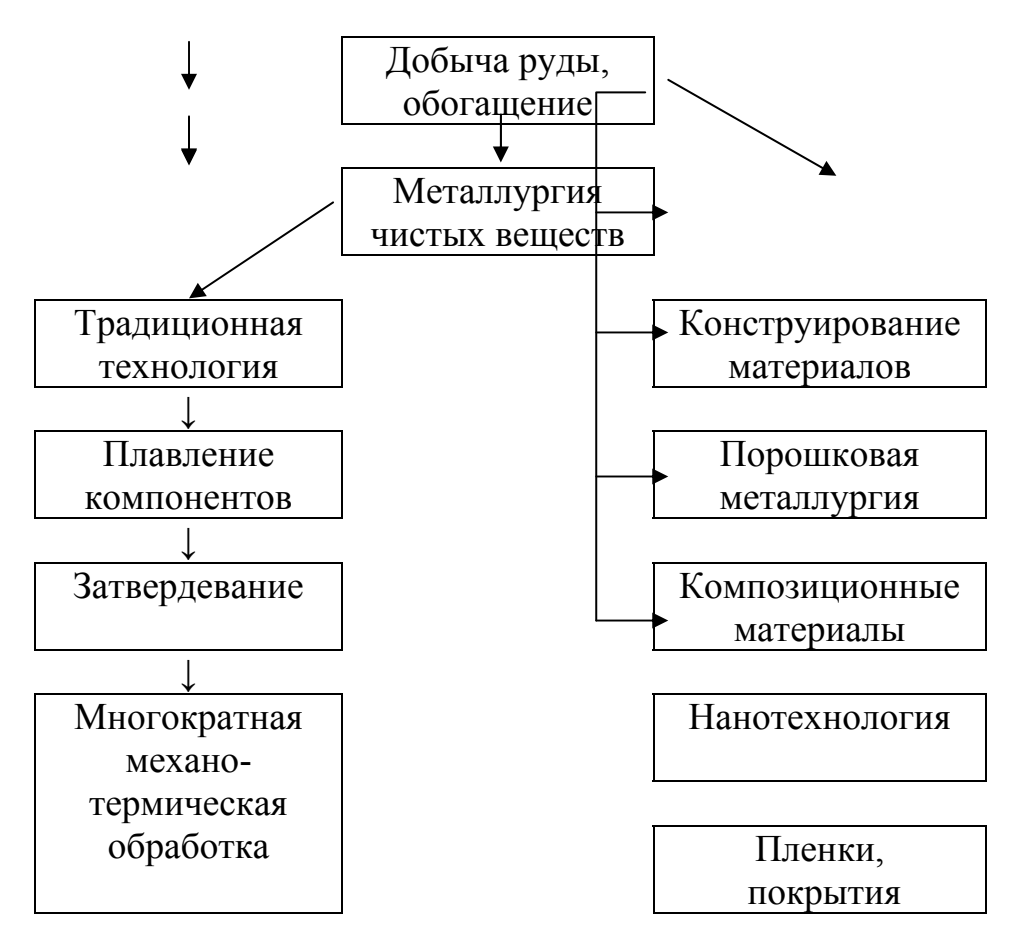

Рис. 2.1. Схема возможных путей создания нового материала

Постоянная потребность в новых материалах обусловлена:

усложнением новой техники, например, для эксплуатации в экстремальных условиях (высокие температуры, агрессивная среда, в физических полях – электрических и магнитных, в условиях радиационного воздействия и др.);

• стремлением получить более высокие параметры и КПД техники;

• снижением материалоемкости изделий;

• улучшением дизайна и потребительских свойств продукции;

• расширением области применения технических устройств.

Существует две технологические схемы получения новых материалов. Первая схема основана на традиционном подходе, включающем плавление и затвердевание расплава с последующими термомеханическими обработками литого материала (рис. 2.1.).

Вторая технологическая схема показывает примеры реализации принципа одновременного создания (конструирования) материала и изделия.

• стремлением получить более высокие параметры и КПД техники;

• снижением материалоемкости изделий;

• улучшением дизайна и потребительских свойств продукции;

• расширением области применения технических устройств.

Существуют две технологические схемы получения новых материалов. Первая схема основана на традиционном подходе, включающем плавление и затвердевание расплава с последующими термомеханическими обработками литого материала (рис. 2.1).

Вторая технологическая схема показывает примеры реализации принципа одновременного создания (конструирования) материала и изделия.

## **2.1. Порошковая метал**л**ургия**

Порошковая металлургия относится к методам получения материалов с контролируемой структурой и свойствами и предполагает получение готового изделия непосредственно из исходных компонентов без их плавления. При этом может быть задан любой химический и фазовый состав, в том числе в таких сочетаниях, которые невозможно получить методами традиционной металлургии, при этом ставится задача:

избежать нежелательных фазовых превращений в процессе эксплуатации изделия;

• снизить содержание вредных примесей,

ï обеспечить высокую однородность структуры, равномерное распределение упрочняющей фазы.

Технология является ресурсо- и энергосберегающей, ее применение отвечает требованиям экологии и безотходного производства.

Исходными материалами являются порошки различных материалов. Под порошком понимают совокупность находящихся в соприкосновении индивидуальных твердых тел (или их агрегатов) небольших размеров – от тысячи микрон до нескольких нанометров.

Последующие операции порошковой технологии – прессование, спекание, термообработка и, при необходимости, дополнительная деформация – призваны обеспечить получение заготовки (изделия) заданных форм и размеров с соответствующей структурой и свойствами. Совокупность этих операций называют консолидацией.

**1. Методы получения порошков** весьма разнообразны; их условно можно разделить на химические и физические, они перечислены в табл. 2.1.

Разделение на химические и физические методы весьма условно. Так, химические реакции играют большую роль, например, при испарении в среде реакционных газов. В то же время многие химические методы основаны на физических явлениях (низкотемпературная плазма, лазерное излучение и др.). Химические методы более универсальны и производительны, но управлять размерами, составом и формой частиц в этом случае сложнее.

Таблица 2.1

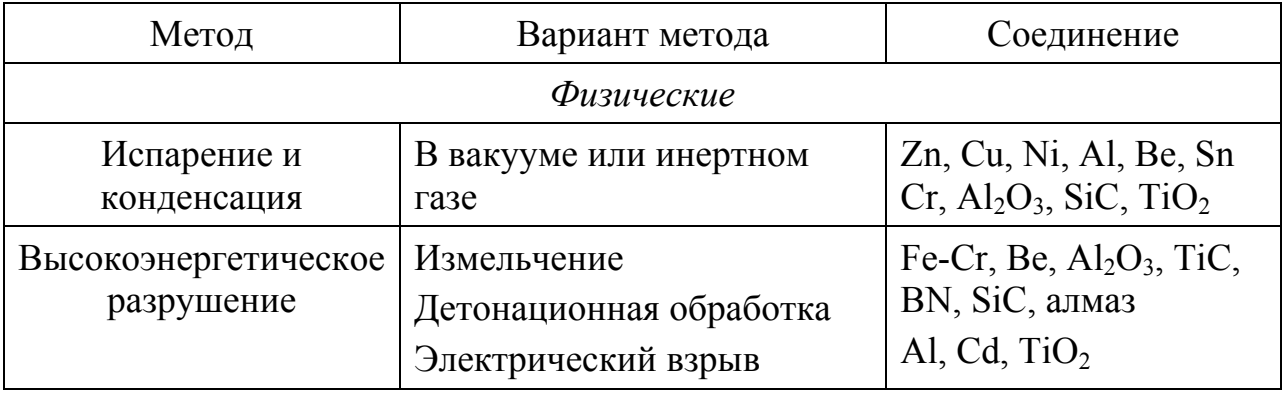

**Основные методы получения порошков**

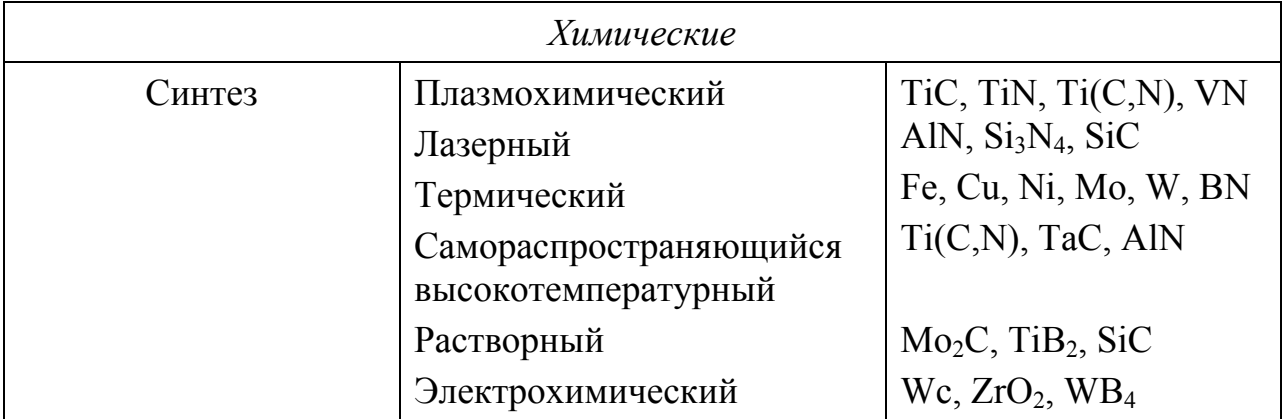

ï **Высокоэнергетическое измельчение. Механохимический синтез.** Измельчение — это типичный пример технологий типа «сверху— вниз». Измельчение в мельницах, дезинтеграторах, аттриторах и других диспергирующих установках происходит за счет раздавливания, раскалывания, разрезания, истирания, распиливания, удара или в результате комбинации этих действий. Измельчение часто проводится в условиях низких температур, повышающих хрупкость материалов. В шаровых мельницах соотношение массы шаров и измельчаемой смеси поддерживается в интервале от 5: 1 до 40: 1.

Обеспечивая приемлемую производительность, измельчение однако не приводит к получению очень тонких порошков, поскольку существует некоторый предел, отвечающий достижению своеобразного равновесия между процессом разрушения частиц и их агломерацией. Даже при измельчении хрупких материалов размер получаемых частиц обычно не ниже 100 нм; размер зерна в частицах порошка не менее 10 – 20 нм. Следует считаться и с тем, что в процессе измельчения практически всегда происходит загрязнение продукта материалом шаров и футеровки, а также кислородом.

ï **Плазмохимический синтез.** Синтез в низкотемпературной плазме осуществляют при высоких температурах (до 8000°С), что обеспечивает высокий уровень пересыщения, большие скорости реакций и конденсационных процессов. Используются как дуговые плазмотроны, так и высоко- и сверхвысокочастотные (СВЧ) генераторы плазмы. Дуговые

аппараты более производительны и доступны, однако СВЧ-установки обеспечивают получение более тонких и более чистых порошков. В качестве исходных продуктов для плазмохимического синтеза используются хлориды металлов, металлические порошки, кремнийорганические и металлоорганические соединения.

Плазмохимическая технология обеспечивает масштабное получение ультрадисперсных порошков тугоплавких металлов (W, Мо), соединений (TiN, A1N, А1зОз, SiC, Ti(C,N) и др.), а также композиционных объектов типа  $Si<sub>3</sub>N<sub>4</sub> + SiC, TiB<sub>2</sub> + TiN$  и др.

ï **Метод низкотемпературного водородного восстановления** (гидрометаллургия) занимает особое место среди химических методов получения порошков. Рассмотрим его на примере получения порошка Ni, содержащего дисперсные частицы двуокиси тория  $ThO<sub>2</sub>$ :

• при комнатной температуре готовят аммиачный водный раствор карбоната никеля, представляющий собой суспензию  $[Ni(OH), 5 H_2O]CO_3$ ; процесс подготовки исходного раствора называется выщелачиванием;

• удаляют лишний аммиак, пропуская через раствор подогретый (130°С) водяной пар;

• вводят порошок двуокиси тория, немного порошка Ni и антрахинон для активации процесса;

• происходит восстановление металлического никеля под давлением водорода 40 атм, температура 135-140°С.

Результатом реакции является порошок  $\{2Ni\}ThO_2$ , вода и углекислый газ. Ультрадисперсный порошок (УДП) никеля, содержащий связанные с ним дисперсные частицы окисла, лишен примесей, в том числе газовых  $(H_2)$ . При маркировке материала, полученного методом порошковой металлургии из такого порошка, к названию металла добавляется ТД (ториевый дисперсноупрочненный): ТД никель.

Распределение частиц порошка по размерам зависит от температуры и концентрации реагирующих веществ. Присутствие окисных частиц помогает восстановлению металла, на них начинается его осаждение из раствора.

УДП железа (патент РФ № 2058223) получают восстановлением [FeCl<sub>3</sub>·6 H2O]CO3. Размеры частиц порошка составляют от 8 нм до 20 нм.

Для получения растворов можно использовать бедные руды и сырье, непригодное для традиционной металлургии (например, медьсодержащие глины); различные отходы металлов – производственные (например, отходы травильного производства) и бытовые.

Существует принципиальная возможность совместного восстановления нескольких металлов, например, Ni, Cr, Mo, W, в результате порошок окажется сложнолегированным. По такому пути строятся японские технологии. Но однородность такого порошка по составу и размерам частиц обеспечить довольно сложно. И в отечественной практике предпочитают получать порошки металлов по отдельности, используя в дальнейшем механическое легирование.

**2. Смешивание порошков** проводят в шаровых мельницах всухую. Подвидом смешивания является механическое легирование – интенсивное смешивание нескольких порошков, в процессе которого происходит совместная деформация частиц разных металлов. В месте соприкосновения развивается деформационно-стимулированная диффузия и происходит выравнивание состава между частицами порошка.

**3. Прессование.** Задача этой технологической операции – из свободно насыпанных порошков получить заготовки определенной формы и размера, пригодные для дальнейшей переработки. Уплотнение осуществляется внешним давлением. Контролирующим фактором являются поверхностные свойства частиц, их способность к наклепу в контактных участках, препятствием является трение между частицами порошка, особенно окислов или карбидов. Способность к уплотнению описывается в терминах «насыпная масса» и «масса утряски». Важной характеристикой порошка является

формуемость – способность к сохранению заданной формы после прессования. Для уменьшения упругого последействия после снятия нагрузки и повышения относительной плотности спрессованных изделий при прессовании применяют ультразвуковые колебания.

Главной проблемой порошковых материалов является пористость. Несмотря на применение для прессования довольно высоких давлений (до 2 – 5 ГПа), даже в вакуумных условиях и при небольшой высоте образцов (1 мм) не удается устранить пористость; она составляет не менее  $10 - 15\%$ .

Самым простым способом получения компактных заготовок является прессование в глухую матрицу, для его осуществления подходит любой пресс. Однако для получения крупных деталей потребуется очень большое усилие. При обычном прессовании в металлических прессформах между внешним слоем порошка и стенками прессформы, а также между поверхностями пуансонов и порошка возникают силы трения, которые возрастают с увеличением давления прессования. Это приводит к неравномерному распределению напряжений. Поэтому чаще используют гидродинамическое прессование (рис. 2.2). Кроме того, давление жидкости обеспечивает всестороннее и более равномерное сжатие заготовки, чем это достигается при обычном прессовании.

Порошок, насыпанный в эластичную оболочку, помещают в контейнер, где будет создано высокое давление жидкости (рис. 2.2). Плотность заготовок после гидродинамического прессования оказывается выше, чем при обычном прессовании (на 20 – 30 %). Существуют установки, позволяющие прессовать заготовки размером до 1200 мм под давлением 6000 атм. Наиболее перспективным направлением является использование горячего изостатического прессования (ГИП), когда давление создается газом при высокой температуре. Это позволяет совместить прессование и последующую термообработку.

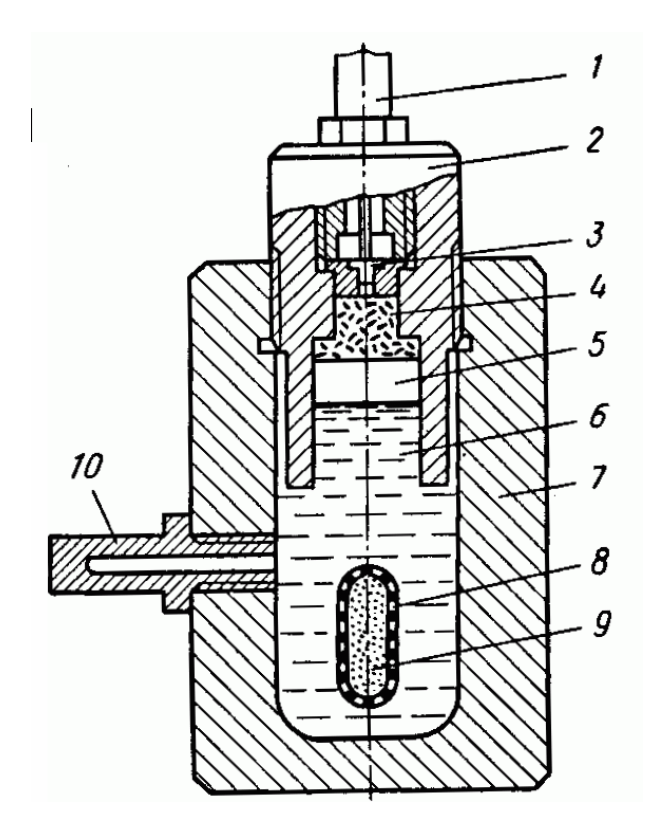

Рис. 2.2. Схема установки для гидродинамического прессования: 1 – ударный механизм; 2 – боек; 3 – капсюль-жевало; 4 – пороховой заряд; 5 – поршень; 6 – рабочая жидкость; 7 – корпус установки; 8 – оболочка; 9 – порошок; 10 – манометр

**4. Спекание.** Следующей операцией при получении изделия методом порошковой металлургии является термическая обработка спрессованных образцов, чтобы обеспечить диффузионный перенос массы, увеличить прочность сцепления частиц, снять внутренние напряжения, убрать пористость. Диффузия по поверхности (внешней или по границе соприкосновения двух кристаллитов) происходит с гораздо более высокой скоростью, чем по телу зерна. В результате удается получить однородную заготовку без плавления исходных компонентов.

Спекание происходит не только при нагреве заготовки в печи. Электроразрядное спекание осуществляется пропусканием тока через образец. Возможно спекание керамических порошков в условиях микроволнового нагрева, приводящего к равномерному распределению температуры по сечению образцов.

**5. Деформация** полученных заготовок имеет целью не только получение детали нужного размера и сечения, но и формирование в материале

определенной дислокационной структуры, также как и повышение плотности (устранение остаточной пористости).

Следует заметить, что приведенное выше разделение технологических операций довольно условно: на практике многие операции для конкретного материала могут быть совмещены. Так, горячая обработка давлением порошковых объектов (например, ковка или экструзия) могут использоваться непосредственно для консолидации. Например, можно получать металлические листы с помощью горячей прокатки порошка в эластичной оболочке.

Порошковая металлургия интенсивно развивается, начиная с 70-х годов ХХ в., когда таким способом начали получать жаропрочные материалы для космического применения. Например, панели теплозащиты, упрочненные стойкими к коагуляции частицами окислов. В настоящее время детали, полученные из порошков, широко применяются в самых разных областях техники, например при производстве автомобилей.

### **2.2. Композиционные материалы**

Композиционные материалы представляют собой металлические и неметаллические матрицы (основы) с заданным распределением в них упрочнителей (волокон, дисперсных частиц и др.); при этом эффективно используются индивидуальные свойства составляющих композиции. Применительно к конструкционным материалам возможно сочетание высокой прочности, создаваемой волокнами упрочнителя, и пластичности, обеспечиваемой матрицей.

По характеру структуры композиционные материалы подразделяются в зависимости от размерности материала-упрочнителя:

волокнистые, упрочненные непрерывными волокнами или нитевидными кристаллами (одномерные),

дисперсноупрочненные, полученные путем введения в металлическую матрицу дисперсных частиц упрочнителей (нуль-мерные),

слоистые, созданные путем прессования или прокатки разнородных материалов (двумерные).

Комбинируя объемное содержание компонентов, можно в зависимости от назначения получать материалы с требуемыми значениями прочности, жаропрочности, модуля упругости, абразивной стойкости, а также создавать композиции с необходимыми магнитными, диэлектрическими, радиопоглощающими и другими специальными свойствами. В том числе возможны сочетания веществ, не встречающиеся в природе.

Волокнистые композиционные материалы, армированные нитевидными кристаллами и непрерывными волокнами тугоплавких соединений и элементов (SiC, AI<sub>2</sub>O<sub>3</sub>, бор, углерод и др.) появились в числе конструкционных материалов в ХХ в. Однако принципы армирования для упрочнения известны в технике с глубокой древности, когда использовали тростник для армирования глины при постройке жилищ, или железными прутьями укрепляли мраморные колонны при постройке дворцов и храмов. Примером композиционного материала является железобетон, представляющий собой сочетание бетона, работающего на сжатие, и стальной арматуры, работающей на растяжение.

Успешному развитию современных композиционных материалов содействовали:

• разработка и применение в конструкциях волокнистых стеклопластиков, обладающих высокой удельной прочностью (1940–50 гг.);

открытие высокой прочности, приближающейся к теоретической, нитевидных кристаллов и доказательства возможности использования их для упрочнения металлических и неметаллических материалов (1950–60 гг.);

разработка новых армирующих материалов – высокопрочных и высокомодульных непрерывных волокон бора, углерода,  $Al_2O_3$ , SiC и волокон других неорганических тугоплавких соединений, а также упрочнителей на основе металлов (1960–70 гг.).

В технике широкое распространение получили волокнистые композиционные материалы, армированные высокопрочными и

высокомодульными непрерывными волокнами, в которых армирующие элементы несут основную нагрузку, тогда как матрица передаёт напряжения волокнам. Чаще всего под термином «композиционные материалы» подразумевают именно такие материалы.

Весьма перспективны композиты, армированные нитевидными кристаллами (усами) керамических, полимерных и др. материалов. Размеры усов обычно составляют от долей до нескольких микрометров по диаметру и примерно 10–15 мм по длине.

Таблица 2.2

| <b>Волокно</b>             | Температура Плотность,<br>плавления,<br>$\rm ^{\circ}C$ | $K\Gamma/M^3$ | $\sigma_B$<br>$\Gamma H/m^2$ | Удельная<br>МН-м/кг | Модуль<br>прочность, упругости,<br>$\Gamma H/M^2$ | Удельный<br>модуль<br>упругости,<br>МН-м/кг |  |  |  |  |  |
|----------------------------|---------------------------------------------------------|---------------|------------------------------|---------------------|---------------------------------------------------|---------------------------------------------|--|--|--|--|--|
| Непрерывные волокна        |                                                         |               |                              |                     |                                                   |                                             |  |  |  |  |  |
| $Al_2O_3$                  | 2050                                                    | 3960          | 21                           | 0,53                | 450                                               | 113                                         |  |  |  |  |  |
| $\bf{B}$                   | 2170                                                    | 2630          | 35                           | 1,33                | 420                                               | 160                                         |  |  |  |  |  |
| $\mathcal{C}$              | 3650                                                    | 1700          | 25                           | 1,47                | $250 - 400$                                       | $147 - 235$                                 |  |  |  |  |  |
| $B_4C$                     | 2450                                                    | 2360          | 23                           | 0,98                | 490                                               | 208                                         |  |  |  |  |  |
| <b>SiC</b>                 | 2650                                                    | 3900          | 25                           | 0,64                | 480                                               | 123                                         |  |  |  |  |  |
| W                          | 3400                                                    | 19400         | 42                           | 0,22                | 410                                               | 21                                          |  |  |  |  |  |
| Mo                         | 2620                                                    | 10200         | 22                           | 0,21                | 360                                               | 35                                          |  |  |  |  |  |
| Be                         | 1285                                                    | 1850          | 15                           | 0,81                | 240                                               | 130                                         |  |  |  |  |  |
| Нитевидные кристаллы (усы) |                                                         |               |                              |                     |                                                   |                                             |  |  |  |  |  |
| Al2O3                      | 2050                                                    | 3960          | 28*                          | 7,1                 | 500                                               | 126                                         |  |  |  |  |  |
| <b>AlN</b>                 | 2400                                                    | 3300          | $15*$                        | 4,55                | 380                                               | 115                                         |  |  |  |  |  |
| B <sub>4</sub> C           | 2450                                                    | 2520          | $14*$                        | 5,55                | 480                                               | 190                                         |  |  |  |  |  |
| <b>SiC</b>                 | 2650                                                    | 3210          | $27*$                        | 8,4                 | 580                                               | 180                                         |  |  |  |  |  |
| Si2N4                      | 1900                                                    | 3180          | $15*$                        | 4,72                | 495                                               | 155                                         |  |  |  |  |  |
| $\mathcal{C}$              | 3650                                                    | 1700          | $21*$                        | 12,35               | 700                                               | 410                                         |  |  |  |  |  |

**Свойства нитевидных кристаллов и непрерывных волокон**

\*максимальные значения

**Углеродные волокна** получают термической обработкой химических или природных органических волокон (чаще всего вискозных и полиакрилонитрильных), при которой в материале волокна остаются главным образом атомы углерода. Волокна могут иметь разнообразную текстильную форму, возможна переработка исходного сырья в тканые и нетканые материалы с использованием обычного текстильного оборудования (непрерывные или штапельные нити, жгуты, ленты, войлок, ткани и др.). Затем проводится термообработка. Ее температура может составлять менее 900°С (в результате волокна будут содержать 85 – 90 % углерода), 900 – 1500 °С (95-99 %) или 1500 – 3000 °С (более 99 %).

Углеродные волокна имеют исключительно высокую теплостойкость: при тепловом воздействии вплоть до 1600 – 2000°С в отсутствии кислорода механические показатели волокна не изменяются. Это предопределяет возможность применения их для тепловых экранов и теплоизоляционного материала в высокотемпературной технике. На основе углеродных волокон изготавливают армированные пластики, которые отличаются высокой устойчивостью к агрессивным химическим средам.

На основе высокопрочных углеродных волокон с использованием полимерных связующих получают конструкционные углеродопласты – важную группу композиционных материалов, используемых в авиастроении (обеспечивают снижение массы деталей фюзеляжа, крыла, оперения самолёта на 15 – 50 %). Из них изготавливают детали самолетов скоростной авиации и космических летательных аппаратов, спортинвентарь (например, лыжи), химическое оборудование; используют в судо- и автомобиле-строении.

Важнейшими технологическими **методами изготовления композитов** являются: пропитка армирующих волокон матричным материалом; формование в пресс-форме лент упрочнителя и матрицы, получаемых намоткой; холодное прессование обоих компонентов с последующим спеканием; электрохимическое нанесение покрытий на волокна с последующим прессованием; осаждение матрицы плазменным напылением на

упрочнитель с последующим обжатием; пакетная диффузионная сварка монослойных лент компонентов; совместная прокатка армирующих элементов с матрицей, порошковая металлургия для дисперсно-упрочненных материалов и другие.

Критическое объемное содержание упрочнителя, как правило, составляет 10 – 15 % по объему изделия, меньшее содержание не оказывает существенного влияния на свойства матрицы. Важным параметром является близость значений коэффициента термического расширения матрицы и волокна, особенно для жаропрочных материалов, слишком большое несовпадение их может привести в значительным термическим напряжениям и развитию трещины.

Таблица 2.3

| Матрица<br>(основа) | Упрочнитель,<br>объемное<br>содержание,<br>$\frac{0}{0}$ |    | $\rho$ , кг/м <sup>3</sup> | $\sigma_B$<br>$\Gamma H/m^3$ | Удельная<br>прочность,<br>$\kappa H \cdot M/\kappa \Gamma$ | Модуль<br>упругости,<br>$\Gamma H/m^3$ |
|---------------------|----------------------------------------------------------|----|----------------------------|------------------------------|------------------------------------------------------------|----------------------------------------|
| Ni                  | W<br>проволока                                           | 40 | 12500                      | 8                            | 64                                                         | 265                                    |
|                     | Mo<br>проволока                                          | 50 | 9300                       | $\overline{7}$               | 75                                                         | 235                                    |
| Ti                  | Карбид<br>кремния                                        | 25 | 4000                       | 9                            | 227                                                        | 210                                    |
| AI                  | Борное<br>волокно                                        | 45 | 2600                       | 11                           | 420                                                        | 240                                    |
|                     | Стальная<br>проволока                                    | 25 | 4200                       | 12                           | 280                                                        | 105                                    |
| Mg                  | Углеродн.<br>волокно                                     | 50 | 1600                       | 12                           | 737                                                        | 168                                    |
| Полимер             | Борное<br>волокно                                        | 60 | 1900                       | 14                           | 736                                                        | 260                                    |

**Механические свойства волокнистых композиционных материалов с непрерывными волокнами**

Возможны различные типы взаимодействия на границе упрочнитель – матрица:

1. Компоненты не взаимодействуют (нерастворимы и не вступают в химические реакции). Поверхность контакта практически не имеет толщины. Сцепление упрочнитель – матрица число механическое, на трении. Чем более гладкие волокна использованы в композиции, тем слабее связь.

2. Компоненты растворимы с образованием твердого раствора, в этом случае имеет смысл рассматривать две поверхности пограничного слоя: внешнюю и внутреннюю по отношению к волокну. Сцепление на границе волокно-матрица более прочное, чем в первом случае. Требуется предварительная очистка волокон от адсорбированных газов, пленок примесей и окислов; так готовят композиции, например, с углеродными волокнами.

3. Компоненты образуют при взаимодействии фазы – интерметаллиды, карбиды и т.д. Трудность в этом случае состоит в том, что трещина, зарождаясь в хрупком пограничном слое, приводит к зарождению трещины в волокне.

Отдельной проблемой является выбор оптимального диаметра волокна: при малом диаметре его материал может полностью прореагировать с матрицей, при слишком большом – ухудшаются свойства композиции.

Уменьшить слишком сильное взаимодействие на границе упрочнительматрица можно с помощью легирования матрицы, создания защитных барьерных слоев на волокнах; применения скоростных методов (и по возможности – низкотемпературных) получения деталей, чтобы уменьшить время взаимодействия.

Образование интерметаллида на границе волокно-матрица ухудшает механические свойства композита, но в ряде случаев такого выделения специально добиваются, например, при получении гибких сверхпроводящих проводов из композиции волокон ниобия в матрице из оловянистой бронзы (Cu – Sn). Технология изготовления композита заключается в совместном

холодном волочении бронзовых и ниобиевых (18 мас. %) прутков, средний поперечный размер ниобиевых волокон составляет около 100 нм. Отжиг готового композита приводит к образованию на границе волокно-матрица слоя интерметаллического соединения  $Nb<sub>3</sub>Sn - c$ верхпроводящего, но приэтом чрезвычайно хрупкого. Такой слой не мог бы быть привнесен в композит извне.

Волокнистые композиты анизотропны. Механические свойства их определяются не только свойствами самих волокон, но и их ориентацией, объёмным содержанием, способностью матрицы передавать волокнам приложенную нагрузку и др. Диаметр непрерывных волокон углерода, бора, а также тугоплавких соединений (В<sub>4</sub>С, SiC и др.) обычно составляет  $100 - 150$ мкм. Композиты, в отличие от монолитных сплавов, обладают высокой усталостной прочностью, которая, например, для алюминиевых сплавов составляет 130-150 МН/м<sup>2</sup>, в то время как у армированного борным волокном алюминиевого сплава около 500 МН/м<sup>2</sup> (база 10<sup>7</sup> циклов). Временное сопротивление и модуль упругости композита на основе алюминия с волокнами бора в 2 раза больше, чем у алюминиевых сплавов В-95 и АК4-1. Такие материалы не чувствительны к надрезу.

В узлах конструкций, требующих наибольшего упрочнения, армирующие волокна располагаются по направлению приложенной нагрузки. Цилиндрические изделия и другие тела вращения (например, сосуды высокого давления) армируют волокнами, ориентируя их в продольном и поперечном направлениях. Увеличение прочности и надежности в работе цилиндрических корпусов, а также уменьшение их массы достигается внешним армированием узлов конструкций высокопрочными и высокомодульными волокнами, что позволяет повысить в 1,5 – 2 раза удельную конструктивную прочность по сравнению с цельнометаллическими корпусами. Упрочнение материалов волокнами из тугоплавких веществ значительно повышает их жаропрочность. Например, армирование никелевого сплава вольфрамовым волокном (проволокой) позволяет повысить его жаропрочность при 1100 °С в 2 раза.

Разрабатываются композиты со специальными свойствами, например: радиопрозрачные материалы и радиопоглощающие материалы, с малым коэффициентом линейного термического расширения, с высоким удельным модулем упругости и другие.

**Жаропрочные материалы** используются для тепловой защиты орбитальных космических аппаратов и в авиации, а также в энергетическом турбостроении. Применение композиционных материалов на никелевой или кобальтовой основе, упрочненных дисперсными частицами окислов, позволяет увеличить уровень рабочих температур оборудования от 1000°С до 1300°С, а на основе тугоплавких металлов и соединений – до 1500–2000°С. Повышение прочностных и упругих свойств материалов позволяет существенно облегчить конструкции, а увеличение рабочих температур этих материалов дает возможность повысить мощность двигателей. Однако такие материалы не могут полностью заменить традиционные литые жаропрочные материалы, упрочненные за счет выделения из твердого раствора дисперсных частиц интерметаллидной фазы. Литые материалы имеют преимущества в том случае, когда деталь сильно нагружена, поскольку требуется высокое сцепление упрочняющих частиц с матрицей, или в том случае, когда условия эксплуатации требуют применения деталей в монокристаллическом состоянии (например, турбинные лопатки авиационных двигателей).

**Твердые сплавы** – особый класс износостойких материалов большой твердости, которая незначительно меняется при нагреве. Спечённые твердые сплавы – композиционные материалы, состоящие из карбида, связанного металлом или сплавом, получают методом порошковой металлургии. Их основой чаще всего являются карбиды вольфрама или титана, сложные карбиды вольфрама и титана (или тантала), карбонитрид титана, в качестве металла-связки обычно используют кобальт, реже – никель, его сплав с молибденом, сталь. Впервые спечённый твердый сплав получен из карбида вольфрама и кобальта в Германии в 1923 г., промышленное производство начато в 1926 г. (сплав 94 % WC и 6 % Со). В СССР первый твердый сплав из

карбида вольфрама (90 %) и кобальта (10 %) – сплав «победит» был создан в 1929 г.

Основу выпуска композиционных твердых сплавов составляют вольфрамовые (вольфрамокобальтовые) с 3-25 % Со, титановольфрамовые с 4 – 40 % TiC и 4 – 12 % Со и титано-тантало-вольфрамовые твердые сплавы. Эти группы обозначают буквами ВК, ТК и ТТК с цифрами: после Т указывают содержание (%) карбида титана, после ТТ – суммы карбидов титана и тантала, а после К – кобальта; в сплавах ВК после цифры иногда добавляют буквы В, М или ОМ, указывающие на крупность зёрен карбида вольфрама (крупно-, мелко-, особомелкозернистые сплавы). Например, ВК6М — сплав на основе карбида вольфрама с 6 % Со, мелкозернистый. Эти сплавы характеризуются большой твёрдостью (86-92 HRA), прочностью (у сплавов ВК временное сопротивление при изгибе достигает 1000–2500 МПа, при сжатии 3200–5900 МПа, в зависимости от содержания кобальта; у сплавов ТК – соответственно 1150–1600 МПа и 3800– 6500 МПа), и высокой износостойкостью (эти свойства сохраняются на достаточно высоком уровне даже при нагреве до 800–900°С), а также электро- и теплопроводностью.

Все большее значение приобретает производство безвольфрамовых твердых сплавов. Их выпуск позволяет заменить относительно дорогой вольфрам более дешёвыми металлами. Чрезвычайно важное направление развития производства твердых сплавов – быстро возрастающий выпуск неперетачиваемых режущих пластинок с тонкими (толщиной 5–15 мкм) покрытиями из карбонитрида, карбида или нитрида титана, имеющих нанокристаллическую структуру (повышение стойкости при резании в 3–10 раз). Применение режущего инструмента с такими пластинками особенно перспективно на автоматических линиях обработки резанием деталей машин в автомобильной и др. отраслях промышленности.

К композиционным материалам относятся также материалы, полученные **направленной кристаллизацией эвтектических структур** (естественные композиты). В таких материалах естественным образом

обеспечено высокое сцепление между волокнами упрочнителя и матрицей; главная их проблема – сохранение морфологии волокон в процессе нагрева, эксплуатации и т.д.

Распространение трещины в композиционном материале начинается с разрушения отдельных волокон. Существенное торможение трещины происходит из-за расслоения по границе матрица-волокно на каждом шаге распространения трещины (рис. 2.3). В результате разрушение оказывается существенно замедленным.

Разрыв одного волокна не приводит к разрушению образца в целом. Последовательный разрыв волокон по мере продвижения тещины приводит к тому, что на кривой растяжения волокнистого композита появляются характерные скачки, каждый из которых соответствует разрыву одного волокна (рис. 2.4).

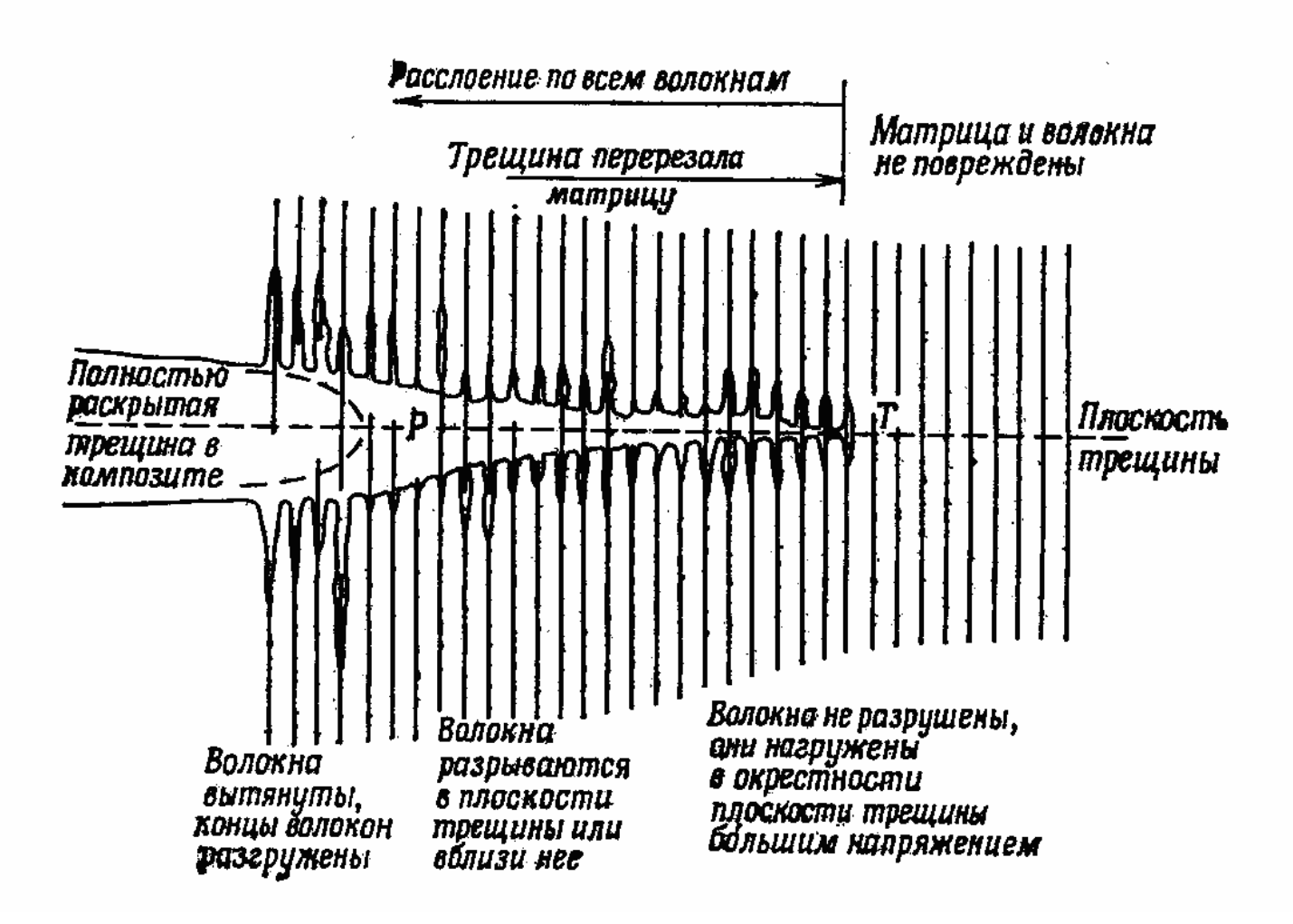

Рис. 2.3. Распространение трещины в волокнистом композиционном материале

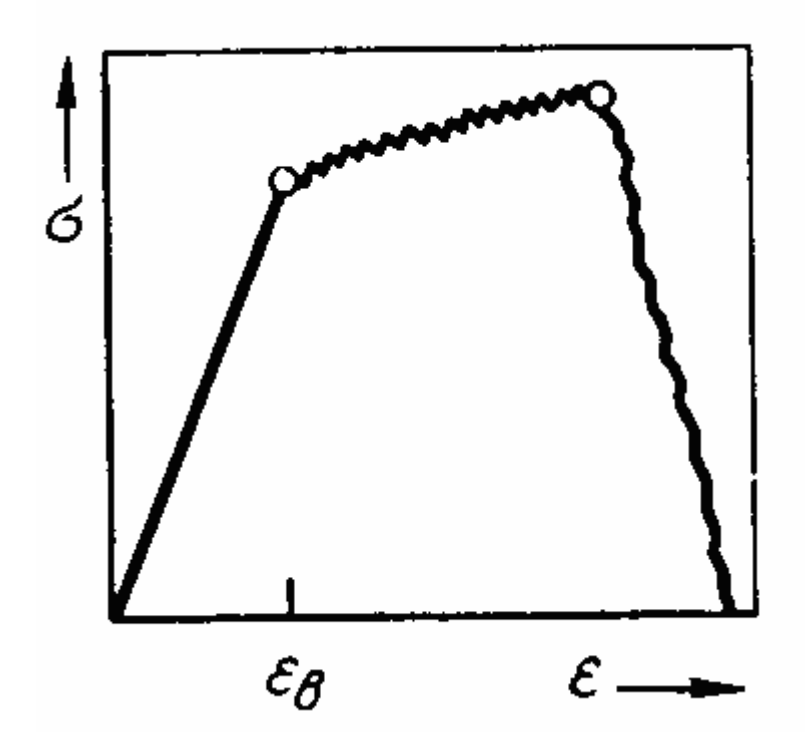

Рис. 2.4. Кривая деформации композита

Области применения композитов многочисленны; кроме авиационнокосмической, ракетной и других специальных отраслей техники, они могут быть успешно применены в автомобильной промышленности – для деталей двигателей и кузовов автомашин; в машиностроении – для корпусов и деталей машин; в горнорудной промышленности – для бурового инструмента, буровых машин и др.; в металлургической промышленности – в качестве огнеупорных материалов для футеровки печей, кожухов и другой арматуры печей, наконечников термопар; в строительстве – для пролетов мостов, опор мостовых ферм, панелей для высотных сборных сооружений и др.; в химической промышленности – для автоклавов, цистерн, аппаратов сернокислотного производства, емкостей для хранения и перевозки нефтепродуктов и др.; в текстильной промышленности – для деталей прядильных машин, ткацких станков и др.; в сельскохозяйственном машиностроении – для режущих частей плугов, дисковых косилок, деталей тракторов и др.; в бытовой технике – для деталей стиральных машин, рам гоночных велосипедов, деталей радиоаппаратуры и др.

# **2.3. Субмикрокристаллические материалы. Сверхпластичность**

Под субмикрокристаллическим состоянием материала понимается структура с зерном порядка нескольких микрометров. Такое состояние может быть создано как традиционными методами (модифицирование сплава при плавке; пластическая деформация и рекристаллизация), так и методами порошковой металлургии.

По мере уменьшения размера зерна возрастает твердость материала и происходит значительное его упрочнение (табл. 2.4), что связано с наличием большого количества границ зерен, выступающих в роли барьеров при движении дислокаций. Именно поэтому при низких температурах ультрамелкозернистые материалы высокопрочны и успешно противостоят деформации. Следует подчеркнуть, что дислокации принимают участие в деформации таких материалов при комнатной температуре.

При высоких температурах наличие границ, являющихся источниками или стоками дефектов, повышает пластичность. В субмикрокристаллических материалах сочетание дислокационной деформации и диффузионного массопереноса в приграничных областях приводит к высокой пластичности, проявляющейся в специфическом механизме деформации поликристаллов – "проскальзывании" по границам зерен, в котором участвуют только пограничные области без деформации внутреннего объема зерна (рис. 2.5). Результатом является состояние сверхпластичности, что в некоторых случаях обеспечивает деформацию более 1000 %.

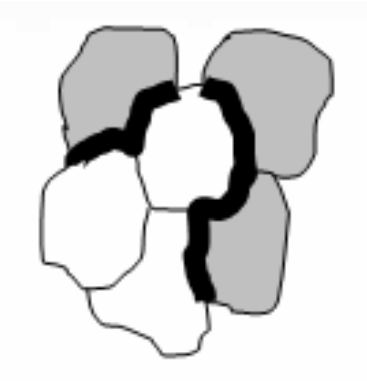

Рис. 2.5. Перемещение зёрен относительно друг друга за счет проскальзывания зерна по раницам

**Сверхпластичность** проявляется как резкое увеличение пластичности сплава при значительном снижении напряжения течения (рис. 2.6). Это явление было обнаружено на цинковых сплавах Zn – 22 % Al, имеющих субмикрокристаллическую структуру, и наблюдается в условиях деформации в диапазоне 0,4–0,8  $T_{\text{min}}$ . Проявление сверхпластичности не зависит от способа получения субмикрокристаллической структуры.

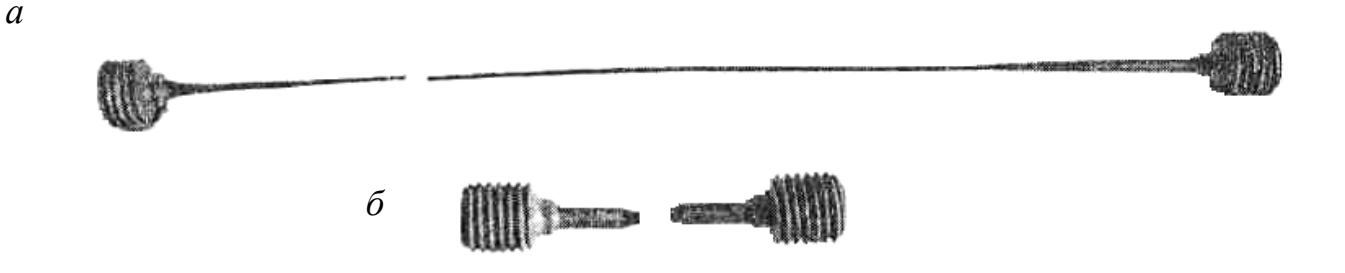

Рис. 2.6. Образцы сплава Zn – 22 % Al после испытаний на растяжение при 250°С: *а* – субмикрокристаллическое состояние; *б* – крупнокристаллическое состояние

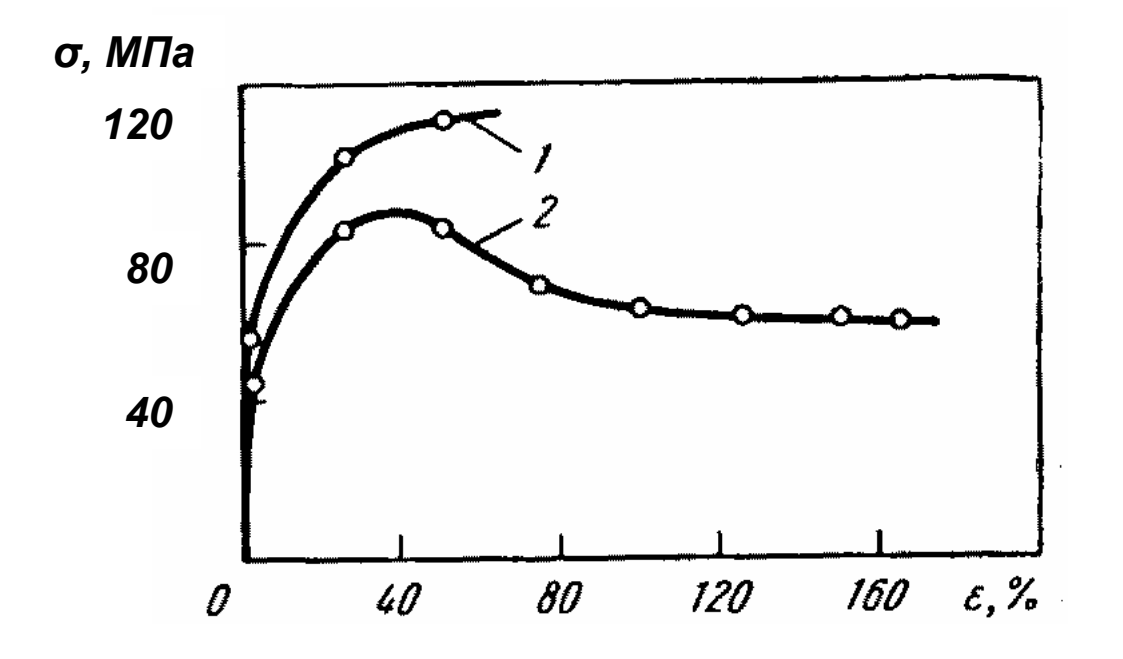

Рис. 2.7. Истинные кривые напряжение-деформация для никелевого сплава (нихром) при 800°С.  $= 5.10^{-3}$  c<sup>-1</sup>: 1 – размер зерна 100 мкм; 2 – 4 мкм

Характер кривых напряжение-деформация при сверхпластическом течении сплава указывает на то, что в этих условиях деформация осуществляется без заметного упрочнения (рис. 2.7). Происходит

значительное равномерное удлинение образца без образования шейки. Существенным параметром является также скорость деформации.

Таблица 2.4

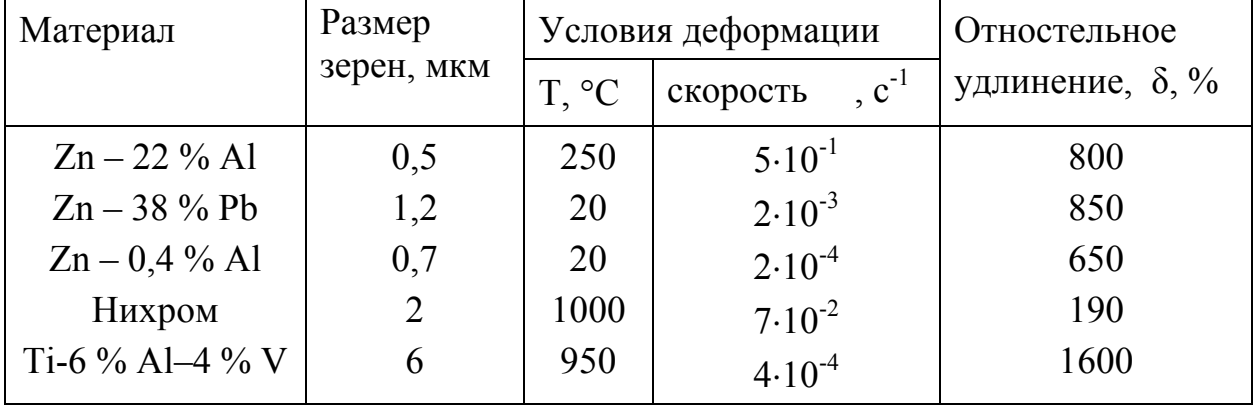

## **Влияние условий деформации на параметры сверхпластического течения**

Наиболее часто явление сверхпластичности наблюдается в эвтектических или эвтектоидных сплавах. Быстрое укрупнение зерен при нагреве образца является препятствием для осуществления сверхпластичности в однофазных металлических материалах, даже если их удалось получить в ультрамелкозернистом состоянии при комнатной температуре.

Обрабатываемые давлением цинковые сплавы в состоянии сверхпластичности применяются в различных областях техники для изготовления изделий глубокой штамповкой или пневмоформовкой.

# **2.4. Нанотехнология**

Нанотехнология как междисциплинарное направление сформировалось в мировой науке и технике в последние 15 – 20 лет. Под наноструктурными материалами принято понимать материалы, основные структурные элементы которых (кристаллиты, волокна, слои, поры) имеют размеры примерно от 1 до 100 нм (1 нм =  $10^{-9}$  м).

Подавляющее большинство наноматериалов по своей природе неравновесны. Характерные особенности структуры наноматериалов:
**ï** обилие поверхностей раздела (границ зерен), что обусловливает избыточную свободную поверхностную энергию. При размере кристаллитов *L* < 10 нм доля границ в образце составляет 50 % объема;

 **ï** наличие в структуре неравновесных фаз, пересыщенных твердых растворов, пограничных сегрегаций, пор и межзеренных несплошностей;

**ï** избыточная концентрация дефектов кристаллического строения.

В однофазных металлических материалах очень трудно зафиксировать наноструктурное состояние из-за избыточной энергии границ зерен. Например, для чистого никеля при температуре 350°С размер зерна увеличивается от 20 нм до 1,3 мкм за доли секунды. В сплавах удается закрепить границы, например, за счет выделения на них дисперсных частиц (интерметаллидов или боридов) и помешать укрупнению зерна.

#### **2.4.1. Методы получения наноструктурного состояния материалов**

Формирование наноструктуры массивных металлических образцов может быть осуществлено методом **интенсивной пластической деформации** при кручении под высоким давлением или при равноканальном угловом прессовании, при этом образуется фрагментированная структура с мелкими зернами (< 100 нм), разделенными большеугловыми границами.

На рис. 2.8 показаны две схемы интенсивной пластической деформации. В случае схемы *а* дискообразный образец помещают в матрицу и сжимают вращающимся пуансоном. В физике и технике высоких давлений такая установка называется «наковальни Бриджмена». Сочетание высокого давления и деформации сдвигом приводит к формированию наноструктур. При кручении под высоким давлением степень деформации обычно регулируется числом оборотов. Так, для меди, подвергнутой 2, 3 и 4 оборотам, средний размер зерен составил 162 ± 19 нм, 149 ± 12 нм и 5 ± 8 нм, соответственно. В случае *б* образец деформируется по схеме простого сдвига.

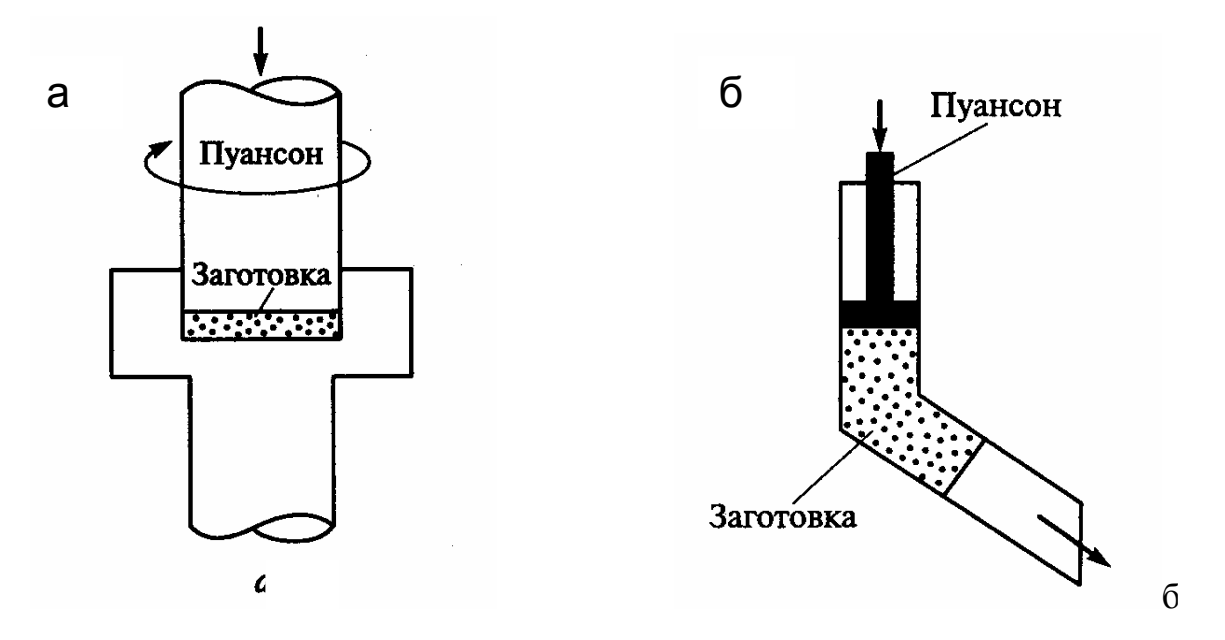

Рис. 2.8. Две схемы интенсивной пластической деформации: *а* – кручение под высоким давлением, *б* – равноканальное угловое прессование

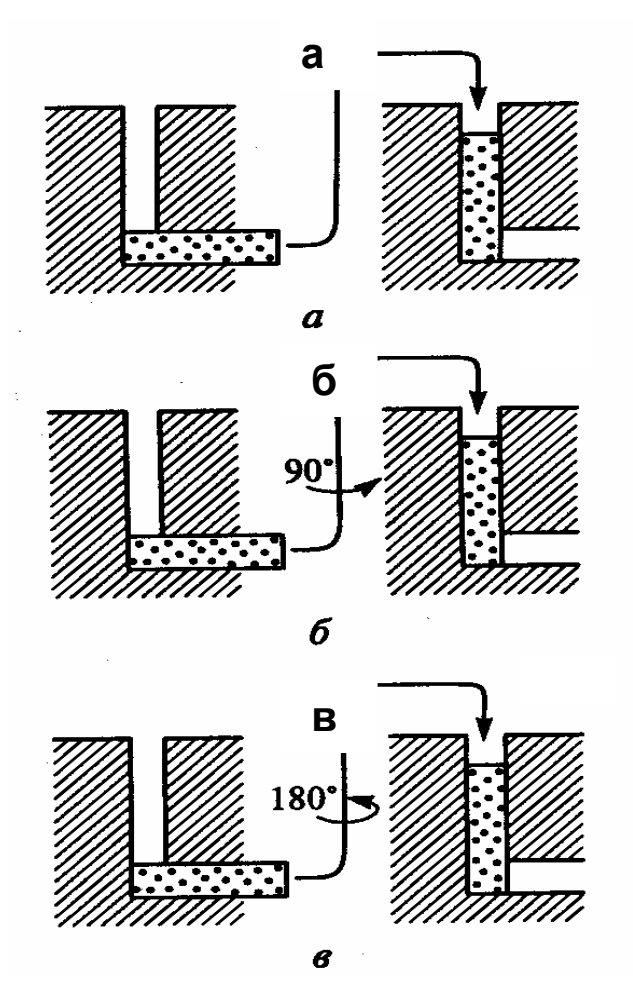

Рис. 2.9. Варианты равноканального углового прессования: *а* – неизменная ориентация заготовки; *б* – поворот заготовки на 90°, *в* – поворот заготовки на 180°

Деформирование заготовки методом равноканального углового прессования осуществляется за несколько проходов, причем возможна смена ориентации заготовки (рис. 2.9). Достоинство метода интенсивной пластической деформации состоит в возможности получения беспористых наноматериалов, причем последние могут быть довольно значительных размеров (при использовании равноканального углового прессования).

**Контролируемая кристаллизация из аморфного состояния.** Как известно, многие из металлических сплавов и соединений (например, сплавы Fе, Ni, Al, Zr и др.) могут находиться в аморфном состоянии, т.е. в состоянии, когда кристаллическая решетка отсутствует и имеет место только ближний порядок в расположении атомов (как в жидкости). В качестве аморфизирующей добавки может выступать входящий в состав сплава бор, селен или кремний.

Методы получения аморфных материалов весьма разнообразны: конденсация из газовой фазы, быстрая кристаллизация из жидкого состояния, воздействие на материал высокоэнергетических пучков ионов (ионная имплантация), деформация высокой степени и др. Если аморфные материалы подвергать контролируемому отжигу, управляя процессами зарождения и роста кристаллитов, то можно получить беспористые наноматериалы с кристаллитами небольшого размера (около 10 – 20 нм и менее).

Для получения наноструктурных материалов возможно также применение **методов порошковой металлургии**. Переход к ультрадисперсным порошкам положительно сказывается на уплотнении, особенно в случае обычного прессования, когда роль трения порошков о стенки пресс-формы весьма значительна. Интересно также, что порошки пластичного никеля и хрупкого нитрида кремния, несмотря на значительные различия в физико-механических свойствах, в ультрадисперсном состоянии прессуются практически одинаково.

К сожалению, размер кристаллитов в порошковых изделиях обычно соответствует верхнему пределу размера зерен наноструктуры, т.е. не ниже 50

– 100 нм. Для устранения остаточной пористости необходима термическая обработка спрессованных образцов – спекание. Можно использовать для прессования ультрадисперсный порошок, но обычные режимы спекания порошковых объектов не позволяют, как правило, сохранить исходную дисперсность частиц порошка.

Задержать рост зерен удается, если значительно увеличить давление при прессовании, потому что в этом случае можно снизить температуру спекания. Например, в образце, изготовленном из медного порошка с размером частиц 35 нм, после прессования при давлении 400 МПа и спекания в водороде (нагрев до 230°С со скоростью 0,5 °С/мин) зерна имели размер 50 нм при относительной плотности 90 %. Последующая гидростатическая экструзия приводила к получению беспористых макрообразцов, обладающих высокой прочностью и пластичностью (предел текучести при сжатии 605 МПа, относительное удлинение 18 %).

#### **2.4.2. Технология пленок и покрытий**

Тонкопленочные материалы также могут иметь наноструктуру с размером зерна от 1–2 нм и более. Они не имеют пористости, но такой материал не может считаться в полном смысле макрообъектом: толщина пленки составляет от нескольких долей микрона до сотен микрон.

Ниже перечислены основные методы получения наноструктурных пленок на основе тугоплавких соединений (карбидов, нитридов, боридов). **Возбуждение дугового разряда** в азотной или утлеродсодержащей атмосфере — один из наиболее распространенных вариантов технологии ионного осаждения; в качестве источника ионов металлов используют металлические катоды. **Электродуговое испарение** весьма производительно, но сопровождается образованием металлической капелькой фазы, освобождение от которой требует специальных конструктивных мер. Этого недостатка лишен магнетронный вариант ионно-плазменного осаждения, в котором мишень (катод) распыляется за счет бомбардировки ионами плазмы газового

разряда низкого давления, которая формируется между катодом и анодом. Создание поперечного постоянного магнитного поля локализует плазму у распыляемой поверхности мишени и повышает эффективность распыления. Магнетронное напыление весьма универсально, его можно применять не только для металлических, но и для неметаллических мишеней (и, следовательно, для получения соответствующих пленок). При магнетронном напылении температуры подложек невелики (менее 100 – 200°С), что расширяет возможности применения метода.

Если кристаллическая решетка напыляемой пленки закономерно ориентирована относительно кристалла-подложки, то такие пленки называют **эпитаксиальными.** Различают гомоэпитаксию (материалы пленок и подложки идентичны) и гетероэпитаксию, когда сочетаются разнородные вещества.

Рост пленок при конденсации из паровой фазы включает несколько элементарных процессов: адсорбцию атомов, поверхностную диффузию атомов, флуктуационное образование зародышей и их рост.

Различают три механизма роста пленок: островковый механизм Фольмера – Вебера, послойный механизм Франка – Ван дер Мерве и механизм Крастанова–Странского, по которому предполагается на начальной стадии образование двухмерного зародыша, а затем возникновение трехмерных островков (рис. 2.10–2.12).

По механизму Крастанова–Странского формируют структуры с так называемыми «квантовыми точками», которые представляют собой образования, в пределах которых движение носителей заряда ограничено в трех направлениях. Например, пирамида из атомов германия на поверхности кремния (квантовая точка) образуется спонтанно в течение нескольких секунд из осажденных атомов германия, как только их число превысит некоторое критическое значение (длина основания 10 нм, высота 1,5 нм).

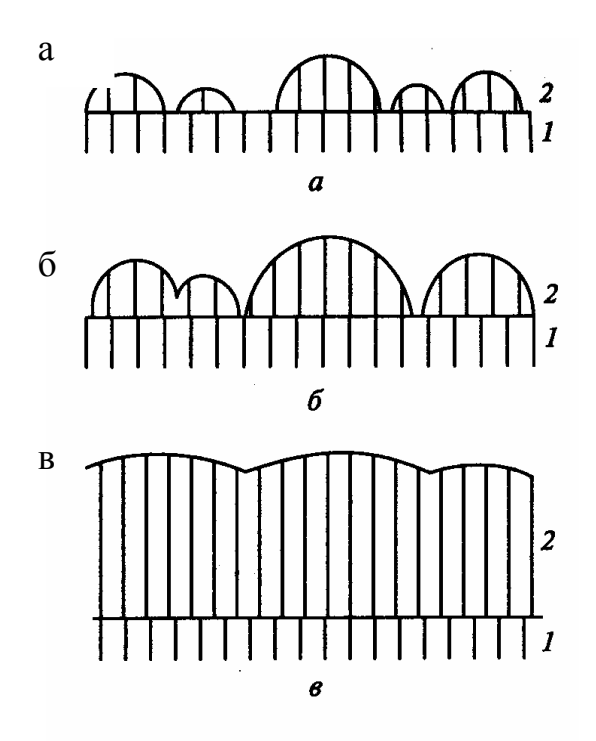

Рис. 2.10. Морфологические изменения при росте пленок по механизму Фольмера – Вебера через зарождение трехмерных островков и последующую коалесценцию по мере их роста (схема последовательных стадий *а* – *в* перехода от островковой к сплошной структуре): 1 – подложка; 2 – пленка

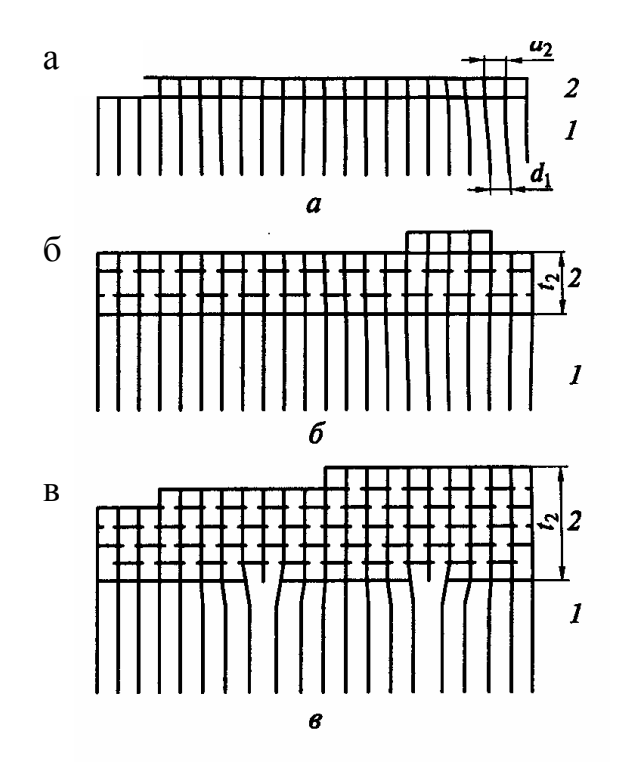

Рис. 2.11. Схема, иллюстрирующая рост пленки по механизму Франка – Ван дер Мерве: *а, б* – межплоскостные расстояния для сопрягающихся плоскостей пленки и подложки равны, толщина пленки меньше критической; *в* – межплоскостные расстояния не равны, толщина пленки больше критической; показано образование дислокаций несоответствия; 1– подложка; 2 – пленка

Реализания того или иного из этих механизмов зависит от многих факторов: сопряжения периодов кристаллических решеток пленки  $\boldsymbol{\mathsf{M}}$ подложки, уровня диффузионных процессов и взаимной растворимости в этой паре, условий эксперимента и т.д. Оценить в первом приближении предпочтительность того или иного механизма можно из термодинамических соображений.

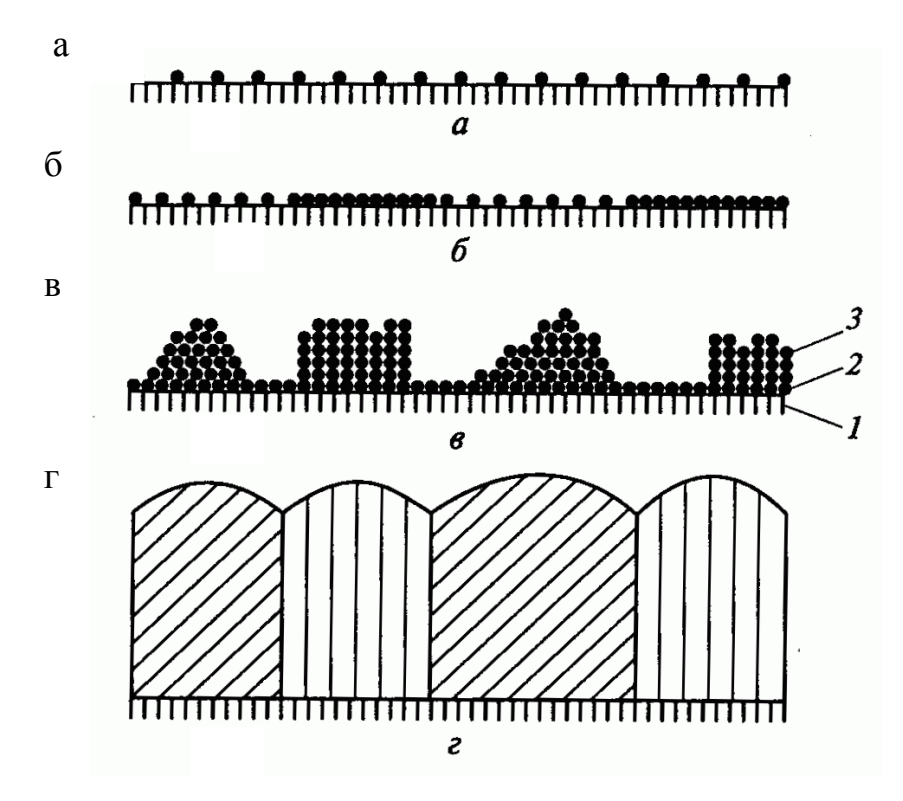

Рис. 2.12. Схема роста пленки по механизму Крастанова – Странского: а – адсорбция атомов,  $\delta$  – образование двумерных зародышей,  $\epsilon$  – образование пирамид из атомов:  $1 -$ подложка, 2 – монослойное покрытие,

3 - пирамиды; г - сплошная поликристаллическая пленка

Слоевое зарождение пленки (т.е. осуществление второго механизма, см. рис. 2.11) происходит, если выполняется соотношение  $\sigma_1$ ,  $\sigma_2$  +  $\sigma_{12}$ , где  $\sigma_1$  поверхностная энергия подложки;  $\sigma_2$  - поверхностная энергия пленки;  $\sigma_{12}$  -Если межфазная энергия границы раздела. имеет место обратное соотношение, то предпочтительнее трехмерное (островковое) зародышеобразование, т.е. реализуется первый механизм (см. рис. 2.10).

Третий механизм роста (см. рис. 2.12) может иметь место в системах, где выполняется соотношение  $\sigma_1$ ,  $\sigma_2$  +  $\sigma_{12}$ , но имеется рассогласование по периодам решетки и возникает энергия упругой деформации, зависящая от толщины пленки. Тогда в начале процесса реализуется слоевое зарождение пленки, но для компенсации возрастающей упругой энергии в дальнейшем островковый рост оказывается предпочтительным, образуются пирамидки и происходит релаксация упругих напряжений.

#### **2.4.3. Магнитные характеристики наноструктурных материалов**

Среди материалов, используемых в промышленности, важную группу образуют ферромагнитные материалы (например, сплавы Fе, Ni, Со). В табл. 2.5 схематично показано изменение характеристик ферромагнетиков под влиянием соответствующих полей с учетом размера зерна. В крупных кристаллах перестройка доменной структуры под влиянием внешнего поля сопровождается гистерезисом (запаздыванием) отклика материала на изменение поля. Размерные пределы, указанные в табл. 2.5, довольно приблизительные. Так, переход от многодоменной к монодоменной структуре для ферромагнетиков (суперпарамагнетизм) происходит примерно при размере частиц 30 нм.

Суперпарамагнетизм проявляется для наночастиц (нанокристаллитов) ферромагнетиков при малом размере зерна. Тогда в пределах каждого зерна существует строгий магнитный порядок, но поскольку энергия тепловых флуктуаций становится сравнимой с энергией поворота магнитного момента зерна как целого, то поведение магнитных моментов отдельных зерен подобно поведению парамагнитного газа атомов или молекул. Суперпарамагнетизм частиц железа наблюдается при размере кристаллитов начиная с 23 нм; для сплава  $Fe<sub>0.4</sub>Co<sub>0.6</sub>$  и игольчатых частиц  $\gamma$ -Fe<sub>2</sub>O<sub>3</sub> начиная с 28 нм и 40 нм соответственно.

В последние годы благодаря изучению свойств наноматериалов, полученных контролируемой кристаллизацией из аморфного состояния,

японскими учеными был открыт новый класс магнитомягких материалов с высоким уровнем статических и динамических магнитных свойств по сравнению с аналогичными по назначению кристаллическими и аморфными сплавами. Это сплавы на основе Fe – Si – В с небольшими добавками Nb, Cu, Zr и некоторых других переходных металлов (например, Finemet). После закалки из расплава эти сплавы аморфны, а оптимальные параметры достигаются после частичной кристаллизации при температуре 530 – 550°С, когда выделяется упорядоченная фаза Fe – Si (18 – 20) % с размером частиц около 10 нм. Объемная доля наночастиц в аморфной матрице составляет 60 – 80 %. Сплавы обладают низкой коэрцитивной силой (5 – 10 А/м) и высокой начальной магнитной проницаемостью при малых потерях (200 кBт/м $^3)$  на перемагничивание, что обеспечивает их широкое применение в электротехнике и электронике в качестве трансформаторных сердечников, магнитных усилителей и импульсных источников питания, а также в технике магнитной записи и воспроизведения и т.д., обеспечивая значительную миниатюризацию этих устройств и стабильную работу в широком диапазоне частот и температур. Мировой выпуск таких сплавов оценивается на уровне 1000 т в год.

Таблица 2.5

### **Влияние размера зерна (по порядку величины) на свойства ферромагнетиков (***Н* **– напряженность магнитного поля,** *М* **–намагниченность)**

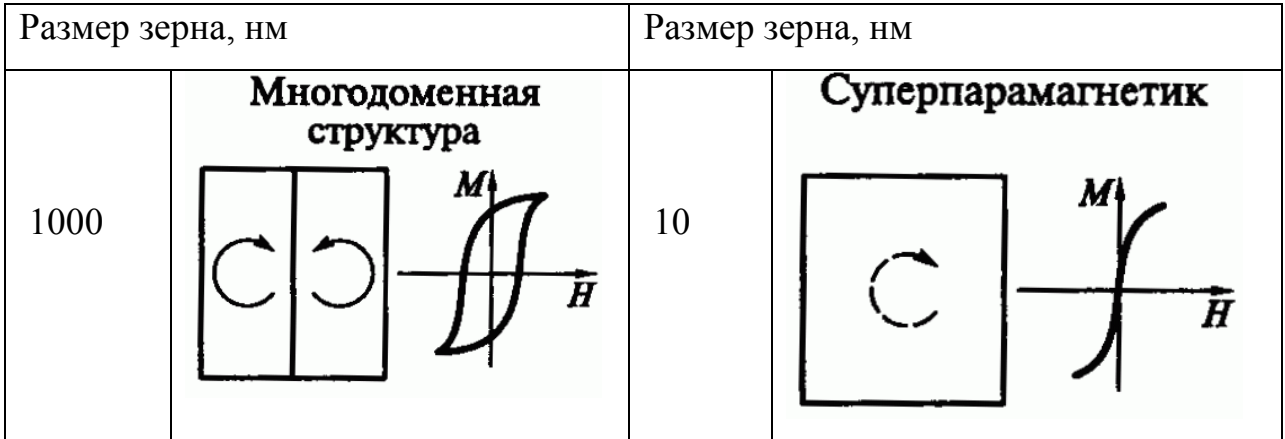

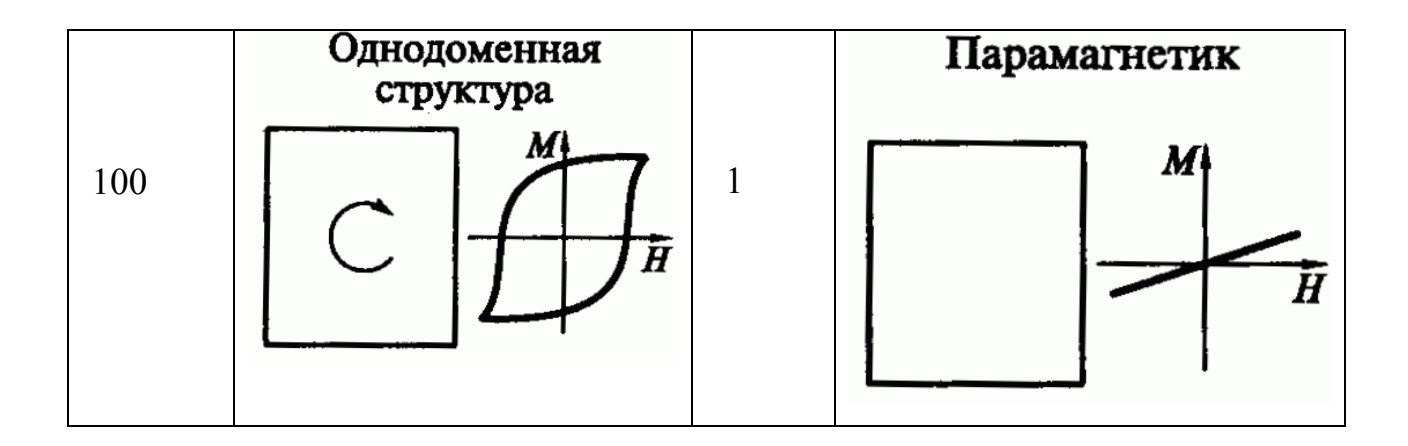

Широкое распространение получают  $\mathbf{M}$ нанокристаллические магнитотвердые материалы на основе  $Fe - Nd - B$  и  $Fe - Sm - N$ , получаемые преимущественно методами механохимического синтеза. Высокие значения коэрцитивной силы (2000 кА/м) и магнитной энергии обеспечивают их эффективное применение для изготовления постоянных магнитов небольших размеров, что важно в целях миниатюризации во многих областях техники.

Другие свойства электронные наноматериалов (*удельное* электросопротивление, теплоемкость и т.д.) отличаются от свойств крупнокристаллических материалов того же состава. Причина в том, что характерная длина, определяющая эти свойства (длина свободного пробега электронов), для данного материала оказывается больше, чем размер зерна.

#### 2.4.4. Механические свойства

В наноструктурном состоянии точно также, как и в субмикрокристаллическом состоянии, материалы имеют высокую твердость и прочность. Например, в случае многослойных пленок  $TiN - NbN$  и  $TiN - ZrN$ твердость по мере увеличения дисперсности структуры растет, достигая при толщине пленки порядка 10 нм значений, близких к твердости алмаза. Увеличение твердости металлических наноматериалов может составлять 600 % по сравнению с крупнозернистым состоянием; для хрупких объектов такое увеличение несколько ниже, но довольно значительно: до 200 - 300%.

Если твердость закономерно увеличивается с уменьшением размера зерна, то о прочности и пластичности нельзя судить столь однозначно. Если для структуры образцов характерны многочисленные несплошности и поры, которые выступают в роли надрезов и провоцируют зарождение трещин, то произойдет резкое снижение механических свойств. В том случае, когда пористости удается избежать, прочность материала в наноструктурном состоянии выше, чем у крупнозернистого. При анализе размерных зависимостей средний размер кристаллитов не всегда точно описывает структуру и во многих случаях следует принимать во внимание распределение Присутствие нескольких крупных зерен зерен  $\Pi$ O размерам. может значительно повлиять на механические свойства наноматериалов.

При повышении температуры в наноструктурных материалах, также как ультрамелкозернистом состоянии, наблюдается  $\mathbf{M}$  $\overline{B}$ явление сверхпластичности. Существенным отличием от ультрамелкозернистого состояния является то обстоятельство, что в наноструктурном материале размер зерна слишком мал для генерации дислокаций и деформация осуществляется без участия дислокаций, за счет разворота и перемещения зерен друг относительно друга.

В табл. 2.7 приведено сравнение свойств никелевой ленты в крупнозернистом состоянии, полученном по традиционной технологии, и в нанокристаллическом состоянии. полученном методом импульсного электроосаждения. Эта лента благодаря высоким параметрам прочности, пластичности, усталостным и антикоррозионным характеристикам, низкому применяется плакирования поверхностей износу широко ЛЛЯ парогенераторной аппаратуры атомных станций и различных изделий. например добывающих отраслей.

Для ленты с размером зерна  $L$  около 100 нм при высокой прочности наблюдается вполне приемлемый уровень пластичности (относительное удлинение около 15 %). Снижение пластичности для лент с размером зерен  $\sim$ 100 нм можно объяснить наличием небольшого количества пор. Для ленты с

размером зерна *L* около 10 нм, имеющих более высокие показатели прочности и твердости, пластичность практически отсутствует. Отметим, что характерный масштаб устойчивости дислокаций, ниже которого наличие дислокаций маловероятно, для никеля составляет примерно 10 нм.

Значение модулей упругости для наноматериалов совпадает со значением для обычных крупнокристаллических образцов, если доля поверхностей раздела в объеме образца не очень велика (*L* около 100 нм). При размере кристаллитов *L* < 10 нм, когда объемная доля границ составляет десятки процентов, значение упругих модулей начинает уменьшаться вплоть до значений, характерных для аморфных веществ (известно, что модули упругости аморфных веществ меньше, чем кристаллических).

Условия эксплуатации изделий из наноматериалов предполагают в большинстве своем (за исключением случая ударных и знакопеременных нагрузок) схему сжимающих напряжений, т.е. снижение пластических характеристик оказывается не катастрофичным. В общем случае повышение твердости влечет за собой повышение износостойкости изделий.

Таблица 2.7

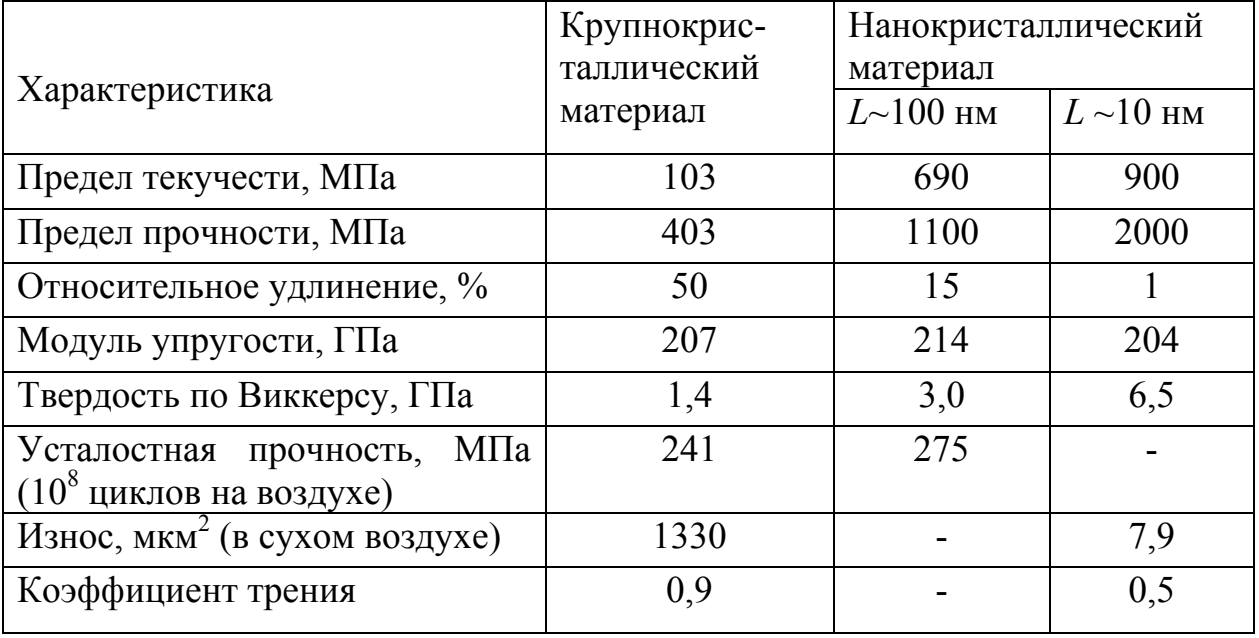

### **Механические свойства обычной и наноструктурной никелевой ленты при комнатной температуре**

#### **2.4.5. Перспективы применения наноструктурных материалов**

Конструкционные машиностроительные наноматериалы общего назначения пока еще не получили широкого распространения. Применительно к порошковым консолидированным наноматериалам это связано главным образом, с трудностью сохранения наноструктуры при их спекании. Тем не менее, можно отметить ряд положительных моментов. Например, высокопрочные  $(\sigma_B = 1.4 \text{ T} \text{Ha})$  алюминиевые сплавы  $\text{Al}_8\text{Ni}_5\text{Y}_8\text{C}$  были получены из распыленных аморфных порошков путем горячего (при 400°С) прессования при давлении 1,2 ГПа. Размер зерна составлял 30 – 100 нм, относительное удлинение около 1 %. Циркониевые сплавы с добавками Al, Ni, Ag, Cu, полученные контролируемой кристаллизацией из аморфного состояния, также продемонстрировали высокие механические свойства при испытании на растяжение и на сжатие с удовлетворительными пластическими характеристиками.

Наноматериалы могут рассматриваться как перспективные для изготовления низко- и высокотемпературных узлов трения, многофазные оксидные нанокомпозиты рассматриваются как перспективные жаропрочные материалы для газотурбинной техники.

Условия эксплуатации изделий из наноматериалов в инструментальной промышленности, а также в других областях общего и специального машиностроения предполагают в большинстве случаев (за исключением ударных и знакопеременных нагрузок) схему сжимающих напряжений, т.е. снижение пластических характеристик здесь не так катастрофично. В общем случае повышение твердости влечет за собой увеличение износостойкости режущего инструмента и узлов трения в антифрикционных и фрикционных изделиях. Высокими эксплуатационными свойствами обладают материалы из нанокристаллов алмаза или нанокристаллический гексанит на основе нитрида бора, получаемый методом высоких давлений в сочетании с нагревом. Эти сплавы используются для чистовой обработки резанием или, например, для изготовления сверл в автоматических линиях автомобильной

промышленности, что обеспечивает сокращение простоев конвейеров при переналадках.

В связи с высокими показателями твердости и трещиностойкости нанокристаллические твердые сплавы считаются также перспективными для изготовления бурового инструмента, в частности, предназначенного для глубоководной морской нефтеразведки.

Наноструктурные карбидные, нитридные и боридные пленки уже давно используются во многих странах в промышленном масштабе в качестве износостойких покрытий на металлообрабатывающем инструменте, что повышает рабочий ресурс последнего в несколько раз. В качестве примера можно привести следующие данные: обрабатываемый материал легированная сталь твердостью 38 HRC; скорость резания 385 м/мин; подача 0,2 мм за 1 оборот. Для этого материала рабочий ресурс резца без покрытия составлял 7 мин; резца, покрытого Ti(C, N) – 53 мин; резца, покрытого многослойной пленкой (Ti, Al, Y)N/VN – 141 мин.

В странах Западной Европы доля многослойных покрытий в общем количестве покрытий на инструменты составляет около 10 – 15 %.

Устройства для записи информации (головки, носители, диски и т.д.) – важная область применения магнитных наноматериалов. Легкость воспроизведения, устойчивость при хранении, высокая плотность записи, невысокая стоимость – вот лишь некоторые из предъявляемых требований к этим системам. Гигантский магниторезестивный эффект, проявляющийся в многослойных магнитно/немагнитных пленках типа Fe/Cr и Со/Сu, оказался очень полезным для эффективной записи информации. Этот эффект используется при регистрации очень слабых магнитных полей в считывающих головках дисководов магнитных дисков, что позволило значительно повысить плотность записи информации и увеличить скорость считывания. В последние десять лет плотность хранения информации ежегодно удваивается.

Ограничение на применение нанокристаллических ферромагнетиков для записи информации по мере миниатюризации накладывает переход в

суперпарамагнитное состояние, в этом случае тепловые колебания начинают оказывать размагничивающее влияние на вектор намагниченности малых кристаллитов. В качестве альтернативы могут выступать многослойные антиферромагнитные структуры с плотностью записи 5,4  $\Gamma$ бит/см<sup>2</sup>, например, два слоя сплава Со – Pt – Cr – B, разделенные прослойкой рутения. Толщина промежуточного слоя Ru – три атомных слоя; размер кристаллитов в основных слоях 8,5 нм. В Японии предложено использовать дополнительный подслой Со – Ru – Со и сообщается, что плотность записи с этом случае может быть повышена до 50 Гбит/см<sup>2</sup>.

## **2.5. Сканирующая туннельная микроскопия**

Сканирующий туннельный микроскоп был предложен Г. Биннигом и Х. Рорером в 1981 г. (эта работа в 1986 г. была удостоена Нобелевской премии).

Принцип действия сканирующего туннельного микроскопа (СТМ) довольно прост, но кардинально отличается от всех предшествующих методик, применявшихся в физике поверхности. Тонкое металлическое острие, смонтированное на электромеханическом приводе, который обеспечивает перемещения по Х, Y, Z, служит зондом для исследования участков поверхности образца (рис. 2.13, *а*). Когда такое острие подводится к поверхности на расстояние ≤ 1 нм, то при приложении между острием и образцом небольшого напряжения смещения V (от 0,01 до 10 В), через вакуумный промежуток  $\delta_z$ , начинает протекать туннельный ток  $I$  порядка  $10^{-9}$ А. Полагая, что электронные состояния (орбитали) локализованы на каждом атомном участке, при сканировании поверхности образца в направлении Х и/или Y с одновременным измерением выходного сигнала в цепи можно получить картину поверхностной структуры на атомном уровне. Эта структура может быть отображена в двух режимах: измеряя туннельный ток и поддерживая расстояние  $\delta_z$  от острия до поверхности образца или измеряя

изменения в положении острия (то есть расстояние до поверхности образца) при постоянном туннельном токе (второй режим используется чаще).

Все это делает СТМ уникальным микроскопом, который не содержит линз (а значит, изображение не искажается из-за аберраций). Энергия электронов, формирующих изображение, не превышает нескольких электронвольт (т. е. меньше энергии типичной химической связи), что обеспечивает возможность неразрушающего контроля объекта, тогда как в электронной микроскопии высокого разрешения она достигает нескольких килоэлектронвольт и даже мегаэлектронвольт, вызывая образование радиационных дефектов.

Вообще СТМ можно рассматривать как сочетание трех концепций: сканирования, туннелирования и локального зондирования. Само сканирование как средство отображения объекта широко применяется и в других типах микроскопов, например в растровом электронном микроскопе, а также в телевизионной технике.

Несмотря на кажущуюся простоту конструкции, разработка и изготовление СТМ до сих пор остается трудной задачей.

Все СТМ можно разделить на две основные группы: работающие на воздухе (или в другой среде) и в условиях сверхвысокого вакуума. Выделяют также низкотемпературные СТМ, работающие в условиях криогенных температур. В дальнейшем будем говорить только о сверхвысоковакуумных СТМ, работающих при комнатной температуре. Перечислим основные проблемы, стоящие перед разработчиками: 1) изоляция от акустических и механических вибраций; 2) создание быстродействующей малошумящей электроники, работающей в широком динамическом диапазоне; 3) обеспечение надежных сверхвысоковакуумных условий, допускающих различные манипуляции с образцом; 4) изготовление зондов в виде острия с атомногладкой поверхностью.

Проблему вибрации удалось решить, используя специальную подвеску в вакууме всего микроскопа на длинных пружинах и разместив сканирующий

узел на массивном виброизолирующем столике. Для подвода острия-зонда к образцу на расстояние, равное нескольким нанометрам, и сканирования вдоль поверхности использовался двигатель на основе пьезоэлектриков – материалов, которые изменяют свои размеры под действием управляющего напряжения (рис. 2.13,*а*).

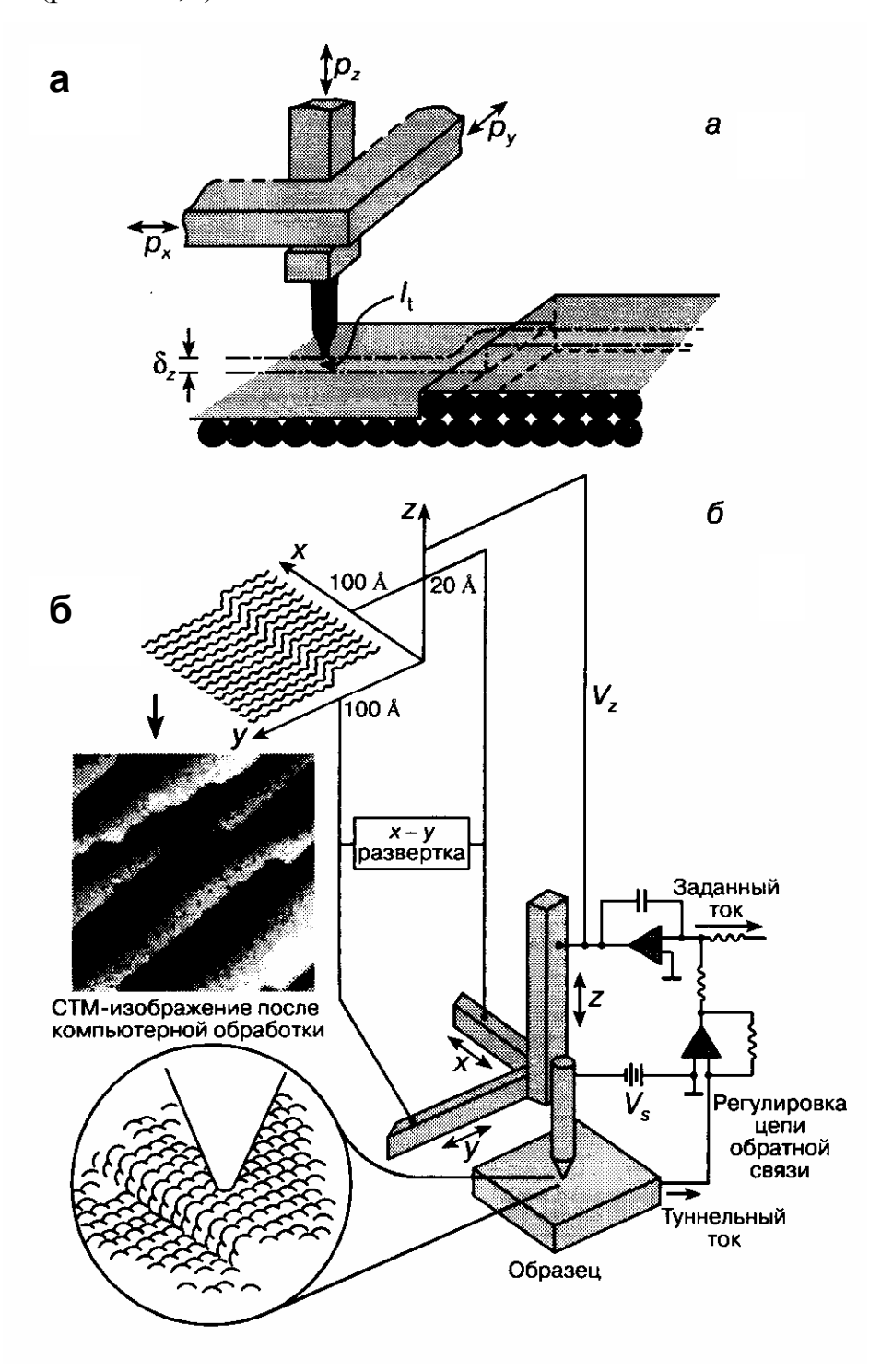

Рис. 2.13. Сканирующий туннельный микроскоп (СТМ): *а* – принцип действия СТМ;  $p_x$ ,  $p_y$ ,  $p_z$  – пьезоэлементы;  $\delta_z$  – туннельный вакуумный промежуток между острием-зондом и образцом; *I* – туннельный ток; *б* – схема, иллюстрирующая работу СТМ

Схема, демонстрирующая устройство СТМ и его работу, приведена на рис. 2.13,*б*. Туннельный ток, возникающий при приложении напряжения V, поддерживается постоянным за счет цепи обратной связи, которая управляет положением острия с помощью пьезоэлемента  $p_z$ . Запись осциллограммы напряжения V<sub>z</sub> в цепи обратной связи при одновременном воздействии пилообразного напряжения развертки вдоль осей *х* и *у* образует туннельное изображение, являющееся своего рода репликой поверхности образца. На пьезоэлемент р<sub>z</sub> подается напряжение с выхода усилителя обратной связи, которое определяет величину зазора между образцом и острием и тем самым величину туннельного тока. Сам туннельный ток должен быть все время пропорционален заданному току, что поддерживается благодаря управляемой компьютером цепи обратной связи.

Применение СТМ позволило изучать реальную структуру поверхности твердых тел. Очевидно, что расположение атомов в поверхностном слое, вообще говоря, не такое, как внутри кристалла. В объеме идеального кристалла все валентные связи насыщенны, но в процессе образования поверхности, например при раскалывании кристалла, связи между атомами разрываются, а создававшие их электронные пары распадаются на независимые электроны, готовые образовать новые связи — их называют оборванными связями. Такая ситуация энергетически очень невыгодна, поэтому, стремясь к равновесию, поверхностные электроны будут образовывать дополнительные связи между атомами на самой поверхности с тем, чтобы число оборванных связей существенно сократилось. В частности, соседние атомы, образуя дополнительные связи между собой, объединяются в пары – димеры, вследствие чего атомы каждого димера сближаются друг с другом, удаляясь от соседних атомов. В результате на поверхности в одном атомном слое изменяется порядок кристаллической решетки и образуется новая сверхструктура (в физике поверхности принят термин «происходит реконструкция»).

Одной из наиболее важных проблем в физике поверхности более 30 лет была структура поверхности Si (111). Этот материал является основой современной электроники. До применения СТМ было установлено, что эта реконструкция характеризуется периодом, превышающим период объемной решетки в 7 раз, и элементарной ячейкой, содержащей 49 атомов, однако детальное расположение этих атомов в ячейке оставалось неопределенным, а многочисленные (свыше двух десятков) модели этой структуры зачастую противоречили друг другу.

На рис. 2.14 приведена модель Такаянаги поверхности Si (111), построенная на основе туннельного изображения в прямом (а не обратном) пространстве: показана ячейка, содержащая 12 выступов (так называемые адатомы, обозначенные крупными кружочками) и 9 димеров. Угловая ямка и 12 адатомов являются характерными особенностями ромбической элементарной ячейки поверхности Si.

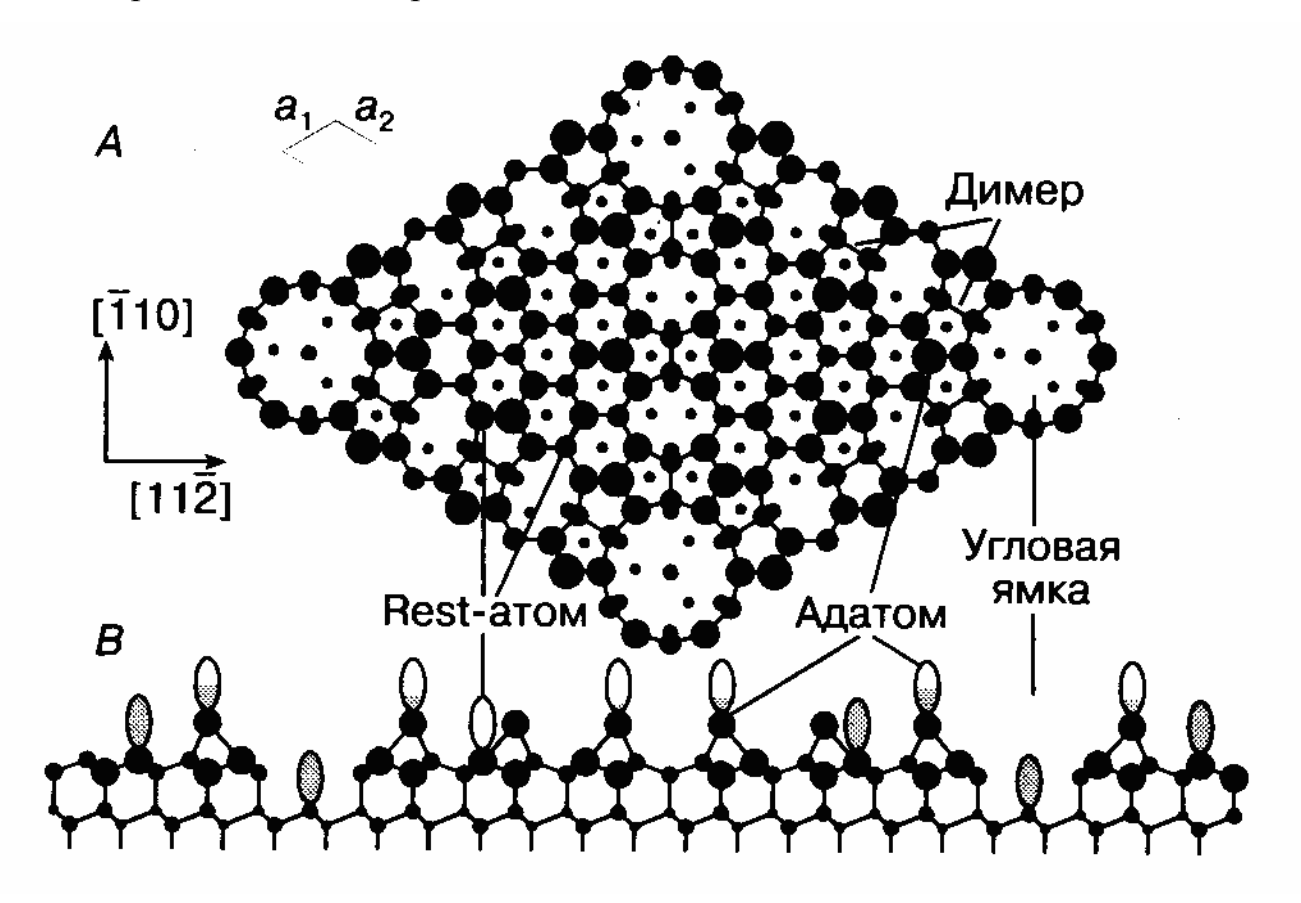

Рис. 2.14. Модель Такаянаги поверхности кремния Si (111): А – вид сверху; В – вид сбоку

Впоследствии изображение поверхности Si (111) стало использоваться в качестве своего рода эталона для проверки работоспособности СТМ.

Заметим, что СТМ позволяет наблюдать не сами атомы, а распределение плотности электронов различной энергии в пространстве вокруг атомов и дает не саму топографию, а скорее изображение электронной структуры поверхности в окрестности уровня Ферми. Это обстоятельство, с одной стороны, существенно повышает информативность метода, с другой затрудняет расшифровку истинных поверхностных атомных структур.

С помощью сканирующего туннельного микроскопа можно не только осуществлять собственно микроскопические исследования с подробной аттестацией поверхностной структуры. Зондом можно перемещать отдельные атомы по поверхности, т.е. проводить модификацию поверхности. Например, в 1990 г. в рекламных целях на грани (110) никелевого монокристалла сотрудниками фирмы IBM был выложен логотип фирмы из 35 атомов ксенона, что демонстрировало осуществимость сборки изделий на атомном уровне.

В настоящее время все острее встает проблема миниатюризации различных устройств. Например, в настоящее время уже имеются опытные образцы микродвигателей с размером ротора около 1 мм, развивающие 40 тыс. об/мин. Многочисленные исследования проводятся в области создания электромеханических систем размером менее 100 нм. Это могли бы быть суперминиатюрные сенсоры, электромоторы, датчики, вентили, клапаны, преобразователи, конденсаторы, резонаторы.

Существуют, по крайней мере, два подхода к конструированию наноустройств. Это, с одной стороны, создание сверхмалых копий известных макрообъектов и, с другой, разработка принципиально новых образцов, не имеющих традиционных аналогов. Более 40 лет назад в известном докладе, посвященном миниатюризации, Р. Фейнман обращал внимание на трудности, возникающие при попытках микрокопирования механических устройств. Эту проблему иллюстрирует следующий пример. Допустим, при общем размере

микроавтомобиля 1 мм чистота обработки поверхностей должна быть атомного уровня, потребуются детали, размер которых соответствует 10 атомам. Возникает также проблема смазки в нанозазорах, необходимость создания электропривода из нанопроводов и др., не говоря уже о проблемах сборки автомобиля как целого. Такого рода построения перестают быть областью чистой теории, поскольку в руках исследователя появились приборы, позволяющие осуществлять манипуляции в наноструктурных масштабах. Туннельные сканирующие микроскопы – это один из примеров реализации нанотехнологических операций макроустановками.

### **Библиографический список**

- 1. Горелик С.С. Рентгенографический и электронно-оптический анализ: уч. пособие для вузов. Изд. 4-е доп. и перераб..⁄ С.С. Горелик, Ю.А. Скаков, Л.Н. Расторгуев. – М.: МИСИС, 2002. – 360 С.
- 2. Андриевский Р.А. Наноструктурные материалы: уч. пособие для студентов вузов ⁄ Андриевский Р.А., Рагуля А.В. – М.: Издательский центр «Академия», 2005. – 192 с.
- 3. Тушинский Л.И. Методы исследования материалов: структура, свойства и процессы нанесения неорганических покрытий: уч. пособие для вузов ⁄ Л.И. Тушинский, А.В. Плохов, А.О.Токарев, В.И. Синдеев. – М.: Мир, 2004.– 384 с.
- 4. Миронов В.Л. Основы сканирующей зондовой микроскопии: уч. пособие для вузов ⁄ В.Л. Миронов. – Н.Новгород: Институт физики наноструктур РАН, 2004. – 110 с.
- 5. Бахтизин Р.З. Сканирующая туннельная микроскопия новый метод изучения поверхности твердых тел ⁄⁄ Соросовский образовательный журнал. – 2000. – Т. 6, № 11. – С. 1-7.

## **Оглавление**

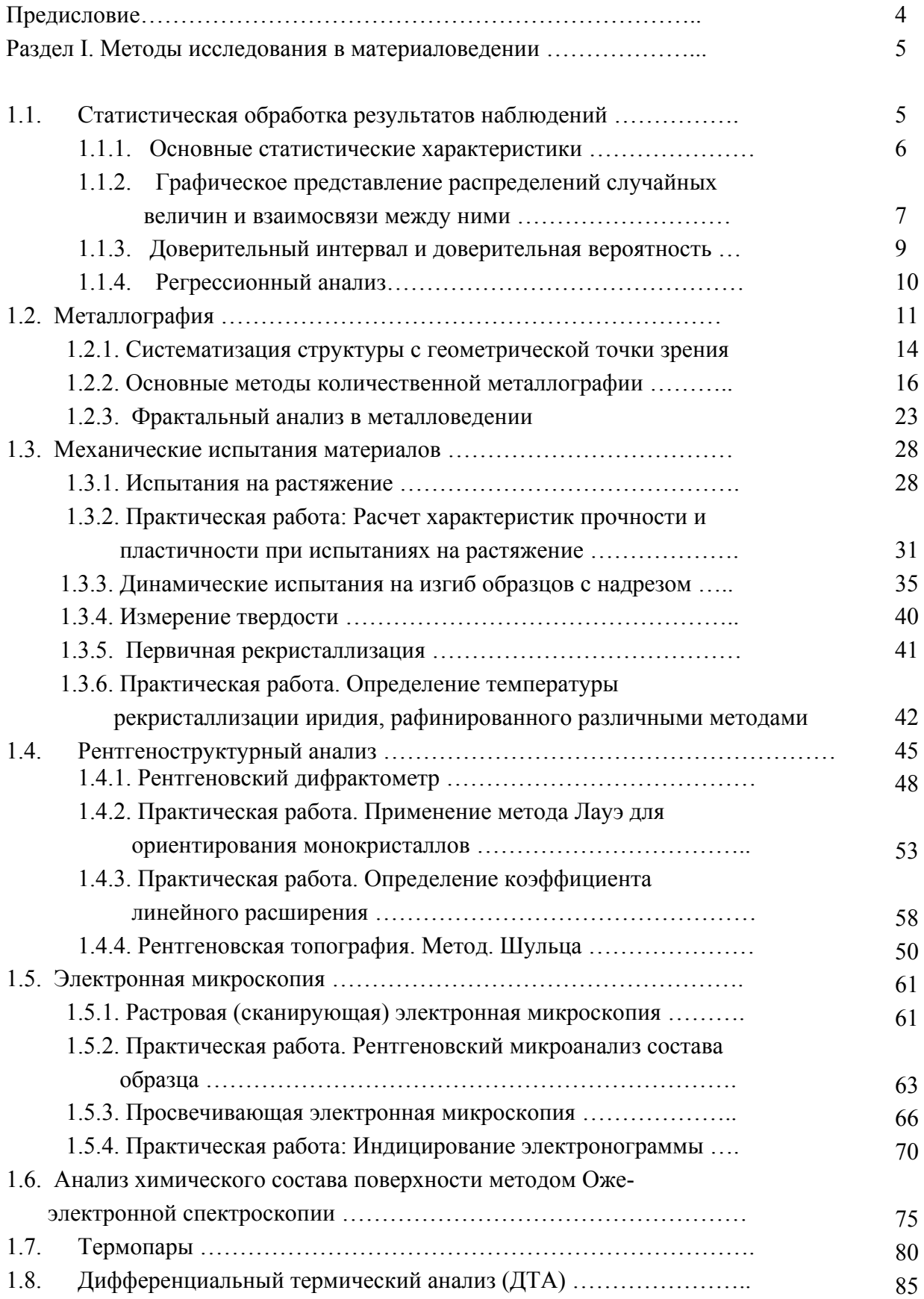

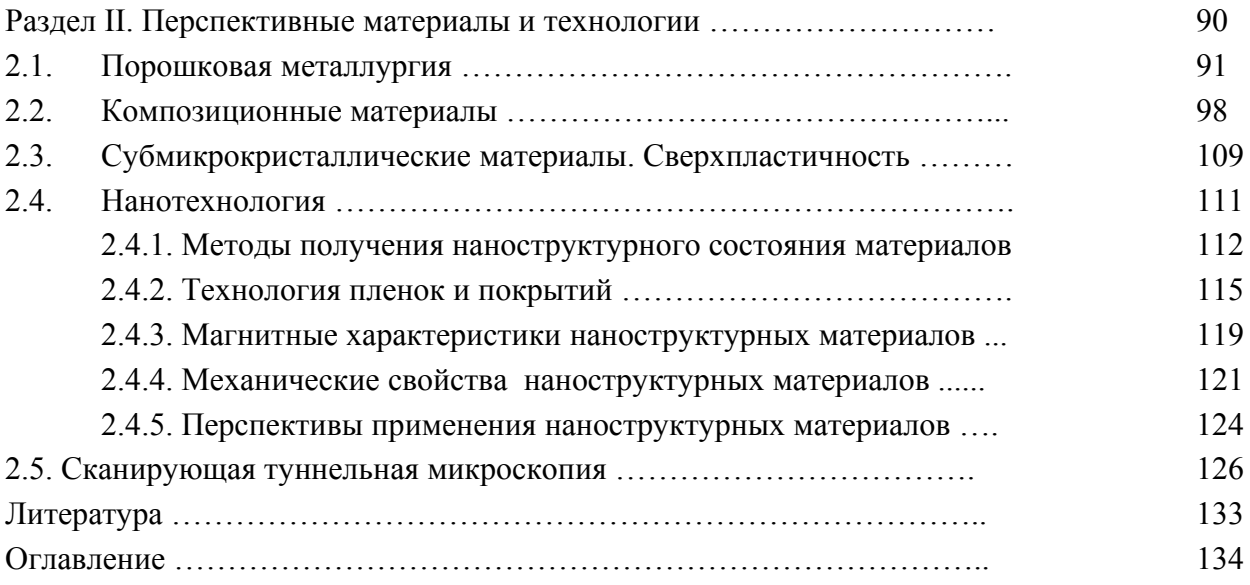

### МИНИСТЕРСТВО НАУКИ И ВЫСШЕГО ОБРАЗОВАНИЯ РОССИЙСКОЙ ФЕДЕРАЦИИ

ФГБОУ ВО «Уральский государственный горный университет»

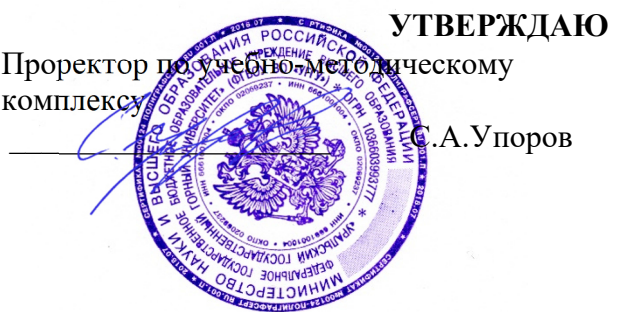

# **МЕТОДИЧЕСКИЕ УКАЗАНИЯ ПО САМОСТОЯТЕЛЬНОЙ РАБОТЕ СТУДЕНТОВ**

## **Б1.В.04 КРИСТАЛЛОГРАФИЯ**

Направление подготовки: *28.03.02 Наноинженерия* 

Профиль: *Наноматериалы для новых технологий*

форма обучения: очная

Автор: Галахов В.Р., д.ф.-м.н.

Одобрена на заседании кафедры Рассмотрена методической комиссией

*(название кафедры) (название факультета)*  Зав. кафедрой

*(подпись) (подпись)*  Зайцев Д.В.

*(Фамилия И.О.) (Фамилия И.О.)*

№ 10 от 8 сентября 2022 г.

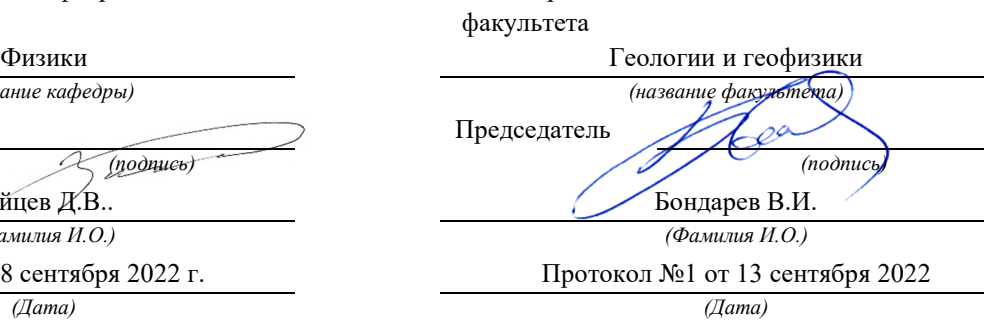

Екатеринбург 2022

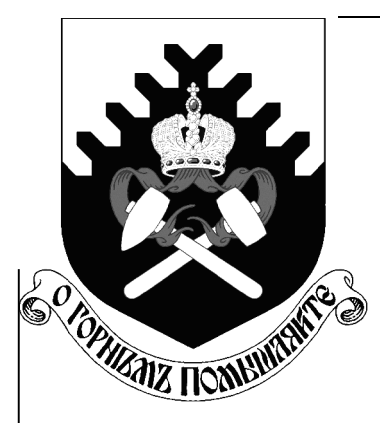

Федеральное агентство по образованию **ГОУ ВПО** «Уральский государственный горный университет»

# В. Р. Галахов

# РЕНТГЕНОВСКИЕ ЛУЧИ: Свойства и применение

Учебно-методическое пособие по физике для студентов ИГиГ УГГУ

> Екатеринбург 2008

Федеральное агентство по образованию **ГОУ ВПО** «Уральский государственный горный университет»

> ОДОБРЕНО Методической комиссией Института геологии и геофизики  $\frac{1}{\sqrt{1}}$ » <u>—</u> 2008 г.<br>Председатель комиссии

В. Р. Галахов

# РЕНТГЕНОВСКИЕ ЛУЧИ: Свойства и применение

Учебно-методическое пособие по физике для студентов ИГиГ

Издание УГГУ

Екатеринбург, 2008

Рецензент: Ивлиев А. Д., д-р физ.-мат. наук, профессор кафедры общей физики Российского государственного профессионально-педагогического университета

Учебно-методическое пособие рассмотрено на заседании кафедры физики 01 июля 2008 г. (протокол № 30) и рекомендовано к печати.

Галахов В. Р.

 $\Gamma$ 15

РЕНТГЕНОВСКИЕ ЛУЧИ: СВОЙСТВА И ПРИМЕНЕНИЕ: учебнометодическое пособие /

В. Р. Галахов; Урал. гос. горный ун-т. -

Екатеринбург: Изд-во УГГУ, 2008. - 80 с.

В учебно-методическом пособии изложены основы физики  $\boldsymbol{\mathcal{H}}$ техники рентгеновских лучей. Дается история открытия и приведены основные этапы развития физики рентгеновского излучения. Описаны основные методы применения рентгеновских лучей для анализа рентгеновской дефектоскопии, рентгеноматериалов: методы спектрального и рентгеноструктурного анализа. Приведены данные об рентгеновского излучения  $\overline{\phantom{a}}$ как  $\overline{O}$ традиционных источниках рентгеновских трубках, так  $\boldsymbol{\mathrm{M}}$  $\overline{O6}$ источниках синхротронного излучения.

Учебное пособие рассчитано на студентов всех специальностей Института геологии и геофизики

> © Галахов В. Р., 2008 © Уральский государственный горный университет, 2008

# Содержание

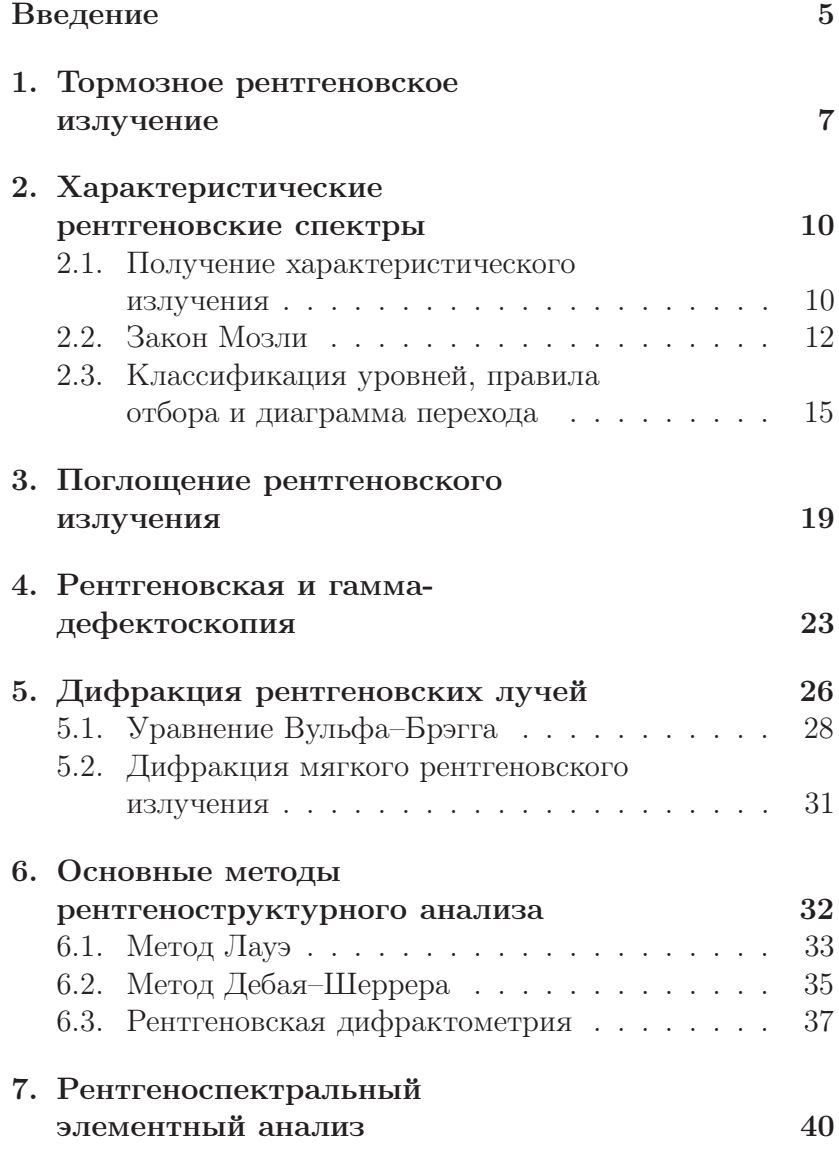

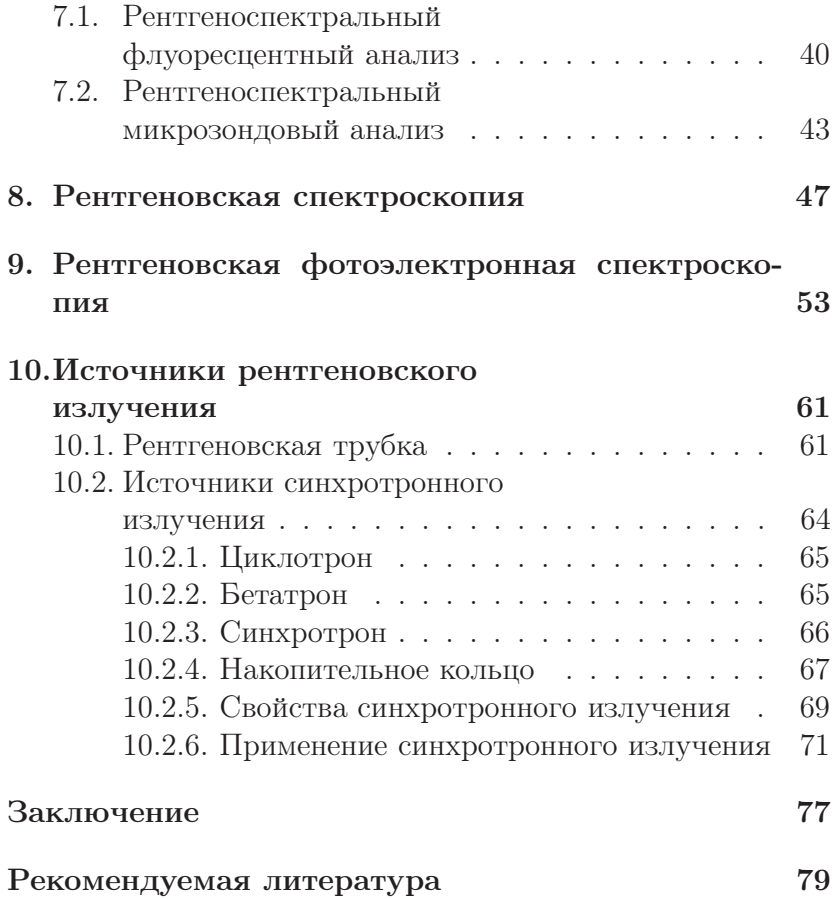

## Введение

8 ноября 1895 г. профессор Вюрцбургского университета Вильгельм Конрад Рентген, исследуя катодные лучи, обнаружил новый вид лучей, обладающих большой проникающей способностью. Эти лучи он назвал X-лучами. Термин «Xлучи» (в англоязычной литературе — X-ray) используется во всех странах, за исключением Германии и России, где применяется термин «рентгеновские лучи». О своем открытии Рентген сообщил 28 декабря 1895 г. на заседании Физико-медицинского

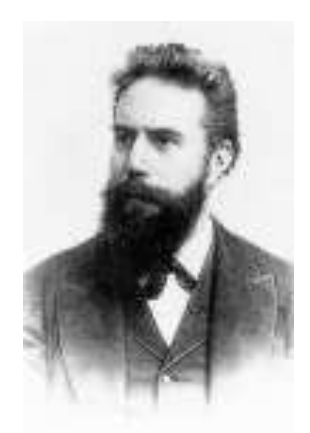

Вильгельм Конрад Рентген (1845–1923). Нобелевская премия по физике 1901 г.

общества Вюрцбурга. За этим сообщением последовали два других, сделанные 9 марта 1896 г.; и в мае 1901 г. В. К. Рентген стал первым лауреатом Нобелевской премии.

Отметим основные этапы развития физики рентгеновских лучей.

В 1907 г. Баркла, Сэдлер и Кэй наблюдали характеристическое рентгеновское излучение. В 1917 г. за это открытие Баркла получил Нобелевскую премию. В 1913 г. Нильс Бор установил связь частоты характеристического излучения с энергиями атомных уровней:  $h\nu = E_n - E_m$ . В 1913 г. Мозли установил связь частот характеристического излучения с порядковым номером элементов, что имело колоссальное значение для развития атомной физики и создания метода рентгеноспектрального анализа.

Четкое доказательство природы рентгеновских лучей было получено лишь в 1912–1913 гг. В 1912 г. Лауэ, Фридрих и Книппинг обнаружили интерференционную картину при прохождении лучей через кристаллическую решетку, а в 1913 г. английские ученые У. Г. Брэгг и У. Л. Брэгг и русский ученый Г. В. Вульф нашли интерференционное отражение от атомных плоскостей кристаллов и вывели формулу, позволяющую рассчитывать рентгеновскую дифракционную картину. Эти открытия доказали, что рентгеновские лучи представляют собой электромагнитные волны с весьма малой длиной волны.

Теория характеристического излучения была создана Косселем в 1916 г. на основе теории атома Бора. В 1930 г. Дю Монд и Киркпатрик сформулировали принципы спектрографов с изогнутыми кристаллами. Эти принципы легли в основу рентгеновских спектрометров и спектрографов — приборов, с помощью которых исследуют рентгеновские спектры материалов.

# 1. Тормозное рентгеновское излучение

При бомбардировке вещества анода электронами при напряжении между катодом и анодом 10–50 кВ возникает излучение. Его природа может быть понята на основе электромагнитной теории Максвелла: при изменении скорости заряженной частицы (электрона, протона, иона) возникает электромагнитное излучение. Такое излучение называют тормозным. Увеличение числа электронов не изменяет закона распределения интенсивности в непрерывном спектре, а лишь увеличивает интенсивность всех компонентов спектра.

Интегральная интенсивность (I) непрерывного спектра зависит от напряжения между анодом и катодом  $(U)$ , тока электронов через рентгеновскую трубку (i) и атомного номера элемента (Z):

$$
I = kU^2 iZ.
$$
 (1)

Здесь  $k -$  коэффициент пропорциональности. Таким образом, рентгеновские трубки с анодами из тяжелых элементов (W, Mo, Ag) генерируют более интенсивое излучение, чем трубки с легкими анодами.

На рис. 1 приведены кривые распределения интенсивности тормозного рентгеновского излучения по длинам волн для различных напряжений на рентгеновской трубке. Характерным для непрерывного рентгеновского спектра является наличие коротковолновой границы, сдвигающейся в сторону более коротких волн при повышении напряжения. Все кривые имеют максимум, соответствующая ему длина волны с ростом напряжения также сдвигается в сторону коротких волн. C точки зрения квантовой теории непрерыв-

ный спектр состоит из излучения множества тормозящихся электронов, каждый из которых излучает в процессе торможения несколько квантов. Этот спектр будет ограничен минимальной длиной волны  $\lambda_{\min}$ . Такое ограничение можно получить из следующих расчетов.

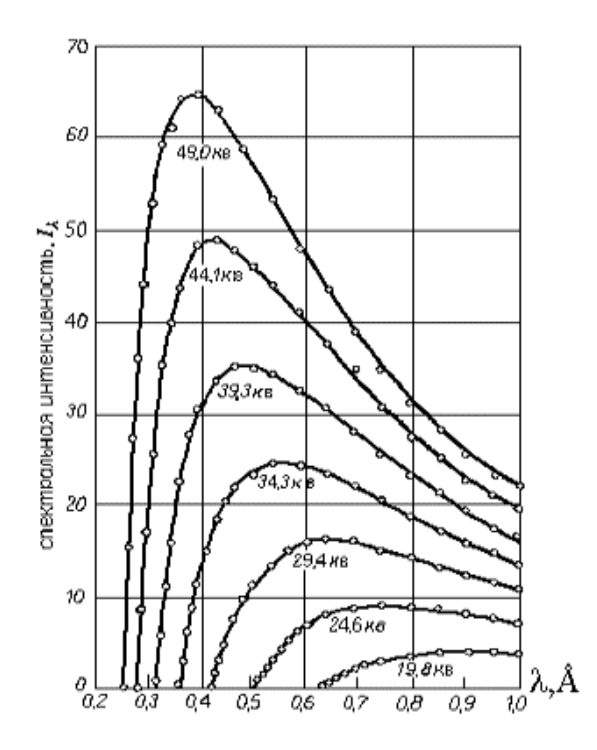

Рис. 1. Распределение интенсивности в непрерывном спектре по длинам волн при различных напряжениях на рентгеновской трубке

Пусть электрон подлетает к аноду со скоростью  $v_0$ . Его кинетическая энергия  $E_k$  будет равна  $mv_0^2/2 = eU$ , где  $U$  – ускоряющее напряжение, e — заряд электрона. Если при

торможении электрона его кинетическая энергия полностью преобразуется в один рентгеновский квант, то в этом случае получается максимальный квант энергии  $h\nu_{\text{max}}$ , т.е. излучение будет иметь максимальную частоту  $v_{\text{max}}$  или соответственно минимальную длину волны  $\lambda_{\min}$ . Приравняв кинетическую энергию электрона к величине кванта максимальной энергии, получим

$$
eU = h\nu_{\text{max}} = \frac{hc}{\lambda_{\text{min}}},\tag{2}
$$

откуда

$$
\lambda_{\min} = \frac{hc}{eU},\tag{3}
$$

где  $h$  — постоянная Планка,  $c$  — скорость света,  $e$  — заряд электрона,  $U$  — ускоряющее напряжение. Коротковолновая граница не зависит от материала анода, а определяется только энергией вылетевших электронов. При повышении напряжения на рентгеновской трубке увеличивается интенсивность непрерывного спектра, а его граница смещается в сторону коротких волн.

# 2. Характеристические рентгеновские спектры

### 2.1. Получение характеристического излучения

Начиная с некоторого напряжения, характерного для каждого элемента, интенсивность определенных длин волн рентгеновского спектра резко возрастает. Эта особая часть рентгеновского излучения называется характеристическим излучением и связана с внутренними электронными оболочками атомов. Ускоряющее напряжение, при котором появляется характеристический спектр, зависит от атомного номера материала анода; положение спектральных линий при изменении режима работы трубки не меняется. На рис. 2 показана часть характеристического спектра молибдена, возникающая на фоне тормозного излучения.

Появление характеристического спектра легко объяснить на основании квантовомеханических представлений о строении атома, разработанной Косселем в 1916 г. на основе теории атома Бора. Согласно Бору, электроны находятся на  $K, L, M$  и т. д. оболочках. Ближайшая к ядру – K-оболочка, последующие оболочки расположены дальше от ядра. Каждая оболочка может содержать только определенное число электронов:  $K$ -оболочка — 2 электрона,  $L-8$ ,  $M - 10$ . Если в оболочке содержится меньшее число электронов, то говорят, что она не заполнена, или в оболочке имеются электронные вакансии — «дырки». Дырка может быть заполнена, если один из внешних электронов перейдет на оболочку с дыркой. Избыток энергии выделяется в виде кванта рентгеновского характеристического излучения с энергией, равной разности энергий электрона на внеш-
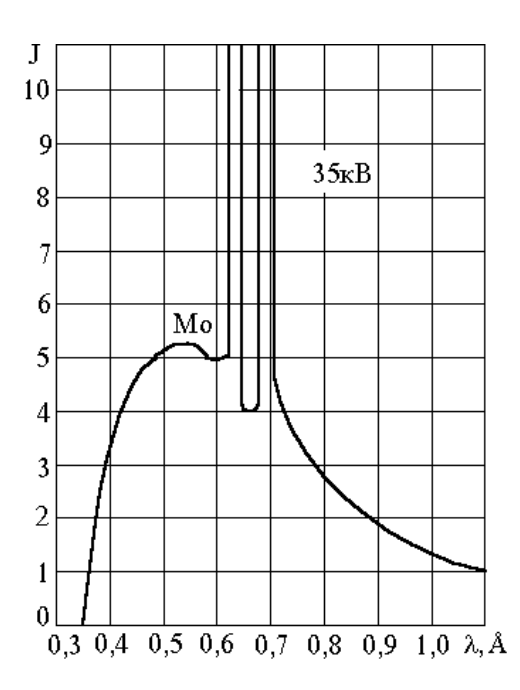

Рис. 2. Распределение интенсивности в спектре излучения молибденового анода при напряжении на рентгеновской трубке 35 кВ

нем и внутреннем уровнях. Излучение, полученное с помощью электронного удара, называется первичным, а излучение, возникшее вследствие облучения материала рентгеновским или гамма-излучением — вторичным. Применяемое для возбуждения излучение должно иметь большую энергию (быть более «жестким»), чем полученное в результате этого процесса вторичное излучение. Энергия излучаемого фотона определяется условием Бора

$$
h\mathbf{v} = -(E_j - E_i),\tag{4}
$$

11

где *і* и *j* — индексы слоев *K*, *L*, *M* и т. д., а  $E_i$  и  $E_i$  — энергия электрона в соответствующих электронных слоях. Знак минус показывает, что потерянная атомом энергия приобретена фотоном. Характеристический рентгеновский спектр носит линейчатый характер — каждая линия соответствует определенному переходу.

В спектроскопии исторически принято использовать величину, называемую термом уровня. Эта величина определяется соотношением

$$
T = -\frac{E}{hc}.\tag{5}
$$

Если теперь ввести волновое число  $k$ , указывающее, сколько длин волн укладывается на 1 см:

$$
k = \frac{1}{\lambda},\tag{6}
$$

то соотношение (4) может быть переписано в виде

$$
k = -\left(\frac{E_j}{hc} - \frac{E_i}{hc}\right) = T_j - T_i.
$$
\n(7)

Обычно величину терма выражают в ридбергах  $R(R =$  $1,0973731 \cdot 10^{7}$  м<sup>-1</sup>), т. е. энергия электронного уровня в ридбергах будет  $T/R$ .

#### $2.2.$ Закон Мозли

Исследуя характеристические рентгеновские спектры различных элементов, английский физик Г. Мозли открыл следующую закономерность: квадратные корни из частот испускаемых линий у равномерно возрастают от элемента

к элементу по всей периодической системе Менделеева пропорционально атомному номеру элемент Z:

$$
\sqrt{\mathbf{v}} = \sqrt{A}(Z - \sigma),\tag{8}
$$

Здесь  $A \times \sigma$  — некоторые постоянные, причем константа о сохраняет свое значение в пределах одной серии для всех элементов, но меняется при переходе от одной серии к другой. Так, для изученных Мозли К- и L-серий ряда элементов оказалось, что  $\sigma_K = 1$ ,  $\sigma_L = 7.5$ .

Следуя традиционным методикам изучения оптических

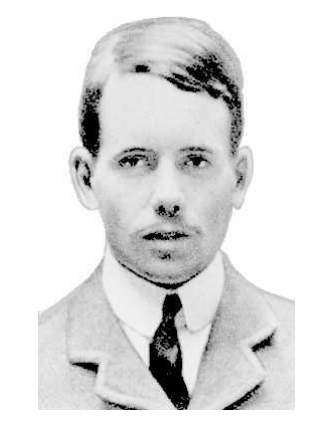

спектров атомов, Мозли ввел Генри Мозли (1887-1915) в обнаруженную им закономерность универсальную константу, входящую во все спектральные законы, - так называемую постоянную *Ридберга*  $R = 1,0973731 \cdot 10^7 \text{ m}^{-1}$ . В результате оказалось, что постоянная А в формуле (8) для  $K$ -спектров имеет значение, равное  $\sqrt{3Rc/4}$ , т. е. из (8) для К-серии следует

$$
\sqrt{\frac{4\mathbf{v}}{3Rc}} = (Z - 1). \tag{9}
$$

Последнее соотношение может быть переписано в виде

$$
\mathbf{v}_{K\alpha} = cR(Z-1)^2 \left(\frac{1}{1^2} - \frac{1}{2^2}\right). \tag{10}
$$

 $\mathbb{R}^2$ 

Согласно теории атома Бора, квант такой же частоты излучается атомом с зарядом ядра  $(Z-1)$  при переходе электрона с уровня  $n = 2$  на уровень  $n = 1$ .

В атоме заряд ядра Ze несколько уменьшается из-за экранирующего действия других электронов, и этот факт учитывается так называемой постоянной экранирования  $\sigma$ . Для *К*-серии  $\sigma = 1$ , для *L*-серии  $\sigma = 7.5$ .

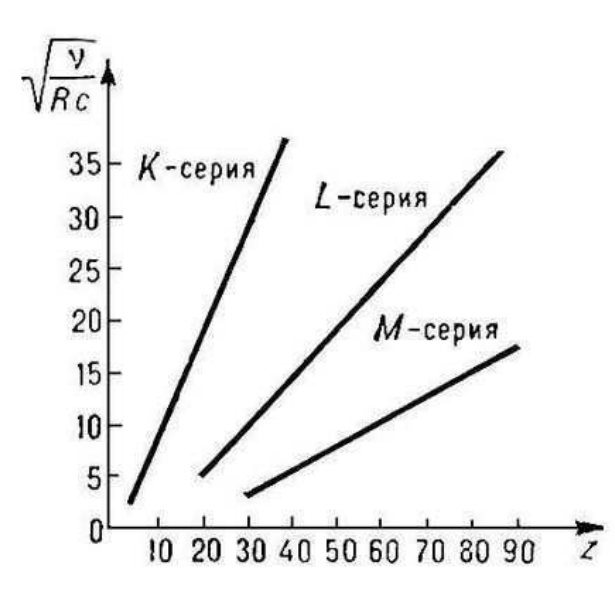

Рис. 3. Диаграмма Мозли для К-, L- и -серий характеристического рентгеновского излучения. По оси абсцисс отложен порядковый номер элемента Z, по оси ординат  $-\sqrt{\nu/(cR)}$ 

Если нанести на график значения  $\sqrt{\nu/(cR)}$  в зависимости от порядкового номера, то получим прямую. Подобная зависимость существует для всех рентгеновских линий, и с их помощью мы можем определять порядковый номер элемента на основе измерения волнового числа (или частоты) соответствующих линий рентгеновского спектра. Измерение рентгеновских характеристических спектров лежит

в основе рентгеноспектрального элементного анализа определение концентрации химических элементов в материалах, например, в горных породах (см. раздел 7). Этот метод весьма универсален, им можно исследовать все элементы, кроме Н и Не, и все вещества в любом агрегатном состоянии.

Обобщенное выражение для частот рентгеновских переходов с учетом теории Бора может быть записано в виде

$$
\mathbf{v} = cR(Z - \sigma)^2 \left(\frac{1}{n^2} - \frac{1}{m^2}\right),\tag{11}
$$

здесь  $n, m$  — главные квантовые числа электронных оболочек, между которыми происходит переход электрона.

По измеренной частоте рентгеновской линии можно точно узнать атомный номер исследуемого элемента. Интересно то обстоятельство, что закон Мозли полностью подтвердил правоту Менделеева, нарушившего в некоторых случаях принцип размещения элементов в таблице по возрастающему атомному весу и поставившего некоторые более тяжёлые элементы впереди более лёгких.

#### $2.3.$ Классификация уровней, правила отбора и диаграмма перехода

Рассмотрим некоторые рентгеноспектральные обозначения. Все уровни с главными квантовыми числами  $n =$  $1, 2, 3, 4, \ldots$  обозначаются как соответственно  $K$ -,  $L$ -,  $M$ -,  $N$ уровни. Для одного и того же главного квантового числа  $n$ уровню последовательно приписывают индексы  $1, 2, 3, \ldots$  и т. д. в зависимости от квантовых чисел  $\ell$  и  $j$ ; например, оптическим обозначениям  $3s, 3p_{1/2}, 3p_{3/2}, 3d_{3/2}, 3d_{5/2}$  соответствуют рентгеноспектральные  $M_1, M_2, M_3, M_4, M_5$ . Все

переходы на К-, L-, М-уровни обозначаются как К-, L-,  $M$ -переходы, причем используют греческие буквы  $\alpha$ ,  $\beta$ ,  $\gamma$  и т. п. с соответствующими численными индексами для различия между индивидуальными переходами. Так, например, применяемые в рентгеноструктурном анализе  $K\alpha_{1}$ - и  $K\alpha_2$ -линии соответствуют электронным переходам соответственно  $2p_{3/2} \rightarrow 1s$  и  $2p_{1/2} \rightarrow 1s$  (в других обозначениях  $L_3 \to K$  и  $L_2 \to K$ ).

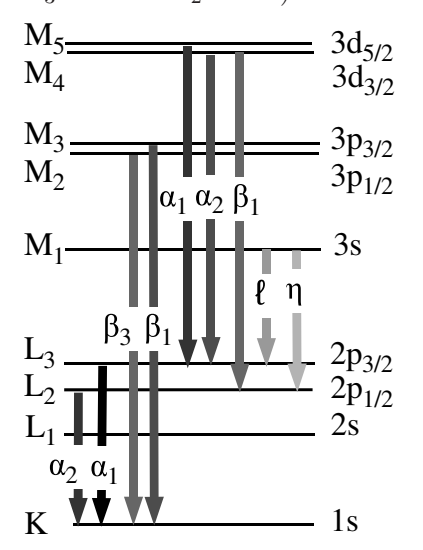

Рис. 4. Схема разрешенных рентгеновских переходов

Отдельные рентгеновские линии различаются  $\overline{10}$ интенсивности. Ha диаграмме переходов (рис. 4) более интенсивным рентгеновским линиям соответствует более темный цвет стрелок. По теории рентгеновских спектров существует ограниченное число разрешенных переходов, тогда как остальные "запрещены", т. е. вероятность соответствующих переходов так мала, что обнаружить такие линии практически невозможно. Наиболее интенсивные

линии дает электрическое дипольное излучение, которое определяется следующими правилами отбора для изменения квантовых чисел:

$$
\Delta \ell = \pm 1; \ \Delta j = 0, \pm 1; \ n \neq 0,
$$
\n<sup>(12)</sup>

а *j*-переход  $0 \rightarrow 0$  запрещен.

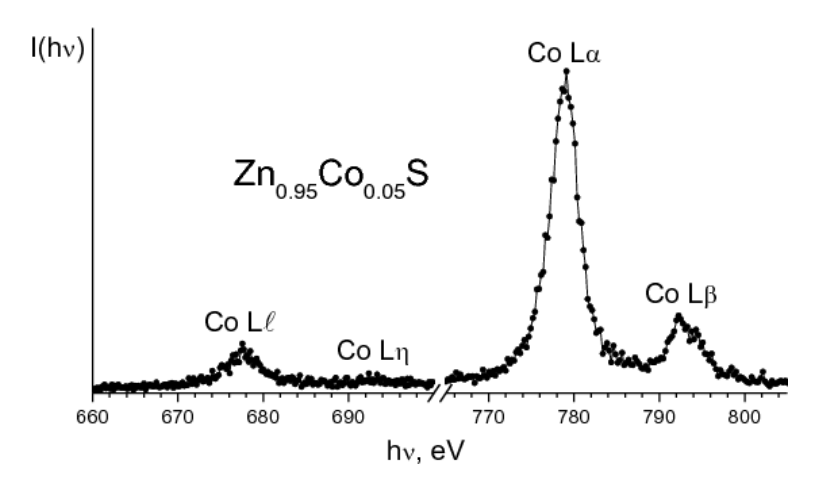

Рис. 5. Рентгеновские эмиссионные Co L-спектры, полученные на синхротроне MAX-lab г. Лунда (Швеция) для примеси кобальта в полупроводнике ZnS

В качестве иллюстрации на рис. 5 приведены L-спектры примеси кобальта в полупроводнике ZnS. Спектр — это зависимость интенсивности от энергии рентгеновского излучения,  $I(h\nu)$ . Как правило, энергию излучения измеряют в электрон-вольтах (эВ, или eV).

Чтобы получить спектры высокого энергетического разрешения от малых примесей, обычной рентгеновской трубки недостаточно — слишком малая интенсивность излучения делает невозможным их регистрацию. В данном случае спектры получены за счет возбуждения рентгеновского излучения так называемым синхротронным излучением (см. раздел 10.2), т. е. излучением, полученным при круговом движении электронов в ускорителе MAX-lab г. Лунда (Швеция).

Еще раз напомним, какие переходы соответствуют Lспектрам:

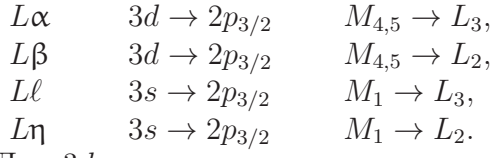

Для  $3d$ -переходных элементов и их сплавов и соединений  $3d_{5/2}$ - и  $3d_{3/2}$ -состояния не различаются. Поэтому часто вместо  $L\alpha_{1,2}$  пишут просто  $L\alpha$ .

### 3. Поглощение рентгеновского излучения

Рентгеновские лучи поглощаются в той или иной степени всеми веществами, через которые они проходят. Доля энергии лучей, поглощенной в веществе, зависит от толщины поглощающего слоя, природы вещества и длины волны лучей. Рентгеновские лучи теряют при прохождении через вещество часть своей энергии вследствие двух процессов:

- 1) истинного поглощения, т. е. вследствие превращения энергии их фотонов в другие виды энергии;
- 2) рассеяния, т. е. изменения направления их распространения.

Пусть пучок монохроматического излучения с длиной волны  $\lambda$  и интенсивностью  $I_0$ проходит через пластинку толщиной  $d$  (см. рис. 6). Относительное изменение интенсивности пучка  $dI/I$  при прохождении пути dx будет пропорционально величине этого пути

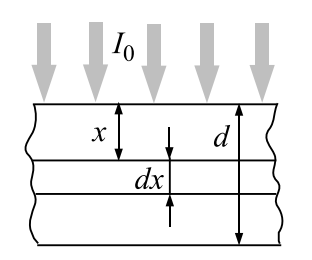

Рис. 6. К выводу закона ослабления интенсивности рентгеновских лучей

$$
dI/I = -\mu' dx, \qquad (13)
$$

где  $I$  — интенсивность лучей после прохождения слоя. Интегрируя уравнение (13), получаем

$$
\int dI/I = -\mu' \int dx, \quad \ln I = -\mu' x + C. \tag{14}
$$

Определим постоянную интегрирования: при  $x = 0$   $I = I_0$ , отсюда  $\ln I_0 = C$ . Тогда  $\ln I - \ln I_0 = \mu' x$ . Итак, окончатель-HO

$$
I = I_0 e^{-\mu' x}.\tag{15}
$$

Коэффициент пропорциональности  $\mu'$  называют линейным коэффициентом ослабления. Из формулы (15) можно определить его размерность:  $[\mu'] = \text{cm}^{-1}$ . Линейный коэффициент ослабления характеризует относительное уменьшение интенсивности луча на пути в 1 см. Вместо линейного коэффициента ослабления часто используют массовый коэффициент ослабления  $\mu_m$ . Если  $\rho$  – плотность вещества, на пути  $dx$  при прохождении рентгеновского пучка сечением 1 см<sup>2</sup> будет находиться масса  $dm = \rho dx$ . Тогда формулу (13) можно переписать в виде

$$
dI/I = -\mu'_m dm = -\mu'_m \rho dx.
$$
 (16)

Сравнивая это выражение с выражением (13), находим, что  $\mu'_m = \mu'/\rho$ . Размерность массового коэффициента ослабления  $[\mu'_m] = \text{cm}^2 \cdot \text{r}^{-1}$ . Массовый коэффициент ослабления характеризует уменьшение интенсивности рентгеновских лучей в единице массы вещества. Он не зависит от физического состояния вещества – одинаков для жидкого, твердого и газообразного состояний. По этой причине в таблицах приводят значения именно массового коэффициента ослабления для различных длин волн.

Как показали исследования, все наблюдаемые при прохождении рентгеновских лучей с энергией до 1 МэВ эффекты обусловлены двумя процессами:

1) Истинным атомным поглощением. Это поглощение связано с вырыванием электронов из атомов поглощающего вещества и сообщению им кинетической энергии.

2) Рассеянием атомного излучения. Этот процесс в свою очередь может быть разделен на когерентное рассеяние (рассеяние без изменения длины волны) и некогерентное рассеяние (рассеяние с изменением длины волны).

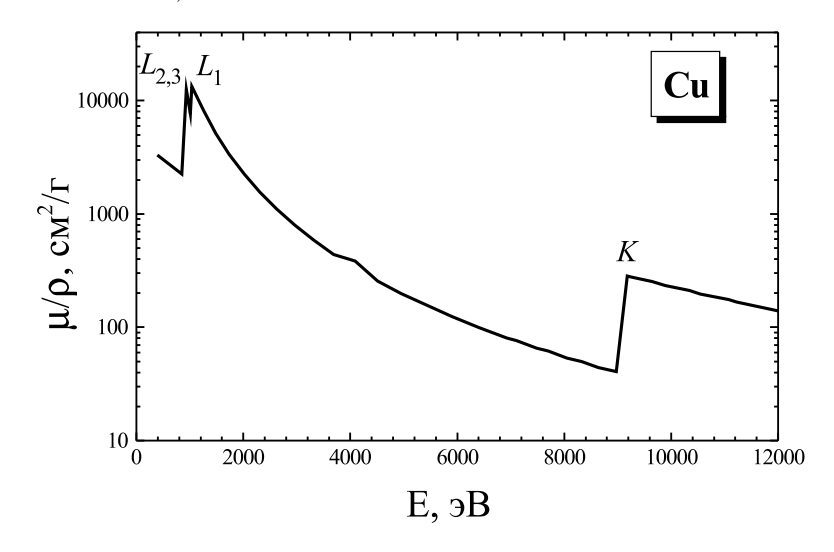

Рис. 7. Зависимость коэффициента рентгеновского поглощения меди от энергии рентгеновского излучения

На рис. 7 приведена кривая зависимости коэффициента истинного атомного поглощения  $\mu/\rho$  металлической меди от энергии рентгеновского излучения. На кривой можно видеть несколько "скачков". Их появление объясняется тем, что энергия квантов рентгеновского излучения становится достаточной для вырывания электронов с определенного энергетического уровня атомов поглощающего вещества (K,  $L_1$ ,  $L_2$ ,  $L_3$  и т. д.), т. е. скачок поглощения связан с ионизацией определенного энергетического уровня атома.

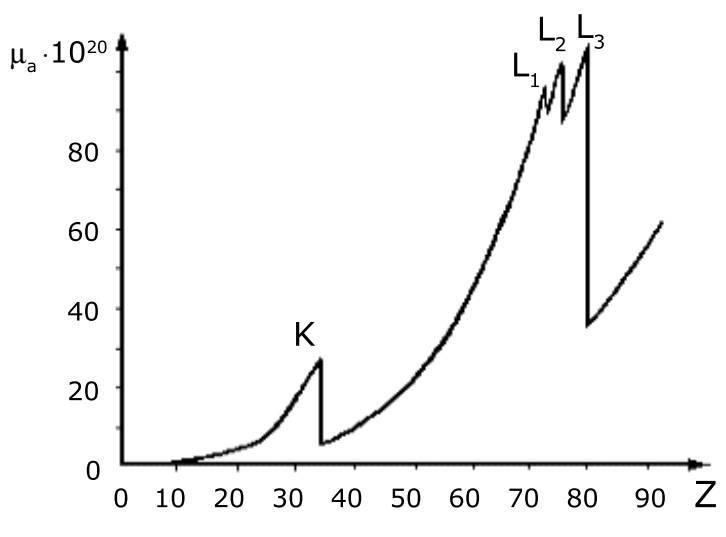

Рис. 8. Зависимость коэффициента рентгеновского поглощения от атомного номера элемента  $Z$ 

В пределах между двумя соседними скачками коэффициент поглощения быстро изменяется. Можно считать, что  $\mu/\rho \sim \lambda^3 \sim E^{-3}$ . Коэффициент истинного поглощения быстро увеличивается с возрастанием атомного номера поглощающего вещества, и можно считать, что  $\mu/\rho \sim Z^3$ . Таким образом, существует приближенная зависимость

$$
\mu/\rho \approx C\lambda^3 Z^3. \tag{17}
$$

Рисунок 8 показывает зависимость коэффициента поглощения от порядкового номера элемента Z. По мере увеличения Z возрастает коэффициент поглощения. Рентгеновские спектры поглощения в отличие от оптических спектров не являются линейчатыми: они имеют вид широких полос с резкими краями, отвечающими скачкам поглощения.

# 4. Рентгеновская и гаммадефектоскопия

Зависимость  $\mu/\rho$  от  $Z$  в формуле (17) используется в рентгеновской дефектоскопии — просвечивание деталей рентгеновскими лучами с целью обнаружения дефектов: пор, трещин, инородных включений и т. п. Рентгеновский метод является неразрушающим, так что проверяемый материал, если он найден удовлетворяющим необходимым требованиям, может затем использоваться по назначению.

Рентгеновская и гамма-дефектоскопия по сути своей ничем не отличается от медицинской рентгеноскопии: чем меньше плотность материала, а точнее, чем меньше материала встретится на пути рентгеновского луча, тем больше энергии рентгеновских лучей дойдет до их регистратора. Точно так же, как в медицине, в рентгеновской (технической) дефектоскопии наиболее распространенным регистратором является фотопленка, изготовленная по специальной технологии. Схема рентгеновского просвечивания приведена на рис. 9.

Ровный фон засветки на проявленной пленке свидетельствует об отсутствии дефектов. Если обнаруживается светлое пятнышко, значит здесь меньше рентгеновских лучей дошло до пленки. Обычно это место утолщения сварного шва или капелька металла (брызги от сварки). Если обнаруживается потемнение, значит здесь на пути рентгеновских лучей встретилось меньше металла. Здесь, повидимому, и находится дефект.

И рентгеновская, и гамма-дефектоскопия основаны на проникающей способности рентгеновского излучения и особенностях его поглощения в материалах. Проникающая способность определяется энергией рентгеновских фотонов,

которая зависит от ускоряющего напряжения в рентгеновской трубке. Поэтому толстые образцы и образцы из тяжелых металлов, таких, например, как золото и уран, требуют для их исследования рентгеновского источника с более высоким напряжением, а для тонких образцов достаточно источника и с более низким напряжением. Для гаммадефектоскопии очень крупных отливок и крупного проката применяются бетатроны и линейные ускорители, ускоряющие частицы до энергий 25 МэВ и более.

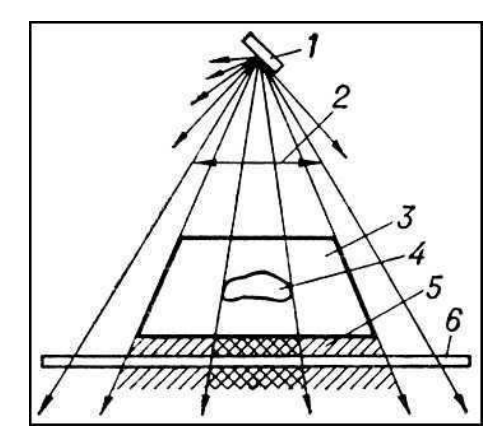

Рис. 9. Схема рентгеновского просвечивания: 1 — источник рентгеновского излучения;  $2 -$  пучок рентгеновских лучей;  $3$ деталь; 4 — внутренний дефект в детали; 5 — невидимое глазом рентгеновское изображение за деталью; 6 — регистратор рентгеновского изображения

Рентгеновское излучение широко применяется во всех отраслях промышленности, связанных с обработкой металлов давлением, для контроля артиллерийских стволов, пищевых продуктов, пластмасс, для проверки сложных

устройств и систем в электронной технике. Рентгеновское излучение используется и для других задач, например, для исследования полотен живописи с целью установления их подлинности или для обнаружения добавочных слоев краски поверх основного слоя.

# 5. Дифракция рентгеновских лучей

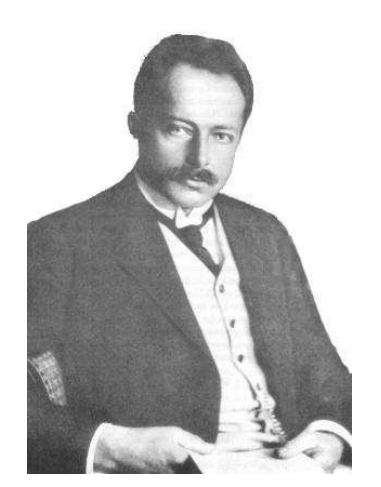

Макс фон Лауэ (1879– 1960). Нобелевская премия по физике 1914 г.

После открытия Рентгена не вызывал сомнений тот факт, что Х-лучи (рентгеновские лучи) испускаются при соударении электронов с веществом и было ясно, что они должны иметь электромагнитную природу. Однако в те времена не удалось обнаружить обычных оптических явлений: отражения, преломления, поляризации и дифракции, поэтому физики вплоть до 1912 г. удовлетворялись гипотезой о том, что электромагнитное излучение, возникающее при столкновении электронов с веществом,

не имеет определенной длины волны, то есть не является периодическим. В то же время постепенно выкристаллизовывалась и другая гипотеза: все особенности поведения рентгеновских лучей связаны с малой длиной волны. Те из физиков, кто придерживался этой точки зрения, пытались обнаружить не отражение, а дифракцию рентгеновских лучей, изготавливая чрезвычайно тонкие щели. Однако их усилия в те времена не увенчались успехом.

Немецкий физик Макс фон Лауэ высказал блестящее предположение о том, что коротковолновый характер рентгеновского излучения можно было бы доказать, используя в качестве дифракционной решетки регулярно расположенные атомы в кристалле. Дифракционная решетка состоит из серии штрихов, проведенных на одинаковом (малом) рас-

стоянии друг от друга на поверхности стеклянной или металлической пластинки.

При рассеянии света на таких пластинках возникает сложный узор из светлых и темных пятен, вид которого зависит от длины волны падающего на решетку света. Но оптические дифракционные решетки были слишком грубы для того, чтобы на них могла происходить дифракция излучения со столь короткими длинами волн, как те, которые ожидались в случае рентгеновского излучения. В 1912 г. эксперимент, предложенный фон Лауэ, был поставлен Вальтером Фридрихом и Паулем Книппингом.

Если на кристалл падает пучок рентгеновского излучения, то электронные оболочки элементов решетки кристалла попадают в резонанс с излучением и кристалл испускает по всем направлениям вторичные волны, то есть первичная волна рассеивается на элементах решетки. При этом возникают интерференционные максимумы и минимумы. Разработанная Лауэ теория дифракции рентгеновских лучей на кристаллах позволила связать длину волны λ излучения, параметры элементарной ячейки кристалла a, b, c, углы падающего  $(\alpha_0, \beta_0, \gamma_0)$  и дифракционного  $(\alpha, \beta, \gamma)$  лучей соотношениями:

$$
a(\cos \alpha - \cos \alpha_0) = h\lambda,b(\cos \beta - \cos \beta_0) = k\lambda,c(\cos \gamma - \cos \gamma_0) = l\lambda,
$$
\n(18)

где  $h, k, l$  — целые числа (миллеровские индексы). Для возникновения дифракционного луча необходимо выполнение приведённых условий Лауэ [уравнений (18)], которые требуют, чтобы в параллельных лучах разность хода между

лучами, рассеянными атомами, отвечающими соседним узлам решётки, были равны целому числу длин волн.

Полученный Лауэ результат сразу доказал, что рентгеновские лучи представляют собой электромагнитные волны с малой длиной волны и что кристаллы имеют периодическую структуру и являются дифракционными решетками для рентгеновских лучей. В 1914 г. за открытие дифракции рентгеновских лучей М. Лауэ была присуждена Нобелевская премия по физике.

### 5.1. Уравнение Вульфа–Брэгга

В 1913 г. англичанин У. Л. Брэгг и, независимо от него, русский физик Г. В. Вульф, предложили более наглядную трактовку дифракции рентгеновских лучей в кристалле.

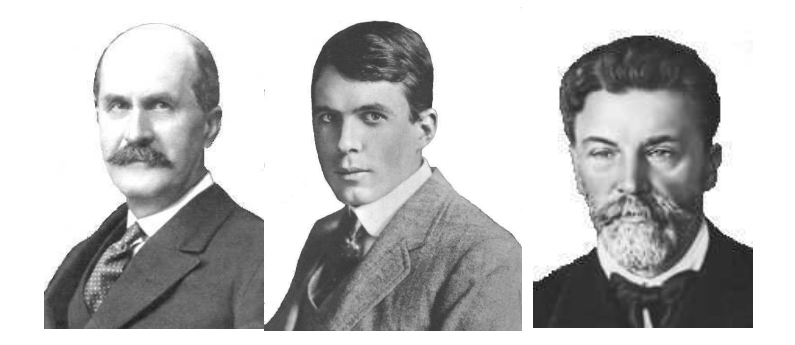

Уильям Генри Брэгг (1862–1942), Уильям Лоуренс Брэгг (1890– 1971). Георгий (Юрий) Викторович Вульф (1863–1925). Нобелевская премия по физике присуждена Брэггам в 1915 г.

Они исходили из предположения о том, что дифракцию рентгеновских лучей можно рассматривать как результат их отражения от системы параллельных кристаллографи-

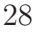

ческих плоскостей (т. е. плоскостей, в узлах которых лежат узлы кристаллической решетки). Это отражение, в отличие от обычного, осуществляется лишь при таких условиях падения лучей на кристалл, которые соответствуют интерференционным максимумам для лучей, отраженных от разных плоскостей. В том же году У. Г. и У. Л. Брэгги впервые исследовали атомные структуры простейших кристаллов с помощью рентгеновских дифракционных методов.

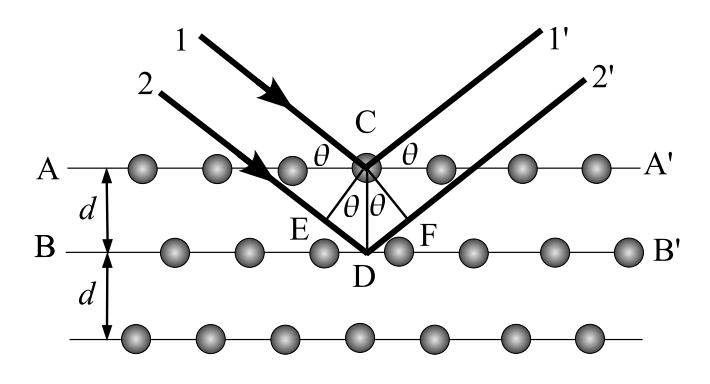

Рис. 10. Схема дифракции рентгеновского излучения на кристалле

На рис. 10 показаны соседние кристаллографические плоскости. Абсолютный показатель преломления всех сред для рентгеновских лучей близок к единице. Поэтому оптическая разность хода  $\Delta$  между двумя лучами  $1'$  и  $2'$ , отражающимися от плоскостей AA′ и BB′ ,

$$
\Delta = DE + DF = 2d \sin \theta, \qquad (19)
$$

где  $d$  — межплоскостное расстояние, а  $\theta$  — угол между падающими и отраженными лучами и плоскостью AA′ (угол

скольжения). Если длина волны рентгеновского излучения равна  $\lambda$ , то интерференционные максимумы в отраженных лучах должны удовлетворять условию Вульфа-Брэгга

$$
2d\sin\theta = n\lambda,\tag{20}
$$

где  $n = 1, 2, 3, ...$  — порядок дифракции. Формула Вульфа-Брэгга (20), как показали эксперименты, выполняется с очень большой точностью (хотя она и выведена при заведомо неверной предпосылке об отражении рентгеновских лучей от фиктивных атомных плоскостей). Лишь при очень точных измерениях наблюдается отступление от этой формулы, что связано с преломлением рентгеновских лучей в кристалле. Из формулы Вульфа-Брэгга следует, что измеряя экспериментально углы  $\theta$  дифракционных максимумов, можно:

- 1) определять длину волн, отвечающих этим максимумам, при условии, что известно межплоскостное растояние  $d$ ;
- 2) определять межплоскостные расстояния  $d$ , если известны длины волн  $\lambda$ , отвечающие дифракционным максимумам.

Эти два варианта использования явления дифракции рентгеновских лучей являются основами широко используемых методов анализа вещества. В том случае, если дифракция осуществляется на монокристалле (например, на кварце) с известным межплоскостным растоянием  $d$ , то определяя длины волн, можно устанавливать вид химических элементов, испускающих рентгеновские лучи. Это случай рентгеновского спектрального анализа (см. раздел 7) и рентгеновской спектроскопии (см. раздел 8). Для известных длин волн, т. е. когда используется стандартная рентгеновская трубка, формула Вульфа–Брэгга позволяет устанавливать межплоскостные расстояния в материалах, на которых дифрагируют рентгеновские лучи. Это основа рентгеноструктурного (установление структуры кристаллов) и рентгенофазового (установление фазового состава материалов) анализов.

Первые измерения длин волн рентгеновских лучей были произведены, исходя из значений межплоскостных расстояний, рассчитанных косвенным образом (на основе данных кристалл-гониометрических исследований внешней формы) для каменной соли (NaCl) и кальцита (CaCO<sub>3</sub>). За единицу измерения длины волны была принята величина, равная  $10^{-10}$  м — ангстрем (Å). Абсолютные измерения  $\lambda$  были выполнены только в 1925 г. Комптоном, который сконструировал дифракционную отражательную решетку для рентгеновских лучей. Найденные им значения длин волн оказались на  $0,205\%$  выше, чем рассчитанные ранее по косвенным данным. Тогда все полученные до того времени результаты стали записывать не в ангстремах, а в kX, введя kX (кристаллографический ангстрем), так что  $1 \text{ Å} = (1,00205 \pm 5 \cdot 10^{-6}) \text{ kX}.$ 

## 5.2. Дифракция мягкого рентгеновского излучения

Для мягких и ультрамягких рентгеновских лучей ( $\lambda >$  $10$  Å) для разложения излучения в спектр применяют дифракционную решетку. Решетка устанавливается под скользящим углом к падающему лучу, поскольку рентгеновское излучение отражается только в результате полного внешнего отражения, которое наступает при малых скользящих углах падения из-за того, что показатель преломления вещества для рентгеновских лучей несколько меньше единицы.

Условие дифракции можно описать уравнениями:

$$
\begin{aligned}\n\cos \psi - \cos \varphi &= mp\lambda, \\
n \cos \varepsilon - \cos \varphi &= mp\lambda, \n\end{aligned} \n\tag{21}
$$

где  $\varphi$ ,  $\psi$  и  $\varepsilon$  — соответственно углы падения, дифракции и преломления,  $m -$  порядок дифракции,  $p -$  количество штрихов на единицу длины,  $\lambda$  — длина волны,  $n$  — показатель преломления.

# 6. Основные методы рентгеноструктурного анализа

Уравнение Вульфа–Брэгга показывает, что при съемке неподвижного монокристалла с использованием параллельного пучка монохроматического излучения, условия получения хотя бы одного дифракционного максимума могут не выполняться (не соблюдается уравнение  $2d \sin \theta = n\lambda$ ). Поэтому целью методов рентгеноструктурного анализа является получение дифракционой картины путем изменения ориентировки кристалла или падающего пучка или с помощью сплошного спектра.

Способы получения дифракционной картины можно условно разделить на 4 основных метода рентгеноструктурного анализа:

1. Съемка неподвижного монокристалла в полихроматическом (сплошном) спектре (метод Лауэ).

- 2. Съемка вращающегося (качающегося) монокристалла в параллельном пучке монохроматического (характеристического) излучения (метод вращения).
- 3. Съемка неподвижного монокристалла в широко расходящемся пучке монохроматического (характеристического) излучения (метод Косселя).
- 4. Съемка поликристаллического вещества (например, порошка) в параллельном пучке монохроматического (характеристического) излучения (метод Дебая– Шеррера).

Кроме метода получения дифракционные картины различаются и по способу регистрации. Различают фотографические методы регистрации (дифракционная картина регистрируется на фотопленку, чувствительную к рентгеновским лучам) и дифрактометрические (дифракционная картина регистрируется с помощью счетчиков квантов рентгеновского излучения, а съемку проводят с помощью специальных приборов — дифрактометров).

## 6.1. Метод Лауэ

В методе Лауэ узкий (немонохроматический) пучок рентгеновских лучей направляется на неподвижно закрепленный монокристаллический образец. Этот пучок содержит рентгеновские лучи с набором длин волн в широком интервале значений. В кристалле происходит «отбор», и дифрагирует только излучение с дискретным набором длин волн λ, таких, что для этих длин волн межплоскостные растояния d и углы падения  $\theta$  удовлетворяют уравнению Вульфа–Брэгга.

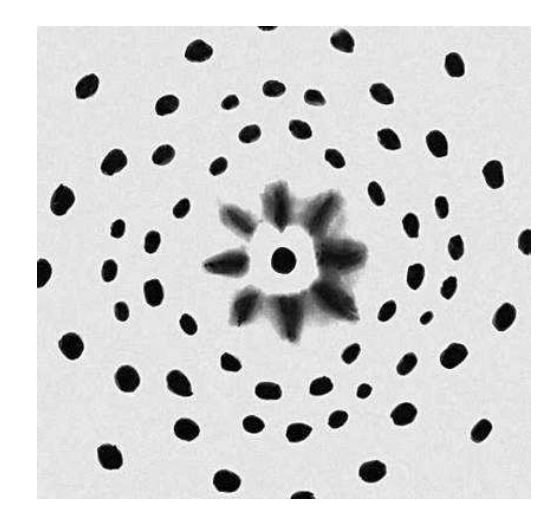

Рис. 11. Лауэграмма монокристалла NaCl. Каждое пятно представляет собой след рентгеновского дифракционного отражения. Диффузные радиальные пятна в центре вызваны рассеянием рентгеновских лучей на тепловых колебаниях кристаллической решётки

Дифракционная картина состоит из серии пятен (рефлексов). Метод используется для определения ориентировки кристалла, т. е. установления взаимного расположения интересующих кристаллографических направлений относительно внешних осей, одна из которых (z) параллельна направлению первичного пучка, а две другие  $(x, u, y)$ расположены в плоскости фотопленки. Кроме того, метод позволяет изучать качество (дефектность) монокристаллов а также является необходимым для определения сингонии кристалла и его симметрии.

### 6.2. Метод Дебая–Шеррера

Металлы, сплавы, кристаллические порошки состоят из множества мелких монокристаллов данного веществ В методе порошка (Дебая–Шеррера) пучок монохроматического излучения падает на образец.

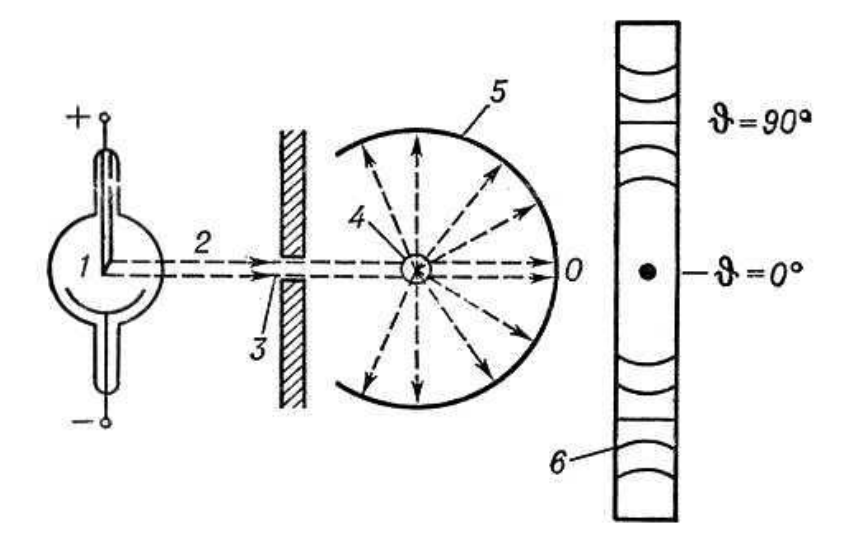

Рис. 12. Схема съемки рентгенограммы по методу Дебая– Шеррера: 1 — рентгеновская трубка; 2 — пучок монохроматического рентгеновского излучения; 3 — диафрагма (щель); 4 кристалл; 5 — фотоплёнка; 6 — рентгенограмма; О — след, оставляемый лучами, проходящими кристалл насквозь.

Камера Дебая имеет вид цилиндра, по которому располагается рентгеновская пленка, а в центре располагается образец. Образцы для съемке в этой камере имеют форму цилиндра диаметром 0,1 – 1,0 мм и длиной 5 – 15 мм.

Образцы могут быть получены из проволочек или приготовляться из порошка, просеянного через сито, путем набивки его в тонкостенные капилляры из целлюлоида, кварца, бериллиевого стекла. Но чаще образцы в виде столбика изготавливают нанесением на тонкую стеклянную нить цапон-лака или вазелина, а затем порошка исследуемого материала. В таком образце присутствуют почти все ориентации кристаллитов. Схема съемки рентгенограммы по методу Дебая–Шеррера показана на рис. 12.

Удобство этого метода состоит в том, что нет необходимости использовать монокристаллические образцы. Падающие лучи отражаются от тех кристаллитов, которые по отношению к направлению падающего пучка оказываются ориентированными так, что соответствующий угол удовлетворяет условию (20).

Темные полосы соответствуют максимумам дифрагированного излучения. Рентгенограмма (дебаеграмма) поликристаллов представляет собой несколько концентрических колец, в каждое из которых сливаются отражения от определённой системы плоскостей различно ориентированных монокристаллов. Дебаеграммы различных веществ имеют индивидуальный характер и широко используются для идентификации соединений (в том числе и в смесях).

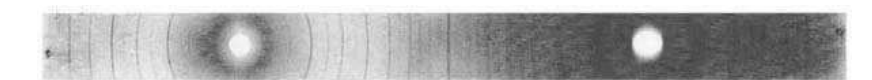

Рис. 13. Дебаеграмма материала со структурой перовскита

Рентгенодифракционный анализ поликристаллов позволяет определять фазовый состав образцов, устанавливать размеры и преимущественную ориентацию (текстурирование) зёрен в веществе, осуществлять контроль за напряжениями в образце и решать другие технические задачи. Характерная дебаеграмма материала со структурой перовскита привелена на рис. 13.

#### 6.3. Рентгеновская дифрактометрия

В настоящее время в практике рентгеноструктурного и рентгенофазового анализа нашли широкое применение рентгеновские дифрактометры — приборы для регистрации рентгеновской картины с помощью счетчиков. Счетчик регистрирует в каждый момент времени интенсивность дифракции в узком угловом диапазоне. Таким образом, вся дифракционная картина регистрируется последовательно, а не одновременно, как в фотометоде (например, в методе Дебая-Шеррера). Поэтому интенсивность первичного пучка должна быть большой и стабильной во времени.

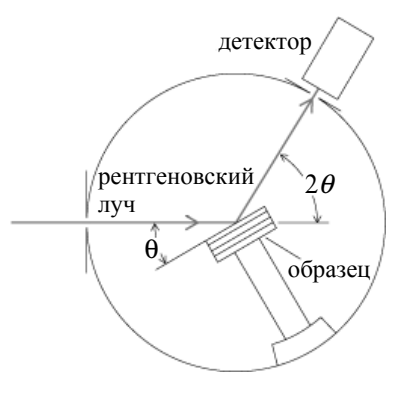

Рис. 14. Схема измерения дифракции на рентгеновском дифрактометре

Современный дифрактометр является сложной установкой, в которой осуществляется фокусировка лучей, отраженных от образца, и имеряется интенсивность дифракционных максимумов с помощью счетчиков. Полученная дифракционная картина выдается на компьютер и подвергается необходимой обработке. На рис. 14 приведена схема рентгеновского дифрактометра.

Для выполнения условий фокусировки излучения образец и детектор вращаются совместно с помощью специальной кинематической схемы с соотношением скоростей 1:2. Это означает, что угол между плоскостью образца и направлением первичного пучка излучения (а также - направлением отраженного) составляет  $\theta$ , а угол между направлением первичного пучка и дифрагированного, задаваемого положением счетчика равен 20.

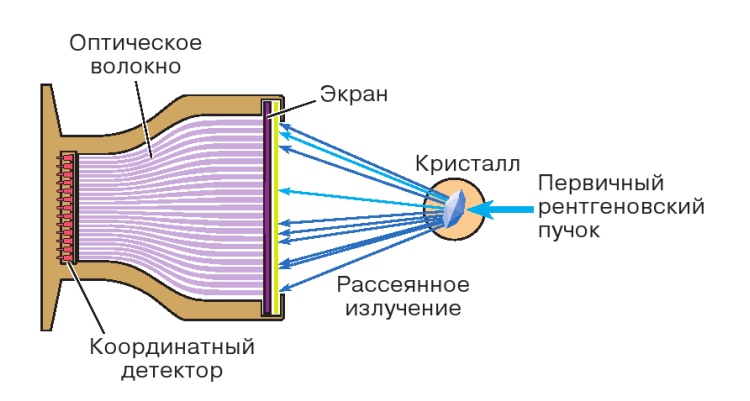

Рис. 15. Схема измерений с помощью дифрактометра с координатным детектором

Недостатком дифрактометрии по сравнению с фотометодом до недавнего времени считалась невозможность получения пространственного распределения интенсивности, как, например, в случае лауэграммы или дебаевского кольца. Однако новые четырехкружечные дифрактометры (четыре изменяющихся угла) позволяют последовательно измерить интенсивности всех возможных отражений.

Другой тип дифрактометра использует координатные детекторы разных типов, дающие двухмерную дифракционную картину (см. рис. 15). Это существенно уменьшает время эксперимента, позволяя исследовать нестойкие к излучению кристаллы, а также процессы в них. Применяя импульсные источники излучения, можно в принципе изучать изменение структуры в ходе фазового перехода или химической реакции.

### $\overline{7}$ . Рентгеноспектральный элементный анализ

В связи с тем, что характеристические лучи  $K$ -,  $L$ и отчасти М-серий возникают при переходах электронов на внутренние уровни атома, на которых энергия электронов практически не зависит от степени ионизации атомов, длины волн характеристического излучения практически одинаковы, независимо от того, какие соединения данный атом образует. Меняется лишь форма спектральной линии — тонкая структура спектра. Поэтому, если разложить в спектр характеристическое рентгеновское излучение, образующееся при возбуждении мишени, состоящей из атомов разного сорта, то по наличию спектральных линий тех или иных элементов можно определить качественный, а по их интенсивности - количественный элементный состав мишени. Для разложения рентгеновского излучения в спектр используется принцип дифракции рентгеновского излучения от кристаллов (см. раздел 5).

### $7.1.$ Рентгеноспектральный флуоресцентный анализ

Суть метода состоит в облучении исследуемого объекта рентгеновским излучением и регистрации возникшего флуоресцентного излучения от исследуемого элемента. Интенсивности линий отдельных элементов, находящихся в изучаемом образце, должны быть пропорциональны концентрациям соответствующих элементов:

$$
I_A \sim C_A,\tag{22}
$$

где  $I_A$  — интенсивность некоторой линии элемента A, а  $C_A$  — концентрация этого элемента в образце. При проведении количественного анализа обычно измеряется интенсивность линии в исследуемом образце  $I_x$  и интенсивность той же линии  $I_0$  в эталонном образце. Концентрация в изучаемом образце определяется соотношением

$$
C_x = C_0 \frac{I_x}{I_0},\tag{23}
$$

где  $C_0$  — концентрация искомого элемента в эталоне.

Однако эта простая формула приводит к ошибкам. Например, для двухкомпонентного (бинарного) сплава интенсивность рентгеновского излучения должна линейно зависеть от концентрации. На самом деле имеют место эффекты нелинейности (см. рис. 16). Для их учета необходим учет поглощения как первичного, так и вторичного излучений в образце, а также возможности дополнительного возбуждения аналитической линии флуореспентным излучением других атомов, входящих в состав образцов.

Если состав образца не известен, то предварительно проволят качественный элементный анализ: записывают обзорный спектр образца. Затем оценивают количество элементов в образце, используя в качестве эталонов чистые стандарты со 100 % содержанием:

$$
C_i = C_{et} \frac{I_i}{I_{et}}.\t(24)
$$

На основе общей теории анализа разработано несколько частных методов. При отсутствии в пробе мешающих элементов можно применять простейший из них - метод внешнего стандарта: измерив интенсивность аналитической линии пробы, по аналитическому графику образца известного состава (стандарта) находят концентрацию исследуемого элемента. Для многокомпонентных проб иногда применяют метод внутреннего стандарта, в котором ординатой аналитического графика служит отношение интенсивностей линий определяемого элемента и внутреннего стандарта — добавленного в пробу в известном количестве элемента, соседнего (в периодической системе элементов) с определяемым. Во многих случаях успешно применяют метод добавок в пробу в известном количестве определяемого элемента или наполнителя. По изменению интенсивности аналитической линии можно найти первоначальную концентрацию определяемого элемента.

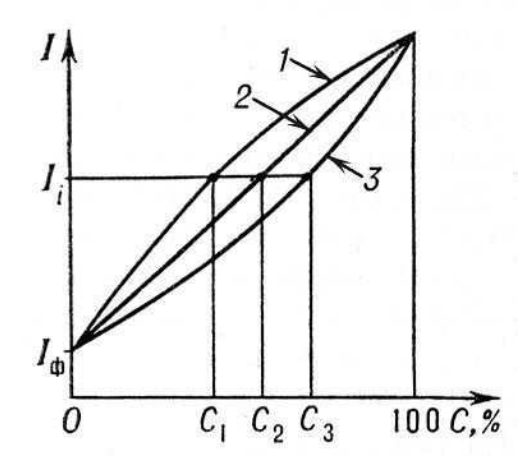

Рис. 16. Графики зависимости интенсивности  $I_i$  аналитической линии *i* от концентрации определяемого элемента (аналитические графики) для случаев, когда поглощение наполнителя меньше (1), равно (2) или больше (3) поглощения определяемого элемента,  $I_{\Phi}$  — интенсивность фона

Рентгеноспектральный флуоресцентный анализ валового состава нашёл применение на обогатительных фабриках цветной металлургии — для контрольных целей и для экспрессного анализа; на металлургических заводах — для определения потерь металла в шлаках, маркировки сплавов сложного состава, контроля состава латуней в процессе плавки и т. д.; на цементных заводах — для контроля состава цементно-сырьевых смесей.

# 7.2. Рентгеноспектральный микрозондовый анализ

В методе рентгеноспектрального микрозондового анализа на исследуемый материал падает узкий пучок электронов <sup>∼</sup> <sup>1</sup>–3 мкм<sup>2</sup> , что позволяет изучать элементный состав вещества в микроскопической шкале. В качестве зондирующего пучка используются электроны с энергией 10–30 кэВ. При такой энергии электроны проникают в твердое тело на глубину около 1 мкм и могут отклоняться от первоначального направления также на ∼ 1 мкм. Этим определяется наименьший анализируемый объем  $(\sim 1 \text{ MKM}^3)$ .

Рентгеновский микроанализатор (см. рис. 17) состоит из электронно-оптической системы для получения узкого пучка электронов (электронная пушка и две электромагнитные линзы); одного или более рентгеновских спектрометров для анализа излучения; светового микроскопа для выбора участка образца (на рисунке не показан).

К V-образной вольфрамовой нити, входящей в состав электроной пушки, прикладывается отрицательный потенциал 10–30 кВ. Нить нагревается до температуры 2700 К. Эффективный диаметр источника электронов обычно составляет ∼100 мкм. Электронная оптика формирует уменьшенное изображение источника на поверхности образца. Для микроанализатора типичны токи 1–100 нА при диаметре зонда 0,2–1 мкм.

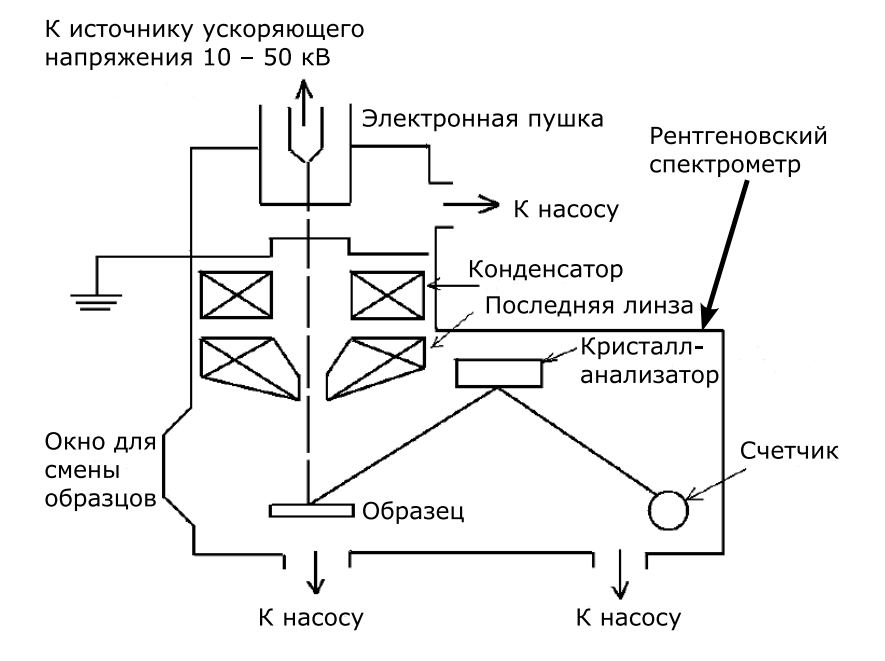

Рис. 17. Схема рентгеновского микроанализатора

Для анализа рентгеновского излучения применяется «брэгговский спектрометр» с кристаллом. Кристалл используется в качестве монохроматома, выделяющего одну длину волны в спектре. Длина волны является функцией угла падения лучей. Из геометрических условий фокусировки следует, что детектор излучения, в качестве которого используется пропорциональный счетчик, должен находиться на таком же расстоянии, что и кристалл от образца. При измерении угла падения кристалл и счетчик должны

44

иметь возможность перемещения. Конструкция столика, как правило, такова, что позволяет монтировать несколько образцов и менять анализируемый образец путем поворота столика.

Образцы для исследования требуют специальной подготовки путем полировки и предварительной очистки. На неполированных образцах точность анализа снижается. Поверхность образцов должна иметь электрический контакт с корпусом прибора для обеспечения стекания заряда, приносимого электронами.

Если образец и зонд неподвижны, а сканирует спектрометр, можно измерить весь спектр излучения образца и сделать полный анализ его состава в данной точке. Если зонд и спектрометр неподвижны, а образец сканирует, можно получить запись распределения вдоль линии сканирования того элемента, на который настроен спектрометр. Если спектрометр и образец неподвижны, а зонд (с помощью двух пар отклоняющих пластин и поданных на них переменных электрических потенциалов) сканирует по поверхности образца размером  $\sim 0, 1 - 0, 4$  мм<sup>2</sup> синхронно со строчной развёрткой телевизионного устройства, на вход которого подан выходной потенциал детектора спектрометра, то на экране кинескопа будет получено сильно увеличенное изображение сканируемой поверхности в лучах того элемента, на который настроен спектрометр. Таким образом можно получить распределение данного элемента по исследуемому участку поверхности образца. В современных микроанализаторах часто используют два рентгеновских спектрометра: один — с кристаллом-анализатором, другой с дифракционной решёткой. Это позволяет выполнить локальный анализ всех элементов, начиная с Li.

Для определения концентрации элемента i в образце ис-

пользуют чистые эталоны:

$$
C_i = \frac{I_i}{I_i^{\text{et}}} = k_i,\tag{25}
$$

где  $I_i^{\text{et}}$ — интенсивность, связанная с эталоном,  $I_i$  — интенсивность, связанная с исследуемым образцом. Простая формула приводит к ошибкам. Например, для бинарного сплава интенсивность рентгеновского излучения должна линейно зависеть от концентрации. На самом деле имеют место эффекты нелинейности. Для точного определения концентрации  $C_i$  необходимо учесть: различия в рассеянии и торможении электронов в образце и эталоне - эффект атомного номера (фактор  $K_Z$ ); поглощение рентгеновского излучения в образце — фактор  $K_A$ ; эффекты флуоресценции из-за характеристического и непрерывного рентгеновского спектра — фактор  $K_F$ . Тогда

$$
C_i = (K_Z K_A K_F)_i k_i. \tag{26}
$$

Это, так называемый, метод трех поправок в рентгеновском микроанализе.

Микроанализ применяют при исследовании взаимной диффузии двух- и трёхкомпонентных систем; процессов кристаллизации (по дендритной ликвации, сегрегации примесных атомов на дислокациях основного компонента, концентрации некоторых фаз на границе зёрен); локальных флуктуаций состава плохо гомогенизированных сплавов и пр.
## 8. Рентгеновская спектроскопия

Если в методе рентгеноспектрального анализа основное внимание уделяют анализу интенсивностей рентгеновских эмиссионных линий, то в рентгеновской спектроскопии предмет исследования — тонкая структура линий. Рентгеновская спектроскопия анализирует рентгеновские спектры испускания (рентгеновская эмиссионная спектроскопия), поглощения (рентгеновская абсорбционная спектроскопия) и их применение к исследованию электронной энергетической структуры атомов, молекул и твёрдых тел. К рентгеновской спектроскопии относят также рентгеноэлектронную спектроскопию (см. раздел 2.3), т. е. спектроскопию рентгеновских фото- и оже-электронов, исследование зависимости интенсивности тормозного и характеристического спектров от напряжения на рентгеновской трубке (метод изохромат), спектроскопию потенциалов возбуждения.

В процессе возникновения рентгеновской эмиссионной линии электрон с вышележащего уровня переходит на вакансию во внутреннем, атомоподобном уровне. Если уровень, с которого переходит электрон, валентный, т. е. участвует в химической связи, то форма возникшего рентгеновского излучения [зависимость интенсивности от энергии рентгеновского излучения  $I(h\nu)$ ] будет существенно различаться для различных типов химических соединений. На рисунке 18 приведены рентгеновские эмиссионные  $K\alpha$ спектры углерода графита и алмаза. В соответствии с правилами отбора (см. раздел 2.) рентгеновские эмиссионные спектры Kα-серии отображают переходы 2p-электронов на вакансии 1s-уровня. Различие в типах химической связи  $(sp^2$ -гибридизация для графита и  $sp^3$  — для алмаза) при-

водит к значительным изменениям в форме рентгеновского эмиссионного спектра. Таким образом, использование рентгеновских эмиссионых спектров позволяет в ряде случаев проводить фазовый анализ материалов.

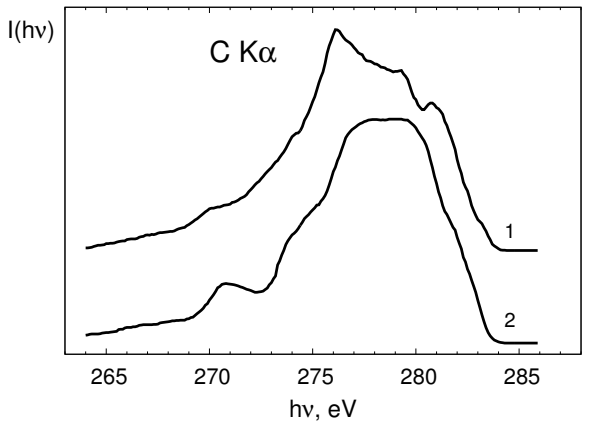

Рис. 18. Рентгеновские эмиссионные С  $K\alpha$ -спектры графита (1) и алмаза $(2)$ 

Рентгеновская эмиссионная спектроскопия позволяет дать наиболее полные сведения об энергетическом распределении валентных электронов в твердых телах. Интенсивность рентгеновской эмиссионной линии  $I(E)$  определяется парциальной плотностью электронных состояний определенной симметрии  $N(E)$ :

$$
I(E) \sim P(E)N(E). \tag{27}
$$

Здесь  $P(E)$  — вероятность перехода. Например, исследуя рентгеновские эмиссионные Fe  $L\alpha$ -спектры оксида FeO можно, в соответствии с правилами отбора (см. раздел 2.3.),

получить информацию о распределении  $3d$ -состояний железа в валентной полосе, а рентгеновские эмиссионные О  $K\alpha$ спектры будут характеризовать 2p-состояния кислорода. Зависимость  $P(E)$  носит, как правило, плавный характер и не приводит к исчезновению или появлению новых элементов структуры спектра. Присходит только некоторая нормировка относительных интенсивностей подполос спектра и изменение их ширины.

Таким образом, форма и положение рентгеновских спектров испускания дают сведения об энергетическом распределении плотности состояний валентных электронов, позволяют экспериментально выявить симметрию их волновых функций и их распределение между сильно связанными локализованными электронами атома и коллективизированными электронами твёрдого тела, установить состояние окисления ионов в атомах.

Исследуя зависимость коэффициента поглощения рентгеновского излучения веществом от энергии рентгеновских фотонов  $\mu(E)$ , получают сведения об энергетическом распределении плотности свободных электронных состояний  $N'(E)$ :

$$
\mu(E) \sim P'(E)N'(E),\tag{28}
$$

где  $P'(E)$  — вероятность перехода. Отсюда следует, что сопоставляя спектры эмиссии и поглошения и эмиссии олной серии одного элемента, можно, в принципе, оценить величину энергетической щели в полупроводниках и изоляторах (ширину запрещенной зоны). В металлических соединениях спектры эмиссии и поглощения должны перекрываться. Эта процедура выполнима, как правило, для Кспектров эмиссии и поглощения. Для спектров других серий это сравнение некорректно: наличие дырки на внутреннем уровне, возникшей вследствие ухода электрона, меняет

эффективный заряд атома. Спектры поглощения смещаются в сторону меньших энергий фотонов.

Однако для того, чтобы восстановить по рентгеновским спектрам электронную энергетическую структуру соединений, используя спектры разных компонентов, одних рентгеновских эмиссионных или абсорбционных спектров недостаточно. Для выполнения этой процедуры необходима информация об энергиях связи электронов на внутренних уровнях, задействованных в формировании спектров эмиссии или поглощения. Более подробно этот вопрос будет рассмотрен в разделе 9.

Спектральные положения границы спектра поглощения и максимумов его тонкой структуры позволяют найти кратность зарядов ионов в соединениях (её можно определить во многих случаях и по смещениям основных линий спектра испускания). Рентгеновская спектроскопия даёт возможность также установить симметрию ближнего окружения атома, исследовать природу химической связи.

В рентгеновской спектроскопии поглощения измеряется коэффициент поглощения как функция энергии падающего излучения,  $\mu(E)$ . При поглощении рентгеновского кванта возможны переходы электрона как на дискретные уровни системы, так и в область непрерывного спектра. При переходе электрона на свободные дискретные уровни в спектрах поглощения вещества могут наблюдаться выраженные дискретные уровни (флуктуации коэффициента поглощения). Соответствующая структура спектра получила название ближняя тонкая структура рентгеновского спектра поглощения (в англоязычной литературе  $-$  X-ray Absorption Near Edge Fine Structure, или XANES). Эта часть спектра занимает область спектра от края до порядка 30 эВ. Изучение XANES-структуры позволяет определить симметрию и ве-

личину искажения локального окружения атомов, которые возникают, например, при фазовых переходах в кристаллах, установить валентность атомов, распределение на них электронной плотности, структуру электронных зон.

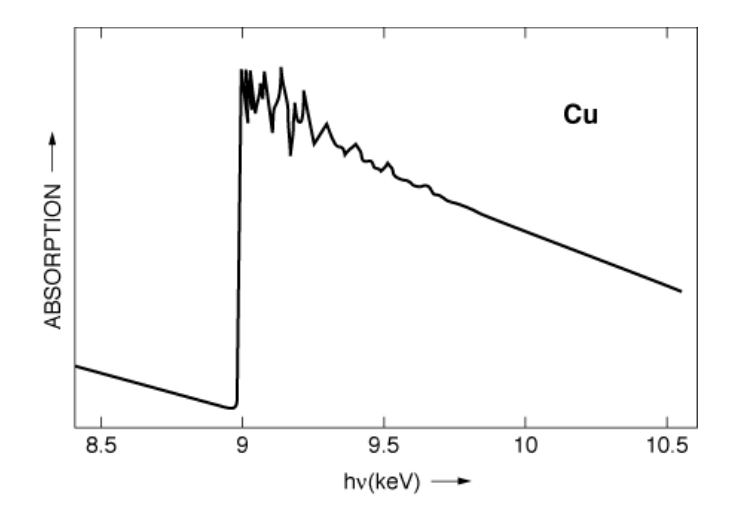

Рис. 19. EXAFS-спектр меди

При переходе электрона в область непрерывного спектра (континуума) наблюдается монотоннное уменьшение поглощения по мере увеличения энергии поглощаемого кванта. В спектре поглощения возникают осцилляции. Область спектра, простирающаяся выше края до энергий 1000-1500 эВ. носит название протяженной (дальней) тонкой структуры спектров поглощения (Extended X-ray Absorption Fine Structure  $-$  EXAFS). Ha рисунке 19 показан *К*-спектр поглощения кристаллической меди в EXAFSобласти. Изучение протяженой тонкой структуры позволяет с высокой точностью определять расстояния, коорди-

национные числа и тип атомов в локальном окружении атомов, на краю поглощения которых проводятся исследования. В случае кристаллических материалов этот метод не очень эффективен, поскольку гораздо проще и точнее для этой цели использовать рентгеновскую дифракцию. Однако EXAFS-метод незаменим при исследовании объектов сложного химического состава, особенно когда концентрация интересующих атомов в образцах мала (примеси в сплавах, катализаторы, анализ загрязнений окружающей среды), разупорядоченных и аморфных материалов.

# 9. Рентгеновская фотоэлектронная спектроскопия

При попадании рентгеновского излучения на материал возникает не только вторичное рентгеновское излучение, но вылетают также фотоэлектроны. Энергия кванта  $(E = h\nu)$ в соответствии с законом сохранения энергии тратится на энергию ионизации  $E_B$  и сообщение этому электрону кинетической энергии  $(E_{kin} = mv^2/2)$ :

$$
h\mathbf{v} = E_B + E_{kin}.\tag{29}
$$

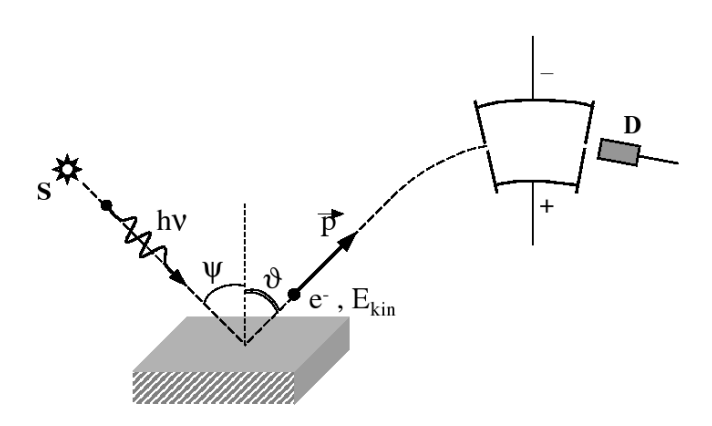

Рис. 20. Схема получения фотоэлектроных спектров. Здесь S источник рентгеновского излучения, ψ и ϑ — углы между нормалью к поверхности образца и рентгеновским лучом (hν) и вылетевшим фотоэлектроном  $e^-$  с импульсом  $\vec{p}$ ,  $D$  — детектор фотоэлектонов

Схема получения и регистрации фотоэлектронов приведена на рисунке 20. Явление внешнего фотоэффекта было открыто выдающимся немецким физиком Генрихом Герцем в 1887 году. Теоретическое объяснение явлению фотоэффекта дано А. Эйнштейном в 1905 году.

Из уравнения Эйнштейна (29) видно, что если известны величины  $h$ у и  $E_{kin}$ , то можно определить энергию ионизации  $E_{ion}$  или энергию связи  $E_B$  соответствующего уровня. Исследуемое вещество облучают монохроматическим рентгеновским излучением. В качестве источника рентгеновских монохроматических квантов может быть использована обычная рентгеновская трубка, анод которой сделан из материала, имеющего достаточно интенсивную и узкую линию рентгеновского излучения. В качестве таких линий выступают обычно  $K\alpha$ -линия Mg  $(h\nu = 1253.6$  эВ) или  $K\alpha$ линия Al  $(hv = 1486.6$  эВ). В твердых телах энергия связи электронов  $E_B$  измеряется относительно уровня Ферми, а в свободных атомах и молекулах — относительно уровня вакуума.

Для определения  $E_{kin}$  используются специально созданные электронные спектрометры (см. рис. 21). Электронный спектрометр, находя состоит из трех основных частей, в которых соответственно происходят генерация электронов, анализ их энергии и регистрация.

Фотоэлектронный спектрометр должен находиться по высоким вакуумом — не хуже, чем  $10^{-6}$  Па. В спектрометре поток ионизирующего излучения направляется на образец. Электроны могут быть выбиты из любой оболочки молекулы, ионизационный потенциал которой меньше энергии облучения. Выбитые электроны попадают в анализатор энергий электронов спектрометра. В анализаторе электроны описывают различные траектории в зависимости от своих энергий и напряжения, приложенного к электродам анализатора. Наиболее распространен и хорошо известен сферический анализатор. В этом анализаторе к обкладкам

сферического конденсатора прикладывается заданное напряжение. Если менять напряжение на обкладках, то можно проанализировать спектр энергии  $E_{kin}$ , которой обладают электроны, падающие на входную щель анализатора. В качестве детектора электронов может быть использован обычный электрометр или пропорциональный счетчик. В серийных промышленных спектрометрах применяются электронные умножители. В этих приборах каждый попавший в них фотоэлектрон выбивает лавину вторичных электронов, которые регистрируются электронной схемой как отдельный импульс. Интенсивность рентгеноэлектронной линии определяется числом импульсов в единицу времени.

Одно из применений метода рентгеновской фотоэлектронной спектроскопии — количественный элементный анализ. Карл Зигбан — один из создателей метода — ввел термин ESCA (Electron Spectroscopy for Chemical Analysis). Русская аббревиатура названия метода ЭСХА (электронная спектроскопия для химического анализа) в настоящее время одновременно с английской ESCA широко используется в отечественной научной литературе.

Концентрации элементов 1 и 2 в материале  $(c_1, c_2)$  пропорциональны интенсивностям их фотоэлектронных спектров  $I_1$  и  $I_2$ . Однако при расчете концентраций необходимо принять во внимание сечения фотоионизации изучаемых электронных уровней  $(\sigma_1$  и  $\sigma_2)$ :

$$
\frac{c_1}{c_2} = \frac{I_1 \sigma_2}{I_2 \sigma_1}.
$$
\n(30)

Сечения фотоионизации электронных зависят от энергии возбуждающего излучения и могут быть взяты из справочников.

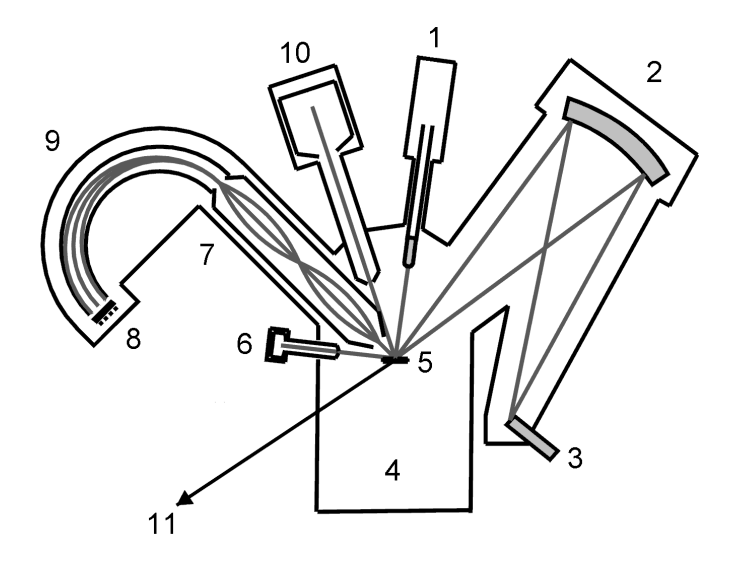

Рис. 21. Схема рентгеновского фотоэлектронного спектрометра. 1 — сменные Al/Mg-аноды; 2 — монохроматор; 3 — Al-анод для монохроматизированного излуения; 4 — вакуумная камера; 5 — образец; 6 — источник электронов; 7 — электронная оптика; 8 — детектор электронов; 9 — полусферический анализатор;  $10 -$ источник ионов;  $11 -$ к камере подготовки образцов

Метод рентгеновской фотоэлектронной спектроскопии в настоящее время широко применяют для исследования поверхности твердых тел. В рентгеноэлектронной спектроскопии регистрируются электроны, вышедшие из слоя вещества, в котором они не успевают отдать часть своей кинетической энергии другим электронам и атомам в образце. Толщина этого слоя  $\sim$ 20–40 Å, и, следовательно, спектры характеризуют только атомы поверхностного слоя. Вследствие этого рентгеноэлектронные спектры внутренних уровней атомов, входящих в соединение или матери-

ал, позволяют определять элементный состав поверхности, концентрацию элементов на поверхности, химическое состояние атомов на поверхности и приповерхностных слоях. Именно эти аналитические возможности метода позволяют изучать различные процессы, протекающие на поверхности.

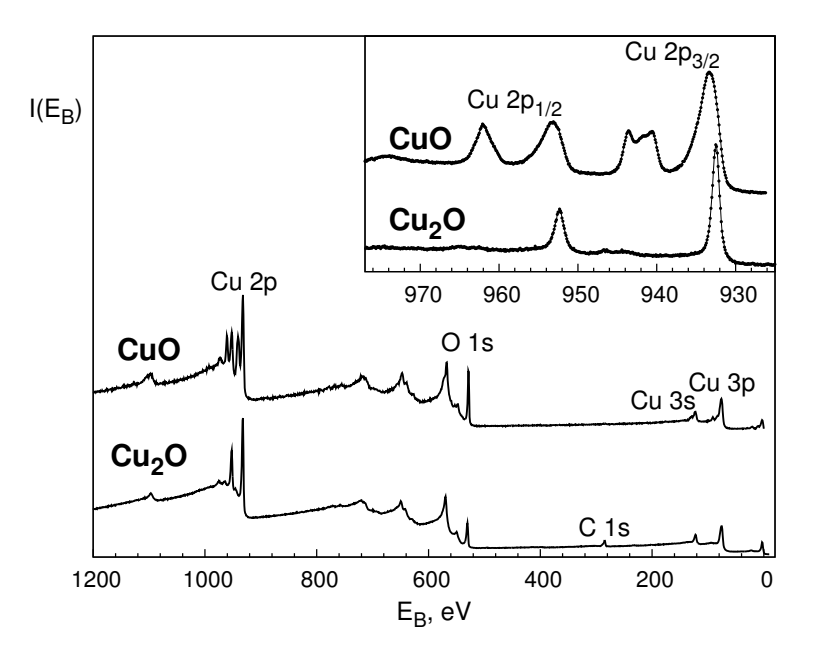

Рис. 22. Рентгеновские фотоэлектронные спектры CuO и Cu<sub>2</sub>O. Показаны сигналы от атомных уровней. На вставке показаны в увеличенном масштабе  $2p_{3/2}$ - и  $2p_{1/2}$ -спектры меди

На рисунке 22 приведены рентгеновские фотоэлектронные спектры CuO и Cu<sub>2</sub>O - окиси меди и закиси меди. Спектры приведены в широком энергетическом интервале; показаны сигналы от атомных уровней элементов, которые могут быть использованы для оценки количественного состава материалов. Несмотря на постоянство энергии остовных уровней атома, в различных веществах имеется определенная разница в энергиях связи для данного атома при переходе от одного вещества к другому. Как следует из экспериментальных данных, энергия связи  $E_B$  электронов остова несколько меняется при изменении характера химического окружения атома, спектр которого изучается.

Рентгеноэлектронные спектры показывают, что энергия связи внутреннего уровня атома в сильной степени зависит от степени окисления элемента, спектр которого изучается. При одинаковых ближайших соседях сдвиг внутренних уровней исследуемого атома в сторону увеличения  $E_B$  тем больше, чем больше степень окисления элемента в соединении. Так, например, показанные на вставке рис. 22  $2p_{3/2}$ - и  $2p_{1/2}$ -спектры меди для CuO и Cu<sub>2</sub>O отличаются по положению максимумов линий: спектр CuO сдвинут в сторону б´ольших энергий связи. Кроме того, в отличие от спектра Cu<sub>2</sub>O, где проявляется лишь спин-дублет  $2p_{3/2,1/2}$ , в спектре CuO появляются так называемые сателлиты, находящиеся при бо́льших значениях энергий связи, чем основные пики. Их происхождение определяется взаимодействием вакансии на внутреннем уровне, с которого вылетил электрон, и неполностью заполненной 3d-оболочкой. Так, например, на 3d-оболочке меди в CuO находится 9 электронов (двухвалентный ион меди), а Cu  $3d$ -оболочка в Cu<sub>2</sub>O (одновалентный ион меди) полностью заполнена (10 электронов). Таким образом, наличие сателлита и его интенсивность может служить характеристикой двухвалентных ионов меди в соединениях.

С помощью фотоэлектронных спектров валентной полосы материалов можно определить плотности электрон-

ных состояний. Но для получения сведений о парциальных плотностях электронных состояний необходимо привлечь рентгеновские эмиссионные спектры элементов, входящих в состав исследуемого материала.

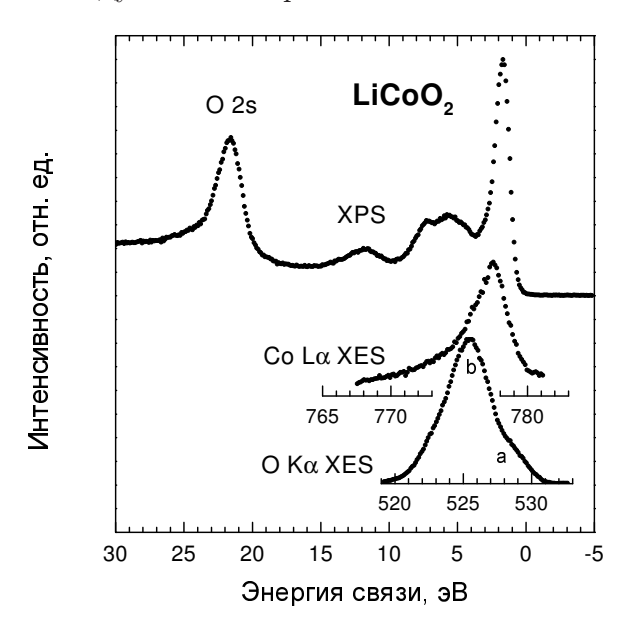

Рис. 23. Рентгеновский фотоэлектронный спектр валентной полосы (XPS) и рентгеновские эмиссионные (XES) О  $K\alpha$ - и Со  $L\alpha$ спектры LiCoO<sub>2</sub> в единой энергетической шкале

Привести рентгеновские спектры в общую энергетическую шкалу – шкалу энергии связи – можно следующим образом: вычесть из энергии связи электронов внутренних уровней (уровней, на которые осуществляется переход электрона) энергию эмиссионный полосы. Энергии связи электронов внутренних уровней находим тоже с помощью фотоэлектронных спектров. Продемонстрируем это на примере

59

кобальтита лития $\rm LiCoO_2,$ являющегося основой литиевых аккумуляторов. Распределения Co 3d- и O 2p-состояний по Co Lα- и O Kα-спектрам можно найти по формулам

$$
E(\text{Co 3d}) = E_B(\text{Co 2p}_{3/2}) - h\nu(\text{Co L}\alpha),E(\text{O 2p}) = E_B(\text{O 1s}) - h\nu(\text{O K}\alpha).
$$
 (31)

Полученная картина распределения электронных состояний LiCoO<sub>2</sub> показана на рис. 23. Для наглядности сохранены шкалы рентгеновских эмиссионных спектров (энергий фотонов).

# 10. Источники рентгеновского излучения

Наиболее распространённый источник рентгеновского излучения — рентгеновская трубка. В качестве источников рентгеновского излучения могут служить также некоторые радиоактивные изотопы: одни из них непосредственно испускают рентгеновского излучения, ядерные излучения других (электроны или α-частицы) бомбардируют металлическую мишень, которая испускает рентгеновское излучение. Интенсивность рентгеновского излучения изотопных источников на несколько порядков меньше интенсивности излучения рентгеновской трубки, но габариты, вес и стоимость изотопных источников существенно меньше, чем установки с рентгеновской трубкой.

Источниками мягких рентгеновских лучей с длиной волны порядка десятков и сотен  $\AA$  могут служить синхротроны и накопители электронов с энергиями в несколько ГэВ. По интенсивности рентгеновское излучение синхротронов превосходит в указанной области спектра излучение рентгеновской трубки на 2–3 порядка. Естественные источники рентгеновского излучения — Солнце и другие космические объекты.

## 10.1. Рентгеновская трубка

Для генерации рентгеновских лучей требуется: получение свободных электронов (в вакууме), их ускорение, торможение электронов в материальной преграде. Для этой используют вакуумные приборы, называемые рентгеновскими трубками (см. рис. 24).

Питание рентгеновских трубок током высокого напря-

жения (от 10 до 10 кВ) производится от рентгеновских аппаратов. Рентгеновские аппараты в качестве основных частей имеют высоковольтный трансформатор и выпрямляющее устройство.

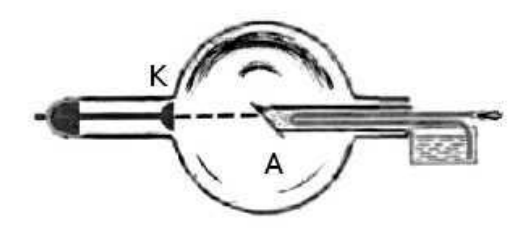

Рис. 24. Рентгеновская трубка: K — катод, A — анод

Источник электронов в рентгеновской трубоке — вольфрамовая нить диаметром 0,2–0,3 мм и длиной 8–12 см. Нить катода имеет форму плоской, круговой или цилиндрической спирали. Нить помещается на дне цилиндрического металлического колпачка, назначение которого — фокусировка электронного пучка. Фокусное пятно: действительное — та часть поверхности анода, на которой тормозится основной поток электронов; эффективное – проекция действительного фокусного пятна на плоскость, перпендикулярную направлению выхода излучения из окна трубки. Анод изготавливают из меди для обеспечения отвода тепла. Зеркало анода изготавливают из Cu, Fe, Cr, Co, Mo, Ni, W, Ag и др.

Рентгеновские трубки могут быть отпаянными (с постоянным вакуумом) и разборными. Для целей рентгеноструктурного анализа, медицины и дефектоскопии чаще всего используют отпаянные рентгеновские трубки (см. рис. 25). Для рентгеновской спектроскопии и спектрального анализа используют, как правило, разборные трубки.

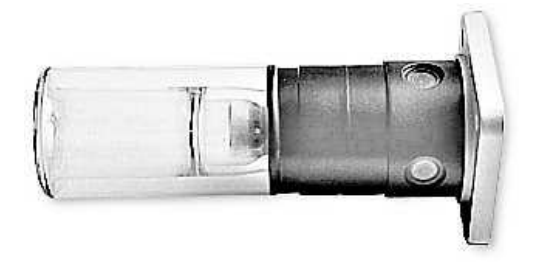

Рис. 25. Рентгеновская трубка БСВ-43 для структурного анализа

Рентгеновская трубка откачивается до высокого вакуума (10<sup>−</sup><sup>4</sup>–10<sup>−</sup><sup>6</sup> Па). Отпаянная рентгеновская трубка представляет собой стеклянную колбу и имеет два электрода катод и анод. Анод рентгеновской трубки сильно нагревается под действием бомбардирующих электронов, так как примерно 99 % их энергии переходит в тепло. Это вызывает необходимость интенсивного охлаждения анода. Особенно широко применяется водяное и масляное охлаждение. Мощность рентгеновской трубки, применяемой при рентгеноструктурном анализе  $0,1-2$  кВт.

Для получения большой мощности созданы трубки с вращающимся анодом. При этом под электронный пучок каждый раз попадает новый участок охлаждаемого анода. Вследствие этого мощность рентгеновской трубки можно повысить в несколько десятков раз.

### 10.2. Источники синхротронного излучения

В последнее время для получения излучения используются ускорители - синхротроны, в которых для получения рентгеновского излучения используется изменение направления скорости заряженных частиц (электронов или позитронов). Например, в Новосибирске, в Институте ядерной физики используется ускоритель на встречных электрон-позитронных пучках (ВЭПП-4). Интенсивность синхротронного излучения выше интенсивности излучения от стандартной рентгеновской трубки в сотни раз. Энергия электронов и позитронов составляет несколько ГэВ.

Синхротроны являются источниками мощного электромагнитного излучения в широком диапазоне длин волн. Это обуславливает их широкое применение в различных областях науки: в биологии. медицине, физике твердого тела, в нанотехнологиях и т. д. Синхротронное излучение обусловлено испусканием электромагнитного излучения ускоренно лвижущимся зарядом. На практике используется никлическое движение релятивистских электронов по окружности в однородном магнитном поле.

Излучение электромагнитных волн ускоренно движушимся зарядом рассматривалось еще Максвеллом и Лоренцом с помощью методов классической электродинамики. В 1889 г. Льенар предложил формулу для мощности излучения

$$
W = -\frac{E}{t} = \frac{2e^2c\beta^4}{3R^2} \left(\frac{E}{vc^2}\right)^2,
$$
 (32)

показывающую быстрый рост энергетических потерь в зависимости от энергии частицы. Здесь  $E$  - энергия частицы,  $v -$ ее скорость,  $\beta = v/c$ ,  $c -$  скорость света в вакууме.

 $e$  — заряд электрона,  $R$  — радиус орбиты,  $t$  — время. Впервые СИ наблюдалось в 1947 г. Флойдом Хабером в США во время наладки циклического ускорителя, ускоряющего электроны до 100 МэВ. Поскольку излучение впервые наблюдалось в синхротроне, оно называется синхротронным.

### 10.2.1. Циклотрон

Исторически циклотроны предшествовали появлению синхротронов. Первый циклотрон для ускорения тяжелых частиц был создан Лоуренсом в 1930 г. В циклотроне частицы ускоряются электрическим полем высокой частоты при прохождении ускоряющего промежутка и далее двигаются с постоянной частотой

$$
\omega_c = \frac{eH}{mc}.\tag{33}
$$

Здесь  $e$  — заряд электрона,  $m$  — масса частицы,  $c$  — скорость света в вакууме,  $H$  — напряженность магнитного поля. Величина энергии частиц равна произведению числа циклов, из которых состоит процесс ускорения, на величину энергии, приобретенной в отдельном цикле. С помощью циклотрона был получен поток частиц энергии 10–20 МэВ, однако релятивистские эффекты не позволяли продвинуться дальше.

### 10.2.2. Бетатрон

В бетатроне электроны получают ускорение за счет вихревого электрического поля, получающегося при изменении магнитного поля по определенному закону. Магнитное поле выполняет две функции: а) управляющую, искривляя

траекторию движения электронов в окружность; б) ускоряющую — переменное во времени магнитное поле создает вихревое электрическое поле, ускоряющее электроны. Конечная энергия частицы определяется максимальным значением напряженности магнитного поля. При достижении максимальной энергии электрон либо сбрасывается с равновесной орбиты на внутреннюю мишень, либо выводится из камеры ускорителя. Максимальная энергия электронов составляет ∼ 1 ГэВ.

### 10.2.3. Синхротрон

Синхротрон — сочетание принципов бетатрона и циклотрона. Ускоряющее действие совершается тангенциальным переменным электрическим полем, создаваемым специальным высокочастотным генератором. С помощью этого поля можно не только увеличивать энергию частиц, но и компенсировать потери на излучение. Частица движется в нарастающем по времени магнитном поле вблизи равновесной орбиты, и на частицу в резонансе ее движения действует внешнее высокочастотное поле, за счет которого электрон получает дополнительную энергию. Период обращения частицы в магнитном поле должен совпадать с периодом изменения электрического поля, т. е. с периодом генератора:

$$
T = \frac{2\pi mc}{eH} = \frac{2\pi E}{ecH} = T_{\text{gen}},\tag{34}
$$

где  $E$  — полная энергия электрона,  $H$  — некоторое среднее для данного оборота значение магнитного вектора. Для синхронизации движения нужна разность потенциалов, не зависящая от энергии электрона и определяемая законом изменения магнитного поля.

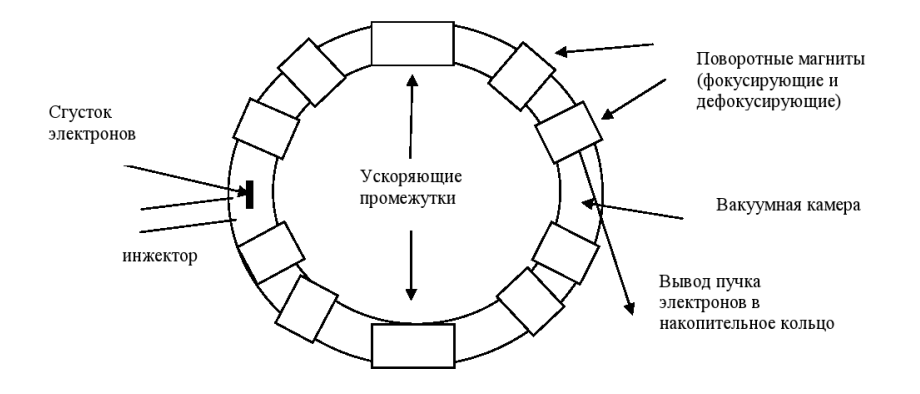

Рис. 26. Принципиальная схема синхротрона

Изменение энергии электрона при однократном проходе промежутка зависит от того, в какой фазе электрон попадает в электрическое поле. Если электрон в этой фазе попал в синхротрон, то он сохраняет это значение и в последующих циклах, т. е. является резонансным. Существует широкая область фаз частиц, вовлекающихся в процесс ускорения. Область энергий до десятков ГэВ. В отличие от бетатрона в синхротроне пучок частиц не заполняет всю орбиту, а представляет собой сгусток, изогнутый вдоль орбиты (bunch). Принципиальная схема синхротрона показана на рис. 26.

### 10.2.4. Накопительное кольцо

Условно источники синхротронного излучения делятся на три поколения. Первое поколение включает синхротроны и накопительные кольца, созданные для физики высоких энергий и использовавшиеся как источники синхротронного излучения в «паразитном» режиме. Ко второму

поколению относятся накопительные кольца, специально разработанные как источники синхротронного излучения. К третьему поколению относятся современные накопительные кольца с малым размером и малой угловой расходимостью пучка и с большим числом длинных прямолинейных промежутков с встроенными вигглерами и ондуляторами. Например, на накопительном кольце Европейского центра синхротронного излучения имеются 29 прямолинейных промежутков длиной 5 м.

По конструкции накопительное кольцо похоже на синхротрон, однако магнитное поле в нем не меняется, обеспечивая постоянную энергию циркулирующих частиц. Основная цель накопительного кольца — увеличение плотности сгустка, которая определяет светимость. В накопительных кольцах бывают два инжектора: электронов и позиторонов для осуществления экспериментов со встречными пучками частиц для физики высоких энергий. В накопительном кольце отсутствуют ускоряющие промежутки, зато в некоторых местах устанавливаются дополнительные устройства — *ондуляторы* (от французского слова ondulation — колыхание), виглеры (от английского слова wiggle — покачивание), изменяющие некоторые параметры синхротронного излучения.

Отклоняющие магниты являлись традиционным источником, генерирующим синхротронное излучение в установках первого и второго поколения. Излучение направлено по касательной к траектории частицы, отклоняемой магнитным полем, как свет фар автомобиля при его повороте. Испускаемое излучение по форме похоже на веер. В синхротронных источниках третьего поколения основную роль играют встроенные магнитные системы (вигглеры и ондуляторы), устанавливаемые в прямолинейных промежутках

накопительных колец. Каждое такое устройство состоит из последовательности небольших магнитов чередующейся полярности. Результирующее магнитное поле заставляет электроны осциллировать вокруг линейной траектории. Излучение, испускаемое на каждом изгибе траектории, суммируется и, в случае вигглера, его интенсивность пропорционально увеличивается. В ондуляторах отклонения меньше, так что световые конусы, испущенные при каждом изгибе траектории, частично перекрываются, и за счет интерференции излученный спектр модифицируется. При этом яркость излучения в определенных участках спектра увеличивается на несколько порядков по сравнению с излучением ИЗ ОТКЛОНЯЮЩИХ МАГНИТОВ.

Ондуляторное излучение — электромагнитное излучение заряженных частиц при их движении в системах с периодическим внешним магнитным полем.

Вигглеры по сравнению с ондуляторами характеризуются большей напряженностью магнитного поля. Различие между ондуляторным и синхротронным излучениями в эффективной длине траектории, на которой они формируются. В ондуляторе релятивистская частица излучает со всей траектории одновременно. Ондуляторное излучение (при малом угле изгиба траектории электрона) сверхъяркое и квазинепрерывное. При большом угле отклонения (для вигглера) спектр излучения является непрерывным, яркость повышается, и максимум спектра сдвигается в коротковолновую область.

#### $10.2.5.$ Свойства синхротронного излучения

Мощность излучения диполя в нерелятивистском случае максимальна в направлении, перпендикулярном направлению ускорения частицы. Для релятивистского случая максимальный угол, под которым может распространяться излучение,  $\sin \psi = \sqrt{1 - \beta^2}$  (см. рис. 27). Поскольку этот угол мал, то

$$
\psi \approx \frac{1}{\gamma} = \frac{m_0 c^2}{E}.
$$
\n(35)

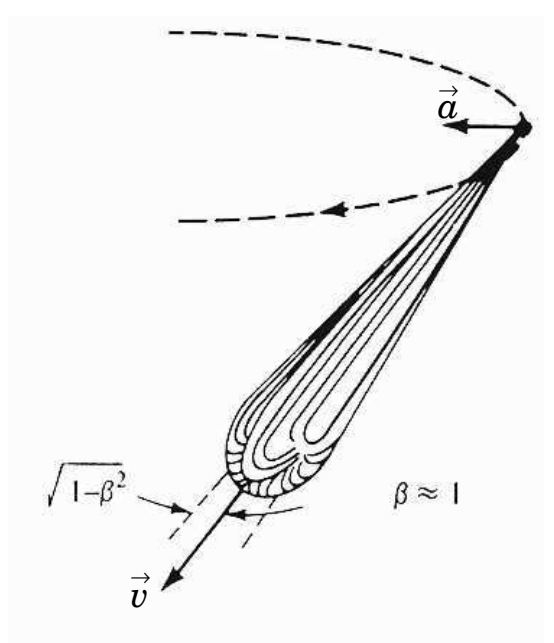

Рис. 27. Угловое распределение интенсивности синхротронного излучения

Для ускорителя ВЭПП-4 (Новосибирск) с энергией 5,5 ГэВ и радиусом 53 м, учитывая  $m_0c^2 = 0,511$  МэВ, по-

70

лучим  $\gamma = 1.2 \cdot 10^4$ , т. е. излучение направлено в телесный угол  $\psi \sim 2'$ . Циклическая частота ускорителя  $\omega_0 = c/R =$  $2\pi c/l = 5.4 \cdot 10^6$  Гц, что соответствует  $\lambda = 366$  м. Для наблюдателя импульс СИ — короткая вспышка. В телесный угол попадает излучение с длины  $l = r d\psi$ . Движущийся диполь излучает набор частот, или гармоник, кратных циклической частоте, причем максимум излучения сдвинут высоких частот (коротких длин волн).

Важным параметром синхротрона является ток пучка  $i$ , связанный с числом электронов  $N$  и частотой  $v_0$  соотношением

$$
i = eN\mathbf{v}_0. \tag{36}
$$

При токе 40 мА число электронов на орбите в однобанчевом режиме равно 2 ·  $10^{11}$  частиц, т. е. за период излучается около  $2 \cdot 10^{13}$  фотонов (каждый электрон излучает около 100 фотонов), а в единицу времени -  $2 \cdot 10^{19}$ .

#### $10.2.6.$ Применение синхротронного излучения

Перечисленные свойства синхротронного излучения делают его полезным для разнообразных исследований в медицине, биологии, физике высоких энергий, физике твердого тела и т. д. На современных синхротронах оборудовано много станций, предназначенных для определенного рода исследований. Каждая станция СИ представляется собой канал СИ с набором оборудования, необходимого для проведения экспериментальных исследований в какой-то определенной области науки. Синхротронное излучение широко применятся не только в физике, но и в биологии, медицине, науке о Земле, экологии, техники и многих других областях. Ниже мы приведем примеры использования СИ.

Рентгеновское излучение широко используется в молекулярной биологии для расшифровки биологических структур. Синхротронное излучение дает бесценный инструмент для таких исследований, что связано в первую очередь с очень высокой яркостью источника, позволяющего делать снимки за очень малые времена. Часто биологические кристаллы являются нестабильными, и короткое время съемки является принципиальным. Большое внимание в последнее время уделяется излучению макромолекул протеинов, функциональное назначение которых в живых объектах тесно связано с их cтруктурой. Рентгеновская макромолекулярная кристаллография с использованием СИ является прекрасным инструментом для определения структуры белков на атомарном уровне.

Говоря о биологических исследованиях, надо упомянуть об исследовании структурных изменений в механизме сокращения мышцы, которые много лет проводятся в России. Для этого применялся метод скоростной рентгеновской дифрактомерии и малоуглового рассеяния. Дифракционные картины, полученные за очень малые интервалы времени, позволили создать так называемое «дифракционное кино», в котором фиксировались изменения, происходящие в мышце в результате сокращений. Установка, созданная в Новосибирске, позволяет довести время регистрации рентгеноаграммы до долей секунды. Было создано дифракционное кино с частотой 64 кадра в секунду. В принципе, импульсный характер СИ позволяет довести время съемки одного кадра до времени длительности импульса — нескольких пикосекунд.

Медицина — другая область, в которой использование СИ позволяет улучшить традиционную рентгеновскую технику. Синхротронные изображения сердца, артерий и дру-

гих органов позволяют существенно снизить дозу радиации, которую получает пациент в обычных рентгеновских исследованиях.

Геофизики обычно могут исследовать процессы, происходящие в земном ядре, только с помощью каких-либо явлений, происходящих на поверхности, например, извержений вулканов, сдвигов тектонических плит и т. д. При этом важным является изучение веществ, выброшенных на поверхность Земли, которые образовались в экстремальных условиях, существующих внутри планеты.

Чтобы лучше понять процессы, происходящие на большой глубине, ученые пытаются создать экстремальные условия в лабораторных экспериментах и изучить влияние давления и температуры на структуру материалов. Для этого используется установка высокого давления. Образец объемом 100 мкм<sup>3</sup> помещается между алмазными наковальнями, создающими давление до 100 ГПа (в миллион раз больше атмосферного давления). В то же самое время лазерный луч разогревает образец до нескольких тысяч градусов. Таким образом имитируются условия внутри Земли. Поскольку размер образца очень мал, то исключительно важно иметь большую яркость рентгеновского излучения, с помощью которого происходит исследование. Использование синхротронного рентгеновского излучения для таких экспериментов является принципиальным и позволяет изучать особенности структуры веществ при экстремальных условиях.

Загрязнение окружающей среды, являющееся результатом человеческой деятельности, становится все важнее в последние годы. Синхротронное излучение позволяет изучать состояние почвы и воды, в частности, исследовать их на радиоактивное загрязнение. Не все проблемы

окружающей среды связаны с человеком. Синхротронные исследования направлены также на изучение естественных явлений, таких как вулканы или снежные лавины, с целью получения дополнительных знаний о них для обеспечения безопасности людей. В качестве примера можно привести исследование микроструктуры частичек снега в снежных лавинах, что дало метеорологам лучшее понимание их происхождения.

Огромное количество материалов, таких как металлические сплавы, полупроводники, жидкости, кристаллы, стекла и многие другие, могут быть исследованы с помощью рентгеновского излучения. Важное место занимают исследования биологических объектов и синтетических материалов. То, что синхротрон позволяет настраиваться практические на любые длины волн, дает широкие возможности для исследований в оптическом, ультрафиолетовом и рентгеновском диапазоне длин волн.

В последние годы невероятно возник интерес к наноструктурам, на основе которых в будущем будет создано новое поколение компьютеров, а также материалы с очень полезными свойствами. При переходе к наношкале многие свойства вещества меняются, например электронные и магнитные свойства наночастиц существенно отличаются от объемных материалов. Синхротронное излучение является удобным инструментом исследования геометрической, электронной и магнитной структуры наноматериалов, таких как многослойные пленки и квантовые точки, которые являются скоплениями нескольких сотен атомов. Одним из возможных применений квантовых точек является возможность создания новых лазеров с длинами волн, которые не могут быть получены из объемных материалов (например, голубого лазера).

Синхротронное излучение широко используется в технике. Специальные установки на синхротроне обеспечивают условия для проведения различных технологических операций, включая магнитные поля, температурный режим, давление и другие параметры. В частности, синхротронное излучение используется для нужд микроэлектроники. Одним их применений СИ является литография. Метод литографии применяется в производстве современных полупроводниковых приборов, в том числе интегральных микросхем, микропроцессоров и др. и заключается в том, что на подложку со специально приготовленной маски переносится отбражение. Раньше с этой целью использовались электронные пучки и лазеры, но они не позволяют получить разрешение лучше, чем 2 мкм. Рентгеновские же трубки, хотя создают нужное разрешение, но имеют малую интенсивность, т. е. время экспозиции составляет несколько часов. Элемент микросхемы представляет собой монокристалл кремния, покрытый слоем металла (золото), а поверх него — фоторезист (светочувствительный слой). Через маску, расположенную на расстоянии 2–5 мкм, образец освещения СИ и после облучения обрабатывается. Время экспонирования на СИ — несколько секунд. Интегральная схема является соединением нескольких десятков таких обработанных слоев. Предпочтительной является низкоэнергетическая рентгеновская область, т. е. накопитель 600–700 МэВ. Использование СИ позволяет улучшить качество микросхем. СИ используется также для неразрушающего контроля качества изготовляемых элементов микроэлектроники.

В настоящее время в мире существуют около 50 синхротронов, которые расположены в 18 странах мира. Существует деление синхротронов по «поколениям», харак-

теризующим мощность и качества синхротронного излучения. Наилучшими являются источники третьего поколения, к которым обычно относят: ESRF (European Synchrotron Radiation Facility) в Гренобле, Франция; Spring-8 (Япония), APS (Advanced Photon Source) в Аргоннской национальной лаборатории, США; HASYLAB в Германии, г. Гамбург, включающий источники DESY, DORIS-III, PETRA-III. В Англии строится новый мощний источник СИ DAEMOND. Российские ученые внесли огромный вклад в работы по теории и конструкции синхротронов. В настоящее время действующими источниками СИ являются ВЭПП-3 и ВЭПП-4 в Новосибирске и Курчатовский источник СИ в Москве, которые могут быть отнесены по своим возможностям ко второму поколению синхротронов.

## Заключение

Мы рассмотрели только малую часть свойств и применений рентгеновских лучей. Несмотря на то, что со дня открытия рентгеновских лучей прошло уже более 110 лет, физика рентгеновского излучения является одним из перспективных областей исследования. Колоссальный импульс в развитии возможности рентгеновских исследований дали источники синхротронного излучения. Рентгеновское излучение применяется практически во всех наукоёмких областях техники.

В заключение отметим основные свойства рентгеновского излучения.

- Рентгеновские лучи представляют собой электромагнитное излучение с длиной волны от  $10^{-4}$  до  $10^{2}$  Å. Условно рентгеновское излучение можно разделить на коротковолновое (жесткое) и длинноволновое (мягкое $)^1$ .
- Рентгеновское излучение возникает при торможении электронов или других заряженных частиц (например, протонов) в материальной преграде, а также при взаимодействии γ-излучения или более жесткого рентгеновского излучения с веществом.
- Рентгеновские лучи обладают большой проникающей способностью. Проникающая способность излучения

77

<sup>1</sup>Советский физик П. И. Лукирский, профессор Ленинградского государственного университета, ввел термин "ультрамягкое рентгеновское излучение" — излучение с энергией фотонов от десятков до сотен эВ.

растет с увеличением скорости тормозящих электронов. Рентгеновское излучение проходит через непрозрачные для видимого света тела. Чем короче длина волны, тем большей проникающей способностью обладает излучение.

- Рентгеновские лучи невидимы. Распространяются они прямолинейно, преломляются, поляризуются и дифрагируют как видимый свет. Коэффициент преломления мало отличается от единицы: он равен  $n =$ 1 —  $\delta$  (для металлов  $\delta \approx 10^{-6}$ ).
- Рентгеновские лучи производят фотографическое действие, засвечивая фотографические пленки и бумаги. Коротковолновое рентгеновское излучение поглощается меньше в фотографической эмульсии, чем видимое излучение, и поэтому производит меньшее фотографическое действие.
- Рентгеновские лучи ионизируют газы, а также вызывают люминесценцию многих веществ. Они оказывают воздействие на биологические объекты. В большинстве случаев это воздействие является вредным. Однако рентгеновское излучение используется для лечения некоторых злокачественных болезней, например, злокачественных опухолей.
- Рентгеновские лучи можно разложить в спектр с помощью кристаллов.

## Рекомендуемая литература

Анализ поверхности методами Оже- и рентгеновской фотоэлектронной спектроскопии. / под ред. Д. Бриггса, М. Сиха. – М.: Мир, 1987. – 600 с.

Блохин, М. А. Физика рентгеновских лучей / М. А. Блохин. – М.: ГИТТЛ, 1957. – 518 с.

Зигбан, К. Электронная спектроскопия / К. Зигбан [и др.] – М.: Мир, 1971. 493 c.

Зимкина, Т. М. Ультрамягкая рентгеновская спектроскопия / Т. М. Зимкина, В. А. Фомичев. – Л.: Изд. ЛГУ, 1971. –132 с.

Курмаев, Э. З. Рентгеновские спектры твердых тел / Э. З. Курмаев [и др.] – М.: Наука, 1988. – 175 c.

Лебедев, А. И. Применение XAFS-спектроскопии в материаловедении / А. И. Лебедев, И. А. Случинская // Применение XAFS-спектроскопии в материаловедении: cб. ст. – ред. В. М. Иевлев. – Воронеж, 2001. – С. 180–246.

Лосев, Н. Ф. Количественный рентгеноспектральный флуоресцентный анализ / Н. Ф. Лосев. – М.: Наука, 1969. – 429 c.

Мазалов, Л. Н. Рентгеновские спектры и химическая связь / Л. Н. Мазалов. – Новосибирск: Наука, 1982. – 111 с.

Майзель, А. Рентгеновские спектры и химическая связь / Л. Майзель [и др.] – Киев: Наукова Думка, 1981. – 420 с.

Немошкаленко, В. В. Рентгеновская эмиссионная спектроскопия металлов и сплавов / В. В. Немошкаленко, В. Г. Алешин. – Киев: Наукова Думка, 1972. – 318 с.

Немошкаленко, В. В. Электронная спектроскопия кристаллов / В. В. Немошкаленко, В. Г. Алешин. – Киев: Наукова Думка, 1976. – 280 с.

Нефедов, В. И. Рентгеноэлектронная спектроскопия химических соединений. Справочник / В. И. Нефедов. – М.: Химия, 1984. –256 с.

 $P u\partial$ ,  $C$ . Электронно-зондовый микроанализ / C. Рид. – М.: Мир, 1979. – 424 с.

Русаков, А. А. Рентгенография металлов / А. А. Русаков. – М.: Атомиздат, 1977. – 480 с.

Синхротронное излучение. Свойства и применение / под ред. К. Кунца. – М.: Мир, 1981. – 528 c.

Цирельсон, В. Г. Прецизионный рентгеноструктурный анализ кристаллов / В. Г. Цирельсон // Соровский образовательный журнал. – 2000. – Т. 6, N 6. – C. 102–104.

Учебное издание

Вадим Ростиславович Галахов

## РЕНТГЕНОВСКИЕ ЛУЧИ: СВОЙСТВА И ПРИМЕНЕНИЕ

Учебно-методическое пособие по физике для студентов ИГиГ

Редактор Ж. И. Пионтик Компьютерная верстка автора

Подписано в печать 30.10.2008 г. Бумага писчая. Формат  $60 \times 84$  1/16. Гарнитура Times New Roman. Печать на ризографе. Печ. л. 5,0. Уч.-изд. л. 3,75. Тираж 100. Заказ №

> Излательство УГГУ 620144, г. Екатеринбург, ул. Куйбышева, 30 Уральский государственный горный университет Отпечатано с оригинал-макета в лаборатории множительной техники УГГУ

## МИНИСТЕРСТВО НАУКИ И ВЫСШЕГО ОБРАЗОВАНИЯ РОССИЙСКОЙ ФЕДЕРАЦИИ

ФГБОУ ВО «Уральский государственный горный университет»

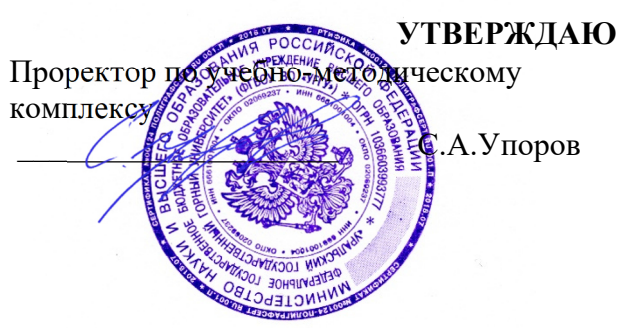

# **МЕТОДИЧЕСКИЕ УКАЗАНИЯ ПО САМОСТОЯТЕЛЬНОЙ РАБОТЕ СТУДЕНТОВ**

# **Б1.В.05 НЕЙТРОНЫ, ЭЛЕКТРОНЫ, РЕНТГЕНОВСКОЕ И СИНХРОТРОННОЕ ИЗЛУЧЕНИЕ В ИССЛЕДОВАНИИ НАНОМАТЕРИАЛОВ**

Направление подготовки: *28.03.02 Наноинженерия* 

Профиль: *Наноматериалы для новых технологий*

форма обучения: очная

Автор: Галахов В.Р., д.ф.-м.н.

Одобрена на заседании кафедры

Физики

*(название кафедры)* 

Зав. кафедрой

*(подпись) (подпись)* 

Зайцев Д.В.

*(Фамилия И.О.) (Фамилия И.О.)* № 10 от 8 сентября 2022 г.

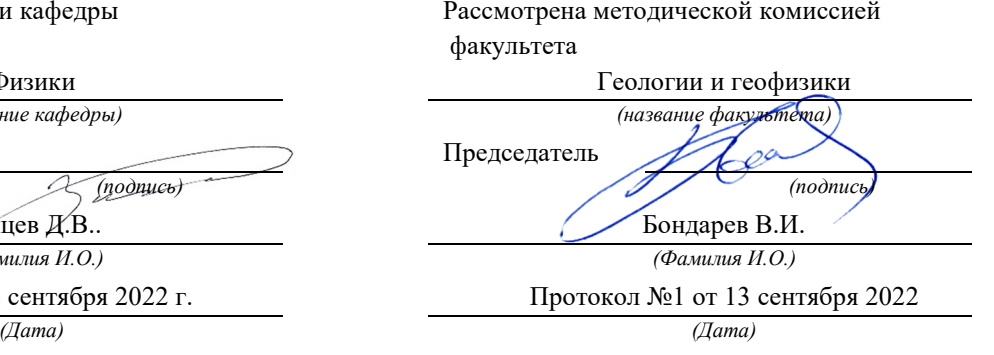

Екатеринбург 2022
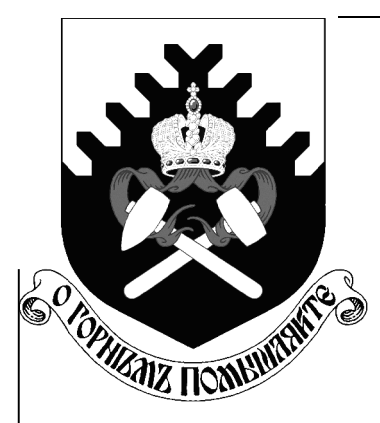

Федеральное агентство по образованию **ГОУ ВПО** «Уральский государственный горный университет»

# В. Р. Галахов

# РЕНТГЕНОВСКИЕ ЛУЧИ: Свойства и применение

Учебно-методическое пособие по физике для студентов ИГиГ УГГУ

> Екатеринбург 2008

Федеральное агентство по образованию **ГОУ ВПО** «Уральский государственный горный университет»

> ОДОБРЕНО Методической комиссией Института геологии и геофизики  $\frac{1}{\sqrt{1}}$ » <u>—</u> 2008 г.<br>Председатель комиссии

В. Р. Галахов

# РЕНТГЕНОВСКИЕ ЛУЧИ: Свойства и применение

Учебно-методическое пособие по физике для студентов ИГиГ

Издание УГГУ

Екатеринбург, 2008

Рецензент: Ивлиев А. Д., д-р физ.-мат. наук, профессор кафедры общей физики Российского государственного профессионально-педагогического университета

Учебно-методическое пособие рассмотрено на заседании кафедры физики 01 июля 2008 г. (протокол № 30) и рекомендовано к печати.

Галахов В. Р.

 $\Gamma$ 15

РЕНТГЕНОВСКИЕ ЛУЧИ: СВОЙСТВА И ПРИМЕНЕНИЕ: учебнометодическое пособие /

В. Р. Галахов; Урал. гос. горный ун-т. -

Екатеринбург: Изд-во УГГУ, 2008. - 80 с.

В учебно-методическом пособии изложены основы физики  $\boldsymbol{\mathcal{H}}$ техники рентгеновских лучей. Дается история открытия и приведены основные этапы развития физики рентгеновского излучения. Описаны основные методы применения рентгеновских лучей для анализа рентгеновской дефектоскопии, рентгеноматериалов: методы спектрального и рентгеноструктурного анализа. Приведены данные об рентгеновского излучения  $\overline{\phantom{a}}$ как  $\overline{O}$ традиционных источниках рентгеновских трубках, так  $\boldsymbol{\mathrm{M}}$  $\overline{O6}$ источниках синхротронного излучения.

Учебное пособие рассчитано на студентов всех специальностей Института геологии и геофизики

> © Галахов В. Р., 2008 © Уральский государственный горный университет, 2008

# Содержание

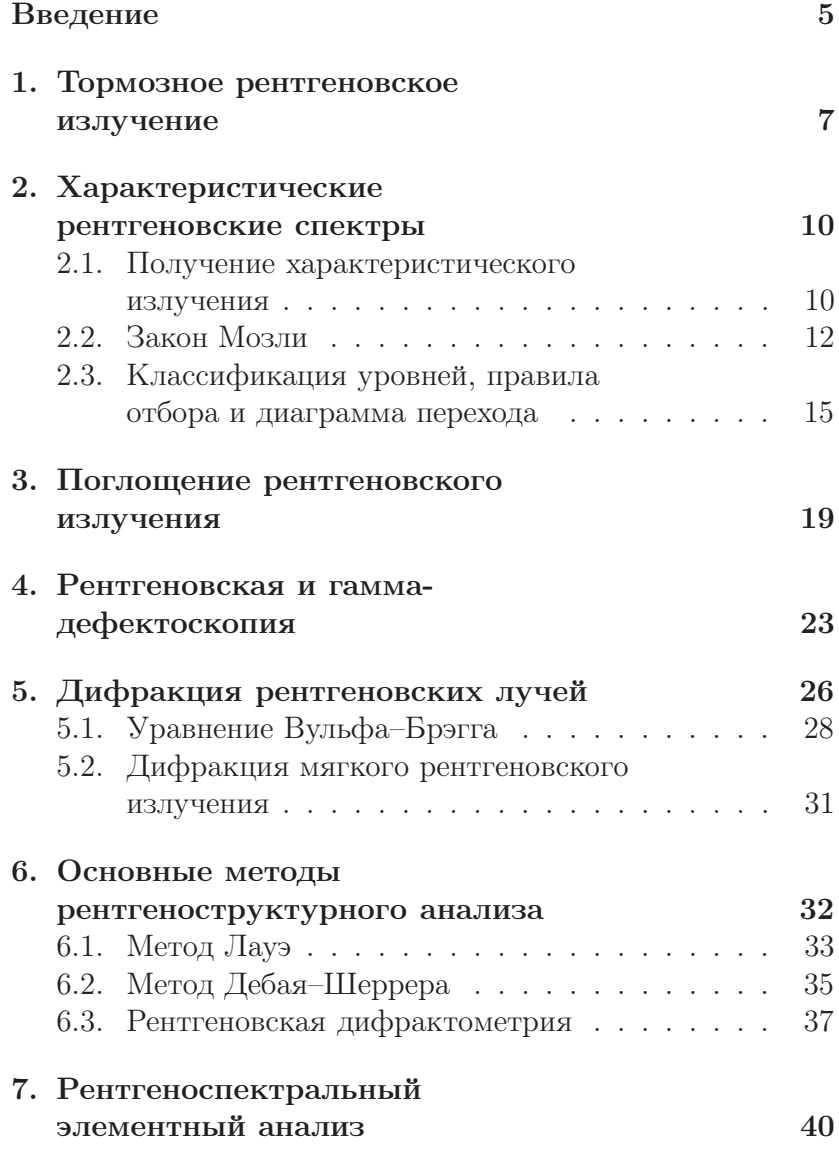

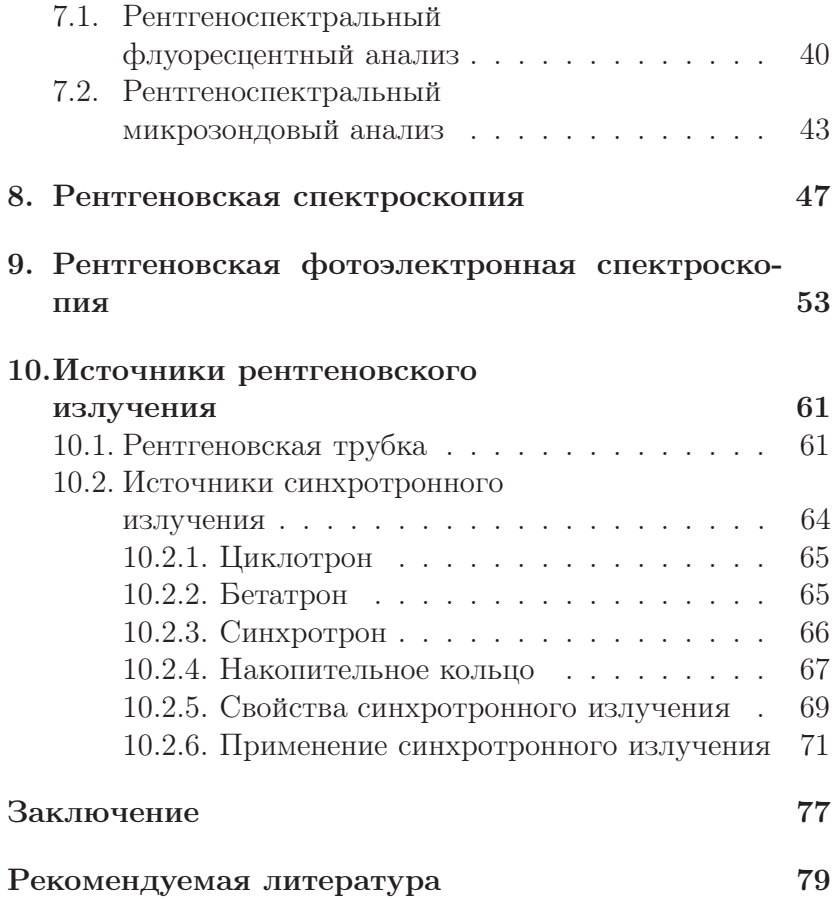

## Введение

8 ноября 1895 г. профессор Вюрцбургского университета Вильгельм Конрад Рентген, исследуя катодные лучи, обнаружил новый вид лучей, обладающих большой проникающей способностью. Эти лучи он назвал X-лучами. Термин «Xлучи» (в англоязычной литературе — X-ray) используется во всех странах, за исключением Германии и России, где применяется термин «рентгеновские лучи». О своем открытии Рентген сообщил 28 декабря 1895 г. на заседании Физико-медицинского

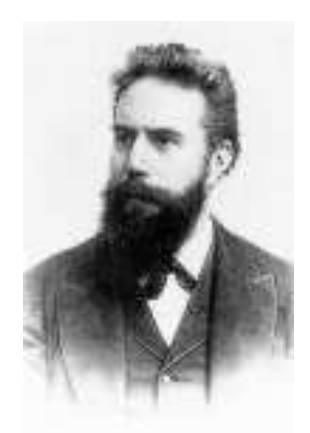

Вильгельм Конрад Рентген (1845–1923). Нобелевская премия по физике 1901 г.

общества Вюрцбурга. За этим сообщением последовали два других, сделанные 9 марта 1896 г.; и в мае 1901 г. В. К. Рентген стал первым лауреатом Нобелевской премии.

Отметим основные этапы развития физики рентгеновских лучей.

В 1907 г. Баркла, Сэдлер и Кэй наблюдали характеристическое рентгеновское излучение. В 1917 г. за это открытие Баркла получил Нобелевскую премию. В 1913 г. Нильс Бор установил связь частоты характеристического излучения с энергиями атомных уровней:  $h\nu = E_n - E_m$ . В 1913 г. Мозли установил связь частот характеристического излучения с порядковым номером элементов, что имело колоссальное значение для развития атомной физики и создания метода рентгеноспектрального анализа.

Четкое доказательство природы рентгеновских лучей было получено лишь в 1912–1913 гг. В 1912 г. Лауэ, Фридрих и Книппинг обнаружили интерференционную картину при прохождении лучей через кристаллическую решетку, а в 1913 г. английские ученые У. Г. Брэгг и У. Л. Брэгг и русский ученый Г. В. Вульф нашли интерференционное отражение от атомных плоскостей кристаллов и вывели формулу, позволяющую рассчитывать рентгеновскую дифракционную картину. Эти открытия доказали, что рентгеновские лучи представляют собой электромагнитные волны с весьма малой длиной волны.

Теория характеристического излучения была создана Косселем в 1916 г. на основе теории атома Бора. В 1930 г. Дю Монд и Киркпатрик сформулировали принципы спектрографов с изогнутыми кристаллами. Эти принципы легли в основу рентгеновских спектрометров и спектрографов — приборов, с помощью которых исследуют рентгеновские спектры материалов.

## 1. Тормозное рентгеновское излучение

При бомбардировке вещества анода электронами при напряжении между катодом и анодом 10–50 кВ возникает излучение. Его природа может быть понята на основе электромагнитной теории Максвелла: при изменении скорости заряженной частицы (электрона, протона, иона) возникает электромагнитное излучение. Такое излучение называют тормозным. Увеличение числа электронов не изменяет закона распределения интенсивности в непрерывном спектре, а лишь увеличивает интенсивность всех компонентов спектра.

Интегральная интенсивность (I) непрерывного спектра зависит от напряжения между анодом и катодом  $(U)$ , тока электронов через рентгеновскую трубку (i) и атомного номера элемента (Z):

$$
I = kU^2 iZ.
$$
 (1)

Здесь  $k -$  коэффициент пропорциональности. Таким образом, рентгеновские трубки с анодами из тяжелых элементов (W, Mo, Ag) генерируют более интенсивое излучение, чем трубки с легкими анодами.

На рис. 1 приведены кривые распределения интенсивности тормозного рентгеновского излучения по длинам волн для различных напряжений на рентгеновской трубке. Характерным для непрерывного рентгеновского спектра является наличие коротковолновой границы, сдвигающейся в сторону более коротких волн при повышении напряжения. Все кривые имеют максимум, соответствующая ему длина волны с ростом напряжения также сдвигается в сторону коротких волн. C точки зрения квантовой теории непрерыв-

ный спектр состоит из излучения множества тормозящихся электронов, каждый из которых излучает в процессе торможения несколько квантов. Этот спектр будет ограничен минимальной длиной волны  $\lambda_{\min}$ . Такое ограничение можно получить из следующих расчетов.

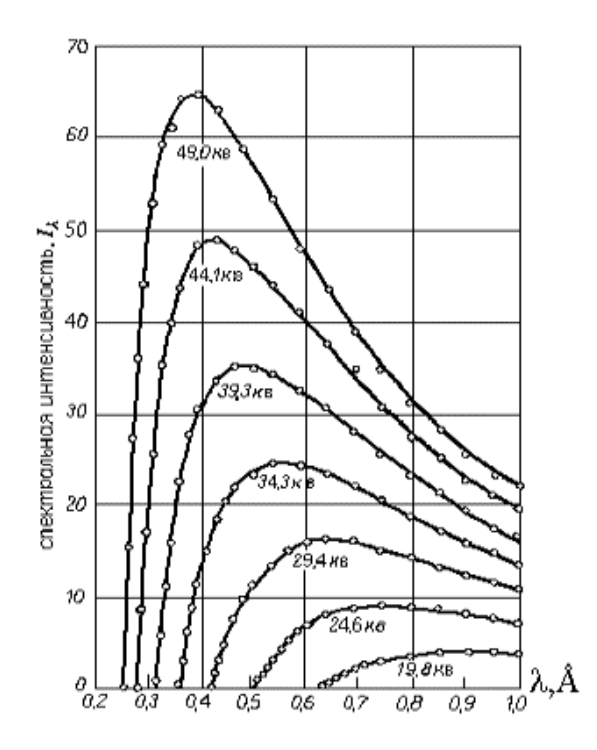

Рис. 1. Распределение интенсивности в непрерывном спектре по длинам волн при различных напряжениях на рентгеновской трубке

Пусть электрон подлетает к аноду со скоростью  $v_0$ . Его кинетическая энергия  $E_k$  будет равна  $mv_0^2/2 = eU$ , где  $U$  – ускоряющее напряжение, e — заряд электрона. Если при

торможении электрона его кинетическая энергия полностью преобразуется в один рентгеновский квант, то в этом случае получается максимальный квант энергии  $h\nu_{\text{max}}$ , т.е. излучение будет иметь максимальную частоту  $v_{\text{max}}$  или соответственно минимальную длину волны  $\lambda_{\min}$ . Приравняв кинетическую энергию электрона к величине кванта максимальной энергии, получим

$$
eU = h\nu_{\text{max}} = \frac{hc}{\lambda_{\text{min}}},\tag{2}
$$

откуда

$$
\lambda_{\min} = \frac{hc}{eU},\tag{3}
$$

где  $h$  — постоянная Планка,  $c$  — скорость света,  $e$  — заряд электрона,  $U$  — ускоряющее напряжение. Коротковолновая граница не зависит от материала анода, а определяется только энергией вылетевших электронов. При повышении напряжения на рентгеновской трубке увеличивается интенсивность непрерывного спектра, а его граница смещается в сторону коротких волн.

## 2. Характеристические рентгеновские спектры

### 2.1. Получение характеристического излучения

Начиная с некоторого напряжения, характерного для каждого элемента, интенсивность определенных длин волн рентгеновского спектра резко возрастает. Эта особая часть рентгеновского излучения называется характеристическим излучением и связана с внутренними электронными оболочками атомов. Ускоряющее напряжение, при котором появляется характеристический спектр, зависит от атомного номера материала анода; положение спектральных линий при изменении режима работы трубки не меняется. На рис. 2 показана часть характеристического спектра молибдена, возникающая на фоне тормозного излучения.

Появление характеристического спектра легко объяснить на основании квантовомеханических представлений о строении атома, разработанной Косселем в 1916 г. на основе теории атома Бора. Согласно Бору, электроны находятся на  $K, L, M$  и т. д. оболочках. Ближайшая к ядру – K-оболочка, последующие оболочки расположены дальше от ядра. Каждая оболочка может содержать только определенное число электронов:  $K$ -оболочка — 2 электрона,  $L-8$ ,  $M - 10$ . Если в оболочке содержится меньшее число электронов, то говорят, что она не заполнена, или в оболочке имеются электронные вакансии — «дырки». Дырка может быть заполнена, если один из внешних электронов перейдет на оболочку с дыркой. Избыток энергии выделяется в виде кванта рентгеновского характеристического излучения с энергией, равной разности энергий электрона на внеш-

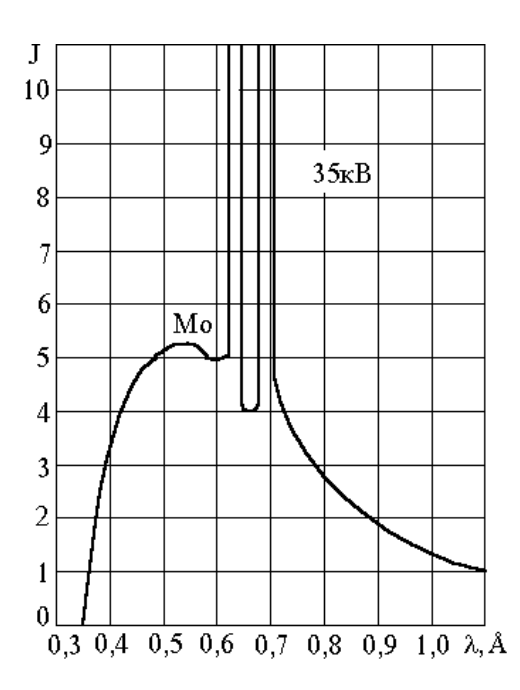

Рис. 2. Распределение интенсивности в спектре излучения молибденового анода при напряжении на рентгеновской трубке 35 кВ

нем и внутреннем уровнях. Излучение, полученное с помощью электронного удара, называется первичным, а излучение, возникшее вследствие облучения материала рентгеновским или гамма-излучением — вторичным. Применяемое для возбуждения излучение должно иметь большую энергию (быть более «жестким»), чем полученное в результате этого процесса вторичное излучение. Энергия излучаемого фотона определяется условием Бора

$$
h\mathbf{v} = -(E_j - E_i),\tag{4}
$$

11

где *і* и *j* — индексы слоев *K*, *L*, *M* и т. д., а  $E_i$  и  $E_i$  — энергия электрона в соответствующих электронных слоях. Знак минус показывает, что потерянная атомом энергия приобретена фотоном. Характеристический рентгеновский спектр носит линейчатый характер — каждая линия соответствует определенному переходу.

В спектроскопии исторически принято использовать величину, называемую термом уровня. Эта величина определяется соотношением

$$
T = -\frac{E}{hc}.\tag{5}
$$

Если теперь ввести волновое число  $k$ , указывающее, сколько длин волн укладывается на 1 см:

$$
k = \frac{1}{\lambda},\tag{6}
$$

то соотношение (4) может быть переписано в виде

$$
k = -\left(\frac{E_j}{hc} - \frac{E_i}{hc}\right) = T_j - T_i.
$$
\n(7)

Обычно величину терма выражают в ридбергах  $R(R =$  $1,0973731 \cdot 10^{7}$  м<sup>-1</sup>), т. е. энергия электронного уровня в ридбергах будет  $T/R$ .

#### $2.2.$ Закон Мозли

Исследуя характеристические рентгеновские спектры различных элементов, английский физик Г. Мозли открыл следующую закономерность: квадратные корни из частот испускаемых линий у равномерно возрастают от элемента

к элементу по всей периодической системе Менделеева пропорционально атомному номеру элемент Z:

$$
\sqrt{\mathbf{v}} = \sqrt{A}(Z - \sigma),\tag{8}
$$

Здесь  $A \times \sigma$  — некоторые постоянные, причем константа о сохраняет свое значение в пределах одной серии для всех элементов, но меняется при переходе от одной серии к другой. Так, для изученных Мозли К- и L-серий ряда элементов оказалось, что  $\sigma_K = 1$ ,  $\sigma_L = 7.5$ .

Следуя традиционным методикам изучения оптических

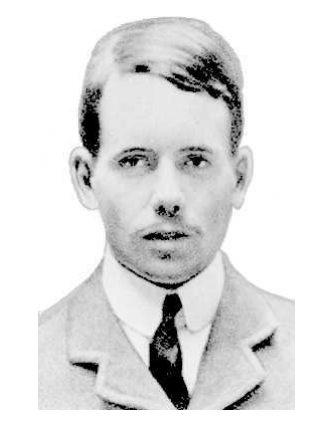

спектров атомов, Мозли ввел Генри Мозли (1887-1915) в обнаруженную им закономерность универсальную константу, входящую во все спектральные законы, - так называемую постоянную *Ридберга*  $R = 1,0973731 \cdot 10^7 \text{ m}^{-1}$ . В результате оказалось, что постоянная А в формуле (8) для  $K$ -спектров имеет значение, равное  $\sqrt{3Rc/4}$ , т. е. из (8) для К-серии следует

$$
\sqrt{\frac{4\mathbf{v}}{3Rc}} = (Z - 1). \tag{9}
$$

Последнее соотношение может быть переписано в виде

$$
\mathbf{v}_{K\alpha} = cR(Z-1)^2 \left(\frac{1}{1^2} - \frac{1}{2^2}\right). \tag{10}
$$

 $\mathcal{L}$ 

Согласно теории атома Бора, квант такой же частоты излучается атомом с зарядом ядра  $(Z-1)$  при переходе электрона с уровня  $n = 2$  на уровень  $n = 1$ .

В атоме заряд ядра Ze несколько уменьшается из-за экранирующего действия других электронов, и этот факт учитывается так называемой постоянной экранирования  $\sigma$ . Для *К*-серии  $\sigma = 1$ , для *L*-серии  $\sigma = 7.5$ .

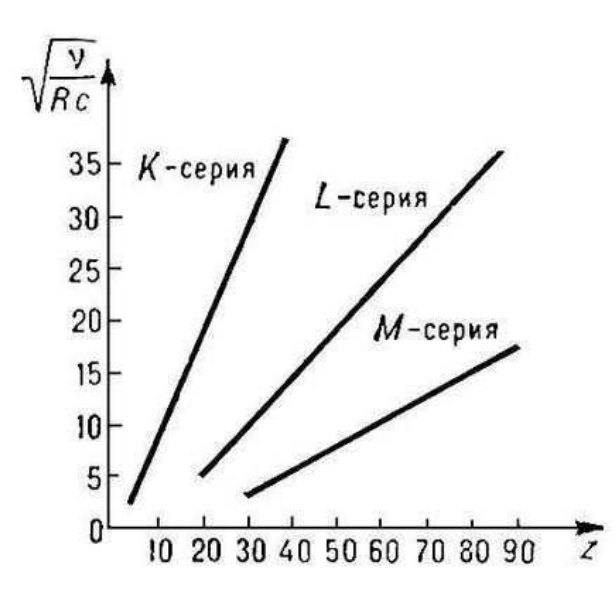

Рис. 3. Диаграмма Мозли для К-, L- и -серий характеристического рентгеновского излучения. По оси абсцисс отложен порядковый номер элемента Z, по оси ординат  $-\sqrt{\nu/(cR)}$ 

Если нанести на график значения  $\sqrt{\nu/(cR)}$  в зависимости от порядкового номера, то получим прямую. Подобная зависимость существует для всех рентгеновских линий, и с их помощью мы можем определять порядковый номер элемента на основе измерения волнового числа (или частоты) соответствующих линий рентгеновского спектра. Измерение рентгеновских характеристических спектров лежит

в основе рентгеноспектрального элементного анализа определение концентрации химических элементов в материалах, например, в горных породах (см. раздел 7). Этот метод весьма универсален, им можно исследовать все элементы, кроме Н и Не, и все вещества в любом агрегатном состоянии.

Обобщенное выражение для частот рентгеновских переходов с учетом теории Бора может быть записано в виде

$$
\mathbf{v} = cR(Z - \sigma)^2 \left(\frac{1}{n^2} - \frac{1}{m^2}\right),\tag{11}
$$

здесь  $n, m$  — главные квантовые числа электронных оболочек, между которыми происходит переход электрона.

По измеренной частоте рентгеновской линии можно точно узнать атомный номер исследуемого элемента. Интересно то обстоятельство, что закон Мозли полностью подтвердил правоту Менделеева, нарушившего в некоторых случаях принцип размещения элементов в таблице по возрастающему атомному весу и поставившего некоторые более тяжёлые элементы впереди более лёгких.

#### 2.3. Классификация уровней, правила отбора и диаграмма перехода

Рассмотрим некоторые рентгеноспектральные обозначения. Все уровни с главными квантовыми числами  $n =$  $1, 2, 3, 4, \ldots$  обозначаются как соответственно  $K$ -,  $L$ -,  $M$ -,  $N$ уровни. Для одного и того же главного квантового числа  $n$ уровню последовательно приписывают индексы  $1, 2, 3, \ldots$  и т. д. в зависимости от квантовых чисел  $\ell$  и  $j$ ; например, оптическим обозначениям  $3s, 3p_{1/2}, 3p_{3/2}, 3d_{3/2}, 3d_{5/2}$  соответствуют рентгеноспектральные  $M_1, M_2, M_3, M_4, M_5$ . Все

переходы на К-, L-, М-уровни обозначаются как К-, L-,  $M$ -переходы, причем используют греческие буквы  $\alpha$ ,  $\beta$ ,  $\gamma$  и т. п. с соответствующими численными индексами для различия между индивидуальными переходами. Так, например, применяемые в рентгеноструктурном анализе  $K\alpha_{1}$ - и  $K\alpha_2$ -линии соответствуют электронным переходам соответственно  $2p_{3/2} \rightarrow 1s$  и  $2p_{1/2} \rightarrow 1s$  (в других обозначениях  $L_3 \to K$  и  $L_2 \to K$ ).

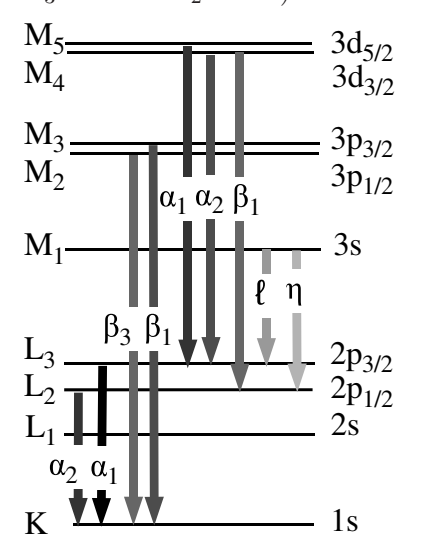

Рис. 4. Схема разрешенных рентгеновских переходов

Отдельные рентгеновские линии различаются  $\overline{10}$ интенсивности. Ha диаграмме переходов (рис. 4) более интенсивным рентгеновским линиям соответствует более темный цвет стрелок. По теории рентгеновских спектров существует ограниченное число разрешенных переходов, тогда как остальные "запрещены", т. е. вероятность соответствующих переходов так мала, что обнаружить такие линии практически невозможно. Наиболее интенсивные

линии дает электрическое дипольное излучение, которое определяется следующими правилами отбора для изменения квантовых чисел:

$$
\Delta \ell = \pm 1; \ \Delta j = 0, \pm 1; \ n \neq 0,
$$
\n<sup>(12)</sup>

а *j*-переход  $0 \rightarrow 0$  запрещен.

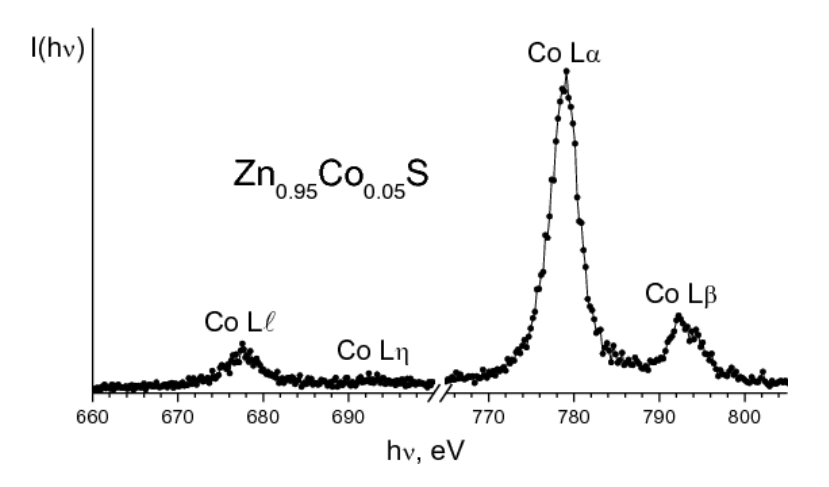

Рис. 5. Рентгеновские эмиссионные Co L-спектры, полученные на синхротроне MAX-lab г. Лунда (Швеция) для примеси кобальта в полупроводнике ZnS

В качестве иллюстрации на рис. 5 приведены L-спектры примеси кобальта в полупроводнике ZnS. Спектр — это зависимость интенсивности от энергии рентгеновского излучения,  $I(h\nu)$ . Как правило, энергию излучения измеряют в электрон-вольтах (эВ, или eV).

Чтобы получить спектры высокого энергетического разрешения от малых примесей, обычной рентгеновской трубки недостаточно — слишком малая интенсивность излучения делает невозможным их регистрацию. В данном случае спектры получены за счет возбуждения рентгеновского излучения так называемым синхротронным излучением (см. раздел 10.2), т. е. излучением, полученным при круговом движении электронов в ускорителе MAX-lab г. Лунда (Швеция).

Еще раз напомним, какие переходы соответствуют Lспектрам:

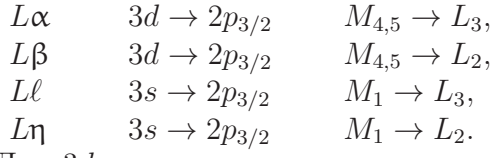

Для  $3d$ -переходных элементов и их сплавов и соединений  $3d_{5/2}$ - и  $3d_{3/2}$ -состояния не различаются. Поэтому часто вместо  $L\alpha_{1,2}$  пишут просто  $L\alpha$ .

### 3. Поглощение рентгеновского излучения

Рентгеновские лучи поглощаются в той или иной степени всеми веществами, через которые они проходят. Доля энергии лучей, поглощенной в веществе, зависит от толщины поглощающего слоя, природы вещества и длины волны лучей. Рентгеновские лучи теряют при прохождении через вещество часть своей энергии вследствие двух процессов:

- 1) истинного поглощения, т. е. вследствие превращения энергии их фотонов в другие виды энергии;
- 2) рассеяния, т. е. изменения направления их распространения.

Пусть пучок монохроматического излучения с длиной волны  $\lambda$  и интенсивностью  $I_0$ проходит через пластинку толщиной  $d$  (см. рис. 6). Относительное изменение интенсивности пучка  $dI/I$  при прохождении пути dx будет пропорционально величине этого пути

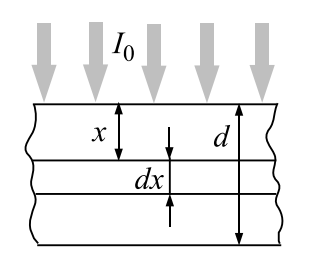

Рис. 6. К выводу закона ослабления интенсивности рентгеновских лучей

$$
dI/I = -\mu' dx, \qquad (13)
$$

где  $I$  — интенсивность лучей после прохождения слоя. Интегрируя уравнение (13), получаем

$$
\int dI/I = -\mu' \int dx, \quad \ln I = -\mu' x + C. \tag{14}
$$

Определим постоянную интегрирования: при  $x = 0$   $I = I_0$ , отсюда  $\ln I_0 = C$ . Тогда  $\ln I - \ln I_0 = \mu' x$ . Итак, окончатель-HO

$$
I = I_0 e^{-\mu' x}.\tag{15}
$$

Коэффициент пропорциональности  $\mu'$  называют линейным коэффициентом ослабления. Из формулы (15) можно определить его размерность:  $[\mu'] = \text{cm}^{-1}$ . Линейный коэффициент ослабления характеризует относительное уменьшение интенсивности луча на пути в 1 см. Вместо линейного коэффициента ослабления часто используют массовый коэффициент ослабления  $\mu_m$ . Если  $\rho$  – плотность вещества, на пути  $dx$  при прохождении рентгеновского пучка сечением 1 см<sup>2</sup> будет находиться масса  $dm = \rho dx$ . Тогда формулу (13) можно переписать в виде

$$
dI/I = -\mu'_m dm = -\mu'_m \rho dx.
$$
 (16)

Сравнивая это выражение с выражением (13), находим, что  $\mu'_m = \mu'/\rho$ . Размерность массового коэффициента ослабления  $[\mu'_m] = \text{cm}^2 \cdot \text{r}^{-1}$ . Массовый коэффициент ослабления характеризует уменьшение интенсивности рентгеновских лучей в единице массы вещества. Он не зависит от физического состояния вещества – одинаков для жидкого, твердого и газообразного состояний. По этой причине в таблицах приводят значения именно массового коэффициента ослабления для различных длин волн.

Как показали исследования, все наблюдаемые при прохождении рентгеновских лучей с энергией до 1 МэВ эффекты обусловлены двумя процессами:

1) Истинным атомным поглощением. Это поглощение связано с вырыванием электронов из атомов поглощающего вещества и сообщению им кинетической энергии.

2) Рассеянием атомного излучения. Этот процесс в свою очередь может быть разделен на когерентное рассеяние (рассеяние без изменения длины волны) и некогерентное рассеяние (рассеяние с изменением длины волны).

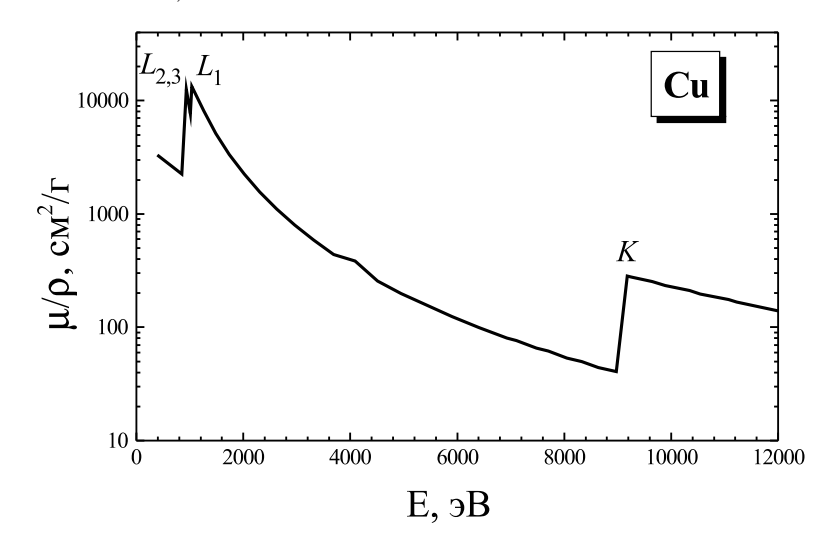

Рис. 7. Зависимость коэффициента рентгеновского поглощения меди от энергии рентгеновского излучения

На рис. 7 приведена кривая зависимости коэффициента истинного атомного поглощения  $\mu/\rho$  металлической меди от энергии рентгеновского излучения. На кривой можно видеть несколько "скачков". Их появление объясняется тем, что энергия квантов рентгеновского излучения становится достаточной для вырывания электронов с определенного энергетического уровня атомов поглощающего вещества (K,  $L_1$ ,  $L_2$ ,  $L_3$  и т. д.), т. е. скачок поглощения связан с ионизацией определенного энергетического уровня атома.

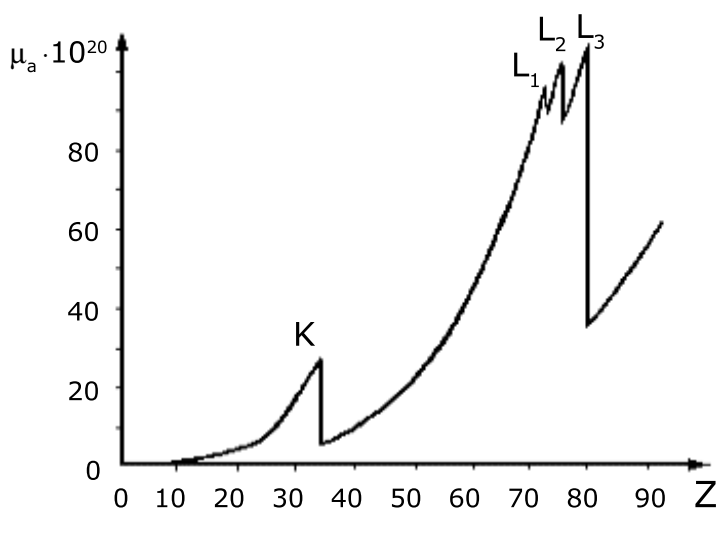

Рис. 8. Зависимость коэффициента рентгеновского поглощения от атомного номера элемента Z

В пределах между двумя соседними скачками коэффициент поглощения быстро изменяется. Можно считать, что  $\mu/\rho \sim \lambda^3 \sim E^{-3}$ . Коэффициент истинного поглощения быстро увеличивается с возрастанием атомного номера поглощающего вещества, и можно считать, что  $\mu/\rho \sim Z^3$ . Таким образом, существует приближенная зависимость

$$
\mu/\rho \approx C\lambda^3 Z^3. \tag{17}
$$

Рисунок 8 показывает зависимость коэффициента поглощения от порядкового номера элемента Z. По мере увеличения Z возрастает коэффициент поглощения. Рентгеновские спектры поглощения в отличие от оптических спектров не являются линейчатыми: они имеют вид широких полос с резкими краями, отвечающими скачкам поглощения.

## 4. Рентгеновская и гаммадефектоскопия

Зависимость  $\mu/\rho$  от  $Z$  в формуле (17) используется в рентгеновской дефектоскопии — просвечивание деталей рентгеновскими лучами с целью обнаружения дефектов: пор, трещин, инородных включений и т. п. Рентгеновский метод является неразрушающим, так что проверяемый материал, если он найден удовлетворяющим необходимым требованиям, может затем использоваться по назначению.

Рентгеновская и гамма-дефектоскопия по сути своей ничем не отличается от медицинской рентгеноскопии: чем меньше плотность материала, а точнее, чем меньше материала встретится на пути рентгеновского луча, тем больше энергии рентгеновских лучей дойдет до их регистратора. Точно так же, как в медицине, в рентгеновской (технической) дефектоскопии наиболее распространенным регистратором является фотопленка, изготовленная по специальной технологии. Схема рентгеновского просвечивания приведена на рис. 9.

Ровный фон засветки на проявленной пленке свидетельствует об отсутствии дефектов. Если обнаруживается светлое пятнышко, значит здесь меньше рентгеновских лучей дошло до пленки. Обычно это место утолщения сварного шва или капелька металла (брызги от сварки). Если обнаруживается потемнение, значит здесь на пути рентгеновских лучей встретилось меньше металла. Здесь, повидимому, и находится дефект.

И рентгеновская, и гамма-дефектоскопия основаны на проникающей способности рентгеновского излучения и особенностях его поглощения в материалах. Проникающая способность определяется энергией рентгеновских фотонов,

которая зависит от ускоряющего напряжения в рентгеновской трубке. Поэтому толстые образцы и образцы из тяжелых металлов, таких, например, как золото и уран, требуют для их исследования рентгеновского источника с более высоким напряжением, а для тонких образцов достаточно источника и с более низким напряжением. Для гаммадефектоскопии очень крупных отливок и крупного проката применяются бетатроны и линейные ускорители, ускоряющие частицы до энергий 25 МэВ и более.

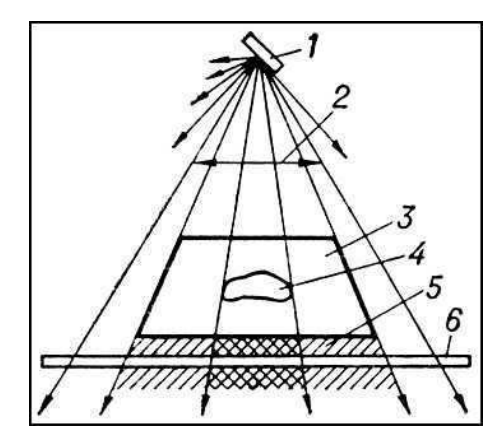

Рис. 9. Схема рентгеновского просвечивания: 1 — источник рентгеновского излучения;  $2 -$  пучок рентгеновских лучей;  $3$ деталь; 4 — внутренний дефект в детали; 5 — невидимое глазом рентгеновское изображение за деталью; 6 — регистратор рентгеновского изображения

Рентгеновское излучение широко применяется во всех отраслях промышленности, связанных с обработкой металлов давлением, для контроля артиллерийских стволов, пищевых продуктов, пластмасс, для проверки сложных

устройств и систем в электронной технике. Рентгеновское излучение используется и для других задач, например, для исследования полотен живописи с целью установления их подлинности или для обнаружения добавочных слоев краски поверх основного слоя.

## 5. Дифракция рентгеновских лучей

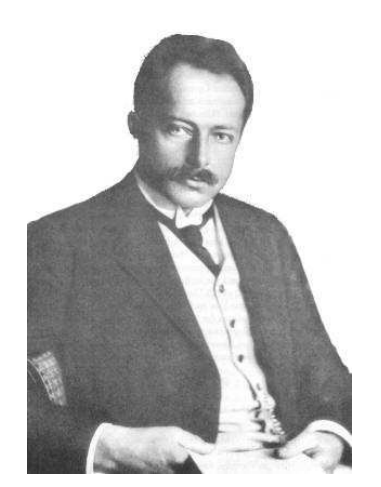

Макс фон Лауэ (1879– 1960). Нобелевская премия по физике 1914 г.

После открытия Рентгена не вызывал сомнений тот факт, что Х-лучи (рентгеновские лучи) испускаются при соударении электронов с веществом и было ясно, что они должны иметь электромагнитную природу. Однако в те времена не удалось обнаружить обычных оптических явлений: отражения, преломления, поляризации и дифракции, поэтому физики вплоть до 1912 г. удовлетворялись гипотезой о том, что электромагнитное излучение, возникающее при столкновении электронов с веществом,

не имеет определенной длины волны, то есть не является периодическим. В то же время постепенно выкристаллизовывалась и другая гипотеза: все особенности поведения рентгеновских лучей связаны с малой длиной волны. Те из физиков, кто придерживался этой точки зрения, пытались обнаружить не отражение, а дифракцию рентгеновских лучей, изготавливая чрезвычайно тонкие щели. Однако их усилия в те времена не увенчались успехом.

Немецкий физик Макс фон Лауэ высказал блестящее предположение о том, что коротковолновый характер рентгеновского излучения можно было бы доказать, используя в качестве дифракционной решетки регулярно расположенные атомы в кристалле. Дифракционная решетка состоит из серии штрихов, проведенных на одинаковом (малом) рас-

стоянии друг от друга на поверхности стеклянной или металлической пластинки.

При рассеянии света на таких пластинках возникает сложный узор из светлых и темных пятен, вид которого зависит от длины волны падающего на решетку света. Но оптические дифракционные решетки были слишком грубы для того, чтобы на них могла происходить дифракция излучения со столь короткими длинами волн, как те, которые ожидались в случае рентгеновского излучения. В 1912 г. эксперимент, предложенный фон Лауэ, был поставлен Вальтером Фридрихом и Паулем Книппингом.

Если на кристалл падает пучок рентгеновского излучения, то электронные оболочки элементов решетки кристалла попадают в резонанс с излучением и кристалл испускает по всем направлениям вторичные волны, то есть первичная волна рассеивается на элементах решетки. При этом возникают интерференционные максимумы и минимумы. Разработанная Лауэ теория дифракции рентгеновских лучей на кристаллах позволила связать длину волны λ излучения, параметры элементарной ячейки кристалла a, b, c, углы падающего  $(\alpha_0, \beta_0, \gamma_0)$  и дифракционного  $(\alpha, \beta, \gamma)$  лучей соотношениями:

$$
a(\cos \alpha - \cos \alpha_0) = h\lambda,b(\cos \beta - \cos \beta_0) = k\lambda,c(\cos \gamma - \cos \gamma_0) = l\lambda,
$$
\n(18)

где  $h, k, l$  — целые числа (миллеровские индексы). Для возникновения дифракционного луча необходимо выполнение приведённых условий Лауэ [уравнений (18)], которые требуют, чтобы в параллельных лучах разность хода между

лучами, рассеянными атомами, отвечающими соседним узлам решётки, были равны целому числу длин волн.

Полученный Лауэ результат сразу доказал, что рентгеновские лучи представляют собой электромагнитные волны с малой длиной волны и что кристаллы имеют периодическую структуру и являются дифракционными решетками для рентгеновских лучей. В 1914 г. за открытие дифракции рентгеновских лучей М. Лауэ была присуждена Нобелевская премия по физике.

### 5.1. Уравнение Вульфа–Брэгга

В 1913 г. англичанин У. Л. Брэгг и, независимо от него, русский физик Г. В. Вульф, предложили более наглядную трактовку дифракции рентгеновских лучей в кристалле.

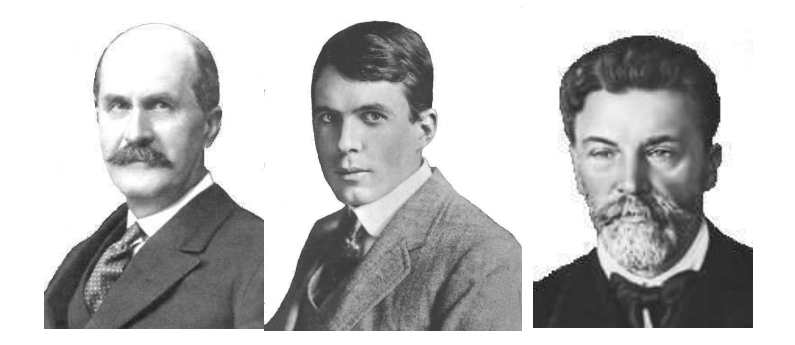

Уильям Генри Брэгг (1862–1942), Уильям Лоуренс Брэгг (1890– 1971). Георгий (Юрий) Викторович Вульф (1863–1925). Нобелевская премия по физике присуждена Брэггам в 1915 г.

Они исходили из предположения о том, что дифракцию рентгеновских лучей можно рассматривать как результат их отражения от системы параллельных кристаллографи-

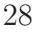

ческих плоскостей (т. е. плоскостей, в узлах которых лежат узлы кристаллической решетки). Это отражение, в отличие от обычного, осуществляется лишь при таких условиях падения лучей на кристалл, которые соответствуют интерференционным максимумам для лучей, отраженных от разных плоскостей. В том же году У. Г. и У. Л. Брэгги впервые исследовали атомные структуры простейших кристаллов с помощью рентгеновских дифракционных методов.

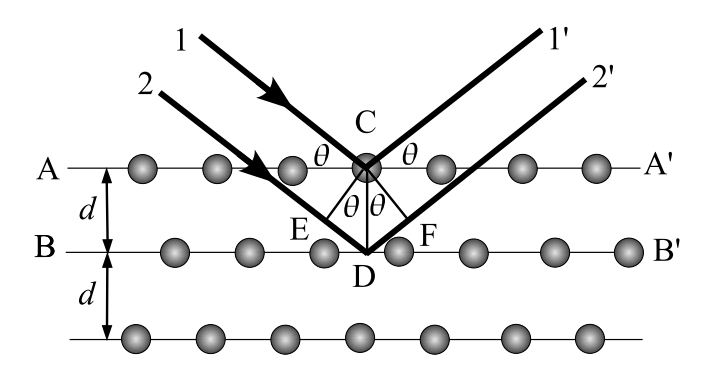

Рис. 10. Схема дифракции рентгеновского излучения на кристалле

На рис. 10 показаны соседние кристаллографические плоскости. Абсолютный показатель преломления всех сред для рентгеновских лучей близок к единице. Поэтому оптическая разность хода  $\Delta$  между двумя лучами  $1'$  и  $2'$ , отражающимися от плоскостей AA′ и BB′ ,

$$
\Delta = DE + DF = 2d \sin \theta, \qquad (19)
$$

где  $d$  — межплоскостное расстояние, а  $\theta$  — угол между падающими и отраженными лучами и плоскостью AA′ (угол

скольжения). Если длина волны рентгеновского излучения равна  $\lambda$ , то интерференционные максимумы в отраженных лучах должны удовлетворять условию Вульфа-Брэгга

$$
2d\sin\theta = n\lambda,\tag{20}
$$

где  $n = 1, 2, 3, ...$  — порядок дифракции. Формула Вульфа-Брэгга (20), как показали эксперименты, выполняется с очень большой точностью (хотя она и выведена при заведомо неверной предпосылке об отражении рентгеновских лучей от фиктивных атомных плоскостей). Лишь при очень точных измерениях наблюдается отступление от этой формулы, что связано с преломлением рентгеновских лучей в кристалле. Из формулы Вульфа-Брэгга следует, что измеряя экспериментально углы  $\theta$  дифракционных максимумов, можно:

- 1) определять длину волн, отвечающих этим максимумам, при условии, что известно межплоскостное растояние  $d$ ;
- 2) определять межплоскостные расстояния  $d$ , если известны длины волн  $\lambda$ , отвечающие дифракционным максимумам.

Эти два варианта использования явления дифракции рентгеновских лучей являются основами широко используемых методов анализа вещества. В том случае, если дифракция осуществляется на монокристалле (например, на кварце) с известным межплоскостным растоянием  $d$ , то определяя длины волн, можно устанавливать вид химических элементов, испускающих рентгеновские лучи. Это случай рентгеновского спектрального анализа (см. раздел 7) и рентгеновской спектроскопии (см. раздел 8). Для известных длин волн, т. е. когда используется стандартная рентгеновская трубка, формула Вульфа–Брэгга позволяет устанавливать межплоскостные расстояния в материалах, на которых дифрагируют рентгеновские лучи. Это основа рентгеноструктурного (установление структуры кристаллов) и рентгенофазового (установление фазового состава материалов) анализов.

Первые измерения длин волн рентгеновских лучей были произведены, исходя из значений межплоскостных расстояний, рассчитанных косвенным образом (на основе данных кристалл-гониометрических исследований внешней формы) для каменной соли (NaCl) и кальцита (CaCO<sub>3</sub>). За единицу измерения длины волны была принята величина, равная  $10^{-10}$  м — ангстрем (Å). Абсолютные измерения  $\lambda$  были выполнены только в 1925 г. Комптоном, который сконструировал дифракционную отражательную решетку для рентгеновских лучей. Найденные им значения длин волн оказались на  $0,205\%$  выше, чем рассчитанные ранее по косвенным данным. Тогда все полученные до того времени результаты стали записывать не в ангстремах, а в kX, введя kX (кристаллографический ангстрем), так что  $1 \text{ Å} = (1,00205 \pm 5 \cdot 10^{-6}) \text{ kX}.$ 

## 5.2. Дифракция мягкого рентгеновского излучения

Для мягких и ультрамягких рентгеновских лучей ( $\lambda >$  $10$  Å) для разложения излучения в спектр применяют дифракционную решетку. Решетка устанавливается под скользящим углом к падающему лучу, поскольку рентгеновское излучение отражается только в результате полного внешнего отражения, которое наступает при малых скользящих углах падения из-за того, что показатель преломления вещества для рентгеновских лучей несколько меньше единицы.

Условие дифракции можно описать уравнениями:

$$
\begin{aligned}\n\cos \psi - \cos \varphi &= mp\lambda, \\
n \cos \varepsilon - \cos \varphi &= mp\lambda, \n\end{aligned} \n\tag{21}
$$

где  $\varphi$ ,  $\psi$  и  $\varepsilon$  — соответственно углы падения, дифракции и преломления,  $m -$  порядок дифракции,  $p -$  количество штрихов на единицу длины,  $\lambda$  — длина волны,  $n$  — показатель преломления.

## 6. Основные методы рентгеноструктурного анализа

Уравнение Вульфа–Брэгга показывает, что при съемке неподвижного монокристалла с использованием параллельного пучка монохроматического излучения, условия получения хотя бы одного дифракционного максимума могут не выполняться (не соблюдается уравнение  $2d \sin \theta = n\lambda$ ). Поэтому целью методов рентгеноструктурного анализа является получение дифракционой картины путем изменения ориентировки кристалла или падающего пучка или с помощью сплошного спектра.

Способы получения дифракционной картины можно условно разделить на 4 основных метода рентгеноструктурного анализа:

1. Съемка неподвижного монокристалла в полихроматическом (сплошном) спектре (метод Лауэ).

- 2. Съемка вращающегося (качающегося) монокристалла в параллельном пучке монохроматического (характеристического) излучения (метод вращения).
- 3. Съемка неподвижного монокристалла в широко расходящемся пучке монохроматического (характеристического) излучения (метод Косселя).
- 4. Съемка поликристаллического вещества (например, порошка) в параллельном пучке монохроматического (характеристического) излучения (метод Дебая– Шеррера).

Кроме метода получения дифракционные картины различаются и по способу регистрации. Различают фотографические методы регистрации (дифракционная картина регистрируется на фотопленку, чувствительную к рентгеновским лучам) и дифрактометрические (дифракционная картина регистрируется с помощью счетчиков квантов рентгеновского излучения, а съемку проводят с помощью специальных приборов — дифрактометров).

### 6.1. Метод Лауэ

В методе Лауэ узкий (немонохроматический) пучок рентгеновских лучей направляется на неподвижно закрепленный монокристаллический образец. Этот пучок содержит рентгеновские лучи с набором длин волн в широком интервале значений. В кристалле происходит «отбор», и дифрагирует только излучение с дискретным набором длин волн λ, таких, что для этих длин волн межплоскостные растояния d и углы падения  $\theta$  удовлетворяют уравнению Вульфа–Брэгга.

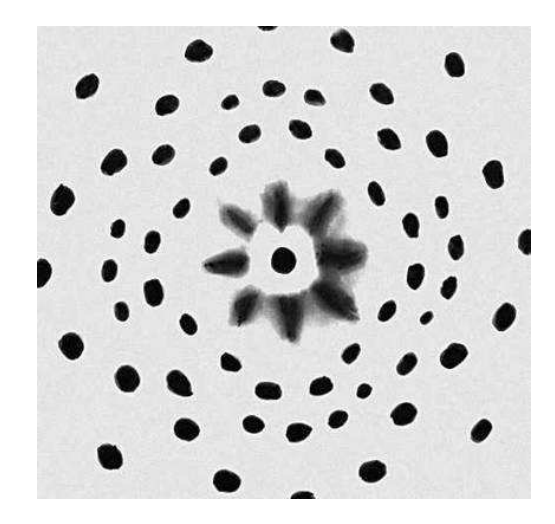

Рис. 11. Лауэграмма монокристалла NaCl. Каждое пятно представляет собой след рентгеновского дифракционного отражения. Диффузные радиальные пятна в центре вызваны рассеянием рентгеновских лучей на тепловых колебаниях кристаллической решётки

Дифракционная картина состоит из серии пятен (рефлексов). Метод используется для определения ориентировки кристалла, т. е. установления взаимного расположения интересующих кристаллографических направлений относительно внешних осей, одна из которых (z) параллельна направлению первичного пучка, а две другие  $(x, u, y)$ расположены в плоскости фотопленки. Кроме того, метод позволяет изучать качество (дефектность) монокристаллов а также является необходимым для определения сингонии кристалла и его симметрии.

### 6.2. Метод Дебая–Шеррера

Металлы, сплавы, кристаллические порошки состоят из множества мелких монокристаллов данного веществ В методе порошка (Дебая–Шеррера) пучок монохроматического излучения падает на образец.

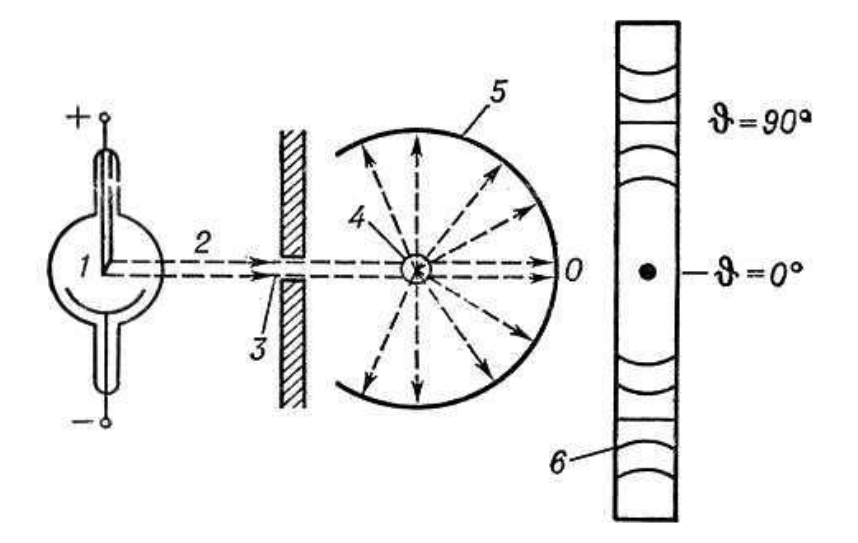

Рис. 12. Схема съемки рентгенограммы по методу Дебая– Шеррера: 1 — рентгеновская трубка; 2 — пучок монохроматического рентгеновского излучения; 3 — диафрагма (щель); 4 кристалл; 5 — фотоплёнка; 6 — рентгенограмма; О — след, оставляемый лучами, проходящими кристалл насквозь.

Камера Дебая имеет вид цилиндра, по которому располагается рентгеновская пленка, а в центре располагается образец. Образцы для съемке в этой камере имеют форму цилиндра диаметром 0,1 – 1,0 мм и длиной 5 – 15 мм.
Образцы могут быть получены из проволочек или приготовляться из порошка, просеянного через сито, путем набивки его в тонкостенные капилляры из целлюлоида, кварца, бериллиевого стекла. Но чаще образцы в виде столбика изготавливают нанесением на тонкую стеклянную нить цапон-лака или вазелина, а затем порошка исследуемого материала. В таком образце присутствуют почти все ориентации кристаллитов. Схема съемки рентгенограммы по методу Дебая–Шеррера показана на рис. 12.

Удобство этого метода состоит в том, что нет необходимости использовать монокристаллические образцы. Падающие лучи отражаются от тех кристаллитов, которые по отношению к направлению падающего пучка оказываются ориентированными так, что соответствующий угол удовлетворяет условию (20).

Темные полосы соответствуют максимумам дифрагированного излучения. Рентгенограмма (дебаеграмма) поликристаллов представляет собой несколько концентрических колец, в каждое из которых сливаются отражения от определённой системы плоскостей различно ориентированных монокристаллов. Дебаеграммы различных веществ имеют индивидуальный характер и широко используются для идентификации соединений (в том числе и в смесях).

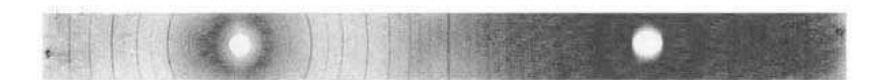

Рис. 13. Дебаеграмма материала со структурой перовскита

Рентгенодифракционный анализ поликристаллов позволяет определять фазовый состав образцов, устанавливать размеры и преимущественную ориентацию (текстурирование) зёрен в веществе, осуществлять контроль за напряжениями в образце и решать другие технические задачи. Характерная дебаеграмма материала со структурой перовскита привелена на рис. 13.

### 6.3. Рентгеновская дифрактометрия

В настоящее время в практике рентгеноструктурного и рентгенофазового анализа нашли широкое применение рентгеновские дифрактометры — приборы для регистрации рентгеновской картины с помощью счетчиков. Счетчик регистрирует в каждый момент времени интенсивность дифракции в узком угловом диапазоне. Таким образом, вся дифракционная картина регистрируется последовательно, а не одновременно, как в фотометоде (например, в методе Дебая-Шеррера). Поэтому интенсивность первичного пучка должна быть большой и стабильной во времени.

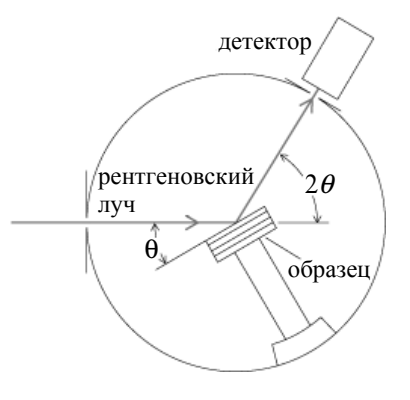

Рис. 14. Схема измерения дифракции на рентгеновском дифрактометре

Современный дифрактометр является сложной установкой, в которой осуществляется фокусировка лучей, отраженных от образца, и имеряется интенсивность дифракционных максимумов с помощью счетчиков. Полученная дифракционная картина выдается на компьютер и подвергается необходимой обработке. На рис. 14 приведена схема рентгеновского дифрактометра.

Для выполнения условий фокусировки излучения образец и детектор вращаются совместно с помощью специальной кинематической схемы с соотношением скоростей 1:2. Это означает, что угол между плоскостью образца и направлением первичного пучка излучения (а также - направлением отраженного) составляет  $\theta$ , а угол между направлением первичного пучка и дифрагированного, задаваемого положением счетчика равен 20.

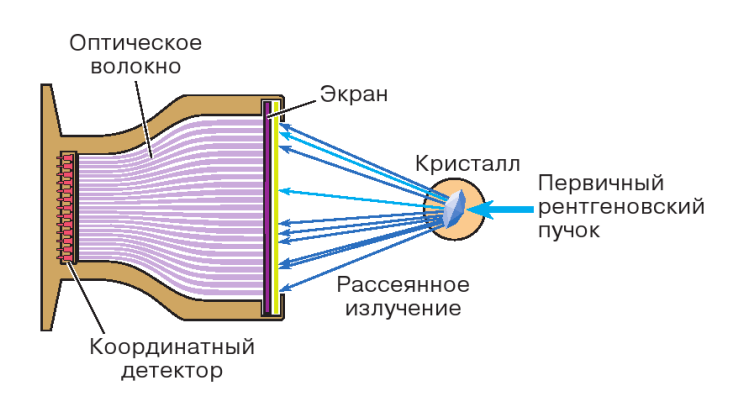

Рис. 15. Схема измерений с помощью дифрактометра с координатным детектором

Недостатком дифрактометрии по сравнению с фотометодом до недавнего времени считалась невозможность получения пространственного распределения интенсивности, как, например, в случае лауэграммы или дебаевского кольца. Однако новые четырехкружечные дифрактометры (четыре изменяющихся угла) позволяют последовательно измерить интенсивности всех возможных отражений.

Другой тип дифрактометра использует координатные детекторы разных типов, дающие двухмерную дифракционную картину (см. рис. 15). Это существенно уменьшает время эксперимента, позволяя исследовать нестойкие к излучению кристаллы, а также процессы в них. Применяя импульсные источники излучения, можно в принципе изучать изменение структуры в ходе фазового перехода или химической реакции.

## $\overline{7}$ . Рентгеноспектральный элементный анализ

В связи с тем, что характеристические лучи  $K$ -,  $L$ и отчасти М-серий возникают при переходах электронов на внутренние уровни атома, на которых энергия электронов практически не зависит от степени ионизации атомов, длины волн характеристического излучения практически одинаковы, независимо от того, какие соединения данный атом образует. Меняется лишь форма спектральной линии — тонкая структура спектра. Поэтому, если разложить в спектр характеристическое рентгеновское излучение, образующееся при возбуждении мишени, состоящей из атомов разного сорта, то по наличию спектральных линий тех или иных элементов можно определить качественный, а по их интенсивности - количественный элементный состав мишени. Для разложения рентгеновского излучения в спектр используется принцип дифракции рентгеновского излучения от кристаллов (см. раздел 5).

## $7.1.$ Рентгеноспектральный флуоресцентный анализ

Суть метода состоит в облучении исследуемого объекта рентгеновским излучением и регистрации возникшего флуоресцентного излучения от исследуемого элемента. Интенсивности линий отдельных элементов, находящихся в изучаемом образце, должны быть пропорциональны концентрациям соответствующих элементов:

$$
I_A \sim C_A,\tag{22}
$$

где  $I_A$  — интенсивность некоторой линии элемента A, а  $C_A$  — концентрация этого элемента в образце. При проведении количественного анализа обычно измеряется интенсивность линии в исследуемом образце  $I_x$  и интенсивность той же линии  $I_0$  в эталонном образце. Концентрация в изучаемом образце определяется соотношением

$$
C_x = C_0 \frac{I_x}{I_0},\tag{23}
$$

где  $C_0$  — концентрация искомого элемента в эталоне.

Однако эта простая формула приводит к ошибкам. Например, для двухкомпонентного (бинарного) сплава интенсивность рентгеновского излучения должна линейно зависеть от концентрации. На самом деле имеют место эффекты нелинейности (см. рис. 16). Для их учета необходим учет поглощения как первичного, так и вторичного излучений в образце, а также возможности дополнительного возбуждения аналитической линии флуореспентным излучением других атомов, входящих в состав образцов.

Если состав образца не известен, то предварительно проволят качественный элементный анализ: записывают обзорный спектр образца. Затем оценивают количество элементов в образце, используя в качестве эталонов чистые стандарты со 100 % содержанием:

$$
C_i = C_{et} \frac{I_i}{I_{et}}.\t(24)
$$

На основе общей теории анализа разработано несколько частных методов. При отсутствии в пробе мешающих элементов можно применять простейший из них - метод внешнего стандарта: измерив интенсивность аналитической линии пробы, по аналитическому графику образца известного состава (стандарта) находят концентрацию исследуемого элемента. Для многокомпонентных проб иногда применяют метод внутреннего стандарта, в котором ординатой аналитического графика служит отношение интенсивностей линий определяемого элемента и внутреннего стандарта — добавленного в пробу в известном количестве элемента, соседнего (в периодической системе элементов) с определяемым. Во многих случаях успешно применяют метод добавок в пробу в известном количестве определяемого элемента или наполнителя. По изменению интенсивности аналитической линии можно найти первоначальную концентрацию определяемого элемента.

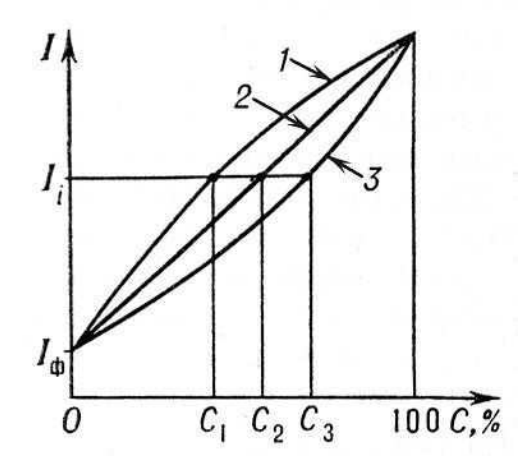

Рис. 16. Графики зависимости интенсивности  $I_i$  аналитической линии *i* от концентрации определяемого элемента (аналитические графики) для случаев, когда поглощение наполнителя меньше (1), равно (2) или больше (3) поглощения определяемого элемента,  $I_{\Phi}$  — интенсивность фона

Рентгеноспектральный флуоресцентный анализ валового состава нашёл применение на обогатительных фабриках цветной металлургии — для контрольных целей и для экспрессного анализа; на металлургических заводах — для определения потерь металла в шлаках, маркировки сплавов сложного состава, контроля состава латуней в процессе плавки и т. д.; на цементных заводах — для контроля состава цементно-сырьевых смесей.

# 7.2. Рентгеноспектральный микрозондовый анализ

В методе рентгеноспектрального микрозондового анализа на исследуемый материал падает узкий пучок электронов <sup>∼</sup> <sup>1</sup>–3 мкм<sup>2</sup> , что позволяет изучать элементный состав вещества в микроскопической шкале. В качестве зондирующего пучка используются электроны с энергией 10–30 кэВ. При такой энергии электроны проникают в твердое тело на глубину около 1 мкм и могут отклоняться от первоначального направления также на ∼ 1 мкм. Этим определяется наименьший анализируемый объем  $(\sim 1 \text{ MKM}^3)$ .

Рентгеновский микроанализатор (см. рис. 17) состоит из электронно-оптической системы для получения узкого пучка электронов (электронная пушка и две электромагнитные линзы); одного или более рентгеновских спектрометров для анализа излучения; светового микроскопа для выбора участка образца (на рисунке не показан).

К V-образной вольфрамовой нити, входящей в состав электроной пушки, прикладывается отрицательный потенциал 10–30 кВ. Нить нагревается до температуры 2700 К. Эффективный диаметр источника электронов обычно составляет ∼100 мкм. Электронная оптика формирует уменьшенное изображение источника на поверхности образца. Для микроанализатора типичны токи 1–100 нА при диаметре зонда 0,2–1 мкм.

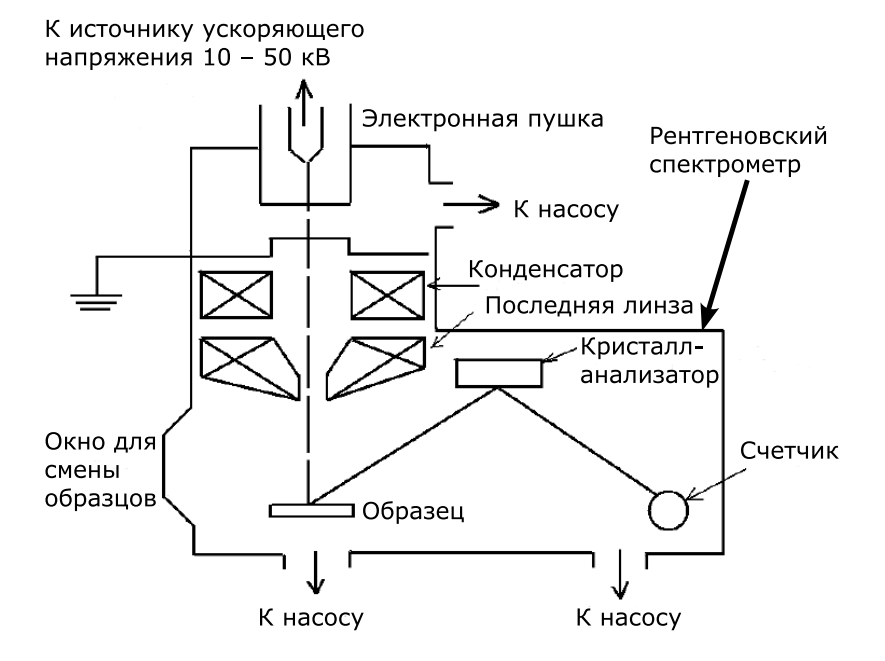

Рис. 17. Схема рентгеновского микроанализатора

Для анализа рентгеновского излучения применяется «брэгговский спектрометр» с кристаллом. Кристалл используется в качестве монохроматома, выделяющего одну длину волны в спектре. Длина волны является функцией угла падения лучей. Из геометрических условий фокусировки следует, что детектор излучения, в качестве которого используется пропорциональный счетчик, должен находиться на таком же расстоянии, что и кристалл от образца. При измерении угла падения кристалл и счетчик должны

44

иметь возможность перемещения. Конструкция столика, как правило, такова, что позволяет монтировать несколько образцов и менять анализируемый образец путем поворота столика.

Образцы для исследования требуют специальной подготовки путем полировки и предварительной очистки. На неполированных образцах точность анализа снижается. Поверхность образцов должна иметь электрический контакт с корпусом прибора для обеспечения стекания заряда, приносимого электронами.

Если образец и зонд неподвижны, а сканирует спектрометр, можно измерить весь спектр излучения образца и сделать полный анализ его состава в данной точке. Если зонд и спектрометр неподвижны, а образец сканирует, можно получить запись распределения вдоль линии сканирования того элемента, на который настроен спектрометр. Если спектрометр и образец неподвижны, а зонд (с помощью двух пар отклоняющих пластин и поданных на них переменных электрических потенциалов) сканирует по поверхности образца размером  $\sim 0, 1 - 0, 4$  мм<sup>2</sup> синхронно со строчной развёрткой телевизионного устройства, на вход которого подан выходной потенциал детектора спектрометра, то на экране кинескопа будет получено сильно увеличенное изображение сканируемой поверхности в лучах того элемента, на который настроен спектрометр. Таким образом можно получить распределение данного элемента по исследуемому участку поверхности образца. В современных микроанализаторах часто используют два рентгеновских спектрометра: один — с кристаллом-анализатором, другой с дифракционной решёткой. Это позволяет выполнить локальный анализ всех элементов, начиная с Li.

Для определения концентрации элемента i в образце ис-

пользуют чистые эталоны:

$$
C_i = \frac{I_i}{I_i^{\text{et}}} = k_i,\tag{25}
$$

где  $I_i^{\text{et}}$ — интенсивность, связанная с эталоном,  $I_i$  — интенсивность, связанная с исследуемым образцом. Простая формула приводит к ошибкам. Например, для бинарного сплава интенсивность рентгеновского излучения должна линейно зависеть от концентрации. На самом деле имеют место эффекты нелинейности. Для точного определения концентрации  $C_i$  необходимо учесть: различия в рассеянии и торможении электронов в образце и эталоне - эффект атомного номера (фактор  $K_Z$ ); поглощение рентгеновского излучения в образце — фактор  $K_A$ ; эффекты флуоресценции из-за характеристического и непрерывного рентгеновского спектра — фактор  $K_F$ . Тогда

$$
C_i = (K_Z K_A K_F)_i k_i. \tag{26}
$$

Это, так называемый, метод трех поправок в рентгеновском микроанализе.

Микроанализ применяют при исследовании взаимной диффузии двух- и трёхкомпонентных систем; процессов кристаллизации (по дендритной ликвации, сегрегации примесных атомов на дислокациях основного компонента, концентрации некоторых фаз на границе зёрен); локальных флуктуаций состава плохо гомогенизированных сплавов и пр.

# 8. Рентгеновская спектроскопия

Если в методе рентгеноспектрального анализа основное внимание уделяют анализу интенсивностей рентгеновских эмиссионных линий, то в рентгеновской спектроскопии предмет исследования — тонкая структура линий. Рентгеновская спектроскопия анализирует рентгеновские спектры испускания (рентгеновская эмиссионная спектроскопия), поглощения (рентгеновская абсорбционная спектроскопия) и их применение к исследованию электронной энергетической структуры атомов, молекул и твёрдых тел. К рентгеновской спектроскопии относят также рентгеноэлектронную спектроскопию (см. раздел 2.3), т. е. спектроскопию рентгеновских фото- и оже-электронов, исследование зависимости интенсивности тормозного и характеристического спектров от напряжения на рентгеновской трубке (метод изохромат), спектроскопию потенциалов возбуждения.

В процессе возникновения рентгеновской эмиссионной линии электрон с вышележащего уровня переходит на вакансию во внутреннем, атомоподобном уровне. Если уровень, с которого переходит электрон, валентный, т. е. участвует в химической связи, то форма возникшего рентгеновского излучения [зависимость интенсивности от энергии рентгеновского излучения  $I(h\nu)$ ] будет существенно различаться для различных типов химических соединений. На рисунке 18 приведены рентгеновские эмиссионные  $K\alpha$ спектры углерода графита и алмаза. В соответствии с правилами отбора (см. раздел 2.) рентгеновские эмиссионные спектры Kα-серии отображают переходы 2p-электронов на вакансии 1s-уровня. Различие в типах химической связи  $(sp^2$ -гибридизация для графита и  $sp^3$  — для алмаза) при-

водит к значительным изменениям в форме рентгеновского эмиссионного спектра. Таким образом, использование рентгеновских эмиссионых спектров позволяет в ряде случаев проводить фазовый анализ материалов.

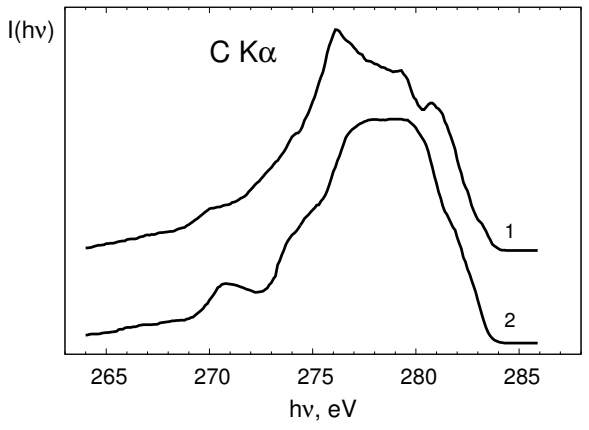

Рис. 18. Рентгеновские эмиссионные С  $K\alpha$ -спектры графита (1) и алмаза $(2)$ 

Рентгеновская эмиссионная спектроскопия позволяет дать наиболее полные сведения об энергетическом распределении валентных электронов в твердых телах. Интенсивность рентгеновской эмиссионной линии  $I(E)$  определяется парциальной плотностью электронных состояний определенной симметрии  $N(E)$ :

$$
I(E) \sim P(E)N(E). \tag{27}
$$

Здесь  $P(E)$  — вероятность перехода. Например, исследуя рентгеновские эмиссионные Fe  $L\alpha$ -спектры оксида FeO можно, в соответствии с правилами отбора (см. раздел 2.3.),

получить информацию о распределении  $3d$ -состояний железа в валентной полосе, а рентгеновские эмиссионные О  $K\alpha$ спектры будут характеризовать 2p-состояния кислорода. Зависимость  $P(E)$  носит, как правило, плавный характер и не приводит к исчезновению или появлению новых элементов структуры спектра. Присходит только некоторая нормировка относительных интенсивностей подполос спектра и изменение их ширины.

Таким образом, форма и положение рентгеновских спектров испускания дают сведения об энергетическом распределении плотности состояний валентных электронов, позволяют экспериментально выявить симметрию их волновых функций и их распределение между сильно связанными локализованными электронами атома и коллективизированными электронами твёрдого тела, установить состояние окисления ионов в атомах.

Исследуя зависимость коэффициента поглощения рентгеновского излучения веществом от энергии рентгеновских фотонов  $\mu(E)$ , получают сведения об энергетическом распределении плотности свободных электронных состояний  $N'(E)$ :

$$
\mu(E) \sim P'(E)N'(E),\tag{28}
$$

где  $P'(E)$  — вероятность перехода. Отсюда следует, что сопоставляя спектры эмиссии и поглошения и эмиссии олной серии одного элемента, можно, в принципе, оценить величину энергетической щели в полупроводниках и изоляторах (ширину запрещенной зоны). В металлических соединениях спектры эмиссии и поглощения должны перекрываться. Эта процедура выполнима, как правило, для Кспектров эмиссии и поглощения. Для спектров других серий это сравнение некорректно: наличие дырки на внутреннем уровне, возникшей вследствие ухода электрона, меняет

эффективный заряд атома. Спектры поглощения смещаются в сторону меньших энергий фотонов.

Однако для того, чтобы восстановить по рентгеновским спектрам электронную энергетическую структуру соединений, используя спектры разных компонентов, одних рентгеновских эмиссионных или абсорбционных спектров недостаточно. Для выполнения этой процедуры необходима информация об энергиях связи электронов на внутренних уровнях, задействованных в формировании спектров эмиссии или поглощения. Более подробно этот вопрос будет рассмотрен в разделе 9.

Спектральные положения границы спектра поглощения и максимумов его тонкой структуры позволяют найти кратность зарядов ионов в соединениях (её можно определить во многих случаях и по смещениям основных линий спектра испускания). Рентгеновская спектроскопия даёт возможность также установить симметрию ближнего окружения атома, исследовать природу химической связи.

В рентгеновской спектроскопии поглощения измеряется коэффициент поглощения как функция энергии падающего излучения,  $\mu(E)$ . При поглощении рентгеновского кванта возможны переходы электрона как на дискретные уровни системы, так и в область непрерывного спектра. При переходе электрона на свободные дискретные уровни в спектрах поглощения вещества могут наблюдаться выраженные дискретные уровни (флуктуации коэффициента поглощения). Соответствующая структура спектра получила название ближняя тонкая структура рентгеновского спектра поглощения (в англоязычной литературе  $-$  X-ray Absorption Near Edge Fine Structure, или XANES). Эта часть спектра занимает область спектра от края до порядка 30 эВ. Изучение XANES-структуры позволяет определить симметрию и ве-

личину искажения локального окружения атомов, которые возникают, например, при фазовых переходах в кристаллах, установить валентность атомов, распределение на них электронной плотности, структуру электронных зон.

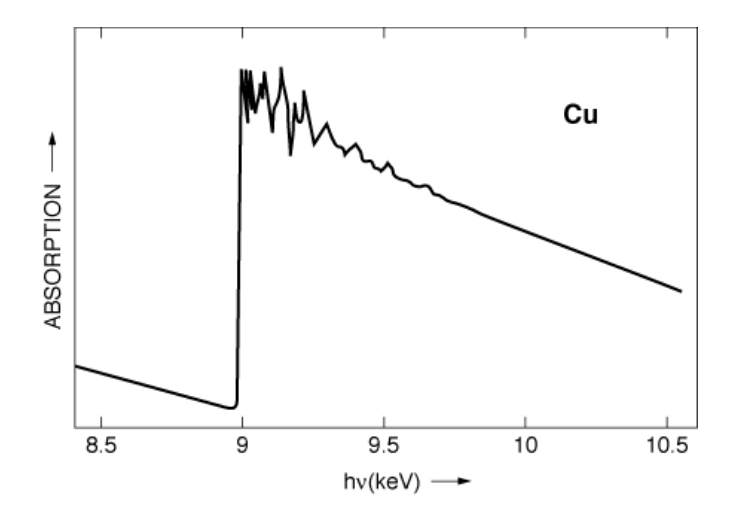

Рис. 19. EXAFS-спектр меди

При переходе электрона в область непрерывного спектра (континуума) наблюдается монотоннное уменьшение поглощения по мере увеличения энергии поглощаемого кванта. В спектре поглощения возникают осцилляции. Область спектра, простирающаяся выше края до энергий 1000-1500 эВ. носит название протяженной (дальней) тонкой структуры спектров поглощения (Extended X-ray Absorption Fine Structure  $-$  EXAFS). Ha рисунке 19 показан *К*-спектр поглощения кристаллической меди в EXAFSобласти. Изучение протяженой тонкой структуры позволяет с высокой точностью определять расстояния, коорди-

национные числа и тип атомов в локальном окружении атомов, на краю поглощения которых проводятся исследования. В случае кристаллических материалов этот метод не очень эффективен, поскольку гораздо проще и точнее для этой цели использовать рентгеновскую дифракцию. Однако EXAFS-метод незаменим при исследовании объектов сложного химического состава, особенно когда концентрация интересующих атомов в образцах мала (примеси в сплавах, катализаторы, анализ загрязнений окружающей среды), разупорядоченных и аморфных материалов.

# 9. Рентгеновская фотоэлектронная спектроскопия

При попадании рентгеновского излучения на материал возникает не только вторичное рентгеновское излучение, но вылетают также фотоэлектроны. Энергия кванта  $(E = h\nu)$ в соответствии с законом сохранения энергии тратится на энергию ионизации  $E_B$  и сообщение этому электрону кинетической энергии  $(E_{kin} = mv^2/2)$ :

$$
h\mathbf{v} = E_B + E_{kin}.\tag{29}
$$

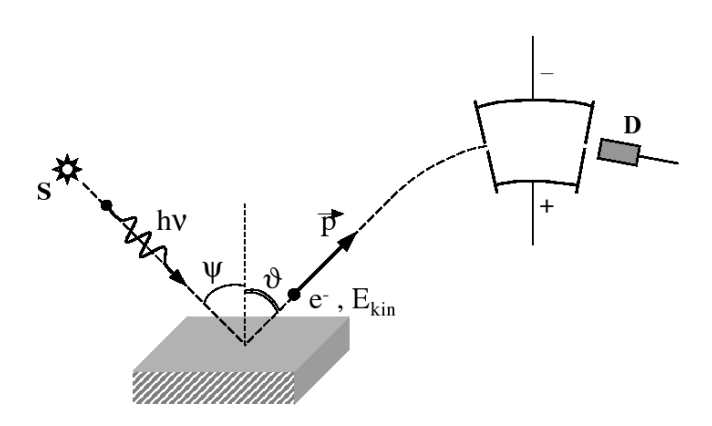

Рис. 20. Схема получения фотоэлектроных спектров. Здесь S источник рентгеновского излучения, ψ и ϑ — углы между нормалью к поверхности образца и рентгеновским лучом (hν) и вылетевшим фотоэлектроном  $e^-$  с импульсом  $\vec{p}$ ,  $D$  — детектор фотоэлектонов

Схема получения и регистрации фотоэлектронов приведена на рисунке 20. Явление внешнего фотоэффекта было открыто выдающимся немецким физиком Генрихом Герцем в 1887 году. Теоретическое объяснение явлению фотоэффекта дано А. Эйнштейном в 1905 году.

Из уравнения Эйнштейна (29) видно, что если известны величины  $h$ у и  $E_{kin}$ , то можно определить энергию ионизации  $E_{ion}$  или энергию связи  $E_B$  соответствующего уровня. Исследуемое вещество облучают монохроматическим рентгеновским излучением. В качестве источника рентгеновских монохроматических квантов может быть использована обычная рентгеновская трубка, анод которой сделан из материала, имеющего достаточно интенсивную и узкую линию рентгеновского излучения. В качестве таких линий выступают обычно  $K\alpha$ -линия Mg  $(h\nu = 1253.6$  эВ) или  $K\alpha$ линия Al  $(hv = 1486.6$  эВ). В твердых телах энергия связи электронов  $E_B$  измеряется относительно уровня Ферми, а в свободных атомах и молекулах — относительно уровня вакуума.

Для определения  $E_{kin}$  используются специально созданные электронные спектрометры (см. рис. 21). Электронный спектрометр, находя состоит из трех основных частей, в которых соответственно происходят генерация электронов, анализ их энергии и регистрация.

Фотоэлектронный спектрометр должен находиться по высоким вакуумом — не хуже, чем  $10^{-6}$  Па. В спектрометре поток ионизирующего излучения направляется на образец. Электроны могут быть выбиты из любой оболочки молекулы, ионизационный потенциал которой меньше энергии облучения. Выбитые электроны попадают в анализатор энергий электронов спектрометра. В анализаторе электроны описывают различные траектории в зависимости от своих энергий и напряжения, приложенного к электродам анализатора. Наиболее распространен и хорошо известен сферический анализатор. В этом анализаторе к обкладкам

сферического конденсатора прикладывается заданное напряжение. Если менять напряжение на обкладках, то можно проанализировать спектр энергии  $E_{kin}$ , которой обладают электроны, падающие на входную щель анализатора. В качестве детектора электронов может быть использован обычный электрометр или пропорциональный счетчик. В серийных промышленных спектрометрах применяются электронные умножители. В этих приборах каждый попавший в них фотоэлектрон выбивает лавину вторичных электронов, которые регистрируются электронной схемой как отдельный импульс. Интенсивность рентгеноэлектронной линии определяется числом импульсов в единицу времени.

Одно из применений метода рентгеновской фотоэлектронной спектроскопии - количественный элементный анализ. Карл Зигбан — один из создателей метода — ввел термин ESCA (Electron Spectroscopy for Chemical Analysis). Русская аббревиатура названия метода ЭСХА (электронная спектроскопия для химического анализа) в настоящее время одновременно с английской ESCA широко используется в отечественной научной литературе.

Концентрации элементов 1 и 2 в материале  $(c_1, c_2)$  пропорциональны интенсивностям их фотоэлектронных спектров  $I_1$  и  $I_2$ . Однако при расчете концентраций необходимо принять во внимание сечения фотоионизации изучаемых электронных уровней  $(\sigma_1$  и  $\sigma_2)$ :

$$
\frac{c_1}{c_2} = \frac{I_1 \sigma_2}{I_2 \sigma_1}.
$$
\n(30)

Сечения фотоионизации электронных зависят от энергии возбуждающего излучения и могут быть взяты из справочников.

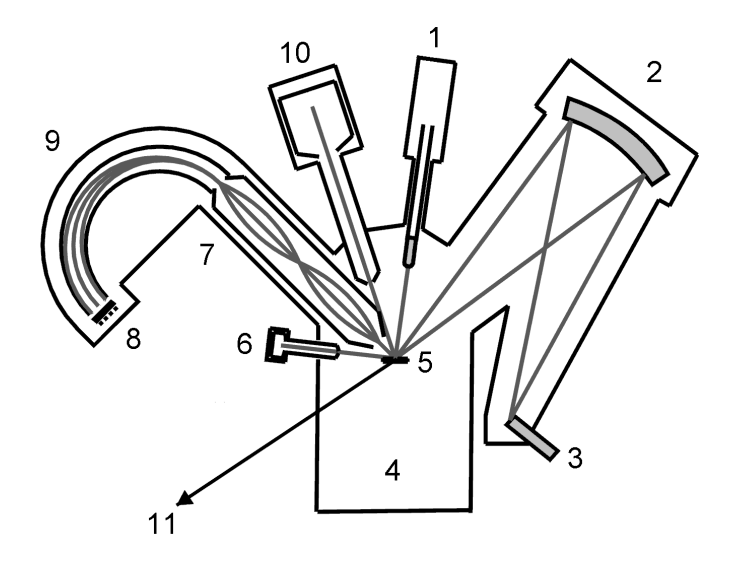

Рис. 21. Схема рентгеновского фотоэлектронного спектрометра. 1 — сменные Al/Mg-аноды; 2 — монохроматор; 3 — Al-анод для монохроматизированного излуения; 4 — вакуумная камера; 5 — образец; 6 — источник электронов; 7 — электронная оптика; 8 — детектор электронов; 9 — полусферический анализатор;  $10 -$ источник ионов;  $11 -$ к камере подготовки образцов

Метод рентгеновской фотоэлектронной спектроскопии в настоящее время широко применяют для исследования поверхности твердых тел. В рентгеноэлектронной спектроскопии регистрируются электроны, вышедшие из слоя вещества, в котором они не успевают отдать часть своей кинетической энергии другим электронам и атомам в образце. Толщина этого слоя  $\sim$ 20–40 Å, и, следовательно, спектры характеризуют только атомы поверхностного слоя. Вследствие этого рентгеноэлектронные спектры внутренних уровней атомов, входящих в соединение или матери-

ал, позволяют определять элементный состав поверхности, концентрацию элементов на поверхности, химическое состояние атомов на поверхности и приповерхностных слоях. Именно эти аналитические возможности метода позволяют изучать различные процессы, протекающие на поверхности.

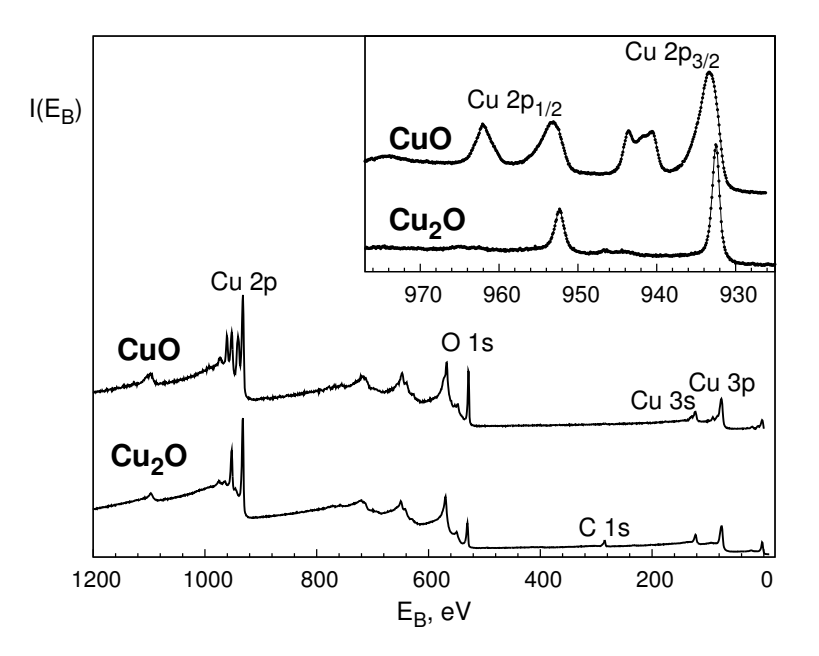

Рис. 22. Рентгеновские фотоэлектронные спектры CuO и Cu<sub>2</sub>O. Показаны сигналы от атомных уровней. На вставке показаны в увеличенном масштабе  $2p_{3/2}$ - и  $2p_{1/2}$ -спектры меди

На рисунке 22 приведены рентгеновские фотоэлектронные спектры CuO и Cu<sub>2</sub>O - окиси меди и закиси меди. Спектры приведены в широком энергетическом интервале; показаны сигналы от атомных уровней элементов, которые могут быть использованы для оценки количественного состава материалов. Несмотря на постоянство энергии остовных уровней атома, в различных веществах имеется определенная разница в энергиях связи для данного атома при переходе от одного вещества к другому. Как следует из экспериментальных данных, энергия связи  $E_B$  электронов остова несколько меняется при изменении характера химического окружения атома, спектр которого изучается.

Рентгеноэлектронные спектры показывают, что энергия связи внутреннего уровня атома в сильной степени зависит от степени окисления элемента, спектр которого изучается. При одинаковых ближайших соседях сдвиг внутренних уровней исследуемого атома в сторону увеличения  $E_B$  тем больше, чем больше степень окисления элемента в соединении. Так, например, показанные на вставке рис. 22  $2p_{3/2}$ - и  $2p_{1/2}$ -спектры меди для CuO и Cu<sub>2</sub>O отличаются по положению максимумов линий: спектр CuO сдвинут в сторону б´ольших энергий связи. Кроме того, в отличие от спектра Cu<sub>2</sub>O, где проявляется лишь спин-дублет  $2p_{3/2,1/2}$ , в спектре CuO появляются так называемые сателлиты, находящиеся при бо́льших значениях энергий связи, чем основные пики. Их происхождение определяется взаимодействием вакансии на внутреннем уровне, с которого вылетил электрон, и неполностью заполненной 3d-оболочкой. Так, например, на 3d-оболочке меди в CuO находится 9 электронов (двухвалентный ион меди), а Cu  $3d$ -оболочка в Cu<sub>2</sub>O (одновалентный ион меди) полностью заполнена (10 электронов). Таким образом, наличие сателлита и его интенсивность может служить характеристикой двухвалентных ионов меди в соединениях.

С помощью фотоэлектронных спектров валентной полосы материалов можно определить плотности электрон-

ных состояний. Но для получения сведений о парциальных плотностях электронных состояний необходимо привлечь рентгеновские эмиссионные спектры элементов, входящих в состав исследуемого материала.

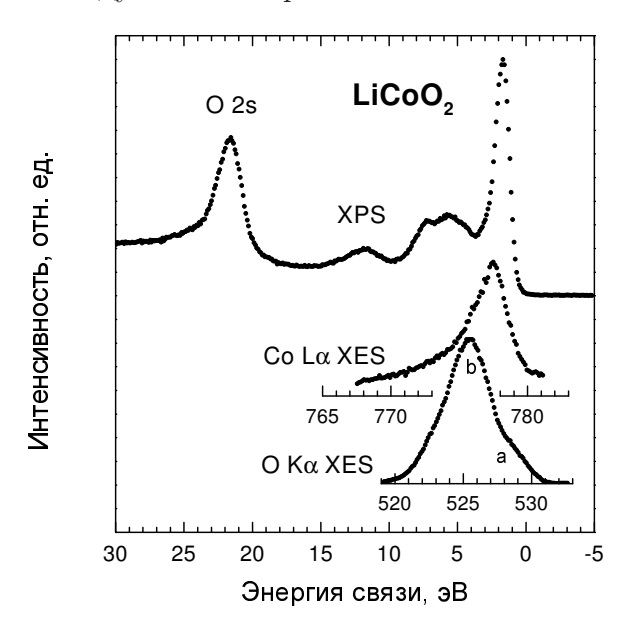

Рис. 23. Рентгеновский фотоэлектронный спектр валентной полосы (XPS) и рентгеновские эмиссионные (XES) О  $K\alpha$ - и Со  $L\alpha$ спектры LiCoO<sub>2</sub> в единой энергетической шкале

Привести рентгеновские спектры в общую энергетическую шкалу – шкалу энергии связи – можно следующим образом: вычесть из энергии связи электронов внутренних уровней (уровней, на которые осуществляется переход электрона) энергию эмиссионный полосы. Энергии связи электронов внутренних уровней находим тоже с помощью фотоэлектронных спектров. Продемонстрируем это на примере

59

кобальтита лития $\rm LiCoO_2,$ являющегося основой литиевых аккумуляторов. Распределения Co 3d- и O 2p-состояний по Co Lα- и O Kα-спектрам можно найти по формулам

$$
E(\text{Co 3d}) = E_B(\text{Co 2p}_{3/2}) - h\nu(\text{Co L}\alpha),E(\text{O 2p}) = E_B(\text{O 1s}) - h\nu(\text{O K}\alpha).
$$
 (31)

Полученная картина распределения электронных состояний LiCoO<sub>2</sub> показана на рис. 23. Для наглядности сохранены шкалы рентгеновских эмиссионных спектров (энергий фотонов).

# 10. Источники рентгеновского излучения

Наиболее распространённый источник рентгеновского излучения — рентгеновская трубка. В качестве источников рентгеновского излучения могут служить также некоторые радиоактивные изотопы: одни из них непосредственно испускают рентгеновского излучения, ядерные излучения других (электроны или α-частицы) бомбардируют металлическую мишень, которая испускает рентгеновское излучение. Интенсивность рентгеновского излучения изотопных источников на несколько порядков меньше интенсивности излучения рентгеновской трубки, но габариты, вес и стоимость изотопных источников существенно меньше, чем установки с рентгеновской трубкой.

Источниками мягких рентгеновских лучей с длиной волны порядка десятков и сотен  $\AA$  могут служить синхротроны и накопители электронов с энергиями в несколько ГэВ. По интенсивности рентгеновское излучение синхротронов превосходит в указанной области спектра излучение рентгеновской трубки на 2–3 порядка. Естественные источники рентгеновского излучения — Солнце и другие космические объекты.

## 10.1. Рентгеновская трубка

Для генерации рентгеновских лучей требуется: получение свободных электронов (в вакууме), их ускорение, торможение электронов в материальной преграде. Для этой используют вакуумные приборы, называемые рентгеновскими трубками (см. рис. 24).

Питание рентгеновских трубок током высокого напря-

жения (от 10 до 10 кВ) производится от рентгеновских аппаратов. Рентгеновские аппараты в качестве основных частей имеют высоковольтный трансформатор и выпрямляющее устройство.

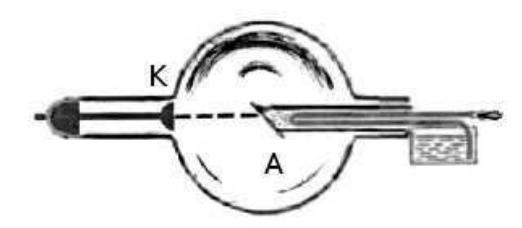

Рис. 24. Рентгеновская трубка: K — катод, A — анод

Источник электронов в рентгеновской трубоке — вольфрамовая нить диаметром 0,2–0,3 мм и длиной 8–12 см. Нить катода имеет форму плоской, круговой или цилиндрической спирали. Нить помещается на дне цилиндрического металлического колпачка, назначение которого — фокусировка электронного пучка. Фокусное пятно: действительное — та часть поверхности анода, на которой тормозится основной поток электронов; эффективное – проекция действительного фокусного пятна на плоскость, перпендикулярную направлению выхода излучения из окна трубки. Анод изготавливают из меди для обеспечения отвода тепла. Зеркало анода изготавливают из Cu, Fe, Cr, Co, Mo, Ni, W, Ag и др.

Рентгеновские трубки могут быть отпаянными (с постоянным вакуумом) и разборными. Для целей рентгеноструктурного анализа, медицины и дефектоскопии чаще всего используют отпаянные рентгеновские трубки (см. рис. 25). Для рентгеновской спектроскопии и спектрального анализа используют, как правило, разборные трубки.

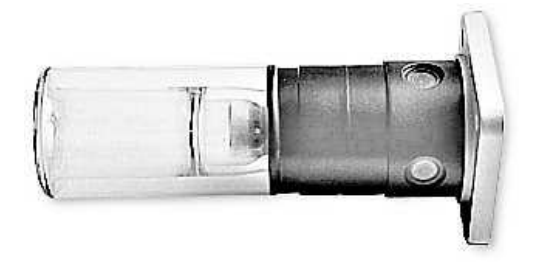

Рис. 25. Рентгеновская трубка БСВ-43 для структурного анализа

Рентгеновская трубка откачивается до высокого вакуума (10<sup>−</sup><sup>4</sup>–10<sup>−</sup><sup>6</sup> Па). Отпаянная рентгеновская трубка представляет собой стеклянную колбу и имеет два электрода катод и анод. Анод рентгеновской трубки сильно нагревается под действием бомбардирующих электронов, так как примерно 99 % их энергии переходит в тепло. Это вызывает необходимость интенсивного охлаждения анода. Особенно широко применяется водяное и масляное охлаждение. Мощность рентгеновской трубки, применяемой при рентгеноструктурном анализе  $0,1-2$  кВт.

Для получения большой мощности созданы трубки с вращающимся анодом. При этом под электронный пучок каждый раз попадает новый участок охлаждаемого анода. Вследствие этого мощность рентгеновской трубки можно повысить в несколько десятков раз.

### 10.2. Источники синхротронного излучения

В последнее время для получения излучения используются ускорители - синхротроны, в которых для получения рентгеновского излучения используется изменение направления скорости заряженных частиц (электронов или позитронов). Например, в Новосибирске, в Институте ядерной физики используется ускоритель на встречных электрон-позитронных пучках (ВЭПП-4). Интенсивность синхротронного излучения выше интенсивности излучения от стандартной рентгеновской трубки в сотни раз. Энергия электронов и позитронов составляет несколько ГэВ.

Синхротроны являются источниками мощного электромагнитного излучения в широком диапазоне длин волн. Это обуславливает их широкое применение в различных областях науки: в биологии. медицине, физике твердого тела, в нанотехнологиях и т. д. Синхротронное излучение обусловлено испусканием электромагнитного излучения ускоренно лвижущимся зарядом. На практике используется никлическое движение релятивистских электронов по окружности в однородном магнитном поле.

Излучение электромагнитных волн ускоренно движушимся зарядом рассматривалось еще Максвеллом и Лоренцом с помощью методов классической электродинамики. В 1889 г. Льенар предложил формулу для мощности излучения

$$
W = -\frac{E}{t} = \frac{2e^2c\beta^4}{3R^2} \left(\frac{E}{vc^2}\right)^2,
$$
 (32)

показывающую быстрый рост энергетических потерь в зависимости от энергии частицы. Здесь  $E$  - энергия частицы,  $v -$ ее скорость,  $\beta = v/c$ ,  $c -$  скорость света в вакууме.

 $e$  — заряд электрона,  $R$  — радиус орбиты,  $t$  — время. Впервые СИ наблюдалось в 1947 г. Флойдом Хабером в США во время наладки циклического ускорителя, ускоряющего электроны до 100 МэВ. Поскольку излучение впервые наблюдалось в синхротроне, оно называется синхротронным.

## 10.2.1. Циклотрон

Исторически циклотроны предшествовали появлению синхротронов. Первый циклотрон для ускорения тяжелых частиц был создан Лоуренсом в 1930 г. В циклотроне частицы ускоряются электрическим полем высокой частоты при прохождении ускоряющего промежутка и далее двигаются с постоянной частотой

$$
\omega_c = \frac{eH}{mc}.\tag{33}
$$

Здесь  $e$  — заряд электрона,  $m$  — масса частицы,  $c$  — скорость света в вакууме,  $H$  — напряженность магнитного поля. Величина энергии частиц равна произведению числа циклов, из которых состоит процесс ускорения, на величину энергии, приобретенной в отдельном цикле. С помощью циклотрона был получен поток частиц энергии 10–20 МэВ, однако релятивистские эффекты не позволяли продвинуться дальше.

## 10.2.2. Бетатрон

В бетатроне электроны получают ускорение за счет вихревого электрического поля, получающегося при изменении магнитного поля по определенному закону. Магнитное поле выполняет две функции: а) управляющую, искривляя

траекторию движения электронов в окружность; б) ускоряющую — переменное во времени магнитное поле создает вихревое электрическое поле, ускоряющее электроны. Конечная энергия частицы определяется максимальным значением напряженности магнитного поля. При достижении максимальной энергии электрон либо сбрасывается с равновесной орбиты на внутреннюю мишень, либо выводится из камеры ускорителя. Максимальная энергия электронов составляет ∼ 1 ГэВ.

## 10.2.3. Синхротрон

Синхротрон — сочетание принципов бетатрона и циклотрона. Ускоряющее действие совершается тангенциальным переменным электрическим полем, создаваемым специальным высокочастотным генератором. С помощью этого поля можно не только увеличивать энергию частиц, но и компенсировать потери на излучение. Частица движется в нарастающем по времени магнитном поле вблизи равновесной орбиты, и на частицу в резонансе ее движения действует внешнее высокочастотное поле, за счет которого электрон получает дополнительную энергию. Период обращения частицы в магнитном поле должен совпадать с периодом изменения электрического поля, т. е. с периодом генератора:

$$
T = \frac{2\pi mc}{eH} = \frac{2\pi E}{ecH} = T_{\text{gen}},\tag{34}
$$

где  $E$  — полная энергия электрона,  $H$  — некоторое среднее для данного оборота значение магнитного вектора. Для синхронизации движения нужна разность потенциалов, не зависящая от энергии электрона и определяемая законом изменения магнитного поля.

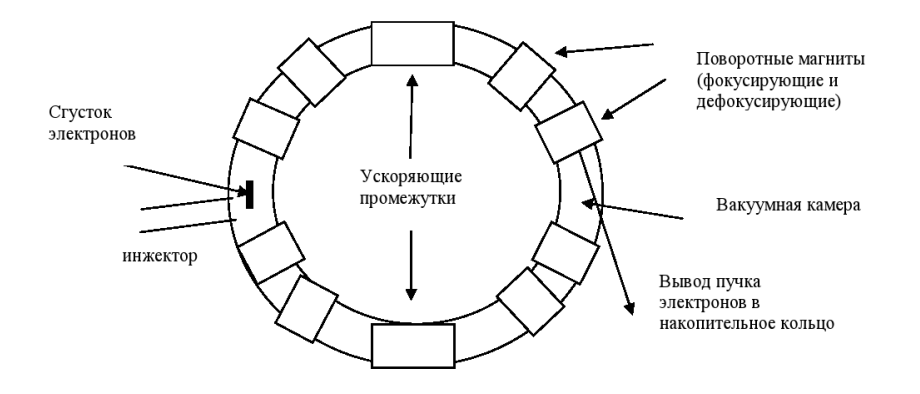

Рис. 26. Принципиальная схема синхротрона

Изменение энергии электрона при однократном проходе промежутка зависит от того, в какой фазе электрон попадает в электрическое поле. Если электрон в этой фазе попал в синхротрон, то он сохраняет это значение и в последующих циклах, т. е. является резонансным. Существует широкая область фаз частиц, вовлекающихся в процесс ускорения. Область энергий до десятков ГэВ. В отличие от бетатрона в синхротроне пучок частиц не заполняет всю орбиту, а представляет собой сгусток, изогнутый вдоль орбиты (bunch). Принципиальная схема синхротрона показана на рис. 26.

## 10.2.4. Накопительное кольцо

Условно источники синхротронного излучения делятся на три поколения. Первое поколение включает синхротроны и накопительные кольца, созданные для физики высоких энергий и использовавшиеся как источники синхротронного излучения в «паразитном» режиме. Ко второму

поколению относятся накопительные кольца, специально разработанные как источники синхротронного излучения. К третьему поколению относятся современные накопительные кольца с малым размером и малой угловой расходимостью пучка и с большим числом длинных прямолинейных промежутков с встроенными вигглерами и ондуляторами. Например, на накопительном кольце Европейского центра синхротронного излучения имеются 29 прямолинейных промежутков длиной 5 м.

По конструкции накопительное кольцо похоже на синхротрон, однако магнитное поле в нем не меняется, обеспечивая постоянную энергию циркулирующих частиц. Основная цель накопительного кольца — увеличение плотности сгустка, которая определяет светимость. В накопительных кольцах бывают два инжектора: электронов и позиторонов для осуществления экспериментов со встречными пучками частиц для физики высоких энергий. В накопительном кольце отсутствуют ускоряющие промежутки, зато в некоторых местах устанавливаются дополнительные устройства — *ондуляторы* (от французского слова ondulation — колыхание), виглеры (от английского слова wiggle — покачивание), изменяющие некоторые параметры синхротронного излучения.

Отклоняющие магниты являлись традиционным источником, генерирующим синхротронное излучение в установках первого и второго поколения. Излучение направлено по касательной к траектории частицы, отклоняемой магнитным полем, как свет фар автомобиля при его повороте. Испускаемое излучение по форме похоже на веер. В синхротронных источниках третьего поколения основную роль играют встроенные магнитные системы (вигглеры и ондуляторы), устанавливаемые в прямолинейных промежутках

накопительных колец. Каждое такое устройство состоит из последовательности небольших магнитов чередующейся полярности. Результирующее магнитное поле заставляет электроны осциллировать вокруг линейной траектории. Излучение, испускаемое на каждом изгибе траектории, суммируется и, в случае вигглера, его интенсивность пропорционально увеличивается. В ондуляторах отклонения меньше, так что световые конусы, испущенные при каждом изгибе траектории, частично перекрываются, и за счет интерференции излученный спектр модифицируется. При этом яркость излучения в определенных участках спектра увеличивается на несколько порядков по сравнению с излучением ИЗ ОТКЛОНЯЮЩИХ МАГНИТОВ.

Ондуляторное излучение — электромагнитное излучение заряженных частиц при их движении в системах с периодическим внешним магнитным полем.

Вигглеры по сравнению с ондуляторами характеризуются большей напряженностью магнитного поля. Различие между ондуляторным и синхротронным излучениями в эффективной длине траектории, на которой они формируются. В ондуляторе релятивистская частица излучает со всей траектории одновременно. Ондуляторное излучение (при малом угле изгиба траектории электрона) сверхъяркое и квазинепрерывное. При большом угле отклонения (для вигглера) спектр излучения является непрерывным, яркость повышается, и максимум спектра сдвигается в коротковолновую область.

#### $10.2.5.$ Свойства синхротронного излучения

Мощность излучения диполя в нерелятивистском случае максимальна в направлении, перпендикулярном направлению ускорения частицы. Для релятивистского случая максимальный угол, под которым может распространяться излучение,  $\sin \psi = \sqrt{1 - \beta^2}$  (см. рис. 27). Поскольку этот угол мал, то

$$
\psi \approx \frac{1}{\gamma} = \frac{m_0 c^2}{E}.
$$
\n(35)

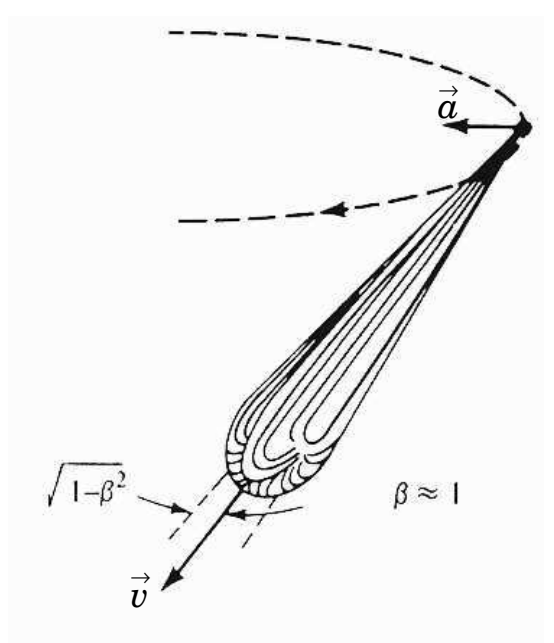

Рис. 27. Угловое распределение интенсивности синхротронного излучения

Для ускорителя ВЭПП-4 (Новосибирск) с энергией 5,5 ГэВ и радиусом 53 м, учитывая  $m_0c^2 = 0,511$  МэВ, по-

70

лучим  $\gamma = 1.2 \cdot 10^4$ , т. е. излучение направлено в телесный угол  $\psi \sim 2'$ . Циклическая частота ускорителя  $\omega_0 = c/R =$  $2\pi c/l = 5.4 \cdot 10^6$  Гц, что соответствует  $\lambda = 366$  м. Для наблюдателя импульс СИ — короткая вспышка. В телесный угол попадает излучение с длины  $l = r d\psi$ . Движущийся диполь излучает набор частот, или гармоник, кратных циклической частоте, причем максимум излучения сдвинут высоких частот (коротких длин волн).

Важным параметром синхротрона является ток пучка  $i$ , связанный с числом электронов  $N$  и частотой  $v_0$  соотношением

$$
i = eN\mathbf{v}_0. \tag{36}
$$

При токе 40 мА число электронов на орбите в однобанчевом режиме равно 2 ·  $10^{11}$  частиц, т. е. за период излучается около  $2 \cdot 10^{13}$  фотонов (каждый электрон излучает около 100 фотонов), а в единицу времени -  $2 \cdot 10^{19}$ .

#### $10.2.6.$ Применение синхротронного излучения

Перечисленные свойства синхротронного излучения делают его полезным для разнообразных исследований в медицине, биологии, физике высоких энергий, физике твердого тела и т. д. На современных синхротронах оборудовано много станций, предназначенных для определенного рода исследований. Каждая станция СИ представляется собой канал СИ с набором оборудования, необходимого для проведения экспериментальных исследований в какой-то определенной области науки. Синхротронное излучение широко применятся не только в физике, но и в биологии, медицине, науке о Земле, экологии, техники и многих других областях. Ниже мы приведем примеры использования СИ.
Рентгеновское излучение широко используется в молекулярной биологии для расшифровки биологических структур. Синхротронное излучение дает бесценный инструмент для таких исследований, что связано в первую очередь с очень высокой яркостью источника, позволяющего делать снимки за очень малые времена. Часто биологические кристаллы являются нестабильными, и короткое время съемки является принципиальным. Большое внимание в последнее время уделяется излучению макромолекул протеинов, функциональное назначение которых в живых объектах тесно связано с их cтруктурой. Рентгеновская макромолекулярная кристаллография с использованием СИ является прекрасным инструментом для определения структуры белков на атомарном уровне.

Говоря о биологических исследованиях, надо упомянуть об исследовании структурных изменений в механизме сокращения мышцы, которые много лет проводятся в России. Для этого применялся метод скоростной рентгеновской дифрактомерии и малоуглового рассеяния. Дифракционные картины, полученные за очень малые интервалы времени, позволили создать так называемое «дифракционное кино», в котором фиксировались изменения, происходящие в мышце в результате сокращений. Установка, созданная в Новосибирске, позволяет довести время регистрации рентгеноаграммы до долей секунды. Было создано дифракционное кино с частотой 64 кадра в секунду. В принципе, импульсный характер СИ позволяет довести время съемки одного кадра до времени длительности импульса — нескольких пикосекунд.

Медицина — другая область, в которой использование СИ позволяет улучшить традиционную рентгеновскую технику. Синхротронные изображения сердца, артерий и дру-

гих органов позволяют существенно снизить дозу радиации, которую получает пациент в обычных рентгеновских исследованиях.

Геофизики обычно могут исследовать процессы, происходящие в земном ядре, только с помощью каких-либо явлений, происходящих на поверхности, например, извержений вулканов, сдвигов тектонических плит и т. д. При этом важным является изучение веществ, выброшенных на поверхность Земли, которые образовались в экстремальных условиях, существующих внутри планеты.

Чтобы лучше понять процессы, происходящие на большой глубине, ученые пытаются создать экстремальные условия в лабораторных экспериментах и изучить влияние давления и температуры на структуру материалов. Для этого используется установка высокого давления. Образец объемом 100 мкм<sup>3</sup> помещается между алмазными наковальнями, создающими давление до 100 ГПа (в миллион раз больше атмосферного давления). В то же самое время лазерный луч разогревает образец до нескольких тысяч градусов. Таким образом имитируются условия внутри Земли. Поскольку размер образца очень мал, то исключительно важно иметь большую яркость рентгеновского излучения, с помощью которого происходит исследование. Использование синхротронного рентгеновского излучения для таких экспериментов является принципиальным и позволяет изучать особенности структуры веществ при экстремальных условиях.

Загрязнение окружающей среды, являющееся результатом человеческой деятельности, становится все важнее в последние годы. Синхротронное излучение позволяет изучать состояние почвы и воды, в частности, исследовать их на радиоактивное загрязнение. Не все проблемы

окружающей среды связаны с человеком. Синхротронные исследования направлены также на изучение естественных явлений, таких как вулканы или снежные лавины, с целью получения дополнительных знаний о них для обеспечения безопасности людей. В качестве примера можно привести исследование микроструктуры частичек снега в снежных лавинах, что дало метеорологам лучшее понимание их происхождения.

Огромное количество материалов, таких как металлические сплавы, полупроводники, жидкости, кристаллы, стекла и многие другие, могут быть исследованы с помощью рентгеновского излучения. Важное место занимают исследования биологических объектов и синтетических материалов. То, что синхротрон позволяет настраиваться практические на любые длины волн, дает широкие возможности для исследований в оптическом, ультрафиолетовом и рентгеновском диапазоне длин волн.

В последние годы невероятно возник интерес к наноструктурам, на основе которых в будущем будет создано новое поколение компьютеров, а также материалы с очень полезными свойствами. При переходе к наношкале многие свойства вещества меняются, например электронные и магнитные свойства наночастиц существенно отличаются от объемных материалов. Синхротронное излучение является удобным инструментом исследования геометрической, электронной и магнитной структуры наноматериалов, таких как многослойные пленки и квантовые точки, которые являются скоплениями нескольких сотен атомов. Одним из возможных применений квантовых точек является возможность создания новых лазеров с длинами волн, которые не могут быть получены из объемных материалов (например, голубого лазера).

Синхротронное излучение широко используется в технике. Специальные установки на синхротроне обеспечивают условия для проведения различных технологических операций, включая магнитные поля, температурный режим, давление и другие параметры. В частности, синхротронное излучение используется для нужд микроэлектроники. Одним их применений СИ является литография. Метод литографии применяется в производстве современных полупроводниковых приборов, в том числе интегральных микросхем, микропроцессоров и др. и заключается в том, что на подложку со специально приготовленной маски переносится отбражение. Раньше с этой целью использовались электронные пучки и лазеры, но они не позволяют получить разрешение лучше, чем 2 мкм. Рентгеновские же трубки, хотя создают нужное разрешение, но имеют малую интенсивность, т. е. время экспозиции составляет несколько часов. Элемент микросхемы представляет собой монокристалл кремния, покрытый слоем металла (золото), а поверх него — фоторезист (светочувствительный слой). Через маску, расположенную на расстоянии 2–5 мкм, образец освещения СИ и после облучения обрабатывается. Время экспонирования на СИ — несколько секунд. Интегральная схема является соединением нескольких десятков таких обработанных слоев. Предпочтительной является низкоэнергетическая рентгеновская область, т. е. накопитель 600–700 МэВ. Использование СИ позволяет улучшить качество микросхем. СИ используется также для неразрушающего контроля качества изготовляемых элементов микроэлектроники.

В настоящее время в мире существуют около 50 синхротронов, которые расположены в 18 странах мира. Существует деление синхротронов по «поколениям», харак-

теризующим мощность и качества синхротронного излучения. Наилучшими являются источники третьего поколения, к которым обычно относят: ESRF (European Synchrotron Radiation Facility) в Гренобле, Франция; Spring-8 (Япония), APS (Advanced Photon Source) в Аргоннской национальной лаборатории, США; HASYLAB в Германии, г. Гамбург, включающий источники DESY, DORIS-III, PETRA-III. В Англии строится новый мощний источник СИ DAEMOND. Российские ученые внесли огромный вклад в работы по теории и конструкции синхротронов. В настоящее время действующими источниками СИ являются ВЭПП-3 и ВЭПП-4 в Новосибирске и Курчатовский источник СИ в Москве, которые могут быть отнесены по своим возможностям ко второму поколению синхротронов.

#### Заключение

Мы рассмотрели только малую часть свойств и применений рентгеновских лучей. Несмотря на то, что со дня открытия рентгеновских лучей прошло уже более 110 лет, физика рентгеновского излучения является одним из перспективных областей исследования. Колоссальный импульс в развитии возможности рентгеновских исследований дали источники синхротронного излучения. Рентгеновское излучение применяется практически во всех наукоёмких областях техники.

В заключение отметим основные свойства рентгеновского излучения.

- Рентгеновские лучи представляют собой электромагнитное излучение с длиной волны от  $10^{-4}$  до  $10^{2}$  Å. Условно рентгеновское излучение можно разделить на коротковолновое (жесткое) и длинноволновое (мягкое $)^1$ .
- Рентгеновское излучение возникает при торможении электронов или других заряженных частиц (например, протонов) в материальной преграде, а также при взаимодействии γ-излучения или более жесткого рентгеновского излучения с веществом.
- Рентгеновские лучи обладают большой проникающей способностью. Проникающая способность излучения

77

<sup>1</sup>Советский физик П. И. Лукирский, профессор Ленинградского государственного университета, ввел термин "ультрамягкое рентгеновское излучение" — излучение с энергией фотонов от десятков до сотен эВ.

растет с увеличением скорости тормозящих электронов. Рентгеновское излучение проходит через непрозрачные для видимого света тела. Чем короче длина волны, тем большей проникающей способностью обладает излучение.

- Рентгеновские лучи невидимы. Распространяются они прямолинейно, преломляются, поляризуются и дифрагируют как видимый свет. Коэффициент преломления мало отличается от единицы: он равен  $n =$ 1 —  $\delta$  (для металлов  $\delta \approx 10^{-6}$ ).
- Рентгеновские лучи производят фотографическое действие, засвечивая фотографические пленки и бумаги. Коротковолновое рентгеновское излучение поглощается меньше в фотографической эмульсии, чем видимое излучение, и поэтому производит меньшее фотографическое действие.
- Рентгеновские лучи ионизируют газы, а также вызывают люминесценцию многих веществ. Они оказывают воздействие на биологические объекты. В большинстве случаев это воздействие является вредным. Однако рентгеновское излучение используется для лечения некоторых злокачественных болезней, например, злокачественных опухолей.
- Рентгеновские лучи можно разложить в спектр с помощью кристаллов.

#### Рекомендуемая литература

Анализ поверхности методами Оже- и рентгеновской фотоэлектронной спектроскопии. / под ред. Д. Бриггса, М. Сиха. – М.: Мир, 1987. – 600 с.

Блохин, М. А. Физика рентгеновских лучей / М. А. Блохин. – М.: ГИТТЛ, 1957. – 518 с.

Зигбан, К. Электронная спектроскопия / К. Зигбан [и др.] – М.: Мир, 1971. 493 c.

Зимкина, Т. М. Ультрамягкая рентгеновская спектроскопия / Т. М. Зимкина, В. А. Фомичев. – Л.: Изд. ЛГУ, 1971. –132 с.

Курмаев, Э. З. Рентгеновские спектры твердых тел / Э. З. Курмаев [и др.] – М.: Наука, 1988. – 175 c.

Лебедев, А. И. Применение XAFS-спектроскопии в материаловедении / А. И. Лебедев, И. А. Случинская // Применение XAFS-спектроскопии в материаловедении: cб. ст. – ред. В. М. Иевлев. – Воронеж, 2001. – С. 180–246.

Лосев, Н. Ф. Количественный рентгеноспектральный флуоресцентный анализ / Н. Ф. Лосев. – М.: Наука, 1969. – 429 c.

Мазалов, Л. Н. Рентгеновские спектры и химическая связь / Л. Н. Мазалов. – Новосибирск: Наука, 1982. – 111 с.

Майзель, А. Рентгеновские спектры и химическая связь / Л. Майзель [и др.] – Киев: Наукова Думка, 1981. – 420 с.

Немошкаленко, В. В. Рентгеновская эмиссионная спектроскопия металлов и сплавов / В. В. Немошкаленко, В. Г. Алешин. – Киев: Наукова Думка, 1972. – 318 с.

Немошкаленко, В. В. Электронная спектроскопия кристаллов / В. В. Немошкаленко, В. Г. Алешин. – Киев: Наукова Думка, 1976. – 280 с.

Нефедов, В. И. Рентгеноэлектронная спектроскопия химических соединений. Справочник / В. И. Нефедов. – М.: Химия, 1984. –256 с.

 $P u\partial$ ,  $C$ . Электронно-зондовый микроанализ / C. Рид. – М.: Мир, 1979. – 424 с.

Русаков, А. А. Рентгенография металлов / А. А. Русаков. – М.: Атомиздат, 1977. – 480 с.

Синхротронное излучение. Свойства и применение / под ред. К. Кунца. – М.: Мир, 1981. – 528 c.

Цирельсон, В. Г. Прецизионный рентгеноструктурный анализ кристаллов / В. Г. Цирельсон // Соровский образовательный журнал. – 2000. – Т. 6, N 6. – C. 102–104.

Учебное издание

Вадим Ростиславович Галахов

#### РЕНТГЕНОВСКИЕ ЛУЧИ: СВОЙСТВА И ПРИМЕНЕНИЕ

Учебно-методическое пособие по физике для студентов ИГиГ

Редактор Ж. И. Пионтик Компьютерная верстка автора

Подписано в печать 30.10.2008 г. Бумага писчая. Формат  $60 \times 84$  1/16. Гарнитура Times New Roman. Печать на ризографе. Печ. л. 5,0. Уч.-изд. л. 3,75. Тираж 100. Заказ №

> Излательство УГГУ 620144, г. Екатеринбург, ул. Куйбышева, 30 Уральский государственный горный университет Отпечатано с оригинал-макета в лаборатории множительной техники УГГУ

#### МИНИСТЕРСТВО НАУКИ И ВЫСШЕГО ОБРАЗОВАНИЯ РОССИЙСКОЙ ФЕДЕРАЦИИ

ФГБОУ ВО «Уральский государственный горный университет»

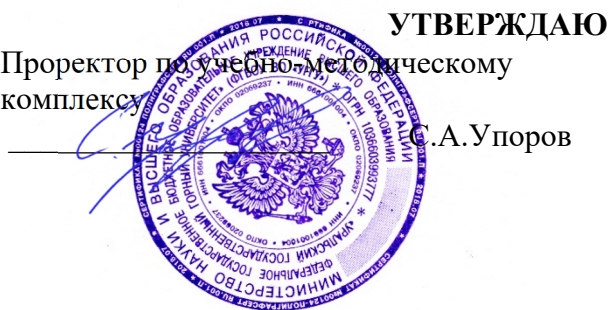

## **МЕТОДИЧЕСКИЕ УКАЗАНИЯ ПО САМОСТОЯТЕЛЬНОЙ РАБОТЕ СТУДЕНТОВ**

## **Б1.В.06 МЕТОДЫ ПОЛУЧЕНИЯ И ИЗУЧЕНИЯ НАНОЧАСТИЦ И НАНОМАТЕРИАЛОВ**

Направление подготовки: *28.03.02 Наноинженерия* 

Профиль: *Наноматериалы для новых технологий*

форма обучения: очная

Автор: Зайцев Д.В., д.ф.-м.н.

Одобрена на заседании кафедры

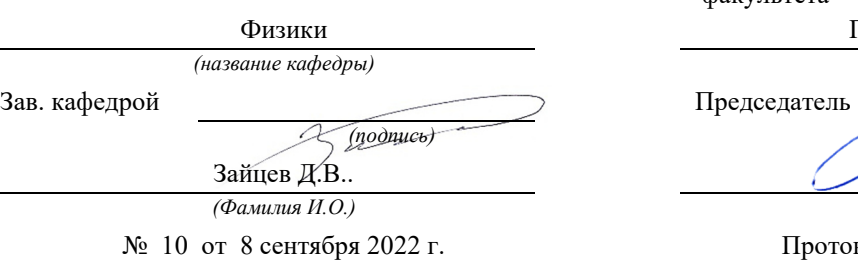

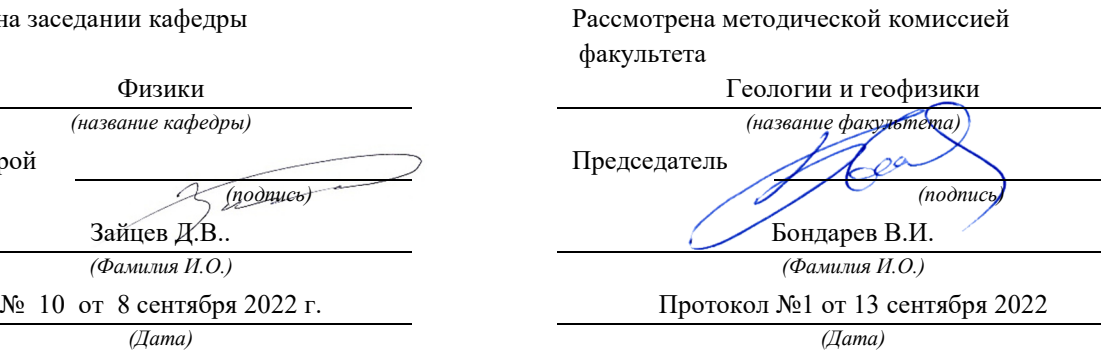

Екатеринбург 2022

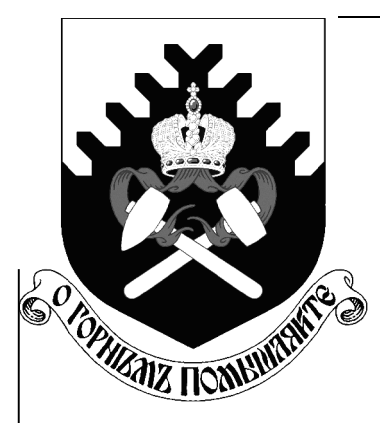

Федеральное агентство по образованию **ГОУ ВПО** «Уральский государственный горный университет»

# В. Р. Галахов

# РЕНТГЕНОВСКИЕ ЛУЧИ: Свойства и применение

Учебно-методическое пособие по физике для студентов ИГиГ УГГУ

> Екатеринбург 2008

Федеральное агентство по образованию **ГОУ ВПО** «Уральский государственный горный университет»

> ОДОБРЕНО Методической комиссией Института геологии и геофизики  $\frac{1}{\sqrt{1}}$ » <u>—</u> 2008 г.<br>Председатель комиссии

В. Р. Галахов

# РЕНТГЕНОВСКИЕ ЛУЧИ: Свойства и применение

Учебно-методическое пособие по физике для студентов ИГиГ

Издание УГГУ

Екатеринбург, 2008

Рецензент: Ивлиев А. Д., д-р физ.-мат. наук, профессор кафедры общей физики Российского государственного профессионально-педагогического университета

Учебно-методическое пособие рассмотрено на заседании кафедры физики 01 июля 2008 г. (протокол № 30) и рекомендовано к печати.

Галахов В. Р.

 $\Gamma$ 15

РЕНТГЕНОВСКИЕ ЛУЧИ: СВОЙСТВА И ПРИМЕНЕНИЕ: учебнометодическое пособие /

В. Р. Галахов; Урал. гос. горный ун-т. -

Екатеринбург: Изд-во УГГУ, 2008. - 80 с.

В учебно-методическом пособии изложены основы физики  $\boldsymbol{\mathcal{H}}$ техники рентгеновских лучей. Дается история открытия и приведены основные этапы развития физики рентгеновского излучения. Описаны основные методы применения рентгеновских лучей для анализа рентгеновской дефектоскопии, рентгеноматериалов: методы спектрального и рентгеноструктурного анализа. Приведены данные об рентгеновского излучения  $\overline{\phantom{a}}$ как  $\overline{O}$ традиционных источниках рентгеновских трубках, так  $\boldsymbol{\mathrm{M}}$  $\overline{O6}$ источниках синхротронного излучения.

Учебное пособие рассчитано на студентов всех специальностей Института геологии и геофизики

> © Галахов В. Р., 2008 © Уральский государственный горный университет, 2008

# Содержание

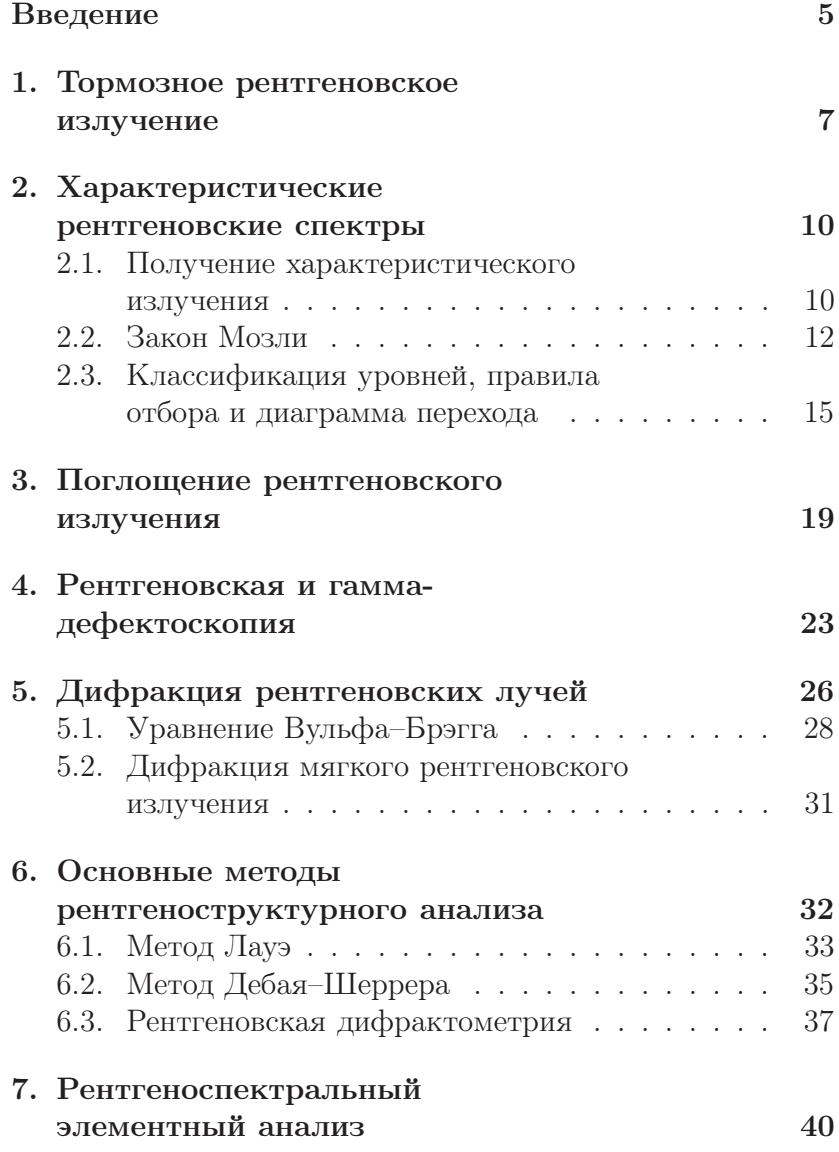

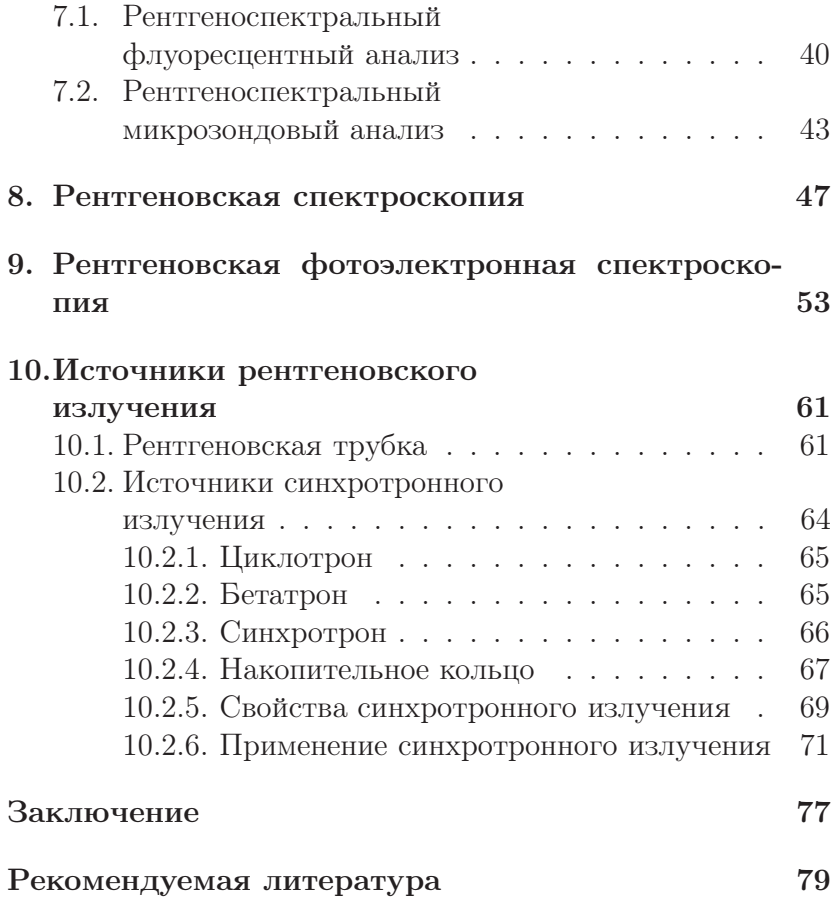

#### Введение

8 ноября 1895 г. профессор Вюрцбургского университета Вильгельм Конрад Рентген, исследуя катодные лучи, обнаружил новый вид лучей, обладающих большой проникающей способностью. Эти лучи он назвал X-лучами. Термин «Xлучи» (в англоязычной литературе — X-ray) используется во всех странах, за исключением Германии и России, где применяется термин «рентгеновские лучи». О своем открытии Рентген сообщил 28 декабря 1895 г. на заседании Физико-медицинского

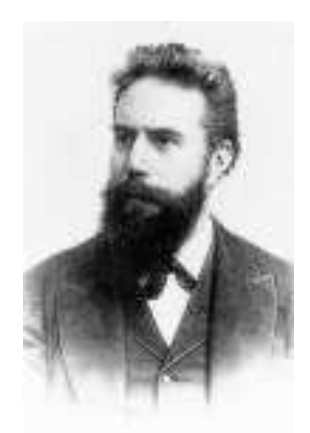

Вильгельм Конрад Рентген (1845–1923). Нобелевская премия по физике 1901 г.

общества Вюрцбурга. За этим сообщением последовали два других, сделанные 9 марта 1896 г.; и в мае 1901 г. В. К. Рентген стал первым лауреатом Нобелевской премии.

Отметим основные этапы развития физики рентгеновских лучей.

В 1907 г. Баркла, Сэдлер и Кэй наблюдали характеристическое рентгеновское излучение. В 1917 г. за это открытие Баркла получил Нобелевскую премию. В 1913 г. Нильс Бор установил связь частоты характеристического излучения с энергиями атомных уровней:  $h\nu = E_n - E_m$ . В 1913 г. Мозли установил связь частот характеристического излучения с порядковым номером элементов, что имело колоссальное значение для развития атомной физики и создания метода рентгеноспектрального анализа.

Четкое доказательство природы рентгеновских лучей было получено лишь в 1912–1913 гг. В 1912 г. Лауэ, Фридрих и Книппинг обнаружили интерференционную картину при прохождении лучей через кристаллическую решетку, а в 1913 г. английские ученые У. Г. Брэгг и У. Л. Брэгг и русский ученый Г. В. Вульф нашли интерференционное отражение от атомных плоскостей кристаллов и вывели формулу, позволяющую рассчитывать рентгеновскую дифракционную картину. Эти открытия доказали, что рентгеновские лучи представляют собой электромагнитные волны с весьма малой длиной волны.

Теория характеристического излучения была создана Косселем в 1916 г. на основе теории атома Бора. В 1930 г. Дю Монд и Киркпатрик сформулировали принципы спектрографов с изогнутыми кристаллами. Эти принципы легли в основу рентгеновских спектрометров и спектрографов — приборов, с помощью которых исследуют рентгеновские спектры материалов.

### 1. Тормозное рентгеновское излучение

При бомбардировке вещества анода электронами при напряжении между катодом и анодом 10–50 кВ возникает излучение. Его природа может быть понята на основе электромагнитной теории Максвелла: при изменении скорости заряженной частицы (электрона, протона, иона) возникает электромагнитное излучение. Такое излучение называют тормозным. Увеличение числа электронов не изменяет закона распределения интенсивности в непрерывном спектре, а лишь увеличивает интенсивность всех компонентов спектра.

Интегральная интенсивность (I) непрерывного спектра зависит от напряжения между анодом и катодом  $(U)$ , тока электронов через рентгеновскую трубку (i) и атомного номера элемента (Z):

$$
I = kU^2 iZ.
$$
 (1)

Здесь  $k -$  коэффициент пропорциональности. Таким образом, рентгеновские трубки с анодами из тяжелых элементов (W, Mo, Ag) генерируют более интенсивое излучение, чем трубки с легкими анодами.

На рис. 1 приведены кривые распределения интенсивности тормозного рентгеновского излучения по длинам волн для различных напряжений на рентгеновской трубке. Характерным для непрерывного рентгеновского спектра является наличие коротковолновой границы, сдвигающейся в сторону более коротких волн при повышении напряжения. Все кривые имеют максимум, соответствующая ему длина волны с ростом напряжения также сдвигается в сторону коротких волн. C точки зрения квантовой теории непрерыв-

ный спектр состоит из излучения множества тормозящихся электронов, каждый из которых излучает в процессе торможения несколько квантов. Этот спектр будет ограничен минимальной длиной волны  $\lambda_{\min}$ . Такое ограничение можно получить из следующих расчетов.

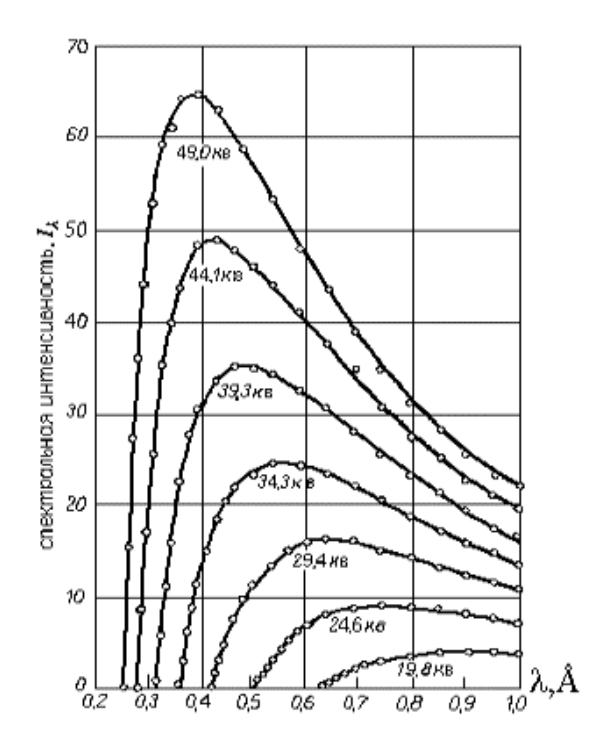

Рис. 1. Распределение интенсивности в непрерывном спектре по длинам волн при различных напряжениях на рентгеновской трубке

Пусть электрон подлетает к аноду со скоростью  $v_0$ . Его кинетическая энергия  $E_k$  будет равна  $mv_0^2/2 = eU$ , где  $U$  – ускоряющее напряжение, e — заряд электрона. Если при

торможении электрона его кинетическая энергия полностью преобразуется в один рентгеновский квант, то в этом случае получается максимальный квант энергии  $h\nu_{\text{max}}$ , т.е. излучение будет иметь максимальную частоту  $v_{\text{max}}$  или соответственно минимальную длину волны  $\lambda_{\min}$ . Приравняв кинетическую энергию электрона к величине кванта максимальной энергии, получим

$$
eU = h\nu_{\text{max}} = \frac{hc}{\lambda_{\text{min}}},\tag{2}
$$

откуда

$$
\lambda_{\min} = \frac{hc}{eU},\tag{3}
$$

где  $h$  — постоянная Планка,  $c$  — скорость света,  $e$  — заряд электрона,  $U$  — ускоряющее напряжение. Коротковолновая граница не зависит от материала анода, а определяется только энергией вылетевших электронов. При повышении напряжения на рентгеновской трубке увеличивается интенсивность непрерывного спектра, а его граница смещается в сторону коротких волн.

## 2. Характеристические рентгеновские спектры

#### 2.1. Получение характеристического излучения

Начиная с некоторого напряжения, характерного для каждого элемента, интенсивность определенных длин волн рентгеновского спектра резко возрастает. Эта особая часть рентгеновского излучения называется характеристическим излучением и связана с внутренними электронными оболочками атомов. Ускоряющее напряжение, при котором появляется характеристический спектр, зависит от атомного номера материала анода; положение спектральных линий при изменении режима работы трубки не меняется. На рис. 2 показана часть характеристического спектра молибдена, возникающая на фоне тормозного излучения.

Появление характеристического спектра легко объяснить на основании квантовомеханических представлений о строении атома, разработанной Косселем в 1916 г. на основе теории атома Бора. Согласно Бору, электроны находятся на  $K, L, M$  и т. д. оболочках. Ближайшая к ядру – K-оболочка, последующие оболочки расположены дальше от ядра. Каждая оболочка может содержать только определенное число электронов:  $K$ -оболочка — 2 электрона,  $L-8$ ,  $M - 10$ . Если в оболочке содержится меньшее число электронов, то говорят, что она не заполнена, или в оболочке имеются электронные вакансии — «дырки». Дырка может быть заполнена, если один из внешних электронов перейдет на оболочку с дыркой. Избыток энергии выделяется в виде кванта рентгеновского характеристического излучения с энергией, равной разности энергий электрона на внеш-

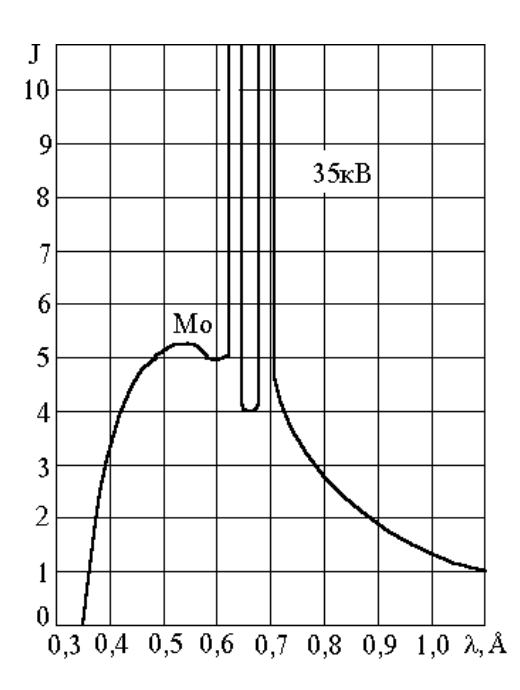

Рис. 2. Распределение интенсивности в спектре излучения молибденового анода при напряжении на рентгеновской трубке 35 кВ

нем и внутреннем уровнях. Излучение, полученное с помощью электронного удара, называется первичным, а излучение, возникшее вследствие облучения материала рентгеновским или гамма-излучением — вторичным. Применяемое для возбуждения излучение должно иметь большую энергию (быть более «жестким»), чем полученное в результате этого процесса вторичное излучение. Энергия излучаемого фотона определяется условием Бора

$$
h\mathbf{v} = -(E_j - E_i),\tag{4}
$$

11

где *і* и *j* — индексы слоев *K*, *L*, *M* и т. д., а  $E_i$  и  $E_i$  — энергия электрона в соответствующих электронных слоях. Знак минус показывает, что потерянная атомом энергия приобретена фотоном. Характеристический рентгеновский спектр носит линейчатый характер — каждая линия соответствует определенному переходу.

В спектроскопии исторически принято использовать величину, называемую термом уровня. Эта величина определяется соотношением

$$
T = -\frac{E}{hc}.\tag{5}
$$

Если теперь ввести волновое число  $k$ , указывающее, сколько длин волн укладывается на 1 см:

$$
k = \frac{1}{\lambda},\tag{6}
$$

то соотношение (4) может быть переписано в виде

$$
k = -\left(\frac{E_j}{hc} - \frac{E_i}{hc}\right) = T_j - T_i.
$$
\n(7)

Обычно величину терма выражают в ридбергах  $R(R =$  $1,0973731 \cdot 10^{7}$  м<sup>-1</sup>), т. е. энергия электронного уровня в ридбергах будет  $T/R$ .

#### $2.2.$ Закон Мозли

Исследуя характеристические рентгеновские спектры различных элементов, английский физик Г. Мозли открыл следующую закономерность: квадратные корни из частот испускаемых линий у равномерно возрастают от элемента

к элементу по всей периодической системе Менделеева пропорционально атомному номеру элемент Z:

$$
\sqrt{\mathbf{v}} = \sqrt{A}(Z - \sigma),\tag{8}
$$

Здесь  $A \times \sigma$  — некоторые постоянные, причем константа о сохраняет свое значение в пределах одной серии для всех элементов, но меняется при переходе от одной серии к другой. Так, для изученных Мозли К- и L-серий ряда элементов оказалось, что  $\sigma_K = 1$ ,  $\sigma_L = 7.5$ .

Следуя традиционным методикам изучения оптических

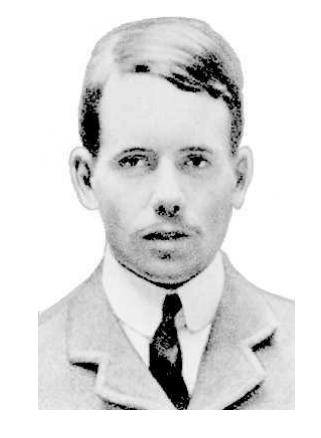

спектров атомов, Мозли ввел Генри Мозли (1887-1915) в обнаруженную им закономерность универсальную константу, входящую во все спектральные законы, - так называемую постоянную *Ридберга*  $R = 1,0973731 \cdot 10^7 \text{ m}^{-1}$ . В результате оказалось, что постоянная А в формуле (8) для  $K$ -спектров имеет значение, равное  $\sqrt{3Rc/4}$ , т. е. из (8) для К-серии следует

$$
\sqrt{\frac{4\mathbf{v}}{3Rc}} = (Z - 1). \tag{9}
$$

Последнее соотношение может быть переписано в виде

$$
\mathbf{v}_{K\alpha} = cR(Z-1)^2 \left(\frac{1}{1^2} - \frac{1}{2^2}\right). \tag{10}
$$

 $\mathbb{R}^2$ 

Согласно теории атома Бора, квант такой же частоты излучается атомом с зарядом ядра  $(Z-1)$  при переходе электрона с уровня  $n = 2$  на уровень  $n = 1$ .

В атоме заряд ядра Ze несколько уменьшается из-за экранирующего действия других электронов, и этот факт учитывается так называемой постоянной экранирования  $\sigma$ . Для *К*-серии  $\sigma = 1$ , для *L*-серии  $\sigma = 7.5$ .

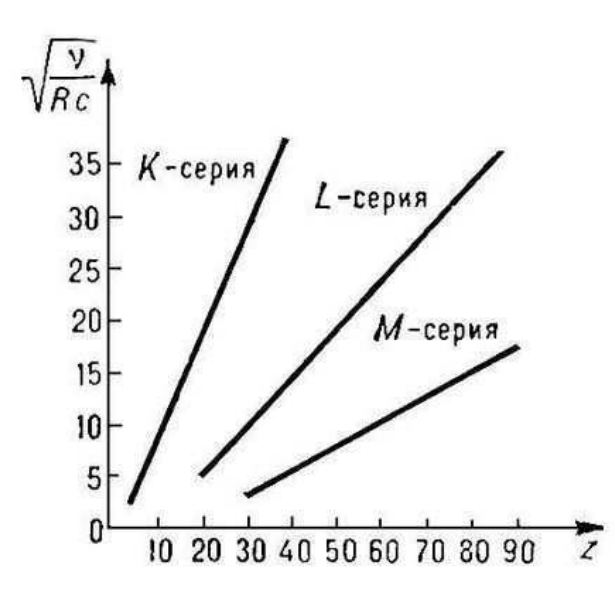

Рис. 3. Диаграмма Мозли для К-, L- и -серий характеристического рентгеновского излучения. По оси абсцисс отложен порядковый номер элемента Z, по оси ординат  $-\sqrt{\nu/(cR)}$ 

Если нанести на график значения  $\sqrt{\nu/(cR)}$  в зависимости от порядкового номера, то получим прямую. Подобная зависимость существует для всех рентгеновских линий, и с их помощью мы можем определять порядковый номер элемента на основе измерения волнового числа (или частоты) соответствующих линий рентгеновского спектра. Измерение рентгеновских характеристических спектров лежит

в основе рентгеноспектрального элементного анализа определение концентрации химических элементов в материалах, например, в горных породах (см. раздел 7). Этот метод весьма универсален, им можно исследовать все элементы, кроме Н и Не, и все вещества в любом агрегатном состоянии.

Обобщенное выражение для частот рентгеновских переходов с учетом теории Бора может быть записано в виде

$$
\mathbf{v} = cR(Z - \sigma)^2 \left(\frac{1}{n^2} - \frac{1}{m^2}\right),\tag{11}
$$

здесь  $n, m$  — главные квантовые числа электронных оболочек, между которыми происходит переход электрона.

По измеренной частоте рентгеновской линии можно точно узнать атомный номер исследуемого элемента. Интересно то обстоятельство, что закон Мозли полностью подтвердил правоту Менделеева, нарушившего в некоторых случаях принцип размещения элементов в таблице по возрастающему атомному весу и поставившего некоторые более тяжёлые элементы впереди более лёгких.

#### $2.3.$ Классификация уровней, правила отбора и диаграмма перехода

Рассмотрим некоторые рентгеноспектральные обозначения. Все уровни с главными квантовыми числами  $n =$  $1, 2, 3, 4, \ldots$  обозначаются как соответственно  $K$ -,  $L$ -,  $M$ -,  $N$ уровни. Для одного и того же главного квантового числа  $n$ уровню последовательно приписывают индексы  $1, 2, 3, \ldots$  и т. д. в зависимости от квантовых чисел  $\ell$  и  $j$ ; например, оптическим обозначениям  $3s, 3p_{1/2}, 3p_{3/2}, 3d_{3/2}, 3d_{5/2}$  соответствуют рентгеноспектральные  $M_1, M_2, M_3, M_4, M_5$ . Все

переходы на К-, L-, М-уровни обозначаются как К-, L-,  $M$ -переходы, причем используют греческие буквы  $\alpha$ ,  $\beta$ ,  $\gamma$  и т. п. с соответствующими численными индексами для различия между индивидуальными переходами. Так, например, применяемые в рентгеноструктурном анализе  $K\alpha_{1}$ - и  $K\alpha_2$ -линии соответствуют электронным переходам соответственно  $2p_{3/2} \rightarrow 1s$  и  $2p_{1/2} \rightarrow 1s$  (в других обозначениях  $L_3 \to K$  и  $L_2 \to K$ ).

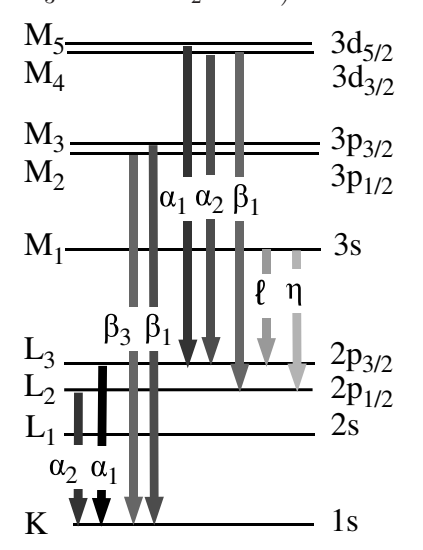

Рис. 4. Схема разрешенных рентгеновских переходов

Отдельные рентгеновские линии различаются  $\overline{10}$ интенсивности. Ha диаграмме переходов (рис. 4) более интенсивным рентгеновским линиям соответствует более темный цвет стрелок. По теории рентгеновских спектров существует ограниченное число разрешенных переходов, тогда как остальные "запрещены", т. е. вероятность соответствующих переходов так мала, что обнаружить такие линии практически невозможно. Наиболее интенсивные

линии дает электрическое дипольное излучение, которое определяется следующими правилами отбора для изменения квантовых чисел:

$$
\Delta \ell = \pm 1; \ \Delta j = 0, \pm 1; \ n \neq 0,
$$
\n<sup>(12)</sup>

а *j*-переход  $0 \rightarrow 0$  запрещен.

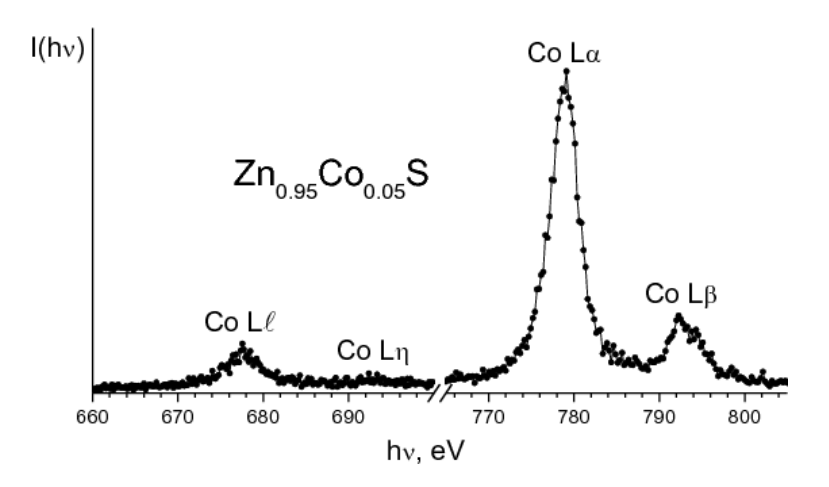

Рис. 5. Рентгеновские эмиссионные Co L-спектры, полученные на синхротроне MAX-lab г. Лунда (Швеция) для примеси кобальта в полупроводнике ZnS

В качестве иллюстрации на рис. 5 приведены L-спектры примеси кобальта в полупроводнике ZnS. Спектр — это зависимость интенсивности от энергии рентгеновского излучения,  $I(h\nu)$ . Как правило, энергию излучения измеряют в электрон-вольтах (эВ, или eV).

Чтобы получить спектры высокого энергетического разрешения от малых примесей, обычной рентгеновской трубки недостаточно — слишком малая интенсивность излучения делает невозможным их регистрацию. В данном случае спектры получены за счет возбуждения рентгеновского излучения так называемым синхротронным излучением (см. раздел 10.2), т. е. излучением, полученным при круговом движении электронов в ускорителе MAX-lab г. Лунда (Швеция).

Еще раз напомним, какие переходы соответствуют Lспектрам:

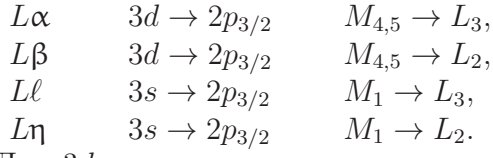

Для  $3d$ -переходных элементов и их сплавов и соединений  $3d_{5/2}$ - и  $3d_{3/2}$ -состояния не различаются. Поэтому часто вместо  $L\alpha_{1,2}$  пишут просто  $L\alpha$ .

#### 3. Поглощение рентгеновского излучения

Рентгеновские лучи поглощаются в той или иной степени всеми веществами, через которые они проходят. Доля энергии лучей, поглощенной в веществе, зависит от толщины поглощающего слоя, природы вещества и длины волны лучей. Рентгеновские лучи теряют при прохождении через вещество часть своей энергии вследствие двух процессов:

- 1) истинного поглощения, т. е. вследствие превращения энергии их фотонов в другие виды энергии;
- 2) рассеяния, т. е. изменения направления их распространения.

Пусть пучок монохроматического излучения с длиной волны  $\lambda$  и интенсивностью  $I_0$ проходит через пластинку толщиной  $d$  (см. рис. 6). Относительное изменение интенсивности пучка  $dI/I$  при прохождении пути dx будет пропорционально величине этого пути

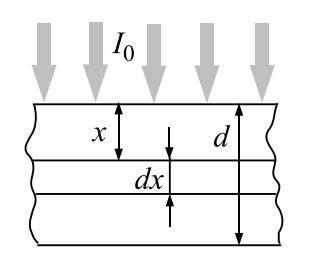

Рис. 6. К выводу закона ослабления интенсивности рентгеновских лучей

$$
dI/I = -\mu' dx, \qquad (13)
$$

где  $I$  — интенсивность лучей после прохождения слоя. Интегрируя уравнение (13), получаем

$$
\int dI/I = -\mu' \int dx, \quad \ln I = -\mu' x + C. \tag{14}
$$

Определим постоянную интегрирования: при  $x = 0$   $I = I_0$ , отсюда  $\ln I_0 = C$ . Тогда  $\ln I - \ln I_0 = \mu' x$ . Итак, окончатель-HO

$$
I = I_0 e^{-\mu' x}.\tag{15}
$$

Коэффициент пропорциональности  $\mu'$  называют линейным коэффициентом ослабления. Из формулы (15) можно определить его размерность:  $[\mu'] = \text{cm}^{-1}$ . Линейный коэффициент ослабления характеризует относительное уменьшение интенсивности луча на пути в 1 см. Вместо линейного коэффициента ослабления часто используют массовый коэффициент ослабления  $\mu_m$ . Если  $\rho$  – плотность вещества, на пути  $dx$  при прохождении рентгеновского пучка сечением 1 см<sup>2</sup> будет находиться масса  $dm = \rho dx$ . Тогда формулу (13) можно переписать в виде

$$
dI/I = -\mu'_m dm = -\mu'_m \rho dx.
$$
 (16)

Сравнивая это выражение с выражением (13), находим, что  $\mu'_m = \mu'/\rho$ . Размерность массового коэффициента ослабления  $[\mu'_m] = \text{cm}^2 \cdot \text{r}^{-1}$ . Массовый коэффициент ослабления характеризует уменьшение интенсивности рентгеновских лучей в единице массы вещества. Он не зависит от физического состояния вещества – одинаков для жидкого, твердого и газообразного состояний. По этой причине в таблицах приводят значения именно массового коэффициента ослабления для различных длин волн.

Как показали исследования, все наблюдаемые при прохождении рентгеновских лучей с энергией до 1 МэВ эффекты обусловлены двумя процессами:

1) Истинным атомным поглощением. Это поглощение связано с вырыванием электронов из атомов поглощающего вещества и сообщению им кинетической энергии.

2) Рассеянием атомного излучения. Этот процесс в свою очередь может быть разделен на когерентное рассеяние (рассеяние без изменения длины волны) и некогерентное рассеяние (рассеяние с изменением длины волны).

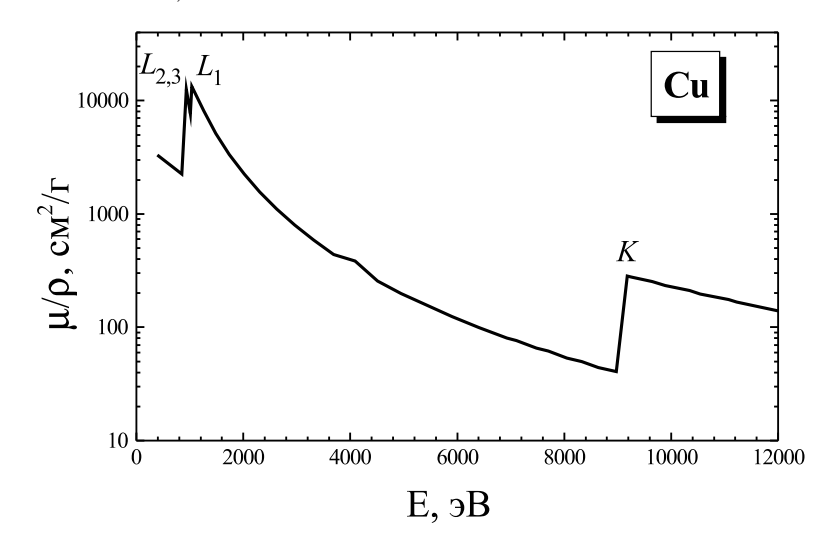

Рис. 7. Зависимость коэффициента рентгеновского поглощения меди от энергии рентгеновского излучения

На рис. 7 приведена кривая зависимости коэффициента истинного атомного поглощения  $\mu/\rho$  металлической меди от энергии рентгеновского излучения. На кривой можно видеть несколько "скачков". Их появление объясняется тем, что энергия квантов рентгеновского излучения становится достаточной для вырывания электронов с определенного энергетического уровня атомов поглощающего вещества (K,  $L_1$ ,  $L_2$ ,  $L_3$  и т. д.), т. е. скачок поглощения связан с ионизацией определенного энергетического уровня атома.

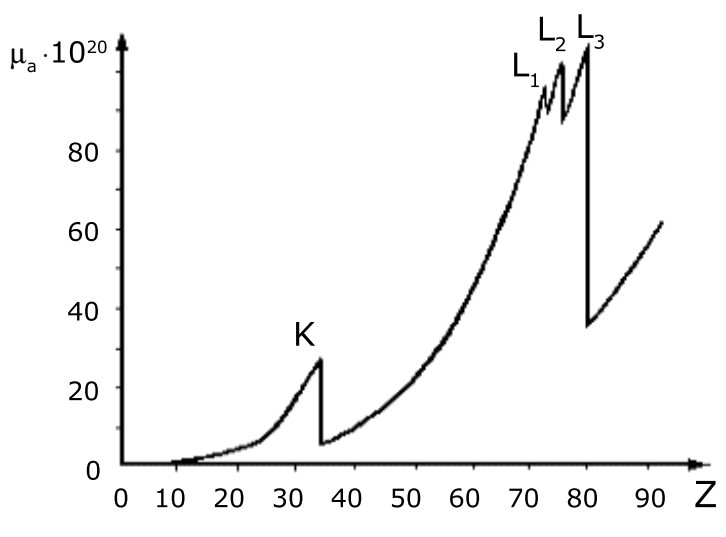

Рис. 8. Зависимость коэффициента рентгеновского поглощения от атомного номера элемента Z

В пределах между двумя соседними скачками коэффициент поглощения быстро изменяется. Можно считать, что  $\mu/\rho \sim \lambda^3 \sim E^{-3}$ . Коэффициент истинного поглощения быстро увеличивается с возрастанием атомного номера поглощающего вещества, и можно считать, что  $\mu/\rho \sim Z^3$ . Таким образом, существует приближенная зависимость

$$
\mu/\rho \approx C\lambda^3 Z^3. \tag{17}
$$

Рисунок 8 показывает зависимость коэффициента поглощения от порядкового номера элемента Z. По мере увеличения Z возрастает коэффициент поглощения. Рентгеновские спектры поглощения в отличие от оптических спектров не являются линейчатыми: они имеют вид широких полос с резкими краями, отвечающими скачкам поглощения.

## 4. Рентгеновская и гаммадефектоскопия

Зависимость  $\mu/\rho$  от  $Z$  в формуле (17) используется в рентгеновской дефектоскопии — просвечивание деталей рентгеновскими лучами с целью обнаружения дефектов: пор, трещин, инородных включений и т. п. Рентгеновский метод является неразрушающим, так что проверяемый материал, если он найден удовлетворяющим необходимым требованиям, может затем использоваться по назначению.

Рентгеновская и гамма-дефектоскопия по сути своей ничем не отличается от медицинской рентгеноскопии: чем меньше плотность материала, а точнее, чем меньше материала встретится на пути рентгеновского луча, тем больше энергии рентгеновских лучей дойдет до их регистратора. Точно так же, как в медицине, в рентгеновской (технической) дефектоскопии наиболее распространенным регистратором является фотопленка, изготовленная по специальной технологии. Схема рентгеновского просвечивания приведена на рис. 9.

Ровный фон засветки на проявленной пленке свидетельствует об отсутствии дефектов. Если обнаруживается светлое пятнышко, значит здесь меньше рентгеновских лучей дошло до пленки. Обычно это место утолщения сварного шва или капелька металла (брызги от сварки). Если обнаруживается потемнение, значит здесь на пути рентгеновских лучей встретилось меньше металла. Здесь, повидимому, и находится дефект.

И рентгеновская, и гамма-дефектоскопия основаны на проникающей способности рентгеновского излучения и особенностях его поглощения в материалах. Проникающая способность определяется энергией рентгеновских фотонов,

которая зависит от ускоряющего напряжения в рентгеновской трубке. Поэтому толстые образцы и образцы из тяжелых металлов, таких, например, как золото и уран, требуют для их исследования рентгеновского источника с более высоким напряжением, а для тонких образцов достаточно источника и с более низким напряжением. Для гаммадефектоскопии очень крупных отливок и крупного проката применяются бетатроны и линейные ускорители, ускоряющие частицы до энергий 25 МэВ и более.

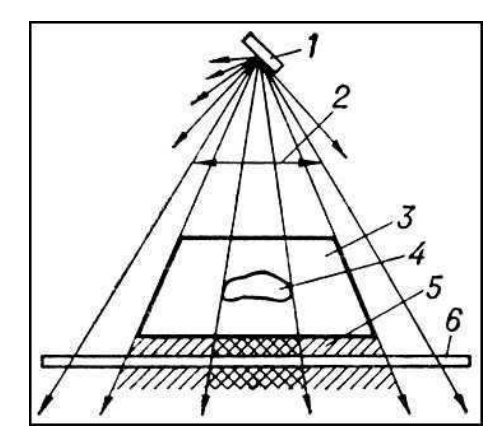

Рис. 9. Схема рентгеновского просвечивания: 1 — источник рентгеновского излучения;  $2 -$  пучок рентгеновских лучей;  $3$ деталь; 4 — внутренний дефект в детали; 5 — невидимое глазом рентгеновское изображение за деталью; 6 — регистратор рентгеновского изображения

Рентгеновское излучение широко применяется во всех отраслях промышленности, связанных с обработкой металлов давлением, для контроля артиллерийских стволов, пищевых продуктов, пластмасс, для проверки сложных
устройств и систем в электронной технике. Рентгеновское излучение используется и для других задач, например, для исследования полотен живописи с целью установления их подлинности или для обнаружения добавочных слоев краски поверх основного слоя.

## 5. Дифракция рентгеновских лучей

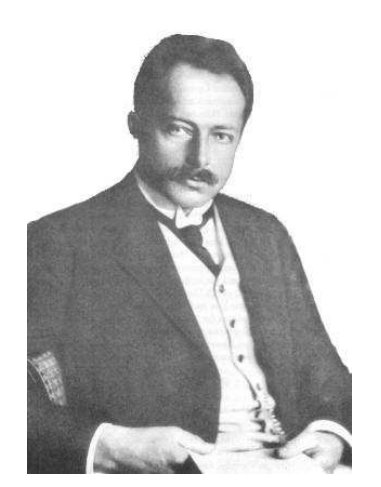

Макс фон Лауэ (1879– 1960). Нобелевская премия по физике 1914 г.

После открытия Рентгена не вызывал сомнений тот факт, что Х-лучи (рентгеновские лучи) испускаются при соударении электронов с веществом и было ясно, что они должны иметь электромагнитную природу. Однако в те времена не удалось обнаружить обычных оптических явлений: отражения, преломления, поляризации и дифракции, поэтому физики вплоть до 1912 г. удовлетворялись гипотезой о том, что электромагнитное излучение, возникающее при столкновении электронов с веществом,

не имеет определенной длины волны, то есть не является периодическим. В то же время постепенно выкристаллизовывалась и другая гипотеза: все особенности поведения рентгеновских лучей связаны с малой длиной волны. Те из физиков, кто придерживался этой точки зрения, пытались обнаружить не отражение, а дифракцию рентгеновских лучей, изготавливая чрезвычайно тонкие щели. Однако их усилия в те времена не увенчались успехом.

Немецкий физик Макс фон Лауэ высказал блестящее предположение о том, что коротковолновый характер рентгеновского излучения можно было бы доказать, используя в качестве дифракционной решетки регулярно расположенные атомы в кристалле. Дифракционная решетка состоит из серии штрихов, проведенных на одинаковом (малом) рас-

стоянии друг от друга на поверхности стеклянной или металлической пластинки.

При рассеянии света на таких пластинках возникает сложный узор из светлых и темных пятен, вид которого зависит от длины волны падающего на решетку света. Но оптические дифракционные решетки были слишком грубы для того, чтобы на них могла происходить дифракция излучения со столь короткими длинами волн, как те, которые ожидались в случае рентгеновского излучения. В 1912 г. эксперимент, предложенный фон Лауэ, был поставлен Вальтером Фридрихом и Паулем Книппингом.

Если на кристалл падает пучок рентгеновского излучения, то электронные оболочки элементов решетки кристалла попадают в резонанс с излучением и кристалл испускает по всем направлениям вторичные волны, то есть первичная волна рассеивается на элементах решетки. При этом возникают интерференционные максимумы и минимумы. Разработанная Лауэ теория дифракции рентгеновских лучей на кристаллах позволила связать длину волны λ излучения, параметры элементарной ячейки кристалла a, b, c, углы падающего  $(\alpha_0, \beta_0, \gamma_0)$  и дифракционного  $(\alpha, \beta, \gamma)$  лучей соотношениями:

$$
a(\cos \alpha - \cos \alpha_0) = h\lambda,b(\cos \beta - \cos \beta_0) = k\lambda,c(\cos \gamma - \cos \gamma_0) = l\lambda,
$$
\n(18)

где  $h, k, l$  — целые числа (миллеровские индексы). Для возникновения дифракционного луча необходимо выполнение приведённых условий Лауэ [уравнений (18)], которые требуют, чтобы в параллельных лучах разность хода между

лучами, рассеянными атомами, отвечающими соседним узлам решётки, были равны целому числу длин волн.

Полученный Лауэ результат сразу доказал, что рентгеновские лучи представляют собой электромагнитные волны с малой длиной волны и что кристаллы имеют периодическую структуру и являются дифракционными решетками для рентгеновских лучей. В 1914 г. за открытие дифракции рентгеновских лучей М. Лауэ была присуждена Нобелевская премия по физике.

### 5.1. Уравнение Вульфа–Брэгга

В 1913 г. англичанин У. Л. Брэгг и, независимо от него, русский физик Г. В. Вульф, предложили более наглядную трактовку дифракции рентгеновских лучей в кристалле.

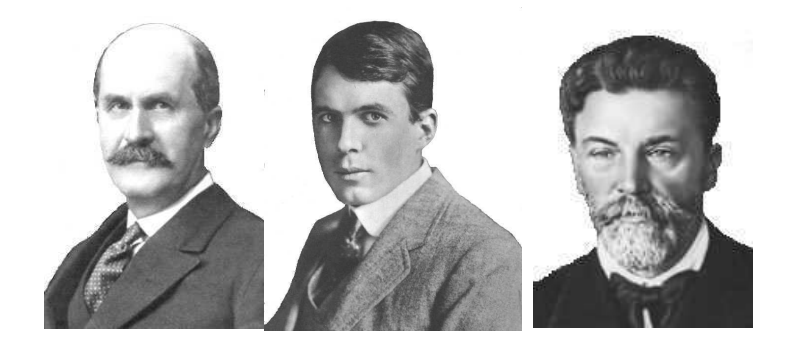

Уильям Генри Брэгг (1862–1942), Уильям Лоуренс Брэгг (1890– 1971). Георгий (Юрий) Викторович Вульф (1863–1925). Нобелевская премия по физике присуждена Брэггам в 1915 г.

Они исходили из предположения о том, что дифракцию рентгеновских лучей можно рассматривать как результат их отражения от системы параллельных кристаллографи-

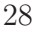

ческих плоскостей (т. е. плоскостей, в узлах которых лежат узлы кристаллической решетки). Это отражение, в отличие от обычного, осуществляется лишь при таких условиях падения лучей на кристалл, которые соответствуют интерференционным максимумам для лучей, отраженных от разных плоскостей. В том же году У. Г. и У. Л. Брэгги впервые исследовали атомные структуры простейших кристаллов с помощью рентгеновских дифракционных методов.

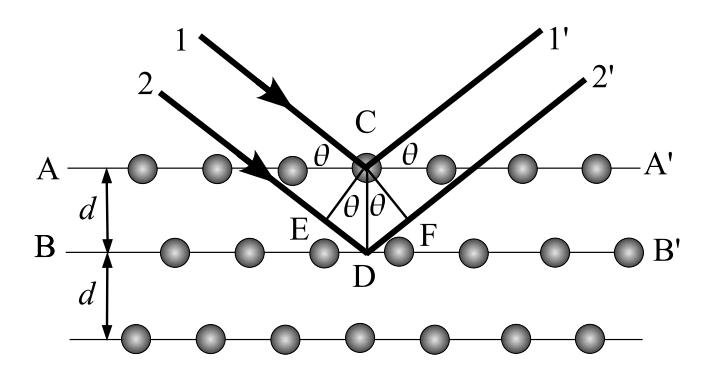

Рис. 10. Схема дифракции рентгеновского излучения на кристалле

На рис. 10 показаны соседние кристаллографические плоскости. Абсолютный показатель преломления всех сред для рентгеновских лучей близок к единице. Поэтому оптическая разность хода  $\Delta$  между двумя лучами  $1'$  и  $2'$ , отражающимися от плоскостей AA′ и BB′ ,

$$
\Delta = DE + DF = 2d \sin \theta, \qquad (19)
$$

где  $d$  — межплоскостное расстояние, а  $\theta$  — угол между падающими и отраженными лучами и плоскостью AA′ (угол

скольжения). Если длина волны рентгеновского излучения равна  $\lambda$ , то интерференционные максимумы в отраженных лучах должны удовлетворять условию Вульфа-Брэгга

$$
2d\sin\theta = n\lambda,\tag{20}
$$

где  $n = 1, 2, 3, ...$  — порядок дифракции. Формула Вульфа-Брэгга (20), как показали эксперименты, выполняется с очень большой точностью (хотя она и выведена при заведомо неверной предпосылке об отражении рентгеновских лучей от фиктивных атомных плоскостей). Лишь при очень точных измерениях наблюдается отступление от этой формулы, что связано с преломлением рентгеновских лучей в кристалле. Из формулы Вульфа-Брэгга следует, что измеряя экспериментально углы  $\theta$  дифракционных максимумов, можно:

- 1) определять длину волн, отвечающих этим максимумам, при условии, что известно межплоскостное растояние  $d$ ;
- 2) определять межплоскостные расстояния  $d$ , если известны длины волн  $\lambda$ , отвечающие дифракционным максимумам.

Эти два варианта использования явления дифракции рентгеновских лучей являются основами широко используемых методов анализа вещества. В том случае, если дифракция осуществляется на монокристалле (например, на кварце) с известным межплоскостным растоянием  $d$ , то определяя длины волн, можно устанавливать вид химических элементов, испускающих рентгеновские лучи. Это случай рентгеновского спектрального анализа (см. раздел 7) и рентгеновской спектроскопии (см. раздел 8). Для известных длин волн, т. е. когда используется стандартная рентгеновская трубка, формула Вульфа–Брэгга позволяет устанавливать межплоскостные расстояния в материалах, на которых дифрагируют рентгеновские лучи. Это основа рентгеноструктурного (установление структуры кристаллов) и рентгенофазового (установление фазового состава материалов) анализов.

Первые измерения длин волн рентгеновских лучей были произведены, исходя из значений межплоскостных расстояний, рассчитанных косвенным образом (на основе данных кристалл-гониометрических исследований внешней формы) для каменной соли (NaCl) и кальцита (CaCO<sub>3</sub>). За единицу измерения длины волны была принята величина, равная  $10^{-10}$  м — ангстрем (Å). Абсолютные измерения  $\lambda$  были выполнены только в 1925 г. Комптоном, который сконструировал дифракционную отражательную решетку для рентгеновских лучей. Найденные им значения длин волн оказались на  $0,205\%$  выше, чем рассчитанные ранее по косвенным данным. Тогда все полученные до того времени результаты стали записывать не в ангстремах, а в kX, введя kX (кристаллографический ангстрем), так что  $1 \text{ Å} = (1,00205 \pm 5 \cdot 10^{-6}) \text{ kX}.$ 

### 5.2. Дифракция мягкого рентгеновского излучения

Для мягких и ультрамягких рентгеновских лучей ( $\lambda >$  $10$  Å) для разложения излучения в спектр применяют дифракционную решетку. Решетка устанавливается под скользящим углом к падающему лучу, поскольку рентгеновское излучение отражается только в результате полного внешнего отражения, которое наступает при малых скользящих углах падения из-за того, что показатель преломления вещества для рентгеновских лучей несколько меньше единицы.

Условие дифракции можно описать уравнениями:

$$
\begin{aligned}\n\cos \psi - \cos \varphi &= mp\lambda, \\
n \cos \varepsilon - \cos \varphi &= mp\lambda, \n\end{aligned} \n\tag{21}
$$

где  $\varphi$ ,  $\psi$  и  $\varepsilon$  — соответственно углы падения, дифракции и преломления,  $m -$  порядок дифракции,  $p -$  количество штрихов на единицу длины,  $\lambda$  — длина волны,  $n$  — показатель преломления.

# 6. Основные методы рентгеноструктурного анализа

Уравнение Вульфа–Брэгга показывает, что при съемке неподвижного монокристалла с использованием параллельного пучка монохроматического излучения, условия получения хотя бы одного дифракционного максимума могут не выполняться (не соблюдается уравнение  $2d \sin \theta = n\lambda$ ). Поэтому целью методов рентгеноструктурного анализа является получение дифракционой картины путем изменения ориентировки кристалла или падающего пучка или с помощью сплошного спектра.

Способы получения дифракционной картины можно условно разделить на 4 основных метода рентгеноструктурного анализа:

1. Съемка неподвижного монокристалла в полихроматическом (сплошном) спектре (метод Лауэ).

- 2. Съемка вращающегося (качающегося) монокристалла в параллельном пучке монохроматического (характеристического) излучения (метод вращения).
- 3. Съемка неподвижного монокристалла в широко расходящемся пучке монохроматического (характеристического) излучения (метод Косселя).
- 4. Съемка поликристаллического вещества (например, порошка) в параллельном пучке монохроматического (характеристического) излучения (метод Дебая– Шеррера).

Кроме метода получения дифракционные картины различаются и по способу регистрации. Различают фотографические методы регистрации (дифракционная картина регистрируется на фотопленку, чувствительную к рентгеновским лучам) и дифрактометрические (дифракционная картина регистрируется с помощью счетчиков квантов рентгеновского излучения, а съемку проводят с помощью специальных приборов — дифрактометров).

### 6.1. Метод Лауэ

В методе Лауэ узкий (немонохроматический) пучок рентгеновских лучей направляется на неподвижно закрепленный монокристаллический образец. Этот пучок содержит рентгеновские лучи с набором длин волн в широком интервале значений. В кристалле происходит «отбор», и дифрагирует только излучение с дискретным набором длин волн λ, таких, что для этих длин волн межплоскостные растояния d и углы падения  $\theta$  удовлетворяют уравнению Вульфа–Брэгга.

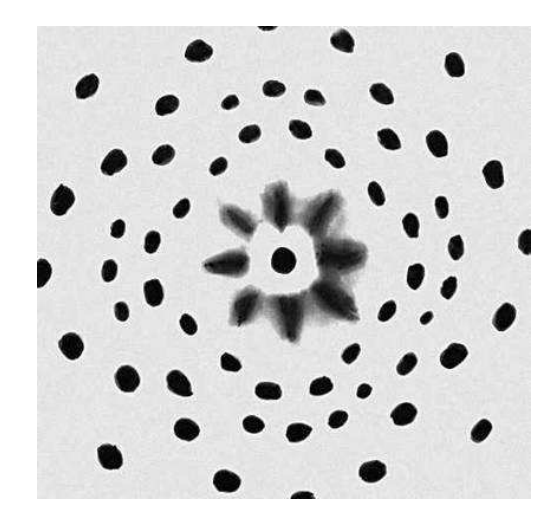

Рис. 11. Лауэграмма монокристалла NaCl. Каждое пятно представляет собой след рентгеновского дифракционного отражения. Диффузные радиальные пятна в центре вызваны рассеянием рентгеновских лучей на тепловых колебаниях кристаллической решётки

Дифракционная картина состоит из серии пятен (рефлексов). Метод используется для определения ориентировки кристалла, т. е. установления взаимного расположения интересующих кристаллографических направлений относительно внешних осей, одна из которых (z) параллельна направлению первичного пучка, а две другие  $(x, u, y)$ расположены в плоскости фотопленки. Кроме того, метод позволяет изучать качество (дефектность) монокристаллов а также является необходимым для определения сингонии кристалла и его симметрии.

### 6.2. Метод Дебая–Шеррера

Металлы, сплавы, кристаллические порошки состоят из множества мелких монокристаллов данного веществ В методе порошка (Дебая–Шеррера) пучок монохроматического излучения падает на образец.

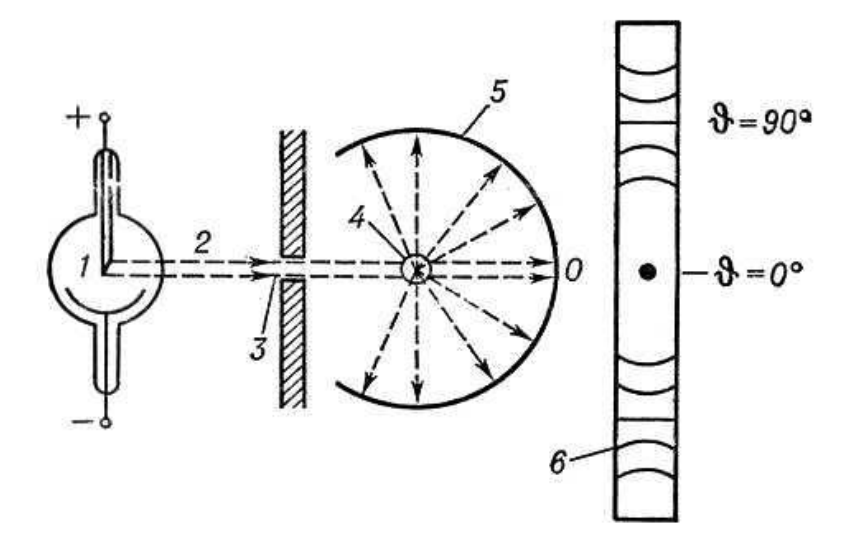

Рис. 12. Схема съемки рентгенограммы по методу Дебая– Шеррера: 1 — рентгеновская трубка; 2 — пучок монохроматического рентгеновского излучения; 3 — диафрагма (щель); 4 кристалл; 5 — фотоплёнка; 6 — рентгенограмма; О — след, оставляемый лучами, проходящими кристалл насквозь.

Камера Дебая имеет вид цилиндра, по которому располагается рентгеновская пленка, а в центре располагается образец. Образцы для съемке в этой камере имеют форму цилиндра диаметром 0,1 – 1,0 мм и длиной 5 – 15 мм.

Образцы могут быть получены из проволочек или приготовляться из порошка, просеянного через сито, путем набивки его в тонкостенные капилляры из целлюлоида, кварца, бериллиевого стекла. Но чаще образцы в виде столбика изготавливают нанесением на тонкую стеклянную нить цапон-лака или вазелина, а затем порошка исследуемого материала. В таком образце присутствуют почти все ориентации кристаллитов. Схема съемки рентгенограммы по методу Дебая–Шеррера показана на рис. 12.

Удобство этого метода состоит в том, что нет необходимости использовать монокристаллические образцы. Падающие лучи отражаются от тех кристаллитов, которые по отношению к направлению падающего пучка оказываются ориентированными так, что соответствующий угол удовлетворяет условию (20).

Темные полосы соответствуют максимумам дифрагированного излучения. Рентгенограмма (дебаеграмма) поликристаллов представляет собой несколько концентрических колец, в каждое из которых сливаются отражения от определённой системы плоскостей различно ориентированных монокристаллов. Дебаеграммы различных веществ имеют индивидуальный характер и широко используются для идентификации соединений (в том числе и в смесях).

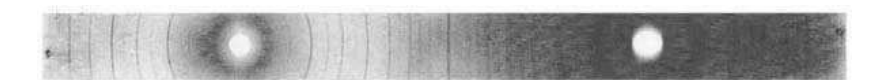

Рис. 13. Дебаеграмма материала со структурой перовскита

Рентгенодифракционный анализ поликристаллов позволяет определять фазовый состав образцов, устанавливать размеры и преимущественную ориентацию (текстурирование) зёрен в веществе, осуществлять контроль за напряжениями в образце и решать другие технические задачи. Характерная дебаеграмма материала со структурой перовскита привелена на рис. 13.

#### 6.3. Рентгеновская дифрактометрия

В настоящее время в практике рентгеноструктурного и рентгенофазового анализа нашли широкое применение рентгеновские дифрактометры — приборы для регистрации рентгеновской картины с помощью счетчиков. Счетчик регистрирует в каждый момент времени интенсивность дифракции в узком угловом диапазоне. Таким образом, вся дифракционная картина регистрируется последовательно, а не одновременно, как в фотометоде (например, в методе Дебая-Шеррера). Поэтому интенсивность первичного пучка должна быть большой и стабильной во времени.

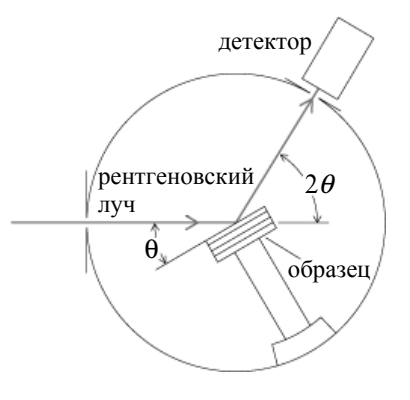

Рис. 14. Схема измерения дифракции на рентгеновском дифрактометре

Современный дифрактометр является сложной установкой, в которой осуществляется фокусировка лучей, отраженных от образца, и имеряется интенсивность дифракционных максимумов с помощью счетчиков. Полученная дифракционная картина выдается на компьютер и подвергается необходимой обработке. На рис. 14 приведена схема рентгеновского дифрактометра.

Для выполнения условий фокусировки излучения образец и детектор вращаются совместно с помощью специальной кинематической схемы с соотношением скоростей 1:2. Это означает, что угол между плоскостью образца и направлением первичного пучка излучения (а также - направлением отраженного) составляет  $\theta$ , а угол между направлением первичного пучка и дифрагированного, задаваемого положением счетчика равен 20.

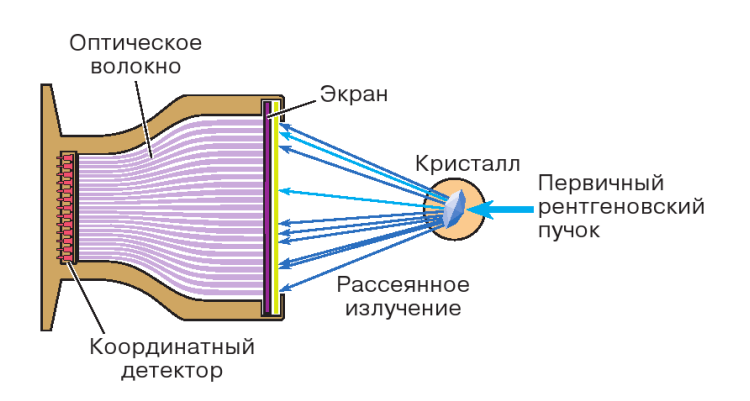

Рис. 15. Схема измерений с помощью дифрактометра с координатным детектором

Недостатком дифрактометрии по сравнению с фотометодом до недавнего времени считалась невозможность получения пространственного распределения интенсивности, как, например, в случае лауэграммы или дебаевского кольца. Однако новые четырехкружечные дифрактометры (четыре изменяющихся угла) позволяют последовательно измерить интенсивности всех возможных отражений.

Другой тип дифрактометра использует координатные детекторы разных типов, дающие двухмерную дифракционную картину (см. рис. 15). Это существенно уменьшает время эксперимента, позволяя исследовать нестойкие к излучению кристаллы, а также процессы в них. Применяя импульсные источники излучения, можно в принципе изучать изменение структуры в ходе фазового перехода или химической реакции.

### $\overline{7}$ . Рентгеноспектральный элементный анализ

В связи с тем, что характеристические лучи  $K$ -,  $L$ и отчасти М-серий возникают при переходах электронов на внутренние уровни атома, на которых энергия электронов практически не зависит от степени ионизации атомов, длины волн характеристического излучения практически одинаковы, независимо от того, какие соединения данный атом образует. Меняется лишь форма спектральной линии — тонкая структура спектра. Поэтому, если разложить в спектр характеристическое рентгеновское излучение, образующееся при возбуждении мишени, состоящей из атомов разного сорта, то по наличию спектральных линий тех или иных элементов можно определить качественный, а по их интенсивности - количественный элементный состав мишени. Для разложения рентгеновского излучения в спектр используется принцип дифракции рентгеновского излучения от кристаллов (см. раздел 5).

### $7.1.$ Рентгеноспектральный флуоресцентный анализ

Суть метода состоит в облучении исследуемого объекта рентгеновским излучением и регистрации возникшего флуоресцентного излучения от исследуемого элемента. Интенсивности линий отдельных элементов, находящихся в изучаемом образце, должны быть пропорциональны концентрациям соответствующих элементов:

$$
I_A \sim C_A,\tag{22}
$$

где  $I_A$  — интенсивность некоторой линии элемента A, а  $C_A$  — концентрация этого элемента в образце. При проведении количественного анализа обычно измеряется интенсивность линии в исследуемом образце  $I_x$  и интенсивность той же линии  $I_0$  в эталонном образце. Концентрация в изучаемом образце определяется соотношением

$$
C_x = C_0 \frac{I_x}{I_0},\tag{23}
$$

где  $C_0$  — концентрация искомого элемента в эталоне.

Однако эта простая формула приводит к ошибкам. Например, для двухкомпонентного (бинарного) сплава интенсивность рентгеновского излучения должна линейно зависеть от концентрации. На самом деле имеют место эффекты нелинейности (см. рис. 16). Для их учета необходим учет поглощения как первичного, так и вторичного излучений в образце, а также возможности дополнительного возбуждения аналитической линии флуореспентным излучением других атомов, входящих в состав образцов.

Если состав образца не известен, то предварительно проволят качественный элементный анализ: записывают обзорный спектр образца. Затем оценивают количество элементов в образце, используя в качестве эталонов чистые стандарты со 100 % содержанием:

$$
C_i = C_{et} \frac{I_i}{I_{et}}.\t(24)
$$

На основе общей теории анализа разработано несколько частных методов. При отсутствии в пробе мешающих элементов можно применять простейший из них - метод внешнего стандарта: измерив интенсивность аналитической линии пробы, по аналитическому графику образца известного состава (стандарта) находят концентрацию исследуемого элемента. Для многокомпонентных проб иногда применяют метод внутреннего стандарта, в котором ординатой аналитического графика служит отношение интенсивностей линий определяемого элемента и внутреннего стандарта — добавленного в пробу в известном количестве элемента, соседнего (в периодической системе элементов) с определяемым. Во многих случаях успешно применяют метод добавок в пробу в известном количестве определяемого элемента или наполнителя. По изменению интенсивности аналитической линии можно найти первоначальную концентрацию определяемого элемента.

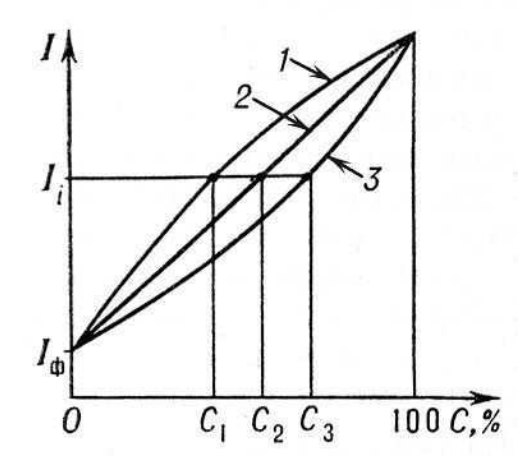

Рис. 16. Графики зависимости интенсивности  $I_i$  аналитической линии *i* от концентрации определяемого элемента (аналитические графики) для случаев, когда поглощение наполнителя меньше (1), равно (2) или больше (3) поглощения определяемого элемента,  $I_{\Phi}$  — интенсивность фона

Рентгеноспектральный флуоресцентный анализ валового состава нашёл применение на обогатительных фабриках цветной металлургии — для контрольных целей и для экспрессного анализа; на металлургических заводах — для определения потерь металла в шлаках, маркировки сплавов сложного состава, контроля состава латуней в процессе плавки и т. д.; на цементных заводах — для контроля состава цементно-сырьевых смесей.

## 7.2. Рентгеноспектральный микрозондовый анализ

В методе рентгеноспектрального микрозондового анализа на исследуемый материал падает узкий пучок электронов <sup>∼</sup> <sup>1</sup>–3 мкм<sup>2</sup> , что позволяет изучать элементный состав вещества в микроскопической шкале. В качестве зондирующего пучка используются электроны с энергией 10–30 кэВ. При такой энергии электроны проникают в твердое тело на глубину около 1 мкм и могут отклоняться от первоначального направления также на ∼ 1 мкм. Этим определяется наименьший анализируемый объем  $(\sim 1 \text{ MKM}^3)$ .

Рентгеновский микроанализатор (см. рис. 17) состоит из электронно-оптической системы для получения узкого пучка электронов (электронная пушка и две электромагнитные линзы); одного или более рентгеновских спектрометров для анализа излучения; светового микроскопа для выбора участка образца (на рисунке не показан).

К V-образной вольфрамовой нити, входящей в состав электроной пушки, прикладывается отрицательный потенциал 10–30 кВ. Нить нагревается до температуры 2700 К. Эффективный диаметр источника электронов обычно составляет ∼100 мкм. Электронная оптика формирует уменьшенное изображение источника на поверхности образца. Для микроанализатора типичны токи 1–100 нА при диаметре зонда 0,2–1 мкм.

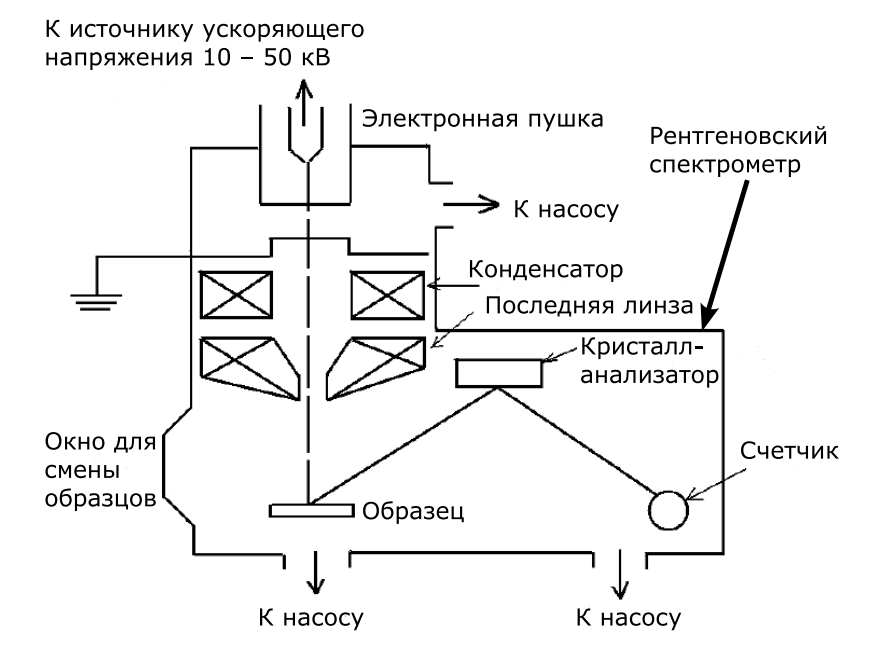

Рис. 17. Схема рентгеновского микроанализатора

Для анализа рентгеновского излучения применяется «брэгговский спектрометр» с кристаллом. Кристалл используется в качестве монохроматома, выделяющего одну длину волны в спектре. Длина волны является функцией угла падения лучей. Из геометрических условий фокусировки следует, что детектор излучения, в качестве которого используется пропорциональный счетчик, должен находиться на таком же расстоянии, что и кристалл от образца. При измерении угла падения кристалл и счетчик должны

44

иметь возможность перемещения. Конструкция столика, как правило, такова, что позволяет монтировать несколько образцов и менять анализируемый образец путем поворота столика.

Образцы для исследования требуют специальной подготовки путем полировки и предварительной очистки. На неполированных образцах точность анализа снижается. Поверхность образцов должна иметь электрический контакт с корпусом прибора для обеспечения стекания заряда, приносимого электронами.

Если образец и зонд неподвижны, а сканирует спектрометр, можно измерить весь спектр излучения образца и сделать полный анализ его состава в данной точке. Если зонд и спектрометр неподвижны, а образец сканирует, можно получить запись распределения вдоль линии сканирования того элемента, на который настроен спектрометр. Если спектрометр и образец неподвижны, а зонд (с помощью двух пар отклоняющих пластин и поданных на них переменных электрических потенциалов) сканирует по поверхности образца размером  $\sim 0, 1 - 0, 4$  мм<sup>2</sup> синхронно со строчной развёрткой телевизионного устройства, на вход которого подан выходной потенциал детектора спектрометра, то на экране кинескопа будет получено сильно увеличенное изображение сканируемой поверхности в лучах того элемента, на который настроен спектрометр. Таким образом можно получить распределение данного элемента по исследуемому участку поверхности образца. В современных микроанализаторах часто используют два рентгеновских спектрометра: один — с кристаллом-анализатором, другой с дифракционной решёткой. Это позволяет выполнить локальный анализ всех элементов, начиная с Li.

Для определения концентрации элемента i в образце ис-

пользуют чистые эталоны:

$$
C_i = \frac{I_i}{I_i^{\text{et}}} = k_i,\tag{25}
$$

где  $I_i^{\text{et}}$ — интенсивность, связанная с эталоном,  $I_i$  — интенсивность, связанная с исследуемым образцом. Простая формула приводит к ошибкам. Например, для бинарного сплава интенсивность рентгеновского излучения должна линейно зависеть от концентрации. На самом деле имеют место эффекты нелинейности. Для точного определения концентрации  $C_i$  необходимо учесть: различия в рассеянии и торможении электронов в образце и эталоне - эффект атомного номера (фактор  $K_Z$ ); поглощение рентгеновского излучения в образце — фактор  $K_A$ ; эффекты флуоресценции из-за характеристического и непрерывного рентгеновского спектра — фактор  $K_F$ . Тогда

$$
C_i = (K_Z K_A K_F)_i k_i. \tag{26}
$$

Это, так называемый, метод трех поправок в рентгеновском микроанализе.

Микроанализ применяют при исследовании взаимной диффузии двух- и трёхкомпонентных систем; процессов кристаллизации (по дендритной ликвации, сегрегации примесных атомов на дислокациях основного компонента, концентрации некоторых фаз на границе зёрен); локальных флуктуаций состава плохо гомогенизированных сплавов и пр.

## 8. Рентгеновская спектроскопия

Если в методе рентгеноспектрального анализа основное внимание уделяют анализу интенсивностей рентгеновских эмиссионных линий, то в рентгеновской спектроскопии предмет исследования — тонкая структура линий. Рентгеновская спектроскопия анализирует рентгеновские спектры испускания (рентгеновская эмиссионная спектроскопия), поглощения (рентгеновская абсорбционная спектроскопия) и их применение к исследованию электронной энергетической структуры атомов, молекул и твёрдых тел. К рентгеновской спектроскопии относят также рентгеноэлектронную спектроскопию (см. раздел 2.3), т. е. спектроскопию рентгеновских фото- и оже-электронов, исследование зависимости интенсивности тормозного и характеристического спектров от напряжения на рентгеновской трубке (метод изохромат), спектроскопию потенциалов возбуждения.

В процессе возникновения рентгеновской эмиссионной линии электрон с вышележащего уровня переходит на вакансию во внутреннем, атомоподобном уровне. Если уровень, с которого переходит электрон, валентный, т. е. участвует в химической связи, то форма возникшего рентгеновского излучения [зависимость интенсивности от энергии рентгеновского излучения  $I(h\nu)$ ] будет существенно различаться для различных типов химических соединений. На рисунке 18 приведены рентгеновские эмиссионные  $K\alpha$ спектры углерода графита и алмаза. В соответствии с правилами отбора (см. раздел 2.) рентгеновские эмиссионные спектры Kα-серии отображают переходы 2p-электронов на вакансии 1s-уровня. Различие в типах химической связи  $(sp^2$ -гибридизация для графита и  $sp^3 -$  для алмаза) при-

водит к значительным изменениям в форме рентгеновского эмиссионного спектра. Таким образом, использование рентгеновских эмиссионых спектров позволяет в ряде случаев проводить фазовый анализ материалов.

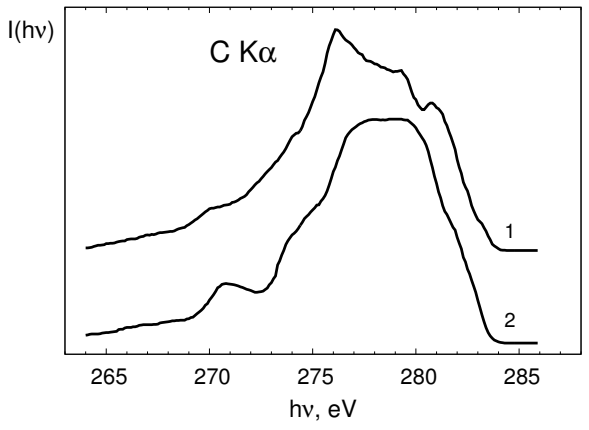

Рис. 18. Рентгеновские эмиссионные С  $K\alpha$ -спектры графита (1) и алмаза $(2)$ 

Рентгеновская эмиссионная спектроскопия позволяет дать наиболее полные сведения об энергетическом распределении валентных электронов в твердых телах. Интенсивность рентгеновской эмиссионной линии  $I(E)$  определяется парциальной плотностью электронных состояний определенной симметрии  $N(E)$ :

$$
I(E) \sim P(E)N(E). \tag{27}
$$

Здесь  $P(E)$  — вероятность перехода. Например, исследуя рентгеновские эмиссионные Fe  $L\alpha$ -спектры оксида FeO можно, в соответствии с правилами отбора (см. раздел 2.3.),

получить информацию о распределении  $3d$ -состояний железа в валентной полосе, а рентгеновские эмиссионные О  $K\alpha$ спектры будут характеризовать 2p-состояния кислорода. Зависимость  $P(E)$  носит, как правило, плавный характер и не приводит к исчезновению или появлению новых элементов структуры спектра. Присходит только некоторая нормировка относительных интенсивностей подполос спектра и изменение их ширины.

Таким образом, форма и положение рентгеновских спектров испускания дают сведения об энергетическом распределении плотности состояний валентных электронов, позволяют экспериментально выявить симметрию их волновых функций и их распределение между сильно связанными локализованными электронами атома и коллективизированными электронами твёрдого тела, установить состояние окисления ионов в атомах.

Исследуя зависимость коэффициента поглощения рентгеновского излучения веществом от энергии рентгеновских фотонов  $\mu(E)$ , получают сведения об энергетическом распределении плотности свободных электронных состояний  $N'(E)$ :

$$
\mu(E) \sim P'(E)N'(E),\tag{28}
$$

где  $P'(E)$  — вероятность перехода. Отсюда следует, что сопоставляя спектры эмиссии и поглошения и эмиссии олной серии одного элемента, можно, в принципе, оценить величину энергетической щели в полупроводниках и изоляторах (ширину запрещенной зоны). В металлических соединениях спектры эмиссии и поглощения должны перекрываться. Эта процедура выполнима, как правило, для Кспектров эмиссии и поглощения. Для спектров других серий это сравнение некорректно: наличие дырки на внутреннем уровне, возникшей вследствие ухода электрона, меняет

эффективный заряд атома. Спектры поглощения смещаются в сторону меньших энергий фотонов.

Однако для того, чтобы восстановить по рентгеновским спектрам электронную энергетическую структуру соединений, используя спектры разных компонентов, одних рентгеновских эмиссионных или абсорбционных спектров недостаточно. Для выполнения этой процедуры необходима информация об энергиях связи электронов на внутренних уровнях, задействованных в формировании спектров эмиссии или поглощения. Более подробно этот вопрос будет рассмотрен в разделе 9.

Спектральные положения границы спектра поглощения и максимумов его тонкой структуры позволяют найти кратность зарядов ионов в соединениях (её можно определить во многих случаях и по смещениям основных линий спектра испускания). Рентгеновская спектроскопия даёт возможность также установить симметрию ближнего окружения атома, исследовать природу химической связи.

В рентгеновской спектроскопии поглощения измеряется коэффициент поглощения как функция энергии падающего излучения,  $\mu(E)$ . При поглощении рентгеновского кванта возможны переходы электрона как на дискретные уровни системы, так и в область непрерывного спектра. При переходе электрона на свободные дискретные уровни в спектрах поглощения вещества могут наблюдаться выраженные дискретные уровни (флуктуации коэффициента поглощения). Соответствующая структура спектра получила название ближняя тонкая структура рентгеновского спектра поглощения (в англоязычной литературе  $-$  X-ray Absorption Near Edge Fine Structure, или XANES). Эта часть спектра занимает область спектра от края до порядка 30 эВ. Изучение XANES-структуры позволяет определить симметрию и ве-

личину искажения локального окружения атомов, которые возникают, например, при фазовых переходах в кристаллах, установить валентность атомов, распределение на них электронной плотности, структуру электронных зон.

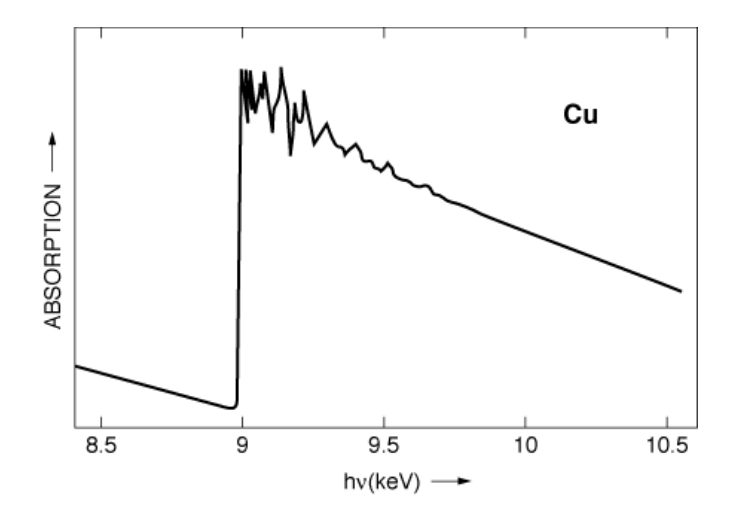

Рис. 19. EXAFS-спектр меди

При переходе электрона в область непрерывного спектра (континуума) наблюдается монотоннное уменьшение поглощения по мере увеличения энергии поглощаемого кванта. В спектре поглощения возникают осцилляции. Область спектра, простирающаяся выше края до энергий 1000-1500 эВ. носит название протяженной (дальней) тонкой структуры спектров поглощения (Extended X-ray Absorption Fine Structure  $-$  EXAFS). Ha рисунке 19 показан *К*-спектр поглощения кристаллической меди в EXAFSобласти. Изучение протяженой тонкой структуры позволяет с высокой точностью определять расстояния, коорди-

национные числа и тип атомов в локальном окружении атомов, на краю поглощения которых проводятся исследования. В случае кристаллических материалов этот метод не очень эффективен, поскольку гораздо проще и точнее для этой цели использовать рентгеновскую дифракцию. Однако EXAFS-метод незаменим при исследовании объектов сложного химического состава, особенно когда концентрация интересующих атомов в образцах мала (примеси в сплавах, катализаторы, анализ загрязнений окружающей среды), разупорядоченных и аморфных материалов.

# 9. Рентгеновская фотоэлектронная спектроскопия

При попадании рентгеновского излучения на материал возникает не только вторичное рентгеновское излучение, но вылетают также фотоэлектроны. Энергия кванта  $(E = h\nu)$ в соответствии с законом сохранения энергии тратится на энергию ионизации  $E_B$  и сообщение этому электрону кинетической энергии  $(E_{kin} = mv^2/2)$ :

$$
h\mathbf{v} = E_B + E_{kin}.\tag{29}
$$

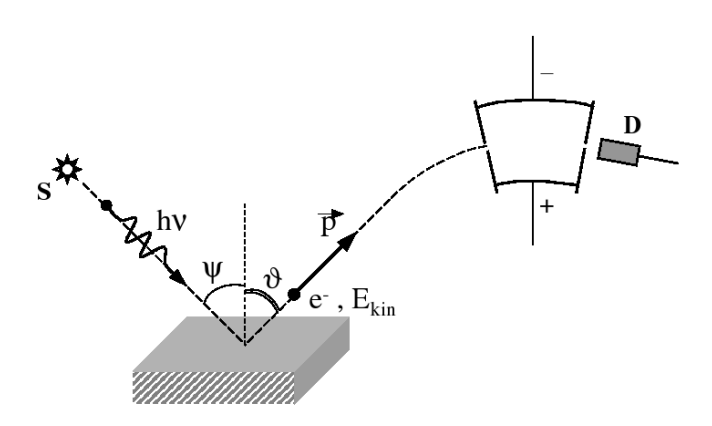

Рис. 20. Схема получения фотоэлектроных спектров. Здесь S источник рентгеновского излучения, ψ и ϑ — углы между нормалью к поверхности образца и рентгеновским лучом (hν) и вылетевшим фотоэлектроном  $e^-$  с импульсом  $\vec{p}$ ,  $D$  — детектор фотоэлектонов

Схема получения и регистрации фотоэлектронов приведена на рисунке 20. Явление внешнего фотоэффекта было открыто выдающимся немецким физиком Генрихом Герцем в 1887 году. Теоретическое объяснение явлению фотоэффекта дано А. Эйнштейном в 1905 году.

Из уравнения Эйнштейна (29) видно, что если известны величины  $h$ у и  $E_{kin}$ , то можно определить энергию ионизации  $E_{ion}$  или энергию связи  $E_B$  соответствующего уровня. Исследуемое вещество облучают монохроматическим рентгеновским излучением. В качестве источника рентгеновских монохроматических квантов может быть использована обычная рентгеновская трубка, анод которой сделан из материала, имеющего достаточно интенсивную и узкую линию рентгеновского излучения. В качестве таких линий выступают обычно  $K\alpha$ -линия Mg  $(h\nu = 1253.6$  эВ) или  $K\alpha$ линия Al  $(hv = 1486.6$  эВ). В твердых телах энергия связи электронов  $E_B$  измеряется относительно уровня Ферми, а в свободных атомах и молекулах — относительно уровня вакуума.

Для определения  $E_{kin}$  используются специально созданные электронные спектрометры (см. рис. 21). Электронный спектрометр, находя состоит из трех основных частей, в которых соответственно происходят генерация электронов, анализ их энергии и регистрация.

Фотоэлектронный спектрометр должен находиться по высоким вакуумом — не хуже, чем  $10^{-6}$  Па. В спектрометре поток ионизирующего излучения направляется на образец. Электроны могут быть выбиты из любой оболочки молекулы, ионизационный потенциал которой меньше энергии облучения. Выбитые электроны попадают в анализатор энергий электронов спектрометра. В анализаторе электроны описывают различные траектории в зависимости от своих энергий и напряжения, приложенного к электродам анализатора. Наиболее распространен и хорошо известен сферический анализатор. В этом анализаторе к обкладкам

сферического конденсатора прикладывается заданное напряжение. Если менять напряжение на обкладках, то можно проанализировать спектр энергии  $E_{kin}$ , которой обладают электроны, падающие на входную щель анализатора. В качестве детектора электронов может быть использован обычный электрометр или пропорциональный счетчик. В серийных промышленных спектрометрах применяются электронные умножители. В этих приборах каждый попавший в них фотоэлектрон выбивает лавину вторичных электронов, которые регистрируются электронной схемой как отдельный импульс. Интенсивность рентгеноэлектронной линии определяется числом импульсов в единицу времени.

Одно из применений метода рентгеновской фотоэлектронной спектроскопии — количественный элементный анализ. Карл Зигбан — один из создателей метода — ввел термин ESCA (Electron Spectroscopy for Chemical Analysis). Русская аббревиатура названия метода ЭСХА (электронная спектроскопия для химического анализа) в настоящее время одновременно с английской ESCA широко используется в отечественной научной литературе.

Концентрации элементов 1 и 2 в материале  $(c_1, c_2)$  пропорциональны интенсивностям их фотоэлектронных спектров  $I_1$  и  $I_2$ . Однако при расчете концентраций необходимо принять во внимание сечения фотоионизации изучаемых электронных уровней  $(\sigma_1$  и  $\sigma_2)$ :

$$
\frac{c_1}{c_2} = \frac{I_1 \sigma_2}{I_2 \sigma_1}.
$$
\n(30)

Сечения фотоионизации электронных зависят от энергии возбуждающего излучения и могут быть взяты из справочников.

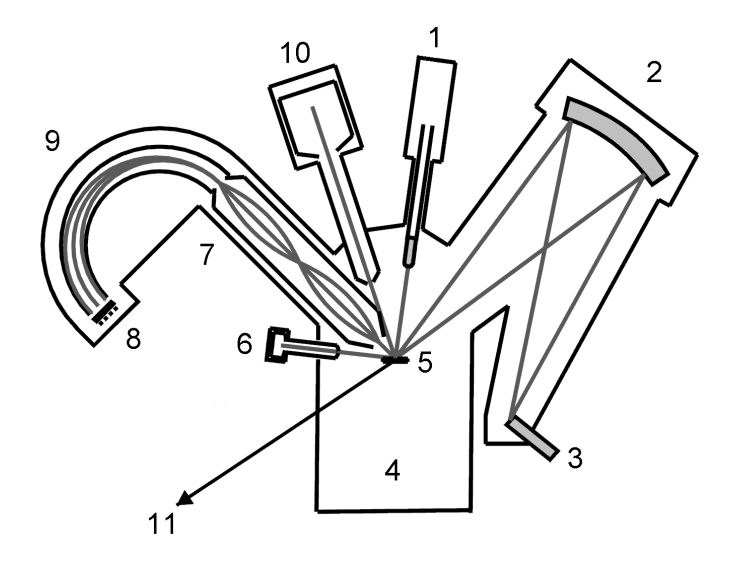

Рис. 21. Схема рентгеновского фотоэлектронного спектрометра. 1 — сменные Al/Mg-аноды; 2 — монохроматор; 3 — Al-анод для монохроматизированного излуения; 4 — вакуумная камера; 5 — образец; 6 — источник электронов; 7 — электронная оптика; 8 — детектор электронов; 9 — полусферический анализатор;  $10 -$ источник ионов;  $11 -$ к камере подготовки образцов

Метод рентгеновской фотоэлектронной спектроскопии в настоящее время широко применяют для исследования поверхности твердых тел. В рентгеноэлектронной спектроскопии регистрируются электроны, вышедшие из слоя вещества, в котором они не успевают отдать часть своей кинетической энергии другим электронам и атомам в образце. Толщина этого слоя  $\sim$ 20–40 Å, и, следовательно, спектры характеризуют только атомы поверхностного слоя. Вследствие этого рентгеноэлектронные спектры внутренних уровней атомов, входящих в соединение или матери-

ал, позволяют определять элементный состав поверхности, концентрацию элементов на поверхности, химическое состояние атомов на поверхности и приповерхностных слоях. Именно эти аналитические возможности метода позволяют изучать различные процессы, протекающие на поверхности.

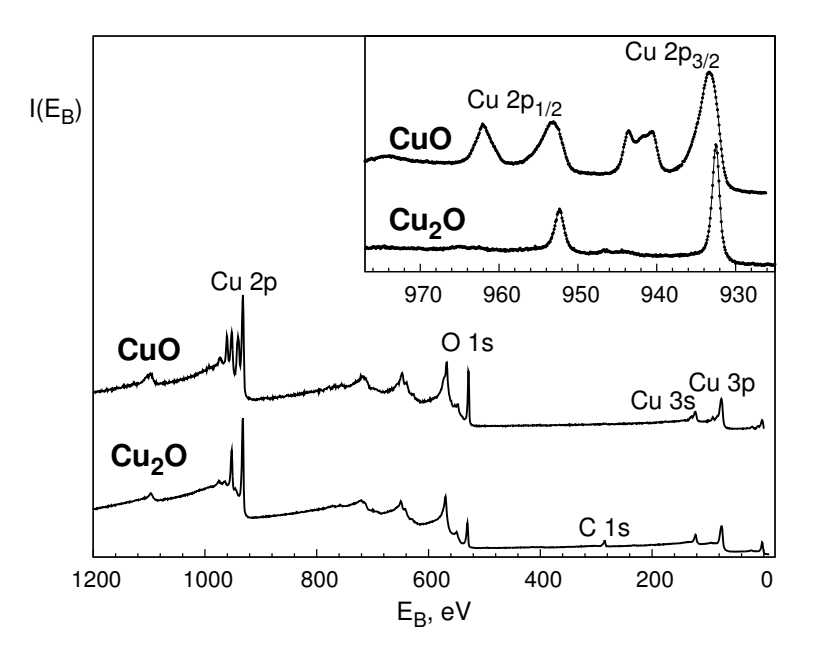

Рис. 22. Рентгеновские фотоэлектронные спектры CuO и Cu<sub>2</sub>O. Показаны сигналы от атомных уровней. На вставке показаны в увеличенном масштабе  $2p_{3/2}$ - и  $2p_{1/2}$ -спектры меди

На рисунке 22 приведены рентгеновские фотоэлектронные спектры CuO и Cu<sub>2</sub>O - окиси меди и закиси меди. Спектры приведены в широком энергетическом интервале; показаны сигналы от атомных уровней элементов, которые могут быть использованы для оценки количественного состава материалов. Несмотря на постоянство энергии остовных уровней атома, в различных веществах имеется определенная разница в энергиях связи для данного атома при переходе от одного вещества к другому. Как следует из экспериментальных данных, энергия связи  $E_B$  электронов остова несколько меняется при изменении характера химического окружения атома, спектр которого изучается.

Рентгеноэлектронные спектры показывают, что энергия связи внутреннего уровня атома в сильной степени зависит от степени окисления элемента, спектр которого изучается. При одинаковых ближайших соседях сдвиг внутренних уровней исследуемого атома в сторону увеличения  $E_B$  тем больше, чем больше степень окисления элемента в соединении. Так, например, показанные на вставке рис. 22  $2p_{3/2}$ - и  $2p_{1/2}$ -спектры меди для CuO и Cu<sub>2</sub>O отличаются по положению максимумов линий: спектр CuO сдвинут в сторону б´ольших энергий связи. Кроме того, в отличие от спектра Cu<sub>2</sub>O, где проявляется лишь спин-дублет  $2p_{3/2,1/2}$ , в спектре CuO появляются так называемые сателлиты, находящиеся при бо́льших значениях энергий связи, чем основные пики. Их происхождение определяется взаимодействием вакансии на внутреннем уровне, с которого вылетил электрон, и неполностью заполненной 3d-оболочкой. Так, например, на 3d-оболочке меди в CuO находится 9 электронов (двухвалентный ион меди), а Cu  $3d$ -оболочка в Cu<sub>2</sub>O (одновалентный ион меди) полностью заполнена (10 электронов). Таким образом, наличие сателлита и его интенсивность может служить характеристикой двухвалентных ионов меди в соединениях.

С помощью фотоэлектронных спектров валентной полосы материалов можно определить плотности электрон-

ных состояний. Но для получения сведений о парциальных плотностях электронных состояний необходимо привлечь рентгеновские эмиссионные спектры элементов, входящих в состав исследуемого материала.

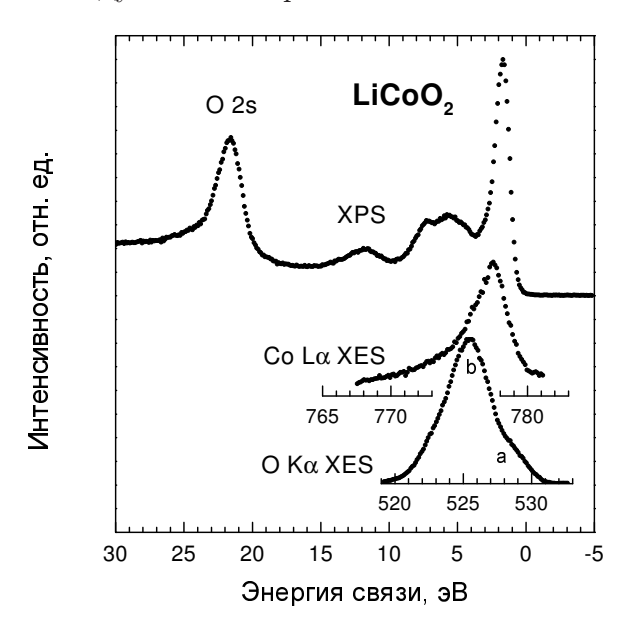

Рис. 23. Рентгеновский фотоэлектронный спектр валентной полосы (XPS) и рентгеновские эмиссионные (XES) О  $K\alpha$ - и Со  $L\alpha$ спектры LiCoO<sub>2</sub> в единой энергетической шкале

Привести рентгеновские спектры в общую энергетическую шкалу – шкалу энергии связи – можно следующим образом: вычесть из энергии связи электронов внутренних уровней (уровней, на которые осуществляется переход электрона) энергию эмиссионный полосы. Энергии связи электронов внутренних уровней находим тоже с помощью фотоэлектронных спектров. Продемонстрируем это на примере

59

кобальтита лития $\rm LiCoO_2,$ являющегося основой литиевых аккумуляторов. Распределения Co 3d- и O 2p-состояний по Co Lα- и O Kα-спектрам можно найти по формулам

$$
E(\text{Co 3d}) = E_B(\text{Co 2p}_{3/2}) - h\nu(\text{Co L}\alpha),E(\text{O 2p}) = E_B(\text{O 1s}) - h\nu(\text{O K}\alpha).
$$
 (31)

Полученная картина распределения электронных состояний LiCoO<sub>2</sub> показана на рис. 23. Для наглядности сохранены шкалы рентгеновских эмиссионных спектров (энергий фотонов).
# 10. Источники рентгеновского излучения

Наиболее распространённый источник рентгеновского излучения — рентгеновская трубка. В качестве источников рентгеновского излучения могут служить также некоторые радиоактивные изотопы: одни из них непосредственно испускают рентгеновского излучения, ядерные излучения других (электроны или α-частицы) бомбардируют металлическую мишень, которая испускает рентгеновское излучение. Интенсивность рентгеновского излучения изотопных источников на несколько порядков меньше интенсивности излучения рентгеновской трубки, но габариты, вес и стоимость изотопных источников существенно меньше, чем установки с рентгеновской трубкой.

Источниками мягких рентгеновских лучей с длиной волны порядка десятков и сотен  $\AA$  могут служить синхротроны и накопители электронов с энергиями в несколько ГэВ. По интенсивности рентгеновское излучение синхротронов превосходит в указанной области спектра излучение рентгеновской трубки на 2–3 порядка. Естественные источники рентгеновского излучения — Солнце и другие космические объекты.

### 10.1. Рентгеновская трубка

Для генерации рентгеновских лучей требуется: получение свободных электронов (в вакууме), их ускорение, торможение электронов в материальной преграде. Для этой используют вакуумные приборы, называемые рентгеновскими трубками (см. рис. 24).

Питание рентгеновских трубок током высокого напря-

жения (от 10 до 10 кВ) производится от рентгеновских аппаратов. Рентгеновские аппараты в качестве основных частей имеют высоковольтный трансформатор и выпрямляющее устройство.

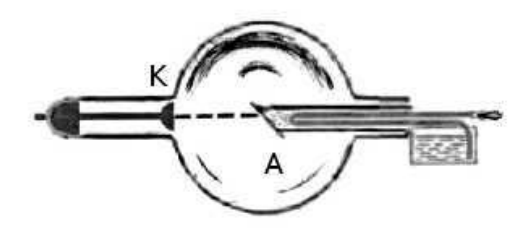

Рис. 24. Рентгеновская трубка: K — катод, A — анод

Источник электронов в рентгеновской трубоке — вольфрамовая нить диаметром 0,2–0,3 мм и длиной 8–12 см. Нить катода имеет форму плоской, круговой или цилиндрической спирали. Нить помещается на дне цилиндрического металлического колпачка, назначение которого — фокусировка электронного пучка. Фокусное пятно: действительное — та часть поверхности анода, на которой тормозится основной поток электронов; эффективное – проекция действительного фокусного пятна на плоскость, перпендикулярную направлению выхода излучения из окна трубки. Анод изготавливают из меди для обеспечения отвода тепла. Зеркало анода изготавливают из Cu, Fe, Cr, Co, Mo, Ni, W, Ag и др.

Рентгеновские трубки могут быть отпаянными (с постоянным вакуумом) и разборными. Для целей рентгеноструктурного анализа, медицины и дефектоскопии чаще всего используют отпаянные рентгеновские трубки (см. рис. 25). Для рентгеновской спектроскопии и спектрального анализа используют, как правило, разборные трубки.

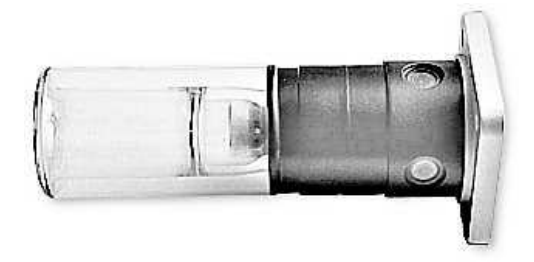

Рис. 25. Рентгеновская трубка БСВ-43 для структурного анализа

Рентгеновская трубка откачивается до высокого вакуума (10<sup>−</sup><sup>4</sup>–10<sup>−</sup><sup>6</sup> Па). Отпаянная рентгеновская трубка представляет собой стеклянную колбу и имеет два электрода катод и анод. Анод рентгеновской трубки сильно нагревается под действием бомбардирующих электронов, так как примерно 99 % их энергии переходит в тепло. Это вызывает необходимость интенсивного охлаждения анода. Особенно широко применяется водяное и масляное охлаждение. Мощность рентгеновской трубки, применяемой при рентгеноструктурном анализе  $0,1-2$  кВт.

Для получения большой мощности созданы трубки с вращающимся анодом. При этом под электронный пучок каждый раз попадает новый участок охлаждаемого анода. Вследствие этого мощность рентгеновской трубки можно повысить в несколько десятков раз.

#### 10.2. Источники синхротронного излучения

В последнее время для получения излучения используются ускорители - синхротроны, в которых для получения рентгеновского излучения используется изменение направления скорости заряженных частиц (электронов или позитронов). Например, в Новосибирске, в Институте ядерной физики используется ускоритель на встречных электрон-позитронных пучках (ВЭПП-4). Интенсивность синхротронного излучения выше интенсивности излучения от стандартной рентгеновской трубки в сотни раз. Энергия электронов и позитронов составляет несколько ГэВ.

Синхротроны являются источниками мощного электромагнитного излучения в широком диапазоне длин волн. Это обуславливает их широкое применение в различных областях науки: в биологии. медицине, физике твердого тела, в нанотехнологиях и т. д. Синхротронное излучение обусловлено испусканием электромагнитного излучения ускоренно лвижущимся зарядом. На практике используется никлическое движение релятивистских электронов по окружности в однородном магнитном поле.

Излучение электромагнитных волн ускоренно движушимся зарядом рассматривалось еще Максвеллом и Лоренцом с помощью методов классической электродинамики. В 1889 г. Льенар предложил формулу для мощности излучения

$$
W = -\frac{E}{t} = \frac{2e^2c\beta^4}{3R^2} \left(\frac{E}{vc^2}\right)^2,
$$
 (32)

показывающую быстрый рост энергетических потерь в зависимости от энергии частицы. Здесь  $E$  - энергия частицы,  $v -$ ее скорость,  $\beta = v/c$ ,  $c -$  скорость света в вакууме.

 $e$  — заряд электрона,  $R$  — радиус орбиты,  $t$  — время. Впервые СИ наблюдалось в 1947 г. Флойдом Хабером в США во время наладки циклического ускорителя, ускоряющего электроны до 100 МэВ. Поскольку излучение впервые наблюдалось в синхротроне, оно называется синхротронным.

#### 10.2.1. Циклотрон

Исторически циклотроны предшествовали появлению синхротронов. Первый циклотрон для ускорения тяжелых частиц был создан Лоуренсом в 1930 г. В циклотроне частицы ускоряются электрическим полем высокой частоты при прохождении ускоряющего промежутка и далее двигаются с постоянной частотой

$$
\omega_c = \frac{eH}{mc}.\tag{33}
$$

Здесь  $e$  — заряд электрона,  $m$  — масса частицы,  $c$  — скорость света в вакууме,  $H$  — напряженность магнитного поля. Величина энергии частиц равна произведению числа циклов, из которых состоит процесс ускорения, на величину энергии, приобретенной в отдельном цикле. С помощью циклотрона был получен поток частиц энергии 10–20 МэВ, однако релятивистские эффекты не позволяли продвинуться дальше.

#### 10.2.2. Бетатрон

В бетатроне электроны получают ускорение за счет вихревого электрического поля, получающегося при изменении магнитного поля по определенному закону. Магнитное поле выполняет две функции: а) управляющую, искривляя

траекторию движения электронов в окружность; б) ускоряющую — переменное во времени магнитное поле создает вихревое электрическое поле, ускоряющее электроны. Конечная энергия частицы определяется максимальным значением напряженности магнитного поля. При достижении максимальной энергии электрон либо сбрасывается с равновесной орбиты на внутреннюю мишень, либо выводится из камеры ускорителя. Максимальная энергия электронов составляет ∼ 1 ГэВ.

#### 10.2.3. Синхротрон

Синхротрон — сочетание принципов бетатрона и циклотрона. Ускоряющее действие совершается тангенциальным переменным электрическим полем, создаваемым специальным высокочастотным генератором. С помощью этого поля можно не только увеличивать энергию частиц, но и компенсировать потери на излучение. Частица движется в нарастающем по времени магнитном поле вблизи равновесной орбиты, и на частицу в резонансе ее движения действует внешнее высокочастотное поле, за счет которого электрон получает дополнительную энергию. Период обращения частицы в магнитном поле должен совпадать с периодом изменения электрического поля, т. е. с периодом генератора:

$$
T = \frac{2\pi mc}{eH} = \frac{2\pi E}{ecH} = T_{\text{gen}},\tag{34}
$$

где  $E$  — полная энергия электрона,  $H$  — некоторое среднее для данного оборота значение магнитного вектора. Для синхронизации движения нужна разность потенциалов, не зависящая от энергии электрона и определяемая законом изменения магнитного поля.

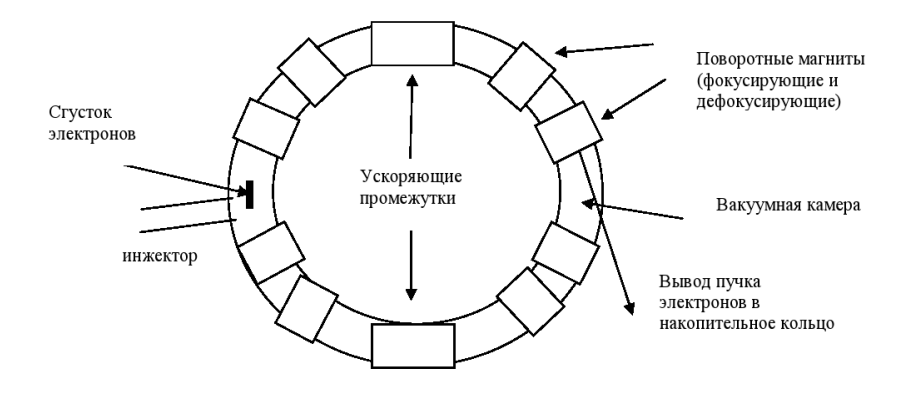

Рис. 26. Принципиальная схема синхротрона

Изменение энергии электрона при однократном проходе промежутка зависит от того, в какой фазе электрон попадает в электрическое поле. Если электрон в этой фазе попал в синхротрон, то он сохраняет это значение и в последующих циклах, т. е. является резонансным. Существует широкая область фаз частиц, вовлекающихся в процесс ускорения. Область энергий до десятков ГэВ. В отличие от бетатрона в синхротроне пучок частиц не заполняет всю орбиту, а представляет собой сгусток, изогнутый вдоль орбиты (bunch). Принципиальная схема синхротрона показана на рис. 26.

#### 10.2.4. Накопительное кольцо

Условно источники синхротронного излучения делятся на три поколения. Первое поколение включает синхротроны и накопительные кольца, созданные для физики высоких энергий и использовавшиеся как источники синхротронного излучения в «паразитном» режиме. Ко второму

поколению относятся накопительные кольца, специально разработанные как источники синхротронного излучения. К третьему поколению относятся современные накопительные кольца с малым размером и малой угловой расходимостью пучка и с большим числом длинных прямолинейных промежутков с встроенными вигглерами и ондуляторами. Например, на накопительном кольце Европейского центра синхротронного излучения имеются 29 прямолинейных промежутков длиной 5 м.

По конструкции накопительное кольцо похоже на синхротрон, однако магнитное поле в нем не меняется, обеспечивая постоянную энергию циркулирующих частиц. Основная цель накопительного кольца — увеличение плотности сгустка, которая определяет светимость. В накопительных кольцах бывают два инжектора: электронов и позиторонов для осуществления экспериментов со встречными пучками частиц для физики высоких энергий. В накопительном кольце отсутствуют ускоряющие промежутки, зато в некоторых местах устанавливаются дополнительные устройства — *ондуляторы* (от французского слова ondulation — колыхание), виглеры (от английского слова wiggle — покачивание), изменяющие некоторые параметры синхротронного излучения.

Отклоняющие магниты являлись традиционным источником, генерирующим синхротронное излучение в установках первого и второго поколения. Излучение направлено по касательной к траектории частицы, отклоняемой магнитным полем, как свет фар автомобиля при его повороте. Испускаемое излучение по форме похоже на веер. В синхротронных источниках третьего поколения основную роль играют встроенные магнитные системы (вигглеры и ондуляторы), устанавливаемые в прямолинейных промежутках

накопительных колец. Каждое такое устройство состоит из последовательности небольших магнитов чередующейся полярности. Результирующее магнитное поле заставляет электроны осциллировать вокруг линейной траектории. Излучение, испускаемое на каждом изгибе траектории, суммируется и, в случае вигглера, его интенсивность пропорционально увеличивается. В ондуляторах отклонения меньше, так что световые конусы, испущенные при каждом изгибе траектории, частично перекрываются, и за счет интерференции излученный спектр модифицируется. При этом яркость излучения в определенных участках спектра увеличивается на несколько порядков по сравнению с излучением ИЗ ОТКЛОНЯЮЩИХ МАГНИТОВ.

Ондуляторное излучение — электромагнитное излучение заряженных частиц при их движении в системах с периодическим внешним магнитным полем.

Вигглеры по сравнению с ондуляторами характеризуются большей напряженностью магнитного поля. Различие между ондуляторным и синхротронным излучениями в эффективной длине траектории, на которой они формируются. В ондуляторе релятивистская частица излучает со всей траектории одновременно. Ондуляторное излучение (при малом угле изгиба траектории электрона) сверхъяркое и квазинепрерывное. При большом угле отклонения (для вигглера) спектр излучения является непрерывным, яркость повышается, и максимум спектра сдвигается в коротковолновую область.

#### $10.2.5.$ Свойства синхротронного излучения

Мощность излучения диполя в нерелятивистском случае максимальна в направлении, перпендикулярном направлению ускорения частицы. Для релятивистского случая максимальный угол, под которым может распространяться излучение,  $\sin \psi = \sqrt{1 - \beta^2}$  (см. рис. 27). Поскольку этот угол мал, то

$$
\psi \approx \frac{1}{\gamma} = \frac{m_0 c^2}{E}.
$$
\n(35)

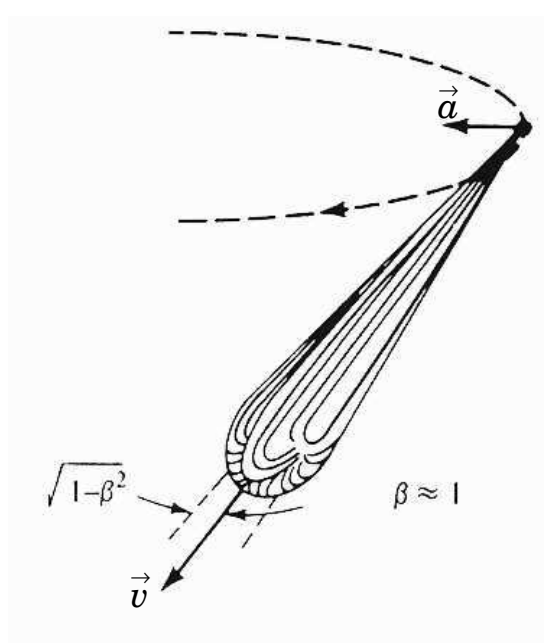

Рис. 27. Угловое распределение интенсивности синхротронного излучения

Для ускорителя ВЭПП-4 (Новосибирск) с энергией 5,5 ГэВ и радиусом 53 м, учитывая  $m_0c^2 = 0,511$  МэВ, по-

70

лучим  $\gamma = 1.2 \cdot 10^4$ , т. е. излучение направлено в телесный угол  $\psi \sim 2'$ . Циклическая частота ускорителя  $\omega_0 = c/R =$  $2\pi c/l = 5.4 \cdot 10^6$  Гц, что соответствует  $\lambda = 366$  м. Для наблюдателя импульс СИ — короткая вспышка. В телесный угол попадает излучение с длины  $l = r d\psi$ . Движущийся диполь излучает набор частот, или гармоник, кратных циклической частоте, причем максимум излучения сдвинут высоких частот (коротких длин волн).

Важным параметром синхротрона является ток пучка  $i$ , связанный с числом электронов  $N$  и частотой  $v_0$  соотношением

$$
i = eN\mathbf{v}_0. \tag{36}
$$

При токе 40 мА число электронов на орбите в однобанчевом режиме равно 2 ·  $10^{11}$  частиц, т. е. за период излучается около  $2 \cdot 10^{13}$  фотонов (каждый электрон излучает около 100 фотонов), а в единицу времени -  $2 \cdot 10^{19}$ .

#### $10.2.6.$ Применение синхротронного излучения

Перечисленные свойства синхротронного излучения делают его полезным для разнообразных исследований в медицине, биологии, физике высоких энергий, физике твердого тела и т. д. На современных синхротронах оборудовано много станций, предназначенных для определенного рода исследований. Каждая станция СИ представляется собой канал СИ с набором оборудования, необходимого для проведения экспериментальных исследований в какой-то определенной области науки. Синхротронное излучение широко применятся не только в физике, но и в биологии, медицине, науке о Земле, экологии, техники и многих других областях. Ниже мы приведем примеры использования СИ.

Рентгеновское излучение широко используется в молекулярной биологии для расшифровки биологических структур. Синхротронное излучение дает бесценный инструмент для таких исследований, что связано в первую очередь с очень высокой яркостью источника, позволяющего делать снимки за очень малые времена. Часто биологические кристаллы являются нестабильными, и короткое время съемки является принципиальным. Большое внимание в последнее время уделяется излучению макромолекул протеинов, функциональное назначение которых в живых объектах тесно связано с их cтруктурой. Рентгеновская макромолекулярная кристаллография с использованием СИ является прекрасным инструментом для определения структуры белков на атомарном уровне.

Говоря о биологических исследованиях, надо упомянуть об исследовании структурных изменений в механизме сокращения мышцы, которые много лет проводятся в России. Для этого применялся метод скоростной рентгеновской дифрактомерии и малоуглового рассеяния. Дифракционные картины, полученные за очень малые интервалы времени, позволили создать так называемое «дифракционное кино», в котором фиксировались изменения, происходящие в мышце в результате сокращений. Установка, созданная в Новосибирске, позволяет довести время регистрации рентгеноаграммы до долей секунды. Было создано дифракционное кино с частотой 64 кадра в секунду. В принципе, импульсный характер СИ позволяет довести время съемки одного кадра до времени длительности импульса — нескольких пикосекунд.

Медицина — другая область, в которой использование СИ позволяет улучшить традиционную рентгеновскую технику. Синхротронные изображения сердца, артерий и дру-

гих органов позволяют существенно снизить дозу радиации, которую получает пациент в обычных рентгеновских исследованиях.

Геофизики обычно могут исследовать процессы, происходящие в земном ядре, только с помощью каких-либо явлений, происходящих на поверхности, например, извержений вулканов, сдвигов тектонических плит и т. д. При этом важным является изучение веществ, выброшенных на поверхность Земли, которые образовались в экстремальных условиях, существующих внутри планеты.

Чтобы лучше понять процессы, происходящие на большой глубине, ученые пытаются создать экстремальные условия в лабораторных экспериментах и изучить влияние давления и температуры на структуру материалов. Для этого используется установка высокого давления. Образец объемом 100 мкм<sup>3</sup> помещается между алмазными наковальнями, создающими давление до 100 ГПа (в миллион раз больше атмосферного давления). В то же самое время лазерный луч разогревает образец до нескольких тысяч градусов. Таким образом имитируются условия внутри Земли. Поскольку размер образца очень мал, то исключительно важно иметь большую яркость рентгеновского излучения, с помощью которого происходит исследование. Использование синхротронного рентгеновского излучения для таких экспериментов является принципиальным и позволяет изучать особенности структуры веществ при экстремальных условиях.

Загрязнение окружающей среды, являющееся результатом человеческой деятельности, становится все важнее в последние годы. Синхротронное излучение позволяет изучать состояние почвы и воды, в частности, исследовать их на радиоактивное загрязнение. Не все проблемы

окружающей среды связаны с человеком. Синхротронные исследования направлены также на изучение естественных явлений, таких как вулканы или снежные лавины, с целью получения дополнительных знаний о них для обеспечения безопасности людей. В качестве примера можно привести исследование микроструктуры частичек снега в снежных лавинах, что дало метеорологам лучшее понимание их происхождения.

Огромное количество материалов, таких как металлические сплавы, полупроводники, жидкости, кристаллы, стекла и многие другие, могут быть исследованы с помощью рентгеновского излучения. Важное место занимают исследования биологических объектов и синтетических материалов. То, что синхротрон позволяет настраиваться практические на любые длины волн, дает широкие возможности для исследований в оптическом, ультрафиолетовом и рентгеновском диапазоне длин волн.

В последние годы невероятно возник интерес к наноструктурам, на основе которых в будущем будет создано новое поколение компьютеров, а также материалы с очень полезными свойствами. При переходе к наношкале многие свойства вещества меняются, например электронные и магнитные свойства наночастиц существенно отличаются от объемных материалов. Синхротронное излучение является удобным инструментом исследования геометрической, электронной и магнитной структуры наноматериалов, таких как многослойные пленки и квантовые точки, которые являются скоплениями нескольких сотен атомов. Одним из возможных применений квантовых точек является возможность создания новых лазеров с длинами волн, которые не могут быть получены из объемных материалов (например, голубого лазера).

Синхротронное излучение широко используется в технике. Специальные установки на синхротроне обеспечивают условия для проведения различных технологических операций, включая магнитные поля, температурный режим, давление и другие параметры. В частности, синхротронное излучение используется для нужд микроэлектроники. Одним их применений СИ является литография. Метод литографии применяется в производстве современных полупроводниковых приборов, в том числе интегральных микросхем, микропроцессоров и др. и заключается в том, что на подложку со специально приготовленной маски переносится отбражение. Раньше с этой целью использовались электронные пучки и лазеры, но они не позволяют получить разрешение лучше, чем 2 мкм. Рентгеновские же трубки, хотя создают нужное разрешение, но имеют малую интенсивность, т. е. время экспозиции составляет несколько часов. Элемент микросхемы представляет собой монокристалл кремния, покрытый слоем металла (золото), а поверх него — фоторезист (светочувствительный слой). Через маску, расположенную на расстоянии 2–5 мкм, образец освещения СИ и после облучения обрабатывается. Время экспонирования на СИ — несколько секунд. Интегральная схема является соединением нескольких десятков таких обработанных слоев. Предпочтительной является низкоэнергетическая рентгеновская область, т. е. накопитель 600–700 МэВ. Использование СИ позволяет улучшить качество микросхем. СИ используется также для неразрушающего контроля качества изготовляемых элементов микроэлектроники.

В настоящее время в мире существуют около 50 синхротронов, которые расположены в 18 странах мира. Существует деление синхротронов по «поколениям», харак-

теризующим мощность и качества синхротронного излучения. Наилучшими являются источники третьего поколения, к которым обычно относят: ESRF (European Synchrotron Radiation Facility) в Гренобле, Франция; Spring-8 (Япония), APS (Advanced Photon Source) в Аргоннской национальной лаборатории, США; HASYLAB в Германии, г. Гамбург, включающий источники DESY, DORIS-III, PETRA-III. В Англии строится новый мощний источник СИ DAEMOND. Российские ученые внесли огромный вклад в работы по теории и конструкции синхротронов. В настоящее время действующими источниками СИ являются ВЭПП-3 и ВЭПП-4 в Новосибирске и Курчатовский источник СИ в Москве, которые могут быть отнесены по своим возможностям ко второму поколению синхротронов.

## Заключение

Мы рассмотрели только малую часть свойств и применений рентгеновских лучей. Несмотря на то, что со дня открытия рентгеновских лучей прошло уже более 110 лет, физика рентгеновского излучения является одним из перспективных областей исследования. Колоссальный импульс в развитии возможности рентгеновских исследований дали источники синхротронного излучения. Рентгеновское излучение применяется практически во всех наукоёмких областях техники.

В заключение отметим основные свойства рентгеновского излучения.

- Рентгеновские лучи представляют собой электромагнитное излучение с длиной волны от  $10^{-4}$  до  $10^{2}$  Å. Условно рентгеновское излучение можно разделить на коротковолновое (жесткое) и длинноволновое (мягкое $)^1$ .
- Рентгеновское излучение возникает при торможении электронов или других заряженных частиц (например, протонов) в материальной преграде, а также при взаимодействии γ-излучения или более жесткого рентгеновского излучения с веществом.
- Рентгеновские лучи обладают большой проникающей способностью. Проникающая способность излучения

77

<sup>1</sup>Советский физик П. И. Лукирский, профессор Ленинградского государственного университета, ввел термин "ультрамягкое рентгеновское излучение" — излучение с энергией фотонов от десятков до сотен эВ.

растет с увеличением скорости тормозящих электронов. Рентгеновское излучение проходит через непрозрачные для видимого света тела. Чем короче длина волны, тем большей проникающей способностью обладает излучение.

- Рентгеновские лучи невидимы. Распространяются они прямолинейно, преломляются, поляризуются и дифрагируют как видимый свет. Коэффициент преломления мало отличается от единицы: он равен  $n =$ 1 —  $\delta$  (для металлов  $\delta \approx 10^{-6}$ ).
- Рентгеновские лучи производят фотографическое действие, засвечивая фотографические пленки и бумаги. Коротковолновое рентгеновское излучение поглощается меньше в фотографической эмульсии, чем видимое излучение, и поэтому производит меньшее фотографическое действие.
- Рентгеновские лучи ионизируют газы, а также вызывают люминесценцию многих веществ. Они оказывают воздействие на биологические объекты. В большинстве случаев это воздействие является вредным. Однако рентгеновское излучение используется для лечения некоторых злокачественных болезней, например, злокачественных опухолей.
- Рентгеновские лучи можно разложить в спектр с помощью кристаллов.

## Рекомендуемая литература

Анализ поверхности методами Оже- и рентгеновской фотоэлектронной спектроскопии. / под ред. Д. Бриггса, М. Сиха. – М.: Мир, 1987. – 600 с.

Блохин, М. А. Физика рентгеновских лучей / М. А. Блохин. – М.: ГИТТЛ, 1957. – 518 с.

Зигбан, К. Электронная спектроскопия / К. Зигбан [и др.] – М.: Мир, 1971. 493 c.

Зимкина, Т. М. Ультрамягкая рентгеновская спектроскопия / Т. М. Зимкина, В. А. Фомичев. – Л.: Изд. ЛГУ, 1971. –132 с.

Курмаев, Э. З. Рентгеновские спектры твердых тел / Э. З. Курмаев [и др.] – М.: Наука, 1988. – 175 c.

Лебедев, А. И. Применение XAFS-спектроскопии в материаловедении / А. И. Лебедев, И. А. Случинская // Применение XAFS-спектроскопии в материаловедении: cб. ст. – ред. В. М. Иевлев. – Воронеж, 2001. – С. 180–246.

Лосев, Н. Ф. Количественный рентгеноспектральный флуоресцентный анализ / Н. Ф. Лосев. – М.: Наука, 1969. – 429 c.

Мазалов, Л. Н. Рентгеновские спектры и химическая связь / Л. Н. Мазалов. – Новосибирск: Наука, 1982. – 111 с.

Майзель, А. Рентгеновские спектры и химическая связь / Л. Майзель [и др.] – Киев: Наукова Думка, 1981. – 420 с.

Немошкаленко, В. В. Рентгеновская эмиссионная спектроскопия металлов и сплавов / В. В. Немошкаленко, В. Г. Алешин. – Киев: Наукова Думка, 1972. – 318 с.

Немошкаленко, В. В. Электронная спектроскопия кристаллов / В. В. Немошкаленко, В. Г. Алешин. – Киев: Наукова Думка, 1976. – 280 с.

Нефедов, В. И. Рентгеноэлектронная спектроскопия химических соединений. Справочник / В. И. Нефедов. – М.: Химия, 1984. –256 с.

 $P u\partial$ ,  $C$ . Электронно-зондовый микроанализ / C. Рид. – М.: Мир, 1979. – 424 с.

Русаков, А. А. Рентгенография металлов / А. А. Русаков. – М.: Атомиздат, 1977. – 480 с.

Синхротронное излучение. Свойства и применение / под ред. К. Кунца. – М.: Мир, 1981. – 528 c.

Цирельсон, В. Г. Прецизионный рентгеноструктурный анализ кристаллов / В. Г. Цирельсон // Соровский образовательный журнал. – 2000. – Т. 6, N 6. – C. 102–104.

Учебное издание

Вадим Ростиславович Галахов

## РЕНТГЕНОВСКИЕ ЛУЧИ: СВОЙСТВА И ПРИМЕНЕНИЕ

Учебно-методическое пособие по физике для студентов ИГиГ

Редактор Ж. И. Пионтик Компьютерная верстка автора

Подписано в печать 30.10.2008 г. Бумага писчая. Формат  $60 \times 84$  1/16. Гарнитура Times New Roman. Печать на ризографе. Печ. л. 5,0. Уч.-изд. л. 3,75. Тираж 100. Заказ №

> Излательство УГГУ 620144, г. Екатеринбург, ул. Куйбышева, 30 Уральский государственный горный университет Отпечатано с оригинал-макета в лаборатории множительной техники УГГУ

## МИНИСТЕРСТВО НАУКИ И ВЫСШЕГО ОБРАЗОВАНИЯ РОССИЙСКОЙ ФЕДЕРАЦИИ

ФГБОУ ВО «Уральский государственный горный университет»

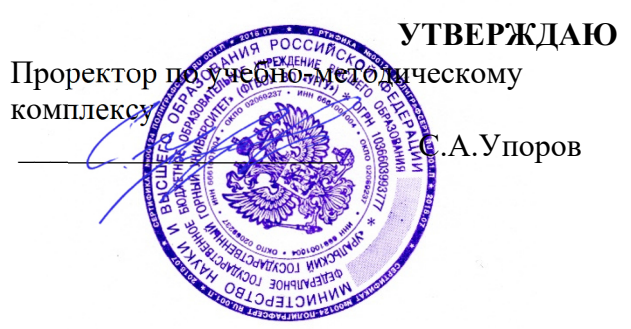

# **МЕТОДИЧЕСКИЕ УКАЗАНИЯ ПО САМОСТОЯТЕЛЬНОЙ РАБОТЕ СТУДЕНТОВ**

# **Б1.В.ДВ.01.01.01 МОДЕЛИРОВАНИЕ И ОПТИМИЗАЦИЯ СВОЙСТВ МАТЕРИАЛОВ И ТЕХНОЛОГИЧЕСКИХ ПРОЦЕССОВ**

Направление подготовки: *28.03.02 Наноинженерия* 

Профиль: *Наноматериалы для новых технологий*

форма обучения: очная

Автор: Зайцев Д.В., д.ф.-м.н.

Одобрена на заседании кафедры

*(название кафедры)* 

Зав. кафедрой

*(подпись) (подпись)* 

Зайцев Д.В.

*(Фамилия И.О.) (Фамилия И.О.)*

№ 10 от 8 сентября 2022 г.

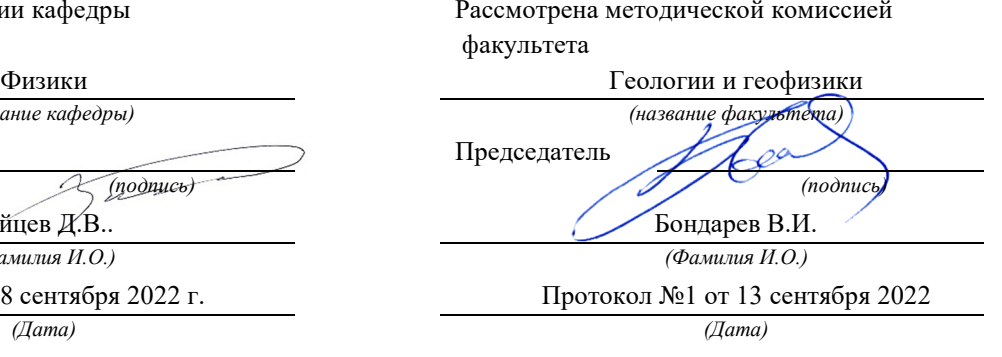

Екатеринбург 2022

# 1.1. МАТЕМАТИЧЕСКОЕ МОДЕЛИРОВАНИЕ **ТЕХНОЛОГИЧЕСКИХ ПРОНЕССОВ**

## 1.1.1. Моделирование и виды моделей

Разработка новых машин, аппаратов, технологических установок всегда сопровождается выбором оптимального варианта конструкции, конструктивной схемы. Оптимизация реализуется путем анализа различных вариантов конструкции, сравнения их характеристик, например, таких как производительность, энергопотребление, эффективность процесса. Эти характеристики определяются экспериментально или рассчитываются по методикам.

Однако специфика химической промышленности, производства строительных материалов заключается в том, что проводить эксперименты, вводить новые элементы в конструкцию промышленных объектов практически невозможно. Это обусловлено, прежде всего, непрерывностью технологического процесса и невозможностью вклиниться в него без остановки всей технологической линии. К тому же любая установка в крупнотоннажном производстве, к которому относится большинство технологических установок химической и строительной индустрии, приводит к значительному снижению объема выпускаемой продукции. Дополнительные ограничения на проведение промышленных экспериментов возникают из-за требований техники безопасности. Как известно, большинство агрегатов работают под высоким давлением и при высоких температурах, в них обрабатываются агрессивные и пожаро- и взрывоопасные компоненты. Все вышесказанное вынуждает исследователей проводить эксперименты на моделях.

Модель - это упрощенная система, которая раскрывает отдельные части, характеристики оригинала. Естественно, что оригинал - это промышленный объект. Весь комплекс действий по созданию модели, ее исследованию и распространению результатов на оригинал с целью его совершенствования называется моделированием.

По способу реализации модели подразделяются на материальные и мысленные

Материальная модель – материальный объект, подобный на оригинал с некоторым упрощением, выполненный в уменьшенном масштабе. Это самая распространенная модель в химическом машиностроении. Значительная часть промышленных агрегатов имеет большие габариты. Так, высота массообменных колонных аппаратов на нефтеперерабатывающих заводах достигает нескольких метров, а длина вращающихся печей цементного производства превышает 100 м. Естественно, что экспериментировать на таких агрегатах проблематично и приходится изготавливать их уменьшенные модели. Причем для полного изучения процесса может быть создано несколько установок. Например, одна предназначена для изучения гидродинамики, а вторая - эффективности массопередачи массообменного аппарата. На этих установках (моделях) исследуются технологические режимы, конструктивные элементы, и результаты испытаний переносятся затем на оригинал.

Мысленная модель - это мысленная схема оригинала, которая показывает его истинную сущность и принципиальные отличия.

Мысленное моделирование всегда присутствует в материальном. Во-первых, оно предшествует материальному, так как нельзя создать материальную модель без ее предварительного осмысления. Во-вторых, без мысленной модели невозможно распространить результаты на оригинал. Но понятие «мысленное моделирование» гораздо шире, чем материальное. По сути, вся наука представляет собой совокупность мысленных молелей.

Как материальные, так и мысленные модели могут реализовываться в разных направлениях и в связи с этим разделяются на физические и математические. Физическая модель - совокупность физических образов, выраженная языком физики. Это модель атома Резерфорда, подобная на планетарную модель вселенной, модель бензольного кольца, модель бетонной смеси, как неньютоновской жидкости, одновременно обладающей свойствами вязкой жидкости (поршень) и упругого твердого тела (пружина). Такой же типичной можно считать и модель теплопередачи через разделительную стенку. Все это не реальные объекты, а именно физические модели, представленные в виде физических образов. Но по каким-то характеристикам, параметрам эти модели подобны на оригинал, что позволяет изучать соответствующие показатели на моделях и результаты исследований переносить на реальный объект. Отсюда главная особенность физических моделей заключается в том, что они базируются на принципе подобия.

Второй разновидностью мысленной модели является математическая. Математическая модель - это описание процесса с помощью математических символов. Математическая модель может быть представлена в виде уравнений, систем уравнений, критериальных зависимостей и даже графиков и таблиц. Математическое моделирование, как и любое другое, - это также процесс, включающий четыре взаимосвязанных этапа: постановка задачи, составление математического описания объекта, выбор метода решения задачи и реализация его в форме моделирующей программы (алгоритма), проверка соответствия (адекватности) модели реальному объекту.

Перед началом моделирования и в процессе проведения необходимо оценивать его целесообразность. Объективно считается, что оно должно удовлетворять двум требованиям: экономичности и традуктивности (лат. *traductio* – перенесение, перевод).

Процесс математического моделирования, на первый взгляд, кажется наиболее простым, не требующим больших материальных затрат. Основные атрибуты для его реализации - это лист бумаги, ручка, компьютер и хорошая математическая подготовка. В отличии от создания материальных моделей нет необходимости приобретения материалов, комплектующих изделий, контрольно-измерительных приборов, проведения монтажа экспериментальной установки. Но это кажущаяся простота. За ней скрывается ряд подводных камней и сложно преодолимых препятствий.

Первая трудность заключается в том, что исследователь, кроме хорошего владения математическим аппаратом, должен глубоко понимать и чувствовать те физико-химические процессы, которые реализуются в технологических аппаратах. А они зачастую настолько сложны и взаимосвязаны, что просто не поддаются математическому моделированию. Приходится разделять их на элементарные процессы и составлять математические модели для каждого в отдельности.

Приступая к созданию математической модели, исследователь уже заранее должен предполагать и прогнозировать пути решения поставленной задачи. Правда, в настоящее время в связи с появлением мощных компьютеров и соответствующих им пакетов прикладных программ эта проблема несколько упрощается. Но все равно из-за сложности химико-технологических процессов и на этапе физического моделирования, и при составлении математической модели приходится прибегать к идеализации и упрощениям. Важным также следует считать и правильный выбор начальных и граничных условий при решении математической модели. И, наконец, математическая модель должна быть адекватной оригиналу.

Начиная работу по составлению математической модели, исследователь должен представлять весь этот комплекс проблем и искать из него выход. Но часто проблемы становятся непреодолимыми из-за временных затрат и особенно по причине недостаточной адекватности модели. В этом случае бывает проще заняться созданием материальной модели к последующим ее исследованиям. Но все же математическое моделирование подкупает своей простотой и, главное, эффективностью реализации. Никакой другой способ моделирования не может обеспечить такой многовариантности исследования параметров процесса. Математические модели менее чувствительны к масштабному переходу и обеспечивают высокую достоверность результатов и адекватность. Все это говорит о неоспоримых преимуществах математического моделирования и необходимости им заниматься.

## 1.1.2. Виды математических моделей и этапы их разработки

Математическая модель - приближенное описание какого-то явления (процесса), выраженное с помощью математической символики.

В зависимости от конкретной реализации процесса и его аппаратурного оформления все многообразие химико-технологических процессов можно разделить на классы исходя из временного и пространственного признаков:

- процессы, переменные во времени (нестационарные), и процессы, не меняющиеся во времени (стационарные);

- процессы, в ходе которых их параметры изменяются в пространстве, и процессы без пространственного изменения параметров.

Соответственно, и математические модели, описывающие эти процессы, подразделяются на следующие виды:

1) модели, неизменные во времени (стационарные), – статические молели:

2) модели, переменные во времени (нестационарные), - динамические молели:

3) модели, неизменные в пространстве, - модели с сосредоточенными параметрами;

4) модели, изменяющиеся в пространстве, - модели с распределенными параметрами.

Статические модели характеризуют работу объекта в стационарных условиях, т. е. при параметрах, неизменных во времени. Математическое описание не включает время как переменную и состоит из алгебраических уравнений либо дифференциальных уравнений в случае объектов с распределенными параметрами.

Динамическая модель отражает изменение объекта во времени. Математическое описание таких моделей обязательно включает производную во времени. Примером динамической модели может быть модель аппарата полного смешения, но работающего в неустановившемся режиме.

Для класса моделей с сосредоточенными параметрами характерно постоянство переменных в пространстве. Математическое описание включает алгебраические уравнения либо дифференциальные уравнения первого порядка для нестационарных процессов. Примером может быть модель аппарата с полным (идеальным) перемешиванием жидкости, когда концентрация во всех точках аппарата одинакова.

Если основные переменные процесса изменяются как во времени, так и в пространстве, или эти изменения происходят только в пространстве, то модели, описывающие такие процессы, называются моделями с распределенными параметрами. Эти модели описываются обычно дифференциальными уравнениями в частных производных либо обыкновенными дифференциальными уравнениями в случае стационарных процессов с одной пространственной переменной.

Кроме того, математические модели по направлению реализации можно разделить:

- на расчетные;

- оптимизационные;

- кибернетические.

Независимо от вида математической модели ее составление включает четыре основных этапа:

1) постановка задачи (формализация объекта);

2) создание математического описания объекта;

3) составление алгоритма и реализация его аналитически или в виде программы;

4) определение соответствия (адекватности) модели объекту.

Порядок составления математической модели представим в виде схемы (рис. 1.1).

При постановке задачи предварительно проводят физическое моделирование объекта. При этом выделяют основные элементы объекта и анализируют явления, происходящие в нем, устанавливают взаимосвязь между ними. Реальный процесс, протекающий в объекте моделирования, представляется как совокупность различных элементарных процессов. В качестве таковых могут быть движение потоков, теплообмен, химические превращения и т. д. Для каждого элементарного процесса разрабатывается физическая модель с рядом упрощений и допущений.

Далее на этапе разработки математически описанных процессов составляются уравнения или системы уравнений, которые отражают сущность и физические (химические) свойства. Кроме того, в математическое описание включают уравнения связи между различными процессами и явлениями. На этапе построения математической модели также возможны дополнительные упрощения, необходимые для возможности последующего решения поставленной задачи.

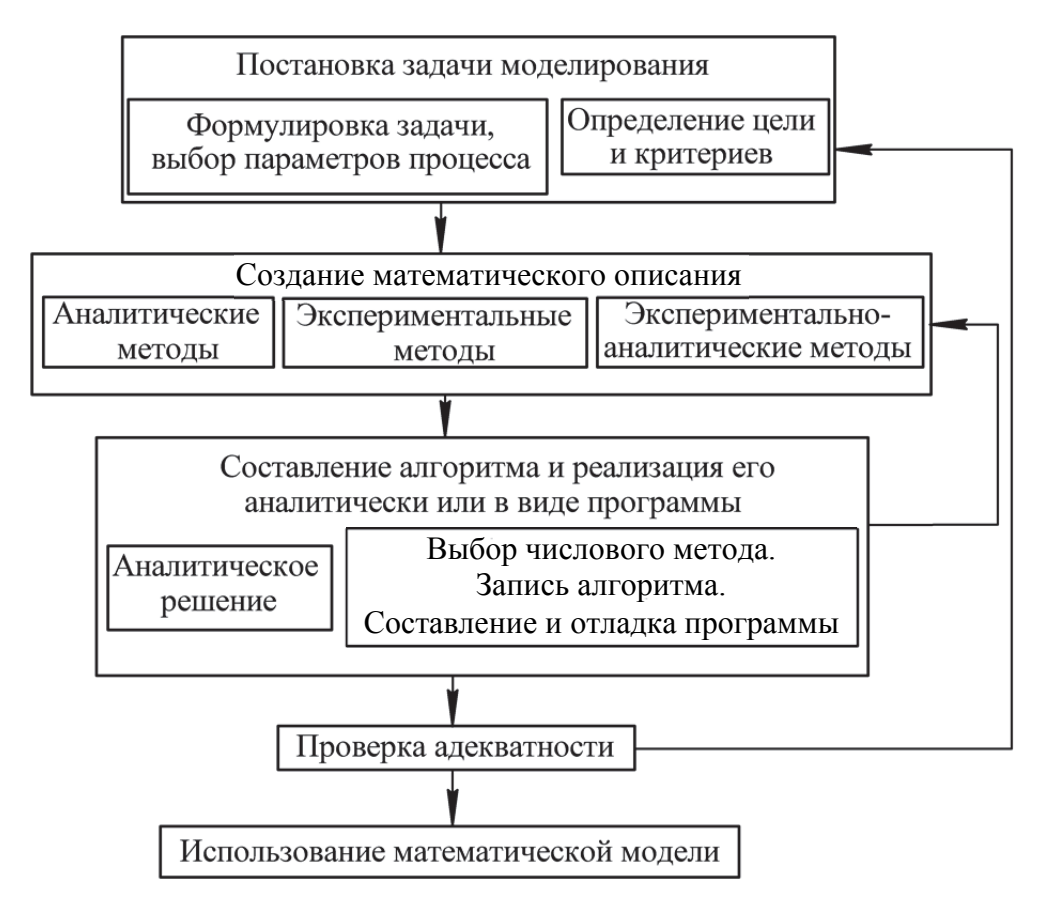

Рис. 1.1. Порядок составления математической модели

Этап проверки адекватности математической модели объекта является заключительным. Причем адекватность устанавливается при сравнении результатов, полученных расчетным путем с использованием математической модели, и результатов экспериментальных исследований на оригинале в реальных промышленных условиях.

Успех математического моделирования предопределяется несколькими факторами. Во-первых, в модели следует учесть все наиболее существенные факторы, влияющие на процесс. Во-вторых, она не должна включать множество второстепенных факторов, приводящих к усложнению математического описания до степени невозможности его реализации.

Применительно к моделированию, непосредственно направленному на совершенствование технологических агрегатов, расчетные математические модели представляют собой уравнения, эмпирические соотношения для расчета конкретных параметров и установления их взаимосвязи. Примером может служить зависимость гидравлического сопротивления и коэффициента массопередачи от скорости газа в аппарате. Расчетные модели могут использоваться и для определения диапазона устойчивой работы агрегата, а соответственно, конкретных числовых значений параметров, которые будут приняты в качестве начальных и граничных условий при его оптимизации.

## 1.1.3. Составление математического описания объекта

В начале создания математической модели на нее накладывается ряд ограничений. Это, прежде всего, вид и целевое назначение моделируемого физико-химического процесса, а также задача исследований. Кроме того, учитывается достоверность исходных данных и требуемая точность определения параметров с использованием математической модели.

В общем случае математическое описание объекта представляет собой комплекс зависимостей, связывающих параметры различных процессов в единую систему уравнений. Это могут быть уравнения, основанные на общих законах физики, уравнения элементарных процессов, теоретические и эмпирические уравнения, устанавливающие взаимосвязь между параметрами общего химико-технологического процесса. В дополнение ко всему часто на изменение параметров элементарных процессов накладываются ограничения в виде диапазона устойчивого функционирования технологического агрегата, проведения процесса в целом. Схематично математическое описание представлено на рис. 1.2.

Общие материальные и энергетические балансы - это уравнения баланса массы и энергии, записанные с учетом гидродинамики движения потоков. Они характеризуют распределение в потоках температуры, составов и связанных с ними свойств, таких, например, как вязкость, плотность, теплоемкость и т. д.

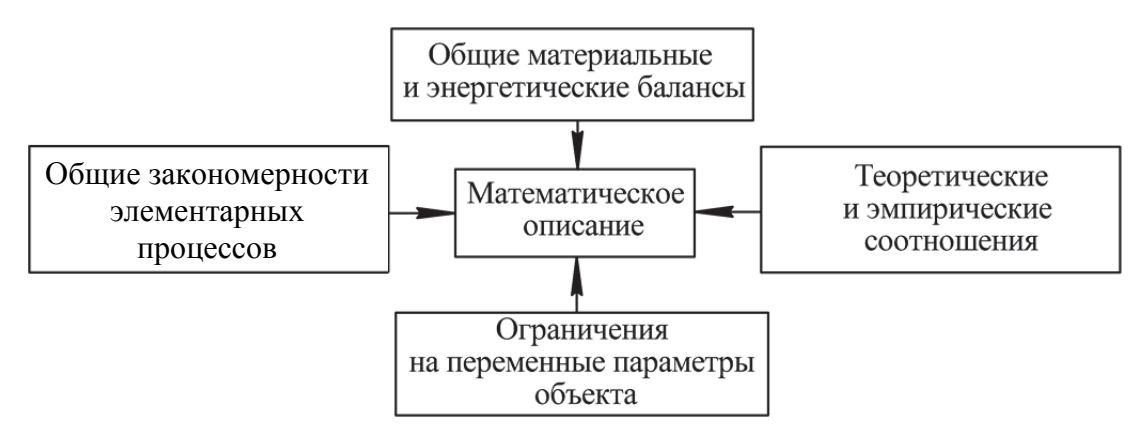

Рис. 1.2. Состав математического описания

Общие закономерности элементарных процессов представляют собой уравнения этих процессов для локальных элементов потока. К этой группе можно отнести описания процессов диспергирования, сепарации, тепло- и массообмена и др.

Теоретические и эмпирические соотношения устанавливают связь между различными параметрами процесса. Таковыми, например, являются зависимости эффективности сепарации и коэффициента массопередачи от скоростей потоков фаз, зависимость теплоемкости раствора от состава и т. д.

Ограничения на параметры объекта моделирования обычно представляются в виде численных значений. При моделировании процесса в конкретном технологическом аппарате вводятся ограничения по его геометрическим параметрам.

Основой всей структуры математического описания является гидродинамическая модель процесса. Действительно, гидродинамикой определяется эффективность процессов сепарации, переноса и даже диспергирования. Поэтому математическое моделирование обычно начинается с составления гидродинамической модели процесса, а затем исследуются все остальные элементарные процессы в связи с гидродинамикой. В заключении проводится объединение описаний всех элементарных процессов в единую систему уравнений математического описания объекта.

Составление математического описания может осуществляться несколькими методами (см. рис. 1.1 на с. 9):

- аналитическими:

- экспериментальными;

- экспериментально-аналитическими.

Аналитическими методами составления математического описания обычно называют способы вывода уравнений статики и динамики на основе теоретического анализа физических и химических процессов,

происходящих в исследуемом объекте, а также на основе заданных конструктивных параметров аппаратуры и характеристик перерабатываемых веществ. При выводе этих уравнений используются фундаментальные законы сохранения вещества и энергии, а также кинетические закономерности процессов переноса массы и теплоты, химических превращений.

Для составления математического описания с помощью аналитических методов не требуется проведения каких-либо экспериментов на объекте, поэтому такие методы пригодны для нахождения статических и динамических характеристик вновь проектируемых объектов, физико-химические процессы в которых достаточно хорошо изучены.

Параметры (коэффициенты) составленных уравнений функционально зависят от определяющих размеров химико-технологического аппарата (диаметра, длины и т. д.), свойств обрабатываемых веществ и величин, характеризующих протекание физико-химических процессов (констант скорости реакций, коэффициентов диффузии и др.). Некоторые параметры уравнений могут быть определены расчетным путем, другие находятся с помощью принципа подобия по результатам выполненных исследований.

Недостатком аналитических методов составления математического описания является сложность решения получающейся системы уравнений при достаточно полном описании объекта.

Экспериментальный метод составления математического описания используется для управления и исследования объектов в узком. «рабочем» диапазоне изменения входных и выходных переменных. Эти методы чаще всего основываются на предположении о линейности и сосредоточенности параметров объекта. Принятие этих допущений позволяет сравнительно просто описывать наблюдаемые процессы алгебраическими или линейными дифференциальными уравнениями с постоянными коэффициентами. При экспериментальном подходе к составлению математического описания всегда требуется постановка опытов непосредственно на изучаемом объекте.

Достоинством экспериментальных методов является простота получаемого математического описания при достаточно точном описании свойств объекта в узком диапазоне изменения параметров. Основной недостаток экспериментальных методов - невозможность установления функциональной связи между входящими в уравнения числовыми параметрами и конструктивными характеристиками объекта, режимными параметрами процесса, физико-химическими свойствами веществ. Кроме того, полученные экспериментальным методом математические описания нельзя распространять на другие однотипные объекты.

Наличие «сильных» и «слабых» сторон аналитического и экспериментального методов составления математического описания привело к необходимости разработки комбинированного экспериментальноаналитического метода. Сущность его заключается в аналитическом составлении уравнений описания, проведении экспериментальных исследований и нахождении по их результатам параметров уравнений. При подобном подходе к получению математического описания сохраняются многие положительные свойства экспериментальных и аналитических методов.

При составлении математического описания объекта моделирования используются уравнения различного вида: алгебраические, обыкновенные дифференциальные, дифференциальные в частных производных и интегральные.

К алгебраическим уравнениям обычно сводится математическое описание стационарных режимов объектов, рассматриваемых как объекты с сосредоточенными параметрами; примером может служить реактор идеального смешения. Уравнения этого типа применяют также при математическом описании более сложных объектов, используя их для выражения стационарных связей между разными параметрами.

Обыкновенные дифференциальные уравнения применяют для математического описания нестационарных режимов (динамики) объектов с сосредоточенными параметрами, а также стационарных режимов объектов с распределенными параметрами, в которых значения параметров зависят только от одной пространственной координаты. В первом случае в качестве независимой переменной в дифференциальных уравнениях используют время, во втором - пространственную координату. Важной особенностью математического описания, в которое входят обыкновенные дифференциальные уравнения, является необходимость задания начальных условий.

Дифференциальные уравнения в частных производных используют для математического описания динамики объектов с распределенными параметрами и стационарных режимов таких объектов, в которых распределенность имеется более чем по одной пространственной координате. При описании динамики объекта для указанных уравнений наряду с начальными условиями нужно задавать также условия, в общем случае являющиеся функциями времени. Для стационарных режимов объектов, характеризуемых уравнениями в частных производных, задают только граничные условия, которые могут зависеть от координат.

Применение интегральных уравнений возможно в случае описания процессов на элементарном уровне в виде алгебраических уравнений

с последующим интегрированием в каких-то пределах. С помощью таких уравнений определяется среднерасходная скорость потока в трубе при известном профиле ее распределения, мощность перемешивающего устройства и т. д.

Общим для всех математических моделей является то, что число уравнений, включенных в математическое описание, должно быть равно числу переменных, определяемых в результате моделирования.

После составления математического описания, задания начальных условий и ограничений необходимо выбрать метод решения и составить алгоритм и программу решения задачи. Алгоритм - четкое описание последовательных логических и вычислительных действий, обеспечивающих решение.

При возможности чисто аналитического решения необходимость в алгоритме и программе отпадает. Однако для более сложных задач, которые описываются системами дифференциальных уравнений, аналитического решения обычно не существует. Эти уравнения решаются численными методами с помощью ЭВМ. Необходимость выбора численного метода в последнее время отпала, так как применяются специальные пакеты прикладных программ Mathcad, Matlab и др.

Представим общую блок-схему математической модели процесса (рис. 1.3).

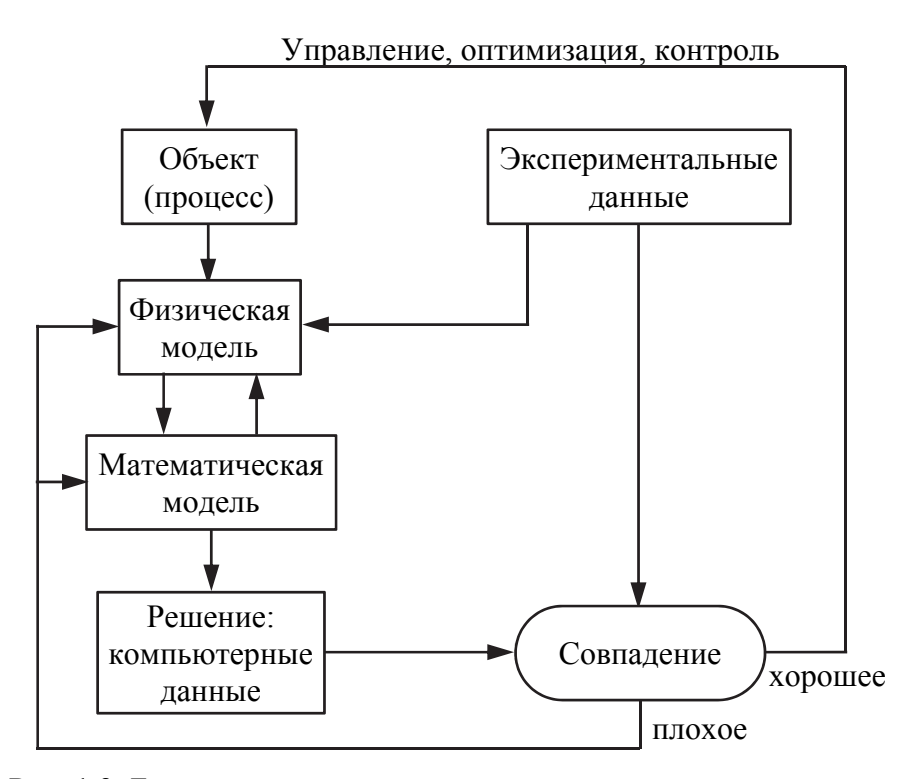

Рис. 1.3. Блок-схема построения математической модели процесса

В блок-схеме присутствуют обратные связи, обеспечивающие уточнение модели. В настоящее время для компьютерного исследования и моделирования химико-технологических процессов используются современные системы компьютерной математики. Пользователи с их помощью способны решать практически любые математические прикладные задачи.

Из всего многообразия таких систем остановимся вкратце на основных характеристиках систем Derive, Mathcad, Maple, Mathematica, Matlab (табл. 1.1).

Таблина 1.1

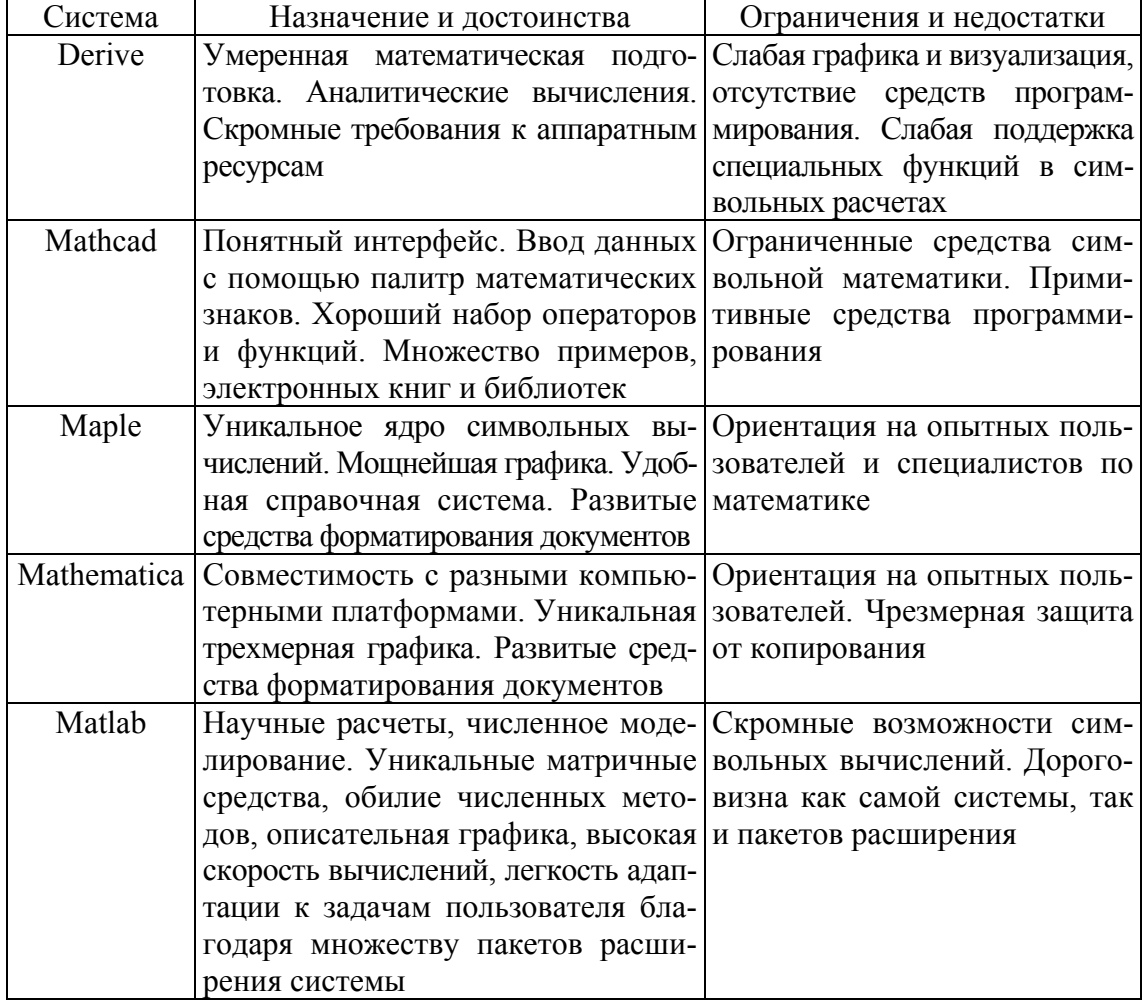

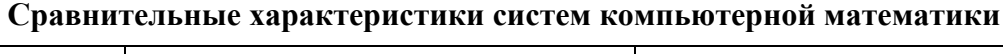

Указанные в табл. 1.1 особенности системы Mathcad позволили использовать ее в качестве мощного помощника-вычислителя для обработки результатов исследований химических процессов и моделирования процессов в жидких средах, газовых смесях, системах пар -

жидкость, осуществлять расчет статических и динамических режимов в аппаратах химической технологии, моделировать процессы регулирования химико-технологических процессов, осуществлять их оптимизацию.

### 1.1.4. Моделирование механических процессов

Механические процессы описываются законами механики твердых тел. Эти процессы применяются в основном для подготовки исходных твердых материалов и обработки конечных твердых продуктов, а также для транспортирования кусковых и сыпучих материалов. К механическим процессам относятся измельчение, транспортирование, сортировка (классификация) и смешение твердых веществ.

Получение математической модели, описывающей механический процесс, рассмотрим на примере моделирования движения материала по вращающемуся диску.

Часто эту задачу упрощают до прямолинейного движения под воздействием силы трения и центробежной инерционной силы. На самом деле частицы движутся по некоторой криволинейной траектории.

Для описания движения твердых частиц по вращающемуся диску пригодно уравнение динамики несвободной материальной точки.

В качестве активных сил здесь выступают сила тяжести

$$
G = mg \tag{1.1}
$$

и сила трения

$$
F_{\text{rp}} = fN = fmg,\tag{1.2}
$$

где  $f$  – коэффициент трения скольжения частицы по диску.

Поскольку движение рассматривается в плоскости диска, то перпендикулярные к ней сила тяжести и нормальная реакция не оказывают влияния на характер движения. Тогда для абсолютного движения вдоль плоскости тарелки уравнение движения примет вид

$$
m\overline{a} = \overline{F}_{\text{rp}}.\tag{1.3}
$$

Движение частицы по диску рассмотрим как сложное, состоящее из переносного и относительного. За определяющий параметр примем полную скорость движения частицы по диску v. В системе координат  $0yr$  (рис. 1.4) переносное движение - это поворот системы координат на угол ф со скоростью  $v_{\varphi}$ , а относительное - движение частицы вдоль оси  $r$  со скоростью  $v_r$ .

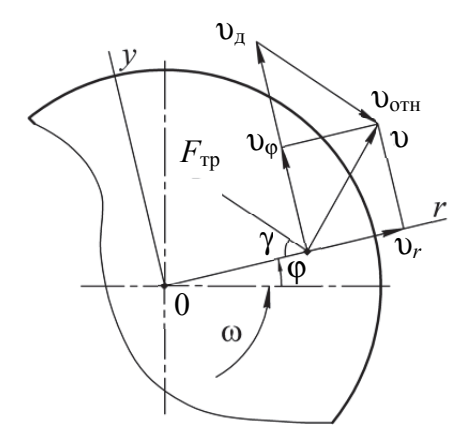

Рис. 1.4. Расчетная схема движения частицы по вращающемуся диску

Абсолютное ускорение частицы в векторной форме находится по формуле

$$
\overline{a} = \overline{a}_e^{\,n} + \overline{a}_e^{\,\tau} + \overline{a}_r + \overline{a}_c,\tag{1.4}
$$

где  $\overline{a}^n_e$  – переносное нормальное ускорение, м/с<sup>2</sup>;  $\overline{a}^{\tau}_e$  – переносное касательное ускорение, м/с<sup>2</sup>;  $\overline{a}_r$  – относительное ускорение, м/с<sup>2</sup>;  $\overline{a}_c$  – кориолисово ускорение,  $M/c^2$ .

Ускорения, входящие в уравнение (1.4), рассчитываются по следующим формулам:

$$
a_e^n = r \left(\frac{d\varphi}{dt}\right)^2, \quad a_e^\tau = r \frac{d^2\varphi}{dt^2}, \quad a_r = \frac{d^2r}{dt^2}, \quad a_c = 2 \frac{d\varphi}{dt} \frac{dr}{dt}.\tag{1.5}
$$

С учетом выражения для ускорения (1.4) уравнение движения (1.3) в проекциях на оси координат г и у примет вид

$$
\begin{cases} m(a_r - a_e^n) = -F_{\text{rp}} \cos \gamma; \\ m(a_e^\tau + a_c) = F_{\text{rp}} \sin \gamma, \end{cases}
$$
 (1.6)

где  $\gamma$  – угол между вектором силы трения и осью r.

Направление вектора силы трения совпадает с вектором разности скоростей движения точки диска и частицы:

$$
\overline{\mathbf{v}}_{\text{orth}} = \overline{\mathbf{v}}_{\text{H}} - \overline{\mathbf{v}},\tag{1.7}
$$

где  $\overline{\upsilon}$  – вектор полной скорости частицы, м/с;  $\overline{\upsilon}_{\pi}$  – вектор скорости точки диска, совпадающей с частицей, м/с:

$$
\overline{\mathbf{v}}_{n} = \mathbf{\omega} r, \tag{1.8}
$$

где  $\omega$  – угловая скорость диска, рад/с;  $r$  – текущий радиус, м.
Тригонометрические функции угла γ определяются из расчетной схемы (см. рис. 1.4 на с. 17) по следующим формулам:

$$
\sin \gamma = \frac{v_{\pi} - v_{\varphi}}{|\overline{v}_{\pi} - \overline{v}|} = \frac{\omega r - r \frac{d\varphi}{dt}}{\sqrt{\left(\omega r - r \frac{d\varphi}{dt}\right)^{2} + \left(\frac{dr}{dt}\right)^{2}}};
$$
\n
$$
\cos \gamma = \frac{v_{r}}{|\overline{v}_{\pi} - \overline{v}|} = \frac{\frac{dr}{dt}}{\sqrt{\left(\omega r - r \frac{d\varphi}{dt}\right)^{2} + \left(\frac{dr}{dt}\right)^{2}}}.
$$
\n(1.9)

С учетом вышеизложенного уравнения движения (1.6) преобразуются к виду

$$
\begin{cases}\nm\left(\frac{d^2r}{dt^2} - r\left(\frac{d\varphi}{dt}\right)^2\right) = -fmg & \frac{dr}{dt} \\
\sqrt{\left(\omega r - r\frac{d\varphi}{dt}\right)^2 + \left(\frac{dr}{dt}\right)^2} \\
m\left(r\frac{d^2\varphi}{dt^2} + 2\frac{d\varphi}{dt}\frac{dr}{dt}\right) = fmg & \frac{\omega r - r\frac{d\varphi}{dt}}{\sqrt{\left(\omega r - r\frac{d\varphi}{dt}\right)^2 + \left(\frac{dr}{dt}\right)^2}}.\n\end{cases} (1.10)
$$

После сокращения на массу и переноса всех производных первого порядка в правую часть получаем систему уравнений движения частицы по вращающемуся диску:

$$
\frac{d^2r}{dt^2} = r\left(\frac{d\varphi}{dt}\right)^2 - fg \frac{\frac{dr}{dt}}{\sqrt{\left(\omega r - r\frac{d\varphi}{dt}\right)^2 + \left(\frac{dr}{dt}\right)^2}};
$$
\n
$$
\frac{d^2\varphi}{dt^2} = -\frac{2}{r}\frac{d\varphi}{dt}\frac{dr}{dt} + \frac{fg}{r}\frac{\omega r - r\frac{d\varphi}{dt}}{\sqrt{\left(\omega r - r\frac{d\varphi}{dt}\right)^2 + \left(\frac{dr}{dt}\right)^2}}.
$$
\n(1.11)

Решая полученную систему (численным методом при помощи ЭВМ), определяем составляющие полной скорости  $v_r$  и  $v_{\varphi}$  движения частицы по диску.

По найденным составляющим вычисляем полную скорость движения частицы по диску:

$$
\upsilon = \sqrt{\upsilon_r^2 + \upsilon_\varphi^2}.\tag{1.12}
$$

В заключение определяем угол отрыва  $\beta$  частицы с диска, исходя из расчетной схемы (см. рис. 1.4 на с. 17):

$$
\cos \beta = \frac{v_{\varphi}}{v}.
$$
 (1.13)

#### 1.1.5. Моделирование гидромеханических процессов

Гидромеханические процессы – процессы, скорость которых определяется законами гидродинамики - науки о движении жидкостей и газов. К этим процессам относятся: перемещение жидкостей, сжатие и перемещение газов, разделение жидких и газовых неоднородных систем в поле сил тяжести (отстаивание), в поле центробежных сил (центрифугирование), а также под действием разности давлений при движении через пористый слой (фильтрование) и перемещение жидкостей.

Движение твердых тел в жидкости (газе). Это движение наблюдается в процессах осаждения, воздушной классификации и т. д. Рассмотрим простейший случай - движение частицы в осевом потоке газа (рис. 1.5, *а*).

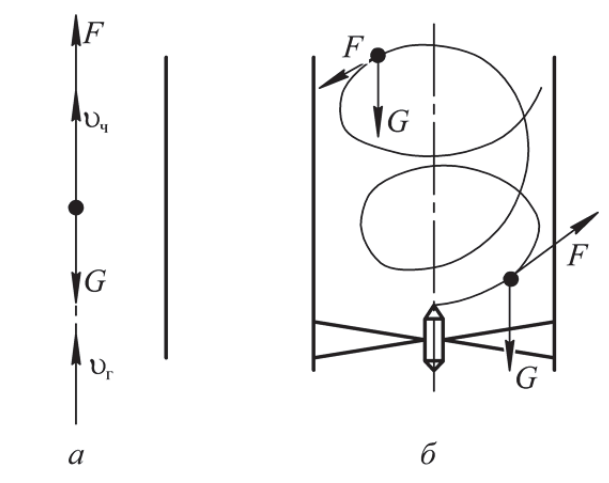

Рис. 1.5. Движение частицы в восходящем газовом потоке:  $a$  – осевой газовый поток;  $\delta$  – закрученный газовый поток

Поскольку движение одномерное, то уравнение движения имеет вид

$$
m\frac{d\mathbf{v}_{q}}{dt} = -mg + F.
$$
 (1.14)

Сила аэродинамического воздействия находится по формуле

$$
F = cS \frac{\rho v_{\text{orth}}^2}{2},\tag{1.15}
$$

где *с –* коэффициент аэродинамического сопротивления; *S* – площадь поперечного сечения частицы, м<sup>2</sup>;  $\rho$  – плотность газа, кг/м<sup>3</sup>;  $v_{\text{on}}$  – относительная скорость, равная разности скорости газа  $\mathcal{V}_r$  и скорости частицы  $\mathcal{V}_q$ .

В качестве примера рассмотрим моделирование движения частицы в кольцевом зазоре среднеходной мельницы под воздействием осевого газового потока после отрыва ее с вращающейся размольной тарелки. В качестве начальных условий для этой задачи принимаются полная скорость частицы на выходе с тарелки и угол ее отрыва.

На частицу в газовом потоке действует большое количество сил. Однако, учитывая небольшие размеры частицы и используя ряд допущений, можно сделать вывод, что существенное влияние на движение частицы оказывают сила тяжести *G*, сила аэродинамического воздействия потока *Р* (рис. 1.6).

В общем виде уравнение движения одиночной частицы материала в кольцевом зазоре между кромкой тарелки и корпусом мельницы может быть представлено следующим образом:

$$
m\frac{d\overline{U}}{d\tau} = \sum_{i=1}^{q} \overline{F}_i,
$$
\n(1.16)

где *U* – скорость движения частицы в кольцевом зазоре, м/с; τ – время движения частицы, с; *q* – количество внешних сил, действующих на частицу;  $F_i$  – внешние силы, Н.

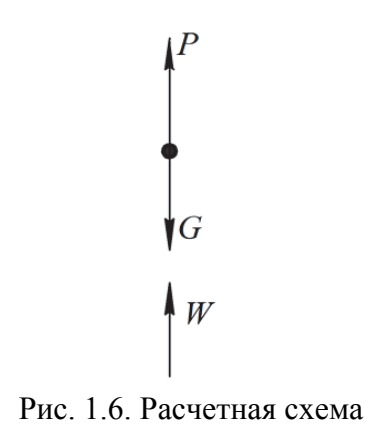

Сила аэродинамического воздействия потока находится по формуле

$$
P = kc \frac{\pi d^2 \rho (W - U_y)^2}{8},\tag{1.17}
$$

где  $k$  – коэффициент формы частиц  $(k = 1 - \text{для шаровидных частиц});$  $c$  - коэффициент аэродинамического сопротивления;  $d$  - приведенный диаметр частицы, м;  $\rho$  – плотность газа, кг/м<sup>3</sup>;  $W$  – осевая скорость потока газа в кольцевом зазоре, м/с;  $U_v$  – проекция скорости частицы на ось  $v$ , м/с.

Коэффициент аэродинамического сопротивления зависит от формы частицы, что обычно учитывается коэффициентом формы, и главным образом от числа Рейнольдса, величина которого для частицы шаровидной формы в данном случае определяется по формуле

$$
\text{Re} = \frac{d\left|W - U_y\right|}{\nu},\tag{1.18}
$$

где V - кинематическая вязкость газа,  $M^2/c$ .

Коэффициент аэродинамического сопротивления, входящий в формулу (1.17), можно рассчитать по формуле Клячко:

$$
c = \frac{24}{\text{Re}} + \frac{4}{\sqrt[3]{\text{Re}}} = \frac{24}{\text{Re}} \left( 1 + 0.17 \,\text{Re}^{2/3} \right). \tag{1.19}
$$

Сила инерции вычисляется по формуле

$$
F_{\rm H} = \frac{m v_{\rm t}^2}{R},\tag{1.20}
$$

где  $v_{\tau}$  - тангенциальная скорость частицы на выходе с тарелки, м/с;  $R$  – текущий радиус, м.

Таким образом, учитывая только силу инерции, силу тяжести и силу аэродинамического воздействия воздуха, в проекциях на оси х и у получим систему дифференциальных уравнений движения частицы в кольцевом зазоре:

$$
\begin{cases} m \frac{dU_x}{dt} = 0; \\ m \frac{dU_y}{dt} = P - G. \end{cases}
$$
 (1.21)

Подставляя в систему дифференциальных уравнений (1.21) выражение (1.17) и выполняя соответствующие преобразования, окончательно имеем:

$$
\begin{cases}\n\frac{dU_x}{dt} = 0; \\
\frac{dU_y}{dt} = kc \frac{\pi d^2 \rho (W - U_y)^2}{8m} - g.\n\end{cases}
$$
\n(1.22)

Получить аналитическое решение системы дифференциальных уравнений (1.22) не представляется возможным, поэтому расчет осуществляется численным методом, например методом Рунге - Кутта с использованием пакета Mathcad.

Таким образом, решая систему дифференциальных уравнений, а также принимая во внимание начальные условия, получаем численные значения скоростей  $U_r$  и  $U_v$  при различных значениях текущего радиуса.

Полная скорость движения одиночной частицы материала в кольцевом зазоре мельницы определяется по следующей формуле:

$$
U = \sqrt{U_x^2 + U_y^2}.
$$
 (1.23)

Более сложным случаем является движение частиц в закрученном газовом потоке (циклоны, прямоточные элементы и т. д.). Там движение пространственное, и газ и частицы движутся по спиралеобразным траекториям (см. рис. 1.5, б на с. 19).

Активными силами, которые оказывают существенное влияние на характер движения, остаются сила тяжести G и сила аэродинамического воздействия  $F_{\rm B}$  (рис. 1.7).

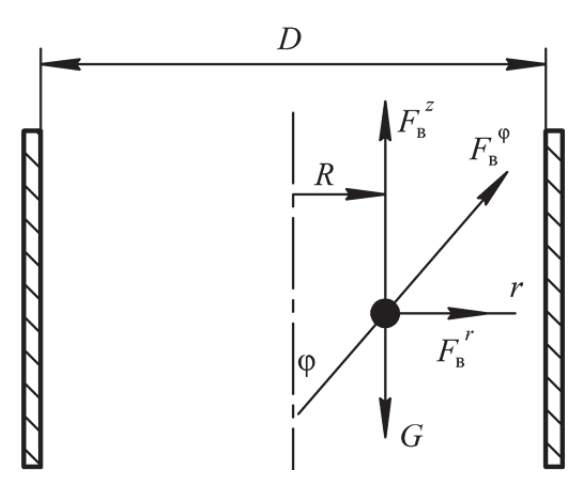

Рис. 1.7. Силы, действующие на частицу в закрученном газовом потоке

В общем виде уравнение движения частицы материала в закрученном воздушном потоке может быть представлено следующим образом:

$$
m\frac{d\overline{v}}{dt} = \sum_{i=1}^{k} \overline{F}_i,
$$
 (1.24)

где  $\overline{\upsilon}$  – скорость движения частицы в закрученном газовом потоке, м/с;  $t$  – время движения частицы, с;  $k$  – количество внешних сил, действующих на частицу материала при ее движении;  $\overline{F}_i$  – активные силы, H.

Основное влияние на движение частицы материала в закрученном потоке оказывает сила аэродинамического воздействия газа, которая в данном случае находится по формуле

$$
\overline{F}_{\scriptscriptstyle{B}} = \frac{1}{2} k_{\scriptscriptstyle{\Phi}} c \rho S \left| \overline{w}_{i} - \overline{v} \right| \left( \overline{w}_{i} - \overline{v} \right) = \frac{1}{8} k_{\scriptscriptstyle{\Phi}} c \rho \pi d^{2} \left| \overline{w}_{i} - \overline{v} \right| \left( \overline{w}_{i} - \overline{v} \right), \quad (1.25)
$$

где  $k_{\phi}$  – коэффициент формы частицы;  $c$  – коэффициент аэродинамического сопротивления;  $\rho$  – плотность газа, кг/м<sup>3</sup>;  $S$  – площадь поперечного сечения частицы, м<sup>2</sup>;  $\overline{w}_i$  – скорость газового потока в данной точке аппарата, м/с;  $\overline{v}$  – скорость движения частицы, м/с;  $d$  – диаметр частицы, м.

Модуль разности скоростей газового потока и частицы (относительная скорость) можно представить в виде

$$
w_{\text{orth}} = \left| \overline{w}_i - \overline{v} \right| = \sqrt{\left( w_r - v_r \right)^2 + \left( w_\varphi - v_\varphi \right)^2 + \left( w_z - v_z \right)^2}.
$$
 (1.26)

Коэффициент аэродинамического сопротивления зависит от формы частицы, что обычно учитывается коэффициентом формы, и главным образом от числа Рейнольдса:

$$
c = \frac{24}{\text{Re}} (1 + 0.17 \,\text{Re}^{2/3}).\tag{1.27}
$$

Критерий Рейнольдса в данном случае находится так:

$$
\text{Re} = \frac{d\left|\overline{w}_i - \overline{v}\right|}{v},\tag{1.28}
$$

где V - кинематическая вязкость газа,  $\frac{m^2}{c}$ .

Движение закрученного газового потока носит сложный пространственный характер. Твердые частицы, попавшие в данный поток, увлекаются газом и начинают двигаться по спиралеобразным траекториям. Движение по таким траекториям обычно рассматривается в цилиндрической системе координат. Центр системы координат совместим с центром трубы. Текущими координатами в данном случае будут r, ф, z. Полная скорость движения частиц при этом будет характеризоваться тремя составляющими:  $v_r$ ,  $v_{\varphi}$ ,  $v_z$ .

Тогда в проекциях на оси цилиндрической системы координат уравнения движения твердой частицы в закрученном газовом потоке примут вид

$$
\begin{cases}\n m\left(\frac{d\mathbf{v}_r}{dt} - \frac{\mathbf{v}_\phi^2}{R}\right) = F_{\mathbf{B}}^r; \\
 m\left(\frac{d\mathbf{v}_\phi}{dt} + \frac{2\mathbf{v}_r\mathbf{v}_\phi}{R}\right) = F_{\mathbf{B}}^\phi; \\
 m\frac{d\mathbf{v}_z}{dt} = F_{\mathbf{B}}^z - G.\n\end{cases}
$$
\n(1.29)

Подставляя в систему дифференциальных уравнений выражения (1.25)–(1.28) и выполняя соответствующие преобразования, окончательно получаем:

$$
\begin{cases}\n\frac{d\mathbf{v}_{r}}{dt} = 18 \frac{k_{\phi}}{d^{2}} \frac{\rho_{B}}{\rho_{M}} (w_{r} - \mathbf{v}_{r}) \left( 1 + 0.17 \left( \frac{dw_{\text{orth}}}{v} \right)^{\frac{2}{3}} \right) \mathbf{v} + \frac{\mathbf{v}_{\phi}^{2}}{R}; \\
\frac{d\mathbf{v}_{\phi}}{dt} = 18 \frac{k_{\phi}}{d^{2}} \frac{\rho_{B}}{\rho_{M}} (w_{\phi} - \mathbf{v}_{\phi}) \left( 1 + 0.17 \left( \frac{dw_{\text{orth}}}{v} \right)^{\frac{2}{3}} \right) \mathbf{v} - \frac{2\mathbf{v}_{r} \mathbf{v}_{\phi}}{R}; \quad (1.30) \\
\frac{d\mathbf{v}_{z}}{dt} = 18 \frac{k_{\phi}}{d^{2}} \frac{\rho_{B}}{\rho_{M}} (w_{z} - \mathbf{v}_{z}) \left( 1 + 0.17 \left( \frac{dw_{\text{orth}}}{v} \right)^{\frac{2}{3}} \right) \mathbf{v} - g,\n\end{cases}
$$

где  $v_r$ ,  $v_{\varphi}$ ,  $v_z$  – составляющие полной скорости движения частицы материала в закрученном потоке, м/с; *w<sup>r</sup>* , *w*ϕ, *w<sup>z</sup>* – составляющие полной скорости движения газового потока в трубе, м/с; *R* – текущий радиус движения частицы материала и газового потока, м.

Таким образом, решая систему дифференциальных уравнений, находим численные значения координат, а также составляющие полной скорости движения одиночной частицы в закрученном газовом потоке.

По величине отдельных составляющих рассчитываем значение полной скорости частицы при соприкосновении со стенкой трубы:

$$
v = \sqrt{v_r^2 + v_\varphi^2 + v_z^2}.
$$
 (1.31)

#### 1.1.6. Моделирование теплообменных процессов

Теплообменные процессы – процессы, протекающие со скоростью, определяемой законами теплопередачи - науки о способах распространения тепла. Такими процессами являются нагревание, охлаждение, выпаривание и конденсация паров.

Кинетические закономерности теплообменных процессов, как и всех других, могут быть сформулированы на основе обобщенного закона: скорость любого процесса прямо пропорциональна движущей силе и обратно пропорциональна сопротивлению:

$$
\frac{dQ}{dS d\tau} = \frac{\Delta t}{R} = k\Delta t,\tag{1.32}
$$

где  $Q$  – количество тепла, Дж;  $S$  – площадь поверхности, м<sup>2</sup>;  $\tau$  – время, с;  $\Delta t$  – движущая сила, °C; R – термосопротивление, м<sup>2</sup> · °C · с/Дж;  $k$  – коэффициент теплопередачи,  $\overline{\text{L}}$ ж/(м<sup>2</sup> · °C · с).

Для элементарного участка основное уравнение теплопередачи записывается следующим образом:

$$
dQ = k\Delta t dS d\tau. \tag{1.33}
$$

Для стационарного процесса:

$$
Q = kS\Delta t. \tag{1.34}
$$

Однако процесс теплопередачи довольно сложный и определить точно к тяжело. Сложные процессы обычно разделяются на элементарные, затем строится физическая модель процесса, а каждый из элементарных процессов описывается математической моделью. Тепло может распространяться разными способами: теплопроводностью (движение молекул - молекулярный уровень), конвекцией (движение масс частиц - макроуровень) и излучением (движение элементарных частиц). Для промышленности первые два способа основные.

Физическая модель представлена на рис. 1.8.

Процесс перехода тепла через разделительную стенку описывается в общем виде дифференциальным уравнением Фурье:

$$
\frac{\partial t}{\partial \tau} = \frac{\lambda}{c\rho} \left( \frac{\partial^2 t}{\partial x^2} + \frac{\partial^2 t}{\partial y^2} + \frac{\partial^2 t}{\partial z^2} \right),\tag{1.35}
$$

где  $\lambda$  – коэффициент теплопроводности,  $Br/(M \cdot {}^{\circ}C)$ ;  $c$  – теплоемкость материалов, Дж/(кг · °С);  $\rho$  – плотность, кг/м<sup>3</sup>.

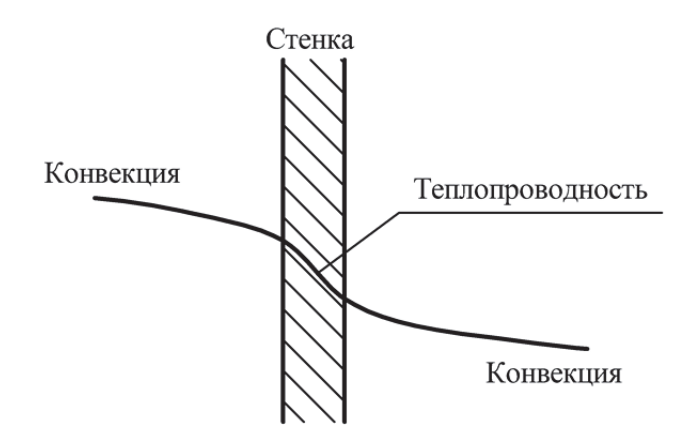

Рис. 1.8. Физическая модель

По уравнению (1.35) можно определить температуру в любой точке тела, но оно в общем виде не решается, а используется только для упрощенных задач. Так, для стационарного процесса  $\frac{\partial t}{\partial \tau} = 0$  и теплопроводности через плоскую стенку имеем:

$$
\frac{\partial^2 t}{\partial y^2} = 0, \quad \frac{\partial^2 t}{\partial z^2} = 0.
$$
 (1.36)

Остается:

$$
\frac{\partial^2 t}{\partial x^2} = 0.
$$
 (1.37)

Проинтегрировав, получаем:

$$
t = c_1 x + c_2. \tag{1.38}
$$

Определим постоянные интегрирования: при  $x = 0$   $t = t_1$ ,  $c_2 = t_1$ ; при  $x = \delta t = t_2$ ,  $t_2 = c_1 \delta + t_1$ ,  $c_1 = (t_2 - t_1) / \delta$ , где  $t_1$ ,  $t_2$  – температура по обе стороны стенки, °C; δ - толщина стенки, м.

Подставив их в уравнение (1.38), находим:

$$
t = \frac{t_2 - t_1}{\delta} x + t_1,
$$
  
\n
$$
\frac{dt}{dx} = \frac{t_2 - t_1}{\delta}, \quad dQ = -\lambda \frac{t_2 - t_1}{\delta} dS d\tau.
$$
\n(1.39)

Количество тепла, переданное за единицу времени:

$$
Q = \frac{\lambda}{\delta} (t_1 - t_2) S \tau.
$$
 (1.40)

Таким образом, получили уравнение теплопроводности для плоской стенки

Передача тепла конвекцией сильно зависит от гидродинамических условий (скорости). Так, в основном течении теплоносителя передача тепла происходит за счет движения масс частиц. Но возле стенки скорость движения снижается, образуется малоподвижный слой, где передача тепла осуществляется теплопроводностью. Общий закон конвективного переноса тепла учитывает это.

Дифференциальное уравнение конвективного переноса (уравнение Фурье - Кирхгофа) имеет вид

$$
\frac{\partial t}{\partial \tau} + \frac{\partial t}{\partial x} v_x + \frac{\partial t}{\partial y} v_y + \frac{\partial t}{\partial z} v_z = \frac{\lambda}{c\rho} \left( \frac{\partial^2 t}{\partial x^2} + \frac{\partial^2 t}{\partial y^2} + \frac{\partial^2 t}{\partial z^2} \right).
$$
 (1.41)

Количество тепла, которое передается теплопроводностью по закону Фурье, определяется по формуле

$$
dQ = -\lambda \frac{dt}{dn} dS d\tau,\tag{1.42}
$$

где  $\frac{dt}{dr}$  – градиент температур.

В то же время по закону Ньютона (закон охлаждения):

$$
dQ = \alpha \big( t_{\rm cr} - t_{\rm nor} \big) dS d\tau
$$

ИЛИ

$$
-\lambda \frac{dt}{dn} = \alpha \left( t_{\rm cr} - t_{\rm nor} \right),\tag{1.43}
$$

где  $\alpha$  – коэффициент теплоотдачи,  $Br/(M^2 \cdot {}^{\circ}C)$ .

Эти два уравнения целиком описывают процесс конвективного переноса тепла, однако в общем виде не решаемы. Поэтому обычно используют переход к критериальным уравнениям. Тепловое подобие по аналогии с гидродинамическими описывается следующими основными критериями:

$$
\frac{\alpha l}{\lambda} = Nu - \text{критерий Hyссельта,}
$$
\n
$$
\frac{\partial l}{\alpha} = \text{Pe} - \text{критерий Пекле,}
$$
\n
$$
\frac{a\tau}{l^2} = \text{Fo} - \text{критерий Фурbe.}
$$
\n(1.44)

Кроме того, необходимо выполнение гидродинамического и геометрического подобия. И поэтому общее критериальное уравнение процесса теплопередачи обычно имеет следующий вид: Nu =  $= f$ (Fo, Pe, Re, Fr,  $\Gamma$ ), a  $\alpha = f$ (Nu).

# 1.2. МЕТОДЫ ОПТИМИЗАЦИИ **ТЕХНОЛОГИЧЕСКИХ ПРОЦЕССОВ**

### 1.2.1. Цели и задачи оптимизации

Человек всегда организует свою деятельность таким образом, чтобы получить наилучшие результаты. Причем это характерно для всех сфер деятельности, начиная с бытовой, социальной и заканчивая производственной. Стремление к наилучшему результату, в общем, и есть оптимизация. Или, если перефразировать с учетом дополнительных обстоятельств, то оптимизация - это целенаправленная деятельность, заключающаяся в получении наилучших результатов при соответствующих условиях.

Для определения места и роли оптимизации в производственной сфере следует обратиться к такому понятию, как жизненный цикл технической системы (рис. 1.9).

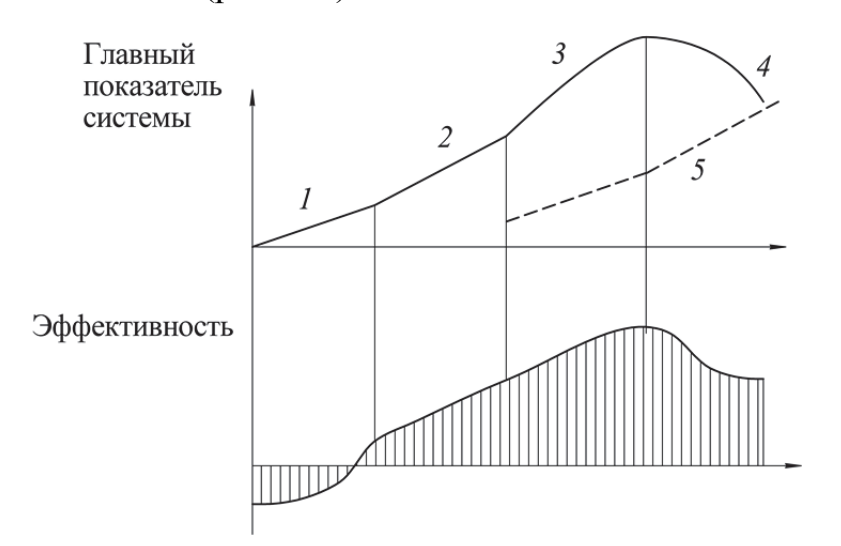

Рис. 1.9. Этапы развития технической системы:  $1$  – появление; 2 – интенсивное развитие; 3 – замедление развития; 4 - моральное старение; 5 - новая техническая система

Жизненный цикл любой технической системы включает несколько этапов: создание, интенсивное развитие, замедление развития, моральное старение. На каждом из этих этапов ведется работа по улучшению показателей технической системы, т. е. оптимизация. Это в полной мере относится к технологическому процессу в целом или к отдельному аппарату. Из рис. 1.9 видно, что оптимизация имеет смысл на двух первых этапах. Именно здесь темпы роста показателей системы увеличиваются. Но уже на третьем этапе они уменьшаются, не говоря уже о четвертом - моральном старении. В связи с этим при замедленном развитии требуется переход на новую техническую систему, основанную на новом принципе, который кардинально изменяет показатели в сторону повышения (линия 5).

Появление новой технической системы - это чаще всего результат фундаментальных исследований, открывающих новые явления, свойства, закономерности. А вот повышение качественных и количественных показателей системы на этапе интенсивного развития обеспечивается преимущественно за счет оптимизации технологических и конструктивных параметров ее объектов.

Математическое моделирование позволяет установить взаимосвязь между элементарными процессами, отдельными стадиями технологического процесса и решить многовариантные оптимизационные задачи. Но в особом случае математическое моделирование остается средством или инструментом для реализации задач оптимизации, основной целью которых является достижение наилучшего результата.

В настоящее время для решения задач оптимизации используются преимущественно следующие методы:

- метод исследования функций классического анализа;

- метод множителей Лагранжа;
- вариационное исчисление;
- динамическое программирование;
- принцип максимума;
- линейное программирование;
- нелинейное программирование;
- геометрическое программирование.

Указанные методы являются довольно разноплановыми. Одни из них, такие, например, как метод множителей Лагранжа, вариационное исчисление, представляются единым комплексным методом оптимизации. Вместе с тем название «нелинейное программирование» объединяет довольно большое количество градиентных, безградиентных методов и методов случайного поиска. Некоторые методы (исследования

функций классического анализа, множителей Лагранжа, нелинейное программирование) на определенных этапах решения оптимальных задач можно использовать в сочетании с другими методами, например динамическим программированием или принципом максимума.

### 1.2.2. Формулировка задач оптимизации

Поиск оптимального решения любой задачи состоит из трех этапов: 1) формулировка задачи;

2) поиск оптимальных условий на основе какого-то алгоритма оптимизации:

3) реализация оптимальных условий на практике.

Очень важным считается первый этап - формулировка задачи. Если задача оптимизации плохо сформулирована, то совершенно правильное ее решение даст результат, для практики абсурдный. Иногда именно хорошая формулировка задачи определяет успех оптимизации в целом.

Как правило, формулировка задачи оптимизации включает выбор критерия оптимальности, установление ограничений, выбор оптимизирующих факторов и запись целевой функции.

Для выбора указанных параметров представим технологический процесс в виде системы. Элементами этой системы являются элементарные процессы: тепло- и массообмен, движение фаз, химические реакции и др. Анализ этих процессов порознь не дает возможности судить обо всем процессе в целом. Поэтому необходимо обращать внимание на взаимодействие составляющих его элементов.

Внешние связи системы можно представить схемой, изображенной на рис. 1.10.

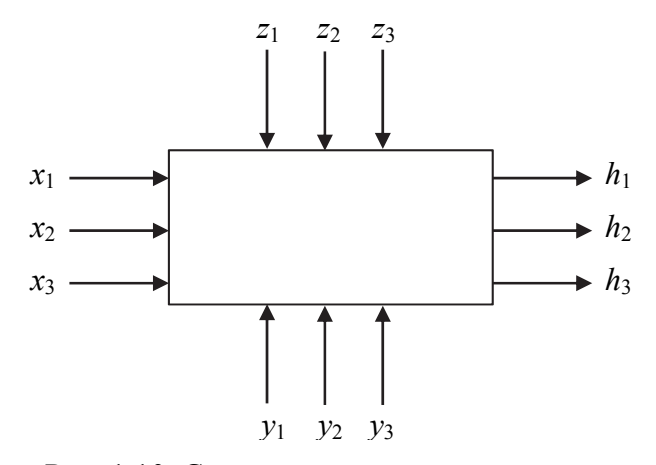

Рис. 1.10. Схема внешних связей системы

Из схемы видно, что химико-технологический процесс представляет собой систему с рядом входных и выходных параметров:  $x, y, z$  – входные параметры, при этом:

 $x$  – контролируемые и регулируемые параметры;

у - контролируемые и нерегулируемые параметры;

z - неконтролируемые параметры;

 $h$  – выходные параметры.

Критерий оптимальности - это главный признак, по которому оценивают, насколько хорошо функционирует рассматриваемая система, работает данный процесс, насколько хорошо решена задача оптимизации.

О работе судят по ее результатам. Поэтому критерий оптимальности является одним из результатов, одним из выходов системы (рис. 1.10). Чтобы выбранный критерий оптимальности можно было эффективно использовать на следующем этапе, он должен удовлетворять трем основным требованиям.

Во-первых, критерий оптимальности должен быть единственным. Это самое тяжелое требование. Дело в том, что, как правило, нас интересует ряд выходов системы, и мы хотим, чтобы по всем им система была наилучшей.

Иногда говорят так: оптимальным является такое ведение технологического процесса, при котором производительность установки и качество продукта максимальны, а затраты и потери минимальны. При внешней привлекательности такая постановка задачи утопична и потому объективно вредна. Так вести процесс невозможно.

Например, оптимизируется работа ректификационной колонны; желательно получить максимально чистые продукты (наибольшую четкость разделения). Однако, если стремиться только к улучшению этого показателя, то «оптимальным» окажется режим при бесконечном флегмовом числе, т. е. без питания и без отбора дистиллята. Производительность в таком «оптимуме» равна нулю.

С другой стороны, если мы будем стремиться лишь к увеличению производительности, то придем к противоположному, но также абсурдному решению: используя колонну просто как трубопровод, мы сможем пропустить через нее огромное количество смеси, но разделение окажется нулевым.

В дальнейшем станет ясно, что можно пользоваться либо тем, либо другим критерием (введя ограничения). Но обоими сразу воспользоваться нельзя: они предъявляют к режиму несовместимые требования.

В настоящее время предпринимается ряд попыток разработать процедуру оптимизации по нескольким критериям, но методики, пригодной

для широкого использования, пока нет. Мы умеем, как следует, оптимизировать лишь по одному критерию.

Поэтому так важно хорошо выбрать критерий оптимальности. Именно неудачно выбранный критерий может сделать всю задачу бессмысленной.

Обычно наиболее обоснованы, наиболее хорошо работают экономические критерии, такие как прибыль, норма прибыли, рентабельность, приведенный доход, себестоимость. Однако чаще всего характер зависимости этих критериев от входных параметров системы сложен. Для упрощения задачи зачастую пользуются технологическими критериями например, производительностью, чистотой продукта, выходом продукта и т. д. Каждый технологический критерий в конечном счете связан с экономикой: чем больше производительность, тем выше будет прибыль; чем выше чистота, тем меньше будут затраты на следующих стадиях и т. д.

При оптимизации производства в целом или его крупных подразделений естественно применять экономические критерии. Технологические критерии удобны при оптимизации более мелких объектов: отдельного узла, аппарата, небольшой цепочки аппаратов, т. е. при локальной оптимизации. При их использовании следует особенно тщательно учитывать особенности процесса: критерий, подходящий в одних условиях, может совершенно не годиться в другом.

Второе требование состоит в том, что критерий оптимальности должен выражаться числом. В противном случае сопоставление разных вариантов становится крайне затруднительным, и тогда критерий оптимальности можно выразить в баллах.

Третье обязательное свойство критерия оптимальности: его величина должна изменяться монотонно при улучшении качества функиионирования системы. Это значит, что оценивать объект можно по принципу: «чем больше критерий, тем лучше», либо «чем меньше критерий, тем лучше», но ни в коем случае не по принципу: «вот это значение критерия оптимально, и отклоняться от него не следует».

В приведенных формулировках безразличны оценки «больше» или «меньше». Они определяются физическим смыслом критерия. Хорошо, когда прибыль велика, но когда себестоимость мала; когда велика производительность, но малы потери. Умножив любой критерий на -1, мы превратим «больше» в «меньше», и наоборот.

Но вот критерий, обладающий некоторым оптимальным значением, от которого нежелательно отклоняться, не годится. Например, в лекарственной смеси содержание того или иного ингредиента не может являться критерием оптимальности: иначе мы бы получили не смесь заданного состава, а максимальную концентрацию одного вешества.

Если для какого-то параметра, характеризующего систему, существует оптимальное значение, то этот параметр - не критерий оптимальности, а оптимизирующий фактор.

Ограничения. Как бы хорошо ни был выбран критерий оптимальности, этого в большинстве задач недостаточно, чтобы учесть все условия, в которых должен проходить процесс. С одной стороны, нас всегда интересует не один результат процесса, а многие. С другой никогда не удается реализовать все значения входных параметров. которые желательны. Условия, которые необходимо соблюдать независимо от того, как их соблюдение повлияет на величину критерия оптимальности, называют ограничениями.

Чаще всего ограничения возникают по следующим причинам:

- по количеству и качеству сырья и продукции: состав сырья, как правило, задается не нами, и менять его нельзя; количество сырья также может быть ограничено; выпуск продукции не должен быть меньше планового и больше того, что можно реализовать; качество продукта не должно быть ниже требований ГОСТа;

- по условиям технологии: расход воздуха не может превышать производительность вентилятора; температура не может быть выше предела, при котором портится материал аппарата или катализатор; размеры аппаратов изменять мы не можем и т. д.;

- по экономическим и конъюнктурным соображениям: капитальные затраты не должны превышать выделенной суммы; срок ввода нового производства не должен быть позже запланированного; нельзя применять методы и устройства, защищенные иностранными патентами;

- по соображениям охраны труда и окружающей среды - чрезвычайно важная группа ограничений, жесткость которых все возрастает.

Кроме этой классификации, ограничения можно различать по формально-математическим признакам. Так, выделяют ограничения типа равенств и типа неравенств.

Ограничения типа равенств устанавливают определенное значение того или иного фактора. Чаще всего фактор можно рассматривать как один из контролируемых нерегулируемых входов. Так, в конкретных условиях работы задаются численные значения, характеризующие состав сырья, размеры аппаратов, нагрузку на аппарат и т. д.

Ограничения типа неравенств определяют пределы, в которых допустимо изменение параметров процесса.

Для одних ограничения задают односторонние пределы (например, производительность не ниже заданной; температура не выше той, на которую рассчитан материал), для других - двусторонние (например, температура в пределах от температуры замерзания до температуры кипения).

Оптимизирующие факторы - те из входов системы, которые в процессе оптимизации относят к управляющим. Это те воздействия, которые мы применяем для оптимизации процесса. Остальные факторы при этом не регулируются, хотя их значения, разумеется, учитывают при определении оптимальных условий: эти факторы фигурируют в задаче в качестве ограничений типа равенств.

Число оптимизирующих факторов зависит от того, на какой стадии разработки производства осуществляется оптимизация. Если производство еще проектируется (оптимальное проектирование), то к числу оптимизирующих целесообразно отнести как можно большее число факторов. Действительно, на этой стадии регулировать факторы проще всего: регулирование (изменение значений) осуществляется не в действительности, а на математической модели. Поэтому здесь желательно найти оптимальные значения максимального числа факторов.

Но задача оптимизации возникает и после пуска производства (оптимальное управление). При этом число оптимизирующих воздействий становится существенно меньшим. Часть факторов мы уже не можем менять: таковы, например, размеры аппаратов. Но и не все остальные факторы целесообразно теперь регулировать. Дело в том, что чем больше управляющих факторов, тем сложнее система управления, сложнее ее математическая модель.

При большом числе факторов она может стать столь сложной, что ЭВМ, рассчитывающая оптимальные режимы, перестанет поспевать за изменением условий протекания процесса: рекомендации по оптимизации придут, когда их реализация уже запоздает. Все это заставляет использовать для оптимального управления сравнительно небольшое число факторов.

### 1.2.3. Характеристика методов решения задач оптимизации

Исследователями разработано много методов оптимизации. Выбор того или иного метода обусловлен постановкой задачи оптимизации и математической моделью объекта.

К специальным методам решения оптимизационных задач, ориентированных на оптимизацию параметров технологического оборудования, можно отнести:

- 1) метод исследования функций классического анализа;
- 2) метод множителей Лагранжа;
- 3) линейное программирование;
- 4) нелинейное программирование;
- 5) геометрическое программирование.

Методы исследования функций классического анализа представляют собой наиболее известные методы решения несложных оптимальных задач, с которыми инженер знакомится при изучении курса математического анализа. Обычной областью использования данных методов являются задачи с известным аналитическим выражением критерия оптимальности, что позволяет найти не очень сложное, также аналитическое выражение для производных. Полученные приравниванием нулю производных уравнения, определяющие экстремальные решения оптимальной задачи, крайне редко удается решить аналитическим путем, поэтому, как правило, применяют вычислительные машины. При этом надо решить систему конечных уравнений, чаще всего нелинейных, для чего приходится использовать численные методы, аналогичные методам нелинейного программирования.

Дополнительные трудности при решении оптимальной задачи методами исследования функций классического анализа возникают вследствие того, что система уравнений, получаемая в результате их применения, обеспечивает лишь необходимые условия оптимальности. Поэтому все решения данной системы (а их может быть и несколько) должны быть проверены на достаточность. По итогам такой проверки сначала отбрасываются решения, которые не определяют экстремальные значения критерия оптимальности, а затем среди остающихся экстремальных решений выбирают решение, удовлетворяющее условиям оптимальной задачи, т. е. наибольшему или наименьшему значению критерия оптимальности в зависимости от постановки залачи.

Методы исследования при наличии ограничений на область изменения независимых переменных можно использовать только для отыскания экстремальных значений внутри указанной области. В особенности это относится к задачам с большим числом независимых переменных (практически больше двух), в которых анализ значений критерия оптимальности на границе допустимой области изменения переменных становится весьма сложным.

Метод множителей Лагранжа применяют для решения задач такого же класса сложности, как и при использовании обычных методов исследования функций, но при наличии ограничений типа равенств

на независимые переменные. К требованию возможного получения аналитических выражений для производных от критерия оптимальности при этом добавляется аналогичное требование относительно аналитического вида уравнений ограничений.

В основном при использовании метода множителей Лагранжа приходится решать те же задачи, что и без ограничений. Некоторое усложнение в данном случае возникает лишь от введения дополнительных неопределенных множителей, вследствие чего порядок системы уравнений, решаемой для нахождения экстремумов критерия оптимальности, соответственно повышается на число ограничений. В остальном процедура поиска решений и проверки их на оптимальность отвечает процедуре решения задач без ограничений.

Множители Лагранжа можно применять для решения задач оптимизации объектов с распределенными параметрами и задач динамической оптимизации. При этом вместо решения системы конечных уравнений для отыскания оптимума необходимо интегрировать систему дифференциальных уравнений.

Следует отметить, что множители Лагранжа используют также в качестве вспомогательного средства и при решении специальными методами задач других классов с ограничениями типа равенств, например, в вариационном исчислении и динамическом программировании. Особенно эффективно применение множителей Лагранжа в методе динамического программирования, где с их помощью иногда удается снизить размерность решаемой задачи.

Линейное программирование представляет собой математический аппарат, разработанный для решения оптимальных задач с линейными выражениями для критерия оптимальности и линейными ограничениями на область изменения переменных. Такие задачи обычно встречаются при решении вопросов оптимального планирования производства с ограниченным количеством ресурсов, при определении оптимального плана перевозок (транспортные задачи) и т. д.

Для решения большого круга задач линейного программирования имеется практически универсальный алгоритм - симплексный метод, позволяющий за конечное число итераций находить оптимальное решение подавляющего большинства задач. Тип используемых ограничений (равенства или неравенства) не сказывается на возможности применения указанного алгоритма. Дополнительной проверки на оптимальность для получаемых решений не требуется. Как правило, практические задачи линейного программирования отличаются весьма значительным числом независимых переменных. Поэтому для их решения обычно используют вычислительные машины, необходимая мощность которых определяется размерностью решаемой задачи.

Методы нелинейного программирования применяют для решения оптимальных задач с нелинейными функциями цели. На независимые переменные могут быть наложены ограничения также в виде нелинейных соотношений, имеющих вид равенств или неравенств. По существу, методы нелинейного программирования используют, если ни один из перечисленных выше методов не позволяет скольконибудь продвинуться в решении оптимальной задачи. Поэтому указанные методы иногда называют также прямыми методами решения оптимальных залач.

Для получения численных результатов важное место отводится нелинейному программированию и в решении оптимальных задач такими методами, как динамическое программирование, принцип максимума и т. п., на определенных этапах их применения.

Под названием «методы нелинейного программирования» объединяется большая группа численных методов, многие из которых приспособлены для решения оптимальных задач соответствующего класса. Выбор того или иного метода обусловлен сложностью вычисления критерия оптимальности и сложностью ограничивающих условий, необходимой точностью решения, мощностью имеющейся вычислительной машины и т. д. Ряд методов нелинейного программирования практически постоянно используется в сочетании с другими методами оптимизации, как, например, метод сканирования в динамическом программировании. Кроме того, эти методы служат основой построения систем автоматической оптимизации - оптимизаторов, непосредственно применяющихся для управления производственными процессами.

Геометрическое программирование есть метод решения одного специального класса задач нелинейного программирования, в которых критерий оптимальности и ограничения задаются в виде позиномов выражений, представляющих собой сумму произведений степенных функций от независимых переменных. С подобными задачами иногда приходится сталкиваться в проектировании. Кроме того, некоторые задачи нелинейного программирования иногда можно свести к указанному представлению, используя аппроксимационное представление для целевых функций и ограничений.

В некоторых случаях оптимизировать конструктивные и технологические параметры машин и аппаратов можно с помощью экспериментально-статистических методов.

#### 1.2.4. Постановка задачи линейного программирования

Линейное программирование используется для решения оптимизационных задач в том случае, когда критерий оптимальности задан в виде линейной функции независимых переменных. Причем на указанные переменные могут быть наложены ограничивающие условия в форме линейных равенств и неравенств. Иногда даже при рассмотрении сложных нелинейных задач удается представить математическое описание оптимизируемого объекта в некоторых локальных областях изменения независимых переменных приближенными линейными соотношениями, выполнить так называемую линеаризацию. Это дает возможность перевести исходную задачу к задаче линейного программирования с хорошо разработанным математическим аппаратом и надежными алгоритмами расчета.

Общая задача линейного программирования заключается в минимизации (максимизации) линейной целевой функции вида

$$
R = c_1 x_1 + c_2 x_2 + \dots + c_n x_n
$$

ИЛИ

$$
R = \sum_{i=1}^{n} c_i x_i,
$$
 (1.45)

где  $c_i$  - заданные постоянные коэффициенты (могут быть с минусом или с плюсом);  $x_i$  – переменная.

Поскольку переменные - это реальные величины (параметры), то они должны быть положительными  $(x_i \geq 0)$ .

На независимые переменные накладываются линейные ограничения в виде равенств или неравенств:

$$
\begin{cases}\na_{11}x_1 + a_{12}x_2 + \dots + a_{1n}x_n \le b_1; \\
a_{21}x_1 + a_{22}x_2 + \dots + a_{2n}x_n \le b_2; \\
\dots \\
a_{m1}x_1 + a_{m2}x_2 + \dots + a_{mn}x_n \le b_m, \text{ odd with } b_i > 0.\n\end{cases}
$$
\n(1.46)

С помощью метода линейного программирования хорошо решаются экономические задачи. Рассмотрим одну из них.

Пример. Завод выпускает пластмассовые изделия двух типов: А и Б. Для изделия А требуется 3 кг полиэтилена, для изделия Б - 4 кг. Завод на неделю может получить только 1700 кг полиэтилена. Для каждого

изделия А требуется 12 мин времени на изготовление, а для изделия Б – 30 мин. В неделю суммарно можно использовать 160 ч рабочего времени. Изделие А приносит 2 тыс. руб. прибыли, изделие Б − 4 тыс. руб. Сколько изделий А и Б необходимо изготовить в неделю, чтобы получить максимальную прибыль?

*Решение*. Обозначим через  $x_1$  – выпуск изделий А;  $x_2$  – выпуск изделий Б.

Целевая функция − максимальная прибыль:

$$
R = 2x_1 + 4x_2. \tag{1.47}
$$

Ограничения:

– по полиэтилену:

$$
3x_1 + 4x_2 \le 1700; \tag{1.48}
$$

– по времени:

$$
0, 2x_1 + 0, 5x_2 \le 160 \text{ (или } 2x_1 + 5x_2 \le 1600\text{).} \tag{1.49}
$$

Получили все функции линейными, а поскольку  $x_1$  и  $x_2$  положительные, то решение будет находиться в положительном квадрате и ограничиваться прямыми:  $3x_1 + 4x_2 \le 1700$  и  $2x_1 + 5x_2 \le 1600$ .

Из рис. 1.11 следует, что штриховая линия – это линия уровня целевой функции *R*. Когда она проходит через 0, то выполняется условие  $2x_1 + 4x_2 = 0$ .

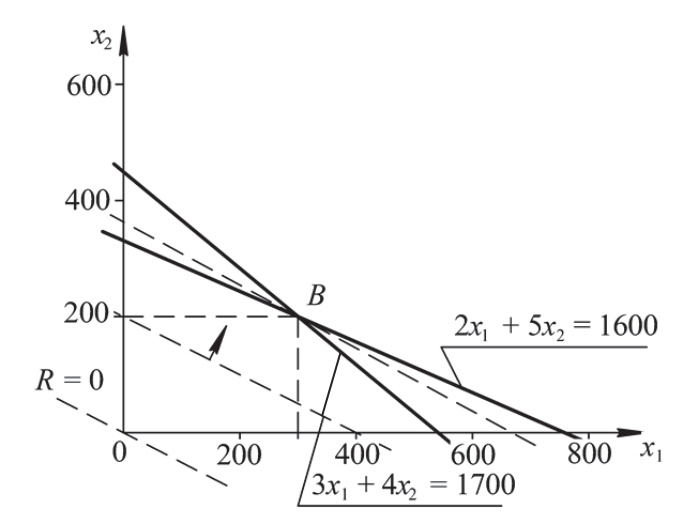

Рис. 1.11. Графический способ решения задачи

Так, перемещая *R* параллельно, мы увеличиваем целевую функцию. В пункте  $B - R = \max$ . При этом  $x_1 = 300$  и  $x_2 = 200$ , а  $R = 1400$ . Эти же значения можно получить, решив систему уравнений:

$$
\begin{cases} 3x_1 + 4x_2 = 1700; \\ 2x_1 + 5x_2 = 1600. \end{cases} \tag{1.50}
$$

Это простая задача всего с двумя переменными решается графически на плоскости. Задачи с большим числом переменных означают переход в многомерное пространство и таким простым способом не решаются.

#### 1.2.5. Экспериментально-статистическая оптимизация

Сущность экспериментально-статистической оптимизации. Современная химическая промышленность выпускает несколько десятков тысяч наименований продуктов. Одновременно в лабораториях разрабатываются сотни новых технологических процессов и проводятся испытания новых машин и аппаратов. Конечной задачей этих экспериментальных исследований является поиск оптимальных условий проведения процесса, оптимальных геометрических соотношений машин и аппаратов. Технологические процессы, даже на стадии экспериментов, часто настолько сложные и многофакторные, что их невозможно разделить на элементарные и составить для них математические модели. Поэтому задачи управления такими процессами решаются экспериментально-статистическими методами. Этими же методами на стадии экспериментальных исследований проводится оптимизация параметров технологических процессов, а также конструктивных и технологических параметров вновь разрабатываемых машин и аппаратов.

Сущность экспериментально-статистической оптимизации заключается в получении оптимальных параметров исследуемого процесса или их соотношений, которые установлены экспериментально, для достижения экстремума целевой функции (критерия оптимальности).

Необходимость проведения экспериментально-статистической оптимизации на стадии лабораторных исследований рассмотрим на примере определения эффективности массопередачи по водной фазе при десорбции CO<sub>2</sub>. В общем виде эффективность массопередачи рассчитывается по следующей формуле:

$$
E = \frac{c_{\rm H} - c_{\rm K}}{c_{\rm H}},\tag{1.51}
$$

где  $c_{\text{\tiny H}}$ ,  $c_{\text{\tiny K}}$  – соответственно начальная и конечная концентрации СО<sub>2</sub> в воде.

При проведении экспериментов получены зависимости эффективности массопередачи от скорости газа  $E = f(v)$  при разной плотности орошения  $q_1 = 2 \pi/(M^2 \cdot c)$  и  $q_2 = 8 \pi/(M^2 \cdot c)$  (рис. 1.12).

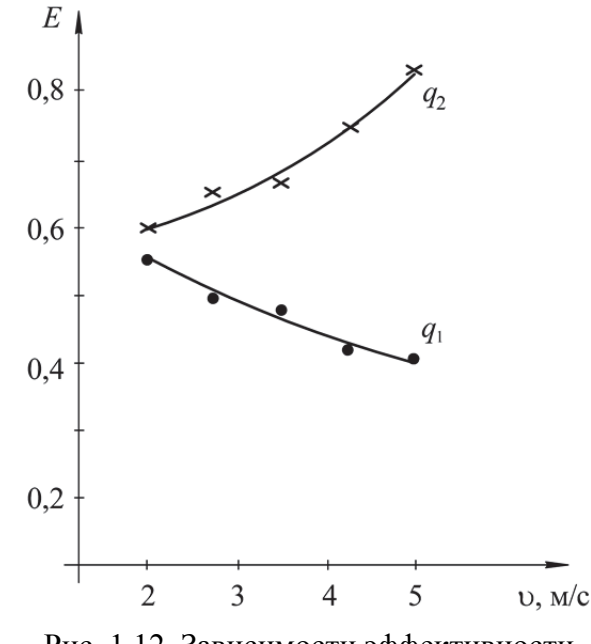

Рис. 1.12. Зависимости эффективности массопередачи от скорости газа

Плотность орошения значительно влияет на гидродинамическую обстановку в массообменном аппарате. По этой причине при низкой плотности орошения эффективность массопередачи с увеличением скорости газа падает, а при высокой, наоборот, возрастает.

Возникает вопрос: какую оптимальную скорость газа и плотность орошения рекомендовать по результатам экспериментальных исследований для производственных условий? Ответ на этот вопрос может дать экспериментально-статистическая оптимизация, реализуемая в виде планирования эксперимента. Возникновение современных статистических методов планирования эксперимента связано с именем англичанина Р. Фишера, работы которого датируются началом XX в. Фишер разработал метод факторного планирования, дисперсионный анализ. При этом он широко использовал латинские квадраты и блок-схемы.

В 1951 г. благодаря работе американских ученых Дж. Бокса и К. Уилсона начался новый современный этап развития планирования эксперимента. Ими сформулирована и реализована идея последовательного экспериментального определения оптимальных условий проведения процессов, а также доказана возможность использования планирования эксперимента при исследовании их физико-химических механизмов.

Планирование эксперимента позволяет одновременно варьировать все факторы и количественно оценивать основные эффекты и эффекты взаимодействия. Применение методов планирования эксперимента существенно повышает эффективность эксперимента и, что немаловажно, значительно снижает количество опытов.

Полный факторный эксперимент. При полном факторном эксперименте (ПФЭ) реализуются все возможные комбинации факторов на всех выбранных для исследования уровнях.

Необходимое число опытов при ПФЭ определяется по формуле

$$
N = l^k,\tag{1.52}
$$

где  $l$  – число уровней;  $k$  – число факторов.

Уровни факторов - это ограничивающие значения диапазона изменения какого-то параметра. Обычно диапазон характеризуется двумя значениями: большим и меньшим. В примере с десорбцией СО, скорость газа ограничивается значениями  $v = 2-5$  м/с, а плотность орошения –  $q = 2-8 \text{ J/(M}^2 \cdot \text{c)}$ . В обоих случаях количество уровней  $l = 2$ . Такой план носит название полного факторного эксперимента типа  $2^k$ . Количество факторов в указанном примере тоже два: скорость газа и плотность орошения, т. е.  $k = 2$ . Таким образом, в данном случае будет реализована экспериментально-статистическая оптимизация в виде простейшего полного факторного эксперимента вида  $2^2$ . Необходимое минимальное количество опытов для определения оптимальных соотношений таких факторов, как v и q, будет равно:  $N = 2^2 = 4$ .

Минимальное число уровней  $l = 2$  обычно применяется на первом этапе работы, на стадии движения в область оптимума и при описании объекта линейными молелями.

Работу по планированию эксперимента начинают со сбора информации (экспериментальные исследования). Анализ этой информации позволяет получить представление о параметре оптимизации, о факторах, о наилучших условиях ведения исследования, о характере поверхности отклика и т. д. На основе анализа полученных данных делается выбор экспериментальной области факторного пространства, который заключается в выборе основного (нулевого) уровня и интервалов варьирования факторов. Основной уровень является исходной точкой для построения плана эксперимента, а интервалы варьирования определяют расстояния по осям координат от верхнего и нижнего уровней до основного уровня. При планировании эксперимента значения факторов кодируются путем линейного преобразования координат факторного пространства с переносом начала координат в нулевую точку и выбором масштабов по осям в единицах интервалов варьирования факторов.

Реализацию этой части планирования эксперимента проанализируем на примере эффективности массопередачи при десорбции СО<sub>2</sub>. Экспериментальная область факторного пространства в реальных величинах:  $v_{\text{min}} = 2$  м/с,  $v_{\text{max}} = 5$  м/с,  $q_{\text{min}} = 2$  л/(м<sup>2</sup> · с),  $q_{\text{max}} = 8$  л/(м<sup>2</sup> · с).

Область факторного пространства довольно удобно и наглядно отображается геометрически в виде прямоугольника (рис. 1.13).

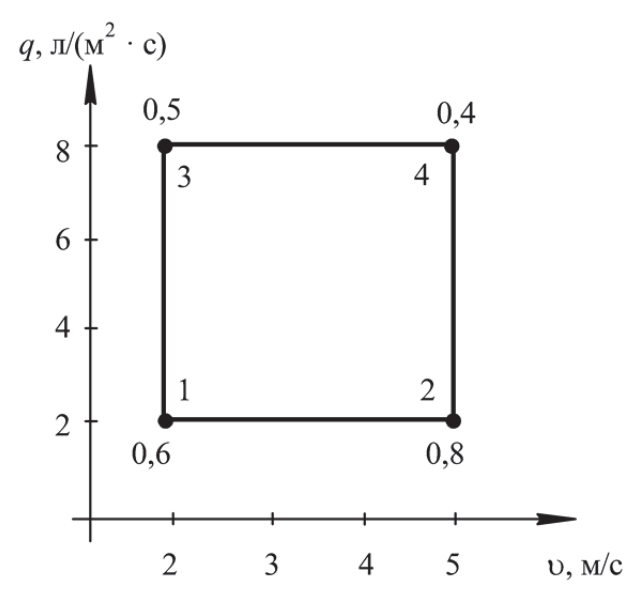

Рис. 1.13. Область факторного пространства

Вершины прямоугольника получены на пересечении перпендикуляров, опущенных на оси координат в точки максимальных и минимальных значений факторов оптимизации. В углах прямоугольника указаны номера опытов и значения целевой функции (эффективности массопередачи) при соответствующих значениях этих факторов. Все оптимальные значения факторов находятся внутри прямоугольника.

Для дальнейшей реализации первого этапа проведем кодирование целевой функции и факторов оптимизации, заменив их безразмерными параметрами. Введем обозначения:  $E = v$ ,  $v = z_1$ ,  $a = z_2$ .

Следующий шаг заключается в определении центра плана и интервала варьирования.

Центр плана, или основной уровень, для любого фактора  $z_i$  находится как среднее арифметическое:

$$
z_i^0 = \frac{z_i^{\text{max}} + z_i^{\text{min}}}{2}.
$$
 (1.53)

Интервал варьирования рассчитывается из соотношения

$$
\Delta z_i = \frac{z_i^{\text{max}} - z_i^{\text{min}}}{2},\tag{1.54}
$$

где  $i = 1, 2, ..., k$ .

Для рассматриваемого примера:

$$
z_1^0 = \frac{5+2}{2} = 3,5;
$$
  $\Delta z_1 = \frac{5-2}{2} = 1,5;$   
 $z_2^0 = \frac{8+2}{2} = 5;$   $\Delta z_2 = \frac{8-2}{2} = 3.$ 

Имея данные по интервалу варьирования оптимизируемых факторов и необходимому количеству опытов  $N = 2^2 = 4$ , можно приступать к составлению плана проведения эксперимента в виде таблицы, называемой матрицей планирования (табл. 1.2). Ее заполнение начинается с указания номера опыта и записи закодированных в натуральном масштабе значений факторов  $z_i$ , соответствующих каждому из них, что можно наглядно установить по области факторного пространства (см. рис. 1.13 на с. 43).

Таблица 1.2

Матрица планирования эксперимента  $N = 2^2$ 

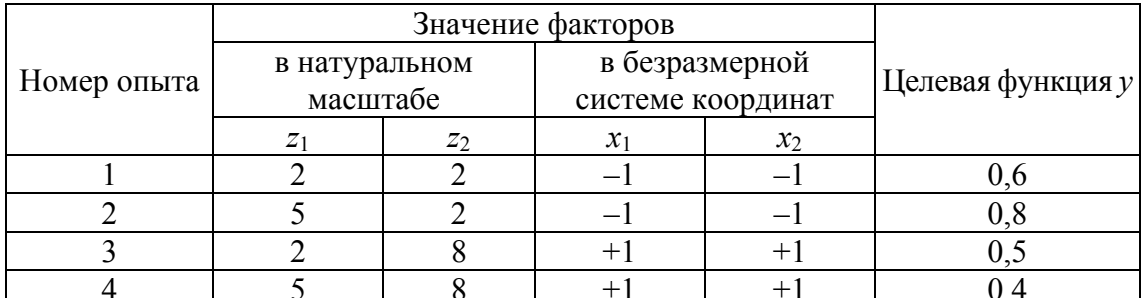

От системы координат  $z_1, z_2, ..., z_k$  перейдем к новой безразмерной системе координат  $x_1, x_2, ..., x_k$ . Формула перехода, или кодирования, имеет вил

$$
x_i = \frac{z_i - z_i^0}{\Delta z_i}; \quad i = 1, 2, ..., k. \tag{1.55}
$$

Для каждого из четырех опытов, которые необходимо провести, по формуле (1.55) можно рассчитать кодированное значение факторов.

Так, для опыта № 1:

$$
x_1 = \frac{2-3,5}{1,5} = -1;
$$
  $x_2 = \frac{2-5}{3} = -1;$ 

для опыта № 2:

$$
x_1 = \frac{5-3,5}{1,5} = 1;
$$
  $x_2 = \frac{2-5}{3} = -1$  *u* T. *A*.

Рассчитанные значения закодированных факторов заносятся в соответствующие графы матрицы планирования (табл. 1.2). Каждый столбец в матрице планирования называют вектор-столбцом, а каждую строку – вектор-строкой. Из расчета кодированных значений факторов видно, что в безразмерной системе координат верхний уровень равен  $(+1)$ , нижний -  $(-1)$ . Координаты центра плана равны нулю и должны совпадать с началом координат.

То, что записано в алгебраической форме, можно изобразить графически. В области определения факторов находится точка, соответствующая основному уровню, и через нее проводят новые оси координат, параллельные осям натуральных значений факторов. Далее выбирают масштабы по новым осям так, чтобы интервал варьирования для каждого фактора равнялся единице. Тогда условия проведения опытов будут соответствовать вершинам какой-то геометрической фигуры или тела. Например, при  $k = 2$  это квадрат в новой системе координат  $0x_1x_2$  (рис. 1.14).

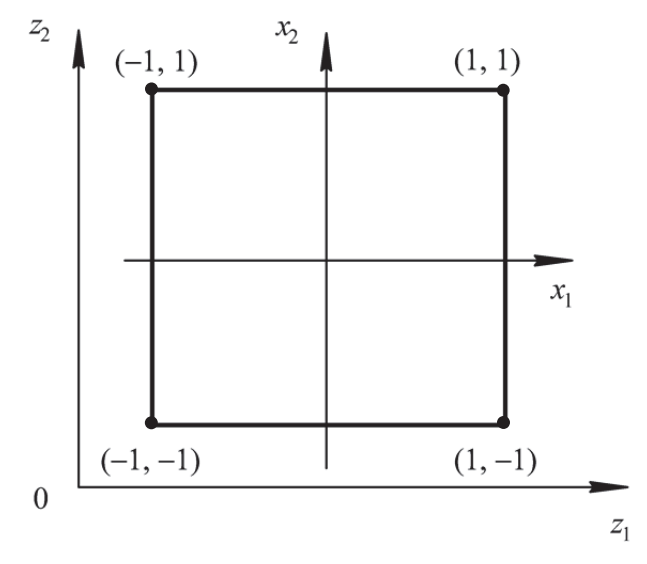

Рис. 1.14. Расположение экспериментальных точек в факторном пространстве

Центрами этих фигур является основной уровень, а каждая сторона равна двум интервалам (рис. 1.14). Номера вершин фигуры (тела) соответствуют номерам опытов в матрице планирования. Площадь, ограниченная этими фигурами, называется областью эксперимента.

После построения матрицы планирования осуществляют эксперимент и определяют значения целевой функции. Эти значения заносятся в последний столбец таблицы (см. табл. 1.2 на с. 44), завершая построение матрицы планирования.

Принимаем изначально, что для поиска оптимума целевой функции у оптимизирующие факторы связаны в виде линейной зависимости:

$$
y = b_0 + b_1 x_1 + b_2 x_2 + \dots + b_k x_n.
$$
 (1.56)

При двух факторах (переменных) уравнение упрощается до вида

$$
y = b_0 + b_1 x_1 + b_2 x_2. \tag{1.57}
$$

Коэффициенты регрессии линейного уравнения в общем виде вычисляются по следующей формуле:

$$
b_i = \frac{1}{N} \sum_{j=1}^{N} x_{ij} y_j,
$$
 (1.58)

где  $x_{ii}$  – кодированное значение фактора  $x_i$  в *j*-м опыте.

Например:

$$
b_1 = \frac{(-1) \cdot y_1 + (+1) \cdot y_2 + (-1) \cdot y_3 + (+1) \cdot y_4}{4}.
$$
 (1.59)

Поскольку фиктивная переменная по аналогии с методом наименьших квадратов принимается  $x_0 = (+1)$ , то значение свободного числа в уравнениях регрессии рассчитывается как среднее арифметическое всех значений целевой функции:

$$
b_0 = \frac{1}{N} \sum_{j=1}^{N} y_j.
$$
 (1.60)

Для конкретного примера по составленной матрице планирования:

$$
b_0 = \frac{y_1 + y_2 + y_3 + y_4}{4} = \overline{y},\tag{1.61}
$$

где  $\bar{y}$  – среднеарифметическое значение критерия оптимизации.

Определив, таким образом, коэффициенты, мы можем записать уравнение регрессии, связывающее целевую функцию с двумя (или более) оптимизирующими факторами. Причем каждый коэффициент соответствует вкладу данного фактора в величину целевой функции.

При нахождении коэффициентов регрессии было сделано допущение о линейности математической модели, связывающей параметры процесса. Однако полной гарантии этого не существует. Возможная нелинейность уравнения регрессии оценивается эффектом взаимодействия оптимизирующих факторов.

Для полного факторного эксперимента  $N = 2^2$  вид матрицы планирования с эффектом взаимодействия представим в табл. 1.3.

Матрица планирования эксперимента  $N = 2<sup>2</sup>$  с эффектом взаимодействия

| Номер опыта |  |  |
|-------------|--|--|
|             |  |  |
|             |  |  |
|             |  |  |
|             |  |  |

Математическая модель процесса при этом будет иметь вид

$$
y = b_0 x_0 + b_1 x_1 + b_2 x_2 + \dots + b_{12} x_1 x_2.
$$
 (1.62)

Коэффициент эффекта взаимодействия в общем случае определяется по следующей формуле:

$$
b_{12} = \frac{1}{N} \sum_{j=1}^{N} (x_1 x_2)_j y_j.
$$
 (1.63)

Таблица 1.3

Для приведенной матрицы (табл. 1.3):

$$
b_{12} = \frac{(+1) \cdot y_1 + (-1) \cdot y_2 + (-1) \cdot y_3 + (+1) \cdot y_4}{4}.
$$
 (1.64)

В скобках указано произведение  $(x_1x_2)$ .

По аналогичному принципу реализуется полный факторный эксперимент при большем числе факторов оптимизации. Но если для двух факторов все возможные комбинации уровней легко найти перебором, то с ростом числа факторов возникает необходимость в некотором приеме построения матриц. Обычно используются три приема, основанные на переходе от матриц меньшей размерности к матрицам большей размерности.

Рассмотрим первый прием. При добавлении нового фактора каждая комбинация уровней исходного фактора встречается дважды, в сочетании с верхним и нижним уровнями нового фактора. Отсюда естественно появляется прием: записать исходный план для одного уровня нового фактора, а затем повторить его для другого уровня. Этот прием можно применить для матриц любой размерности.

Во втором приеме вводится правило перемножения столбцов матрицы. При построчном перемножении уровней исходной матрицы получается дополнительный столбец произведения  $(x_1x_2)$ , далее повторяется исходный план, а у столбца произведений знаки меняются на обратные. Этот прием применим для построения матриц любой размерности, однако он сложнее, чем первый.

Третий прием основан на чередовании знаков. В первом столбце знаки меняются поочередно, во втором столбце они чередуются через 2 раза, в третьем – через 4, в четвертом – через 8 и т. д. по степеням двойки.

Пример матрицы планирования для полного факторного эксперимента вида  $N = 2^3$  представим в табл. 1.4.

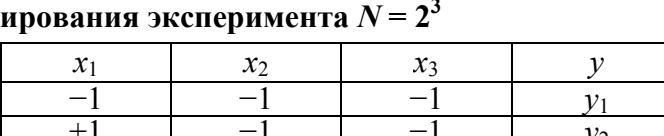

 $-1$ 

 $+1$ 

 $+1$ 

 $+1$ 

 $+1$ 

 $+1$ 

 $+1$ 

 $-1$ 

 $^{-1}$ 

 $+1$ 

 $+1$ 

Таблица 1.4

 $\mathcal{V}_3$ 

 $v_4$ 

 $y_5$ 

 $v<sub>6</sub>$ 

 $y_7$ 

 $v_8$ 

Матрица план

 $-1$ 

 $+1$ 

 $-1$ 

 $+1$ 

 $-1$ 

 $+1$ 

 $x_0$  $+1$ 

 $+1$ 

 $+1$ 

 $+1$ 

 $+1$ 

 $+1$ 

 $+1$ 

 $+1$ 

Номер опыта

 $\mathbf{1}$  $\overline{2}$ 

 $\overline{3}$ 

 $\overline{4}$ 

5

6

 $\tau$ 

 $\mathsf{R}$ 

Приведенный в табл. 1.4 кодированный план может быть геометрически интерпретирован в виде куба (рис. 1.15), восемь вершин которого представляют собой восемь экспериментальных точек.

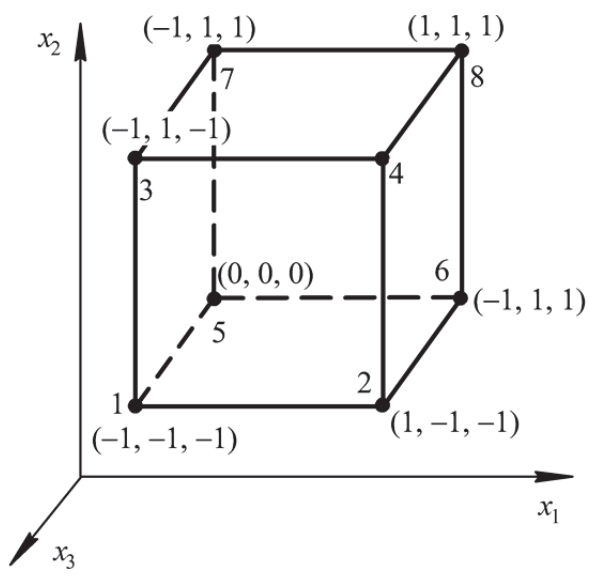

Рис. 1.15. Кодированный план, интерпретированный в виде куба

### МИНИСТЕРСТВО НАУКИ И ВЫСШЕГО ОБРАЗОВАНИЯ РОССИЙСКОЙ ФЕДЕРАЦИИ

ФГБОУ ВО «Уральский государственный горный университет»

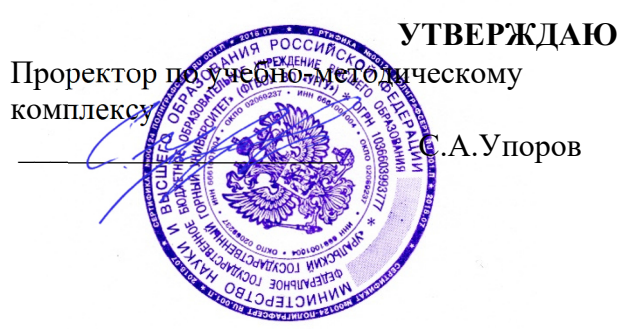

# **МЕТОДИЧЕСКИЕ УКАЗАНИЯ ПО САМОСТОЯТЕЛЬНОЙ РАБОТЕ СТУДЕНТОВ**

# **Б1.В.ДВ.01.01.02 МЕХАНИЧЕСКИЕ СВОЙСТВА МАТЕРИАЛОВ. ДЕФЕКТЫ В ТВЕРДЫХ ТЕЛАХ И ИХ ВЛИЯНИЕ НА СВОЙСТВА МАТЕРИАЛОВ**

Направление подготовки: *28.03.02 Наноинженерия* 

Профиль: *Наноматериалы для новых технологий*

форма обучения: очная

Автор: Зайцев Д.В., д.ф.-м.н.

Одобрена на заседании кафедры

Физики

*(название кафедры)* 

Зав. кафедрой

*(подпись) (подпись)* 

Зайцев Д.В. *(Фамилия И.О.) (Фамилия И.О.)*

№ 10 от 8 сентября 2022 г.

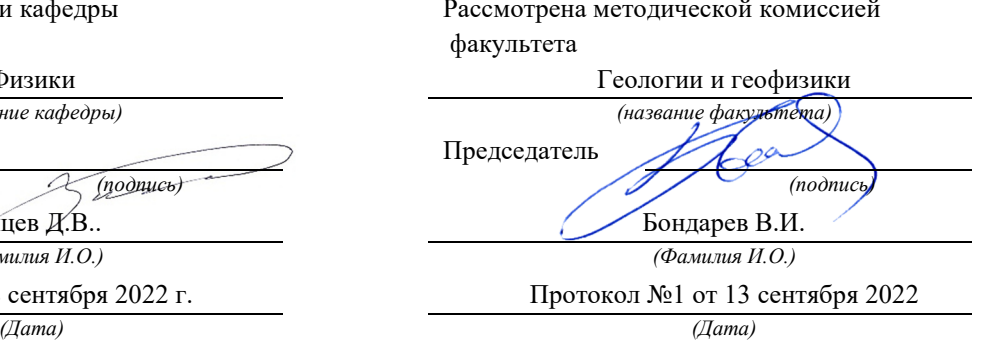

Екатеринбург 2022

# **СОДЕРЖАНИЕ**

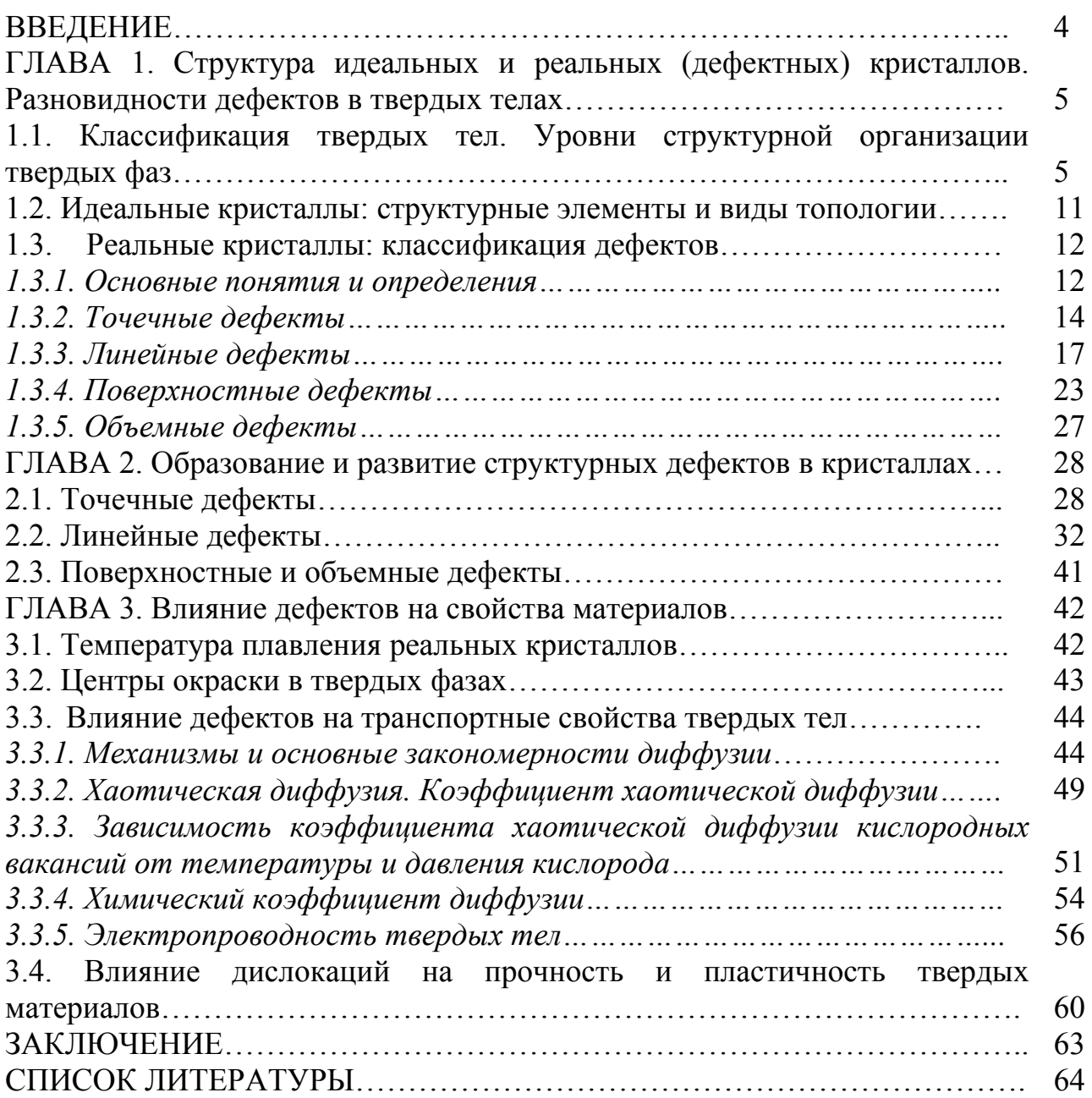

В последние несколько десятилетий резко увеличился объем наших знаний о природе твердого состояния. Одновременно с этим очень сильно расширились области применения кристаллических твердых тел в самых различных областях техники. Все возрастающие потребности техники стимулируют бурное развитие сравнительно молодой области современного естествознания - химии твердого тела, основными задачами которой являются синтез твердых веществ, изучение их физико-химических свойств, реакций с их участием и в конечном итоге создание материалов с заранее заданными свойствами.

Применяемые в промышленности твердые кристаллические материалы отличающуюся имеют реальную структуру,  $\overline{O}$ илеальной  $(c_{\text{TDO}\Gamma\text{O}})$ упорядоченной) наличием разнообразных дефектов. Некоторые ИЗ НИХ являются неизбежными дефектами синтеза (роста) кристаллов (краевые и винтовые дислокации, границы зерен, поры), другие (точечные дефекты собственные и примесные) могут создаваться или устраняться в процессе термообработки твердого вещества.

Все дефекты, так или иначе, влияют на свойства кристаллических материалов, а иногда их влияние становится определяющим. Те свойства кристаллов, которые сильно зависят от наличия дефектов, называют структурно-чувствительными. К ним относятся электрические, диффузионные, оптические, эмиссионные, фотоэлектрические, магнитные и другие. Следует подчеркнуть, что многие из структурно-чувствительных свойств являются исключительными, нетривиальными, возникающими только вследствие дефектности кристалла.

Цель залачи электронного учебно-методического пособия  $\mathbf{M}$ включают: изложение ключевых вопросов теории реальной (дефектной) формирование твердофазных соединений. теоретических структуры представлений о взаимосвязи строения и свойств вешеств для последующего приобретенных знаний исследовании возможности использования при разработки материалов заланным комплексом необхолимых  $\mathbf{c}$ лля практического использования свойств.

Ланное электронное учебно-метолическое пособие предусматривает освоение следующих принципиальных вопросов:

- изложение классификации дефектов в твердых телах:
- $\Delta \sim 10^4$ описание основных процессов их образования и характеристика динамики развития;
- характеристика роли дефектов структуры в формировании химических, электрофизических, оптических и механических свойств твердофазных материалов.

## ГЛАВА 1. Структура идеальных и реальных (дефектных) кристаллов. Разновидности дефектов в твердых телах.

## 1.1. Классификация твердых тел. Уровни структурной организации твердых фаз

Все вещества по своему агрегатному состоянию могут находиться в твердом, жидком, газообразном и плазменном состояниях. Анализ причин существования различных агрегатных состояний вещества позволяет выделить две противоборствующие тенденции. Одна из них - это тенденция к упорядочению, заключающаяся в том, что частицы под влиянием действующих между ними сил располагаются по определенному закону (упорядочиваются). Другая тенденция противодействует первой и направлена на разупорядочение, вследствие того, что собственная энергия частиц превосходит энергию взаимодействия между ними. То есть строение любых систем определяется силами межмолекулярного взаимодействия и тепловым движением частиц.

Полностью упорядоченное состояние вещества может быть реализовано только при низких температурах и высоких давлениях (идеальные кристаллы). Другое предельное состояние, характеризуемое отсутствием какого-либо порядка и взаимодействия движущихся частиц, - это идеальные газы.

Реальное состояние вещества находится между этими двумя предельными состояниями. Преимущественное влияние тенденции упорядочения обнаруживается у твердых кристаллических тел. Для твердого состояния потенциальная энергия, в расчете на одну частицу, превышает кинетическую, благодаря чему частицы располагаются в пространстве упорядоченным образом.

Твердые тела можно классифицировать по различным признакам.

1) По структурному признаку их можно разделить на три класса: аморфные, кристаллические и нанодисперсные твердые вещества.

Аморфные вещества - это вещества в конденсированном состоянии, структура которых имеет ближний порядок и не имеет дальнего порядка, характерного для кристаллических структур.

Аморфные вещества, как правило, обладают изотропией свойств, то есть не обнаруживают различных свойств в разных направлениях, не имеют определенной точки плавления: при повышении температуры аморфные тела постепенно размягчаются и выше температуры стеклования переходят в жидкое состояние. Вязкость аморфных материалов - непрерывная функция температуры: чем выше температура, тем ниже вязкость аморфного вещества.

Аморфные вещества подразделяют на витроиды (стекла), дисперсные системы и полимеры.

Витроиды - это твердые тела в аморфном состоянии, имеющие стекловидную структуру. Как уже отмечалось, стекла образуются в результате быстрого охлаждения, преимущественно силикатных расплавов. Быстрое охлаждение препятствует созданию упорядоченной структуры. Особенно, если молекулы громоздки, а скорость охлаждения велика.

Дисперсные системы – мельчайшие частицы размером  $10^{-7}$ – $10^{-9}$  м. к ним относятся коллоиды, золи (органозоли, гидрозоли), пасты, клеи, мастики, краски, латексы и пр. К дисперсным аморфным системам относятся также некоторые горные породы (диатомит, опоки), имеющие общую формулу  $SiO_2 \cdot nH_2O$ ; а также активный кремнезем, который образуется в результате разложения глин при их нагревании.

Полимеры – вещества, характерной особенностью которых является большой размер и большая молекулярная масса молекул. Кроме того, молекулы объединены в структурные единицы, включающих  $10^3$ - $10^5$  молекул-мономеров.

*Кристаллические вещества –* твердые тела, в которых атомы расположены закономерно, образуя трёхмерно-периодическую пространственную укладку – кристаллическую решётку.

Ближний порядок в кристаллических соединениях характеризуется фрагментом структуры, называемым элементарной кристаллической ячейкой. Регулярное повторение элементарной ячейки при переносе (трансляции) вдоль пространственных координат обеспечивает дальний порядок в кристаллах.

Согласно классическим представлениям, кристаллическое состояние является устойчивым состоянием твёрдого тела (с минимумом потенциальной энергии). Аморфное тело метастабильно и с течением времени должно перейти в кристаллическое состояние, однако время кристаллизации часто столь велико, что метастабильность вовсе не проявляется.

Как правило, кристаллы имеют естественную внешнюю форму правильных симметричных многогранников, основанную на их внутренней структуре, то есть на одном из нескольких определенных регулярных расположений, составляющих вещество частиц (атомов, молекул, ионов). Они характеризуются определенной температурой плавления (разложения), при переходе через которую свойства веществ меняются скачкообразно.

Кристаллическое вещество может находиться в поли- или монокристаллическом состоянии.

Отдельные кристаллы, не содержащие границ раздела, являются монокристаллами. Для монокристаллов характерна анизотропия (неодинаковость) свойств в разных направлениях. Это относится к так называемым векторным свойствам (электропроводность, теплопроводность, прочность и ряд других). Например, процесс неупругого деформирования кристаллов всегда осуществляется по вполне определенным системам скольжения, то есть лишь по некоторым кристаллографическим плоскостям и лишь в некотором кристаллографическом направлении. В силу неоднородного и неодинакового развития деформации в различных участках кристаллической среды между этими участками возникает интенсивное взаимодействие через эволюцию полей микронапряжений. Скалярные свойства монокристаллов (внутренняя энергия, теплоемкость, плотность и др.) не зависят от направления.

Твердые поликристаллические вещества состоят из отдельных, порой очень мелких кристаллов, сцепленных между собой межмолекулярными силами. В поликристаллическом веществе, как правило, разное ориентирование

6
зерен приводит к статистическому усреднению свойств в разных направлениях и такое твердое тело в целом оказывается изотропным.

Нанодисперсные порошки - особое состояние веществ, размер частиц которых соизмерим с молекулярными размерами.

Эти малые частицы (диаметром от 3 до 50 нм) обладают уникальными свойствами, зачастую существенно отличающимися от свойств того же вещества в конденсированной фазе и могут иметь различные технологические приложения.

В частности, показано, что с уменьшением размера частиц изменяются параметры элементарной ячейки. Тетрагональность (т. e. отклонение единицы) сегнетоэлектрического аксиального отношения **OT**  $BaTiO<sub>3</sub>$ уменьшается с уменьшением размера частиц порошка; в  $PbZr_{0.52}Ti_{0.48}O_3$  с уменьшением размера частицы низкочастотная диэлектрическая постоянная температура Кюри растет. уменьшается, a Магнитные поля  $\overline{B}$ микрокристаллической фазе  $\alpha$ -Fe<sub>2</sub>O<sub>3</sub> и Fe<sub>3</sub>O<sub>4</sub> ниже таких же полей в массивных кристаллических фазах.

2) Структурными элементами в твердых телах могут быть атомы, ионы или молекулы. По природе частиц и по типу химической связи твердые вещества разделяют на молекулярные, ионные, атомные (ковалентные) и металлические.

В узлах молекулярных решеток располагаются молекулы, причем энергия взаимодействия между атомами в молекуле намного превышает энергию взаимодействия между молекулами. Фазовые переходы молекулярных кристаллов (плавление, возгонка, полиморфные переходы) происходят, как правило.  $6e<sub>3</sub>$ разрушения отдельных молекул. Вещества, имеющие молекулярные решетки, обычно обладают низкими температурами плавления и кипения, высоким давлением насыщенного пара. К такому типу относятся, например:  $H_2$ ,  $O_2$ ,  $N_2$ , галогены, благородные газы при низких температурах и многие органические вещества. Энергия связи 4-40 кДж/моль.

В узлах ионных решеток находятся ионы противоположных зарядов. Связь между частицами осуществляется за счет электростатических сил притяжения, хотя может налагаться и сила взаимодействия перекрывающихся орбиталей. Ионные кристаллы отличаются высокой температурой плавления. Такую решетку имеют кристаллы солей металлов. Ионная связь является очень прочной, энергия связи 600-1000 кДж/моль.

В узлах атомной решетки находятся связанные друг с другом ковалентной связью атомы. Вещества с такого типа решетками имеют высокую температуру плавления и низкое давление насыщенного пара. Характерным примером является алмаз, в кристаллической решетке которого все межъядерные расстояния и все узлы между связями равны. Это обуславливает его очень низкую энергию и, как следствие, - высокую твердость. Прочность ковалентной связи высока, энергия связи 600-1200 кДж/моль.

Металлическая решетка является разновидностью атомной и отличается тем, что в ее узлах находятся атомы и положительно заряженные ионы. В

 $\overline{7}$ 

пространстве между узлами перемещаются электроны, обеспечивающие электронейтральность вещества. Эти подвижные электроны придают металлам характерные свойства: металлический блеск, высокую электропроводность, теплопроводность, пластичность. Энергия металлической связи 80-800 кДж/моль.

Рассмотренные предельные типы химической связи в чистом виде проявляются чрезвычайно редко. Как правило, в твердых телах реализуются различные типы связей, из которых один зачастую преобладает над остальными.

3) **По виду зонной структуры** твердые вещества могут быть классифицированы на проводники, полупроводники и диэлектрики.

В твердом теле, вследствие малых межатомных расстояний, атомы сильно взаимодействуют между собой. Для этого взаимодействия характерны две особенности: (а) снижается высота потенциального барьера между отдельными атомами, при этом валентные электроны могут свободно покидать собственный атом и переходить к другому, образуя различные виды химической связи; (б) при сближении атомов происходит расщепление уровней энергий электронов в оболочках изолированных атомов в полосы, или зоны уровней. Явление расщепления одиночных энергетических уровней в энергетическую зону называется снятием вырождения уровня. При этом каждая зона происходит от соответствующего уровня, который расщепляется при сближении атомов.

В результате распределение электронов по энергиям в твердом теле характеризуется энергетической зонной диаграммой, в которой разрешенные зоны чередуются с запрещенными зонами (рис. 1).

На зонной диаграмме значения энергии откладываются на вертикальной оси, причем считается, что энергия нижних уровней энергии электронов в атоме минимальна. Последняя свободная зона разрешенных энергий для электронов в твердом теле, расположенная над полностью заполненной зоной, называется зоной проводимости. Зона разрешенных энергий, расположенная под зоной проводимости, называется валентной зоной. Энергетический промежуток, отделяющий зону проводимости от валентной зоны, называется запрещенной зоной.

В *проводниках* зона проводимости и валентная зона перекрываются, таким образом электрон может свободно перемещаться между ними, получив любую допустимо малую энергию. При приложении к твердому телу разности потенциалов, электроны смогут свободно двигаться из точки с меньшим потенциалом в точку с большим, образуя электрический ток. К проводникам относят все металлы.

Если ширина запрещенной зоны кристалла порядка нескольких эВ, то тепловое движение не может перебросить электроны из валентной зоны в зону проводимости, и кристалл является *диэлектриком*, оставаясь им при всех реальных температурах.

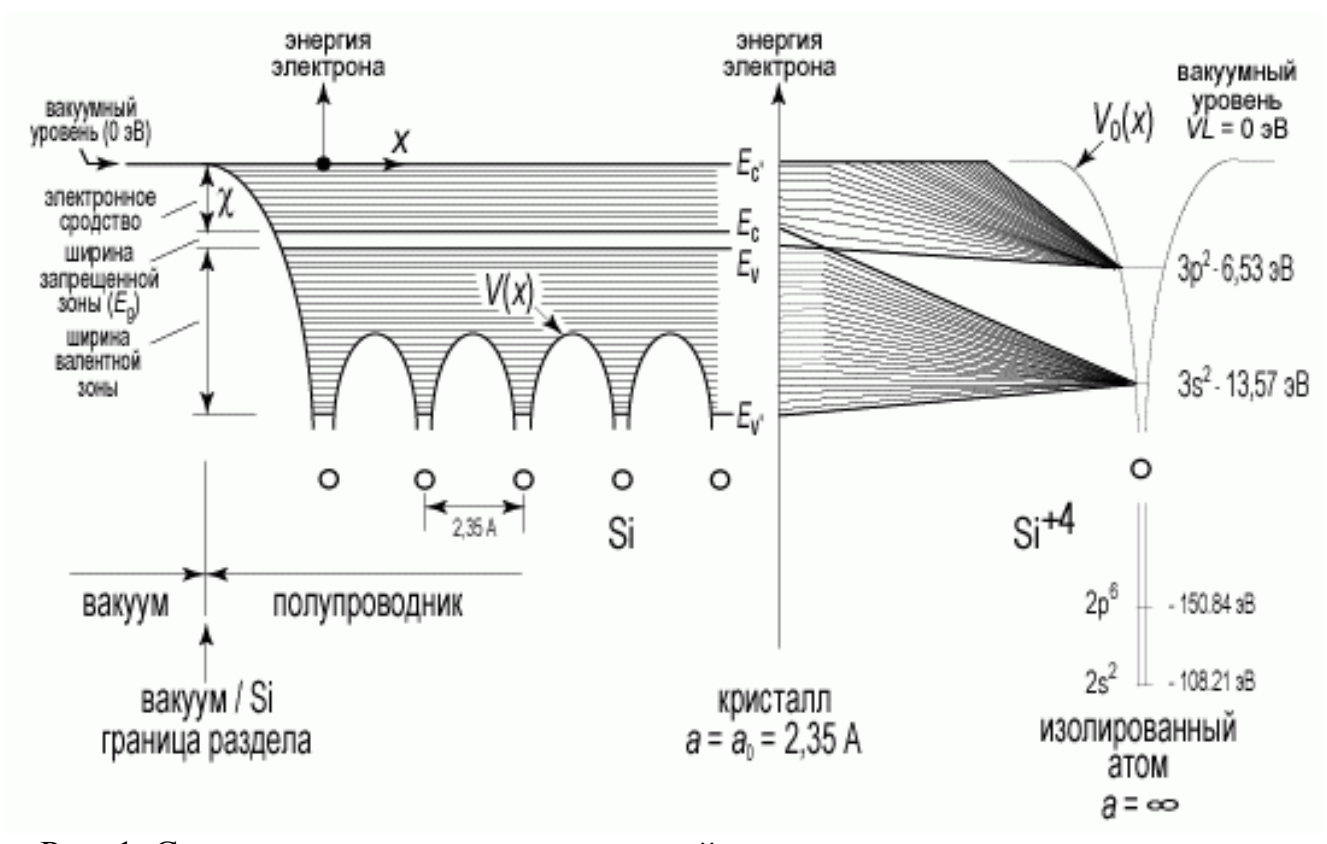

Рис. 1. Структура энергетических уровней в изолированном атоме кремния, а также схематическая структура энергетических зон, возникающих при сближении этих атомов и образовании монокристаллического кремния

Если запрещенная зона достаточно узка (порядка 1 эВ), то переброс электронов из валентной зоны в зону проводимости может быть осуществлен сравнительно легко либо путем теплового возбуждения, либо за счет внешнего источника, способного передать электронам энергию, и кристалл является *полупроводником*.

Различие между металлами и диэлектриками с точки зрения зонной теории состоит в том, что при 0 К в зоне проводимости металлов имеются электроны, а в зоне проводимости диэлектриков они отсутствуют. Различие же между диэлектриками и полупроводниками определяется шириной запрещенных зон: для диэлектриков она довольно широка (например, для NaCl она составляет 6 эВ), для полупроводников — достаточно узка (например, для германия – 0.72 эВ). При температурах, близких к 0 К, полупроводники ведут себя как диэлектрики, так как переброса электронов в зону проводимости не происходит. С повышением температуры у полупроводников растет число электронов, которые вследствие теплового возбуждения переходят в зону проводимости, то есть электрическая проводимость проводников в этом случае увеличивается.

Помимо рассмотренных выше различных вариантов классификации твердых тел, для кристаллических веществ существует своя иерархия. Рассматривают **три уровня структурной организации частиц в кристаллах**.

а) идеальная структура (структура отдельных кристаллов);

б) реальная структура (дефектные структуры реальных кристаллов, включая структуру поверхностных слоев);

в) микроструктура (текстура поликристаллических твердых тел)

*Идеальным* называется кристалл, каждый атом которого имеет идентичное окружение соседних атомов, то есть определенное их число и на строго фиксированном расстоянии. При смещении идеального кристалла на величину трансляционного вектора он совмещается сам с собой. В результате такого единичного сдвига полностью восстанавливается исходная кристаллографическая конфигурация атомов и, следовательно, сохраняется прежняя кристаллическая структура.

Кристалл, часть атомов которого не имеет идентичного окружения, является несовершенным, *реальным*. Области нарушения правильного, идеального строения кристаллической решетки называют дефектами. Иными словами, под *дефектами кристаллического строения* можно понимать нарушения в периодичности расположения атомов в пространстве, в результате которого не все атомы имеют одинаковое окружение. Отклонения атомов от равновесных положений вследствие тепловых колебаний или упругих смещений к дефектам кристаллической решетки не относятся.

Строго говоря, полностью упорядоченное кристаллическое состояние реально не может быть осуществлено, приближение к нему (идеальный кристалл) имеет место при стремлении температуры к 0 К. Реальные тела в кристаллическом состоянии всегда содержат некоторое количество дефектов, нарушающих как ближний, так и дальний порядок. Особенно много дефектов наблюдается в твердых растворах, в которых отдельные частицы и их группировки статистически занимают различные положения в пространстве. Некоторые свойства веществ на поверхности кристаллов и вблизи нее существенно отличаются от этих свойств внутри кристаллов, в частности, из-за нарушения симметрии.

Большинство тел в кристаллическом состоянии является поликристаллическими и представляет собой сростки большого числа мелких кристаллитов (зерен) – участков размером  $10^{-1}$ – $10^{-3}$  мм, неправильной формы и различно ориентированных. Зерна отделены друг от друга межкристаллитными слоями, в которых нарушен порядок расположения частиц. В межкристаллитных слоях происходит также концентрирование примесей в процессе кристаллизации.

Из-за случайной ориентации зерен поликристаллическое тело в целом (объем, содержащий достаточно много зерен) может быть изотропным. Однако обычно в процессе кристаллизации и особенно пластической деформации возникает *текстура* – преимущественная ориентация кристаллических зерен в определенном направлении, приводящая к анизотропии свойств. Таким образом, под словом текстура обычно имеется в виду учёт размеров, формы кристаллитов и их взаимного расположения.

10

#### $1.2.$ Идеальные кристаллы: структурные элементы и виды топологии

Из представления об однородности кристалла, трехмерной периодичности в расположении составляющих его одинаковых материальных частиц возник абстрактный геометрический образ – бесконечная пространственная решетка. Для ее построения достаточно задать в пространстве четыре точки так, чтобы на одной прямой было не больше двух точек, а в одной плоскости – не больше трех. Остальные точки бесконечной решетки, которые называются узлами решетки, получаются путем параллельных переносов (трансляций) в трех некомпланарных направлениях. Другими словами, пространственная решетка представляет собой совокупность всех трансляций.

Во многих кристаллических структурах атомы благодаря особо прочному объединяются химическому связыванию  $\mathbf{B}$ некоторые устойчивые  $\mathbf{M}$ относительно изолированные группировки, которые удобно рассматривать как структурные единицы кристаллов. Они могут переходить почти без изменений из одной кристаллической структуры в другую. Выделение структурных единиц по их кристаллохимическим и геометрическим признакам позволяет определить характерные черты строения кристалла - мотив структуры.

Если в кристалле все атомы связаны друг с другом одинаковыми или близкими по типу химическими связями и их координационные числа одинаковы или близки, то его структура называется изодесмической («десмос» греч. - связь). Примерами изодесмических структур являются структуры металлов, ионных (NaCl, шпинель) или ковалентных (алмаз) веществ. Структурными единицами таких кристаллов служат сами атомы, образующие трехмерную сетку приблизительно равноценных связей.

Устойчивые обособленные группировки атомов появляются в кристалле тогда, когда связи в нем разного типа. Такие структуры называют анизодесмическими (или гетеродесмическими). Типичным примером являются молекулярные органические кристаллы, в которых атомы внутри молекулы связаны прочными ковалентными связями, а молекулы объединяются между собой слабыми ван-дер-ваальсовыми связями. В неорганических кристаллах прочные структурные группировки составляют комплексные анионы типа  $SiO<sub>4</sub><sup>4</sup>$ ,  $CO<sub>3</sub><sup>2</sup>$ ,  $SO<sub>4</sub><sup>2</sup>$  и т. п.

Существует классификация кристаллических структур, критерием которой служит характер межъядерных расстояний между частицами (геометрический фактор) структуры. При этом протяженность структурных группировок в отдельных направлениях можно характеризовать числом измерений трехмерного пространства k, в которых они ограничены. Число  $m = 3 - k$ указывает на число измерений пространства, в которых структурные группировки бесконечны и периодичны. Выделяют пять различных типов структур: координационные, островные, цепочечные, слоистые и каркасные.

В координационных структурах атомы не образуют каких-либо конечных или бесконечных группировок, а распределяются по всему кристаллическому пространству равномерно, то есть эти структуры изодесмичны. Координация атомов одинакова (NaCl) или приблизительно одинакова (шпинель) во всех направлениях. Таким структурам соответствует  $k = 0$ ,  $m = 3$ .

Четыре остальных типа структур - гетеродесмические.

Островные структуры состоят из отдельных конечных группировок (часто молекул), внутри которых реализуется один тип связи, а между ними другой. Эти группировки пространственно ограничены во всех трех измерениях  $(k = 3, m = 0)$ . Например, в островной структуре кристаллического хлора, построенной из отдельных двухатомных молекул  $Cl_2$ , ковалентная связь между атомами хлора соседних молекул молекулярная.

*Цепочечные структуры*  $(k = 2, m = 1)$  могут иметь как нейтральные, так и валентно-насыщенные цепи. Примером первого типа является молекула селена, где между атомами Se, встроенными в цепи, реализуется ковалентная связь, а между атомами разных цепочек - связи, близкие к Ван-дер-Ваальсовым.

К слоистым структурам  $(k = 1, m = 2)$  можно отнести структуру графита, где ковалентные с примесью металлической связи реализованы внутри слоя, а Ван-дер-Ваальсовы - между слоями.

Каркасные структуры  $(k = 0, m = 3)$  представляют собой пространственные (трехмерные) ажурные конструкции из атомных группировок, в которых имеются сравнительно большие пустоты. Примером могут служить различные модификации кремнезема, где трехмерная постройка образована тетраэдрами SiO<sub>4</sub>, объединенными посредством общих вершин.

Наряду со структурами, которые можно отнести вполне однозначно к одному из указанных типов, существуют и промежуточные структуры с не очень четко выраженными группировками, а также с группировками, разного типа – гибридные мотивы.

#### Реальные кристаллы: классификация дефектов  $1.3.$ 1.3.1. Основные понятия и определения

Состояние идеального (бездефектного) кристалла теоретически может быть реализовано только при 0 К, когда все узлы кристаллической решетки заняты атомами, неотличимыми друг от друга ни по физической природе, ни по  $\Pi$ ри энергетическому состоянию. этом необхолимость сушествования определенных отклонений от идеальной периодичности в расположении атомов в твердом теле при  $T \neq 0$  K вытекает из статистических соображений. Вследствие флуктуации энергии всегда имеется некоторая вероятность того, что отдельные атомы получат избыточную энергию, достаточную для создания локальных нарушений кристаллической решетки.

Проблема дефектного состояния твердых тел различной природы в настоящее время является одной из важнейших в современной физике и химии твердого тела. Представления о дефектности атомной и электронной структур кристалла лежат в основе описания процессов химических взаимодействий с участием твердых тел, явления электро- и массопереноса, характеристики всех структурно-чувствительных свойств твердых тел.

Структурные дефекты - это энергетически возбужденные состояния кристаллической решетки, связанные с нарушением строгой регулярности и способа заполнения узлов кристаллической решетки.

Существует несколько способов классификации дефектов. Самые простые из них следующие: деление дефектов на собственные и примесные, а также рассмотрение дефектов с позиций равновесия в системе (равновесные и неравновесные).

*Примесные дефекты*, как следует из определения, обусловлены присутствием чужеродных атомов или молекул.

*Собственные дефекты* не меняют качественного состава кристалла (меняться может лишь количественный состав). Их возникновение связано с влиянием температуры, механических радиационных и других видов воздействия на твердую фазу.

Концентрация *равновесных дефектов* для конкретного кристалла однозначно зависит от температуры. При повышении температуры концентрация таких дефектов возрастает, а при ее снижении – уменьшается. Причем при возвращении кристалла в исходное состояние (к исходной температуре) концентрация в точности будет соответствовать исходной, которая для данной системы определяется только температурой. Следует, однако, учитывать кинетический фактор, так как перемещение атомов в твердых телах даже при высоких температурах осуществляется достаточно медленно. Поэтому точное соответствие должно учитывать время достижения равновесного состояния.

*Неравновесные дефекты* также подвержены влиянию температуры. Например, если выдерживать кристалл с дефектами при постоянной (обычно, повышенной) температуре достаточно длительное время, может происходить так называемый температурный отжиг дефектов, в процессе которого концентрация неравновесных дефектов уменьшается. Это происходит за счет возрастания их подвижности. Однако, при возвращении кристалла к исходной (пониженной) температуре концентрация таких дефектов не восстанавливается, то есть отсутствует прямая связь концентрации дефектов с температурой, которая имеет место в случае равновесных дефектов.

Наиболее детальной является классификация дефектов по геометрическим признакам. Тогда выделяют 4 класса дефектов: точечные, линейные, поверхностные и объемные.

1) *Точечные (нульмерные) дефекты* малы во всех измерениях, их размеры по всем направлениям не превышают нескольких атомных диаметров. Они состоят из одного атома (если это атом примеси) или дефектной позиции (если кристалл не содержит примесных атомов).

2) *Линейные (одномерные) дефекты* – это нарушение линейной последовательности узлов решетки, вдоль которой обрывается периодичность структуры*.*

3) *Поверхностные (двумерные) дефекты* – это ошибки в наложение слоев атомов, а также границы, отделяющие различные области идеальной или близкой к идеальной периодической структуры кристалла.

4) *Объёмные (трёхмерные дефекты)* имеют в трех измерениях сравнительно большие размеры, несопоставимые с величинами атомных диаметров. К ним относятся микропустоты, включения другой фазы, поры, трещины.

#### *1.3.2. Точечные дефекты*

В кристаллах наиболее распространены два типа точечных дефектов: вакансии и междоузлия (рис. 2).

*Вакансией* называется дефект, который образуется, когда один из узлов решетки оказывается не занятым атомом. В результате образования вакансии происходит некоторое перемещение соседних с дефектом атомов, и решетка оказывается напряженной.

Для ионных кристаллов вакансии бывают двух типов: катионные и анионные. Часто ионные вакансии являются бинарными (то есть в твердом веществе одновременно появляются анионные и катионные вакансии) и стехиометрическими, то есть соответствуют стехиометрической формуле соединения. Например, в NaCl количество катионных и анионных вакансий относится как 1:1, в кристаллах CaCl<sub>2</sub> – как 1:2, в Al(NO<sub>3</sub>)<sub>3</sub> – 1:3 и т.д.

Противоположным случаем является точечный дефект, связанный с внедрением атома в *междоузлие.* Межузельные атомы являются как бы избыточными, лишними атомами и располагаются между регулярными узлами решетки. Ими могут быть примесные атомы внедрения (в твердых растворах внедрения), замещения (в твердых растворах замещения, если их размеры превышают размеры основных атомов) и атомы, покинувшие свои позиции в кристаллической решетки с образованием вакансии. Причем если вакансии и примесные атомы замещения могут находиться в любых узлах решетки, то примесные атомы внедрения располагаются преимущественно в таких микропорах, где для них имеется достаточно свободного пространства. Так, атомы внедрения в металлах с кубической решеткой предпочтительно размещаются в октаэдрических незанятых позициях.

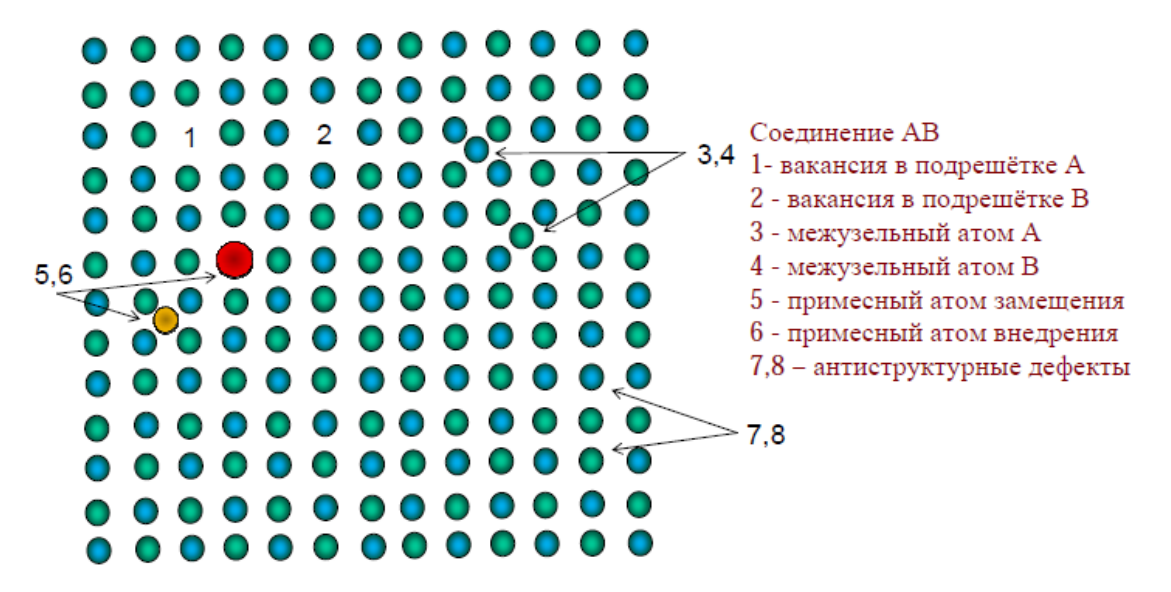

Рис. 2. Разновидности точечных дефектов

Появление точечных дефектов вызывает упругие искажения в кристаллической решетке. Пустой узел (вакансия) можно рассматривать как центр всестороннего растяжения, а межузельный атом – сжатия. Напряжение и деформация вокруг такого центра возмущения решетки убывает пропорционально  $1/r^3$  (r – расстояние). Это означает, что упругие искажения, вызываемые точечными дефектами, быстро затухают по мере удаления и только на расстоянии 1–2 атомных диаметров от центра дефекта создаются заметные смещения соседних атомов из равновесных положений. Отметим, что наибольшие искажения решетки вносятся межузельными атомами. Как результат – энергетические затраты на их образование в несколько раз выше, чем для вакансий.

Появление точечных дефектов в кристалле может быть результатом тепловых флуктуаций. Под их воздействием атом, преодолев энергетический барьер, может перейти в междоузлие. В таком случае происходит образование сразу двух точечных дефектов – вакансии и межузельного атома. Такая комбинация «вакансия – межузельный атом» называется *дефектом Френкеля* (рис. 3). Поскольку размеры катионов и анионов в ионных кристаллах могут сильно различаться, то возникают преимущественно катионные или анионные дефекты Френкеля.

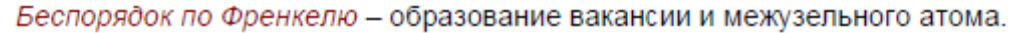

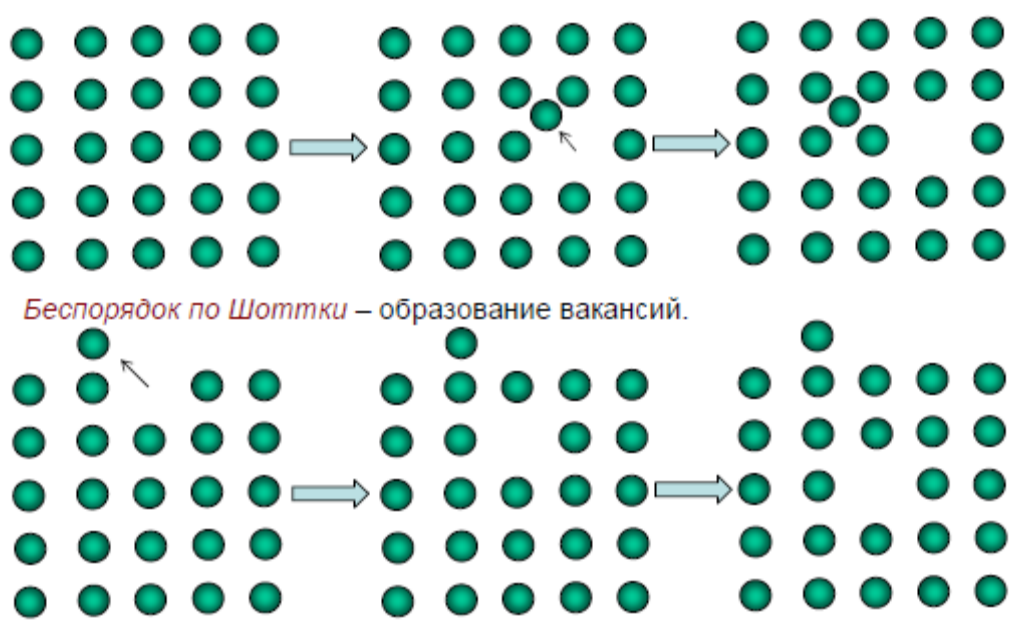

Рис. 3. Механизмы образования точечных дефектов по Шоттки и по Френкелю

При образовании точечных дефектов возможен случай, когда одинаковое количество катионов и анионов выходят на поверхность кристалла, занимая поверхностные узлы. При этом в поверхностном слое кристалла образуется вакансия. При замещении вакансии атомом, лежащим глубже, она может продиффундировать в объем кристалла. Поскольку покинувший узел атом остается на свободной поверхности кристалла, в решетке сохраняется только

один дефект – вакансия. Такую разновидность дефектов принято называть *дефектом по Шоттки* (рис. 3). Дефекты Шоттки в ионных кристаллах являются бинарными и стехиометрическими. Таким образом, в обоих приведенных случаях (дефекты по Шоттки и по Френкелю) стехиометрия соединения не нарушается.

При рассмотрении **причин образования** также выделяют несколько разновидностей точечных дефектов.

*Тепловые дефекты.* Обмен кристалла теплом с внешней средой приводит к образованию вакансий и межузельных атомов в результате тепловых флуктуаций. При 0 К тепловых дефектов нет, максимальная концентрация тепловых дефектов наблюдается вблизи температуры плавления.

При тепловом движении частиц в кристалле атом, преодолев энергетический барьер, может покинуть узел решётки и занять межузельное положение. Поскольку при этом соседние с междоузельным атомы смещаются от центра междоузлия к периферии, то перемещение атома из узла в междоузлие связано с большими затратами энергии. Появление атома в междоузлии сопровождается образованием вакансии. Попавший в междоузлие атом сможет под влиянием тепловых колебаний (его самого и соседних с ним атомов) переместиться в соседнее положение. Если на своем пути он встретит вакансию и попадает в нее, то два дефекта в кристалле при этом исчезнут. Таким образом, в реальном кристалле все время появляются и исчезают точечные дефекты.

*Дефекты нестехиометрии и дефекты, обусловленные присутствием примесных атомов.* Обмен кристалла веществом с внешней средой приводит к изменению химического состава кристалла. Отклонение химического состава от стехиометрического приводит к образованию вакансий и межузельных атомов – дефектов нестехиометрии.

Присутствие в кристалле примесных атомов также может вызывать образование вакансий и межузельных атомов. Содержание точечных дефектов в кристаллах может меняться при их легировании, то есть при введении малых количеств добавок. Обычно вещества, используемые в качестве примесей, образуют с основным веществом твёрдые растворы. Различают примесные дефекты, которыми являются собственно примесные атомы или ионы в решётке, и примесные дефекты, возникающие вследствие замещения основного атома решётки атомом примеси.

*Электронные дефекты.* Электроны условно можно разделить на связанные, которые локализованы на атомах или образуют связи между ними, и свободные, которые могут перемещаться по кристаллу.

При 0 К все электроны локализованы на атомах и химических связях между соседними атомами. При повышении температуры некоторые электроны изменяют своё связанное положение, становятся свободными, и кристалл становится проводящим. То есть повышение температуры от 0 К можно рассматривать как отклонение положения электрона от некоторого

идеализированного. А в системе ковалентно связанных атомов после удаления электрона остаётся вакантное место – дырка, заряженная положительно.

*Антиструктурные дефекты.* Для многих двух- и более компонентых кристаллов характерно изменение способа расположения частиц в решётке при изменении температуры. Такие процессы называются переходами типа порядок-беспорядок. Предельным случаем беспорядка является произвольное распределение различным атомов по позициям, которые при низких температурах (наличие порядка) предназначены определённому типу атомов. Возникновение порядка в расположении атомов разного сорта сопровождается появлением максимумов на рентгенограммах. Антиструктурные дефекты (беспорядок) могут возникать в самых разных классах твёрдых веществ – от металлов до химических соединений.

### *1.3.3. Линейные дефекты*

Такие дефекты характеризуются большой протяжённостью (во много периодов кристаллической решётки) нарушения периодичности в одном направлении. При этом нарушения периодичности в двух других направлениях редко превышают несколько параметров кристаллической решётки обусловлены релаксационными процессами, то есть частичным смещением атомов относительно равновесного положения при возникновении линейного дефекта.

К линейным дефектам относят дислокации, микротрещины, неустойчивые образования в виде цепочки точечных дефектов.

*Дислокации* возникают при пластической деформации кристаллов и при их дальнейшей механической обработке. Это устойчивые линейные дефекты, для них не наблюдается явной зависимости концентрации дефектов от температуры.

Основные разновидности дислокаций – краевые и винтовые (рис. 4).

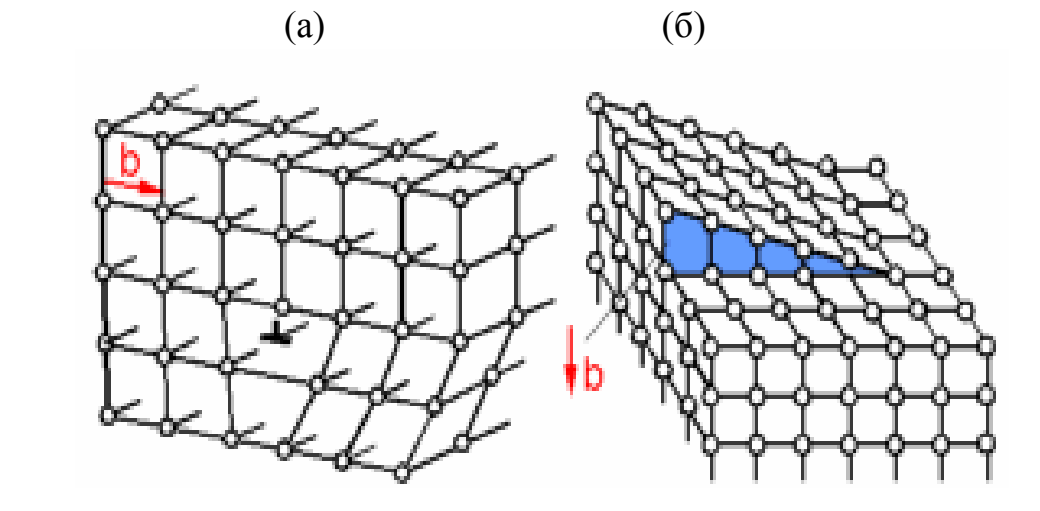

Рис. 4. Краевые (а) и винтовые (б) дислокации

*Краевые дислокации* представляют собой границы неполной атомной плоскости. В центре такой дислокации находится искажённая плоскость с

отличными от равновесных межатомными расстояниями. Эта область транслируется вдоль линии дислокации.

Представление о краевой дислокации можно получить из рассмотрения относительно простой модели. На рис. 5 показан параллелепипед, верхняя часть которого сдвинута относительно нижней на одно межатомное расстояние. При этом зафиксировано положение, когда сдвиг охватил лишь часть плоскости скольжения. Здесь *ABCD* – участок плоскости скольжения, в котором произошел сдвиг, *АВ* – граница этого участка.

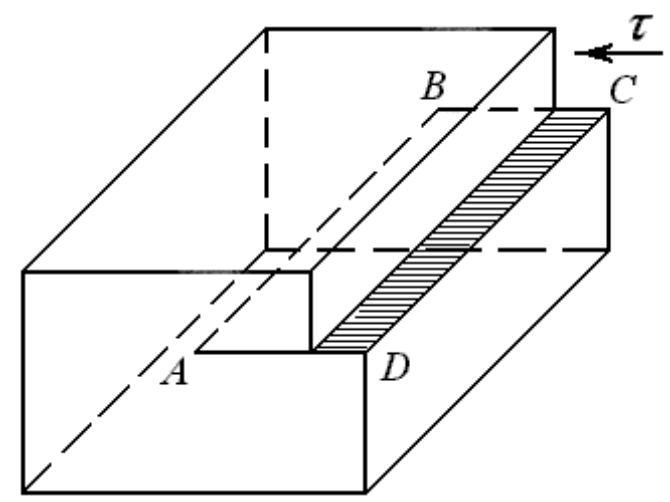

Рис. 5. Краевая дислокация *АВ* в кристалле. Стрелкой показано направление напряжения сдвига

В изображенном на рис. 4а случае в верхней части кристалла находится неполная атомная плоскость, не имеющая продолжения в нижней половине кристалла. Такую полуплоскость (ее называют экстраплоскостью) можно рассматривать как лишнюю неполную плоскость, «втиснутую» в кристалл. Непосредственно вблизи края экстраплоскости решетка сильно искажена. Выше края решетка оказывается сжатой, а ниже – растянутой. Атом, расположенный на самом крае полуплоскости, имеет меньшее число соседей, чем атом, находящийся внутри совершенного участка решетки. Таким образом, вдоль края экстраплоскости тянется область несовершенной решетки.

Область несовершенного кристалла вокруг края экстраплоскости называется краевой дислокацией. При этом дислокация представляет собой границу зоны сдвига, отделяющую ту часть плоскости скольжения, где сдвиг уже произошел, от той части, где он еще не начинался. При макроскопическом рассмотрении такая граница зоны сдвига внутри кристалла является геометрической линией (*АВ* на рис. 5), а при микроскопическом – областью несовершенства решетки. Причем протяженность в одном направлении этого дефекта такая же, как и длина края полуплоскости. В плоскости, перпендикулярной дислокационной линии, область рассматриваемого несовершенства имеет весьма малые размеры – примерно от 2 до 10 атомных диаметров.

18

Лишняя полуплоскость может находиться выше и ниже плоскости скольжения, в первом случае дислокацию условно принято называть положительной, а во втором – отрицательной. Обе дислокации обозначаются специальными значками – соответственно  $\perp$  и  $\tau$ . Положительные и отрицательные дислокации движутся по плоскости скольжения в противоположных направлениях, создавая сдвиг одного и того же знака.

При рассмотрении теории дислокаций часто используют понятия контура Бюргерса и вектора Бюргерса.

Контур Бюргерса представляет собой замкнутый контур, проведенный в кристалле в области неискаженного материала и охватывающий линейный дефект решетки. На рис. 6а показано построение этого контура в совершенном кристалле, не имеющем дислокаций. За исходную точку принят атом *А*. двигаясь вниз на пять межатомных расстояний, в точке *В* повернем направо и пройдем такой же отрезок в пять шагов (до узла *С*), а затем поднимемся до узла *D* (вновь то же расстояние) и вернемся к исходному атому *А*. в результате такой процедуры получится замкнутый контур.

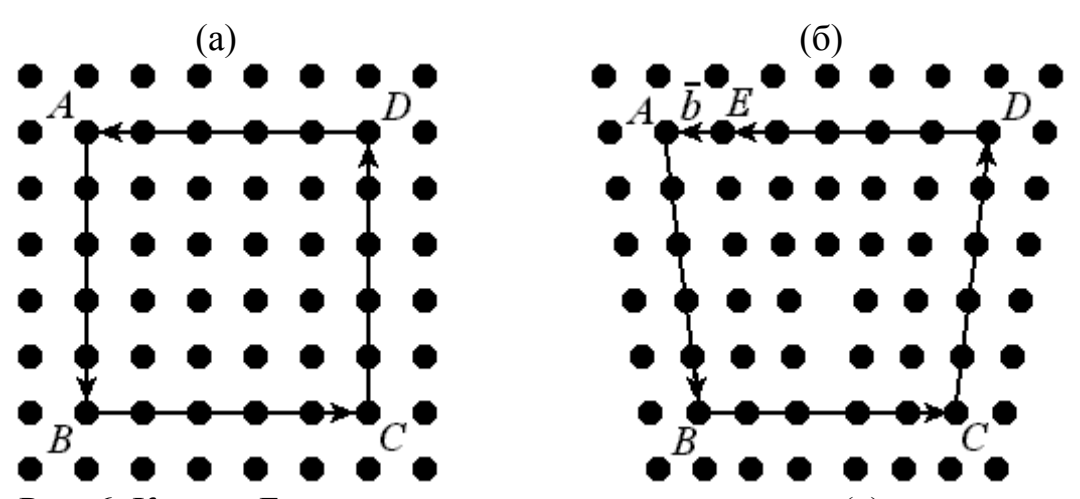

Рис. 6. Контур Бюргерса в совершенном кристалле (а) и кристалле, имеющем линейный дефект (б)

Построим теперь аналогичный контур в кристалле, содержащем дислокацию (рис. 6б). если полностью повторить предыдущий путь при движении от узла *А* через позиции *B*, *C*, *D*, то легко видеть, что контур окажется незамкнутым. Чтобы вернуться в исходный узел *А*, требуется совершить еще один шаг на величину межатомного расстояния. Иными словами, для замыкания контура нужен отрезок *ЕА*. Вектор *b* , проведенный из узла *Е* в узел *А* и замыкающий контур, называется вектором Бюргерса. Таким образом, дислокацию можно охарактеризовать не только как границу незавершенного сдвига, но и как одномерный дефект, для которого вектор Бюргерса отличен от нуля. Вектор Бюргерса показывает величину и направление сдвига, вызванного движением дислокации. Он считается важной количественной характеристикой дислокации, которая определяет энергию дислокации, является показателем упругих искажений решетки, создаваемых этим дефектом и мерой ее подвижности.

Можно также отметить, что вектор Бюргерса рассматривается и как трансляционный вектор, так как перенос на его величину и по его направлению переводит кристалл в положение самосовпадения – после завершения сдвига на величину вектора *b* прежняя конфигурация атомов в решетке полностью восстанавливается.

Принятая форма записи вектора Бюргерса позволяет отразить его величину и направление. Величина вектора выражается через его проекции на координатные оси (или ребра элементарной ячейки), измеренные в масштабных единицах (или параметрах решетки):

$$
\overline{b}=[b_xb_yb_z],
$$

где *bx , by , b<sup>z</sup>* – координаты (алгебраические проекции) вектора. Если принять, что  $b_x = n \cdot a \cdot u$ ,  $b_y = n \cdot a \cdot v$ ,  $b_z = n \cdot a \cdot w$  (*a* – параметр решетки; *u*, *v*, *w* – кристаллографические индексы направления; *n* – число), то вектор Бюргерса можно выразить как:

$$
\bar{b} = na[uvw].
$$

В этой записи *na* отражает (в долях параметра решетки) величину вектора, а [*uvw*] – его кристаллографическое направление.

Мощность (или модуль) вектора Бюргерса принято представлять в виде выражения:

$$
\left|\overline{b}\right| = b = na\sqrt{u^2 + v^2 + w^2}
$$

В простой кубической решетке вектор Бюргерса дислокации (представляющий минимальный трансляционный вектор) записывается как *b* = *a*[100], а его мощность равна *а* (рис. 7а).

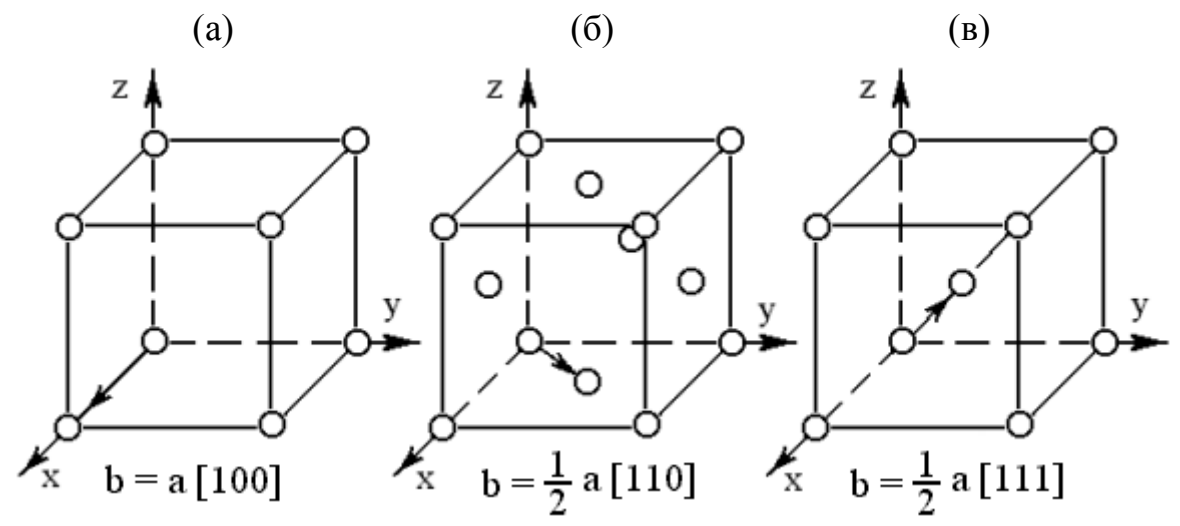

Рис. 7. Векторы Бюргерса дислокаций в простой кубической (а), гранецентрированной (б) и объемоцентрированной (в) решетках

В гранецентрированной кубической решетке наименьший трансляционный вектор (вектор Бюргерса) соединяет вершину куба с центром прилегающей грани (рис. *76*), и его можно выразить в виде  $\bar{b} = \frac{a}{2} [110]$ . При

этом мощность  $|\overline{b}| = a \sqrt{2}/2$ . Соответственно в объемно-центрированном кубе (рис. 7в) вектор Бюргерса соединяет узлы в вершине и центре куба и записывается как  $\bar{b} = \frac{a}{2}$ [111]. Его мощность составляет  $|\bar{b}| = a \frac{\sqrt{3}}{2}$ .

Вторым основным типом дислокаций являются *винтовые дислокации* (рис. 4б). Они возникают за счет сдвига одной части кристалла по отношению к другой параллельно вектору сдвига. Вокруг оси винтовой дислокации также располагается область наиболее искаженного участка кристаллической решетки размером в несколько межатомных расстояний.

Природу винтовых дислокаций можно представить следующим образом. Сделаем в кристалле надрез по плоскости *ABCD* (рис. 8) и произведем сдвиг правой части кристалла вниз на одно межатомное расстояние.

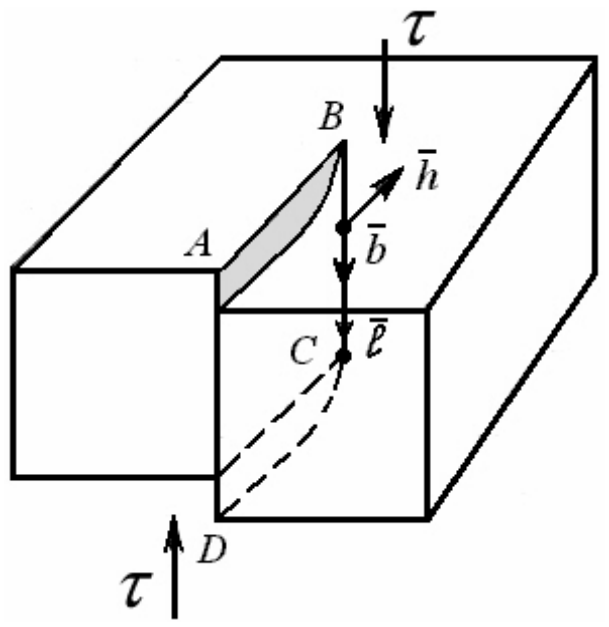

Рис. 8. Модель винтовой дислокации

Образовавшаяся при таком сдвиге ступенька на верхней грани не проходит через всю ширину кристалла, оканчиваясь в точке *В*. При этом горизонтальные атомные плоскости несколько изогнутся, и край каждой из них сомкнется с краем ближайшей соседней плоскости. В результате кристалл окажется как бы образованным единой атомной плоскостью, закрученной по винту. Картина деформации решетки вокруг винтовой дислокации оказывается иной, чем в случае краевой дислокации. Лишней атомной плоскости в этом случае нет. При введении винтовой дислокации в решетку последняя видоизменяется, и из системы дискретных плоскостей она превращается в непрерывную геликоидальную плоскость. Линия *ВС* является линией винтовой дислокации.

О характере расположения атомов в области винтовой дислокации можно судить по схеме, показанной на рис. 9.

Белыми кружками здесь обозначены атомы, расположенные на вертикальной плоскости справа, а черными – слева от плоскости сдвига.

Заштрихованной областью показана ступенька на верхней грани кристалла, образовавшаяся при сдвиге.

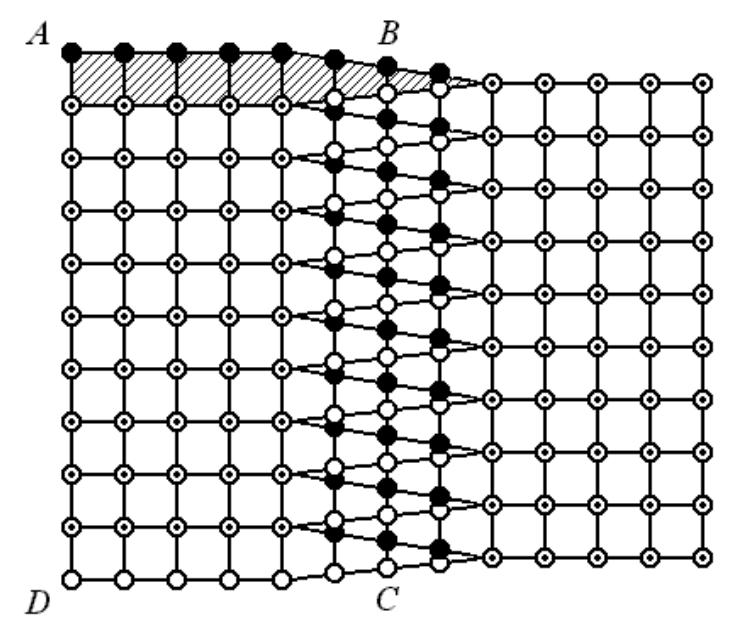

Рис. 9. Расположение атомов в области винтовой дислокации

Построение контура и вектора Бюргерса для винтовой дислокации показано на рис. 10. За начало отсчета принят узел *А*. Построим контур путем последовательного перемещения по поверхности кристалла, имеющего винтовую дислокацию. В этом случае при достижении позиции *Е* необходимо будет сместиться вниз на одно межатомное расстояние (*EF*), чтобы иметь возможность вернуться в исходную точку *А*. При построении аналогичного контура в бездефектном кристалле дополнительного шага совершать не придется. Тем самым при обходе контура Бюргерса в кристалле, имеющем винтовую дислокацию, отрезок *EF*, параллельный линии *l* этой дислокации, будет отражать ее вектор Бюргерса.

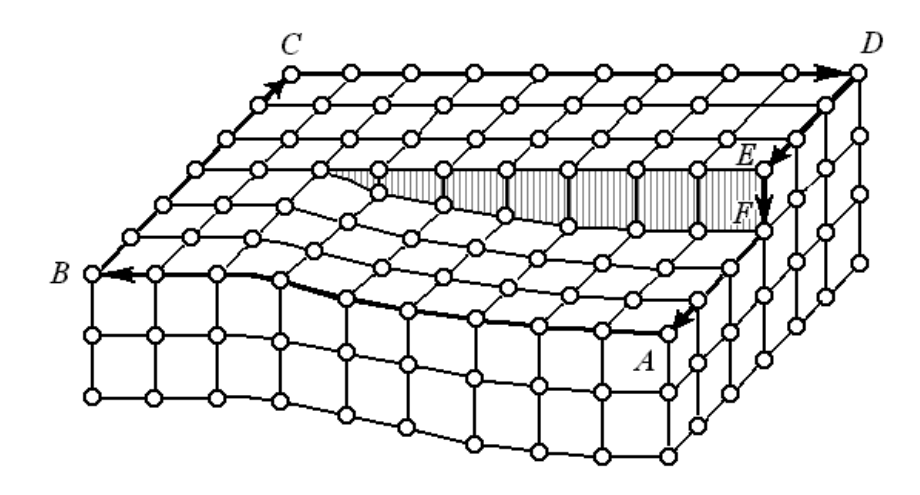

Рис. 10. Контур Бюргерса вокруг винтовой дислокации

Поскольку любая дислокация является границей зоны сдвига, то она не может обрываться внутри кристалла. Дислокация в состоянии лишь выходить своими концами на поверхность, разветвляться на несколько дислокаций, образующих узел или формировать замкнутое кольцо, полностью расположенное в кристалле. Учитывая, что дислокационная линия в общем случае может иметь произвольную кривизну, то вводится понятие о смешанной дислокации, имеющей различную долю краевой и винтовой компонент. Таким образом, любую произвольную линию дислокации можно разделить на краевую и винтовую составляющие.

#### *1.3.4. Поверхностные дефекты*

Такие дефекты малы только в одном измерении и имеют в двух измерениях размеры, во много раз превышающие параметр решётки. К ним относятся границы зёрен, кристаллических двойников, блоков мозаики, дефекты упаковки, а также поверхность самого кристалла (рис. 11).

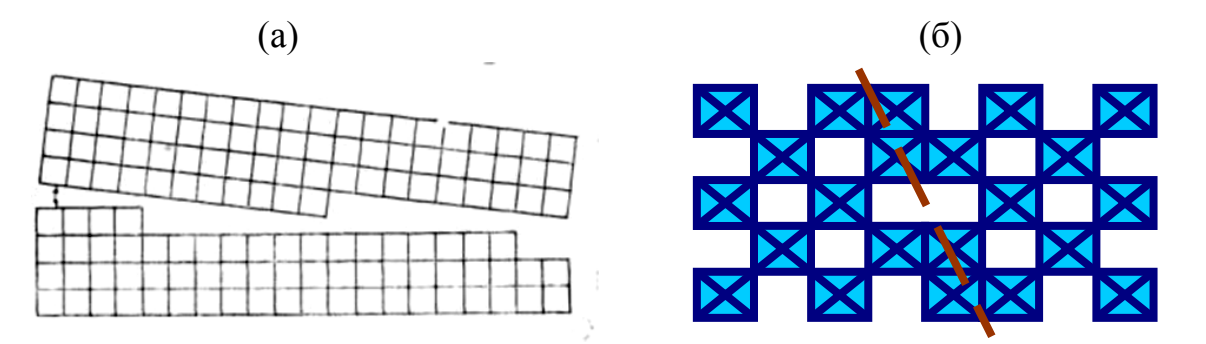

Рис. 11. Поверхностные дефекты: границы зерен (а) и структура кристаллографического сдвига (б)

Твердые тела имеют не только внешние поверхности, но содержат и внутренние границы, которые зачастую в заметно большей степени способны влиять на свойства металлических материалов.

Применяемые в технике металлы и сплавы обычно относятся к поликристаллическим телам, поскольку состоят из множества отдельных кристалликов неправильной формы, жестко связанных между собой. Их принято называть кристаллитами или зернами.

Таким образом, в любом поликристаллическом материалы существуют внутренние *границы (поверхности), разделяющие соседние зерна*. Они представляют собой области несовершенного контакта, где имеется нарушение непрерывности кристаллической структуры. Два соседних зерна в общем случае имеют несовпадающую кристаллографическую ориентировку.

В зависимости от угла разориентировки θ принято выделять малоугловые и высокоугловые границы (рис. 12).

К первым относят межзеренные границы с углом разориентировки не более 5°. Если этот угол превышает 10°, то такие границы считаются высокоугловыми (при θ = 5–10° границы относят к среднеугловым). При переходе через высокоугловые границы фактически происходит резкий скачок

ориентировки атомных плоскостей и анизотропных свойств соприкасающихся решеток соседних кристаллов.

Имеющиеся на данный момент представления о строении высокоугловых границ (рис. 12а) имеют в основном описательный характер. Ширина высокоугловых границ приближается к атомным размерам (порядка 1–3 атомных диаметров). Такая граница содержит относительно большие промежутки между атомами (повышенную рыхлость). Это является причиной быстрой диффузии по границам зерен, а также объясняет их высокую подвижность.

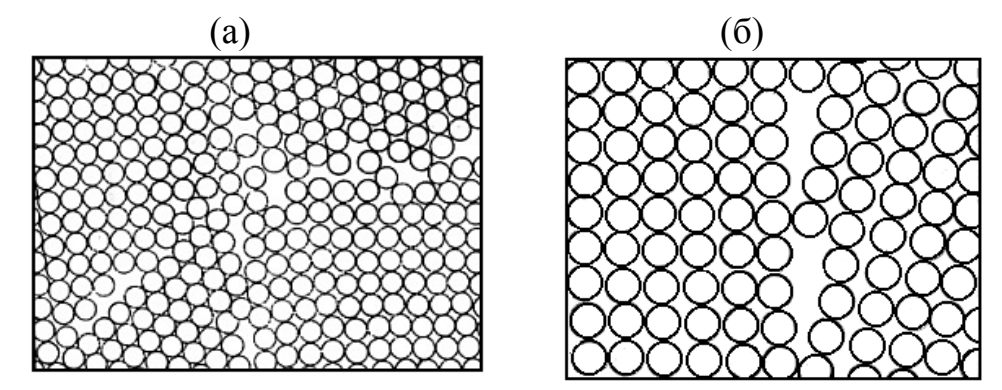

Рис. 12. Границы зерен: модель высокоугловой границы (а), модель малоугловой границы (б)

Достаточно надежная дислокационная модель атомного строения межзеренной границы и количественная теория разработаны для случая малоугловой разориентировки зерен. Типичным примером в этом отношении является малоугловая граница наклона, состоящая из выстроенных в вертикальный ряд (стенку) краевых дислокаций (рис. 12б). Такие границы, состоящие из дислокационных стенок, называются субграницами, а сами зерна, которые ими разделяются – субзернами.

Примером малоугловых границ являются границы между соседними субзернами внутри одного зерна, полученные в процессе роста кристаллов из расплава.

Показано, что чем больше дислокаций в стенке (рис. 12б) и меньше расстояние между ними, тем выше угол разориентировки θ. Поэтому с увеличением плотности дислокаций в стенке малоугловая граница может постепенно трансформироваться в высокоугловую.

*Структуры кристаллографического сдвига*. Многие соединения в твердом состоянии в той или иной степени отличаются по составу от стехиометрического. В частности, нестехиометрические оксиды обозначают общей формулой WO3-*x*, MoO3-*x*, TiO2-*x*, FeO1-*<sup>x</sup>* и др., причем *х* обычно значительно меньше единицы. Такие оксиды, в отличие от стехиометрических (WO3, TiO<sup>2</sup> и др.), имеют дефицит кислорода. Кристаллические структуры определенного состава, который задается величиной *х*, не являются полностью гомогенными, то есть однородными по всему объему кристалла, а состоят из

областей стехиометрического состава и пластинчатых (плоских) областей с иными составом и структурой. Эти области с дефицитом кислорода приводят к возникновению типа дефектов, который называется кристаллографическим сдвигом, а соответствующие плоскости называются плоскостями кристаллографического сдвига (рис. 11б).

Рассмотрим процесс образования структур кристаллографического сдвига на примере рутила с дефицитом кислорода (TiO<sub>2-x</sub>), который образуется из TiO<sub>2</sub> при его восстановлении.

На первом этапе потеря кислорода приводит к образованию кислородных вакансий и одновременным восстановлением части ионов  $\mathrm{Ti}^{4+}$  до ионов  $\mathrm{Ti}^{3+}$  или даже до  $Ti^{2+}$ . Образующиеся вакансии распределяются неравномерно по кристаллу, а сосредоточены в некоторых плоскостях. После накопления значительного количества вакансий происходит самопроизвольное уплотнение структуры (вакансии пропадают). В местах уплотнения образуются плоскости кристаллографического сдвига, где октаэдры  $TiO<sub>6</sub>$  касаются друг друга отдельными гранями. В областях, не затронутых восстановлением (TiO<sub>2</sub>), октаэдры касаются друг друга только ребрами.

Аналогичным образом происходит образование плоскостей кристаллографического сдвига при восстановлении  $WO_3$ : в областях, где происходит уплотнение, октаэдры WO<sub>3</sub> сочленяются ребрами, в отличие от других областей, где обобществление октаэдров происходит по вершинам.

Еще одной разновидностью плоских дефектов являются *антифазные границы*.

Как правило, монокристаллы имеют мозаичную структуру, то есть состоят из блоков (доменов), которые не содержат устойчивых протяженных дефектов и обладают размерами порядка 1000 Å. Такие относительно совершенные участки кристалла могут соседствовать друг с другом, хотя их структуры не совпадают из-за различной ориентации. Углы разориентации доменом значительно меньше 1 градуса.

Несовпадение структур доменов может быть вызвано другой причиной, а именно различным расположением атомов с граничной области, которые также нарушают периодичность их расположения в кристалле. Например, если в одном периодическом ряду расположение атомов двухкомпонентного (А и В) монокристалла выглядит как АВАВАВАВ…., то нарушение периодичности, связанное с изменением позиций атомов, имеет вид АВАВA|ABABAB… . Тогда возникают антифазные границы. Антифазная граница, разделяющая блоки в кристалле АВ, и антифазные домены показаны на рис. 13.

Антифазные границы часто встречаются в металлических сплавах, таких как AgAu и др. Если в расположении анифазных границ наблюдается периодичность, то возникает новая подрешетка, что затрудняет расшифровку рентгенографических данных.

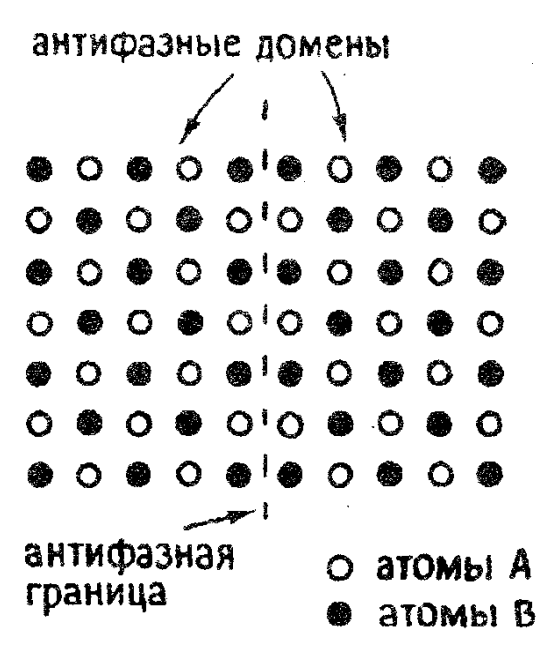

Рис. 13. Антифазная граница в двухкомпонентном кристалле АВ

*Дефекты упаковки*. Дефекты этого вида наблюдаются для веществ, склонных к политипии, то есть обладающих способностью находиться в двух формах, которые отличаются по способу упаковки атомов. Чаще всего политипия наблюдается у веществ, имеющих слоистую структуру.

Металлический кобальт может находиться в двух основных формах, образуя плотнейшую кубическую или плотнейшую гексагональную упаковку. Обе эти структуры имеют одинаковые упаковки атомов в слое (двумерное подобие), а упаковка или наложение слоев происходит с разной последовательностью, расположение атомов в третьем измерении различается.

Разные позиции при наложении одинаковых слоев можно представить как АВСАВСАВСАВС…, где А, В и С – одинаковые слои, различным образом расположенные друг относительно друга, что характерно для плотнейшей кубической упаковки. Отсюда следует, что каждый четвертый слой имеет позицию, эквивалентную первому слою. Для структуры с плотнейшей гексагональной упаковкой чередование слоев обозначится как АВАВАВАВ…, то есть каждый третий слой занимает позицию, эквивалентную первому.

Всякое нарушение привычной последовательности (периодичности) в наложении слоев рассматривается как дефект упаковки. Используя такой же способ изображения при наложении слоев, как в плотнейшей гексагональной упаковке, можно считать, что структура АВАВСАВАВ… имеет дефект упаковки. Если взять за основу структуру плотнейшей кубической упаковки, то дефектом упаковки будет следующее чередование слоев: АВСАВСАВАВС… .

Аналогичным образом можно изобразить дефект упаковки для графита, который может находиться в двух политипах с плотнейшей кубической упаковкой и плотнейшей гексагональной упаковкой.

### 1.3.5. Объемные дефекты

Такие дефекты обычно возникают при быстром росте кристаллов из раствора или расплава, содержащего большое количество примесей. Они могут также образовываться путём кооперирования дефектов меньшей размерности, например, дислокаций, или агрегации примесных атомов.

Наиболее распространенным видом объемных дефектов являются нарушения сплошности материала, существующие в виде пор и трещин. сплошности называется дефект (полость) Нарушением  $\mathbf{B}$ кристалле, наименьший размер г которого превышает радиус действия межатомных сил сцепления. Фактически это означает, что размер г превосходит 2-3 межатомных расстояния, и противоположные участки полости можно рассматривать в качестве свободных поверхностей.

происхождению  $\eta$ полости подразделяют на структурные  $\boldsymbol{M}$ технологические.

К структурным относят такие, которые возникают в результате эволюционного развития других дефектов, уже существующих в решетке точечных или линейных. Указанное развитие дефектной структуры может происходить вследствие внешнего воздействия (например, механического, теплового) или же из-за внутренних возмущений решетки (полиморфные реакции, фазовые превращения).

Технологическими считаются несплошности, появление которых целиком обусловлено особенностями осуществления технологических операций например, прессованием порошковых материалов, кристаллизацией.

В ненагруженном кристалле различают два типа нарушений сплошности трещины и поры. Их можно классифицировать следующими способами.

1) По геометрическому признаку (рис. 14). Размеры поры во всех направлениях примерно одинаковы, то есть выполняется соотношение  $r_1 \approx r_2$ . Размеры трещины существенно отличаются в разных направлениях,  $r_1 \gg r_2$ .

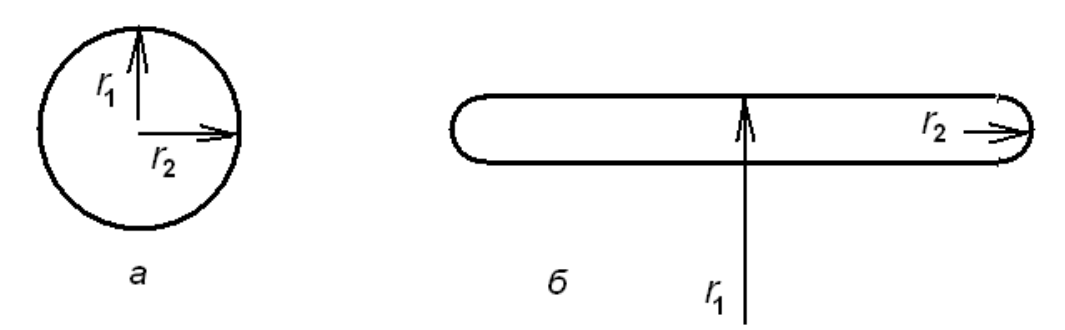

Рис. 14. Схематическое изображение геометрии поры (а) и трещины (б)

2) По энергетическому (силовому) признаку. Особенность трещин состоит в том, что они обладают собственным полем напряжений. Вокруг поры кристалл свободен от напряжений.

3) По эволюционному признаку. Обе разновидности полостей можно рассматривать как результат постепенного преобразования (эволюции) дефектов более низкого ранга – точечных или линейных. Тогда допустимо считать, что пора формируется за счет трансформации в ансамбли конденсированных вакансий, а трещина – вследствие последовательного преобразования дислокационных скоплений.

Понятие объемного дефекта является менее определенным, чем понятие других видов дефектов.

Точечные, линейные и поверхностные дефекты считаются микроскопическими, так как по крайней мере в одном направлении их протяженность измеряется лишь несколькими атомными диаметрами.

Условная градация объемных дефектов основана на их *размерном соотношении* и существующих *способах обнаружения*.

- 1) Макроскопические несплошности это трехмерные полости размером примерно в 1 мм и более, которые могут быть обнаружены методами макроскопического наблюдения (визуально, с помощью рентгеновской или магнитной дефектоскопии).
- 2) Микроскопические несплошности это полости меньшего размера (несколько микрометров), они наблюдаются на шлифах с помощью метода световой микроскопии (увеличение 100–1000 раз).
- 3) Субмикронесплошности отличаются очень малыми размерами (измеряются в нанометрах). Из-за малых размеров такие дефекты очень сложно наблюдать непосредственно, и об их присутствии часто судят косвенным образом – на основе измерения какой-либо чувствительной физической характеристики, например, плотности.

## **ГЛАВА 2. Образование и развитие структурных дефектов в кристаллах**

#### **2.1. Точечные дефекты**

Отличительной особенностью точечных дефектов является то обстоятельство, что их трудно наблюдать непосредственно. Поэтому обнаруживать и изучать их приходится в основном по тому влиянию, которое они оказывают на физические свойства кристалла.

Вторая особенность этих дефектов состоит в том, что их концентрация может быть значительной даже в кристалле, находящемся в термодинамическом равновесии (то есть они являются равновесными дефектами).

Дислокации и поверхности раздела всегда повышают функцию Гиббса кристалла, в то время как введение некоторого количества точечных дефектов понижает ее до минимального значения. Это объясняется увеличением энтропии *S* кристалла. Равновесное состояние характеризуется минимумом функции Гиббса: *G* = *H* – *TS*. При образовании точечных дефектов растет

внутренняя энергия кристалла и соответственно величина Н, но одновременно увеличивается и составляющая TS. При повышенных температурах рост энтропийного слагаемого TS из-за образования точечных лефектов компенсирует возрастание внутренней энергии кристалла и функция Гиббса оказывается минимальной.

1) Рассмотрим равновесие дефектов Шоттки в кристалле с позиций термодинамики.

Для ионных кристаллов процесс образования пары вакансий - катионной и анионной – рассматривается как перемещение катиона и аниона из объема на поверхность кристалла, где они занимают регулярные позиции. Тогда равновесная концентрация образования дефекта Шоттки на примере хлорида натрия запишется следующим образом:

 $Na^+ + Cl^- + V_{Na}^{\pi} + V_{Cl}^{\pi} \leftrightarrow V_{Na} + V_{Cl} + Na^{+, \pi} + Cl^{-, \pi}$ 

Здесь  $Na^{+}$ ,  $Cl^{-}$  – катион и анион в объеме кристалла,

 $V_{\text{Na}}^{\text{II}}$ ,  $V_{\text{Cl}}^{\text{II}}$  – катионная и анионная вакансии в кристалле,

 $Na^{+,n}$ ,  $Cl^{-,n}$  – катион и анион на поверхности кристалла,

 $V_{\text{Na}} + V_{\text{Cl}}$  + - катионная и анионная вакансии на поверхности.

Константа равновесия для такого процесса будет связана с мольными концентрациями катионов, анионов и вакансий согласно уравнению:

$$
K = \frac{[V_{\text{Na}}][V_{\text{Cl}}][\text{Na}^{+,\text{II}}][\text{Cl}^{-,\text{II}}]}{[V_{\text{Na}}^{\text{II}}][V_{\text{Cl}}^{\text{II}}][\text{Na}^+][\text{Cl}^-]}
$$

Число поверхностных позиций (узлов) при постоянной плошали поверхности кристалла всегда одно и то же. Поэтому постоянным является число катионов ( $Na^{+,n}$ ) и анионов ( $Cl^{-,n}$ ), занимающих эти узлы.

При образовании дефектов Шоттки одинаковое количество катионов и анионов выходят на поверхность кристалла, занимая поверхностные узлы. Одновременно на поверхности, благодаря этому, создается равное количество соответственно анионных  $\overline{M}$ катионных позиций. следуя ПРИНЦИПУ эквивалентности.

Концентрация дефектов Шоттки обычно невелика (менее 1%), поэтому возрастанием площади поверхности из-за перемещения ионов из объема на поверхность кристалла можно пренебречь. Тогда

$$
[\mathrm{Na}^{+,\mathrm{n}}] = [V_{\mathrm{Na}}^{\mathrm{n}}] \times [\mathrm{Cl}^{-,\mathrm{n}}] = [V_{\mathrm{Cl}}^{\mathrm{n}}].
$$

Выражение для константы равновесия примет вид:

$$
K = \frac{[V_{\text{Na}}][V_{\text{Cl}}]}{[\text{Na}^+][\text{Cl}^-]}
$$

Если обозначить общее количество узлов каждого вида (катионных и анионных) в кристалле как N, а число вакансий каждого вида, то есть в целом число дефектов Шоттки, как  $N_V$ , то число оставшихся занятыми узлов каждого вида будет равно  $N - N_V$ . В этом случае константу равновесия можно записать как

$$
K = \frac{(N_V)^2}{(N - N_V)^2}
$$

При малой концентрации дефектов  $N - N_V \approx N$ , тогда

$$
K = \frac{(N_V)^2}{N^2} \text{ with } N_V = N\sqrt{K}.
$$

Известно, что константа равновесия экспоненциально зависит **OT** температуры, то есть

$$
K \sim e^{-\frac{\Delta G}{RT}}
$$

где  $\Delta G$  – функция Гиббса образования 1 моля дефектов в бесконечном кристалле, или

$$
K \sim e^{-\frac{\Delta H}{RT}} \cdot e^{\frac{\Delta S}{R}}.
$$

Здесь  $\Delta H$  – энтальпия, а  $\Delta S$  – энтропия образования 1 моля дефектов в бесконечном кристалле.

Считая  $e^{\overline{R}}$  = const (для бесконечного кристалла это справедливо), получим окончательное изображение, которое связывает концентрацию вакансий с температурой:

$$
N_V = N \cdot const \cdot e^{-\frac{\Delta H}{2RT}} \tag{1}
$$

Отметим, что для кристаллов простых веществ (металлов, кремния и др.) вакансии являются простыми, а не бинарными, и соотношения для константы равновесия образования дефектов  $K$  и для равновесной концентрации дефектов Шоттки будут иметь следующий вид:

$$
K = \frac{N_V}{N} \quad (N_V = KN),
$$
  

$$
N_V = N \cdot const \cdot e^{-\frac{\Delta H}{RT}}
$$
 (2)

**Равновесие дефектов** Френкеля  $(2)$ также можно выразить  $\mathbf{c}$ использованием константы равновесия.

Концентрация таких дефектов при известной постоянной энергии их однозначно определяется температурой. образования Например. ЛЛЯ кристаллов хлорида серебра, где образуются преимущественно катионные дефекты Френкеля, можно записать:

$$
Ag^{+} + V_i \leftrightarrow Ag_i^{+} + V_{Ag},
$$

$$
K = \frac{[Ag_i^{+}][V_{Ag}]}{[Ag^+][V_i]}
$$

Здесь  $Ag^+$ ,  $V_i$  – заполненные и вакантные междоузлия,

 $Ag_i^+$ ,  $V_{Ag}$  – заполненные и вакантные узлы кристаллической решетки.

Эти соотношения отражают взаимодействие иона серебра, находящегося в узле кристаллической решетки, с межузельной вакансией, которое приводит к образованию межузельного атома (иона) и узловой вакансии.

Обозначим число занятых узлов решетки в совершенном кристалле, как и ранее – N, а число занятых междоузлий в дефектном кристалле – N<sub>i</sub>. Количество катионных вакансий, образовавшихся после того, как ионы  $Ag<sup>+</sup>$  покинули узлы, равно количеству межузельных атомов, то есть

$$
[V_{\mathrm{Ag}}] = [\mathrm{Ag}_i^+] = N_i.
$$

Количество катионных узлов, оставшихся занятыми после образования дефектов Френкеля, равно  $[Ag^+] = N - N_i$ . Для кубической структуры хлорида серебра, как и для большинства упорядоченных структур, можно считать, что  $\overline{[}U1 - \alpha N$ 

$$
\begin{bmatrix} V_i \end{bmatrix} - \alpha N,
$$
орый показывает соотношение

где  $\alpha$  – коэффициент, кото междоузлий и узлов в решетке. Для хлорида серебра  $\alpha = 2$ , так как в структуре AgCl на каждый  $Ag^+$ , приходится занятый октаэдрический узел, два тетраэдрических междоузлия.

Подставив принятые обозначения в уравнение для константы равновесия, получим следующее выражение:

$$
K = \frac{(N_i)^2}{(N - N_i) \cdot \alpha N} \approx \frac{(N_i)^2}{\alpha N^2}
$$

Концентрация дефектов Френкеля соответствует концентрации межузельных атомов:

$$
N_i = N \cdot const \cdot e^{-\frac{\Delta H}{2RT}}
$$
 (3)

Уравнение (3) аналогично выражениям (1) и (2) для дефектов Шоттки. Концентрация обоих типов дефектов возрастает с увеличением температуры. Множитель 2 в знаменателе экспоненты подчеркивает, что дефекты Шоттки и Френкеля парные. В первом случае образуется две вакансии (катионная и анионная), во втором образуется межузельный атом и вакансия (для хлорида серебра и вакансия, и межузельный атом относятся к катиону).

В плотноупакованных структурах энергия образования вакансий в несколько раз меньше энергии образования межузельных атомов. Поскольку энергия образования дефекта входит в показатель степени, то это различие обусловливает громадную разницу в концентрациях вакансий и межузельных атомов, и вакансии в таких кристаллах являются основным видом точечных дефектов.

Образование дефектов Френкеля и возрастание их концентрации само по себе не должно сказываться на мольном объеме вещества и, соответственно, его плотности.

Образование дефектов Шоттки и возрастание их концентрации должно приводить к увеличению мольного объема твердого кристаллического вещества и уменьшению плотности.

Эти различия используют для идентификации типа точечных дефектов.

Зависимости концентраций собственных дефектов от величины вводимой в кристалл примеси представлены на рис. 15 на примере твердого оксида состава МО.

Как видно, по мере возрастания примеси доминирующий тип дефектов изменяется, кристалл переходит из области собственных дефектов, в область с преобладанием примесных дефектов. Переход кристаллов из собственной области в примесную происходит как за счет изменения концентрации вводимой примеси, так и с температурой.

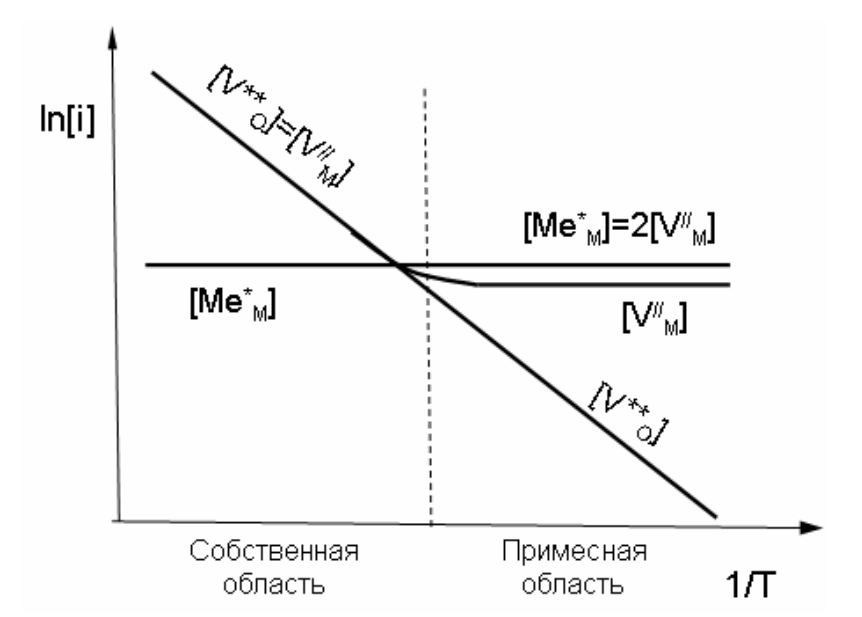

Рис. 15. Температурные зависимости концентрации дефектов Френкеля в кристалле состава МО, содержащем примеси

#### **2.2. Линейные дефекты**

Поскольку термодинамически равновесными являются только точечные дефекты, образование и развитие линейных, поверхностных и объемных дефектов зависит от условий синтеза и хранения твердой фазы.

Строение и энергия дислокации зависит от вещества, из которого состоит кристалл, вида и направления (ориентации) дислокации. Причем вещество должно определять конкретную кристаллическую структуру, а направление дислокации учитывает ее ориентацию относительно кристаллографических осей, вдоль которых плотность упаковки атомов обычно различается.

Так, для кремния и германия усредненные значения радиуса ядра дислокации оценены в 6 Å, а энергии дислокации в расчете на одну плоскость составляют соответственно 2.4 и 2.7 эВ. Сильные искажения в ядре дислокации приводят к значительно большей вероятности образования вакансий в области этого ядра и меньшей – в неискаженном кристалле (различие может достигать 5–7 порядков). Однако область искажений сосредоточена не только в ядре дислокации, она распространяется на несколько параметров решетки. Эффективный радиус дислокационной трубки (область заметных деформаций) по тем же расчетам составляет 30 Å. В соответствии с изложенным эффективная площадь сечения деформационной трубки может достигать размеров порядка 1000 Å $^2$ .

Концентрирование вакансий в дислокационной трубке в полной мере соответствует ожиданию концентрирования в этой области кристалла и реальных примесных атомов.

Более наглядным является термодинамическое рассмотрение сегрегации (скопления) примесей на дислокациях.

Рассмотрим взаимодействие примеси вещества В с дислокацией в кристалле. Пусть общая концентрация примеси в кристалле равна  $x_B$ , и она распределяется между дислокационной трубкой и неискаженной частью кристалла согласно реакции:

$$
B^d \leftrightarrow B^k
$$

Если стандартное состояние в обоих случаях  $(k \times d)$  – чистое вещество В, T<sub>O</sub>

$$
(\mu_0)^d=(\mu_0)^k.
$$

Обозначим за  $x^d$  мольную долю примеси в дислокационной трубке, за  $x^k$  – мольную долю примеси в неискаженной части (основной массе) кристалла.

В состоянии равновесия изменение функции Гиббса  $\Delta G = 0$ , или

$$
H^{d}-TS^{d}+RT\cdot lnx^{d}=H^{k}-TS^{k}+RT\cdot lnx^{k}.
$$

Здесь  $H^d$  и  $H^k$  – энтальпии, а  $S^d$  и  $S^k$  – энтропии примеси в дислокационной трубке и неискаженном кристалле.

Предположим, что колебательные энтропии примеси в обоих состояниях близки и

$$
S^d \approx S^k
$$

Тогда относительное содержание примеси в дислокационной трубке и неискаженной части кристалла можно представить как:

$$
\frac{x^d}{x^k} = e^{\frac{H^k - H}{RT}}
$$

Если считать  $H^d$  и  $H^k$  равными энтальпиям связывания атомов примеси. То будет наблюдаться сегрегация примеси на дислокациях  $(\frac{x^d}{x^k} > 1)$ , поскольку  $H^d$ более отрицательна, чем  $H^k$ .

Появление дислокаций может быть обусловлено различными причинами. Их возникновение вероятно уже в процессе кристаллизации. При затвердевании ветвей дендритов происходит со срастание отлельных смешением кристаллографических осей. Такое смещение может быть вызвано движением кристаллизующейся жидкости. Подобные особенности роста характерны для поликристаллических тел. С другой стороны, рост образовавшегося монокристаллического образца путем присоединения к поверхности двумерных зародышей в значительной мере облегчается, если в кристалле уже с момента зарождения формируется винтовая дислокация. Поэтому даже самые

совершенные кристаллы, которые удается выращивать, тем не менее, могут содержать, по крайней мере, винтовую дислокацию роста.

Возникновение дислокаций может быть вызвано с появлением термических напряжений. Релаксация таких напряжений возможна путем возникновения дислокаций. При этом повышение энергии из-за образования дислокаций компенсируется снижением энергии упругой деформации кристалла.

Аналогичный эффект оказывает концентрационный градиент, который может возникать в твердом растворе внедрения или замещения, если примесный атом замещения заметно отличается по размерам от атомов исходной твердой фазы. Различие в составе отдельных локальных участков твердого раствора способно вызвать разницу в параметре решетки. Возникающие при этом напряжения могут стимулировать процесс появления дислокаций, что позволяет ослабить эффект упругого искажения.

Типичным примером возникновения дислокации также является процесс перерождения скопления вакансий в дислокации. Он преимущественно наблюдается в сильно пересыщенных вакансиями кристаллах (например, после ускоренного охлаждения). Избыточные вакансии конденсируются в дискообразные образования. Когда диаметр вакансионного диска превышает некоторую критическую величину, то под действием сил межатомного притяжения его стороны сближаются, и диск сплющивается – происходит его захлопывание.

Движение по кристаллу краевых и винтовых дислокаций описывают с помощью различных моделей.

1) *Механизмы движения краевых дислокаций*.

Различают скольжение и переползание краевой дислокации.

*Скольжение краевой дислокации*. Сравнение теоретической и реальной прочности кристаллов показывает, что при сдвиге одна его часть перемещается относительно другой не как жесткое целое. Сдвиг зарождается на каких-то участках плоскости скольжения и затем постепенно распространяется на всю плоскость. Поэтому в каждый конкретный момент лишь небольшая часть атомов участвует в работе против внешних сил.

Рассмотрим схему атомного механизма перемещения краевой дислокации при сдвиге на одно межатомное расстояние (рис. 16). Под действием внешних сил атомы экстраплоскости *А* получат некоторое перемещение на расстояние, не превышающее межатомное (рис. 16а). вследствие этого смещенная экстраплоскость будет упруго взаимодействовать с атомами нижней части соседней полной плоскости *ВС* (рис. 16б). При этом разрушится межатомная связь на участке *В–С*. В результате возникает новая полная плоскость *АС* (рис. 16в), а функции полуплоскости передаются верхнему ряду атомов соседней, бывшей полной плоскости *ВС*. Тем самым краевая дислокация перемещается на одно межатомное расстояние. На следующем этапе (в условиях непрерывного воздействия внешней нагрузки) будут разрываться связи *DE* и т.д.

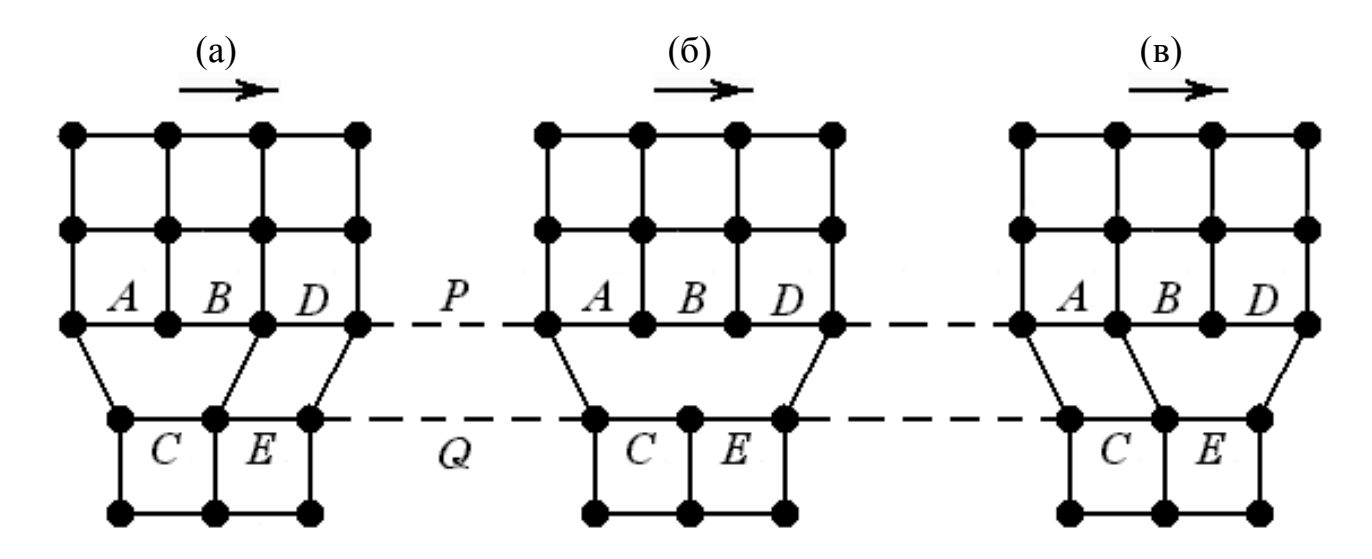

Рис. 16. Последовательность разрыва и восстановления межатомных связей при движении краевой дислокации

Многократное повторение этого процесса приведет к тому, что дислокация выйдет на поверхность кристалла и верхняя его часть сдвинется относительно нижней на межатомное расстояние – возникнет ступенька (рис. 17).

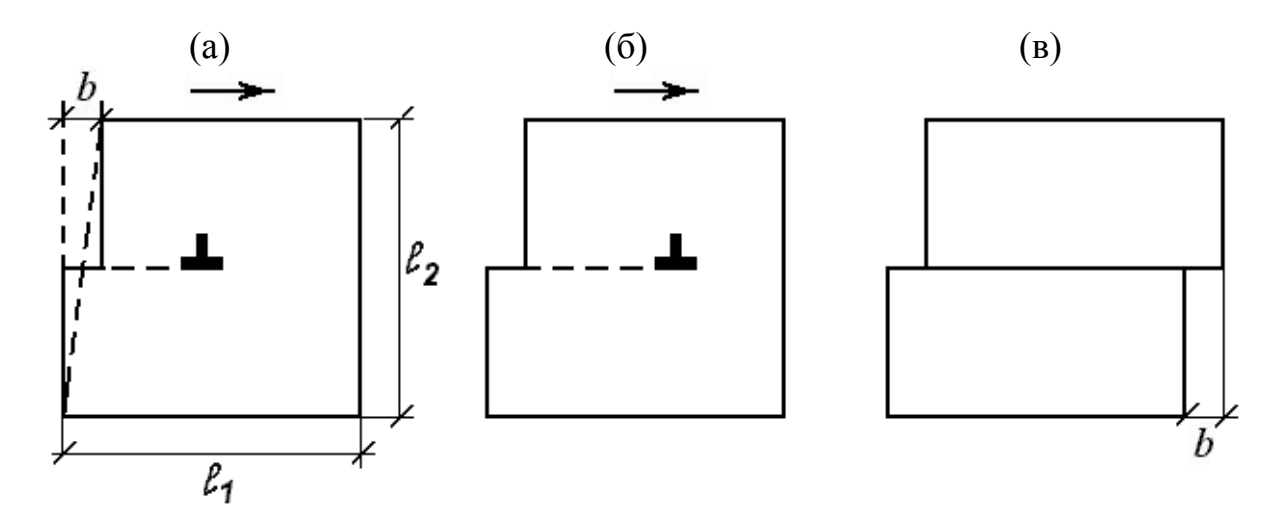

Рис. 17. Перемещение краевой дислокации с выходом на поверхность кристалла (а,б) приведет к сдвигу на величину межатомного расстояния *b* (в)

Как видно, при таком механизме сдвига в каждый момент времени в нем участвуют не все атомы по обе стороны от плоскости скольжения, а только те, которые находятся в области дислокации. Происходит поочередное, эстафетное перемещение атомов на величину, меньшую, чем межатомное расстояние. В результате этого дислокация скользит через весь кристалл, проходя макроскопический путь.

Если при одновременном смещении одной части кристалла относительно другой (то есть по схеме жесткого сдвига) нужно мгновенно разрывать все межатомные связи между плоскостями *P* и *Q* (рис. 16), то для перемещения постепенно двигающейся дислокации в каждый конкретный момент времени вполне достаточно разорвать связи только между небольшим числом атомов, находящихся в непосредственной близости от дефекта (*В–С*). Именно этим объясняется низкое опытное значение критического напряжения сдвига.

Движение единичной дислокации с выходом на поверхность кристалла и образованием ступеньки представляет собой элементарный акт пластической деформации, при этом величина сдвига *b* дискретна, она кратна межатомному расстоянию (рис. 17). Макроскопический сдвиг набирается из множества таких единичных. Отражением этого является формирование больших ступенек, которые при рассмотрении под оптическим микроскопом наблюдаются в виде линий скольжения.

Относительную величину пластического сдвига ε можно рассчитать по формуле:

$$
\varepsilon = b \cdot \rho \cdot \lambda,\tag{4}
$$

где *ρ* – плотность (концентрация) дислокаций, представляющая собой суммарную длину всех дислокаций в единице объема, λ – средняя длина пробега дислокаций.

Плотность дислокаций является важной характеристикой дислокационной структуры и в сильной мере зависит от способа получения материала, а также технологического режима его обработки. В отожженном монокристалле она может составлять  $10^4 - 10^6$  см<sup>-2</sup>. В то же время в отожженном поликристалле плотность дислокаций достигает  $10^6 - 10^8$  см<sup>-2</sup>, а в сильно деформированном состоянии – до  $10^{12}$  см<sup>-2</sup>. В определенных случаях удается получить материалы (нитевидные кристаллы), в которых дислокации практически полностью отсутствуют.

Если выражение (4) продифференцировать по времени при постоянном *ρ*, то получим скорость пластической деформации:

$$
\frac{d\varepsilon}{d\tau} = b\rho v,\tag{5}
$$

где ν – скорость движения дислокаций. Тем самым скорость пластического течения напрямую зависит от скорости перемещения дислокаций, а также их концентрации.

Таким образом, дислокации следует рассматривать в качестве линейных дефектов, являющихся носителями сдвиговой (трансляционной) модели пластической деформации. Скольжение дислокаций не обусловлено диффузионными перемещениями атомов и потому протекает при любых температурах. Вместе с тем скорость скольжения дислокаций может меняться в довольно широких пределах, она зависит от приложенного напряжения, температуры и других факторов. Однако ее величина не должна превышать скорость распространения в данном материале упругой деформации, то есть скорости звука.

Особенность перемещения краевой дислокации путем скольжения состоит в том, что она движется параллельно самой себе, оставаясь все время в исходной плоскости скольжения. Поэтому линия дислокации *l* (ее кристаллографическая ориентация в пространстве) перпендикулярна вектору

36

Бюргерса *b* и траектории ее перемещения *h* . Таким образом, для краевой дислокации справедливы соотношения:

$$
\overline{b} \perp \overline{l}
$$
,  $\overline{l} \perp \overline{h}$   $\overline{h} \perp \overline{b} || \overline{h}$ .

Дислокация всегда скользит в такой плоскости, в которой одновременно находятся ее линия и вектор Бюргерса. При скольжении объем, построенный на трех векторах *l* , *b* и *h* , равен нулю. Поэтому для краевой дислокации такое перемещение является *консервативным*, поскольку она все время привязана к одной и той же плоскости скольжения.

*Переползание краевой дислокации.* При скольжении краевая дислокация перемещается, все время оставаясь в своей плоскости. Однако возможен иной механизм движения этой дислокации – в направлении, перпендикулярном плоскости скольжения.

Такой механизм перемещения называется переползанием. Суть его состоит в том, что дислокация может двигаться вверх или вниз относительно исходной плоскости скольжения благодаря диффузионной миграции точечных дефектов (вакансий, межузельных атомов) к краю экстраплоскости. Так, если к краю полуплоскости подходят вакансии, то она будет укорачиваться, и, следовательно, краевая дислокация перейдет в вышерасположенную параллельную плоскость скольжения (рис. 18).

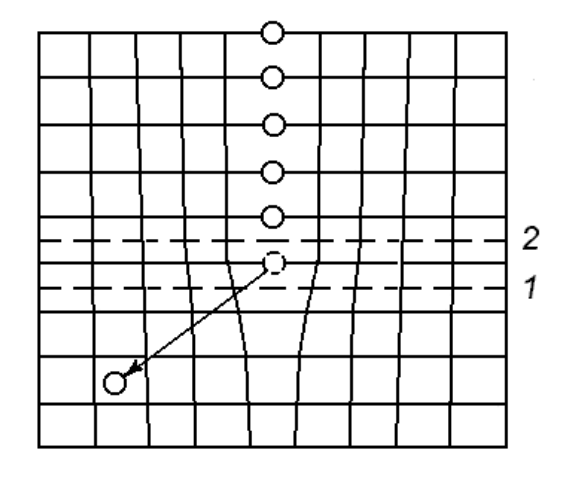

Рис. 18. Перемещение краевой дислокации переползанием: 1 – исходное положение плоскости скольжения, 2 – положение плоскости скольжения после переползания краевой дислокации вверх

Преимущественный сток вакансий к линии дислокации объясняется упругим взаимодействием области растяжения около вакансии с полем упругих напряжений сжатия верхней части ядра дислокации.

Таким образом, перемещение краевой дислокации по нормали к своей плоскости скольжения осуществляется путем диффузии атомов или вакансий. В отличие от скольжения, не связанного с переносом массы, переползание является *консервативным* перемещением и сопровождается переносом массы. При этом объем, построенный на трех векторах, *l* , *b* и *h* , отличен от нуля.

Так как переползание связано с диффузионным перемещением атомов (вакансий), то этот процесс движения дислокаций является термически активируемым и зависящим от температуры. Поэтому интенсивность такого механизма перемещения в сильной мере определяется температурными условиями.

Существенное влияние на скорость переползания оказывает также концентрация точечных дефектов, поскольку последние стимулируют процесс диффузии (например, по вакансионному механизму). Чаще всего наблюдается переползание в новую плоскость скольжения не всей дислокации, а лишь части ее. В таком случае происходит образование на дислокации ступеньки, называемой порогом. Фактически переползание состоит в зарождении порогов и их последующем продвижении вдоль линии дислокации.

#### 2) *Механизмы движения винтовых дислокаций*.

Особенность винтовой дислокации состоит в том, что для нее не определена однозначно плоскость сдвига. Это значит, что такая дислокация может скользить в любой кристаллографической плоскости, которая содержит линию дислокации и вектор сдвига.

При этом в отличие от краевой винтовая дислокация может переходить из одной атомной плоскости в другую скольжением. Если на пути движения винтовой дислокации в плоскости *Р* встречается какой-либо барьер, то она будет скользить в другой атомной плоскости *R*, находящейся под углом к первоначальной плоскости (рис. 19).

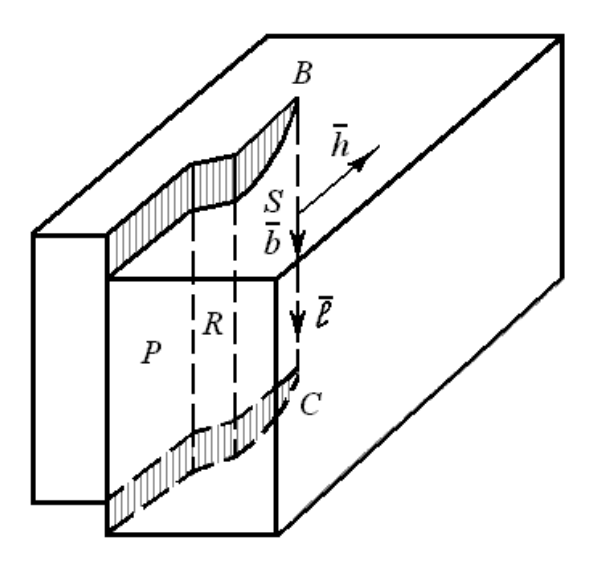

Рис. 19. Двойное поперечное скольжение винтовой дислокации *ВС*

Такой процесс называется поперечным скольжением. Пройдя некоторый путь в плоскости поперечного скольжения и удалившись от барьера, винтовая дислокация может перейти в атомную плоскость *S*, параллельную исходной плоскости скольжения *Р*. В этом случае принято говорить о двойном поперечном скольжении. Если такой процесс повторяется многократно, то его называют множественным поперечным скольжением.

Для винтовой дислокации ее линия *l* по направлению совпадает с вектором Бюргерса *b* , но перпендикулярна направлению перемещения *h* . Следовательно, в отличие от краевой дислокации, для винтовой характерны следующие ориентационные соотношения между этими показателями:

# $\overline{b}$   $\|\overline{l}$ ,  $\overline{b}$   $\perp$   $\overline{h}$ .

Отметим, что разные по типу дислокации (краевая и винтовая), перемещаясь через весь кристалл под действием однонаправленного напряжения *τ*, дадут одинаковый конечный результат – сдвиг на дискретное расстояние, равное величине вектора Бюргерса (рис. 20).

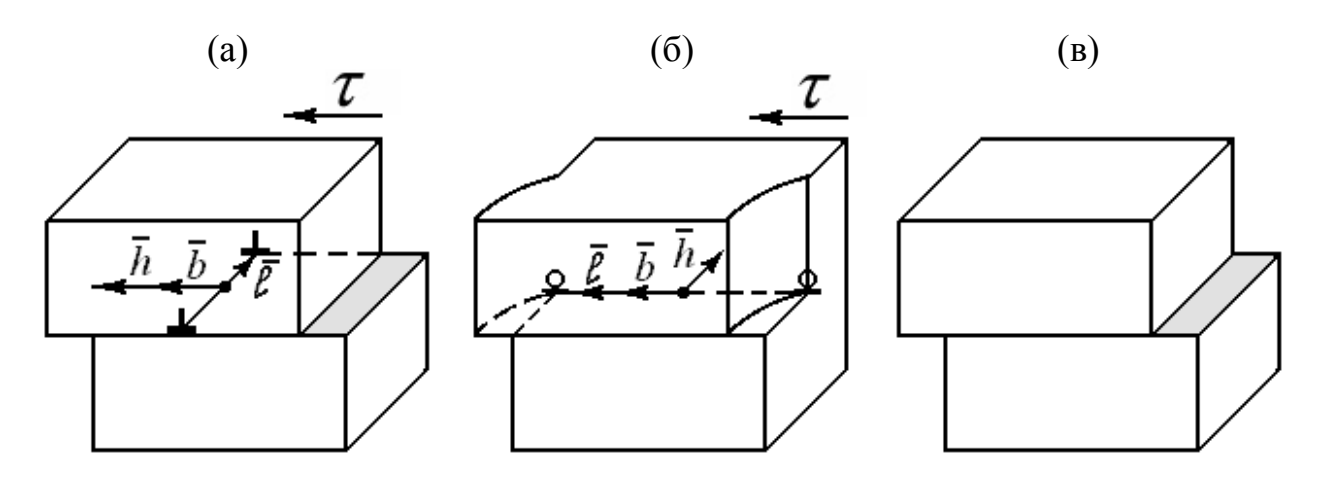

Рис. 20. Перемещение краевой (а), винтовой (б) дислокации и дискретный сдвиг на величину межатомного расстояния (в)

Как было сказано выше, в общем случае следует рассматривать *движение смешанных дислокаций*, содержащих различные доли краевой и винтовой компонент. Вектор Бюргерса дислокационной линии, как правило, является суммой векторов Бюргерса составляющих дислокаций: *b* = *b*<sup>1</sup> + *b*2 (рис. 21).

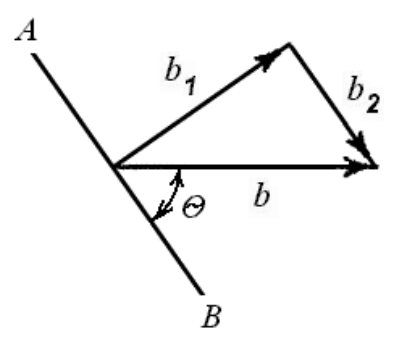

Рис. 21. Разложение вектора Бюргерса смешанной дислокации  $\bar{b}$  на краевую  $\bar{b}_1$ и винтовую  $\overline{b}_2$  компоненты

Дислокации в кристалле часто создаются в результате напряжений, возникающих при деформации. Это процесс *полигонизации*.

Если к кристаллу приложить внешнее напряжение, то сила, действующая на дислокацию внутри кристалла, будет направлена вдоль плоскости скольжения по нормали к линии дислокации, какой бы сложной по форме она ни была. В таком случае можно говорить о некотором критическом напряжении, которое требуется для движения дислокации.

Наиболее важным способом *размножения дислокаций*, действующим в процессе пластического деформирования, является механизм Франка-Рида. Он основан на рассмотрении дислокационной линии, закрепленной на обоих концах (рис. 22).

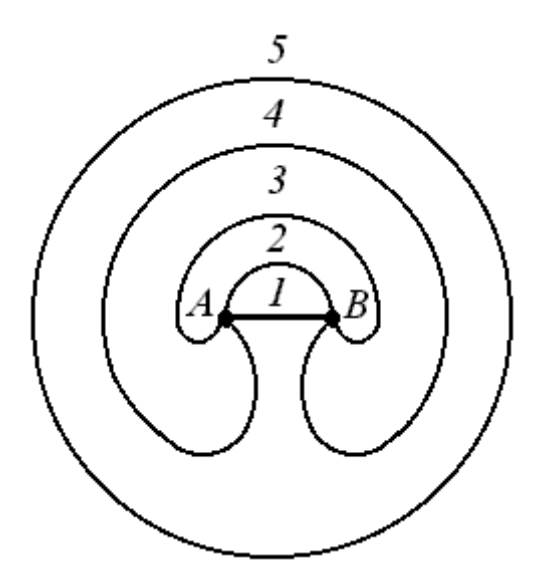

Рис. 22. Схема последовательных стадий размножения дислокаций по механизму Франка-Рида

Дислокационная линия *АВ* лежит в плоскости скольжения и зафиксирована в точках *А* и *В* (позиция 1). Закрепление в этих точках может быть вызвано различными причинами – они могут оказаться узловыми точками в трехмерной дислокационной сетке, ими способны быть также атомы примеси или частицы выделений.

При приложении нагрузки напряжение сдвига достигает критической величины, и дислокация начинает двигаться вперед. Приложенное напряжение оказывается максимальным для линии в форме полуокружности (позиция 2), но после прохождения этой стадии она становится неустойчивой и непрерывно расширяется (позиции 3–5). У точек закрепления *А* и *В* образуются спиральные участки дислокации.

На завершающем этапе два дислокационных участка с противоположными знаками будут перемещаться навстречу друг другу и при соприкосновении исчезнут (позиции 4–5). В результате получится замкнутая дислокационная петля, которая будет продолжать расширяться под действием приложенного напряжения. Одновременно восстанавливается первоначальный дислокационный отрезок *АВ*, который может полностью повторить описанный процесс.

Таким путем порождается бесконечная серия петель, пока обратные напряжения, возникающие при дислокационном воздействии и

противодействующие приложенным напряжениям, не прекратят работу источника. Тогда плоскость скольжения окажется заблокированной, и пластическая деформация станет невозможной. Чтобы возобновить процесс пластической деформации, потребуется прикладывать к твердому материалу большее по величине напряжение. Следовательно, при развитии **BCC** деформаций происходит упрочнение материала.

В процессе образования дислокаций и их миграции при отжиге (особенно при повышенной температуре) дислокации могут образовывать скопления, например, так называемые дислокационные стенки. Дислокационные стенки относят к плоским дефектам. Последние создают границы зерен (блоков мозаики). Очевидно, что межблочные границы, являясь дефектной областью кристалла, содержат больше примесей, чем в среднем по кристаллу и, тем более, в блоках, которые представляют собой практические идеальные твердые фазы.

#### Поверхностные и объемные дефекты  $2.3.$

Образование и дальнейшее поведение самого распространенного типа поверхностных дефектов - границ зерен, как правило, описывают в рамках дислокационной модели их строения. Количественная модель разработана только для малоугловых границ зерен. Примером таких границ являются границы между соседними субзернами внутри одного зерна, полученные в расплава, процессе роста кристаллов из или субзеренные границы, возникающие в результате пластической деформации материала.

Структурные объемные дефекты формируются, как отмечалось, в результате последовательной трансформации имеющихся дефектов более простых геометрических форм.

1) Образование трещин. Отличительная особенность трещины состоит в том, что она является комплексом дислокаций, точнее, полым ядром сверхдислокации. Известны различные механизмы образования дислокационных трещин, один из которых (модель Стро) основан на концентрации напряжений в вершине плоского скопления дислокаций у барьера (граница зерна, частица другой фазы), где и возможно объединение нескольких дислокаций, приводящее к образованию клиновидной трещины.

2) Образование пор. Распространенный механизм возникновения пор формирования локальных скоплений вакансий с последующей путем конденсацией их в поры. Поэтому пору можно рассматривать как комплекс вакансий. При этом поагают, что если пора ничем не заполнена, то ее называют вакансионной. Чем больше объем вакнсинной поры, тем больше вероятность того, что в него просочатся (за счет диффузии) атомы или молекулы воздуха.

Механизм зарождения пор требует высокой концентрации вакансий. Поэтому обработки, связанные с внешним воздействием и приводящие к пересыщения кристаллической получению вакансионного решетки  $(B)$ результате закалки, сильной пластической деформации, радиационного облучения), объективно создают благоприятные условия для порообразования за счет точечных дефектов.

Геометрия пор определяется механизмом их образования и особенностями  $\mathbf{B}$ изменяющихся последующего существования условиях эксплуатаии материала. Часто возникают сферические поры, но возможно и поры другой формы - правильные и неправильные многогранники, эллипсоиды и др.

Образование технологических объемных дефектов. Формирование таких дефектов можно отнести на счет тех технологических операций, которые материал претерпевает по мере осуществления необходимых процедур его изготовления.

Так, поры могут возникать вследствие эффекта усадки твердого материала в ходе кристаллизации.

Другая распространенная схема образования технологических пустот - их появление в процессе прессования и спекания порошковых материалов. Здесь поры возникают вследствие неплотного прилегания отдельных порошковых фракций (частиц) друг к другу, хотя осуществление давления (в ходе прессования) и последующего высокотемпературного нагрева (спекания) существенно снижают пористость материала и увеличивают его плотность.

## ГЛАВА 3. Влияние дефектов на свойства материалов

#### $3.1.$ Температура плавления реальных кристаллов

Идеально совершенный кристалл должен плавиться при определенной температуре  $T_{\text{m}}$ . На самом деле процесс плавления происходит в некотором интервале температур.

объясняют Обычно такое поведение присутствием примеси, сегрегированной (сконцентрированной) на границе зерен. В этом случае концентрация примеси на границе может сильно (в сотни раз) отличаться от концентрации в объеме. Тогда оплавление границ даже при малых общих содержаниях примеси в твердом теле будет идти согласно линии солидуса бинарной диаграммы: основное вещество - примесь.

Как известно, чистое вещество плавится при более высокой температуре, чем твердые растворы или смеси. Однако опыты с высокочистыми вешествами показали, что эффект предплавления (изменения в структуре кристалла без образования жидкой фазы расплава) может иметь место в дислокационных областях за счет искажений в решетке, внесенных присутствием дислокаций.

Так как вблизи точки плавления свойства жидкой и твердой фаз мало отличаются, то уже малые напряжения могут уничтожить это различие и будет происходить оплавление вблизи дислокации. Таким образом, «размытость» точки плавления  $T_{\text{min}}$  вызвана как собственными дефектами кристалла (искажением кристаллической решетки), так и примесными (скопление примеси на дефектах).
Границы раздела могут различаться по структуре и свойствам. На рис. 23 приведено распределение примеси полония по границам блоков в зависимости от угла разориентации блоков. Из рисунка следует, что низко- и высокоугловые границы ведут себя по-разному. Начиная с 15°, для данной системы наблюдается резкое возрастание концентрации примеси на границах. Это является подтверждением различной структуры границ с малыми и большими углами.

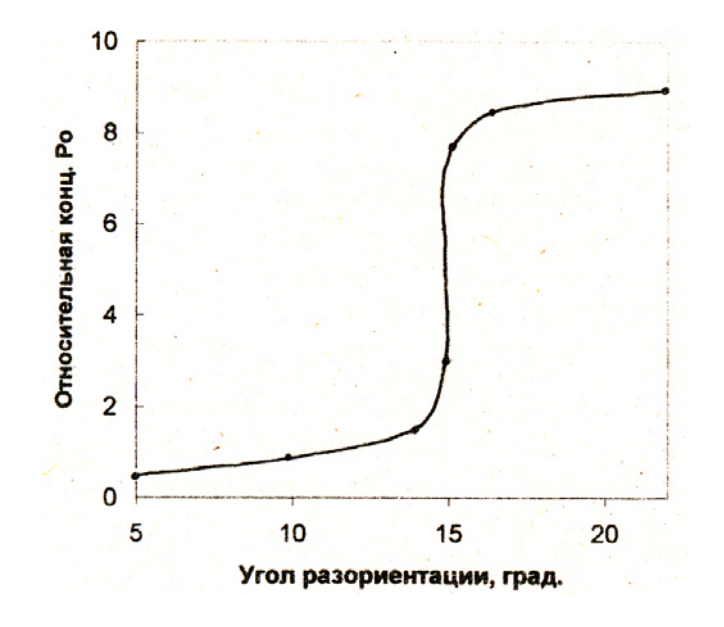

Рис. 23. Сегрегация примеси полония по границам блоков в кристаллах сплава свинец – висмут

#### **3.2. Центры окраски в твердых фазах**

Точечные дефекты являются причиной возникновения центров окрашивания в кристаллах (F-центров – Farben centrum). Например, мелкокристаллические порошки хлорида натрия при нагревании в парах натрия приобретают зеленовато-желтую окраску.

Рассмотрим образование F-центра в кристалле NaCl. В атмосфере паров натрия кристаллы NaCl приобретают избыточное по отношению к стехиометрическому (1:1) количество ионов Na<sup>+</sup> и такое же количество свободных электронов. Другими словами, при попадании в кристалл атома натрия происходит его ионизация, и в решетке NaCl в катионом узле находится не нейтральный атом Na<sup>0</sup>, а катион Na<sup>+</sup>:

$$
Na^0 \rightarrow Na^+ + e^-.
$$

Такое нестехиометрическое соединение можно охарактеризовать формулой  $Na<sub>1+r</sub>Cl$ , где  $x \ll 1$ .

Избыточные ионы натрия остаются на поверхности, электроны диффундируют в объем кристалла. Для сохранения электронейтральности по всему объему кристалла ионы хлора диффундируют к поверхности, оставляя равное количество анионных вакансий, обладающих эффективным положительным зарядом. Свободные электроны захватываются такими вакансиями и оказываются как бы в потенциальном ящике, образованном

окружением данной вакансии (F-центры). В единичной анионной вакансии могут находиться два электрона, создавая F'-центр. Или наоборот, свободный единичный электрон может размещаться сразу в двух соседних вакансиях, создавая R-центр.

Расположение энергетических уровней электрона в потенциальном ящике определяет окраску кристалла. Чем больше размер потенциального ящика, тем ближе расположены электронные энергетические уровни, тем больше длина волны поглощаемого света. Расположение энергетических уровней и, следовательно, окраска зависят от свойств кристалла (например, размера вакансии) и не зависят от природы донорного атома, поставляющего свободный электрон.

Так кристаллы NaCl приобретают одинаковую зеленовато-желтую окраску при нагревании их как в парах натрия, так и в парах калия. С другой стороны, кристаллы KCl при обработке парами калия приобретают краснофиолетовый цвет. Аналогичным образом меняют свою окраску галогениды щелочных металлов, а также некоторые оксиды и галогениды щелочноземельных металлов, то есть соединений со значительной степенью ионности химической связи.

Окраска кристаллов может меняться и при действии на кристаллы ионизирующих излучений, например, при облучении кристаллического NaCl рентгеновскими лучами. В этом случае причиной окрашивания считают не отклонение от стехиометрии, а отрыв электрона от хлорид-иона и образование молекулярного иона (Cl–Cl)– . Если такой центр занимает один узел кристаллической решетки, то его называют Н-центром. Если два узла – то Vцентром.

Таким образом, можно говорить о том, что в твердом теле имеется много дефектных центров, которые состоят из двух и более атомных дефектов, находящихся в состоянии связи. В этих более сложных образованиях могут участвовать и электронные дефекты – электроны и дырки.

## **3.3. Влияние дефектов на транспортные свойства твердых тел** *3.3.1. Механизмы и основные закономерности диффузии*

Протекание химических реакций и многих физических процессов (например, электрической проводимости) в твердых телах непосредственно связано с диффузионными процессами.

*Диффузия* – есть процесс перемещения частиц в кристаллической решетке на макроскопические расстояния вследствие флуктуации (изменения) тепловой энергии.

Подвижность частиц зависит от различного вида дефектов в кристалле и их концентрации. Если перемещающиеся частицы являются частицы самой решетки, то речь идет о самодиффузии. Если в перемещении участвуют частицы, являющиеся чужеродными, то речь идет о гетеродиффузии.

Перемещение частиц в твердых телах может осуществляться различными способами. Известно несколько механизмов диффузии: междоузельный, диссоциативный, вакансионный и кольцевой (рис. 24).

Наиболее важными механизмами являются междоузельный и вакансионный.

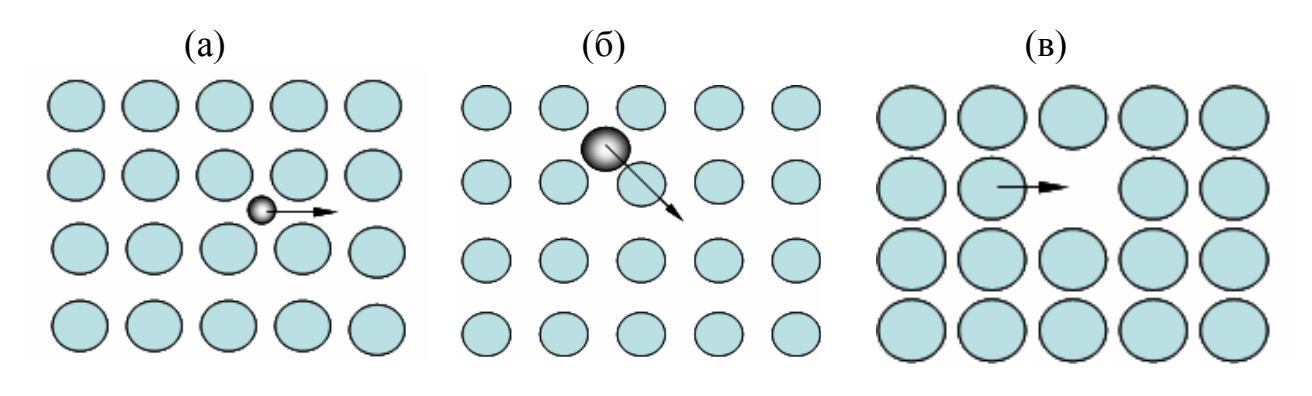

Рис. 24. Механизмы диффузии: междоузельный (а), диссоциативный (б), вакансионный (в)

При *диффузии по междоузлиям* (рис. 24а) находящийся в междоузлии собственный или примесный атом может перейти в соседнее междоузельное пространство. Последовательное осуществление таких переходов может привести к переносу атома на большие расстояния. Такой механизм диффузии характерен для многих твердых тел, особенно если размер диффундирующего атома мал по сравнению с размером межузельных «пустот», которые существуют в данной кристаллической структуре (например, диффузия водорода в платине).

*Диссоциативная диффузия* (рис. 24б) является разновидностью такого механизма. В этом случае атом примеси из угла решетки мигрирует через междоузлие. По такому механизму осуществляется, например, диффузия меди в решетке германия. Медь может занимать как нормальные узлы решетки (образуются твердые растворы замещения), так и межузельные позиции (образуются твердые растворы внедрения). Количество тех и других при данной температуре описывается законом распределения, который учитывает вклады каждого состояния.

Несмотря на малую концентрацию межузельных атомов, их роль в процессе диффузии может быть определяющей из-за их большей подвижности по сравнению с атомами меди, расположенными в узлах.

При *вакансионном механизме* (рис. 24в) атом, занимающий нормальный узел решетки, переходит в соседнюю вакансию, то есть вакансия и узловой атом меняются местами. Последовательное осуществление таких переходов в выбранном направлении может приводить к перемещению атома в кристалле на большое расстояние, при этом вакансия перемещается в обратном направлении.

По этому механизму могут диффундировать как примесные, так и собственные атомы, однако перемещение атомов таким способом возможно лишь в том случае, если рядом с рассматриваемым атомом находится вакансия. Вероятность нахождения вакансии «рядом» тем больше, чем больше конентраия вакансий в кристалле. Поскольку энергия химической связи

примесных и собственных атомов с атомами решетки различна, то и скорости гетеродиффузии и самодиффузии будут отличаться друг от друга.

Очевидно, что скорость диффузии по вакансионному и междоузельному механизмам в основном определяется концентрацией точечных дефектов.

Кольцевой механизм диффузии сводится к кооперативному движению атомов, то есть к одновременному взаимному обмену местами двух или более части. При таком механизме наличие дефектов необязательно. Простой кольцевой обмен местами соседних атомов возможен, например, в металлах и сплавах, причем начальное и конечное состояния мало отличаются между собой, если компоненты сплава близки по свойствам.

Намного меньше вероятность такого обмена в ионных кристаллах. Причиной является тот факт, что соседние, разнозаряженные катион и анион не могут обменяться местами, и для обмена катионами или анионами необходим кооперативный переход, то есть участие сразу нескольких частиц.

Во всех перечисленных случаях процесс диффузии вдоль заданного направления  $(x)$  в элементарном кристалле описывается законом Фика:

$$
J = -\frac{D \cdot dC}{dx},\tag{6}
$$

где  $J$  – диффузионный поток (количество вещества, прошедшее через единицу площади в единицу времени),

D - коэффициент диффузии,

 $\frac{dC}{dx}$  – градиент концентрации в направлении диффузии (оси *x*).

зависимость коэффициента диффузии Температурная задается соотношением.

$$
D = D_0 \cdot e^{-\frac{\Delta G}{RT}} = D_0 \cdot e^{\frac{\Delta S}{R} - \frac{\Delta H}{RT}}, \tag{7}
$$

где  $\Delta G$ ,  $\Delta S$ ,  $\Delta H$  – функция Гиббса, энтропия и энтальпия переноса 1 моля вещества через потенциальный барьер.

Если при диффузии по междоузлиям потенциальный барьер разделяет соседние междоузлия, то в случае вакансионного механизма диффузии, кроме потенциального барьера, необходимо учитывать наличие рядом вакансии. Другими словами, перескок атома из одного узла в другой возможен лишь в том случае, когда соседний узел свободен.

Поэтому более наглядной для вакансионного механизма является следующая форма записи уравнения (7):

$$
D = D_0 \cdot e^{\frac{\Delta(S + S_v)}{R} - \frac{\Delta(H + H_v)}{RT}}, \tag{8}
$$

где  $\Delta S_V$ ,  $\Delta H_V$  – энтропия и энтальпия образования вакансий.

Коэффициенты диффузии в твердых тела значительно (на несколько порядков) меньше, чем в газах и жидкостях и составляют величины порядка  $10^{-13} - 10^{-19}$  м<sup>2</sup>/с. Этот факт является причиной низких скоростей протекания

многих химических и физических процессов в твердых телах, реализация которых затрудняется, включая и сложность самого определения малых коэффициентов диффузии.

Незначительное перемещение вещества в процессе диффузии требует для его фиксации или длительного времени наблюдения, или точных методов определения фронта перемещения. Часто для определения *D* используют метод «меченых атомов». Рассмотрим несколько примеров.

Диффузия малых атомов (водорода, гелия, лития) в достаточно рыхлых кристаллических решетках, то есть решетках с большими объемами междоузлий, происходит сравнительно быстро. Так коэффициент диффузии лития в германии уже при 500°С составляет величину порядка  $10^{-10}$  м $^2$ /с и соответствует коэффициентам диффузии в жидкости для комнатных температур.

Диффузия в твердых растворах замещения, где размеры примесных и собственных атомов близки, происходит намного медленнее. При 800°С коэффициент диффузии элементов III–V групп в полупроводниках типа германия составляет  $10^{-17}$  м<sup>2</sup>/с.

Самодиффузия в галогенидах щелочных металлов также происходит по вакансионному механизму. Поэтому на ее скорость влияет концентрация собственных вакансий, которая возрастает при повышении температуры или примесных вакансий. Последние связаны с наличием примеси в кристалле (их концентрация тем больше, чем выше концентрация примеси).

Если диффузия определяется концентрацией собственных (катионных или анионных) вакансий, то наклон прямой в координатах  $lnD \sim 1/T$ соответствует (∆*H +* ∆*HV*/2), то есть энтальпии переноса плюс половине энтальпии образования пары вакансий. Такая ситуация имеет место при высоких температурах в галогенидах щелочных металлов.

При достаточно низких температурах концентрация «горячих» вакансий, то есть образованных за счет теплового движения собственных частиц, мала и общее содержание вакансий зависит лишь от наличия примеси. На этом участке наклон прямой  $lnD \sim 1/T$  будет другим (меньшим) и будет соответствовать только величине ∆*H*. Поэтому рассмотренная графическая зависимость в широком температурном интервале будет иметь излом.

Приведенные рассуждения и формулы хорошо подтверждаются экспериментом по изучению самодиффузии ионов натрия в кристаллах NaCl методом «меченых атомов».

При использовании радиоактивного натрия было установлено, что в высокотемпературной области величина (∆*H +* ∆*HV*/2) составляет 1.8 эВ, а в низкотемпературной области ∆*H* = 0.77 эВ, следовательно ∆*HV* = 2.06 эВ. Подставляя полученные значения в формулу (8) и пренебрегая энтропийным членом были определены значения *D* и *D*<sub>0</sub>:  $D = 10^{-14}$  м<sup>2</sup>/c (*T* = 600°C),  $D_0 = 10^{-2}$ м<sup>2</sup>/с (рис. 25).

47

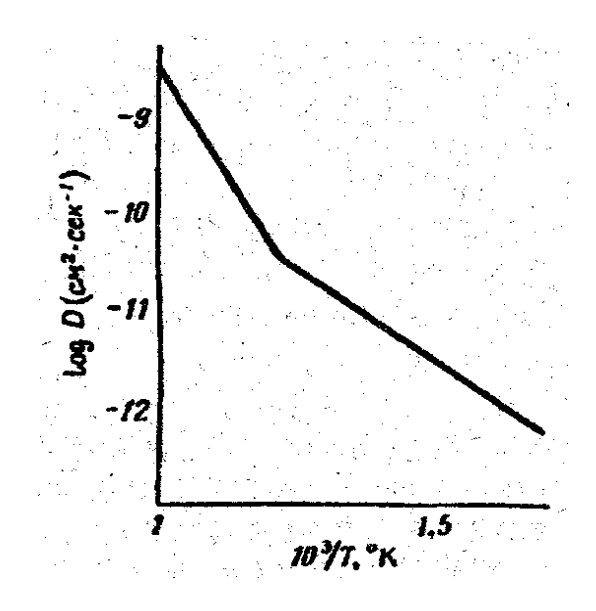

Рис. 25. Зависимость коэффициента диффузии Na<sup>+</sup> в кристаллах хлорида натрия

Интересно отметить, что если к образцу NaCl приложить разность потенциалов, то мы получим направленную стимулированную самодиффузию, или другими словами, через образец пойдет ионный ток. Перемещение ионов также будет зависеть от концентрации вакансий и определяться температурой и наличием двухвалентной примеси. В этом случае зависимость  $ln\sigma \sim 1/T$ , где  $\sigma$  ионная проводимость (аналогичная  $lnD \sim 1/T$ ), также будет иметь излом, и два ее участка будут характеризовать собственную (в высокотемпературной области) и примесную (в низкотемпературной области) проводимость.

Все рассмотренные механизмы относятся к объемной диффузии и учитывают влияние только точечных дефектов (примесных или собственных). В реальных кристаллах (особенно в поликристаллах) наблюдается, кроме того, поверхностная диффузия, диффузия по дислокациям, межблочным границам, субмикротрещинам, порам и т.д. Скорости диффузии по всем этим механизмам различны, а практически наблюдаемый массоперенос вещества зависит еще и от концентрации соответствующих типов дефектов, определяющих тот или иной механизм диффузии.

Рассмотрим простой пример диффузионного потока вещества через кристалл, который представляет собой кубик с ребром 1 см. при единичном градиенте концентрации поток равен коэффициенту диффузии, как следует из уравнения (6).

примеси, Коэффициенты диффузии второго компонента,  $\Pi$ O дислокационной трубке в  $10^5$  раз выше, чем в объеме идеального, то есть бездислокационного кристалла. На первый взгляд, основной массоперенос будет происходить по дислокационным трубкам. Однако такое заключение будет справедливо только в том случае, если суммарная эффективная площадь сечения дислокационных трубок  $S$  будет соизмерима с эффективной площадью кристаллов (1-S).

Плотность дислокаций в несовершенных кристаллах может достигать больших величин:  $10^3 - 10^8$  см<sup>-2</sup>. При плотности дислокаций  $10^6$  см<sup>-2</sup> и площади дислокационной трубки  $\sim 10^{\text{-}14} - 10^{\text{-}13}$  см $^2$  величина  $S$  составит  $\sim$ 10<sup>-6</sup> $-10^{\text{-}5}$ % от площади кристалла. Таким образом, диффузия примеси по дислокациям составит лишь ничтожную долю от общего диффузионного потока. Если речь идет о наноструктурах с геометрическими размерами  $\sim 10^{-6} - 10^{-7}$  см, то наличие в них дислокаций может оказаться критическим для всего процесса массопереноса.

Простая качественная оценка подвижности атомов, находящихся на поверхности и в объеме, исходя из энергии связи (и, следовательно, энергии активации диффузии) показывает, что поверхностная диффузия протекает быстрее из-за меньшего связывания поверхностных атомов. По той же причине диффузия атомов по межблочным границам и границам зерен происходит быстрее, чем в объеме.

С другой стороны, области кристалла вблизи линейных, плоских и объемных дефектов, содержат большое количество вакансий и других нарушений кристаллической решетки, облегчающих диффузионные процессы. Даже при известных коэффициентах диффузии, присущих отдельным механизмам, требуется знать, какое количество атомов участвует в движении. В поверхностной диффузии для данного кристалла, как ни велика ее скорость, участвует значительно меньшее количество атомов, чем в объемной. Поэтому, если сравнивать эти два механизма, преимущественный перенос вещества может осуществляться за счет объемной диффузии.

#### *3.3.2. Хаотическая диффузия. Коэффициент хаотической диффузии.*

Процесс диффузии в кристаллическом твердом теле представляет собой перемещения или перескоки атомов или дефектов из одного положения в другое. Поскольку наблюдать перескок отдельного атома невозможно, необходимо найти связь таких элементарных актов с макроскопическим явлением диффузии. Задача в данном случае заключается в том, чтобы установить, как далеко может переместиться атом из некоторого начального положения в результате большого числа перескоков.

Эта связь может быть найдена статистически с помощью метода случайных блужданий.

Рассмотрим процесс так называемой *хаотической диффузии.* 

Если предположить, что движение атомов может происходить в любом направлении, хаотически и независимо от предшествующих перескоков, то суммарное радиальное смещение диффундирующего атома после *п* перемещений (*Rn*) определится алгебраической суммой длин перемещений отдельных перескоков  $s_1, s_2, \ldots s_i$ :

$$
R_n = s_1 + s_2 + s_3 + \dots = \sum_i s_i
$$

Когда отдельные перескоки происходят с равной вероятностью во всех направлениях и на одинаковые расстояния, эта алгебраическая сумма равна нулю. Отсюда следует только то, что перескоки в «положительном» и

«отрицательном» направлениях равновероятны, и это не означает, что после *n* перескоков диффундирующий атом остается в исходной точке. Общее смещение может достигать любой величины от нуля до  $\pm n$  s<sub>i</sub>.

Определив вероятность смещения относительно начального положения, величину квадратичного определяемую можно вычислить смещения, уравнением:

$$
\overline{R}_n^2 = \sum_{j=1}^n s_j^2 + 2 \sum_{j=1}^{n-1} \sum_{k=j+1}^n s_j s_k.
$$

Если считать, что векторы отдельных перескоков равны, то есть  $|s_1| = |s_2|$  $|s_3|$  =... (например, в кристаллах кубической симметрии), и ориентированы хаотически, то второй член в правой части приведенного уравнения равен значения равновероятно нулю, так как средние **MOLAL** быть как положительными, так и отрицательными. Тогда

$$
\overline{R}_n^2 = n s^2.
$$

Согласно теории случайных перескоков частицы вещества А в направлении х поток определяется соотношением:

$$
J_A = -\frac{1}{2} \frac{n}{t} s^2 \frac{dC_A}{dx},
$$

где  $t$  - время, за которое осуществляется *п* перескоков в положительном направлении.

 $\frac{dC_A}{dt}$  - градиент концентрации A в направлении x.

Отсюда видно, что для такого одномерного перехода коэффициент хаотической диффузии  $D_A$  равен:

$$
D_A = \frac{1}{2} \frac{n}{t} s^2 = \frac{1}{2} \omega s^2,
$$

где  $\omega$  – частота перескоков.

В случае трехмерных переходов значение квадратичного смещения связано с коэффициентом диффузии уравнением:

$$
\overline{R}_n^2 = ns^2 = 6D_A t \text{ with } D_A = \frac{1}{6} \frac{n}{t} s^2,
$$
 (9)

Коэффициент хаотической диффузии является фундаментальной характеристикой вещества, отражающей способность составляющих его частиц перемещаться под действием любого поля. если последнее создает определенную силу, действующую на частицы.

Число перескоков в единицу времени  $n/t$  зависит от нескольких факторов. Прежде всего, важен механизм диффузии. Проанализируем коэффициент хаотической диффузии при наиболее распространенных механизмах.

Вакансионный механизм переноса. Для диффузии по вакансиям перескок атома возможен только в том случае, если вакансия локализована на соседнем узле. Вероятность такого перескока определяется концентрацией вакансий в кристалле, например, концентрацией кислородных вакансий  $[V_0]$ .

Кроме того, величина *n/t* зависит от частоты перескоков (*ω*) атомов на ближайшие вакансии. И, наконец, величина *n/t* определяется числом положений, в которые возможен перескок, т. е. числом ближайших соседних узлов координирующих вакансию (*χ*). Поэтому для диффузии по вакансиям число перескоков определяется выражением:

$$
\frac{n}{t} = \chi[V_A]\omega\tag{10}
$$

В твердом теле расстояние перескока определяется кристаллической структурой и может быть выражено через параметры решетки. Например, в кристалле со структурой объемно-центрированного куба каждый атом имеет 8 ближайших соседних узлов или атомов, т. е. *χ* = 8. Расстояние перескока *s* =  $\boldsymbol{0}$ 3 2  $s = a_0 \frac{V}{R}$ , где  $a_0$  – параметр решетки. Подстановка выражений для *s* и  $\chi$  в уравнения (9) и (10) дает:

> 2  $D_A = a_0^2 \cdot \omega \cdot [V_A]$

В общем случае коэффициент хаотической диффузии по вакансионному механизму будет равен

$$
D_A = \alpha \cdot a_0^2 \cdot \omega \cdot [V_A], \tag{11}
$$

где  $\alpha$  - геометрический фактор. В рассмотренном выше случае  $\alpha=1$ .

*Междоузельный механизм переноса*. При диффузии по междоузлиям диффундирующий междоузельный атом с равной вероятностью может занять любое из ближайших междоузлий. В этом случае и коэффициент диффузии по междоузлиям не связан с концентрацией междоузельных атомов:

$$
D_A = \alpha \cdot a_0^2 \cdot \omega \tag{12}
$$

Примером диффузии по такому механизму является диффузия атомов кислорода, азота и углерода в металлах. Например, атомы кислорода и азота в металлах со структурой объемно-центрированного куба занимают октаэдрические узлы, и, следовательно, каждый междоузельный атом может переместиться в любой из четырех ближайших октаэдрических узлов, то есть в этом случае  $\alpha = 1/6$ .

#### *3.3.3. Зависимость коэффициента хаотической диффузии кислородных вакансий от температуры и давления кислорода*

Одним из наиболее важных параметров, влияющих на процесс диффузии, является температура.

Рассмотрим влияние температуры на коэффициент хаотической диффузии на примере переноса кислорода по вакансионному механизму в оксиде МО1-*<sup>δ</sup>* . Процесс взаимодействия дефектов в таком оксиде может быть описан реакцией:

$$
\frac{1}{2}O_2(z) + V_0 + 2e^- \leftrightarrow O^{2-}
$$

Коэффициент хаотической диффузии кислородных вакансий описывается уравнением:

$$
D_A = \alpha \cdot a_0^2 \cdot \omega \cdot [V_O]
$$

В условиях  $p_{02}$  = const в этом уравнений от температуры зависят два члена: концентрация вакансий кислорода  $[V_0]$  и частота перескоков  $\omega$ .

зависимость концентрации Температурная кислородных вакансий вытекает из уравнения изобары химических реакций:

$$
[V_{O}] = \frac{n}{2} = p_{O2}^{-1/6} \cdot e^{\frac{\Delta S_{V_{O}}}{3R}} \cdot e^{\frac{\Delta H_{V_{O}}}{3RT}}
$$

перемещениях в кристалле При атомы должны преодолевать энергетические барьеры. В значительной мере высота этих барьеров ( $\Delta H_{\rm o}$ ) определяется потенциальной энергией упруго деформированной решетки и в свою очередь характеризует ту минимальную энергию, которой должен обладать атом, чтобы совершить перескок. Иными словами, высота барьера равна энергии активации перескока  $(\Delta H_{\omega})$ .

$$
\omega = V \cdot e^{\frac{\Delta S_{\omega}}{R}} \cdot e^{-\frac{\Delta H_{\omega}}{RT}}
$$

где v - частота колебаний атома кислорода в узле решетки в условии равновесия.

С учетом температурных зависимостей  $[V<sub>O</sub>]$  и  $\omega$  коэффициент хаотической диффузии кислородных вакансий в оксиде с кубической симметрией будет определяться соотношением:

$$
D_{V_O} = a_0^2 \cdot \nu \cdot p_{O2}^{-1/6} \cdot e^{\left(\frac{\Delta S_{\omega} + \Delta S_{V_0}/3}{R}\right)} \cdot e^{\left(\frac{\Delta H_{\omega} + \Delta H_{V_0}/3}{RT}\right)}
$$
(13)

Коэффициенты диффузии, определенные экспериментально, обычно выражают в виле:

$$
D = D_0 \cdot e^{-\frac{Q}{RT}} \tag{14}
$$

где  $Q$  называется энергией яктивации, а предэкспоненциальный множитель  $D_0$ фактором частоты.

энергия активации диффузии Следовательно,  $D_{V_0}$ определяется энтальпиями перемещения и образования кислородных вакансий

$$
Q = \Delta H_{\omega} + \frac{\Delta H_{V_o}}{3} \tag{15}
$$

Теперь возьмем этот же оксид МО<sub>1-б</sub>, но образование кислородных вакансий в нем осуществляться, за счет присутствия примесей замещения  $Me^{4+}$ (занимающих позиции М), образующихся по реакции:

$$
MeO_2 \rightarrow Me^{4+} + [V_O] + O_2
$$

В этом случае концентрация вакансий постоянная величина и определяется только количеством примеси  $[M_{2+}] = [V_{O}]$ . Температурная зависимость коэффициента диффузии кислородных вакансий в этой примесной области будет определяться соотношением (рис. 26):

$$
D_{V_0} = a_0^2 \cdot [Me^{4+}] \cdot \omega = a_0^2 \cdot [Me^{4+}] \cdot v \cdot e^{\frac{\Delta S_{\omega}}{R}} \cdot e^{-\frac{\Delta H_{\omega}}{RT}}
$$
(16)

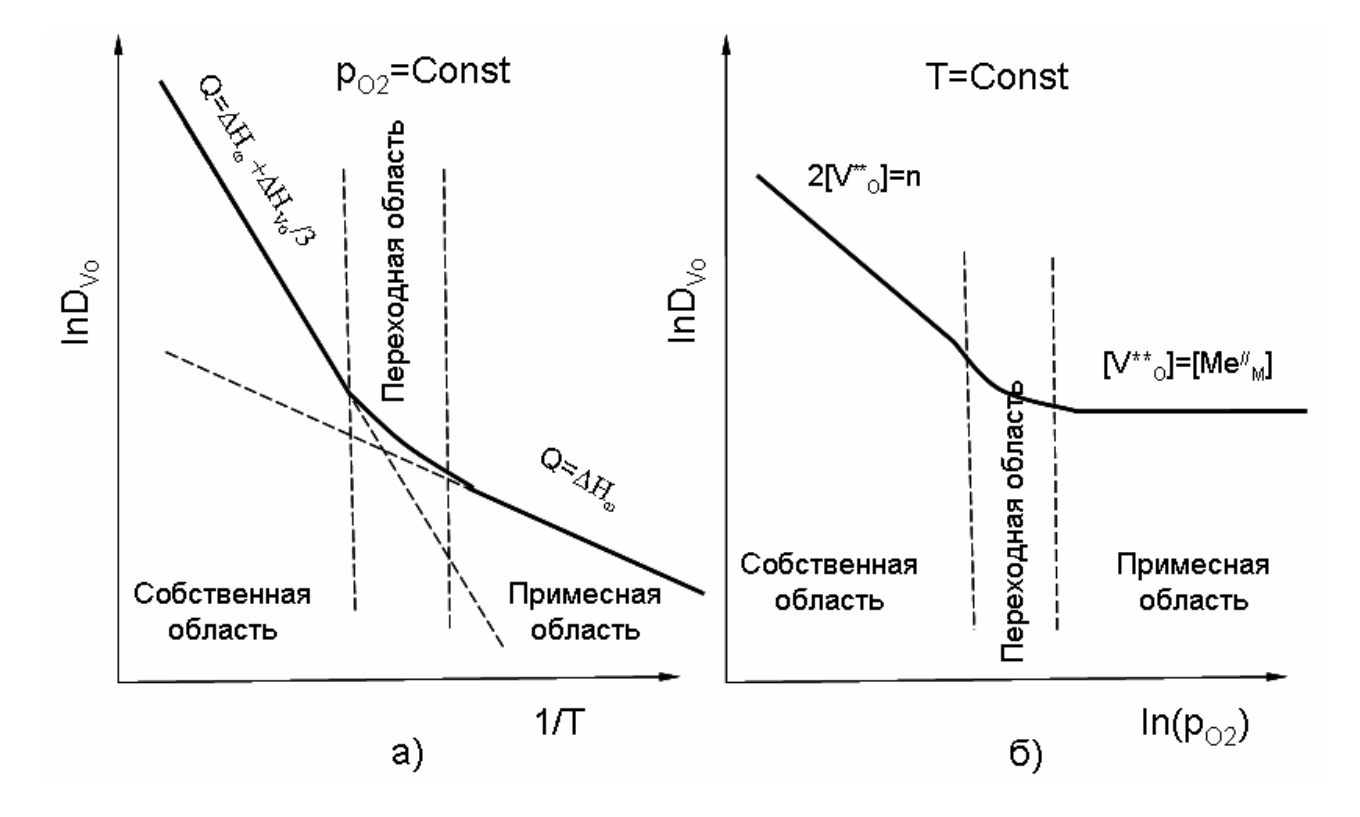

Рис. 26. Изобарическая (а) и изотермическая (б) зависимости хаотической диффузии кислорода по вакансиям для оксида МО<sub>1-8</sub>. содержащего примесь МеО<sub>2</sub>

Переход от диффузии по собственным и примесным дефектам возможен при переходе от высоких температур, при которых преобладают собственные точечные дефекты  $n = 2[V_O]$ , к низким, когда концентрация точечных дефектов определяется концентрацией примеси  $[Me^{4+}] = [V_O]$ .

Температурная зависимость и соответствующее изменение энергии активации хаотической диффузии для этого случая показаны на рис. 26а.

В условиях постоянства температуры из уравнения (13) видно, что коэффициент хаотической диффузии кислородных вакансий зависит от давления кислорода в газовой фазе (рис. 26б):

$$
D_{V_0} = const \cdot a_0^2 \cdot v \cdot p_{O2}^{\frac{1}{6}}
$$

конечно, Рассмотренные ситуации, являются идеализированными, поскольку мы не учитывали взаимодействия вакансий с примесью и корреляционные эффектов. Кроме того, при значительном понижении температуры заметную роль начинают играть однозарядные и нейтральные

вакансии кислорода. Все это будет влиять на концентрацию кислородных вакансий и энергию активации диффузии.

### 3.3.4. Химический коэффициент диффузии

При изучении многих физико-химических процессов, происходящих в сопровождающихся переносом массы твердых телах и компонентов, практический интерес знание представляет кинетических параметров. определяющих скорость процесса в целом. В самом широком смысле химическая диффузия определяется как диффузионный процесс в химическом поле, когда имеется отличный от нуля градиент химического потенциала хотя бы одного из компонентов. Однако, как это видно из предшествующего материала, процессы переноса в кристалле чрезвычайно сложны и определить экспериментально хаотические коэффициенты диффузии каждого компонента бывает очень непросто.

На практике часто пользуются некоторым эффективным кинетическим параметром переноса массы. При этом экспериментальное определение этого сводится к контролю за результирующей скоростью процесса переноса массы и величиной градиента концентрации одного из компонентов:

$$
\sum_{i} J_{mi} = \prod C_i(\nu_i) = \overline{f(D_1, D_2,...)} \cdot \nabla C_i
$$

где  $\sum_{i} J_{mi}$  -суммарный поток массы,

 $ci$  – концентрация,

 $v_i$  – линейная скорость перемещения *i*-той частицы,

 $\overline{f(D_1, D_2,...)}$  – некоторый эффективный кинетический коэффициент,

не зависящий от координаты диффузии.

По аналогии приведенного уравнения с первым законом Фика, этот эффективный кинетический параметр называют химическим коэффициентом диффузии  $\overline{D}_i$  частиц сорта *i*:

$$
\overline{D}_i = \overline{f(D_1, D_2, \ldots)}.
$$

Надо иметь в виду, что химический коэффициент всегда является функцией хаотических коэффициентов диффузии или подвижностей всех частиц, принимающих участие в переносе. Рассмотрим два примера.

Пример 1. Растворение примесного атома F донорного типа в твердой фазе А. При растворении фазы вещества F в фазе А образуются ионизированные примесные дефекты по реакции:

$$
F \to F^+ + e^-
$$

В твердой фазе А возникают градиенты химических потенциалов ( $\nabla \mu_F$  и  $\nabla \mu_s$ ) и соответствующие потоки как это показано на рис. 27.

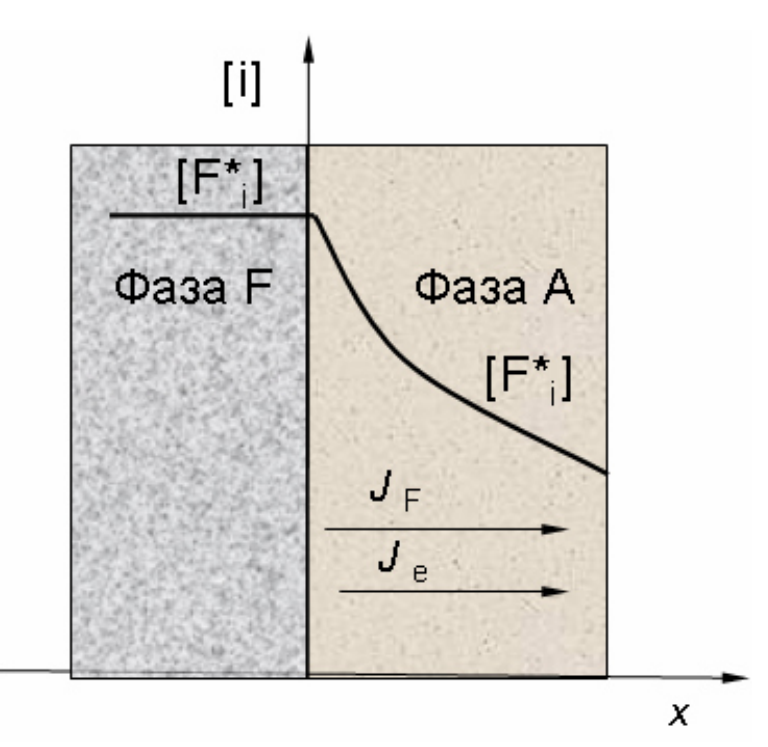

Рис. 27. Схема направления потоков и изменение концентраций примесного дефекта и электронов в фазе А

Химический коэффициент диффузии примесного атома *D<sup>F</sup>* есть коэффициент пропорциональности между потоком массы и градиентом его концентрации:

$$
J_{mF} = -\overline{D}_F \cdot \frac{d[F^+]}{dx}
$$

*D<sup>F</sup>* является сложной функцией подвижностей примесного атома и квазисвободного электрона. Можно показать, что для изотермических условий:

$$
\overline{D}_F = \frac{2D_F D_e}{D_F + D_e}
$$

Как правило, подвижность электронных дефектов во много раз превышает подвижность атомных. Другими словами, химический коэффициент диффузии лимитируется скоростью переноса самых медленных частиц, при этом влияние более быстрого партнера обуславливает появление множителя 2.

*Пример 2*. Рассмотрим образование двухкомпонентного твердого раствора (обозначим его индексом 12), которое осуществляется в диффузионном режиме за счет встречного переноса компонентов 1 и 2 (рис. 28).

Предположим, что мы можем экспериментально наблюдать скорость потока массы и градиент концентрации одного из компонентов, например, первого. Скорость образования фазы твердого раствора будет определяться соотношением:

$$
\frac{dm_{12}}{dt} = C_1C_2(J_1 - J_2) = -\overline{D} \cdot \nabla C_1
$$

Таким образом, химический коэффициент диффузии будет выразить через хаотические коэффициенты диффузии компонентов определяться выражением:

$$
\overline{D} = (C_2 D_1 - C_1 D_2) \cdot \left(1 + \frac{d \ln \gamma_1}{d \ln \gamma_2}\right)
$$

Таким образом, на двух примерах показано, что химический коэффициент диффузии является функцией микроскопических параметров переноса компонентов, вид которой зависит от механизма и природы массопереноса.

#### *3.3.5. Электропроводность твердых тел*

Электропроводность при постоянном токе, теплопроводность, эффекты Зеебека и Холла являются некоторыми общими электронотранспортными свойствами твердых тел, которые характеризуют природу носителей заряда.

По электрическим свойствам твердые материалы подразделяются на металлы, полупроводники и диэлектрики, в которых носители заряда движутся в зонных состояниях; имеются другие полупроводники и диэлектрики, где носители заряда локализованы и их движение включает диффузионный процесс.

При комнатной температуре подвижность электронов в *металлах* обычно составляет  $u_e$  ~  $10^2 - 10^4$  cm<sup>2</sup>/(B·c), а удельная электропроводность  $\sigma_e$  ~  $10^4 - 10^6$ Ом–1см–1 . При температурах, достаточно удаленных от абсолютного нуля (выше температуры Дебая) и от точки плавления, удельная электропроводность падает линейно с температурой.

В *полупроводниках*, где число носителей небольшое, их общее количество соответствует приложенному полю. Окончательное выражение для электропроводности собственного полупроводника дается уравнением:

$$
\sigma = e(u_e + u_h)(K_e^0 K_h^0)^{\frac{1}{2}} \cdot e^{-\frac{\Delta E}{2RT}},
$$

где u<sub>e</sub>, u<sub>h</sub> – подвижности носителей заряда (электронов и дырок),

∆*Е* – энергия активации.

Поскольку предэкспоненциальный множитель не очень чувствителен к температуре, график зависимости должен давать прямую линию с наклоном, пропорциональным Δ*Е.* 

Температурная зависимость электронной проводимости определяется концентрацией и подвижностью носителей. Однако при высоких температурах более важную роль играет, несомненно, концентрация. Из этого следует, что энергия активации электронной проводимости соответствует в первом приближении теплоте образования электронных дефектов. Например, температурная зависимость  $\sigma_e$  в собственной области разупорядочения оксида с дефицитом кислорода MO1–*<sup>δ</sup>* и преобладанием двухзарядных кислородных вакансий описывается уравнением:

$$
\sigma_e = e u_e (1+b) (K_1^0 K_3^0)^{\frac{1}{3}} \cdot p_{O2}^{-\frac{1}{6}} \cdot e^{-\frac{\Delta H_{\nu_o}^0}{3RT}}
$$

Если преобладает собственное электронное упорядочение, **TO** температурная зависимость электропроводности:

$$
\sigma_e = e u_e (1+b) (K_1^0 K_3^0)^{\frac{1}{3}} \cdot p_{O2}^{-\frac{1}{6}} \cdot e^{-\frac{\Delta E}{2RT}}
$$

Здесь  $b = u_h/u_e$  – отношение подвижностей,  $\Delta H_{V_0}^o$  – энтальпия реакции ионизации кислородной вакансии,  $\Delta E$  – ширина запрещенной зоны.

В кристаллах многих полярных неорганических соединений (например, окислов переходных металлов) электроны и дырки могут быть локализованы в определенных местах структуры, которые возникают за счет поляризации и последующего искажения решетки, индуцированных электронами. Электрон вместе с поляризующим полем можно рассматривать как некоторую квазичастицу, которую обычно называют поляроном.

Если размеры полярона меньше параметра решетки, то он называется локализованным (полярон малого радиуса). Полагая, что при движении в кристалле электрон должен преодолевать определенные энергетические барьеры, для его подвижности можно записать:

$$
u_e = u_e^0 \cdot e^{-\frac{E_e}{RT}},
$$

где  $E_e$  – энергия активации.

"прыжковым". Рассмотрение Этот механизм переноса называют миграции такого типа как диффузионной позволяет записать следующее выражение для температурной зависимости электропроводности за счет переноса локализованных электронов:

$$
\sigma_e = AT^{-1} \cdot e^{-\frac{E_e + \Delta E/2}{RT}}
$$

В изотермических условиях, при изменении парциального давления кислорода в газовой фазе электропроводность оксида  $MO_{1-\delta}$  изменяется симбатно концентрациям доминирующих заряженных дефектов, как это показано, например, на рис. 28.

Твердые ионные проводники. Движение ионов через твердые тела приводит как к переносу заряда, так и к массопереносу. Перенос массы и заряда происходит сопряжено. Как ионная проводимость, так и диффузия возникают в результате наличия в твердых телах точечных дефектов. Для твердого тела, проявляющего исключительно ионную проводимость, электропроводность записывается как

$$
\sigma_i = \sum_i u_i C_i (z_i e)^2 ,
$$

где сумма берется по всем заряженным частицам *i*,  $C_i$  означает концентрацию *i*го иона с зарядом *ze и* подвижностью  $u_i$ .

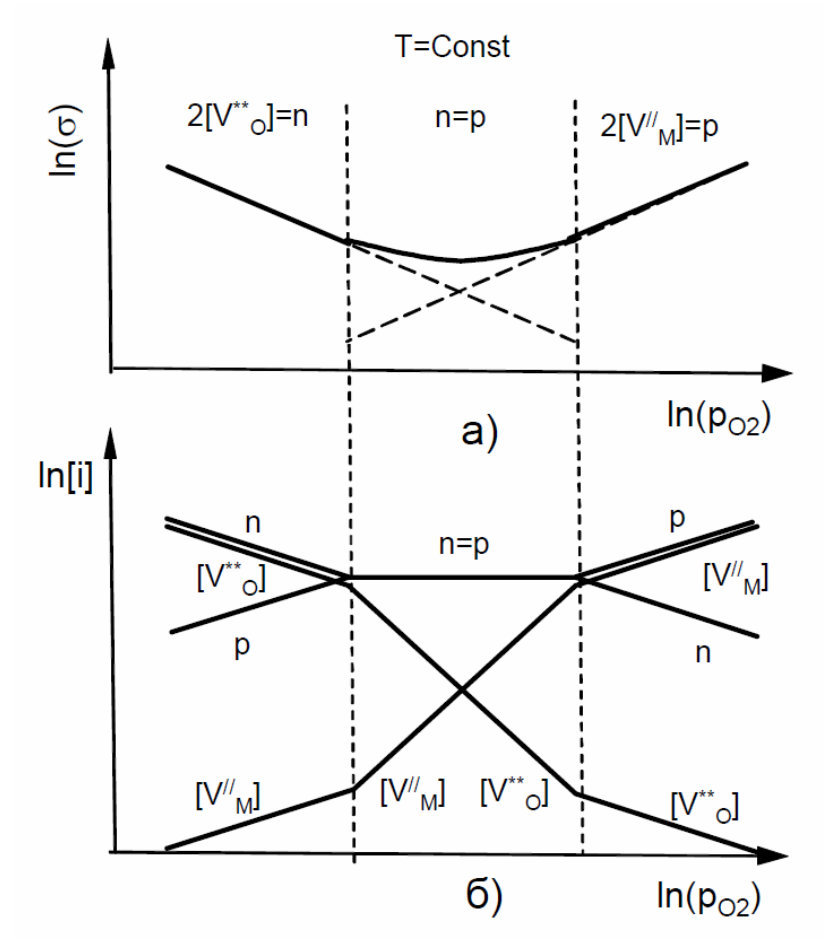

Рис. 28. Изотермические зависимости электропроводности (а) и концентраций заряженных дефектов (б) в оксиде  $MO_{1-\delta}$  от давления кислорода в газовой фазе

Температурная зависимость ионной проводимости будет определяться  $u_i = f(T)$  и  $C_i = f(T)$ . Подвижность ионов в ионном проводнике носит активационный характер, поэтому имеем соотношение:

$$
u_i = u_i^0 \cdot T^{-1} \cdot e^{-\frac{E_i}{RT}},
$$

где  $D_i$  – коэффициент хаотической диффузии подвижного иона,

 $E_i$  – энергия активации.

Зависимость  $C_i = f(T)$  определяется природой атомных дефектов ионного проводника.

Рассмотрим в качестве примера галогенид серебра AgBr, в котором разупорядоченность по Френкелю приводит к ионной электропроводности. Выражение для электропроводности в AgBr, где доминирующий вклад в проводимость определяется движением междоузельных катионов Ag<sup>+</sup>, имеет вид:

$$
\sigma = e u_i^0 T^{-1} (K_F^0)^{\frac{1}{2}} \cdot e^{-\frac{E_i + \Delta H_F^0/2}{RT}}
$$

или

$$
\ln(\sigma_i T) = A - \frac{E_i + \Delta H_F^0 / 2}{RT}
$$

Экспериментальные зависимости ионной электропроводности максимально чистых AgCl и AgBr с различным содержанием примеси CdCl<sub>2</sub> представлены на рис. 29.

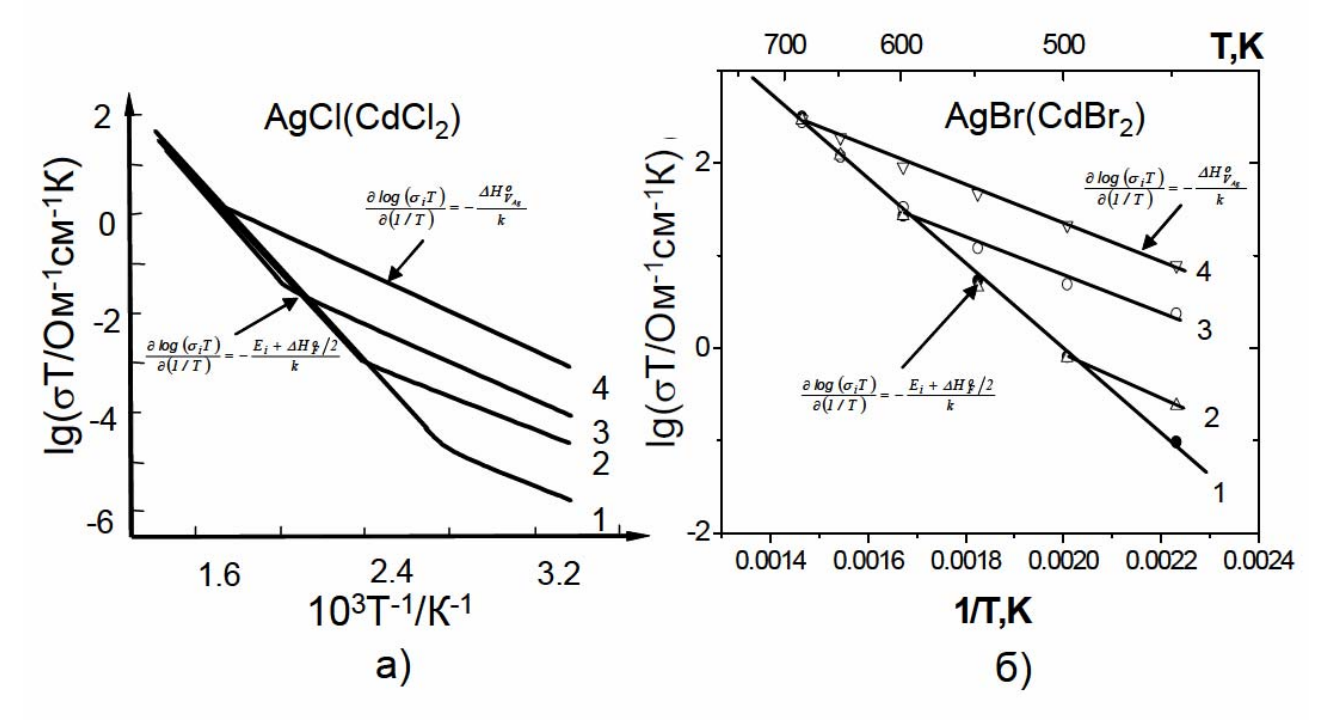

Рис. 29. Экспериментальные температурные зависимости ионной электропроволности: а) номинально чистой AgCl (кривая 1) и AgCl, содержащего возрастающее количество примеси CdCl<sub>2</sub> (кривые 2-4), б) AgBr (CdBr<sub>2</sub>): [Cd] = 10<sup>-5</sup> молн. доли (кривая 1), 10<sup>-2.9</sup> молн. доли (кривая 2), 10<sup>-2</sup> молн. доли (кривая 3),  $10^{-1.3}$  молн. доли (кривая 4)

При растворении галогенида кадмия в галогениде серебра происходит замещение двух ионов серебра на один ион кадмия, при этом образуется катионная вакансия.

При измерении электропроводности наблюдалась ионная проводимость, обусловленная наличием заряженных дефектов (катионных вакансий и разупорядоченных ионов серебра), подвижности которых различны. Суммарная электропроводность определяется двумя составляющими, пропорциональными концентрациям и подвижностям дефектов:

$$
\sigma = \sigma_i + \sigma_V
$$

дефектов Изотермические диаграмма концентраций  $\overline{M}$ ионные электропроводности бромистого серебра при двух температурах как функции содержания допирующей добавки представлены на рис. 30.

проводимость является суммарной Ионная величиной. обусловленной свойствами двух типов дефектов. Поскольку подвижность межузельных ионов серебра превышает подвижность катионных вакансий, общая проводимость

проходит через минимум (рис. 30б). С увеличением температуры минимум сдвигается к более высоким концентрациям кадмия.

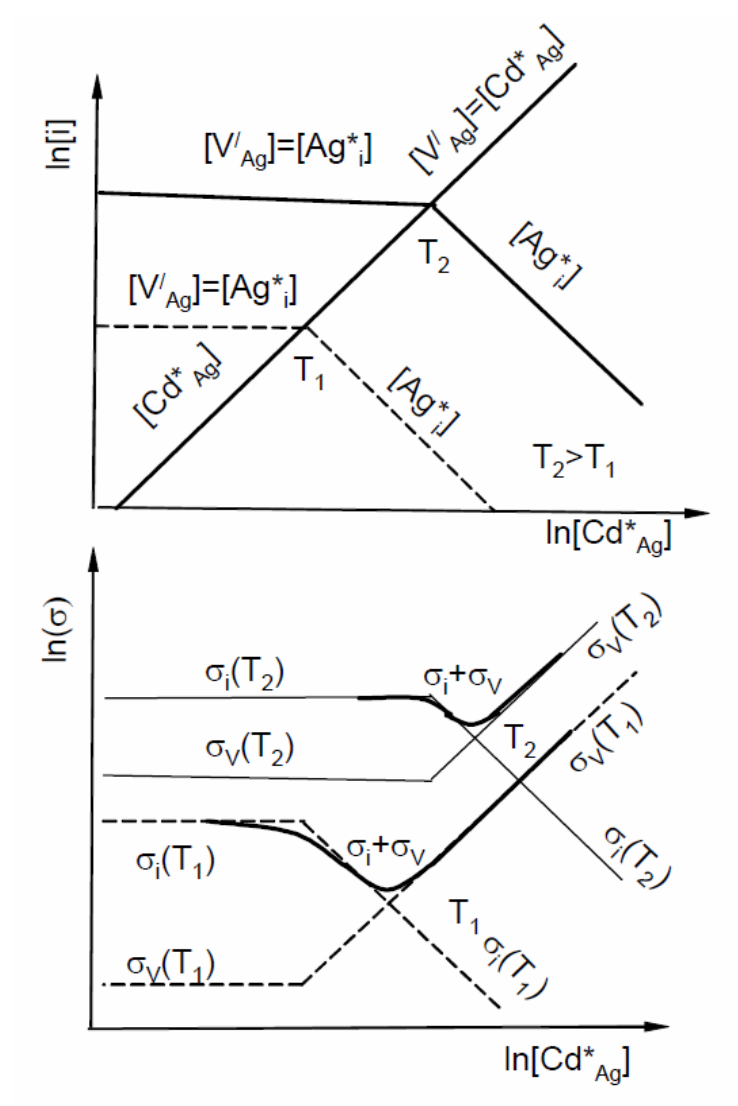

Рис. 30. Концентрация основных дефектов в системе AgBr + CdBr<sub>2</sub> при двух температурах (а) и соответствующая ионная проводимость (б)

### **3.4. Влияние дислокаций на прочность и пластичность твердых материалов**

Как упоминалось в главе 2, плотность дислокаций (суммарная длина линий дислокаций в единице объема) кристаллов в значительной мере определяет пластичность и прочность материала (рис. 31).

Развитие пластической деформации, связанное с перемещением дислокаций, существенно определяется скоростью их движения (подвижностью) и интенсивностью образования (зарождения) подвижных дислокаций.

Подвижность дислокаций в предельно чистых и совершенных кристаллах зависит от характера сил межатомных связей, от взаимодействия с фононами *и* электронами проводимости (в металлах).

Подвижность дислокаций в неидеальных кристаллах уменьшается за счёт их взаимодействия друг с другом и с другими дефектами, которое приводит к торможению движущихся дислокаций и вызывает упрочнение кристалла при деформировании. Но оно же приводит к возникновению новых дислокаций, без чего невозможно обеспечить значительную пластическую деформацию. Если бы новые дислокации не рождались в кристалле, то пластическая деформация прекратилась бы после выхода на поверхность тела всех подвижных дислокаций.

При повышении внешних напряжений интенсивность размножения дислокаций увеличивается, и средние расстояния между дислокациями сокращаются. Возникает дислокационная структура, которая либо полностью препятствует движению дислокаций (тогда дальнейший рост нагрузки приводит к разрушению кристалла путём зарождения и распространения микротрещин), либо придаёт движению дислокаций кооперативный характер, обеспечивающий очень большие пластические деформации (кристалл может перейти в состояние сверхпластичности).

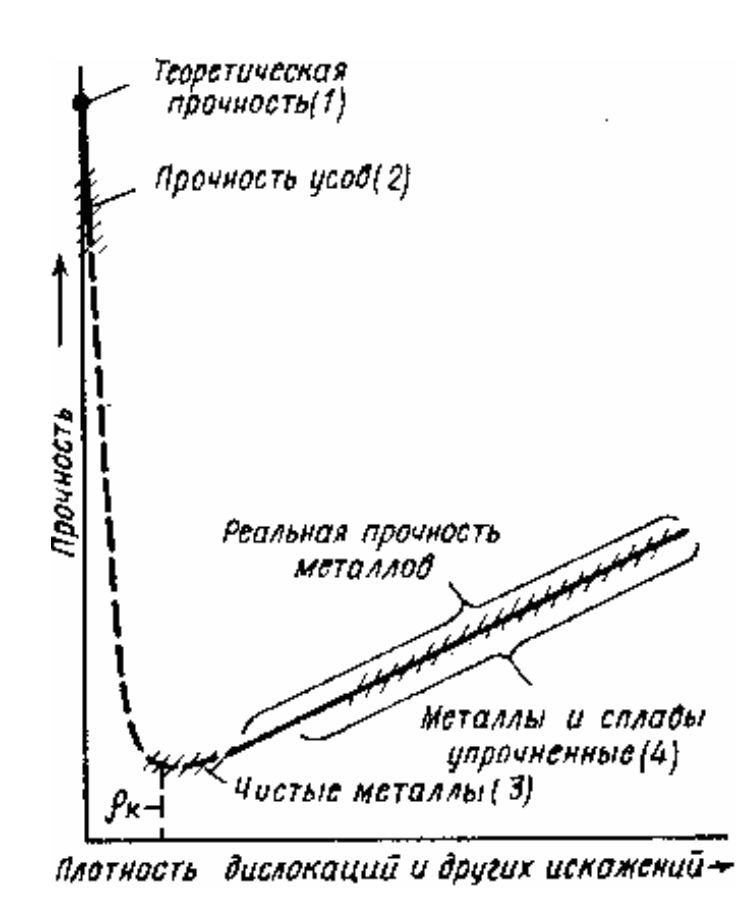

Рис. 31. Зависимость прочности материала от плотности дислокаций в нем

Нарушение регулярности кристаллической решётки в ядре дислокации приводит к тому, что в местах выхода линий дислокаций на внешнюю поверхность тела химическая стойкость кристалла ослабляется и специальные реагенты способны разрушать окрестность оси дислокации. В результате обработки поверхности кристалла таким травителем в местах выхода дислокаций образуются видимые ямки. Метод избирательного травления является основным для непосредственного наблюдения отдельных дислокаций в массивных образцах непрозрачных материалов.

Дислокации также косвенно влияют на свойства кристаллов, зависящие от характера распределения и перемещения в них точечных дефектов (примесей, вакансий, центров окраски и др.). Во-первых, при определении характера движения дислокация испускает или поглощает вакансии, изменяя их общее количество в кристалле. Динамическое образование заряженных вакансий в ионных кристаллах и полупроводниках может сопровождаться люминесценцией. Во-вторых, скорость диффузионного перемещения точечных дефектов вдоль оси дислокации, как правило, больше, чем скорость их диффузии через объём регулярного кристалла. Коэффициент линейной диффузии вдоль дислокации может на несколько порядков превышать коэффициент объёмной диффузии. Поэтому дислокации играют роль «дренажных трубок», по которым точечные дефекты довольно легко могут перемещаться на большие расстояния в кристалле.

### **ЗАКЛЮЧЕНИЕ**

Проведенное рассмотрение реальной структуры кристаллов (то есть кристаллов с дефектами) позволяет сделать следующие выводы:

- 1. Любой кристалл в реальных условиях не является идеальным, а содержит определенное число дефектов.
- 2. Наличие различных дефектов в реальной структуре любого кристалла зависит от его идеальной структуры (собственных свойств вещества), условий получения, а также условий и времени хранения.
- 3. Механические, электрофизические, оптические и физические свойства твердофазных материалов в значительной степени, а часто решающим образом, зависят от концентрации различного типа дефектов.
- 4. Нарастание концентрации дефектов в кристаллах обуславливает их переход к неупорядоченным средам, в частности, к плавлению.

## **СПИСОК ЛИТЕРАТУРЫ**

- 1. Кнотько А.В., Пресняков Е.А., Третьяков Ю.Д. Химия твердого тела. Academa М, 2006. - 301 с.
- 2. Вест А. Химия твердого тела т. 1,2 М., Мир, 1988. 554 с.
- 3. Павлов П.В., Хохлов А.Ф. Физика твердого тела М., Высшая школа, 1999. - 491с.
- 4. Чеботин В.Н. Физическая химия твердого тела М., Наука, 1982. -319 с.
- 5. Алесковский В.Б. Химия твердых веществ М., Высшая школа,1978. 256 с.
- 6. Моррисон С. Химическая физика поверхности твердого тела М., 1980. 488 с.
- 7. Хенней Н. Химия твердого тела М., Мир, 1971. 223 с.
- 8. Кнорре Д.Г. и др. Физическая химия М., Высшая школа, 1990. 415 с.
- 9. Жданов Г.С., Хунджда А.Г. Лекции по физике твердого тела М., МГУ, 1988. - 231с.
- 10. Крегер Ф.Химия несовершенных кристалолов.- М. Мир. 1969. 654 с.
- 11. Жуковский В.М., Петров А.Н. Введение в химию твердого тела. Уч. gособие. - Изд-во УрГУ, Свердловск, 1987. - 112 с.
- 12. Рао Ч.Н.Р., Гопалакришнан Дж. Новые направления в химии твердого тела. –«Наука», Новосибирск СО, 1990. - 519 с.
- 13. Петров А.Н., Черепанов В.А. «Кристаллохимия твердого состояния». Уч. пособие - Изд-во УрГУ, Свердловск, 1987. - 94 с.
- 14. Кофстад П. Отклонение от стехиометрии, диффузия и электропроводность в простых оксидах. - М., Мир, 1975. - 396 с.
- 15. Жуковский В.М., Петров А.Н., Нейман А.Я. Вводный курс в электрохимию дефектных кристаллов. Уч.пособие. - Изд-во УрГУ, Свердловск, 1979. - 104 с.
- 16. Чеботин В.Н. Физическая химия твердого тела. М. Химия, 1982. 319 с.
- 17. Бокштейн Б.С. Диффузия в металлах. М. Металлургия, 1978. 215 с.
- 18. Ковтуненко П.В. Физическая химия твердого тела. М. Высш. шк., 1993. 352 с.

#### МИНИСТЕРСТВО НАУКИ И ВЫСШЕГО ОБРАЗОВАНИЯ РОССИЙСКОЙ ФЕДЕРАЦИИ

ФГБОУ ВО «Уральский государственный горный университет»

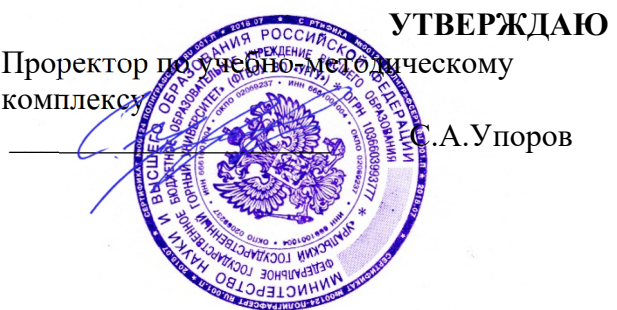

## **МЕТОДИЧЕСКИЕ УКАЗАНИЯ ПО САМОСТОЯТЕЛЬНОЙ РАБОТЕ СТУДЕНТОВ**

## **Б1.В.ДВ.01.01.04 ДОПОЛНИТЕЛЬНЫЕ ГЛАВЫ МАТЕМАТИКИ**

Направление подготовки: *28.03.02 Наноинженерия* 

Профиль: *Наноматериалы для новых технологий*

форма обучения: очная

Автор: Зайцев Д.В., д.ф.-м.н.

Одобрена на заседании кафедры Рассмотрена методической

*(название кафедры) (название факультета)* 

Зав. кафедрой

*(подпись) (подпись)* 

Зайцев Д.В.. *(Фамилия И.О.) (Фамилия И.О.)*

 $N$ <sup>o</sup> 10 от 8 сентября 2022 г.

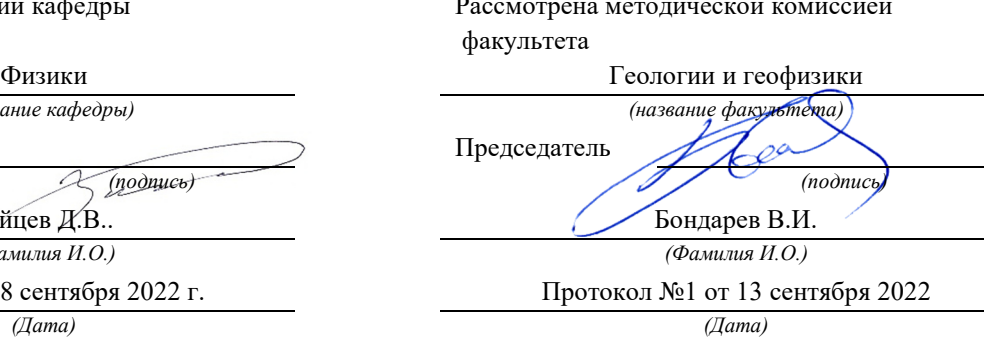

Екатеринбург 2022

# **СОДЕРЖАНИЕ**

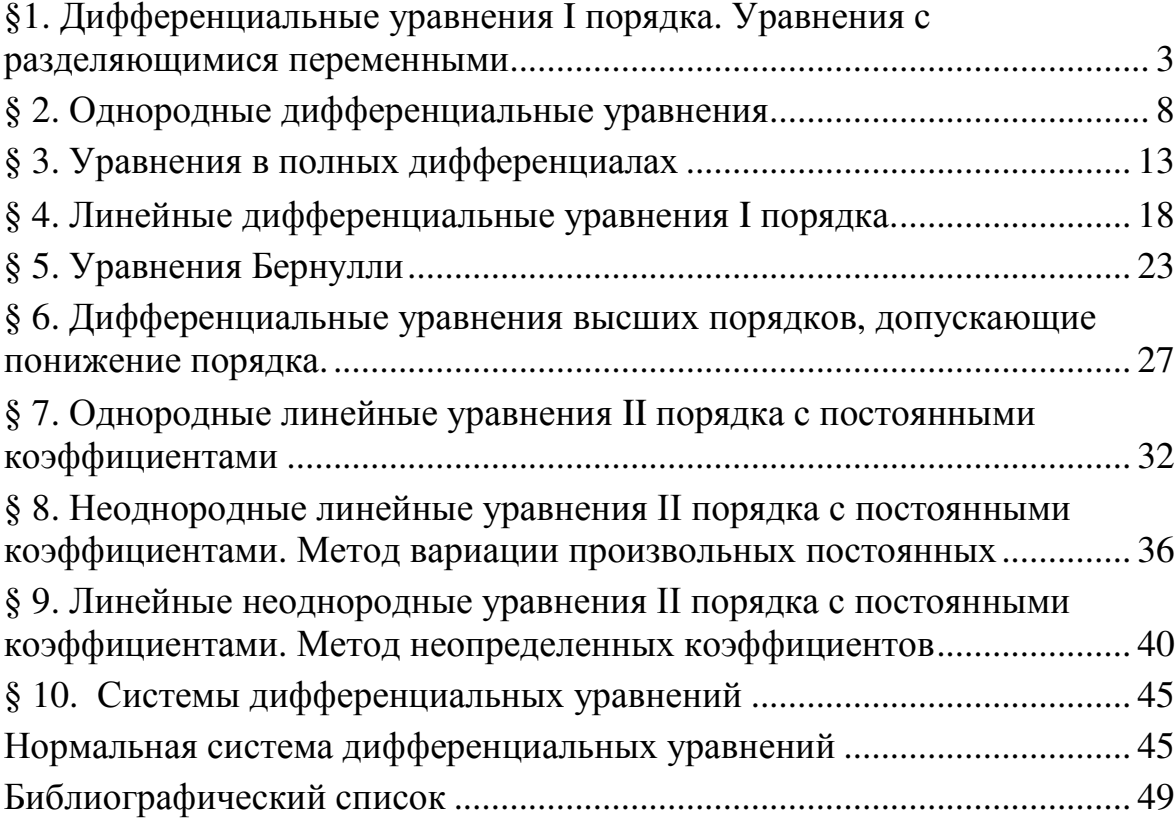

### §1. Дифференциальные уравнения I порядка. Уравнения с разлеляющимися переменными

Обыкновенным дифференциальным уравнением 1 порядка называется уравнение вида

$$
F(x, y, y') = 0,
$$
\n<sup>(1)</sup>

связывающее независимую переменную х, искомую функцию  $y = f(x)$  и её производную  $y'(x)$ .

Частным решением дифференциального уравнения называется любая  $\phi$ ункция  $y = \varphi(x)$ , которая, будучи подставленной вместе со своей производной в уравнение, обрашает его в тождество

$$
F[x, \varphi(x), \varphi'(x)] \equiv 0.
$$

Любое лифференциальное уравнение имеет бесчисленное множество решений.

Множество **BCCX** частных решений дифференциального уравнения называется его общим решением.

Общее решение дифференциального уравнения I порядка является функцией, зависящей от одной произвольной постоянной  $y = \varphi(x, c)$ .

Если решение найдено в неявной форме  $\Phi(x, y) = c$ , то его называют общим интегралом дифференциального уравнения.

**Пример.** Дано уравнение  $y = 2x$ 

Общим решением уравнения является  $y = x^2 + c$ .

Частным решением уравнения является  $y = x^2$ .

Залача Коши для уравнений I порядка: найти решение, которое удовлетворяло бы начальным условиям

$$
y \big|_{x=x_0} = y_0,
$$

где  $x_0, y_0$  - заданные числа.

#### Теорема существования и единственности решения задачи Коши:

Если функция  $f(x, y)$  уравнения (1.2) непрерывна в области D и имеет в ней непрерывную частную производную  $\frac{d\varphi}{dx}$ , то для любой внутренней точки области D  $M(x_0, y_0)$ задача Коши имеет единственное решение, удовлетворяющее условиям  $y|_{x=x_0} = y_0$ .

#### С геометрической точки зрения:

общее решение  $y = \varphi(x, c)$  в декартовой системе координат при различных значениях произвольной постоянной с изображает множество кривых, которые называют интегральными кривыми;

задача Коши состоит в отыскании той интегральной кривой, которая проходит через заданную точку  $M_0(x_0, y_0)$ ;

дифференциальное уравнение  $y = f(x, y)$  в каждой точке области D определяет угловой коэффициент касательной к интегральной кривой, проходящей через эту точку, т.е. задает на плоскости поле направлений.

#### Дифференциальные уравнения с разделяющимися переменными

Дифференциальное уравнение I порядка  $y' = f(x, y)$  называется уравнением с разделяющимися переменными, если его правая часть есть произведение функций, одна из которых зависит от переменной х, другая – от у:  $y' = f_1(x) f_2(y)$ .

Уравнение, записанное в симметричной форме  $P(x, y)dx + Q(x, y)dy = 0$  является уравнением с разделяющимися переменными, если множители  $P(x, y)$  и  $Q(x, y)$ представляют собой произведение функций, из которых одна зависит только от переменной х, другая – от переменной у:  $\varphi_1(x) \cdot \varphi_2(y) \cdot dx + \psi_1(x) \cdot \psi_2(y) \cdot dy = 0$ .

Разделить переменные - значит преобразовать уравнение так, чтобы каждая переменная содержалась только в том слагаемом, которое содержит её дифференциал.

Для этого достаточно уравнение привести к форме

$$
\frac{dy}{dx} = f_1(x) \cdot f_2(y)
$$

и умножить обе его части на функцию  $\frac{dx}{f_2(y)}$ , в результате чего получится

$$
\frac{dy}{f_2(y)} = f_1(x)dx.
$$

Полученное равенство можно проинтегрировать:

$$
\int \frac{dy}{f_2(y)} = \int f_1(x)dx + c
$$

Уравнение необходимо разделить почленно на выражение  $\psi_1(x)\varphi_2(x)$ . Получаем равенство

$$
\frac{\varphi_1(x)}{\psi_1(x)} dx + \frac{\psi_2(y)}{\varphi_2(y)} dy = 0,
$$

которое можно проинтегрировать:

$$
\int \frac{\varphi_1(x)}{\psi_1(x)} dx + \int \frac{\psi_2(y)}{\varphi_2(y)} dy = c
$$

**Пример.** Найти решение задачи Коши для уравнения  $y' + ay = b$ , удовлетворяющее начальным условиям  $y(0) = 0$ .

Решение. Разделим переменные:

$$
\frac{dy}{dx} = b - ay;
$$
  

$$
\frac{dy}{b - ay} = dx.
$$

$$
-\frac{1}{a}\int \frac{d(b-ay)}{b-ay} = \int dx;
$$

$$
-\frac{1}{a}\ln|b-ay| = x + c_1.
$$

Упростим результат интегрирования и запишем общее решение (общий интеграл) уравнения:

$$
ln|b - ay| = -ax - ac_1,
$$
  
\n
$$
b - ay = e^{-ax - ac_1},
$$
  
\n
$$
y = \frac{b}{a} - \frac{1}{a}e^{-ac_1}e^{-ax},
$$
  
\n
$$
a = \frac{b}{a} + ce^{-ax}
$$

Найдём значение произвольной постоянной: подставляя начальные условия x=0, y=0 в общее решение, находим  $c = -\frac{b}{a}$ .

Запишем ответ - частное решение уравнения:

$$
y = \frac{b}{a}(1 - e^{-ax})
$$

**Пример.** Найти решение задачи Коши для уравнения  $(x^2 - 1)y' - 2xy = 0$ , удовлетворяющее начальным условиям  $y(0)=1$ .

#### Решение.

Данное уравнение  $y' = \frac{2x}{x^2 - 1} \cdot y$  - уравнение с разделяющимися переменными,  $\Gamma \Pi \mathbf{e} \, f_1(x) = \frac{2x}{x^2 - 1}, \, f_2(y) = y$ .

Разделим переменные:

$$
\frac{dy}{dx} = \frac{2x}{x^2 - 1} y;
$$
  

$$
\frac{dy}{y} = \frac{2x}{x^2 - 1} dx.
$$

Проинтегрируем обе части равенства:  $\int \frac{dy}{y} = \int \frac{2x}{x^2 - 1} dx$ ,

$$
\ln|y| = \ln|x^2 - 1| + \ln|C_1|
$$

Для удобства преобразований постоянная выбрана в логарифмической форме.

Упростим результат интегрирования:  $|y| = |c_1(x^2 - 1)|$ ,

$$
y = \pm c_1(x^2 - 1)
$$
,  $\text{rge } \pm c_1 = c, \text{ to}$   
 $y = c(x^2 - 1)$ .

Подставим начальные условия. При х=0, у=1 получаем с=-1. Запишем ответ:  $y = 1 - x^2$ .

Пример. Найти частное решение уравнения

$$
y' \sin x = y \ln y,
$$

удовлетворяющее начальному условию  $y\Big|_{x=\pi/2} = e$ .

**Peuene. Имеем** 
$$
\frac{dy}{dx}\sin x = y \ln y \ln x \sin x = y \ln y dx.
$$

Разделяем переменные, для этого обе части уравнения делим на произведение  $\sin x \cdot y \ln y$ 

$$
\frac{dy}{y \ln y} = \frac{dx}{\sin x}.
$$

Интегрируя, найдем общий интеграл

$$
\ln|\ln y| = \ln \left| t g \frac{x}{2} \right| + \ln C
$$

в качестве производной константы С взяли ln C.

После потенцирования, получим  $\ln y = C \cdot tg \frac{x}{2}$  или  $y = e^{C \cdot tg \frac{x}{2}}$  - общее решение исходного уравнения.

Найдем константу C, используя начальное условие  $y(\pi/2) = e$ ,  $e = e^{C \cdot t g \frac{\pi}{2}}$ или  $e = e^C$  отсюда  $C = 1$ .

Искомое частное решение или решение задачи Коши  $y = e^{igx/2}$ . OTBeT:  $y = e^{tg x/2}$ .

## Упражнения.

### Решить уравнения с разделяющимися переменными:

1) 
$$
(1+y^2) dx + (1+x^2) dy = 0
$$
.  
\n2)  $\frac{dx}{\sqrt{1-x^2}} + \frac{dy}{\sqrt{1-y^2}} = 0$ .  
\n3)  $2x\sqrt{1-y^2} dx + y dy = 0$ .  
\n4)  $y' = e^{x-y}$ .  
\n5)  $y' = \frac{y-1}{x+1}$ .  
\n6)  $(1+y^2)dx - xydy = 0$ ;  $y(1) = 0$ .  
\n7)  $(1+y^2)dx + xydy = 0$ .  
\n8)  $(xy^2 + x) dy + (x^2y - y)dx = 0$ ;  $y(1)=1$ .  
\n9)  $y' \cdot \sin x - y \cos x = 0$ .  
\n10)  $y' \cdot \lg x = y$ ;  $y(\pi/2)=1$ .  
\n11)  $(1 + y^2) dx = x dy$ .  
\n12)  $y' \cdot \sin x - y \cdot \cos x = 0$ ;  $y(\pi/2)=1$ .  
\n13)  $x \cdot \sqrt{1 + y^2} + y \cdot y' \sqrt{1 + x^2} = 0$ .  
\n14)  $x \cdot \sqrt{1 - y^2} dx + y \sqrt{1 - x^2} dy = 0$ ;  $y(0) = 1$   
\n15)  $e^{-y}(1 + y') = 1$ .  
\n16)  $y \ln y dx + x dy = 0$ ;  $y(1) = 1$ .  
\n17)  $e^{y}(1 + x^2) dy - 2x (1 + e^{y}) dx = 0$ .

 $\mathbb{Z}^{\mathbb{Z}}$ 

18) 
$$
y' \sin x = y \ln y; y (\pi/2) = e
$$
.  
\n19)  $2x \sqrt{1 - y^2} = y'(1 + x^2)$ .  
\n20)  $y' = \frac{1 + y^2}{1 + x^2}; y(0) = 1$ .  
\n21)  $y' = x/y$ .  
\n22)  $\sin y \cdot \cos x \, dy = \cos y \cdot \sin x \, dx; y(0) = \pi/4$ .  
\n23)  $y^2 \cdot y' + x^2 = 1$ .  
\n24)  $y \cdot e^{2x} \, dx - (1 + e^{2x}) \, dy = 0; y(0) = \sqrt{2}$ .  
\n25)  $y \cdot y' + x = 0$ .  
\n26)  $2e^x \cdot tg y \, dx + (1 + e^x) \sec^2 y \, dy = 0; y(0) = \pi/4$   
\n27)  $(x + 1) y' + xy = 0$ .  
\n28)  $y' = \cos(x + y); y(0) = 0$ .  
\n29)  $y' \cdot \sqrt{1 - x^2} = 1 + y^2$ .  
\n30)  $y' = \frac{1}{2x + y}; y(0) = 0$ .  
\n31)  $y' = \frac{x \sin x}{y \cos y} = 0$ .  
\n32)  $y \cdot y' = \frac{1 - 2x}{y}; y(0) = 1$ .  
\n33)  $(1 + y^2)x \, dx + (1 + x^2) \, dy = (0)$ .

34) 
$$
xy' + y = y^2; y(1) = 2.
$$

## § 2. Однородные дифференциальные уравнения

Функция  $y = f(x_1, x_2, ..., x_n)$  называется однородной функцией  $k -$  го порядка однородности относительно переменных  $x_1, x_2, ..., x_n$ , если при любом  $t \neq 0$ справедливо равенство

 $f(tx_1, tx_2, ..., tx_n) = t^k \cdot f(x_1, x_2, ..., x_n).$ 

# Пример. Определить порядок однородности функций: а)  $f(x, y) = \sqrt{x^2 + y^2}$  - функция 1 порядка однородности, т.к.

$$
f(tx, ty) = \sqrt{(tx)^2 + (ty)^2} = \sqrt{t^2x^2 + t^2y^2} =
$$
  
\n
$$
= \sqrt{t^2 \cdot (x^2 + y^2)} = t\sqrt{x^2 + y^2} = t \cdot f(x, y);
$$
  
\n6)  $f(x, y) = cos \frac{x}{y} - \text{dyHKU} = t\sqrt{x^2 + y^2} = t \cdot f(x, y);$   
\n $f(tx, ty) = cos \frac{tx}{ty} = cos \frac{x}{y} = f(x, y);$   
\n**B)**  $f(x, y) = xy^2 + x^3 - \text{dyHKU} = t\sqrt{t^2 + t^3} =$   
\n
$$
= t^3 \cdot (xy^2 + (tx)^3) = t^3 \cdot f(x, y);
$$
  
\n**D**)  $f(x, y) = \frac{tx \cdot (ty)^2 + (tx)^3}{x^2 + y^3} = t^3 \cdot f(x, y);$   
\n**F**)  $f(x, y) = \frac{xy}{x^2 + y^2} - \text{dyHKU} = \text{dyH} = \text{dyH} = \text$ 

Однородную функцию нулевого порядка можно представить как функцию отношения переменных  $\frac{y}{x}$  или  $\frac{x}{y}$ .

**Пример.** Представить функцию  $f(x, y) = \frac{xy}{x^2 + 5y^2}$  как функцию отношения переменных  $\frac{y}{x}$  или  $\frac{x}{y}$ .

**Peuene.**  
$$
f(x, y) = \frac{xy}{x^2 + 5y^2} = \frac{(xy): y^2}{(x^2 + 5y^2): y^2} = \frac{\frac{x}{y}}{\left(\frac{x}{y}\right)^2 + 5} = f\left(\frac{x}{y}\right)
$$

$$
f(x, y) = \frac{xy}{x^2 + 5y^2} = \frac{(xy): x^2}{(x^2 + 5y^2): x^2} = \frac{\frac{y}{x}}{1 + 5\left(\frac{y}{x}\right)^2} = f\left(\frac{y}{x}\right).
$$

или

Дифференциальное уравнение I порядка y' = f(x, y) называется однородным дифференциальным уравнением, если его правая часть - однородная функция нулевого порядка, т.е. функция отношения  $\left(\frac{y}{x}\right)$  (или  $\left(\frac{x}{y}\right)$ ), или  $y' = f\left(\frac{y}{x}\right)$ .

Уравнение, записанное в симметричной форме  $P(x, y)dx + Q(x, y)dy = 0$ , является однородным уравнением, если функции  $P(x, y)$  и  $Q(x, y)$  однородные функции одинакового порядка.

Любое однородное уравнение сводится к уравнению с разделяющимися переменными подстановкой  $\frac{y}{x} = u(x)$ , откуда  $y = ux$ ,  $y' = u'x + u$ .

Пример. Среди интегральных кривых уравнения

 $xy' = y(ln y - ln x)$ 

найти ту, которая проходит через точку  $M(1,1)$ .

#### Решение.

Преобразуем дифференциальное уравнение, получим:

$$
y' = \frac{y}{x} \cdot \ln \frac{y}{x} \, .
$$

Правая часть преобразованного дифференциального уравнения

 $f(x, y) = \frac{y}{x} \cdot ln \frac{y}{x}$ является функцией отношения  $\frac{y}{x}$ , то дифференциальное уравнение является однородным.

Запишем подстановку:  $\frac{y}{x} = u(x)$ ,  $y = ux$ ,  $y' = u'x + u$ .

Осуществим подстановку в уравнение:  $u' x + u = u \ln u$ .

Решим полученное уравнение с разделяющимися переменными. Разделим переменные:

$$
u' x = u(\ln u - 1),
$$
  
\n
$$
u' = \frac{1}{x} \cdot u(\ln u - 1),
$$
  
\n
$$
\frac{du}{dx} = \frac{1}{x} \cdot u(\ln u - 1),
$$
  
\n
$$
\frac{du}{u(\ln u - 1)} = \frac{dx}{x}.
$$

Проинтегрируем обе части равенства:

$$
\int \frac{du}{u(\ln u - 1)} = \int \frac{dx}{x}
$$
  
ln $|\ln u - 1| = \ln |cx|$ .

Упростим результат интегрирования:

$$
ln u - l = cx
$$

$$
u=e^{cx+1}.
$$

Запишем общее решение (общий интеграл) уравнения:

$$
\frac{y}{x} = e^{cx+1},
$$
  

$$
y = xe^{cx+1}
$$

Найдём значение произвольной постоянной: при  $x=1$ ,  $y=1$  получаем

$$
e^{c+1} = 1,
$$
  
\n
$$
C + 1 = 0,
$$
  
\n
$$
C = -1.
$$

Запишем ответ - частное решение уравнения:

 $v = xe^{1-x}$ **Пример.** Решить уравнение  $xy' = \sqrt{x^2 - y^2 + y}$ . **Pemenue.** Запишем уравнение в виде  $y' = \sqrt{1 - \frac{y^2}{x_2} + \frac{y}{x}}$ , разделив на х обе части уравнения. Сделаем замену  $\frac{y}{x} = z(x)$ . Тогда  $y = x \cdot z$ ,  $y' = z + xz'$ . Получим  $z + x \cdot z' = \sqrt{1 - z^2} + z$  или  $x z' = \sqrt{1 - z^2}$ . Разделяя переменные, будем иметь  $\frac{dz}{\sqrt{1-z^2}} = \frac{dx}{x}$ . Отсюда интегрированием находим  $\arcsin z = \ln |x| + \ln C_1$  (C<sub>1</sub>>0) или arcsin Z = ln C<sub>1</sub>|x|, так как C<sub>1</sub>|x|=  $\pm$ C<sub>1</sub>x, то обозначая  $\pm$ C<sub>1</sub> = C, получим  $\arcsin z = \ln Cx$ . Заменяя z на  $\frac{y}{x}$ , будем иметь общий интеграл  $\arcsin \frac{y}{x} = \ln Cx$ , отсюда  $y = x \sin \ln Cx$  - общее решение. OTBeT:  $y = x \sin \ln Cx$ .

#### Упражнения.

#### Решить однородные дифференциальные уравнения.

1) 
$$
(x - y)dx + xdy = 0.
$$
  
2)  $xy' = y \ln \frac{y}{x}; y(1) = 1.$ 

3) 
$$
xy' = y(\ln y - \ln x)
$$
.  
\n4)  $(\sqrt{xy} - x)dy + ydx = 0; y(1)=1$ .  
\n5)  $x^3 dy = (y^3 - xy + x^2) dx$ .  
\n6)  $(y + \sqrt{x^2 + y^2})dx - xdy = 0; y(1) = 0$ .  
\n7)  $xy' = y + \sqrt{y^2 - x^2}$ .  
\n8)  $y' = e^{\frac{y}{x}} + \frac{y}{x}; y(1) = 0$ .  
\n9)  $2x^2 \cdot y' = x^2 + y^2$ .  
\n10)  $y' = \frac{2xy}{x^2 - y^2}; y(0) = 1$ .  
\n11)  $(4x - 3y) dx + (2y - 3x) dy = 0$ .  
\n12)  $(xy' - y) arctg \frac{y}{x} = x; y(1) = 0$ .  
\n13)  $(y - x)dx + (y + x)dy = 0$ .  
\n14)  $(y^2 - 3x^2) dy + 2xy dx = 0; y(0) = 1$ .  
\n15)  $y' = \frac{y}{x} + \frac{x}{y}$ .  
\n16)  $xy' \cdot \sin(\frac{y}{x}) + x = y \sin(\frac{y}{x}); y(1) = 0$ .  
\n17)  $y' = \frac{y}{x} + \sin(\frac{y}{x})$ .  
\n18)  $xy' - y = xtg(\frac{y}{x}); y(1) = \frac{\pi}{2}$ .  
\n19)  $y' = \frac{x - y}{x + y}$ .  
\n20)  $(x^2 + y^2)dx - xy dy = 0; y(1) = 1$ .  
\n21)  $(x - y) dx + x dy = 0$ .  
\n22)  $xy' = xe^{\frac{y}{x}} + y; y(1) = 0$ .  
\n23)  $y^2 dx + x^2 dy = x y dy$ .  
\n24)  $xy + y^2 = (2x^2 + xy) \cdot y'; y(1) = 0$ .  
\n25)  $x(y' + e^{\frac{y}{x}}) = y$ .

26) 
$$
xy \cdot y' = y^2 + 2x^2; y(1) = 1.
$$

27)  $x y' = y + x \frac{y}{x}$ .

28) 
$$
y' = \frac{x + y}{x - y}
$$
; y (1) = 0

29) 
$$
xy' - y = \sqrt{x^2 - y^2}.
$$

30) 
$$
(x^2 + y^2) dy - 2xy dx = 0; y(0) = 1.
$$

## § 3. Уравнения в полных дифференциалах

Уравнение  $P(x, y)dx + Q(x, y)dy = 0$  называется уравнением в полных дифференциалах, если его левая часть - полный дифференциал некоторой функции  $u(x, y)$ , т.е.

$$
P(x, y)dx + Q(x, y)dy = du(x, y).
$$

Необходимым и достаточным условием полного дифференциала является равенство частных производных  $\frac{\partial P}{\partial y} = \frac{\partial Q}{\partial x}$ .

Общий интеграл уравнения в полных дифференциалах имеет вид  $u(x, y) = c$ , где функция  $u(x, y)$  может быть найдена по одной из формул:

$$
u(x, y) = \int_{x_0}^{x} P(x, y) dx + \int_{y_0}^{y} Q(x_0, y) dy;
$$
  

$$
u(x, y) = \int_{x_0}^{x} P(x, y_0) dx + \int_{y_0}^{y} Q(x, y) dy.
$$

Пример. Указать уравнения в полных дифференциалах:

**a**)  $(x + sin y)dx + (x cos y + y^2)dy = 0$ .

Дифференциальное уравнение записано в симметричной форме, где

$$
P(x, y) = x + \sin y,
$$
  
 
$$
Q(x, y) = x \cos y + y^{2}.
$$

Найдём частные производные:

$$
\frac{\partial P}{\partial y} = \frac{\partial (x + \sin y)}{\partial y} = \cos y,
$$

$$
\frac{\partial Q}{\partial x} = \frac{\partial (x \cos y + y^2)}{\partial x} = \cos y.
$$

Сравним частные производные. Так как  $\frac{\partial P}{\partial y} = \frac{\partial Q}{\partial x}$ , то уравнение является уравнением в полных дифференциалах.

6)  $(2xy-5y^2)dx = (x^2-10xy+6y)dy$ .

Дифференциальное уравнение записано в симметричной форме, где

$$
P(x, y) = 2xy - 5y2,
$$
  
Q(x, y) = x<sup>2</sup> - 10xy + 6y

Найдём частные производные:

$$
\frac{\partial P}{\partial y} = \frac{\partial (2xy - 5y^2)}{\partial y} = 2x - 10y,
$$
  

$$
\frac{\partial Q}{\partial x} = \frac{\partial (x^2 - 10xy + 6y)}{\partial x} = 2x - 10y.
$$

Сравним частные производные. Так как  $\frac{\partial P}{\partial y} = \frac{\partial Q}{\partial x}$ , то уравнение является уравнением в полных дифференциалах.

Пример. Найти общий интеграл дифференциального уравнения

$$
y'=\frac{e^y}{2y-xe^y}.
$$

Решение. Запишем уравнение в симметричной форме:

$$
\frac{dy}{dx} = \frac{e^y}{2y - xe^y},
$$
\n
$$
(2y - xe^y)dy = e^y dx,
$$
\n
$$
e^y dx + (xe^y - 2y)dy = 0,
$$
\n
$$
\text{TOFJA}
$$
\n
$$
P(x, y) = e^y,
$$
\n
$$
Q(x, y) = xe^y - 2y.
$$
\n
$$
\text{Haŭ}\overline{A} \text{ am a} \text{Cauchy}\overline{B} \text{ is a constant.}
$$
\n
$$
\frac{\partial P}{\partial y} = \frac{\partial (e^y)}{\partial y} = e^y,
$$
\n
$$
\frac{\partial Q}{\partial x} = \frac{\partial (xe^y - 2y)}{\partial x} = e^y.
$$

Сравним частные производные. Так как  $\frac{\partial P}{\partial y} = \frac{\partial Q}{\partial x} = e^y$ , то уравнение является уравнением в полных дифференциалах.

Запишем формулу общего интеграла:  $u(x, y) = C$ .

Выберем формулу для отыскания функции  $u(x, y)$ :

$$
u(x, y) = \int_{x_0}^{x} P(x, y_0) dx + \int_{y_0}^{y} Q(x, y) dy.
$$

Найдём функцию *u*(*x*, *y*):
$$
u(x, y) = \int_{x_0}^{x} e^{y_0} dx + \int_{y_0}^{y} \left( xe^{y} - 2y \right) dy = e^{y_0} x \Big|_{x_0}^{x} + xe^{y} \Big|_{y_0}^{y} - y^2 \Big|_{y_0}^{y} =
$$
  
=  $e^{y_0} (x - x_0) + x \Big( e^{y} - e^{y_0} \Big) = xe^{y} - y^2 - x_0 e^{y_0} + y_0^2.$ 

Запишем общий интеграл уравнения:

$$
xey - y2 - x0ey0 + y02 = C1,xey - y2 = C1 + x0ey0 - y02,\n\overline{c}xey - y2 = C.
$$

Пример. Найти решение задачи Коши для дифференциального уравнения  $(ln y - 2x)dx + \left(\frac{x}{y} - 2y\right)dy = 0$ , удовлетворяющее начальным условиям  $y(1) = 1$ .

Решение. Дифференциальное уравнение записано в симметричной форме, где

$$
P(x, y) = \ln y - 2x, \quad Q(x, y) = \frac{x}{y} - 2y.
$$

Найдём частные производные:

$$
\frac{\partial P}{\partial y} = \frac{\partial (\ln y - 2x)}{\partial y} = \frac{1}{y} - 2 \,, \quad \frac{\partial Q}{\partial x} = \frac{\partial \left(\frac{x}{y} - 2y\right)}{\partial x} = \frac{1}{y} - 2 \,.
$$

Сравним частные производные. Так как  $\frac{\partial P}{\partial y} = \frac{\partial Q}{\partial x} = \frac{1}{y} - 2$ , то уравнение является уравнением в полных дифференциалах.

Запишем формулу общего интеграла:  $u(x, y) = C$ .

Выберем формулу для отыскания функции  $u(x, y)$ :

$$
u(x, y) = \int_{x_0}^{x} P(x, y_0) dx + \int_{y_0}^{y} Q(x, y) dy.
$$

Найдём функцию  $u(x, y)$ :

$$
u(x, y) = \int_{x_0}^{x} (\ln y_0 - 2x) dx + \int_{y_0}^{y} \left( \frac{x}{y} - 2y \right) dy =
$$
  

$$
= (x \ln y_0 - x^2) \Big|_{x_0}^{x} + x \ln y \Big|_{y_0}^{y} - y^2 \Big|_{y_0}^{y} =
$$
  

$$
= \ln y_0 (x - x_0) - (x^2 - x_0^2) + x (\ln y - \ln y_0) - (y^2 - y_0^2) =
$$
  

$$
= x \ln y - x^2 - y^2 - x_0 \ln y_0 + x_0^2 + y_0^2.
$$

Запишем общий интеграл уравнения:

$$
x\ln y - x^2 - y^2 - x_0 \ln y_0 + x_0^2 + y_0^2 = C_1
$$

$$
x \ln y - x^{2} - y^{2} = \underbrace{x_{0} \ln y_{0} - x_{0}^{2} - y_{0}^{2} + C_{1}}_{C},
$$
  

$$
x \ln y - x^{2} - y^{2} = C.
$$

Найдём значение произвольной постоянной. При  $x = 1$ ,  $y = 1$  получим

$$
ln 1 - 1 - 1 = C,
$$
  

$$
C = -2
$$

Запишем ответ - частное решение уравнения:

$$
x\ln y - x^2 - y^2 + 2 = 0
$$

**Пример.** Решить уравнение  $(\sin xy + xy \cdot \cos xy)dx + x^2 \cdot \cos xy \cdot dy = 0$ .

Решение. Проверим является ли данное уравнение уравнением в полных дифференциалах

$$
M(x, y) = \sin xy + xy \cdot \cos xy; N(x, y) = x^2 \cdot \cos xy.
$$
  
\n
$$
\frac{\partial M}{\partial y} = x \cos xy + x \cos xy - x^2 y \sin xy = 2x \cos xy - x^2 y \sin xy,
$$
  
\n
$$
\frac{\partial N}{\partial x} = 2x \cos xy - x^2 y \sin xy.
$$

Получили, что  $\frac{\partial M}{\partial y} = \frac{\partial N}{\partial x}$ , условие (2) выполнено, значит данное

уравнение в полных дифференциалах.

Найдем функцию u(x, y). Для этого имеем систему:

$$
\begin{cases}\n\frac{\partial \mathbf{u}}{\partial x} \equiv \mathbf{M}(x, y) = \sin xy + x \, y \, \cos xy \\
\frac{\partial \mathbf{u}}{\partial y} = \mathbf{N}(x, y) = x^2 \cdot \cos xy.\n\end{cases}
$$

Из первого уравнения, интегрированием по х при постоянном **y**, определяем  $u(x, y)$ :

$$
u(x,y) = \int (\sin xy + xy \cdot \cos xy) dx + \varphi(y),
$$

где  $\varphi(y)$  - произвольная функция (вместо постоянной интегрирования С берем функцию  $\varphi(y)$ )

Частная производная  $\frac{\partial u}{\partial y}$ , найденной функции  $u(x, y)$  должна равняться в силу второго уравнения системы, х<sup>2</sup> cos xy, что дает

$$
u(x, y) = x \sin xy + \varphi(y); \frac{\partial u}{\partial y} = x^2 \cos xy + \varphi'(y),
$$
  
\n
$$
x^2 \cos xy + \varphi'(y) = x^2 \cdot \cos xy.
$$
  
\nOrcoa $\varphi'(y) = 0, \varphi(y) = C_1,$   
\n
$$
u(x, y) = x \sin xy + C_1; x \sin xy + C_1 = C_2 - \varphi'(x)
$$
  
\nOrbert:  $x \sin xy = C$ ,  $\text{rge } C = C_2 - C_1.$ 

# Упражнения.

# Проинтегрировать уравнения в полных дифференциалах:

1) 
$$
x(2x^2 + y^2 + y(x^2 + 2y^2)) \cdot y' = 0.
$$
  
\n2)  $(3x^2 + 6xy^2) dx + (6x^2 + 4y^3) dy = 0.$   
\n3)  $\left(3x^2tg - \frac{2y^2}{x^3}\right) dx + \left(x^3sec^2 y + 4y^3 + \frac{3y^2}{x^2}\right) dy = 0.$   
\n4)  $\left(\frac{\sin 2x}{y} + x\right) dx + \left(y - \frac{\sin^2 x}{y^2}\right) dy = 0.$   
\n5)  $\left(3x^2 - 2x - y\right) dx + \left(2y - x + 3y^2\right) dy = 0.$   
\n6)  $\left(\frac{xy}{\sqrt{1 + x^2}} + 2xy - \frac{y}{x}\right) dx + \left(\sqrt{1 + x^2} + x^2 - \ln x\right) dy = 0.$   
\n7)  $\left(\sin y + y \sin x + 1/x\right) dx + \left(x \cos y - \cos x + 1/y\right) dy = 0.$   
\n8)  $y(x^2 + y^2 + a^2) dy + x(x^2 + y^2 - a^2) dx = 0.$   
\n9)  $\left(3x^2y + y^3\right) dx + \left(x^3 + 3xy^2\right) dy = 0.$   
\n10)  $\left(2xy + 3y^2\right) dx + \left(x^2 + 6xy - 3y^2\right) dy = 0.$   
\n11)  $\left(3y^2 + 2xy + 2x\right) dx + \left(6xy + x^2 + 3\right) dy = 0.$   
\n12)  $2x \left(1 + \sqrt{x^2 - y}\right) dx - \sqrt{x^2 - y} dy = 0.$   
\n13)  $\left(ychx + shy\right) dx + \left(xchy + shx\right) dy = 0.$   
\n14)  $x dx + y dy = 0.$   
\n15)  $\frac{1}{y} dx - \frac{x}{y^2} dy = 0.$ 

16) 
$$
\left(1 + e^{\frac{y}{x}}\right) dx + e^{\frac{y}{x}} (1 - x/y) dy = 0.
$$
  
\n17)  $(x - y) dx + (2y - x) dy = 0.$   
\n18)  $\frac{2x}{y^3} dx + \frac{y^2 - 3x^2}{y^4} dy = 0.$   
\n19)  $(2x + y) dx + (x + 2y) dy = 0.$   
\n20)  $(10xy - 8y + 1) dx + (5x^2 - 8x + 3) dy = 0.$   
\n21)  $(3x^2 + 6xy - 2y^2) dx + (3x^2 - 4xy - 3y^2) d = 0.$   
\n22)  $\left(y + \frac{2}{x^2}\right) dx + \left(x - \frac{3}{y^2}\right) dy = 0.$   
\n23)  $(2x - ye^{-x}) dx + e^{-x} dy = 0.$   
\n24)  $\left(2x + e^{\frac{x}{y}}\right) dx + (1 - x/y)e^{\frac{x}{y}} dy = 0.$   
\n25)  $2x \cos^2 y dx + (2y - x^2 \sin 2y) dy = 0.$   
\n26)  $(\sin y - y \sin x + 1/x) dx + (\cos y - \cos x - 1/y) dy = 0.$   
\n27)  $(2x^3 - xy^2) dx + (2y^3 - x^2y) dy = 0.$   
\n28)  $e^y dx + (xe^y - 2y) dy = 0.$   
\n29)  $\frac{x dy}{x^2 + y^2} = \left(\frac{y}{x^2 + y^2} - 1\right) dx.$ 

30) 
$$
\left(1 + x\sqrt{x^2 + y^2}\right)dx + \left(-1 + \sqrt{x^2 + y^2}\right)y\ dy = 0.
$$

## § 4. Линейные дифференциальные уравнения I порядка.

Линейным дифференциальным уравнением I порядка называется уравнение, линейное относительно функции и её производной:

 $y'+P(x)y=Q(x)$  - уравнение, линейное относительно  $y(x)$ ;

 $x'+P(y)x = Q(y)$  - уравнение, линейное относительно  $x(y)$ .

Здесь  $P(x)$ ,  $Q(y)$  - заданные функции или константы. При  $Q = 0$  уравнение называется однородным, при  $Q \neq 0$  - неоднородным.

Общее решение неоднородного уравнения можно найти следующими способами:

1) методом вариации произвольной постоянной, который состоит в том, **что** 

решение уравнения (1) находится в виде

 $y = C(x)e^{-\int p(x)dx}$ , где  $C(x)$ -новая неизвестная функция.

2) уравнение (1) может быть проинтегрировано с помощью подстановки  $y = U(x) \cdot V(x)$ , где  $U(x)$  и  $V(x)$  - неизвестные функции от х.

3) решение уравнения (1) можно найти еще и по формуле

$$
y = e^{-\int p(x)dx} \cdot \left( C + \int q(x) e^{\int p(x)dx} dx \right).
$$

Замечание. Может оказаться, что дифференциальное уравнение линейно  $dx$ относительно х как функции от у. Нормальный вид (коэффициент при  $\mathrm{d}\mathrm{v}$ равен 1) такого уравнения

$$
\frac{dx}{dy} + r(y) \cdot x = \varphi(y)
$$

Пример. Определить тип уравнений:

а)  $(x^2 + 1)y' - xy - x^3 - x = 0$  - линейное относительно  $y(x)$ ; приводится к стандартной форме

 $y' - \frac{x}{x^2 + 1} \cdot y = x$ ,  $\Gamma \Pi e \ P(x) = -\frac{x}{x^2 + 1}$ ,  $Q(x) = x$ . б)  $y' = \frac{1}{x \cos y + \sin 2y}$  - линейное относительно  $x(y)$ ; подстановкой  $y'_x = \frac{1}{x_x}$ 

приводится к стандартной форме  $x-x\cos y = \sin 2y$ ,

$$
\Gamma \Box \mathbf{e} \ P(y) = -\cos y \ , \ Q(y) = \sin 2y \ .
$$

Пример. Среди уравнений указать линейные:

a)  $y' \cos x - y \sin x - 2x = 0$  - линейное относительно  $y(x)$ ;

- б)  $2xy' y^2 + x = 0$  не является линейным;
- в)  $m \frac{dV}{dt} = P kV$  линейное относительно $V(t)$ ;
- г)  $y' = \frac{y}{3x y^2}$  линейное относительно  $x(y)$ .

Однородные линейные уравнения ( $Q=0$ ) могут быть решены разделением переменных. Неоднородные линейные уравнения можно свести к

последовательности двух уравнений с разделяющимися переменными подстановкой

$$
y = u(x) \cdot v(x),
$$
  

$$
y = u'(x) \cdot v(x) + u(x) \cdot v'(x).
$$

Пример. Найти решение задачи Коши для дифференциального уравнения  $xy'-y-x^3=0$ , удовлетворяющее начальным условиям  $y|_{x=1}=0$ .

**Решение.** Приведём к стандартной форме записи делением на  $x$ , получим:

 $y' - \frac{1}{x}y = x^2$  - линейное уравнение относительно функции  $y(x)$ .

Запишем подстановку:  $y = u(x) \cdot v(x)$ ,  $y = u'(x) \cdot v(x) + u(x) \cdot v'(x)$ .

Осуществим подстановку в данное уравнение:

$$
\frac{u'v + uv' - \frac{1}{x}uv = x^2}{u}
$$

Запишем последовательность уравнений относительно функций  $u(x)$  и  $v(x)$ . Подстановка *y* = uv позволяет одну из функций сомножителей выбрать произвольно. Поступим так: сгруппируем первый и третий (можно второй и третий) члены уравнения

$$
\left(u' - \frac{1}{x}u\right)v + uv' = x^2.
$$

Выберем функцию  $u(x)$  так, чтобы она обращала в нуль скобку  $u' - \frac{1}{x}u = 0$ 

Тогда функция  $v(x)$  должна удовлетворять условию  $uv' = x^2$ . Итак, получили последовательность уравнений:

 $\frac{1}{u} - \frac{1}{u}u = 0,$  $|uv' = x^2$ .

Найлём функции  $u(x)$  и  $v(x)$ .

Каждое из уравнений последовательности является уравнением с разделяющимися переменными:

$$
u' - \frac{1}{x}u = 0,
$$
  

$$
\int \frac{du}{u} = \int \frac{dx}{x},
$$
  

$$
ln|u| = ln|x|,
$$
  

$$
u = x;
$$

Запишем общее решение дифференциального уравнения:

$$
y = uv = x \left( \frac{x^2}{2} + C \right).
$$

Найдём значение произвольной постоянной.

При  $x = 1$ ,  $y = 0$  получаем  $C = -0.5$ .

Запишем ответ – частное решение уравнения:  $y = 0.5x^3 - 0.5x$ .

**Пример**. Найти общее решение дифференциального уравнения  $y' + ay = bx$ . **Решение:**  $y' + ay = bx$  - уравнение, линейное относительно функции  $y(x)$ . Запишем подстановку:  $y = u(x) \cdot v(x)$ ,  $y = u'(x) \cdot v(x) + u(x) \cdot v'(x)$ .

Осуществим подстановку в данное уравнение:  $u'v + uv' + a \cdot uv = bx$ .

Запишем последовательность уравнений относительно функций  $u(x)$  и  $v(x)$ . Сгруппируем первый и третий члены уравнения:  $(u'+au)\cdot v + uv' = bx$ .

Выберем функцию  $u(x)$  так, чтобы она обращала в нуль скобку, получим последовательность уравнений:

 $\lceil u' + a \cdot u = 0 \rceil$  $|u \cdot v'| = bx$ .

Найдём функции  $u(x)$  и  $v(x)$ .

$$
u + au = 0,
$$
  
\n
$$
\int \frac{du}{u} = -a \cdot \int dx,
$$
  
\n
$$
ln|u| = -ax,
$$
  
\n
$$
u = e^{-ax};
$$
  
\n
$$
e^{-ax} \cdot v' = bx,
$$
  
\n
$$
v' = bxe^{ax},
$$
  
\n
$$
\frac{dv}{dx} = bxe^{ax},
$$
  
\n
$$
\int dv = b \cdot \int xe^{ax} dx,
$$
  
\n
$$
v = \frac{b}{a} xe^{ax} - \frac{b}{a^2} e^{ax} + c
$$

 $d \cdot \alpha = 0$ 

Запишем общее решение дифференциального уравнения:

$$
y = uv = ce^{-ax} + \frac{b}{a}x - \frac{b}{a^2}
$$

*Пример*. Решить уравнение  $y' + 2xy = 2xe^{-x^2}$ . **Petuentie:**  $p(x) = 2x$ ,  $q(x)=2xe^{-x^2}$ .

$$
y(x) = e^{\int 2x dx} \cdot (C + 2 \int x e^{-x^2} \cdot e^{\int 2x dx} dx) =
$$
  
=  $e^{-x^2} (C + 2 \int x e^{-x^2} \cdot e^{x^3} dx) = e^{-x^2} (C + 2 \int x dx) =$   
=  $e^{-x^2} (C + x^2)$ .  
Orbert:  $e^{-x^2} (C + x^2)$ .

# Упражнения.

# Решить линейные дифференциальные уравнения первого порядка:

1) 
$$
x \cdot y' = y + x^2 \cos x
$$
;  $y(\pi/2)=0$ .  
\n2)  $y' + 2y = e^{-x}$ .  
\n3)  $xy' = e^x + xy$ ;  $y(1) = e$ .  
\n4)  $y' - 2xy = 2xe^{x^2}$ .  
\n5)  $y' + y \cdot tg x + \frac{1}{\cos x}$ ;  $y(0) = 0$ .  
\n6)  $y' + 2xy = e^{-x^2}$ .  
\n7)  $y' = 2y + e^x - x$ ;  $y(0) = 1/4$ .  
\n8)  $xy' - 2y = x^3 \cos x$ .  
\n9)  $y \cdot xy' + x^2 + xy = y$ ;  $y(1) = 0$ .  
\n10)  $y' \cdot x \ln x - y = 3x^3 \ln^2 x$ .  
\n11)  $y' \cdot \cos x + y = 1 - \sin x$ ;  $y(0) = 1$ .  
\n12)  $(2x - y^2) \cdot y' = 2y$ .  
\n13)  $(1 + x^2)y' + y = \arctg x$ ;  $y(0) = 0$ .  
\n14)  $y' = \frac{y}{2y \ln y + y - x}$ .  
\n15)  $y' \sqrt{1 - x^2} + y = \arcsin x$ ;  $y(0) = 0$ .  
\n16)  $y' - ye^x = 2xe^{ex}$ .  
\n17)  $y' - \frac{y}{x \ln x} = x \ln x = x \ln x$ ;  $y(e) = e^2/2$ .

18) 
$$
y' + 2xy = xe^{-x^2}
$$
.  
\n19)  $y'\sin x - y\cos x = 1$ ;  $y(\pi/2) = 0$ .  
\n20)  $y' = \frac{3y}{x} + x$ .  
\n21)  $y' - ytgx = secx$ ;  $y(0) = 0$ .  
\n22)  $y' + y \cdot tg x = 1/cosx$ .  
\n23)  $xy' + y - e^x = 0$ ;  $y(a) = b$ .  
\n24)  $(1 + x^2) \cdot y' - 2xy = (1 + x^2)^2$ .  
\n25)  $y' + y = cosx$ ;  $y(0) = 1$ .  
\n26)  $y' + 2y = e^{3x}$ .  
\n27)  $y' + \frac{1-2x}{x^2}y = 1$ ;  $y(1) = 0$ .  
\n28)  $y' + y/x = 2\ln x + 1$ .  
\n29)  $y' + y = e^{2x}$ ;  $y(0) = 1$ .  
\n30)  $(1 + y^2) dx = (arctgy - x)dy$ .

### § 5. Уравнения Бернулли

Уравнением Бернулли называется уравнение вида

$$
y'+p(x)\cdot y = q(x)\cdot y^{n}
$$
  
u
$$
x'+p(y)\cdot x = q(y)\cdot x^{n}
$$
 (1)

Уравнение Бернулли отличается от линейного правой частью и сводится к последовательности уравнений с разделяющимися переменными по той же схеме, что и линейное, подстановкой

$$
y = u(x) \cdot v(x),
$$
  
\n
$$
y' = u'(x) \cdot v(x) + u(x) \cdot v'(x);
$$
  
\n
$$
x = u(y) \cdot v(y),
$$
  
\n
$$
x' = u'(y) \cdot v(y) + u(y) \cdot v'(y).
$$

Уравнение (1) умножим на  $y^{-\alpha}$ 

$$
y^{-\alpha} \cdot \frac{d y}{d x} + p(x) y^{1-\alpha} = q(x) \tag{2}
$$

Обозначим  $y^{1-\alpha} = z(x)$ ;  $z' = (1-\alpha) y^{-\alpha} \cdot y'$ . Уравнение (2) умножим на  $(1-\alpha)$ . Получаем:  $(1-\alpha) v^{-\alpha} \cdot v' + (1-\alpha) p(x) \cdot v^{1-\alpha} = (1-\alpha) q(x)$  или  $z' + (1-\alpha) p(x) z = (1-\alpha) q(x)$  $(3)$ 

 $(3)$  – линейное уравнение относительно переменной  $z(x)$ .

Таким образом, уравнение Бернулли можно привести к линейному уравнению.

Замечание. Уравнение Бернулли может быть проинтегрировано также методом вариации постоянной, как линейное уравнение и с помощью подстановки  $y(x) = u(x) \cdot v(x)$ .

**Пример.** Решить уравнение Бернулли  $xy' + y = y^2 \ln x$ .

Приведем уравнение к виду Pemenue:

$$
y' + p(x) \cdot y = q(x) y^{\alpha}
$$

$$
y' + \frac{1}{x} y = \frac{\ln x}{x} \cdot y^2; \alpha = 2.
$$

Обе части уравнения умножим на у<sup>-2</sup> и сделаем замену  $y^{-1} = z(x)$ , причем,  $z'(x) = -y^{-2} \cdot y'$ , получим  $z' - \frac{1}{x}z = -\frac{\ln x}{x}$  - это линейное уравнение

относительно z(x).

$$
z(x) = e^{-\int p(x)dx} \cdot \left(C + \int q(x)e^{\int p(x)dx} dx\right) =
$$
  
\n
$$
= e^{\int \frac{dx}{x}} \left(C + \int \left(-\frac{\ln x}{x}\right) \cdot e^{-\int \frac{dx}{x}} dx\right) =
$$
  
\n
$$
= x \cdot \left(C - \int \frac{\ln x}{x^2} dx\right) = x \left(C + \frac{1}{x} \ln x + \frac{1}{x}\right).
$$
  
\nToory  
\n
$$
y = \frac{1}{z} = \frac{1}{Cx + \ln x + 1}.
$$
  
\n
$$
y = \frac{1}{x^2 + \ln x + 1}.
$$

Пример. Найти общее решение дифференциального уравнения  $xy'-4y-x^2\sqrt{y}=0$ .

**Pemenue:**  $y' - \frac{4}{x} \cdot y = x \cdot y^{\frac{1}{2}}$  - уравнение Бернулли, где  $P(x) = -\frac{4}{x}$ ,  $Q(x) = x$ ,  $n = \frac{1}{2}$ . Запишем подстановку:  $y = u(x) \cdot v(x)$ ,  $y = u'(x) \cdot v(x) + u(x) \cdot v'(x)$ .

Осуществим подстановку в данное уравнение:  $u' \cdot v + u \cdot v' - \frac{4}{x} \cdot uv = x \sqrt{uv}$ .

Запишем последовательность уравнений относительно функций  $u(x)$  и  $v(x)$ . Сгруппируем первый и третий члены уравнения:

$$
\left(u' - \frac{4}{x} \cdot u\right) \cdot v + u \cdot v' = x\sqrt{uv}.
$$

Выберем функцию  $u(x)$  так, чтобы она обращала в нуль скобку, получим последовательность уравнений:

$$
\begin{bmatrix} u - \frac{4}{x} \cdot u = 0, \\ u \cdot v' = x \sqrt{uv}. \end{bmatrix}
$$

Найдём функции  $u(x)$  и  $v(x)$ .

$$
u' - \frac{4}{x} \cdot u = 0,
$$
  
\n
$$
\frac{du}{dx} = \frac{4u}{x},
$$
  
\n
$$
\int \frac{du}{u} = 4 \int \frac{dx}{x},
$$
  
\n
$$
ln|u| = ln x^4,
$$
  
\n
$$
u = x^4;
$$
  
\n
$$
u \cdot v' = x\sqrt{uv},
$$
  
\n
$$
x^4 \cdot v' = x\sqrt{x^4 \cdot v},
$$
  
\n
$$
\int \frac{dv}{\sqrt{v}} = \int \frac{dx}{x},
$$
  
\n
$$
2\sqrt{v} = ln|x| + C,
$$
  
\n
$$
v = (ln \sqrt{x} + C)^2.
$$

Запишем общее решение дифференциального уравнения:

$$
y = u \cdot v,
$$
  

$$
y = x^4 \left( \ln \sqrt{x} + c \right)^2.
$$

### Упражнения.

### Решить уравнения Бернулли:

1) 
$$
y' + \frac{x}{1 - x^2} y = x\sqrt{y}
$$
;  $y(0) = 0$ .  
2)  $y' + 2xy = 2xy^2$ .

3) 
$$
y' - \frac{1}{x}y = \frac{1}{2y}
$$
;  $y(1) = 1$ .  
\n4)  $3xy^2 \cdot y' - 2y^3 = x^3$ .  
\n5)  $(xy + x^2y^3)y' = 1$ ;  $x = x(y), x(0) = 1$ .  
\n6)  $y' + 2xy = y^2 e^{x^2}$ .  
\n7)  $xy' + y = y^2 \ln x$ ;  $y(1) = 1$ .  
\n8)  $y' - 2ye^x = 2\sqrt{y} \cdot e^x$ .  
\n9)  $y' - 9x^2y = (x^5 + x^2)y^{2/3}$ ;  $y(0) = 0$ .  
\n10)  $2y' \ln x + \frac{y}{x} = y^{-1} \cdot \cos x$ .  
\n11)  $y' - y = xy^2$ ;  $y(0) = 1$ .  
\n12)  $2y' \cdot \sin x + y \cdot \cos x = y^3 \cdot \sin^2 x$ .  
\n13)  $xy' - y = y^2$ ;  $y(1) = 1$ .  
\n14)  $y' - y \cdot \cos x = y^2 \cdot \cos x$ .  
\n15)  $y' + 2xy = 2x^3y^3$ ;  $y(0) = 1$ .  
\n16)  $y' + 4xy = 2xe^{-x^2} \cdot \sqrt{y}$ .  
\n17)  $3y^2 \cdot y' + y^3 + x = 0$ ;  $y(0) = 0$ .  
\n18)  $y' + y = y^2 e^x$ .  
\n19)  $y' - y = (1 + x^2)y^2$ ;  $y(0) = 1$ .  
\n20)  $y' - tgx \cdot y = y^4 \cdot \cos x$ .  
\n21)  $y' - \frac{3}{2x}y = \frac{3}{2}xy^{1/3}$ ;  $y(1) = 0$ .  
\n22)  $y' + 2xy = e^x \cdot y^2$ ;  $y(0) = 1$ .  
\n24)  $y' + \frac{y}{x+1} + y^2 = 0$ .  
\n25)  $xy' - y = -xy^2$ ;

- 28)  $xy' 4y x^2 \sqrt{y} = 0$ .
- 29)  $y' 3xy = xy^2$ ;  $y(0) = 1$ .
- 30)  $y' 2xy = 2x^3 y^2$ .

### § 6. Дифференциальные уравнения высших порядков, допускающие понижение порядка.

Укажем дифференциальных уравнений, допускающих три вида понижение порядка

I. Уравнение вида

$$
y^{(n)} = f(x) \tag{1}
$$

После *п*- кратного интегрирования получается общее решение.

II. Уравнение не содержащее искомой функции и ее производных до порядка k-1 включительно

$$
F(x, y^{(k)}, y^{(k+1)}, \dots, y^{(n)}) = 0.
$$
 (2)

Порядок такого уравнения можно понизить на  $k$  единиц заменой

$$
y^{(k)}(x) = z(x).
$$

Тогда уравнение (2) примет вид  $F(x, z, z', ..., z^{(n-k)}) = 0$ .

Из последнего уравнения, если это возможно, определяют  $z = f(x, C_1, C_2, ..., C_{n-k})$ , а затем находят У из уравнения

 $y^{(k)} = f(x, C_1, C_2, ..., C_{n-k}),$ 

 $k$  – кратным интегрированием.

III. Уравнение не содержит независимого переменного

$$
F(y, y', y'',..., y^{(n)}) = 0.
$$
 (3)

Подстановка  $y' = p(y)$ , позволяет понизить порядок уравнения на единицу. Все производные выражаются через производные от новой функции р по у:

$$
y' = p(y), \n y'' = p'_y \cdot y'_x = p'_y \cdot p, \n y''' = \frac{d}{dx} (p'_y \cdot p) = \frac{d}{dy} (p \cdot p'_y) \cdot p = p^2 p''_y + p'^2_y.
$$

Пример. Найти решение задачи Коши для дифференциального уравнения  $xy'' = y' \cdot \ln \frac{y'}{x}$ , удовлетворяющее начальным условиям  $y|_{x=l} = e$ ,  $y'|_{x=l} = e$ .

**Решение:**  $xy'' = y'h \frac{y'}{x}$  - уравнение, допускающее понижение порядка, II типа. Запишем подстановку:  $y' = P(x)$ ,  $y'' = P'(x)$ .

Осуществим подстановку в данное уравнение:  $x \cdot P' = P \cdot \ln \frac{P}{x}$ .

Решим полученное дифференциальное уравнение первого порядка.

$$
P' = \frac{P}{x} \cdot \ln \frac{P}{x}
$$
 - однородное уравнение.

Запишем подстановку:  $\frac{P}{x} = u(x), P = u \cdot x, P' = u' \cdot x + u$ .

Осуществим подстановку в уравнение:  $u' \cdot x + u = u \cdot \ln u$ .

Решим полученное уравнение с разделяющимися переменными:

$$
u' = (u \cdot \ln u - u) \cdot \frac{1}{x};
$$
  

$$
\int \frac{du}{u(\ln u - 1)} = \int \frac{dx}{x};
$$
  

$$
\ln |\ln u - 1| = \ln |C_1 x|;
$$
  

$$
\ln u - 1 = C_1 x;
$$
  

$$
u = e^{C_1 x + 1}.
$$

Запишем общее решение:

 $P = ux = xe^{C_1x+1}$ .

 $v' = xe^{c_1x+1}$ .

Определим значение произвольной постоянной  $C_1$ .

Указание. При решении уравнений II и III типа с начальными условиями рекомендуется определять произвольную постоянную сразу, как она появилась.

При *x* = *l*, *y'* = *e* имеем  $C_1 = 0$ , тогда *y'* = *ex*.

Решим уравнение  $y' = e x$ 

 $y' = ex$  - уравнение с разделяющимися переменными.

$$
\int dy = e \int x dx;
$$
  

$$
y = e \cdot \frac{x^2}{2} + C_2.
$$

Определим значение произвольной постоянной  $c_2$ .

При x=1, у=е имеем  $c_2 = \frac{e}{2}$ .

Запишем ответ – частное решение уравнения:  $y = \frac{e}{2} \cdot (x^2 + 1)$ .

Пример. Найти решение задачи Коши для дифференциального уравнения  $2yy' - (y')^2 - 1 = 0$ , удовлетворяющее начальным условиям  $y(0) = 1$ ,  $y'(0) = 0$ . **Решение:**  $2yy' - (y')^2 - 1 = 0$  - уравнение, допускающее понижение, III типа. Запишем подстановку:  $y' = P(y)$ ,  $y'' = P(y) \cdot P'(y)$ .

Осуществим подстановку в уравнение:  $2y \cdot P \cdot P^2 - I = 0$ .

Решим это уравнение  $2yPP' - P^2 - 1 = 0$  - уравнение с разделяющимися переменными.

$$
\int \frac{2PdP}{P^2 + I} = \int \frac{dy}{y};
$$
  
\n
$$
ln(P^2 + I) = ln C_1 y;
$$
  
\n
$$
P^2 + I = C_1 y;
$$
  
\n
$$
P^2 = C_1 y - I;
$$
  
\n
$$
(y')^2 = C_1 y - I;
$$
  
\n
$$
y' = \sqrt{C_1 y - I}.
$$

Найдём значение произвольной постоянной  $c_i$ .

При  $y = 1$ ,  $y' = 0$  имеем  $C_1 = 1$ . Тогда  $y' = \sqrt{y-1}$ .

Решим это уравнение  $y' = \sqrt{y-1}$  - уравнение с разделяющимися переменными

$$
\int \frac{dy}{\sqrt{y-1}} = \int dx;
$$
  

$$
2\sqrt{y-1} = x + C_2;
$$
  

$$
y = \frac{1}{4}(x + C_2)^2 + 1.
$$

Определим значение произвольной постоянной  $c_2$ . При  $x=0$ ,  $y=1$  имеем  $C_2=0$ .

Запишем ответ – частное решение уравнения:  $y = \frac{x^2}{4} + 1$ .

**Пример.** Найти общее решение уравнения  $y''' = \sin x + \cos x$ . **Pemente.**  $y'' = -\cos x + \sin x + C_1$ ,  $y' = -\sin x - \cos x + C_1 x + C_2$ y = cos x - sin x + C<sub>1</sub> $\frac{x^2}{2}$  + C<sub>2</sub>x + C<sub>3</sub>.

*Пример*. Решить уравнение  $y''' = \sqrt{1 + (y'')^2}$ .

Решение. Данное уравнение не содержит искомой функции  $y$   $u$  ee производной, уравнение II типа. Полагаем  $y'' = z(x)$ , тогда  $y''' = z'$ . После этого уравнения примет вид  $z' = \sqrt{1 + z^2}$ .

Разделяя переменные, найдем  $z = sh(x + C_1)$ , заменяя на у", получим  $y'' = sh(x + C_1)$ . Интегрируя последовательно, будем иметь

$$
y' = ch(x + C_1) + C_2;
$$
  
y = sh(x + C<sub>1</sub>) + C<sub>2</sub>x + C<sub>3</sub>.

OTBeT:  $y = sh(x + C_1) + C_2x + C_3$ .

*Пример*. Решить уравнение  $y'' + y'^2 = 2e^{-y}$ .

Данное Решение. уравнение III типа. Введем обозначение  $y' = p(y), y'' = p'_y \cdot p,$  получим  $p'_y \cdot p + p^2 = 2 e^{-y}$ - уравнение Бернулли. Подстановкой  $p^2 = z(y)$  оно сводится к линейному уравнению  $z' + 2z = 4e^{-y}$ .

$$
z = e^{-\int 2dy} \cdot \left( C_1 + \int 4e^{-y} \cdot e^{\int 2dy} dy \right) = e^{-2y} \cdot \left( C_1 + 4\int 4 \int e^y dy \right) =
$$
  
= C<sub>1</sub> e<sup>-2y</sup> + 4e<sup>-y</sup>.

Заменяя z на p<sup>2</sup>, получим  $y' = \pm \sqrt{4e^{-y} + C_1 e^{-2y}}$ . Интегрируя, будем иметь

$$
x + C_2 = \pm \frac{1}{2} \sqrt{4e^y + C_1}
$$
  $\text{with } (x + C_2)^2 = e^y + \tilde{C}_1; \quad \tilde{C}_1 = \frac{C_1}{4}.$ 

Замечание. При решении задачи Коши для уравнений высших порядков целесообразно определять значения постоянных С; в процессе решения, а не после нахождения общего решения уравнения.

**Пример.** Решить задачу Коши у" = 2 у<sup>3</sup>;  $y(0) = 1$ ,  $y'(0) = 1$ . **Pemerue.** Полагая  $y' = p(y)$ , получим  $p_1 p' = 2y^3$  или  $p dp = 2y^3 d y$ откуда  $p^2 = y^4 + C_1$ ;  $y' = \sqrt{y^4 + C_1}$ .

Разделяя переменные, найдем  $x + C_2 = \int (y^4 + C_1)^{-1/2} dy$ . Интеграл в правой части в элементарных функциях не вычисляется, как интеграл  $\overline{O}$ дифференциального бинома, случай неберущегося интеграла.

Но если использовать начальные условия  $y'(0)=1$ ,  $y(0)=1$ , то  $C_1 = 0$  и тогла

$$
y' = y^2
$$
;  $-\frac{1}{y} = x + C_2$ ;  $y = -\frac{1}{x + C_2}$ ;  $C_2 = -1$ ;  $y = \frac{1}{1-x}$ ;

$$
ext{OTBET: } y = \frac{1}{1-x}.
$$

#### Упражнения.

#### Решить уравнения, допускающие понижение порядка:

1)  $v^{\text{IV}} = x$ . 2)  $y'' = xe^{x}$ ;  $y(0) =1$ ,  $y'(0) = 0$ . 3)  $y''' = x + \cos x$ . 4)  $y''' = \frac{\ln x}{x^2}$ ;  $y(1) = 0$ ,  $y'(1) = 1$ . 5)  $y'' = x + \sin x$ . 6)  $y'' \cdot (x+2)^5 = 1$ ;  $y(-1) = 1/12$ ;  $y'(-1) = -1/4$ . 7)  $y'' = \frac{1}{1 + x^2}$ . 8)  $y'' = x \cdot e^{x}$ ;  $y(0) = y'(0) = 0$ . 9)  $x y''' = 2x + 3$ . 10)  $y''' = e^{-x}$ ;  $y(0) = y'(0) = y''(0) = 0$ . 11)  $y'' + y' \cdot \text{tg } x = \sin 2x$ . 2 y'' =  $\frac{y'}{x}$  +  $\frac{x^2}{y'}$ ; y(1) =  $\frac{\sqrt{2}}{5}$ ; y'(1) =  $\frac{\sqrt{2}}{2}$ .  $12)$ 13)  $xy'' - y' = e^x \cdot x^2$ . 14)  $x y''' - y'' = 0$ ;  $y(1) = 0$ ;  $y'(1) = 0$ . 15)  $y'' + 2x \cdot y'^2 = 0$ . 16)  $y''(x^2 + 1) = 2xy'$ ;  $y(0) = 1$ ,  $y'(0) = 3$ . 17)  $x^3 y'' + x^2 y' - 1 = 0$ .  $y'' = \frac{y'}{x} + \frac{x^2}{y'}$ ;  $y(2) = 0$ ,  $y'(2) = 4$ . 18) 19)  $(1 + e^x)y'' + y' = 0$ . 20)  $x y'' + x(y')^2 = y'$ ;  $y(2) = 2$ ,  $y'(2) = 1$ .

21) 
$$
y^3 \cdot y'' + 1 = 0
$$
.  
\n22)  $2y'' - 3y^2 = 0$ ;  $y(-2) = 1$ ,  $y'(-2) = -1$ .  
\n23)  $y'' \cdot \text{tg } y = 2y'^2$ .  
\n24)  $y^3 \cdot y'' = -1$ ;  $y(1) = 1$ ,  $y'(1) = 0$ .  
\n25)  $(y-1)y'' = 2y'^2$ .  
\n26)  $2yy'' - 3y'^2 = 4y^2$ ;  $y(0) = 1$ ,  $y'(0) = 0$ .  
\n27)  $y y'' + (y')^2 = 1$ .  
\n28)  $y y'' + y'^2 = 1$ ;  $y(0) = 1$ ,  $y'(0) = -1$ .  
\n29)  $y y'' = y'^2$ .  
\n30)  $4 y'' \cdot \sqrt{y} = 1$ ;  $y(0) = 1$ ,  $y'(0) = -1$ .

### § 7. Однородные линейные уравнения II порядка с постоянными коэффициентами

Однородное линейное уравнение II порядка с постоянными коэффициентами имеет вид

$$
y''+Py'+gy=0
$$
,  $\Gamma \mathbb{A}e$  *P*, *g* - 3a $\mathbb{A}a$ 

Структура решения уравнения определяется следующими теоремами.

**Теорема 1.** Всякое линейное однородное уравнение II порядка имеет систему двух линейно независимых частных решений.

$$
y = y_1(x),
$$
  
\n
$$
y = y_2(x),
$$
  
\n
$$
\frac{y_1(x)}{y_2(x)} \neq const.
$$

Эта система носит название фундаментальной системы решений.

Теорема 2. (о структуре решения)

Общее решение линейного однородного уравнения II порядка есть линейная комбинация частных решений его фундаментальной системы:  $y = c_1y_1 + c_2y_2$ .

Для отыскания фундаментальной системы решений составляют так называемое характеристическое уравнение  $k^2 + Pk + g = 0$ .

В зависимости от вида корней (вещественные различные, вещественные равные, комплексные) фундаментальная сис§ решений имеет различный вид  $(\text{табл.1}).$ 

Виды фундаментальной системы решений линейного однородного уравнения

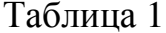

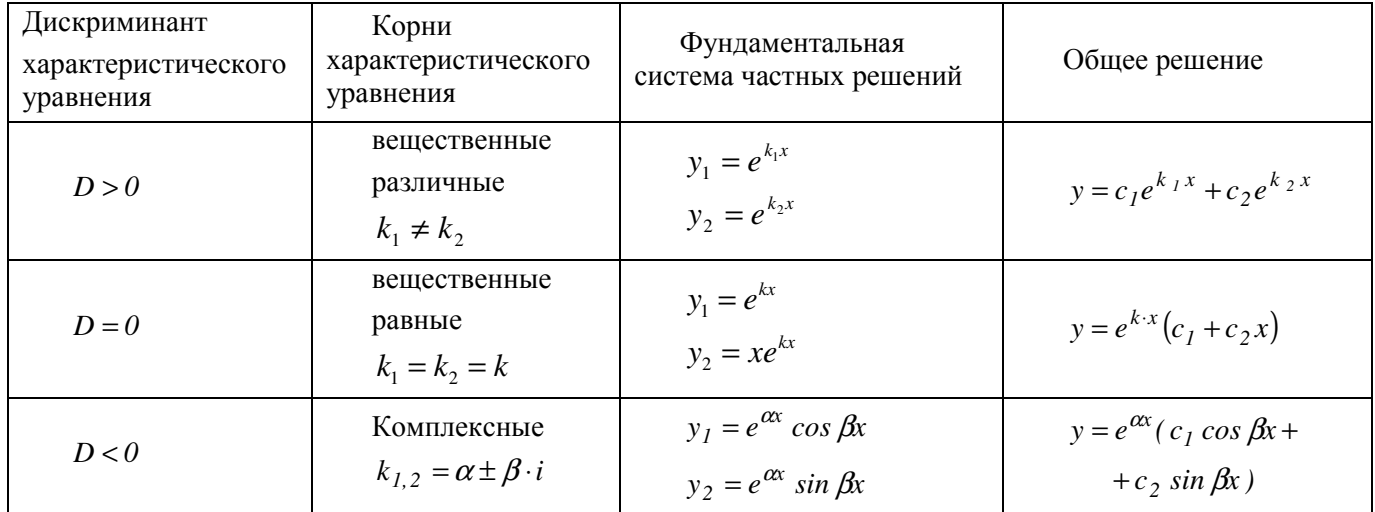

Пример. Найти решение задачи Коши для дифференциального уравнения

 $y''-13y'-30y = 0$ , удовлетворяющее начальным условиям  $y(0) = 6$ ,  $y'(0) = 5$ 

**Решение:**  $y''-13y'-30y=0$  - линейное, однородное II порядка, с постоянными коэффициентами.

Запишем формулу общего решения:  $y = c_1y_1 + c_2y_2$ .

Составим и решим характеристическое уравнение:

$$
k^2 - 13k - 30 = 0
$$
  

$$
k_1 = -2, \qquad k_2 = 15
$$

(корни вещественные, различные)

Запишем фундаментальную систему решений:

$$
k_1 = -2 \Rightarrow y' = e^{-2x}
$$
  

$$
k_2 = 15 \Rightarrow y_2 = e^{15x}
$$

Запишем общее решение уравнения:  $y = c_1 e^{-2x} + c_2 e^{15x}$ 

Найдём значения произвольных постоянных с, и с,:

$$
\begin{cases} y = c_1 e^{-2x} + c_2 e^{15x}, \\ y' = -2c_1 e^{-2x} + 15c_2 e^{15x}. \end{cases}
$$

При  $x=0$ ,  $y=6$ ,  $y'=5$  получаем

$$
\begin{cases} c_1 + c_2 = 6, \\ -2e_1 + 15c_2 = 5, \end{cases} \Rightarrow c_1 = 5, c_2 = 1.
$$

Запишем ответ – частное решение уравнения:  $y = 5e^{-2x} + e^{15x}$ .

Пример. Найти обшее решение дифференциального уравнения  $y'' - 14y' + 49y = 0$ .

**Решение:**  $y''-14y'+49y=0$  - линейное, однородное, II порядка, с постоянными коэффициентами

Запишем формулу общего решения:

 $y = c_1 y_1 + c_2 y_2$ .

Составим и решим характеристическое уравнение:

 $k^2 - 14k + 49 = 0$ .

 $k_1 = k_2 = 7$ 

(корни вещественные, равные).

Запишем фундаментальную систему решений:  $y_i = e^{7x}$ ,  $y_2 = xe^{7x}$ .

Запишем общее решение уравнения:

$$
y = c_1 e^{x} + c_2 x e^{x},
$$
  

$$
y = e^{7k} (c_1 + c_2 x).
$$

Пример. Найти решение задачи Коши для дифференциального уравнения  $y''+4y'+13y = 0$ , удовлетворяющее начальным условиям  $y(0) = 6$ ,  $y'(0) = 0$ .

**Решение:**  $y''+4y'+13y=0$  - линейное, однородное, II порядка, с постоянными коэффициентами

Запишем формулу общего решения:  $y = c_1 y_1 + c_2 y_2$ .

Составим и решим характеристическое уравнение:

$$
k^2 + 4k + 13 = 0,
$$

 $k_1$ ,  $=-2 \pm 3i$ 

(корни комплексные).

Запишем фундаментальную систему решений:  $y_1 = e^{-2x} \cos 3x$ ,  $y_2 = e^{-2x} \sin 3x$ . Запишем обшее решение уравнения:

$$
y = c_1 e^{-2x} \cos 3x + c_2 e^{-2x} \sin 3x,
$$
  

$$
y = e^{-2x} (c_1 \cos 3x + c_2 \sin 3x).
$$

Найдём значения произвольных постоянных  $c_1$  и  $c_2$ :

$$
\begin{cases}\ny = e^{-2x} (c_1 \cos 3x + c_2 \sin 3x), \\
y' = e^{-2x} [(-2c_1 + 3c_2) \cos 3x + (-2c_2 - 3c_1) \sin 3x].\n\end{cases}
$$

При  $x=0$ ,  $y=6$ ,  $y'=0$  получаем

$$
\begin{cases} c_1 = 6, \\ 3c_2 - 2c = 0, \end{cases} \Rightarrow c_1 = 6, c_2 = 4.
$$

Запишем ответ – частное решение уравнения:  $y = e^{-2x} (6 \cos 3x + 4 \sin 3x)$ .

## Упражнения.

### Решить однородные дифференциальные уравнения с постоянными коэффициентами:

1) 
$$
y'' - 4y' + 3y = 0
$$
;  $y(0) = 6$ ,  $y'(0) = 10$ .  
\n2)  $3y'' - 2y' - 8y = 0$ .  
\n3)  $y'' - 2y' + 2y = 0$ ;  $y(0) = 0$ ,  $y'(0) = 1$ .  
\n4)  $y'' - 2y' + 2y = 0$ .  
\n5)  $y'' - 2y' + 3y = 0$ ;  $y(0) = 1$ ,  $y'(0) = 3$ .  
\n6)  $y''+5y'+6y = 0$   
\n7)  $y''+25y = 0$   
\n8)  $y''+6y'+9y = 0$   
\n9)  $y'' - 5y' + 4y = 0$ .  
\n10)  $4y'' - 8y' + 5y = 0$ .  
\n11)  $y'' - 2y' + y = 0$ ;  $y(2) = 1$ ,  $y'(2) = -2$ .  
\n12)  $y''-25y = 0$   
\n13)  $y''+4y'+20y = 0$   
\n14)  $y''+25y' = 0$   
\n15)  $y'' - 5y' + 4y = 0$ ;  $y(0) = 1$ ,  $y'(0) = 1$ .  
\n16)  $y''' - 2y'' + 2y' = 0$ .  
\n17)  $y'' - y = 0$ ;  $y(0) = 2$ ,  $y'(0) = 0$ .  
\n18)  $4y'' - 12y' + 9y = 0$   
\n19)  $y'' + y = 0$ ;  $y(\pi/2) = 1$ ,  $y'(\pi/2) = 0$ .  
\n20)  $y'' - 4y' + 3y = 0$ ,  $y(0) = 6$ ,  $y'(0) = 10$   
\n21)  $y'' + 2y = 0$ ;  $y(3) = 0$ ,  $y'(3) = 0$ .  
\n22)  $y'' - 2y' + y = 0$ ,  $y(0) = 0$ ,  $y'(0) = 1$   
\n2

25) 
$$
y'' + 3y' + 2y = 0
$$
;  $y(0) = 1$ ,  $y'(0) = 0$ .

- 26)  $3y'' + 7y' + 4y = 0$ ,  $y(0) = 1$ ,  $y'(0) = -\frac{2}{3}$
- 27)  $4y'' + 9y = 0$

28) 
$$
4y'' + 4y' + y = 0
$$
,  $y(0) = 1$ ,  $y'(0) = 0$ 

- 29)  $y'' y' + y = 0$ ;  $y(0) = 0$ ,  $y'(0) = 1$ .
- 30)  $y'' + 4y' = 0$ ,  $y(0) = 7$ ,  $y'(0) = 8$

### § 8. Неоднородные линейные уравнения II порядка с постоянными коэффициентами. Метод вариации произвольных постоянных

Неоднородное линейное уравнение II порядка с постоянными коэффициентами имеет вид

$$
y''+py'+gy = f(x), \text{ r, } \quad f(x) \neq 0.
$$

Теорема (о структуре решения).

Общее решение  $y_{0,u}$  линейного неоднородного уравнения II порядка  $y_{o.o.}$  соответствующего однородного равно сумме общего решения уравнения и какого-либо частного решения  $y_{n}$  данного неоднородного уравнения:

$$
y_{o.n.} = Y_{o.o.} + y_{v.n.}.
$$

Рассмотрим метод вариации произвольных постоянных. Он является общим, универсальным методом в том смысле, что может применяться для уравнений с произвольной правой частью. Суть его в следующем. Сначала записывают общее решение  $y_{o.o.}$  соответствующего однородного уравнения

$$
y'' + py' + gy = 0:
$$
  

$$
y_{o.o.} = c_1 y_1 + c_2 y_2.
$$

Затем конструируют функцию

$$
y_{u.u.} = c_1(x)y_1 + c_2(x)y_2,
$$

где  $c_1(x)$ ,  $c_2(x)$  - теперь уже функции переменной х.

Доказано, что функция  $y_{y.x}$  является решением уравнения  $y'' + py' + gy = f(x)$ , если функция  $c_1(x)$  и  $c_2(x)$  удовлетворяют системе дифференциальных уравнений

$$
\begin{cases} c_1'(x) \cdot y_1 + c_2'(x) \cdot y_2 = 0, \\ c_1'(x) \cdot y' + c_2'(x) \cdot y_2' = f(x). \end{cases}
$$

**Пример.** Найти общее решение дифференциального уравнения  $y'' + y' = \frac{1}{1 + e^{x}}$ . **Решение:**  $y'' + y' = \frac{1}{1 + e^x}$  - линейное, неоднородное, II порядка, с

постоянными коэффициентами.

Запишем формулу общего решения:  $y_{o,n} = y_{o.o.} + y_{u.n.}$ .

Найдём общее решение однородного уравнения  $y_{o.o.}$ :

$$
y''+y'=0,
$$
  
\n
$$
k^2 + k = 0,
$$
  
\n
$$
k_1 = 0, \qquad k_2 = -1,
$$
  
\n
$$
y_{0,0} = c_1 + c_2 e^{-x}.
$$

Сконструируем формулу частного решения уравнения  $y_{u.u.}$ :

$$
y_{u.x.} = c_1(x) + c_2(x)e^{-x}
$$
.

Запишем систему уравнений относительно функций  $c_1(x)$ ,  $c_2(x)$ :  $\begin{cases} c_1'(x) + c_2'(x)e^{-x} = 0, \\ c_1'(x) \cdot 0 - c_2(x)e^{-x} = \frac{1}{1 + e^x}. \end{cases}$ 

Решим систему:

$$
\Delta = \begin{vmatrix} I & e^{-x} \\ 0 & -e^{-x} \end{vmatrix} = -e^{-x},
$$
  
\n
$$
\Delta c_1'(x) = \begin{vmatrix} 0 & e^{-x} \\ I & -e^{-x} \end{vmatrix} = -\frac{e^2}{I + e^x},
$$
  
\n
$$
\Delta c_2'(x) = \begin{vmatrix} I & 0 \\ 0 & \frac{I}{I + e^x} \end{vmatrix} = \frac{I}{I + e^x};
$$
  
\n
$$
c_1'(x) = \frac{\Delta c_1'}{\Delta} = \frac{I}{I + e^x},
$$
  
\n
$$
c_1(x) = \int \frac{dx}{I + e^x} = x - ln(I + e^x);
$$
  
\n
$$
c_2'(x) = \frac{\Delta c_2'}{\Delta} = -\frac{e^x}{I + e^x},
$$
  
\n
$$
c_2(x) = -\int \frac{e^x}{I + e^x} dx = -ln(I + e^x).
$$

Запишем частное решение  $y_{u,n}$ :  $y_{u,n} = x - \ln(1 + e^{x}) - e^{-x} \ln(1 + e^{x}),$  $y_{y_{y}} = x - (1 + e^{-x}) \ln(1 + e^{x})$ 

Запишем ответ - общее решение уравнения:

$$
y_{o.n.} = c_1 + c_2 e^{-x} + x - (1 + e^{-x}) \ln(1 + e^{x})
$$

 $y_{0} = y_{0,0} + y_{0,\mu}$ 

**Пример.** Решить уравнение  $y'' + y = \frac{1}{\cos x}$ .

**Решение.** Соответствующее однородное уравнение будет  $y'' + y = 0$ .

Его характеристическое уравнение  $\lambda^2 + 1 = 0$ ;  $\lambda_1 = -i$ ,  $\lambda_2 = i$  и общее решение имеет вид  $y_{o.o.} = C_1 \cos x + C_2 \sin x$ .

Общее решение исходного уравнения имеем в виде

$$
y = C_1(x) \cos x + C_2(x) \sin x \tag{*}
$$

 $y_1 = \cos x$ ,  $y_2 = \sin x - \phi$ . c. p.

 $C_1(x)$  и  $C_2(x)$  – неизвестные функции от х.

Для их нахождения составим систему

$$
\begin{cases}\nC_1'(x)\cos x + C_2'(x)\sin x = 0, \\
-C_1'(x)\sin x + C_2'(x)\cos x = \frac{1}{\cos x}\n\end{cases}
$$

Решаем эту систему относительно  $C'_{1}(x)$  и  $C'_{2}(x)$ :

$$
C'_1(x) = -\lg x
$$
,  $C'_2(x) = 1$ .

Интегрируя, находим

$$
C_1(x) = \ln |\cos x| + \tilde{C}_1, \quad C_2(x) = x + \tilde{C}_2.
$$

Подставляя выражения  $C_1(x)$  и  $C_2(x)$  в (\*), получаем общее решение искомого уравнения

 $y = \tilde{C}_1 \cos x + \tilde{C}_2 \sin x + \cos x \cdot \ln |\cos x| + x \cdot \sin x.$ 

Здесь  $y_{u,n} = \cos x \cdot \ln|\cos x| + x \cdot \sin x$  – частное решение исходного уравнения.

# Упражнения.

Решить методом вариации произвольных постоянных следующие уравнения:

1. 
$$
y'' + y = \frac{1}{\sin x}
$$
.  
\n2.  $y'' - y = \frac{1}{e^x + 1}$ .  
\n3.  $y'' + y = \frac{1}{\cos^3 x}$ .  
\n7.  $y'' + y = \frac{2}{\sin^3 x}$ .  
\n8.  $y'' - y' = e^{2x} \cdot \cos e^x$ .  
\n9.  $y'' + 3y' + 2y = \frac{1}{e^x + 1}$ .  
\n10.  $y'' + 4y = \frac{1}{\sin^2 x}$ .  
\n11.  $y'' - 2y' + y = \frac{e^x}{\sqrt{4 - x^2}}$ .  
\n12.  $y'' + 4y' + 4y = e^{-2x} \cdot \ln x$ .  
\n13.  $y'' - 2y' + y = \frac{e^x}{x}$ .  
\n14.  $y'' + 4y = 2 \text{ ts } x$ .  
\n15.  $y'' + 2y' + y = 3 \cdot e^{-x} \cdot \sqrt{x + 1}$ .  
\n16.  $y'' + y = 2 \sec^3 x$ .

17. 
$$
y'' + y = -ctg^2x
$$
.  
18.  $y'' - y' = \frac{e^x}{1 + e^x}$ .

4. 
$$
y'' + y = \frac{1}{\sqrt{\sin^5 x \cdot \cos x}}
$$
  
\n5.  $y'' - 2y' + y = \frac{e^x}{x^2 + 1}$   
\n6.  $y'' + 2y' + 2y = \frac{1}{e^x \sin x}$   
\n19.  $y'' - y' = e^{2x} \cdot \sqrt{1 - e^{2x}}$   
\n20.  $y'' - y' = e^{2x} \cdot \cos e^x$   
\n21.  $y'' + 4y = \frac{1}{\cos 2x}$   
\n22.  $y'' + y = \text{tg } x$   
\n23.  $y'' + y = \text{tg } x$ .  
\n24.  $y'' + y = \text{tg } x$ .

24. 
$$
y'' - y' = \frac{2-x}{x^3}e^x
$$
.  
\n25.  $y'' - y = 4\sqrt{x} + \frac{1}{x\sqrt{x}}$ .  
\n26.  $y'' + y = -\frac{1}{\sin 2x \sqrt{\sin 2x}}$ .  
\n27.  $y'' + y = \frac{1}{\sqrt{\cos 2x}}$ .  
\n28.  $y'' + 5y' + 6y = \frac{1}{1 + e^{2x}}$ .  
\n29.  $y'' + 4y = ctg 2x$ .  
\n30.  $y'' + y = \frac{\sin x}{\cos^2 x}$ .

### § 9. Линейные неоднородные уравнения II порядка с постоянными коэффициентами. Метод неопределенных коэффициентов

Продолжаем рассматривать методы решения уравнения.

$$
y'' + py + gy = f(x) \tag{1}
$$

Общий вид правой части  $f(x)$  уравнения (1), при котором возможно применить метод подбора, следующий:

$$
f(x) = e^{\alpha x} \cdot [P_m(x) \cos \beta x + Q_n(x) \sin \beta x]
$$

 $(2),$ 

где  $P_m(x)$  и  $Q_n(x)$  многочлены степени m и n соответственно.

В этом случае частное решение учи уравнения (1) находится в виде

$$
y_{\alpha_{\text{H}}x} = x^{\text{r}} \cdot e^{\alpha x} \cdot \left[ \tilde{P}_k(x) \cos \beta x + Q_k(x) \sin \beta x \right] \tag{3},
$$

где k = max(m, n),  $\tilde{P}_k(x)$  и  $\tilde{Q}_k(x)$  – многочлены от x k –й степени общего вида с неопределенными коэффициентами, а  $r -$ кратность корня  $\lambda = \alpha \pm i\beta$  $\alpha \pm i\beta$ характеристического уравнения (если He является корнем характеристического уравнения, то  $r = 0$ ).

Частные случаи f(x), определяемые формулой (2):

I.  $f(x) = e^{\alpha x} \cdot P_m(x)$ .

1) если число  $\alpha$  не является корнем характеристического уравнения, то  $y_{\mathbf{q}_{\cdot \mathbf{H}}} = e^{\alpha x} \cdot Q_{\mathbf{m}}(x),$ 

где  $Q_m(x)$ – многочлен той же степени, что и  $P_m(x)$ , но с неопределенными коэффициентами.

2) число  $\alpha$  является корнем  $x_0y$  кратности г, то

$$
y_{_{\, \tau .\pi.}}=x^{\, \tau} \cdot e^{\alpha\, x} \cdot Q_{_{m}}(x) \, .
$$

II.  $f(x) = P_n(x) \cos \beta x + Q_m(x) \sin \beta x$ , To

если

1)  $\pm$  i $\beta$  не является корнем характеристического уравнения, то

$$
y_{\tau_{H}} = \tilde{P}_k(x) \cos \beta x + \tilde{Q}_k(x) \sin \beta x, \quad k = \max(m, n).
$$

2) число  $\pm$  i $\beta$  является корнем характеристического уравнения кратности г, то

$$
y_{u,n} = x^r \cdot (\widetilde{P}_k(x) \cos \beta x + \widetilde{Q}_k(x) \sin \beta x).
$$

III.  $f(x) = e^{\alpha x} \cdot [P_n(x) \cos \beta x + Q_m(x) \sin \beta x],$  To

если

1) число  $\alpha \pm i\beta$  не является корнем характеристического уравнения, то

$$
f(x) = e^{\alpha x} \cdot [\tilde{P}_k(x) \cos \beta x + \tilde{Q}_k(x) \sin \beta x].
$$

2) число  $\alpha \pm i\beta$  является корнем характеристического уравнения кратности г, то

$$
y_{u,n} = x^r \cdot e^{\alpha x} \cdot \left[ \tilde{P}_k(x) \cos \beta x + \tilde{Q}_k(x) \sin \beta x \right].
$$

Замечание. Первые два вида являются частными случаями III вида.

Пример. Найти общее решение дифференциального уравнения

 $y'' + 4y' = x^3 + 1$ . **Petuentie:**  $y'' + 4y' = x^3 + 1$ линейное, неоднородное, II порядка, с постоянными коэффициентами, со специальной правой частью. Запишем формулу общего решения:

$$
y_{o.u.} = y_{o.o.} + y_{u.u.}
$$

Найдём общее решение однородного уравнения  $y_{0,0}$ :

$$
y''+4y'=0,
$$
  
\n
$$
k^2 + 4k = 0,
$$
  
\n
$$
k_1 = 0, \quad k_2 = -4,
$$
  
\n
$$
y = c_1 + c_2 e^{-4x}
$$

Проведём анализ правой части уравнения:

$$
x3 + 1 = eox((x3 + 1)cos ox + o sin 0x),
$$
  
\n
$$
\alpha = 0, \quad \beta = 0,
$$
  
\n
$$
f(x) = P_3(x).
$$

Вычислим основной параметр уравнения:  $\alpha \pm \beta i = 0$ . Определим параметр *r*:

Основной параметр  $\alpha \pm \beta i = 0$  является однократным корнем характеристического уравнения, следовательно  $r = 1$ .

Сконструируем частное решение  $y_{u}$ :

$$
y_{u,n} = M_3(x)x = (Ax^3 + Bx^2 + CX + D)x
$$
.

Вычислим коэффициенты функции  $y_{u,n}$ :

Найдём производные от функции у

$$
y_{u,n} = Ax^{4} + Bx^{3} + Cx^{2} + Dx,
$$
  
\n
$$
(y_{u,n}) = 4Ax^{3} + 3Bx^{2} + 2Cx + D
$$
  
\n
$$
(y_{u,n})' = 12Ax^{2} + 6Bx + 2C.
$$

Поставим функцию у., и её производные в данное уравнение:

$$
16Ax3 + (12A + 12B)x2 + (6B + 8C)x(2C + 4D) = x3 + 1.
$$

Приравняем коэффициенты при подобных членах левой и правой части равенства:

 $16A = 1$ .  $12A + 12B = 0$ ,  $6B + 8C = 0$ ,  $2C+4D=1.$ Решим систему:

$$
A = \frac{1}{16}, \quad B = -\frac{1}{16}, \quad C = \frac{3}{14}, \quad D = \frac{29}{128}.
$$

Запишем частное решение  $y_{u}$ :

$$
y_{u.u.} = \frac{1}{16}x^4 - \frac{1}{16}x^3 + \frac{3}{64}x^2 + \frac{29}{128}x.
$$

Запишем ответ – общее решение уравнения:

$$
y_{o.u.} = c_1 + c_2 e^{-4x} + \frac{1}{16} x^4 - \frac{1}{16} x^3 + \frac{3}{64} x^2 + \frac{29}{128} x.
$$

Пример. Найти решение задачи Коши для дифференциального уравнения

 $y'' + y = 8\sin x$ , удовлетворяющее условиям  $y(0) = 1$ ,  $y'(0) = 0$ .

**Решение:**  $y'' + y = 8\sin x - \pi$ инейное, неоднородное, II порядка, с коэффициентами, со специальной правой частью. постоянными Запишем формулу общего решения  $y_{o,n} = y_{o.o.} + y_{v,n}$ 

Найдём общее решение однородного уравнения  $y_{0.0}$ :

$$
y + y = 0,
$$
  
\n
$$
k^2 + 1 = 0,
$$
  
\n
$$
k_{1,2} = \pm i,
$$

 $\overline{u}$ 

 $y_{o.o.} = c_1 \cos x + c_2 \sin x$ .

Проведём анализ правой части уравнения:

 $8\sin x = e^{\alpha x} (o \cos x + 8 \sin x),$ 

 $\alpha = 0, \ \beta = 1,$ 

 $f(x) = p_0 \cos x + Q_0 \sin x.$ 

Вычислим основной параметр уравнения:  $\alpha \pm \beta i = \pm i$ .

Определим параметр *r*:

Значения основного параметра  $\pm i$  являются однократными корнями характеристического уравнениями, следовательно  $r = 1$ .

Сконструируем частное решение  $y_{u,u}$ :

 $y_{u}$  =  $(A\cos x + B\sin x)x$ .

Вычислим коэффициенты функции  $y_{u,n}$ :

Найдём производные от функции  $y_{u,n}$ :

 $y_{y.x}$  = Axcos x + Bxsin x;

$$
(y_{u,n}) = (A + Bx)\cos x + (B - Ax)\sin x;
$$
  
\n
$$
(y_{u,n})' = (2B - Ax)\cos x + (2A - 8x)\sin x
$$

Поставим функцию  $y_{u,n}$  и её производные в данное уравнение:

$$
2B\cos x - 2A\sin x = 8\sin x
$$

Приравняем коэффициенты при подобных членах левой и правой части равенства. Решим систему:

$$
\begin{cases}\n2B = 0 \\
-2A = 8 \\
A = -4, B = 0\n\end{cases}
$$

Запишем частное решение  $y_{u}$ :

$$
y_{u,u} = -4x \cos x.
$$

Запишем общее решение уравнения:  $y = (c_1 - 4x)\cos x + c_2 \sin x$ . Найдём значения произвольных постоянных  $c_1$  и  $c_2$ :

$$
\begin{cases}\ny = (c_1 - 4x)\cos x + c_2 \sin x, \\
y = (c_2 - 4)\cos x + (4x - c_1)\sin x\n\end{cases}
$$

При  $x=0$ ,  $y=1$ ,  $y'=0$  имеем  $c_1 = 1, c_2 = 4$ .

Запишем ответ – частное решение уравнения:  $y = (1-4x)\cos x + 4\sin x$ .

#### Упражнения.

следующих линейных неоднородных дифференциальных Для уравнений определить вид частного решения не находя числовых значений коэффициентов:

1) 
$$
y'' + 3y' = e^x
$$
.  
\n2)  $y'' + 7y' = e^{-7x}$ .  
\n3)  $y'' - 8y' + 16y = (1 - x)e^{4x}$ .  
\n4)  $y'' - 10y' + 25y = e^{5x}$ .  
\n5)  $4y'' - 3y' = x \cdot e^{\frac{3}{4}x}$ .  
\n6)  $y'' - 4y' = x \cdot e^{4x}$ .  
\n7)  $y'' + 25y = \cos 5x$ .  
\n8)  $y'' + y = \sin x - \cos x$ .  
\n9)  $y'' + 4y' + 8y = e^{2x} (\sin 2x + \cos 2x)$ .  
\n10)  $y'' - 4y' + 8y = e^{2x} (\sin 2x - \cos 2x)$ .

11) 
$$
y'' + 6y' + 13y = e^{-3x} \cdot \cos 2x
$$
.  
\n12)  $y''' + y = x$ .  
\n13)  $y'' - y = e^x \cdot x \cdot \sin x$ .  
\n14)  $y'' + y = x \cdot \cos x$ .  
\n15)  $y''' - y' = e^x \sin x + 2x^2$ .  
\n16)  $y'' - 2y' + 2y = e^x \cdot \sin x$ .  
\n17)  $y'' + 4y = x^2 \cdot \sin^2 x$ .  
\n18)  $y'' - 4y' = \cos^2 4x$ .  
\n19)  $y'' - 7y' = (x - 1)^2$ .  
\n20)  $y'' - 4y' + 13y = e^{2x}(x^2 \cos 3x - x \sin 3x)$ .  
\n21)  $y'' - 2y' + 2y = e^x + x \cos x$ .  
\n22)  $y'' - 8y' + 20y = 5xe^{4x} \cdot \sin 2x$ .  
\n23)  $y'' - 2y' + 2y = (x + e^x) \sin x$ .  
\n24)  $y'' + 2y' + y = x \cdot (e^{-x} - \cos x)$ .  
\n25)  $y'' - 6y' + 8y = 5 \cdot x e^{2x}$ .

Решить следующие линейные неоднородные уравнения с правой частью специального вида методом подбора частного решения по виду правой  $uacmu$ :

1) 
$$
y'' + 4y' + 4y = 8e^{-2e}
$$
.  
\n2)  $y'' + y = 2(1 - x)$ ;  $y(0) = 2$ ,  $y'(0) = -2$ .  
\n3)  $y'' + 4y' + 3y = 9e^{-3x}$ .  
\n4)  $y'' - 6y' + 9y = 9x^2 - 12x + 2$ ;  $y(0) = 1$ ,  $y'(0) = 3$ .  
\n5)  $7y'' - y' = 14x$ .  
\n6)  $y'' + 9y = 36e^{3x}$ ;  $y(0) = 2$ ,  $y'(0) = 6$ .  
\n7)  $y'' + 3y' = 3xe^{-3x}$ .  
\n8)  $y'' - 4y' + 4y = 2e^{2x}$ ;  $y(0) = y'(0) = 0$ .  
\n9)  $y'' + 5y' + 6y = 10(1 - x)$   $e^{-2x}$ .

10) 
$$
y'' + y' = e^{-x}
$$
;  $y(0) = 1$ ,  $y'(0) = -1$ .  
\n11)  $y'' + 2y' + 2y = 1 + x$ .  
\n12)  $y'' + 6y' + 9y = 10 \sin x$ ;  $y(0) = y'(0) = 0$ .  
\n13)  $y'' + y' + y = (x + x^2)e^x$ .  
\n14)  $y'' + y = 2\cos x$ ;  $y(0) = 1$ ,  $y'(0) = 0$ .  
\n15)  $y'' + 4y' - 2y = 8 \sin 2x$ .  
\n16)  $y'' + 4y = \sin x$ ;  $y(0) = y'(0) = 1$ .  
\n17)  $y'' + y = 4x \cos x$ .  
\n18)  $y'' + y = 4x \cos x$ ;  $y(0) = 0$ ,  $y'(0) = 1$ .  
\n19)  $4y'' + 8y' = x \sin x$ .  
\n20)  $y'' - 3y' + 2y = x e^x$ .  
\n21)  $y'' - 2y' 2e^x$ ;  $y(1) = -1$ ,  $y'(1) = 0$ .  
\n22)  $y'' + y = 4e^x$ ;  $y(0) = 4$ ,  $y'(0) = -3$ .  
\n23)  $y'' - y = x^2 - x + 1$ ;  
\n24)  $y'' - 2y' + y = 4e^x$ ;  
\n25)  $y'' + y = 6 \sin 2x$ ;  
\n26)  $y'' - 2y' + 2y = 2x$ ;  
\n27)  $y'' + 4y' + 4y = xe^{-2x}$ ,  $y(0) = 0$ ,  $y'(0) = 1$ .

## § 10. Системы дифференциальных уравнений

### Нормальная система дифференциальных уравнений

Нормальная система двух дифференциальных уравнений 1 порядка с двумя неизвестными имеет вид

$$
\begin{cases}\n\frac{dy}{dx} = f_1(x, y, z), \\
\frac{dz}{dx} = f_2(x, y, z),\n\end{cases}
$$

где *х* - аргумент; *у, z* - искомые функций.

Порядок системы определяется числом входящих в неё уравнений; Система- нормальная система II порядка.

Совокупность функций

 $y = \varphi_1(x), z = \varphi_2(x)$ , определенных и непрерывно дифференцируемых в интервале  $(a, b)$ , называется **решением системы** в этом интервале, если она обращает в тождество каждое уравнение системы:

$$
\frac{d\varphi_1}{dx} = f_1[x, \varphi_1(x), \varphi_2(x)]
$$

$$
\frac{d\varphi_2}{dx} = f_2[x, \varphi_1(x), \varphi_2(x)]
$$

Нормальная система II порядка допускает общее решение, содержащее две произвольных постоянных:

$$
y = \varphi_1(x, c_1, c_2),
$$
  

$$
z = \varphi_2(x, c_1, c_2).
$$

Решение, удовлетворяющее начальным условиям

 $y \Big|_{x=x_0} = y_0$ ,<br>  $z \Big|_{x=x_0} = z_0$ .<br>
Называется **частным решением** системы.

Пример. Найти общее решение системы дифференциальных уравнений

$$
\begin{cases}\n\frac{dz}{dt} = y, \\
\frac{dy}{dt} = 2y.\n\end{cases}
$$

Решение: Имеем простейший случай, когда одно из уравнений - второе содержит только одну искомую функцию. Решим его:

$$
\int \frac{dy}{y} = 2 \int dt.
$$
  
\n
$$
\ln|y| = 2t + \ln|c_1|,
$$
  
\n
$$
y = c_1 e^{2t}.
$$

Подставим полученную функцию в первое уравнение системы:

$$
\frac{dz}{dt} = c_1 e^{2t}.
$$
  

$$
\int dz = c_1 \int e^{2t} dt
$$
  

$$
z = \frac{c_1}{2} e^{2t} + c_2.
$$
  

$$
e^{2t} + c_2.
$$

OTBET:  $\begin{cases} z = \frac{c_1}{2} e^{2t} \\ y = c_1 e^{2t} \end{cases}$ 

В общем случае нормальная система II порядка решается сведением её к равносильному уравнению II порядка относительно одной из искомых функций.

Пример. Найти частное решение системы дифференциальных уравнений

$$
\begin{cases}\n\frac{dy}{dx} = \frac{1}{z - x}, \ y(0) = 1 \\
\frac{dz}{dx} = 1 - \frac{1}{y}, \ z(0) = 2.\n\end{cases}
$$

Решение: Продифференцируем одно из уравнений системы. Например, если мы хотим свести систему к равносильному её уравнению II порядка относительно функции у, необходимо продифференцировать первое уравнение системы:

$$
\frac{d^2 y}{dx^2} = \frac{1}{(z - x)^2} \left( 1 - \frac{dz}{dx} \right).
$$
 (a)

Выразим из данной системы функцию z и её производную  $\frac{dz}{dx}$ .

$$
z = x + \frac{1}{\frac{dy}{dx}},
$$
(6)  

$$
\frac{dz}{dx} = 1 - \frac{1}{y}.
$$

Подставим функцию z и её производную  $\frac{dz}{dr}$  в уравнение (a):

$$
\frac{d^2 y}{dx^2} = \frac{1}{y} \left(\frac{dy}{dx}\right)^2
$$

Решим уравнение (а)

 $y'' = \frac{1}{y}(y')^2$  - уравнение II порядка, допускающее понижение подстановкой

$$
y' = p(y), y'' = p'(y)p(y);
$$
  
\n
$$
ypp' = p^2, \int \frac{dp}{p} = \int \frac{dy}{y}, p = c_1y;
$$
  
\n
$$
y' = c_1y, \int \frac{dy}{y} = c_1 \int dx, y = c_2 e^{c_1x}
$$

Найдём функцию z по формуле (б):

$$
z = x + \frac{1}{y'} = x + \frac{1}{c_1 c_2 e^{c_1 x}} = x + \frac{1}{c_1 c_2} e^{-c_1 x}.
$$

Запишем общее решение системы:

$$
y = c_2 e^{c_1 x}
$$

$$
z = x + \frac{1}{c_1 c_2} e^{-c_1 x}
$$

Найдём произвольные постоянные:

При  $x = 0$ ,  $y = 1$ ,  $z = 2$  имеем

$$
\begin{cases} c_2 = 1 \\ \frac{1}{c_1 c_2} = 2 \end{cases} \Rightarrow c_1 = \frac{1}{2}, c_2 = 1.
$$

Запишем ответ:

$$
\begin{cases}\ny = e^{\frac{1}{2}x}, \\
z = x + 2e^{-\frac{1}{2}x}.\n\end{cases}
$$

## Упражнения.

## Найти общее решение системы дифференциальных уравнений:

1) 
$$
\begin{cases} \frac{dy}{dx} = -2y, \\ \frac{dz}{dx} - z. \end{cases}
$$
  
\n2) 
$$
\begin{cases} x' = 5x + 2y \\ y' = 2x + 2y \end{cases}
$$
  
\n3) 
$$
\begin{cases} y' = y + z \\ z' = y + z + x \end{cases}
$$
  
\n4) 
$$
\begin{cases} y' = z + w \\ z' = 3y + w \\ w' = 3y + z \end{cases}
$$
  
\n5) 
$$
\begin{cases} \frac{dx}{dt} = y + 1 \\ \frac{dy}{dt} = x + 1 \end{cases}
$$
  
\n6) 
$$
\begin{cases} \frac{dx}{dt} = x - 5y \\ \frac{dy}{dt} = 2x - y \end{cases}
$$
  
\n7) 
$$
\begin{cases} \frac{dx}{dt} = 2x + y \\ \frac{dy}{dt} = -x + 4y \end{cases}
$$
  
\n8) 
$$
\begin{cases} \frac{dx}{dt} = 3x - y + z \\ \frac{dy}{dt} = -x + 5y - z \end{cases}
$$
  
\n9) 
$$
\begin{cases} \frac{dx}{dt} = x - 5y \\ \frac{dy}{dt} = 2x - y \end{cases}
$$
  
\n10) 
$$
\begin{cases} \frac{dz}{dt} = y, \\ \frac{dy}{dt} = 2y. \end{cases}
$$

6) 
$$
\begin{cases} \frac{dx}{dt} = 2x + y \\ \frac{dy}{dt} = 3x + 4y \end{cases}
$$

#### МИНИСТЕРСТВО НАУКИ И ВЫСШЕГО ОБРАЗОВАНИЯ РОССИЙСКОЙ ФЕДЕРАЦИИ

ФГБОУ ВО «Уральский государственный горный университет»

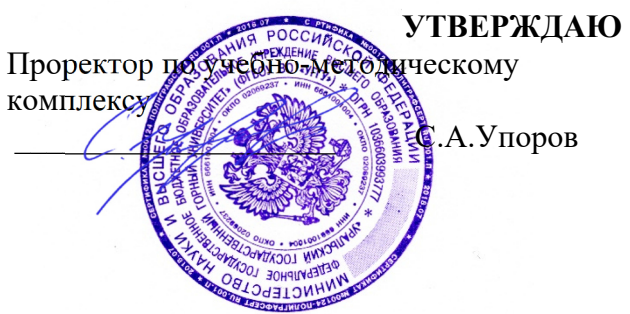

# **МЕТОДИЧЕСКИЕ УКАЗАНИЯ ПО САМОСТОЯТЕЛЬНОЙ РАБОТЕ СТУДЕНТОВ**

# **Б1.В.ДВ.01.01.05 ФИЗИКА КОНДЕНСИРОВАННОГО СОСТОЯНИЯ**

Направление подготовки: *28.03.02 Наноинженерия* 

Профиль: *Наноматериалы для новых технологий*

форма обучения: очная

Автор: Горбатов В.И., к.ф.-м.н., Полев В.Ф., к.ф.-м.н.

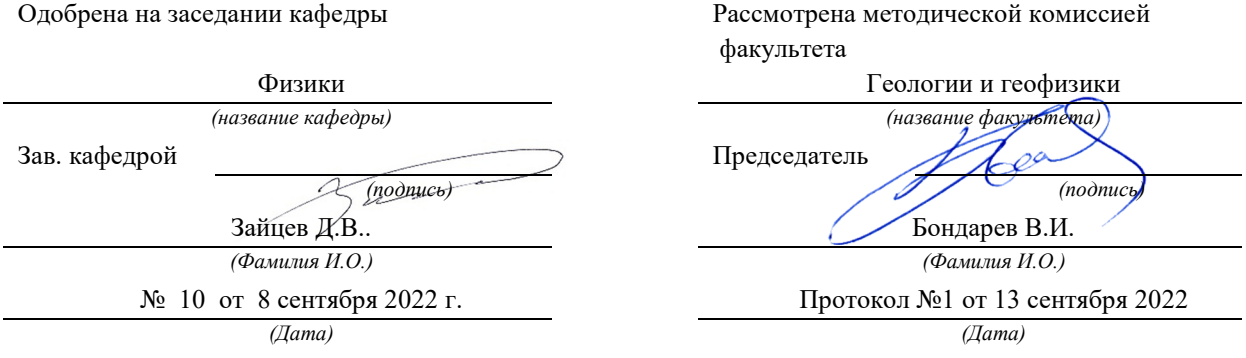

Екатеринбург 2022

## **ЛАБОРАТОРНАЯ РАБОТА № 61**  ИССЛЕДОВАНИЕ ХАРАКТЕРИСТИК ГАЗОРАЗРЯДНОГО СЧЕТЧИКА ЧАСТИЦ

#### **1. Цель работы**

*Целью работы* является ознакомление с устройством, принципом действия счетчика Гейгера-Мюллера, снятие его характеристики, по которой надо выбрать рабочее напряжение и определить наклон плато Гейгера.

### **2. Краткая теория**

#### **2.1. Элементарные сведения**

Радиометрические приборы предназначены для регистрации и изучения  $\alpha$ -,  $\beta$ - и  $\gamma$ -излучений, испускаемых горными породами, космического излучения, процессов поглощения излучений при прохождении через вещество и т. д. Подобные приборы широко применяются для поисков и разведки месторождений полезных ископаемых, в системах автоматизации производственных процессов и устройствах радиационной защиты. Радиометры применяются для измерения естественной радиоактивности горных пород.

Радиометрический прибор состоит из детектора излучения, преобразующего энергию излучения в электрические сигналы, и электронной схемы, обеспечивающей измерение этих сигналов.

*Применяются детекторы двух типов:* 

– сцинтилляционные, в которых энергия частицы преобразуется в видимый свет, а последний – в электрический сигнал с помощью фотодатчика;

– газоразрядные счетчики Гейгера-Мюллера, в которых для регистрации  $\beta$ -частиц и  $\gamma$ -квантов используется явление ионизации.

Счетчик может использоваться для счета фотонов космических лучей, а также частиц, излучаемых радиоактивным препаратом, помещенным вблизи корпуса прибора. В данной работе с помощью счетчика изучается естественный радиоактивный фон, создаваемый космическими лучами и естественными радиоактивными элементами, рассеянными в окружающей среде.

 Счетчик представляет собой цилиндрический конденсатор, внутренним электродом которого является тонкая металлическая нить (анод), внешним электродом (катодом) служит металлический цилиндр (рис. 1). Межэлектродное пространство заполняется инертным газом (обычно аргоном) под небольшим давлением.
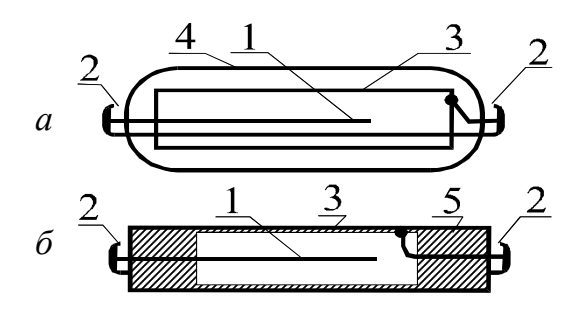

Рис. 1. Конструкции газоразрядных счетчиков: *а –* в стеклянном корпусе; *б –* в металлическом корпусе:  $1 - \text{анод}; 2 - \text{контакты}; 3 - \text{ катод};$ 4 – стеклянный баллон; 5 – изоляционное уплотнение

т. е. импульс тока.

На рис. 2 приведена прин-ципиальная схема включения счетчика. На катод от источника напряжения *Е* подается отрицательный потенциал порядка 300 ÷ 400 В, положительный полюс источни-ка через сопротивление *R* подключен к аноду.

Попадающая внутрь счетчика частица вызывает ионизацию газа. При наличии достаточного напряжения между электродами возникает разряд,

Гашение разряда осуще-ствляется путем добавления к инертному газу

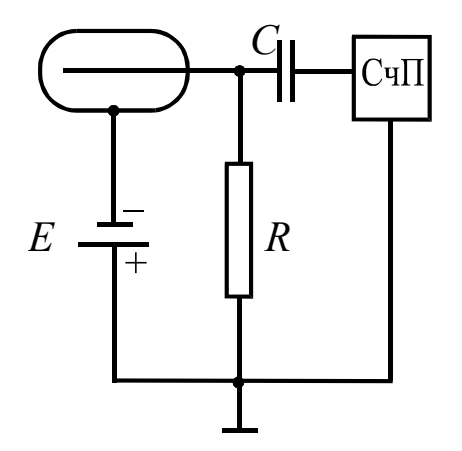

Рис. 2. Принципиальная схема включения счетчика

многоатомных соединений (например, паров спирта). Счетчики с таким заполнением называются само-гасящимися. Импульс напряже-ния, возникающий на сопро-тивлении *R*, через конденсатор *С* передается на вход счетного прибора СчП, который осуществляет подсчет числа импульсов, а значит, и частиц.

#### **2.2. Механизм протекания газового разряда. Виды разряда**

**Газы при нормальных условиях являются хорошими изоляторами, так как состоят из нейтральных молекул и практически не содержат свободных зарядов (электронов и ионов). Газ становится проводником электричества, когда некоторая часть его молекул ионизируется, т. е. расщепляется на ионы и свободные электроны. Электроны могут присоединяться к** 

**нейтральным молекулам, превращая их в отрицательные ионы. Следовательно, в ионизированном газе имеются положительные, отрицательные ионы и свободные электроны. Прохождение электрического тока через газы называется** *газовым разрядом.* 

Ионизация газов происходит при нагревании, воздействии коротковолнового электромагнитного излучения (рентгеновского или γ-излучения) или корпускулярного излучения (α-, β-излучений).

 Рассмотрим цепь, содержащую газовый промежуток ГП (рис. 3), подвергающийся непрерывному постоянному воздействию ионизирующего излучения ИИ. Газ в промежутке приобретает некоторую электропроводность, и в цепи потечет ток, зависимость которого от приложенного напряжения показана на рис. 4.

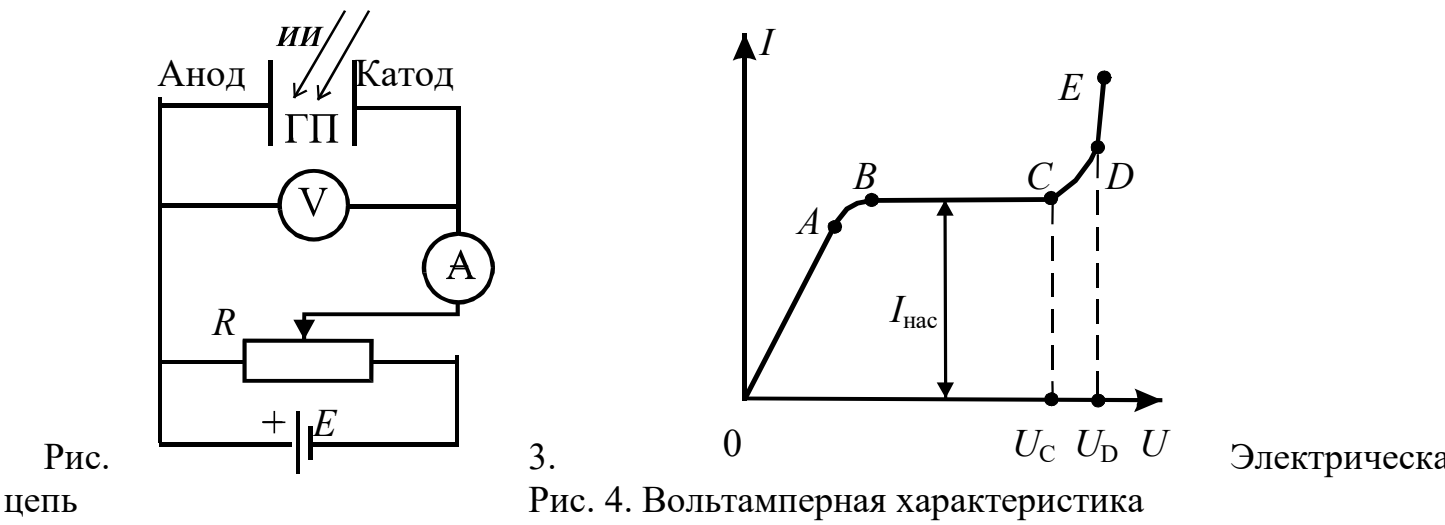

с газовым промежутком газового разряда

На участке *ОА* ток возрастает пропорционально напряжению (увеличивается число электронов и ионов, достигших электродов), т. е. выполняется закон Ома.

 Затем рост силы тока замедляется (участок *АВ*) и прекращается совсем (участок *ВС*). Это происходит, когда все ионы и электроны, создаваемые ионизирующим излучением в единицу времени, достигают электродов за это же время. В результате ток насыщения *I*нас является мерой ионизирующего действия излучения: чем больше мощность излучения, тем больше ток насыщения.

При не очень большом напряжении между электродами  $(U < U<sub>C</sub>)$  ток в цепи обусловлен только ионами и электронами, возникающими за счет внешнего источника ионизации. Этот ток очень мал по величине и прекращается сразу же после окончания действия внешнего источника ионизации. Такой разряд называется *несамостоятельным.* На механизме несамостоятельного газового разряда основана работа ионизационных камер.

При дальнейшем увеличении напряжения (*U > U*С), возникающие под действием ионизирующего излучения электроны, сильно ускоренные электрическим полем, сталкиваясь с нейтральными молекулами газа, ионизируют их, в результате чего образуются вторичные электроны и положительно заряженные ионы. Эти ионы движутся к катоду, а электроны к аноду, ионизируя на своем пути молекулы газа. Следовательно, общее количество электронов и ионов будет возрастать по мере продвижения электронов к аноду лавинообразно. Описанный процесс называется *ударной ионизацией* и служит причиной увеличения тока на участке *СD* (см. рис. 4).

**Кроме этого** *действует еще ряд процессов, приводящих к возникновению электронных лавин***.** 

На рис. 5 схематично показаны эти процессы:

**1 – первичные электроны ионизируют нейтральные молекулы, при этом возникают вторичные электроны и положительные ионы;** 

2 – ускоренные полем положительные ионы, ударяясь о катод, выбивают из него электроны;

3 – положительные ионы, сталкиваясь с молекулами газа, переводят их в возбужденное состояние, а при переходе в нормальное состояние испускается фотон;

4 – фотон с высокой энергией может ионизировать нейтральную молекулу;

5 – выбивание электронов из катода под действием фотонов;

6 – положительные ионы ионизируют нейтральные молекулы.

Последний процесс возникает при напряжении *U >UD*, когда положительные ионы приобретают энергию, достаточную для ионизации молекул газа, и к катоду устремляются ионные лавины. При этом ток растет уже практически без увеличения напряжения (самостоятельный разряд, участок *DЕ* на рис. 4). Напряжение *UD*, при котором возникает самостоятельный разряд, называется *напряжением пробоя*. Число электронов и ионов при этом лавинообразно возрастает.

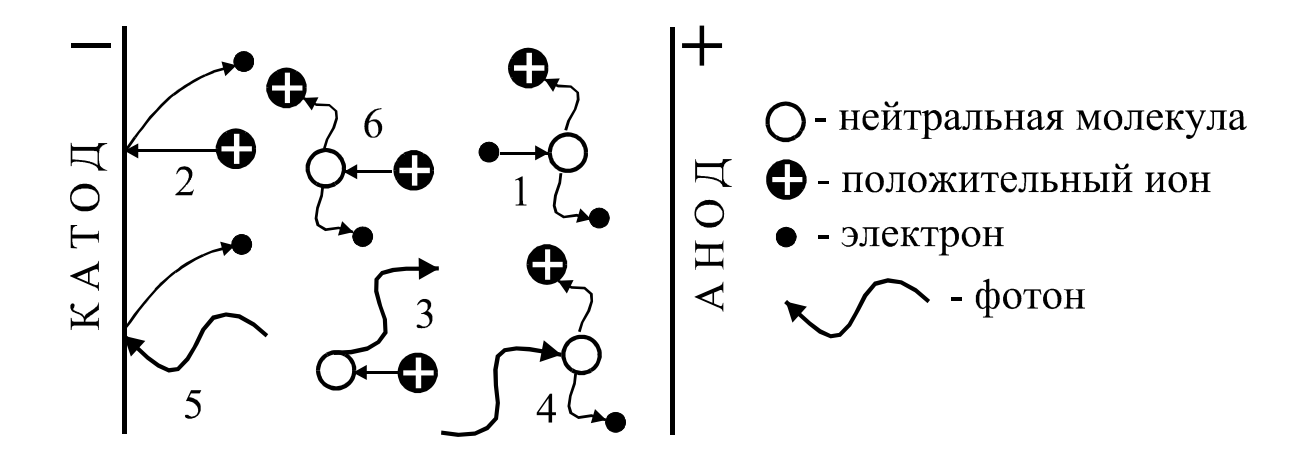

Рис. 5. Процессы, приводящие к усилению газового разряда

### **2.3. Физические процессы в счетчике Гейгера-Мюллера**

В зависимости от характера используемого разряда счетчики делятся на *пропорциональные* и счетчики *с самостоятельным разрядом* (счетчики Гейгера-Мюллера).

В пропорциональных счетчиках для усиления ионизации используется полусамостоятельный разряд, наблюдающийся в переходной области от тока насыщения к самостоятельному разряду (участок *СD* на рис. 4). Свободные электроны, возникающие между электродами, в результате воздействия ионизирующей частицы при движении в электрическом поле приобретают энергию, достаточную для ионизации ударом. Усиление ионизационного тока в указанных пределах напряжения может быть использовано для регистрации частиц разной ионизирующей способности. Так как такие частицы, попадая в прибор, образуют неодинаковое число пар ионов, импульс тока, отмечаемый счетчиком, оказывается пропорциональным величине начальной ионизации и, соответственно, энергии частицы.

Если постепенно увеличивать напряжение на электродах пропорционального счетчика, то при напряжении *UD* произойдет пробой разрядного промежутка, т. е. вспыхнет самостоятельный разряд. Счетчик с самостоятельным разрядом характеризуется тем, что величина импульса тока не зависит от первоначальной ионизации. Попадающая в счетчик частица в этом случае как бы «спускает курок», следствием чего является почти мгновенный импульс тока самостоятельного разряда. Работа счетчика Гейгера-Мюллера основана на механизме самостоятельного разряда.

Для того, чтобы получать от отдельных частиц раздельные импульсы, необходимо возникший разряд быстро прервать (погасить). В зависимости от того, каким способом осуществляется гашение разряда, счетчики бывают *самогасящиеся и несамогасящиеся.*

Рассмотрим механизм разряда в трубке самогасящегося счетчика. При попадании частицы в нем происходит ионизация газа (образование электронов и положительных ионов). Электроны под действием поля начинают двигаться к нити (аноду). Вдали от нити энергия, приобретаемая электроном в конце свободного пробега, недостаточна для того, чтобы вызвать ионизацию ударом, поэтому здесь происходит только возбуждение молекул газа. Вблизи нити градиент потенциала резко возрастает, и, соответственно, возрастает энергия, приобретаемая электроном. Поэтому, начиная с некоторого расстояния от нити, возможны ионизация ударом и образование электронных и ионных лавин. Возникшие лавины электронов, благодаря большой подвижности, быстро устремляются к нити, в то время как положительные ионы, будучи малоподвижными, образуют вокруг нити «чехол», который относительно медленно перемещается по радиусам к цилиндрическому катоду. Эти ионы создают положительный пространственный заряд, ослабляющий поле вблизи нити, вследствие чего разряд прекращается. Для подавления дополнительных процессов, препятствующих гашению разряда (см. рис. 5), к газу, заполняющему счетчик, добавляется примесь многоатомного органического газа (например, спирта). Гасящее действие многоатомного газа основано на том, что возбужденные каким-либо способом молекулы спирта распадаются на нейтральные атомные группы. При этом не излучается энергия в виде квантов света, которые вызывали бы ионизацию газа и появление дополнительных электронных лавин.

Стекая с нити во внешнюю цепь, электроны вызывают в ней импульс тока длительностью около 5 мкс. Вследствие стекания электронов и перемещения чехла положительных ионов, поле в трубке и потенциал нити постепенно восстанавливаются, и, приблизительно через 200 мкс, счетчик готов к регистрации следующей частицы.

Рассмотрим теперь механизм гашения разряда, точнее, механизм предупреждения новой вспышки самостоятельного разряда вслед за окончанием первоначального. Продолжение разряда в виде новой вспышки могло бы иметь место одновременно с восстановлением потенциала нити за счет электронной эмиссии на катоде, вызываемой фотонами или положительными ионами (см. рис. 5). Появляющиеся при этом свободные электроны могли бы снова «спускать курок», и разряд в виде импульсов мог бы происходить непрерывно. Это

не происходит благодаря добавлению паров спирта. Поглощение фотонов молекулами спирта протекает настолько интенсивно, что фотоны, образовавшиеся при разряде, практически не попадают на катод. Свободные электроны могут появляться у катода также при нейтрализации положительных ионов, достигающих катода, поскольку при попадании иона на катод образуется нейтральный, но возбужденный атом, который за счет энергии возбуждения может вырвать электрон из катода. Однако ионы аргона не достигают катода, они во время перемещения успевают нейтрализоваться, отбирая электроны у молекул спирта, так как потенциал ионизации молекул спирта меньше соответствующего потенциала аргона. Ионы спирта, приближаясь к катоду, нейтрализуются и превращаются в возбужденные молекулы, которые диссоциируют и не выбивают из катода свободных электронов.

Статистический характер этих процессов допускает отдельные ложные, или самопроизвольные, разряды, не связанные с прохождением через счетчик ионизирующих частиц. Качество счетчика зависит от числа таких ложных импульсов, для выявления которых снимают счетную характеристику, представляющую собой зависимость числа импульсов *N*, регистрируемых в единицу времени, от напряжения *U* на счетчике. Примерный ее вид показан на рис. 6.

При *U < U*1 напряжение недостаточно для обеспечения разряда при попадании на счетчик  $\beta$ -частицы или  $\gamma$ -кванта, поэтому  $N = 0$ . Когда  $U_1$ < $U$ < $U_2$ , только отдельные частицы могут вызвать разряд, причем с увеличением  $U$  вероятность разряда возрастает. При  $U_2 < U < U_3$  каждая частица вызывает разряд в счетчике. Эта область называется плато Гейгера, посредине которого обычно выбирается рабочее напряжение *U*Р на счетчике. При *U > U*3 начинается электрический пробой счетчика, при котором ионизация газа происходит только за счет электрического поля между катодом и анодом, и эксплуатировать его в таких условиях нельзя.

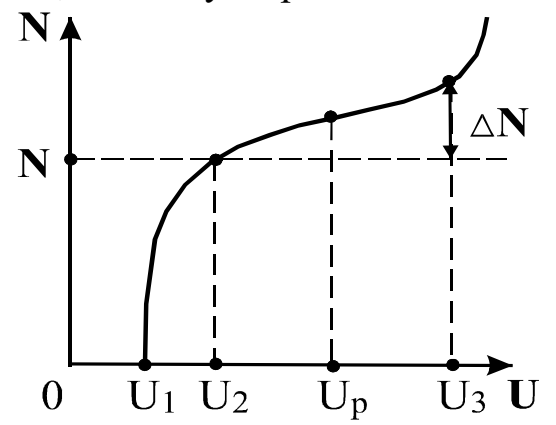

Рис. 6. Счетная характеристика

## **3. Выполнение работы**

## **3.1. Функциональная схема лабораторной установки**

Схема лабораторной установки для исследования характеристик счетчика Гейгера-Мюллера приведена на рис. 7. Напряжение на счетчик подается с регулируемого источника постоянного напряжения РИПН. Регулировка напряжения осуществляется резистором, помещенным на передней панели блока. Подаваемое на счетчик напряжение регистрируется вольтметром *V*. Импульсы напряжения, возникающие на сопротивлении *R* при попадании на счетчик частицы, через конденсатор *С* подаются на усилитель-ограничитель УО, а затем на пересчетный прибор ПСО2-4, который производит подсчет импульсов за заданный интервал времени.

# **3.2. Включение приборов**

Подключите кабелями блок питания и пересчетный прибор к сети переменного тока 220 В, нажмите клавишу «сеть», при этом загорится цифровая индикация прибора ПСО2-4. При нажатии клавиши «сброс» на табло индикации возникает нулевое показание.

*Проведите проверку функционирования прибора ПСО2-4 с помощью встроенной системы контроля в следующем порядке:*

 – нажмите клавишу «вывод», установив ее в положение «однократно» и клавишу «проверка»;

– установите переключатель *N-T* в положение *N*, а переключатель «экспозиция *Т /S/ -* число импульсов х100» в положение 1 с, нажав клавишу 1;

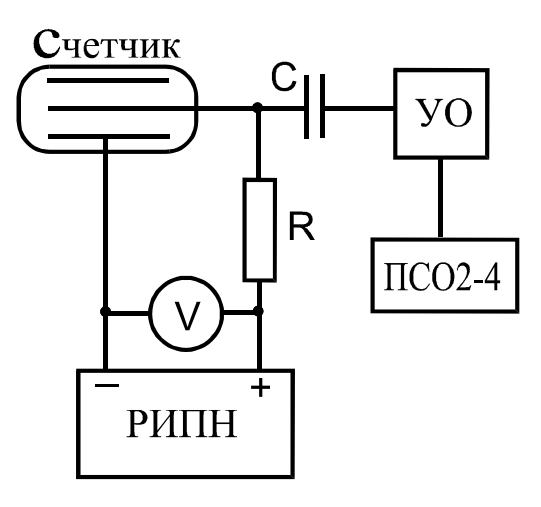

#### Рис. 7. Функциональная схема лабораторной установки

– установите переключатель «генератор» в положение «внутренний», а переключатель «управление» – в положение «автоматическое», при этом обе клавиши должны быть отжаты;

– поставьте переключатель «  $\Pi$  »  $\Pi$  положение « »,  $\Pi$ клавишу;

– нажмите клавишу «пуск», при этом счет автоматически остановится через 1 с, а индикация счетчика наберет число импульсов *N =* 100, затем нажмите клавишу «сброс».

Проведите аналогичные замеры при положениях переключателя *Т /S/* 10 и 100, проверьте соответствующие показатели индикатора, указанные в табл. 1.

В процессе работы прибора загорается лампочка индикации «счет».

 Отожмите клавишу «проверка», нажмите клавишу «сброс», установите время экспозиции 100 с.

Прибор ПСО2-4 подготовлен к измерениям.

Установите резистор «Peг. напряжения/тока/» на блоке питания в крайнее левое положение, соответствующее минимальному выходному напряжению. Включите тумблер «сеть» блока питания, при этом загорается сигнальная лампочка.

Плавно установите напряжение 300 В, нажмите клавишу «пуск» и определите минимальное напряжение, при котором начинается подсчет импульсов.

Таблица 1

## **Проверка показаний индикатора при разных положениях переключателя** *Т /S/*

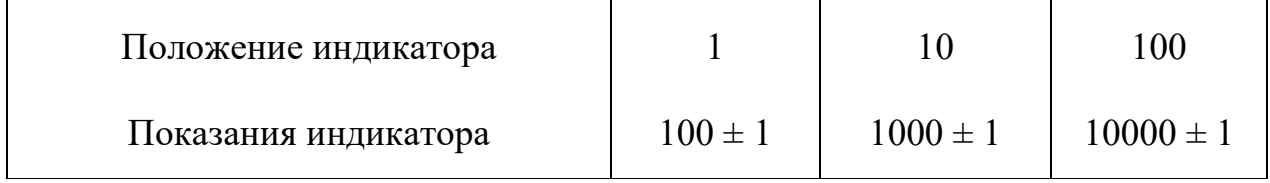

 Так как интенсивность космических лучей испытывает случайные колебания, подсчет импульсов при данном напряжении производится не менее трех раз и берется среднее число импульсов *<N>.* 

Результаты измерений записывают в табл. 2.

Таблица 2

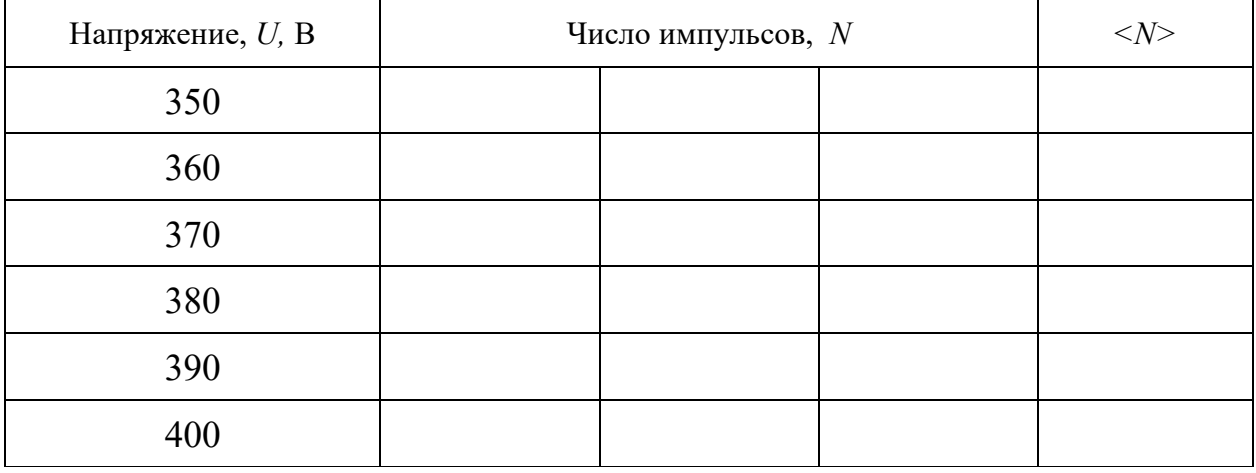

#### **Зависимость числа импульсов от напряжения**

На начальном круто возрастающем участке счетной характеристики рекомендуется измерения проводить с шагом 5 В, если позволяет точность вольтметра.

Увеличивая напряжение на (10, 15, 25) В (в зависимости от цены деления прибора), провести измерения до напряжения 400 В.

По данным наблюдений постройте график зависимости числа импульсов от напряжения на счетчике, т. е. счетную характеристику (см. рис. 6). По графику определите рабочее напряжение *U*Р*.*

Наклон плато α определяется по формуле

$$
\alpha = \frac{\Delta N \cdot 100^{-9/6}}{N \cdot \Delta U} ,
$$

.

где Δ*N* – приращение скорости счета на плато;

*N* – скорость счета на плато;

Δ*U* – приращение напряжения на плато.

По окончании работы уменьшают напряжение на счетчике до нуля и выключают приборы.

# **Внимание! В процессе работы запрещается снимать защитные колпачки с трубки, так как на них подается высокое напряжение.**

При нажатии клавиш не надо прилагать больших усилий.

Если напряжение измеряется с помощью цифрового вольтметра, то нужно пользоваться инструкцией по его эксплуатации, находящейся на рабочем столе.

#### КОНТРОЛЬНЫЕ ВОПРОСЫ И ЗАДАЧИ

1. Что представляет собой счетчик Гейгера-Мюллера?

2. Поясните несамостоятельный и самостоятельный газовые разряды.

 3. Чем отличаются пропорциональные счетчики от счетчиков с самостоятельным разрядом?

 4. Поясните образование лавины ионов в счетчике под действием одной частицы.

5. Объясните механизм самогашения счетчика.

 6. Почему скорость счета при одном и том же напряжении на счетчике разная?

 7. Какая часть счетной характеристики называется плато Гейгера, как находятся наклон плато и рабочее напряжение?

 8. Почему при низких напряжениях на счетчике частицы не регистрируются?

9. Задача. При измерении периода полураспада короткоживущего радиоактивного вещества использовали счетчик импульсов. В течение одной минуты было зарегистрировано 250 импульсов, а спустя один час после начала измерений 92 импульса в минуту. Определите постоянную радиоактивного распада и период полураспада.

 $O$ твет:  $\lambda = 1$  час<sup>-1</sup>,  $T = 0.69$  час

 10. Задача. При помощи ионизационного счетчика исследуется активность некоторого радиоактивного изотопа. В начальный момент времени счетчик дает 75000 отсчетов за время *t* = 10 с. Какое число отсчетов за время  $t = 10$  с дает счетчик по истечении времени  $t = T/2$ ? Считать *Т*  $>> 10 c$ .

Ответ: 53000 отсчетов

#### СПИСОК ЛИТЕРАТУРЫ

 *Волькенштейн B. C.* Сборник задач по общему курсу физики. М.: Наука, 1990. 400 с.

 *Детлаф А. А., Яворский Б. М.* Курс физики. Т. 2. М.: Высшая школа, 1989. 607 с.

*Дахнов В. Н.* К познанию недр Земли. М.: Недра, 1968. 143 с.

*Савельев И. В.* Курс общей физики. Т. 2. М.: Наука, 1988. 496 с.

 *Трофимова Т. И.* Курс физики. М.: Высшая школа, 1994. 541 с.

# **ЛАБОРАТОРНАЯ РАБОТА № 62 ОПРЕДЕЛЕНИЕ МАКСИМАЛЬНОЙ ЭНЕРГИИ И КОЭФФИЦИЕНТА ПОГЛОЩЕНИЯ БЕТА-ИЗЛУЧЕНИЯ**

## **1. Цель работы**

*Целью работы* является изучение свойств радиоактивных излучений, измерение интенсивностей фона и β-излучения, снятие кривой поглощения и определение коэффициента поглощения.

# **2. Краткая теория**

#### **2.1. Общие сведения о радиоактивности**

Радиоактивностью называется способность атомных ядер некоторых элементов (U, Th, Sr и других) самопроизвольно превращаться в другие ядра с испусканием различных видов частиц и электромагнитного излучения, объединяемых общим термином - радиоактивное излучение.

Исследование процессов распространения радиоактивного излучения в электрическом и магнитном полях позволило выделить три основные компоненты, выяснить их природу и свойства. Оказалось, что в магнитном поле узкий пучок радиоактивного излучения расщепляется на три составляющие:

- слабоотклоняемый пучок «тяжелых» положительно заряженных частиц (α-излучение);

– сильноотклоняемый пучок отрицательных частиц (β-излучение);

- неотклоняемый пучок (у-излучение).

 $\alpha$ -излучение (рис. 1, *а*) представляет собой поток ядер гелия  ${}_{2}He^{4}$ , которые состоят из двух протонов и двух нейтронов.

Масса *m* гротона в 1836, а масса нейтрона  $m_n$  в 1839 раз больше массы электрона  $m_e$ , которая равна 9,1 $\cdot 10^{-31}$  кг. Заряд нейтрона равен нулю, а заряд протона численно равен заряду электрона:

$$
q_P = e = 1,6.10^{-19}
$$
 K $\pi$ .

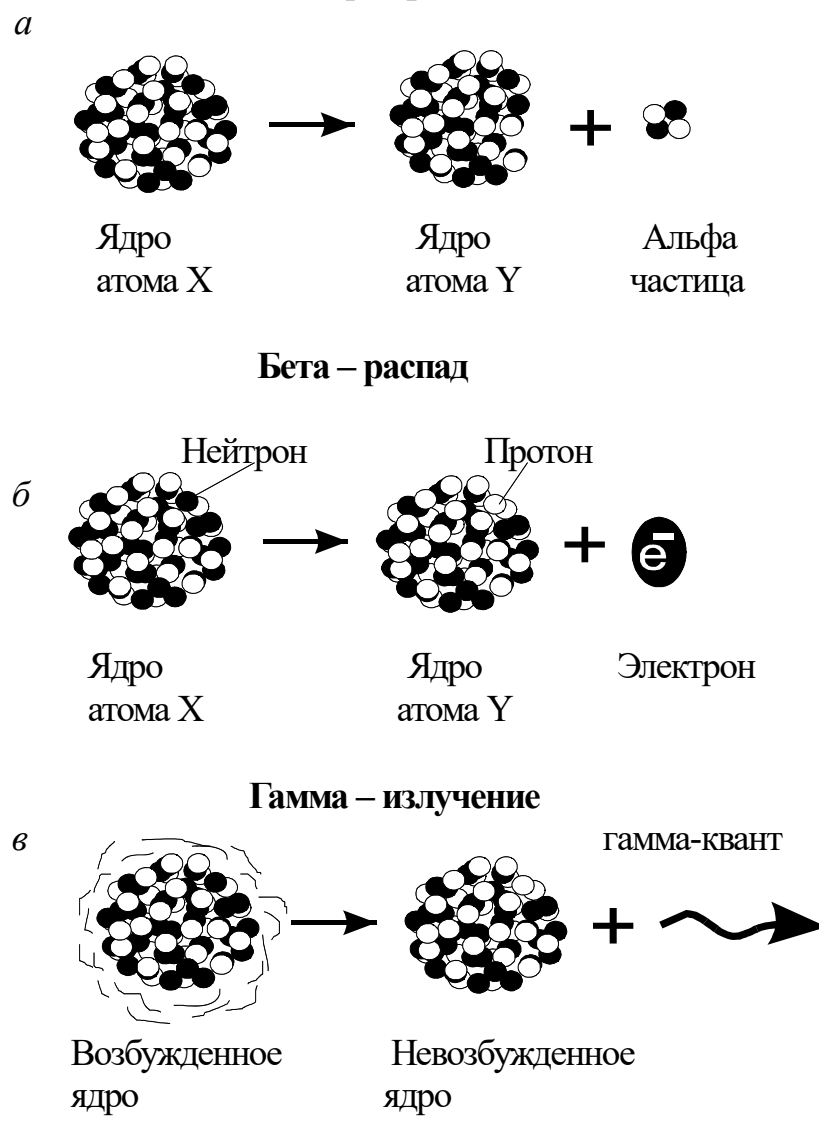

Рис. 1. Основные виды ядерных превращений, приводящие к испусканию радиоактивных излучений: *а* – α-распад; *б* – β-распад; *в* – γ-излучение

*-частицы обладают следующими свойствами:* 

– отклоняются в электрическом и магнитном полях;

– обладают высокой ионизирующей способностью (образуют  $10^3 \div 10^4$  ионов на 1 мм пути в воздухе);

– имеют малую проникающую способность (полностью поглощаются слоем алюминия толщиной 0,05 мм или листом бумаги);

– энергия  $\alpha$ -частиц лежит в пределах от 4÷8,5 МэВ, причем энергетический спектр носит дискретный характер.

*-частицы имеют следующие свойства:* 

– отклоняются электрическим и магнитным полями;

– ионизирующая способность примерно на два порядка меньше, чем у  $\alpha$ -частиц, а проникающая способность гораздо больше (полностью поглощается слоем алюминия толщиной около двух миллиметров);

– энергия испускаемых  $\beta$ -частиц может иметь любое значение от нулевого до некоторого *Е*макс, т. е. энергетический спектр является непрерывным.

-излучение представляет собой поток электронов (рис. 1, *б*) или позитронов (см. раздел 2.3).

γ-излучение (рис. 1, *в*) представляет собой электромагнитное излучение с чрезвычайно малой длиной волны (меньше  $10^{-10}$  м), т. е. является потоком фотонов (γ-квантов).

γ-излучение не отклоняется электрическим и магнитным полями, обладает очень большой проникающей способностью.

 Для характеристики проникающей способности γ-излучения используется понятие слоя половинного ослабления *h*1/2. Это толщина материала, после прохождения которого интенсивность (число γ-квантов) уменьшается в два раза (рис. 2). Для жесткого γ-излучения с энергией квантов 1 МэВ толщина этого слоя составляет 5 см бетона, или 3 см стали, или 1 см свинца.

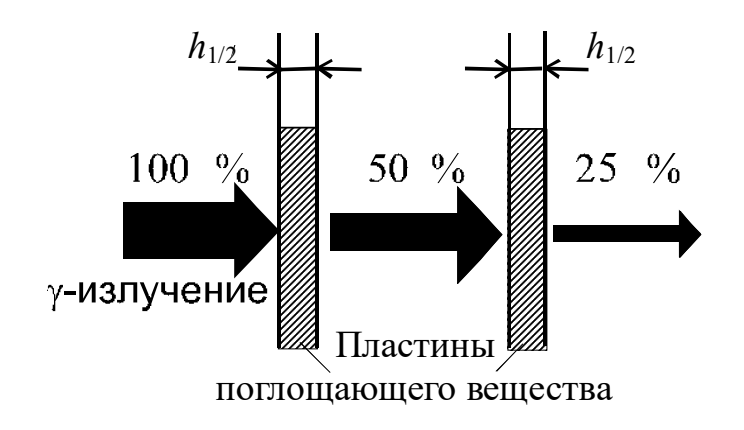

Рис. 2. Поглощение у-излучения веществом. Иллюстрация понятия слоя половинного ослабления

В горных породах глубина проникновения  $\alpha$ -излучения составляет десятки микрометров, β-излучения – несколько миллиметров, γ-излучений –  $30 \div 40$  см. Радиоактивность горных пород определяется, в основном, содержанием урана, тория, актиноурана и изотопа калия 19 $K^{40}$ . Наибольшей радиоактивностью обладают кислые породы, наименьшей – основные. Чрезвычайно мала радиоактивность осадочных пород.

Установлено, что γ-излучение не является самостоятельным видом радиоактивности, а только сопровождает  $\alpha$ -и  $\beta$ -распады.

 γ-излучение возникает также при ядерных реакциях. Все эти процессы характеризуются образованием новых элементов, ядра которых в момент своего образования оказываются возбужденными: за время  $10^{-13} \div 10^{-14}$  с они переходят в основное состояние с испусканием  $\gamma$ -кванта (см. рис. 1, *в*).

Излучение радиоактивных веществ, присутствующих в почве, и космическая радиация создают естественный γ-фон. Для регистрации космического излучения обычно используют газоразрядные счетчики Гейгера и сцинтилляционные счетчики.

Регистрация естественного γ-излучения в определенной области энергии, характерной для данного элемента, составляет сущность спектрометрического γ-каротажа скважин, который используется для расчленения разрезов скважин по плотности пород, выделения газоносных коллекторов.

Измерение естественной γ-активности позволило создать метод экспресс-анализов руд в емкостях, который является важной и неотъемлемой частью технологии добычи, обогащения и переработки уранового сырья.

γ-излучение, обладающее большой проникающей способностью, используется при просвечивании объектов большой толщины с целью выявления скрытых дефектов, так называемая γ-дефектоскопия, которая находит широкое применение для неразрушающего контроля качества деталей машин, сварных швов и др. целей.

Особенно целесообразно применять радиоактивные методы для измерения уровня и плотности агрессивных веществ, в резервуарах с высокими температурами, в литейном производстве.

 **На обогатительных и агломерационных фабриках применяются**  γ-реле для контроля за заполнением бункеров, для постоянного контроля уровня жидкости в резервуарах и трубопроводах. γ-реле используются для измерения уровня засыпки шихты в шахтных электропечах.

# **2.2. Отрицательный бета-распад (βˉ-распад)**

Символическая запись процесса βˉ-распада имеет следующий вид:  $ZX^A \to Z_{+1}Y^A + Z_{-1}e^{0} + v,$  (1)

где *X* – символ ядра исходного элемента;

*Υ* – символ образующегося ядра;

*Ζ* – зарядовое число, равное числу протонов в ядре и совпадающее с порядковым номером химического элемента в таблице Менделеева;

*А* – массовое число, равное общему числу нуклонов (протонов и нейтронов) в ядре;

*-*<sup>1</sup>*e* <sup>0</sup> – символическое обозначение электрона;

*ν* – антинейтрино (частица с нулевым зарядом и массой, близкой к нулю).

При βˉ- распаде элемент смещается в периодической системе на один номер вправо без изменения массового числа. Например,

$$
38 \text{ Sr}^{90} \rightarrow 39 \text{ Y}^{90} + 41 e^{0} + \nu \,. \tag{2}
$$

Рассмотрим вопрос о появлении электрона при βˉ-распаде.

Протонно-нейтронное строение ядра исключает возможность существования электрона в ядре. Предположение о том, что электроны вылетают из электронной оболочки, несостоятельно, так как при этом должно наблюдаться оптическое или рентгеновское излучение, что экспериментально не подтверждается.

β-частица рождается в результате процессов, происходящих внутри ядра. Так как при βˉ-распаде число нуклонов в ядре не изменяется, a *Z* увеличивается на единицу, то единственной возможностью одновременного осуществления этих условий является превращение одного из нейтронов ядра в протон с одновременным образованием электрона (см. рис. 1, *б*) и вылетом электрически нейтральной частицы – антинейтрино.

$$
0 \, n^1 \to 1 \, p^1 + 1 e^0 + v \,. \tag{3}
$$

# **2.3. Положительный бета-распад (β***<sup>+</sup>* **-распад)**

 $\beta^+$ -излучение представляет собой поток позитронов  $_{+1}e^0$  (частиц с положительным зарядом е и массой покоя, равной массе электрона).

 $\beta$ <sup>+</sup>-распад идет по схеме

$$
{}_ZX^A \rightarrow Z_1Y^A + {}_{+1}e^0 + \nu \,. \tag{4}
$$

Например,

$$
7N^{13} \to {}_{6}C^{13} + {}_{+1}e^{0} + \nu, \tag{5}
$$

где  $v$  – символ нейтрино.

Нейтрино и антинейтрино являются античастицами. Они обладают исчезающею малой ионизирующей способностью и огромной проникающей способностью (например, пробег нейтрино в свинце 10<sup>18</sup> м). Эти факторы чрезвычайно затрудняют их экспериментальное обнаружение.

При  $\beta$ <sup>+</sup>-распаде происходит превращение одного из протонов ядра в нейтрон с испусканием позитрона и нейтрино.

$$
{}_1p^1 \to {}_0n^1 + {}_{+1}e^0 + v \,. \tag{6}
$$

## 2.4. Поглощение В-частиц веществом

β-частицы, проходящие через вещество, рассеиваются, теряют энергию и замедляют свое движение в результате взаимодействия с его атомами. При этом в веществе происходят изменения, так как атомы возбуждаются или ионизируются, наблюдается также диссоциация молекул, изменения в строении решетки кристаллов, в электропроводности.

При увеличении толщины  $h$  слоя вещества количество проходящих через него в единицу времени  $\beta$ -частиц (интенсивность) уменьшается.

Зависимость интенсивности I прошедшего  $\beta$ -излучения от толщины  $h$  слоя материала называется кривой поглощения, характерный вид которой приведен на рис. 3.

Число зарегистрированных частиц уменьшается приблизительно по

экспоненциальному закону с увеличением ТОЛЩИНЫ слоя вещества.

$$
I_{\beta} = I_0 \cdot \exp(-\mu h) , \qquad (7)
$$

 $I_{\beta}$  – интенсивность β-излучения, гле прошедшего через слой вешества толщиной h;

 $I_0$  – интенсивность  $\beta$ -излучения при отсутствии поглощающего вещества;

 $\mu$  – линейный коэффициент поглощения β-излучения.

Согласно выражению (7) интенсивность излучения стремится к нулю при увеличении толщины вещества. <sub>B</sub>

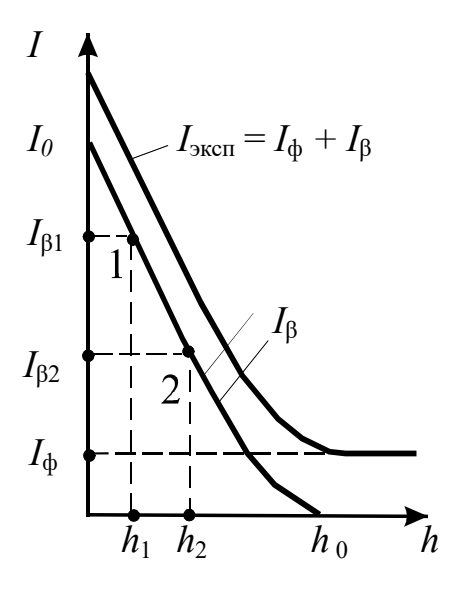

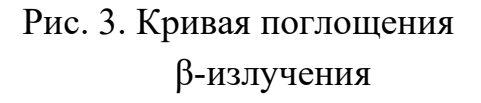

реальных же условиях всегда имеется естественный радиационный фон. Поэтому в нашем случае при увеличении толщины  $h$  интенсивность  $I_{\text{3kcl}}$ стремится к величине этого фона  $I_{\Phi}$ .

Таким образом, истинная интенсивность бета-излучения

$$
I_{\beta} = I_{\text{3kcn}} - I_{\phi}.
$$
 (8)

Толщина слоя вещества, при которой интенсивность  $I_\beta$  становится пренебрежимо малой, называется толщиной слоя полного поглощения ho. Определив ее из кривой поглощения, можно рассчитать максимальную энергию  $E$  бета-частиц по эмпирическим (полученным опытным путем) формулам

$$
h_0 \rho = 0,11(\sqrt{1+22,4\cdot E^2} - 1) \tag{9}
$$

ИЛИ

$$
h_{\rm o}\rho = 0.54E - 0.15\,,\tag{10}
$$

где  $h_0$  – толщина слоя полного поглощения, см;

 $\rho$  – плотность вещества, г/см<sup>3</sup>;

 *Ε* – максимальная энергия бета-излучения, МэВ.

Коэффициент поглощения μ определяется также с помощью кривой поглощения  $I_6(h)$ . На графике выбирают две точки  $(1 \text{ u } 2)$  на средней части кривой (см. рис. 3). Если написать для каждой из точек с соответствующими индексами выражения согласно (7), прологарифмировать их и вычесть одно из другого, то получим для коэффициента поглощения следующее выражение:

$$
\mu = \frac{\ln I_{\beta 1} - \ln I_{\beta 2}}{h_2 - h_1} \tag{11}
$$

Линейный коэффициент поглощения

$$
\mu = \mu' \rho, \qquad (12)
$$

где  $\mu'$  – массовый коэффициент поглощения, см<sup>2</sup>/г.

Выражение (7), записанное в виде

$$
I = I_0 \exp(-\mu' \rho h) , \qquad (13)
$$

дает надежный и довольно точный метод определения толщины или плотности поглотителя при постоянном μ*'*.

Плотностемеры применяют для измерения и регулирования плотности пульпы на обогатительных фабриках, а также для измерения плотности различных жидкостей на заводах цветной металлургии. Производится этим методом измерение толщины стенок трубопроводов, котлов шахтных котельных, воздухосборников и т. д.

## **3. Выполнение работы**

# **3.1. Описание экспериментальной установки и подготовка приборов к работе**

Блок-схема установки для исследования поглощения веществом β-излучения приведена на рис. 4. Источник β-излучения помещен в защитную ячейку. Ячейка устанавливается на свинцовый домик. Для регистрации β-частиц используется счетчик Гейгера-Мюллера (СчГ), рабочая поверхность которого находится внутри свинцового домика.

Счетчик питается от высоковольтного блока питания БП. Контроль напряжения осуществляется с помощью цифрового вольтметра ЦВ.

Пластины из исследуемого материала вставляются в пазы свинцового домика между источником β-излучения и счетчиком Гейгера.

Импульсы напряжения, возникающие на счетчике при попадании β-частицы или -кванта, поступают через блок согласования БС на пересчетный прибор ПП, осуществляющий подсчет числа импульсов за заданный временной интервал.

Блок согласования БС необходим для стыковки счетчика Гейгера, обладающего высоким сопротивлением, с низкоомным входом ПП.

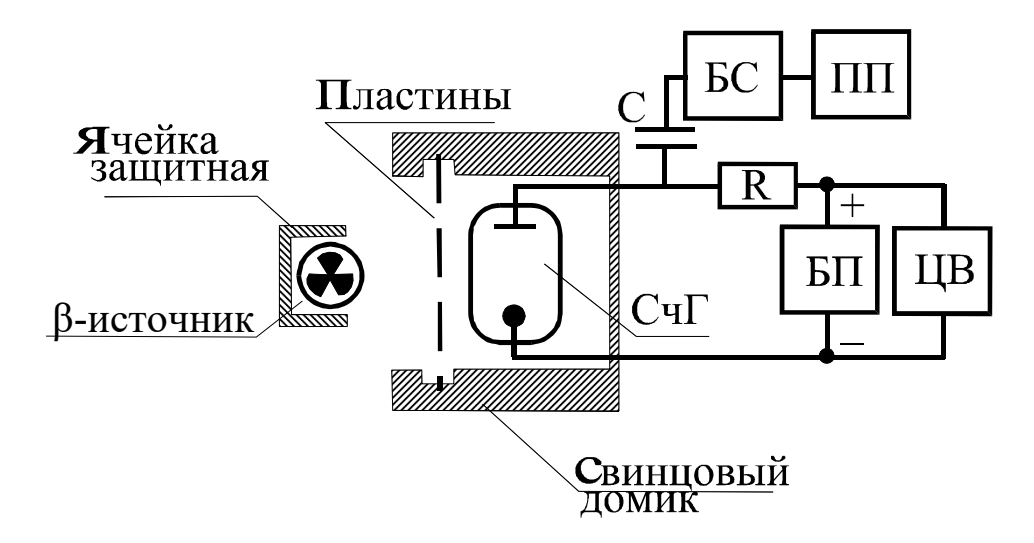

Рис. 4. Блок-схема установки

### *3.1.1. Подготовка к работе универсального вольтметра.*

Соединительные провода должны быть подключены к клеммам «0» и « = 1000 *V*». Установите переключатель «предел измерения» в положение "1000", что соответствует диапазону измерения вольтметра от 0 до 1000 В.

Переключатель «род работы» поставьте в положение «1, *S*». Включите тумблер «сеть» и дайте прибору прогреться 10 мин.

За это время рекомендуется провести включение и проверку прибора ПСО2-4 в соответствии с пунктом 3.1.2.

Затем при помощи резистора « ► 0 ◄ » установите на табло нулевые показания. Поставьте переключатель «род работы» в положение

« ▼ » (калибровка) и с помощью резистора « ▼ » установите напряжение, значение которого нанесено на шильдике, закрепленном под резистором «▼». Переведите переключатель «род работы» в исходное положение « 1*, S* ».

Таким образом, цифровой вольтметр В7-16А подготовлен к измерениям.

## *3.1.2. Подготовка к работе пересчетного прибора ПСО2-4*

Приведите клавиши на панели управления в исходное состояние: нажмите клавиши «Л» (счет положительных импульсов), «однократно» (однократные измерения в режиме ручного запуска), «*Ν* » – режим счета числа импульсов за время Т и клавишу «экспозиция *Т*» 20 с.

Нажмите клавишу «сеть» и проведите проверку функционирования прибора, для чего надо нажать последовательно клавиши «проверка», «сброс», «пуск». Если на табло устанавливается значение "10000  $\pm$ 1", то прибор исправен и готов к работе. Клавишу «проверка» нужно отпустить (отжать).

Следует запомнить, что в процессе измерений нулевые показания табло осуществляются клавишей «сброс», а запуск для последующего измерительного цикла клавишей «пуск».

## *3.1.3. Подключение блока питания БНВЗ-05*

Установите переключатель выходного напряжения « *kV* » в положение 0,4, а резистор плавной регулировки – в положение минимума.

Включите тумблер «сеть» и по загоранию сигнальной лампочки «высокое» убедитесь в наличии выходного напряжения.

#### **Внимание!**

КАТЕГОРИЧЕСКИ ЗАПРЕЩАЕТСЯ ТРОГАТЬ ПРЕДОХРАНИТЕЛЬ 0,5 А, НАХО-ДЯЩИЙСЯ ПОД НАПРЯЖЕНИЕМ.

ПРИ ВКЛЮЧЕННОМ БЛОКЕ ПИТАНИЯ ЗАПРЕЩАЕТСЯ ОТСТЫКОВЫВАТЬ СОЕДИНИТЕЛЬНЫЕ ПРОВОДА, ПОДКЛЮЧЕННЫЕ К КЛЕММАМ ВОЛЬТМЕТРА.

ПОСЛЕ ВЫПОЛНЕНИЯ РАБОТЫ СНАЧАЛА ОТКЛЮЧИТЬ БЛОК ПИТАНИЯ, ЗАТЕМ ЦИФРОВОЙ ВОЛЬТМЕТР И ПЕРЕСЧЕТНЫЙ ПРИБОР.

## **3.2. Снятие счетной характеристики счетчика Гейгера**

 *Счетной характеристикой* называется зависимость числа импульсов за фиксированный интервал времени от приложенного напряжения *U* при одной и той же интенсивности потока ионизирующих частиц.

Принцип действия счетчика Гейгера изложен в описании к лабораторной работе № 61.

*Работа выполняется в следующем порядке.* 

Установите заслонку источника β-излучения в положение «открыто».

Рекомендуется экспериментально установить минимальное напряжение, при котором счетчик начинает работать, и провести исследования на начальном участке (в диапазоне 20 В) с шагом в 5 В. Результаты запишите в таблицу, аналогичную табл. 2 в работе № 61.

Снимите зависимость числа импульсов при времени экспозиции 20 с для диапазона напряжений от  $340\div 400$  В, увеличив шаг до 20 В.

 Измерения при каждом фиксированном напряжении повторите 3 раза, найдите среднее значение числа импульсов *N* .

Постройте график зависимости *N* от напряжения *U*, определите на нем плато Гейгера и выберите напряжение рабочей точки *U*P счетчика на середине плато.

## **3.3. Определение интенсивности фона**

Если Вы выполняли п. 3.2, то за интенсивность фона нужно взять число импульсов при напряжении *U*P на счетчике Гейгера; если вы не выполняли этот пункт, возьмите *U*P равным 370 В.

*Определение интенсивности фона IФ производится при отсутствии источника β-излучения в следующей последовательности:* 

– установите на счетчике Гейгера напряжение *U*P и проконтролируйте его с помощью цифрового вольтметра;

– с помощью пересчетного устройства определите число импульсов за время экспозиции *Т* = 20 с;

– повторите опыт три раза, результаты запишите в табл. 1, подсчитайте средние значения *U*P и *I*Ф.

## **3.4. Снятие кривой поглощения**

Установите β-источник на свинцовый домик.

 Произведите измерение интенсивности *I*эксп – суммарной интенсивности фона и β-излучения – с помощью пересчетного прибора.

#### Таблица 1

#### Измерение интенсивности фона

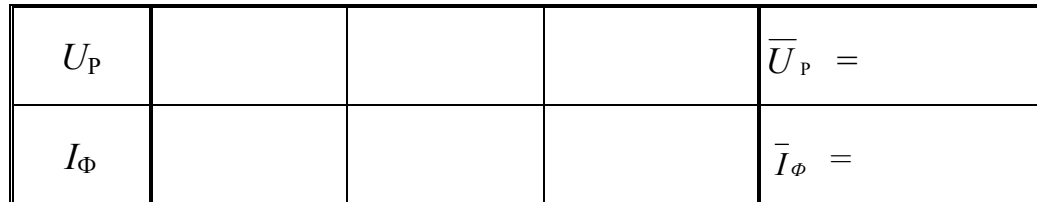

Вычислите интенсивность  $I_\beta$  по формуле (8).

В пазы свинцового домика вставляйте последовательно одну, две, три и т. д. пластины исследуемого материала, каждый раз определяя интенсивность I<sub>6</sub> проходящего через них  $\beta$ -излучения. Число пластин увеличивают до достижения толщины слоя полного поглощения. Измерения при каждом количестве пластин проводят два раза, данные наблюдений записывают в табл. 2.

Находят средние значения интенсивности  $I_8$ .

Таблица 2

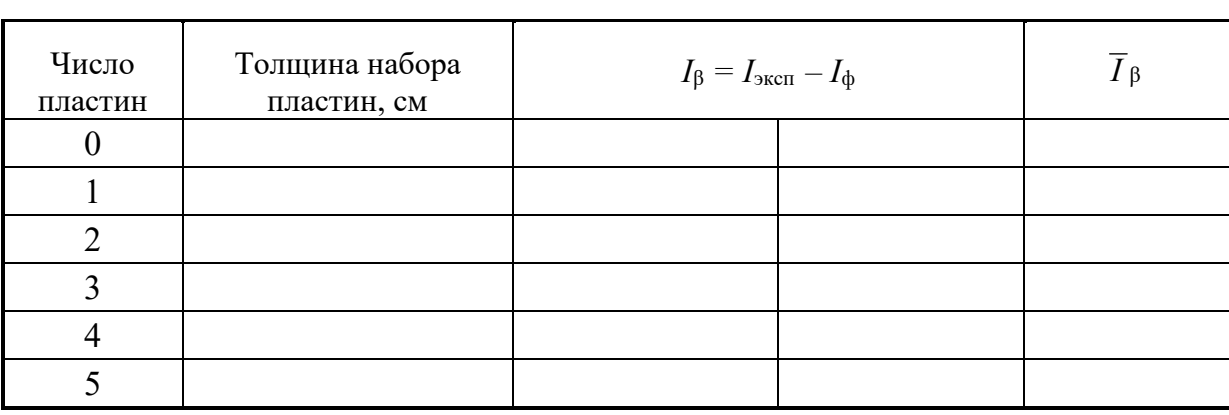

### Измерение интенсивности В-излучения

# 3.5. Обработка экспериментальных результатов

По данным табл. 2 постройте кривую поглощения и определите толщину слоя полного поглощения  $h_0$ .

По эмпирическим формулам (9) или (10) найдите максимальную энергию β-частиц. Относительную ошибку примите равной 10%.

Окончательный

результат запишите в виде:

$$
E_{\mu} = E \pm \Delta E \,. \tag{14}
$$

По соотношению (11) вычислите коэффициент поглощения для трех участков кривой поглощения, найдите его среднее значение, абсолютную и относительную погрешности измерений. Окончательный результат запишите в виде:

$$
\mu = \mu \pm \Delta \mu \,. \tag{15}
$$

В таблице 3 приведены номера вариантов (их указывает преподаватель) и пункты теории, которые следует прочесть, чтобы выполнить соответствующие эксперименты.

Таблина 3

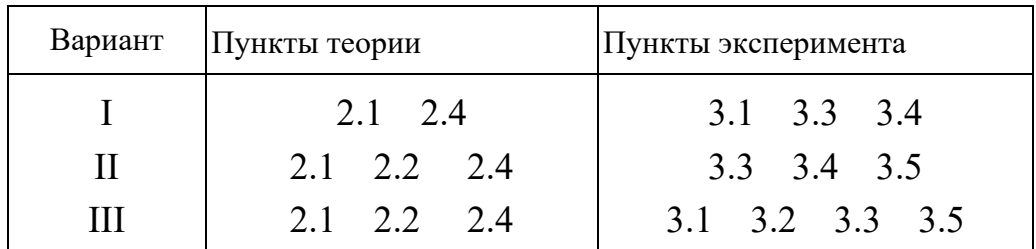

#### Варианты выполнения работ

## КОНТРОЛЬНЫЕ ВОПРОСЫ

1. Назовите виды и свойства радиоактивных излучений.

2. Какая из траекторий на рис. 5 принадлежит α-, β- и γ-излучениям? Укажите направление магнитного поля.

3. Что изменится на рис. 5, если между источником излучения и свинцовым коллиматором поместить: а) лист бумаги; б) стальную пластинку топшиной 5 мм?

4. Какую толщину должна иметь стальная стенка, чтобы ослабить у-излучение с энергией 1 МэВ в 256 раз?

 $5<sub>1</sub>$ Приведите примеры использования радиоактивных излучений в горной промышленности.

6. Поясните виды  $\beta$ -распада.

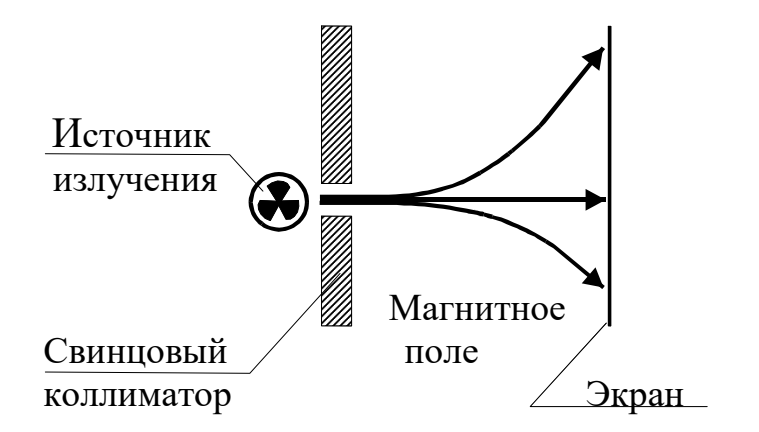

Рис. 5. Траектории излучений в магнитном поле

7. Что называется кривой поглощения?

8. Чем вызвана интенсивность фона?

 9. Как устроена экспериментальная установка? Каково назначение ее отдельных узлов и блоков?

 10. Как рассчитать коэффициент поглощения и максимальную энергию β-частиц?

 11. В геологических исследованиях методом меченых атомов часто используют изотоп фосфора 15 $P^{32}$ . Напишите реакцию распада, если при этом образуется изотоп серы, электрон и антинейтрино.

#### СПИСОК ЛИТЕРАТУРЫ

 *Заворотько Ю. М.* Геофизические методы исследования скважин. М.: Недра, 1983. 208 с.

 *Применение методов атомной и ядерной физики в горном деле*  / под ред. В. В. Ржевского. М.: Наука, 1969. 206 с.

 *Савельев И. В.* Курс общей физики Т. 3. М.: Наука, 1989. 304 с. *Трофимова Т. И.* Курс физики. М.: Высш. школа, 1994. 541 с.

## **ЛАБОРАТОРНАЯ РАБОТА № 63**

# ОПРЕДЕЛЕНИЕ ДЛИНЫ СВОБОДНОГО ПРОБЕГА И ЭНЕРГИИ АЛЬФА-ЧАСТИЦ

# 1. Цель работы

Целью работы является изучение свойств а-частиц, закона радиоактивного распада, определение периода полураспада  $T$  и постоянной распада λ, длины свободного пробега и энергии α-частиц.

# 2. Краткая теория

α-частицы могут выделяться при радиоактивном распаде ядер, α-частица (ядро атома гелия) состоит из двух протонов и двух нейтронов, между собой. Масса связанных α-частицы составляет прочно 4,00273 а. е. м. или  $6,644 \cdot 10^{-27}$  кг, заряд равен двум положительным элементарным зарядам, спин и магнитный момент равны нулю.

испускаются α-частицы атомными ядрами  $\bf{B}$ процессе самопроизвольного (спонтанного) радиоактивного распада. В результате  $\alpha$ -распада «материнское» ядро с зарядом Z и массовым числом A превращается в новое «дочернее» ядро с зарядом  $(Z-2)$  и массовым числом  $(A-4)$ .

Каждое из ядер имеет некоторую вероятность λ, определенную для каждого изотопа, претерпеть распад за единицу времени. Запишем закон радиоактивного распада в дифференциальной форме: числоядер  $dN$ , распадающихся за интервал времени  $dt$  пропорционально этому промежутку времени и числу ядер N, еще не распавшихся к моменту времени  $t$ .

> $dN = -\lambda N dt$  $(1)$

Интегрируя по времени t, получаем закон радиоактивного распада в интегральной форме

$$
N = N_0 \cdot \exp(-\lambda t) = N_0 \cdot \exp(-t/\tau) ,
$$
\n(2)

где  $N$  – число нераспавшихся атомов по истечении времени  $t$ ;

 $N_0$  – начальное число атомов;

 $\tau = 1/\lambda$  – время, за которое число атомов уменьшается в е раз (время жизни ядра).

На практике часто используют понятие периода полураспада  $T$ . Это время, в течение которого число ядер исходного элемента уменьшается в два раза.

$$
T = \frac{\ln 2}{\lambda} = \tau \ln 2 = 0,693 \tau
$$
 (3)

Периоды полураспада альфа-активных ядер колеблются в очень широких пределах (от 4,2·10<sup>-6</sup>с для полония  $_{84}Po^{212}$  до 1,38·10<sup>10</sup> лет для тория 90Th<sup>232</sup>).

Каждый α-радиоактивный изотоп испускает α-частицы вполне определенных и различающихся друг от друга энергий, т. е. энергетический спектр а-частиц для каждого изотопа состоит из небольшого числа моноэнергетических групп разной интенсивности. Встречаются изотопы, испускающие одну энергетическую группу а-частиц.  $\Pi$ <sub>o</sub> энергии и интенсивности излучений можно определять содержание радиоизотопов в руде и горных породах, что является основной задачей рудной радиометрии. Так, например, радиоактивность  $84Po^{210}$  измеряют по интенсивности α-излучения.

Измерения интенсивности излучения проводят на тонких и толстых (насыщенных) слоях пробы. Тонким слоем называют такой, самопоглощением которого можно пренебречь. Для определения радиоактивности руд и горных пород чаще используют насыщенные слои. Излучение толстого слоя пропорционально концентрации радиоактивного вещества в пробе и зависит от среднего атомного номера элементов. Это свойство и составляет основу рудной радиометрии.

Для определения процентного содержания радиоизотопа в руде используется метод относительной активности. В этом методе сравнивается активность пробы с активностью эталона, в котором известно содержание данного изотопа. Данный метод используется также в случае экспресс-анализов руд в больших емкостях (вагонетках, автомашинах).

Рассмотрим физические основы взаимодействия альфа-излучения с веществом. Вылетевшая из ядра α-частица теряет кинетическую энергию, сталкиваясь с атомами вещества поглотителя.

Возможны три вида потерь энергии движущейся заряженной частицы: ионизационные потери, потери энергии на образование ядер отдачи и на излучение. В случае, когда поглотителем является воздух, основным видом потерь энергии являются ионизационные потери.

Сущность этих потерь состоит в том, что при столкновении частицы с атомами поглотителя последним передается энергия, достаточная для перехода электронов атома на более высокий энергетический уровень (возбуждение атома) или для отрыва электронов от атома (ионизация). Величина ионизационных потерь зависит от свойств вещества и скорости α-частиц. Для α-частиц с близкими энергиями потери пропорциональны плотности вещества и длине пути.

Между периодами полураспада ядер и начальной энергией α-частиц существует математическая зависимость, которая объясняется при помощи квантово-механической теории α-распада. Задолго до создания этой теории Гейгер и Нэттол эмпирически установили закон, по которому для каждого из трех семейств радиоактивных элементов имеет место линейная зависимость между логарифмом экстраполированного пробега  $R_1$  и постоянной распада  $\lambda$ .

$$
\lg \lambda = A + B \cdot \lg R_1 \,, \tag{4}
$$

где  $A = -44,20$  для используемого в работе изотопа 94Pu<sup>239</sup>;

 $B = +57,50$  для всех радиоактивных семейств;

 $R_1$  - экстраполированный пробег а-частиц, выраженный  $\bf{B}$  $CM$ 

(сантиметрах).

Измерение энергии а-частиц возможно несколькими способами: по полному энерговыделению при прохождении α-частиц через газовую камеру, полупроводниковый детектор или сцинтилляционный счетчик; по кривизне траектории частиц в магнитном поле (камера Вильсона); по пробегу α-частиц в вешестве.

В данной работе используется третий метод определения энергии α-частип.

Путь, пройденный а-частицей при ее замедлении до тепловых скоростей, принято называть *полным пробегом*. Различия в полных пробегах отдельных частиц обусловлены флюктуацией концентрации атомов поглотителя и флюктуацией энергии, теряемой частицей в результате каждого соударения.

Средним пробегом R<sub>0</sub> называют величину пробега, равную толщине вещества, в котором поглощается половина всех а-частиц.

определяют с помощью кривой поглощения α-частиц в **Ero** веществе. Так называют график, выражающий зависимость количества  $N$ моноэнергетических а-частиц, фиксируемых счетным устройством, от расстояния  $X$  до источника. Кривая поглощения изображена на рис. 1.

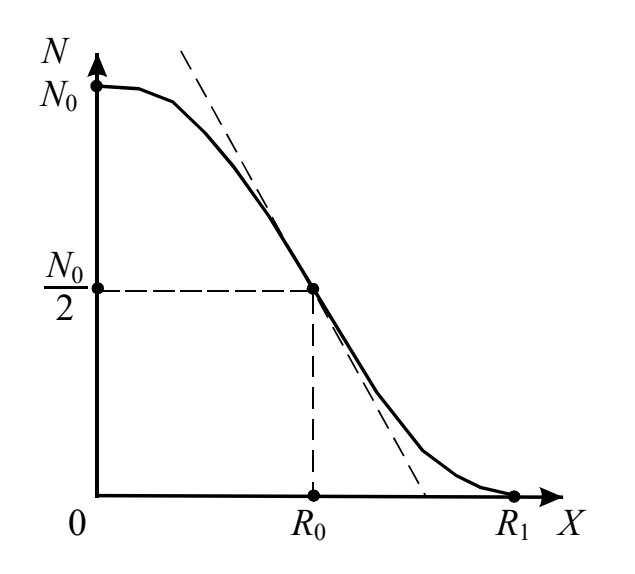

Рис. 1. Кривая поглощения а-частиц в веществе

Значение пробега  $R_1$ экстраполированного получают при пересечении с осью X касательной, проведенной в точке наиболее крутого спада кривой.

Практически же при нулевом уровне фона, как наблюдается в нашей установке, за приближенное значение экстраполированного пробега можно принять такое расстояние от источника, при котором число зарегистрированных частиц обращается в нуль или принимает значение, близкое к нулевому. Более точное значение экстраполированного пробега для нашей установки можно рассчитать из эмпирической формулы

$$
R_1 = (R_0 + 2{,}42), \, \text{cm}, \, (5)
$$

где  $R_0$  – средний пробег, выраженный в сантиметрах до сотых долей, находится по значению проекции точки перегиба кривой поглощения на ось X, как показано на рис. 1.

## 3. Выполнение работы

3.1. Необходимые приборы: измеритель скорости счета УИМ2-2, установка для определения пробегов а-частиц

## 3.2. Описание приборов

Установка для измерения пробегов α-частиц (рис. 2) состоит из

стальной трубы 1, которая спереди закрывается крышкой 2. Под крышкой располагается ходовой винт 3 с шагом 2 мм, оканчивающийся рукояткой 4 с указателем 5. На другом конце ходового винта находится держатель 6 источника  $\alpha$ -частиц плутония 94 $Pu^{239}$ . Поворачивая винт рукояткой 4 на один оборот, можно менять расстояние между источником и сцинтил-ляционным детектором на 2 мм. Блок детектирования 8 состоит из сцинтилляционного детектора 7 на основе ZnS, фотоумножителя ФЭУ и радиотехнических блоков усиления и питания. Попавшие на детектор α-частицы вызывают световые вспышки (сцинтилляции), свет которых, попадая на фотокатод фотоумножителя, выбивает из катода электроны (явление внешнего фотоэффекта). Выбитые электроны «умножаются» в результате вторичной эмиссии на динодах фотоумножителя. В итоге на нагрузочном сопротивлении цепи анода ФЭУ возникает импульс напряжения, подаваемый после усиления на вход измерителя скорости счета.

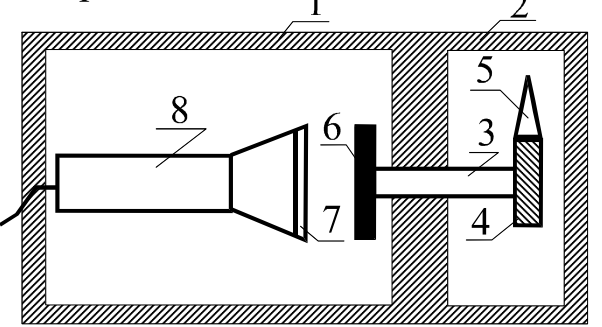

Рис. 2. Схема установки для измерения пробегов α-частиц

Измеритель скорости счета является сложным радиотехническим прибором, позволяющим определять скорость счета в импульсах за секунду. На его переднюю панель выведены клавиши «сеть», «измерение» (1, 2 каналы), стрелочный прибор с двумя шкалами, табло автоматического переключателя диапазонов измерения и др. клавиши, не используемые в работе. Снятие показаний (имп./с) производится по шкале, соответствующей светящемуся множителю табло автоматического переключателя диапазонов, с умножением показаний на светящийся множитель.

# **3.3. Порядок выполнения работы**

 Включите измеритель скорости счета в сеть с напряжением 220 В, нажмите клавиши «сеть» и «измерение» (1 канал), дайте прибору прогреться в течение 5 минут.

 Откройте крышку установки для определения пробега α-частиц и ручкой ходового винта придвиньте источник вплотную к детектору. Запишите показания стрелочного прибора в табл. 1 для *Х* = 0.

Таблица 1

*X*, мм *N*<sup>1</sup> *N*<sup>2</sup> *N* имп/с 0 4 8 12 16 20 24 28 30 32 34 36

## **Результаты измерений**

 *Пример*: на табло светится в верхней части число 100, показания стрелочного прибора берутся по верхней шкале с умножением их на 100. После установки источника α-частиц в новое положение при снятии показаний по верхней шкале нужно подождать 0,5 мин, а по

нижней – 2 мин.

 Проведите измерения скорости счета для всех значений *X*, указанных в табл. 1. Чтобы отодвинуть источник от детектора на 2 мм, нужно плавно повернуть ручку ходового винта против часовой стрелки на один оборот.

 Для увеличения степени точности снимите кривую поглощения еще раз и усредните показания измерителя скорости счета. Для увеличения степени точности снимите кривую поглощения еще раз и усредните показания измерителя скорости счета.

По усредненным данным постройте график зависимости *N =f(X)* и определите *R*0 (см. рис. 1), а затем экстраполированный пробег *R*1 по формуле (5).

По графику зависимости  $R_1 = f(W)$ , приведенному на рис. 3, определите энергию α-частиц.

По формулам (4) и (3) вычислите постоянную радиоактивного распада  $\lambda$  и период полураспада T плутония 94  $Pu^{239}$ .

Сравните найденные значения энергии а-частиц и периода полураспада с табличными, равными 5,15 МэВ и 24080 лет.

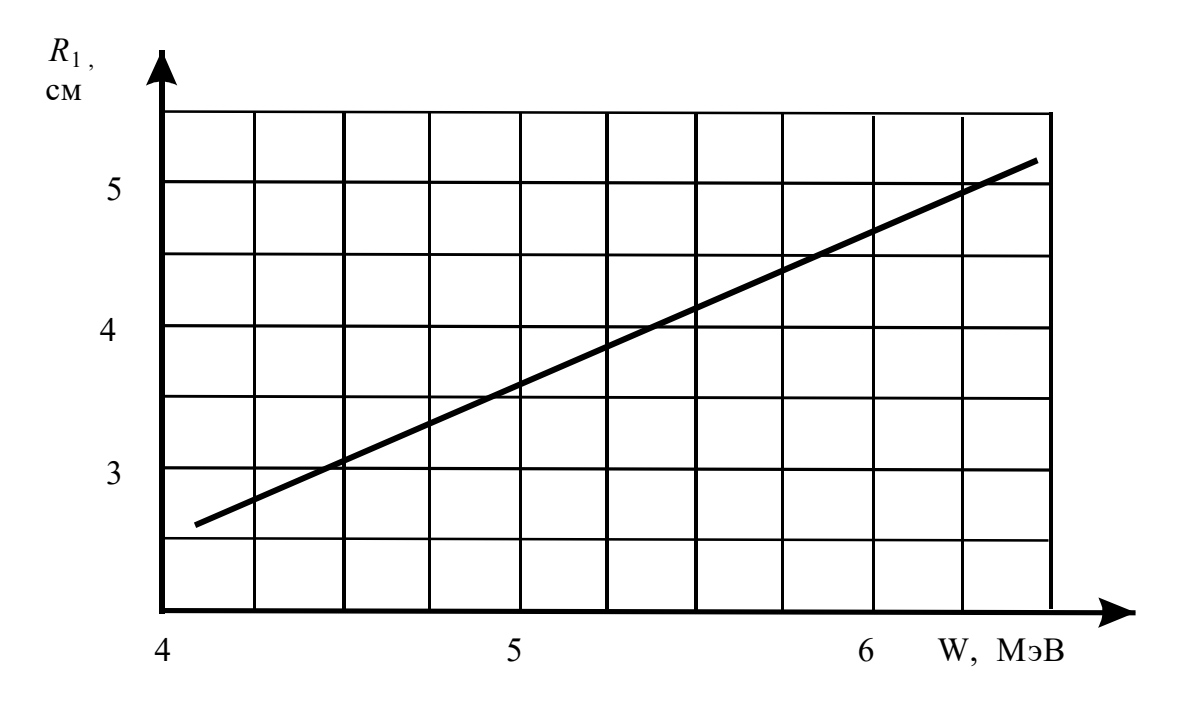

Рис. 3. График зависимости пробега α-частиц от их энергии

## КОНТРОЛЬНЫЕ ВОПРОСЫ

1. Что такое а-частица, каков её состав?

2. Запишите  $\overline{M}$ поясните закон радиоактивного распада в дифференциальной и интегральной формах.

3. Что называется периодом полураспада?

4. Запишите закон Гейгера-Нэттола.

- 5. Что такое средний и экстраполированный пробег  $\alpha$ -частиц?
- 6. Как в работе определяется энергия и период полураспада
- 7. Поясните работу блока детектирования α-частиц.

8. Расскажите порядок выполнения работы.

9. Задача. С помощью радиоактивного изотопа  ${}_6C^{14}$ , период полураспада которого 5600 лет, был установлен возраст образца торфа в 110000 лет. Во сколько раз за это время уменьшилась концентрация радиоактивного углерода в торфе?

## СПИСОК ЛИТЕРАТУРЫ

 *Защита от ионизирующих излучений*: учебник для вузов. Т. 1. Физические основы защиты от излучений / под ред. Н. Г. Гусева. 3-е изд., перераб. и доп.- М.: Атомиздат, 1989. 512 с.

*Практикум по ядерной физике*. М.: Изд-во МГУ, 1988. 197 с.

 *Применение методов атомной и ядерной физики в горном деле* /под ред. В. В. Ржевского. М.: Наука, 1969. 206 с.

 *Савельев И. В.* Курс общей физики. Т. 3. М.: Наука, 1982. 304 с. *Трофимова Т. И.* Курс физики. М.: Высшая школа, 1994. 541 с.

# **ЛАБОРАТОРНАЯ РАБОТА № 64 ИЗУЧЕНИЕ ВЫПРЯМЛЯЮЩЕГО ДЕЙСТВИЯ ЭЛЕКТРОННО-ДЫРОЧНОГО ПЕРЕХОДА**

## **1. Цель работы**

 *Целью работы* является изучение физики явлений, происходящих на *р-n***-**переходах – основных элементарных структурах современной электронной техники; исследуются вольтамперная характеристика

 *p-n***-**перехода и его выпрямляющее действие.

## **2**. **Краткая теория**

 Электронно-дырочный переход создают внутри собственного полупроводника путем введения в одну его часть акцепторной, в другую – донорной примесей. При этом одна область полупроводника приобретает дырочную проводимость (*p***-**типа), другая – электронную (*n***-**типа).

Электронно-дырочный *p-n***-**переход образуется на границе областей полупроводника с различным типом проводимости и представляет собой достаточно тонкий, толщиной 1-10 мкм, слой кристалла, в котором осуществляется смена типа проводимости. В технике *р-n***-**переход получают разными методами: диффузией примеси в полупроводник, электролитическим или иным способом нанесения металла на поверхность полупроводника, вплавлением в полупроводник вещества, содержащего донорные или акцепторные примеси, при выращивании полупроводника из расплава или газовой фазы.

 Для рассмотрения процессов, ведущих к образованию *p-n***-**перехода, представим себе, что создание идеального электрического контакта между кристаллами с различным типом проводимости возможно путем простого их соприкосновения. Если между кристаллами с проводимостями *n*и *р***-**типа нет контакта (рис. 1) и носители не могут переходить из одного кристалла в другой, то уровень Ферми *Еf* и уровни примесей *Е<sup>d</sup>* (*Ea*) в них расположены на разной высоте: в полупроводнике *n***-**типа – ближе к зоне проводимости, а в полупроводнике *р***-**типа – ближе к валентной зоне.

 Оба кристалла электрически нейтральны в любом физически малом участке своего объема. Носители заряда в них возбуждаются тепловым движением. В кристалле *n***-**типа основными носителями являются электроны, забрасываемые в зону проводимости с донорного уровня *Ed*; неосновными **–** дырки, возникающие при переходе электрона из валентной в зону проводимости. В кристалле *р***-**типа основные носители – дырки, возникающие в валентной зоне при переходе электронов из этой зоны

на акцепторные уровни *Еa*; неосновные – электроны в зоне проводимости, возникающие при переходах из валентной зоны (см. рис. 1).

37

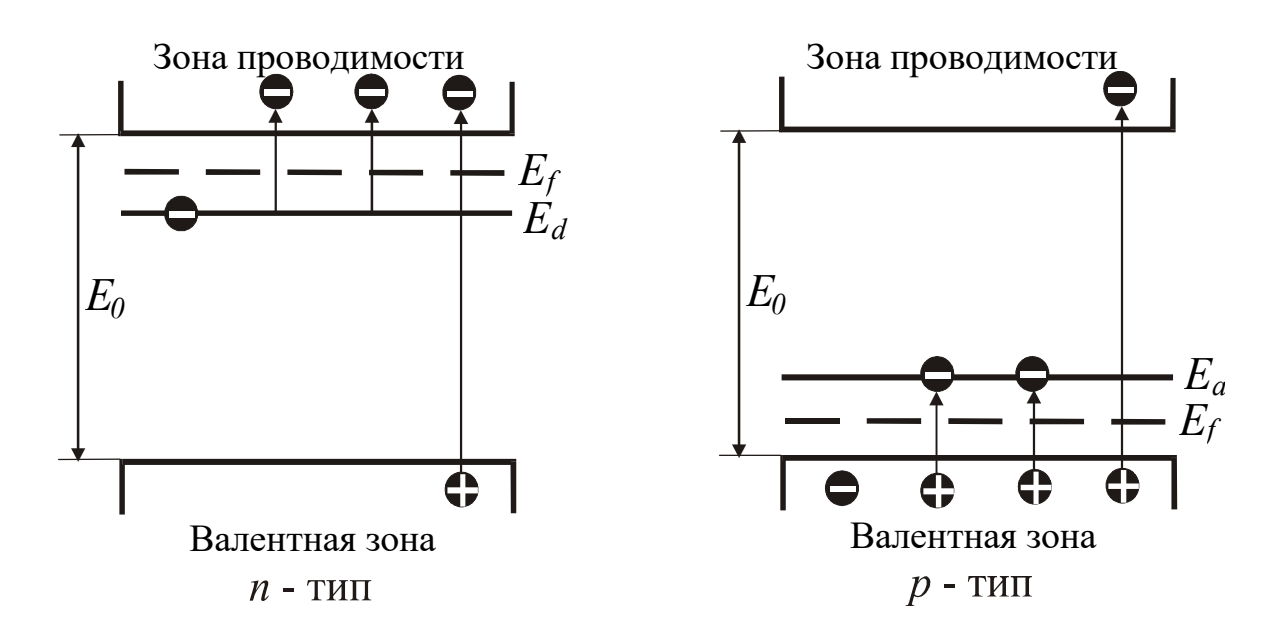

 Рис. 1. Энергетическая диаграмма электронного и дырочного полупроводников

Концентрация основных носителей пропорциональна *exp* ( *kT Ed* 2  $\Delta$  $)$ для электронов, *exp* ( *kT Ea* 2  $\Delta$ ) – для дырок, а концентрация неосновных носителей пропорциональна *exp*( *kT E* 2 0 ), где *Е<sup>а</sup>* и *Е<sup>d</sup>* – энергии ионизации примесных атомов; *E*<sup>0</sup> – ширина запрещенной зоны; *k* – постоянная Больцмана; *Т* – абсолютная температура.

 Поскольку Δ*Еd* (Δ*Ea*) << *E*0, то концентрация неосновных носителей гораздо меньше (почти в  $10^7$  раз) концентрации основных.

 Если между кристаллами создан электрический контакт и свободные носители заряда получают возможность перехода из одного кристалла в другой, то кристаллы образуют единую термодинамическую систему и уровни Ферми устанавливаются на одинаковой высоте. При этом энергетические зоны в обоих кристаллах смещаются (меняется потенциальная энергия носителей) относительно друг друга (рис. 2), и в области контакта образуется потенциальный барьер, высота которого

$$
\varphi = q_e U_k, \qquad (1)
$$

где *qe* – заряд электрона; *U<sup>k</sup>* – контактная разность потенциалов. *Потенциальный барьер* 

– это превышение дна зоны проводимости *р*-полупро-

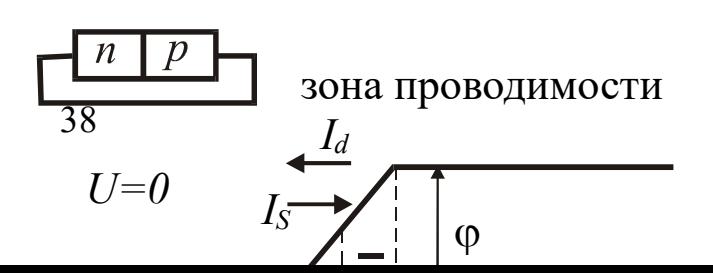

водника по сравнению с таковой в *n*-полупроводнике.

 Возникновение контактной разности потенциалов *Uk* контактного поля *Е<sup>k</sup>* и образование потенциального барьера φпроисходит в результате следующих процессов: при создании контакта между кристаллами через него устремляются диффузионные потоки свободных электронов и дырок, трация дырок значительно *p-n*-перехода в отсутствие больше, чем в кристалле внешних напряжений *n*-типа, поэтому из первого

в кристалле *p*-типа концен- Рис. 2. Энергетическая диаграмма

во второй будут переходить преимущественно дырки. По той же причине из кристалла *n*-типа в кристалл *р*-типа будут преимущественно переходить электроны.

 Электроны, перешедшие из кристалла *n*-типа в кристалл *р*-типа, рекомбинируют с дырками. Рекомбинация в простейшем случае представляет столкновение электрона с дыркой, в результате чего носители заряда исчезают. Отрицательный заряд ионов акцепторной примеси в этом слое не компенсируется положительным зарядом дырок, и весь слой заряжается отрицательно. В кристалле *n*-типа при рекомбинации электронов с пришедшими сюда из кристалла *p*-типа дырками приконтактный слой заряжается положительно, так как положительный заряд ионов донорной примеси не компенсируется отрицательным зарядом свободных электронов.

 В области контакта создается двойной электрический слой объемных зарядов и контактное электрическое поле, напряженность которого направлена от кристалла *n*-типа к кристаллу *р-*типа*.* Приконтактная область обладает большим электрическим сопротивлением, так как концентрация свободных носителей заряда в ней очень мала. Этот приконтактный объем и является областью *р-n*-перехода.

 Электрическое поле, возникающее в области *р-n*-перехода, препятствует дальнейшему движению основных носителей зарода через
контакт. Неосновные носители, наоборот, контактным полем стимулируются к переходу через контакт.

 В условиях равновесия через контакт переходят только те основные носители, энергия которых больше высоты потенциального барьера. Их концентрации

$$
n_{\scriptscriptstyle 1} = n_{\scriptscriptstyle 0} \exp(-\frac{\varphi}{kT}), \qquad p_{\scriptscriptstyle 1} = p_{\scriptscriptstyle 0} \exp(-\frac{\varphi}{kT}), \qquad (2)
$$

где *n*0 и *р*0 *–* концентрации основных носителей в кристаллах *n*и

*p-*типов.

 Поток основных носителей через *p-n*-переход представляет собой диффузионный ток *Id*, направленный из *p-* в *n*-полупроводник. Наряду с основными носителями через *p-n*-переход в противоположном направлении движутся неосновные носители. Их поток создает дрейфовый ток *IS*, направленный из *n*- в *p*-полупроводник. В условиях равновесия токи *Id* и *I<sup>S</sup>* по величине равны, результирующий ток через переход равен нулю.

 Внешнее напряжение, приложенное к области *p-n*-перехода, нарушает равновесие, поэтому результирующий ток через переход становится отличным от нуля. Внешнее напряжение *U*, приложенное к *р-n*-переходу, считается отрицательным или обратным, если потенциал кристалла *p*-типа меньше потенциала кристалла *n*-типа. При этом внешнее электрическое поле совпадает с контактным и увеличивает высоту потенциального барьера (рис. 3). Внешнее напряжение *U*  считается положительным или прямым, если потенциал кристалла *р*-типа больше потенциала кристалла *n*-типа. В этом случае внешнее электрическое поле в *р-n*-переходе направлено против контактного и уменьшает как его напряженность, так и высоту потенциального барьера.

 Когда к области *р-n*-перехода приложено обратное напряжение (*U*<0), концентрации основных носителей, способных проникнуть через *p-n*-переход, станут равны

$$
n_{1}^{o} = n_{0} \exp(-\frac{\varphi + q_{e}U}{kT}), \qquad p_{1}^{o} = p_{0} \exp(-\frac{\varphi + q_{e}U}{kT}).
$$
\n(3)

 Диффузионный ток *I<sup>d</sup>* уменьшится, а дрейфовый *IS* останется практически неизменным. Результирующий ток  $I = I_d - I_s$  будет отличен от нуля и направлен от *n-* к *р*-полупроводнику. Он называется обратным

током. При увеличении обратного напряжения сила тока I стремится к Is Tak kak  $I_d \rightarrow 0$ .

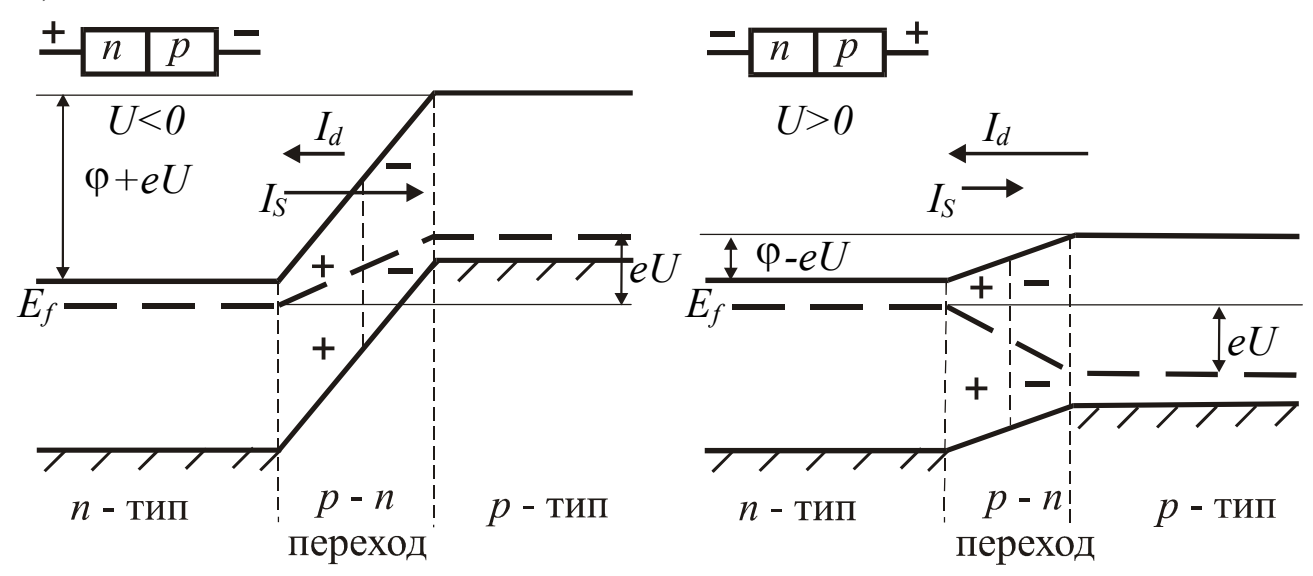

Рис. 3. Энергетическая диаграмма р-п-перехода при наложении внешних напряжений

Значение тока  $I_s$  пропорционально концентрации неосновных  $exp(-\frac{E_{0}}{2kT}),$ носителей, которая определяется множителем

$$
I_S = C \cdot exp(-\frac{E_0}{2kT}),
$$
\n(4)

где  $C$  – множитель, слабо зависящий от температуры.

Величины Is обычно малы и при комнатных температурах составляют  $10^{-6} - 10^{-5}$  А для германиевых и  $10^{-8} - 10^{-7}$  А для кремниевых полупроводников с площадью области *p*-*n*-перехода в несколько квадратных миллиметров.

Когда к  $p$ -*n*-переходу приложено прямое напряжение  $(U>0)$ , концентрации основных носителей, проходящих через *p-n*-переход, возрастают и становятся соответственно

$$
n_{1}^{n} = n_{0} \exp(-\frac{\varphi - q_{e}U}{kT}), \ p_{1}^{n} = p_{0} \exp(-\frac{\varphi - q_{e}U}{kT}).
$$
\n(5)

Диффузионный ток резко увеличивается, а дрейфовый по-прежнему остается практически неизменным. Результирующий ток через *p-n*переход  $I = I_d - I_s$  оказывается весьма значительным и направлен от *р***-** к *n*-полупроводнику. С ростом приложенного напряжения он увеличивается экспоненциально.

 Зависимость тока через *р-n*-переход от приложенного к нему напряжения называется его *вольтамперной характеристикой*. Графически она представлена для разных температур на рис. 4, а уравнение ее имеет вид

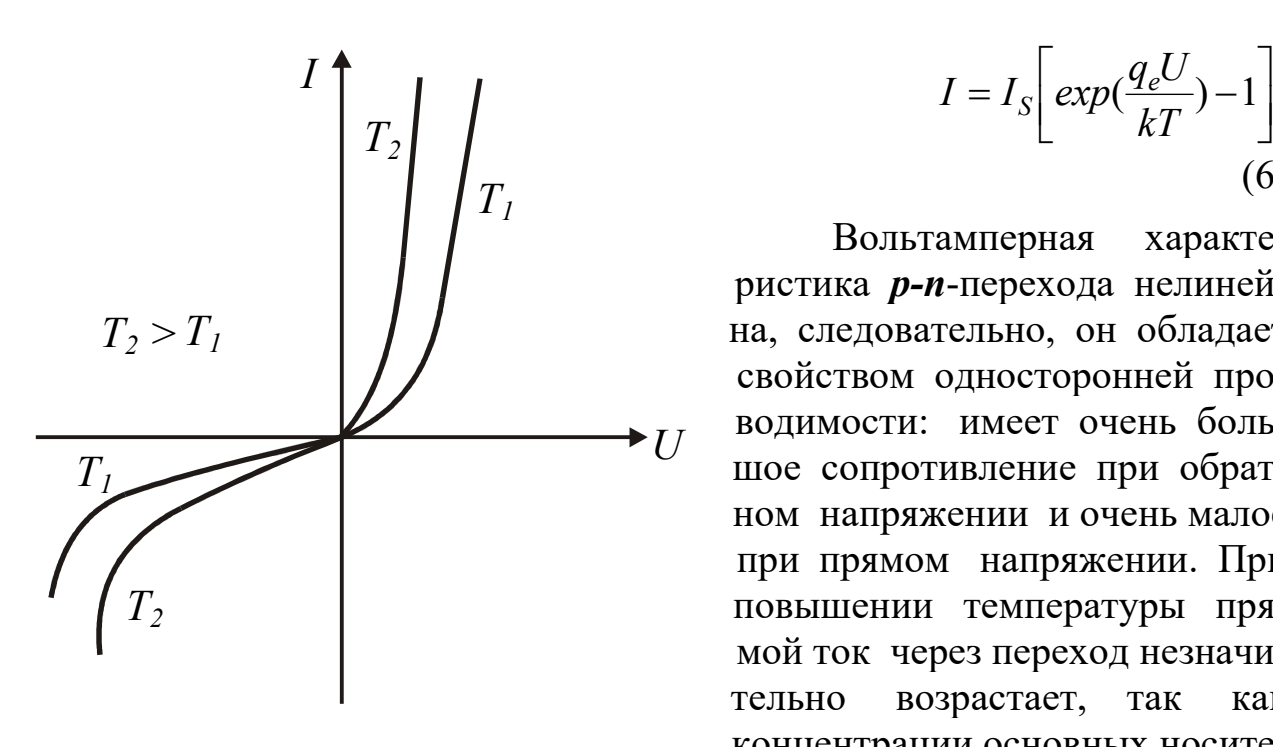

ток с

рас-

$$
I = I_S \left[ exp(\frac{q_e U}{kT}) - 1 \right].
$$
\n(6)

 Вольтамперная характе ристика *р-n*-перехода нелиней на, следовательно, он обладает свойством односторонней про водимости: имеет очень боль шое сопротивление при обрат ном напряжении и очень малое при прямом напряжении. При повышении температуры пря мой ток через переход незначи тельно возрастает, так как концентрации основных носите лей относительно слабо зависят Рис. 4. Вольтамперная от температуры. Обратный

характеристика *p-n*-перехода повышением температуры

 тет быстро, так как он определя ется концентрацией неоснов ных носителей, сильно завися-

щей от температуры согласно соотношению (4).

 Нелинейный вид вольтамперной характеристики *р-n*-перехода позволяет использовать его для выпрямления переменного тока. Устройство, выполняющее такую роль, называют *выпрямительным диодом*. В предпробойной области диода небольшое изменение обратного напряжения может вызвать значительное изменение обратного тока. Этот эффект используют для стабилизации напряжения, а диоды, предназначенные для работы в таком режиме, называют *стабилитронами*. На основе способности *р-n*-перехода изменять электрическую емкость от приложенного напряжения, созданы приборы, называемые *варикапами*. Существует еще множество приборов,

использующих разнообразные свойства *р-n*-переходов. Зависимость сопротивления перехода от температуры используется при создании термисторов. Возникновение э. д. с. при освещении *р-n*-перехода и пропускании через него тока используется при создании различных фотоэлектрических приборов – фотодиодов, светодиодов, полупроводниковых лазеров. На основе структур *р-n*-переходов создаются транзисторы, интегральные микро-схемы, которые используются во многих современных бытовых и производственных приборах, компьютерах и других устройствах.

### **3. Выполнение работы**

 **3.1. Необходимые приборы:** стенд для снятия вольтамперной характеристики диода, источник питания на 220 В.

На рис. 5 и 6 приведены электрическая и рабочая схемы.

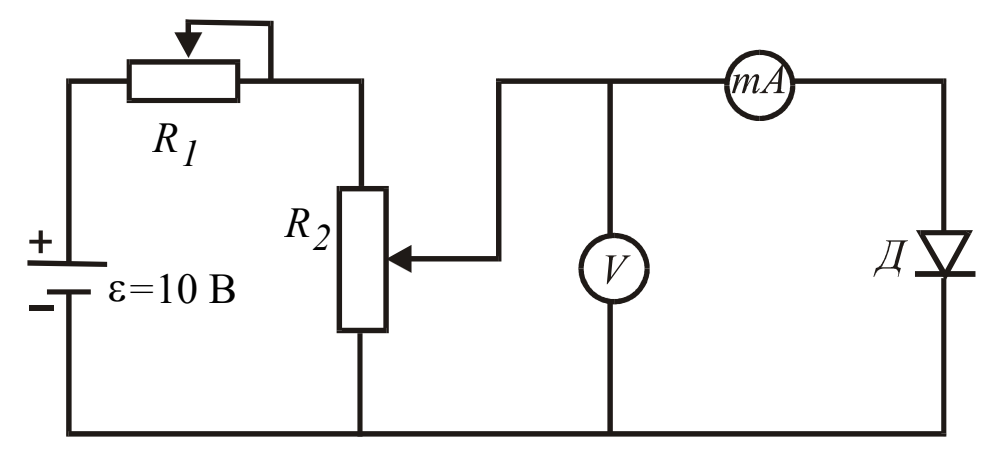

Рис. 5. Электрическая схема для снятия вольтамперной характеристики диода:

 $R_1, R_2$  – потенциометры для плавной и грубой регулировки напряжения; *V* – вольтметр постоянного тока с пределами I, 5 и 10 В; *mA* – миллиамперметр постоянного тока с пределами 3, 30, 90 мА или микроамперметр на 100 и 500 мкА; Д – диод

 Стенд состоит из блока питания, расположенного внизу, и измерительного блока. На лицевую панель блока питания выведены переключатель режима работы (положения 0, 1, 2, 3, 4), тумблер «сеть», гнезда источников постоянного и переменного напряжений, ручки потенциометров «грубо» и «плавно» регулировки постоянного напряжения 10 и 1 В. Измерительный блок находится вверху и состоит из многопредельных вольтметра, миллиамперметра, микроамперметра, контактного поля, гнёзд включения диода, триода, измерительных приборов. Установка нужных пределов измерения

приборов осуществляется переключателями. Контактное поле предназначено для сборки электрической схемы. Оно состоит из отдельных гнезд, часть которых электрически соединена между собой. Все гнезда пронумерованы и могут быть подключены к схеме специальными проводниками, оканчивающимися штекерами.

# **3.2. Порядок выполнения работы**

 **ВНИМАНИЕ!** ВСЕ ПЕРЕКЛЮЧЕНИЯ НА СТЕНДЕ ДЕЛАЮТСЯ ПРИ ВЫКЛЮЧЕННОМ ТУМБЛЕРЕ «СЕТЬ». ВКЛЮЧАЮТ ЭТОТ ТУМБЛЕР ПОД НАБЛЮДЕНИЕМ ПРЕПОДАВАТЕЛЯ.

На стенде *предусмотрено выполнение работы в двух режимах*.

 *В первом режиме* используется контактное поле, когда гнезда контактного поля соединяют с помощью специальных проводников со штеке-рами, при этом переключатель режимов устанавливают в положение 0.

 *Второй режим* использует готовую собранную схему, специальные проводники не подключаются, необходимо лишь установить в гнезда диод и переключатель режимов в соответствующее положение 1 или 2. Снятие вольтамперной характеристики (зависимость тока через диод от приложенного напряжения) в прямом направлении – положение 1, в обратном направлении – положение 2.

 К гнездам Д подключают диод Д-226 в прямом направлении (оно указано на лицевой панели стенда).

 Устанавливают потенциометры регулировок «грубо» и «плавно» в левое крайнее положение.

Режим работы выбирает преподаватель.

 *В первом режиме* переключатель режима устанавливают в положение 0. Собирают схему согласно рис. 6, соединяя проводниками выходные гнезда с соответствующими по знаку входными, гнезда 5 и 6 закорачивают проводником. В соответствии с полярностью подключают вольтметр к гнездам 1 и 8, а миллиамперметр – к гнездам 2 и 3. Собранную схему проверяет преподаватель и включает тумблер «сеть».

 Устанавливают пределы измерений на вольтметре 1 В, миллиамперметре 90 мА. С помощью потенциометров для регулировки напряжения «грубо» и «плавно» снимают зависимость тока через диод от приложенного напряжения в прямом направлении, не превышая тока в 90 мА**.**

 Отключив напряжение, переключают диод на обратное направление,

развернув его на  $180^\circ$ , на вольтметре устанавливают предел измерений 10 В, вместо миллиамперметра включают микроамперметр с пределом 100 мкА и снимают зависимость тока от напряжения в обратном направлении. Данные измерений записывают в табл. 1.

 *Во втором режиме* переключатель режима переводят в положение 1. К гнездам Д подключают диод Д-226 в прямом направлении. Устанавливают пределы измерений на вольтметре 1 В, миллиамперметре 90 мА. С помощью потенциометров для регулировки напряжения «грубо» и «плавно» снимают зависимость тока через диод от приложенного

напряжения в прямом направлении, не превышая тока в 90 мА**.**

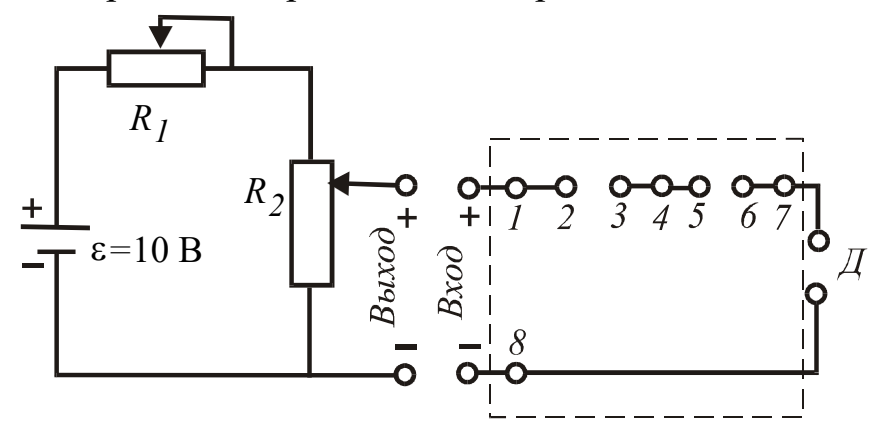

Рис. 6. Рабочая схема: выход – выходные гнезда блока питания 10 В; вход – входные гнезда измерительного блока 10 В; Д–*-* гнезда для включения диода; 1, 2 ... 7, 8 – гнезда контактного поля, выделенного штриховым Прямоугольником

 Отключив напряжение, устанавливают переключатель режима работы в положение 2. Меняют направление тока через диод на обратное, развернув его на 180 °, на вольтметре устанавливают предел измерений 10 В, включают микроамперметр с пределом 100 мкА и снимают зависимость тока от напряжения в обратном направлении. Данные измерений записывают в табл. 1. По окончании работы выключают напряжение и вынимают вилку из розетки.

Таблица

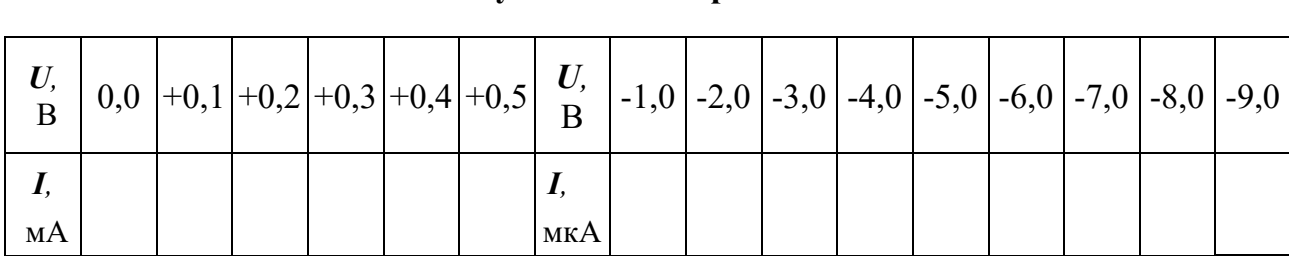

1 **Результаты измерений** 

 По данным табл. 1 строят график вольтамперной характеристики *р-n*-перехода (см. рис. 4). Для обратной ветви характеристики используют другой масштаб.

### **КОНТРОЛЬНЫЕ ВОПРОСЫ**

1. Что представляет собой *р-n*-переход?

2. Нарисуйте и поясните зонные схемы *р-n*-перехода в отсутствие приложенного напряжения при прямом и обратном напряжениях.

3. Какое направление тока называют прямым и обратным?

4. Назовите какие носители заряда в полупроводниках являются основными и

неосновными, как они возникают?

 5. Каковы аналитическое выражение и графическая вольтамперная характеристика *р-n*-перехода?

6. Поясните зависимости прямого и обратного токов от температуры.

7. Начертите электрическую схему.

 8. Почему *p-n*-переход обладает свойством односторонней проводимости (выпрямляющими свойствами)?

9. Какие приборы можно изготовить на основе *р-n*-перехода?

### СПИСОК ЛИТЕРАТУРЫ

 *Епифанов Г*. *И*. Физика твердого тела. М.: Высш. школа, 1977. 288

с.

 *Зисман Г. А., Тодес О. М*. Курс общей физики. М.: Наука, 1965.  *Савельев И. В.* Курс общей физики. Т. 3. М.: Наука, 1989. 304 с. *Трофимова, Т. И.* Курс физики. М.: Высш. школа, 1994. 541с.  *Ивлиев А. Д.* Физика: учеб. пособие. Екатеринбург: УГТУ-УПИ, 2005.

255 с.

#### **ЛАБОРАТОРНАЯ РАБОТА № 65**

### **ИЗУЧЕНИЕ РАБОТЫ БИПОЛЯРНОГО ТРАНЗИСТОРА**

#### **1. Цель работы**

Целью работы является ознакомление с устройством, физикой явлений. способами включения и некоторыми характеристиками транзистора.

#### 2. Краткая теория

Биполярным транзистором называется полупроводниковый прибор, состоящий из трех областей с чередующимися типами проводимости и способный усиливать мощность электрических сигналов. Возможны два типа транзисторов (p-n-p и n-p-n), на рис.  $1(a, 6)$  показаны оба типа транзисторов, а на рис.  $1(a, z)$  их изображение в электрических схемах.

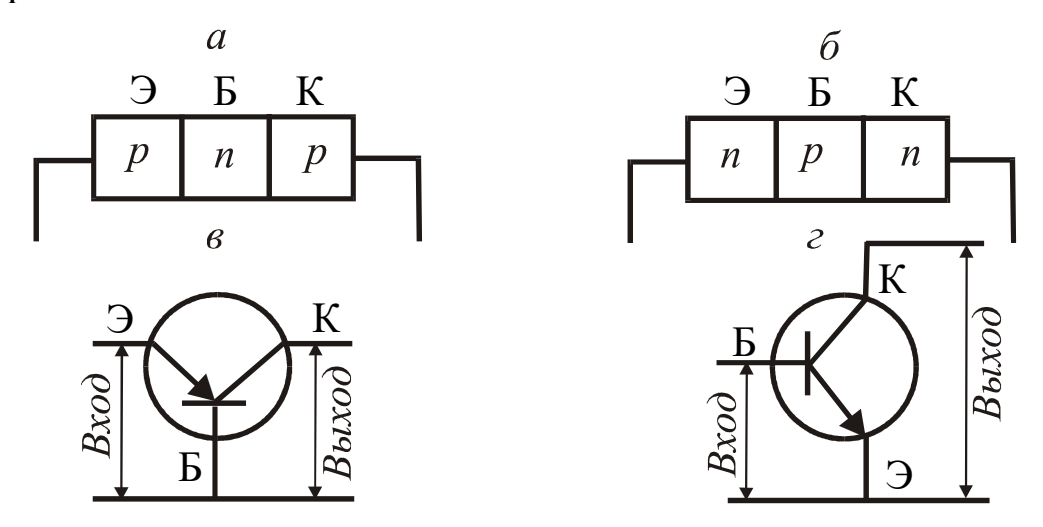

Рис. 1. Типы транзисторов

Области, из которых состоит транзистор, называются эмиттером Э, базой Б, коллектором К. Каждая из них имеет соответствующий вывод. Толщина базы в современных транзисторах не превышает 10 мкм, что обусловлено требованием отсутствия рекомбинационных процессов носителей заряда в базе. Напряжения к электродам транзистора подводятся таким образом, что на *p*-*n*-переходе эмиттер-база оно в усилительных схемах оказывается всегда прямым (пропускным), а на *р*-*п*-переходе база-коллектор – обратным (запирающим).

Возможны несколько способов включения транзисторов. Если общим электродом для входной и выходной цепей транзистора является база, то такое включение называют включением по схеме с общей базой (см. рис. 1, в). Однако эта схема, как будет показано дальше, не обеспечивает усиления по току, и на практике чаще используется схема с общим эмиттером (см. рис. 1, *г*). Существует также схема с общим коллектором, ее особенностью является высокое входное сопротивление.

Рассмотрим физику явлений, происходящих в транзисторе, на примере транзистора *n-p-n*-типа, включенного по схеме с обшей базой. В отсутствие напряжений на *p-n*-переходах энергетическая диаграмма транзистора приводится на рис. 2.

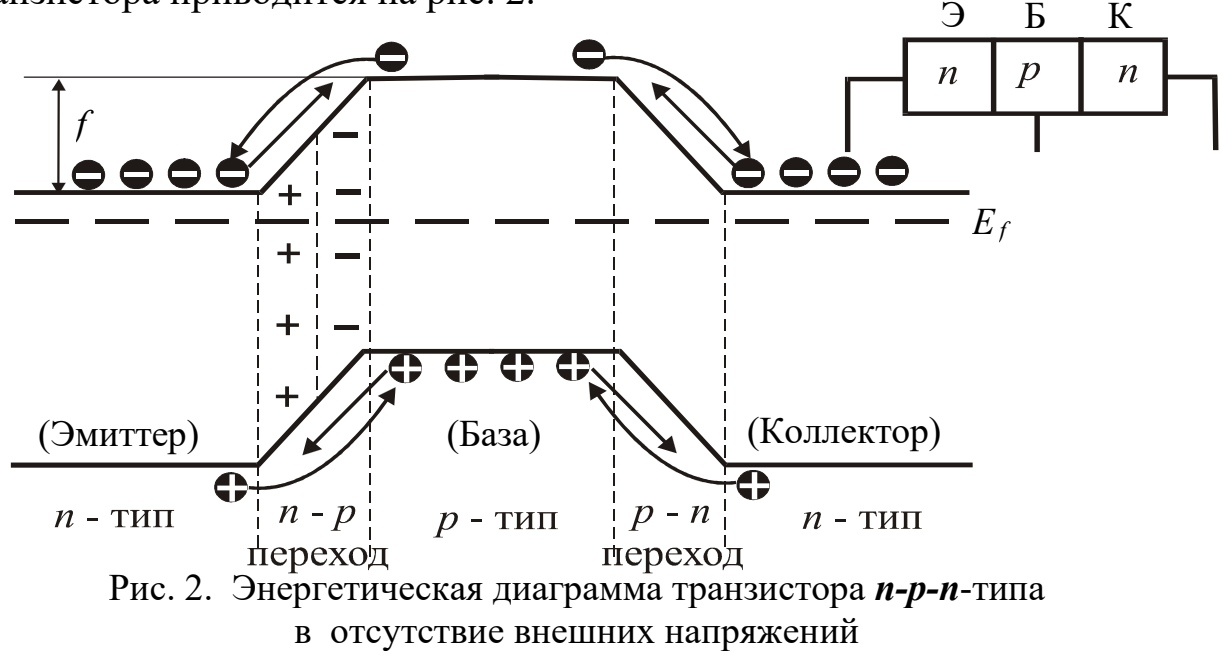

Энергетическая диаграмма построена в соответствии с теорией *p-n*перехода. Через контакт эмиттера *п*-типа с базой *р*-типа возникает диффузия основных носителей - электронов из эмиттера в базу, дырок в обратном направлении. При этом заряжаются приконтактные области: область со стороны базы – отрицательно, область со стороны эмиттера – положительно. Это обусловливает смещение энергетических уровней эмиттера и базы относительно друг друга и возникновение на образовавшемся *p*-*n*-переходе потенциального барьера высотой

> $\varphi = q_e U_k,$  $(1)$

где  $q_e$  - заряд электрона;

 $U_k$  – контактная разность потенциалов между эмиттером и базой.

Потенциальный барьер препятствует дальнейшему переходу через контакт основных носителей - электронов из эмиттера и дырок из базы. При наличии потенциального барьера возможностью перехода обладают основные носители, имеющие энергию более величины  $q_e U_k$ . Количество таких носителей мало. Их исток образует диффузионный ток, направленный от базы к эмиттеру.

Неосновные носители (дырки в эмиттере, электроны в базе) также движутся через *p*-*n*-переход, причем их поток противоположен потоку основных носителей. Причиной их движения является контактная разность потенциалов, поток неосновных носителей образует дрейфовый ток, направленный из эмиттера в базу. В отсутствие внешних напряжений диффузионный и дрейфовый токи уравниваются, результирующий ток через *р-n*-переход равен нулю. Рассмотренные выше процессы движения носителей тока через *р-n*-переход показаны стрелками на рис. 2. Здесь же штриховой линией изображено положение уровня Ферми (*Ef*) *.*

 Аналогичные явления происходят на контакте коллектор-база, и энергетическая диаграмма транзистора *n-p-n*-типа в условиях равновесия приобретает форму выступа, обращенного вверх. Для транзистора *р-nр*-типа выступ обращен вниз.

 При работе транзистора на эмиттерный *р-n*-переход (эмиттер-база) подается постоянное напряжения порядка десятых долей вольта в прямом направлении, на коллекторный переход (база-коллектор) – постоянное напряжение до 10 В в обратном направлении. При этом высота потенциального барьера на эмиттерном переходе понижается, на коллекторном переходе увеличивается, а энергетическая диаграмма приобретает вид, показанный на рис. 3.

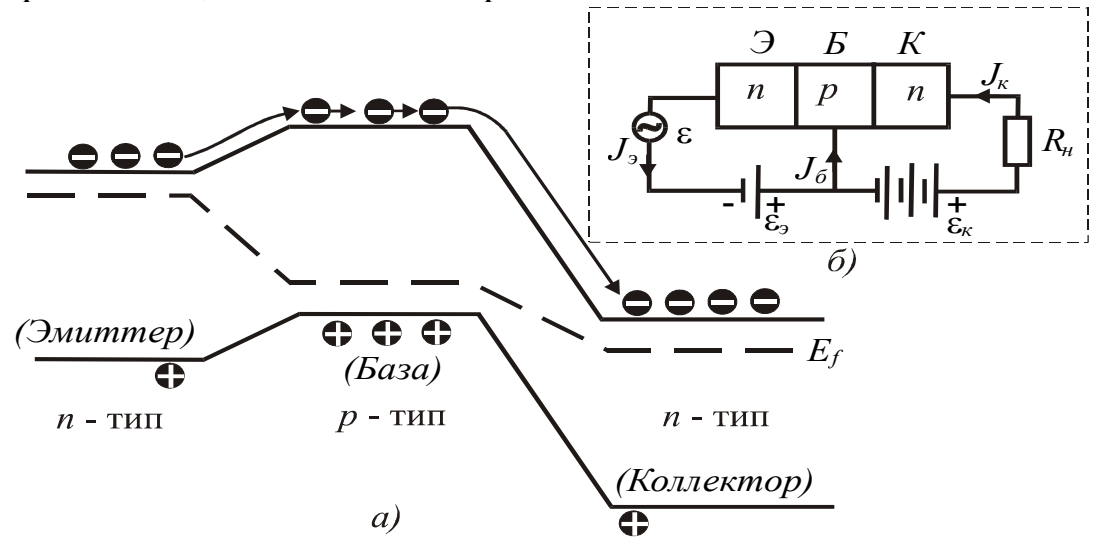

 Рис. 3. Энергетическая диаграмма транзистора *n-p-n*-типа в усилительном режиме

 Понижение высоты эмиттерного барьера резко увеличивает диффузионные потоки основных носителей через переход, оставляя неизменными дрейфовые потоки неосновных носителей.

Результирующий ток оказывается отличным от нуля.

 В транзисторах база легирована примесями значительно слабее, концентрация основных носителей в ней много меньше, чем в эмиттере и коллекторе. По этой причине результирующий ток через переход эмиттер-база определяется потоком основных носителей эмиттера (в транзисторе *n-p-n*-типа это электроны, в транзисторе *p-n-p-*типа – дырки). Основные носители эмиттера, попав в базу, становятся неосновными.

Появление в базе неосновных носителей при протекании прямого тока через эмиттерный переход называется инжекцией (впрыскиванием). Инжектированные в базу носители (в нашем случае электроны) движутся в ней по всем направлениям, при этом часть из них рекомбинирует с основными носителями в базе - дырками. Остальные, дойдя до коллекторного перехода, увлекаются коллекторным полем в коллектор, создавая ток I<sub>к</sub>. Поскольку толшина базы мала и концентрация основных носителей в ней много меньше концентрации неосновных, **TO** большинство (~99 %) электронов, инжектированных в базу, доходят до коллекторного перехода, не рекомбинируя, а ток коллектора может достигать 0,995 значения тока эмиттера I<sub>э</sub>. Поток дырок из базы в эмиттер создает очень небольшой ток базы  $I_5$ . Изменение тока эмиттера  $\Delta I_2$  вызывает изменение тока коллектора  $\Delta I_{K}$ , при этом коэффициент усиления по току в схеме с общей базой

$$
\alpha = \frac{\Delta I_K}{\Delta I_3} \approx 0.99
$$
 (2)

Включенный по схеме с общим эмиттером (общей базой) транзистор с цепями питания и нагрузочным сопротивлением  $R_{\rm H}$  называется усилительным каскадом (рис. 3, б). Коэффициент усиления по напряжению при этом определяется отношением изменения напряжения на  $R_H$  к изменению напряжения на входе (эмиттере).

$$
K = \frac{\Delta U_{\rm K}}{\Delta U_{\rm 3}} \tag{3}
$$

Поскольку  $\Delta I_k = \Delta I_3$ , то  $\Delta U_{\text{BUX}} >> \Delta U_{\text{BX}}$  и  $K >> 1$ .

Рассмотрим действие транзистора в схеме с общим эмиттером  $(pnc. 4)$ .

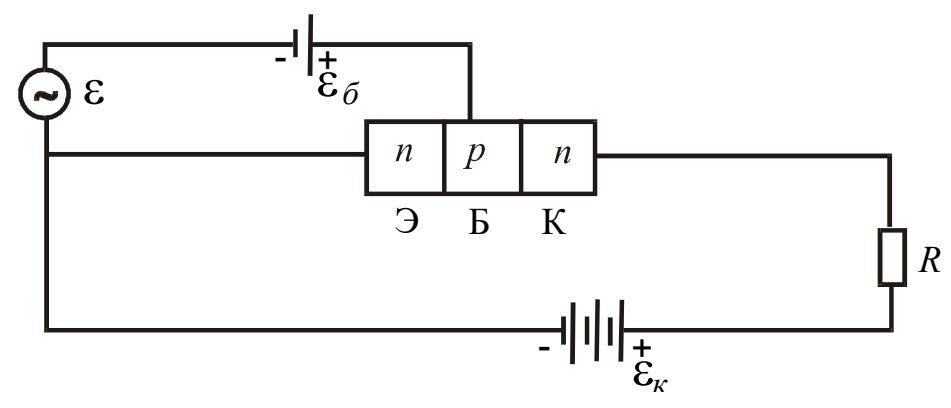

Рис. 4. Включение транзистора по схеме с общим эмиттером

Как и в схеме с общей базой, эмиттерный переход включен в прямом направлении, коллекторный переход – в обратном, поэтому основное падение напряжения источника тока  $E<sub>K</sub>$  сосредоточено на коллекторном переходе. Поэтому принципиальных изменений в энергетической диаграмме транзистора при данном способе включения нет. Ток коллектора, как и ранее, определяется количеством электронов, инжектированных в базу из эмиттера.

 Количество инжектированных в базу электронов будет регулироваться напряжением источников  $E_{\rm B}$ ,  $\varepsilon$ , которое будет менять высоту потенциального барьера на *p-n*-переходе эмиттера. Большая часть электронов, попавших в базу из эмиттера, переходит в область коллектора, и только малая часть уходит в цепь базы, создавая небольшой ток базы  $I<sub>b</sub>$  по сравнению с током  $I<sub>K</sub>$ .

 Ток базы при данном способе включения является входным током. Его изменение, обусловленное изменением напряжения на переходе эмиттер-база, влечет за собой изменение тока коллектора. Изменение тока базы  $\Delta I_{\rm B}$  и изменение тока коллектора  $\Delta I_{\rm K}$  приблизительно пропорциональны самим токам, и поэтому коэффициент усиления по току

$$
\beta = \frac{\Delta I_K}{\Delta I_B} \approx \frac{I_K}{I_B} \gg 1.
$$
\n(4)

 Коэффициенты усиления по току в схемах с общим эмиттером общей базой связаны соотношением

> $-\alpha$  $\alpha$  $\beta =$ 1 . (5)

 Коэффициент усиления *K* по напряжению определяется аналогично включению транзистора по схеме с общей базой, а коэффициент усиления по мощности оказывается при этом много больше.

#### **3. Выполнение работы**

 **3.1. Необходимые приборы:** стенд для снятия характеристик транзистора, транзистор *n*-*p*-*n*-типа, источники питания 1 и 10 В.

 На рис. 5 показано возможное включение электроизмерительных приборов. Как и в работе № 64 (смотри описание стенда), на стенде предусмотрено выполнение работы в двух режимах.

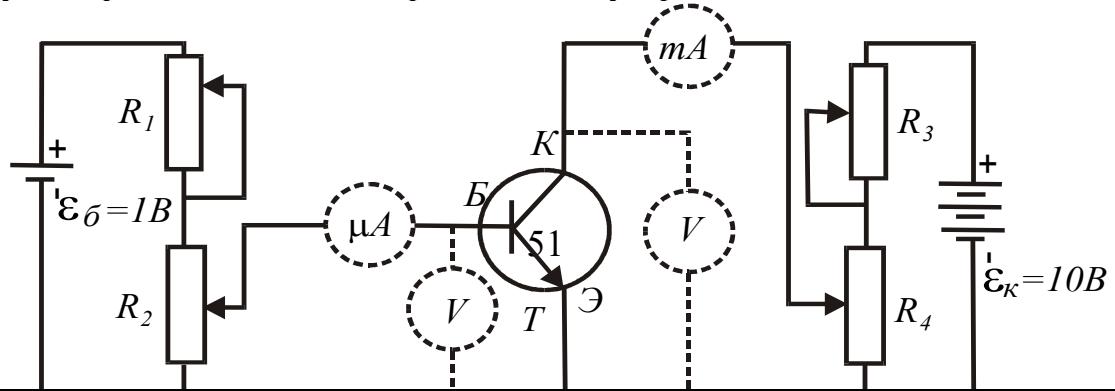

 Pис. 5. Электрическая схема для снятия характеристик транзистора в схеме с общим эмиттером:

*R*2 , *R*4 – потенциометры грубой регулировки напряжения**;** 

*R*1, R3 **–** потенциометры плавной регулировки напряжения;

 $E_{\rm K}$ ,  $E_{\rm B}$  – источники тока цепи коллектора и базы; T – транзистор

 **Первый** с помощью контактного поля, когда гнезда контактного поля соединяют с помощью специальных проводников со штекерами, при этом переключатель режимов устанавливают в положение **0**.

 **Второй** режим использует готовую собранную схему, специальные проводники не подключаются, необходимо лишь установить в разъем транзистор и переключатель режимов в соответствующее положение **3** (при этом измеряется зависимость тока базы  $I_5$  от напряжения  $U_{35}$ при

 $I_{K}$  = const) или 4 (измеряются зависимость тока коллектора  $I_{K}$  от напряжения на коллекторе  $U_K$  при  $I_B$  = const и зависимость тока коллектора  $I_K$  от тока базы  $I_F$  при  $U_K$  = const).

 **В первом** режиме используемое контактное поле (четыре ряда нижних гнезд) позволяет изучить все возможные характеристики транзистора, которые в общем случае подразделяются на входные (зависимость тока базы  $I<sub>b</sub>$  от напряжения  $U<sub>36</sub>$  при  $I<sub>K</sub> = const$ ); выходные (зависимость тока коллектора  $I_K$  от напряжения на коллекторе  $U_K$ при *I*<sup>Б</sup> = const), проходные или сквозные (зависимость тока коллектора  $I_K$  от тока базы  $I_F$  при  $U_K$  = const, позволяющая оценить коэффициент усиления по току). Для снятия этих характеристик необходима рабочая электрическая схема с использованием контактного поля, приведенная на рис. 6.

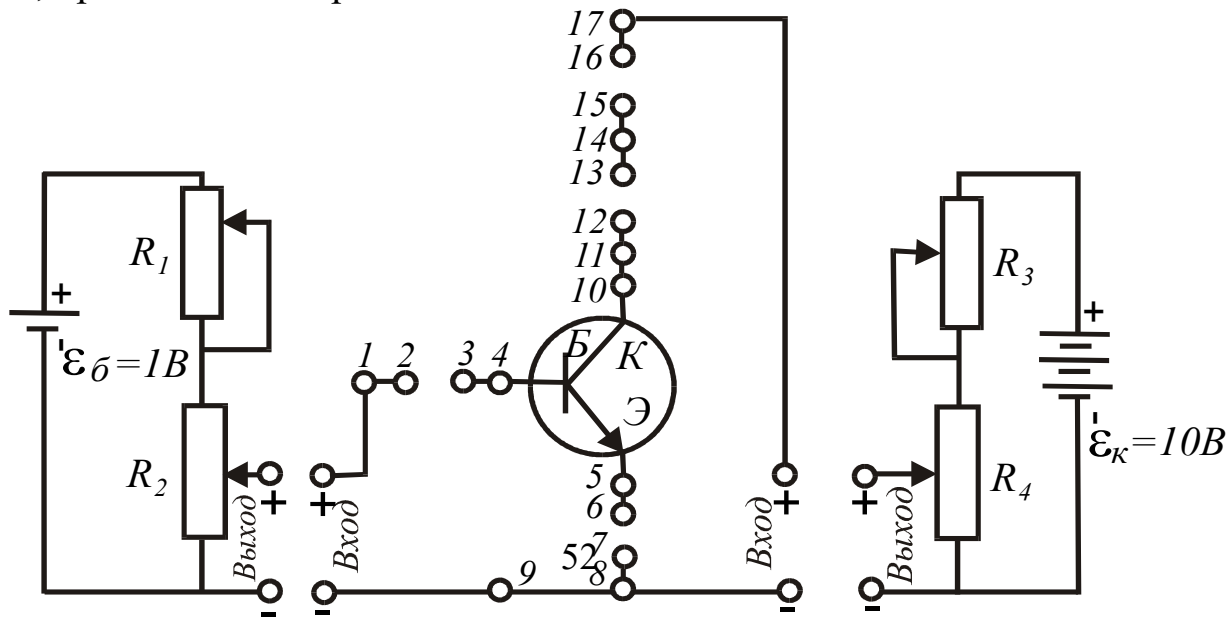

 Рис. 6. Рабочая электрическая схема: выход – выходные гнезда блоков питания 1 и 10 В; вход – входные гнезда измерительного блока 1 и 10 В

# **3.2. Исследование характеристики**  $I_{\text{B}} = f(U_{\text{B}})$  **при**  $U_{\text{K}} = 0$

 Устанавливают потенциометры регулировки напряжения «грубо» и «плавно» в крайнее левое положение, соответствующее минимуму напряжения. На микроамперметре устанавливают предел 500 мкА, на миллиамперметре предел 3 мА.

Режим работы выбирает преподаватель.

 **Во втором** режиме устанавливают переключатель режима работы в положение 3, и снимают зависимость  $I<sub>B</sub> = f(U<sub>3B</sub>)$ . Данные измерений записывают в табл. 1.

 **В первом** режиме собирают схему согласно рис. 6, соединив проводниками гнезда выхода источников питания с соответствующими по знаку гнездами входа измерительного блока. Устанавливают на вольтметре предел измерений 1 B, включают его при помощи соединительных проводников в гнезда I и 5 контактного поля. Микроамперметр подключают к гнездам 2 – 3 контактного поля, миллиамперметр подключают к гнездам 12 – 13. Разрывы цепи между гнездами 6 – 7, 15 – 16 замыкают проводниками. После проверки схемы преподавателем включают тумблер «сеть».

Меняя напряжение, подаваемое на переход эмиттер-база, снимают зависимость  $I_{\rm b} = f(U_{\rm 3B})$ . Данные измерений записывают в таблицу 1.

Таблица 1

**Зависимость тока базы от напряжения**  $U_{\text{36}}$  при  $U_{\text{K}} = 0$ 

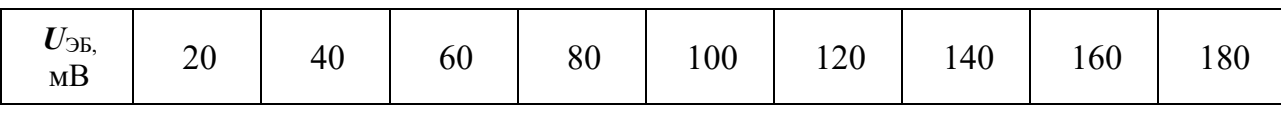

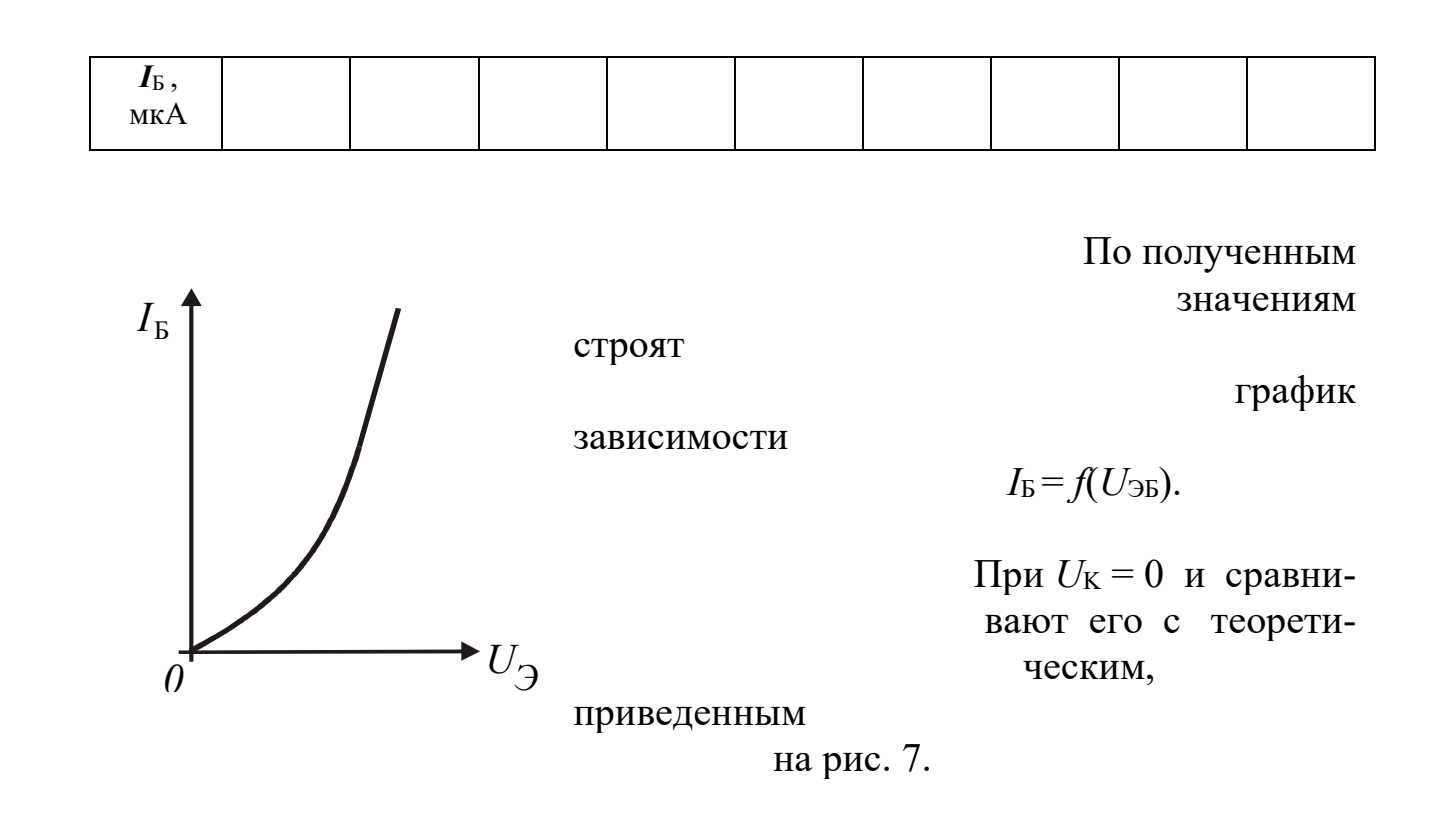

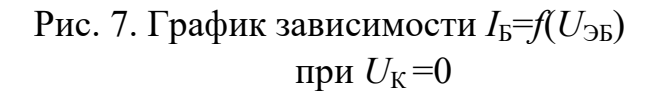

# **3.3. Исследование характеристики**  $I_K = f(I_F)$  **при**  $U_K = 7$  **В**

Устанавливают потенциометры регулировки напряжений в крайнее левое положение, выключают тумблер «сеть». По мере необходимости меняют пределы измерения миллиамперметра, начав с минимального в 1 мА. Опыт заканчивают при достижении тока коллектора в 20 мА.

 **Во втором** режиме устанавливают переключатель режима работы в положение 4, и снимают зависимость  $I_K = f(I_B)$ , поддерживая постоянным напряжение  $U_K = 7 B$ . Данные измерений записывают в табл 2.

 **В первом** режиме (положение переключателя режима работы 0) производят переключения в схеме. Микроамперметр и миллиамперметр оставляют на прежних местах, вольтметр подключают к гнездам  $5 - 10$ контактного поля, переключив предел измерений на 30 В.

Предлагают проверить схему преподавателю.

 Включают тумблер «сеть», потенциометрами *R*3, *R*4 устанавливают напряжение на коллекторе 7 В и в дальнейшем поддерживают его постоянным дополнительной регулировкой.

 Потенциометрами *R*1, *R*2 задают различные токи базы и снимают характеристику  $I_K = f(I_B)$ . Данные измерений записывают в табл. 2. После записи последнего значения уменьшают токи до нуля и выключают тумблер «сеть».

Таблица 2

**Зависимость тока коллектора от тока базы при**  $U_K$  **= 7 В** 

| $IE$ , MKA      | 50 | 100 | 150 | 200 | 250 | 300 | 350 |
|-----------------|----|-----|-----|-----|-----|-----|-----|
| $I_{K}$<br>$MA$ |    |     |     |     |     |     |     |

По полученным значениям строят график зависимости  $I_{K} = f(I_{B})$  при  $U_{K} = 7 B$ , сравнивают его с теоретическим (рис. 8) и вычисляют коэффициент усиления по току по формуле (4).

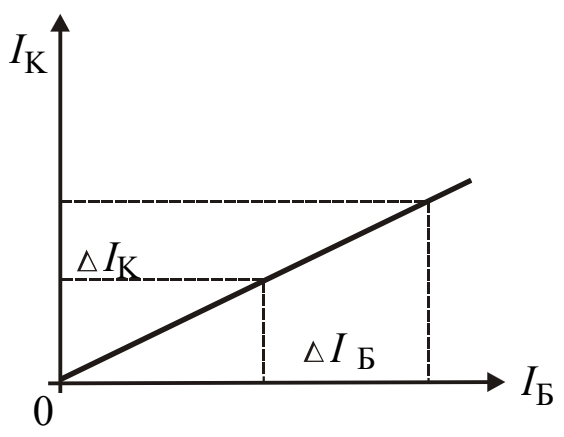

Рис. 8. График зависимости

 $I_{K} = f(I_{F})$  при  $U_{K} = 7 B$ 

# **3.4. Исследование характеристики**  $I_K = f(U_K)$  **при**  $I_F = 200$  **мкА**

 И в первом, и во втором режимах используются такие же установки, как и в пункте 3.3. Устанавливают потенциометры регулировки напряжений в крайнее левое положение. Устанавливают следующие пределы электроизмерительных приборов: на микроамперметре 500 мкА, миллиамперметре 30 мА, вольтметре 10 В. С помощью потенциометров *R*1, *R*2 устанавливают базовый ток 200 мкА и в дальнейшем поддерживают его неизменным. Меняя напряжение на коллекторе, снимают зависимость  $I_K = f(U_K)$  до значений  $I_K$ , не превышающих 20 мА. Данные измерений записывают в табл. 3, после чего все напряжения и токи снижают до нуля и выключают тумблер «сеть».

Таблица 3

#### **Зависимость тока коллектора от напряжения коллектора при**  $I_{\text{F}}$  = 200 мкА

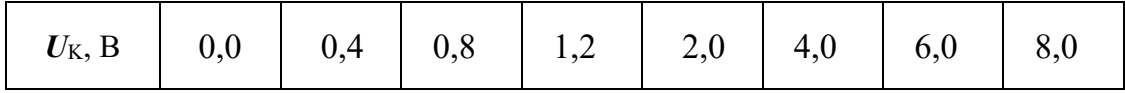

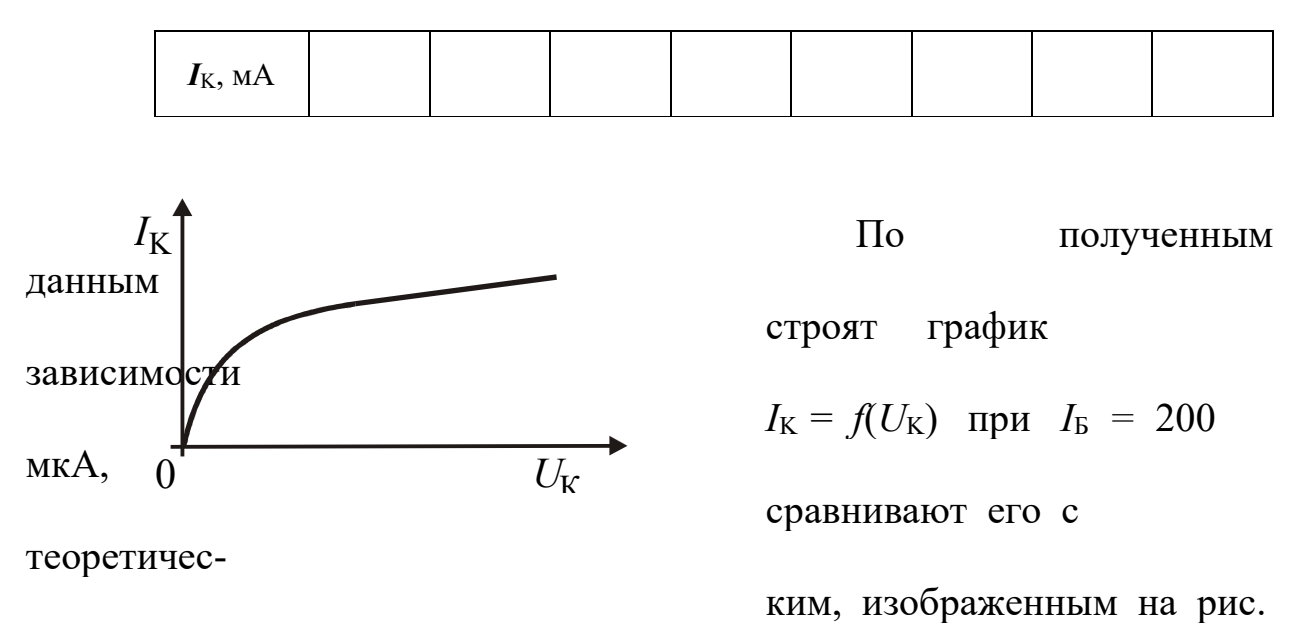

9.

Рис. 9. График зависимости  $I_K = f(U_K)$ при  $I_{\rm B}$  = 200 мкА

#### **КОНТРОЛЬНЫЕ ВОПРОСЫ**

 1. Что представляет собой транзистор, каковы типы транзисторов, их условное обозначение в схемах?

2. Каковы способы включения транзисторов в электрические цепи?

 3. Нарисуйте энергетические диаграммы транзистора в отсутствие внешних напряжений, при наличии внешних напряжений.

4. Поясните протекание тока через транзистор.

 5. Что представляют собой коэффициенты усиления по току и напряжению?

6. В чем преимущество включения транзистора с общим эмиттером?

 7. Начертите электрическую схему включения транзистора с общими базой и эмиттером.

### СПИСОК ЛИТЕРАТУРЫ

 *Бушманов Б. Н., Хромов Ю. А.* Физика твердого тела. М.: Высш. школа, 1971. 224 с.

 *Лысов В. Ф.* Практикум по физике полупроводников. М.: Просвещение, 1976. 207 с.

> **ЛАБОРАТОРНАЯ РАБОТА № 66 ИССЛЕДОВАНИЕ ЭФФЕКТА ХОЛЛА**

### **1. Цель работы**

 *Целью работы* является изучение эффекта Холла в полупроводниках, определение коэффициента Холла, концентрации и подвижности носителей тока.

# **2. Краткая теория**

Эффектом Холла называется возникновение в образце с током плотностью  $\vec{j}$ , помещенном в магнитное поле  $\vec{B}$  электрического поля *E* , в направлении, перпендикулярном *B* и *j* .

 В опытах по изучению этого явления в образцах различных веществ измеряемой величиной является разность потенциалов Холла, однозначно связанная с электрическим полем.

Свойства полупроводников в основном определяются концентрацией носителей тока. Наиболее точный метод определения концентрации носителей основывается на эффекте Холла.

Пусть по пластине сечением *S* протекает электрический ток *J* в направлении, указанном на рис. 1 (направление движения электронов обратное). Разность потенциалов в отсутствие магнитного поля между электродами *а* и *с*, лежащими на одном из эквипотенциальных сечений пластины, равна нулю. Если создать магнитное поле *B* , перпендикулярное направлению тока, то между боковыми гранями (электродами *а* и *с*) возникает разность потенциалов Холла.

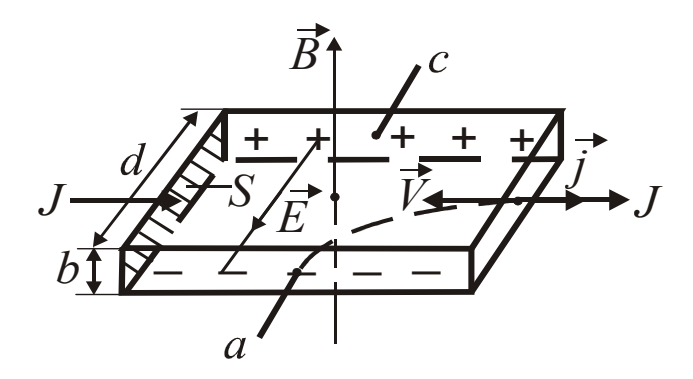

Рис. 1. Объяснение эффекта Холла

 Экспериментально установлено, что разность потенциалов Холла *U* пропорциональна индукции магнитного поля, силе тока и обратно пропорциональна толщине пластины *b*,

$$
U = R_{\rm X} \frac{JB}{b}.
$$
  
(1)

Множитель  $R_{\rm X}$ , зависящий от рода вещества, называется коэффициентом Холла.

Рассмотрим механизм появления разности потенциалов U. Как известно, на движущийся с дрейфовой скоростью  $V$ заряд е в магнитном поле действует сила Лоренца, перпендикулярная скорости движения и направлению поля,

$$
F = q_e V B .
$$
  
(2)

Под действием силы Лоренца носители тока отклоняются к ближней грани пластины, заряжая ее отрицательно. На дальней грани при этом возникает равный по величине положительный заряд. Внутри пластины появляется поперечное электрическое поле  $E$ , а между гранями разность потенциалов U.

Отклонение носителей продолжается до тех нор, пока возбужденное ими поле  $E$  не уравновесит отклоняющее действие магнитного поля, или,

$$
Eq_e = q_e VB.
$$
\n(3)

Умножив обе части этого равенства на концентрацию носителей *п*, получим

> $Eq_{e} n = q_e V B n = jB$ ,  $(4)$

где *і* - плотность тока в образце. Учитывая, что

$$
j = \frac{J}{S} = \frac{J}{bd},
$$
\n(5)

$$
U = Ed,
$$
  
(6)

 $U = \frac{1}{nq_e} \cdot \frac{JB}{b} = R_{\rm X} \frac{JB}{b}.$  $(7)$ 

а имеем

 $R_{\rm X} = \frac{1}{n q_e}.$  $(8)$ 

Это выражение справедливо для металлов или вырожденных полупроводников, у которых носители тока подчиняются распределению Ферми-Дирака.

Учет статистического распределения скоростей носителей тока в невырожденных полупроводниках приводит к появлению добавочного множителя А. называемого холл-фактором. Значение А зависит от механизма рассеяния носителей тока. При рассеянии на ионизированных примесных атомах  $A = 1.93$ , при рассеянии на тепловых колебаниях решетки  $A = 3\pi/8$ .

В используемом датчике Холла из арсенида индия

$$
R_{\rm X} = \frac{3\pi}{8nq_e} \quad .
$$

Зная R<sub>X</sub>, можно найти концентрацию носителей

$$
n=\frac{3\pi}{8R_{\rm X}q_e}.
$$

 $(10)$ 

Одновременное измерение  $R_X$  и электропроводности о позволяет вычислить подвижность носителей *u*, т. е. скорость дрейфа в поле напряженностью 1 В/м. Действительно, электропроводность

> $6 = q_e n u$ .  $(11)$

Исключая концентрацию носителей, после преобразований получим

$$
u = \frac{8R_{\rm x}6}{3\pi} \tag{12}
$$

Помимо возможности определения концентрации носителей, эффект Холла позволяет определить знак носителей и тип проводимости. Для электронных полупроводников  $R_X < 0$ , для дырочных  $R_X > 0$ .

При выполнении работы, как правило, не удается расположить электроды *а* и *с* (см. рис. 1) на эквипотенциальном сечении образца. Изза этого имеется некоторая разность потенциалов  $U_0$  между электродами в отсутствие магнитного поля  $\vec{B}$ . Ее знак не зависит от  $a \cup c$ 

направления *B*  $\rightarrow$ . Для исключения  $U_0$ , производят измерения  $U$  при противоположных направлениях *B* .

$$
U' = U + U_0 \qquad \qquad (m \text{p} \text{m} \text{m} \text{m} \text{m} \text{m} \text{m}),
$$

(13)

 $U'' = -U + U_0$  (обратное поле).

 Вычитая из первого выражения второе, получаем, что холловская разность потенциалов

$$
U = \frac{U' - U''}{2}.
$$
\n(14)

 Работа сводится к измерению *U'*, *U"* для различных токов, пропускаемых через датчик. Пo величине *U* из выражения (1) находится коэффициент Холла

$$
R_{\rm X} = \frac{Ub}{JB} \ .
$$

Концентрация носителей вычисляется по формуле (10).

 По прилагаемым характеристикам датчика Д находится электропроводность

$$
6 = \frac{\ell}{RS} ,
$$
  
(16)

где  $\ell$ ,  $R$ ,  $S$  – длина, сопротивление и поперечное сечение датчика.

.

Зная *R*Х и б по формуле (12) вычисляют подвижность носителей *u* 

 Области приложения эффекта Холла в науке и технике достаточно разнообразны. В научной практике эффект Холла используют для определения концентрации и типа носителей, для оценки ширины запрещенной зоны, энергии ионизации носителей (по температурной зависимости  $R_X$  в полупроводниках). В комплексе с измерениями электропроводности эффект Холла позволяет вычислять подвижность токоносителей, ее температурную зависимость. В геологических науках подобное применение пока носит эпизодический характер. В области техники специальные датчики Холла широко используются для измерения магнитных полей, в частности, при магнитных методах обогащения полезных ископаемых. Датчики Холла используют для бесконтактного измерения токов в отдельных участках цепи, а также для измерения тока в пучках заряженных частиц. Существуют возможности создания на основе эффекта Холла магнитометров и усилителей.

### **3. Выполнение работы**

 **3.1. Необходимые приборы**: постоянный магнит, источник постоянного тока ε на 3В, датчик Холла Д, магазин сопротивлений РЗЗ, балластное сопротивление  $R_6$ , амперметр А на 0,15 А, ключ К, цифровой вольтметр ЦВ.

# **3.2. Порядок выполнения работы**

Проверяют измерительную схему, руководствуясь рис. 2 .

 Включают цифровой вольтметр и блок питания в сеть 220 В, дают прогреться в течение 5 мин.

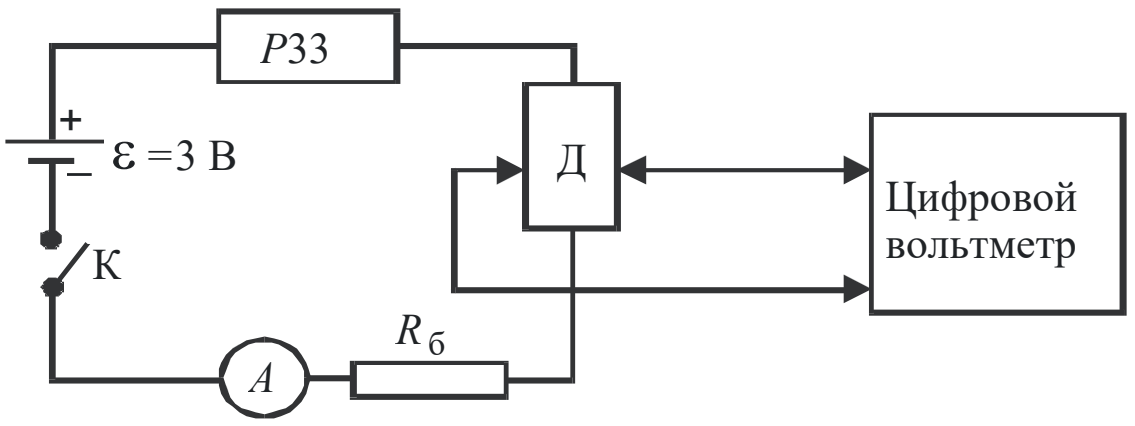

Рис. 2. Схема цепи для изучения эффекта Холла

 В присутствии преподавателя ключом К замыкают цепь питания датчика и с помощью магазина сопротивлений РЗЗ устанавливают ток

0,04 А. Помещают оправу с датчиком Д в зазор магнита. Установив пределы измерения на цифровом вольтметре 100 мВ, производят измерение *U'*. Изменив положение датчика в зазоре магнита на 180°, измеряют *U"*. Результаты измерений записывают в табл. 1.

 Аналогичные измерения производят при остальных токах, указанных в таблице. Величина индукции магнитного поля и данные о датчике Холла указаны на лабораторном столе, их записывают в нижнюю строчку таблицы. По окончании измерений уменьшают ток до нуля, размыкают цепь питания датчика, выключают питание цифрового вольтметра и источника питания.

По данным наблюдений находят средние значения R<sub>x</sub>, n, и по формулам (15), (10), (12) соответственно, а также средние абсолютные и относительные погрешности этих величин.

Таблица 1

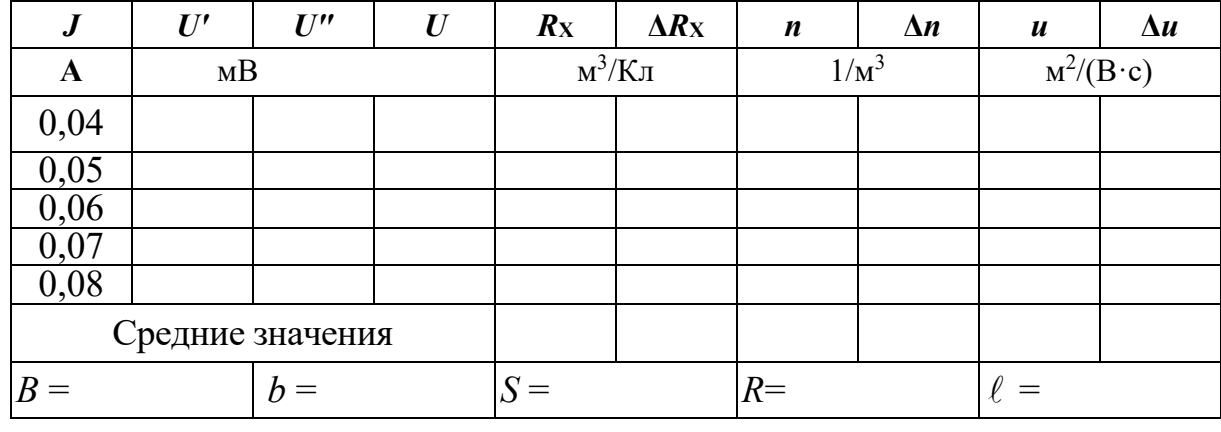

Результаты измерений

Окончательные результаты записывают в виде:

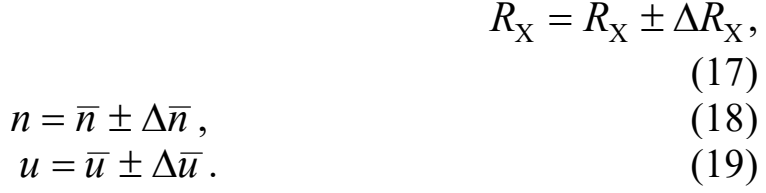

#### КОНТРОЛЬНЫЕ ВОПРОСЫ

- I. В чем заключается эффект Холла?
- 2. Вывести формулу для разности потенциалов Холла.
- 3. Чему равно значение коэффициента Холла для металлов, примесных

полупроводников?

- 4. Поясните схему включения приборов.
- 5. Расскажите порядок выполнения работы.

6. Как исключить влияние разности потенциалов между электродами датчика в отсутствие магнитного поля?

- 7. Что называется подвижностью носителей тока, в чем она измеряется?
- 8. Как вычисляются концентрация и подвижность носителей тока?
- 9. Приведите примеры применения эффекта Холла.

#### СПИСОК ЛИТЕРАТУРЫ

Бушманов Б. Н., Хромов Ю. А. Физика твердого тела. М.: Высш. школа, 1971. 224 с.

### *Овчинников И. К.* Конспект лекций по законам теплового излучения, физике атома и твердого тела. Свердловск: Изд. СГИ, 1973. 216 с. **ЛАБОРАТОРНАЯ РАБОТА № 67 ИССЛЕДОВАНИЕ ФОТОЭФФЕКТА**

# 1. **СНЯТИЕ ВОЛЬТАМПЕРНОЙ ХАРАКТЕРИСТИКИ ВАКУУМНОГО ФОТОЭЛЕМЕНТА 1.1. Цель работы**

 *Целью работы* является изучение явления внешнего фотоэффекта, исследование физических характеристик вакуумного фотоэлемента.

### **1.2. Краткая теория**

 Различают внешний и внутренний фотоэффект. *Внешним фотоэффектом* называется вырывание электронов с поверхности металлов под действием света.

Установка для изучения внешнего фотоэффекта показана на рис. 1.

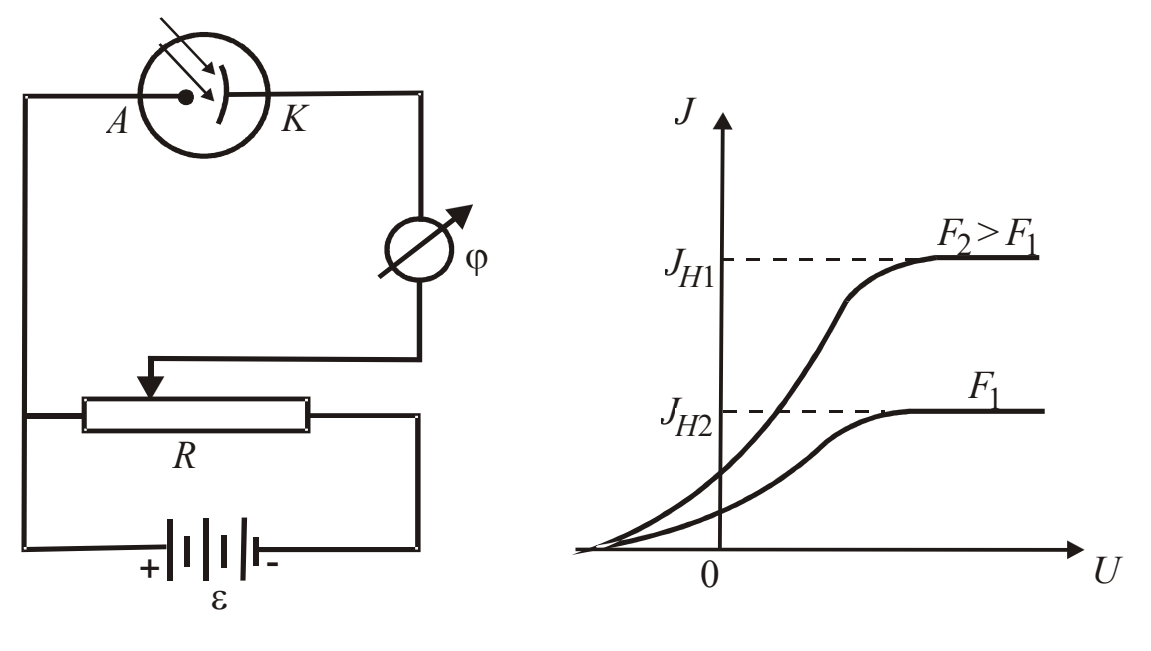

Рис. 1. Установка для Рис. 2. Вольтамперная изучения фотоэффекта характеристика

 Свет падает на металлический катод К стеклянного баллона, из которого выкачан воздух. Между катодом К и анодом А приложено напряжение, регулируемое потенциометром *R*. Электроны, выбитые из катода, движутся к аноду и создают в цепи ток, регистрируемый гальванометром *G.* Зависимость фототока *J* от величины напряжения *U* при неизменном световом потоке *F* называется *вольтамперной характеристикой* (рис. 2). Наблюдаемый незначительный ток при

нулевом и даже отрицательном напряжениях объясняется тем, что часть электронов, покинувших катод, может достигнуть анода. При увеличении напряжения ток растет до тока насыщения *J*Н, когда все фотоэлектроны достигают анода.

 Явление внешнего фотоэффекта было изучено в 1889 году русским ученым Столетовым.

 Первый закон Столетова утверждает, что фототок насыщения прямо пропорционален световому потоку,

> $J_{\rm H} = \kappa \cdot F$ , (1)

где *к* – фоточувствительность освещаемой поверхности, т. е. величина, равная току насыщения, возникающему под действием светового потока в один люмен.

 В соответствии со вторым законом максимальная скорость фотоэлектронов зависит от частоты падающего света, но не зависит от его интенсивности.

 Третий закон Столетова заключается в том, что для каждого вещества существует так называемая красная граница фотоэффекта, т. е. максимальная длина волны, при которой еще возможен фотоэффект.

 Объяснить второй и третий законы Столетова удалось лишь с помощью квантовых представлений о физической природе света. Согласно Планку свет представляет собой поток квантов (фотонов). Записав закон сохранения энергии для системы, состоящей из фотона и электрона, Эйнштейн получил, что энергия кванта

$$
hv = A + \frac{mV_{\text{max}}^2}{2},
$$
\n(2)

где  $h$  – постоянная Планка, равная 6,62·10<sup>-34</sup> Дж·с;

– частота света;

*А* – работа выхода электрона из металла;

 $\frac{m_{K_{\text{max}}}}{2} = W_{K_{\text{max}}}$ 2 max 2 *W mV*  $=W_{\kappa}$  – максимальная кинетическая энергия

фотоэлектрона.

 Уравнение подтверждает, что максимальная кинетическая энергия фотоэлектронов зависит только от частоты и не зависит от интенсивности света.

### Фотоэффект не наблюдается при частоте, меньше граничной частоты

$$
v_0 = \frac{A}{h}.\tag{3}
$$

 Учитывая связь частоты света с длиной его волны в вакууме, получаем, что красная граница соответствует длине волны

> *A*  $\lambda_0 = \frac{c}{c} = \frac{ch}{c}$ 0  $0-\sqrt{\frac{1}{v}}$ , (4)

где  $c$  – скорость света в вакууме, равная  $3.10^8$  м/с.

 В данной работе с помощью стенда ЭС-6 изучается вольтамперная характеристика вакуумного фотоэлемента СЦВ-3. СЦВ-3 вакуумный фотоэлемент с сурьмяно-цезиевым катодом CsSb. Он представляет собой стеклянный баллон, из которого выкачан воздух, с расположенным в нем кольцевым анодом. На внутреннюю поверхность баллона нанесен тонкий сурьмяно-цезиевый слой, являющийся фотокатодом. Граничная частота  $v_0$  этого катода находится в красной части спектра. Если на анод подать положительный потенциал, то при освещении фотокатода электроны, вырываемые светом, достигают анода и образуют фототок.

# **1.3. Выполнение работы**

 Включают стенд в сеть с напряжением 220 В, устанавливают тумблер «сеть» в положение «вкл», тумблер В7 – в положение «вакуумный» (рис. 3).

 Установив световой поток *F*1, равный 0,23 лм, потенциометром *R* меняют напряжение *U* в пределах, указанных в табл. 1, в которую записывают полученные данные. Повторяют измерения при световом потоке 0,46 лм.

Значения анодного напряжения определяют по формуле

$$
U_{\rm A} = U - J \cdot R_{\rm H} \; , \qquad (5)
$$

где *R*<sup>Н</sup> – нагрузочное сопротивление, равное 100 кОм.

 По данным наблюдений строят вольтамперные характеристики (см. рис. 2). Для вакуумного фотоэлемента рабочим режимом является режим насыщения.

# Таблица 1

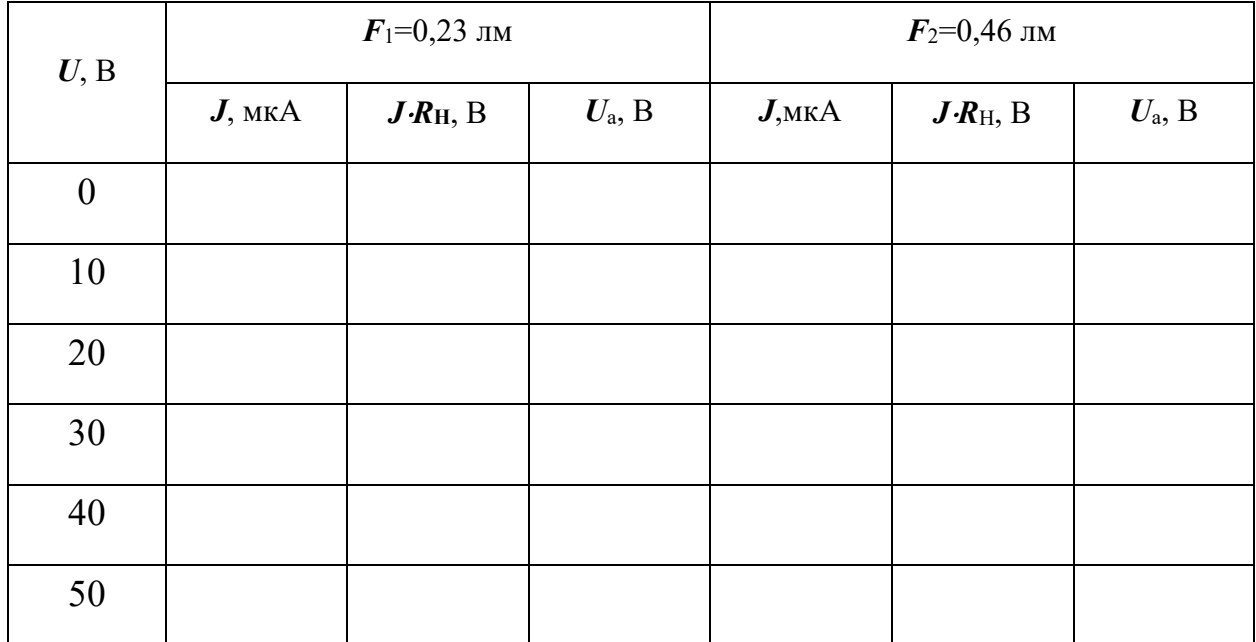

### **Результаты измерений**

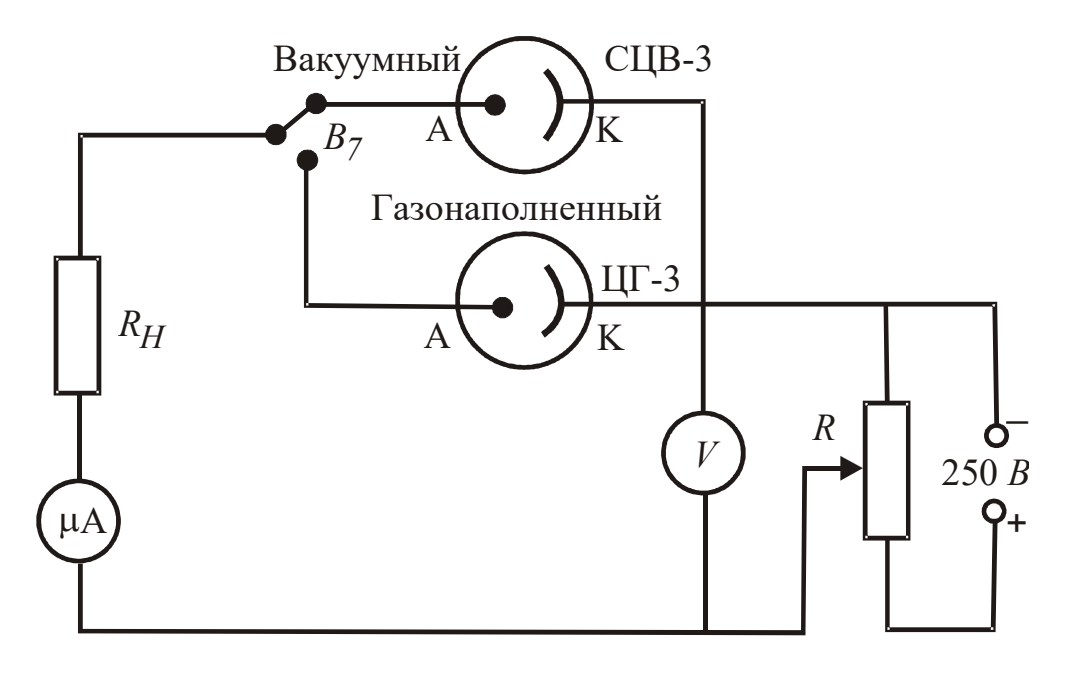

Рис. 3. Схема цепи с вакуумным и газонаполненным фотоэлементами

По графикам определяют чувствительность фотоэлемента

$$
K = \frac{\Delta J}{\Delta F},\tag{6}
$$

где Δ*J* – разность токов насыщения при потоках *F*1 и *F*2;

 $\Delta F$  – разность световых потоков.

 Чувствительность сурьмяно-цезиевых фотоэлементов составляет  $(0.5 \div 1.5)10^{-4}$  A/лм.

# **2. СНЯТИЕ ВОЛЬТАМПЕРНЫХ ХАРАКТЕРИСТИК ГАЗОНАПОЛНЕННОГО ФОТОЭЛЕМЕНТА**

### **2.1. Цель работы**

 *Целью работы* является изучение зависимости фототока от приложенного напряжения для газонаполненного фотоэлемента ЦГ-3.

### **2.2. Краткая теория**

 Фотоэлемент ЦГ-3 наполнен разреженным инертным газом аргоном до давления 10-2 мм рт. ст. и имеет кислородно-цезиевый катод. Ток в цепи такого фотоэлемента значительно больше, чем у вакуумного. Это объясняется тем, что первичные фотоэлектроны при движении к аноду испытывают многократные столкновения с атомами газа и ионизируют их, в результате число носителей тока увеличивается.

 Чувствительность газонаполненных фотоэлементов больше, чем у вакуумных, и составляет примерно  $10^{-3}$  А/лм. Газонаполненные фотоэлементы менее стабильны в работе и обладают большей инерционностью.

 Фотоэлементы широко применяются в современной промышленности, в частности в горном деле. Они используются для автоматического управления шахтной вентиляцией, освещением, для регулирования скорости движения подъемных установок, при фотоэлектрическом методе сортировки полезных ископаемых и др.

#### **2.3. Выполнение работы**

 Для снятия вольтамперных характеристик газонаполненного фотоэлемента используется электрическая схема (см. рис. 3). Тумблер В<sup>7</sup> на стенде ЭС-6 устанавливают в положение «газонаполн», включают тумблер «сеть». Потенциометром *R* меняют напряжение в пределах, указанных в табл. 2, сначала при световом потоке 0,14 лм, затем 0,28 лм, записывают значения токов.

Таблица 2

#### **Результаты измерений**

67

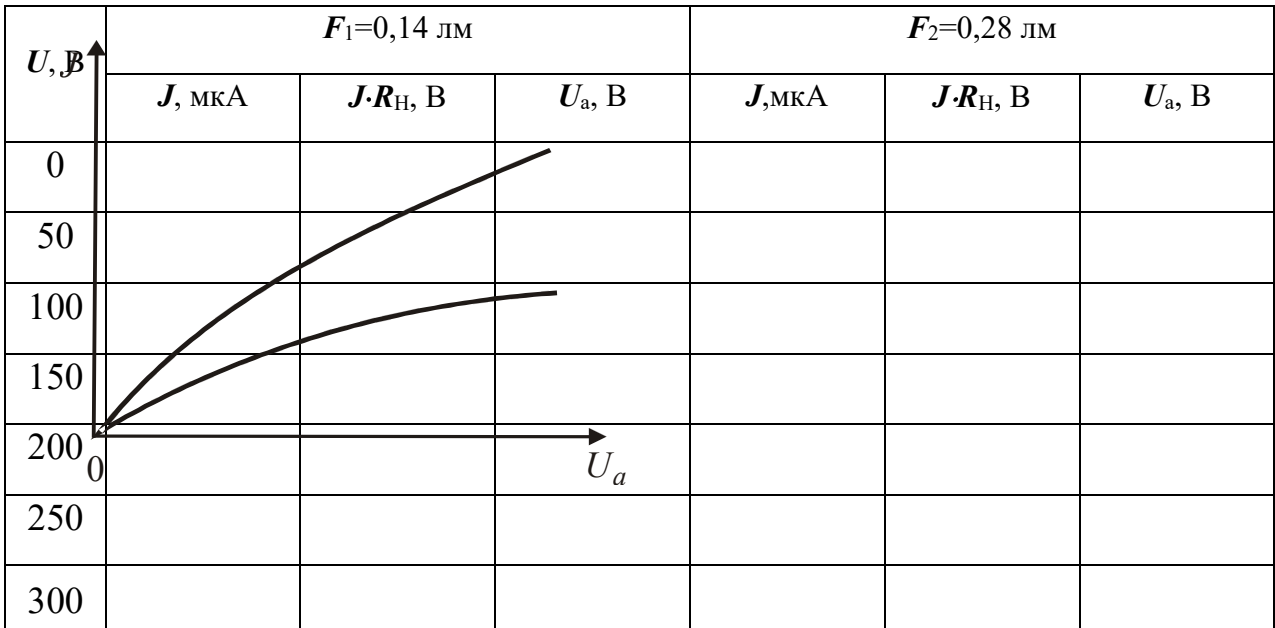

Анодное напряжение  $U_a$ вычисляют согласно формуле (6), а чувствительность  $\Pi$ <sup>O</sup> муле (6), взяв за  $\Delta J$ разность токов при напряжении  $100 B$ .

 $\overline{2}$ 

примерный

Ha

рис. 4.

 $\Pi$ <sub>o</sub>

строят графики,

вид которых приведен

табл.

данным

Рис. 4. Вольтамперная характеристика газонаполненного фотоэлемента

# 2. СНЯТИЕ ВОЛЬТАМПЕРНЫХ ХАРАКТЕРИСТИК **ФОТОРЕЗИСТОРА**

# 3.1. Цель работы

является изучение внутреннего фотоэффекта Целью работы

(фотопроводимости) и исследование зависимости фототока от приложенного напряжения.

### **3.2. Краткая теория**

 Внутренний фотоэффект наблюдается в полупроводниках и изоляторах. Фотоны освобождают связанные электроны, которые становятся свободными и могут участвовать в переносе заряда.

Если энергия кванта *h* превышает ширину запрещенной зоны  $E_0$ , то поглотивший квант электрон переходит из валентной зоны в зону проводимости (рис. 5, *а*), В результате появляется дополнительная к темновой пара носителей тока – электрон и дырка, что проявляется в увеличении электропроводности вещества. Такая *проводимость* называется *собственной*.

 Если же в веществе имеются примеси, то электроны под действием света могут переходить из валентной зоны на акцепторные уровни (рис. 5, *б*) или с донорных уровней в зону проводимости (рис. 5, в). В первом случае возникает дырочная, а во втором – электронная фотопроводимости, обусловленные возрастанием концентрации токоносителей. Энергия кванта при этом механизме должна быть больше энергии ионизации соответствующих примесей (*Eа* или *Ed*). Такую проводимость называют примесной.

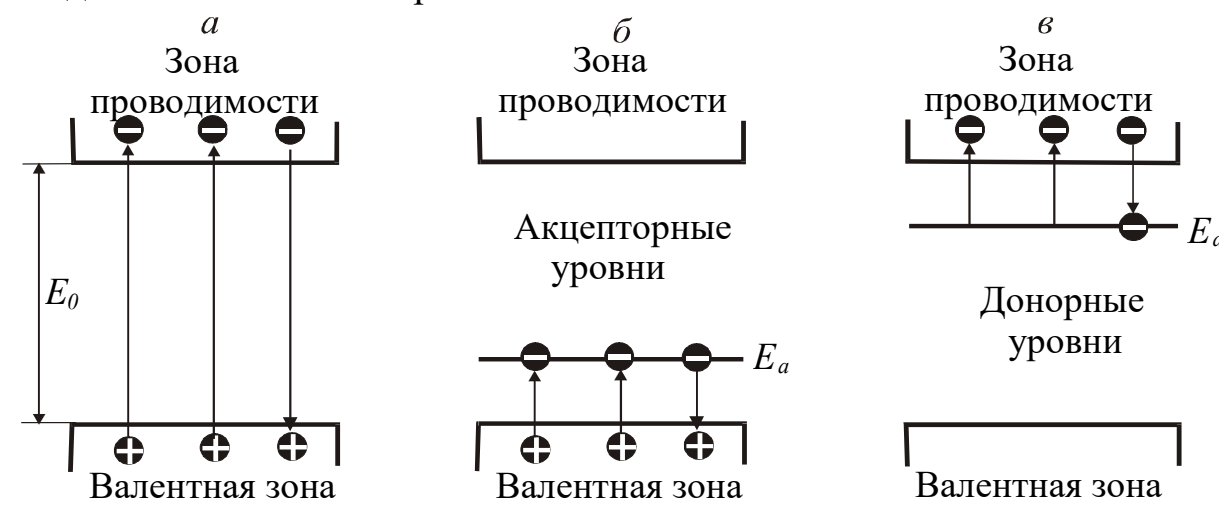

Рис. 5. Зонные схемы возникновения фотопроводимости

 Итак, при облчении светом уменьшается электрическое сопротивление, увеличивается электропроводность.

 Возбуждение светом носителей тока всегда сопровождается рекомбинацией электронов и дырок. После прекращения освещения остаются лишь те носители тока, которые возбуждены тепловыми колебаниями атомов, что обусловливает темновую проводимость полупроводника.

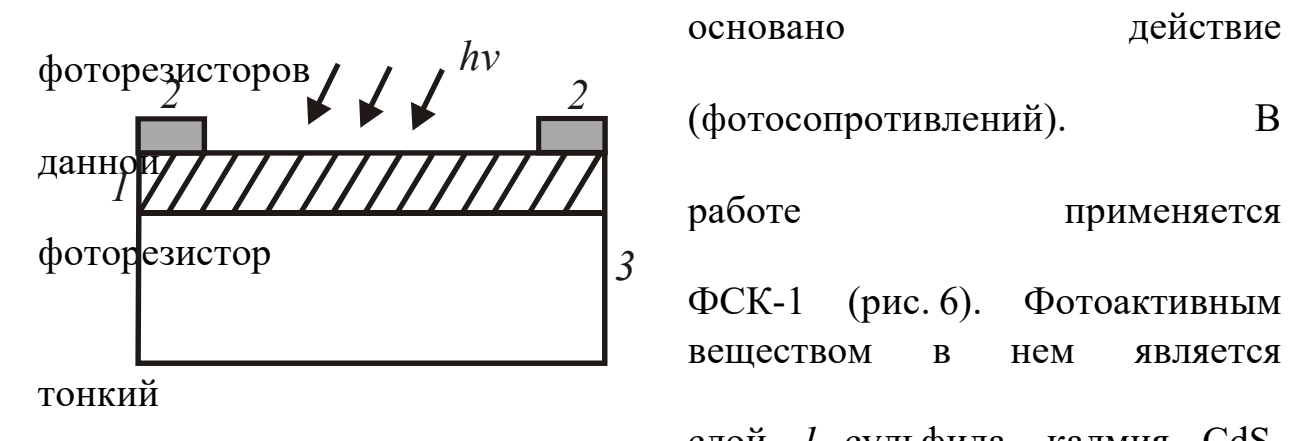

 На внутреннем фотоэффекте (фотосопротивлений). В

работе применяется

 ФСК-1 (рис. 6). Фотоактивным веществом в нем является

 слой *1* сульфида кадмия CdS, наносимый напылением на изолирующую подкладку *3*. На Рис. 6. Устройство фоторезистора фотоактивный слой напыляются металлические контакты *2*.

 Фоторезисторы находят широкое применение в различных схемах автоматики и контроля, а также для целей фотометрии. Их недостатком является заметная инерционность, они не пригодны для регистрации быстропеременных процессов.

# **3.3. Выполнение работы**

 Для снятия вольтамперных характеристик ФСК-I используется схема, изображенная на рис. 7.

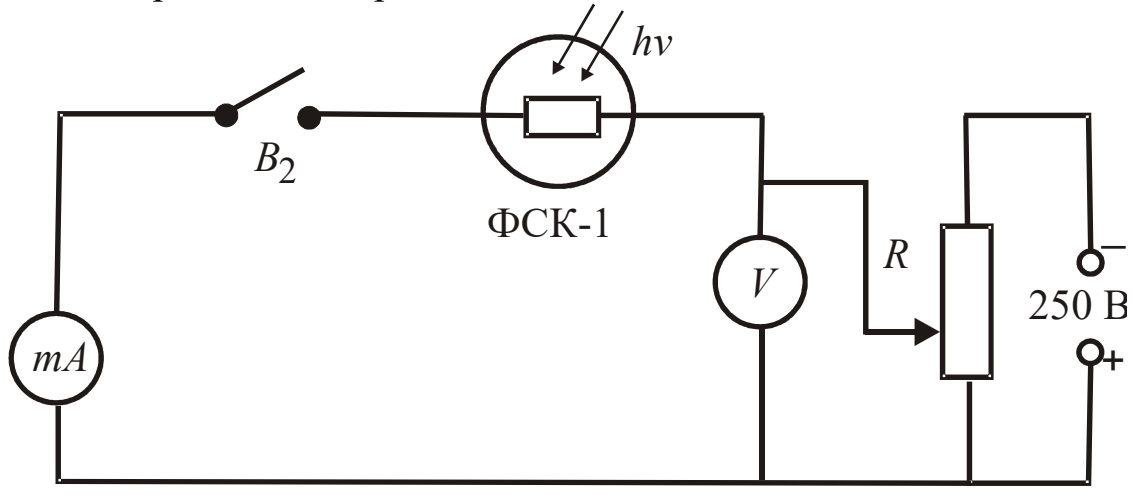

Рис. 7. Схема цепи с фоторезистором

 $B<sub>2</sub>$ Тумблером замыкают электрическую цепь. Изменяют напряжение  $U$  потенциометром R и записывают в табл. 3 значения токов при разных световых потоках.

Таблина 3

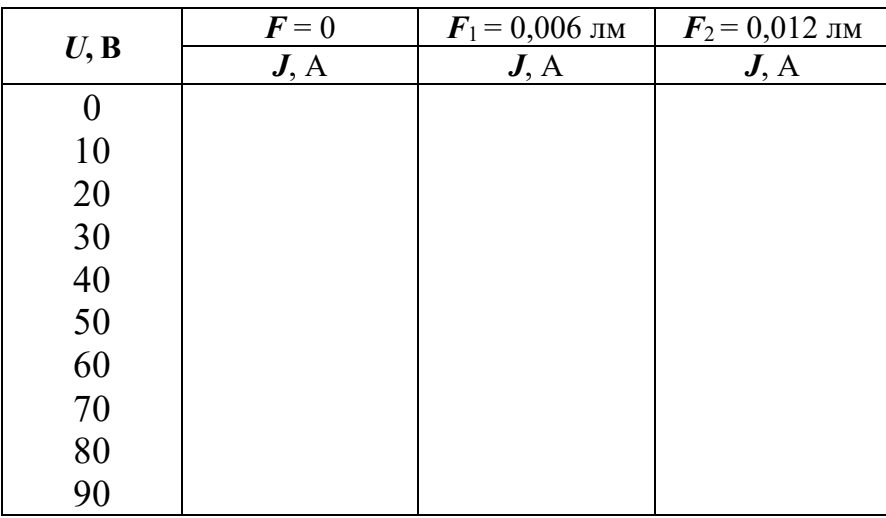

Результаты наблюдений

По результатам измерений строят вольтамперные характеристики (рис. 8), которые  $\mathbf{V}$ фоторезисторов большинства линейны в широком диапазоне напряжений.

Определяют чувствительность фоторезистора по формуле  $(6)$  при напряжении, равном 30 В.

Рассчитывают темновое и световое сопротивления

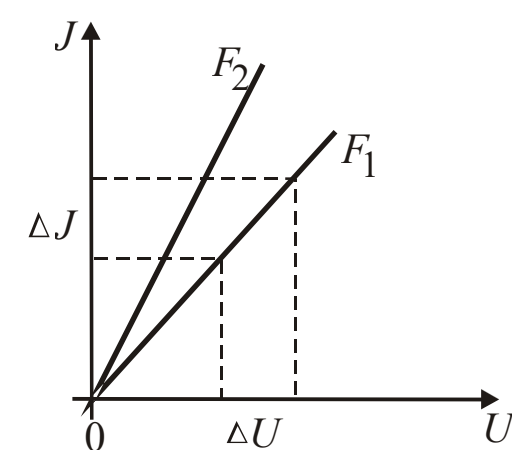

Рис. 8. Вольтамперные характеристики фоторезистора

$$
R = \frac{\Delta U}{\Delta J} \tag{7}
$$

где  $\Delta U$  – разность напряжений;  $\Delta J$  - соответствующая разность токов.

# 4. СНЯТИЕ НАГРУЗОЧНЫХ ХАРАКТЕРИСТИК **ВЕНТИЛЬНОГО**

### **ФОТОЭЛЕМЕНТА**

#### 4.1. Цель работы

*Целью работы* является определение фотоэлектродвижущей силы и чувствительности фотоэлемента.

### **4.2. Краткая теория**

Вентильная фотоэлектродвижущая сила является наиболее важной среди других фотоЭДС, наблюдаемых в полупроводниках. Она возникает в случаях, когда светом генерируются носители заряда вблизи потенциального барьера. Генерация токоносителей является результатом внутреннего фотоэффекта. Потенциальные барьеры возникают на *p-n*переходах, называемых иногда *вентилями* из-за их односторонней проводимости. Поэтому возникающая при освещении *p-n*-переходов ЭДС в физике получила название *вентильной фотоЭДС* ( $\varepsilon_{\Phi}$ ).

Физическая причина возникновения  $\varepsilon_{\Phi}$  заключается в том, что потенциальный барьер *p-n*-перехода разделяет движущиеся в одном направлении потоки токоносителей, возбуждаемых светом. В физике полупроводников за уровень отсчета энергии электронов и дырок обычно выбирается уровень Ферми. При этом энергия электронов *Е*е возрастает вверх от уровня Ферми, энергия дырок – вниз от уровня Ферми (рис. 9).

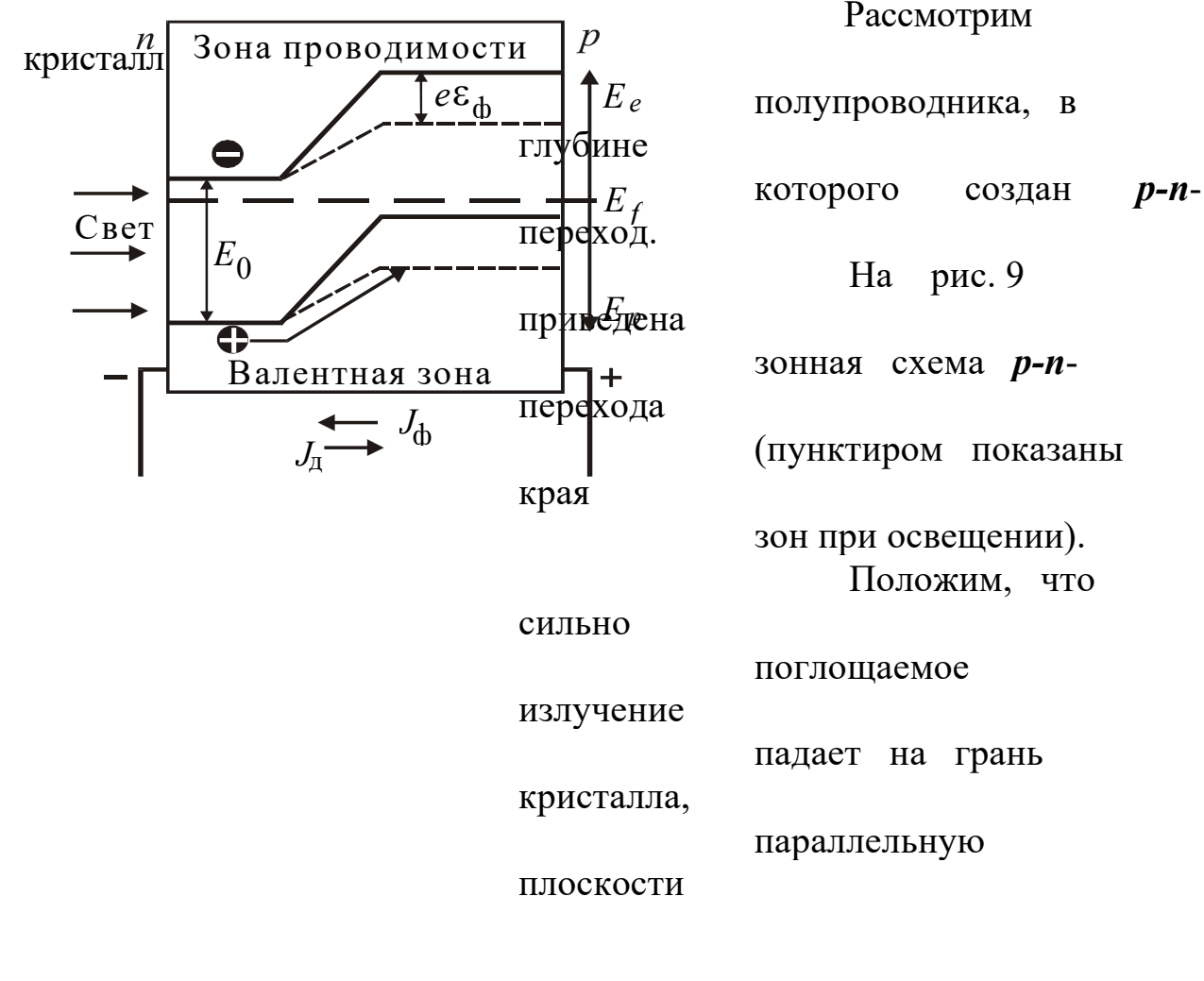

#### нашем

Рис. 9. Происхождение вентильной фото-ЭДС: случае на *n*-область).

 $E_0$  – ширина запрещенной зоны; считать.

 $E_f$  – энергия Ферми

фото-

получившийся что

Будем также

#### элемент разомкнут.

Возникшие в результате внутреннего фотоэффекта на малой глубине от освещаемой поверхности фотоэлектроны и фотодырки будут диффундировать в глубину кристалла. Та их часть, которая не успевает рекомбинировать, достигает *p*-*n*-перехода. Для основных носителей  $n$ -области) (электронов  $p$ -*n*-переход представляет собой потенциальный барьер, поэтому они не могут перейти в *р*-область, для неосновных носителей (дырок в *п*-области) *p*-*n*-переход, в противоположность электронам, представляет собой потенциальную яму, куда они и скатываются, образуя фототок  $J_{\phi}$ , направленный из *п*- в *р*-область вентиля. Вследствие протекания фототока *р*-область вентиля заряжается положительно, *п*-область отрицательно, уменьшая при этом потенциальный барьер, существовавший до освещения. Нарушение равновесия зарядов вызывает диффузию основных носителей, стремящихся восстановить равновесие. Диффузионный ток  $J_{\text{I}}$  направлен против фототока  $J_{\Phi}$ .

В результате между разомкнутыми электродами фотоэлемента устанавливается такая фотоЭДС  $\varepsilon_{\Phi}$ , при которой результирующий через *р*-*п*-переход ток равен нулю. Отметим, что  $\epsilon_{\Phi}$  эквивалентна по своему действию на потенциальный барьер некоторому внешнему напряжению, приложенному к *p-n*-переходу в прямом направлении. Поэтому

$$
J_{\Phi} - J_{\pi} = J_{\Phi} - J_{s} \left( \exp\left(\frac{q_{\epsilon} \mathcal{E}}{kT}\right) - 1 \right) = 0 ,
$$
\n(8)

где  $J_s$  – темновой ток насыщения вентиля. Отсюда

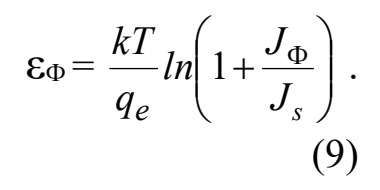

Если электроды фото-

элемента замкнуты на внешнюю нагрузку (рис. 10), то напряжение *U* между ними будет меньше  $\varepsilon_{\Phi}$ , а в цепи потечет не равный НУЛЮ **TOK** 

 $J = J_{\Phi} - J_{\Pi}$ ,  $(10)$ Рис. 10. Устройство вентильного определяемый соотношенифотоэлемента ем (8). При коротком замыка-

нии  $U = 0$ , а  $J = J_{\Phi}$ . На практике такое состояние фотоэлемента не наблюдается, поскольку примыкающие к *p*-*n*-переходу *n*- и *p*-области обладают некоторым сопротивлением.

### 4.3. Выполнение работы

Для снятия нагрузочных характеристик вентильного фотоэлемента используется схема, изображенная на рис. 11.

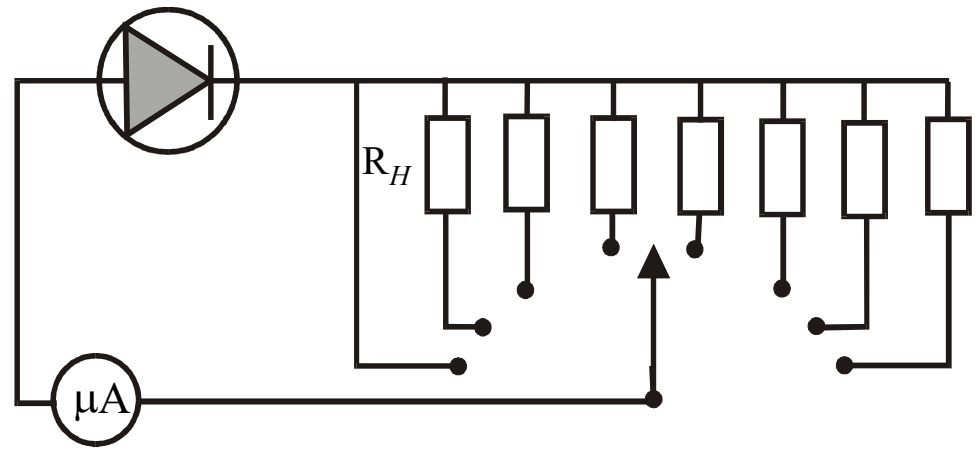

Рис. 11. Схема цепи фотогенератора

Тумблер В<sub>3</sub> на стенде устанавливают в положение «фотогенератор». Меняют сопротивление  $R_H$  от нуля до 5,1 кОм и записывают в табл. 4 значения токов сначала при потоке  $F_1$ , затем при потоке  $F_2$ . Строят нагрузочные характеристики (рис. 12).

> Таблица 4 Результаты измерений

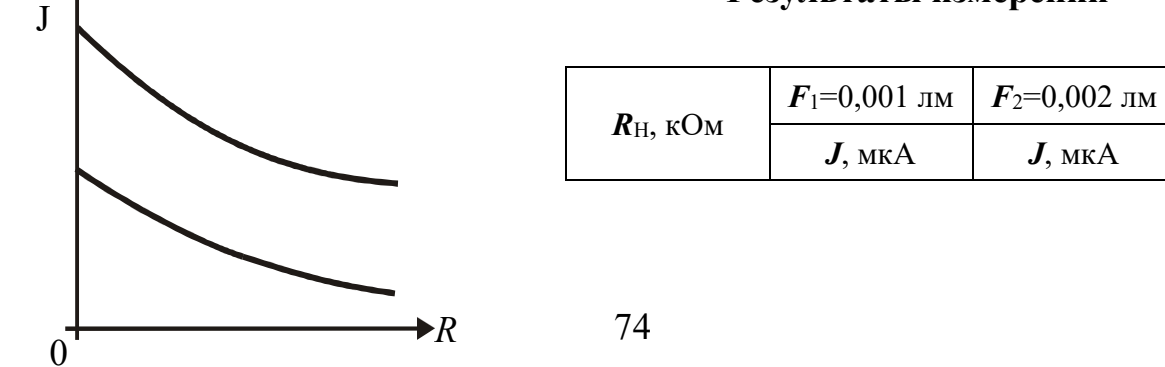

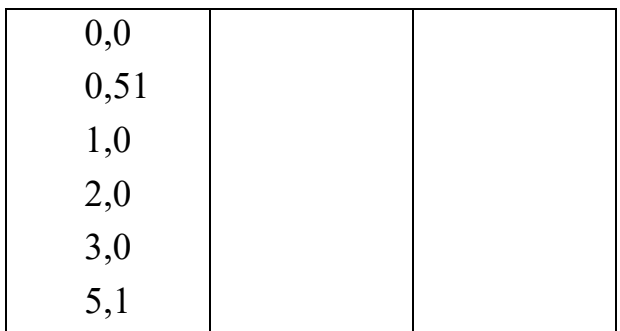

 Рис. 12. Нагрузочная характеристика фотогенератора

 При сопротивлении, равном 0,51 кОм, определяют чувствительность вентильного фотоэлемента по формуле (6) и два значения фото-ЭДС (внутреннее сопротивление фотогенератора *r* равно 10 кОм)

> $\varepsilon_{\Phi} = J(R_H + r)$ . (11)

#### **КОНТРОЛЬНЫЕ ВОПРОСЫ**

- 1. Сформулируйте законы Столетова для внешнего фотоэффекта.
- 2. Запишите уравнение Эйнштейна для фотоэффекта.
- 3. Поясните устройство и принцип действия вакуумного и газонаполнен-ного фотоэлементов.
- 4. Как определяется чувствительность фотоэлемента?
- 5. В чем заключается явление внутреннего фотоэффекта?
- 6. Какой вид имеет вольтамперная характеристика фоторезистора?
- 7. Что называется нагрузочной характеристикой фотогенератора? 8. По какой формуле подсчитывается фотоэлектродвижущая сила, возникающая

в вентильном фотоэлементе?
9. Задача. Длина волны света, соответствующая красной границе  $\phi$ отоэффекта, для некоторого металла  $\lambda_0 = 275$  нм. Найти наименьшую энергию ε фотона, вызывающего фотоэффект.

### СПИСОК ЛИТЕРАТУРЫ

 *Бушманов Б. Н., Хромов Ю. А.* Физика твердого тела. М.: Высш. школа, 1971. 224 с.

 *Савельев И. В.* Курс общей физики. Т. 3. М.: Наука, 1971. 304 с. *Бонч-Бруевич В. Л.*, *Калашников С. Г.* Физика полупроводников. М.: Наука, 1977. С. 355–359.

*Ландсберг Г. С.* Общий курс физики. Оптика. М.: Наука, 1976. 928 с.

 *Тугов Н. М., Глебов Б. А., Чарыков Н. А.* Полупроводниковые приборы: учебник для вузов. М.: Энергоатомиздат, 1990. 576 с.

## **ЛАБОРАТОРНАЯ РАБОТА № 68**

## **ОПРЕДЕЛЕНИЕ РАБОТЫ ВЫХОДА ЭЛЕКТРОНОВ ИЗ МЕТАЛЛА**

### **1. Цель работы**

*Целью работы* является ознакомление с устройством электронной лампы, явлением термоэлектронной эмиссии и определение работы выхода электронов из материала катода.

### **2. Краткая теория**

### **2.1. Работа выхода**

 В соответствии с квантовыми представлениями электроны в металле можно рассматривать находящимися в прямоугольной потенциальной яме, глубина которой *Еро* определяется индивидуальностью материала (рис. 1).

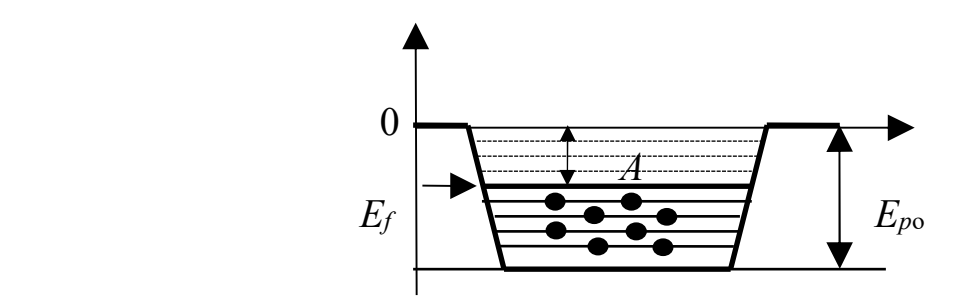

Рис. 1. Заполнение электронами уровней энергии

 Электроны в яме имеют дискретные энергетические уровни. Заполнение уровней, согласно принципу минимума энергии, начинается со дна ямы и оканчивается уровнем Ферми, которому соответствует максимальная кинетическая энергия при *T*=0, называется *энергией Ферми Еf*. Для удаления электрона за пределы металла равным электронам нужно сообщить неодинаковую энергию. Электрону, находящемуся на самом нижнем уровне ямы, необходимо сообщить энергию *Еро*; для электрона, находящегося на уровне Ферми, достаточная энергия  $E_{po} - E_f$ .

*Наименьшая энергия, которую необходимо сообщить электрону для того, чтобы удалить его из твердого или жидкого тела в вакуум, называется работой выхода А*:

$$
A = E_{\rho o} - E_f. \tag{1}
$$

 При температурах, отличных от абсолютного нуля, положение уровня Ферми немного меняется, как и глубина потенциальной ямы. Это приводит к слабой зависимости работы выхода от температуры. Тем не менее, данное выше определение *А* сохраняют.

 Работа выхода очень чувствительна к состоянию поверхности, в частности, к ее чистоте. Подобрав надлежащим образом покрытие, можно сильно понизить работу выхода (табл. 1).

### **2.2. Термоэлектронная эмиссия**

*,*

При *T*=0 имеется некоторое количество электронов, способных выйти из металла. При повышении температуры число таких электронов резко возрастает. Испускание электронов нагретым металлом называется *термоэлектронной эмиссией*. Изучение этого явления осуществляется с помощью схемы, основным элементом которой является двухэлектродная электронная лампа диод (рис. 2, *а*). Она представляет собой хорошо вакуумированный (откачанный) металлический или стеклянный баллон с двумя электродами – катодом К и анодом А.

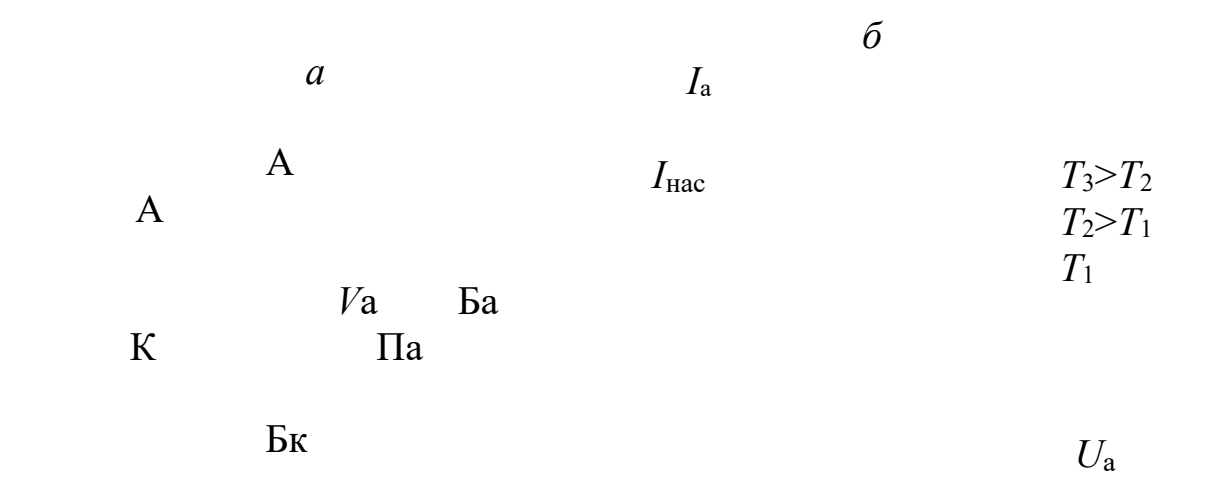

 *R*н

Рис. 2. Двухэлектродная электронная лампа: *а* – схема включения двухэлектродной лампы; *б* – вольтамперные характеристики

Катод нагревается током батареи накала  $E_{k}$ . Температуру катода можно менять, регулируя ток накала реостатом  $R_{k}$ . На электроды лампы подается регулируемое с помощью потенциометра Па напряжение от

анодной батареи Ба. Анодное напряжение *U*а измеряется вольтметром *V*а, анодный ток $I_a$  + амперметром A.

Вависимости <del>Ан</del>одного тока от анодного напряжения при постоянном напряжени<del>и н</del>акала (вольтамперные характеристики) представлены  $H^2$  | | рис. 2, *б*. Различные кривые соответствуют разным температурам катода.

 При *U*а= 0 вылетевшие из катода электроны образуют вокруг него отрицательный <del>простран</del>ственный заряд – электронное облако. Оно отталкивает вылетающие из катода электроны и большую их часть возвращает обратно. Все же небольшому числу электронов удается долететь до анода, обуславливая слабый ток. Чтобы его прекратить, необходимо на анод подать некоторое отрицательное напряжение. Поэтому вольтамперные характеристики диода начинаются не в нуле.

 С ростом *U*а все большее число электронов отсасывается электрическим полем к аноду (анодный ток растет) и, наконец, при определенном значении *U*а электронное облако полностью рассасывается, а все вылетевшие из катода электроны достигают анода. Дальнейший рост *U*а не может увеличить силу анодного тока – ток достигает насыщения. Именно ток насыщения *I*нас характеризует термоэлектронную эмиссию. Ричардсон (на основе классических представлений) и Дешман (на основе квантовых представлений) получили для тока насыщения практически одинаковую формулу

$$
I_{\text{Hac}} = B \cdot T^2 \cdot S \cdot \exp(-A/kT),\tag{2}
$$

где  $B$  – независящая от рода металла константа, теоретическое значение равно 120 А/см<sup>2</sup> К; которой

S - площадь катода;

 $A$  – работа выхода;

 $T, k - a$ бсолютная температура и постоянная Больцмана.

Наблюдаемые значения  $B$  (см. табл. 1) для разных металлов сильно отли-чаются друг от друга и зачастую весьма далеки от теоретической величи-ны, т. е. значения В являются постоянной лишь в рамках тех приближений которые использовали Ричардсон  $\overline{M}$ Дешман. Удовлетворительное экспериментальных описание зависимостей с помощью формулы Ричардсона-Дешмана достигается только  $\overline{R}$ предположении, что постоянная В - характерная для каждого вещества величина.

Как показывают расчеты, уменьшение  $A$  резко повышает эмиссию электронов (при  $T = 1160$  K, т. е. при  $kT = 0.10$  эВ уменьшение A от 3 эВ до 1 эВ приводит к возрастанию  $I_{\text{Hac}}$  почти в  $5.10^8$  раз). Поэтому при изготовлении электронных ламп применяются специальные покрытия и способы обработки катодов, приводящие к снижению работы выхода.

В табл. 1 приведены значения В и А для некоторых металлов, найленные из опытов

Таблица 1

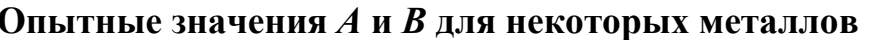

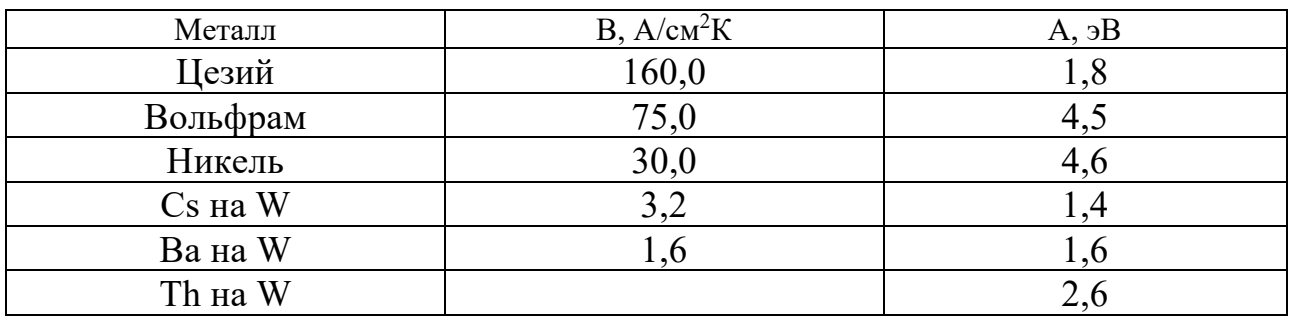

Умножив обе части формулы (2) на множитель  $10^4$  (для упрощения вычислений) и логарифмируя, получим

$$
\ln(10^4 I_{\text{Hac}}) = (\ln B + \ln S + 2 \cdot \ln T + 4 \cdot \ln 10) - \frac{A}{k} \cdot \frac{1}{T}.
$$
\n(3)

Выражение, стоящее в скобках формулы (3), слабо зависит от  $T$  по сравнению с последним слагаемым. Обозначив его через постоянную С. имеем:

$$
\ln(10^4 I_{\text{Hac}}) = C - \frac{A}{k} \cdot \frac{1}{T}.
$$
 (4)

Это уравнение прямой в координатах  $\ln(10^4 I_{\text{Hac}})$  и 1/T. Тангенс угла наклона этой прямой к оси абсцисс определяется коэффициентом

 $tg\varphi=-\frac{A}{k}$ . при  $1/T$ , т. е.  $(5)$ 

Используя дополнительный до 180° угол  $\psi$ , окончательно имеем

$$
\text{(pnc. 3):} \quad \text{tg}\psi = \frac{A}{k}.
$$

 $(6)$ 

Это уравнение служит для определения работы выхода электронов  $\Lambda$  по вычисленному из рис. 3 значению tg $\psi$ .

Данные для построения графика рис. 3 получают из измерений при нескольких режимах работы электронной лампы ГУ-4. Значения токов насыщения определяются различных напряжениях при накала  $\mathbf{M}$ 

анодном напряжении более 100 В (при этом напряжении реализуется явление насыщения анодного тока).

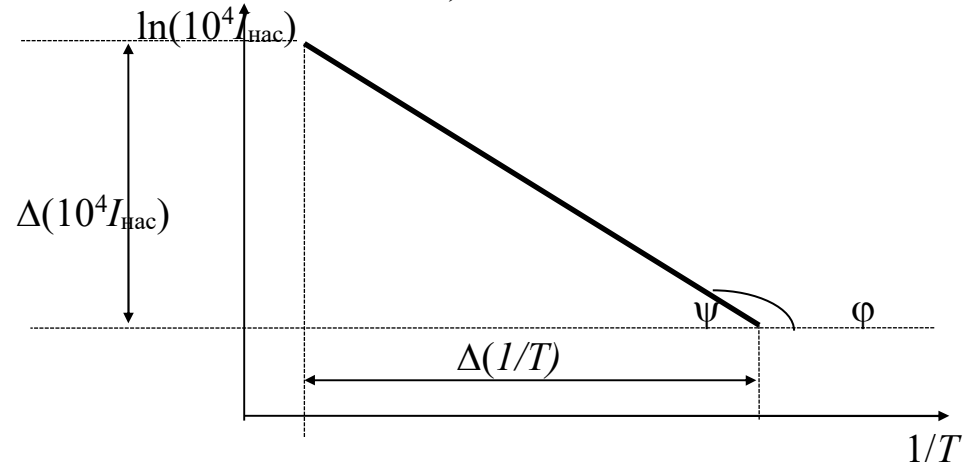

Рис. 3. Зависимость  $ln(10^4 I_{\text{mac}})$  от обратной температуры

Температура катода вычисляется из формулы

$$
R_t = R_0 (1 + \alpha \cdot t + \beta \cdot t^2),
$$
  
\n
$$
R_t = R_0 (1 + \alpha \cdot t + \beta \cdot t^2),
$$
  
\n(7)  
\n
$$
t - \text{remrepanypα καrαrαβ + 0,00000195 rpαβ2;\nRo = 0,29 OM - \text{conportusulerke καrαβπpα0 °C}\nRt - \text{conportusθεpαβαβμpπpαβαβπpα0 °C}\nEro bbinuc\n
$$
R_t = \frac{U_{\text{H}}}{I_{\text{H}}},
$$
\n(7)
$$

где  $U_{\rm H}$ ,  $I_{\rm H}$  – напряжение и ток накала катода соответственно. Решив уравнение (7), получим

$$
T = \sqrt{\frac{\alpha^2}{4\beta^2} + \frac{1}{\beta}} \left(\frac{R_t}{R_0} - 1\right) - \frac{\alpha}{2\beta} + 273
$$
 (9)

 $(8)$ 

### 3. Выполнение работы

Установка состоит из блока питания нити накала лампы ГУ-4 (БПН), регулируемого источника питания анодной цепи ВС-11 и лабораторной панели расположенными  $\mathbf{C}$ на ней электроизмерительными приборами  $(pnc. 4)$ .

Цепь накала включает в себя блок питания накала (БПН), вольтметр для измерения напряжения на катоде  $V_{\text{H}}$ , амперметр для измерения тока накала  $A_{\rm H}$  и реостата  $R_{\rm H}$ .

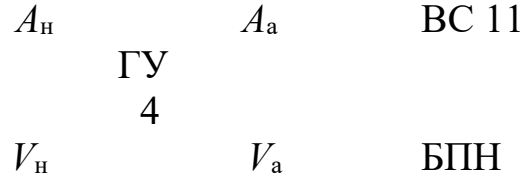

 $R_{\text{H}}$ 

Анодная цепь состоит из источника питания ВС-11, вольтметра для измерения анодного напряжения *V*а, амперметра (миллиамперметра) для измерения анодного тока *А*а, потенциометра для регулировки анодного напряжения  $\Pi_a$ . Электрическая схема установки (рис. 5) собрана и в переключениях не нуждается.

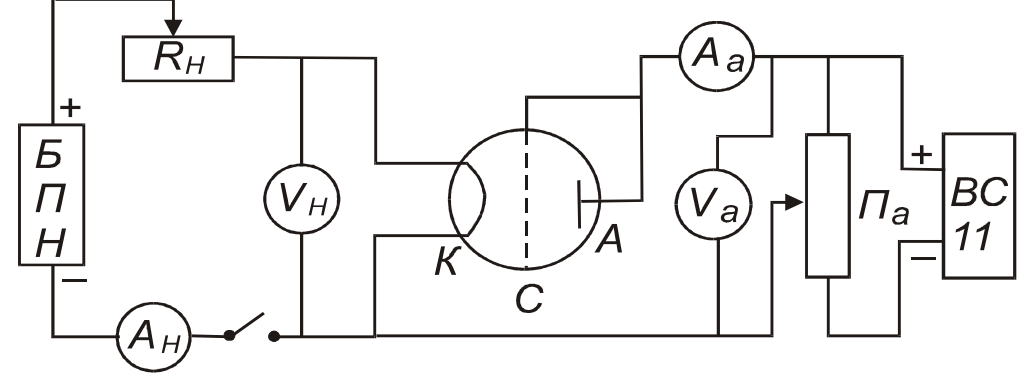

Рис. 5. Электрическая схема установки

## **3.1. Порядок выполнения работы**

1. Ознакомьтесь с расположением приборов на лабораторном столе.

2. Включите в сеть 220 В источники питания БПН, ВС-11. При этом должны загореться сигнальные лампы. Дайте приборам прогреться в течение 2–3 минут.

3. Установите потенциометром Па анодное напряжение 100 В. Движок реостата  $R<sub>H</sub>$  поверните в крайнее левое положение.

4. Медленно поворачивая по часовой стрелке движок реостата *R*<sup>н</sup>

установите по вольтметру  $V_{\text{H}}$  напряжение в цепи накала 3 В.

5. Отсчитайте по амперметру *А*н значение тока накала *I*н , по мили-

амперметру  $A_a$  ток насыщения лампы  $I_{\text{Hac}}$ .

,

6. Изменяя напряжение накала согласно значениям, приведенным в

табл. 2, измерьте соответствующие токи.

- 7. Запишите все показания в таблицу измерений.
- 8. Сняв все показания, плавно поверните движок реостата *R*<sup>н</sup> против

часовой стрелки до левого крайнего положения и отключите от сети все приборы.

9.  $\ln 10^4$   $I_{\text{Hac}}$  и значение  $1/T$  рассчитать на ПК, обратившись к преподавателю или воспользоваться графиком, приведенном на рис. 6. Программа для расчета 1/Т в Excel: [10000/(КОРЕНЬ((A1/(B1\*0,29)-1)\* \*512820,5+1391190)-1179,5+273)]. Результаты записать в табл. 2.

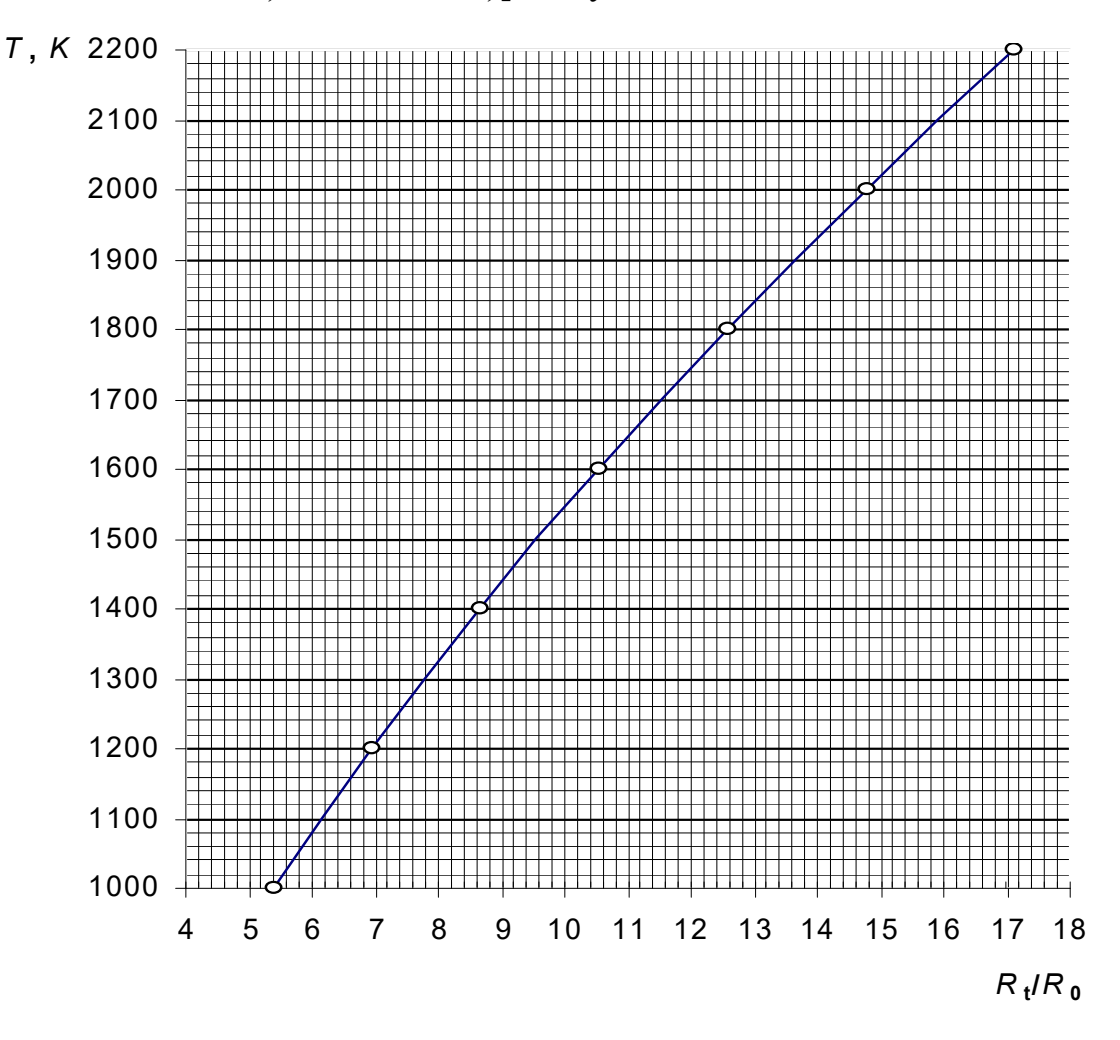

Рис. 6. Зависимость температуры от относительного сопротивления

10. По полученным данным построить на миллиметровой  $\ln(10^4 I_{\text{Hac}}) = f(1/T)$  (cm. pnc. 3), бумаге график зависимости определить тангенс у, равный

$$
tg\psi = \frac{\Delta(\ln 10^4 I_{\text{Hac}})}{\Delta(\frac{1}{T})}
$$

 $(10)$ 

вычислить работу выхода  $A$ , пользуясь формулой (6). Значение  $\overline{M}$ постоянной Больцмана принять равной 1,38 10-23 Дж/К или 0,862 10-4  $B/K$ .

 11. Сравнить найденное значение работы выхода электронов  $\mathbf{c}$ табличным (табл. 1), записать окончательный результат и сделать выводы.

Таблица

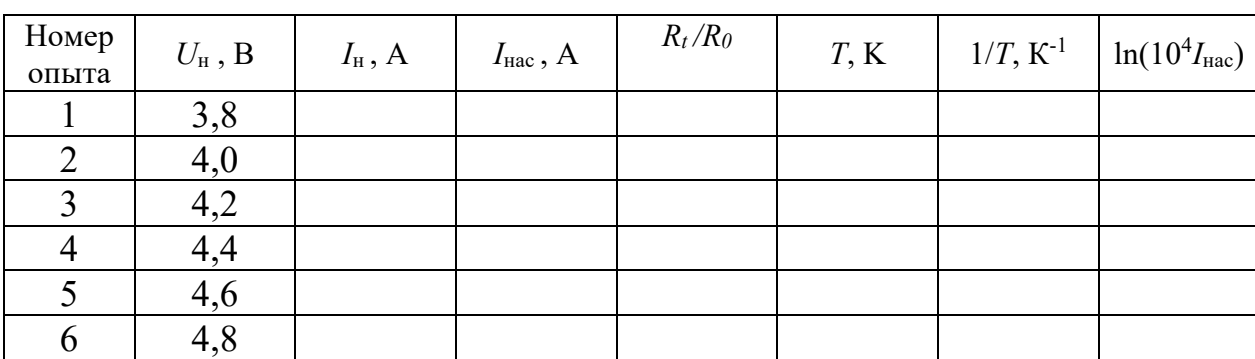

## **Результаты измерений**

### **КОНТРОЛЬНЫЕ ВОПРОСЫ**

1. Что называется работой выхода электронов?

2. Что такое термоэлектронная эмиссия?

3. Как выглядят вольтамперные характеристики вакуумного диода? Объяснить их особенности.

4. Записать и пояснить выражение для тока насыщения диода.

5. Как выглядит расчетная формула для определения работы выхода?

- 6. Как определяют в данной работе температуру катода?
- 7. Начертить и объяснить электрическую схему установки.
- 8. Расскажите о порядке выполнения работы.
- 9. Как бы вы оценили ошибку, допускаемую при определении работы выхода

в данной работе?

2

### СПИСОК ЛИТЕРАТУРЫ

 *Савельев И. В.* Курс общей физики. Т. 3. М.: Наука. 1989. 304 с.  *Овчинников И. К.* Конспект лекций по законам теплового излучения, физике атома и твердого тела. Свердловск: Изд. СГИ, 1973. 216 с.  *Трофимова Т. И.* Курс физики. М.: Высшая школа, 1994. 541 с.

# **ЛАБОРАТОРНАЯ РАБОТА № 69 ИССЛЕДОВАНИЕ ЭФФЕКТА ЗЕЕБЕКА (ЯВЛЕНИЕ ВОЗНИКНОВЕНИЯ ТЕРМО-ЭДС)**

### **1. Цель работы**

*Целью настоящей работы* является изучение физики эффекта Зеебека, градуировки термоэлектрического преобразователя, измерение величины термо-ЭДС.

## **2. Краткая теория**

В 1881 г. Зеебек обнаружил, что если спаи разнородных металлов А и В образуют замкнутую цепь (рис. 3), имеют неодинаковую температуру, в цепи течет электрический ток. Изменение знака у разности температур спаев сопровождается изменением направления тока. Возникающая взаимосвязь между тепловыми и электрическими процессами в металлах и полупроводниках обуславливает явления, которые называются *термоэлектрическими*.

Термоэлектродвижущая сила (термо-ЭДС) вызвана тремя причинами: 1) зависимостью уровня Ферми от температуры; 2) диффузией электронов (или дырок) и 3) увлечение электронов фононами.

*Рассмотрим первую причину.* На рис. 1 схематично представлены энергетические уровни зоны проводимости металла, вписанные в

потенциальную яму (пунктиром обозначены незанятые уровни).

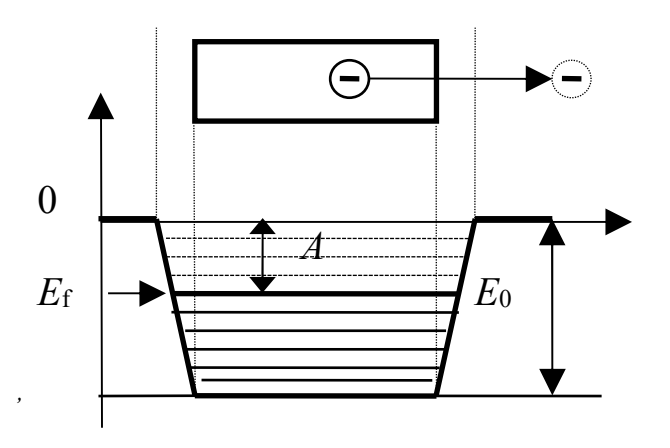

Рис. 1. Диаграмма зоны проводимости металлов

 За начало отсчета энергии выбрана потенциальная энергия электрона в вакууме. Как видно из рис. 1, для удаления разных электронов за пределы металла нужно совершить различную работу. Так, для того, чтобы удалить электрон, находящийся на самом нижнем уровне зоны проводимости, необходимо совершить работу, равную величине энергии *E*0, а для удаления электрона, находящегося на уровне Ферми, достаточна

работа

$$
A = e \cdot \varphi = -E_f. \tag{1}
$$

 Наименьшая энергия *A*, которую необходимо сообщить электрону для того, чтобы удалить его из твердого или жидкого тела в вакуум, называется *работой выхода*. Величина носит название *контактного потенциала* данного металла. Для различных металлов контактный потенциал меняется в пределах от  $1\div 10$  В. При других температурах работу выхода также определяют как разность глубины потенциальной ямы и уровня Ферми. Это же определение применяется и для полупроводников.

Приведем два разных металла в соприкосновение. До их контакта потенциал в воздухе между металлами был одинаков (рис. 2). При соприкосновении металлов часть электронов из 1-го металла, где верхние заполненные уровни имеют энергию больше, чем во 2-м, переходят на более низкие свободные уровни 2-го металла. В результате потери части электронов 1-й металл заряжается положительно относительно 2-го, его потенциал возрастает, а потенциальная энергия электронов в нем уменьшается. Наоборот, 2-й металл, приобретший эти электроны, заряжается отрицательно, и потенциальная энергия его электронов возрастает. Зонная схема уровней 1-го металла начинает смещаться вниз, 2-го – вверх. Этот переход продолжается до тех пор, пока уровни Ферми в обоих контактируемых металлах не сравняются. После этого установится динамическое равновесие, при котором электроны в одинаковом количестве диффундируют через контакт в ту и другую сторону. Возникшая между металлами разность потенциалов носит название *контактной разности потенциалов U*<sup>1</sup>12, которая, равна разности контактных потенциалов этих металлов или разности работ выхода для 2-го и 1-го металлов, деленной на заряд электрона.

$$
U^{1}_{12} = (A_2 - A_1) / e = \varphi_2 - \varphi_1.
$$
 (2)

 Как показано на рис. 2, величина *U* 1 <sup>12</sup> есть разность потенциалов между поверхностями обоих металлов в окружающем их пространстве. Поэтому ее называют *внешней контактной разностью потенциалов*. Часто, говоря о контактной разности потенциалов, подразумевают под ней именно внешнюю.

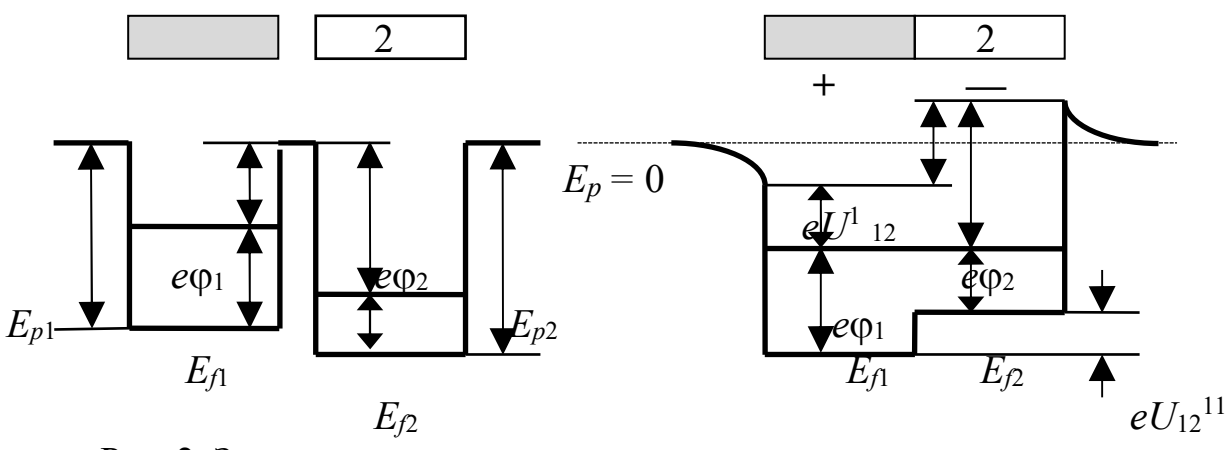

Рис. 2. Зонные диаграммы до и после соприкосновения металлов

Необходимо подчеркнуть, что совмещение уровней Ферми означает равенство общей энергии электронов в металлах, состоящей из кинетической и потенциальной. При образовании контакта изменяется только потенциальная энергия, а кинетическая остается прежней и неодинаковой, если она была неодинакова до образования контакта. Разница в кинетических энергиях электронов в металлах приводит к тому, что электроны с большей кинетической энергией переходят через контакт в большем количестве, чем с меньшей энергией.

$$
U_{12}^{11} = (E_{f1} - E_{f2})/e.
$$
 (3)

Это приводит к появлению дополнительной разности потенциалов между внутренними точками металлов, называемой внутренней разностью потенциалов. Из рис. 2 видно, что на такую величину убывает потенциал при переходе из 1-го металла во 2-й.

Контактная разность потенциалов возникает не только между металлами, но и между металлом и полупроводником, а также между двумя полупроводниками.

Если цепь замкнуть и все контакты проводников поддерживать при одинаковой температуре, то сумма скачков потенциалов по правилу Вольты будет равна нулю. Поэтому термо-ЭДС (соответственно электрический ток) в такой цепи возникнуть не может.

В то же время, простая картина распределения энергий потенциалов  $\overline{\mathbf{M}}$ электронов  $\bf{B}$ металлах, изображенная на DHC. 1. при  $B$ является точной лишь абсолютном При нуле. повышении температуры  $\bf{B}$ металле появляется небольшое количество электронов  $\mathbf{C}$ 

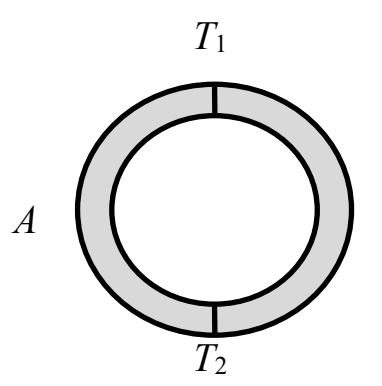

Рис. 3. Цепь, составленная из разнородных проводников  $A$  и  $B$ 

энергиями, несколько превышающими величину Е. Кроме того, с изменением температуры изменяется само положение уровня Ферми на зонной картине. Поэтому контактная разность потенциалов  $U_{12}^{11}$  будет также несколько меняться с температурой. Одного этого было бы достаточно для возникновения термо-ЭДС, а, следовательно, и тока в замкнутой цепи, состоящей из двух разнородных проводников, если их спаи поддерживать при разных температурах (рис. 3). Само значение термо-ЭДС при этом определяется следующим образом:

$$
\varepsilon_{k} = \frac{I_{2}}{T_{1}} \left( \frac{1}{e} \frac{\partial E_{fB}}{\partial T} \right) dT - \frac{I_{2}}{T_{1}} \left( \frac{1}{e} \frac{\partial E_{fA}}{\partial T} \right) dT, \tag{4}
$$

где  $\varepsilon_k$  – контактная составляющая термо-ЭДС, обусловленная зависимостью уровня Ферми от температуры.

Вторая причина возникновения термо-ЭДС. Чтобы понять ее, рассмотрим однородный металлический проводник, концы которого поддерживаются при разных температурах (рис. 4). Предположим, что  $T_1 < T_2$ . В этом случае концентрация электронов с  $E > E_f$  у нагретого конца будет больше, чем у холодного; концентрация электронов с  $E < E_f$ будет, наоборот, у нагретого конца меньше. Вдоль проводника возникнет градиент концентрации электронов с данным значением энергии, что повлечет за собой диффузию более быстрых электронов к холодному концу, а более медленных – к теплому. Диффузионный поток быстрых электронов будет больше, чем поток медленных электронов. Поэтому вблизи холодного конца образуется избыток электронов, а вблизи горячего - их недостаток.

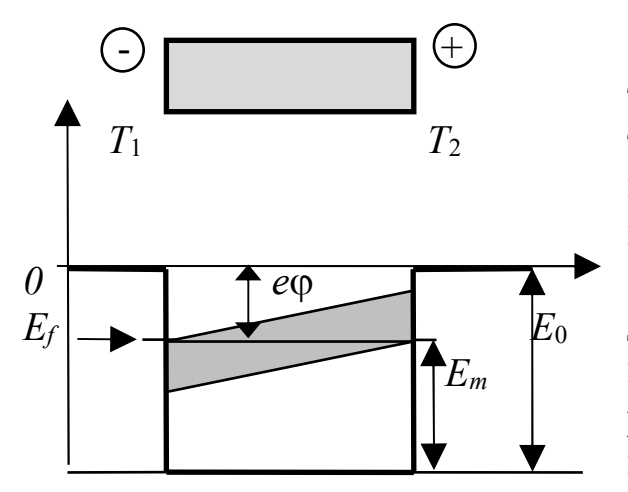

 Рис. 4. К возникновению диффузии электронов

*Третья причина* возникновения термо-ЭДС. При наличии градиента температур вдоль проводника возникает направленный поток фононов. Сталкиваясь с электронами, фононы сообщают им направленное движение от более нагретого конца проводника к менее нагретому. Оба рассмотренных процесса приводят к избытку электронов вблизи холод-ного конца и недостатку их вблизи горячего конца. Внутри стержня возникает электрическое поле, препятствующее

дальнейшему разделению зарядов и выравнивающее потоки электронов в противоположных направлениях. Таким образом, в равновесном состоянии наличие градиента температуры вдоль стержня создает постоянную разность потенциалов на его концах, величина которой пропорциональна градиенту температуры.

Описанный процесс возникновения электрического поля внутри неравномерно нагретого металла имеет место и в полупроводниках. В случае дырочной проводимости дырки, диффундируя в большем числе к холодному концу, создают вблизи него избыточный положительный заряд. К такому же результату приводит увлечение дырок фононами. Поэтому у полупроводников *p-*типа потенциал холодного конца будет выше, чем потенциал нагретого. У полупроводников *n-*типа – наоборот.

Термо-ЭДС на участке цепи металла *А* от спая, находящегося при температуре  $T_2$  до спая, при температуре  $T_1$  (см. рис. 3) определяется выражением

$$
\varepsilon_A = \int_{T_1}^{T_2} \beta_A dT, \text{ The } \beta_A = \frac{d\varphi_A}{dT}.
$$
 (5)

Аналогично определяется термо-ЭДС, действующая на участке *В*:

$$
\varepsilon_B = -\int_{T_1}^{T_2} \beta_B dT, \text{ The } \beta_B = \frac{d\varphi_B}{dT}.
$$
 (6)

 Тогда полная термоэлектродвижущая сила, действующая в данной цепи, равна:

$$
\varepsilon_T = \varepsilon_k + \varepsilon_A + \varepsilon_B. \tag{7}
$$

Принимая во внимание формулы  $(4) - (6)$  и  $(7)$ , выражение для термо-ЭДС можно представить в виде

$$
\varepsilon_{T} = \int_{T_1}^{T_2} \alpha_A dT - \int_{T_1}^{T_2} \alpha_B dT = \int_{T_1}^{T_2} \alpha_{AB} dT,
$$
\n(8)

 $\Gamma$ де  $\alpha = \beta - \frac{1}{e} \frac{dE_f}{dT}, \quad \alpha_{AB} = \alpha_A - \alpha_B.$ 

Когда контакт образует пара из полупроводников *п*- и *р*-типа, то коэффициенты  $\alpha_A$ ,  $\alpha_B$  имеют разный знак и  $\alpha_{AB} = \alpha_A + \alpha_B$ .

Величину алв называют дифференциальной термо-ЭДС данной пары металлов или полупроводников. Она характеризует возрастание термо-ЭДС для данной пары металлов при нагревании одного из спаев *на 1 К*. Для большинства пар металлов  $\alpha_{AB}$  имеет порядок (10<sup>-5</sup> – 10<sup>-4</sup>) )В/К; для полу-проводников она может быть гораздо больше (до  $1,5.10^{-3}$ )  $B/K$ ).

В отдельных случаях дифференциальная термо-ЭДС слабо зависит от температуры. Тогда формулу (8) можно приближенно представить в виде:

$$
\varepsilon_T = \alpha_{AB}(T_2 - T_1). \tag{9}
$$

В заключение теоретического осмысления темы необходимо подчеркнуть принципиальную разницу между контактной разностью термо-ЭДС. Контактные потенциалов  $\boldsymbol{\mathrm{M}}$ потенциалы имеют сравнительно большую величину (порядка нескольких вольт) и характеризуют электрическое поле вне проводников между наружными поверхностями последних. Контактная разность потенциалов есть статический эффект, не исчезающий и при абсолютном нуле температур. В противоположность этому термо-ЭДС представляет собой чисто кинетический эффект, наблюдаемый при наличии потоков тепла. Возникающие при этом разности потенциалов по абсолютной величине малы. При абсолютном нуле это явление исчезает.

Области применения термоэлектрических явлений достаточно разнообразны. Это, в первую очередь, измерение температуры тел в широком диапазоне (практически от 30 до 3000 К). Не менее значимым является конструирование и изготовление термоэлектрических источников питания - термоэлектрогенераторов (ТЭГ), используемых в различных областях народного хозяйства (питание радиоаппаратуры,

90

защита от коррозии газо- и нефтепроводов, бортовое питание спутников и др.).

В геологии исследуются термодвижущие силы минераловполупроводников – с целью установления особенностей генеза, возможной связи с золотоносностью и иных задач.

## **3. Выполнение работы**

## **3.1. Необходимые приборы:**

– термоэлектрический преобразователь (термопара);

– вольтметр постоянного тока с высоким входным сопротивлением;

– сосуд Дьюара;

– нагреватель и емкость для воды.

## **3.2. Порядок выполнения работы**

Включить вольтметр постоянного тока в сеть, дать прогреться в

течение 5 мин.

 Перед началом работы пригласить преподавателя, чтобы он проверил готовность установки к эксперименту.

 Убедившись, что термопара подключена к вольтметру, измерить термо-ЭДС, соответствующую комнатной температуре воздуха.

Полученное значение записать в табл. 1.

Нагреть воду в сосуде до кипения, включив нагреватель в сеть.

 Не отключая нагревателя, поместить термопару в кипящую воду и измерить термо-ЭДС, сняв отсчет по вольтметру.

Записать полученное значение в табл. 1, выключить вольтметр.

Выключить нагреватель и вынуть термопару из воды.

 Начертить градуировочный график, учитывая, что термо-ЭДС измеряется относительно точки плавления льда. Для этого ось абсцисс разметить от 0 до 100 °С с масштабом 10 °С в 1 см. Ось ординат размечается в зависимости от типа применяемой термопары. Для термопары хромель – алюмель, используемой в этой работе, значения термо-ЭДС не превышают 5 мВ в интервале от 0 до 100 ºС. Поэтому ось ординат нужно разметить от 0 до 5 мВ с масштабом 1 мВ в двух см. Затем отметить значение термо-ЭДС, измеренное при 100 ºС. Полученную точку соединить прямой с точкой 0 мВ, воспользовавшись линейкой. На оси термо-ЭДС отметить точку, соответствующую комнатной температуре. Провести через нее линию, параллельную оси температур, до пересечения с градуировочной линией и опустить перпендикуляр на ось температур. Полученное значение комнатной температуры записать в табл. 1, сравнить его с показаниями комнатного термометра, сделать вывод.

Таблица 1

## **Измеренные значения термо-ЭДС**

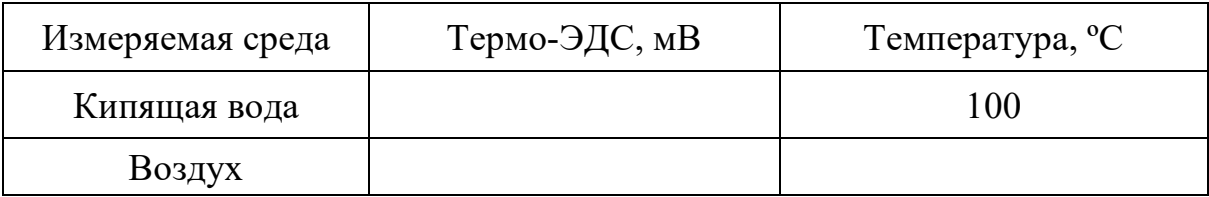

## **КОНТРОЛЬНЫЕ ВОПРОСЫ**

1. В чем заключается эффект Зеебека (явления термо-ЭДС)?

2. Изобразите потенциальную энергию электронов в металле.

 3. Изобразите зонную схему возникновения контактной разности потенциалов двух металлов.

4. Укажите причины возникновения контактного потенциала.

 5. Укажите и объясните вклады различных механизмов возникновения термо-ЭДС в общую термо-ЭДС.

6. Изобразите схему установки.

7. Что такое дифференциальная термо-ЭДС? Как она вычисляется?

 8. Назовите единицы измерения термо-ЭДС и дифференциальной термо-ЭДС.

9. Приведите примеры применения явления термо-ЭДС.

10. Как производится градуировка термопары?

## СПИСОК ЛИТЕРАТУРЫ

 *Дубровский И. М.*, *Егоров Б. В., Рябопашка К*. *П.* Справочник по физике. Киев: Наукова думка. 1986. 558 с.

 *Зисман Г. А., Тодес О. М.* Курс общей физики. М.: Наука, 1965.  *Савельев И. В.* Курс общей физики. Т. 3. М.: Наука. 1989. 304 с.  *Трофимова Т. И.* Курс физики. М.: Высшая школа, 1994. 541 с.

## **ЛАБОРАТОРНАЯ РАБОТА № 70**

# **ОПРЕДЕЛЕНИЕ ПОСТОЯННОЙ ПЛАНКА С ПОМОЩЬЮ ПОЛУПРОВОДНИКОВОГО ЛАЗЕРА**

#### **1. Цель эксперимента**

 *Целью работы* является ознакомление с принципом работы полупроводниковых инжекционных лазеров, определение постоянной Планка на основе измерения напряжения включения полупровод-никового лазера и длины волны излучаемого им света.

## **2. Краткая теория**

#### **2.1. Основные сведения из зонной теории**

 В кристаллах энергетические уровни валентных электронов атома расщепляются в почти непрерывные, широкие полосы-зоны разрешенных значений энергии. Часть зон будет заполнена электронами, которые при температуре *Т* = 0 К займут состояния с наименьшей энергией. Энергия последнего заполненного уровня называется энергией Ферми *Еf*, а соответствующий уровень – *уровнем Ферми*.

Согласно принципу Паули на каждом уровне энергии зоны может быть только два электрона с противоположными спинами. Самая верхняя из всех заполненных *зон* называется *валентной.* Самая нижняя из всех свободных называется *зоной проводимости*. Между полностью заполненной валентной зоной и зоной проводимости находится *зона запрещенных значений энергии*. Её ширина обозначается *Е<sup>g</sup>* (рис. 1, *а*).

 Для многих полупроводников она составляет менее 2 эВ. Из-за весьма неравномерного распределения энергии по атомам кристалла уже при комнатных температурах становится возможным переход части электронов из валентной зоны в зону проводимости.

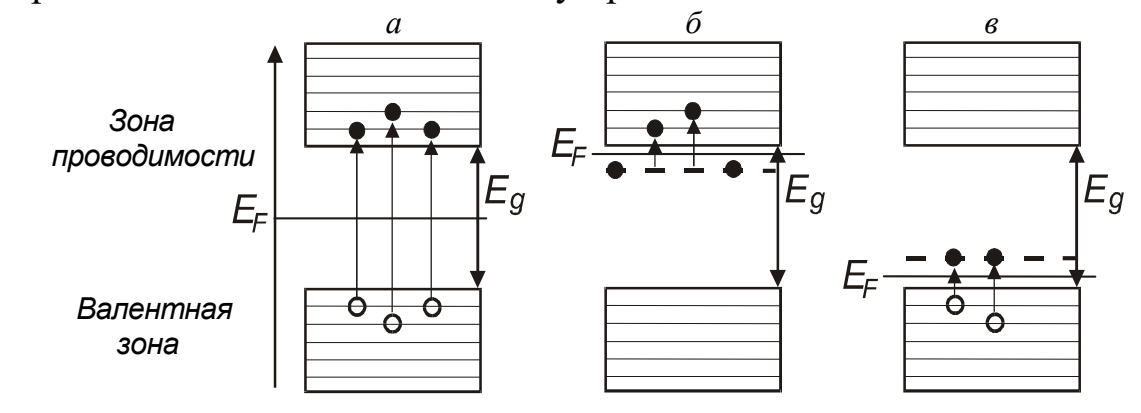

Рис. 1. Зонные схемы чистых и примесных полупроводников

 При переходе электрона в верхнюю зону в валентной зоне образуется вакансия (дырка). У чистых кристаллов число электронов в зоне проводимости равно числу дырок, образовавшихся в валентной зоне. Такие кристаллы называются *собственными полупроводниками.* Уровень Ферми у собственных полупроводников лежит посередине запрещенной зоны.

 При наличии примесей, увеличивающих число электронов (донорных) (рис. 1, *б*), часть электронов попадает в зону проводимости, а уровень Ферми смещается к дну зоны проводимости. Такие полупроводники называют *полупроводниками n*-*типа* или *электронными.* При наличии примесей, уменьшающих число электронов (акцепторных), электроны не полностью заполняют валентную зону и уровень Ферми перемещается к потолку валентной зоны (рис. 1, *в*) Незаполненные электронами состояния называются дырками, так как формально их поведение можно описывать как поведение положительно заряженных частиц. Такие полупроводники (с акцепторными примесями) называются *полупроводниками p-типа*. Распространение тока в полупроводниках

*p*-типа описывается как направленное движение положительно заряженных частиц (дырок) под действием внешнего электрического поля.

Подобно тому, как в изолированном атоме электроны могут совершать переходы между энергетическими уровнями, электроны в кристаллах могут переходить из одной зоны в другую. В примесных полупроводниках, как электронных, так и дырочных, такой переход осуществляется под воздействием электрического поля источника тока. Обратный процесс перехода электрона может сопровождаться излучением кванта света. Излучение света при переходе электрона из состояния с более высокой энергией в состояние с меньшей энергией лежит в основе работы светодиодов и полупроводниковых лазеров.

## **2.2. Инверсия населенности в полупроводниках**

Оптическое квантовое усиление в полупроводниках может наблюдаться в том случае, если зона проводимости вблизи её дна заполнена электронами в большей степени, чем валентная зона вблизи её потолка. Преобладание числа переходов с испусканием квантов над переходами с их поглощением обеспечивается тем, что на верхних уровнях находится больше электронов, чем на нижних, тогда как вероятности вынужденных переходов в обоих направлениях одинаковы. Заполнение зон принято описывать с помощью так называемых квазиуровней Ферми, отделяющих состояния с вероятностью заполнения уровней больше 0,5 от состояний с вероятностью меньше 0,5. Если *Еe* и *Еd* – квазиуровни Ферми для электронов и дырок, то условие инверсии населенностей относительно переходов с

94

энергией *h*ν (где ν – частота излучения) выражается формулой: *Еe - Еd* > *h*ν

Для поддержания такого состояния необходима высокая скорость накачки, восполняющей убыль электронно-дырочных пар вследствие излучательных переходов. *Применяют следующие методы накачки:* 

1 – инжекция носителей тока через *p-n*-переход, гетеропереход или контакт металл – полупроводник (инжекционные лазеры);

2 – накачка пучком быстрых электронов;

3 – оптическая накачка;

.

4 – накачка путём пробоя в электрическом поле.

Благодаря этим вынужденным переходам, поток излучения нарастает,

т. е. реализуется оптическое усиление.

Наиболее легко и эффективно инверсия населенности достигается в

*p-n*-переходах за счет инжекции электронов. При включении прямого смещения возникает диффузионный поток электронов через *p-n*переход, который стремится поднять квазиуровень Ферми *Еe* для электронов в

*p-n*-области до его уровня в *n*-области. Инжектированные электроны после диффундирования на небольшое расстояние, определяемое диффузионной длинной, рекомбинируют с дырками; в результате возникает стационарное состояние, при котором скорость рекомбинации электронов в точности сбалансирована скоростью их инжекции. Совершенно аналогичны рассуждения и для дырок в валентной зоне. При наличии стационарного состояния положение квазиуровней Ферми для двух типов носителей в области перехода меняется. Основные носители вытягиваются из контакта, чтобы обеспечить условие нейтральности. В настоящее время лазерные диоды в основном изготовляют из GaAs или  $Ga<sub>1-x</sub>Al<sub>x</sub>As.$ 

## **2.3. Инжекционные лазеры**

Физический механизм работы полупроводниковых лазеров заключается в создании активной области (среды), в которой обеспечивалось бы одновременно присутствие носителей зарядов двух типов: электронов в зоне проводимости, и дырок в валентной зоне с последующей их вынужденной рекомбинацией под действием световой волны.

 В отсутствие внешнего напряжения уровни Ферми двух полупроводников, находящихся в контакте, совпадают. В области *p-n*-перехода энергетические зоны искривляются (рис. 2, *а*), что препятствует взаимному проникновению электронов и дырок в области с другим типом проводимости (можно сказать, что в области *p-n*перехода возникает контактная разность потенциалов).

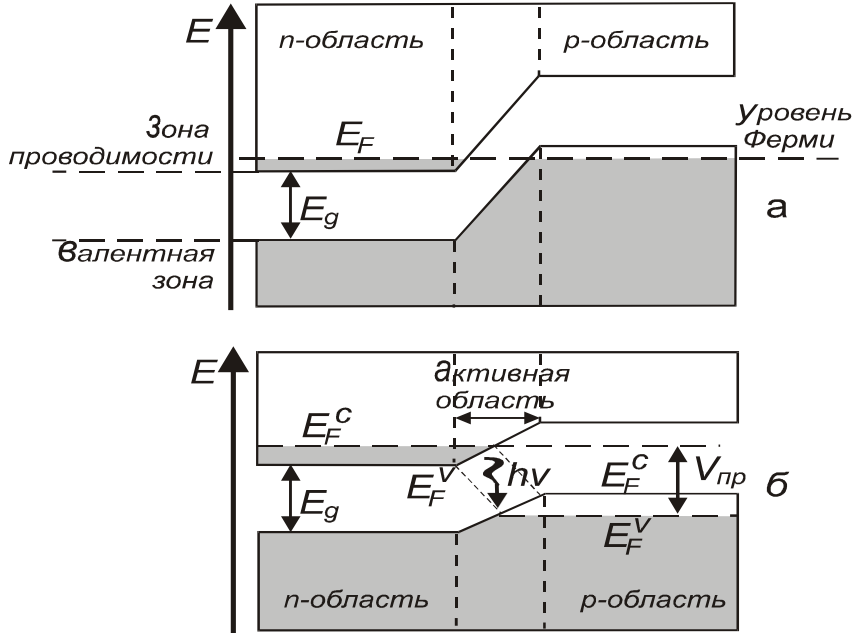

Рис. 2. Зонные схемы, поясняющие возникновение активной области в полупроводниковом кристалле с *p-n*-переходом. Заштрихованы области энергетических зон, заполненные электронами:

*а* – внешнее напряжение к кристаллу не приложено (нулевое смещение); *б* – к кристаллу приложено напряжение *V*пр (прямое смещение)

 Для создания активной области к *p-n*-переходу прикладывается внешнее напряжение. Величину этого напряжения выбирают почти соответствующей энергетической ширине запрещенной зоны кристалла Δ*Е*, т. е.

> $ΔE = V_{\text{np}} \cdot e$ , (1)

где *e* – заряд электрона. При наличии внешнего напряжения значения энергии уровней Ферми по обе стороны *p-n*-перехода оказываются неодинаковыми (рис. 2, *б*).

 В области *p-n*-перехода появляется узкая активная область, которая

содержит электроны в зоне проводимости и дырки в валентной зоне. Проходящее через эту область световое излучение резонансной длины волны усиливается за счет их рекомбинации.

 Создание активной среды в большинстве полупроводниковых лазеров основано на инжекции носителей заряда (электронов и дырок) в область *p-n*-перехода. Поэтому лазеры такого типа называются

*инжекционными полупроводниковыми лазерами.* В первых инжекционных лазерах активная среда создавалась вблизи *p-n*-перехода между двумя областями одного и того же полупроводникового кристалла; *р*- и *n*-области такой структуры отличаются только типом примеси (акцепторная или донорная), которой они легированы. Такой *pn*-переход называется *гомопереходом,* а полупроводниковый лазер на основе этого перехода – *гомолазером*.

Существенным недостатком гомолазеров является то, что толщина *t* активного слоя существенно меньше толщины *d* области локализации лазерной моды. Так, например, для *p-n*-перехода, приготовленного кристалле GaAs, *t* = 1 мкм, *d* = 3 мкм. Поскольку *d* > *t*, то активный слой взаимодействует только с центральной частью световой волны. Другая ее часть оказывается за пределами этого слоя и не только не усиливается, но, напротив, поглощается. В результате этого пороговый ток гомолазеров недопустимо высок и их практическое использование затруднено.

Радикально улучшить характеристики полупроводниковых лазеров удалось при создании гетеропереходов. Структура гетероперехода (гетероструктура) сложнее, чем структура гомоперехода. Наилучшими характеристиками обладают лазеры на основе двойного гетероперехода, который состоит из *p***w**- и *n***w**-областей полупроводника с широкой запрещенной зоной (широкозонного полупроводника), между которыми расположен тонкий слой полупроводника с узкой зоной (узкозонный полупроводник) (рис. 3, *а*).

Активная область в таком переходе совпадает со слоем узкозонного полупроводника. Именно в этой области накапливаются одновременно электроны зоны проводимости и дырки валентной зоны. Структура гетероперехода обеспечивает достижение более высокой концентрации электронов и дырок в активной области и, следовательно, более высокого коэффициента усиления. Кроме того, такая структура обладает свойствами волновода, так как показатель преломления узкозонного полупроводника выше, чем показатель преломления широкозонного. Это обеспечивает ограничение поперечных размеров усиливаемой световой волны (рис. 3, *б*). Полупроводниковые лазеры на гетеропереходах позволяют осуществить непрерывный режим генерации при температурах до 350 К.

 Необходимая для усиления плотность тока в 10 раз ниже чем у лазерах на *p-n*-переходе. Недостаток инжекционных лазеров – большая дифракционная расходимость и относительно широкий спектр генерации по сравнению с газовыми лазерами.

97

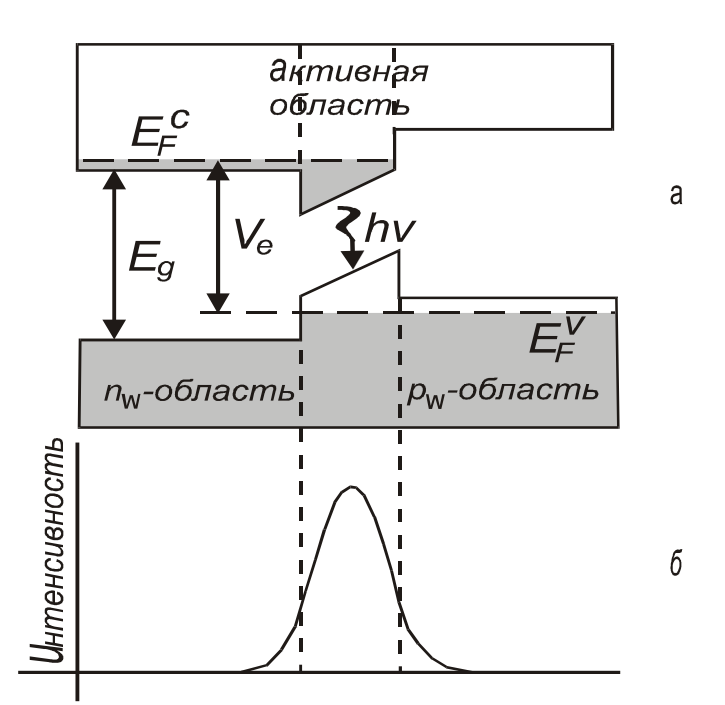

Рис. 3. Структура гетероперехода:

*а* – структура энергетических уровней гетероперехода с двойным ограничением во внешнем электрическом поле; *б* – поперечное сечение световой волны

 К основным параметрам лазерного диода относятся спектр частот излучения (оптические моды), пороговый ток, выходная мощность излучения и эффективность работы. Когда ток проходит через лазерный

диод, то свет генерируется за счет инверсии населенности посредством спонтанного и стимулированного излучений. Вследствие отражения от торцов свет многократно проходит через активную область и преимущественно усиливается стимулированным излучением. Внутри лазерного диода устанавливается стоячая волна с целым числом полуволн между торцевыми поверхностями. Модовое число *m* задается числом полуволн:

$$
m=2Ln/L_w,
$$

где *L* – расстояние между торцами;

*n* – показатель преломления;

 $L_w$  – длинна волны излучения в вакууме.

Обычно существует несколько продольных мод, имеющих длины волн вблизи пика спонтанной эмиссии. Модовое разделение для полупроводникового лазера на основе GaAs составляет *dLw* = 0,3 нм*.* Для того чтобы лазер работал в одномодовом режиме, необходимо какимлибо способом подавить нежелательные боковые моды, оставив основную центральную. Спектр излучения лазерного диода показан на рис. 4. Лазерный диод не сразу начинает излучать при приложении к нему напряжения от внешнего источника.

98

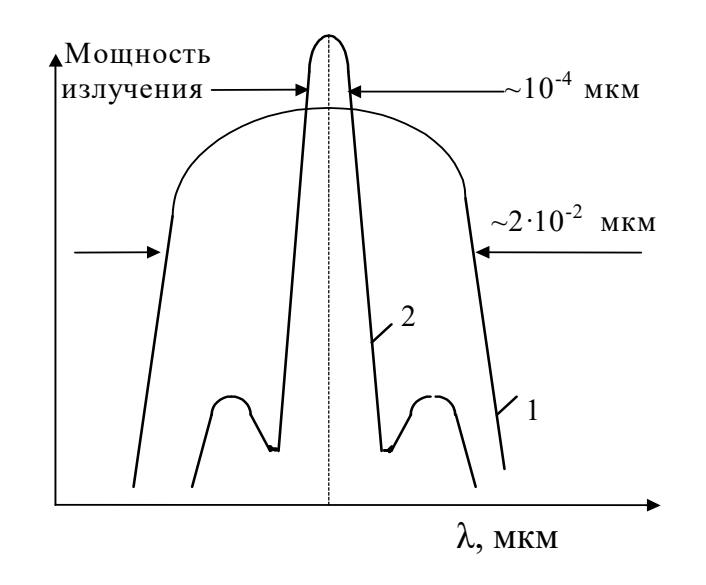

Рис. 4. Модовый состав лазерного излучения

 При малом токе имеет место спонтанное излучение с шириной спектра излучения в несколько сотых микрометра. По мере нарастания тока накачки в области *p-n*-перехода создается высокая степень инверсии населенности и излучается больше света. Отдельные фотоны многократно проходят строго в плоскости *p-n*-перехода и перпендикулярно к торцам диода усиливаются. С возрастанием тока накачки испускаемое диодом излучение существенно сужается одновременно по ширине спектра и по пространственной расходимости. Когда возникает индуцированное излучение, интенсивность излучения увеличивается за счет образования большого количества электроннодырочных пар в единицу времени. Спонтанное излучение подавляется вследствие того, что образовавшиеся первоначально фотоны повторяют себя при прохождении через активную область. Излучение диода, полученное при плотностях тока выше порогового, являются когерентными. При этом форма кривой спектрального распределения резко изменяется от широкой кривой распределения спонтанной эмиссии 1 к кривой с несколькими узкими модами 2 (см. рис. 3). В заключение отметим, что в разработке и создании полупроводниковых лазеров приняли участие такие российские ученые как Н. Г. Басов, О. Н. Крохин, Ю. М. Попов и др. За разработку гетероструктур российский ученый Ж. И. Алферов удостоен Нобелевской премии.

### **2.4. Использование лазера для определения постоянной Планка**

Для того чтобы электрон мог совершить переход в разрешенное состояние с более высокой энергией, он должен приобрести в

электрическом поле энергию, равную ширине запрещенной зоны. Энергия, приобретаемая электроном в электрическом поле, составляет *eV.*  Энергия фотона *h,* излучаемого при обратном переходе электрона в нижнее энергетическое состояние, также приблизительно равна ширине запрещенной зоны. Можно записать, что  $hv = eV$ , где  $h$  – постоянная Планка;  $v = c/\lambda$  – частота света, излучаемого полупроводниковым лазером; *е –* заряд электрона; *V –* напряжение, приложенное к *р-n*переходу лазера.

Таким образом, для определения постоянной Планка необходимо измерить длину волны излучаемого лазером света и измерить напряжение, при котором *р-n*-переход начинает излучать световые кванты.

В предлагаемом эксперименте длина волны излучения определяется с помощью дифракционной решетки с известным числом штрихов (*N* = 50 штрихов/мм, точное значение периода *d* указано на лабораторном стенде). Если падающий луч перпендикулярен поверхности решетки (угол падения равен нулю), то длина волны излучения  $\lambda$ , период решетки *d*, угол  $\varphi_n$  и порядок *n* дифракции связаны условием максимумов:

> $d \cdot \sin \varphi_n = n \cdot \lambda$ . (2)

## **3. Выполнение работы**

### **3.1. Необходимые приборы**

 1 – лабораторный стенд, содержащий дифракционную решетку, полупроводниковый лазер, экран со шкалой и регулирующий резистор;

- 2 цифровой вольтметр;
- 3 блок питания 5 В.

## **3.2. Порядок выполнения работы**

Электрическая схема экспериментальной установки представлена на рис. 5.

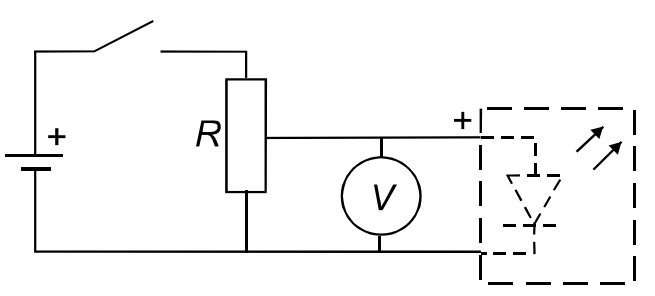

Рис. 5. Электрическая схема экспериментальной установки

 Все элементы этой цепи, за исключением вольтметра и блока питания, смонтированы на лабораторном стенде. Напряжение на полупроводниковом лазере регулируется с помощью переменного резистора. Для измерения напряжения используется цифровой вольтметр. Напряжение должно измеряться с точностью 0,0001 В.

 Для выполнения работы в первую очередь включите цифровой вольтметр и дайте ему прогреться в течение 5 мин.

 Затем включите блок питания, поставив переключатель на нем в положение «ВКЛ», при этом на блоке загорится сигнальный светодиод.

 С помощью переменного резистора установите на лазерном диоде максимальное напряжение – 5 В. На экране со шкалой будет наблюдаться дифракционная картина в виде ряда светящихся точек – максимумов разных порядков.

 Измерьте расстояние *а<sup>n</sup>* по шкале экрана, например, между нулевым

(самым ярким максимумом – он должен быть расположен внизу шкалы экрана) и третьим, нулевым и пятым, нулевым и седьмым максимумами.

Полученные значения запишите в табл. 1.

Таблица 1

 **Расчет длины волны излучения по результатам измерений** 

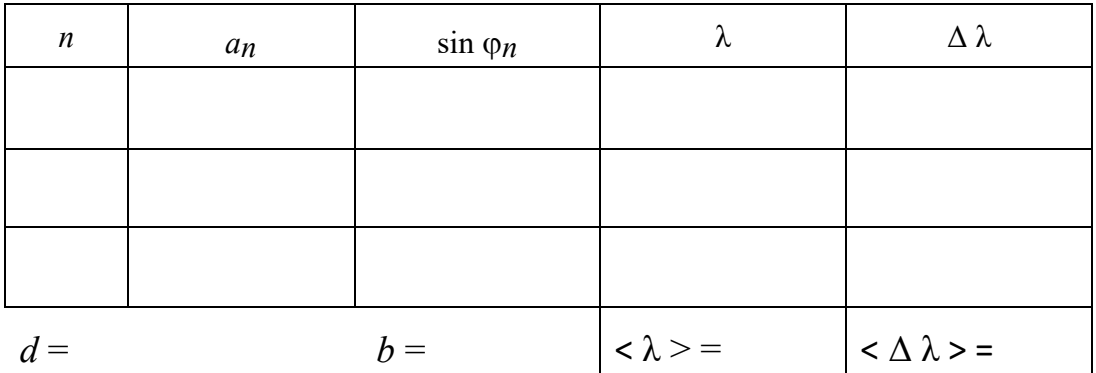

По измеренным значения  $a_n$  и *b* вычислите sin  $\varphi_n$  по следующему соотношению:

$$
\sin \varphi_n = \frac{a_n}{\sqrt{a_n^2 + b^2}},
$$
\n(3)

где *b* – расстояние от дифракционной решетки до экрана, указано на стенде. Полученные три значения  $sin \varphi_n$  запишите в табл. 1.

 Используя формулу (2), вычислите три значения длины волны λ, рассчитайте среднее значение  $\langle \lambda \rangle$ и среднее значение  $\langle \Delta \lambda \rangle$ . 

Результат запишите в виде:

$$
\lambda = \langle \lambda \rangle \pm \langle \Delta \lambda \rangle. \tag{4}
$$

Для определения постоянной Планка необходимо измерить пороговое напряжение включения лазерного диода. Для этого, вращая ручку переменного резистора (потенциометра), плавно уменьшайте напряжение питания до тех пор, пока пятно первого максимума на экране станет едва заметным. Показания вольтметра в этот момент можно считать равным пороговому напряжению включения лазера.

Проделайте измерения порогового напряжения три раза, результаты запишите в табл. 2.

Используя средние значения  $\langle V \rangle$  и  $\langle \lambda \rangle$ , определите постоянную Планка по соотношению:

> $h = \frac{e \cdot \langle V \rangle}{c} \cdot \langle \lambda \rangle,$  $(5)$

где  $e = 1,6 \cdot 10^{-19}$  Кл – заряд электрона;<br> $c = 3 \cdot 10^8$  м/с – скорость света в вакууме.

 $\overline{2}$ 

Таблица

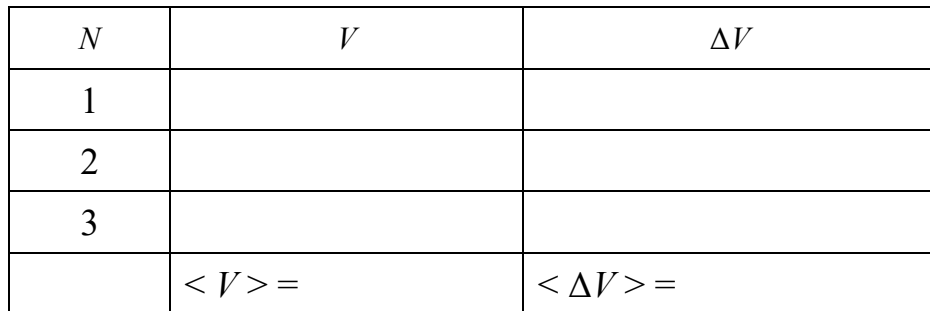

Результаты измерений порогового напряжения

## 3.3. Оценка погрешности и окончательный результат

Постоянная Планка является косвенно определяемой величиной, причем выражение (5) обладает свойством мультипликативности,

поэтому удобно сначала вычислить относительную погрешность по соотношению:

$$
E_h = \frac{<\Delta h>}{} = \frac{<\Delta V>}{} + \frac{<\Delta\lambda>}{<\lambda>},
$$
\n(6)

а затем определить абсолютную погрешность по формуле:

$$
\langle \Delta h \rangle = E_h \cdot \langle h \rangle, \tag{7}
$$

считая, что среднее значение  $\le h$  > получено по соотношению (5). Окончательный результат запишите в виде:

$$
h = \langle h \rangle + \langle \Delta h \rangle, \tag{8}
$$

сравните его с табличным значением постоянной Планка и сделайте вывод.  $h_{\text{rad}} = 6.626 \cdot 10^{-34}$  Дж $\cdot$ с (приближенное значение).

### КОНТРОЛЬНЫЕ ВОПРОСЫ

- 1. Что называется уровнем Ферми?
- 2. Какой энергетический уровень считается вырожденным?
- 3. Что такое инверсная заселенность уровней?
- 4. Какие методы накачки применяют в полупроводниковых лазерах?
- 5. Чем характеризуется модовый состав лазерного излучения?
- 6. Как в работе определяется длина волны излучения лазерного диода?

7. Как устроена экспериментальная установка? Каково назначение ее отдельных узлов и блоков?

7. На каком принципе основан расчет постоянной Планка в работе?

9. Рассчитайте пороговое напряжение включения лазера, если генерируемая им длина волны равна  $\lambda = 0.4$  мкм.

#### СПИСОК ЛИТЕРАТУРЫ

Трофимова Т. И. Курс физики. М.: Высш. школа, 1994. 541 с.

Савельев И. В. Курс общей физики. Т.3. М.: Наука, 1989. 304 с.

Елисеев П. Г. Инжекционные лазеры на гетеропереходах (Квантовая электроника. 1972. № 6.

 *Елисеев П. Г.* Введение в физику инжекционных лазеров. М.: Наука, 1983. 234 с.

 *Крылов К. И., Прокопенко В. Т., Тарлыков В. А.* Основы лазерной техники. М.: Машиностроение, 1990. 276 с.

## **ОГЛАВЛЕНИЕ**

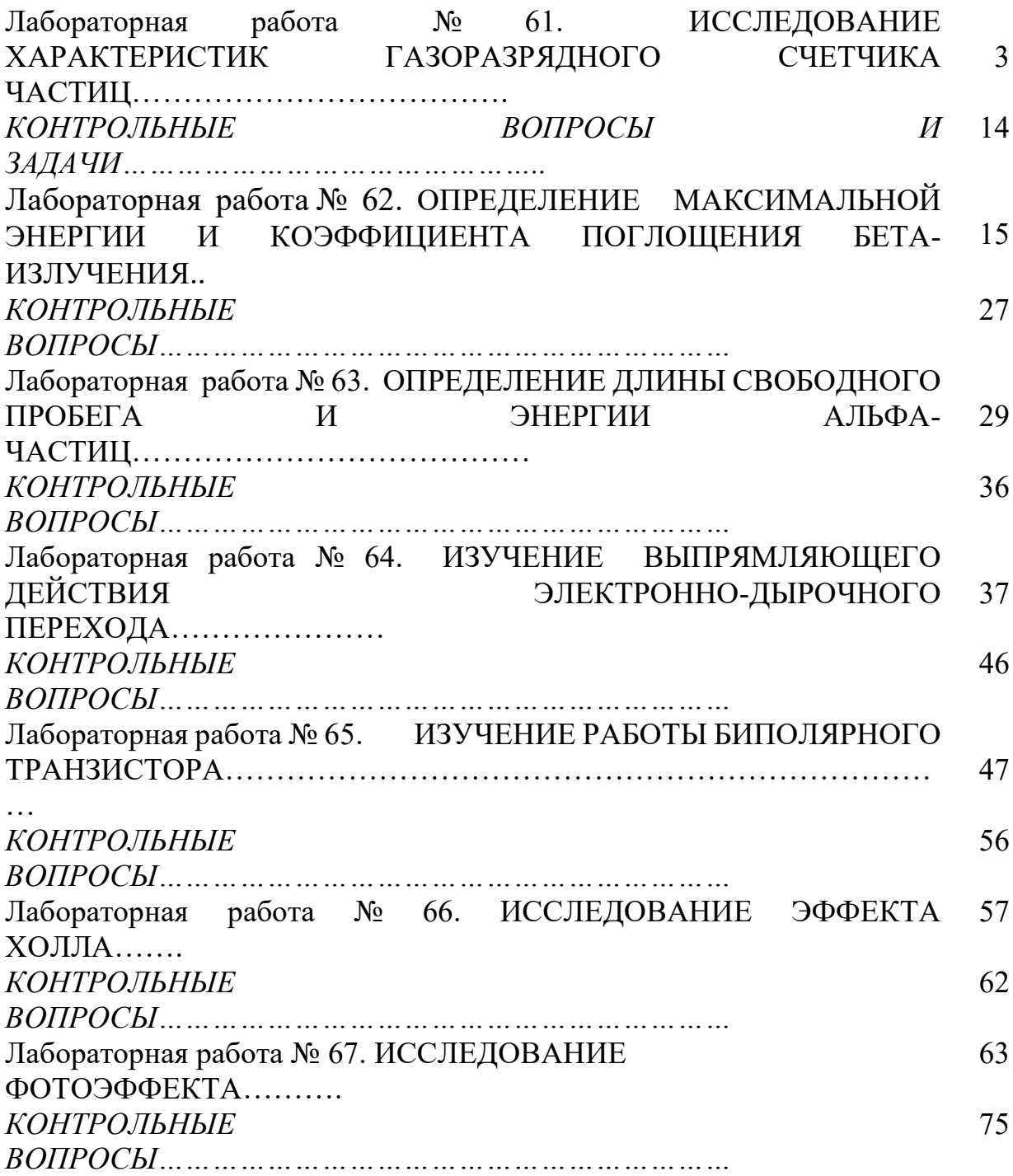

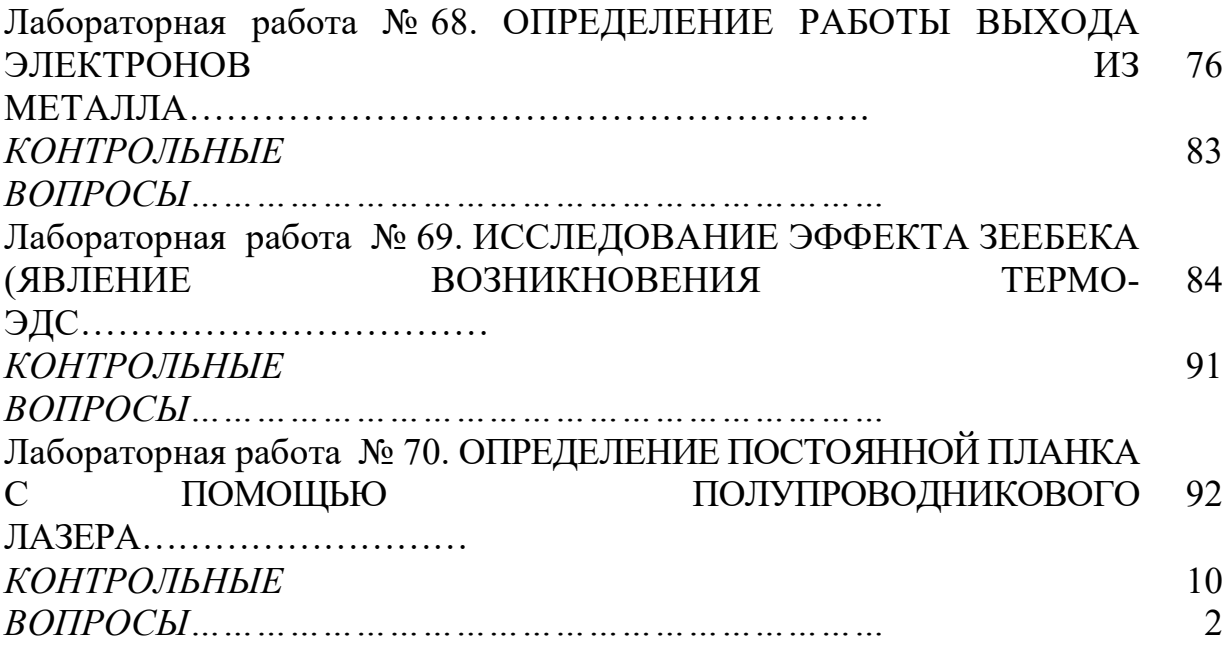

#### МИНОБРНАУКИ РОССИИ

ФГБОУ ВО «Уральский государственный горный университет»

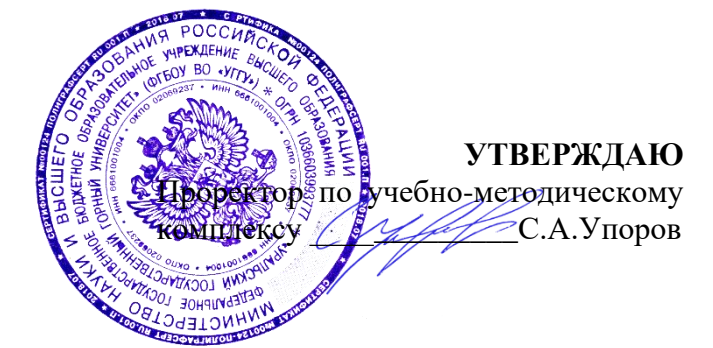

# **МЕТОДИЧЕСКИЕ УКАЗАНИЯ ПО ОРГАНИЗАЦИИ САМОСТОЯТЕЛЬНОЙ РАБОТЫ И ЗАДАНИЯ ДЛЯ ОБУЧАЮЩИХСЯ**

# **Б1.В.ДВ.01.01.07 АВТОМАТИЗАЦИЯ ТЕХНОЛОГИЧЕСКИХ ПРОЦЕССОВ И ПРОИЗВОДСТВ**

## Направление подготовки *28.03.02 Наноинженерия*

Направленность (профиль) *Наноматериалы для новых технологий*

Автор: Лядский В.Л., доц., к.т.н.

Автоматики и компьютерных

технологий *(название кафедры)* 

Зав.кафедрой

*(подпись) (подпись)*

Бочков В.С.

*(Фамилия И.О.) (Фамилия И.О.)*

Протокол №1 от 12.09.2022 Протокол №1 от 13.09.2022 *(Дата) (Дата)*

Одобрен на заседании кафедры Рассмотрен методической комиссией Горно-механического факультета

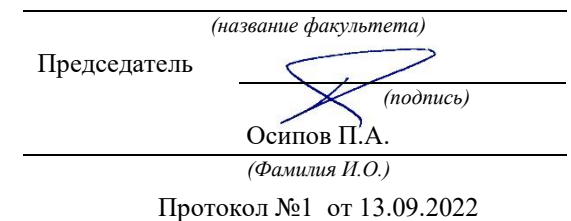

Екатеринбург 2022

#### Основная литература

1. Лукас В.А. Теория управления техническими системами [Текст]:

учеб, пособие для вузов. - 4-е издание, исправленное. - Екатеринбург: Изд-во УГГУ, 2005. - 667 с.: ил.216.

Лапин Э. С. Управление общепромышленными объектами. Екатеринбург:

Изд- во УГГУ, 2009

2. Прокофьев Е. В. Автоматизация технологических процессов и производств [Текст]: учебное пособие / Е. В. Прокофьев; Урал. Гос. Горный ун-т. Екатеринбург: Изд-во УГГУ, 2013.356 с.

3. Лапин Э. С. Управление общепромышленными объектами. Екатеринбург:

Изд- во УГГУ, 2009

4. Воронин С. Г. Электропривод летательных аппаратов. Учебно-методический комплекс. 1995-2011. URL: [http://www.induction.ru/library/book\\_002/glava9/9-l.html](http://www.induction.ru/library/book_002/glava9/9-l.html)

(дата обращения 16.02.2019).

5. Механизмы подъема лифтов [Электронный ресурс]: - «Океан-пластик». Лифтовые и оконно-профильные системы.// «Океан-пластик» 2017 г. URL: [http://ode](http://ode-slift.ru/mexanizmy-podyoma-liftov/23/)[slift.ru/mexanizmy-podyoma-liftov/23/](http://ode-slift.ru/mexanizmy-podyoma-liftov/23/) (дата обращения 20.10.2016).

6. Бабенко А.Г. Цифровые системы управления [Текст]: учебное. Екатеринбург пособие: Из-во УГГУ, 2005

Цели и задачи автоматизации производственных процессов горных предприятий

#### 1. Автоматизация – наука об управлении техническими системами

 Окружающая нас вселенная поражает многообразием происходящих процессов преобразования форм вещества, полей, энергии. Одни процессы носят взрывной, разрушающий характер (взрывы сверхновых звезд, извержения вулканов, ураганы, штормы и др.), другие – относительно стабильны (миллиарды лет светит наше солнце, существует Земля, кажется вечно текут реки). Все эти процессы подчиняются законам мироздания. Но изучая живое, деятельность человека и общества, были установлен класс процессов, подчиняющийся внутренней цели - управляемые процессы. *[Управление](https://wikicom.ru/wiki/%D0%A3%D0%BF%D1%80%D0%B0%D0%B2%D0%BB%D0%B5%D0%BD%D0%B8%D0%B5_(%D0%BA%D0%B8%D0%B1%D0%B5%D1%80%D0%BD%D0%B5%D1%82%D0%B8%D0%BA%D0%B0))* — это перевод управляемой системы из одного состояния в другое посредством целенаправленного воздействия управляющего. *Оптимальное управление* — это перевод системы в новое состояние с выполнением некоторого критерия оптимальности

Наукой изучающей процессы управления является КИБЕРНЕТИКА *—* это наука, исследующая целесообразность и самоуправление (автоматизм) в природе и технике с помощью математического аппарата и опыта.

Рассматривая кибернетику как теорию автоматизма, мы выделяем другую ее сторону, примыкающую к практике. Создание автоматических машин сейчас уже невозможно без стройной теории. Прошли времена, когда изобретатель-одиночка мог рассмотреть весь технологический процесс и выдумать автомат для исполнения его.

Сейчас массово появились управляющие машины, которые стали советчиками человека и надсмотрщиками над другими машинами. Созданы системы, обладающие памятью и логикой, способные обучаться на своих достижениях и ошибках, предвидеть будущее, — следовательно, планировать свои действия так, чтобы они привели к заданному результату. Принципы устройства и действия этих машин не связаны с какой-нибудь отраслью технологии: они могут руководить и бурением скважин, и выделкой резины, и работой электрической станции.

Кибернетика показывает, что такие машины можно построить, уточняет направление инженерной мысли. Сила теории в том, что она, связывая прошлое, настоящее и будущее, открывает нам контуры грядущих решений. Она находит общее в автоматах, предназначенных для самых разных целей, и избавляет нас от труда находить снова уже однажды найденное. Она показывает пределы возможного, оберегая от напрасной траты сил и средств.

Кроме того, кибернетика открыла инженерам массу готовых автоматов высочайшей степени совершенства. Это — растения, животные и сами люди.

Человеческий мозг потребляет около 10Вт. Содержит 100 Млрд нейронов,

 около квадралиона синаптических связей. Объем информации в мозге 2500 терабайт = 300 млн часов непрерывного просмотра ТВ.

В анатомических препаратах, в протоколах наблюдений за подопытными животными, даже в законах наследственности открываются образцы для творческого подражания и источники плодотворнейших технических идей.

Иногда говорят, что кибернетика изучает аналогии между машиной и живым существом, а поскольку аналогии всегда неточны, она не может быть вполне строгой наукой. Это неверно. Такие объекты изучения, как информация и ее законы, память, логика и другие, — те же самые, а не аналогичные явления, хотя они могут встречаться в самых разных автоматических системах

Термин «кибернетика» изначально ввёл в научный оборот [Ампер,](https://wikicom.ru/wiki/%D0%90%D0%BC%D0%BF%D0%B5%D1%80,_%D0%90%D0%BD%D0%B4%D1%80%D0%B5_%D0%9C%D0%B0%D1%80%D0%B8) который в своём фундаментальном труде «Опыт о философии наук, или аналитическое изложение естественной классификации всех человеческих знаний», первая часть которого вышла в свет в 1834 году, вторая в 1843 году, определил кибернетику как науку об управлении государством, которая должна обеспечить гражданам разнообразные блага. В современном понимании — как наука об общих закономерностях процессов управления и передачи информации в машинах, живых организмах и обществе, термин впервые был предложен [Норбертом](https://wikicom.ru/wiki/%D0%9D%D0%BE%D1%80%D0%B1%D0%B5%D1%80%D1%82_%D0%92%D0%B8%D0%BD%D0%B5%D1%80) Винером в 1948 [году](https://wikicom.ru/wiki/1948_%D0%B3%D0%BE%D0%B4)[\[3\].](https://wikicom.ru/wiki/%D0%9A%D0%B8%D0%B1%D0%B5%D1%80%D0%BD%D0%B5%D1%82%D0%B8%D0%BA#cite_note-3)

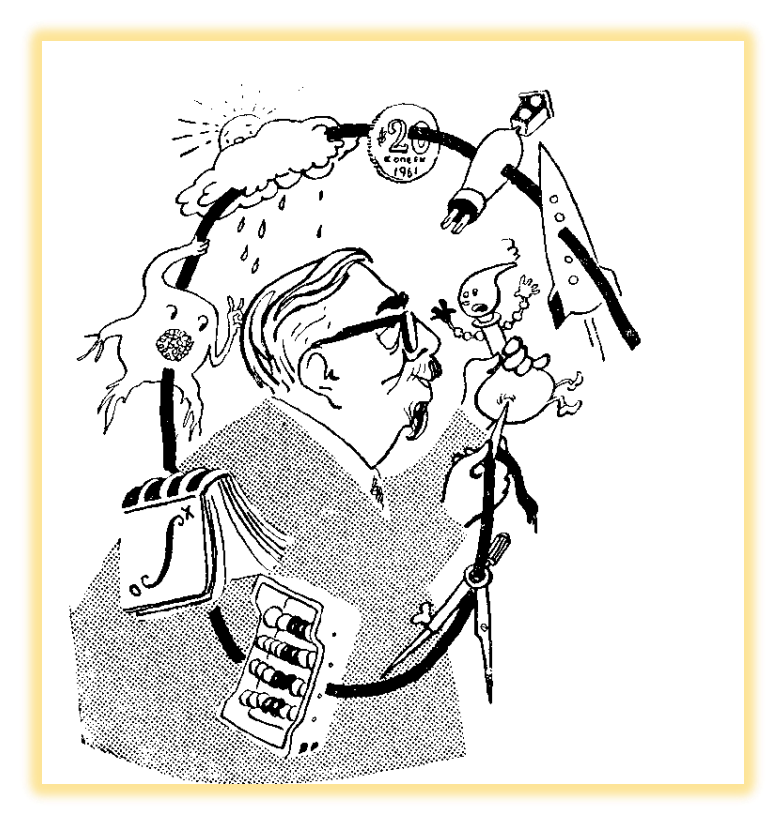

Рис.1 Управление и передача информации в машинах, живых организмах и обществе

Американский математик Норберт Винер выдвинул идею единого теоретического основания для наук, изучающих природу автоматизма и автоматизм в природе Кибернетика включает изучение [обратной](https://wikicom.ru/wiki/%D0%9E%D0%B1%D1%80%D0%B0%D1%82%D0%BD%D0%B0%D1%8F_%D1%81%D0%B2%D1%8F%D0%B7%D1%8C_(%D0%BA%D0%B8%D0%B1%D0%B5%D1%80%D0%BD%D0%B5%D1%82%D0%B8%D0%BA%D0%B0)) связи, чёрных [ящиков](https://wikicom.ru/wiki/%D0%A7%D1%91%D1%80%D0%BD%D1%8B%D0%B9_%D1%8F%D1%89%D0%B8%D0%BA) и производных [концептов,](https://wikicom.ru/w/index.php?title=%D0%9A%D0%BE%D0%BD%D1%86%D0%B5%D0%BF%D1%82_(%D1%84%D0%B8%D0%BB%D0%BE%D1%81%D0%BE%D1%84%D0%B8%D1%8F)&action=edit&redlink=1) таких как [управление](https://wikicom.ru/wiki/%D0%A2%D0%B5%D0%BE%D1%80%D0%B8%D1%8F_%D1%83%D0%BF%D1%80%D0%B0%D0%B2%D0%BB%D0%B5%D0%BD%D0%B8%D1%8F) и [коммуникация](https://wikicom.ru/wiki/%D0%AD%D0%BB%D0%B5%D0%BA%D1%82%D1%80%D0%BE%D1%81%D0%B2%D1%8F%D0%B7%D1%8C) в живых организмах, [машинах](https://wikicom.ru/wiki/%D0%9C%D0%B0%D1%88%D0%B8%D0%BD%D0%B0) и [организациях,](https://wikicom.ru/wiki/%D0%9E%D1%80%D0%B3%D0%B0%D0%BD%D0%B8%D0%B7%D0%B0%D1%86%D0%B8%D1%8F) включая [самоорганизации.](https://wikicom.ru/wiki/%D0%A1%D0%B0%D0%BC%D0%BE%D0%BE%D1%80%D0%B3%D0%B0%D0%BD%D0%B8%D0%B7%D0%B0%D1%86%D0%B8%D1%8F) Она фокусирует внимание на том, как что-либо (цифровое, механическое или биологическое) обрабатывает информацию, реагирует на неё и изменяется или может быть изменено, для того чтобы лучше выполнять первые две задачи.

Объектом кибернетики являются все управляемые системы.

[Системы,](https://wikicom.ru/wiki/%D0%A1%D0%B8%D1%81%D1%82%D0%B5%D0%BC%D0%B0) не поддающиеся управлению, в принципе, не являются объектами изучения кибернетики. Кибернетика вводит такие понятия, как [кибернетический](https://wikicom.ru/wiki/%D0%9A%D0%B8%D0%B1%D0%B5%D1%80%D0%BD%D0%B5%D1%82%D0%B8%D1%87%D0%B5%D1%81%D0%BA%D0%B8%D0%B9_%D0%BF%D0%BE%D0%B4%D1%85%D0%BE%D0%B4) [подход,](https://wikicom.ru/wiki/%D0%9A%D0%B8%D0%B1%D0%B5%D1%80%D0%BD%D0%B5%D1%82%D0%B8%D1%87%D0%B5%D1%81%D0%BA%D0%B8%D0%B9_%D0%BF%D0%BE%D0%B4%D1%85%D0%BE%D0%B4) [кибернетическая](https://wikicom.ru/wiki/%D0%9A%D0%B8%D0%B1%D0%B5%D1%80%D0%BD%D0%B5%D1%82%D0%B8%D1%87%D0%B5%D1%81%D0%BA%D0%B0%D1%8F_%D1%81%D0%B8%D1%81%D1%82%D0%B5%D0%BC%D0%B0) система. Кибернетические системы рассматриваются абстрактно, вне зависимости от их материальной природы. Примеры кибернетических систем автоматические регуляторы в технике, [ЭВМ,](https://wikicom.ru/wiki/%D0%9A%D0%BE%D0%BC%D0%BF%D1%8C%D1%8E%D1%82%D0%B5%D1%80) человеческий мозг, биологические популяции, человеческое общество. Каждая такая система представляет собой множество взаимосвязанных объектов (элементов системы), способных воспринимать, запоминать и перерабатывать информацию, а также обмениваться ею. Кибернетика разрабатывает общие принципы создания систем управления и систем для автоматизации умственного труда. Основные технические средства для решения задач кибернетики — ЭВМ.

Поэтому возникновение кибернетики как самостоятельной науки (Н. [Винер,](https://wikicom.ru/wiki/%D0%92%D0%B8%D0%BD%D0%B5%D1%80,_%D0%9D%D0%BE%D1%80%D0%B1%D0%B5%D1%80%D1%82) 1948) связано с созданием в 40-х годах XX века этих машин, а развитие кибернетики в теоретических и практических аспектах — с прогрессом электронной вычислительной техники.

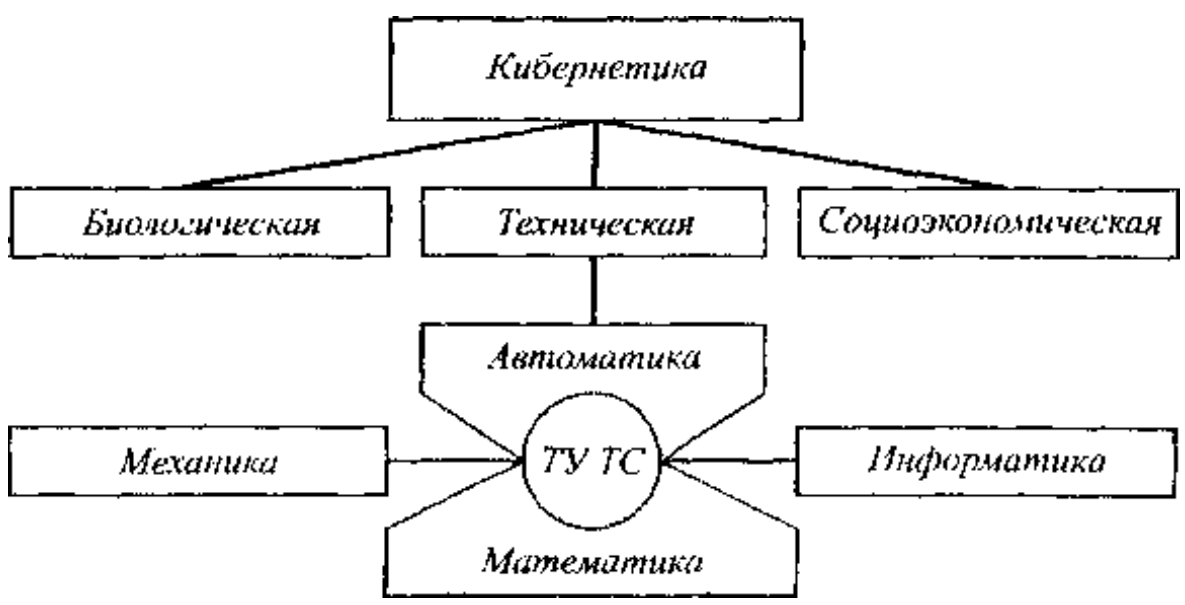

Рис. 2. Связь ТУ ТС с кибернетикой и другими науками

ТУ ТС (или традиционная ТАУ) вместе с теорией построения и функционирования элементов систем управления (датчиков, регуляторов, исполнительных устройств) образует более широкую отрасль науки - *автоматику* (от греческого слова «аутоматос» самодвижущийся). Автоматика в свою очередь является одним из разделов технической кибернетики.

*Техническая кибернетика* изучает сложные автоматизированные системы управления технологическими процессами (АСУТП) и предприятиями (АСУП), построенные с использованием управляющих вычислительных машин (УВМ).

Таким образом техническая кибернетика наряду с биологической и социоэкономической кибернетикой - составная часть кибернетики

Первая искусственная автоматическая регулирующая система, [водяные](https://wikicom.ru/wiki/%D0%92%D0%BE%D0%B4%D1%8F%D0%BD%D1%8B%D0%B5_%D1%87%D0%B0%D1%81%D1%8B) часы, была изобретена древнегреческим механиком Ктезибием. В его водяных часах вода вытекала из источника, такого как стабилизирующий бак, в бассейн, затем из бассейна — на механизмы часов. Устройство Ктезибия использовало конусовидный поток для контроля уровня воды в своём резервуаре и регулировки скорости потока воды соответственно, чтобы поддержать постоянный уровень воды в резервуаре, так, чтобы он не был ни переполнен, ни осушен. Это было первым искусственным действительно автоматическим саморегулирующимся устройством, которое не требовало никакого внешнего вмешательства между обратной связью и управляющими механизмами. Хотя они, естественно, не ссылались на это понятие как на науку кибернетику (они считали это областью инженерного дела), Ктезибий и другие мастера древности, такие как Герон [Александрийский](https://wikicom.ru/wiki/%D0%93%D0%B5%D1%80%D0%BE%D0%BD_%D0%90%D0%BB%D0%B5%D0%BA%D1%81%D0%B0%D0%BD%D0%B4%D1%80%D0%B8%D0%B9%D1%81%D0%BA%D0%B8%D0%B9) или китайский учёный Су Сун, считаются одними из первых, изучавших кибернетические принципы. Исследование механизмов в машинах с корректирующей обратной связью датируется ещё концом [XVIII](https://wikicom.ru/wiki/XVIII_%D0%B2%D0%B5%D0%BA) [века,](https://wikicom.ru/wiki/XVIII_%D0%B2%D0%B5%D0%BA) когда паровой двигатель [Джеймса](https://wikicom.ru/wiki/%D0%A3%D0%B0%D1%82%D1%82,_%D0%94%D0%B6%D0%B5%D0%B9%D0%BC%D1%81) Уатта был оборудован управляющим устройством, [центробежным](https://wikicom.ru/wiki/%D0%A6%D0%B5%D0%BD%D1%82%D1%80%D0%BE%D0%B1%D0%B5%D0%B6%D0%BD%D1%8B%D0%B9_%D1%80%D0%B5%D0%B3%D1%83%D0%BB%D1%8F%D1%82%D0%BE%D1%80) регулятором обратной связи для того, чтобы управлять скоростью двигателя. А. [Уоллес](https://wikicom.ru/wiki/%D0%A3%D0%BE%D0%BB%D0%BB%D0%B5%D1%81,_%D0%90%D0%BB%D1%8C%D1%84%D1%80%D0%B5%D0%B4_%D0%A0%D0%B0%D1%81%D1%81%D0%B5%D0%BB) описал обратную связь как «необходимую для принципа эволюции» в его известной работе 1858 [года.](https://wikicom.ru/wiki/1858_%D0%B3%D0%BE%D0%B4) В [1868](https://wikicom.ru/wiki/1868_%D0%B3%D0%BE%D0%B4) году великий физик [Дж.](https://wikicom.ru/wiki/%D0%9C%D0%B0%D0%BA%D1%81%D0%B2%D0%B5%D0%BB%D0%BB,_%D0%94%D0%B6%D0%B5%D0%B9%D0%BC%D1%81_%D0%9A%D0%BB%D0%B5%D1%80%D0%BA) [Максвелл](https://wikicom.ru/wiki/%D0%9C%D0%B0%D0%BA%D1%81%D0%B2%D0%B5%D0%BB%D0%BB,_%D0%94%D0%B6%D0%B5%D0%B9%D0%BC%D1%81_%D0%9A%D0%BB%D0%B5%D1%80%D0%BA) опубликовал теоретическую статью по управляющим устройствам, одним из первых рассмотрел и усовершенствовал принципы саморегулирующихся устройств. [Я.](https://wikicom.ru/wiki/%D0%98%D0%BA%D1%81%D0%BA%D1%8E%D0%BB%D1%8C,_%D0%AF%D0%BA%D0%BE%D0%B1_%D1%84%D0%BE%D0%BD) [Икскюль](https://wikicom.ru/wiki/%D0%98%D0%BA%D1%81%D0%BA%D1%8E%D0%BB%D1%8C,_%D0%AF%D0%BA%D0%BE%D0%B1_%D1%84%D0%BE%D0%BD) применил механизм обратной связи в своей модели функционального цикла [\(нем.](https://wikicom.ru/wiki/%D0%9D%D0%B5%D0%BC%D0%B5%D1%86%D0%BA%D0%B8%D0%B9_%D1%8F%D0%B7%D1%8B%D0%BA) *Funktionskreis*) для объяснения поведения животных.

XX век

Современная кибернетика началась в [1940-х](https://wikicom.ru/wiki/1940-%D0%B5) как междисциплинарная область исследования, объединяющая системы управления, теории электрических цепей, машиностроение, логическое моделирование, эволюционную биологию, неврологию. Системы [электронного](https://wikicom.ru/w/index.php?title=%D0%A1%D0%B8%D1%81%D1%82%D0%B5%D0%BC%D1%8B_%D1%8D%D0%BB%D0%B5%D0%BA%D1%82%D1%80%D0%BE%D0%BD%D0%BD%D0%BE%D0%B3%D0%BE_%D1%83%D0%BF%D1%80%D0%B0%D0%B2%D0%BB%D0%B5%D0%BD%D0%B8%D1%8F&action=edit&redlink=1) управления берут начало с работы инженера [Bell](https://wikicom.ru/wiki/Bell_Labs) [Labs](https://wikicom.ru/wiki/Bell_Labs) Гарольда Блэка в [1927](https://wikicom.ru/wiki/1927_%D0%B3%D0%BE%D0%B4) году по использованию отрицательной обратной связи, для управления усилителями. Идеи также имеют отношения к биологической работе [Людвига](https://wikicom.ru/wiki/%D0%91%D0%B5%D1%80%D1%82%D0%B0%D0%BB%D0%B0%D0%BD%D1%84%D0%B8,_%D0%9B%D1%8E%D0%B4%D0%B2%D0%B8%D0%B3_%D1%84%D0%BE%D0%BD) фон [Берталанфи](https://wikicom.ru/wiki/%D0%91%D0%B5%D1%80%D1%82%D0%B0%D0%BB%D0%B0%D0%BD%D1%84%D0%B8,_%D0%9B%D1%8E%D0%B4%D0%B2%D0%B8%D0%B3_%D1%84%D0%BE%D0%BD) в общей теории [систем.](https://wikicom.ru/wiki/%D0%A2%D0%B5%D0%BE%D1%80%D0%B8%D1%8F_%D1%81%D0%B8%D1%81%D1%82%D0%B5%D0%BC)

Ранние применения отрицательной [обратной](https://wikicom.ru/wiki/%D0%9E%D0%B1%D1%80%D0%B0%D1%82%D0%BD%D0%B0%D1%8F_%D1%81%D0%B2%D1%8F%D0%B7%D1%8C_(%D0%BA%D0%B8%D0%B1%D0%B5%D1%80%D0%BD%D0%B5%D1%82%D0%B8%D0%BA%D0%B0)) связи в электронных схемах включали управление артиллерийскими установками и радарными антеннами во время Второй
мировой войны. Джей [Форрестер,](https://wikicom.ru/wiki/%D0%A4%D0%BE%D1%80%D1%80%D0%B5%D1%81%D1%82%D0%B5%D1%80,_%D0%94%D0%B6%D0%B5%D0%B9) аспирант в Лаборатории Сервомеханизмов в Массачусетском [технологическом](https://wikicom.ru/wiki/%D0%9C%D0%B0%D1%81%D1%81%D0%B0%D1%87%D1%83%D1%81%D0%B5%D1%82%D1%81%D0%BA%D0%B8%D0%B9_%D1%82%D0%B5%D1%85%D0%BD%D0%BE%D0%BB%D0%BE%D0%B3%D0%B8%D1%87%D0%B5%D1%81%D0%BA%D0%B8%D0%B9_%D0%B8%D0%BD%D1%81%D1%82%D0%B8%D1%82%D1%83%D1%82) институте, работавший во время Второй мировой войны с Гордоном С. Брауном над совершенствованием систем электронного управления для американского флота, позже применил эти идеи к общественным организациям, таким как корпорации и города как первоначальный организатор Школы индустриального управления Массачусетского технологического института в MIT Sloan [School](https://wikicom.ru/w/index.php?title=%D0%A1%D0%BB%D0%BE%D1%83%D0%BD%D0%BE%D0%B2%D1%81%D0%BA%D0%B0%D1%8F_%D0%A8%D0%BA%D0%BE%D0%BB%D0%B0_%D1%83%D0%BF%D1%80%D0%B0%D0%B2%D0%BB%D0%B5%D0%BD%D0%B8%D1%8F_%D0%9C%D0%B0%D1%81%D1%81%D0%B0%D1%87%D1%83%D1%81%D0%B5%D1%82%D1%81%D0%BA%D0%BE%D0%B3%D0%BE_%D1%82%D0%B5%D1%85%D0%BD%D0%BE%D0%BB%D0%BE%D0%B3%D0%B8%D1%87%D0%B5%D1%81%D0%BA%D0%BE%D0%B3%D0%BE_%D0%B8%D0%BD%D1%81%D1%82%D0%B8%D1%82%D1%83%D1%82%D0%B0&action=edit&redlink=1) of [Management](https://wikicom.ru/w/index.php?title=%D0%A1%D0%BB%D0%BE%D1%83%D0%BD%D0%BE%D0%B2%D1%81%D0%BA%D0%B0%D1%8F_%D0%A8%D0%BA%D0%BE%D0%BB%D0%B0_%D1%83%D0%BF%D1%80%D0%B0%D0%B2%D0%BB%D0%B5%D0%BD%D0%B8%D1%8F_%D0%9C%D0%B0%D1%81%D1%81%D0%B0%D1%87%D1%83%D1%81%D0%B5%D1%82%D1%81%D0%BA%D0%BE%D0%B3%D0%BE_%D1%82%D0%B5%D1%85%D0%BD%D0%BE%D0%BB%D0%BE%D0%B3%D0%B8%D1%87%D0%B5%D1%81%D0%BA%D0%BE%D0%B3%D0%BE_%D0%B8%D0%BD%D1%81%D1%82%D0%B8%D1%82%D1%83%D1%82%D0%B0&action=edit&redlink=1) [\(англ.\)](https://en.wikipedia.org/wiki/MIT_Sloan_School_of_Management). Также Форрестер известен как основатель [системной](https://wikicom.ru/wiki/%D0%A1%D0%B8%D1%81%D1%82%D0%B5%D0%BC%D0%BD%D0%B0%D1%8F_%D0%B4%D0%B8%D0%BD%D0%B0%D0%BC%D0%B8%D0%BA%D0%B0) динамики.

Первые теоретические работы в области автоматического управления появились в конце XIX века, когда в промышленности получили широкое распространение регуляторы паровых машин (Джеймс Уатт -пример управления паровой машиной)

и когда инженеры-практики стали сталкиваться с трудностями при проектировании и наладке этих регуляторов. Именно в этот период российский ученый и инженер И.А. Вышнеградский выполнил ряд научных исследований, в которых паровая машина и ее регулятор впервые были проанализированы математическими методами как единая динамическая система. В дальнейшем российские ученые А.М.Ляпунов и Н.Е. Жуковский создали основы математической теории процессов, происходящих в автоматически управляемых машинах и механизмах.

Приблизительно до середины XX столетия теория регуляторов паровых машин и котлов развивалась как раздел прикладной механики. Параллельно разрабатывались методы анализа и расчета автоматических устройств, применяемых в электротехнике. Формирование теории управления в самостоятельную научную и учебную дисциплину произошло в период с 1940 по 1960 годы. В это время в РОССИИ и за рубежом были изданы первые монографии и учебники, в которых автоматические устройства различной физической природы рассматривались едиными методами.

В становлении российской школы теории управления большую роль играли математические работы академиков А.А. Андронова и В.С. Кулебакина, профессоров И.Н. Вознесенского, Б.В. Булгакова, А.А.Фельдбаума. Крупный вклад в развитие ТУ ТС во второй половине ХХ века внесли академики Н.Н. Красовский, Б.Н. Петров, В.С. Пугачев, А.А. Воронов, С.В. Емельянов, Г.С. Поспелов,

А А Красовский, Я.З. Цыпкин, профессора М.А. Айзерман, В.В.. Е.П. Петров, А.А. Первозванский.

Развитие современной теории управления из так называемой «классичсской» теории регулирования, основанной на четырех математических «китах», и формирование ее новейших методов схематично проиллюстрированы на рис. 3.

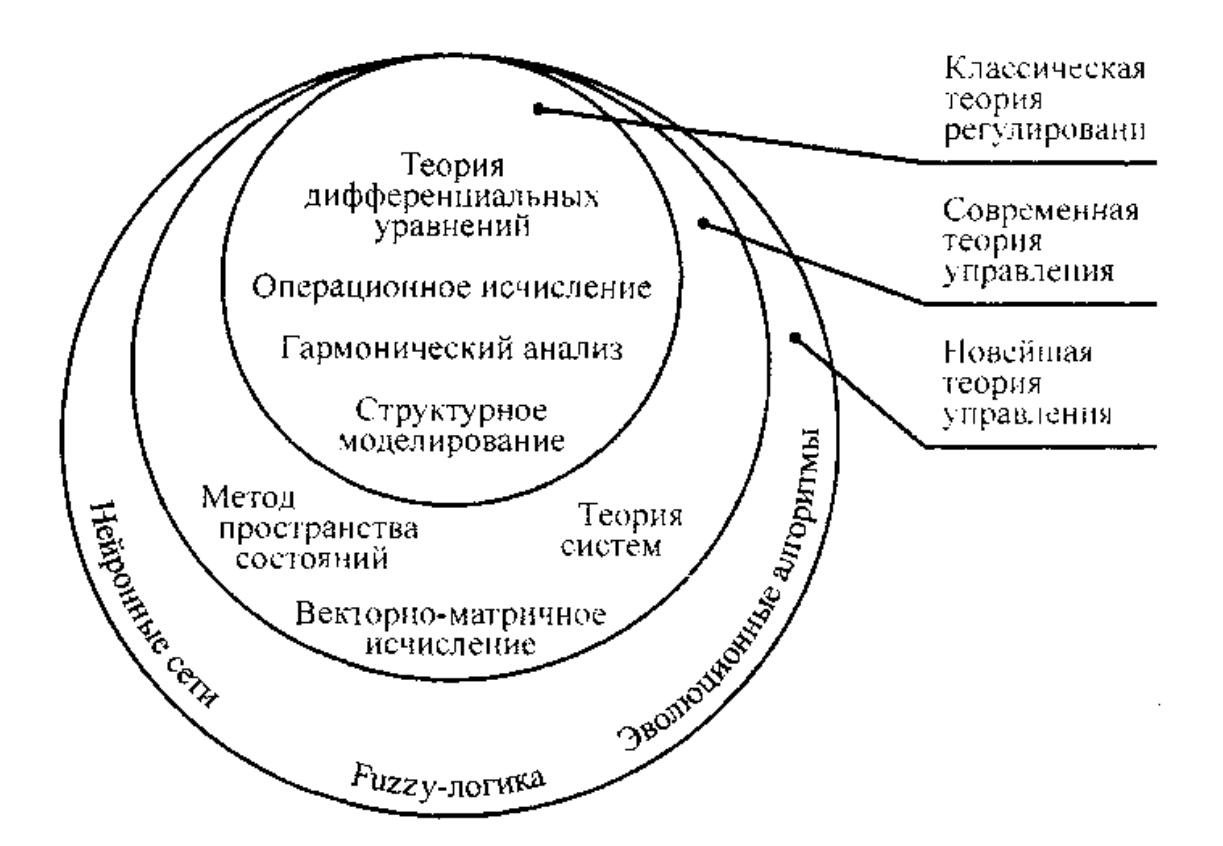

#### Рис.3. Развитие содержания и методологии теории управления

В настоящее время ТУ ТС наряду с новейшими разделами общей теории управления (исследование операций, системотехника, теория игр, теория массового обслуживания) играет важнейшую роль в совершенствовании и автоматизации управления производством, строительством и транспортом.

Автоматизация является одним из главных направлений научно- технического прогресса и важным средством повышения эффективности производственных процессов. Современное промышленное производство характеризуется ростом масштабов и усложнением технологических процессов, увеличением единичной мощности отдельных агрегатов и установок, применением интенсивных, высокоскоростных режимов, близких к критическим, повышением требований к качеству продукции, безопасности персонала, сохранности оборудования и окружающей среды.

Экономичное, надежное и безопасное Функционирование сложных промышленных объектов может быть к обеспечено с помощью лишь самых совершенных принципов и технических средств управления.

Современными тенденциями в автоматизации производства являются широкое применение ЭВМ для управления, создание машин и оборудования со встроенными

микропроцессорными средствами управления, контроля и регулирования, переход на децентрализованные (распределенные) структуры управления с микро-ЭВМ, внедрение человеко-машинных систем, использование высоконадежных технических средств, автоматизированное проектирование систем управления.

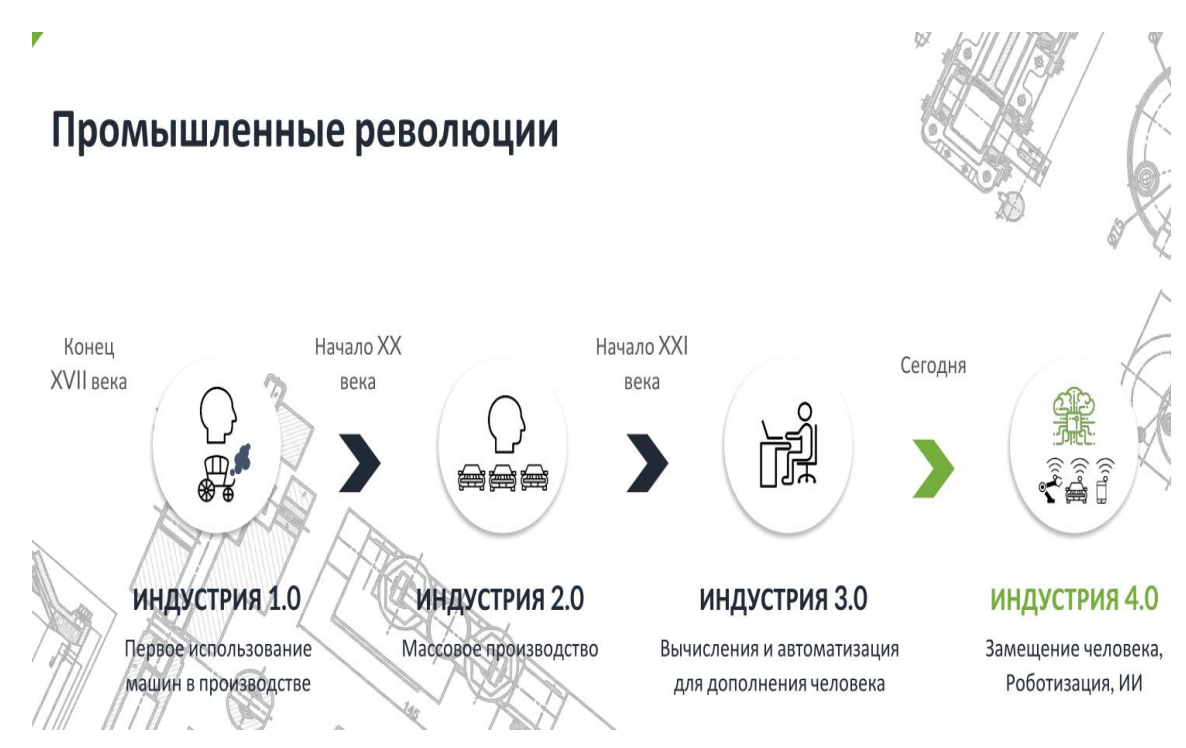

Рис 4. Шаги к Индустрии 4.0. А что дальше?!

Индустрия 4.0 - четвёртая промышленная революция, которая заключается во внедрении «Интернета вещей, людей и услуг». Весь производственный процесс включен в интернет-сети, которые превращают обычные фабрики в умные фабрики.

Интернет вещей — это концепция взаимодействия между приборами или иными физическими устройствами, которая обеспечивает возможности для перестроения процессов.

Интернет вещей — концепция сети передачи данных между физическими объектами («вещами»), оснащенными встроенными средствами и технологиями для взаимодействия друг с другом или с внешней средой.

Искусственный интеллект - способность цифрового компьютера или управляемого компьютером робота выполнять задачи, обычно выполняемыми

#### разумом.

# Уровни автоматизации промышленного предприятия:

- ВІ системы аналитической обработки данных
- ERP системы управления ресурсами предприятия
- MES/MOM Системы контроля и управления производственным процессом
- **SCADA/ACYTП** системы управления технологическими операциями

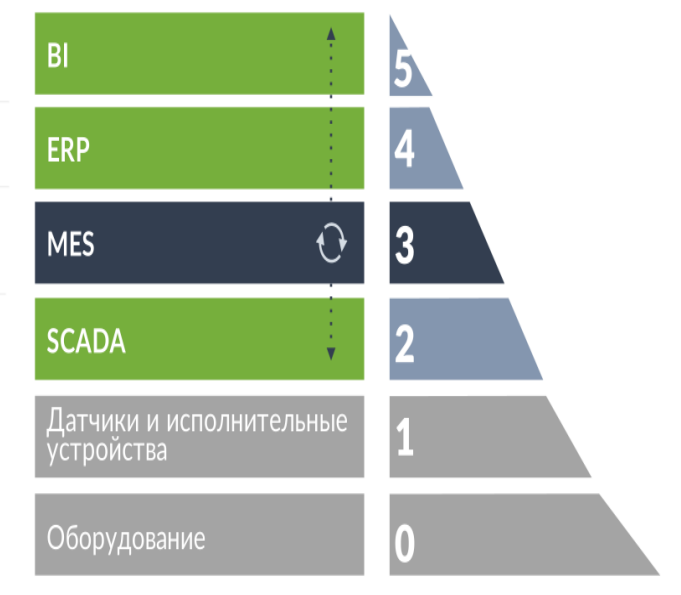

### Рис.5. Уровни автоматизация АСУ ТП и АСУ П

Цель - создание Цифрового горного предприятия реализованном на управлении горным производственным активом на основе современных информационных технологий и управленческих подходов с целью оптимизации производства в режиме реального времени.

#### 2. ОСНОВНЫЕ ПОНЯТИЯ И ОПРЕДЕЛЕНИЯ

Управление. Автоматика как научная дисциплина рассматривает принципы и технические средства управления производственными процессами без непосредственного участия человека.

В общем случае управление представляет собой такую организацию того или иного процесса. которая обеспечивает достижение определенных целей. Управление осуществляется с помощью специально организованных воздействий, прикладываемых к объекту управления и изменяющих его количественное и качественное состояние в соответствии с поставленной целью.

Любой процесс управления состоит из четырех элементов: получение информации о задачах управления (выработка задания), получение информации о результатах управления, т. е. о состоянии объекта управления, анализ полученной информации и выработка решения, исполнение решения, т. е. осуществление управляющих действий.

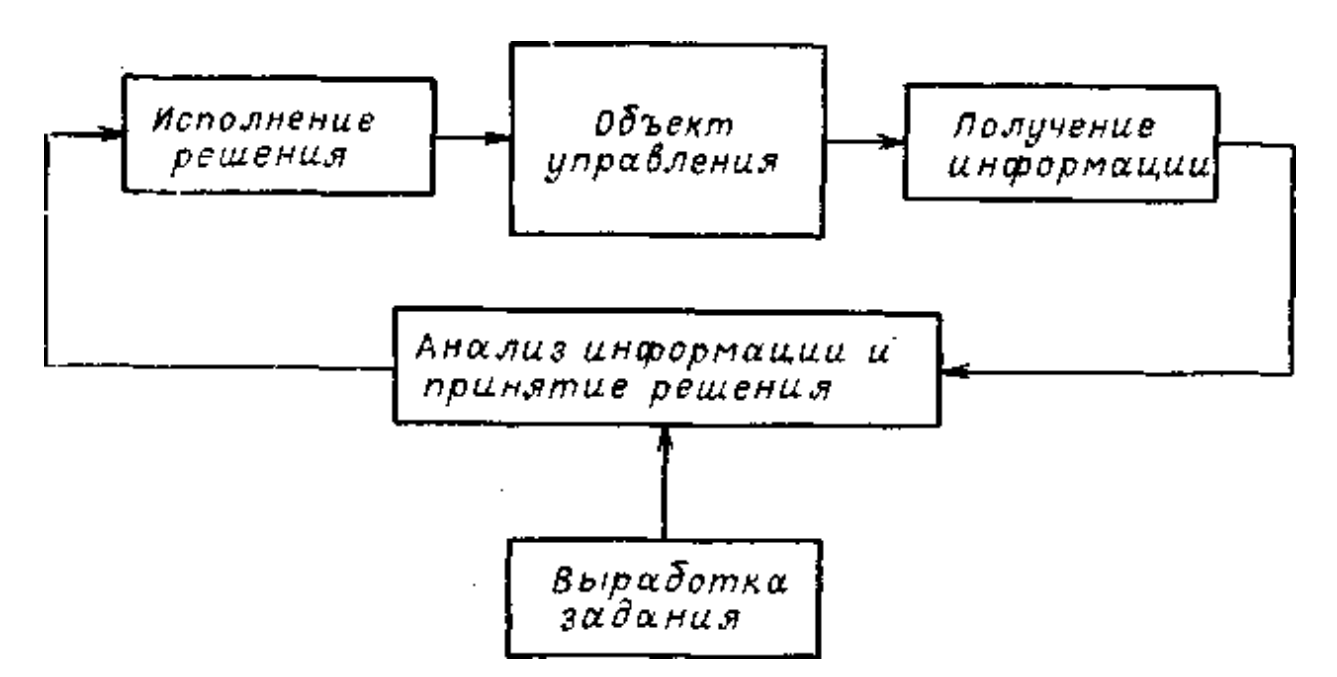

Рис.6. Схема процесса управления

Автоматика изучает управление только техническими объектами, представляющими собой рабочие механизмы, машины и комплексы машин, реализующие различные технологические операции и процессы производства, т. е. под *объектом управления* в автоматике понимается устройство (совокупность устройств), осуществляющее технический процесс.

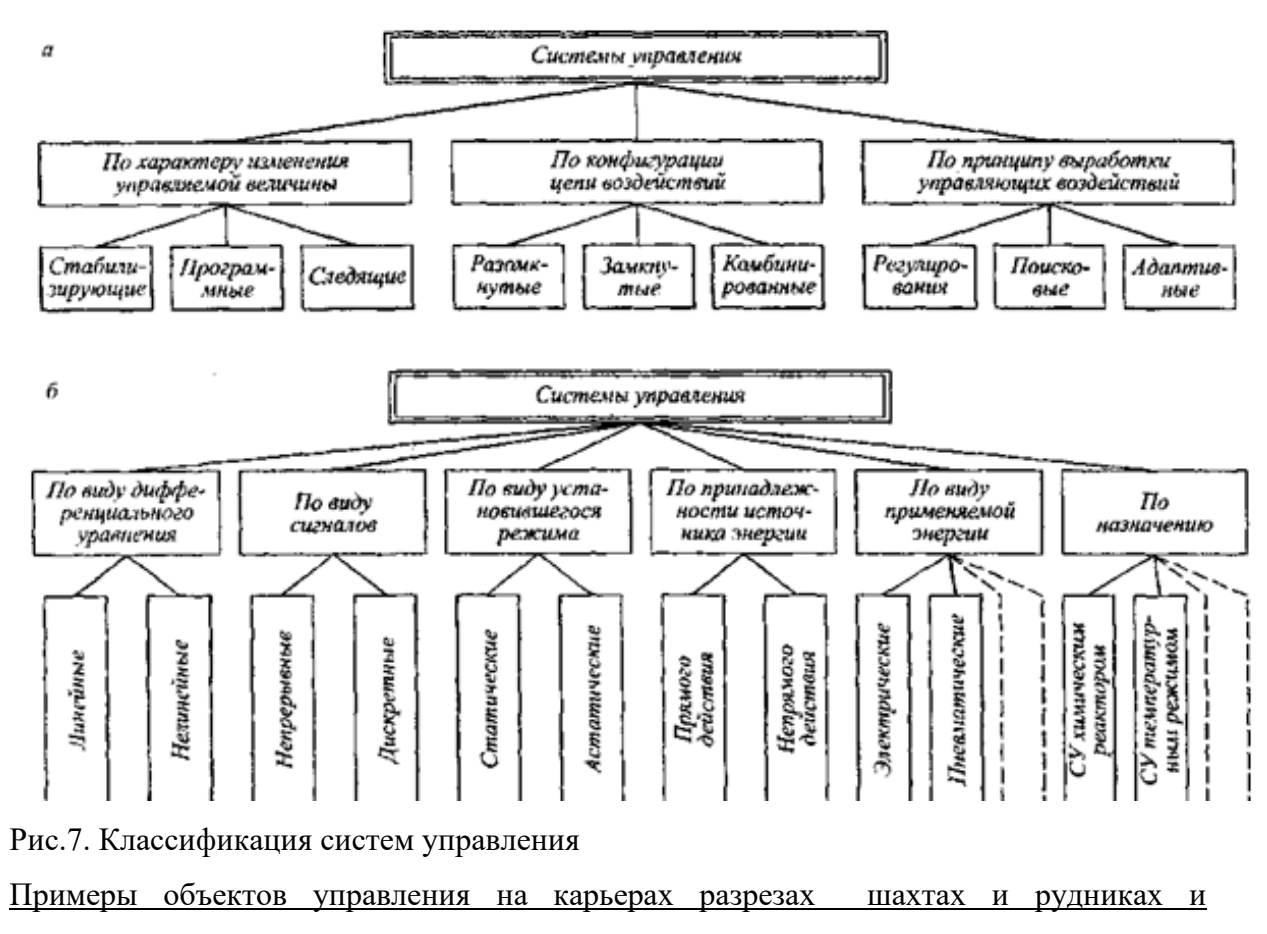

обогатительных фабриках:

конвейеры, вентиляторы, *буровые станки, карьерный транспорт, подъемные установки,* очистные и механизированные комплексы и др.

Управление механизмами, установками и комплексами может *б*ыть:

местное и дистанционное; ручное, автоматизированное и автоматическое.

*Местное управление* осуществляется оператором, находящимся в месте расположения управляемого объекта, при помощи пускателей, контроллеров, выключателей и других устройств. Так, например, машинисты управляют электровозами, комбайнами, подъемными установками.

*Дистанционное управление* осуществляется оператором, находящимся за пределами объекта управления. В этом случае оператор на пульте управления формирует команды на включение, отключение или изменение режима работы объекта.

По каналам, связывающим пункт управления и объект, передаются сигналы на включение, отключение и изменение режима работы объекта и информация оператору о его состоянии. Примером простейшего дистанционного управления является включение и отключение электродвигателя рабочей машины, осуществляемой оператором с места установки кнопочного поста, связанного кабелем управления с магнитным пускателем, подключающим электродвигатель к сети.

Могут быть комбинированные системы управления (космос, оборонка)

Для обеспечения надежной и экономичной передачи сигналов управления и контроля на большие расстояния используют для связи пунктов управления и объектов телемеханические системы передачи информации, включающие кроме линий связи специальные приемо-передающие устройства. В этом случае дистанционное управление может быть названо *телемеханическим управлением.* Телеуправление широко применяется на горных предприятиях для централизованного (диспетчерского) контроля и управлений такими объектами, как вентиляторные и водоотливные установки, конвейерный и электровозный транспорт, очистные и проходческие комплексы и др.

*При ручном управлении* все четыре элемента процесса управления выполняются человеком. Ручное управление объектом предусматривается также и при наличии других видов управления, являясь резервным или основным при выполнении ремонтных и наладочных работ и аварийных режимах.

*Автоматизированное управление* является человеко-машинным управлением. При этом человек выполняет обычно главную функцию управления — принятие решения (выработку команды управления). Другие элементы управления выполняются техническими средствами. Например, при автоматизированном управлении конвейерной линией подача управляющих сигналов на пуск и остановку линии осуществляется оператором нажатием соответствующих кнопок, а последовательный пуск конвейеров, контроль их состояния и аварийное отключение аппаратурой автоматизации.  $\Pi$ a шахтах  $\mathbf{M}$ рудниках автоматизированное управление широко применяется для управления комплексами технологического оборудования при осуществлении процессов добычи, погрузки, транспортирования и др. При управлении ими на расстоянии оно называется автоматизированным дистанционным управлением.

 $6e<sub>3</sub>$ Автоматическое управление  $\overline{\phantom{a}}$ это управление, осуществляемое непосредственного участия человека, т. е. все чртыре элемента процесса управления выполняются техническими средствами, совокупность которых называют автоматическим управляющим устройством (AУУ) или аппаратурой автоматики.

Так. например. при автоматическом управлении волоотливной установкой формирование команд на включение и отключение насосов, их реализация, контроль состояния насосов и их защита от аварийных режимов осуществляются аппаратурой автоматики.

Автоматические системы. Совокупность управляемого объекта и устройства, обеспечивающего реализаций) части или всех функций процесса управления без непосредственного участия человека, называется автоматической системой, (системой автоматизации).

По функциональному признаку автоматические системы разделяются на два основных вида: 1) системы автоматического контроля (САК);

2) системы автоматического управления (САУ). САК обеспечивают автоматическое получение информации о состоянии и условиях работы того или иного объекта управления, а ТАКЖЕ ЕЕ представление в удобном виде на пульте оператора (диспетчера), а САУобъекта функционирование автоматическое  $\bf{B}$ соответствии  $\mathbf{c}$ требованиями технологического процесса.

Рассмотрим принципы построения различных автоматических систем, используя их функциональные и принципиальные схемы.

Детальное представление о принципах работы автоматической системы дает ее принципиальная схема, на которой элементы и связи между ними изображают в виде условных графических обозначений, установленных целым рядом Государственных стандартов (ГОСТ). Позиционные обозначения элементов или устройств принципиальной схемы также определяются требованиями ГОСТа.

### ГОСТ 21.208-2013

## МЕЖГОСУДАРСТВЕННЫЙ СТАНДАРТ Система проектной документации для строительства АВТОМАТИЗАЦИЯ ТЕХНОЛОГИЧЕСКИХ ПРОЦЕССОВ Обозначения условные приборов и средств автоматизации в схемах.

На функциональных схемах (блок-схемах) составные части системы (блоки) представляются геометрическими фигурами (прямоугольниками, кружками), а их взаимодействие - линиями со стрелками. Блоки обозначаются буквами (словами), соответствующими выполняемым ими функциям. Число блоков для одной и той же системы может быть различным, так как их выделение производится условно, в зависимости от детализации выполняемых ими функций в системе.

Проиллюстрируем общие понятия и принципы управления на конкретных примерах. Ниже описаны системы управления некоторыми техническими объектами. Описание систем дано применительно к упрощенным принципиальным схемам, на которых показаны лишь главные цепи управляющих воздействий.

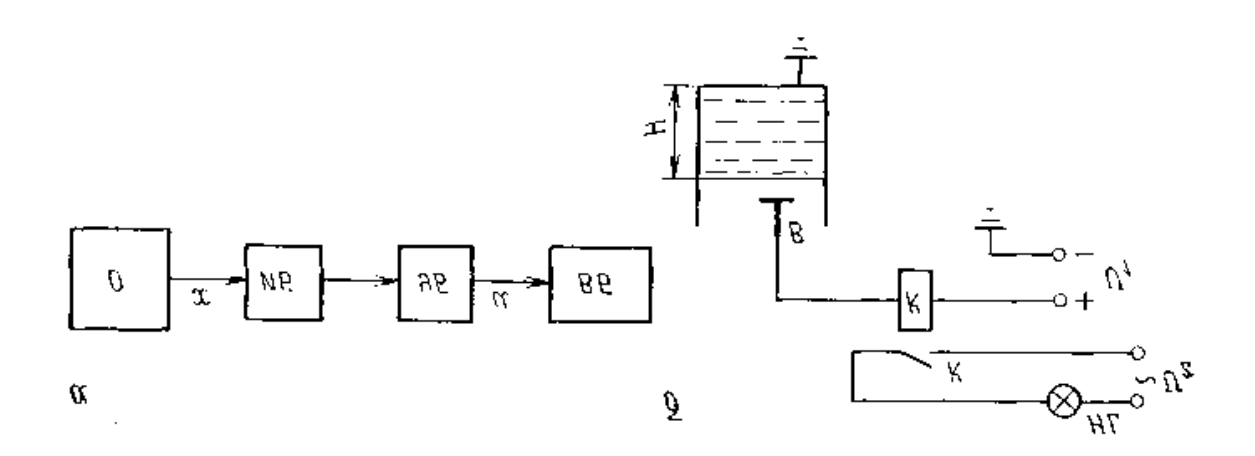

Рис.8. Общая функциональная схема системы автоматического контроля *(а)* и пример ее реализации *(б*

Общая функциональная схема *системы автоматического контроля* представлена на рис.8, *а.* Контролируемая величина *х* объекта О измеряется блоком (элементом) *ИБ* и поступает в управляющий блок *УБ,* в котором формируется сигнал *и,* подаваемый на воспроизводящий блок (элемент) *ВБ.* Последний фиксирует результаты контроля в форме, удобной для оператора, используя световые, звуковые, стрелочные, цифровые, самопишущие приборы. Состав воспроизводящих приборов определяется требованиями к системе контроля.

В качестве примера САК на рис. 8.б приведена принципиальная схема контроля уровня жидкости в емкости. Контролируемым параметром в этой системе является уровень *Н,*

например, воды в баке. Функции измерительного элемента выполняет металличский электрод (датчик) S, установленный на высоте, соответствующей заданному значению уровня.

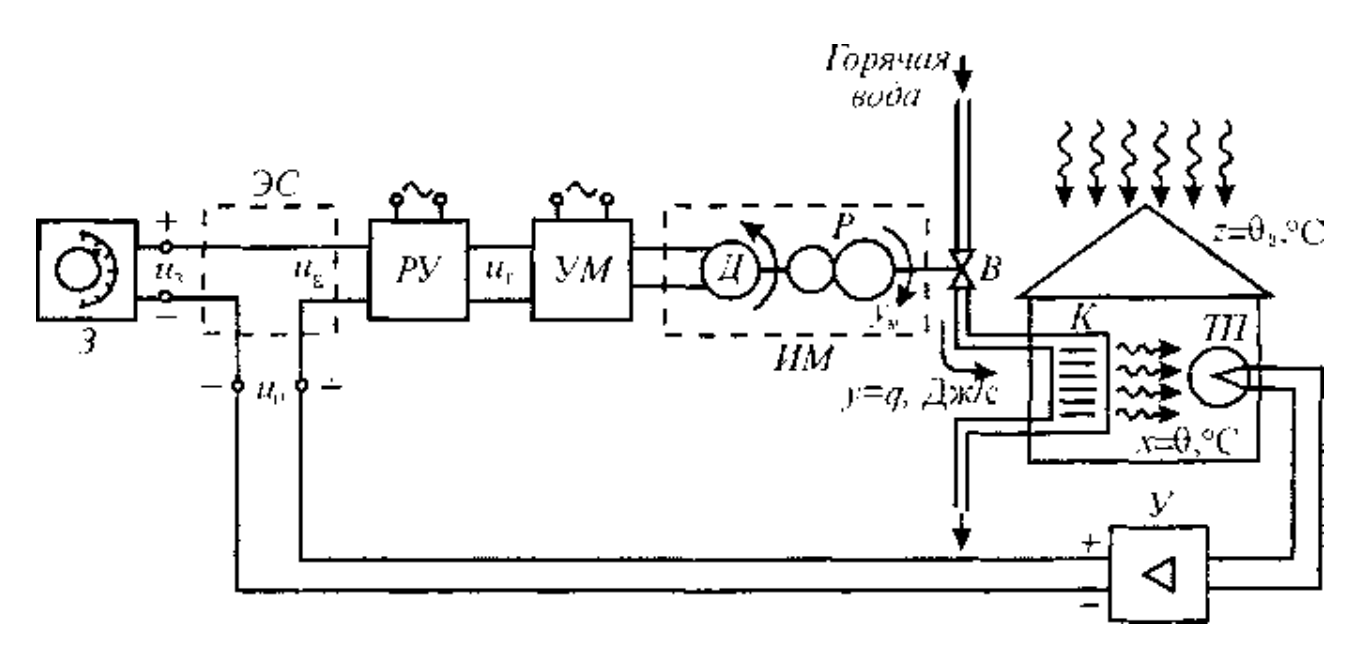

Рис. 1.10. Рис.9. Автоматическая система управления температурным режимом

На рис.9,а. приведена принципиальная схема а в т о м а т и ч е с к о й С У т е м п е р а т у р н ы м р е ж и м о м в помещении, обогреваемом с помощью калорифера *К.* Подача горячей воды регулируется с помощью вентиля *В,* положение которого изменяется исполнительным механизмом *ИМ,* состоящим из двигателя *Д и* редуктора *Р.* Скорость и направление движения двигателя зависят от напряжения  $U_p$ , поступающего на вход усилителя мощности *УМ.* Напряжение U<sup>р</sup> на выходе регулирующего устройства *РУ* в простейшем случае пропорционально напряжению так называемого рассогласования  $U_{E}$ , которое равно разности заданного напряжения  $U_3$  и напряжения Uв, пропорционального, в свою очередь, температуре 0. Эта температура внутри помещения измеряется с помощью термопары, и создаваемая ею термоЭДС усиливается усилителем *У.* 

При отклонении измеряемой температуры 0 внутри помещения от заданной 03 в элементе сравнения ЭС появляется сигнал рассогласования *и<sup>у</sup>* соответствующей величины и знака, который, усиленный по мощности в *УМ,* приведет в движение двигатель *Д,* редуктор *Р* и вентиль . *В.* Это движение и процесс открытия или закрытия вентиля б у д у т происходить до тех пор, пока температура 0 не станет равной О. Регулирующее устройство *РУ* вырабатывает сигнал *ир,* который в простейшем случае пропорционален

сигналу  $u_e$  (т.е. разности 0; - 0), и мри более сложном алгоритме управления может быть пропорционален и интегралу и/или производной сигнала и и.

Заметим, что данная система стабилизации температуры с помощью обратной связи может быть построена и как комбинированная система. Для этого необходимо измерять основное возмущение внешнюю температуру 0<sub>в</sub> - и подавать соответствующий электрический сигнал в элемент сравнения ЭС.

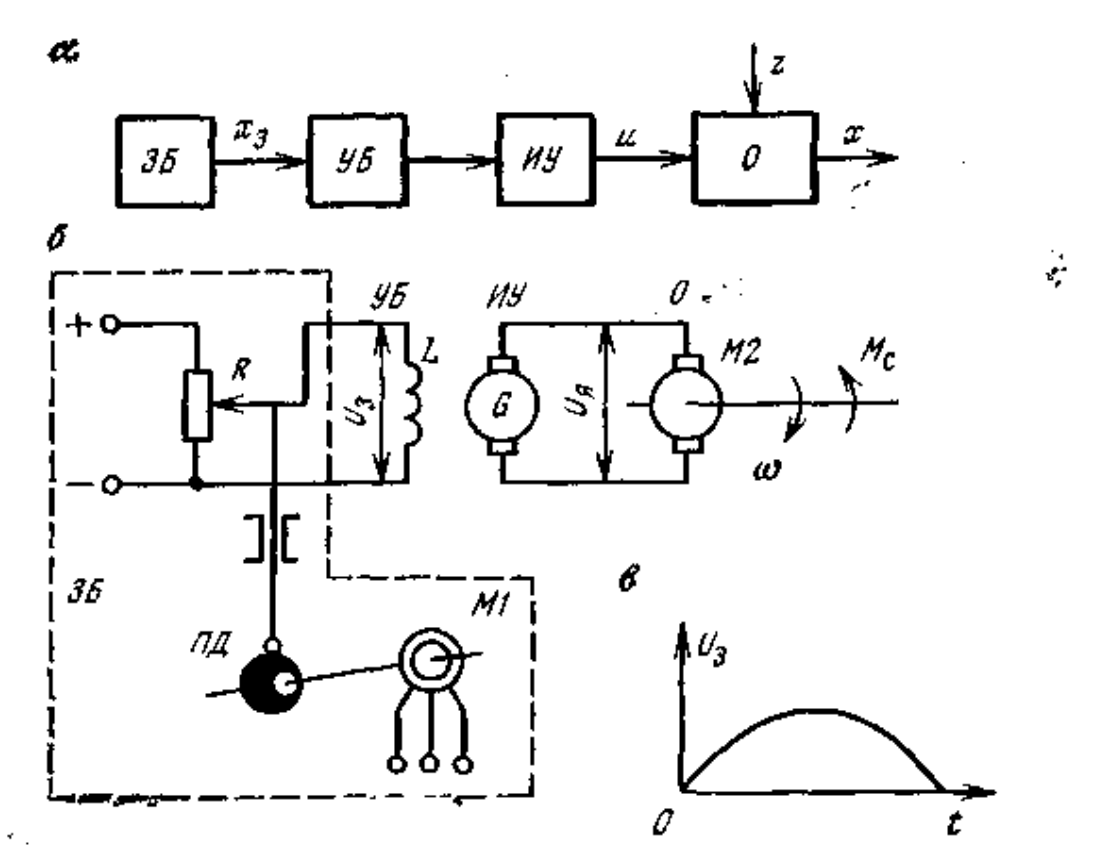

Рис. 10. Общая функциональная схема разомкнутой системы автоматического управления (*a*), пример ее реализации (*6*) и программа изменения скорости (*6*)

Непрерывное совершенствование горной техники и технологии открытой разработки месторождений полезных ископаемых требует от специалистов горных техников не только глубоких знаний вопросов технологии горных работ и эксплуатации карьерного оборудования, но и решения конкретных задач по повышению производительности труда и автоматизации производства. Современное высокопроизводительное оборудование, применяемое на карьерах и рудниках, позволило механизировать основные и многие вспомогательные процессы и тем самым освободить рабочих от тяжелого физического труда.

Автоматизация производственных процессов, освобождая рабочих от однообразных и утомительных операций по управлению механизмами, служит одним из средств уничтожения существенного различия между умственным и физическим трудом

Эффективность автоматизации на открытых горных разработках во многом определяется совершенством средств механизации и технологии производства. Поэтому при проектировании горных машин и установок учитываются факторы, определяющие их высокопроизводительную работу. К этим факторам в первую очередь относятся: надежность работы в тяжелых условиях карьеров и шахт, соответствие конструктивного исполнения отдельных видов технологического оборудования целям комплексной механизации основных и вспомогательных процессов, обеспечение поточности производства, возможность перехода от автоматизации отдельных технологических объектов к автоматическому управлению всем комплексом горных машин и установок.

 В результате совершенствования технологических процессов и упрощения технологии производства в значительной степени сокращается номенклатура применяемого оборудования и создаются предпосылки для его более эффективного использования при внедрении в практику простых и надежных средств автоматизации.

 Поэтому эксплуатация и обслуживание систем автоматизации перестали быть только функцией специалистов по автоматическому управлению Эффективное использование автоматизированных машин и комплексов требует различных форм участия в их эксплуатации всего инженерно-технического персонала горных предприятий.

Вследствие этого современный горный специалист должен обладать достаточно широкими знаниями и быть готовым не только грамотно управлять автоматизированным производством, но и участвовать в создании новой горной технологии, основанной на применении новейших достижений науки и техники

в области автоматизации производства.

# ПРАКТИЧЕСКОЕ ЗАДАНИЕ Ознакомление со схемой систем автоматического регулирования

Цель работы: Целью данного занятия является изучение принципов,

элементов и устройства систем автоматического регулирования.

Ключевые слова: Схемы автоматизации, функциональные схемы, буквенное

обозначение приборов Функциональные схемы автоматизации.

Схемы комплексного совмещения технологических схем и схем

структурно-принципиального описания схем автоматизации включает в себя описания:

- -технологической цепочки
- -основного вспомогательного оборудования
- -видов приборов
- -их размещение
- -назначение приборов

-виды параметров контроля управления

-структуру организации центрального пульта управления

Изображение технологического оборудования на функциональных

схемах. Форма условных обозначений оборудования определяется необходимой степенью расшифровки, поэтому для упрощения изменяется ряд стандартных обозначений, которые могут быть при необходимости подробно расшифрованы.

Примеры некоторых обозначений:

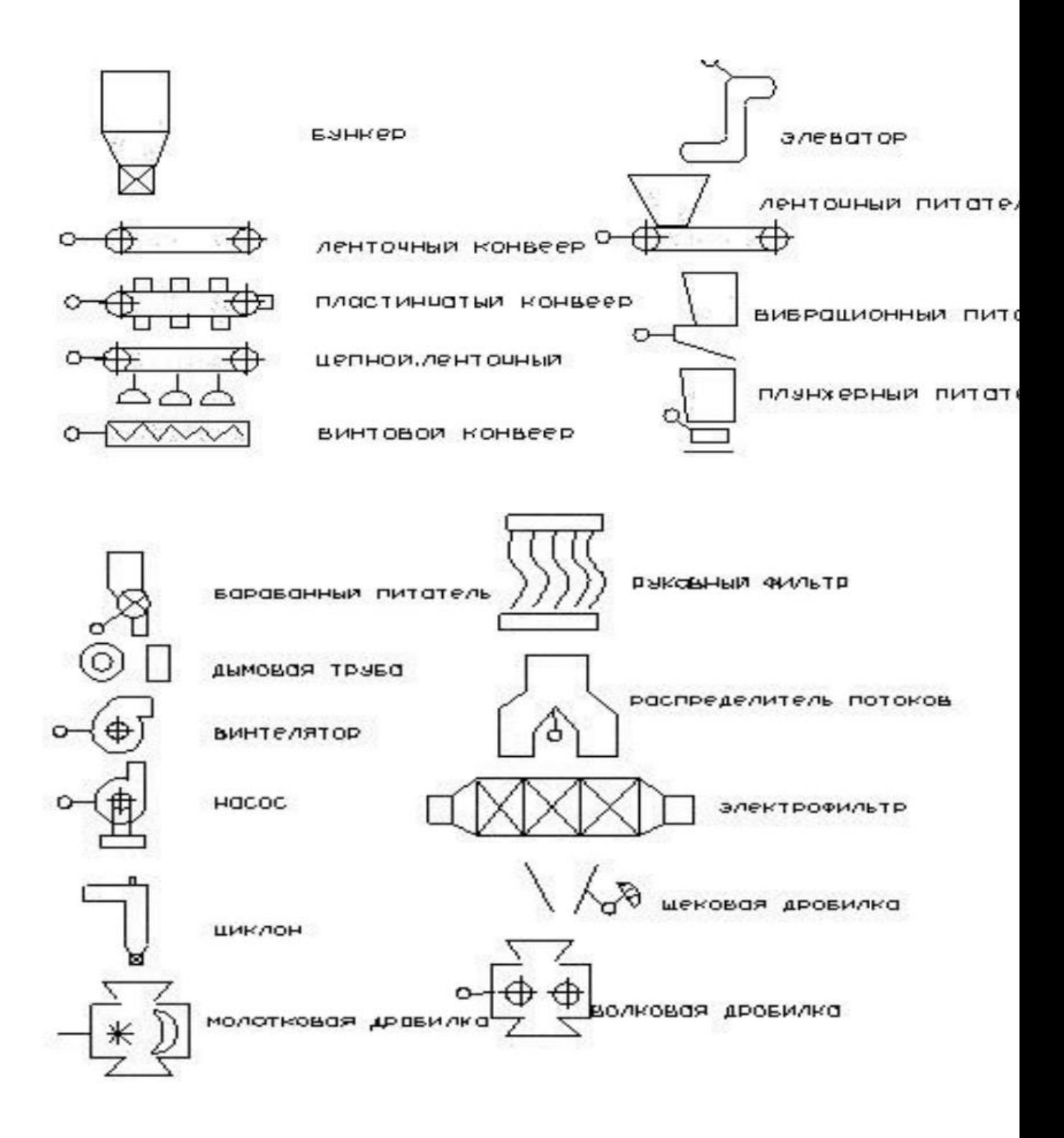

Изображение средств и приборов автоматизации на функциональных схемах.

Размеры условных обозначений стандартизированы и остаются постоянно независимо от размеров поля чертежа.

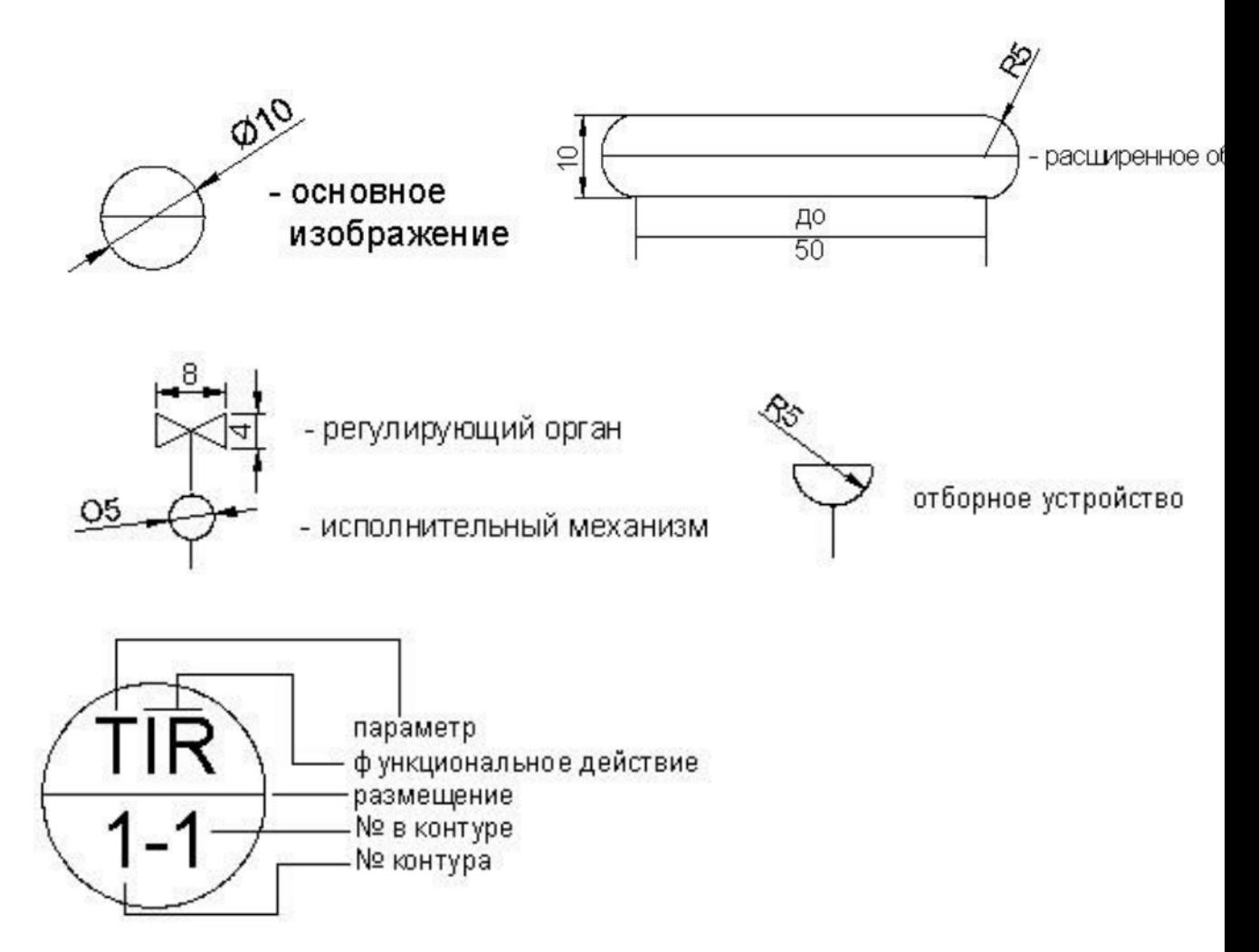

*Буквенное обозначение приборов выполняются заглавным латинским шрифтом. Первая буква обозначает параметр с которым работает данный прибор: T-температура P-давление* 

*F-расход* 

*L-уровень* 

*W-масса, вес* 

*V-вязкость* 

*M-влажность* 

*K-время* 

*S-скорость* 

*Q-химический состав* 

*D-плотность* 

*N-мощность* 

*E-электрический сигнал* 

*R-излучение* 

*H-ручное воздействие* 

*G-положение, габариты, размеры* 

*U-несколько параметров одновременно* 

*Вторая и другие буквы обозначают действие прибора и функциональное* 

*назначение: I-визуальный контроль* 

*E-первичный преобразователь* 

*T-дистанционный преобразователь* 

*R- регистрация, запись* 

*C-автоматическое управление* 

*S- вкл., выкл., переключение* 

*A-сигнализация* 

*Y-вычислительная операция* 

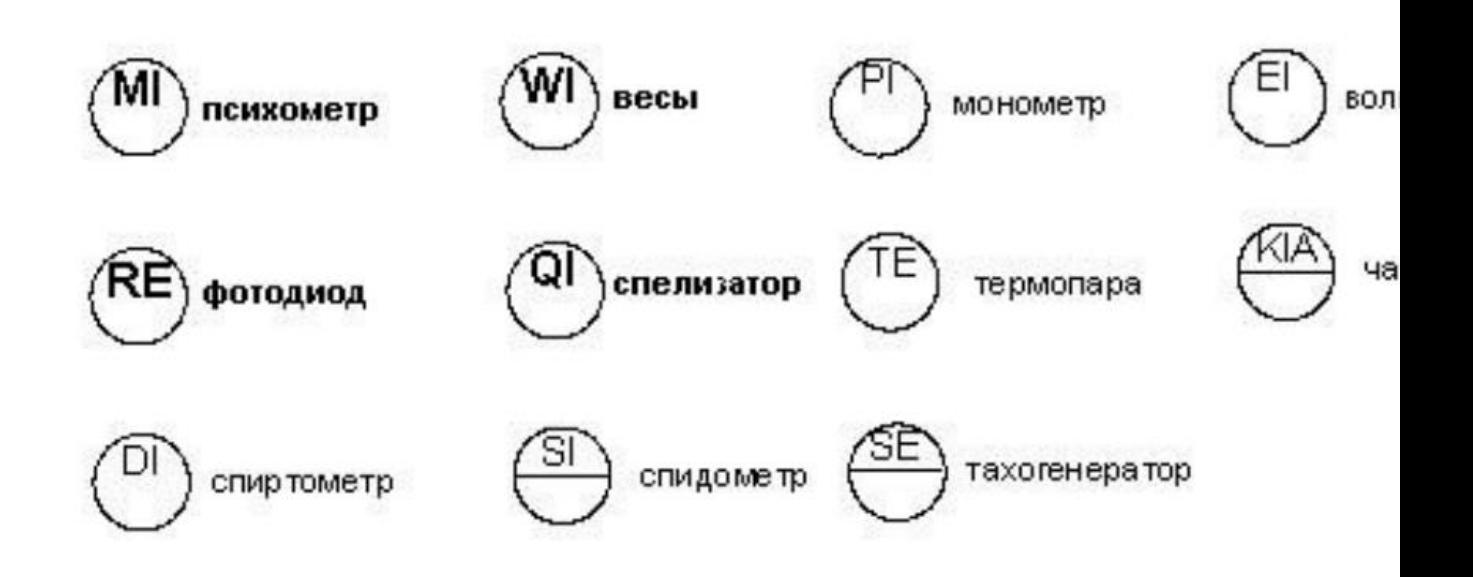

Примеры: Порядок чтения и составления функциональных схем.

Выполнение функциональных схем возможно 2 способами, которые

определяют степень насыщенности схемы и структурой взаимосвязи параметров.

1) Произвольное расположение приборов средств автоматизации –

обозначение выполняется в место свободного поля чертежа рядом с оборудованием или местом контроля управления. Применяется для схем со сложным технологическим процессом и схем с независимыми контурами.

2) С табличным расположением приборов и средств автоматики применяется для сложных взаимосвязанных объектов.

Рекомендации к выполнению схем:

1) Поле чертежа схемы, оборудования, таблиц выполняются 2:1. Количество граф таблиц определяется количеством ступеней контроля и конструкции щитов автоматизации.

2) Конструкция таблицы и количество графиков определяется количеством пунктов промежуточной обработки сигналов от 2 до 5.

3) Изображение и размеры оборудования выполняются пропорционально рабочему полю, симметрично относительно горизонтальной оси.

4) Изображение приоров по месту производится с наиболее точным местом их, установки, если обозначение не помечается, то ставится точка 2..3 мм и делается выноска.

5) Заполнение таблицы производится в зависимости от важности параметров или в последовательности, температура - расход - уровень - давление - влажность - и далее.

6) Выполнение адресных линий связи строго вертикально – горизонтально, желательно не затеняя оборудование на одну адресную линию. Пересекать линии связи друг с другом запрещено. Допуск при большем кол-ве линий организуется дополнительными адресными линиями.

7) Расстановка порций приборов ведется начиная с первичного преобразователя по ходу сигнала, переход на другой контур ведется по функциональному смыслу или параметру.

8) Работа схемы: система включает в себя 4(5) управляющих групп приборов, 1- контур температуру.

Примеры автоматизированных схем:

# Схема автоматизации водогревного котла

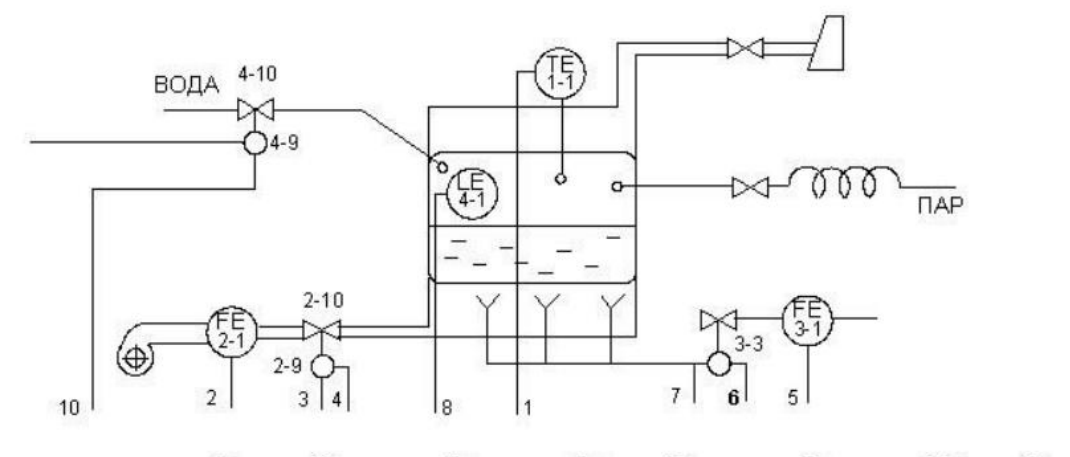

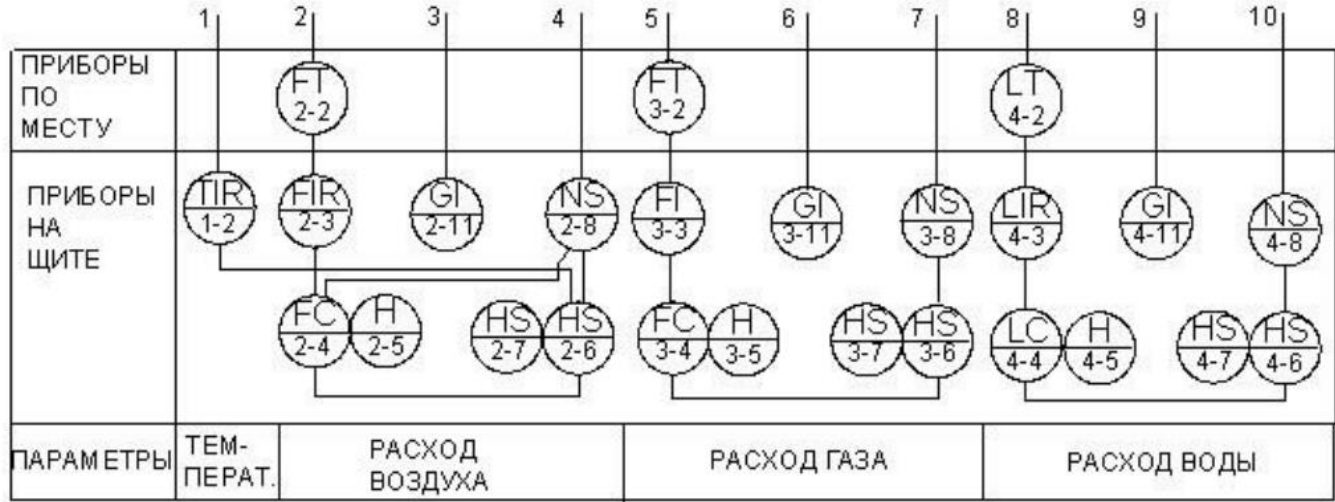

# Схема автоматизации радиального сгустителя

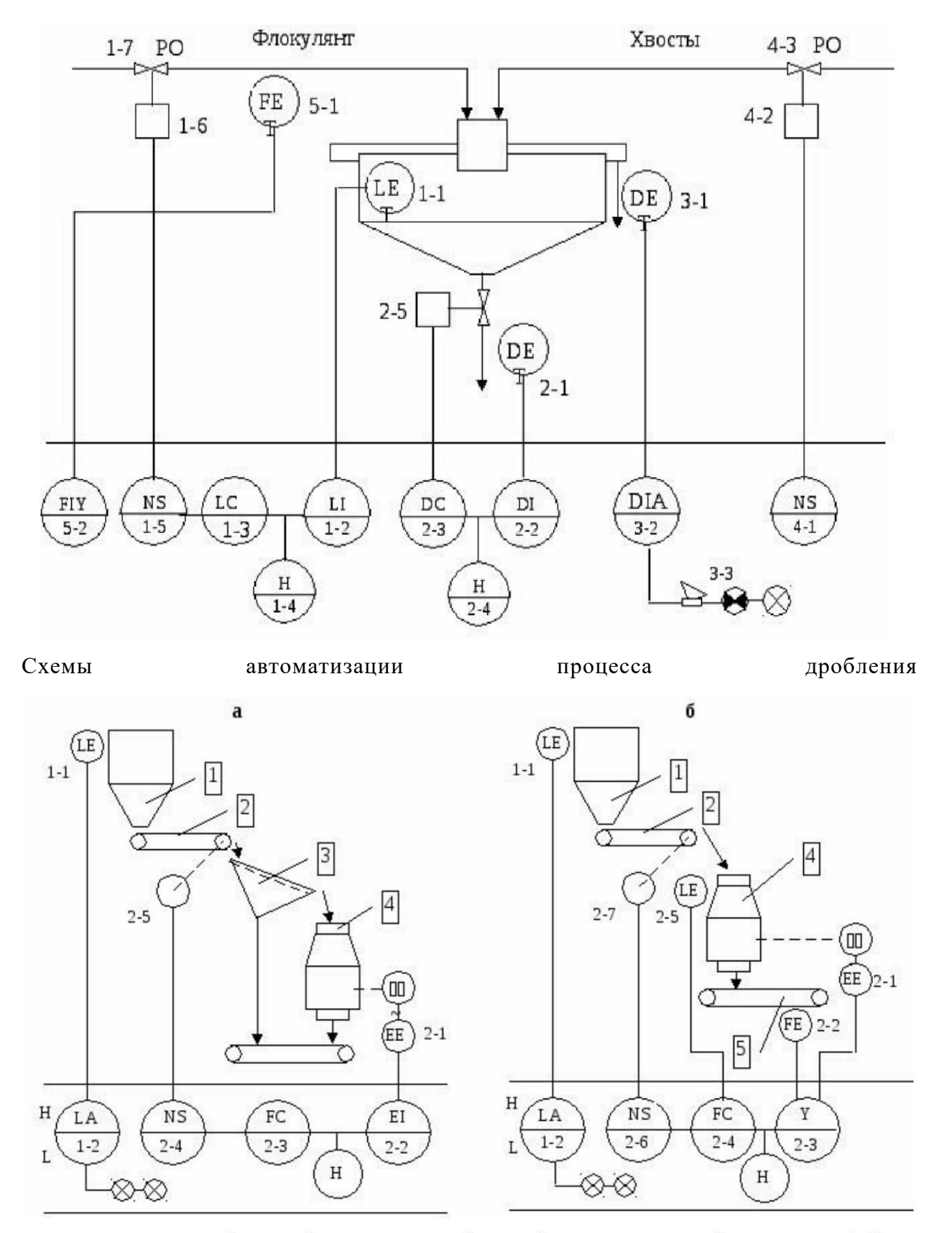

а- по потребляемой мощности; б- по удельному расходу энергии. 1-бункер, 2-питатель пластинчатый, 3-грохот, 4-дробилка конусная, 5-конвейер.

Схема автоматизации процесса одностадиального измельчения

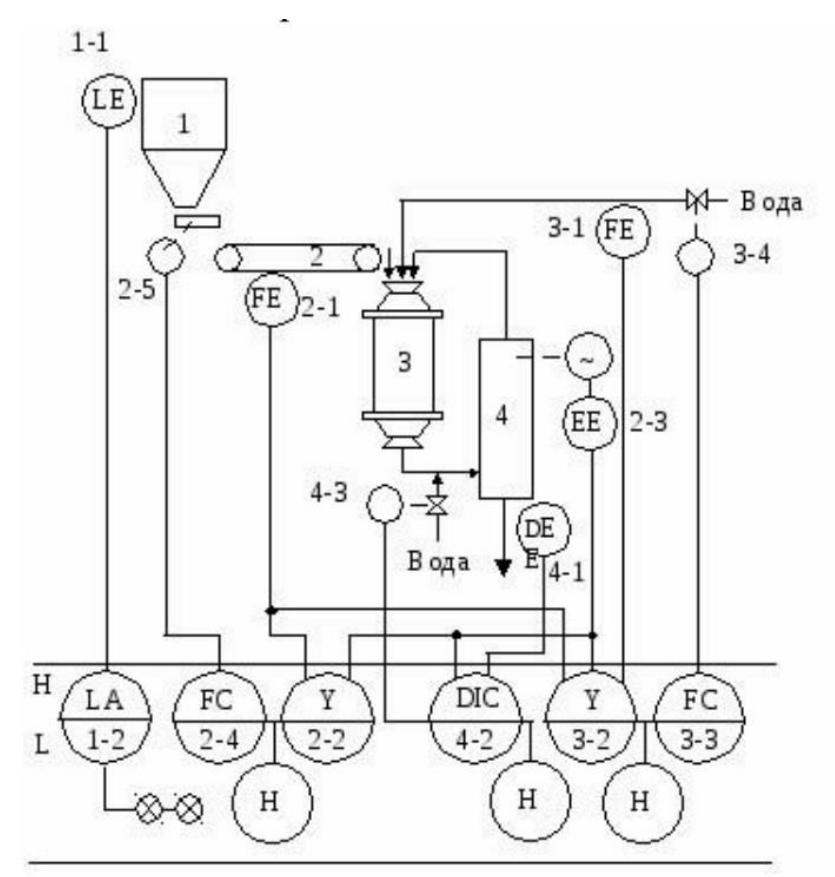

1-бункер, 2-конвейер, 3-шаровая мельница, 4-спиральный классификатор.

ПРАКТИЧЕСКОЕ ЗАДАНИЕ №2 Изучения исполнительных механизмов

Цель работы: Целью данного занятия является изучение устройства

исполнительных механизмов и принцип их работы.

Ключевые слова: Силовой элемент, исполнительные двигатели,

неэлектрические и электрические исполнительные двигатели,

Теоретическая часть

Многие устройства автоматического регулирования непрямого действия имеют в своей схеме силовой элемент.

Силовой элемент предназначается для создания на выходе регулятора требуемого выходного сигнала, например перестановочных сил, моментов, токов, напряжений, мощностей и т.п. Силовой элемент воздействует или непосредственно на объект регулирования (например, в следящих системах), или конечный элемент регулятора, каким является во многих системах регулирования регулирующий элемент (вентиль, задвижка и т.п.). Силовой элемент должен отвечать заданным техническим условиям. Обычно выбор силового элемента определяется следующими обстоятельствами:

1) Видом применяемой вспомогательной энергии;

2) Величиной и характером требуемого выходного сигнала перестановочного усилия, мощности и т.п.;

3) Допускаемой инерционностью;

4) Желательными габаритами и весом;

5) Зависимостью рабочих характеристик от внешних влияний;

6) Надёжностью.

В этой работе рассматривается группа силовых элементов, выполненных в виде исполнительных двигателей (серводвигателей). Их также можно разделить на две большие группы: неэлектрические и электрические.

Согласно этому признаку можно отнести:

1) К неэлектрическим исполнительным двигателям – гидравлические и пневматические;

2) К неэлектрическим исполнительным двигателям – электрические двигатели

постоянного тока, электрические двигатели переменного тока, универсальные

двигатели.

Неэлектрические исполнительные двигатели.

Эта группа двигателей характеризуется:

а) Простой конструкции большинства двигателей;

б) Большими выходными моментами или усилиями при малых габаритах;

в) Высоким к.п.д.;

г) Большой надёжностью;

Типичными конструкциями гидравлических и пневматических двигателей являются:

1. поршневые двигатели;

2. мембранные двигатели;

3. шестерённые и лопастные двигатели.

Электрические исполнительные двигатели.

Эта группа двигателей характеризуется:

а) разнообразием типов электродвигателей;

б) большим числом способов управления;

в) лёгкостью получения в промышленных условиях источников питания;

г) лёгкостью получения различных скоростей и мощностей.

Типичными конструкциями электрических двигателей являются:

1. электродвигатели постоянного тока;

2. электродвигатели переменного тока;

принцип действия электродвигателей излагается в соответствующих курсах и является общеизвестным.

Применяют двигатели различной мощности в интервале от десятых долей ватта до десятка киловатт. На выбор типа электрического двигателя, естественно, влияет вид используемого тока.

Cхема №1 Однопоршневой двигатель с вращательным движением поршня

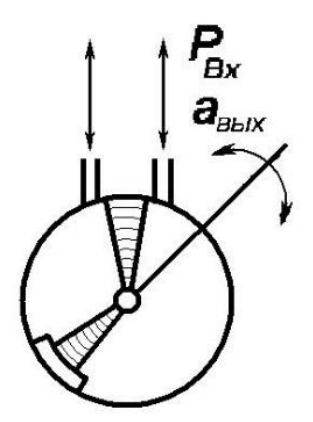

Cхема №2 Однопоршневой двигатель с поступательным движением поршня

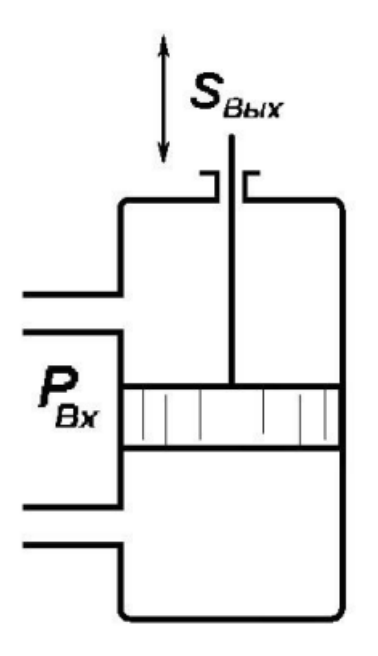

Cхема №3 Ротационный мембранный двигатель

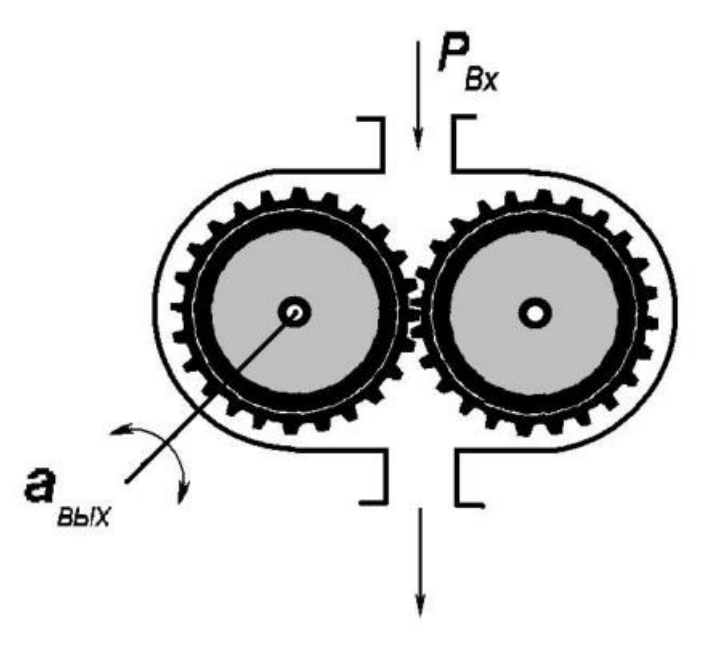

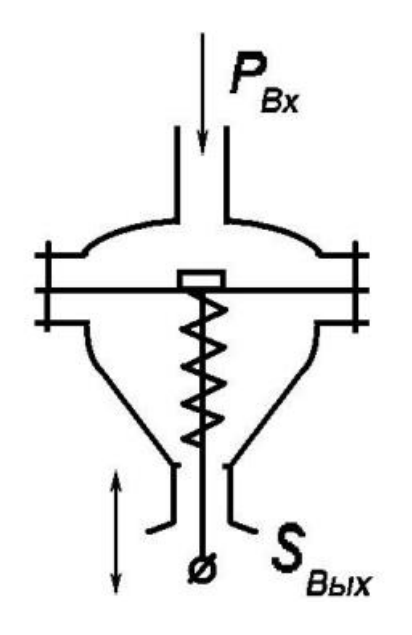

Схема №5 Многопоршневой гидродвигатель

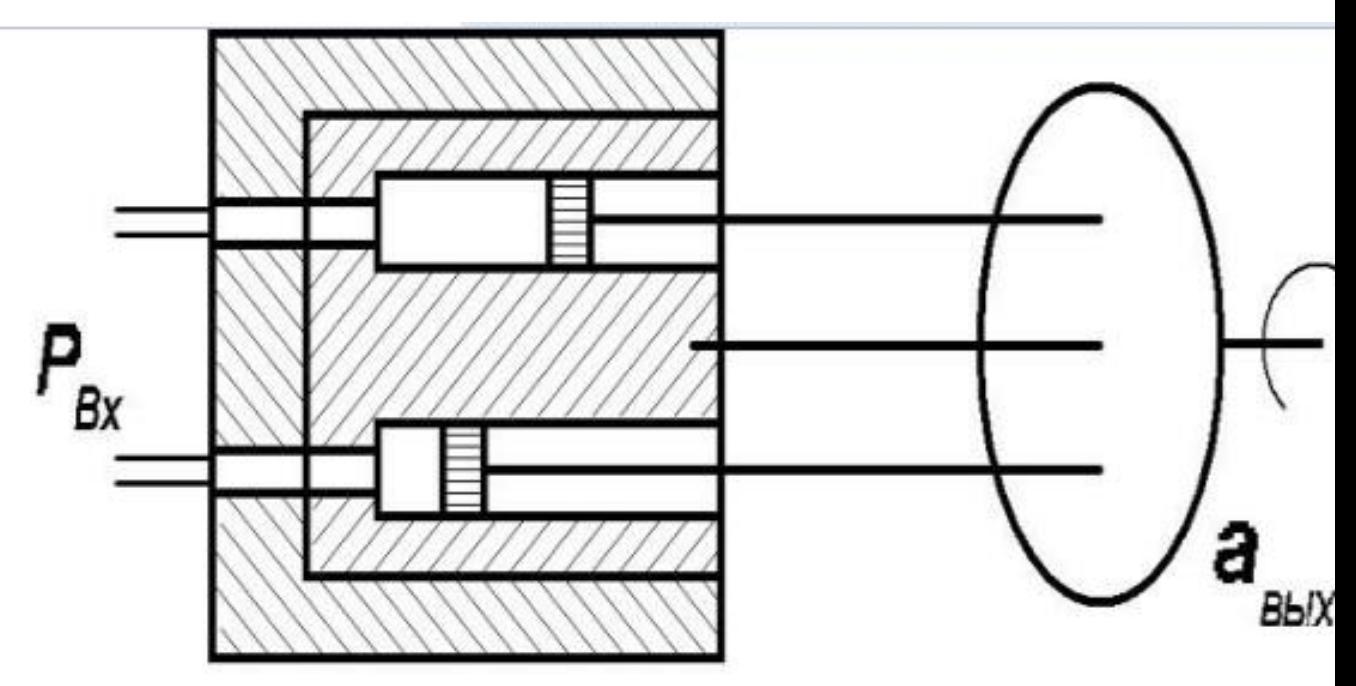

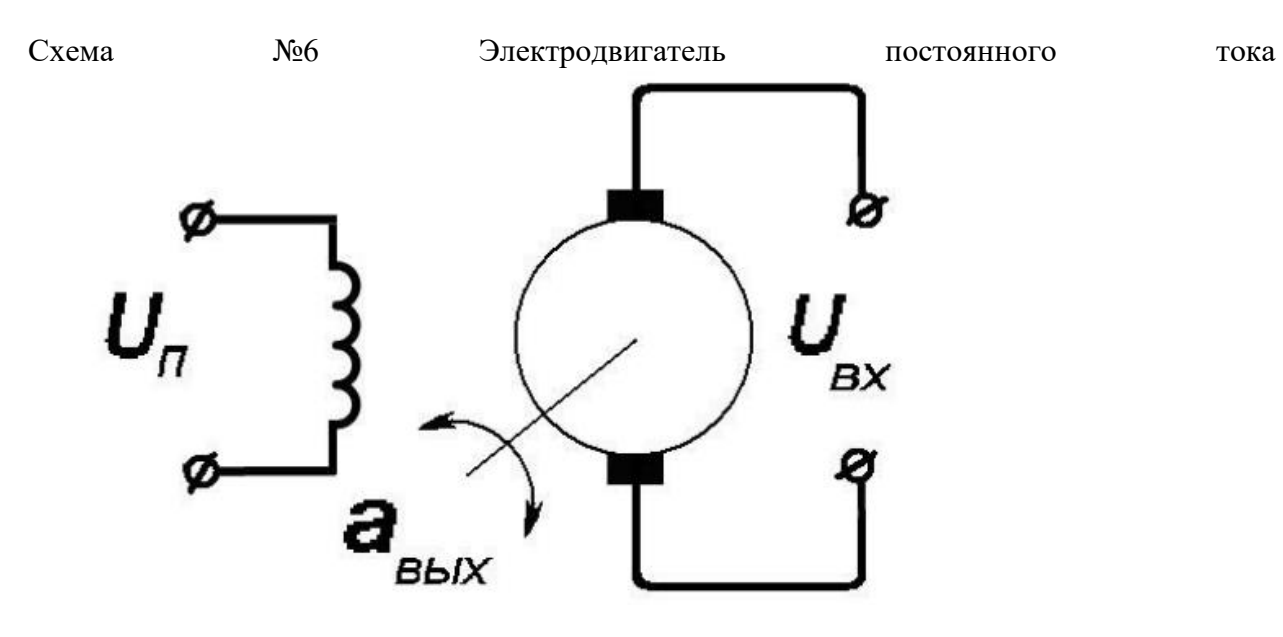

Cхема №7 Электродвигатель переменного тока

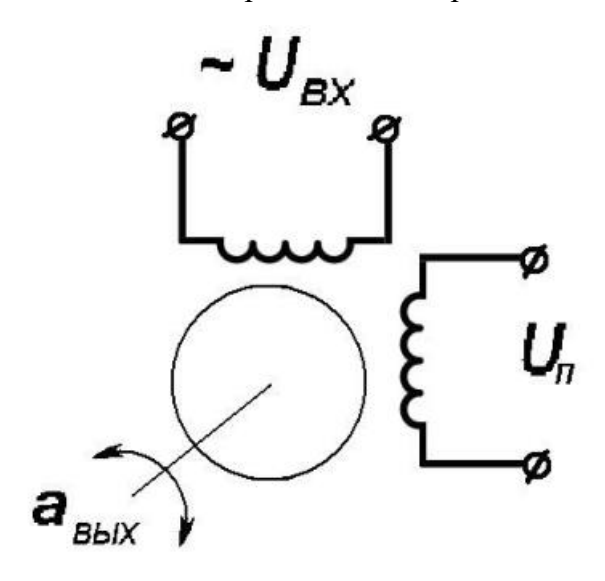

Cхема №8 Электромагнит (соленоид)

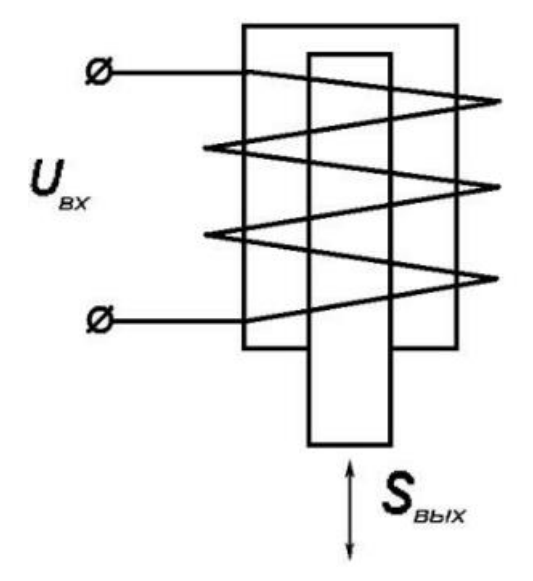

Задание

1. Изучить конструкцию, принцип действия, назначение однопоршневых двигателей с поступательно вращательным движением поршня и записать технические данные (схемы №1,2)

2. Изучить конструкцию, принцип действия, назначение отдельных частей ротационного гидродвигателя и записать технические данные (схема №3)

3. Изучить конструкцию, принцип действия, назначение отдельных частей пневматического мембранного двигателя и записать технические данные (схема №4)

 4. Изучить конструкцию, принцип действия, назначение частей многопоршневого гидравлического двигателя.и записать технические данные (схема №5)

5. Изучить конструкцию, принцип действия, назначение отдельных частей электродвигателей переменного и постоянного тока.и записать технические данные (схема №6,7)

6. Изучить конструкцию, принцип действия, назначение отдельных частей электромагнита и записать технические данные (схема №8)

### Список использованной литературы

1. Дорф Р.К., Бишоп Р.Х. Современные системы управления; Пер. с английского. - М.: Лаборатория базовых знаний, 2004. – 832с.: ил.

2. Қурбонов О.М., Халиков У.Р. Основные параметры применения регулируемого электропривода в насосных установках на участках ПВ //

«ВЕСТНИК НАУКИ И ТВОРЧЕСТВА» (ISSN 2413-6395) Международный научный журнал. Выпуск № 4. Казань, 2016г, 230-235 ст.

## МИНИСТЕРСТВО НАУКИ И ВЫСШЕГО ОБРАЗОВАНИЯ РОССИЙСКОЙ ФЕДЕРАЦИИ

ФГБОУ ВО «Уральский государственный горный университет»

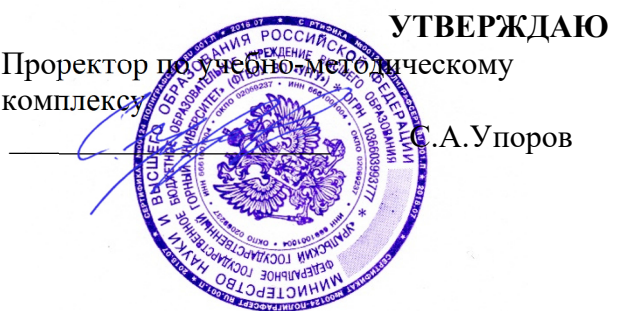

# **МЕТОДИЧЕСКИЕ УКАЗАНИЯ ПО САМОСТОЯТЕЛЬНОЙ РАБОТЕ СТУДЕНТОВ**

# **Б1.В.ДВ.01.01.08 АТОМНАЯ И ЯДЕРНАЯ ФИЗИКА**

Направление подготовки: *28.03.02 Наноинженерия* 

Профиль: *Наноматериалы для новых технологий*

форма обучения: очная

Автор: Полев В.Ф., к.ф.-м.н.

Одобрена на заседании кафедры Рассмотрена методической комиссией

Зав. кафедрой

*(название кафедры) (название факультета)* 

*(подпись) (подпись)*  Зайцев Д.В.

*(Фамилия И.О.) (Фамилия И.О.)*

№ 10 от 8 сентября 2022 г.

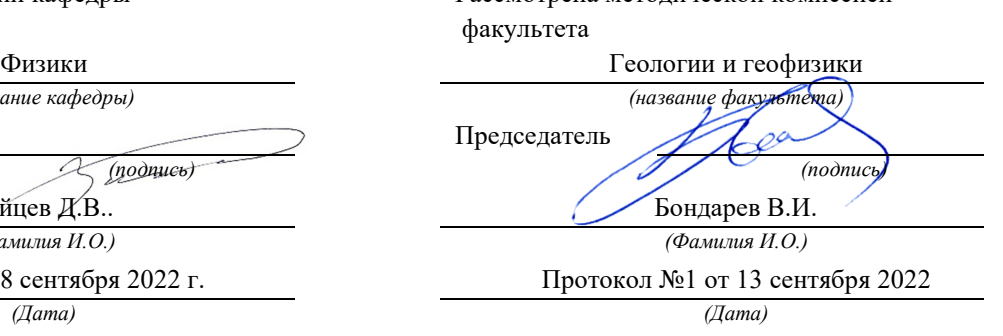

Екатеринбург 2022

1. Несостоятельность планетарной молели атомов по Резерфорду заключается в следующем:

А) Силы притяжения между электроном и ядром настолько велики, что электроны должны упасть на ядро.

Б) Спектр излучения атомов должен быть сплошным, а не линейчатым.

1) только А: 2) только Б:  $3)$  А и Б: 4) ни А. ни Б.

2. На рисунке приведена диаграмма энергетических уровней некоторого атома. Электрон находится на втором стационарном уровне. Сколько спектральных линий могут наблюдаться в спектре поглощения этого атома?

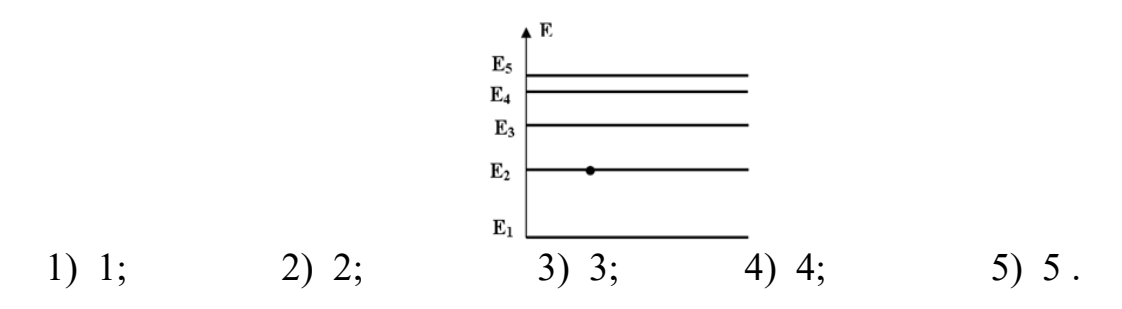

3. В таблице привелены значения энергии лля первых четырех энергетических уровней атома водорода. Излучение с наибольшей длиной волны, наблюдаемое как отдельная линия в спектре испускания водорода, может быть получено при переходе между энергетическими уровнями

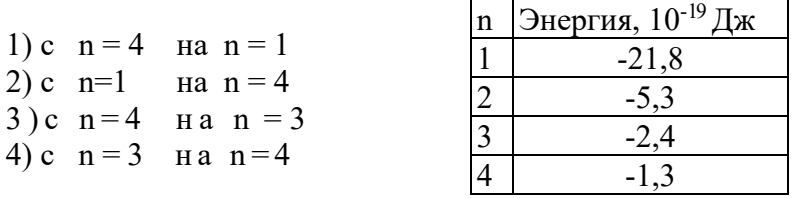

4. Согласно постулатам Бора, частота электромагнитного излучения, возникающего при переходе атома из возбужденного состояния с энергией  $E_1$  в основное состояние с энергией  $E_0$ , вычисляется по формуле (с — скорость света,  $h$  — постоянная Планка)

1) 
$$
\frac{E_1 + E_0}{h}
$$
 2)  $\frac{E_1 - E_0}{h}$  3)  $\frac{ch}{E_1 - E_0}$  4)  $\frac{ch}{E_0 + E_1}$ 

5. Групповая скорость длины волны де Бройля...

- 1) больше скорости света в вакууме;
- 2) равна скорости частиц;
- 3) зависит от квадрата длины волны;
- 4) равна скорости света в вакууме;
- 5) не имеет смысла как физическая величина.
- 6. Какие утверждения справедливы в случае соотношения неопределенностей для энергии и времени?
- А.) Частота излученного фотона имеет неопределенность  $\Delta V = \Delta E/h$ , т.е. линии спектра характеризуются частотой  $v \pm \Delta E/h$  и должны быть размыты;
- В) Невозможно с бесконечной точностью знать энергию частицы и время ее пребывания в этом энергетическом состоянии4
- С) Если частица существует в каком то состоянии бесконечно долго, то энергия этого состояния известна точно;
- Л) Зная ширину спектральной линии, можно оценить порялок времени пребывания атома в возбужденном состоянии.
- $1)$  A,B, C.  $3)$  В.Д. 4)  $A, B, C, \Pi$ .  $2)$  B, C,  $\overline{A}$ .

7. Стационарным уравнением Шредингера для линейного гармонического осциллятора является уравнение ...

$$
\frac{d^2\psi}{dx^2} + \frac{2m}{\hbar^2}E\psi =
$$

$$
= 0
$$
 2) 
$$
\Delta \psi + \frac{2m}{\hbar^2} E \psi = 0
$$

3) 
$$
\frac{d^2 \psi}{dx^2} + \frac{2m}{\hbar^2} (E - \frac{m \omega_0^2 x^2}{2}) \psi = 0
$$
 4) 
$$
\Delta \psi + \frac{2m}{\hbar^2} (E + \frac{Ze^2}{4\pi \epsilon_0 r}) \psi = 0
$$

8. Какие утверждения справедливы при описании состояния электрона?

A) Если орбитальное квантовое число ( $l = 0$ ), то состояние электрона называется s - состоянием;  $(l = 1) - p - \text{cocroshmem: } (l = 2) - d - \text{cocroshmem.}$ 

В) Значение главного квантового числа *п* указывается перед условным обозначением орбитального квантового числа и определяет энергетические уровни электрона в атоме:  $3s(n=3, l=0).$ 

- C) Орбитальное квантовое число ( $l$ ) определяет момент импульса электрона в атоме:  $(l = 0, 1, 2, \ldots)$ .
- Д) Квантовые числа *п* и *l* характеризуют ориентацию электронного облака в пространстве.  $2)$  A, B, C,  $\overline{L}$ :  $1)$  A,B, $\overline{A}$ ;  $3) B.C:$  $(4)$  A, B, C.
- 1. Фазовая скорость фотона равна... 1) скорости света в вакууме c; 2)  $c^2/v$ ; 3) v; 4) d  $\omega/dk$ .

9. Частица в потенциальной яме шириной  $l$  находится в низшем возбужденном состоянии. Определить вероятность нахождения частицы в интервале  $l/4$ , равноудаленном от стенок ямы.

- $(4) 0.91.$  $1)$  0,091;  $1) 0,027$ ;  $3) 0.5$ ;
- 10. На рисунке изображены схемы четырех атомов. Черными точками обозначены электроны. Атому  $6C^{12}$  соответствует схема

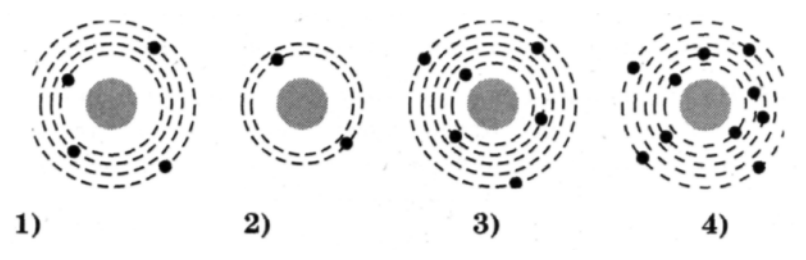

11. Атом находится в состоянии с энергией  $E_1 = -3$  эВ. Минимальная энергия, необходимая для отрыва электрона от атома, равна

 $3) - E_1$  $4) - 0.5E_1$  $1)0$  $2) E_1$ 

12. Длина волны де Бройля частицы уменьшилась вдвое. Скорость этой частицы ...

1) увеличилась в 4 раза;

2) уменьшилась вдвое;

3) уменьшилась в 4 раза;

4) увеличилась вдвое;

5)не изменилась.

13. Длина волны де Бройля для электрона с кинетической энергией I кэВ равна… 1) 0,019 нм; 2) 0,039 нм; 2) 1 нм; 3) 39 нм.

14. Кинетическая энергия электрона в атоме водорода составляет величину порядка 10эВ. Используя соотношение неопределенностей оцените минимальные размеры атома.

1) 1,24⋅10<sup>-10</sup> м; 2) 4,24⋅10<sup>-10</sup> м; 3) 0,2⋅10<sup>-10</sup> м; 4) 3,22⋅10<sup>-10</sup> м

15. Стационарным уравнением Шредингера для водородоподобного атома является уравнение ...

1) 
$$
\frac{d^2 \psi}{dx^2} + \frac{2m}{\hbar^2} E \psi = 0
$$
  
2) 
$$
\Delta \psi + \frac{2m}{\hbar^2} E \psi = 0
$$
  
3) 
$$
\frac{d^2 \psi}{dx^2} + \frac{2m}{\hbar^2} (E - \frac{m \omega_0^2 x^2}{2}) \psi = 0
$$
  
4) 
$$
\Delta \psi + \frac{2m}{\hbar^2} (E + \frac{Ze^2}{4\pi \epsilon_0 r}) \psi = 0
$$

16. При движении свободной частицы справедливы следующие утверждения…

а) энергия может принимать любые значения, т.е. энергетический спектр свободной частицы непрерывный;

б) энергия может принимать только дискретные значения и квантуется главным квантовым числом *n* ;

в) плотность вероятности обнаружения частицы в данной точке пространства

 $|\Psi|^2$  не зависит от времени, т.е. все положения свободной частицы в пространстве равновероятны;

 г) плотность вероятности обнаружения частицы в данной точке пространства определяется выражением  $= \Psi_n(x) \Psi^*_{n}(x)$  и зависит от *x* и *n*.

1) a,6,B,r;  
2) a,6,B;  
3) a,B;  
4) 
$$
6,r
$$
.

17. Величина момента импульса L орбитального движения электрона, находящегося в атоме водорода в s-состоянии, равна

1) 
$$
1,49 \cdot 10^{-34} \text{ Jx} \cdot \text{c};
$$
 2) 0; 3)  $2,08 \cdot 10^{-34} \text{ Jx} \cdot \text{c};$  4)  $2,58 \cdot 10^{-34} \text{ Jx} \cdot \text{c}.$ 

18. Для какого из перечисленных состояний в изолированном атоме водорода кратность вырождения наибольшая?

1) 1s; 2) 3s; 3)3p; 4) 4d.

19. Длина волны де Бройля для электрона, движущегося по первой Боровской орбите в атоме водорода, равна…

1) 
$$
3,4 \cdot 10^{-10}
$$
 m; 2)  $2,13 \cdot 10^{-10}$  m; 3)  $1,67 \cdot 10^{-10}$  m; 4)  $8,8 \cdot 10^{-10}$  m.

20. На рисунке изображена схема возможных значений энергии атомов газа. Какие фотоны могут поглощать те атомы, которые находятся в состоянии с энергией Е<sub>3</sub>?

- 1) Фотоны с любой энергией, большей 0,2×10<sup>-18</sup>Дж
- 2) Фотоны с любой энергией в пределах от 0 до  $0.2 \times 10^{-18}$  Дж
- 3) Фотоны с энергией  $01\times10^{-18}$ Дж и 0,2×10<sup>-18</sup>Дж
- 4) Фотоны с энергией  $0.1 \times 10^{-18}$ Дж,  $0.2 \times 10^{-18}$ Дж и любой, большей  $0.2 \times 10^{-18}$  J  $\rm{K}$

21. Энергия испущенного фотона при переходе с четвертого уровня атома водорода в серии Бальмера равна...

3)  $-10.2$   $\partial B$ ; 4) 3,4  $\partial B$ .  $1) - 13, 9B$ ;  $2) 10.2 9B$ ;

22. Атом водорода поглотил квант с энергией 15 эв. Энергия электрона вне атома равна...

 $2) - 1,4$   $\partial B$ ;  $3)$  2,4  $\partial B$ ; 1)  $1,4$   $\partial B$ ; 4) 13,6 эВ.

23. Сколько фотонов различной частоты могут испускать атомы водорода, 2  $\frac{E_2}{1}$ находившиеся во втором возбужденном состоянии Е<sub>2</sub>, согласно постулатам Бора?  $0 \longrightarrow E_0$  $3)3$  $4)4$  $1)1$  $2)2$ 

24. Стационарным уравнением Шредингера для частицы в потенциальной яме с бесконечно высокими стенками является уравнение ...

1) 
$$
\frac{d^2 \psi}{dx^2} + \frac{2m}{\hbar^2} E \psi = 0
$$
  
2) 
$$
\Delta \psi + \frac{2m}{\hbar^2} E \psi = 0
$$
  
3) 
$$
\frac{d^2 \psi}{dx^2} + \frac{2m}{\hbar^2} (E - \frac{m \omega_0^2 x^2}{2}) \psi = 0
$$
  
4) 
$$
\Delta \psi + \frac{2m}{\hbar^2} (E + \frac{Ze^2}{4\pi \epsilon_0 r}) \psi = 0
$$

25. Частица в потенциальной яме шириной *l* находится в возбужденном состоянии  $(n = 2)$ . Плотность вероятности нахождения частицы в центре ямы равна...

 $1) 0,5;$  $2) 0,25;$  $3) 0,5;$  $(4)$  0.

26. Вычислить величину момента импульса L орбитального движения электрона. находящегося в атоме водорода в р-состоянии.

3)  $2.49 \cdot 10^{-34}$   $\text{H} \times \text{C}$  4)  $1.58 \cdot 10^{-34}$   $\text{H} \times \text{C}$ 1)  $1,49 \cdot 10^{-34}$   $\text{H}x \cdot c$ ;  $2) 0:$ 

27. Закон сохранения момента импульса накладывает ограничения на возможные переходы электрона в атоме с одного уровня на другой (правило отбора). В энергетическом спектре атома водорода (рис.) запрещенным переходом является...

1) 
$$
3p-2s
$$
; 2)  $3s-2s$ ; 3)  $4s-3p$ ; 4)  $4f-3d$ .

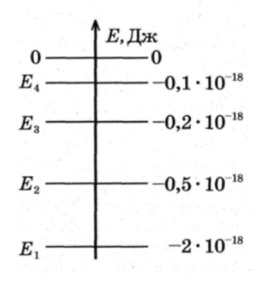

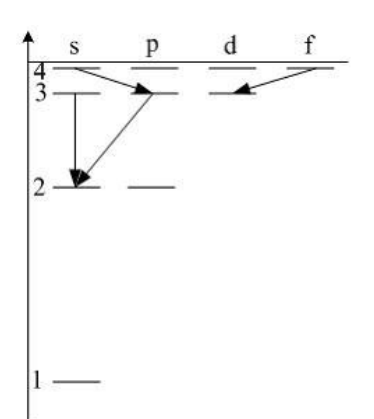

28. Кратность вырождения для электрона, находящегося в возбужденном состоянии ( n  $= 3$ ) равна...

1) 3; 2) 4; 3) 6; 4) 9.

29. Сколько квантов различной энергии могут испускать атомы водорода, если их электроны находятся на третьей орбите?

1) кванты двух различных энергий;

2) кванты трех различных энергий;

3) кванты четырех различных энергий;

4) кванты пяти различных энергий;

30. Средняя кинетическая энергия электрона в невозбужденном атоме водорода равна 13.6 эВ. Исходя из соотношения неопределенностей наименьшая неточность, с которой можно вычислить координату электрона, равна…

1)  $\Delta x \ge 10^{-10}$  M; 2)  $\Delta x \ge 10^{-9}$ M; 3)  $\Delta x \ge 10^{-11}$ M; 4)  $\Delta x \ge 10^{-8}$  M.

31. В опыте Резерфорда большая часть ά-частиц свободно проходит сквозь фольгу, практически не отклоняясь от прямолинейных траекторий, потому что

1) ядро атома имеет положительный заряд

2) электроны имеют отрицательный заряд

3) ядро атома имеет малые (по сравнению с атомом) размеры

4)  $\alpha$ -частицы имеют большую (по сравнению с ядрами атомов) массу

32. Энергия испущенного фотона при переходе с четвертого уровня в атоме водорода в серии Бальмера равна…

1)  $10,2$   $\overline{5}B$ ; 2)  $-10,2$   $\overline{5}B$ ; 3)  $3,4$   $\overline{5}B$ ; 4)  $-3,4$  $\overline{5}B$ .

33. В атоме водорода уровню энергии номера *n* отвечает без учета спина) …

1)  $n + 1$  различных квантовых состояний;

- 2)  $n^2$  различных квантовых состояний;
- 3) 2 n<sup>2</sup> различных квантовых состояний;

4)  $(n + 1)^2$  различных квантовых состояний.

34. Частица в потенциальном ящике шириной L находится в возбужденном состоянии ( n = 2). В каких точках интервала  $(0 < x < L)$  плотность вероятности  $|\psi(x)|^2$  нахождения частицы минимальна?

1)  $x = L/2$ ; 2)  $x = L/3$ ; 3)  $x = L/4$ ; 4)  $x = 3L/4$ .

35. На рисунке показана схема энергетических уровней атома водорода и некоторые возможные переходы электрона из одного состояния в другое. Укажите, какому переходу соответствует спектральная линия, лежащая в видимой области спектра.

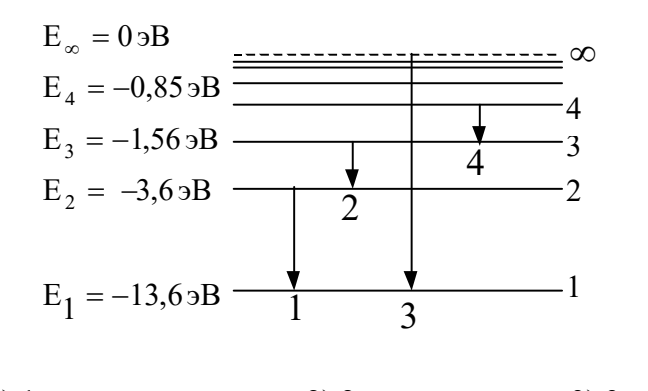

1) 1 2) 2 3) 3 4) 4

36. Электрон и  $\alpha$  - частица имеют одинаковые импульсы. Длина волны де Бройля какой частицы больше?

1) электрона, т.к. его электрический заряд меньше;

2) длины волн одинаковы;

3)  $\alpha$  - частицы, т.к. ее масса больше;

4)  $\alpha$  - частица не обладает волновыми свойствами.

37. Какое из приведенных ниже утверждений является серьезным доводом против планетарной модели атомов по Резерфорду?

1) силы электростатического притяжения ядра так велики, что электрон должен упасть на ядро;

2) из-за большой удаленности от ядра силы кулоновского притяжения так малы, что электроны должны легко их преодолевать и покидать атомное ядро;

3) электрон должен терять энергию на электромагнитное излучение и быстро упасть на ядро;

4) из-за большой массы ядра гравитационные силы притяжения должны вызывать падение электрона на ядро.

38. Определить длину дебройлевской волны электрона, находящегося на второй орбите атома водорода.

1) 0,67 нм; 2) 120 нм; 3) 0.39 нм; 4) 0,12 нм.

39. Уравнение Шредингера для стационарных состояний электрона в атоме имеет вид …

1) 
$$
\frac{d^2 \psi}{dx^2} + \frac{2m}{\hbar^2} E \psi = 0
$$
  
2) 
$$
\Delta \psi + \frac{2m}{\hbar^2} E \psi = 0
$$
  
3) 
$$
\frac{d^2 \psi}{dx^2} + \frac{2m}{\hbar^2} (E - \frac{m \omega_0^2 x^2}{2}) \psi = 0
$$
  
4) 
$$
\Delta \psi + \frac{2m}{\hbar^2} (E + \frac{Ze^2}{4\pi \epsilon_0 r}) \psi = 0
$$

40. Определить первый потенциал возбуждения водородоподобного атома гелия.

1)  $40,8$  B; 2)  $54,4$  B; 3)  $10,2$  B; 4)  $13,6$  B. 41. Вероятность обнаружить электрон на участке 8  $\frac{L}{\sqrt{2}}$  < x 2 *L* одномерного потенциального ящика с бесконечно высокими стенками, если  $\psi$  - функция имеет вид, указанный на рисунке, равна…

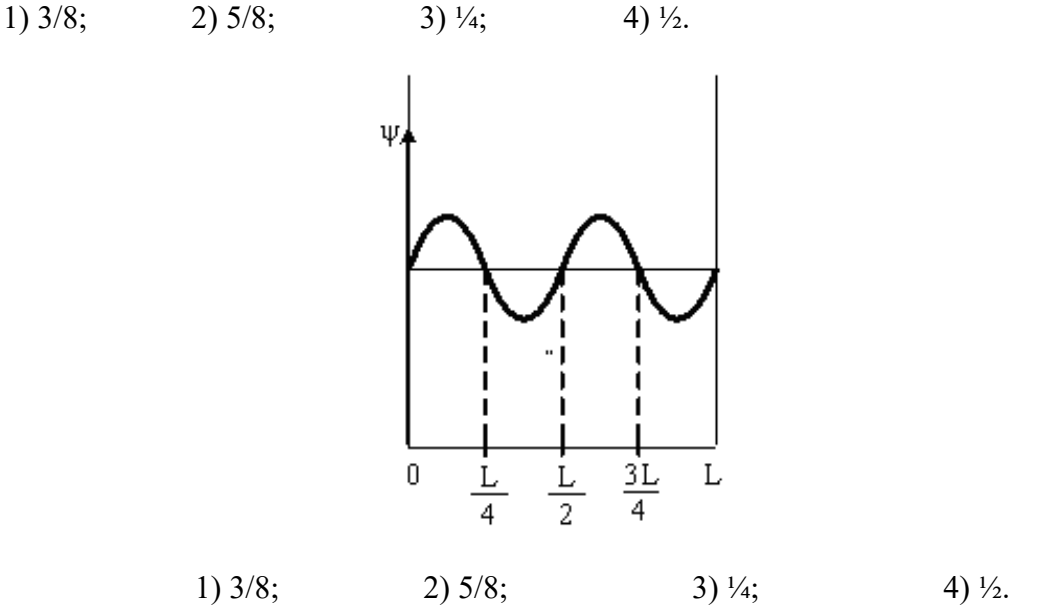

42. Закон сохранения момента импульса накладывает ограничения на возможные переходы электрона в атоме с одного уровня на другой ( правило отбора) . В энергетическом спектре атома водорода (рис.) разрешенными переходами являются…

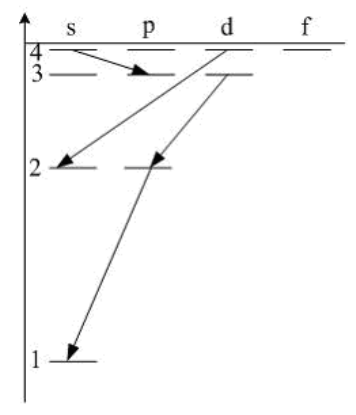

1)  $4s - 3p$ ;  $3d - 2p$ ;  $2p - 1s$ ; 2)  $4d - 2s$ ; 3)  $4s - 3p$ ;  $3d - 2p$ . 4)  $4s - 3p$ ;  $3d - 2p$ ;  $2p - 1s$ ;  $4d - 2s$ ;

43. Установите соответствие квантовых чисел, определяющих волновую функцию электрона в атоме водорода их физическому смыслу.

- 1) *n* **A. Определяет ориентацию электронного облака в пространстве.**
- 2) *l* Б. Определяет форму электронного облака
- 3) *m* В. Определяет размеры электронного облака

#### Г. Собственный механический момент электрона

# 1)  $1 - \Gamma$ ,  $2 - \overline{b}$ ,  $3 - \overline{A}$ ; 2)  $1 - \overline{A}$ ,  $2 - \overline{b}$ ,  $3 - \overline{B}$ ; 3)  $1 - \overline{B}$ ,  $2 - \overline{b}$ ,  $3 - \overline{A}$ ; 4)  $1 - \overline{B}$ ,  $2 - \overline{A}$ ,  $3 - \Gamma$ .

44.Величина момента импульса L орбитального движения электрона, находящегося в атоме водорода в p-состоянии, равна…

1)  $1,49 \cdot 10^{-34}$  Дж $\cdot$ с; 2)  $2,58 \cdot 10^{-34}$  Дж $\cdot$ с; 3)  $1,054 \cdot 10^{-34}$  Дж $\cdot$ с; 4)  $2,108 \cdot 10^{-34}$  Дж $\cdot$ с.

45. На рисунке представлена диаграмма энергетических уровней атома. Какой цифрой обозначен переход, соответствующий поглощению атомом фотона самой большой частоты?

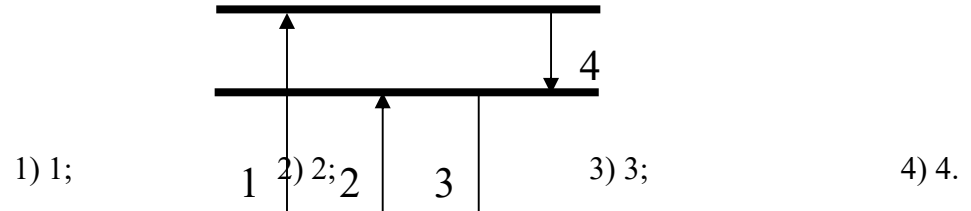

**46. Атом водорода находился в нормальном состоянии. При первом столкновении с**  другим атомом, он <del>перешел в возбужденное с</del>остояние, а при следующем **столкновении был ионизирован. Энергия системы «ядро – электрон» имела** 

- 1) максимальное значение в нормальном состоянии атома;
- 2) максимальное значение в возбужденном состоянии атома;
- 3) максимальное значение в ионизированном состоянии атома;
- 4) одинаковое значение во всех трех состояниях;
- 47. Длина волны де Бройля для электрона больше, чем для  $\alpha$ -частицы. Импульс какой частицы больше?
- 1) электрона
- 2)  $\alpha$ -частицы
- 3) импульсы одинаковы
- 4) величина импульса не связана с длиной волны

48. Определить длину волны, соответствующую границе серии Бальмера для водорода. Постоянная Ридберга равна  $1{,}097 \cdot 10^7$  м<sup>-1</sup>.

1) 500 нм; 2) 364,7 нм; 3) 293,4 нм; 4) 1290 нм.

49. Воспользовавшись соотношением неопределенностей оцените размытость энергетического уровня для возбужденного состояния, время жизни в котором составляет  $10^8$  с.

1) 414 нэВ; 2) 21,8 эв; 3) 912 нэВ; 4) 912 мкэВ.

50. Стационарным уравнением Шредингера для линейного гармонического осциллятора является уравнение ...

1) 
$$
\frac{d^2 \psi}{dx^2} + \frac{2m}{\hbar^2} E \psi = 0
$$
  
2) 
$$
\Delta \psi + \frac{2m}{\hbar^2} E \psi = 0
$$
  
3) 
$$
\frac{d^2 \psi}{dx^2} + \frac{2m}{\hbar^2} (E - \frac{m \omega_0^2 x^2}{2}) \psi = 0
$$
  
4) 
$$
\Delta \psi + \frac{2m}{\hbar^2} (E + \frac{Ze^2}{4\pi \epsilon_0 r}) \psi = 0
$$

51. На рисунке изображена плотность вероятности обнаружения микрочастицы на различных расстояниях от «стенок» ямы.

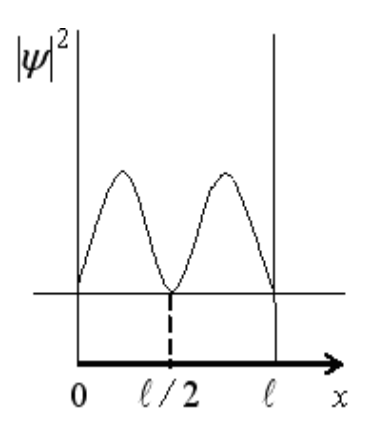

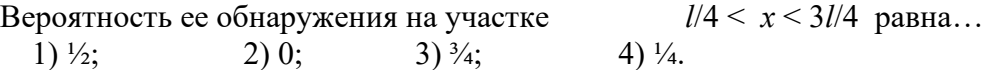

52. Квадрат модуля волновой функции  $\psi$ , входящей в уравнение Шредингера, равен...

1) импульсу частицы в соответствующем месте пространства;

2) энергии частицы в соответствующем месте пространства;

 3) плотности вероятности обнаружения частицы в соответствующем месте пространства; 5)квадрату энергии частицы в соответствующем месте пространства.

53. Частица в потенциальной яме находится в основном состоянии. Какова вероятность обнаружить частицу в крайней трети ямы?

1)  $1/3$ ; 2)  $0,195$ ; 3)  $2/3$ ; 4)  $0,279$ .

54. Используя принцип Паули, укажите какое максимальное число электронов в атоме могут иметь одинаковые следующие квантовые числа: *n, l ,m* 

1) 2; 2) 1; 3) 4; 4) 6.

55. На рисунке представлена диаграмма энергетических уровней атома. Какой стрелкой обозначен переход с излучением фотона наименьшей частоты?
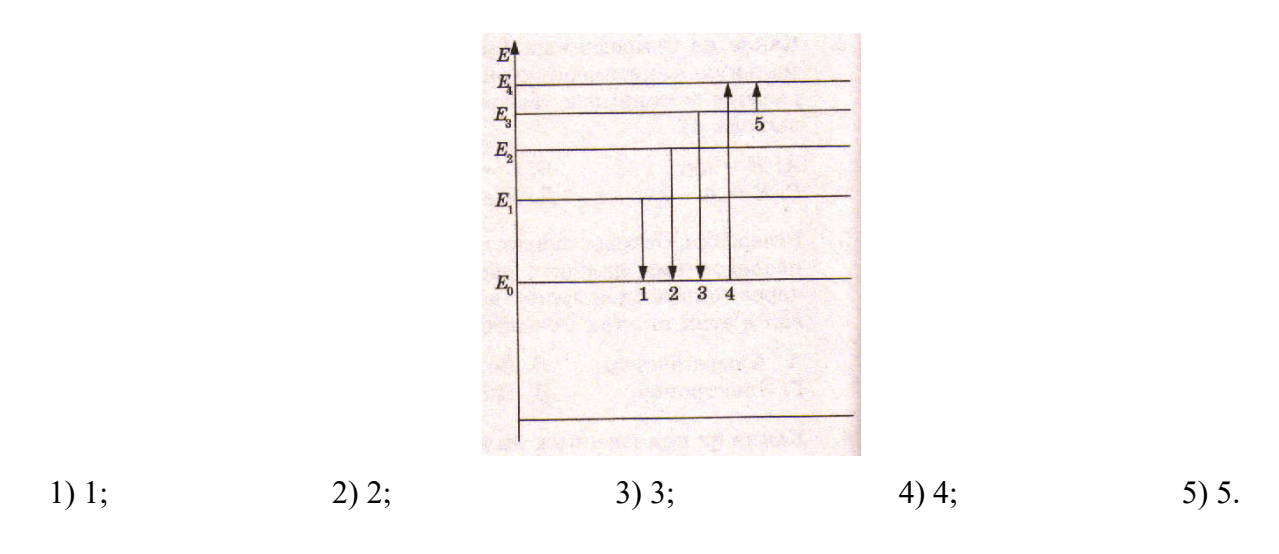

56. Электрон выбит из атома водорода, находящегося в основном состоянии, фотоном, энергия которого 17.7 эВ. Скорость электрона за пределами атома равна…

1) 1,2 Mm/c; 2) 0,6 Mm/c; 3) 3,4 Mm/c; 4) 0.

57. Используя теорию Бора для атома водорода, определите скорость движения электрона по первой боровской орбите.

1) 2,56 Мм/с; 2) 1,29 Мм/с; 3) 2,19 Мм/с; 4) 60 Мм/с.

58. Электрон в атоме водорода перешел из основного состояния в возбужденное с  $n = 3$ . Радиус его боровской орбиты …

- 1) увеличился в 3 раза;
- 2) уменьшился в 3 раза;
- 3) увеличился в 9 раз;
- 4) уменьшился в 9 раз;
- 5) увеличился в 2 раза.
- 59. Электрон и протон движутся с одинаковыми скоростями. У какой из этих частиц большая длина волны де Бройля?
- 1) у электрона
- 2) у протона
- 3) длины волн этих частиц одинаковы
- 4) частицы нельзя характеризовать длиной волны

60. Орбитальное квантовое число *l* определяет…

- 1) проекцию орбитального момента импульса электрона на заданное направление;
- 2) момент импульса электрона в атоме;
- 3) энергию стационарного состояния электрона в атоме;
- 4) собственный механический момент электрона в атоме.
- 61. Если  $\psi$  функция имеет вид, указанный на рисунке,

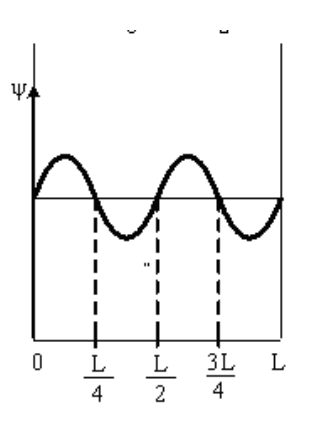

 то вероятность обнаружить электрон на участке 4  $\frac{L}{\cdot}$  < *x* < 4 3 *L* равна… 1)  $3/8$ ; 2)  $5/8$ ; 3)  $\frac{1}{4}$ ; 4)  $\frac{1}{2}$ .

62. Правила отбора, ограничивающие число возможных переходов электронов, связанных с испусканием и поглощением света, имеют вид…

1) для орбитального и магнитного квантовых чисел  $\Delta l = \pm 1$ ;  $\Delta m_l = 0$ ;  $\pm 1$ .

2) для главного и орбитального квантовых чисел  $\Delta n = \pm 1$ ;  $\Delta l = \pm 1$ ;

3) для главного и магнитного квантовых чисел  $\Delta n = \pm 1$ ;  $\Delta m_l = \pm 1$ ;

4) переход электрона из основного состояния в возбужденное происходит по схеме 1s-ns

63. Электрон в атоме водорода перешел из основного состояния в возбужденное с  $n = 4$ . Радиус его боровской орбиты …

1) увеличился в 16 раз;

2) уменьшился в 16 раз;

3) увеличился в 4 раза;

4) уменьшился в 4 раза;

5) не изменился.

64. Энергия фотона, испускаемого при переходе электрона в атоме водорода с третьего энергетического уровня на первый, равна…

13,6 эВ; 2) 12,1 эВ; 3) 10,2 эВ; 4) 3,4.эВ.

65. Какое из перечисленных условий определяет возможность обнаружить волновые свойства микрочастицы?

1) Движение с релятивистской скоростью;

2) наличие электрического заряда;

3) наличие магнитного момента;

4) малая масса частицы.

66. Какое из утверждений ошибочно?

1) Соотношение неопределенностей является следствием невозможности изучить свойства микрочастиц в связи с волновым характером их движения.

 2) Произведение неопределенностей координаты и соответствующего ей импульса не может быть меньше величины порядка h.

 3) Чем точнее определена координата микрочастицы, тем менее точно определено значение импульса микрочастицы, и наоборот.

4) Для тел с координатами, определенными с одной и той же точностью  $\Delta x$ , точность определения скорости зависит от массы этих тел.

67. Правило отбора наклалывает ограничения на возможные перехолы электрона в атоме с одного уровня на другой. В энергетическом спектре атома водорода запрещенным переходом является...

1)  $2p - 1s$ ;  $2)$  4s – 2p;  $3)$  3d  $-$  2p; 4)  $4d - 2s$ .

68. Потенциал ионизации водородоподобного атома гелия равен...

 $2)$  40,8  $\overline{5}$ B;  $3)$  54,4  $\partial B$ ; 4)  $10,29B$ . 1) 13.6  $\partial B$ ;

69. Частица в потенциальном ящике шириной L находится в состоянии с главным квантовым числом  $n = 3$ . Какова вероятность нахождения частицы в крайней трети ящика?

1)  $\frac{1}{2}$ ; 2)  $1/3$ ; 3)  $\frac{1}{4}$ ; 4)  $\frac{3}{8}$ .

70. Найти кинетическую энергию электрона, если длина волны де Бройля 0,10 нм.

 $1)$  120 $\partial B$ ;  $2) 73 9B$ ;  $3) 150$   $\partial B$ ; 4)  $13,69B$ .

71. Положение пылинки массой  $m = 10^{-9}$  кг можно установить с неопределенностью  $\Lambda x$ = 0.1 мкм. Учитывая, что постоянная Планка  $\hbar = 1.054 \cdot 10^{-34}$  Дж $\cdot$ с, неопределенность скорости  $\Delta V_x$  (вм/с) будет не менее...

1)  $1.05 \cdot 10^{-18}$ 2)  $1.05 \cdot 10^{-24}$  $3) 1.05 \cdot 10^{-27}$ 4)  $1.054 \cdot 10^{-21}$ .

72. Вычислить длину волны де Бройля для атома водорода, кинетическая энергия которого равна 100 эВ.

 $1) 0.00286$  HM;  $2) 0.286$  HM;  $3) 0.088$  HM; 4) 0.000286 нм.

 $3)$ .

73. Какое из перечисленных свойств не является обязательным для  $\psi$  - функции?

- 1)  $\psi$  функция непрерывна;
- 2)  $\psi$  функция конечна;
- 3)  $\psi$  функция должна быть функцией комплексного переменного;
- 4)  $\psi$  функция должна иметь непрерывные частные производные первого порядка по координатам.

74. Определите, во сколько раз орбитальный момент импульса  $L_l$  электрона, находящегося в  $f$  – состоянии, больше, чем для электрона в  $p$  - состоянии.

 $1) 1, 5;$  $2) 2,45;$  $3) 5;$  $4)$  3,43.

75. В атоме К и L оболочки заполнены полностью. Обшее число электронов в атоме равно...

 $1) 6;$  $2) 8:$  $3) 18:$  $4)10.$  75. На рисунке представлена схема энергетических уровней атома водорода. Какой цифрой обозначен переход с излучением фотона, имеющего максимальный импульс?

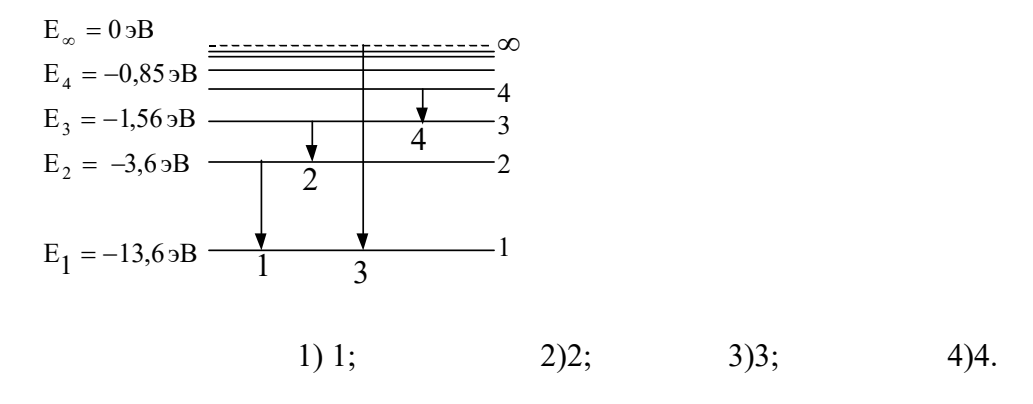

76. В теории Бора атома водорода радиус n –ой круговой орбиты выражается через радиус первой орбиты. Как изменится кинетическая энергия электрона при переходе со второй орбиты на первую?

1) Увеличится в 4 раза;

2) уменьшится в 4 раза;

3) увеличится в 2 раза;

4) уменьшится в 2 раза;

5) не изменится.

77. Какова природа сил, отклоняющих  $\alpha$  - частицы от прямолинейной траектории в опытах Резерфорда?

1) Гравитационная;

2) электромагнитная;

3) ядерная;

5)упругая.

78. Если неопределенность координаты электрона ( $m_e = 9,11 \cdot 10^{-31}$ кг) при его движении в атоме  $\Delta x = 10^{-10}$  м, то неопределенность скорости его движения составляет... 1) 1,16∙10<sup>6</sup> м/с;

2) 7,27∙10<sup>6</sup> м/с; 3)  $1,16·10<sup>-10</sup>$  м/с;  $4)$  ∞.  $\hbar = 1{,}054{\cdot}10^{-34}$  Дж∙с.

79. Какую энергию необходимо дополнительно сообщить электрону, чтобы его дебройлевская длина волны уменьшилась от 0,1нм до 0,05 нм?

1) 450 эВ; 2) 150 эВ; 3) 100 эВ; 4) 1050 эВ.

80. Какое из следующих утверждений ошибочно для атома водорода?

1) Главное квантовое число *n* может принимать любые целочисленные положительные значения, начиная с единицы.

2) Главное квантовое число *n* определяет возможные значения энергии электрона в атоме.

3) Зная главное квантовое число *n,* можно однозначно определить квантовые состояния электрона: его энергию, момент импульса, магнитный момент и т.п.

4) При заданном *n* орбитальное квантовое число  $\ell$  может принимать всего n значений.

81. Для какого из перечисленных состояний кратность вырождения наибольшая?

1) 1s; 2) 2s; 3) 2p; 4) 3d.

82. На рисунках приведены картины распределения плотности вероятности нахождения микрочастицы в потенциальной яме с бесконечно высокими стенками

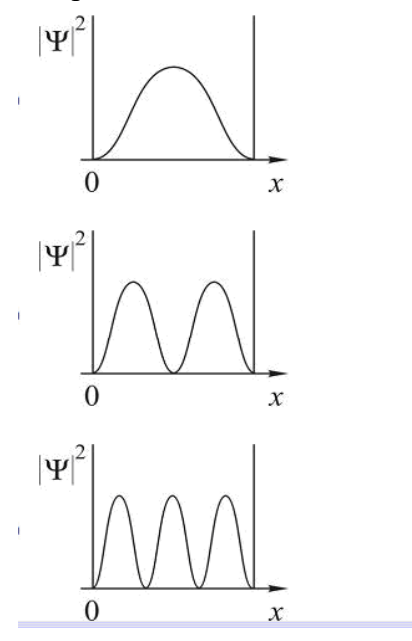

Состоянию с  $n = 3$  соответствует...

 $2)2:$  $3) 3:$  $1) 1:$ 4) необходимый рисунок отсутствует.

83. На рисунке представлена схема энергетических уровней атома водорода.

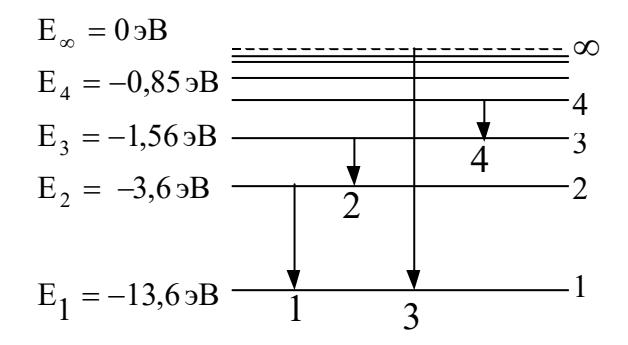

Какой цифрой обозначен переход, соответствующий серии Пашена?

1) 1: 2) 2: 3) 3: 4) 4.

84. Основываясь на том, что энергия ионизации атома водорода  $E_i = 13,6$  эВ, определите энергию фотона, соответствующую самой длинноволновой линии серии Бальмера.

1)  $1,89$   $\overline{5}$ B;  $2) 2,55.9B$ ;  $3) 10.2 9B$ ;  $4) 1,21.9B.$ 

Электрон движется в атоме водорода по первой боровской орбите. Принимая, что 85. допускаемая неопределенность скорости составляет 10% от ее числового значения, определите неопределенность координаты электрона.

- 2)  $\Delta x = 3.34$  HM; <br>3)  $\Delta x = 2.16$  HM; <br>4)  $\Delta x = 2.16$  HM. 1)  $\Delta x = 3,34$  mm;
- 86. При движении какого из перечисленных тел волновые свойства могут быть обнаружены экспериментально?

1) Пылинка с массой m =  $10^{-15}$  кг летит со скоростью 100 м/с.

2) Электрон движется со скоростью  $10^5$  м/с.

3) Земля движется по орбите со скоростью  $3 \cdot 10^4$  м/с.

4) Ракета летит со второй космической скоростью 11,2 км/с.

87. В каком из перечисленных случаев энергетический спектр электрона сплошной?

1) Электрон в потенциальной яме шириной  $10^{-6}$  м.

2) Электрон в атоме.

3) Электрон в молекуле водорода.

4) Свободный электрон.

88. Электрон в атоме находится в d – состоянии. Максимальное значение проекции момента импульса на направление внешнего магнитного поля равно…

1)  $2\hbar$ ; 2)  $3\hbar$ ; 3)  $32\hbar$ ;; 4)  $1\hbar$ .

89. На рисунке представлена диаграмма энергетических уровней атома. Какой цифрой обозначен переход, соответствующий поглощению атомом фотона наименьшей длины волны?

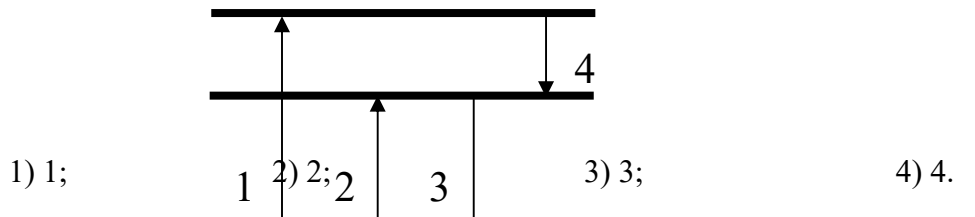

89. Кинетическая энергия электрона равна 1 кэВ. Определите длину волны де Бройля.

1) 38,8 пм; 2) 12.8 пм; 3) 1,29 пм; 40 3,6 нм.

90. Определите отношение неопределенностей скорости электрона, если его координата установлена с точностью до 10<sup>-5</sup> м, и пылинки массой 10<sup>-12</sup> кг ( $\Delta v_e / \Delta v_{\rm n}$ ), если ее координата установлена с такой же точностью.

1) 2,8⋅10<sup>18</sup>; 2) 1,1⋅10<sup>18</sup>; 3) 1,1⋅10<sup>10</sup>; 4) 1,9⋅10<sup>8</sup>.

91. На какой вопрос о соотношении неопределенностей для энергии и времени Вы ответите «нет»?

 1) Невозможно с бесконечной точностью знать энергию частицы и время его пребывания в этом энергетическом состоянии.

 2) Если частица существует в каком либо состоянии достаточно долго, то энергия этого состояния известна точно.

 3) Зная ширину спектральной линии, можно оценить порядок времени пребывания атома в возбужденном состоянии.

 4) В соотношении неопределенностей ∆Е – разность энергий двух соседних состояний; ∆t – неопределенность длительности перехода между этими состояниями.

92. На рисунке изображена плотность вероятности обнаружения микрочастицы на различных расстояниях от «стенок» ямы. Вероятность ее обнаружения в средней трети ямы равна…

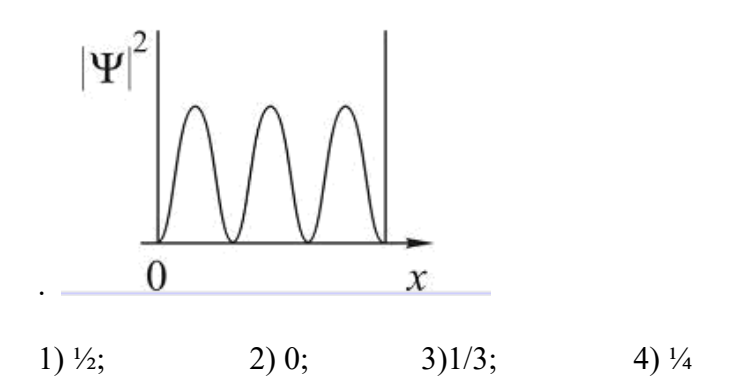

93. На рисунках приведены картины распределения плотности вероятности нахождения микрочастицы в потенциальной яме с бесконечно высокими стенками. Состоянию с квантовым числом  $n = 2$  соответствует...

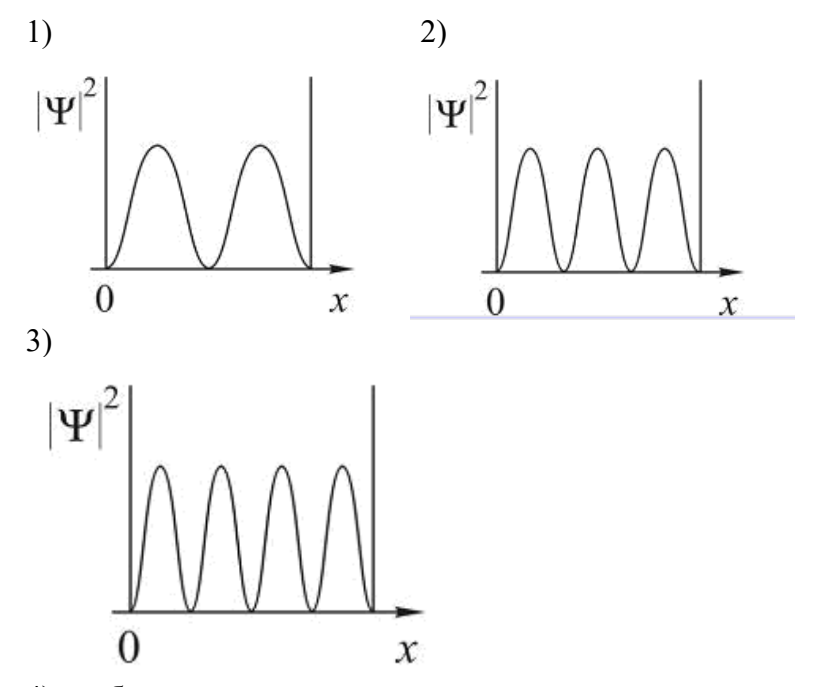

4) необходимого рисунка нет.

94. Укажите размерность  $\psi$  - функции.

 $2) 1/M;$ 

 $1)$  M;

4) безразмерная величина.

- 95. В каком из указанных ниже состояний в атоме водорода электрон обладает меньшей энергией?
	- 4)  $n = 4$ ,  $l = 2$ .  $3) n = 3, l = 1;$  $2) 2p;$  $1)$  1d;

3)  $1/c$ ;

- 96. Максимальное значение проекции момента импульса L<sub>lz</sub> на направление внешнего магнитного поля для электрона в d - состоянии равно...
	- 2) 1)  $4\hbar$ ; 1)  $3\hbar$ ;  $3)$   $\hbar$ :  $4)$   $2\hbar$ .

97. Опыты Резерфорда по рассеянию  $\alpha$  - частиц подтвердили, что...

1) атом является нейтральным;

2)  $\alpha$  - частицы являются ядрами атомов гелия;

3) атом имеет ядро, размеры которого значительно меньше размеров самого атома;

4) размер электрона значительно меньше размеров атома.

98. Корпускулярные и волновые свойства микрочастиц одновременно наблюдаться… 1) могут;

2) не могут;

3) могут только у фотонов;

4) могут только у электрически заряженных частиц

99. Кинетическая энергия электрона, для которого длина волны равна 0,06 нм, равна…

1) 419 эВ; 2) 0,23 эВ; 3) 221 эВ; 4) 13,6 эВ.

100. Какие из приведенных утверждений соответствуют смыслу постулатов Бора?

 А) В атоме электроны движутся по круговым орбитам и излучают при этом электромагнитные волны.

Б) Атом может находиться только в одном из стационарных состояний, в которых атом не излучает энергию.

 В) При переходе из одного стационарного состояния в другое атом поглощает или излучает квант электромагнитного излучения.

1) только А; 2) только Б; 3) только В; 4) Б и В.

101. Частица в потенциальной яме шириной *l* находится в возбужденном состоянии. Вероятность нахождения частицы в первой четверти ямы на втором энергетическом уровне равна…

1)  $\frac{1}{2}$ ; 2)  $\frac{1}{4}$ ; 3)  $\frac{3}{8}$ ; 4)  $\frac{3}{4}$ .

102. Электрон в атоме находится в f – состоянии. Максимальное значение проекции момента импульса на направление внешнего магнитного поля равно…

1)  $2\hbar$ ; 2)  $3\hbar$ ; 3)  $12\hbar$ ; 4)  $1\hbar$ .

103. Используя принцип Паули, укажите какое максимальное число электронов в атоме могут иметь одинаковые следующие квантовые числа *n, l, ml, m<sup>s</sup>* ?

1) 1; 2) 2; 3) 3; 4) 4.

104. Укажите число вопросов, на которые вы ответите «Да».

 1) Можно ли точно определить одновременно кинетическую и потенциальную энергию микрочастицы?

 2) Верно ли, что нельзя одновременно определить точные значения координаты и импульса микрочастицы?

 3) Согласны ли Вы, что классические понятия координаты и импульса могут быть применимы к микрочастицам?

 4) Можно ли одновременно определить точные значения энергии микрочастицы и времени, в течение которого она обладает этой энергией?

1) 1; 2) 2; 3) 3; 4) 4.

105. В опыте Резерфорда по взаимодействию  $\alpha$  - частиц с веществом электроны не оказывают заметного влияния на рассеяние  $\alpha$  - частиц. Объясняется это тем, что ...

1) заряды  $\alpha$  - частиц и электронов противоположны;

2) взаимодействие  $\alpha$  - частиц и электронов электромагнитное;

3) масса электронов во много раз меньше массы  $\alpha$  - частиц;

4) взаимодействие  $\alpha$  - частиц и электронов гравитационное

106. Энергия атома водорода в нормальном состоянии  $E_1 = -13,53$  эВ. Энергия фотона, поглощенного атомом водорода, при переходе электрона с первого энергетического уровня на третий равна…

1) 12эВ; 2) 10,2 эВ; 3) 13,53 эВ; 4) 15,22.эВ.

107. Электрон в атоме водорода перешел из основного состояния в возбужденное с *n* = 4. Скорость электрона на этой орбите возбужденного атома водорода…

1) не изменилась;

2) увеличилась в 4 раза;

3) уменьшилась в 4 раза;

4) увеличилась в 16 раз;

5) уменьшилась в 16 раз.

108. Какие опыты подтверждают наличие у микрочастиц волновых свойств?

1) дифракция света;

2) дифракция электронов;

3) фотоэффект;

4) интерференция света.

109.Выполняется ли соотношение неопределенностей Гейзенберга при движении электрона в электроннолучевой трубке?

1) нет; 2) да; 3) зависит от ускоряющего напряжения; 4) зависит от силы тока в трубке.

110. Частица в потенциальном ящике находится в основном состоянии. Какова вероятность W нахождения частицы в средней трети ящика?

1) 0,609; 2) 0,195; 3) 0,25; 4) 0,755.

111. На рисунке изображена плотность вероятности обнаружения микрочастицы на различных расстояниях от «стенок» ямы шириной L. Вероятность ее обнаружения на yuacrice  $L/6 \leq x \leq L$ равна...

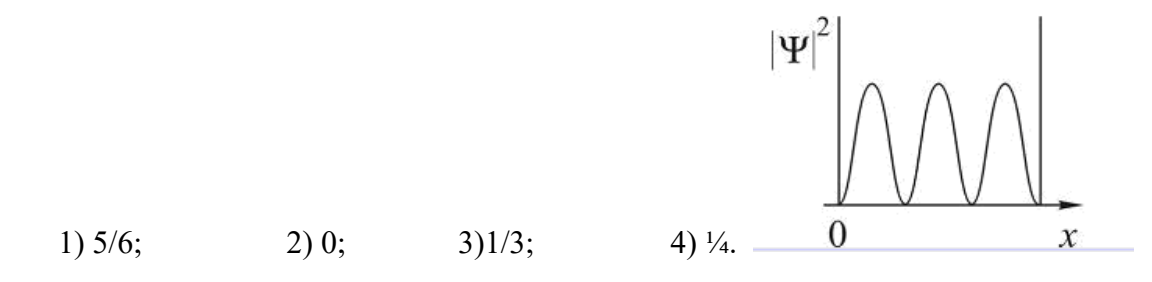

112. В каком из состояний атом водорода обладает наименьшим орбитальным моментом импульса?

1)  $n = 3, \ell = 1;$ <br>2)  $n = 3, \ell = 2;$ <br>3)  $2p;$ <br>4)  $n = 3, \ell = 0.$ 

- 113. Максимальное число электронов в М оболочке равно...  $2) 8:$  $3) 32:$  $1) 2;$  $4) 28.$
- 114. Первый потенциал возбуждения двукратно ионизированного атома лития равен ...

1)  $91.8$   $\n 3B$ ;  $2)$  40.8  $\overline{5}$ B: 3) 13.6  $\overline{5B}$ : 4) 10.2  $\overline{5B}$ .

- 115. Найдите длину волны де Бройля для электрона, имеющего кинетическую энергию 10 кэВ.
	- 1) 12.2  $\text{nm}$ :  $2) 8.7$   $\text{TM}$ :  $3) 10.8$  HM:  $4)1HM$ .

116. Волновая функция частицы в потенциальной яме с бесконечно высокими стенками  $\psi = A \sin(\frac{n\pi x}{l})$ . Величина импульса этой частицы в основном шириной L имеет вид состоянии равна...

- 2)  $\frac{2\pi\hbar}{3I}$ ; 3)  $\frac{3\pi\hbar}{2I}$ ; 4)  $\frac{\pi\hbar}{I}$ . 1)  $\frac{\pi \hbar}{2}$ ;
- 116. Время жизни электронов в атоме в метастабильном состоянии составляет  $10^{-6}$  с. Учитывая, что постоянная Планка  $\hbar = 6.6 \cdot 10^{-16}$  эВ $\cdot$ с, ширина метастабильного уровня ( в эВ) будет не мене ...

1)  $6.6 \cdot 10^{-10}$ :  $2) 1.5 \cdot 10^{-10}$ : 3)  $6,6.10^{-13}$ : 4)  $1,5.10^{-13}$ .

117. Длина волны де Бройля для электрона, движущегося по первой Боровской орбите в атоме водорода, равна...

1) 3.4  $\cdot$  10<sup> $-$ 10</sup> M; 2) 2.13 $\cdot$  10<sup> $-$ 10</sup> M; 3) 1.67 $\cdot$  10<sup> $-$ 10</sup> M; 4) 8.8 $\cdot$  10<sup> $-$ 10</sup> M.

118. На рисунке приведена диаграмма энергетических уровней некоторого атома. Электрон находится на втором стационарном уровне. Сколько спектральных линий могут наблюдаться в спектре поглощения этого атома?

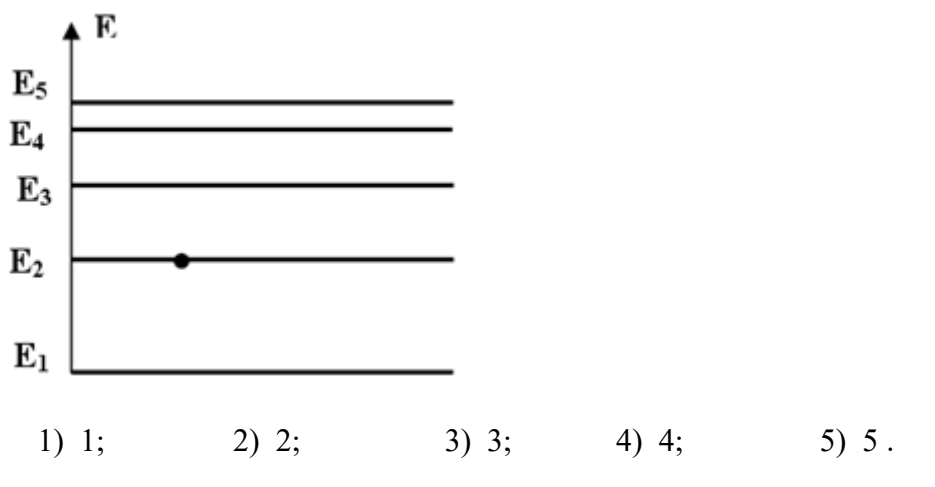

119. На каком из графиков правильно показана зависимость длины волны де Бройля электрона от его скорости?

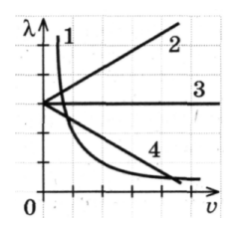

1)1 2)2 3)3 4)4

120. На рисунке представлена диаграмма энергетических уровней атома водорода. Поглощение фотона с наибольшей длиной волны происходит при переходе, обозначенном стрелкой …

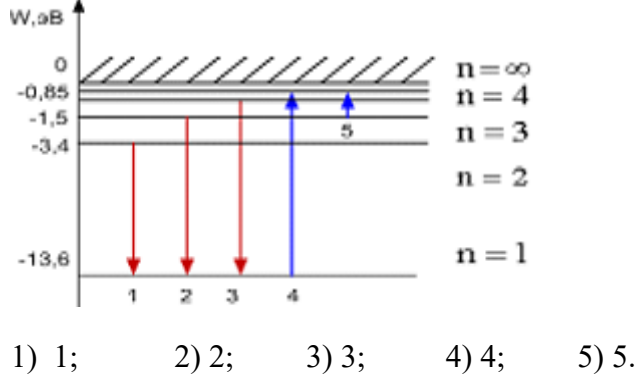

Тема 7: Элементы ядерной физики

1. Какое утверждение неверно?

1) Магнитный момент ядра может быть равен нулю;

2) Спин ядра не зависит от числа нуклонов в ядре;

3) Магнитный момент ядра значительно меньше собственного магнитного

момента электрона;

4 )Спин ядра полуцелый, если число нуклонов в ядре нечетное.

2. Укажите число регистрирующих приборов, в которых используется ионизирующее действие быстрых заряженных частиц:

- 1) Камера Вильсона;
- 2) Пузырьковая камера;

3) Счетчик Гейгера;

- 4) Счетчик Черенкова.
- 3 Какое утверждение ошибочно?
- 1) Период полураспад это время, в течение которого распадается половина имеющихся ядер;
- 2) Среднее время жизни это время, в течении которого число нераспавшихся ядер убывает в е раз;
- 3) Закон N=N<sub>0</sub>e<sup>- $\lambda$ t</sup> справедлив для всех видов радиоактивных превращений;
- 4) Постоянная радиоактивного распада λ одинакова для всех радиоактивных изотопов одного и того же элемента.
- 4. Укажите число верных утверждений:
- 1) Энергетический спектр α излучения дискретный;
- 2) Энергетический спектр β излучения сплошной;
- 3) Энергетический спектр Υ излучения дискретный;
- 4)  $\alpha$  распад, как правило, сопровождается  $Y$  излучением.
- 5. Какое утверждение ошибочно?
- 1) Масса ядра всегда меньше суммы масс нуклонов, из которых оно состоит;
- 2) Удельная энергия связи ядра это энергия связи, отнесенная к одному нуклону;
- 3) Энергия связи ядра может быть определена по равности масс ядра и составляющих его нуклонов;
- 4) Энергия сильного взаимодействия нуклонов в ядре зависит от их электрического заряда.
- 6. Какое утверждение ошибочно?
- 1) Тепловой эффект ядерной реакции может быть положительным и отрицательным;
- 2) Тепловой эффект ядерной реакции можно определить по разности масс покоя исходных частиц и конечных продуктов реакции;
- 3) При ядерных реакциях всегда наблюдается выделение энергии;
- 4) Если масса покоя частиц, вступающих в ядерную реакцию, больше массы покоя продуктов реакции, то происходит выделение энергии.

|  | Число протонов | Число нейтронов |
|--|----------------|-----------------|
|  |                |                 |
|  |                |                 |
|  |                |                 |
|  |                |                 |

7. Какая из строчек таблицы правильно отражает структуру ядра 18 Ar<sup>37</sup>?

8. Сколько  $\alpha$  - и  $\beta$  – распадов должно произойти, чтобы  $^{238}_{92}U$  превритился в стабильный изотоп свинца  $\frac{206}{82}Pb$  .

- 1) 10  $\alpha$  распадов и 4 β<sup> $-$ </sup> распадов;
- 2) 9  $\alpha$  распадов и 5 β<sup> $-$ </sup> распадов;
- 3) 6  $\alpha$  распадов и 8 β<sup> $\overline{ }$ </sup> распадов;
- 4) 8  $\alpha$  распадов и 6 β<sup> $-$ </sup> распадов.

9. Сколько атомов радона распадается за сутки из  $10^6$  исходных атомов? Период полураспада радона 3,82 суток.

1)  $1,66\times10^{5}$ ; 2)  $2,44\times10^{4}$ ; 3)  $2,46\times10^3$ ; 4)  $3,12\times10^5$ .

10. Реакция распада электрона по схеме

$$
e^- \longrightarrow \gamma^+ + \gamma + \widetilde{\nu}
$$

невозможна вследствие невыполнения закона сохранения...

1) электрического заряда;

2) лептонного заряда;

3) энергии.

4) импульса

11. В камере Вильсона, помещенной во внешнее магнитное поле таким образом, что вектор индукции магнитного поля направлен перпендикулярно плоскости рисунка на нас, были сфотографированы треки двух частиц. Какой из треков может принадлежать α частине?

1) только первый;

2) только второй;

3) как первый, так и второй;

4) ни один из приведенных.

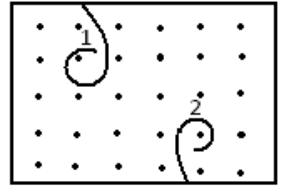

12. Один из видов радиоактивного излучения представляет собой поток быстро движущихся электронов. Это...

1)  $\gamma$  – излучение;

2)  $\alpha$  – излучение;

 $3)$   $\beta$  - излучение;

4)  $\beta^+$  - излучение

13. Ядерной реакцией деления является

1) 
$$
^{174}_{77}Ir
$$
  $^{170}_{73}Ta + ^{4}_{2}He$   
2)  $^{9}Be + ^{4}He$ 

2) 
$$
{}^{9}_{4}Be + {}^{4}_{2}He
$$
  ${}^{12}_{2}C + {}^{1}_{0}n$ 

3) 
$$
{}_{100}^{246}Fm
$$
  $\longrightarrow$   ${}_{51}^{23}Sb+{}_{49}^{120}In+3{}_{0}^{1}n$ 

4)  $\frac{1}{0}n$   $\frac{1}{2}p + \frac{0}{1}e$ 

14. Неизвестный радиоактивный химический элемент самопроизвольно распадается по схеме: X  $\rightarrow$   ${}^{91}_{36}Kr + {}^{142}_{56}Ba + 3n$ . Ядро этого элемента содержит...

1. 92 протона и 142 нейтрона;

2. 94 протона и 144 нейтрона;

- 3. 94 протона и 142 нейтрона;
- 4. 92 протона и 144 нейтрона.

15. Испусканием ядер гелия обязательно сопровождается...

1)  $\beta$  - распад;

2) К-захват;

3)  $\beta$ <sup>+</sup> - распад;

4)  $\alpha$  – распад.

16. Период полураспада некоторого радиоактивного изотопа равен 1 месяц. За какое время число ядер этого изотопа уменьшится в 32 раза?

1) 3 месяца:

 $2)$  4 месяца

3) 5 месяцев:

4) 6 месяцев

17. Ядро <sub>93</sub> $Np^{237}$ , испытав серию  $\alpha$  – распадов и  $\beta$  – распадов, превратилось в ядро  $_{83}Bi^{213}$ . Определите число  $\alpha$  – распадов.

 $1)6$ 

 $2) 2$ 

 $3) 24$ 

 $4)4$ 

18. Позитрон является античастицей по отношению к...

1) нейтрону;

2) протону;

3) фотону;

4) электрону.

19. Какое утверждение неверно?

1) Изотопами называются ядра с одинаковым числом протонов.

2) Атомы, ядра которых являются изотопами, обладают совершенно одинаковыми физическими свойствами.

3) Изобарами называются ядра с одинаковыми числом нуклонов.

4) Элементы, ядра которых являются изобарами, имеют различные химические свойства.

20. Укажите число верных утверждений.

А) Энергия связи атомного ядра зависит от числа нуклонов, входящих в это ядро.

Б) Самыми устойчивыми являются ядра элементов с наибольшей удельной энергией связи.

В) Удельная энергия связи ядра 92U больше, чем ядра 82Pb.

Г) При делении ядра удельная энергия связи образовавшихся ядер всегда меньше, чем у исходного ядра.

 $1<sup>1</sup>$  $2.$  $\mathcal{E}$  $\overline{4}$ .

21. Укажите число формул, по которым можно вычислить активность радиоактивного препарата.

1)  $X_1 = N_0 e^{-\lambda t}$ 2)  $X_2 = N\frac{1}{\tau}$ 3)  $X_3 = N \frac{\ln 2}{T}$ 4)  $X_4 = \alpha_0 e^{-\lambda t}$  $\alpha_0$  – активность в момент времени  $t = 0$ ,  $\tau$  - среднее время жизни  $1. 2.$  $\overline{3}$ .  $\overline{4}$ 

22. Следствием каких законов сохранения являются правила смещения при радиоактивном распаде?

1) Закона сохранения энергии.

2) Закона сохранения момента импульса.

3) Закона сохранения электрического заряда.

4) Закона сохранения импульса.

23. Какие частицы не вызывают появления треков в камере Вильсона?

- 1) Протоны.
- 2) Нейтроны.
- 3) Альфа частицы.
- 4) Электроны.

24. На рисунке приведены графики изменения со временем количества нейтронов N в ходе реакции деления урана. Какая из кривых соответствует коэффициенту размножения нейтронов, большему единицы (К>1).

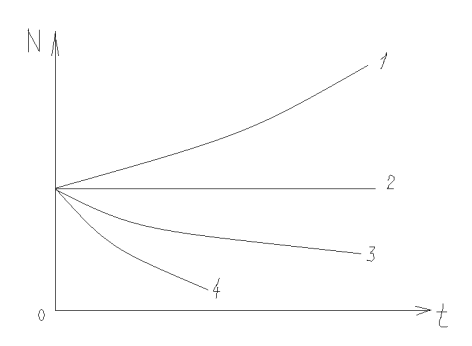

#### 1.  $2.$  $3.$  $\overline{4}$ .

25. Какая ядерная реакция может быть использована для получения цепной реакции деления?

1) 
$$
{}_{96}^{243}Cm + {}_{0}^{1}n \rightarrow 4{}_{0}^{1}n + {}_{42}^{108}Mo + {}_{54}^{132}Xe
$$
  
\n2)  ${}_{6}^{12}C \rightarrow {}_{5}^{6}Li + {}_{5}^{6}Li$   
\n3)  ${}_{90}^{227}Th + {}_{0}^{1}n \rightarrow {}_{49}^{129}In + {}_{41}^{99}Nb$   
\n4)  ${}_{96}^{243}Cm \rightarrow {}_{43}^{108}Tc + {}_{53}^{141}I$ 

26. Нагретый газ углерод  ${}_{6}C^{15}$  излучает свет. Этот изотоп испытывает  $\beta$  - распад с периодом полураспада 2,5 с. Как изменится спектр излучения всего газа за 5 с?

1) Спектр углерода исчезнет и заменится спектром азота  $7N^{15}$ 

2) Спектр станет ярче из - за выделяющейся энергии.

3) Спектр сдвинется из - за уменьшения числа атомов углерода.

4) Спектр углерода станет менее ярким, и добавляется линии азота  $7N^{15}$ .

27. Какие частицы не входят в состав атомного ядра?

- 1) протоны.
- 2) нейтроны.
- 3) нуклоны.

4) электроны.

28. Ядро урана 235 разделилось на два ядра - осколка. Укажите число верных утверждений.

А) процесс сопровождается выделением энергии.

Б) удельная энергия связи новых ядер больше, чем исходного.

В) Относительное число нейтронов в ядрах – осколках меньше, чем в исходном ядре.

Г) Ядра урана 235 делятся под действием медленных нейтронов.

 $1.$ 2. 3. 4.

29. Укажите число верных утверждений.

А) время, в течение которого распадается половина радиоактивных ядер, называется периодом полураспада.

Б) периоды полураспада у всех радиоактивных изотопов данного химического элемента ОЛИНАКОВЫ.

В) время, за которое число нераспавшихся радиоактивных ядер убывает в е - раз, называется средним временем жизни.

Г) активность радиоактивного препарата зависит от числа имеющихся ядер и от постоянной распада.

 $1<sub>1</sub>$  $2<sup>1</sup>$  $\mathcal{R}$  $\overline{4}$ 

30. В каком регистрирующем приборе не используется ионизирующее действие радиоактивного излучения?

1) В камере Вильсона

2) В счетчике Гейгера

3) В счетчике Черенкова

4) В пузырьковой камере

31. Какая доля радиоактивных атомов распадется через интервал времени равный двум периодам полураспада?

 $1) 25%$ 

 $2) 75%$ 

 $3) 50%$ 

4)  $90%$ 

5) все атомы распадутся

32. Какими цифрами обозначены  $\alpha -$ ,  $\beta -$ ,  $\gamma$  – излучение на рисунке?

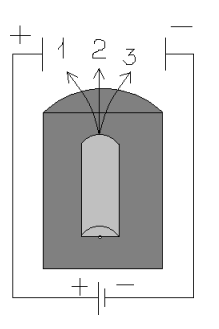

 $1)1 - \alpha$ ,  $2 - \beta$ ,  $3 - \gamma$ 2)  $1 - \beta$ ,  $2 - \alpha$ ,  $3 - \gamma$ 3)  $1 - \alpha$ ,  $2 - \gamma$ ,  $3 - \beta$ 4)  $1 - \beta$ ,  $2 - \gamma$ ,  $3 - \alpha$ 

33. В процессе электромагнитного взаимодействия принимают участие...

1) фотоны

2) нейтрино

3) нейтроны

4) протоны

34. Ядро состоит из: 1) Нейтронов и электронов;

2) Протонов и нейтронов;

3) Протонов иэлектронов;

4) Нейтронов.

35. Какое утверждение ошибочно?

1) Заряд ядра определяется зарядом протонов, входящих в его состав;

2) В стабильных ядрах число нейтронов всегда меньше числа протонов;

3) В ядрах тяжелых элементов отношение числа нейтронов к числу протонов больше, чем в легких ядрах;

4) Нейтрон, как и протон, имеет механический и магнитный моменты.

36. На сколько вопросов относящихся к закону радиоактивного распада  $N=N_0e^{-\lambda t}$  вы ответите «да»?

А) Является ли этот закон статистическим?

Б) Справедлив ли этот закон для всех видов радиоактивности?

В) Обозначает ли N в этом законе число распавшихся ядер?

Г) Можно ли записать этот закон в виде  $N = N_0 e^{t/\tau}$ , где  $\tau$  – среднее время жизни радиоактивных ядер?

 $\mathbf{1}$ .  $2<sub>1</sub>$  $\mathcal{R}_{\text{L}}$  $\overline{4}$ .

37. На какой вопрос об активности радиоактивного вещества Вы ответите нет? 1) Зависит ли активность от числа атомов радиоактивного вещества?

2) Зависит ли активность от постоянного распада?

3) Изменяется ли со временем активность одного и того же вещества?

4) Зависит ли активность от температуры радиоактивного вещества?

38. Какое вещество образуется в ходе ядерной реакции  $Al_{13}^{27}$  ( $\gamma$ , x)  $Mg_{12}^{26}$ ? 1) Обычный водород

2) Дейтерий

3) Тритий

4) Гелий

39. Какое утверждение ошибочно?

1) Реакция синтеза гелия из более легких ядер является цепной;

2) Реакция синтеза гелия из дейтерия и трития идет с выделением нейтронов;

3) Термоядерная реакция синтеза ядер легких элементов может происходить только при очень высокой температуре;

4) Термоядерная реакция идет с выделением энергии.

40. Сколько  $\alpha - \mu \beta$  – распадов должно произойти при радиоактивном распаде ядра урана  $_{92}U^{238}$  и конечном превращении его в ядро свинца  $_{82}Pb^{198}$ ?

- 1) 8 $\alpha$  распадов и 10  $\beta$  распадов;
- 2)  $10 -$ распадов и 8  $\beta$  распадов;
- 3)  $10 \text{распадов } u \cdot 10 \beta \text{распадов};$ 4) 10  $\alpha$  - распадов и 9  $\beta$  – распадов.
	- 41. α- излучение представляет собой поток:
	- 1) Электронов;
	- 2) Квантов электромагнитного излучения, испускаемых атомными ядрами при переходе из возбужденного состояния в основное;

3) Протонов;

4) Ядер атомов гелия.

- 42. Какая из приведенных пар является изобарной?
	- 1)  $1^3$ ,  $1^4$ ; 2)  $1^3$ ,  $2^1$  H<sup>3</sup>,  $2^1$  He<sup>3</sup>; 3)  $_2He^3$ ,  $_2He^4$ ; 4)  $_2$ He<sup>4</sup>,  $_1$ H<sup>3</sup>.

43. Ядерные силы:

- 1) Центральные;
- 2) Короткодействующие;
- 3) Обладают свойством насыщения;
- 4) Имеют обменный характер.

Какое утверждение ошибочно?

44. Зависит ли активность  $\frac{dN}{dt}$  некоторого радиоактивного препарата от: 1) Его массы;

- 
- 2) Числа радиоактивных ядер;
- 3) Температуры;
- 4) Периода полураспада.

На какой вопрос Вы ответите «Нет»?

45. В какой из приведенных ядерных реакций частица Х является нейтроном? 1)  $_1H^2(X, p)$   $_2He^4$ ;

- 2)  $_3Li^6$  (D,X)  $_2He^4$ ;
- 3)  $_3Li^7$  (p,X)  $_2He^4$ ;
- 4)  $7^{N^{14}}$  (X,p)  $6^{14}$ .
- 46. Какая доля радиоактивных ядер некоторого элемента распадается за время, равное половине периода полураспада?
	- 1) 0,71 ;
	- 2) 0,5 ;
	- 3) 0,29 ;
	- 4) 0,14.

47. На графике представлена зависимость удельной энергии  $E_{y}$  связи нуклонов в ядре атома от массового числа А атома. При распаде какого из ядер, отмеченных на кривой, может выделяться энергия?

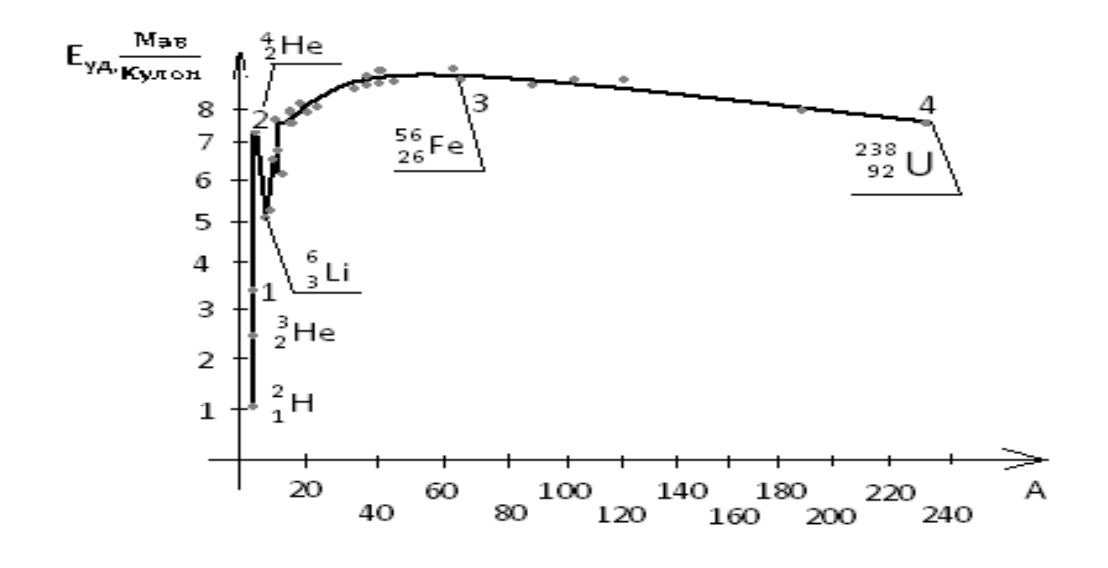

1) 1; 2) 2; 3) 3; 4) 4.

#### 48. Взаимодействие, в котором принимают участие все элементарные частицы, называется:

- 1) гравитационным;
- 2) сильным;
- 3) слабым;.
- 4) электромагнитным

#### 49.Укажите ошибочное утверждение:

1) Магнитный момент ядра может быть равен нулю;

2) Ядра с полуцелым спином является наиболее прочными;

3) Магнитный момент ядра меньше собственного магнитного момента электрона;

4) Спин ядра полуцелый, если число нуклонов нечетное.

50. Даны массы нейтральных атомов в атомных единицах: 1)  $H^2 - 2,014102$ ;

2)  $H^3$ -3,016049;

3) He<sup>3</sup>-3,016030;

4) Li<sup>6</sup>-6,015126.

Кроме того известны массы:  $H^1$ -1,007825; n-1,008665. Ядро какого атома самое прочное?

51. Начальное число атомов в различных радиоактивных препаратах одинаково и равно  $N_0 = 10^{16}$ . Периоды полураспада:

1)  $6.9*10^5$  c (I<sup>131</sup>);

- 2)  $5,12*10^{10}$  c (Ra<sup>226</sup>);
- 3)  $1,7*10<sup>8</sup>$  c (Co<sup>60</sup>);
- 4)  $6.3*10<sup>8</sup>$  c (Sr<sup>90</sup>).

У какого из препаратов начальная активность равна  $10^{10} \frac{\text{pacn}}{c}$ ?

- 52. Ядро урана  $^{233}_{92}U$  претерпело шесть а и три  $\beta$  превращений. Какое ядро образовалось?
	- $_1)^{\frac{1}{207}}Pb$ ;

2)  $^{213}_{83}Bi$ ;

3)  ${}^{209}_{83}Bi$ ;

 $(4)$   $^{211}_{92}Pb$ .

53. В какой из приведенных ядерных реакций частица Х это протон?

- 1)  ${}^{27}_{13}Al$  (n, X)  ${}^{24}_{11}Na$ ;
- 2)  $^{14}_{7}N(n, X)$   $^{14}_{6}C$ ;
- 3)  ${}^{27}_{13}Al(\gamma, X)$   ${}^{28}_{13}Al$ ;
- 4)  ${}_{1}^{2}H$  (X, n)  ${}_{2}^{4}He$ .

54. Ядро урана делится на два ядра-осколка. Укажите с каким из приведенных утвержлений Вы не согласны?

- 1) Процесс сопровождается выделением энергии;
- 2) Удельная энергия связи новых ядер больше, чем исходного;
- 3) Относительное число нейтронов в ядрах-осколках больше, чем в исходном ядре;
- 4) Ядра- осколки радиоактивны.

55. На рисунке изображена блок-схема атомной электростанции. Какой цифрой обозначена зона, в которой тяжелые ядра радиоактивного топлива делятся с выделением энергии?

- $1) 1$
- $2) 2$
- $3) 3$  $4) 4$

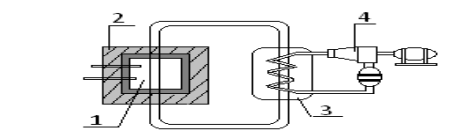

56. Реакция распада электрона по схеме е  $-\gamma$   $\neq \gamma + \widetilde{\nu}$  невозможна вследствии невыполнения закона сохранения:

- 1) Электрического заряда;
- 2) Лептонного заряда;
- 3) Энергии;
- 4) Барионного заряда.

57. Как изменяется полная энергия двух ядер дейтерия  ${}^{2}_{1}H$ , при соедении их в ядро гелия  $\frac{4}{2}H$ ?

- 1) Увеличивается;
- 2) Уменьшается;
- 3) Не изменяется;
- 4) Увеличивается или уменьшается в зависимости от начального расстояния между ядрами дейтерия.

58. Укажите ошибочное утверждение. У любого атомного ядра:

- 1) Заряд положительный, кратный заряду протона;
- 2) Массовое число совпадает с числом нуклонов;
- 3) Спин полуцелый;
- 4) Плотность порядка  $10^{17} \frac{\text{KT}}{\text{m}^3}$ .

59. На графике представлена усредненная зависимость удельной энергии связи стабильных ядер є от числа нуклонов в ядре А. Какой интервал значений А соответствует ядрам, обладающим наибольшей устойчивостью?

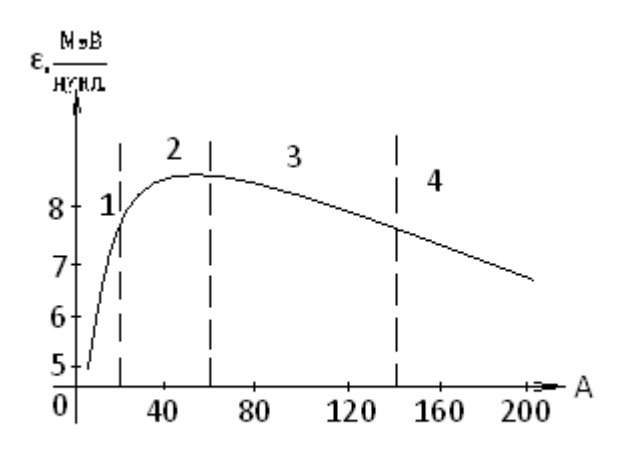

60. Активность препаратов уменьшилась вдвое за время равное:

- 1) 8 суток  $(I^{131})$ ;
- 2) 75 суток (Ir  $192$ );
- 3) 3,82 суток (Rn<sup>222</sup>);
- 4) 14,3 суток ( $P^{32}$ ).

У какого из препаратов постоянная распада  $\lambda$  равна 0,18 суток<sup>-1</sup>?

61. За 8 часов начальное количество радиоактивного изотопа уменьшилось в три раза. За какое время оно уменьшится в 27 раз?

- 1) За сутки;
- 2) За 36 часов;
- 3) За трое суток;
- 4) За 72 часа.
- 62. При какой из ядерных реакций энергия поглощается?
	- 1)  $Li^7 + H^2 \rightarrow Be^8 + n$ ;
	- 2)  $Be^{9} + H^2 \longrightarrow B^{10} + n$ ;
	- 3)  $N^{14} + He^4$   $\longrightarrow H^{1} + O^{17}$ ;
	- 4)  $Li^{7+}H^{1} \longrightarrow He^{4} + He^{4}$ .

Массы в атомных единицах:

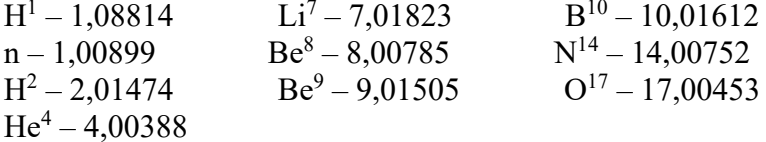

63. Укажите ошибочное утверждение:

- 1) Спонтанная реакция деления атомного ядра наблюдается только на тяжелых ядрах;
- 2) Цепная реакция деления атомных ядер возможна, если при каждом акте деления образуются свободные нейтроны;
- 3) При реакции деления ядра удельная энергия связи осколков больше, чем исходного ядра;
- 4) Число нейтронов в ходе цепной реакции нельзя регулировать.

64. В результате реакции ядра <sub>13</sub>Al<sup>27</sup> с а́-частицей <sub>2</sub>He<sup>4</sup> появился протон  $1H^1$  и ядро:

- 1)  $^{30}_{14}Si$ ;
- 2)  $\frac{32}{16}S$ ;
- 3)  $^{28}_{14}Si$ ;
- 4)  $\frac{35}{17}Cl$ .

65. Внутри атомного ядра произошло самопроизвольное превращение нейтрона в протон

 $n \rightarrow p^+e^- + \tilde{\nu}$ . С ядром в результает такого превращения произошел:

- 1) Ядерная реакция синтеза;
- 2)  $\beta$ <sup>+</sup> распад;
- 3)  $\alpha$  распад;
- 4)  $\beta$  распад.

66. Верно ли, что нейтрон:

- 1) Имеет массу большую, чем нейтрон;
- 2) Вне ядра стабилен;
- 3) Имеет полуцелый спин;
- 4) Обладает магнитным моментом.

На какой вопрос вы ответили «нет»?

67. На графике изображены кривые распада радиоактивных препаратов. Какой график соответствует препарату с наибольшей активностью в момент времени t=0? N- число нераспавшихся ядер в момент времени t

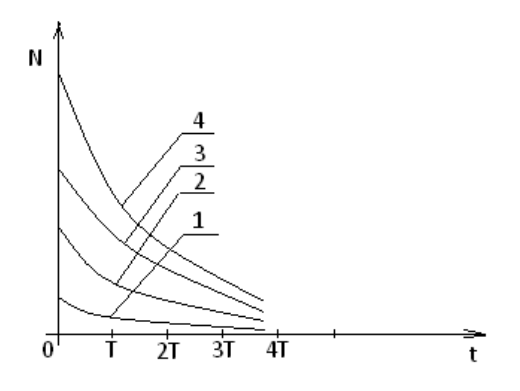

68. В каком из приведенных примеров радиоактивного распада появляется позитроны?

- 1)  $_{35}Br^{78}$   $_{24}Se^{78}+...$
- 
- 3)  $_{90}Th^{234}$   $\longrightarrow} Pa^{234}$ ...
- 4)  $92^{U^{238}}$   $\qquad \qquad 97h^{234}+\dots$

69. При ядерных реакциях соблюдаются законы сохранения:

- 1) Электрического заряда;
- 2) Массового числа;
- 3) Энергии;
- 4) Момента импульса.
- 70. В результате деления тяжелого атомного ядра происходит:
	- 1) Разделение ядра на меньшее ядро и α-частицу;
	- 2) Разделение ядра на два соразмерных по массе ядра и испускание нейтронов;
	- 3) Разделение ядра на отдельные протоны и нейтроны;
	- 4) Испускание ядром одного или нескольких нейтронов.

71. Источник радиоактивного излучения испускает α - частицы, которые отклоняются в сторону отрицательно заряженной пластины конденсатора, а затем попадают в металлический приемник, который заземлен. Сила тока в заземляющем проводе достигает Ј. Сколько частиц зафиксирует за минуту на выходе этого источника счетчик Гейгера, если входное окошко счетчика ослабляет это излучение в n раз? Элементарный заряд равен е.

 $1)$  $\overline{en}$  $30I$  $2)$ en

- 601  $3)$ en
- 4) n.

72. Позитрон является античастицей по отношению к:

- 1) Нейтрону
- 2) Протону
- 3) Нейтрино
- 4) Электрону.
- 73. Верно ли что:

1) Заряд ядра определяется числом протонов.

2) В ядрах тяжелых элементов отношение числа нейтронов к числу протонов больше, чем в легких.

3) всякое ядро, содержащее больше нейтронов, чем протонов, стабильно.

4) Четность спина ядра зависит от числа нуклонов?

На какой вопрос Вы ответили «Нет, не верно»?

74. Верно ли, что удельная энергия связи:

1) 92 $U^{238}$  меньше, чем 82 $Pb^{206}$ 

2)  $2He^3$  меньше, чем  $2He^4$ 

3)  $2He^4$  больше, чем  $1H^3$ 

4)  $2He^{4}$  больше, чем  $8O^{16}$ 

На какой вопрос Вы ответили «Нет»?

75. На графике изображены кривые распада различных радиоактивных препаратов. Какой график соответствует препарату с наибольшей активностью в момент времени  $t = 0$ N - число нераспавшихся ядер к моменту времени t.

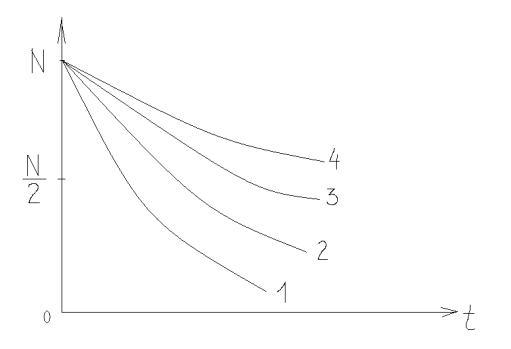

76. Какое утверждение ошибочно?

1) Тепловой эффект ядерной реакции может быть положительным и отрицательным.

2) Тепловой эффект ядерной реакцией можно определить по разности масс покоя исходных частиц и конечных продуктов реакции.

3) При ядерных реакциях всегда наблюдается выделение энергии.

4) Если масса покоя частиц, вступающих в ядерную реакцию, больше массы продуктов реакции, то происходит выделение энергии.

77. Верно ли, что:

1) Удельная энергия связи дейтерия и трития меньше, чем гелия.

2) Реакция синтеза гелия из дейтерия и трития идет с выделением нейтронов.

3.) Реакция синтеза гелия из более легких элементов может происходить при любых значениях температуры и давления.

4) Реакция синтеза гелия это термоядерная реакция, т.к. происходит при очень высокой температуре?

На какой вопрос Вы ответили «Нет, не верно»?

78. а - частица столкнулась с ядром азота  $7N^{14}$ . При этом образовались ядро водорода и ядро...

1) кислорода с массовым числом 17.

2) азота с массовым числом 14.

3) кислорода с массовым числом 16.

4) фтора с массовым числом 19.

79. При облучении нейтронами ядра урана 235 делятся на:

1) 2 сравнимых по массе осколка деления и нейтроны.

2) альфа - и бета - частицы.

3.) нейтроны и протоны.

4) нейтроны, протоны и электроны.

80. При бомбардировке ядер изотопа азота  $^{14}_{7}N$ . нейтронами образуется изотоп бора $^{11}_{5}B$ .

Еще в этой ядерной реакции образуется...

1) протон

2)  $\alpha$  – частица

3) нейтрон

4) 2 нейтрона

5) 2 протона

81. Неизвестный радиоактивный химический элемент самопроизвольно распадается по схеме:  $X \rightarrow \frac{91}{36}Kr + \frac{142}{56}Ba + 3n$ . Ядро этого элемента содержит...

1) 92 протона и 144 нейтрона

2) 92 протона и 142 нейтрона

3) 94 протона и 144 нейтрона

4) 94 протона и 142 нейтрона

82. Ядро атома состоит из

1) нейтронов и электронов

2) протонов и нейтронов

3) протонов и электронов

4) нейтронов

83. В камере Вильсона, помещенной во внешнее магнитное поле таким образом, что вектор индукции магнитного поля направлен перпендикулярно плоскости рисунка на нас, были сфотографированы треки двух частиц. Какие из треков могут принадлежать электрону?

$$
\overrightarrow{B}
$$

1) только  $1 -$ й

2) только  $2 - *й*$ 

3) 1 – й и 2 – й

4) не один из приведенных

84. Детектор радиоактивных излучений помещен в закрытую картонную коробку с толщиной стенок - 1 мм. Какие излучения он может зарегистрировать?

1)  $\alpha$  и  $\beta$ 

2)  $\alpha$  и  $\gamma$ 

 $3)$   $\beta$  и  $\gamma$ 

4)  $\alpha$ ,  $\beta$ ,  $\gamma$ 

85. Ядерная реакция  $^{235}_{92}U + ^{1}_{0}n \rightarrow ^{140}_{54}Xe + ^{94}_{38}Sc + 2^{1}_{0}n$  идет с большим выделением энергии. Энергия выделяется в основном в виде 1) Энергия  $\alpha$  – частиц

2) Энергия  $\gamma$  – частиц

3) Энергия  $\beta$  – частиц

40 Кинетической энергии ядер - осколков

86. Ядро изотопа урана 92U<sup>238</sup> после нескольких радиоактивных распадов превратилось в ядро изотопа  $92U^{234}$ . Какие это были распады?

1) Один а и два  $\beta$ 

2) Один а и один  $\beta$ 

3) Два α и один β

4) Такое превращение невозможно

87. Периодом полураспада называется...

1) Время, в течении которого концентрация распавшихся ядер увеличивается в е - раз.

2) Время, в точении которого распадаются все атомы радиоактивного элемента

3) Время, в течении которого распадается половина наличного количества атомов радиоактивного элемента

4) Время между моментами распада двух ядер атомов радиоактивного элемента

88. Из перечисленных ниже превращений к  $\beta$  - распаду отпосится...

1)  ${}^A X_Z + e^- \rightarrow {}^A X_{Z-1} + v$ 2)  ${}^A X_Z \rightarrow {}^{A-4} X_{Z-1} + {}^4 H e_2$ 3)  ${}^A X_Z \rightarrow {}^A X_{Z+1} + e^- + \mu e$ 4)  ${}^A X_Z \rightarrow {}^A X_{Z-1} + e^+ + v_e$ 

89. Установить соответствие процессов взаимопревращения частиц:

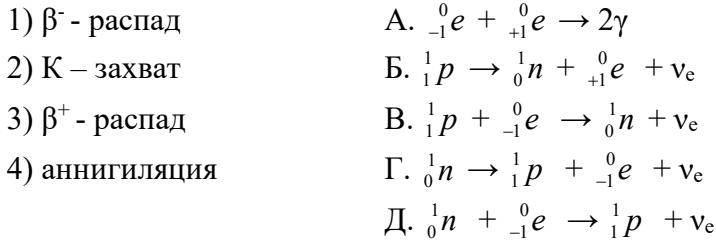

1. 1-A, 2-B, 3- $\Gamma$ , 4- $\bar{\Pi}$ 2.  $1-\Gamma$ ,  $2-\overline{b}$ ,  $3-\overline{B}$ ,  $4-\overline{A}$ 3. 1-Б, 2-Г, 3-А, 4-Д 4. 1-Б, 2-В, 3-А, 4-Л

90. Нуклидами с одинаковым атомным номером называют...

- 1) изомеры
- 2) изобары
- 3) изотопы
- 4) электроны в свободном состоянии

91. Чему равно число нейтронов в ядре vрана 92U<sup>238</sup>?

 $1)0$ 

 $2) 92$ 

 $3) 146$ 

 $4) 238$ 

92. Удельные энергии связи нуклонов в ядрах плутония 94Pu<sup>240</sup>, кюрия 96Cm<sup>245</sup> и америция 95Am<sup>246</sup> равны соответственно 0.21; 0.22; 0.23 МэВ/нуклон. Из какого ядра труднее выбить нейтрон?

1) из ядра 94Pu<sup>240</sup>

2) из ядра 96Cm<sup>245</sup>

3) из ядра 95Am<sup>246</sup>

4) все ядра одинаково устойчивы

93.  $\alpha$  – излучение – это ...

1) поток ядер гелия

2) поток протонов

3) поток электронов

). электромагнитные волны

94.. Если  $\Delta N$  – уменьшение числа нейтронов в ядре, а  $\Delta Z$  – уменьшение числа протонов в ядре, то какие изменения в составе ядра произошли в результате радиоактивного альфа распада?

1)  $\Delta N = 4$ 

2)  $\Delta Z = 4$ 

3)  $\Delta N = 0$ 

4)  $\Delta N = 2$ 

95. у - излучение представляет собой поток...

1) электронов

2) ядер атомов гелия

3) протонов

4) квантов электромагнитного излучения, испускаемых атомными ядрами при переходе из возбужденного состояния в основное.

96. В процессе электромагнитного взаимодействия принимают участие...

1) Фотоны

2.) Нейтрино

3) Нейтроны

4) Протоны

97. Какой порядковый номер в таблице Менделеева имеет элемент, который образуется в результате α – распада и последующего  $\beta$  – распада ядра элемента с порядковым номером  $Z$ ?

 $1)Z + 2$ 

 $2) Z + 1$ 

- $3)Z-2$
- $\overline{4}$ ) Z 1

98. При самопроизвольном распаде ядра энергия

1)Ввыделяется

2) Поглошается

3) Сначала поглощается, потом выделяется

4) Не выделяется и не поглощается

99. Активность некоторого изотопа за 10 суток уменьшилась на 50 %. Период полураспада этого изотопа....

- 1) 10 суток
- $2)7$  cvTOK
- 3) 30 суток
- 4) 20 суток

5) 5 суток

100. Изобарами называются нуклиды...

1) Обладающие одинаковым спином

2) С невозбужденной оболочкой

3) С одинаковым числом нейтронов

4) С одинаковым массовым числом

101. Радиоактивный изотоп нептуния  $^{237}_{93}$  Np после одного  $\alpha$  – распада превращается в

изотоп

- 1)  $^{233}_{91}Pa$
- $2)$   $^{238}_{92}U$ 92
- 3)  $^{230}_{90}Th$
- 4)  $^{241}_{94}Pu$

102. При распаде ядра изотопа лития  $_3Li^8$  образовались два одинаковых ядра и  $\beta$  частица. Два одинаковых ядра – это ядра...

1) Водорода

2.) Гелия

3) Бора

4) Дейтерия

103. Устройство, в котором регистрация траектории быстрых заряженных частиц осуществляется за счет конденсации пересыщенных паров воды при ионизации воздуха пролетающими частицами, называется...

1) Счетчик Гейгера

2) Камера Вильсона

- 3) Пузырьковая камера
- 4) Толстослойная фотоэмульсия

104. Значение зарядового числа Z при  $\beta$  – распаде меняется...

1) На три

2) На единицу

3) Не меняется

4) На четыре

105. В первой ядерной реакции, осуществленной Резерфордом, ядра азота  $^{14}_{7}N$  ${}^{4}_{7}N$  при

бомбардировке α –частицами, превращались в ядра изотопа кислорода  $^{17}_{8}O$  $\int_{8}^{7}$ О. Какие еще частицы были продуктом реакции?

- 1) Протон
- 2) Два протона

3) Нейтрон

4) Два нейтрона

106. Ниже записана ядерная реакция, а в скобках указаны массы ( в а.е.м.) участвующих в ней частиц. Поглощается или выделяется энергия при этой реакции?

 $\frac{^{239}_{94}Pu \rightarrow ^{106}_{43}Tc + ^{133}_{51}Sb}$ (239,05) (105,91) (132,92) 1) Выделяется

- 2) Поглощается
- 3) Не поглощается и не выделяется
- 4) Недостаточно данных для ответа

107. Имеется  $10^8$  атомов радиоактивного изотопа йода  $53$  $I^{128}$ , период полураспада которого 25 мин. Какое количество ядер изотопа распадается за 50 мин?

1)  $2,5*10^7$ 2)  $7,5*10^7$  $(3)$  5\*10<sup>7</sup>  $(4) 10<sup>8</sup>$ 

108. Сколько  $\alpha - \mu \beta$  – распадов должно произойти, чтобы  $^{238}_{92}U$  превратился в стабильный изотоп свинца  $^{207}_{82}Pb$ :

- 1)  $6 \alpha$  распадов и  $8 \beta$  распадов;
- 2) 8  $\alpha$  -распадов и 6  $\beta$  распадов;
- 3) 9 α распадов и 5 β распадов;
- 4) 10  $\alpha$  -распадов и 4  $\beta$  распадов.

109. Испусканием ядер гелия обязательно сопровождается...

- 1)  $\beta$  распад
- 2)  $K 3a$ хват
- 3)  $\beta^+$  распад<br>4)  $\alpha$  распад
- 

#### МИНОБРНАУКИ РОССИИ

ФГБОУ ВО «Уральский государственный горный университет»

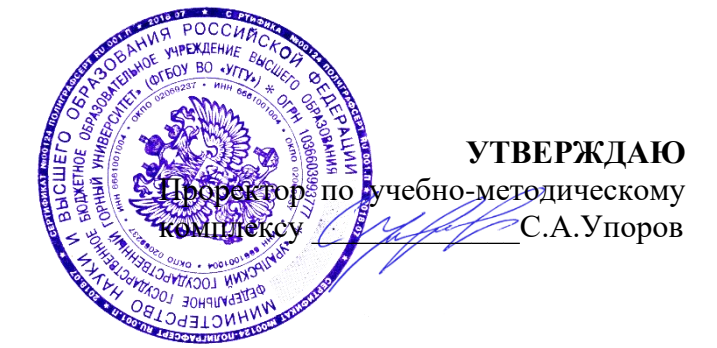

# **МЕТОДИЧЕСКИЕ УКАЗАНИЯ ПО ОРГАНИЗАЦИИ САМОСТОЯТЕЛЬНОЙ РАБОТЫ И ЗАДАНИЯ ДЛЯ ОБУЧАЮЩИХСЯ**

# **Б1.В.ДВ.01.02.01 ФИЗИКО-ХИМИЧЕСКИЕ МЕТОДЫ АНАЛИЗА**

Направление подготовки *28.03.02 Наноинженерия*

Направленность (профиль) *Наноматериалы для новых технологий*

Одобрен на заседании кафедры Рассмотрен методической комиссией

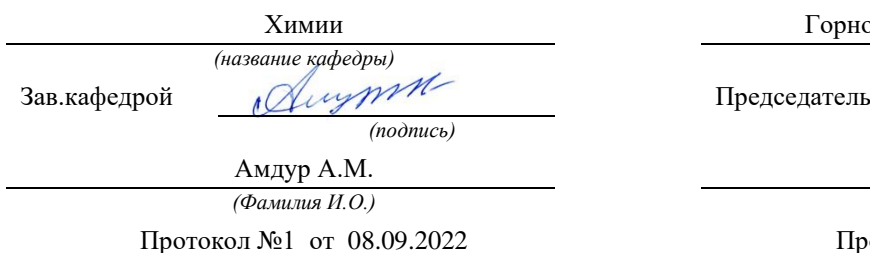

*(Дата) (Дата)*

Горно-механического факультета

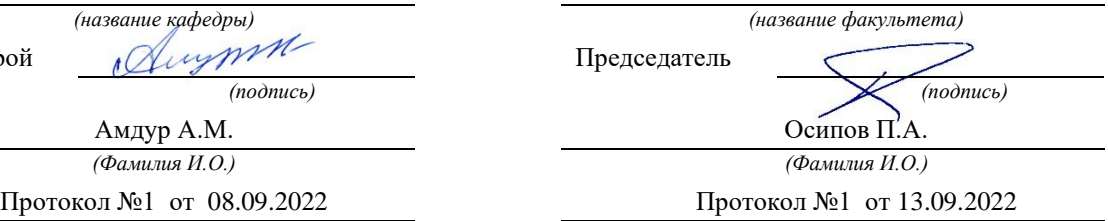

Екатеринбург 2022

### **Лабораторная работа**

# **РАЗДЕЛЕНИЕ И ОБНАРУЖЕНИЕ КАТИОНОВ Ag<sup>+</sup> , Pb2+ , Hg2+ МЕТОДОМ ОСАДОЧНОЙ БУМАЖНОЙ ХРОМАТОГРАФИИ**

**Цель работы**: познакомиться с разделением и идентификацией катионов методом бумажной хроматографии

*Хроматография* – физико–химический метод разделения веществ, основанный на использовании сорбционных процессов в динамических условиях.

Анализируемые компоненты распределяются между подвижной и неподвижной фазами. Неподвижной фазой служит твердое вещество – сорбент. Подвижной фазой является жидкость или газ, протекающий через неподвижную фазу – элюент. Элюент в процессе хроматографирования перемещается вдоль сорбента, так что частицы анализируемых веществ могут многократно переходить из подвижной фазы в неподвижную и наоборот. Разделение веществ с помощью хроматографии основано на различном сродстве разделяемых компонентов к подвижной и неподвижной фазам.

*Бумажная хроматография* – вид хроматографии, в котором носителем неподвижного растворителя служит очищенная от примесей фильтровальная бумага. Подвижная фаза продвигается вдоль листа бумаги, главным образом за счет капиллярных сил. Бумажная хроматография отличается простотой, экспрессностью, наглядностью разделения, высокой чувствительностью (можно определить 10–20 мкг вещества с точностью 5–7 %).

## **Опыт 1. Подготовка фильтровальной бумаги**

Два фильтра «синяя лента» диаметром 45 мм смочите 5 %-м раствором йодида калия, опуская фильтры в раствор пинцетом. Высушите фильтры на воздухе в чашке Петри.

# **Опыт 2. Получение первичной осадочной хроматограммы**

В центр каждого высушенного фильтра нанесите пипеткой каплю анализируемой смеси катионов  $Ag^+$ ,  $Hg^{2+}$  и  $Pb^{2+}$ , после её полного впитывания нанесите еще одну, дайте ей впитаться. Катионы анализируемой смеси вступают в реакцию с KI, которым пропитан фильтр, образуя осадочную хроматограмму, зоны которой имеют цвета осадков AgJ (жёлтый),  $HgJ_2$  (оранжевый), PbJ<sub>2</sub> (яркожелтый).

Полученные хроматограммы необходимо промыть дистиллированной водой. Для промывания хроматограмм нанесите на фильтры 2–3 капли дистиллированной воды, внося каждую последующую каплю после впитывания предыдущей до увеличения размера зон в два–три раза. Высушите обе осадочные хроматограммы, заполните табл. 1, составьте уравнения реакций образования осадков.

Таблица 1

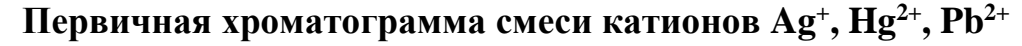

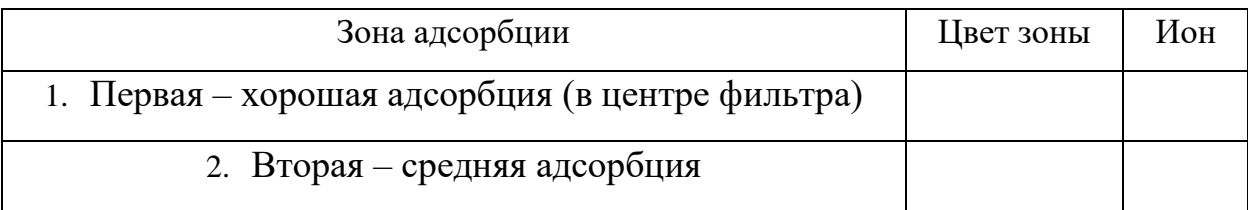

# **Опыт 3. Получение проявленной осадочной хроматограммы**

Анализируя первичную хроматограмму, легко определить катионы  $Hg^{2+}$  (оранжевая зона в центре) и  $Pb^{2+}$  (ярко-желтая зона по периферии). Бледно-желтая окраска AgJ либо видна плохо (из-за маскировки оранжевым  $HgJ_2$  и ярко-желтым PbJ<sub>2</sub>), либо не видна совсем. Для того, чтобы явно видеть зону серебра, первичную хроматограмму на одном из фильтров необходимо проявить.

Для проявления хроматограммы внесите в центр фильтра каплю раствора NaOH. При этом йодид свинца растворится в NaOH с образованием бесцветного плюмбита натрия  $Na<sub>2</sub>PbO<sub>2</sub>$ , йодид ртути останется неизменным, бледно-жёлтое пятно йодида серебра постепенно почернеет вследствие превращения гидроксида серебра (I) в оксид серебра (I), который затем разложится до свободного серебра.

Заполните табл. 2, составьте уравнения всех протекающих при проявке первичной хроматограммы реакций.

Таблица 2

# **Вторичная хроматограмма смеси катионов Ag<sup>+</sup> , Hg2+ , Pb2+**

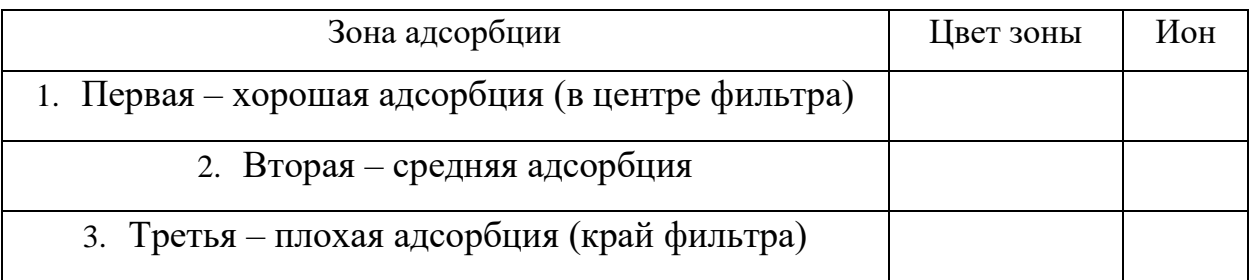

По результатам работы сделайте вывод об эффективности метода бумажной хроматографии для дробного открытия катионов  $Ag^+$ ,  $Hg^{2+}$ ,  $Pb^{2+}$  при их совместном присутствии.

#### КОНТРОЛЬНЫЕ ВОПРОСЫ И ЗАДАНИЯ

1. Какие процессы лежат в основе хроматографического анализа?

2. Вычислите ПР йодида свинца (II), если известно, что растворимость его равна  $0.03$  г на  $0.1$  кг воды.

3. Выпадет ли осадок при взаимодействии равных объемов растворов  $AgNO<sub>3</sub>$  и KI, если концентрации обоих растворов 0,001 моль/л, а произведение растворимости йодида серебра ПР (AgI) =8,3·10<sup>-17</sup>.

4. В избытке йодида калия осадок йодида ртути (II) растворяется без изменения степеней окисления элементов с образованием комплексного соединения тетрайодомеркурата калия. Составьте уравнение этой реакции, а также уравнения первичной и вторичной диссоциаций полученного соединения, запишите выражение для константы нестойкости комплексного иона.

5. Оксид серебра (I) неустойчив на воздухе, поэтому он используется не в чистом виде, а в аммиачном растворе (реактив Толленса). При взаимодействии гидроксида аммония и оксида серебра (I) образуется гидроксид диамминсеребра (I). Составьте уравнение этой реакции, а также уравнения первичной и вторичной диссоциаций полученного соединения, запишите выражение для константы нестойкости комплексного иона.

6. Дайте определения терминам «элюент», «сорбент», «элюат», «подвижная фаза», «неподвижная фаза», «собрция», «десорбция».

#### Лабораторная работа

# **ОПРЕДЕЛЕНИЕ СТЕПЕНИ ДИССОЦИАЦИИ СЛАБОЙ КИСЛОТЫ ПО ЭЛЕКТРОПРОВОДНОСТИ РАСТВОРА**

### 1.ТЕОРЕТИЧЕСКИЕ СВЕДЕНИЯ.

 ЭЛЕКТРОЛИТОМ называется вещество, диссоциирующее при растворении или плавлении на ионы.

 Растворы электролитов проводят электрический ток. Способность растворов проводить эл.ток характеризуется электропроводностью.

 Изменение электропроводности не составляет особых затруднений и широко используется в инженерной практике кондуктрометрическом тигрировании, определении чистоты воды, расчетах таких важных характеристик электролитов, как степень, константа диссоциации, произведение растворимости труднорастворимого электролита и так далее.

 Различают удельную и эквивалентную электропроводимость. УДЕЛЬНОЙ ЭЛЕКТРОПРОВОДИМОСТЬЮ называется электропроводимость определенного объема – 1 см<sup>3</sup> раствора, заключенного между параллельными электродами площадью  $1 \text{ cm}^2$ , находящихся на расстоянии 1 см. Удельная электропроводность обратно пропорциональна удельному сопротивлению.

$$
x = \frac{1}{\rho}
$$

где  $\mathbf{\hat{\mathbf{\hat{x}}}}$  - удельная электропроводность,  $\text{O}\text{M}^{\text{-1}}, \text{c}\text{M}^{\text{-1}}$ 

ρ – удельное сопротивление, Ом, см

 Удельная электропроводность зависит от температуры, природы электролита и его концентрации.

 С увеличением температуры удельная электропроводность возрастает. При нагревании на один градус а увеличивается примерно в 2-2,5 раза вследствие уменьшения гидратации ионов и понижения вязкости раствора.

 Перенос электричества в растворах осуществляется ионами. Поэтому удельная электропроводность тем больше , чем больше концентрация и абсолютная скорость движения ионов.

 Зависимость удельной электропроводности от концентрации для сильных электролитов имеет, как правило, максимум.

 Для слабых электролитов удельная электропроводность возрастает с увеличением концентрации незначительно из-за уменьшения степени диссоциации ( т.е. количество ионов в растворе).

В данной работе рассматриваем характеристики, относящиеся к слабым электролитам.

 Наличие монотонной зависимости эквивалентной электропроводности (α) от концентрации электролита и возможности простого расчета таких характеристик, как степень и константа диссоциации, определяют потребность введения эквивалентной электропроводности.

 ЭКВИВАЛЕНТНОЙ ЭЛЕКТРОПРОВОДНОСТЬЮ называется электропроводность определенного количества электролита – одного моля эквивалентов электролита, находящегося в растворе, помещенном между двумя параллельными электродами на расстоянии 1 см.

 Эквивалентная (α) и удельная (ᴂ) электропроводности находятся в следующем соотношении:

$$
\alpha = \frac{\mathcal{Z} * 1000}{c} \tag{1.2}
$$

$$
\alpha = \mathbf{a}^* \mathbf{V}^* 1000 \tag{1.3}
$$

 $\Gamma$ де удельная электропроводность  $(\rm{O}M^{-1}$  см $^{-1})$  $\alpha$  - эквивалентная электропроводность ( $\rm{Om^{\text{-}1}~cm^{\text{-}}}$ / моль экв.) с - концентрация электролита (моль экв / л)

V - разведение – объем, содержащий

$$
V=1/C
$$
 (1.4)

 Эквивалентная электропроводность всегда возрастает с увеличением разведения и достигает предельного значения при бесконечно большом разведении. Это предельное значение называется эквивалентной электропроводностью при бесконечном разведении. В концентрированных растворах вокруг иона данного заряда образуются сферы ионов противоположного заряда. При наложении постоянного тока, приводящего к направленному движению ионов, возникают кататофический и релаксационный эффекты, снижающие подвижность ионов. При бесконечном разведении они практически отсутствуют, и тогда действует закон независимого движения ионов Кольрауша, согласно которого эквивалентная электропроводность при бесконечном разведении <sub>∞</sub>) равна сумме подвижностей анионов (l<sub>a</sub>) и катионов (l<sub>k</sub>). Закон кольраума выражается уравнением (1,5)

$$
12\,
$$

 $\lambda_{\infty} = l_a + l_{\kappa}$ (1.5)

 Подвижность (или электропроводность) иона определяет количество электричества, которое может перенести данный сорт иона, и может быть рассчитана по формуле(1.6).

 $\ell_a = \mathrm{F}^* \mathrm{V}_a$  ;  $\ell_{\kappa} = \mathrm{F}^* \mathrm{V}_{\kappa}$ (1.6)

Где F -постоянная фарадея, 96496 Кл/моль;

V -абсолютная скорость движения иона.

 Абсолютная скорость движения иона есть скорость его передвижения в поле с напряжением  $\,$  I  $\,$  B.  $\,$ см<sup>-1</sup>.

 В растворах слабых электролитов количество ионов определяется концентрацией электролита, степенью его диссоциации $(\alpha)$ ) называется отношение количества молей, распавшихся на ионы, к общему числу растворенных в воде молей электролита.
Для слабых электролитов различие в электропроводности при различных разведениях  $(\lambda_v)$  определяется степенью диссоциация электролита  $(\alpha)$  по управлению (1.7)

$$
\frac{\lambda_{\nu}}{\lambda_{\infty}} = \frac{\alpha_{\nu}}{\alpha_{\infty}} \tag{1.7}
$$

Степень диссоциации слабого электролита увеличивается с разведением и при бесконечно большом разведении  $(\alpha_n)$  равно 1. Тогда уравнение может быть записано, как:

$$
\alpha_{v} = \frac{\lambda_{v}}{\lambda_{\infty}} \tag{1.8}
$$

Важной характеристикой силы электролита является константа диссоциации, которая может быть рассчитана по закону действия масс.

Для слабого электролита, например, для уксусной кислоты, можно записать равновесный процесс диссоциации:

 $CH_3COOH \leftrightarrow CH_3COO^- + H^+$ 

Константа данного равновесия имеет вид:

$$
K_s = \frac{[CH_3COO^-]^*[H^+]}{[CH_3COOH]}
$$
 (1.9)

Константа диссоциации зависит от температуры и природы растворенного вещества и растворителя, но не зависит от концентрации электролита, однако она может быть выражена через равновесные концентрации молекул и ионов.

Если в растворе содержится С моль/л электролита,  $\alpha$  часть каждого моля диссоциирована на ионы, то концентрация каждого из двух ионов, на которые распадается данный электролит составит  $\alpha$ <sup>\*</sup>С<sup>мольцонов л</sup>.а концентрация непродиссориированных молекул остается  $(1-\alpha)^*C$  моль/л.

Тогда выражение для константы диссоциации примет примет вид:

$$
K_s = \frac{\alpha^* C^* \alpha^* C}{(1 - \alpha)C} = \frac{\alpha^2^* C}{1 - \alpha} = \frac{\alpha^2}{(1 - \alpha)V}
$$
(1.10)

Если в уравнении (1.10) подставить уравнение (1.8), то получим возможность рассчитать константу диссоциации по эквивалентной электропроводности. 8

Уравнения 1.10 и 1.11 выражают закон разведения Оствэльда.  
\n
$$
K_A = \frac{\lambda^2 v^* C}{\lambda^2 \lambda^2 (1 - \lambda v / \lambda \lambda)} = \frac{\lambda^2 v^* C}{\lambda \lambda^2 (1 - \lambda v / \lambda \lambda \lambda)} \tag{1.11}
$$

2. МЕТОДИКА ОПРЕДЕЛЕНИЯ ЭЛЕКТРОПРОВОДНОСТИ ЭЛЕКТРОЛИТА

обратная Электропроводность электролита величина  ${cctb}$  $e_{\Gamma}$ сопротивлению.

 Сопротивление электролита измеряется компенсационным методом с применением мостика Кольрауша. Мостик Кольрауша (в отличие от мостика Уитсона) заключается в том, что он питается переменным током высокой частоты. Использование переменного тока исключает влияние индукционного и ёмкостного сопротивлений, в этом случае измеряется лишь омическое сопротивление.

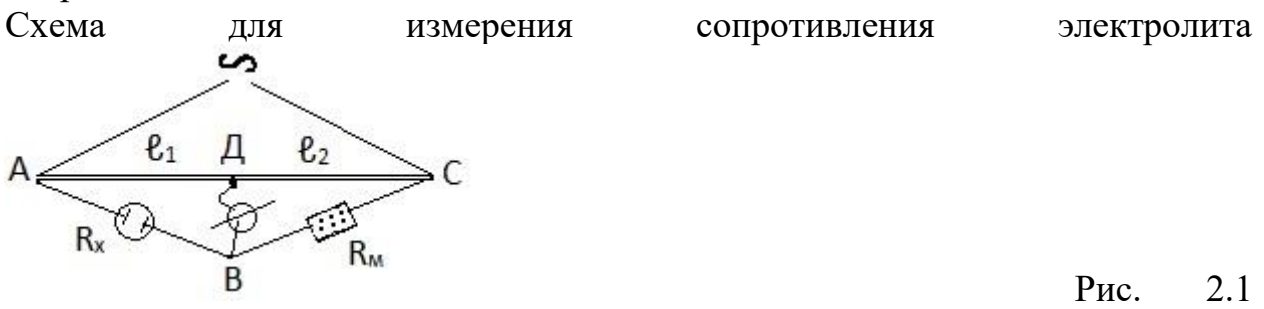

 Мост включает реохорд АС с натянутой вдоль линейки проволокой из неокисляющегося на воздухе сплава с малым температурным коэффициентом (нихром, манганин, константан). На линейку подается с помощью генератора звуковых частот переменный ток высокой частоты. Части проволоки  $\ell_1 = A\pi$ ;  $\ell_2 = \pi C$ ; являются двумя плечами моста. Два других плеча составляют: магазин сопротивлений, на котором устанавливается определенное сопротивление  $R_{M}$ , и ячейка для измерений с залитым в нее электролитом, который имеет сопротивление  $R_x$ . К подвижному контакту в точке В присоединяется осциллограф. При изменении подвижный контакт Д ставят в такой точке, чтобы ток в цепи был минимальным, когда две линии на осциллографе сливаются в одну

Тогда мост уравновешен и справедливо выражение:  $R_x$   $R_1$  (2.2)

$$
M_3
$$
уравнения (2.1) получаем формулу для расчета  

$$
R_x = R_m \frac{\ell_1}{\ell_2}
$$
сопротивления (2.1) получаем формуу для расчета  

$$
(2.3)
$$

Электролитическая ячейка для измерения сопротивления представляет собой сосуд с погруженным в него электродом Оствальда, который состоит из двух платиновых пластинок определенного размера, расположенных на расстоянии порядка 1 см друг от друга. Для защиты они находятся под стеклянным колпаком.

 Если бы ячейка имела точный объем электролита - 1 см<sup>3</sup> при площади электродов по 1 см<sup>2</sup> и расстоянием между ними 1 см, то измеренное сопротивление представляло бы удельное сопротивление раствора, а удельная электропроводность могла бы быть рассчитана, как величина, обратная удельному сопротивлению по уравнению

$$
x = \frac{1}{\rho}
$$

где ӕ - удельная электропроводность; р сопротивление . Так и удельное сопротивление

В действительности же объем ячейки больше 1 см<sup>3</sup>, электрические поля огибают электроды, и измеряемое сопротивление зависит не только от размеров электрода, но и от их формы, взаимного расположения и объема раствора. Поэтому предварительно определяется постоянная ячейка К.

 Постоянную ячейки определяют по электролиту с известной электропроводностью, например, по растворам KCl различной концентрациии.

 Так как ток проводит весь электролит, то объем исследуемого электролита и раствора KCl должен быть строго одинаковым.

 Практически вначале измеряется сопротивление слабого электролита, а затем сопротивление раствора хлорида калия. Дело в том, что раствор хлорида калия обладает хорошей электропроводностью, и при недостаточно тщательном ополаскивании электрода нескольких капель раствора KCl достаточно для существенного изменения электропроводности слабого электролита.

 Для измерения сопротивления цилиндр промывают дистиллированной водой, ополаскивают небольшим количеством исследуемого электролита ( по заданию преподавателя), заливают мерной пипеткой 50мл этого электролита с концентрацией 1/16 моль экв/л. Сосуд подключают к измерительной схеме, ставят подвижный контакт на середину линейки и подбирают такое значение R на магазине сопротивлений, чтобы добиться одной линии на осциллографе. Если измерением сопротивлений добиться слияния двух линий не удается, можно немного смещать положение подвижного контакта. Данные измерений вносят в в таблицу 2.1.

Определение электропроводности электролита Таблица 2.1

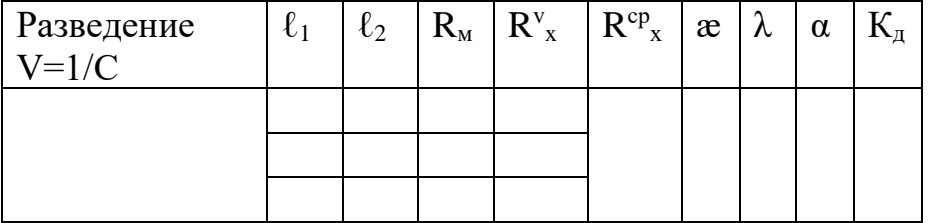

 Затем смещают положение контакта к точке около цифры 40. Вновь подбирают сопротивление, приводящее к компенсации.

 Наконец смещают положение подвижного контакта к точке около цифры 60 и вновь компенсируют схему, изменяя сопротивление до слияния линий на осциллографе.

 Сопротивление электролита, измеренное при каждом из трех положений контакта  $(R_{x}^{\ v})$  рассчитывают по формуле 2.3, а сопротивление электролита данной концентрации (R<sup>cp</sup><sub>x</sub>), как среднюю величину из трех полученных значений.

Затем увеличивают разведение в два раза. Для этого пипеткой отсасывают 25мл электролита, добавляют точно 25мл дистиллированной воды,

перемешивают раствор. Для электролита новой концентрации (получается концентрация 1/32 моль экв) аналогично измеряют сопротивление в трех точках положения подвижного контакта (примерно 50; 40; 60) и данные таблицу  $2.1$ заносят  $\overline{B}$ Послеловательно преподавателя  $6 - 8$  $\overline{10}$ заланию приводят разведений, каждый аналогично определяя  $R_{x}$ . раз Затем по той же методике определяют сопротивление дистиллированной воды. Данные вносят  $\overline{B}$ таблицу  $2.1.$  $2.2$ Таблица Определение электропроводности воды  $R^x$  $\ell_1$  $\ell_2$  $R_{\rm M}$  $R^{cp}$ <sub>H2O</sub>  $\mathfrak{E}_{\mathrm{H2O}}$ И, наконец, аналогично измеряют сопротивление 0,1 н раствора **KCl** при **Tpex** положениях подвижного контакта таблицу  $2.3.$ Данные вносят  $\overline{B}$ Таблица  $2<sup>3</sup>$  $KCl$ Определение постоянной сосуда  $\overline{10}$ раствору  $C=0.1$  моль экв/л.  $\ell_2$  $R^{cp}$ <sub>KCl</sub> Постоянная  $\ell_1$  $R_{M}$  $R_{KCl}$  $\mathfrak{E}_{\text{KC1}}$ сосуда  $K_{\rm{coc}}$ 

По окончании измерений электрод прополаскивают дистиллированной водой и оставляют в чистой дистиллированной воде.

3. МЕТОДИКА РАСЧЕТА КОНСТАНТЫ ДИССОЦИАЦИИ

3.1. Рассчитайте сопротивление раствора KCl при всех трех положениях  $2.2$ движка  $\Pi$ <sup>O</sup> формуле

3.2. Рассчитайте сопротивление раствора  $KC$ 

$$
R_{\text{Kce}}^{\text{cp}} = R_{\text{Kcy}} + R_{\text{Kce}}^3 + R_{\text{Kce}}^3 \tag{3.2}
$$

3.3. Рассчитайте постоянную сосуда  $K_{\ldots}$ 

$$
K_{\text{coc}} = R_{\text{Kce}}^{\text{cp}} * \varphi_{\text{Kce}}
$$
 (3.3)

Где  $\varphi_{\text{av}}$ -удельная электропроводность раствора КС1 при данной температуре, (см. таблицу 3.1)

3.4. Рассчитайте последовательно для всех изученных Вами растворов кислот константу диссоциации по следующему алгоритму:

3.4.1. Сопротивление раствора  $R_{n}^{m}$  при всех положениях подвижного контакта по формуле (3.1)

3.4.2. Сопротивление раствора кислоты данной концентрации по формуле  $(3.2)$ 

3.4.3. Удельную электропроводность раствора кислоты данной концентрации по формуле:

$$
\varphi = \frac{K_{\text{coc}}}{R_{\text{v}}} \tag{3.4}
$$

Где  $K_{\text{m}}$ -постоянная сосуда, рассчитанная Вами по пункту 3.3;

R - сопротивление раствора кислоты данной концентрации, рассчитанное по пункту 3.4.2.

3.4.4. Аналогично по пунктам 3.4.1 - 3.4.3 рассчитайте удельную электропроводность воды  $\varphi_{H2O}$ .

Если величина  $\varphi_{H2O}$  соизмерима с величиной  $\varphi$  кислоты, для последующих расчетов величину удельной электропроводности кислоты определите как разность

 $\varphi-\varphi$ <sub>u20</sub>

Если же величина  $\varphi_{H20}$  на 2 и более порядков меньше  $\varphi$ кислоты, то электропроводностью воды можно пренебречь.

### Контрольные вопросы:

- 1. Что такое электропроводность.
- 2. Типы электропроводности.
- 3. Удельная и эквивалентная электропроводность.
- 4. Полвижность ионов.
- 5. Степень диссоциации.
- 6. Константа диссоциации.
- 7. Закон разведения Оствальда.

## Лабораторная работа

## **ПОТЕНЦИОМЕТРИЧЕСКОЕ ОПРЕДЕЛЕНИЕ рН РАСТВОРА**

Электродные процессы – процессы протекающие в гетерогенных системах на границе раздела фаз, обусловленные возникновением электрохимического потенциала.

На практике приходится иметь дело с тремя разновидностями межфазных границ: металл I – металл II; электролит I – электролит II; металл – электролит. Соответственно наличию трех типов границ может наблюдаться три типа скачков потенциалов. Скачки потенциала на границе раздела фаз возникают в результате частичного перехода носителей зарядов (ионов и электродов) из одной фазы в другую и называются электрохимическим потенциалом. В зависимости от природы фаз различают: контактный, межжидкостный (диффузионный), электродный потенциалы.

1. Контактный потенциал возникает на границе соприкосновения двух металлов. Он имеет сравнительно маленькие величины порядка сотых, а иногда и тысячных долей вольта.

2. Межжидкостный (диффузионный) потенциал

При контакте двух жидкостей, разделенных диафрагмой, препятствующей конвекции, но допускающей диффузию, имеет место переход ионов из одного раствора в другой. В результате по обе стороны границы раздела фаз возникают избыточные заряды противоположных знаков, что приводит к возникновению электрохимического потенциала. Если растворители в жидкостях различные, потенциал называется межжидкостным. Если растворитель один и тот же, например, вода, то потенциал, возникающий на границе раздела растворов двух элкектролитов, называется диффузионным электрохимическим потенциалом.

При электрохимических изменениях диффузионный потенциал элимируют (снижают), используя солевые мостики (электролитические ключи), наполненные насыщенными растворами электролитов с одинаковыми (или очень близкими) подвижностями ионов. Чаще всего это раствор хлорида калия. Использование солевых мостиков снижает потенциал до практически незначительных величин порядка тясячных долей вольте.

3. Электродный потенциал

Скачок потенциала на границе электрод-электролит называется электродным потенциалом. Именно электродный потенциал обуславливает протекание большинства электрохимических процессов. Поэтому механизм возникновения электродного потенциала вызывает наибольший интерес и привлекает внимание многих электрохимиков.

3.1. Возникновение электродного потенциала

Представления о механизме возникновения скачка потенциала на границе электрод-электролит разрабатывались применительно к границе раздела металл – раствор соли этого металла.

Первая теория электродного потенциала была предложена в 1889 году Нернстом. В дальнейшем теория исследовалась рядом ученых мира. Большой вклад принадлежит советским ученым А.Н.Фрумкину и Н.А.Изгарышеву.

Рассмотрим основные положения теории возникновения электродного потенциала.

Согласно современным представлениям металлы имеют кристаллическое соединение, в узлах кристаллических решеток расположены ион-атомы, находящиеся в равновесии со свободными электронами:

### $Me * ne \leftrightarrow Me^{+A} + n\bar{e}$

При погружении металла в раствор начинается сложное взаимодействие с компонентами раствора. Наиболее важное – взаимодействие ион-атомов поверхности металла с полярными молекулами воды, ориентированными у поверхности металла. Часть ионов металла в гидратированном (в случае

водных растворов) состояния переходит в раствор, а часть из них, дегидрируясь, вновь входит в кристаллическую решетку металла. В начальный момент соприкосновения результативное направление этой реакции определяется соотношением химических потенциалов ионов металла в растворе и твердой фазе: чаще потенциал ионов в металле больше, чем в растворе. Тогда в первый момент идет преимущественный переход ионов металла в раствор, на поверхности металла остаются некомпенсированные ионами электроны:

$$
Me * n\bar{e} + mH_2O \leftrightarrow Me^{+n} * mH_2O + n\bar{e}
$$
 (1)

В результате на поверхности металла возникает избыток отрицательного, а в растворе – избыток положительного заряда. Противоположные заряды сильно притягиваются и поэтому располагаются в двух параллельных слоях на расстоянии примерно среднего радиуса гидратированного иона – подобно их расположению в плоском конденсаторе молекулярных размеров. Такая простая модель двойного слоя реально наблюдается в концентрированных растворах и в случае высоких плотностей заряда поверхности. Она впервые была предложена Гельмгольцем.

Вследствии теплового движения равномерное распределение избыточных зарядов в двойном слое нарушается, часть зарядов распределяется в растворе диффузно. Таким образом, двойной электрический слой состоит из двух частей – плотной части, называемой слоем Гельмгольца, и диффузионной части, называемой слоем Гуи (см.рис.1)

Схема двойного ионного слоя

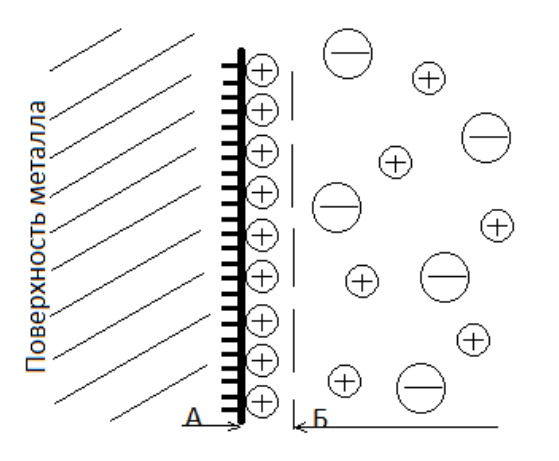

Рис.1

А – слой Гельмгольца

Б – слой Гуи

Двойной электрический слой является причиной возникновения разности потенциалов на границе электрод – электролит.

Разность потенциалов между электродом и раствором, возникшая за счет образования двойного электрического слоя, называется электродным потенциалом.

В результате протекания реакции I на поверхности металла образуется избыток отрицательного, а в растворе – положительного зарядов, препятствуя преимущественному переходу в раствор положительно заряженных ионов металла, ускоряя обратный процесс их кристаллизации.

При некотором значении электродного потенциала химические потенциалы ионов в металле и растворе становятся равны, устанавливается динамическое равновесие, при котором скорость реакции перехода в раствор гидратированных ионов ионов равна скорости возвращения их в узлы кристаллической решетки.

Скорость процесса при равновесии, выраженная через силу тока, приходящегося на единицу площади электрода, называется плотностью токообмена  $(i_0)$ .

Значение электродного потенциала определяется рядом энергетических характеристик: энергией металлической связи, т.е. взаимодействия положительно заряженных ионов и электронного газа; валентных электронов, движущихся в пространстве между ионами и удерживающих ионы в решетке; энергией гидратации (сольватации), т.е. силой связи ионов с полярными молекулами воды (растворителя).

В чистом растворителе или растворе чужеродных ионов, положительно заряженные ионы погруженного металла появляются в незначительном количестве. Равновесное состояние, к которому стремится любая система, устанавливается чрезвычайно медленно.

Потенциал, возникающий на поверхности электрода в любом растворе называется стационарным электродным потенциалом.

Электродный потенциал на поверхности электрода, погруженного в раствор одноименных ионов, где сравнительно быстро устанавливается равновесие, определяемое реакцией типа (3.1.1) называется равновесным потенциалом.

Реакция, за счет которой на электроде возникает электродный потенциал, называется потенциалопределяющей реакцией, а ионы, участвующие в потенциалопределяющей реакции – потенциалопределяющими ионами.

Электродный потенциал является мерой окислительных и восстановительных свойств в растворах.

Чем меньше величина электронного потенциала, тем больше восстановительная способность металла, тем меньше окислительные свойства его ионов.

3.2. Измерение электродных потенциалов. Стандартный водородный электрод

Чтобы измерить разность потенциалов между двумя точками, мы присоединяем клеммы прибора к этим точкам. Для измерения электродного потенциала мы должны были бы одну клемму прибора присоединить к металлу, а другую – погрузить в электролит. Но клеммы приборов всегда из металлов. Следовательно, при погружении ее в раствор на поверхности клеммы возникает электродный потенциал, величина которого будет определяться как природой металла клеммы, так и составом раствора. Таким образом, мы всегда будем измерять разность потенциалов изучаемого электрода и клеммы, а не абсолютную величину потенциала.

Как правило, нас интересует сравнительные окислительновосстановительные свойства. Для практических целей Нернст предложил все электродные потенциалы измерять относительно стандартного электрода, потенциал которого условно принять равным нулю.

В настоящее время все электродные потенциалы рассчитывают относительно стандартного водородного электрода, т.е. по водородной шкале.

Если заряд электрода относительно раствора более положителен, чем потенциал стандартного водородного электрода, ему приписывается знак (+); если же заряд металла относительно раствора более отрицателен, чем потенциал стандартного водородного электрода, ему приписывается знак (- ).

Стандартный водородный электрод представляет собой сосуд, заполненный раствором  $H_2SO_4$  с активностью ионов водорода один моль ионов на 1000г. воды. В раствор погружен (не полностью) платиновый платинированный электрод. Платинированием добиваются чрезвычайно большой поверхности платины, способной адсорбировать (удерживать в избыточном количестве) но своей поверхности газообразный водород. Через сосуд постоянного пропускается газообразный очищенный водород под давлением в I атмосферу. На электроде устанавливается следующее равновесие:

$$
2H_3O^+ + 2\bar{e} \leftrightarrow H_2 + 2H_2O
$$

Или, если не учитывать гидратную оболочку:

$$
2H^++2\bar{e}\leftrightarrow H_2
$$

На поверхности такого стандартного водородного электрода так же устанавливается определенный электродный потенциал, величина которого не известна.

Таким образом, при измерении электродных потенциалов им определяем не абсолютное значение скачка потенциала на границе металлраствор, который обозначается  $\varphi$ , а разность электродных потенциалов исследуемого электрода и стандартного водородного электрода.

Комбинация из двух электродов, имеющих контакт через электролит, называется гальваническим элементом. Это могут быть два электрода, погруженные в один и тот же электролит, либо каждый электрод погруженный в свой электролит. Для элиментирования диффузного (межжидкостного) потенциала электролиты соединены солевым мостиком.

Международным комитетом по электрохимической термодинамике и кинетике предложено следующие обозначение гальванических элементов:

1. 
$$
H_2
$$
 |  $Mex_n$  |

2. 
$$
M_1
$$
  $M_1 X_m$   $\left| M_2 X_n \right| M_2$   $M_1$   $M_2$   $M_1$ 

$$
3. M_1 \qquad | M_1 X_m \qquad | \qquad M_2 X_n \qquad | \qquad M_2
$$

Элементы 1 и 2 – правильно разомкнутые. У правильно разомкнутого элемента концы состоят из одного и того же металла (это могут быть провода, ведущие к прибору).

Элемент 3 – неправильно разомкнутый.

Вертикальная черта означает границу между металлом и раствором.

Две вертикальные пунктирные черты означают солевой мостик с электролитом, элиминирующим диффузионный потенциал (как правило – насыщенный раствор хлорида калия).

Слева в гальваническом элементе записывается электрод, имеющий более электроотрицательный потенциал.

Таким образом, измеряется разность потенциалов, которая называется ЭДС (электродвижущая сила) гальванического элемента и обозначается Е.

3.3. Равновесный (обратимый) электродный потенциал. Уравнение Нернста. Стандартный электродный потенциал.

Измерение электродных потенциалов связано с рядом трудностей, диффузного например, элиминирование потенциала, измерение контактного потенциала. С другой стороны, знание электродного позволило бы рассчитывать многие другие потенциала важные характеристики растворов - такие, как рН раствора, активности растворов, произведение растворимости трудно растворимых веществ и т.д. Таким образом, расчет величины электродного потенциала представляет существенный интерес.

Потенциалопределяющая реакция характеризующая энергией Гиббса ΔG!, которая будет определяться с одной стороны, как разность химических потенциалов реакции  $\Delta\mu_{p-\mu\nu}$ , а с другой – как электрическая работа (-nFE).

$$
\Delta G = \Delta \mu_{\text{p}-\text{u}_{\text{HH}}} = \mu_{\text{npog}} - \mu_{\text{RCKB}-\text{B}} \tag{3.3.1}
$$

$$
\Delta G = -nFE \tag{3.3.2}
$$

Где  $\mu_{\rm npoq}$  – химический потенциал продуктов реакции

 $\mu_{\text{HCX-B-B}}$  – химический потенциал исходных веществ

принимающих количество электронов, участие  $\mathbf{n}$  $\mathbf{B}$ потенциалопределяющей реакции

F - константа Фарадея = 96494 Кл

Е - электродный потенциал, В

Для реакции

$$
\mu_{\text{HCX.B}-B} = \mu_{\text{HCX.B}-B}^{0} + RTln a_{Me^{+n}} \tag{3.3.3}
$$

$$
\mu_{\text{mpo}_A} = \mu_{\text{mpo}_A}^{\text{o}} + RTln a_{Me} \tag{3.3.4}
$$

где  $\mu_{\text{mpo},A}^0$ ,  $\mu_{\text{ucx}}^0$  - стандартные химические потенциалы металла и его ионов в растворе

 $a$  - активности металла и его ионов в растворе (моль ионов/1000г)

Подставляя уравнения (3.3.3) и (3.3.4) в уравнение (3.3.1) и приравнивая правые части уравнений (3.3.1) и (3.3.2) получаем:

$$
nFE = \mu_{\text{mpo}_A}^{\text{o}} + RTln a_{Me} - \mu_{\text{ncx.B-B}}^{\text{o}} - RTln a_{Me} + n
$$
  

$$
nFE = \mu_{\text{mpo}_A}^{\text{o}} - \mu_{\text{ncx.B-B}}^{\text{o}} + RT(ln a_{Me} - ln a_{Me} + n)
$$

Умножим обе части уравнения на (- I) и разделив на получим:

$$
E = \frac{-\mu_{\text{mpo},A}^0 + \mu_{\text{HCX,B-B}}^0}{nF} + \frac{RT}{nF} * ln \frac{a_{Me} + n}{a_{Me}}
$$
  
Обозначим 
$$
\frac{-\mu_{\text{mpo},A}^0 + \mu_{\text{HCX,B-B}}^0}{nF} = E^o
$$

Для электродов из чистого металла  $a_{Me}$ =I Получаем уравнение:

$$
E^p = E^o + \frac{RT}{nF} * ln a_{Me^{+n}}
$$

Уравнение типа (3.3.5) получило название уравнения Нернста. Уравнение Нернста показывает зависимость равновесного электродного потенциала от природы электрода, активности потенциалопределяющих ионов, температуры.

В общем случае уравнение Нернста имеет следующий вид:

$$
E_{\text{o.}\phi./\text{B.}\phi.}^{\text{p}} = E_{\text{o.}\phi./\text{B.}\phi.}^{\text{o}} + \frac{RT}{nF} * ln \frac{a_{\text{o.}\phi.}}{a_{\text{B.}\phi.}} \tag{3.3.6}
$$

где о.ф. - окисленная форма

в.ф. - восстановленная форма

R - газовая постоянная 8,316 Дж/моль.град.

F - постоянная Фарадея 96494 Кл

Т - температура, К

 $\mathbf n$ число электронов, принимающих участие  $\bf{B}$ потенциалопределяющей реакции

а - активности потенциалопределяющих ионов

$$
a=\lambda*m, \text{rge}
$$

λ - коэффициент активности

m - молярная концентрация

В разбавленных растворах электролитов  $\lambda \rightarrow I$ , тогда уравнение Нернста примет вид:

$$
E^{p} = E^{o} + \frac{RT}{nF} * lnm_{Me^{+n}}
$$
 (3.3.8)

Обозначим  $\frac{RT}{nF} * 2,303 = Fn$  - фактор Нернста где 2,303 – коэффициент перерасчета ln в lg.

Для водных растворов фактор Нернста приводится в справочной литературе:  $F_{N_{298K}} = 0.059$ ;  $F_{N_{293K}} = 0.058$ ;  $F_{N_{288K}} = 0.057$ .

 $E^{\rm 0}$  - стандартный электродный потенциал.

Стандартный электродный потенциал – потенциал электрода, погруженного в раствор собственных ионов при активности из 1 моль ионов/1000 г., измеренный относительно стандартного водородного электрода при элиминировании диффузионного потенциала.

Ряд напряжений

Элементы, выписанные в ряд по мере возрастания стандартных электродных потенциалов, составляют ряд напряжений или ряд активности.

Ряд напряжений записывают в виде вертикального, а иногда горизонтального ряда, но всегда вверху или слева записывают наиболее электроотрицательные металлы (см. табл. 1).

В ряд напряжений элементы внесены по мере изменения их окислительно-восстановительных свойств:

Чем выше (левее) стоит элемент в ряду напряжений; тем больше его восстановительные свойства.

Чем ниже (правее) стоит элемент в ряду напряжений, тем больше окислительные свойства.

Классификация электродов

Электроды I и II рода. Газовые электроды, электроды сравнения.

По природу потенциалопределяющего иона различают электроды I и II рода.

Электроды I рода – электроды, потенциал которых определяется активностью катионов. Электроды I рода называются обратимыми относительно катионов. К электродам I рода относится и водородный электрод, обратимый относительно катиона  $H^+$ . Уравнение Нернста для электродов I рода выражается уравнениями (3.3.5) и (3.3.8).

Для водородного электрода уравнение Нернста имеет вид:

$$
E_{2H^{+}/H_{2}}^{p} = E_{2H^{+}/H_{2}}^{0} + \frac{RT}{nF} * ln \frac{a_{H^{+}}}{P_{H_{2}}} \tag{5.1}
$$

Учитывая, что  $E_{2H^+/H_2}^p = 0$ ; n=2;  $F_N = 0.059$ ;

 $lga_{H^+} = -pH$ ; имеем при 298 К

$$
E_{2H^{+}/H_{2}}^{p} = -0.0295 P_{H_{2}} \tag{5.2}
$$

Для определения рН раствора пользуются хингидронным электродом; это – платиновый электрод, погруженный в раствор, в который добавлен трудно растворимый темно-зеленый порошок хингидрона (хг).

Хингидрон представляет собой смесь эквимолекулярных количеств хинона  $C_6H_4O_2$  (X) и гидрохинона  $C_6H_4(OH)_2(rx)$ . В насыщенном растворе хингидрона на платиновом электроде устанавливается равновесие:

$$
C_6H_4O_2 + 2H^+ + 2\bar{e} \leftrightarrow C_6H_4(OH)_2
$$
\n(5.3)

Таким образом, потенциал инертного (платинового) электрода в насыщенном растворе хингидрона обратим относительно катиона  $II^+$ .

$$
E_{x-r}^{p} = E_{x-r}^{o} + \frac{RT}{nF} * ln[H^{+}]^{2}
$$
(5.4)  

$$
\frac{R}{F} * 2,303 = 0,0002; E_{x-r}^{o} = 0,699; -lg[H^{+}] = pH
$$
  

$$
E_{x-r}^{p} = 0,699 - 0,0002T * pH
$$

Электроды второго рода – электроды, потенциал которых определяется активностью аниона. Они называются обратимыми по аниону. В свою очередь, различают два типа электродов II рода:

газовые электроды;

электроды, покрытые трудно растворимой солью металла, погруженные в раствор хорошо растворимой соли с одноименным анионом с трудно растворимой солью.

Газовые электроды:

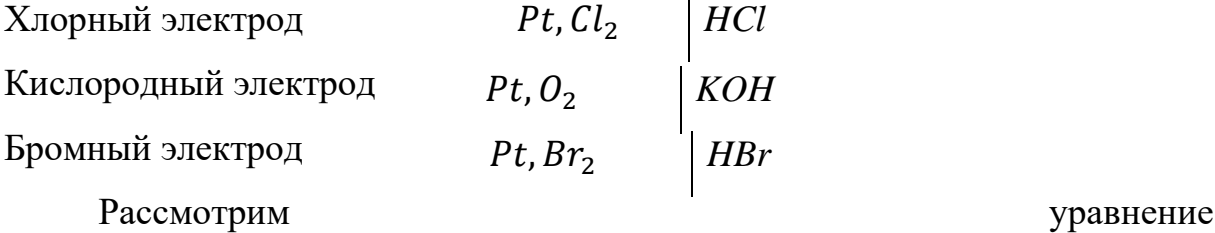

Нернста для газовых электродов на примере кислородного электрода, для которого потенциалопределяющая реакция имеет вид:

$$
O_2 + 2H_2O + 4\bar{e} \leftrightarrow 4OII^-
$$
\n<sup>(5.5)</sup>

Уравнение Нернста может быть записано так:

$$
E_{O_2/OH^-}^p = E_{O_2/OH^-}^o + \frac{RT}{nF} * ln \frac{P_{O_2} a_{H_2O}^2}{a_{OH^-}^4}
$$
(5.6)  
\n
$$
E_{O_2/OH^-}^p = E_{O_2/OH^-}^o + \frac{RT}{nF} * ln P_{O_2} + \frac{RT}{nF} * ln a_{H_2O}^2 - \frac{RT}{nF} * ln a_{OH^-}
$$
  
\n
$$
-lg a_{OH^-} = pOH
$$
  
\n
$$
E_{O_2/OH^-}^p = E_{O_2/OH^-}^o + 0.0295 * lg a_{H_2O} + 0.059pOH + 0.0147 * lg P_{O_2};
$$
  
\n
$$
pOH=14-pH
$$
 (5.6)

$$
E_{O_2/OH^-}^p = E_{O_2/OH^-}^o - 0.059pH + 0.0147 * lgP_{O_2}
$$
 (5.7)

Второй тип электродов II рода рассмотрим на примере хлорсеребрянного электрода (х-с), который устроен следующим образом:

Серебряный электрод покрывается труднорастворимой солью *AgCl* и погружается в раствор *KCl*. Равновесный потенциал такого электрода описываются уравнением:

$$
E_{Ag^{+}/Ag}^{p} = E^{o} + \frac{RT}{nF} * ln a_{Ag^{+}} \tag{5.8}
$$

В насыщенном растворе *AgCl* имеет:

$$
\Pi P_{AgCl} = a_{Ag^+} * a_{Cl^-}
$$
 (5.9)

Подставим  $a_{Ag}$ + из уравнения (5.9) в уравнение (5.8) и при 298 К получим:

$$
E_{x-c}^p = E_{Ag^+/Ag}^p = \overbrace{E_{Ag^+/Ag}^o + 0.059 * lg \Pi P_{AgCl}}^{E_{x-c}} - 0.059 * lg a_{Cl}.
$$

 $\mathbf{r}$ 

где ПР<sub>АаСl</sub>- - произведение растворимости AgCl при данной температуре величина постоянная.

Таким образом, потенциал хлор-серебряного электрода оказывается обратимым относительно анионов хлора и определяется их активностью:

$$
E_{x-c}^{p} = E_{x-c}^{o} - 0.059 * lga_{cl} \tag{5.10}
$$

Окислительно-восстановительные (redoxi-) электроды - система из инертного металла (как правило  $Pt$ ) и раствора, содержащего вещество в двух валентных соединениях, например:

$$
Pt \qquad \begin{array}{|c|c|} \hline \text{FeCl}_2, \text{FeCl}_3 \\ \hline \end{array}
$$

Потенциалопределяющая реакция:  $Fe^{2+} - \bar{e} \leftrightarrow Fe^{3+}$ 

Потенниал окислительно-восстановительного электрода определяется уравнением:

$$
E_{O-B}^{p} = E_{O-B}^{o} + \frac{RT}{nF} * ln \frac{a_{o,\phi}}{a_{\text{B},\phi}} \tag{5.11}
$$

или для приведенного выше электрода: при Т = 298°К

$$
E_{Fe^{3+}/Fe^{2+}}^p = E_{Fe^{3+}/Fe^{2+}}^o + 0.059 * lg \frac{a_{Fe^{3+}}}{a_{Fe^{2+}}}
$$
 (5.12)

n=I – (разность валентностей окисленной и восстановленной форм).

#### Экспериментальная часть

Целью работы является измерение ЭДС гальванических элементов, определение равновесного электродного потенциала, определение рН контрольного раствора.

Для проведения работы необходимо приготовить гальванические элементы.

В выданные вам стаканчики залейте по 10 мл раствора,

- 1) В один стаканчик CuSO<sub>4</sub>
- 2) Во второй КС1
- 3) В третий  $ZnSO<sub>4</sub>$

Заполните электролитические ключи насыщенным раствором *KCl* и заткните оба конца пробками из плотно скатанных вами полосок фильтрованной бумаги, смоченной раствором *KCl.*

Переверните ключи пробками вниз. Если в них нет воздушных пузырьков, соедините ими стаканчики с растворами.

В центральный стаканчик с насыщенным раствором *KCl* погрузите хлор-серебряный электрод.

6.1 Измерьте ЭДС гальванического элемента, составленного хлорсеребрянным и медным электродами.

 $(-)$ Ag AgCl, KCl  $\Bigg| \begin{array}{ccc} \text{CuSO}_4 & \text{Cu} \end{array} \Bigg|$ 

1) зачистите медный электрод тонкой шкуркой, протрите фильтроватьной бумагой и погрузите его в раствор  $CuSO<sub>4</sub>$  концентрации  $C<sub>1</sub>$ ;

2) подключите медный электрод к клемме (+), а хлор-серебряный к клемме  $(-);$ 

3) измеряйте ЭДС на приборе (см.рис.2), исполняя последовательно следующие операции:

1. Установите переключатель гальванометра в положение I.

2. Нажмите на клавишу «измерение».

3. С помощью курбелей для измерения ЭДС установите такую величину, чтобы стрелка гальванометра встала на нуль.

4. Переведите переключатель на цифру 2.

5. С помощью этих же курбелей установите стрелку гальвонометра вновь в нулевое положение.

6. Переведите переключатель в положение 3.

7. С помощью второго и третьего курбелей верните стрелку в нулевое положение.

8. Полученную величину ЭДС запишите в отчет.

4) Вычислите измеренную величину равновесного потенциала медного электрода по формуле:

 $E^p_{Cu^{2+}/Cu} = E^p_{x-c} + E$ , где

 $E_{x-c}^{p}$  - равновесный потенциал хлор-серебряного электрода сравнения  $= 0.222B.$ 

 $E$  – измеренная вами величина ЭДС (по пункту 8).

5) Рассчитайте по формулам Нернста равновесный потенциал медного электрода в растворе  $CuSO<sub>4</sub>$ , взятой вами концентрации  $C<sub>1</sub>$ .

$$
E_{Cu^{2+}/Cu}^{p} = E_{Cu^{2+}/Cu}^{o} + \frac{RT}{nF} * ln[Cu^{2+}], \text{rge}
$$
  
\n
$$
E_{Cu^{2+}/Cu}^{o} \text{ - \text{ \text{ \texttt{C}}}} \text{ \text{ \texttt{C}}}_{Cu^{2+}/Cu} - \text{ \text{ \texttt{C}}}_{CHu} \text{ \text{ \texttt{D}}}_{H} \text{ \text{ \texttt{D}}}_{H} \text{ \
$$

6) сравните полученные результаты. Если разница между измеренным и рассчитанным потенциалами больше 0,05 В, повторите измерения.

6.2 Измерьте ЭДС гальванического элемента, составленного цинковым и хлор-серебряным электродами

Zn  $ZnSO_4$   $KCl_1$  AgCl  $Ag$  (+)  $(-)$ 

Или свинцом и хлор-серебряным электродами:

Pb  $Pb(NO_3)_2$   $RCl_I$  AgCl  $AB$  (+)  $(-)$ 

1) подключите цинковый или свинцовый электрод к клемме (-), а

#### 19

хлор-серебряный к клемме (+) около индекса «х»,

2) измерьте ЭДС на приборе, повторяя операции 1-8, как при предыдущих изменениях,

3) вычислите измеренную величину потенциала цинкового (свинцового) электрода:

$$
E_{zn^2/zn}^p = E_{x-c}^p - E \text{ with } E_{p_b^{2+}/p_b}^p = E_{x-c}^p - E, \text{ and}
$$

 $E_{x-c}^p = 0,222B$ 

E – измеренная вами величина ЭДС (по пункту 8)

4) рассчитайте по формулам Нернста равновесный потенциал цинкового или свинцового электрода в растворе взятой вами концентрации:

$$
E_{Zn^{2+}/Zn}^{p} = E_{Zn^{2+}/Zn}^{o} + \frac{0,059}{2} * lg[ZnSO_4] * (C_2)
$$

или

$$
E_{Pb^{2+}/Pb}^{p} = E_{Pb^{2+}/Pb}^{o} + \frac{0,059}{2} * lg[Pb(NO_{3})_{2}] * (C_{3})
$$

5) сравните полученные вами величины потенциалов с рассчитанным по формуле Нернста. Если разница больше 0,05 В, повторите измерения.

6.3 Измерьте ЭДС гальванического элемента, образованного медным и цинковым (свинцовым) электродами, погруженными в растворы своих солей: 1) медный электрод тщательно зачистите шкуркой, опустите в раствор  $CuSO<sub>4</sub>$ , подключите к клемме  $(+)$ , а цинковый (свинцовый) опустите в раствор  $ZnSO<sub>4</sub>$ ;  $(Pb(NO_3)_2)$ и подключите к клемме (-);

Повторите порядок измерения ЭДС по пунктам 1-8.

2) рассчитайте ЭДС между медным и цинковым (свинцовым) электродами по разнице величин равновесных потенциалов, рассчитанных вами ранее по формуле Нернста.

6.4 Определите рН контрольного раствора, выданного вам преподавателем или лаборантом. Для этого в контрольный раствор опустите электрод из платиновой проволоки, соедините его с насыщенным

20

раствором KCl, в который погружен хлор-серебряный электрод, электролитическим ключом.

Вы составили гальванический элемент

(-) AgCl, KCl контр. раствор хингидрон Pt

Подключите хлор-серебряный электрод к (-), а платиновый (хингидронный) электрод к (+).

Измерьте ЭДС составленного вами гальванического элемента, выполнив пункты 1-8.

Вычислите рН контрольного раствора:

$$
E = E_{xr}^{p} - E_{x-c}^{p}; \t E_{x-c}^{p} = 0,222
$$
  

$$
E_{x-r}^{p} = 0,699 - 0,0002 * T * pH
$$
  

$$
pH = \frac{0,699 - 0,222 - E}{0,0002 * T}
$$

Проверьте у преподавателя, правильно ли вы определили рН контрольного раствора.

### МИНОБРНАУКИ РОССИИ

ФГБОУ ВО «Уральский государственный горный университет»

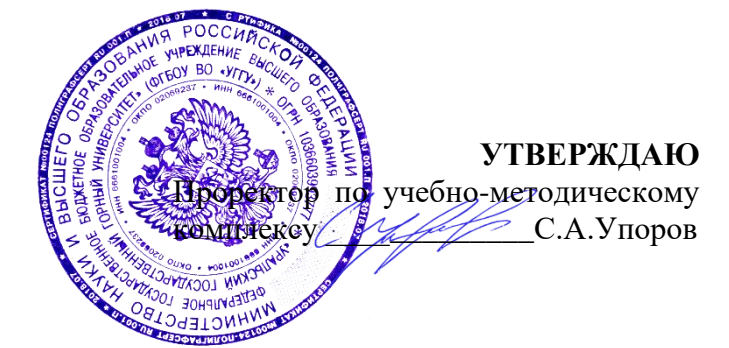

## **МЕТОДИЧЕСКИЕ УКАЗАНИЯ ПО ВЫПОЛНЕНИЮ КУРСОВОГО ПРОЕКТА**

### **Б1.В.ДВ.01.02.01 ФИЗИКО-ХИМИЧЕСКИЕ МЕТОДЫ АНАЛИЗА**

Направление подготовки *28.03.02 Наноинженерия*

Направленность (профиль) *Наноматериалы для новых технологий*

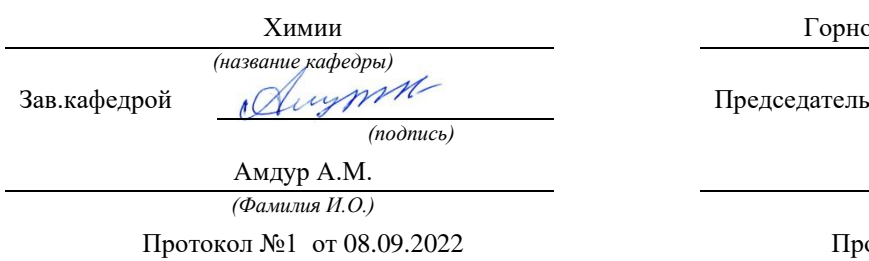

Одобрены на заседании кафедры Рассмотрены методической комиссией

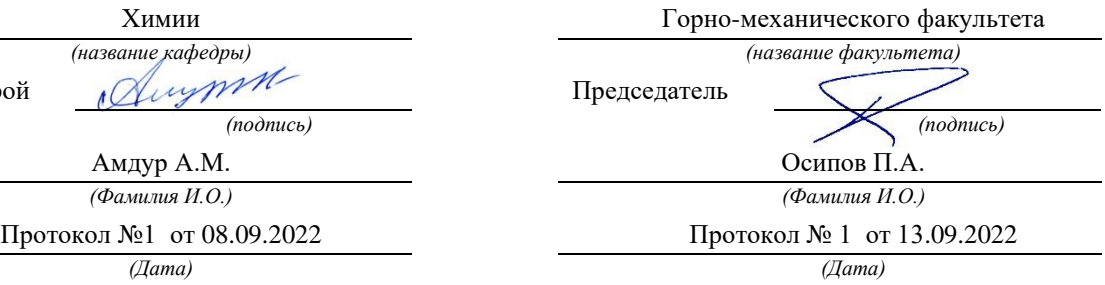

Екатеринбург

Курсовой проект выполняется студентами в виде исследовательской работы. Курсовой проект включает теоретическую часть — изложение позиций и подходов, сложившихся в науке по данному вопросу, и экспериментальную часть. Выполнение курсового проекта направлено на приобретение студентами практического опыта по систематизации полученных знаний и практических умений. Результаты исследования оформляются в виде отдельного документа.

Курсовой проект должен включать следующие структурные части:

- титульный лист;

- задание;

- оглавление;

- введение;

- описание метода исследования и физико-химических свойств образца;

- анализ полученных экспериментальных результатов

- заключение;

- список использованной литературы;

- приложения.

Курсовой проект оформляется на листах формата А4 в печатном виде и сшивается скоросшивателем

Во введении (1-2 страницы) должна быть показана актуальность выбранной темы и обозначены основные задачи исследования.

В первой главе должны быть описаны основные методы определения вещества/элемента, обоснован выбор метода для экспериментальной части. Описаны его теоретические основы.

В экспериментальной части необходимо перечислить все использованные приборы и реактивы, указать режимы съёмок. Описать подробно методику проведения анализа, указать массу или объём отбираемой на анализ пробы и основные операции, которые необходимо провести над исследуемым образцом. Результаты анализов представить в виде графиков, таблиц и т.д. Обработать результаты, сделать выводы.

Заключение, в зависимости от вида работы, может содержать:

- выводы по результатам выполненной работы;

- оценку полноты решений поставленных задач, полученных результатов, преимущества принятых решений и рекомендации по их использованию;

- конкретные результаты, полученные в ходе анализа и их сравнение со значениями, описанными в нормативной документации;

- обоснование теоретической и практической ценности полученных результатов.

Список использованной литературы должен отражаьб перечень источников, которые использовались при написании курсового проекта, составленный в порядке упоминания источников.

Темы курсовых проектов:

- 1. Люминесценция как инструмент физико- химического анализа структуры твердых растворов на основе виллемита
- 2. Термический анализ фазообразования при синтезе гетеролита
- 3. Термический анализ фазообразования при синтезе кристаллофосфора  $Zn_2SiO_4$ :Mn
- 4. Вольтамперометрическое определение зарядовых состояний ванадия в матрице силиката цинка
- 5. Вольтамперометрическое определение зарядовых состояний марганца в структуре силиката цинка
- 6. Определение зарядовых состояний марганца при синтезе шпинели  $\text{ZnMn}_2\text{O}_4$  методом ЭПР
- 7. Определение зарядовых состояний ванадия в структуре виллемита методом ЭПР
- 8. Использование методов РФА и ЭПР при газофазном окислении метанола на оксидных катализаторах
- 9. Использование методов ВЭЖХ МС и ЭПР –спектроскопии при газофазном окислении метанола на оксидных катализаторах
- 10.ЭПР-спектроскопия при исследовании отработанных оксидных катализаторов

Оценивание выполнения и защиты курсового проекта (работы) осуществляется следующим образом:

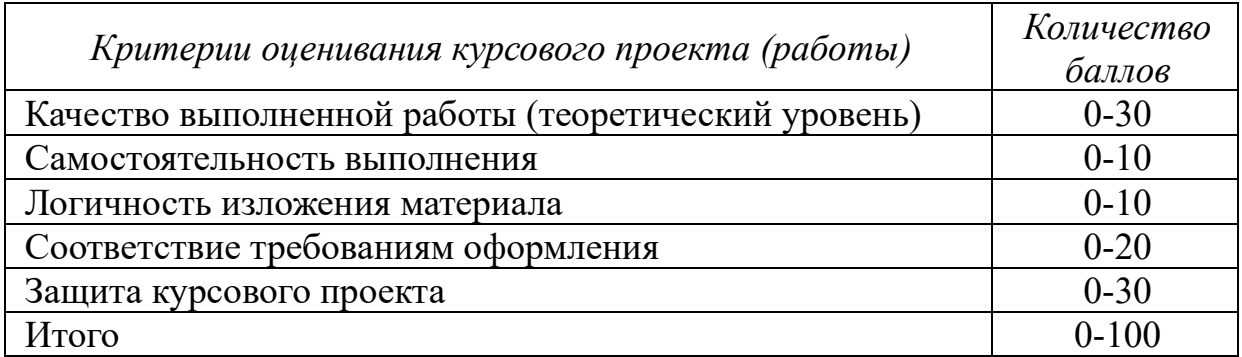

*Оценивание выполнения и защиты курсового проекта (работы)* определяется по формуле:

$$
P_{\text{K}\Pi}(P_{\text{KP}}) = P_{\text{H}} + P_{\text{C}} + P_{\text{3}}, \text{ rate}
$$

 ${\rm P}_{\rm K\Pi}({\rm P}_{\rm KP})$  – общий рейтинг по курсовому проектированию – максимум  $100$ баллов;

 $\mathrm{P_{H}^{\text{-}}}$  рейтинг нормоконтроля;

 $\mathrm{P_{C}}$ - рейтинг содержания;

**РЗ** - рейтинг защиты.

80-100 баллов (80-100%) - оценка «отлично»

65-79 баллов (65-79%) - оценка «хорошо»

50-64 баллов (50-64%) - оценка «удовлетворительно»

0-49 баллов (0-49%) - оценка «неудовлетворительно».

### МИНОБРНАУКИ РОССИИ

ФГБОУ ВО «Уральский государственный горный университет»

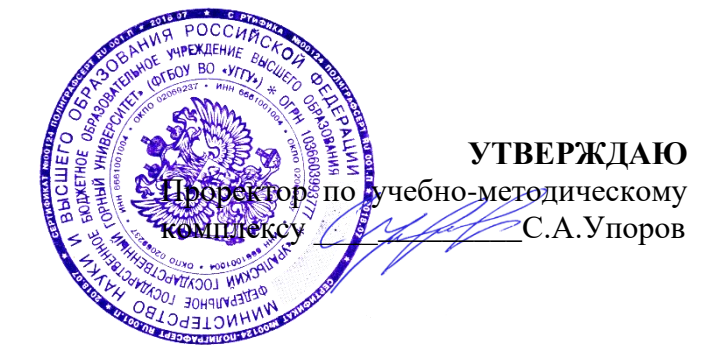

### **УЧЕБНОЕ ПОСОБИЕ**

## **Б1.В.ДВ.01.02.02 ПОВЕРХНОСТНЫЕ СВОЙСТВА ВЕЩЕСТВА**

Направление подготовки *28.03.02 Наноинженерия*

Направленность (профиль) *Наноматериалы для новых технологий*

Химии

*(название кафедры) (название факультета)* Зав.кафедрой  $\mathcal{A}$ шург $M$ 

*(подпись) (подпись)*

Амдур А.М. *(Фамилия И.О.) (Фамилия И.О.)*

Протокол №1 от 08.09.2022 Протокол №1 от 13.09.2022

Одобрено на заседании кафедры Рассмотрено методической комиссией Горно-механического факультета

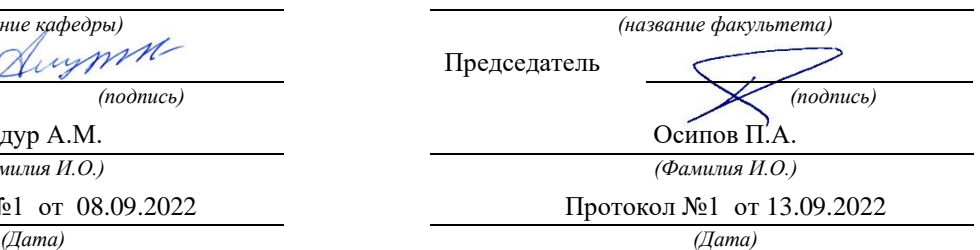

Екатеринбург 2022

Министерство образования и науки РФ ФГБОУ ВПО «Уральский государственный горный университет»

# А. М. Амдур

## **ПОВЕРХНОСТНЫЕ СВОЙСТВА ВЕЩЕСТВА**

Поверхностное натяжение и адсорбция в растворах

Екатеринбург 2022

Министерство образования и науки РФ ФГБОУ ВО «Уральский государственный горный университет»

Издание УГГУ Екатеринбург, 2022

Рецензент: А.В.Колтунов, доцент кафедры ОПИ Уральского государственного горного университета

Цель данного пособия - подготовить студентов к выполнению лабораторного практикума, помочь усвоении материала в курсе лекций.

В методической разработке рассмотрена схема возникновения поверхностного натяжения, методика его экспериментального определения методом максимального давления в газовом пузырьке, способ расчёта адсорбции в растворах.

Составили: проф. А. М. Амдур, д.т.н.

С Уральский государственный горный университет, 2022

### 1. ТЕОРЕТИЧЕСКИЕ СВЕДЕНИЯ

Для гетерогенных реакций, протекающих на межфазных границах, важное значение имеет поверхностные свойства веществ—адсорбция, поверхностное и межфазное натяжение. Их роль, в частности, велика для технологических процессов с участием тонко измельчённых руд и концентратов, флотации, а также пропитки жидкостями минералов и почв. Их общей особенностью является большая поверхность взаимодействующих фаз.

Рассмотрим схему возникновения поверхностного натяжения на примере границы чистая жидкость – газ (вакуум), рис. 1. Для молекулы, находящейся в объёме, за время, большее по сравнению с периодом собственных колебаний, силы, действующие со стороны других молекул, одинаковы. Если же молекула находится в поверхностном слое, то ее силовое поле асимметрично: со стороны объема она окружена такими же молекулами, со стороны газа или вакуума силы, действующие на нее, будут меньше. Появляется равнодействующая, стремящаяся втянуть молекулы поверхностного слоя в объём, что вызывает самопроизвольное сокращение поверхности. Толщина поверхностного слоя – несколько диаметров молекул, что соответствует нанометрам.

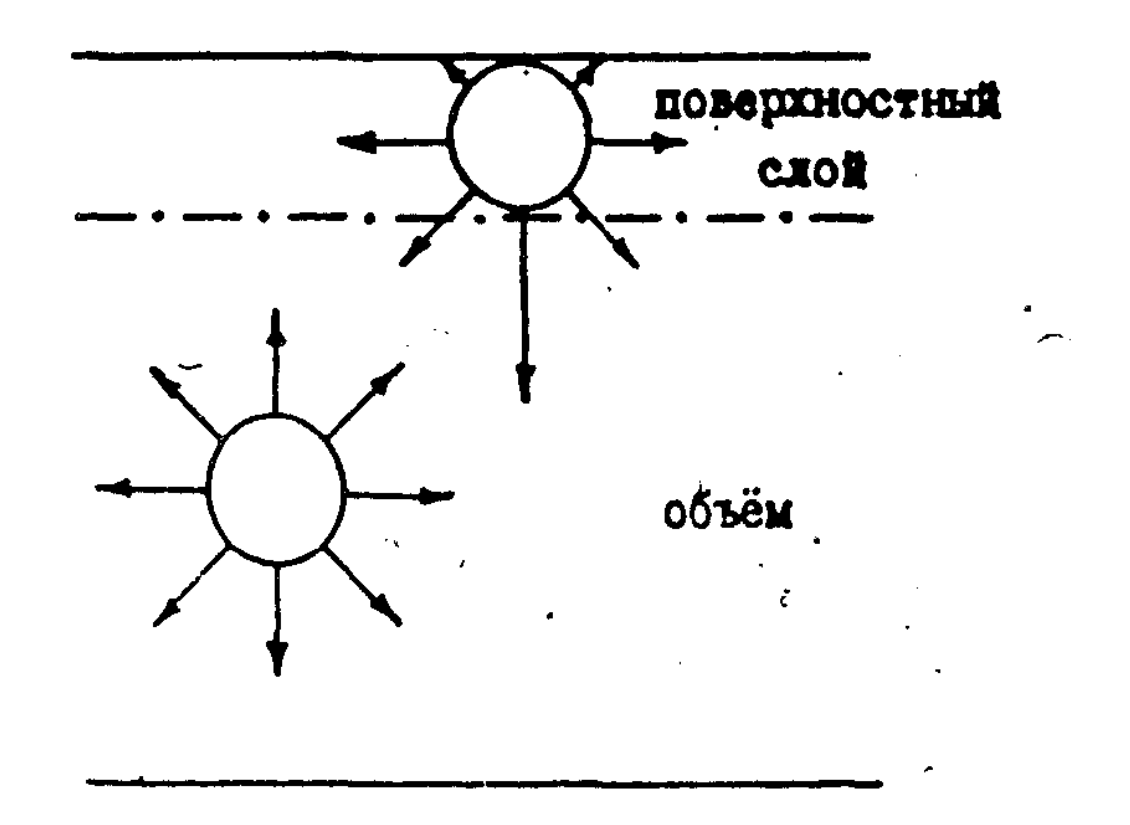

Рисунок 1. Схема возникновения поверхностного натяжения  $\setminus$ 

Сила, вызывающая сокращение поверхности, отнесённая к единице длины и направленная тангенциально к ней, называется поверхностным или межфазным натяжением,  $\gamma$ . Единицы измерения  $[\gamma] =1H/m$ .

Если не действуют другие силы, то жидкость стремится принять сферическую форму.

Таким образом, причина возникновения поверхностного или межфазного натяжения – несимметричность силового поля молекул, находящихся на межфазной границе.

Для увеличения поверхности вещества необходимо произвести работу против сил поверхностного натяжения А. Для обратимого процесса при постоянном объеме и температуре работа будет максимальной величиной и равна изменению изохорно-изотермического потенциала, который также называется свободной энергией F:

$$
-\delta A_{\text{max}} = \sigma d\omega = dF, \qquad (1)
$$

где dώ - увеличение поверхности.

Откуда:

$$
\sigma = \left( \frac{\mathrm{d}F}{\mathrm{d}\omega} \right)_{V,T = \text{const}} \tag{2}
$$

Величина о согласно (2) представляет собой работу обратимого изотермического процесса, затрачиваемую на образование елиницы поверхности, или свободную энергию единицы поверхности. Она также называется поверхностным натяжением и выражается в  $\mu$ ж/м<sup>2</sup>. Таким образом, существует два определения поверхностного натяжения: как силы (векторная величина) и как энергии (скалярная величина). Для жидкостей и других изотропных веществ  $\sigma = \gamma$ , и эти понятия не различают. Для анизотропных веществ, к которым относятся кристаллы, у зависит от выбранной грани и даже направления в пределах одной грани, и эти величины не совпадают. Размерность  $\sigma$  и  $\gamma$  одинакова, так как 1 Дж/м<sup>2</sup> = I Н/м.

Поскольку при образовании поверхности жидкости происходит разрыв химических связей между молекулами, то поверхностное натяжение можно рассматривать как характеристику их прочности. Чем выше энергия химической связи (прочнее связь), тем больше о. Работа разрыва вещества называется работой когезии или просто когезией  $W_{k}$ :  $W_{k} = 2 \sigma$ .

 $\mathbf{B}$ взаимодействия между одноименными растворах силы  $\overline{M}$ разноимёнными частицами неодинаковы ( $\varepsilon_{A-A} \neq \varepsilon_{B-B} \neq \varepsilon_{A-B}$ , где  $\varepsilon$  -энергия связи). Частицы (атомы, ионы, молекулы), имеющие слабые силовые поля и образующие слабые связи (то есть малые значения  $\varepsilon$ ), вытесняются в поверхностный слой, что приводит согласно определению когезии к понижению поверхностного натяжения раствора. Этот процесс является самопроизвольным, так как сопровождается уменьшением свободной энергии.

Вещества, понижающие поверхностное натяжение и преимущественно концентрирующиеся в поверхности, называются поверхностно-активными веществами (ПАВ).

Вещества, повышающие  $\sigma$ , имеют в поверхности меньшую концентрацию и называются инактивными.

Влияние концентрации растворенного вещества С на поверхностное натяжение раствора можно выразить как  $d\sigma/dC$ . Эта величина называется поверхностной активностью и характеризует темп изменения о раствора с ростом его концентрации С.

Действие ПАВ сильнее, чем инактивных, так как для существенного повышения концентрации ПАВ в поверхностном слое достаточно небольшого концентрации в объёме раствора, поскольку увеличения толшина поверхностного слоя  $(10^{-10} - 10^{-9})$  м) на много порядков меньше величины объёма. Соответственно  $d\sigma$  /  $dC$  для ПАВ много больше, чем у инактивных веществ.

Как видно, формирование раствора приводит к появлению разности концентраций компонентов в поверхностном слое и в объеме.

Разность числа молей i-го компонента в поверхностном слое и объёме раствора, отнесённая к единице поверхности, называется адсорбцией Г:

$$
\Gamma = \begin{array}{c} n_i^{\omega} - n_i^{\nu} \\ \n\vdots \\ \n\omega \end{array} \tag{3}
$$

где  $n_i^{\omega}$ ,  $n_i^{\nu}$  - соответственно числа молей компонентов в поверхностном слое и объёме раствора;

 $\omega$  - площадь поверхности,  $M^2$ .

Размерность адсорбции  $[\Gamma] = 1$  моль/м<sup>2</sup>.

Можно дать следующее определение адсорбции: это накопление какоголибо вещества на границе раздела фаз.

Адсорбция может быть положительной и отрицательной. Так как для поверхностно-активных веществ  $n_i^{\omega} > n_i^{\nu}$ , то адсорбция положительна,  $\Gamma_i > 0$ .

Для инактивных 
$$
n_i^{\omega} < n_i^{\nu}
$$
и  $\Gamma_i < 0$ .

Величина адсорбции зависит от природы адсорбента и адсорбтива, температуры, концентрации раствора.

Зависимость адсорбции **OT** концентрации раствора называется изотермой адсорбции.

Связь между изменением поверхностного натяжения  $\sigma$ , концентрацией растворённого вещества и адсорбцией для бесконечно разбавленных бинарных растворов выражается классическим уравнением изотермы адсорбции Гиббса:

$$
\Gamma = -\frac{C \, d\sigma}{RT \, dC} \tag{4}
$$

R - универсальная газовая постоянная,  $R = 8,314$  Дж/моль град; где  $T$  – температура,  $K$ ;

do/dC - поверхностная активность;

С - концентрация.

В этом уравнении неизвестна величина поверхностной активности d  $\sigma$  / d С. Чтобы ее найти, необходимо экспериментально определить зависимость поверхностного натяжения раствора от концентрации растворенного вещества  $\sigma = f(C)$ .

Поверхностно-активные вещества могут накапливаться на поверхности растворителя в больших количествах, покрывая её полностью, адсорбция при этом имеет максимальное значение  $\Gamma_{\text{max}}$  (рис.4). Зная значение  $\Gamma_{\text{max}}$ , можно оценить толщину насыщенного поверхностного слоя раствора  $\delta$ . Масса адсорбированного вещества m =  $\Gamma_{\text{max}}$ ·M, где M – его молярная масса. С другой стороны m =  $\omega \delta d$ , где d - плотность адсорбтива, кг/м<sup>3</sup>. Если площадь, поверхности  $\omega = 1$  м<sup>2</sup>, то

$$
\delta = \frac{\Gamma_{\text{max}} \cdot M}{d} \tag{5}
$$

где  $[\delta]$  -1м.

Порядок величины  $\delta$  -  $10^{-10}$  м.

Поскольку число адсорбированных молекул в мономолекулярном слое единичной площади равно Г $\cdot$ N<sub>a</sub>, где N<sub>a</sub> = 6,02 $\cdot$ 10<sup>23</sup> 1/моль - число Авогадро, площадь, приходящаяся на одну молекулу в насыщенном слое выразится:

$$
S = \frac{1}{\Gamma_{\text{max}} \cdot N_a} \tag{6}
$$

где [S] – 1 м<sup>2</sup>. Порядок величины S -  $10^{-20}$  м<sup>2</sup>.

## 2. ОПРЕДЕЛЕНИЕ ПОВЕРХНОСТНОГО НАТЯЖЕНИЯ РАСТВОРА МЕТОДОМ МАКСИМАЛЬНОГО ДАВЛЕНИЯ В ГАЗОВОМ ПУЗЫРЬКЕ

Этот метод является одним из наиболее распространённых способов определения поверхностного натяжения растворов и расплавов, обладающий высокой точностью (относительная ошибка до 0,02 %). Измерение поверхностного натяжения основано на определении максимального давления, необходимого для продавливания пузырька газа через капилляр, опущенный в исследуемую жидкость.

При образовании пузырька работа расширения газа A совершается против сил поверхностного натяжения жидкости, в которой он формируется:

$$
\delta A = pdV = \sigma d\omega, \qquad (7)
$$

где р -давление газа в пузырьке.
Если принять, что пузырёк имеет сферическую форму, то

$$
V = 4/3 \pi r^3, \quad \omega = 4\pi r^2,
$$
 (8)

где r - радиус пузырька.

Дифференцируя уравнение ( 7 ) с учетом ( 8 ), получим:

$$
4\pi r^2 p = 8\pi r \sigma \tag{9}
$$

Максимальное давление газа наблюдается, когда радиус пузырька r равен радиусу капилляра  $r_{\text{KaII}}$ . При дальнейшем росте пузырька давление упадет из-за увеличения объема, поэтому

$$
\sigma = (1/2) P_{\text{max}} \cdot r_{\text{kan}}
$$
 (10)

Уравнение (10) хорошо выполняется для капилляров с достаточно малым радиусом. Но даже в этом случае  $r_{\text{kan}}$  нельзя определять геометрическим измерением, так как стенки капилляра имеют конечную толщину, что дает возможность пузырьку перемещаться по стенке. Гкап находят, фиксируя максимальное давление в пузырьке Р *1* при его продавливании в жидкость с известным значением натяжения  $6_o$  (оно определено другим методом) :

$$
\mathbf{r}_{\text{kan}} = 2 \text{---} \tag{11}
$$
\n
$$
\mathbf{p'}_{\text{max}}
$$

В этом случае метод становится относительным, и поверхностное натяжение определяется по формуле:

$$
\begin{aligned} \n\mathbf{P}_{\text{max}} \\ \n\mathbf{G} &= \mathbf{G}_{\text{o}} \text{---} \\ \n\mathbf{P}^{I}_{\text{max}} \n\end{aligned} \tag{12}
$$

В качестве эталонной жидкости при исследовании б водных растворов можно использовать дистиллированную воду.

Капилляр нельзя заглублять в жидкость, так как в этом случае работа расширения газа A совершается не только против сил поверхностного натяжения, но и против гидростатического давления, и уравнение ( 7 ) не будет выполняться.

#### 3. ПОРЯДОК ВЫПОЛНЕНИЯ РАБОТЫ

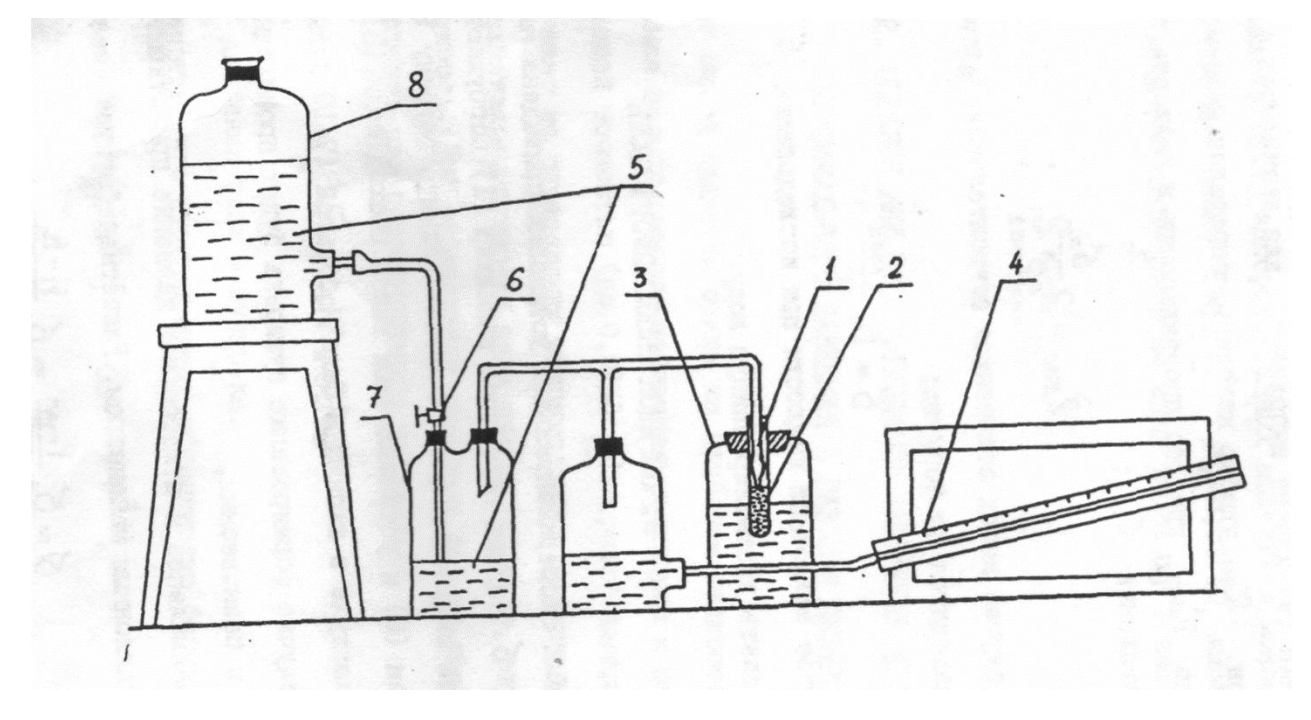

Схема экспериментальной установки приведена на рис.2.

Рисунок 2. Схема экспериментальной установки:

1 – капилляр, 2 – сосуд с исследуемым раствором, 3 – термостат, 4 – наклонный манометр, 5 – вода, 6 – регулирующий кран, 7, 8 – расходные сосуды.

Для измерения б водных растворов капилляр (I) погружает в сосуд с исследуемой жидкостью (2) на незначительную глубину ( $\sim$ 1 10<sup>-3</sup>м), открывают кран (6) и устанавливают такой расход воды (5), чтобы скорость, подачи воздуха в капилляр была небольшой (7-10 пузырьков в минуту). В этом случае формирование пузырька будет происходить в условиях, близких к равновесным,

Максимальное и атмосферное давление при открытой системе фиксируют наклонным манометром 4.

Расчётная формула для б имеет вид:

$$
\begin{array}{ccc}\n & P_{\text{max}} & H-h \\
\hline\n6 = 6_{o} \text{---} & = & 6_{o} \text{---} \\
 & P_{\text{max}} & H_{o} - h\n\end{array}
$$

 $6_{\circ}$  - поверхностное натяжение эталонной жидкости -дистиллированной воды, равное при температуре 298 К 72.8 мДж/м<sup>2</sup>;

Н,  $H_0$  - показания наклонного манометра, соответствующие максимальному давлению в пузырьке для исследуемого раствора или воды соответственно; h -атмосферное давление по наклонному манометру, измеренное при открытой системе (капилляр вынут из сосуда), достаточно однократного

определения.

Величины Н,  $H_0$  и h измеряются в единицах шкалы наклонного манометра.

Опыт начинают с дистиллированной воды, делая 5-6 измерений, находят среднее значение Н<sub>о</sub>. Затем меняют воду на раствор и в этой же последовательности проводят измерения Н при различных концентрациях в порядке их возрастания, промывая капилляр перед каждым опытом. Скорость подачи воздуха в капилляр во время работы должка оставаться неизменной.

Полученные результаты заносят в таблицу 1 и представляют в виде графика в координатах  $\sigma = f(C)$ . Для ПАВ  $\sigma$  будет уменьшаться с ростом его концентрации в растворе по вогнутой кривой, рис. 3.

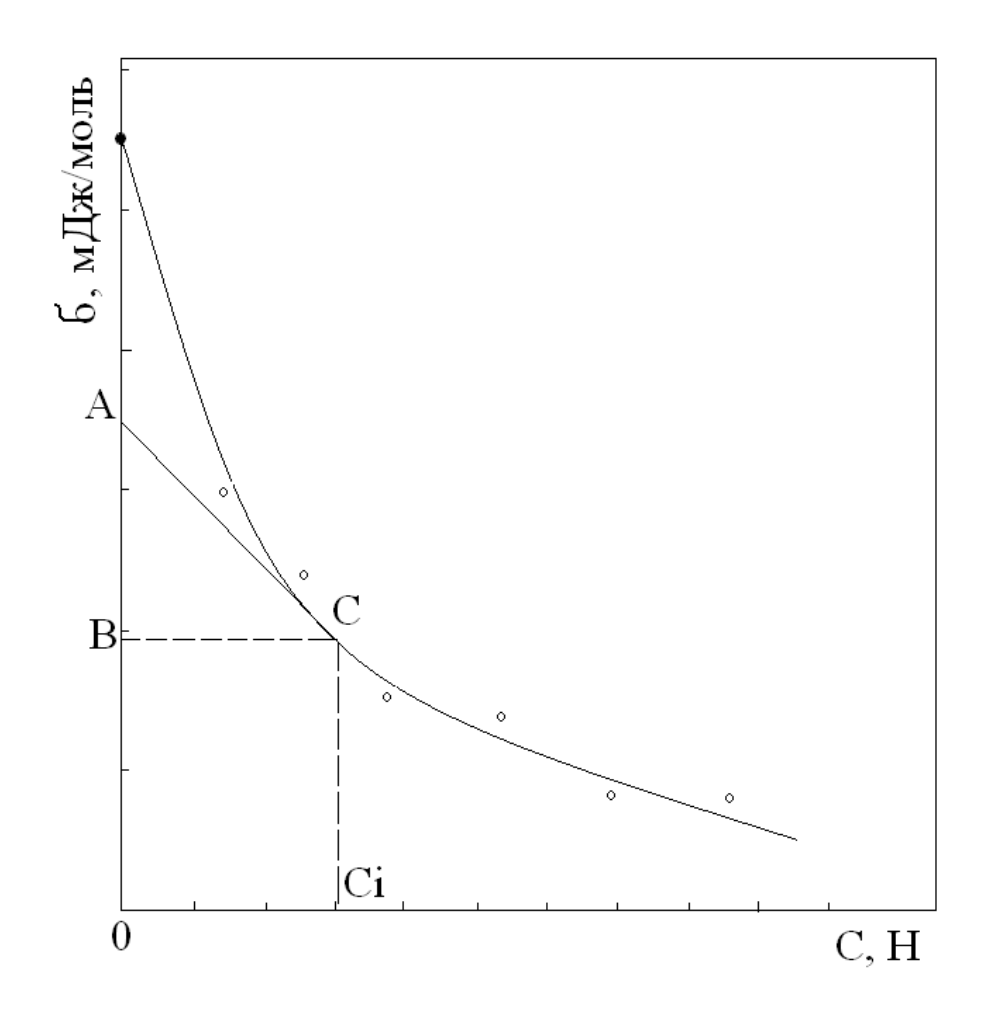

Рисунок 3. Зависимость поверхностного натяжения от концентрации поверхностно-активного вещества в растворе

Для расчета адсорбции по уравнению Гиббса ( 4 ) необходимо графически продифференцировать кривую = *f*(С), чтобы найти поверхностную активность  $d\sigma / dC$  при различных концентрациях. С этой целью проводят 7-8 касательных к различным точкам кривой, из которых опускают перпендикуляры на ось концентраций. В прямоугольном треугольнике АВС катет ВС равен концентрации раствора, а катет АВ численно равен произведению концентрации С на поверхностную активность  $d\sigma$  /  $dC$ : AB =  $z_i$  = C  $d\sigma$  /  $dC$ . AB измеряется в единицах поверхностного натяжения, то есть в Дж/м<sup>2</sup>. Тогда значение адсорбции при каждой концентрации будет равно  $\Gamma$ i =  $z_i$  / RT, T = 298 K. По рассчитанным значениям адсорбции при различных концентрациях раствора строят график изотермы адсорбции Г = *f*(С), который имеет в соответствии с уравнением Гиббса экстремальный характер (рис. 4).

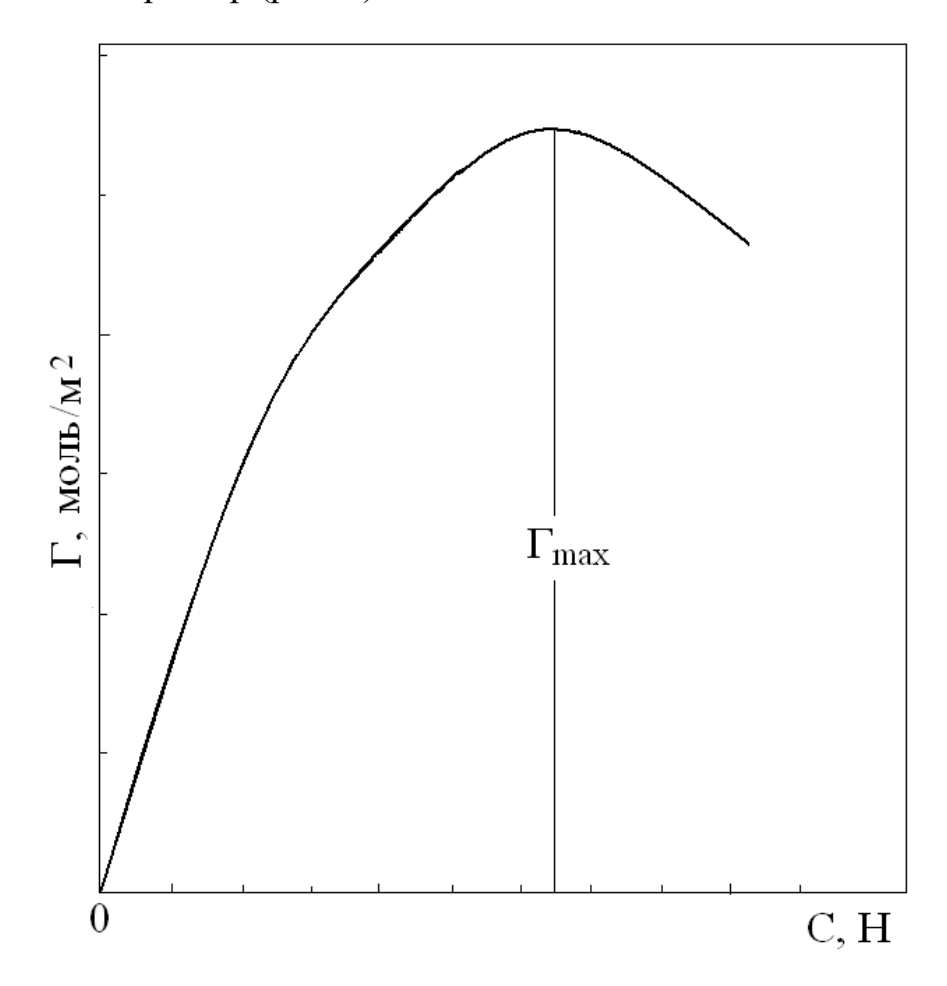

Рисунок 4. Зависимость адсорбции от концентрации ПАВ, рассчитанная по уравнению Гиббса.

Полученное из графика максимальное значение адсорбции  $\Gamma_{\text{max}}$ используют для определения толщины мономолекулярного насыщенного слоя и площади, которую занимает в нём одна молекула по уравнениям 5-6. Результаты расчётов приводятся в виде табл.2

Таблица I

Результаты опытов

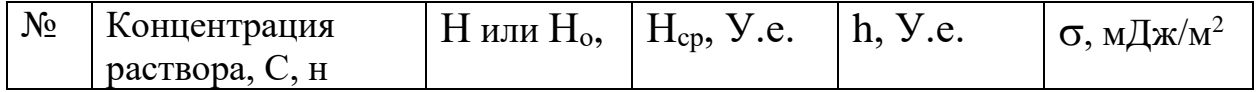

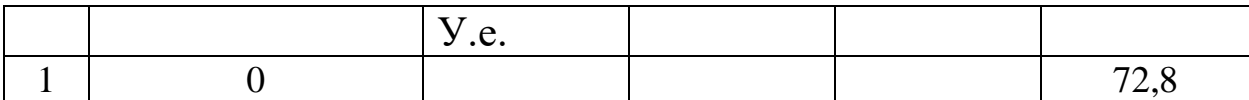

Таблица 2

Результаты опытов

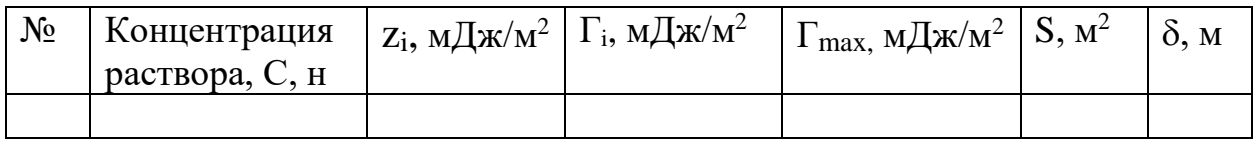

### 4. ФОРМА И СОДЕРЖАНИЕ ОТЧЁТА

1. Краткая теоретическая часть.

2. Описание методики и установки по определению поверхностного натяжения.

3. Экспериментальная часть.

3.1 Результаты опытов по определению поверхностного натяжения в виде таблицы 1.

3.2 График изотермы поверхностного натяжения.

3.3 Расчёт адсорбции по уравнению Гиббса, толщины адсорбционного слоя и площади молекулы (таблица 2). Все вычисления указанных величин должны быть приведены в отчете. График изотермы адсорбции.

4. Выводы по работе.

## 5. ВОПРОСЫ ДЛЯ САМОСТОЯТЕЛЬНОЙ РАБОТЫ

Причины возникновения поверхностного натяжения, дать определение этой величины. Сущность метода определения поверхностного натяжения жидкостей по максимальному давлению в газовом пузырьке. Адсорбция. Поверхностно-активные и инактивные вещества. Уравнение изотермы

адсорбции Гиббса. Определение толщины насыщенного поверхностного слоя и площади, приходящейся на одну молекулу.

Список литературы

1. Карякин Н.В. Химическая термодинамика. М.: Академия. 2003. 464 с.

2. Ипполитов Е.Г. Физическая химия. М.: Академия. 2005. 448 с.

3. Потапов А. М. Физическая химия в вопросах и ответах. Методическая разработка для студентов геологических и геофизических специальностей. Екатеринбург: Изд-во УГГУ. 2006.Ч.7 - 23 с., Ч.9 - 23 с., Ч.10 - 23 с.

Учебное издание

.

Корректура кафедры химии

Подписано в печать

Бумага писчая. Формат бумаги 60x84 1/16

Гарнитура

.

Печать на ризографе.

Печ.л. Уч.-изд.л. Тираж 100 экз. Заказ №

Издательство УГГУ 620144, г.Екатеринбург,ул.Куйбышева,30 Уральский государственный горный университет

Отпечатано с оригинал-макета в лаборатории множительной техники УГГУ

## МИНОБРНАУКИ РОССИИ

ФГБОУ ВО «Уральский государственный горный университет»

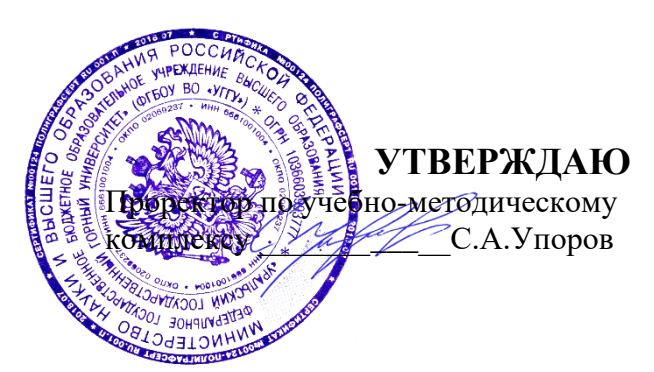

## **МЕТОДИЧЕСКИЕ УКАЗАНИЯ ПО ОРГАНИЗАЦИИ САМОСТОЯТЕЛЬНОЙ РАБОТЫ И ЗАДАНИЯ ДЛЯ ОБУЧАЮЩИХСЯ**

## **Б1.В.ДВ.01.02.03 КОЛЛОИДНЫЕ СИСТЕМЫ**

Направление подготовки *28.03.02 Наноинженерия*

Направленность (профиль) *Наноматериалы для новых технологий*

Автор: Апакашев Р.А., д-р хим. наук, профессор

Химии *(название кафедры) (название факультета)* Зав.кафедрой Диурт *(подпись) (подпись)* Амдур А.М. *(Фамилия И.О.) (Фамилия И.О.)* Протокол №1 от 08.09.2022 Протокол №1 от 13.09.2022 *(Дата) (Дата)*

Одобрен на заседании кафедры Рассмотрен методической комиссией Горно-механического факультета

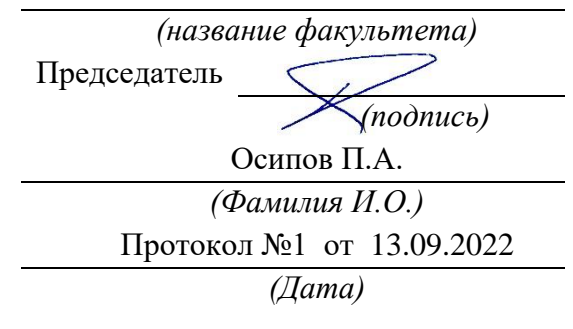

Екатеринбург 2022

#### **Введение**

Самостоятельная работа студента является важнейшей составной частью образовательной программы. По дисциплине «Коллоидные системы» обязательная самостоятельная работа студента осуществляется в следующих направлениях:

- освоение материалов по темам, входящим в рабочую программу дисциплины;

- выполнение домашних заданий;

- подготовка к лабораторным работам, контрольной работе и зачету.

Самостоятельная работа студентов направлена на закрепление знаний в области основ термодинамики поверхностных явлений, способов получения и важнейших свойств дисперсных систем, овладения навыками определения характеристик дисперсных систем и применения теоретических законов к решению практических вопросов.

В результате изучения дисциплины студент должен

Знать:

- термодинамические и кинетические закономерности, определяющих состояние коллоидных систем;

- особенности физикохимии нанодисперсных систем.

Уметь:

- прогнозировать результаты физико-химических процессов в коллоидных системах, опираясь на теоретические положения;

- производить физико-химические измерения, характеризующие те или иные свойства коллоидных систем;

- решать типовые расчетные химические задачи;

- ориентироваться в информационном потоке (использовать справочные данные и библиографию по той или иной проблеме).

Владеть:

- расчетными методами решения задач по важнейшим разделам курса;

методикой получения практической информации на основе имеющихся экспериментальных данных.

Оценка результатов самостоятельной работы организуется как единство двух форм: самоконтроль и контроль со стороны преподавателей.

#### **Методические указания к самостоятельной работе**

В последующем разделе пособия приведена рабочая программа дисциплины «Коллоидные системы». В программе указаны наименование и содержание лекционных тем. Каждая тема является основой вопросов в билете, предлагаемом студенту на зачете по дисциплине. При чтении лекций преподаватель указывает разделы дисциплины, которые выносятся на самостоятельную проработку студентами. Основной объем информации по каждой теме содержится в рекомендованной ниже основной учебной литературе по курсу дисциплины. Для углубленного освоения темы рекомендуется дополнительная литература. Для самоконтроля и приобретения навыков решения задач по разделам дисциплины ниже в данных методических материалах приведены контрольные вопросы и упражнения, которые являются основой подготовки к зачету.

При освоении дисциплины «Коллоидные системы» рекомендуется следующий порядок самостоятельной работы студента.

1. Ознакомиться со структурой темы.

2. По рекомендованным учебникам освоить каждый составной элемент темы.

3. Ответить на контрольные вопросы и выполнить рекомендованные упражнения. При затруднениях в ответах на вопросы вернуться к изучению рекомендованной литературы.

4. Законспектировать материал. При этом конспект может быть написан в виде ответов на контрольные вопросы и упражнения.

Данные методические материалы могут быть использованы при подготовке ответов на вопросы к зачету.

#### **Содержание курса дисциплины «Коллоидные системы»**

## **Тема 1: Основные понятия коллоидной химии, объекты и цели изучения.**

Различные типы классификации дисперсных систем: по агрегатному состоянию дисперсной фазы и дисперсионной среды, по размерам частиц и т.д. Лиофильные и лиофобные дисперсные системы. Диспергационные и конденсационные способы получения дисперсных систем. Основные методы очистки золей (диализ и ультрафильтрация).

#### **Тема 2: Молекулярно-кинетические свойства дисперсных систем.**

Броуновское движение, осмос и диффузия в дисперсных системах. Закон Эйнштейна. Седиментационно-диффузионное равновесие. Седиментационный анализ полидисперсных систем. Константа седиментации. Дифференциальная кривая распределения частиц по размерам и её построение из данных по кинетике накопления осадка.

#### **Тема 3: Оптические свойства дисперсных систем.**

Рассеяние света, уравнение Рэлея и уравнение Дебая. Нефелометрия и ультрамикроскопия. Турбодиметрия.

#### **Тема 4: Поверхностные явления.**

Поверхность раздела фаз и свободная поверхностная энергия. Поверхностное натяжение. Смачивание. Работы когезии и адгезии. Капиллярные явления. Зависимость давления пара от кривизны поверхности жидкости. Изотермическая перегонка и капиллярная конденсация вещества.

#### **Тема 5: Адсорбция на поверхности раздела фаз.**

Поверхностный слой по Гиббсу. Адсорбция на границе раздела раствор - газ. Термодинамика процесса адсорбции и уравнение адсорбции Гиббса. Поверхностно-активные вещества. Зависимость поверхностного натяжения от концентрации ПАВ. Уравнения Шишковского и Ленгмюра.

## **Тема 6: Адсорбция газов и паров на твёрдой поверхности. Адсорбция из растворов на твёрдую поверхность.**

Адсорбционные силы и кинетика адсорбционного процесса. Теории адсорбции Ленгмюра, Поляни и БЭТ. Адсорбенты и их сравнительные характеристики. Адсорбция из растворов на твёрдую поверхность. Хроматография. Адсорбция электролитов. Двойной электрический слой и модели строения ДЭС (теории Гельмгольца, Туи - Чепмена, Штерна). Дзета-потенциал. Строение мицеллы гидрофобного золя.

#### **Тема: 7 Электрокинетические свойства дисперсных систем.**

Электроосмос и электрофорез. Уравнение Гельмгольца Смолуховского. Методы определения дзета-потенциала.

#### **Тема: 8 Устойчивость и коагуляция дисперсных систем.**

Агрегативная и седиментационная устойчивость. Коагуляция электролитами. Зоны и порог коагуляции. Кинетика коагуляции. Теории быстрой и медленной коагуляции. Пептизация.

## **Контрольные вопросы и задания по дисциплине «Коллоидные системы»**

#### **Тестовые задания**

#### **Тема № 1**

1. Системы, состоящие из частиц одной фазы, распределенных в другой, называются: а) дисперсными системами;

б) дисперсионной средой;

в) дисперсной фазой;

г) диспергированием.

2. Диспергирование - это:

а) дробление крупных частиц грубодисперсных систем до коллоидной дисперсности;

б) соединение атомов, ионов или молекул в более крупные частицы (агрегаты) коллоидных размеров;

в) добавление к истинному раствору какого-либо вещества в большом объеме другой жидкость, которая является для этого вещества плохим растворителем, но хорошо смешивается с исходным растворителем;

г) химические реакции всех типов.

3. Дисперсные системы, состоящие из жидкой дисперсной фазы и жидкой дисперсионной среды называются:

а) аэрозоли;

б) пены;

в) суспензии;

г) эмульсии.

4. Метод ультрамикроскопии позволяет:

а) исследовать рельеф поверхности наночастицы;

б) оценить кажущийся размер наночастиц;

в) наблюдать форму и определить поперечный размер наночастицы;

г) произвести подсчет количества наночастиц в заданном объеме.

5. Как называется способность системы восстанавливать первоначальную структуру во времени после ее механического разрушения:

а) эластичность;

б) пептизация;

в) тиксотропия;

г) пластичность.

6. Как называется способность системы увеличивать прочность во времени при действии напряжения сдвига (например, медленное вращение):

а) эластичность;

б) пептизация;

в) тиксотропия;

г) пластичность.

7. Какие из перечисленных систем относятся к связнодисперсным:

а) порошки;

б) пены;

в) гели;

г) золи.

8. Эластичные студни ВМС являются однофазными системами. Какие специфические свойства присущи этим системам:

а) набухание при избирательном поглощении жидкости;

б) поглощение паров жидкости в результате образования адсорбционных слоев или капиллярной конденсации;

в) солюбилизация;

г) образование гомогенных и пористых мембран.

9. Порошки можно рассматривать как осажденные аэрозоли (Т/Г). Так как частицы дисперсной фазы находятся в контакте, по определению их можно отнести к связнодисперсным системам. Какое свойство с точки зрения реологии является основным для порошков:

- а) cыпучесть;
- б) nекучесть;
- в) cлеживаемость;
- г) распыление.

10. 1- пыль, 2- песок, 3- пудра. Расположите эти вещества в порядке возрастания дисперсности:

а) 1-2-3; б) 2-3-1; в) 3-1-2;

г)  $2-1-3$ .

### **Тема № 2**

1. Изменения, которые происходят при отстаивании эмульсии с плотностью частиц фазы

меньшей, чем плотность среды:

а) всплывание капель фазы;

б) седиментация капель фазы;

в) коалесценция капель фазы;

г) изменений нет.

2. Конденсация это:

а) дробление крупных частиц грубодисперсных систем до коллоидной дисперсности;

б) соединение атомов, ионов или молекул в более крупные частицы (агрегаты) коллоидных размеров;

в) крупные частицы суспензий, эмульсий или порошков раздавливают или растирают;

г) образование вольтовой дуги между электродами из распыляемого металла, помешенными в охлаждаемую воду.

3. Коагуляция это:

а) самопроизвольный процесс поглощения низкомолекулярного растворителя высокомолекулярным веществом, сопровождающийся увеличением массы и объема полимера;

б) процесс, в результате которого частицы осадка, приобретая в результате адсорбции тех или иных ионов одноименный заряд, взаимно отталкиваются друг от друга и переходят в раствор;

в) процесс слипания коллоидных частиц, образование более крупных агрегатов с последующей потерей коллоидной системой седиментационной устойчивости;

г) самопроизвольный перенос вещества из области с большей концентрацией в область с меньшей концентрацией.

4. Укажите процессы, характерные для золей с водной средой:

а) обращение фаз;

б) стабилизация лиофильными ВМС;

в) коагуляция;

г) термофорез.

5. Молекулярно-кинетические свойства коллоидных систем являются следствием:

а) броуновского движения;

б) кинетической теории газов;

в) теплового движения частиц;

г) основных законов термодинамики.

### 6. Установите соответствие:

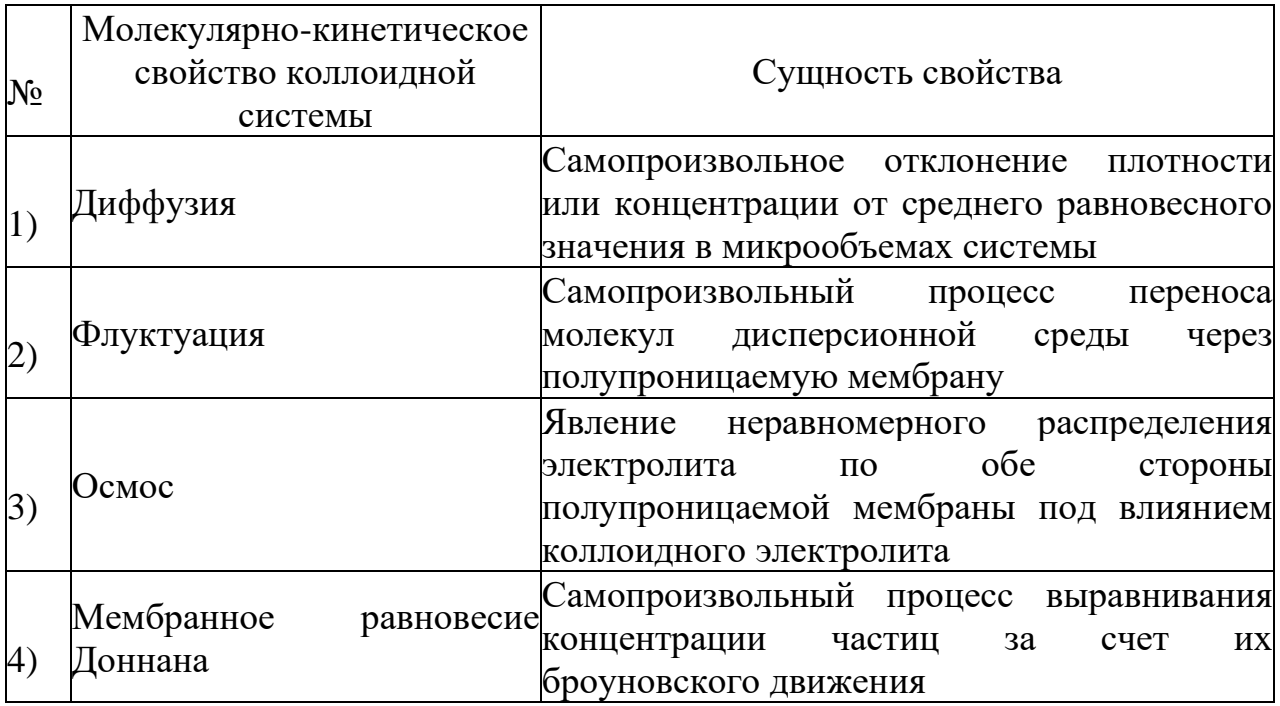

### 7. Установите соответствие:

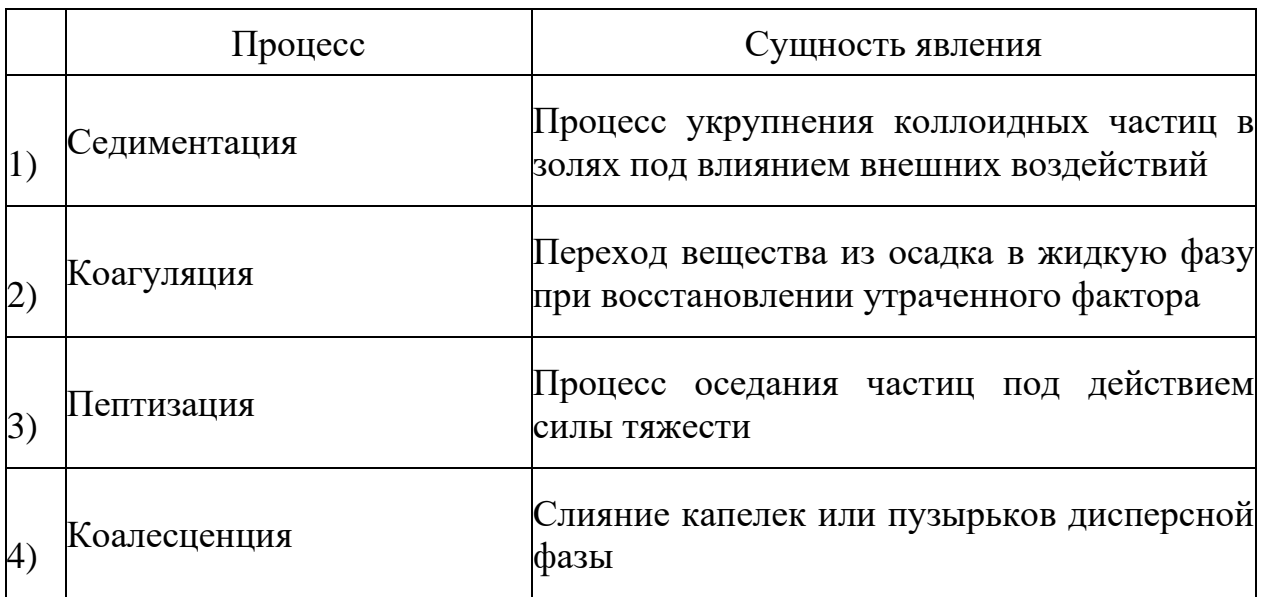

8. Укажите факторы кинетической устойчивости золей:

а) дисперсность системы;

б) вязкость среды;

в) присутствие в растворе посторонних веществ (электролитов или ВМС);

г) разность плотностей дисперсионной среды и дисперсной фазы.

9. Укажите факторы агрегативной устойчивости золей:

а) броуновское движение;

б) температура;

в) дисперсность;

г) присутствие в растворе посторонних веществ (электролитов или ВМС).

10. Какие определения не соответствуют содержанию понятия «коагуляция»:

а) процесс укрупнения мицелл золя за счет соединения друг с другом;

б) процесс всплытия створоженной дисперсной фазы;

в) процесс слипания мицелл золя под влиянием внешнего воздействия;

г) явление прохождения через поры фильтра свежеосажденного осадка при промывании большим количеством воды.

#### **Тема № 3**

1. К оптическим свойствам коллоидных систем относится:

а) электродиализ;

б) диализ;

в) ультрафильтрация;

г) рассеяние света.

2. Закон светорассеяния Релея применим для следующего соотношения радиуса наноча-

стицы (r) и длины волны падающего света (λ): a)  $r \leq 0, 1\lambda;$ 

б) r < λ;  $\beta$ )  $r > \lambda$ ;  $r = \lambda$ .

3. Турбидиметрический метод анализа основан на:

а) измерении интенсивности рассеянного света.

б) измерении интенсивности прошедшего света.

в) уравнении Рэлея.

г) уравнении Бугера-Ламбера-Бэра.

4. В каких случаях может наблюдаться опалесценция в коллоидных системах:

а) при наблюдении в проходящем свете;

б) при наблюдении в отраженном свете;

в) на темном фоне;

г) при искусственном освещении.

5. С чем связаны голубой цвет неба и морской воды:

а) присутствием в атмосфере и морской воде твердых частиц коллоидного размера;

б) наличием флуктуаций плотности;

в) расположением наблюдателя под определенным углом зрения к источнику света;

г) присутствием окрашенных веществ.

6. Устройство каких приборов основано на явлении опалесценции:

а) фотоэлектроколориметр (ФЭК);

б) ультрамикроскоп;

в) электронный микроскоп;

г) нефелометр.

- 7. Какие золи называются «белыми»:
- а) мутноватые;

б) имеющие голубоватый цвет сбоку и красноватый на просвет;

- в) бесцветные;
- г) не поглощающие свет.

8. Чем отличаются частички красного золя золота от синего:

а) формой:

- б) степенью дисперсности;
- в) временем существования: синий золь «старше» красного;
- г) они одинаковы, но наблюдаются под разным углом зрения.
- 9. Устройство каких приборов основано на явлении опалесценции:
- а) фотоэлектроколориметр (ФЭК);
- б) ультрамикроскоп;
- в) электронный микроскоп;

г) нефелометр.

10. Укажите свойства, не присущие коллоидным системам:

а) прозрачность;

б) появление конуса Тиндаля при освещении в темноте сбоку проекционным фонарем;

в) гомогенность;

г) наличие большого осмотического давления.

### **Тема № 7**

1. Электроосмос это:

а) движение жидкой дисперсионной среды в электрическом поле;

- б) явление переноса частиц дисперсной фазы в электрическом поле;
- в) стремление коллоидных частиц осесть на дно седиментировать;

г) стремление коллоидных частиц равномерно распределиться по всему объему системы.

2. Электрофорез используется для:

а) анализа и разделения белков;

б) удаления избыточной воды из различных осадков;

в) пропитывания пористых материалов (например, древесины) растворами некоторых веществ;

г) нарезания проволокой брусьев из сырой глины в производстве кирпича.

3. Электроосмос используется для:

а) анализа и разделения белков;

б) нанесения защитных и декоративных покрытий.;

в) получения полупроводниковых материалов путем электрофоретического осаждения тонких пленок на твердую основу;

г) нарезания проволокой брусьев из сырой глины в производстве кирпича.

4. Свежеосажденный осадок гидроксида алюминия обработали небольшим количеством соляной кислоты, недостаточным для полного растворения осадка. При этом образовался золь  $Al(OH)_3$ . К какому электроду будут перемещаться частицы золя в электрическом поле:

а) катоду;

б) аноду;

в) не будут перемещаться;

г) нельзя сказать определенно.

5. Какие составные части коллоидной частицы движутся в электрическом поле:

а) ядро;

б) агрегат;

в) мицелла;

г) диффузный слой;

## 6. Установите соответствие:

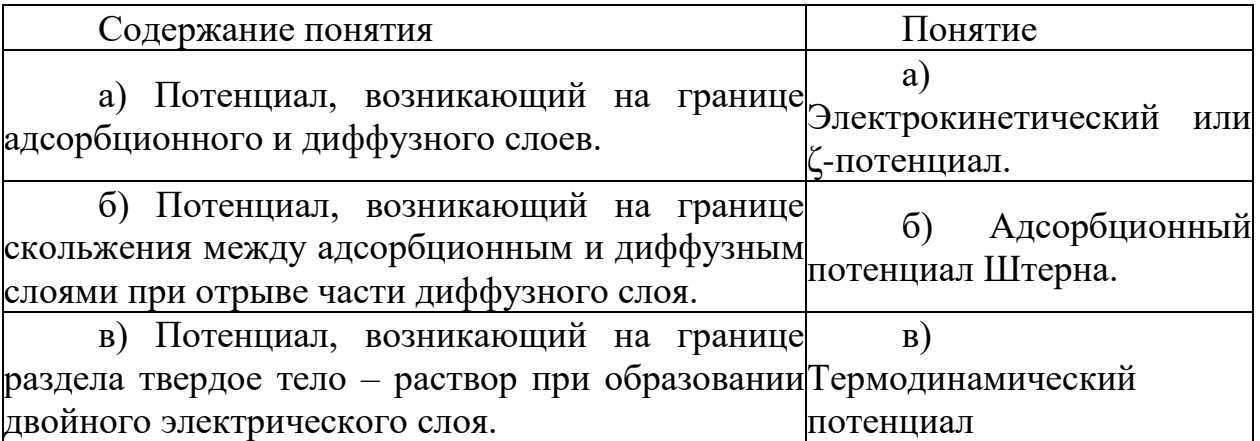

## 7. Установите соответствие:

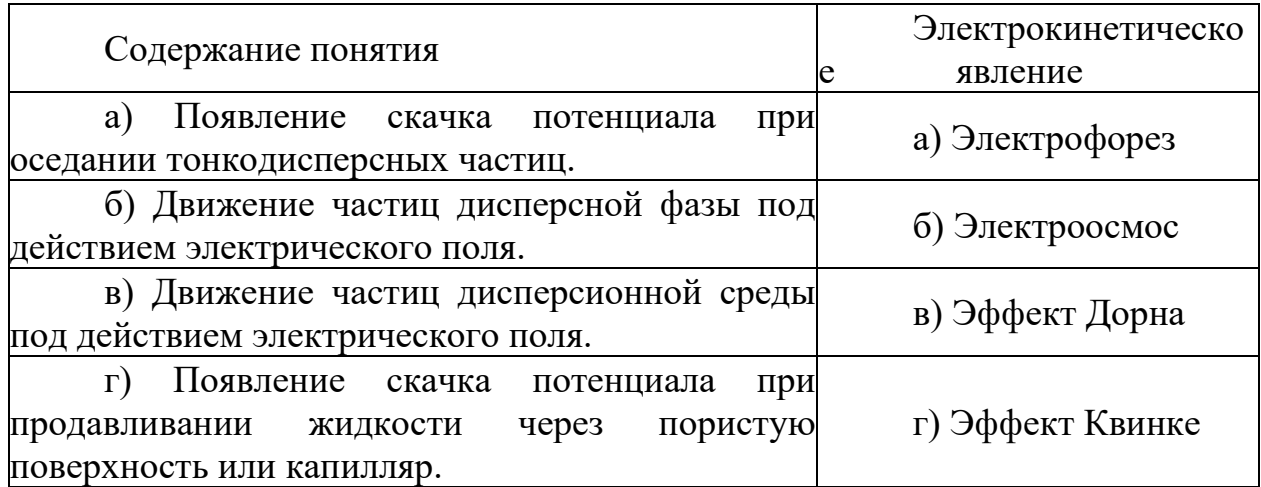

## 8. Установите соответствие:

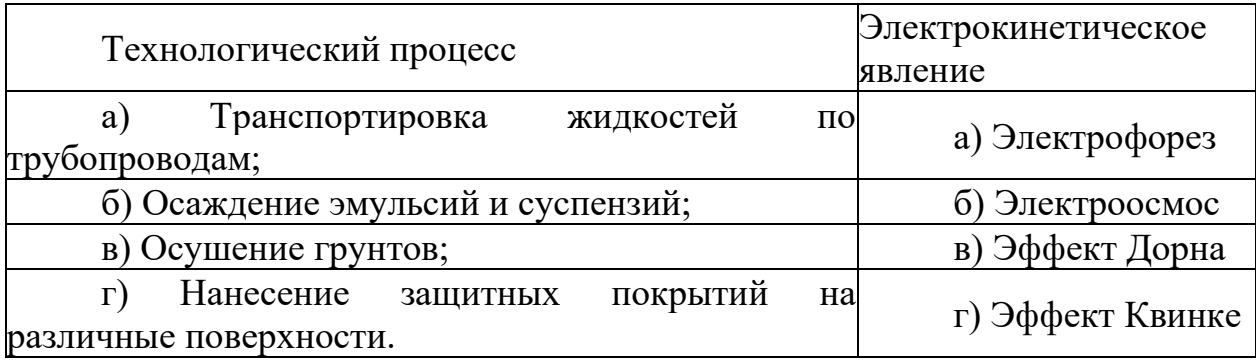

9. Какой механизм не осуществляется при образовании двойного электрического слоя:

а) поверхностная диссоциация;

б) поверхностная адсорбция;

в) ориентация диполей;

г) поверхностная ассоциация.

10. Чем характеризуется изоэлектрическое состояние мицеллы золя:

а) отсутствием скачка потенциала на границе твердое - жидкость;

б) отсутствием диффузного слоя противоионов;

в) отсутствием адсорбционного слоя противоионов;

г) «отрывом» диффузного слоя.

#### **Задания для подготовки к контрольной работе**

#### **Вариант 1**

1. Определить удельную поверхность никеля  $S_{yA}$  ( $M^2/r$ ) по данным адсорбции на нем стеариновой кислоты из раствора в бензоле, если максимальная адсорбция кислоты  $\Gamma_{\text{max}}=4.8\times10^{-5}$  моль/г. Площадь, занимаемая одной молекулой стеариновой кислоты в плотном монослое  $\rm B_0\rm=20,5\ A^2$ .

2. Используя правило Дюкло-Траубе, оценить поверхностную активность капроновой кислоты  $CH_3(CH_2)_4COOH$ , если известно, что в указанном интервале концентраций поверхностное натяжение водного раствора масляной кислоты  $CH_3CH_2$ <sub>2</sub>COOH изменяется следующим образом:

С<sub>0</sub>, моль/л  $3,125\times10^{-2}$   $6,250\times10^{-2}$  $\sigma$ , дн/см 65,8 60,4

3. Вывести уравнение изотермы адсорбции Лэнгмюра. Как его можно представить в линейных координатах?

#### **Вариант 2**

1. Как осмотическое давление зависит от размера частиц?

2. Напишите формулу мицеллы золя сульфата бария, получаемого по реакции обмена между нитратом бария и сульфатом калия в случае избытка нитрата бария.

3. Рассчитайте электрокинетический потенциал частиц золя сферической формы, если внешняя ЭДС равна 120 В, расстояние между электродами равно 20 см, вязкость среды равна  $4.5*10-3$  Па $*$ с, относительная диэлектрическая проницаемость среды равна 60, электрофоретическая подвижность равна 10\*10-9 м/(В\*с). Какова скорость электрофореза?

#### **Вопросы к защите лабораторных работ**

#### **Тема № 5**

**Контрольные задания к лабораторной работе «Адсорбция на поверхности раздела «жидкость - газ»:**

1. Дать определение «поверхностного натяжения» с точки зрения 1) энергии; 2) силы; указать единицы измерения (система СИ).

2. Назвать методы измерения поверхностного натяжения, раскрыть их сущность, написать рабочие формулы.

3. Описать метод Ребиндера, установку для эксперимента, привести формулу расчета поверхностного натяжения.

4. Как зависит поверхностное натяжение от температуры?

5. Какие вещества называют поверхностно-инактивными и ПАВ? Каково их состояние на границе раздела фаз при различных концентрациях?

6. Как зависит поверхностное натяжение от концентрации ПАВов и концентрации поверхностно-инактивных веществ в растворе?

7. Что называется адсорбцией и в каких единицах её измеряют? Адсорбционное уравнение Гиббса, его анализ.

8. Что называют поверхностной активностью? Её физический смысл, определение ее графическим методом.

9. Каков физический смысл отрицательной гиббсовской адсорбции?

10.Влияние строения молекул ПАВ на их поверхностную активность. Правило Дюкло-Траубе. Действие правила Дюкло-Траубе в полярной и неполярной средах.

#### **Тема № 6**

## **Контрольные задания к лабораторной работе «Адсорбция на поверхности раздела фаз»:**

1. Что такое адсорбция? Какие причины обуславливают адсорбционную способность вещества? Приведите примеры адсорбционных процессов в промышленности и быту.

2. Что такое адсорбент, адсорбат? В чем суть процесса адсорбции? Чем понятие «абсорбция» отличается от понятия «адсорбция»?

3. Гетерогенный катализ. Объясните роль адсорбции в процессах гетерогенного катализа. Каково влияние катализатора на энергию активации?

4. Что такое адсорбция и десорбция? Как количественно выражают адсорбцию? Что такое адсорбционное равновесие и чем оно характеризуется? Как можно сместить адсорбционное равновесие?

5. Чем отличается процесс физической адсорбции от химической адсорбции?

Представьте график зависимости количества адсорбированного вещества Г от температуры при постоянном давлении для физической и химической адсорбции.

6. Как можно сместить адсорбционное равновесие?

7. В каких случаях величина поверхностной активности зависит: от природы полярной группы молекулы ПАВ; от природы и размеров неполярной (гидрофобной) части молекулы ПАВ?

8. Как поверхностная активность вещества зависит от его молярной массы в пределах гомологического ряда? Дайте формулировку правила Траубе.

9. Приведите строение адсорбционного слоя при адсорбции ПАВ на соответствующих адсорбентах из водных и неводных сред?

10. Как рассчитать толщину адсорбционного слоя и «посадочную» площадку молекул ПАВ, зная зависимость поверхностного натяжения от состава раствора?

11. Каков физический смысл коэффициента В в уравнении изотермы Ленгмюра:

Г = Г∞ВР/(1 + ВР)? Представьте график изменения количества адсорбированного вещества (Г) в зависимости от времени для температур  $T_1$ и Т<sub>2</sub>, причем  $T_1 < T_2$ .

12. Влияние строения молекул ПАВ на их поверхностную активность. Правило Дюкло-Траубе. Действие правила Дюкло-Траубе в полярной и неполярной средах.

#### **Тема № 8**

**Контрольные задания к лабораторной работе «Коагуляция дисперсных систем»:**

1. Что такое агрегативная устойчивость и с какими особенностями дисперсной системы она связана?

2. Чем отличаются и как связаны между собой два вида устойчивости дисперсных систем - агрегативная и седиментационная?

3. Что такое коагуляция? Почему она характерна только для лиофобных систем?

4. При каких условиях в лиофильных и лиофобных дисперсных системах возможно структурирование? Чем характеризуются такие условия в каждом случае?

5. Какие существуют факторы стабилизации дисперсных систем и каков механизм их действия?

6. Что такое порог коагуляции электролита? Какую размерность он имеет?

7. В чем суть эмпирического правила Шульца - Гарди при коагуляции золей электролитами?

8. Что такое расклинивающее давление и от каких факторов зависит его величина?

9. Какие ионы электролита MgSO<sub>4</sub> являются коагулирующими для золей гидроксида железа и диоксида марганца?

10. Каков механизм защитного действия крахмала? Какой фактор стабилизации проявляется в данном случае?

11. В чем состоит механизм влияние электролитов на коагуляцию?

**Контрольные задания к лабораторной работе «Седиментационный анализ»:**

1. В чем состоит физическая суть явлений диффузии и броуновского движения?

2. Какие особенности молекулярно-кинетических свойств имеют дисперсные системы в сравнении с истинными растворами?

3. От каких факторов зависят коэффициент диффузии и величина броуновской площадки?

4. Для каких дисперсных систем можно использовать седимснтационный анализ в гравитационном поле? в центробежном поле?

5. Какие виды дисперсионного анализа можно применять для высокодис- персных систем?

6. Каковы условия соблюдения закона Стокса при осаждении частиц?

7. Каков порядок расчета радиуса частиц в седиментационном анализе?

8. Как по интегральной и дифференциальной кривым распределения частиц по размерам можно определить фракционный состав и удельную поверхность системы?

### **Рекомендуемая литература**

## **Основная литература**

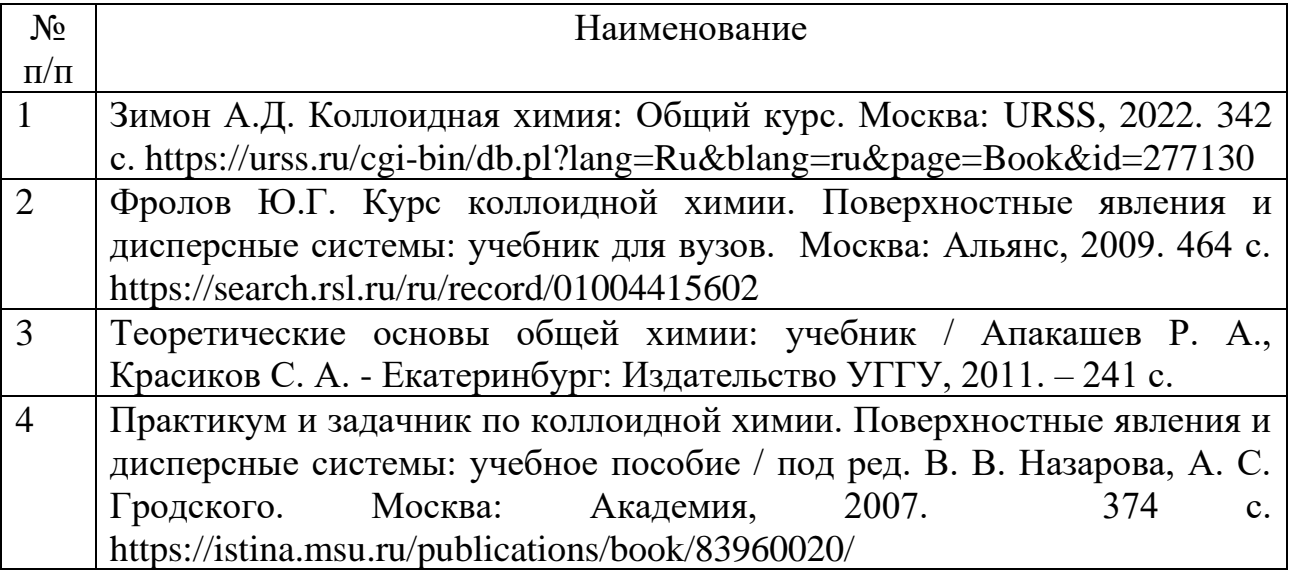

## **Дополнительная литература**

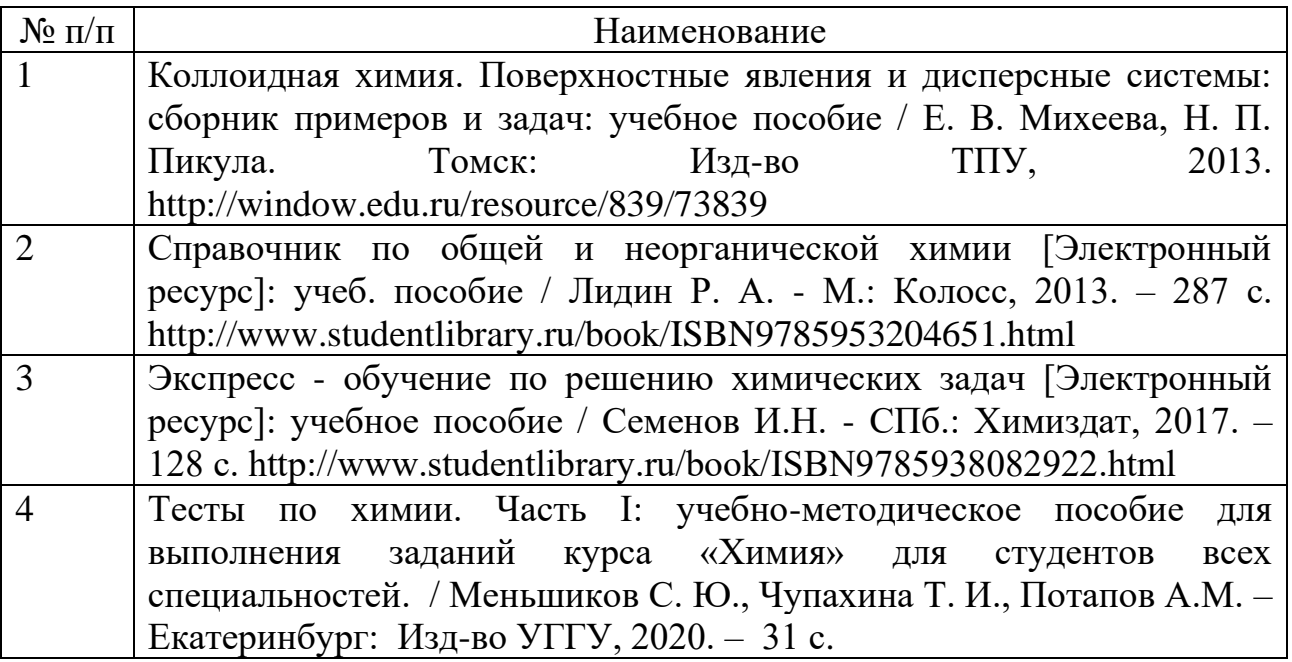

### МИНОБРНАУКИ РОССИИ

ФГБОУ ВО «Уральский государственный горный университет»

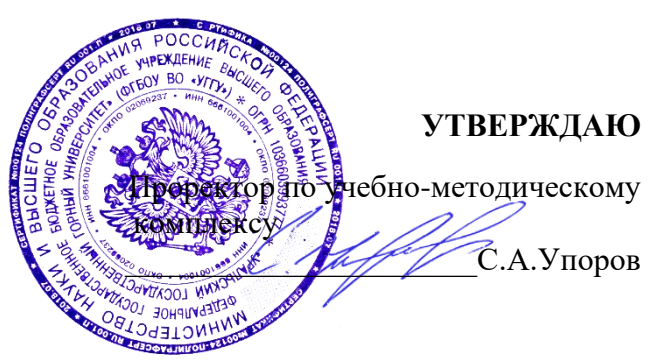

## **МЕТОДИЧЕСКИЕ УКАЗАНИЯ ПО ОРГАНИЗАЦИИ САМОСТОЯТЕЛЬНОЙ РАБОТЫ ДЛЯ ОБУЧАЮЩИХСЯ**

# **Б1.В.ДВ.01.02.04 ФИЗИКО-ХИМИЧЕСКИЕ ОСНОВЫ НАНОТЕХНОЛОГИЙ**

Направление

## *28.03.02 Наноинженерия*

Профиль:

*Наноматериалы для новых технологий*

Одобрена на заседании кафедры

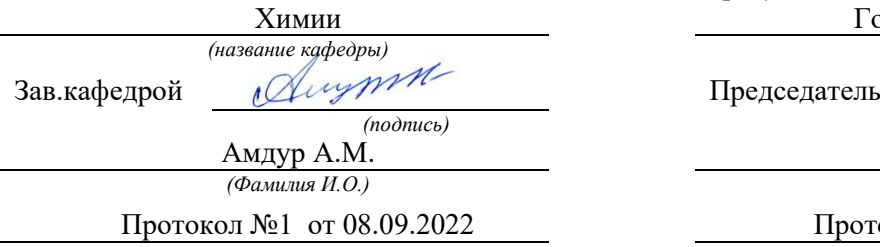

*(Дата) (Дата)*

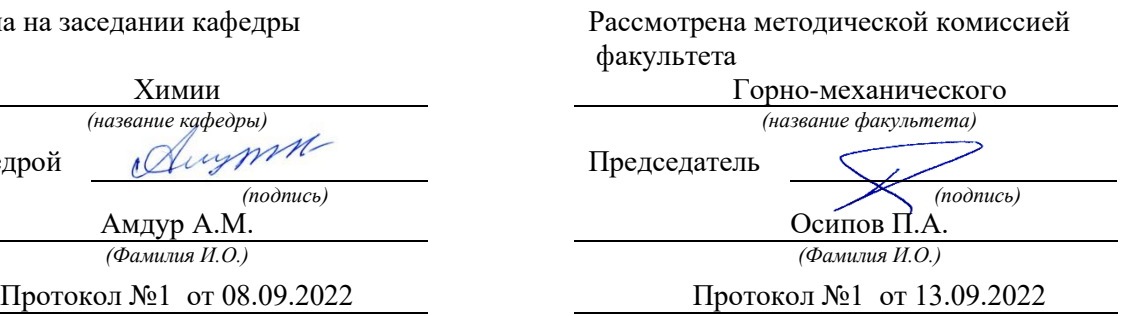

Екатеринбург 2022

Министерство образования и науки РФ

## ФГБОУ ВПО

«Уральский государственный горный университет»

## **Т.И. Чупахина**

## **МЕТОДЫ ПОЛУЧЕНИЯ НАНОРАЗМЕРНЫХ МАТЕРИАЛОВ**

Методы получения нанопорошков

Екатеринбург 2022

### Министерство образования и науки РФ

### ФГБОУ ВО «Уральский государственный горный университет»

Издание УГГУ Екатеринбург, 2022

## Рецензент: А.В.Колтунов, доцент кафедры ОПИ Уральского государственного горного университета

Цель данного пособия - подготовить студентов к выполнению лабораторного практикума, помочь усвоении материала в курсе лекций.

В методической разработке рассмотрена схема возникновения поверхностного натяжения, методика его экспериментального определения методом максимального давления в газовом пузырьке, способ расчёта адсорбции в растворах

Составили: проф. Т.И. Чупахина, к.х.н.

С Уральский государственный горный университет, 2022

#### **МЕТОДЫ ПОЛУЧЕНИЯ НАНОРАЗМЕРНЫХ МАТЕРИАЛОВ**

#### **ВВЕДЕНИЕ**

В обычных макротелах, с которыми мы все привыкли иметь дело в обыденной жизни, площадь поверхности тела невелика, по сравнению с его объемом. Все физические свойства тела определяются физическим свойствами объемного образца, хотя многочисленные исследования установили, что свойства поверхности твердого тела существенно отличаются от свойств объемного образца.

Как выразился один из величайших физиков - Джозайя Уиллард Гиббс - Бог создал мир, а дьявол создал поверхность. При диаметре порядка 10 - 15 ангстрем практически вся частица представляет собой поверхность, и свойства ее будут совершенно уникальными. При диспергировании резко возрастает активность вещества в твердом состоянии и скорость физико-химического взаимодействия с окружающей средой. Скорость такого взаимодействия всегда пропорциональна величине поверхности. Чем тоньше структура вещества, тем быстрее оно растворяется или тем быстрее протекают твердотельные реакции, например, при взрывах.

В последнее время значительное внимание уделяется нанокристаллическим материалам, что вызвано, как минимум, двумя причинами. Во-первых, уменьшение размера кристаллитов – традиционный способ улучшения таких свойств материала, как каталитическая активность, активность в твердофазных реакциях, процессах спекания. Вторая причина – проявление веществом в нанокристаллическом состоянии особых свойств (магнитных, оптических и др.), не характерных для объемных материалов и обусловленных проявлением квантовых эффектов. Поэтому получение и исследование нанокристаллических материалов является важным этапом в создании техники нового поколения.

В соответствии с принятой классификацией, к числу «наноразмерных» относят объекты, имеющие «наноразмер», хотя бы в одном направлении – кристаллы, пленки, трубки.

В настоящем пособии рассматриваются методы получения нанопорошков. Они подразделяются на синтез на основе физических процессов и синтез на основе химических процесов. На рис. 1 представлены

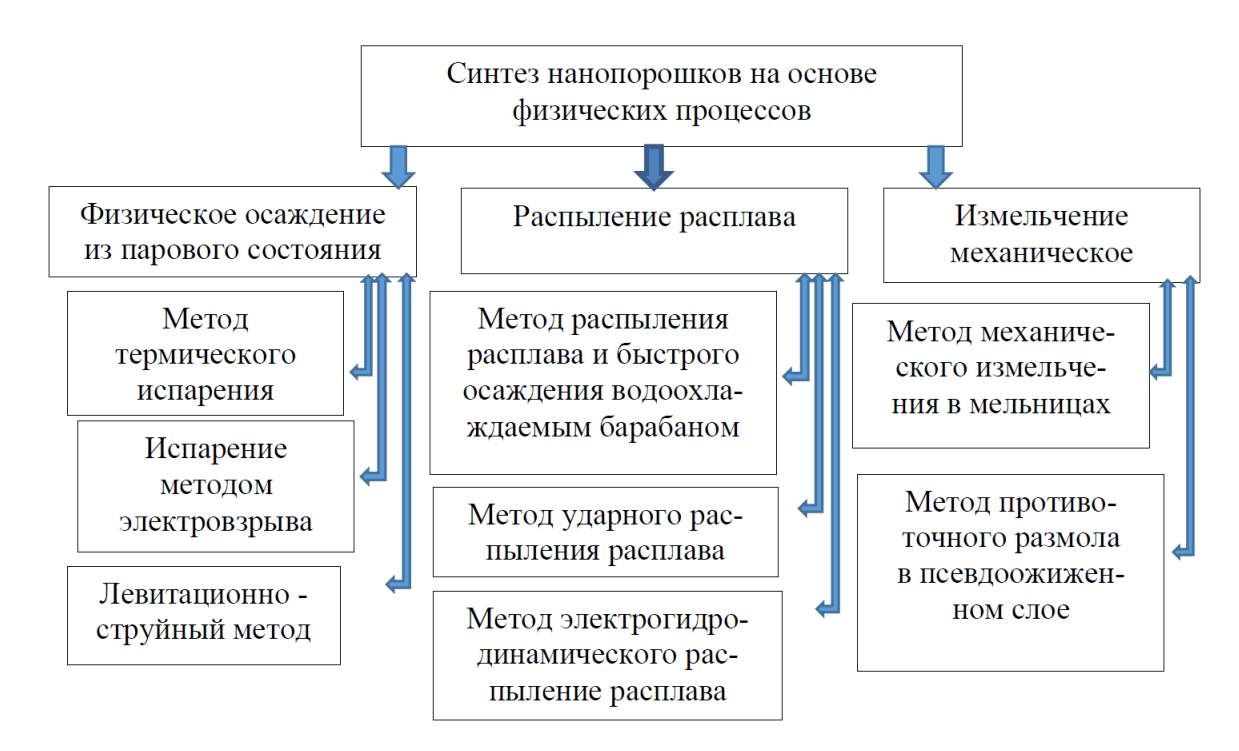

#### физические методы

В литературе приводится около десятка классификаций этих методов по разным физическим и химическим принципам. Например, существует классификация методов по принципу изменения размера частиц в ходе синтеза: - *диспергационные* методы (основаны на диспергировании исходных материалов). Альтернативой является противоположный подход *конденсационные* методы (основаны на получении наночастиц из систем, в которых вещества диспергированы на молекулярном (атомном) уровне). Не менее продуктивной и логичной является классификация методов по *агрегатному состоянию* исходных веществ: - газофазные - жидкофазные твердофазные. В настоящем пособии используется классификация *по принципу изменения размера частиц в ходе синтеза.* Рассмотрим некоторые из них.

#### **I. Физические методы.**

#### **1.1. Механическое дробление**

Механическое воздействие приводит к появлению упругих напряжений в кристалле. Вследствие анизотропии кристаллической решетки, особенностей электронных и ионных свойств, различия в природе и энергии химических связей в структуре, релаксация упругих напряжений может осуществляться по различным механизмам. Такими механизмами могут быть колебательное возбуждение, электронное возбуждение и изменение степени ионности химических связей, разрыв связей, перегруппировки атомов, миграция атомов и ионов. Варьируя интенсивность и характер подводимых к твердому телу механических воздействий можно контролировать свойства материалов, полученных механической активацией. Метод механического дробления хорошо отработан для получения нанопорошков металлов и сплавов. Помол оксидных материалов также позволяет получить порошки с размером частиц десятки-сотни нм. Для получения более мелких частиц этих веществ используют другие методы. Для помола используются шаровые, вибрационные, планетарные и другие мельницы. При совместном помоле порошков возможно образование механических сплавов (эффект механохимического сплавления компонетов, несмешивающихся в равновесных условиях). Размер частиц зависит от температуры плавления металла и времени помола (от нескольких часов до нескольких суток). Чем больше температура плавления металла и больше время помола, тем меньший размер частиц может быть достигнут. Например, при одинаковых условиях помола минимальный размер частиц алюминия (температура плавления 6600C) составил 20 нм, а вольфрама (температура плавления 33950C) – 6 нм. Особенно мелкие частицы получаются при помоле металлических порошков в среде жидкого азота или аргона (криопомол). Это связано с увеличением хрупкости металлов при понижении температуры. Нанопорошки, полученные в среде жидкого азота, покрыты тонкой поверхностной оксидно-нитридной пленкой, вследствие чего они обладают повышенной стойкостью к спеканию

и сохраняют размер частиц при нагревании до 900-9500С. *Недостатком этого метода является загрязнение порошка материалом мелющих тел, длительность процесса и большая энергоемкость.* 

#### **1.2. Ультазвуковое диспергирование**

Наночастицы можно получить путем ультразвукового измельчения веществ, переведенных в состояние коллоидных растворов. Этот метод особенно эффективен для веществ слоистого строения. Более того, для веществ слоистого строения возможно самопроизвольное диспергирование твердых тел в жидкой фазе. Слоистые вещества, например,  $MoS<sub>2</sub>$ характеризуются слабым ван-дер-ваальсовым взаимодействием между отдельными слоями Mo-S-Mo. Поэтому молекулы растворителя, проникая между слоями вещества, увеличивают межслоевое расстояние, взаимодействие между слоями ослабевает и под действием тепловых колебаний становится возможным отрыв наночастиц от поверхности макрофазы. Так, обнаружено, что дисульфиды молибдена и вольфрама диспергируют в ацетонитриле с образованием бислойных частиц нанометрового размера. Ультразвуковая обработка дисперсной системы с крупными частицами твердого вещества также может приводить к образованию наночастиц. Таким способом получены наночастицы  $\text{MoS}_2$ ,  $\text{WS}_2$ , PbI<sub>2</sub> и  $\alpha$ -Fe<sub>2</sub>O<sub>3</sub>. Нанокристаллы слоистого вещества PbI<sub>2</sub> имеют дискообразную форму с дискретными «магическими» размерами диска. Предполагается, что для устойчивая наночастица  $PbI_2$  минимального размера, представляет собой наименьший кристаллит, сохраняющий гексагональную симметрию макроскопического кристалла. Такой кристаллит состоит из двух слоев иода по семь атомов и двух слоев свинца. Аналогичную форму имеют и нанокристаллы MoS<sub>2</sub>.

#### **1.3. Механохимический синтез нанокомпозитов и наночастиц**

Наиболее высокой эффективностью и экологической чистотой обладают "сухие" технологии, не требующие вообще (или минимизирующие
использование) растворителей для проведения химических реакций. Механохимические процессы отвечают этим требованиям. Эти процессы основаны на механической активации твердофазных реакций, протекающих в ходе помола в шаровых или планетарных мельницах. Важно, что подводимая механическая энергия, нередко индуцирует химическое взаимодействие.

Для оптимизации условий механической активации необходимо учитывать целый ряд факторов, так как механизм механохимической реакции включает множество стадий (начальной деформации кристаллических структур реагентов, образования, накопления и взаимодействия точечных и линейных дефектов, диспергирования вещества на блоки, образования промежуточных метастабильных состояний на контакте фаз, химической гомогенизации продукта и последующей релаксации до термодинамически равновесного состояния). Наиболее основательно указанные выше процессы изучены в металлических системах, где механохимические реакции проходят достаточно легко. Однако, результаты, полученные в последние годы, указывают на то, что, не менее перспективными для изучения механохимических процессов являются ионные и молекулярные кристаллы. На границах ионных кристаллов существуют двойные электрические слои, заряд и потенциал которых оказывает существенное влияние на протекание межфазного взаимодействия. В молекулярных кристаллах имеется широкий набор химических связей, отличных по природе, направленности и энергетике, каждый из видов которых характеризуется специфическим откликом на механическое воздействие. Варьируя тип и местоположение функциональных групп в молекуле, можно целенаправленно воздействовать на механизм протекания механохимических реакций, что очень важно для синтеза новых материалов. Механохимические процессы идут при относительно низких температурах, когда формирование совершенной кристаллической структуры затруднено, поэтому использование механохимии для синтеза

метастабильных состояний, в частности наночастиц и нанокомпозитов, представляет большой интерес.

В последние годы механохимические методы получения нанокристаллических материалов получили большое развитие. Не менее важно понимание фундаментальных проблем формирования, релаксации и стабилизации метастабильных состояний в процессе механической активации. Как отмечалось ранее, прямое механическое измельчение твердого тела, как правило, не позволяет получить наночастицы, так как механическая активация приводит к ускорению процессов массопереноса за счет образования метастабильных дефектов. Кроме того, часть запасенной упругой энергии переходит в тепло и температура в зоне удара может заметно повышаться. Все это благоприятствует протеканию процессов рекристаллизации вещества и залечивания дефектов, препятствующих дальнейшему измельчению. В этом аспекте, более перспективными для получения наночастиц являются процессы механической активации гетерогенных смесей. На первой стадии активации вещество, обладающее большей твердостью (и поверхностной энергией), действует в качестве измельчителя, что интенсифицирует процесс измельчения более мягкого компонента. На более глубоких стадиях может произойти более глубокое диспергирование, причиной которого может стать межфазное поверхностное взаимодействие между компонентами: мягкий компонент будет играть роль поверхностно- активного вещества и способствовать измельчению более жесткого компонента за счет эффекта Ребиндера. Поэтому наиболее эффективным методом получения нанокомпозитов являются механохимические реакции в гетерогенных смесях. В этом случае наночастицы новой фазы образуются на контакте реагирующих фаз или в 10 результате распада метастабильных состояний, полученных при механической активации смеси. Уникальной особенностью механохимических процессов является возможность так называемого деформационного смешивания (или механического сплавления) компонентов смеси, т.е. перемешивания исходных компонентов на атомном уровне.

Деформационное смешивание происходит при низких температурах, когда диффузионные процессы и другие релаксационные заторможены, что позволяет стабилизировать различные метастабильные промежуточные продукты, в том числе наноразмерные частицы.

### **1.4. Метод разложения**

Нанопорошки простых оксидов можно получить таким простым способом как разложение термически нестойких солей (нитратов, сульфатов, ацетатов, оксалатов) и гидроксидов. При разложении этих веществ выделяются газообразные продукты, что приводит к диспергированию твердого продукта реакции. Как правило, чем ниже температура проведения процесса, тем мельче частицы образующегося оксида. Поэтому наиболее мелкодисперсные оксиды получаются при разложении гидроксидов, т.к. температура их разложения, в ряде случаев, обычно ниже, чем солей. Например, как следует из литературных источников, самые мелкие частицы оксида никеля (5 нм) получаются при разложении гидроксида никеля при температуре 2200С. При разложении нитрата при 3500С образуется порошок с размером зерен 40 нм, а при разложении ацетата при 3750С – порошок NiO со средним размером частиц 23 нм *.* Таким образом, этот простой метод, не требующий никакогооборудования, кроме печи, позволяет получать нанопорошки простыхоксидов с размером (однако трудно контролируемым) частиц порядкаединиц-десятков нанометров.

#### **II. ХИМИЧЕСКИЕ МЕТОДЫ**

К химическим методам получения наночастиц относятся методы, в основе которых лежат химические реакции. Химические методы получения наночастиц представлены на рис. 2

#### **2.1. Метод химического осаждения из паровой фазы**

Данная группа методов основана на использовании химических реакций соединений металлов, находящихся в газовой фазе. При этом эти соединения в определенной зоне реакционной камеры термически разлагаются с образованием твердого осадка в виде нанопорошка и газообразных веществ или вступают в химические реакции также с образованием порошка и газообразных веществ.

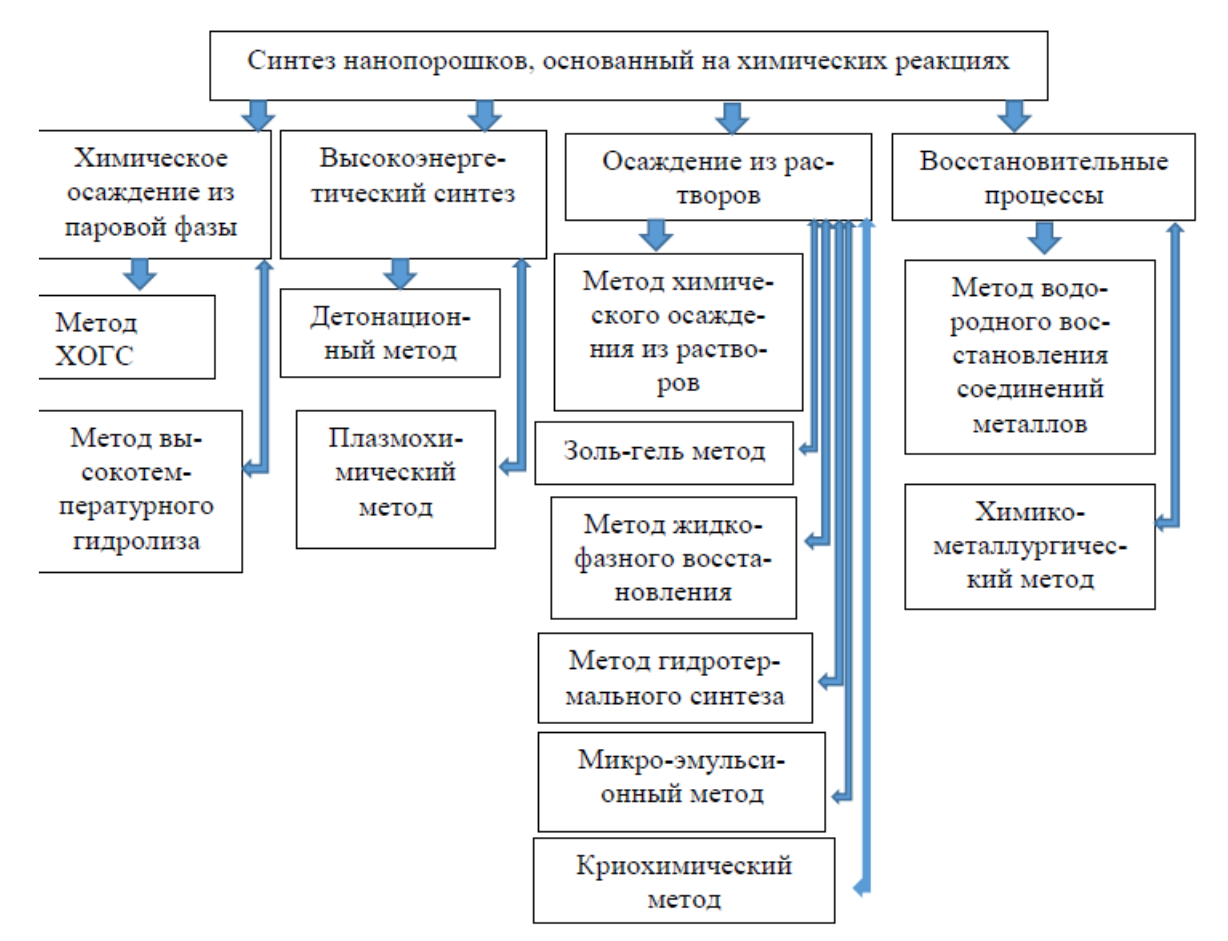

Рис.2. Химические методы получения наночастиц и наноматериалов

*2.1.1. Метод химического осаждения из газового состояния (ХОГС).* При данном методе состав испарённого газа и состав полученного нанопорошка существенно отличаются. Испаренное вещество, находясь в определенной зоне реакционной камеры, подвергается термическому разложению или происходят восстановительные химические реакции с дополнительными газообразными соединениями, как правило, при пониженном давлении. При этом возникшие нелетучие продукты реакций быстро осаждаются. Осаждение происходит в результате большого количества химических реакций, протекающих в газовом состоянии вблизи от поверхности. ХОГС иногда называют реактивным осаждением из газового или парового состояния. При ХОГС осаждение происходит в виде нано-порошка, если химическая реакция

образования его НЧ в твердой фазе протекает только в газовом состоянии. *2.1.2*. *Метод высокотемпературного гидролиза* – это взаимодействие соединений, обычно хлоридов, которое происходит в водородно-кислородном пламени, приводящее к образованию многокомпонентных НС и получению нанопорошков, например оксида кремния  $SiO<sub>2</sub>$ , оксида титана  $TiO<sub>2</sub>$ , оксида алюминия  $Al<sub>2</sub>O<sub>3</sub>$ .

#### **2.2. Высокоэнергетический синтез**

Данная группа технологий основана на использовании реакций, протекающих с высокой скоростью в условиях, далеких от равновесия при высокоэнергетическом воздействии.

*2.2.1. Детонационный метод синтеза*, в процессе которого ударная волна с усилием порядка 10 МПа, воздействуя на исходные вещества, создает нанопорошки. По этому методу взрывом органических веществ с высоким содержанием углерода и низким содержанием кислорода был получен алмазный нанопорошок (размерностью несколько нанометров) из смеси графита с металлами. Применим для получения нанопорошков оксидов алюминия, магния, цинка, а также некоторых морфологических форм углерода.

*2.2.2 Плазмохимический метод.* При воздействии на металлы или гало-гениды СВЧ плазматронами (с плазмой температурой порядка 10<sup>4</sup> °С и ак-тивными веществами, такими как азот, кислород) с высокой скоростью первоначальный материал переходит из твердого состояния в газообраз-ное, последующее конденсирование позволяет получать особо прочные соединения – карбиды, бориды, нитриды. Этот метод используют и для получения фуллеренов.

#### **2.3. Осаждение из растворов**

Основой данной группы методов является проведение химических реакций в водных растворах солей.

*2.3.1. Метод химического осаждения из растворов* используют для получения достаточно большого количества нанопорошков оксидов металлов, состоящих из нескольких компонентов, при допуске в присутствии примесей. Для этого в растворы азотно-кислых солей металлов добавляют растворы щавелевых кислот, аммиак или другой осаживающий материал. Технология подразумевает выдерживание определенных температур и кислотности, если применить термообработку, можно получить нанопорошки металлов.

*2.3.2. Золь-гель метод* наиболее оптимален для создания наноструктурной керамики. Процесс включает в себя следующие стадии: приготовление растворов алкоксидов, их каталитическое взаимодействие с последующим гидролизом, конденсационная полимеризация, дальнейший гидролиз. В результате синтеза получаются однородные, особочистые разнообразные нанопорошки.

*2.3.3. Метод жидкофазного восстановления* используют для металлов с низким значением окислительно-восстановительного потенциала для получения их нанопорошков. Для элементов подгруппы В1 таблицы Менделеева, перемещаясь сверху вниз окислительно-восстановительный потенциал увеличивается. По отношению к кислороду потенциал у Сu и Ag – отрицательный, а у Аu – положительный. К обладателям низкого окисли-тельно-восстановительного потенциала относят медь, серебро.

*2.3.4. Метод гидротермального синтеза* применяют не только для деструкции токсичных веществ в реакторах, но и при определенных технологических условиях (высокое давление порядка  $10^3$  атм. и температура в диапазоне 100–400 °С) в водных системах при периодической промывке.

2.3.5. Микроэмульсионный метод. Синтез происходит при смешивании двух микроэмульсий. Первая микроэмульсия – это водный раствор соли металла, а вторая пред-ставляет собой раствор восстановителя. В результате броуновского движения между микроэмульсиями происходит обмен компонентами. Возникает химическая реакция, которая приводит к образованию наночастиц. Микроэмульсионным методом получают

сплавы металлов или системы металлов с чрезвычайно малым размером доменов. Сплав двух металлов получают смешиванием соответственно микроэмульсии с солью первого металла, солью второго металла и ПАВ (тип М/В). В табл. 1 приведены типы соединений, из которых можно получать наночастицы микроэмульсионным методом.

*Таблица 1.*

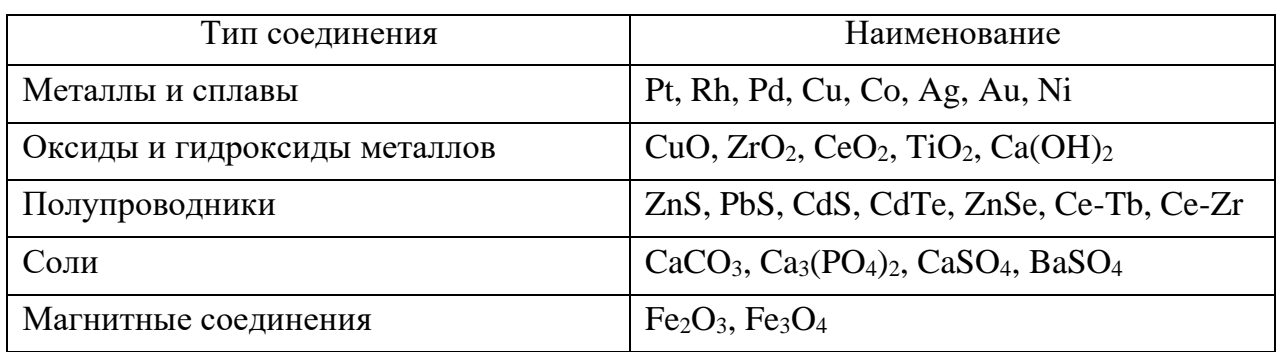

*2.3.6. Криохимический метод* применяют для получения гомогенных нанопорошков металлических оксидов сложного состава в определенных соотношениях. В его основе лежит резкое понижение температуры рас-творов солей, а также сушка резким понижением давления (молекулярная сушка) и последующее термическое разложение (рис. 3). Этот метод используется для получения нанопорошков иттрия и циркониево-корундовых нанокомпозитов.

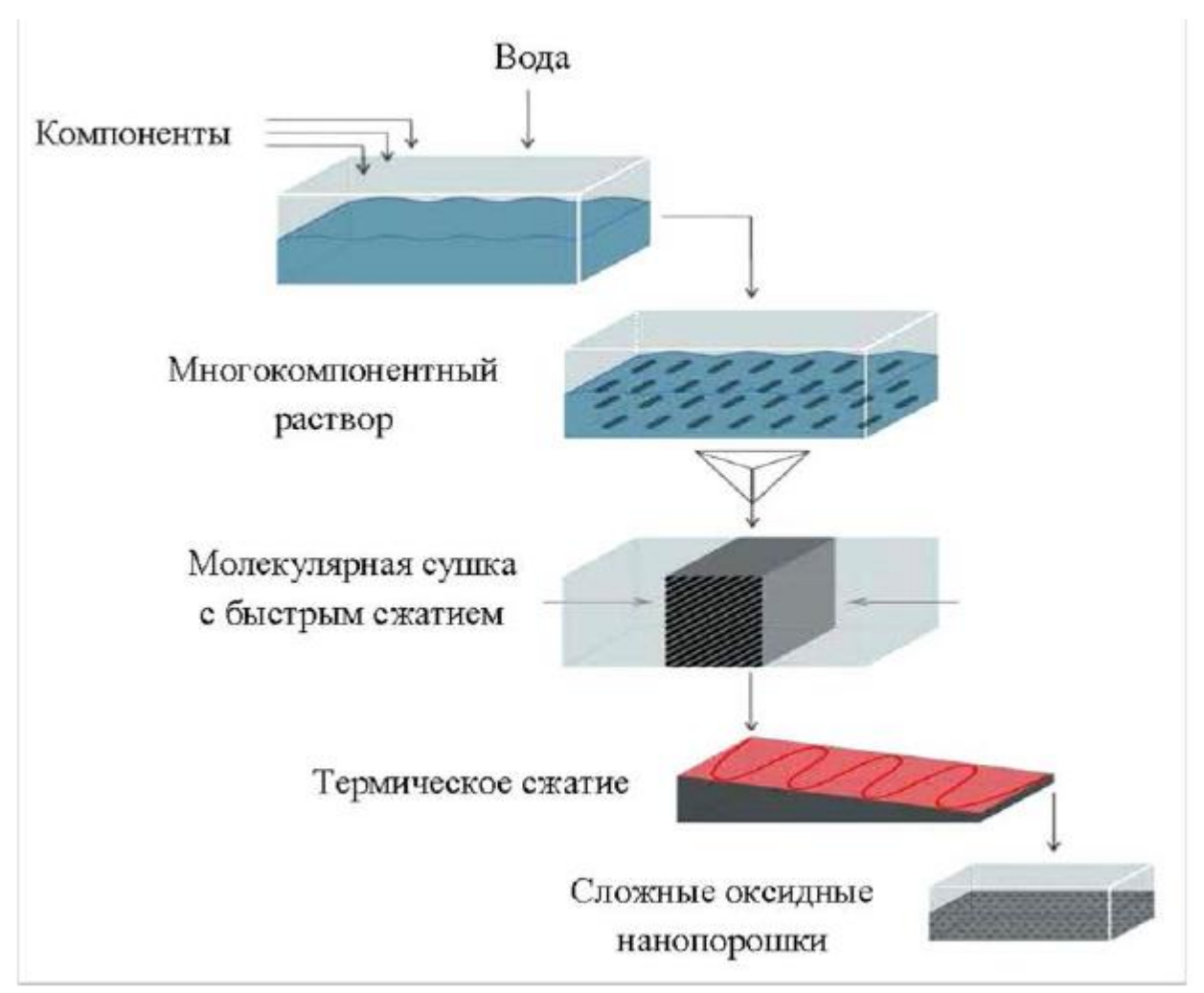

Рис.3. Схема криохимического метода.

### **2.4. Методы сжигания нитрат-органических прекурсоров**

Методы основаны на термообработке смесей необходимых исходных компонентов, взятых в легко-восстановительной форме и «горючего», в качестве которого обычно используют такие органические соединения, которые легко окисляются и не вносят загрязнений в получаемый продукт (глицин, лимонная кислота, мочевина и др). В процессе сжигания происходит выделение большого количества газообразных продуктов, которые разрыхляют исходные компоненты, позволяя получить керамику в мелкодисперсном состоянии.

*2.4.1. Глицин-нитратный метод.* В данном методе роль органического топлива играет глицин (аминоуксусная кислота). Она же выступает в роли бидентантного лиганда, с которым большинство двух – и трехвалентных dметаллов способны образовывать более или менее устойчивые комплексы.

Синтез сложного оксида по глицин-нитратной технологии проводят следующим образом. Растворы нитратов металлов, взятые в стехиометрических количествах, необходимых для синтеза сложного оксида или твердого раствора на его основе, смешивают с глицином. Смесь упаривают. После испарения избытка воды реакционная смесь переходит в гомогенную сиропообразную жидкость. При дальнейшем нагревании смесь самовоспламеняется, в процессе горения происходит формирование частиц оксида. Самовоспламенение происходит при температурах Тс от 150 до 900 °C, при этом значение Тс зависит от состава синтезируемого оксида. Реакция протекает быстро и очень бурно. Процесс идет в самоподдерживающемся режиме и завершается, когда топливо полностью заканчивается. Температура пламени варьируется между 1100 и 1450°C в зависимости от глициннитратного соотношения. Полученный рыхлый и очень легкий «пепел» содержит продукт реакции, не прореагировавшие простые оксиды, сажу. Газообразными продуктами реакции являются углекислый газ, азот и пары воды. Большое количество газов, выделяющееся при реакции, приводит к диспергированию твердого продукта, в результате чего возможно получение последнего размером частиц порядка десятков-сотен нм. Наиболее мелкие частицы получается при избытке глицина (в  $1,25 - 1,6$ ) раз по сравнению со стехиометрическим. Именно в этом случае реакция идет в режиме самораспространяющегося высокотемпературного синтеза, температура пламени достигает наиболее высоких значений, а время синтеза резко сокращается. Глицин, помимо того, что является топливом, также взаимодействует с ионами металлов в растворе, включая их в свою структуру, что повышает растворимость нитратов и предотвращает выпадение осадков при испарении воды. Также он способствует одновременному формированию оксидов металлов в едином температурном интервале, в результате чего реакция формирования сложного оксида протекает в области температур распада реакционной смеси. Из-за малых размеров частиц оксидов время совместной диффузии резко сокращается. Этому также способствует высокая температура в зоне реакции. В литературе имеется десятки статей по глициннитратному синтезу хромитов, кобальтитов, ферритов, галлатов, купратов, манганитов и других сложных оксидов, а также твердых растворов на их основе. Например, синтез допированного галлата лантана состава  $LaCo<sub>1</sub>$  $_{x}Ga_{x}O_{3}$ , с  $_{x}=0.025$ , 0.05, 0.075, 0.1 проводили по реакции: La(NO<sub>3</sub>)<sub>3</sub> +  $(1-x)Co(NO_3)_2 + xGa(NO_3)_3 + 6 NH_2CH_2COOH = LaCo_{1-x}Ga_xO_3 + (11+x)/2 N_2 +$  $12CO<sub>2</sub> + 15H<sub>2</sub>O$ . «Пепел», полученный после самовоспламенения, отжигали при температурах 650 – 12000С с промежуточными перетираниями, в результате чего получался мелкодисперсный допированный галлат лантана с удельной поверхностью 20 м2/г. Глицин-нитратный метод позволил получить значительно снизить температуру и время отжига, необходимые для получения конечного продукта, по сравнению с керамическим методом. Глицин-нитратный методом также синтезирован алюмоиттриевый гранат  $Y_3Al_5O_{12}$ .

*2.4.2. Метод Печини.* В начале 90-х г.г.XX в. Печини предложил использовать для синтеза неорганических веществ метод, включающий предварительную стадию взаимодействия исходных компонентов в растворе. Как а и в глицин- нитратном методе, исходными веществами для синтеза сложного оксида служили нитраты металлов, водные растворы которых смешивали в стехиометрических количествах, и добавляли в полученный раствор органическое вещество, которое должно удовлетворять двум условиям: 1) образовывать комплексные соединения с искомыми металлами; 2) являться органическим топливом. Этим требованиям хорошо удовлетворяет лимонная кислота, винная кислота, глицин. Таким образом, глицин-нитратный метод является фактически частным случаем метода Печини. В классическом случае в синтезе Печини использовалась лимонная кислота. Синтез Печини также имеет две разновидности. *В первом случае* в растворы нитратов добавляют лимонную кислоту, тщательно перемешивают раствор до ее полного растворения, упаривают. Далее, как и в глицин-нитратном способе, происходит воспламенение смеси с образованием пепла, который отжигают

при более высоких температурах с промежуточными перетираниями, в результате чего формируется ультрадисперсный порошок сложного оксида. *Во втором случае* в раствор нитратов металлов, помимо лимонной кислоты вводят этиленгликоль. Раствор медленно упаривают до образования резиноподобного прекурсора, который затем подвергают термической обработке. В ходе синтеза металлические ионы и лимонная кислота образуют хелатные комплексы. Хелаты имеют свободные гидроксильные группы, за счет которых происходит полиэтерификация хелатов с многоатомным спиртом (этиленгликолем, например). Вследствие этого достигается равномерное распределение ионов различных металлов в резиноподобном прекурсоре, при сжигании которого и последующей термообработке образуется однофазный высокодисперсный сложнооксидный продукт. Как упоминалось выше, вместо лимонной кислоты можно использовать любое другое органическое топливо, способное образовывать комплексы с металлами. Например, в литературе имеется описание синтеза методом Печини нанокристаллического ниобата лития, где в качестве топлива использована мочевина. В результате синтеза, последней стадией которого был изотермический отжиг при 550°C в течение двух часов получен однофазный продукт с размерами частиц менее 1 мкм. Преимущества метода Печини состоят в том, что он позволяет приготовить сложные составы, обеспечивает хорошую однородность через смешение исходных компонентов на молекулярном уровне в растворе, позволяет контролировать стехиометрию в синтезируемых образцах, а также не требует высокой температуры для реализации процесса. Методом Печини обычно получают сложнооксидные материалы с размером частиц порядка сотен нанометров. Метод сжигания имеет множество разновидностей. При приготовлении многокомпонентных смесей (особенно смесей различных по химической природе реагентов) могут возникать трудности с удержанием их в растворимом состоянии. Существуют различные способы переведения всех или нескольких компонентов таких смесей в комплексные соединения с последующей сушкой и сжиганием

полученных полупродуктов. В литературе описано применение солей карбоновых кислот в целях получения оксидных материалов, что привело к созданию нового направления синтеза – карбоксилатной технологии, успешно развиваемой в настоящее время и являющейся перспективной. Описано также получение  $YBa_2Cu_3O_{7-x}$  из растворов солей муравьиной кислоты. Применение формиатов для синтеза YBa<sub>2</sub>Cu<sub>3</sub>O<sub>7-х</sub> позволило получить шихту высокой гомогенности и реакционной способности, не ниже достигнутой при использовании золь – гель метода. В процессе пиролиза формиатов отсутствует возгонка отдельных компонентов с потерей заданного стехиометрического соотношения, которая возможна для нитратных систем. Аналогичным способом синтезирован  $SrBi_2Nb_2O_9$  из нитрата стронция, оксалатониобата аммония  $NH_4H_2[NbO(C_2O_4)_3]$  и оксида висмута с добавлением мочевины в качестве топлива. Полученное вещество представляет собой тонкодисперсный порошок с размерами кристаллитов 12 – 15 нм и удельной поверхностью  $13 - 3$  м<sup>2</sup>/г в зависимости от температуры обработки.

#### **ЗАКЛЮЧЕНИЕ.**

Таким образом, в настоящее время разработан целый ряд методов синтеза прекурсоров для получения мелкодисперсных порошков, использующих как разнообразные технологические приемы, так и различные исходные вещества. Однако следует помнить, что свойства нанопорошков чрезвычайно сильно зависят от метода их получения (даже независимо от брутто-состава и содержания примесей). Данное положение становится основопологающим при выборе метода получения наноструктурированного материала. Другими словами, выбор метода синтеза определяется, в первую очередь взаимосвязью: *«Метод синтеза – Морфология – Функциональные свойства»* Эпизодичность подобных сведений становится едва ли не основным препятствием на пути расширения круга применения наноструктурированных материалов», и на сегодняшний день, нахождение этой взаимосвязи, с учетом класса вещества, характера химической связи и специфичности реакционной способности наноматериалов, является едва ли не основной задачей нанохимии твердого состояния.

## III. **ВОПРОСЫ ДЛЯ САМОСТОЯТЕЛЬНОЙ РАБОТЫ**

- 1. Перечислите физические методы получения нанопорошков.
- 2. Как классифицирутся физические методы получения нанопорошков?
- 3. В чем особенность методов осаждения из растворов, основанных на химических реакциях?
- 4. Назовите достоинства и недостатки методов механического измельчения получения наночастиц.
- 5. В чем заключается сходство и различие глицинового метода получения нанопорошков и метода Печчини?
- 6. Для чего применяют метод гидротермального синтеза?
- 7. В чем заключаются особенности метода химического осаждения?
- 8. Для каких веществ эффективен метод ультразвукового диспергирования?

## **СПИСОК ЛИТЕРАТУРЫ**

1. Русанов А.И. Термодинамические основы механохимии. – СПб.: Наука, 2006.– 221с.

2. Сергеев Г.Б. Нанохимия. – М.: Изд-во МГУ, 2003. – 288 с.

3. Гусев А.И. Нанометриалы, наноструктуры, нанотехнологии. – М: ФИЗМТЛИТ, 2005. – 416 с.

4. В.М.Смирнов. Химия наноструктур. Синтез, строение, свойства. СПб, СПбГУ, 1996.

5.Третьяков Ю.Д., Олейников Н.Н., Можаев А.П. Основы криохимической технологии. М.: Высшая школа, 1987. 142с.

6. Г.С.Захарова, В.Л.Волков, В.В.Ивановская, А.Л.Ивановский. Нанотрубки и родственные наноструктуры оксидов металлов. Екатеринбург: УрО РАН. 2005. 240 с.

7.Пархоменко В.Д., Сорока П.И., Краснокутский Ю.И., Верещак В.Г.

Плазмохимические методы получения порошкообразных веществ и их свойства. // Всесоюзный журнал химического общества им. Д.И.Менделеева. 1991 (2). Т.36. С. 166-170.

8.Коленько Ю.В., Бурухин А.А., Чурагулов Б.Р. и др. Синтез гидротермальным методом нанокристаллических порошков различных кристаллических модификаций ZrO<sub>2</sub> и TiO<sub>2</sub> // ЖНХ. 2002. Т.47, №11. С.1755-1762.

- 9. Муханов В.А. Синтез гидротермальным методом нанокристаллическихпорошков различных кристаллических модификаций  $ZrO<sub>2</sub>$  и Ті $O<sub>2</sub>$ . //Журн. неорганической химии. 2002. Т.47. № 11. С.1755 – 1762.
- 10. Мелихов И.В. Тенденции развития нанохимии // Российский химический журнал. 2002 (5). Т. XLVI. C. 7 – 14.

Учебное издание

Корректура кафедры химии

Подписано в печать

Бумага писчая. Формат бумаги 60x84 1/16

Гарнитура

Печать на ризографе.

Печ.л. Уч.-изд.л. Тираж 100 экз. Заказ №

Издательство УГГУ

620144, г.Екатеринбург, ул.Куйбышева,30

Уральский государственный горный университет

Отпечатано с оригинал-макета в лаборатории множительной техники УГГУ

### МИНОБРНАУКИ РОССИИ

ФГБОУ ВО «Уральский государственный горный университет»

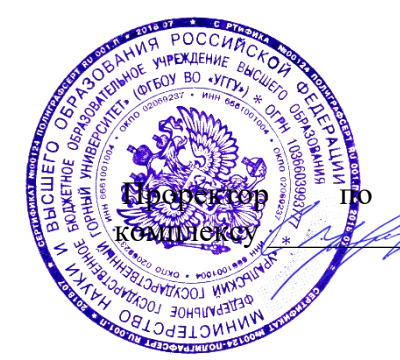

**УТВЕРЖДАЮ** учебно-методическому С.А.Упоров

## **МЕТОДИЧЕСКИЕ УКАЗАНИЯ ПО ОРГАНИЗАЦИИ САМОСТОЯТЕЛЬНОЙ РАБОТЫ И ЗАДАНИЯ ДЛЯ ОБУЧАЮЩИХСЯ**

## **Б1.В.ДВ.01.02.05 ПОЛЕЗНЫЕ ИСКОПАЕМЫЕ, СОДЕРЖАЩИЕ ЦЕННЫЕ КОМПОНЕНТЫ В УЛЬТРАДИСПЕРСНОМ СОСТОЯНИИ**

Направление подготовки *28.03.02 Наноинженерия*

Направленность (профиль) *Наноматериалы для новых технологий*

Автор: Павлов В.В., д-р хим. наук, профессор

 $(na$ звание кафедры) Зав.кафедрой *<u>Диути</u> (подпись) (подпись)* Амдур А.М. *(Фамилия И.О.) (Фамилия И.О.)* Протокол №1 от 08.09.2022 Протокол №1 от 13.09.2022 *(Дата) (Дата)*

Одобрен на заседании кафедры Рассмотрен методической комиссией

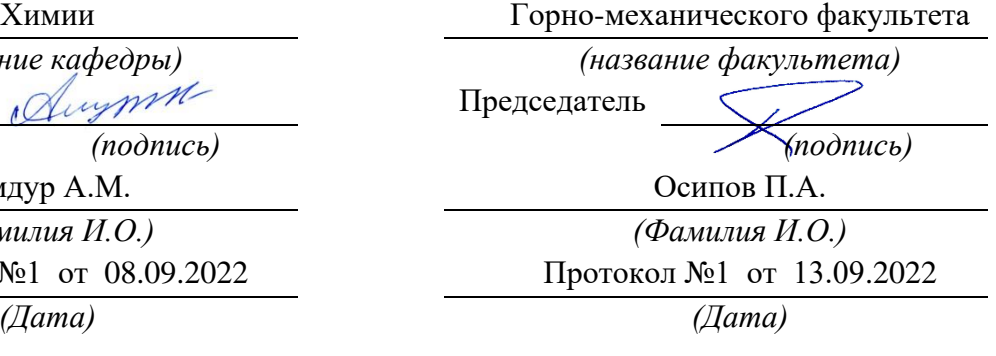

Екатеринбург 2022

### **Тематика курсовых работ**

Курсовая работа по дисциплине «Полезные ископаемые, содержащие ценные компоненты в ультрадисперсном состоянии» не предусмотрена.

### **Темы рефератов и презентаций**

Тема 1. Ультрадисперсные частицы и наночастицы.

Тема 2. Пористые материалы, их ультрадисперсные составляющие.

Тема 3. Ультрадисперсные частицы, фуллерены и нанотрубки.

Тема 4. Неорганические волокна и их ультрадисперсные компоненты.

Тема 5. Пленки и покрытия, их ультрадисперсные составляющие.

Тема 6. Ультрадисперсные частицы керамики, нанокерамика.

Тема 7. Сканирующая зондовая микроскопия (СЗМ) ультрадисперсных частиц.

Тема 8. Просвечивающая электронная микроскопия (ПЭМ) ультрадисперсных частиц.

Тема 9. Растровая электронная микроскопия (РЭМ) ультрадисперсных частиц и наночастиц.

Тема 10. Аналитическая электронная микроскопия (АЭМ) ультрадисперсных частиц и наночастиц.

Тема 11. Конфокальная лазерная сканирующая микроскапия (КЛСМ) ультрадисперсных частиц и наночастиц.

Тема 12. Организация исследований безопасности ультрадисперсных материалов и нано-материалов.

#### **Вопросы к контрольной работе**

1. Углеродные ультрадисперсные частицы и нанотрубки: методы получения и применение в медицине.

2. Применение ультрадисперсных частиц и фуллеренов для адресной доставки лекарств.

3. Разработка биосовместимых наноматериалов и покрытий, содержащих наночастицы.

4. Влияние способа введения ультрадисперсных частиц и наночастиц в организм на их токсичность.

5. Методы измерения дисперсности малых частиц и наноматериалов.

6. Влияние способа введения ультрадисперсных частиц и наночастиц в организм на их токсичность.

7. Источники выделения ультрадисперсных частиц и наночастиц: их применение для упрочнения сплавов и строительных материалов.

8. Влияние способа введения ультрадисперсных частиц и наночастиц в организм на их токсичность.

9. Ультрадисперсные включения в золотоносных рудах и способы переработки таких руд.

10. Размерные эффекты частиц по кинетическим свойствам и прочности:

дисперсионное упрочнение сплавов; получение ультратвердых фуллеритов.

11. Источники выделения ультрадисперсных частиц и наночастиц: извлечение примесей из воды.

12. Влияние структуры ультрадисперсных частиц и углеродных нанотрубок на их токсичность.

#### **Вопросы к коллоквиумам и для составления экзаменационных билетов:**

1) Дайте определение понятиям «ультрадисперсные материалы» и «нано-материалы».

2) Какие характеристики ультрадисперсных материалов и нано-материалов вы знаете?

3) Какие классификации ультрадисперсных материалов и нано-материалов вы знаете? Приведите основные классификации.

4) Дайте классификацию ультрадисперсных материалов и нано-материалов по форме и размерности.

5) Дайте классификацию ультрадисперсных материалов и нано-материалов по их природе.

6) В чем специфика фуллереновых структур? Какое применение фуллеренам вы знаете?

7) В чем особенность углеродных нанотрубок?

8) Приведите примеры полимерных ультрадисперсных материалов и наноматериалов.

#### **Вопросы для зачета**

1. Что представляют собой нанотехнологии?

2. Что включает в себя понятие наномасштаб?

3. Дайте характеристику наночастицам – слоистым двойным гидроксидам.

4. Дайте характеристику наночастицам – квантовым точкам.

5. Дайте характеристику наночастицам – фотонным кристаллам

6. Дайте характеристику аэрогелям и мезопористым материалам.

7. Что представляют собой фуллерены?

8. Что представляют собой нанотрубки?

9. Дайте характеристику неограническим волокнам – вискерам.

10. Дайте характеристику неограническим волокнам – гибким электродам.

11. Дайте характеристику неограническим волокнам – базальтовым волокнам.

12. Дайте характеристику пленкам – асимметрической мембране.

13. Дайте характеристику пленкам – электролюминесцентным пленкам.

14. Дайте характеристику алмазоподобному углеродному покрытию.

15. Что представляют собой манганиты?

16. Что представляют собой ферриты?

17. Что представляют собой гидроксилапатиты?

18. Опишите принцип работы сканирующего зондового микроскопа. Приведите пример применения СЗМ в исследовании нанообъектов и наноматериалов.

19. Опишите принцип работы просвечивающего электронного микроскопа.

Приведите пример применения ПЭМ в исследовании ультрадисперсных частиц и наноматериалов

20. Опишите принцип работы растрового электронного микроскопа. Приведите пример применения РЭМ в исследовании ультрадисперсных частиц, и наноматериалов

21. Опишите принцип работы аналитического электронного микроскопа. Приведите пример применения АЭМ в исследовании ультрадисперсных частиц и наноматериалов.

22. Опишите принцип работы конфокального лазерного сканирующего микроскопа. КЛСМ в исследовании ультрадисперсных частиц и наноматериалов

23. Поясните основные вопросы нанометрологии: нестабильность, точность и неопределенность наноизмерений

24. Как выполняется поверка и калибровка оборудования в сфере измерений ультрадисперсных частиц и нанометрологии.

25. Расскажите алгоритм определения уровня потенциальной опасности ультрадисперсных частиц наноматериалов для здоровья человека.

26. Дайте характеристику методам изучения основных физических, химических и молекулярно биологических свойств ультрадисперсных частиц и наноматериалов. 27. Как проводится оценка безопасности ультрадисперсных частиц и наноматериалов в эксперименте на лабораторных животных.

28. Поясните причины потерь золота при переработке ископаемых с малыми включениями золота и с ультрадисперсными частицами.

29. Поясните возможности укрупнения частиц золота путем флотации расплавов с ультрадисперсными включениями.

30. Опишите размерные эффекты по их влиянию на термодинамические свойства частиц, на термодинамическую активность, давление пара в соответствии с формулой Гиббса.

31. Опишите размерные эффекты по кинетическим и структурным свойствам вплоть до размеров частиц в десятки и сотни микрон.

32. Опишите глобуляцию малых кристаллов при размерах порядка десятков микрон, а также изменение их атомарной структуры с приближением к размерам наночастиц. 33. Что такое минимальный кристалл и минимальное зерно поликристалла.

34. Поясните переход основной добычи золота от поиска самородков к промывке золотоносных песков, затем к выщелачиванию дисперсных частиц. Необходимость переработки ископаемых с ультрадисперсными частицами золота.

### **ФОРМА БИЛЕТА К ЗАЧЕТУ**

Российская Федерация Федеральное государственное бюджетное образовательное учреждение высшего образования "Уральский государственный горный

## университет"

#### $\frac{[H \text{JIET N}_2]}{[H \text{JIFT N}_2]}$

по дисциплине «Полезные ископаемые, содержащие ценные компоненты в ультрадисперсном состоянии»

Вопрос 1. Вопрос 2. Задача.

### МИНОБРНАУКИ РОССИИ

ФГБОУ ВО «Уральский государственный горный университет»

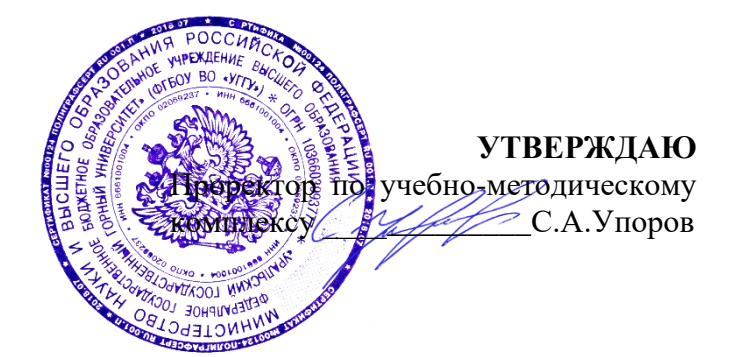

# **МЕТОДИЧЕСКИЕ УКАЗАНИЯ ПО ОРГАНИЗАЦИИ САМОСТОЯТЕЛЬНОЙ РАБОТЫ ДЛЯ ОБУЧАЮЩИХСЯ**

## **Б1.В.ДВ.01.02.06 ОБОРУДОВАНИЕ ДЛЯ ПРОИЗВОДСТВА УЛЬТРАДИСПЕРСНЫХ И НАНО МАТЕРИАЛОВ**

Направление подготовки *28.03.02 Наноинженерия*

Направленность (профиль) *Наноматериалы для новых технологий*

Автор: Красиков С.А., профессор, д.т.н.

Зав. кафедрой

Химии

*(название кафедры) (название факультета)*

Амдур А.М. *(Фамилия И.О.) (Фамилия И.О.)*

Протокол №1 от 08.09.2022 Протокол №1 от 13.09.2022

Одобрен на заседании кафедры Рассмотрен методической комиссией Горно-механического факультета

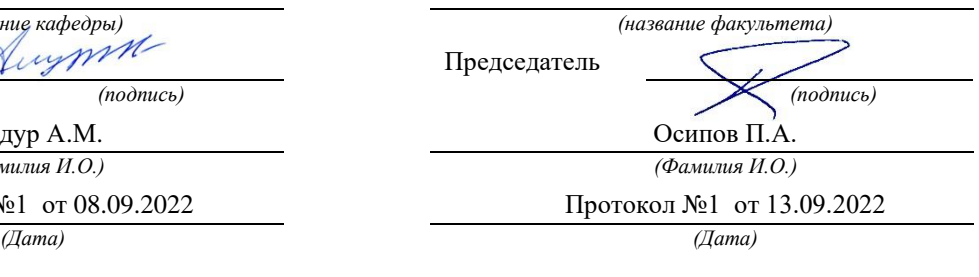

Екатеринбург 2022

### **Введение**

Самостоятельная работа студента является важнейшей составной частью образовательной программы подготовки дипломированного специалиста. По специальности **22.03.02** «**Наноинженерия»,** дисциплина **«Оборудование для производства ультрадисперсных и нано материалов».** Обязательная самостоятельная работа студента осуществляется в следующих направлениях:

- выполнение домашних заданий;

- освоение материалов по отдельным темам, входящим в Рабочую программу дисциплины [8];

- подготовка к зачету;

Самостоятельная работа студентов направлена на развитие интеллектуальных умений, повышение творческого потенциала студентов и заключается в:

- поиске, анализе, структурировании и презентации информации, анализе научных публикаций по вопросам характеристик нефтегазоносных комплексов.;

- исследовательской работе и участии в научных студенческих конференциях, семинарах и олимпиадах.

Оценка результатов самостоятельной работы организуется как единство двух форм: самоконтроль и контроль со стороны преподавателей.

Данные методические указания предназначены для организации самостоятельной работы студентов при освоении отдельных тем дисциплины.

В пособии приведена развернутая программа дисциплины «**Оборудование для производства ультрадисперсных и нано материалов**». Здесь указаны наименование и содержание лекционных тем в соответствии с рабочей программой дисциплины [8]. Каждая тема является основой вопросов в экзаменационном билете. При чтении лекций по курсу преподаватель указывает те темы дисциплины, которые выносятся на самостоятельную проработку студентами. Основной объем информации по каждой теме содержится в учебниках по курсу [1-5]. Для углубленного освоения темы рекомендуется дополнительная литература [6, 7]. Для самоконтроля и приобретения навыков решения задач по отдельным разделам дисциплины в последнем разделе приведены контрольные вопросы и упражнения, которые являются основой подготовки к экзамену.

При освоении указанных ниже тем рекомендуется следующий порядок самостоятельной работы студента.

1. Ознакомьтесь со структурой темы.

1

2. По учебникам [1-7] освойте каждый структурный элемент темы. Во всех темах указаны разделы и страницы учебника, содержащие данный материал.

3. При необходимости используйте указанную дополнительную литературу. Консультацию по использованию дополнительной литературы Вы можете получить у преподавателя.

4. Ответьте на контрольные вопросы и выполните рекомендованные упражнения. При затруднениях в ответах на вопросы вернитесь к изучению рекомендованной литературы.

5. Законспектируйте материал. При этом конспект может быть написан в виде ответов на контрольные вопросы и упражнения.

При самостоятельной работе над указанными темами рекомендуется вести записи в конспектах, формируемых на лекционных занятиях по курсу, и в том порядке, в котором данные темы следуют по учебной программе.

Данное учебно-методическое пособие может быть использовано при подготовке ответов на вопросы во время зачета.

### **Тема 1: Введение. История развития нанотехнологий.**

Формирование представлений о современном состоянии и перспективах развития наноиндустрии и нанотехнологий. История развития нанотехнологий. Базовые понятия с приставкой «нано» как проявление функционально-системных свойств.

### **Тема 2: Классификация методов создания материалов, применяемых в наноинженерии. Способы получения наноразмерных материалов.**

Два подхода (две концепции) к обработке вещества и созданию планируемых изделий: «top-down» («сверху-вниз») и «bottom-up» («снизу-вверх»). Молекулярная машина Ассемблер. Методы механического диспергирования. Методы физического диспергирования. Методы химического диспергирования. Биологические подходы к получению наноразмерных материалов. Способы консолидации наноразмерных порошков.

**Тема 3: Аддитивные технологии. Лазерное спекание. Оборудование и материалы для селективного лазерного спекания.**

Применение лазерных аддитивных технологий формирования локальных областей с контролируемыми механическими свойствами, и микроструктурой. Технологии прямого лазерного выращивания и лазерного спекания и сплавления. Метод прямой лазерной наплавки. Классификация лазеров.

### **Тема 4: Физико-химические основы получения наноструктурных материалов.**

Формирование наноматериалов по механизму «снизу-вверх». Формирование наноматериалов по механизму «сверху-вниз».

### **Тема 5: Основные методы исследования наноматериалов.**

Метод электронной микроскопии. Метод сканирующей зондовой микроскопии. Метод лазерной интерференционной микроскопии. Метод рентгеновской дифрактометрии.

### .**Тема 6: Размерные зависимости свойств наноматериалов.**

Особенности термодинамических свойств наносред. Структура наноразмерных материалов .

Характеристики дисперсности наноматериалов. Поверхность, границы, морфология наноматериалов. Электрические свойства наноматериалов. Ферромагнитные характеристики наноматериалов. Особенности тепловых свойств наноматериалов. Оптические характеристики наносред. Диффузия в наноматериалах. Химические свойства наноматериалов. Механические характеристики дисперсных сред.

### **Тема 7: Способы защиты наноматериалов от внешних воздействий.**

Предотвращение доступа к наноматериалов реакционно-активным веществам  $\Pi$ У-

тем хранения дисперсных систем в инертных средах. Пассивация.

### **Тема 8: Использование наноматериалов в практической деятельности.**

Применение наноматериалов в промышленности. Конструкционные материалы с повышенными механическими свойствами. Изготовление высокопрочных резьбовых изделий из титана и его сплавов. Наноструктурные алюминиевые сплавы для получения легких изделий сложной формы в режиме высокоскоростного сверхпластического формообразования. Конструкционные и жаростойкие материалы. Огнеупорная керамика. Наноалмазы. Присадки в машинные масла. Абразивные суспензии и пасты. Сухие смазочные материалы. Гидродинамические пластификаторы. Компоненты припоев. Композиционные материалы. Защитные декоративные и износостойкие покрытия. Электроконтакты. Катализ. Переработка промышленных отходов*.* Адсорбенты. Источники энергии.

Использование наноматериалов в биологии и медицине. Имплантанты, протезы и инструментарии. Лекарственные средства, препараты, витамины.

### **Вопросы**

**к зачету по** специальности **22.03.02** «**Наноинженерия»,** дисциплина **«Оборудование для производства ультрадисперсных и нано материалов».**

1. Формирование представлений о современном состоянии и перспективах развития наноиндустрии и нанотехнологий.

2. Базовые понятия с приставкой «нано» как проявление функциональносистемных свойств.

3. Два подхода (две концепции) к обработке вещества и созданию планируемых изделий: «top-down» («сверху-вниз») и «bottom-up» («снизувверх»).

4. Молекулярная машина. Ассемблер.

5. Методы механического диспергирования.

Методы физического диспергирования.

6. Методы химического диспергирования. Биологические подходы к получению наноразмерных материалов. 7. Способы консолидации наноразмерных порошков.

8. Применение лазерных аддитивных технологий формирования локальных областей с контролируемыми механическими свойствами, и микроструктурой.

9. Технологии прямого лазерного выращивания и лазерного спекания и сплавления. Метод прямой лазерной наплавки. Классификация лазеров.

10. Формирование наноматериалов по механизму «снизу-вверх». Формирование наноматериалов по механизму «сверху-вниз».

11. Метод электронной микроскопии. Метод сканирующей зондовой микроскопии. Метод лазерной интерференционной микроскопии. Метод рентгеновской дифрактометрии.

12. Особенности термодинамических свойств наносред. Структура наноразмерных материалов .

Характеристики дисперсности наноматериалов. Поверхность, границы, морфология наноматериалов.

13. Электрические свойства наноматериалов. Ферромагнитные характеристики наноматериалов.

14. Особенности тепловых свойств наноматериалов. Оптические характеристики наносред.

15. Диффузия в наноматериалах. Химические свойства наноматериалов. Механические характеристики дисперсных сред.

16. Предотвращение доступа к наноматериалов реакционно-активным веществам пу-

тем хранения дисперсных систем в инертных средах. Пассивация.

17. Применение наноматериалов в промышленности. Конструкционные материалы с повышенными механическими свойствами. Изготовление высокопрочных резьбовых изделий из титана и его сплавов.

18. Наноструктурные алюминиевые сплавы для получения легких изделий сложной формы в режиме высокоскоростного сверхпластического формообразования. 19. Конструкционные и жаростойкие материалы.

20. Огнеупорная керамика. Наноалмазы.

21. Присадки в машинные масла. Абразивные суспензии и пасты. Сухие смазочные материалы. Гидродинамические пластификаторы.

22. Компоненты припоев. Композиционные материалы. Защитные декоративные и износостойкие покрытия. Электроконтакты.

23. Катализ. Переработка промышленных отходов*.* Адсорбенты. Источники энергии.

24. Использование наноматериалов в биологии и медицине. Имплантанты, протезы и инструментарии. Лекарственные средства, препараты, витамины.

### **Рекомендуемая литература**

- **1.** Гусев А. И. Наноматериалы, наноструктуры, нанотехнологии. М.: ФИЗМАТЛИТ, 2007. – 414 с.
- 2. Рыжонков Д. И. Наноматериалы : учеб. пособие /Д. И. Рыжонков, В. В. Левина, Э. Л. Дзидзигури. – 2-е изд. – М. : БИНОМ. Лаб. знаний, 2010. – 365 с.
- **3.** Туричин, Г. А. Технологические основы высокоскоростного прямого лазерного выращивания изделий методом гетерофазной порошковой металлургии / Г. А. Туричин, О. В. Климова, Е. Н. Земляков [и др.] // Фотоника. – 2015. – № 4 (52). – С. 68–83.
- **4.** Gu, D. Laser Additive Manufacturing of High–Performance Materials. Berlin: Springer–Verlag, 2015. – 311 p.
- **5.** Ковшов А.Н. Основы нанотехнологии в технике.: учеб. пособие для ВУЗов. - М.: Академия, 2009.-236 с.
- 6. Евгенов, А. Г. Применение порошков свариваемых и литейных жаропрочных сплавов производства ФГУП «ВИАМ» для ремонта деталей ГТД лазерной газопорошковой наплавкой / А. Г. Евгенов, С. И. Щербаков, А. М. Рогалев // Новости материаловедения. Наука и техника.  $-2016. - N<sub>2</sub>4(22). - C. 29-42.$
- **7.** Технологические лазеры: справочник в 2 т. Т.1. Расчет, проектирование и эксплуатация / Г. А. Абильсиитов, В. С. Гонтарь, В. Г. Гонтарь [и др.]; Под общ. ред. Г. А. Абильсиитова. – М.: Машиностроение, 1991 – 432 с.
- **8.** Рабочая программа дисциплины для студентов специальности **22.03.02** «**НАНОИНЖЕНЕРИЯ»,** дисциплина **«Оборудование для производства ультрадисперсных и нано материалов».**

### **Информационные справочные системы**

- 9. ИПС «КонсультантПлюс»
- 10.Единое окно доступа к образовательным ресурсам Режим доступа: [http://window.edu.ru](http://window.edu.ru/)
- 11.Электронно-библиотечная система «Консультант студента» [Электронный ресурс]. - Режим доступа: [http://www.studentlibrary.ru](http://www.studentlibrary.ru/)

### **Базы данных**

- 12.Scopus: база данных рефератов и цитирования https://www.scopus.com/customer/profile/display.uri
- **13.**Электронная научная библиотека: https://elibrary.ru

### МИНОБРНАУКИ РОССИИ

ФГБОУ ВО «Уральский государственный горный университет»

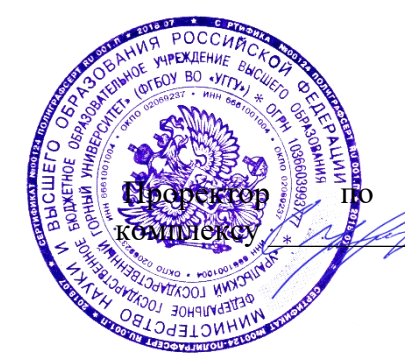

**УТВЕРЖДАЮ** учебно-методическому С.А.Упоров

## **МЕТОДИЧЕСКИЕ УКАЗАНИЯ ПО ОРГАНИЗАЦИИ САМОСТОЯТЕЛЬНОЙ РАБОТЫ И ЗАДАНИЯ ДЛЯ ОБУЧАЮЩИХСЯ**

# **Б1.В.ДВ.01.02.07 МЕТАЛЛИЧЕСКИЕ АМОРФНЫЕ МАТЕРИАЛЫ**

Направление подготовки *28.03.02 Наноинженерия*

Направленность (профиль) *Наноматериалы для новых технологий*

Автор: Потапов А.М., д.т.н., доцент

*(название кафедры) (название факультета)* Зав.кафедрой Диурге *(подпись) (подпись)* Амдур А.М. *(Фамилия И.О.) (Фамилия И.О.)*

Протокол №1 от 08.09.2022 Протокол №1 от 13.09.2022 *(Дата) (Дата)*

Одобрен на заседании кафедры Рассмотрен методической комиссией

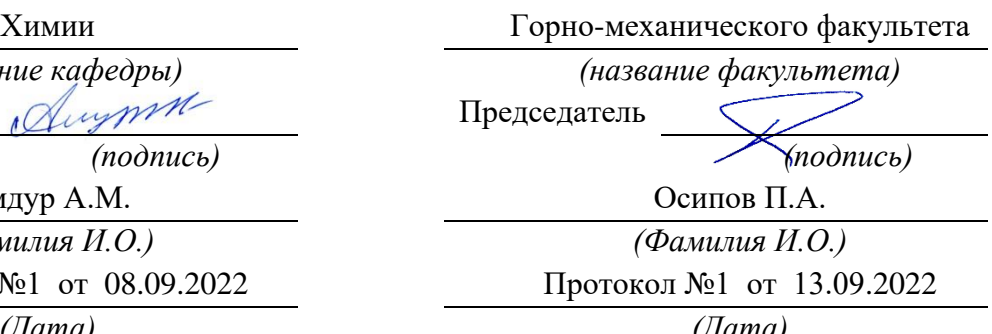

Екатеринбург 2022

#### **Введение**

Самостоятельная работа студента является важнейшей составной частью образовательной программы подготовки дипломированного специалиста. По курсу «Металлические аморфные материалы» обязательная самостоятельная работа студента осуществляется в следующих направлениях:

- выполнение домашних заданий;

- освоение материалов по отдельным темам, входящим в Рабочую программу дисциплины [4];

- подготовка к экзамену;

Самостоятельная работа студентов направлена на развитие интеллектуальных умений, повышение творческого потенциала студентов и заключается в:

- поиске, анализе, структурировании и презентации информации, анализе научных публикаций по вопросам характеристик нефтегазоносных комплексов.;

- исследовательской работе и участии в научных студенческих конференциях, семинарах и олимпиадах.

Оценка результатов самостоятельной работы организуется как единство двух форм: самоконтроль и контроль со стороны преподавателей.

Данные методические указания предназначены для организации самостоятельной работы студентов при освоении отдельных тем дисциплины.

#### **Методические указания к самостоятельной работе студента**

В последующем разделе пособия приведена развернутая программа дисциплины «Аморфные металлы». Здесь указаны наименование и содержание лекционных тем в соответствии с рабочей программой дисциплины [4]. Каждая тема является основой вопросов в экзаменационном билете. При чтении лекций по курсу преподаватель указывает те темы дисциплины, которые выносятся на самостоятельную проработку студентами. Основной объем информации по каждой теме содержится в учебнике по курсу [1]. Для углубленного освоения темы рекомендуется дополнительная литература [2, 3, 4]. Для самоконтроля и приобретения навыков решения задач по

отдельным разделам дисциплины в последнем разделе приведены контрольные вопросы и упражнения, которые являются основой подготовки к экзамену.

При освоении указанных ниже тем рекомендуется следующий порядок самостоятельной работы студента.

1. Ознакомьтесь со структурой темы.

2. По учебнику [1] освойте каждый структурный элемент темы. Во всех темах указаны разделы и страницы учебника, содержащие данный материал.

3. При необходимости используйте указанную дополнительную литературу.

Консультацию по использованию дополнительной литературы Вы можете получить у преподавателя.

4. Ответьте на контрольные вопросы и выполните рекомендованные упражнения. При затруднениях в ответах на вопросы вернитесь к изучению рекомендованной литературы.

5. Законспектируйте материал. При этом конспект может быть написан в виде ответов на контрольные вопросы и упражнения.

При самостоятельной работе над указанными темами рекомендуется вести записи в конспектах, формируемых на лекционных занятиях по курсу, и в том порядке, в котором данные темы следуют по учебной программе.

Данное учебно-методическое пособие может быть использовано при подготовке

ответов на вопросы во время экзамена.

#### **Содержание курса**

Тема 1. Металлические сплавы. 1. Типичные свойства и кристаллические структуры металлов. Закон Ома. Закон Видемана – Франца. Число Лоренца. Правило Матиссена для удельного сопротивления металла. 2. Типы металлических сплавов. Механические (гетерогенные) смеси. Интерметаллические соединения. Твердые растворы замещения. Твердые растворы внедрения. Правила Юм – Розери для твердых растворов замещения. Неограниченные твердые растворы замещения. 3. Строение поликристаллических металлических сплавов. Зоны неравновесных кристаллитов. Зоны равновесных кристаллитов. Кристаллические зерна. Межкристаллитные границы.

Тема 2. Температурные изменения структуры металлических сплавов. 1. Диаграммы состояния металлов. Эвтектика. Перетектика. Полиморфизм. Аллотропические фазы. Изоморфные металлы. 2. Диффузионный и мартенситный механизм фазовых превращений. Полигонизация сплава. Первичная и вторичная рекристаллизации сплава. Температурный порог рекристаллизации. 3. Термообработка сплавов. Основные виды термообработки. Графическое изображение процесса термообработки металлического сплава.

Тема 3. Получение и структура аморфных металлических сплавов. 1. Получение аморфных структур из газообразного состояния. Термическое напыление. Ионно – плазменное напыление. Получение аморфных сплавов из жидкого состояния. Методы закалки из расплава. Получение аморфного состояния из твердого кристаллического состояния. 2. Способы описания аморфной структуры. Функция радиального распределения (ФРР). Однокомпонентные аморфные тела. Сравнение ФРР жидкого и аморфного состояния. Модели аморфной структуры. Микрокристаллическая модель. Модель плотной упаковки жестких сфер. Модель плотной упаковки мягких сфер. Модель Эгами. 14 3. Структурная релаксация. Кинетика кристаллизации аморфных металлических сплавов. Дефекты в АМС.

Тема 4. Магнитные свойства аморфных металлических сплавов. 1.Магнитная проницаемость аморфных металлических сплавов Петли магнитного гистерезиса. 2. Магнитострикционные аморфные металлические сплавы. ΔЕ-эффект. Влияние упругих механических напряжений на магнитные свойства аморфных металлических сплавов.. 3. Магнитоимпедансный эффект в аморфных металлических сплавах. Петли гистерезиса магнитоимпедансного эффекта. Магнитоимпедансная спектроскопия контроля структурных параметров аморфных металлических сплавов.

Тема 5. Модель случайной магнитной анизотропии и коэрцитивная сила нанокристаллических магнитных материалов. 1.Магнитная анизотропия в нанокристаллических металлических ферромагнетиках. 2. Доменная структура и процессы намагничивания. 3. Магнитострикция в нанокристаллических сплавах типа Файнмет. 4. Магнитная анизотропия. 5.Причины перехода ферромагнитных наночастиц в однодоменное состояние. 6. Причины возникновения эффекта суперпарамагнетизма в ансамбле однодоменных наночастиц, возникающих при уменьшении их размера. 7. Ансамбль ферромагнитных наночастиц с различной ориентацией кристаллографических осей легкого намагничивания. Обменное взаимодействие между ферромагнитными наночастицами. Длина обменного взаимодействия. Модель случайной магнитной анизотропии. 8. Зависимость коэрцитивной силы нанокристаллического ферромагнетика от размеров кристаллитов. Причины уменьшения коэрцитивной силы с уменьшением размеров нанокристаллитов. 9. Суперпарамагнетизм. 10. Задача на вычисление эффективной константы анизотропии в нанокристаллических материалах.

Тема 6. Некристаллические полупроводники. Зонная структура. Электропроводность. Подвижность носителей заряда. 1. Что понимается по термином некристаллические полупроводники? Какие материалы к ним относятся? 2. Причины слабой зависимости свойств электрофизических свойств некристаллических полупроводников от концентрации примеси 3. Легирование гидрогенизированного аморфного кремния. 4. Химическая модификация пленок ХСП. 5. Структурная модификация свойств некристаллических полупроводников. 6. Применение некристаллических полупроводников. 7. Возможность изготовления активных электронных матриц на некристаллических подложках. 8. Эффекты переключения и фазовые переходы в ХСП. 9. Конструкция ячейки памяти на фазовых переходах.

Тема 7. Фрактальные структуры в физике конденсированного состояния. 1. Образование фрактальных структур в парогазовой фазе. 2. Формирование фрактальных структур в плазме дугового разряда. 3. Фрактальная структура наполнителей каучука. 4. Механизмы образования фрактальных агрегатов из активных наполнителей. 5. Диффузионно – ограниченная агрегация атомов. 6. Аномальная диффузия во фрактальной сетке. 7. Электрическая проводимость фрактальной сетки. 8. Поглощение электромагнитных волн фрактальными агрегатами.

Тема 8. Основы теории перколяции. 1. Вероятность протекания. 2. Перколяционный кластер. Перколяционный предел. Перколяционный переход. 3. Фрактальная размерность перколяционного кластера. 4. Примеры использования теории перколяции в материаловедение. Дислокации. 5. Эффект гигантского магнитосопротивления в грануллированных композитах. Перколяционный предел перехода диэлектрик – проводник, парамагнетик – ферромагнетик.

#### *Примерные вопросы для подготовки к экзамену*

- 1. Обычные материалы, наноматериалы и аморфные материалы. Понятие. Классификация.
- 2. Строение и свойства материалов. Кристаллическое строение твердых тел. Типы кристаллических решеток металлов. Анизотропия свойств кристаллов. Дефекты кристаллического строения.
- 3. Формирование структуры металла при кристаллизации. Энергетические условия и термодинамика процесса кристаллизации. Полиморфизм. Аморфное состояние металлов.
- 4. Аморфное состояние вещества. Модели аморфной структуры. Методы получения аморфных твердых материалов. Характеристики аморфной структуры.
- 5. Основы электронной теории твердых тел. Теплопроводность, электропроводность и электронная теплоемкость металлов. Магнитные свойства обычных и аморфных металлов. Диамагнетизм, парамагнетизм, ферромагнетизм.
- 6. Основные магнитные свойства. Магнитная анизотропия. Сверхпроводящие свойства.
- 7. Понятие атомного кластера. Классификация кластеров.
- 8. Металлы и сплавы с особыми свойствами. Магнитные материалы. Материалы с особыми тепловыми и упругими свойствами. Проводниковые и полупроводниковые материалы. Материалы, обладающие эффектом памяти формы.
- 9. Аморфные и нанокристаллические сплавы. Свойства. Сходство и различие.
- 10. Методы исследования структуры и фазового состава. Металлографические и фрактографические методы исследования, световая и электронная, в том числе

дифракционная микроскопия. Рентгеновские методы исследования: структурный и спектральный методы анализа.

- 11. Классификация двойных металлических неупорядоченных систем по составу. Особенности атомного строения каждой группы материалов
- 12. Радиальная функция распределения, ее физический смысл. Радиусы и размытия координационных сфер. Дальность корреляции.
- 13. Парная функция распределения электронной плотности. Расчет характеристик ближнего порядка из парной функции распределения.
- 14. Структурные дефекты в некристаллических материалах: понятие об идеальной аморфной структуре, классификация дефектов в аморфных металлах по их пространственной протяженности.
- 15. Собственные точечные дефекты в некристаллических материалах. Их классификация и влияние на свойства вещества.
- 16. Собственные сеточные дефекты в аморфных материалах на примере аморфного палладия.
- 17. Термодинамика кристаллизации, механизмы превращения. Полиморфная, эвтектическая и первичная кристаллизация
- 18. Комплексные дефекты в аморфных металлах, их влияние на зонную структуру вещества.
- 19. Радиационные процессы образования и перестройки дефектов: образование дефектов по механизму ударного смещения, энергии образования при облучении нейтронами электронами и гамма-лучами.
- 20. Примесные дефекты в аморфных материалах и их влияние на физические свойства вещества. Схемы образования примесных дефектов в железе и железо-кобальтовых сплавах..
- 21. Структурная релаксация. Параметр релаксации. Радиус свободного изгиба. Как влияет релаксация напряжений на магнитные свойства ? Для примера можно использовать сплавы типа  $Ni_{40}Fe_{40}P_{14}B_6$ ,  $Fe_{80}P_{13}C_7$ .
- 22. Анализ различных моделей аморфного состояния
- 23. Коррозия аморфных металлов и сплавов. Коррозионное растрескивание. Межкристаллитная коррозия. Сопротивляемость материалов кавитационному и эрозионному разрушению.

### **Рекомендуемая литература**

- 1. Гуртов В.А., Осауленко Р.Н. Физика твердого тела для инженеров. М.: «Техносфера». -2007, 520 с.
- 2. Аморфные и наноразмерные материалы: электронное учебное пособие Автор/создатель: Алешина Алешина Л.А. http://solidstate.karelia.ru/p/tutorial/amorph\_materials/index.html, 2016
- 3. Гуткин М. Ю., Овидько И. А. Дефекты и механизмы пластичности в наноструктурных и некристаллических материалах. Изд-во Янус, 2000. 150 с. **ovid\_book1.pdf**
- 4. Лихачев В.А., Шудегов В.Е. Принципы организации аморфных структур*.* СПб.: Издво ун-та, 1999. 228 с.
- 5. Аморфные металлические сплавы. Ред. Люборский Ф.E. M.: Металлургия, 1987, 584 c.
- 6. Белащенко Д.К. Структура жидких и аморфных металлов. М.: Металлургия, 1985. 192 с.
- 7. Аморфные сплавы. Манохин А.И., Митин Б.С., Васильев В.А., Ревякин А.В. М., "Металлургия", 1984. 160 с.
- 8. Аморфные металлы. Судзуки К. Фудзимори X., Хасимото К./Под. ред. Масумото Ц. Пер. с япон. - М.: Металлургия, 1987. 328 с.
- 9. Филонов М.Р., Конюхов Ю.В. Аморфные и нанокристаллические материалы, полученные закалкой из расплавов. M.: МИСиС, 2010, 190 c.
- 10. С. С. Грабчиков. Аморфные электролитически осажденные металлические сплавы. Минск Издательский центр БГУ 2006, 188 c.

### МИНОБРНАУКИ РОССИИ

ФГБОУ ВО «Уральский государственный горный университет»

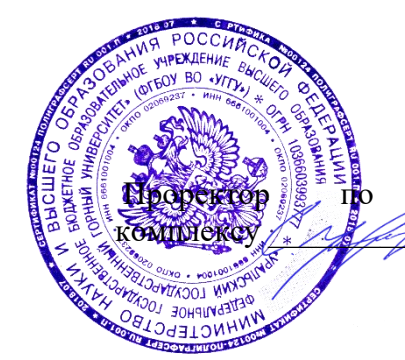

**УТВЕРЖДАЮ** учебно-методическому С.А.Упоров

## **МЕТОДИЧЕСКИЕ УКАЗАНИЯ ПО ОРГАНИЗАЦИИ САМОСТОЯТЕЛЬНОЙ РАБОТЫ И ЗАДАНИЯ ДЛЯ ОБУЧАЮЩИХСЯ**

# **Б1.В.ДВ.01.02.08 СПОСОБЫ ИЗМЕНЕНИЯ СТРУКТУРЫ И СВОЙСТВ НАНОСТРУКТУРИРОВАННЫХ СИСТЕМ**

Направление подготовки *28.03.02 Наноинженерия*

Направленность (профиль) *Наноматериалы для новых технологий*

Автор: Апакашев Р.А., д-р хим. наук, профессор

*(название кафедры) (название факультета)* Зав.кафедрой Диурге *(подпись) (подпись)* Амдур А.М. *(Фамилия И.О.) (Фамилия И.О.)*

Протокол №1 от 08.09.2022 Протокол №1 от 13.09.2022 *(Дата) (Дата)*

Одобрен на заседании кафедры Рассмотрен методической комиссией

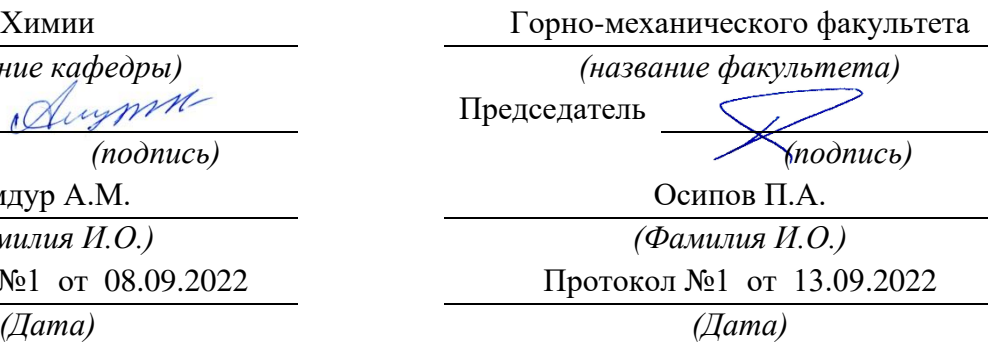

Екатеринбург 2022

#### **Введение**

Самостоятельная работа студента является важнейшей составной частью образовательной программы. По дисциплине «Способы изменения структуры и свойств наноструктурированных систем» обязательная самостоятельная работа студента осуществляется в следующих направлениях:

- освоение материалов по темам, входящим в рабочую программу дисциплины;

- выполнение домашних заданий;

- подготовка к практическим занятиям и зачету.

Самостоятельная работа студентов направлена на закрепление знаний в области химических и электрохимических процессов технологии наноструктурированных материалов, на приобретение навыков решения технологических задач, формирование научно обоснованного подхода к разработке технологических процессов получения наноматериалов и структур.

В результате изучения дисциплины студент должен

Знать:

технологии нанесения, удаления и модифицирования наноструктурированной поверхности твердого тела; принципы формирования наноструктур электрохимическими методами; современные достижения и тенденции в развитии технологий наноэлектроники; влияние способа формирования на свойства получаемых структур.

Уметь:

применять на практике полученные знания, в том числе, для создания и контроля параметров наноматериалов и наноструктур.

Владеть:

передовым отечественным и зарубежным научным опытом в области изменения структуры и свойств наноструктурированных систем; методикой

2
получения практической информации на основе имеющихся экспериментальных данных.

Оценка результатов самостоятельной работы организуется как единство двух форм: самоконтроль и контроль со стороны преподавателей.

### **Методические указания к самостоятельной работе**

В последующем разделе пособия приведена рабочая программа дисциплины «Способы изменения структуры и свойств наноструктурированных систем». В программе указаны наименование и содержание лекционных тем. Каждая тема является основой вопросов в билете, предлагаемом студенту на зачете по дисциплине. При чтении лекций преподаватель указывает разделы дисциплины, которые выносятся на самостоятельную проработку студентами. Основной объем информации по каждой теме содержится в рекомендованной ниже основной учебной литературе по курсу дисциплины. Для углубленного освоения темы рекомендуется дополнительная литература. Для самоконтроля и приобретения навыков решения задач по разделам дисциплины ниже в данных методических материалах приведены контрольные вопросы и упражнения, которые являются основой подготовки к зачету.

При освоении дисциплины «Способы изменения структуры и свойств наноструктурированных систем» рекомендуется следующий порядок самостоятельной работы студента.

1. Ознакомиться со структурой темы.

2. По рекомендованным учебникам освоить каждый составной элемент темы.

3. Ответить на контрольные вопросы и выполнить рекомендованные упражнения. При затруднениях в ответах на вопросы вернуться к изучению рекомендованной литературы.

4. Законспектировать материал. При этом конспект может быть написан в виде ответов на контрольные вопросы и упражнения.

Данные методические материалы могут быть использованы при подготовке ответов на вопросы к зачету.

# **Содержание курса дисциплины «Способы изменения структуры и свойств наноструктурированных систем»**

# **Тема 1: Наноструктуры, функциональные свойства, область применения и методы получения.**

Наноструктуры. Основные функциональные и конструкционные наноматериналы. Методы их получения и области применения, а также основные свойства.

# **Тема 2: Устойчивость наночастиц и их ассоциатов. Факторы стабильности наноструктур.**

Характеристики условий термодинамической стабильности межфазных границ в наносистемах. Термодинамические факторы стабильности наноструктур.

### **Тема 3: Структурные переходы в наноматериалах.**

Структурные переходы в наноматериалах. Стабилизация неравновесных структур в наноразмерном состоянии. Влияние размера частиц вещества на параметры кристаллической решетки.

# **Тема 4: Размерный эффект в формировании свойств наноматериалов.**

Роль размерных эффектов и поверхностей раздела в формировании структуры и физико-химических свойств наноматериалов. Классификация консолидированных материалов по составу, распределению и форме структурных составляющих.

### **Тема 5: Процессы самоформирования микро- и наноструктур.**

Принципы организации и функционирования самосборочных структур. Методы самосборки наноструктур: физический процесс «сверху-вниз», химический снизу-вверх». Термодинамические и кинетические параметры процессов самоформирования микро- и наноструктур.

### **Тема 6: Нанотехнология молекулярного наслаивания**

Принципы метода молекулярного наслаивания. Размерно-структурные эффекты, наблюдаемые в продуктах молекулярного наслаивания. Возможности технологии молекулярного наслаивания по синтезу наноразмерных покрытий заданного состава и строения.

# **Тема 7: Анодное растворение, катодное осаждение в технологии микро- и наноструктур.**

Применение электрохимической обработки материалов в нанотехнологиях. Процессы анодного растворения в технологии микро- и наноструктур. Закономерности образования наноструктурированных барьерных анодных оксидов на поверхности металлов и полупроводников. Анодное растворение полупроводников.

Катодное осаждение в технологии микро- и наноструктур. Катодное осаждение сплавов в технологии соединения элементов микросистем. Матричное (темплатное) осаждение нитевидных нанокристаллов.

# **Тема 8: Общие закономерности технологии функциональных нанокомпонентов электронной техники.**

Наноэлектроника как одно из направлений применения нанотехнологий. Полупроводниковые наноматериалы. Перспективы

применения наноматериалов в электронике. Параметры наноматериалов и структур электронной техники. Технологии получения материалов электронной техники и приборных структур на их основе.

# **Контрольные вопросы и задания по дисциплине «Способы изменения структуры и свойств наноструктурированных систем»**

### **Тестовые задания**

### **Тема № 1**

1. Наноматериалы – это:

a) материалы, основные физические характеристики которых определяются свойствами содержащихся в них нанообъектов;

b) кристаллические или аморфные системы с размером частиц или кристаллитов менее 100 нм.

c) материалы сфероидальной формы, у которого все характерные линейные размеры имеют один порядок величины более 100 нм.

d) материалы только кристаллического строения, с размером частиц менее 100 нм

2. К размерным эффектам не относится:

a) химическая активность,

b) энергия связи между атомами в частице и между частицами,

c) геометрические размеры частицы

d) температура плавления

3. Примером квазинульмерных (0D) нанообъектов являются:

a) нановолокна

b) наноструктурированные поверхности

c) нанокристаллы

d) нанопленки

4. Примером квазиодномерных нанообъектов (1D) являются:

a) углеродные нанотрубки

b) нанокристаллы

c) наноструктурированные поверхности

d) нанодисперсии

5. Примером двумерных нанообъектов (2D) являются:

a) углеродные нанотрубки

b) нанокристаллы

c) нанопленки

d) нановолокна

6. Что такое экситон?

a) наночастицы, способные удерживать электроны и управлять их движением за счет ярко выраженной разности энергии своих составных частей.

b) объединение нескольких однородных элементов, которое может

рассматриваться как самостоятельная единица, обладающая определенными свойствами

c) кластер углерода с четным числом атомов, расположенных на поверхности многогранных полиэдров

d) мигрирующее в кристалле электронное возбуждение, не связанное с переносом электрического заряда и массы.

7. Нанокластер - это

a) частица материала с размером, близким к длине волны электрона в этом материале, внутри которой потенциальная энергия электрона ниже, чем за его пределами, таким образом, движение электрона ограничено во всех трех измерениях.

b) объединение нескольких однородных элементов, которое может рассматриваться как самостоятельная единица, обладающая определенными свойствами

c) кластер углерода с четным числом атомов, расположенных на поверхности многогранных полиэдров

d) мигрирующее в кристалле электронное возбуждение, не связанное с переносом электрического заряда и массы

8. Во сколько раз следует уменьшить зерно размером 1 мкм, чтобы получить наноразмерную величину:

- а) 5
- b) 20
- c) 100
- d) 1000

9. Одним из наиболее важных свойств наночастиц является их:

- а) более сильный запах
- b) большая стоимость
- c) повышенная кислотность
- d) большая поверхность
- 10. «Зеленые» нанотехнологии включают:
- а) натуральные красители и волокна
- b) тектонические процессы
- c) безопасные для окружающей среды технологические процессы
- d) получение химических материалов

### **Тема № 6**

1. Образование поверхностной пленки возможно при условии:

А. Взаимной нерастворимости компонентов.

Б. Невозможности полного растекания диспергируемого вещества по границе раздела фаз. В. Самопроизвольного растекания диспергируемой жидкости по поверхности.

Г. Отрицательного значения коэффициента Гаркинса.

2. Двумерное поверхностное давление в пленке, образующейся на поверхности жидкости, характеризует:

А. Давление, которое оказывают молекулы на границу раздела фаз.

Б. Поверхностное натяжение на границе раздела фаз пленка – газ.

В. Изменение свободной энергии межфазной поверхности.

Г. Поверхностное натяжение на границе раздела фаз пленка – жидкость.

3. В методе Лэнгмюра – Блоджетт поверхностное давление подбирается таким образом, чтобы:

А. На поверхности подложки образовался полимолекулярный слой наносимого вещества. Б. Его значение соответствовало уравнению состояния идеальной пленки.

В. Его значение соответствовало уравнению Фольмера.

Г. Перевести монослой наносимого вещества в жидкокристаллическое состояние.

4. Гетероэпитаксия – это:

А. Рост пленки на подложке из того же материала, что и сама пленка.

Б. Рост пленки на подложке из материала, незначительно отличающегося по химическому составу от материала пленки.

В. Рост пленки на подложке из материала, отличающегося по химическому составу от материала пленки, без образования химических соединений.

Г. Рост пленки на подложке из материала, отличающегося по химическому составу от материала пленки, с образованием химических соединений.

5. В методе химического парофазного осаждения веществ используют:

А. Летучие химические соединения.

Б. Нелетучие химические соединения.

В. Пары металлов.

Г. Соединения, способные образовывать химические соединения с подложкой под действием паров воды.

6. В методе молекулярного наслаивания прекурсор – это:

А. Газ, который используют для очистки поверхности подложки.

Б. Продукт реакции, протекающей на поверхности подложки.

В. Исходное химическое соединение, которое содержит компоненты покрытия (пленки). Г. Функциональные группы, имеющиеся на поверхности подложки до нанесения компонентов пленки.

7. Важнейшим фактором, определяющим качество наносимого покрытия и прочность его сцепления с подложкой, является:

А. Плотность заполнения поверхности первым слоем нового вещества.

Б. Молярная масса наносимого вещества.

В. Размер частиц наносимого вещества.

Г. Размер лигандов в составе прекурсора.

8. Молекулярное наслаивание моно проводить:

А. Как из газовой, так и из жидкой фазы.

Б. Из твердой фазы.

В. Только при высокой температуре.

Г. Только при низкой температуре.

9. Для молекулярного наслаивания из газовой фазы важнейшими параметрами являются:

А. Температура, парциальное давление прекурсоров, время напуска, время продувки.

Б. Концентрация и рН растворов реагентов, состав и рН промывных жидкостей, время осаждения, время промывки, величина электродного потенциала.

В. Наличие магнитного поля и повышенной влажности воздуха.

Г. Отсутствие внешних воздействий на прекурсор.

10. Для молекулярного наслаивания из жидкой фазы важнейшими параметрами являются:

А. Температура, парциальное давление прекурсоров, время напуска, время продувки.

Б. Концентрация и рН растворов реагентов, состав и рН промывных жидкостей, время осаждения, время промывки, величина электродного потенциала.

В. Наличие магнитного поля и повышенной влажности воздуха.

Г. Отсутствие внешних воздействий на прекурсор.

### **Тема № 8**

1. Просвечивающие электронные микроскопы обеспечивают разрешение до: А. 0,01 нм.

Б. 1 Å.

В. 50 нм.

Г. 1 нм.

2. Разрешающая способность просвечивающего электронного микроскопа зависит:

А. От длины волны электрона.

Б. От ускоряющего напряжения на электронной пушке.

В. От материала анода электронной пушки.

Г. От количества магнитных линз.

3. Внутреннее пространство электронного микроскопа:

- А. Заполняют инертным газом.
- Б. Является воздушной средой.
- В. Вакуумируют.
- Г. Является низкотемпературной плазмой.

4. Репликой называют:

А. Тонкую металлическую фольгу.

Б. Образец исследуемого материала.

В. Отпечаток исследуемой поверхности на полимерной пленке.

Г. Подложку из NaCl.

5. Электронный зонд – это:

А. Кварцевая пластина с заостренным концом.

Б. Нагретая нанотрубка, испускающая электроны.

В. Нагретая вольфрамовая нить.

Г. Сфокусированный луч электронов.

6. Изображение поверхности образцов в сканирующей электронной микроскопии формируется за счет:

А. Вторичных электронов.

Б. Первичных электронов.

В. Отраженных электронов.

Г. Поглощенных электронов.

7. В атомно - силовом микроскопе изображение поверхности исследуемого образца получают за счет:

А. Регистрации величины изменения силы взаимодействия между зондом и поверхностью.

Б. Регистрации величины тока, возникающего между острием зонда и сканируемой поверхностью.

В. Регистрации потока вторичных электронов, выбиваемых зондом со сканируемой поверхности.

Г. Измерения разности потенциалов, возникающей в промежутке между острием зонда и сканируемой поверхностью.

8. В сканирующей микроскопии ближней оптической зоны в качестве зонда используют:

А. Пучок электронов.

Б. Кремниевую иглу.

В. Лазерное излучение.

Г. Световой волновод.

9. В качестве подложки для изготовления интегральных микросхем используют:

А. Гетинакс.

Б. Текстолит.

В. Алюминиевую фольгу.

Г. Монокристалл кремния.

10. Уменьшение размеров интегральной микросхемы возможно за счет:

А. Уменьшения длины волны света, используемого на стадии экспонирования.

Б. Уменьшения толщины линий, наносимых на фотошаблон.

В. Использования зонда сканирующего туннельного микроскопа.

Г. Использования нанотрубок и фуллеренов в качестве элементов микросхем.

### **Задания для подготовки к устному опросу**

### **Тема № 2**

1. Что является наиболее стабильной простейшей конфигурацией нанокластера?

2. Какие структуры являются предпочтительными для неорганических нанокристаллов?

3. Что такое мультиплетные комплексы?

4. Чем объясняется устойчивость кластеров, состоящих из 8, 18, 20, 34, 40, 58 и т.д. атомов?

5. Какие геометрические конфигурации характерны для расположения атомов в нанокластерах малых размеров?

6. Что собой представляет лигандный металлический нанокластер? Какое количество атомов может содержать ядро этого кластера?

7. Какие кристаллические структуры являются наиболее устойчивыми для неорганических нанокристаллов?

8. Каким образом устроены полимерные кристаллы? Каковы причины их возникновения?

9. Что такое нанокристаллический сплав, каковы его магнитные свойства? 10. Для каких наносистем наблюдается явление гигантского магнетосопротивления?

11. Каковы отличия оптических свойств проводящих от непроводящих наночастиц?

12. Каким уравнением описывается зависимость твердости компактированного наноматериала от размера зерен? Почему оно не соблюдается при очень малых размерах зерен?

13. Что такое сверхпластичность? Для каких материалов она наблюдается?

14. Каким образом зависит температура плавления наночастиц от их размеров? Чем это можно объяснить?

### **Тема № 3**

1. Влияние размера частиц вещества на параметры кристаллической решетки.

2. Проблемы устойчивости наночастиц и их ассоциатов, факторы, обуславливающие стабильность.

3. Причины низкой устойчивости веществ в нанокристаллическом состоянии.

4. Агрегативная и кинетическая устойчивость наночастиц.

5. Способы стабилизации наночастиц. Технологии стабилизации формы и размеров нанокристаллитов.

6. Механизмы стабилизации наночастиц полимерами и поверхностноактивными веществами в растворе.

7. Матричная изоляция наночастиц в пористых полимерах.

8. Структурные переходы в наноматериалах.

9. Дать определение метастабильного состояния вещества. Указать условия, позволяющие отличать метастабильное, нестабильное и стабильное состояния вещества.

10. Каким образом можно учесть размерные и структурные факторы при термодинамическом описании процессов с участием малых частиц?

### **Тема № 4**

1. Особые свойства вещества в нанометровом диапазоне размеров.

2. Размерные эффекты в наносистемах: истинные, тривиальные. Причины их возникновения.

3. Термодинамика поверхности. Термодинамические функции поверхности. Особые свойства наноструктурированной поверхности.

4. Характеристики условий термодинамической стабильности межфазных границ в наносистемах.

5. Влияние размера частиц вещества на параметры кристаллической решетки. Объяснения

данного явления.

6. Зависимость температуры фазовых переходов от размера частиц вещества.

7. Диффузия в наноматериалах.

8. Зависимость величины ионной проводимости от дисперсности материала.

9. Классификация консолидированных наноматериалов по составу.

10. Классификация консолидированных наноматериалов по распределению и форме структурных составляющих.

### **Тема № 5**

1. Запишите уравнение для расчета изменения энергии Гиббса при образовании зародыша новой фазы.

2. Изобразите и объясните графическую зависимость изменения энергии Гиббса при образовании зародыша новой фазы от его радиуса.

3. Что является необходимым условием для самопроизвольного протекания процесса конденсации?

4. Получите уравнение для расчета критического размера зародыша.

5. Поясните механизм процесса конденсации из пересыщенного пара или раствора.

6. Получите уравнение для расчета критической энергии зародышеобразования.

7. Получите уравнение для расчета энергии образования зародыша критического размера из аморфного расплава.

8. В чем состоит отличие гетерогенного зародышеобразования от гомогенного?

9. Каким образом связаны между собой энергии Гиббса зародышеобразования в гомогенном и гетерогенном процессах образования зародышей?

10. Что такое статическая и динамическая самосборка?

11. Каковы особенности зародышеобразования внутри пористого пространства?

12. Запишите уравнения для расчета частоты образования зародышей из газовой и конденсированной фаз и объясните физический смысл входящих в них величин.

13. Каковы условия синтеза фуллеренов в методе термического испарения графита в электрической дуге?

14. Что представляет собой мицеллярный раствор ПАВ?

14. Какие наноструктуры возникают в растворах ПАВ?

### **Тема № 6**

1. Дайте определение поверхностной пленки.

2. Условия образования поверхностной пленки.

3. Условие самопроизвольного растекания жидкости по границе раздела фаз.

4. Дайте определение молярной площади.

5. Приведите принципиальную схему «весов Лэнгмюра».

6. Каков физический смысл величины двумерного поверхностного давления?

7. Как изменяется двумерное поверхностное давление с ростом молярной площади в идеальных и реальных пленках?

8. Какими уравнениями можно описать состояние газообразных пленок?

9. Каков механизм формирования растянутой жидкой пленки?

10. Каков механизм формирования конденсированной пленки?

11. Перечислите методы получения нанопленочных систем.

12. Какие типы поверхностных слоев формируются по технологии Лэнгмюра-Блоджетт? 13. Перечислите виды эпитаксиального роста.

14. Поясните сущность метода химического парофазного осаждения веществ в виде пленок.

15. Какие стадии включает в себя метод молекулярного наслаивания?

16. Приведите пример получения пленки оксида металла методом молекулярного наслаивания.

### **Тема № 7**

- 1. Химическое равновесие в растворах электролитов. Уравнение константы равновесия.
- 2. Электрохимическое равновесие в растворах электролитов. Уравнение стандартного электрохимического потенциала.
- 3. Анодное поведение металлов. Поляризационная кривая электрохимического процесса для металлического электрода.
- 4. Области применения электрохимических процессов в технологии микрои наноэлектроники.
- 5. Осаждение нанокристаллов в пористые матрицы.
- 6. Электрохимическое равновесие в системах металл вода.
- 7. Анализ коррозионного поведения металлов на основе диаграмм электрохимического равновесия.
- 8. Стадии электрохимических реакций. Понятие перенапряжения.
- 9. Физико-химические основы катодного осаждения материалов.
- 10.Катодное осаждение меди в технологии УБИС.
- 11.Фоновые добавки в электролитах меднения.
- 12.Буферные добавки в электролитах меднения.
- 13.Виды заполнения топологических окон и траншей.
- 14.Влияние катализирующих и ингибирующих добавок на скорость осаждения меди.
- 15.Damascene технологии.
- 16.Катодное осаждение сплавов в технологии соединения элементов микросистем.

17.LIGA-технологии.

### **Тема № 8**

1. Общие сведения о материалах электронной техники, их классификация и назначение.

2. Способы переноса изображений на поверхность подложек в производстве интегральных схем.

3. Неорганические фоторезисты, их виды, назначение, требования к ним, основные преимущества перед органическими фоторезистами.

4. Нанолитография.

5 Физико-химические процессы и оборудование при реализации химического осаждения пленок из газовой фазы.

6. Особенности кинетики процесса осаждения покрытий из газовой фазы.

7. Виды процессов химического осаждения из газовой фазы в сочетании с различными физическими воздействиями.

8. Макрокинетика процессов в системе газ – слой сыпучего материала,

области протекания взаимодействий, приемы регулирования.

9. Аппаратурное оформление процессов в системе газ – твердое.

10. Особенности реализации проточных технологий с использованием фильтрующего и псевдоожиженного состояния слоя дисперсного материала.

11. Физические вакуумные методы получение тонких пленок и их основные недостатки с учетом требований нанотехнологии.

12. Перспективные направления развития тонкопленочных технологий.

13. Основные принципы нанотехнологии, примеры различных видов нанотехнологических процессов.

14. Оборудование для проточной, вакуумной и проточно-вакуумной

технологии молекулярного наслаивания.

15. Темплатный синтез и его особенности, примеры реализации.

## **Рекомендуемая литература**

### **Основная литература**

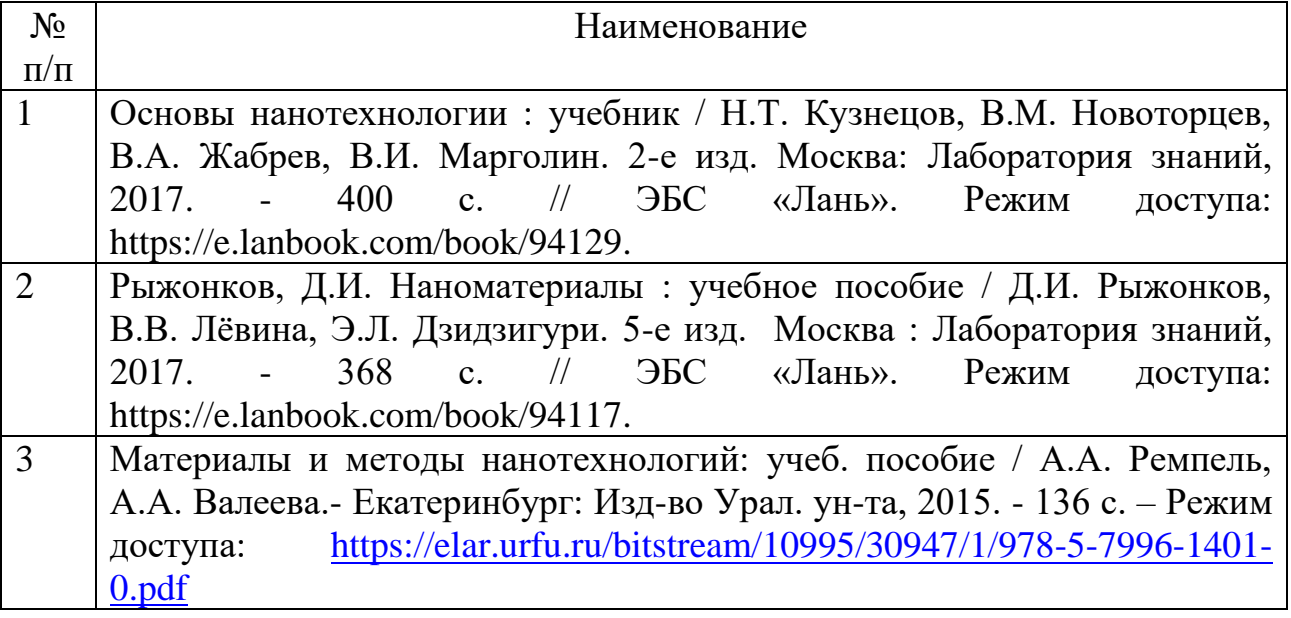

### **Дополнительная литература**

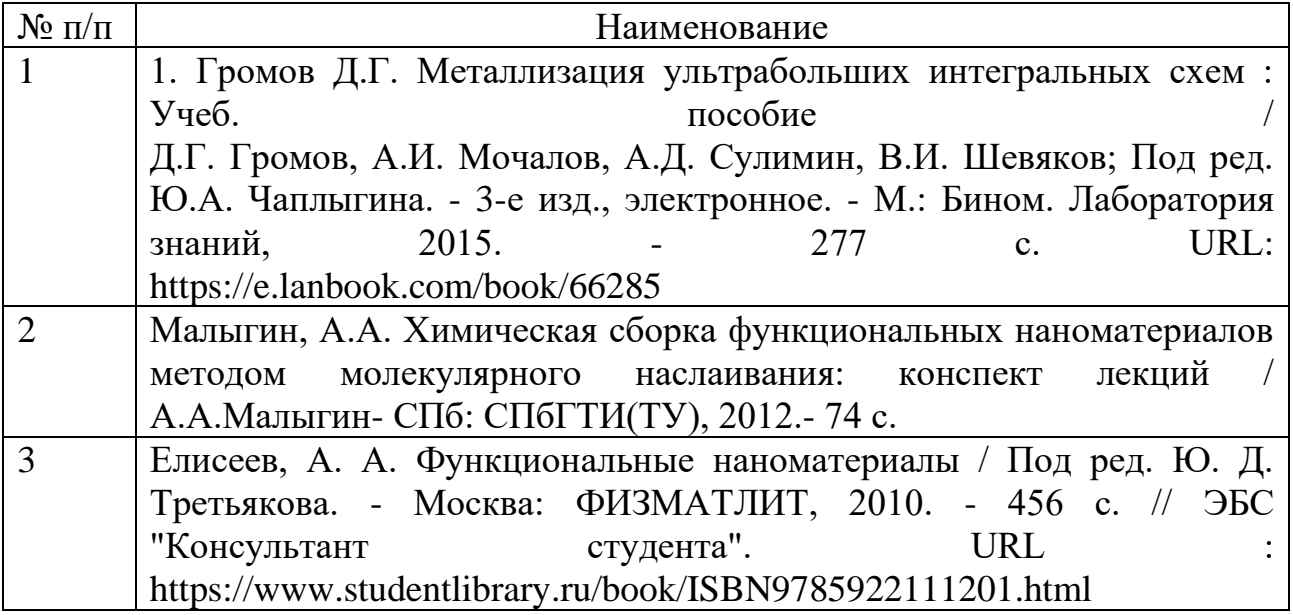

### **Информационные справочные системы**

Единое окно доступа к образовательным ресурсам - Режим доступа: [http://window.edu.ru](http://window.edu.ru/)

Электронно-библиотечная система «Консультант студента» [Электронный ресурс]. - Режим доступа: [http://www.studentlibrary.ru](http://www.studentlibrary.ru/)

Министерство науки и высшего образования РФ

ФГБОУ ВО «Уральский государственный горный университет»

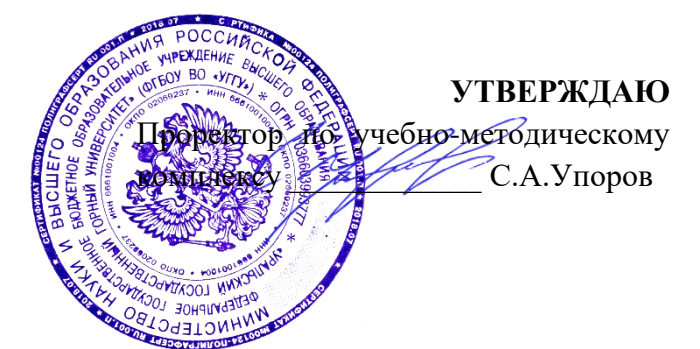

# **МЕТОДИЧЕСКИЕ УКАЗАНИЯ ПО САМОСТОЯТЕЛЬНОЙ РАБОТЕ СТУДЕНТОВ**

# **ФИЛОСОФИЯ**

Направление подготовки *28.03.02 Наноинженерия*

Профиль *Наноматериалы для новых технологий*

Философии и культурологии

*(название кафедры) (название факультета)*

Зав. кафедрой

*(подпись) (подпись)* Беляев В.П. *(Фамилия И.О.) (Фамилия И.О.)* Протокол № 1 от 07.09.2022 Протокол № 1 от 13.09.2022

Одобрена на заседании кафедры Рассмотрены методической комиссией

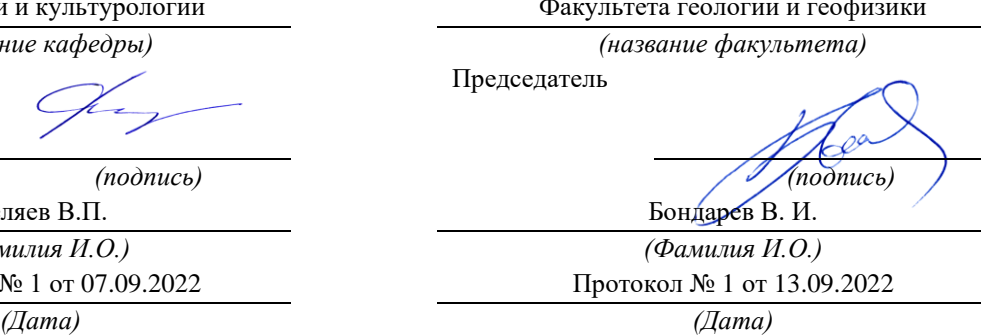

Екатеринбург

# **СОДЕРЖАНИЕ**

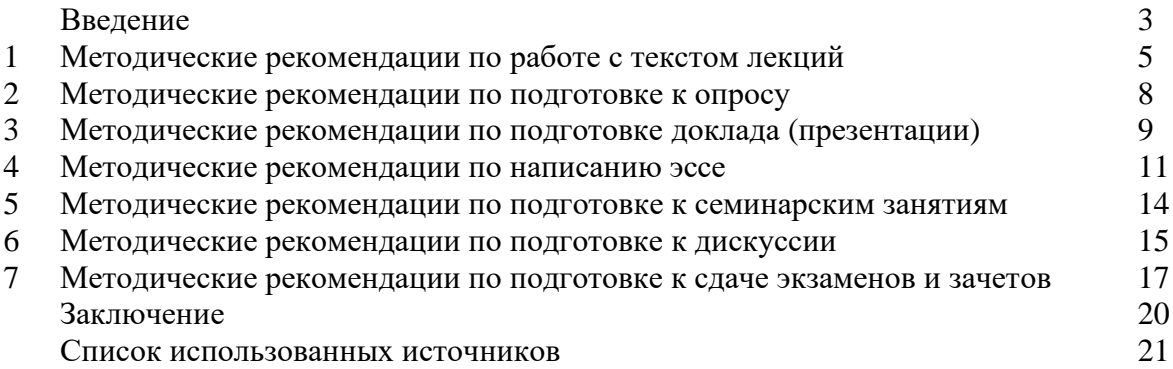

Автор: Гладкова И. В., доцент, к. ф. н

#### **ВВЕДЕНИЕ**

Инициативная самостоятельная работа студента есть неотъемлемая составная часть учебы в вузе. В современном формате высшего образования значительно возрастает роль самостоятельной работы студента. Правильно спланированная и организованная самостоятельная работа обеспечивает достижение высоких результатов в учебе.

**Самостоятельная работа студента (СРС)** - это планируемая учебная, учебноисследовательская, научно-исследовательская работа студентов, выполняемая во внеаудиторное (аудиторное) время по заданию и при методическом руководстве преподавателя, но без его непосредственного участия, при сохранении ведущей роли студентов.

Целью СРС является овладение фундаментальными знаниями, профессиональными умениями и навыками по профилю будущей специальности, опытом творческой, исследовательской деятельности, развитие самостоятельности. Ответственности и организованности, творческого подхода к решению проблем учебного и профессионального уровней. Самостоятельная работа студента – важнейшая составная часть учебного процесса, обязательная для каждого студента, объем которой определяется учебным планом. Методологическую основу СРС составляет деятельностный подход, при котором цели обучения ориентированы на формирование умений решать типовые и нетиповые задачи, т. е. на реальные ситуации, в которых студентам надо проявить знание конкретной дисциплины. Предметно и содержательно СРС определяется государственным образовательным стандартом, действующими учебными планами и образовательными программами различных форм обучения, рабочими программами учебных дисциплин, средствами обеспечения СРС: учебниками, учебными пособиями и методическими руководствами, учебно-программными комплексами и т.д.

Самостоятельная работа студентов может рассматриваться как организационная форма обучения - система педагогических условий, обеспечивающих управление учебной деятельностью студентов по освоению знаний и умений в области учебной и научной деятельности без посторонней помощи.

Самостоятельная работа студентов проводится с целью:

- систематизации и закрепления полученных теоретических знаний и практических умений студентов;
- углубления и расширения теоретических знаний;
- формирования умений использовать нормативную, правовую, справочную документацию и специальную литературу;
- развития познавательных способностей и активности студентов: творческой инициативы, самостоятельности, ответственности и организованности;
- формирования самостоятельности мышления, способностей к саморазвитию, самосовершенствованию и самореализации;
- формирования практических (общеучебных и профессиональных) умений и навыков;
- развития исследовательских умений;
- получения навыков эффективной самостоятельной профессиональной (практической и научно-теоретической) деятельности.

*Самостоятельная работа студента -* это особым образом организованная деятельность, включающая в свою структуру такие компоненты, как:

- уяснение цели и поставленной учебной задачи;
- четкое и системное планирование самостоятельной работы;
- поиск необходимой учебной и научной информации;
- освоение информации и ее логическая переработка;
- использование методов исследовательской, научно-исследовательской работы для решения поставленных задач;
- выработка собственной позиции по поводу полученной задачи;
- представление, обоснование и защита полученного решения;
- проведение самоанализа и самоконтроля.

В учебном процессе выделяют два вида самостоятельной работы: аудиторная и внеаудиторная.

*Аудиторная самостоятельная работа* по дисциплине выполняется на учебных занятиях под непосредственным руководством преподавателя и по его заданию: текущие консультации, коллоквиум, прием и разбор домашних заданий и другие.

*Внеаудиторная самостоятельная работа* - планируемая учебная, учебноисследовательская, научно-исследовательская работа студентов, выполняемая во внеаудиторное время по заданию и при методическом руководстве преподавателя, но без его непосредственного участия: подготовка презентаций, составление глоссария, подготовка к практическим занятиям, подготовка рецензий, аннотаций на статью, подготовка к дискуссиям, круглым столам.

СРС может включать следующие формы работ:

изучение лекционного материала;

работа с источниками литературы: поиск, подбор и обзор литературы и электронных источников информации по заданной проблеме курса;

- выполнение домашних заданий, выдаваемых на практических занятиях: тестов, докладов, контрольных работ и других форм текущего контроля;

- изучение материала, вынесенного на самостоятельное изучение; подготовка к практическим занятиям;

- подготовка к контрольной работе или коллоквиуму;
- подготовка к зачету, экзамену, другим аттестациям;
- написание реферата, эссе по заданной проблем;

- выполнение расчетно-графической работы;

.

- выполнение выполнение курсовой работы или проекта;
- анализ научной публикации по определенной преподавателем теме, ее реферирование;

- исследовательская работа и участие в научных студенческих конференциях, семинарах и олимпиадах.

Особенностью организации самостоятельной работы студентов является необходимость не только подготовиться к сдаче зачета /экзамена, но и собрать, обобщить, систематизировать, проанализировать информацию по темам дисциплины.

Технология организации самостоятельной работы студентов включает использование информационных и материально-технических ресурсов образовательного учреждения. Для более эффективного выполнения самостоятельной работы по дисциплине преподаватель рекомендует студентам источники и учебно-методические пособия для работы, характеризует наиболее рациональную методику самостоятельной работы.

Самостоятельная работа может осуществляться индивидуально или группами студентов online и на занятиях в зависимости от цели, объема, конкретной тематики самостоятельной работы, уровня сложности, уровня умений студентов.

Подготовка к самостоятельная работа, не предусмотренная образовательной программой, учебным планом и учебно-методическими материалами, раскрывающими и конкретизирующими их содержание, осуществляется студентами инициативно, с целью реализации собственных учебных и научных интересов.

В качестве форм и методов контроля внеаудиторной самостоятельной работы студентов могут быть использованы обмен информационными файлами, семинарские занятия, тестирование, опрос, доклад, реферат, самоотчеты, контрольные работы, защита творческих работ и электронных презентаций и др.

### **1. Методические рекомендации по работе с текстом лекций**

На лекционных занятиях необходимо конспектировать учебный материал. Обращать внимание на формулировки, определения, раскрывающие содержание тех или иных понятий, научные выводы и практические рекомендации, положительный опыт в ораторском мастерстве. Внимательное слушание и конспектирование лекций предполагает интенсивную умственную деятельность студента, и помогает усвоить учебный материал.

Желательно оставлять в рабочих конспектах поля, на которых делать пометки, дополняющие материал прослушанной лекции, а также подчеркивающие особую важность тех или иных теоретических положений, фиксировать вопросы, вызывающие личный интерес, варианты ответов на них, сомнения, проблемы, спорные положения. Рекомендуется вести записи на одной стороне листа, оставляя вторую сторону для размышлений, разборов, вопросов, ответов на них, для фиксирования деталей темы или связанных с ней фактов, которые припоминаются самим студентом в ходе слушания.

Слушание лекций - сложный вид интеллектуальной деятельности, успех которой обусловлен *умением слушать*, и стремлением воспринимать материал, нужное записывая в тетрадь. Запись лекции помогает сосредоточить внимание на главном, в ходе самой лекции продумать и осмыслить услышанное, осознать план и логику изложения материала преподавателем.

Такая работа нередко вызывает трудности у студентов: некоторые стремятся записывать все дословно, другие пишут отрывочно, хаотично. Чтобы избежать этих ошибок, целесообразно придерживаться ряда правил.

1. После записи ориентирующих и направляющих внимание данных (тема, цель, план лекции, рекомендованная литература) важно попытаться проследить, как они раскрываются в содержании, подкрепляются формулировками, доказательствами, а затем и выводами.

2. Записывать следует основные положения и доказывающие их аргументы, наиболее яркие примеры и факты, поставленные преподавателем вопросы для самостоятельной проработки.

3. Стремиться к четкости записи, ее последовательности, выделяя темы, подтемы, вопросы и подвопросы, используя цифровую и буквенную нумерацию (римские и арабские цифры, большие и малые буквы), красные строки, выделение абзацев, подчеркивание главного и т.д.

Форма записи материала может быть различной - в зависимости от специфики изучаемого предмета. Это может быть стиль учебной программы (назывные предложения), уместны и свои краткие пояснения к записям.

Студентам не следует подробно записывать на лекции «все подряд», но обязательно фиксировать то, что преподаватели диктуют – это базовый конспект, содержащий основные положения лекции: определения, выводы, параметры, критерии, аксиомы, постулаты, парадигмы, концепции, ситуации, а также мысли-маяки (ими часто являются афоризмы, цитаты, остроумные изречения). Запись лекции лучше вести в сжатой форме, короткими и четкими фразами. Каждому студенту полезно выработать свою систему сокращений, в которой он мог бы разобраться легко и безошибочно.

Даже отлично записанная лекция предполагает дальнейшую самостоятельную работу над ней (осмысление ее содержания, логической структуры, выводов). С целью доработки конспекта лекции необходимо в первую очередь прочитать записи, восстановить текст в памяти, а также исправить описки, расшифровать не принятые ранее сокращения, заполнить пропущенные места, понять текст, вникнуть в его смысл. Далее прочитать материал по рекомендуемой литературе, разрешая в ходе чтения возникшие ранее затруднения, вопросы, а также дополняя и исправляя свои записи. В ходе доработки конспекта углубляются, расширяются и закрепляются знания, а также дополняется, исправляется и совершенствуется конспект. Доработанный конспект и

рекомендуемая литература используется при подготовке к практическому занятию. Знание лекционного материала при подготовке к практическому занятию обязательно.

Особенно важно в процессе самостоятельной работы над лекцией выделить новый понятийный аппарат, уяснить суть новых понятий, при необходимости обратиться к словарям и другим источникам, заодно устранив неточности в записях. Главное - вести конспект аккуратно и регулярно, только в этом случае он сможет стать подспорьем в изучении дисциплины.

Работа над лекцией стимулирует самостоятельный поиск ответов на самые различные вопросы: над какими понятиями следует поработать, какие обобщения сделать, какой дополнительный материал привлечь.

Важным средством, направляющим самообразование, является выполнение различных заданий по тексту лекции, например, составление ее развернутого плана или тезисов; ответы на вопросы проблемного характера, (скажем, об основных тенденциях развития той или иной проблемы); составление проверочных тесты по проблеме, написание по ней реферата, составление графических схем.

По своим задачам лекции могут быть разных жанров: *установочная лекция* вводит в изучение курса, предмета, проблем (что и как изучать), а *обобщающая лекция* позволяет подвести итог (зачем изучать), выделить главное, усвоить законы развития знания, преемственности, новаторства, чтобы применить обобщенный позитивный опыт к решению современных практических задач. Обобщающая лекция ориентирует в истории и современном состоянии научной проблемы.

В процессе освоения материалов обобщающих лекций студенты могут выполнять задания разного уровня. Например: задания *репродуктивного* уровня (составить развернутый план обобщающей лекции, составить тезисы по материалам лекции); задания *продуктивного* уровня (ответить на вопросы проблемного характера, составить опорный конспект по схеме, выявить основные тенденции развития проблемы); задания *творческого* уровня (составить проверочные тесты по теме, защитить реферат и графические темы по данной проблеме). Обращение к ранее изученному материалу не только помогает восстановить в памяти известные положения, выводы, но и приводит разрозненные знания в систему, углубляет и расширяет их. Каждый возврат к старому материалу позволяет найти в нем что-то новое, переосмыслить его с иных позиций, определить для него наиболее подходящее место в уже имеющейся системе знаний.

.

#### **2. Методические указания по подготовке к опросу**

Самостоятельная работа обучающихся включает подготовку к устному или письменному опросу на семинарских занятиях. Для этого обучающийся изучает лекции, основную и дополнительную литературу, публикации, информацию из Интернетресурсов. Темы и вопросы к семинарским занятиям, вопросы для самоконтроля приведены в методических указаниях по разделам и доводятся до обучающихся заранее.

### *Письменный опрос*

Письменный опрос является одной из форм текущего контроля успеваемости студента. При изучении материала студент должен убедиться, что хорошо понимает основную терминологию темы, умеет ее использовать в нужном контексте. Желательно составить краткий конспект ответа на предполагаемые вопросы письменной работы, чтобы убедиться в том, что студент владеет материалом и может аргументировано, логично и грамотно письменно изложить ответ на вопрос. Следует обратить особое внимание на написание профессиональных терминов, чтобы избегать грамматических ошибок в работе. При изучении новой для студента терминологии рекомендуется изготовить карточки, которые содержат новый термин и его расшифровку, что значительно облегчит работу над материалом.

### *Устный опрос*

Целью устного собеседования являются обобщение и закрепление изученного курса. Студентам предлагаются для освещения сквозные концептуальные проблемы. При подготовке следует использовать лекционный материал и учебную литературу. Для более глубокого постижения курса и более основательной подготовки рекомендуется познакомиться с указанной дополнительной литературой. Готовясь к семинару, студент должен, прежде всего, ознакомиться с общим планом семинарского занятия. Следует внимательно прочесть свой конспект лекции по изучаемой теме и рекомендуемую к теме семинара литературу. С незнакомыми терминами и понятиями следует ознакомиться в предлагаемом глоссарии, словаре или энциклопедии  $^1$ .

Критерии качества устного ответа.

1. Правильность ответа по содержанию.

2. Полнота и глубина ответа.

3. Сознательность ответа (учитывается понимание излагаемого материала).

4. Логика изложения материала (учитывается умение строить целостный, последовательный рассказ, грамотно пользоваться профессиональной терминологией).

5. Рациональность использованных приемов и способов решения поставленной учебной задачи (учитывается умение использовать наиболее прогрессивные и эффективные способы достижения цели).

6. Своевременность и эффективность использования наглядных пособий и технических средств при ответе (учитывается грамотно и с пользой применять наглядность и демонстрационный опыт при устном ответе).

7. Использование дополнительного материала (приветствуется, но не обязательно для всех студентов).

8. Рациональность использования времени, отведенного на задание (не одобряется затянутость выполнения задания, устного ответа во времени, с учетом индивидуальных особенностей студентов)<sup>2</sup>.

<sup>1</sup> Методические рекомендации для студентов [Электронный ресурс]: Режим доступа: [http://lesgaft.spb.ru/sites/default/files/u57/metod.rekomendacii\\_dlya\\_studentov\\_21.pdf](http://lesgaft.spb.ru/sites/default/files/u57/metod.rekomendacii_dlya_studentov_21.pdf) <sup>2</sup>Методические рекомендации для студентов [Электронный ресурс]: [http://priab.ru/images/metod\\_agro/Metod\\_Inostran\\_yazyk\\_35.03.04\\_Agro\\_15.01.2016.pdf](http://priab.ru/images/metod_agro/Metod_Inostran_yazyk_35.03.04_Agro_15.01.2016.pdf)

Ответ на каждый вопрос из плана семинарского занятия должен быть содержательным и аргументированным. Для этого следует использовать документы, монографическую, учебную и справочную литературу.

Для успешной подготовки к устному опросу, студент должен законспектировать рекомендуемую литературу, внимательно осмыслить лекционный материал и сделать выводы. Объем временина на подготовку к устному опросу зависимости от сложности темы и особенностей организации обучающимся своей самостоятельной работы.

### **3.Методические рекомендации по подготовке доклада (презентации)**

Доклад – публичное сообщение по заданной теме, представляющее собой развернутое изложение на определенную тему, вид самостоятельной работы, который используется в учебных и внеаудиторных занятиях и способствует формированию навыков исследовательской работы, освоению методов научного познания, приобретению навыков публичного выступления, расширяет познавательные интересы, приучает критически мыслить.

При подготовке доклада используется дополнительная литература, систематизируется материал. Работа над докладом не только позволяет учащемуся приобрести новые знания, но и способствует формированию важных научноисследовательских навыков самостоятельной работы с научной литературой, что повышает познавательный интерес к научному познанию.

Приветствуется использование мультимедийных технологий, подготовка докладовпрезентаций.

*Доклад должен соответствовать следующим требованиям*:

- тема доклада должна быть согласованна с преподавателем и соответствовать теме занятия;

- иллюстрации (слайды в презентации) должны быть достаточными, но не чрезмерными;

- материалы, которыми пользуется студент при подготовке доклада-презентации, должны тсоответствовать научно-методическим требованиям ВУЗа и быть указаны в докладе;

- необходимо соблюдать регламент: 7-10 минут выступления.

Преподаватель может дать тему сразу нескольким студентам одной группы, по принципу: докладчик и оппонент. Студенты могут подготовить два выступления с противоположными точками зрения и устроить дискуссию по проблемной теме. Докладчики и содокладчики во многом определяют содержание, стиль, активность данного занятия, для этого необходимо:

- использовать технические средства;
- знать и хорошо ориентироваться в теме всей презентации (семинара);
- уметь дискутировать и быстро отвечать на вопросы;
- четко выполнять установленный регламент: докладчик 7-10 мин.; содокладчик 5 мин.; дискуссия - 10 мин;
- иметь представление о композиционной структуре доклада.

После выступления докладчик и содокладчик, должны ответить на вопросы слушателей.

В подготовке доклада выделяют следующие этапы:

1. Определение цели доклада: информировать, объяснить, обсудить что-то (проблему, решение, ситуацию и т. п.)

2. Подбор литературы, иллюстративных примеров.

3. Составление плана доклада, систематизация материала, композиционное оформление доклада в виде печатного /рукописного текста и электронной презентации.

#### *Общая структура доклада*

Построение доклада включает три части: вступление, основную часть и заключение.

#### *Вступление.*

Вступление должно содержать:

- название презентации (доклада);

- сообщение основной идеи;
- обоснование актуальности обсуждаемого вопроса;

- современную оценку предмета изложения;

- краткое перечисление рассматриваемых вопросов;
- живую интересную форму изложения;
- акцентирование оригинальности подхода.

#### *Основная часть***.**

Основная часть состоит из нескольких разделов, постепенно раскрывающих тему. Возможно использование иллюстрации (графики, диаграммы, фотографии, карты, рисунки) Если необходимо, для обоснования темы используется ссылка на источники с доказательствами, взятыми из литературы (цитирование авторов, указание цифр, фактов, определений). Изложение материала должно быть связным, последовательным, доказательным.

Задача основной части - представить достаточно данных для того, чтобы слушатели и заинтересовались темой и захотели ознакомиться с материалами. При этом логическая структура теоретического блока не должны даваться без наглядных пособий, аудио-визуальных и визуальных материалов.

#### *Заключение***.**

Заключение - это ясное четкое обобщение, в котором подводятся итоги, формулируются главные выводы, подчеркивается значение рассмотренной проблемы, предлагаются самые важные практические рекомендации. Требования к оформлению доклада. Объем машинописного текста доклада должен быть рассчитан на произнесение доклада в течение 7 -10 минут (3-5 машинописных листа текста с докладом).

Доклад оценивается по следующим критериям:

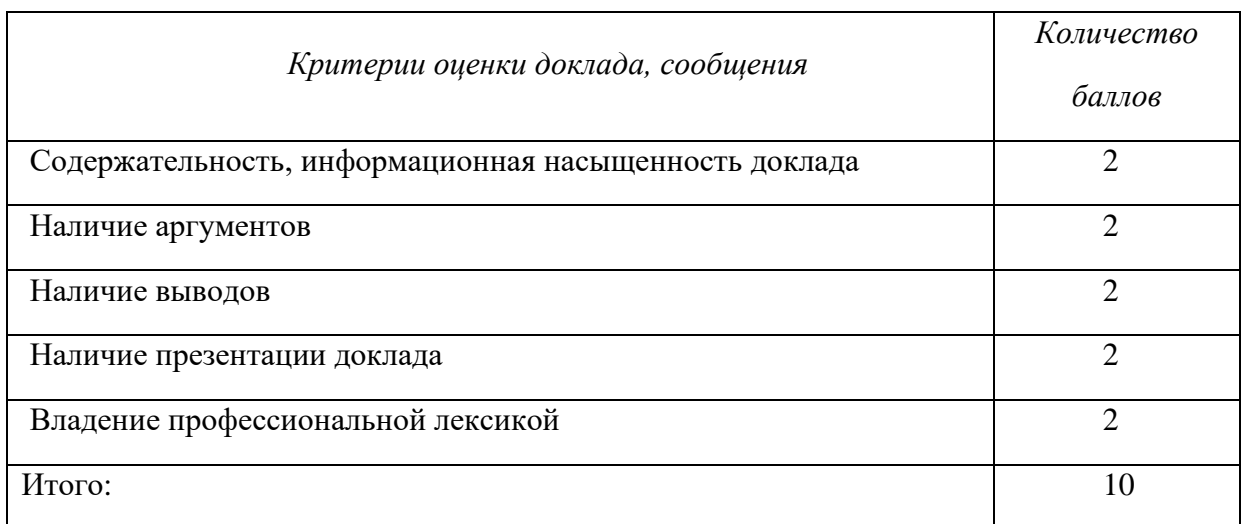

Электронные презентации выполняются в программе MS PowerPoint в виде слайдов в следующем порядке: • титульный лист с заголовком темы и автором исполнения презентации; • план презентации (5-6 пунктов - это максимум); • основная часть (не более 10 слайдов); • заключение (вывод). Общие требования к стилевому оформлению презентации: • дизайн должен быть простым и лаконичным; • основная цель - читаемость, а не субъективная красота; цветовая гамма должна состоять не более чем из двух-трех цветов; • всегда должно быть два типа слайдов: для титульных и для основного текста; • размер шрифта должен быть: 24–54 пункта (заголовок), 18–36 пунктов (обычный текст); • текст должен быть свернут до ключевых слов и фраз. Полные развернутые предложения на слайдах таких презентаций используются только при цитировании; каждый слайд должен иметь заголовок; • все слайды должны быть выдержаны в одном стиле; • на каждом слайде должно быть не более трех иллюстраций; • слайды должны быть пронумерованы с указанием общего количества слайдов

*Эссе* - это самостоятельная письменная работа на тему, предложенную преподавателем. Цель эссе состоит в развитии навыков самостоятельного творческого мышления и письменного изложения собственных мыслей. Писать эссе чрезвычайно полезно, поскольку это позволяет автору научиться четко и грамотно формулировать мысли, структурировать информацию, использовать основные категории анализа, выделять причинно-следственные связи, иллюстрировать понятия соответствующими примерами, аргументировать свои выводы; овладеть научным стилем речи.

Эссе должно содержать: четкое изложение сути поставленной проблемы, включать самостоятельно проведенный анализ этой проблемы с использованием концепций и аналитического инструментария, рассматриваемого в рамках дисциплины, выводы, обобщающие авторскую позицию по поставленной проблеме. В зависимости от специфики дисциплины формы эссе могут значительно дифференцироваться. В некоторых случаях это может быть анализ имеющихся статистических данных по изучаемой проблеме, анализ материалов из средств массовой информации и использованием изучаемых моделей, подробный разбор предложенной задачи с развернутыми мнениями, подбор и детальный анализ примеров, иллюстрирующих проблему и т.д.

Построение эссе - это ответ на вопрос или раскрытие темы, которое основано на классической системе доказательств.

#### *Структура эссе*

1. *Титульный лист* (заполняется по единой форме);

2. *Введение* - суть и обоснование выбора данной темы, состоит из ряда компонентов, связанных логически и стилистически.

На этом этапе очень важно правильно *сформулировать вопрос, на который вы собираетесь найти ответ в ходе своего исследования.*

3. *Основная часть* - теоретические основы выбранной проблемы и изложение основного вопроса.

Данная часть предполагает развитие аргументации и анализа, а также обоснование их, исходя из имеющихся данных, других аргументов и позиций по этому вопросу. В этом заключается основное содержание эссе и это представляет собой главную трудность. Поэтому важное значение имеют подзаголовки, на основе которых осуществляется структурирование аргументации; именно здесь необходимо обосновать (логически, используя данные или строгие рассуждения) предлагаемую аргументацию/анализ. Там, где это необходимо, в качестве аналитического инструмента можно использовать графики, диаграммы и таблицы.

В зависимости от поставленного вопроса анализ проводится на основе следующих категорий:

Причина - следствие, общее - особенное, форма - содержание, часть - целое, постоянство - изменчивость.

В процессе построения эссе необходимо помнить, что один параграф должен содержать только одно утверждение и соответствующее доказательство, подкрепленное графическим и иллюстративным материалом. Следовательно, наполняя содержанием разделы аргументацией (соответствующей подзаголовкам), необходимо в пределах параграфа ограничить себя рассмотрением одной главной мысли.

Хорошо проверенный (и для большинства — совершено необходимый) способ построения любого эссе - использование подзаголовков для обозначения ключевых моментов аргументированного изложения: это помогает посмотреть на то, что предполагается сделать (и ответить на вопрос, хорош ли замысел). Такой подход поможет следовать точно определенной цели в данном исследовании. Эффективное использование подзаголовков - не только обозначение основных пунктов, которые необходимо осветить.

Их последовательность может также свидетельствовать о наличии или отсутствии логичности в освещении темы.

4. *Заключение* - обобщения и аргументированные выводы по теме с указанием области ее применения и т.д. Подытоживает эссе или еще раз вносит пояснения, подкрепляет смысл и значение изложенного в основной части. Методы, рекомендуемые для составления заключения: повторение, иллюстрация, цитата, впечатляющее утверждение. Заключение может содержать такой очень важный, дополняющий эссе элемент, как указание на применение (импликацию) исследования, не исключая взаимосвязи с другими проблемами.

#### *Структура аппарата доказательств, необходимых для написания эссе*

Доказательство - это совокупность логических приемов обоснования истинности какого-либо суждения с помощью других истинных и связанных с ним суждений. Оно связано с убеждением, но не тождественно ему: аргументация или доказательство должны основываться на данных науки и общественно-исторической практики, убеждения же могут быть основаны на предрассудках, неосведомленности людей в вопросах экономики и политики, видимости доказательности. Другими словами, доказательство или аргументация - это рассуждение, использующее факты, истинные суждения, научные данные и убеждающее нас в истинности того, о чем идет речь.

Структура любого доказательства включает в себя три составляющие: тезис, аргументы и выводы или оценочные суждения.

*Тезис* - это положение (суждение), которое требуется доказать. *Аргументы* - это категории, которыми пользуются при доказательстве истинности тезиса. *Вывод* - это мнение, основанное на анализе фактов. *Оценочные суждения* - это мнения, основанные на наших убеждениях, верованиях или взглядах. *Аргументы* обычно делятся на следующие группы:

1. *Удостоверенные факты* — фактический материал (или статистические данные).

2. *Определения* в процессе аргументации используются как описание понятий, связанных с тезисом.

3. *Законы* науки и ранее доказанные теоремы тоже могут использоваться как аргументы доказательства.

#### *Требования к фактическим данным и другим источникам*

При написании эссе чрезвычайно важно то, как используются эмпирические данные и другие источники (особенно качество чтения). Все (фактические) данные соотносятся с конкретным временем и местом, поэтому прежде, чем их использовать, необходимо убедится в том, что они соответствуют необходимому для исследований времени и месту. Соответствующая спецификация данных по времени и месту — один из способов, который может предотвратить чрезмерное обобщение, результатом которого может, например, стать предположение о том, что все страны по некоторым важным аспектам одинаковы (если вы так полагаете, тогда это должно быть доказано, а не быть голословным утверждением).

Всегда можно избежать чрезмерного обобщения, если помнить, что в рамках эссе используемые данные являются иллюстративным материалом, а не заключительным актом, т.е. они подтверждают аргументы и рассуждения и свидетельствуют о том, что автор умеет использовать данные должным образом. Нельзя забывать также, что данные, касающиеся спорных вопросов, всегда подвергаются сомнению. От автора не ждут определенного или окончательного ответа. Необходимо понять сущность фактического материала, связанного с этим вопросом (соответствующие индикаторы? насколько надежны данные для построения таких индикаторов? к какому заключению можно прийти на основании имеющихся данных и индикаторов относительно причин и следствий? и т.д.), и продемонстрировать это в эссе. Нельзя ссылаться на работы, которые автор эссе не читал сам.

#### *Как подготовить и написать эссе?*

Качество любого эссе зависит от трех взаимосвязанных составляющих, таких как:

1. Исходный материал, который будет использован (конспекты прочитанной литературы, лекций, записи результатов дискуссий, собственные соображения и накопленный опыт по данной проблеме).

2. Качество обработки имеющегося исходного материала (его организация, аргументация и доводы).

3. Аргументация (насколько точно она соотносится с поднятыми в эссе проблемами).

Процесс написания эссе можно разбить на несколько стадий: обдумывание планирование - написание - проверка - правка.

*Планирование* - определение цели, основных идей, источников информации, сроков окончания и представления работы.

*Цель* должна определять действия.

*Идеи*, как и цели, могут быть конкретными и общими, более абстрактными. Мысли, чувства, взгляды и представления могут быть выражены в форме аналогий, ассоциации, предположений, рассуждений, суждений, аргументов, доводов и т.д.

*Аналогии* - выявление идеи и создание представлений, связь элементов значений.

*Ассоциации* - отражение взаимосвязей предметов и явлений действительности в форме закономерной связи между нервно - психическими явлениями (в ответ на тот или иной словесный стимул выдать «первую пришедшую в голову» реакцию).

*Предположения* - утверждение, не подтвержденное никакими доказательствами.

*Рассуждения* - формулировка и доказательство мнений.

*Аргументация* - ряд связанных между собой суждений, которые высказываются для того, чтобы убедить читателя (слушателя) в верности (истинности) тезиса, точки зрения, позиции.

*Суждение* - фраза или предложение, для которого имеет смысл вопрос: истинно или ложно?

*Доводы* - обоснование того, что заключение верно абсолютно или с какой-либо долей вероятности. В качестве доводов используются факты, ссылки на авторитеты, заведомо истинные суждения (законы, аксиомы и т.п.), доказательства (прямые, косвенные, «от противного», «методом исключения») и т.д.

Перечень, который получится в результате перечисления идей, поможет определить, какие из них нуждаются в особенной аргументации.

*Источники***.** Тема эссе подскажет, где искать нужный материал. Обычно пользуются библиотекой, Интернет-ресурсами, словарями, справочниками. Пересмотр означает редактирование текста с ориентацией на качество и эффективность.

*Качество текста* складывается из четырех основных компонентов: ясности мысли, внятности, грамотности и корректности.

*Мысль* - это содержание написанного. Необходимо четко и ясно формулировать идеи, которые хотите выразить, в противном случае вам не удастся донести эти идеи и сведения до окружающих.

*Внятность* - это доступность текста для понимания. Легче всего ее можно достичь, пользуясь логично и последовательно тщательно выбранными словами, фразами и взаимосвязанными абзацами, раскрывающими тему.

*Грамотность* отражает соблюдение норм грамматики и правописания. Если в чемто сомневаетесь, загляните в учебник, справьтесь в словаре или руководстве по стилистике или дайте прочитать написанное человеку, чья манера писать вам нравится.

*Корректность* — это стиль написанного. Стиль определятся жанром, структурой работы, целями, которые ставит перед собой пишущий, читателями, к которым он обращается.

#### **5. Методические рекомендации по подготовке семинарским занятиям**

Семинар представляет собой комплексную форму и завершающее звено в изучении определенных тем, предусмотренных программой учебной дисциплины. Комплексность данной формы занятий определяется тем, что в ходе её проведения сочетаются выступления обучающихся и преподавателя: рассмотрение обсуждаемой проблемы и анализ различных, часто дискуссионных позиций; обсуждение мнений обучающихся и разъяснение (консультация) преподавателя; углубленное изучение теории и приобретение навыков умения ее использовать в практической работе.

По своему назначению семинар, в процессе которого обсуждается та или иная научная проблема, способствует:

- углубленному изучению определенного раздела учебной дисциплины, закреплению знаний;

- отработке методологии и методических приемов познания;

- выработке аналитических способностей, умения обобщения и формулирования выводов;

- приобретению навыков использования научных знаний в практической деятельности;

- выработке умения кратко, аргументированно и ясно излагать обсуждаемые вопросы;

- осуществлению контроля преподавателя за ходом обучения.

Семинары представляет собой *дискуссию* в пределах обсуждаемой темы (проблемы). Дискуссия помогает участникам семинара приобрести более совершенные знания, проникнуть в суть изучаемых проблем. Выработать методологию, овладеть методами анализа социально-экономических процессов. Обсуждение должно носить творческий характер с четкой и убедительной аргументацией.

По своей структуре семинар начинается со вступительного слова преподавателя, в котором кратко излагаются место и значение обсуждаемой темы (проблемы) в данной дисциплине, напоминаются порядок и направления ее обсуждения. Конкретизируется ранее известный обучающимся план проведения занятия. После этого начинается процесс обсуждения вопросов обучающимися. Завершается занятие подведением итогоа обсуждения, заключительным словом преподавателя.

Проведение семинарских занятий в рамках учебной группы (20 - 25 человек) позволяет обеспечить активное участие в обсуждении проблемы всех присутствующих.

По ходу обсуждения темы помните, что изучение теории должно быть связано с определением (выработкой) средств, путей применения теоретических положений в практической деятельности, например, при выполнении функций государственного служащего. В то же время важно не свести обсуждение научной проблемы только к пересказу случаев из практики работы, к критике имеющих место недостатков. Дискуссии имеют важное значение: учат дисциплине ума, умению выступать по существу, мыслить логически, выделяя главное, критически оценивать выступления участников семинара.

В процессе проведения семинара обучающиеся могут использовать разнообразные по своей форме и характеру пособия, демонстрируя фактический, в том числе статистический материал, убедительно подтверждающий теоретические выводы и положения. В завершение обсудите результаты работы семинара и сделайте выводы, что хорошо усвоено, а над чем следует дополнительно поработать.

В целях эффективности семинарских занятий необходима обстоятельная подготовка к их проведению. В начале семестра (учебного года) возьмите в библиотеке необходимые методические материалы для своевременной подготовки к семинарам. Готовясь к конкретной теме занятия следует ознакомиться с новыми официальными документами, статьями в периодических журналах, вновь вышедшими монографиями.

#### **6. Методические рекомендации по подготовке к дискуссии**

Современная практика предлагает широкий круг типов семинарских занятий. Среди них особое место занимает *семинар-дискуссия,* где в диалоге хорошо усваивается новая информация, видны убеждения студента, обсуждаются противоречия (явные и скрытые) и недостатки. Для обсуждения берутся конкретные актуальные вопросы, с которыми студенты предварительно ознакомлены. Дискуссия является одной из наиболее эффективных технологий группового взаимодействия, обладающей особыми возможностями в обучении, развитии и воспитании будущего специалиста.

*Дискуссия* (от лат. discussio - рассмотрение, исследование) - способ организации совместной деятельности с целью интенсификации процесса принятия решений в группе посредством обсуждения какого-либо вопроса или проблемы.

*Дискуссия* обеспечивает активное включение студентов в поиск истины; создает условия для открытого выражения ими своих мыслей, позиций, отношений к обсуждаемой теме и обладает особой возможностью воздействия на установки ее участников в процессе группового взаимодействия. Дискуссию можно рассматривать как *метод интерактивного обучения* и как особую технологию, включающую в себя другие методы и приемы обучения: «мозговой штурм», «анализ ситуаций» и т.д.

Обучающий эффект дискуссии определяется предоставляемой участнику возможностью получить разнообразную информацию от собеседников, продемонстрировать и повысить свою компетентность, проверить и уточнить свои представления и взгляды на обсуждаемую проблему, применить имеющиеся знания в процессе совместного решения учебных и профессиональных задач.

Развивающая функция дискуссии связана со стимулированием творчества обучающихся, развитием их способности к анализу информации аргументированному, логически выстроенному доказательству своих идей и взглядов, с повышением коммуникативной активности студентов, их эмоциональной включенности в учебный процесс.

Влияние дискуссии на личностное становление студента обусловливается ее целостно - ориентирующей направленностью, созданием благоприятных условий для проявления индивидуальности, самоопределения в существующих точках зрения на определенную проблему, выбора своей позиции; для формирования умения взаимодействовать с другими, слушать и слышать окружающих, уважать чужие убеждения, принимать оппонента, находить точки соприкосновения, соотносить и согласовывать свою позицию с позициями других участников обсуждения.

Безусловно, наличие оппонентов, противоположных точек зрения всегда обостряет дискуссию, повышает ее продуктивность, позволяет создавать с их помощью конструктивный конфликт для более эффективного решения обсуждаемых проблем.

Существует несколько видов дискуссий, использование того или иного типа дискуссии зависит от характера обсуждаемой проблемы и целей дискуссии.

*Дискуссия- диалог* чаще всего применяется для совместного обсуждения учебных и производственных проблем, решение которых может быть достигнуто путем взаимодополнения, группового взаимодействия по принципу «индивидуальных вкладов» или на основе согласования различных точек зрения, достижения консенсуса.

*Дискуссия - спор* используется для всестороннего рассмотрения сложных проблем, не имеющих однозначного решения даже в науке, социальной, политической жизни, производственной практике и т.д. Она построена на принципе «позиционного противостояния» и ее цель - не столько решить проблему, сколько побудить участников дискуссии задуматься над проблемой, уточнить и определить свою позицию; научить аргументировано отстаивать свою точку зрения и в то же время осознать право других иметь свой взгляд на эту проблему, быть индивидуальностью.

Условия эффективного проведения дискуссии:

- информированность и подготовленность студентов к дискуссии,

- свободное владение материалом, привлечение различных источников для аргументации отстаиваемых положений;

- правильное употребление понятий, используемых в дискуссии, их единообразное понимание;

- корректность поведения, недопустимость высказываний, задевающих личность оппонента; установление регламента выступления участников;

- полная включенность группы в дискуссию, участие каждого студента в ней.

**Подготовка студентов к дискуссии:** если тема объявлена заранее, то следует ознакомиться с указанной литературой, необходимыми справочными материалами, продумать свою позицию, четко сформулировать аргументацию, выписать цитаты, мнения специалистов.

**В проведении** дискуссии выделяется несколько этапов.

**Этап 1-й, введение в дискуссию:** формулирование проблемы и целей дискуссии; определение значимости проблемы, совместная выработка правил дискуссии; выяснение однозначности понимания темы дискуссии, используемых в ней терминов, понятий.

**Этап 2-й, обсуждение проблемы:** обмен участниками мнениями по каждому вопросу. Цель этапа - собрать максимум мнений, идей, предложений, соотнося их друг с другом.

**Этап 3-й, подведение итогов обсуждения:** выработка студентами согласованного мнения и принятие группового решения.

Далее подводятся итоги дискуссии, заслушиваются и защищаются проектные задания. После этого проводится "мозговой штурм" по нерешенным проблемам дискуссии, а также выявляются прикладные аспекты, которые можно рекомендовать для включения в курсовые и дипломные работы или в апробацию на практике.

Семинары-дискуссии проводятся с целью выявления мнения студентов по актуальным и проблемным вопросам.

#### **7. Методические рекомендации по подготовке к сдаче экзаменов и зачетов**

*Экзамен (зачет)* - одна из важнейших частей учебного процесса, имеющая огромное значение.

Во-первых, готовясь к экзамену, студент приводит в систему знания, полученные на лекциях, семинарах, практических и лабораторных занятиях, разбирается в том, что осталось непонятным, и тогда изучаемая им дисциплина может быть воспринята в полном объеме с присущей ей строгостью и логичностью, ее практической направленностью. А это чрезвычайно важно для будущего специалиста.

Во-вторых, каждый хочет быть волевым и сообразительным., выдержанным и целеустремленным, иметь хорошую память, научиться быстро находить наиболее рациональное решение в трудных ситуациях. Очевидно, что все эти качества не только украшают человека, но и делают его наиболее действенным членом коллектива. Подготовка и сдача экзамена помогают студенту глубже усвоить изучаемые дисциплины, приобрести навыки и качества, необходимые хорошему специалисту.

Конечно, успех на экзамене во многом обусловлен тем, насколько систематически и глубоко работал студент в течение семестра. Совершенно очевидно, что серьезно продумать и усвоить содержание изучаемых дисциплин за несколько дней подготовки к экзамену просто невозможно даже для очень способного студента. И, кроме того, хорошо известно, что быстро выученные на память разделы учебной дисциплины так же быстро забываются после сдачи экзамена.

При подготовке к экзамену студенты не только повторяют и дорабатывают материал дисциплины, которую они изучали в течение семестра, они обобщают полученные знания, осмысливают методологию предмета, его систему, выделяют в нем основное и главное, воспроизводят общую картину с тем, чтобы яснее понять связь между отдельными элементами дисциплины. Вся эта обобщающая работа проходит в условиях напряжения воли и сознания, при значительном отвлечении от повседневной жизни, т. е. в условиях, благоприятствующих пониманию и запоминанию.

Подготовка к экзаменам состоит в приведении в порядок своих знаний. Даже самые способные студенты не в состоянии в короткий период зачетно-экзаменационной сессии усвоить материал целого семестра, если они над ним не работали в свое время. Для тех, кто мало занимался в семестре, экзамены принесут мало пользы: что быстро пройдено, то быстро и забудется. И хотя в некоторых случаях студент может «проскочить» через экзаменационный барьер, в его подготовке останется серьезный пробел, трудно восполняемый впоследствии.

Определив назначение и роль экзаменов в процессе обучения, попытаемся на этой основе пояснить, как лучше готовиться к ним.

Экзаменам, как правило, предшествует защита курсовых работ (проектов) и сдача зачетов. К экзаменам допускаются только студенты, защитившие все курсовые работы проекты) и сдавшие все зачеты. В вузе сдача зачетов организована так, что при систематической работе в течение семестра, своевременной и успешной сдаче всех текущих работ, предусмотренных графиком учебного процесса, большая часть зачетов не вызывает повышенной трудности у студента. Студенты, работавшие в семестре по плану, подходят к экзаменационной сессии без напряжения, без излишней затраты сил в последнюю, «зачетную» неделю.

Подготовку к экзамену следует начинать с первого дня изучения дисциплины. Как правило, на лекциях подчеркиваются наиболее важные и трудные вопросы или разделы дисциплины, требующие внимательного изучения и обдумывания. Нужно эти вопросы выделить и обязательно постараться разобраться в них, не дожидаясь экзамена, проработать их, готовясь к семинарам, практическим или лабораторным занятиям, попробовать самостоятельно решить несколько типовых задач. И если, несмотря на это, часть материала осталась неусвоенной, ни в коем случае нельзя успокаиваться, надеясь
на то, что это не попадется на экзамене. Факты говорят об обратном; если те или другие вопросы учебной дисциплины не вошли в экзаменационный билет, преподаватель может их задать (и часто задает) в виде дополнительных вопросов.

Точно такое же отношение должно быть выработано к вопросам и задачам, перечисленным в программе учебной дисциплины, выдаваемой студентам в начале семестра. Обычно эти же вопросы и аналогичные задачи содержатся в экзаменационных билетах. Не следует оставлять без внимания ни одного раздела дисциплины: если не удалось в чем-то разобраться самому, нужно обратиться к товарищам; если и это не помогло выяснить какой-либо вопрос до конца, нужно обязательно задать этот вопрос преподавателю на предэкзаменационной консультации. Чрезвычайно важно приучить себя к умению самостоятельно мыслить, учиться думать, понимать суть дела. Очень полезно после проработки каждого раздела восстановить в памяти содержание изученного материала. кратко записав это на листе бумаги. создать карту памяти (умственную карту), изобразить необходимые схемы и чертежи (логико-графические схемы), например, отобразить последовательность вывода теоремы или формулы. Если этого не сделать, то большая часть материала останется не понятой, а лишь формально заученной, и при первом же вопросе экзаменатора студент убедится в том, насколько поверхностно он усвоил материал.

В период экзаменационной сессии происходит резкое изменение режима работы, отсутствует посещение занятий по расписанию. При всяком изменении режима работы очень важно скорее приспособиться к новым условиям. Поэтому нужно сразу выбрать такой режим работы, который сохранился бы в течение всей сессии, т. е. почти на месяц. Необходимо составить для себя новый распорядок дня, чередуя занятия с отдыхом. Для того чтобы сократить потерю времени на включение в работу, рабочие периоды целесообразно делать длительными, разделив день примерно на три части: с утра до обеда, с обеда до ужина и от ужина до сна.

Каждый рабочий период дня надо заканчивать отдыхом. Наилучший отдых в период экзаменационной сессии - прогулка, кратковременная пробежка или какой-либо неутомительный физический труд.

При подготовке к экзаменам основное направление дают программа учебной дисциплины и студенческий конспект, которые указывают, что наиболее важно знать и уметь делать. Основной материал должен прорабатываться по учебнику (если такой имеется) и учебным пособиям, так как конспекта далеко недостаточно для изучения дисциплины. Учебник должен быть изучен в течение семестра, а перед экзаменом сосредоточьте внимание на основных, наиболее сложных разделах. Подготовку по каждому разделу следует заканчивать восстановлением по памяти его краткого содержания в логической последовательности.

За один - два дня до экзамена назначается консультация. Если ее правильно использовать, она принесет большую пользу. Во время консультации студент имеет полную возможность получить ответ на нее ни ясные ему вопросы. А для этого он должен проработать до консультации все темы дисциплины. Кроме того, преподаватель будет отвечать на вопросы других студентов, что будет для вас повторением и закреплением знаний. И еще очень важное обстоятельство: преподаватель на консультации, как правило, обращает внимание на те вопросы, по которым на предыдущих экзаменах ответы были неудовлетворительными, а также фиксирует внимание на наиболее трудных темах дисциплины. Некоторые студенты не приходят на консультации либо потому, что считают, что у них нет вопросов к преподавателю, либо полагают, что у них и так мало времени и лучше самому прочитать материал в конспекте или и учебнике. Это глубокое заблуждение. Никакая другая работа не сможет принести столь значительного эффекта накануне экзамена, как консультация преподавателя.

Но консультация не может возместить отсутствия длительной работы в течение семестра и помочь за несколько часов освоить материал, требующийся к экзамену. На

консультации студент получает ответы на трудные или оставшиеся неясными вопросы и, следовательно, дорабатывается материал. Консультации рекомендуется посещать, подготовив к ним все вопросы, вызывающие сомнения. Если студент придет на консультацию, не проработав всего материала, польза от такой консультации будет невелика.

Итак, *основные советы* для подготовки к сдаче зачетов и экзаменов состоят в следующем:

- лучшая подготовка к зачетам и экзаменам равномерная работа в течение всего семестра;
- используйте программы учебных дисциплин это организует вашу подготовку к зачетам и экзаменам;
- учитывайте, что для полноценного изучения учебной дисциплины необходимо время;
- составляйте планы работы во времени;
- работайте равномерно и ритмично;
- курсовые работы (проекты) желательно защищать за одну две недели до начала зачетно-экзаменационной сессии;
- все зачеты необходимо сдавать до начала экзаменационной сессии;
- помните, что конспект не заменяет учебник и учебные пособия, а помогает выбрать из него основные вопросы и ответы;
- при подготовке наибольшее внимание и время уделяйте трудным и непонятным вопросам учебной дисциплины;
- грамотно используйте консультации;
- соблюдайте правильный режим труда и отдыха во время сессии, это сохранит работоспособность и даст хорошие результаты;
- учитесь владеть собой на зачете и экзамене;
- учитесь точно и кратко передавать свои мысли, поясняя их, если нужно, логикографическими схемами.

Очень важным условием для правильного режима работы в период экзаменационной сессии является нормальный сон, иначе в день экзамена не будет чувства бодрости и уверенности.

#### ЗАКЛЮЧЕНИЕ

Методические указания по выполнению самостоятельной работы обучающихся являются неотъемлемой частью процесса обучения в вузе. Правильная организация самостоятельной работы позволяет обучающимся развивать умения и навыки в усвоении и систематизации приобретаемых знаний, обеспечивает высокий уровень успеваемости в обучения, способствует формированию навыков совершенствования период профессионального мастерства. Также внеаудиторное время включает  $\bf{B}$ себя подготовку к аудиторным занятиям и изучение отдельных тем, расширяющих и углубляющих представления обучающихся по разделам изучаемой дисциплины.

Таким образом, обучающийся используя методические указания может в достаточном объеме усвоить и успешно реализовать конкретные знания, умения, навыки и получить опыт при выполнении следующих условий:

1) систематическая самостоятельная работа по закреплению полученных знаний и навыков:

2) добросовестное выполнение заданий;

3) выяснение и уточнение отдельных предпосылок, умозаключений и выводов, содержащихся в учебном курсе;

4) сопоставление точек зрения различных авторов по затрагиваемым в учебном курсе проблемам; выявление неточностей и некорректного изложения материала в периодической и специальной литературе;

5) периодическое ознакомление с последними теоретическими и практическими достижениями в области управления персоналом;

6) проведение собственных научных и практических исследований по одной или нескольким актуальным проблемам для HR;

7) подготовка научных статей для опубликования в периодической печати, выступление на научно-практических конференциях, участие в работе студенческих научных обществ, круглых столах и диспутах по проблемам управления персоналом.

Контроль результатов внеаудиторной самостоятельной работы студентов осуществляется в пределах времени, отведенного на обязательные учебные занятия по дисциплине

#### **СПИСОК ИСПОЛЬЗОВАННЫХ ИСТОЧНИКОВ**

1. Долгоруков А. Метод case-study как современная технология профессионально -<br>ированного собучения [Электронный ресурс]. Режим доступа: ориентированного /[/http://evolkov.net/case/case.study.html/](http://evolkov.net/case/case.study.html/)

2. Методические рекомендации по написанию реферата. [Электронный ресурс]. Режим доступа:<http://www.hse.spb.ru/edu/recommendations/method-referat-2005.phtml>

3. Фролова Н. А. Реферирование и аннотирование текстов по специальности (на материале немецкого языка): Учеб. пособие / ВолгГТУ, Волгоград, 2006. - С.5.

#### МИНОБРНАУКИ РОССИИ

ФГБОУ ВО «Уральский государственный горный университет»

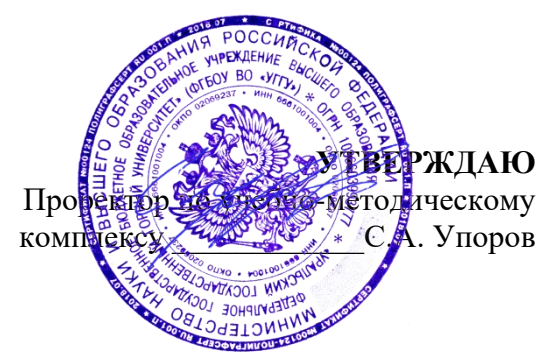

## **МЕТОДИЧЕСКИЕ УКАЗАНИЯ ПО ОРГАНИЗАЦИИ САМОСТОЯТЕЛЬНОЙ РАБОТЫ И ЗАДАНИЯ ДЛЯ ОБУЧАЮЩИХСЯ**

## **Б1.О.02.01 ВСЕОБЩАЯ ИСТОРИЯ**

Направление подготовки *28.03.02 Наноинженерия*

Направленность (профиль) *Наноматериалы для новых технологий*

Автор: Абрамов С. М., к.пед.н., доцент

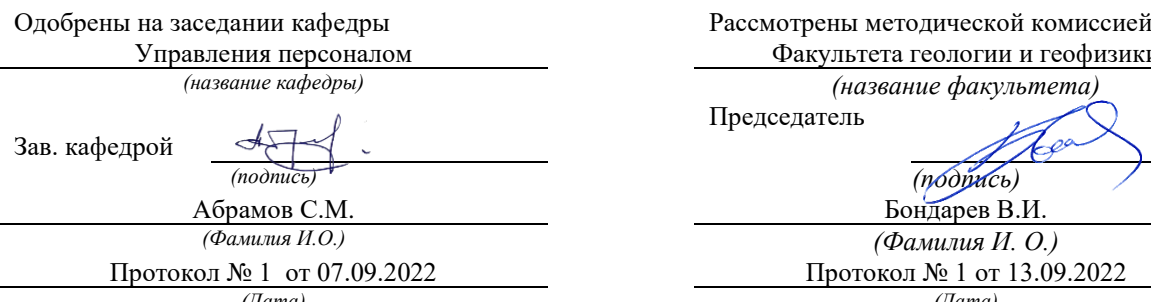

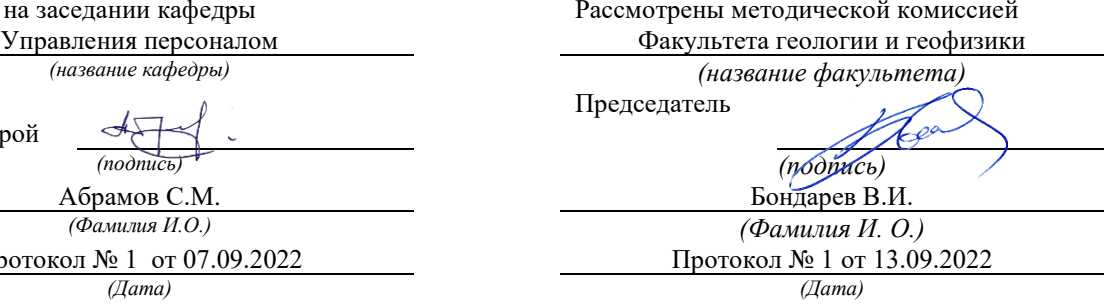

Екатеринбург

# **СОДЕРЖАНИЕ**

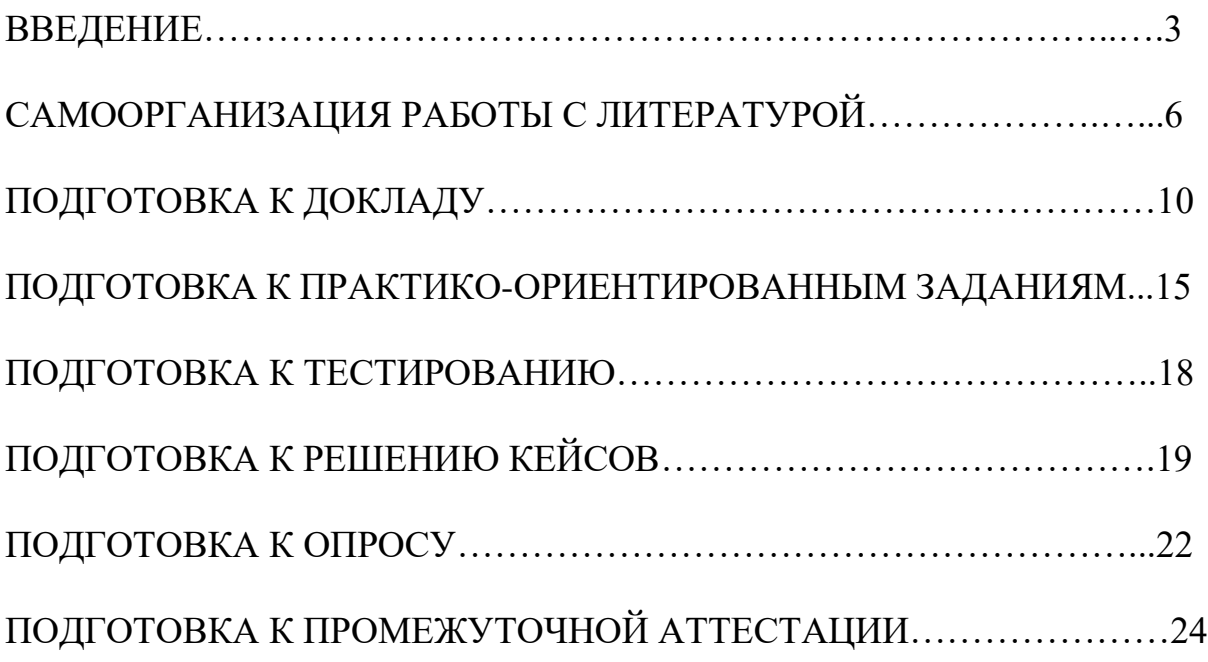

#### **ВВЕДЕНИЕ**

Самостоятельная работа – это часть учебного процесса, метод обучения, прием учебно-познавательной деятельности, комплексная целевая стандартизованная учебная деятельность с запланированными видом, типом, формами контроля.

Самостоятельная работа представляет собой плановую деятельность обучающихся по поручению и под методическим руководством преподавателя.

Целью самостоятельной работы студентов является закрепление тех знаний, которые они получили на аудиторных занятиях, а также способствование развитию у студентов творческих навыков, инициативы, умению организовать свое время.

Самостоятельная работа реализует следующие задачи:

- предполагает освоение курса дисциплины;

- помогает освоению навыков учебной и научной работы;

- способствует осознанию ответственности процесса познания;

- способствует углублению и пополнению знаний студентов, освоению ими навыков и умений;

- формирует интерес к познавательным действиям, освоению методов и приемов познавательного процесса,

- создает условия для творческой и научной деятельности обучающихся;

- способствует развитию у студентов таких личных качеств, как целеустремленность, заинтересованность, исследование нового.

Самостоятельная работа обучающегося выполняет следующие функции:

- развивающую (повышение культуры умственного труда, приобщение к творческим видам деятельности, обогащение интеллектуальных способностей студентов);

- информационно-обучающую (учебная деятельность студентов на аудиторных занятиях, неподкрепленная самостоятельной работой, становится мало результативной);

- ориентирующую и стимулирующую (процессу обучения придается ускорение и мотивация);

- воспитательную (формируются и развиваются профессиональные качества бакалавра и гражданина);

- исследовательскую (новый уровень профессионально-творческого мышления).

Организация самостоятельной работы студентов должна опираться на определенные требования, а, именно:

- сложность осваиваемых знаний должна соответствовать уровню развития студентов;

- стандартизация заданий в соответствии с логической системой курса дисциплины;

- объем задания должен соответствовать уровню студента;

- задания должны быть адаптированными к уровню студентов.

Содержание самостоятельной работы студентов представляет собой, с одной стороны, совокупность теоретических и практических учебных заданий, которые должен выполнить студент в процессе обучения, объект его деятельности; с другой стороны – это способ деятельности студента по выполнению соответствующего теоретического или практического учебного задания.

Свое внешнее выражение содержание самостоятельной работы студентов находит во всех организационных формах аудиторной и внеаудиторной деятельности, в ходе самостоятельного выполнения различных заданий.

Функциональное предназначение самостоятельной работы студентов в процессе практических занятий по овладению специальными знаниями заключается в самостоятельном прочтении, просмотре, прослушивании, наблюдении, конспектировании, осмыслении, запоминании и воспроизведении определенной информации. Цель и планирование самостоятельной работы студента определяет преподаватель. Вся информация осуществляется на основе ее воспроизведения.

Так как самостоятельная работа тесно связана с учебным процессом, ее необходимо рассматривать в двух аспектах:

1. аудиторная самостоятельная работа – практические занятия;

2. внеаудиторная самостоятельная работа – подготовка к практическим занятиям, подготовка к устному опросу, участию в дискуссиях, решению практико-ориентированных задач и др.

Основные формы организации самостоятельной работы студентов определяются следующими параметрами:

- содержание учебной дисциплины;

- уровень образования и степень подготовленности студентов;

- необходимость упорядочения нагрузки студентов при самостоятельной работе.

Таким образом, самостоятельная работа студентов является важнейшей составной частью процесса обучения.

Методические указания по организации самостоятельной работы и задания для обучающихся по дисциплине «*Всеобщая история*» обращаю внимание студента на главное, существенное в изучаемой дисциплине, помогают выработать умение анализировать явления и факты, связывать теоретические положения с практикой, а также облегчают подготовку к выполнению *контрольной работы* и к сдаче *зачета*.

Настоящие методические указания позволят студентам самостоятельно овладеть фундаментальными знаниями, профессиональными умениями и навыками деятельности по профилю подготовки, опытом творческой и исследовательской деятельности, и направлены на формирование компетенций, предусмотренных учебным планом поданному профилю.

Видами самостоятельной работы обучающихся по дисциплине *«Всеобщая история*» являются:

- повторение материала лекций;

- самостоятельное изучение тем курса (в т. ч. рассмотрение основных категорий дисциплины, работа с литературой);

- подготовка к практическим (семинарским) занятиям (в т. ч. подготовка доклада, подготовка к выполнению практико-ориентированного задания);

- подготовка к тестированию;

- решение кейс-задач;

- подготовка контрольной работы;

- подготовка к зачету.

В методических указаниях представлены материалы для самостоятельной работы и рекомендации по организации отдельных её видов.

### САМООРГАНИЗАЦИЯ РАБОТЫ С ЛИТЕРАТУРОЙ

Самостоятельное изучение тем курса осуществляется на основе списка рекомендуемой литературы к дисциплине. При работе с книгой необходимо научиться правильно ее читать, вести записи. Самостоятельная работа с учебными и научными изданиями профессиональной и общекультурной тематики - это важнейшее условие формирования научного способа познания.

Основные приемы работы с литературой можно свести к следующим:

• составить перечень книг, с которыми следует познакомиться;

• перечень должен быть систематизированным (что необходимо для семинаров, что для экзаменов, что пригодится для написания курсовых и выпускных квалификационных работ (ВКР), а что выходит за рамками официальной учебной деятельности, и расширяет общую культуру);

• обязательно выписывать все выходные данные по каждой книге (при написании курсовых и выпускных квалификационных работ это позволит экономить время);

• определить, какие книги (или какие главы книг) следует прочитать более внимательно, а какие - просто просмотреть;

• при составлении перечней литературы следует посоветоваться с руководителями BKP. преподавателями  $\overline{M}$ которые ПОМОГУТ сориентироваться, на что стоит обратить большее внимание, а на что вообще не стоит тратить время;

• все прочитанные монографии, учебники и научные статьи следует конспектировать, но это не означает, что надо конспектировать «все подряд»: можно выписывать кратко основные идеи автора и иногда приводить наиболее яркие и показательные цитаты (с указанием страниц);

• если книга – собственная, то допускается делать на полях книги краткие пометки или же в конце книги, на пустых страницах просто сделать свой «предметный указатель», где отмечаются наиболее интересные мысли и обязательно указываются страницы в тексте автора;

• следует выработать способность «воспринимать» сложные тексты; для этого лучший прием - научиться «читать медленно», когда понятно каждое прочитанное слово (а если слово незнакомое, то либо с помощью словаря, либо с помощью преподавателя обязательно его узнать). Таким образом, чтение текста является частью познавательной деятельности. Ее цель - извлечение из текста необходимой информации.

От того, насколько осознанна читающим собственная внутренняя установка при обращении к печатному слову (найти нужные сведения, информацию полностью или частично. критически усвоить проанализировать материал и т.п.) во многом зависит эффективность

осуществляемого действия. Грамотная работа с книгой, особенно если речь идет о научной литературе, предполагает соблюдение ряда правил, для овладения которыми необходимо настойчиво учиться. Это серьёзный, кропотливый труд. Прежде всего, при такой работе невозможен формальный, поверхностный подход. Не механическое заучивание, не простое накопление цитат, выдержек, а сознательное усвоение прочитанного, осмысление его, стремление дойти до сути - вот главное правило. Другое правило соблюдение при работе над книгой определенной последовательности. Вначале следует ознакомиться с оглавлением, содержанием предисловия или введения. Это дает общую ориентировку, представление о структуре и вопросах, которые рассматриваются в книге.

Следующий этап – чтение. Первый раз целесообразно прочитать книгу с начала до конца, чтобы получить о ней цельное представление. При повторном чтении происходит постепенное глубокое осмысление каждой главы, критического материала и позитивного изложения; выделение основных идей, системы аргументов, наиболее ярких примеров и т.д. Непременным правилом чтения должно быть выяснение незнакомых слов, терминов, выражений, неизвестных имен, названий. Студентам с этой целью рекомендуется заводить специальные тетради или блокноты. Важная роль в связи с этим принадлежит библиографической подготовке студентов. Она включает в себя умение активно, быстро пользоваться научным аппаратом справочными изданиями, каталогами, умение книги, вести поиск необходимой информации, обрабатывать и систематизировать ее.

Выделяют четыре основные установки в чтении текста:

- информационно-поисковая (задача - найти, выделить искомую информацию);

- усваивающая (усилия читателя направлены на то, чтобы как можно полнее осознать и запомнить, как сами сведения, излагаемые автором, так и всю логику его рассуждений);

- аналитико-критическая (читатель стремится критически осмыслить материал, проанализировав его, определив свое отношение к нему);

- творческая (создает у читателя готовность в том или ином виде - как отправной пункт для своих рассуждений, как образ для действия по аналогии и т.п. – использовать суждения автора, ход его мыслей, результат наблюдения, разработанную методику, дополнить их, подвергнуть новой проверке).

С наличием различных установок обращения к тексту связано существование и нескольких видов чтения:

библиографическое просматривание карточек каталога, рекомендательных списков, сводных списков журналов и статей за год и т.п.;

- просмотровое - используется для поиска материалов, содержащих нужную информацию, обычно к нему прибегают сразу после работы со списками литературы и каталогами, в результате такого просмотра читатель

устанавливает, какие из источников будут использованы в дальнейшей работе;

- ознакомительное – подразумевает сплошное, достаточно подробное отобранных статей, глав, отдельных страниц; прочтение цель познакомиться с характером информации, узнать, какие вопросы вынесены автором на рассмотрение, провести сортировку материала;

- изучающее – предполагает доскональное освоение материала; в ходе такого чтения проявляется доверие читателя к автору, готовность принять изложенную информацию, реализуется установка на предельно полное понимание материала;

- аналитико-критическое и творческое чтение - два вида чтения близкие между собой тем, что участвуют в решении исследовательских залач.

Первый из них предполагает направленный критический анализ, как самой информации, так и способов ее получения и подачи автором; второе поиск тех суждений, фактов, по которым, или, в связи с которыми, читатель считает нужным высказать собственные мысли.

Из всех рассмотренных видов чтения основным для студентов является изучающее - именно оно позволяет в работе с учебной и научной литературой накапливать знания в различных областях. Вот почему именно этот вид чтения в рамках образовательной деятельности должен быть освоен в первую очередь. Кроме того, при овладении данным видом чтения формируются основные приемы, повышающие эффективность работы с текстом. Научная методика работы с литературой предусматривает также ведение записи прочитанного. Это позволяет привести в систему знания, полученные при чтении, сосредоточить внимание на главных положениях, зафиксировать, закрепить их в памяти, а при необходимости вновь обратиться к ним.

Основные виды систематизированной записи прочитанного:

Аннотирование - предельно краткое связное описание просмотренной или прочитанной книги (статьи), ее содержания, источников, характера и назначения.

Планирование - краткая логическая организация текста, раскрывающая содержание и структуру изучаемого материала.

Тезирование - лаконичное воспроизведение основных утверждений автора без привлечения фактического материала.

Цитирование - дословное выписывание из текста выдержек, извлечений, наиболее существенно отражающих ту или иную мысль автора.

Конспектирование  $\mathcal{L}$ краткое  $\mathbf{M}$ последовательное изложение содержания прочитанного. Конспект сложный способ изложения содержания книги или статьи в логической последовательности. Конспект аккумулирует в себе предыдущие виды записи, позволяет всесторонне охватить содержание книги, статьи. Поэтому умение составлять план, тезисы, делать выписки и другие записи определяет и технологию составления конспекта.

Как правильно составлять конспект? Внимательно прочитайте текст. Уточните в справочной литературе непонятные слова. При записи не забудьте вынести справочные данные на поля конспекта. Выделите главное, составьте план, представляющий собой перечень заголовков, подзаголовков, вопросов, последовательно раскрываемых затем в конспекте. Это первый элемент конспекта. Вторым элементом конспекта являются тезисы. Тезис это кратко сформулированное положение. Для лучшего усвоения и запоминания материала следует записывать тезисы своими словами. Тезисы, выдвигаемые в конспекте, нужно доказывать. Поэтому третий элемент конспекта - основные доводы, доказывающие истинность рассматриваемого тезиса. В конспекте могут быть положения и примеры. Законспектируйте материал, четко следуя пунктам плана. При конспектировании старайтесь выразить мысль своими словами. Записи следует вести четко, ясно. Грамотно записывайте цитаты. Цитируя, учитывайте лаконичность, значимость мысли. При оформлении конспекта необходимо стремиться к емкости каждого предложения. Мысли автора книги следует излагать кратко, заботясь о стиле и выразительности написанного. Число дополнительных элементов конспекта должно быть логически обоснованным, записи должны распределяться в определенной последовательности, отвечающей логической структуре произведения. Для уточнения и дополнения необходимо оставлять поля.

Конспектирование - наиболее сложный этап работы. Овладение навыками конспектирования требует от студента целеустремленности, повседневной самостоятельной работы. Конспект ускоряет повторение материала, экономит время при повторном, после определенного перерыва, обращении к уже знакомой работе. Учитывая индивидуальные особенности каждого студента, можно дать лишь некоторые, наиболее оправдавшие себя общие правила, с которыми преподаватель и обязан познакомить студентов:

1. Главное в конспекте не объем, а содержание. В нем должны быть отражены основные принципиальные положения источника, то новое, что внес его автор, основные методологические положения работы. Умение излагать мысли автора сжато, кратко и собственными словами приходит с опытом и знаниями. Но их накоплению помогает соблюдение одного важного правила – не торопиться записывать при первом же чтении, вносить в конспект лишь то, что стало ясным.

2. Форма ведения конспекта может быть самой разнообразной, она может изменяться, совершенствоваться. Но начинаться конспект всегда должен с указания полного наименования работы, фамилии автора, года и места издания; цитаты берутся в кавычки с обязательной ссылкой на страницу книги.

3. Конспект не должен быть «слепым», безликим, состоящим из сплошного текста. Особо важные места, яркие примеры выделяются цветным подчеркиванием, взятием в рамочку, оттенением, пометками на полях специальными знаками, чтобы можно было быстро найти нужное положение. Дополнительные материалы из других источников можно давать на полях, где записываются свои суждения, мысли, появившиеся уже после составления конспекта.

### **ПОДГОТОВКА ДОКЛАДА**

Одной из форм текущего контроля является доклад, который представляет собой продукт самостоятельной работы студента.

Доклад - это публичное выступление по представлению полученных результатов решения определенной учебно-практической, учебноисследовательской или научной темы.

Как правило, в основу доклада ложится анализ литературы по проблеме. Он должен носить характер краткого, но в то же время глубоко аргументированного устного сообщения. В нем студент должен, по возможности, полно осветить различные точки зрения на проблему, выразить собственное мнение, сделать критический анализ теоретического и практического материала.

Подготовка доклада является обязательной для обучающихся, если доклад указан в перечне форм текущего контроля успеваемости в рабочей программе дисциплины.

Доклад должен быть рассчитан на 7-10 минут.

Обычно доклад сопровождается представлением презентации.

Презентация (от англ. «presentation» - представление) - это набор цветных слайдов на определенную тему, который хранится в файле специального формата с расширением РР.

Целью презентации - донести до целевой аудитории полноценную информацию об объекте презентации, изложенной в докладе, в удобной форме.

Перечень примерных тем докладов с презентацией представлен в рабочей программе дисциплины, он выдается обучающимся заблаговременно вместе с методическими указаниями по подготовке. Темы могут распределяться студентами самостоятельно (по желанию), а также закрепляться преподавателем дисциплины.

При подготовке доклада с презентацией обучающийся должен продемонстрировать умение самостоятельного изучения отдельных вопросов, структурирования основных положений рассматриваемых проблем, публичного выступления, позиционирования себя перед коллективом, навыки работы с библиографическими источниками и оформления научных текстов.

В ходе подготовки к докладу с презентацией обучающемуся необходимо:

- выбрать тему и определить цель выступления.

10

Для этого, остановитесь на теме, которая вызывает у Вас больший интерес; определите цель выступления; подумайте, достаточно ли вы знаете по выбранной теме или проблеме и сможете ли найти необходимый материал;

- осуществить сбор материала к выступлению.

Начинайте подготовку к докладу заранее; обращайтесь к справочникам, энциклопедиям, научной литературе по данной проблеме; записывайте необходимую информацию на отдельных листах или тетради;

- организовать работу с литературой.

При подборе литературы по интересующей теме определить конкретную цель поиска: что известно по данной теме? что хотелось бы узнать? для чего нужна эта информация? как ее можно использовать в практической работе?

- во время изучения литературы следует: записывать вопросы, которые возникают по мере ознакомления с источником, а также ключевые слова, мысли, суждения; представлять наглядные примеры из практики;

- обработать материал.

Учитывайте подготовку и интересы слушателей; излагайте правдивую информацию; все мысли должны быть взаимосвязаны между собой.

При подготовке доклада с презентацией особо необходимо обратить внимание на следующее:

доклада полготовка начинается  $\mathbf{C}$ изучения источников, рекомендованных к соответствующему разделу дисциплины, а также специальной литературы для докладчика, список которой можно получить у преподавателя;

 $\omega_{\rm{max}}$ важно также ознакомиться с имеющимися по ланной теме учебными пособиями, монографиями, информационными научными статьями, опубликованными в периодической печати.

Относительно небольшой объем текста доклада, лимит времени, отведенного для публичного выступления, обусловливает потребность в тщательном отборе материала, умелом выделении главных положений в содержании доклада, использовании наиболее доказательных фактов и убедительных примеров, исключении повторений и многословия.

Решить эти задачи помогает составление развернутого плана.

План доклада должен содержать следующие главные компоненты: краткое вступление, вопросы и их основные тезисы, заключение, список литературы.

После составления плана можно приступить к написанию текста. Во вступлении важно показать актуальность проблемы, ее практическую значимость. При изложении вопросов темы раскрываются ее основные положения. Материал содержания вопросов полезно располагать в таком порядке: тезис; доказательство тезиса; вывод и т. д.

Тезис основополагающее  $O<sub>H</sub>$ это главное утверждение. обосновывается путем привлечения необходимых цитат, цифрового

материала, ссылок на статьи. При изложении содержания вопросов особое внимание должно быть обращено на раскрытие причинно-следственных связей, логическую последовательность тезисов, а также на формулирование окончательных выводов. Выводы должны быть краткими, точными, достаточно аргументированными всем содержанием доклада.

В процессе подготовки доклада студент может получить консультацию у преподавателя, а в случае необходимости уточнить отдельные положения.

#### *Выступление*

При подготовке к докладу перед аудиторией необходимо выбрать способ выступления:

• устное изложение с опорой на конспект (опорой могут также служить заранее подготовленные слайды);

• чтение подготовленного текста.

Чтение заранее написанного текста значительно уменьшает влияние выступления на аудиторию. Запоминание написанного текста заметно сковывает выступающего и привязывает к заранее составленному плану, не давая возможности откликаться на реакцию аудитории.

Короткие фразы легче воспринимаются на слух, чем длинные.

Необходимо избегать сложных предложений, причастных и деепричастных оборотов. Излагая сложный вопрос, нужно постараться передать информацию по частям.

Слова в речи надо произносить четко и понятно, не надо говорить слишком быстро или, наоборот, растягивать слова. Надо произнести четко особенно ударную гласную, что оказывает наибольшее влияние на разборчивость речи.

Пауза в устной речи выполняет ту же роль, что знаки препинания в письменной. После сложных выводов или длинных предложений необходимо сделать паузу, чтобы слушатели могли вдуматься в сказанное или правильно понять сделанные выводы. Если выступающий хочет, чтобы его понимали, то не следует говорить без паузы дольше, чем пять с половиной секунд.

Особое место в выступлении занимает обращение к аудитории. Известно, что обращение к собеседнику по имени создает более доверительный контекст деловой беседы. При публичном выступлении также можно использовать подобные приемы. Так, косвенными обращениями могут служить такие выражения, как «Как Вам известно», «Уверен, что Вас это не оставит равнодушными». Выступающий показывает, что слушатели интересны ему, а это самый простой путь достижения взаимопонимания.

Во время выступления важно постоянно контролировать реакцию слушателей. Внимательность и наблюдательность в сочетании с опытом позволяют оратору уловить настроение публики. Возможно, рассмотрение некоторых вопросов придется сократить или вовсе отказаться от них.

После выступления нужно быть готовым к ответам на возникшие у аудитории вопросы.

невербальные Стоит обратить внимание на вербальные  $\mathbf{M}$ составляющие общения. Небрежность в жестах недопустима. Жесты могут приглашающими, отрицающими, вопросительными, ОНИ быть **MOTYT** подчеркнуть нюансы выступления.

#### Презентация

Презентация наглядно сопровождает выступление.

Этапы работы над презентацией могут быть следующими:

• осмыслите тему, выделите вопросы, которые должны быть освещены в рамках данной темы;

• составьте тезисы собранного материала. Подумайте, какая часть быть подкреплена информации может ИЛИ полностью заменена изображениями, какую информацию можно представить в виде схем;

• подберите иллюстративный материал к презентации: фотографии, художественных и документальных рисунки, фрагменты фильмов, материалы кинохроники, разработайте необходимые схемы;

• подготовленный материал систематизируйте и «упакуйте»  $\bf{B}$ отдельные блоки, которые будут состоять из собственно текста (небольшого по объему), схем, графиков, таблиц и т.д.;

• создайте слайды презентации в соответствии с необходимыми требованиями;

• просмотрите презентацию, оцените ее наглядность, доступность, соответствие языковым нормам.

#### Требования к оформлению презентации

Компьютерную презентацию, сопровождающую выступление докладчика, удобнее всего подготовить в программе MS Power Point.

Презентация как документ представляет собой последовательность сменяющих друг друга слайдов. Чаще всего демонстрация презентации проецируется на большом экране, реже – раздается собравшимся как печатный материал.

Количество слайдов должно быть пропорционально содержанию и продолжительности выступления (например, для 5-минутного выступления рекомендуется использовать не более 10 слайдов).

На первом слайде обязательно представляется тема выступления и сведения об авторах.

Следующие слайды можно подготовить, используя две различные стратегии их подготовки:

1-я стратегия: на слайды выносится опорный конспект выступления и ключевые слова с тем, чтобы пользоваться ими как планом для выступления. В этом случае к слайдам предъявляются следующие требования:

• объем текста на слайде – не больше 7 строк;

• маркированный/нумерованный список содержит не более 7 элементов;

• отсутствуют знаки пунктуации в конце строк в маркированных и нумерованных списках;

• значимая информация выделяется с помощью цвета, кегля, эффектов анимации.

Особо внимательно необходимо проверить текст на отсутствие ошибок и опечаток. Основная ошибка при выборе данной стратегии состоит в том, что выступающие заменяют свою речь чтением текста со слайдов.

2-я стратегия: на слайды помещается фактический материал (таблицы, графики, фотографии и пр.), который является уместным и достаточным средством наглядности, помогает в раскрытии стержневой идеи выступления. В этом случае к слайдам предъявляются следующие требования:

• выбранные средства визуализации информации (таблицы, схемы, графики и т. д.) соответствуют содержанию;

• использованы иллюстрации хорошего качества (высокого разрешения), с четким изображением (как правило, никто из присутствующих не заинтересован вчитываться в текст на ваших слайдах и всматриваться в мелкие иллюстрации).

Максимальное количество графической информации на одном слайде – 2 рисунка (фотографии, схемы и т.д.) с текстовыми комментариями (не более 2 строк к каждому). Наиболее важная информация должна располагаться в центре экрана.

Обычный слайд, без эффектов анимации, должен демонстрироваться на экране не менее 10 - 15 секунд. За меньшее время аудитория не успеет осознать содержание слайда.

Слайд с анимацией в среднем должен находиться на экране не меньше 40 – 60 секунд (без учета времени на случайно возникшее обсуждение). В связи с этим лучше настроить презентацию не на автоматический показ, а на смену слайдов самим докладчиком.

Особо тщательно необходимо отнестись к оформлению презентации. Для всех слайдов презентации по возможности необходимо использовать один и тот же шаблон оформления, кегль – для заголовков - не меньше 24 пунктов, для информации - не менее 18.

В презентациях не принято ставить переносы в словах.

Наилучшей цветовой гаммой для презентации являются контрастные цвета фона и текста (белый фон – черный текст; темно-синий фон – светложелтый текст и т. д.).

Лучше не смешивать разные типы шрифтов в одной презентации.

Рекомендуется не злоупотреблять прописными буквами (они читаются хуже).

### **ПОДГОТОВКА К ПРАКТИКО-ОРИЕНТИРОВАННЫМ ЗАДАНИЯМ**

Практико-ориентированные задания выступают средством формирования у студентов системы интегрированных умений и навыков, необходимых для освоения профессиональных компетенций. Это могут быть ситуации, требующие применения умений и навыков, специфичных для соответствующего профиля обучения (знания содержания предмета), ситуации, требующие организации деятельности, выбора её оптимальной структуры личностно-ориентированных ситуаций (нахождение нестандартного способа решения).

Кроме этого, они выступают средством формирования у студентов умений определять, разрабатывать и применять оптимальные методы решения профессиональных задач. Они строятся на основе ситуаций, возникающих на различных уровнях осуществления практики и формулируются в виде производственных поручений (заданий).

Под практико-ориентированными задания понимают задачи из окружающей действительности, связанные с формированием практических навыков, необходимых в повседневной жизни, в том числе с использованием элементов производственных процессов.

Цель практико-ориентированных заданий – приобретение умений и навыков практической деятельности по изучаемой дисциплине.

Задачи практико-ориентированных заданий:

- закрепление, углубление, расширение и детализация знаний студентов при решении конкретных задач;

развитие познавательных способностей, самостоятельности мышления, творческой активности;

- овладение новыми методами и методиками изучения конкретной учебной дисциплины;

- обучение приемам решения практических задач;

- выработка способности логического осмысления полученных знаний для выполнения заданий;

- обеспечение рационального сочетания коллективной и индивидуальной форм обучения.

Важными отличительными особенностями практико-ориентированных задания от стандартных задач (предметных, межпредметных, прикладных) являются:

- значимость (познавательная, профессиональная, общекультурная, социальная) получаемого результата, что обеспечивает познавательную мотивацию обучающегося;

- условие задания сформулировано как сюжет, ситуация или проблема, для разрешения которой необходимо использовать знания из разных разделов основного предмета, из другого предмета или из жизни, на которые нет явного указания в тексте задания;

- информация и данные в задании могут быть представлены в различной форме (рисунок, таблица, схема, диаграмма, график и т.д.), что потребует распознавания объектов;

- указание (явное или неявное) области применения результата, полученного при решении задания.

Кроме выделенных четырех характеристик, практико-ориентированные задания имеют следующие:

1. по структуре эти задания - нестандартные, т.е. в структуре задания не все его компоненты полностью определены;

2. наличие избыточных, недостающих или противоречивых данных в условии задания, что приводит к объемной формулировке условия;

способов решения 3. наличие нескольких (различная степень рациональности), причем данные способы могут быть неизвестны учащимся, и их потребуется сконструировать.

выполнении практико-ориентированных  $\Pi$ ри заданий следует руководствоваться следующими общими рекомендациями:

- для выполнения практико-ориентированного задания необходимо задание, повторить лекционный материал по внимательно прочитать соответствующей рекомендуемую литературу, Teme, изучить  $\bf{B}$ Т.Ч. дополнительную;

практико-ориентированного выполнение задания включает постановку задачи, выбор способа решения задания, разработку алгоритма практических действий, программы, рекомендаций, сценария и т. п.;

- если практико-ориентированное задание выдается по вариантам, то получить номер варианта исходных данных у преподавателя; если нет вариантов, то нужно подобрать исходные данные самостоятельно, используя различные источники информации;

выполнения практико-ориентированного ЛЛЯ залания может использоваться метод малых групп. Работа в малых группах предполагает решение определенных образовательных задач в рамках небольших групп с последующим обсуждением полученных результатов. Этот метод развивает сотрудничества, достижения компромиссного навыки решения, аналитические способности.

практико-ориентированного Примером задания дисциплине  $\Pi$ O «Всеобщая история» выступает анализ исторического документа.

Алгоритм анализа исторического документа:

1. Происхождение текста.

1.1. Кто написал этот текст?

1.2. Когда он был написан?

1.3. К какому виду источников он относится: письмо, дневник, официальный документ и т.п.?

2. Содержание текста.

Каково содержание текста? Сделайте обзор  $e_{\Gamma}$ структуры. Подчеркните наиболее важные слова, персоналии, события. Если вам не известны какие-то слова, поработайте со словарем.

3. Достоверна ли информация в тексте?

3.1. Свидетелем первой или второй очереди является автор текста? (Если автор присутствовал во время события, им описываемого, то он является первоочередным свидетелем).

3.2. Текст первичен или вторичен? (Первичный текст современен событию. вторичный текст берет информацию из различных первичных источников. Первичный текст может быть написан автором второй очереди, то есть созданным много позже самого события).

4. Раскройте значение источника и содержащейся в ней информации.

5. Дайте обобщающую оценку данному источнику.

- Когда, где и почему появился закон (сборник законов)?

- Кто автор законов?

- Чьи интересы защищает закон?

- Охарактеризуйте основные положения закона (ссылки на текст, цитирование).

- Сравните с предыдущими законами.

- Что изменилось после введения закона?

- Ваше отношение к этому законодательному акту (справедливость, необходимость и т.д.).

### ПОДГОТОВКА К ТЕСТИРОВАНИЮ

Тесты - это вопросы или задания, предусматривающие конкретный, краткий, четкий ответна имеющиеся эталоны ответов. При самостоятельной подготовке к тестированию студенту необходимо:

1. готовясь к тестированию, проработать информационный материал по дисциплине; проконсультироваться с преподавателем по вопросу выбора учебной литературы;

2. четко выяснить все условия тестирования заранее. Студент должен знать, сколько тестов ему будет предложено, сколько времени отводится на тестирование, какова система оценки результатов и т. д.;

3. приступая к работе с тестами, внимательно и до конца нужно прочитать вопрос и предлагаемые варианты ответов; выбрать правильные (их может быть несколько); на отдельном листке ответов вписать цифру вопроса и буквы, соответствующие правильным ответам;

- в процессе решения желательно применять несколько подходов в решении задания. Это позволяет максимально гибко оперировать методами решения, находя каждый раз оптимальный вариант;

- не нужно тратить слишком много времени на трудный вопрос, нужно переходить к другим тестовым заданиям; к трудному вопросу можно обратиться в конце;

- обязательно необходимо оставить время для проверки ответов, чтобы избежать механических ошибок.

### ПОЛГОТОВКА К РЕШЕНИЮ КЕЙСОВ

Целью такого вида самостоятельной работы, как решение кейсов, является формирование умения анализировать в короткие сроки большой объем неупорядоченной информации, принятие решений в условиях недостаточной информации.

Кейс-задание (англ. case - случай, ситуация) - метод обучения, основанный на разборе практических проблемных ситуаций - кейсов, связанных с конкретным событием или последовательностью событий.

Различают следующие виды кейсов:

• иллюстративные,

• аналитические,

• кейсы, связанные с принятием решений.

кейс-залания Полготовка осуществляется в следующей последовательности:

1) подготовить основной текст с вопросами для обсуждения:

- титульный лист с кратким запоминающимся названием кейса;

- введение, где упоминается герой (герои) кейса, рассказывается об истории вопроса, указывается время начала действия;

- основная часть, где содержится главный массив информации, внутренняя интрига, проблема;

- заключение (в нем решение проблемы, рассматриваемой в кейсе, иногда может быть не завершено);

2) подобрать приложения с подборкой различной информации, передающей общий контекст кейса (документы, публикации, фото, видео и др.);

3) предложить возможное решение проблемы.

Планируемые результаты самостоятельной работы в ходе решения кейсов:

способность студентов анализировать результаты научных исследований и применять их при решении конкретных исследовательских задач;

- готовность использовать индивидуальные креативные способности для оригинального решения исследовательских задач;

- способность решать нестандартные задачи профессиональной деятельности на основе информационной и библиографической культуры с применением информационно-коммуникационных технологий.

Алгоритм решения кейс-задачи студентом можно представить, как взаимосвязь последовательных действий:

1. Понимание задачи:

- усвоение какой учебной темы предлагает решение кейса;

- какого рода результат требуется;

- нужно ли дать оценку тому, что произошло, или рекомендации в отношении того, что должно произойти;

- если требуется прогноз, на какой период времени вы должны разработать подробный план действий;

- какая форма презентации требуется, каковы требования к ней;

- сколько времени вы должны работать с кейсом?

2. Просмотр кейса. После того как студенты узнали, каких действий от них ждут, они должны "почувствовать" ситуацию кейса:

- посмотреть его содержание, старясь понять основную идею и вид предоставленной информации;

- если на этой стадии возникают вопросы, или "выскакивают" важные мысли, или кажутся подходящими те или иные концепции курса, прочитав текст до конца, следует их выписать;

- после этого прочитать кейс медленнее, отмечая маркером или записывая пункты, которые кажутся существенными.

3. Составление описания как путь изучения ситуации и определения тем. При просмотре кейса вы неизбежно начнете:

- структурировать ситуацию, оценивая одни аспекты как важные, а другие как несущественные;

- определить и отобразить все моменты, которые могли иметь отношение к ситуации. Из них можно построить систему взаимосвязанных проблем, которые сделали ситуацию заслуживающей анализа;

- рассмотреть факторы, находящиеся вне прямого контекста проблемы, поскольку они могут быть чрезвычайно важны;

- выделить "темы" - связанные группы факторов, которые могут воздействовать на каждый аспект ситуации. Например, одна их часть может иметь дело с воспринимаемым низким качеством, другая - с изменениями в поведении конкурента;

- описать ситуацию.

4. Диагностика проблемы. Процесс определения проблемы включает в себя следующие действия:

- вспомнить изученные ранее темы и провести по ним мозговой штурм для выявления потенциально соответствующих кейсу теоретических знаний;

- вертикально структурируйте вопрос, начиная с тех, которые касаются отдельных работников, затем группы или подразделения, организации в целом и, наконец, окружающей среды;

- изучите обстоятельства возникновения ситуации;

- не забывать возвращаться к информации кейса и более внимательно рассматривать факторы, ставшие важными в ходе анализа.

5. Формулировка проблем. На этой стадии следует:

- письменно сформулировать восприятие основных проблем;

при наличии нескольких проблем следует установить **HX** приоритетность, используя следующие критерии:

- важность - что произойдет, если эта проблема не будет решена;

- срочность – как быстро нужно решить эту проблему;

- иерархическое положение — до какой степени эта проблема является причиной других проблем;

- разрешимость - можете ли вы сделать что-либо для ее решения.

6. Выбор критериев решения проблемы. Сразу после выяснения структуры проблемы следует подумать о критериях выбора решений.

7. Генерирование альтернатив. Важно разработать достаточно широкий круг вариантов решения проблемы, опираясь на известные или изучаемые концепции, чтобы предложить лучшие способы действий, опыт решения других кейсов, креативные методы (мозговой штурм, аналогия, метафора и др.).

8. Оценка вариантов и выбор наиболее подходящего из них.

- необходимо определите критерии предпочтительности варианта;

- критерии выбора варианта должны быть основаны на том, в какой мере они способствуют решению проблемы в целом, а также по признакам выполнимости, быстроты, эффективности, экономичности;

- каждый из критериев необходимо проанализировать с позиций всех групп интересов;

- при оценке вариантов вы должны подумать о том, как они будут воздействовать не только на центральную проблему, но и на всю ситуацию в целом:

- определите вероятные последствия использования ваших вариантов.

9. Презентация выводов.

### **ПОДГОТОВКА К ОПРОСУ**

#### • *Письменный опрос*

Письменный опрос является одной из форм текущего контроля успеваемости студента по данной дисциплине. При подготовке к письменному опросу студент должен внимательно изучает лекции, основную и дополнительную литературу, публикации, информацию из Интернетресурсов. Темы и вопросы к семинарским занятиям, вопросы для самоконтроля приведены в методических указаниях по разделам и доводятся до обучающихся заранее.

При изучении материала студент должен убедиться, что хорошо понимает основную терминологию темы, умеет ее использовать в нужном контексте. Желательно составить краткий конспект ответа на предполагаемые вопросы письменной работы, чтобы убедиться в том, что студент владеет материалом и может аргументировано, логично и грамотно письменно изложить ответ на вопрос. Следует обратить особое внимание на написание профессиональных терминов, чтобы избегать грамматических ошибок в работе.

#### • *Устный опрос*

Целью устного собеседования являются обобщение и закрепление изученного курса. Студентам предлагаются для освещения сквозные концептуальные проблемы. При подготовке следует использовать лекционный материал и учебную литературу. Для более глубокого постижения курса и более основательной подготовки рекомендуется познакомиться с указанной дополнительной литературой. Готовясь к семинару, студент должен, прежде всего, ознакомиться с общим планом семинарского занятия. Следует внимательно прочесть свой конспект лекции по изучаемой теме и рекомендуемую к теме семинара литературу. С незнакомыми терминами и понятиями следует ознакомиться в предлагаемом глоссарии, словаре или энциклопедии.

Критерии качества устного ответа.

1. Правильность ответа по содержанию.

2. Полнота и глубина ответа.

3. Сознательность ответа (учитывается понимание излагаемого материала).

4. Логика изложения материала (учитывается умение строить целостный, последовательный рассказ, грамотно пользоваться профессиональной терминологией).

5. Рациональность использованных приемов и способов решения поставленной учебной задачи (учитывается умение использовать наиболее прогрессивные и эффективные способы достижения цели).

6. Своевременность и эффективность использования наглядных пособий и технических средств при ответе (учитывается грамотно и с пользой применять наглядность и демонстрационный опыт при устном ответе).

7. Использование дополнительного материала.

8. Рациональность использования времени, отведенного на задание.

Ответ на каждый вопрос из плана семинарского занятия должен быть содержательным и аргументированным. Для этого следует использовать документы, монографическую, учебную и справочную литературу. Для успешной подготовки к устному опросу, студент должен законспектировать рекомендуемую литературу, внимательно осмыслить лекционный материал и сделать выводы.

## ПОДГОТОВКА К ПРОМЕЖУТОЧНОЙ АТТЕСТАЦИИ

При подготовке к зачету по дисциплине «Всеобщая история» обучающемуся рекомендуется:

1. повторить пройденный материал и ответить на вопросы, используя конспект и материалы лекций. Если по каким-либо вопросам у студента недостаточно информации в лекционных материалах, то необходимо получить информацию из раздаточных материалов и/или учебников (литературы), рекомендованных для изучения дисциплины «Всеобщая история».

Целесообразно наиболее также дополнить конспект лекций существенными и важными тезисами для рассматриваемого вопроса;

2. при изучении основных и дополнительных источников информации в рамках выполнения заданий на зачете особое внимание необходимо уделять схемам, рисункам, графикам и другим иллюстрациям, так как подобные графические материалы, как правило, в наглядной форме отражают главное содержание изучаемого вопроса;

3. при изучении основных и дополнительных источников информации в рамках выполнения заданий на зачете (в случаях, когда отсутствует иллюстративный материал) особое внимание необходимо обращать на наличие в тексте словосочетаний вида «во-первых», «во-вторых» и т.д., а также дефисов и перечислений (цифровых или буквенных), так как эти признаки, как правило, позволяют структурировать ответ на предложенное задание.

Подобную текстовую структуризацию материала слушатель может трансформировать в рисунки, схемы и т. п. для более краткого, наглядного и удобного восприятия (иллюстрации целесообразно отразить в конспекте лекций - это позволит оперативно и быстро найти, в случае необходимости, соответствующую информацию);

4. следует также обращать внимание при изучении материала для подготовки к зачету на словосочетания вида «таким образом», «подводя итог сказанному» и т.п., так как это признаки выражения главных мыслей и выводов по изучаемому вопросу (пункту, разделу). В отдельных случаях ВЫВОДЫ по теме (разделу, главе) позволяют полностью построить (восстановить, воссоздать) ответ на поставленный вопрос (задание), так как содержат в себе основные мысли и тезисы для ответа.

МИНОБРНАУКИ РОССИИ

ФГБОУ ВО «Уральский государственный горный университет»

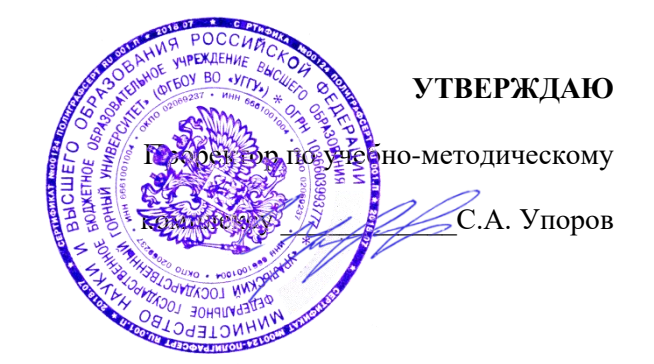

# **МЕТОДИЧЕСКИЕ УКАЗАНИЯ ПО ОРГАНИЗАЦИИ САМОСТОЯТЕЛЬНОЙ РАБОТЫ И ЗАДАНИЯ ДЛЯ ОБУЧАЮЩИХСЯ**

### **Б1.О.02.02 ИСТОРИЯ РОССИИ**

Направление подготовки

*28.03.02 Наноинженерия*

Направленность (профиль)

*Наноматериалы для новых технологий*

Зав.кафедрой *Ализа* Председатель

Одобрена на заседании кафедры Рассмотрена методической комиссией Управления персоналом Факультета геологии и геофизики *(название кафедры) (название факультета)*

*(подпись) (подпись)*

Абрамов С.М. Бондарев В.И. Бондарев В.И.  $\overline{b}$ *(Фамилия И.О.) (Фамилия И. О.)* Протокол № 1 от 07.09.2022 Протокол № 1 от 13.09.2022

*(Дата) (Дата)*

Екатеринбург

Автор Железникова А.В.

# **СОДЕРЖАНИЕ**

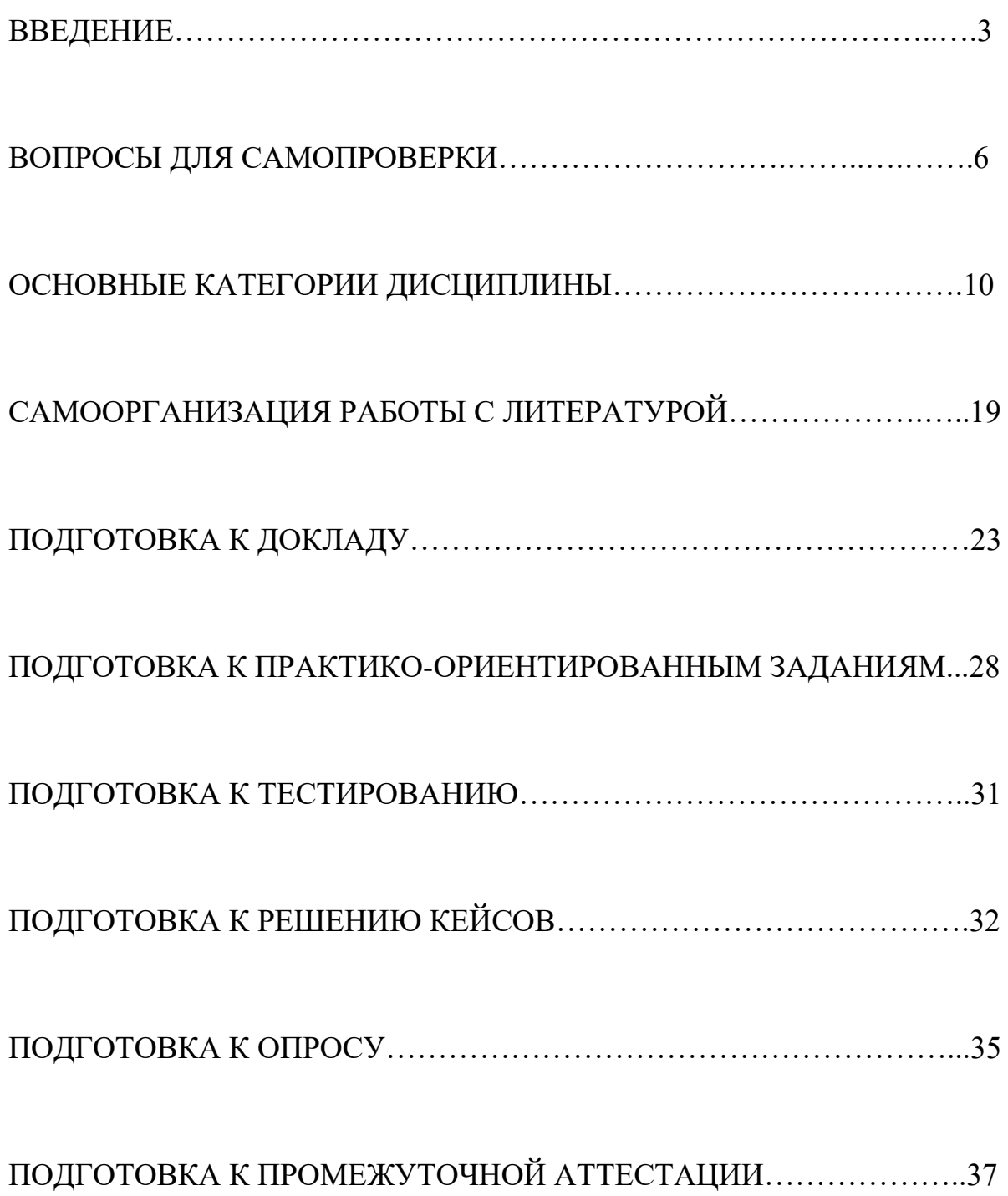

#### **ВВЕДЕНИЕ**

Самостоятельная работа в высшем учебном заведении – это часть учебного процесса, метод обучения, прием учебно-познавательной деятельности, комплексная целевая стандартизованная учебная деятельность с запланированными видом, типом, формами контроля.

Самостоятельная работа представляет собой плановую деятельность обучающихся по поручению и под методическим руководством преподавателя.

Целью самостоятельной работы студентов является закрепление тех знаний, которые они получили на аудиторных занятиях, а также способствование развитию у студентов творческих навыков, инициативы, умению организовать свое время.

Самостоятельная работа реализует следующие задачи:

- предполагает освоение курса дисциплины;

- помогает освоению навыков учебной и научной работы;

- способствует осознанию ответственности процесса познания;

- способствует углублению и пополнению знаний студентов, освоению ими навыков и умений;

- формирует интерес к познавательным действиям, освоению методов и приемов познавательного процесса,

- создает условия для творческой и научной деятельности обучающихся;

- способствует развитию у студентов таких личных качеств, как целеустремленность, заинтересованность, исследование нового.

Самостоятельная работа обучающегося выполняет следующие функции:

- развивающую (повышение культуры умственного труда, приобщение к творческим видам деятельности, обогащение интеллектуальных способностей студентов);

- информационно-обучающую (учебная деятельность студентов на аудиторных занятиях, неподкрепленная самостоятельной работой, становится мало результативной);

- ориентирующую и стимулирующую (процессу обучения придается ускорение и мотивация);

- воспитательную (формируются и развиваются профессиональные качества бакалавра и гражданина);

- исследовательскую (новый уровень профессионально-творческого мышления).

Организация самостоятельной работы студентов должна опираться на определенные требования, а, именно:

- сложность осваиваемых знаний должна соответствовать уровню развития студентов;

- стандартизация заданий в соответствии с логической системой курса дисциплины;

- объем задания должен соответствовать уровню студента;

- задания должны быть адаптированными к уровню студентов.

Содержание самостоятельной работы студентов представляет собой, с одной стороны, совокупность теоретических и практических учебных заданий, которые должен выполнить студент в процессе обучения, объект его деятельности; с другой стороны – это способ деятельности студента по выполнению соответствующего теоретического или практического учебного задания.

Свое внешнее выражение содержание самостоятельной работы студентов находит во всех организационных формах аудиторной и внеаудиторной деятельности, в ходе самостоятельного выполнения различных заданий.

Функциональное предназначение самостоятельной работы студентов в процессе практических занятий по овладению специальными знаниями заключается в самостоятельном прочтении, просмотре, прослушивании, наблюдении, конспектировании, осмыслении, запоминании и воспроизведении определенной информации. Цель и планирование самостоятельной работы студента определяет преподаватель. Вся информация осуществляется на основе ее воспроизведения.

Так как самостоятельная работа тесно связана с учебным процессом, ее необходимо рассматривать в двух аспектах:

1. аудиторная самостоятельная работа – практические занятия;

2. внеаудиторная самостоятельная работа – подготовка к практическим занятиям, подготовка к устному опросу, участию в дискуссиях, решению практико-ориентированных задач и др.

Основные формы организации самостоятельной работы студентов определяются следующими параметрами:

- содержание учебной дисциплины;

- уровень образования и степень подготовленности студентов;

- необходимость упорядочения нагрузки студентов при самостоятельной работе.

Таким образом, самостоятельная работа студентов является важнейшей составной частью процесса обучения.

Методические указания по организации самостоятельной работы и задания для обучающихся по дисциплине «*История России*» обращаю

внимание студента на главное, существенное в изучаемой дисциплине, помогают выработать умение анализировать явления и факты, связывать теоретические положения с практикой, а также облегчают подготовку к выполнению *контрольной работы* и к сдаче *зачета*.

Настоящие методические указания позволят студентам самостоятельно овладеть фундаментальными знаниями, профессиональными умениями и навыками деятельности по профилю подготовки, опытом творческой и исследовательской деятельности, и направлены на формирование компетенций, предусмотренных учебным планом поданному профилю.

Видами самостоятельной работы обучающихся по дисциплине «*История России*» являются:

- повторение материала лекций;

- самостоятельное изучение тем курса (в т. ч. рассмотрение основных категорий дисциплины, работа с литературой);

- подготовка к практическим (семинарским) занятиям (в т. ч. подготовка доклада, подготовка к выполнению практико-ориентированного задания);

- подготовка к тестированию;

- решение кейс-задач;

- подготовка контрольной работы;

- подготовка к зачету.

В методических указаниях представлены материалы для самостоятельной работы и рекомендации по организации отдельных её видов.

### **ВОПРОСЫ ДЛЯ САМОПРОВЕРКИ**

### **Тема 1. Объект, предмет, основные понятия и методы исследования истории**

1.История как наука. Сущность, формы, функции исторического знания.

2.Методы и источники изучения истории. Понятие и классификация исторического источника.

3.Концепции исторического процесса.

4.История России - неотъемлемая часть всемирной истории.

5.Историография отечественной истории.

### **Тема 2. Славянский этногенез. Образование государства у восточных славян**

1.Этногенез восточных славян.

2.Славяне: расселение, занятия, общественное устройство, верования.

3.Предпосылки образования государственности у восточных славян

- 4.Норманнская и антинорманнская теории.
- 5. Первые князья династии Рюриковичей.
- 6. Русь и Византия. Первые договоры.

#### **Тема 3. Киевская Русь**

1. Социально-экономический и общественно-политический строй Киевской Руси (конец  $X$  – первая треть XII вв.).

2.Формирование системы государственного управления. Князья Игорь, Ольга, Святослав.

3. Князь Владимир. Крещение Руси и его значение.
4. Ярослав Мудрый. «Русская правда» - первый свод законов Древнерусского государства. Владимир Мономах.

### **Тема 4. Русь в эпоху феодальной раздробленности**

1.Предпосылки распада Киевской Руси и начала феодальной раздробленности.

2. Политическая раздробленность на Руси.

3. Новгородская боярская республика.

4.Владимиро-Суздальская Русь. Юрий Долгорукий, Андрей Боголюбский, Всеволод Большое Гнездо.

5. Галицко-Волынская земля. Ростислав Мстиславич, Даниил Романович.

6. Киевская земля в период феодальной раздробленности.

7. Последствия раздробленности.

### **Тема 5. Борьба русских земель с внешними вторжениями в XIII в**.

1. Завоевательные походы монголов и нашествие Батыя на Русь.

2. Борьба с немецко-шведской агрессией.

3.Внешнеполитический выбор Александра Невского и его последствия.

4. Золотоордынское влияние на развитие средневековой Руси: оценки историков.

5. Борьба русских земель с внешними вторжениями в XIII в.

# **Тема 6. Складывание Московского государства в XIV - XVI вв. (XIV – начало XVI вв.)**

1.Предпосылки и особенности процесса объединения русских земель.

2.Этапы политического объединения, их характеристика и содержание. Иван Калита, Дмитрий Донской.

3.Социально-экономическое развитие и формирование политических основ Российского государства при Иване III и Василии III.

4. Внутренняя и внешняя политика Ивана IV.

5. Культура Руси XIV – начала XVI вв.

# **Тема 7. Российское государство в XVII в.**

1.Смутное время начала XVII в.

2.Развитие Российского государства при первых царях династии Романовых:

а) новые явления в социально-экономической жизни;

б) движение социального протеста;

в) государственно-общественное развитие;

г) реформы патриарха Никона и церковный раскол;

д) внешняя политика России в XVII в., присоединение новых территорий

# **Тема 8. Россия в XVIII в.**

1. Реформы Петра I и начало российской модернизации

2. Внешняя политика Петра I. Рождение Российской империи.

3. «Эпоха дворцовых переворотов» (1725–1762 гг.).

4.Царствование Екатерины II:

а) социально-экономическое развитие России во 2-й половине XVIII в.;

б) «Просвещенный абсолютизм»: содержание, особенности, противоречия.

4.Российское государство в конце XVIII века. Павел I.

5.Внешняя политика России

6.Европеизация и секуляризация русской культуры: результаты и последствия.

#### **Тема 9. Россия в первой половине XIX в.**

1. Александр I и его преобразования. М.М. Сперанский.

2. Внешняя политика в первой четверти XIX в.

3. Внутренняя и внешняя политика императора Николая I.

4. Культура и общественная жизнь России в первой половине XIX в.

5. Зарождение оппозиционного движения

#### **Тема 10. Россия во второй половине XIX в.**

1.Кризис феодально-крепостнической системы к середине XIX века.

2. Александр II. Отмена крепостного права и ее влияние на социально-экономическое развитие страны.

3.Либерально-буржуазные реформы 60–70-х гг. XIX в. и их последствия.

4. «Контрреформы» Александра III: корректировка реформаторского курса.

5.Общественно-политические движения (консервативный, либеральный, революционный лагерь).

6.Внешняя политика России во второй половине XIX в.

#### **Тема 11. Россия в начале XX века**

1.Проблемы российской модернизации на рубеже XIX –XX вв. Программа индустриализации С. Ю. Витте. Реформы П. А. Столыпина.

2.Революция 1905–1907 гг. в России. Становление многопартийности и парламентаризма в России.

3. Внешняя политика. Первая мировая война.

4.Февральская революция 1917 года. Октябрь 1917 года: приход к власти большевиков.

5.Гражданская война в России и первое десятилетие Советской власти

### **Тема 12. Советское государство в 1920 -1930 гг.**

1. Новая экономическая политика: цели, направления, результаты.

2.Социально-экономические преобразования в СССР:

а) индустриализация страны: необходимость, источники, методы, итоги;

б) коллективизация сельского хозяйства;

в) формирование и упрочение административно-бюрократической системы.

3. Политическая система СССР в 1930-е годы. Завершение «культурной революции».

4. Образование СССР. Внешняя политика СССР в 1930-е гг.

#### **Тема 13. СССР во Второй мировой войне**

- 2. Причины Второй Мировой войны.
- 3. СССР накануне Великой Отечественной войны.
- 4. СССР в годы Великой Отечественной войны 1941–1945 гг.:
- а) подготовка страны к войне, этапы войны;
- б) крупнейшие сражения, партизанское движение, работа тыла;
- в) СССР и союзники во Второй мировой войне;
- г) итоги войны, цена Великой победы.

#### **Тема 14. СССР в послевоенный период**

1. Социально-экономическое и общественно-политическое развитие СССР в 1946–1953 гг.

2. Перемены в жизни советского общества; XX съезд КПСС и начало десталинизации, «оттепель» в политической и культурной сферах.

3.Успехи и противоречия социально-экономического развития.

4.Внешняя политика руководства Н. С. Хрущева.

#### **Тема 17.Советское общество в эпоху «застоя»**

1.Общественно-политическое развитие советской страны в период руководства Л. И. Брежнева

2. Экономика СССР во второй половине 1960-х – начале 1980-х гг.: от реформ к стагнации.

3. Внешняя политика: от «разрядки» к новому витку напряженности.

4. СССР в период руководства Ю. В. Андропова и К. У. Черненко (ноябрь 1982 – март 1985 гг.).

## **Тема 16. СССР в середине 1980-1990 гг.**

1. Экономические преобразования в стране. Политика «ускорения». «Перестройка» в СССР.

2. Концепция «Нового политического мышления» и ее претворение в жизнь.

3. Реформирование политической системы. Распад СССР.

4. Внешняя политика в годы «Перестройки».

# **Тема 17. Россия и мир в начале XXI в.**

1. Геополитические последствия распада СССР. Провозглашение суверенитета Российской Федерации. 2.Формирование новой государственности. Конституция 1993 г.

3. Социально-экономические преобразования. Рыночная модернизация страны.

4. Внешнеполитическая деятельность в условиях новой геополитической ситуации. Россия и мир на рубеже XX– XXI.

# **ОСНОВНЫЕ КАТЕГОРИИ ДИСЦИПЛИНЫ**

# **Тема 1. Объект, предмет, основные понятия и методы исследования истории**

История

Исторический факт

Исторический источник

Интерпретация

Этнос

Менталитет

Государство

Цивилизация

Формация

Классы

Прогресс

Регресс

Общественно-экономическая формация

Геополитика

# **Тема 2. Славянский этногенез. Образование государства у восточных славян**

Великое переселение народов

Этногенез

Военная демократия

Язычество

Полюдье

Повоз

Погосты и уроки

Феодализм

Варяги

Вервь

Вече

Племенной союз

Государство

Князь

Русь

Волхвы

Анты и венеды

Отроки

Смерды

Закупы

Рядовичи

Холопы

# **Тема 3. Киевская Русь**

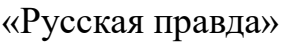

Вотчина

Боярская дума

Децентрализация

Уделы

Централизация

Поместье

Воевода

Ремесло

Феодализм

Феодальные отношения

Усложнение социальной структуры

Культура народная, культура религиозная

Фольклор

Храм

Икона фреска

Летописание

Эволюция государственности

Хазары, половцы, печенеги

# **Тема 4. Русь в эпоху феодальной раздробленности**

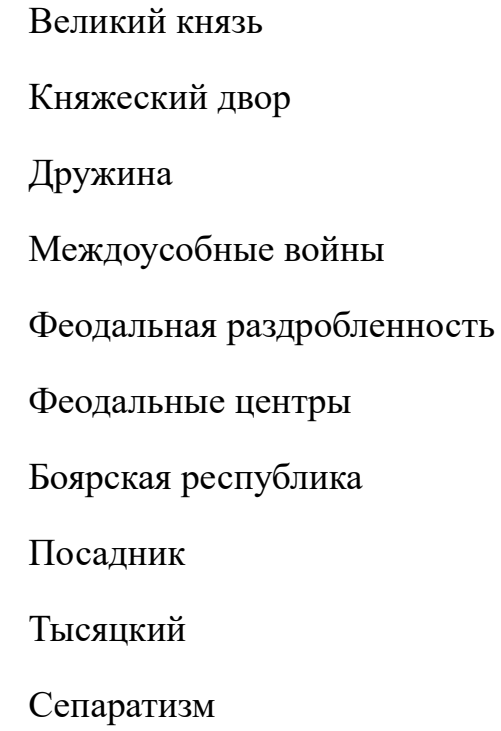

# **Тема 5. Борьба русских земель с внешними вторжениями в XIII в**.

Держава Чингисхана

Золотая Орда

Монголо-татарское нашествие

Баскак

Выход

Подушная подать

Монголо-татарское иго

Ярлык

Проблема взаимовлияния

Вторжения с северо-запада

Ливонский орден

Рыцари

# **Тема 6. Складывание Московского государства в XIV - XVI вв. (XIV – начало XVI вв.)**

Централизация

Приказы

Поместье

Дворяне

Местничество

Кормление

Крепостное право

Боярская дума

Натуральное хозяйство

Судебник

Государев дворец

Государева казна

Государственные символы

«Москва – третий Рим»

Сословно-представительная монархия

Земский собор

Митрополит

Крепостное право

Венчание на царство

Избранная рада

Реформа

Приказы

Стрелецкое войско

Стоглав

Опричнина

Губные избы

Династический кризис

# **Тема 7. Российское государство в XVII в.**

Смутное время

Интервенция

Крестьянская война

Семибоярщина

Самозванство

Народное ополчение

Сословно-представительная монархия

Патриарх

«Бунташный век»

Тягло

Урочные и заповедные лета

Мануфактуры

Юридическое закрепощение крестьян

Личная зависимость

Внеэкономическая эксплуатация

Стрельцы

Казаки

Полки нового строя

Раскол в Русской православной церкви

Старообрядчество

Ярмарка

Абсолютная монархия

# **Тема 8. Россия в XVIII в.**

Абсолютизм

Империя

Регулярная армия

Синод

Сенат

Министерства

Коллегии

«Великое посольство»

Подушная подать

Табель о рангах

Рекруты

Ассамблеи

Кунсткамера

Протекционизм

Меркантилизм

Государственная монополия

Дворцовые перевороты

Гвардия

Верховный Тайный совет

Кондиции

«Бироновщина»

Просвещенный абсолютизм

Уложенная комиссия

Жалованная грамота

Приписные крестьяне

Обер-прокурор

Господствующее сословие

Податные сословия

Крестьянская война

# **Тема 9. Россия в первой половине XIX в.**

Либеральные реформы

Конституционализм

Негласный комитет

Государственный Совет

Отечественная война

Конституция

Монархия

Крестьянский вопрос

Либерализм

Аракчеевщина

Реакция

Консерватизм

Общественное движение

Декабристы

Западники

Славянофилы

Теория «официальной народности»

Восточный вопрос

Бюрократизация

Кодификация

Финансовая реформа Е.Ф. Канкрина

# **Тема 10. Россия во второй половине XIX в.**

Буржуазия

Капитализм

Рабочий класс

Промышленный переворот

Крестьянская реформа

Выкупные платежи

Временно-обязанные крестьяне

Уставные грамоты

Крестьянская община

Народничество, радикализм

Рабочее движение

Марксизм

Социал-демократия

Контрреформы

Легитимность

Выкупная сделка

Мировой суд

Земство

Всесословная воинская повинность

Буржуазия, пролетариат

Индустриализация и модернизация

Союз трех императоров

# **Тема 11. Россия в начале XX века.**

Монополия

Промышленный подъем

Депрессия

Модернизация

Революция

Манифест

Конституционная монархия

Политическая партия

Государственная Дума

Прогрессивный блок Революционные партии Антанта Тройственный союз Аграрная реформа Отруб, хутор Советы Большевики, меньшевики Временное правительство Республика Двоевластие Учредительное собрание Первая Мировая война

### **Тема 12. Советское государство в 1920 -1930 гг.**

Совет народных комиссаров Красная Армия Белое движение Гражданская война Государственный переворот Сепаратный мирный договор Конституция Иностранная интервенция Мировая революция Декреты Военный коммунизм

Продразверстка

Авторитаризм

Тоталитаризм

Коминтерн

Новая экономическая политика

Продналог

Индустриализация

Коллективизация

Культурная революция

Федерализм

# **Тема 13. СССР во Второй мировой войне**

«Мюнхенский сговор»

Лига Наций

Коллективная безопасность

Вторая Мировая война

Пакт о ненападении

Государственный Комитет обороны, Ставка Верховного главнокомандования

Эвакуация

Антигитлеровская коалиция

Второй фронт

Коренной перелом

Партизанское движение, подпольное движение

Сопротивление

Фашизм, японский милитаризм

Ленд-лиз

Капитуляция

# **Тема 14. СССР в послевоенный период**

ООН

НАТО, ОВД

Репрессии

Второй виток репрессий

Либерализация политического режима

Десталинизация

Денежная реформа

Мировая социалистическая система

«Оттепель»

ГУЛАГ

Реабилитация

Научно техническая революция

«Холодная война»

Совхоз

Целина

Мелиорация

Спутник

Освоение космоса

# **Тема 17.Советское общество в эпоху «застоя»**

Промышленная реформа

Паритет

Правозащитное движение

Диссиденты

Развитой социализм

Герантократия

Разрядка

«Теневая экономика»

Концепция развитого социализма

Разрядка международной напряженности

Дефицит товаров

Стабильность кадров

Реформа хозяйственного механизма

Экстенсивный путь развития

Идея совершенствования социализма

Страны социалистической ориентации

# **Тема 16. СССР в середине 1980-1990 гг.**

Перестройка

Гласность

«Новое политическое мышление»

Плюрализм

СНГ

Приватизация

Прибыль и рентабельность

Госприемка

«шоковая терапия»

Ваучер

Распад СССР

Новая Российская государственность

Многопартийность

Возрождение парламентаризма

Рыночная экономика

Прагматизм внешней политики

Борьба с экстремизмом и терроризмом

Дефолт

Стабилизация

Финансовый кризис

Содружество Независимых государств

# **Тема 17. Россия и мир в начале XXI в.**

Правовое государство

Рыночная экономика

Дефолт

Вертикаль власти

Олигархи

Глобализация

Совет Федерация

Государственная Дума

ВТО

# САМООРГАНИЗАЦИЯ РАБОТЫ С ЛИТЕРАТУРОЙ

Самостоятельное изучение тем курса осуществляется на основе списка рекомендуемой литературы к дисциплине. При работе с книгой необходимо научиться правильно ее читать, вести записи. Самостоятельная работа с учебными и научными изданиями профессиональной и общекультурной тематики - это важнейшее условие формирования научного способа познания.

Основные приемы работы с литературой можно свести к следующим:

• составить перечень книг, с которыми следует познакомиться;

• перечень должен быть систематизированным (что необходимо для семинаров, что для экзаменов, что пригодится для написания курсовых и выпускных квалификационных работ (ВКР), а что выходит за рамками официальной учебной деятельности, и расширяет общую культуру);

• обязательно выписывать все выходные данные по каждой книге (при написании курсовых и выпускных квалификационных работ это позволит экономить время);

• определить, какие книги (или какие главы книг) следует прочитать более внимательно, а какие – просто просмотреть;

• при составлении перечней литературы следует посоветоваться с преподавателями и руководителями ВКР, которые помогут сориентироваться, на что стоит обратить большее внимание, а на что вообще не стоит тратить время;

• все прочитанные монографии, учебники и научные статьи следует конспектировать, но это не означает, что надо конспектировать «все подряд»: можно выписывать кратко основные идеи автора и иногда приводить наиболее яркие и показательные цитаты (с указанием страниц);

• если книга – собственная, то допускается делать на полях книги краткие пометки или же в конце книги, на пустых страницах просто сделать свой «предметный указатель», где отмечаются наиболее интересные мысли и обязательно указываются страницы в тексте автора;

27

• следует выработать способность «воспринимать» сложные тексты; для этого лучший прием - научиться «читать медленно», когда понятно каждое прочитанное слово (а если слово незнакомое, то либо с помощью словаря, либо с помощью преподавателя обязательно его узнать). Таким образом, чтение текста является частью познавательной деятельности. Ее цель извлечение из текста необходимой информации.

От того, насколько осознанна читающим собственная внутренняя установка при обращении к печатному слову (найти нужные сведения, усвоить информацию полностью или частично, критически проанализировать материал и т.п.) во многом зависит эффективность осуществляемого действия. Грамотная работа с книгой, особенно если речь идет о научной литературе, предполагает соблюдение ряда правил, для овладения которыми необходимо настойчиво учиться. Это серьёзный, кропотливый труд. Прежде всего, при работе невозможен формальный, поверхностный подход. Не такой механическое заучивание, не простое накопление цитат, выдержек, а сознательное усвоение прочитанного, осмысление его, стремление дойти до сути - вот главное правило. Другое правило - соблюдение при работе над книгой определенной последовательности. Вначале следует ознакомиться с оглавлением, содержанием предисловия или введения. Это дает общую вопросах, ориентировку, представление  $\mathbf{O}$ структуре  $\mathbf H$ которые рассматриваются в книге.

Следующий этап – чтение. Первый раз целесообразно прочитать книгу с начала до конца, чтобы получить о ней цельное представление. При повторном чтении происходит постепенное глубокое осмысление каждой главы, критического материала и позитивного изложения; выделение основных идей, системы аргументов, наиболее ярких примеров и т.д. Непременным правилом чтения должно быть выяснение незнакомых слов, терминов, выражений, неизвестных имен, названий. Студентам с этой целью рекомендуется заводить специальные тетради или блокноты. Важная роль в связи с этим принадлежит библиографической подготовке студентов. Она включает в себя умение активно, быстро пользоваться научным аппаратом справочными изданиями, каталогами, книги. умение вести поиск необходимой информации, обрабатывать и систематизировать ее.

Выделяют четыре основные установки в чтении текста:

- информационно-поисковая (задача – найти, выделить искомую информацию);

- усваивающая (усилия читателя направлены на то, чтобы как можно полнее осознать и запомнить, как сами сведения, излагаемые автором, так и всю логику его рассуждений);

- аналитико-критическая (читатель стремится критически осмыслить материал, проанализировав его, определив свое отношение к нему);

- творческая (создает у читателя готовность в том или ином виде – как отправной пункт для своих рассуждений, как образ для действия по аналогии и т.п. – использовать суждения автора, ход его мыслей, результат наблюдения, разработанную методику, дополнить их, подвергнуть новой проверке).

С наличием различных установок обращения к тексту связано существование и нескольких видов чтения:

- библиографическое – просматривание карточек каталога, рекомендательных списков, сводных списков журналов и статей за год и т.п.;

- просмотровое – используется для поиска материалов, содержащих нужную информацию, обычно к нему прибегают сразу после работы со списками литературы и каталогами, в результате такого просмотра читатель устанавливает, какие из источников будут использованы в дальнейшей работе;

- ознакомительное – подразумевает сплошное, достаточно подробное прочтение отобранных статей, глав, отдельных страниц; цель – познакомиться с характером информации, узнать, какие вопросы вынесены автором на рассмотрение, провести сортировку материала;

- изучающее – предполагает доскональное освоение материала; в ходе такого чтения проявляется доверие читателя к автору, готовность принять изложенную информацию, реализуется установка на предельно полное понимание материала;

- аналитико-критическое и творческое чтение – два вида чтения близкие между собой тем, что участвуют в решении исследовательских задач.

Первый из них предполагает направленный критический анализ, как самой информации, так и способов ее получения и подачи автором; второе – поиск тех суждений, фактов, по которым, или, в связи с которыми, читатель считает нужным высказать собственные мысли.

Из всех рассмотренных видов чтения основным для студентов является изучающее – именно оно позволяет в работе с учебной и научной литературой накапливать знания в различных областях. Вот почему именно этот вид

чтения в рамках образовательной деятельности должен быть освоен в первую очередь. Кроме того, при овладении данным видом чтения формируются основные приемы, повышающие эффективность работы с текстом. Научная методика работы с литературой предусматривает также ведение записи прочитанного. Это позволяет привести в систему знания, полученные при чтении, сосредоточить внимание на главных положениях, зафиксировать, закрепить их в памяти, а при необходимости вновь обратиться к ним.

Основные виды систематизированной записи прочитанного:

Аннотирование – предельно краткое связное описание просмотренной или прочитанной книги (статьи), ее содержания, источников, характера и назначения.

Планирование – краткая логическая организация текста, раскрывающая содержание и структуру изучаемого материала.

Тезирование – лаконичное воспроизведение основных утверждений автора без привлечения фактического материала.

Цитирование – дословное выписывание из текста выдержек, извлечений, наиболее существенно отражающих ту или иную мысль автора.

Конспектирование – краткое и последовательное изложение содержания прочитанного. Конспект – сложный способ изложения содержания книги или статьи в логической последовательности. Конспект аккумулирует в себе предыдущие виды записи, позволяет всесторонне охватить содержание книги, статьи. Поэтому умение составлять план, тезисы, делать выписки и другие записи определяет и технологию составления конспекта.

Как правильно составлять конспект? Внимательно прочитайте текст. Уточните в справочной литературе непонятные слова. При записи не забудьте вынести справочные данные на поля конспекта. Выделите главное, составьте план, представляющий собой перечень заголовков, подзаголовков, вопросов, последовательно раскрываемых затем в конспекте. Это первый элемент конспекта. Вторым элементом конспекта являются тезисы. Тезис - это кратко сформулированное положение. Для лучшего усвоения и запоминания материала следует записывать тезисы своими словами. Тезисы, выдвигаемые в конспекте, нужно доказывать. Поэтому третий элемент конспекта основные доводы, доказывающие истинность рассматриваемого тезиса. В конспекте могут быть положения и примеры. Законспектируйте материал, четко следуя пунктам плана. При конспектировании старайтесь выразить мысль своими словами. Записи следует вести четко, ясно. Грамотно записывайте цитаты. Цитируя, учитывайте лаконичность, значимость мысли. При оформлении конспекта необходимо стремиться к емкости каждого предложения. Мысли автора книги следует излагать кратко, заботясь о стиле и выразительности написанного. Число дополнительных элементов конспекта должно быть логически обоснованным, записи должны распределяться в определенной последовательности, отвечающей логической структуре произведения. Для уточнения и дополнения необходимо оставлять поля.

Конспектирование - наиболее сложный этап работы. Овладение навыками конспектирования требует от студента целеустремленности, повседневной самостоятельной работы. Конспект ускоряет повторение материала, экономит время при повторном, после определенного перерыва, обращении к уже знакомой работе. Учитывая индивидуальные особенности каждого студента, можно дать лишь некоторые, наиболее оправдавшие себя общие правила, с которыми преподаватель и обязан познакомить студентов:

1. Главное в конспекте не объем, а содержание. В нем должны быть отражены основные принципиальные положения источника, то новое, что внес его автор, основные методологические положения работы. Умение излагать мысли автора сжато, кратко и собственными словами приходит с опытом и знаниями. Но их накоплению помогает соблюдение одного важного правила - не торопиться записывать при первом же чтении, вносить в конспект лишь то, что стало ясным.

2. Форма ведения конспекта может быть самой разнообразной, она может изменяться, совершенствоваться. Но начинаться конспект всегда должен с указания полного наименования работы, фамилии автора, года и места издания; цитаты берутся в кавычки с обязательной ссылкой на страницу КНИГИ.

3. Конспект не должен быть «слепым», безликим, состоящим из сплошного текста. Особо важные места, яркие примеры выделяются цветным подчеркиванием, взятием в рамочку, оттенением, пометками на полях специальными знаками, чтобы можно было быстро найти нужное положение. Дополнительные материалы из других источников можно давать на полях, где записываются свои суждения, мысли, появившиеся уже после составления конспекта.

31

### **ПОДГОТОВКА ДОКЛАДА**

Одной из форм текущего контроля является доклад, который представляет собой продукт самостоятельной работы студента.

Доклад - это публичное выступление по представлению полученных результатов решения определенной учебно-практической, учебно-исследовательской или научной темы.

Как правило, в основу доклада ложится анализ литературы по проблеме. Он должен носить характер краткого, но в то же время глубоко аргументированного устного сообщения. В нем студент должен, по возможности, полно осветить различные точки зрения на проблему, выразить собственное мнение, сделать критический анализ теоретического и практического материала.

Подготовка доклада является обязательной для обучающихся, если доклад указан в перечне форм текущего контроля успеваемости в рабочей программе дисциплины.

Доклад должен быть рассчитан на 7-10 минут.

Обычно доклад сопровождается представлением презентации.

Презентация (от англ. «presentation» - представление) - это набор цветных слайдов на определенную тему, который хранится в файле специального формата с расширением РР.

Целью презентации - донести до целевой аудитории полноценную информацию об объекте презентации, изложенной в докладе, в удобной форме.

Перечень примерных тем докладов с презентацией представлен в рабочей программе дисциплины, он выдается обучающимся заблаговременно вместе с методическими указаниями по подготовке. Темы могут распределяться студентами самостоятельно (по желанию), а также закрепляться преподавателем дисциплины.

При подготовке доклада с презентацией обучающийся должен продемонстрировать умение самостоятельного изучения отдельных вопросов, структурирования основных положений рассматриваемых проблем, публичного выступления, позиционирования себя перед коллективом, навыки работы с библиографическими источниками и оформления научных текстов.

В ходе подготовки к докладу с презентацией обучающемуся необходимо:

- выбрать тему и определить цель выступления.

Для этого, остановитесь на теме, которая вызывает у Вас больший интерес; определите цель выступления; подумайте, достаточно ли вы знаете по выбранной теме или проблеме и сможете ли найти необходимый материал;

- осуществить сбор материала к выступлению.

Начинайте подготовку к докладу заранее; обращайтесь к справочникам, энциклопедиям, научной литературе по данной проблеме; записывайте необходимую информацию на отдельных листах или тетради;

- организовать работу с литературой.

При подборе литературы по интересующей теме определить конкретную цель поиска: что известно по данной теме? что хотелось бы узнать? для чего нужна эта информация? как ее можно использовать в практической работе?

- во время изучения литературы следует: записывать вопросы, которые возникают по мере ознакомления с источником, а также ключевые слова, мысли, суждения; представлять наглядные примеры из практики;

- обработать материал.

Учитывайте подготовку и интересы слушателей; излагайте правдивую информацию; все мысли должны быть взаимосвязаны между собой.

При подготовке доклада с презентацией особо необходимо обратить внимание на следующее:

- подготовка доклада начинается с изучения источников, рекомендованных к соответствующему разделу дисциплины, а также специальной литературы для докладчика, список которой можно получить у преподавателя;

33

важно также ознакомиться с имеющимися по данной теме монографиями, учебными пособиями, информационными научными статьями, опубликованными в периодической печати.

Относительно небольшой объем текста доклада, лимит времени, отведенного для публичного выступления, обусловливает потребность в тщательном отборе материала, умелом выделении главных положений в содержании доклада, использовании наиболее доказательных фактов и убедительных примеров, исключении повторений и многословия.

Решить эти задачи помогает составление развернутого плана.

План доклада должен содержать следующие главные компоненты: краткое вступление, вопросы и их основные тезисы, заключение, список литературы.

После составления плана можно приступить к написанию текста. Во вступлении важно показать актуальность проблемы, ее практическую значимость. При изложении вопросов темы раскрываются ее основные положения. Материал содержания вопросов полезно располагать в таком порядке: тезис; доказательство тезиса; вывод и т. д.

Тезис ЭТО главное основополагающее утверждение.  $O<sub>H</sub>$  $\sim$ обосновывается путем привлечения необходимых цитат, цифрового материала, ссылок на статьи. При изложении содержания вопросов особое внимание должно быть обращено на раскрытие причинно-следственных связей, логическую последовательность тезисов, а также на формулирование окончательных выводов. Выводы должны быть краткими, точными, достаточно аргументированными всем содержанием доклада.

В процессе подготовки доклада студент может получить консультацию у преподавателя, а в случае необходимости уточнить отдельные положения.

#### Выступление

При подготовке к докладу перед аудиторией необходимо выбрать способ выступления:

• устное изложение с опорой на конспект (опорой могут также служить заранее подготовленные слайды);

• чтение подготовленного текста.

Чтение заранее написанного текста значительно уменьшает влияние выступления на аудиторию. Запоминание написанного текста заметно

сковывает выступающего и привязывает к заранее составленному плану, не давая возможности откликаться на реакцию аудитории.

Короткие фразы легче воспринимаются на слух, чем длинные.

Необходимо избегать сложных предложений, причастных и деепричастных оборотов. Излагая сложный вопрос, нужно постараться передать информацию по частям.

Слова в речи надо произносить четко и понятно, не надо говорить слишком быстро или, наоборот, растягивать слова. Надо произнести четко особенно ударную гласную, что оказывает наибольшее влияние на разборчивость речи.

Пауза в устной речи выполняет ту же роль, что знаки препинания в письменной. После сложных выводов или длинных предложений необходимо сделать паузу, чтобы слушатели могли вдуматься в сказанное или правильно понять сделанные выводы. Если выступающий хочет, чтобы его понимали, то не следует говорить без паузы дольше, чем пять с половиной секунд.

Особое место в выступлении занимает обращение к аудитории. Известно, что обращение к собеседнику по имени создает более доверительный контекст деловой беседы. При публичном выступлении также можно использовать подобные приемы. Так, косвенными обращениями могут служить такие выражения, как «Как Вам известно», «Уверен, что Вас это не оставит равнодушными». Выступающий показывает, что слушатели интересны ему, а это самый простой путь достижения взаимопонимания.

Во время выступления важно постоянно контролировать реакцию слушателей. Внимательность и наблюдательность в сочетании с опытом позволяют оратору уловить настроение публики. Возможно, рассмотрение некоторых вопросов придется сократить или вовсе отказаться от них.

После выступления нужно быть готовым к ответам на возникшие у аудитории вопросы.

Стоит обратить внимание на вербальные и невербальные составляющие общения. Небрежность в жестах недопустима. Жесты могут быть приглашающими, отрицающими, вопросительными, они могут подчеркнуть нюансы выступления.

### *Презентация*

35

Презентация наглядно сопровождает выступление.

Этапы работы над презентацией могут быть следующими:

• осмыслите тему, выделите вопросы, которые должны быть освещены в рамках данной темы;

• составьте тезисы собранного материала. Подумайте, какая часть информации может быть подкреплена или полностью заменена изображениями, какую информацию можно представить в виде схем;

• подберите иллюстративный материал к презентации: фотографии, рисунки, фрагменты художественных и документальных фильмов, материалы кинохроники, разработайте необходимые схемы;

• подготовленный материал систематизируйте и «упакуйте» в отдельные блоки, которые будут состоять из собственно текста (небольшого по объему), схем, графиков, таблиц и т.д.;

• создайте слайды презентации в соответствии с необходимыми требованиями;

• просмотрите презентацию, оцените ее наглядность, доступность, соответствие языковым нормам.

## *Требования к оформлению презентации*

Компьютерную презентацию, сопровождающую выступление докладчика, удобнее всего подготовить в программе MS Power Point.

Презентация как документ представляет собой последовательность сменяющих друг друга слайдов. Чаще всего демонстрация презентации проецируется на большом экране, реже – раздается собравшимся как печатный материал.

Количество слайдов должно быть пропорционально содержанию и продолжительности выступления (например, для 5-минутного выступления рекомендуется использовать не более 10 слайдов).

На первом слайде обязательно представляется тема выступления и сведения об авторах.

Следующие слайды можно подготовить, используя две различные стратегии их подготовки:

1-я стратегия: на слайды выносится опорный конспект выступления и ключевые слова с тем, чтобы пользоваться ими как планом для выступления. В этом случае к слайдам предъявляются следующие требования:

• объем текста на слайде – не больше 7 строк;

• маркированный/нумерованный список содержит не более 7 элементов;

• отсутствуют знаки пунктуации в конце строк в маркированных и нумерованных списках;

• значимая информация выделяется с помощью цвета, кегля, эффектов анимации.

Особо внимательно необходимо проверить текст на отсутствие ошибок и опечаток. Основная ошибка при выборе данной стратегии состоит в том, что выступающие заменяют свою речь чтением текста со слайдов.

2-я стратегия: на слайды помещается фактический материал (таблицы, графики, фотографии и пр.), который является уместным и достаточным средством наглядности, помогает в раскрытии стержневой идеи выступления. В этом случае к слайдам предъявляются следующие требования:

• выбранные средства визуализации информации (таблицы, схемы, графики и т. д.) соответствуют содержанию;

• использованы иллюстрации хорошего качества (высокого разрешения), с четким изображением (как правило, никто из присутствующих не заинтересован вчитываться в текст на ваших слайдах и всматриваться в мелкие иллюстрации).

Максимальное количество графической информации на одном слайде – 2 рисунка (фотографии, схемы и т.д.) с текстовыми комментариями (не более 2 строк к каждому). Наиболее важная информация должна располагаться в центре экрана.

Обычный слайд, без эффектов анимации, должен демонстрироваться на экране не менее 10 - 15 секунд. За меньшее время аудитория не успеет осознать содержание слайда.

Слайд с анимацией в среднем должен находиться на экране не меньше 40 – 60 секунд (без учета времени на случайно возникшее обсуждение). В связи с этим лучше настроить презентацию не на автоматический показ, а на смену слайдов самим докладчиком.

Особо тщательно необходимо отнестись к оформлению презентации. Для всех слайдов презентации по возможности необходимо использовать один и тот же шаблон оформления, кегль – для заголовков - не меньше 24 пунктов, для информации - не менее 18.

В презентациях не принято ставить переносы в словах.

Наилучшей цветовой гаммой для презентации являются контрастные цвета фона и текста (белый фон – черный текст; темно-синий фон – светло-желтый текст и т. д.).

Лучше не смешивать разные типы шрифтов в одной презентации.

Рекомендуется не злоупотреблять прописными буквами (они читаются хуже).

# **ПОДГОТОВКА К ПРАКТИКО-ОРИЕНТИРОВАННЫМ ЗАДАНИЯМ**

Практико-ориентированные задания выступают средством формирования у студентов системы интегрированных умений и навыков, необходимых для освоения профессиональных компетенций. Это могут быть ситуации, требующие применения умений и навыков, специфичных для соответствующего профиля обучения (знания содержания предмета), ситуации, требующие организации деятельности, выбора её оптимальной структуры личностно-ориентированных ситуаций (нахождение нестандартного способа решения).

Кроме этого, они выступают средством формирования у студентов умений определять, разрабатывать и применять оптимальные методы решения профессиональных задач. Они строятся на основе ситуаций, возникающих на различных уровнях осуществления практики и формулируются в виде производственных поручений (заданий).

Под практико-ориентированными задания понимают задачи из окружающей действительности, связанные с формированием практических навыков, необходимых в повседневной жизни, в том числе с использованием элементов производственных процессов.

Цель практико-ориентированных заданий – приобретение умений и навыков практической деятельности по изучаемой дисциплине.

Задачи практико-ориентированных заданий:

- закрепление, углубление, расширение и детализация знаний студентов при решении конкретных задач;

развитие познавательных способностей, самостоятельности мышления, творческой активности;

- овладение новыми методами и методиками изучения конкретной учебной дисциплины;

- обучение приемам решения практических задач;

- выработка способности логического осмысления полученных знаний для выполнения заданий;

обеспечение рационального сочетания коллективной  $\mathbf{M}$ индивидуальной форм обучения.

Важными отличительными особенностями практико-ориентированных задания от стандартных задач (предметных, межпредметных, прикладных) являются:

- значимость (познавательная, профессиональная, общекультурная, социальная) получаемого результата, что обеспечивает познавательную мотивацию обучающегося;

- условие задания сформулировано как сюжет, ситуация или проблема, для разрешения которой необходимо использовать знания из разных разделов основного предмета, из другого предмета или из жизни, на которые нет явного указания в тексте задания;

- информация и данные в задании могут быть представлены в различной форме (рисунок, таблица, схема, диаграмма, график и т.д.), что потребует распознавания объектов;

- указание (явное или неявное) области применения результата, полученного при решении задания.

Кроме выделенных четырех характеристик, практико-ориентированные задания имеют следующие:

1. по структуре эти задания – нестандартные, т.е. в структуре задания не все его компоненты полностью определены;

2. наличие избыточных, недостающих или противоречивых данных в условии задания, что приводит к объемной формулировке условия;

способов 3. наличие нескольких решения (различная степень рациональности), причем данные способы могут быть неизвестны учащимся, и их потребуется сконструировать.

выполнении  $\Pi$ ри практико-ориентированных заданий следует руководствоваться следующими общими рекомендациями:

- для выполнения практико-ориентированного задания необходимо внимательно прочитать задание, повторить лекционный материал по соответствующей теме, изучить рекомендуемую литературу, **B** T.Y. дополнительную;

- выполнение практико-ориентированного задания включает постановку задачи, выбор способа решения задания, разработку алгоритма практических действий, программы, рекомендаций, сценария и т. п.;

- если практико-ориентированное задание выдается по вариантам, то получить номер варианта исходных данных у преподавателя; если нет вариантов, то нужно подобрать исходные данные самостоятельно, используя различные источники информации;

выполнения практико-ориентированного задания может ДЛЯ использоваться метод малых групп. Работа в малых группах предполагает решение определенных образовательных задач в рамках небольших групп с последующим обсуждением полученных результатов. Этот метод развивает сотрудничества, достижения компромиссного решения, навыки аналитические способности.

Примером практико-ориентированного задания дисциплине  $\Pi$ <sup>O</sup> «История» выступает анализ исторического документа.

Алгоритм анализа исторического документа:

1. Происхождение текста.

1.1. Кто написал этот текст?

1.2. Когда он был написан?

1.3. К какому виду источников он относится: письмо, дневник, официальный документ и т.п.?

2. Содержание текста.

Каково содержание текста? Сделайте обзор его структуры. Подчеркните наиболее важные слова, персоналии, события. Если вам не известны какие-то слова, поработайте со словарем.

3. Достоверна ли информация в тексте?

3.1. Свидетелем первой или второй очереди является автор текста? (Если автор присутствовал во время события, им описываемого, то он является первоочередным свидетелем).

3.2. Текст первичен или вторичен? (Первичный текст современен событию, вторичный текст берет информацию из различных первичных источников. Первичный текст может быть написан автором второй очереди, то есть созданным много позже самого события).

4. Раскройте значение источника и содержащейся в ней информации.

5. Дайте обобщающую оценку данному источнику.

- Когда, где и почему появился закон (сборник законов)?

- Кто автор законов?

- Чьи интересы защищает закон?

- Охарактеризуйте основные положения закона (ссылки на текст, цитирование).

- Сравните с предыдущими законами.

- Что изменилось после введения закона?

- Ваше отношение к этому законодательному акту (справедливость, необходимость и т.д.).

## ПОДГОТОВКА К ТЕСТИРОВАНИЮ

Тесты - это вопросы или задания, предусматривающие конкретный, краткий, четкий ответна имеющиеся эталоны ответов. При самостоятельной подготовке к тестированию студенту необходимо:

1. готовясь к тестированию, проработать информационный материал по дисциплине; проконсультироваться с преподавателем по вопросу выбора учебной литературы;

2. четко выяснить все условия тестирования заранее. Студент должен знать, сколько тестов ему будет предложено, сколько времени отводится на тестирование, какова система оценки результатов и т. д.;

3. приступая к работе с тестами, внимательно и до конца нужно прочитать вопрос и предлагаемые варианты ответов; выбрать правильные (их может быть несколько); на отдельном листке ответов вписать цифру вопроса и буквы, соответствующие правильным ответам;

- в процессе решения желательно применять несколько подходов в решении задания. Это позволяет максимально гибко оперировать методами решения, находя каждый раз оптимальный вариант;

- не нужно тратить слишком много времени на трудный вопрос, нужно переходить к другим тестовым заданиям; к трудному вопросу можно обратиться в конце;

- обязательно необходимо оставить время для проверки ответов, чтобы избежать механических ошибок.

41

### **ПОДГОТОВКА К ОПРОСУ**

### • *Письменный опрос*

Письменный опрос является одной из форм текущего контроля успеваемости студента по данной дисциплине. При подготовке к письменному опросу студент должен внимательно изучает лекции, основную и дополнительную литературу, публикации, информацию из Интернет-ресурсов. Темы и вопросы к семинарским занятиям, вопросы для самоконтроля приведены в методических указаниях по разделам и доводятся до обучающихся заранее.

При изучении материала студент должен убедиться, что хорошо понимает основную терминологию темы, умеет ее использовать в нужном контексте. Желательно составить краткий конспект ответа на предполагаемые вопросы письменной работы, чтобы убедиться в том, что студент владеет материалом и может аргументировано, логично и грамотно письменно

изложить ответ на вопрос. Следует обратить особое внимание на написание профессиональных терминов, чтобы избегать грамматических ошибок в работе.

# • *Устный опрос*

Целью устного собеседования являются обобщение и закрепление изученного курса. Студентам предлагаются для освещения сквозные концептуальные проблемы. При подготовке следует использовать лекционный материал и учебную литературу. Для более глубокого постижения курса и более основательной подготовки рекомендуется познакомиться с указанной дополнительной литературой. Готовясь к семинару, студент должен, прежде всего, ознакомиться с общим планом семинарского занятия. Следует внимательно прочесть свой конспект лекции по изучаемой теме и рекомендуемую к теме семинара литературу. С незнакомыми терминами и понятиями следует ознакомиться в предлагаемом глоссарии, словаре или энциклопедии.

Критерии качества устного ответа.

1. Правильность ответа по содержанию.

2. Полнота и глубина ответа.

3. Сознательность ответа (учитывается понимание излагаемого материала).

4. Логика изложения материала (учитывается умение строить целостный, последовательный рассказ, грамотно пользоваться профессиональной терминологией).

5. Рациональность использованных приемов и способов решения поставленной учебной задачи (учитывается умение использовать наиболее прогрессивные и эффективные способы достижения цели).

6. Своевременность и эффективность использования наглядных пособий и технических средств при ответе (учитывается грамотно и с пользой применять наглядность и демонстрационный опыт при устном ответе).

7. Использование дополнительного материала.

8. Рациональность использования времени, отведенного на задание.

Ответ на каждый вопрос из плана семинарского занятия должен быть содержательным и аргументированным. Для этого следует использовать документы, монографическую, учебную и справочную литературу. Для успешной подготовки к устному опросу, студент должен законспектировать рекомендуемую литературу, внимательно осмыслить лекционный материал и сделать выводы.
# **ПОДГОТОВКА К ПРОМЕЖУТОЧНОЙ АТТЕСТАЦИИ**

При подготовке к *зачету* по дисциплине «*История*» обучающемуся рекомендуется:

1. повторить пройденный материал и ответить на вопросы, используя конспект и материалы лекций. Если по каким-либо вопросам у студента недостаточно информации в лекционных материалах, то необходимо получить информацию из раздаточных материалов и/или учебников (литературы), рекомендованных для изучения дисциплины «*История*».

Целесообразно также дополнить конспект лекций наиболее существенными и важными тезисами для рассматриваемого вопроса;

2. при изучении основных и дополнительных источников информации в рамках выполнения заданий на *зачете* особое внимание необходимо уделять схемам, рисункам, графикам и другим иллюстрациям, так как подобные графические материалы, как правило, в наглядной форме отражают главное содержание изучаемого вопроса;

3. при изучении основных и дополнительных источников информации в рамках выполнения заданий на *зачете* (в случаях, когда отсутствует иллюстративный материал) особое внимание необходимо обращать на наличие в тексте словосочетаний вида «во-первых», «во-вторых» и т.д., а также дефисов и перечислений (цифровых или буквенных), так как эти признаки, как правило, позволяют структурировать ответ на предложенное задание.

Подобную текстовую структуризацию материала слушатель может трансформировать в рисунки, схемы и т. п. для более краткого, наглядного и удобного восприятия (иллюстрации целесообразно отразить в конспекте лекций – это позволит оперативно и быстро найти, в случае необходимости, соответствующую информацию);

4. следует также обращать внимание при изучении материала для подготовки к *зачету* на словосочетания вида «таким образом», «подводя итог сказанному» и т.п., так как это признаки выражения главных мыслей и выводов по изучаемому вопросу (пункту, разделу). В отдельных случаях выводы по теме (разделу, главе) позволяют полностью построить (восстановить, воссоздать) ответ на поставленный вопрос (задание), так как содержат в себе основные мысли и тезисы для ответа.

# МИНИСТЕРСТВО НАУКИ И ВЫСШЕГО ОБРАЗОВАНИЯ РФ

ФГБОУ ВО «Уральский государственный горный университет»

**УТВЕРЖДАЮ** Зав. кафедрой, к.п.н., доцент  $\ell$  /  $\rho$   $\alpha$  Л.Г. Юсупова

# **МЕТОДИЧЕСКИЕ УКАЗАНИЯ ПО ВЫПОЛНЕНИЮ КОНТРОЛЬНОЙ РАБОТЫ**

# *по дисциплине* **Б1.О.03 ИНОСТРАННЫЙ ЯЗЫК**

# Направление подготовки: *28.03.02 Наноинженерия*

Направленность (профиль) *Наноматериалы для новых технологий*

Автор: Безбородова С. A., к.п.н.

Одобрен на заседании кафедры *Иностранных языков и деловой коммуникации (название кафедры)* Протокол № 1 от 06.09.2022 г. *(Дата)*

Екатеринбург

# **Содержание**

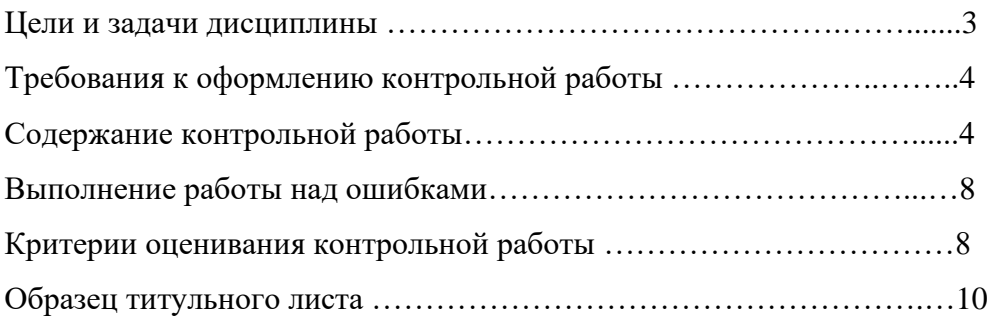

#### **Цель и задачи дисциплины**

**Цель дисциплины**: повышение исходного уровня владения иностранным языком, достигнутого на предыдущей ступени образования, и достижение уровня иноязычной коммуникативной компетенции достаточного для общения в социально-бытовой, культурной и профессиональной сферах, а также для дальнейшего самообразования.

#### **Компетенции, формируемые в процессе изучения дисциплины:**

*универсальные:*

- способен осуществлять деловую коммуникацию в устной и письменной формах на государственном языке Российской Федерации и иностранном(ых) языке(ах) (УК-4).

*Для достижения указанной цели необходимо* (задачи курса):

- владение иностранным языком как средством коммуникации в социальнобытовой, культурной и профессиональной сферах;

- развитие когнитивных и исследовательских умений с использованием ресурсов на иностранном языке;

- развитие информационной культуры;

- расширение кругозора и повышение общей гуманитарной культуры студентов;

- воспитание толерантности и уважения к духовным ценностям разных стран и народов.

Методические указания по выполнению контрольной работы предназначены для студентов очной и заочной формы обучения, обучающихся по специальности.

Письменная контрольная работа является обязательной формой *промежуточной аттестации.* Она отражает степень освоения студентом учебного материала по дисциплине Б1.О.03 Иностранный язык. А именно, в результате освоения дисциплины студент должен:

*Знать:* 

- особенности фонетического строя иностранного языка;

- лексические единицы социально-бытовой и академической тематики, основы терминосистемы соответствующего направления подготовки;

- основные правила грамматической системы иностранного языка;

- особенности построения устных высказываний и письменных текстов разных стилей речи;

- правила речевого этикета в соответствии с ситуациями межличностного и межкультурного общения в социально-бытовой, академической и деловой сферах;

- основную страноведческую информацию о странах изучаемого языка;

- лексико-грамматические явления иностранного языка профессиональной сферы для решения задач профессиональной деятельности;

*Уметь:*

- вести диалог/полилог и строить монологическое высказывание в пределах изученных тем;

- понимать на слух иноязычные тексты монологического и диалогического характера с различной степенью понимания в зависимости от коммуникативной задачи;

- читать аутентичные тексты прагматического, публицистического, художественного и научного характера с целью получения значимой информации;

- передавать основное содержание прослушанного/прочитанного текста;

- записывать тезисы устного сообщения, писать эссе по изученной тематике, составлять аннотации текстов, вести личную и деловую переписку;

- использовать компенсаторные умения в процессе общения на иностранном языке;

- пользоваться иностранным языком в устной и письменной формах, как средством профессионального общения;

#### *Владеть:*

- основными приёмами организации самостоятельной работы с языковым материалом с использованием учебной и справочной литературы, электронных ресурсов;

- навыками выполнения проектных заданий на иностранном языке в соответствии с уровнем языковой подготовки;

- умением применять полученные знания иностранного языка в своей будущей профессиональной деятельности.

#### **Требования к оформлению контрольной работы**

Контрольные задания выполняются на листах формата А4 в рукописном виде, кроме титульного листа. На титульном листе (см. образец оформления титульного листа в печатном виде) указывается фамилия студента, номер группы, номер контрольной работы и фамилия преподавателя, у которого занимается обучающийся.

В конце работы должна быть поставлена подпись студента и дата выполнения заданий.

Контрольные задания должны быть выполнены в той последовательности, в которой они даны в контрольной работе.

Выполненную контрольную работу необходимо сдать преподавателю для проверки в установленные сроки.

Если контрольная работа выполнена без соблюдения изложенных выше требований, она возвращается студенту для повторного выполнения.

По дисциплине «Иностранный язык (английский)» представлено три варианта контрольной работы.

Номер варианта контрольной работы определяется для студентов в соответствии с начальными буквами их фамилий в алфавитном порядке. Например, студенты, у которых фамилии начинаются с букв А, выполняют контрольную работу № 1 и т.д. (см. таблицу  $N<sub>2</sub>1$ ).

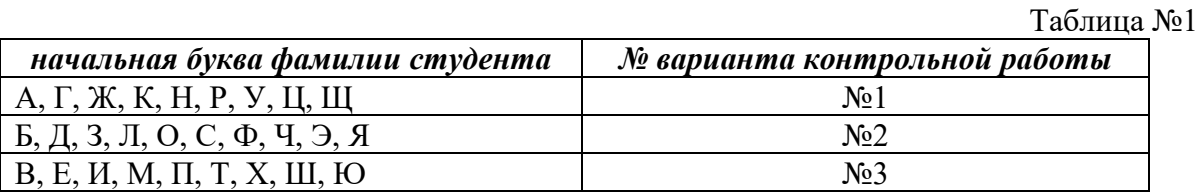

#### **Содержание контрольной работы №1**

Контрольная работа проводится по теме *1. Бытовая сфера общения (Я и моя семья) и теме 2. Учебно-познавательная сфера общения (Я и мое образование)* и направлена на проверку сформированности лексического навыка в рамках заданных тем.

Контрольная работа также направлена на проверку сформированности грамматического навыка в рамках тем: порядок слов в повествовательном и побудительном предложениях, порядок слов в вопросительном предложении, безличные предложения, местоимения (указательные, личные, возвратно-усилительные, вопросительные, относительные, неопределенные), имя существительное, артикли (определенный, неопределенный, нулевой), функции и спряжение глаголов *to be* и *to have, о*борот *there+be,* имя прилагательное и наречие, степени сравнения, сравнительные конструкции, имя числительное (количественные и порядковые; чтение дат), образование видовременных форм глагола в активном залоге.

Распределение выше указанных тем в учебнике:

- Агабекян И. П. Английский язык для бакалавров: учебное пособие для студентов вузов / И. П. Агабекян. - Ростов-на-Дону: Феникс, 2017. - 384 с.: ил. - (Высшее образование) (200 экз. в библиотеке УГГУ) и учебнике:

- Журавлева Р.И. Английский язык: учебник: для студентов горно-геологических специальностей вузов / Р. И. Журавлева. - Ростов-на-Дону: Феникс, 2013. - 508 с. -

(Высшее образование). - Библиогр.: с. 502 (192 экз. в библиотеке УГГУ) представлено в таблице №2:  $T \sim 20$ 

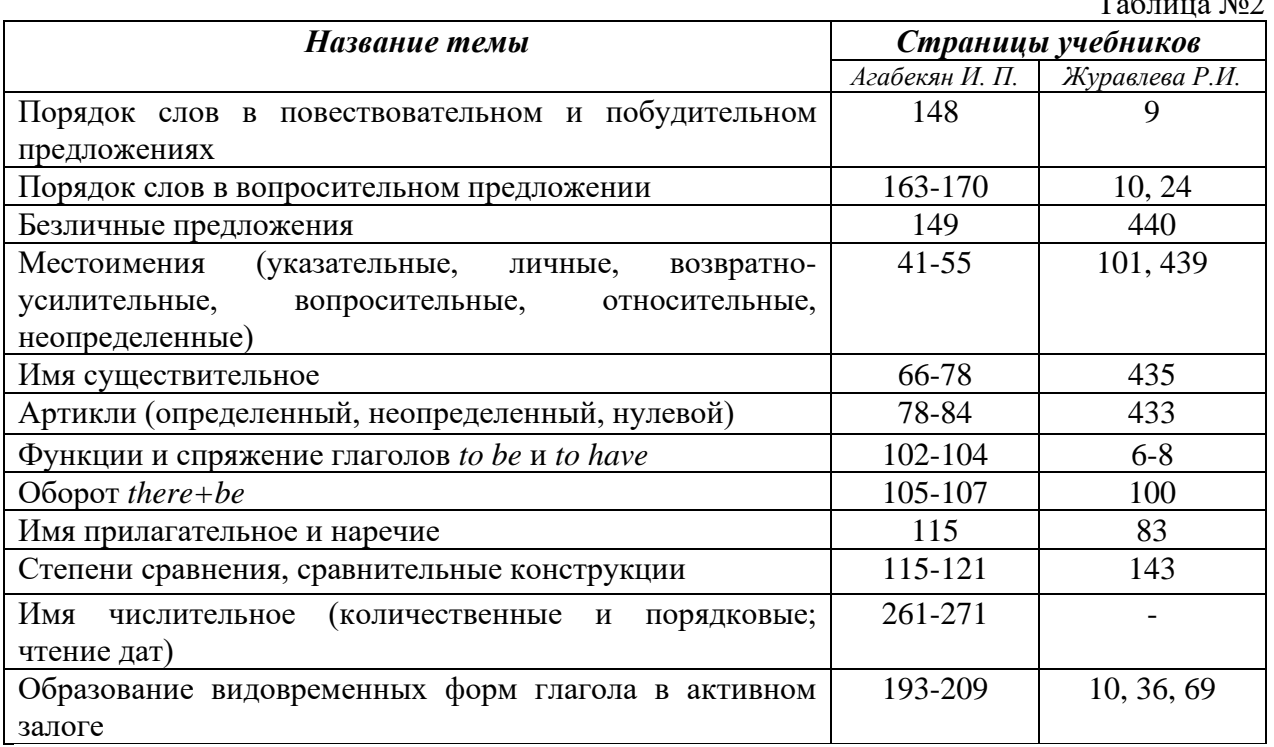

# *АНГЛИЙСКИЙ ЯЗЫК* **Вариант №1**

## *Задание 1. Заполните пропуски в предложениях, выбрав один ответ.*

*Пример:* Michael \_\_\_\_\_\_\_\_\_ everyone he meets because he is very sociable and easygoing. He has five brothers and two sisters, so that probably helped him learn how to deal with people.

A. gets divorced; **B. gets along well with;** C. gets married;

*Задание 1 направлено на проверку сформированности лексического навыка в рамках заданных тем.*

## *Задание 2. Заполните пропуски местоимениями some, any, no или их производными.*

*Пример:* A: Is *anything* the matter with Dawn? She looks upset.

B: She had an argument with her friend today.

*Задание 2 направлено на проверку сформированности грамматического навыка по теме «неопределённые местоимения».*

## *Задание 3. Заполните пропуски личными местоимениями (I, we, you, he, she, it, they, me, us, him, her, them).*

*Пример:* My teacher is very nice. I like … . – I like **him**.

*Задание 3 направлено на проверку сформированности грамматического навыка по теме «личные и притяжательные местоимения».*

## *Задание 4. Поставьте в правильную форму глагол, представленный в скобках, обращая при этом внимание на использованные в предложениях маркеры.*

*Пример:* Every morning George **eats** (to eat) cereals, and his wife only **drinks** (to drink) a cup of coffee.

*Задание 4 направлено на проверку сформированности грамматического навыка по теме «образование видовременных форм глагола в активном залоге».*

*Задание 5. Составьте вопросительные предложения и дайте краткие ответы на них.*

*Пример:* Paul was tired when he got home. – *Was Paul tired when he got home? Yes, he was.*

*Задание 5 направлено на проверку сформированности грамматического навыка по теме «порядок слов в вопросительном предложении».*

#### **Контрольная работа Вариант №2**

#### *Задание 1. Заполните пропуск, выбрав один вариант ответа.*

*Пример:* A British university year is divided into three \_\_\_\_\_.

1) conferences; 2) sessions; **3) terms**; 4) periods;

*Задание 1 направлено на проверку сформированности лексического навыка в рамках заданных тем.*

*Задание 2. Выберите правильную форму глагола.*

*Пример:* A: I have a Physics exam tomorrow.

B: Oh dear. Physics **is/**are a very difficult subject.

*Задание 2 направлено на проверку сформированности грамматического навыка по теме «имя существительное, функции и спряжение глаголов to be и to have».*

## *Задание 3. Раскройте скобки, употребив глагол в форме Present Continuous, Past Continuous или Future Continuous.*

*Пример:* I **shall be studying** (study) Japanese online from 5 till 6 tomorrow evening.

*Задание 3 направлено на проверку сформированности грамматического навыка по теме «образование видовременных форм глагола в активном залоге».*

#### *Задание 4. Составьте вопросы к словам, выделенным жирным шрифтом. Пример:* **The Petersons** have bought a dog. – *Who has bought a dog?*

The Petersons have bought **a dog. –** *What have the Petersons bought?*

*Задание 4 направлено на проверку сформированности грамматического навыка по теме «порядок слов в вопросительном предложении».*

#### *Задание 5. Подчеркните правильный вариант ответа.*

*Пример:* A: You haven't seen my bag anywhere, haven't you**/have you**?

B: No. You didn't leave it in the car, **did you/**didn't you?

*Задание 5 направлено на проверку сформированности грамматического навыка по теме «порядок слов в вопросительном предложении».*

#### **Контрольная работа Вариант № 3**

*Задание 1. Заполните пропуски, выбрав один вариант ответа.*

*Пример:* The University accepts around 2000 new \_\_\_\_ every year.

**1) students;** 2) teachers; 3) pupils; 4) groups;

*Задание 1 направлено на проверку сформированности лексического навыка в рамках заданных тем.*

#### *Задание 2. Поставьте в предложения подходящие по смыслу фразы:*

as red as a beet (свекла), as slow as a turtle, as sweet as honey, as busy as a bee, as clumsy as a bear (неуклюжий), as black as coal, as cold as ice, as slippery as an eel (изворотливый как угорь), as free as a bird, as smooth as silk (гладкий)

*Пример:* Your friend is so unemotional, he is **as cold as ice**.

*Задание 2 направлено на проверку сформированности грамматического навыка по теме «имя прилагательное и наречие».*

#### *Задание 3. Переведите следующие предложения на английский язык.*

*Пример:* Это самая ценная картина в Русском музее. **This is the most valuable picture in Russian Museum.**

*Задание 3 направлено на проверку сформированности грамматического навыка по теме «степени сравнения имени прилагательного и наречий».*

## *Задание 4. Раскройте скобки, употребив глагол в форме Present Perfect, Past Perfect или Future Perfect.*

*Пример:* Sam **has lost** (lose) his keys. So he can't open the door.

*Задание 4 направлено на проверку сформированности грамматического навыка по теме «образование видовременных форм глагола в активном залоге».*

#### *Задание 5. Задайте вопросы к предложениям.*

*Пример:* There are two books. The one on the table is Sue's.

a) 'Which *book is Sue's*?' 'The one on the table.'

b) 'Whose *book is on the table*?' 'Sue's.'

*Задание 5 направлено на проверку сформированности грамматического навыка по теме «порядок слов в вопросительном предложении».*

# *НЕМЕЦКИЙ ЯЗЫК*

*Задание 1. Заполните пропуски в предложениях, выбрав один ответ. Пример:* Mein Bruder ... Arzt geworden

A. hat; **B. ist**; C. wird;

*Задание 1 направлено на проверку сформированности грамматического навыка по теме «Пассивный залог».*

#### *Задание 2. Вставьте подходящее вопросительное слово.*

*Пример:* **Was** machen Sie am Wochenende?

*Задание 2 направлено на проверку сформированности грамматического навыка по теме «Вопросительные местоимения».*

## *Задание 3. Заполните пропуски возвратными местоимениями в нужной форме. Пример:* Wo wohnen d**eine** Eltern?

*Задание 3 направлено на проверку сформированности грамматического навыка по теме «Притяжательные местоимения».*

## *Задание 4. Поставьте в правильную форму глагол, представленный в скобках. Пример:* **Kannst** du mir bitte die Marmelade geben? (können)

*Задание 4 направлено на проверку сформированности грамматического навыка по теме «Модальные глаголы».*

## *Задание 5. Составьте вопросительные предложения и дайте краткие ответы на них.*

*Пример:* Sie wohnen in Berlin.

## **Ответ: Wo wohnen Sie? Wer wohnt in Berlin?**

*Задание 5 направлено на проверку сформированности грамматического навыка по теме «Вопросительные предложения».*

Проблемные и сложные вопросы, возникающие в процессе изучения курса и выполнения контрольной работы, необходимо решать с преподавателем на консультациях.

Выполнению контрольной работы должно предшествовать самостоятельное изучение студентом рекомендованной литературы.

Студент получает проверенную контрольную работу с исправлениями в тексте и замечаниями. В конце работы выставляется оценка «отлично», «хорошо», «удовлетворительно» или «неудовлетворительно». Работа с оценкой «неудовлетворительно» должна быть доработана и представлена на повторную проверку.

#### **Выполнение работы над ошибками**

При получении проверенной контрольной работы необходимо проанализировать отмеченные ошибки. Все задания, в которых были сделаны ошибки или допущены неточности, следует еще раз выполнить в конце данной контрольной работы. Контрольные работы являются учебными документами, которые хранятся на кафедре до конца учебного года.

#### **Критерии оценивания контрольной работы**

*Оценка за контрольную работу* определяется простым суммированием баллов за правильные ответы на вопросы: 1 правильный ответ = 1 балл. Максимум 44 балла.

#### **Результат контрольной работы**

*Контрольная работа оценивается на «отлично», «хорошо», «удовлетворительно», «неудовлетворительно»:*

35-44 балла (80-100%) - оценка «отлично»;

29-34 балла (65-79%) - оценка «хорошо»;

22-28 баллов (50-64%) - оценка «удовлетворительно»;

0-21 балла (0-49%) - оценка «неудовлетворительно».

*Образец оформления титульного листа*

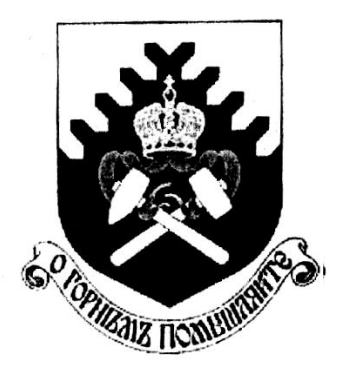

**Министерство науки и высшего образования РФ ФГБОУ ВО «Уральский государственный горный университет»**

Кафедра иностранных языков и деловой коммуникации

# **КОНТРОЛЬНАЯ РАБОТА №1**

# **по дисциплине ИНОСТРАННЫЙ ЯЗЫК**

# Направление подготовки: *15.03.02 Технологические машины и оборудование*

Профиль *Машины и оборудование нефтяных и газовых промыслов*

> Выполнил: Иванов Иван Иванович Группа ТМО-22

Преподаватель: Петров Петр Петрович, к.т.н, доцент

**Екатеринбург 2022**

## МИНОБРНАУКИ РОССИИ

ФГБОУ ВО «Уральский государственный горный университет»

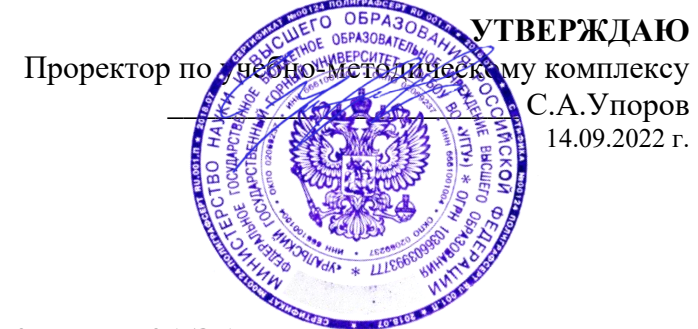

# **МЕТОДИЧЕСКИЕ УКАЗАНИЯ К ПРАКТИЧЕСКИМ ЗАНЯТИЯМ**

# **Б1.О.03 ИНОСТРАННЫЙ ЯЗЫК**

Направление подготовки *28.03.02 Наноинженерия*

Направленность (профиль) *Наноматериалы для новых технологий*

Автор: Безбородова С. A., к.п.н.

Одобрена на заседании кафедры Рассмотрена методической комиссией Иностранных языков и деловой коммуникации *факультета геологии и геофизики (название кафедры) (название факультета)*

Зав.кафедрой к.п.н., доц. Юсупова Л. Г. *(Фамилия И.О.) (Фамилия И.О.)* Протокол № 1 от 06.09.2022 г.

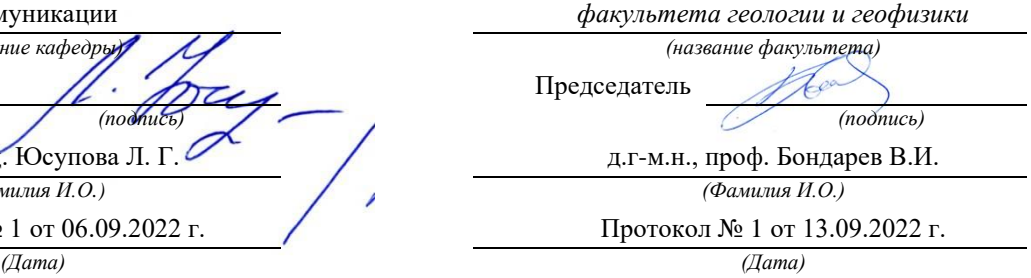

Екатеринбург

# **СОДЕРЖАНИЕ**

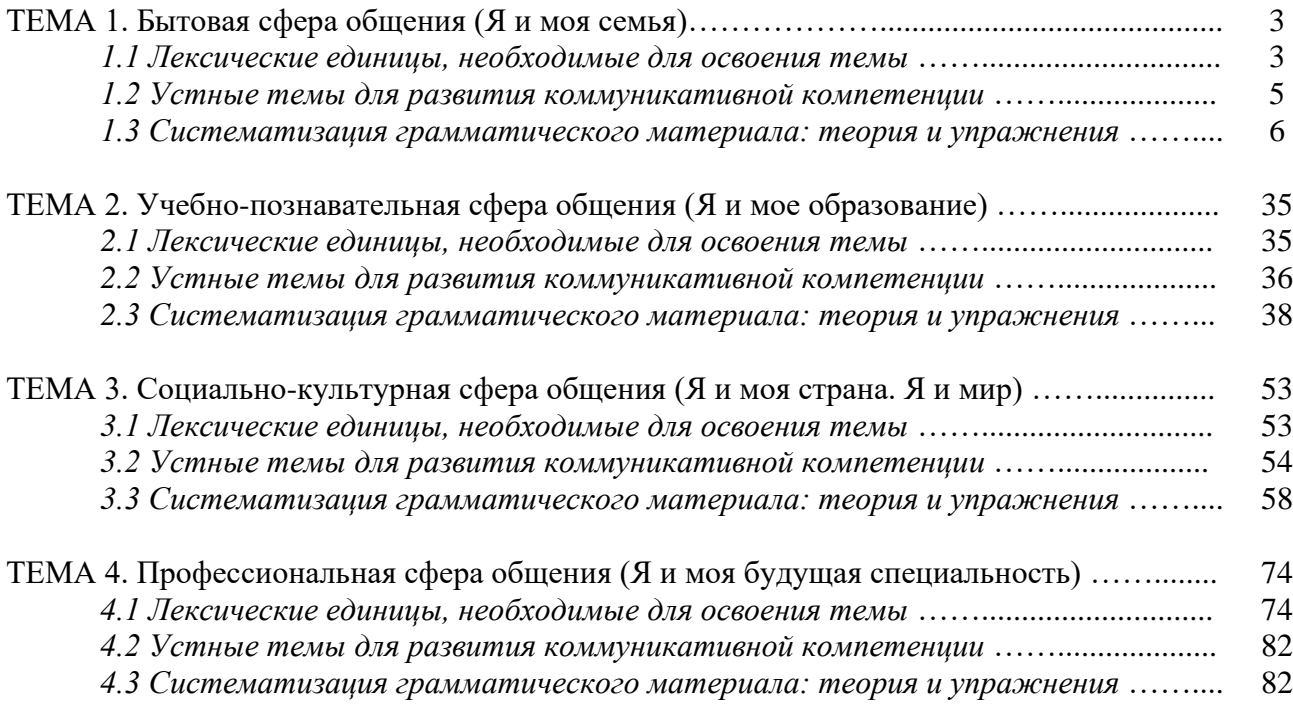

## *ТЕМА 1. Бытовая сфера общения (Я и моя семья)*

## *Тематика общения:*

- 1. Я и моя семья.
- 2. Дом, жилищные условия.
- 3. Мой рабочий день.
- 4. Досуг и развлечения.

#### *Проблематика общения:*

- 1. Взаимоотношения в семье, семейные традиции.
- 2. Устройство квартиры/загородного дома.
- 3. Рабочий день студента.
- 4. Досуг в будние и выходные дни, активный и пассивный отдых.

#### *1.1 Запомните слова и выражения, необходимые для освоения тем курса:* **родственник** relative, [relation](http://study-english.info/vocabulary-family.php)

**родители** parents **мать (мама)** mother (mom, mum, mama, mamma, mummy, ma) **отец (папа)** father (dad, daddy, papa, pa) **жена** wife **муж** husband **супруг(а)** spouse **ребенок, дети** child, children **дочь** daughter **сын** son **сестра** sister **брат** brother **единственный ребенок** only child **близнец** twin **близнецы, двойняшки** twins **брат-близнец** twin brother **сестра-близнец** twin sister **однояйцевые близнецы** identical twins **тройняшки** triplets **бабушка и дедушка** grandparents **бабушка** grandmother (grandma, granny, grandmamma) **дедушка** grandfather (grandpa, granddad, grandpapa, grandad) **внуки** grandchildren **внучка** granddaughter **внук** grandson **прабабушка** great-grandmother **прадедушка** great-grandfather **прабабушка и прадедушка** great-grandparents **правнуки** great-grandchildren **тётя** aunt **дядя** uncle **крестный (отец)** godfather **крестная (мать)** godmother **отчим, приемный отец** stepfather **мачеха, приемная мать** stepmother **сводный брат** stepbrother **сводная сестра** stepsister **брат по одному из родителей** half-brother **сестра по одному из родителей** half-sister

**приемный, усыновленный сын** adopted son **приемная, удочеренная дочь** adopted daughter **приемный ребенок** adopted child **патронатная семья, приемная семья** foster family **приемный отец** foster father **приемная мать** foster mother **приемные [родители](http://study-english.info/vocabulary-family.php)** foster parents **приемный сын** foster son **приемная дочь** foster daughter **приемный ребенок** foster child **неполная семья (с одним родителем)** single-parent family **родня** the kin, the folks **племянница** niece **племянник** nephew **двоюродный брат** cousin (male) **двоюродная сестра** cousin (female) **двоюродный брат (сестра), кузен (кузина)** first cousin **троюродный брат** (сестра) **четвероюродный брат (сестра)** third cousin **родня со стороны мужа или жены** in-laws **свекровь** mother-in-law (husband's mother) **свёкор** father-in-law (husband's father) **тёща** mother-in-law (wife's mother) **тесть** father-in-law (wife's father) **невестка, сноха** daughter-in-law **зять** son-in-law **шурин, свояк, зять, деверь** brother-in-law **свояченица, золовка, невестка** sister-in-law **семейное положение** marital status **холостой, неженатый, незамужняя** single **женатый, замужняя** married **брак** marriage **помолвка** engagement **помолвленный, обрученный** engaged **развод** divorce **разведенный** divorced **бывший муж** ex-husband **бывшая жена** ex-wife **расставшиеся, не разведенные, но не проживающие одной семьей** separated **вдова** widow **вдовец** widower **подружка, невеста** girlfriend **друг, парень, ухажер** boyfriend **любовник, любовница** lover **ухажер, жених, подружка, невеста, обрученный** fiance **свадьба** wedding **невеста на свадьбе** bride **жених на свадьбе** (bride)groom **медовый месяц** honeymoon

#### *1.2 Подготовьте устный рассказ по теме на основе предложенного:*

#### **My family**

My name is Vladimir Petrov. I am … years old. I was born in 19… in Nizhniy Tagil. I went to school when I was 7. In 20… I finished school number 10 in Ekaterinburg. This year I entered the Ural State Mining University. In five years I shall graduate from this University.

I live in the center of Ekaterinburg. I work at the Ministry of Foreign Trade. I'm an engineer & I am also a student. Many engineers in our Ministry learn foreign languages.

My family is not large. I have a wife & two children. My wife's name is Ann & children's names are Nick & Natalie.

My wife is an economist. My wife is a young woman. She is twenty – nine years old. She works at the Ministry of Foreign Trade, too. She goes to the office every day. My wife doesn't learn English. She already knows English very well. She reads many English books, magazines & newspapers. My wife is also a student. She learns German. She likes languages very much & is going to learn French next year.

My daughter is a girl of ten. She goes to school. She has a lot of subjects at school. She also learns English. She also helps her mother at home.

My son is a little boy. He was born five years ago. I take him to the kindergarten every morning.

My parents are not old. My father is 53. He is an engineer. He graduated from The Ural Polytechnical Institute. He works at a big plant. My mother is 51. She is a teacher. She teaches Russian at school. She graduated from the Leningrad Teachers' Training University.

My sister's name is Katya. She works at an office. Besides she studies at an Evening Department. She is married. Her husband is a doctor. He works at a hospital. They have a little son. He is only six months old.

My elder brother, Boris by name, does not stay with us. He lives in Gorky in a large tworoomed flat. He is a designer. He has also a family of his own. He has a wife & two children: a boy & a girl. Their son is already a pupil. My brother & his family often come to see us. We also visit them sometimes.

I also have a grandfather & a grandmother. They are pensioners. My grandmother looks after the house & does the cooking. We usually take our children to the country in summer to stay with their grandparents. They love their grandchildren very much.

#### *My student's life*

I'm a student of The Ural State Mining University. I have been a student only one month. I can't speak English very well yet. I am just a beginner. I live in a hostel. It is rather a long way from the University. In fact, it takes me about an hour to get to the University. But it gives me no trouble at all, as I like to get up early. I don't need an alarm-clock to wake me up. I am an early - riser.

Though the hostel is far from the University it is very comfortable  $\&$  has all modern conveniences.

As a rule I get up at 6.30, do morning exercises & have shower. I don't have a bath in the morning; I have a bath before I go to bed.

For breakfast I have a boiled egg & a cup of coffee in order not to waste the time. At about 7.30 I am quite ready to go. It is about 5 minutes walk from the hostel to the stop. I usually take the 7.40. bus. I walk to the stop as I have plenty of time to catch my bus.

I come to the University 5 minutes before the lesson begins. So I can have a chat with my friends. The majority of my group mates are from Ekaterinburg the others either come from different towns of our country. We usually have a lot of things to talk about.

We don't go out to the lunch. There is a good canteen at the University. It is on the ground floor. But I should say that you have to stand in a queue to have lunch.

I come to the hostel from the University at about 3 o'clock. I live in a single room & have nobody to speak with. In the evening I sometimes go out with my friends. We go to the cinema if there is something new or to the club if there is a dancing party there. But often I stay in, watch TV

programs or listen to the music. Then I read a book for half an hour or so & go to sleep. That doesn't take me long, as a rule.

#### *My flat*

I live in Ekaterinburg in a sixteen-storied dwelling house in the center of the city.

Five years ago our old wooden house was pulled down & we moved here into three-room flat with all modern conveniences.

Now we have running water, gas, electricity, central heating  $\&$  a refuse chute. We live on the top floor & from the balcony we have a good view of the park. Besides we needn't mount the staircase because there is a lift to take us up.

The entrance hall is rather small. There is a hallstand  $\&$  a mirror-stand there.

The sitting-room is a spacious simply furnished room. The floor spacious is about 15 square meters. It is not overcrowded with furniture. Everything fits in well. Nothing is out of place here. Next to the window there is a sofa with a stand – lamp. The bookcase in the corner of the room is full of books. On the left there are two comfortable arm-chairs opposite the TV-set  $\&$  leaf – table.

In the bedroom we have dark brown suite of furniture of the latest model  $\&$  thick carpet. Near the wall there is a divan-bed. In the built-in-wardrobe we keep our clothes & bed linen.

The adjoining room is the children's room. The bright pattern of the curtains & of wall paper makes the room look gay. There is a writing desk with a desk lamp, a small sofa  $\&$  a lot of toys there.

In the kitchen there is a fridge, a cupboard, a kitchen table  $\&$  a gas-stove. Over the sink there is a plate-rack. All kitchen utensils are close at hand.

In the corridor there is a built-in-closet, where we keep our vacuum-cleaner, electric iron  $\&$ other household objects.

In the bathroom there is a bath-tub  $\&$  a shower, a towel-rack  $\&$  a wash-basin with a shelf above it. There tooth-brushes, a cake of soap & some shaving articles on it. Near the bath-room there is a lavatory.

There is nothing special about our flat, no rich decorations but we are accustomed to it  $\&$ cannot compare it to the old one.

#### *1.3 Систематизация грамматического материала:*

1. Порядок слов в повествовательном и побудительном предложениях. Порядок слов в вопросительном предложении. Безличные предложения.

2. Местоимения (указательные, личные, возвратно-усилительные, вопросительные, относительные, неопределенные).

3. Имя существительное. Артикли (определенный, неопределенный, нулевой).

4. Функции и спряжение глаголов *to be* и *to have.* Оборот *there+be*.

5. Имя прилагательное и наречие. Степени сравнения. Сравнительные конструкции.

6. Имя числительное (количественные и порядковые; чтение дат).

#### **Порядок слов в английском предложении**

В русском языке, благодаря наличию падёжных окончаний, мы можем переставлять члены предложения, не меняя основного смысла высказывания. Например, предложения Студенты изучают эти планы и Эти планы изучают студенты совпадают по своему основному смыслу. Подлежащее в обоих случаях - студенты, хотя в первом предложении это слово стоит на первом месте, а во втором предложении - на последнем.

По-английски такие перестановки невозможны. Возьмём предложение The students study these plans Студенты изучают эти планы. Если подлежащее и дополнение поменяются местами, то получится бессмыслица: These plans study the students Эти планы изучают студентов. Произошло это потому, что слово plans, попав на первое место, стало подлежащим.

Английское предложение имеет твёрдый порядок слов.

Порядок слов в английском предложении показан в этой таблице:

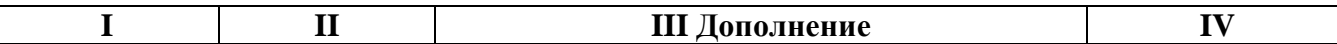

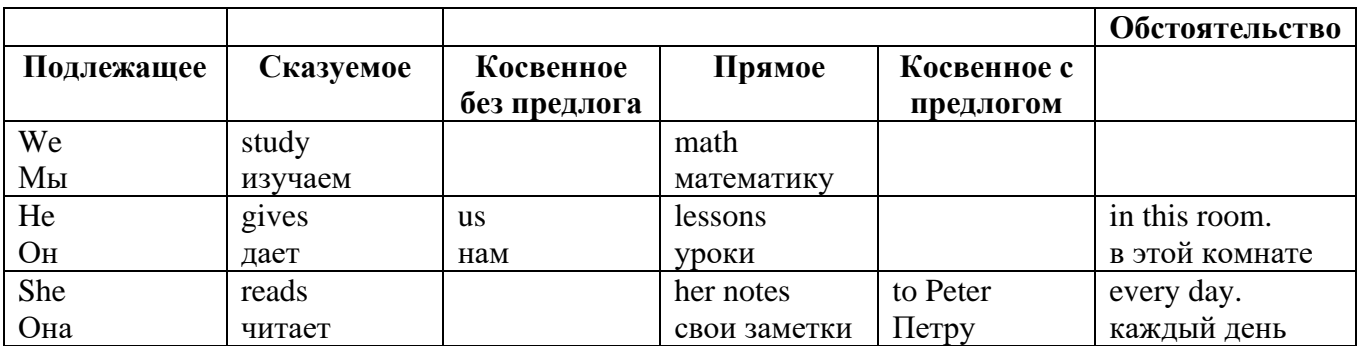

#### *Вопросительное предложение*

Общее правило построения вопросов в английском языке таково: Все вопросы (кроме специальных вопросов к подлежащему предложения) строятся путем инверсии. Инверсией называется нарушение обычного порядка слов в английском предложении, когда сказуемое следует за подлежащим.

В тех случаях, когда сказуемое предложения образовано без вспомогательных глаголов (в Present и Past Indefinite) используется вспомогательный глагол to do в требуемой форме do/does/did.

#### **Общие вопросы**

Общий вопрос задается с целью получить подтверждение или отрицание высказанной в вопросе мысли. На общий вопрос обычно дается краткий ответ: "да" или "нет".

Для построения общего вопроса вспомогательный или модальный глагол, входящий в состав сказуемого, ставится в начале предложения перед подлежащим.

а) Примеры сказуемого с одним вспомогательным глаголом: Is he speaking to the teacher? - Он говорит с учителем?

б) Примеры сказуемого с несколькими вспомогательными глаголами:

You will be writing letters to us. – Ты будешь писать нам письма.

Will you be writing letters to us? – Будешь ли ты писать нам письма?

Примеры с модальными глаголами:

She can drive a car. – Она умеет водить машину.

Can she drive a car? - Она умеет водить машину? (Yes, she can.; No, she cannot )

Когда в составе сказуемого нет вспомогательного глагола (т.е. когда сказуемое выражено глаголом в Present или Past Indefinite), то перед подлежащим ставятся соответственно формы do / does или did; смысловой же глагол ставится в форме инфинитива без to (словарная форма) после подлежащего.

С появлением вспомогательного глагола do на него переходит вся грамматическая нагрузка - время, лицо, число: в Present Indefinite в 3-м лице ед. числа окончание -s, -es смыслового глагола переходит на глагол do, превращая его в does; а в Past Indefinite окончание прошедшего времени -ed переходит на do, превращая его в did.

Do you go to school? – Ходишь ли ты в школу?

Do you speak English well? - Ты хорошо говоришь по-английски?

#### *Ответы на общие вопросы*

Общий вопрос требует краткого ответа "да" или "нет", которые в английском языке образуются следующим образом:

а) Положительный состоит из слова Yes за которым (после запятой) идет подлежащее, выраженное личным местоимением в им. падеже (никогда не используется существительное) и тот вспомогательный или модальный глагол, который использовался в вопросе (вспомогательный глагол согласуется с местоимением ответа);

б) Отрицательный ответ состоит из слова No, личного местоимения и вспомогательного (или модального) глагола с последующей частицей not

Например: Are you a student? - Ты студент?

Yes, I am. - Да.; No, I am not. - Нет.

Do you know him? – Ты знаешь его?

Yes, I do. – Да (знаю).; No, I don't. – Нет (не знаю).

#### **Специальные вопросы**

Специальный вопрос начинается с вопросительного слова и задается с целью получения более подробной уточняющей информации. Вопросительное слово в специальном вопросе заменяет член предложения, к которому ставится вопрос.

Специальные вопросы могут начинаться словами:

who? –  $\pi$ то? whom? – кого? whose? - чей? what? – что? какой? which? который? when? – когда? where? – где? куда? why? – почему? how? – как? how much? – сколько? how many? – сколько? how long? – как долго? сколько времени? how often? – как часто?

Построение специальных вопросов:

1) Специальные вопросы ко всем членам предложения, кроме подлежащего (и его определения) строятся так же, как и общие вопросы – посредством инверсии, когда вспомогательный или модальный глагол ставится перед подлежащим.

Специальный вопрос (кроме вопроса к подлежащему) начинается с вопросительного слова или группы слов за которым следуют вспомогательный или модальный глагол, подлежащее и смысловой глагол (сохраняется структура общего вопроса).

#### **Вопрос к прямому дополнению:**

What are you reading? Что ты читаешь?

What do you want to show us? Что вы хотите показать нам?

#### **Вопрос к обстоятельству**

Обстоятельства бывают разного типа: времени, места, причины, условия, образа действия и др.

He will come back tomorrow. – Он вернется завтра.

When will he come back? – Когда он вернется?

What did he do it for? Зачем он это сделал?

Where are you from?

## **Вопрос к определению**

Вопрос к определению начинается с вопросительных слов what какой, which (of) который (из), whose чей, how much сколько (с неисчисляемыми существительными), how many сколько (с исчисляемыми существительными). Они ставятся непосредственно перед определяемым существительным (или перед другим определением к этому существительному), а затем уже идет вспомогательный или модальный глагол.

What books do you like to read? Какие книги вы любите читать?

Which books will you take? Какие книги (из имеющихся) вы возьмете?

#### **Вопрос к сказуемому**

Вопрос к сказуемому является типовым ко всем предложениям: "Что он (она, оно, они, это) делает (делал, будет делать)?", например:

What does he do? Что он лелает?

#### **Специальные вопросы к подлежащему**

Вопрос к подлежащему (как и к определению подлежащего) не требует изменения прямого порядка слов, характерного для повествовательного предложения. Просто подлежащее (со всеми его определениями) заменяется вопросительным местоимением, которое исполняет в вопросе роль подлежащего. Вопросы к подлежащему начинаются с вопросительных местоимений:

who – кто (для одушевленных существительных)

what - что (для неодушевленных существительных)

The teacher read an interesting story to the students yesterday.

Who read an interesting story to the students yesterday?

Сказуемое в таких вопросах (после who, what в роли подлежащего) всегда выражается глаголом в 3-м лице единственного числа (не забудьте про окончание -s в 3-м лице ед. числа в Present Indefinite. Правила образования -s форм см. здесь.):

Who is reading this book? Кто читает эту книгу?

Who goes to school?

#### **Альтернативные вопросы**

Альтернативный вопрос задается тогда, когда предлагается сделать выбор, отдать чемулибо предпочтение.

Альтернативный вопрос может начинаться со вспомогательного или модального глагола (как общий вопрос) или с вопросительного слова (как специальный вопрос) и должен обязательно содержать союз or - или. Часть вопроса до союза or произносится с повышающейся интонацией, после союза or - с понижением голоса в конце предложения.

Например вопрос, представляющий собой два общих вопроса, соединенных союзом or: Is he reading or is he writing?

Did he pass the exam or did he fail?

Вторая часть вопроса, как правило, имеет усеченную форму, в которой остается (называется) только та часть, которая обозначает выбор (альтернативу): Is he reading or writing?

#### **Разделительные вопросы**

Основными функциями разделительных вопросов являются: проверка предположения, запрос о согласии собеседника с говорящим, поиски подтверждения своей мысли, выражение сомнения.

Разделительный (или расчлененный) вопрос состоит из двух частей: повествовательной и вопросительной.

Первая часть - повествовательное утвердительное или отрицательное предложение с прямым порядком слов.

Вторая часть, присоединяемая через запятую, представляет собой краткий общий вопрос, состоящий из местоимения, заменяющего подлежащее, и вспомогательного или модального глагола. Повторяется тот вспомогательный или модальный глагол, который входит в состав сказуемого первой части. А в Present и Past Indefinite, где нет вспомогательного глагола, употребляются соответствующие формы do/ does/ did.

В второй части употребляется обратный порядок слов, и она может переводится на русский язык: не правда ли?, не так ли?, верно ведь?

1. Если первая часть вопроса утвердительная, то глагол во второй части стоит в отрицательной форме, например:

You speak French, don't you? You are looking for something, aren't you? Pete works at a plant, doesn't he?

2. Если первая часть отрицательная, то во второй части употребляется утвердительная форма, например:

It is not very warm today, is it? John doesn't live in London, does he?

# *Выполните упражнения на закрепление материала:*

# *1. Write questions and answers for the following statements, as in the example.*

1 Paul was tired when he got home.

*…Was Paul tired when he got home? Yes, he was…*

- 2 They live in London.
- 3 She can't play the piano.
- 4 The film starts at nine o'clock.
- 5 You had an English lesson last night.
- 6 She has got blue eyes.
- 7 We didn't want to go to the beach.
- 8 He should follow the doctor's advice.

# *2. Write the short form of the following negative questions*

1 Can they not decide where to go on holiday?

*…Can't they decide where to go on holiday?...*

- 2 Did Claire not invite you to her party?
- 3 Do you not enjoy watching horror films?
- 4 Have you not finished your homework yet?
- 5 Can she not go to town on her own?
- 6 Does he not know where we live?
- 7 Has Sue not done the shopping for you?
- 8 Did he not give you any details?

# *3. Fill in the gaps with the correct question word(s).*

- A: Now for the general knowledge part of the quiz.
- 1) *...What...* is the capital of Egypt?
- B: Cairo.
- A: That's correct. 2) … can you see the Mona Lisa?
- B: In the Louvre, in Paris.
- A: Well done, that's right. 3) … wrote 'Romeo and Juliet'?
- B: Charles Dickens.
- A: No, that's incorrect. It was Shakespeare. 4) … are the Olympic Games held?
- B: Every four years.
- A: Correct. 5) … did the Second World War begin?
- B: I think it was in 1939.
- A: Yes, you're right. And the final question in this round is: 6) … players are there in a hockey team?
- B: Eleven.
- A: Correct. Well, at the end of that round, Contestant 2 has the most points, so he goes through to the final round to play for our star prize.

# *4. Fill in who, whose, what, which, where, when, how long, how often, what time, why, how*

# *much or how many.*

- is your jacket?' 'It's the red one.'
- 1. *'…Which…* is your jacket?' 'It's the red one.'
- 2. '…is your birthday?' 'It's next week.'
- 3. '… is Mary?' 'She's in her bedroom.'
- 4. '… have you been waiting?' Only five minutes.'
- 5. '… do you go shopping?' Once a week.'
- 6. '… are you doing at the moment?' I'm watching TV.'
- 7. ' … are you writing to?' 'Uncle Tom.'
- 8. '…do you start work?' At nine o'clock in the morning.'
- 9. '… pieces of toast do you want?' Two, please.'
- 10. '… isn't she at work today?' Because she's ill.'
- 11. '… did you spend last month?' About £500.'
- 12. ' … party are you going tonight?' 'Alison's'

# *5. Fill in the gaps with what, which or how.*

- 1 A: *...What...* do you want to do when you leave school? B: I'm not really sure. I'd like to be a vet.
- 2 A: … bag do you prefer the black one or the brown one? B: I like the black one best.
- 3 A: … old are you?
	- B: It was my birthday last week. Now I'm fifteen.
- 4 A: … did you get my telephone number?
	- B: I looked in the staff address book.
- 5 A: … shall we do on Saturday? B: Let's just stay at home and watch a video.
- A: … house did you prefer the one we saw first or second?
- B: I didn't like either. We'll have to keep looking.
- A: … many pairs of shoes did you buy last year?
- B: Only two. One in the summer and one in the winter.
- A: … is your favourite food?
	- B: Roast chicken.

# *6. Write questions to which the words in bold are the answers.*

- **The tiger** is the largest member of the cat family.
- *…Which is the largest member of the cat family?...*
- A mature male tiger weighs **between 160 and 230 kg**.
- Tigers are usually **orange with black stripes**.
- Tigers live **in Russia, China, India and South-East Asia.**
- **The Javan tiger, the Bali tiger and the Caspian tiger** are extinct.
- Tigers eat **a variety of smaller animals, including deer.**
- Tigers can produce young **at any time of year.**
- Tigers usually have **two or three** cubs at a time.
- Tigers live **for an average of eleven years.**
- Tigers are hunted **for sport or for their fur**.

# *7. Write questions to which the words in bold are the answers.*

Claudette is **32 years old**. She lives **in Paris, France**, and has lived there **since she was 5 years old.** Claudette works as **a lawyer** for a successful law firm, and she travels to work **by car** every day. Claudette is married. Her husband's name is **Jean**. They have **two** dogs. She loves **to take the dogs for long walks** every evening **after work.** Claudette has several hobbies, such as **reading and playing the piano**, but her **favourite hobby is cooking**. Jean thinks this is good, too, **because he gets to eat the wonderful meals she makes.**

# *8. Write questions to which the words in bold are the answers.*

- **The Petersons** have bought a dog.
- *…Who has bought a dog?...*
- The Petersons have bought **a dog.**

*…What have the Petersons bought?...*

- Rachel is writing **a letter**.
- **Rachel** is writing a letter.
- **Brian** likes this car.
- Brian likes **this car**.
- Dad broke **the window**.
- **Dad** broke the window.
- **Mother** will make a birthday cake.
- Mother will make **a birthday cake**.
- **Robin** is going to bake some biscuits.
- Robin is going to bake **some biscuits**.

# *9. Write questions to which the words in bold are the answers.*

# Wendy doesn't agree with **her friend's decision**.

- *…What doesn't Wendy agree with?...*
- James is listening to **some old records**.
- Sharon is waiting for **the bus**.
- The boys were talking about **football**.
- She has got a letter from **her pen-friend**.
- Martin is thinking about **his holiday**.
- This jacket belongs to **Stacey.**
- Pauline was married to **Nigel.**
	- *10. Complete the questions.*
- There are two books. The one on the table is Sue's.
- a) 'Which …*book is Sue's*...?' 'The one on the table.'
- b) 'Whose …*book is on the table*…?' 'Sue's.'
- 2 Steven wrote four letters.
- a) 'Who … ?' 'Steven.'
- b) 'How many … ?' 'Four.'
- 3 Teresa is going to wash the car.
- a) 'Who … ?' Teresa.'
- b) 'What … ?' 'The car.'
- 4 Kate visited John in hospital yesterday.
- a) 'Who … ?' 'Kate.'
- b) 'Who … ?' 'John.'
- 5 David has taken Frank's new CD.
- a) 'Whose …?' 'Frank's.'
- b) 'Who …?' 'David.'
- 6 Alice is going to the cinema tonight.
- a) 'Who …?' 'Alice.'
- b) 'Where …?'The cinema.'

#### **Безличные предложения**

Поскольку в английском языке подлежащее является обязательным элементом предложения, в безличных предложениях употребляется формальное подлежащее, выраженное местоимением it. Оно не имеет лексического значения и на русский язык не переводится.

Безличные предложения используются для выражения:

1. Явлений природы, состояния погоды: It is/(was) winter. (Была) Зима. It often rains in autumn. Осенью часто идет дождь. It was getting dark. Темнело. It is cold. Холодно. It snows. Идет снег.

2. Времени, расстояния, температуры: It is early morning. Ранее утро. It is five o'clock. Пять часов. It is two miles to the lake. До озера две мили. It is late. Поздно.

3. Оценки ситуации в предложениях с составным именным (иногда глагольным) сказуемым, за которым следует подлежащее предложения, выраженное инфинитивом, герундием или придаточным предложением: It was easy to do this. Было легко сделать это. It was clear that he would not come. Было ясно, что он не придет.

4. С некоторыми глаголами в страдательном залоге в оборотах, соответствующих русским неопределенно-личным оборотам: It is said he will come. Говорят, он придет.

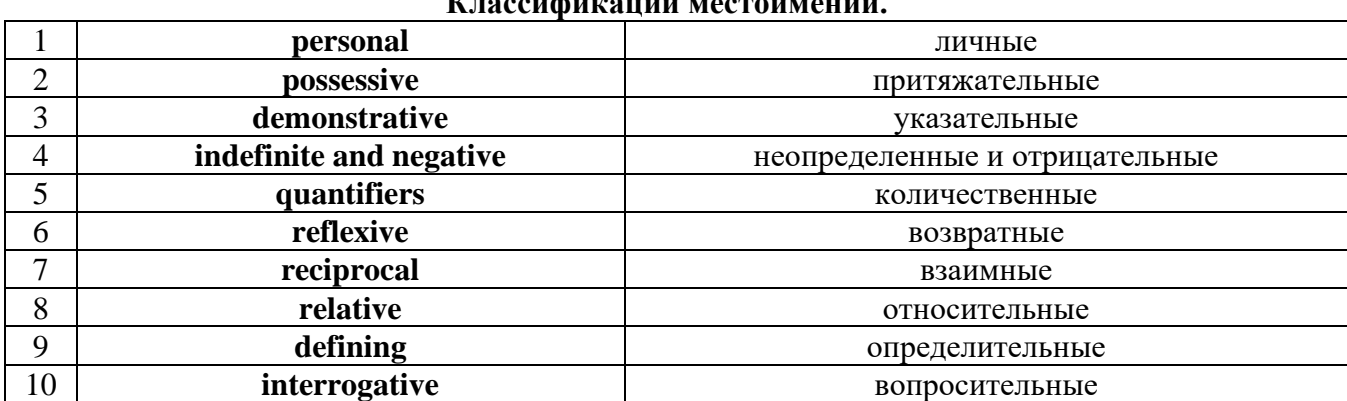

#### **Местоимение. The Pronoun. Классификации местоимений.**

#### *I. Личные (personal) местоимения*

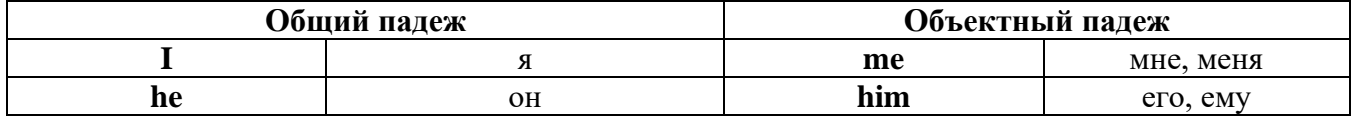

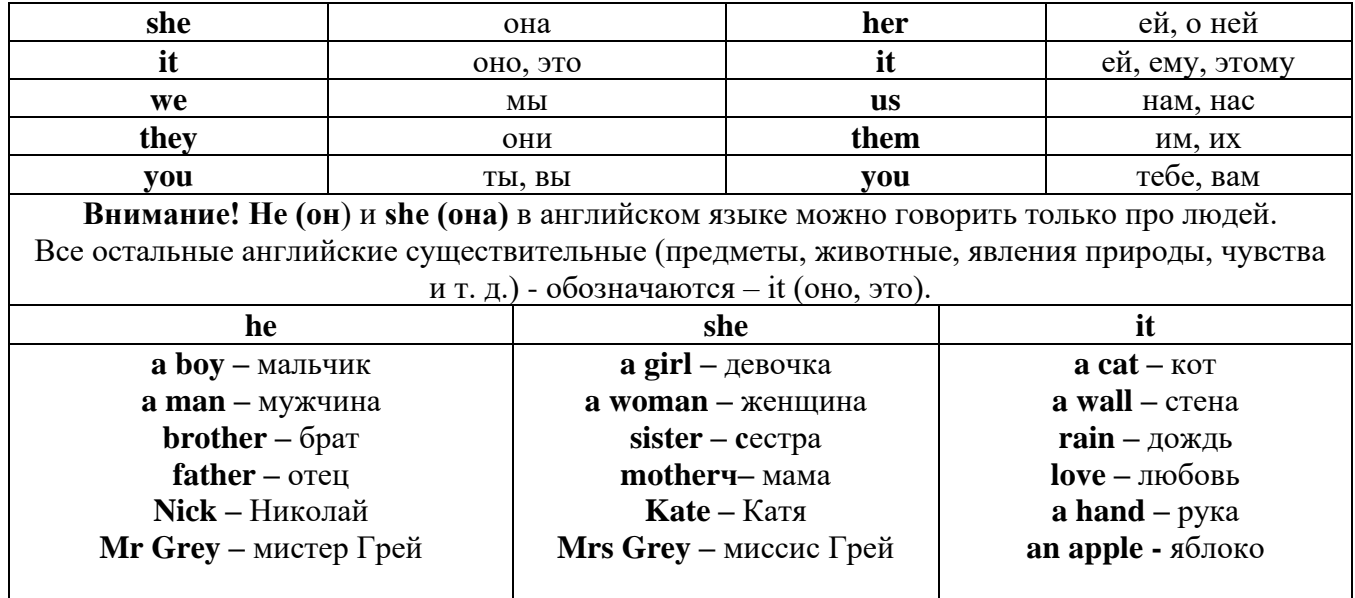

# **Англичане говорят It's me, а не It's I (это я).**

## *II. Притяжательные (possessive) местоимения*

Притяжательные местоимения выражают принадлежность и имеют в английском языке **две формы** - **основную** (после этой формы обязательно требуется существительное). **Whose реn is it?** - *Чья это ручка?* - **It's my реn**. *- Это моя ручка*.

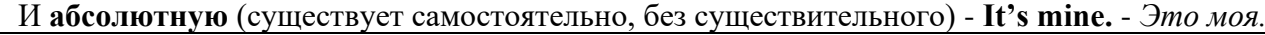

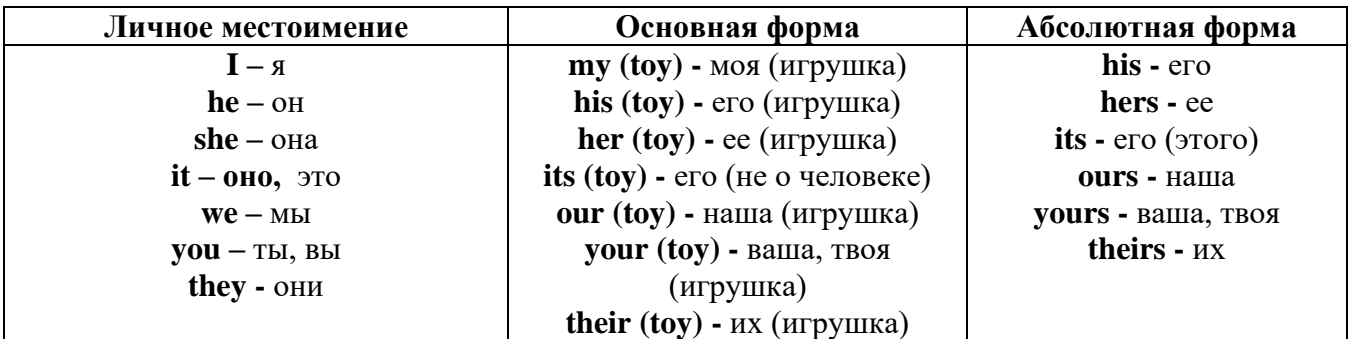

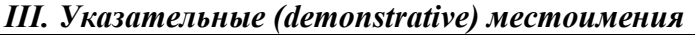

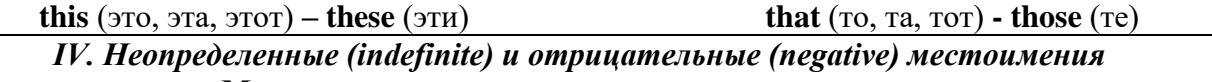

## **Местоимения some, any, every, и их производные**

**•** Если у вас есть, например, яблоки и вы знаете, сколько их, вы говорите: **I have/l have got three apples.** *У меня есть 3 яблока,*

**•** Если вы не знаете точное количество, то используйте неопределенное местоимение **some: I have/1 have got apples.** *У меня есть несколько яблок (некоторое количество).*

## *Производные от неопределенных местоимений*

Слово **"think"** обозначает **"вещь"** (не обязательно материальная).

Слово **"body"** обозначает **"тело".** Эти слова являются основой для целого ряда словообразований.

# **Thing используется для неодушевленных (что-то):**

**some** something – *что-то, что-нибудь* 

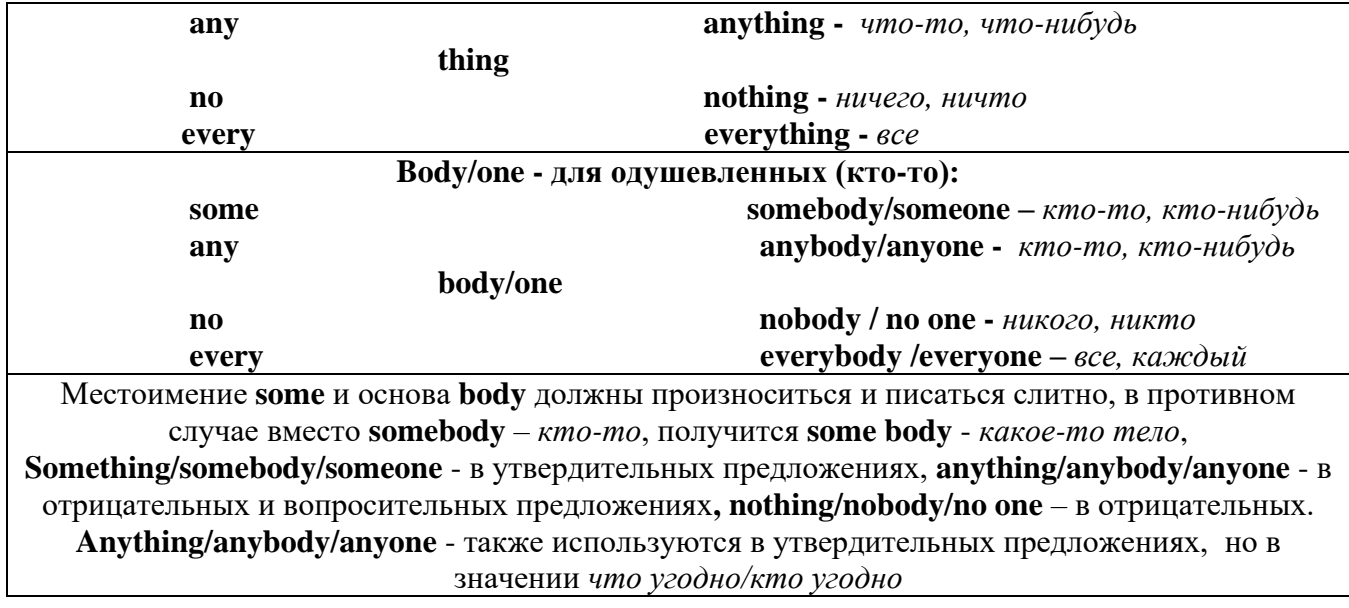

**somewhere -** *где-нибудь, куда-нибудь* **anywhere -** *где угодно* **nowhere -** *нигде* **everywhere -** *везде*

## *V. Количественные (quantifiers) местоимения*

**Many и much -** оба слова обозначают **" много"**, С **исчисляемыми** существительными (теми, которые можно посчитать, можно образовать множественное число) используется слово **many**,

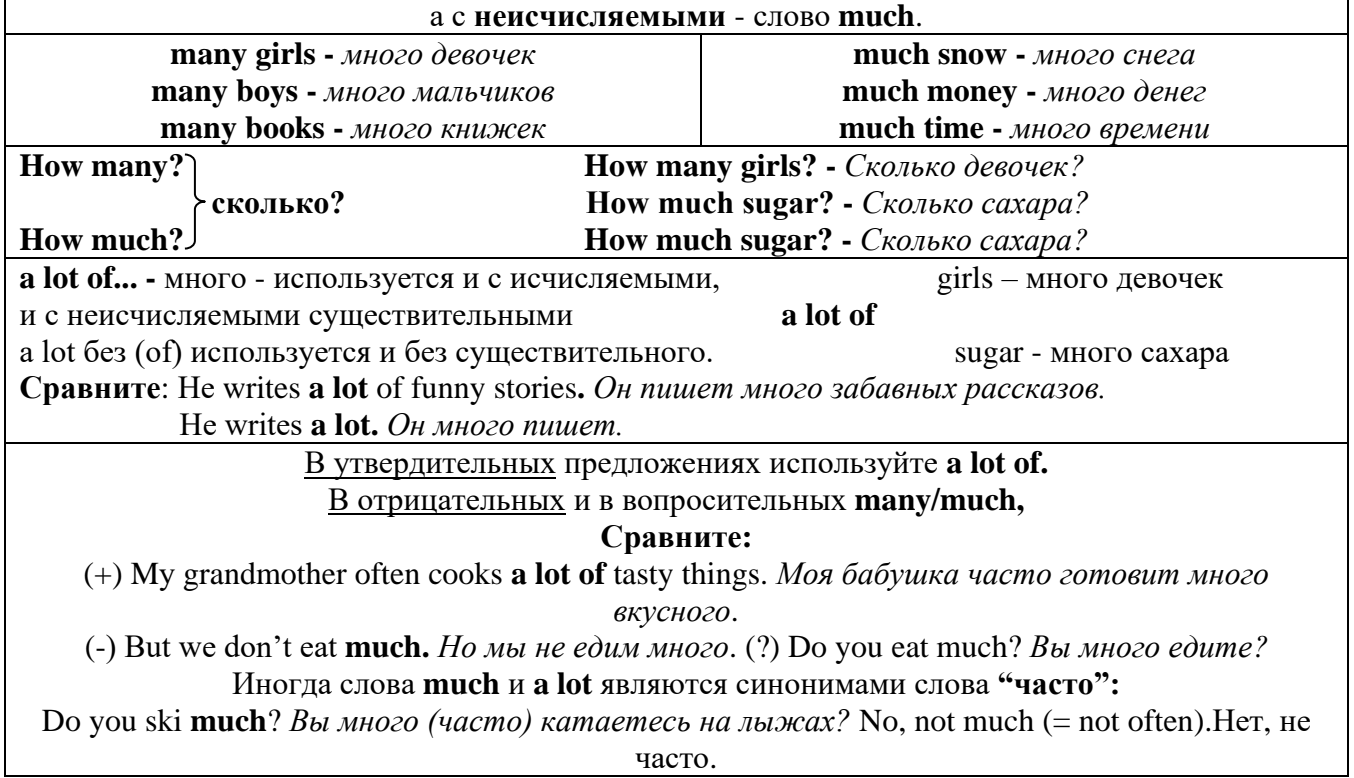

**Few, little, a few, a little**

# **С неисчисляемыми существительными используйте слово little (мало),**

**а с исчисляемыми - few (мало).**

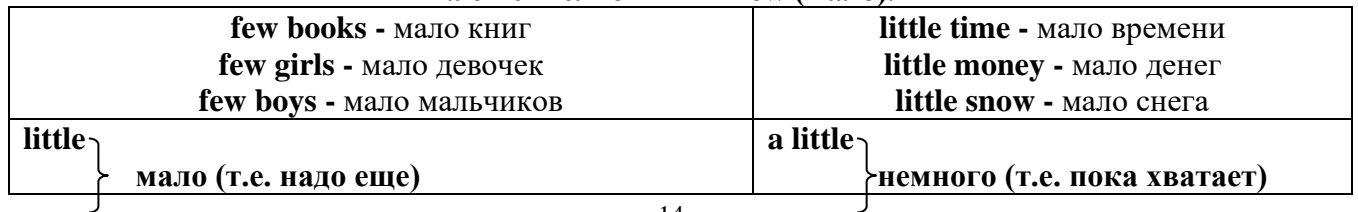

**few** a few

## *VI. Возвратные (reflexive) местоимения*

Возвратные местоимения образуются от личных местоимений в объектном падеже и притяжательных местоимений прибавлением **- self** в единственном числе и **- selves** во множественном числе. Возвратные местоимения используются для того, чтобы показать, что объект, названный подлежащим предложения сам совершает действие.

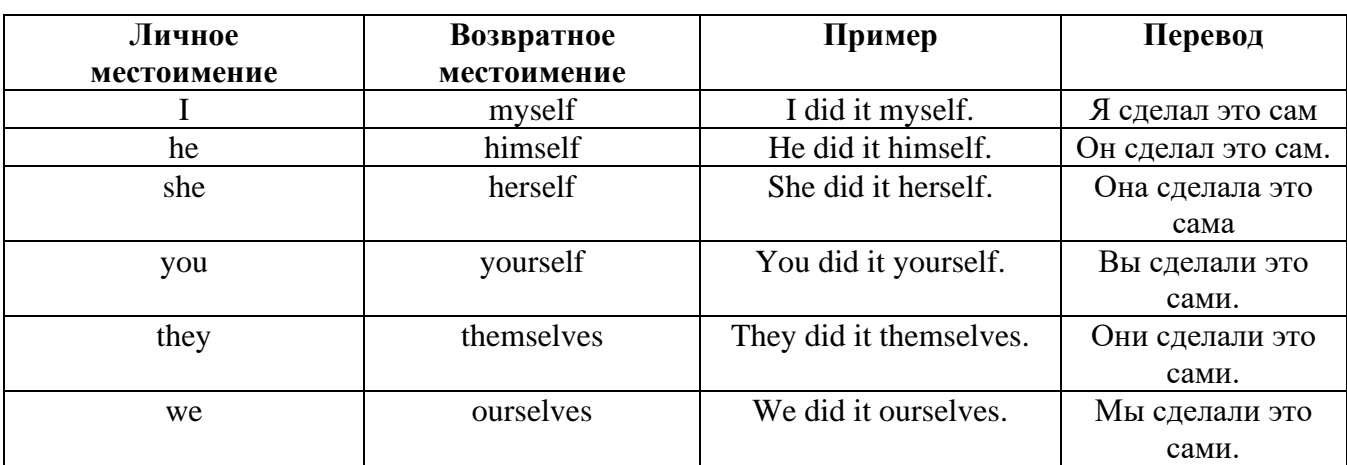

## *VII. Взаимные (reciprocal) местоимения*

**Each other -** друг друга (относится к двум лицам или предметам). **One another -** друг друга (относится к большему количеству лиц или предметов). **They spoke to each other rather friendly.** *Они разговаривали друг с другом довольно дружелюбно.* **They always help one another.** *Они всегда помогают друг другу.*

*VIII. Относительные (relative) местоимения*

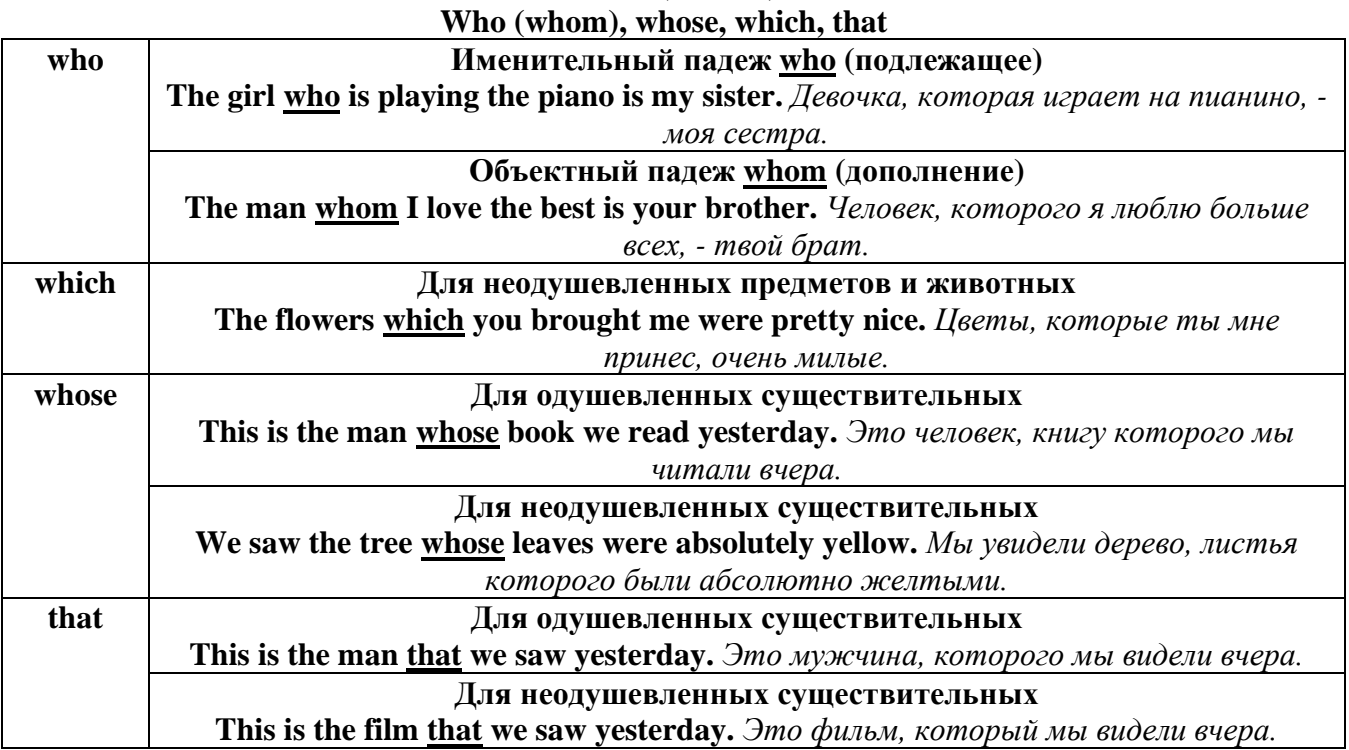

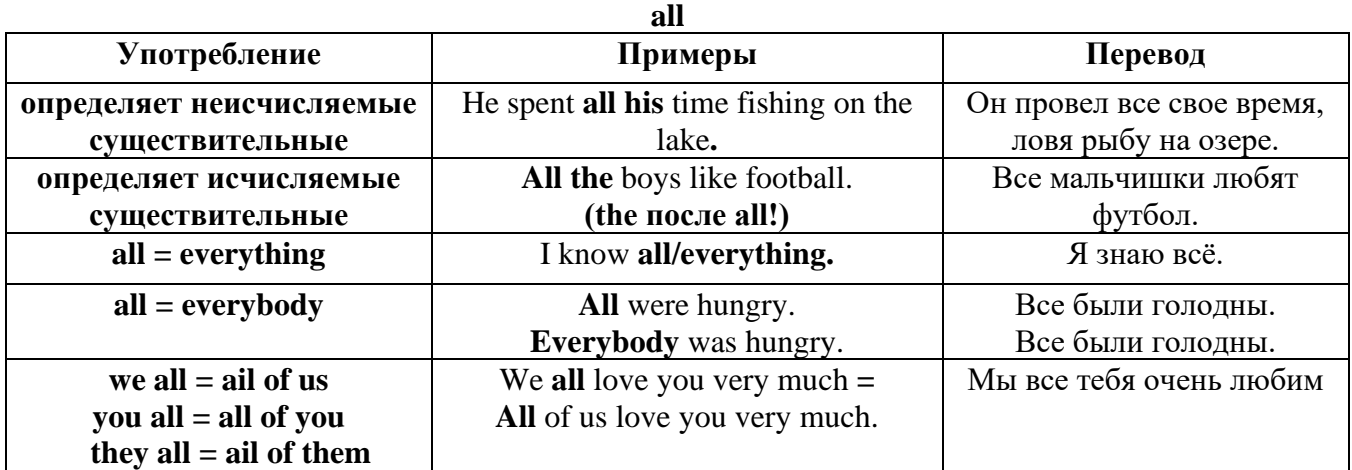

# *IX. Определительные (defining) местоимения*

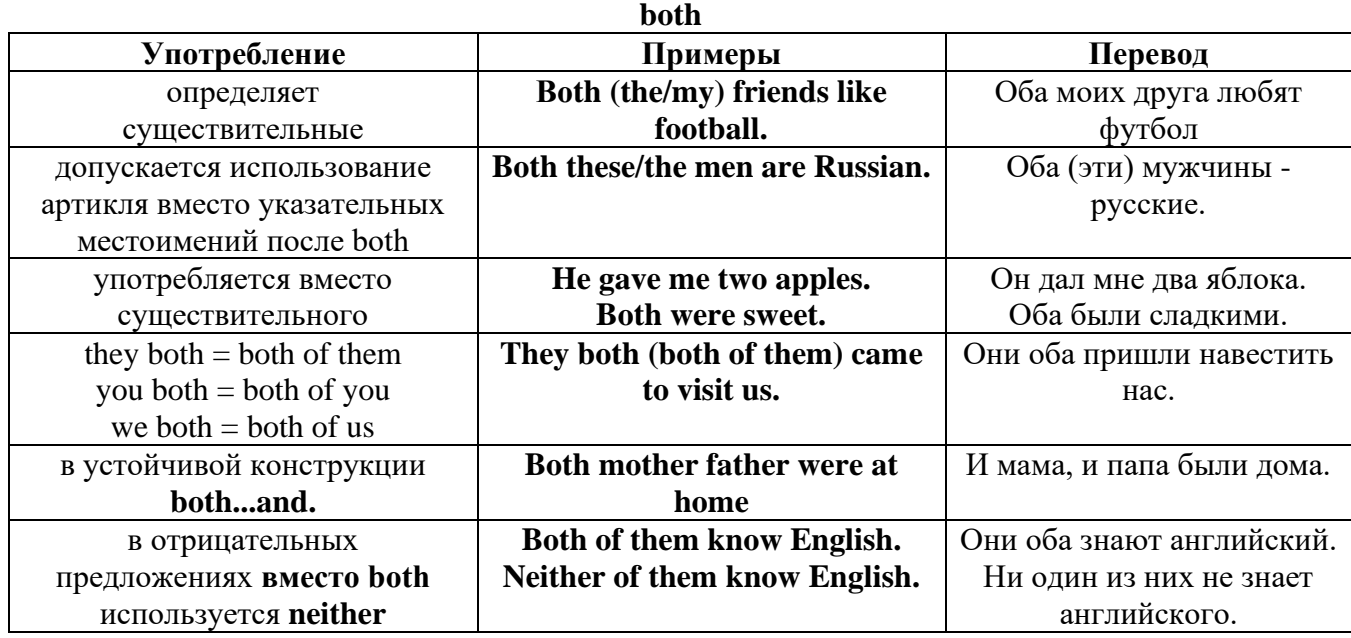

# **either/neither**

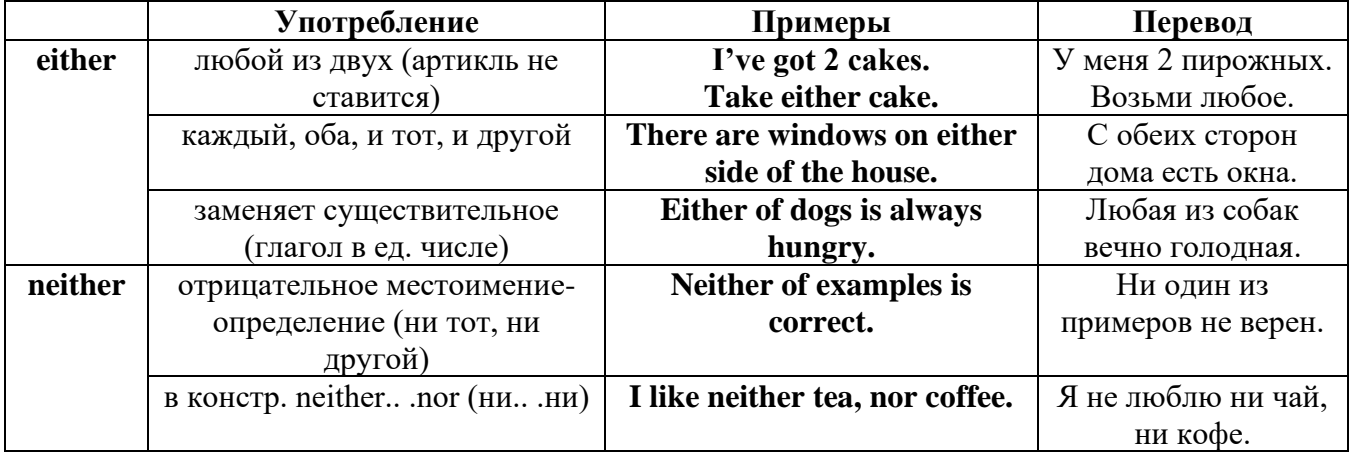

# **other, another, the other, the others (другой, другие)**

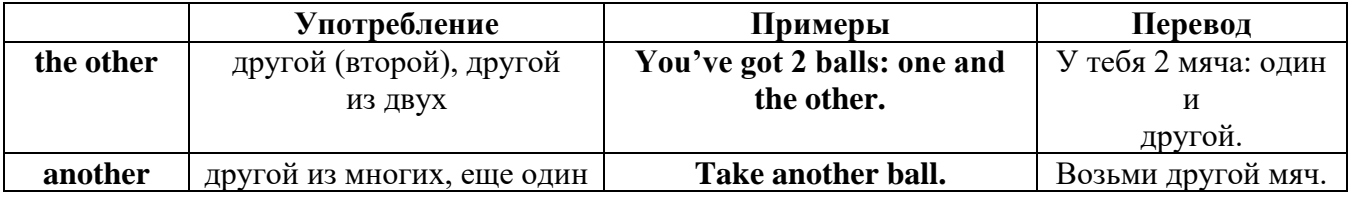

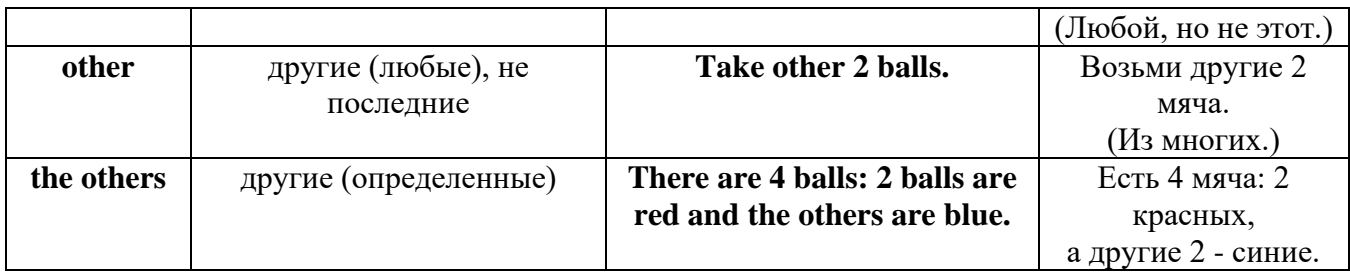

# *X. Вопросительные (interrogative) местоимения*

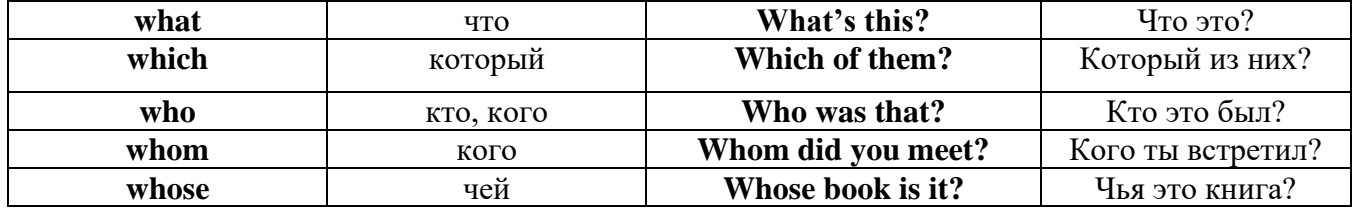

# Имя существительное. The Noun

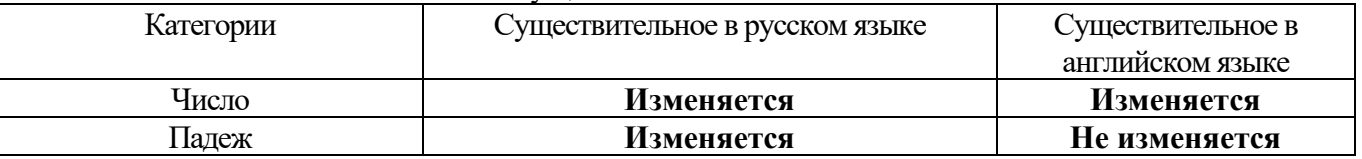

# *Выполните упражнения на закрепление материала:*

## *. Fill in the gaps with the correct subject or object pronoun.*

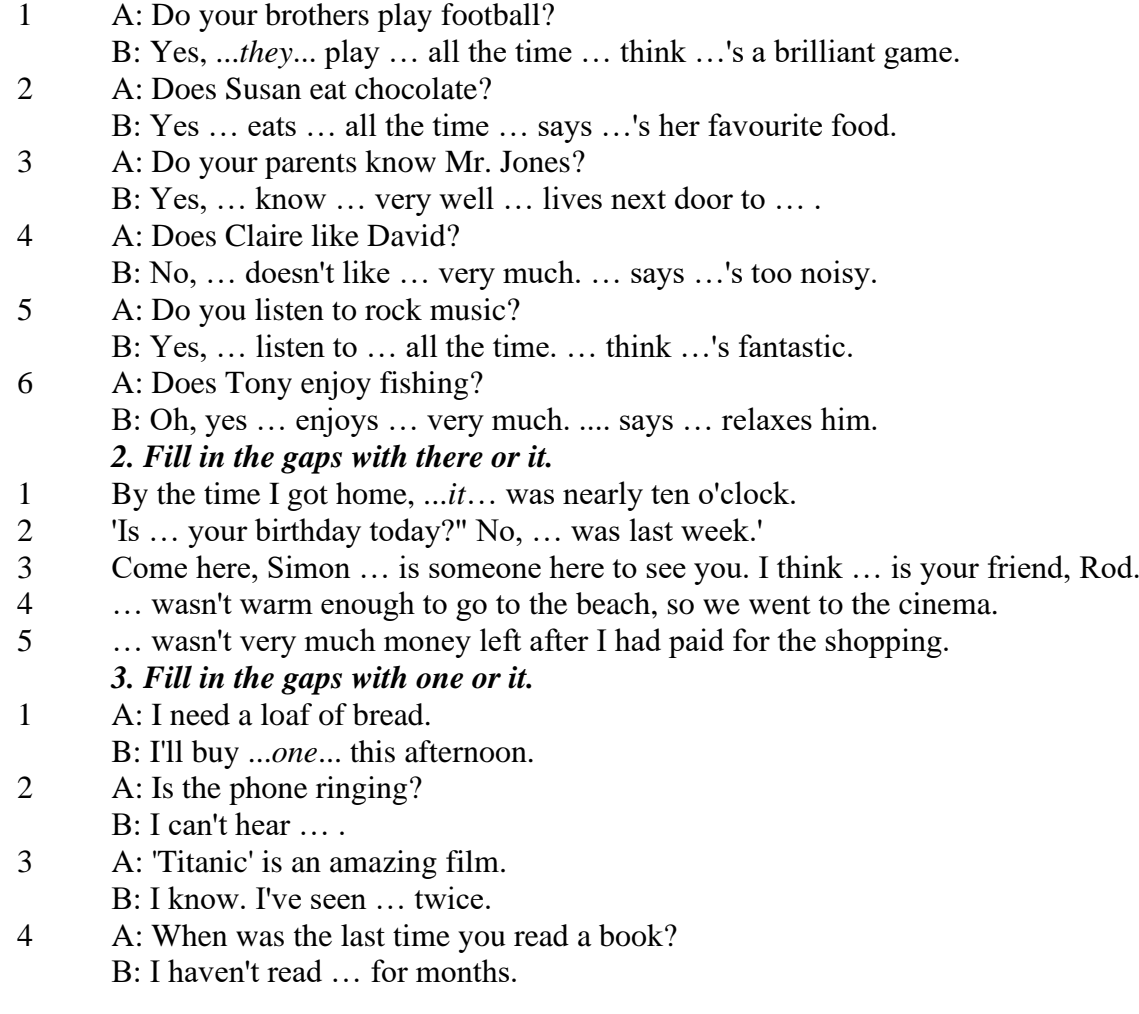

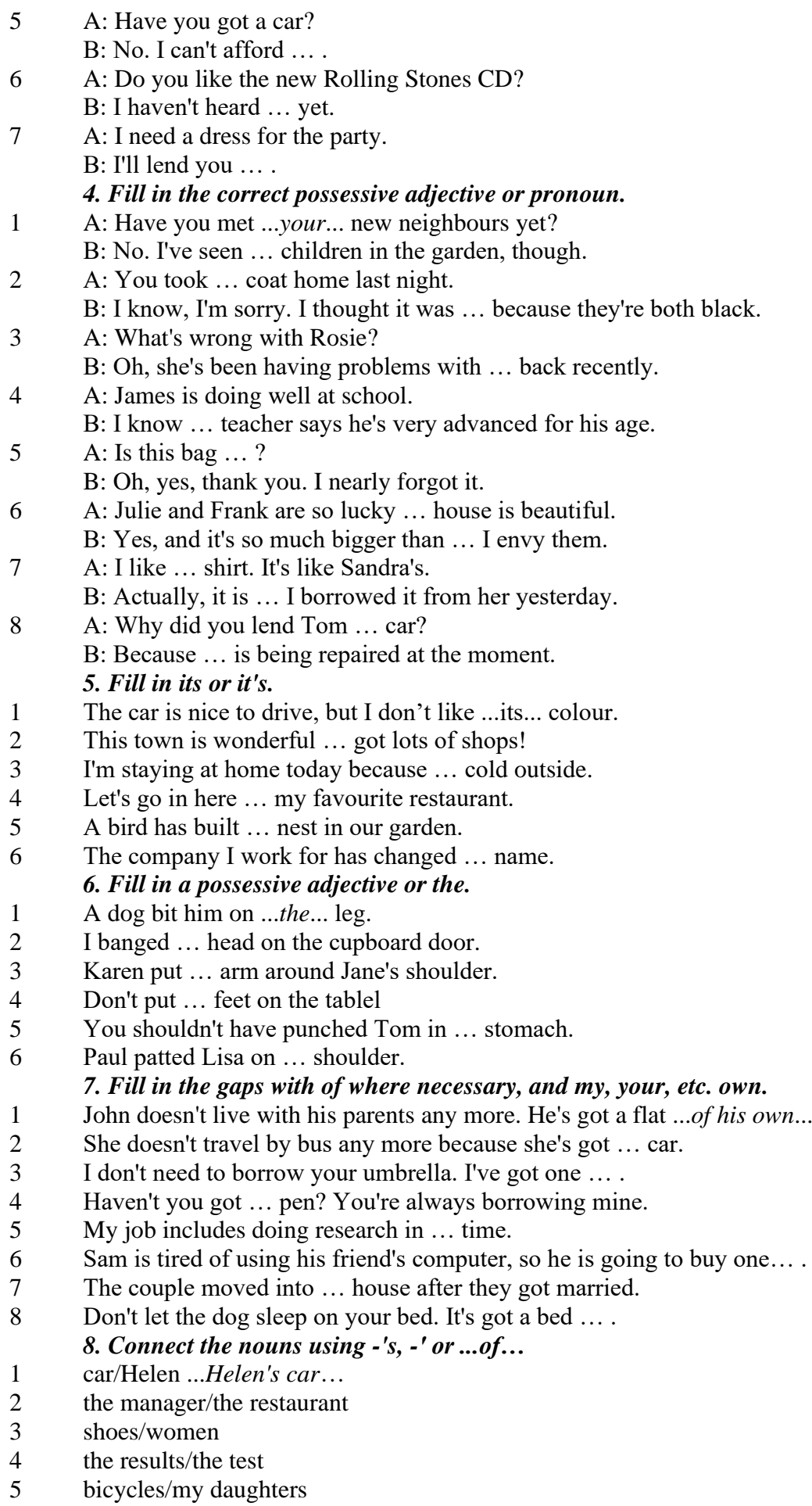

- 6 secretary/the assistant manager
- 7 the corner/the room
- 8 house/their parents
- 9 the back/the classroom
- 10 shoes/William
- 11 walk/an hour
- 12 partner/Jim
- 13 Rome/the streets
- 14 UN/headquarters

## *9. Rewrite the sentences using the correct possessive form.*

## 1 Nobody went to **the meeting last week**.

...*Nobody went to last week's meeting*....

- 2 The **drive** to the airport takes **two hours**.
- 3 They will get their exam results **six weeks from now**.
- 4 I look after **James - Karen — children**.
- 5 I received the letter in **the post - yesterday**.
- 6 It's autumn. **The tree - the leaves** are falling off.
- 7 Graham never listens to **his doctor - the advice.**
- 8 Are you going to **Jane - Paula - the party**?
- 9 He has never done a hard **day of work** in his life.
- 10 At the moment I'm staying with **a friend - my**.
- 11 I think I'll order **the special of today**.
- 12 The man knocked on **the house - the door**.
- 13 The ticket inspector looked at **the people – the tickets.**
- 14 **Mrs Jones - Miss Smith - cars** are being serviced.
- 15 **The sales target this month** is two million pounds. *10. Fill in the gaps with the correct reflexive pronoun.*
- 1 The girl has hurt … *herself…* .
- 2 He put the fire out by …
- 3 She is looking at … in the mirror.
- 4 They are serving …
- 5 He cooked the food by …
- 6 They bought this house for …
- 7 They are enjoying ...<br>8 He introduced
- He introduced

## **The Plural Form of Nouns**

Образование множественного числа у английских существительных

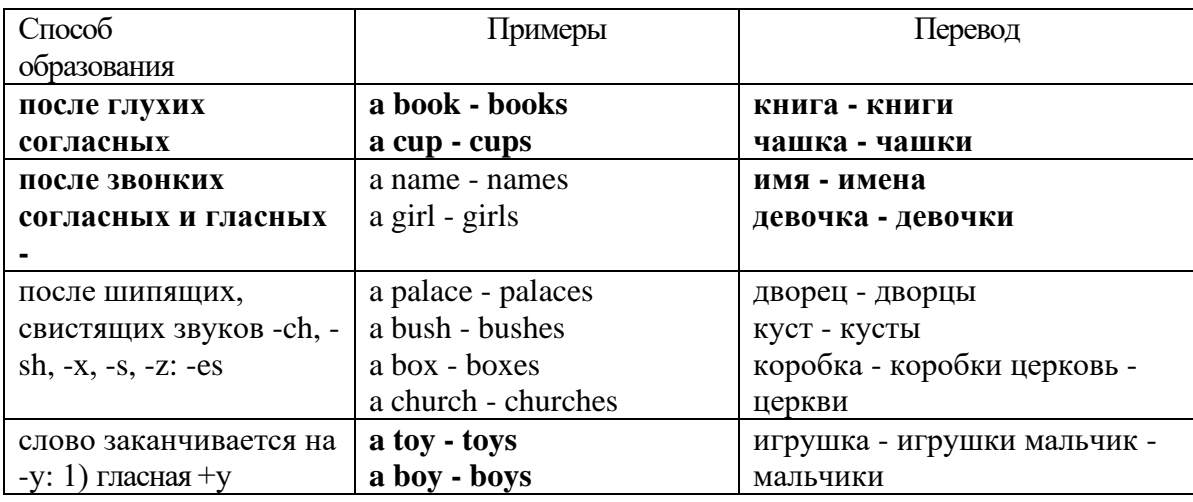

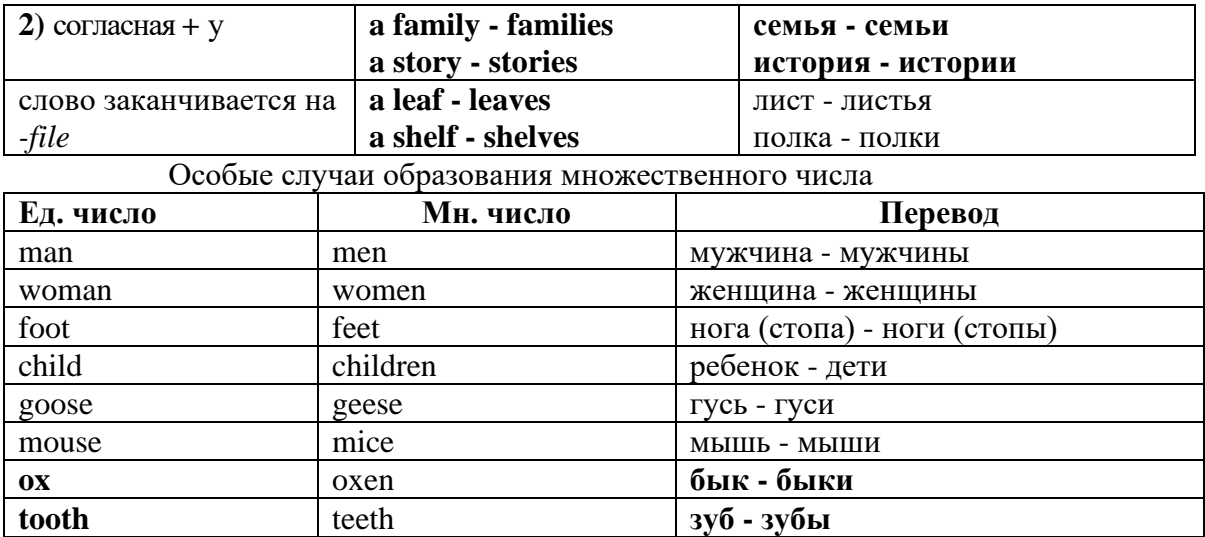

Слова - заместители существительных **Substitutions: one/ones**

При повторном использовании одного и того же существительного в одном предложении, вместо него следует использовать one (в единственном числе) и ones (во множественном числе): This table is bigger that that one - Этот стол больше, чем тот (стол).

These table are bigger than those ones. - Эти столы больше, чем те (столы).

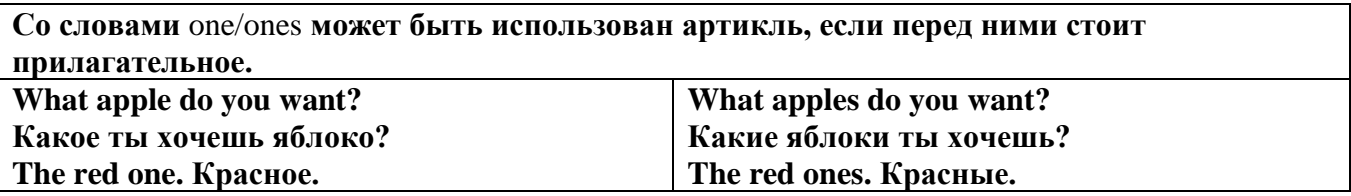

Английские существительные не имеют падежных окончаний традиционно выделяют два падежа -общий и притяжательный.

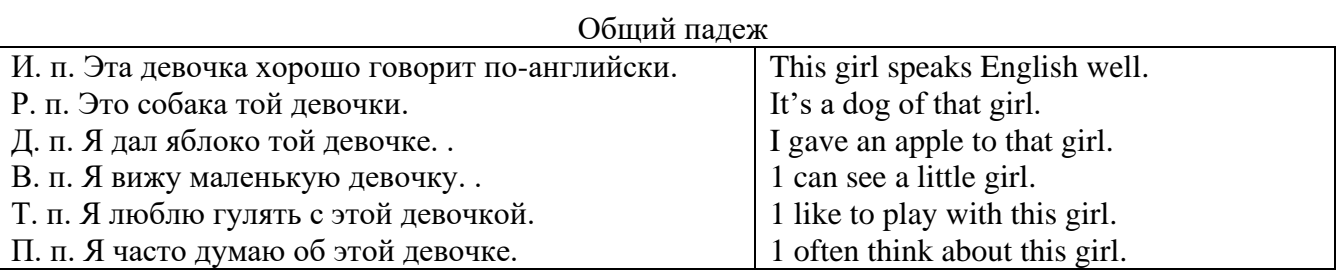

## **Притяжательный падеж. The Possessive Case Образование притяжательного падежа**

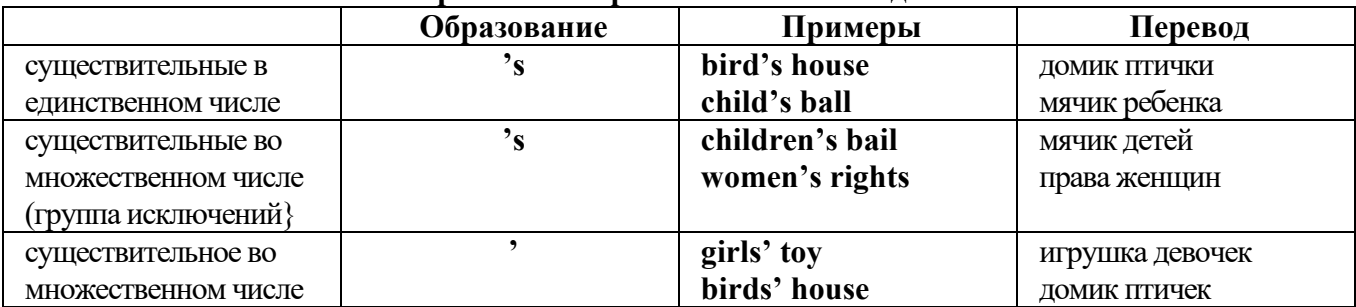

Формула притяжательного падежа обычно имеют лишь одушевленные существительные, обозначающие живое существо, которому что-то принадлежит,

my mother's book - мамина книга,

this girl's bail - мячик девочки,

the bird's house - домик птички

Для того, чтобы показать принадлежность объекта неодушевленному предмету, используется предлог of:

the handle of the door (ручка (от) двери), но чаще образуется составное существительное door-handle,

#### *Выполните упражнения на закрепление материала:*

#### *1. Fill in the gaps with an appropriate noun + of to indicate quantity.*

- 1 a ... carton/glass/jug of ... orange juice
- 2 a … cheese
- 3 a … bread
- 4 a … coffee
- 5 a … water
- $6 \qquad a \ldots$  wine
- 7 a … chocolate
- 8 a … crisps
- 9 a … honey
- $10 \qquad a \ldots$  meat
- 11 a … spaghetti
- 12 a … flour

#### *2. Fill the gaps with a, an, or some where necessary.*

- 1 a) We had ...some... delicious food last night,
- b) We had ...a... delicious meal last night.
- 2 a) There is … beautiful furniture in that shop,
	- b) There is … beautiful table in that shop.
- 3 a) I'm thirsty. I need … drink.
- b) I'm thirsty. I need … water.
- 4 a) She's just bought … expensive clothes.
- b) She's just bought … expensive dress.
- 5 a) They booked … room in advance.
- b) They booked … accommodation in advance
- 6 a) The band played … lovely song.
	- b) The band played … lovely music.
- 7 a) We had … heatwave last week.
- b) We had … hot weather last week.
- 8 a) I can't do this job alone. I need … assistant
- b) I can't do this job alone. I need … help.
- 9 a) He has got … heavy luggage to carry.
- b) He has got … heavy suitcase to carry.
- 10 a) I need … cutlery to eat this food with. b) I need … knife and fork to eat this food with.
- 11 a) She has got … important job to do.
- b) She has got … important work to do.
- 12 a) He found … coin on the ground. b) He found … money on the ground.

# *3. Complete the sentences using the noun in brackets in the singular or plural form and a/an where necessary.*

- 1. He gave me a box' of my favourite ...chocolates.... (chocolate)
- 2. His favourite food is … . (chocolate)
- 3. She bought … on her way to work. (paper)
- 4. He placed all the important … in his briefcase. (paper)
- 5. I need some … to write this message on. (paper)
- 6. Hurry up! We don't have much …. (time)
- 7. She has visited us several … this month. (time)
- 8. He has no … but he is keen to learn. (experience)
- 9. She had a lot of exciting … during her travels. (experience)
- 10. We went far a walk in the … after lunch. (wood)
- 11. His desk is made of ……. . (wood)
- 12. Jane is in her… reading a book. (room)
- 13. We have got plenty of … for a party in here. (room)
- 14. I am going to have my … cut tomorrow. (hair)
- 15. There was …in my soup. (hair)
- 16. I'm thirsty. I need … of water. (glass)
- 17. Susan only wears her … when she reads. (glass)
- 18. This ornament is made of coloured …. . (glass)
- 19. Helen bought … in the sale at the electrical store. (iron)
- 20. The old gate was made of … .(iron)

## *4. Cross out the expressions which cannot be used with the nouns, as in the example.*

- 1 There are **several, many, much, plenty of, too little** things you can do to help.
- 2 He has met **a couple of, a few, very little, plenty of, too much** interesting people.
- 3 She earns **few, hardly any, plenty of, several, a great deal** of money.
- 4 We have got **no, many, lots of, a great deal of, a few** work to do.
- 5 Don't worry, there's **a little, plenty of, a couple of, many, a lot of** time.
- 6 **Both, Several, A large quantity of, Plenty of, Too much** students applied for the course.
- 7 He's got **no, hardly any, a little, some, a small amount of** qualifications.
- 8 She's got **hardly any, several, a little, a few, a lot of** experience in dealing with customers.
- 9 There is **too much, a lot of, hardly any, few, several** salt in this soup.
- 10 There is **a little, many, too much, a great number of, some** traffic on the roads today.

## *5. Underline the correct word.*

- 1 A: I have a Physics exam tomorrow.
- B: Oh dear. Physics **is/are** a very difficult subject.
- 2 A: My office is three miles from my house.
	- B: Three miles **is/are** a long way to walk to work.
- 3 A: My little brother has got measles.
- B: Oh dear. Measles **is/are** quite a serious illness.
- 4 A: Jane looked nice today, didn't she?
- B: Yes. Her clothes **were/was** very smart.
- 5 A: I've got two pounds. I'm going to buy a CD.
- B: Two pounds **is/are** not enough to buy a CD.
- 6 A: The classroom was empty when I walked past.
- B: Yes. The class **was/were** all on a school outing.
- 7 A: Have you just cleaned the stairs?
	- B: Yes, so be careful. They **is/are** very slippery.
- 8 A: Did you ask John to fix your car? B: Yes. His advice **was/were** that I take it to a garage.
- 9 A: Did you enjoy your holiday?
	- B: Yes, thank you. The weather **was/were** wonderful.
- 10 A: These trousers **is/are** very old.
- B: You should buy a new pair.
- 11 A: How **is/are** the company doing lately?
- B: Great. We opened up two more branches.
- 12 A:' I am going to travel for two years when I finish school. B: Two years **is/are** a long time to be away from home.

## *6. Finish the sentences, as in the example.*

- 1 You need a lot of experience to do this job. A lot of experience ...is needed to do this job...
- 2 They gave us some interesting information. The information …
- 3 She likes Maths more than any other subject. Maths …
- 4 We had mild weather this winter. The weather …
- 5 We called the police immediately. The police …
- 6 I told them some exciting news. The news …
- 7 He was irritated because of the bad traffic. He was irritated because the …
- 8 I stayed in very luxurious accommodation. The accommodation …
- 9 The driver took the luggage out of the car. The luggage …
- 10 She gave me very sensible advice. The advice she gave me …
- 11 These shorts are too big for me. This pair of shorts …
- 12 The hotel is in magnificent surroundings. The hotel surroundings ...
- 13 She's got long blonde hair. Her hair …

## **Артикль. The Article**

**1. Неопределенный a/an (**используется перед исчисляемыми существительными в единственном числе)

a cat –кот a dog –собака а boy – мальчик a girl -девочка a teacher - учитель

**2. Определенный the (**может использоваться с любыми существительными) the cat -кот the houses –дома the water -вода the weather –погода the flowers - цветы

Если слово начинается с гласной буквы, к артиклю "а" добавляется буква "n", для того, чтобы две гласные не сливались: an apple (яблоко), an orange (апельсин), an author (автор) и т, д. Слово "an hour" (час) начинается с согласной буквы "h", но в слове эта буква не читается, т.е. слово начинается с гласного звука, поэтому к артиклю "a" также добавляется n = an

Упоминая объект впервые, перед ним ставят неопределенный артикль a/an при вторичном с упоминании того же самого объекта, перед ним ставят определенный артикль the

I see a cat,  $\overline{A}$  вижу кота (одного). The cat is black. (этот)  $K$ от – черный.

This is a kitten. Это - котенок. (Один из многих) The kitten is hungry. (этот) Котенок голодный.

I have a book- У меня есть книга. The book is interesting. (эта) Книга - интересная.

Неопределенный артикль a/an опускается перед исчисляемыми существительными и существительными во множественном числе.

а рen - pens (ручка - ручки) a dog - dogs (собака - собаки) a book - books (книга -книги)  $-$  water (вода)  $-$  snow (снег)  $-$  meat (мясо)

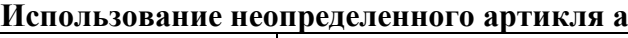

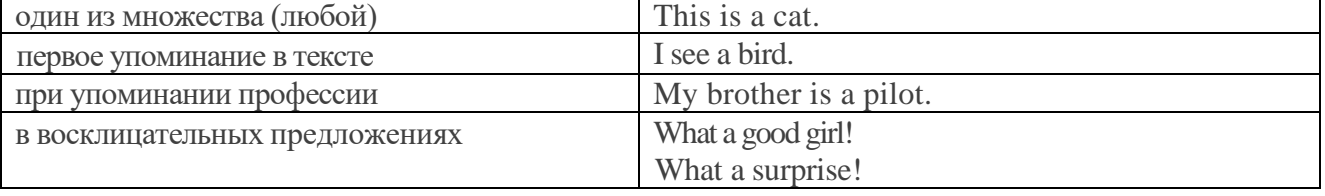

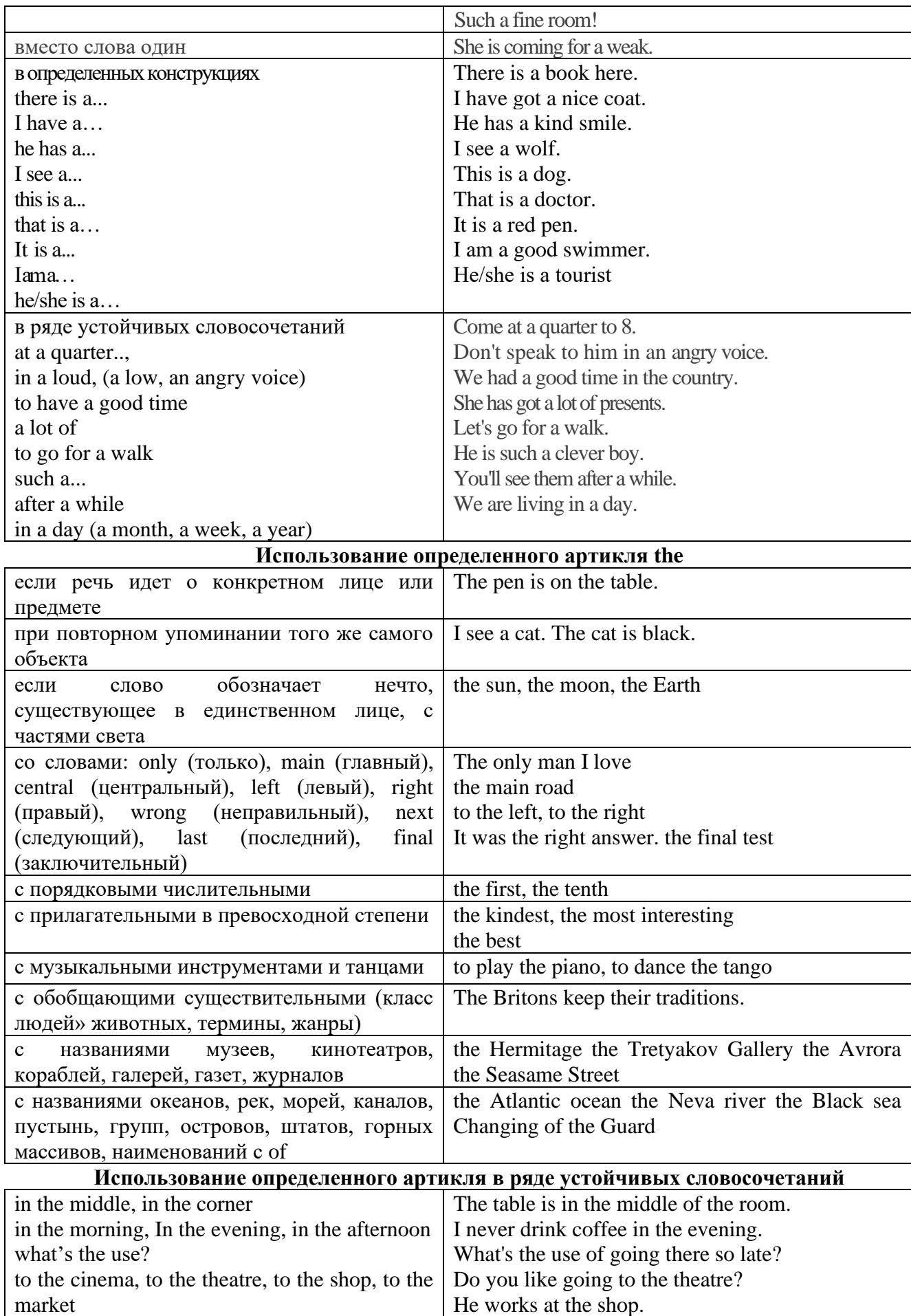
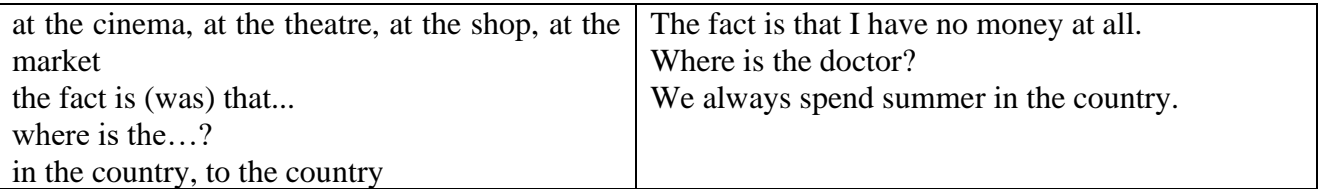

Сколько бы прилагательных-определений ни стояло перед существительным, все эти определения ставятся между артиклем и существительным: A big, black, fat cat большой, черный, толстый кот.

# **Случаи, когда артикль не употребляется**

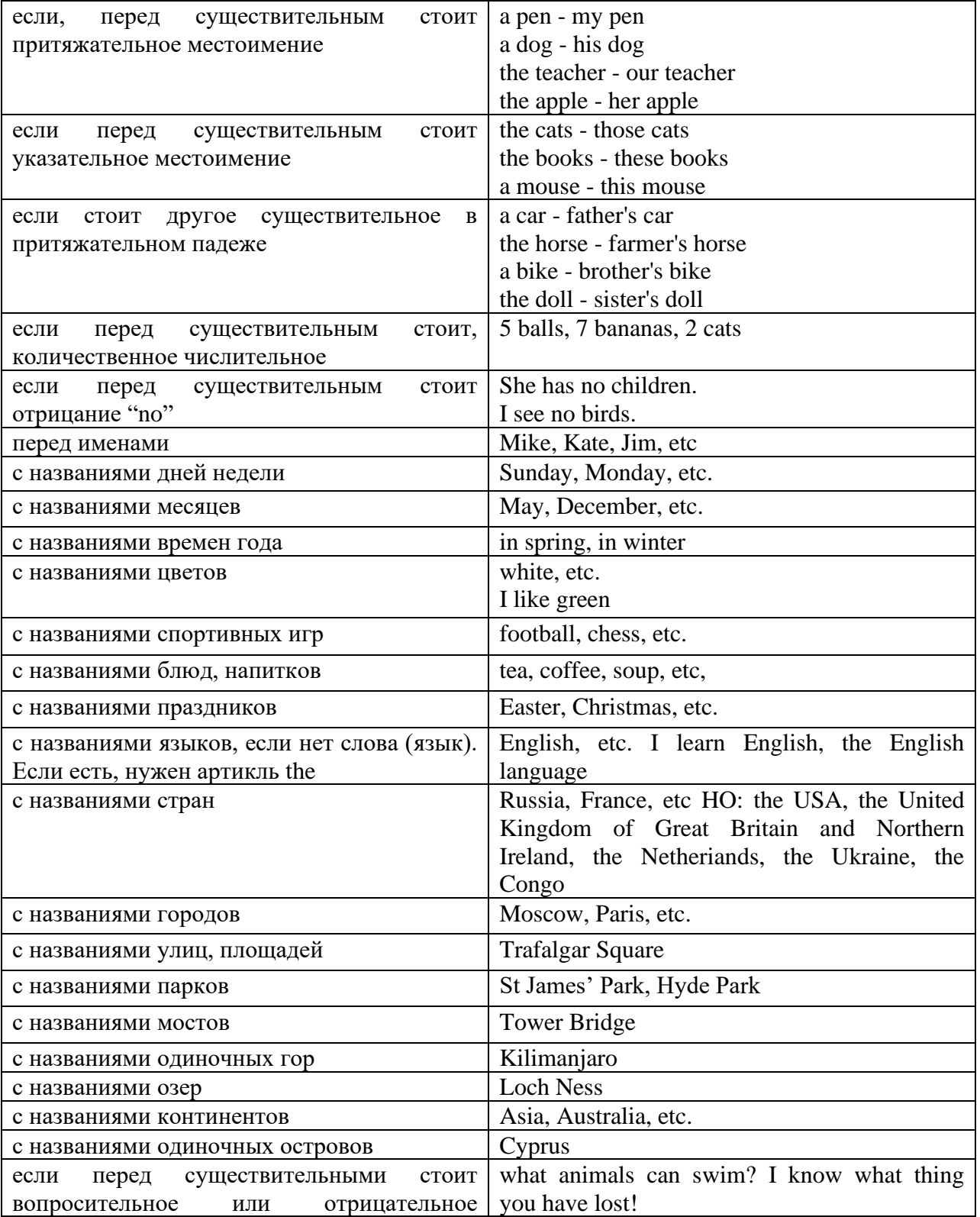

#### **ГЛАГОЛ (THE VERB)**

Глаголом называется часть речи, обозначающая действие или состояние предмета или лина.

В английском языке признаком глагола в неопределенной форме (инфинитиве) является частица to.

#### **По своей структуре** глаголы делятся на:

1. Простые, состоящие только из одного корня:

to fire - стрелять; зажигать

to order - приказывать

to read - читать

to play - играть

2. Производные, состоящие из корня и префикса, из корня и суффикса или из корня, префикса и суффикса:

to unpack - распаковывать

to dismiss - увольнять, отпускать

to геаlizе - представлять себе

to shorten - укорачивать (ся)

to encounter - встречать (ся), наталкивать (ся)

to regenerate - перерождаться, возрождаться

3. Сложные, состоящие из двух основ (чаще всего основы существительного или прилагательного и основы глагола):

to broadcast (broad  $+$  cast) - передавать по радио

to whitewash (white  $+$  wash) - белить

4. Составные, состоящие из глагольной основы и наречия или предлога:

to carry out - выполнять

to sit down - садиться

#### **По значению** глаголы делятся на смысловые и служебные.

1. Смысловые глаголы имеют самостоятельное значение, выражают действие или состояние: Lomonosov as a poet and scientist played a great role in the formation of the Russian literary language. Как поэт и ученый Ломоносов сыграл огромную роль в создании русского литературного языка.

2. Служебные глаголы не имеют самостоятельного значения и употребляются для образования сложных форм глагола или составного сказуемого. Они являются спрягаемым элементом сказуемого и в его формах выражается лицо, число и время. К ним относятся:

1. Глаголы-связки to be быть, to become становиться, to remain оставаться, to grow становиться, to get, to turn становиться, to look выглядеть, to keep сохраняться.

Every man is the maker of his own fortune. Каждый человек-творец своей судьбы.

2. Вспомогательные глаголы to be, to do, to have, to let, shall, will (should, would):

The kitchen was supplied with every convenience, and there was even a bath-room, a luxury the Gerhardts had never enjoyed before. На кухне имелись все удобства; была даже ванная комната- роскошь, какой Герхардты никогда до сих пор не обладали.

3. Модальные глаголы can, may, must, ought, need: He that would eat the fruit must climb the tree. Кто любит фрукты, должен влезть на дерево (чтобы сорвать). (Любишь кататься-люби и саночки возить.)

#### **Все формы глагола в английском языке делятся на** личные и неличные.

Личные формы глагола выражают время, лицо, число, наклонение. Они выполняют в предложении функцию сказуемого. К личным формам относятся все формы времен действительного и страдательного залога (изъявительного и сослагательного наклонения):

As you leave the Kremlin by Spassky Gate you come out on the Red Square. Если вы выходите из Кремля мимо Спасских Ворот, вы оказываетесь на Красной площади.

Неличные формы глагола не различаются по лицам и числам. Они не могут самостоятельно выполнять в предложении функцию сказуемого, но могут входить в его состав. К неличным формам относятся: инфинитив, причастие и герундий. Every step towards eliminating nuclear weapons is in the interests of every nation. Любой шаг в направлении уничтожения ядерного оружия служит интересам каждого государства.

Личные формы глагола в английском языке имеют три наклонения: изъявительное (the Indicative Mood), повелительное (the Imperative Mood) и сослагательное (the Subjunctive Mood).

**Глаголы в изъявительном наклонении** выражают реальное действие, передают факты: His son goes to school. Его сын учится в школе.

She has written an interesting article. Она написала интересную статью.

A new building of the theatre was built in this street. На этой улице построили новое здание театра.

**Глаголы в повелительном наклонении** выражают приказание, просьбу, совет, запрещение, команду:

"Don't buy them", warned our cautious driver. "He покупайте их", - предупредил наш осторожный шофер.

Undertake not what you cannot perform but be careful to keep your promise. He беритесь за то, что не сможете выполнить, но старайтесь сдержать обещание.

**Глаголы в сослагательном наклонении** выражают действие не реальное, а желательное или предполагаемое: If there were no bad people, there would be no good lawyers. Если бы не было плохих людей, не было бы хороших адвокатов.

Как личные, так и неличные формы глагола имеют **два залога**: действительный (the Active Voice) и страдательный (the Passive Voice).

**Глаголы в действительном залоге** выражают действие, которое производится подлежащим: I inform you that I have carried out the mission. Сообщаю, что я выполнил задание.

**Глаголы в страдательном залоге** выражают действие, которое испытывает на себе подлежащее: I was informed that the mission had been carried out. Мне сообщили, что задание было выполнено.

Формы глагола могут выражать отношение между действием и временем. В русском языке бывают глаголы **совершенного и несовершенного вида**. **Глаголы совершенного вида** обозначают действие, которое закончено, и есть его результат:

Он прочитал эту статью с интересом.

**Глаголы несовершенного вида** обозначают действие, указывая на его повторяемость, длительность, незаконченность: Вчера он читал эту статью с интересом. (Но он мог и не прочитать ее).

Вид глагола в русском языке выражается либо изменением его формы, либо с помощью суффиксов и приставок. Видовые значения глагола в английском языке выражаются сочетанием вспомогательного глагола с причастием настоящего или прошедшего времени смыслового глагола.

В английском языке четыре видо-временных группы глагола: неопределенные времена (Indefinite Tenses), продолженные времена (Continuous Tenses), совершенные времена (Perfect Tenses), и совершенные продолженные времена (Perfect Continuous Tenses). В каждой временной группе три времени: настоящее (Present), прошедшее (Past), будущее (Future).

#### **Глагол "to be"**

A: Are you from England?

B: No, we aren't. We're from China.

He's Tom and she's Helen. They are friends.

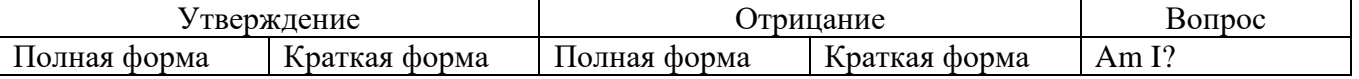

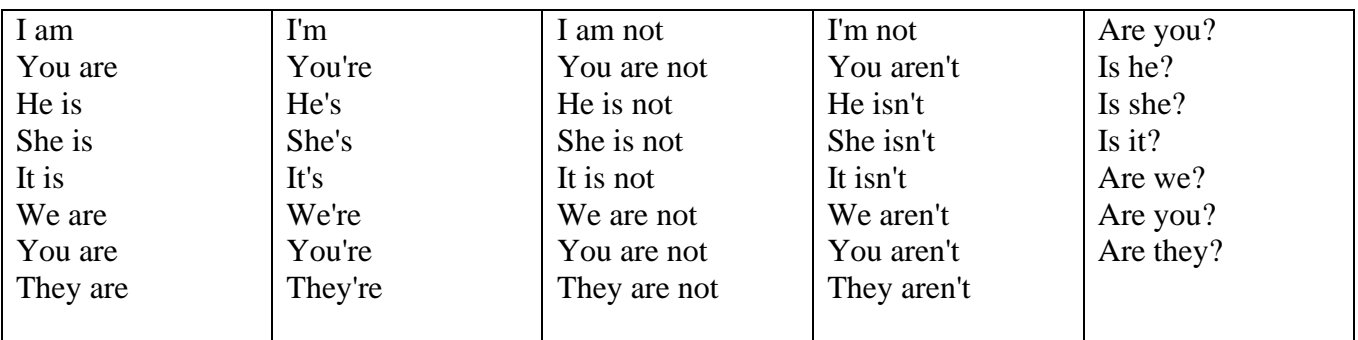

Краткими ответами называются ответы на вопросы, начинающиеся с глагольной формы is /are; в кратком ответе содержание вопроса не повторяется. Употребляется только Yes или No, далее личное местоимение в именительном падеже и глагольная форма is (isn't) / are (aren't). Например: Are you British? No, I'm not.

Yes, I am /we are. No, I'm not/we aren't.

Yes, he/she/it is. No, he/she/it isn't.

Yes, they are. No, they aren't.

#### **WAS/WERE**

Bob is eighty. He's old and weak.

Mary, his wife is seventy-nine. She's old too.

Fifty years ago they were young. Bob was strong. He wasn't weak. Mary was beautiful. She wasn't old. В прошедшем простом времени (past simple) глагол "to be" с личными местоимениями в именительном падеже имеет следующие формы: was для I, he, she, it и –were для –we, you, they. В вопросахwas/were ставятся перед личным местоимением в именительном падеже (I, you, he и т.д.) или существительным. Например: She was ill yesterday. -> Was she ill yesterday? Отрицания образуются путем постановки not после was/were. Например: She was not ill yesterday. She wasn't ill yesterday.

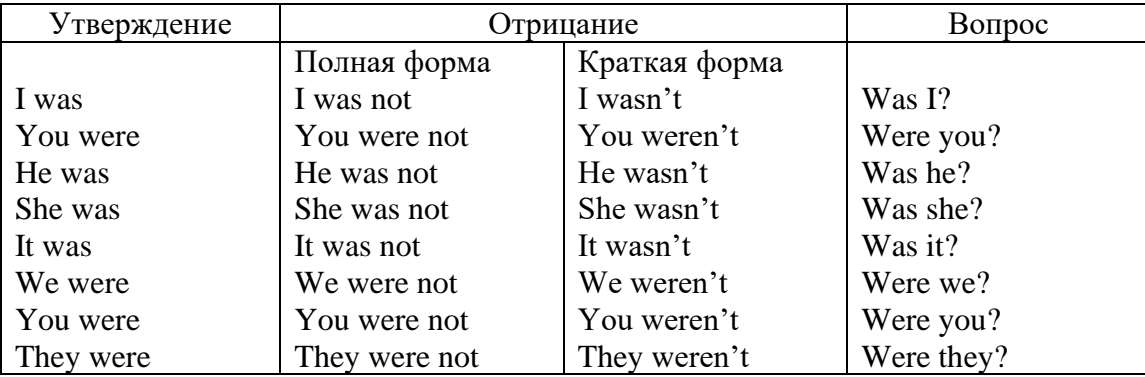

#### **ОБОРОТ THERE IS/THERE ARE**

There is a sofa in the room. There are two pictures on the wall. There isn't a TV in the room. What else is there in the room?

Мы употребляем конструкцию there is/there are, чтобы сказать, что кто-то или что-то существует или находится в определенном месте. Краткая форма there is – there's. There are не имеет краткой формы. Например: There is (There's) a sofa in the room. There are four children in the garden.

Вопросительная форма: Is there? Are there? Например: Is there a restaurant in the town? Are there any apples in the basket?

Отрицательная форма: There isn't …/There aren't … Например: There is not / isn't a man in the room. There are not/aren't any cars in the street.

Краткие ответы строятся с помощью Yes, there is/are или No, there isn't / aren't. Содержание вопроса не повторяется.

Yes, there is. No, there isn't.

Yes, there are. No, there aren't.

Мы употребляем there is / there are, чтобы сказать, что что-то существует или находится в определенном месте, it is / they are - когда уже упоминали об этом. Например: There is a house in the picture.

It is a big house. (Но не: It's a house in the picture.)

There are three books on the desk.

They are history books. (Но не: They are three books on the desk.)

# **Конструкция There was/There were**

This is a modern town today.

There are a lot of tall buildings and shops. There are cars and there isn't much peace and quiet.

This is the same town fifty years ago.

There weren't any tall buildings. There were some old houses. There weren't many cars and there wasn't much noise.

Конструкция There was/There were - это There is / There are в форме past simple. There was употребляется с существительными в единственном числе. Например: There was a post office in the street thirty years ago. There were употребляется с существительными во множественном числе. Например: There were a few houses in the street thirty years ago.

В вопросах was/were ставятся перед there. Например: Was there a post office in the street thirty years ago? Were there any houses in the street thirty years ago?

Отрицания строятся путем постановки not после was / were. Например: There was not / wasn't a post office in the street thirty years ago. There were not / weren't any houses in the street thirty years ago.

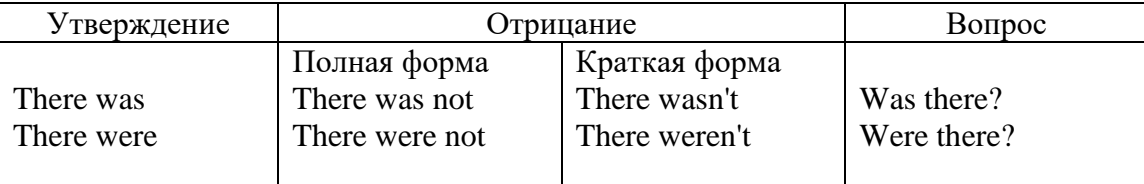

Краткие ответы строятся с помощью Yes или No и there was/there were. Содержание вопроса не повторяется.

Was there a book on the desk? Yes, there was. No, there wasn't.

Were there any people in the shop? Yes, there were. No, there weren't.

# **Глагол Have got**

A bird has got a beak, a tail and wings.

Has she got long hair? No, she hasn't. She's got short hair.

What have they got? They've got roller blades. They haven't got skateboards.

She has got a headache.

Have (got) используется:

а) чтобы показать, что что-то принадлежит кому-то. Например: He's got a ball.

б) при описании людей, животных или предметов. Например: She's got blue eyes.

в) в следующих высказываниях: I've got a headache. I've got a temperature. I've got a cough, I've got a toothache, I've got a cold, I've got a problem.

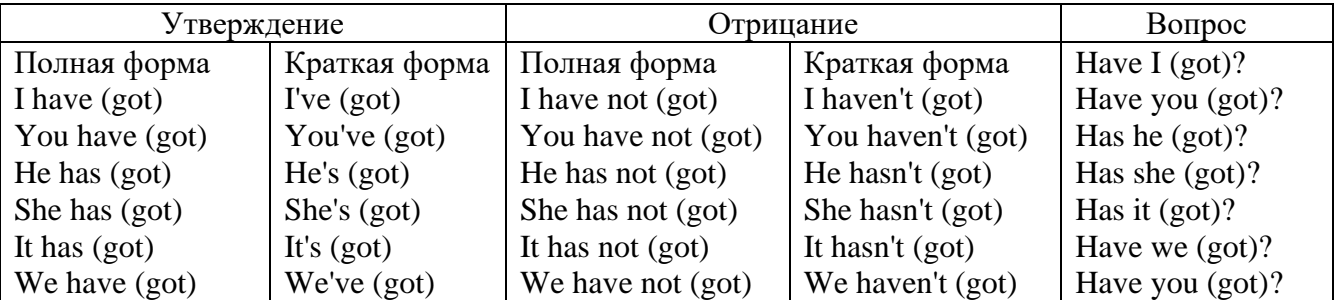

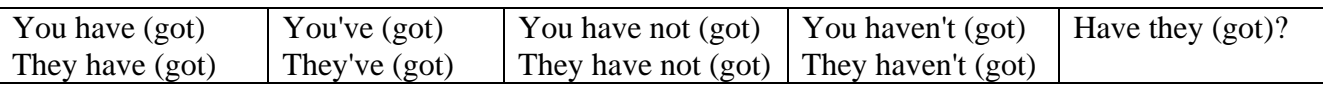

## **Had**

Grandpa, did you have a TV when you were five?

No, I didn't. People didn't have TV's then. They had radios.

Have (had) в past simple имеет форму Had для всех лиц.

Вопросы строятся с помощью вспомогательного глагола did, личного местоимения в именительном падеже и глагола - have. Например: Did you have many toys when you were a child? Отрицания строятся с помощью did not и have. Например: I did not / didn't have many toys when I was a child.

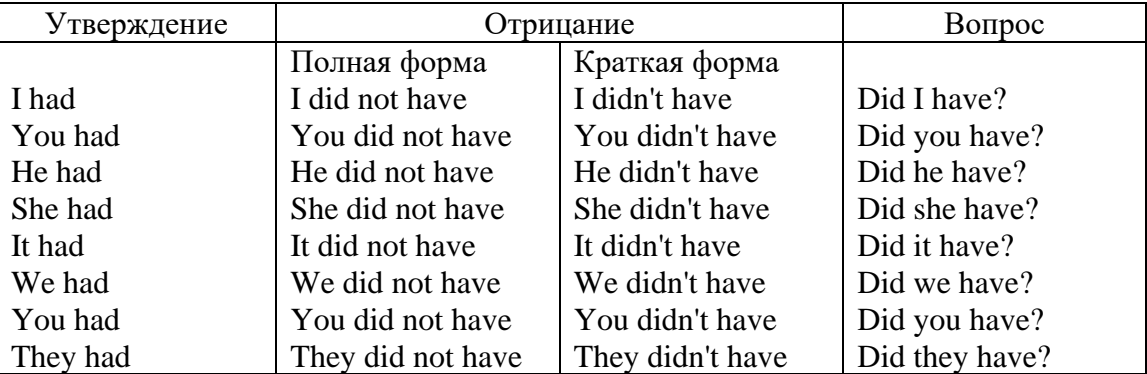

# **Имя прилагательное. The Adjective**

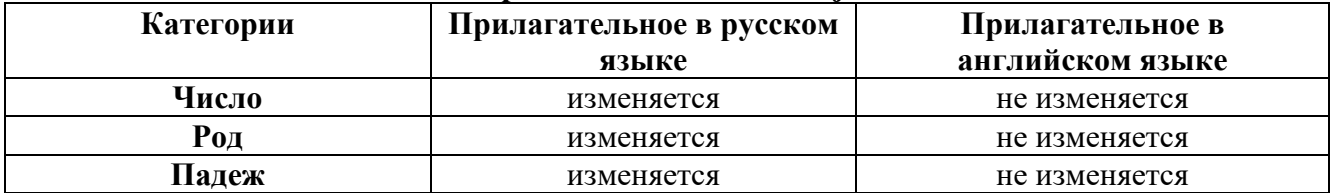

#### **Образование имен прилагательных**

Имена прилагательные бывают: **простые и производные** К **простым** именам прилагательным относятся прилагательные, не имеющие в своем составе **ни приставок, ни суффиксов: small -** *маленький***, long -** *длинный***, white -** *белый***.** К **производным** именам прилагательным относятся прилагательные, имеющие в своем составе **суффиксы** или **приставки**, или одновременно и те, и другие.

#### **Суффиксальное образование имен прилагательных**

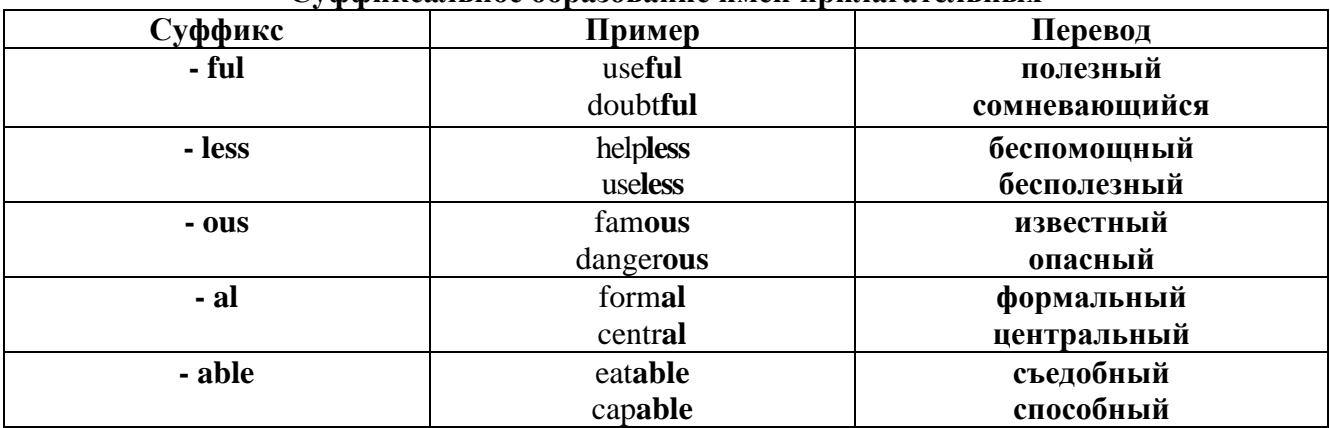

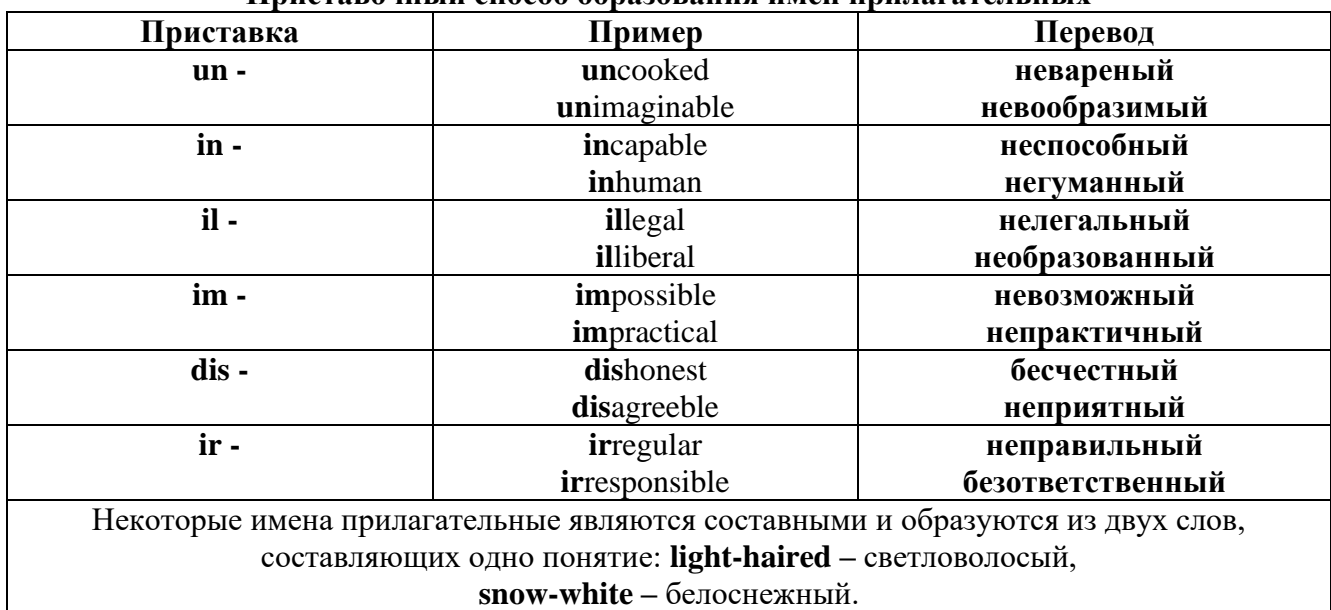

#### **Приставочный способ образования имен прилагательных**

**Прилагательные, оканчивающиеся на – ed и на - ing**

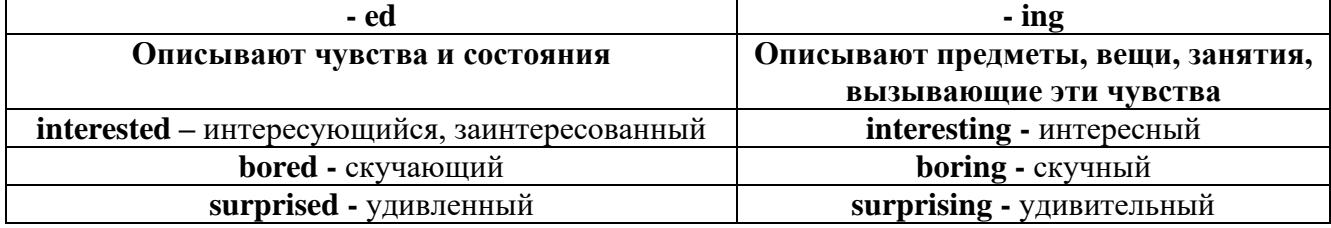

#### **Степени сравнения прилагательных**

Английские прилагательные не изменяются ни по числам, ни по родам, но у них есть **формы степеней сравнения.**

Имя прилагательное в английском языке имеет **три формы** степеней сравнения:

## **- положительная** степень сравнения **(Positive Degree);**

**- сравнительная** степень сравнения **(Comparative Degree);**

**- превосходная** степень сравнения **(Superlative Degree).**

Основная форма прилагательного - положительная степень. Форма сравнительной и превосходной степеней обычно образуется от формы положительной степени одним из следующих способов:

#### **1. -er. -est**

Односложные прилагательные образуют **сравнительную степень** путем прибавления **к форме прилагательного в положительной степени** суффикса **- er.** Примерно, тоже самое мы делаем и в русском языке **-** добавляем "е" (большой - больше, холодный - холоднее). **Превосходная степень** образуется путем прибавления суффикса **- est. Артикль the обязателен!!!**

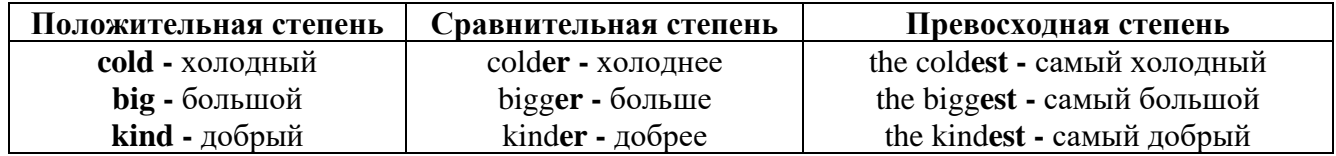

По этому же способу образуются степени сравнения двусложных прилагательных оканчивающихся на **-у, -er, -ow, -blе:**

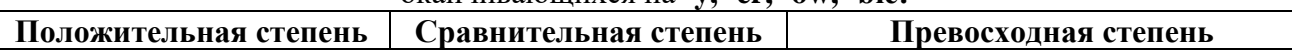

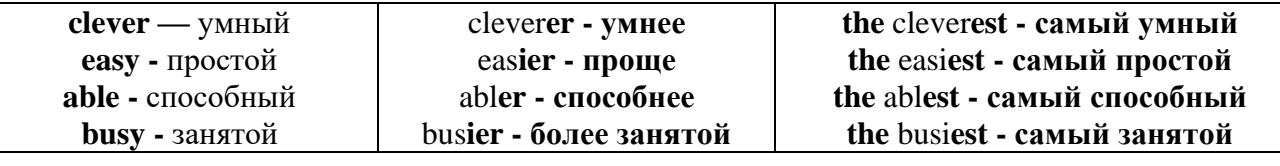

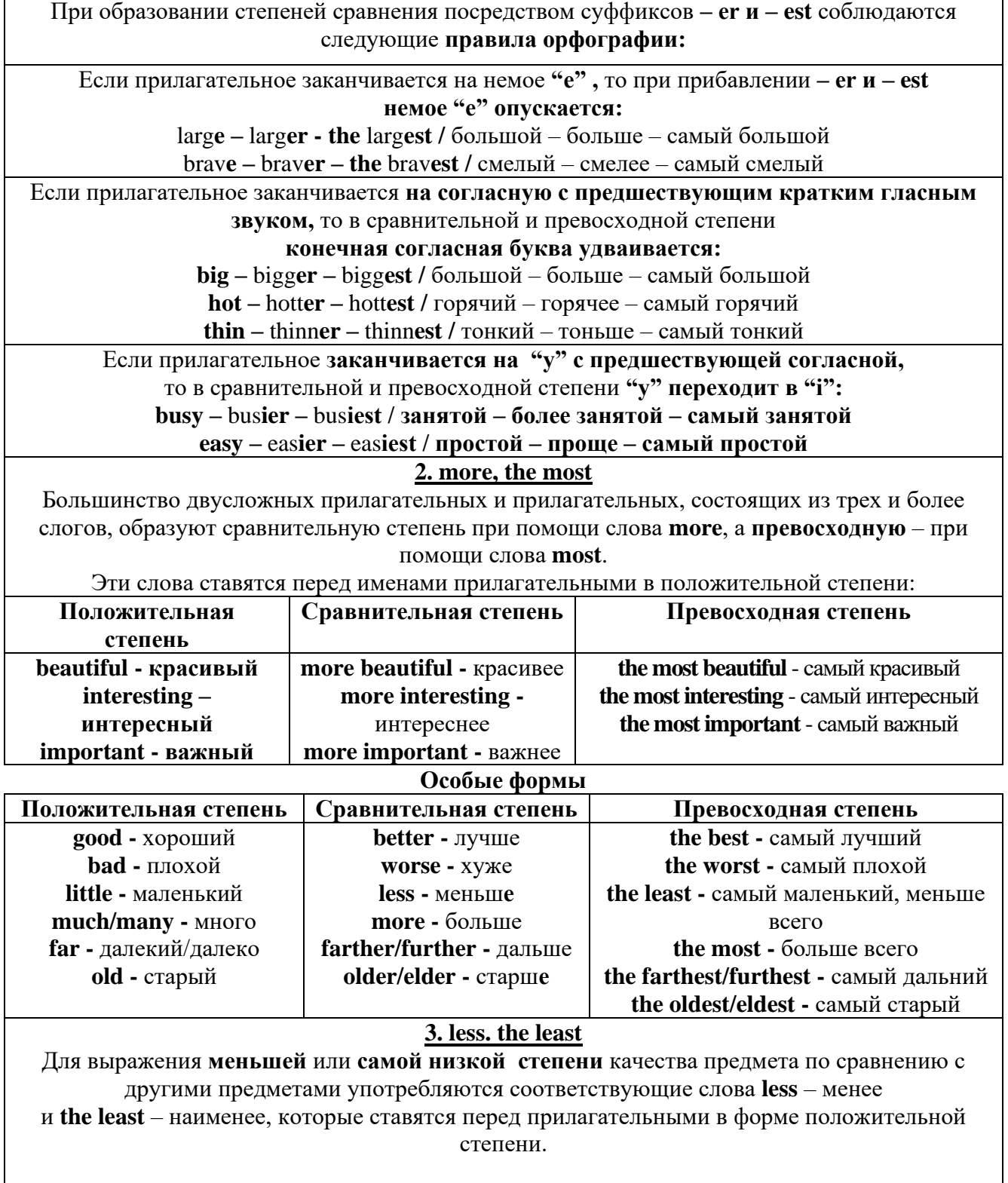

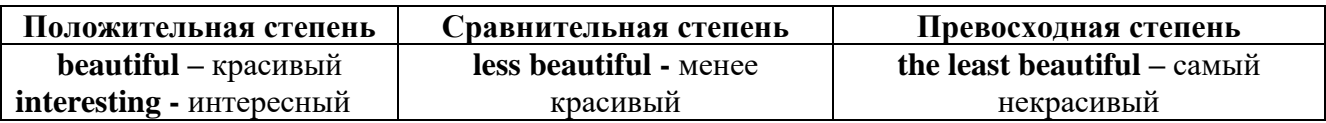

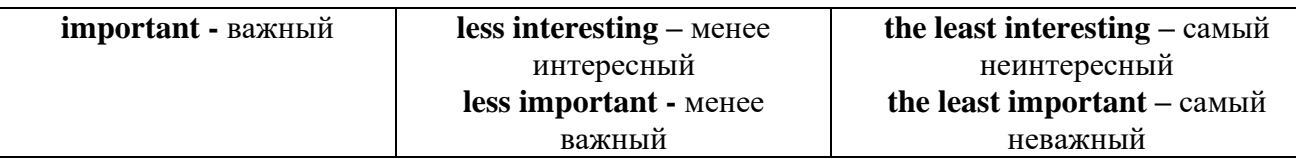

#### **Другие средства сравнения двух предметов или лиц**

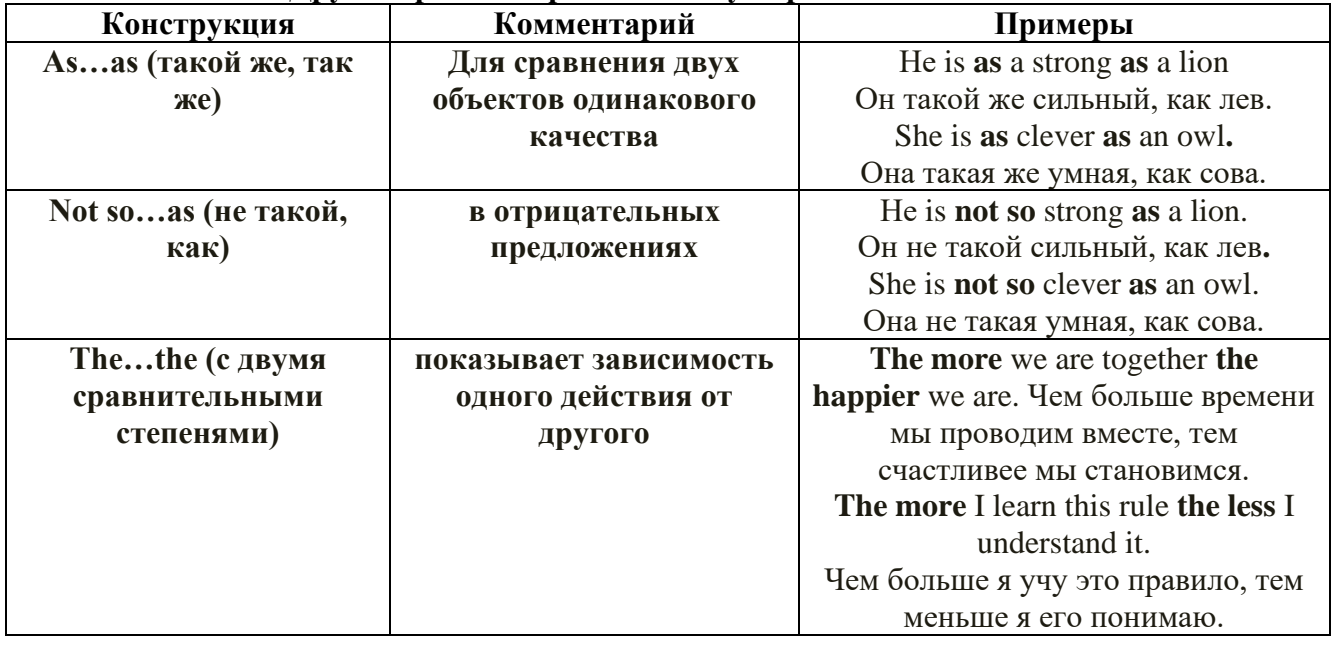

**Особые замечания об употреблении сравнительных и превосходных степеней имен прилагательных:**

• Сравнительная степень может быть усилена употреблением перед ней слов со значением **«гораздо, значительно»:**

His new book is **much more** interesting than previous one. *Его новая книга гораздо более интересная, чем предыдущая.* 

This table **is more** comfortable than **that one**. *Этот стол более удобный чем тот.*

• После союзов **than** и **as** используются либо личное местоимение в именительном падеже с глаголом, либо личное местоимение в объектном падеже:

I can run **as** fast **as** him **(as he can).** *Я могу бегать так же быстро, как он.*

**Числительное. The numeral**

Перед **сотнями, тысячами, миллионами** обязательно называть их количество, даже если всего одна сотня или одна тысяча:

# **126 – one hundred twenty six**

# **1139 – one thousand one hundred and thirty nine**

В составе числительных – сотни, тысячи и миллионы не имеют окончания множественного

# числа: **two hundred – 200, three thousand – 3000, и т.д.**

**НО:** окончание множественного числа добавляется hundred, thousand, million, когда они выражают неопределенное количество сотен, тысяч, миллионов. В этом случае после них

употребляется существительное с предлогом **"of":**

**hundreds of children –** сотни детей

#### **thousands of birds-** тысячи птиц

**millions of insects –** миллионы насекомых

Начиная с 21, числительные образуются так же как в русском языке:

#### $20+1=21$  (twenty + one = **twenty one**)

# **60+7=67** (sixty + seven = **sixty seven**) и т.д.

#### **Как читать даты**

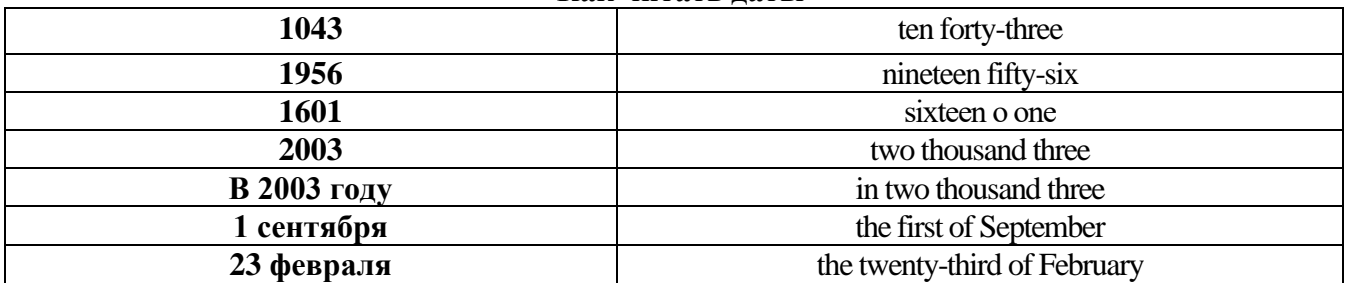

#### **ДРОБНЫЕ ЧИСЛИТЕЛЬНЫЕ (FRACTIONAL NUMERALS)**

В простых дробях (Common Fractions) числитель выражается количественным числительным, а знаменатель порядковым:

 $1/7$ - one seventh олна сельмая

При чтении простых дробей, если числитель их больше единицы, к знаменателю прибавляется окончание множественного числа -s:

 $2/4$  - two fourths - две четвертых

 $2/3$  -two thirds - две третьих

3 1/5 - three and one fifth - три целых и одна пятая

 $1/2$  - one second, a second, one half, a half - одна вторая, половина

1/4 -one fourth, a fourth, one quarter, a quarter - одна четвертая, четверть

В десятичных дробях (Decimal Fractions) целое число отделяется точкой, и каждая цифра читается отдельно. Нуль читается nought [no:t] (в США - zero ['zierou]).

4.25 four point twenty-five; four point two five

0.43 nought point forty-three; nought point four three

Существительные, следующие за дробью, имеют форму единственного числа, и перед ними при чтении ставится предлог -of:

2/3 metre- two thirds of a metre

две третьих метра

0.05 ton - nought point nought five of a ton

ноль целых пять сотых тонны

Существительные, следующие за смешанным числом, имеют форму множественного числа и читаются без предлога of:

35 1 /9 tons -thirty-five and one ninth tons

14.65 metres -one four (или fourteen) point six five (или sixty-five) metres

В обозначениях номеров телефонов каждая цифра читается отдельно, нуль здесь читается [оu]:

224-58-06 ['tu:'tu:'fo:'faiv'eit'ou'siks]

# *ТЕМА 2. Учебно-познавательная сфера общения (Я и мое образование)*

# *Тематика общения:*

- 1. Высшее образование в России и за рубежом.
- 2. Мой вуз.
- 3. Студенческая жизнь.

# *Проблематика общения:*

- 1. Уровни высшего образования.
- 2. Уральский государственный горный университет.
- 3. Учебная и научная работа студентов.
- 4. Культурная и спортивная жизнь студентов.

## *2.1 Запомните слова и выражения, необходимые для освоения тем курса:* **The Ural State Mining University**

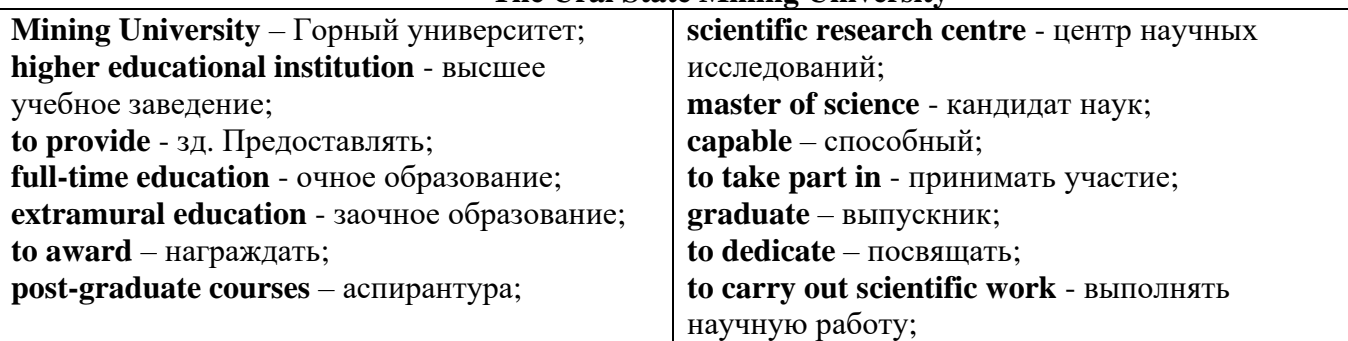

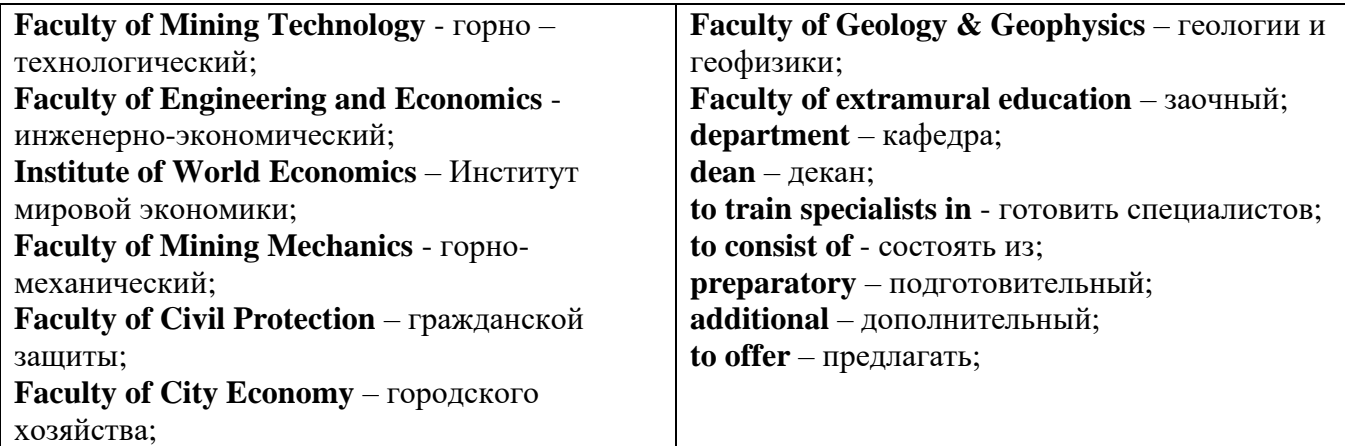

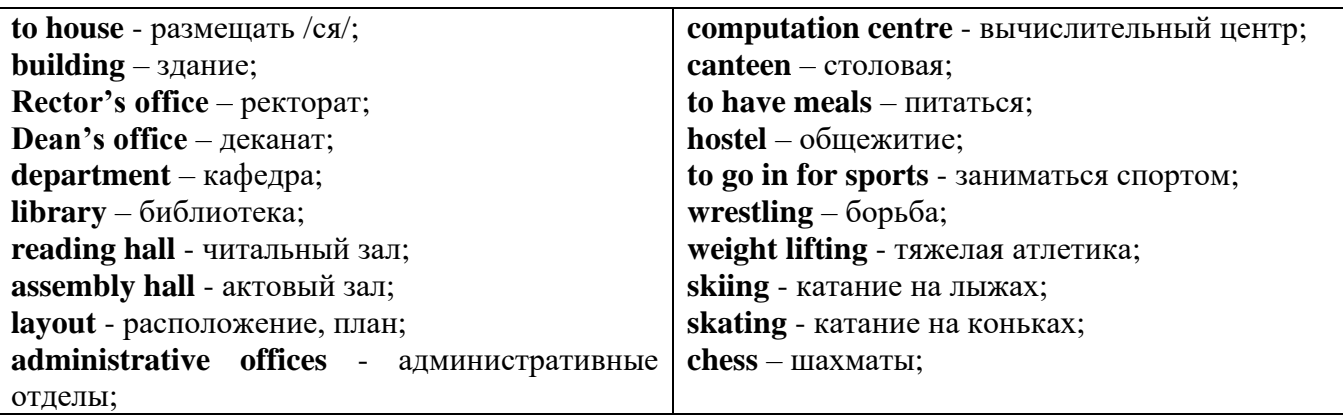

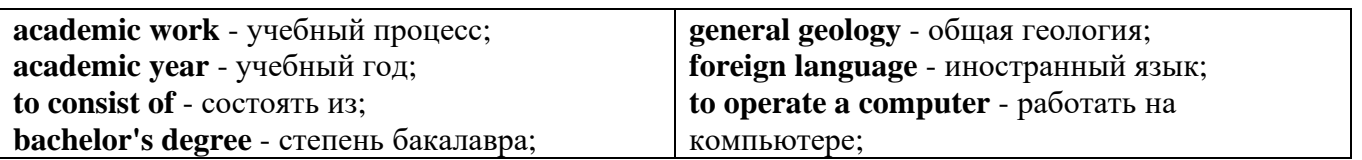

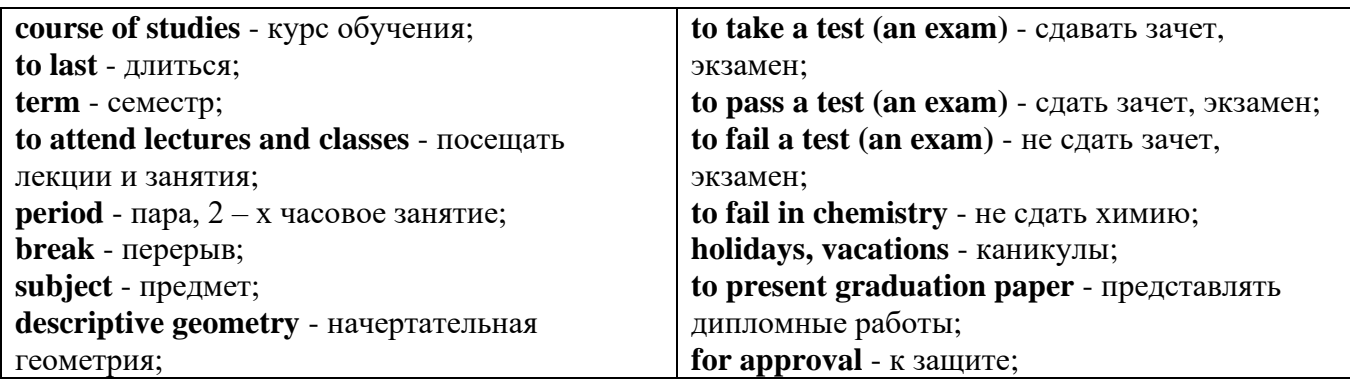

*The Faculty of Mining Technology* trains specialists in: mine surveying - маркшейдерская съемка; underground mining of mineral deposits - подземная разработка месторождений полезных ископаемых; mine and underground construction - шахтное и подземное строительство; surface mining (open-cut mining ) - открытые горные работы; physical processes of mining, oil and gas production - физические процессы горного и нефтегазового производства; placer mining разработка россыпных месторождений; town cadastre - городской кадастр.

*The Institute of World Economics* trains specialists in: land improvement, recultivation and soil protection - мелиорация, рекультивация и охрана земель; engineer protection of environment in mining - инженерная защита окружающей среды в горном деле; computer systems of information processing and control - автоматизированные системы обработки информации и управления; economics and management at mining enterprises - экономика и управление на предприятиях горной промышленности.

*The Faculty of Mining Mechanics* trains specialists in: electromechanical equipment of mining enterprises - электромеханическое оборудование горных предприятий; designing & production of mining, oil and gas machinery - конструирование и производство горных и нефтегазопромысловых машин; technological and service systems of exploitation and maintenance of machines and equipment - технологические и сервисные системы эксплуатации и ремонта машин и оборудования; motorcars and self-propelled mining equipment - автомобили и самоходное горное оборудование; electric drive and automation or industrial units and technological complexes - электопривод и автоматика промышленных установок и технологических комплексов; automation of technological processes and industries - автоматизация технологических процессов и производств; mineral dressing - обогащение полезных ископаемых.

*The Faculty of Geology & Geophysics* trains specialists in: geophysical methods of prospecting and exploring mineral deposits - геофизические мет оды поисков и разведки месторождений полезных ископаемых; according to some specializations: geoinformatics – геоинформатика; applied geophysics - прикладная геофизика; structural geophysics - структурная геофизика; geological surveying and exploration or mineral deposits - геологическая съемка и поиски МПИ; geology and mineral exploration - геология и разведка МПИ; prospecting and exploration or underground waters and engineering - geological prospecting - поиски и разведка подземных вод и инженерно-геологические изыскания; applied geochemistry, petrology and mineralogy - прикладная геохимия, петро логия и минералогия; drilling technology - технология и техника разведки МПИ.

#### *2.2 Подготовьте устный рассказ по теме на основе предложенного:*

This text is dedicated to the history of the Ural State Mining University formerly called the Sverdlovsk Mining Institute. It was founded in 1917. It is the oldest higher technical educational institution in the Urals. In 1920 the Mining Institute became a faculty of the Ural State University and in 1925 of the Ural Polytechnical Institute. In 1930 this faculty was reorganized into the Mining Institute. The Institute was named after V.V. Vakhrushev the USSR Coal Industry Minister in 1947. It was awarded the Order of the Red Banner of Labour in 1967.

In 1993 the Sverdlovsk Mining Institute was reorganized into The Ural State Academy of Wining and Geology. In 2004 The Ural State Academy of Mining and Geology was reorganized into The Ural State Mining University. The University provides full-time and extramural education in many specialities. There are post graduate courses at the University as well.

The University is an important scientific research center. Many doctors and masters of Science teach and carry out scientific work at the University. Capable students take part in research projects. The graduates of the University work all over the country.

There are six faculties at the Ural State Mining University: Faculty of Mining Technology; Faculty of Mining Mechanics; Faculty of Geology & Geophysics; Faculty of Civil Protection; Faculty of City Economy; Faculty of Extramural Education; and The Institute of World Economics.

Besides there is a Preparatory faculty where young people get special training before taking entrance exams. The Faculty of Additional Education offers an opportunity to get the second higher education.

Each faculty trains mining engineers in different specialities.

There are many specialities at the Faculty of Extramural Education where students have to combine work with studies. Very often the Ural State Mining University organizes training specialists in new modern specialities.

Faculties consist of Departments. Each faculty is headed by the Dean. The head of the Academy is the Rector.

The University is housed in four buildings. Building, One houses - the Rector's office, the Deans' offices, number of administrative offices, Faculty of City Economy, the Faculty or Mining Mechanics with its numerous departments and laboratories (labs).

Building Two houses the Faculty of Mining Technology, Faculty of Civil Protection, the Deans' offices, many departments, labs and the computation centre.

Building Three houses the Faculty of Geology  $\&$  of Geophysics, the Faculty of Extramural Education, the Dean's offices, many departments and labs. The Ural Geological Museum, the Museum of the History of the Ural State Mining University and some administrative offices are also housed in this building.

Building Four houses The Institute of World Economics, the Dean's office, departments and labs, the library, reading halls, the Assembly hail, the students cultural centre and a large canteen where students can have their meals.

The library and the reading halls provide students with all kinds of reading: textbooks, reference books / справочники/ dictionaries, magazines and fiction/ художественная литература/.

Besides not far from the University there are four five-storied buildings of the student hostel, where most students live. Near the hostels there is a House of Sports. There students can go in fordifferent kinds of sports: chess, badminton, table tennis, boxing, wrestling, weight lifting, basketball, volleyball, handball.

The Ural State Mining University offers students three different programs of higher education such as: Bachelors, Diplomate Engineers and Magisters.

The course of studies for a bachelor's degree lasts four years. The academic year begins in September and ends in June. It consists of two terms - September to January and February to June. Students attend lectures and practical classes. As a rule, there are three or four periods of lectures and Classes a day with 20 minutes break between them.

During their first two years students take the following subjects: higher mathematics, physics, chemistry, theoretical air-mechanics, descriptive geometry, general geology, mineralogy, geodesy, history, a foreign language (English, French or German). Besides all the students learn to operate a computer.

Students take their tests and exams at the end of each term. After exams students have their holidays or vacations. At the end of the academic year the students of the academy have practical work at mines, mineral dressing plants, geological & geophysical parties. At the end of the final year students present their graduation papers for approval. After getting the Bachelor's degree the graduates have a possibility to continue their education. They can enter a Diplomate Engineer's course or studies which lasts one academic year or the graduates can take a two-year program of Magister's degree. After defending final papers these graduates can enter the post-graduate courses.

#### *2.3 Систематизация грамматического материала:*

1. Образование видовременных форм глагола в активном залоге.

#### **Образование видовременных форм глагола в активном залоге**

**Present Simple** употребляется для выражения:

1. постоянных состояний,

2. повторяющихся и повседневных действий (часто со следующими наречиями: always, never, usually и т.д.). Mr Gibson is a businessman. He lives in New York, (постоянное состояние) He usually starts work at 9 am. (повседневное действие) He often stays at the office until late in the evening, (повседневное действие)

3. непреложных истин и законов природы, The moon moves round the earth.

4. действий, происходящих по программе или по расписанию (движение поездов, автобусов и т.д.). The bus leaves in ten minutes.

Маркерами present simple являются: usually, always и т.п., every day / week / month / year и т.д., on Mondays I Tuesdays и т.д., in the morning / afternoon / evening, at night / the weekend и т.д.

**Present Continuous** употребляется для выражения:

1. действий, происходящих в момент речи Не is reading a book right now.

2. временных действий, происходящих в настоящий период времени, но не обязательно в момент речи She is practising for a concert these days. (В данный момент она не играет. Она отдыхает.)

3. действий, происходящих слишком часто и по поводу которых мы хотим высказать раздражение или критику (обычно со словом "always") "You're always interrupting me!"(раздражение)

4. действии, заранее запланированных на будущее. Не is flying to Milan in an hour. (Это запланировано.)

Маркерами present continuous являются: now, at the moment, these days, at present, always, tonight, still и т.д.

Во временах **группы Continuous** обычно **не употребляются** глаголы:

1. выражающие восприятия, ощущения (see, hear, feel, taste, smell), Например: This cake tastes delicious. (Но не: This cake is tasting delicious)

2. выражающие мыслительную деятельность [know, think, remember, forget, recognize(ze), believe, understand, notice, realise(ze), seem, sound и др.],

Например: I don't know his name.

3. выражающие эмоции, желания (love, prefer, like, hate, dislike, want и др.), Например: Shirley loves jazz music.

4. include, matter, need, belong, cost, mean, own, appear, have (когда выражает принадлежность) и т.д. Например: That jacket costs a tot of money. (Но не: That jacket is costing a lot of money.)

**Present perfect** употребляется для выражения:

1. действий, которые произошли в прошлом в неопределенное время. Конкретное время действия не важно, важен результат, Kim has bought a new mobile phone. (Когда она его купила? Мы это не уточняем, поскольку это не важно. Важного, что у нее есть новый мобильный телефон.)

2. действий, которые начались в прошлом и все еще продолжаются в настоящем, We has been a car salesman since /990. (Он стал продавцом автомобилей в 1990 году и до сих пор им является.)

3. действий, которые завершились совсем недавно и их результаты все еще ощущаются в настоящем. They have done their shopping. (Мы видим, что они только что сделали покупки, поскольку они выходят из супермаркета с полной тележкой.)

4. Present perfect simple употребляется также со словами "today", "this morning / afternoon" и т.д., когда обозначенное ими время в момент речи еще не истекло. Не has made ten photos this morning. (Сейчас утро. Указанное время не истекло.)

К маркерам present perfect относятся: for, since, already, just, always, recently, ever, how long, yet, lately, never, so far, today, this morning/ afternoon / week / month / year и т.д.

**Present perfect continuous** употребляется для выражения:

1. действий, которые начались в прошлом и продолжаются в настоящее время Не has been painting the house for three days. (Он начал красить дом три дня назад и красит его до сих пор.)

2. действий, которые завершились недавно и их результаты заметны (очевидны) сейчас. They're tired. They have been painting the garage door all morning. (Они только что закончили красить. Результат их действий очевиден. Краска на дверях еще не высохла, люди выглядят усталыми.)

Примечание.

1. С глаголами, не имеющими форм группы Continuous, вместо present perfect continuous употребляется present perfect simple. Например: I've known Sharon since we were at school together. (А не: I've been knowing Sharon since we were at school together.)

2. С глаголами live, feel и work можно употреблять как present perfect continuous, так и present perfect simple, при этом смысл предложения почти не изменяется. Например: Не has been living/has lived here since 1994.

К маркерам present perfect continuous относятся: for. since. all morning/afternoon/week/day и т.д., how long (в вопросах).

#### *Выполните упражнения на закрепление материала:*

#### *1. Put the verbs in brackets into the present simple or the present continuous.*

- 1 A: *Do you know* (you/know) that man over there? B: Actually, I do. He's Muriel's husband.
- 2 A: Are you doing anything tomorrow evening? B: Yes. I … (see) Jack at nine o'clock.
- 3 A: I … (see) you're feeling better. B: Yes, I am, thank you.
- 4 A: What's that noise?
- B: The people next door … (have) a party.
- 5 A: Graham … (have) a new computer.
	- B: I know. I've already seen it.
- 6 A: This dress …. (not/fit) me any more. B: Why don't you buy a new one?
- 7 A: Your perfume … (smell) nice. What is it? B: It's a new perfume called Sunshine.
- 8 A: What is Jane doing?
	- B: She … (smell) the flowers in the garden.
- 9 A: What … (you/look) at? B: Some photos I took during my holidays. They aren't very good, though.
- 10 A: You ... (look) very pretty today.
	- B: Thank you. I've just had my hair cut.
- 11 A: I … (think) we're being followed. B: Don't be silly! It's just your imagination.
- 12 A: Is anything wrong? B: No. I ... (just/think) about the party tonight.
- 13 A: This fabric … (feel) like silk. B: It is silk, and it was very expensive.
- 14 A: What are you doing?

B: I ... (feel) the radiator to see if it's getting warm.

- 15 A: She … (be) generous, isn't she?
	- B: Yes, she has never been a mean person.
- 16 A: He … (be) very quiet today, isn't he? B: Yes, I think he has some problems.
- 17 A: Would you like some cherries?
	- B: Yes, please. I … (love) cherries. They're my favourite fruit.
- 18 A: I'm sorry, but I … (not understand) what you mean. B: Shall I explain it again?
- 19 A: The children are making lots of noise today. B: I know, but they … (have) fun.
- 20 A: This cake … (taste) awful. B: I think I forgot to put the sugar in it!

# *2. Fill in the gaps with recently, how long, yet, for, always, ever, already, since, so far or just. Sometimes more than one answer is possible.*

- 1 A: Has Tom finished his exams ...yet...?
	- B: No. He finishes them next Thursday.
- 2 A: … has Janet been working at the hospital?
- B: She has been working there … she left school.
- 3 A: How are you finding your new job?
	- B: Great. I haven't had any problems … .
- 4 A: Is John at home, please?
- B: No, I'm afraid he's … gone out.
- 5 A: Have you been waiting long?
	- B: Yes, I've been here … two hours.
- 6 A: Has Martin … been to Spain?
- B: No. I don't think so.
- 7 A: Have you spoken to Matthew … ? B: Yes. I phoned him last night.
- 8 A: Can you do the washing-up for me, please? B: Don't worry. Mike has … done it.
- 9 A: Lucy has … been musical, hasn't she?
- B: Yes, she started playing the piano when she was five years old.
- 10 A: Shall we go to that new restaurant tonight?
	- B: Yes. I have … been there. It's really nice.
- 11 A: Your dog's been barking … three hours!
- B: I'm sorry. I'll take him inside.
- 12 A: Have you finished reading that bodk yet? B: No. I've … started it.

# *3. Put the verbs in brackets into the present perfect or continuous, using short forms where*

# *appropriate.*

- 1 A: How long ...*have you known*... (you/know) Alison? B: We ... (be) friends since we were children. 2 A: Who … (use) the car? B: I was. Is there a problem? 3 A: What are Andrew and David doing? B: They … (work) in the garden for three hours.
- 4 A: Why is Sally upset?
	- B: She … (lose) her bag.
- 5 A: I … (always/believe) that exercise is good for you.

B: Of course, it's good to keep fit.

- 6 A: Emily … (teach) maths since she left university.
	- B: Yes, and she's a very good teacher, too.
- 7 A: Fred … (open) a new shop. B: Really? Where is it?
- 8 A: This pie is delicious.
- B: Is it? I … (not/taste) it yet.
- 9 A: Have you found your umbrella yet? B: No, I … (look) for it for an hour now.
- 10 A: You look exhausted.
	- B: Well, I … (clean) the windows since 8 o'clock this morning.
- 11 A: Can I have some more lemonade, please? B: Sorry, your brother … (just/drink) it all.
- 12 A: Have you got new neighbours? B: Yes, they … (just/move) to the area.

#### *4. Put the verbs in brackets into the present perfect or the present perfect continuous.* Dear Connie,

I hope you are enjoying yourself at university. I'm sure you 1)...*'ve been studying*... (study) hard. Everything is fine here at home. Billly 2) … (just/receive) his school report. It was bad, as usual. He 3) … (decide) to leave school next year and find a job. Fiona 4) … (go) to the gym every day for the past two weeks. She 5) … (try) to get in shape for the summer. She 6) … (already/plan) her holiday in the sun. Your father 7) … (sell) the old car and he 8) … (buy) a new one. It's lovely — much nicer than the old one.

Anyway, write soon.

Love, Mum

# *5. Fill in the gaps with have/has been (to) or have/has gone (to).*

- Jack: Hi, Jill. Where's Paul?
- Jill: Oh, he 1) ...*has gone to*... London for a few days.
- Jack: Really! I 2) ... London recently. I came back yesterday. 3) ... you ... there?
- Jill: No, I haven't. Paul 4) … twice before, though. Where's Sarah?
- Jack: She 5) … Spain for two weeks with her parents. They 6) … there to visit some friends.
- Jill: When is she coming back?
- Jack: They'll all be back next weekend.

#### *6. Choose the correct answer.*

- 1 'What time does the train leave?' 'I think it ..*A.*.. at 2 o'clock.' A leaves B has been leaving C has left 2 'Where are Tom and Pauline?'
- They … e supermarket.' A have just gone B have been going C go
- 3 What is Jill doing these days?' She … for a job for six months.' A is looking B has been looking C looks

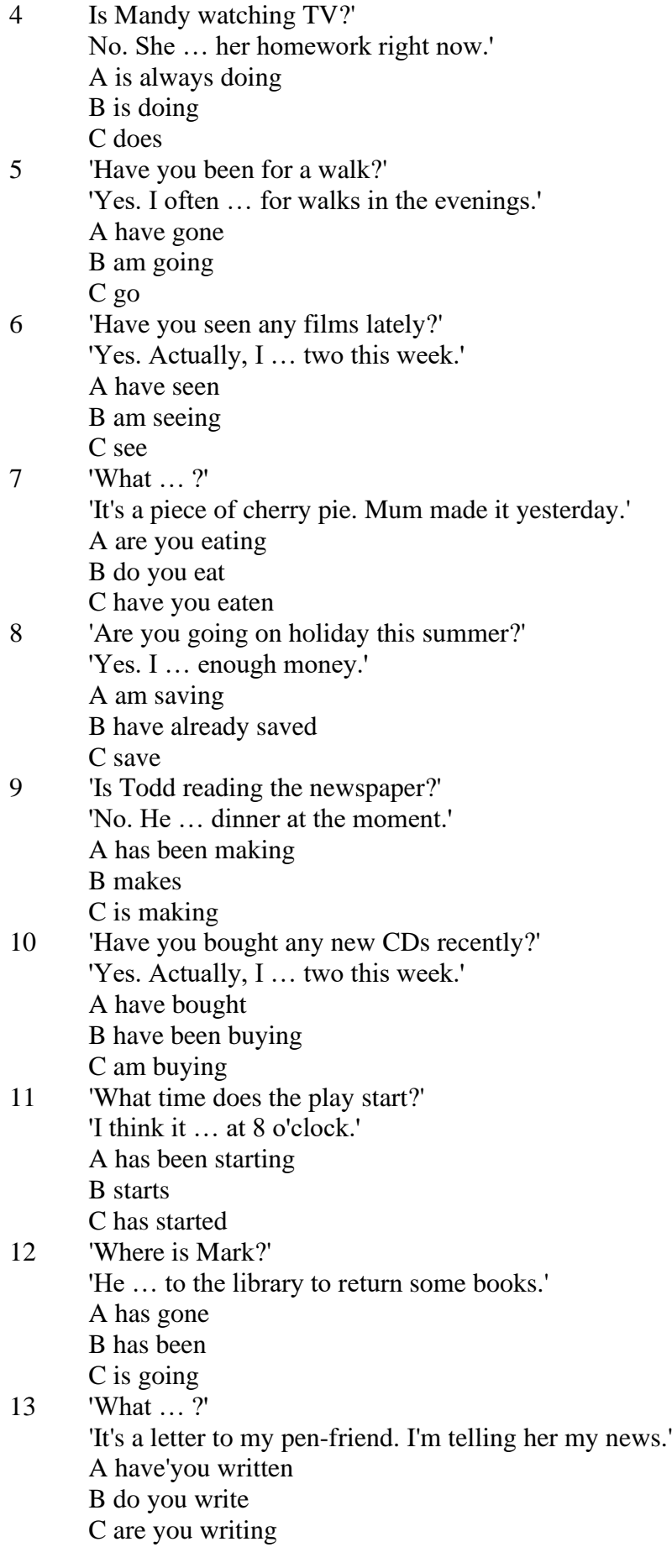

*7. Underline the correct tense.*

- 1. Liz and I are good friends. We **know/have known** each other for four years.
- 2. Sarah is very tired. She **has been working / is working** hard all day.
- 3. Where is John?' 'He's upstairs. He **does/is doing** his homework.'
- 4. I can't go to the party on Saturday. I **am leaving/ have been leaving** for Spain on Friday night.
- 5. Jane **has finished/is finishing** cleaning her room, and now she is going out with her friends.
- 6. I didn't recognise Tom. He **looks/is looking** so different in a suit.
- 7. I don't need to wash my car. Jim **washes/has washed** it for me already.
- 8. Ian **has been talking/is talking** to his boss for an hour now.
- 9. Claire's train **arrives/has arrived** at 3 o'clock. I must go and meet her at the station.
- 10. 'Would you like to borrow this book?' 'No, thanks. I **have read/have been reading** it before.'
- 11. 'Where **are you going/do you go**?' To the cinema. Would you like to come with me?'
- 12. Have you seen my bag? I **am searching/have been searching** for it all morning.
- 13. 'Is Colin here?' 'I don't know. I **haven't seen/ haven't been seeing** him all day.'
- 14. Sophie is very clever. She **is speaking/speaks** seven different languages.
- 15. We **are moving/have moved** house tomorrow. Everything is packed.

# *8. Put the verbs in brackets into the correct tense.*

- 1 Who …*has been using* … (use) my toothbrush?
- 2 'What … (you/do)?' 'I … (write) a letter.'
- 3 Samantha … (play) tennis with friends every weekend.
- 4 Tim and Matilda … (be) married since 1991.
- 5 Uncle Bill ... (just/decorate) the bathroom.<br>6 Pauline and Tom ... (sing) in the school cho
- Pauline and Tom ... (sing) in the school choir twice a week.
- 7 Who … (you/speak) to?
- 8 Sarah is very happy. She … (win) a poetry competition.
- 9 He … (drink) two cups of coffee this morning.
- 10 My friend … (live) in America at the moment.
- 11 They … (usually/change) jobs every five years.
- 12 I ... (normally/cut) my hair myself.
- 13 Linda … (study) in the library for three hours.
- 14 We … (play) in a concert next weekend.
- 15 Who … (read) my diary?
- 16 Tim ... (leave) the house at 7 o'clock every morning.
- 17 … (your mother/work) in a bank?
- 18 … (you/drink) coffee with your breakfast every day?
- 19 We … (make) plans for our summer holidays right now.
- 20 They… (move) house in September.

# *9. Put the verbs in brackets into the correct tense.*

- 1 A: What ...*are you doing*... (you/do)?
- B: Nothing. I … (just/finish) my lunch.
- 2 A: Where … (you/be) all morning?
- B: I ... (clean) my house since 8 o'clock.
- 3 A: … (you/do) anything next weekend?
- B: No, I … (not/make) any plans yet.
- 4 A: Jane looks great. … (she/lose) weight?
- B: Yes, she … (exercise) a lot recently.
- 5 A: … (be/you) busy right now?
	- B: Yes, I ... (just/start) typing this report.
- 6 A: Where is Peter?
	- B: He … (wash) the car at the moment.
- 7 A: Who … (be) your favourite actor?

B: I ... (like) Sean Connery since I was a child.

8 A: … (you/do) your homework yet? B: Almost;  $I$   $\ldots$  (do) it now.

#### *10. Put the verbs in brackets into the correct tense.*

Dear Nick,

This is just a short note to tell you I 1) ...*'m arriving/arrive*... (arrive) at the airport at 5 pm on Saturday, 10th December. I 2) … (be) very busy recently, and that's why I 3) … (not/write) to you for a while. I 4) … (plan) this trip for months, so now I 5) … (look forward) to spending some time with you and your family. I 6) … (hope) you will be able to meet me at the airport. Please give my love to your wife and the children.

> See you soon, James

**Past simple** употребляется для выражения:

1. действий, произошедших в прошлом в определенное указанное время, то есть нам известно, когда эти действия произошли, They graduated four years ago. (Когда они закончили университет? Четыре года назад. Мы знаем время.)

2. повторяющихся в прошлом действий, которые более не происходят. В этом случае могут использоваться наречия частоты (always, often, usually и т.д.), Не often played football with his dad when he was five. (Но теперь он уже не играет в футбол со своим отцом.) Then they ate with their friends.

3. действий, следовавших непосредственно одно за другим в прошлом.

They cooked the meal first.

4. Past simple употребляется также, когда речь идет о людях, которых уже нет в живых. Princess Diana visited a lot of schools.

Маркерами past simple являются: yesterday, last night / week / month / year I Monday и т.д., two days I weeks I months I years ago, then, when, in 1992 и т.д.

People used to dress differently in the past. Women used to wear long dresses. Did they use to carry parasols with them? Yes, they did. They didn't use to go out alone at night.

• **Used to** (+ основная форма глагола) употребляется для выражения привычных, повторявшихся в прошлом действий, которые сейчас уже не происходят. Эта конструкция не изменяется по лицам и числам. Например: Peter used to eat a lot of sweets. (= Peter doesn't eat many sweets any more.) Вопросы и отрицания строятся с помощью did / did not (didn't), подлежащего и глагола "use" без -d.

Например: Did Peter use to eat many sweets? Mary didn't use to stay out late.

Вместо "used to" можно употреблять past simple, при этом смысл высказывания не изменяется. Например: She used to live in the countryside. = She lived in the countryside.

Отрицательные и вопросительные формы употребляются редко.

**Past continuous** употребляется для выражения:

1. временного действия, продолжавшегося в прошлом в момент, о котором мы говорим. Мы не знаем, когда началось и когда закончилось это действие, At three o'clock yesterday afternoon Mike and his son were washing the dog. (Мы не знаем, когда они начали и когда закончили мыть собаку.)

2. временного действия, продолжавшегося в прошлом (longer action) в момент, когда произошло другое действие (shorter action). Для выражения второго действия (snorter action) мы употребляем past simple, Не was reading a newspaper when his wife came, (was reading = longer action: came = shorter action)

3. двух и более вр**е**менных действий, одновременно продолжавшихся в прошлом. The people were watching while the cowboy was riding the bull.

4. Past continuous употребляется также для описания обстановки, на фоне которой происходили события рассказа (повествования). The sun was shining and the birds were singing. Tom was driving his old truck through the forest.

Маркерами past continuous являются: while, when, as, all day / night / morning и т.д.

when/while/as + past continuous (longer action) when + past simple (shorter action)

**Past perfect** употребляется:

1. для того, чтобы показать, что одно действие произошло раньше другого в прошлом. При этом то действие, которое произошло раньше, выражается past perfect simple, а случившееся позже - past simple,

They had done their homework before they went out to ptay yesterday afternoon. (=They did their homework first and then they went out to ptay.)

2. для выражения действий, которые произошли до указанного момента в прошлом, She had watered all the flowers by five o'clock in the afternoon.

(=She had finished watering the flowers before five o'clock.)

3. как эквивалент present perfect simple в прошлом. То есть, past perfect simple употребляется для выражения действия, которое началось и закончилось в прошлом, а present perfect simple - для действия, которое началось в прошлом и продолжается (или только что закончилось) в настоящем. Например: Jill wasn't at home. She had gone out. (Тогда ее не было дома.) ЛИ isn 't at home. She has gone out. (Сечас ее нет дома.)

К маркерам past perfect simple относятся: before, after, already, just, till/until, when, by, by the time и т.д.

#### *Выполните упражнения на закрепление материала:*

## *1. Put the verbs in brackets into the past simple or the past continuous. Which was the longer action in each sentence?*

1. They ...*were cleaning*... (clean) the windows when it …*started*... (start) to rain.

*Cleaning the windows was the longer action.*

2. As he … (drive) to work, he … (remember) that his briefcase was still at home.

3. Melanie … (cook) dinner when her husband … (come) home.

- 4. I … (hear) a loud crash as I … (sit) in the garden.
- 5. She … (type) a letter when her boss … (arrive).
- 6. While the dog … (dig) in the garden, it … (find) a bone.
- 7. Mary … (ride) her bicycle when she … (notice) the tiny kitten.
- 8. While I … (do) my homework, the phone … (ring).

# *2. A policeman is asking Mrs Hutchinson about a car accident she happened to see yesterday. Put the verbs in brackets into the past simple or the past continuous.*

- P: What 1) ...*were you doing*... (you/do) when you 2) … (see) the accident, madam?
- H: I ... (walk) down the street.
- P: What exactly 4) ... (you/see)?
- H: Well, the driver of the car 5)... (drive) down the road when suddenly the old man just 5)...
- (step) in front of him! It  $6)$  ... (be) terrible!
- P: 8) ... (the driver/speed)?
- H: No, not really, but the old man 9) … (not/look) both ways before he ... (try) to cross the road.
- P: 11) ... (anyone else/see) the accident?
- H: Yes, the lady in the post office.
- P: Thank you very much.

#### *3. Put the verbs in brackets into the past simple or the past continuous.*

**A** As soon as Margaret 1) ...*got*... (get) off the train, she 2) … (pull) her coat around her. Rain 3) … (fall) heavily and a cold wind 4) … (blow) across the platform. She 5) … (look) around, but no one 6)

… (wait) to meet her. She 7) … (turn) to leave when she 8) … (hear) footsteps. A man 9) … (walk) towards her. He 10) … (smile) at her, then he 11) … (say), 'You're finally here.'

**B** George 1) ... (pick) up his bag then, 2) ... (throw) it over his shoulder. It 3) ... (get) dark and he 4) … (have) a long way to go. He wished that he had let someone know that he was coming. It 5) … (start) to rain, and he was feeling cold and tired from the long journey. Suddenly, he 6) … (hear) a noise, then he 7) … (see) two bright lights on the road ahead. A car 8) … (head) towards him. It slowed down and finally 9) … (stop) beside him. A man 10) … (sit) at the wheel. He 11) … (open) the door quickly and 12) … (say) 'Get in, George.'

**C** Andy 1) … (step) into the house and 2) … (close) the door behind him. Everything 3) … (be) quiet. His heart 4) … (beat) fast and his hands 5) … (shake) as he crept silently into the empty house, but he was trying not to panic. He soon 6) … (find) what he 7) … (look) for. He smiled with relief as he put on the clothes. The men who 8) … (follow) him would never recognise him now.

# *4. Imagine that you were present when these things happened, then, in pairs, ask and answer questions, as in the example.*

- SA: What were you doing when the burglar broke in?
- SB: I was watching TV.
- SA: What did you do?
- SB: I called for help.
- 1 The burglar broke in.
- 2 The storm broke.
- 3 The lights went out.
- 4 The boat overturned.
- 5 The earthquake hit.
- 6 The building caught fire.

## *5. Rewrite each person's comment using used to or didn't use to.*

- 1 Sally 'I don't walk to work any more.'
- *I used to walk to work.*
- 2 Gordon 'I've got a dog now.'
- 3 Lisa 'I don't eat junk food any more.'
- 4 Jane 'I go to the gym every night now.'
- 5 Paul 'I'm not shy any more.'
- 6 Edward 'I live in a big house now.'
- 7 Helen 'I haven't got long hair any more.'
- 8 Frank 'I eat lots of vegetables now.'

# *6. Choose the correct answer.*

1 'I find it hard to get up early.'

'You ...*3*... to getting up early once you start working.'

- A are used
- B will get used
- C were used
- 2 'Do you often exercise now?'

'No, but I … to exercise a lot when I was at school.'

- A used
- B will get used
- C am used
- 3 'Aren't you bothered by all that noise?'

'No, we … to noise. We live in the city centre.'

- A were used
- B will get used

C are used

- 4 'Does your sister travel a lot?'
	- 'No, but she … to before she got married.'
		- A didn't use
		- B used
		- C wasn't used
- 5 'I don't like wearing a suit every day.' 'Don't worry, you … to it very soon.' A are used B will get used
	-
	- C were used
- 6 'Sandra … to using a computer, but now she enjoys it.' 'It's a lot easier for her now.'
	- A isn't used
	- B will get used
	- C wasn't used
- 7 'Do you remember the things we … to do when we were kids?'
	- 'Of course I do. How could I forget what fun we had!'
		- A used
		- B were used
		- C got used
- 8 'Do you like living in the city?' 'Well, I … to it yet, but it's okay.'
	- A am not used
	- B wasn't used
	- C am used

# *7. Fill in the gaps with one of the verbs from the list in the correct form. Use each verb twice.* wash, walk, play, work

- 1 I used to ...*work*... in a shop, but now I work in an office.
- 2 I can't concentrate. I'm not used to ... in such a noisy office.
- 3 Tom lived in the country for years. He used to … miles every day.
- 4 I'm exhausted. I'm not used to … such long distances.
- 5 Mary used to … her clothes by hand, but now she uses a washing machine.
- 6 We haven't got a washing machine, so we're used to … our clothes by hand.
- 7 The children are bored with the bad weather. They're used to … outside.
- 8 When we were younger, we used to … cowboys and Indians.

# *8. Put the verbs in brackets into the past simple or the present perfect.*

**1.** A: Do you know that man?

B: Oh yes. He's a very good friend of mine. I 1) ...*'ve known*... (know) him for about ten years. A: I think I 2) … (meet) him at a business meeting last month.

- **2**. A: Mum 1) … (lose) her purse.
- B: Where 2) … (she/lose) it?

A: At the supermarket while she was shopping.

# **3.** A: Who was on the telephone?

- B: It 1) … (be) Jane.
- A: Who is Jane?
- B: Someone who 2) … (work) in my office for a few years. She's got a new job now, though.

**4.** A: Who is your favourite singer?

B: Freddie Mercury. He 1) … (have) a wonderful voice.

A: Yes, I agree. He 2) … (enjoy) performing live, too.

#### *9. Fill in the gaps with one of the verbs from the list in the past perfect continuous.*

read, scream, argue, try, eat, watch

1. Emily was angry. She ...*had been arguing*… with her parents for an hour.

2. Hannah felt sick. She … chocolates all afternoon.

3. Allan had a headache. His baby sister … for half an hour.

4. Emily was frightened. She … a horror film for half an hour.

5. Simon was confused. He … to win the game for hours.

6. John was very tired. He … all night.

#### *10. Put the verbs in brackets into the correct past tense.*

**A:** On Monday morning, Jo 1) ... *missed*... (miss) the bus and had to walk to school. When she 2) … (arrive), the bell 3) … (already/ring)', and lessons 4) … (start). The children 5) … (work) quietly when Jo 6) … (walk) into the'classroom.

**B:** When Jamie 1) … (get) to the party, a lot of people 2) … (dance) to pop music. Everyone 3) … (wear) jeans and T-shirts. Jamie 4) … (buy) a new suit for the party and he 5) … (wear) that. He 6) … (feel) quite silly because everyone 7) … (look) at him.

#### **Future simple** употребляется:

1. для обозначения будущих действий, которые, возможно, произойдут, а возможно, и нет, We'll visit Disney World one day.

2. для предсказаний будущих событий (predictions), Life will be better fifty years from now.

3. для выражения угроз или предупреждений (threats / warnings), Stop or I'll shoot.

4. для выражения обещаний (promises) и решений, принятых в момент речи (on-the-spot decisions), I'll help you with your homework.

5. с глаголами hope, think, believe, expect и т.п., с выражениями I'm sure, I'm afraid и т.п., а также с наречиями probably, perhaps и т.п. / think he will support me. He will probably go to work.

К маркерам future simple относятся: tomorrow, the day after tomorrow, next week I month / year, tonight, soon, in a week / month year и т.д.

ПРИМЕЧАНИЕ

Future simple не употребляется после слов while, before, until, as soon as, after, if и when в придаточных предложениях условия и времени. В таких случаях используется present simple. Например: I'll make a phone call while I wait for you. (А не:... whilo I will wait for you.) Please phone me when you finish work.

В дополнительных придаточных предложениях после "when" и "if" возможно употребление future simple. Например: I don't know when I if Helen will be back.

He is going to throw the ball.

**Be going to** употребляется для:

1. выражения заранее принятых планов и намерений на будущее,

Например: Bob is going to drive to Manchester tomorrow morning.

2. предсказаний, когда уже есть доказательства того, что они сбудутся в близком будущем. Например: Look at that tree. It is going to fall down.

## We use the **future continuous**:

a) for an action which will be in progress at a stated for an action which will be future time. *This time next week, we'll be cruising round the islands.*

b) for an action which will definitely happen in the future as the result of a routine or arrangement. *Don't call Julie. I'll be seeing her later, so I'll pass the message on.*

c) when we ask politely about someone's plans for the near future (what we want to know is if our wishes fit in with their plans.) *Will you be using the photocopier for long? No. Why?*

# *I need to make some photocopies.*

We use the **future perfect**:

1. For an action which will be finished before a stated future time. *She will have delivered all the newspapers by 8 o'clock*.

2. The future perfect is used with the following time expressions: before, by, by then, by the time, until/till.

#### We use the **future perfect continuous**:

1. to emphasize the duration of an action up to a certain time in the future. *By the end of next month, she will have been teaching for twenty years.*

The future perfect continuous is used with: by... for.

#### *Выполните упражнения на закрепление материала:*

*1. Tanya Smirnoff is a famous astrologer. She's been invited on a TV show to give her astrological predictions for next year. Using the prompts below, make sentences, as in the example. e.g. An eartyhquake will strike Asia.*

- 1 earthquake/strike/Asia
- 2 Tom Murray/win/elections
- 3 economy/not improve/significantly
- 4 number of road accidents/increase
- 5 America/establish/colony/on Mars
- 6 scientists/not discover/cure for common cold

#### *2. In pairs, ask and answer questions using the prompts below, as in the examples.*

- SA: Are you going to pay the bill?
- SB: Yes, that's what I'm going to do.
- SA: Are you going to complain to the manager?
- SB: No, that's not what I'm going to do.
- 1. pay the bill  $(\sqrt{)}$
- 2. complain to the manager  $(X)$
- 3. take the skirt back to the shop  $(\sqrt{)}$
- 4. buy the jumper  $(\sqrt)$
- 5. ask the bank manager for a loan (X)
- 6. order the food  $(\sqrt{)}$
- 7. book the airline tickets (X)

#### *3. Fill in the gaps with the correct form of will or be going to and the verb in brackets.*

- 1 A: Why are you buying flour and eggs?
	- B: Because I ...*'m going to make*... (make) a cake.
- 2 A: I have decided what to buy Mum for her birthday.
- B: Really. What … (you/buy) for her?
- 3 A: Did you ask Jackie to the party?
	- B: Oh no! I forgot! I … (ask) her tonight.
- 4 A: Could I speak to Jim, please? B: Wait a minute. I … (get) him for you.
- 5 A: What are your plans for the weekend?
- B: I ... (spend) some time with my friends.
- 6 A: What are you doing on Friday night?
	- B: Oh, I … (probably/stay) at home with my family.
- 7 A: Have you tidied your room yet?
- B: No, but I promise I … (do) it this afternoon.
- 8 A: Look at that boy!
	- B: Oh yes! He … (climb) the tree.
- 9 A: Jason is very clever for his age.
- B: Yes. He says he … (become) a doctor when he grows up.
- 10 A: I'm too tired to cut the grass.
	- B: Don't worry! I (cut) it for you.

# *4. Fill in the gaps with shall, will or the correct form of be going to.*

- 1 A: It's too hot in here.
	- B: You're right. I ...*will...* open a window.
- 2 A: … I put the baby to bed, now?
- B: Yes, he looks a little tired.
- 3 A: Have you seen Lucy recently?
- B: No, but I … meet her for lunch later today.
- 4 A: Have you done the shopping yet?
	- B: No, but I … probably do it tomorrow, after work.
- 5 A: … we ask Mr Perkins for help with the project? B: That's a good idea. Let's ask him now.

# *5. Replace the words in bold with will/won't or shall I/we, as in the example.*

- 1 I've asked Paul to talk to the landlord, but he **refuses to** do it. *I've asked Paul to talk to the landlord, but he won't do it.*
- 2 **Do you want me** to make a reservation for you?
- 3 **Can** you call Barry for me, please?
- 4 **Why don't we** try this new dish?
- 5 Where **do you want me** to put these flowers?

# *6. In pairs, ask and answer questions using the prompts below, as in the example.*

SA: *When will you do the gardening?*

- SB: *I'll do it after I've done the shopping.*
- 1 do the gardening / do the shopping
- 2 post the letters / buy the stamps
- 3 iron the clothes / tidy the bedroom
- 4 water the plants / make the bed
- 5 do your homework / have my dinner
- 6 pay the bills / take the car to the garage

# *7. Put the verbs in brackets into the present simple or the future simple*.

- 1 A: I'm going to the gym tonight.
	- B: Well, while you ...*are.*.. (be) there, I … (do) the shopping.
- 2 A: ... (you/call) me when you ... (get) home?
- B: Yes, of course.
- 3 A: As soon as John … (come) in, tell him to come to my office. B: Certainly, sir.
- 4 A: I'm exhausted.
	- B: Me too. I wonder if David … (come) to help tonight.
- 5 A: Are you going to visit Aunt Mabel this afternoon?

B: Yes, I ... (visit) her before I ... (do) the shopping.

- 6 A: Is George going to eat dinner with us?
	- B: No, by the time he … (get) home it … (be) very late.
- 7 A: When … (you/pay) the rent?
- B: When I ... (get) my pay cheque.
- 8 A: What are your plans for the future?
- B: I want to go to university after I … (finish) school.
- 9 A: If you … (pay) for dinner, I … (pay) for the theatre. B: Okay, that's a good idea.
- 10 A: Can you give this message to Mike, please? B: Well, I'll try, but I doubt if I … (see) him today.

# *8. Put the verbs in brackets into the future simple, the present simple or the present continuous.*

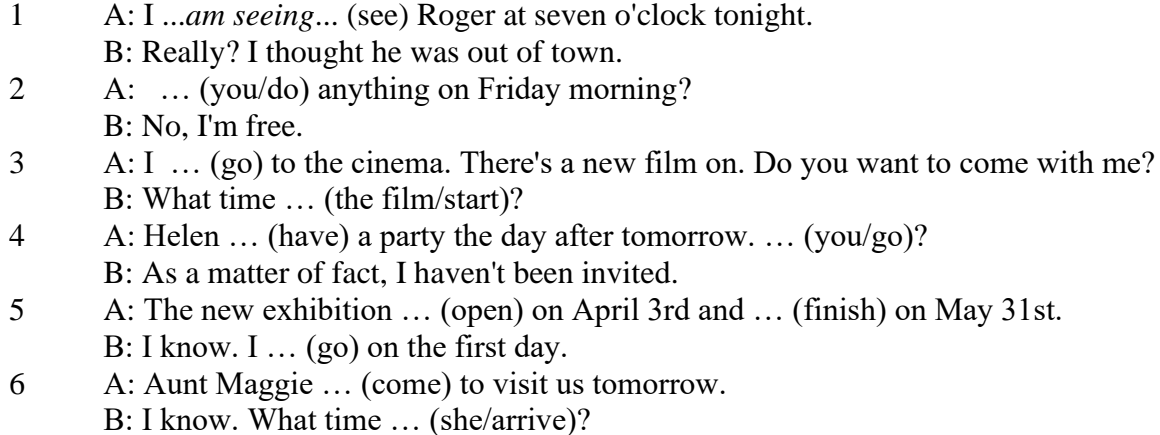

- 7 A: Excuse me, what time … (the train/leave)? B: At half past three, madam.
- 8 A: Michael Jackson … (give) a concert at the Olympic Stadium next week.
	- B: I know. I ... (want) to get a ticket.
- 9 A: I'm really thirsty.
	- B: I ... (get) you a glass of water.
- 10 A: Are you looking forward to your party?
- B: Yes. I hope everyone … (enjoy) it.
- 11 A: How old is your sister?
	- B: She .. (be) twelve next month.
- 12 A: What are you doing tonight?
	- B: I … (probably/watch) TV after dinner.

*9. A) Cliff Turner has his own business and it is doing well. He has already decided to expand. Look at the prompts and say what he is going to do, as in the example.*

# 1. employ more staff

- *He's going to employ more staff.*
- 2. advertise in newspapers and magazines
- 3. equip the office with computers
- 4. increase production
- 5. move to bigger premises
- 6. open an office abroad

*B) Cliff is always busy. Look at his schedule and say what his arrangements are for the next few days. Make sentences, as in the example.* Wednesday 12th: fly to Montreal

*He is flying to Montreal on Wednesday.*

Thursday 13th: give an interview to The Financial Times Friday 14th: have lunch with sales representatives Saturday 15th: have a meeting with Japanese ambassador Sunday 16th: play tennis with Carol

# *10. ln Pairs, ask and answer the following questions using I (don't) think/expect I will or I hope /'m sure/'m afraid I will/won't, as in the example.*

SA: *Do you think you will pass your exams?* SB: *I hope I will/I'm afraid I won't.*

- 1 pass/exams
- 2 move house
- 3 take up / new hobby
- 4 make / new friends
- 5 start having music lessons
- 6 have / party on / birthday
- 7 learn/drive

# *ТЕМА 3. Социально-культурная сфера общения (Я и моя страна. Я и мир) Тематика общения:*

- 1. Екатеринбург столица Урала.
- 2. Общее и различное в национальных культурах.
- *Проблематика общения:*
- 1. Мой родной город.
- 2. Традиции и обычаи стран изучаемого языка.
- 3. Достопримечательности стран изучаемого языка.

#### *3.1 Запомните слова и выражения, необходимые для освоения тем курса:*

#### *My town*

a building – здание downtown – деловой центр города town outskirts – окраина города a road – дорога an avenue – проспект a pavement/a sidewalk - тротуар a pedestrian – пешеход a pedestrian crossing – пешеходный переход traffic lights – светофор a road sign – дорожный знак a corner – угол a school - школа a kindergarten – детский сад a university - университет an institute – институт an embassy - посольство a hospital - больница a shop/a store/a shopping centre/a supermarket – магазин, супермаркет a department store – универмаг a shopping mall/centre – торговый центр a food market – продуктовый рынок a greengrocery – фруктово-овощной магазин a chemist's/a pharmacy/a drugstore - аптека a beauty salon – салон красоты a hairdressing salon/a hairdresser's - парикмахерская a dental clinic/a dentist's – стоматологическая клиника a vet clinic – ветеринарная клиника a laundry – прачечная a dry-cleaner's – химчистка a post-office – почтовое отделение a bank – банк a cash machine/a cash dispenser - банкомат a library – библиотека a sight/a place of interest - достопримечательность a museum – музей a picture gallery – картинная галерея a park – парк a fountain – фонтан a square – площадь a monument/a statue – памятник/статуя a river bank – набережная реки

a beach – пляж a bay - залив a café – кафе a restaurant – ресторан a nightclub – ночной клуб a zoo - зоопарк a cinema/a movie theatre - кинотеатр a theatre – театр a circus - цирк a castle - замок a church – церковь a cathedral – собор a mosque - мечеть a hotel – отель, гостиница a newsagent's – газетный киоск a railway station – железнодорожный вокзал a bus station - автовокзал a bus stop – автобусная остановка an underground (metro, subway, tube) station – станция метро a stadium – стадион a swimming-pool – плавательный бассейн a health club/a fitness club/a gym – тренажерный зал, фитнесс клуб a playground – игровая детская площадка a plant/a factory – завод/фабрика a police station – полицейский участок a gas station/a petrol station – заправочная автостанция, бензоколонка a car park/a parking lot - автостоянка an airport - аэропорт a block of flats – многоквартирный дом an office block – офисное здание a skyscraper - небоскреб a bridge – мост an arch – арка a litter bin/a trash can – урна a public toilet – общественный туалет a bench - скамья

#### *3.2 Подготовьте устный рассказ по теме на основе предложенного:* **Ekaterinburg – an Industrial Centre**

Ekaterinburg is one of the leading industrial centres of Russia. There are over 200 industrial enterprises of all-Russia importance in it. The key industry is machine-building. The plants of our city produce walking excavators, electric motors, turbines, various equipment for industrial enterprises.

During the Great Patriotic War Sverdlovsk plants supplied the front with arms and munitions and delivered various machinery for restoration of Donbass collieries and industrial enterprises of the Ukraine.

The biggest plants of our city are the Urals Heavy Machine Building Plant (the Uralmash), the Urals Electrical Engineering Plant (Uralelectrotyazhmash), the Torbomotorny Works (TMZ), the Chemical Machinery Building Works (Chimmash), the Verkh Iset Metallurgical Works (VIZ) and many others.

The Urals Heavy Machinery Building Plant was built in the years of the first five-year plan period. It has begun to turn out production in 1933. The machines and equipment produced by the Uralmash have laid the foundation for the home iron and steel, mining and oil industries. The plant

produces walking excavators and draglines, drilling rigs for boring super-deep holes, crushing and milling equipment for concentrators. The plant also produces rolling-mills, highly efficient equipment for blast furnaces, powerful hydraulic presses and other machines. The trade mark of the Uralmash is well-known all over the world.

The Electrical Engineering plant was put into operation in 1934. At the present time it is a great complex of heavy electrical machine-building. It produces powerful hydrogenerators, transformers, air and oil switches, rectifiers & other electrical equipment. Besides, it is one of the main producers of high-voltage machinery.

The Turbo-Motorny Works produces turbines & diesel motors for powerful trucks. The turbines manufactured by this plant are widely known not only in our country, but also abroad. The plant turned out its first turbines in 1941.

The Urals Chemical Works, the greatest plant in the country, produces machinery for the chemical industry. It also produces vacuum- filters used in different branches of oil industry.

The Verkh-Iset Metallurgical Works the oldest industrial enterprise in Ekaterinburg is now the chief producer of high grade transformer steel in the country.

Now complex mechanization & automation of production processes are being used at all industrial enterprises of Ekaterinburg. Its plants make great contribution to the development of our country's national economy.

#### **The History of Ekaterinburg**

The famous Soviet poet V. Mayakovsky called out city "A Worker and a Fighter" and these words most fully reflect the features of Ekaterinburg.

Ekaterinburg is nowadays one of the leading industrial cities of Russia, an administrative & cultural centre of the Sverdlovsk region. It is the capital of the Urals.

Ekaterinburg has sprung up in the upper reaches of the Iset River in the middle part of the Urals Mountains near the border of Europe and Asia. It stretches from North to South for 25 km. and 15 km. from East to West.

The history of our city is very interesting. It was founded at the beginning of the XVIII century as a fortress-factory in connection with the construction of the Urals iron works. The works was constructed under the supervision of Tatishchev, a mining engineer, who was sent to the Urals by Peter the first. It was put into operation in November 1723. This date is considered to be the date of the birthday of city. It was named Ekaterinburg. On the place of the first works there is the Historical Square now.

The town grew and developed as the centre of an important mining area where the mining administration office was located. Ekaterinburg was an ordinary provincial town like many others in Russia before the October Revolution. It had only one theatre, four hospitals, one mining school and not a single higher school.

At the end of the XIX century Ekaterinburg became one of the centres of the revolutionary struggle. Many squares, streets and houses of the city keep the memory of the revolutionary events and the Civil War in the Urals. They are: the 1905 Square, a traditional place of the revolutionary demonstrations of the working people, the rocks "Kamenniye Palatki", a memorial park now, which was the place of illegal meetings of Ekaterinburg workers, the Opera House where the Soviet power was proclaimed in November 8, 1917 and many others.

Ekaterinburg is closely connected with the life and activities of many famous people. Here Y.M. Sverdlov, the leader of the Urals Party organization before the Revolution and the first President of the Soviet state, carried out his revolutionary work. In 1924 Ekaterinburg was renamed in his memory.

The name of such a famous scientist and inventor of the radio as Popov, and the names of such writers as Mamin-Sibiriyak and Bazhov are also connected with Ekaterinburg.

After the October Socialist Revolution the town has changed beyond recognition. It grew quickly in the years of the first five-year plan periods. Nowadays our city is constantly growing and developing. Modern Ekaterinburg is a city of wide straight streets, multistoried blocks of flats, big shops, beautiful palaces of culture, cinemas, fine parks and squares.

The centre of the city is 1905 Square with the monument to V.I. Lenin and the building of the City Soviet. The main street is Lenin Avenue. The total area of the city is over 400 sq. km. The population is about two million.

In connection with its 250th anniversary and for its outstanding achievements in the development of the national economy of our country Ekaterinburg was awarded the Order of Lenin.

#### **Ekaterinburg – a Center of Science & Education**

Ekaterinburg is one of the largest & most important centers of science & education in our country. The city has 15 higher schools. The oldest of them are the Mining & the Polytechnical Institutes, the Urals State University founded in 1920, the Medical & Pedagogical & many others. Ekaterinburg higher schools train specialists for practically all branches of industry, economy, education & science. The city has a student population of about 80 thousand. Besides, there are many secondary and vocational schools and over 50 technical schools (colleges). The oldest of them is the Mining Metallurgical College named after Polzunov, founded in 1847.

Much important scientific research work is carried on in Ekaterinburg. The Urals Branch of Sciences, now called the Urals Scientific Centre (UNZ), was founded in 1932. Its first chairman was the famous Soviet scientist, mineralogist and geochemist A.E. Fersman. UNZ is the main centre of scientific work now. It contains nine institutes which solve the most important theoretical and practical problems in the field of geology, mining, metallurgy, biology, economy and others.

The city has more than 120 research and designing institutions, among them Uralmechanobr, Unipromed, Nipigormash and others. It is worth mentioning that important scientific and research work is also carried on in educational establishments and at the industrial enterprises of the city, such as the Uralmash, Uralelectrotyazmash and others.

Thousands of research workers, among them 5 academicians, 10 Corresponding members of the Russian Academy of Sciences, many Doctors and Masters of Science are engaged in scientific and research work. Ekaterinburg has contributed greatly to the development of Russian science.

#### **Ekaterinburg - a Cultural Centre**

Ekaterinburg is not only an industrial and educational, but also a large cultural centre. There is a lot to be seen in the city. There are many theatres, cinemas, museums, clubs, libraries, palaces of culture, the Art Gallery and the Circus in it.

The Art Gallery houses a splendid collection of paintings of Russian and Soviet artists such as Repin, Polenov, Levitan, Perov, Slusarev, Burak, Pimenov and many others. Here you will see one of the world famous collections of metal castings made in Kasli and especially a cast Iron pavilion. It was shown in Paris at the World Exhibition and awarded the Highest Prize.

Ekaterinburg is famous for its theaters. They are the Opera & Ballet House, the Drama Theatre, the Musical Comedy, the Children's and Puppet Theatres, the Cinema and Concert Hall "Cosmos". The Opera House was built in 1912. Many famous singers such as S. Lemeshev, I. Koslovsky, I. Arkhipova, B. Shtokolov and many others sang in that theatre. Ekaterinburg has a Philharmonic Society, film and television studios, the Urals Russian Folk Choir which is well known both at home and abroad.

There are many museums in the city: the Museum of Local Studies, the Sverdlov Museum, the Museum of Mamin-Sibiriyak, the Bazhov Museum, the Museum of Architecture. But the Urals Geological Museum is the most famous one. It is a real treasure-house of the Urals riches. The museum was opened in 1937.

Ekaterinburg is a green city with its squares, gardens and parks. The largest and the best of the parks is the Central Park of Culture and Rest. The Central Square of the City is the 1905 Square. Besides, there are some others: the Labor Square, one of the oldest of the city, located in front of the House of Trade Unions, the Komsomolskaya Square with the monument to the Urals Komsomol, the Paris Commune Square with the monument to Y.M. Sverdlov.

There are lots of monuments in the city. They are: the monument dedicated to the students and teachers of the Urals Polytechnical Institute who perished in the Great Patriotic War, the monument to the Urals Tank Corps, the monuments to Bazhov, Popov, Ordjonikidze, Malishev and many others.

There are a lot of places of interest in our city. Any visitor who comes to our city is invited to take sightseeing around it. We will be shown the historical places such as the rocks "Kamenniye Palatki", the Pupils' Creation Palace, the Historical Square, the 1905 Square.

There are several memorials to those who gave their lives in the struggle against fascism, the obelisk in the Square of Communards with the eternal flame. Such famous places of interest at the city pond with granite-lined embankment, the Palace of Youth, the lake Shartash, the Uktus Mountains and some others are most popular with the citizens of Ekaterinburg as well as with its visitors.

Ekaterinburg is a city of sports. There are a lot of sports grounds, stadiums, sports halls and a beautiful Palace of Sport in it. Ekaterinburg is often called the Winter Sports Capital. All sorts of important skiing & skating events are held in the Uktus Mountains.

#### *Подготовьте устный рассказ по теме на основе предложенного:* **The United Kingdom of Great Britain and Northern Ireland**

The United Kingdom of Great Britain and Northern Ireland (the UK) occupies most of the territory of the British Isles. It consists of four main parts: England, Scotland, Wales and Northern Ireland. London is the capital of England. Edinburgh is the capital of Scotland, Cardiff— of Wales and Belfast — of Northern Ireland. The UK is a small country with an area of some 244,100 square kilometres. It occupies only 0.2 per cent of the world's land surface. It is washed by the Atlantic Ocean in the north-west, north and south-west and separated from Europe by the Severn, but the most important waterway is the Thames.

The climate is moderate and mild. But the weather is very changeable. The population of the United Kingdom is over 57 million people. Foreigners often call British people "English", but the Scots, the Irish and the Welsh do not consider themselves to be English. The English are Anglo-Saxon in origin, but the Welsh, the Scots and the Irish are Celts, descendants of the ancient people, who crossed over from Europe centuries before the Norman Invasion. It was this people, whom the Germanic Angles and Saxons conquered in the 5th and 6th centuries AD. These Germanic conquerors gave England its name — "Angle" land. They were conquered in their turn by the Norman French, when William the Conqueror of Normandy landed near Hastings in 1066. It was from the union of Norman conquerors and the defeated Anglo-Saxons that the English people and the English language were born. The official language of the United Kingdom is English. But in western Scotland some people still speak Gaelic, and in northern and central parts of Wales people often speak Welsh.

The UK is a highly developed industrial country. It is known as one of the world's largest producers and exporters of machinery, electronics, textile, aircraft, and navigation equipment. One of the chief industries of the country is shipbuilding.

The UK is a constitutional monarchy. In law, Head of the State is Queen. In practice, the country is ruled by the elected government with the Prime Minister at the head. The British Parliament consists of two chambers: the House of Lords and the House of Commons. There are three main political parties in Great Britain: the Labour, the Conservative and the Liberal parties. The flag of the United Kingdom, known as the Union Jack, is made up of three crosses. The big red cross is the cross of Saint George, the patron saint of England. The white cross is the cross of Saint Andrew, the patron saint of Scotland. The red diagonal cross is the cross of Saint Patrick, the patron saint of Ireland.

The United Kingdom has a long and exciting history and a lot of traditions and customs. The favorite topic of conversation is weather. The English like to drink tea at 5 o'clock. There are a lot of high daysin Great Britain. They celebrate Good Friday, Christmastide, Christmas, Valentine`s day and many others. It is considered this nation is the most conservative in Europe because people attach greater importance to traditions; they are proud of them and keep them up. The best examples are their money system, queen, their measures and weights. The English never throw away old things and don't like to have changes.

Great Britain is a country of strong attraction for tourists. There are both ancient and modern

monuments. For example: Hadrian Wall and Stonehenge, York Cathedral and Durham castle. It is no doubt London is the most popular place for visiting because there are a lot of sightseeing like the Houses of Parliament, Buckingham Palace, London Bridge, St Paul's Cathedral, Westminster Abbey, the Tower of London. Also you can see the famous Tower Clock Big Ben which is considered to be the symbol of London. Big Ben strikes every quarter of an hour. You will definitely admire Buckingham Palace. It's the residence of the royal family. The capital is famous for its beautiful parks: Hyde Park, Regent's Park. The last one is the home of London Zoo.

#### *3.3 Систематизация грамматического материала:*

- 1. Модальные глаголы и их эквиваленты.
- 2. Образование видовременных форм глагола в пассивном залоге.
- 3. Основные сведения о согласовании времён, прямая и косвенная речь.

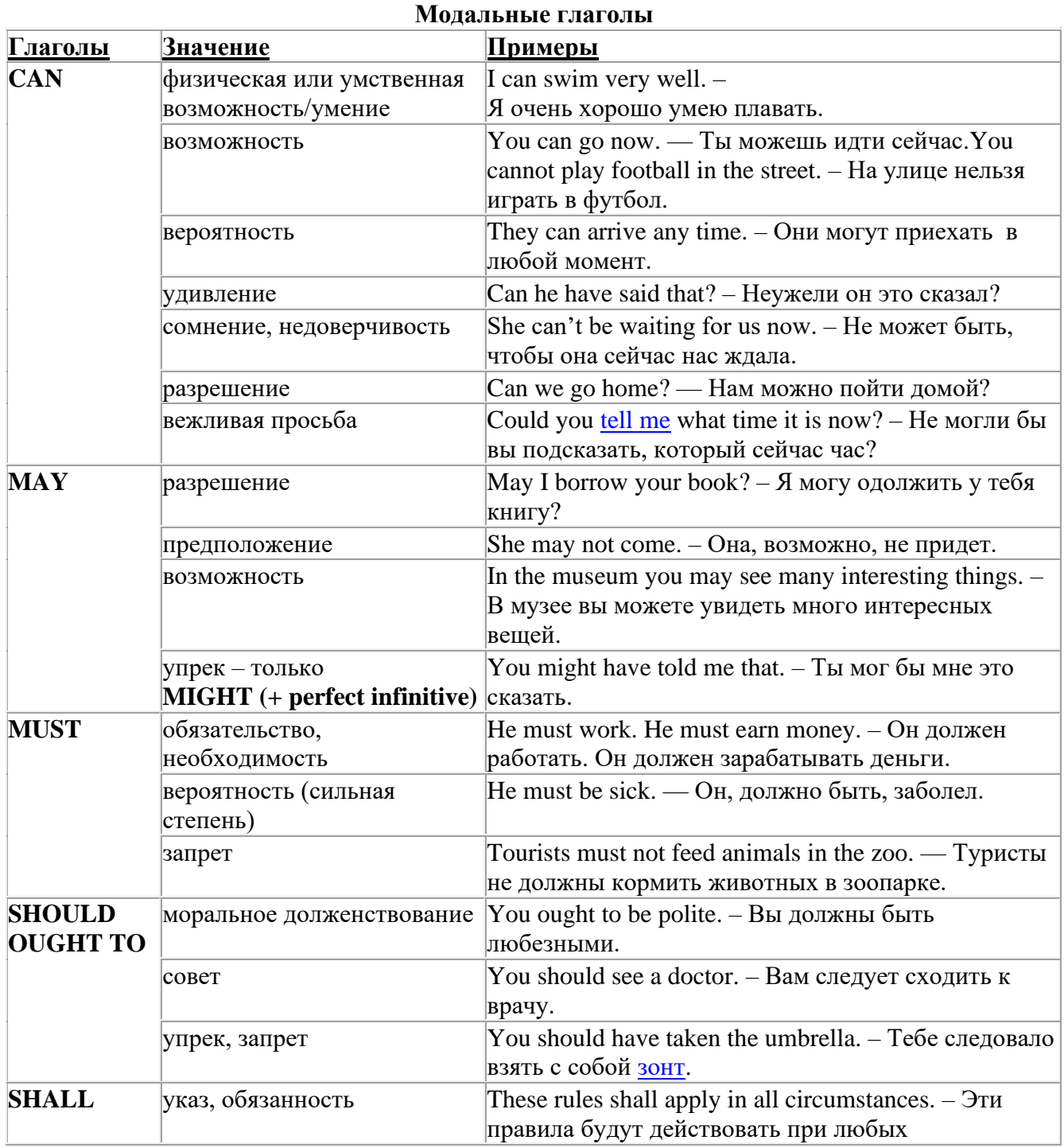

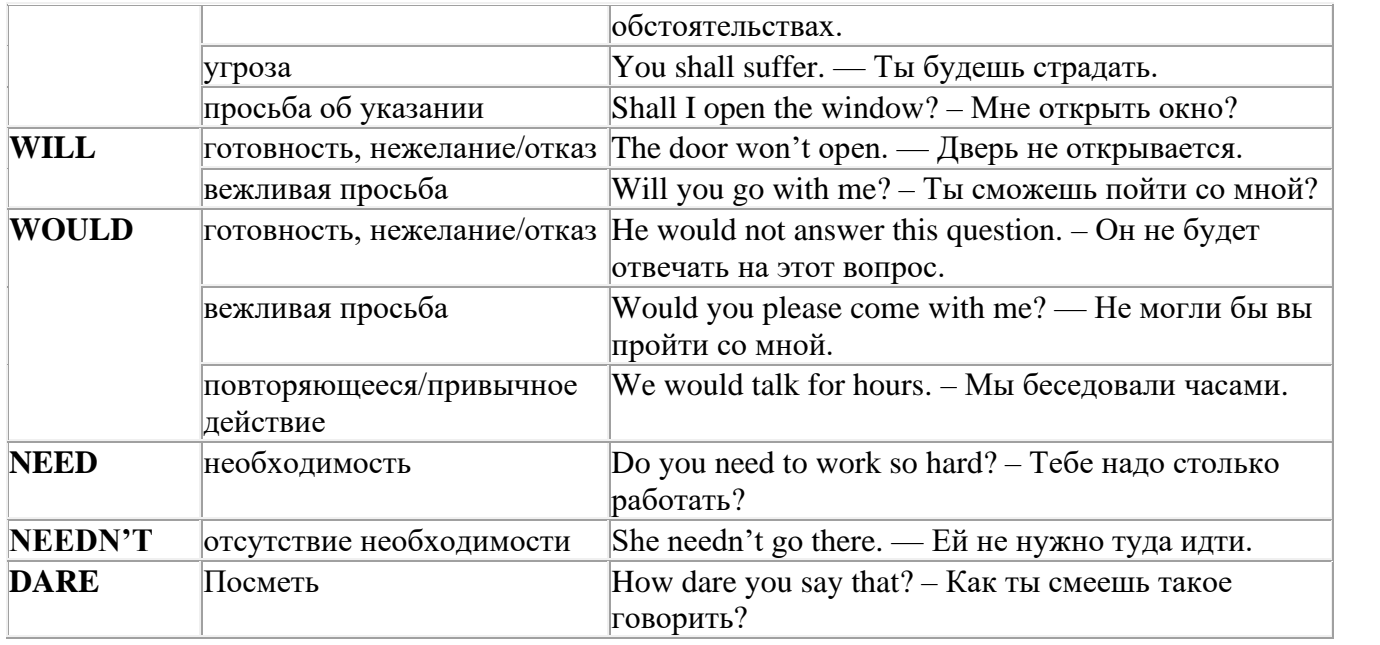

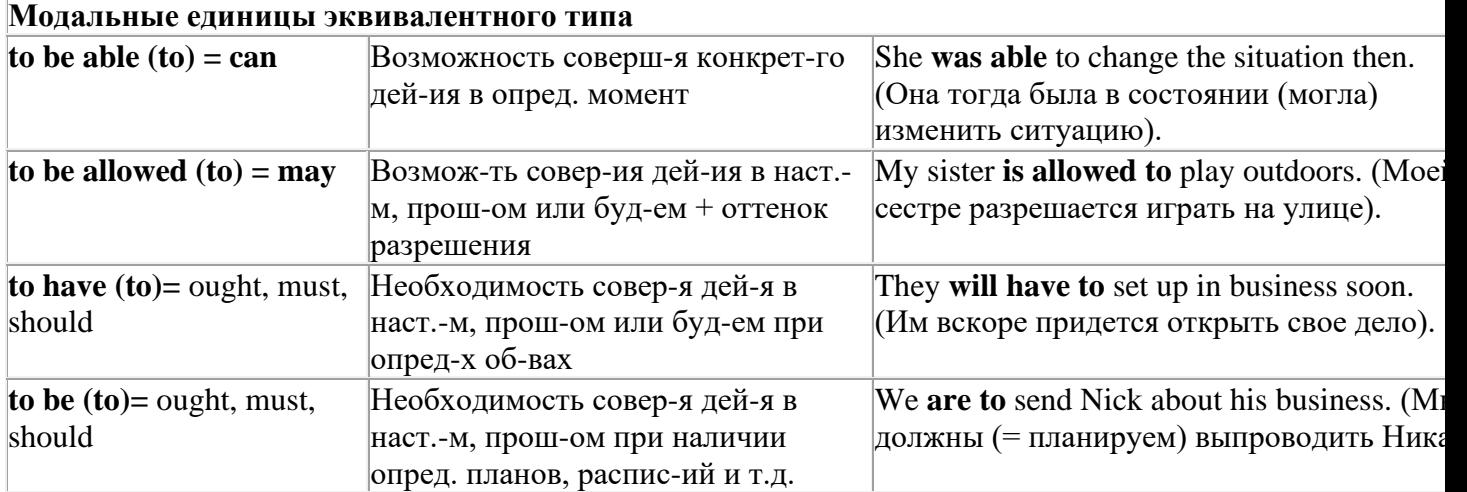

## *Выполните упражнения на закрепление материала:*

#### *1. Rephrase the following sentences using must, mustn't, needn't, has to or doesn't have to.*

1 **You aren't allowed** to park your car in the college car park.

- *...You mustn't park your car in the college car park...*
- 2 **I strongly advise** you to speak to your parents about your decision.
- 3 **It isn't necessary** for Emma to attend tomorrow's staff meeting.
- 4 **Jack is obliged** to wear a suit and a tie at work because the manager says so.
- 5 **I'm sure** Antonio is from Milan.
- **11. It's necessary** for Roger to find a job soon.<br>**11. It's forbidden** to use mobile phones inside
- It's forbidden to use mobile phones inside the hospital.
- 8 Susan **is obliged to** work overtime because her boss says so.

#### *2. Rephrase the following sentences using didn't need to or needn't have done.*

1 It wasn't necessary for him to wash the car. It wasn't dirty.

*…He didn't need to wash the car…*

- 2 It wasn't necessary for her to buy so many oranges, but she did.
- 3 It wasn't necessary for us to take an umbrella. It wasn't raining.
- 4 It wasn't necessary for us to turn on the light. It wasn't dark.
- 5 It wasn't necessary for him to call me today, but he did.
- 6 It wasn't necessary for you to make sandwiches for me, but you did.
- 7 It wasn't necessary for them to make reservations at the restaurant, but they did.

# *3. Rewrite the sentences using the word in bold.*

- 1 It isn't necessary for Mark to buy new clothes for the reception.
- **need** ...*Mark doesn't need to/needn't buy new clothes for the reception…*
- 2 You aren't allowed to pick these flowers. **must**
- 3 Sarah is obliged to type her compositions at university. **has**
- 4 It wasn't necessary for Paula to make the beds. **need**
- 5 It is your duty to obey the law. **must**
- 6 It wasn't necessary for Bob to wait for me, but he did. **need**
- 7 It is forbidden to throw litter on the beach. **must**
- 8 I'm sure Ronald is at home. **must**
- 9 It wasn't necessary for Alice to bake a cake for the party. **need**
- 10 It wasn't necessary for George to stay at work late last night, but he did. **have**

# *4. Fill in the gaps with an appropriate modal verb.*

- 1 A: ... *May/Can/Could*... I borrow your pen, please?
- B: No, you … .I'm using it.
- 2 A: I'm bored. What shall we do?
	- B: We … go for a walk.
		- A: No, we … because it's raining.
	- B: Let's watch a video, then.
- 3 A: My parents told me I … go to the party tonight.
	- B: Never mind, I … go either. We … stay at home together, though.
- 4 A: Sir, … .I speak to you for a moment, please?
- B: Certainly, but later today; I'm busy now.
- 5 A: Excuse me?
	- B: Yes?
	- A: … you tell me where the post office is, please?
	- B: Certainly. It's on the main road, next to the school.
- 6 A: Is anyone sitting on that chair?
	- B: No, you … take it if you want to.

# *5. Choose the correct answer.*

- 1 " Todd was a very talented child.'
	- I know. He ..*B*... play the piano well when he was seven.'
- A couldn't B could C can
- 2 I've just taken a loaf out of the oven.
	- Oh, that's why I … smell fresh bread when I came home.
- A was able to B can't C could
- 3 'How was the test?'
	- Easy. All the children … pass it.'
- A were able to B could C can't
- 4 What are you doing this summer?'
- 'I hope I'll … go on holiday with my friends.'
- A could B be able to C can

# *6 Rewrite the sentences using the words in bold.*

- 1 Do you mind if I leave the door open for a while?
- **can** *...Can I leave the door open for a while?...*
- You're obliged to take notes during the lecture. **have**
- I'm sorry, but you aren't allowed to enter this room. **must**
- Jack managed to unlock the door. **able**
- It wasn't necessary for Ann to cook dinner, but she did. **need**
- Let's play a game of chess. **could**
- I'm certain Sarah is bored with her work. **must**
- I strongly advise you to take up sport. **must**
- I'm certain Liz isn't interested in your ideas. **can**
- You may take the car tonight if you want. **can**

### *7. Study the situations and respond to each one using an appropriate modal verb.*

You want to go on holiday with your friends this year. Ask your parents for **permission.**

*...Can I go on holiday with my friends this year?...*

 You are at a job interview. You type fast, you use computers and you speak two foreign languages. Tell the interviewer about your **abilities**.

 Your brother is trying to decide what to buy your mother for her birthday. You **suggest** a box of chocolates.

 Your jacket is dirty and you want to wear it next week. It is **necessary** to take it to the dry cleaner's.

You want to have a day off work next week. Ask for your boss' **permission.**

 You are in the car with your uncle. It's hot and you want him to open the window. Make a **request.**

 Your mother is going to the shops. She asks you if you want anything. You tell her it **isn't necessary** to get anything for you.

### *8. Complete the sentences using must or can't.*

 I'm certain they go to bed early on Sunday nights. They …*must go to bed early on Sunday nights…*

I'm sure John didn't stay late at the office. John ...*can't have stayed late at the office…*

- I'm certain he hasn't arrived yet. He …
- I'm certain they are working together. They …
- I'm sure Amy hasn't finished her homework. Amy …
- I'm certain she was having a bath when I rang. She …
- I'm sure he hasn't won the prize. He …
- I'm sure she is looking for a new house. She …
- I'm certain Paul didn't invite Linda to the party. Paul …
- 10 I'm certain you have been planning the project. You ...
- I'm sure she was writing a letter. She …
- I'm certain they hadn't paid the bill. They …
- I'm sure he had been fixing the pipe. He …

### *9. Rephrase the following sentences in as many ways as possible.*

 Perhaps Laura has left the phone off the hook. ...*Laura may/might/could have left the phone off the hook…*

- Surgeons are obliged to scrub their hands before operating on patients.
- Do you mind if I open the window?
- It wasn't necessary for Peter to wash the dog, so he didn't.
- Emily managed to reach the top shelf, even though she didn't have a ladder.
- It's forbidden to copy files without the manager's permission.
- Why don't we spend this evening at home?
- I'm certain Patrick misunderstood my instructions.
- I'm sure Helen didn't know about her surprise party.

### **10. Rephrase the following sentences in as many ways as possible.**

- 1 Perhaps they are at work.
- They ...*may/might/could be at work*…
- 2 Perhaps he is waiting outside. He …
- 3 It's possible she will work late tonight. She …
- 4 It's likely he was driving too fast. He …
- 5 It's possible they made a mistake. They …
- 6 Perhaps he has missed the bus. He …
- 7 It's possible she has been playing in the snow. She …
- 8 It's likely we will be leaving tomorrow. We …
- 9 It's likely he will stay there. He …
- 10 Perhaps she had been trying to call you. She …
- 11 It's likely they had seen the film already. They …
- 12 It's possible he is studying in the library. He …

#### **Страдательный залог (Passive Voice)**

образуется при помощи вспомогательного глагола to be в соответствующем времени, лице и числе и причастия прошедшего времени смысл. глагола – Participle II (III –я форма или ed-форма).

В страдательном залоге не употребляются:

1) Непереходные глаголы, т.к. при них нет объекта, который испытывал бы воздействие, то есть нет прямых дополнений которые могли бы стать подлежащими при глаголе в форме Passive.

Переходными в англ. языке называются глаголы, после которых в действительном залоге следует прямое дополнение; в русском языке это дополнение, отвечающее на вопросы винительного падежа – кого? что?: to build строить, to see видеть, to take брать, to open открывать и т.п.

Непереходными глаголами называются такие глаголы, которые не требуют после себя прямого дополнения: to live жить, to come приходить, to fly летать, cry плакать и др.

2) Глаголы-связки: be – быть, become – становиться/стать.

3) Модальные глаголы.

4) Некоторые переходные глаголы не могут использоваться в страдательном залоге. В большинстве случаев это глаголы состояния, такие как:

to fit годиться, быть впору to have иметь to lack не хватать, недоставать to like нравиться to resemble напоминать, быть похожим to suit годиться, подходить и др.

При изменении глагола из действительного в страдательный залог меняется вся конструкция предложения:

- дополнение предложения в Active становится подлежащим предложения в Passive;

- подлежащее предложения в Active становится предложным дополнением, которое вводится предлогом by или вовсе опускается;

- сказуемое в форме Active становится сказуемым в форме Passive.

#### **Особенности употребления форм Passive:**

1. Форма Future Continuous не употребляется в Passive, вместо нее употребляется Future Indefinite:

At ten o'clock this morning Nick will be writing the letter. –At ten o'clock this morning the letter will be written by Nick.

2. В Passive нет форм Perfect Continuous, поэтому в тех случаях, когда нужно передать в Passive действие, начавшееся до какого-то момента и продолжающееся вплоть до этого момента, употребляются формы Perfect:

He has been writing the story for three months. The story has been written by him for three months.

3. Для краткости, во избежание сложных форм, формы Indefinite (Present, Past, Future) часто употребляются вместо форм Perfect и Continuous, как в повседневной речи так и в художественной литературе. Формы Perfect и Continuous чаще употребляются в научной литературе и технический инструкциях.

This letter has been written by Bill. (Present Perfect)

This letter is written by Bill. (Present Indefinite – более употребительно)

Apples are being sold in this shop. (Present Continuous)

Apples are sold in this shop. (Present Indefinite – более употребительно)

4. Если несколько однотипных действий относятся к одному подлежащему, то вспомогательные глаголы обычно употребляются только перед первым действием, например: The new course will be sold in shops and ordered by post.

### **Прямой пассив (The Direct Passive)**

Это конструкция, в которой подлежащее предложения в Passive соответствует прямому дополнению предложения в Active. Прямой пассив образуется от большинства переходных глаголов.

I gave him a book. Я дал ему книгу. A book was given to him. Ему дали книгу. (или Книга была дана ему)

The thief stole my watch yesterday. Вор украл мои часы вчера.

My watch was stolen yesterday. Мои часы были украдены вчера.

В английском языке имеется ряд переходных глаголов, которые соответствуют непереходным глаголам в русском языке. В английском они могут употребляться в прямом пассиве, а в русском – нет. Это:to answer отвечать кому-л.

to believe верить кому-л. to enter входить (в) to follow следовать (за) to help помогать кому-л.

to influence влиять (на) to join присоединяться to need нуждаться to watch наблюдать (за)

Так как соответствующие русские глаголы, являясь непереходными, не могут употребляться в страдательном залоге, то они переводятся на русский язык глаголами в действительном залоге:

Winter is followed by spring.

А при отсутствии дополнения с предлогом by переводятся неопределенно-личными предложениями: Your help is needed.

#### **Косвенный пассив (The Indirect Passive)**

Это конструкция, в которой подлежащее предложения в Passive соответствует косвенному дополнению предложения в Active. Она возможна только с глаголами, которые могут иметь и прямое и косвенное дополнения в действительном залоге. Прямое дополнение обычно означает предмет (что?), а косвенное – лицо (кому?).

С такими глаголами в действительном залоге можно образовать две конструкции:

а) глагол + косвенное дополнение + прямое дополнение;

б) глагол + прямое дополнение + предлог + косвенное дополнение:

а) They sent Ann an invitation.- Они послали Анне приглашение.

б) They sent an invitation to Ann. - Они послали приглашение Анне.

В страдательном залоге с ними также можно образовать две конструкции – прямой и косвенный пассив, в зависимости от того, какое дополнение становится подлежащим предложения в Passive. К этим глаголам относятся:to bring приносить

to buy покупать to give давать to invite приглашать to leave оставлять

to lend одалживать to offer предлагать to order приказывать to pay платить to promise обещать to sell продавать to send посылать to show показывать to teach учить to tell сказать и др.

Например: Tom gave Mary a book. Том дал Мэри книгу.

Mary was given a book. Мэри дали книгу. (косвенный пассив – более употребителен)

A book was given to Mary. Книгу дали Мэри. (прямой пассив – менее употребителен)

Выбор между прямым или косвенным пассивом зависит от смыслового акцента, вкладываемого в последние, наиболее значимые, слова фразы:

John was offered a good job. (косвенный пассив) Джону предложили хорошую работу.

The job was offered to John. (прямой пассив) Работу предложили Джону.

Глагол to ask спрашивать образует только одну пассивную конструкцию – ту, в которой подлежащим является дополнение, обозначающее лицо (косвенный пассив): He was asked a lot of questions. Ему задали много вопросов.

Косвенный пассив невозможен с некоторыми глаголами, требующими косвенного дополнения (кому?) с предлогом to. Такое косвенное дополнение не может быть подлежащим в Passive, поэтому в страдательном залоге возможна только одна конструкция – прямой пассив, то есть вариант: Что? объяснили, предложили, повторили…Кому? Это глаголы:to address адресовать

to describe описывать to dictate диктовать to explain объяснять to mention упоминать

to propose предлагать to repeat повторять to suggest предлагать to write писать и др.

Например: The teacher explained the rule to the pupils. – Учитель объяснил правило ученикам. The rule was explained to the pupils. – Правило объяснили ученикам. (Not: The pupils was explained…)

#### **Употребление Страдательного залога**

В английском языке, как и в русском, страдательный залог употр. для того чтобы:

1. Обойтись без упоминания исполнителя действия ( 70% случаев употребления Passive) в тех случаях когда:

а) Исполнитель неизвестен или его не хотят упоминать:

He was killed in the war. Он был убит на войне.

б) Исполнитель не важен, а интерес представляет лишь объект воздействия и сопутствующие обстоятельства:

The window was broken last night. Окно было разбито прошлой ночью.

в) Исполнитель действия не называется, поскольку он ясен из ситуации или контекста: The boy was operated on the next day. Мальчика оперировали на следующий день.

г) Безличные пассивные конструкции постоянно используются в научной и учебной литературе, в различных руководствах: The contents of the container should be kept in a cool dry place. Содержимое упаковки следует хранить в сухом прохладном месте.

2. Для того, чтобы специально привлечь внимание к тому, кем или чем осуществлялось действие. В этом случае существительное (одушевленное или неодушевленное.) или местоимение (в объектном падеже) вводится предлогом by после сказуемого в Passive.

В английском языке, как и в русском, смысловой акцент приходится на последнюю часть фразы. He quickly dressed. Он быстро оделся.

Поэтому, если нужно подчеркнуть исполнителя действия, то о нем следует сказать в конце предложения. Из-за строгого порядка слов английского предложения это можно осуществить лишь прибегнув к страдательному залогу. Сравните:

The flood broke the dam. (Active) Наводнение разрушило плотину. (Наводнение разрушило что? – плотину)

The dam was broken by the flood. (Passive) Плотина была разрушена наводнением. (Плотина разрушена чем? – наводнением)

Чаще всего используется, когда речь идет об авторстве:

The letter was written by my brother. Это письмо было написано моим братом.

И когда исполнитель действия является причиной последующего состояния:

The house was damaged by a storm. Дом был поврежден грозой.

Примечание: Если действие совершается с помощью какого-то предмета, то употребляется предлог with, например:

He was shot with a revolver. Он был убит из револьвера.

#### **Перевод глаголов в форме Passive**

В русском языке есть три способа выражения страдательного залога:

1. При помощи глагола "быть" и краткой формы страдательного причастия, причем в настоящем времени "быть" опускается:

I am invited to a party.

Я приглашён на вечеринку.

Иногда при переводе используется обратный порядок слов, когда русское предложение начинается со сказуемого: New technique has been developed. Была разработана новая методика.

2. Глагол в страдательном залоге переводится русским глаголом, оканчивающимся на – ся(-сь):

Bread is made from flour. Хлеб делается из муки.

Answers are given in the written form. Ответы даются в письменном виде.

3. Неопределенно-личным предложением (подлежащее в переводе отсутствует; сказуемое стоит в 3-м лице множественного числа действительного залога). Этот способ перевода возможен только при отсутствии дополнения с предлогом by (производитель действия не упомянут):

The book is much spoken about. Об этой книге много говорят.

I was told that you're ill. Мне сказали, что ты болен.

4. Если в предложении указан субъект действия, то его можно перевести личным предложением с глаголом в действительном залоге (дополнение с by при переводе становится подлежащим). Выбор того или иного способа перевода зависит от значения глагола и всего предложения в целом (от контекста):

They were invited by my friend. Их пригласил мой друг.(или Они были приглашены моим другом.)

Примечание 1: Иногда страдательный оборот можно перевести двумя или даже тремя способами, в зависимости от соответствующего русского глагола и контекста:

The experiments were made last year.

1) Опыты были проведены в прошлом году.

2) Опыты проводились в прошлом году.

3) Опыты проводили в прошлом году.

Примечание 2: При переводе нужно учитывать, что в английском языке, в отличие от русского, при изменении залога не происходит изменение падежа слова, стоящего перед глаголом (например в английском she и she, а переводим на русский - она и ей):

Примечание 3: Обороты, состоящие из местоимения it с глаголом в страдательном залоге переводятся неопределенно-личными оборотами:

It is said… Говорят… It was said… Говорили…

It is known… Известно… It was thought…Думали, полагали…

It is reported… Сообщают… It was reported…Сообщали…и т.п.

В таких оборотах it играет роль формального подлежащего и не имеет самостоятельного значения: It was expected that he would return soon. Ожидали, что он скоро вернется.

#### *Выполните упражнения на закрепление материала:*

*1. What happens to a car when it is taken for a service? Look at the prompts and make sentences using the present simple passive, as in the example.*

1. the oil / change *The oil is changed.* 2. the brakes / test 3. the filters / replace 4. air / put / in the tyres 5. the battery / check

6. the lights / test

7. broken parts / repair

8. it / take / for a test drive

9. the radiator / fill / with water

*2. Mr Sullivan, who is a director, is preparing a scene for his new film. Read the orders and respond using the present continuous passive, as in the example.*

1. Move that scenery, please.

*It's being moved now, Mr Sullivan.*

2. Put those props in place, please.

3. Call the actors, please.

4. Check their costumes, please.

5. Turn on the lights, please.

*3. Detective Maguire is talking to a police officer about a burglary which happened early yesterday morning. In pairs, ask and answer questions using the prompts below, as in the example* 1. Have you dusted the house for fingerprints yet? the house / dust / for fingerprints yesterday *Yes, the house was dusted for fingerprints yesterday.* 2. Have you found any evidence yet? a piece of material / find / this morning 3. Have you interviewed the house owners yet? they / interview / last night 4. Have you questioned the neighbours yet? they / question / this morning 5. Have you arrested any suspects yet? two men / arrest / yesterday evening 6. Have you interrogated the suspects yet? they / interrogate / last night 7. Have you recovered the stolen goods yet? they / recover / this morning 8. Have you written your report yet? it / complete / an hour ago

### *4. Helen and Chris moved house two years ago. Yesterday, they drove past their old house and saw that it looked very different. Describe the changes using the present perfect simple passive, as in the example.*

1. the outside walls / paint

- *The outside walls have been painted.*
- 2. new windows / put in
- 3. a garden pond / make
- 4. the trees / cut down
- 5. a lot of flowers / plant
- 6. the old gate / replace

### *5. A young actress is hoping to star in a new film. Her friend is asking her what is going to happen. Respond to her questions using the passive infinitive, as in the example.*

1. Will they audition you for the new film?

*Well, I hope to be auditioned.*

- 2. Will they give you a leading role?
- 3. Will they pay you a lot of money?
- 4. Will they send you to Hollywood?
- 5. Will they introduce you to all the stars?
- 6. Will they ask you to give a TV interview?
- 7. Will they give you an award?

### *6. Put the verbs in brackets into the correct passive tense.*

- 1. A: Who looks after your garden for you?
- B: It ...*is looked after*... (look after) by my brother.
- 2. A: That's a beautiful dress. Where did you buy it?
- B: Actually, it … (make) for me by my aunt.
- 3. A: Have you typed that letter yet, Miss Brown?
- B: It … (type) right now, sir.
- 4. A: Did you make the coffee when you got to work this morning?
- B: No, it …. (already/make) by the time I got there.
- 5. A: Are you going to pick up the children today?
- B: No, they … (pick up) by Roger. I've already arranged it.
- 6. A: Where is your watch?
- B: I broke it. It … (repair) at the moment.
- 7. A: Has the new furniture for my bedroom arrived?
- B: No, it … (not/deliver) yet.
- 8. A: They are building a new sports centre in town.

B: I know. It … (open) by the mayor next month.

### *7. Rewrite the sentences in the passive, where possible.*

### 1. John opened the door.

- *...The door was opened by John.*
- 2. They didn't come home late last night.

*...It cannot be changed.*

- 3. Their nanny takes them to the park every day.
- 4. I left very early yesterday afternoon.
- 5. Meg asked the policeman for directions.
- 6. Charles is moving house next month.
- 7. The letter arrived two days ago.
- 8. Sam took these photographs.

### *8. Fill in by or with.*

- 1. The lock was broken ...*with*... a hammer.
- 2. This book was written … my favourite author.
- 3. The cake was decorated… icing.
- 4. The tiger was shot … a gun.
- 5. Claire was shouted at … her teacher.
- 6. He was hit on the head … an umbrella.

### *9. Rewrite the sentences in the passive.*

1. Someone is repairing the garden fence.

...*The garden fence is being repaired*....

- 2. Do they teach Latin at this school?
- 3. I don't like people pointing at me.
- 4. She hit him on the head with a tennis racquet.
- 5. Michael has made the preparations.
- 6. Is Tim cleaning the house?
- 7. Who built the Pyramids?
- 8. The boss is going to give us a pay rise.
- 9. I expect they will deliver my new car soon.
- 10. The police are questioning the suspects.
- 11. Did your next door neighbours see the thieves?
- 12. Paul remembers his teacher asking him to star in the school play.
- 13. A lot of children use computers nowadays.
- 14. Who smashed the kitchen window?
- 15. They won't have completed the work by the end of the month.
- 16. The children will post the letters.
- 17. People make wine from grapes.
- 18. Had Helen closed the windows before she left the house?
- 19. Jill hasn't done the housework yet.
- 20. They may not deliver the parcel today.

### *10. Put the verbs in brackets into the correct passive tense.*

A: Do you still work at Browns and Co?

B: Yes, I do. I 1) ...*have been employed*... (employ) by Mr Brown for five years now, you know.

A: Oh. Do you still enjoy it?

B: Oh yes! I 2) ... (give) a promotion last year and I'm very happy.

A: A promotion? So, what is your job now?

B: I 3) … (make) Head of European Sales.

A: So, what do you do?

- B: Well, sometimes I 4) … (send) to other countries on business.
- A: I see. Do they pay you well?
- B: Well,  $I$  5)  $\ldots$  (pay) quite well and I expect  $I$  6)  $\ldots$  (give) a pay rise soon.

A: Good for you!

### **Согласование времен (Sequence of Tenses)**

Если в главном предложении сказуемое выражено глаголом в одной из форм прошедшего времени, то в придаточном предложении употребление времен ограничено. Правило, которому в этом случае подчиняется употребление времен в придаточном предложении, называется согласованием времен.

*Правило 1:* Если глагол главного предложения имеет форму настоящего или будущего времени, то глагол придаточного предложения будет иметь любую форму, которая требуется смыслом предложения. То есть никаких изменений не произойдет, согласование времен здесь в силу не вступает.

*Правило 2:* Если глагол главного предложения имеет форму прошедшего времени (обычно Past Simple), то глагол придаточного предложения должен быть в форме одного из прошедших времен. То есть в данном случае время придаточного предложения изменится. Все эти изменения отражены в нижеследующей таблице:

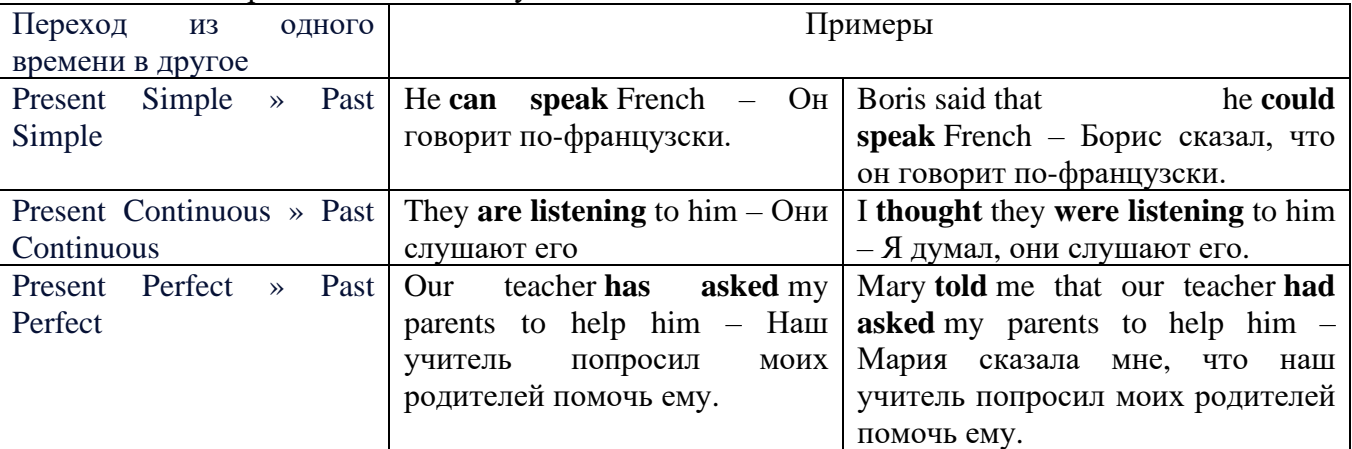

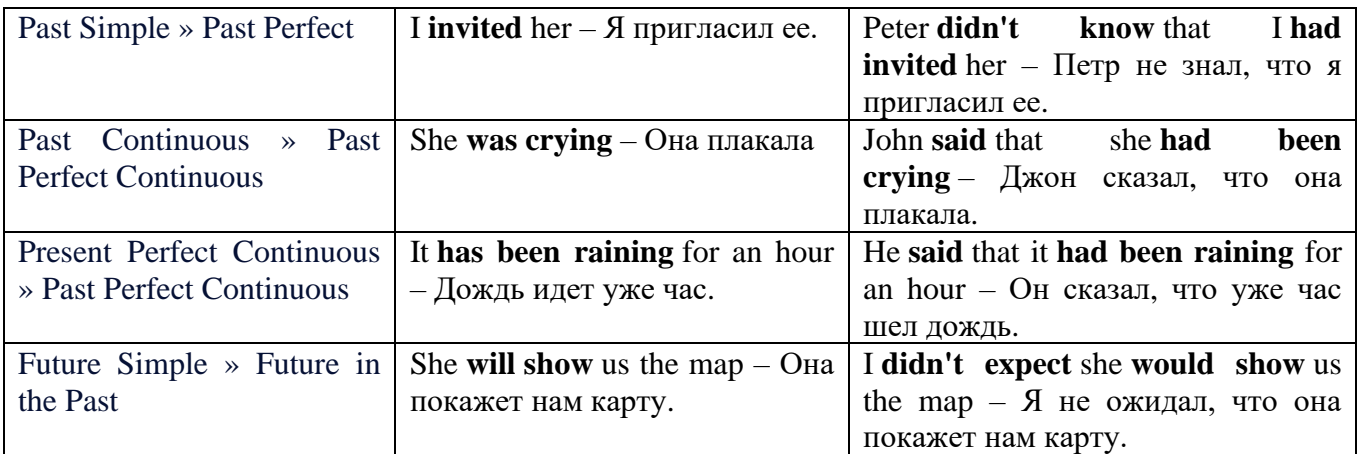

*Изменение обстоятельств времени и места при согласовании времен.*

Следует запомнить, что при согласовании времен изменяются также некоторые слова (обстоятельства времени и места).

this » that

these » those here » there now » then yesterday » the day before today » that day tomorrow » the next (following) day last week (year) » the previous week (year) ago » before next week (year) » the following week (year)

#### **Перевод прямой речи в косвенную в английском языке**

Для того чтобы перевести прямую речь в косвенную, нужно сделать определенные действия. Итак, чтобы передать чьи-то слова в английском языке (то есть перевести прямую речь в косвенную), мы:

### 1. *Убираем кавычки и ставим слово that*

Например, у нас есть предложение:

She said, "I will buy a dress". Она сказала: «Я куплю платье».

Чтобы передать кому-то эти слова, так же как и в русском, мы убираем кавычки и ставим слово that – «что».

She said that ….. Она сказала, что….

#### 2. *Меняем действующее лицо*

В прямой речи обычно человек говорит от своего лица. Но в косвенной речи мы не может говорить от лица этого человека. Поэтому мы меняем «я» на другое действующее лицо. Вернемся к нашему предложению:

She said, "I will buy a dress". Она сказала: «Я куплю платье».

Так как мы передаем слова девушки, вместо «я» ставим «она»:

She said that she ….. Она сказала, что она….

#### *3. Согласовываем время*

В английском языке мы не можем использовать в одном предложении прошедшее время с настоящим или будущим. Поэтому, если мы говорим «сказал» (то есть используем прошедшее время), то следующую часть предложения нужно согласовать с этим прошедшем временем. Возьмем наше предложение:

She said, "I will buy a dress". Она сказала: «Я куплю платье».

Чтобы согласовать первую и вторую части предложения, меняем will на would. *см. таблицу выше.*

She said that she would buy a dress. Она сказала, что она купит платье.

*4. Меняем некоторые слова* 

В некоторых случаях мы должны согласовать не только времена, но и отдельные слова. Что это за слова? Давайте рассмотрим небольшой пример.

She said, "I am driving now". Она сказала: «Я за рулем сейчас».

То есть она в данный момент за рулем. Однако, когда мы будем передавать ее слова, мы будем говорить не про данный момент (тот, когда мы говорим сейчас), а про момент времени в прошлом (тот, когда она была за рулем). Поэтому мы меняем now (сейчас) на then (тогда) *см. таблицу выше.*

She said that she was driving then. Она сказала, что она была за рулем тогда.

#### **Вопросы в косвенной речи в английском языке**

Вопросы в косвенной речи, по сути, не являются вопросами, так как порядок слов в них такой же, как в утвердительном предложении. Мы не используем вспомогательные глаголы (do, does, did) в таких предложениях.

#### *He asked, "Do you like this cafe?" Он спросил: «Тебе нравится это кафе?»*

Чтобы задать вопрос в косвенной речи, мы убираем кавычки и ставим if, которые переводятся как «ли». Согласование времен происходит так же, как и в обычных предложениях. Наше предложение будет выглядеть так:

*He asked if I liked that cafe. Он спросил, нравится ли мне то кафе.*  Давайте рассмотрим еще один пример: *She said, "Will he call back?" Она сказала: «Он перезвонит?» She said if he would call back. Она сказала, перезвонит ли он.* 

#### **Специальные вопросы в косвенной речи**

Специальные вопросы задаются со следующими вопросительными словами: what – что when – когда how – как why - почему where – где which – который

При переводе таких вопросов в косвенную речь мы оставляем прямой порядок слов (как в утвердительных предложениях), а на место if ставим вопросительное слово.

Например, у нас есть вопрос в прямой речи:

*She said, "When will you come?". Она сказала: «Когда ты придешь?»*

В косвенной речи такой вопрос будет выглядеть так:

*She said when I would come. Она сказала, когда я приду.*

*He asked, "Where does she work?" Он спросил: «Где она работает?»* 

*He asked where she worked. Он спросил, где она работает.* 

#### *Выполните упражнения на закрепление материала:*

*1. Fill in the gaps with the correct pronoun or possessive adjective.* 1. James said, 'My boss wants me to go to London tomorrow.' James said ...*his.*.. boss wanted to go to London the following day. 2. Mary said, 'I'm waiting for my son to come out of school.' Mary said that ... was waiting for ... son to come out of school. 3. George said, 'I've bought a new car for my mum.' George said … had bought a new car for … mum. 4. Julie said to me, 'I need you to help me with the shopping.' Julie told me that … needed … to help … with the shopping. 5. John said, 'I'd like to take you out to dinner.' John said … 'd like to take … out to dinner. 6. Helen said to Jane, 'I think your new haircut is lovely.' Helen told Jane that … thought … new haircut was lovely.

*2. Turn the following sentences into reported speech.* 1. Robin said, These biscuits taste delicious.' ... *Robin said (that) the biscuits tasted delicious....*

2. "I can't see you this afternoon because I've got a lot to do,' Ann told me.

3. She came into the room holding some letters in her hand and said, 'I found these while I was tidying the desk drawers.'

- 4. Fiona said, That picture was painted by my great-grandfather.'
- 5. "Those were good times for my family,' Jack said.
- 6. 'I received a parcel this morning, but I haven't opened it yet,' Tom said.
- 7. "You mustn't do that again,' Mum said to Bob.

8. "These shoes are worn out. You'd better throw them away,' Mum said to me.

### *3. Turn the following sentences into reported speech.*

He said, 'I'm going to the station.'

...*He said (that) he was going to the station*....

- Tina said, 'You should exercise regularly.'
- They said, 'We had booked the room before we left.'
- Tom said, This meal is delicious.'
- 'I've written you a letter,' she said to her friend.
- 'We've decided to spend our holidays in Jordan,' they told us.
- Jill said, "I'll go to the bank tomorrow.'
- She said to him, 'We've been invited to a wedding.'
- She told me, 'You must leave early tomorrow.'
- They've gone out for the evening,' Jessie said to me.
- They said, 'We may visit Joe tonight.'
- She said, 'I can meet you on Tuesday.'
- 13 Keith said, There is a letter for you on the table.'<br>14 We won't be visiting Tom this evening,' Sam tol
- 'We won't be visiting Tom this evening,' Sam told us.
- Eric said, They had been talking on the phone for an hour before I interrupted them.'
- 'I haven't spoken to Mary since last week,' Gloria said.
- They delivered the letters this morning,' she said.
- He said, 'I'd like to buy this jumper.'
- They aren't going on holiday this year,' he said.
- Jane said, 'I haven't finished my homework yet.'
- 'I'm going to bed early tonight,' Caroline said.
- 'My mother is coming to visit us,' I said.
- 'We don't want to watch a film tonight,' the children said.
- 'He's playing in the garden now,' his mother said.
- She said, 'You must do your homework now.'

### *4. Turn the sentences into reported speech. In which of the following sentences do the tenses not change? In which do they not have to be changed? Why?*

The article says, "The artist only uses oil paints.'

...*The article says (that) the artist only uses oil paints*....

- ... *The tenses do not change because the introductory verb is in the present simple....*
- 'They are working hard today,' he said.
- 'I've done the things you asked me to do,' Mary said.
- The sun rises in the east,' she said.
- 'He broke the window,' they said.
- 'We've never been on holiday abroad,' they said.
- Mum says, 'Dinner is ready.'
- "I'll start cooking at six o'clock,' she said.
- 'We went to the supermarket yesterday,' he said.
- Mrs Jones says, 'My daughter is going to have a baby.'
- 'You're never going to get a job,' Dad always says.
- 'Fish live in water,' he said.
- 'We went to the beach last weekend,' they said.
- 'He showed me his photographs,' she said.
- 'I'm working on my project now,' Billy said.

### *5. Turn the following sentences into reported speech.*

'Seaweed grows in the sea,' the teacher said to the students.

...*The teacher said to the students/told the students (that) seaweed grows/grew in the sea*....

- 'I saw Amanda at the cinema,' she said, (up-to-date reporting)
- They don't live here any more,' he said to me. (out-of-date reporting)
- "Canada is a large country,' he said.
- The Statue of Liberty is in America,' she said to us
- "I'll help you with your homework,' he said, (out-of-date reporting)
- 'I would go on holiday if I had enough money,' Bill said, (up-to-date reporting)
- 'If I'm free, I'll call you,' Tom said, (up-to-date reporting)
- 'You should make a decision,' he said to us.
- 'You can ask John for advice,' she said, (up-to-date reporting)

### *6. Turn the following into reported questions.*

'Where do you live?' I asked her.

*...I asked her where she lived*....

- <sup>2</sup> 'How old will you be on your next birthday?" he asked me.<br><sup>3</sup> 'Where is your umbrella?' she asked her daughter.
- 'Where is your umbrella?' she asked her daughter.
- 'Do you like playing football?' John asked us.
- The boss asked, 'What time are you going home today?'
- 'Will you take the children to school today?' he asked.
- 'Who called you today?' she asked.
- 'When will you decorate the kitchen?' Martha asked.
- 'Who broke my vase?' I asked.
- Father asked, 'Will you help me lift these boxes, please?'
- 'Can you speak a foreign language?' she asked her.
- 'Where is the tourist information centre?' we asked.

### *7. Yesterday, Marion met a couple who were on holiday in London. They were looking at a map. She asked them some questions. Turn them into reported questions.*

'Are you lost?'

...*Marion asked them if/whether they were lost*....

- 'Can you speak English?'
- 'Where are you from?'
- 'Is your hotel near here?'
- 'Where do you want to go?'
- 'Were you looking for Big Ben?'
- 'Have you been to the British Museum?'
- 'Have you visited Buckingham Palace?'
- 'Do you like London?'

#### *8. Fill in the gaps with the introductory verbs in the list in the correct form.*

order, tell, ask, beg, suggest

'Please visit me in hospital,' Joan said to Colin.

Joan ...*asked.*.. Colin to visit her in hospital.

- 'Let's eat out this evening,' Paul said to her.
- Paul … eating out that evening.
- 'Please, please be careful,' she said to him.
- She … him to be careful.
- 'Don't go near the fire,' Dad said to us.
- Dad ... us not to go near the fire.
- 'Be quiet!' the commander said to the troops.

The commander … the troops to be quiet

### *9. Turn the following sentences into reported speech.*

- 'Let's try the exercise again.'
- *The ballet teacher suggested trying the exercise again.*
- 'Lift your leg higher please, Rachel.'
- 3 'Turn your head a little more.'
- 4 'Don't lean back.'

### *10. Turn the following sentences into reported speech.*

The doctor said to the patient, 'Come back to see me again next week.'

... *The doctor told the patient to go back and see him again the following week/the week after.*

- The guard said to the driver, 'Stop!'
- He said, 'Shall we go for a walk?'
- She said to him, 'Please, please don't leave me!'
- Jenny said to Dave, 'Please help me with this
- She said to him, 'Open the window, please.'
- Mother said, 'How about going for a drive?'
- She said, 'Let's eat now.'

### *ТЕМА 4. Профессиональная сфера общения (Я и моя будущая специальность) Тематика общения:*

1. Избранное направление профессиональной деятельности.

#### *4.1 Запомните слова и выражения, необходимые для освоения тем курса:* **My speciality**

#### **The Earth's Crust and Useful Minerals**

**cause -** v заставлять; вызывать; влиять; причинять; *п* причина, основание; дело; общее дело; *syn* **reason**

**clay** - *n* глина; глинозем **consolidate -** v твердеть, затвердевать, уплотнять(ся); укреплять; *syn* **solidify crust -** *n* кора; *геол.* земная кора **decay -** v гнить, разлагаться; *n* выветривание *(пород);* распад, разложение **derive -** v (from) происходить, вести свое происхождение *(от);* наследовать **destroy -** v разрушать; уничтожать; **destructive** *а* разрушительный **dissolve** v растворять **expose -** v выходить *(на поверхность);* обнажаться; **exposure -** *п* обнажение **external -** *а* внешний **extrusive** - *а* эффузивный, излившийся *(о горной породе)*

**force -** v заставлять, принуждать; ускорять движение; *п* сила; усилие

**glacier -** *n* ледник, глетчер

**grain -** *n* зерно; **angular grains -** угловатые зерна *(минералов);* **grained -** *а* зернистый **gravel -** *n* гравий, крупный песок

**internal -** *а* внутренний

**intrusive -** *а* интрузивный, плутонический

**iron -** *n* железо

**layer -** *п* пласт

**like** - *а* похожий, подобный; *syn* **similar;** *ant* **unlike;** *adv* подобно

**lime -** *n* известь; **limestone -** *n* известняк

**loose -** *а* несвязанный, свободный; рыхлый

**make up -** v составлять; *n* состав *(вещества)*

**particle** - *n* частица; включение

**peat -**  $n$  торф; торфяник

**represent -** v представлять собою; означать; быть представителем; **representative** представитель; **representative -** *а* характерный, типичный

**rock** – *n* горная порода; **igneous** - изверженная порода; **sedimentary** - осадочная порода **sand -** *n* песок

**sandstone -** *n* песчаник; **fine-grained (medium-grained, coarse-grained)** - мелкозернистый (среднезернистый, грубозернистый) песчаник

**sediment -** *n* отложение; осадочная порода; **sedimentary -** *а* осадочный; **sedimentation -** *n* образование осадочных пород

**schist -** *п (кристаллический)* сланец; **schistose -** *а* сланцеватый, слоистый

**shale -** *п* сланец, сланцевая глина, глинистый сланец; **clay -** глинистый сланец; **combustible …**, **oil …** - горючий сланец

**siltstone -** *n* алеврит

**stratification -** *n* напластование, залегание

**stratify -** v напластовываться; отлагаться пластами; **stratified** *а* пластовый; *syn* **layered, bedded**

**substance -** *n* вещество, материал; сущность

**thickness**  $\cdot$  *n* толщина, мощность

**value -** *n* ценность; важность; величина; значение; **valuable -** *a* ценный *(о руде)*

**vary** - v изменять(ся); отличать(ся); *syn* **differ, change (from); variable -** *а* переменный; непостоянный; **various** *а* различный; *syn* **different**

**contain -** v содержать *(в себе),* вмещать **crack -** *n* трещина; щель; v давать трещину; трескаться, раскалываться **contract -** v сжиматься; сокращаться **dust -** *n* пыль **expand -** v расширяться); увеличивать(ся) в объеме; **expansion** *п* расширение; *ant* **contract fissure -** *n* трещина *(в породе, угле);* расщелина; щель **fracture -** *n* трещина; излом; разрыв; v ломать(ся); раздроблять *(породу)* **freeze -** *v* замерзать; замораживать; застывать **gradual -** *а* постепенный; **gradually** *adv* постепенно **hard -** *а* твердый, жесткий; *ant* **soft;** тяжелый (о *работе); adv* сильно, упорно; **hardly** *adv* едва, с трудом **hole -** *n* отверстие; скважина; шпур; шурф **influence -** *n* влияние; v **(on, upon)** влиять (не *что-л.)* **lateral -** *а* боковой **occur -** *v* залегать; случаться; происходить; *syn* **take place, happen; occurrence -** *п*  залегание; **mode of occurrence -** условия залегания **penetrate -** *v* проникать *(внутрь),* проходить через *(что-л.)* **phenomenon -** *n* явление; *pi* **phenomena pressure -** *n* давление; **lateral pressure** боковое *(горизонтальное)* давление; **rock pressure** горное давление, давление породы **rate -** *n* степень, темп; скорость, норма; производительность; сорт; *syn* **speed, velocity refer -** v (to) ссылаться *(на что-л.);* относиться *(к периоду, классу)* **resist -** *v* сопротивляться; противостоять; противодействовать; **resistance** - *n* сопротивление; **resistant -** *а* стойкий; прочный; сопротивляющийся **size -** *n* размер; величина; класс *(угля)* **solution –** *n* раствор; **soluble -** *а* растворимый; **solvent -** растворитель; *а* растворяющий **succession –** *n* последовательность, непрерывный ряд; **in succession** последовательно **undergo** (underwent, undergone) - *v* испытывать *(что-л.),* подвергаться *(чему-л.)* **uniform –** *a* однородный; одинаковый **weathering -** *n* выветривание; эрозия *(воздействию, влиянию и т.д.)* **to be subjected to** подвергаться **Rocks of Earth's Crust abyssal** - *а* абиссальный, глубинный; **hypabissal** - *a* гипабиссальный **adjacent** - *а* смежный, примыкающий **ash** - *n* зола **belt -** *n* пояс; лента; ремень **body** - *n* тело, вещество; **solid (liquid, gaseous) bodies** твердые (жидкие, газообразные) вещества; породная масса; массив; месторождение; пласты **common -** *а* обычный; общий; *syn* **general;** *ant* **uncommon cool** - v охлаждать(ся); остывать; прохладный; *ant* **heat** нагревать(ся) **dimension -** *n* измерение; *pl* размеры; величина; *syn* **measurement, size dust** - *n* пыль **dyke –** *n* дайка

**extrusion** - *n* вытеснение; выталкивание; *ant* **intrusion** вторжение; *геол.* интрузия *(внедрение в породу изверженной массы)*

**fine** - *а* тонкий, мелкий; мелкозернистый; высококачественный; тонкий; прекрасный, ясный (о *погоде);* изящный; **fine-graded (fine-grained)** мелкозернистый, тонкозернистый; **fines**  *п pl* мелочь; мелкий уголь

**flow -** v течь; литься; *n* течение; поток; **flow of lava** поток лавы **fragmentary -** *а* обломочный, пластический **glass** - *n* стекло; **glassy** - *а* гладкий, зеркальный; стеклянный **gold** - *n* золото **inclined** - *а* наклонный **mica** - *n* слюда **permit** - *v* позволять, разрешать; *syn* **allow, let; make possible probably** - *adv* вероятно; *syn* **perhaps, maybe shallow** - *а* мелкий; поверхностный; *ant* **deep** глубокий **sill** - *n* силь, пластовая интрузия **stock** - *n* шток, небольшой батолит **vein** - *n* жила, прожилок, пропласток **band -** *n* слой; полоса; прослоек *(породы); syn* **layer cleave** - *v* расщепляться; трескаться, отделяться по кливажу; **cleavage** *n* кливаж **constituent -** *n* составная часть, компонент **define** - *v* определять, давать определение **distribute** - v **(among)** распределять (между); раздавать; **disturb** - *v* нарушать; смещать **excess -** *n* избыток, излишек; *ant* **deficiency flaky** - *а* слоистый; похожий на хлопья **fluid** - *n* жидкость; жидкая или газообразная среда **foliate -** *v* расщепляться на тонкие слои; **foliated -** *а* листоватый, тонкослоистый; *syn* **flaky marble -** *n* мрамор **mention** - *v* упоминать, ссылаться; *n* упоминание **plate** - *n* пластина; полоса *(металла)* **pressure** - *n* давление; **rock pressure (underground pressure)** горное давление, давление горных пород **relate** - *v* относиться; иметь отношение; **related** *а* родственный; **relation -** *n* отношение; **relationship -** *n* родство; свойство; **relative -** *а* относительный; соответственный **run (ran, run) -** *v* бегать, двигаться; течь; работать (о *машине);* тянуться, простираться; управлять *(машиной);* вести *(дело, предприятие)* **schistose** - *a* сланцеватый; слоистый **sheet** - *n* полоса **slate** - *n* сланец; *syn* **shale split (split) -** *v* раскалываться, расщепляться, трескаться; *syn* **cleave trace** - *n* след; **tracing** – *n* прослеживание **at least** по крайней мере **to give an opportunity** (of) давать возможность *(кому-л., чему-л.)* **in such a way** таким образом **Fossil Fuels accumulate** - v накапливать; скопляться **ancient** - *а* древний, старинный; *ant* **modern associate** - v связывать, соединять, ассоциироваться; *syn* **connect, link burn (burnt**) - v сжигать; гореть; жечь **charcoal -** *n* древесный уголь **convenient** - *а* удобный, подходящий **crude** - *а* сырой, неочищенный **dig (dug**) - v добывать; копать; **digger -** n угольный экскаватор; землеройная машина **divide** - v делить; (from) отделять; разделять **evidence -** *n* доказательство; очевидность; признак(и) **fossil** - *а* окаменелый, ископаемый; *п* ископаемое *(органического происхождения);* 

окаменелость

**heat -** v нагревать; *п* теплота

**liquid -** *а* жидкий; n жидкость; *ant* **solid**

**manufacture** - *v* изготовлять, производить; *syn* **produce**

**mudstone -** *n* аргиллит

**purpose** - *n* цель; намерение; *syn* **aim, goal**

**shale** - *п* глинистый сланец

**the former … the latter -** первый *(из вышеупомянутых)* последний *(из двух названных)* **bench** - *n* слой, пачка *(пласта)*

**blend** - v смешивать(ся); вклинивать(ся)

**combustion** - *п* горение, сгорание; **spontaneous combustion** самовоспламенение, самовозгорание

**continuity** - *n* непрерывность, неразрывность

**domestic** - *а* внутренний; отечественный

**estimate** - v оценивать; *n* оценка; смета

**fault** - *n* разлом, сдвиг *(породы);* сброс; **faulting** *n* образование разрывов или сбросов

**fold** - *n* изгиб, складка, флексура; **foulding -** *n* складчатость, смешение *(пласта)* без разрыва

**inflame** - v воспламеняться; загорать(ся); **inflammable** - *а* воспламеняющийся, горючий, огнеопасный; **flame** - *n* пламя

**intermediate** - *a* промежуточный; вспомогательный

**liable** - *a* (to) подверженный; подлежащий *(чему-л.)*

**luster -** *n* блеск *(угля, металла);* **lustrous -** *а* блестящий

**matter** -  $n$  вещество; материя

**moisture** - *n* влажность, сырость; влага

**parting**  $- n$  прослоек

**plane** - *n* плоскость; **bedding plane** плоскость напластования

**rank** - *n* класс, тип; **coal rank** группа угля, тип угля

**regular** - *а* правильный; непрерывный; *ant* **irregular** неправильный; неравномерный; **regularity** *n* непрерывность; правильность

**similar** - *а* похожий, сходный; подобный; *syn* **alike, the same as**

**smelt** - v плавить *(руду);* выплавлять *(металл)*

**store** - v запасать, хранить на складе; вмещать

**strata** - *n pl от* **stratum** пласты породы; свита *(пластов);* формация, напластования породы; *syn* **measures**

**thickness** - *n* мощность *(пласта, жилы)*

**uniform** - *а* однородный; равномерный; **uniformity** *n* однородность; единообразие

**utilize** - v использовать; *syn* **use, apply, employ**

**volatile** - *а* летучий, быстро испаряющийся

#### **Prospecting and Exploration**

**aerial** - *а* воздушный; надземный

**certain** - *а* определенный; некоторый; **certainly** *adv* конечно

**cost** - (cost) v стоить; *п* цена; стоимость

**crop** - v (out) обнажать(ся), выходить на поверхность *(о пласте, породе); syn* **expose;**  засевать, собирать урожай

**dredging** - *n* выемка грунта; драгирование

**drill** - v бурить, сверлить; *n* бурение, сверление; бурильный молоток; **drilling -** *n* бурение, сверление; **core-drilling** колонковое (керновое) бурение

**drive (drore**, **driven**) - v проходить *(горизонтальную выработку);* приводить в движение; управлять *(машиной); п* горизонтальная выработка; привод; передача

**evidence** – *n* основание; признак(и); свидетельства

**expect -** v ожидать; рассчитывать; думать; предлагать

**explore** - v разведывать месторождение полезного ископаемого с попутной добычей; **exploratory -** *а* разведочный; **exploration -** *n* детальная разведка; разведочные горные работы по месторождению

**galena** - *n* галенит, свинцовый блеск

**indicate** - v указывать, показывать; служить признаком; означать

**lead** - *n* свинец

**look for** - v искать

**open up -** v вскрывать *(месторождение);* нарезать *(новую лаву, забой);* **opening -** *п*  горная выработка; подготовительная выработка; вскрытие месторождения

**panning** - *n* промывка *(золотоносного песка в лотке)*

**processing** - *n* обработка; - **industry** обрабатывающая промышленность

**prove -** v разведывать *(характер месторождения или залегания);* доказывать; испытывать, пробовать; **proved -** *а* разведанный, достоверный; **proving -** *n* опробование, предварительная разведка

**search** - v исследовать; (for) искать *(месторождение); п* поиск; *syn* **prospecting**

**sign** - *n* знак, символ; признак, примета

**store** - v хранить, накапливать *(о запасах)*

**work -** v работать; вынимать, извлекать *(уголь, руду);* вырабатывать; **workable -** *а*  подходящий для работы, пригодный для разработки, рабочий *(о пласте);* рентабельный; **working -** *п* разработка, горная выработка

**adit** - *n* горизонтальная подземная выработка, штольня

**angle** - *n* угол

**approximate** - *а* приблизительный

**bit** - *n* режущий инструмент; буровая коронка, коронка для алмазного бурения; головка бура, сверло; **carbide bit** армированная коронка, армированный бур; **diamond bit -** алмазная буровая коронка

**borehole** - *n* скважина, буровая скважина

**crosscut** - *n* квершлаг

**dip** - *n* падение *(залежи);* уклон, откос; v падать

**enable** - v давать возможность или право *(что-л. сделать)*

**exploit** - v разрабатывать *(месторождение);* эксплуатировать; **exploitation** - *n* разработка; эксплуатация

**measure** - *n* мера; мерка; критерий; степень; *рl* свита, пласты; v измерять

**overburden -** *n* покрывающие породы, перекрывающие породы; верхние отложения, наносы; вскрыша

**pit** - *n* шахта; карьер, разрез; шурф

**reliable** - *а* надежный; достоверный

**rig** - *n* буровой станок, буровая вышка; буровая каретка; буровое оборудование

**sample** - *n* образец; проба; v отбирать образцы; опробовать, испытывать

**section** - *n* участок, секция, отделение, отрезок, разрез, профиль, поперечное сечение; **geological** ~ геологический разрез *(пород)*

**sequence** - *n* последовательность; порядок следования; ряд

**sink (sank, sunk**) - v проходить *(шахтный ствол, вертикальную выработку);* углублять*;*  погружать; опускать; **sinking** - *n* проходка *(вертикальных или наклонных выработок);* **shaft sinking -** проходка ствола

**slope -** *n* наклон; склон; бремсберг; уклон; v клониться, иметь наклон; **sloping -** *а*  наклонный; **gently sloping -** с небольшим наклоном

**steep** - *а* крутой, крутопадающий, наклонный

**strike** - *n зд.* простирание; v простираться; **across the strike -** вкрест простирания; **along (on) the strike** по простиранию

**trench** - *n* траншея, канава; котлован; v копать, рыть, шурфовать

**to make use (of)** использовать, применять

#### **to take into consideration** принимать во внимание; *syn* **take into account General Information on Mining**

**ассеss -** *n* доступ

**affect** - v воздействовать *(на что-л.);* влиять; *syn* **influence**

**barren** - *а* непродуктивный; пустой *(о породе)*

**chute** - *n* скат, спуск; углеспускная выработка; жёлоб

**compare** - v (with) сравнивать, проводить параллель

**contribute -** v способствовать, содействовать; делать вклад *(в науку);* **make a (one's) ~ to smth.** сделать вклад во что-л.

**cross-section** - *n* поперечное сечение, поперечный разрез, профиль

**develop** - v разрабатывать *(месторождение);* развивать *(добычу);* производить подготовительные работы; **development -** *n* подготовительные работы; развитие добычи; развитие

**drift** - *n* штрек, горизонтальная выработка

**ensure** - v обеспечивать, гарантировать; *syn* **guarantee**

**face** - *n* забой; лава

**floor** - л почва горной выработки, почва пласта (жилы); **quarry** ~ подошва карьера; пол, настил

**govern** - v править, управлять; руководить; определять, обусловливать

**inclination** - *n* уклон, скат, наклон *(пластов);* наклонение; **seam** ~ падение *(пласта);*  наклон *(пласта)*

**incline** - *n* уклон, бремсберг, скат; наклонный ствол; **gravity**  $\sim$  бремсберг

**inclined** - *а* наклонный; **flatly** ~ слабо наклонный; **gently ~** наклонного падения; **medium**  $\sim$  умеренно наклонный *(о пластах)*; **steeply**  $\sim$  крутопадающий

**level** - *n* этаж, горизонт, горизонтальная горная выработка; штольня; уровень *(инструмент);* нивелир; ватерпас; горизонтальная поверхность

**recover** - v извлекать *(целики);* выбирать, очищать; добывать *(уголь и т.п.);*  восстанавливать

**remove** - v удалять; убирать; устранять; перемещать; **removal -** *n* вскрыша; выемка; уборка *(породы);* извлечение *(крепи);* перемещение; **overburden** - удаление вскрыши

**rib** - *n* ребро; выступ; узкий целик, предохранительный целик; грудь забоя

**roof** - *n* крыша; кровля выработки; кровля пласта *(или* жилы); перекрытие; ~ **support**  крепление кровли

shaft - *n* шахтный ствол; **auxiliary**  $\sim$  вспомогательный ствол; **hoisting**  $\sim$  подъемный ствол; главный шахтный ствол

**tabular -** *а* пластовый (о *месторождении);* пластообразный; плоский; линзообразный; *syn* **bedded, layered**

**waste** - *n* пустая порода; отходы; *syn* **barren rock**

**well** - *n* буровая скважина; колодец, источник; водоем; зумф

**capital investment -** капитальные вложения

**gate road -** промежуточный штрек

**in bulk -** навалом, в виде крупных кусков

**metal-bearing -** содержащий металл

**production face/working -** очистной забой

**productive mining -** эксплуатационные работы

**in view of -** ввиду чего-л., принимая во внимание что-л.

**with a view to -** с целью

**advantage** - *n* преимущество; превосходство; выгода; польза; **advantageous** - *а* выгодный; благоприятный, полезный; **to take advantage of smth** воспользоваться чём-л.

**caving** - *n* обрушение *(кровли);* разработка с обрушением

**deliver** - v доставлять, подавать; питать; нагнетать; произносить *(речь);* читать *(лекцию)*

**entry** - *n* штрек; выработка горизонтальная; *рl* подготовительные выработки; нарезные выработки; штреки

**giant** -  $n$  гидромонитор

**gravity** - *n* сила тяжести; вес, тяжесть; **by ~** самотеком, под действием собственного веса

**haul** - v доставлять; откатывать; подкатывать; перевозить; **haulage** - *п* откатка; доставка; транспортировка *(по горизонтали)*

**longwall** - *n* лава; выемка лавами; сплошной забой, сплошная или столбовая система разработки; *syn* **continuous mining; ~ advancing on the strike** выемка лавами прямым ходом по простиранию; сплошная система разработки по простиранию; **~ advancing to the rise** сплошная система разработки с выемкой по восстанию; ~ to **the dip** сплошная система разработки с выемкой по падению; ~ **retreating** выемка лавами обратным ходом; столбовая система разработки лавами

**lose (lost)** - v терять; **loss -** *n* потеря, убыток

**pillar** - *n* целик; столб; shaft  $\sim$  околоствольный целик;  $\sim$  method столбовая система разработки; ~ **mining** выемка целиков

**predominate** - v преобладать, превалировать; превосходить; господствовать, доминировать

**protect** - v охранять, защищать

**reach** - v простираться, доходить до; добиваться, достигать

**satisfy** - v удовлетворятъ(ся)

shield - *n* щит;  $\sim$  method щитовой метод проходки, щитовой способ

**rооm -** *n* камера; очистная камера; **room-and-pillar method** камерно-столбовая система разработки

**stowing** - *n* закладка *(выработанного пространства)*

**method of working** система разработки

**the sequence of working the seams -** последовательность отработки пластов

**goaf** — завал; обрушенное пространство

**double-ended drum bearer** — комбайн с двойным барабаном

**to identify** — опознавать

**appraisal** — оценка

**susceptibility** — чувствительность

**concealed** — скрытый, не выходящий на поверхность

**crusher** — дробилка

**concentration** — обогащение

**blending** — смешивание; составление шихты

**screen** — сортировать (обыден. уголь); просеивать

**froth floatation** — пенная флотация

**core drilling** — колонковое бурение

**to delineate** — обрисовывать, описывать

**lender** — заимодавец

**feasibility** — возможность

**in situ mining** — повторная разработка месторождения в массиве

**screening** — просеивание; грохочение

**processing** — обработка, разделение минералов

#### **Mining and Environment**

**break** v **(broke**, **broken**) отбивать *(уголь или породу),* обрушивать кровлю; разбивать; ломать; л отбойка, обрушение; **break out** отбивать, производить выемку

*(руды .или породы);* расширять забой; **breakage** л разрыхление, дробление

**drill -** *n* бур; .перфоратор; бурильный молоток; сверло; v бурить; car ~ буровая тележка; **mounted** ~ перфоратор на колонке; колонковый бурильный молоток; **drilling -** *n* бурение

**dump** -*n* отвал *(породы)*; склад угля; опрокид; **external** ~ внешний отвал; **internal** ~ внутренний отвал; v сваливать (в *отвал);* разгружать; отваливать; опрокидывать *(вагонетку);* 

**dumper** опрокид; самосвал; отвалообразователь; **dumping** л опрокидывание; опорожнение; опрокид; *syn* **tip**

**environment -** *n* окружение; окружающая обстановка/среда

**explode -** v взрывать, подрывать; **explosion** - *n* взрыв; **explosive -** *n* взрывчатое вещество; *а* взрывчатый

**friable -** *а* рыхлый; хрупкий; рассыпчатый; слабый (о *кровле)*

**handle -** v перегружать; доставлять; транспортировать; управлять машиной; *n* ручка; рукоять; скоба; **handling** - *n* подача; погрузка; перекидка, доставка; транспортировка; обращение с машиной

**heap -** v наваливать; нагребать; *n* породный отвал, терриконик; *syn* **spoil ~, waste ~**

**hydraulicklng -** *n* гидродобыча; гидромеханизированная разработка

**load -** v нагружать, грузить, наваливать; *n* груз; нагрузка; **loader -** *n* погрузочная машина, навалочная машина, перегружатель; грузчик; **cutter-loader -** комбайн, комбинированная горная машина

**lorry** - *n* грузовик; платформа; *syn* **truck**

**mention -** v упоминать

**overcasting -** *n* перелопачивание *(породы)*

**pump** - *n* насос; **gravel**  $\sim$  песковый насос; **sludge**  $\sim$  шламовый насос; v качать; накачивать; откачивать

**reclamation -** *n* восстановление; осушение; извлечение крепи;  $\sim$  of land восстановление участка *(после открытых работ)*

**sidecastiag** - *n* внешнее отвалообразование

 $\textbf{site}$  - *n* участок, место; **building**  $\sim$  строительная площадка

**slice** - *n* слой; **slicing -** *n* выемка слоями, разработка слоями

**strip** - v производить вскрышные работы; разрабатывать; очищать *(лаву);* вынимать породу или руду; *n* полоса; **stripper -** *n* забойщик; вскрышной экскаватор; **stripping -** *n* открытая разработка, открытые горные работы; вскрыша; вскрытие наносов

**unit -** *n* агрегат; установка; устройство; прибор; узел; секция; деталь; машина; механизм; единица измерения; участок

**washery** - *n* углемойка; рудомойка; моечный цех

**to attract smb's attention** привлекать чье-л. внимание

**backhoe** - *n* обратная лопата

**blast** - *n* взрыв; v взрывать; дуть; продувать; **blasting** - *n* взрывание; взрывные работы; взрывная отбойка

**block out** - v нарезать залежь на блоки; нарезать столбы

**clearing** - *n* выравнивание почвы; планировка грунта

**crash** - v дробить; разрушать; обрушать(ся)

**earth-mover** - *n* землеройное оборудование; *syn* **excavator**

**excavator** - *n* экскаватор; **bucket-wheel** - роторный экскаватор; **multi-bucket ~**  многочерпаковый экскаватор; **single-bucket** - одночерпаковый экскаватор

**grab -** *n* грейфер, ковш, черпак; экскаватор; v захватывать;

**grabbing -** погрузка грейфером; захватывание

**hoist -** *n* подъемное установка (машина); подъемник; лебедка; v поднимать; **hoisting** шахтный подъем

**plough -** *n* струг

**power shovel** - *n* механическая лопата; экскаватор типа механической лопаты

**range -** *n* колебание в определенных пределах

**rate** - *n* норма; скорость, темп; коэффициент; степень; разрез; сорт; мощность; расход *(воды)*

**remote** - *а* отдаленный; ~ **control** дистанционное управление

**result** - v (in) приводить (к); иметь своим результатом; (from) следовать (из), происходить в результате

**safety** - *n* безопасность; техника безопасности

**slope** - *n* забой, сплошной забой, очистной забой; v очищать забой, вынимать породу, уголь; *syn* **face; sloping** очистные работы; очистная выемка; **open sloping** выемка с открытым забоем; **shrinkage sloping** выемка системой с магазинированием *(руды)*

**support** - v крепить; поддерживать; подпирать; *n* стойка; опора; поддержание; крепление; *syn* **timbering; powered roof** - механизированная крепь; **self-advancing powered roof** передвижная механизированная крепь

#### *4.2 Подготовьте устный рассказ по теме на основе предложенного:* **My speciality is Geology**

I am a first year student of the Ural State Mining University. I study at the geological faculty. The geological faculty trains geologic engineers in three specialities: mineral prospecting and exploration, hydrogeology and engineering geology, drilling technology.

Geology is the science which deals with the lithosphere of our planet. Geology studies the composition of the Earth's crust, its history, the origin of rocks, their distribution and many other problems.

That is why the science of geology is commonly divided into several branches, such as:

1. General Geology which deals with the composition arid the structure of the Earth and with various geological processes going on below the Earth's surface and on its surface.

2. Petrology which studies the rocks of the Earth.

3. Mineralogy which investigates the natural chemical compounds of the lithosphere.

4. Paleontology which deals with fossil remains of ancient animals and plants found in rocks.

5. Historic Geology which treats of the Earth's history.

6. Structural Geology which deals with the arrangement of rocks due to the Earth's movements.

7. Economic Geology which deals with occurrence, origin and distribution of mineral deposits valuable to man.

All these branches of geology are closely related to each other.

Geology is of great practical importance because .it supplies industry with all kinds of raw materials, such as ore, coal, oil, building materials, etc.

Geology deals with the vital problem of water supply. Besides, many engineering projects, such as tunnels, canals, dams, irrigation systems, bridges etc. need geological knowledge in choosing construction sites and materials.

The practical importance of geology has greatly increased nowadays. It is necessary to provide a rapid growth of prospecting mineral deposits, such as ores of iron, copper, lead, uranium and others, as well as water and fossil fuels (oil, gas and coal). They are badly needed for further development of all the branches of the national Economy of our country and for creating a powerful economic foundation of the society. The graduates of the geological faculty of the Ural State Mining University work all over the country in mines, geological teams and expeditions of the Urals, Siberia, Kasakhstan, in the North and Far East, etc. as well as abroad.

Very often geologists have to work under hard climatic and geological conditions. They must be courageous, strong and purposeful people, ready to overcome any hardships which nature has put in their way to its underground treasure-house.

#### *4.3 Систематизация грамматического материала:*

1. Неличные формы глагола: инфинитив, причастия, герундий.

2. Основные сведения о сослагательном наклонении.

#### **Инфинитив. The Infinitive**

Инфинитив - это неличная глагольная форма, которая только называет действие и выполняет функции как глагола, так и существительного. Инфинитив отвечает на вопрос что делать?, что сделать?

Формальным признаком инфинитива является частица **to**, которая стоит перед ним, хотя в некоторых случаях она опускается. Отрицательная форма инфинитива образуется при помощи частицы not, которая ставится перед ним: It was difficult not to speak. *Было трудно не говорить.* **Формы инфинитива**

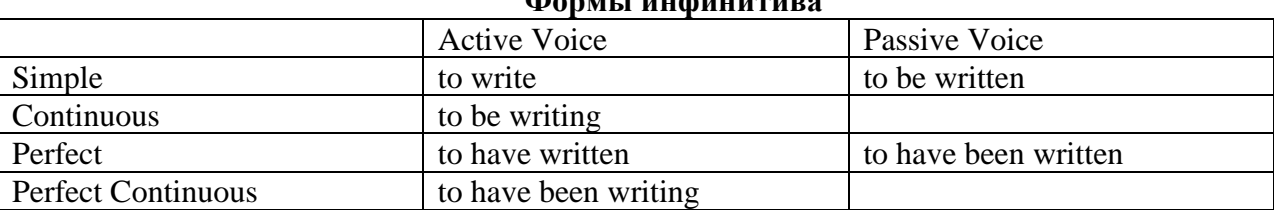

*Глаголы, после которых используется инфинитив:*

to agree - соглашаться to arrange - договариваться to ask  $-$  (по)просить to begin – начинать to continue – продолжать to decide – решать to demand - требовать to desire – желать to expect – надеяться to fail – не суметь to forget – забывать to hate - ненавидеть to hesitate – не решаться to hope - надеяться to intend – намереваться to like – любить, нравиться to love – любить, желать to manage - удаваться to mean - намереваться to prefer - предпочитать to promise - обещать to remember – помнить to seem - казаться to try – стараться, пытаться to want  $-$  хотеть *Например:*

He asked to change the ticket. *Он попросил поменять билет.* She began to talk. *Она начала говорить.*

| Формы инфинитива          | Чему я рад?                             |                             |
|---------------------------|-----------------------------------------|-----------------------------|
| Simple                    | I am glad to speak to you.              | Рад поговорить с вами.      |
|                           |                                         | (Всегда радуюсь, когда      |
|                           |                                         | говорю с вами).             |
| Continuous                | I am glad to be speaking to you.        | Рад, что сейчас             |
|                           |                                         | разговариваю с вами.        |
| Perfect                   | I am glad to have spoken to you.        | Рад, что поговорил с вами.  |
| <b>Perfect Continuous</b> | I am glad to have been speaking to      | Рад, что уже давно (все это |
|                           | you.                                    | время) разговариваю с вами. |
| Simple Passive            | I am (always) glad to be told the news. | Всегда рад, когда мне       |
|                           |                                         | рассказывают новости.       |

*Значение разных форм инфинитива в таблице*

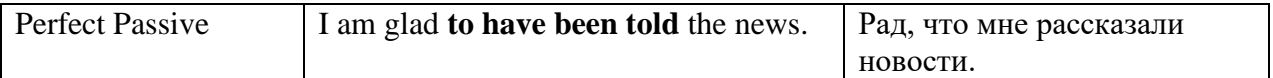

### **Причастие. Participle**

В английском языке причастие — это неличная форма глагола, которая сочетает в себе признаки глагола, прилагательного и наречия.

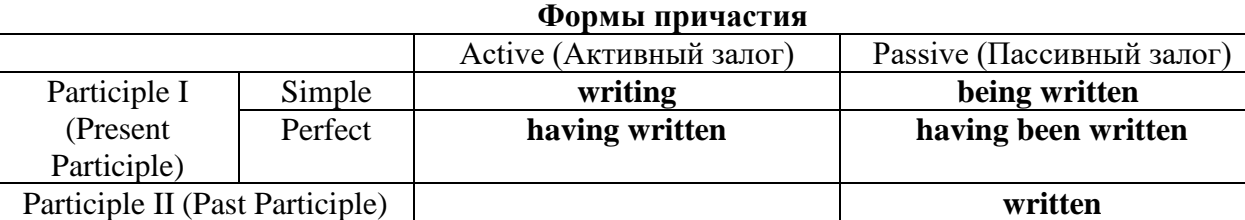

Отрицательные формы причастия образуются с помощью частицы **not**, которая ставится перед причастием: not asking — не спрашивая,not broken — не разбитый.

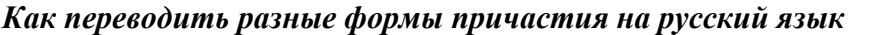

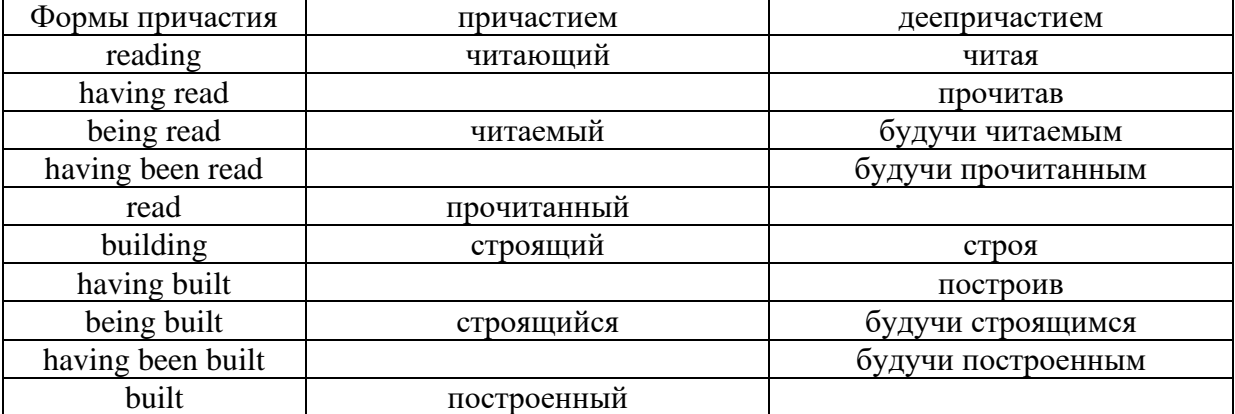

#### **Герундий. Gerund**

Герундий — это неличная форма глагола, которая выражает название действия и сочетает в себе признаки глагола и существительного. Соответственно, на русский язык герундий обычно переводится существительным или глаголом (чаще неопределенной формой глагола). Формы, подобной английскому герундию, в русском языке нет. My favourite occupation is reading. *Мое любимое занятие — чтение.*

**Формы герундия**

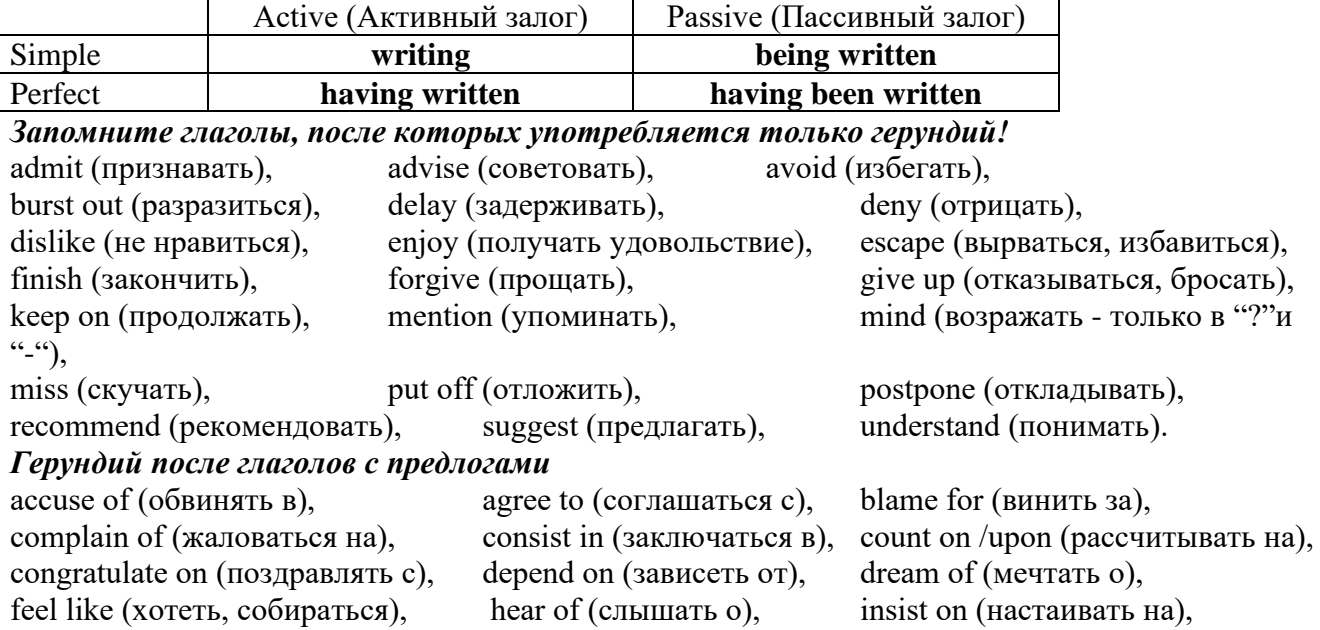

keep from (удерживать(ся) от), look forward to (с нетерпением ждать, предвкушать), look like (выглядеть как), object to (возражать против), persist in (упорно продолжать), praise for (хвалить за), prevent from (предотвращать от), rely on (полагаться на), result in  $(n \times k)$ , speak of, succeed in  $(n \times k)$ в), suspect of (подозревать в), thank for (благодарить за), think of (думать о)

He has always dreamt of visiting other countries. *— Он всегда мечтал о том, чтобы побывать в других странах.*

*to be + прилагательное / причастие + герундий*

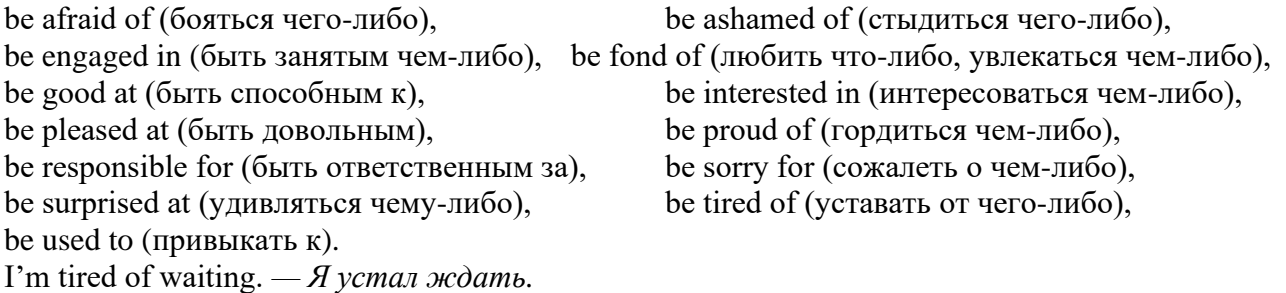

*Выполните упражнения на закрепление материала:*

### *1. Complete the sentences with the correct infinitive tense.*

- 1 She has grown taller. She seems ...*to have grown taller*.<br>2 He is getting used to his new job. He appears
- He is getting used to his new job. He appears
- 3 Kate makes friends easily. She tends
- 4 He has finished the report. He claims
- 5 It is raining over there. It seems
- 6 He is on a diet. He appears
- 7 They have sailed round the world. They claim
- 8 She is feeling better. She seems

### *2. Fill in the correct infinitive tense.*

- 1 A: What would you like ...*to do*... (do) tonight?
- B: Let's … (go) to an Italian restaurant.
- 2 A: What's Liz doing?
	- B: She seems … (look) for something in her bag.
- 3 A: Alan has been offered a new job!
- B: No, he hasn't. He just pretended … (offer) a new job.
- 4 A: Colin claims … (meet) lots of famous people. B: I know, but I don't believe him.
- 5 A: Look at those two men outside. What are they doing? B: They appear … (empty) the rubbish bins.
- 6 A: Would you like to go to the cinema tonight?
- B: Not really. I would prefer … (go) to the theatre.
- 7 A: Tara seems … (work) hard all morning.
	- B: Yes, she hasn't even stopped for a cup of coffee.
- 8 A: Why is Tom at work so early this morning?
	- B: He wants … (finish) early so that he can go to the concert tonight.

### *3. Rephrase the following sentences, as in the example.*

- 1 He must wash the car. I want ...*him to wash the car…*
- 2 You mustn't be late for work. I don't want …
- 3 Claire must tidy her bedroom. I want …
- She mustn't go to the disco. I don't want …
- They must go to school tomorrow. I want …
- Gary mustn't make so much noise. I don't want …
- You mustn't make a mess. I don't want …
- He must mend his bike. I want …

### *4. Complete the sentences with too or enough and the adjective in brackets.*

- A: Would you like to come to the disco?
- B: Oh no. I'm ...*too tired*... to go to a disco, (tired)
- A: Can you reach that top shelf?
- B: No, I'm not … to reach it. (tall)
- A: Did they go on a picnic yesterday?
	- B: No. It was … to go on a picnic, (cold)
- A: Did Jane enjoy the horror film?
	- B: No. She was … to enjoy it. (scared)
- A: Does Tom go to school?
	- B: No. He isn't … to go to school yet. (old)
- A: Will you go to London by bus?
- B: No. The bus is ... . I'll take the train, (slow)
- A: Did she like the dress you bought?
	- B: Yes, but it was … .(big)
- A: Take a photograph of me! B: I can't. It isn't … in here, (bright)

### *5. Rewrite the sentences using too.*

This music is so slow that I can't dance to it.

...*This music, is too slow for me to dance to…*

- The bird is so weak that it can't fly.
- She's so busy that she can't come out with us.
- The car was so expensive that he couldn't buy it.
- These shoes are so small that they don't fit me.
- The book is so boring that she can't read it.
- I was so tired that I couldn't keep my eyes open.
- The coffee was so strong that he couldn't drink it.

### *6. Underline the correct preposition and fill in the gaps with the -ing form of the verb in brackets.*

- He is ill. He is complaining **with/about** ...*having*... (have) a headache.
- Marcus went out instead **for/of** … (do) his homework.
- Tracy was very excited **with/about** … (go) to the party.
- I hope you have a good excuse **of/for** … (be) so late.
- Sam is interested **in/for** … (take up)French lessons.
- You can't stop him **to/from** … (take)the job if he wants to.
- Susie ran because she was worried **about/of** … (miss) the bus.
- Thank you **to/for** … (help) me with my homework.
- She felt tired because she wasn't used **to/with** … (work) so hard.
- His boss blamed him **for/of** … (lose) the deal.
- 11 I am in charge **in/of** ... (make) the Christmas deliveries.
- We are thinking **of/from** … (buy) a new car next month.
- Sandra apologised **for/about** … (ruin) the performance.
- Ian was talking **with/about** … (open) a shop in York.

*7. Put the verbs in brackets into the correct infinitive form or the -ing form.*

- It's no use ...*talking*… (talk) to Bob; he won't change his mind.
- She will … (return) the books next weekend.
- It was good of you … (help) me fix my bicycle.
- The man suggested … (call) the police in, to investigate.
- I can't get used to … (live) in such a hot country.
- He admitted … (rob) the bank.
- You had better … (hurry), or you'll be late for work.
- They refused … (give) me my money back.
- She is too short … (become) a fashion model.
- My parents let me … (stay) up late at weekends.
- Our teacher makes us … (do) homework every evening.
- The kitchen windows need … (clean).
- They have begun … (make) preparations for the party.
- He advised her … (speak) to her boss.
- I dislike … (go) to the theatre alone.
- Mr. Roberts was seen … (leave) his house at 12:15 last night.
- My sister can't stand … (watch) horror films. She gets terribly scared.
- Can you imagine … (spend) your holidays on the moon?
- There's no point in … (call) again. There's no one at home.
- 20 I don't allow people ... (smoke) in my house.
- 21 It was silly of you ... (forget) to lock the door.
- He risks … (lose) his wallet when he leaves it on his desk.

### *8. Put the verbs in brackets into the correct infinitive form or the -ing form.*

- A: Is Anne in the room?
	- B: Yes. I can see her ...dancing... (dance) with her husband over there.
- A: Did you see the robber?
	- B: Yes. I saw him … (get) into the car and drive away.
- A: Is John here today?
	- B: Yes. I heard him … (talk) on the phone as I walked past his office.
- A: Colin is good at speaking in public, isn't he?
	- B: Yes. I heard him … (make) a speech last month. It was excellent.
- A: I walked past the sports centre today.
- B: So did I, and I stopped for a moment to watch some boys … (play) football.
- A: Your hair looks great today.
	- B: Thanks. I watched the hairdresser … (dry) it so I could learn how to do it myself.
- A: That's a music school, isn't it?
- B: That's right. I often hear the students … (sing) as I walk past.
- A: Did you stay until the end of the contest?
	- B: Yes. I listened to the chairman … (announce) the results before I went home.
- A: How do you know Tim is at home?
- B: I saw him … (cut) the grass as I was driving home.
- A: How do you know that man stole the watch?
	- B: I saw him … (put) it in his pocket and leave the shop without paying.

### *9. Put the verbs in brackets into the correct infinitive form or the -ing form.*

- I'll never forget ...*sailing*... (sail) down the Danube on that warm spring night last year.
- Please don't forget … (pay) the bill.
- John said he remembers … (buy) the newspaper, but now he can't find it.
- Did you remember … (post) my letters today?
- Gloria regrets … (shout) at her sister.
- I regret … (inform) you that we cannot give you your money back.
- 7 The students went on … (write) for another hour.
- 8 After cleaning the windows, he went on … (wash) the car.
- 9 We are sorry … (announce) that the 7:15 train to Liverpool has been cancelled.
- 10 I'm sorry for … (miss) your birth day party; I'll make it up to you.
- 11 She stopped … (go) to the gym after she had got back into shape.
- 12 They stopped … (have) a rest before they continued their journey.
- 13 They tried … (open) the door, but it was stuck.
- 14 You should try … (make) your own clothes. It's much cheaper.
- 15 I'm sorry. I didn't mean … (break) your vase.
- 16 Being a teacher means … (correct) a lot of homework.
- 17 I like … (tidy) my room at week ends because I don't have time during the week.
- 18 They like … (play) in the sea on hot days.

### *10. Put the verbs in brackets into the correct infinitive form or the -ing form.*

My neighbour, Mr. Mason, loves 1) …*spending*… (spend) time in his garden. He would rather 2) … (work) outside than stay indoors, even when it is snowing! Early in the morning, you can 3) … (see) Mr. Mason 4) … (eat) breakfast in his garden, and late at night he is there again, with a cup of cocoa in his hand. I'd like 5) … (help) sometimes when there is lots of work to do, but Mr. Mason prefers 6) … (do) everything himself. He doesn't mind 7) … (get) cold and wet in the winter, and his wife says it's no use 8) ... (try) to make him wear a waterproof jacket because he hates 9) ... (wear) them! Mr. Mason says he will go on  $10)$  ... (garden) until he is too old  $11)$  ... (do) it!

#### **Основные сведения о сослагательном наклонении**

Conditionals are clauses introduced with if. There are three types of conditional clause: Type 1, Type 2 and Type 3. There is also another common type, Type 0.

**Type 0 Conditionals:** They are used to express something which is always true. We can use when (whenever) instead of it. *If/When the sun shines, snow melts.*

**Type 1 Conditionals:** They are used to express real or very probable situations in the present or future. *If he doesn't study hard, he won't pass his exam.*

**Type 2 Conditionals:** They are used to express imaginary situations which are contrary to facts in the present and, therefore, are unlikely to happen in the present or future. *Bob is daydreaming. If I won the lottery, I would buy an expensive car and I would go on holiday to a tropical island next summer.*

**Type 3 Conditionals:** They are used to express imaginary situations which are contrary to facts in the past. They are also used to express regrets or criticism. *John got up late, so he missed the bus. If John hadn't got up late, he wouldn't have missed the bus.*

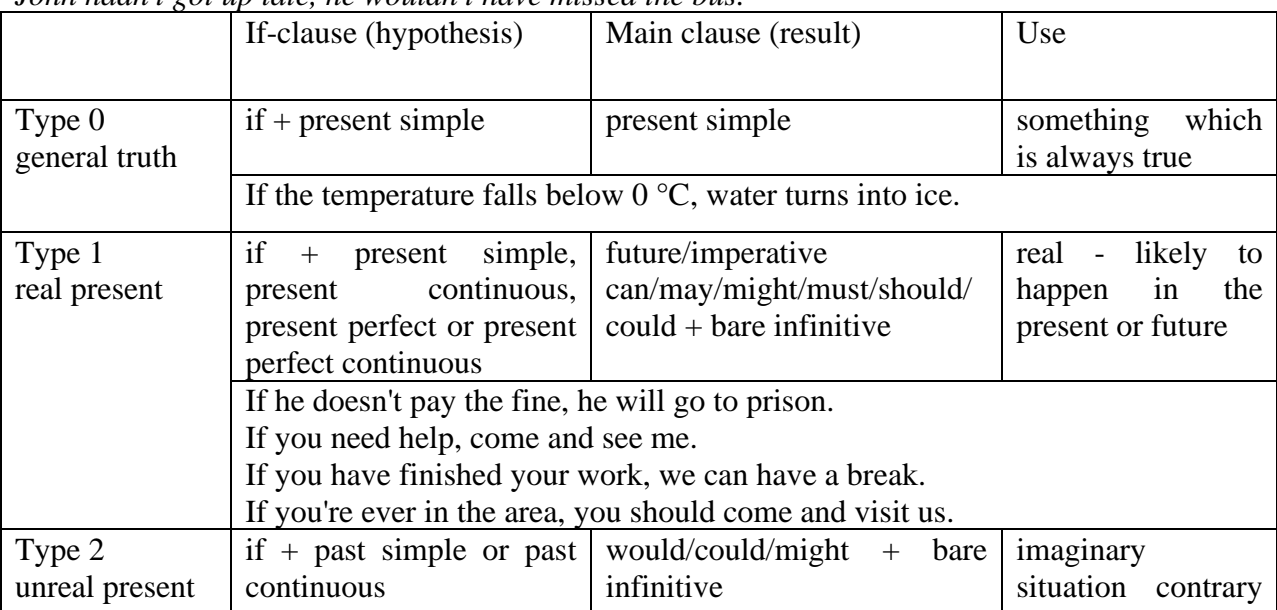

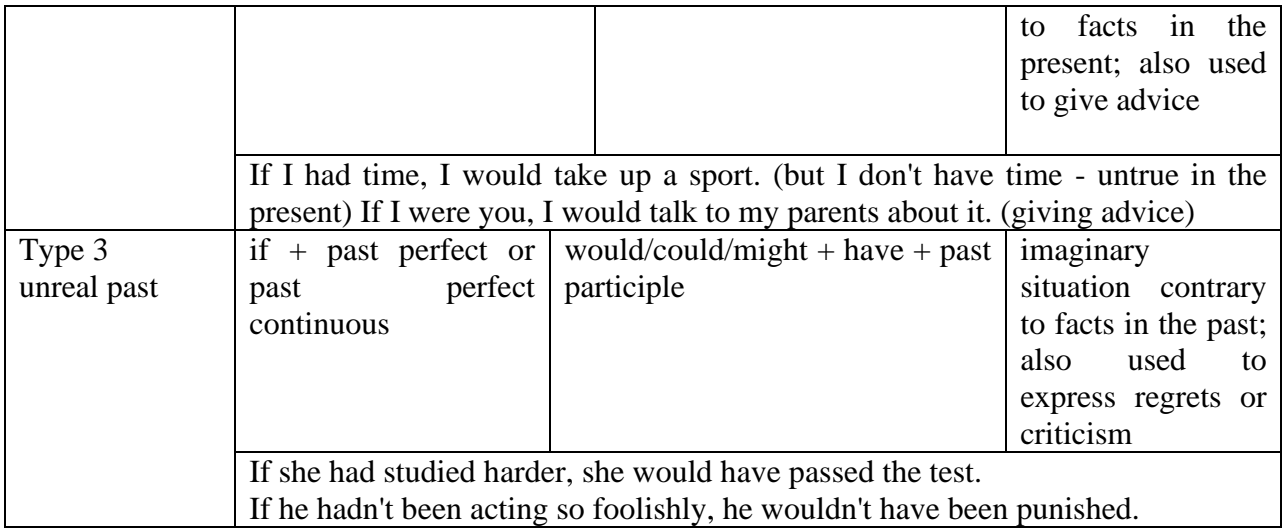

Conditional clauses consist of two parts: the if -clause (hypothesis) and the main clause (result). When the if - clause comes before the main clause, the two clauses are separated with a comma. When the main clause comes before the if - clause, then no comma is necessary.

*e.g. a) If I see Tim, I'll give him his book.*

*b) I'll give Tim his book if I see him.*

We do not normally use will, would or should in an if - clause. However, we can use will or would after if to make a polite request or express insistence or uncertainty (usually with expressions such as / don't know, I doubt, I wonder, etc.).

We can use should after if to talk about something which is possible, but not very likely to happen.

*e.g. a) If the weather is fine tomorrow, will go camping. (NOT: If the weather will be fine...)*

*b) If you will fill in this form, I'll process your application. (Will you please fill in... - polite request)*

*c) If you will not stop shouting, you'll have to leave. (If you insist on shouting... - insistence)*

*d) I don't know if he will pass his exams, (uncertainty)*

*e) If Tom should call, tell him I'll be late. (We do not think that Tom is very likely to call.)*

We can use unless instead of if... not in the if-clause of Type 1 conditionals. The verb is always in the affirmative after unless.

*e.g. Unless you leave now, you'll miss the bus.* (If you don't leave now, you'll miss the bus.) (NOT: Unless you don't leave now, ...)

We can use were instead of was for all persons in the if - clause of Type 2 conditionals.

*e.g. If Rick was/were here, we could have a party.*

We use If I were you ... when we want to give advice.

*e.g. If I were you, I wouldn't complain about it.*

The following expressions can be used instead of if: provided/providing that, as long as, suppose/supposing, etc.

e.g. a) You can see Mr. Carter provided you have an appointment. (If you have an appointment...)

b) We will all have dinner together providing Mary comes on time. (... if Mary comes ...)

c) Suppose/Supposing the boss came now, …

We can omit if in the if - clause. When if is omitted, should (Type 1), were (Type 2), had (Type 3) and the subject are inverted.

*e.g. a) Should Peter come, tell him to wait. (If Peter should come,...)*

*b) Were I you, I wouldn't trust him. (If I were you, ...)*

*c) Had he known, he would have called. (If he had known, ...)*

#### *Выполните упражнения на закрепление материала:*

### *1. Look at the prompts and make Type 1 conditional sentences, as in the example.*

e.g. If we cut down all the forests, the world's climate will change.

- 1 cut down/ all forests / world's climate / change
- 2 not stop/use / aerosols /destroy / ozone layer
- 3 find / alternative sources of energy / solve / some of our environmental problems
- 4 temperatures / go up / by a few degrees /sea levels / rise
- 5 recycle / waste / save / natural resources
- 6 population / continue to increase / not be enough food for everyone

*2. Lisa is trying to decide where to go on holiday. She would like to go to one of these places. In pairs, ask and answer questions using the prompts below, as in the example.* A) SPAIN FOR A WEEK

£180 Inclusive!! 2-star hotel beach Free water sports

B) A TWO WEEK CAMPING HOLIDAY IN THE SOUTH OF FRANCE ONLY £280 per person Self-catering

1. How long / be away / choose / Spain?

SA: How long will she be away if she chooses Spain?

SB: If she chooses Spain, she'll be away for a week.

- 2. Where / go / like / camping?
- 3. How much / pay / go to / France?
- 4. What / do / go to / Spain?
- 5. Where / go / want / cheap holiday?

### *3. Study the situations, then make Type 2 conditional sentences, as in the example.*

I don't have a car, so I have to wait for the bus every day.

1. If I ...had... (have) a car, I ...wouldn't have to... (not/have to) wait for the bus every day.

I never do my homework, so my teacher always gets angry with me.

2. If I  $\ldots$  (do) my homework, my teacher  $\ldots$  (not/get) angry with me.

I live in a small house, so I can't invite friends over.

3. If I … (live) in a bigger house, I … (be able to) invite friends over.

I never get up early, so I y am always late for school.

4. If I … (get up) earlier, I … (not/be) late for school.

### *4. Complete the sentences to make Type 3 conditional sentences, as in the example.*

1. If he ...hadn't noticed... (not/notice) the mould in one of his glass dishes, Alexander Fleming ...would never have discovered... (never/discover) penicillin.

2. If he … (sell) some of his paintings, Van Gogh … (get) some recognition during his lifetime.

3. If Barbara Streisand … (change) the shape of her nose, her career … (never/be) the same.

4. If Anne Sullivan … (not/teach) her, Helen Keller … (not/be able to) communicate.

5. If Naomi Campbell … (not/be) so beautiful, she … (never/become) a supermodel.

### *5. Read the story below and make Type 3 conditional sentences, as in the example.*

e.g. 1) ...if Sally hadn't been in a hurry, she would nave left some important notes at home.... Sally had a terrible day yesterday. She was in a hurry, so she left some important notes at home. She wasn't prepared for her meeting with a new client, so the meeting was a disaster. The client was disappointed, and as a result he refused to do business with the company. The boss shouted at Sally, so she got upset.

### *6. Match the items in column A with those in column B in order to make correct Type 0 conditional sentences, as in the example.*

e.g. 1 - c ...if you add sugar to a cup of coffee, the coffee tastes sweeter...

A

- 1. Add sugar to a cup of coffee.
- 2. Throw salt onto snow.
- 3. Put an apple in a bowl of water.
- 4. Water plants regularly.
- 5. Lie in the sun too long.
- 6. Take regular exercise.

### B

- a The apple floats.
- b Your skin turns red.
- c The coffee tastes sweeter.
- d You feel healthy.
- e The plants grow.
- f The snow melts.

### *7. Put the verbs in brackets into the correct tense.*

- 1 A: What time will you be home tonight?
- B: I'm not sure. If I ...have to... (have to) work late. I ...'ll call... (call) you.
- 2 A: I felt very tired at work today.
- B: Well, if you … (not/watch) the late film, you … (not/feel) so tired
- 3 A: Should I buy that car?
- B: Why not? If  $I$  ... (have) the money,  $I$  ... (buy) it myself.
- 4 A: If you … (pass) a chemist's, … (you/get) me some cough medicine?
- B: Yes, certainly.
- 5 A: My sister seems very upset at the moment.
- B: Were I you, I … (talk) to her about it.
- 6 A: Unless you … (hurry), you … (be) late again.
- B: No, I won't. There's plenty of time.
- 7 A: Oh! I forgot to ask Sarah over for dinner.
- B: If I ... (speak) to her today, I ... (ask) her for you.
- 8 A: May I join the club, please?
- B: Provided you … (be) over eighteen, you can join the club.
- 9 A: What a lovely restaurant! I'm glad we came here.
- B: If you … (not/burn) the dinner, we … (not/come) here!
- 10 A: Just think. If I ... (not/move) to York, I ... (never/meet) you.
- B: I know, wasn't it lucky?
- 11 A: Jo doesn't spend enough time with me.
- B: Well, if she … (have) the time, I'm sure she … (try), but she's very busy.
- 12 A: Did you give Bill the message?
- B: No, but when I … (see) him, I … (tell) him the news.

### *8. Choose the correct answer.*

1 'If you ...C... that plate, you'll burn your fingers.'

'Why? Has it been in the oven?' A would touch B will touch C touch 2 ' … you're busy, we'll talk now.' 'That's fine. I'm not busy at the moment.' A If B Provided C Unless 3 'If you watch the news, you … a lot.' 'I know. I watch it every day.' A learn B were learning C would learn 4 '… you wear warm clothes, you won't get cold.' 'I'll wear an extra jumper.' A Unless B Providing C Supposing 5 'Shall I invite John to the party?' 'Well, were I you, I … him.' A would invite B will invite C am inviting 6 '… the teacher comes back now, what will you do?' 'I don't know.' A When B Providing C Supposing 7 'Could I see the menu, please?' 'Yes, sir. If you … a seat, I will fetch it for you.' A take B had taken C have taken 8 'Don't cry. Everything will be alright.' 'Yes, but if I … the bus, I wouldn't have been late for school.' A didn't miss B hadn't missed C don't miss 9 'When water boils, it … steam.' 'Yes, I know; and the steam is hot, too.' A would produce B produce C produces 10 'Can you help me, please?' 'Well, if I wasn't studying, I … you.' A would help B help C will help 11 'John crashed his car yesterday.' 'I know, but if he hadn't been changing the cassette, he …' A won't crash

B wouldn't crash C wouldn't have crashed 12 'Can I have some chocolate, please?' 'If you behave yourself, I you some later.' A would buy B might buy C buy 13 'Should you see Colin … and tell me.' 'I will.' A come B to come C will come 14 'If we were rich, we … expensive clothes.' 'Well, unfortunately we aren't rich!' A could afford B can afford C afford

### *9. Put the verbs in brackets into the correct tense.*

- 1 If I ...were... (be) you, I wouldn't drive in the snow.
- 2 Peter … (be able to) help you if he was here.
- 3 If I had closed the window, the cat ... (not/jump) out.<br>4 I ... (call) for help if I got stuck in a lift.
- I ... (call) for help if I got stuck in a lift.
- 5 Had I known him, I … (talk) to him.
- 6 John … (may/lose) his job if he is rude to the boss.
- 7 If you … (save) some money, you would have been able to go on holiday last year.
- 8 You may win if you … (take) part in the contest.
- 9 If I had toothache, I … (go) to the dentist.
- 10 They would have helped us move house if we … (ask) them.
- 11 If Jane ... (be) older, she could live by herself.
- 12 We would have changed our plans if we … (hear) the weather forecast.
- 13 Emma … (send) a card if she had remembered it was their anniversary.
- 14 Robert … (feel) better if you talked to him.
- 15 If Sam was still living nearby, you … (can/invite) him for dinner.
- 16 If you … (put) your money in your wallet, you will not lose it.
- 17 If you … (like) chocolate, you will love this cake.
- 18 If Bill … (come) home early, he will eat dinner with us.
- 19 Sandra will join us later unless she … (have) a lot of work to do.

### *10. Fill in the gaps using when or if.*

- 1 A: Have you phoned Paul yet?
- B: No, I'll phone him ...when... I get home.
- 2 A: … I get a new job soon, I may have a party.
- B: That's a good idea.
- 3 A: I really liked that dress we saw.
- B: Well, you can buy it … you get paid.
- 4 A: Shall we go somewhere this weekend?
- B: Yes … it's sunny, we could go to the beach.
- 5 A: Did you make this cake yourself?
- B: Yes … you like it, I'll give you the recipe.
- 6 A: Is Jane still asleep?
- B: Yes … she wakes up, I'll tell her you're here.
- 7 A: Have you done your homework?
- B: No. I'll do it … we've finished dinner.
- 8 A: We've run out of milk.
- B: Well, … I go to the shops, I'll buy some more.

### МИНОБРНАУКИ РОССИИ

ФГБОУ ВО «Уральский государственный горный университет»

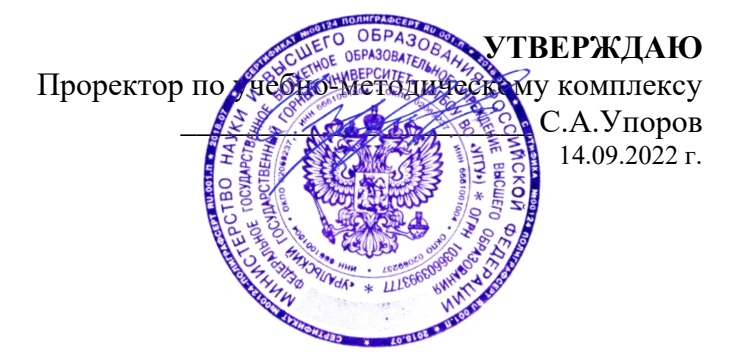

## **МЕТОДИЧЕСКИЕ УКАЗАНИЯ ПО ОРГАНИЗАЦИИ САМОСТОЯТЕЛЬНОЙ РАБОТЫ СТУДЕНТОВ**

# **Б1.О.03 ИНОСТРАННЫЙ ЯЗЫК**

Направление подготовки *28.03.02 Наноинженерия*

Направленность (профиль) *Наноматериалы для новых технологий*

Автор: Безбородова С. A., к.п.н.

Иностранных языков и деловой

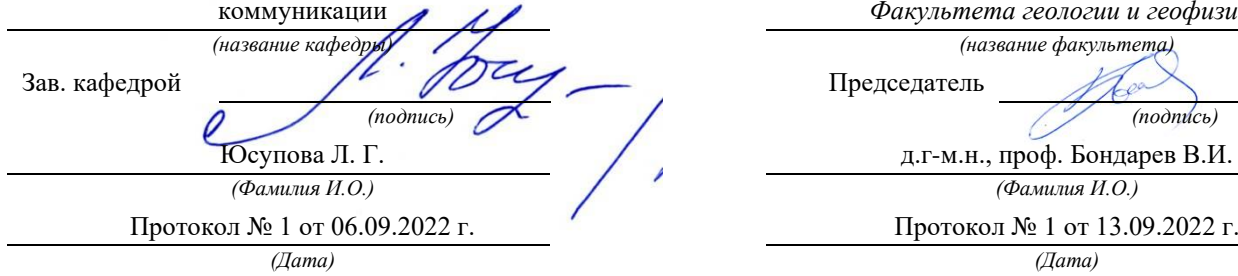

Одобрена на заседании кафедры Рассмотрена методической комиссией

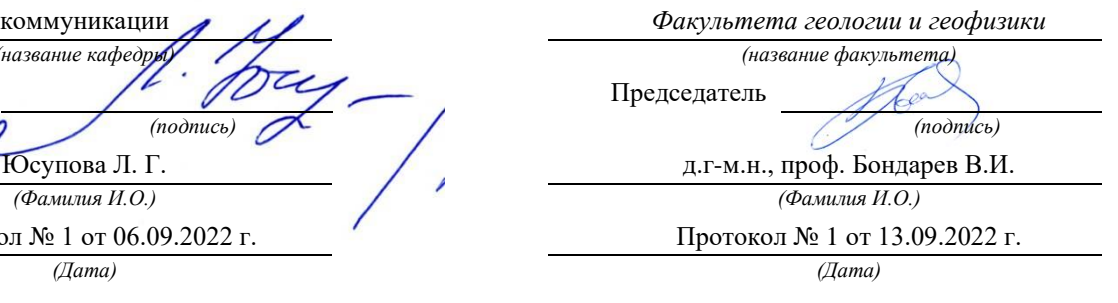

Екатеринбург

## **СОДЕРЖАНИЕ**

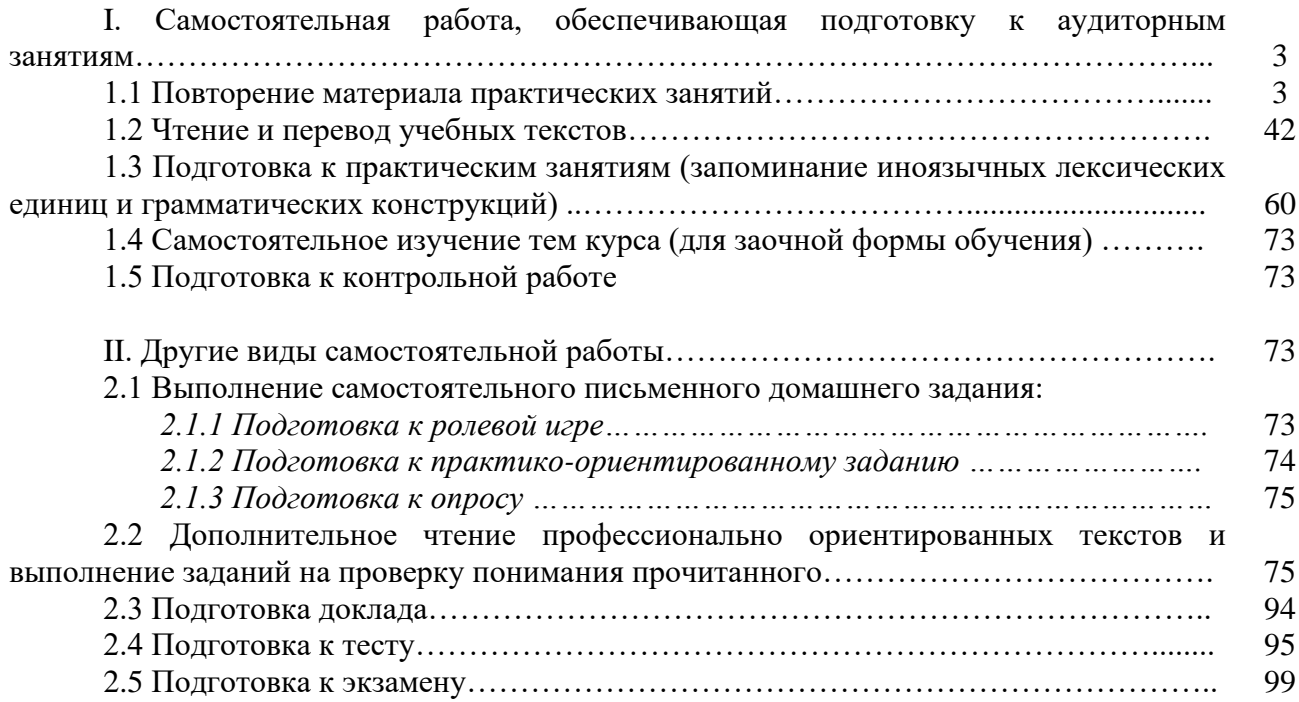
#### **I. Самостоятельная работа, обеспечивающая подготовку к аудиторным занятиям**

#### **1. Повторение материала практических занятий**

Практические занятия направлены на развитие умений иноязычного говорения в рамках заданных РПД тем: бытовая сфера общения (Я и моя семья); учебно-познавательная сфера общения (Я и мое образование); социально-культурная сфера общения (Я и моя страна. Я и мир); профессиональная сфера общения (Я и моя будущая специальность).

# *Подготовьте устный рассказ по теме на основе предложенного:*

**My family**

My name is Vladimir Petrov. I am … years old. I was born in 19… in Nizhniy Tagil. I went to school when I was 7. In 20… I finished school number 10 in Ekaterinburg. This year I entered the Ural State Mining University. In five years I shall graduate from this University.

I live in the center of Ekaterinburg. I work at the Ministry of Foreign Trade. I'm an engineer & I am also a student. Many engineers in our Ministry learn foreign languages.

My family is not large. I have a wife & two children. My wife's name is Ann & children's names are Nick & Natalie.

My wife is an economist. My wife is a young woman. She is twenty – nine years old. She works at the Ministry of Foreign Trade, too. She goes to the office every day. My wife doesn't learn English. She already knows English very well. She reads many English books, magazines & newspapers. My wife is also a student. She learns German. She likes languages very much  $\&$  is going to learn French next year.

My daughter is a girl of ten. She goes to school. She has a lot of subjects at school. She also learns English. She also helps her mother at home.

My son is a little boy. He was born five years ago. I take him to the kindergarten every morning.

My parents are not old. My father is 53. He is an engineer. He graduated from The Ural Polytechnical Institute. He works at a big plant. My mother is 51. She is a teacher. She teaches Russian at school. She graduated from the Leningrad Teachers' Training University.

My sister's name is Katya. She works at an office. Besides she studies at an Evening Department. She is married. Her husband is a doctor. He works at a hospital. They have a little son. He is only six months old.

My elder brother, Boris by name, does not stay with us. He lives in Gorky in a large tworoomed flat. He is a designer. He has also a family of his own. He has a wife & two children: a boy & a girl. Their son is already a pupil. My brother & his family often come to see us. We also visit them sometimes.

I also have a grandfather & a grandmother. They are pensioners. My grandmother looks after the house & does the cooking. We usually take our children to the country in summer to stay with their grandparents. They love their grandchildren very much.

#### *Подготовьте устный рассказ по теме на основе предложенного: My student's life*

I'm a student of The Ural State Mining University. I have been a student only one month. I can't speak English very well yet. I am just a beginner. I live in a hostel. It is rather a long way from the University. In fact, it takes me about an hour to get to the University. But it gives me no trouble at all, as I like to get up early. I don't need an alarm-clock to wake me up. I am an early - riser.

Though the hostel is far from the University it is very comfortable  $\&$  has all modern conveniences.

As a rule I get up at 6.30, do morning exercises & have shower. I don't have a bath in the morning; I have a bath before I go to bed.

For breakfast I have a boiled egg  $\&$  a cup of coffee in order not to waste the time. At about 7.30 I am quite ready to go. It is about 5 minutes walk from the hostel to the stop. I usually take the 7.40. bus. I walk to the stop as I have plenty of time to catch my bus.

I come to the University 5 minutes before the lesson begins. So I can have a chat with my friends. The majority of my group mates are from Ekaterinburg the others either come from different towns of our country. We usually have a lot of things to talk about.

We don't go out to the lunch. There is a good canteen at the University. It is on the ground floor. But I should say that you have to stand in a queue to have lunch.

I come to the hostel from the University at about 3 o'clock. I live in a single room & have nobody to speak with. In the evening I sometimes go out with my friends. We go to the cinema if there is something new or to the club if there is a dancing party there. But often I stay in, watch TV programs or listen to the music. Then I read a book for half an hour or so & go to sleep. That doesn't take me long, as a rule.

# *Подготовьте устный рассказ по теме на основе предложенного:* **Ekaterinburg – an Industrial Centre**

Ekaterinburg is one of the leading industrial centres of Russia. There are over 200 industrial enterprises of all-Russia importance in it. The key industry is machine-building. The plants of our city produce walking excavators, electric motors, turbines, various equipment for industrial enterprises.

During the Great Patriotic War Sverdlovsk plants supplied the front with arms and munitions and delivered various machinery for restoration of Donbass collieries and industrial enterprises of the Ukraine.

The biggest plants of our city are the Urals Heavy Machine Building Plant (the Uralmash), the Urals Electrical Engineering Plant (Uralelectrotyazhmash), the Torbomotorny Works (TMZ), the Chemical Machinery Building Works (Chimmash), the Verkh Iset Metallurgical Works (VIZ) and many others.

The Urals Heavy Machinery Building Plant was built in the years of the first five-year plan period. It has begun to turn out production in 1933. The machines and equipment produced by the Uralmash have laid the foundation for the home iron and steel, mining and oil industries. The plant produces walking excavators and draglines, drilling rigs for boring super-deep holes, crushing and milling equipment for concentrators. The plant also produces rolling-mills, highly efficient equipment for blast furnaces, powerful hydraulic presses and other machines. The trade mark of the Uralmash is well-known all over the world.

The Electrical Engineering plant was put into operation in 1934. At the present time it is a great complex of heavy electrical machine-building. It produces powerful hydrogenerators, transformers, air and oil switches, rectifiers & other electrical equipment. Besides, it is one of the main producers of high-voltage machinery.

The Turbo-Motorny Works produces turbines & diesel motors for powerful trucks. The turbines manufactured by this plant are widely known not only in our country, but also abroad. The plant turned out its first turbines in 1941.

The Urals Chemical Works, the greatest plant in the country, produces machinery for the chemical industry. It also produces vacuum- filters used in different branches of oil industry.

The Verkh-Iset Metallurgical Works the oldest industrial enterprise in Ekaterinburg is now the chief producer of high grade transformer steel in the country.

Now complex mechanization & automation of production processes are being used at all industrial enterprises of Ekaterinburg. Its plants make great contribution to the development of our country's national economy.

# *Подготовьте устный рассказ по теме на основе предложенного:* **The United Kingdom of Great Britain and Northern Ireland**

The United Kingdom of Great Britain and Northern Ireland (the UK) occupies most of the territory of the British Isles. It consists of four main parts: England, Scotland, Wales and Northern Ireland. London is the capital of England. Edinburgh is the capital of Scotland, Cardiff— of Wales and Belfast — of Northern Ireland. The UK is a small country with an area of some 244,100 square kilometres. It occupies only 0.2 per cent of the world's land surface. It is washed by the Atlantic Ocean in the north-west, north and south-west and separated from Europe by the Severn, but the most important waterway is the Thames.

The climate is moderate and mild. But the weather is very changeable. The population of the United Kingdom is over 57 million people. Foreigners often call British people "English", but the Scots, the Irish and the Welsh do not consider themselves to be English. The English are Anglo-Saxon in origin, but the Welsh, the Scots and the Irish are Celts, descendants of the ancient people, who crossed over from Europe centuries before the Norman Invasion. It was this people, whom the Germanic Angles and Saxons conquered in the 5th and 6th centuries AD. These Germanic conquerors gave England its name — "Angle" land. They were conquered in their turn by the Norman French, when William the Conqueror of Normandy landed near Hastings in 1066. It was from the union of Norman conquerors and the defeated Anglo-Saxons that the English people and the English language were born. The official language of the United Kingdom is English. But in western Scotland some people still speak Gaelic, and in northern and central parts of Wales people often speak Welsh.

The UK is a highly developed industrial country. It is known as one of the world's largest producers and exporters of machinery, electronics, textile, aircraft, and navigation equipment. One of the chief industries of the country is shipbuilding.

The UK is a constitutional monarchy. In law, Head of the State is Queen. In practice, the country is ruled by the elected government with the Prime Minister at the head. The British Parliament consists of two chambers: the House of Lords and the House of Commons. There are three main political parties in Great Britain: the Labour, the Conservative and the Liberal parties. The flag of the United Kingdom, known as the Union Jack, is made up of three crosses. The big red cross is the cross of Saint George, the patron saint of England. The white cross is the cross of Saint Andrew, the patron saint of Scotland. The red diagonal cross is the cross of Saint Patrick, the patron saint of Ireland.

The United Kingdom has a long and exciting history and a lot of traditions and customs. The favorite topic of conversation is weather. The English like to drink tea at 5 o'clock. There are a lot of high daysin Great Britain. They celebrate Good Friday, Christmastide, Christmas, Valentine`s day and many others. It is considered this nation is the most conservative in Europe because people attach greater importance to traditions; they are proud of them and keep them up. The best examples are their money system, queen, their measures and weights. The English never throw away old things and don't like to have changes.

Great Britain is a country of strong attraction for tourists. There are both ancient and modern monuments. For example: Hadrian Wall and Stonehenge, York Cathedral and Durham castle. It is no doubt London is the most popular place for visiting because there are a lot of sightseeing like the Houses of Parliament, Buckingham Palace, London Bridge, St Paul's Cathedral, Westminster Abbey, the Tower of London. Also you can see the famous Tower Clock Big Ben which is considered to be the symbol of London. Big Ben strikes every quarter of an hour. You will definitely admire Buckingham Palace. It's the residence of the royal family. The capital is famous for its beautiful parks: Hyde Park, Regent's Park. The last one is the home of London Zoo.

# *Подготовьте устный рассказ по теме на основе предложенного:* **My speciality is Geology**

I am a first year student of the Ural State Mining University. I study at the geological faculty. The geological faculty trains geologic engineers in three specialities: mineral prospecting and exploration, hydrogeology and engineering geology, drilling technology.

Geology is the science which deals with the lithosphere of our planet. Geology studies the composition of the Earth's crust, its history, the origin of rocks, their distribution and many other problems.

That is why the science of geology is commonly divided into several branches, such as:

1. General Geology which deals with the composition arid the structure of the Earth and with various geological processes going on below the Earth's surface and on its surface.

2. Petrology which studies the rocks of the Earth.

3. Mineralogy which investigates the natural chemical compounds of the lithosphere.

4. Paleontology which deals with fossil remains of ancient animals and plants found in rocks.

5. Historic Geology which treats of the Earth's history.

6. Structural Geology which deals with the arrangement of rocks due to the Earth's movements.

7. Economic Geology which deals with occurrence, origin and distribution of mineral deposits valuable to man.

All these branches of geology are closely related to each other.

Geology is of great practical importance because .it supplies industry with all kinds of raw materials, such as ore, coal, oil, building materials, etc.

Geology deals with the vital problem of water supply. Besides, many engineering projects, such as tunnels, canals, dams, irrigation systems, bridges etc. need geological knowledge in choosing construction sites and materials.

The practical importance of geology has greatly increased nowadays. It is necessary to provide a rapid growth of prospecting mineral deposits, such as ores of iron, copper, lead, uranium and others, as well as water and fossil fuels (oil, gas and coal). They are badly needed for further development of all the branches of the national Economy of our country and for creating a powerful economic foundation of the society. The graduates of the geological faculty of the Ural State Mining University work all over the country in mines, geological teams and expeditions of the Urals, Siberia, Kasakhstan, in the North and Far East, etc. as well as abroad.

Very often geologists have to work under hard climatic and geological conditions. They must be courageous, strong and purposeful people, ready to overcome any hardships which nature has put in their way to its underground treasure-house.

Практические занятия направлены также на формирование грамматического навыка по темам: порядок слов в повествовательном и побудительном предложениях, порядок слов в вопросительном предложении, безличные предложения, местоимения (указательные, личные, возвратно-усилительные, вопросительные, относительные, неопределенные), имя существительное, артикли (определенный, неопределенный, нулевой), функции и спряжение глаголов *to be* и *to have, о*борот *there+be,* имя прилагательное и наречие, степени сравнения, сравнительные конструкции, имя числительное (количественные и порядковые; чтение дат), образование видовременных форм глагола в активном залоге.

Распределение выше указанных тем в учебнике:

- Агабекян И. П. Английский язык для бакалавров: учебное пособие для студентов вузов / И. П. Агабекян. - Ростов-на-Дону: Феникс, 2017. - 384 с.: ил. - (Высшее образование) (200 экз. в библиотеке УГГУ) и учебнике:

- Журавлева Р.И. Английский язык: учебник: для студентов горно-геологических специальностей вузов / Р. И. Журавлева. - Ростов-на-Дону: Феникс, 2013. - 508 с. - (Высшее образование). - Библиогр.: с. 502 (192 экз. в библиотеке УГГУ) представлено в таблице №1:

Таблина №1

|                                                        |                    | $1$ avaing $1$ $\leq$ 1 |
|--------------------------------------------------------|--------------------|-------------------------|
| Название темы                                          | Страницы үчебников |                         |
|                                                        | Агабекян И. П.     | Журавлева Р.И.          |
| побудительном<br>Порядок слов в повествовательном и    | 148                | 9                       |
| предложениях                                           |                    |                         |
| Порядок слов в вопросительном предложении              | 163-170            | 10, 24                  |
| Безличные предложения                                  | 149                | 440                     |
| Местоимения<br>(указательные,<br>личные,<br>возвратно- | $41 - 55$          | 101, 439                |
| усилительные,<br>вопросительные,<br>относительные,     |                    |                         |
| неопределенные)                                        |                    |                         |
| Имя существительное                                    | 66-78              | 435                     |

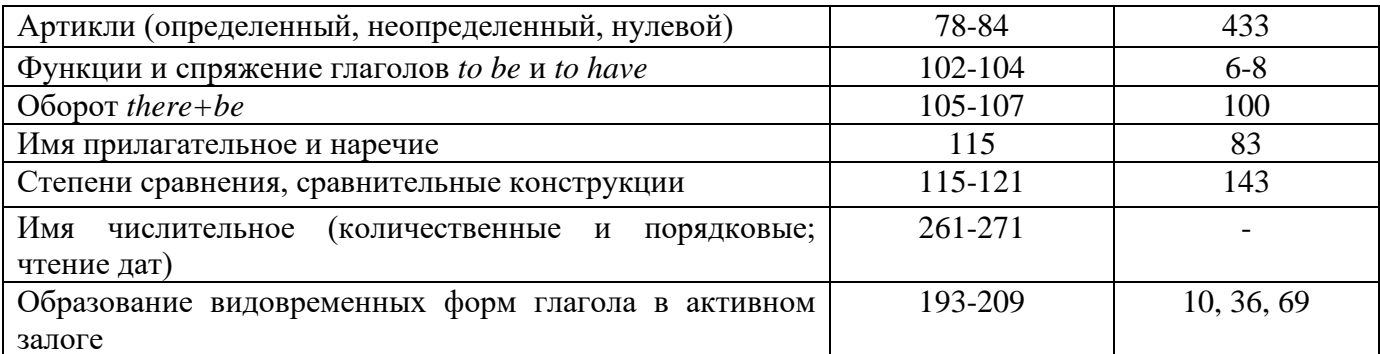

#### Повторите материал практических занятий!

#### Порядок слов в английском предложении

В русском языке, благодаря наличию падёжных окончаний, мы можем переставлять члены предложения, не меняя основного смысла высказывания. Например, предложения Студенты изучают эти планы и Эти планы изучают студенты совпадают по своему основному смыслу. Подлежащее в обоих случаях - студенты, хотя в первом предложении это слово стоит на первом месте, а во втором предложении - на последнем.

По-английски такие перестановки невозможны. Возьмём предложение The students study these plans Студенты изучают эти планы. Если подлежащее и дополнение поменяются местами, то получится бессмыслица: These plans study the students Эти планы изучают студентов. Произошло это потому, что слово plans, попав на первое место, стало подлежащим.

Английское предложение имеет твёрдый порядок слов.

Порядок слов в английском предложении показан в этой таблице:

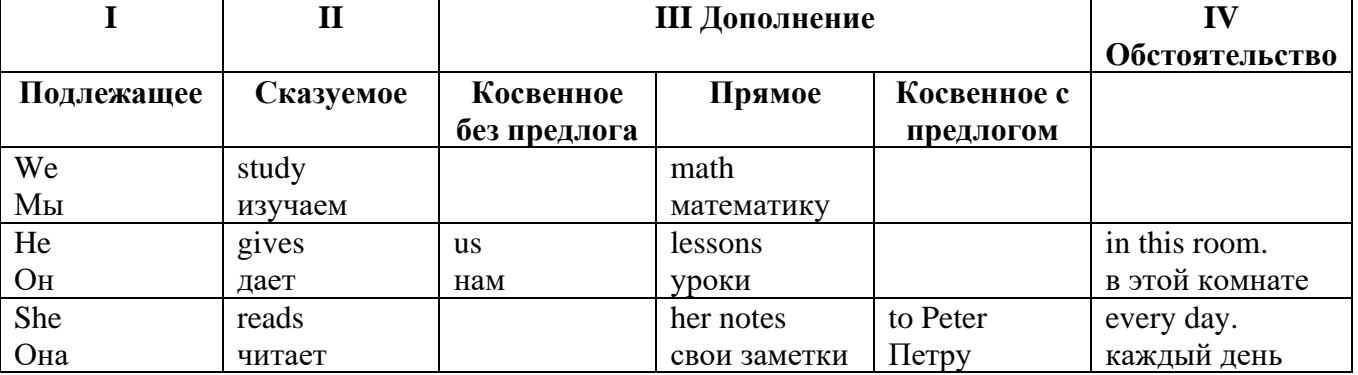

#### Вопросительное предложение

Общее правило построения вопросов в английском языке таково: Все вопросы (кроме специальных вопросов к подлежащему предложения) строятся путем инверсии. Инверсией называется нарушение обычного порядка слов в английском предложении, когда сказуемое следует за подлежащим.

В тех случаях, когда сказуемое предложения образовано без вспомогательных глаголов (в Present и Past Indefinite) используется вспомогательный глагол to do в требуемой форме do/does/did

#### Общие вопросы

Общий вопрос задается с целью получить подтверждение или отрицание высказанной в вопросе мысли. На общий вопрос обычно дается краткий ответ: "да" или "нет".

Для построения общего вопроса вспомогательный или модальный глагол, входящий в состав сказуемого, ставится в начале предложения перед подлежащим.

а) Примеры сказуемого с одним вспомогательным глаголом: Is he speaking to the teacher? - Он говорит с учителем?

б) Примеры сказуемого с несколькими вспомогательными глаголами:

You will be writing letters to us. – Ты будешь писать нам письма.

Will you be writing letters to us? – Будешь ли ты писать нам письма?

Примеры с модальными глаголами:

She can drive a car. – Она умеет водить машину.

Can she drive a car? - Она умеет водить машину? (Yes, she can.; No, she cannot )

Когда в составе сказуемого нет вспомогательного глагола (т.е. когда сказуемое выражено глаголом в Present или Past Indefinite), то перед подлежащим ставятся соответственно формы do / does или did; смысловой же глагол ставится в форме инфинитива без to (словарная форма) после подлежащего.

С появлением вспомогательного глагола do на него переходит вся грамматическая нагрузка - время, лицо, число: в Present Indefinite в 3-м лице ед. числа окончание -s, -es смыслового глагола переходит на глагол do, превращая его в does; а в Past Indefinite окончание прошедшего времени -ed переходит на do, превращая его в did.

Do you go to school? – Ходишь ли ты в школу?

Do you speak English well? - Ты хорошо говоришь по-английски?

#### *Ответы на общие вопросы*

Общий вопрос требует краткого ответа "да" или "нет", которые в английском языке образуются следующим образом:

а) Положительный состоит из слова Yes за которым (после запятой) идет подлежащее, выраженное личным местоимением в им. падеже (никогда не используется существительное) и тот вспомогательный или модальный глагол, который использовался в вопросе (вспомогательный глагол согласуется с местоимением ответа);

б) Отрицательный ответ состоит из слова No, личного местоимения и вспомогательного (или модального) глагола с последующей частицей not

Например: Are you a student? - Ты студент?

Yes, I am. - Да.; No, I am not. - Нет.

Do you know him? – Ты знаешь его?

Yes, I do. – Да (знаю).; No, I don't. – Нет (не знаю).

#### **Специальные вопросы**

Специальный вопрос начинается с вопросительного слова и задается с целью получения более подробной уточняющей информации. Вопросительное слово в специальном вопросе заменяет член предложения, к которому ставится вопрос.

Специальные вопросы могут начинаться словами:

who? –  $\kappa$ то? whom? –  $\kappa$ ого? whose? - чей? what? – что? какой? which? который?

when? – когда? where? – где? куда? why? – почему? how? – как? how much? – сколько? how many? – сколько? how long? – как долго? сколько времени?

how often? – как часто?

Построение специальных вопросов:

1) Специальные вопросы ко всем членам предложения, кроме подлежащего (и его определения) строятся так же, как и общие вопросы – посредством инверсии, когда вспомогательный или модальный глагол ставится перед подлежащим.

Специальный вопрос (кроме вопроса к подлежащему) начинается с вопросительного слова или группы слов за которым следуют вспомогательный или модальный глагол, подлежащее и смысловой глагол (сохраняется структура общего вопроса).

#### **Вопрос к прямому дополнению:**

What are you reading? Что ты читаешь?

What do you want to show us? Что вы хотите показать нам?

**Вопрос к обстоятельству**

Обстоятельства бывают разного типа: времени, места, причины, условия, образа действия и др.

He will come back tomorrow. - Он вернется завтра. When will he come back? – Когда он вернется? What did he do it for? Зачем он это слелал? Where are you from?

# Вопрос к определению

Вопрос к определению начинается с вопросительных слов what какой, which (of) который (из), whose чей, how much сколько (с неисчисляемыми существительными), how many сколько (с исчисляемыми существительными). Они ставятся непосредственно перед определяемым существительным (или перед другим определением к этому существительному), а затем уже идет вспомогательный или модальный глагол.

What books do you like to read? Какие книги вы любите читать?

Which books will you take? Какие книги (из имеющихся) вы возьмете?

# Вопрос к сказуемому

Вопрос к сказуемому является типовым ко всем предложениям: "Что он (она, оно, они, это) делает (делал, будет делать)?", например:

What does he do? Что он делает?

# Специальные вопросы к подлежащему

Вопрос к подлежащему (как и к определению подлежащего) не требует изменения прямого порядка слов, характерного для повествовательного предложения. Просто подлежащее (со всеми его определениями) заменяется вопросительным местоимением, которое исполняет в вопросе роль подлежащего. Вопросы к подлежащему начинаются с вопросительных местоимений:

who  $-$  кто (для одушевленных существительных)

what - что (для неодушевленных существительных)

The teacher read an interesting story to the students yesterday.

Who read an interesting story to the students yesterday?

Сказуемое в таких вопросах (после who, what в роли подлежащего) всегда выражается глаголом в 3-м лице единственного числа (не забудьте про окончание -s в 3-м лице ед. числа в Present Indefinite. Правила образования -s форм см. здесь.):

Who is reading this book? Кто читает эту книгу?

Who goes to school?

#### Альтернативные вопросы

Альтернативный вопрос задается тогда, когда предлагается сделать выбор, отдать чемулибо предпочтение.

Альтернативный вопрос может начинаться со вспомогательного или модального глагола (как общий вопрос) или с вопросительного слова (как специальный вопрос) и должен обязательно содержать союз ог - или. Часть вопроса до союза ог произносится с повышающейся интонацией, после союза ог - с понижением голоса в конце предложения.

Например вопрос, представляющий собой два общих вопроса, соединенных союзом ог: Is he reading or is he writing?

Did he pass the exam or did he fail?

Вторая часть вопроса, как правило, имеет усеченную форму, в которой остается (называется) только та часть, которая обозначает выбор (альтернативу):

Is he reading or writing?

#### Разделительные вопросы

Основными функциями разделительных вопросов являются: проверка предположения, запрос о согласии собеселника с говоряшим, поиски полтвержления своей мысли, выражение сомнения.

Разделительный (или расчлененный) вопрос состоит из двух частей: повествовательной и вопросительной.

Первая часть - повествовательное утвердительное или отрицательное предложение с прямым порядком слов.

Вторая часть, присоединяемая через запятую, представляет собой краткий общий вопрос, состоящий из местоимения, заменяющего подлежащее, и вспомогательного или модального глагола. Повторяется тот вспомогательный или модальный глагол, который входит в состав сказуемого первой части. А в Present и Past Indefinite, где нет вспомогательного глагола, употребляются соответствующие формы do/ does/ did.

В второй части употребляется обратный порядок слов, и она может переводится на русский язык: не правда ли?, не так ли?, верно ведь?

1. Если первая часть вопроса утвердительная, то глагол во второй части стоит в отрицательной форме, например:

You speak French, don't you? You are looking for something, aren't you? Pete works at a plant, doesn't he?

2. Если первая часть отрицательная, то во второй части употребляется утвердительная форма, например:

It is not very warm today, is it? John doesn't live in London, does he?

#### **Безличные предложения**

Поскольку в английском языке подлежащее является обязательным элементом предложения, в безличных предложениях употребляется формальное подлежащее, выраженное местоимением it. Оно не имеет лексического значения и на русский язык не переводится.

Безличные предложения используются для выражения:

1. Явлений природы, состояния погоды: It is/(was) winter. (Была) Зима. It often rains in autumn. Осенью часто идет дождь. It was getting dark. Темнело. It is cold. Холодно. It snows. Идет снег.

2. Времени, расстояния, температуры: It is early morning. Ранее утро. It is five o'clock. Пять часов. It is two miles to the lake. До озера две мили. It is late. Поздно.

3. Оценки ситуации в предложениях с составным именным (иногда глагольным) сказуемым, за которым следует подлежащее предложения, выраженное инфинитивом, герундием или придаточным предложением: It was easy to do this. Было легко сделать это. It was clear that he would not come. Было ясно, что он не придет.

4. С некоторыми глаголами в страдательном залоге в оборотах, соответствующих русским неопределенно-личным оборотам: It is said he will come. Говорят, он придет.

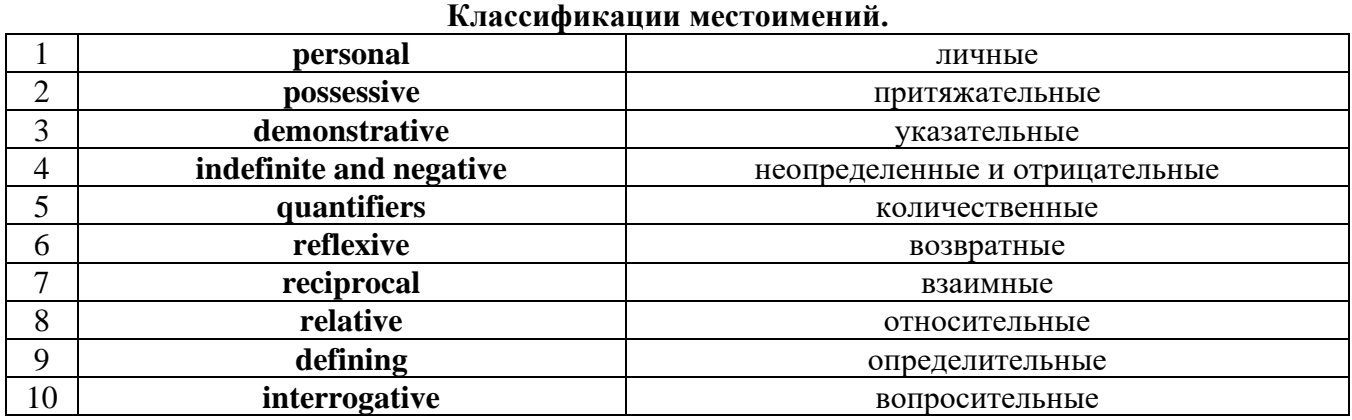

# **Местоимение. The Pronoun.**

#### *I. Личные (personal) местоимения*

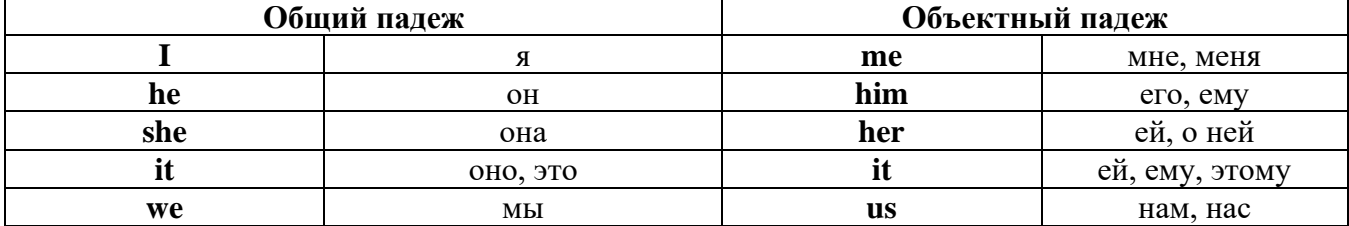

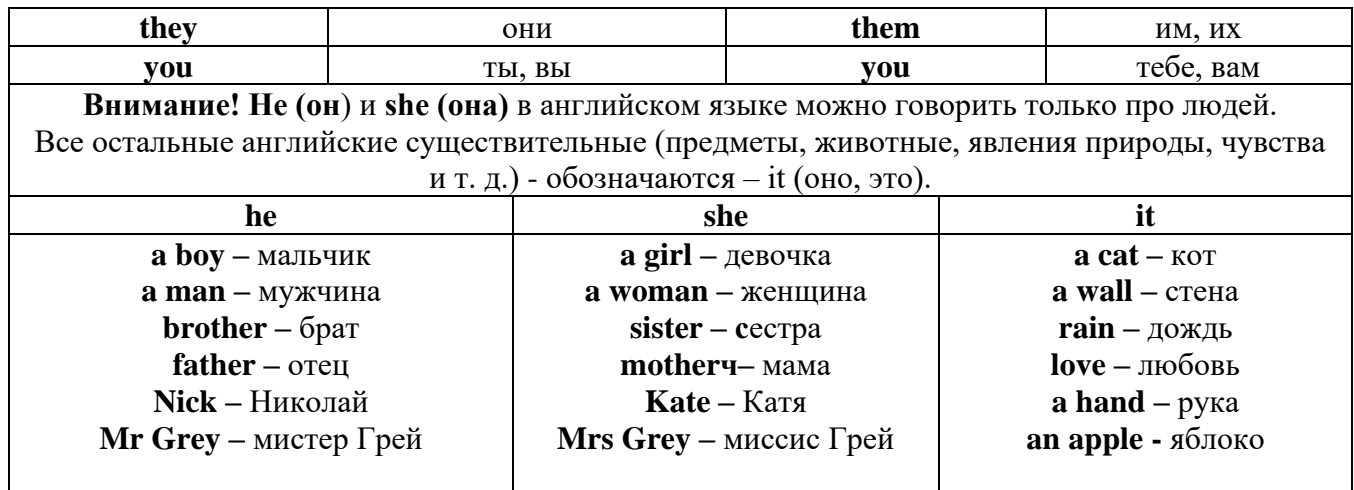

# Англичане говорят It's me, а не It's I (это я).

# II. Притяжательные (possessive) местоимения

Притяжательные местоимения выражают принадлежность и имеют в английском языке две формы - основную (после этой формы обязательно требуется существительное). Whose pen is it? -  $Y_{bA}$  *это ручка*? - It's my pen. - Это моя ручка. И абсолютную (существует самостоятельно, без существительного) - It's mine. - Это моя.

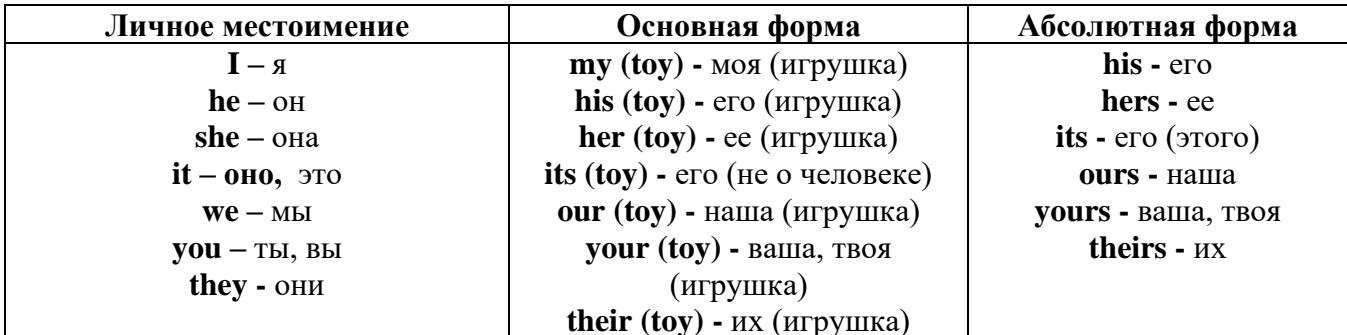

# III. Указательные (demonstrative) местоимения

this (это, эта, этот) – these (эти) that  $(TO, TA, TOT)$  - those  $(TC)$ IV. Неопределенные (indefinite) и отрицательные (negative) местоимения Местоимения some, any, every, и их производные • Если у вас есть, например, яблоки и вы знаете, сколько их, вы говорите: I have/l have got three apples. У меня есть 3 яблока,

• Если вы не знаете точное количество, то используйте неопределенное местоимение some: I have/1 have got apples. У меня есть несколько яблок (некоторое количество).

# Производные от неопределенных местоимений

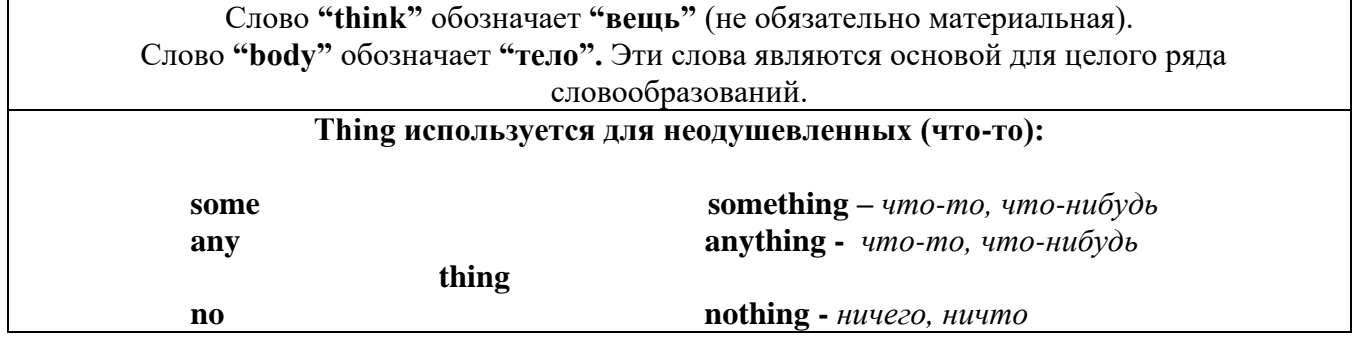

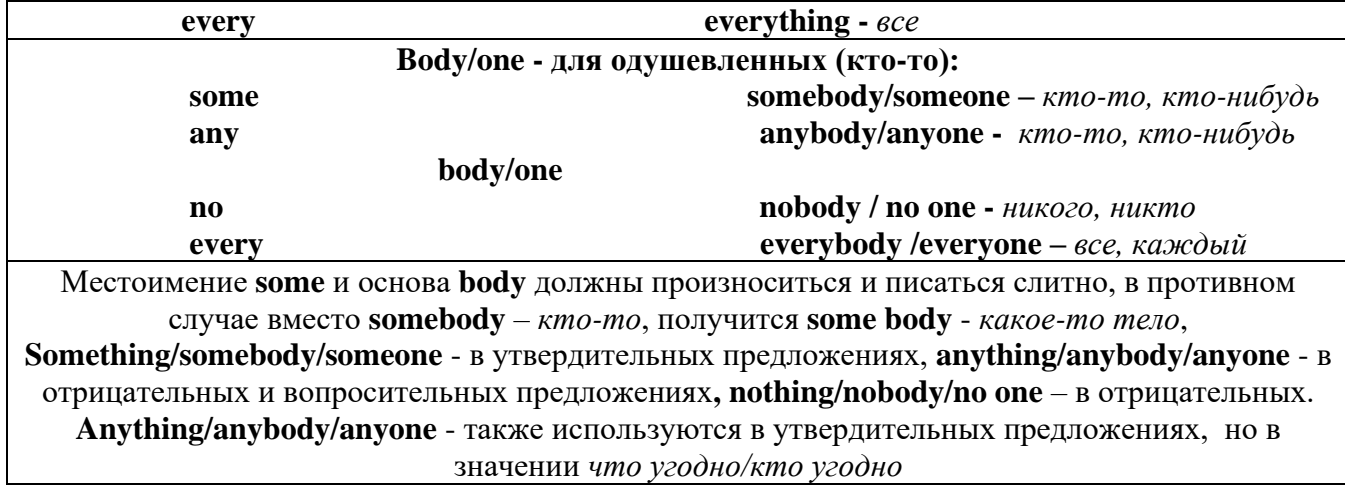

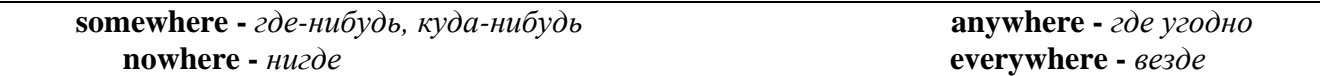

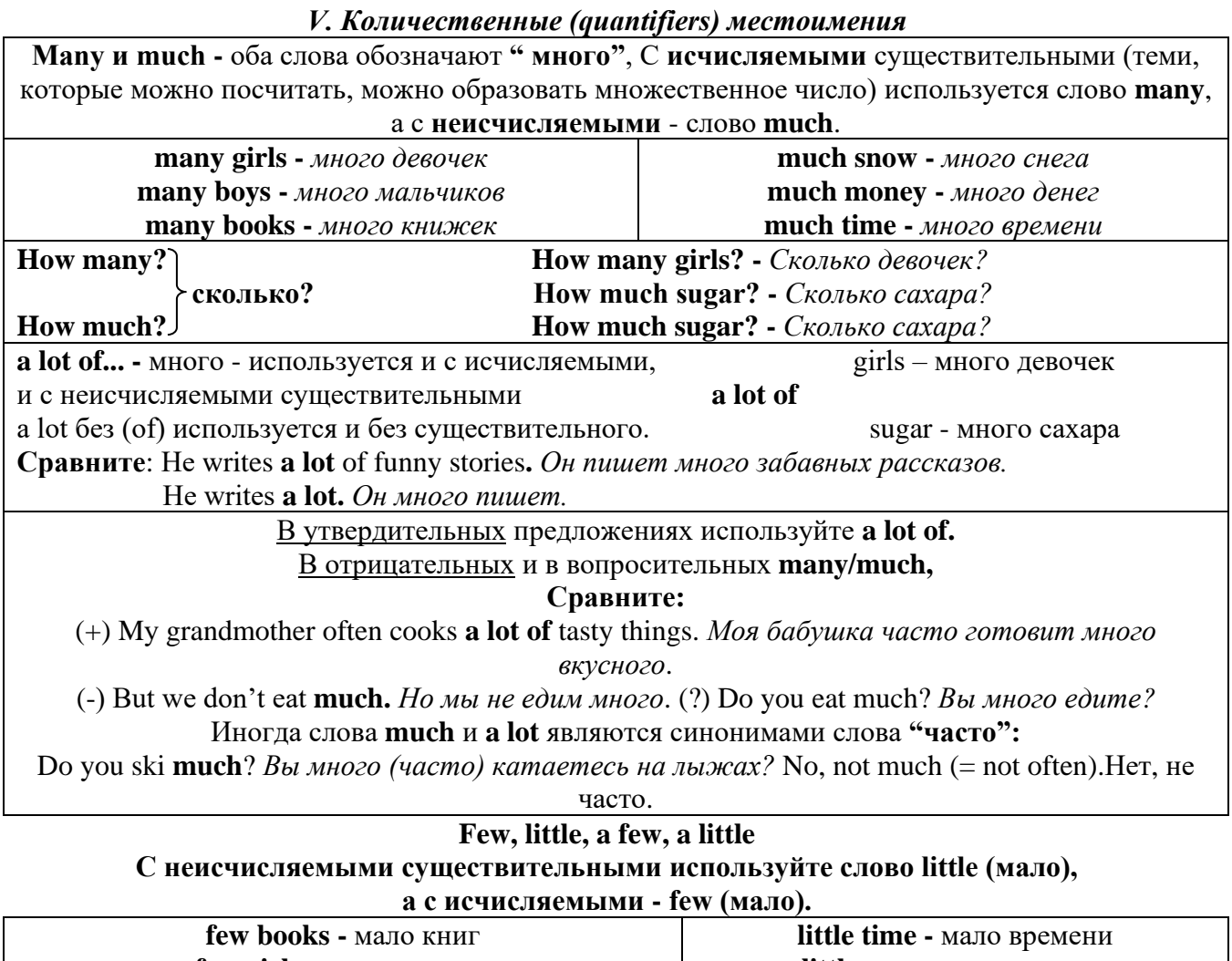

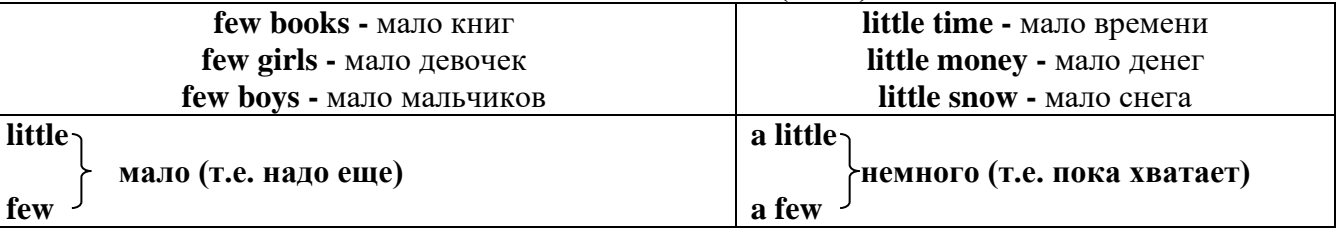

VI. Возвратные (reflexive) местоимения

Возвратные местоимения образуются от личных местоимений в объектном падеже и притяжательных местоимений прибавлением **- self** в единственном числе и **- selves** во множественном числе. Возвратные местоимения используются для того, чтобы показать, что объект, названный подлежащим предложения сам совершает действие.

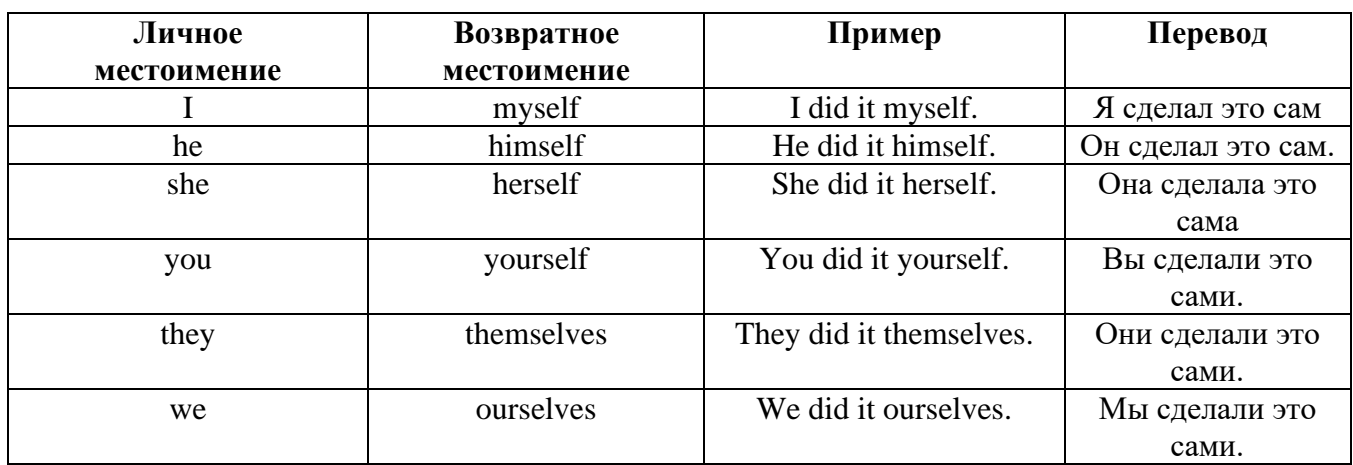

*VII. Взаимные (reciprocal) местоимения*

**Each other -** друг друга (относится к двум лицам или предметам). **One another -** друг друга (относится к большему количеству лиц или предметов). **They spoke to each other rather friendly.** *Они разговаривали друг с другом довольно дружелюбно.*

**They always help one another.** *Они всегда помогают друг другу.*

#### *VIII. Относительные (relative) местоимения* **Who (whom), whose, which, that**

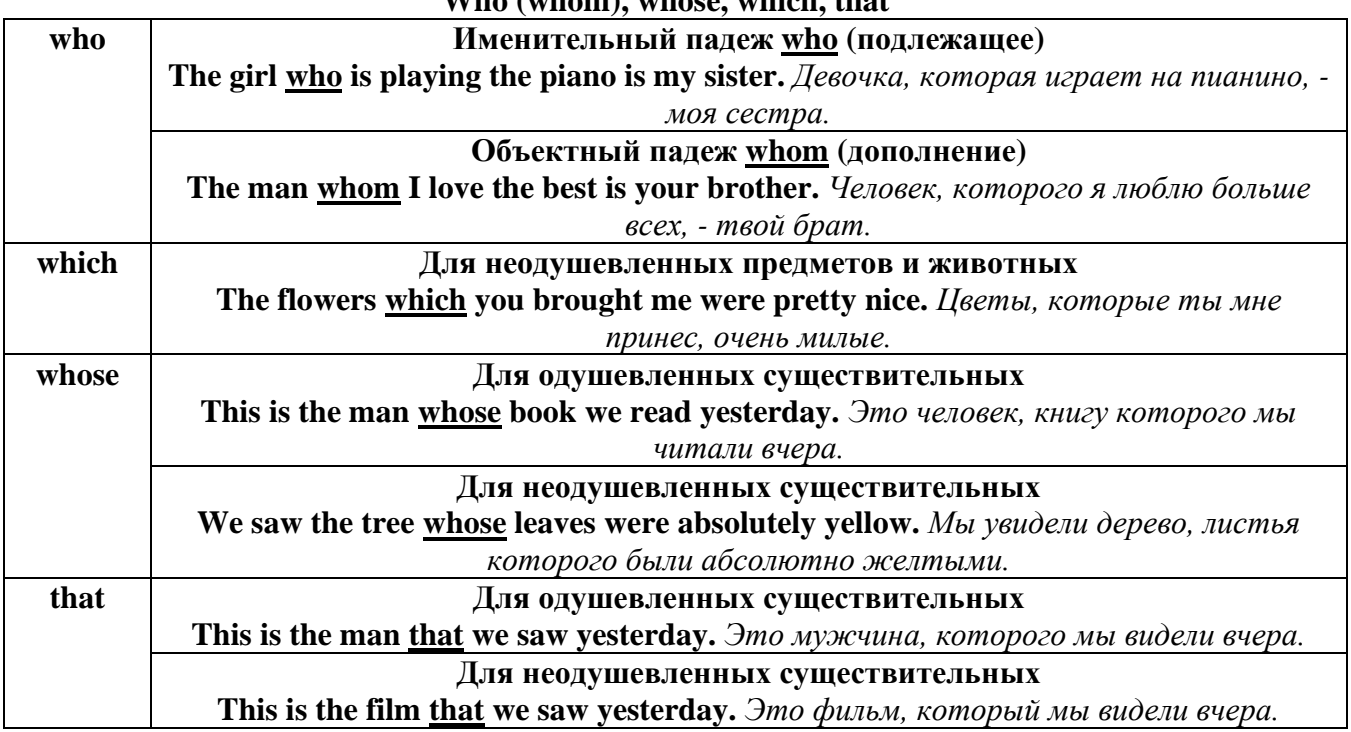

#### *IX. Определительные (defining) местоимения* **all**

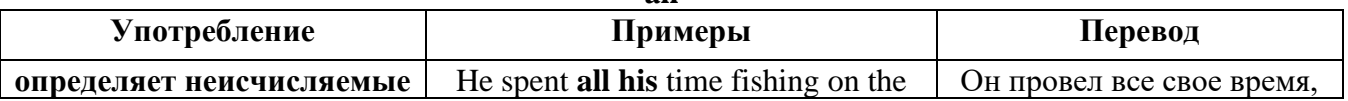

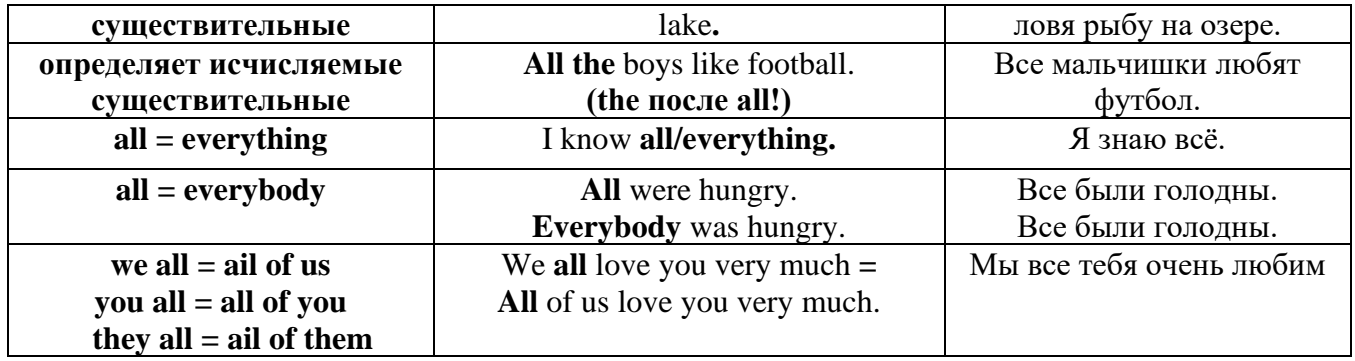

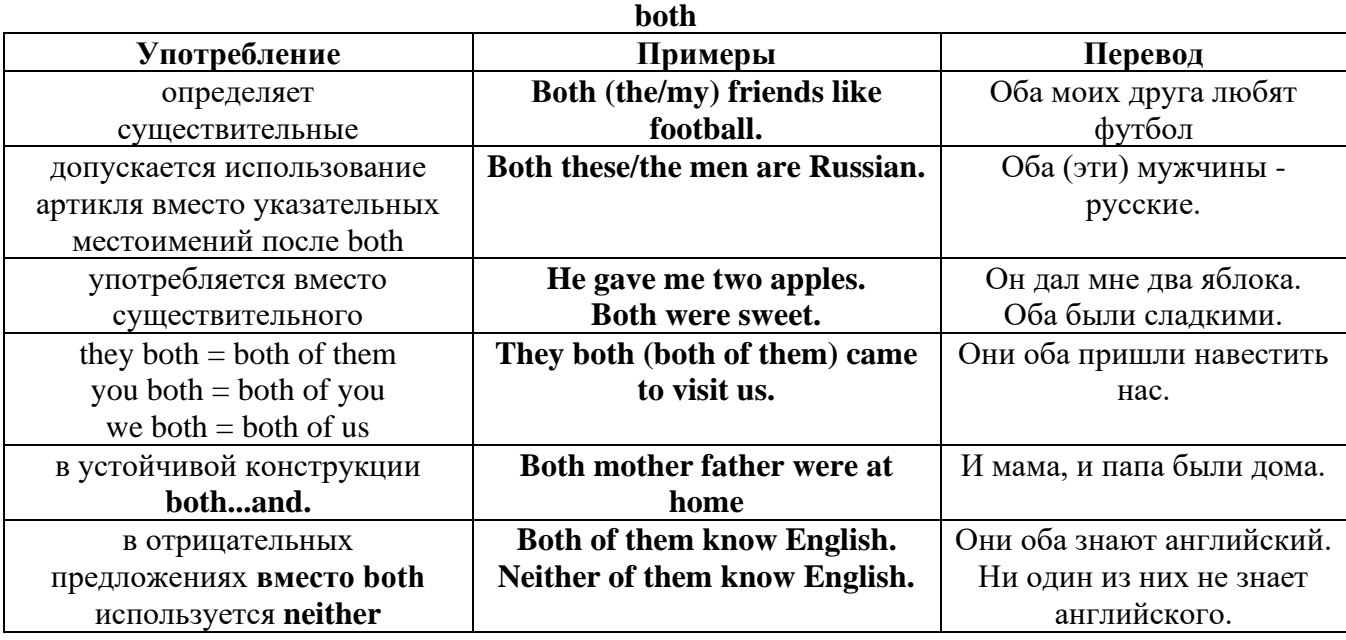

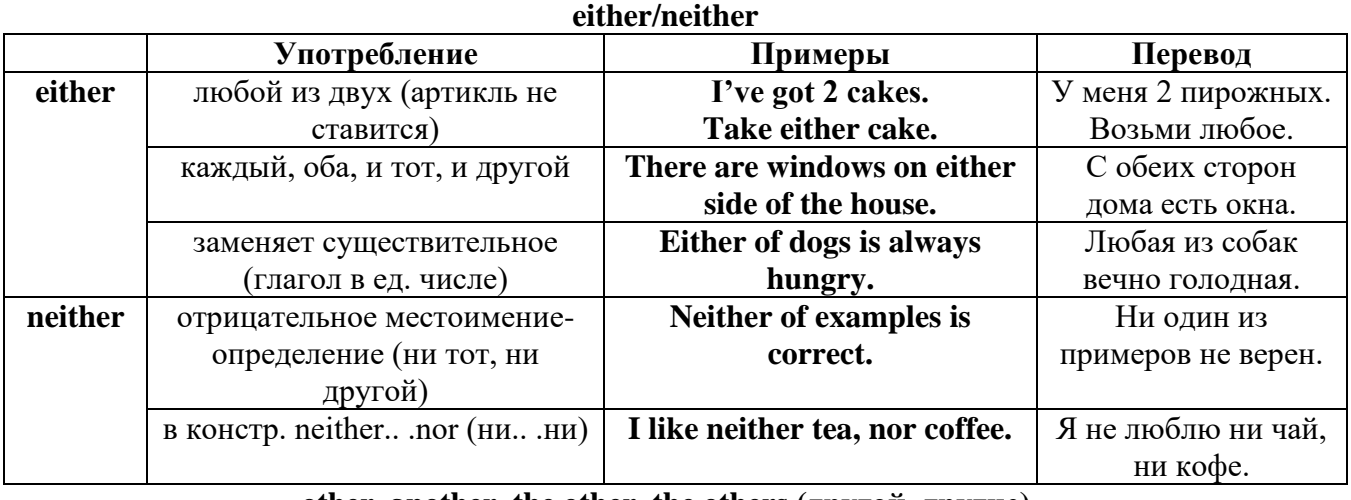

# **other, another, the other, the others (другой, другие)**

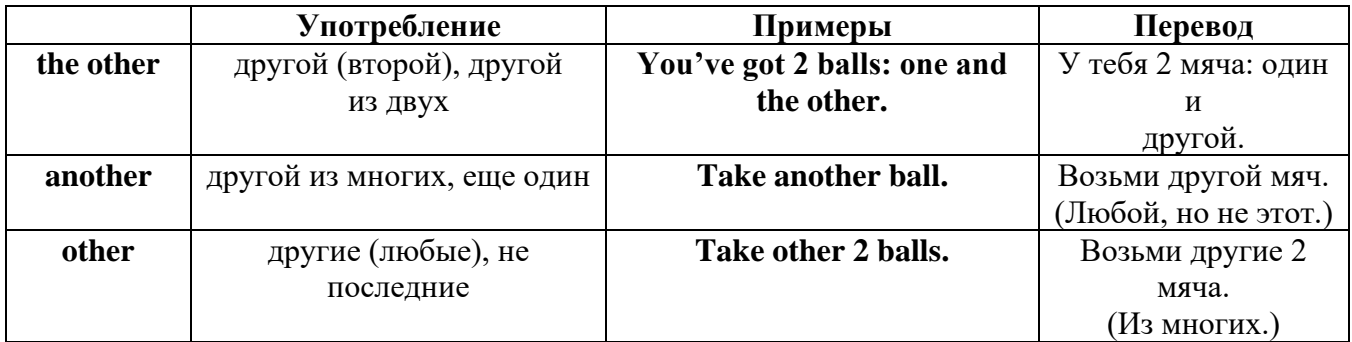

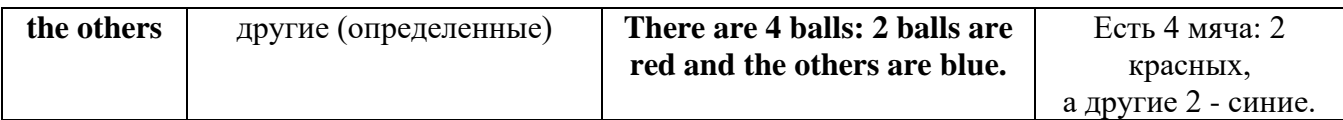

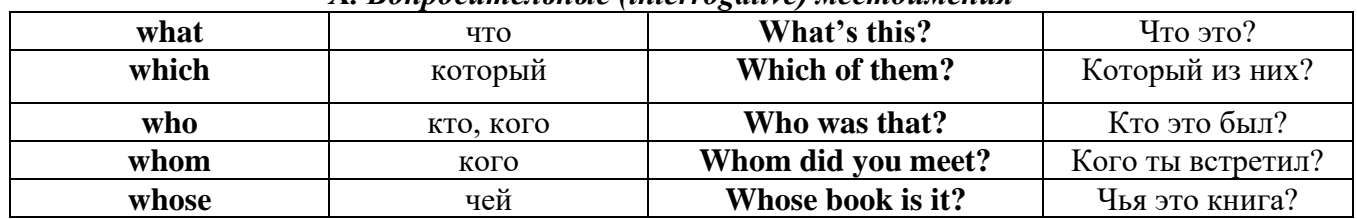

# X Ronpocumentative (interrogative) местоимения

# Имя существительное. The Noun

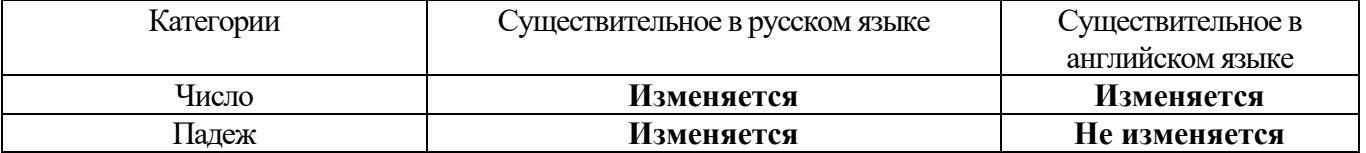

# **The Plural Form of Nouns**

Образование множественного числа у английских существительных

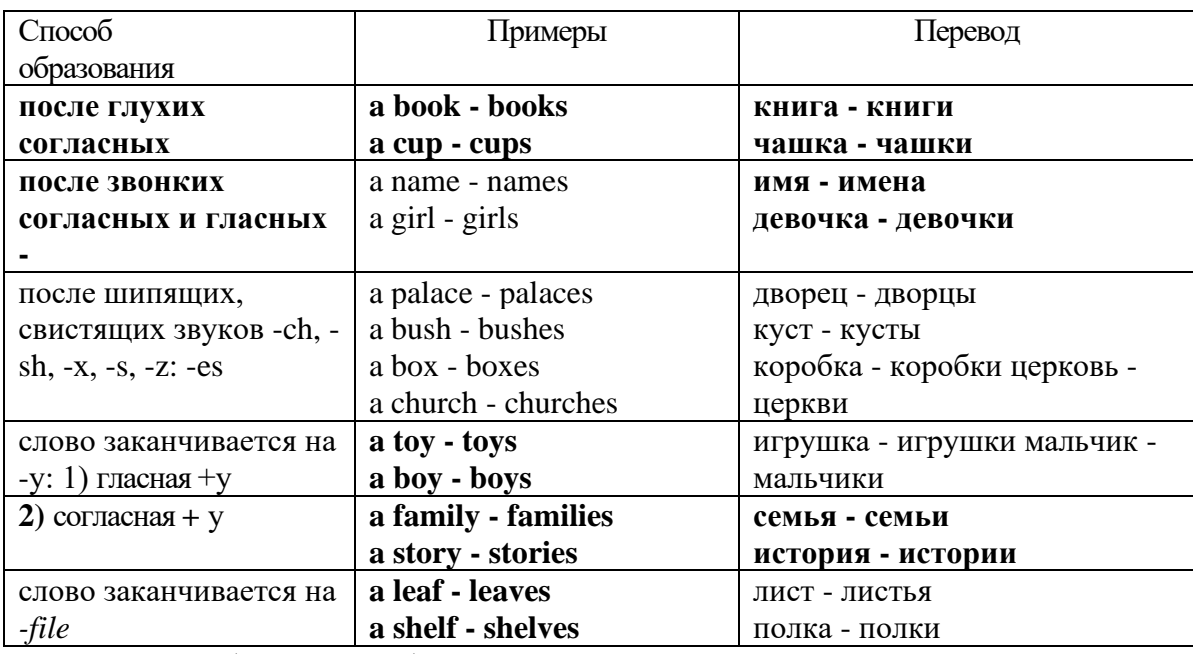

Особые случаи образования множественного числа

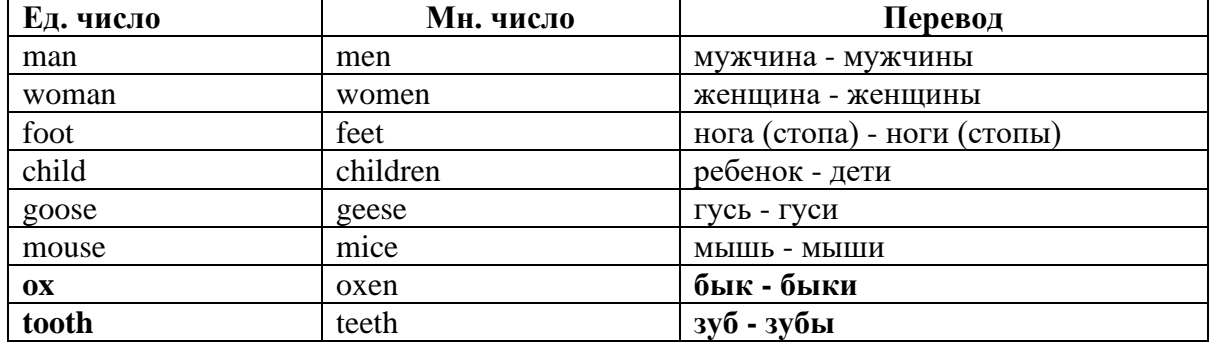

# Слова - заместители существительных Substitutions: one/ones

При повторном использовании одного и того же существительного в одном предложении, вместо него следует использовать one (в единственном числе) и ones (во множественном числе):

This table is bigger that that one - Этот стол больше, чем тот (стол). These table are bigger than those ones. - Эти столы больше, чем те (столы).

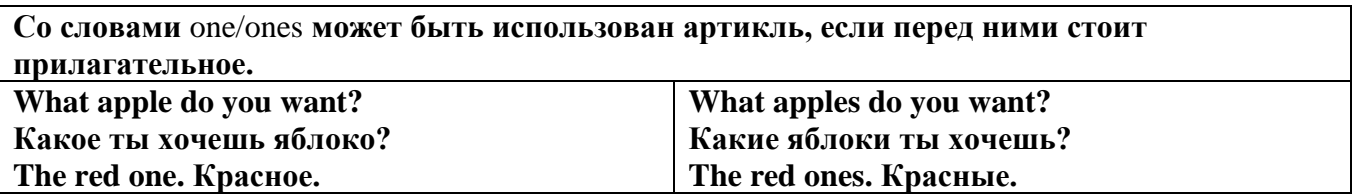

Английские существительные не имеют падежных окончаний традиционно выделяют два падежа -общий и притяжательный.

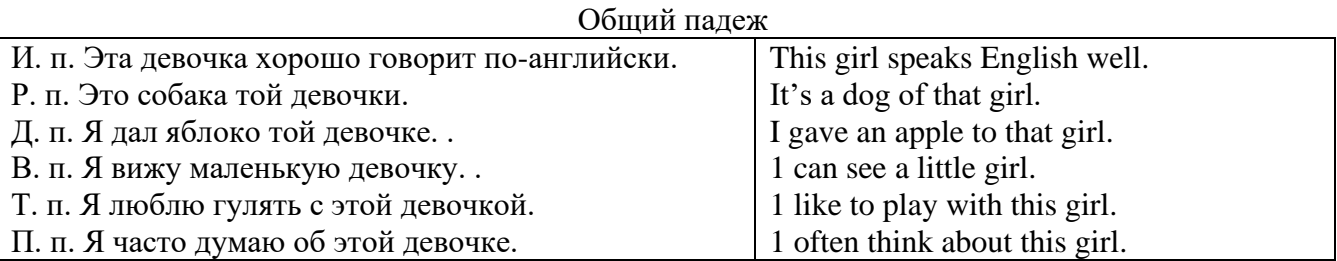

#### **Притяжательный падеж. The Possessive Case Образование притяжательного падежа**

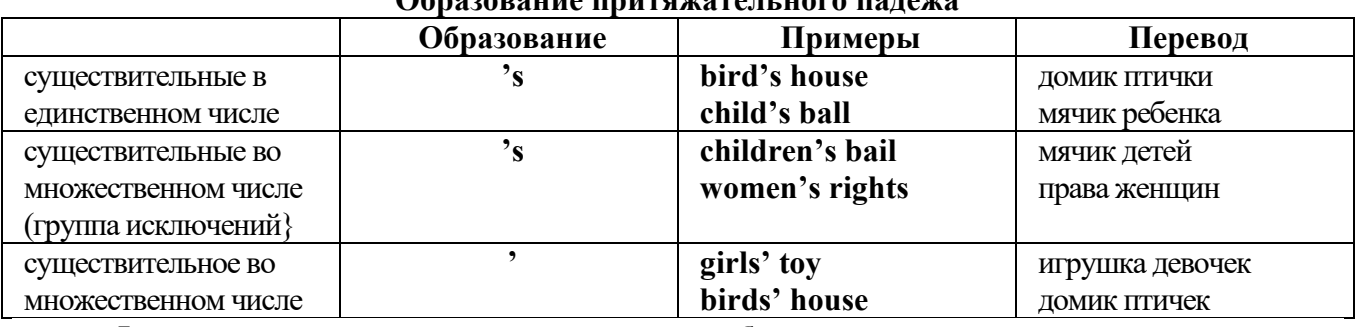

**Формула притяжательного падежа обычно имеют лишь одушевленные существительные, обозначающие живое существо, которому что-то принадлежит,** 

**my mother's book - мамина книга,** 

**this girl's bail - мячик девочки,**

**the bird's house - домик птички**

**Для того, чтобы показать принадлежность объекта неодушевленному предмету, используется предлог of:** 

**the handle of the door (ручка (от) двери), но чаще образуется составное существительное door-handle,**

#### **Артикль. The Article**

**1. Неопределенный a/an (**используется перед исчисляемыми существительными в единственном числе)

a cat –кот a dog –собака a boy – мальчик a girl -девочка a teacher - учитель

**2. Определенный the (**может использоваться с любыми существительными) the cat -кот the houses –дома the water -вода the weather –погода the flowers - цветы

Если слово начинается с гласной буквы, к артиклю "а" добавляется буква "n", для того, чтобы две гласные не сливались: an apple (яблоко), an orange (апельсин), an author (автор) и т, д. Слово "an hour" (час) начинается с согласной буквы "h", но в слове эта буква не читается, т.е. слово начинается с гласного звука, поэтому к артиклю "a" также добавляется n = an

Упоминая объект впервые, перед ним ставят неопределенный артикль a/an при вторичном с упоминании того же самого объекта, перед ним ставят определенный артикль the

I see a cat,  $\pi$  вижу кота (одного). The cat is black. (этот)  $K$ от – черный.

This is a kitten. Это - котенок. (Один из многих) The kitten is hungry. (этот) Котенок голодный.

I have a book- У меня есть книга. The book is interesting. (эта) Книга - интересная.

Неопределенный артикль a/an опускается перед исчисляемыми существительными и существительными во множественном числе.

а рen - pens (ручка - ручки) a dog - dogs (собака - собаки) a book - books (книга -книги)  $-$  water (вода)  $-$  snow (снег)  $-$  meat (мясо)

| один из множества (любой)                     | This is a cat.                          |  |
|-----------------------------------------------|-----------------------------------------|--|
| первое упоминание в тексте                    | I see a bird.                           |  |
| при упоминании профессии                      | My brother is a pilot.                  |  |
| в восклицательных предложениях                | What a good girl!                       |  |
|                                               | What a surprise!                        |  |
|                                               | Such a fine room!                       |  |
| вместо слова один                             | She is coming for a weak.               |  |
| в определенных конструкциях                   | There is a book here.                   |  |
| there is a                                    | I have got a nice coat.                 |  |
| I have a                                      | He has a kind smile.                    |  |
| he has a                                      | I see a wolf.                           |  |
| I see a                                       | This is a dog.                          |  |
| this is a                                     | That is a doctor.                       |  |
| that is $a$                                   | It is a red pen.                        |  |
| It is a                                       | I am a good swimmer.                    |  |
| Iama                                          | He/she is a tourist                     |  |
| he/she is a                                   |                                         |  |
| в ряде устойчивых словосочетаний              | Come at a quarter to 8.                 |  |
| at a quarter,                                 | Don't speak to him in an angry voice.   |  |
| in a loud, (a low, an angry voice)            | We had a good time in the country.      |  |
| to have a good time                           | She has got a lot of presents.          |  |
| a lot of                                      | Let's go for a walk.                    |  |
| to go for a walk                              | He is such a clever boy.                |  |
| such a                                        | You'll see them after a while.          |  |
| after a while                                 | We are living in a day.                 |  |
| in a day (a month, a week, a year)            |                                         |  |
| Использование определенного артикля the       |                                         |  |
| если речь идет о конкретном лице или          | The pen is on the table.                |  |
| предмете                                      |                                         |  |
| при повторном упоминании того же самого       | I see a cat. The cat is black.          |  |
| объекта                                       |                                         |  |
| обозначает<br>нечто,<br>если<br>слово         | the sun, the moon, the Earth            |  |
| существующее в единственном лице, с           |                                         |  |
| частями света                                 |                                         |  |
| со словами: only (только), main (главный),    | The only man I love                     |  |
| central (центральный), left (левый),<br>right | the main road                           |  |
| (неправильный),<br>(правый),<br>wrong<br>next | to the left, to the right               |  |
| (следующий),<br>last<br>(последний),<br>final | It was the right answer, the final test |  |
| (заключительный)                              |                                         |  |
| с порядковыми числительными                   | the first, the tenth                    |  |

**Использование неопределенного артикля а**

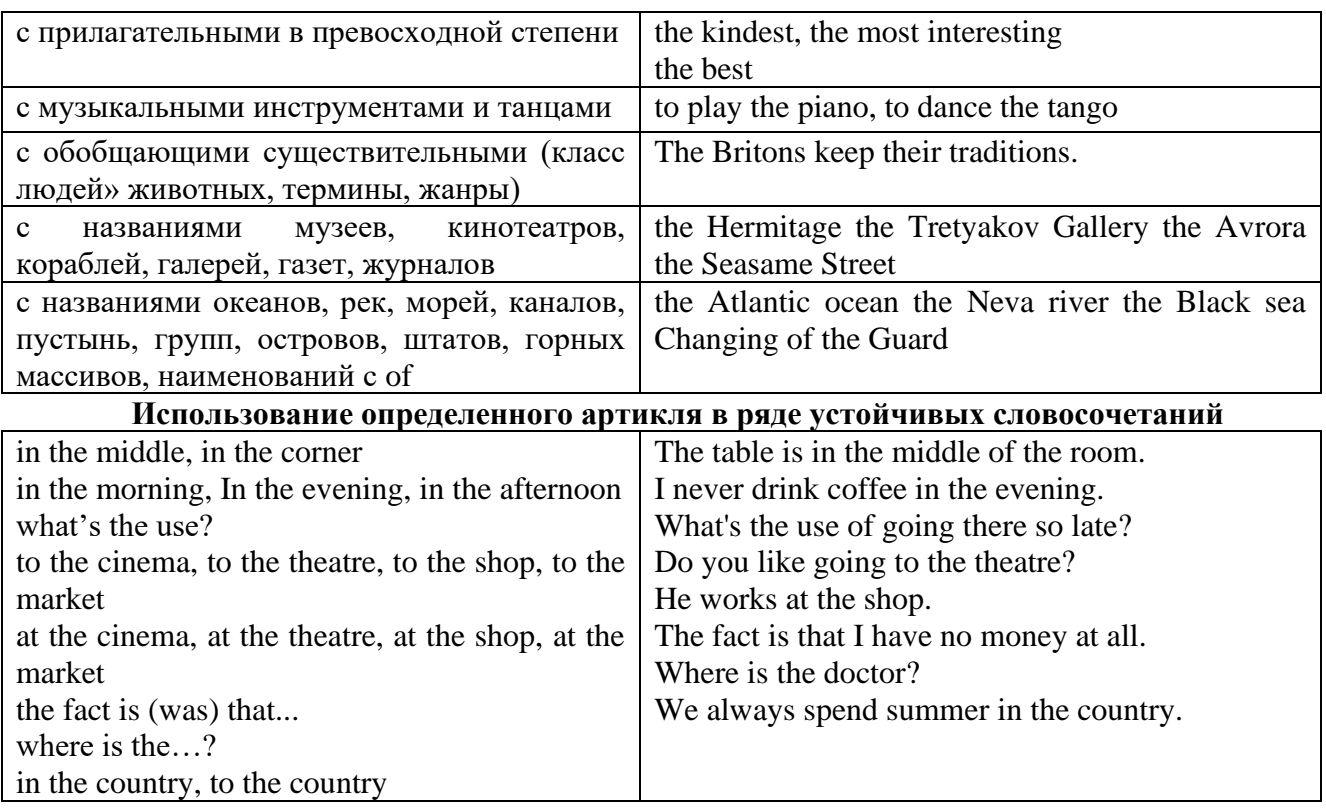

Сколько бы прилагательных-определений ни стояло перед существительным, все эти определения ставятся между артиклем и существительным: A big, black, fat cat большой, черный, толстый кот.

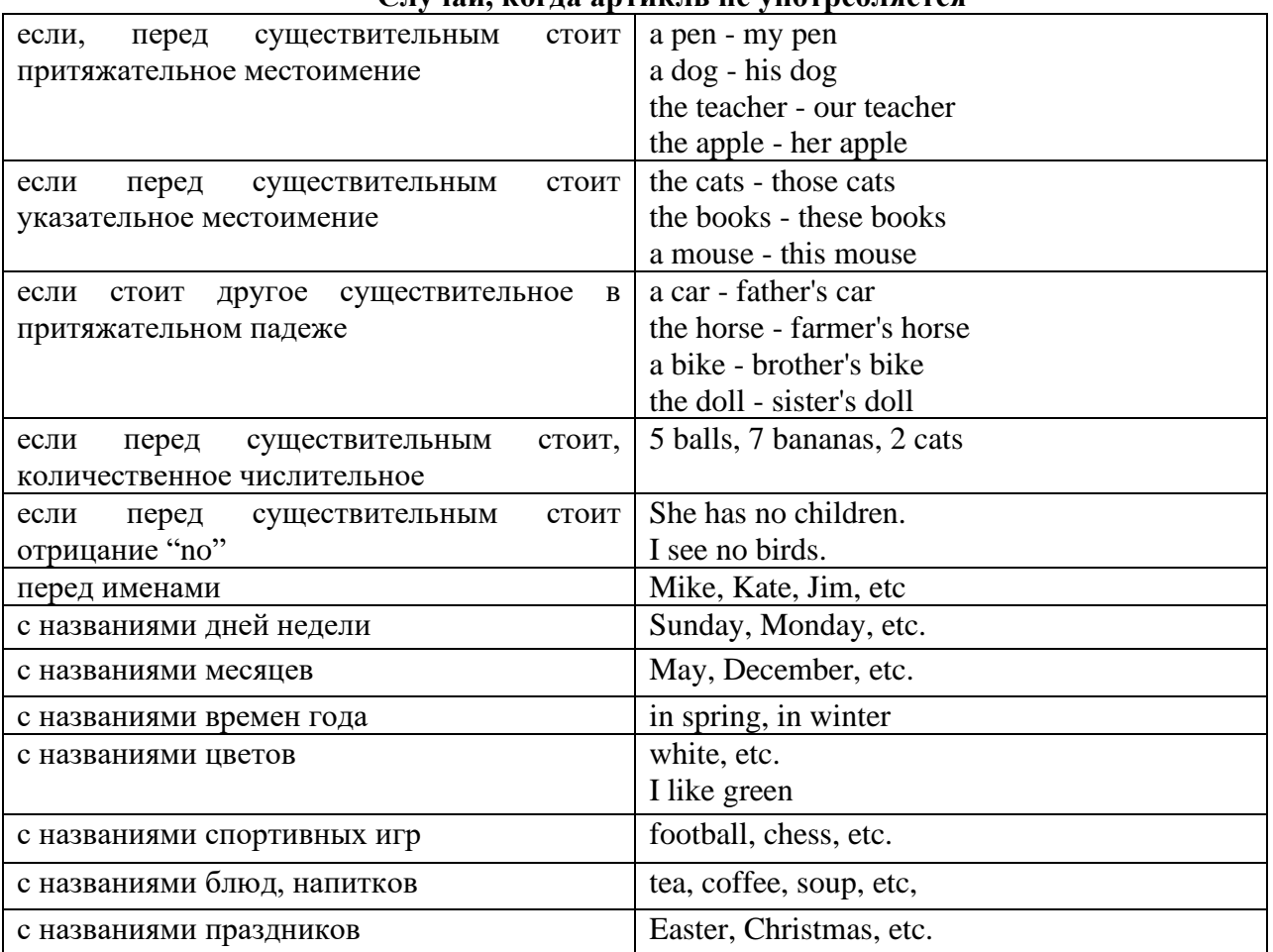

**Случаи, когда артикль не употребляется**

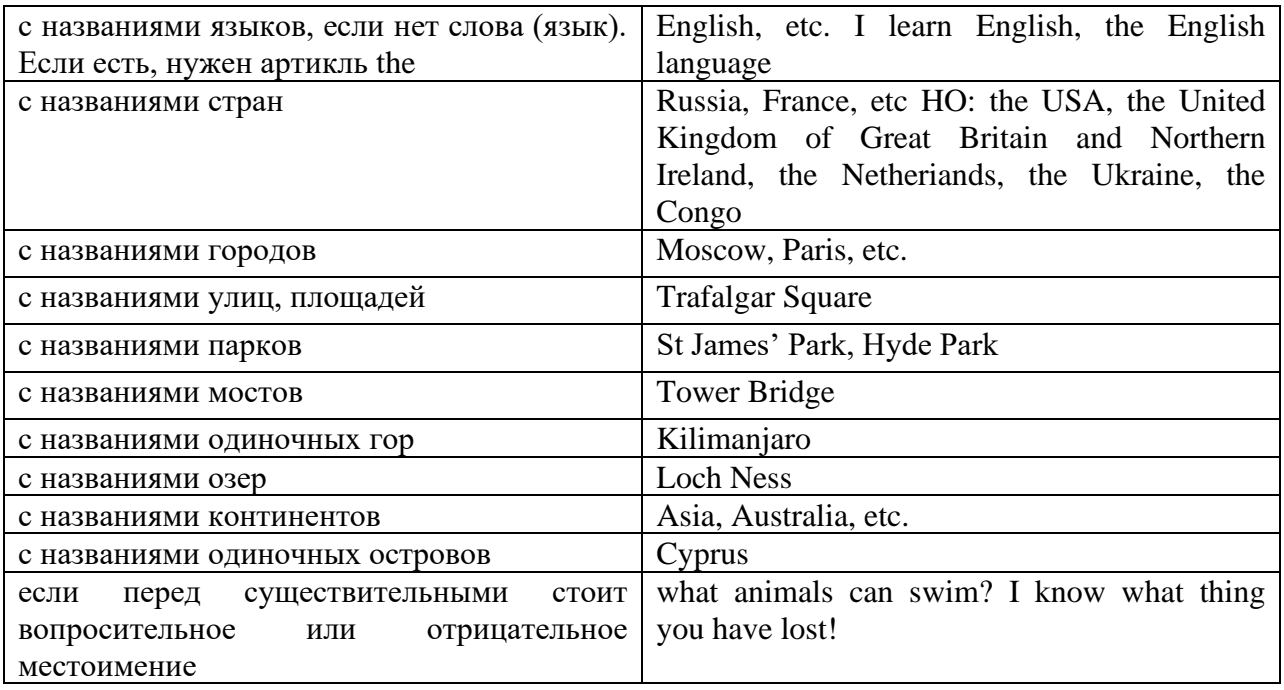

#### **ГЛАГОЛ (THE VERB)**

Глаголом называется часть речи, обозначающая действие или состояние предмета или лица.

В английском языке признаком глагола в неопределенной форме (инфинитиве) является частица to.

**По своей структуре** глаголы делятся на:

1. Простые, состоящие только из одного корня:

to fire - стрелять; зажигать

to order - приказывать

to read - читать

to play - играть

2. Производные, состоящие из корня и префикса, из корня и суффикса или из корня, префикса и суффикса:

to unpack - распаковывать

to dismiss - увольнять, отпускать

to геаlizе - представлять себе

to shorten - укорачивать (ся)

to encounter - встречать (ся), наталкивать (ся)

to regenerate - перерождаться, возрождаться

3. Сложные, состоящие из двух основ (чаще всего основы существительного или прилагательного и основы глагола):

to broadcast (broad + cast) - передавать по радио

to whitewash (white  $+$  wash) - белить

4. Составные, состоящие из глагольной основы и наречия или предлога:

to carry out - выполнять

to sit down - садиться

**По значению** глаголы делятся на смысловые и служебные.

1. Смысловые глаголы имеют самостоятельное значение, выражают действие или состояние: Lomonosov as a poet and scientist played a great role in the formation of the Russian literary language. Как поэт и ученый Ломоносов сыграл огромную роль в создании русского литературного языка.

2. Служебные глаголы не имеют самостоятельного значения и употребляются для образования сложных форм глагола или составного сказуемого. Они являются спрягаемым элементом сказуемого и в его формах выражается лицо, число и время. К ним относятся:

1. Глаголы-связки to be быть, to become становиться, to remain оставаться, to grow становиться, to get, to turn становиться, to look выглядеть, to keep сохраняться.

Every man is the maker of his own fortune. Каждый человек-творец своей судьбы.

2. Вспомогательные глаголы to be, to do, to have, to let, shall, will (should, would):

The kitchen was supplied with every convenience, and there was even a bath-room, a luxury the Gerhardts had never enjoyed before. На кухне имелись все удобства; была даже ванная комната- роскошь, какой Герхардты никогда до сих пор не обладали.

3. Модальные глаголы can, may, must, ought, need: He that would eat the fruit must climb the tree. Кто любит фрукты, должен влезть на дерево (чтобы сорвать). (Любишь кататься-люби и саночки возить.)

#### **Все формы глагола в английском языке делятся на** личные и неличные.

Личные формы глагола выражают время, лицо, число, наклонение. Они выполняют в предложении функцию сказуемого. К личным формам относятся все формы времен действительного и страдательного залога (изъявительного и сослагательного наклонения):

As you leave the Kremlin by Spassky Gate you come out on the Red Square. Если вы выходите из Кремля мимо Спасских Ворот, вы оказываетесь на Красной площади.

Неличные формы глагола не различаются по лицам и числам. Они не могут самостоятельно выполнять в предложении функцию сказуемого, но могут входить в его состав. К неличным формам относятся: инфинитив, причастие и герундий. Every step towards eliminating nuclear weapons is in the interests of every nation. Любой шаг в направлении уничтожения ядерного оружия служит интересам каждого государства.

Личные формы глагола в английском языке имеют три наклонения: изъявительное (the Indicative Mood), повелительное (the Imperative Mood) и сослагательное (the Subjunctive Mood).

**Глаголы в изъявительном наклонении** выражают реальное действие, передают факты: His son goes to school. Его сын учится в школе.

She has written an interesting article. Она написала интересную статью.

A new building of the theatre was built in this street. На этой улице построили новое здание театра.

**Глаголы в повелительном наклонении** выражают приказание, просьбу, совет, запрещение, команду:

"Don't buy them", warned our cautious driver. "He покупайте их", - предупредил наш осторожный шофер.

Undertake not what you cannot perform but be careful to keep your promise. He беритесь за то, что не сможете выполнить, но старайтесь сдержать обещание.

**Глаголы в сослагательном наклонении** выражают действие не реальное, а желательное или предполагаемое: If there were no bad people, there would be no good lawyers. Если бы не было плохих людей, не было бы хороших адвокатов.

Как личные, так и неличные формы глагола имеют **два залога**: действительный (the Active Voice) и страдательный (the Passive Voice).

**Глаголы в действительном залоге** выражают действие, которое производится подлежащим: I inform you that I have carried out the mission. Сообщаю, что я выполнил задание.

**Глаголы в страдательном залоге** выражают действие, которое испытывает на себе подлежащее: I was informed that the mission had been carried out. Мне сообщили, что задание было выполнено.

Формы глагола могут выражать отношение между действием и временем. В русском языке бывают глаголы **совершенного и несовершенного вида**. **Глаголы совершенного вида** обозначают действие, которое закончено, и есть его результат:

Он прочитал эту статью с интересом.

**Глаголы несовершенного вида** обозначают действие, указывая на его повторяемость, длительность, незаконченность: Вчера он читал эту статью с интересом. (Но он мог и не прочитать ее).

Вид глагола в русском языке выражается либо изменением его формы, либо с помощью суффиксов и приставок. Видовые значения глагола в английском языке выражаются сочетанием вспомогательного глагола с причастием настоящего или прошедшего времени смыслового глагола.

В английском языке четыре видо-временных группы глагола: неопределенные времена (Indefinite Tenses), продолженные времена (Continuous Tenses), совершенные времена (Perfect Tenses), и совершенные продолженные времена (Perfect Continuous Tenses). В каждой временной группе три времени: настоящее (Present), прошедшее (Past), будущее (Future).

# **Глагол "to be"**

A: Are you from England?

B: No, we aren't. We're from China.

He's Tom and she's Helen. They are friends.

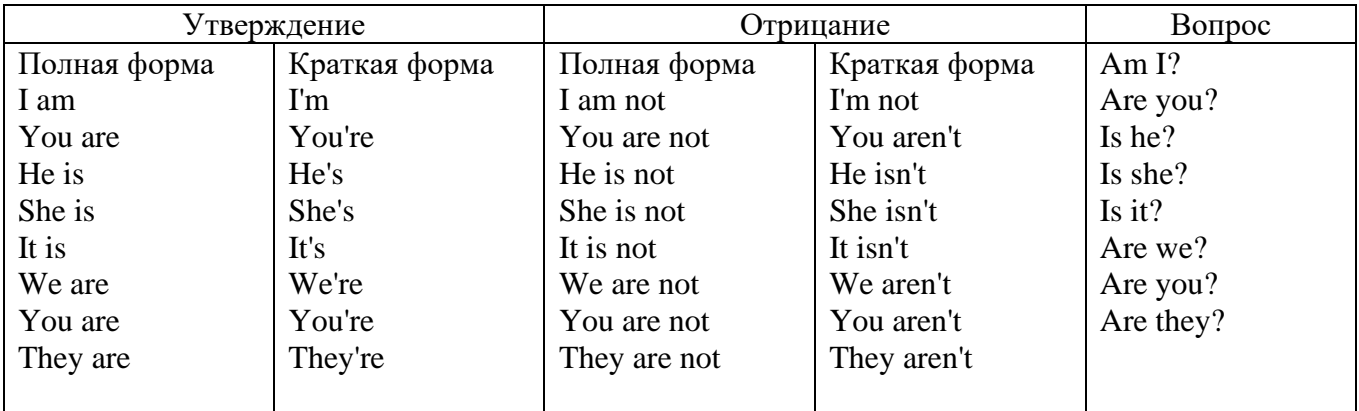

Краткими ответами называются ответы на вопросы, начинающиеся с глагольной формы is /are; в кратком ответе содержание вопроса не повторяется. Употребляется только Yes или No, далее личное местоимение в именительном падеже и глагольная форма is (isn't) / are (aren't). Например: Are you British? No, I'm not.

Yes, I am /we are. No, I'm not/we aren't.

Yes, he/she/it is. No, he/she/it isn't.

Yes, they are. No, they aren't.

#### **WAS/WERE**

Bob is eighty. He's old and weak.

Mary, his wife is seventy-nine. She's old too.

Fifty years ago they were young. Bob was strong. He wasn't weak. Mary was beautiful. She wasn't old. В прошедшем простом времени (past simple) глагол "to be" с личными местоимениями в именительном падеже имеет следующие формы: was для I, he, she, it  $u$  –were для –we, you, they. В вопросахwas/were ставятся перед личным местоимением в именительном падеже (I, you, he и т.д.) или существительным. Например: She was ill yesterday. -> Was she ill yesterday? Отрицания образуются путем постановки not после was/were. Например: She was not ill yesterday. She wasn't ill yesterday.

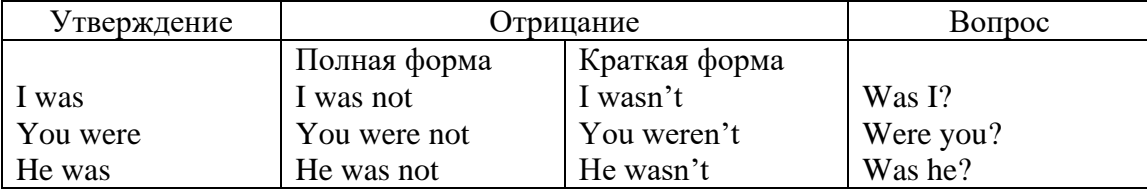

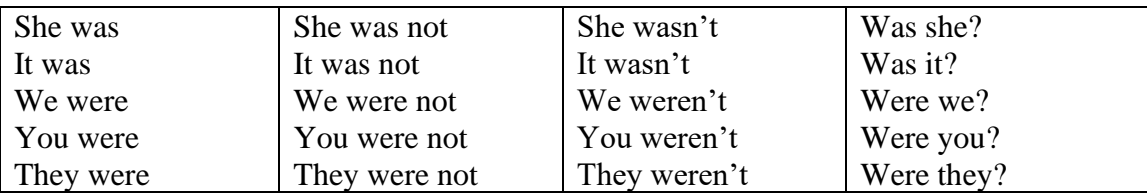

# **ОБОРОТ THERE IS/THERE ARE**

There is a sofa in the room. There are two pictures on the wall. There isn't a TV in the room. What else is there in the room?

Мы употребляем конструкцию there is/there are, чтобы сказать, что кто-то или что-то существует или находится в определенном месте. Краткая форма there is – there's. There are не имеет краткой формы. Например: There is (There's) a sofa in the room. There are four children in the garden.

Вопросительная форма: Is there? Are there? Например: Is there a restaurant in the town? Are there any apples in the basket?

Отрицательная форма: There isn't …/There aren't … Например: There is not / isn't a man in the room. There are not/aren't any cars in the street.

Краткие ответы строятся с помощью Yes, there is/are или No, there isn't / aren't. Содержание вопроса не повторяется.

Yes, there is. No, there isn't.

Yes, there are. No, there aren't.

Мы употребляем there is / there are, чтобы сказать, что что-то существует или находится в определенном месте, it is / they are - когда уже упоминали об этом. Например: There is a house in the picture.

It is a big house. (Но не: It's a house in the picture.)

There are three books on the desk.

They are history books. (Но не: They are three books on the desk.)

# **Конструкция There was/There were**

This is a modern town today.

There are a lot of tall buildings and shops. There are cars and there isn't much peace and quiet.

This is the same town fifty years ago.

There weren't any tall buildings. There were some old houses. There weren't many cars and there wasn't much noise.

Конструкция There was/There were - это There is / There are в форме past simple. There was употребляется с существительными в единственном числе. Например: There was a post office in the street thirty years ago. There were употребляется с существительными во множественном числе. Например: There were a few houses in the street thirty years ago.

В вопросах was/were ставятся перед there. Например: Was there a post office in the street thirty years ago? Were there any houses in the street thirty years ago?

Отрицания строятся путем постановки not после was / were. Например: There was not / wasn't a post office in the street thirty years ago. There were not / weren't any houses in the street thirty years ago.

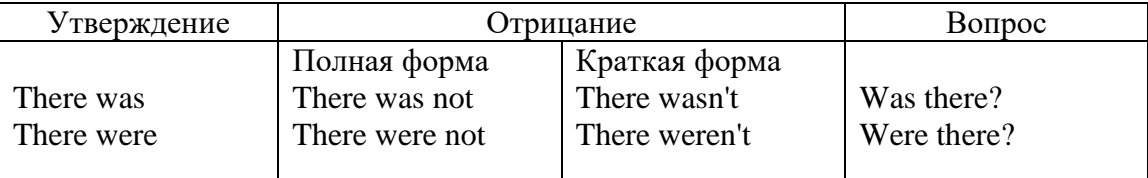

Краткие ответы строятся с помощью Yes или No и there was/there were. Содержание вопроса не повторяется.

Was there a book on the desk? Yes, there was. No, there wasn't.

Were there any people in the shop? Yes, there were. No, there weren't.

# **Глагол Have got**

A bird has got a beak, a tail and wings.

Has she got long hair? No, she hasn't. She's got short hair.

What have they got? They've got roller blades. They haven't got skateboards.

She has got a headache.

Have (got) используется:

а) чтобы показать, что что-то принадлежит кому-то. Например: He's got a ball.

б) при описании людей, животных или предметов. Например: She's got blue eyes.

в) в следующих высказываниях: I've got a headache. I've got a temperature. I've got a cough, I've got a toothache, I've got a cold, I've got a problem.

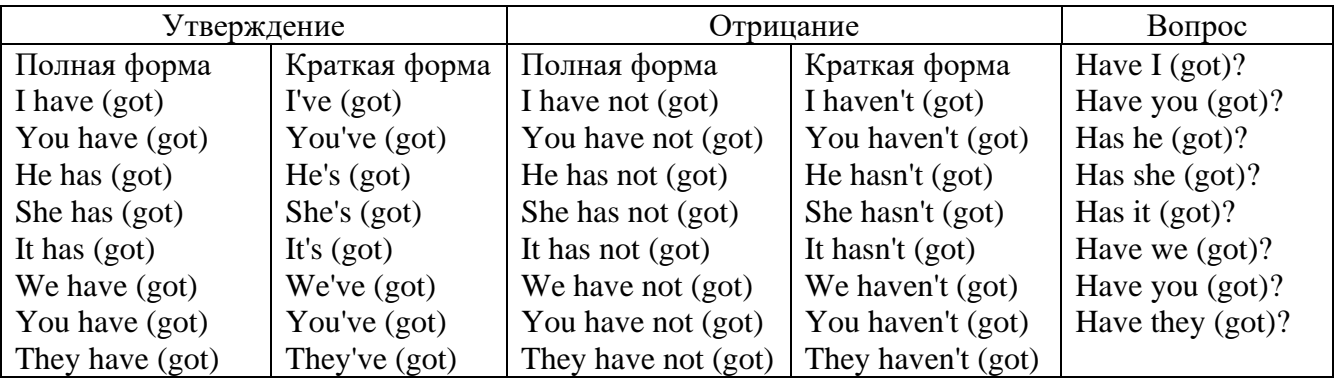

# **Had**

Grandpa, did you have a TV when you were five?

No, I didn't. People didn't have TV's then. They had radios.

Have (had) в past simple имеет форму Had для всех лиц.

Вопросы строятся с помощью вспомогательного глагола did, личного местоимения в именительном падеже и глагола - have. Например: Did you have many toys when you were a child? Отрицания строятся с помощью did not и have. Например: I did not / didn't have many toys when I was a child.

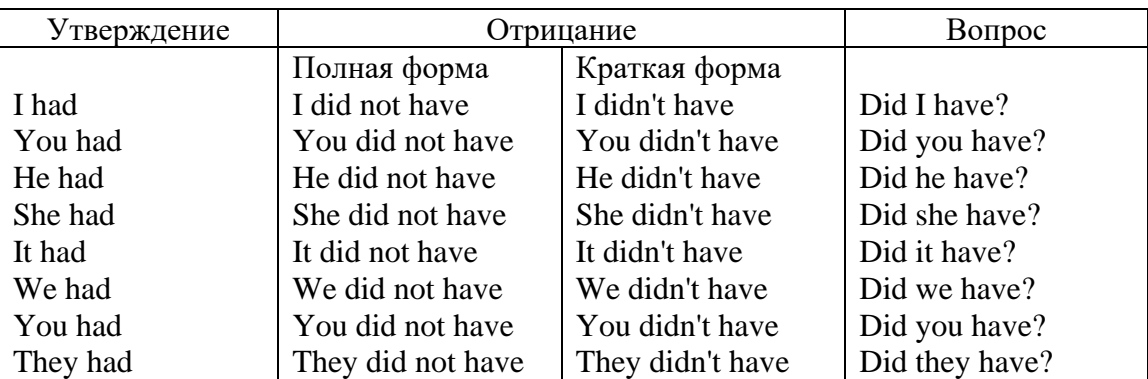

# **Имя прилагательное. The Adjective**

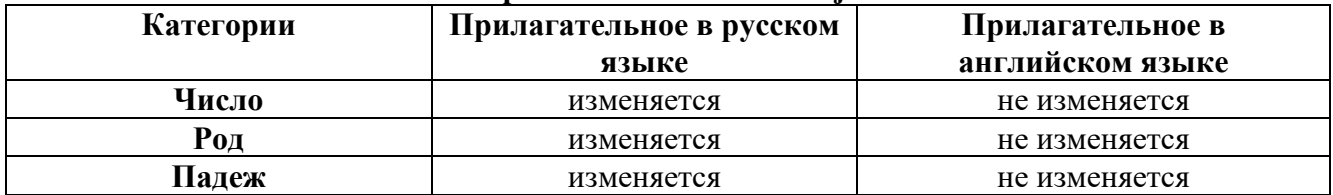

# **Образование имен прилагательных**

Имена прилагательные бывают: **простые и производные** К **простым** именам прилагательным относятся прилагательные, не имеющие в своем составе

ни приставок, ни суффиксов: small - маленький, long - длинный, white - белый. К производным именам прилагательным относятся прилагательные, имеющие в своем составе суффиксы или приставки, или одновременно и те, и другие.

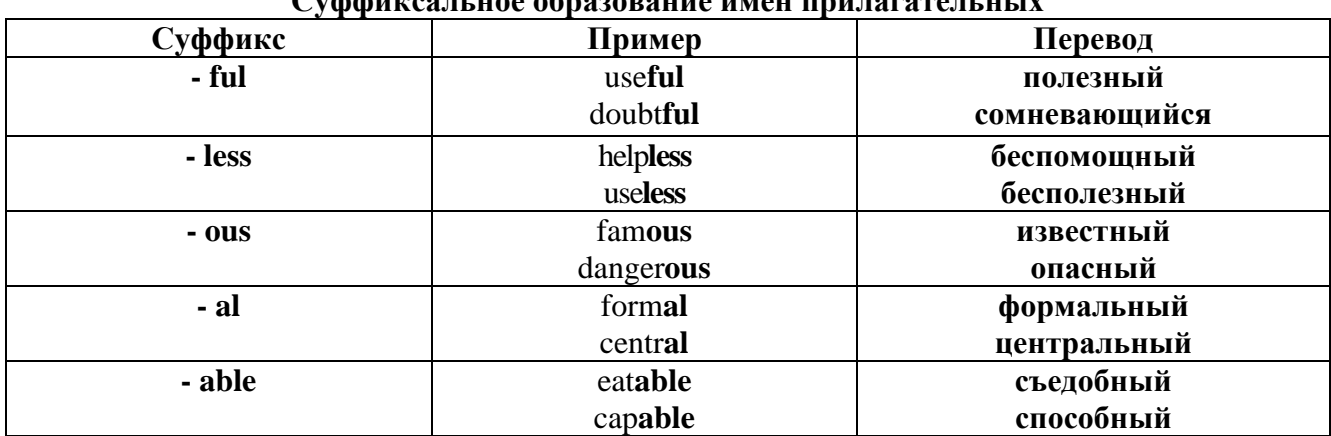

# Cyclotures u use opportune uneu unu reportuu unu

# Приставочный способ образования имен прилагательных

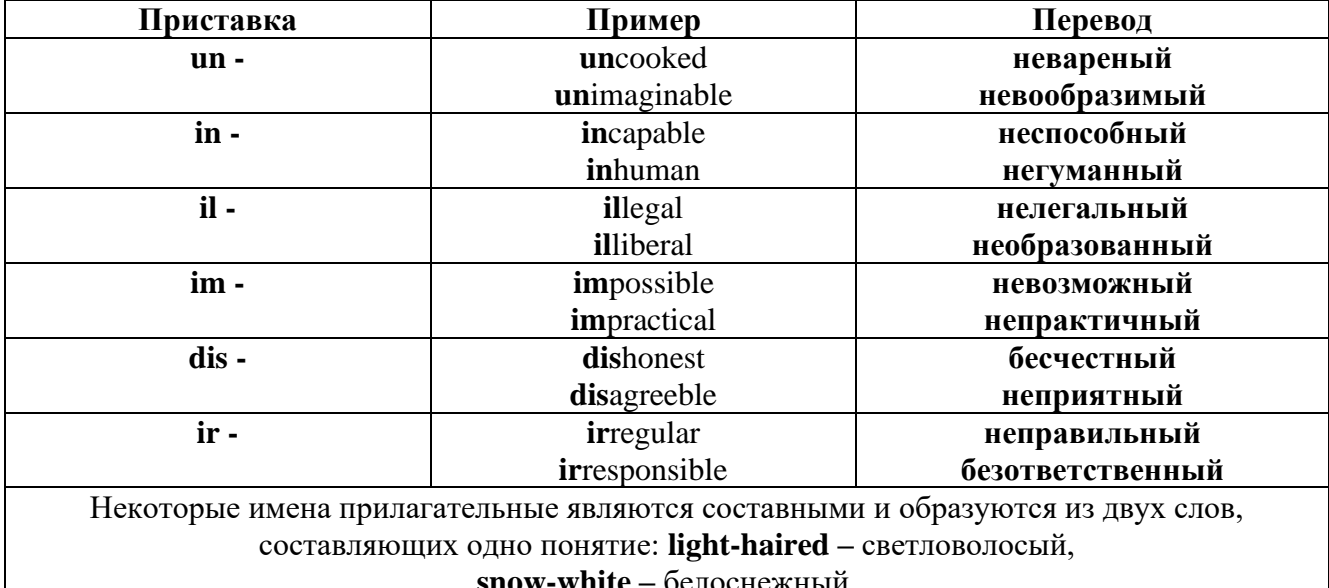

#### Прилагательные, оканчивающиеся на - ed и на - ing

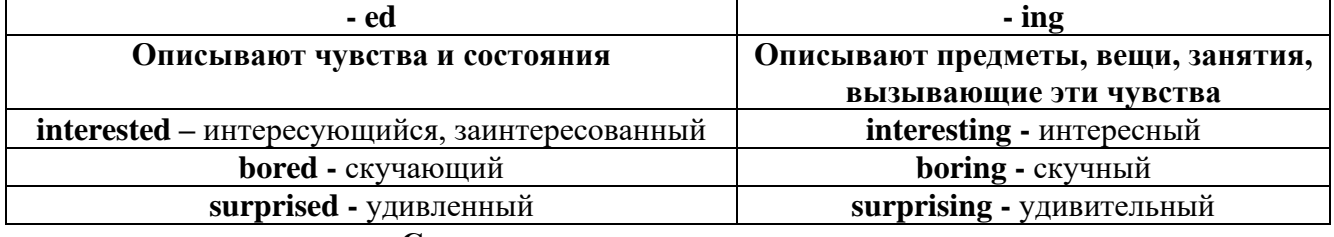

# Степени сравнения прилагательных

Английские прилагательные не изменяются ни по числам, ни по родам, но у них есть формы степеней сравнения.

Имя прилагательное в английском языке имеет три формы степеней сравнения:

- положительная степень сравнения (Positive Degree);

- сравнительная степень сравнения (Comparative Degree);

- превосходная степень сравнения (Superlative Degree).

Основная форма прилагательного - положительная степень. Форма сравнительной и

превосходной степеней обычно образуется от формы положительной степени одним из следующих способов:

# 1. -er. -est

Односложные прилагательные образуют сравнительную степень путем прибавления к форме прилагательного в положительной степени суффикса - ег. Примерно, тоже самое мы делаем и в русском языке - добавляем "е" (большой - больше, холодный - холоднее). Превосходная степень образуется путем прибавления суффикса - est. Артикль the обязателен!!!

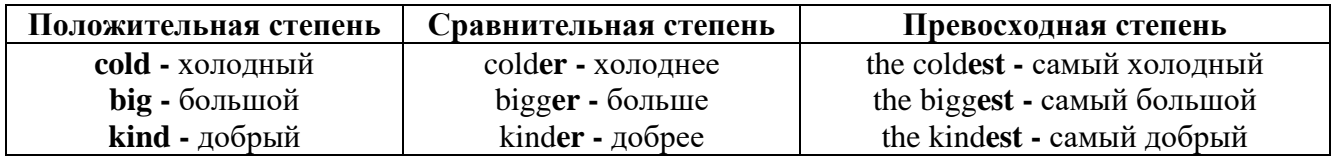

По этому же способу образуются степени сравнения двусложных прилагательных оканчивающихся на -v, -er, -ow, -ble:

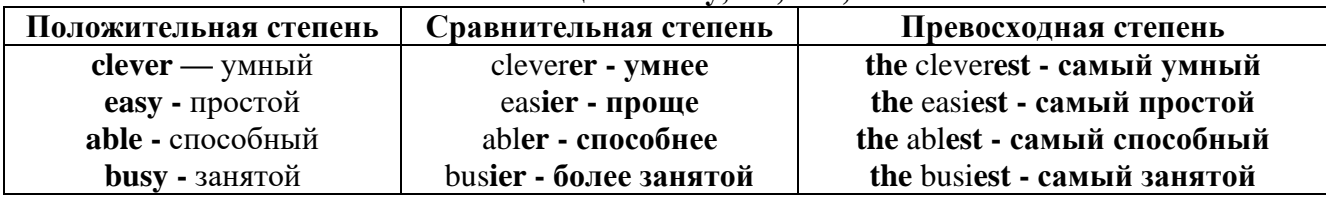

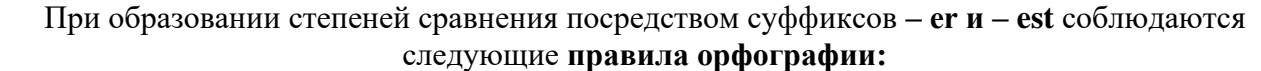

Если прилагательное заканчивается на немое "е", то при прибавлении - er и - est немое "е" опускается:

 $\text{large} - \text{larger}$  - the largest / большой – больше – самый большой

 $brave - braver - the braves t / cmen t \rightarrow c$ мелее - самый смелый

Если прилагательное заканчивается на согласную с предшествующим кратким гласным

звуком, то в сравнительной и превосходной степени

конечная согласная буква удваивается:

 $big$  – bigger – biggest / большой – больше – самый большой

 $hot - hotter - hottest / горя чий - горячее - самый горячий$ 

**thin** – thinner – thinnest / тонкий – тоньше – самый тонкий

Если прилагательное заканчивается на "у" с предшествующей согласной,

то в сравнительной и превосходной степени "у" переходит в "i":

busy - busier - busiest / занятой - более занятой - самый занятой

 $easy - easier - easiest / простoñ - mpour – camый простой$ 

2. more, the most

Большинство двусложных прилагательных и прилагательных, состоящих из трех и более слогов, образуют сравнительную степень при помощи слова **more**, а превосходную - при помоши слова most.

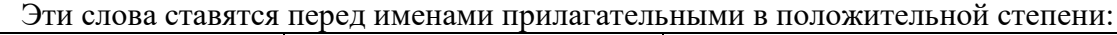

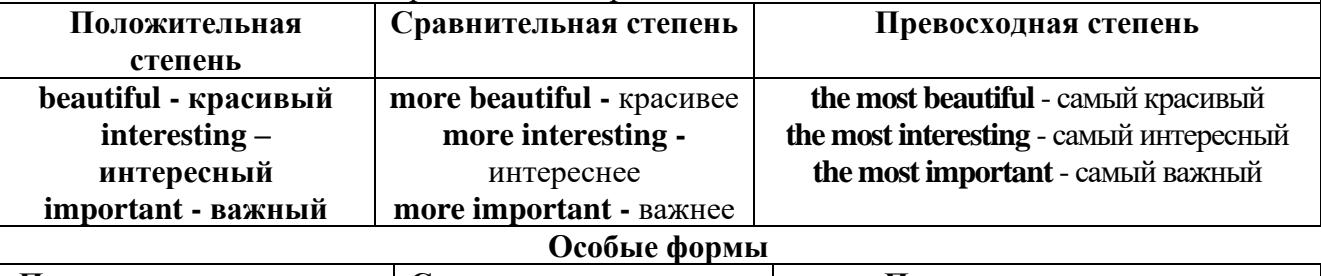

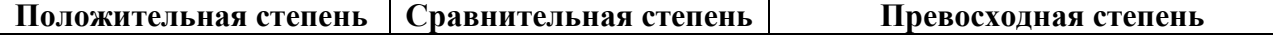

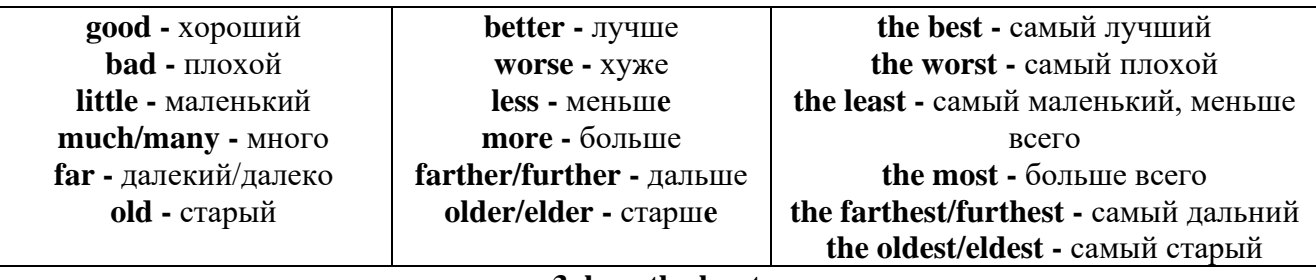

# 3. less. the least

Для выражения меньшей или самой низкой степени качества предмета по сравнению с другими предметами употребляются соответствующие слова less - менее и the least - наименее, которые ставятся перед прилагательными в форме положительной степени

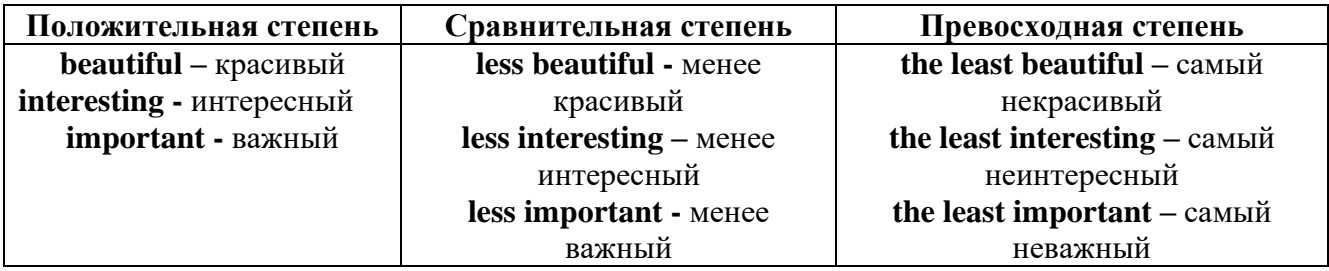

#### Лругие средства сравнения лвух предметов или лип

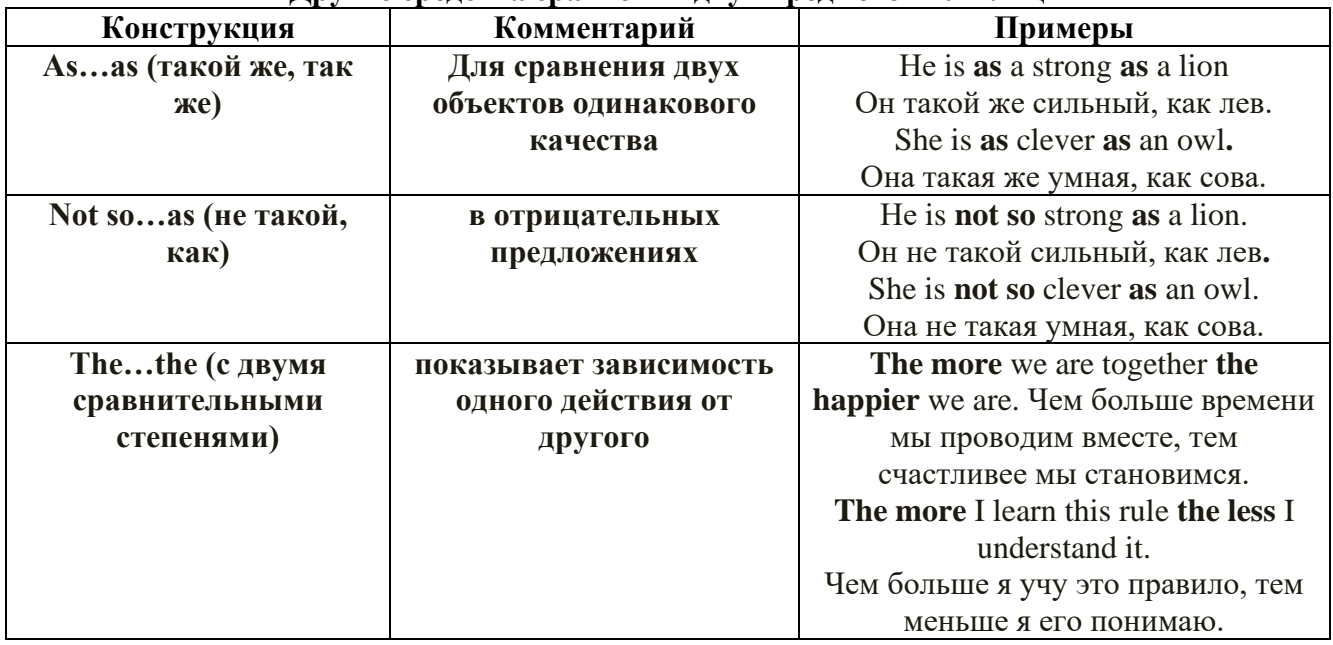

Особые замечания об употреблении сравнительных и превосходных степеней имен прилагательных:

Сравнительная степень может быть усилена употреблением перед ней слов со  $\bullet$ значением «гораздо, значительно»:

His new book is much more interesting than previous one. *Его новая книга гораздо более* интересная, чем предыдущая.

This table is more comfortable than that one. Этот стол более удобный чем тот.

После союзов than и as используются либо личное местоимение в именительном  $\bullet$ палеже с глаголом, либо личное местоимение в объектном палеже:

I can run as fast as him (as he can). Я могу бегать так же быстро, как он.

# Числительное. The numeral

Перед сотнями, тысячами, миллионами обязательно называть их количество, даже если всего одна сотня или одна тысяча: 126 – one hundred twenty six 1139 – one thousand one hundred and thirty nine В составе числительных - сотни, тысячи и миллионы не имеют окончания множественного числа: two hundred  $-200$ , three thousand  $-3000$ , и т.д. HO: окончание множественного числа добавляется hundred, thousand, million, когда они выражают неопределенное количество сотен, тысяч, миллионов. В этом случае после них употребляется существительное с предлогом "of": hundreds of children - сотни детей thousands of birds- тысячи птиц millions of insects - миллионы насекомых Начиная с 21, числительные образуются так же как в русском языке:  $20+1=21$  (twenty + one = twenty one) 60+7=67 (sixty + seven = sixty seven)  $\mu$  T.A.

#### Как читать латы

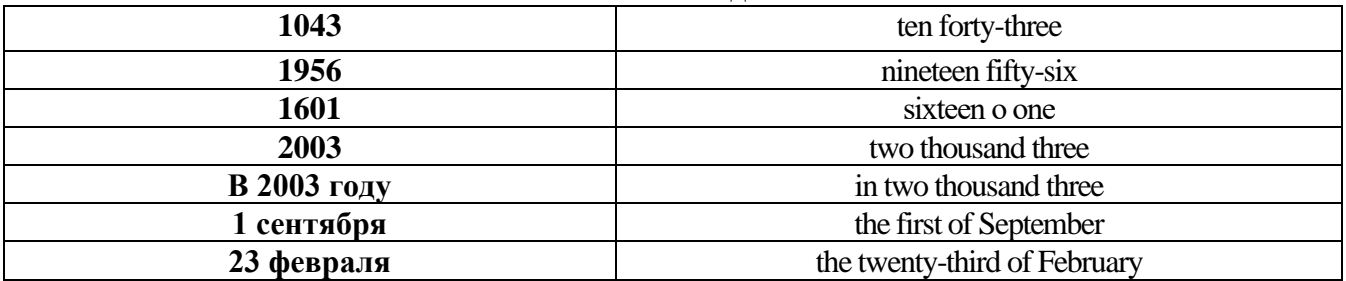

# ДРОБНЫЕ ЧИСЛИТЕЛЬНЫЕ (FRACTIONAL NUMERALS)

В простых дробях (Common Fractions) числитель выражается количественным числительным, а знаменатель порядковым:

 $1/7$ - one seventh одна седьмая

При чтении простых дробей, если числитель их больше единицы, к знаменателю прибавляется окончание множественного числа -s:

 $2/4$  - two fourths - две четвертых

 $2/3$  -two thirds - две третьих

3 1/5 - three and one fifth - три целых и одна пятая

 $1/2$  - one second, a second, one half, a half - одна вторая, половина

1/4 -one fourth, a fourth, one quarter, a quarter - одна четвертая, четверть

В лесятичных дробях (Decimal Fractions) нелое число отделяется точкой, и каждая цифра читается отдельно. Нуль читается nought [no:t] (в США - zero ['zierou]).

4.25 four point twenty-five; four point two five

0.43 nought point forty-three; nought point four three

Существительные, следующие за дробью, имеют форму единственного числа, и перед ними при чтении ставится предлог -of:

 $2/3$  metre-two thirds of a metre

две третьих метра

0.05 ton - nought point nought five of a ton

ноль нелых пять сотых тонны

Существительные, следующие за смешанным числом, имеют форму множественного числа и читаются без предлога of:

35 1/9 tons -thirty-five and one ninth tons

14.65 metres -one four (или fourteen) point six five (или sixty-five) metres

27

В обозначениях номеров телефонов каждая цифра читается отдельно, нуль здесь читается [оu]:

224-58-06 ['tu:'tu:'fo:'faiv'eit'ou'siks]

### **Образование видовременных форм глагола в активном залоге**

**Present Simple** употребляется для выражения:

1. постоянных состояний,

2. повторяющихся и повседневных действий (часто со следующими наречиями: always, never, usually и т.д.). Mr Gibson is a businessman. He lives in New York, (постоянное состояние) He usually starts work at 9 am. (повседневное действие) He often stays at the office until late in the evening, (повседневное действие)

3. непреложных истин и законов природы, The moon moves round the earth.

4. действий, происходящих по программе или по расписанию (движение поездов, автобусов и т.д.). The bus leaves in ten minutes.

Маркерами present simple являются: usually, always и т.п., every day / week / month / year и т.д., on Mondays I Tuesdays и т.д., in the morning / afternoon / evening, at night / the weekend и т.д.

**Present Continuous** употребляется для выражения:

1. действий, происходящих в момент речи Не is reading a book right now.

2. временных действий, происходящих в настоящий период времени, но не обязательно в момент речи She is practising for a concert these days. (В данный момент она не играет. Она отдыхает.)

3. действий, происходящих слишком часто и по поводу которых мы хотим высказать раздражение или критику (обычно со словом "always") "You're always interrupting me!"(раздражение)

4. действии, заранее запланированных на будущее. Не is flying to Milan in an hour. (Это запланировано.)

Маркерами present continuous являются: now, at the moment, these days, at present, always, tonight, still и т.д.

Во временах **группы Continuous** обычно **не употребляются** глаголы:

1. выражающие восприятия, ощущения (see, hear, feel, taste, smell), Например: This cake tastes delicious. (Но не: This cake is tasting delicious)

2. выражающие мыслительную деятельность [know, think, remember, forget, recognize(ze), believe, understand, notice, realise(ze), seem, sound и др.],

Например: I don't know his name.

3. выражающие эмоции, желания (love, prefer, like, hate, dislike, want и др.), Например: Shirley loves jazz music.

4. include, matter, need, belong, cost, mean, own, appear, have (когда выражает принадлежность) и т.д. Например: That jacket costs a tot of money. (Но не: That jacket is costing a lot of money.)

**Present perfect** употребляется для выражения:

1. действий, которые произошли в прошлом в неопределенное время. Конкретное время действия не важно, важен результат, Kim has bought a new mobile phone. (Когда она его купила? Мы это не уточняем, поскольку это не важно. Важного, что у нее есть новый мобильный телефон.)

2. действий, которые начались в прошлом и все еще продолжаются в настоящем, We has been a car salesman since /990. (Он стал продавцом автомобилей в 1990 году и до сих пор им является.)

3. действий, которые завершились совсем недавно и их результаты все еще ощущаются в настоящем. They have done their shopping. (Мы видим, что они только что сделали покупки, поскольку они выходят из супермаркета с полной тележкой.)

4. Present perfect simple употребляется также со словами "today", "this morning / afternoon" и т.д., когда обозначенное ими время в момент речи еще не истекло. Не has made ten photos this morning. (Сейчас утро. Указанное время не истекло.)

К маркерам present perfect относятся: for, since, already, just, always, recently, ever, how long, yet, lately, never, so far, today, this morning/ afternoon / week / month / year и т.д.

**Present perfect continuous** употребляется для выражения:

1. действий, которые начались в прошлом и продолжаются в настоящее время Не has been painting the house for three days. (Он начал красить дом три дня назад и красит его до сих пор.)

2. действий, которые завершились недавно и их результаты заметны (очевидны) сейчас. They're tired. They have been painting the garage door all morning. (Они только что закончили красить. Результат их действий очевиден. Краска на дверях еще не высохла, люди выглядят усталыми.)

Примечание.

1. С глаголами, не имеющими форм группы Continuous, вместо present perfect continuous употребляется present perfect simple. Например: I've known Sharon since we were at school together. (А не: I've been knowing Sharon since we were at school together.)

2. С глаголами live, feel и work можно употреблять как present perfect continuous, так и present perfect simple, при этом смысл предложения почти не изменяется.

Например: Не has been living/has lived here since 1994.

К маркерам present perfect continuous относятся: for. since. all morning/afternoon/week/day и т.д., how long (в вопросах).

**Past simple** употребляется для выражения:

1. действий, произошедших в прошлом в определенное указанное время, то есть нам известно, когда эти действия произошли, They graduated four years ago. (Когда они закончили университет? Четыре года назад. Мы знаем время.)

2. повторяющихся в прошлом действий, которые более не происходят. В этом случае могут использоваться наречия частоты (always, often, usually и т.д.), Не often played football with his dad when he was five. (Но теперь он уже не играет в футбол со своим отцом.) Then they ate with their friends.

3. действий, следовавших непосредственно одно за другим в прошлом. They cooked the meal first.

4. Past simple употребляется также, когда речь идет о людях, которых уже нет в живых. Princess Diana visited a lot of schools.

Маркерами past simple являются: yesterday, last night / week / month / year I Monday и т.д., two days I weeks I months I years ago, then, when, in 1992 и т.д.

People used to dress differently in the past. Women used to wear long dresses. Did they use to carry parasols with them? Yes, they did. They didn't use to go out alone at night.

• **Used to** (+ основная форма глагола) употребляется для выражения привычных, повторявшихся в прошлом действий, которые сейчас уже не происходят. Эта конструкция не изменяется по лицам и числам. Например: Peter used to eat a lot of sweets. (= Peter doesn't eat many sweets any more.) Вопросы и отрицания строятся с помощью did / did not (didn't), подлежащего и глагола "use" без -d.

Например: Did Peter use to eat many sweets? Mary didn't use to stay out late.

Вместо "used to" можно употреблять past simple, при этом смысл высказывания не изменяется. Например: She used to live in the countryside. = She lived in the countryside.

Отрицательные и вопросительные формы употребляются редко.

**Past continuous** употребляется для выражения:

1. временного действия, продолжавшегося в прошлом в момент, о котором мы говорим. Мы не знаем, когда началось и когда закончилось это действие, At three o'clock yesterday

afternoon Mike and his son were washing the dog. (Мы не знаем, когда они начали и когда закончили мыть собаку.)

2. временного действия, продолжавшегося в прошлом (longer action) в момент, когда произошло другое действие (shorter action). Для выражения второго действия (snorter action) мы употребляем past simple. He was reading a newspaper when his wife came, (was reading  $=$  longer  $action: came = shorter action)$ 

3. двух и более вр**е**менных действий, одновременно продолжавшихся в прошлом. The people were watching while the cowboy was riding the bull.

4. Past continuous употребляется также для описания обстановки, на фоне которой происходили события рассказа (повествования). The sun was shining and the birds were singing. Tom was driving his old truck through the forest.

Маркерами past continuous являются: while, when, as, all day / night / morning и т.д. when/while/as + past continuous (longer action) when + past simple (shorter action)

#### **Past perfect** употребляется:

1. для того, чтобы показать, что одно действие произошло раньше другого в прошлом. При этом то действие, которое произошло раньше, выражается past perfect simple, а случившееся позже - past simple,

They had done their homework before they went out to ptay yesterday afternoon. (=They did their homework first and then they went out to ptay.)

2. для выражения действий, которые произошли до указанного момента в прошлом, She had watered all the flowers by five o'clock in the afternoon.

(=She had finished watering the flowers before five o'clock.)

3. как эквивалент present perfect simple в прошлом. То есть, past perfect simple употребляется для выражения действия, которое началось и закончилось в прошлом, а present perfect simple - для действия, которое началось в прошлом и продолжается (или только что закончилось) в настоящем. Например: Jill wasn't at home. She had gone out. (Тогда ее не было дома.) ЛИ isn 't at home. She has gone out. (Сечас ее нет дома.)

К маркерам past perfect simple относятся: before, after, already, just, till/until, when, by, by the time и т.д.

#### **Future simple** употребляется:

1. для обозначения будущих действий, которые, возможно, произойдут, а возможно, и нет, We'll visit Disney World one day.

2. для предсказаний будущих событий (predictions), Life will be better fifty years from now.

3. для выражения угроз или предупреждений (threats / warnings), Stop or I'll shoot.

4. для выражения обещаний (promises) и решений, принятых в момент речи (on-the-spot decisions), I'll help you with your homework.

5. с глаголами hope, think, believe, expect и т.п., с выражениями I'm sure, I'm afraid и т.п., а также с наречиями probably, perhaps и т.п. / think he will support me. He will probably go to work.

К маркерам future simple относятся: tomorrow, the day after tomorrow, next week I month / year, tonight, soon, in a week / month year и т.д.

ПРИМЕЧАНИЕ

Future simple не употребляется после слов while, before, until, as soon as, after, if и when в придаточных предложениях условия и времени. В таких случаях используется present simple. Например: I'll make a phone call while I wait for you. (А не:... whilo I will wait for you.) Please phone me when you finish work.

В дополнительных придаточных предложениях после "when" и "if" возможно употребление future simple. Например: I don't know when I if Helen will be back.

He is going to throw the ball.

**Be going to** употребляется для:

1. выражения заранее принятых планов и намерений на будущее,

Например: Bob is going to drive to Manchester tomorrow morning.

2. предсказаний, когда уже есть доказательства того, что они сбудутся в близком будущем. Например: Look at that tree. It is going to fall down.

# We use the **future continuous**:

a) for an action which will be in progress at a stated for an action which will be future time. *This time next week, we'll be cruising round the islands.*

b) for an action which will definitely happen in the future as the result of a routine or arrangement. *Don't call Julie. I'll be seeing her later, so I'll pass the message on.*

c) when we ask politely about someone's plans for the near future (what we want to know is if our wishes fit in with their plans.) *Will you be using the photocopier for long?*

*No. Why?*

*I need to make some photocopies.*

# We use the **future perfect**:

1. For an action which will be finished before a stated future time. *She will have delivered all the newspapers by 8 o'clock*.

2. The future perfect is used with the following time expressions: before, by, by then, by the time, until/till.

# We use the **future perfect continuous**:

1. to emphasize the duration of an action up to a certain time in the future. *By the end of next month, she will have been teaching for twenty years.*

The future perfect continuous is used with: by... for.

Практическая работа также направлена на проверку сформированности грамматического навыка в рамках тем: модальные глаголы и их эквиваленты, образование видовременных форм глагола в пассивном залоге, основные сведения о согласовании времён, прямая и косвенная речь, неличные формы глагола: инфинитив, причастия, герундий, основные сведения о сослагательном наклонении.

Распределение выше указанных тем в учебнике:

- Агабекян И. П. Английский язык для бакалавров: учебное пособие для студентов вузов / И. П. Агабекян. - Ростов-на-Дону: Феникс, 2017. - 384 с.: ил. - (Высшее образование) (200 экз. в библиотеке УГГУ) и учебнике:

- Журавлева Р.И. Английский язык: учебник: для студентов горно-геологических специальностей вузов / Р. И. Журавлева. - Ростов-на-Дону: Феникс, 2013. - 508 с. - (Высшее образование). - Библиогр.: с. 502 (192 экз. в библиотеке УГГУ) представлено в таблице:

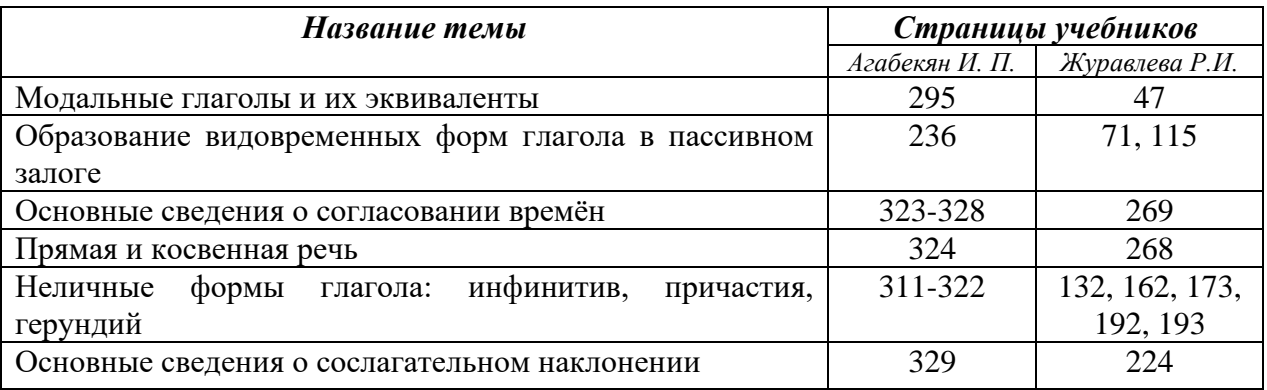

#### **Модальные глаголы**

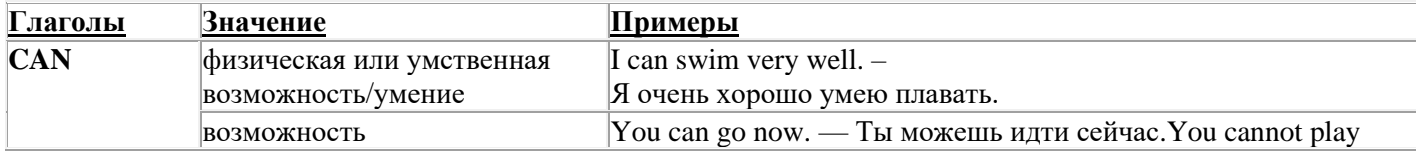

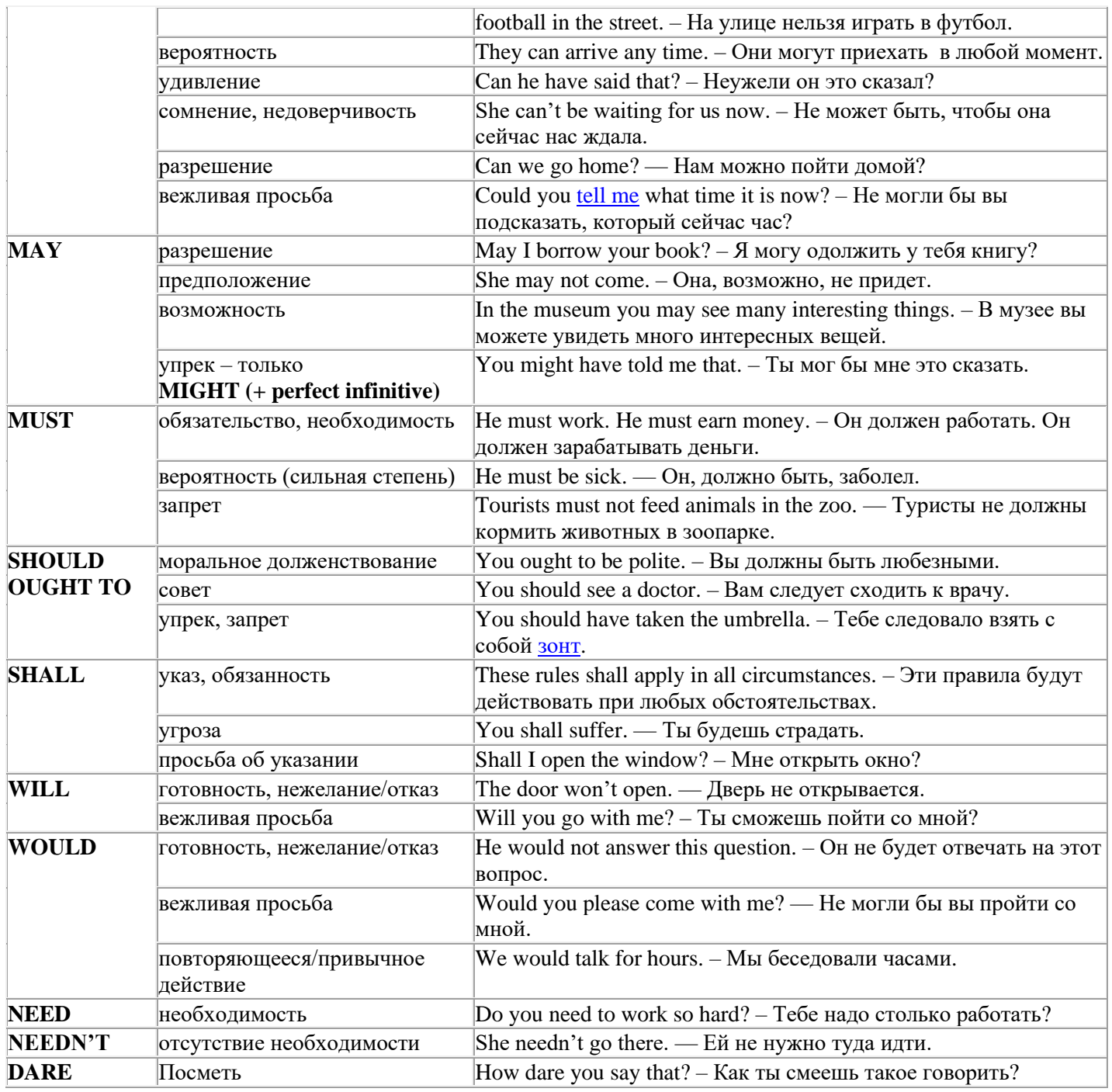

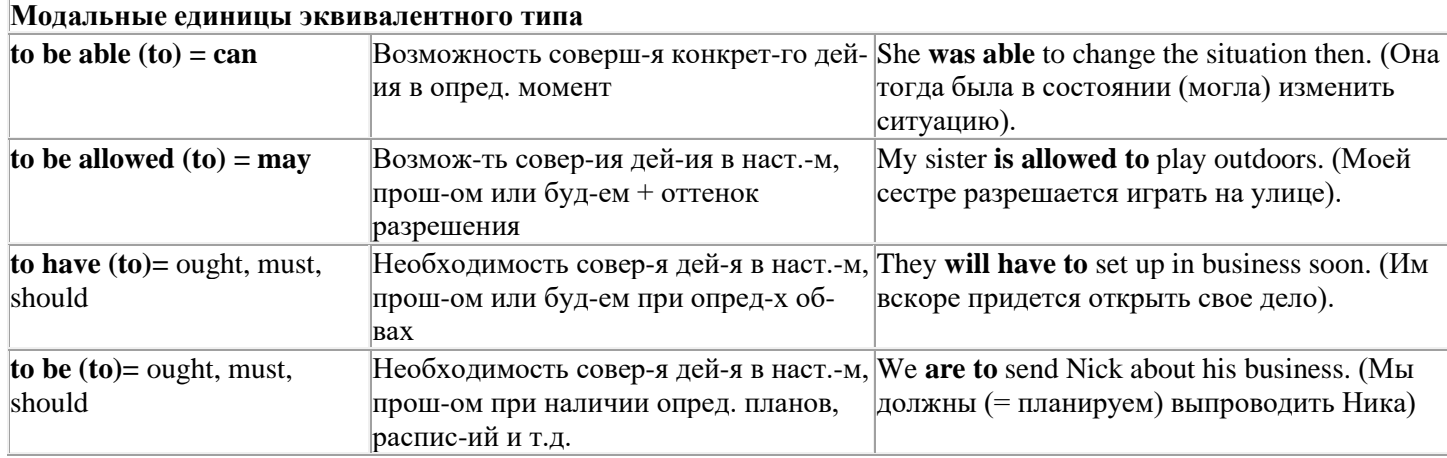

# Страдательный залог (Passive Voice)

образуется при помощи вспомогательного глагола to be в соответствующем времени, лице и числе и причастия прошедшего времени смысл. глагола – Participle II (III - я форма или ed-dopma).

В страдательном залоге не употребляются:

1) Непереходные глаголы, т.к. при них нет объекта, который испытывал бы воздействие, то есть нет прямых дополнений которые могли бы стать подлежащими при глаголе в форме Passive

Переходными в англ. языке называются глаголы, после которых в действительном залоге следует прямое дополнение; в русском языке это дополнение, отвечающее на вопросы винительного падежа - кого? что?: to build строить, to see видеть, to take брать, to open открывать и т.п.

Непереходными глаголами называются такие глаголы, которые не требуют после себя прямого дополнения: to live жить, to come приходить, to fly летать, сту плакать и др.

2) Глаголы-связки: be - быть, become - становиться/стать.

3) Модальные глаголы.

4) Некоторые переходные глаголы не могут использоваться в страдательном залоге. В большинстве случаев это глаголы состояния, такие как:

to fit годиться, быть впору to have иметь to lack не хватать, недоставать to like нравиться to resemble напоминать, быть похожим to suit годиться, подходить и др.

При изменении глагола из действительного в страдательный залог меняется вся конструкция предложения:

- лополнение предложения в Active становится подлежащим предложения в Passive:

- подлежащее предложения в Active становится предложным дополнением, которое вводится предлогом by или вовсе опускается;

- сказуемое в форме Active становится сказуемым в форме Passive.

### Особенности употребления форм Passive:

1. Форма Future Continuous не употребляется в Passive, вместо нее употребляется Future Indefinite:

At ten o'clock this morning Nick will be writing the letter. -At ten o'clock this morning the letter will be written by Nick.

2. В Passive нет форм Perfect Continuous, поэтому в тех случаях, когда нужно передать в Passive действие, начавшееся до какого-то момента и продолжающееся вплоть до этого момента, употребляются формы Perfect:

He has been writing the story for three months. The story has been written by him for three months.

3. Для краткости, во избежание сложных форм, формы Indefinite (Present, Past, Future) часто употребляются вместо форм Perfect и Continuous, как в повседневной речи так и в художественной литературе. Формы Perfect и Continuous чаще употребляются в научной литературе и технический инструкциях.

This letter has been written by Bill. (Present Perfect)

This letter is written by Bill. (Present Indefinite  $-$  более употребительно)

Apples are being sold in this shop. (Present Continuous)

Apples are sold in this shop. (Present Indefinite  $-$  более употребительно)

4. Если несколько однотипных действий относятся к одному подлежащему, то вспомогательные глаголы обычно употребляются только перед первым действием, например: The new course will be sold in shops and ordered by post.

# Прямой пассив (The Direct Passive)

Это конструкция, в которой подлежащее предложения в Passive соответствует прямому дополнению предложения в Active. Прямой пассив образуется от большинства переходных глаголов.

I gave him a book. Я дал ему книгу. A book was given to him. Ему дали книгу. (или Книга была лана ему)

The thief stole my watch yesterday. Вор украл мои часы вчера.

My watch was stolen yesterday. Мои часы были украдены вчера.

В английском языке имеется ряд переходных глаголов, которые соответствуют непереходным глаголам в русском языке. В английском они могут употребляться в прямом пассиве, а в русском – нет. Это:to answer отвечать кому-л.

to believe верить кому-л. to enter входить (в) to follow следовать (за) to help помогать кому-л.

to influence влиять (на) to join присоединяться to need нуждаться to watch наблюдать (за)

Так как соответствующие русские глаголы, являясь непереходными, не могут употребляться в страдательном залоге, то они переводятся на русский язык глаголами в действительном залоге:

Winter is followed by spring.

А при отсутствии дополнения с предлогом by переводятся неопределенно-личными предложениями: Your help is needed.

## **Косвенный пассив (The Indirect Passive)**

Это конструкция, в которой подлежащее предложения в Passive соответствует косвенному дополнению предложения в Active. Она возможна только с глаголами, которые могут иметь и прямое и косвенное дополнения в действительном залоге. Прямое дополнение обычно означает предмет (что?), а косвенное – лицо (кому?).

С такими глаголами в действительном залоге можно образовать две конструкции:

а) глагол + косвенное дополнение + прямое дополнение;

б) глагол + прямое дополнение + предлог + косвенное дополнение:

а) They sent Ann an invitation.- Они послали Анне приглашение.

б) They sent an invitation to Ann. - Они послали приглашение Анне.

В страдательном залоге с ними также можно образовать две конструкции – прямой и косвенный пассив, в зависимости от того, какое дополнение становится подлежащим предложения в Passive. К этим глаголам относятся:to bring приносить

to buy покупать to give давать to invite приглашать to leave оставлять

to lend одалживать to offer предлагать to order приказывать to pay платить

to promise обещать to sell продавать to send посылать to show показывать to teach учить to tell сказать и др.

Например: Tom gave Mary a book. Том дал Мэри книгу.

Mary was given a book. Мэри дали книгу. (косвенный пассив – более употребителен)

A book was given to Mary. Книгу дали Мэри. (прямой пассив – менее употребителен)

Выбор между прямым или косвенным пассивом зависит от смыслового акцента, вкладываемого в последние, наиболее значимые, слова фразы:

John was offered a good job. (косвенный пассив) Джону предложили хорошую работу.

The job was offered to John. (прямой пассив) Работу предложили Джону.

Глагол to ask спрашивать образует только одну пассивную конструкцию – ту, в которой подлежащим является дополнение, обозначающее лицо (косвенный пассив):

He was asked a lot of questions. Ему задали много вопросов.

Косвенный пассив невозможен с некоторыми глаголами, требующими косвенного дополнения (кому?) с предлогом to. Такое косвенное дополнение не может быть подлежащим в Passive, поэтому в страдательном залоге возможна только одна конструкция – прямой пассив, то есть вариант: Что? объяснили, предложили, повторили…Кому? Это глаголы:to address адресовать

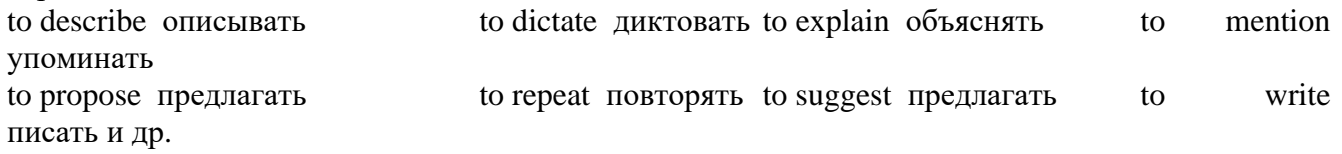

Например: The teacher explained the rule to the pupils. – Учитель объяснил правило ученикам. The rule was explained to the pupils. – Правило объяснили ученикам. (Not: The pupils was explained…)

# **Употребление Страдательного залога**

В английском языке, как и в русском, страдательный залог употр. для того чтобы:

1. Обойтись без упоминания исполнителя действия ( 70% случаев употребления Passive) в тех случаях когда:

а) Исполнитель неизвестен или его не хотят упоминать:

He was killed in the war. Он был убит на войне.

б) Исполнитель не важен, а интерес представляет лишь объект воздействия и сопутствующие обстоятельства:

The window was broken last night. Окно было разбито прошлой ночью.

в) Исполнитель действия не называется, поскольку он ясен из ситуации или контекста:

The boy was operated on the next day. Мальчика оперировали на следующий день.

г) Безличные пассивные конструкции постоянно используются в научной и учебной литературе, в различных руководствах: The contents of the container should be kept in a cool dry place. Содержимое упаковки следует хранить в сухом прохладном месте.

2. Для того, чтобы специально привлечь внимание к тому, кем или чем осуществлялось действие. В этом случае существительное (одушевленное или неодушевленное.) или местоимение (в объектном падеже) вводится предлогом by после сказуемого в Passive.

В английском языке, как и в русском, смысловой акцент приходится на последнюю часть фразы. He quickly dressed. Он быстро оделся.

Поэтому, если нужно подчеркнуть исполнителя действия, то о нем следует сказать в конце предложения. Из-за строгого порядка слов английского предложения это можно осуществить лишь прибегнув к страдательному залогу. Сравните:

The flood broke the dam. (Active) Наводнение разрушило плотину. (Наводнение разрушило что? – плотину)

The dam was broken by the flood. (Passive) Плотина была разрушена наводнением. (Плотина разрушена чем? – наводнением)

Чаще всего используется, когда речь идет об авторстве:

The letter was written by my brother. Это письмо было написано моим братом.

И когда исполнитель действия является причиной последующего состояния:

The house was damaged by a storm. Дом был поврежден грозой.

Примечание: Если действие совершается с помощью какого-то предмета, то употребляется предлог with, например:

He was shot with a revolver. Он был убит из револьвера.

# **Перевод глаголов в форме Passive**

В русском языке есть три способа выражения страдательного залога:

1. При помощи глагола "быть" и краткой формы страдательного причастия, причем в настоящем времени "быть" опускается:

I am invited to a party.

Я приглашён на вечеринку.

Иногда при переводе используется обратный порядок слов, когда русское предложение начинается со сказуемого: New technique has been developed. Была разработана новая методика.

2. Глагол в страдательном залоге переводится русским глаголом, оканчивающимся на – ся(-сь):

Bread is made from flour. Хлеб делается из муки.

Answers are given in the written form. Ответы даются в письменном виде.

3. Неопределенно-личным предложением (подлежащее в переводе отсутствует; сказуемое стоит в 3-м лице множественного числа действительного залога). Этот способ перевода возможен только при отсутствии дополнения с предлогом by (производитель действия не упомянут):

The book is much spoken about. Об этой книге много говорят.

I was told that you're ill. Мне сказали, что ты болен.

4. Если в предложении указан субъект действия, то его можно перевести личным предложением с глаголом в действительном залоге (дополнение с by при переводе становится подлежащим). Выбор того или иного способа перевода зависит от значения глагола и всего предложения в целом (от контекста):

They were invited by my friend. Их пригласил мой друг.(или Они были приглашены моим другом.)

Примечание 1: Иногда страдательный оборот можно перевести двумя или даже тремя способами, в зависимости от соответствующего русского глагола и контекста:

The experiments were made last year.

1) Опыты были проведены в прошлом году.

2) Опыты проводились в прошлом году.

3) Опыты проводили в прошлом году.

Примечание 2: При переводе нужно учитывать, что в английском языке, в отличие от русского, при изменении залога не происходит изменение падежа слова, стоящего перед глаголом (например в английском she и she, а переводим на русский - она и ей):

Примечание 3: Обороты, состоящие из местоимения it с глаголом в страдательном залоге переводятся неопределенно-личными оборотами:

It is said… Говорят… It was said… Говорили…

It is known… Известно… It was thought…Думали, полагали…

It is reported… Сообщают… It was reported…Сообщали…и т.п.

В таких оборотах it играет роль формального подлежащего и не имеет самостоятельного значения: It was expected that he would return soon. Ожидали, что он скоро вернется.

# **Согласование времен (Sequence of Tenses)**

Если в главном предложении сказуемое выражено глаголом в одной из форм прошедшего времени, то в придаточном предложении употребление времен ограничено. Правило, которому в этом случае подчиняется употребление времен в придаточном предложении, называется согласованием времен.

*Правило 1:* Если глагол главного предложения имеет форму настоящего или будущего времени, то глагол придаточного предложения будет иметь любую форму, которая требуется смыслом предложения. То есть никаких изменений не произойдет, согласование времен здесь в силу не вступает.

*Правило 2:* Если глагол главного предложения имеет форму прошедшего времени (обычно Past Simple), то глагол придаточного предложения должен быть в форме одного из прошедших времен. То есть в данном случае время придаточного предложения изменится. Все эти изменения отражены в нижеследующей таблице:

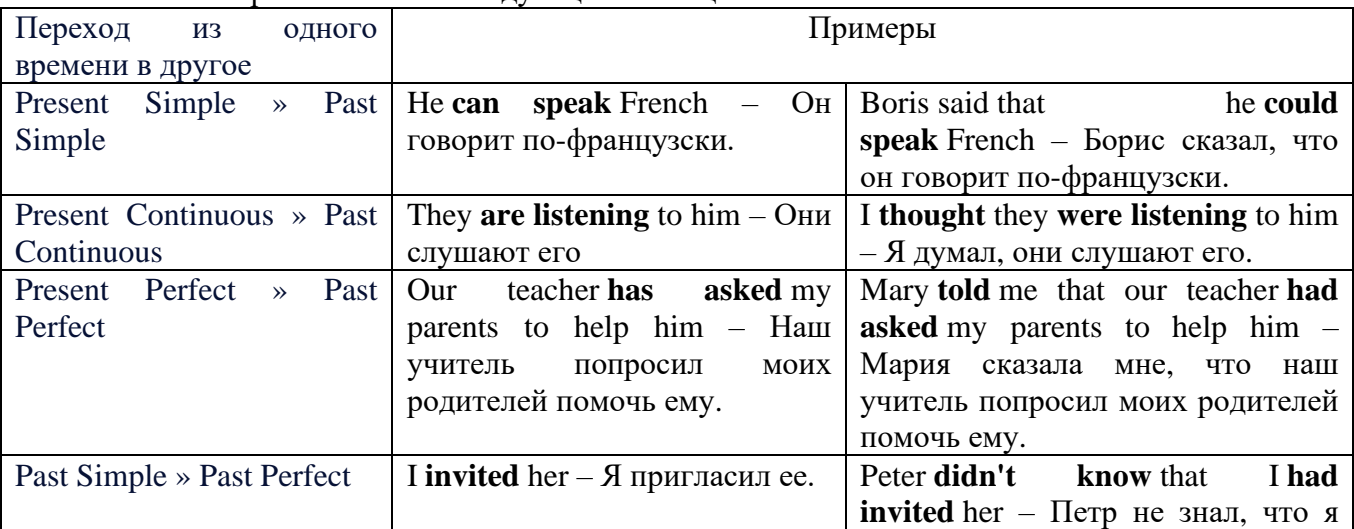

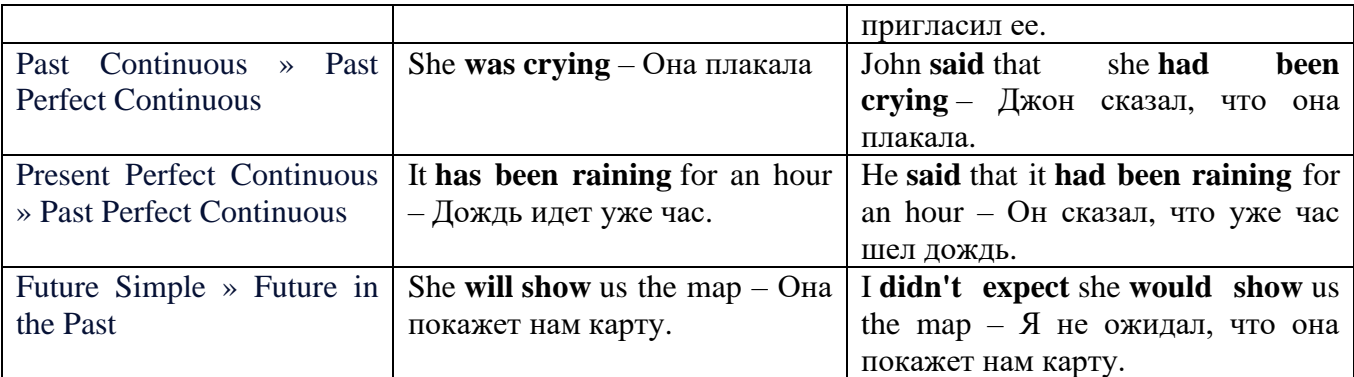

#### *Изменение обстоятельств времени и места при согласовании времен.*

Следует запомнить, что при согласовании времен изменяются также некоторые слова (обстоятельства времени и места).

this » that these » those here » there now » then yesterday » the day before today » that day tomorrow » the next (following) day last week (year) » the previous week (year) ago » before next week (year) » the following week (year)

# **Перевод прямой речи в косвенную в английском языке**

Для того чтобы перевести прямую речь в косвенную, нужно сделать определенные действия. Итак, чтобы передать чьи-то слова в английском языке (то есть перевести прямую речь в косвенную), мы:

# 1. *Убираем кавычки и ставим слово that*

Например, у нас есть предложение:

She said, "I will buy a dress". Она сказала: «Я куплю платье».

Чтобы передать кому-то эти слова, так же как и в русском, мы убираем кавычки и ставим слово that – «что».

She said that ….. Она сказала, что….

#### 2. *Меняем действующее лицо*

В прямой речи обычно человек говорит от своего лица. Но в косвенной речи мы не может говорить от лица этого человека. Поэтому мы меняем «я» на другое действующее лицо. Вернемся к нашему предложению:

She said, "I will buy a dress". Она сказала: «Я куплю платье».

Так как мы передаем слова девушки, вместо «я» ставим «она»:

She said that she ….. Она сказала, что она….

#### *3. Согласовываем время*

В английском языке мы не можем использовать в одном предложении прошедшее время с настоящим или будущим. Поэтому, если мы говорим «сказал» (то есть используем прошедшее время), то следующую часть предложения нужно согласовать с этим прошедшем временем. Возьмем наше предложение:

She said, "I will buy a dress". Она сказала: «Я куплю платье».

Чтобы согласовать первую и вторую части предложения, меняем will на would. *см. таблицу выше.*

She said that she would buy a dress. Она сказала, что она купит платье.

# *4. Меняем некоторые слова*

В некоторых случаях мы должны согласовать не только времена, но и отдельные слова. Что это за слова? Давайте рассмотрим небольшой пример.

She said, "I am driving now". Она сказала: «Я за рулем сейчас».

То есть она в данный момент за рулем. Однако, когда мы будем передавать ее слова, мы будем говорить не про данный момент (тот, когда мы говорим сейчас), а про момент времени в прошлом (тот, когда она была за рулем). Поэтому мы меняем now (сейчас) на then (тогда) *см. таблицу выше.*

She said that she was driving then. Она сказала, что она была за рулем тогда.

# **Вопросы в косвенной речи в английском языке**

Вопросы в косвенной речи, по сути, не являются вопросами, так как порядок слов в них такой же, как в утвердительном предложении. Мы не используем вспомогательные глаголы (do, does, did) в таких предложениях.

# *He asked, "Do you like this cafe?" Он спросил: «Тебе нравится это кафе?»*

Чтобы задать вопрос в косвенной речи, мы убираем кавычки и ставим if, которые переводятся как «ли». Согласование времен происходит так же, как и в обычных предложениях. Наше предложение будет выглядеть так:

#### *He asked if I liked that cafe. Он спросил, нравится ли мне то кафе.*  Давайте рассмотрим еще один пример:

*She said, "Will he call back?" Она сказала: «Он перезвонит?» She said if he would call back. Она сказала, перезвонит ли он.* 

# **Специальные вопросы в косвенной речи**

Специальные вопросы задаются со следующими вопросительными словами: what – что when – когда how – как why - почему where – где which – который

При переводе таких вопросов в косвенную речь мы оставляем прямой порядок слов (как в утвердительных предложениях), а на место if ставим вопросительное слово.

Например, у нас есть вопрос в прямой речи:

*She said, "When will you come?". Она сказала: «Когда ты придешь?»* В косвенной речи такой вопрос будет выглядеть так:

*She said when I would come. Она сказала, когда я приду.*

*He asked, "Where does she work?" Он спросил: «Где она работает?»* 

*He asked where she worked. Он спросил, где она работает.* 

# **Инфинитив. The Infinitive**

Инфинитив - это неличная глагольная форма, которая только называет действие и выполняет функции как глагола, так и существительного. Инфинитив отвечает на вопрос что делать?, что сделать?

Формальным признаком инфинитива является частица **to**, которая стоит перед ним, хотя в некоторых случаях она опускается. Отрицательная форма инфинитива образуется при помощи частицы not, которая ставится перед ним: It was difficult not to speak. *Было трудно не говорить.*

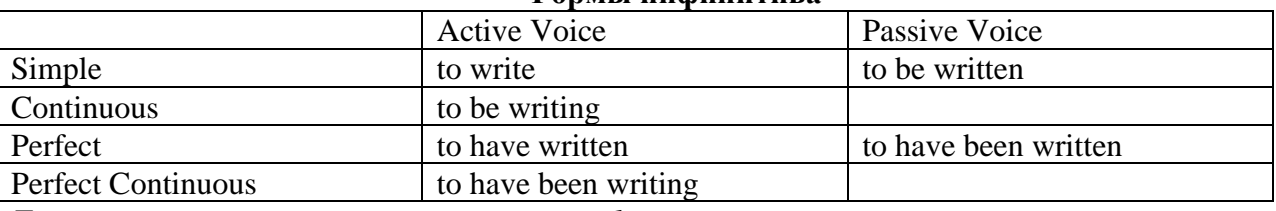

# **Формы инфинитива**

*Глаголы, после которых используется инфинитив:*

to agree - соглашаться to arrange - договариваться to ask  $-$  (по)просить to begin – начинать to continue – продолжать
to decide – решать to demand - требовать to desire – желать to expect – надеяться to fail – не суметь to forget – забывать to hate - ненавидеть to hesitate – не решаться to hope - надеяться to intend – намереваться to like – любить, нравиться to love – любить, желать to manage - удаваться to mean - намереваться to prefer - предпочитать to promise - обещать to remember – помнить to seem - казаться to try – стараться, пытаться to want – хотеть *Например:*

He asked to change the ticket. *Он попросил поменять билет.* She began to talk. *Она начала говорить.*

#### *Значение разных форм инфинитива в таблице*

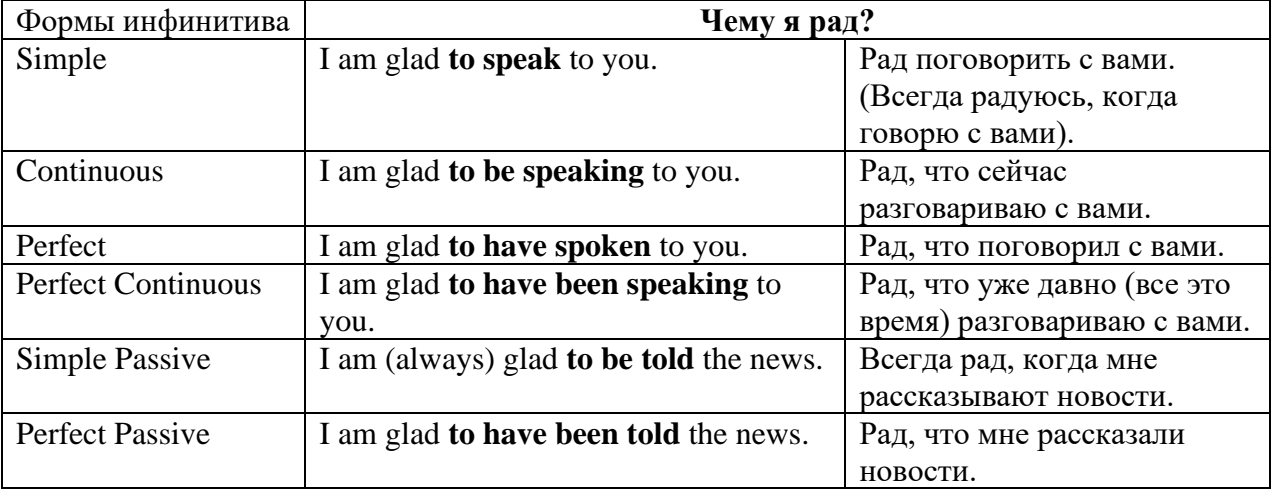

## **Причастие. Participle**

В английском языке причастие — это неличная форма глагола, которая сочетает в себе признаки глагола, прилагательного и наречия.

#### **Формы причастия**

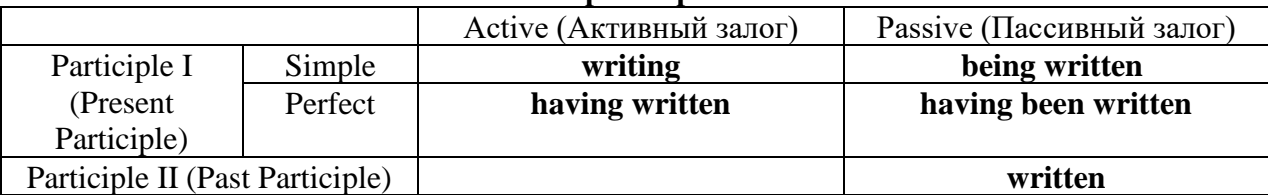

Отрицательные формы причастия образуются с помощью частицы **not**, которая ставится перед причастием: not asking — не спрашивая,not broken — не разбитый.

#### *Как переводить разные формы причастия на русский язык*

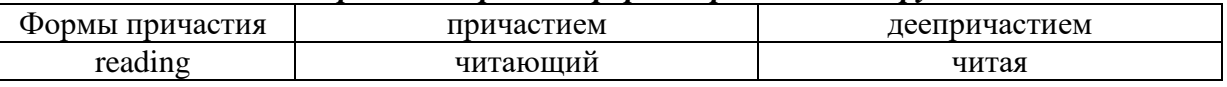

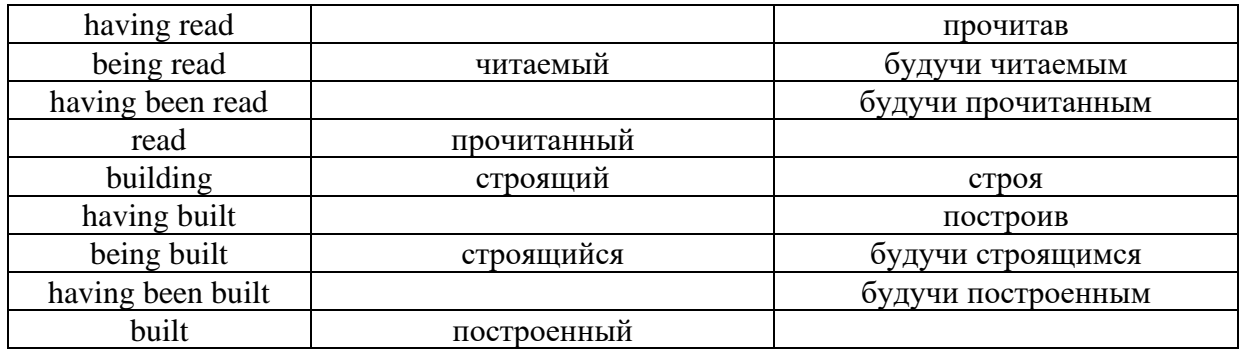

## **Герундий. Gerund**

Герундий — это неличная форма глагола, которая выражает название действия и сочетает в себе признаки глагола и существительного. Соответственно, на русский язык герундий обычно переводится существительным или глаголом (чаще неопределенной формой глагола). Формы, подобной английскому герундию, в русском языке нет. My favourite occupation is reading. *Мое любимое занятие — чтение.*

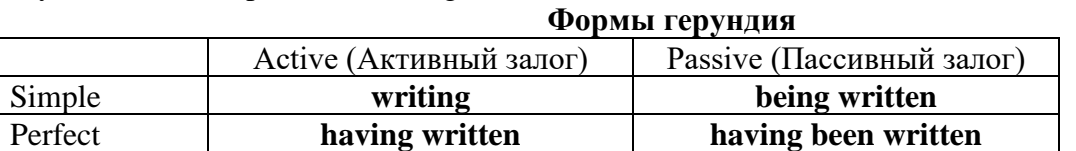

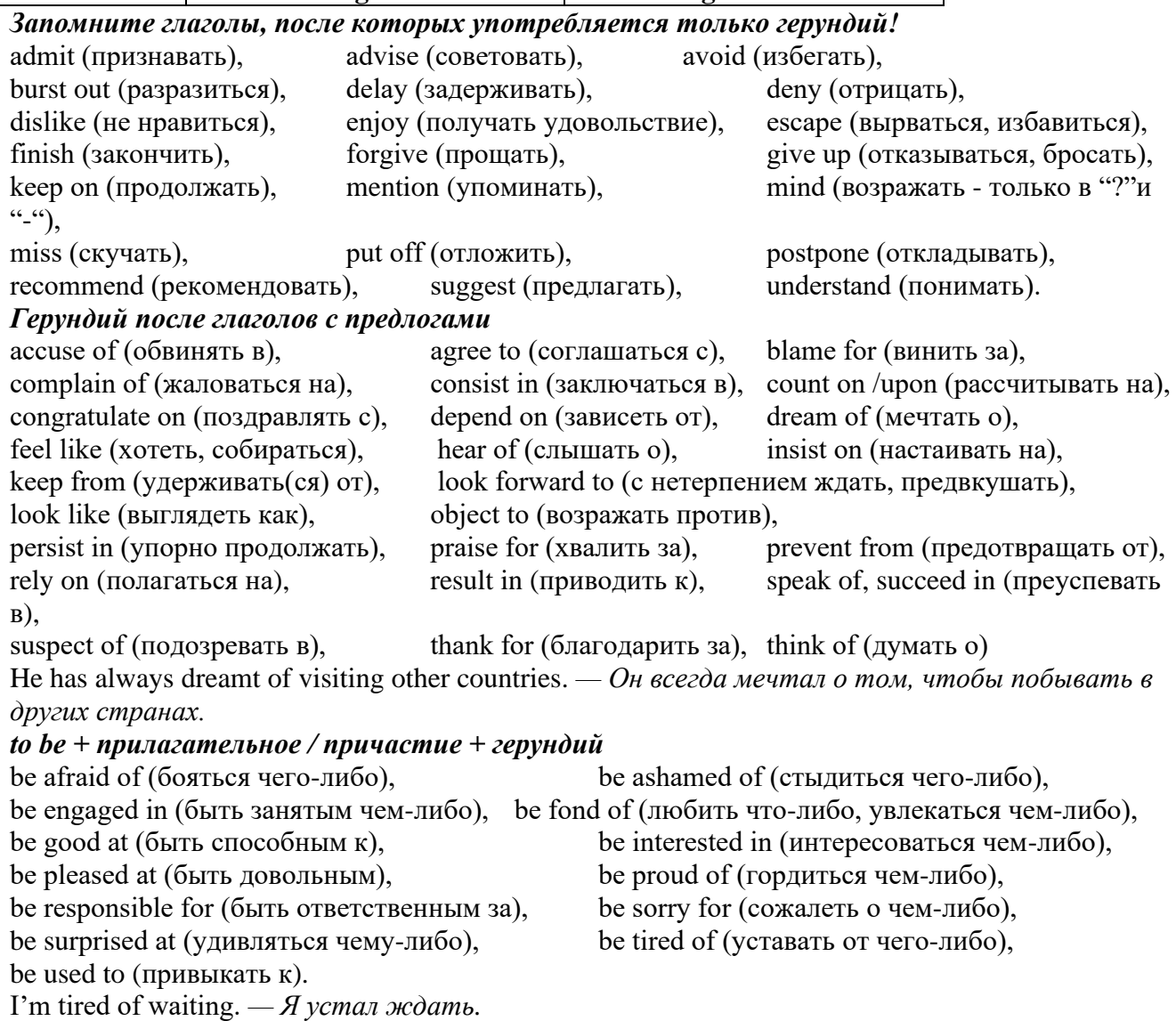

#### **Основные сведения о сослагательном наклонении**

Conditionals are clauses introduced with if. There are three types of conditional clause: Type 1, Type 2 and Type 3. There is also another common type, Type 0.

**Type 0 Conditionals:** They are used to express something which is always true. We can use when (whenever) instead of it. *If/When the sun shines, snow melts.*

**Type 1 Conditionals:** They are used to express real or very probable situations in the present or future. *If he doesn't study hard, he won't pass his exam.*

**Type 2 Conditionals:** They are used to express imaginary situations which are contrary to facts in the present and, therefore, are unlikely to happen in the present or future. *Bob is daydreaming. If I won the lottery, I would buy an expensive car and I would go on holiday to a tropical island next summer.*

**Type 3 Conditionals:** They are used to express imaginary situations which are contrary to facts in the past. They are also used to express regrets or criticism. *John got up late, so he missed the bus. If John hadn't got up late, he wouldn't have missed the bus.*

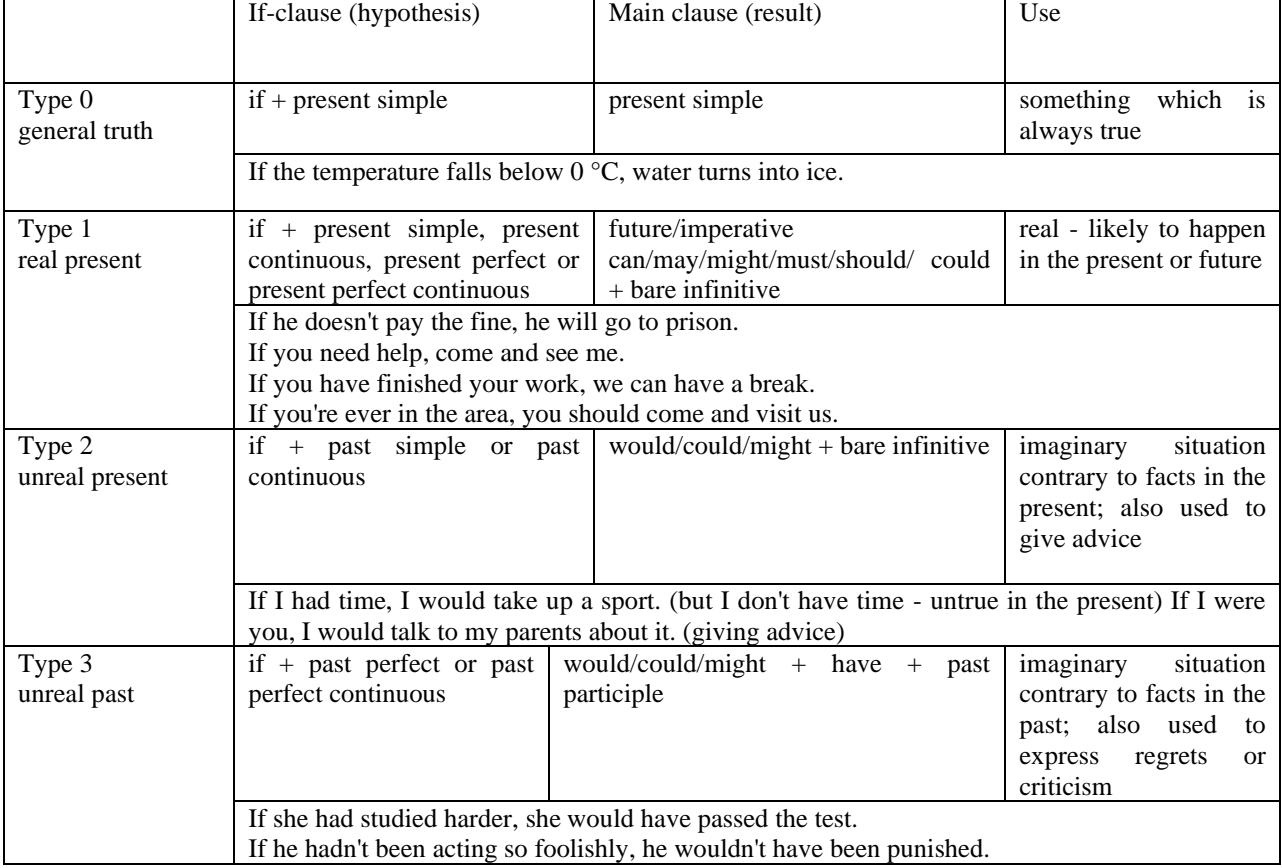

Conditional clauses consist of two parts: the if -clause (hypothesis) and the main clause (result). When the if - clause comes before the main clause, the two clauses are separated with a comma. When the main clause comes before the if - clause, then no comma is necessary.

*e.g. a) If I see Tim, I'll give him his book.*

*b) I'll give Tim his book if I see him.*

We do not normally use will, would or should in an if - clause. However, we can use will or would after if to make a polite request or express insistence or uncertainty (usually with expressions such as / don't know, I doubt, I wonder, etc.).

We can use should after if to talk about something which is possible, but not very likely to happen.

*e.g. a) If the weather is fine tomorrow, will go camping. (NOT: If the weather will be fine...)*

*b) If you will fill in this form, I'll process your application. (Will you please fill in... - polite request)*

*c) If you will not stop shouting, you'll have to leave. (If you insist on shouting... - insistence)*

*d) I don't know if he will pass his exams, (uncertainty)*

*e) If Tom should call, tell him I'll be late. (We do not think that Tom is very likely to call.)*

We can use unless instead of if... not in the if-clause of Type 1 conditionals. The verb is always in the affirmative after unless.

*e.g. Unless you leave now, you'll miss the bus.* (If you don't leave now, you'll miss the bus.) (NOT: Unless you don't leave now, ...)

We can use were instead of was for all persons in the if - clause of Type 2 conditionals.

*e.g. If Rick was/were here, we could have a party.*

We use If I were you ... when we want to give advice.

*e.g. If I were you, I wouldn't complain about it.*

The following expressions can be used instead of if: provided/providing that, as long as, suppose/supposing, etc.

e.g. a) You can see Mr. Carter provided you have an appointment. (If you have an appointment...)

b) We will all have dinner together providing Mary comes on time. (... if Mary comes ...)

c) Suppose/Supposing the boss came now, …

We can omit if in the if - clause. When if is omitted, should (Type 1), were (Type 2), had (Type 3) and the subject are inverted.

*e.g. a) Should Peter come, tell him to wait. (If Peter should come,...)*

*b) Were I you, I wouldn't trust him. (If I were you, ...)*

*c) Had he known, he would have called. (If he had known, ...)*

**2. Чтение и перевод учебных текстов (по 2 текста на тему)**

*№1*

*Запомните слова и выражения, необходимые для понимания текста:*

**appear -** v появляться; казаться; *ant* **disappear -** исчезать

**bed -** *n* пласт, слой, подстилающие породы; *syn* **layer, seam; bedded -** *а* пластовый **call for** - v требовать; *syn* **demand, require**

**carry out** - v проводить *(исследование, эксперимент);* выполнять *(план);* завершать; *syn* **conduct, make**

**colliery -** каменноугольная шахта

**concentration (dressing) plant -** обогатительная фабрика, обогатительная установка **department -** *n* отделение, факультет, кафедра; *syn* **faculty**

**direct -** v руководить; направлять; управлять; *а* прямой, точный; **directly -** *adv* прямо, непосредственно

**education -** *n* образование; просвещение; **get an education** получать образование **establish -** v основывать, создавать, учреждать; *syn* **found, set up**

**ferrous metals -** чёрные металлы **(non-ferrous metals** цветные металлы)

**iron -** *n* железо; **pig iron** чугун; **cast iron** чугун, чугунная отливка

**open-cast mines -** открытые разработки

**ore -** *п* руда; **iron ore -** железная руда; **ore mining –** разработка рудных месторождений **process** - v обрабатывать; *syn* **work, treat; processing -** n обработка; разделение

минералов

**rapid** - *a* быстрый

**research -** *n* научное исследование

**technique -** *n* техника, способ, метод, технический прием; **mining technique -** горная техника, методы ведения горных работ

**train -** v обучать, готовить *(к чему-л.);***training** - обучение; подготовка

**to be in need of -** нуждаться в

**to take part in -** участвовать в

## *Прочитайте и переведите текст, выполните упражнения на проверку понимания прочитанного:*

## **TEXT 1: The First Mining School in Russia**

The Moscow Mining Academy was established in 1918. The main task of the Academy was to train mining engineers and technicians, to popularize technological achievements among miners, to work on important problems of mining and metallurgical engineering arid to direct scientific research.

There were three departments in the Academy: mining, geological prospecting and metallurgy. The Moscow Mining Academy introduced a new course in coal mining mechanization which provided the basis for the development of mining engineering. The two scientists A.M. Terpigorev and M.M. Protodyakonov wrote the first textbook on machinery for mining bedded deposits.

Much credit for the establishment of the Moscow Mining Academy and the development of cooperation among outstanding scientists and educators is due to Academician I.M. Gubkin, a prominent geologist and oil expert.

In 1925 the Moscow Mining Academy was one of the best-known educational institutions in Russia. It had well-equipped laboratories, demonstration rooms and a library which had many volumes of Russian and foreign scientific books and journals.

The Academy established close contacts with the coal and ore mining industries. The scientists carried out scientific research and worked on important mining problems.

The rapid growth of the mining industry called for the training of more highly-qualified specialists and the establishment of new educational institutions.

New collieries and open-cast mines, concentration plants, metallurgical works and metalworking factories for processing non-ferrous and ferrous metals appeared in the country. The people took an active part in the construction of new industrial enterprises.

The Academy alone could not cope with the problem of training specialists. In 1930 the Moscow Mining Academy was transformed into six independent institutes. Among the new colleges which grew out of the Academy's departments were the Moscow Mining Institute and the Moscow Institute of Geological Prospecting. Later, the scientific research Institute of Mining appeared near Moscow.

## *1. Укажите, какие предложения соответствуют содержанию текста. Подтвердите свои ответы фактами из текста.*

1. There were four departments in the Academy.

2. The Academy introduced a new course in coal mining mechanization.

3. In 1925 the Academy had only several well-equipped laboratories, demonstration rooms and a library which had many volumes of books.

- 4. The Academy established close contacts with the coal industry.
- 5. In 1930 the Academy was transformed into six independent institutes.

6. The Moscow Mining Institute and the Moscow Institute of Geological Prospecting were among the new colleges which grew out of the Academy's departments.

## *2. Ответьте на следующие вопросы:*

- 1. What was the main task of the Academy?
- 2. What new course did the Academy introduce?
- 3. Were there three or four departments at the Academy?
- 4. What industries did the Academy establish contacts with?
- 5. Who wrote the first textbook on machinery' for mining bedded deposits?
- 6. Why was the Academy transformed into six independent institutes?
- 7. Why was the Academy transformed?

## *3. Переведите следующие сочетания слов.*

- а) обогатительная фабрика
- б) подготовка горных инженеров
- в) разведка нефти
- г) обработка цветных металлов
- д) техническое образование
- e) новый (учебный) курс по
- ж) принимать активное участие
- з) проводить исследования
- и) направлять научную деятельность
- к) горное оборудование
- л) пластовые месторождения

#### *№2*

## *Запомните слова и выражения, необходимые для понимания текста:*

**change -** v изменяться, менять(ся); *syn.* **transform, alter;** *n* изменение, перемена; превращение

**determine -** v определить, устанавливать

**engineering -** *п* техника; технология; машиностроение**;** *syn.* **technics, technology, technique; machinery**

**composition -** *п* структура, состав

**connect -** v соединяться; *syn* **combine, link enterprise -** *n* предприятие; предприимчивость **deal (dealt)** v **(with) -** иметь дело с; рассматривать **environment -** *n* окружающая обстановка**,** среда **demand -** *п* спрос

**field -** *п* область, сфера деятельности; поле, участок, месторождение; бассейн; *syn* **basin, branch**

**design -** *п* проект; план, чертеж; конструкция; v проектировать, планировать; конструировать

**graduate -** v окончить (высшее учебное заведение), *амер.* окончить любое учебное заведение; *n* лицо, окончившее высшее учебное заведение; **undergraduate (student) -** студент последнего курса; **postgraduate (student) -** аспирант; **graduation paper -** дипломная работа

**hardware -** *n* аппаратура, (аппаратное) оборудование, аппаратные средства; техническое обеспечение

**hydraulic** - *а* гидравлический, гидротехнический

**introduction -** *n* введение, вступление

**management -** *n* управление, заведование; *syn.* **administration; direction** 

**offer -** *v* предлагать *(помощь, работу);* предоставлять; *п* предложение **property -** *n* свойство

**protection -** *п* защита, охрана

**range -** *n* область, сфера; предел; диапазон; радиус действия; ряд; серия

**recreation** - *п* отдых, восстановление сил; развлечение

**reveal -** v показывать, обнаруживать

**rock -** *п* горная порода

**shape -** *n* форма

**software -** *n* программное обеспечение; программные средства

**skill** - *n* мастерство; умение; **skilled -** *а* квалифицированный; опытный; умелый

**survey** - *n* съемка, маркшейдерская съемка; v производить маркшейдерскую или топографическую съемку, производить изыскания; *п* **surveying** съемка, маркшейдерские работы

**value -** *n* ценность, стоимость; величина; v ценить, оценивать; **valuable** *а* ценный **workshop** - *n* мастерская, цех; семинар

**to be of importance -** иметь значение

**to give an opportunity of -** дать возможность

**to meet the requirements -** удовлетворять требованиям (потребности)

*Прочитайте и переведите текст, выполните упражнения на проверку понимания прочитанного:*

## **TEXT 2: Mining and Geological Higher Education in Russia**

In Russia young people get mining education at special institutes which train geologists and mining engineers for coal and ore mining. The total number of students of an institute includes fulltime students, part-time students and postgraduate students.

Russian higher educational establishments offer different specializations for the students. Thus, at the geological institutes, the students specialize in geology, the science which deals with different problems connected with the Earth, its history, the study of rocks, their physical and chemical properties. One of the main tasks of geology is to prospect, discover and study the deposits of useful minerals.

Geology is both a theoretical and an applied science. Mining geology is of great importance to the mining engineer. As a rule, mining geology includes economic geology.

The outstanding Russian geologist V.A. Obruchev says that geology is the science of the Earth which reveals to us how the Earth took shape, its composition and its changes. Geology helps prospect for ores, coal, oil, salt and other useful minerals.

Higher mining schools (universities, academies, institutes and colleges) develop a wide range of courses and programmes that meet the requirements of the society .They offer courses in mining technology, machinery and transport, hydraulic engineering, electrical engineering, industrial electronics, automation, surveying, geodesy, information technology, etc.

The main trend in the development of higher mining education is the introduction of courses in environmental protection, management (environmental human resources), economics and management of mining enterprises, marketing studies, computer-aided design (CAD) and others.

Computer science is also of great importance. The course aims at providing students with understanding how software and hardware technology helps solving problems.

Laboratory work is an important part in training specialists. Experiments in laboratories and workshops will help students to develop their practical skills. They have a short period of field work to gain working experience.

The students go through practical training at mines, plants and other industrial enterprises.. They become familiar with all stages of production and every job from worker to engineer. Here they get practical knowledge and experience necessary for their diploma (graduation) papers.

A lot of students belong to students' scientific groups. They take part in the research projects which their departments usually conduct. Postgraduates carry out research in different fields of science and engineering.

Sport centres give the students opportunities to play different sports such as tennis, football, basketball, volleyball, swimming, ' skiing, water polo, boxing, wrestling and others.

Students graduate from mining and geological higher schools as mining engineers, mining mechanical engineers, ecologists, mining electrical engineers, geologists, economists and managers for mining industry.

#### *1. Переведите следующие сочетания слов.*

- а) широкий круг проблем
- б) денные месторождения полезных ископаемых
- в) горный инженер-механик
- г) вести научно-исследовательскую работу
- д) принимать форму
- e) техническое и программное обеспечение
- ж) студенты (последнего курса)
- з) дипломная работа
- и) физические и химические свойства
- к) месторождение полезных ископаемых
- 1. оканчивать институт
- 2. поступать в университет
- 3. получать образование
- 4. готовить геологов и горних инженеров
- 5. высшие горные учебные заведения
- 6. приобретать опыт
- 7. студенческие научные общества
- 8. заниматься различными видами спорта

#### *№3*

*Запомните слова и выражения, необходимые для понимания текста:* **accurate -** *а* точный, правильный; **accuracy -** *n* точность **archive -** *n* архив **attend -** v посещать *(лекции, практические занятия, собрания)* **comprehensive -** *a* всесторонний, исчерпывающий

**concern -** v касаться, относиться; иметь отношение к чему-л.; *n* дело, отношение; важность; **concerning** *prep* относительно, касательно

**consider -** v рассматривать; считать; **considerable -** значительный, важный; **consideration -** *п* рассмотрение; обсуждение

**draw (drew**, **drawn**) - v *зд,* чертить, рисовать; **draw the conclusion** делать вывод; *syn*  **come to the conclusion**

**employ -** v применять, использовать; предоставлять *(paботу); syn* **use, utilize, apply; employment -** *n* служба; занятие; применение, использование

**familiarize** - v знакомить; осваивать

**fundamental -** *n pl* основы *(наук)*

**levelling -** *n* нивелирование, сглаживание *(различий);* выравнивание

**number -** *п* число, количество, большое количество; *(порядковый)* номер, ряд

**observe -** v наблюдать, следить *(за чём-л.),* соблюдать *(правило, обычаи)*

**obtain -** v получать; достигать; добывать; *syn* **get, receive**

**present -** v преподносить, дарить; подавать, представлять; **presentation -** *n* изложение; предъявление

**proximity -** *n* близость, соседство; **in proximity to** поблизости, вблизи от *(чего-л.)*

**require** - v требовать; *syn* **call for; demand; meet the requirements** удовлетворять требованиям

**traversing -** *n* горизонтальная съемка

**to keep in close touch with -** поддерживать связь с

**to touch upon (on)** затрагивать, касаться вкратце *(вопроса)*

*Прочитайте и переведите текст, выполните упражнения на проверку понимания прочитанного:*

#### **TEXT 3: Mining Education in Great Britain**

In Great Britain the students get mining education at special colleges and at mining departments of universities.

For example, the Mining Department at the University of Nottingham ranks as one of the foremost teaching and research mining schools in Great Britain. The students come to the University from all parts of the country and from abroad. The close proximity of Nottingham to mines extracting coal and different metals makes it possible for the University to keep in close touch with new achievements in mining.

The aim of training at the University is to give the student an understanding of applied science based on lectures, tutorial system, laboratory work and design classes. The laboratory work trains the student in accurate recording of observations, drawing of logical conclusions and presentation of scientific reports. Besides, it gives the student an understanding of experimental methods and familiarizes him (or her) with the characteristics of engineering materials, equipment and machines.

At Nottingham there are two types of laboratories, general and Specialized. General laboratories deal with the fundamentals of engineering science and specialized ones1 study the more specialized problems in different branches of engineering.

During the final two years of his course the student gets a comprehensive training in surveying. Practical work both in the field and in drawing classes forms an important part of this course. Besides, the students have practical work in survey camps during two weeks. The equipment available for carrying out traversing, levelling, tacheometric and astronomical surveying is of the latest design.

The practical and laboratory work throughout the three or four years of study forms a very important part of the course, so the students obtain the required standard in their laboratory course work before they graduate.

British educational system is fee-paying. The annual fee includes registration, tuition, examination, graduation and, in the case of full-time students, membership of the Union of Students.

Students from all over the world (nearly 100 countries) study at the University of Nottingham. For many years the University has had a thriving community of international students.

The University pays much attention to learning foreign languages. For individual study there is a 16-place self-access tape library with a tape archive of 3,000 tapes in 30 languages. There are also 16 video work stations where the students play back video tapes or watch TV broadcasts in a variety of languages.

## *1. Определите, какие предложения соответствуют содержанию текста. Подтвердите свои ответы фактами из текста.*

1. In Great Britain the students can get mining education only at special colleges.<br>2. The training at universities is based on tutorial system.

The training at universities is based on tutorial system.

3. The laboratory work familiarizes the student with modern equipment.

4. There are three types of laboratories at the University of Nottingham.

5. When the students study surveying, they have practical work both in the field and in drawing classes.

6. The students from abroad don't study at Nottingham.

*2. Ответьте на следующие вопросы:*

1. Where can one get mining education in Great Britain?

2. Is the Mining Department at the University of Nottingham one of the foremost research mining schools in Great Britain?

3. What makes it possible for the University to keep in close touch with the, achievements in mining?

- 4. What are the students supposed to do in the laboratories?
- 5. Will the students have practical work in survey camps or in the laboratories?
- 6. What do the students use surveying equipment for?

7. What can you say about studying foreign languages at the University?

#### *№4*

#### *Запомните слова и выражения, необходимые для понимания текста:*

**advance -** *n* прогресс, успех; продвижение вперед; v делать успехи, развиваться,

продвигаться вперед; **advanced courses** курсы по расширенной программе

**authority -** *п* администрация; начальство

**differ** - v (from) отличаться (от); **difference** *n* различие; разница; **different** *а* различный; *syn* **various**

**excavate -** v добывать *(уголь);* вырабатывать полезное ископаемое открытым способом; вынимать *(грунт);* **excavation** *- п* открытая разработка карьером; разрез, карьер; **surface excavation** открытая разработка; *syn* **open-cast (opencast)**

**experience -** *n* жизненный опыт; опыт работы; стаж

**found -** v основывать**;** *syn* **establish, set up; foundation -** *n* основание; учреждение; основа; **lay the foundation** положить начало чему-л , заложить основу чего-л.

**manage -** v управлять, заведовать, справляться, уметь обращаться; **management -** *n* управление, заведование; правление, дирекция; **management studies -** наука об управлении

**mean (meant)** - *v* значить, иметь значение, подразумевать; намереваться, иметь в виду; **means -** *n, pl* средства, **meaning -** *n* значение, by means of посредством (чего-л)

**metalliferous –** *a* содержащий металл, рудоносный

**preliminary -** *а* предварительный**; preliminary course** подготовительные курсы **realize -** v представлять, себе; понимать *(во всех деталях); syn* **understand recognize -** *v* признавать; узнавать

**work out -**v разрабатывать *(план);* решать задачу

## *Прочитайте и переведите текст, выполните упражнения на проверку понимания прочитанного:*

### **TEXT 4: Mining Education in Great Britain (continued)**

At present in Great Britain there are a number of universities and colleges which give instruction in mechanical engineering, mining, metallurgy, etc. These institutions provide full-time and part-time education. It should be noted that technical colleges confer diplomas' on college graduates.

A university graduate leaves with the degree of Bachelor of Arts or Bachelor of Science, which is an academic qualification awarded by universities.

For example, the University in Cardiff has become one of the largest in Wales. It is one of the four colleges which together with the Welsh National School of Medicine form the University of Wales. There is the Mining Engineering Department in the University of Wales. The Department deals with the whole range of extractive industries such as coal and metalliferous mining, quarrying and oil technology.

After graduating from the college a student can be recommended for entry to the university by a college authority and he can apply for admission to the university.

At the Mining Department students may take several courses such as geology, mining engineering, mine surveying, quarrying, management studies and others. It has become a tradition that the courses are based on an intensive tutorial system. It means that students are allotted to members of the teaching staff for individual tuition separately in mining, in quarrying and in mine surveying. The system is founded on that of the older universities of Great Britain.

At the Department of Mining Engineering of the Newcastle University mining has now become a technically advanced profession. The Department of Mining Engineering trains industrially experienced engineers through various advanced courses in rock mechanics and surface excavation. For many years the Mining Engineering Department at Newcastle has recognized the need for highlyqualified engineers and realized that the courses in rock mechanics and surface excavation are of great importance for mining engineers.

At the University a student studies for three or four years. The organization of the academic year is based on a three-term system which usually runs from about the beginning of October to the middle of December, from the middle of January to the end of March and from the middle of April to the end of June or the beginning of July.

Students course is designed on a modular basis. Modules are self-contained 'units' of study, which are taught and assessed independently of each other. When a student passes a module, he (she) gains a credit. All modules carry a number of credits. At the end of the term, the number of credits a student gets, determines the award he (she) receives. Each module is continuously assessed by coursework and/or end-of-term examinations.

Admission to the British universities is by examination and selection. The minimum age for admission to the four-year course is normally 18 years. Departments usually interview all the candidates. The aim of the interview is to select better candidates.

Just over half of all university students live in colleges, halls of residence, or other accommodation provided by their university, another third lives in lodgings or privately rented accommodation; and the rest live at home.

## *1. Определите, какие предложения соответствуют содержанию текста. Подтвердите свои ответы фактами из текста.*

1. At present there are about a hundred technical institutions in Great Britain.

2. It should be noted that British colleges confer degrees.

3. As a rule a college authority recommends the graduates for entry to the university.

4. At the Mining Engineering Department of the University of Wales the students study only metalliferous mining.

5. At the Mining Engineering Department the courses are based on an intensive tutorial system.

6. The Mining Engineering Department at the Newcastle University has recognized the importance of teaching rock mechanics and surface excavation (open-cast mining).

## *2. Ответьте на следующие вопросы:*

- 1. Are there many technical institutions in Great Britain?
- 2. What is the difference between colleges and universities?
- 3. Is the Mining Engineering Department the only one in the University of Wales?
- 4. Does the Mining Engineering Department deal only with metalliferous mining?
- 5. Can a student enter the university after he has graduated from the college?
- 6. What courses are of special importance for mining engineers?
- 7. What do you know about the organization of the academic year at British universities?
- 8. When do the students take their examinations?

## *3. Переведите следующие сочетания слов.*

- а) курсы по расширенной программе
- б) рудоносные отложения
- в) средства производства
- г) горный факультет
- д) открытые горные работы
- e) опытный инженер
- ж) администрация колледжа
- з) поощрять студентов
- и) отвечать требованиям университета

## к) наука об управлении

- 1. зависеть от условий
- 2. значить, означать
- 3. признать необходимость (чего-л.)
- 4. ежегодная производительность (шахты)
- 5. начальник шахты
- 6. добывающая промышленность
- 7. представлять особую важность
- 8. механика горных пород
- 9. единственный карьер
- 10. основывать факультет (школу, систему и т.д.)

### *№5*

## *Запомните слова и выражения, необходимые для понимания текста:*

- **abyssal** *а* абиссальный, глубинный; **hypabissal** *a* гипабиссальный
- **adjacent** *а* смежный, примыкающий

**ash** - *n* зола

**belt -** *n* пояс; лента; ремень

**body** - *n* тело, вещество; **solid (liquid, gaseous) bodies** твердые (жидкие, газообразные) вещества; породная масса; массив; месторождение; пласты

**common -** *а* обычный; общий; *syn* **general;** *ant* **uncommon**

**cool** - v охлаждать(ся); остывать; прохладный; *ant* **heat** нагревать(ся)

**dimension -** *n* измерение; *pl* размеры; величина; *syn* **measurement, size dust** - *n* пыль **dyke –** *n* дайка **extrusion** - *n* вытеснение; выталкивание; *ant* **intrusion** вторжение; *геол.* интрузия *(внедрение в породу изверженной массы)* **fine** - *а* тонкий, мелкий; мелкозернистый; высококачественный; тонкий; прекрасный, ясный (о *погоде);* изящный; **fine-graded (fine-grained)** мелкозернистый, тонкозернистый; **fines -** *п pl* мелочь; мелкий уголь **flow -** v течь; литься; *n* течение; поток; **flow of lava** поток лавы **fragmentary -** *а* обломочный, пластический **glass** - *n* стекло; **glassy** - *а* гладкий, зеркальный; стеклянный **gold** - *n* золото **inclined** - *а* наклонный **mica** - *n* слюда **permit** - *v* позволять, разрешать; *syn* **allow, let; make possible probably** - *adv* вероятно; *syn* **perhaps, maybe shallow** - *а* мелкий; поверхностный; *ant* **deep** глубокий **sill** - *n* силь, пластовая интрузия **stock** - *n* шток, небольшой батолит **vein** - *n* жила, прожилок, пропласток

*Прочитайте и переведите текст, выполните упражнения на проверку понимания прочитанного:*

#### **TEXT 5: Igneous Rocks**

Igneous rocks have crystallized from solidified magma.

Igneous rocks can be classified in a number of ways and one of (hem is based on mode of occurrence. They occur either as intrusive (below the surface) bodies or as extrusive masses solidified at the Earth's surface. The terms "intrusive" and "extrusive" refer to the place where rocks solidified.

The grain size of igneous rocks depends on their occurrence. The intrusive rocks generally cool more slowly than the extrusive rocks and crystallize to a larger grain size. The coarser-grained intrusive rocks with grain size of more than 0.5 mm called plutonic or abyssal are referred to as intrusive igneous rocks because they are intruded into older pre-existing rocks. Extrusive or volcanic rocks have even finer grains, less than 0.05 mm and are glassy.

Exposed igneous rocks are most numerous in mountain zones for two reasons. First, the mountain belts have been zones of major deformation. Second, uplifts in mountain belts have permitted plutonic masses to be formed.

The largest bodies of igneous rocks are called batholiths. Batholiths cooled very slowly. This slow cooling permitted large mineral grains to form. It is not surprising that batholiths are composed mainly of granitic rocks with large crystals called plutons. As is known, granites and diorites belong to the group of intrusive or plutonic rocks formed by solidification of igneous mass under the Earth's crust. Granites sometimes form smaller masses called stocks, when the occurrence has an irregular shape but smaller dimensions than the batholiths.

Laccoliths and sills, which are very similar, are intruded between sedimentary rocks. Sills are thin and they may be horizontal, inclined or vertical. Laccoliths are thicker bodies and in some cases they form mountains.

Dykes are also intrusive bodies. They range in thickness from a few inches to several thousand feet. Dykes are generally much longer than they are wide. Most dykes occupy cracks and have straight parallel walls. These bodies cool much more rapidly and are commonly fine-grained. For example, granite may occur in dykes that cut older rocks.

Pegmatites (quartz, orthoclase and mica) also belong to the group of plutonic or intrusive rocks. They occur in numerous veins which usually cut through other plutonites, most often granite, or adjacent rocks.

Extrusive igneous rocks have been formed from lava flows which come from fissures to the surface and form fields of volcanic rocks such as rhyolite, andesite, basalt, as well as volcanic ashes and dust, tuff, etc. As a rule, these rocks of volcanic origin cool rapidly and are fine-grained. It is interesting to note that basalt is the most abundant of all lavatypes. It is the principal rock type of the ocean floor.

Igneous rocks are rich in minerals that are important economically or have great scientific value. Igneous rocks and their veins are rich in iron, gold, zinc, nickel and other ferrous metals.

## *1). Укажите, какие предложения соответствуют содержанию текста. Подтвердите свои ответы фактами из текста.*

- 1. Igneous rocks have been formed by sedimentation.
- 2. Intrusive rocks have been formed by the cooling of rocks of the Earth's crust.
- 3. Extrusive rocks have been formed the same way.
- 4. The grain size of igneous rocks depends on mode of occurrence.
- 5. Exposed igneous rocks are numerous in mountain zones.
- 6. Granites and diorites belong to the group of extrusive rocks.
- 7. As a rule, granite may occur in dykes.
- 8. Pegmatites do not belong to the group of plutonic or intrusive rocks.

#### *2). Ответьте на вопросы:*

- 1. Have igneous rocks crystallized from magma or have they been formed by sedimentation?
- 2. Which types of igneous rocks do you know?
- 3. What does the grain size of igneous rocks depend on?
- 4. Can you give an example of intrusive or plutonic rocks?
- 5. Are diorites intrusive or extrusive formations?
- 6. What do you know about batholiths?
- 7. Do pegmatites belong to the group of plutonic or volcanic rocks?
- 8. How do pegmatites occur?
- 9. What minerals are igneous rocks rich in?

## *3. а) Найдите в правой колонке русские эквиваленты следующих слов в сочетаний слов:*

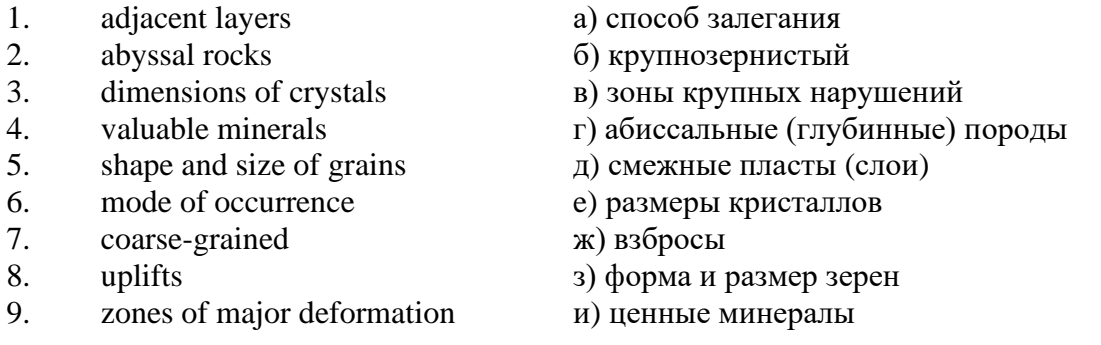

б) Найдите в правой колонке английские эквиваленты следующих сочетаний слов:

- 1. затвердевшие массы a) irregular shape 2. обломочные породы б) at a certain depth 3. медленно остывать в) economically important
- 
- 5. многочисленные трещины д) scientific value
- 6. неправильная форма e) to cool slowly
- 
- 8. экономически важный з) fine-grained
- 
- 
- 
- 
- 4. мелкозернистый г) solidified masses
	- -
- 7. на определенной глубине ж) existing types of rocks
	-
- 9. научная ценность и) fragmentary rocks

10. существующие типы пород к) numerous cracks or fissures

#### *№6*

#### *Запомните слова и выражения, необходимые для понимания текста:*

**band -** *n* слой; полоса; прослоек *(породы); syn* **layer**

**cleave** - *v* расщепляться; трескаться, отделяться по кливажу; **cleavage** *n* кливаж

**constituent -** *n* составная часть, компонент

**define** - *v* определять, давать определение

**distribute** - v **(among)** распределять (между); раздавать;

**disturb** - *v* нарушать; смещать

**excess -** *n* избыток, излишек; *ant* **deficiency**

**flaky** - *а* слоистый; похожий на хлопья

**fluid** - *n* жидкость; жидкая или газообразная среда

**foliate -** *v* расщепляться на тонкие слои; **foliated -** *а* листоватый, тонкослоистый; *syn* **flaky marble -** *n* мрамор

**mention** - *v* упоминать, ссылаться; *n* упоминание

**plate** - *n* пластина; полоса *(металла)*

**pressure** - *n* давление; **rock pressure (underground pressure)** горное давление, давление горных пород

**relate** - *v* относиться; иметь отношение; **related** *а* родственный; **relation -** *n* отношение; **relationship -** *n* родство; свойство; **relative -** *а* относительный; соответственный

**run (ran, run) -** *v* бегать, двигаться; течь; работать (о *машине);* тянуться, простираться; управлять *(машиной);* вести *(дело, предприятие)*

**schistose** - *a* сланцеватый; слоистый

**sheet** - *n* полоса

**slate** - *n* сланец; *syn* **shale**

**split (split) -** *v* раскалываться, расщепляться, трескаться; *syn* **cleave**

**trace** - *n* след; **tracing** – *n* прослеживание

**at least** по крайней мере

**to give an opportunity** (of) давать возможность *(кому-л., чему-л.)*

## *Прочитайте и переведите текст, выполните упражнения на проверку понимания прочитанного:*

#### **TEXT 6: Metamorphic Rocks**

The problem discussed concerns metamorphic rocks which compose the third large family of rocks. "Metamorphic" means "changed from". It shows that the original rock has been changed from its primary form to a new one. Being subjected to pressure, heat and chemically active fluids beneath the Earth's surface, various rocks in the Earth's crust undergo changes in texture, in mineral composition and structure and are transformed into metamorphic rocks. The process described is called metamorphism.

As is known, metamorphic rocks have been developed from earlier igneous and sedimentary rocks by the action of heat and pressure.

Gneisses, mica schists, phyllites, marbles, slate, quartz, etc. belong to the same group of rocks. Having the same mineral composition as granite, gneisses consist chiefly of quartz, orthoclase and mica. However unlike granite, they have a schistose structure. It means that their constituents are distributed in bands or layers and run parallel to each other in one direction. If disturbed the rock cleaves easily into separate plates.

The role of water in metamorphism is determined by at least four variable geologically related parameters: rock pressure, temperature, water pressure, and the amount of water present.

During a normal progressive metamorphism rock pressure and temperature are interdependent, and the amount of water and the pressure of water are related to the sediments and to the degree of metamorphism in such a way that, generally speaking, the low-grade metamorphic rocks are characterized by the excess of water. The medium-grade rocks defined by some deficiency of water and the high-grade metamorphic rocks are characterized by the absence of water.

Many of the metamorphic rocks mentioned above consist of flaky materials such as mica and chlorite. These minerals cause the rock to split into thin sheets, and rocks become foliated.

Slate, phyllite, schist and gneiss belong to the group of foliated metamorphic rocks. Marble and quartzite are non-foliated metamorphic rocks.

The structure of metamorphic rocks is of importance because it shows the nature of pre-existing rocks and the mechanism of metamorphic deformation. Every trace of original structure is of great importance to geologists. It gives an opportunity of analysing the causes of its metamorphism.

Being often called crystalline schists, metamorphic rocks such as gneisses and mica have a schistose structure. Metamorphic rocks represent the oldest portion of the Earth's crust. They are mostly found in the regions of mountain belts where great dislocations on the Earth once took place.

## *1). Укажите, какие предложения соответствуют содержанию текста. Подтвердите свои ответы фактами из текста.*

1. Generally speaking, metamorphic rocks have been developed from ores.

2. Marble, slate and phyllite belong to the group of metamorphic rocks.

- 3. As is known, unlike granite metamorphic rocks have a schistose structure.
- 4. It is quite obvious that the role of water in metamorphism is great.

5. As a rule, low-grade metamorphic rocks are characterized by the absence of water.

6. Flaky materials cause the rock to split into thin sheets.

7. It should be noted that marble and quartzite are foliated metamorphic rocks.

8. The structure of metamorphic rocks shows the nature of older preexisting rocks and the mechanism of metamorphic deformation as well.

9. All metamorphic rocks are non-foliated.

#### *2). Ответьте на вопросы:*

1. Do you know how metamorphic rocks have been formed?

2. Which rocks belong to the group of metamorphic?

3. Does gneiss have the same structure as granite?

4. Is the role of water great in metamorphism?

5. What rocks do we call foliated? What can you say about non-foliated metamorphic rocks?

6. How can geologists trace the original structure of metamorphic rocks?

7. Why are metamorphic rocks often called crystalline schists?

#### *3. а) Найдите в правой колонке русские эквиваленты следующих слов и сочетаний слов:*

- 1. as a result of the chemical and physical changes
- 2. constituents of rocks
- 3. to be subjected to constant development
- 4. to undergo changes
- 5. excess of water
- 6. low-grade ores
- 7. coal band
- 8. to cleave into separate layers
- 9. traces of original structure
- 10. generally speaking
- а) полоса (или прослоек) угля
- б) составляющие пород
- в) расщепляться на отдельные слои
- г) вообще говоря
- д) в результате химических и физических изменений
- е) избыток воды
- ж) изменяться
- з) находиться в постоянном развитии
- и) низкосортные руды
- к) следы первоначальной структуры
- б) Найдите в правой колонке английские эквиваленты следующих слов и сочетаний

слов:

- 1. иметь значение
- 2. упомянутые выше
- 3. сланцеватая структура
- 4. в отличие от гранита
- 5. недостаток воды
- 6. существовавшие ранее породы
- 7. слоистые породы
- 8. мрамор и сланец
- 9. гнейс
- 10. давать возможность
- 11. определять структуру
- а) unlike granite
- б) to be of importance
- в) pre-existing rocks
- г) mentioned above
- д) schistose structure
- е) to give an opportunity (of doing smth)
- ж) to define (determine) rock texture
- з) deficiency of water
- и) flaky rocks
- к) marble and slate
- л) gneiss

*№7*

*Запомните слова и выражения, необходимые для понимания текста:*

**aerial** - *а* воздушный; надземный

**certain** - *а* определенный; некоторый; **certainly** *adv* конечно

**cost** - (cost) v стоить; *п* цена; стоимость

**crop** - v (out) обнажать(ся), выходить на поверхность *(о пласте, породе); syn* **expose;**  засевать, собирать урожай

**dredging** - *n* выемка грунта; драгирование

**drill** - v бурить, сверлить; *n* бурение, сверление; бурильный молоток; **drilling -** *n* бурение, сверление; **core-drilling** колонковое (керновое) бурение

**drive (drore**, **driven**) - v проходить *(горизонтальную выработку);* приводить в движение; управлять *(машиной); п* горизонтальная выработка; привод; передача

**evidence** – *n* основание; признак(и); свидетельства

**expect -** v ожидать; рассчитывать; думать; предлагать

**explore** - v разведывать месторождение полезного ископаемого с попутной добычей; **exploratory -** *а* разведочный; **exploration -** *n* детальная разведка; разведочные горные работы по месторождению

**galena** - *n* галенит, свинцовый блеск

**indicate** - v указывать, показывать; служить признаком; означать

**lead** -  $n$  свинец

**look for** - v искать

**open up -** v вскрывать *(месторождение);* нарезать *(новую лаву, забой);* **opening -** *п*  горная выработка; подготовительная выработка; вскрытие месторождения

**panning** - *n* промывка *(золотоносного песка в лотке)*

**processing** - *n* обработка; - **industry** обрабатывающая промышленность

**prove -** v разведывать *(характер месторождения или залегания);* доказывать; испытывать, пробовать; **proved -** *а* разведанный, достоверный; **proving -** *n* опробование, предварительная разведка

**search** - v исследовать; (for) искать *(месторождение); п* поиск; *syn* **prospecting**

**sign** - *n* знак, символ; признак, примета

**store** - v хранить, накапливать *(о запасах)*

**work -** v работать; вынимать, извлекать *(уголь, руду);* вырабатывать; **workable -** *а*  подходящий для работы, пригодный для разработки, рабочий *(о пласте);* рентабельный; **working -** *п* разработка, горная выработка

**country rock** коренная (основная) порода **distinctive properties** отличительные свойства **malleable metal** ковкий металл

*Прочитайте и переведите текст, выполните упражнения на проверку понимания прочитанного:*

#### **TEXT 7: Prospecting**

Mining activities include prospecting and exploration for a mineral deposit through finding, proving, developing, extracting and processing the ore. That is why it is possible to divide the mining activity into three major phases: 1) before mining which involves prospecting and exploration required to locate, characterize and prove a potential ore body; 2) mining which refers to actual coal or ore extraction. Extraction processes include underground or surface mining and dredging; 3) after mining which involves processing and preparing the raw ore for the end product.

As has already been said, before a mineral deposit can be worked, that is, before it can be extracted from the Earth for use by man, it must first be found. The search for economically useful mineral deposits is called prospecting. To establish the quality and quantity of a mineral deposit, the type of country rock, etc. means to prove it and this process is called proving. Prospecting and proving are only two different stages of mining geological exploration, the latter includes drilling and driving of openings.

Last century prospectors looked for visible evidence of mineralization on the surface of the Earth. To recognize valuable minerals it was necessary to know their various distinctive physical properties. For example, gold occurs in nature as a heavy malleable yellow metal. -Galena, the most important mineral containing lead, is dark grey, heavy and lustrous. The first ores of iron to be mined were deposits of magnetite, a black heavy mineral capable of attracting a piece of iron.

As the deposits of mineral that cropped out at the surface were mined, the search for additional supplies of minerals took place. The science of geology was used to explain the occurrence of ore deposits.

The aim of geological prospecting is to provide information on a preliminary estimation of the deposit and the costs of the geological investigations to be made. It also indicates whether it is available to continue the exploration or not.

Prospecting work includes three stages: 1) finding signs of the mineral; 2) finding the deposit; 3) exploring the deposit.

General indications of the possibility of exposing this or that mineral in a locality can be obtained by studying its general topographical relief, the type of ground and its general natural conditions. Thus, in mountainous regions where fissures were formed during the process of mountain formation, ore minerals could be expected in the fissure fillings. In hilly regions, sedimentary deposits would be expected.

Certain deposits are found only in a particular type of ground. Coal seams, for example, are found in sedimentary formations mainly consisting of sandstones and shales. Veins, on the other hand,

are found in crystalline (igneous) rocks, and the type of country rock usually determines the type of minerals.

At present, prospecting methods to be used are as follows:

- 1. Surface geological and mineralogical prospecting such as panning.
- 2. Geophysical, geochemical, geobotanical prospecting.

3. Aerial photography with geological interpretation of the data to be obtained is highly effective from aircraft or helicopter. Besides, successful development of space research has made it possible to explore the Earth's resources from space by satellites.

In modern prospecting the methods mentioned above are used together with the study of geological maps.

## *1. Укажите, какие предложения соответствуют содержанию текста. Подтвердите свои ответы фактами из текста.*

- 1. The search for economically useful mineral deposits is called proving.
- 2. Last century prospectors looked for visible evidence of mineral deposits.
- 3. The first ores of iron to be mined were deposits of galena.
- 4. The science of geology can explain the mode of occurrence of ore deposits.
- 5. As a rule prospecting includes four stages.

6. The study of general topographical relief and the type of ground makes it possible to expose this or that deposit.

- 7. Geologists know that certain deposits are only found in a particular type of ground.
- 8. As is known, veins are found in metamorphic rocks.

## *2. Ответьте на следующие вопросы:*

- 1. What is prospecting?
- 2. What is proving?

one?

- 3. How did prospectors find mineral deposits in the 19th century?
- 4. Does gold occur in nature as a heavy malleable yellow metal or as a heavy dark-grey
- 5. What metal is capable of attracting a piece of iron?
- 6. What does prospecting work provide?
- 7. What are the three main stages of prospecting?
- 8. Is it enough to know only the topographical relief of a locality for exposing this or that mineral?
	- 9. What methods of prospecting do you know?
		- 10. What are the most effective aerial methods of prospecting now?

## *3. а) Найдите в правой колонке русские эквиваленты следующих слов и сочетаний*

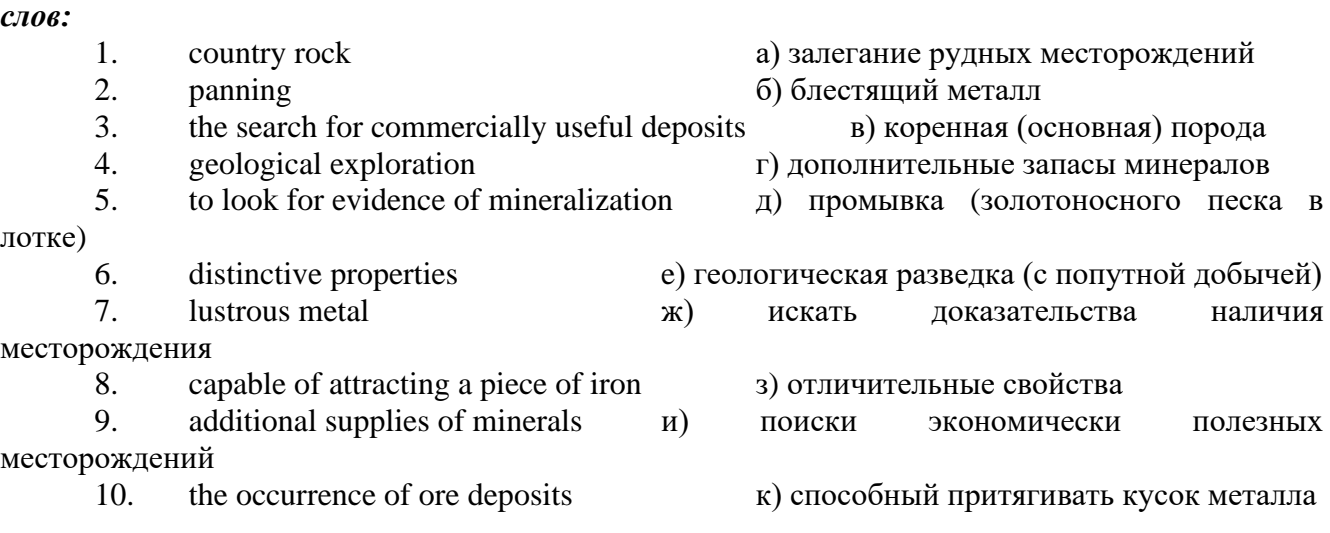

# *б) Найдите в правой колонке английские эквиваленты следующих слов и сочетаний*

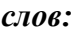

1. стоимость геологических исследований a) the data obtained

2. выходить на поверхность (обнажаться) б) galena, sandstones and shales

3. произвести предварительную оценку (месторождения) в) the cost of geological investigations

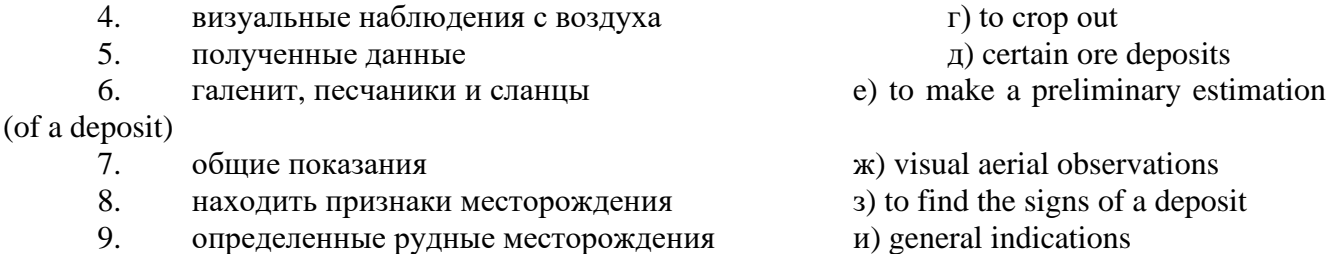

## *№8*

## *Запомните слова и выражения, необходимые для понимания текста:*

**adit** - *n* горизонтальная подземная выработка, штольня

**angle** - *n* угол

**approximate** - *а* приблизительный

**bit** - *n* режущий инструмент; буровая коронка, коронка для алмазного бурения; головка бура, сверло; **carbide bit** армированная коронка, армированный бур; **diamond bit -** алмазная буровая коронка

**borehole** - *n* скважина, буровая скважина

**crosscut** - *n* квершлаг

**dip** - *n* падение *(залежи);* уклон, откос; v падать

**enable** - v давать возможность или право *(что-л. сделать)*

**exploit** - v разрабатывать *(месторождение);* эксплуатировать; **exploitation** - *n* разработка; эксплуатация

**measure** - *n* мера; мерка; критерий; степень; *рl* свита, пласты; v измерять

**overburden -** *n* покрывающие породы, перекрывающие породы; верхние отложения, наносы; вскрыша

**pit** - *n* шахта; карьер, разрез; шурф

**reliable** - *а* надежный; достоверный

**rig** - *n* буровой станок, буровая вышка; буровая каретка; буровое оборудование

**sample** - *n* образец; проба; v отбирать образцы; опробовать, испытывать

**section** - *n* участок, секция, отделение, отрезок, разрез, профиль, поперечное сечение; **geological** ~ геологический разрез *(пород)*

**sequence** - *n* последовательность; порядок следования; ряд

**sink (sank, sunk**) - v проходить *(шахтный ствол, вертикальную выработку);* углублять*;*  погружать; опускать; **sinking** - *n* проходка *(вертикальных или наклонных выработок);* **shaft sinking -** проходка ствола

 $\mathbf{s}$ **lope** • *n* наклон; склон; бремсберг; уклон; v клониться, иметь наклон; sloping • *a* наклонный; **gently sloping -** с небольшим наклоном

**steep** - *а* крутой, крутопадающий, наклонный

**strike**  $\cdot$  *n зд.* простирание; v простираться; **across the strike**  $\cdot$  вкрест простирания; **along (on) the strike** по простиранию

**trench** - *n* траншея, канава; котлован; v копать, рыть, шурфовать

**to make use (of)** использовать, применять

**to take into consideration** принимать во внимание; *syn* **take into account**

*Прочитайте и переведите текст, выполните упражнения на проверку понимания прочитанного:*

#### **TEXT 8: Exploration of Mineral Deposits**

Exploration is known to include a whole complex of investigations carried out for determining the industrial importance of a deposit. The main task is to determine the quality and quantity of mineral and the natural and economic conditions in which it occurs. The exploration of the deposit is divided into three stages, namely preliminary exploration, detailed exploration and exploitation exploration.

The aim of preliminary exploration is to establish the general size of a deposit and to obtain an approximate idea of its shape, dimensions and quality. At this stage the geological map of the deposit is corrected and a detailed survey of its surface is completed.

The information on the preliminary exploration is expected to give an all-round description of the deposit which will enable the cost of its detailed exploration to be estimated.

The following points should be taken into consideration: 1) the shape and area of the deposit; 2) its depth and angles of dip and strike; 3) its thickness; 4) the properties of the surrounding rock and overburden; 5) the degree of uniformity of distribution of the mineral within the deposit and the country rock, etc.

Preliminary explorations can make use of exploratory openings such as trenches, prospecting pits, adits, crosscuts and boreholes. They are planned according to a definite system, and some are driven to a great depth.

All the exploratory workings are plotted on the plan. These data allow the geologist to establish the vertical section of the deposit.

The quality of the mineral deposit is determined on the basis of analyses and tests of samples taken from exploratory workings.

The method of exploration to be chosen in any particular case depends on the thickness of overburden, the angle of dip, the surface relief, the ground water conditions and the shape of the mineral deposit.

The task of the detailed exploration is to obtain reliable information on the mineral reserves, their grades and distribution in the different sectors of the deposit. Detailed exploration data provide a much more exact estimate of the mineral reserves.

Mine or exploitation exploration is known to begin as soon as mining operations start. It provides data for detailed estimates of the ore reserves of individual sections. It facilitates the planning of current production and calculating the balance of reserves and ore mined.

The searching and discovering of new mineralized areas are based on geological survey and regional geophysical prospecting. The results of these investigations provide data on iron-bearing formations and new deposits for commercial extraction.

In detailed exploration both underground workings and borehole survey are used. Core drilling with diamond and carbide bits is widely used. Non-core drilling is also used in loose rocks in combination with borehole geophysical survey.

One of the main methods to explore coal deposits is also core-drilling. Modern drilling equipment makes it possible to accurately measure bed thickness and determine structure of beds, faults and folds. Recording control instruments are attached to drilling rigs which allow the geologists to get reliable samples good for nearly all parameters of coal quality to be determined.

## *1. Укажите, какие предложения соответствуют содержанию текста. Подтвердите свои ответы фактами из текста.*

The purpose of preliminary exploration is to determine the mineral reserves and their distribution in the different sectors of the deposit.

2. The properties of the surrounding rock and overburden should be taken into consideration during the preliminary exploration.

3. The purpose of the detailed exploration is to find out the quantity (reserves) of the deposit.

4. Exploitation exploration facilitates the planning of current production.

5. Both core drilling and non-core drilling are widely used.

6. Recording control instruments allow geologists to get reliable ore samples.

## *2. Ответьте на следующие вопросы:*

- 1. What stages does exploration include?
- 2. What is the main purpose of preliminary exploration?
- 3. What should be taken into consideration by geologists during preliminary exploration?
- 4. What exploratory openings do you know?
- 5. Do you know how the quality of the mineral deposit is determined?
- 6. What is the aim of a detailed exploration?
- 7. Is core drilling used in prospecting for loose rocks?
- 8. What is drilling equipment used for?

## *3. а) Найдите в правой колонке русские эквиваленты следующих сочетаний слов:*

- 1. bedded deposits
- 2. core drilling
- 3. the angle of dip of the seam
- 4. the thickness of overburden
- 5. exploratory workings
- 6. composition of minerals
- 7. pits and crosscuts
- 8. to exploit new oil deposits
- 9. sampling
- 10. geological section
- а) мощность наносов
- б) разрабатывать новые месторождения нефти
- в) шурфы и квершлаги
- г) пластовые месторождения
- д) опробование (отбор) образцов
- е) угол падения пласта
- ж) колонковое бурение
- з) геологический разрез (пород)
- и) состав минералов
- к) разведочные выработки

## *б) Найдите в правой колонке английские эквиваленты следующих сочетаний слов:*

- 1. буровые скважины
- 2. по простиранию пласта<br>3. и павномерность распреле
- равномерность распределения минерала в залежи
- 4. водоносность пород
- 5. карбидные и алмазные коронки
- 6. детальная разведка
- 7. использовать новые поисковые методы
- 8. проникать в залежь
- 9. коренная порода
- 10. свойства окружающих пород
- а) ground water conditions
- б) detailed exploration
- в) boreholes
- г) along the strike of the bed (seam)
- д) carbide and diamond bits
- е) the uniformity of mineral distribution in the deposit
- ж) the properties of surrounding rocks
- з) to make use of new prospecting methods
- и) country rock
- к) to penetrate into the deposit

#### **3. Подготовка к практическим занятиям (запоминание иноязычных лексических единиц и грамматических конструкций)**

*Грамматические конструкции представлены на стр. 6 – 40. Запомните слова и выражения, необходимые для освоения тем курса:* **[Семья.](http://study-english.info/vocabulary-family.php) Family**

**родственник** relative, [relation](http://study-english.info/vocabulary-family.php) **родители** parents **мать (мама)** mother (mom, mum, mama, mamma, mummy, ma) **отец (папа)** father (dad, daddy, papa, pa) **жена** wife **муж** husband **супруг(а)** spouse **ребенок, дети** child, children **дочь** daughter **сын** son **сестра** sister **брат** brother **единственный ребенок** only child **близнец** twin **близнецы, двойняшки** twins **брат-близнец** twin brother **сестра-близнец** twin sister **однояйцевые близнецы** identical twins **тройняшки** triplets **бабушка и дедушка** grandparents **бабушка** grandmother (grandma, granny, grandmamma) **дедушка** grandfather (grandpa, granddad, grandpapa, grandad) **внуки** grandchildren **внучка** granddaughter **внук** grandson **прабабушка** great-grandmother **прадедушка** great-grandfather **прабабушка и прадедушка** great-grandparents **правнуки** great-grandchildren **тётя** aunt **дядя** uncle **крестный (отец)** godfather **крестная (мать)** godmother **отчим, приемный отец** stepfather **мачеха, приемная мать** stepmother **сводный брат** stepbrother **сводная сестра** stepsister **брат по одному из родителей** half-brother **сестра по одному из родителей** half-sister **приемный, усыновленный сын** adopted son **приемная, удочеренная дочь** adopted daughter **приемный ребенок** adopted child **патронатная семья, приемная семья** foster family **приемный отец** foster father **приемная мать** foster mother **приемные [родители](http://study-english.info/vocabulary-family.php)** foster parents

**приемный сын** foster son **приемная дочь** foster daughter **приемный ребенок** foster child **неполная семья (с одним родителем)** single-parent family **родня** the kin, the folks **племянница** niece **племянник** nephew **двоюродный брат** cousin (male) **двоюродная сестра** cousin (female) **двоюродный брат (сестра), кузен (кузина)** first cousin **троюродный брат (сестра)** second cousin **четвероюродный брат (сестра)** third cousin **родня со стороны мужа или жены** in-laws **свекровь** mother-in-law (husband's mother) **свёкор** father-in-law (husband's father) **тёща** mother-in-law (wife's mother) **тесть** father-in-law (wife's father) **невестка, сноха** daughter-in-law **зять** son-in-law **шурин, свояк, зять, деверь** brother-in-law **свояченица, золовка, невестка** sister-in-law **семейное положение** marital status **холостой, неженатый, незамужняя** single **женатый, замужняя** married **брак** marriage **помолвка** engagement **помолвленный, обрученный** engaged **развод** divorce **разведенный** divorced **бывший муж** ex-husband **бывшая жена** ex-wife **расставшиеся, не разведенные, но не проживающие одной семьей** separated **вдова** widow **вдовец** widower **подружка, невеста** girlfriend **друг, парень, ухажер** boyfriend **любовник, любовница** lover **ухажер, жених, подружка, невеста, обрученный** fiance **свадьба** wedding **невеста на свадьбе** bride **жених на свадьбе** (bride)groom **медовый месяц** honeymoon

*Запомните слова и выражения, необходимые для освоения тем курса:* **The Ural State Mining University**

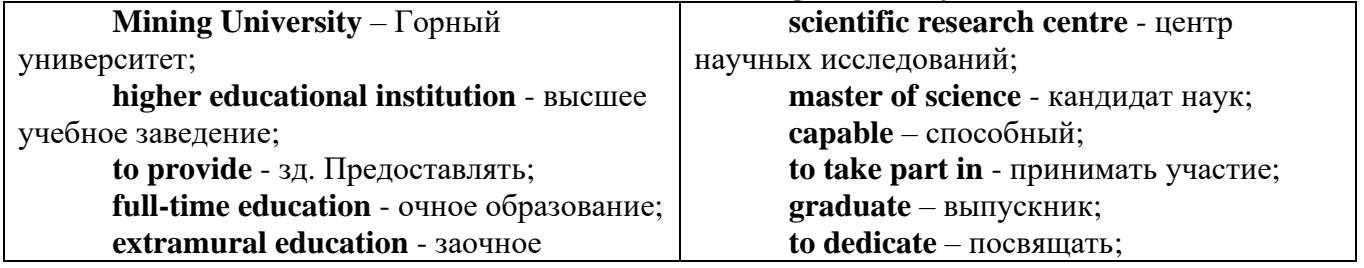

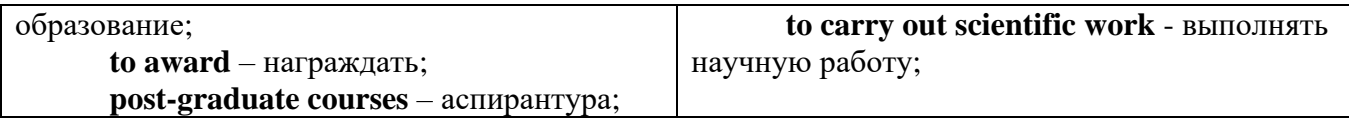

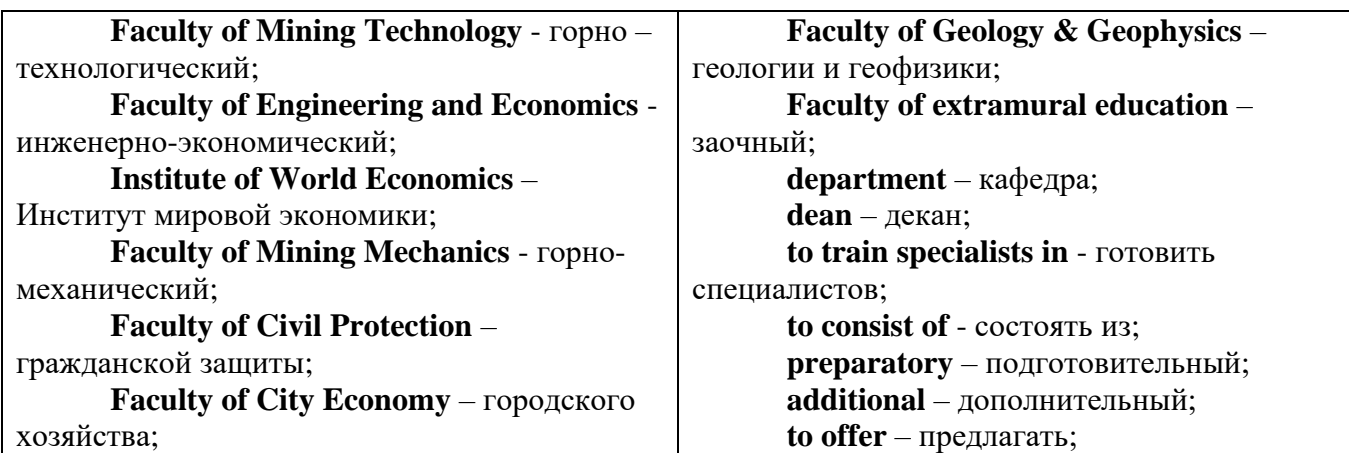

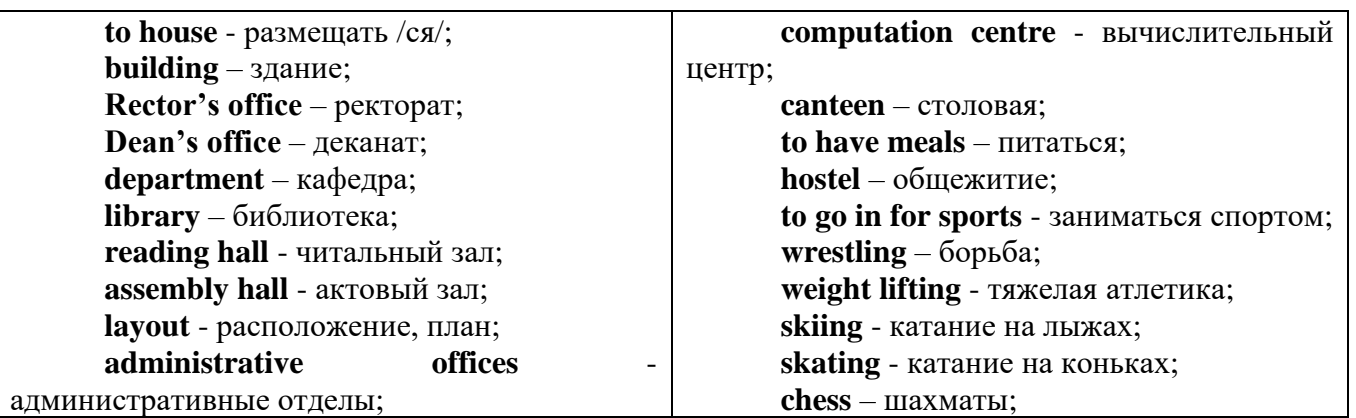

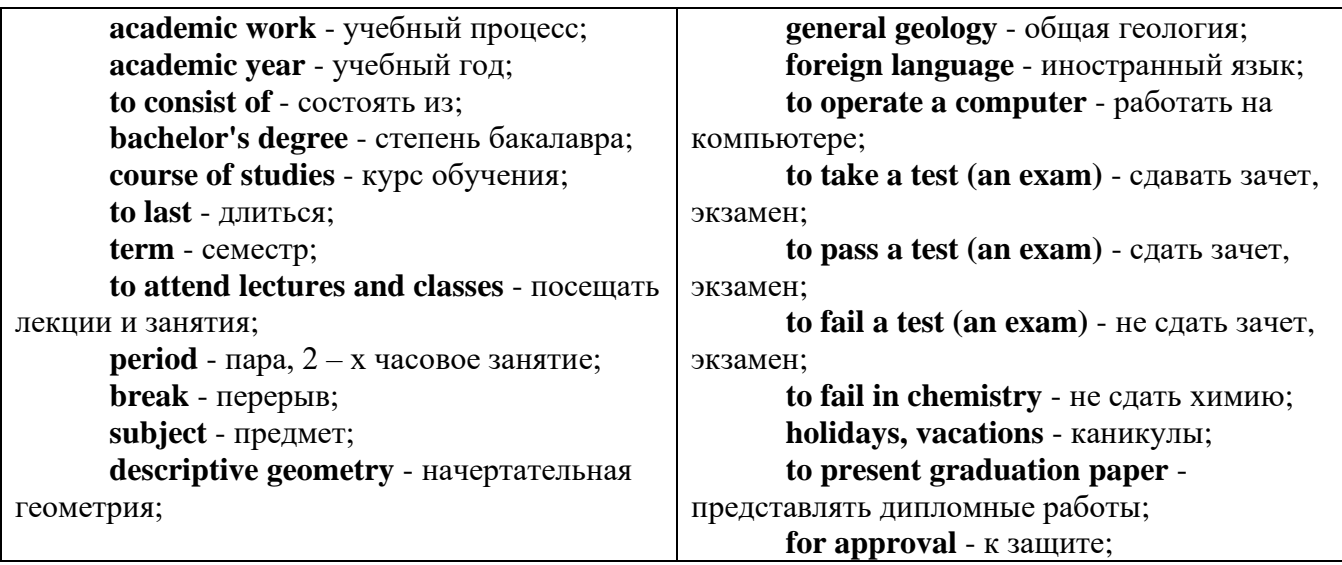

*The Faculty of Mining Technology* trains specialists in: mine surveying - маркшейдерская съемка; underground mining of mineral deposits - подземная разработка месторождений полезных ископаемых; mine and underground construction - шахтное и подземное строительство; surface mining (open-cut mining) - открытые горные работы; physical processes of mining, oil and gas production - физические процессы горного и нефтегазового производства; placer mining разработка россыпных месторождений; town cadastre - городской кадастр.

*The Institute of World Economics* trains specialists in: land improvement, recultivation and soil protection - мелиорация, рекультивация и охрана земель; engineer protection of environment in mining - инженерная защита окружающей среды в горном деле; computer systems of information processing and control - автоматизированные системы обработки информации и управления; economics and management at mining enterprises - экономика и управление на предприятиях горной промышленности.

*The Faculty of Mining Mechanics* trains specialists in: electromechanical equipment of mining enterprises - электромеханическое оборудование горных предприятий; designing & production of mining, oil and gas machinery - конструирование и производство горных и нефтегазопромысловых машин; technological and service systems of exploitation and maintenance of machines and equipment - технологические и сервисные системы эксплуатации и ремонта машин и оборудования; motorcars and self-propelled mining equipment - автомобили и самоходное горное оборудование; electric drive and automation or industrial units and technological complexes - электопривод и автоматика промышленных установок и технологических комплексов; automation of technological processes and industries - автоматизация технологических процессов и производств; mineral dressing - обогащение полезных ископаемых.

*The Faculty of Geology & Geophysics* trains specialists in: geophysical methods of prospecting and exploring mineral deposits - геофизические мет оды поисков и разведки месторождений полезных ископаемых; according to some specializations: geoinformatics – геоинформатика; applied geophysics - прикладная геофизика; structural geophysics - структурная геофизика; geological surveying and exploration or mineral deposits - геологическая съемка и поиски МПИ; geology and mineral exploration - геология и разведка МПИ; prospecting and exploration or underground waters and engineering - geological prospecting - поиски и разведка подземных вод и инженерно-геологические изыскания; applied geochemistry, petrology and mineralogy - прикладная геохимия, петро логия и минералогия; drilling technology - технология и техника разведки МПИ.

## *Запомните слова и выражения, необходимые для освоения тем курса:*

*My town*

a building – здание downtown – деловой центр города town outskirts – окраина города a road – дорога an avenue – проспект a pavement/a sidewalk - тротуар a pedestrian – пешеход a pedestrian crossing – пешеходный переход traffic lights – светофор a road sign – дорожный знак a corner – угол a school - школа a kindergarten – детский сад a university - университет an institute – институт an embassy - посольство a hospital - больница a shop/a store/a shopping centre/a supermarket – магазин, супермаркет a department store – универмаг a shopping mall/centre – торговый центр a food market – продуктовый рынок a greengrocery – фруктово-овощной магазин a chemist's/a pharmacy/a drugstore - аптека

a beauty salon – салон красоты a hairdressing salon/a hairdresser's - парикмахерская a dental clinic/a dentist's – стоматологическая клиника a vet clinic – ветеринарная клиника a laundry – прачечная a dry-cleaner's – химчистка a post-office – почтовое отделение a bank – банк a cash machine/a cash dispenser - банкомат a library – библиотека a sight/a place of interest - достопримечательность a museum – музей a picture gallery – картинная галерея a park – парк a fountain – фонтан a square – площадь a monument/a statue – памятник/статуя a river bank – набережная реки a beach – пляж a bay - залив a café – кафе a restaurant – ресторан a nightclub – ночной клуб a zoo - зоопарк a cinema/a movie theatre - кинотеатр a theatre – театр a circus - цирк a castle - замок a church – церковь a cathedral – собор a mosque - мечеть a hotel – отель, гостиница a newsagent's – газетный киоск a railway station – железнодорожный вокзал a bus station - автовокзал a bus stop – автобусная остановка an underground (metro, subway, tube) station – станция метро a stadium – стадион a swimming-pool – плавательный бассейн a health club/a fitness club/a gym – тренажерный зал, фитнесс клуб a playground – игровая детская площадка a plant/a factory – завод/фабрика a police station – полицейский участок a gas station/a petrol station – заправочная автостанция, бензоколонка a car park/a parking lot - автостоянка an airport - аэропорт a block of flats – многоквартирный дом an office block – офисное здание a skyscraper - небоскреб a bridge – мост an arch – арка a litter bin/a trash can – урна

a public toilet – общественный туалет a bench - скамья

## *Запомните слова и выражения, необходимые для освоения тем курса:* **My speciality**

## **The Earth's Crust and Useful Minerals**

**cause -** v заставлять; вызывать; влиять; причинять; *п* причина, основание; дело; общее дело; *syn* **reason**

**clay** - *n* глина; глинозем

**consolidate -** v твердеть, затвердевать, уплотнять(ся); укреплять; *syn* **solidify crust -** *n* кора; *геол.* земная кора

**decay -** v гнить, разлагаться; *n* выветривание *(пород);* распад, разложение

**derive -** v (from) происходить, вести свое происхождение *(от);* наследовать

**destroy -** v разрушать; уничтожать; **destructive** *а* разрушительный

**dissolve** v растворять

**expose -** v выходить *(на поверхность);* обнажаться; **exposure -** *п* обнажение **external -** *а* внешний

**extrusive** - *а* эффузивный, излившийся *(о горной породе)*

**force -** v заставлять, принуждать; ускорять движение; *п* сила; усилие

**glacier -** *n* ледник, глетчер

**grain -** *n* зерно; **angular grains -** угловатые зерна *(минералов);* **grained -** *а* зернистый **gravel -** *n* гравий, крупный песок

**internal -** *а* внутренний

**intrusive -** *а* интрузивный, плутонический

**iron -** *n* железо

**layer -** *п* пласт

**like** - *а* похожий, подобный; *syn* **similar;** *ant* **unlike;** *adv* подобно

**lime -** *n* известь; **limestone -** *n* известняк

**loose -** *а* несвязанный, свободный; рыхлый

**make up -** v составлять; *n* состав *(вещества)*

**particle** - *n* частица; включение

**peat -**  $n$  торф; торфяник

**represent -** v представлять собою; означать; быть представителем; **representative** представитель; **representative -** *а* характерный, типичный

**rock** – *n* горная порода; **igneous** - изверженная порода; **sedimentary** - осадочная порода **sand -** *n* песок

**sandstone -** *n* песчаник; **fine-grained (medium-grained, coarse-grained)** - мелкозернистый (среднезернистый, грубозернистый) песчаник

**sediment -** *n* отложение; осадочная порода; **sedimentary -** *а* осадочный; **sedimentation -** *n* образование осадочных пород

**schist -** *п (кристаллический)* сланец; **schistose -** *а* сланцеватый, слоистый

**shale -** *п* сланец, сланцевая глина, глинистый сланец; **clay -** глинистый сланец; **combustible …**, **oil …** - горючий сланец

**siltstone -** *n* алеврит

**stratification -** *n* напластование, залегание

**stratify -** v напластовываться; отлагаться пластами; **stratified** *а* пластовый; *syn* **layered, bedded**

**substance -** *n* вещество, материал; сущность

**thickness -** *n* толщина, мощность

**value -** *n* ценность; важность; величина; значение; **valuable -** *a* ценный *(о руде)*

**vary** - v изменять(ся); отличать(ся); *syn* **differ, change (from); variable -** *а* переменный; непостоянный; **various** *а* различный; *syn* **different**

**contain -** v содержать *(в себе),* вмещать

**crack -** *n* трещина; щель; v давать трещину; трескаться, раскалываться

**contract -** v сжиматься; сокращаться

**dust -** *n* пыль

**expand -** v расширяться); увеличивать(ся) в объеме; **expansion** *п* расширение; *ant*

**contract**

**fissure -** *n* трещина *(в породе, угле);* расщелина; щель

**fracture -** *n* трещина; излом; разрыв; v ломать(ся); раздроблять *(породу)*

**freeze -** *v* замерзать; замораживать; застывать

**gradual -** *а* постепенный; **gradually** *adv* постепенно

**hard -** *а* твердый, жесткий; *ant* **soft;** тяжелый (о *работе); adv* сильно, упорно; **hardly** *adv* едва, с трудом

**hole -** *n* отверстие; скважина; шпур; шурф

**influence -** *n* влияние; v **(on, upon)** влиять (не *что-л.)*

**lateral -** *а* боковой

**occur -** *v* залегать; случаться; происходить; *syn* **take place, happen; occurrence -** *п*  залегание; **mode of occurrence -** условия залегания

**penetrate -** *v* проникать *(внутрь),* проходить через *(что-л.)*

**phenomenon -** *n* явление; *pi* **phenomena**

**pressure -** *n* давление; **lateral pressure** боковое *(горизонтальное)* давление; **rock pressure** горное давление, давление породы

**rate -** *n* степень, темп; скорость, норма; производительность; сорт; *syn* **speed, velocity refer -** v (to) ссылаться *(на что-л.);* относиться *(к периоду, классу)*

**resist -** *v* сопротивляться; противостоять; противодействовать; **resistance** - *n* сопротивление; **resistant -** *а* стойкий; прочный; сопротивляющийся

**size -** *n* размер; величина; класс *(угля)*

**solution –** *n* раствор; **soluble -** *а* растворимый; **solvent -** растворитель; *а* растворяющий **succession –** *n* последовательность, непрерывный ряд; **in succession** последовательно **undergo** (underwent, undergone) - *v* испытывать *(что-л.),* подвергаться *(чему-л.)* **uniform –** *a* однородный; одинаковый

**weathering -** *n* выветривание; эрозия *(воздействию, влиянию и т.д.)* **to be subjected to** подвергаться

## **Rocks of Earth's Crust**

**abyssal** - *а* абиссальный, глубинный; **hypabissal** - *a* гипабиссальный

**adjacent** - *а* смежный, примыкающий

**ash** - *n* зола

**belt -** *n* пояс; лента; ремень

**body** - *n* тело, вещество; **solid (liquid, gaseous) bodies** твердые (жидкие, газообразные) вещества; породная масса; массив; месторождение; пласты

**common -** *а* обычный; общий; *syn* **general;** *ant* **uncommon**

**cool** - v охлаждать(ся); остывать; прохладный; *ant* **heat** нагревать(ся)

**dimension -** *n* измерение; *pl* размеры; величина; *syn* **measurement, size**

**dust** - *n* пыль

**dyke –** *n* дайка

**extrusion** - *n* вытеснение; выталкивание; *ant* **intrusion** вторжение; *геол.* интрузия *(внедрение в породу изверженной массы)*

**fine** - *а* тонкий, мелкий; мелкозернистый; высококачественный; тонкий; прекрасный, ясный (о *погоде);* изящный; **fine-graded (fine-grained)** мелкозернистый, тонкозернистый; **fines**  *п pl* мелочь; мелкий уголь

**flow -** v течь; литься; *n* течение; поток; **flow of lava** поток лавы **fragmentary -** *а* обломочный, пластический

**glass** - *n* стекло; **glassy** - *а* гладкий, зеркальный; стеклянный **gold** - *n* золото **inclined** - *а* наклонный **mica** - *n* слюда **permit** - *v* позволять, разрешать; *syn* **allow, let; make possible probably** - *adv* вероятно; *syn* **perhaps, maybe shallow** - *а* мелкий; поверхностный; *ant* **deep** глубокий **sill** - *n* силь, пластовая интрузия **stock** - *n* шток, небольшой батолит **vein** - *n* жила, прожилок, пропласток **band -** *n* слой; полоса; прослоек *(породы); syn* **layer cleave** - *v* расщепляться; трескаться, отделяться по кливажу; **cleavage** *n* кливаж **constituent -** *n* составная часть, компонент **define** - *v* определять, давать определение **distribute** - v **(among)** распределять (между); раздавать; **disturb** - *v* нарушать; смещать **excess -** *n* избыток, излишек; *ant* **deficiency flaky** - *а* слоистый; похожий на хлопья **fluid** - *n* жидкость; жидкая или газообразная среда **foliate -** *v* расщепляться на тонкие слои; **foliated -** *а* листоватый, тонкослоистый; *syn* **flaky marble -** *n* мрамор **mention** - *v* упоминать, ссылаться; *n* упоминание **plate** - *n* пластина; полоса *(металла)* **pressure** - *n* давление; **rock pressure (underground pressure)** горное давление, давление горных пород **relate** - *v* относиться; иметь отношение; **related** *а* родственный; **relation -** *n* отношение; **relationship -** *n* родство; свойство; **relative -** *а* относительный; соответственный **run (ran, run) -** *v* бегать, двигаться; течь; работать (о *машине);* тянуться, простираться; управлять *(машиной);* вести *(дело, предприятие)* **schistose** - *a* сланцеватый; слоистый **sheet** - *n* полоса **slate** - *n* сланец; *syn* **shale split (split) -** *v* раскалываться, расщепляться, трескаться; *syn* **cleave trace** - *n* след; **tracing** – *n* прослеживание **at least** по крайней мере **to give an opportunity** (of) давать возможность *(кому-л., чему-л.)* **in such a way** таким образом **Fossil Fuels accumulate** - v накапливать; скопляться **ancient** - *а* древний, старинный; *ant* **modern associate** - v связывать, соединять, ассоциироваться; *syn* **connect, link burn (burnt**) - v сжигать; гореть; жечь **charcoal -**  $n$  древесный уголь **convenient** - *а* удобный, подходящий **crude** - *а* сырой, неочищенный **dig (dug**) - v добывать; копать; **digger -** n угольный экскаватор; землеройная машина **divide** - v делить; (from) отделять; разделять **evidence -** *n* доказательство; очевидность; признак(и) **fossil** - *а* окаменелый, ископаемый; *п* ископаемое *(органического происхождения);*  окаменелость **heat -** v нагревать; *п* теплота **liquid -** *а* жидкий; n жидкость; *ant* **solid**

**manufacture** - *v* изготовлять, производить; *syn* **produce**

**mudstone -** *n* аргиллит

**purpose** - *n* цель; намерение; *syn* **aim, goal**

**shale** - *п* глинистый сланец

**the former … the latter -** первый *(из вышеупомянутых)* последний *(из двух названных)* **bench** - *n* слой, пачка *(пласта)*

**blend** - v смешивать(ся); вклинивать(ся)

**combustion** - *п* горение, сгорание; **spontaneous combustion** самовоспламенение, самовозгорание

**continuity** - *n* непрерывность, неразрывность

**domestic** - *а* внутренний; отечественный

**estimate** - v оценивать; *n* оценка; смета

**fault** - *n* разлом, сдвиг *(породы);* сброс; **faulting** *n* образование разрывов или сбросов

**fold** - *n* изгиб, складка, флексура; **foulding -** *n* складчатость, смешение *(пласта)* без разрыва

**inflame** - v воспламеняться; загорать(ся); **inflammable** - *а* воспламеняющийся, горючий, огнеопасный; **flame** - *n* пламя

**intermediate** - *a* промежуточный; вспомогательный

**liable** - *a* (to) подверженный; подлежащий *(чему-л.)*

**luster -** *n* блеск *(угля, металла);* **lustrous -** *а* блестящий

**matter** - *n* вещество; материя

**moisture** - *n* влажность, сырость; влага

**parting**  $-$  *n* прослоек

**plane** - *n* плоскость; **bedding plane** плоскость напластования

**rank** - *n* класс, тип; **coal rank** группа угля, тип угля

**regular** - *а* правильный; непрерывный; *ant* **irregular** неправильный; неравномерный; **regularity** *n* непрерывность; правильность

**similar** - *а* похожий, сходный; подобный; *syn* **alike, the same as**

**smelt** - v плавить *(руду);* выплавлять *(металл)*

**store** - v запасать, хранить на складе; вмещать

**strata** - *n pl от* **stratum** пласты породы; свита *(пластов);* формация, напластования породы; *syn* **measures**

**thickness** - *n* мощность *(пласта, жилы)*

**uniform** - *а* однородный; равномерный; **uniformity** *n* однородность; единообразие

**utilize** - v использовать; *syn* **use, apply, employ**

**volatile** - *а* летучий, быстро испаряющийся

## **Prospecting and Exploration**

**aerial** - *а* воздушный; надземный

**certain** - *а* определенный; некоторый; **certainly** *adv* конечно

**cost** - (cost) v стоить; *п* цена; стоимость

**crop** - v (out) обнажать(ся), выходить на поверхность *(о пласте, породе); syn* **expose;**  засевать, собирать урожай

**dredging** - *n* выемка грунта; драгирование

**drill** - v бурить, сверлить; *n* бурение, сверление; бурильный молоток; **drilling -** *n* бурение, сверление; **core-drilling** колонковое (керновое) бурение

**drive (drore**, **driven**) - v проходить *(горизонтальную выработку);* приводить в движение; управлять *(машиной); п* горизонтальная выработка; привод; передача

**evidence** – *n* основание; признак(и); свидетельства

**expect -** v ожидать; рассчитывать; думать; предлагать

**explore** - v разведывать месторождение полезного ископаемого с попутной добычей; **exploratory -** *а* разведочный; **exploration -** *n* детальная разведка; разведочные горные работы по месторождению

**galena** - *n* галенит, свинцовый блеск

**indicate** - v указывать, показывать; служить признаком; означать

**lead** - *n* свинец

**look for** - v искать

**open up -** v вскрывать *(месторождение);* нарезать *(новую лаву, забой);* **opening -** *п*  горная выработка; подготовительная выработка; вскрытие месторождения

**panning** - *n* промывка *(золотоносного песка в лотке)*

**processing** - *n* обработка; - **industry** обрабатывающая промышленность

**prove -** v разведывать *(характер месторождения или залегания);* доказывать; испытывать, пробовать; **proved -** *а* разведанный, достоверный; **proving -** *n* опробование, предварительная разведка

**search** - v исследовать; (for) искать *(месторождение); п* поиск; *syn* **prospecting**

**sign** - *n* знак, символ; признак, примета

**store** - v хранить, накапливать *(о запасах)*

**work -** v работать; вынимать, извлекать *(уголь, руду);* вырабатывать; **workable -** *а*  подходящий для работы, пригодный для разработки, рабочий *(о пласте);* рентабельный; **working -** *п* разработка, горная выработка

**adit** - *n* горизонтальная подземная выработка, штольня

**angle** - *n* угол

**approximate** - *а* приблизительный

**bit** - *n* режущий инструмент; буровая коронка, коронка для алмазного бурения; головка бура, сверло; **carbide bit** армированная коронка, армированный бур; **diamond bit -** алмазная буровая коронка

**borehole** - *n* скважина, буровая скважина

**crosscut** - *n* квершлаг

**dip** - *n* падение *(залежи);* уклон, откос; v падать

**enable** - v давать возможность или право *(что-л. сделать)*

**exploit** - v разрабатывать *(месторождение);* эксплуатировать; **exploitation** - *n* разработка; эксплуатация

**measure** - *n* мера; мерка; критерий; степень; *рl* свита, пласты; v измерять

**overburden -** *n* покрывающие породы, перекрывающие породы; верхние отложения, наносы; вскрыша

**pit** - *n* шахта; карьер, разрез; шурф

**reliable** - *а* надежный; достоверный

**rig** - *n* буровой станок, буровая вышка; буровая каретка; буровое оборудование

**sample** - *n* образец; проба; v отбирать образцы; опробовать, испытывать

**section** - *n* участок, секция, отделение, отрезок, разрез, профиль, поперечное сечение; **geological** ~ геологический разрез *(пород)*

**sequence** - *n* последовательность; порядок следования; ряд

**sink (sank, sunk**) - v проходить *(шахтный ствол, вертикальную выработку);* углублять*;*  погружать; опускать; **sinking** - *n* проходка *(вертикальных или наклонных выработок);* **shaft sinking -** проходка ствола

**slope -** *n* наклон; склон; бремсберг; уклон; v клониться, иметь наклон; **sloping -** *а*  наклонный; **gently sloping -** с небольшим наклоном

**steep** - *а* крутой, крутопадающий, наклонный

**strike** - *n зд.* простирание; v простираться; **across the strike -** вкрест простирания; **along (on) the strike** по простиранию

**trench** - *n* траншея, канава; котлован; v копать, рыть, шурфовать

**to make use (of)** использовать, применять

## **to take into consideration** принимать во внимание; *syn* **take into account General Information on Mining**

**ассеss -** *n* доступ

**affect** - v воздействовать *(на что-л.);* влиять; *syn* **influence**

**barren** - *а* непродуктивный; пустой *(о породе)*

**chute** - *n* скат, спуск; углеспускная выработка; жёлоб

**compare** - v (with) сравнивать, проводить параллель

**contribute -** v способствовать, содействовать; делать вклад *(в науку);* **make a (one's) ~ to smth.** сделать вклад во что-л.

**cross-section** - *n* поперечное сечение, поперечный разрез, профиль

**develop** - v разрабатывать *(месторождение);* развивать *(добычу);* производить подготовительные работы; **development -** *n* подготовительные работы; развитие добычи; развитие

**drift** - *n* штрек, горизонтальная выработка

**ensure** - v обеспечивать, гарантировать; *syn* **guarantee**

**face** - *n* забой; лава

**floor** - л почва горной выработки, почва пласта (жилы); **quarry** ~ подошва карьера; пол, настил

**govern** - v править, управлять; руководить; определять, обусловливать

**inclination** - *n* уклон, скат, наклон *(пластов);* наклонение; **seam** ~ падение *(пласта);*  наклон *(пласта)*

**incline** - *n* уклон, бремсберг, скат; наклонный ствол; **gravity**  $\sim$  бремсберг

**inclined** - *а* наклонный; **flatly** ~ слабо наклонный; **gently ~** наклонного падения; **medium**  $\sim$  умеренно наклонный *(о пластах)*; **steeply**  $\sim$  крутопадающий

**level** - *n* этаж, горизонт, горизонтальная горная выработка; штольня; уровень *(инструмент);* нивелир; ватерпас; горизонтальная поверхность

**recover** - v извлекать *(целики);* выбирать, очищать; добывать *(уголь и т.п.);*  восстанавливать

**remove** - v удалять; убирать; устранять; перемещать; **removal -** *n* вскрыша; выемка; уборка *(породы);* извлечение *(крепи);* перемещение; **overburden** - удаление вскрыши

**rib** - *n* ребро; выступ; узкий целик, предохранительный целик; грудь забоя

**roof** - *n* крыша; кровля выработки; кровля пласта *(или* жилы); перекрытие; ~ **support**  крепление кровли

shaft - *n* шахтный ствол; **auxiliary**  $\sim$  вспомогательный ствол; **hoisting**  $\sim$  подъемный ствол; главный шахтный ствол

**tabular -** *а* пластовый (о *месторождении);* пластообразный; плоский; линзообразный; *syn* **bedded, layered**

**waste** - *n* пустая порода; отходы; *syn* **barren rock**

**well** - *n* буровая скважина; колодец, источник; водоем; зумф

**capital investment -** капитальные вложения

**gate road -** промежуточный штрек

**in bulk -** навалом, в виде крупных кусков

**metal-bearing -** содержащий металл

**production face/working -** очистной забой

**productive mining -** эксплуатационные работы

**in view of -** ввиду чего-л., принимая во внимание что-л.

**with a view to -** с целью

**advantage** - *n* преимущество; превосходство; выгода; польза; **advantageous** - *а* выгодный; благоприятный, полезный; **to take advantage of smth** воспользоваться чём-л.

**caving** - *n* обрушение *(кровли);* разработка с обрушением

**deliver** - v доставлять, подавать; питать; нагнетать; произносить *(речь);* читать *(лекцию)*

**entry** - *n* штрек; выработка горизонтальная; *рl* подготовительные выработки; нарезные выработки; штреки

**giant** - *n* гидромонитор

**gravity** - *n* сила тяжести; вес, тяжесть; **by ~** самотеком, под действием собственного веса

**haul** - v доставлять; откатывать; подкатывать; перевозить; **haulage** - *п* откатка; доставка; транспортировка *(по горизонтали)*

**longwall** - *n* лава; выемка лавами; сплошной забой, сплошная или столбовая система разработки; *syn* **continuous mining; ~ advancing on the strike** выемка лавами прямым ходом по простиранию; сплошная система разработки по простиранию; **~ advancing to the rise** сплошная система разработки с выемкой по восстанию; ~ to **the dip** сплошная система разработки с выемкой по падению; ~ **retreating** выемка лавами обратным ходом; столбовая система разработки лавами

**lose (lost)** - v терять; **loss -** *n* потеря, убыток

**pillar** - *n* целик; столб; shaft  $\sim$  околоствольный целик;  $\sim$  method столбовая система разработки; ~ **mining** выемка целиков

**predominate** - v преобладать, превалировать; превосходить; господствовать, доминировать

**protect** - v охранять, защищать

**reach** - v простираться, доходить до; добиваться, достигать

**satisfy** - v удовлетворятъ(ся)

shield - *n* щит;  $\sim$  method щитовой метод проходки, щитовой способ

**rооm -** *n* камера; очистная камера; **room-and-pillar method** камерно-столбовая система разработки

**stowing** - *n* закладка *(выработанного пространства)*

**method of working** система разработки

**the sequence of working the seams -** последовательность отработки пластов

**goaf** — завал; обрушенное пространство

**double-ended drum bearer** — комбайн с двойным барабаном

**to identify** — опознавать

**appraisal** — оценка

**susceptibility** — чувствительность

**concealed** — скрытый, не выходящий на поверхность

**crusher** — дробилка

**concentration** — обогащение

**blending** — смешивание; составление шихты

**screen** — сортировать (обыден. уголь); просеивать

**froth floatation** — пенная флотация

**core drilling** — колонковое бурение

**to delineate** — обрисовывать, описывать

**lender** — заимодавец

**feasibility** — возможность

**in situ mining** — повторная разработка месторождения в массиве

**screening** — просеивание; грохочение

**processing** — обработка, разделение минералов

#### **Mining and Environment**

**break** v **(broke**, **broken**) отбивать *(уголь или породу),* обрушивать кровлю; разбивать; ломать; л отбойка, обрушение; **break out** отбивать, производить выемку

*(руды .или породы);* расширять забой; **breakage** л разрыхление, дробление

**drill -** *n* бур; .перфоратор; бурильный молоток; сверло; v бурить; car ~ буровая тележка; **mounted** ~ перфоратор на колонке; колонковый бурильный молоток; **drilling -** *n* бурение

**dump** -*n* отвал *(породы)*; склад угля; опрокид; **external** ~ внешний отвал; **internal** ~ внутренний отвал; v сваливать (в *отвал);* разгружать; отваливать; опрокидывать *(вагонетку);* 

**dumper** опрокид; самосвал; отвалообразователь; **dumping** л опрокидывание; опорожнение; опрокид; *syn* **tip**

**environment -** *n* окружение; окружающая обстановка/среда

**explode -** v взрывать, подрывать; **explosion** - *n* взрыв; **explosive -** *n* взрывчатое вещество; *а* взрывчатый

**friable -** *а* рыхлый; хрупкий; рассыпчатый; слабый (о *кровле)*

**handle -** v перегружать; доставлять; транспортировать; управлять машиной; *n* ручка; рукоять; скоба; **handling** - *n* подача; погрузка; перекидка, доставка; транспортировка; обращение с машиной

**heap -** v наваливать; нагребать; *n* породный отвал, терриконик; *syn* **spoil ~, waste ~**

**hydraulicklng -** *n* гидродобыча; гидромеханизированная разработка

**load -** v нагружать, грузить, наваливать; *n* груз; нагрузка; **loader -** *n* погрузочная машина, навалочная машина, перегружатель; грузчик; **cutter-loader -** комбайн, комбинированная горная машина

**lorry** - *n* грузовик; платформа; *syn* **truck**

**mention -** v упоминать

**overcasting -** *n* перелопачивание *(породы)*

**pump** - *n* насос; **gravel**  $\sim$  песковый насос; **sludge**  $\sim$  шламовый насос; v качать; накачивать; откачивать

**reclamation -** *n* восстановление; осушение; извлечение крепи;  $\sim$  of land восстановление участка *(после открытых работ)*

**sidecastiag** - *n* внешнее отвалообразование

 $\textbf{site}$  - *n* участок, место; **building**  $\sim$  строительная площадка

**slice** - *n* слой; **slicing -** *n* выемка слоями, разработка слоями

**strip** - v производить вскрышные работы; разрабатывать; очищать *(лаву);* вынимать породу или руду; *n* полоса; **stripper -** *n* забойщик; вскрышной экскаватор; **stripping -** *n* открытая разработка, открытые горные работы; вскрыша; вскрытие наносов

**unit -** *n* агрегат; установка; устройство; прибор; узел; секция; деталь; машина; механизм; единица измерения; участок

**washery** - *n* углемойка; рудомойка; моечный цех

**to attract smb's attention** привлекать чье-л. внимание

**backhoe** - *n* обратная лопата

**blast** - *n* взрыв; v взрывать; дуть; продувать; **blasting** - *n* взрывание; взрывные работы; взрывная отбойка

**block out** - v нарезать залежь на блоки; нарезать столбы

**clearing** - *n* выравнивание почвы; планировка грунта

**crash** - v дробить; разрушать; обрушать(ся)

**earth-mover** - *n* землеройное оборудование; *syn* **excavator**

**excavator** - *n* экскаватор; **bucket-wheel** - роторный экскаватор; **multi-bucket ~**  многочерпаковый экскаватор; **single-bucket** - одночерпаковый экскаватор

**grab -** *n* грейфер, ковш, черпак; экскаватор; v захватывать;

**grabbing -** погрузка грейфером; захватывание

**hoist -** *n* подъемное установка (машина); подъемник; лебедка; v поднимать; **hoisting** шахтный подъем

**plough -** *n* струг

**power shovel** - *n* механическая лопата; экскаватор типа механической лопаты

**range -** *n* колебание в определенных пределах

**rate** - *n* норма; скорость, темп; коэффициент; степень; разрез; сорт; мощность; расход *(воды)*

**remote** - *а* отдаленный; ~ **control** дистанционное управление

**result** - v (in) приводить (к); иметь своим результатом; (from) следовать (из), происходить в результате

**safety** - *n* безопасность; техника безопасности

**slope** - *n* забой, сплошной забой, очистной забой; v очищать забой, вынимать породу, уголь; *syn* **face; sloping** очистные работы; очистная выемка; **open sloping** выемка с открытым забоем; **shrinkage sloping** выемка системой с магазинированием *(руды)*

**support** - v крепить; поддерживать; подпирать; *n* стойка; опора; поддержание; крепление; *syn* **timbering; powered roof** - механизированная крепь; **self-advancing powered roof** передвижная механизированная крепь

## **1.4 Самостоятельное изучение тем курса (для заочной формы обучения)**

Самостоятельное изучение тем курса предполагает изучение тем практических занятий, представленных в разделе 1, 2, 3 данных методических указаний студентами заочной формы обучения в межсессионный период.

#### **1.5 Подготовка к контрольной работе и 1.6 Написание контрольной работы**

Для выполнения контрольной работы студентами кафедрой подготовлены *Методические рекомендации и задания к контрольной работе для студентов данной специальности.*

## **II. Другие виды самостоятельной работы**

## **2.1 Выполнение самостоятельного письменного домашнего задания (Подготовка к ролевой игре, к практико-ориентированным заданиям, опросу)**

#### *2.1.1 Подготовка к ролевой игре*

Студенты получают ролевые карточки. Им необходимо обдумать свою роль, стратегию своей роли, вопросы и ответы.

#### Role card 1

Sasha

The worst thing about your house is lack of privacy. You share your room with a younger sister. You think she goes through all your stuff. She asks you ambarrassing questions about boys, makes little nasty comments about you.

Your parents treat you like a baby. Your father is too much interested in your studying and homework. Your mother makes you do the work about the house alone. You are going to leave home as soon as you are old enough.

- Collect all the arguments to explain your attitude to your family.
- Listen to what the members of your family are saying.
- Don't interrupt them.
- Don't forget that both parents and children are to blame in conflict situations.
- Be polite and friendly

## Role card 2

Mother

Your daughter has written a letter of complaint to the youth magazine. She is not satisfied with your attitude to her. You have read this letter. You are worried about the situation in the family and have decided to discuss the problems with a family therapist.

- Say why you have invited the therapist
- Try to explain Sasha's attitude to you and the whole family.
- Think of your questions to Sasha
- Be objective to her problems you might have never taken them seriously!
- Try to analyse the situation, don't criticize Sasha
- Follow the therapist's advice
- Be polite and friendly

## Role card 3

## Father

Your daughter is complaining that you treat her like a baby. You don't let her out at night during the week. You always ask her about the boys. You don't believe her when she says she doesn't have any homework to do. Your wife has invited a family therapist to discuss the problems of your family.

- Say what your attitude to the problem is
- Try to explain Sasha's attitude to you and the whole family.
- Think of your questions to Sasha
- Be objective to her problems you might have never taken them seriously!
- Try to analyse the situation, don't criticize Sasha
- Follow the therapist's advice
- Be polite and friendly

## Role card 4

## **Sister**

Sasha is complaining that you don't help her with the work about the house. She also says that she can't keep anything secret in her room, you go through all her stuff. She is irritated by your behaviour. She is going to leave your home as soon as she is old enough.

- Say what your attitude to the problem is
- Try to explain Sasha's attitude to you and the whole family.
- Think of your questions to Sasha
- Be objective to her problems you might have never taken them seriously!
- Try to analyse the situation, don't criticize Sasha
- Follow the therapist's advice
- Be polite and friendly

## Role card 5

## Family therapist

- Encourage all the members of the family to speak
- Take notes
- Ask questions
- Summarize what you have heard from all the members of the family
- Try to analyse the situation in a short report

## *2.1.2 Подготовка к практико-ориентированному заданию*

## *Подготовьте устные высказывания по темам:*

- 1. From the history of the Ural State Mining University.
- 2. Faculties and specialities of the University.
- 3. The layout of the Ural State Mining University.
- 4. Student's academic work.

## *Подготовьте письменные ответы на вопросы:*

- 1. Where do you study?
- 2. What faculty do you study at?
- 3. How many faculties are there at the Ural State Mining University?
- 4. What year are you in?
- 5. What is your future speciality?
- 6. What specialities are there at your faculty?
- 7. When did you enter the University?
8. When was the Sverdlovsk Mining Institute founded?

9. When was it reorganized into the University?

10. In how many buildings is the Ural State Mining University housed?

11. In what building is your faculty housed?

12. Who is the dean of your faculty?

13. What books do you take from the library?

14. Where do you live?

15. Where do you usually have your meals?

16. How long does the course of studies for a bachelor's degree last?

17. How long do the students study for a Diplomate Engineer's course and a Magister's degree?

18. What subjects do you study this term?

19. What lectures and practical classes do you like to attend?

20. Where do the students have their practical work?

21. When do the students present their graduation papers for approval?

22. What graduates can enter the post-graduate courses?

23. What kind of sport do yon like?

24. Where do you go in for sports?

### *2.1.3 Подготовка к опросу*

## *Ответьте на вопросы на иностранном языке:*

1. What specialities does the geological faculty train geologic engineers in?

2. What problems does Geology study?

3. What branches is Geology divided into?

4. What does Economic Geology deal with?

5. What does mineralogy investigate?

6. What does paleontology deal with?

7. What is the practical importance of Geology?

8. Where do graduates of the geological faculty of the Mining University work?

9. What is your future speciality?

10. What kind of work do geologists-prospectors conduct?

11. What do geologists explore during the early stages of geological exploration?

12. What work do geologists conduct while working in. the field?

13. When do geologists start exploratory work?

14. What is the purpose of the exploratory work?

15. How is exploratory work conducted?

16. What contribution do geologists make to the development of the National Economy of our country?

17. What does hydrogeology deal with?

18. Where are ground waters used?

19. Where is thermal (hot) water used?

20. What must hydrogeologists do with ground waters which complicate construction work or mineral extraction?

### **2.2 Дополнительное чтение профессионально ориентированных текстов и выполнение заданий на проверку понимания прочитанного (по 2 текста на тему)**

## **Text 1: А.М. Terpigorev (1873-1959)**

*Запомните слова и выражения, необходимые для понимания текста:*

**to defend graduation paper (thesis) -** защищать дипломную работу (диссертацию)

**to pass an entrance examination -** сдать вступительный экзамен

**to get a higher education -** получить высшее образование

**to do one's best (one's utmost, all one can, everything in one's power) -** сделать все возможное, не жалеть сил

**to make contribution (to) -** вносить вклад в *(науку, технику* и т.д.) **choose (chose**, **chosen** ) - v выбирать; **choice -** *n* выбор **collect -** v собирать, коллекционировать

**dangerous -** *а* опасный

**deposit -** *n* месторождение, залежь; **bedded deposits -** пластовые месторождения

**describe -** v описывать, изображать; **description -** *n* описание; **descriptive -** *а*  описательный

**facility -** *n (pl* **facilities)** средства; возможности; оборудование; устройства **fire damp -** *n* рудничный газ, метан

**harm** - *n* вред; *v* вредить; **harmful -** *а* вредный

**relate -** v относиться, иметь отношение

**safety -** *n* безопасность; **mine safety** безопасность труда при горных работах; техника безопасности; **safety measures** меры безопасности; **safe -** *а* безопасный; надежный

**seam -** *n* пласт *(угля); syn* **bed, layer; flat seam** горизонтальный, пологопадающий пласт; **inclined seam** наклонный пласт; **steep seam** крутопадающий пласт; **thick seam** мощный пласт; **thin seam** тонкий пласт

**state -** *n* состояние; государство; штат; *а* государственный; v заявлять; констатировать; излагать

**success** - *v* успех; удача; **be a success** иметь успех; **successful** *a* успешный

### *Прочитайте и переведите текст, выполните упражнения на проверку понимания прочитанного:*

Academician A.M. Terpigorev is a well-known mining engineer who successfully combined his practical experience with scientific research. He was bom in 1873 in Tambov. In 1892 he finished school with honours1 and decided to get a higher education. He chose the Mining Institute in St. Petersburg, passed all the entrance examinations successfully and became a student of the Mining Institute.

At the Institute he studied the full range of subjects2 relating to metallurgy, mining and mining mechanics.

At that time students' specialization was based on descriptive courses and elementary practical training. One of the best lecturers was A. P. Karpinsky. His lectures on historical geology were very popular.

During his practical training Terpigorev visited mines and saw that the miners' work was very difficult. While he was working in the Donbas he collected material for his graduation paper which he soon defended. The Mining of flat seams in the Donbas was carefully studied and described in it.

In 1897 Terpigorev graduated from the Institute with a first-class diploma of a mining engineer.

His first job as a mining engineer was at the Sulin mines where he worked for more than three years first as Assistant Manager and later as Manager.

From 1900 till 1922 Terpigorev worked at the Yekaterinoslav Mining Institute (now the Mining Institute in Dnepropetrovsk).

In 1922 he accepted an offer to take charge of the mining chair at the Moscow Mining Academy and moved to Moscow. From 1930 he headed the chairs5 of Mining Transport and Mining of Bedded Deposits at the Moscow Mining Institute.

Academician Terpigorev took a particular interest in mine safety. As a result of his investigations a series of safety measures in gassy collieries was worked out. For some time he was working on the problem of fire damp, the most harmful and dangerous of all the gases in mines.

His two-volume work Coal Mining and Mine Transport Facilities is a full description of the state of mechanization and the economy of the Donbas. His other works are about mining transport facilities, mechanization of coal mining and mining machinery. He is one of the pioneers in scientific methods of coal gasification.

*1. Укажите, какие предложения соответствуют содержанию текста. Подтвердите свои ответы фактами из текста.*

1. After school Terpigorev decided to work in a mine.

2. Terpigorev collected material for his graduation paper which dealt with mining thick seams in the Donbas.

3. For more than three years Terpigorev worked at the Sulin mines.

4. In 1922 Terpigorev accepted an offer to take charge of the mining chair at the Moscow Mining Institute.

- 5. He investigated the problems of mine safety.
- 6. He was one of the first to work on the problem of gasification of coal.

## *2. Ответьте на следующие вопросы:*

- 1. When and where was Terpigorev born?
- 2. What institute did he graduate from?
- 3. What material did he collect while he was working in the Donbas?
- 4. Where did Terpigorev work from 1900 till 1922?
- 5. At what institute did Terpigorev head the chair of Mining Bedded Deposits?
- 6. What did Terpigorev take a particular interest in?
- 7. What works by Terpigorev do you know?
- 8. What problems do Terpigorev's works deal with?
- 9. What was the result of his investigations on mine safety?

## *3. Переведите следующие сочетания слов.*

- а) охрана труда в шахтах
- б) подтверждать
- в) добыча угля
- г) эксплуатация месторождений
- д) метан
- e) принять предложение
- ж) выполнить задачу, задание
- з) горизонтальный пласт
- и) собирать материал
- 1. поступить в институт
- 2. решать важные проблемы
- 3. выдающиеся исследователи
- 4. успешно провести эксперименты
- 5. выбрать профессию
- 6. описательный курс
- 7. происхождение железной руды
- 8. начальник шахты
- 9. мероприятия по охране труда

## **Text 2: А.Р. Karpinsky (1847-1936)**

*Запомните слова и выражения, необходимые для понимания текста:*

**abroad -** *adv* за рубежом

**confirm** - v подтверждать; утверждать

**consider -** v считать, полагать, рассматривать

**соntribute -** v вносить вклад; **contribution** вклад

**crust -** *n* земная кора

**detailed -** а подробный, детальный

**elect -** v избирать, выбирать *(голосованием);* назначать *(на должность)*

**embrace -** v охватывать; обнимать

**entire -** *а* весь, целый; полный; *syn* **whole**

**exist –** *v* существовать, быть, жить

**foreign -** *а* иностранный

**former -** *а* прежний

**investigate -** v исследовать; изучать

**prominent -** *а* знаменитый, выдающийся, известный; *syn* **remarkable, outstanding regularity** - *n* закономерность

**significant -** *а* значительный; **significance -** *n* значение, важность; **exhaust the significance** исчерпывать значение

**society** – *n* общество **staff** - *n* персонал; личный состав; штат **various -** *a* различный, разный, разнообразный **to advance the view -** высказывать мнение *(точку зрения)* **to be interested in -** быть заинтересованным *(чём-л.),* интересоваться **to take (an) interest in -** заинтересоваться *(чём-л.)*

## *Прочитайте и переведите текст, выполните упражнения на проверку понимания прочитанного:*

V.A. Obruchev, I.M. Gubkin, A.Y. Fersman, V.I. Vernadsky and A. P. Karpinsky were the prominent Russian scientists who laid the foundation1 of the Russian school of geology and mining.

An entire epoch in the history of Russian geology is connected with Karpinsky's name. One of the greatest Russian geologists, he was a member and for some time President of the Academy of Sciences of the former USSR and a member of several Academies abroad. The Geological Society of London elected him a foreign member in 1901. His greatest contribution to geology was a new detailed geological map of the European part of Russia and the Urals.

For many years he headed the Russian Geological Committee the staff of which was made up of his pupils. He was one of those geologists who embraced the whole of geological science. He created the new stratigraphy of Russia. He studied the geological systems in various regions of the country and was the first to establish3 the regularity of the Earth's crust movement. His paleontological studies are of no less importance, especially those on palaeozoic ammonoids. He also took an interest in deposits of useful minerals and gave a classification of volcanic rocks. He advanced the view that petroleum deposits existed in Russian, which was confirmed later. He studied some ore and platinum deposits and may be justly considered5 the founder of practical geology of the Urals. He was the first Russian scientist who introduced microscope in the study of petrographic slides.

Karpinsky was a prominent scientist, an excellent man and citizen. He was one of the best lecturers at the Mining Institute in his time. He was also one of the greatest Russian scientists who later became the first elected President of the Academy of Sciences of the USSR. Students were attracted to him not only because he was a great scientist but also because of his charming personality and gentle manner.

Every geologist and every geology student knows very well Karpinsky's most significant work An Outline of the Physical and Geographical Conditions in European Russia in Past Geological Periods.

## *1. Укажите, какие предложения соответствуют содержанию текста. Подтвердите свои ответы фактами из текста.*

- 1. Karpinsky was the first President of the Academy of Sciences.
- 2. He worked at the Mining Institute in St.Petersburg.
- 3. Karpinsky was a member of many Academies abroad.
- 4. Karpinsky made up a detailed map of the Asian part of our country.
- 5. He headed the Russian Geological Committee.
- 6. Karpinsky created a new branch of geology, namely stratigraphy.
- 7. He only tried to establish the regularity of the Earth's crust movement.
- 8. Karpinsky may be justly considered the founder of the practical geology of the Urals.
- *2. Ответьте на следующие вопросы:*
- 1. What society elected Karpinsky a foreign member and when?
- 2. Did he head the Russian Geological Committee or was he a member of that Committee?
- $\overline{3}$ . Did Karpinsky investigate various regions of the Russian territory?
- $\overline{4}$ . Which of his works are the most remarkable?
- $5<sub>1</sub>$ What can you say about Karpinsky's investigations in petrology?

## 3. Переведите следующие сочетания слов.

- земная кора a)
- составить подробную карту  $\sigma$
- $B)$ замечательные работы
- выдающийся ученый  $\Gamma$ )
- залежи полезных ископаемых  $\pi$ )
- научное общество  $e)$
- $\mathbf{x}$ избирать председателя (президента)
- заложить основы школы  $\overline{3}$ )
- $H$ ) интересоваться геологией
- $\mathbf{K}$ ) высказать точку зрения
- возглавлять комитет  $\pi$ )

## **Text 3: Sedimentary Rocks**

# Запомните слова и выражения, необходимые для понимания текста:

**cause** - у заставлять; вызывать; влиять; причинять; *п* причина, основание; дело; общее дело; *syn* reason

 $clav - n$  глина; глинозем

consolidate - v твердеть, затвердевать, уплотнять(ся); укреплять; syn solidify crust -  $n$  кора; *геол*. земная кора

**decay** - V гнить, разлагаться; *n* выветривание *(nopod)*; распад, разложение

**derive -**  $v$  (from) происходить, вести свое происхождение *(om)*; наследовать

destroy - v разрушать; уничтожать; destructive *a* разрушительный

dissolve v растворять

**expose** - у выходить (на поверхность); обнажаться; **exposure** - п обнажение **external** -  $a$  внешний

extrusive - а эффузивный, излившийся (о горной породе)

force - у заставлять, принуждать; ускорять движение; *п* сила; усилие

**glacier** -  $n$  ледник, глетчер

## **grain** - *n* зерно; angular grains - угловатые зерна (минералов); grained - а зернистый

**gravel** -  $n$  гравий, крупный песок

**internal** -  $a$  внутренний

intrusive - а интрузивный, плутонический

**iron** -  $n$  железо

**laver** -  $n$  пласт

like - а похожий, подобный; syn similar; ant unlike; adv подобно

lime -  $n$  известь: limestone -  $n$  известняк

loose - а несвязанный, свободный; рыхлый

make up -  $v$  составлять: *n* состав (вешества)

**particle** -  $n$  частица; включение

**peat** - *n* торф; торфяник

represent - у представлять собою; означать; быть представителем; representative представитель; representative - а характерный, типичный

 $rock - n$  горная порода; igneous - изверженная порода; sedimentary - осадочная порода sand -  $n$  песок

sandstone -  $n$  песчаник; fine-grained (medium-grained, coarse-grained) - мелкозернистый (среднезернистый, грубозернистый) песчаник

sediment - *n* OTJO KCHUC; OCALO THAN HOPOLA; sedimentary - *a* OCALO THE Rigger Sedimentation - *n* образование осадочных пород

**schist -** *п (кристаллический)* сланец; **schistose -** *а* сланцеватый, слоистый

**shale -** *п* сланец, сланцевая глина, глинистый сланец; **clay -** глинистый сланец; **combustible …**, **oil …** - горючий сланец

**siltstone -** *n* алеврит

**stratification -** *n* напластование, залегание

**stratify -** v напластовываться; отлагаться пластами; **stratified** *а* пластовый; *syn* **layered, bedded substance -** *n* вещество, материал; сущность

**thickness -** *n* толщина, мощность

**value -** *n* ценность; важность; величина; значение; **valuable -** *a* ценный *(о руде)*

**vary** - v изменять(ся); отличать(ся); *syn* **differ, change (from); variable -** *а* переменный; непостоянный; **various** *а* различный; *syn* **different**

## *Прочитайте и переведите текст, выполните упражнения на проверку понимания прочитанного:*

The rocks of the Earth's crust are divided into three main groups: sedimentary rocks, which consist of fragments or particles of pre-existing rocks; igneous rocks which have solidified from magma and metamorphic rocks. Metamorphic rocks have been derived from either igneous or sedimentary rocks.

Sedimentary rocks represent one of the three major groups of rocks that make up the crust of the Earth. Most sedimentary rocks have originated by sedimentation. They are layered or stratified. Thus, stratification is the most important characteristic of sediments and sedimentary rocks. It is necessary to note that the processes which lead to the formation of sedimentary rocks are going on around us.

Sediments are formed at or very near the surface of the Earth by the action of heat, water (rivers, glaciers, seas and lakes) and organisms.

It should be noted that 95 per cent of the Earth's crust is made up of igneous rocks and that only 5 per cent is sedimentary. In contrast, the amount of sedimentary rocks on the Earth's surface is three times that of igneous rocks.

Strictly speaking, sedimentary rocks form a very small proportion by volume of the rocks of the Earth's crust. On the contrary, about three quarters of the Earth's surface is occupied by sedimentary rocks. It means that most of sedimentary rocks are formed by sediments, accumulations of solid material on the Earth's surface.

The thickness of the layers of sedimentary rocks can vary greatly from place to place. They can be formed by the mechanical action of water, wind, frost and organic decay. Such sediments as gravel, sand and clay can be transformed into conglomerates, sandstones and clay schists as a result of the accumulation of materials achieved by the destructive mechanical action of water and wind.

Mechanical sediments can be unconsolidated and consolidated. For example, gravel, sand and clay form the group of unconsolidated mechanical sediments, because they consist of loose uncemented particles (grains).

On the Earth's surface we also find consolidated rocks, which are very similar to the loose sediments whose particles are firmly cemented to one another by some substance. The usual cementing substances are sand, clay, calcium carbonate and others. Thus sandstones are consolidated rocks composed of round or angular sand grains, more or less firmly consolidated. Like sand, sandstones can be divided into fine-grained, medium-grained and coarse-grained.

On the other hand, chemical sediments are the result of deposits or accumulations of substances achieved by the destructive chemical action of water. The minerals such as rock salt, gypsum and others are formed through sedimentation of mineral substances that are dissolved in water.

Sediments can also be formed by the decay of the remains of organisms, by the accumulation of plant relics.1 They are called organic sediments. Limestones, peat, coal, mineral oil and other sediments may serve as an example of organic sediments.

The most principal kinds of sedimentary rocks are conglomerate, sandstone, siltstone, shale, limestone and dolomite. Many other kinds with large practical value include common salt, gypsum, phosphate, iron oxide and coal.

As is known, water, wind and organisms are called external forces, because their action depends on the energy which our planet receives from the Sun.

## *1). Укажите, какие предложения соответствуют содержанию текста. Подтвердите свои ответы фактами из текста.*

1. The rocks of the Earth's crust are divided into two main groups.

2. Igneous rocks are composed of particles of pre-existing rocks.

3. Sedimentary rocks are stratified.

4. Sediments are formed by the action of glaciers.

5. Igneous rocks make up 75 per cent of exposed rocks.

6. Conglomerates are formed as a result of the accumulation of materials caused by the destructive mechanical action of water.

7. Sandstones are consolidated rocks.

8. Clays are unconsolidated mechanical sediments.

9. Chemical sediments are formed by the destructive chemical action of water.

10. Peat and coal are the organic sediments which are of great practical value.

11. Clay schist was formed at the beginning of the sedimentation period and clay was formed later.

### *2). Ответьте на вопросы:*

- 1. What main groups of rocks do you know?
- 2. Do sedimentary rocks consist of particles of pre-existing rocks?
- 3. How were igneous rocks formed?
- 4. Do you know how sedimentary rocks have originated?
- 5. What is the most important characteristic feature of sediments?
- 6. Do sedimentary rocks account for 10 per cent of the Earth's crust?
- 7. Is gravel consolidated mechanical sediment? And what about sand and clay?
- 8. What are cementing substances? Can calcium carbonate be used as a cementing substance?
- 9. Are there only fine-grained sandstones?
- 10. What can you say about chemical sediments?
- 11. Can you give an example of organic sediments? How are they formed?

### *3) Найдите в правой колонке английские эквиваленты следующих слов и сочетаний*

*слов.*

- 1. **земная кора** a) sandstone
- 2. растворяться в воде б) fine-grained sand
- 
- 4. уплотненные осадки г) exposed rocks
- 5. изверженные породы  $\Box$  a) to dissolve in water
- 6. мелкозернистый песок е) like gypsum
- 
- 8. подобно гипсу (3) igneous rocks<br>9. обнаженные породы (4) и) to solidify, to
- 9. обнаженные породы  $u$ ) to solidify, to consolidate

- 
- 3. песчаник в) the Earth's crust
	-
	-
	-
- 7. затвердевать ж) consolidated sediments
	-
	-

б) Найдите в правой колонке русские эквиваленты следующих сочетаний слов.

- 1. coarse-grained sand а) разрушительная сила воды
- 2. siltstone and shale б) пластовые месторождения
- 3. the destructive action of water в) доледниковый период
- 
- 4. existing rocks г) крупнозернистый (грубо- зернистый) песок
- 5. chemical decay д) частицы вещества
- 6. sedimentary rocks e) алеврит и сланец
- 7. stratified deposits ж) существующие породы
- 8. pre-glacial period 3) осадочные породы
	-
- 9. particles of a substance  $\qquad$  и) химический распад
- 

## **Text 4: Weathering of Rocks**

## *Запомните слова и выражения, необходимые для понимания текста:*

**contain -** v содержать *(в себе),* вмещать

**crack -** *n* трещина; щель; v давать трещину; трескаться, раскалываться

**contract -** v сжиматься; сокращаться

**dust -** *n* пыль

**expand -** v расширяться); увеличивать(ся) в объеме; **expansion** *п* расширение; *ant* **contract fissure -** *n* трещина *(в породе, угле);* расщелина; щель

**fracture -** *n* трещина; излом; разрыв; v ломать(ся); раздроблять *(породу)*

**freeze -** *v* замерзать; замораживать; застывать

**gradual -** *а* постепенный; **gradually** *adv* постепенно

**hard -** *а* твердый, жесткий; *ant* **soft;** тяжелый (о *работе); adv* сильно, упорно; **hardly** *adv* едва, с трудом

**hole -** *n* отверстие; скважина; шпур; шурф

**influence -** *n* влияние; v **(on, upon)** влиять (не *что-л.)*

**lateral -** *а* боковой

**occur -** *v* залегать; случаться; происходить; *syn* **take place, happen; occurrence -** *п* залегание; **mode of occurrence -** условия залегания

**penetrate -** *v* проникать *(внутрь),* проходить через *(что-л.)*

**phenomenon -** *n* явление; *pi* **phenomena**

**pressure -** *n* давление; **lateral pressure** боковое *(горизонтальное)* давление; **rock pressure** горное давление, давление породы

**rate -** *n* степень, темп; скорость, норма; производительность; сорт; *syn* **speed, velocity**

**refer -** v (to) ссылаться *(на что-л.);* относиться *(к периоду, классу)*

**resist -** *v* сопротивляться; противостоять; противодействовать; **resistance** - *n* сопротивление; **resistant -** *а* стойкий; прочный; сопротивляющийся

**size -** *n* размер; величина; класс *(угля)*

**solution –** *n* раствор; **soluble -** *а* растворимый; **solvent -** растворитель; *а* растворяющий **succession –** *n* последовательность, непрерывный ряд; **in succession** последовательно **undergo** (underwent, undergone) - *v* испытывать *(что-л.),* подвергаться *(чему-л.)*

**uniform –** *a* однородный; одинаковый

**weathering -** *n* выветривание; эрозия *(воздействию, влиянию и т.д.)*

**to be subjected to** подвергаться

## *Прочитайте и переведите текст, выполните упражнения на проверку понимания прочитанного:*

All rocks which are exposed on the Earth's surface (high mountain peaks, deserts) are decomposed to a certain degree. The process of rock disintegration by the direct influence of local atmospheric conditions on the Earth's surface is called weathering. This phenomenon is often referred to in geology because weathering is an active process. It takes place in the upper layers of the Earth's crust.

The main cause of physical weathering is the change in temperature that takes place with the succession of day and night. This phenomenon can best be observed in the deserts and high mountains where the changes in temperature are common.

During the day under the influence of heat, rocks expand whereas at night they begin to contract. As rocks are generally composed of different minerals, their expansion and contraction do not occur uniformly. As a result of this rocks crack. At the beginning these cracks or fissures are hardly noticeable but gradually they become wider and deeper until the whole surface of rock is finally transformed into gravel, sand or dust.

In the regions of a moderate or cold climate, where the temperature in winter goes down to below 0 (zero), the decomposition of rocks is greatly facilitated by the action of water. When water freezes it increases in volume and develops enormous lateral pressure. Under the action of water, rocks decompose to pieces of varied forms and sizes.

The decomposition of rocks under the direct influence of heat and cold is called physical weathering.

Rocks are subjected not only to physical decomposition but also to chemical weathering, i.e. to the action of chemical agents, such as water, carbon dioxide and oxygen. In a general way, chemical weathering is an acid attack on the rocks of the Earth's crust, in particular an attack on the most abundant minerals — quartz (sand) and aluminosilicates (clays). Only few minerals and rocks are resistant to the action of natural waters. The solvent action of water is stronger when it contains carbon dioxide. Water causes more complex and varied changes. With the participation of oxygen and carbon dioxide up to 90 per cent of rocks is transformed into soluble minerals, which are carried away by the waters.

Organisms and plants also take part in the disintegration of rocks. Certain marine organisms accelerate the destruction of rocks by making holes in them to live in. The action of plants can often be even more destructive. Their roots penetrate into the fissures of rocks and develop the lateral pressure which fractures and destroys rocks.

### *1. Укажите, какие предложены соответствуют содержанию текста. Подтвердите свои ответы фактами из текста.*

- 1. The process of sedimentation is called weathering.
- 2. The change in temperature causes physical weathering.
- 3. As a rule during the night rocks expand.
- 4. When freezing water decreases in volume and develops enormous lateral pressure.
- 5. The decomposition of rocks is due to the influence of heat and cold.
- 6. As a rule water contains dissolved mineral substances.
- 7. The solvent action of water is stronger when it does not contain carbon dioxide.
- 8. It should be noticed that the action of organisms and plants is destructive.
- 9. Certain marine organisms accelerate the destruction of rocks.

### *2. Ответьте на следующие вопросы:*

- 1. What process is called weathering?
- 2. What process is called physical weathering?
- 3. Where can the phenomenon of physical weathering be best observed?
- 4. What process is called chemical weathering?
- 5. What substances can act as solvents?

6. Are all minerals and rocks resistant to the action of natural waters or only few minerals and rocks can resist the action of water?

7. How do organisms act on the destruction of rocks?

### *3. а) Найдите в правой колонке русские эквиваленты следующих слов и сочетаний слов:*

- 1. the Earth's surface
- 2. to be composed of different minerals
- 3. the expansion of rocks
- 4. changes in temperature
- $\overline{5}$ . under the influence of heat
- 6. weathering
- $7<sub>1</sub>$ destructive forces
- 8. a great number of fractures
- $\mathbf{Q}$ to penetrate into fissures
- пол влиянием тепла a)
- $\sigma$ разрушительные силы
- выветривание  $_{\rm B}$ )
- большое количество трещин  $\Gamma$ )
- состоять из различных минералов  $\overline{A}$
- расширение пород e)
- проникать в трещины  $\mathbf{x}$
- изменения температуры  $3)$
- $H$ ) поверхность земли

б) Найдите в правой колонке английские эквиваленты следующих слов и сочетаний  $CTOB$ 

- $1<sup>1</sup>$ увеличиваться в объеме
- $2<sub>1</sub>$ развивать боковое давление
- $\mathcal{E}$ способствовать разрушению пород
- $\mathbf{A}$ подвергаться гниению
- $\overline{5}$ . растворять вешества
- 6. сопротивляться (чему-л.)
- $7.$ некоторые органические вещества
- 8. ускорять процесс выветривания
- $9<sub>1</sub>$ куски породы различных размеров
- to facilitate the decomposition of rocks a)
- $\sigma$ to increase in volume
- $B)$ to resist (smth)
- rock pieces of varied (different) sizes  $r)$
- to accelerate the process of weathering  $\Box$ )
- $e)$ to be subjected to decay
- to dissolve substances  $\mathbf{x}$
- to develop lateral pressure  $\overline{3}$ )
- $H$ ) certain organic substances

## **Text 5: Fossil Fuels**

## Запомните слова и выражения, необходимые для понимания текста:

accumulate - у накапливать; скопляться

ancient -  $a$  древний, старинный; ant modern

associate - у связывать, соединять, ассоциироваться; syn connect, link

**burn (burnt)** - v сжигать; гореть; жечь

charcoal -  $n$  древесный уголь

convenient - а удобный, подходящий

crude - а сырой, неочищенный

dig (dug) - у добывать; копать; digger - n угольный экскаватор; землеройная машина

divide - v делить; (from) отделять; разделять

evidence -  $n$  доказательство; очевидность; признак $(n)$ 

fossil - а окаменелый, ископаемый; и ископаемое (органического происхождения); окаменелость **heat** -  $\nu$  нагревать; *n* теплота

liquid - а жидкий; n жидкость; ant solid

**manufacture** - *v* изготовлять, производить; *syn* **produce mudstone -** *n* аргиллит **purpose** - *n* цель; намерение; *syn* **aim, goal shale** - *п* глинистый сланец **the former … the latter -** первый *(из вышеупомянутых)* последний *(из двух названных)*

## *Прочитайте и переведите текст, выполните упражнения на проверку понимания прочитанного:*

The chief sources of energy available to man today are oil, natural gas, coal, water power and atomic energy. Coal, gas and oil represent energy that has been concentrated by the decay of organic materials (plants and animals) accumulated in the geologic past. These fuels-are often referred to as fossil fuels.

The word fossil (derived from the Latin fodere "to dig up") originally referred to anything that was dug from the ground, particularly a mineral. Today the term fossil generally means any direct evidence of past life, for example, the footprints of ancient animals. Fossils are usually found in sedimentary rocks, although sometimes they may be found in igneous and metamorphic rocks as well. They are most abundant in mudstone, shale and limestone, but fossils are also found in sandstone, dolomite and conglomerate.

Most fuels are carbon-containing substances that are burned in air. In burning fuels give off heat which is used for different purposes.

Fuels may be solid, liquid and gaseous. Solid fuels may be divided into two main groups, natural and manufactured. The former category includes coal, wood, peat and other plant products. The latter category includes coke and charcoal obtained by heating coal in the absence of air.

Liquid fuels are derived almost from petroleum. In general, natural petroleum, or crude oil, as it is widely known, is the basis of practically all industrial fuels. Petroleum is a mixture of hundreds of different hydrocarbons — compounds composed of hydrogen and carbon — together with the small amount of other elements such as sulphur, oxygen and nitrogen. Petroleum is usually associated with water and natural gas. It is found in porous sedimentary rocks where the geological formation allowed the oil to collect from a wide area. Petroleum is one of the most efficient fuels and raw materials.

Of gaseous fuels the most important are those derived from natural gas, chiefly methane or petroleum. Using gaseous fuels makes it possible to obtain high thermal efficiency, ease of distribution and control. Gas is the most economical and convenient type of fuels. Today gas is widely utilized in the home and as a raw material for producing synthetics.

Scientists consider that a most promising source of natural resources may be the floor of the sea, a subject which now has become an important field of research.

Generally speaking, all types of fossil fuels described in the text are of great economic importance as they represent the sources of energy the man uses today.

## *1. Укажете, какие предложения соответствуют содержанию текста. Подтвердите свои ответы фактами из текста.*

1. Coal, water power and atomic energy are the only sources of energy available to man today.

- 2. Coal, wood and peat represent natural group of solid fuels.
- 3. As a rule fossil fuels are found in sedimentary rocks.
- 4. Crude oil is widely used for producing solid fuels.
- 5. Petroleum can be found in porous sedimentary rocks.
- 6. Gas is used to produce synthetic materials.
- 7. Not all types of fossil fuels burn.

### *2. Ответьте на следующие вопросы:*

- 1. What fuels are often referred to as fossil fuels?
- 2. What does the word fossil mean?
- 3. What rocks are most abundant hi fossil fuels?
- $\overline{4}$ . What types of fossil fuels do you know?
- 5. Is coke a natural or manufactured solid fuel? And what can you say about coal and peat?
- How are coke and charcoal produced? 6.
- $7.$ What rocks is petroleum usually associated with?
- $8<sub>1</sub>$ What are the advantages of gaseous fuels?

## 3. а) Найдите в правой колонке русские эквиваленты следующих слов сочетаний

*слов.* 

 $1<sup>1</sup>$ 

- fossil fuel а) дерево и торф
- $\overline{2}$ . raw material б) небольшое количество аргиллита
- $\mathcal{F}_{\mathcal{F}}$ crude oil в) органическое топливо
- $\overline{4}$ . the chief sources of energy г) сланец и известняк
- $5<sub>1</sub>$ to refer to л) сырье
- 6. any direct or indirect evidence of the deposit  $e)$ материалы, содержащие углерод
	- 7. shale and limestone ж) главные источники энергии
- 8. carbon-containing materials 3) любые прямые или косвенные признаки месторождения
	- $9<sub>1</sub>$ wood and peat и) сырая (неочищенная) нефть
	- $10<sup>1</sup>$ the small amount of mudstone к) относиться к (чему-л.); ссылаться на (что-л.)

б) Найдите в правой колонке английские эквиваленты следующих слов и сочетаний слов.

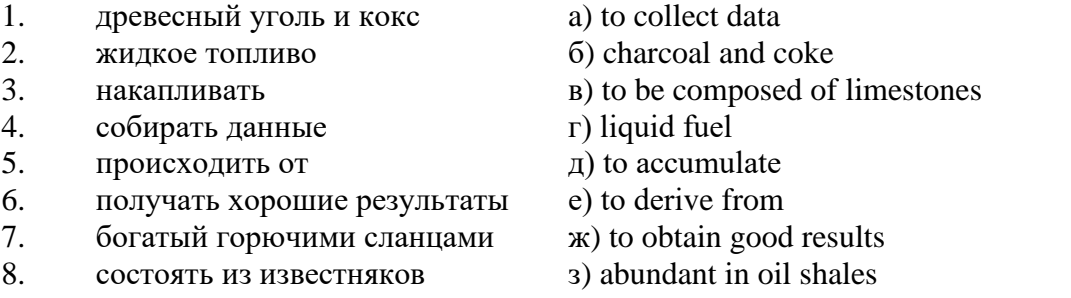

## Text 6: Coal and Its Classification

### Запомните слова и выражения, необходимые для понимания текста:

**bench** - *n* слой, пачка (*пласта*) blend - v смешивать(ся); вклинивать(ся)

**combustion** -  $n$  горение, сгорание; **spontaneous combustion** самовоспламенение, самовозгорание continuity -  $n$  непрерывность, неразрывность

domestic - а внутренний; отечественный

estimate - у оценивать;  $n$  оценка; смета

**fault** - *n* разлом, сдвиг *(породы)*; сброс; **faulting** *n* образование разрывов или сбросов

- fold *п* изгиб, складка, флексура; foulding *п* складчатость, смешение (*пласта*) без разрыва
- inflame у воспламеняться; загорать(ся); inflammable а воспламеняющийся, горючий, огнеопасный: flame -  $n$  пламя

**intermediate** -  $a$  промежуточный; вспомогательный

liable -  $a$  (to) подверженный; подлежащий (чему-л.)

**luster** - *n* блеск (угля, металла); **lustrous** - а блестящий

matter -  $n$  вещество; материя

moisture -  $n$  влажность, сырость; влага

**parting** -  $n$  прослоек

plane -  $n$  плоскость; bedding plane плоскость напластования

 $rank - n$  класс, тип; coal rank группа угля, тип угля

regular - а правильный; непрерывный; ant irregular неправильный; неравномерный; regularity п непрерывность; правильность

**similar** - *а* похожий, сходный; подобный; *syn* **alike, the same as**

**smelt** - v плавить *(руду);* выплавлять *(металл)*

**store** - v запасать, хранить на складе; вмещать

**strata** - *n pl от* **stratum** пласты породы; свита *(пластов);* формация, напластования породы; *syn* **measures**

**thickness** - *n* мощность *(пласта, жилы)*

**uniform** - *а* однородный; равномерный; **uniformity** *n* однородность; единообразие

**utilize** - v использовать; *syn* **use, apply, employ**

**volatile** - *а* летучий, быстро испаряющийся

## *Прочитайте и переведите текст, выполните упражнения на проверку понимания прочитанного:*

Coal is the product of vegetable matter that has been formed by the action of decay, weathering, the effects of pressure, temperature and time millions of years ago.

Although coal is not a true mineral, its formation processes are similar to those of sedimentary rocks.

Structurally coal beds are geological strata characterized by the same irregularities in thickness, uniformity and continuity as other strata of sedimentary origin. Coal beds may consist of essentially uniform continuous strata or like other sedimentary deposits may be made up of different bands or benches of varying thickness.

You can see a seam limited by two more or less parallel planes, a shape which is typical of sedimentary rocks. The benches may be separated by thin layers, of clay, shale, pyrite or other mineral matter, commonly called partings. Like other sedimentary rocks coal beds may be structurally disturbed by folding and faulting.

According tо the amount of carbon coals are classified into: brown coals, bituminous coals and anthracite. Brown coals are in their turn subdivided into lignite and common brown coal. Although carbon is the most important element in coal, as many as 72 elements have been found in some coal deposits, including lithium, chromium, cobalt, copper, nickel, tungsten and others.

Lignite is intermediate in properties between peat and bituminous coal, containing when dry about 60 to 75 per cent of carbon and a variable proportion of ash. Lignite is a low-rank brown-toblack coal containing 30 to 40 per cent of moisture. Developing heat it gives from 2,500 to 4,500 calories. It is easily inflammable but burns with a smoky flame. Lignite is liable to spontaneous combustion. It has been estimated that about 50 per cent of the world's total coal reserves are lignitic.

Brown coal is harder than lignite, containing from 60 to 65 per cent of carbon and developing greater heat than lignite (4,000-7,000 calories). It is very combustible and gives a brown powder. Bituminous coal is the most abundant variety, varying from medium to high rank. It is a soft, black, usually banded coal. It gives a black powder and contains 75 to 90 per cent of carbon. It weathers only slightly and may be kept in open piles with little danger of spontaneous combustion if properly stored. Medium-to-low volatile bituminous coals may be of coking quality. Coal is used intensively in blast furnaces for smelting iron ore. There are non-coking varieties of coal.

As for the thickness, the beds of this kind of coal are not very thick (1-1.5 meters). The great quantities of bituminous coal are found in the Russian Federation.

Anthracite or "hard" coal has a brilliant lustre containing more than 90 per cent of carbon and low percentage of volatile matter. It is used primarily as a domestic fuel, although it can sometimes be blended with bituminous grades of coal to produce a mixture with improved coking qualities. The largest beds of anthracite are found in Russia, the USA and Great Britain.

Coal is still of great importance for the development of modern industry. It may be used for domestic and industrial purposes. Being the main source of coke, coal is widely used in the iron and steel industry. Lignite, for example either in the raw state or in briquetted form, is a source of industrial carbon and industrial gases.

There is a strong tendency now for increased research into new technologies to utilize coal. No doubt, coal will be used as a raw material for the chemical industry and petrochemical processes. All

these processes involve coal conversion which include gasification designed to produce synthetic gas from coal as the basis for hydrogen manufacture, liquefaction (разжижение) for making liquid fuel from coal and other processes.

## *1. Укажите, какие предложения соответствуют содержанию текста. Подтвердите свои ответы фактами из текста.*

1. Anthracite coals may be divided into lignite and common brown coal.

- 2. Coals are ranked according to the percentage of carbon they contain.
- 3. Peat, with the least amount of carbon is the lowest rank, then comes lignite or brown coal.
- 4. Brown coal is hard and it is not liable to spontaneous combustion.
- 5. Bituminous coal weathers rapidly and one cannot keep it in open piles.

6. Being intensively used in the iron and steel industry bituminous coal varies from medium to high rank.

7. Anthracite or hard coal, the highest in percentage of carbon, can be blended with bituminous grades of coal.

## *2. Ответьте на следующие вопросы:*

- 1. What is the classification of coal based on?
- 2. Is carbon the only element in coal? (Prove it.)
- 3. Is lignite intermediate in properties between peat and bituminous coal?
- 4. What heat value does lignite develop when burnt?
- 5. What coals are liable to spontaneous combustion?
- 6. What is the difference between lignite and brown coal?
- 7. Is bituminous coal high- or low-volatile?
- 8. Does anthracite contain 90 per cent of carbon?
- 9. Where are the largest deposits of anthracite found? And what can you say about bituminous

### coal?

10. What do you know about the utilization of coal?

# *3. а) Найдите в правой колонке русские эквиваленты следующих слов и сочетаний*

*слов:*

слов:

- 1. spontaneous combustion а) легковоспламеняющийся газ
- 2. moisture and ash content 6) высокосортный уголь
- 3. the most abundant variety в) плавить железную руду
- 
- 5. the amount of volatile matter  $\qquad \qquad \text{A)}$  содержание влаги и золы
- 6. easily inflammable gas e) дымное пламя
- 
- 8. to smelt iron ore 3) яркий блеск
- 9. high-rank coal и) в свою очередь
- 
- 
- 
- 4. in its turn  $\Gamma$ ) самовозгорание
	-
	-
- 7. brilliant lustre ж) наиболее широко распространенные угли
	-
	-
- 10. a smoky flame **K**) количество летучих веществ

б) Найдите в правой колонке английские эквиваленты следующих слов н сочетаний

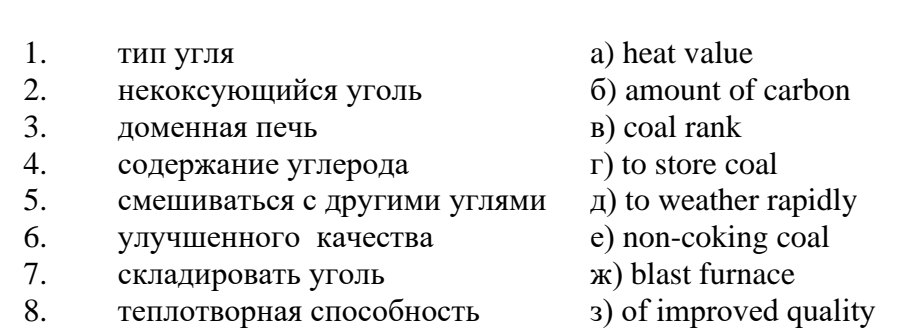

- 9. быстро выветриваться и) to blend with other coals
	- 88

### **Text 7: General Information on Mining**

*Запомните слова и выражения, необходимые для понимания текста:* **ассеss -** *n* доступ

**affect** - v воздействовать *(на что-л.);* влиять; *syn* **influence**

**barren** - *а* непродуктивный; пустой *(о породе)*

**chute** - *n* скат, спуск; углеспускная выработка; жёлоб

**compare** - v (with) сравнивать, проводить параллель

**contribute -** v способствовать, содействовать; делать вклад *(в науку);* **make a (one's) ~ to smth.** сделать вклад во что-л.

**cross-section** - *n* поперечное сечение, поперечный разрез, профиль

**develop** - v разрабатывать *(месторождение);* развивать *(добычу);* производить подготовительные работы; **development -** *n* подготовительные работы; развитие добычи; развитие

**drift** - *n* штрек, горизонтальная выработка

**ensure** - v обеспечивать, гарантировать; *syn* **guarantee**

**face** - *n* забой; лава

**floor** - л почва горной выработки, почва пласта (жилы); **quarry** ~ подошва карьера; пол, настил

**govern** - v править, управлять; руководить; определять, обусловливать

**inclination** - *n* уклон, скат, наклон *(пластов);* наклонение; **seam** ~ падение *(пласта);*  наклон *(пласта)*

**incline** - *n* уклон, бремсберг, скат; наклонный ствол; **gravity**  $\sim$  бремсберг

**inclined** - *а* наклонный; **flatly** ~ слабо наклонный; **gently ~** наклонного падения; **medium**  $\sim$  умеренно наклонный *(о пластах)*; **steeply**  $\sim$  крутопадающий

**level** - *n* этаж, горизонт, горизонтальная горная выработка; штольня; уровень *(инструмент);* нивелир; ватерпас; горизонтальная поверхность

**recover** - v извлекать *(целики);* выбирать, очищать; добывать *(уголь и т.п.);*  восстанавливать

**remove** - v удалять; убирать; устранять; перемещать; **removal -** *n* вскрыша; выемка; уборка *(породы);* извлечение *(крепи);* перемещение; **overburden** - удаление вскрыши

**rib** - *n* ребро; выступ; узкий целик, предохранительный целик; грудь забоя

**roof** - *n* крыша; кровля выработки; кровля пласта *(или* жилы); перекрытие; ~ **support**  крепление кровли

**shaft** - *n* шахтный ствол; **auxiliary**  $\sim$  вспомогательный ствол; **hoisting**  $\sim$  подъемный ствол; главный шахтный ствол

**tabular -** *а* пластовый (о *месторождении);* пластообразный; плоский; линзообразный; *syn* **bedded, layered**

**waste** - *n* пустая порода; отходы; *syn* **barren rock**

**well** - *n* буровая скважина; колодец, источник; водоем; зумф

**capital investment -** капитальные вложения

**gate road -** промежуточный штрек

**in bulk -** навалом, в виде крупных кусков

**metal-bearing -** содержащий металл

**production face/working -** очистной забой

**productive mining -** эксплуатационные работы

**in view of -** ввиду чего-л., принимая во внимание что-л.

**with a view to -** с целью

*Прочитайте и переведите текст, выполните упражнения на проверку понимания прочитанного:*

As has been said, mining refers to actual ore extraction. Broadly speaking, mining is the industrial process of removing a mineral-bearing substance from the place of its natural occurrence in the Earth's crust. The term "mining" includes the recovery of oil and gas from wells; metal, nonmetallic minerals, coal, peat, oil shale and other hydrocarbons from the earth. In other words, the work done to extract mineral, or to prepare for its extraction is called mining.

The tendency in mining has been towards the increased use of mining machinery so that modern mines are characterized by tremendous capacities. This has contributed to: 1) improving working conditions and raising labour productivity; 2) the exploitation of lower-grade metal-bearing substances and 3) the building of mines of great dimensions.

Mining can be done either as a surface operation (quarries, opencasts or open pits) or by an underground method. The mode of occurrence of the sought-for metallic substance governs to a large degree the type of mining that is practised. The problem of depth also affects the mining method. If the rock containing the metallic substance is at a shallow site and is massive, it may be economically excavated by a pit or quarry-like opening on the surface. If the metal-bearing mass is tabular, as a bed or vein, and goes to a great distance beneath the surface, then it will be worked by some method of underground mining.

Working or exploiting the deposit means the extraction of mineral. With this point in view a number of underground workings is driven in barren (waste) rock and in mineral. Mine workings vary in shape, dimensions, location and function.

Depending on their function mine workings are described as exploratory, if they are driven with a view to finding or proving mineral, and as productive if they are used for the immediate extraction of useful mineral. Productive mining can be divided into capital investment work, development work, and face or production work. Investment work aims at ensuring access to the deposit from the surface. Development work prepares for the face work, and mineral is extracted (or produced) in bulk.

The rock surfaces at the sides of workings are called the sides, or hi coal, the ribs. The surface above the workings is the roof in coal mining while in metal mining it is called the back. The surface below is called the floor.

The factors such as function, direct access to the surface, driving in mineral or in barren rock can be used for classifying mine workings:

I. Underground workings:

a) Long or deep by comparison with their cross-section may be: 1) vertical (shaft, blind pit); 2) sloping (slopes, sloping drifts, inclines); 3) horizontal (drifts, levels, drives, gate roads, adits, crosscuts).

b) Large openings having cross dimensions comparable with their length.

c) Production faces, whose dimensions depend on the thick ness of the deposit being worked, and on the method of mining it.

### *1. Укажите, какие предложения соответствуют содержанию текста. Подтвердите свои ответы фактами из текста.*

1. As a rule, the term "mining" includes the recovery of oil and gas from wells as well as coal, iron ores and other useful minerals from the earth.

2. The increased use of mining machinery has greatly contributed to raising labour productivity and improving working conditions.

3. It is quite obvious that the problem of depth is not always taken into consideration in choosing the mining method.

4. Productive workings are usually used for the immediate extraction of useful mineral.

5. Underground workings are driven in barren rock or in mineral.

6. A shaft is a vertical underground working which is long and deep in comparison with its cross-section.

7. The surface above the mine working is usually called the floor.

8. The rock surfaces at the sides of mine workings arc called the ribs.

#### $2.$ Ответьте на следующие вопросы:

- $1.$ What is mining?
- $\overline{2}$ . What has contributed to the better working conditions of the miners?
- What factors influence the choice of the mining method?  $\overline{3}$ .
- $\overline{4}$ In what case is useful mineral worked by open pits?

Are exploratory workings driven with a view to finding and proving mineral or are they  $\overline{\mathbf{5}}$ driven for immediate extraction of mineral?

- What is the difference between development and production work?  $6<sup>1</sup>$
- $7<sub>1</sub>$ What main factors are used for classifying mine workings?
- 8. What do the dimensions of production faces depend on?

# 3. а) Найдите в правой колонке русские эквиваленты следующих слов и сочетаний

## $CIOB$ :

- 1. direct access to the surface
- $2.$ open-cast mining
- 3. tabular (or bedded) deposits
- $\mathbf{A}$ oil well
- $\overline{5}$ underground workings
- 6. cross-section of a working
- production face 7.
- the roof of the mine working 8.
- to drive mine workings in barren rock 9.
- $10<sub>l</sub>$ to affect the mining method
- нефтяная скважина a)
- проходить горные выработки по пустой породе  $\sigma$
- $B)$ влиять на метод разработки
- прямой доступ к поверхности  $\Gamma$ )
- пластовые месторождения  $\pi$ )
- открытая разработка  $e)$
- $\mathbf{K}$ поперечное сечение выработки
- подземные выработки  $3)$
- очистной забой  $\mathbf{H}$ )
- $\mathbf{K}$ ) кровля горной выработки

б) Найдите в правой колонке английские эквиваленты следующих слов сочетаний слов:

- $1<sub>1</sub>$ способствовать чему-л.
- $\overline{2}$ . размер ствола
- $\overline{3}$ . извлекать, добывать (уголь)
- $\overline{4}$ . штреки и квершлаги
- $5<sub>1</sub>$ пустая порода
- вообще говоря  $6<sub>l</sub>$
- $7<sub>1</sub>$ удалять, перемещать (крепь, вскрышу и др.)
- 8. с нелью  $\ldots$
- $9<sub>1</sub>$ подготовительные работы
- $10<sup>1</sup>$ мошность пласта
- $a)$ thickness of a seam
- shaft dimension  $\sigma$
- with a view to  $_{\rm R}$ )
- to contribute to smth.  $\Gamma$ )
- development work  $\pi$ )
- to remove (timber, overburden, etc.)  $e)$
- $\mathbf{x}$ drifts (gate roads) and crosscuts
- generally speaking  $3)$

и) to recover (coal)

к) waste (barren) rock

## **Text 8: Methods of Working Bedded Deposits Underground**

*Запомните слова и выражения, необходимые для понимания текста:*

**advantage** - *n* преимущество; превосходство; выгода; польза; **advantageous** - *а* выгодный; благоприятный, полезный; **to take advantage of smth** воспользоваться чём-л.

**caving** - *n* обрушение *(кровли);* разработка с обрушением

**deliver** - v доставлять, подавать; питать; нагнетать; произносить *(речь);* читать *(лекцию)*

**entry** - *n* штрек; выработка горизонтальная; *рl* подготовительные выработки; нарезные выработки; штреки

**giant** - *n* гидромонитор

**gravity** - *n* сила тяжести; вес, тяжесть; **by ~** самотеком, под действием собственного веса

**haul** - v доставлять; откатывать; подкатывать; перевозить; **haulage** - *п* откатка; доставка; транспортировка *(по горизонтали)*

**longwall** - *n* лава; выемка лавами; сплошной забой, сплошная или столбовая система разработки; *syn* **continuous mining; ~ advancing on the strike** выемка лавами прямым ходом по простиранию; сплошная система разработки по простиранию; **~ advancing to the rise** сплошная система разработки с выемкой по восстанию; ~ to **the dip** сплошная система разработки с выемкой по падению; ~ **retreating** выемка лавами обратным ходом; столбовая система разработки лавами

**lose (lost)** - v терять; **loss -** *n* потеря, убыток

**pillar** - *n* целик; столб; shaft  $\sim$  околоствольный целик;  $\sim$  method столбовая система разработки; ~ **mining** выемка целиков

**predominate** - v преобладать, превалировать; превосходить; господствовать, доминировать

**protect** - v охранять, защищать

**reach** - v простираться, доходить до; добиваться, достигать

**satisfy** - v удовлетворятъ(ся)

**shield** - *n* щит; ~ **method** щитовой метод проходки, щитовой способ

**rооm -** *n* камера; очистная камера; **room-and-pillar method** камерно-столбовая система разработки

**stowing** - *n* закладка *(выработанного пространства)* **method of working** система разработки

**the sequence of working the seams -** последовательность отработки пластов

## *Прочитайте и переведите текст, выполните упражнения на проверку понимания прочитанного:*

The method of working (or method of mining) includes a definite sequence and organization of development work of a deposit, its openings and its face work in certain geological conditions. It depends on the mining plan and machines and develops with their improvements. A rational method of working should satisfy the following requirements in any particular conditions: 1) safety of the man; 2) maximum output of mineral; 3) minimum development work (per 1,000 tons output); 4) minimum production cost and 5) minimum losses of mineral.

Notwithstanding the considerable number of mining methods in existence, they can be reduced to the following main types: 1. Methods of working with long faces (continuous mining); 2. Methods of working with short faces (room-and-pillar). The characteristic feature of the continuous mining is the absence of any development openings made in advance of production faces. The main advantage of long continuous faces is that they yield more mineral. Besides, they allow the maximum use of combines (shearers), cutting machines, powered supports and conveyers. The longwall method permits an almost 100 per cent recovery of mineral instead of 50 to 80 per cent obtainable in room-and-pillar methods.

The basic principle of room-and-pillar method is that rooms from 4 to 12 meters wide (usually 6-7) are driven from the entries, each room is separated from each other by a rib pillar. Rib pillars are recovered or robbed after the rooms are excavated. The main disadvantage of shortwall work is a considerable loss of mineral and the difficulty of ventilation. In working bedded deposits methods of mining mentioned above may be used either with stowing or with caving.

In Russia, Germany (the Ruhr coal-field), France and Belgium nearly all the faces are now long ones. In Britain longwall faces predominate.

The USA, Canada, Australia and to some extent India are developing shortwall faces and creating the machines for them. In these countries shortwall faces are widely used.

In Russia the thick seams are taken out to full thickness up to 4.5 m thick if they are steep, and up to 3.5 m thick if they are gently sloping or inclined. In the Kuznetsk coal-field long faces are worked to the dip with ashield protection, using a method proposed by N.Chinakal. In shield mining coal is delivered to the lower working by gravity so that additional haulage is not required.

It should also be noted that in Russia hydraulic mining is widely used as it is one of the most economic and advantageous methods of coal getting. New hydraulic mines are coming into use in a number of coal-fields. Hydraulic mining is developing in other countries as well.

The aim of hydraulic mining is to remove coal by the monitors (or giants) which win coal and transport it hydraulically from the place of work right to the surface. It is quite obvious that the choice of the method of mining will primarily depend on the depth and the shape and the general type of the deposit.

### *1. Укажите, какие предложения соответствуют содержанию текста. Подтвердите свои ответы фактами из текста.*

1. A definite sequence and organization of development work is called mining.

2. Mining methods in existence can be reduced to the two main types.

3. The depth and the shape of the deposit influence the choice of the method of working.

4. As is known, in Belgium all the faces are short now, in Great Britain they amount to 84 per

cent.

5. In Australian collieries shortwall faces are widely used.

6. The room-and-pillar method is characterized by the absence of any development openings.

7. High-capacity monitors win coal and transport it hydraulically right to the surface.

## *2. Ответьте на следующие вопросы:*

1. What factors does mining depend on?

2. What is mining?

3. What are the most important factors which affect the choice of the method of working?

4. Do short faces or long faces predominate in Russia? What can you say about the Ruhr coal-

field?

5. Is Canada developing shortwall faces or longwall faces?

6. What are the main disadvantages of shortwall faces?

7. What are the two main methods of working?

8. What is the main advantage of long continuous faces?

9. What methods of mining long faces do you know?

10. What method of mining is characterized by the absence of development openings?

*3. а) Найдите в правой колонке русские эквиваленты следующих слов в сочетаний слов:*

- 1. development face а) сплошная система разработки
	-
- 2. great losses 6) выемка целиков
- 3. shield method of mining в) подготовительный забой
- 4. continuous mining  $\Gamma$ ) большие потери
- 5. longwall advancing to the dip д) удовлетворять требованиям
- 6. the room-and-pillar method of mining e) зависеть от геологических условий
- 7. to open up a deposit ж) выемка лавами прямым ходом по падению
- 8. pillar mining з) шитовая система разработки
- 9. to satisfy the requirements
- и) вскрывать месторождение

10. to depend upon the geological conditions камерно-столбовая  $K$ ) система разработки

б) Найдите в правой колонке английские эквиваленты следующих слов и сочетаний  $CIOB$ :

- $\mathbf{1}$ включать (в себя)
- a) safety
- $\mathcal{L}$ выемка лавами обратным ходом
- $\mathcal{E}$ достигать 50%
- $\overline{4}$ . превышать 60%
- 5. безопасность
- $6<sup>1</sup>$ головая лобыча
- $7.$ основной недостаток системы разработки
- 8. под-этаж
- 9. крутопадающий пласт
- 10. щитовая система разработки
- mining
	- $11.$ предложить новый способ разработки
	- $12<sub>1</sub>$ в связи с трудностями
	- $13<sub>1</sub>$ несмотря на
	- $14.$ вскрывать месторождение

3) notwithstanding (in spite of) и) to reach 50 per cent

e) in connection with difficulties

 $\kappa$ ) the main disadvantage of the method of

 $\Gamma$ ) to propose a new method of mining

 $x$ ) to exceed 60 per cent

- $\pi$ ) sublevel
	- M) the shield method of mining
	- н) open up a deposit

6) annual output

 $\mu$ ) long wall retreating

B) to involve

o) steep seam

## 2.3 Подготовка доклада

## Подготовьте доклад по одной из предложенных тем.

- 1. Inigo Jones (1573-1652)
- 2. Christopher Wren (1632-1723)
- 3. Geoffrey Chaucer (1340-1400)
- 4. Samuel Johnson (1709-1784)
- 5. Alfred Tennyson (1809-1892)
- 6. Thomas Hardy (1840-1928)
- 7. John Milton (1608-1674)
- 8. William Makepeace Thackeray (1811-1863)
- 9. Henry Wadsworth Longfellow (1807 1882)
- 10. Joshua Reynolds (1723-1792)
- 11. Thomas More  $(1478 1535)$
- 12. J.M.W. Turner (1775-1851)
- 13. Thomas Gainsborough  $(1727 1788)$
- 14. Henry Moor (1898-1986)
- 15. Henry Irving (1838-1905)
- 16. William Gilbert (1836-1911)
- 17. Arthur Sullivan (1842-1900)
- 18. James Watt (1736 1819)
- 19. Thomas Telford (1757 1834)
- 20. Isambard Kingdom Brunel  $(1806 1859)$
- 21. George Stephenson  $(1781 1848)$
- 22. David Livingstone  $(1813 1873)$
- 23. Tony Blair (1953)
- 24. Winston Churchill (1874 1965)
- 25. Margaret Hilda Thatcher (1925)
- 26. Sir Isaac Newton (1642 1727)
- 27. Alexander Graham Bell (1847 1922)

28. Robert Burns (1759 – 1796)

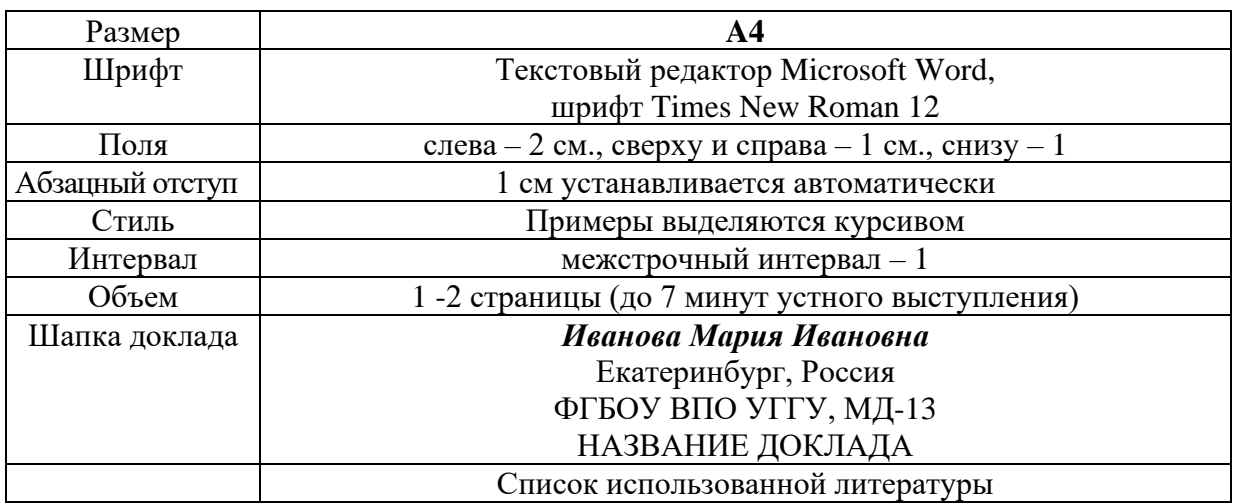

### **Правила предоставления информации в докладе**

Краткое содержание статьи должно быть представлено на 7-10 слайдах, выполненных в PowerPoint.

### **2.4 Подготовка к тесту**

Тест направлен на проверку страноведческих знаний и знаний межкультурной коммуникации. Для этого студентам необходимо повторить материал, представленный в *Социально-культурной сфере общения* по теме «Страны изучаемого языка» (Я и мир). Для успешного написания теста изучите следующий материал:

### **THE GEOGRAPHICAL POSITION OF GREAT BRITAIN**

The United Kingdom of Great Britain and Northern Ireland covers an area of some 244 thousand square miles. It is situated on the British Isles. The British Isles are separated from Europe by the Strait of Dover and the English Channel. The British Isles are washed by the North Sea in the east and the Atlantic Ocean in the west.

England is in the southern and central part of Great Britain. Scotland is in the north of the island. Wales is in the west. Northern Ireland is situated in the north-eastern part of Ireland.

England is the richest, the most fertile and most populated part in the country. There are mountains in the north and in the west of England, but all the rest of the territory is a vast plain. In the northwestern part of England there are many beautiful lakes. This part of the country is called Lake District.

Scotland is a land of mountains. The Highlands of Scotland are among the oldest mountains in the world. The highest mountain of Great Britain is in Scotland too. The chain of mountains in Scotland is called the Grampians. Its highest peak is Ben Nevis. It is the highest peak not only in Scotland but in the whole Great Britain as well. In England there is the Pennine Chain. In Wales there are the Cumbrian Mountains.

There are no great forests on the British Isles today. Historically, the most famous forest is Sherwood Forest in the east of England, to the north of London. It was the home of Robin Hood, the famous hero of a number of legends.

The British Isles have many rivers but they are not very long. The longest of the English rivers is the Severn. It flows into the Irish Sea. The most important river of Scotland is the Clyde. Glasgow stands on it. Many of the English and Scottish rivers are joined by canals, so that it is possible to travel by water from one end of Great Britain to the other.

The Thames is over 200 miles long. It flows through the rich agricultural and industrial districts of the country. London, the capital of Great Britain, stands on it. The Thames has a wide mouth, that's why the big ocean liners can go up to the London port. Geographical position of Great Britain is rather good as the country lies on the crossways of the see routes from Europe to other parts of the world. The sea connects Britain with most European countries such as Belgium, Holland, Denmark, Norway and some other countries. The main sea route from Europe to America also passes through the English Channel.

United Kingdom of Great Britain and Northern Ireland occupies the territory of the British Isles. They lie to the north-west of Europe.

Once upon a time the British Isles were an integral part of the mainland. As a result of sinking of the land surface they became segregated. Great Britain is separated from the continent by the English Channel. The country is washed by the waters of the Atlantic Ocean. Great Britain is separated from Belgium and Holland by the North Sea, and from Ireland — by the Irish Sea.

There are several islands along the coasts. The total area of the British Isles is 325 000 km2. The main islands are Great Britain and Ireland.

The surface of the country is much varied. Great Britain is the country of valleys and plains.

The insular geographical position of Great Britain promoted the development of shipbuilding, different trading contacts with other countries. It has also allowed the country to stay independent for quite a long period of time.

### **THE BRITISH PARLIAMENT**

The British Parliament is the oldest in the world. It originated in the 12th century as Witenagemot, the body of wise councillors whom the King needed to consult pursuing his policy. The British Parliament consists of the House of Lords and the House of Commons and the Queen as its head.

The House of Commons plays the major role in law-making. It consists of Members of Parliament (called MPs for short). Each of them represents an area in England, Scotland, Wales and Ireland.

MPs are elected either at a general election or at a by-election following the death or retirement. Parliamentary elections are held every 5 years and it is the Prime Minister who decides on the exact day of the election. The minimum voting age is 18. And the voting is taken by secret ballot.

The election campaign lasts about 3 weeks, The British parliamentary system depends on political parties.

The party which wins the majority of seats forms the government and its leader usually becomes Prime Minister. The Prime Minister chooses about 20 MPs from his party to become the cabinet of ministers. Each minister is responsible for a particular area in the government. The second largest party becomes the official opposition with its own leader and «shadow cabinet». The leader of the opposition is a recognized post in the House of Commons.

The parliament and the monarch have different roles in the government and they only meet together on symbolic occasions, such as coronation of a new monarch or the opening of the parliament. In reality, the House of Commons is the one of three which has true power.

The House of Commons is made up of six hundred and fifty elected members, it is presided over by the speaker, a member acceptable to the whole house. MPs sit on two sides of the hall, one side for the governing party and the other for the opposition. The first 2 rows of seats are occupied by the leading members of both parties (called «front benches»). The back benches belong to the rankand-life MPs.

Each session of the House of Commons lasts for 160-175 days. Parliament has intervals during his work. MPs are paid for their parliamentary work and have to attend the sittings.

As mention above, the House of Commons plays the major role in law making. The procedure is the following: a proposed law («a bill») has to go through three stages in order to become an act of Parliament; these are called «readings».

The first reading is a formality and is simply the publication of the proposal. The second reading involves debate on the principles of the bill; it is examination by parliamentary committee.

And the third reading is a report stage, when the work of the committee is reported on to the house. This is usually the most important stage in the process.

When the bill passes through the House of Commons, it is sent to the House of Lords for discussion, when the Lords agree it, the bill is taken to the Queen for royal assent, when the Queen sings the bill, it becomes act of the Parliament and the Law of the Land.

The House of Lords has more than 1000 members, although only about 250 take an active part in the work in the house. Members of this Upper House are not elected; they sit there because of their rank. The chairman of the House of Lords is the Lord Chancellor. And he sits on a special seat, called «Woolsack».

The members of the House of Lords debate the bill after it has been passed by the House of Commons. Some changes may be recommended and the agreement between the two houses is reached by negotiations.

### **BRITISH TRADITIONS AND CUSTOMS**

British nation is considered to be the most conservative in Europe. It is not a secret that every nation and every country has its own customs and traditions. In Great Britain people attach greater importance to traditions and customs than in other European countries. Englishmen are proud of their traditions and carefully keep them up. The best examples are their queen, money system, their weights and measures.

There are many customs and some of them are very old. There is, for example, the Marble Championship, where the British Champion is crowned; he wins a silver cup known among folk dancers as Morris Dancing. Morris Dancing is an event where people, worn in beautiful clothes with ribbons and bells, dance with handkerchiefs or big sticks in their hands, while traditional musicsounds.

Another example is the Boat Race, which takes place on the river Thames, often on Easter Sunday. A boat with a team from Oxford University and one with a team from Cambridge University hold a race.

British people think that the Grand National horse race is the most exciting horse race in the world. It takes place near Liverpool every year. Sometimes it happens the same day as the Boat Race takes place, sometimes a week later. Amateur riders as well as professional jockeys can participate. It is a very famous event.

There are many celebrations in May, especially in the countryside.

Halloween is a day on which many children dress up in unusual costumes. In fact, this holiday has a Celtic origin. The day was originally called All Halloween's Eve, because it happens on October 31, the eve of all Saint's Day. The name was later shortened to Halloween. The Celts celebrated the coming of New Year on that day.

Another tradition is the holiday called Bonfire Night. On November 5, 1605, a man called Guy Fawkes planned to blow up the Houses of Parliament where the king James 1st was to open Parliament on that day. But Guy Fawkes was unable to realize his plan and was caught and later, hanged. The British still remember that Guy Fawkes' Night. It is another name for this holiday. This day one can see children with figures, made of sacks and straw and dressed in old clothes. On November 5th, children put their figures on the bonfire, burn them, and light their fireworks.

In the end of the year, there is the most famous New Year celebration. In London, many people go to Trafalgar Square on New Year's Eve. There is singing and dancing at 12 o'clock on December 31st.

A popular Scottish event is the Edinburgh Festival of music and drama, which takes place every year. A truly Welsh event is the Eisteddfod, a national festival of traditional poetry and music, with a competition for the best new poem in Welsh. If we look at English weights and measures, we can be convinced that the British are very conservative people. They do not use the internationally accepted measurements. They have conserved their old measures. There are nine essential measures. For general use, the smallest weight is one ounce, then 16 ounce is equal to a pound. Fourteen pounds is one stone.

The English always give people's weight in pounds and stones. Liquids they measure in pints, quarts and gallons. There are two pints in a quart and four quarts or eight pints are in one gallon. For length, they have inches: foot, yards and miles.

### **LONDON**

As well as being the capital of England, London is the capital of the United Kingdom. London was founded by the Romans in 43 A.D. and was called Londinium. In 61 A.D. the town was burnt down and when it was rebuilt by the Romans it was surrounded by a wall. That area within the wall is now called the City of London. It is London's commercial and business centre. It contains the Bank of England, the Stock Exchange and the head offices of numerous companies and corporations. Here is situated the Tower of London.

The Tower was built by William the Conqueror who conquered England in 1066. He was crowned at Westminster Abbey. Now most of the Government buildings are located there.

During the Tudor period (16th century) London became an important economic and financial centre. The Londoners of the Elizabethan period built the first theatres. Nowadays the theatre land is stretched around Piccadilly Circus. Not far from it one can see the British Museum and the «Covent Garden» Opera House.

During the Victorian period (19th century) London was one of the most important centers of the Industrial Revolution and the centre of the British Empire. Today London is a great political centre, a great commercial centre, a paradise for theatre-goers and tourists, but it is also a very quiet place with its parks and its ancient buildings, museums and libraries.

### **LONDON**

London is the capital of Great Britain, its political, economic and commercial center. It`s one of the largest cities in the world and the largest city in Europe. Its population is about 9 million. London is one of the oldest and most interesting cities in the world. Traditionally it`s divided into several parts: the City, Westminster, the West End and the East End.

They are very different from each other and seem to belong to different towns and epochs. The heart of London is the City, its financial and business center. Numerous banks, offices and firms are situated there, including the Bank of England, the Stock Exchange and the Old Bailey. Few people live here, but over a million people come to the City to work. There are some famous ancient buildings within the City. Perhaps the most striking of them in St. Paul`s Cathedral, the greatest of British churches. St. Paul`s Cathedral has always dominated the center of London. It stands on the site of former Saxon and Norman churches. They latter were destroyed in the Great Fire and the present building, completed in 1710, is the work of the eminent architect Sir Christopher Wren. It is an architectural masterpiece.

Londoners have a particular affection for St. Paul`s, which is the largest Protestant Church in England. Its high dome, containing the remarkable Whispering Gallery, is a prominent landmark towering above the multistoried buildings which line the river-bank.

The Tower of London was one of the first and most impressive castles built after the Norman invasion of England in 1066. Since the times of William I various kings have built and extended the Tower of London and used it for many purposes. The Tower has been used as a royal palace, an observatory, an arsenal, a state prison, and many famous and infamous people have been executed within its walls. It is now a museum. For many visitors the principal attraction is the Crown Jewels, the finest precious stones of the nation. A fine collection of armour is exhibited in the keep. The security of the Tower is ensured by a military garnison and by the Yeoman Warders or Beefeaters, who still wear their picturesque Tudor uniform.

Westminster is the historic, the governmental part of London. Westminster Abbey is a national shrine where the kings and queens are crowned and famous people are buried. Founded by Edward the Confessor in 1050, the Abbey was a monastery for along time. The present building dates largely from the times of Henry 3, who began to rebuild the church, a task which lasted nearly 300 years. The West towers were added in the eighteenth century. Since William I almost every English monarch has been

crowned in this great church, which contains the tombs and memorials of many of Britain`s most eminent citizens: Newton, Darwin, Chaucer, Dickens, Tennyson, Kipling and etc. One of the greatest treasures of the Abbey is the oaken Coronation Chair made in 1300. The Abbey is also known for its Poet's Corner. Graves and memorials to many English poets and writers are clustered round about.

Across the road from Westminster Abbey is Westminster Palace, or the Houses of Parliament, the seat of the British Parliament. The Parliament of Great Britain and Northern Ireland consists of the House of Lords and the House of Commons. The House of Lords consists of just over 1,000 members of the different grades of nobility — dukes, marquises, earls, viscounts and barons.

The House of Commons consists of 650 members. They are elected by secret ballot by men and women aged 18 and over. Every Parliament is divided into Sessions. Each of these may last a year and usually begins early in November. The Clock Tower, which contains the hour-bell called Big Ben, is known over the world. The bell is named after Sir Benjamin Hall.

Buckingham Palace is the official residence of the Queen. The West End is the richest and most beautiful part of London. It is the symbol of wealth and luxury. The best hotels, shops, restaurants, clubs, and theatres are situated there. There are splendid houses and lovely gardens belonging to wealthy people.

Trafalgar Square is the geographical center of London. It was named in memory of Admiral Nelson`s victory in the battle of Trafalgar in 1805. The tall Nelson`s Column stands in the middle of the square. On the north side of Trafalgar Square is the National Gallery and the National Portrait Gallery.

Not far away is the British Museum — the biggest museum in London. It contains a priceless collection of ancient manuscripts, coins, sculptures, est., and is famous for its library.

The East End is the poorest district of London. There are a lot of factories, workshops and docks here. The streets are narrow, the buildings are unimpressive. The East End is densely populated by working class families.

### **PLACES OF INTERESTS IN GREAT BRITAIN**

Britain is rich in its historic places which link the present with the past. The oldest part of London is Lud Hill, where the city is originated. About a mile west of it there is Westminster Palace, where the king lived and the Parliament met, and there is also Westminster Abby, the coronation church. Liverpool, the «city of ships», is England's second greatest port, ranking after London. The most interesting sight in the Liverpool is the docks. They occupy a river frontage of seven miles.

The University of Liverpool, established in 1903, is noted for its School of Tropical Medicine. And in the music world Liverpool is a well-known name, for it's the home town of «The Beatles».

Stratford-on-Avon lies 93 miles north-west of London. Shakespeare was born here in 1564, and here he died in 1616.

Cambridge and Oxford Universities are famous centers of learning. Stonehenge is a prehistoric monument, presumably built by Druids, members of an order of priests in ancient Britain. Tintagel Castle is King Arthur's reputed birthplace. Canterbury Cathedral is the seat of the Archbishop of Canterbury, head of the Church of England.

The British Museum is the largest and richest museum in the world. It was founded in 1753 and contains one of the world's richest collections of antiquities. The Egyptian Galleries contain human and animal mummies. Some parts of Athens' Parthenon are in the Greek section.

Madam Tussaud's Museum is an exhibition of hundreds of life-size wax models of famous people of yesterday and today. The collection was started by Madam Tussaud, a French modeller in wax, in the 18th century. Here you can meet Marilyn Monroe, Elton John, Picasso, the Royal Family, the Beatles and many others: writers, movie stars, singers, politicians, sportsmen, etc.

## **5. Подготовка к экзамену**

Подготовка к экзамену включает в себя повторение всех изученных тем курса. Билет на экзамен включает в себя тест и практико-ориентированное задание.

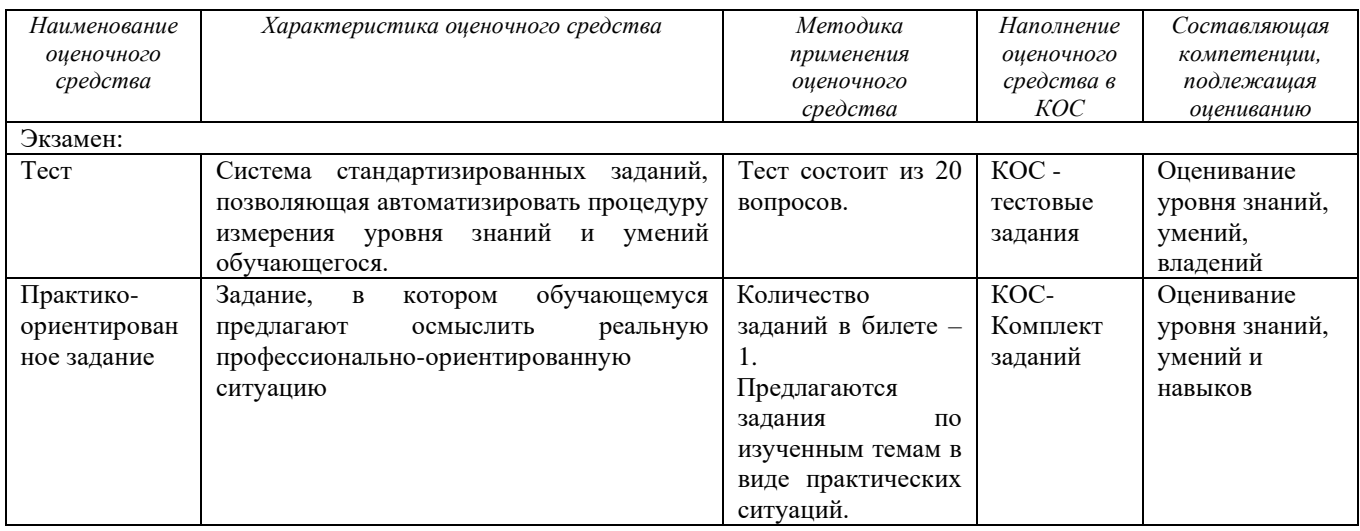

## МИНОБРНАУКИ РОССИИ

ФГБОУ ВО «Уральский государственный горный университет»

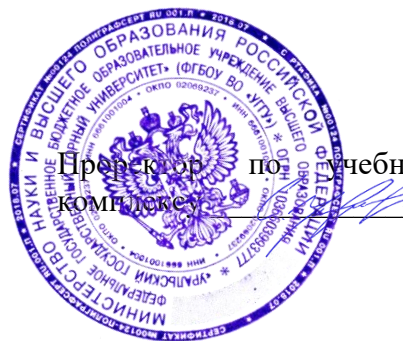

**УТВЕРЖДАЮ** пре за ручебно-методическому С.А. Упоров

# **МЕТОДИЧЕСКИЕ РЕКОМЕНДАЦИИ ДЛЯ САМОСТОЯТЕЛЬНОЙ РАБОТЫ СТУДЕНТОВ**

# по дисциплине **Б1.О.04 БЕЗОПАСНОСТЬ ЖИЗНЕДЕЯТЕЛЬНОСТИ**

Направление подготовки *28.03.02 Наноинженерия*

Направленность (профиль) *Наноматериалы для новых технологий*

Авторы: Кузнецов А.М., Тетерев Н.А.

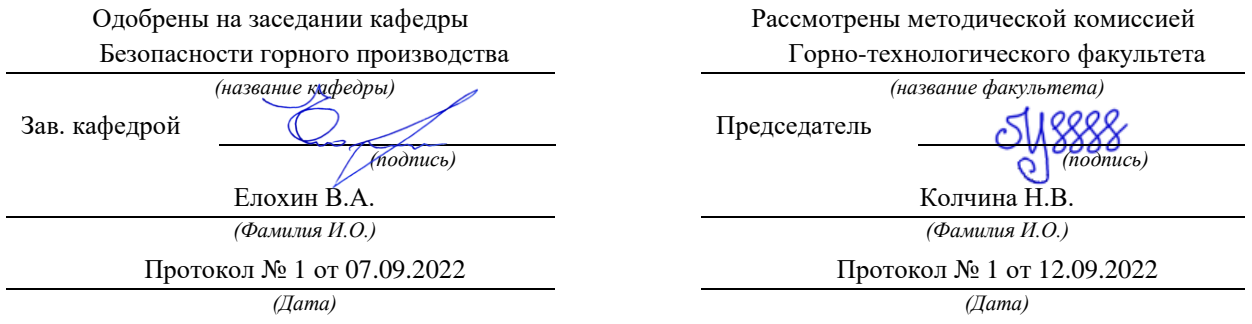

Екатеринбург

# **СОДЕРЖАНИЕ**

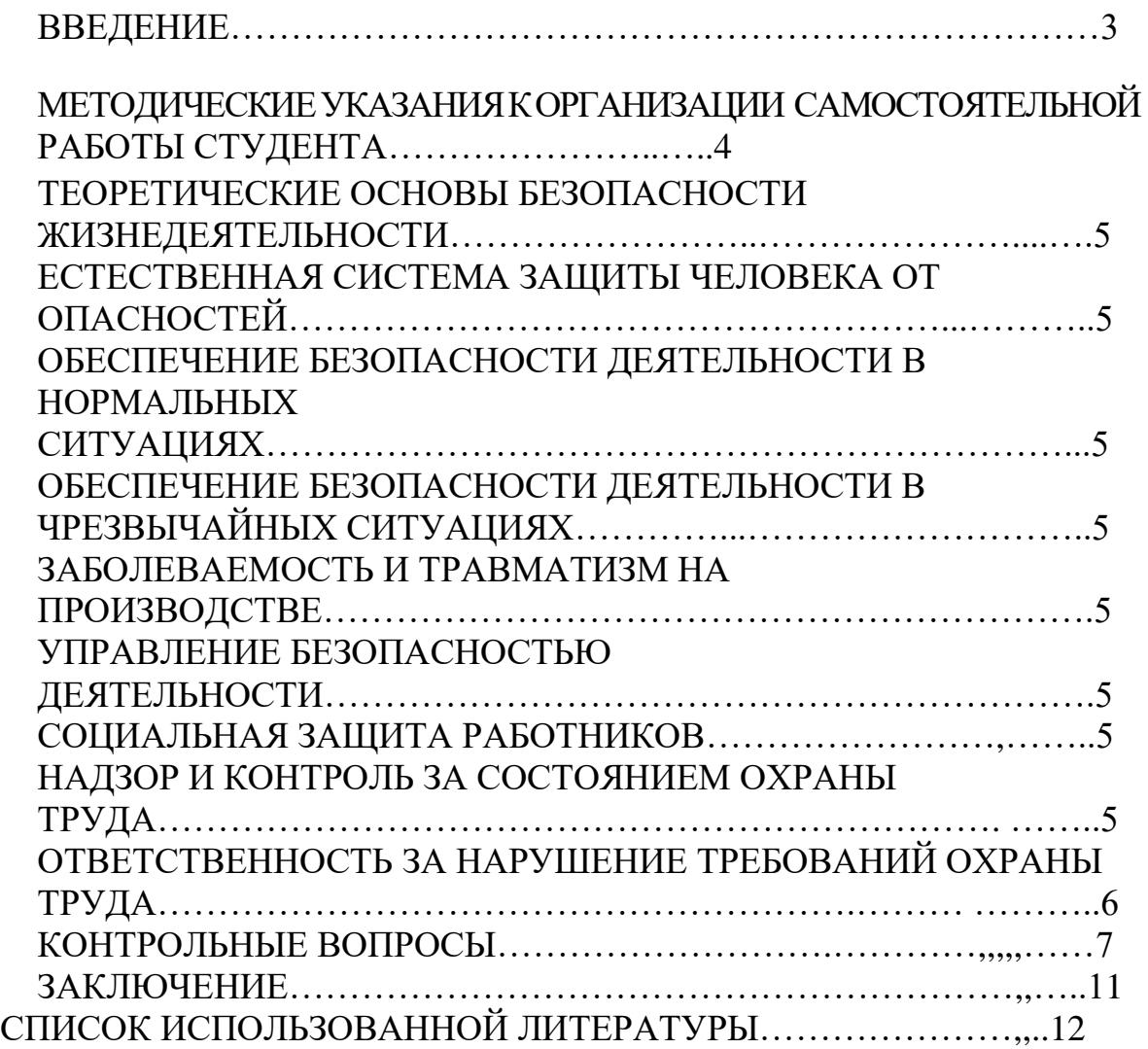

## **ВВЕДЕНИЕ**

Современный человек живет в мире различного рода опасностей, т.е. явлений, процессов, объектов, постоянно угрожающих его здоровью и самой жизни. Не проходит и дня, чтобы газеты, радио и телевидение не принесли тревожные сообщения об очередной аварии. катастрофе, стихийном белствии. сопиальном конфликте или криминальном собой гибель происшествии, повлекших  $3a$ людей громадный  $\overline{M}$ материальный ущерб.

По мнению специалистов, одной из причин создавшейся ситуации является недостаточный уровень образования - обучения и воспитания в области обеспечения безопасной деятельности. Только человека постоянное формирование в людях разумного отношения к опасностям, пропаганда обязательности выполнения требований безопасности может гарантировать им нормальные условия жизни и деятельности.

В курсе БЖД излагаются теория и практика защиты человека от опасных и вредных факторов природного и антропогенного происхождения в сфере деятельности.

Данный курс предназначен ДЛЯ формирования будущих  $\overline{\mathbf{V}}$ специалистов сознательного и ответственного отношения к вопросам безопасности, для привития им теоретических знаний и практических навыков, необходимых для создания безопасных и безвредных условий деятельности в системе «человек - среда», проектирования новой безопасной техники и безопасных технологий, прогнозирования и принятия грамотных решений в условиях нормальных и чрезвычайных ситуаций.

В процессе изучения курса БЖД студенту предстоит решить следующие задачи: усвоить теоретические основы БЖД; ознакомиться с естественной системой защиты человека от опасностей; изучить систему искусственной защиты в условиях нормальных (штатных) и чрезвычайных (экстремальных) ситуаций; ознакомиться с проблемами заболеваемости и травматизма на производстве; изучить вопросы управления безопасностью деятельности.

Успешное изучение курса студентами возможно при наличии соответствующей учебной литературы. Предлагаемое вниманию студентов и преподавателей учебное пособие подготовлено в соответствии с учебной программой курса БЖД для студентов всех направлений и специальностей.

 $\overline{3}$ 

# **МЕТОДИЧЕСКИЕ УКАЗАНИЯ К ОРГАНИЗАЦИИ САМОСТОЯТЕЛЬНОЙ РАБОТЫ СТУДЕНТА**

В последующем разделе пособия приведена развернутая программа дисциплины «Безопасность жизнедеятельности». Она содержит названия разделов с указанием основных вопросов и разделов каждой темы. Каждая тема является основой вопросов на зачет. При чтении лекций по курсу преподаватель указывает те темы дисциплины, которые выносятся на самостоятельную проработку студентами. Для углубленного освоения темы рекомендуется дополнительная литература. При освоении указанных ниже тем рекомендуется следующий порядок самостоятельной работы студента.

1. Ознакомьтесь со структурой темы.

2. По учебникам освойте каждый структурный элемент темы.

3. При необходимости используйте указанную дополнительную литературу. Консультацию по использованию дополнительной литературы Вы можете получить у преподавателя.

4. Ответьте на контрольные вопросы. При затруднениях в ответах на вопросы вернитесь к изучению рекомендованной литературы.

5. Законспектируйте материал. При этом конспект может быть написан в виде ответов на контрольные вопросы и упражнения.

При самостоятельной работе над указанными темами рекомендуется вести записи в конспектах, формируемых на лекционных занятиях по курсу, и в том порядке, в котором данные темы следуют по учебной программе.

# **ТЕОРЕТИЧЕСКИЕ ОСНОВЫ БЕЗОПАСНОСТИ ЖИЗНЕДЕЯТЕЛЬНОСТИ**

Основные понятия и определения. Характеристика форм трудовой деятельности. Опасности среды обитания. Основные положения теории риска. Системный анализ безопасности. Принципы, методы и средства обеспечения безопасности.

# **ЕСТЕСТВЕННАЯ СИСТЕМА ЗАЩИТЫ ЧЕЛОВЕКА ОТ ОПАСНОСТЕЙ**

Анатомо-физиологическая характеристика человека. Анализаторы человека. Защитные механизмы организма.

# **ОБЕСПЕЧЕНИЕ БЕЗОПАСНОСТИ ДЕЯТЕЛЬНОСТИ В НОРМАЛЬНЫХ СИТУАЦИЯХ**

Гелиофизические и метеорологические факторы. Производственная пыль. Механические опасности. Опасности при эксплуатации сосудов, работающих под давлением. Механические колебания и волны. Электробезопасность. Электромагнитные излучения. Световой климат. Ионизирующие излучения. Световой климат. Ионизирующие излучения. Химические опасности. Биологические опасности. Психологические опасности. Экологические опасности. Социальные опасности. Санитарногигиенические требования к устройству и содержанию предприятий.

# **ОБЕСПЕЧЕНИЕ БЕЗОПАСНОСТИ ДЕЯТЕЛЬНОСТИ В ЧРЕЗВЫЧАЙНЫХ СИТУАЦИЯХ**

Общая характеристика чрезвычайных ситуаций. Стихийные бедствия. Аварии на особо опасных объектах экономики. Аварии на объектах горной промышленности и подземных геологоразведочных работ. Чрезвычайные ситуации, связанные с применением современных средств поражения. Прогнозирование и оценка обстановки при чрезвычайных ситуациях. Защита населения и территорий от чрезвычайных ситуаций. Устойчивость функционирования объектов экономики в чрезвычайных ситуациях. Ликвидация последствий чрезвычайных ситуаций. Единая государственная система предупреждения и ликвидации чрезвычайных ситуаций.

## **ЗАБОЛЕВАЕМОСТЬ И ТРАВМАТИЗМ НА ПРОИЗВОДСТВЕ**

Заболеваемость. Травматизм. Методы анализа травматизма.

## **УПРАВЛЕНИЕ БЕЗОПАСНОСТЬЮ ДЕЯТЕЛЬНОСТИ**

Правовые основы обеспечения безопасности деятельности. Обязанности работодателя по обеспечению безопасных условий труда. Время отдыха. Подготовка работников к безопасному труду. Система управления охраной труда на предприятии. Экономические аспекты охраны труда.

## **СОЦИАЛЬНАЯ ЗАЩИТА РАБОТНИКОВ**

# **НАДЗОР И КОНТРОЛЬ ЗА СОСТОЯНИЕМ ОХРАНЫ ТРУДА ОТВЕТСТВЕННОСТЬ ЗА НАРУШЕНИЕ ТРЕБОВАНИЙ ОХРАНЫ ТРУДА**

# • **КОНТРОЛЬНЫЕ ВОПРОСЫ**

1. Назовите основные термины теории безопасности деятельности, дайте их определения.

2. Охарактеризуйте основные формы трудовой деятельности.

3. Что понимают под опасностью среды обитания? Как классифицируют опасности?

4. Сформулируйте аксиому о потенциальной опасности деятельности.

5. В чем состоит идентификация (распознавание) опасности?

6. Что такое квантификация опасностей?

7. Назовите методы анализа безопасности деятельности.

8. Приведите примеры расчета производственного риска.

9. В чем заключается концепция приемлемого риска?

10. Что такое управление риском?

11. Охарактеризуйте системный анализ безопасности деятельности.

12. Перечислите принципы, методы и средства обеспечения безопасности.

13. Изложите сущность естественной системы защиты человека от опасностей.

14. Дайте анатомо-физиологическую характеристику человека.

15. Какова роль анализаторов человека в обеспечении безопасности его деятельности?

16. Опишите зрительный, слуховой и обонятельный анализаторы.

17. Опишите вестибулярный, кинестетический и кожный анализаторы.

18. Что понимают под защитными механизмами человеческого организма?

19. Охарактеризуйте действие гелиофизических и метеорологических факторов на человека.

20. Какое действие оказывают высокие и низкие температуры, повышенная и пониженная влажность на организм человека?

21. Как действуют на организм человека вредные газы и пары?

22. В чем заключается вредное действие производственной пыли на организм? Как ведется борьба с пылью?

23. Назовите средства индивидуальной защиты работающих от пыли.

24. Как классифицируют механические опасности?

25. Перечислите методы и средства защиты от механических опасностей.

26. Укажите, как обеспечивается безопасность при эксплуатации сосудов, работающих под давлением.

27. Охарактеризуйте действие инфразвука и ультразвука на организм и меры защиты от них.

28. Объясните действие шума на организм. Перечислите методы и средства коллективной и индивидуальной защиты от шума.

29. Как борются с вибрацией на горных предприятиях?

30. Объясните действие электрического тока на организм человека.

31. Укажите опасности, связанные с применением электрического тока на горных предприятиях.

32. Назовите основные меры безопасности при эксплуатации электроустановок.

33. Перечислите средства индивидуальной защиты от поражения электрическим током.

34. В чем состоит молниезащита зданий и сооружений?

35. Назовите способы защиты работающих от воздействия электрических и электромагнитных полей.

36. Укажите меры защиты от инфракрасного, ультрафиолетового и лазерного излучений.

37. Как влияет освещение на условия труда? Перечислите виды освещения.

38. Укажите средства нормализации освещения производственных помещений, рабочих мест и горных выработок.

39. Охарактеризуйте виды ионизирующих излучений.

40. Назовите общие принципы защиты от ионизирующих излучений.

41. Охарактеризуйте методы и средства защиты от ионизирующих излучений.

42. Перечислите химические опасности (вредные вещества) и укажите меры защиты от них.

43. Назовите биологические опасности и меры защиты от них.

44. Что понимают под психологическими опасностями?

45. Какие естественные факторы воздействуют на биосферу Земли?

46. В чем заключается антропогенное воздействие на природу?

47. Назовите методы и средства обеспечения экологической безопасности на горных предприятиях.

48. Какие санитарно-гигиенические требования предъявляются к устройству и содержанию предприятий?

49. Что такое чрезвычайная ситуация?

50. Перечислите признаки, характеризующие чрезвычайные ситуации.

51. Как классифицируют чрезвычайные ситуации по причинам возникновения?

52. Охарактеризуйте стихийные бедствия. Укажите мероприятия по предупреждению и ликвидации последствий стихийных бедствий.

53. Перечислите виды аварий на особо опасных объектах экономики (народного хозяйства). В чем заключается профилактика возникновения аварий на таких объектах?

54. Какие аварии происходят на объектах горной промышленности? Укажите методы профилактики и ликвидации таких аварий.

55. Охарактеризуйте чрезвычайные ситуации, связанные с применением современных средств поражения.

56. Перечислите основные принципы и способы защиты населения от чрезвычайных ситуаций.

57. Какие действия надлежит выполнить населению при стихийных бедствиях и авариях?

58. Укажите действия населения при возникновении угрозы нападения противника.

59. Какие действия должно выполнять население в очагах поражения и после выхода из них?

60. Какие факторы влияют на устойчивость функционирования объектов экономики?

61. Перечислите основные мероприятия по повышению устойчивости функционирования объектов экономики.

62. Назовите принципы организации и проведения аварийноспасательных и других неотложных работ (АСиДНР) в чрезвычайных ситуациях мирного и военного времени.

63. Какие приемы и способы проведения АСиДНР используются в очагах поражения?

64. Перечислите меры безопасности при проведении АСиДНР.

65. По каким признакам классифицируют травмы и несчастные случаи на производстве?

66. Перечислите причины травматизма.

67. Укажите причины несчастных случаев на шахтах.

68. Опишите порядок расследования и учета несчастных случаев на производстве.

69. В чем заключается профилактика травматизма?

70. Какие методы используются при анализе травматизма?

71. Как расследуются профессиональные заболевания?

72. Кто назначает комиссию по расследованию профессионального заболевания?

73. Каким образом определяется окончательный диагноз острого профессионального заболевания?

74. Назовите меры профилактики профессиональных заболеваний.

75. Назовите меры профилактики производственного травматизма.

76. Изложите правовые основы обеспечения безопасности деятельности.

77. Какие обязанности возложены на администрацию предприятия по обеспечению охраны труда?

78. Перечислите виды подготовки работников к безопасному труду.

79. Что понимают под системой управления охраной труда на предприятиях?

80. Назовите основные нормативные документы, обеспечивающие безопасность деятельности.

81. Какова продолжительность ежедневной работы?

82. Какова профессиональная подготовка работников к безопасному труду?

83. Опишите систему управления охраной труда.

84. Назовите фонды охраны труда.

85. Чем обусловливается эффективность мероприятий по охране труда?

86. Опишите медицинское обслуживание работников.

87. Какие существуют льготы и компенсации за вредные и опасные условия труда?

88. Поясните суть обязательного социального страхования от несчастных случаев на производстве и профессиональных заболеваний.

89. Назовите обязательные принципы обязательного страхования от несчастных случаев на производстве и профзаболеваний.

90. Кто имеет право на получение страховых выплат в случае смерти застрахованного?

91. Как осуществляются страховые выплаты по социальному страхованию?

92. Как начисляется пособие по временной нетрудоспособности?

93. Каков порядок привлечения к дисциплинарной ответственности?

94. Кто может привлекать к дисциплинарной ответственности.

95. Кто может привлекать к административной ответственности?

96. В каких случаях привлекают к уголовной ответственности?
В среде обитания человека постоянно присутствуют естественные, техногенные и антропогенные опасности.

Полностью устранить негативное влияние естественных опасностей человечеству до настоящего времени не удается. Реальные успехи в защите человека от стихийных явлений сводятся к определению наиболее вероятных зон их действия и ликвидации возникающих последствий.

Мир техногенных опасностей вполне познаваем, и у человека есть достаточно способов и средств для защиты.

Антропогенные опасности во многом обусловлены недостаточным вниманием человека к проблеме безопасности, склонностью к риску и пренебрежению опасностью. Часто это связано с ограниченными знаниями человека о мире опасностей и негативных последствиях их проявления. Воздействие антропогенных опасностей может быть сведено к минимуму за счет обучения населения и работающих основам безопасности жизнедеятельности.

# **СПИСОК ИСПОЛЬЗОВАННОЙ ЛИТЕРАТУРЫ**

*Безопасность жизнедеятельности [Текст]:* учебное пособие / В.В. Токмаков, Ю.Ф. Килин, А.М. Кузнецов; Министерство образования и науки Российской Федерации, Уральский государственный горный университет. - 4 е изд., испр. и доп. - Екатеринбург: УГГУ, 2018. - 272 с.

*Безопасность жизнедеятельности: учебное пособие /* В.А. Подюков, В.В. Токмаков, В.М. Куликов ; под ред. В.В. Токмакова ; Уральский государственный горный уни-верситет. - 3-е изд., испр. и доп. - Екатеринбург : УГГУ, 2007. - 314 с.

*Белов С. В.* Безопасность жизнедеятельности и защита окружающей среды (техносферная безопасность): учебник. 5-е изд., исправл. и доп. – М.: Изд-во «Юрай», 2015. – 702с.

*Безопасность жизнедеятельности*: энциклопедический словарь / под ред. проф. Русака О. Н. – СПб.: Инф-изд. агент «Лик», 2003.

*Безопасность жизнедеятельности*: Учебник для вузов / К. З. Ушаков, Н. О. Каледина, Б. Ф. Кирин, М. А. Сребный / под ред. К. З. Ушакова. – М.: Изд-во МГГУ, 2000. – 430 с.

*Воронов Е. Т., Резник Ю. Н., Бондарь И. А.* Безопасность жизнедеятельности. Теоретические основы БЖД. Охрана труда: учебное пособие. – Чита: Изд-во ЧитГУ, 2010. – 390 с.

*Занько Н. К., Малаян К. Р., Русак О. Н*. Безопасность жизнедеятельности: учебник. – М.: Лань, 2012. – 672 с.

*Субботин А. И.* Управление безопасностью труда: учебное пособие. – М.: Изд-во МГГУ, 2014. – 266 с.

# МИНИСТЕРСТВО НАУКИ И ВЫСШЕГО ОБРАЗОВАНИЯ РФ

ФГБОУ ВО «Уральский государственный горный университет»

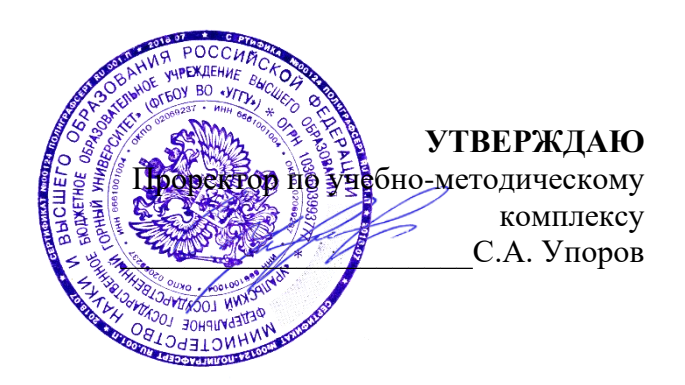

# **МЕТОДИЧЕСКИЕ УКАЗАНИЯ ПО ВЫПОЛНЕНИЮ КОНТРОЛЬНОЙ РАБОТЫ**

# **Б1.О.05.01 ФИЗИЧЕСКАЯ КУЛЬТУРА И СПОРТ**

Направление подготовки

# *28.03.02 Наноинженерия*

Направленность (профиль)

*Наноматериалы для новых технологий*

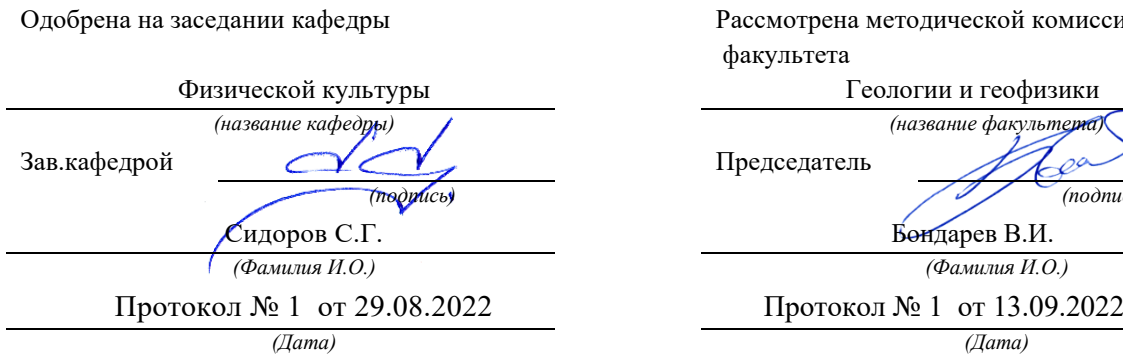

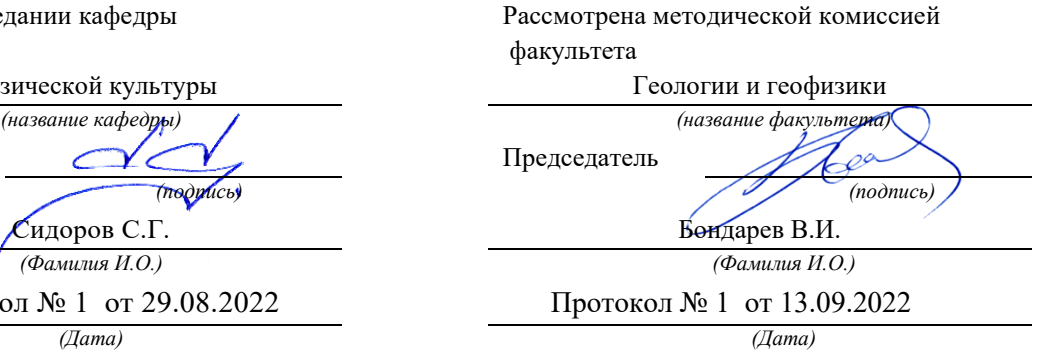

# Содержание

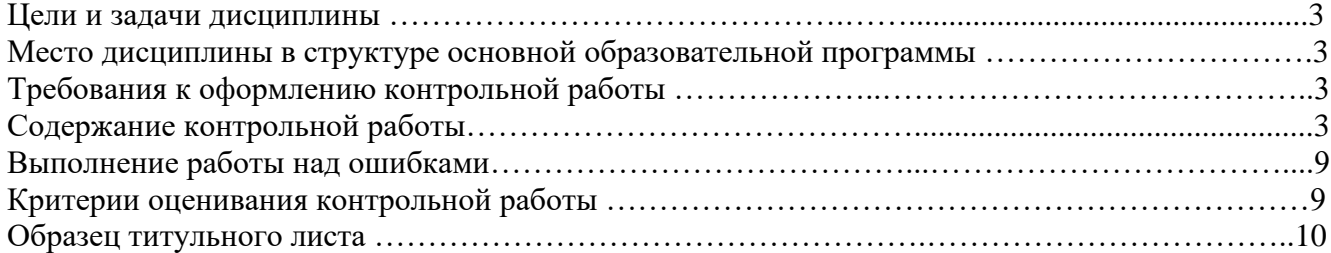

## **1. Цели и задачи дисциплины**

Цель: формирование физической культуры личности и способности направленного использования разнообразных средств физической культуры, спорта и туризма для сохранения и укрепления здоровья, психофизической подготовки и самоподготовки к будущей жизни и профессиональной деятельности.

Задачи:

- формирование осознания социальной значимости физической культуры и её роли в развитии личности и подготовке к профессиональной деятельности;

- изучение научно-биологических, педагогических и практических основ физической культуры и здорового образа жизни;

- формирование мотивационно-ценностного отношения к физической культуре, установки на здоровый стиль жизни, физическое совершенствование и самовоспитание привычки к регулярным занятиям физическими упражнениями и спортом;

### **2. Место дисциплины в структуре основной образовательной программы**

Дисциплина «Физическая культура и спорт» относится к разделу «Блок 1. Базовая часть».

### **3. Требования к оформлению контрольной работы**

Контрольные задания выполняются на листах формата А4 в рукописном виде, кроме титульного листа. На титульном листе (см. образец оформления титульного листа в печатном виде) указывается фамилия студента, номер группы, номер контрольной работы и фамилия преподавателя, у которого занимается обучающийся.

В конце работы должна быть поставлена подпись студента и дата выполнения заданий.

Контрольные задания должны быть выполнены в той последовательности, в которой они даны в контрольной работе.

Выполненную контрольную работу необходимо сдать преподавателю для проверки в установленные сроки.

Если контрольная работа выполнена без соблюдения изложенных выше требований, она возвращается студенту для повторного выполнения.

По дисциплине «физическая культура и спорт» представлен 1 вариант контрольной работы.

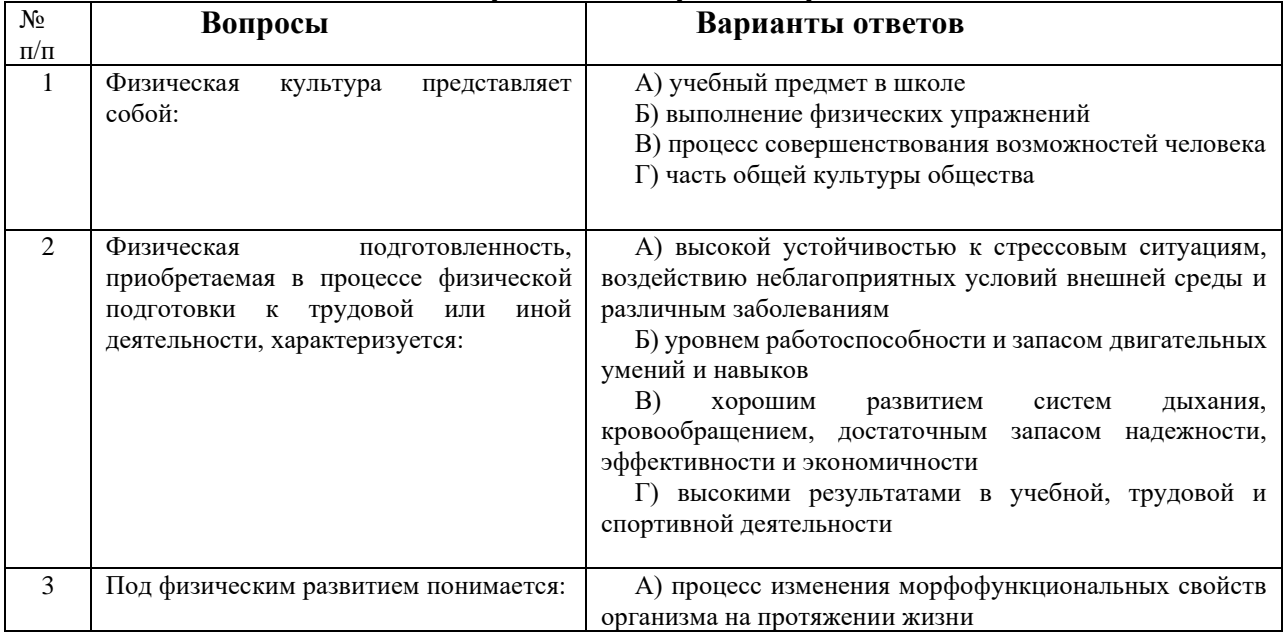

## **Содержание контрольной работы**

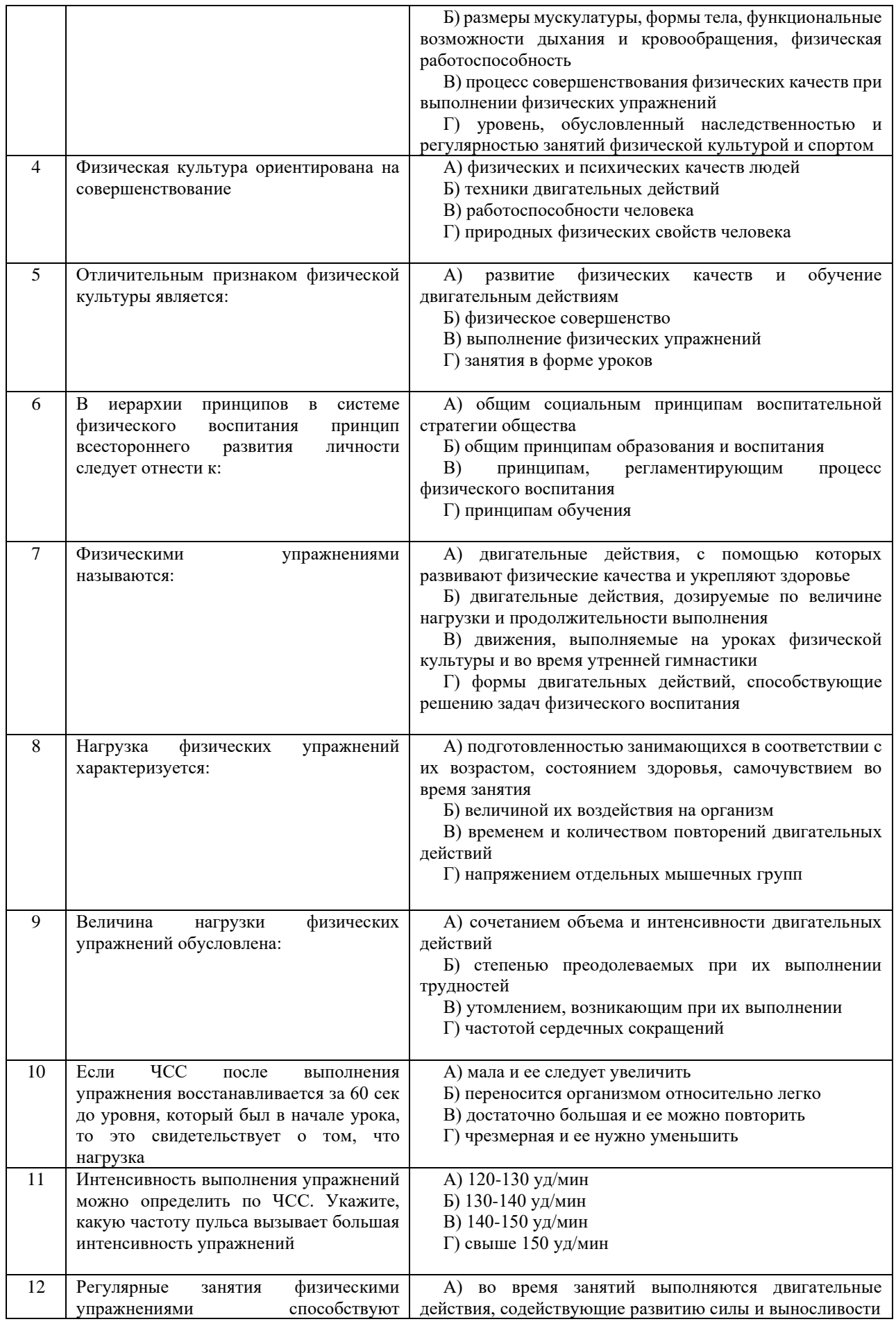

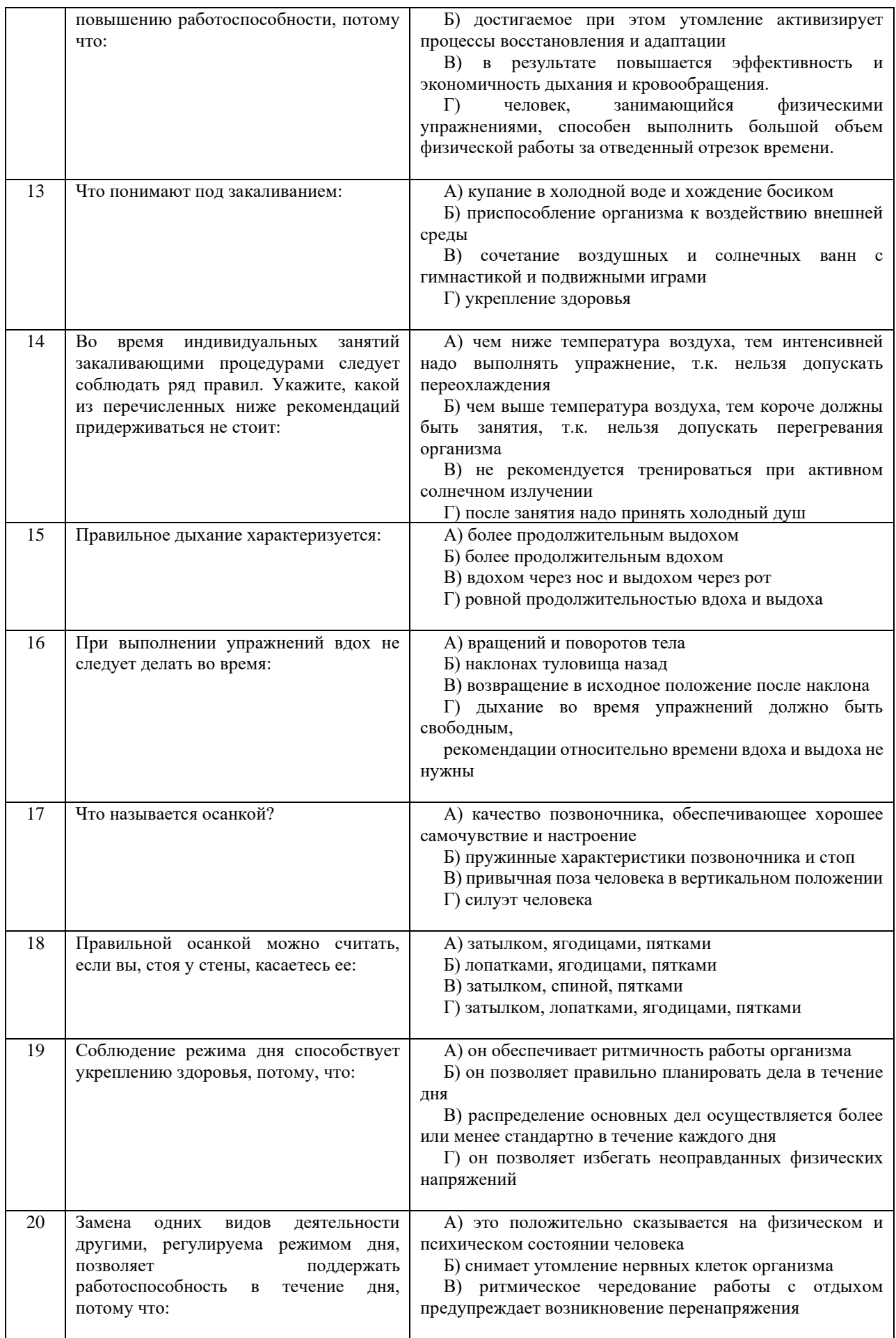

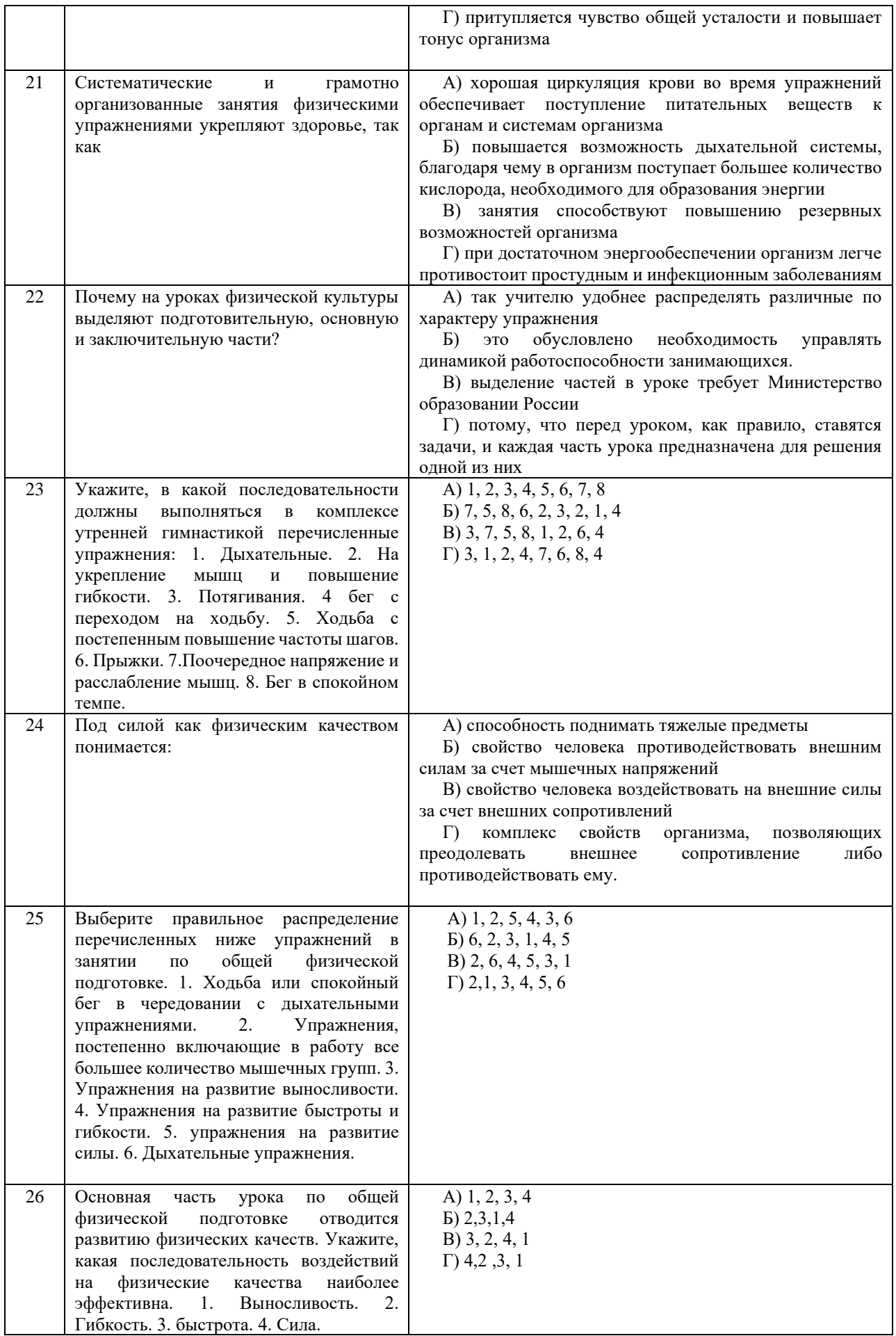

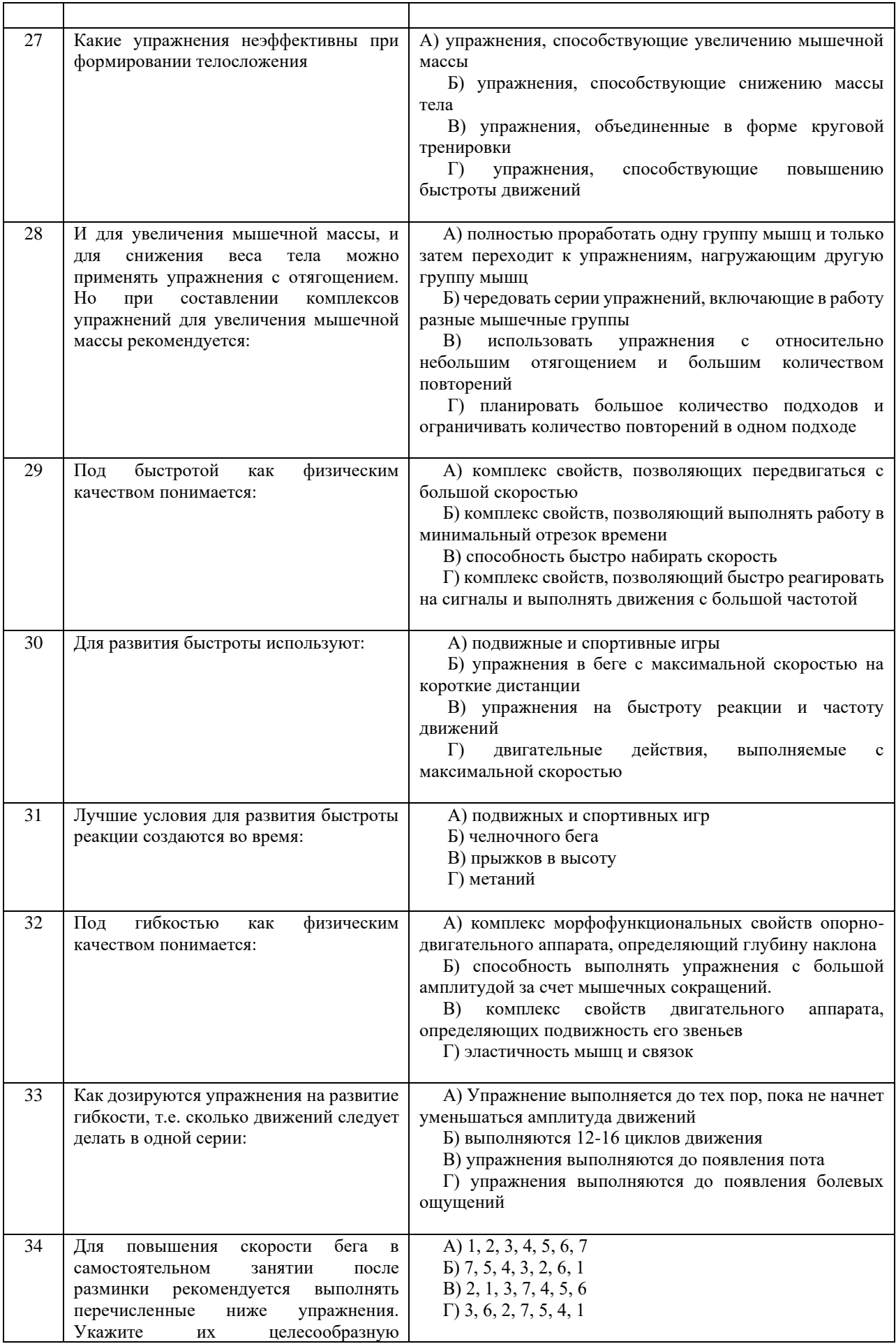

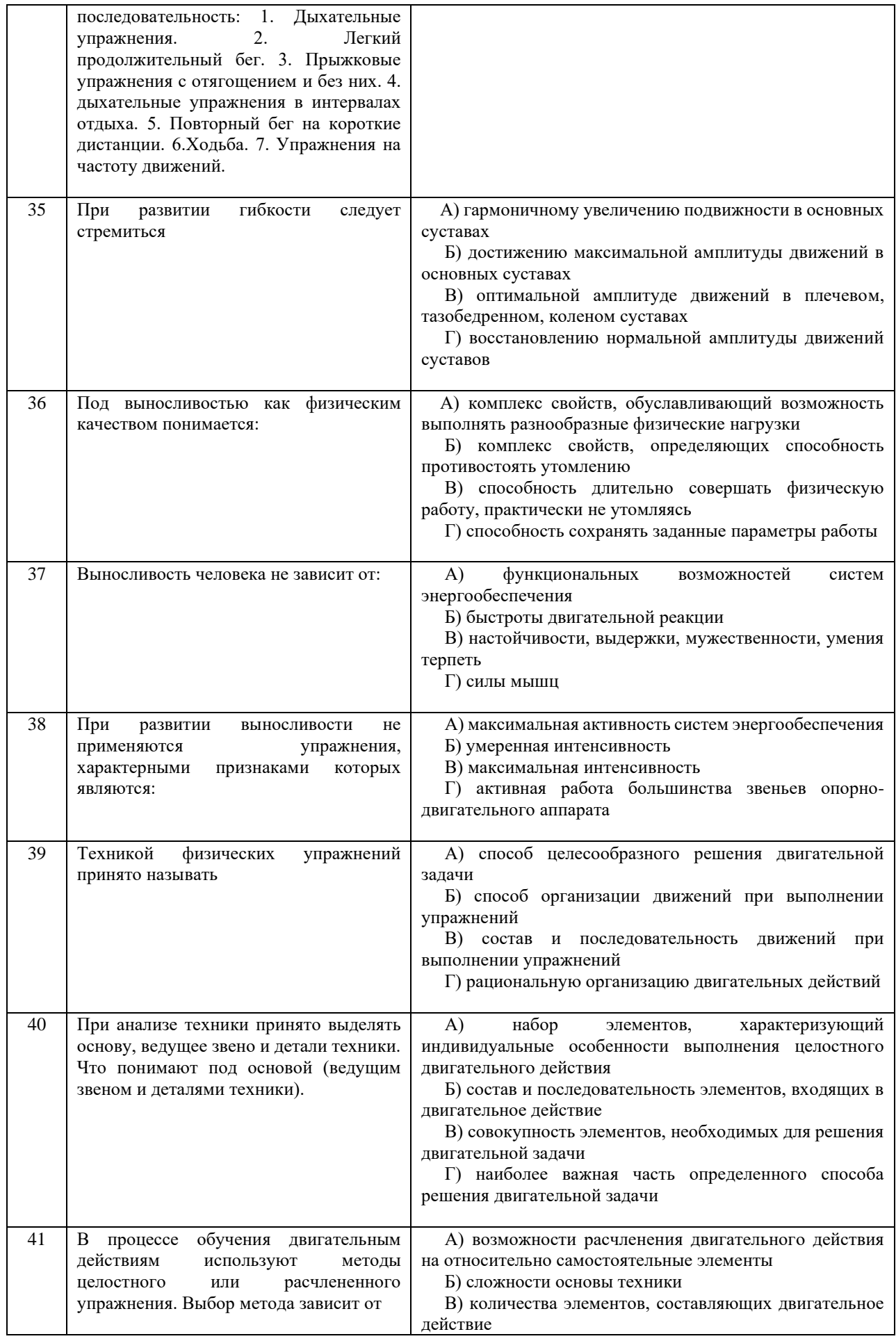

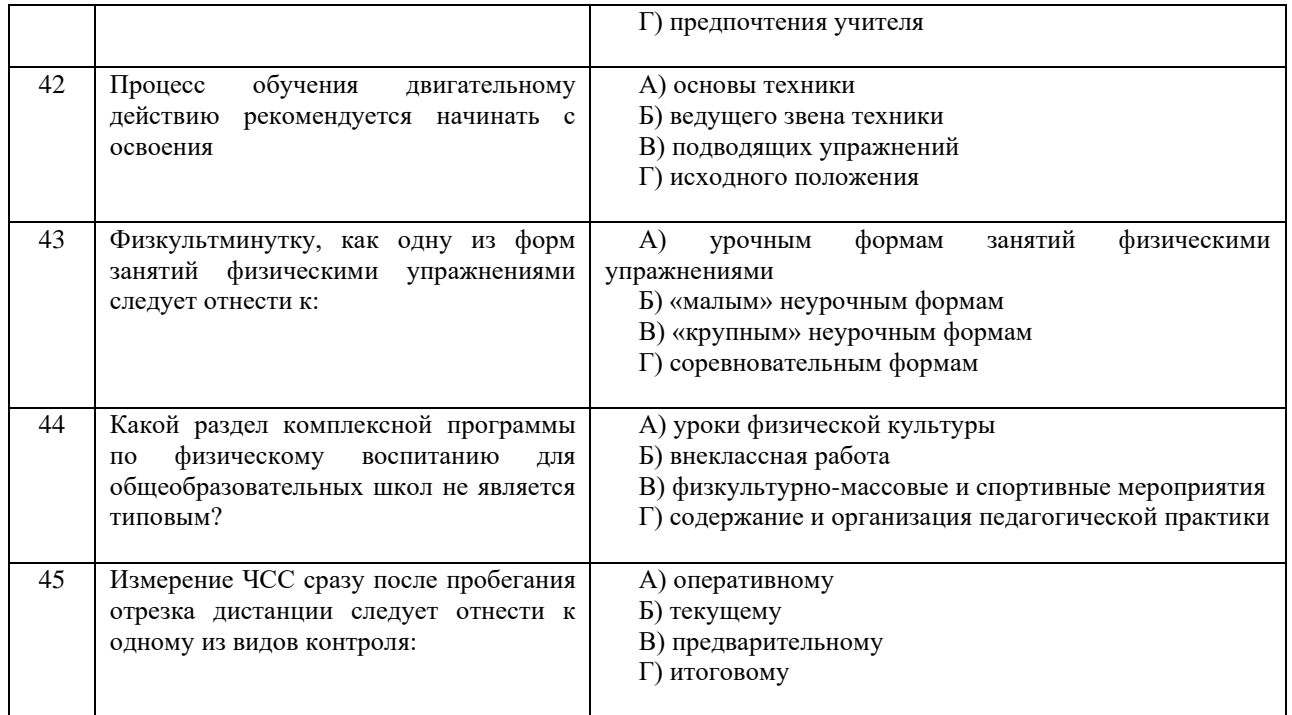

Проблемные и сложные вопросы, возникающие в процессе изучения курса и выполнения контрольной работы, необходимо решать с преподавателем на консультациях.

Выполнению контрольной работы должно предшествовать самостоятельное изучение студентом рекомендованной литературы.

Студент получает проверенную контрольную работу с исправлениями в тексте и замечаниями. В конце работы выставляется оценка «зачтено», «не зачтено». Работа с оценкой «не зачтено» должна быть доработана и представлена на повторную проверку.

#### **Выполнение работы над ошибками**

При получении проверенной контрольной работы необходимо проанализировать отмеченные ошибки. Все задания, в которых были сделаны ошибки или допущены неточности, следует еще раз выполнить в конце данной контрольной работы. Контрольные работы являются учебными документами, которые хранятся на кафедре до конца учебного года.

#### **Критерии оценивания контрольной работы**

*Оценка за контрольную работу* определяется простым суммированием баллов за правильные ответы на вопросы: 1 правильный ответ = 2 балл. Максимум 90 баллов.

### **Результат контрольной работы**

*Контрольная работа оценивается на «зачтено», «не зачтено»:* 46-90 балла (50-100%) - оценка «зачтено»; 0-44 балла (0-49%) - оценка «не зачтено»;

*Образец оформления титульного листа*

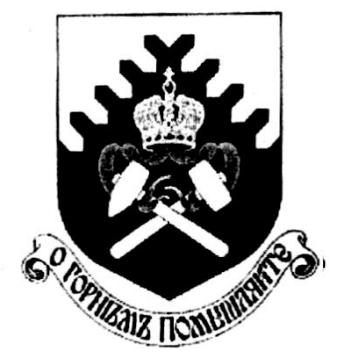

**Министерство науки и высшего образования РФ ФГБОУ ВО «Уральский государственный горный университет»**

Кафедра физической культуры

# **КОНТРОЛЬНАЯ РАБОТА**

# **по дисциплине ФИЗИЧЕСКАЯ КУЛЬТУРА И СПОРТ**

Выполнил: Иванов Иван Иванович Группа \_\_\_\_\_\_\_\_

Преподаватель: Петров Петр Петрович

# МИНОБРНАУКИ РОССИИ

ФГБОУ ВО «Уральский государственный горный университет»

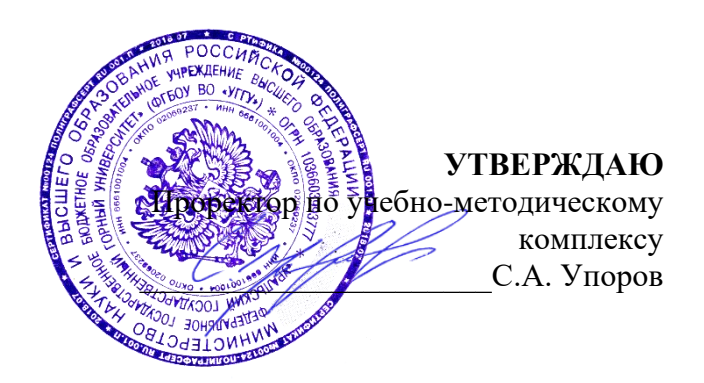

# **МЕТОДИЧЕСКИЕ УКАЗАНИЯ ПО ОРГАНИЗАЦИИ САМОСТОЯТЕЛЬНОЙ РАБОТЫ СТУДЕНТОВ**

# **Б1.О.05.01 ФИЗИЧЕСКАЯ КУЛЬТУРА И СПОРТ**

Направление подготовки

# *28.03.02 Наноинженерия*

Направленность (профиль)

*Наноматериалы для новых технологий*

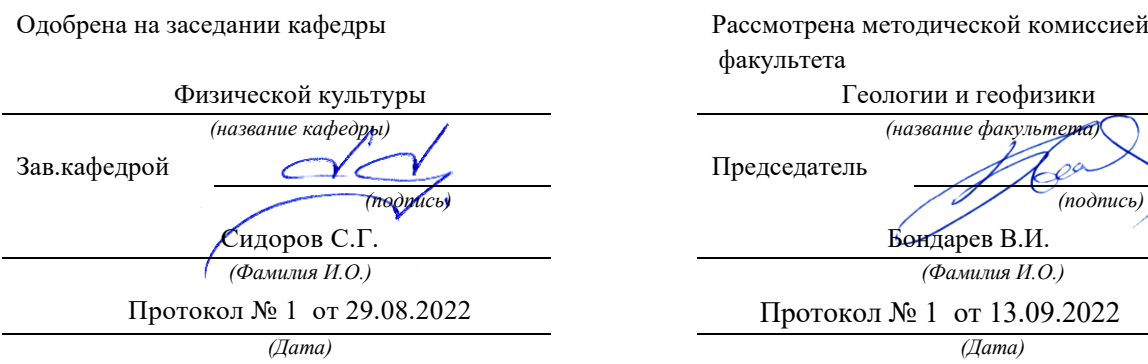

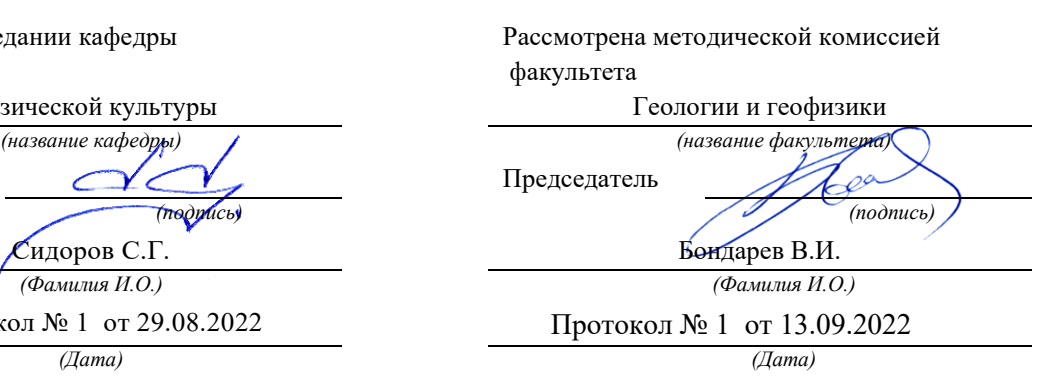

# Содержание

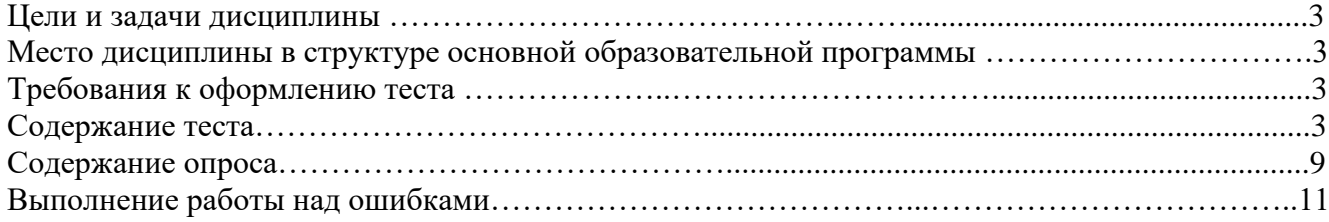

## **Цели и задачи дисциплины**

Цель: формирование физической культуры личности и способности направленного использования разнообразных средств физической культуры, спорта и туризма для сохранения и укрепления здоровья, психофизической подготовки и самоподготовки к будущей жизни и профессиональной деятельности.

Задачи:

- формирование осознания социальной значимости физической культуры и её роли в развитии личности и подготовке к профессиональной деятельности;

- изучение научно-биологических, педагогических и практических основ физической культуры и здорового образа жизни;

- формирование мотивационно-ценностного отношения к физической культуре, установки на здоровый стиль жизни, физическое совершенствование и самовоспитание привычки к регулярным занятиям физическими упражнениями и спортом;

## **Место дисциплины в структуре основной образовательной программы**

Дисциплина «Физическая культура и спорт» относится к разделу «Блок 1. Базовая часть».

## **Требования к оформлению теста**

Задания выполняются на листах формата А4 в рукописном виде, кроме титульного листа. На титульном листе (см. образец оформления титульного листа в печатном виде) указывается фамилия студента, номер группы, фамилия преподавателя, у которого занимается обучающийся.

В конце работы должна быть поставлена подпись студента и дата выполнения заданий.

Задания должны быть выполнены в той последовательности, в которой они даны в тесте.

Выполненный тест необходимо сдать преподавателю для проверки в установленные сроки.

Если тест выполнен без соблюдения изложенных выше требований, она возвращается студенту для повторного выполнения.

По дисциплине «физическая культура и спорт» представлен, тест, вопросы для проведения опроса.

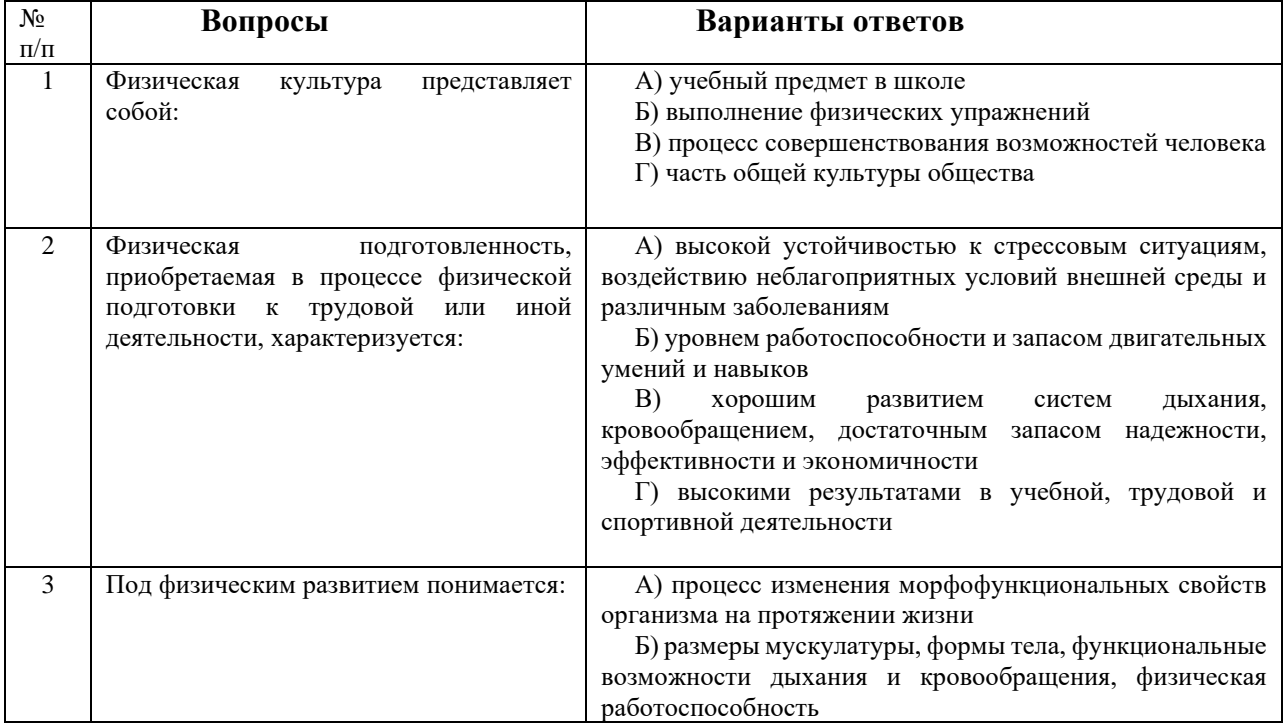

**Содержание теста**

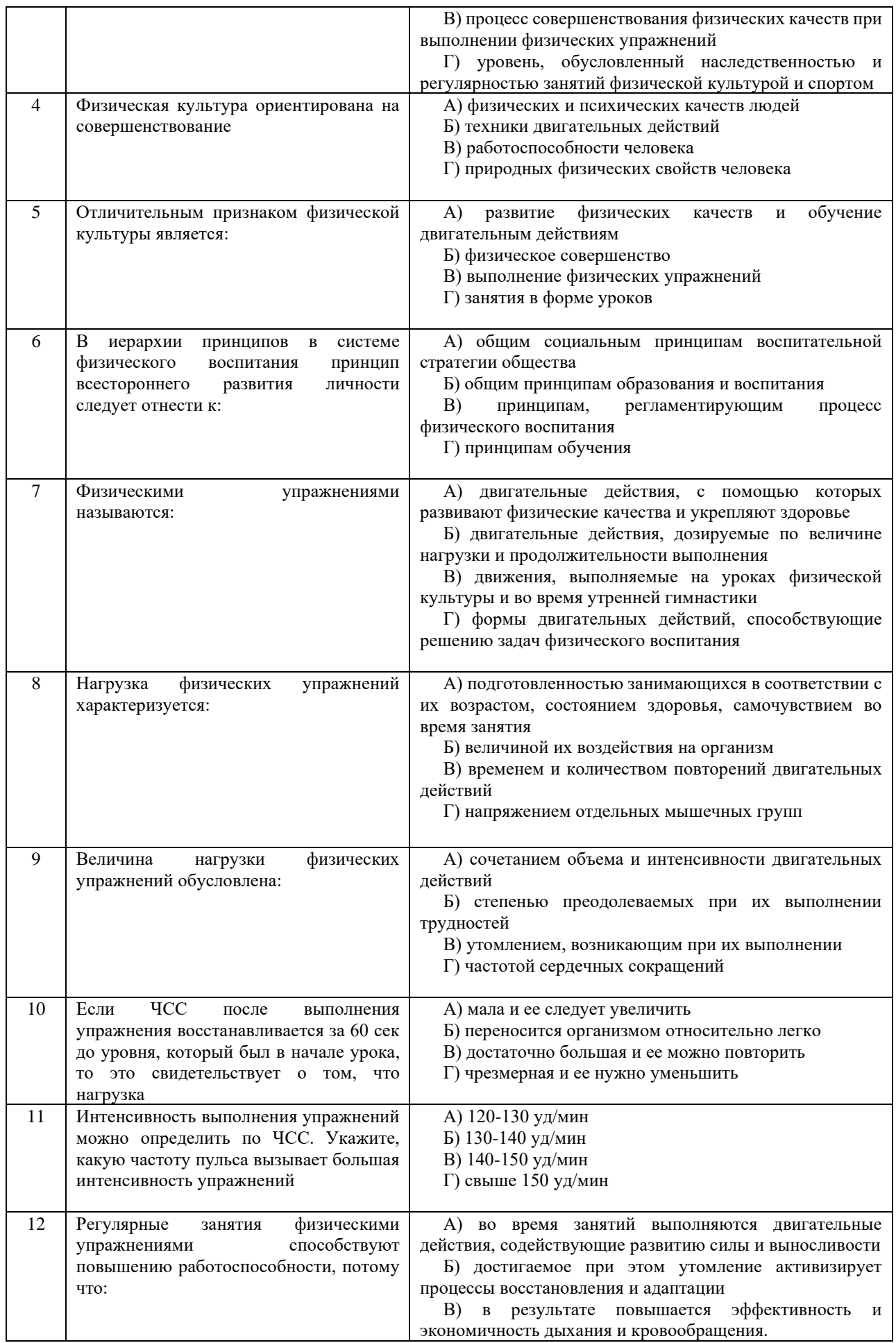

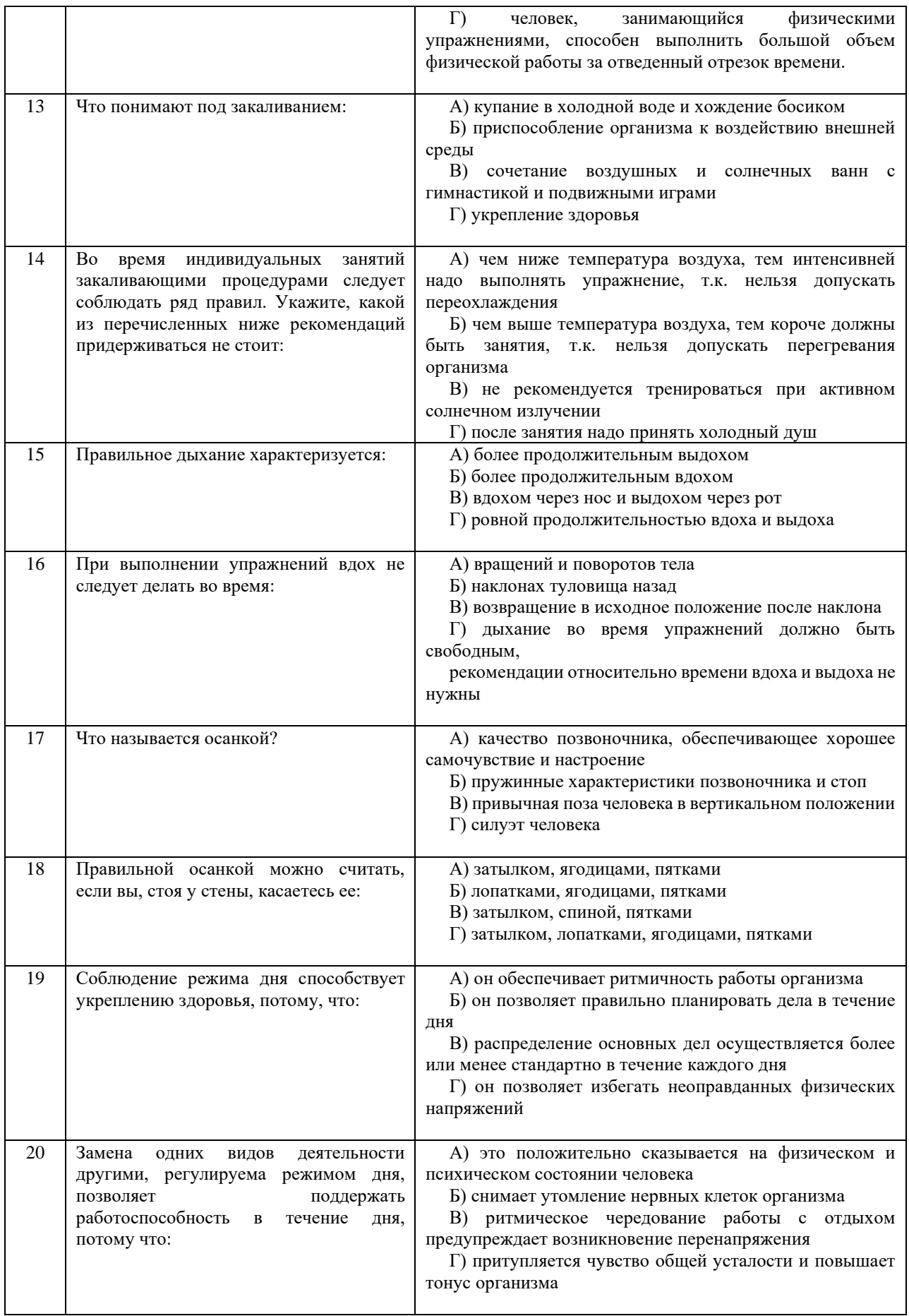

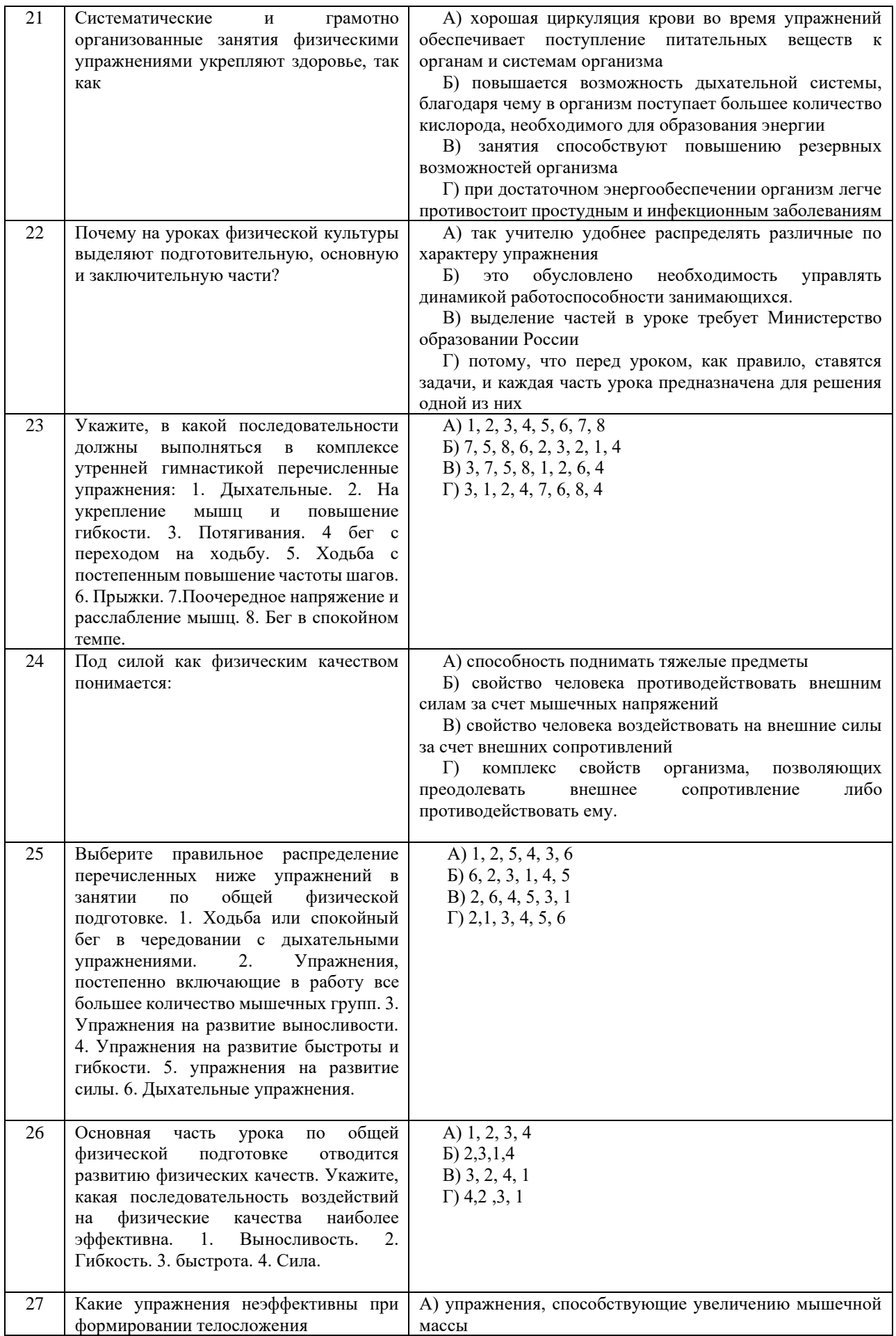

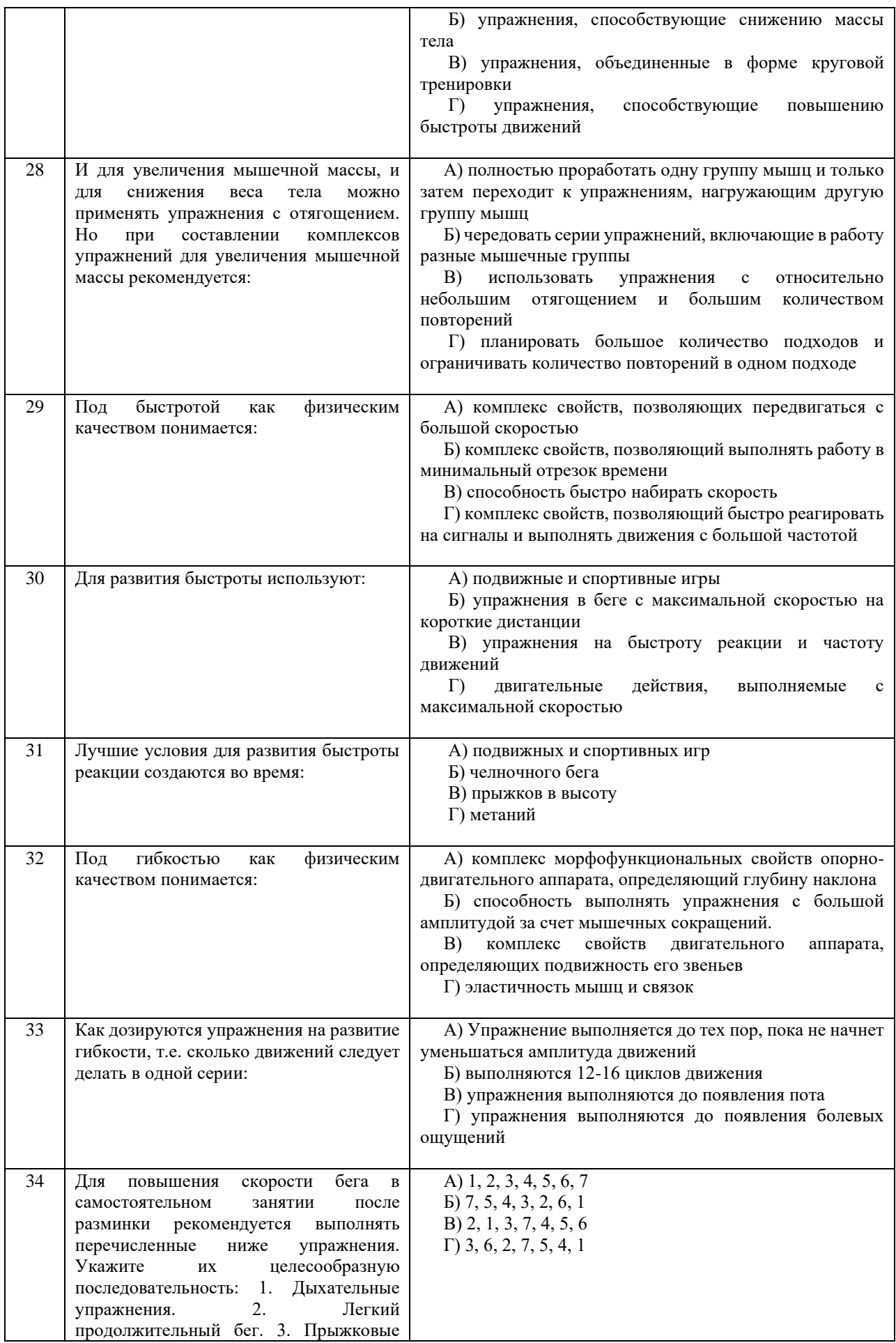

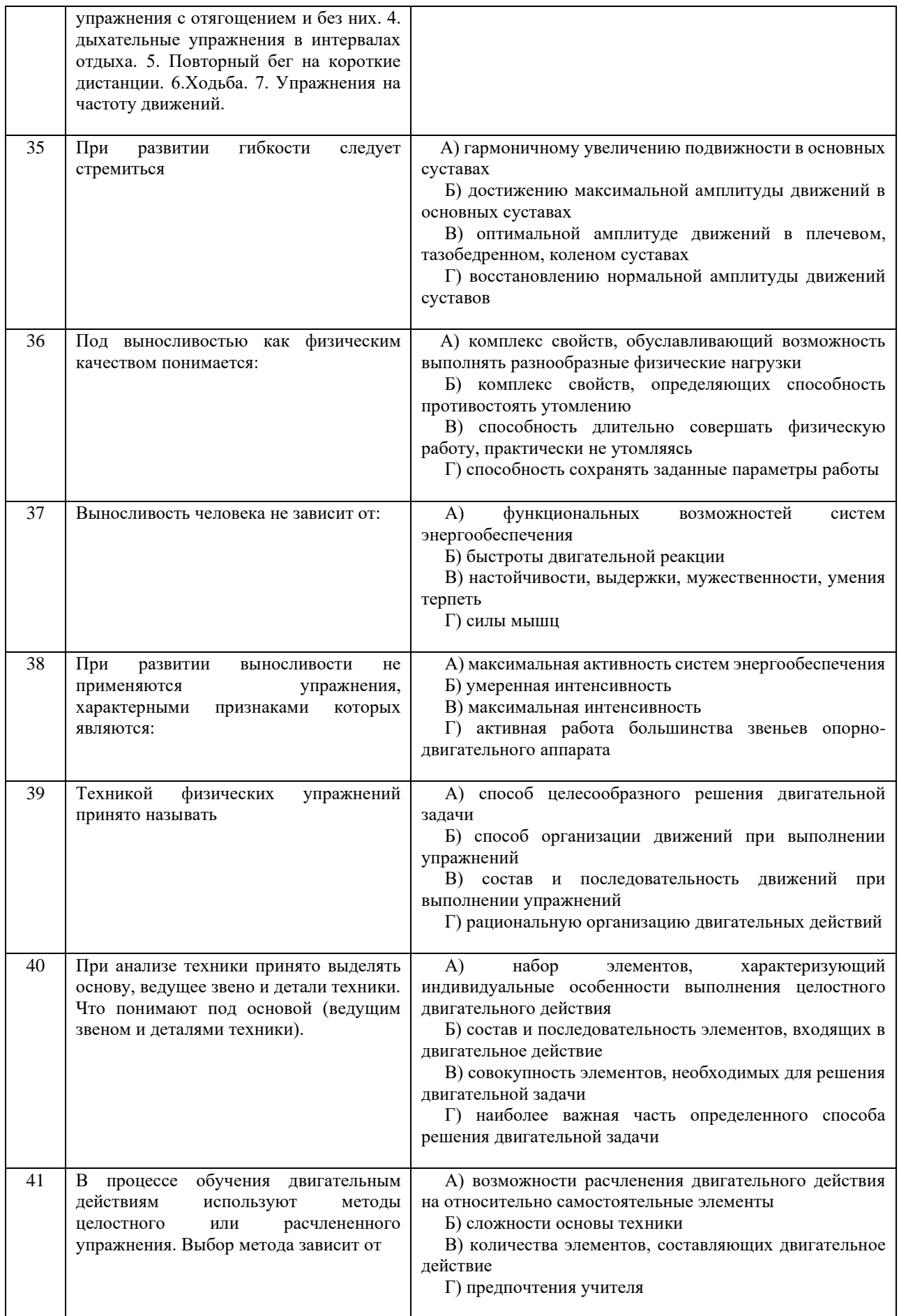

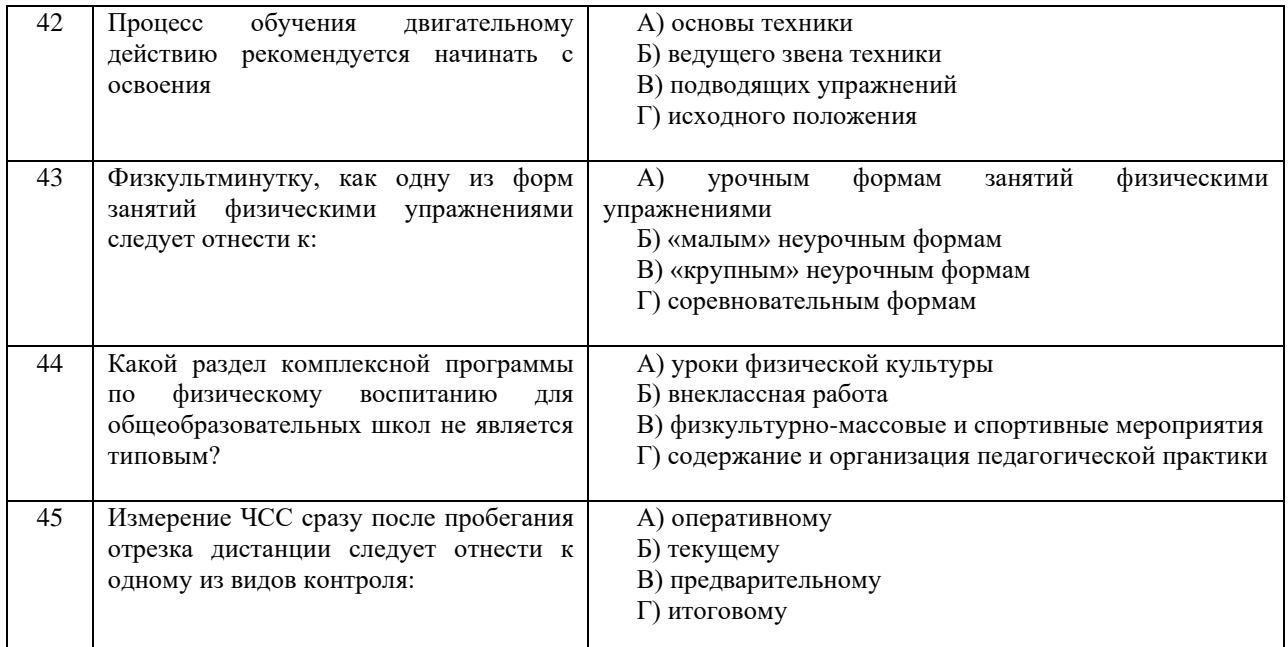

## **Критерии оценивания теста**

*Оценка за тест* определяется простым суммированием баллов за правильные ответы на вопросы: 1 правильный ответ = 2 балл. Максимум 90 баллов.

#### **Результат теста**

*Тест оценивается на «зачтено», «не зачтено»:* 46-90 балла (50-100%) - оценка «зачтено»; 0-44 балла (0-49%) - оценка «не зачтено»;

## **ВОПРОСЫ ДЛЯ ПРОВЕДЕНИЯ ОПРОСА**

- 1. Определение понятий в области физической культуры
- 2. Понятие «здоровье» и основные его компоненты
- 3. Факторы, определяющие здоровье человека.
- 4. Образ жизни и его составляющие.
- 5. Разумное чередование труда и отдыха, как компонент ЗОЖ.
- 6. Рациональное питание и ЗОЖ.
- 7. Отказ от вредных привычек и соблюдение правил личной и общественной гигиены.
- 8. Двигательная активность как компонент ЗОЖ.
- 9. Выполнение мероприятий по закаливанию организма.
- 10. Физическое самовоспитание и самосовершенствование как необходимое условие реализации мероприятий ЗОЖ.
- 11. Врачебный контроль как обязательная процедура для занимающихся физической культурой.
- 12. Самоконтроль необходимая форма контроля человека за физическим состоянием.<br>13. Методика самоконтроля физического развития.
- Методика самоконтроля физического развития.
- 14. Самостоятельное измерение артериального давления и частоты сердечных сокращений.
- 15. Проведение функциональных проб для оценки деятельности сердечно-сосудистой системы.
- 16. Проведение функциональных проб для оценки деятельности дыхательной системы.<br>17. Самоконтроль уровня развития физических качеств: быстроты, гибкости ловкости, си
- 17. Самоконтроль уровня развития физических качеств: быстроты, гибкости, ловкости, силы и выносливости<br>18. Ведение дневника самоконтроля.
- 18. Ведение дневника самоконтроля.<br>19. Пель и залачи физического воспи
- 19. Цель и задачи физического воспитания в вузе.
- 20. Специфические функции физической культуры.
- 21. Социальная роль и значение спорта.<br>22. Этапы становления физической куль
- 22. Этапы становления физической культуры личности студента.
- 23. Понятия физическая культура, физическое воспитание, физическое развитие, физическое совершенство.
- 24. Реабилитационная физическая культура, виды, краткая характеристика.<br>25. Разделы учебной программы дисциплины «Физическая культура».
- 25. Разделы учебной программы дисциплины «Физическая культура».
- 26. Комплектование учебных отделений студентов для организации и проведения занятий по физическому воспитанию.
- 27. Преимущества спортивно-ориентированной программы дисциплины «Физическая культура» для студентов.
- 28. Особенности комплектования студентов с различным характером заболеваний в специальном учебном отделении.
- 29. Зачетные требования по учебной дисциплине «Физическая культура».
- 30. Формирование двигательного навыка.
- 31. Устойчивость организма к воздействию неблагоприятных факторов.
- 32. Мотивация и направленность самостоятельных занятий.
- Утренняя гигиеническая гимнастика.
- 34. Мотивация выбора видов спорта или систем физических упражнений.
- Самостоятельные занятия оздоровительным бегом.
- 36. Самостоятельные занятия атлетической гимнастикой.
- 37. Особенности самостоятельных занятий женщин.
- 38. Мотивация и направленность самостоятельных занятий. Утренняя гигиеническая гимнастика.
- 39. Физические упражнения в течение учебного дня: физкультминутки, физкультпаузы.
- 40. Самостоятельные тренировочные занятия: структура, требования к организации и проведению.
- 41. Мотивация выбора видов спорта или систем физических упражнений.
- 42. Самостоятельные занятия оздоровительным бегом.<br>43. Самостоятельные занятия атлетической гимнастико
- 43. Самостоятельные занятия атлетической гимнастикой.<br>44 Особенности самостоятельных занятий женщин
- Особенности самостоятельных занятий женщин.
- 45. Роль физической культуры в профессиональной деятельности бакалавра и специалиста.
- 46. Производственная физическая культура, ее цели и задачи.
- 47. Методические основы производственной физической культуры.<br>48. Производственная физическая культура в рабочее время.
- 48. Производственная физическая культура в рабочее время.
- 49. Физическая культура и спорт в свободное время.
- 50. Профилактика профессиональных заболеваний и травматизма средствами физической культуры.
- 51. Понятие ППФП, её цель, задачи. Прикладные знания, умения и навыки.
- 52. Прикладные психические качества.<br>53. Прикладные специальные качества.
- 53. Прикладные специальные качества.
- 54. Факторы, определяющие содержание ППФП: формы труда, условия труда.
- 55. Факторы, определяющие содержание ППФП: характер труда, режим труда и отдыха.
- 56. Дополнительные факторы, определяющие содержание ППФП.
- 57. Средства ППФП.
- 58. Организация и формы ППФП в вузе.<br>59. Понятия общей и специальной физич
- 59. Понятия общей и специальной физической подготовки.
- 60. Отличия понятий спортивная подготовка и спортивная тренировка.
- 61. Стороны подготовки спортсмена.
- 62. Средства спортивной подготовки.
- 63. Структура отдельного тренировочного занятия.
- 64. Роль подготовительной части занятия в тренировочном процессе.
- 65. Понятие «физическая нагрузка», эффект ее воздействия на организм.
- Внешние признаки утомления.
- 67. Виды и параметры физических нагрузок.
- Интенсивность физических нагрузок.
- 69. Психофизиологическая характеристика умственной деятельности.
- Работоспособность: понятие, факторы, периоды
- 71. Физические упражнения в течение учебного дня для поддержания работоспособности.
- 72. Бег как самое эффективное средство восстановления и повышения работоспособности.
- 73. Плавание и работоспособность.
- 74. Методические принципы физического воспитания, сущность и значение.
- 75. Принципы сознательности и активности, наглядности в процессе физического воспитания.
- 76. Принципы доступности и индивидуализации, систематичности и динамичности.
- 77. Средства физической культуры.
- 78. Общепедагогические методы физического воспитания.
- 79. Методы обучения технике двигательного действия.
- Этапы обучения двигательного действия.
- 81. Методы развития физических качеств: равномерный, повторный, интервальный.
- 82. Метод круговой тренировки, игровой и соревновательный методы.
- 83. Сила как физическое качество, общая характеристика силовых упражнений.
- 84. Методы развития силы.
- 85. Выносливость виды выносливости, особенности развития выносливости.
- 86. Развитие физических качеств: быстроты, гибкости, ловкости.
- 87. Понятие «спорт». Его принципиальное отличие от других видов занятий физическими упражнениями.
- 88. Массовый спорт: понятие, цель, задачи.
- 89. Спорт высших достижений: понятие, цель, задачи.
- 90. Студенческий спорт, его организационные особенности.<br>91. Студенческие спортивные соревнования.
- 91. Студенческие спортивные соревнования.
- 92. Студенческие спортивные организации.
- 93. Всероссийский физкультурно-спортивный комплекс «ГТО» (Готов к труду и обороне).

## **Выполнение работы над ошибками**

При получении проверенного теста необходимо проанализировать отмеченные ошибки. Все задания, в которых были сделаны ошибки или допущены неточности, следует еще раз выполнить в конце данного теста. Тесты, тесты являются учебными документами, которые хранятся на кафедре до конца учебного года.

# МИНИСТЕРСТВО НАУКИ И ВЫСШЕГО ОБРАЗОВАНИЯ РФ

ФГБОУ ВО «Уральский государственный горный университет»

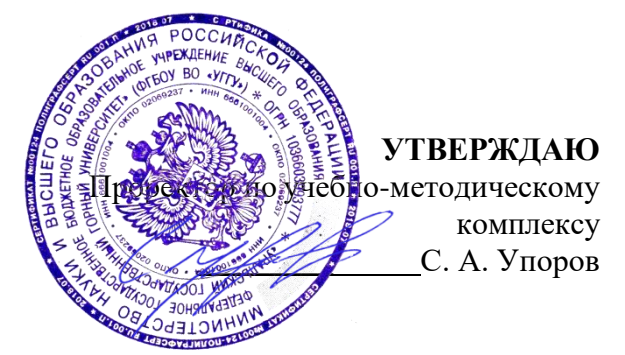

# **МЕТОДИЧЕСКИЕ УКАЗАНИЯ ПО ВЫПОЛНЕНИЮ КОНТРОЛЬНОЙ РАБОТЫ**

# **Б1.О.05.02 ЭЛЕКТИВНЫЕ КУРСЫ ПО ФИЗИЧЕСКОЙ КУЛЬТУРЕ И СПОРТУ**

Направление подготовки

# *28.03.02 Наноинженерия*

Направленность (профиль)

*Наноматериалы для новых технологий*

Одобрены на заседании кафедры

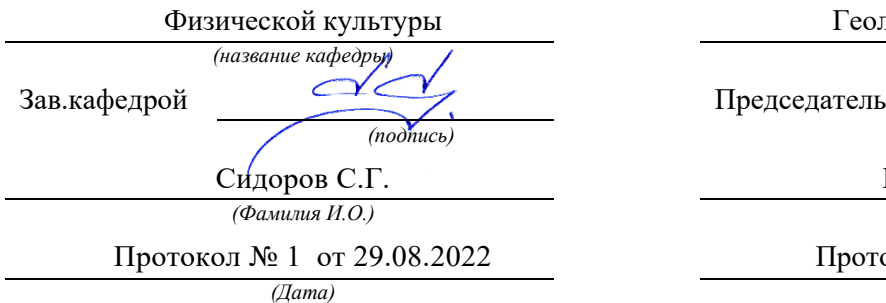

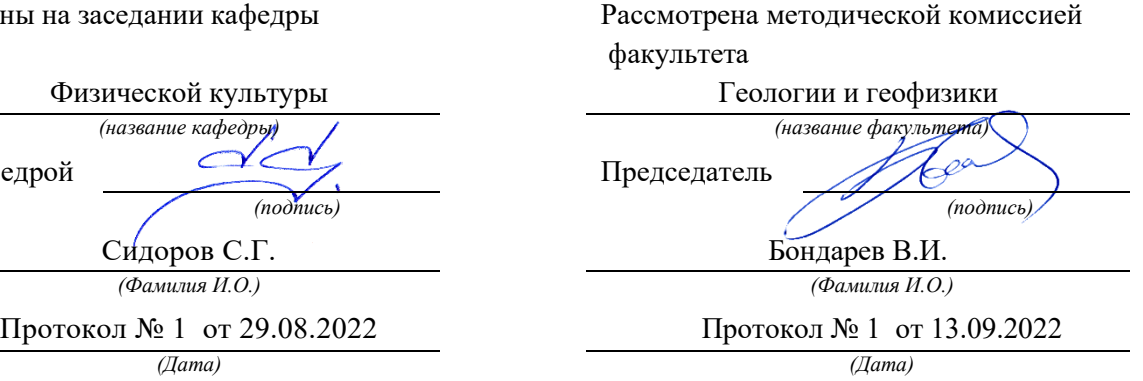

# Содержание

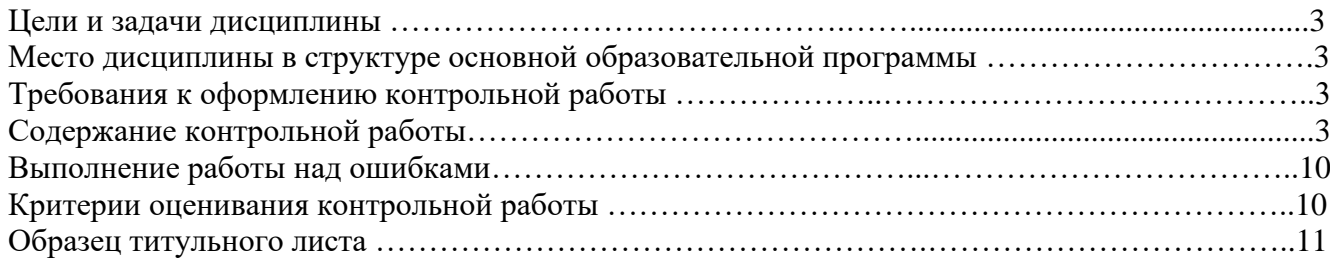

## **1. Цели и задачи дисциплины**

Цель: формирование физической культуры личности и способности направленного использования разнообразных средств физической культуры, спорта и туризма для сохранения и укрепления здоровья, психофизической подготовки и самоподготовки к будущей жизни и профессиональной деятельности.

Задачи:

- формирование осознания социальной значимости физической культуры и её роли в развитии личности и подготовке к профессиональной деятельности;

- изучение научно-биологических, педагогических и практических основ физической культуры и здорового образа жизни;

- формирование мотивационно-ценностного отношения к физической культуре, установки на здоровый стиль жизни, физическое совершенствование и самовоспитание привычки к регулярным занятиям физическими упражнениями и спортом;

## **2. Место дисциплины в структуре основной образовательной программы**

Дисциплина «Элективные курсы по физической культуре и спорту» относится к разделу «Блок 1. Базовая часть».

## **3. Требования к оформлению контрольной работы**

Контрольные задания выполняются на листах формата А4 в рукописном виде, кроме титульного листа. На титульном листе (см. образец оформления титульного листа в печатном виде) указывается фамилия студента, номер группы, номер контрольной работы и фамилия преподавателя, у которого занимается обучающийся.

В конце работы должна быть поставлена подпись студента и дата выполнения заданий.

Контрольные задания должны быть выполнены в той последовательности, в которой они даны в контрольной работе.

Выполненную контрольную работу необходимо сдать преподавателю для проверки в установленные сроки.

Если контрольная работа выполнена без соблюдения изложенных выше требований, она возвращается студенту для повторного выполнения.

По дисциплине «элективные курсы по физической культуре и спорту» представлено 2 варианта контрольной работы.

### **Содержание контрольной работы**

#### **Вопросы для групповой дискуссии**

- 1 .Что можно отнести к средствам физического воспитания?
- 2. Влияние климатогеографического фактора на здоровье и работоспособность человека
- 3. Чем отличается спорт от физической культуры?
- 4. Что мы относим к материальным ценностям физической культуры, а что к духовным?
- 5. В чем состоит взаимосвязь физической и умственной деятельности человека?
- 6. Причины возникновения таких явлений как гипокинезия и гиподинамия
- 7. Для чего нужна адаптивная физическая культура?

8. При выборе вида спорта на какие аспекты и характеристики необходимо обратить основное внимание.

# **Контрольная работа №1**

#### **Вариант 1**

## **ДЕ-1: Физическая культура в общекультурной и профессиональной подготовке обучающихся.**

- 1. Часть общечеловеческой культуры, специфический процесс и результат человеческой деятельности, средство и способ физического совершенствования личности – это:
- а) физическая культура; б) спорт; в) туризм; г) физическое развитие.
- 2. Физическое воспитание это:
- а) педагогический процесс, направленный на формирование физической культуры личности в результате

педагогического воздействия и самовоспитания;

б) приобщение человека к физической культуре;

в) биологический процесс становления, изменения естественных морфологических и функциональных свойств организма в течение жизни человека;

г) процесс формирования определенных физических и психических качеств.

3. Чем спорт отличается от физической культуры:

а) наличием специального оборудования; б) присутствием зрителей; в) наличием соревновательного момента; г) большой физической нагрузкой.

4 Какой из ниже перечисленных принципов не относится к основным принципам физического воспитания: а) сознательности и активности; б) наглядности; в) последовательности;

г) систематичности;

5 Под физическим развитием понимается:

а) процесс изменения морфофункциональных свойств организма на протяжении жизни;

б) размеры мускулатуры, форма тела, функциональные возможности дыхания и кровообращения, физическая работоспособность;

в) процесс совершенствования физических качеств, при выполнении физических упражнений;

г) уровень, обусловленный наследственностью и регулярностью занятий физической культурой и спортом.

#### **ДЕ-2: Основы здорового образа жизни обучающегося.**

1. Определение понятия «Здоровье» Всемирной организации здравоохранения. Здоровье это:

а) естественное состояние организма без болезней и недомоганий;

б) состояние полного физического, умственного и социального благополучия;

в) состояние отсутствия каких-либо заболеваний;

г) все перечисленное.

- 2. Состояние здоровья обусловлено:
- а) резервными возможностями организма; б) образом жизни;

в) уровнем здравоохранения; г) отсутствием болезней.

3. Что не относятся к внешним факторам, влияющим на человека:

а) природные факторы; б) факторы социальной среды; в) генетические факторы; г) биологические факторы.

4. Сколько времени необходимо нормальному человеку для ночного сна:

а) 5 – 6 часов; б) 6 – 7 часов; в) 7 – 8 часов; г) 8 – 9 часов.

5. К активному отдыху относится:

а) сон; б) отдых сидя; в) занятия двигательной деятельностью; г) умственная деятельность.

#### **ДЕ-3: Средства и методы физической культуры.**

1. Физическими упражнениями называются:

а) двигательные действия, используемые для формирования техники движений;

б) двигательные действия, используемые для развития физических качеств и укрепления здоровья;

в) двигательные действия, выполняемые на занятиях по физической культуре и самостоятельно;

г) двигательные действия, направленные на реализацию задач физического воспитания.

2. Занятия физическими упражнениями отличаются от трудовых действий:

а) интенсивностью; б) задачами; в) местом проведения; г) все ответы верны.

3. Физические упражнения являются:

а) принципом физического воспитания; б) методом физического воспитания;

в) средством физического воспитания; г) функцией физического воспитания.

4. Что не относится к методам физического воспитания:

а) игровой; б) регламентированного упражнения; в) словесный и сенсорный;

г) самостоятельный.

5. Метод в физической культуре – это

а) основное положение, определяющее содержание учебного процесса по физической культуре;

б) руководящее положение, раскрывающее принципы физической культуры;

в) конкретная причина, заставляющая человека выполнять физические упражнения;

г) способ применения физических упражнений.

#### **ДЕ-4: Общая физическая и специальная подготовка в системе физического воспитания.**

1. Физическая подготовка – это:

а) педагогический процесс, направленный на формирование физической культуры личности в результате педагогического воздействия и самовоспитания;

б) приобщение человека к физической культуре, в процессе которой он овладевает системой знаний, ценностей, позволяющих ему осознанно и творчески развивать физические способности;

в) биологический процесс становления, изменения естественных морфологических и функциональных свойств организма в течение жизни человека;

г) процесс формирования определенных физических и психических качеств, умений и навыков человека посредством направленных занятий с применением средств физической культуры.

2. К основным физическим качествам относятся:

а) рост, вес, объем бицепсов, становая сила; б) бег, прыжки, метания, лазания;

в) сила, выносливость, быстрота, ловкость, гибкость; г) взрывная сила, прыгучесть, меткость. 3. Различают гибкость:

а) абсолютную и относительную; б) общую и специальную; в) активную и пассивную; г) простую и сложную.

4. Какие виды спорта развивают преимущественно выносливость:

а) спортивные единоборства; б) циклические; в) спортивные игры; г) ациклические.

5. Скоростно-силовые качества преимущественно развиваются:

а) в тяжелой атлетике; б) в акробатике; в) в конькобежном спорте; г) в лыжном спорте.

#### **Вариант 2**

#### **ДЕ-1: Физическая культура в общекультурной и профессиональной подготовке обучающихся.**

1. На что преимущественно влияют занятия по физической культуре:

а) на интеллектуальные способности;

б) на удовлетворение социальных потребностей;

в) на воспитание лидерских качеств;

г) на полноценное физическое развитие.

2. Физическая культура – это:

а) часть общечеловеческой культуры, специфический процесс и результат человеческой деятельности, средство и способ физического совершенствования личности;

б) часть наука о природе двигательной деятельности человека

в) вид воспитательного процесса, специфика которого заключена в обучении двигательным актам и управлением развитием и совершенствованием физических качеств человека;

г) процесс физического образования и воспитания, выражающий высокую степень развития индивидуальных физических способностей.

3. Что не относиться к компонентам физической культуры:

а) физическое развитие; б) спорт высших достижений; в) оздоровительно-реабилитационная физическая культура; г) гигиеническая физическая культура.

4. Выбрать правильное определение термина «Физическое развитие»:

а) физическое развитие – это педагогический процесс, направленный на формирование физической культуры личности в результате педагогического воздействия и самовоспитания;

б) физическое развитие – это приобщение человека к физической культуре, в процессе которой он овладевает системой знаний, ценностей, позволяющих ему осознанно и творчески развивать физические способности;

в) физическое развитие – это биологический процесс становления, изменения естественных морфологических и функциональных свойств организма в течение жизни человека;

г) физическое развитие – это процесс формирования определенных физических и психических качеств, умений и навыков человека посредством направленных занятий с применением средств физической культуры.

5. Теоретический материал учебного предмета «Физическая культура и спорт» в высших учебных заведениях включает в себя:

а) фундаментальные знания общетеоретического характера;

б) инструктивно-методические знания;

в) знания о правилах выполнения двигательных действий;

г) все вышеперечисленное.

#### **ДЕ-2: Основы здорового образа жизни обучающегося.**

1. Что понимается под закаливанием:

а) купание в холодной воде и хождение босиком;

б) приспособление организма к воздействиям внешней среды;

в) сочетание воздушных и солнечных ванн с гимнастикой и подвижными играми;

г) укрепление здоровья.

2. Определение понятия «Здоровье» Всемирной организации здравоохранения. Здоровье это:

а) естественное состояние организма без болезней и недомоганий;

б) состояние полного физического, умственного и социального благополучия;

в) состояние отсутствия каких-либо заболеваний;

г) все перечисленное.

3. Какое понятие не относится к двигательной активности человека:

а) гипоксия; б) гиподинамия; в) гипокинезия; г) гипердинамия.

4. Какая из перечисленных функций не относится к функции кожи:

а) защита внутренней среды организма; б) теплорегуляция; в) выделение из организма продуктов обмена веществ; г) звукоизоляция.

- 5. Соблюдение режима дня способствует укреплению здоровья, потому что:
- а) обеспечивает ритмичность работы организма;
- б) позволяет правильно планировать дела в течение дня;
- в) распределение основных дел осуществляется более или менее стандартно в течение каждого дня;

г) позволяет избегать неоправданных физических напряжений.

#### **ДЕ-3: Средства и методы физической культуры.**

- 1. Физическое упражнение это:
- а) двигательные действия, используемые для формирования техники движений;
- б) двигательные действия, используемые для развития физических качеств и укрепления здоровья;
- в) двигательные действия, выполняемые на занятиях по физической культуре и самостоятельно;
- г) двигательные действия, направленные на реализацию задач физического воспитания.
	- 2. Положительное влияние физических упражнений на развитие функциональных возможностей организма будет зависеть:
- а) от технической и физической подготовленности занимающихся;
- б) от особенностей реакций систем организма в ответ на выполняемые упражнения;
- г) от состояния здоровья и самочувствия занимающихся во время выполнения упражнений;
- г) от величины физической нагрузки и степени напряжения в работе определенных мышечных групп.
	- 3. Что не относиться к средствам физического воспитания:
- а) физические упражнения;
- б) подвижные игры;
- в) соревнования;
- в) спортивные игры.
	- 4. Что относится к методическим принципам физического воспитания:
- а) сознательность и активность;
- б) наглядность и доступность;
- в) систематичность и динамичность;
- г) все вышеперечисленное.
	- 5. Регулярные занятия физическими упражнениями способствует повышению работоспособности, потому что:
- а) во время занятий выполняются двигательные действия, содействующие развитию силы и выносливости;
- б) достигаемое при этом утомление активизирует процессы восстановления и адаптации;
- в) в результате повышается эффективность и экономичность дыхания и кровообращения;

г) человек, занимающийся физическими упражнениями, способен выполнять больший объем физической работы за отведенный отрезок времени.

#### **ДЕ-4: Общая физическая и специальная подготовка в системе физического воспитания.**

- 1. Степень владения техникой действий, при которой повышена концентрация внимания на составные операции (части), наблюдается нестабильное решение двигательной задачи – это
- а) двигательное умение; в) массовый спорт; в) двигательный навык;
- г) спорт высших достижений.
	- 2. Для воспитания быстроты используются:
- а) упражнения в беге с максимальной скоростью на короткие дистанции;
- б) подвижные и спортивные игры;
- в) упражнения на быстроту реакции и частоту движений;
- г) двигательные упражнения, выполняемые с максимальной скоростью.
	- 3. Различают два вида выносливости:
- а) абсолютная и относительная; б) общая и специальная; в) активная и пассивная;
- г) динамическую и статическую.
	- 4. Процесс воспитания физических качеств, обеспечивающих преимущественное развитие тех двигательных способностей, которые необходимы для конкретной спортивной дисциплины - это

а) общая физическая подготовка; б) двигательное умение; в) специальная физическая подготовка; г) двигательный навык.

5. Различают силу:

а) абсолютную и относительную; б) общую и специальную; в) активную и пассивную;

г) статическую и динамическую.

# **Контрольная работа №2**

## **Вариант 1**

#### **ДЕ-1: Основы методики самостоятельных занятий физическими упражнениями.**

1. В комплекс утренней гимнастики следует включать:

- а) упражнения с отягощением; б) упражнения статического характера;
- в) упражнения на гибкость и дыхательные упражнения; г) упражнения на выносливость.
- 2. К объективным показателям самоконтроля относится:
- а) частота сердечных сокращений; б) самочувствие; в) аппетит; г) сон.
- 3. При нагрузке интенсивности выше средней частота пульса достигает:
- а) 100 130 уд/мин; б) 130 150 уд/мин; в) 150 170 уд/мин; г) более 170 уд/мин.
- 4. Самостоятельные тренировочные занятия рекомендуется выполнять:

а) после приема пищи; б) после сна натощак; в) во второй половине дня, через 2-3 часа после обеда; г) перед сном.

#### **ДЕ-2: Спорт. Индивидуальный выбор видов спорта или систем физических упражнений.**

- 1. Регулярные занятия доступным видом спорта, участия в соревнованиях с целью укрепления здоровья, коррекции физического развития и телосложения, активного отдыха, достижение физического совершенствования – это:
- а) спорт высших достижений;
- б) лечебная физическая культура;
- в) профессионально-прикладная физическая культура;
- в) массовый спорт.
	- 2. Какой вид спорта наиболее эффективно развивает гибкость и ловкость:
- а) фехтование;
- б) баскетбол;
- в) фигурное катание;
- г) художественная гимнастика.
- 3. Количество игроков одной команды в волейболе на площадке:
- а) 7; б) 6; в) 5; г) 8.
	- 4. Как осуществляется контроль за влиянием физических нагрузок на организм во время занятий физическими упражнениями:
- а) по частоте дыхания;
- б) по частоте сердечно-сосудистых сокращений;
- в) по объему выполненной работы.

#### **ДЕ-3: Особенности занятий избранным видом спорта или системой физических упражнений.**

- 1. Степень владения техникой действия, при которой управление движением происходит автоматически, и действия отличаются надежностью – это:
- а) двигательное умение;
- б) массовый спорт;
- в) двигательный навык;
- г) спорт высших достижений.
	- 2. Как дозируются упражнения на гибкость:
- а) до появления пота;
- б) до снижения амплитуды движений;
- в) по 12-16 циклов движений;
- г) до появления болевых ощущений.
- 3. При воспитании силы применяются специальные упражнения с отягощениями. Их отличительная особенность заключается в том, что:
- а) в качестве отягощения используется собственный вес человека;
- б) они выполняются до утомления;
- в) они вызывают значительное напряжение мышц;
- г) они выполняются медленно.
- 4. В каком из перечисленных видов спорта преимущественно развивается выносливость:
- а) в фигурном катании;
- б) в пауэрлифтинге;
- в) в художественной гимнастике;
- г) в лыжном спорте.

#### **ДЕ-4: Самоконтроль занимающихся физическими упражнениями и спортом.**

- 1. Регулярные занятия физическими упражнениями способствуют повышению работоспособности, потому что:
- а) обеспечивают усиленную работу мышц;
- б) обеспечивают выполнение большого объема мышечной работы с разной интенсивностью;
- в) обеспечивают усиленную работу систем дыхания и кровообращения;

г) обеспечивают усиленную работу системы энергообеспечения.

- 2. Меры профилактики переутомления:
- а) посидеть 3-4 минуты;
- б) сменить вид деятельности;
- в) прекратить выполнение действий, пройти обследование у врачей, выполнить их рекомендации;

г) достаточно 2 дней полноценного отдыха для восстановления.

- 3. При нагрузке средней интенсивности частота пульса достигает:
- а) 100 130 уд/мин;
- б) 130 150 уд/мин;
- в) 150 170 уд/мин;
- г) более 170 уд/мин
	- 4. Что называется «разминкой», проводимой в подготовительной части занятия:
- а) чередование легких и трудных общеразвивающих упражнений;
- б) чередование беговых и общеразвивающих упражнений;
- в) подготовка организма к предстоящей работе;
- г) чередование беговых упражнений и ходьбы.
- **ДЕ-5: Профессионально-прикладная физическая подготовка (ППФП) обучающихся.**

Специально направленное и избирательное использование средств физической культуры и спорта для подготовки человека к определенной профессиональной деятельности – это:

- а) спорт высших достижений;
- б) лечебная физическая культура;
- в) производственная физическая культура;
- г) массовый спорт.
	- 1. ППФП строится на основе и в единстве с:
- а) физической подготовкой; б) технической подготовкой; в) тактической подготовкой;
- г) психологической подготовкой.
- 3. Какая из нижеперечисленных задач не является задачей ППФП:
- а) развитие физических способностей, специфических для данной профессии;
- б) формирование профессионально-прикладных сенсорных умений и навыков;
- в) сообщение специальных знаний для успешного освоения практических навыков трудовой деятельности;
- г) повышение функциональной устойчивости организма к неблагоприятному воздействию факторов окружающей среды.
- 4. Что не является формой занятий по ППФП:
- а) спортивно-прикладные соревнования; б) учебные занятия; в) занятия в период учебной практики; г) рекреационные занятия.

### **Вариант 2**

#### **ДЕ-1: Основы методики самостоятельных занятий физическими упражнениями.**

- 1. Определение повседневных изменений в подготовке занимающихся это:
- а) педагогический поэтапный контроль;
- б) педагогический текущий контроль;
- в) педагогический оперативный контроль;
- г) педагогический двигательный контроль.
	- 1. В комплекс утренней гимнастики не рекомендуется включать:
- а) упражнения на гибкость;
- б) дыхательные упражнения;
- в) упражнения с отягощением;
- г) упражнения для всех групп мышц.
	- 2. Самостоятельные тренировочные занятия не рекомендуется выполнять:
- а) за час до приема пищи;
- б) после сна натощак;
- в) во второй половине дня, через 2-3 часа после обеда;
- г) за 3 часа до отхода ко сну.
- 4. Дневник самоконтроля нужен для:
- а) коррекции содержания и методики занятий физическими упражнениями;
- б) контроля родителей;
- в) лично спортсмену;
- г) лично тренеру.

#### **ДЕ-2: Спорт. Индивидуальный выбор видов спорта или систем физических упражнений.**

- 1. К циклическим видам спорта не относится:
- а) волейбол;
- б) стайерский бег;
- в) плавание;
- г) спортивная ходьба.

2. Какой из перечисленных видов спорта преимущественно развивает координацию движений:

- а) спортивная гимнастика;
- б) лыжный спорт;
- в) триатлон;
- г) атлетическая гимнастика.
	- 3. Систематическая плановая многолетняя подготовка и участие в соревнованиях в избранном виде спорта с целью достижения максимальных спортивных результатов – это:
- а) спорт высших достижений;
- б) лечебная физическая культура;
- в) профессионально-прикладная физическая культура;
- в) массовый спорт.
	- 4. Какие упражнения включаются в разминку почти во всех видах спорта:
- а) упражнения на развитие выносливости;
- б) упражнения на развитие гибкости и координации движений;
- в) бег и общеразвивающие упражнения.

#### **ДЕ-3: Особенности занятий избранным видом спорта или системой физических упражнений.**

1. Какая из представленных способностей не относится к группе координационных:

- а) способность сохранять равновесие;
- б) способность точно дозировать величину мышечных усилий;
- в) способность быстро реагировать на стартовый сигнал;
- г) способность точно воспроизводить движения в пространстве.
	- 2. Почему на занятиях по «физической культуре» выделяют подготовительную, основную и заключительную части:
- а) так удобнее распределять различные по характеру упражнения;
- б) выделение частей занятий связано с необходимостью управлять динамикой работоспособности занимающихся;
- в) выделение частей в занятии требует Министерство науки и образования;
- г) перед занятием, как правило, ставятся 3 задачи, и каждая часть предназначена для них.
- 3. Величина нагрузки физических упражнений обусловлена:
- а) сочетанием объема и интенсивности двигательных действий;
- б) степень преодолеваемых при их выполнении трудностей;
- в) утомлением, возникающим в результате их выполнения;
- г) частотой сердечных сокращений.
- 4. Назовите количество игроков на волейбольной площадке:
- а) 4; б) 5; в) 6; г) 7.

#### **ДЕ-4: Самоконтроль занимающихся физическими упражнениями и спортом.**

- 1. К объективным показателям самоконтроля относится:
- а) частота сердечных сокращений; б) самочувствие; в) аппетит; г) сон.
- 2. При нагрузке интенсивности выше средней частота пульса достигает:
- а) 100 130 уд/мин; б) 130 150 уд/мин; в) 150 170 уд/мин; г) более 170 уд/мин.
- 3. Самостоятельные тренировочные занятия рекомендуется выполнять:

а) после приема пищи; б) после сна натощак; в) во второй половине дня, через 2-3 часа после обеда; г) перед сном. 4. Меры профилактики переутомления:

а) посидеть 3-4 минуты;

- б) сменить вид деятельности;
- в) прекратить выполнение действий, пройти обследование у врачей, выполнить их рекомендации;
- г) достаточно 2 дней полноценного отдыха для восстановления.

#### **ДЕ-5: Профессионально-прикладная физическая подготовка (ППФП) обучающихся.**

- 1. Система методически обоснованных физических упражнений, физкультурно-оздоровительных и спортивных мероприятий, направленных на повышение и сохранение устойчивой и профессиональной дееспособности – это:
- а) физкультурная пауза;
- б) производственная физическая культура;
- в) спорт высших достижений;
- г) массовый спорт.

2. Профессионально-прикладная физическая подготовка - это

а) специализированный вид физического воспитания, осуществляемый в соответствии с особенностями и требованиями данной профессии;

б) система профессиональных мероприятий, осуществляемая в соответствии с особенностями данной профессии; в) процесс формирования специализированных знаний, умений и навыков;

г) целенаправленное воздействие на развитие физических качеств человека посредством нормированных нагрузок.

3. Какой вид спорта наиболее эффективно развивает координационные способности монтажников-высотников:

а) фехтование; б) баскетбол; в) мото-спорт; г) гимнастика.

4. Что не является формой занятий по ППФП:

а) спортивно-прикладные соревнования; б) учебные занятия; в) занятия в период учебной практики; г) рекреационные занятия.

Проблемные и сложные вопросы, возникающие в процессе изучения курса и выполнения контрольной работы, необходимо решать с преподавателем на консультациях.

Выполнению контрольной работы должно предшествовать самостоятельное изучение студентом рекомендованной литературы.

Студент получает проверенную контрольную работу с исправлениями в тексте и замечаниями. В конце работы выставляется оценка «зачтено», «не зачтено». Работа с оценкой «не зачтено» должна быть доработана и представлена на повторную проверку.

### **Выполнение работы над ошибками**

При получении проверенной контрольной работы необходимо проанализировать отмеченные ошибки. Все задания, в которых были сделаны ошибки или допущены неточности, следует еще раз выполнить в конце данной контрольной работы. Контрольные работы являются учебными документами, которые хранятся на кафедре до конца учебного года.

### **Критерии оценивания контрольной работы**

*Оценка за контрольную работу* определяется простым суммированием баллов за правильные ответы на вопросы: 1 правильный ответ = 2 балл. Максимум 40 баллов.

## **Результат контрольной работы**

*Контрольная работа оценивается на «зачтено», «не зачтено»:* 20-40 балла (50-100%) - оценка «зачтено»; 0-19 балла (0-49%) - оценка «не зачтено»;

*Образец оформления титульного листа*

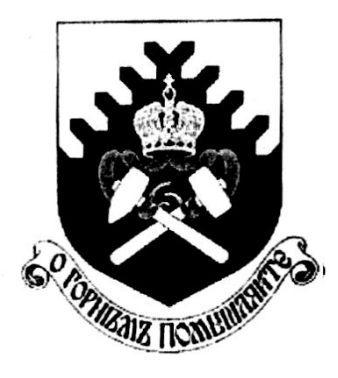

**Министерство науки и высшего образования РФ ФГБОУ ВО «Уральский государственный горный университет»**

Кафедра физической культуры

# **КОНТРОЛЬНАЯ РАБОТА**

**по дисциплине** 

# **ЭЛЕКТИВНЫЕ КУРСЫ ПО ФИЗИЧЕСКОЙ КУЛЬТУРЕ И СПОРТУ**

Выполнил: Иванов Иван Иванович  $\Gamma$ руппа  $\Gamma$ 

Преподаватель: Петров Петр Петрович

# МИНОБРНАУКИ РОССИИ

ФГБОУ ВО «Уральский государственный горный университет»

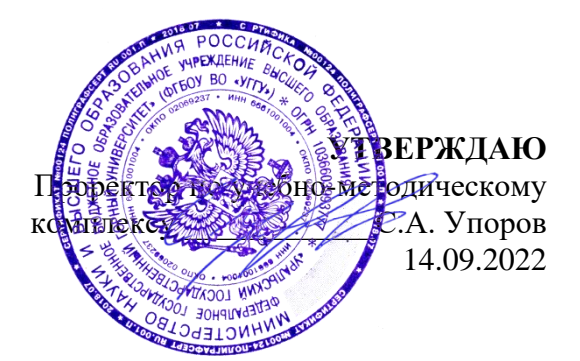

# **МЕТОДИЧЕСКИЕ РЕКОМЕНДАЦИИ И ЗАДАНИЯ К КОНТРОЛЬНОЙ РАБОТЕ**

# **Б1.О.06 ОСНОВЫ ПРАВОВЫХ ЗНАНИЙ И ФИНАНСОВАЯ ГРАМОТНОСТЬ**

Направление подготовки *28.03.02 Наноинженерия*

Направленность (профиль) *Наноматериалы для новых технологий*

квалификация выпускника: бакалавр

Автор: Слукин С.В., ст. преподаватель

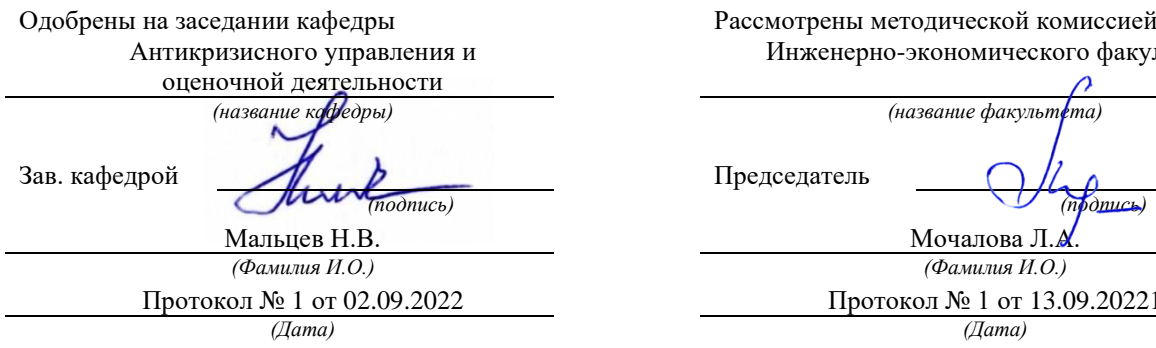

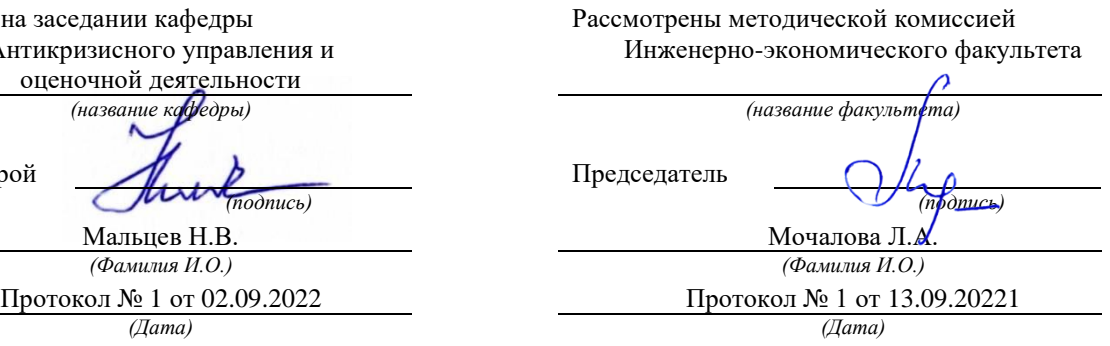

ВВЕДЕНИЕ

Данные методические рекомендации необходимы для студентов бакалавриата по направлению подготовки при организации самостоятельной работы по дисциплине «Основы правовых знаний и финансовой грамотности» в рамках подготовки и защиты контрольной работы.

В методических рекомендациях содержатся особенности организации подготовки контрольной работы, содержание и порядок ее выполнения, комплект вариантов контрольных работ, требования к ее оформлению, а также порядок защиты и критерии оценки.

## **ОРГАНИЗАЦИЯ ВЫПОЛНЕНИЯ КОНТРОЛЬНОЙ РАБОТЫ**

Выполнение контрольной работы в виде расчетной работы практикуется в учебном процессе в целях приобретения студентом необходимой профессиональной подготовки, развития умения и навыков самостоятельного научного поиска: изучения литературы по выбранной теме, анализа представленных материалов, обобщения материала, выделения главного, формулирования выводов, а также принятия нестандартного решения и аргументации собственной точки зрения.

Расчетная работа предполагает творческое осмысление полученного в результате полевого исследования рынка материала, сопоставление различных точек зрения по исследуемой проблеме, выработка собственного решения поставленной задачи и его аргументацию.

Тема контрольной работы – «Прогнозирование рыночной доли на конкурентном рынке». Студенту предоставляется индивидуальное задание в виде результатов анкетирования покупателей. Студенту необходимо обработать анкету, рассчитать необходимые показатели, сделать прогноз долей рынка, оформить и наглядно представить полученные результаты и сделать окончательные выводы.

## **СОДЕРЖАНИЕ И ПОРЯДОК ВЫПОЛНЕНИЯ КОНТРОЛЬНОЙ РАБОТЫ**

Контрольная работа должна выполняться в соответствие с вариантом номер которого зависит от начальной буквы фамилии студента.

# **Вариант 1. (начальные буквы от «А» до «Е»)**

Задание 1. В марте 2022 г. в результате проведения земельным инспектором проверки состояния земельного участка, занимаемого авторемонтным предприятием, расположенного в г. Москве, было выявлено захламление земельного участка и его загрязнение химическими веществами. Какие сведения государственного земельного кадастра должны быть использованы в ходе проведения проверки?

Какие санкции могут быть применены к нарушителю?

Оцените размер ущерба от захламления земельного участка и его загрязнения химическими веществами.

Задание 2. Директор предприятия промышленности издал приказ о переводе работников на неполную рабочую неделю в связи с тяжелой экономической обстановкой. Инженер Сергеев отказался выполнять распоряжение так как считал что такой перевод возможен только с его письменного согласия и продолжил посещать рабочее место в обычном режиме. Какие правовые последствия возникают в данном случае.
Задание 3. Слесарю Дорожкину, с 9 июля по 5 августа 2008 года был предоставлен ежегодный оплачиваемый отпуск продолжительностью 28 календарных дней. В расчетном периоде (по графику пятидневной рабочей недели) был отработан 61 рабочий день и начислено 9900 рублей. С 1 июня в организации произошло увеличение тарифных ставок в 1,5 раза. *Рассчитайте размер отпускных*.

Задание 4. Работнику завода резинотехнических изделий заработная плата за месяц полностью была выдана, изготавливаемыми заводом автомобильными шинами. Члену сельскохозяйственного кооператива половина заработной платы за лето была выдана сельскохозяйственной продукцией. Работнику ликероводочного завода 25% заработной платы за месяц было выдано производимым на заводе бренди. *Дайте правовую оценку возможности такой выплаты заработной платы по каждому из перечисленных случаев.*

#### **Вариант 2.**

(начальные буквы от «Ж» до «М»)

Задание 1. Директор торгового центра установил наценку на сахар приобретаемый сверх установленной торговым центром нормы в 50 процентов. Насколько законно установление данной наценки? Опишите механизм привлечения директора к ответственности

Задание 2. В нотариальную контору г. Екатеринбурга обратились супруги Беловы с просьбой удостоверить соглашение, согласно которому после их развода Белов не будет претендовать на раздел совместно нажитого имущества, стороны не будут предъявлять друг другу каких-либо требований по содержанию малолетних детей и Белова до совершеннолетия детей не будет вступать в новый брак. Нотариус отказал в удостоверении соглашения.

Прав ли нотариус? Можно ли обжаловать его действия?

Задание 3. Зиновьев проиграл в карты Анисимову крупную сумму денег. Обязательство вернуть долг было оформлено распиской со сроком возврата через 7 дней после составления расписки. В случае задержки исполнения обязательства Зиновьев должен был выплатить Анисимову штраф в размере половины долга.

Спустя 9 дней с даты составления расписки деньги были возвращены. Поскольку Зиновьев нарушил срок уплаты долга Анисимов обратился в суд с требованием о взыскании штрафа.

Решите дело.

Задание 4. Ворошилов, преподаватель музыкального училища, имел в собственности скрипку Страдивари. Желая, чтобы скрипка после его смерти досталась самому талантливому из его учеников Углову, Ворошилов составил с Угловым договор купли-продажи скрипки и передал инструмент. Договор был составлен в простой письменной форме, денег за скрипку Ворошилов не получил. О произошедшем знали два товарища Углова.

После смерти Ворошилова наследники потребовали возврата скрипки, но Углов отказался это сделать, предложив выплатить им сумму, указанную в договоре. Наследники обратились в суд.

### **Вариант 3. (начальные буквы от «Н» до «Т»)**

Задание 1. Работник одного из предприятий химической промышленности сообщил в прокуратуру сведения о нарушении законодательства об экологии на предприятии где о работает по трудовому договору. В ходе проверки нарушений законодательства установлено не было. К каким видом ответственности может быть привлечен работник.

Задание 2. Недавно работающий на молочном заводе слесарь Сметанин, будучи в состоянии похмелья, уснул на работе. На прежнем месте работы он имел несколько взысканий, со дня последнего прошло меньше года. Учитывая это, администрация уволила его по п. 5 ст. 81 ТК РФ. Правомерно ли это?

Задание 3. Токарю Резцову объявлен выговор за работу на станке без защитных очков, а крановщику Крюкову – за отказ от сдачи экзаменов по технике безопасности. Указанные меры воздействия на рабочих не повлияли. Через три дня Резцов был замечен работающим без очков. Крюков, так и не смог сдать экзамен. Законно ли уволить обоих по п. 5 ст. 81 ТК РФ?

Задание 4. Буфетчица завода Ткачева была уволена по п. 5 ст. 81 ТК РФ. Она, несмотря на неоднократные напоминания, не прошла медицинского осмотра, за что приказом заведующей столовой сначала была отстранена от работы с объявлением выговора, затем из-за дальнейших отказов уволена (приказ об увольнении подписан директором столовой). Законно ли это?

### **Вариант 4. (начальные буквы от «У» до «Ч»)**

Задание 1. Управляющий бака зная о предстоящем запрете на процедуру обналичивания валюты. Снял со своего счета 15 марта 2022 года 40 тысяч долларов наличными. К какой ответственности он может быть привлечен?

Задание 2. Инспектор по кадрам Салтыкова была уволена по подп. «в» п.6 ст. 81 ТК РФ. Она отказалась предоставить следователю прокуратуры информацию о номерах домашних телефонов сотрудников завода. Законно ли увольнение?

Задание 3. Старший прораб строительного участка Тесный был уволен по подп. «д» п. 6 ст.81 ТК РФ. Он систематически нарушал правила внутреннего трудового распорядка (отказывался от сдачи экзаменов по строительным нормам, охране труда и техники безопасности, по правилам эксплуатации грузоподъемных кранов). Законно ли увольнение?

Задание 4. Воспитатель спецшколы получила на детей постельное белье и другие вещи, часть которых унесла домой для личного пользования. За данный проступок она была уволена по п. 8. Ст. 81 ТК РФ. По факту увольнения воспитатель обратилась в суд. При этом она утверждала, что у нее не было умысла похитить вещи. Она лишь планировала попользоваться ими и вернуть назад. Законно ли увольнение?

## **Вариант 5. (начальные буквы от «Ш» до «Я»)**

1. Проживающий один в коммунальной квартире Селиванов злоупотреблял спиртными напитками, нарушал покой соседей, которые и обратились в прокуратуру с заявлением о принятии к Селиванову необходимых мер. Прокурор района обратился к мировому судье с заявлением о признании Селиванова ограниченно дееспособным. К заявлению прокурором была приложена справка из психоневрологического диспансера, согласно которой Селиванов является хроническим алкоголиком и нуждается в ограничении дееспособности. Мировой судья вынес решение о признании Селиванова ограниченно дееспособным.

Оцените действия прокурора и суда.

2. С Григорьева были взысканы алименты в пользу Григорьевой на содержание несовершеннолетних детей. В связи с тем, что Григорьев не платил алименты и его место пребывания было неизвестно, он был объявлен в розыск. Григорьева обратилась к мировому судье с заявлением об объявлении ее бывшего мужа Григорьева умершим, поскольку сведения о месте его пребывания отсутствуют более 5 лет.

Мировой судья на основании заявления Григорьевой и справки жилищной конторы с последнего места жительства Григорьева вынес решение о признании последнего безвестно отсутствующим и разъяснил заявительнице, что через пять лет после вступления решения в законную силу она может подать заявление об объявлении Григорьева умершим.

Оцените действия суда.

3. Козловский взял взаймы у Попова 1500 рублей, о чем была составлена расписка, но поскольку сам расписаться Козловский не мог ввиду слепоты, он попросил это сделать своего знакомого Титова. По истечении установленного в расписке срока Попов потребовал вернуть ему деньги, но Козловский отказался по причине отсутствия средств. Попов обратился в суд. В судебном заседании выяснилось, что подпись Титова в расписке никем не заверена и сам он исчез. Ссылаясь на несоблюдение формы договора займа, Козловский иск не признал, тем не менее, получение денег он не отрицал и обещал их возвратить позднее.

Какое решение должен вынести суд?

4. Обухов работал в НИИ инженером-испытателем, у него была коллекция специальной литературы. Обухов решил подарить книги институту, о чем он объявил на заседании ученого совета и в интервью газете, издаваемой в НИИ.

Часть книг была передана Обуховым, о чем был составлен акт принятия книг на баланс. Не успев передать все книги, Обухов умер. Институт потребовал передачи оставшихся книг от наследника умершего. Сын Обухова, как единственный наследник, отказался выполнить требование НИИ и в свою очередь потребовал вернуть все книги, поскольку договор с его отцом и институтом не был надлежащим образом оформлен.

Как следует разрешить спор?

### **ТРЕБОВАНИЯ К ОФОРМЛЕНИЮ КОНТРОЛЬНОЙ РАБОТЫ**

Текст контрольной работы должен быть подготовлен в печатном виде. Текст работы оформляется на листах формата А4, на одной стороне листа, с полями: левое – 25 мм, верхнее – 20 мм, правое – 15 мм и нижнее – 25 мм. При компьютерном наборе шрифт должен быть таким: тип шрифта Times New Roman, кегль 14, междустрочный интервал 1,5.

Рекомендуемый объем работы – до 10 страниц. Титульный лист работы оформляется студентом по образцу, данному в приложении 1.

Все страницы работы должны быть пронумерованы. Номер страницы ставится снизу страницы, по центру. Первой страницей является титульный лист, но на ней номер страницы не ставится.

Необходимо подробно представить и детально описать все выполненные расчеты. В конце работы в обязательном порядке должны быть представлены окончательные выводы.

### **ПОРЯДОК ЗАЩИТЫ КОНТРОЛЬНОЙ РАБОТЫ**

- 1. Краткое сообщение, характеризующее цель и задачи работы, ее актуальность, полученные результаты, вывод и предложения.
- 2. Ответы студента на вопросы преподавателя.
- 3. Отзыв руководителя-консультанта о ходе выполнения работы.
	- *Советы студенту:*

•Готовясь к защите работы, вы должны вспомнить материал максимально подробно, и это должно найти отражение в схеме вашего ответа. Но тут же необходимо выделить главное, что наиболее важно для понимания материала в целом.

• Вступление должно быть очень кратким – 1-2 фразы (если вы хотите подчеркнуть при этом важность и сложность данного вопроса, то не говорите, что он сложен и важен, а покажите его сложность и важность).

•Целесообразнее вначале показать свою схему раскрытия вопроса, а уж потом ее детализировать.

• Рассказывать будет легче, если вы представите себе, что объясняете материал очень способному и хорошо подготовленному человеку, который не знает именно этой темы, и что при этом вам обязательно нужно доказать важность данного раздела и заинтересовать в его освоении.

•Строго следите за точностью своих выражений и правильностью употребления терминов.

•Не пытайтесь рассказать побольше за счет ускорения темпа, но и не мямлите.

•Не демонстрируйте излишнего волнения и не напрашивайтесь на сочувствие.

•Будьте особенно внимательны ко всем вопросам преподавателя, к малейшим его замечаниям. И уж ни в коем случае его не перебивайте!

•Будьте доброжелательны и тактичны, даже если к ответу вы не готовы (это вина не преподавателя, а ваша).

# **МЕТОДИКА ОЦЕНКИ КОНТРОЛЬНОЙ РАБОТЫ**

*Проверяемая компетенция:*

УК-10: способен принимать обоснованные экономические решения в различных областях жизнедеятельности

УК-11: способен формировать нетерпимое отношение к коррупционному поведению

ОПК-1: способен применять законодательные основы в областях недропользования, обеспечения экологической и промышленной безопасности при поисках, разведке и разработке месторождений твердых полезных ископаемых, строительстве и эксплуатации подземных объектов

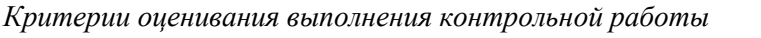

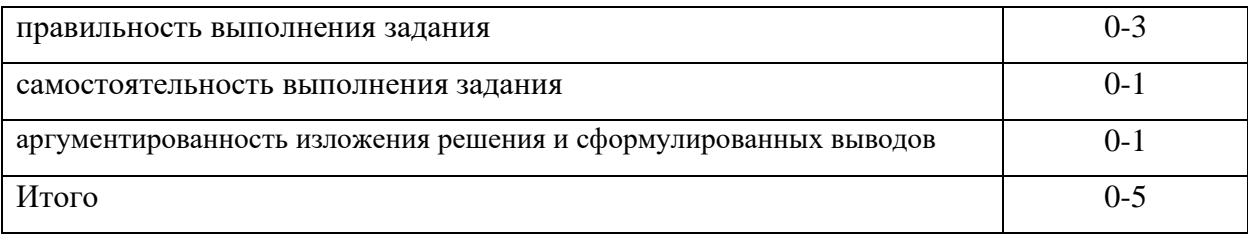

5 баллов (90-100%) - оценка «отлично»

4 балла (70-89%) - оценка «хорошо»

3 балла (50-69%) - оценка «удовлетворительно»

0-2 балла (0-49%) - оценка «неудовлетворительно»

Приложение 1

**Образец оформления титульного листа контрольной работы (творческого задания)**

МИНОБРНАУКИ РОССИИ

Федеральное государственное бюджетное образовательное учреждение высшего образования «Уральский государственный горный университет»

Инженерно-экономический факультет

Кафедра экономики и менеджмента

# **КОНТРОЛЬНАЯ РАБОТА**

по дисциплине

**«Основы правовых знаний и финансовая грамотность»**

на тему:

Вариант № 1

**Руководитель:** 

доц., к. ф. н. Слукин С.В. **Студент** гр. М-21 Воронов К.А.

Екатеринбург – 2022

### МИНОБРНАУКИ РОССИИ

ФГБОУ ВО «Уральский государственный горный университет»

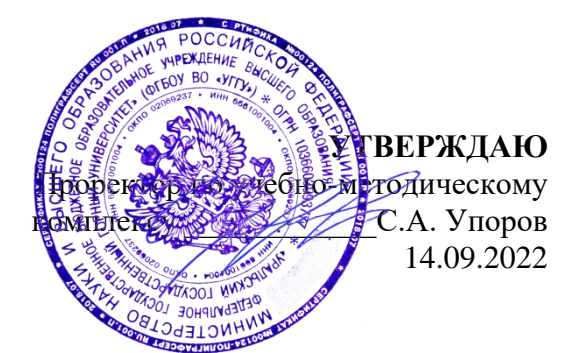

# **МЕТОДИЧЕСКИЕ УКАЗАНИЯ ПО ОРГАНИЗАЦИИ САМОСТОЯТЕЛЬНОЙ РАБОТЫ И ЗАДАНИЯ ДЛЯ ОБУЧАЮЩИХСЯ**

# **Б1.О.06 ОСНОВЫ ПРАВОВЫХ ЗНАНИЙ И ФИНАНСОВАЯ ГРАМОТНОСТЬ**

Направление подготовки *28.03.02 Наноинженерия*

Направленность (профиль) *Наноматериалы для новых технологий*

квалификация выпускника: бакалавр

Автор: Балашова Ю.В.

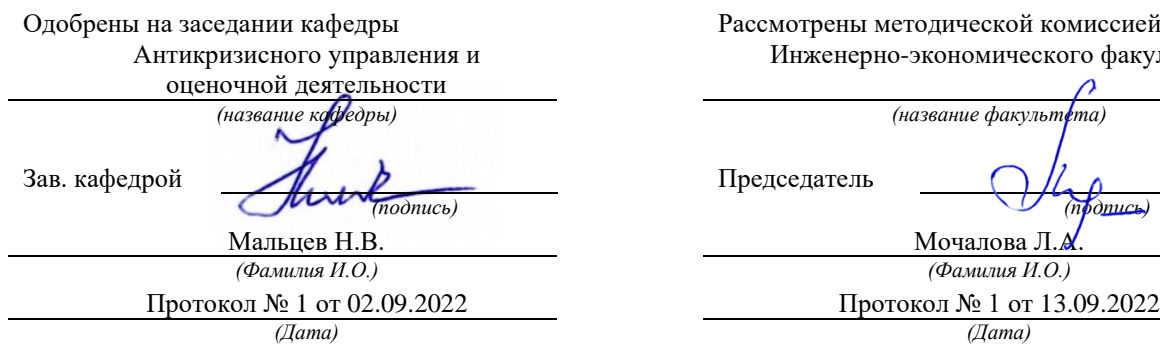

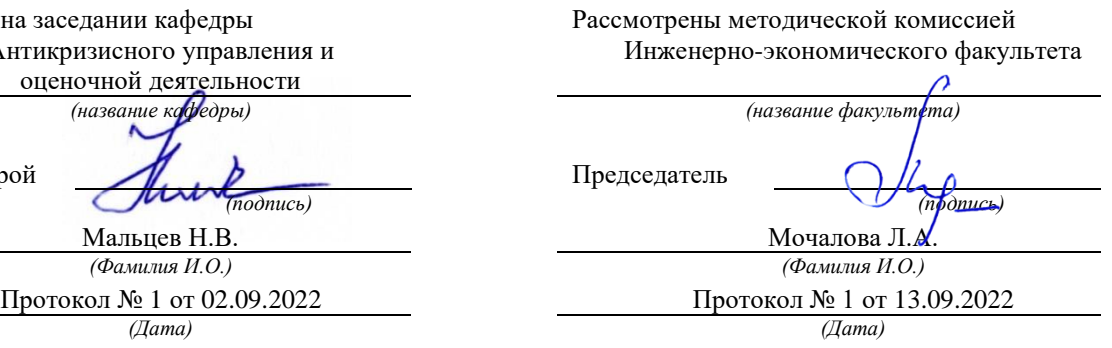

Екатеринбург

# **СОДЕРЖАНИЕ**

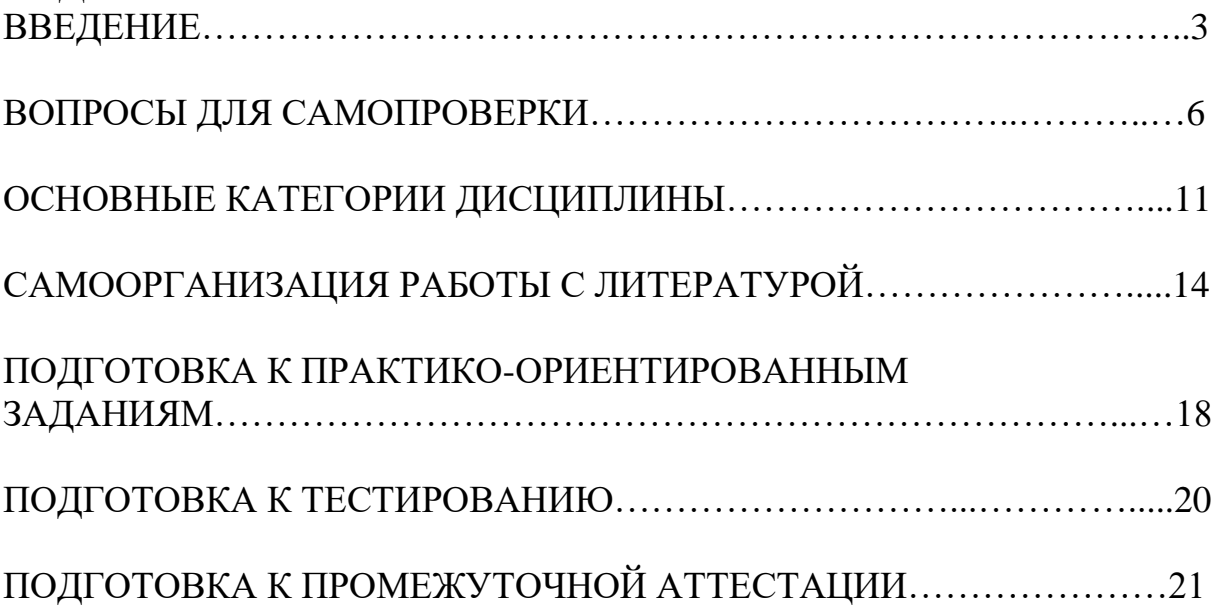

### **ВВЕДЕНИЕ**

Самостоятельная работа в высшем учебном заведении — это часть учебного процесса, метод обучения, прием учебно-познавательной деятельности, комплексная целевая стандартизованная учебная деятельность с запланированными видом, типом, формами контроля.

Самостоятельная работа представляет собой плановую деятельность обучающихся по поручению и под методическим руководством преподавателя.

Целью самостоятельной работы студентов является закрепление тех знаний, которые они получили на аудиторных занятиях, а также способствование развитию у студентов творческих навыков, инициативы, умению организовать свое время.

Самостоятельная работа реализует следующие задачи:

- предполагает освоение курса дисциплины;

- помогает освоению навыков учебной и научной работы;

- способствует осознанию ответственности процесса познания;

- способствует углублению и пополнению знаний студентов, освоению ими навыков и умений;

- формирует интерес к познавательным действиям, освоению методов и приемов познавательного процесса,

- создает условия для творческой и научной деятельности обучающихся;

- способствует развитию у студентов таких личных качеств, как целеустремленность, заинтересованность, исследование нового.

Самостоятельная работа обучающегося выполняет следующие функции:

- развивающую (повышение культуры умственного труда, приобщение к творческим видам деятельности, обогащение интеллектуальных способностей студентов);

- информационно-обучающую (учебная деятельность студентов на аудиторных занятиях, неподкрепленная самостоятельной работой, становится мало результативной);

- ориентирующую и стимулирующую (процессу обучения придается ускорение и мотивация);

- воспитательную (формируются и развиваются профессиональные качества бакалавра и гражданина);

- исследовательскую (новый уровень профессионально-творческого мышления).

Организация самостоятельной работы студентов должна опираться на определенные требования, а, именно:

- сложность осваиваемых знании должна соответствовать уровню развития студентов;

- стандартизация заданий в соответствии с логической системой курса дисциплины;

- объем задания должен соответствовать уровню студента;

- задания должны быть адаптированными к уровню студентов.

Содержание самостоятельной работы студентов представляет собой, с одной стороны, совокупность теоретических и практических учебных заданий, которые должен выполнить студент в процессе обучения, объект его деятельности; с другой стороны - это способ деятельности студента по выполнению соответствующего теоретического или практического учебного задания.

Свое внешнее выражение содержание самостоятельной работы студентов находит во всех организационных формах аудиторной и внеаудиторной деятельности, в ходе самостоятельного выполнения различных заданий.

Функциональное предназначение самостоятельной работы студентов в процессе лекций, практических занятий по овладению специальными знаниями заключается в самостоятельном прочтении, просмотре, прослушивании, наблюдении, конспектировании, осмыслении, запоминании и воспроизведении определенной информации. Цель и планирование самостоятельной работы студента определяет преподаватель. Вся информация осуществляется на основе ее воспроизведения.

Так как самостоятельная работа тесно связана с учебным процессом, ее необходимо рассматривать в двух аспектах:

1. аудиторная самостоятельная работа - лекционные, практические занятия;

2. внеаудиторная самостоятельная работа – дополнение лекционных материалов, подготовка к практическим занятиям, подготовка к участию в дискуссиях, выполнение тестовых и практико-ориентированных заданий и др.

Основные формы организации самостоятельной работы студентов определяются следующими параметрами:

- содержание учебной дисциплины;

- уровень образования и степень подготовленности студентов;

- необходимость упорядочения нагрузки студентов при самостоятельной работе.

Таким образом, самостоятельная работа студентов является важнейшей составной частью процесса обучения.

Методические указания по организации самостоятельной работы и задания для обучающихся по дисциплине «*Основы правовых знаний*» обращают внимание студента на главное, существенное в изучаемой дисциплине, помогают выработать умение анализировать явления и факты, связывать теоретические положения с практикой, а также облегчают подготовку к выполнению *контрольной работы* и к сдаче *зачета*.

Настоящие методические указания позволят студентам самостоятельно овладеть фундаментальными знаниями, профессиональными умениями и навыками деятельности по профилю подготовки, опытом творческой и исследовательской деятельности, и направлены на формирование компетенций, предусмотренных учебным планом поданному профилю.

Видами самостоятельной работы обучающихся по дисциплине «*Основы правовых знаний*» являются:

- повторение материала лекций;

- самостоятельное изучение тем курса (в т.ч. рассмотрение основных категорий дисциплины, работа с литературой);

- ответы на вопросы для самопроверки (самоконтроля);

- подготовка к практическим (семинарским) занятиям (в т.ч. подготовка к выполнению практико-ориентированного задания);

- подготовка к тестированию;

- выполнение контрольной работы;

- подготовка к зачету.

В методических указаниях представлены материалы для самостоятельной работы и рекомендации по организации отдельных её видов.

# ВОПРОСЫ ДЛЯ САМОПРОВЕРКИ

### Тема 1. Теория сочетания и взаимодействия современного права и ЭКОНОМИКИ

 $v_{\text{EM}}$ объясняется  $1_{-}$ множественность теорий происхождения государства?

2. Что такое государство? Какие основные признаки присущи современному государству?

3. Охарактеризуйте внутренние функции государства. Охарактеризуйте внешние функции государства. Чем различаются правовые и неправовые формы осуществления функций государства?

4. Понятие формы государства. Что влияет на форму конкретного государства?

5. Понятие и виды монархии. Понятие и виды республик. Раскройте сущность и назначение государства.

6. Определение, признаки механизма государства. Что включает в себя структура механизма государства. Каковы виды государственных органов.

7. Проблемы совершенствования механизма Российского государства. Основные теории происхождения права. Причины и закономерности происхождения права.

8. Основные подходы к правопониманию.

9. Признаки права, отличающие его от социальных норм первобытного обшества.

10. Что понимается под предметом правового регулирования?

11. Дайте характеристику централизованному и децентрализованному методу правового регулирования.

12. Каковы способы правового регулирования? Каковы типы правового регулирования?

 $13.$ особенности Раскройте индивидуального нормативного  $\mathbf{M}$ регулирования.

14. Каковы критерии эффективности правового регулирования? Понятие и элементы механизма правового регулирования.

обеспечения эффективности  $15<sub>1</sub>$ <sub>B</sub> чем проблема правового регулирования отношений?

### Тема 2. Основы конституционного, гражданского и семейного права

1. Понятие, сущность  $\overline{M}$ юридическая природа основных (конституционных) прав, свобод и обязанностей граждан.

2. Классификация (виды) прав и свобод граждан. Механизм и гарантии реализации основных прав и свобод граждан.

3. Роль органов внутренних дел в обеспечении конституционных прав, свобод и обязанностей граждан.

4. Россия как федеративное государство: юридическая природа, принципы построения, особенности.

5. Предметы ведения РФ, их соотношение с компетенцией.

6. Субъекты РФ, их конституционно правовой статус.

7. Сколько и каких значений имеет термин конституционное право?

8. Каковы источники конституционного права как отрасли права?

9. Каковы функции Конституции РФ?

10. Какие виды конституций вам известны?

11. Что понимается в конституции под социальным государством?

12. Что означает принцип разделения властей, и какие ветви власти выделяются в РФ?

13. Какие личные права и свободы установлены в Конституции РФ?

14. Какие судебные гарантии соблюдения прав и свобод человека содержит Конституция РФ?

15. Чем отличается федерация от унитарного государства?

16. В чем особенности федерации в России?

17. Каковы полномочия Президента РФ в отношении законодательной и исполнительной ветвей власти?

18. Каковы полномочия Государственной Думы и Совета Федерации?

Действие гражданского законодательства во времени, пространстве и по кругу лиц. Аналогия закона и аналогия права.

19. Правоспособность граждан: понятие, черты и содержание. Дееспособность граждан. Дифференциация граждан по объему их дееспособности. Эмансипация граждан.

20. Понятие и признаки юридического лица. Виды и организационноправовые формы юридических лиц.

21. Форма сделок. Правовые последствия нарушения формы сделок.

22. Сроки в гражданском праве: понятие, виды и значение для гражданскоправового регулирования общественных отношений.

23. Понятие права собственности. Формы и виды права собственности. Содержание субъективного права собственности.

24. Виды обязательств со множественностью лиц: долевые, солидарные, субсидиарные.

25. Обеспечение исполнения обязательств. Понятие и виды (способы) обеспечения исполнения обязательств.

26. Договор как юридический факт и как средство регулирования отношений его участников. Свобода договора и договорная дисциплина в условиях рыночной экономики.

27. Публичный договор. Договор присоединения. Предварительный договор.

28. Ответственность за вред, причиненный жизни и здоровью гражданина.

Семейный кодекс РФ как источник семейного права, его роль и место в системе семейного права.

28. Форма брака по российскому семейному праву. Порядок заключения брака. Признание фактических брачных отношений, возникших до 8 июля 1944 г.

29. Недействительность брака: понятие, основания, порядок и правовые последствия признания брака недействительным.

30. Понятие и основания прекращения брака. Расторжение брака в органах ЗАГСа.

31. Семейно-правовое алиментное обязательство: понятие, черты, содержание, основания возникновения и прекращения, юридическая природа.

32. Что относится к источникам семейного права России?

33. Что следует понимать под категорией «брак» в семейном праве?

34. Какими правилами обладают супруги по семейному законодательству Российской Федерации?

35. Что следует понимать под презумпцией отцовства?

36. Каков размер алиментных обязательств на содержание несовершеннолетних детей в случае развода родителей?

37. Каковы особенности усыновления в России?

# **Тема 3. Основы трудового права и права социального обеспечения**

1. Соотношение федерального и регионального законодательства.

2. Понятие трудовой правосубъектности.

3. Порядок заключения трудовых договоров. Обязательные и факультативные условия трудового договора.

4. Нормативные акты, регулирующие вопросы трудовой дисциплины. Виды дисциплинарных взысканий.

5. Понятие материальной ответственности по трудовому праву, отличие ответственности по гражданскому праву.

6. Перечислите основные источники трудового права.

7. Назовите понятие и виды трудовых договоров.

8. Отметьте порядок заключения трудового договора.

9. Выделите особенности расторжения трудового договора: по инициативе работника, по инициативе работодателя.

10. Дайте понятие рабочего времени.

11. Укажите время отдыха: понятие и виды.

12. Охарактеризуйте понятие и систему заработной платы по российскому трудовому законодательству.

13. Назовите понятие трудовой дисциплины.

14. Перечислите виды дисциплинарных взысканий: порядок их наложения и снятия.

15. Кажите особенности материальная ответственность по российскому трудовому праву.

# **Тема 4. Основы финансового и налогового права**

1. Опишите особенности налогового регулирования в России

2. Перечислите основные виды налогов.

3. Раскройте содержание налога на добавленную стоимость.

- 4. Перечислите и раскройте содержание основных видов налоговых вычетов.
- 5. Источники и основные принципы финансового и налогового права.
- 6. Финансовая система России.
- 7. Социально-экономическая сущность и функции финансов.
- 8. Финансовая система и характеристика ее звеньев.
- 9. Налоги и налогообложение в рыночной экономике в рыночной экономике.
- 10.Виды налогов и принципы налогообложения.
- 11.Налогообложение малого бизнеса.
- 12.Раскройте особенности экологического налогообложения в России.

# **Тема 5. Правовое регулирование рынка финансовых услуг в РФ**

- 1. Раскройте правовое положение бирж в России.
- 2. Опишите основные виды финансовых услуг.

3. Раскройте особенности деятельности профессиональных участников рынка ценных бумаг.

4. Опишите источники и основные принципы финансового и налогового права.

- 5. Финансовая система России.
- 6. Социально-экономическая сущность и функции финансов.
- 7. Финансовая система и характеристика ее звеньев.

8. Налоги и налогообложение в рыночной экономике в рыночной экономике.

9. Виды налогов и принципы налогообложения.

- 10. Раскройте основные критерии налогообложение малого бизнеса.
- 11. Раскройте особенности налогообложения в сфере недропользования.
- 12. Финансово кредитное предпринимательство в России.
- 13. Понятие рынка финансовых услуг.
- 14. Особенности банковской деятельности в России.

15. Договор кредита, договор займа, договор финансирования под уступку денежного требования.

16. Правовое положение коммерческих банков. Правовое регулирование биржевой деятельности.

17. Правовое регулирование страховой деятельности. Центральный Банк России.

18. Правовое регулирование деятельности профессиональных участников рынка ценных бумаг.

## **Тема 6. Права потребителя и связанные с ними основы предпринимательского права в областях недропользования, разработке месторождений твердых полезных ископаемых, строительстве и**

### **эксплуатации подземных объектов**

1. Дайте понятие экологической политики.

2. Сформулируйте понятие «экологическое право».

3. В чем заключается отличие экологического права от других отраслей права России?

4. Опишите основные права и обязанности в сфере прав потребителей.

5. Что является предметом экологического права?

6. Что относится к источникам экологического права?

7. Какова роль России в деятельности международных организаций, обеспечивающих экологическую безопасность?

8. Дайте понятие предмета, метода, системы и источников административного права.

9. Раскройте содержание административно-правового статуса органов исполнительной власти Российской Федерации и субъектов Российской Федерации

10. Назовите понятие и виды форм государственного управления в сфере недропользования.

5. Раскройте понятие и особенности административной ответственности за правонарушение в экологической сфере.

# **Тема 7. Правовые основы волонтерской деятельности и антикоррупционное законодательство РФ**

1. Перечислите и раскройте содержание законодательства, регулирующего волонтерскую деятельность в России.

- 2. Дайте понятие волонтерской деятельности.
- 3. Раскройте основные понятия антикоррупционного законодательства.

4. Определите основные меры государственной политики по противодействию коррупции.

- 5. Дайте понятие информации.
- 6. Определите виды информации.
- 7. Какая информация относится к информации требующей защиты?

8. Сформулируйте понятия государственной и коммерческой тайны.

9. Какую информацию недопустимо относить к сведениям, составляющим государственную и коммерческую тайны?

10. Что является правовой основой защиты компьютерной информации?

# САМООРГАНИЗАЦИЯ РАБОТЫ С ЛИТЕРАТУРОЙ

Самостоятельное изучение тем курса осуществляется на основе списка рекомендуемой литературы к дисциплине. При работе с книгой необходимо научиться правильно ее читать, вести записи. Самостоятельная работа с учебными и научными изданиями профессиональной и общекультурной тематики- это важнейшее условие формирования научного способа познания.

Основные приемы работы с литературой можно свести к следующим:

• составить перечень книг, с которыми следует познакомиться;

• перечень должен быть систематизированным;

• обязательно выписывать все выходные данные по каждой книге;

• определить, какие книги (или какие главы книг) следует прочитать более внимательно, а какие – просто просмотреть;

• при составлении перечней литературы следует посоветоваться с преподавателями, которые помогут сориентироваться, на что стоит обратить большее внимание, а на что вообще не стоит тратить время;

• все прочитанные монографии, учебники и научные статьи следует конспектировать, но это не означает, что надо конспектировать «все подряд»: можно выписывать кратко основные идеи автора и иногда приводить наиболее яркие и показательные цитаты (с указанием страниц);

• если книга - собственная, то допускается делать на полях книги краткие пометки или же в конце книги, на пустых страницах просто сделать свой «предметный указатель», где отмечаются наиболее интересные мысли и обязательно указываются страницы в тексте автора;

• следует выработать способность «воспринимать» сложные тексты; для этого лучший прием - научиться «читать медленно», когда понятно каждое прочитанное слово (а если слово незнакомое, то либо с помощью словаря, либо с помощью преподавателя обязательно его узнать). Таким образом, чтение текста является частью познавательной деятельности. Ее цель извлечение из текста необходимой информации.

От того, насколько осознанна читающим собственная внутренняя установка при обращении к печатному слову (найти нужные сведения, усвоить информацию полностью или частично, критически проанализировать материал и т.п.) во многом зависит эффективность осуществляемого действия. Грамотная работа с книгой, особенно если речь идет о научной литературе, предполагает соблюдение ряда правил, для овладения которыми необходимо настойчиво учиться. Это серьёзный, кропотливый труд. Прежде всего, при формальный, такой работе невозможен поверхностный подход. Не механическое заучивание, не простое накопление цитат, выдержек, а сознательное усвоение прочитанного, осмысление его, стремление дойти до сути - вот главное правило. Другое правило - соблюдение при работе над книгой определенной последовательности. Вначале следует ознакомиться с оглавлением, содержанием предисловия или введения. Это дает общую ориентировку, представление структуре которые  $\mathbf{o}$  $\mathbf{M}$ вопросах. рассматриваются в книге.

Следующий этап - чтение. Первый раз целесообразно прочитать книгу с начала до конца, чтобы получить о ней цельное представление. При повторном чтении происходит постепенное глубокое осмысление каждой главы, критического материала и позитивного изложения; выделение основных идей, системы аргументов, наиболее ярких примеров и т.д. Непременным правилом чтения должно быть выяснение незнакомых слов, терминов, выражений, неизвестных имен, названий. Студентам с этой целью рекомендуется заводить специальные тетради или блокноты. Важная роль в связи с этим принадлежит библиографической подготовке студентов. Она включает в себя умение активно, быстро пользоваться научным аппаратом книги, справочными изданиями, каталогами, умение вести поиск необходимой информации, обрабатывать и систематизировать ее.

Выделяют четыре основные установки в чтении текста:

- информационно-поисковая (задача - найти, выделить искомую информацию);

- усваивающая (усилия читателя направлены на то, чтобы как можно полнее осознать и запомнить, как сами сведения, излагаемые автором, так и всю логику его рассуждений);

- аналитико-критическая (читатель стремится критически осмыслить материал, проанализировав его, определив свое отношение к нему);

- творческая (создает у читателя готовность в том или ином виде - как отправной пункт для своих рассуждений, как образ для действия по аналогии и т.п. - использовать суждения автора, ход его мыслей, результат наблюдения, разработанную методику, дополнить их, подвергнуть новой проверке).

С наличием различных установок обращения к тексту связано существование и нескольких видов чтения:

библиографическое  $\rightarrow$ просматривание карточек каталога, рекомендательных списков, сводных списков журналов и статей за год и т.п.;

- просмотровое - используется для поиска материалов, содержащих нужную информацию, обычно к нему прибегают сразу после работы со списками литературы и каталогами, в результате такого просмотра читатель устанавливает, какие из источников будут использованы в дальнейшей работе;

- ознакомительное - подразумевает сплошное, достаточно подробное прочтение отобранных статей, глав, отдельных страниц; цель - познакомиться с характером информации, узнать, какие вопросы вынесены автором на рассмотрение, провести сортировку материала;

- изучающее - предполагает доскональное освоение материала; в ходе такого чтения проявляется доверие читателя к автору, готовность принять изложенную информацию, реализуется установка на предельно полное понимание материала;

- аналитико-критическое и творческое чтение - два вида чтения близкие между собой тем, что участвуют в решении исследовательских задач.

Первый из них предполагает направленный критический анализ, как самой информации, так и способов ее получения и подачи автором; второе - поиск тех суждений, фактов, по которым, или, в связи с которыми, читатель считает нужным высказать собственные мысли.

Из всех рассмотренных видов чтения основным для студентов является изучающее - именно оно позволяет в работе с учебной и научной литературой накапливать знания в различных областях. Вот почему именно этот вид чтения в рамках образовательной деятельности должен быть освоен в первую очередь. Кроме того, при овладении данным видом чтения формируются основные приемы, повышающие эффективность работы с текстом. Научная методика работы с литературой предусматривает также ведение записи прочитанного. Это позволяет привести в систему знания, полученные при чтении, сосредоточить внимание на главных положениях, зафиксировать, закрепить их в памяти, а при необходимости вновь обратиться к ним.

Основные виды систематизированной записи прочитанного:

Аннотирование - предельно краткое связное описание просмотренной или прочитанной книги (статьи), ее содержания, источников, характера и назначения.

Планирование - краткая логическая организация текста, раскрывающая содержание и структуру изучаемого материала.

Тезирование - лаконичное воспроизведение основных утверждений автора без привлечения фактического материала.

Цитирование - дословное выписывание из текста выдержек, извлечений, наиболее существенно отражающих ту или иную мысль автора.

Конспектирование - краткое и последовательное изложение содержания прочитанного. Конспект - сложный способ изложения содержания книги или статьи в логической последовательности. Конспект аккумулирует в себе предыдущие виды записи, позволяет всесторонне охватить содержание книги, статьи. Поэтому умение составлять план, тезисы, делать выписки и другие записи определяет и технологию составления конспекта.

Как правильно составлять конспект? Внимательно прочитайте текст. Уточните в справочной литературе непонятные слова. При записи не забудьте вынести справочные данные на поля конспекта. Выделите главное, составьте план, представляющий собой перечень заголовков, подзаголовков, вопросов, последовательно раскрываемых затем в конспекте. Это первый элемент конспекта. Вторым элементом конспекта являются тезисы. Тезис - это кратко сформулированное положение. Для лучшего усвоения и запоминания материала следует записывать тезисы своими словами. Тезисы, выдвигаемые в конспекте, нужно доказывать. Поэтому третий элемент конспекта - основные доводы, доказывающие истинность рассматриваемого тезиса. В конспекте могут быть положения и примеры. Законспектируйте материал, четко следуя пунктам плана. При конспектировании старайтесь выразить мысль своими словами. Записи следует вести четко, ясно. Грамотно записывайте цитаты. Цитируя, учитывайте лаконичность, значимость мысли. При оформлении конспекта необходимо стремиться к емкости каждого предложения. Мысли автора книги следует излагать кратко, заботясь о стиле и выразительности

13

написанного. Число дополнительных элементов конспекта должно быть логически обоснованным, записи должны распределяться в определенной последовательности, отвечающей логической структуре произведения. Для уточнения и дополнения необходимо оставлять поля.

Конспектирование - наиболее сложный этап работы. Овладение навыками конспектирования требует от студента целеустремленности, повседневной самостоятельной работы. Конспект ускоряет повторение материала, экономит время при повторном, после определенного перерыва, обращении к уже знакомой работе. Учитывая индивидуальные особенности каждого студента, можно дать лишь некоторые, наиболее оправдавшие себя общие правила, с которыми преподаватель и обязан познакомить студентов:

1. Главное в конспекте не объем, а содержание. В нем должны быть отражены основные принципиальные положения источника, то новое, что внес его автор, основные методологические положения работы. Умение излагать мысли автора сжато, кратко и собственными словами приходит с опытом и знаниями. Но их накоплению помогает соблюдение одного важного правила – не торопиться записывать при первом же чтении, вносить в конспект лишь то, что стало ясным.

2. Форма ведения конспекта может быть самой разнообразной, она может изменяться, совершенствоваться. Но начинаться конспект всегда должен с указания полного наименования работы, фамилии автора, года и места издания; цитаты берутся в кавычки с обязательной ссылкой на страницу книги.

3. Конспект не должен быть «слепым», безликим, состоящим из сплошного текста. Особо важные места, яркие примеры выделяются цветным подчеркиванием, взятием в рамочку, оттенением, пометками на полях специальными знаками, чтобы можно было быстро найти нужное положение. Дополнительные материалы из других источников можно давать на полях, где записываются свои суждения, мысли, появившиеся уже после составления конспекта.

# **ПОДГОТОВКА К ПРАКТИКО-ОРИЕНТИРОВАННЫМ ЗАДАНИЯМ**

Практико-ориентированные задания выступают средством формирования у студентов системы интегрированных умений и навыков, необходимых для освоения профессиональных компетенций. Это могут быть ситуации, требующие применения умений и навыков, специфичных для соответствующего профиля обучения (знания содержания предмета), ситуации, требующие организации деятельности, выбора её оптимальной структуры личностно-ориентированных ситуаций (нахождение нестандартного способа решения).

Кроме этого, они выступают средством формирования у студентов умений определять, разрабатывать и применять оптимальные методы решения профессиональных задач. Они строятся на основе ситуаций, возникающих на различных уровнях осуществления практики, и формулируются в виде производственных поручений (заданий).

Под практико-ориентированными задания понимают задачи из окружающей действительности, связанные с формированием практических навыков, необходимых в повседневной жизни, в том числе с использованием элементов производственных процессов.

Цель практико-ориентированных заданий– приобретение умений и навыков практической деятельности по изучаемой дисциплине.

Задачи практико-ориентированных заданий:

- закрепление, углубление, расширение и детализация знаний студентов при решении конкретных задач;

- развитие познавательных способностей, самостоятельности мышления, творческой активности;

- овладение новыми методами и методиками изучения конкретной учебной дисциплины;

- обучение приемам решения практических задач;

- выработка способности логического осмысления полученных знаний для выполнения заданий;

рационального сочетания коллективной и индивидуальной форм обучения.

Важными отличительными особенностями практико-ориентированных задания от стандартных задач (предметных, межпредметных, прикладных) являются:

- значимость (познавательная, профессиональная, общекультурная, социальная) получаемого результата, что обеспечивает познавательную мотивацию обучающегося;

- условие задания сформулировано как сюжет, ситуация или проблема, для разрешения которой необходимо использовать знания из разных разделов основного предмета, из другого предмета или из жизни, на которые нет явного указания в тексте задания;

- информация и данные в задании могут быть представлены в различной форме (рисунок, таблица, схема, диаграмма, график и т.д.), что потребует распознавания объектов;

- указание (явное или неявное) области применения результата, полученного при решении задания.

Кроме выделенных четырех характеристик, практико-ориентированные задания имеют следующие:

1. по структуре эти задания – нестандартные, т.е. в структуре задания не все его компоненты полностью определены;

2. наличие избыточных, недостающих или противоречивых данных в условии задания, что приводит к объемной формулировке условия;

3. наличие нескольких способов решения (различная степень рациональности), причем данные способы могут быть неизвестны учащимся, и их потребуется сконструировать.

При выполнении практико-ориентированных заданий следует руководствоваться следующими общими рекомендациями:

- для выполнения практико-ориентированного задания необходимо внимательно прочитать задание, повторить лекционный материал по соответствующей теме, изучить рекомендуемую литературу, в т.ч. дополнительную;

- выполнение практико-ориентированного задания включает постановку задачи, выбор способа решения задания, разработку алгоритма практических действий, программы, рекомендаций, сценария и т. п.;

- если практико-ориентированное задание выдается по вариантам, то получить номер варианта исходных данных у преподавателя; если нет вариантов, то нужно подобрать исходные данные самостоятельно, используя различные источники информации;

для выполнения практико-ориентированного задания может использоваться метод малых групп. Работа в малых группах предполагает решение определенных образовательных задач в рамках небольших групп с последующим обсуждением полученных результатов. Этот метод развивает навыки сотрудничества, достижения компромиссного решения, аналитические способности.

# ПОДГОТОВКА К ТЕСТИРОВАНИЮ

Тесты - это вопросы или задания, предусматривающие конкретный, краткий, четкий ответ на имеющиеся эталоны ответов. При самостоятельной подготовке к тестированию студенту необходимо:

1. готовясь к тестированию, проработать информационный материал по дисциплине; проконсультироваться с преподавателем по вопросу выбора учебной литературы;

2. четко выяснить все условия тестирования заранее. Студент должен знать, сколько тестов ему будет предложено, сколько времени отводится на тестирование, какова система оценки результатов и т. д.;

3. приступая к работе с тестами, внимательно и до конца нужно прочитать вопрос и предлагаемые варианты ответов; выбрать правильные (их может быть несколько); на отдельном листке ответов вписать цифру вопроса и буквы, соответствующие правильным ответам;

- в процессе решения желательно применять несколько подходов в решении задания. Это позволяет максимально гибко оперировать методами решения, находя каждый раз оптимальный вариант;

- не нужно тратить слишком много времени на трудный вопрос, нужно переходить к другим тестовым заданиям; к трудному вопросу можно обратиться в конце;

- обязательно необходимо оставить время для проверки ответов, чтобы избежать механических ошибок.

# **ПОДГОТОВКА К ПРОМЕЖУТОЧНОЙ АТТЕСТАЦИИ**

При подготовке к *зачету* по дисциплине «*Основы правовых знаний*» обучающемуся рекомендуется:

1. Повторить пройденный материал и ответить на вопросы, используя конспект и материалы лекций. Если по каким-либо вопросам у студента недостаточно информации в лекционных материалах, то необходимо получить информацию из раздаточных материалов и/или учебников (литературы), рекомендованных для изучения дисциплины «*Основы правовых знаний*».

Целесообразно также дополнить конспект лекций наиболее существенными и важными тезисами для рассматриваемого вопроса.

2. При изучении основных и дополнительных источников информации в рамках выполнения заданий на *зачете* особое внимание необходимо уделять схемам, рисункам, графикам и другим иллюстрациям, так как подобные графические материалы, как правило, в наглядной форме отражают главное содержание изучаемого вопроса.

3. При изучении основных и дополнительных источников информации в рамках выполнения заданий на *зачете* (в случаях, когда отсутствует иллюстративный материал) особое внимание необходимо обращать на наличие в тексте словосочетаний вида «во-первых», «во-вторых» и т.д., а также дефисов и перечислений (цифровых или буквенных), так как эти признаки, как правило, позволяют структурировать ответ на предложенное задание.

Подобную текстовую структуризацию материала слушатель может трансформировать в рисунки, схемы и т. п. для более краткого, наглядного и удобного восприятия (иллюстрации целесообразно отразить в конспекте лекций – это позволит оперативно и быстро найти, в случае необходимости, соответствующую информацию).

4. Следует также обращать внимание при изучении материала для подготовки к *зачету* на словосочетания вида «таким образом», «подводя итог сказанному» и т.п., так как это признаки выражения главных мыслей и выводов по изучаемому вопросу (пункту, разделу). В отдельных случаях выводы по теме (разделу, главе) позволяют полностью построить (восстановить, воссоздать) ответ на поставленный вопрос (задание), так как содержат в себе основные мысли и тезисы для ответа.

18

### МИНОБРНАУКИ РОССИИ

ФГБОУ ВО «Уральский государственный горный университет»

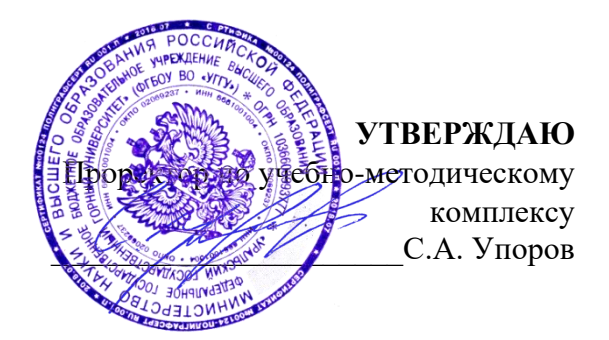

# **МЕТОДИЧЕСКИЕ УКАЗАНИЯ ПО ОРГАНИЗАЦИИ САМОСТОЯТЕЛЬНОЙ РАБОТЫ И ЗАДАНИЯ ДЛЯ ОБУЧАЮЩИХСЯ**

# по дисциплине **Б1.О.07 ЭКОНОМИЧЕСКИЕ АСПЕКТЫ ПРОФЕССИОНАЛЬНОЙ ДЕЯТЕЛЬНОСТИ**

Направление подготовки *28.03.02 Наноинженерия*

Направленность (профиль) *Наноматериалы для новых технологий*

квалификация выпускника: **бакалавр**

Авторы: Мочалова Л.А., доцент, д.э.н.; Комарова О.Г., Иванов А. Н., к.э.н.

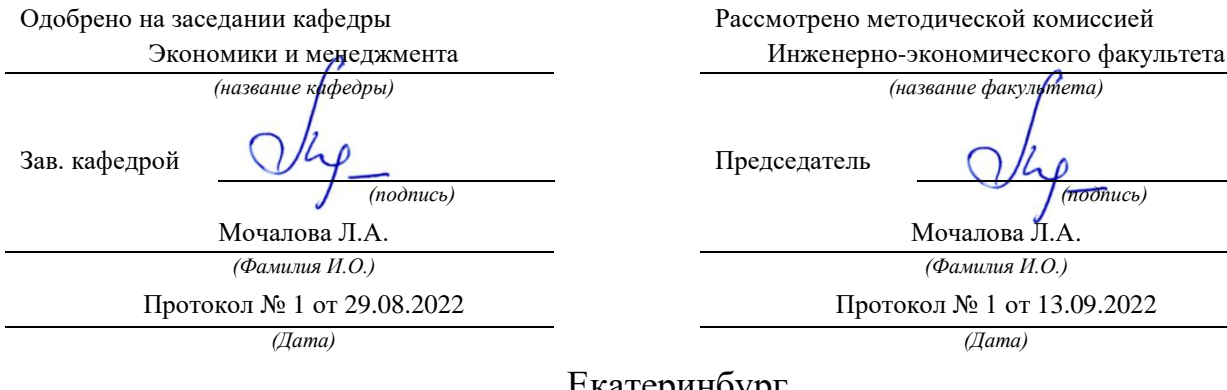

Екатеринбург 2022

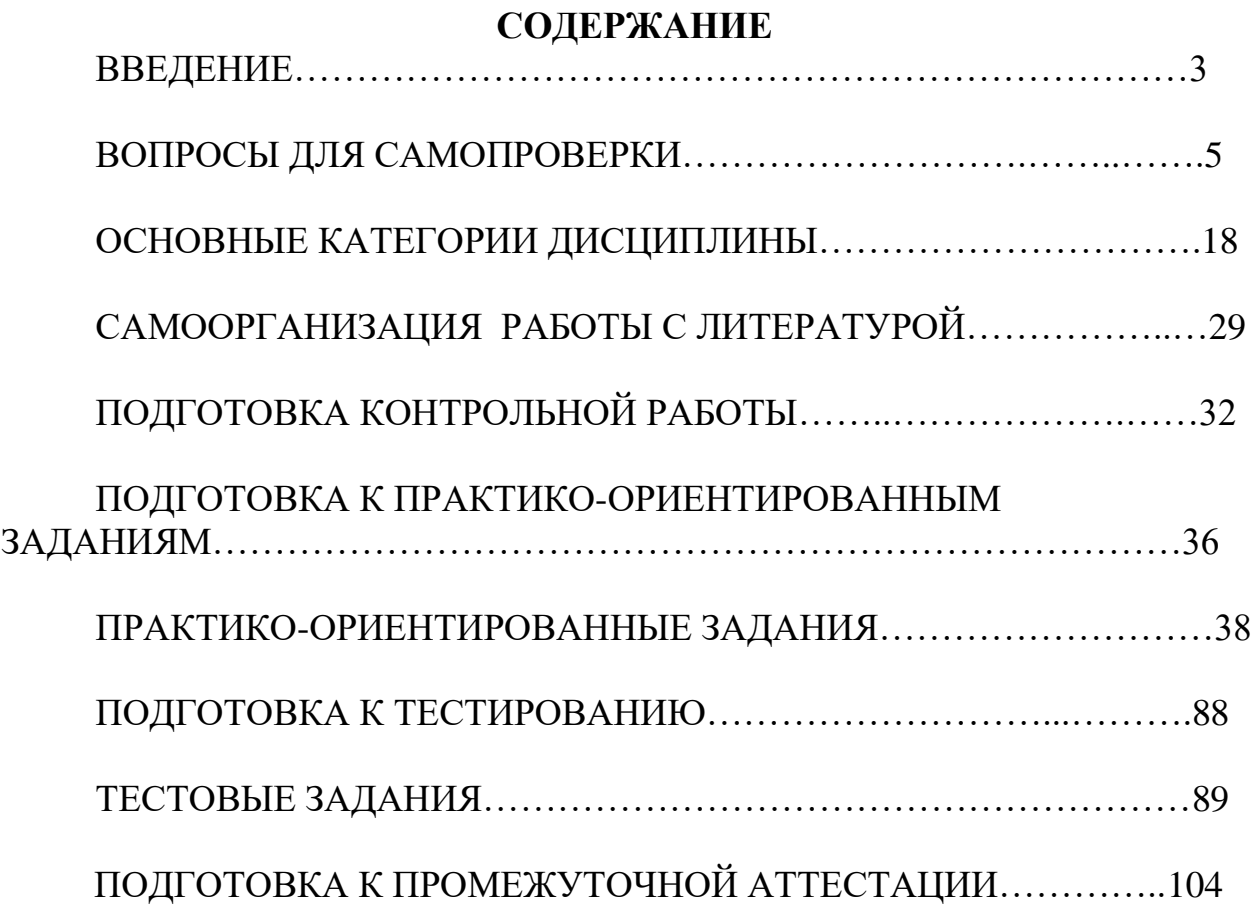

### **ВВЕДЕНИЕ**

Самостоятельная работа в высшем учебном заведении - это часть учебного процесса, метод обучения, прием учебно-познавательной деятельности, комплексная целевая стандартизованная учебная деятельность с запланированными видом, типом, формами контроля.

Самостоятельная работа представляет собой плановую деятельность обучающихся по поручению и под методическим руководством преподавателя.

Целью самостоятельной работы студентов является закрепление тех знаний, которые они получили на аудиторных занятиях, а также способствование развитию у студентов творческих навыков, инициативы, умению организовать свое время.

Самостоятельная работа реализует следующие задачи:

- предполагает освоение курса дисциплины;

- помогает освоению навыков учебной и научной работы;

- способствует осознанию ответственности процесса познания;

- способствует углублению и пополнению знаний студентов, освоению ими навыков и умений;

- формирует интерес к познавательным действиям, освоению методов и приемов познавательного процесса,

- создает условия для творческой и научной деятельности обучающихся;

- способствует развитию у студентов таких личных качеств, как целеустремленность, заинтересованность, исследование нового.

Самостоятельная работа обучающегося выполняет следующие функции:

- развивающую (повышение культуры умственного труда, приобщение к творческим видам деятельности, обогащение интеллектуальных способностей студентов);

- информационно-обучающую (учебная деятельность студентов на аудиторных занятиях, неподкрепленная самостоятельной работой, становится мало результативной);

- ориентирующую и стимулирующую (процессу обучения придается ускорение и мотивация);

- воспитательную (формируются и развиваются профессиональные качества специалиста и гражданина);

- исследовательскую (новый уровень профессионально-творческого мышления).

Организация самостоятельной работы студентов должна опираться на определенные требования, а, именно:

- сложность осваиваемых знаний должна соответствовать уровню развития студентов;

- стандартизация заданий в соответствии с логической системой курса дисциплины;

- объем задания должен соответствовать уровню студента;

- задания должны быть адаптированными к уровню студентов.

Содержание самостоятельной работы студентов представляет собой, с одной стороны, совокупность теоретических и практических учебных заданий, которые должен выполнить студент в процессе обучения, объект его деятельности; с другой стороны – это способ деятельности студента по выполнению соответствующего теоретического или практического учебного задания.

Свое внешнее выражение содержание самостоятельной работы студентов находит во всех организационных формах аудиторной и внеаудиторной деятельности, в ходе самостоятельного выполнения различных заданий.

Функциональное предназначение самостоятельной работы студентов в процессе лекций, практических занятий по овладению специальными знаниями заключается в самостоятельном прочтении, просмотре, прослушивании, наблюдении, конспектировании, осмыслении, запоминании и воспроизведении определенной информации. Цель и

планирование самостоятельной работы студента определяет преподаватель. Вся информация осуществляется на основе ее воспроизведения.

Основные формы организации самостоятельной работы студентов определяются следующими параметрами:

- содержание учебной дисциплины;

- уровень образования и степень подготовленности студентов;

- необходимость упорядочения нагрузки студентов при самостоятельной работе.

Таким образом, самостоятельная работа студентов является важнейшей составной частью процесса обучения.

Методические указания по организации самостоятельной работы и задания для обучающихся по дисциплине «Экономические аспекты профессиональной деятельности» обращают внимание студента на главное, существенное в изучаемой дисциплине, помогают выработать умение анализировать явления и факты, связывать теоретические положения с практикой, а также облегчают подготовку к сдаче *зачета.*

Настоящие методические указания позволят студентам самостоятельно овладеть фундаментальными знаниями, профессиональными умениями и навыками деятельности по профилю подготовки, опытом творческой и исследовательской деятельности, и направлены на формирование компетенций, предусмотренных учебным планом поданному профилю.

Видами самостоятельной работы обучающихся по дисциплине «Экономические аспекты профессиональной деятельности» являются:

- повторение материала лекций;

- самостоятельное изучение тем курса (в т.ч. рассмотрение основных категорий дисциплины, работа с литературой);

- ответы на вопросы для самопроверки (самоконтроля);

- подготовка к практическим (семинарским) занятиям (в т.ч. подготовка доклада, подготовка к выполнению практико-ориентированного задания);

- подготовка к тестированию;

- домашняя контрольная работа;

- подготовка к зачету.

В методических указаниях представлены материалы для самостоятельной работы и рекомендации по организации отдельных её видов.

### Раздел 1. ВВЕДЕНИЕ В ЭКОНОМИЧЕСКУЮ ТЕОРИЮ

### 1.1. Экономическая теория: предмет и метод, основные этапы развития

1. Дайте определение понятию «экономика».

2. Что изучает экономическая теория? Охарактеризуйте различные подходы к предмету экономической теории.

3. Назовите основные отличия между макро- и микроэкономикой. В чем проявляется их взаимосвязь?

6. Перечислите и охарактеризуйте функции экономической теории.

7. Какова взаимосвязь между экономическими фактами, теорией и государственной экономической политикой?

8. Охарактеризуйте методы экономической теории.

9. Дайте определение экономическим категориям и законам. Какое значение они имеют с точки зрения познания экономической действительности? Претерпевают ли они изменения в историческом аспекте?

10. В чем заключается сущность меркантилисткой концепции? Каковы основные цели, рекомендации, положения школы?

11. Что такое физиократизм, каковы его основные идеи?

12. В чем заключается сущность концепции А. Смита об «экономическом человеке» и «невилимой руке»?

13. В чем заключаются характерные особенности классической политической экономии, раскройте ее роль и значение.

14. Каковы исторические предпосылки возникновения марксизма?

15. Что такое маржинальная революция и каковы основные положения маржиналистов?

16. Обрисуйте основные особенности институционального направления в экономической науке.

17. В чем отличие концепции, выдвинутой Дж. М. Кейнсом, от неоклассической теории?

18. Что такое чикагский монетаризм? Охарактеризуйте его основные положения.

19. Охарактеризуйте понятие «потребность». На какие группы делятся потребности экономических субъектов?

20. Что такое «благо»? Охарактеризуйте виды благ, приведите примеры.

21. Кто такие экономические субъекты (агенты)? Охарактеризуйте их функции в экономическом кругообороте.

22. Изобразите простую модель экономического кругооборота. Назовите факторы, которые не учитываются в данной модели.

23. Каково предназначение экономических ресурсов?

24. Какие вы знаете факторы производства?

25. Сформулируйте сущность основной проблемы экономической теории.

26. Почему кривая производственных возможностей имеет выпуклый вид по отношению к началу координат? Что означала бы прямая, а не выпуклая линия производственных возможностей?

27. Какой вид хозяйствования является эффективным, а какой неэффективным? Приведите конкретные примеры.

28. Дайте определение понятию «экономические интересы». Охарактеризуйте проблему упорядочения личных, коллективных и общественных интересов.

### 1.2. Сущность и типы экономических систем. Отношения собственности

1. Дайте определение понятию «экономическая система».

2. Охарактеризуйте способы координации выбора, реализуемого экономическими субъектами, которые осуществляют деятельность в определенной экономической системе.

3. Что собой представляют издержки эксплуатации экономической системы? Назовите их виды. Проведите аналогию между данными издержками в экономике и трением в физике.

4. Назовите основные элементы экономической системы с точки зрения формационного подхода, объясните их экономическую сущность и охарактеризуйте взаимосвязи между ними.

5. Что следует понимать под термином «воспроизводство»? Охарактеризуйте виды воспроизводства.

6. Объясните значимость каждой стадии воспроизводственного цикла: производства, распределения, обмена и потребления. В чем проявляется диалектическая связь производства и потребления?

7. Дайте определение понятию «собственность». Охарактеризуйте объективную и субъективную стороны отношений собственности.

8. Имеется ли разница между содержанием терминов «право собственности» и «отношения собственности»?

9. Чем различаются владение, распоряжение, пользование объектом собственности? Кто является полным собственником, а кто – частичным?

10. Назовите достоинства и недостатки частной и государственной форм собственности. Охарактеризуйте их разновидности.

11. Назовите основные критерии отличия традиционной, администра-тивнокомандной и рыночной экономики. Каким образом в каждой из перечисленных экономических систем происходит решение трех основных вопросов экономики: ЧТО, КАК и ДЛЯ КОГО производить?

12. Что следует понимать под такой системой хозяйства как смешанная экономика? Охарактеризуйте известные вам национальные модели смешанной экономики (например, американскую, шведскую, японскую, южнокорейскую, российскую).

13. Что такое переходная экономика?

14. Охарактеризуйте типы переходной экономики.

15. Каковы цели и задачи переходной экономики в России в 90-е годы ХХ в.?

16. Каковы достоинства и недостатки административно-командной системы?

#### **1.3. Общая характеристика рыночной системы хозяйствования**

1. Дайте определение рынку. Назовите основополагающие предпосылки и условия его формирования и развития.

2. Что собой представляет процесс разделения труда? Назовите его виды и формы проявления. С чем связано то, что с расширением и углублением разделения труда одновременно развертывается процесс его обобществления?

3. Охарактеризуйте сущность общественного разделения труда и специализации, которые являются важнейшими условиями возникновения рынка.

4. Что собой представляет товарное производство?

5. Чем отличаются друг от друга понятия «благо» и «товар»? Как можно объяснить то, что не всякое благо, имеющее потребительскую ценность, является товаром?

6. Что собой представляет меновая стоимость товара? Охарактеризуйте подходы к ее определению.

7. Чем отличаются друг от друга формы простого товарного обмена и товарного обращения?

8. Почему для развития рынка важна экономическая обособленность, или хозяйственная автономия, рыночных субъектов?

9. Каким образом свободный обмен экономическими ресурсами способствует повышению эффективности рыночной экономики?

10. Охарактеризуйте основные элементы рынка (цена, спрос, предложение, конкуренция).

11. Что означает понятие «невидимая рука рынка»?

12. Назовите различные виды рынка в соответствии с различными классификационными признаками.

13. Охарактеризуйте достоинства рыночной экономики по сравнению с другими экономическими системами.

14. Назовите проблемы, которые рынок не может решить? Каковы причины его несостоятельности?

15. Необходимо ли вмешательство государства в рыночную экономику? Если да, то в чем оно должно заключаться?

16. Что собой представляет инфраструктура рынка? Каково ее предназначение? Назовите элементы инфраструктуры современного рынка.

17. Охарактеризуйте направления и задачи преобразования административнокомандной системы в рыночную.

18. Объясните экономическую роль приватизации в переходной экономике.

19. Назовите цели, способы и этапы приватизации в России.

20. Объясните смысл следующего утверждения: «Зачастую то, что является оптимальным с позиции рынка, является социально неприемлемым».

21. Что собой представляет социальная политика государства? Каковы ее основные направления и формы реализации?

22. Какая форма социальной политики государства экономически более приемлема: активная или пассивная? Поясните свой ответ.

23. Что такое социальная справедливость? Существуют ли противоречия между понятиями «распределение доходов» и «социальная справедливость» в условиях рыночной и административно-командной экономики? Если да, то какие?

24. Охарактеризуйте термин «благосостояние». Каковы его экономический и этический аспекты?

25. Проанализируйте следующее утверждение американского экономиста П. Хейне: «Поскольку в действительности доход не распределяется, он, по существу, не может и перераспределяться… Самое большое, что может сделать государство, – это изменить правила игры в надежде обеспечить более желанный результат». Ответьте, почему же мы продолжаем использовать выражение «государственная политика перераспределения доходов»?

26. Проклассифицируйте доходы по различным признакам.

27. Охарактеризуйте различные концепции справедливого распределения доходов, указав их достоинства и недостатки.

28. В чем заключается отличие функционального и персонального распределений доходов?

29. Как изменит конфигурацию кривой Лоренца социальная политика государства, направленная на увеличение трансфертов для малообеспеченных семей и повышение ставок налогообложения доходов наиболее обеспеченной доли населения?

30. Согласны ли вы со следующим утверждением: «Чем ниже коэффициент Джини, тем в большей степени мы можем утверждать, что распределение доходов осуществляется в условиях совершенной конкуренции»? Аргументируйте свой ответ.

#### **Раздел 2. ОСНОВЫ МИКРОЭКОНОМИКИ**

#### **2.1. Спрос и предложение. Формирование рыночной цены**

1. Дайте определение понятиям «спрос» и «объем спроса».

2. Используя термин «платежеспособный спрос», поясните, чем отличаются лруг от друга такие экономические категории, как «производитель» и «продавец», «потребитель» и «покупатель».

3. Сформулируйте закон спроса и назовите исключения из него.

4. Перечислите неценовые факторы, влияющие на объем спроса.

5. Чем отличается движение по кривой и сдвиг кривой спроса?

6. Дайте определение понятиям «предложение» и «объем предложения».

7. Сформулируйте закон предложения. Поясните, почему кривая предложения является восходящей.

8. Назовите неценовые факторы, влияющие на объем предложения.

9. Охарактеризуйте подходы Л. Вальраса и А. Маршалла к установлению рыночного равновесия. Объясните различия между ними.

10. Что означает двойное и множественное рыночное равновесие?

11. Назовите случаи отсутствия рыночного равновесия в статичной модели.

12. В чём заключается отличие между статичной и динамической моделями рыночного равновесия?

#### 2.2. Теория потребительского выбора

1. Сформулируйте три объяснения закона спроса.

2. Дайте определение понятию «полезность». В каких единицах измеряется полезность?

3. Что вы понимаете под термином «предельная полезность»?

4. Какова линамика прелельной полезности по мере увеличения количества потребляемого блага?

5. Может ли предельная полезность принимать отрицательное значение?

6. Чем, по-вашему, объясняется сходство кривой предельной полезности и кривой рыночного спроса (обе имеют отрицательный наклон)? Может ли кривая спроса иметь положительный наклон?

7. На основании различия понятий «общая» и «предельная полезность» объясните «парадокс Смита»: почему вода, столь полезная для человека, стоит так дешево, а алмаз, чья польза намного меньше для удовлетворения жизненных потребностей, стоит так дорого?

8. Объясните следующее утверждение. «Не потому дорог бензин, что высоки затраты на добычу нефти, а, наоборот, из-за высокой ценности для автомобилистов бензина будут высоки и затраты на добычу нефти».

9. Охарактеризуйте закон убывающей предельной полезности. Как может быть использован данный закон при объяснении потребительского поведения?

10. Сформулируйте правило максимизации общей полезности.

Охарактеризуйте смысл эффектов дохода и замещения. В каком случае они  $11.$ объясняют действие закона спроса.

12. Что собой представляют товары Гиффена?

Какие эффекты взаимного влияния потребителей Вы знаете?  $13.$ 

14. Что собой представляет излишек потребителя? Каких видов он бывает и как рассчитывается?

#### 2.3. Производство экономических благ. Издержки и прибыль предприятия

1. Охарактеризуйте сущность деятельности предприятия.

2. Назовите виды предприятий в соответствии с различными классификационными признаками.

3. Почему, по Вашему мнению, предприятия объединяются? Какие формы объединения предприятий Вы знаете?

4. Каково предназначение производственной функции? Претерпевает ли она изменение при совершенствовании технологии производства?

5. Свяжите между собой понятия «масштаб производства» и «предельная производительность фактора». Что такое постоянная, возрастающая и убывающая отдача от масштаба?

6. Сформулируйте правило использования факторов производства.

7. Что собой представляет изокванта? Назовите и поясните свойства изокванты. Каких вилов она бывает?

8. Какие издержки производства являются внешними (явными), а какие внутренними (неявными)? Приведите примеры.

9. Охарактеризуйте различия между следующими понятиями: «бухгалтерская прибыль», «экономическая прибыль», «нормальная прибыль».

10. Если предприятие имеет нулевой объем производства, то будет ли оно иметь определенные затраты; если да, то какие?

11. На чем основано деление издержек производства на постоянные и переменные?

12. Объясните, почему равенство предельного дохода и предельных издержек является условием максимальной прибыли (минимальных убытков).

13. Объясните экономический смысл излишка производителя. Каких видов он бывает и как рассчитывается?

#### 2.4. Предприятие в условиях совершенной и несовершенной конкуренции

1. Что следует понимать под рыночной структурой? Какие типы рыночных структур Вы знаете? В чем заключаются их особенности?

2. Что собой представляет модель предприятия? С какой целью она используется?

3. Назовите основные черты такой рыночной структуры, как совершенная (чистая) конкуренция.

4. Ответьте, почему предприятие, функционирующее в условиях совершенной конкуренции, называют «ценополучателем»?

5. Какую форму имеет кривая спроса на продукцию конкурентного предприятия?

6. Чем определяется угол наклона кривой общей выручки конкурентного предприятия? При каких условиях линия будет более крутой или более пологой (пунктирные линии)?

7. Может ли конкурентное предприятие влиять на величину своей общей выручки? Если да, то таким образом? Если нет, то почему?

8. Охарактеризуйте сущность чистой монополии. Есть ли реальные возможности существования данной рыночной структуры?

9. Зачем предприятие-монополист прибегает к снижению цен, ведь оно должно быть заинтересовано в максимально высокой цене?

10. Какие бывают входные барьеры для вступления в отрасль?

11. Почему в условиях чистой монополии кривая спроса и кривая предельного дохода не совпадают?

12. Что такое ценовая лискриминация? Назовите ее вилы.

13. Назовите типичные черты олигополистического рынка. Приведите конкретные примеры олигополий.

14. Охарактеризуйте модели ценового поведения олигополистов.

15. На чем основана рыночная власть у предприятий - монополистических конкурентов: ведь их объемы производства и продаж, как правило, очень малы?

16. Охарактеризуйте ситуации равновесия монополистического конкурента в краткосрочном и долгосрочном периодах.

17. Дайте понятие дифференциации продукции. Назовите ее формы.

18. В чем проявляется влияние монополизма (несовершенной конкуренции) на интересы потребителей и интересы общества в целом?

19. Назовите основные направления антимонопольной политики государства.

#### **2.5. Рынки факторов производства**

1. Отметьте особенности рынков факторов производства по сравнению с рынками готовой продукции?

2. Кем и чем определяются спрос и предложение природных ресурсов на рынке?

3. В чем заключаются особенности труда по сравнению с другими факторами производства?

4. От чего зависит эластичность спроса на труд?

5. Почему формы кривых предложения одного работника и рыночного предложения труда неодинаковы?

6. Объясните экономическую сущность заработной платы. Что такое ставка заработной платы? Какие факторы лежат в основе дифференциации ставок заработной платы?

7. В чем главное отличие капитала от прочих факторов производства?

8. В чем разница между физическим и финансовым капиталом?

9. Объясните сущность амортизации. Почему амортизационные отчисления относятся к экономическим издержкам?

10. Назовите три сегмента рынка капиталов. Что является ценой на данных сегментах рынка? Кто обеспечивает на них спрос и предложение?

11. Почему при принятии инвестиционных решений необходимо учитывать рыночную ставку процента? Объясните сущность процедуры дисконтирования при инвестировании.

12. В чем заключается специфика рынка природных ресурсов?

13. Объясните сущность экономической ренты.

14. Каковы причины возникновения дифференциальной ренты? Как определяется цена природного ресурса?

15. Охарактеризуйте сущность предпринимательства.

16. В чем заключаются особенности различных видов предпринимательства?

17. Какими специфическими чертами обладает предпринимательство как фактор производства, которые выделяют его из всего комплекса факторов производства?

18. Зависят ли способности к предпринимательству от следующих факторов: а) образования; б) национальности; в) климата, в условиях которого живет человек; г) наследственности; д) социально-общественного устройства страны?

19. Какие функции по отношению к предпринимательству выполняет прибыль? Охарактеризуйте факторы экономической прибыли.

20. Предпринимательство связано с риском. Ответьте, с чем конкретно связан этот риск и какие существуют способы по его снижению.

21. Что такое юридическое лицо? Каковы признаки предприятия как юридического лина?

22. В чем заключается смысл существования предприятия в соответствии с технологическим и институциональным подходами?

23. Назовите достоинства и недостатки следующих форм предпринимательства: а) индивидуального предприятия; б) партнерства (хозяйственного товарищества); в) корпорации (хозяйственного общества). Можно ли назвать одну из данных форм наиболее оптимальной для ведения бизнеса?

24. Выделите основные особенности организационно-правовых форм предпринимательской деятельности в России.

25. Чем отличаются цели создания коммерческих и некоммерческих организаций?

26. Объясните роль малых, средних и крупных предприятий в экономике. Каково распределение функций между ними с точки зрения развития экономики?

27. Опишите порядок создания и регистрации нового предприятия в России? Какие трудности в данном случае могут возникнуть? Какие ресурсы необходимы?

28. Охарактеризуйте понятие «банкротство». Какова процедура банкротства предприятий в России? Что такое санация? Что включают в себя мероприятия по санации предприятия?

29. Дайте определение терминам «управление» и «менеджмент».

30. Назовите функции, уровни и основные элементы менеджмента на предприятии.

Объясните смысл следующих понятий: диверсификация производства, концентрация производства, централизация производства?

#### **Раздел 3. ОСНОВЫ МАКРОЭКОНОМИКИ**

#### **3.1. Национальная экономика: цели и результаты развития**

1. Дайте определение макроэкономики. В чем специфика объекта её изучения?

2. Как можно объяснить возникновение макроэкономики в 1930-х гг. ХХ века? Какое событие в это время вызвало к ней особый интерес?

3. Назовите основные макроэкономические цели. С помощью каких инструментов макроэкономической политики они достижимы?

4. Что такое макроэкономическая модель? Насколько детально макроэкономическая модель должна отражать реальность?

5. Объясните сущность следующих терминов: эндогенные переменные, экзогенные переменные; переменные потока, переменные запаса.

6. Опишите секторальную структуру национальной экономики.

7. Что собой представляют модели закрытой и открытой экономики?

8. Назовите основные формы результатов функционирования национальной экономики. В чем заключаются их особенности?

9. Дайте определение понятию «национальное богатство». Что является источником его возникновения?

10. Назовите основные макроэкономические показатели системы национальных счетов. Покажите взаимосвязь между ними.

11. Кто такие «резиденты» и «нерезиденты» страны?

12. Охарактеризуйте методы расчета валового внутреннего продукта.Почему при его расчете учитывается стоимость только конечной продукции?

13. Объясните смысл показателя «национальный доход» и опишите методику его расчета.

14. Поясните отличие личного дохода от личного располагаемого дохода.

15. В чем заключается проблема полноты учета всего совокупного общественного продукта в составе валового внутреннего продукта. Каким образом она решается?

16. Что собой представляет теневая (ненаблюдаемая) экономика и как можно учесть ее продукцию при расчете совокупного общественного продукта?

17. В чем различие между номинальным и реальным ВВП?

18. Какие индексы цен вы знаете? Опишите методику их расчета.

19. Охарактеризуйте отраслевую структуру национальной экономики.

20. Что собой представляет межотраслевой баланс? Каким образом и с какой целью он составляется?

#### **3.2. Макроэкономическое равновесие и макроэкономическая динамика**

1.Что собой представляет макроэкономическое равновесие? Охарактеризуйте ситуацию частичного и общего макроэкономического равновесия.

2. Охарактеризуйте взгляды кейнсианцев и классиков к проблеме обеспечения стабильности макроэкономического равновесия.

3. Каковы полхолы кейнсианской и классической школ к анализу экономики в краткосрочном и долгосрочном периодах? Дайте определение понятию «гистерезис».

4. Дайте определение совокупному спросу. Назовите его составляющие элементы. Какие факторы вызывают динамику совокупного спроса?

5. Дайте определение совокупному предложению. Какие факторы вызывают динамику совокупного предложения?

6.В чем заключается особенность синтетической кривой предложения?

7. Какие причины могут привести к смещению кривой совокупного предложения?

8. Ситуацию макроэкономического равновесия можно графически проиллюстрировать при помощи следующих моделей: 1) «кейнсианский крест»; 2) модель AD-AS. В чем вы видите сходства и различия двух указанных моделей?

9. Согласны ли вы со следующим высказыванием: «Политика, направленная на стимулирование совокупного спроса, всегда ведет к инфляции»?

10. Чем определяется наклон кривой потребления и кривой сбережений?

11. Что такое предельная склонность к потреблению и предельная склонность к сбережению? Как объяснить то, что их сумма равна единице?

12. Что собой представляют инвестиции? Назовите факторы, влияющие на инвестинии.

13. Какая из составных частей совокупных расходов (абстрагируемся от государственных расходов и чистого экспорта) отличается большей нестабильностью потребительские расходы или инвестиционные расходы? Аргументируйте свой ответ.

14. В чем вы видите разницу между планируемыми и фактическими инвестициями? Почему вообще возникает это расхождение?

15. Что такое инфляционный и дефляционный разрыв?

16. Что означает выражение «автономные инвестиции»? От чего независимы такого рода инвестиции?

17. Объясните действие эффекта мультипликатора автономных расходов. Ответьте, почему увеличение любого из компонентов автономных расходов вызывает рост совокупного дохода на величину, большую, чем сам прирост расходов.

18. Каким образом мультипликатор автономных расходов связан с предельной склонностью к потреблению?

19. Каким образом проявляет себя эффект мультипликатора на различных участках кривой совокупного предложения: а) при ситуации, далекой от состояния полной занятости;б) при состоянии, приближающемся к ситуации полной занятости;в) при состоянии полной занятости?

20. В чем заключается «парадокс бережливости»? Почему он проявляет себя лишь в условиях экономики с неполной занятостью?

21. Что включает в себя понятие «макроэкономическая динамика»?

22. В чем проявляются циклические колебания экономики? С помощью каких показателей можно охарактеризовать экономическую конъюнктуру?

23. В чем отличие экономического цикла от тренда? Изобразите их графически.

24. Охарактеризуйте фазы экономического цикла.

25. Какие вы знаете ВИДЫ экономических ЦИКЛОВ  $\overline{B}$ зависимости  $\Omega$ продолжительности? Противоречат ли они друг другу?

26. Охарактеризуйте факторы экономических ЦИКЛОВ  $\mathbf{M}$ соответствующие методологические подходы к их рассмотрению.

27. Приведите примеры нововведений, в различной степени влияющих на экономическую конъюнктуру.

28. Что такое инфляция? Чем отличается инфляция от обычного повышения цен?

29. В чем проявляется подавленная инфляция? В чем вы видите смысл эпитета «подавленная»? Как можно объяснить причины «брежневской» стабильности цен; что стало результатом этого?
30. Каковы проявления открытой инфляции? С помощью каких показателей ее можно измерить и проанализировать?

31. Назовите основные причины инфляции.

32. В чем принципиальное различие между инфляцией спроса и инфляцией издержек? Как бы вы изобразили графически инфляцию спроса и инфляцию издержек с помощью кривых совокупного спроса и совокупного предложения?

33. В чем вы видите различия между умеренной, галопирующей и гиперинфляцией? Каковы критерии их разграничения? Каков критерий гиперинфляции по Кейгену?

34. Что собой представляют инфляционные ожидания? В чем различие концепций адаптивных и рациональных инфляционных ожиданий?

35. Что демонстрирует кривая Филлипса? Как выглядит данная кривая в краткосрочном и долгосрочном периодах?

36. Каковы социально-экономические последствия инфляции?

37. Назовите методы борьбы с инфляцией в соответствии со стадиями инфляционного процесса.

38. Что понимается под экономическим ростом?

39. Назовите основные факторы экономического роста.

40. Чем определяются экстенсивный и интенсивный типы развития экономики различных стран?

41. Назовите показатели экономического роста.

42. В чем суть модели экономического роста Харрода-Домара? Что такое гарантированный и естественный темп прироста?

43. В чем заключается ограниченность модели Харрода-Домара? Каким образом в модели Солоу преодолена ограниченность модели Харрода-Домара?

44. В чем суть золотого правила накопления?

45. Каким образом увеличение темпа роста населения влияет на равновесный экономический рост?

46. Как научно-технический прогресс влияет на равновесный экономический рост? Перечислите виды нейтрального научно-технического прогресса и прокомментируйте их.

47. Назовите меры государства, способствующие росту экономики.

#### **3.3. Деньги, кредит, банки. Кредитно-денежная политика**

1. Что такое деньги?

2. Назовите и дайте объяснение функциям денег.

3. Объясните, почему при использовании денег в качестве орудия обмена издержки обращения ниже, чем при использовании бартера.

4. Как влияет инфляция на полезность денег как меры стоимости и средства накопления?

5. Опишите историю появления денег. Охарактеризуйте различные формы денег в соответствии с эволюцией их развития.

6. Каковы преимущества бумажных денег по сравнению с монетами, изготовленными из драгоценных металлов? Каковы преимущества золотых и серебряных монет? Объясните, почему бумажные деньги вытеснили из обращения золотые и серебряные монеты.

7. Охарактеризуйте особенности наличных и безналичных денег.

8. Что собой представляет денежное обращение? Какие основные показатели характеризуют денежное обращение?

9. Представьте структуру денежной массы с учетом ликвидности ее элементов.

10. Сформулируйте закон денежного обращения. Какие факторы влияют на количество денег в обращении?

11. Какой основной фактор определяет: а) спрос на деньги для сделок; б) спрос на деньги как средство накопления?

12. Как определяется равновесная ставка процента на денежном рынке? Какое воздействие на спрос на деньги для сделок и равновесную ставку процента может оказать: а) расширение использования кредитных карточек; б) уменьшение промежутка между выплатами очередной заработной платы рабочим; в) увеличение номинального ВВП?

13. Допустим, что денежный рынок изначально находился в состоянии равновесия, а затем увеличилось предложение денег. Как при этом изменилась равновесная процентная ставка? Какое влияние оказало ее изменение на объем производства, занятости, уровень цен, уровень доходности других финансовых активов? Что произойдет при уменьшении предложения денег?

14. Охарактеризуйте модель одновременного равновесия на рынках благ и денег.

15. Какие факторы являются постоянными, а какие – переменными при построении линий *IS* и *LM*?

16. Что собой представляет кредит? Какие формы кредита вы знаете?

18. Что способствует возникновению предложения и спроса на кредит?

19. Охарактеризуйте структуру современной кредитно-денежной системы. Назовите ее основные функции.

20. Каковы основные функции Центрального банка в современной кредитноденежной системе?

21. Что собой представляет кредитно-денежная политика Центрального банка?

22. Как инструменты кредитно-денежной политики могут повлиять на ставку процента и предложение денег?

23. Назовите основные виды кредитно-денежной политики.

24. Что собой представляют коммерческие банки? Какие функции они выполняют в рамках современной кредитно-денежной системы?

25. Охарактеризуйте операции коммерческих банков.

26. Что такое банковские резервы?

27. В чем заключается сущность дилеммы «прибыльность – ликвидность», стоящей перед коммерческими банками?

28. Охарактеризуйте процесс создания кредитных денег коммерческими банками. Как наличие избыточных резервов влияет на способность банков создавать деньги? Как стремление к обеспечению ликвидности влияет на способность банков создавать деньги?

29. Что такое денежный мультипликатор и как он рассчитывается?

30. Какую функцию выполняют специализированные кредитно-финансовые учреждения в кредитно-денежной системе?

## **3.4. Государственные финансы и налогообложение. Бюджетно-налоговая политика**

1. Охарактеризуйте сущность финансов и их функции в экономике страны.

2. Опишите структуру финансовой системы государства.

3. Объясните значение государственных финансов с точки зрения выполнения государством своих экономических, политических, социальных и иных функций.

4. Назовите основные направления расходования государственных средств и источники их финансирования.

5. Составьте основное уравнение государственных расходов и доходов.

6. Что собой представляет государственный бюджет? Объясните необходимость формирования госбюджета, опишите его структуру.

7. Охарактеризуйте процедуру принятия государственного бюджета в развитой стране.

8. Что собой представляют внебюджетные фонды? Приведите примеры внебюджетных фондов в России.

9. Охарактеризуйте понятие «бюджетный федерализм». Каким образом формируются бюджеты разных уровней и как происходит расходование привлеченных средств?

10. Какие регионы в России являются регионами-донорами, а какие – дотационными регионами?

11. Что означают понятия: «общий профицит», «первичный профицит», «общий дефицит» и «первичный дефицит»?

12. Назовите причины и виды бюджетного дефицита. Какие существуют способы сокращения бюджетного дефицита и каковы последствия их применения для национальной экономики (в частности, в чем выражается эффекты монетаризации и вытеснения)?

13. Что собой представляет государственный долг? К каким последствиям может привести внутренний и внешний государственный долг? Может ли государство стать банкротом?

14. Существует ли, по вашему мнению, проблема перемещения государственного долга, возникающего в результате заимствований на внешних и внутренних финансовых рынках, на будущие поколения?

15. Что собой представляет управление государственным долгом? В чем проявляется цикличность данного процесса? Какие факторы существенно влияют на него?

16. Проклассифицируйте государственные ценные бумаги в соответствии с различными признаками. Может ли вызвать выпуск государственных ценных бумаг инфляционные процессы в стране?

17. Охарактеризуйте сущность налогов и их роль в национальной экономике.

18. Выскажите собственное отношение к следующим высказываниям: а) «Налоги – это дозволенная форма грабежа» (Ф. Аквинский); б) «Налоги для тех, кто их выплачивает, – признакне рабства, а свободы» (А. Смит); в) «Налоги – это то, чем мы оплачиваем цивилизованное общество» (О. Холмс).

19. Назовите принципы, которыми необходимо руководствоваться при построении налоговой системы страны.

20. Охарактеризуйте налоговые теории равенства выгод и равенства жертв с точки зрения их достоинств и недостатков. Приведите примеры из реальной жизни.

21. Охарактеризуйте основные элементы налоговой системы страны.

22. Дайте классификацию налогов по различным признакам. Приведите конкретные примеры различных видов налогов из зарубежной и отечественной практики.

23. Назовите отличительные особенности прямых и косвенных налогов.

24. Обоснуйте ваше мнение относительно характера налогообложения в России – прогрессивный, пропорциональный или регрессивный.

25. В чем заключается проблема перемещения налогов? По какому из перечисленных налогов налоговое бремя может быть переложено по закону с плательщика налога на носителя налога: налог на доходы физических лиц, налог на имущество физических лиц, акцизы, налог на добавленную стоимость, налог на прибыль организаций?

26. Какая закономерность описывается кривой Лаффера?

27. Объясните, как Вы понимаете выражение «налоговая лазейка». Несут ли один и тот же социально-экономический смысл понятия «налоговая оптимизация» и «налоговое правонарушение»?

28. Как влияет размер налогов на величину ВВП? Охарактеризуйте различные подходы к данной проблеме.

29. Охарактеризуйте сущность бюджетно-налоговой политики. Назовите ее основные инструменты.

30. Что собой представляет дискреционная бюджетно-налоговая политика? Каковы пути ее реализации? В чем заключаются ее недостатки?

31. Каковы особенности недискреционной бюджетно-налоговой политики? Объясните смысл действия встроенных стабилизаторов на экономическую конъюнктуру?

32. В чем заключаются основные отличия между стимулирующей и сдерживающей бюлжетно-налоговой политикой?

## 3.5. Мировая экономика и внешнеэкономическая политика

1. Охарактеризуйте механизм функционирования мировой экономики.

2. Каковы достоинства и недостатки открытой и закрытой экономики? С чем связана тенденция повышения открытости экономики стран?

3. Назовите виды международных экономических отношений.

4. В чем проявляется международное разделение труда? Какие факторы оказывают на него влияние? С помощью каких показателей можно определить уровень участия страны в международном разделении труда?

5. Охарактеризуйте меркантилистскую теорию международной торговли. В чем заключается ее ограниченность?

6. Сформулируйте принцип абсолютного преимущества Смита и принцип сравнительного преимущества Рикардо. Если страна имеет абсолютное преимущество в производстве какого-то товара, означает ли это, что она имеет и сравнительное преимущество в его производстве?

7. Сформулируйте теорему международной торговли Хекшера-Олина.

8. В чем заключается парадокс Леонтьева? Почему его нельзя считать полным опровержением теории Хекшера-Олина?

9. Охарактеризуйте сущность вилов внешнеторговой двух политики (фритрейдерства и протекционизма) с точки зрения достоинств и недостатков. Какие могут существовать тарифные и нетарифные ограничения при реализации ПОЛИТИКИ протекционизма?

10. Что такое платежный баланс и для чего он составляется? В чем заключается смысл системы двойной записи при его составлении? Какие операции регистрируются по кредиту, а какие – по дебету?

11. Охарактеризуйте структуру платежного баланса. Какой баланс называется активным, а какой – пассивным?

12. Дайте определение понятиям «валюта», «валютный рынок», «валютная система», «валютная котировка», «валютный курс». Поясните влияние девальвации и ревальвации валюты на экономику страны.

13. Каким образом определяются номинальные и реальные валютные курсы? В чем заключается суть паритета покупательной способности?

14. Сравните системы фиксированных и плавающих валютных курсов. Каковы достоинства и недостатки каждой из них?

15. Проанализируйте этапы формирования мировой валютной системы. Каковы их особенности? Как решается проблема дефицита платежного баланса в условиях: Золотого стандарта, Бреттон-Вудской системы, Ямайской системы?

16. Если курс национальной валюты повысится (понизится), как это скажется на условиях экспортной и импортной деятельности?

17. Что такое «конвертируемость национальной валюты»? Какие выделяются виды валют в зависимости от их конвертируемости? Приведите примеры.

18. В чем заключается смысл мировой экономической интеграции? Назовите ее формы. Приведите примеры.

19. Охарактеризуйте этапы формирования Европейского союза. В чём заключается смысл развития данной интеграционной группировки?

20. Охарактеризуйте деятельность международных организаций с точки зрения выполнения ими функций по мониторингу и регулированию важнейших процессов мировой экономики.

# **ОСНОВНЫЕ КАТЕГОРИИ ДИСЦИПЛИНЫ**

## **Раздел 1. ВВЕДЕНИЕ В ЭКОНОМИЧЕСКУЮ ТЕОРИЮ**

ЭКОНОМИЧЕСКАЯ ТЕОРИЯ – это наука, изучающая и формирующая теоретические представления об экономических процессах и явлениях, о функционировании хозяйства, об экономических отношениях, которые основаны, с одной стороны, на логике и историческом опыте, а с другой – на теоретических концепциях и взглядах ученых-экономистов.

ПРИКЛАДНАЯ ЭКОНОМИКА является *точной* наукой. Она ставит перед собой практические задачи управления хозяйственной деятельностью. Ей свойственны расчеты с использованием реальной информации, конкретных показателей экономической деятельности. Прикладная экономика приближена к микроэкономике.

МИКРОЭКОНОМИКА (приставка «микро-» означает «малый») изучает экономическое поведение индивидуумов, отдельных домохозяйств, предприятий и отраслей.

МАКРОЭКОНОМИКА (приставка «макро-» означает «большой») занимается изучением законов функционирования национальной экономики в целом, а также входящих в нее так называемых агрегатов – домохозяйств, предприятий, правительственного сектора – и связей между ними. Под агрегатами понимается совокупность отдельных экономических единиц (например, домохозяйств), которые в процессе экономического анализа рассматриваются как единое целое.

ПОЗИТИВНАЯ ЭКОНОМИКА ищет объективные, или научные, объяснения функционирования экономики; она имеет дело с тем, что было, есть или может быть.

НОРМАТИВНАЯ ЭКОНОМИКА предлагает рецепты действий, основанные на субъективных оценочных суждениях; она имеет дело с тем, что должно быть.

ЭКОНОМИЧЕСКАЯ ПОЛИТИКА представляет собой комплекс мер, направленных на регулирование поведения экономических агентов (потребителей и производителей) или последствий их деятельности с целью достижения поставленных экономических целей (экономической свободы, экономического роста, полной занятости, стабилизации цен, справедливого налогообложения и др.), в достижении которых заинтересованы все макроэкономические субъекты. При реализации экономической политики государство использует административные (прямые) и экономические (косвенные) методы воздействия, эффективность которых зависит от степени учета основных принципов экономической теории и результатов ее исследований.

МЕРКАНТИЛИЗМ (от итал. слова «мерканте» – купец, торговец) – направление экономической мысли, представители которого источник богатства видели во внешней торговле (за счет активного торгового баланса).

ФИЗИОКРАТИЗМ (от греч. слова «физиократия» – власть природы) – это теоретическая школа, которая получила развитие одновременно с меркантилизмом. Представители физиократизма центральную роль в экономике отводили сельскохозяйственному производству, выражали интересы крупного капиталистического фермерства, критиковали меркантилизм.

КЛАССИЧЕСКАЯ ПОЛИТИЧЕСКАЯ ЭКОНОМИЯ (от лат. слова «классикус» – образцовый) – экономическое течение, ориентированное на решение проблем свободного предпринимательства.

ПОЛИТИЧЕСКАЯ ЭКОНОМИЯ МАРКСИЗМА возникла в XIX в. в Германии. Основоположником экономического научного направления является Карл Маркс (основной труд – «Капитал»). Продолжил и развил идеи Маркса Фридрих Энгельс.

МАРЖИНАЛИЗМ (от фр. слова «мёжинал» – предельный, дополнительный) – направление экономической теории, которое широко использует в анализе экономических процессов и законов предельные величины. В качестве самостоятельного течения экономической мысли маржинализм оформился во второй половине XIX в. Маржинальная революция заключается в переходе от концепции классической экономической школы к неоклассической теории.

КЕЙНСИАНСТВО – учение, получившее развитие с середины 30-х гг. XX в.

ЧИКАГСКИЙ МОНЕТАРИЗМ – экономическая теория, основанная на определяющей роли денежной массы, находящейся в обращении, на состояние экономики в целом, а также на осуществлении политики стабилизации экономики, ее функционирования и развития.

РЕСУРСЫ – это совокупность всех материальных и нематериальных благ, используемых при создании экономических благ. Все ресурсы условно делят на два класса: свободные (неэкономические) и экономические.

СВОБОДНЫЕ (НЕЭКОНОМИЧЕСКИЕ) РЕСУРСЫ – ресурсы, находящиеся в неограниченном количестве и, как следствие, имеющие нулевую цену на рынке.

ЭКОНОМИЧЕСКИЕ РЕСУРСЫ – ресурсы, находящиеся в ограниченном количестве и, как следствие, имеющие определённую цену на рынке.

ФАКТОРЫ ПРОИЗВОДСТВА – экономические ресурсы, вовлеченные в производство.

ПОТРЕБНОСТЬ – это состояние неудовлетворенности или нужды человека в чёмлибо. Именно потребности выступают внутренним побудительным фактором активной деятельности человека.

БЛАГО – это средство, непосредственно удовлетворяющее потребности. Количество потребностей наряду с редкостью (ограниченностью) блага определяет его ценность. Ценность блага есть то, что за него можно получить. Стоимость блага есть то, что за него надо отдать.

ЭКОНОМИЧЕСКИЕ СУБЪЕКТЫ (АГЕНТЫ) – это участники экономических отношений, возникающих в процессе производства, распределения, обмена и потребления экономических благ.

ЭКОНОМИЧЕСКИЙ КРУГООБОРОТ – это движение экономических благ и ресурсов между экономическими субъектами, которое сопровождается денежными потоками (доходами и расходами).

АЛЬТЕРНАТИВНАЯ СТОИМОСТЬ БЛАГА – это определённая жертва для собственника блага, которая выражается в количестве другого блага, от производства которого следует отказаться, чтобы произвести определенное количество данного блага.

ПРОИЗВОДСТВО представляет собой процесс взаимодействия средств производства и людей с целью получения необходимых экономических благ. В зависимости от вида удовлетворяемых создаваемым экономическим благом потребностей различают материальное и нематериальное производство.

РАСПРЕДЕЛЕНИЕ предполагает определенным образом осуществ-ляемое разделение созданного экономического блага между участниками процесса производства. В качестве известных способов распределения созданного блага выступают следующие: поровну, по потребностям, по затратам, по результатам труда, по вложенному капиталу.

ОБМЕН обеспечивает выход созданного экономического блага на рынок, связывая процессы производства и потребления. Он способствует перемещению в пространстве различных экономических благ таким образом, чтобы полнее удовлетворялись потребности экономических субъектов.

ПОТРЕБЛЕНИЕ представляет собой процесс использования экономического блага по назначению. Это конечная цель производства, его предпосылка и условие, а также собственно «производство» рабочей силы. В зависимости от функционального назначения потребляемого блага различают личное и производственное потребление.

СОБСТВЕННОСТЬ выражает объективно складывающиеся экономиче-ские отношения между людьми в процессе производства, распределения, обмена и потребления по поводу присвоения средств производства и произведенных благ.

ПРАВО СОБСТВЕННОСТИ – определенная совокупность правомочий, принадлежащих лицу-правообладателю.

ФОРМА СОБСТВЕННОСТИ – это вид собственности, характери-зуемый по признаку субъекта собственности.

ЧАСТНАЯ СОБСТВЕННОСТЬ выступает в качестве собственности одного или группы членов общества.

ГОСУДАРСТВЕННАЯ СОБСТВЕННОСТЬ выступает в качестве собственности всех членов общества. В зависимости от уровня органов власти и управления, которые распоряжаются объектом собственности, выделяют следующие ее формы: федеральную, субфедеральную (региональную), местную (муниципальную).

РАЗДЕЛЕНИЕ ТРУДА – это исторический процесс обособления различных видов трудовой деятельности в самостоятельные или взаимосвязанные производства.

ТОВАРНОЕ ПРОИЗВОДСТВО – это такая общественная форма производства, при которой блага производятся не для собственного потребления, а для удовлетворения потребностей других экономических субъектов.

РЫНОЧНАЯ СИСТЕМА ХОЗЯЙСТВОВАНИЯ – это система взаимосвязей между экономическими субъектами, основанная на действии механизма саморегуляции, равноправии прав частных собственников, меновых отношениях и платности всех экономических благ.

ПРИВАТИЗАЦИЯ – передача государственной собственности в частные руки. Она способствует устранению фактической монополии государственной собственности, обеспечению многообразия и равноправия различных форм собственности.

## **Раздел 2. ОСНОВЫ МИКРОЭКОНОМИКИ**

СПРОС (*D*) – обобщающий термин, описывающий поведение фактических и потенциальных покупателей товара.

ЭЛАСТИЧНОСТЬ СПРОСА ПО ЦЕНЕ ( $E^D$ <sub>P</sub>) показывает, на сколько процентов изменится объем спроса на товар при изменении его цены на один процент при условии, что прочие факторы останутся неизменными.

ПЕРЕКРЕСТНАЯ ЭЛАСТИЧНОСТЬ СПРОСА (Е<sup>DA</sup>PB) показывает, на сколько процентов изменится объем спроса на товар А при изменении цены товара В на один процент при условии, что прочие факторы останутся неизменными.

ЭЛАСТИЧНОСТЬ СПРОСА ПО ДОХОДУ ( $E^D$ <sub>I</sub>) показывает, на сколько процентов изменится объем спроса на товар при изменении величины доходов покупателей на один процент при условии, что прочие факторы останутся неизменными.

ПРЕДЛОЖЕНИЕ (*S*) – обобщающий термин, описывающий поведение фактических и потенциальных продавцов товара.

ЭЛАСТИЧНОСТЬ ПРЕДЛОЖЕНИЯ ПО ЦЕНЕ ( $E^S_P$ ) показывает, на сколько процентов изменится объем предложения товара при изменении его цены на один процент при условии, что прочие факторы останутся неизменными.

ПЕРЕКРЕСТНАЯ ЭЛАСТИЧНОСТЬ ПРЕДЛОЖЕНИЯ ( $E^{SA}$ <sub>PB</sub>) показывает, на сколько процентов изменится объем предложения товара *А* при изменении цены товара *В* на один процент при условии, что прочие факторы останутся неизменными.

ПОЛЕЗНОСТЬ (*U*) – это удовлетворение, получаемое людьми от потребления благ. Это понятие сугубо индивидуальное.

КРИВАЯ БЕЗРАЗЛИЧИЯ – это кривая, демонстрирующая все возможные наборы двух благ (*A* и *B*), дающие потребителю равный объем удовлетворения (т. е. они для него абсолютно равноценны).

БЮДЖЕТНАЯ ЛИНИЯ – это линия, показывающая различные наборы двух благ (*A* и *B*), которые могут быть приобретены при данной величине дохода (бюджета) и ценах благ.

ИЗЛИШЕК ПОТРЕБИТЕЛЯ (рента потребителя) – это разница между той суммой денег, которую потребитель согласен уплатить за покупаемое экономическое благо, и той суммой, которую он действительно платит.

ПРЕДПРИЯТИЕ – это самостоятельно хозяйствующий субъект, созданный в порядке, установленном действующим законодательством, и осуществляющий производство продукции, выполнение работ и оказание услуг в целях удовлетворения общественных потребностей и получения прибыли.

ПРОИЗВОДСТВО – процесс преобразования ресурсов в блага, прямо или косвенно служащих удовлетворению человеческих потребностей.

ТЕХНОЛОГИЯ – это определенная устойчивая комбинация факторов производства.

ИЗОКВАНТА – это кривая, демонстрирующая все возможные сочетания двух факторов производства, обеспечивающие один и тот же объем выпуска экономического блага (*Q*).

ИЗОКОСТА – это линия, показывающая различные сочетания двух факторов производства, которые обеспечивают определенную сумму общих затрат, ограниченных бюджетом производителя.

ИЗДЕРЖКИ ПРОИЗВОДСТВА – это совокупность затрат, связанных с использованием факторов для производства экономического блага.

ИЗЛИШЕК ПРОИЗВОДИТЕЛЯ (рента производителя) – это разница между той суммой денежных средств, которую он получает от реализации определенного количества экономического блага, и той суммой, на которую он согласен.

РЫНОЧНАЯ СТРУКТУРА – характеристика рынка с точки зрения его воздействия на положение и поведение производителей, а также влияния производителей на его состояние.

МОДЕЛЬ ПОВЕДЕНИЯ ПРЕДПРИЯТИЯ В УСЛОВИЯХ СОВЕРШЕННОЙ (ЧИСТОЙ) КОНКУРЕНЦИИ – модель поведения предприятия в условиях идеальных конкурентных отношений, когда предприятий много, у всех из них равные возможности и отсутствует возможность влияния на рынок и цену продукции.

МОДЕЛЬ ПОВЕДЕНИЯ ПРЕДПРИЯТИЯ В УСЛОВИЯХ ЧИСТОЙ МОНОПОЛИИ – модель поведения предприятия, когда одно предприятие становится единственным производителем продукции, у которой нет близких заменителей; оно может влиять на рынок и цену продукции. Это чисто теоретическая модель. В качестве сфер деятельности, где она может наблюдаться, являются те, которые относятся к естественным монополиям.

ЦЕНОВАЯ ДИСКРИМИНАЦИЯ («ценовое разделение») – это продажа одной и той же продукции разным потребителям (группам потребителей) по разным ценам, при этом различия в ценах не обусловлены различиями в издержках производства. Смысл проведения данной ценовой политики состоит в стремлении монополиста присвоить себе излишек потребителя.

МОДЕЛЬ ПОВЕДЕНИЯ ПРЕДПРИЯТИЯ В УСЛОВИЯХ ОЛИГО-ПОЛИИ – модель поведения предприятия в условиях рыночной ситуации, когда на рынке функционирует несколько производителей продукции, которые обладают определенной властью над ценой (их власть ограничена количеством производителей, поделивших рынок между собой). Эта модель характерна для сфер деятельности, которые требуют значительных капиталовложений: металлургия, электротехника, химическая промышленность, машиностроение, топливная энергетика.

МОДЕЛЬ ПОВЕДЕНИЯ ПРЕДПРИЯТИЯ В УСЛОВИЯХ МОНОПО-ЛИСТИЧЕСКОЙ КОНКУРЕНЦИИ – модель поведения предприятия в рыночной ситуации, которая характеризуется наличием множества производителей, производящих дифференцированную продукцию.

РЫНОК ТРУДА – это сфера взаимоотношений между продавцами и покупателями трудовых услуг, т. е. между теми, кто желает работать (в их число входят занятые и безработные), и теми, кто нанимает работников для производства товаров и услуг.

ЗАРАБОТНАЯ ПЛАТА – это доход от предоставления трудовых услуг.

СТАВКА ЗАРАБОТНОЙ ПЛАТЫ – цена, выплачиваемая за использование единицы труда в течение определенного периода: часа, дня и т. д.

КАПИТАЛ в широком смысле – ценность, приносящая приток дохода; самовозрастающая стоимость. Это производственные фонды предприятий, земля, ценные бумаги, банковские депозиты, человеческий капитал (накопленные профессиональные знания).

ССУДНЫЙ ПРОЦЕНТ – цена, уплачиваемая собственнику капитала за его использование в течение определенного периода времени.

ИНВЕСТИРОВАНИЕ – процесс создания или пополнения запаса капитала.

ДИСКОНТИРОВАНИЕ – процедура определения сегодняшней стоимости будущей суммы денег.

ЭКОНОМИЧЕСКАЯ РЕНТА – доход, получаемый собственником ресурса, предложение которого строго ограничено.

ПРИРОДНАЯ РЕНТА – доход от использования природного ресурса, предложение которого строго ограничено.

ОБЩАЯ РЕНТА – доход, который получает собственник природного ресурса. Она включает абсолютную ренту и при возможности дифференцированную.

АБСОЛЮТНАЯ РЕНТА – доход, который получают все собственники природного ресурса независимо от его качества.

ДИФФЕРЕНЦИАЛЬНАЯ РЕНТА – дополнительный доход от использования природного ресурса, образуемый благодаря лучшим характеристикам (сверхприбыль).

ПРЕДПРИНИМАТЕЛЬСТВО – сфера деятельности, предполагающая наличие способности организовывать производство, объединять факторы производства для создания продукции, создавать что-то новое, рисковать, нести ответственность за свою деятельность.

ПРИБЫЛЬ – это вознаграждение за такой человеческий ресурс, как предпринимательские способности.

УПРАВЛЕНИЕ – это сознательное воздействие на объекты и процессы, а также на участие в них людей, осуществляемое с целью придания определенной направленности хозяйственной деятельности и получения желаемых результатов.

МЕНЕДЖМЕНТ – это определенная философия, основанная на интуиции и профессионализме организаторов деятельности или процесса, умении добиваться поставленных целей при использовании труда, интеллекта, мотивов поведения других людей.

## **Раздел 3. ОСНОВЫ МАКРОЭКОНОМИКИ**

МАКРОЭКОНОМИКА – это комплекс знаний, взглядов, идей, объясняющих поведение экономики страны как единого целого и основных ее совокупных величин.

НАЦИОНАЛЬНАЯ ЭКОНОМИКА представляет собой совокупность всех экономических явлений и процессов, происходящих в стране на основе действующих в ней имущественных отношений и организационных форм.

НАЦИОНАЛЬНОЕ БОГАТСТВО – это многолетний результат функционирования национальной экономики, отражающий её экономический потенциал и представляющий всю совокупность благ и ресурсов, которыми она располагает на данный момент времени.

СИСТЕМА НАЦИОНАЛЬНЫХ СЧЕТОВ (СНС) – это система взаимосвязанных показателей совокупного выпуска и совокупного дохода страны, характеризующих результаты функционирования экономики, ориентированной на рыночные отношения.

ВАЛОВОЙ ВНУТРЕННИЙ ПРОДУКТ (ВВП) (англ. GIP – Gross Internal Product) – это суммарная рыночная стоимость всех конечных товаров и услуг, произведенных в течение года внутри страны предприятиями-резидентами и предприятиями-нерезидентами с использованием национальных и зарубежных факторов производства.

ВАЛОВОЙ НАЦИОНАЛЬНЫЙ ПРОДУКТ (ВНП) (англ. GNP – Gross National Product) – это суммарная рыночная стоимость всех конечных товаров и услуг, произведенных в течение года предприятиями-резидентами внутри страны и за ее пределами с использованием национальных факторов производства.

ЧИСТЫЙ НАЦИОНАЛЬНЫЙ ПРОДУКТ (ЧНП) (англ. NNP – Net National Product) – созданный валовой национальный продукт за вычетом той части инвестиций, которая пошла на обновление устаревших и изношенных основных фондов.

НАЦИОНАЛЬНЫЙ ДОХОД (НД) (англ. NI – National Income) – это совокупный доход, заработанный резидентами страны за вклад собственных факторов производства в процесс создания валового национального продукта.

ЛИЧНЫЙ ДОХОД (ЛД) (англ. PI – Personal Income) – это совокупный доход, заработанный или полученный домохозяйствами за год.

ЛИЧНЫЙ РАСПОЛАГАЕМЫЙ ДОХОД (ЛРД) (англ. DI – Domestic Income) – это доход, используемый домашними хозяйствами на потребление (осуществление текущих расходов по приобретению товаров и услуг) и сбережения (накопление богатства).

ЧИСТОЕ ЭКОНОМИЧЕСКОЕ БЛАГОСОСТОЯНИЕ (ЧЭБ) – это интегральный результат функционирования внутренней экономики в определённом году, демонстрирующий благосостояние страны в целом. ЧЭБ применяется в дополнение к показателю ВВП, который не даёт точной картины экономического благосостояния.

ТЕНЕВАЯ (НЕНАБЛЮДАЕМАЯ ЭКОНОМИКА) включает в себя сферы производства, распределения, обмена и потребления товарно-материальных ценностей, денег, услуг, которые не контролируются обществом и органами государственного управления.

МЕЖОТРАСЛЕВОЙ БАЛАНС (МОБ) является одним из важных разделов современной СНС, он отражает процессы, происходящие на нынешнем этапе развития экономики, позволяет производить системный счет основных показателей СНС и анализ взаимосвязей между отраслями экономики, выявлять главные экономические пропорции, изучать структурные сдвиги и особенности ценообразования в экономике и т. д.

МАКРОЭКОНОМИЧЕСКОЕ РАВНОВЕСИЕ – это равновесие национальной экономики, характеризуемое сбалансированностью и пропорциональностью экономических явлений и процессов. Макроэкономическое равновесие необходимо для обеспечения стабильности развития экономики страны и достижения макроэкономических целей.

СОВОКУПНЫЙ СПРОС (AD) – это суммарные планируемые (желаемые) расходы экономических субъектов на конечные товары и услуги, предлагаемые на рынке благ, при каждом возможном уровне цен.

СОВОКУПНОЕ ПРЕДЛОЖЕНИЕ (AS) – реальный объем национального производства при каждом возможном уровне цен.

ПОТРЕБЛЕНИЕ (С) – это сумма денег, которая тратится домохозяйствами на приобретение потребительских благ.

СБЕРЕЖЕНИЯ (S) – это та часть личного располагаемого дохода, которая отложена для будущего потребления.

ИНВЕСТИЦИИ (I) – это расходы, связанные с обновлением и увеличением производственных мощностей и прочих капитальных активов.

ДЕНЬГИ – всеобщий эквивалент; универсальный товар, обмениваемый на любые экономические блага и пригодный для расчетов и платежей. Деньги являются общепризнанным высоколиквидным активом: на них можно всё купить.

ДЕНЕЖНОЕ ОБРАЩЕНИЕ – это денежный кругооборот, движение денег, опосредующее оборот товаров и услуг, а также финансовых активов.

ДЕНЕЖНАЯ МАССА – совокупность всего многообразия денежных средств, обращающихся в стране: обслуживающих экономические связи и принадлежащих различным экономическим субъектам.

СКОРОСТЬ ОБРАЩЕНИЯ ДЕНЕГ – это среднегодовое количество оборотов, совершаемых деньгами, находящимися в обращении. Скорость обращения денег показывает среднегодовое количество владельцев, в состав дохода которых вошла одна и та же денежная единица, или среднегодовое количество сделок, в которых она участвовала.

ДЕНЕЖНАЯ СИСТЕМА – это форма организации денежного обращения в стране, сложившаяся исторически и закрепленная национальным законодательством.

ДЕНЕЖНАЯ РЕФОРМА – полное или частичное преобразование денежной системы страны, проводимое государством в целях укрепления национальной валюты, стабилизации денежной единицы в условиях нарушения денежного обращения.

ДЕНЕЖНЫЙ РЫНОК – это рынок, на котором взаимодействуют между собой спрос и предложение денег, а также формируется равновесная цена денег (равновесная процентная ставка).

ПРОЦЕНТНАЯ СТАВКА – это цена денег, уплачиваемая за их использование. Процентная ставка бывает номинальной (R) и реальной (r). В отличие от номинальной реальная процентная ставка корректируется, или «дефлируется», в соответствии с темпом инфляции.

ПРЕДЛОЖЕНИЕ ДЕНЕГ (MS) – это общее количество денег, находя-щихся в обращении. Предложение денег обеспечивается банковской системой страны (Центральным и коммерческими банками).

СПРОС НА ДЕНЬГИ (MD) – это величина денежных средств, которыми желают (планируют) обладать экономические субъекты.

КРЕДИТ представляет собой особую форму движения денег, связанную с мобилизацией свободных денежных средств национальной экономики и их распределением на условиях возвратности, срочности, платности в целях расширенного воспроизводства.

КРЕДИТНЫЙ РЫНОК – это общее обозначение тех рынков, где возникают и взаимодействуют между собой спрос и предложение различных видов кредитных ресурсов.

КРЕДИТНО-ДЕНЕЖНАЯ СИСТЕМА представляет собой комплекс кредитнофинансовых учреждений, активно используемых государством в целях регулирования экономики.

ДЕПОЗИТЫ, или банковские вклады (D), – это денежные средства, переданные клиентом во временное пользование банка.

БАНК – это кредитно-финансовое учреждение, аккумулирующее денежные средства, предоставляющее кредиты, производящее денежные расчеты, осуществляющее выпуск банкнот и ценных бумаг, выступающее посредником во взаимных платежах и расчетах между государствами, предприятиями и домохозяйствами.

БАНКОВСКАЯ СИСТЕМА – совокупность банков страны. В организационном плане банковская система может быть одноуровневой и двухуровневой. Для России, как и для большинства стран мира, характерна двухуровневая банковская система: верхний уровень – Центральный банк («банк банков»), второй уровень – подконтрольные ему коммерческие банки.

ЦЕНТРАЛЬНЫЙ БАНК – эмиссионный, кредитный, расчетный и валютный центр страны, а также центр кредитно-денежного регулирования экономики.

КРЕДИТНО-ДЕНЕЖНАЯ (МОНЕТАРНАЯ) ПОЛИТИКА – комплекс взаимосвязанных мероприятий, предпринимаемых Центральным банком в целях регулирования деловой активности в стране путем воздействия на кредитно-денежное обращение.

КОММЕРЧЕСКИЙ БАНК – кредитно-финансовое учреждение, наделенное исключительным правом привлекать свободные денежные средства субъектов

хозяйствования и населения и размещать их от своего имени и за свой счет на условиях возвратности, срочности, платности, а также осуществлять другие банковские операции.

БАНКОВСКИЕ РЕЗЕРВЫ – это часть привлеченных на депозиты денежных средств, не выданных в качестве кредитов (не использованных в активных операциях).

ФИНАНСЫ – система отношений между экономическими субъектами по поводу формирования, распределения и использования фондов денежных средств.

ФИНАНСОВАЯ СИСТЕМА – совокупность финансовых отношений национальной экономики. С точки зрения субъектов экономики, вступающих в финансовые отношения.

ФИНАНСОВЫЙ РЫНОК – это рынок, на котором формируются спрос и предложение на все финансовые ресурсы страны и осуществляется их движение в направлении обеспечения финансовыми средствами различных сфер экономики.

РЫНОК ЦЕННЫХ БУМАГ представляет собой рынок, на котором формируются и развиваются экономические отношения по поводу выпуска и обращения ценных бумаг между его участниками.

ГОСУДАРСТВЕННЫЕ ФИНАНСЫ призваны обеспечить государство денежными средствами, необходимыми для выполнения им экономических, политических и социальных функций.

ГОСУДАРСТВЕННЫЕ ДОХОДЫ – денежные средства, привлечённые для реализации государственных функций.

ГОСУДАРСТВЕННЫЕ РАСХОДЫ – это часть финансовых отношений, обусловленная использованием государственных доходов.

БЮДЖЕТ ГОСУДАРСТВА – это консолидированный бюджет РФ.

ГОСУДАРСТВЕННЫЙ БЮДЖЕТ – это главное звено финансовой системы страны. Он представляет собой форму образования и использования централизованного фонда денежных средств для обеспечения функций органов государственной власти. На основании Конституции РФ государственный бюджет носит название федерального.

БЮДЖЕТНЫЙ ДЕФИЦИТ – ситуация превышения расходной части бюджета над доходной.

БЮДЖЕТНЫЙ ПРОФИЦИТ – ситуация превышения доходной части бюджета над расходной.

ГОСУДАРСТВЕННЫЕ ВНЕБЮДЖЕТНЫЕ ФОНДЫ – это фонды денежных средств, образуемые вне государственного бюджета и предназначенные для реализации конституционных прав граждан на пенсионное обеспечение, охрану здоровья и медицинскую помощь.

ГОСУДАРСТВЕННЫЙ ДОЛГ – это величина государственной задолженности. Он равняется сумме накопленных в стране за определенный период бюджетных дефицитов за вычетом накопленных бюджетных профицитов.

НАЛОГ – обязательный и безвозмездный платёж, взимаемый в пользу государства с дохода или стоимости имущества физического и юридического лица в размере, заранее определенном и установленном в законодательном порядке.

НАЛОГОВАЯ СИСТЕМА – это совокупность всех налогов, методы и принципы их построения, способы исчисления и взимания, налоговый контроль, устанавливаемые в законодательном порядке.

БЮДЖЕТНО-НАЛОГОВАЯ (ФИСКАЛЬНАЯ) ПОЛИТИКА – это воздействие государства на уровень деловой активности в стране посредством изменения государственных расходов и налогов.

СОЦИАЛЬНАЯ ПОЛИТИКА – комплекс мер государства, направленных на обеспечение социальной справедливости и поддержание достойного уровня благосостояния населения.

СОЦИАЛЬНАЯ СПРАВЕДЛИВОСТЬ проявляется в правомерном распределении национального дохода, наличии одинаковых возможностей для получения работы согласно

имеющимся способностям и профессиональной подготовке, наличии системы социальной защиты населения и социальных гарантий.

БЛАГОСОСТОЯНИЕ – это количественная и качественная характеристика условий жизнедеятельности населения. Рассмотрение сущности данного термина требует учета двух подходов.

ДОХОДЫ – совокупность денежных средств и материальных благ, которыми обладает человек, семья, социальная группа, население в целом.

ПРОЖИТОЧНЫЙ МИНИМУМ выражает минимально допустимую материальную обеспеченность, ниже которой возникает угроза воспроизводству населения страны.

ПЕРЕРАСПРЕДЕЛЕНИЕ ДОХОДОВ – изъятие части доходов наиболее обеспеченных экономических субъектов в пользу менее обеспеченных.

ЗАНЯТОСТЬ – это обеспеченность населения рабочими местами.

БЕЗРАБОТИЦА – это социально-экономическое явление, при котором часть трудоспособного населения не занята в общественном производстве по причине превышения предложения рабочей силы над спросом на нее.

ЕСТЕСТВЕННАЯ БЕЗРАБОТИЦА (U`) – безработица, существующая при полной занятости, которой соответствует потенциальный ВВП. Естественная безработица способствует созданию резерва рабочей силы, поддержанию конкуренции между работниками и тем самым повышению производительности труда.

СОЦИАЛЬНАЯ ЗАЩИТА – система мер, осуществляемых обществом в целом и его звеньями по обеспечению приемлемого материального и социального положения граждан.

СОЦИАЛЬНОЕ ОБЕСПЕЧЕНИЕ – социальная отрасль экономики, обеспечивающая людей, находящихся на длительном или постоянном иждивении государства и общества.

СОЦИАЛЬНОЕ СТРАХОВАНИЕ – важный элемент социального обеспечения населения, ориентированный на обеспечение человека экономической защитой в случае болезни и старости, в связи с несчастными случаями и болезнями по производственной причине, в связи с безработицей.

ПЕНСИОННОЕ ОБЕСПЕЧЕНИЕ – форма социального обеспечения, имеющая следующие цели: борьба с бедностью, компенсация утраченного заработка, обеспечение материальной достаточности гражданина.

СОЦИАЛЬНАЯ РЕАБИЛИТАЦИЯ – это восстановление нарушенной социальной справедливости по отношению к невинно пострадавшим. К ним относятся: жертвы противозаконных репрессий; жертвы войн; лица, пострадавшие от катастроф, стихийных бедствий и аварий; инвалиды по болезни, жертвы эпидемий, пострадавшие от вредности производства; вынужденные переселенцы.

СОЦИАЛЬНЫЕ ГАРАНТИИ – это система обязательств общества перед своими членами по удовлетворению их насущных потребностей.

УРОВЕНЬ ЖИЗНИ определяется, с одной стороны, количеством и качеством жизненных благ, используемых для удовлетворения потребностей населения, а с другой – степенью развития самих потребностей людей.

КАЧЕСТВО ЖИЗНИ определяется качественной стороной жизни населения – здоровьем, физическим развитием, уровнем образования, условиями труда, возможностями использования свободного времени, состоянием экологии. Применение данного показателя затруднительно из-за сложности проявления качественных характеристик жизни в количественном и стоимостном выражениях.

МАКРОЭКОНОМИЧЕСКАЯ ДИНАМИКА – нестабильное развитие национальной экономики.

ЭКОНОМИЧЕСКИЕ ЦИКЛЫ – это периодические взлеты и падения деловой активности, проявляющиеся во всевозможных формах несоответствия совокупного спроса и предложения.

СТАБИЛИЗАЦИОННАЯ (АНТИЦИКЛИЧЕСКАЯ) ПОЛИТИКА – комплекс мероприятий, способствующих сглаживанию негативных последствий макроэкономической динамики.

ИНФЛЯЦИЯ – это переполнение экономики страны избыточной денежной массой при отсутствии адекватного увеличения товарной массы, которое приводит к повышению общего уровня цен, обесценению денежной единицы, снижению ее покупательной способности.

ИНФЛЯЦИЯ ИЗДЕРЖЕК – инфляция, которая вызвана факторами, лежащими на стороне совокупного предложения.

ИНФЛЯЦИОННЫЕ ОЖИДАНИЯ – это оценка экономическими субъектами изменения темпов инфляции в будущем периоде. Они выражаются в показателе под названием «ожидаемый темп инфляции (πe)».

АНТИИНФЛЯЦИОННАЯ ПОЛИТИКА – макроэкономическая политика, направленная на обеспечение стабилизации общего уровня цен, предупреждения или смягчения инфляционной напряженности.

ЭКОНОМИЧЕСКИЙ РОСТ – долговременное устойчивое увеличение масштабов экономики, выражающееся в поступательном росте реального ВВП и улучшении других показателей деловой активности.

МИРОВАЯ ЭКОНОМИКА – это система экономических отношений, сложившаяся и развивающаяся между странами; другими словами, это вся совокупность национальных экономик в той части, которая сориентирована на внешние рынки и использует внешние ресурсы и продукцию для внутреннего развития.

ОТКРЫТАЯ ЭКОНОМИКА – это экономика страны с высокой степенью вовлеченности в мировые хозяйственные связи, предполагающая отсутствие ограничений международного обмена ресурсами и благами. Снятие внешнеэкономических ограничений способствует усилению конкуренции и тем самым повышению эффективности национальной экономики.

ЗАКРЫТАЯ ЭКОНОМИКА (автаркия) предполагает экономическую самообеспеченность страны (примеры: бывшие страны Совета Экономической Взаимопомощи, Северная Корея, Куба).

МЕЖДУНАРОДНЫЕ ЭКОНОМИЧЕСКИЕ ОТНОШЕНИЯ – это система хозяйственных связей между экономиками различных стран.

МЕЖДУНАРОДНАЯ ТОРГОВЛЯ заключается в экспорте (вывозе) и импорте (ввозе) благ (товаров и услуг).

МЕЖДУНАРОДНОЕ РАЗДЕЛЕНИЕ ТРУДА заключается в специализации отдельных стран на производстве определенных видов благ, которыми эти страны обмениваются между собой.

АБСОЛЮТНОЕ ПРЕИМУЩЕСТВО – возможность страны производить благодаря ее естественным и приобретенным преимуществам какой-либо товар с меньшими затратами труда на единицу продукции по сравнению с другими странами, производящими этот же товар.

СРАВНИТЕЛЬНОЕ ПРЕИМУЩЕСТВО – это способность страны производить товар с относительно меньшими издержками замещения по сравнению с другими странами. Издержки замещения (альтернативные издержки) представляют собой соотношение абсолютных удельных затрат труда по двум видам товаров в одной стране.

ВНЕШНЕТОРГОВАЯ ПОЛИТИКА – это государственная политика в области внешней торговли. Известны два основных направления внешнеторговой политики государства: протекционизм и фритрейдерство.

ФРИТРЕЙДЕРСТВО – политика свободной торговли, которая не предполагает установление каких-либо ограничений на внешнеторговый оборот, в т. ч. взимание таможенных пошлин. Такую политику может проводить страна с высокоэффективной экономикой, в котором отечественные предприниматели способны выдерживать

иностранную конкуренцию и активно внедряться на мировой рынок. Свободная торговля дает возможность открытой экономике страны и мировой экономике эффективно размещать ресурсы и повышать уровень материального благосостояния.

ПРОТЕКЦИОНИЗМ – политика государства, направленная на ограничение внешней торговли с целью защиты собственных производителей (в случае наличия более сильных иностранных конкурентов) или потребителей (в случае продажи за границу большого количества благ или ресурсов, востребованных внутри страны) путем установления тарифных и нетарифных ограничений.

ТАРИФНЫЕ ОГРАНИЧЕНИЯ заключаются во взимании таможенных пошлин с ввозимых и вывозимых ресурсов и благ, затрудняя тем самым их движение. Таможенные пошлины увеличивают цену ресурсов и благ и снижают их конкурентоспособность на мировом рынке.

НЕТАРИФНЫЕ ОГРАНИЧЕНИЯ – прямые административные нормы, определяющие количество, качество и номенклатуру вывозимых или ввозимых в страну ресурсов и благ.

ПЛАТЕЖНЫЙ БАЛАНС – это систематизированная запись итогов всех экономических сделок между резидентами данной страны и остальным миром в течение определенного периода времени (месяца, квартала, года).

МЕЖДУНАРОДНЫЕ ВАЛЮТНЫЕ ОТНОШЕНИЯ – это отношения между странами по поводу обмена валютой.

ВАЛЮТА – это денежная единица страны или группы стран (например, рубль, доллар, фунт стерлингов, евро, йена и т. д.). В узком смысле – это денежные знаки иностранных государств.

ВАЛЮТНЫЙ РЫНОК – это особый рынок, на котором осуществляются валютные сделки. Подавляющая часть денежных активов, продаваемых на валютном рынке, имеет вид депозита до востребования в крупнейших банках, осуществляющих торговлю друг с другом, лишь незначительная часть валютного рынка приходится на обмен наличных денег.

ВАЛЮТНЫЙ (ОБМЕННЫЙ) КУРС – это относительная цена валют двух стран, или валюта одной страны, выраженная в единицах другой страны.

ВАЛЮТНАЯ КОТИРОВКА – установление курса национальной денежной единицы в иностранной валюте на определенный момент времени.

ВАЛЮТНАЯ СИСТЕМА – совокупность валютных отношений, складывающихся на уровне отдельной страны, группы стран или мира в целом.

СИСТЕМА ФИКСИРОВАННЫХ ВАЛЮТНЫХ КУРСОВ – это валютная система, при которой номинальный валютный курс фиксируется Центральным банком страны.

СИСТЕМА ПЛАВАЮЩИХ (ГИБКИХ) ВАЛЮТНЫХ КУРСОВ – это валютная система, при которой номинальный валютный курс формируется на валютном рынке в результате взаимодействия спроса и предложения валют, без какого-либо вмешательства Центрального банка в этот процесс.

СИСТЕМА СМЕШАННЫХ ВАЛЮТНЫХ КУРСОВ – это валютная система, при которой номинальный валютный курс формируется на валютном рынке в результате взаимодействия спроса и предложения валют, а также валютных интервенций Центрального банка.

КОНВЕРТИРУЕМОСТЬ (ОБРАТИМОСТЬ) НАЦИОНАЛЬНОЙ ВАЛЮТЫ – способность валюты страны свободно использоваться в международном платежном обороте для совершения различных расчетов.

ВАЛЮТНАЯ ПОЛИТИКА – это совокупность государственных мероприятий в сфере международных расчетов. Она непосредственно связана с внешнеторговой политикой и состоянием денежного обращения.

МИРОВАЯ ЭКОНОМИЧЕСКАЯ ИНТЕГРАЦИЯ – это процесс экономического взаимодействия стран, приводящий к сближению хозяйственных механизмов,

принимающий форму межгосударственных соглашений и согласованно регулируемый межгосударственными органами.

# САМООРГАНИЗАЦИЯ РАБОТЫ С ЛИТЕРАТУРОЙ

Самостоятельное изучение тем курса осуществляется на основе списка рекомендуемой литературы к дисциплине. При работе с книгой необходимо научиться правильно ее читать, вести записи. Самостоятельная работа с учебными и научными изданиями профессиональной и общекультурной тематики - это важнейшее условие формирования научного способа познания.

Основные приемы работы с литературой можно свести к следующим:

• составить перечень книг, с которыми следует познакомиться;

• перечень должен быть систематизированным (что необходимо для семинаров, что для зачетов, что пригодится для написания курсовых и выпускных квалификационных работ (ВКР), а что выходит за рамками официальной учебной деятельности, и расширяет общую культуру);

• обязательно выписывать все выходные данные по каждой книге (при написании курсовых и выпускных квалификационных работ это позволит экономить время);

• определить, какие книги (или какие главы книг) следует прочитать более внимательно, а какие - просто просмотреть;

• при составлении перечней литературы следует посоветоваться с преподавателями и руководителями ВКР, которые помогут сориентироваться, на что стоит обратить большее внимание, а на что вообще не стоит тратить время;

учебники **BCC** прочитанные монографии,  $\mathbf H$ научные статьи следует конспектировать, но это не означает, что надо конспектировать «все подряд»: можно выписывать кратко основные идеи автора и иногда приводить наиболее яркие и показательные цитаты (с указанием страниц);

• если книга – собственная, то допускается делать на полях книги краткие пометки или же в конце книги, на пустых страницах просто сделать свой «предметный указатель», где отмечаются наиболее интересные мысли и обязательно указываются страницы в тексте автора;

• следует выработать способность «воспринимать» сложные тексты; для этого лучший прием - научиться «читать медленно», когда понятно каждое прочитанное слово (а если слово незнакомое, то либо с помощью словаря, либо с помощью преподавателя обязательно его узнать). Таким образом, чтение текста является частью познавательной деятельности. Ее цель – извлечение из текста необходимой информации.

От того, насколько осознанна читающим собственная внутренняя установка при обращении к печатному слову (найти нужные сведения, усвоить информацию полностью или частично, критически проанализировать материал и т.п.) во многом зависит эффективность осуществляемого действия. Грамотная работа с книгой, особенно если речь идет о научной литературе, предполагает соблюдение ряда правил, для овладения которыми необходимо настойчиво учиться. Это серьёзный, кропотливый труд. Прежде всего, при такой работе невозможен формальный, поверхностный подход. Не механическое заучивание, не простое накопление цитат, выдержек, а сознательное усвоение прочитанного, осмысление его, стремление дойти до сути - вот главное правило. Другое правило - соблюдение при работе над книгой определенной последовательности. Вначале следует ознакомиться с оглавлением, содержанием предисловия или введения. Это дает общую ориентировку, представление о структуре и вопросах, которые рассматриваются в книге.

Следующий этап – чтение. Первый раз целесообразно прочитать книгу с начала до конца, чтобы получить о ней цельное представление. При повторном чтении происходит постепенное глубокое осмысление каждой главы, критического материала и позитивного изложения; выделение основных идей, системы аргументов, наиболее ярких примеров и т.д. Непременным правилом чтения должно быть выяснение незнакомых слов, терминов, выражений, неизвестных имен, названий. Студентам с этой целью рекомендуется заводить

специальные тетрали или блокноты. Важная роль в связи с этим приналлежит библиографической подготовке студентов. Она включает в себя умение активно, быстро пользоваться научным аппаратом книги, справочными изданиями, каталогами, умение вести поиск необходимой информации, обрабатывать и систематизировать ее.

Выделяют четыре основные установки в чтении текста:

- информационно-поисковая (задача - найти, выделить искомую информацию);

- усваивающая (усилия читателя направлены на то, чтобы как можно полнее осознать и запомнить, как сами сведения, излагаемые автором, так и всю логику его рассуждений);

- аналитико-критическая (читатель стремится критически осмыслить материал, проанализировав его, определив свое отношение к нему);

- творческая (создает у читателя готовность в том или ином виде - как отправной пункт для своих рассуждений, как образ для действия по аналогии и т.п. - использовать суждения автора, ход его мыслей, результат наблюдения, разработанную методику, дополнить их, подвергнуть новой проверке).

С наличием различных установок обращения к тексту связано существование и нескольких видов чтения:

- библиографическое – просматривание карточек каталога, рекомендательных списков, сводных списков журналов и статей за год и т.п.;

- просмотровое - используется для поиска материалов, содержащих нужную информацию, обычно к нему прибегают сразу после работы со списками литературы и каталогами, в результате такого просмотра читатель устанавливает, какие из источников будут использованы в дальнейшей работе:

- ознакомительное - подразумевает сплошное, достаточно подробное прочтение отобранных статей, глав, отдельных страниц; цель - познакомиться с характером информации, узнать, какие вопросы вынесены автором на рассмотрение, провести сортировку материала;

- изучающее – предполагает доскональное освоение материала; в ходе такого чтения проявляется доверие читателя к автору, готовность принять изложенную информацию, реализуется установка на предельно полное понимание материала;

- аналитико-критическое и творческое чтение - два вида чтения близкие между собой тем, что участвуют в решении исследовательских задач.

Первый из них предполагает направленный критический анализ, как самой информации, так и способов ее получения и подачи автором; второе - поиск тех суждений, фактов, по которым, или, в связи с которыми, читатель считает нужным высказать собственные мысли.

Из всех рассмотренных видов чтения основным для студентов является изучающее именно оно позволяет в работе с учебной и научной литературой накапливать знания в различных областях. Вот почему именно этот вид чтения в рамках образовательной деятельности должен быть освоен в первую очередь. Кроме того, при овладении данным видом чтения формируются основные приемы, повышающие эффективность работы с текстом. Научная методика работы с литературой предусматривает также ведение записи прочитанного. Это позволяет привести в систему знания, полученные при чтении, сосредоточить внимание на главных положениях, зафиксировать, закрепить их в памяти, а при необходимости вновь обратиться к ним.

Основные виды систематизированной записи прочитанного:

Аннотирование - предельно краткое связное описание просмотренной или прочитанной книги (статьи), ее содержания, источников, характера и назначения.

Планирование - краткая логическая организация текста, раскрывающая содержание и структуру изучаемого материала.

Тезирование - лаконичное воспроизведение основных утверждений автора без привлечения фактического материала.

Питирование – дословное выписывание из текста вылержек, извлечений, наиболее существенно отражающих ту или иную мысль автора.

Конспектирование - краткое и последовательное изложение содержания прочитанного. Конспект - сложный способ изложения содержания книги или статьи в логической последовательности. Конспект аккумулирует в себе предыдущие виды записи, позволяет всесторонне охватить содержание книги, статьи. Поэтому умение составлять план, тезисы, делать выписки и другие записи определяет и технологию составления конспекта.

Как правильно составлять конспект? Внимательно прочитайте текст. Уточните в справочной литературе непонятные слова. При записи не забудьте вынести справочные данные на поля конспекта. Выделите главное, составьте план, представляющий собой перечень заголовков, подзаголовков, вопросов, последовательно раскрываемых затем в конспекте. Это первый элемент конспекта. Вторым элементом конспекта являются тезисы. Тезис - это кратко сформулированное положение. Для лучшего усвоения и запоминания материала следует записывать тезисы своими словами. Тезисы, выдвигаемые в конспекте, нужно доказывать. Поэтому третий элемент конспекта - основные доводы, доказывающие истинность рассматриваемого тезиса. В конспекте могут быть положения и примеры. Законспектируйте материал, четко следуя пунктам плана. При конспектировании старайтесь выразить мысль своими словами. Записи следует вести четко, ясно. Грамотно записывайте цитаты. Цитируя, учитывайте лаконичность, значимость мысли. При оформлении конспекта необходимо стремиться к емкости каждого предложения. Мысли автора книги следует излагать кратко, заботясь о стиле и выразительности написанного. Число дополнительных элементов конспекта должно быть логически обоснованным. записи должны распределяться в определенной последовательности, отвечающей логической структуре произведения. Для уточнения и дополнения необходимо оставлять поля.

Конспектирование - наиболее сложный этап работы. Овладение навыками конспектирования требует от студента целеустремленности, повседневной самостоятельной работы. Конспект ускоряет повторение материала, экономит время при повторном, после определенного перерыва, обращении к уже знакомой работе. Учитывая индивидуальные особенности каждого студента, можно дать лишь некоторые, наиболее оправдавшие себя общие правила, с которыми преподаватель и обязан познакомить студентов:

1. Главное в конспекте не объем, а содержание. В нем должны быть отражены основные принципиальные положения источника, то новое, что внес его автор, основные методологические положения работы. Умение излагать мысли автора сжато, кратко и собственными словами приходит с опытом и знаниями. Но их накоплению помогает соблюдение одного важного правила - не торопиться записывать при первом же чтении, вносить в конспект лишь то, что стало ясным.

2. Форма ведения конспекта может быть самой разнообразной, она может изменяться, совершенствоваться. Но начинаться конспект всегда должен с указания полного наименования работы, фамилии автора, года и места издания; цитаты берутся в кавычки с обязательной ссылкой на страницу книги.

3. Конспект не должен быть «слепым», безликим, состоящим из сплошного текста. Особо важные места, яркие примеры выделяются цветным подчеркиванием, взятием в рамочку, оттенением, пометками на полях специальными знаками, чтобы можно было быстро найти нужное положение. Дополнительные материалы из других источников можно давать на полях, где записываются свои суждения, мысли, появившиеся уже после составления конспекта.

# **ПОДГОТОВКА КОНТРОЛЬНОЙ РАБОТЫ**

Одной из форм текущего контроля является контрольная работа, который представляет собой продукт самостоятельной работы студента.

Доклад - это публичное выступление по представлению полученных результатов решения определенной учебно-практической, учебно-исследовательской или научной темы.

Как правило, в основу доклада ложится анализ литературы по проблеме. Он должен носить характер краткого, но в то же время глубоко аргументированного устного сообщения. В нем студент должен, по возможности, полно осветить различные точки зрения на проблему, выразить собственное мнение, сделать критический анализ теоретического и практического материала.

Подготовка доклада является обязательной для обучающихся, если доклад презентацией указан в перечне форм текущего контроля успеваемости в рабочей программе дисциплины.

Доклад должен быть рассчитан на 7-10 минут.

Презентация (от англ. «presentation» - представление) к докладу - это набор цветных слайдов на определенную тему, который хранится в файле специального формата с расширением РР.

Целью презентации - донести до целевой аудитории полноценную информацию об объекте презентации, изложенной в докладе, в удобной форме.

Перечень примерных тем докладов с презентацией представлен в рабочей программе дисциплины, он выдается обучающимся заблаговременно вместе с методическими указаниями по подготовке. Темы могут распределяться студентами самостоятельно (по желанию), а также закрепляться преподавателем дисциплины.

При подготовке доклада с презентацией обучающийся должен продемонстрировать умение самостоятельного изучения отдельных вопросов, структурирования основных положений рассматриваемых проблем, публичного выступления, позиционирования себя перед коллективом, навыки работы с библиографическими источниками и оформления научных текстов.

В ходе подготовки к докладу по теме контрольной работы с презентацией обучающемуся необходимо:

- выбрать тему и определить цель выступления.

Для этого, остановитесь на теме, которая вызывает у Вас больший интерес; определите цель выступления; подумайте, достаточно ли вы знаете по выбранной теме или проблеме и сможете ли найти необходимый материал;

- осуществить сбор материала к выступлению.

Начинайте подготовку к докладу заранее; обращайтесь к справочникам, энциклопедиям, научной литературе по данной проблеме; записывайте необходимую информацию на отдельных листах или тетради;

- организовать работу с литературой.

При подборе литературы по интересующей теме определить конкретную цель поиска: что известно по данной теме? что хотелось бы узнать? для чего нужна эта информация? как ее можно использовать в практической работе?

- во время изучения литературы следует: записывать вопросы, которые возникают по мере ознакомления с источником, а также ключевые слова, мысли, суждения; представлять наглядные примеры из практики;

- обработать материал.

Учитывайте подготовку и интересы слушателей; излагайте правдивую информацию; все мысли должны быть взаимосвязаны между собой.

При подготовке доклада с презентацией особо необходимо обратить внимание на следующее:

- подготовка доклада начинается с изучения источников, рекомендованных к соответствующему разделу дисциплины, а также специальной литературы для докладчика, список которой можно получить у преподавателя;

- важно также ознакомиться с имеющимися по данной теме монографиями, учебными пособиями, научными информационными статьями, опубликованными в периодической печати.

Относительно небольшой объем текста доклада, лимит времени, отведенного для публичного выступления, обусловливает потребность в тщательном отборе материала, умелом выделении главных положений в содержании доклада, использовании наиболее доказательных фактов и убедительных примеров, исключении повторений и многословия.

Решить эти задачи помогает составление развернутого плана.

План доклада должен содержать следующие главные компоненты: краткое вступление, вопросы и их основные тезисы, заключение, список литературы.

После составления плана можно приступить к написанию текста. Во вступлении важно показать актуальность проблемы, ее практическую значимость. При изложении вопросов темы раскрываются ее основные положения. Материал содержания вопросов полезно располагать в таком порядке: тезис; доказательство тезиса; вывод и т. д.

Тезис - это главное основополагающее утверждение. Он обосновывается путем привлечения необходимых цитат, цифрового материала, ссылок на статьи. При изложении содержания вопросов особое внимание должно быть обращено на раскрытие причинноследственных связей, логическую последовательность тезисов, а также на формулирование окончательных выводов. Выводы должны быть краткими, точными, достаточно аргументированными всем содержанием доклада.

В процессе подготовки доклада студент может получить консультацию у преподавателя, а в случае необходимости уточнить отдельные положения.

#### *Выступление*

При подготовке к докладу перед аудиторией необходимо выбрать способ выступления:

• устное изложение с опорой на конспект (опорой могут также служить заранее подготовленные слайды);

• чтение подготовленного текста.

Чтение заранее написанного текста значительно уменьшает влияние выступления на аудиторию. Запоминание написанного текста заметно сковывает выступающего и привязывает к заранее составленному плану, не давая возможности откликаться на реакцию аудитории.

Короткие фразы легче воспринимаются на слух, чем длинные.

Необходимо избегать сложных предложений, причастных и деепричастных оборотов. Излагая сложный вопрос, нужно постараться передать информацию по частям.

Слова в речи надо произносить четко и понятно, не надо говорить слишком быстро или, наоборот, растягивать слова. Надо произнести четко особенно ударную гласную, что оказывает наибольшее влияние на разборчивость речи.

Пауза в устной речи выполняет ту же роль, что знаки препинания в письменной. После сложных выводов или длинных предложений необходимо сделать паузу, чтобы слушатели могли вдуматься в сказанное или правильно понять сделанные выводы. Если выступающий хочет, чтобы его понимали, то не следует говорить без паузы дольше, чем пять с половиной секунд.

Особое место в выступлении занимает обращение к аудитории. Известно, что обращение к собеседнику по имени создает более доверительный контекст деловой беседы. При публичном выступлении также можно использовать подобные приемы. Так, косвенными обращениями могут служить такие выражения, как «Как Вам известно», «Уверен, что Вас это не оставит равнолушными». Выступающий показывает, что слушатели интересны ему, а это самый простой путь достижения взаимопонимания.

Во время выступления важно постоянно контролировать реакцию слушателей. Внимательность и наблюдательность в сочетании с опытом позволяют оратору уловить настроение публики. Возможно, рассмотрение некоторых вопросов придется сократить или вовсе отказаться от них.

После выступления нужно быть готовым к ответам на возникшие у аудитории вопросы.

Стоит обратить внимание на вербальные и невербальные составляющие общения. Небрежность в жестах недопустима. Жесты могут быть приглашающими, отрицающими, вопросительными, они могут подчеркнуть нюансы выступления.

#### Презенташия

Презентация наглядно сопровождает выступление.

Этапы работы над презентацией могут быть следующими:

• осмыслите тему, выделите вопросы, которые должны быть освещены в рамках ланной темы:

• составьте тезисы собранного материала. Подумайте, какая часть информации может быть подкреплена или полностью заменена изображениями, какую информацию можно представить в виде схем;

• подберите иллюстративный материал к презентации: фотографии, рисунки, фрагменты художественных и документальных фильмов, материалы кинохроники, разработайте необходимые схемы;

• подготовленный материал систематизируйте и «упакуйте» в отдельные блоки, которые будут состоять из собственно текста (небольшого по объему), схем, графиков, таблиц и т.д.:

• создайте слайды презентации в соответствии с необходимыми требованиями;

• просмотрите презентацию, оцените ее наглядность, доступность, соответствие языковым нормам.

## Требования к оформлению презентации

Компьютерную презентацию, сопровождающую выступление докладчика, удобнее всего подготовить в программе MS Power Point.

Презентация как документ представляет собой последовательность сменяющих друг друга слайдов. Чаще всего демонстрация презентации проецируется на большом экране, реже - раздается собравшимся как печатный материал.

Количество слайлов лолжно быть пропорционально содержанию  $\overline{M}$ продолжительности выступления (например, для 5-минутного выступления рекомендуется использовать не более 10 слайдов).

На первом слайде обязательно представляется тема выступления и сведения об авторах.

Следующие слайды можно подготовить, используя две различные стратегии их подготовки:

1-я стратегия: на слайды выносится опорный конспект выступления и ключевые слова с тем, чтобы пользоваться ими как планом для выступления. В этом случае к слайдам предъявляются следующие требования:

- объем текста на слайде не больше 7 строк;
- маркированный/нумерованный список содержит не более 7 элементов;

• отсутствуют знаки пунктуации в конце строк в маркированных и нумерованных списках:

• значимая информация выделяется с помощью цвета, кегля, эффектов анимации.

Особо внимательно необходимо проверить текст на отсутствие ошибок и опечаток. Основная ошибка при выборе данной стратегии состоит в том, что выступающие заменяют свою речь чтением текста со слайдов.

2-я стратегия: на слайды помещается фактический материал (таблицы, графики, фотографии и пр.), который является уместным и достаточным средством наглядности, помогает в раскрытии стержневой идеи выступления. В этом случае к слайдам предъявляются следующие требования:

• выбранные средства визуализации информации (таблицы, схемы, графики и т. д.) соответствуют содержанию;

• использованы иллюстрации хорошего качества (высокого разрешения), с четким изображением (как правило, никто из присутствующих не заинтересован вчитываться в текст на ваших слайдах и всматриваться в мелкие иллюстрации).

Максимальное количество графической информации на одном слайде – 2 рисунка (фотографии, схемы и т.д.) с текстовыми комментариями (не более 2 строк к каждому). Наиболее важная информация должна располагаться в центре экрана.

Обычный слайд, без эффектов анимации, должен демонстрироваться на экране не менее 10 - 15 секунд. За меньшее время аудитория не успеет осознать содержание слайда.

Слайд с анимацией в среднем должен находиться на экране не меньше 40 – 60секунд (без учета времени на случайно возникшее обсуждение). В связи с этим лучше настроить презентацию не на автоматический показ, а на смену слайдов самим докладчиком.

Особо тщательно необходимо отнестись к оформлению презентации. Для всех слайдов презентации по возможности необходимо использовать один и тот же шаблон оформления, кегль – для заголовков - не меньше 24 пунктов, для информации - не менее 18.

В презентациях не принято ставить переносы в словах.

Наилучшей цветовой гаммой для презентации являются контрастные цвета фона и текста (белый фон – черный текст; темно-синий фон – светло-желтый текст и т. д.).

Лучше не смешивать разные типы шрифтов в одной презентации.

Рекомендуется не злоупотреблять прописными буквами (они читаются хуже).

## **ПОДГОТОВКА К ПРАКТИКО-ОРИЕНТИРОВАННЫМ ЗАДАНИЯМ**

Практико-ориентированные задания выступают средством формирования у студентов системы интегрированных умений и навыков, необходимых для освоения профессиональных компетенций. Это могут быть ситуации, требующие применения умений и навыков, специфичных для соответствующего профиля обучения (знания содержания предмета), ситуации, требующие организации деятельности, выбора её оптимальной структуры личностно-ориентированных ситуаций (нахождение нестандартного способа решения).

Кроме этого, они выступают средством формирования у студентов умений определять, разрабатывать и применять оптимальные методы решения профессиональных задач. Они строятся на основе ситуаций, возникающих на различных уровнях осуществления практики и формулируются в виде производственных поручений (заданий).

Под практико-ориентированными задания понимают задачи из окружающей действительности, связанные с формированием практических навыков, необходимых в повседневной жизни, в том числе с использованием элементов производственных процессов.

Цель практико-ориентированных заданий – приобретение умений и навыков практической деятельности по изучаемой дисциплине.

Задачи практико-ориентированных заданий:

- закрепление, углубление, расширение и детализация знаний студентов при решении конкретных задач;

- развитие познавательных способностей, самостоятельности мышления, творческой активности;

- овладение новыми методами и методиками изучения конкретной учебной дисциплины;

- обучение приемам решения практических задач;

- выработка способности логического осмысления полученных знаний для выполнения заданий;

- обеспечение рационального сочетания коллективной и индивидуальной форм обучения.

Важными отличительными особенностями практико-ориентированных задания от стандартных задач (предметных, межпредметных, прикладных) являются:

- значимость (познавательная, профессиональная, общекультурная, социальная) получаемого результата, что обеспечивает познавательную мотивацию обучающегося;

- условие задания сформулировано как сюжет, ситуация или проблема, для разрешения которой необходимо использовать знания из разных разделов основного предмета, из другого предмета или из жизни, на которые нет явного указания в тексте задания;

- информация и данные в задании могут быть представлены в различной форме (рисунок, таблица, схема, диаграмма, график и т.д.), что потребует распознавания объектов;

- указание (явное или неявное) области применения результата, полученного при решении задания.

Кроме выделенных четырех характеристик, практико-ориентированные задания имеют следующие:

1. по структуре эти задания – нестандартные, т.е. в структуре задания не все его компоненты полностью определены;

2. наличие избыточных, недостающих или противоречивых данных в условии задания, что приводит к объемной формулировке условия;

3. наличие нескольких способов решения (различная степень рациональности), причем данные способы могут быть неизвестны учащимся, и их потребуется сконструировать.

При выполнении практико-ориентированных заданий следует руководствоваться следующими общими рекомендациями:

- для выполнения практико-ориентированного задания необходимо внимательно прочитать задание, повторить лекционный материал по соответствующей теме, изучить рекомендуемую литературу, в т.ч. дополнительную;

- выполнение практико-ориентированного задания включает постановку задачи, выбор способа решения задания, разработку алгоритма практических действий, программы, рекомендаций, сценария и т. п.;

- если практико-ориентированное задание выдается по вариантам, то получить номер варианта исходных данных у преподавателя; если нет вариантов, то нужно подобрать исходные данные самостоятельно, используя различные источники информации;

- для выполнения практико-ориентированного задания может использоваться метод малых групп. Работа в малых группах предполагает решение определенных образовательных задач в рамках небольших групп с последующим обсуждением полученных результатов. Этот метод развивает навыки сотрудничества, достижения компромиссного решения, аналитические способности.

# **ПРАКТИКО-ОРИЕНТИРОВАННЫЕ ЗАДАНИЯ**

## **1. ВВЕДЕНИЕ В ЭКОНОМИЧЕСКУЮ ТЕОРИЮ**

## **1.3. Общая характеристика рыночной системы хозяйствования**

## *Благосостояние. Распределение доходов*

1. На основании следующих данных постройте кривую Лоренца; обозначьте точки, через которые вы ее строили. Какие действия государства могли бы приблизить кривую Лоренцу: а) к линии абсолютного равенства; б) к линии абсолютного неравенства?

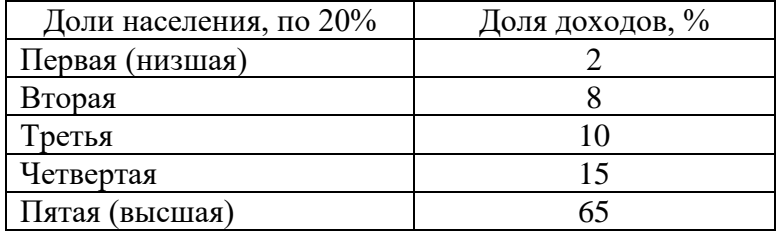

2. Распределение доходов в обществе иллюстрирует линия 3. Если предельная ставка прогрессивного налога на доход любого домохозяйства будет снижена, то кривая Лоренца сместится в положение…

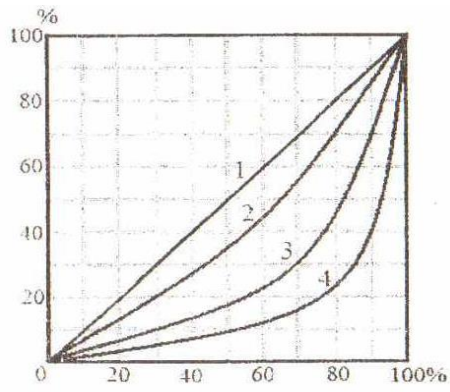

3. Наименьшее неравенство в распределении доходов в обществе отражает линия…

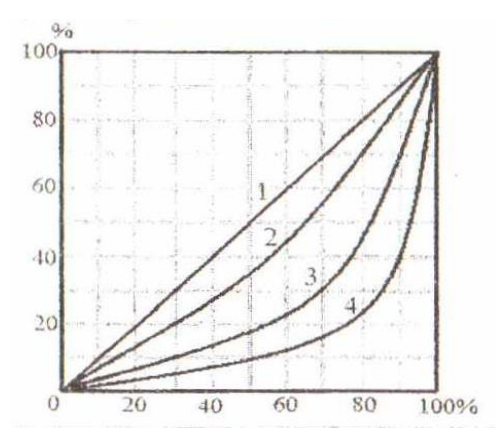

4. В таблице представлены данные по распределению доходов между группами населения в двух странах. В какой стране степень неравенства больше? Почему? Постройте кривую Лоренца для страны *А*.

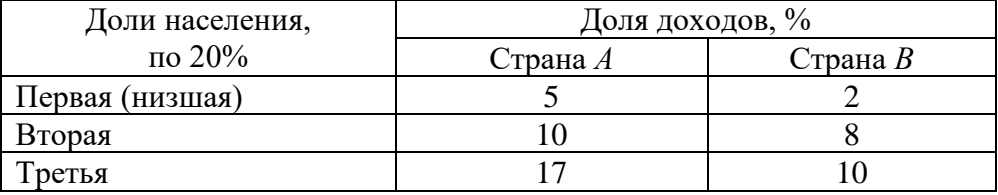

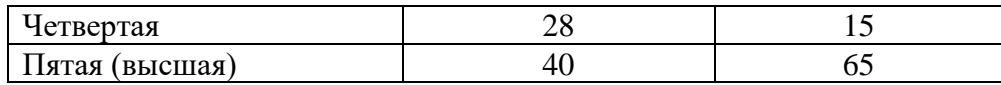

5. При оценке степени неравенства в персональном распределении доходов с помощью кривой Лоренца следует обращать внимание на форму кривой. На рис. 1 и 2 представлены кривые Лоренца для двух стран с одинаковым коэффициентом Джини. О чем говорят представленные формы кривых: а) степень неравенства больше в странеА; б) степень неравенства больше в стране Б; в) в странах одинаковая степень неравенства? Выберите правильный ответ и поясните.

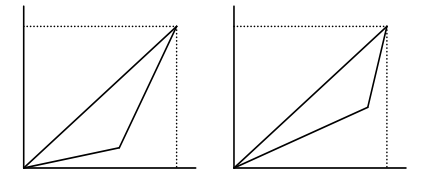

Рис. 1. Страна А Рис. 2. Страна Б

6. Проанализируйте ситуацию неравенства в распределении доходов в России в период 1991-2000 гг., учитывая, что условно допустимое значение коэффициента Джини составляет 0.3.

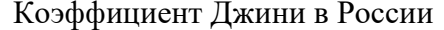

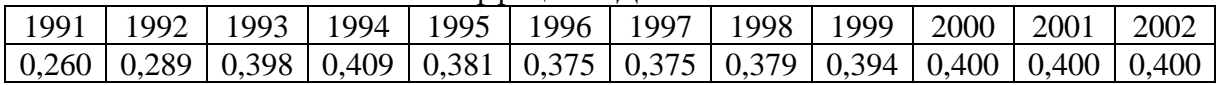

#### Примеры решения типовых задач

1. В таблице представлены данные по распределению доходов между группами населения в конкретной стране. Рассчитайте на основании представленной информации квинтильный коэффициент, демонстрирующий степень неравенства в стране.

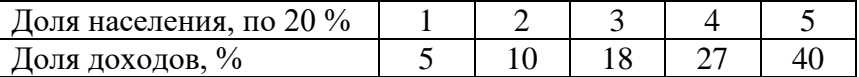

Решение. Квинтильный коэффициент позволяет осуществлять сопоставление доходов, в среднем получаемых наиболее и наименее обеспеченными группами населения, каждая из которых составляет 20 % от общей численности населения: К.к. = 40 % / 5 % = 8 раз.

2. Ниже представлено распределение семей граждан страны по уровню годового дохода. Постройте кривую Лоренца.

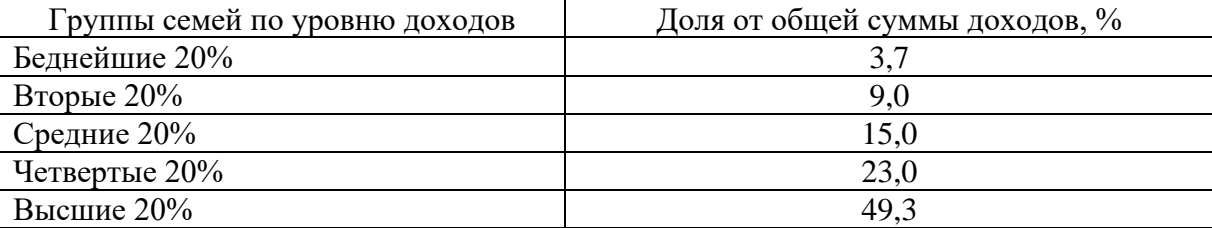

Решение. Кривая Лоренца представляет собой графический метод определения неравномерности распределения совокупного дохода общества между различными группами населения. Построение кривой происходит следующим образом. Вначале все население страны и совокупный доход общества делятся на 5 частей - квинтилей (квинтиль - это 1/5 часть исследуемой совокупности), т.е. по 20 %. Далее определяется, какой % дохода получают каждые 20 % населения. На основании этих данных производятся расчеты кумулятивных (накопленных) долей и строится кумулятивная кривая, которая показывает фактическое распределение дохода в обществе.

Прямая линия, проводимая из начала осей координат (биссектриса), дает представление о равном распределении дохода. Это линия абсолютного равенства. Линия абсолютного неравенства идет под прямым углом (ломаная линия). Точки на ней означают, что все население не получает никакого дохода, кроме одного - единственного, последнего в ряду человека, который присваивает 100 % всего дохода.

Следует отметить, что чем больше кривая Лоренца отклоняется от линии абсолютного равенства и, соответственно, становится ближе к линии абсолютного неравенства, тем больше неравенство в персональном распределении доходов в обществе.

Учитывая то, что построение кривой Лоренца осуществляется с использованием кумулятивного метода, представим имеющиеся данные в виде, необходимом для графического изображения.

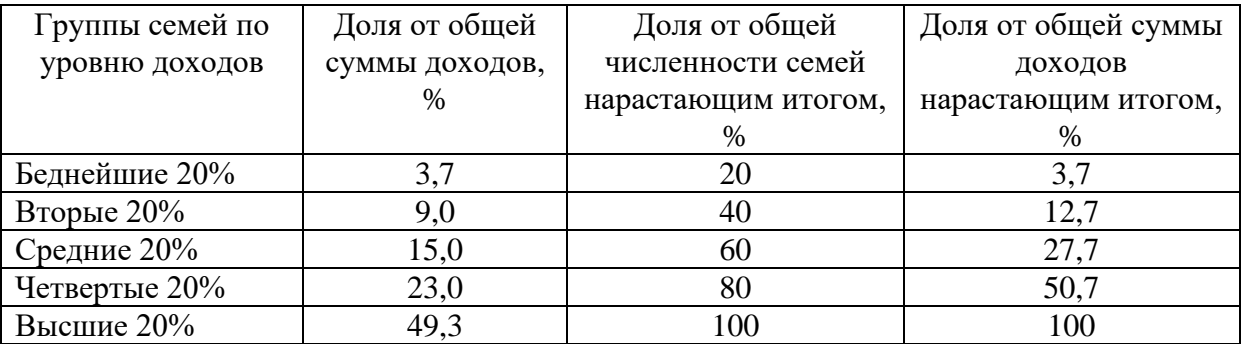

Используя две последних колонки таблицы, строим кривую Лоренца.

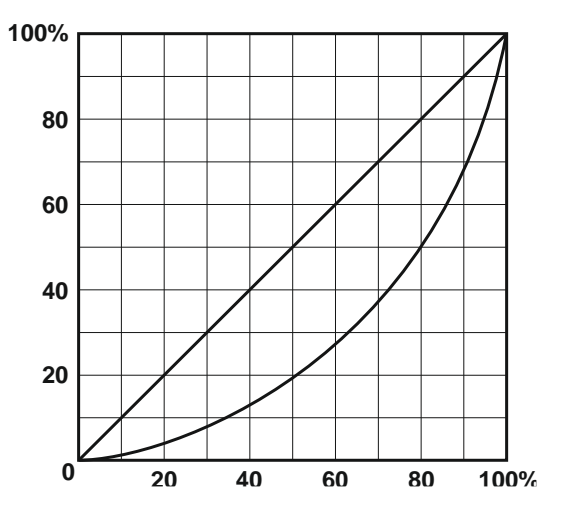

## Разлел 2. ОСНОВЫ МИКРОЭКОНОМИКИ

#### Тема 2.1. Спрос и предложение. Формирование рыночной цены

#### Спрос и эластичность спроса

1. Известно, что товар X приобретается всего двумя потребителями, и при этом спрос первого потребителя описывается функцией  $Qd_1 = 90 - P$ , а спрос второго функцией  $Qd_2 = 240 - 2P$ . Чему будет равна цена при величине рыночного спроса 42?

2. Как изменится спрос на товар, если изменится цена на товар-субститут: а) спрос на уголь (при росте цены на нефть); б) спрос на чай (при росте цены на кофе); в) спрос на мясо кур (при снижении цены на мясо говядины). В каком направлении сдвинется кривая спроса на эти товары, т. е. уголь, чай, мясо кур?

3. Как изменится спрос на товар, если изменится цена на товар-комплемент: а) спрос на ягоды (при росте цены на сахар); б) спрос на фотоаппараты (при росте цены на

фотопленку); в) спрос на энергоемкие марки автомобилей (при росте цены на бензин). В каком направлении сдвинется кривая спроса на эти товары, т. е. ягоды, фотоаппараты, автомобили?

4. По цене  $P_1 = 100$  руб. было продано 100 000 т картофеля, а когда цену повысили до *Р*<sup>2</sup> *=* 120 руб., то – 80 000 т. Определите коэффициент эластичности спроса на картофель по цене.

5. В результате повышения цены товара с 5 до 7 ден. ед. объем спроса на него сократился с 9 до 7 млн шт. Определите коэффициент эластичности спроса на товар по цене.

6. При повышении цены на товар с 20000 до 40000 руб. за 1 шт. объем спроса на него сократился со 100 до 50 шт. в день. Определите, чему в этом случае будут равны коэффициент эластичности спроса на товар по цене и изменение общей выручки продавца.

7. Коэффициент эластичности спроса на данный товар по цене равен 0,8, по доходу – 0,4. В предстоящем периоде доходы населения увеличатся на 10 %, цена товара снизится на 5 %. На сколько процентов изменится объем спроса на данный товар?

8. Коэффициент эластичности спроса на данный товар по цене равен  $-0.5$ , а по доходу + 0,9. В предстоящем периоде доходы населения увеличатся на 4 %, а цена товара уменьшится на 3 %. Как изменится объем спроса на данный товар?

9. Коэффициент перекрестной эластичности спроса на товар *X* по цене товара *Y* равна +1,5. Что вы можете сказать об этих двух товарах? О чем свидетельствует величина коэффициента эластичности?

## *Предложение и эластичность предложения*

10. На рынке товара три производителя, предложение которых задано следующими уравнениями: *Qs*1 = 2*P* –10; *Qs*2 = 3*P*; *Qs*3 = *P* + 5. Определите и исследуйте эластичность во всех трех случаях.

11. На рынке товара все производители имеют одинаковые индивидуальные функции предложения *Qs* = 2*P* – 10. Рассчитайте коэффициент эластичности предложения товара по цене, если  $P = 45$  руб. и число производителей на рынке равно: а) 20; б) 50; в) 100.

## *Микроэкономическое равновесие*

12. Предположим, что общий объем спроса и предложения пшеницы в месяц характеризуется данными, представленными в таблице.

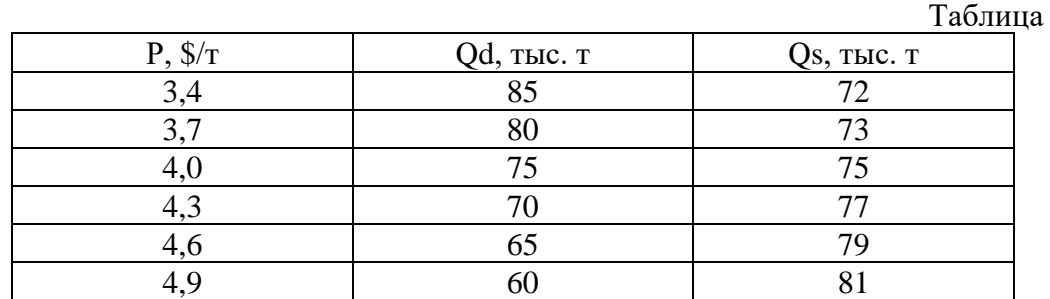

А. Какова будет равновесная цена пшеницы? Каков равновесный объем? Покажите графически.

Б. Допустим, правительством установлен потолок цены 3,7 \$ за 1 т. Какие последствия влечет данная цена? Покажите графически.

В. Допустим, правительством установлен пол цены 4,6 \$ за 1 т. Какие последствия влечет данная цена? Покажите графически.

13. Функция спроса на товар А: Qd =  $8 - 2P$ , а функция предложения: Qs =  $-7 + 3P$ . Определите равновесную цену товара и равновесный объем продаж. Что произойдет, если правительство установит цену на уровне 5 руб.?

14. На рынке соевых бобов функции спроса и предложения следующие:  $Od = 100 -$ 10P;  $Os = 20 + 5P$ , где Qd – величина спроса, кг; Qs – величина предложения, кг; P – цена, долл. Каков будет результат при назначении правительством нижнего уровня цены в 7 долл.?

15. Спрос и предложение на рынке некоторого продукта описываются уравнениями: Qd = 25 – 0,2P и Qs = 4P – 80, где Qd – объем спроса (тыс. шт.); Qs – объем предложения (тыс. шт.), P – цена, ден. ед. Государство вмешалось и установило минимальную цену на товар в размере 30 ден. ед. за 1 тыс. шт.

Задание 1. Выберите из предложенных ниже вариантов один правильный ответ и вставьте в предложение.

Примером рынка с таким участием государства может служить рынок

Варианты: крепких спиртных напитков; товаров первой необходимости; пшеницы в сверхурожайный год; горюче-смазочных материалов.

Задание 2. Выберите из предложенных ниже вариантов два правильных ответа и вставьте в предложение.

Установление минимальной цены имеет целью помочь \_\_\_\_\_\_\_\_\_\_ и приведет к ситуации **товара на рынке**.

Варианты: дефицита, потребителям, товаропроизводителям, излишка.

Задание 3.Решите задачу.

До вмешательства государства рынок характеризовался как равновесный с объемом продаж \_\_\_\_\_\_\_\_\_ тыс. шт.

16. Рынок цемента характеризуется следующими функциями спроса и предложения:  $Od = 12 - P$ ;  $Os = -3 + 2P$ . Определите: 1) какая сумма налога будет собрана с продажи цемента, если государство установит 50 % налога с оборота (выручки); 2) насколько возрастет объем продажи цемента при отмене налога?

#### *Примеры решения типовых задач*

1. Товар *Х* приобретается потребителями, принадлежащими к двум разным группам. Численность первой группы 100 чел., а второй – 200 чел. Спрос типичного потребителя, принадлежащего к первой группе, описывается функцией *Qd*<sup>1</sup> = 50 – *P*, ко второй – *Qd*<sup>2</sup> *=* 60 – 2*Р*. Чему равна величина рыночного спроса при значении цены 22?

*Решение.* Рыночный спрос определяется как сумма индивидуальных спросов всех потребителей на рынке данного товара. Поэтому для определения величины рыночного спроса необходимо суммировать обе функции, учитывая количество потребителей в каждой группе: 100 (50 – *P*) + 200 (60 – 2*Р*) = 5000 – – 100*Р* + 12000 – 400*Р* = 17000 – 500*Р.* Подставив вместо *Р* значение цены, равное 22, определяем величину спроса, которая составит 96.

2. Является ли предложение товара эластичным, если известно следующее:

Таблица

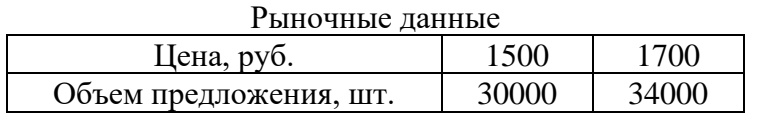

*Решение*. Определяем коэффициент эластичности предложения по цене товара с использованием следующей формулы:

$$
Es = \underline{\Delta P} \cdot P_1 + P_2.
$$

$$
\underline{\Delta Q} \cdot (Q_1 + Q_2)
$$

Получаем, что

 $F_s = (34000 - 30000)$   $(1500 + 1700) = 4000$   $3200 = 1$ .

 $(17000 - 15000) (30000 + 34000)$ 200 64000

Таким образом, мы имеем дело с предложением единичной эластичности по цене.

3. Функция спроса на товар  $Qd = 2500 - 200P$ , а предложения  $-Qs = 1000 + 100P$ . Определите равновесную цену и равновесный объем товара. Что произойдет в случае, если правительство зафиксирует цену товара на уровне 3 руб.?

Решение. В условиях рыночного равновесия объем спроса и объем предложения равны. Поэтому мы можем приравнять обе функции:  $Qd = Qs$ , т. е. 2500 - 200P = 1000 + 100*P*. Решив это уравнение, найдем равновесную цену:  $P^* = 5$  руб. Подставив значение цены в любую из функций, определим равновесный объем товара:  $O^* = 1500$  ед.

Если правительство зафиксирует цену товара на уровне 3 руб., объем спроса (*Od*) будет равен 1900 ед., а объем предложения  $(Qs)$  – 1300 ед. Иначе говоря, на рынке образуется товарный дефицит, равный разнице между объемом спроса и объемом предложения:  $Qs - Qd = 1300 - 1900 = -600$  ед.

4. Допустим, функциями спроса и предложения холодильников «Север» являются соответственно  $Qd = 400 - P$  и  $Qs = 2P - 260$ , где  $Qd$  – величина спроса на холодильники, тыс. шт.:  $Os$  - величина предложения холодильников, тыс. шт.:  $P-$  цена, ден. ед. Определите, к чему приведет введение налога с оборота (выручки) в размере 12,5 % от цены.

Решение. До введения налога равновесная цена товара на рынке составляла 220 ден. ед., а равновесное количество - 180 тыс. шт. (пояснения в предыдущей задаче). После введения налога в распоряжении производителя остается 7/8 цены, что уменьшает предложение:  $Q_s = 2(7/8)P - 260$ . Поэтому новая цена равновесия равна 240 ден. ед., а объем продаж – 160 тыс. шт. При этом общая выручка уменьшается с 39,6 до 38,4 млн ден. ед., а выручка, оставшаяся в распоряжении производителя, - с 39,6 до 33,6 млн ден. ед.

## Тема 2.2. Теория потребительского выбора

#### Количественная теория полезности

1. Если некто потребляет 8 единиц товара при совокупной полезности 38 ютилей и 9 единиц при совокупной полезности 45 ютилей, чему равна предельная полезность (в ютилях) 9-й потребленной елиницы?

2. Заполните пустые ячейки таблицы и постройте кривые общей и предельной полезности товара.

Таблина

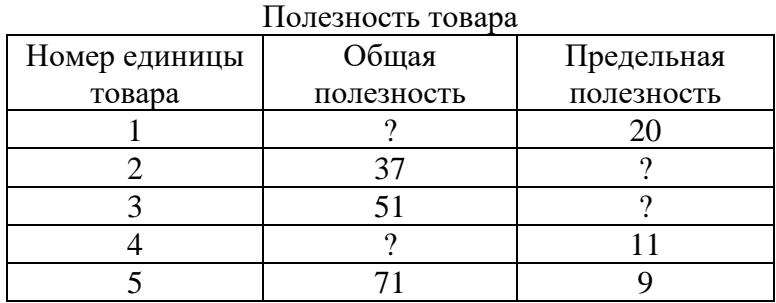

3. Цена товара A составляет 3 руб., цена товара  $B - 1.5$  руб. Потребитель максимизирует удовлетворение от покупки товаров А и В. При этом он оценивает предельную полезность товара *В* в 60 единиц. Как потребитель оценивает предельную полезность товара *А*?

4. В таблице предельная полезность каждого продукта для потребителя считается независимой от количества другого продукта. Цена продукта *X* составляет 2 долл., а цена продукта *Y* – 1 долл.

А. Изобразите кривые предельной и общей полезности блага *Х*.

Б. Ответьте, сколько единиц каждого продукта купит потребитель при доходе в 12 долл.?

Таблица

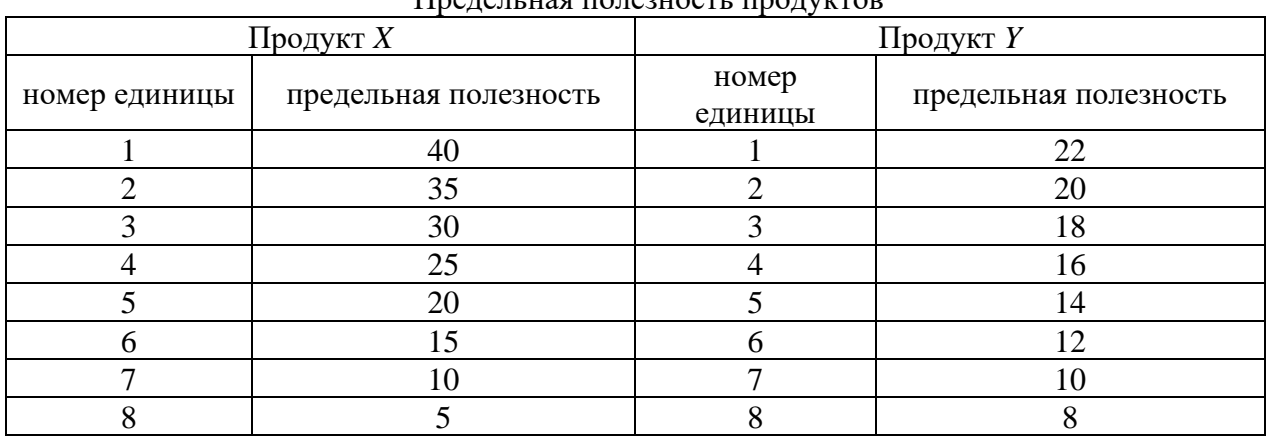

Предельная полезность продуктов

#### *Сравнительная теория полезности*

5. На рисунке представлена карта кривых безразличия.

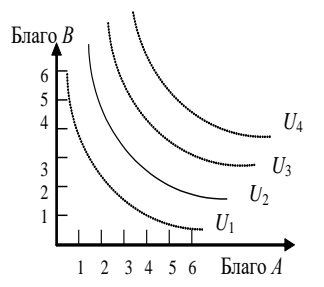

А. Каков экономический смысл кривой безразличия?

Б. Что означает форма и положение кривой *U2*, т. е. ее отрицательный наклон и выпуклость по отношению к началу координат?

В. Что означают кривые безразличия, расположенные выше и ниже *U2*?

Г. Могут ли пересекаться кривые безразличия?

Рис. Карта кривых безразличия

6. Допустим, некий потребитель считает, что ему одинаково полезно еженедельно выпивать как 8 стаканов молока и 3 стакана кефира, так и 6 стаканов молока и 4 стакана кефира. Чему в этом случае равна предельная норма замещения кефира молоком?

7. На рисунке представлены кривая безразличия и бюджетная линия.

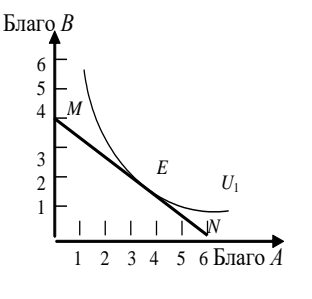

А. Каков экономический смысл бюджетной линии *MN*? Чем определяется ее наклон? Если благо *В* подешевеет, как изменится наклон *MN*?

Б. Каковы возможности потребления в каждой точке на бюджетной линии?

В. Что означает для потребителя касание кривой безразличия *U<sup>1</sup>* и *MN* в точке *Е*?

Г. Возможно ли касание *U<sup>1</sup>* линией *MN* в другой точке? Какие условия должны при этом измениться?

равновесия с помощью уравнения? Д. Как можно выразить условия потребительского Рис. Касание кривой безразличия бюджетной линии

8. Потребитель имеет доход 3000 руб. На рисунке показаны две бюджетные линии и соответствующие им кривые безразличия.

А. Определите цену товара *Y*.

Б. Определите координаты двух точек линии спроса данного потребителя на товар *Х*.

В. Напишите уравнения обеих бюджетных линий.

Г. Каков был бы доход потребителя, если бы цена товара *Y* равнялась 100 руб.?

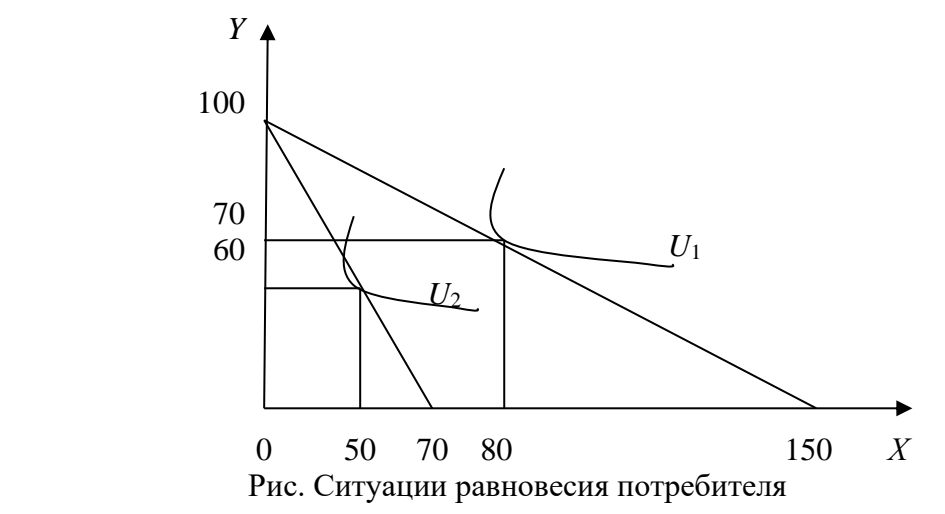

#### *Эффекты спроса*

9. На рис. 8 представлена кривая спроса.

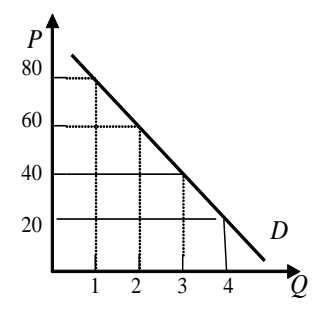

Рис. Кривая спроса

А. Какова рыночная цена первой, второй и третьей единиц блага при объеме рыночного спроса в 4 единицы блага? Б. По какой максимальной цене потребитель оценивает каждую дополнительную единицу блага?

В. Сформулируйте понятие «излишек потребителя» и определите его величину при покупке 2, 3 и 4 единиц блага.

10. Функция спроса на товар задана уравнением *Qd* = 50 – 2*P*, а функция предложения уравнением *Qs* = 5 + 3*P*. Определите величину излишка потребителя.

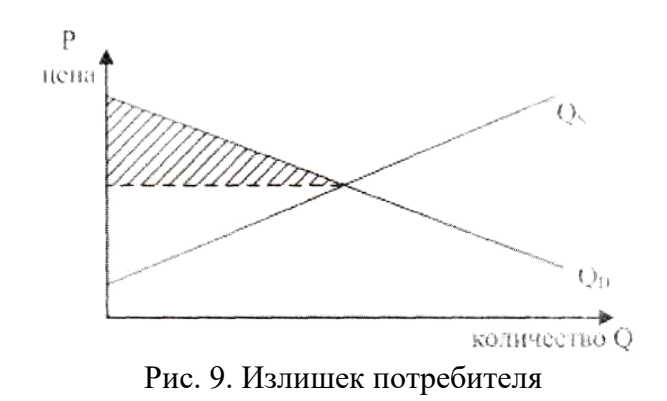

## *Примеры решения типовых задач*

1. Используя данные рисунке, определите излишек потребителя при покупке трёх единиц блага.

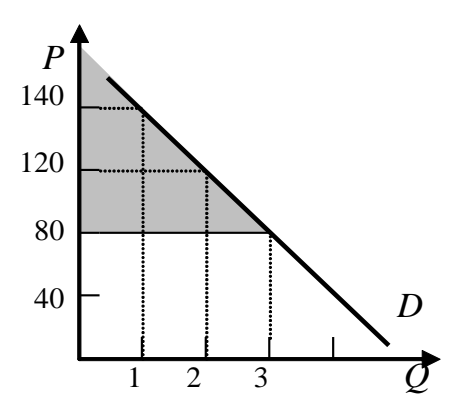

Рис. Излишек потребителя

*Решение.*На рисунке излишек потребителя – это окрашенная область, ограниченная сверху кривой спроса, а снизу – линией рыночной цены. Чем ниже цена, тем больше величина излишка потребителя.

При покупке трех единиц товара излишек потребителя составит:  $(140 + 120 + 80) - (80 + 80 + 80) = 100$  ден. ед.

#### *Примеры решения типовых задач*

2. Представим гипотетическую ситуацию. Вы пришли в магазин за покупками, имея определенное количество денег (350 руб.). В магазине имеется два интересующих вас блага: благо *А* и благо *В*, цены которых соответственно равны 50 и 100 руб.

Таблица

| Номер         | Благо А |            | Благо $B$ |            |
|---------------|---------|------------|-----------|------------|
| единицы блага | $MU_A$  | $MU_A/P_A$ | $MU_B$    | $MU_B/P_B$ |
|               |         |            |           |            |
|               |         |            |           |            |
|               |         |            |           |            |
|               |         |            |           |            |
|               |         |            |           |            |
|               |         |            |           |            |

Информация по предпочтениям покупателя

*Решение***.** Рассчитаем отношение предельной полезности к цене для каждого из благ. Таблица

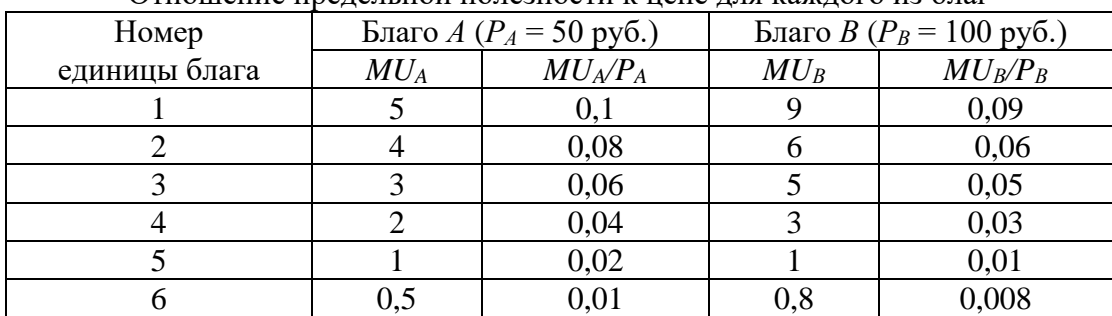

Отношение предельной полезности к цене для каждого из благ

Второй закон Г. Госсена гласит, что при максимизации обшей полезности отношения предельных полезностей к цене для каждого из благ должны быть равны. Из табл. 9 видно, что данное условие соблюдается при комбинациях: 1)  $3A + 2B$ ; 2)  $6A + 5B$ .

Проверим достаточность располагаемых средств для приобретения каждой из этих комбинаций:

1) необходимый бюджет =  $3 \cdot 50 + 2 \cdot 100 = 350$ ;

2) необходимый бюджет =  $6 \cdot 50 + 5 \cdot 100 = 800$ .

Таким образом, при комбинации 3A + 2B общая полезность от покупки и потребления двух благ окажется максимальной.

3. На перемене студент решает выпить сок и/или съесть 1-2 порции салата. Проанализируйте его бюджетные возможности, если стакан сока стоит 50 руб., порция салата - 100 руб., а денежные средства, которые он готов потратить на еду, ограничиваются  $200 \text{ py}6$ .

Решение. Если студент потратит все деньги на сок, то он сможет приобрести 4 стакана (200 : 50 = 4), если же он все деньги потратит на салаты, то сможет максимум купить 2 порции (200 :  $2 = 2$ ).

Отложим на графике полученные точки и соединим их прямой, получим бюджетную линию. Совокупность потребительских наборов, лежащих левее и ниже данной прямой, будет являть собой бюджетную область рассматриваемого потребителя.

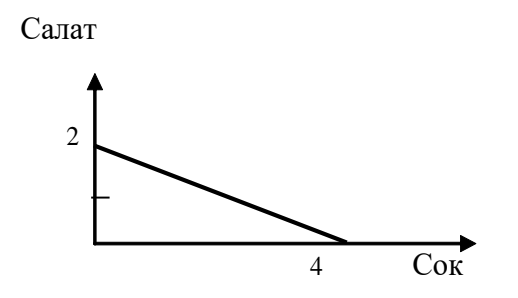

Рис. Бюджетная линия

## Тема 2.3. Производство экономических благ. Издержки и прибыль предприятия

1. Если производственная функция определяется уравнением  $Q = 100 +$  $+ 12K +$ 10L, то какой вид имеют уравнения предельного продукта капитала и предельного продукта труда?

2. Заполните пустые ячейки табл. 10. На основе имеющихся данных изобразите кривые  $TP_L$ ,  $MP_L$ ,  $AP_L$ . Объясните действие закона убывающей отдачи.

Таблица

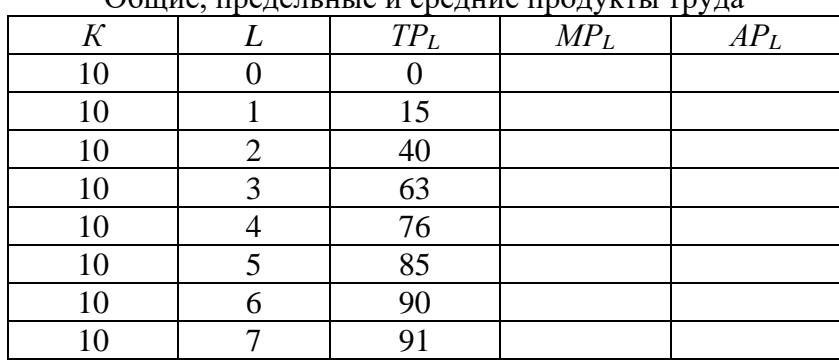

 $\alpha$ 

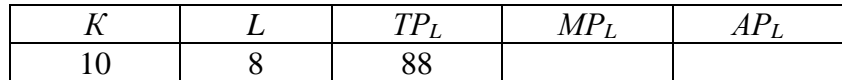

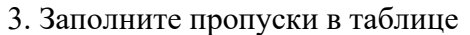

Таблица

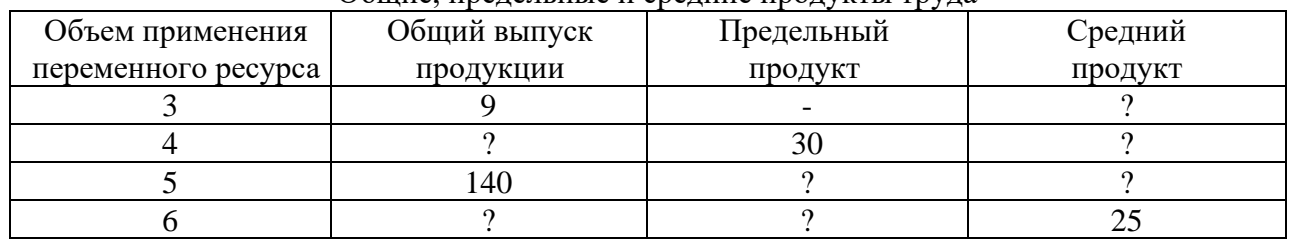

Общие, предельные и средние продукты труда

4. Фирма использует в производстве товара капитал  $(K)$  и труд  $(L)$ , при этом  $MP_K = 8$ , а  $MP_L = 20$ . Цены единиц факторов производства:  $P_K = 4$ ,  $P_L = 10$ . Является ли оптимальным использование ресурсов фирмой с точки зрения минимизации издержек?

5. В производстве некоего вида товара требуется два фактора: труд и земля. В каких из нижеперечисленных случаев достигается минимизация издержек?

Таблица

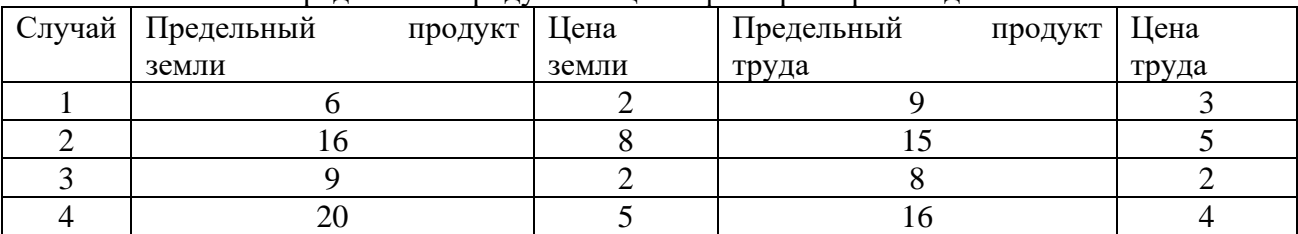

## Предельные продукты и цены факторов производства

6. Предположим, что конкурирующая фирма использует 2 фактора в производственном процессе: труд и капитал. Предельный продукт труда составляет 10 ед. продукции, а предельный продукт капитала – 25 ед. Чему будет равна цена ед. капитала, если цена труда равна 5 ден. ед. и предприятие максимизирует прибыль?

7. Предположим, что производительность труда и капитала равны значениям, указанным в табл. 13. Цена единицы продукции, производимой с помощью этих факторов производства, равна 1\$. Цена единицы труда составляет 2\$, цена единицы капитала – 3\$. Определите, каково соотношение труда и капитала, обеспечивающее предприятию: а) минимальные издержки; б) максимальную прибыль?

Таблина

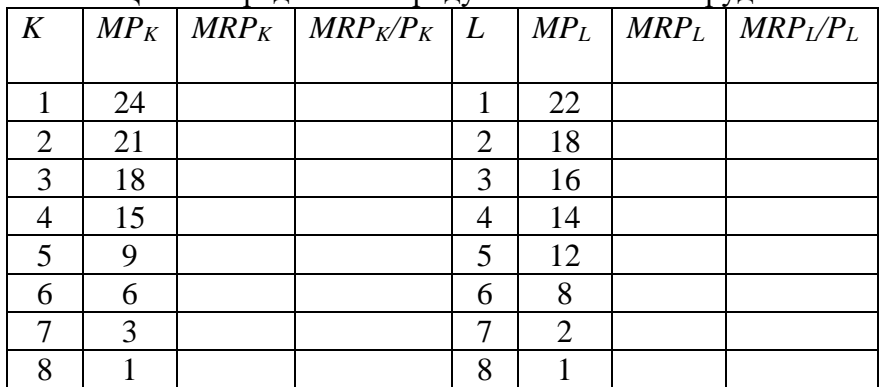

Цены и предельные продукты капитала и труда

8. Заполните пустые ячейки табл. 14.

Таблица 14
|         | .          | <b>F</b> 1<br>ر ۲۰۰ | $1 \cdot$ | . .        |                    |
|---------|------------|---------------------|-----------|------------|--------------------|
| Единицы | Совокупный | Предельный          | Цена,     | Совокупный | Предельный         |
| труда   | продукт    | продукт             | руб.      | доход      | продукт в денежной |
|         |            |                     |           |            | форме, руб.        |
|         | 10         |                     |           |            |                    |
| 2       | 19         |                     |           |            |                    |
| 3       | 27         |                     |           |            |                    |
|         | 34         |                     |           |            |                    |
|         | 40         |                     |           |            |                    |
|         | 45         |                     |           |            |                    |
|         | 49         |                     |           |            |                    |
| 8       | 52         |                     |           |            |                    |
| Q       | 54         |                     |           |            |                    |
| 10      | 55         |                     |           |            |                    |

Опрелеление прелельного пролукта трула в ленежном выражении

9. В нижеприведенных примерах  $MRP_L$  и  $MRP_K$  – величины предельных продуктов в денежном выражении труда и капитала, а  $P_L$  и  $P_K$  – цены на них. Определите, соответствуют ли в каждом случае условия для достижения предприятием максимальной прибыли. Если нет, то укажите, какие ресурсы следует использовать в большем или меньшем количестве.

A.  $MRP_L = 8\$ ;  $P_L = 4\$ ;  $MRP_K = 8\$ ;  $P_K = 4\$ .

**E.**  $MRP_L = 10\$ ;  $P_L = 12\$ ;  $MRP_K = 14\$ ;  $P_K = 9\$ .

B.  $MRP_L = 6\$ ;  $P_L = 6\$ ;  $MRP_K = 12\$ ;  $P_K = 12\$ .

 $\Gamma$ . MRP<sub>L</sub> = 12\$; P<sub>L</sub> = 26\$; MRP<sub>K</sub> = 16\$; P<sub>K</sub> = 19\$.

10. Дана производственная функция:  $Q = 7x_1 + 4x_2 - 3$ . Цена выпускаемой продукции равна 5. Найдите: а) предельный продукт факторов  $x_1$  и  $x_2$ ; б) предельный доход факторов  $x_1$  $(x_2; \mathbf{B})$  предельную норму технологического замещения фактора  $x_1$  фактором  $x_2$ .

11. Что собой представляет изокванта? Назовите и поясните свойства изокванты. Каких видов она бывает? Постойте изокванту по следующим данным:  $3x_1 + 5x_2 = 15$ .

12. Объем производства увеличивается. Проследите, как изменяются общие, постоянные, переменные и др. издержки. Что вы понимаете под этими издержками? Заполните таблицу, показав, как рассчитываются все виды издержек.

Таблина

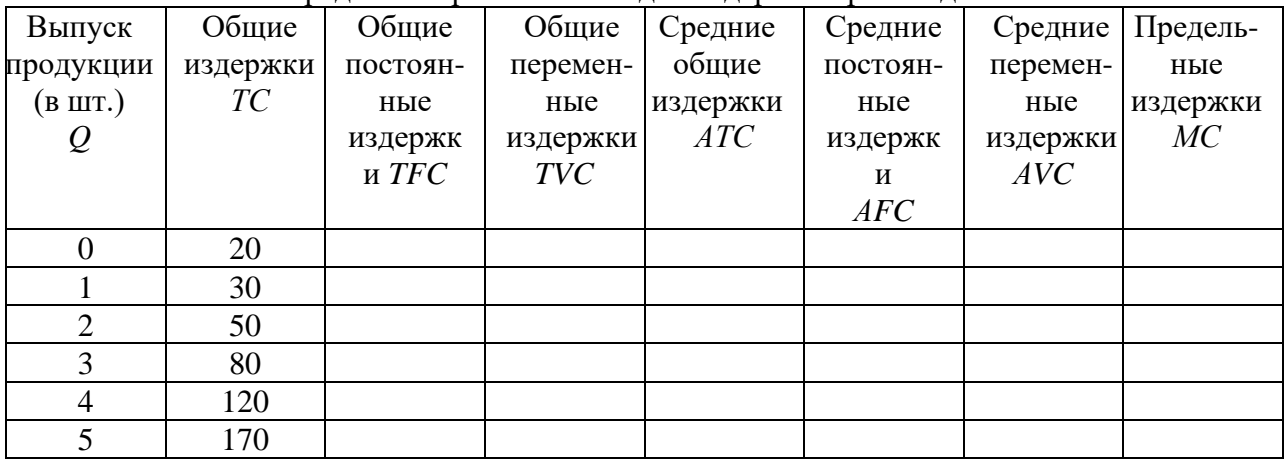

Опрелеление различных вилов излержек произволства

13. Заполните пустые ячейки таблицы

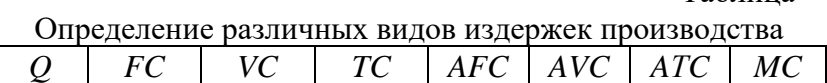

Таблина

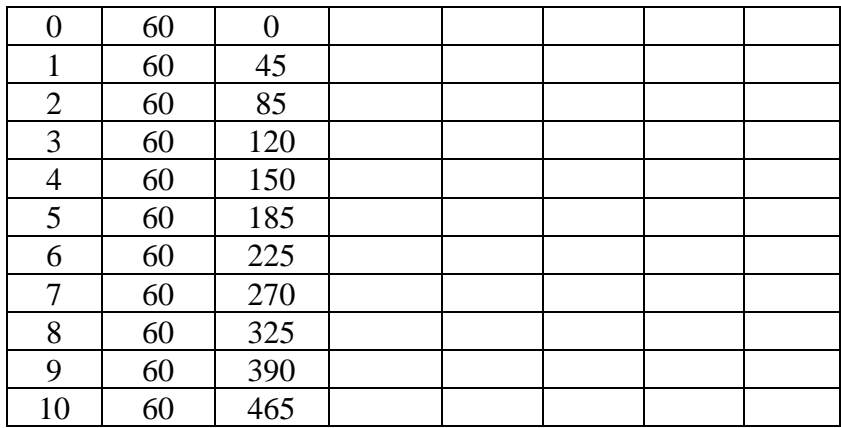

А. Изобразите кривые *FC, VC, TC*. Объясните, каким образом закон убывающей отдачи воздействует на форму кривых *VC* и *TC*.

Б. Изобразите кривые *AFC, AVC, AТC, MC*. Объясните, почему кривая *МС* пересекает кривые *АТС* и *AVC* в точках их минимума?

14. В краткосрочном периоде фирма производит 500 ед. продукции. Средние переменные издержки – 20 руб., средние постоянные издержки – 5 руб. Чему будут равны общие издержки?

15. В краткосрочном периоде фирма производит 500 ед. продукции. Средние переменные издержки составляют 2 долл., средние постоянные издержки – 0,5 долл. Чему будут равны общие издержки?

## *Примеры решения типовых задач*

1. Заполните пропуски в таблице, отражающей зависимость результативности производства от объема используемого труда.

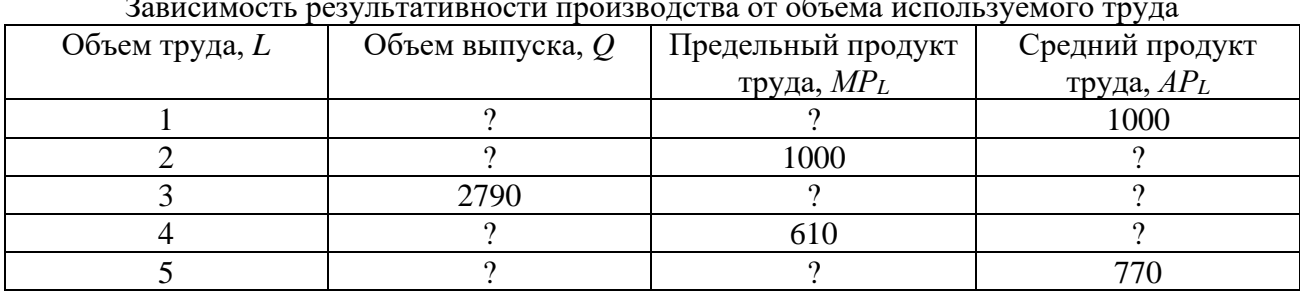

 Таблица Зависимость результативности производства от объема используемого труда

*Решение*. Предельный продукт труда, или предельная производительность труда – это количество экономического блага, произведенное при использовании дополнительной единицы труда. Его величина определяется по формуле *МР<sup>L</sup>* = ∆*Q* / ∆*L*.

Если известен *МРL*, то ∆*Q = МР<sup>L</sup>* · ∆*L,* а *Q*<sup>1</sup> *= Q*<sup>0</sup> *+* ∆*Q.*

Средний продукт, или средняя производительность, труда – это количество экономического блага, приходящееся на единицу труда. Его величина определяется по  $\phi$ ормуле  $AP_L = Q/L$ .

Если известен  $AP_L$ , то  $Q = AP_L \cdot L$ .

Сделаем необходимые расчёты и заполним пропуски в табл.

Таблица

Зависимость результативности производства от объема используемого труда

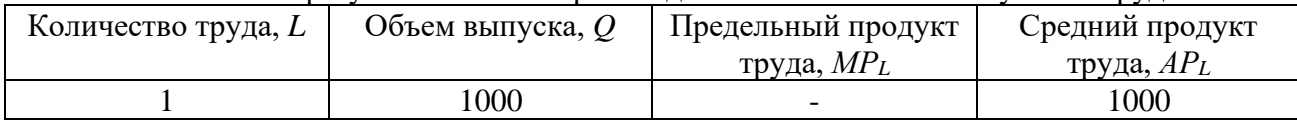

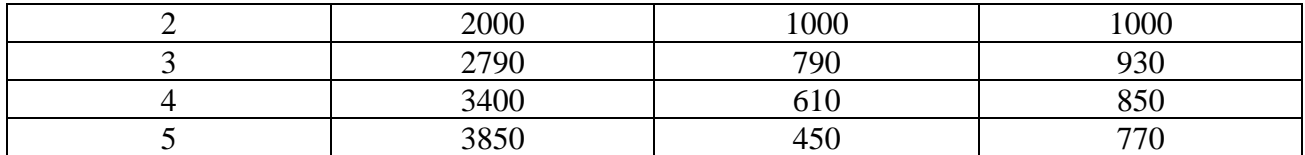

2. Производственные функции фирм *А* и *В* заданы соответст-вующими уравнениями:  $Q_A = 7K^2 + 8L^2 - 5KL$  и  $Q_B = 2KL^2 + 400$ , где  $K -$  количество единиц оборудования; *L* – количество труда рассматриваемых фирм. У какой фирмы предельная производительность труда выше, если на обоих производствах используется 5 ед. оборудования и 10 ед. труда?

*Решение*. Предельная производительность труда по фирме *А*:  $MP_L = Q_A$ <sup>'</sup>(*L*) = 16*L* – 5*K*. При *L* = 10 ед., *K* = 5 ед.:  $MP_L$  = 16 · 10 – 5 · 5 = 185. Предельная производительность труда по фирме *В*:  $MP_L = Q_B$ <sup>r</sup>(*L*) = 4 *K L*. При *L* = 10 ед., *K* = 5 ед.:  $MP_L$  = 4 · 5 · 10 = 200. Таким образом, у фирмы *В* предельная производительность труда выше.

Задача 3. Вы создали собственную фирму. По окончании года, по расчетам бухгалтера, прибыль составила 8 млн руб. Насколько прибыльным оказался ваш бизнес, с вашей точки зрения, принимая во внимание тот факт, что вам пришлось оставить работу, которая приносила ежегодный доход в 3 млн руб. Кроме того, для создания фирмы вы вложили собственные денежные средства в размере 10 млн руб. Ставка процента составляет 20 % годовых. Будете ли вы иметь экономическую прибыль и чему она будет равна?

*Решение*. Экономическая прибыль = бухгалтерская прибыль – внутренние (неявные) издержки.

Внутренние (неявные) издержки = 3 + 10 · 0,2 = 5 млн руб. Экономическая прибыль =  $8 - 5 = 3$  млн руб.

Задача 4. Задана зависимость валовых издержек предприятия (*ТС*) от выпуска продукции (*Q*).

Таблица

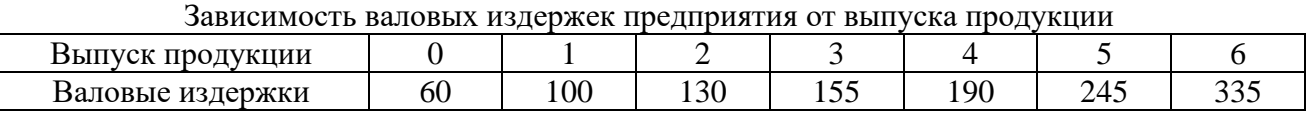

Рассчитайте: постоянные (*FC*), переменные (*VC*), предельные (*MC*), средние общие (*AТC*), средние постоянные (*AFC*), средние переменные (*AVC*) издержки.

*Решение*. Постоянные издержки (*FC*) – это издержки, величина которых не изменяется при изменении объема производства. *FC* = *TC* при *Q* = 0.

Переменные издержки (*VC*) – это издержки, величина которых изменяется при изменении объема производства. *VC* = *TC* – *FC.*

Средние издержки (*АTС*) – это издержки на производство единицы экономического блага. *АTС = TC/Q* .

Средние постоянные издержки: *AFC* = *FC/Q.*

Средние переменные издержки: *AVC*= *VC/Q.*

Предельные издержки (*МС*) – это издержки, связанные с производством дополнительной единицы продукции. *МС* = Δ*TС*/Δ*Q*.

Сделаем необходимые расчёты и запишем все данные в табл.

Таблица

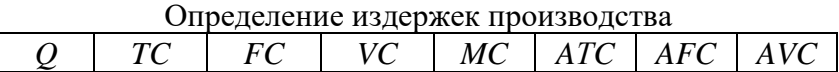

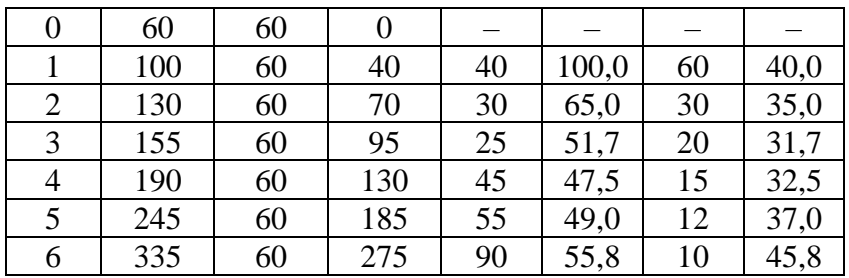

Задача 5. Предприятие находится в условиях совершенной конкуренции. Цена продукции, создаваемой фирмой, установилась на уровне 10 руб. Зависимость валовых издержек от выпуска продукции представлена в таблице. Какой объем производства выберет предприятие, максимизирующее прибыль?

Таблица

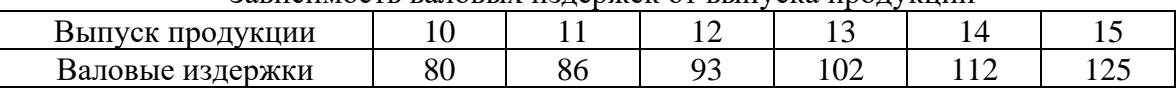

Зависимость валовых издержек от выпуска продукции

Решение. Конкурентное предприятие постоянно старается пребывать в состоянии равновесия, которому соответствует оптимальный объем производства, обеспечивающий максимальную экономическую прибыль или минимальные убытки. Экономическая прибыль (убытки) = *TR – TC*. Если *TR* > *TС*, то главной целью предприятия является максимизация экономической прибыли, если *TR* < *TС*, то минимизация убытков.

Условием равновесия предприятия является равенство предельных издержек и предельного дохода, т. е. *MC = MR*. В условиях совершенной конкуренции *MR = Р*. Поэтому для решения задачи будем учитывать условие: *Р = MR.*

Определим предельные издержки по формуле *МС* = Δ*TС*/Δ*Q*, где *Q –* объем выпуска, *TC –* валовые издержки. Запишем полученные данные в таблице

Таблица

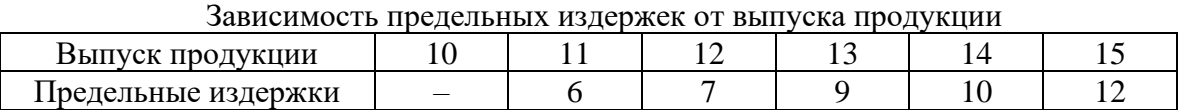

Таким образом, объем производства, который выберет предприятие, максимизирующее прибыль, равен 14 ед., так как при данном объеме достигается равенство цены продукции и предельных издержек.

# **Тема 2.4. Поведение предприятия в условиях совершенной и несовершенной конкуренции**

## *Предприятие в условиях совершенной конкуренции*

1. Предприятие находится в условиях совершенной конкуренции. Цена установилась на уровне 10 руб. Зависимость общих затрат от выпуска продукции представлена в таблице Таблина

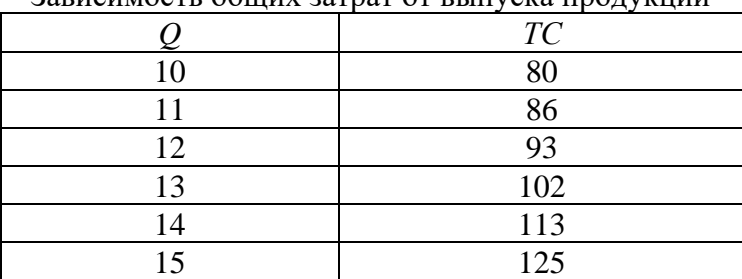

Зависимость общих затрат от выпуска продукции

Какой объем производства выберет это предприятие, если оно максими-зирует прибыль?

2. Заполните пустые ячейки таблицы. Определите:

а) какой объем производства обеспечивает конкурентному предприятию максимальную экономическую прибыль;

б) не обнаруживает ли динамика экономических показателей развития данного предприятия действие закона убывающей отдачи;

в) при каком соотношении *MR* и *MC* данное предприятие примет решение о прекращении наращивания объемов производства.

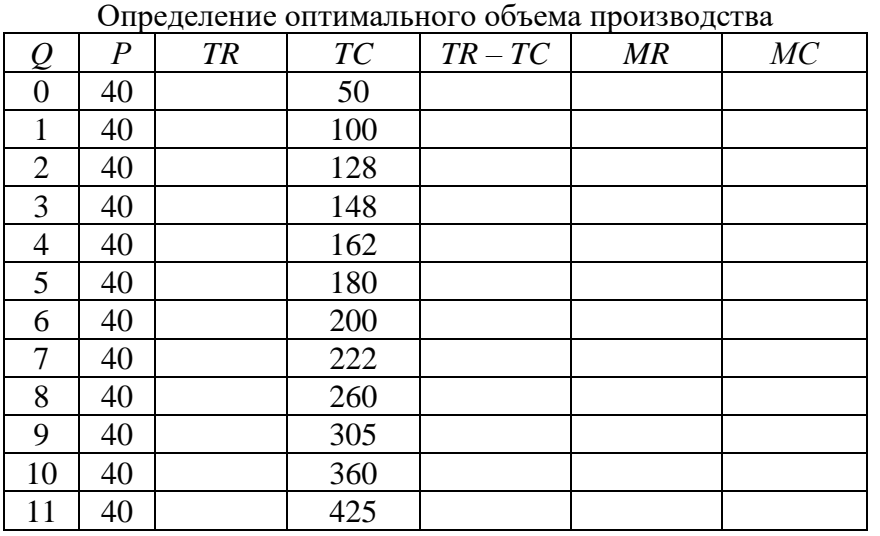

Таблица

3. Кривая долгосрочных средних общих издержек фирмы (*LATC*), функционирующей в некоторой отрасли, имеет следующий вид:

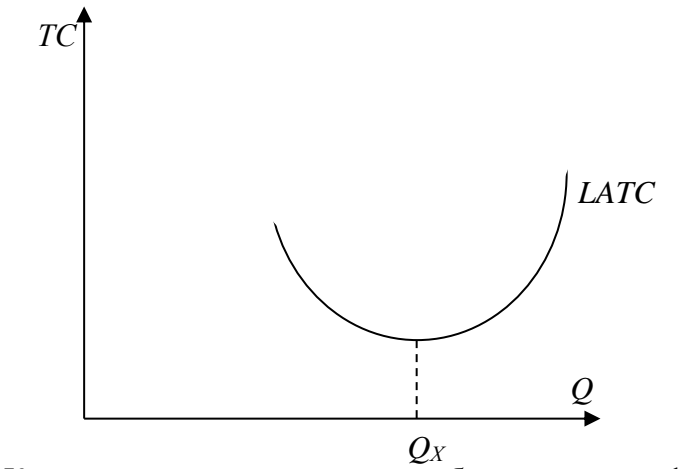

Рис. Кривая долгосрочных средних общих издержек фирмы

и задана функцией *LATC = Q* 2 – 4*Q* + 14, где *Q* – количество продукции. Каждая единица продукции в краткосрочном периоде реализуется по цене 20 ден. ед.

*Задание 1. Выберите из предложенных ниже вариантов один правильный ответ и вставьте в предложение.*

Фирмы, работающие на таком рынке, функционируют в условиях

Варианты: совершенной конкуренции; монополистической конкуренции; олигополии; монополии.

*Задание 2. Выберите из предложенных ниже вариантов не менее двух правильных ответов и вставьте в предложение.*

Форма кривой долгосрочных средневаловых издержек определяется \_\_\_\_\_\_\_\_\_\_ и до точки  $Q_X$  иллюстрирует действие

Варианты: эффекта масштаба производства; отрицательного эффекта масштаба производства; закона убывающей отдачи; положительного эффекта масштаба производства.

*Задание 3.Решите задачу.*

Цена в долгосрочном периоде установится на уровне \_\_\_\_\_\_\_\_\_\_\_ ден. ед.

4. Фирма, функционирующая на рынке совершенной конкуренции, выпекает 4 млн буханок хлеба в месяц. Если средние переменные издержки составляют 2,5 руб., а средние постоянные издержки – 0,5 руб., то какую прибыль фирма получит за месяц при цене 3,5 руб. за буханку?

### *Предприятие в условиях несовершенной конкуренции*

5. Функция спроса монополиста имеет вид *Р* = 40 *–* 4*Q*, а функция совокупных издержек *ТС =* 5*Q* <sup>2</sup> + 4*Q* + 750. Определите объем производства (в тыс. ед.) фирмы в условиях краткосрочного равновесия.

6. Спрос на продукцию монополизированной отрасли описывается функцией *Q* = 200 *– Р*, а восходящий отрезок кривой предельных издержек выражен функцией *МС =* 5*Q –* 10. При какой цене монополист обеспечит себе максимальную экономическую прибыль?

7. Функция рыночного спроса имеет вид *Р* = 42 *– Q*, а функция совокупных издержек фирмы *ТС = Q* <sup>2</sup> + 2*Q* + 35. Определите оптимальный объем производства и цену в условиях совершенной конкуренции и чистой монополии.

8. Предприятие-монополист, у которого постоянные издержки равны 7500 тыс. руб., запланировало на следующий год следующие показатели:

Таблица

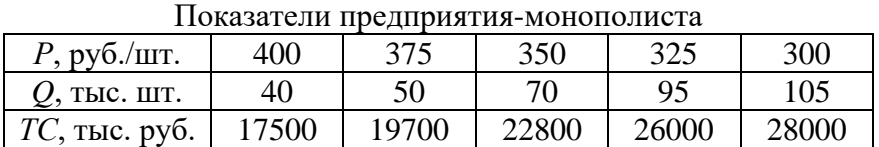

Определите наиболее выгодные для предприятия *Р* и *Q* с помощью двух методов: сопоставление *TR* и *TC*, сопоставление *MR* и *MC*. Дайте графическую иллюстрацию полученным результатам.

9. Функция спроса на продукцию монополиста имеет вид *Р* = 14 *–* 5*Q*, а функция совокупных издержек *– ТС =* 2*Q* <sup>2</sup> + 80. Определите коэффициент рыночной власти данной фирмы.

10. Среди участников отраслевого рынка представлены 4 компании, которые занимают следующие доли: 10, 20, 32 и 38 %. Определите индекс концентрации данной отрасли.

*Примеры решения типовых задач*

1. Если обшие издержки производства описаны в таблице, то какой объем производства выберет фирма в условиях совершенной конкуренции при сложившейся цене одной ед. в 60 руб. и размере постоянных издержек 60 руб.?

Таблица

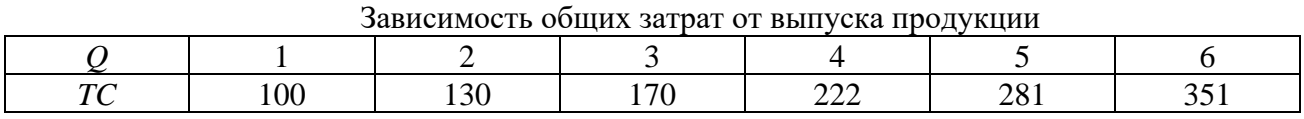

Решение. Заполним таблицу данными о предельных издержках, рассчитав их по формуле  $MC = \Delta TC / \Delta O$ .

Таблица

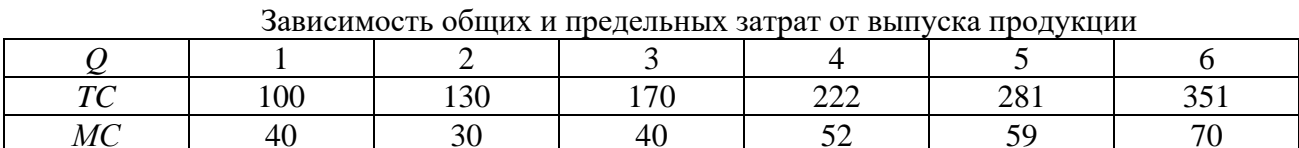

Фирма – совершенный конкурент – выберет такой объем производства, при котором предельные издержки не превышают цену (равны или чуть ниже ее уровня). Отсюда находим объем производства: он равен 5 ед. Выручка составит 300 руб. = 5 ед.  $\cdot$  60 руб., а затраты 281 руб. Отсюда прибыль равна 19 руб.

2. На рынке в условиях совершенной конкуренции действуют 10 фирм, общие издержки которых описываются одинаковой функцией  $TC = Q^2 - 10Q + 35$ . Рыночный спрос задан функцией  $Q = 110 - P$ . Найти равновесную цену  $(P^*)$  и объем производства (О\*) для каждой из этих фирм.

Решение. Определим предельные издержки как первую производную общих издержек:  $MC = 2Q - 10$ . Учитывая, что  $MC = P$ , рассчитаем индивидуальное предложение каждой из фирм:  $P = 2Q - 10$ ;  $Q = 0.5P + 5$ . Рыночное предложение:  $Q = 10 (0.5P + 5) = 5P +$ 50. Условием равновесия является равенство спроса и предложения:  $110 - P = 5P + 50$ :  $P^* =$ 10;  $Q^* = 100$ ; объем производства отдельной фирмы  $Q = 100/10 = 10$ .

3. Функция спроса монополиста имеет вид  $P = 50 - 10Q$ , а функция совокупных издержек  $TC = 5Q^2 + 20Q + 5$ . Определите объем производства, обеспечивающий фирме максимальную прибыль.

Решение. Поскольку условием максимизации прибыли является равенство предельных издержек и предельных доходов, определим их величину и приравняем друг к другу.

Предельные издержки выводятся из функции совокупных издержек:  $MC = TC(Q) =$  $10Q + 20.$ 

Предельные доходы выводятся из функции совокупных доходов и функции спроса:  $TR = P \cdot Q = (50 - 10Q) Q = 50Q - 10Q^2$ ;  $MR = TR'(Q) = 50 - -20Q$ .

Приравняем полученные функции предельных издержек и предельных доходов и определим величину оптимального объема производства:  $10Q + 20 = 50 - 20Q$ ;  $30Q = 30$ ;  $Q^* = 1$  тыс. ед.

Оптимальная цена выводится из функции спроса:

 $P = 50 - 10Q = 50 - 10 \cdot 1$ ;  $P^* = 40$  pyo.

4. Функция спроса монополиста имеет вид  $P = 5000 - 17Q$ , функция совокупных издержек –  $TC = 75000 + 200Q - 17Q^2 + Q^3$ . Определить: объем производства, обеспечивающий фирме максимальную прибыль; оптимальную рыночную цену; величину совокупной прибыли.

Решение. Условием максимизации прибыли является  $MC = MR$ . Найдем MC и MR из данных уравнений:

1.  $TR = PO = (5000 - 170)Q = 5000Q - 17Q^2$ .  $MR = (TR)' = dTR/dQ = 5000 - 34Q.$ 2.  $MC = (TC)' = dTC/dQ = 200 - 34Q + 3Q^2$ . 3.  $MC = MR$ ; 200 - 34Q + 3Q<sup>2</sup> = 5000 - 34Q; 3Q<sup>2</sup> = 4800; Q<sup>\*</sup> = 40.

Оптимальный объем производства равен 40. Оптимальная рыночная цена находится путем подстановки оптимального объема производства (*Q*\*) в функцию спроса: *P* = 5000 –  $17Q$ ;  $P = 5000 - 17 \cdot 40 = 4320$  pv<sub>6</sub>.

Совокупная прибыль может быть найдена как разница между *TC* и *TR* при *Q*\* = 40. Прибыль = *TR – TC* = 52000 руб.

2. На рынке кондитерских изделий России конкурируют российские и зарубежные производители. Доля рынка представлена в таблице.

Таблица

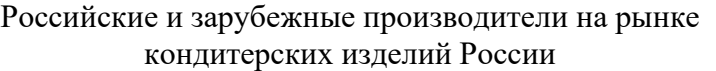

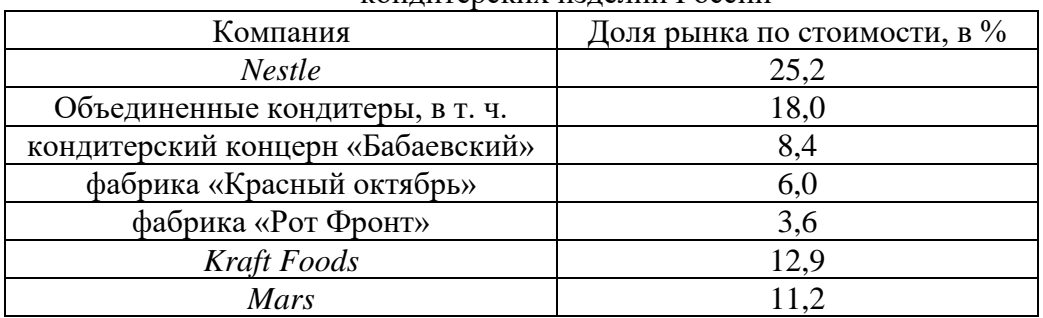

Среди участников рынка шоколадной продукции важное место занимает кондитерский холдинг «Объединенные кондитеры», созданный в 2005 году. Индекс концентрации крупнейших иностранных корпораций, производящих кондитерские изделия, на российском рынке составляет более  $\%$ . (Ответ запишите с точностью до десятых).

*Решение*. Степень концентрации (индекс) рассчитывается как сумма рыночных долей крупнейших продавцов, действующих на рынке данного товара: *I* = ∑*Si*, где *S* − рыночная доля производства (продаж) каждого предприятия отрасли. Из табл. 29 видно, что *Nestle, Kraft Foods, Mars* производят более 10 % каждая. Их суммарная доля составит:  $I = 25,2 + 12,9 + 11,2 = 49,3.$ 

## **Раздел 3. ОСНОВЫ МАКРОЭКОНОМИКИ**

# **Тема 3.1. Национальная экономика: цели и результаты развития**

### *Система национальных счетов и её показатели*

1. При производстве автомобилей на сумму 3,5 млн руб. фирма использовала полуфабрикаты на сумму 1 млн руб., выплатила рабочим заработную плату в размере 2 млн руб. Кроме того, она зачислила в амортизационный фонд 300 тыс. руб. Чему равна добавленная стоимость?

2. Производство одного трикотажного изделия проходит несколько этапов и на каждом этапе имеет свою стоимость: 1) овцеводческая ферма – 50 ден. ед.; 2) шерстеперерабатывающая фабрика – 100 ден. ед.; 3) трикотажное ателье – 200 ден. ед.; 4) предприятие оптовой торговли – 250 ден. ед.; 5) предприятие розничной торговли – 350 ден. ед. Найдите: стоимость конечного продукта, суммарную добавленную стоимость, величину исключаемого повторного счёта при расчёте ВВП.

3. Предположим, что продажные цены материалов и продукции для производства шерстяного костюма составили: шерсть – 60 ден. ед., шерстяная ткань – 100 ден. ед., костюм (цена производителя) – 125 ден. ед., костюм (оптовая цена) – 175 ден. ед., костюм (розничная цена) – 250 ден. ед. Найдите: стоимость конечного продукта, суммарную добавленную стоимость, величину исключаемого повторного счёта при расчёте ВВП.

4. На основании имеющихся статей расходов и доходов страны определите валовой национальный продукт по расходам, чистый национальный продукт, национальный доход, личный доход.

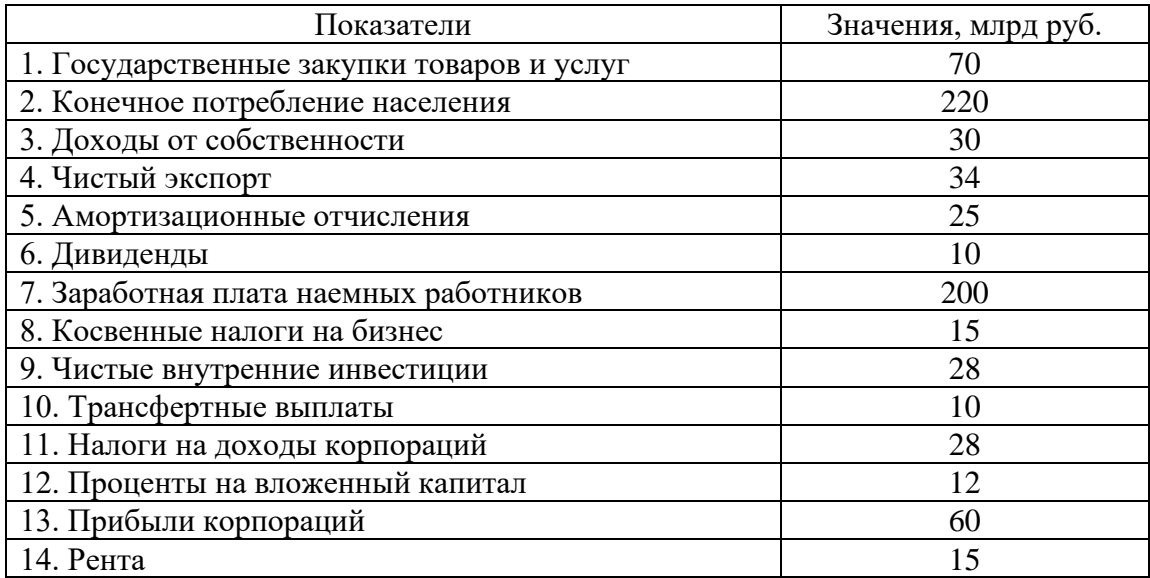

5. Определите личный располагаемый доход при наличии следующих данных (в ден. ед.): национальный доход – 3000, взносы на социальные нужды – 400, налоги на прибыль корпораций – 140, нераспределенная прибыль – 60, трансфертные платежи – 180, дивиденды – 40, подоходный налог – 20, налог на имущество физических лиц – 15.

6. Определите ВВП исходя из следующих данных (в ден. ед.): личные потребительские расходы – 300, зарплата наемных работников – 220, амортизация – 20, чистый экспорт – 15, прибыли корпораций – 55, госзакупки товаров и услуг – 60, чистые инвестиции – 28.

7. Определите чистый валовой продукт исходя из следующих данных (в ден. ед.): зарплата наемных работников – 300, арендная плата – 10, процент – 20, доход от собственности – 200, прибыль корпораций – 70, косвенные налоги – 16, амортизация – 13.

8. Известны следующие данные (в ден. ед.): ВНП – 5000, потребительские расходы – 3200, государственные расходы – 900, экспорт – 350, чистый экспорт – 80, амортизация – 150, косвенные налоги – 150. Найти: валовые инвестиции, величину импорта, чистый национальный продукт, национальный доход.

9. Известны следующие данные (в ден. ед.): государственные закупки – 57, личные потребительские расходы – 1810, экспорт – 367, импорт – 338, валовые инвестиции – 437, амортизация – 307, зарплата – 1442, рента – 33, процент на капитал – 201, косвенные налоги – 275, чистый факторный доход – 25. Найти валовой национальный продукт (ВНП).

10. Определите чистый национальный продукт (ЧНП) исходя из следующих данных: личные потребительские расходы – 255, зарплата наемных работников – 230, амортизация – 22, чистый экспорт – 5, прибыли корпораций – 56, госзакупки товаров и услуг – 70, чистые инвестиции – 38, трансферты – 15, чистый факторный доход – 3.

11. Известны следующие данные (в ден. ед.): государственные расходы – 70; потребительские расходы – 200; экспорт – 40; импорт – 30; валовые инвестиции – 100; амортизация – 30; зарплата – 170; рента – 50; процент на капитал – 80; косвенные налоги – 40; чистый факторный доход – 10. Найти чистый национальный продукт (ЧНП).

12. ВВП страны равен 4000 ден. ед., потребление – 2500, инвестиции – 400, государственные расходы – 1200, экспорт – 200. Чему равна величина импорта?

13. ВВП страны равен 5000 ден. ед., потребительские расходы – 3200, государственные расходы – 900, чистый экспорт – 80. Рассчитайте величину валовых инвестиций.

### *Индексы цен*

14. Если номинальный ВВП страны за 2010 год составил 5 млрд ден. ед., а дефлятор ВВП в 2010 году равен 1,05, то реальный ВВП составил илрд ден. ед.

15. Если номинальный ВВП страны за 2010 год равен 64 млрд ден. ед., а темп инфляции в 2010 году – 28 %, то реальный ВВП составил илрд ден. ед.

16. В 1990 году номинальный ВВП составил 300 млрд долл. Через год дефлятор ВВП увеличился в 1,2 раза, а реальный ВВП вырос на 10 %. Определите номинальный ВВП в 1991 году, если 1990 год – базовый.

17. Предположим, что номинальный ВВП увеличился с 500 до 600 млрд долл., а дефлятор ВВП – со 125 до 150 %. Чему равна величина реального ВВП?

18. Допустим, что в экономике производится и потребляется три товара. Определите индекс потребительских цен в 2006 году, если 2005 год – базисный.

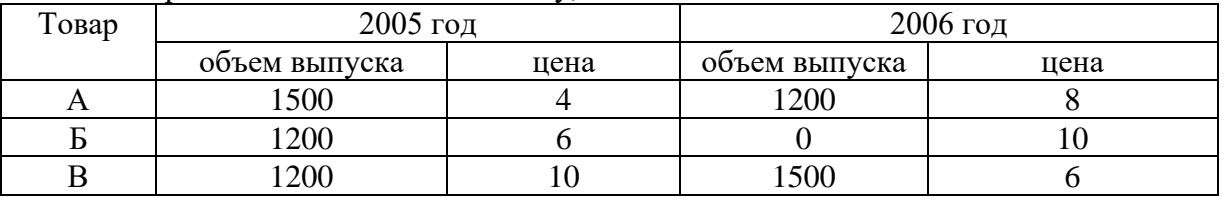

19. В экономике производятся только три товара: груши, гитары и гетры. Рассчитайте реальный ВВП и дефлятор ВВП в 2003 году, приняв за базовый 2002 год.

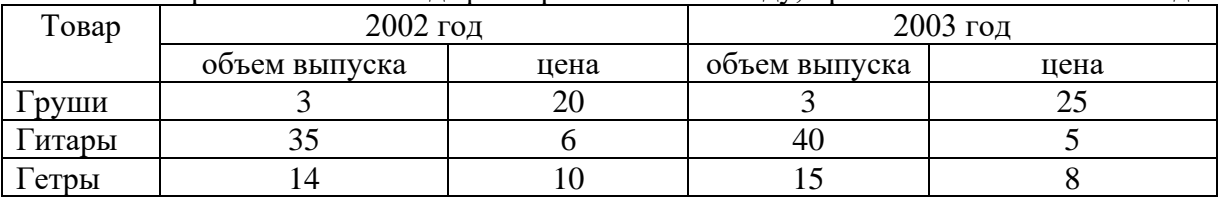

20. В стране производится только два товара: чай и кофе. Подсчитайте индекс Фишера 2003 года, приняв за базовый 2002 год.

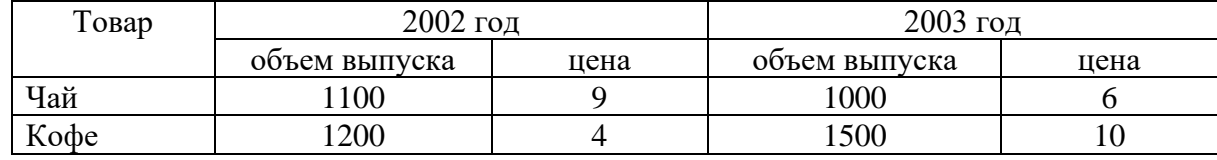

21. Рассчитайте дефлятор ВВП, если были произведены огурцы, помидоры и кабачки в количестве 100, 75 и 50 т соответственно и проданы по цене 100, 150 и 75 ден. ед. за 1 кг. В предыдущем году цены были: 60, 90 и 80 ден. ед. за 1 кг соответственно.

#### *Межотраслевой баланс*

22. Пусть по экономике страны, которая состоит только из трех отраслей, для отчетного года построен межотраслевой баланс и рассчитаны коэффициенты прямых затрат. Определить конечный спрос на продукцию трех отраслей.

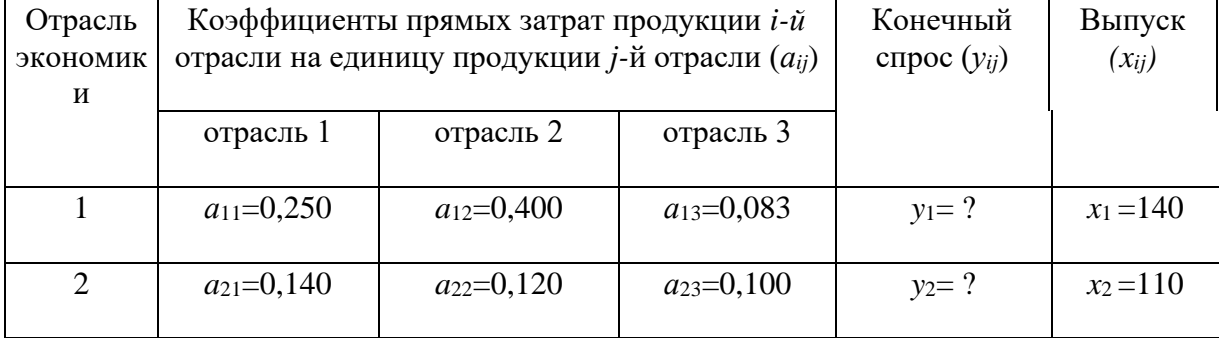

| $a_{31} = 0,800$ | $a_{32}=0,600$ | $a_{33}=0,133$ | $v_2 = V$ | $x_3 = 420$ |
|------------------|----------------|----------------|-----------|-------------|
|                  |                |                |           |             |

23. Пусть по экономике страны, которая состоит только из двух отраслей, для отчетного года построен межотраслевой баланс и рассчитаны коэффициенты прямых затрат. Определить конечный спрос на продукцию двух отраслей.

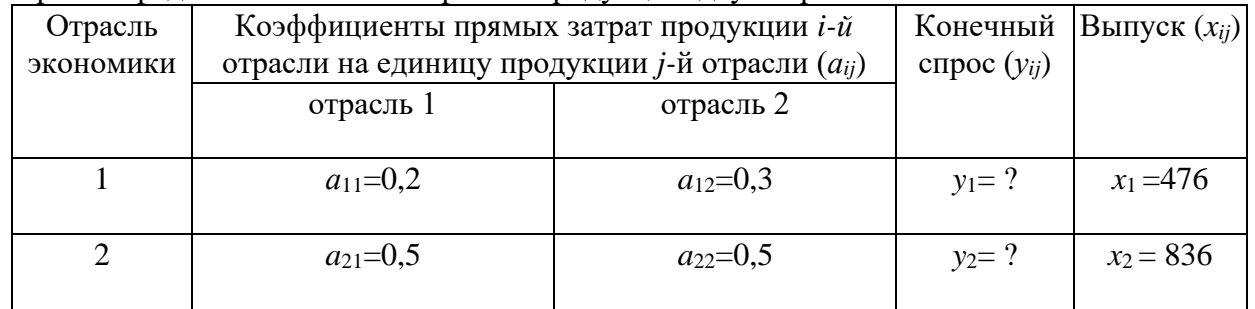

24. B экономике, состоящей из трех отраслей, технология производства характеризуется коэффициентами прямых затрат  $a_{ii}$ , представленными в таблице. При полном использовании производственных мощностей отрасль I может произвести 717,51; отрасль II - 1338,98; отрасль III - 1389,83 ед. продукции. Каков должен быть спрос на продукцию этих отраслей, чтобы их производственные мощности конечную использовались полностью?

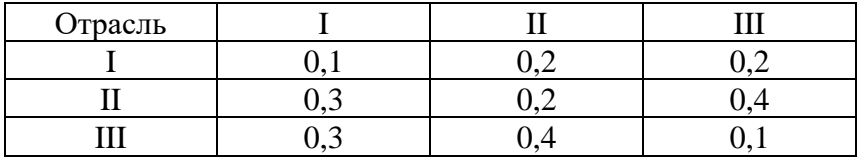

### Примеры решения типовых задач

1. Предположим, что имеется четырехстадийное производство, конечный продукт которого -1 кг хлеба: 1-я стадия - агропитомник продает агрофирме выращенные семена пшеницы и удобрения для производства зерна за 10 ден. ед.; 2-я стадия - агрофирма производит зерно, затрачивая при этом 60 ден. ед., и продает его за 70 ден. ед.; 3-я стадия мельница покупает у агрофирмы зерно, производит муку, затратив 30 ден. ед., ипродает ее пекарне за 100 ден. ед.; 4-я стадия – пекарня выпекает хлеб, прибавив к стоимости муки 50 ден. ед., и продает его магазину за 150 ден. ед. Магазин, в свою очередь, продает 1 кг хлеба населению за 170 ден. ед. Найдите: стоимость конечного продукта, суммарную добавленную стоимость, величину исключаемого повторного счёта при расчёте ВВП.

Решение. В качестве конечного продукта в данном случае выступает 1 кг хлеба, который приобретают потребители и используют его по назначению - употребляют в пищу. Его стоимость -170 ден. ед.

Суммарная добавленная стоимость равна стоимости конечного продукта. Порядок её формирования представлен ниже.

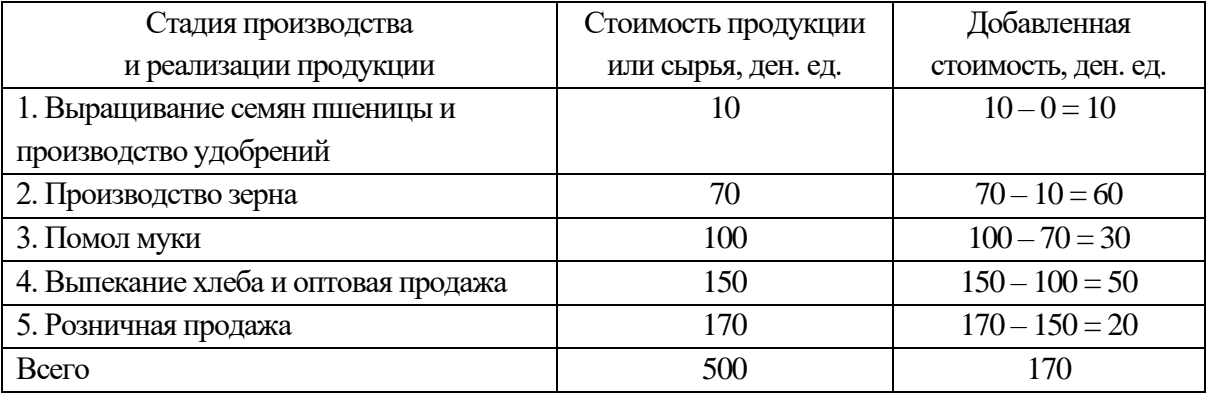

Величина исключаемого повторного счёта при расчёте ВВП равна сумме стоимостей промежуточной продукции – продукции, по отношению к которой цикл производства не завершён или она подлежит перепродаже:  $10 + 70 + 100 + 150 = 330$  ден. ед.

2. Дано (в млрд руб.): личные потребительские расходы – 245; трансфертные платежи – 12; арендная плата – 14; амортизация – 27; взносы на социальные нужды – 20; проценты – 13; доход от собственности – 31; дивиденды – 16; чистый экспорт – 3; заработная плата наемных работников – 221; косвенные налоги на бизнес – 18; индивидуальные налоги – 26; нераспределенная прибыль корпораций – 21; прибыль корпораций – 56; налог на прибыль корпораций – 13; чистые инвестиции – 33; государственные закупки товаров и услуг – 72; чистый факторный доход – 4. Необходимо рассчитать: ВВП (по расходам и по доходам), ВНП, ЧНП, НД, ЛД, ЛРД.

*Решение.* Вначале рассчитаем ВВП с использованием метода по расходам по следующей формуле:

$$
GIP = C + I_g + G + X_n,
$$

где*С* – личные потребительские расходы (потребление), ден. ед.;

 $I_g$  – валовые инвестиции в экономику (инвестиции-брутто), ден. ед.;  $I_g = I_n + I_r$ ;

 $I_n$  – чистые инвестиции (инвестиции-нетто), ден. ед.;

*Ir*– инвестиции замещения (направляются на обновление устаревших и изношенных основных фондов; финансируются за счёт амортизационных отчислений: *I<sup>r</sup>* = *D*), ден. ед.;

*D–* амортизационные отчисления (амортизация), ден. ед.;

*G*– государственныезакупки товаров и услуг и др., ден. ед.;

 $X_n$  – чистый экспорт, ден. ед.;  $X_n = X - Z$ ;

 $X$  – экспорт, ден. ед.;

*Z* – импорт, ден. ед.

Итак, *GIP* = 245 + (33 + 27) + 72 + 3 = 380 млрд руб.

Рассчитаем ВВП с использованием метода по доходам по следующей формуле:

 $GIP = W + R + r + P + D + T$ ind,

где *W*– заработная плата наемных работников и надбавки к ней, ден. ед.;

*R*– рентные доходы, получаемые домохозяйствами в результате сдачи в аренду имущества (арендная плата), ден. ед.;

*r*– процент на ссудный капитал, ден. ед.;

*Р* – доходы от собственности и прибыль корпораций, ден. ед.;

*D*– амортизационные отчисления, ден. ед.;

*T*ind – косвенные налоги (налог на добавленную стоимость, акцизы, таможенные пошлины), ден. ед.

 $GIP = 221 + 14 + 13 + (31 + 56) + 27 + 18 = 380$  млрд руб.

Валовой национальный продукт (ВНП) определяется по формуле

$$
GNP = GIP + NFP,
$$

где *NFP* – чистый факторный доход, ден. ед.

 $GNP = 380 + 4 = 384$  млрд руб.

Чистый национальный продукт (ЧНП) определяется по формуле

 $NNP = GNP - D$ ,

*NNP =*384 – 27 = 357 млрд руб.

Национальный доход (НД) определяется по формуле

 $NI = NNP - T_{ind}$ .

*NI =* 357 – 18 = 339 млрдруб.

Личный доход (ЛД, *PI*) рассчитывается следующим образом:

ЛД = национальный доход *–* взносы на социальные нужды *–* налог на прибыль корпораций *–* нераспределенная прибыль корпораций + дивиденды + трансфертные платежи.

 $PI = 339 - 20 - 13 - 21 + 16 + 12 = 313$  млрд руб.

Личный располагаемый доход (ЛРД, *DI*) рассчитывается следующим образом:

ЛРД = ЛД – индивидуальные налоги (подоходный налог с физических лиц, налог на имущество физических лиц).

*DI =*313 – 26 = 287 млрд руб.

3. Допустим, что в экономике производится и потребляется три товара. Определите индекс Фишера в 2006 году, если 2005 год – базисный.

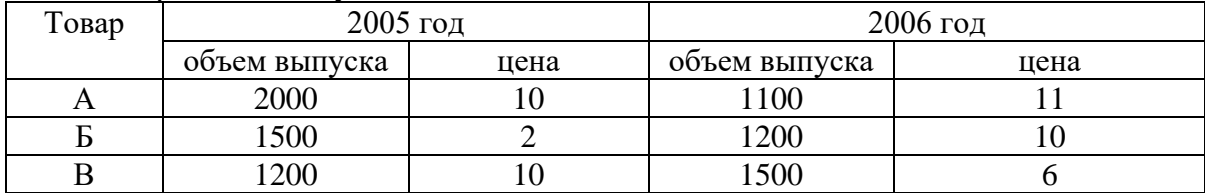

*Решение.* Индекс Фишера – индекс, представляющий собой среднегеометрическое значение из индексов Ласпейреса и Пааше:  $I_F = \sqrt{I_L I_P}$ .

Индекс Ласпейреса – индекс, где в качестве весов представлен неизменный набор благ (потребительская корзина), определяется по формуле

$$
I_L = \sum (p^i{}_1 \cdot q^i{}_0) / \sum (p^i{}_0 \cdot q^i{}_0),
$$

где*q i* <sup>0</sup> – количество блага *i*-го вида в базисном году;

*p i* <sup>0</sup>– цена блага *i*-го вида в базисном году;

*p i* <sup>1</sup>– цена блага *i*-го вида в текущем году.

 $I_L = (11 \cdot 2000 + 10 \cdot 1500 + 6 \cdot 1200) / (10 \cdot 2000 + 2 \cdot 1500 + 10 \times \times 1200) = 1,263$ или 126,3 %.

Индекс Пааше – индекс цен, где в качестве весов берутся количества благ, созданных в текущем году (изменяющийся набор благ),определяется по формуле

$$
I_P=\sum (p^i_1 \cdot q^i_1) / \sum (p^i_0 \cdot q^i_1),
$$

где *q i* <sup>1</sup>–количество блага *i*-го вида в текущем году.

 $I_P = (11 \cdot 1100 + 10 \cdot 1200 + 6 \cdot 1500) / (10 \cdot 1100 + 2 \cdot 1200 + 10 \cdot x \cdot 1500) = 1,165,$ или 116,5 %.

 $I_F = \sqrt{1,263 \cdot 1,165} = 1,213$ , или 121,3 %.

4. Пусть по экономике страны, которая состоит только из двух отраслей, для отчетного года построен межотраслевой баланс и рассчитаны коэффициенты прямых затрат. Определить конечный спрос на продукцию двух отраслей.

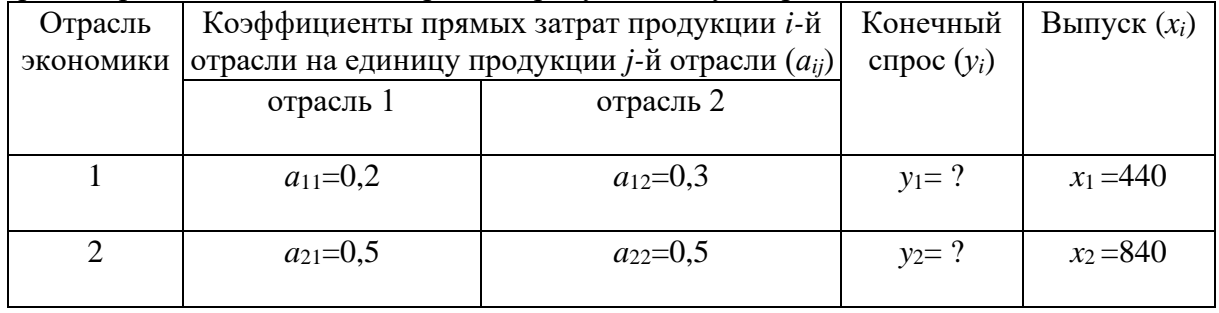

*Решение.* Межотраслевой баланс, построенный с использованием модели «затраты – выпуск», характеризуется следующей системой уравнений:

$$
\begin{cases}\nx_1 = a_{11} \cdot x_1 + a_{12} \cdot x_2 + y_1 \\
x_2 = a_{21} \cdot x_1 + a_{22} \cdot x_2 + y_2,\n\end{cases}
$$

где*x<sup>i</sup>* – количество продукции *i-*й отрасли, ед.;

 $v_i$  – количество конечной продукции *i*-й отрасли, ед.

Отсюдау<sub>1</sub> =  $x_1 - a_{11} \cdot x_1 - a_{12} \cdot x_2$ .  $y_2 = x_2 - a_{21} \cdot x_1 - a_{22} \cdot x_2$ . Итак,  $y_1 = 440 - 0.2 \cdot 440 - 0.3 \cdot 840 = 100$  ед.:  $v_2 = 840 - 0.5 \cdot 440 - 0.5 \cdot 840 = 200$  ext.

### Тема 3.2. Макроэкономическое равновесие и макроэкономическая динамика

# Модель AD-AS

1. В классической интерпретации молели AD-AS потенциальный ВВП равен 1200. В базисном году прямая совокупного спроса описывалась функцией:  $Y = 1800 - 3P$ , в текущем году:  $Y = 1500 - 3P$ , где  $P -$ уровень цен, %. На сколько изменился уровень цен в текущем году по сравнению с базисным при учёте эффекта храповика.

2. В кейнсианской интерпретации модели AD-AS уровень цен зафиксирован на уровне 130 %. В базисном году прямая совокупного спроса описывалась функцией:  $Y =$ 1400 – 2P, в текущем году:  $Y = 1600 - 2P$ . Как поменялся фактический ВВП в текущем году по сравнению с базисным? Решите задачу аналитическим и графическим методами.

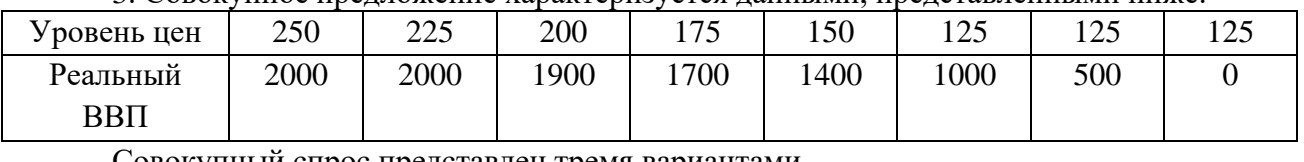

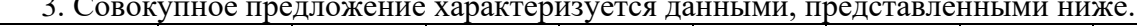

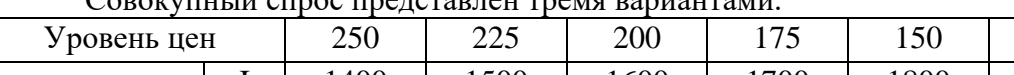

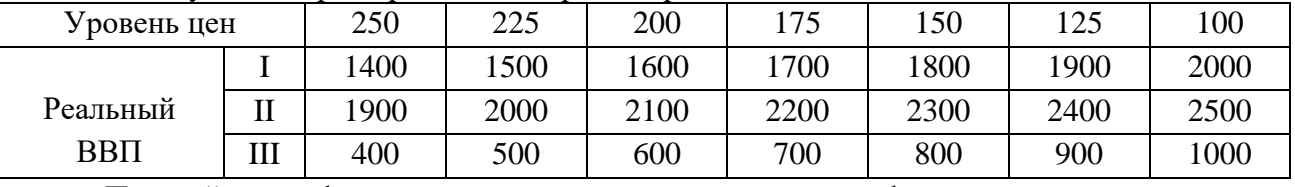

Постройте график совокупного предложения и графики совокупного спроса, соответствующие трем вариантам. Определите равновесный объем ВВП и равновесный уровень цен для каждого из трех вариантов. Дайте их характеристику.

### Модель Кейнса

4. Если при увеличении личного располагаемого дохода с 400 до 800 млн руб. сбережения домохозяйств увеличились с 40 до 160 млн руб., то на сколько процентов увеличилась средняя склонность к сбережению?

5. Линейные уравнения для графиков потребления и сбережения имеют следующую общую форму:  $C = a + b \cdot Y$ ,  $S = -a + (1 - b) Y$ .

А. Постройте графики потребления и сбережений, используя данные таблицы:

| $ -$<br>$\mathbf{r}$<br>ден.<br>◡⊥.<br>-    |          | 100 | 200 | 300 | 400        |
|---------------------------------------------|----------|-----|-----|-----|------------|
| $\Delta$ T<br>$\pi \Delta T$<br>,11.<br>◡⊥. | റെ<br>ov | 40  | 200 | 260 | າາດ<br>∪∠ت |
| $\overline{\phantom{a}}$                    |          |     | __  | ___ |            |

Б. Составьте уравнение потребления и сбережений. Определите равновесный уровень национального дохода для условий односекторной экономики.

В. Предположим, что объем сбережений при данном уровне  $Y$  падает на 20 ден. ед., а величины b,  $(1 - b)$  остаются неизменными. Составьте уравнение потребления и сбережений с новыми числовыми значениями и найдите фактор, который мог бы вызвать это изменение. Определите новый равновесный уровень национального дохода.

Г. Определите мультипликатор личных потребительских расходов.

6. Функция потребления имеет вид:  $C = 100 + 0.8Y$ .

а) рассчитайте потребительские расходы (потребление) и сбережения при данных значениях дохода:

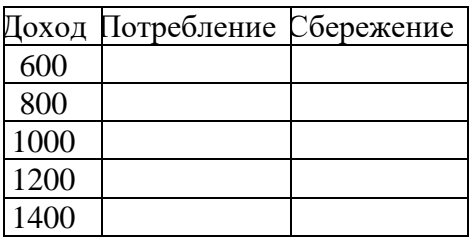

б) постройте графики потребления и сбережений;

в) определите предельную склонность к потреблению и предельную склонность к сбережению;

г) определите равновесный уровень национального дохода;

д) рассчитайте мультипликатор личных потребительских расходов.

7. Увеличение национального дохода на 10 млрд долл. произошло в результате первоначальных инвестиций некой величины. Если *MPS* равна 0,2, то каков был размер этих первоначальных инвестиций?

8. В базовом году ВВП составил 2400 ден. ед., в текущем году – 2200 ден. ед. Снижение ВВП связано с уменьшением инвестиций на 40 ден. ед. при неизменности прочих компонентов совокупных расходов. Чему равна предельная склонность к сбережению?

9. Если функция сбережений описывается формулой: *S* = – 30 + + 0,1*Y*, а автономные инвестиции равны 125 ден. ед., то каков будет равновесный уровень национального дохода в условиях двухсекторной экономики?

10. В экономике страны функция инвестиций определяется уравнением: *I* = 40 + 0,4*Y*, а функция сбережений – уравнением: S = – 20 + 0,6*Y*. Определите равновесный уровень национального дохода.

11. Инвестиционный спрос в стране описывается функцией: *I* =1000 – 5000*r,* где *r*измеряется в дол. ед. Функция потребления имеет вид: *С* = 100 + 0,7*Y*. Процентная ставка равна 10 %. Найти: а) объем инвестиций; б) равновесный уровень национального дохода.

12. Если реальный ВВП увеличился с 466 до 490 млрд ден. ед., расходы домашних хозяйств возросли на 10 млрд ден. ед. и инвестиционные расходы возросли на 6 млрд ден. ед., то чему равна величина мультипликатора инвестиционных расходов.

13. Реальный национальный доход изменился с 600 до 760 млрдден. ед., предельная склонность к потреблению равна 0,7, потребительские расходы базового периода равны 360 млрд ден. ед. Чему равна средняя склонность к потреблению отчетного года?

14. Если предельная склонность к сбережению равна 0,3, средняя склонность к сбережению в базовом периоде – 0,4, потребительские расходы изменились с 400 до 472 млрдден. ед., то чему равен реальный национальный доход в текущем периоде?

15. Если мультипликатор равен 5, то чему равна предельная склонность к потреблению?

16. Если уравнение потребления имеет вид  $C = 200 + 0.8Y$ , то при увеличении автономных инвестиций на 30 млрд ден. ед. равновесный ВВП увеличится на млрд ден. ед.

17. Функция потребления задана формулой: *C* = 100 + 0,2*Y*. Определите величину равновесного национального дохода для односекторной экономики страны.

18. Если функция сбережений описывается формулой: *S* = – 40 + + 0,2*Y*, а инвестиции равны 100 ден. ед., то какова будет величина равновесного национального дохода в условиях двухсекторной экономики страны?

19. Сбережения в экономике описываются следующей функцией: *S* = – 90 + 0,4*Y*, *I* = 40. Чему равен совокупный доход в условиях равновесия двухсекторной экономики?

20. Потребление в экономике описывается следующей функцией: *C* = 90 + 0,8*Y*, инвестиции равны 60 ден. ед. Чему равен совокупный доход в условиях равновесия двухсекторной экономики?

21. Инвестиционный спрос в стране описывается функцией: *I*= 530 – 20 *r*, где *r* – процентная ставка, %. Функция потребления имеет вид: *С* = 30 + 0,7*Y*. Реальная процентная ставка равна 10 %. Найти величину равновесного национального дохода.

22. Функция сбережения задана формулой: *S* = – 80 + 0,2*Y*. Инвестиции равны 90 ден. ед, государственные закупки товаров и услуг – 40, экспорт – 30, импорт – 20. Определите величину равновесного национального дохода для односекторной, двухсекторной, трехсекторной и четырехсекторной экономики страны; покажите графически.

| T7   | C<br>ມ          | $\varDelta Y$ | $\varDelta C$ | $\Delta S$ | MPC | <b>MPS</b> |
|------|-----------------|---------------|---------------|------------|-----|------------|
| 1000 |                 |               |               |            |     |            |
| 1100 | 10              |               |               |            |     |            |
| 1200 | 30              |               |               |            |     |            |
| 1300 | 60              |               |               |            |     |            |
| 1400 | $\overline{10}$ |               |               |            |     |            |

23. Заполните таблицу и сделайте соответствующие выводы.

#### **Примеры решения типовых задач**

1. В классической интерпретации модели *AD-AS* потенциальный ВВП равен 2000 ден. ед. В базовом году прямая совокупного спроса описывалась функцией: *Y* = 2200 – 2*P*, в текущем году: *Y*= 2400 – 2*P,* где *Р* – уровень цен, %. Как поменялся уровень цен в текущем году по сравнению с базисным? Решите задачу аналитическим и графическим методами.

*Решение.* В классической интерпретации модели *AD-AS*кривая совокупного предложения выглядит как вертикальная прямая, проводимая на уровне потенциального ВВП (*Y*` = 2000 ден. ед.). В данной ситуации увеличение совокупного спроса приводит к росту цен.

Находим уровень цен в базовом году, приравнивая совокупный спрос и совокупное предложение (*AD = AS*): 2000 = 2200 – 2*P, P*= 100 %. Подобным образом определяем уровень цен в текущем году: 2000 = 2400 – 2*P, P*= 200 %. Таким образом, уровень цен вырос на 100 %, или в 2 раза.

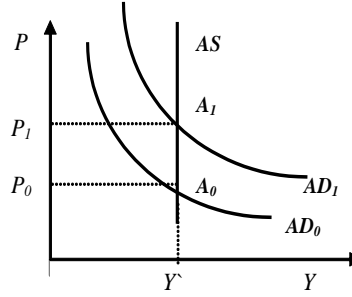

2. В кейнсианской интерпретации модели *AD-AS* уровень цен зафиксирован на уровне 150 %. В базовом году прямая совокупного спроса описывалась функцией: *Y* = 2100 – 2*P*, в текущем году: *Y* = 2200 – 2*P,* где *Р* – уровень цен, %. Как поменялся реальный ВВП в текущем году по сравнению с базисным? Решите задачу аналитическим и графическим методами.

*Решение.* В кейнсианской интерпретации модели *AD-AS*кривая совокупного предложения выглядит как горизонтальная прямая, проводимая на уровне фиксированного индекса цен (*P`* = 150 %). В данной ситуации изменение совокупного спроса не влияет на уровень цен, но приводит к изменению реального ВВП.

 Находим реальный ВВП в базовом году, подставляя в уравнение совокупного спроса фиксированное значение индекса цен: *Y* = 2100 – 2 х 150 = 1800 ден. ед. Подобным образом определяем реальный ВВП в текущем году: *Y* =  $2200 - 2.150 = 1900$  ден. ед. Таким образом, реальный ВВП вырос на 100 ден. ед.

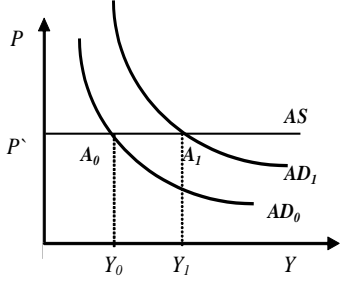

3. Доход домохозяйства после уплаты налогов возрос по сравнению с прошлым годом с 200 до 220 млрд ден. ед., при этом потребление увеличилось на 15 млрд ден. ед. Определите предельную склонность к сбережению и предельную склонность к потреблению.

*Решение.* Предельная склонность к потреблению (*MPC*) – это часть прироста дохода, которая потребляется. *MPC*определяется по следующей формуле:

$$
MPC = \Delta C / \Delta Y,
$$

где *C –* прирост потребления, ден. ед.;

*Y –* прирост дохода, ден. ед.

Предельная склонность к сбережению (*MPS*) – это часть прироста дохода, которая сберегается. *MPS* определяется по следующей формуле:

$$
MPS = \Delta S / \Delta Y,
$$

где ΔS – прирост сбережений, ден. ед.

Так как *C + S = Y*, то*C* + *S* = *Y*, *C* / *Y* + *S* / *Y* = 1, *MPC + MPS*=1.Отсюда,  $MPS = 1 - MPC$ .

Используя выше представленные формулы, рассчитаем необходимые показатели: *MPC* = 15 / (220 – 200) = 0,75; *MPS* = 1 *–* 0,75 = 0,25.

4. Каков должен быть прирост инвестиций при *MPS* = 0,5, чтобы обеспечить прирост дохода в 4000 ден. единиц? В 2000 ден. единиц?

*Решение.* Инвестиционный мультипликатор указывает на то, что если происходит приращение общей суммы инвестиций (осуществляются автономные инвестиции), то национальный доход увеличивается на сумму (Δ*Y*), в *m* раз большую, чем сам прирост инвестиций  $(\Delta I)$ :  $m = \Delta Y / \Delta I$ .

По формуле *m*= 1 / *MPS* находим значение инвестиционного мультипликатора: *m* =  $1/0,5 = 2$ . Таким образом, для того чтобы получить прирост дохода в 4000 ден. ед., необходим прирост инвестиций в 2000 ден. ед. (2000  $\cdot$  2 = 4000), в 2000 ден. ед. – прирост инвестиций должен составить  $1000$  ден. ед. ( $1000 \t2 = 2000$ ).

5. Предельная склонность к сбережению составляет 0,25, автономное потребление – 100 ден. ед. Инвестиции равны 50 ден. ед, государственные закупки товаров и услуг – 200, экспорт – 140, импорт – 70. Определите величину равновесного национального дохода для односекторной, двухсекторной, трехсекторной и четырехсекторной экономики страны.

*Решение.* Условие равновесия национальной экономики: *Y = E*. Левая часть уравнения представляет собой национальный доход (*Y*), или совокупное предложение, правая часть иллюстрирует планируемые совокупные расходы (*E*), или совокупный спрос.

Условие равновесия односекторной экономики: *Y=C*. Учитывая типовую функцию потребления: *C = a + bY,*где *a*–автономное потребление, *b* = *МРС*, и то, что *MPC* = 1 *– MPS*, получаем: *C =*100 + 0,75*Y.* Находим величину равновесного национального дохода для односекторной экономики: *Y=*100 + 0,75*Y, Y \** <sup>1</sup>*=*400ден. ед.

Условие равновесия двухсекторной экономики: *Y=C + I*. Находим величину равновесного национального дохода: *Y=*100 + 0,75*Y* + 50, *Y \** <sup>2</sup>*=* 600 ден. ед.

Условие равновесия трехсекторной экономики: *Y=C + I + G*. Находим величину равновесного национального дохода: *Y=*100 + 0,75*Y* + 50 + 200, *Y \** <sup>3</sup>*=*1400ден. ед.

Условие равновесия четырехсекторной экономики: *Y=C + I + G + Xn*. Находим величину равновесного национального дохода: *Y=*100 + + 0,75*Y* + 50 + 200 + (140 – 70), *Y \** <sup>4</sup>*=*1680 ден. ед.

6. Заполните таблицу и сделайте соответствующие выводы.

|      |      | $\sim$ $-$<br>- 1<br>—— | $\varDelta C$ | MPC | <b>MPS</b> |
|------|------|-------------------------|---------------|-----|------------|
| 4000 | 3110 |                         |               |     |            |

| 5000 | 4000 |  |  |  |
|------|------|--|--|--|
| 6000 | 4850 |  |  |  |
| 7000 | 5600 |  |  |  |
| 8000 | 6200 |  |  |  |
| 9000 | 6730 |  |  |  |

*Решение.* Используя следующие формулы:  $S = Y - C$ , MPC =  $\Delta C / \Delta Y$ , MPS =  $\Delta S / \Delta Y$ , заполним пустые ячейки таблицы.

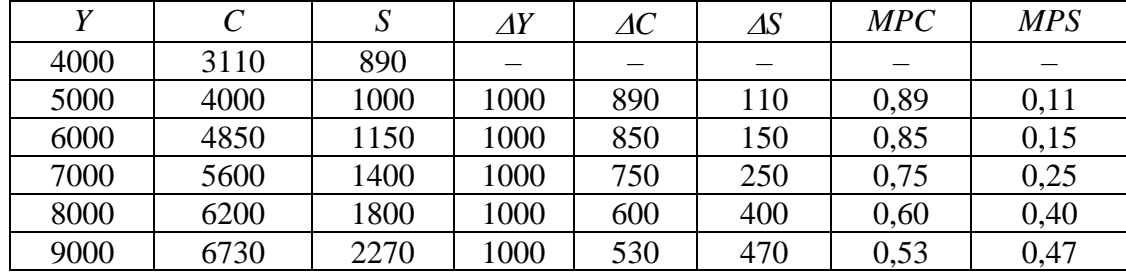

Динамика *MPC* и *MPS* подтверждает действие основного психологического закона Кейнса: при росте личного располагаемого дохода абсолютно увеличиваются потребление и сбережения, но при этом относительная доля потребления уменьшается, а относительная доля сбережений увеличивается.

## *Темп инфляции*

1. Имеются следующие данные о динамике уровня цен в стране: ИПЦ<sub>1998</sub> = 120 %, ИПЦ<sub>1999</sub> = 122 %, ИПЦ<sub>2000</sub> = 128 %, ИПЦ<sub>2001</sub> = 136 %, ИПЦ<sub>2002</sub> = 140 %. Проследите динамику уровня инфляции за представленный период.

2. В условную потребительскую корзину входят следующие продукты питания: 3 кг хлеба, 2 л молока, 1 кг колбасы. Цены продуктов питания представлены ниже.

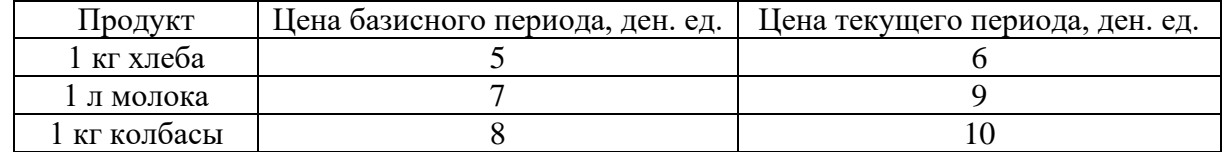

Индекс цен базисного периода – 110 %. Рассчитать темп инфляции за рассматриваемый период.

3. В условную потребительскую корзину входят следующие товары: еда (5 ед.), жилье (3 ед.), развлечения (4 ед.). Цены базового периода: 1 ед. еды – 14 долл.; 1 ед. жилья – 10 долл.; 1 ед. развлечения – 5 долл. Цены текущего периода: 1 ед. еды – 30 долл.; 1 ед. жилья – 20 долл.; 1 ед. развлечения – 6 долл. Индекс цен базового периода – 100 %. Рассчитать темп инфляции в текущем периоде.

4. Предположим, что индекс потребительских цен учитывает только два товара: еду и жилье. Доля продуктов питания – 0,33, а жилья – 0,67. Цены на продукты питания выросли на 20 %, а на жилье снизились на 2 %. Каков темп инфляции за год?

5. Инфляционным налогом называют часть доходов, сгорающих в огне инфляции. Инженер подрядился сделать работу в течение месяца за 2000 руб. Определите «инфляционный налог», или сколько потеряет инженер, потому что не получил плату вперед, при инфляции, равной 50% в месяц.

6. На основании следующих данных рассчитайте инфляционный налог: темп инфляции составляет 40 % в год, наличность – 5 млнруб., депозиты – 15 млн руб. Номинальная процентная ставка – 30 %.

7. Как изменится темп инфляции в стране, если при фактическом уровне безработицы 7 %, ожидаемом темпе инфляции 9,5 % и коэффициенте эластичности инфляции по уровню безработицы 0,8 естественный уровень безработицы снизился с 6 до 5 %? Что при этом произойдёт с кривой Филлипса?

| 8. Заполните пустые ячейки таблицы. |     |         |               |     |       |  |  |
|-------------------------------------|-----|---------|---------------|-----|-------|--|--|
| Показатели                          | 1-й | 2-й год | $3-\check{h}$ | 4-й | $5-й$ |  |  |
|                                     | ГОД |         | ГОД           | ГОД | ГОД   |  |  |
| Номинальный ВВП, трлн руб.          | 500 | 622     | 600           | 880 | 980   |  |  |
| Индекс цен (дефлятор)               | 1,2 | 1,3     | 0,9           | 1,4 |       |  |  |
| Реальный ВВП, трлн руб.             |     |         |               |     |       |  |  |
| Темп роста номинального ВВП, %      |     |         |               |     |       |  |  |
| Темп роста реального ВВП, %         |     |         |               |     |       |  |  |
| Темп прироста номинального ВВП, %   |     |         |               |     |       |  |  |
| Темп прироста реального ВВП, %      |     |         |               |     |       |  |  |

*Показатели экономического роста*

# **Примеры решения типовых задач**

1. Рассчитайте темп инфляции для каждого года, если базовым годом считать каждый предыдущий, и сделайте вывод о виде наблюдаемой инфляции.

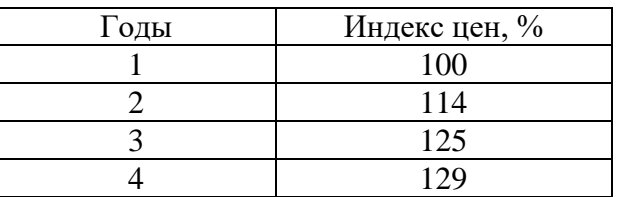

*Решение.* При расчёте темпа инфляции используем формулу

$$
\pi = ((P_1 - P_0) / P_0) \cdot 100 \%
$$

где *Р*<sup>1</sup> и *Р*<sup>0</sup> – индексы (уровни) цен текущего и базисного периодов соответственно, %.

В качестве базисного периода рассматриваем предыдущий год. Получаем результаты, представленные в таблице.

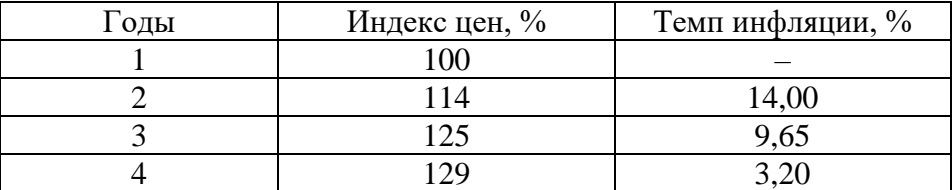

В зависимости от темпов инфляции, она делится: на умеренную (ползучую) – до 10 % в год; галопирующую – от 10 до 200 % в год; гиперинфляцию – свыше 200 % в год. В данном случае наблюдается умеренная инфляция.

2. Объем депозитов в 3 раза превышает объем наличности при денежной массе, равной 5000 млрд руб. Рассчитайте величину инфляционного налога, если темп инфляции равен 20 % в год, а номинальная ставка процента 18 % годовых.

*Решение.* Денежная масса, равная 5000 млрд. рублей, состоит из наличности(*C*)и депозитов(*D*), что, исходя из условий задачи, соответствует 1250 + 3750. Расчет инфляционного налога ведется по формуле

$$
IT = \pi \cdot C + (\pi - i) \cdot D,
$$

где *IT* – сумма инфляционного налога, ден. ед.;

*π*– темп инфляции, дол.ед.;

*i*– номинальная ставка процента, дол. ед.

Подставив в данную формулу исходные данные, получим  $IT = 0,2.1250 + (0,2 - 0,18)$   $3750 = 325$ . Таким образом, величина инфляционного налога составляет 325 млрд руб.

3. Реальный ВВП страны в 2005 г. составил 150 ден. ед., в 2006 г. – 160 ден. ед. Определить темпыроста и прироста ВВП.

Решение.

Темп роста ВВП =  $(Y_1 / Y_0) \cdot 100 \%$ ,

где  $Y_1$  – объем реального ВВП в отчетном периоде, ден. ед.;

 $Y_0$  – объем реального ВВП в базисном периоде, ден. ед.

Темп роста ВВП =  $(160 / 150) \cdot 100 \% = 106 \%$ .

Темп прироста ВВП =  $((Y_1 - Y_0) / Y_0) \cdot 100 \%$ .

Темп прироста ВВП = ((160 - 150) / 150)  $\cdot$  100 % = 6 %.

### Тема 3.3. Деньги, кредит, банки. Кредитно-денежная политика

### Денежное обрашение

1. Если реальный ВВП увеличится в 1,12 раза, а денежная масса возрастет на 14 %, то что произойдет с уровнем цен при стабильной скорости обращения денег?

2. В таблице приведены данные о номинальном объеме ВВП и денежной массе США (млрд долл.).

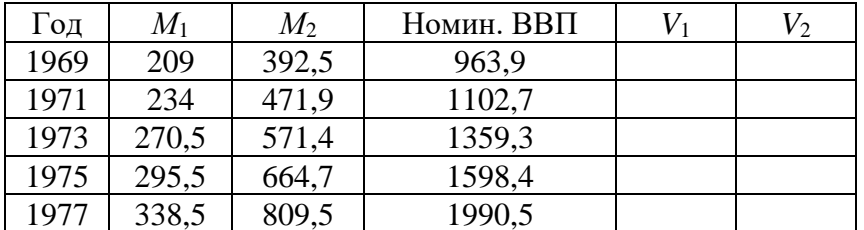

Сравните скорость обращения денег в США, исчисленную на основе  $M_1$  и  $M_2$ , за указанный в таблице период.

3. В среднем за год денежный агрегат  $M_2$ и ВВП в РФ составили величину, представленную в таблице. Рассчитайте коэффициент монетизации и скорость денежного обращения за указанные годы, сделайте соответствующие выводы.

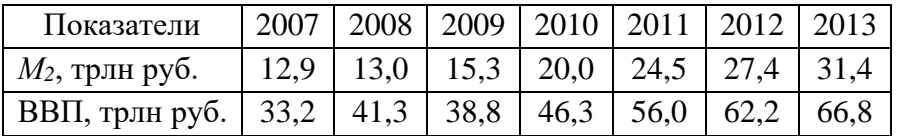

#### Денежный рынок. Спрос на деньги. Предложение денег

4. Трансакционный спрос на деньги составляет 300 млрд долл. Спекулятивный спрос на деньги представлен в таблице.

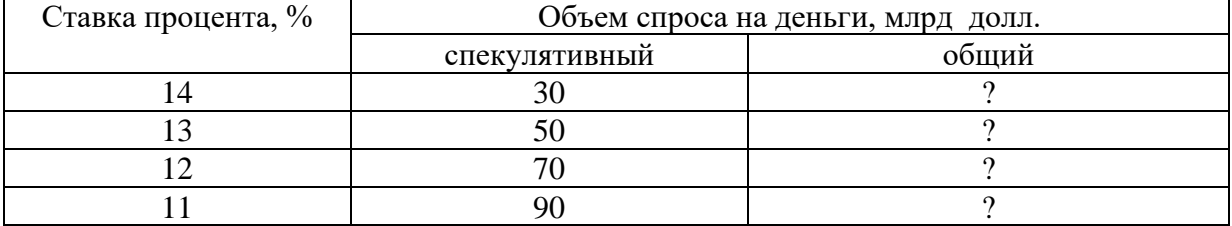

А. Определите общий спрос на деньги.

Б. Предложение денег составляет 370 млрд долл. Определите равновесную процентную ставку.

В. Определите величину равновесной процентной ставки, если предложение денег сократилось до 350 млрд долл.

5. Рассмотрите графики операционного и спекулятивного спроса на деньги. Постройте график общего спроса на деньги, найдите точку равновесия на денежном рынке при предложении денег 250 млрд долл.

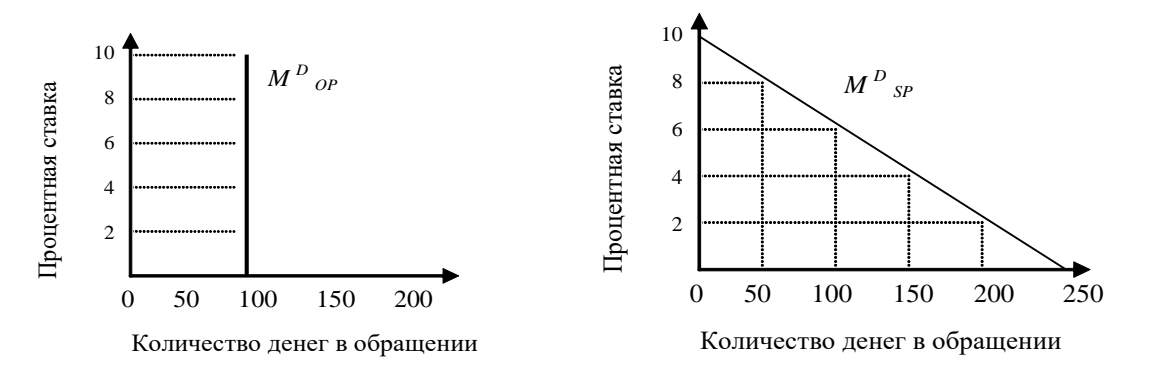

6. Трансакционный спрос на деньги составляет 400 млрд долл.

А. Определите общий спрос на деньги при имеющихся данных по спекулятивному спросу.

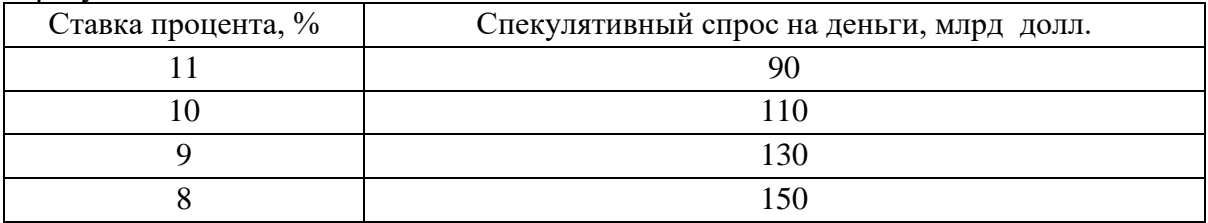

Б. Предложение денег составляет 510 млрд долл. Определите равновесную процентную ставку.

В. Определите равновесную процентную ставку, если предложение денег возросло до 530 млрд долл.

7. Предположим, что каждый доллар США, предназначенный для сделок, обращается в среднем 5 раз в год. Номинальный ВВП составляет 2000 млрд долл.

А. Определите величину спроса на деньги для сделок.

Б. В таблице показана величина спроса на деньги в целях накопления при различных ставках процента. Определите общий спрос на деньги.

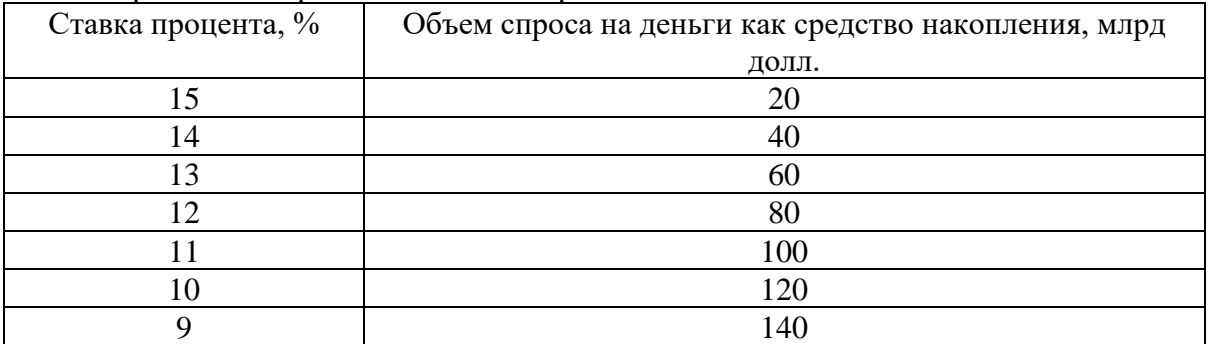

В. Предложение денег составляет 460 млрд руб. Определите равновесную ставку процента.

## *Модель IS-LM*

8. Спрос домашних хозяйств на отечественные блага характеризуются функцией*С* = 50+0,5*Y*, а спрос предпринимателей на инвестиции задан формулой *I* = 400 – 50*r*. Государство закупает товаров и услуг на 100 ед. Вывести уравнение линии *IS*.

9. Заданы функции, определяющие поведение экономических субъектов на рынках благ и денег:  $C = 50 + 0.6Y$ ;  $I = 200 - 20r$ ;  $M^{D}{}_{OP} = 0.4Y$ ;  $M^{D}{}_{SP} = 500 - 50r$ , где  $r -$  реальная процентная ставка, %. В обращении находится 400 ден. ед.Определите ситуацию совместного равновесия на рынках благ и денег.

10. Заданы функции, определяющие поведение экономических субъектов на рынках благ и денег:  $C = 50 + 0.6Y$ ;  $I = 200 - 20r$ ;  $M^{D}{}_{OP} = 0.4Y$ ;  $M^{D}{}_{OP}$  $M_{\text{SP}}^D = 500 - 50r$ , где *r* – реальная процентная ставка, %. В обращении находится 400 ден. ед.Как они распределятся между *M<sup>D</sup> ОР* и *M<sup>D</sup> SР* при достижении совместного равновесия на рынках благ и денег?

## *Кредит. Создание кредитных денег*

11. Какие формы кредита используются в каждом из нижеперечисленных случаев?

1) молодая семья берет кредит в банке сроком на несколько лет для покупки мебели;

2) государство выпускает облигационный заем для частичного погашения дефицита госбюджета;

3) завод по производству автомобильных двигателей поставляет автомобильному заводу партию своего товара с отсрочкой платежа;

4) коммерческий банк берет у другого коммерческого банка кредит.

12. В коммерческий банк внесен депозит на сумму 5000 руб. Норма обязательного банковского резервирования равна 5 %. Определить: а) какой максимальный кредит может выдать данный коммерческий банк; б) какой кредит может выдать банковская система в целом.

13. Чему будет равен общий прирост денежной массы в стране, если при норме обязательного банковского резервирования 20 % первоначальное увеличение депозитов составило 500 долл.?

14. Норма обязательного банковского резервирования равна 0,25. Объем депозитов в два раза больше наличности. Подсчитайте денежный мультипликатор с учетом наличности.

### *Коммерческие банки*

15. Собственный капитал банка равен 7 млн руб., заемный – 23 млн руб.; ставка процента по ссудам (кредитный процент) – 14 %, по вкладам (депозитный процент) – 7 %. Расходы банка по выдаче кредита составляют 0,8 млн руб., по приему вкладов – 0,3 млн руб. Определите прибыль банка, если в кредит отдается 20 млн руб.

16. На основе баланса коммерческого банка определить следующее: 1) величину высоколиквидных активов банка, не приносящих ему доход; 2) величину кредитного портфеля банка; 3) величину инвестиционного портфеля банка; 4) величину собственных средств банка; 5) размер заемных средств банка; 6) величину обязательных и избыточных резервов банков, если норма обязательных резервов составляют 10 %.

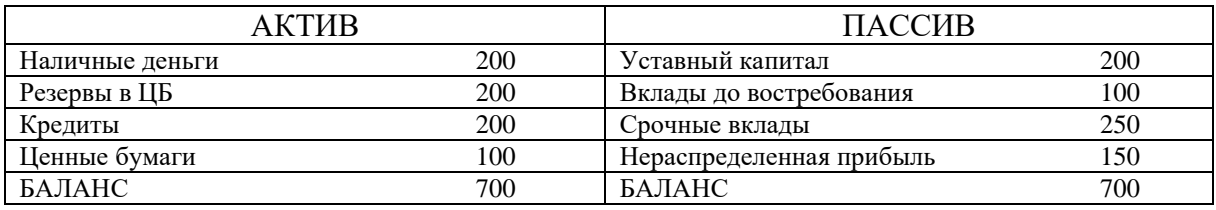

17. Даны балансы двух коммерческих банков. Необходимо оценить их деятельность с точки зрения дилеммы «прибыльность – ликвидность».

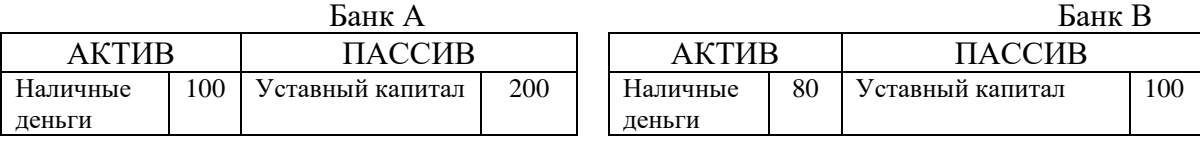

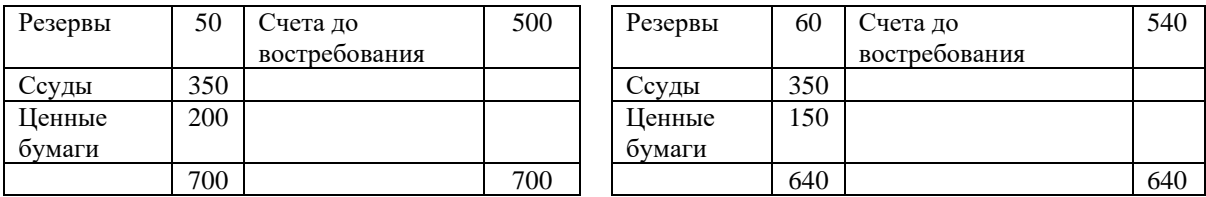

### **Примеры решения типовых задач**

1. Если реальный ВВП увеличится в 1,2 раза, а денежная масса возрастет на 8 %, то что произойдет с уровнем цен при стабильной скорости обращения денег?

*Решение.* Используем модификацию уравнения Фишера, отражающую «монетарное правило» М. Фридмена:

$$
\Delta M + \Delta V = \Delta P + \Delta Y,
$$

где ∆*М* – прирост количества денег в обращении, %;

∆*V* – прирост скорости обращения денег, %;

∆*Р*– прирост общего уровня цен (темп инфляции), %;

∆*Y* – прирост реального объема производства, т.е. реального ВВП,%.

Таким образом, ∆*P* = ∆*M+*∆*V* – ∆*Y,* ∆*P* = 8 % + 0 % – 20 % = – 12 %. Уровень цен снизится на 12 %.

2. По данным, представленным ниже, определите по годам скорость обращения денег в России за указанный период и коэффициент монетизации, сделайте соответствующие выводы.

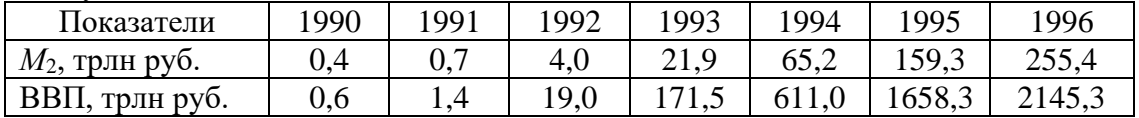

*Решение.* Скорость обращения денег рассчитываем на основании использования уравнения И. Фишера:

$$
M\cdot V=P\cdot Y,
$$

где *М* – прирост количества денег в обращении, ден. ед.;

*V* –скорость обращения денег, количество оборотов в год;

*Р*– общий уровень цен, дол. ед.;

*Y* – реальный объем производства, т.е. реальный ВВП, ден. ед.

Таким образом, *V = P· Y / M.*

Учитывая, что коэффициент монетизации является обратной величиной скорости обращения денег и выражается в %, получаем следующую формулу:*k =* (*M·* 100 *%*) */*(*P· Y*).

Итоги расчётов представлены ниже.

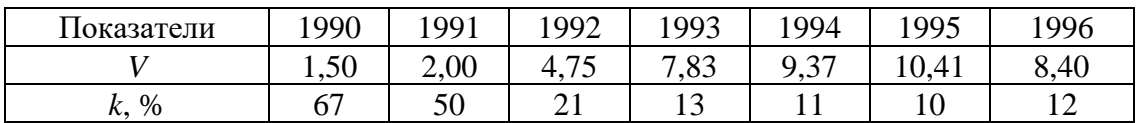

На основании полученных результатов можно сделать соответствующие выводы. С 1990 по 1995 гг. наблюдался рост скорости обращения денег и одновременно снижение коэффициента монетизации, что свидетельствует о том, что величина денежной массы уменьшалась по сравнению со стоимостью создаваемой продукции. Улучшение ситуации наблюдалось в 1996 г.

3. Операционный спрос на деньги составляет 500 млрд руб. Спекулятивный спрос в зависимости от процентной ставки представлен в таблице.

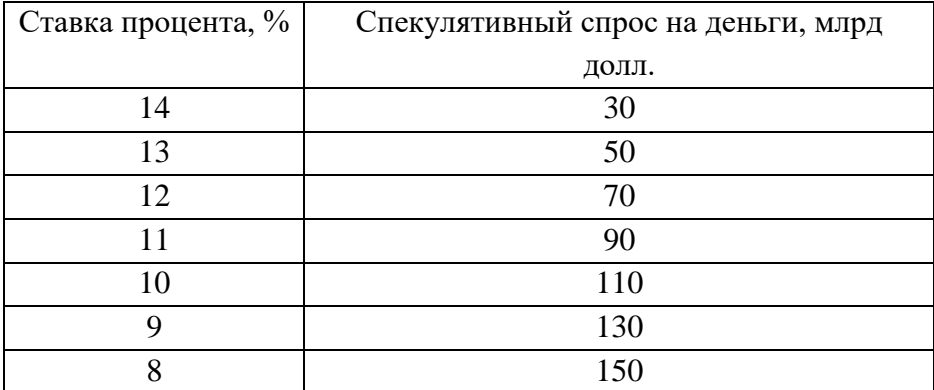

А. Определите общий спрос на деньги.

Б. Предложение денег составляет 630 млрд руб. Определите равновесную ставку процента.

В.Определите величину равновесной ставки процента, если предложение денег выросло до 650 млрд руб.; сократилось до 550 млрд руб.

*Решение.*

А. Суммируя последовательно спекулятивный и операционный спрос на деньги, получим следующие значения общего спроса на деньги:

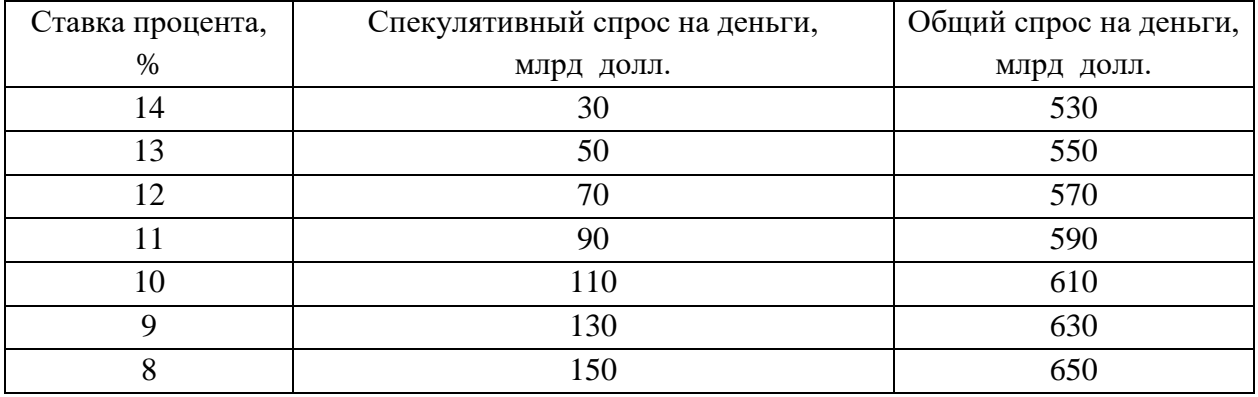

Б. Равновесная ставка процента характеризует равновесие на денежном рынке, что предполагает равенство общего спроса на деньги и предложения денег. При предложении денег в 630 млрд руб. равновесная ставка процента, как видно из таблицы, будет равна 9 %.

В.При увеличении предложения денег до 650 млрд руб. и сокращения до 550 млрд руб. равновесная ставка процента будет соответственно составлять 8 и 13 %.

4. В коммерческий банк внесен депозит на сумму 10000 руб. Норма обязательного банковского резервирования равна 25 %. Определить, какой максимальный кредит может выдать: а) данный коммерческий банк; б) банковская система в целом.

*Решение.* Максимальный кредит, который может выдать данный коммерческий банк, определяется по формуле

$$
K = D - R_{06},
$$

где *D* – первоначальный депозит, ден. ед.;

*R*об– обязательные резервы коммерческого банка, ден. ед.;

$$
R_{\rm o6}=r_{\rm o6}\cdot D,
$$

где*r*об– норма обязательного банковского резервирования, дол.ед.

 $K = 10000 - 0.25 \cdot 10000 = 7500 \text{ py6}.$ 

Под максимальным кредитом, который может выдать банковская система в целом, понимается созданная кредитно-денежная масса (*M*) в результате внесения денежных средств в банковскую систему:

$$
M=D\cdot 1/r_{\rm o6},
$$

где 1/*r*об представляет расчёт банковского (депозитного) мультипликатора, показывающего, во сколько раз созданная кредитно-денежная масса больше первоначального депозита. Итак,  $M = 10000 \cdot 1/0.25 = 40000 \text{ p}$ 

5. Даны балансы двух коммерческих банков. Необходимо их оценить с точки зрения решения дилеммы «прибыльность – ликвидность».

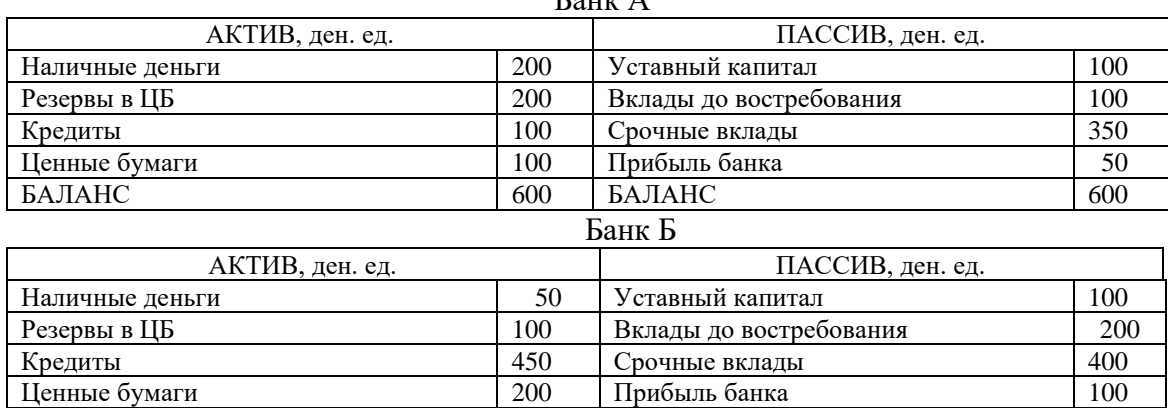

БАЛАНС 800 БАЛАНС 800

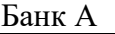

*Решение.* Основными показателями, характеризующими деятельность коммерческого банка, являются: *платежеспособность (ликвидность)* – способность банка своевременно и в полном объеме обеспечивать выполнение своих обязательств перед клиентами – и*прибыльность* – способность банка получать от своей деятельности прибыль. Обеспечение полной платежеспособности (ликвидности) банком возможно в ситуации неиспользования вкладов клиентов (невыдачи кредитов). Однако прибыльность банковской деятельности как раз и обеспечивается привлечением средств по низкой процентной ставке и последующей выдачей кредитов по более высокой процентной ставке. Поэтому перед банком всегда существует дилемма «прибыльность – ликвидность».

Банк А больше ориентирован на обеспечение своей ликвидности (платёжеспособности), так как доля его высоколиквидных активов, не приносящих ему доход больше, чем доля доходных активов, обеспечивающих прибыльность банка:

 $(200 + 200) / 600 > (100 + 100) / 600, 2/3 > 1/3.$ 

Банк Б больше ориентирован на обеспечение свой прибыльности, так как доля его доходных активов, обеспечивающих прибыльность банка.больше доли высоколиквидных активов, не приносящих ему доход:

 $(50 + 100) / 800 < (450 + 200) / 800$ ,  $3/16 < 13/16$ .

6. В экономике с постоянным уровнем цен (*Р* = 4) и отсутствием государственного вмешательства предприниматели ежегодно инвестируют в производство 100 ед. независимо от уровня реальной процентной ставки, а коэффициент чувствительности инвестиций к динамике процентной ставки равен 20. Население имеет предельную склонность к потреблению 0,5, а когда его доход достигнет 180 ед., оно доводит свой объем сбережений до 40 ед. В обращении находится 320 денежных единиц. Операционный спрос на деньги представлен функцией: *M<sup>D</sup> ОP*= 0,8*Y*, спекулятивный спрос на деньги: *M<sup>D</sup> SP* = 120 – 40*r*.

А. Составьте уравнение *IS*.

Б. Составьте уравнение *LM*.

В. Определите долю операционного и спекулятивного спроса в общем объеме спроса на деньги в условиях совместного равновесия на рынках благ и денег.

Решение.

A. Составляем уравнениеIS.

На основании представленных данных выводим функции: инвестиций  $I = 100 - 20r$ , потребления  $C = 50 + 0.5Y$ , сбережений  $S = -50 + 0.5Y$ .

Условие равновесия на рынке благ:  $I = S$ .

 $100 - 20r = -50 + 0.5Y$ , отсюда уравнение IS:  $Y = 300 - 40r$ .

Б. Составляем уравнение LM.

 $M^D = M^D_{SP} + M^D_{OP}$ . Так как  $M^D_{OP} = 0.8Y$  и  $M^D_{SP} = 120 - 40r$ , то $M^D = 0.8Y + (120 - 40r)$ . Условие равновесия на рынке денег:  $M^S = M^D$ .

 $320 = 0.8Y + (120 - 40r)$ . Уравнение *LM*:  $Y = 250 + 50r$ .

В. Решаем систему уравнений:  $Y = 300 - 40r$ ,  $Y = 250 + 50r$ . При решении системы уравнений находим равновесный национальный доход ( $Y^* = 278$  ден. ед.) и равновесную процентную ставку ( $r^*$  = 0,56 %).

Отсюда  $M_{OP}^D = 0.8 \cdot 278 = 222.4$  ден. ед. (или 69.5 % от денежной массы страны),  $M_{SP}^D$  = 120 – 40 · 0,56 = 97,6 ден. ед. (или 30,5 % от денежной массы страны).

7. С использованием модели IS-LMпредставьте последствия наступления следующих событий:

а) снижение предельной склонности к сбережению;

б) при каждой ставке процента объем инвестиций увеличивается;

в) скорость обрашения ленег снижается:

г) предложение денег увеличивается;

д) спрос на деньги как средство накопления снижается;

е) подоходный налог увеличивается;

ж) экспорт страны увеличивается.

Решение. Последствия наступления представленных событий отражены ниже.

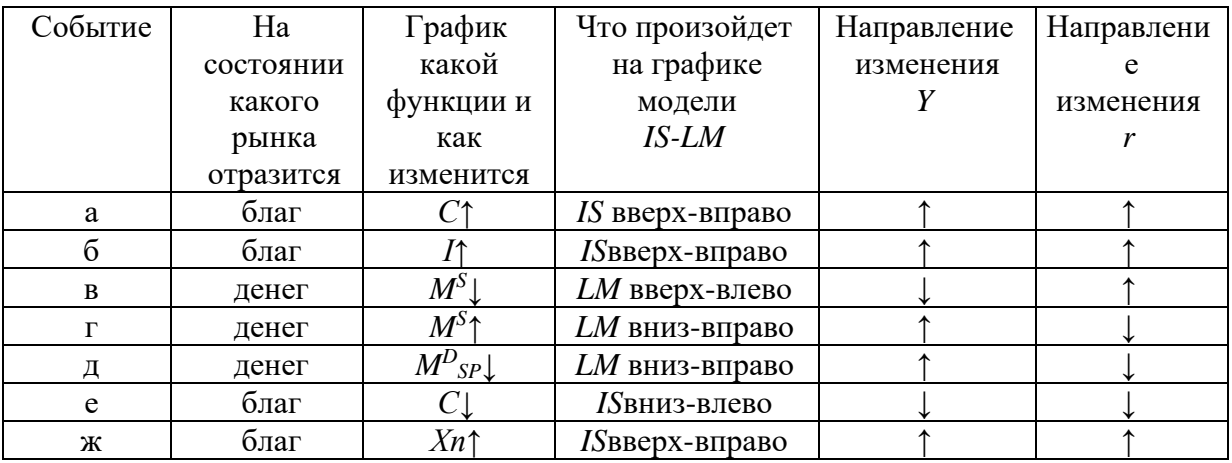

# Тема 3.4. Государственные финансы и налогообложение. Бюджетно-налоговая политика

## **Налоги**

1. В таблице приведены данные о размере налогооблагаемого дохода и уровне предельных ставок налога. На основании имеющихся данных заполните таблицу. Сопоставьте динамику предельных и средних ставок налога. Сделайте выводы о характере данного налога (прогрессивный, пропорциональный, регрессивный).

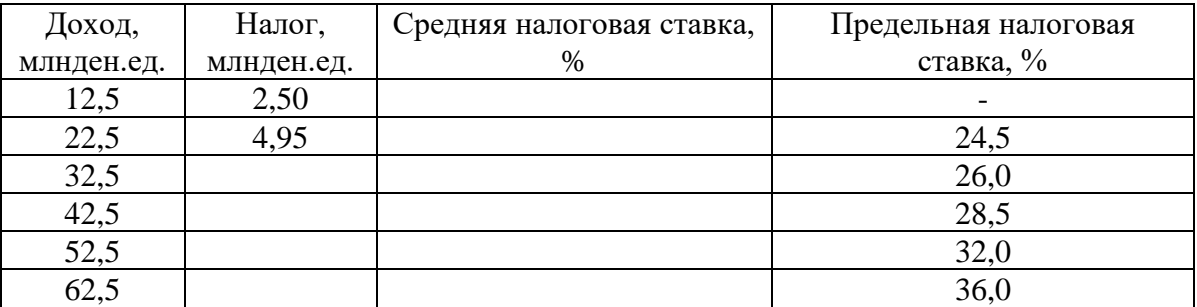

2. Рассчитайте средние и предельные налоговые ставки по данным таблицы и укажите, является ли налог прогрессивным, регрессивным или пропорциональным.

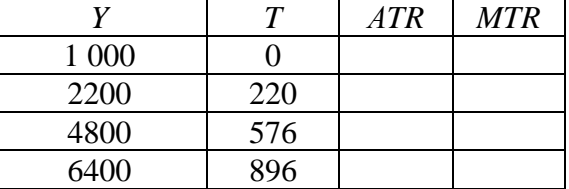

3. Имеются следующие данные о размере налогооблагаемой базы и общей суммы уплачиваемого налога.

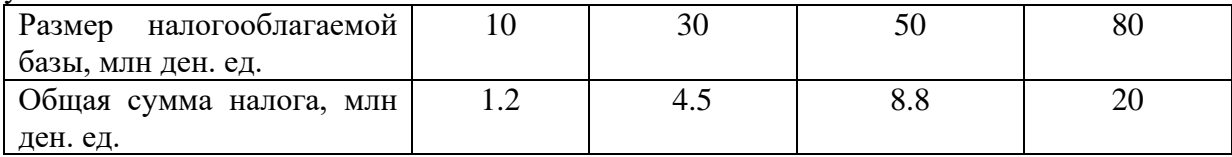

Чему равна средняя ставка налога для 10, 30, 50 и 80млнден. ед.? Чему равна предельная ставка налога при изменении налогооблагаемой базы от 10 до 30, от 30 до 50, от 50 до 80 млн ден. ед.? Определите тип системы налогообложения.

4. Приведенная ниже таблица представляет данные о гипотетической налоговой системе.

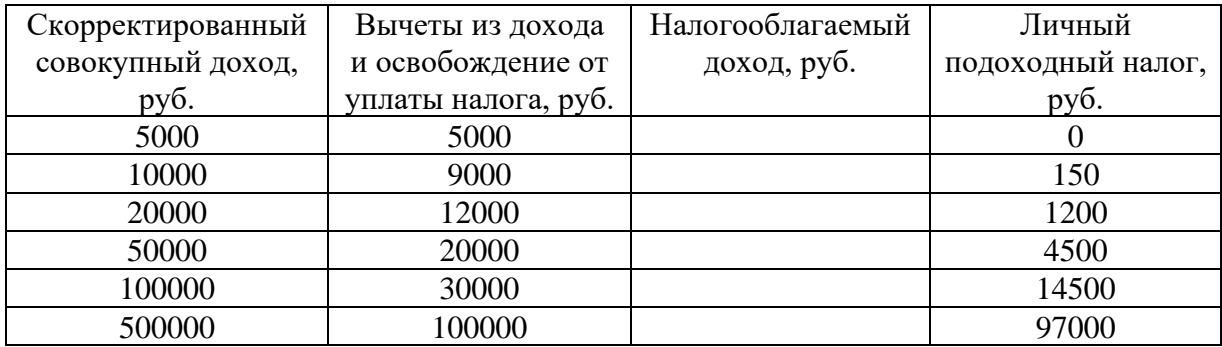

Просчитайте предельные и средние ставки налогов для каждого значения налогооблагаемого дохода в таблице. Определите, налоговая система является прогрессивной, пропорциональной или регрессивной?

5. Рассчитайте величину добавленной стоимости, налога на добавленную стоимость (НДС) и цену продукции с учётом НДС, если ставка налога 18 %.

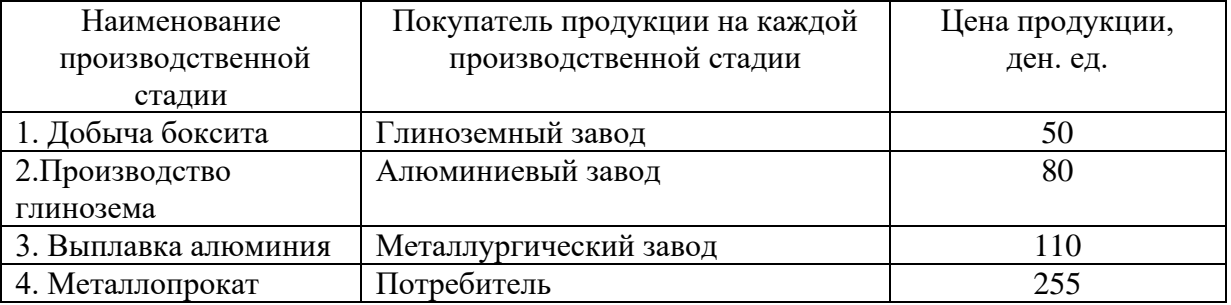

## *Государственный бюджет*

6. ВВП в условиях полной занятости составляет 30 млрд долл. Фактический объем ВВП = 26 млрд долл. Сумма налогов составляет 10 % от величины ВВП. Государственные расходы на товары и услуги равны 1,8 млрд долл., государственные трансферты – 0,1 млрд долл., выплаты по государственному долгу – 0,2 млрд долл. Определите сальдо государственного бюджета в условиях неполной и полной занятости.

7. ВВП в условиях полной занятости составляет 50 млрд долл. Фактический объем ВВП равен 44 млрд долл. Налоговые поступления в госбюджет составляют 30 % от величины ВВП. Государственные расходы на закупку товаров и услуг равны 9,2 млрд долл., государственные трансферты – 2 млрд долл. Определите сальдо государственного бюджета в условиях неполной и полной занятости.

8. В таблице приведены данные об уровне цен и государственном бюджете. Основываясь на этой информации, заполните таблицу полностью.

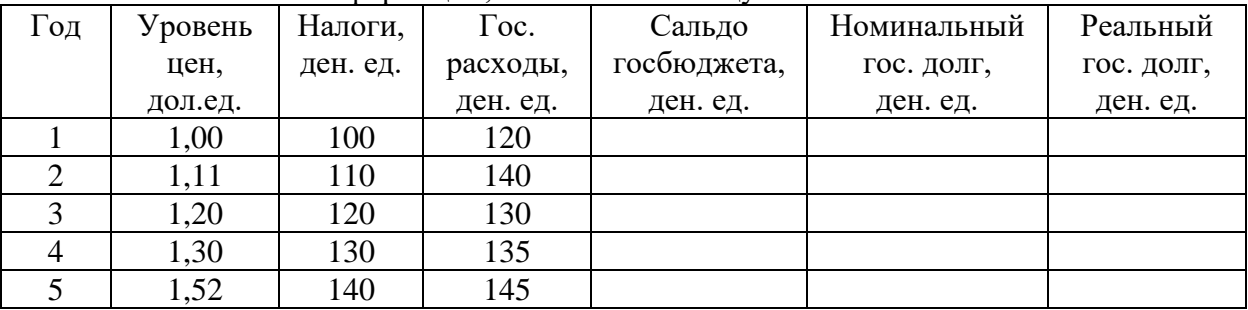

### *Бюджетно-налоговая политика*

10. Предположим, что стимулирующая бюджетно-налоговая политика, в рамках которой государственные расходы увеличиваются на 20 млн руб., приводит в краткосрочном периоде к росту национального дохода на 80 млн руб. Определите величину мультипликатора государственных расходов.

11. Модель экономики страны А характеризуется следующими исходными данными:  $C = 100 + 0.7Y$ , где $C -$ плановые потребительские расходы, $Y -$ располагаемый доход; $G =$ 200, *G* – государственные расходы; *I*= 100, *I* – валовые инвестиции. Определите величину мультипликатора государственных расходов.

12. Предположим, что равновесный объем ВВП равен 2000 ден. ед., *МРС* = 0,5. Правительство решает увеличить государственные закупки на 200 ден. ед., но при этом не менять уровень равновесного ВВП. Как этого добиться?

13. Пусть *МРС* = 0,5. Определите, чему равен мультипликатор государственных расходов и налоговый мультипликатор. Почему налоговый мультипликатор меньше мультипликатора государственных расходов?

14. Функция потребления имеет вид *C* = 100 + 0,8*Y*. Государственные расходы выросли на 2. Чему равно изменение равновесного уровня национального дохода?

15. Функция потребления имеет вид:*C*= 100 + 0,8*Y*. Налоги сократились на 2. Чему равно изменение равновесного уровня дохода?

16. Модель экономики страны А характеризуется следующими исходными данными:

*С* – плановые потребительские расходы, *С* = 200 + 0,8*Y*;

*Y* – национальный доход, *Y = GIP – T;*

*G*– государственные расходы, *G*= 300;

*I* – частные плановые инвестиции, *I* = 200.

А. Постройте кривую плановых потребительских расходов для экономики страны А.

Б. Постройте кривую совокупных расходов для экономики страны А.

В. Рассчитайте и покажите на рисунке равновесный объем ВВП для закрытой модели экономики.

Г. Определите величину мультипликатора государственных расходов.

Д. Определите величину налогового мультипликатора.

Е. Определите новый равновесный объем ВВП, если государственные расходы возросли до 600 ден. ед., а все прочие показатели развития экономики страны А остались без изменения.

Ж. Определите новый равновесный объем ВВП, если инвестиции возросли до 500 ден. ед., а все прочие совокупные расходы в экономике страны А остались без изменения.

З. Определите новый равновесный объем ВВП, если налоги выросли до 600 ден. ед., а все прочие показатели остались без изменения.

И. Определите новый равновесный объем ВВП, если одновременно произошло увеличение налогов до 600 ден. ед. и государственных расходов до 600 ден. ед., а все прочие показатели остались без изменения.

### **Примеры решения типовых задач**

1. В таблице приведены условные данные о размере налогооблагаемого дохода и уровне предельных ставок налога. На основании имеющихся данных заполните таблицу. Сопоставьте динамику предельных и средних ставок налога. Сделайте выводы о характере данного налога.

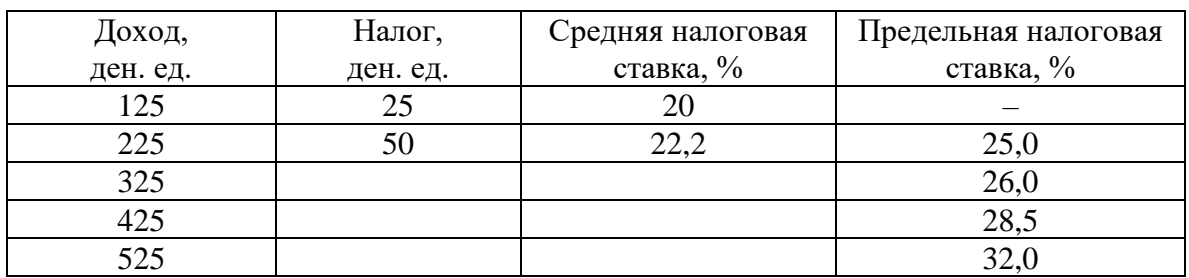

*Решение.* Предельная налоговая ставка – ставка обложения налогом дополнительной единицы дохода или стоимости имущества– определяется как отношение прироста выплачиваемых налогов (∆*Т*), поделенного на прирост дохода (∆*Y*): *MTR* = (∆*Т* / ∆*Y*) 100  $\%$ .

Используя формулу предельной налоговой ставки, определяем прирост выплачиваемых налогов:  $\Delta T = MTR \cdot \Delta Y / 100$  %. Учитывая то, что  $\Delta Y = 100$  ден. ед., получаем ∆*Т* = *MTR* (ден. ед.). Находим величину выплачиваемых налогов по формуле: *Тt*+1  $= T_t + MTR_{t+1}.$ 

Средняя налоговая ставка – ставка обложения всей суммы налогооблагаемого дохода или стоимости имущества– определяется как отношение величины выплачиваемых налогов (*Т*), поделенной на величину дохода (*Y*): *АTR*= (*Т* / *Y*) 100 %.

Результаты расчётов приведены в таблице. Так как наблюдается рост налоговой ставки по мере возрастания величины объекта налогообложения, налог является прогрессивным.

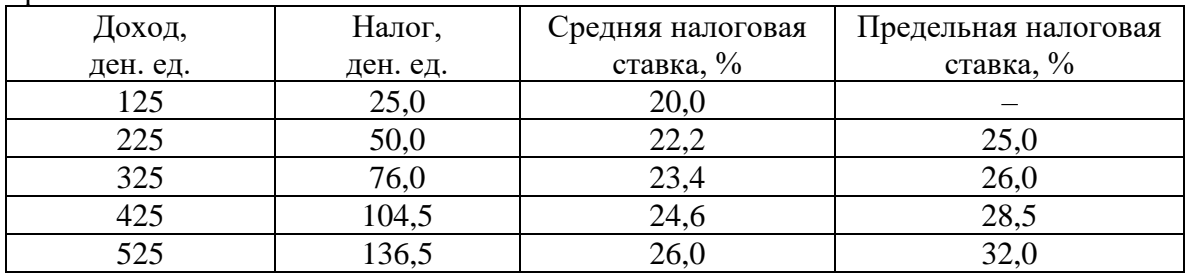

2. ВВП в условиях полной занятости равен 20 млрд долл. Фактический объем ВВП составляет 16 млрд долл. Сумма налогов составляет 10 % от величины ВВП. Государственные расходы на товары и услуги равны 1,8 млрд долл., государственные трансферты – 0,1 млрд долл.Определите фактическое, структурное и циклическое сальдо государственного бюджета.

*Решение.* Фактическое сальдо государственного бюджета – разница между фактическими доходами и расходами государственного бюджета (в условиях неполной занятости):

$$
C_{\Phi} = T_{\Phi} - (G + TR),
$$

где  $T_{\phi}$  – сумма налогов в условиях неполной занятости, ден. ед.;  $T_{\phi} = 0.1Y$ ; итак,  $T_{\phi} = 0.1 \cdot$  $16 = 1,6$  млрд долл.

 $C_{\phi} = 1.6 - (1.8 + 0.1) = -0.3$  млрд долл. Наблюдается фактический бюджетный дефицит.

Структурное сальдо государственного бюджета – разница между доходами и расходами государственного бюджета, рассчитанная для уровня национального дохода, соответствующего полной занятости, т. е. потенциального ВВП:

$$
C_c = T_c - (G + TR),
$$

где  $T_c$  – сумма налогов в условиях неполной занятости, ден. ед.;  $T_c = 0.1Y$ ; итак,  $T_c = 0.1 \cdot 20$  $= 2$  млрд долл.

 $C_c = 2 - (1.8 + 0.1) = 0.1$  млрд долл. Наблюдается структурный бюджетный профицит.

Циклическое сальдо государственного бюджета – разница между фактическим и структурным сальдо государственного бюджета:

$$
C_{\rm u} = C_{\phi} - C_{\rm c.}
$$

 $C_{\text{u}} = -0.3 - 0.1 = -0.4$  млрд долл. Наблюдается циклический бюджетный дефицит.

3. Предположим, что фактический ВВП равен 2000 ден. ед., равновесный ВВП составляет 2600 ден. ед., *МРС* = 0,75. Какие изменения в бюджетно-налоговой политике должны произойти, чтобы экономическая система пришла в состояние макроэкономического равновесия?

*Решение.*Для того чтобы экономическая система пришла в состояние макроэкономического равновесия путём прироста ВВП на 600 ден. ед.,необходимо осуществить стимулирующую бюджетно-налоговую политику, предполагающую рост государственных расходов или снижение налогов.

Если государственные расходы увеличиваются на ∆*G*, то ВВП возрастает на величину ∆*Y*= ∆*Gmg*, где *m<sup>g</sup>* – мультипликатор государственных расходов. Отсюда ∆*G* = ∆*Y/mg*.

Для определения мультипликатора государственных расходов может быть использована следующая формула:

$$
m_g=1/(1-b),
$$

где *b = MPC* – предельная склонность к потреблению, дол.ед.

Таким образом,  $m_g = 1 / (1 - 0.75) = 4$ .

∆*G* = 600/ 4 *=* 150 ден. ед.

Если налоговые отчисления снижаются на ∆*Т*, то ВВП возрастает на величину ∆*Y* =  $\Delta T \cdot m_t$ , где $m_t$  – налоговый мультипликатор. Отсюда  $\Delta T =$  =  $\Delta Y / m_t$ .

Для определения налогового мультипликатора может быть использована следующая формула:

$$
m_t = -b/(1-b).
$$

Таким образом, *m<sup>t</sup>* = – 0,75 / (1 – 0,75) = – 3.

 $\Delta T = 600 / (-3) = -200$  ден. ед.

Для того чтобы экономическая система пришла в состояние макроэкономического равновесия, необходимо или увеличить государственные расходы на 150 ден. ед., или снизить налоги на 200 ден. ед.

#### **Тема 3.5. Мировая экономика и внешнеэкономическая политика**

## *Теории международной торговли*

1. Допустим, что Россия производит 360 электровозов и 2400 вагонов, а Украина – 160 электровозов и 800 вагонов. Если бы Россия производила только электровозы, то их ежегодный выпуск составил бы 600 шт., а если бы только вагоны, то выпустила бы их 6000 шт. Соответственно, Украина могла бы производить либо 200 электровозов, либо 4000 вагонов.

Определите, какая страна обладает абсолютным и сравнительным преимуществом в производстве этих видов продукции; к каким выгодам приводят специализация и внешняя торговля?

2. В Казахстане один работник производит 1 т мяса или 20 ц пшеницы в год, а в Кыргызстане – 2 т мяса или 10 ц пшеницы. Всего в Казахстане на производстве мяса и пшеницы специализируются 400 тыс. человек, а в Кыргызстане – 100 тыс. человек. Президенты Казахстана и Кыргызстана подписывают соглашение об экономическом сотрудничестве, включая эффективное разделение труда в производстве пшеницы и мяса. Как будут выглядеть кривые производственных возможностей двух государств по производству мяса и пшеницы?

3. Россия и Германия производят два вида товара: каждая – велосипеды и очки. В России общее количество труда, расходуемое на их производство, составляет 1000 час, а в Германии – 1200 час. В России необходимо затратить 5 час на производство каждого велосипеда и 2 час – на каждые очки. В Германии и на велосипед, и на очки требуется по 3 час.

А. Покажите графически границу производственных возможностей при одновременном производстве двух товаров отдельно для России и Германии.

Б. Подсчитайте относительную цену велосипедов, выраженную через цену очков, в России и Германии.

В. Изобразите графически расширение возможностей потребления и велосипедов, и очков в России и Германии в результате торговли.

4. Предположим, что страны*А* и *В* производят только два товара – велосипеды и очки. Уровень затрат труда на их производство характеризуется данными таблицы, а предельные издержки замещения остаются неизменными при любых объемах производства.

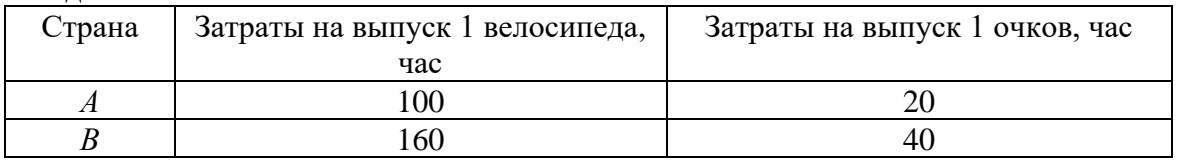

А. Какая из стран имеет абсолютное преимущество в производстве велосипедов (очков)?

Б. Какая из стран имеет сравнительное преимущество в производстве велосипедов (очков)?

В. Какие товары будут экспортировать и импортировать страны *А* и *В*в условиях свободной торговли?

Г. В каких пределах должна установиться соотношение мировых цен на велосипед и очки в условиях свободной торговли между странами *А* и *В*?

5. Ознакомьтесь с характеристиками производственных возможностей стран *X* и *Y*. Предположим, что структура спроса такова, что при отсутствии внешней торговли в стране *X* производится и потребляется 8 тыс. автомобилей и 3 тыс. т риса, а в стране *Y*– 8 тыс. автомобилей и 9 тыс. т риса.

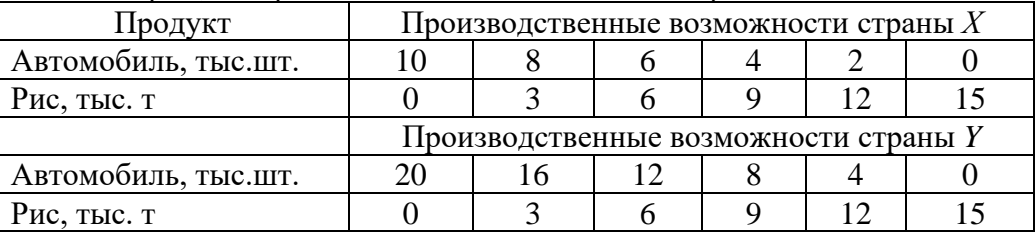

А. Изобразите графики производственных возможностей стран *Х* и *Y* при учете того, что издержки замещения постоянны.

Б. На производстве каких товаров выгодно специализироваться странам *Х* и *Y*? Почему?

В. Каков будет прирост мирового производства автомобилей и риса, полученный в результате такой специализации?

Г. В каких пределах может установиться мировая цена одного автомобиля?

Д. Предположим, что мировая цена устанавливается на уровне «1 автомобиль за 1 т риса» и что объемы внешней торговли составляют 10 тыс. автомобилей и 10 тыс. т риса. Каким будет выигрыш от специализации и торговли для каждой страны?

6. Ознакомьтесь с характеристиками производственных возможностей стран *X* и *Y*. Предположим, что структура спроса такова, что при отсутствии внешней торговли в стране *X* производится и потребляется 6 тыс. т пшеницы и 9 тыс. т кукурузы, а в стране *Y*– 16 тыс. пшеницы и 6 тыс. т кукурузы.

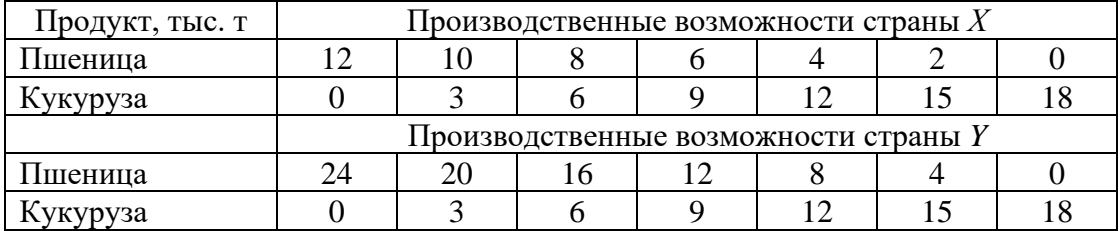

А. Изобразите графики производственных возможностей стран *Х* и *Y* при учете того, что издержки замещения постоянны.

Б. На производстве каких товаров выгодно специализироваться странам *Х* и *Y*? Почему?

В. Каков будет прирост мирового производства пшеницы и кукурузы, полученный в результате такой специализации?

Г. В каких пределах может установиться мировая цена 1 т пшеницы и 1 т кукурузы?

# *Тарифные и нетарифные ограничения*

7. Россия производит и потребляет постоянные магниты. Их внутреннее предложение: $Q^{S}=$ 50+5P, а спрос: $Q^{D}$  =400 – 10P. Мировая цена на магниты составляет 10 долл. Правительство вводит квоту, ограничивающую импорт магнитов в размере 50 шт.

A. Сколько магнитов и по какой цене Россия будет производить в условиях свободы торговли?

Б.Каков будет объем их импорта при мировой цене на магниты 10 долл.?

B. Как импортная квота повлияет на внутренние цены магнитов?

Г. Насколько увеличатся доходы импортеров, получивших право на импорт в рамках квоты, от ее введения?

Д. Каковы будут потери потребителей?

8. Россия производит 70, потребляет 20 и экспортирует 50 легких спортивных самолетов в год по цене 6000 долл. за самолет. Правительство, считая самолетостроение перспективной отраслью, предоставляет производителям субсидию в размере 15% от стоимости самолета, в результате чего внутренняя цена самолета увеличивается до 6450 долл., а его цена на внешнем рынке сокращается до 5550 долл.

A. Почему внутренняя цена на самолет увеличилась меньше, чем размер субсидии?

Б. Как введение субсидии отразилось на объемах внутреннего производства и экспорта самолетов?

B. Как повлияло введение субсидии на потребителей и доходы бюджета?

Г. Какое воздействие оказало введение субсидии на условия торговли России?

9. Говядина стоит 5,4 долл. за 1 кг. По этой цене российские фермеры производят 20 тыс. т, тогда как спрос на российском рынке достигает 60 тыс. т. В странах ближнего зарубежья, являющихся экспортерами говядины в Россию, ее цена составляет 3,6 долл. за 1 кг. По такой цене российские фермеры смогут произвести только 5 тыс. т при спросе, увеличивающемся до 65 тыс. т. Для защиты внутреннего рынка Россия вводит импортную

квоту, лицензия на получение которой стоит как раз столько, сколько составляет разница между внутренней ценой говядины и ее ценой в странах ближнего зарубежья, то есть 1,8 долл. за 1 кг.

A. Каков объем импорта говядины при свободе торговли и при защите внутреннего рынка импортной квотой?

Б. Как скажется введение квоты на потребителях и на производителях?

B. Каков доход импортеров, получивших разрешение на импорт в рамках квоты, от ее введения?

# *Платежный баланс*

10. К какому счету – счету текущих операций или счету движения капиталов – Выотнесли бы: а) покупку японцами гостиницы в США; б) покупку американцами японских установок для опреснения морской воды? Учитывая, что и гостиница, и опреснительная установка с точки зрения экономической теории являются товарами, установите, в чем состоит их различие?

11. Классифицируйте каждую из названных операций (отток или приток капитала) с точки зрения российской экономики: а) «новый русский» приобретает виллу в Испании; б) крупный московский банк предоставляет правительству Казахстана ссуду в 100 тыс. долл.; в) российский импортер вина берет краткосрочный займ в одном из итальянских банков для оплаты приобретаемой им партии итальянского ликера; г) кондитерская фабрика в Самаре приобретает акции американской корпорации по производству шоколадных конфет.

12. На основании приведенных статей составьте платежный баланс страны «Дельта», классифицируя каждую из операций как кредит или дебет, выделяя основные его разделы – текущий баланс и баланс движения капиталов, определяя сальдо по итогам каждого счета и итоговое сальдо. Экспорт нефти 6 млн долл. Импорт зерна 5 млн долл. Экспорт оружия 2 млн долл. Доходы от туризма иностранцев в «Дельте» 6 млн долл. Денежные переводы иностранцам из «Дельты» 2 млн долл. Покупка акций частных корпораций страны «Альфа» 6 млн долл. Покупка золота у иностранных граждан 1 млн долл.

13. На основании приведенных статей составьте платежный баланс страны «Альфа», классифицируя каждую из операций как кредит или дебет.

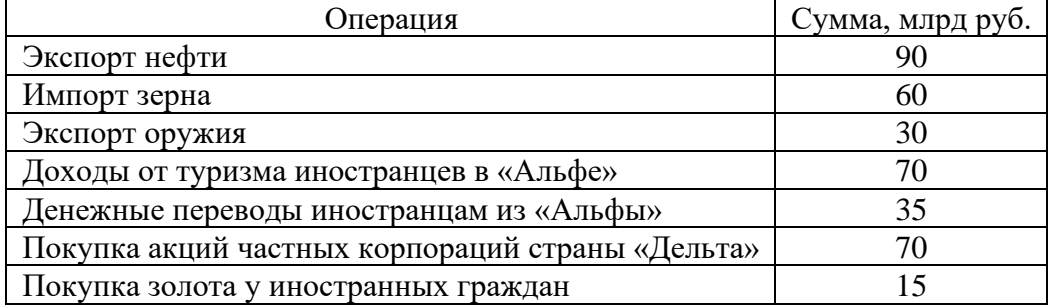

14. Европейская компания закупает автомобили в США по цене 12000 долл. Валютный курс составляет: 1 евро = 1,2 долл. Какими будут последствия повышения курса евро по отношению к доллару США на 10 % для импортера?

15. Допустим, курс доллара к евро составляет 1:3, следовательно, один и тот же товар стоитв США, например, 400 долл., а в Европе 1200 евро. Какой экспортер получит дополнительный доход (США или европейская страна), если курс доллара искусственно понизится до 1:2? Определите величину дополнительного дохода.

16. Допустим, корзина американского потребителя стоит 200 долл., а российского – 7500 руб. Номинальный валютный курс американского доллара составляет: 1 долл. = 30 руб. Чему равен реальный валютный курс?

17. Два одинаковых по своим качествам автомобиля – российский и американский – стоят соответственно 210 тыс. руб. и 10 тыс. долл. Номинальный обменный курс американского доллара составляет 30 руб.

А. Чему равен реальный обменный курс доллара?

Б. Как должен измениться номинальный обменный курс американской валюты, чтобы реальный обменный курс составил 1?

В. Из-за высокой инфляции российский автомобиль стал стоить 270 тыс. руб. Как при этом изменился реальный обменный курс, если номинальный курс остался прежним? Как должен измениться номинальный обменный курс, чтобы реальный обменный курс остался неизменным?

18. Спрос домашних хозяйств на отечественные блага выражается формулой: *C*= 1000 + 0,6*Y*, а на импортные: *Z* = 0,2*Y*. Объем инвестиций представлен функцией: *I*= 5000 – 1250*r* + 0,1*Y*. Государственные расходы в точности равны сумме подоходного налога, ставка которого составляет 25 %. Экспорт страны равен 10000 ден. ед. В обращении находится 20000 ден. ед., а операционный и спекулятивный спрос на деньги соответственно представлен формулами:  $M^{D}$ <sub>OP</sub> = 0,5*Y*;  $M^{D}$ <sub>SP</sub> = 20625(*r* – 1,5) – 2000. Определить состояние торгового баланса страны при достижении совместного равновесия на рынках благ и денег.

## **Примеры решения типовых задач**

1. Предположим, что страны *А* и *В* производят только два товара – сахар и сталь. Уровень затрат труда на их производство характеризуется данными таблицы, а предельные издержки замещения остаются неизменными при любых объемах производства.

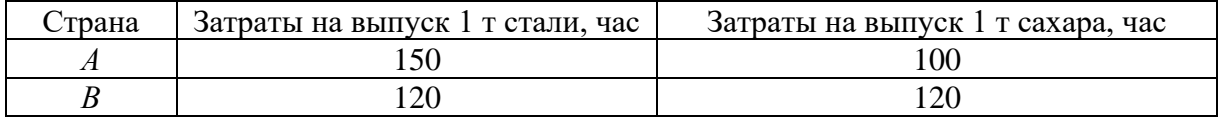

А. Какая из стран имеет абсолютное преимущество в производстве стали (сахара)?

Б. Какая из стран имеет сравнительное преимущество в производстве стали (сахара)? В. Какие товары будут экспортировать и импортировать страны *А* и *В*в условиях свободной торговли?

Г. В каких пределах должно установиться соотношение мировых цен на сталь и сахар в условиях свободной торговли между странами *А* и *В*?

*Решение.* 

А. Абсолютное преимущество – возможность страны производить благодаря ее естественным и приобретенным преимуществам какой-либо товар с меньшими издержками труда на единицу продукции по сравнению с другими странами, производящими этот же товар. Абсолютным преимуществом в производстве стали обладает страна*В* (120 т/час < 150 т/час), в производстве сахара – страна *А* (100 т/час < 120 т/час).

Б. Сравнительное преимущество – способность страны производить товар или услугу с относительно меньшими издержками замещения по сравнению с другими странами. Издержки замещения представляет собой соотношение абсолютных удельных затрат труда по двум видам товаров в одной стране.

Издержки замещения стали определяются по формуле

$$
Za=a/b,
$$

Где *а* – удельные затраты труда на производство стали, час./т стали;

*b* – удельные затраты труда на производство сахара, час./т сахара.

Страна *В* имеет сравнительное преимущество в производстве стали, так как издержки замещения у неё минимальны:

*Zа* (страна *A*) = 150 час/т стали: 100 час/т сахара = 1,5 т сахара /т стали;

 $Za$  (страна *B*) = 120 час/т стали : 120 час/т сахара = 1 т сахара /т стали  $\rightarrow$  min.

Издержки замещения сахара определяются по формуле

$$
Zb=b/a.
$$

Страна *А* имеет сравнительное преимущество в производстве сахара, так как издержки замещения у неё минимальны:

*Zb*(страна *A*) = 100 час/т сахара: 150 час/т стали = 0,67 т стали/т сахара  $\rightarrow$  min;

*Zb*(страна *B*) = 120 час/т сахара : 120 час/т стали = 1 т стали/т сахара.

В.Международная торговля является выгодной в том случае, если две страны торгуют товарами, которые каждая из стран производит с меньшими издержками, чем страна-партнер. Страны должны экспортировать те товары, которые они производят с меньшими издержками, и импортировать те товары, которые производятся другими странами с меньшими издержками.

В условиях свободной торговли страна *А* будет экспортировать сахар и импортировать сталь, страна *В* будет экспортировать сталь и импортировать сахар.

Г.В условиях свободной торговли мировая цена стали установится в следующих пределах: 1 т сахара < 1 т стали < 1,5 т сахара; мировая цена сахара: 0,67 т стали < 1 т сахара  $\leq 1$  т стали.

2. В стране внутренний спрос на товар $Q^D = 50 - P$  и внутреннее предложение  $Q^S = -P$ 10 + *P*, а мировая цена на товар составляет 20 долл. Какова будет цена товара на внутреннем рынке при импортной квоте, равной 10 ед. товара?

*Решение*. В условиях закрытой экономики равновесный объем товара будет равен 20 ед. при равновесной цене 30 долл.:

 $Q^D = Q^S$ ; 50–*P*= – 10 + *P*, *P*= 30, *Q* = 20.

В условиях открытой экономики внутренняя цена товара установится на уровне мировой цены 20 долл. Отсюда: внутренний спрос  $Q^D = 50 - 20 = 30$  ед.больше предложения товара отечественных производителей  $Q^\text{S}$  =  $-$  10 + 20 = 10 ед. на величину импорта в размере 20 ед.

Политика импортного квотирования приводит к увеличению цены товара на внутреннем рынке до 25 долл.:  $Q^D = 50 - 25 = 25$  ед.,  $Q^S = -10 + 25 = 15$  ед.;  $Q^D - Q^S = 25 15 = 10$  ел.

3. Платежный баланс условной страны Скорпио за год представлен в таблице (млрд долл.).

- Каково сальдо торгового баланса?
- Каково сальдо баланса текущих операций?
- Каково сальдо баланса движения капиталов?
- Каково сальдо баланса официальных расчетов страны?
- Каково изменение официальных резервов страны?

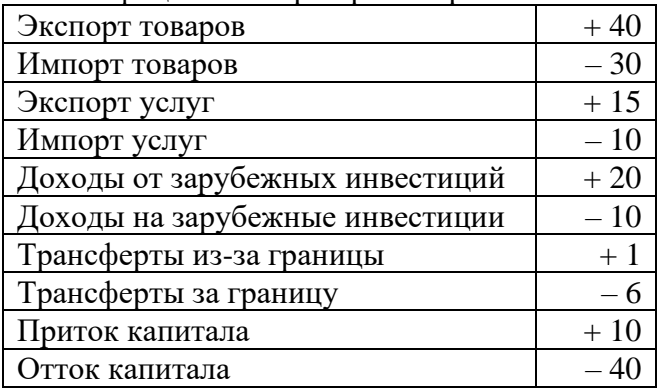

*Решение*. Представим платежный баланс условной страны Скорпио за год в следующем виде (млрд долл.):

Платежный баланс условной страны Скорпио за год выглядит следующим образом (млрд долл.):

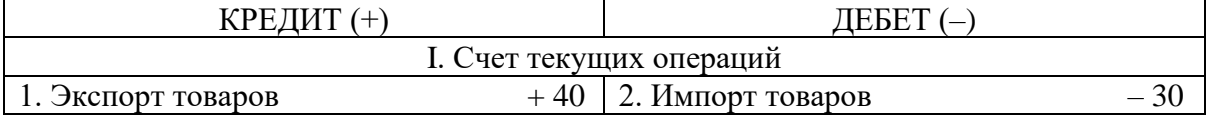

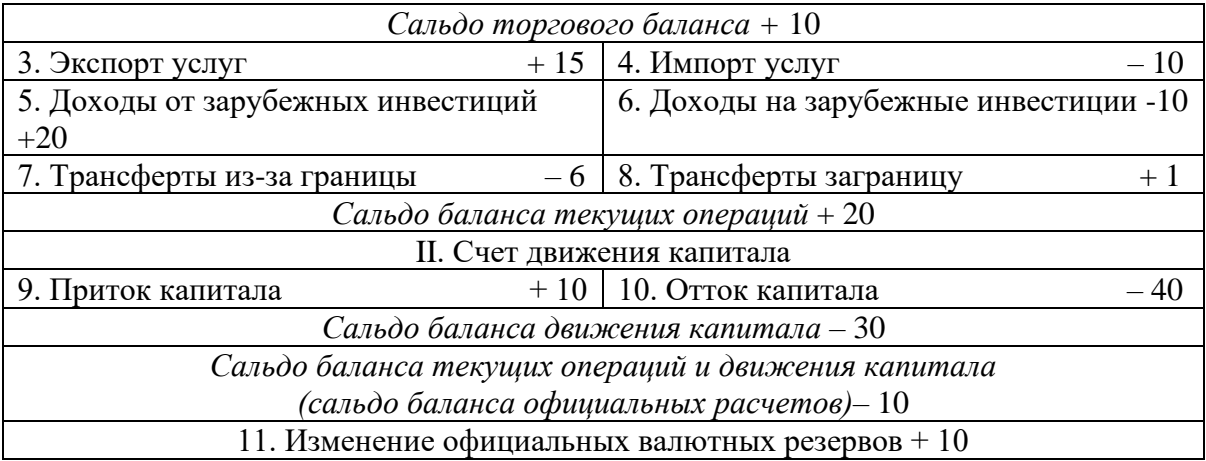

Таким образом, платежный баланс условной страны Скорпио, имея отрицательное итоговое сальдо, является пассивным.

4. Два одинаковых по своим качествам автомобиля – российский и американский – стоят соответственно 210 тыс. руб. и 10 тыс. долл. Номинальный обменный курс американского доллара составляет:1 долл. = 30 руб. Чему равен реальный обменный курс доллара?

*Решение*. Реальный обменный курс определяем по формуле

$$
\varepsilon = P / (e \cdot P^*),
$$

где ε – реальный обменный курс;

*P*–цена отечественного товара, руб.;

*Р* \* – цена товара за рубежом, долл.;

*e*– номинальный обменный курс, руб./долл.

Реальный обменный курс составит: 210 тыс. руб. / (30 руб./долл. х х 10 тыс. долл.) = 0,7. Значит, за 1 российский автомобиль можно приобрести 0,7 американского.0,7> 1 → отечественный товара является более конкурентоспособным.

5. Ниже приведена карта спроса и предложения на рынке фунтов стерлингов (£):

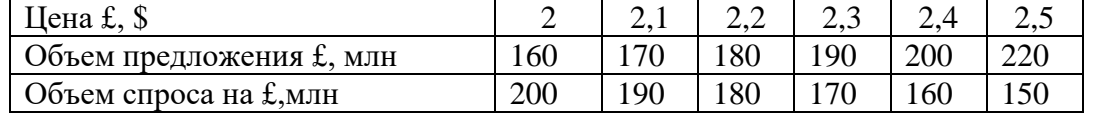

А. Федеральная резервная система США устанавливает валютный курс на уровне: 1  $f = 2.1$  \$. Должна ли ФРС в этой ситуации покупать или продавать фунты стерлингов? Если да, то какое количество?

Б. Что произойдет в этом случае с официальными валютными резервами США? *Решение*.

А. В соответствии с имеющимися данными при валютном курсе  $1 \leq 2.1$ существует дефицит фунтов стерлингов в размере 20 млн(170 – 190). Таким образом, для поддержания фиксированного валютного курса Федеральная резервная система США должна продавать 20 млн фунтов стерлингов.

Б. Официальные валютные резервы уменьшатся на 20 млн фунтов стерлингов.
## ПОДГОТОВКА К ТЕСТИРОВАНИЮ

Тесты - это вопросы или задания, предусматривающие конкретный, краткий, четкий ответ на имеющиеся эталоны ответов. При самостоятельной подготовке к тестированию студенту необходимо:

1. готовясь к тестированию, проработать информационный материал по дисциплине; проконсультироваться с преподавателем по вопросу выбора учебной литературы;

2. четко выяснить все условия тестирования заранее. Студент должен знать, сколько тестов ему будет предложено, сколько времени отводится на тестирование, какова система оценки результатов и т. д.;

3. приступая к работе с тестами, внимательно и до конца нужно прочитать вопрос и предлагаемые варианты ответов; выбрать правильные (их может быть несколько); на отдельном листке ответов вписать цифру вопроса и буквы, соответствующие правильным ответам:

- в процессе решения желательно применять несколько подходов в решении задания. Это позволяет максимально гибко оперировать методами решения, находя каждый раз оптимальный вариант;

- не нужно тратить слишком много времени на трудный вопрос, нужно переходить к другим тестовым заданиям; к трудному вопросу можно обратиться в конце;

- обязательно необходимо оставить время для проверки ответов, чтобы избежать механических ошибок.

## ТЕСТОВЫЕ ЗАДАНИЯ

### Раздел 1. ВВЕДЕНИЕ В ЭКОНОМИЧЕСКУЮ ТЕОРИЮ

### Тема 1.2. Сущность и типы экономических систем. Отношения собственности

### 1. Правильная последовательность фаз (стадий) общественного производства такова:

- а) производство, распределение, обмен, потребление;
- б) производство, обмен, распределение, потребление;
- в) распределение, производство, обмен, потребление;
- г) распределение, потребление, производство, обмен.

#### Воспроизводство, которое связано с привлечением дополнительных  $2.$ экономических ресурсов, называется:

а) простым;

- б) сокращающимся;
- в) интенсивным;
- г) экстенсивным.

#### $3.$ Непрерывное возобновление процесса создания благ  $\mathbf{M}$ услуг  $\mathbf{B}$ увеличивающихся размерах называется:

а) расширенным воспроизводством;

- б) воспроизводством;
- в) производством;
- г) простым воспроизводством.

#### 4. Из приведенных ниже комбинаций включает различные факторы производства только следующая:

- а) нефть, нефтяник, владелец нефтяной компании, газ;
- б) работник конвейера, конвейер, автомобиль;
- в) поле, трактор, фермер-предприниматель, доярка;
- г) банкир, компьютер, деньги.

### 5. Капитал как фактор производства - это:

а) оборудование, орудия труда, машины, сырье, с помощью которых производятся товары;

б) накопления и сбережения физических и юридических лиц;

- в) деньги и ценные бумаги;
- г) денежные средства, используемые в расчетах между покупателем и продавцом.

### 6. Что вы понимаете под экономической категорией «собственность»:

а) обладание материальными или духовными благами;

б) юридически закрепленное право владеть, распоряжаться, использовать принадлежащие людям материальные или духовные блага;

в) отношения между людьми по поводу присвоения материальных и духовных благ;

г) комплекс прав владельца блага.

### 7. «Пучок прав собственности» предполагает:

а) право на исключение из доступа к ресурсам других агентов;

- б) право на получение ресурса;
- в) право на получение дохода от ресурса;

г) право на передачу всех предыдущих полномочий.

### **8. Владение – это:**

- а) право производительно или лично потреблять вещь;
- б) право физического обладания вещью;
- в) право определения способа использования вещи.

### **9. Общественная собственность НЕ может выступать в форме:**

- а) акционерной;
- б) коллективной;
- в) государственной;
- г) общенародной.

### **10. В какой из вариантов включены основные вопросы, решаемые любой экономической системой:**

а) что производится, как производится, для кого производится;

- б) что потребляется, как производится, кто производит;
- в) что потребляется, как потребляется, кем потребляется;
- г) что производится, как потребляется, кем производится?

### **11. Главным критерием дифференциации экономических систем является:**

- а) характер распределяемых доходов;
- б) основная форма собственности;
- в) предпосылки для экономического роста;
- г) состояние рыночного обмена.

### **12. Стихийный способ координации деятельности экономических агентов характерен:**

- а) для рыночной экономики;
- б) плановой экономики;
- в) традиционной экономики;
- г) любой экономической системы.

### **13. Одно из преимуществ административно-командной экономики состоит в следующем:**

а) возможности быстрой концентрации ресурсов в государственном секторе;

#### б) свободном выборе хозяйствующими субъектами видов деятельности;

- в) возможности полного удовлетворения потребностей общества;
- г) формировании цен на основе взаимодействия спроса и предложения.

### **14. Когда экономические проблемы решаются частично рынком, частично государством, то экономика:**

### а) административно-командная;

- б) рыночная;
- в) натуральная;
- г) смешанная.

### **15. К трансакционным издержкам НЕ относятся:**

- а) издержки, связанные с поиском информации;
- б) издержки, связанные с оплатой сырья и материалов;
- в) издержки оппортунистического поведения;
- г) издержки, связанные со спецификацией и защитой прав собственности.

### **Тема 1.3. Общая характеристика рыночной системы хозяйствования**

### **1. Какой из ниже перечисленных элементов является наиболее важным для рыночной экономики:**

а) эффективные профсоюзы;

б) продуманное государственное регулирование;

в) ответственные действия предпринимателей;

г) активная конкуренция на рынке.

#### **2. К характеристике рыночной экономики НЕ относится:**

а) централизованное планирование;

б) предпринимательская деятельность;

в) частная собственность;

г) конкуренция.

#### **3. Проблема «как производить» в рыночной экономике решается:**

а) через стремление производителей к получению прибыли и, следовательно, к минимизации издержек производства;

б) на основе широкого использования в экономике средств производства;

в) на основе динамики и объема потребительского спроса, которые определяются через цены на конечные продукты;

г) на основе специализации, которая используется при применении разных технологических способов производства;

д) нет верного ответа.

### **4. Фиаско рынка проявляется в …**

а) отсутствии стимулов к производству товаров и услуг коллективного пользования;

б) неспособности уравновешивать экономические интересы продавцов и покупателей;

в) отсутствии механизмов «вымывания» неконкурентоспособных предприятий;

г) неспособности информировать фирмы об объемах и структуре производства.

### **5. К функциям рынка не относится …**

а) социальная;

б) ценообразующая;

в) стимулирующая;

г) посредническая.

#### **6. Рынок не обеспечивает:**

а) удовлетворения потребностей всех членов общества;

б) экономического стимулирования эффективности производства;

в) установления ценностных эквивалентов для обмена;

г) согласования производства и потребления по структуре.

### **7. Роль государства в экономике в период развития капитализма свободной конкуренции определялась взглядами …**

а) классической политэкономии;

б) монетаризма;

в) институционализма;

г) кейнсианства.

### **8. Натуральной форме общественного хозяйства НЕ присущи отношения:**

а) обмена;

б) распределения;

в) потребления;

г) производства.

### **9. Товарное производство непременно предполагает:**

а) обособленность товаропроизводителей;

б) господство государственной собственности;

в) преобладание ручного труда;

г) непосредственную связь производства и потребления.

### **10. Главным критерием при разделении рынка на легальный и нелегальный является:**

а) степень конкурентности рынков;

- б) экономическое назначение объектов рыночных отношений;
- в) уровень насыщенности рынков;
- г) степень соответствия законодательству;
- д) территориальный (географический) признак.

### **11. Рыночная инфраструктура НЕ включает:**

а) товарные биржи;

- б) фондовые биржи;
- в) бюджет государства;
- г) банки и кредитные организации;
- д) биржи труда.

### **12. Классический рынок характеризуется…**

а) неограниченным числом участников и свободной конкуренцией между ними;

- б) отсутствием самостоятельности в коммерческой деятельности;
- в) монополизмом производителя;
- г) государственным регулированием.

**13. Решение проблемы внешних эффектов, предложенное Р. Коузом, предполагает, кроме всего прочего, что величина \_\_\_\_\_\_\_\_\_\_ издержек незначительна, или они отсутствуют.**

- а) трансакционных;
- б) социальных;
- в) внешних;
- г) предельных.

**14. Международный пример решения проблемы загрязнения окружающей среды как проблемы внешних эффектов под названием «Киотский протокол» предусматривает…**

а) создание рынка прав на загрязнение;

- б) введение платы за выбросы;
- в) введение корректирующих налогов;
- г) запрет на применение отходных технологий.

### **15. Общественные блага характеризуются \_\_\_\_\_\_\_\_\_\_\_\_\_ в потреблении.**

- а) неисключаемостью и неконкурентностью;
- б) неисключаемостью и конкурентностью;
- в) неконкурентностью и исключаемостью;
- г) исключаемостью и конкурентностью.

### Разлел 2. ОСНОВЫ МИКРОЭКОНОМИКИ

### Тема 2.2. Теория потребительского выбора

### 1. Условная единица полезности, введенная сторонниками количественного подхода для измерения удовлетворения от потребления блага, называется:

а) ютиль;

- $6)$  экю:
- в) тратта;
- г) сеньораж.

### 2. Под предельной полезностью понимается:

а) способность товаров и услуг удовлетворять человеческие потребности;

б) субъективная оценка благ людьми;

в) добавочная полезность или удовлетворение, извлекаемое потребителем из одной дополнительной единицы конкретного продукта;

г) объективное свойство экономических благ;

д) нижний предел цены.

### 3. Закон уменьшающейся предельной полезности констатирует, что:

а) предельная полезность товара  $X$  падает по мере приобретения дополнительных единиц других товаров;

б) общая полезность товара X повышается при потреблении последующих единиц этого товара;

в) общая полезность максимизируется, когда выполняется условие  $MUx/Px =$  $MUv/Pv$ ;

г) приобретение каждой дополнительной единицы товара  $X$  приносит все меньше удовлетворения покупателю.

### 4. Теория потребительского поведения предполагает, что потребитель стремится максимизировать:

а) разницу между общей и предельной полезностью;

б) общую полезность;

в) предельную полезность;

г) каждую из перечисленных величин.

### 5. Общая полезность блага максимальна, если предельная полезность его дополнительной единицы:

### а) увеличивается;

б) уменьшается;

в) является величиной положительной;

г) является величиной отрицательной:

 $\pi$ ) равна 0.

### 6. Чтобы максимизировать полезность, потребитель должен так распределить доход, чтобы:

а) предельная полезность каждого потребленного товара была одинаковой;

б) общая полезность каждого товара в расчете на единицу товара была одинаковой:

в) предельная полезность каждого товара, полученная в расчете на 1 руб. была одинаковой;

г) приобретать максимальное количество товаров, не являющихся заменителями.

### 7. Кривая безразличия:

а) представляет совокупность набора товаров, для приобретения которой используется весь доход потребителя;

б) отражает объективные рыночные характеристики, касающиеся величины дохода и цен;

в) меняет свой наклон, если изменяется доход потребителя;

г) введена в экономический анализ Вальрасом;

д) это линия, каждая точка которой представляет комбинацию товаров, дающую потребителю равный объем удовлетворения потребности.

#### **8. Предельная норма замещения:**

а) всегда положительна;

б) представляет собой отношение предельных полезностей товаров-заменителей;

в) показывает, от какого количества одного блага потребитель должен отказаться для приобретения единицы другого блага так, чтобы уровень общей полезности не изменился;

г) характеризует наклон бюджетной линии.

#### **9. Бюджетная линия:**

а) характеризует предельную полезность товара;

б) показывает общую полезность;

в) при изменении цен товаров не меняет своего наклона;

г) представляет все доступные комбинации товаров при заданных ценах и величине дохода потребителя;

д) определяет субъективную информацию потребителя о его предпочтениях.

#### **10. Потребительское равновесие на карте безразличия – это:**

а) любое пересечение бюджетной линии и кривой безразличия;

б) любая точка на самой высокой из кривых безразличия;

в) та точка, в которой наклон бюджетной линии равен наклону касательной к ней кривой безразличия;

г) любая точка, расположенная на бюджетной линии;

д) любая точка, расположенная на пространстве, ограниченном бюджетной линией.

#### **11. Эффект дохода гласит, что…**

а) при постоянном доходе снижение цены увеличивает покупательную способность;

б) при постоянном доходе снижение цены вызовет уменьшение покупательной способности;

в) в определенных ситуациях закон спроса нарушается, а кривая спроса получает положительный наклон;

г) с ростом дохода потребитель начинает приобретать только «престижные» товары.

#### **12. Эффект замещения – это…**

а) изменение объема и структуры потребления вследствие изменения относительной цены и перемещения из одной точки кривой безразличия в другую;

б) изменение объема и структуры потребления вследствие перемещения на более высокую или низкую кривую безразличия;

в) вытеснение из потребления низкокачественных товаров более качественными и дорогостоящими;

г) демонстрационное потребление с положительной зависимостью между ценой и количеством спроса на товар.

#### **13. Под эффектом Веблена понимается…**

а) демонстрационное потребление, т. е. увеличение потребительского спроса, связанное с тем, что товар имеет более высокую цену;

б) спонтанный спрос, управляемый сиюминутным желанием;

в) изменение спроса группы людей из-за того, что другие люди потребляют данный товар;

г) изменение спроса на товар, обусловленное качествами, присущими самому товару.

14. Ситуация, когда снижение цены приводит к уменьшению спроса, а увеличение цены - повышению спроса на некачественный или низший товар, который занимает значительное место в структуре потребления, называется эффектом ...

а) Гиффена;

б) Веблена;

в) сноба;

г) дохода.

#### 15. Излишек потребителя - это сумма денег:

а) которая не нужна потребителю;

б) которую государство забирает у потребителя при помощи налогов;

в) которую выигрывает потребитель из-за разницы между ценой, которую он готов уплатить, и рыночной ценой;

г) которую потребитель желает отдать тем фирмам-производителям, у которых наиболее высококачественная продукция.

### Раздел 3. ОСНОВЫ МАКРОЭКОНОМИКИ

### Тема 3.1. Национальная экономика: цели и результаты развития

#### 1. Специфическим методом макроэкономики является:

а) метод индукции;

б) агрегирование;

в) метод синтеза;

г) метод научной абстракции;

д) метод функционального анализа.

### 2. Функцией предпринимательского сектора в рамках модели экономики страны является:

а) предложение факторов производства;

б) потребление экономических благ:

в) предложение общественных экономических благ;

г) предложение денег;

д) предложение частных экономических благ.

#### 3. В модели кругооборота качестве экономики страны в лохолов государственного сектора выступают:

а) трансферты;

б) факторные доходы;

в) налоги и сборы;

г) сбережения;

д) инвестиции.

#### **4. Национальное богатство в широком понимании:**

а) стоимость имущества, которым владеет страна: лесов, рек, полей, фабрик, заводов, имущества ее граждан;

б) стоимость всех факторов производства;

в) совокупность всех ценностей, которыми располагает страна на каждом этапе развития.

### **5. Повторный счет при расчете ВВП устраняется путем исключения из его величины:**

а) стоимости конечной продукции;

б) стоимости промежуточной продукции;

в) добавленной стоимости;

г) государственных субсидий;

д) косвенных налогов.

#### **6. Какие из нижеперечисленных доходов вы включили бы в ВВП?**

а) зарплату репетитора на дому;

б) продажу старого холодильника;

в) доход владельца автозаправочной станции;

г) денежный перевод внуку от бабушки, живущей в другом городе.

#### **7. Для расширения производственного потенциала страны необходимо, чтобы:**

а) ВНП превышал ЧНП на величину амортизации;

б) НД превышал объем потребительских расходов населения и государства;

в) инвестиции превышали величину амортизации;

г) ЧНП превышал НД.

### **8. При расчете стоимости потребительской корзины базового года учитываются:** (два ответа)

а) цены произведенных товаров и услуг базового года;

б) цены произведенных товаров и услуг текущего года;

в) объемы производства товаров и услуг базового года;

г) объемы производства товаров и услуг текущего года.

#### **9. Если объем номинального ВВП и уровень цен повысились, то:**

а) реальный ВВП не изменился;

б) реальный ВВП увеличился, но в меньшей степени, чем цены;

в) реальный ВВП сократился;

г) эта информация не позволяет определить динамику реального ВВП.

#### **10. К третичному сектору экономики относится следующий вид экономической деятельности:**

#### а) образование;

б) лесное хозяйство;

в) обрабатывающее производство;

г) добыча полезных ископаемых;

д) производство и распределение электроэнергии, газа и воды.

### **11. Межотраслевые пропорции отражают количественные соотношения между:**

а) различными отраслями национальной экономики;

б) отдельными производствами отрасли;

в) накоплением и потреблением;

г) национальными отраслями производства различных стран.

### **12. Законная, но официально не зарегистрированная деятельность – это:**

а) криминальная экономическая деятельность;

б) скрытая (квази-легальная) экономическая деятельность;

в) нелегальная экономическая деятельность;

г) неформальная экономическая деятельность.

### **Тема 3.2. Макроэкономическое равновесие и макроэкономическая динамика**

### **1. Согласно кейнсианской модели для повышения совокупного спроса при нарушении макроэкономического равновесия, применяются…**

а) отвлечение потенциальных расходов;

б) инъекции;

в) повышение учетной ставки;

г) изъятия в виде сбережений.

### **2. Какое из перечисленных утверждений о кривой АD является ошибочным?**

а) отрицательная зависимость между уровнем цен и объёмом выпуска выводится из уравнения количественной теории денег при условии фиксированного предложения денег и скорости их обращения;

б) кривая AD имеет положительный наклон;

в) когда Центральный банк увеличивает предложение денег, изменения в экономике могут быть описаны движением от одной точки на стационарной кривой АD до другой;

г) при движении вдоль кривой АD предполагается, что предложение денег остаётся постоянным;

д) каждая точка на кривой АD представляет собой объём товаров и услуг, который потребители могут приобрести при данном уровне цен.

### **3. Нарушение равновесия в результате увеличения совокупного спроса на кейнсианском отрезке совокупного предложения приведет к росту:**

а) объема производства и росту цен;

- б) объема производства и снижению цен;
- в) объема производства при неизменных ценах;

г) цен при неизменном объеме производства.

### **4. Воздействие отрицательного шока совокупного предложения отражается:**

а) сдвигом кривой AS влево – вверх;

б) сдвигом кривой AS вправо – вниз;

в) движением вдоль кривой AS;

г) изменением наклона кривой AS.

### **5. Отношение объема потребления к объему дохода является формальным выражением…**

а) акселератора;

б) предельной склонности к потреблению;

в) мультипликатора инвестиций;

г) средней склонности к потреблению.

### **6. Валовые инвестиции – это…**

а) затраты на средства производства, предназначенные на возмещение стоимости потребленного основного капитала и его прирост;

б) затраты на средства производства;

в) затраты на средства производства, предназначенные на возмещение стоимости потребленного основного капитала;

г) затраты на повышение уровня квалификации наемных работников.

#### **7. Эффект мультипликатора при ситуации неполной занятости:**

а) действует не в полную силу;

б) проявляется максимально;

в) отсутствует;

г) действует, но не всегда.

**8. Потребительские расходы: С = 100 +0,8Y; национальный доход Y = 1000; объем сбережений:**

а) 200;

б) 800;

в) 400;

г) 100.

**9. Согласно монетаристской концепции обратная зависимость между инфляцией и безработицей существует…**

а) в краткосрочном периоде;

б) в долгосрочном периоде;

в) как в краткосрочном, так и в долгосрочном периоде;

г) только в странах с переходной экономикой.

**10. Если для удвоения цен необходимо 10 лет, среднегодовой темп инфляции:**

а) 17 %;

б) 10 %;

в) 3 %;

г) 7 %.

**11. Инфляция, сопровождаемая всеобщим государственным контролем, называется ...**

а) подавленная;

б) открытая;

в) ожидаемая;

г) сбалансированная.

### **12. Ярко выраженная антиинфляционная политика предполагает:**

а) повышение уровня налогообложения и сокращение государственных расходов;

б) рост налогов и более высокий уровень государственных расходов;

в) снижение налогов и более высокий уровень государственных расходов;

г) постоянство уровня и государственных расходов, и налоговых поступлений.

### **13. Если индекс цен в базовом году составил 182,5 %, в текущем – 232,5 %, то темп инфляции в текущем году равен:**

а) 50 %; б) 127 %; в) 1,27;

г) 27,4 %.

### **14. Если в стране за текущий год реальная заработная плата увеличилась на 8 % при уровне инфляции 3 %, то номинальная оплата труда:**

- а) повысилась на 5 %;
- б) повысилась на 11 %;
- в) снизилась на 3 %;
- г) повысилась на 3,67 %.

#### **15. К среднесрочным экономическим циклам относят циклы:**

- а) Кондратьева;
- б) Митчелла;
- в) Китчина;
- г) Жуглара.

### **16. Величина реального ВНП в (t-1)-й год составила 15932,3 млрд. руб., в t-й год 16802,8. Чему будут равны темп роста и темп прироста?**

- а) 105,76% и 5,76%;
- б) 105,96% и 5,96%;
- в) 104,58% и 4,58%;
- г) 105,46% и 5,46%;
- д) 103,89% и 3,89%.

#### **17. К интенсивным факторам экономического развития НЕ относятся:**

- а) использование достижений НТП;
- б) увеличение количества используемых ресурсов;
- в) повышение квалификации работников;
- г) рост производительности труда;
- д) повышение фондоотдачи и снижение материалоемкости.

#### **Тема 3.3. Деньги, кредит, банки. Кредитно-денежная политика**

#### **1. Что не относится к функциям денег?**

а) измерять стоимость товаров и услуг;

б) сохранять богатство;

- в) способствовать обороту товаров и услуг;
- г) улучшать благосостояние людей.

#### **2. В состав денежного агрегата М3 не входят:**

- а) бумажные деньги;
- б) облигации государственного займа;
- в) акции предприятий;
- г) металлические деньги.

#### **3. Бумажные деньги отличаются от кредитных тем, что:**

а) бумажные деньги – это наличные, а кредитные деньги существуют в форме записей на банковских счетах;

б) бумажные деньги не подлежат вывозу за пределы страны;

в) бумажные деньги имеют принудительную покупательную способность, а кредитные деньги – это векселя эмиссионного банка;

г) бумажные деньги предназначены для оплаты недорогих товаров, а кредитные используются при оплате дорогостоящих товаров и услуг.

#### **4. Равновесие на денежном рынке имеет место при:**

а) равенстве предложения и спроса на деньги;

б) равенстве операционного и спекулятивного спроса;

в) равенстве реальных кассовых остатков и предложения денег;

г) равенстве операционного спроса на деньги и предложения денег;

д) равенстве спекулятивного спроса на деньги и предложения денег.

#### **5. Функцией деятельности Центрального банка является:**

а) получение прибыли;

б) кредитование предприятий;

в) первичный учет векселей;

г) поддержка устойчивости и покупательной способности национальной валюты.

### **6. Депозиты…**

а) составляют основную часть ресурсов коммерческих банков;

б) представляют собой отношение суммы вкладов к сумме выданных кредитов;

в) являются основной сферой приложения капитала пенсионных фондов;

г) являются элементом регулирования банковской системы, защищая вкладчиков от потерь при банкротстве банков.

### **7. Снижение учётной ставки Центрального банка свидетельствует о проведении \_\_\_\_\_\_\_\_\_\_\_\_\_\_\_\_\_ политики.**

а) рестрикционной фискальной;

б) рестрикционной монетарной;

в) экспансионной фискальной;

г) экспансионной монетарной.

**8. Допустим, Вы разместили имеющуюся у Вас сумму денег в размере 100 тыс. руб. в банке под 10 % годовых. Таким образом, через год Вы получили 110 тыс. руб. Инфляция за этот период времени составила 15 %. Вывод о выгодности размещения Ваших денежных средств таков:**

а) удачно, реальная процентная ставка равна 25 %;

б) не удачно, реальная процентная ставка равна (- 5 %);

в) не удачно, реальная процентная ставка равна (- 10 %);

г) удачно, реальная процентная ставка равна 5 %.

### **Тема 3.4. Государственные финансы и налогообложение. Бюджетно-налоговая политика**

### **1. Основной принцип налогообложения:**

а) неравенство налогообложения;

б) независимость производства от уровня налогообложения;

в) равенство и справедливость;

г) независимость налоговых изъятий от величины дохода.

### **2. На основании данных графической модели определите тип налоговой системы по характеру начисления налога...**

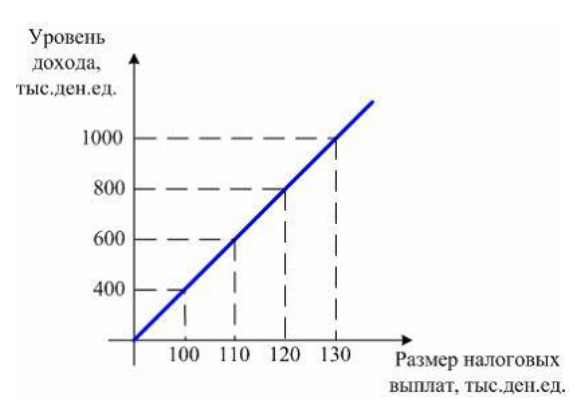

а) регрессивная;

б) прогрессивная;

в) пропорциональная;

г) фиксированная.

#### **3. К бюджетным расходам относятся:**

а) государственные займы;

б) эмиссия денег;

в) трансфертные платежи;

г) налоговые платежи.

#### **4. Дефицит госбюджета составлял 250 ден. ед., налоговые поступления выросли на 200 ден. ед., при прочих равных условиях:**

а) дефицит бюджета сократился до 50 ден. ед.;

б) возник профицит бюджета в 50 ден. ед.;

в) дефицит бюджета вырос на 50 ден. ед.;

г) госбюджет стал сбалансированным.

**5. Предположим, что фактический ВВП равен 200 ден. ед., равновесный ВВП составляет 240 ден. ед.,** *МРС* **= 0,8. Какие изменения в бюджетно-налоговой политике должны произойти, чтобы экономическая система пришла в состояние макроэкономического равновесия?**

а) увеличение государственных расходов на 8 ден. ед.;

б) уменьшение государственных расходов на 8 ден. ед.;

в) увеличение государственных расходов на 40 ден. ед.;

г) увеличение налогов на 10 ден. ед..

**6. Увеличение правительственных расходов в краткосрочном периоде приводит к:**

а) снижению совокупного спроса;

б) увеличению ВВП;

в) снижению ВВП;

г) росту цен.

#### **7. Увеличение предложения денег вызовет:**

а) сдвиг кривой IS вправо;

б) сдвиг кривой IS влево;

в) сдвиг кривой LM вправо;

г) сдвиг кривой LM влево;

д) сдвиги обеих кривых вправо.

**8. Инструментом стимулирующей бюджетно-налоговой политики является:**

а) повышение налогов и сокращение государственных расходов;

б) сокращение налогов и государственных расходов;

в) повышение налогов и государственных расходов;

г) снижение налогов и повышение государственных расходов.

#### **Тема 3.5. Мировая экономика и внешнеэкономическая политика**

#### **1. Бреттон-Вудская валютная система действовала:**

а) с 1867 по 1944 гг.;

б) с 1881 по 1922 гг.;

в) с 1944 по 1976 гг.;

г) с 1935 по 1953 гг.

#### **2. При плавающем валютном курсе наблюдается следующее:**

а) предсказуемость и стабильность;

б) фиксация валютного курса на одном уровне;

в) автоматическая корректировка платежного баланса;

г) возможность возникновения избыточного спроса или избыточного предложения иностранной валюты.

**3. Исходя из паритета покупательной способности, если телефон продается за 400 долларов в США и за 10000 рублей в РФ, то обменный курс, выраженный в количестве рублей, приходящихся на 1 доллар, составит…**

а) 25;

б) 1;

в) 40;

г) 0,04.

#### **4. Внутренняя конвертируемость валюты – это:**

а) обратимость валюты для нерезидентов;

б) обратимость валюты для резидентов;

в) возможность использования валюты при осуществлении любых видов внешнеэкономических операций;

г) возможность использования валюты при осуществлении некоторых видов внешнеэкономических операций.

#### **5. Парадокс Леонтьева заключается в том, что:**

а) страны экспортируют те товары, которые они производят с меньшими удельными издержками труда, и импортируют те товары, которые производятся другими странами с меньшими удельными издержками труда;

б) в экспорте развитой страны при относительно избыточном факторе капитала преобладают относительно более трудоемкие товары, а в импорте – капиталоемкие;

в) в импорте развитой страны при относительно избыточном факторе капитала преобладают относительно более трудоемкие товары, а в экспорте – капиталоемкие;

г) страны с одинаковой обеспеченностью факторами производства выигрывают от внешней торговли при специализации на тех производствах, в которых наблюдается эффект масштаба.

#### **6. К мерам государственного протекционизма относится…**

а) введение таможенных пошлин на импортируемые товары;

б) введение налоговых льгот для филиалов зарубежных компаний;

в) отмена любых ограничений на экспорт товаров;

г) полная отмена таможенных пошлин на импортируемые товары.

#### **7. Основной целью существования Всемирной торговой организации является:**

а) надзор за валютными курсами и макроэкономической политикой стран-членов и развитием международной экономики в целом;

б) выявление тенденции в экономическом развитии стран-членов, влияния военных действий в сфере экономики на платежные балансы других стран;

в) регулирование торговли товарами и услугами между странами;

г) предоставление кредитов развивающимся странам и странам с переходной экономикой для осуществления мероприятий структурной политики;

д) осуществление банковского надзора и международных расчетов.

# **ПОДГОТОВКА К ПРОМЕЖУТОЧНОЙ АТТЕСТАЦИИ**

При подготовке к зачету по дисциплине «*Экономические аспекты профессиональной деятельности*» обучающемуся рекомендуется:

1. повторить пройденный материал и ответить на вопросы, используя конспект и материалы лекций. Если по каким-либо вопросам у студента недостаточно информации в лекционных материалах, то необходимо получить информацию из раздаточных материалов и/или учебников (литературы), рекомендованных для изучения дисциплины «*Экономические аспекты профессиональной деятельности*».

Целесообразно также дополнить конспект лекций наиболее существенными и важными тезисами для рассматриваемого вопроса;

2. при изучении основных и дополнительных источников информации в рамках выполнения заданий на *зачете* особое внимание необходимо уделять схемам, рисункам, графикам и другим иллюстрациям, так как подобные графические материалы, как правило, в наглядной форме отражают главное содержание изучаемого вопроса;

3. при изучении основных и дополнительных источников информации в рамках выполнения заданий на *зачете* (в случаях, когда отсутствует иллюстративный материал) особое внимание необходимо обращать на наличие в тексте словосочетаний вида «вопервых», «во-вторых» и т.д., а также дефисов и перечислений (цифровых или буквенных), так как эти признаки, как правило, позволяют структурировать ответ на предложенное задание.

Подобную текстовую структуризацию материала слушатель может трансформировать в рисунки, схемы и т. п. для более краткого, наглядного и удобного восприятия (иллюстрации целесообразно отразить в конспекте лекций – это позволит оперативно и быстро найти, в случае необходимости, соответствующую информацию);

4. следует также обращать внимание при изучении материала для подготовки к зачету на словосочетания вида «таким образом», «подводя итог сказанному» и т.п., так как это признаки выражения главных мыслей и выводов по изучаемому вопросу (пункту, разделу). В отдельных случаях выводы по теме (разделу, главе) позволяют полностью построить (восстановить, воссоздать) ответ на поставленный вопрос (задание), так как содержат в себе основные мысли и тезисы для ответа.

### МИНОБРНАУКИ РОССИИ

ФГБОУ ВО «Уральский государственный горный университет»

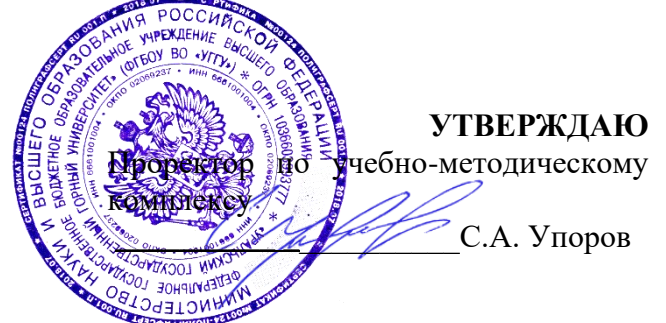

# **МЕТОДИЧЕСКИЕ УКАЗАНИЯ ПО ОРГАНИЗАЦИИ САМОСТОЯТЕЛЬНОЙ РАБОТЫ И ЗАДАНИЯ ДЛЯ ОБУЧАЮЩИХСЯ**

# **Б1.О.08 РУССКИЙ ЯЗЫК И ДЕЛОВЫЕ КОММУНИКАЦИИ**

Направление подготовки *28.03.02 Наноинженерия*

Направленность (профиль) *Наноматериалы для новых технологий*

квалификация выпускника: бакалавр

формы обучения: очная

год набора: 2023

Автор: Гавриленко Р .И., ст. преподаватель

иностранных языков и деловой коммуникации

Зав. кафедрой Председатель *(подпись) (подпись)*

Одобрена на заседании кафедры Рассмотрена методической комиссией

горно-механического факультета

Юсупова Л. Г. Осипов П.А.

Протокол № 1 от 06.09.2022 Протокол № 1 от 13.09.2022

Екатеринбург 2022

Методические указания адресованы студентам, обучающимся по направлению подготовки «Наноинженерия», и призваны обеспечить эффективную самостоятельную работу по курсу «Русский язык и деловые коммуникации».

Форма контроля самостоятельной работы студентов: проверка на практическом занятии, опрос, контрольная работа, практико-ориентированное задание, деловая игра, зачет.

#### ФОРМЫ И СОДЕРЖАНИЕ САМОСТОЯТЕЛЬНОЙ РАБОТЫ

*Подготовка к практическим занятиям* заключается в изучении необходимого теоретического материала (см. нижеприведенные списки основной и дополнительной литературы) и выполнении вариативных индивидуальных или групповых заданий по изучаемым темам.

#### Основная литература по курсу:

- 1. *Гавриленко Р. И., Меленскова Е. С., Шалина И. В.* Русский язык и культура речи: учебное пособие. Екатеринбург: УГГУ, 2013. 85 с.
- 2. *Гавриленко Р. И.* Русский язык делового общения: учебно-методическое пособие. Екатеринбург: УГГУ, 2018. 100 с.
- 3. *Голуб И.Б.* Русская риторика и культура речи [Электронный ресурс]: учебное пособие/ Голуб И.Б., Неклюдов В.Д.— Электрон. текстовые данные. — М.: Логос, 2012. — 328 с. – Режим доступа: [http://www.iprbookshop.ru/9074.html.](http://www.iprbookshop.ru/9074.html) — ЭБС «IPRbooks», по паролю.
- 4. *Меленскова Е. С.* Русский язык делового общения: учебное пособие. Екатеринбург: УГГУ, 2018. 80 с.

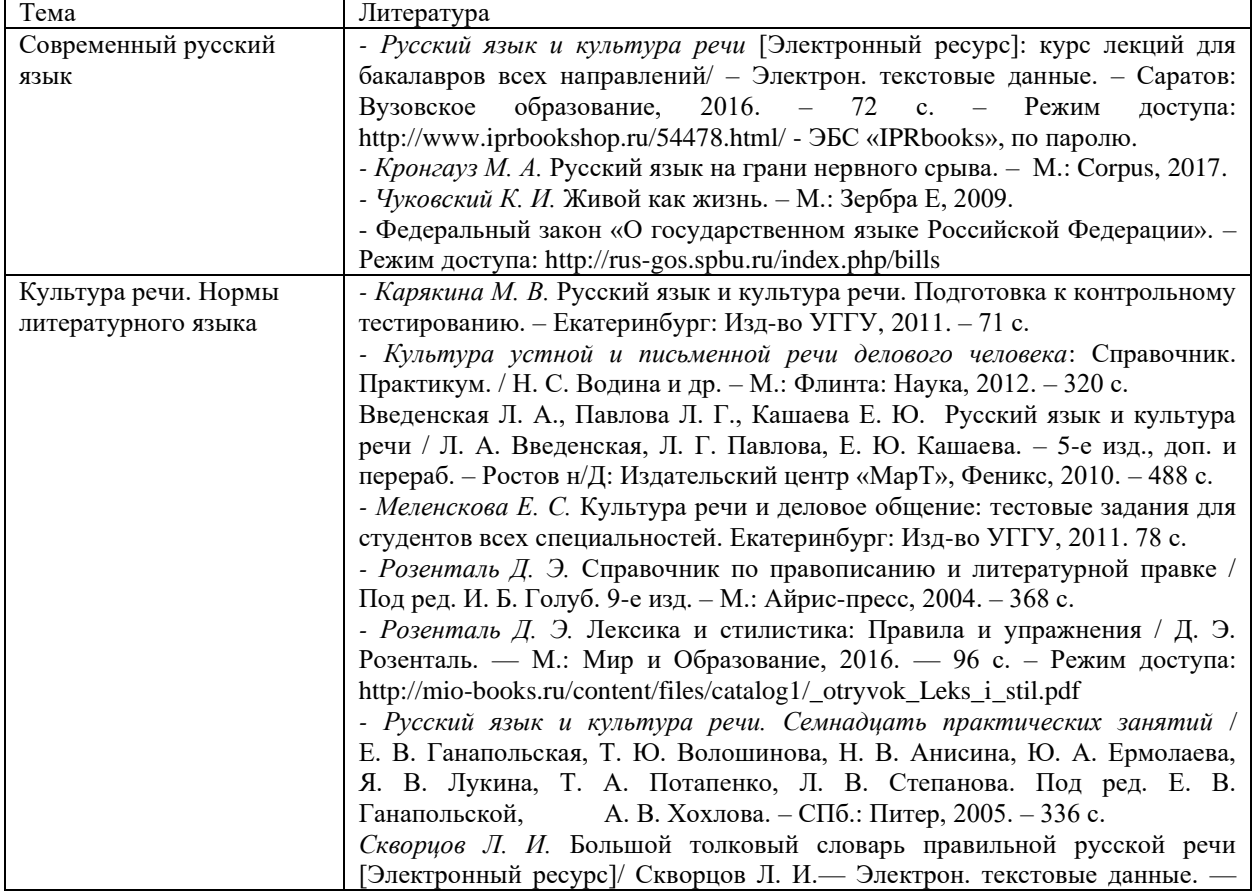

Дополнительная литература по темам:

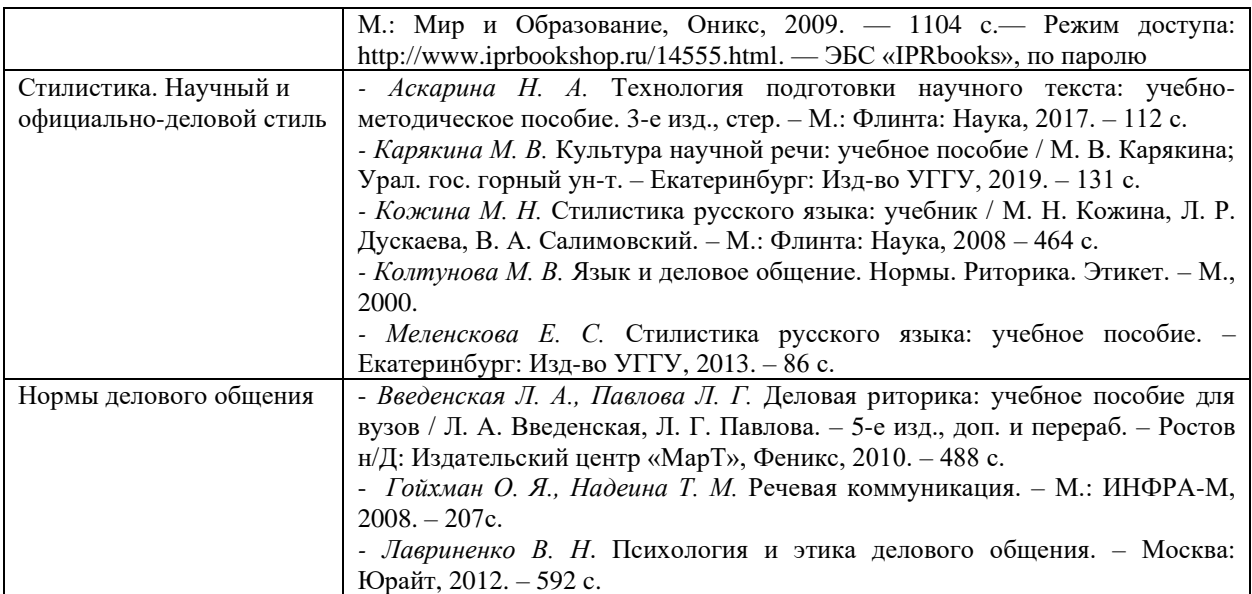

*Самостоятельное изучение тем курса и повторение материала лекций* для студентов заочного отделения предполагает работу с вышеприведенной основной и дополнительной литературой по изучаемым темам (чтение, конспектирование, сопоставление с материалом лекций).

*Ответы на вопросы для самопроверки (самоконтроля)* подготавливаются студентами самостоятельно по теме «Современный русский язык». Материалом для подготовки служат конспекты лекций, основная и дополнительная литература. Опрос проводится на практическом занятии. Вопросы для опроса следующие:

- 1. Каково происхождение русского национального языка?
- 2. Каковы разновидности современного русского национального языка?
- 3. Что такое территориальные диалекты?
- 4. Что такое диалектизмы?
- 5. Что такое жаргон и какие виды жаргонов существуют?
- 6. Что такое жаргонизмы?
- 7. Что такое просторечие?
- 8. Каково современное состояние современного русского национального языка?
- 9. Каковы тенденции развития современного русского национального языка?
- 10. Что такое литературный язык и каковы его признаки?

По этой же тематике проводится тестирование. Если опрос является важнейшим средством развития мышления и речи и позволяет оценить знания и кругозор выступающих с ответом студентов, умение ими логически построить ответ, владение монологической речью и иные коммуникативные навыки, то тестирование позволяет преподавателю быстро и легко оценить уровень знаний всех обучающихся по всем вопросам темы.

*Подготовка к контрольной работе* по теме «Культура речи. Нормы литературного языка» проводится как аудиторно (на практических занятиях в ходе выполнения и проверки заданий), так и самостоятельно. Самостоятельная подготовка предполагает работу со словарями, справочниками, сборниками тестовых и практических заданий.

Практические задания содержатся в пособии Р. И. Гавриленко, Е. С. Меленсковой и И. В. Шалиной «Русский язык и культура речи», а также в пособии Е. С. Меленсковой «Русский язык делового общения».

Тестовые задания приводятся в пособиях Е. С. Меленсковой «Русский язык и деловое общение: тестовые задания для студентов всех специальностей» (без ключей) и М. В. Карякиной «Русский язык и культура речи. Подготовка к итоговому тестированию» (с ключами).

При выполнении заданий необходимо пользоваться словарями и справочниками, как печатными, так и электронными.

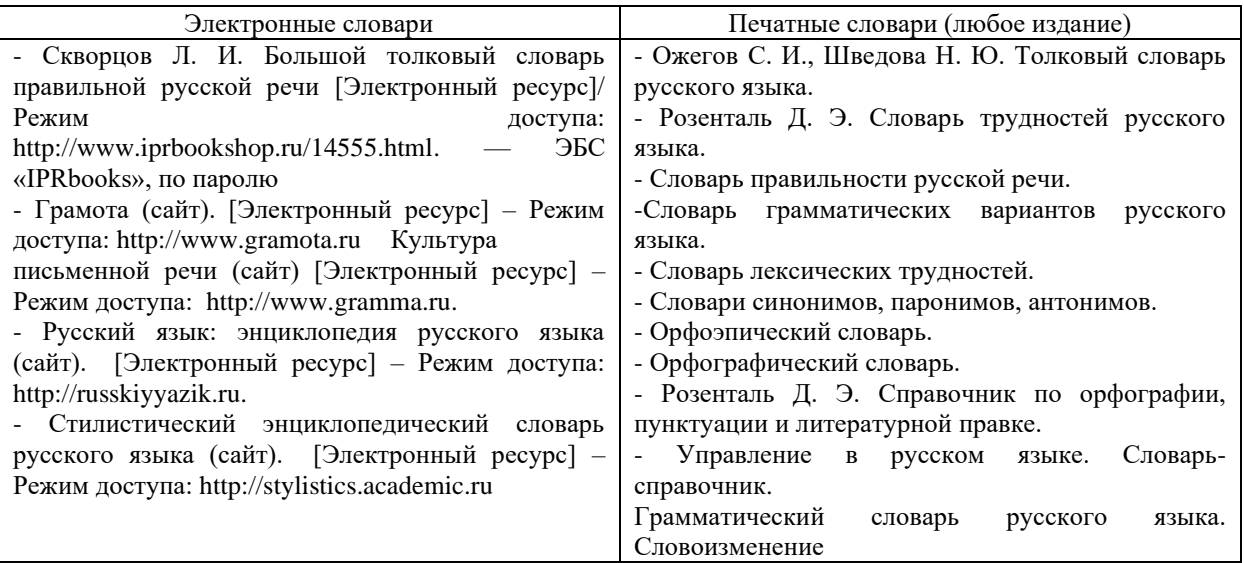

*Выполнение самостоятельного письменного домашнего задания (практикоориентированного задания)* осуществляется по вариантам. Каждое практикоориентированное задание состоит из трех блоков, в которых проверяется наличие необходимых знаний, умений и формирование у студентов различных навыков. В первом блоке приводится задание по научному стилю речи, во втором и третьем – по официальноделовому стилю (составление и редактирование документов общепринятого образца). Варианты заданий приведены в комплекте оценочных материалов (КОМ).

*Подготовка к деловой игре* состоит в ознакомлении студентов с концепцией игры, чтении дополнительной литературы по риторике, психологии и этике делового общения, а также в записи предполагаемого хода деловой беседы, тренировке произнесения речи. Концепции различных вариантов деловых игр описаны в КОМ. Вариант игры выбирается преподавателем в зависимости от уровня подготовленности и других особенностей группы.

*Подготовка к зачету* предполагает тренинг выполнения тестовых заданий, который можно проводить на сайте i-exam.ru или с помощью пособий М. В. Карякиной и Е. С. Меленсковой, содержащих такие задания. Кроме подготовки к тестированию важно уделить внимание практико-ориентированным заданиям. Студенты должны ознакомиться с образцом задания и его выполнения, а также выполнить тренировочные задания.

Образец практико-ориентированного задания: напишите заявление о предоставлении Вам отпуска за свой счет.

Образец выполнения 1:

Образец выполнения 2:

Директору ООО «Икс» А. А. Иванову инженера Н. П. Петрова

#### заявление

Прошу предоставить мне с 12.03.2017 по 17.03.2017 внеочередной отпуск без сохранения заработной платы по семейным обстоятельствам.

10.03.2020

Stop

(Н. П. Петров)

Директору ОАО «Рондо» Скворцову И. О. от Алексеева М. А., программиста

Заявление

Прошу предоставить мне неоплачиваемый отпуск с 22 по 26 января текущего года по семейным обстоятельствам.

19 января 2017 г.

Around

Если в ходе подготовки к зачету у обучающихся возникают вопросы, они должны обратиться за консультационной помощью к преподавателю.

### МИНОБРНАУКИ РОССИИ

ФГБОУ ВО «Уральский государственный горный университет»

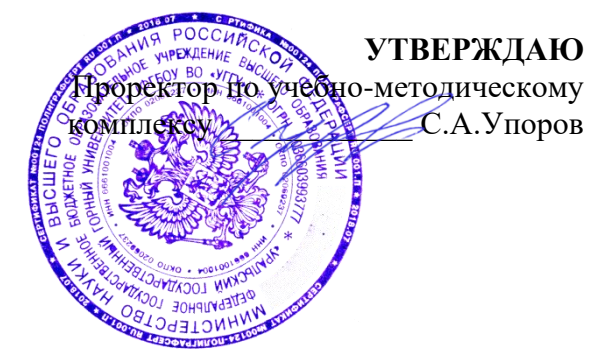

# **МЕТОДИЧЕСКИЕ УКАЗАНИЯ ПО САМОСТОЯТЕЛЬНОЙ РАБОТЕ СТУДЕНТОВ**

# **Б1.О.09 ПСИХОЛОГИЯ КОМАНДНОГО ВЗАИМОДЕЙСТВИЯ И САМОРАЗВИТИЯ**

Направление подготовки: *28.03.02 Наноинженерия*

Направленность (профиль) *Наноматериалы для новых технологий*

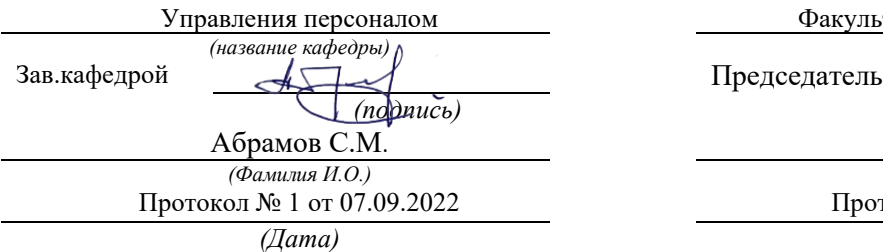

Одобрена на заседании кафедры Рассмотрена методической комиссией

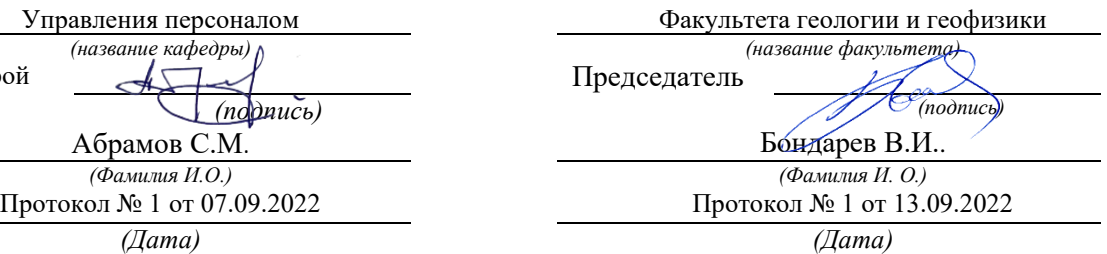

Екатеринбург

Автор: Полянок О.В., к.пс.н., доцент

# **СОДЕРЖАНИЕ**

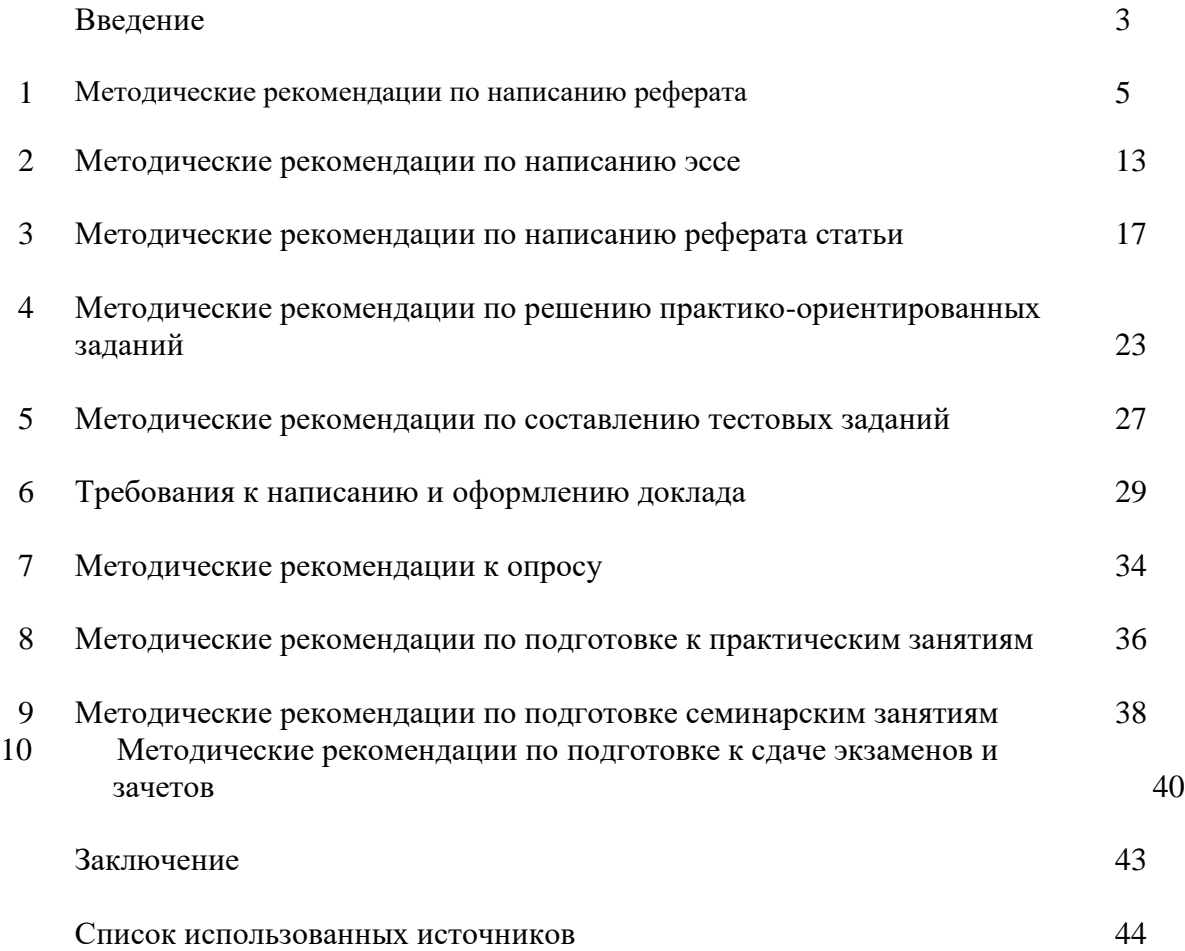

#### **ВВЕДЕНИЕ**

*Самостоятельная работа студентов* может рассматриваться как организационная форма обучения - система педагогических условий, обеспечивающих управление учебной деятельностью студентов по освоению знаний и умений в области учебной и научной деятельности без посторонней помощи.

Самостоятельная работа студентов проводится с целью:

- систематизации и закрепления полученных теоретических знаний и практических умений студентов;
- углубления и расширения теоретических знаний;
- формирования умений использовать нормативную, правовую, справочную документацию и специальную литературу;
- развития познавательных способностей и активности студентов: творческой инициативы, самостоятельности, ответственности и организованности;
- формирования самостоятельности мышления, способностей к саморазвитию, самосовершенствованию и самореализации;
- формирования практических (общеучебных и профессиональных) умений и навыков;
- развития исследовательских умений;
- получения навыков эффективной самостоятельной профессиональной (практической и научно-теоретической) деятельности.

В учебном процессе выделяют два вида самостоятельной работы:

- аудиторная;
- внеаудиторная.

*Аудиторная самостоятельная работа* по дисциплине выполняется на учебных занятиях под непосредственным руководством преподавателя и по его заданию.

*Внеаудиторная самостоятельная работа* - планируемая учебная, учебноисследовательская, научно-исследовательская работа студентов, выполняемая во внеаудиторное время по заданию и при методическом руководстве преподавателя, но без его непосредственного участия.

Самостоятельная работа, не предусмотренная образовательной программой, учебным планом и учебно-методическими материалами, раскрывающими и конкретизирующими их содержание, осуществляется студентами инициативно, с целью реализации собственных учебных и научных интересов.

Для более эффективного выполнения самостоятельной работы по дисциплине преподаватель рекомендует студентам источники и учебно-методические пособия для работы, характеризует наиболее рациональную методику самостоятельной работы, демонстрирует ранее выполненные студентами работы и т. п.

Подразумевается несколько категорий видов самостоятельной работы студентов, значительная часть которых нашла отражения в данных методических рекомендациях:

- работа с источниками литературы и официальными документами (*использование библиотечно-информационной системы*);
- выполнение заданий для самостоятельной работы в рамках учебных дисциплин (*рефераты, эссе, домашние задания, решения практико-ориентированных заданий*);
- реализация элементов научно-педагогической практики (*разработка методических материалов, тестов, тематических портфолио*);
- реализация элементов научно-исследовательской практики (*подготовка текстов докладов, участие в исследованиях*).

Особенностью организации самостоятельной работы студентов является необходимость не только подготовиться к сдаче зачета /экзамена, но и собрать, обобщить, систематизировать, проанализировать информацию по темам дисциплины.

Технология организации самостоятельной работы студентов включает использование информационных и материально-технических ресурсов образовательного учреждения.

Самостоятельная работа может осуществляться индивидуально или группами студентов online и на занятиях в зависимости от цели, объема, конкретной тематики самостоятельной работы, уровня сложности, уровня умений студентов.

В качестве форм и методов контроля внеаудиторной самостоятельной работы студентов могут быть использованы обмен информационными файлами, семинарские занятия, тестирование, опрос, доклад, реферат, самоотчеты, контрольные работы, защита творческих работ и электронных презентаций и др.

Контроль результатов внеаудиторной самостоятельной работы студентов осуществляется в пределах времени, отведенного на обязательные учебные занятия по дисциплине.

#### **1. Методические рекомендации по написанию реферата**

*Реферат* - письменная работа объемом 10-18 печатных страниц, выполняемая студентом в течение длительного срока (от одной недели до месяца).

Реферат (от лат. referrer - докладывать, сообщать) - краткое точное изложение сущности какого-либо вопроса, темы на основе одной или нескольких книг, монографий или других первоисточников. Реферат должен содержать основные фактические сведения и выводы по рассматриваемой теме<sup>1</sup>.

Выполнение и защита реферата призваны дать аспиранту возможность всесторонне изучить интересующую его проблему и вооружить его навыками научного и творческого подхода к решению различных задач в исследуемой области.

Основными задачами выполнения и защиты реферата являются развитие у студентов общекультурных и профессиональных компетенций, среди них:

- формирование навыков аналитической работы с литературными источниками разных видов;
- развитие умения критически оценивать и обобщать теоретические положения;
- стимулирование навыков самостоятельной аналитической работы;
- углубление, систематизация и интеграция теоретических знаний и практических навыков по соответствующему направлению высшего образования;
- презентация навыков публичной дискуссии.

#### *Структура и содержание реферата*

Подготовка материалов и написание реферата - один из самых трудоемких процессов. Работа над рефератом сводится к следующим этапам.

- 1. Выбор темы реферата.
- 2. Предварительная проработка литературы по теме и составление «рабочего» плана реферата.
- 3. Конкретизация необходимых элементов реферата.
- 4. Сбор и систематизация литературы.
- 5. Написание основной части реферата.
- 6. Написание введения и заключения.
- 7. Представление реферата преподавателю.
- 8. Защита реферата.

#### *Выбор темы реферата*

Перечень тем реферата определяется преподавателем, который ведет дисциплину. Вместе с тем, аспиранту предоставляется право самостоятельной формулировки темы реферата с необходимым обоснованием целесообразности ее разработки и согласованием с преподавателем. Рассмотрев инициативную тему реферата студента, преподаватель имеет право ее отклонить, аргументировав свое решение, или, при согласии студента, переформулировать тему.

При выборе темы нужно иметь в виду следующее:

1. Тема должна быть актуальной, то есть затрагивать важные в данное время проблемы общественно-политической, экономической или культурной жизни общества.

2. Не следует формулировать тему очень широко: вычленение из широкой проблемы узкого, специфического вопроса помогает проработать тему глубже.

<sup>&</sup>lt;sup>1</sup> Методические рекомендации по написанию реферата. [Электронный ресурс]. Режим доступа: <http://www.hse.spb.ru/edu/recommendations/method-referat-2005.phtml>

3. Какой бы интересной и актуальной ни была тема, прежде всего, следует удостовериться, что для ее раскрытия имеются необходимые материалы.

4. Тема должна открывать возможности для проведения самостоятельного исследования, в котором можно будет показать умение собирать, накапливать, обобщать и анализировать факты и документы.

5. После предварительной самостоятельной формулировки темы необходимо проконсультироваться с преподавателем с целью ее возможного уточнения и углубления.

### *Предварительная проработка литературы по теме и составление «рабочего» плана реферата*

Подбор литературы следует начинать сразу же после выбора темы реферата. Первоначально с целью обзора имеющихся источников целесообразно обратиться к электронным ресурсам в сети Интернет и, в частности, к электронным информационным ресурсам УГГУ: благодаря оперативности и мобильности такого источника информации, не потратив много времени, можно создать общее представление о предмете исследования, выделить основные рубрики (главы, параграфы, проблемные модули) будущего курсовой работы. При подборе литературы следует также обращаться к предметно-тематическим каталогам и библиографическим справочникам библиотеки УГГУ, публичных библиотек города.

Предварительное ознакомление с источниками следует расценивать как первый этап работы над рефератом. Для облегчения дальнейшей работы необходимо тщательно фиксировать все просмотренные ресурсы (даже если кажется, что тот или иной источник непригоден для использования в работе над рефератом, впоследствии он может пригодиться, и тогда его не придется искать).

Результатом предварительного анализа источников является рабочий план, представляющий собой черновой набросок исследования, который в дальнейшем обрастает конкретными чертами. Форма рабочего плана допускает определенную степень произвольности. Первоначальный вариант плана должен отражать основную идею работы. При его составлении следует определить содержание отдельных глав и дать им соответствующее название; продумать содержание каждой главы и наметить в виде параграфов последовательность вопросов, которые будут в них рассмотрены. В реферате может быть две или три главы - в зависимости от выбранной проблемы, а также тех целей и задач исследования.

Работа над предварительным планом необходима, поскольку она дает возможность еще до начала написания реферата выявить логические неточности, информационные накладки, повторы, неверную последовательность глав и параграфов, неудачные формулировки выделенных частей или даже реферата в целом.

Рабочий план реферата разрабатывается студентом самостоятельно и может согласовываться с преподавателем.

### *Конкретизация необходимых элементов реферата*

Реферат должен иметь четко определенные цель и задачи, объект, предмет и методы исследования. Их необходимо сформулировать до начала непосредственной работы над текстом.

Цель реферата представляет собой формулировку результата исследовательской деятельности и путей его достижения с помощью определенных средств. Учитывайте, что у работы может быть только одна цель.

Задачи конкретизируют цель, в реферате целесообразно выделить три-четыре задачи. Задачи - это теоретические и практические результаты, которые должны быть получены в реферате. Постановку задач следует делать как можно более тщательно, т.к. их решение составляет содержание разделов (подпунктов, параграфов) реферата. В качестве задач может выступать либо решение подпроблем, вытекающих из общей проблемы, либо задачи анализа, обобщения, обоснования, разработки отдельных аспектов проблемы, ведущие к формулировке возможных направлений ее решения.

Объект исследования - процесс или явление, порождающие проблемную ситуацию и избранные для изучения.

Предмет исследования - все то, что находится в границах объекта исследования в определенном аспекте рассмотрения.

Методы исследования, используемые в реферате, зависят от поставленных цели и задач, а также от специфики объекта изучения. Это могут быть методы системного анализа, математические и статистические методы, сравнения, обобщения, экспертных оценок, теоретического анализа и т.д.

Впоследствии формулировка цели, задач, объекта, предмета и методов исследования составят основу Введения к реферату.

#### Сбор и систематизация литературы

Основные источники, использование которых возможно и необходимо в реферате, следующие:

- учебники, рекомендованные Министерством образования и науки РФ;
- электронные ресурсы УГГУ на русском и иностранном языках;
- статьи в специализированных и научных журналах;
- диссертации и монографии по изучаемой теме;
- инструктивные материалы и законодательные акты (только последних изданий);
- данные эмпирических и прикладных исследований (статистические данные, качественные интервью и т.д.)
- материалы интернет-сайтов.

Систематизацию получаемой информации следует проводить по основным разделам реферата, предусмотренным планом. При изучении литературы не стоит стремиться освоить всю информацию, заключенную в ней, а следует отбирать только ту, которая имеет непосредственное отношение к теме работы. Критерием оценки прочитанного является возможность его использования в реферате.

Сбор фактического материала - один из наиболее ответственных этапов подготовки реферата. От того, насколько правильно и полно собран фактический материал, во многом зависит своевременное и качественное написание работы. Поэтому, прежде чем приступить к сбору материала, аспиранту необходимо тщательно продумать, какой именно фактический материал необходим для реферата и составить, по возможности, специальный план его сбора и анализа. После того, как изучена и систематизирована отобранная по теме литература, а также собран и обработан фактический материал, возможны некоторые изменения в первоначальном варианте формулировки темы и в плане реферата.

#### Написание основной части реферата

Изложение материала должно быть последовательным и логичным. Общая логика написания параграфа сводится к стандартной логической схеме «Тезис - Доказательство -Вывод» (количество таких цепочек в параграфе, как правило, ограничивается тремя - пятью доказанными тезисами).

Все разделы реферата должны быть связаны между собой. Особое внимание следует обращать на логические переходы от одной главы к другой, от параграфа к параграфу, а внутри параграфа - от вопроса к вопросу.

Использование цитат в тексте необходимо для того, чтобы без искажений передать мысль автора первоисточника, для идентификации взглядов при сопоставлении различных точек зрения и т.д. Отталкиваясь от содержания цитат, необходимо создать систему убедительных доказательств, важных для объективной характеристики изучаемого вопроса. Цитаты также могут использоваться и для подтверждения отдельных положений работы.

Число используемых цитат должно определяться потребностями разработки темы. Цитатами не следует злоупотреблять, их обилие может восприниматься как выражение слабости собственной позиции автора. Оптимальный объем цитаты - одно- два, максимум три предложения. Если цитируемый текст имеет больший объем, его следует заменять аналитическим пересказом.

Во всех случаях употребления цитат или пересказа мысли автора необходимо делать точную ссылку на источник с указанием страницы.

Авторский текст (собственные мысли) должен быть передан в научном стиле. Научный стиль предполагает изложение информации от первого лица множественного числа («мы» вместо «я»). Его стоит обозначить хорошо известными маркерами: «По нашему мнению», «С нашей точки зрения», «Исходя из этого мы можем заключить, что...» и т.п. или безличными предложениями: «необходимо подчеркнуть, что...», «важно обратить внимание на тот факт, что.», «следует отметить.» и т.д.

Отдельные положения реферата должны быть иллюстрированы цифровыми данными из справочников, монографий и других литературных источников, при необходимости оформленными в справочные или аналитические таблицы, диаграммы, графики. При составлении аналитических таблиц, диаграмм, графиков используемые исходные данные выносятся в приложение, а в тексте приводятся результаты расчетов отдельных показателей (если аналитическая таблица по размеру превышает одну страницу, ее целиком следует перенести в приложение). В тексте, анализирующем или комментирующем таблицу, не следует пересказывать ее содержание, а уместно формулировать основной вывод, к которому подводят табличные данные, или вводить дополнительные показатели, более отчетливо характеризующие то или иное явление или его отдельные стороны. Все материалы, не являющиеся необходимыми для решения поставленной в работе задачи, также выносятся в приложение.

### Написание введения и заключения

Введение и заключение - очень важные части реферата. Они должны быть тщательно проработаны, выверены логически, стилистически, орфографически и пунктуационно.

Структурно введение состоит из нескольких логических элементов. Во введении в обязательном порядке обосновываются:

- актуальность работы (необходимо аргументировать, в силу чего именно эта проблема значима для исследования);
- характеристика степени разработанности темы (краткий обзор имеющейся  $\omega_{\rm c}$ научной литературы по рассматриваемому вопросу, призванный показать знакомство студента со специальной литературой, его умение систематизировать источники, критически их рассматривать, выделять существенное, оценивать ранее сделанное другими исследователями, определять главное в современном состоянии изученности темы);
- цель и задачи работы;
- объект и предмет исследования;
- методы исследования;
- теоретическая база исследования (систематизация основных источников, которые использованы для написания своей работы);
- структура работы (название глав работы и их краткая характеристика).

По объему введение занимает 1,5-2 страницы текста, напечатанного в соответствии с техническими требованиями, определенными преподавателем.

Заключение содержит краткую формулировку результатов, полученных в ходе работы, указание на проблемы практического характера, которые были выявлены в процессе исследования, а также рекомендации относительно их устранения. В заключении возможно повторение тех выводов, которые были сделаны по главам. Объем заключения - 1 - 3 страницы печатного текста.

#### *Представление реферата преподавателю*

Окончательный вариант текста реферата необходимо распечатать и вставить в папку-скоросшиватель. Законченный и оформленный в соответствии с техническими требованиями реферат подписывается студентом и представляется в распечатанном и в электронном виде в срок, обозначенный преподавателем.

Перед сдачей реферата аспирант проверяет его в системе «Антиплагиат» [\(http://www.antiplagiat.ru/\),](http://www.antiplagiat.ru/) пишет заявление о самостоятельном характере работы, где указывает процент авторского текста, полученный в результате тестирования реферата в данной системе. Информацию, полученную в результате тестирования реферата в данной системе (с указанием процента авторского текста), аспирант в печатном виде предоставляет преподавателю вместе с окончательным вариантом текста реферата, который не подлежит доработке или замене.

### *Защита реферата*

При подготовке реферата к защите (если она предусмотрена) следует:

1. Составить план выступления, в котором отразить актуальность темы, самостоятельных характер работы, главные выводы и/или предложения, их краткое обоснование и практическое и практическое значение - с тем, чтобы в течение 3 - 5 минут представить достоинства выполненного исследования.

2. Подготовить иллюстративный материал: схемы, таблицы, графики и др. наглядную информацию для использования во время защиты. Конкретный вариант наглядного представления результатов определяется форматом процедуры защиты реферата.

#### *Критерии оценивания реферата*

*Критерии оценивания реферата:* новизна текста, степень раскрытия сущности вопроса, соблюдение требований к оформлению.

*Новизна текста* – обоснование актуальности темы; новизна и самостоятельность в постановке проблемы, формулирование нового аспекта известной проблемы; умение работать с литературой, систематизировать и структурировать материал; наличие авторской позиции, самостоятельная интерпретация описываемых в реферате фактов и проблем – 4 балла.

*Степень раскрытия сущности вопроса* - соответствие содержания доклада его теме; полнота и глубина знаний по теме; умение обобщать, делать выводы, сопоставлять различные точки зрения по вопросу (проблеме); оценка использованной литературы (использование современной научной литературы) – 4 балла.

*Соблюдение требований к оформлению* - правильность оформления ссылок на источники, списка использованных источников; грамотное изложение текста (орфографическая, пунктуационная, стилистическая культура); владение терминологией; корректность цитирования – 4 балла.

Критерии оценивания публичного выступления (зашита реферата): логичность построения выступления; грамотность речи и владение профессиональной терминологией; обоснованность выводов; умение отвечать на вопросы; поведение при защите работы (манера говорить, отстаивать свою точку зрения, привлекать внимание к важным моментам в докладе или ответах на вопросы и т.д.) соблюдение требований к объёму доклада - 10 баллов.

Критерии оценивания презентации: дизайн и мультимедиа - эффекты, содержание - $4.6a$ ппа.

Всего - 25 баллов.

Оценка «зачтено»

Оценка «зачтено» - реферат полностью соответствует предъявляемым требованиям (критериям оценки) – 23-25 баллов.

Критерии оценивания реферата: актуальность темы обоснована, сформулирован новый аспект рассмотрения проблемы, присутствует новизна и самостоятельность в постановке проблемы, анализируемый материал систематизирован и структурирован, широкий диапазон и качество (уровень) используемого информационного пространства (привлечены различные источники научной информации), прослеживается наличие авторской позиции и самостоятельной интерпретации описываемых в реферате фактов и проблем.

Степень раскрытия сущности вопроса - содержание реферата соответствует теме, продемонстрирована полнота и глубина знаний по теме, присутствует личная оценка (вывод), объяснены альтернативные взгляды на рассматриваемую проблему и обосновано сбалансированное заключение; представлен критический анализ использованной литературы (использование современной научной литературы).

Соблюдение требований к оформлению - текст оформлен в соответствие с методическими требованиями и ГОСТом, в работе соблюдены правила русской орфографии и пунктуации, выдержана стилистическая культура научного текста, четкое и полное определение рассматриваемых понятий (категорий), приводятся соответствующие примеры в строгом соответствии с рассматриваемой проблемой, соблюдена корректность при цитировании источников.

Критерии оценивания презентации: цвет фона гармонирует с цветом текста, всё отлично читается, использовано 3 цвета шрифта, все страницы выдержаны в едином стиле, гиперссылки выделены и имеют разное оформление до и после посещения кадра, анимация присутствует только в тех местах, где она уместна и усиливает эффект восприятия текстовой части информации, звуковой фон соответствует единой концепции и усиливает эффект восприятия текстовой части информации, размер шрифта оптимальный, все ссылки работают, содержание является строго научным, иллюстрации (графические, музыкальные, видео) усиливают эффект восприятия текстовой части информации, орфографические, пунктуационные, стилистические ошибки отсутствуют, наборы числовых данных проиллюстрированы графиками и диаграммами в наиболее адекватной форме, информация является актуальной и современной, ключевые слова в тексте выделены.

Критерии оценивания публичного выступления: выступление логично построено, выводы аргументированы, свободное владение профессиональной терминологией, в речи отсутствуют орфоэпические, лексические, грамматические и синтаксические ошибки, дает полные и исчерпывающие ответы на вопросы, соблюдены этические нормы поведения при защите работы, владеет различными способами привлечения и удержания внимания и интереса аудитории к сообщению, соблюдены требования к объёму доклада.

реферат в основном соответствует предъявляемым Оценка «зачтено» требованиям (критериям оценки) - 18-22 баллов.

Критерии оценивания реферата: актуальность темы обоснована, сформулирован новый аспект рассмотрения проблемы, анализируемый материал систематизирован и структурирован, представлен достаточный диапазон используемого информационного пространства (привлечены несколько источников научной информации), прослеживается наличие авторской позиции в реферате при отборе фактов и проблем.

Степень раскрытия сущности вопроса - содержание реферата соответствует теме, продемонстрирована достаточная осведомленность знаний по теме, присутствует личная оценка (вывод), объяснены 2-3 взгляда на рассматриваемую проблему и обосновано заключение; представлен критический обзор использованной литературы (использование современной научной литературы).

Соблюдение требований к оформлению - текст оформлен в соответствие с методическими требованиями и ГОСТом, в работе имеются незначительные ошибки правил русской орфографии и пунктуации, выдержана стилистическая культура научного определение рассматриваемых понятий (категорий), текста. четкое Приводятся соответствующие примеры в строгом соответствии с рассматриваемой проблемой, соблюдена корректность при цитировании источников.

Критерии оценивания презентации: цвет фона хорошо соответствует цвету текста, всё можно прочесть, использовано 3 цвета шрифта, 1-2 страницы имеют свой стиль оформления, отличный от общего, гиперссылки выделены и имеют разное оформление до и после посещения кадра, анимация присутствует только в тех местах, где она уместна, звуковой фон соответствует единой концепции и привлекает внимание зрителей в нужных местах - именно к информации, размер шрифта оптимальный, все ссылки работают, содержание в целом является научным, иллюстрации (графические, музыкальные, видео) соответствуют тексту, орфографические, пунктуационные, стилистические ошибки практически отсутствуют, наборы числовых данных проиллюстрированы графиками и диаграммами, информация является актуальной и современной, ключевые слова в тексте вылелены

Критерии оценивания публичного выступления: выступление логично построено, выводы аргументированы, испытывает незначительные затруднения при использовании профессиональной терминологии, в речи допускает в незначительном количестве орфоэпические, лексические, грамматические и синтаксические ошибки, дает полные и исчерпывающие ответы на вопросы, соблюдены этические нормы поведения при защите работы, владеет ограниченным набором способов привлечения внимания аудитории к сообщению, соблюдены требования к объёму доклада.

Оценка «зачтено» - реферат частично соответствует предъявляемым требованиям (критериям оценки) - 13-17 баллов.

Критерии оценивания реферата: актуальность темы обоснована, сформулирован новый аспект рассмотрения проблемы, анализируемый материал систематизирован и структурирован, представлен достаточный диапазон используемого информационного пространства (привлечены несколько источников научной информации), прослеживается наличие авторской позиции в реферате при отборе фактов и проблем.

Степень раскрытия сушности вопроса - содержание реферата соответствует теме, продемонстрирована достаточная осведомленность знаний по теме, присутствует личная оценка (вывод), объяснены 2-3 взгляда на рассматриваемую проблему и обосновано заключение; представлен критический обзор использованной литературы (использование современной научной литературы).

Соблюдение требований к оформлению - оформление текста частично не соответствует методическими требованиям и ГОСТу, в работе имеются ошибки правил русской орфографии и пунктуации, в целом выдержана стилистическая культура научного текста, четкое определение рассматриваемых понятий (категорий), частично не соблюдена корректность при цитировании источников.

Критерии оценивания презентации: цвет фона плохо соответствует цвету текста, использовано более 4 цветов шрифта, некоторые страницы имеют свой стиль оформления, гиперссылки выделены, анимация дозирована, звуковой фон не соответствует единой концепции, но не носит отвлекающий характер, размер шрифта средний (соответственно, объём информации слишком большой — кадр несколько перегружен), ссылки работают, содержание включает в себя элементы научности, иллюстрации (графические, определенных случаях соответствуют музыкальные, видео) в тексту, есть орфографические, пунктуационные, стилистические ошибки, наборы числовых данных чаще всего проиллюстрированы графиками и диаграммами, информация является актуальной и современной ключевые слова в тексте, чаще всего, выделены.

Критерии оценивания публичного выступления: в выступлении нарушено логическое построение, выводы не аргументированы, испытывает затруднения при использовании профессиональной терминологии, в речи допускает в орфоэпические, лексические, грамматические и синтаксические ошибки, дает краткие ответы на вопросы, в целом соблюдены этические нормы поведения при защите работы, соблюдены требования к объёму доклада.

#### Оценка «не зачтено»

Оценка «не зачтено» - реферат не соответствует предъявляемым требованиям (критериям оценки) - 0-12 баллов.

Критерии оценивания реферата: актуальность темы не обоснована, He сформулирован новый аспект рассмотрения проблемы, анализируемый материал He систематизирован, ограниченный диапазон используемого информационного пространства (привлечен 1 источник научной информации), отсутствует авторская позиция в реферате.

Степень раскрытия сущности вопроса - содержание реферата не соответствует теме, не продемонстрирована осведомленность знаний по теме, отсутствует личная оценка (вывод), представлен 1 позиция рассмотрения проблемы, заключение не обосновано, отсутствует критический обзор использованной литературы.

Соблюдение требований к оформлению - оформление текста не соответствует методическими требованиям и ГОСТу, в работе выполнена с ошибками правил русской орфографии и пунктуации, не выдержана стилистическая культура научного текста, отсутствует четкое определение рассматриваемых понятий (категорий), не соблюдена корректность при цитировании источников.

Критерии оценивания презентации: цвет фона не соответствует цвету текста, использовано более 5 цветов шрифта, каждая страница имеет свой стиль оформления, гиперссылки не выделены, анимация отсутствует (или же презентация перегружена анимацией), звуковой фон не соответствует единой концепции, носит отвлекающий характер, слишком мелкий шрифт (соответственно, объём информации слишком велик кадр перегружен), не работают отдельные ссылки, содержание не является научным, иллюстрации (графические, музыкальные, видео) не соответствуют тексту, МНОГО орфографических, пунктуационных, стилистических ошибок, наборы числовых данных не проиллюстрированы графиками и диаграммами, информация не представляется актуальной и современной, ключевые слова в тексте не выделены

Критерии оценивания публичного выступления: отказывается от защиты или в выступлении нарушено логическое построение, отсутствуют выводы, не использует профессиональную терминологию, в речи допускает значительном количестве орфоэпические, лексические, грамматические и синтаксические ошибки, не отвечает на вопросы, нарушает со этические нормы поведения при защите работы, не соблюдены требования к объёму доклада.

#### 2. Методические рекомендации по написанию эссе

Эссе - это самостоятельная письменная работа на тему, предложенную преподавателем (тема может быть предложена и студентом, но обязательно должна быть согласована с преподавателем). Цель эссе состоит в развитии навыков самостоятельного творческого мышления и письменного изложения собственных мыслей. Писать эссе чрезвычайно полезно, поскольку это позволяет автору научиться четко и грамотно формулировать мысли, структурировать информацию, использовать основные категории причинно-следственные иллюстрировать анализа, выделять связи, понятия соответствующими примерами, аргументировать свои выводы; овладеть научным стилем речи.

Эссе должно содержать: четкое изложение сути поставленной проблемы, включать самостоятельно проведенный анализ этой проблемы с использованием концепций и аналитического инструментария, рассматриваемого в рамках дисциплины, выводы, обобщающие авторскую позицию по поставленной проблеме. В зависимости от специфики дисциплины формы эссе могут значительно дифференцироваться. В некоторых случаях это может быть анализ имеющихся статистических данных по изучаемой проблеме, анализ материалов из средств массовой информации и использованием изучаемых моделей, подробный разбор предложенной задачи с развернутыми мнениями, подбор и детальный анализ примеров, иллюстрирующих проблему и т.д.

#### Построение эссе

Построение эссе - это ответ на вопрос или раскрытие темы, которое основано на классической системе доказательств.

#### Структура эссе

1. Титульный лист (заполняется по единой форме);

2. Введение - суть и обоснование выбора данной темы, состоит из ряда компонентов, связанных логически и стилистически.

На этом этапе очень важно правильно сформулировать вопрос, на который вы собираетесь найти ответ в ходе своего исследования.

При работе над Введением могут помочь ответы на следующие вопросы: «Надо ли давать определения терминам, прозвучавшим в теме эссе?», «Почему тема, которую я раскрываю, является важной в настоящий момент?», «Какие понятия будут вовлечены в мои рассуждения по теме?», «Могу ли я разделить тему на несколько более мелких подтем?».

3. Основная часть - теоретические основы выбранной проблемы и изложение основного вопроса.

Данная часть предполагает развитие аргументации и анализа, а также обоснование их, исходя из имеющихся данных, других аргументов и позиций по этому вопросу. В этом заключается основное содержание эссе и это представляет собой главную трудность. Поэтому важное значение имеют подзаголовки, на основе которых осуществляется структурирование аргументации; именно здесь необходимо обосновать (логически, используя данные или строгие рассуждения) предлагаемую аргументацию/анализ. Там, где это необходимо, в качестве аналитического инструмента можно использовать графики, диаграммы и таблицы.

В зависимости от поставленного вопроса анализ проводится на основе следующих категорий:

Причина - следствие, общее - особенное, форма - содержание, часть - целое, постоянство - изменчивость.
В процессе построения эссе необходимо помнить, что один параграф должен содержать только одно утверждение и соответствующее доказательство, подкрепленное графическим и иллюстративным материалом. Следовательно, наполняя содержанием разделы аргументацией (соответствующей подзаголовкам), необходимо в пределах параграфа ограничить себя рассмотрением одной главной мысли.

Хорошо проверенный (и для большинства — совершено необходимый) способ построения любого эссе - использование подзаголовков для обозначения ключевых моментов аргументированного изложения: это помогает посмотреть на то, что предполагается сделать (и ответить на вопрос, хорош ли замысел). Такой подход поможет следовать точно определенной цели в данном исследовании. Эффективное использование подзаголовков - не только обозначение основных пунктов, которые необходимо осветить. Их последовательность может также свидетельствовать о наличии или отсутствии логичности в освешении темы.

4. Заключение - обобщения и аргументированные выводы по теме с указанием области ее применения и т.д. Подытоживает эссе или еще раз вносит пояснения, подкрепляет смысл и значение изложенного в основной части. Методы, рекомендуемые для составления заключения: повторение, иллюстрация, цитата, впечатляющее утверждение. Заключение может содержать такой очень важный, дополняющий эссе элемент, как указание на применение (импликацию) исследования, не исключая взаимосвязи с другими проблемами.

#### Структура аппарата доказательств, необходимых для написания эссе

Доказательство - это совокупность логических приемов обоснования истинности какого-либо суждения с помощью других истинных и связанных с ним суждений. Оно связано с убеждением, но не тождественно ему: аргументация или доказательство должны основываться на данных науки и общественно-исторической практики, убеждения же могут быть основаны на предрассудках, неосведомленности людей в вопросах экономики и доказательности. Другими словами, политики, видимости доказательство или аргументация - это рассуждение, использующее факты, истинные суждения, научные данные и убеждающее нас в истинности того, о чем идет речь.

Структура любого доказательства включает в себя три составляющие: тезис, аргументы и выводы или оценочные суждения.

Тезис - это положение (суждение), которое требуется доказать. Аргументы - это категории, которыми пользуются при доказательстве истинности тезиса. Вывод - это мнение, основанное на анализе фактов. Оценочные суждения - это мнения, основанные на наших убеждениях, верованиях или взглядах. Аргументы обычно делятся на следующие группы:

1. Удостоверенные факты — фактический материал (или статистические данные).

2. Определения в процессе аргументации используются как описание понятий, связанных с тезисом.

3. Законы науки и ранее доказанные теоремы тоже могут использоваться как аргументы доказательства.

#### Требования к фактическим данным и другим источникам

При написании эссе чрезвычайно важно то, как используются эмпирические данные и другие источники (особенно качество чтения). Все (фактические) данные соотносятся с конкретным временем и местом, поэтому прежде, чем их использовать, необходимо убедится в том, что они соответствуют необходимому для исследований времени и месту. Соответствующая спецификация данных по времени и месту — один из способов, который может предотвратить чрезмерное обобщение, результатом которого может, например,

стать предположение о том, что все страны по некоторым важным аспектам одинаковы (если вы так полагаете, тогда это должно быть доказано, а не быть голословным утверждением).

Всегда можно избежать чрезмерного обобщения, если помнить, что в рамках эссе используемые данные являются иллюстративным материалом, а не заключительным актом, т.е. они подтверждают аргументы и рассуждения и свидетельствуют о том, что автор умеет использовать данные должным образом. Нельзя забывать также, что данные, касающиеся спорных вопросов, всегда подвергаются сомнению. От автора не ждут определенного или окончательного ответа. Необходимо понять сущность фактического материала, связанного с этим вопросом (соответствующие индикаторы? насколько надежны данные для построения таких индикаторов? к какому заключению можно прийти на основании имеющихся данных и индикаторов относительно причин и следствий? и т.д.), и продемонстрировать это в эссе. Нельзя ссылаться на работы, которые автор эссе не читал ca<sub>M</sub>.

#### Как подготовить и написать эссе?

Качество любого эссе зависит от трех взаимосвязанных составляющих, таких как:

1. Исходный материал, который будет использован (конспекты прочитанной литературы, лекций, записи результатов дискуссий, собственные соображения и накопленный опыт по данной проблеме).

2. Качество обработки имеющегося исходного материала (его организация, аргументация и доводы).

3. Аргументация (насколько точно она соотносится с поднятыми в эссе проблемами).

Процесс написания эссе можно разбить на несколько стадий: обдумывание планирование - написание - проверка - правка.

Планирование - определение цели, основных идей, источников информации, сроков окончания и представления работы.

Цель должна определять действия.

Идеи, как и цели, могут быть конкретными и общими, более абстрактными. Мысли, чувства, взгляды и представления могут быть выражены в форме аналогий, ассоциации, предположений, рассуждений, суждений, аргументов, доводов и т.д.

Аналогии - выявление идеи и создание представлений, связь элементов значений.

Ассоинации - отражение взаимосвязей предметов и явлений действительности в форме закономерной связи между нервно - психическими явлениями (в ответ на тот или иной словесный стимул выдать «первую пришедшую в голову» реакцию).

Предположения - утверждение, не подтвержденное никакими доказательствами.

Рассуждения - формулировка и доказательство мнений.

Аргументация - ряд связанных между собой суждений, которые высказываются для того, чтобы убедить читателя (слушателя) в верности (истинности) тезиса, точки зрения, позиции.

Суждение - фраза или предложение, для которого имеет смысл вопрос: истинно или ложно?

Доводы - обоснование того, что заключение верно абсолютно или с какой-либо долей вероятности. В качестве доводов используются факты, ссылки на авторитеты, заведомо истинные суждения (законы, аксиомы и т.п.), доказательства (прямые, косвенные, «от противного», «методом исключения») и т.д.

Перечень, который получится в результате перечисления идей, поможет определить, какие из них нуждаются в особенной аргументации.

Источники. Тема эссе подскажет, где искать нужный материал. Обычно пользуются библиотекой, Интернет-ресурсами, словарями, справочниками. Пересмотр означает редактирование текста с ориентацией на качество и эффективность.

Качество текста складывается из четырех основных компонентов: ясности мысли, внятности, грамотности и корректности.

Мысль - это содержание написанного. Необходимо четко и ясно формулировать идеи, которые хотите выразить, в противном случае вам не удастся донести эти идеи и сведения до окружающих.

Внятность - это доступность текста для понимания. Легче всего ее можно достичь, пользуясь логично и последовательно тщательно выбранными словами, фразами и взаимосвязанными абзацами, раскрывающими тему.

Грамотность отражает соблюдение норм грамматики и правописания. Если в чем-то сомневаетесь, загляните в учебник, справьтесь в словаре или руководстве по стилистике или дайте прочитать написанное человеку, чья манера писать вам нравится.

Корректность - это стиль написанного. Стиль определятся жанром, структурой работы, целями, которые ставит перед собой пишущий, читателями, к которым он обращается.

#### 3. Методические рекомендации по написанию реферата статьи

Реферирование представляет собой интеллектуальный творческий процесс, включающий осмысление, аналитико-синтетическое преобразование информации и создание нового документа - реферата, обладающего специфической языково-стилистической формой.

Рефератом статьи (далее - реферат) называется текст, передающий основную информацию подлинника в свернутом виде и составленный в результате ее смысловой переработки<sup>2</sup>.

Основными функциями рефератов являются следующие: информативная, поисковая, индикативная, справочная, сигнальная, адресная, коммуникативная.

Информативная функция. Поскольку реферат является кратким изложением основного содержания первичного документа, главная его задача состоит в том, чтобы передавать фактографическую информацию.

Отсюда информативность является наиболее существенной и отличительной чертой реферата.

Поисковая и справочная функции. Как средство передачи информации реферат нередко заменяет чтение первичного документа. Обращаясь к рефератам, пользователь осуществляет по ним непосредственный поиск информации, причем информации фактографической. В этом проявляется поисковая функция реферата, а также функция справочная, поскольку извлекаемая из реферата информация во многом представляет справочный интерес.

Индикативная функция. Реферат должен характеризовать оригинальный материал не только содержательно, но и описательно. Путем описания обычно даются дополнительные характеристики первичного материала: его вид (книга, статья), наличие в нем иллюстраций и Т.Д.

Кроме того, в реферате иногда приходится ограничиваться лишь названием или перечислением отдельных вопросов содержания. Это еще одно свойство реферата, которое принято называть индикативностью.

Адресная функция. Точным библиографическим описанием первичного документа одновременно достигается то, что реферат способен выполнять адресную функцию, без чего бессмысленен документальный информационный поиск.

Сигнальная функция. Эта функция реферата проявляется, когда осуществляется оперативное информирование с помощью авторских рефератов о планах выпуска литературы, а также о существовании неопубликованных, в том числе депонированных работ.

Диапазон использования рефератов очень широк. Они применяются как в индивидуальном, так и в коллективном информационном обеспечении, проводимом в интересах научно-исследовательских работ, учебного процесса и т.д. Они же являются средством международного обмена информацией и выполняют научно-коммуникативные функции в интернациональном масштабе.

Являясь наиболее экономным средством ознакомления с первоисточником, реферат должен отразить все существенные моменты последнего и особо выделить основную мысль автора. Многообразные функции реферата в системе научных коммуникаций можно объединить в следующие основные группы: информативные, поисковые, коммуникативные. Поскольку реферат передает в сжатом виде текст первоисточника, он позволяет специалисту либо получить релевантную информацию, либо сделать вывод о том, что обращаться к первоисточнику нет необходимости.

Существует три основных способа изложения информации в реферате.

<sup>&</sup>lt;sup>2</sup> Фролова Н. А. Реферирование и аннотирование текстов по специальности (на материале немецкого языка): Учеб. пособие / ВолгГТУ, Волгоград, 2006. - С.5

*Экстрагирование* - представление информации первоисточника в реферате. Эта методика достаточно проста: референт отмечает предложения, которые затем полностью или с незначительным перефразированием переносятся в реферат-экстракт.

*Перефразирование* - наиболее распространенный способ реферативного изложения. Здесь имеет место частичное текстуальное совпадение с первоисточником. Перефразирование предполагает не использование значительной части сведений оригинала, а перестройку его смысловой и синтаксической структуры. Перестройка текста достигается за счет таких операций, как замещение (одни фрагменты текста заменяются другими), совмещения (объединяются несколько предложений в одно) и обобщение.

*Интерпретация* - это способ реферативного изложения, когда содержание первоисточника может раскрываться либо в той же последовательности, либо на основе обобщенного представления о нем. Разновидностью интерпретированных рефератов могут быть авторефераты диссертаций, тезисы докладов научных конференций и совещаний.

Для качественной подготовки реферата необходимо владеть основными приемами анализа и синтеза, знать основные требования, предъявляемые к рефератам, их структурные и функциональные особенности.

Процесс реферирования делится на пять основных этапов:

- 1. Определение способа охвата первоисточника, который в данном конкретном случае наиболее целесообразен, для реферирования (общее, фрагментное, аспектное и т.д.).
- 2. Беглое ознакомительное чтение, когда референт решает вопрос о научнопрактической значимости и информационной новизне первоисточника. Анализ его вида позволяет осуществить выбор аспектной схемы изложения реферата.
- 3. Конструирование текста реферата, которое осуществляется с использованием приемов перефразирования, обобщения, абстрагирования и т.д. Очень редко предложения или фрагменты оригинала используются без изменения. Запись полученных в результате синтеза конструкций осуществляется в последовательности, соответствующей разработанной схеме или плану.
- 4. Критический анализ полученного текста с точки зрения потребителя реферата.
- 5. Оформление и редактирование, которые являются заключительным этапом подготовки реферата.

Все, что в первичном документе не заслуживает внимания потребителя реферата, должно быть опущено. Так, в реферат не включаются:

- общие выводы, не вытекающие из полученных результатов;
- информация, не понятная без обращения к первоисточнику;
- общеизвестные сведения;
- второстепенные детали, избыточные рассуждения;
- исторические справки;
- детальные описания экспериментов и методик;
- сведения о ранее опубликованных документах и т. д.

Приемы составления реферата позволяют обеспечить соблюдение основных методических принципов реферирования: адекватности, информативности, краткости и достоверности.

Хотя реферат по содержанию зависит от первоисточника, он представляет собой новый, самостоятельный документ. Общими требованиями к языку реферата являются точность, краткость, ясность, доступность.

По своим языковым и стилистическим средствам реферат отличается от первоисточника, поскольку референт использует иные термины и строит предложения в соответствии со стилем реферата. Наряду с сообщением могут использоваться перифразы. Вместе с тем в ряде случаев стилистика реферата может совпадать с первоисточником, что особенно характерно для расширенных рефератов.

Изложение реферата должно обеспечивать наибольшую семантическую адекватность, семантическую эквивалентность, краткость и логическую последовательность. Для этого

необходимы определенные лексические и грамматические средства. Адекватность и эквивалентность достигаются за счет правильного употребления терминов, краткость - за счет экономной структуры предложений и использования терминологической лексики.

Быстрое и адекватное восприятие реферата обеспечивается употреблением простых законченных предложений, имеющих правильную грамматическую форму. Громоздкие предложения затрудняют понимание реферата, поэтому сложные предложения, как правило, расчленяются на ряд простых при сохранении логических взаимоотношений между ними путем замены соединительных слов, например, местоимениями.

Широко используются неопределенно-личные предложения без подлежащего. Они концентрируют внимание читающего только на факте, усиливая тем самым информационно-справочную значимость реферата.

ОДНОМУ жанров научного стиля. же Pedepary. как ИЗ присущи Te семантико-структурные особенности, что и научному стилю в целом: объективность, однозначность, логичность изложения, безличная манера повествования, широкое использование научных терминов, абстрактной лексики и т.д. В то же время этот жанр имеет и свою специфику стиля: фактографичность (констатация фактов), обобщенно-отвлеченный характер изложения, предельная краткость, подчеркнутая логичность, стандартизация языкового выражения.

Рефераты делятся на информативные (реферат-конспект), индикативные, указательные (реферат-резюме) и обзорные (реферат-обзор)<sup>3</sup>. В основу их классификации положена степень аналитико-синтетической переработки источника.

Информативные рефераты включают в себя изложение (в обобщенном виде) всех основных проблем, изложенных в первоисточнике, их аргументацию, основные результаты и выводы, имеющие теоретическую и практическую ценность.

Индикативные рефераты указывают только на основные моменты содержания первоисточника. Их также называют реферативной аннотацией.

Научные рефераты отражают смысловую сторону образно-тематического содержания. В его основе лежат такие мыслительные операции, как обобщение и абстракция.

Реферат-резюме направлен на перечисление основных проблем источника без содержания доказательств.

Реферат, независимо от его типа, имеет единую структуру:

- название реферируемой работы (или выходные данные);
- композиция реферируемой работы;  $\mathbb{L}^{\mathbb{N}}$
- главная мысль реферируемого материала;
- изложение содержания;
- выводы автора по реферируемому материалу.

Обычно в самом первоисточнике главная мысль становится ясной лишь после прочтения всего материала, в реферате же с нее начинается изложение содержания, она предшествует всем выводам и доказательствам. Такая последовательность изложения необходима для того, чтобы с самого начала сориентировать читателя относительно основного содержания источника и его перспективной ценности. Выявление главной мысли источника становится весьма ответственным делом референта и требует от него вдумчивого отношения к реферируемому материалу. Иногда эта главная мысль самим автором даже не формулируется, а лишь подразумевается. Референту необходимо суметь сжато ее сформулировать, не внося своих комментариев.

Солержание реферируемого материала излагается послеловательности  $\mathbf{B}$ первоисточника по главам, разделам, параграфам. Обычно дается формулировка вопроса, приводится вывод по этому вопросу и необходимая цепь доказательств в их логической последовательности.

<sup>&</sup>lt;sup>3</sup> Брандес М. П. Немецкий язык. Переводческое реферирование: практикум. М.: КДУ, 2008. - 368с.

Следует иметь в виду, что иногда выводы автора не вполне соответствуют главной мысли первоисточника, так как могут быть продиктованы факторами, выходящими за пределы излагаемого материала. Но в большинстве случаев выводы автора вытекают из главной мысли, выявление которой и помогает их понять.

Перечень типичных смысловых частей информационного реферата и используемых в каждой из них типичных языковых средств представлен в таблице 1.

Таблица 1

## Перечень типичных смысловых частей информационного реферата и используемых в каждой из них типичных языковых средств

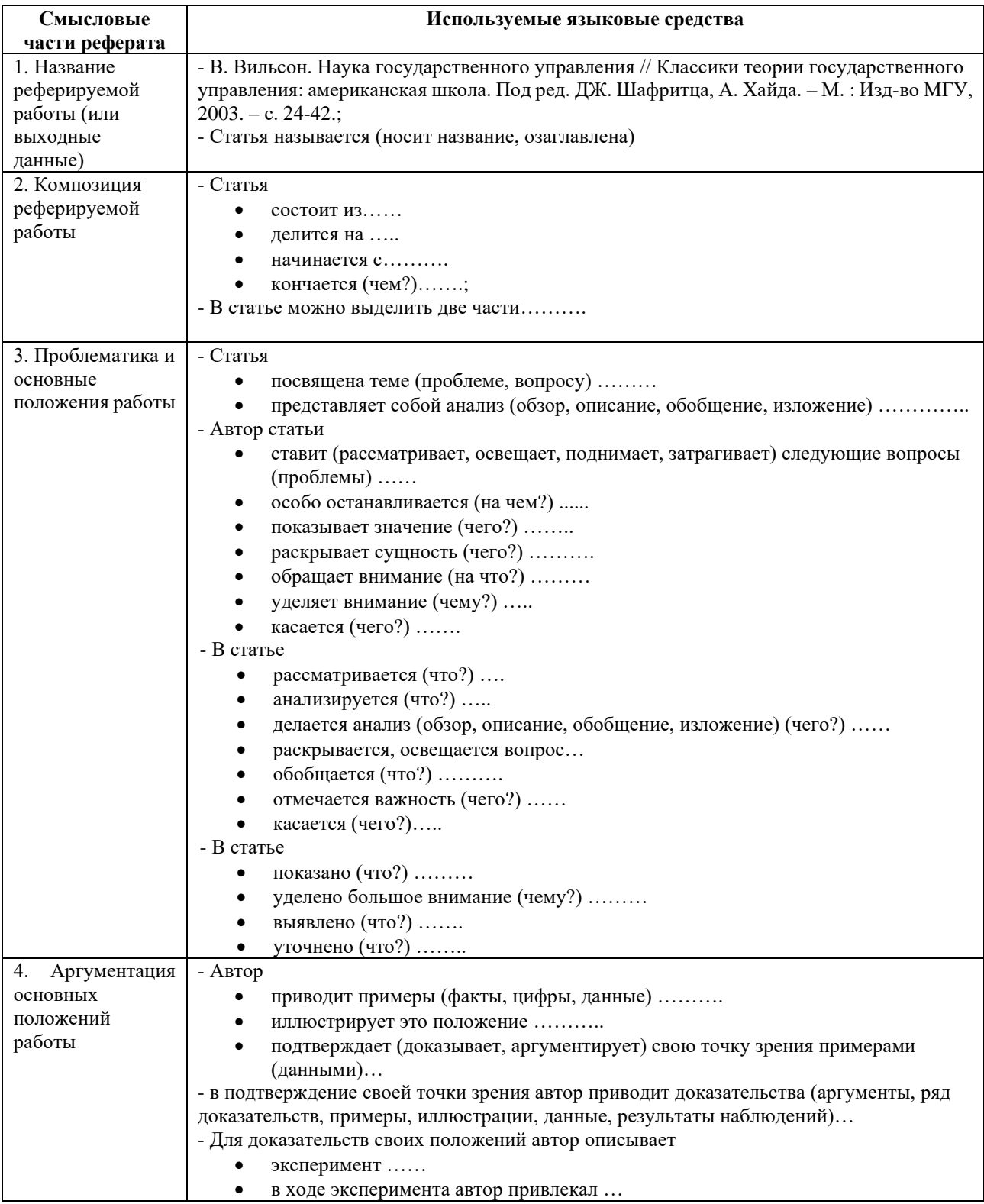

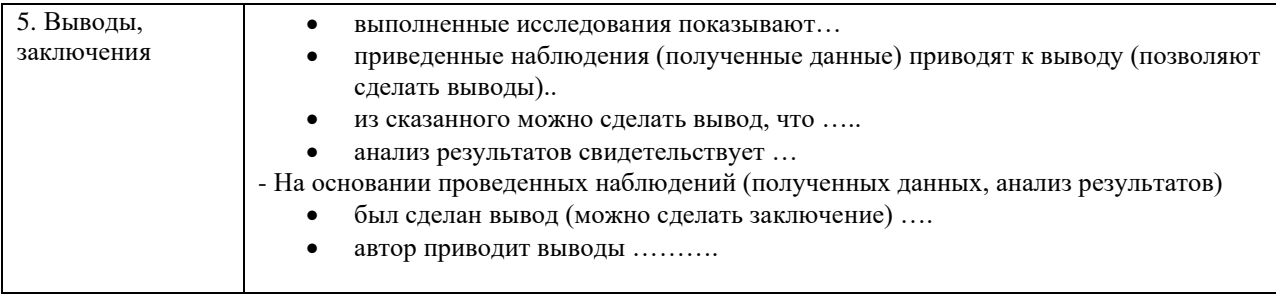

Реферат может содержать комментарий референта, только в том случае, если референт является достаточно компетентным в данном вопросе и может вынести квалифицированное суждение о реферируемом материале. В комментарий входят критическая характеристика первоисточника, актуальность освещенных в нем вопросов, суждение об эффективности предложенных решений, указание, на кого рассчитан реферируемый материал.

Комментарий реферата может содержать оценку тех или иных положений, высказываемых автором реферируемой работы. Эта оценка чаще всего выражает согласие или несогласие с точкой зрения автора. Языковые средства, которые используются при этом, рассмотрены в таблице 2.

Таблица 2

## **Языковые средства, используемых при оценке те положений, высказываемых автором реферируемой работы**

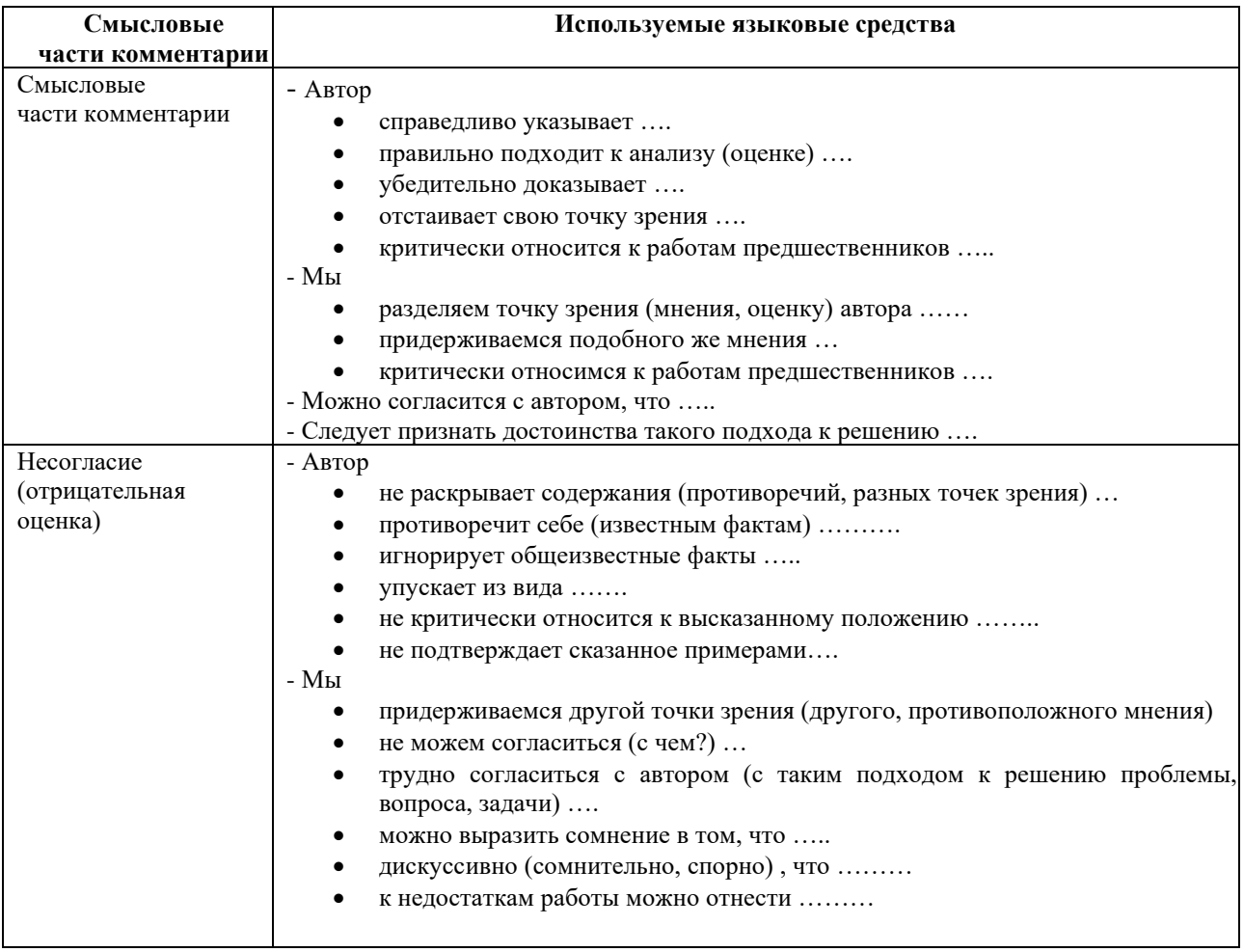

В реферате могут быть использованы цитаты из реферируемой работы. Они всегда ставятся в кавычки. Следует различать три вида цитирования, при этом знаки препинания ставятся, как в предложениях с прямой речью.

1. Цитата стоит после слов составителя реферата. В этом случае после слов составителя реферата ставится двоеточие, а цитата начинается с большой буквы. Например:

Автор статьи утверждает: «В нашей стране действительно произошел стремительный рост национального самосознания».

2. Цитата стоит перед словами составителя реферата. В этом случае после цитаты ставится запятая и тире» а слова составителя реферата пишутся с маленькой буквы. Например: «В нашей стране действительно стремительный рост национального самосознания», утверждает автор статьи.

3. Слова составителя реферата стоят в середине цитаты. В этом случае перед ними и после них ставится точка с запятой. Например: «В нашей стране, - утверждает автор статьи, действительно стремительный рост национального самосознания».

4. Цитата непосредственно включается в слова составителя реферата. В этом случае (а он является самым распространенным в реферате) цитата начинается с маленькой буквы. Например: Автор статьи утверждает, что «в нашей стране действительно стремительный рост национального самосознания».

#### **4. Методические рекомендации по решению практико-ориентированных заданий**

*Практико-ориентированные задания - метод анализа ситуаций*. Суть его заключается в том, что студентам предлагают осмыслить реальную жизненную ситуацию, описание которой одновременно отражает не только какую-либо практическую проблему, но и актуализирует определенный комплекс знаний, который необходимо усвоить при разрешении данной проблемы. При этом сама проблема не имеет однозначных решений.

Использование метода практико-ориентированного задания как образовательной технологии профессионально-ориентированного обучения представляет собой сложный процесс, плохо поддающийся алгоритмизации<sup>4</sup>. Формально можно выделить следующие этапы:

ознакомление студентов с текстом;

- анализ практико-ориентированного задания;

- организация обсуждения практико-ориентированного задания, дискуссии, презентации;

- оценивание участников дискуссии;

- подведение итогов дискуссии.

Ознакомление студентов с текстом практико-ориентированного задания и последующий анализ практико-ориентированного задания чаще всего осуществляются за несколько дней до его обсуждения и реализуются как самостоятельная работа студентов; при этом время, отводимое на подготовку, определяется видом практико-ориентированного задания, его объемом и сложностью.

Общая схема работы с практико-ориентированное заданием на данном этапе может быть представлена следующим образом: в первую очередь следует выявить ключевые проблемы практико-ориентированного задания и понять, какие именно из представленных данных важны для решения; войти в ситуационный контекст практико-ориентированного задания, определить, кто его главные действующие лица, отобрать факты и понятия, необходимые для анализа, понять, какие трудности могут возникнуть при решении задачи; следующим этапом является выбор метода исследования.

Знакомство с небольшими практико-ориентированного заданиями и их обсуждение может быть организовано непосредственно на занятиях. Принципиально важным в этом случае является то, чтобы часть теоретического курса, на которой базируется практико-ориентированное задание, была бы прочитана и проработана студентами.

Максимальная польза из работы над практико-ориентированного заданиями будет извлечена в том случае, если аспиранты при предварительном знакомстве с ними будут придерживаться систематического подхода к их анализу, основные шаги которого представлены ниже:

1. Выпишите из соответствующих разделов учебной дисциплины ключевые идеи, для того, чтобы освежить в памяти теоретические концепции и подходы, которые Вам предстоит использовать при анализе практико-ориентированного задания.

2. Бегло прочтите практико-ориентированное задание, чтобы составить о нем общее представление.

3. Внимательно прочтите вопросы к практико-ориентированное задание и убедитесь в том, что Вы хорошо поняли, что Вас просят сделать.

4. Вновь прочтите текст практико-ориентированного задания, внимательно фиксируя все факторы или проблемы, имеющие отношение к поставленным вопросам.

5. Прикиньте, какие идеи и концепции соотносятся с проблемами, которые Вам предлагается рассмотреть при работе с практико-ориентированное заданием.

<sup>4</sup> Долгоруков А. Метод сase-study как современная технология профессионально -ориентированного обучения [Электронный ресурс]. Режим доступа: /[/http://evolkov.net/case/case.study.html/](http://evolkov.net/case/case.study.html/)

Организация обсуждения практико-ориентированного задания предполагает формулирование перед студентами вопросов, включение их в дискуссию. Вопросы обычно подготавливают заранее и предлагают студентам вместе с текстом практико-ориентированного задания. При разборе учебной ситуации преподаватель может занимать активную или пассивную позицию, иногда он «дирижирует» разбором, а иногда ограничивается подведением итогов дискуссии.

Организация обсуждения практико-ориентированных заданий обычно основывается на двух методах. Первый из них носит название традиционного Гарвардского метода открытая дискуссия. Альтернативным методом является метод, связанный с индивидуальным или групповым опросом, в ходе которого аспиранты делают формальную устную оценку ситуации и предлагают анализ представленного практико-ориентированного задания, свои решения и рекомендации, т.е. делают презентацию. Этот метод позволяет некоторым студентам минимизировать их учебные усилия, поскольку каждый аспирант опрашивается один- два раза за занятие. Метод развивает у студентов коммуникативные навыки, учит их четко выражать свои мысли. Однако, этот метод менее динамичен, чем Гарвардский метод. В открытой дискуссии организация и контроль участников более сложен.

*Дискуссия* занимает центральное место в методе. Ее целесообразно использовать в том случае, когда аспиранты обладают значительной степенью зрелости и самостоятельности мышления, умеют аргументировать, доказывать и

обосновывать свою точку зрения. Важнейшей характеристикой дискуссии является уровень ее компетентности, который складывается из компетентности ее участников. Неподготовленность студентов к дискуссии делает ее формальной, превращает в процесс вытаскивания ими информации у преподавателя, а не самостоятельное ее добывание.

Особое место в организации дискуссии при обсуждении и анализе практико-ориентированного задания принадлежит использованию метода генерации идей, получившего название «мозговой атаки» или «мозгового штурма».

*Метод «мозговой атаки»* или «мозгового штурма» был предложен в 30-х годах прошлого столетия А. Осборном как групповой метод решения проблем. К концу ХХ столетия этот метод приобрел особую популярность в практике управления и обучения не только как самостоятельный метод, но и как использование в процессе деятельности с целью усиления ее продуктивности. В процессе обучения «мозговая атака» выступает в качестве важнейшего средства развития творческой активности студентов. «Мозговая атака» включает в себя три фазы.

Первая фаза представляет собой вхождение в психологическую раскованность, отказ от стереотипности, страха показаться смешным и неудачником; достигается созданием благоприятной психологической обстановки и взаимного доверия, когда идеи теряют авторство, становятся общими. Основная задача этой фазы - успокоиться и расковаться.

Вторая фаза - это собственно атака; задача этой фазы - породить поток, лавину идей. «Мозговая атака» в этой фазе осуществляется по следующим принципам:

- есть идея, говорю, нет идеи, не молчу;
- поощряется самое необузданное ассоциирование, чем более дикой покажется идея, тем лучше;
- количество предложенных идей должно быть как можно большим;
- высказанные идеи разрешается заимствовать и как угодно комбинировать, а также видоизменять и улучшать;
- исключается критика, можно высказывать любые мысли без боязни, что их признают плохими, критикующих лишают слова;
- не имеют никакого значения социальные статусы участников; это абсолютная демократия и одновременно авторитаризм сумасшедшей идеи;
- все идеи записываются в протокольный список идей;

• время высказываний - не более 1-2 минут.

Третья фаза представляет собой творческий анализ идей с целью поиска конструктивного решения проблемы по следующим правилам:

- анализировать все идеи без дискриминации какой-либо из них;
- найти место идее в системе и найти систему под идею;
- не умножать сущностей без надобности;
- не должна нарушаться красота и изящество полученного результата;
- должно быть принципиально новое видение;
- ищи «жемчужину в навозе».

В методе мозговая атака применяется при возникновении у группы реальных затруднений в осмыслении ситуации, является средством повышения активности студентов. В этом смысле мозговая атака представляется не как инструмент поиска новых решений, хотя и такая ее роль не исключена, а как своеобразное «подталкивание» к познавательной активности.

*Презентация,* или представление результатов анализа практико-ориентированного задания, выступает очень важным аспектом метода *сase-study*. Умение публично представить интеллектуальный продукт, хорошо его рекламировать, показать его достоинства и возможные направления эффективного использования, а также выстоять под шквалом критики, является очень ценным интегральным качеством современного специалиста. Презентация оттачивает многие глубинные качества личности: волю, убежденность, целенаправленность, достоинство и т.п.; она вырабатывает навыки публичного общения, формирования своего собственного имиджа.

Публичная (устная) презентация предполагает представление решений практико-ориентированного задания группе, она максимально вырабатывает навыки публичной деятельности и участия в дискуссии. Устная презентация обладает свойством кратковременного воздействия на студентов и, поэтому, трудна для восприятия и запоминания. Степень подготовленности выступающего проявляется в спровоцированной им дискуссии: для этого необязательно делать все заявления очевидными и неопровержимыми. Такая подача материала при анализе практико-ориентированного задания может послужить началом дискуссии. При устной презентации необходимо учитывать эмоциональный настрой выступающего: отношение и эмоции говорящего вносят существенный вклад в сообщение. Одним из преимуществ публичной (устной) презентации является ее гибкость. Оратор может откликаться на изменения окружающей обстановки, адаптировать свой стиль и материал, чувствуя настроение аудитории.

Непубличная презентация менее эффектна, но обучающая роль ее весьма велика. Чаще всего непубличная презентация выступает в виде подготовки отчета по выполнению задания, при этом стимулируются такие качества, как умение подготовить текст, точно и аккуратно составить отчет, не допустить ошибки в расчетах и т.д. Подготовка письменного анализа практико-ориентированного задания аналогична подготовке устного, с той разницей, что письменные отчеты-презентации обычно более структурированы и детализированы. Основное правило письменного анализа практико-ориентированного задания заключается в том, чтобы избегать простого повторения информации из текста, информация должна быть представлена в переработанном виде. Самым важным при этом является собственный анализ представленного материала, его соответствующая интерпретация и сделанные предложения. Письменный отчет - презентация может сдаваться по истечении некоторого времени после устной презентации, что позволяет студентам более тщательно проанализировать всю информацию, полученную в ходе дискуссии.

Как письменная, так и устная презентация результатов анализа практико-ориентированного задания может быть групповая и индивидуальная. Отчет может быть индивидуальным или групповым в зависимости от сложности и объема задания. Индивидуальная презентация формирует ответственность, собранность, волю; групповая - аналитические способности, умение обобщать материал, системно видеть проект.

Оценивание участников дискуссии является важнейшей проблемой обучения посредством метода практико-ориентированного задания. При этом выделяются следующие требования к оцениванию:

- объективность - создание условий, в которых бы максимально точно выявлялись знания обучаемых, предъявление к ним единых требований, справедливое отношение к каждому;

- обоснованность оценок - их аргументация;

- систематичность - важнейший психологический фактор, организующий и дисциплинирующий студентов, формирующий настойчивость и устремленность в достижении цели;

- всесторонность и оптимальность.

Оценивание участников дискуссии предполагает оценивание не столько набора определенных знаний, сколько умения студентов анализировать конкретную ситуацию, принимать решение, логически мыслить.

Следует отметить, что оценивается содержательная активность студента в дискуссии или публичной (устной) презентации, которая включает в себя следующие составляющие:

- выступление, которое характеризует попытку серьезного предварительного
- анализа (правильность предложений, подготовленность,
- аргументированность и т.д.);
- обращение внимания на определенный круг вопросов, которые требуют углубленного обсуждения;
- владение категориальным аппаратом, стремление давать определения, выявлять содержание понятий;
- демонстрация умения логически мыслить, если точки зрения, высказанные раньше, подытоживаются и приводят к логическим выводам;
- предложение альтернатив, которые раньше оставались без внимания;
- предложение определенного плана действий или плана воплощения решения;
- определение существенных элементов, которые должны учитываться при анализе практико-ориентированного задания;
- заметное участие в обработке количественных данных, проведении расчетов;
- подведение итогов обсуждения.

При оценивании анализа практико-ориентированного задания, данного студентами при непубличной (письменной) презентации учитывается:

- формулировка и анализ большинства проблем, имеющихся в практико-ориентированное задание;

- формулировка собственных выводов на основании информации о

практико-ориентированное задание, которые отличаются от выводов других студентов;

- демонстрация адекватных аналитических методов для обработки информации;

- соответствие приведенных в итоге анализа аргументов ранее выявленным проблемам, сделанным выводам, оценкам и использованным аналитическим методам.

#### **5. Методические рекомендации по составлению тестовых заданий**

#### *Требования к составлению тестовых заданий*

*Тестовое задание (ТЗ)* - варьирующаяся по элементам содержания и по трудности единица контрольного материала, сформулированная в утвердительной форме предложения с неизвестным. Подстановка правильного ответа вместо неизвестного компонента превращает задание в истинное высказывание, подстановка неправильного ответа приводит к образованию ложного высказывания, что свидетельствует о незнании студентом данного учебного материала.

Для правильного составления ТЗ необходимо выполнить следующие *требования*:

1. Содержание каждого ТЗ должно охватывать какую-либо одну смысловую единицу, то есть должно оценивать что-то одно.

2. Ориентация ТЗ на получение *однозначного* заключения.

3. Формулировка содержания ТЗ в виде свернутых кратких суждений. Рекомендуемое количество слов в задании не более 15. В тексте не должно быть преднамеренных подсказок и сленга, а также оценочных суждений автора ТЗ. Формулировка ТЗ должна быть в повествовательной форме (не в форме вопроса). По возможности, текст ТЗ не должен содержать сложноподчиненные конструкции, повелительного наклонения («выберите», «вычислите», «укажите» и т.д). Специфический признак (ключевое слово) выносится в начало ТЗ. Не рекомендуется начинать ТЗ с предлога, союза, частицы.

4. Соблюдение единого стиля оформления ТЗ.

#### *Требования к формам ТЗ*

ТЗ может быть представлено в одной из четырех стандартизованных форм:

- закрытой (с выбором одного или нескольких заключений);
- открытой;
- на установление правильной последовательности;
- на установление соответствия.

Выбор формы ТЗ зависит от того, какой вид знаний следует проверить. Так, для оценки фактологических знаний (знаний конкретных фактов, названий, имён, дат, понятий) лучше использовать тестовые задания закрытой или открытой формы.

Ассоциативных знаний (знаний о взаимосвязи определений и фактов, авторов и их теорий, сущности и явления, о соотношении между различными предметами, законами, датами) заданий на установление соответствия. Процессуальных знаний (знаний правильной последовательности различных действий, процессов) - заданий на определение правильной последовательности.

#### *Тестовое задание закрытой формы*

Если к заданиям даются готовые ответы на выбор (обычно один правильный и остальные неправильные), то такие задания называются заданиями с выбором одного правильного ответа или с единичным выбором.

При использовании этой формы следует руководствоваться правилом: в каждом задании с выбором одного правильного ответа правильный ответ должен быть.

Помимо этого, бывают задания с выбором нескольких правильных ответов или с множественным выбором. Подобная форма заданий не допускает наличия в общем перечне ответов следующих вариантов: «все ответы верны» или «нет правильного ответа».

Вариантов выбора (дистракторов) должно быть не менее 4 и не более 7. Если дистракторов мало, то возрастает вероятность угадывания правильного ответа, если слишком много, то делает задание громоздким. Кроме того, дистракторы в большом количестве часто

бывают неоднородными, и тестируемый сразу исключает их, что также способствует угадыванию.

Дистракторы должны быть приблизительно одной длины. Не допускается наличие повторяющихся фраз (слов) в дистракторах.

## *Тестовое задание открытой формы*

В заданиях открытой формы готовые ответы с выбором не даются. Требуется сформулированное самим тестируемым заключение. Задания открытой формы имеют вид неполного утверждения, в котором отсутствует один или несколько ключевых элементов. В качестве ключевых элементов могут быть: число, буква, слово или словосочетание. При формулировке задания на месте ключевого элемента, необходимо поставить прочерк или многоточие. Утверждение превращается в истинное высказывание, если ответ правильный и в ложное высказывание, если ответ неправильный. Необходимо предусмотреть наличие всех возможных вариантов правильного ответа и отразить их в ключе, поскольку отклонения от эталона (правильного ответа) могут быть зафиксированы проверяющим как неверные.

#### *Тестовые задания на установление правильной последовательности*

Такое задание состоит из однородных элементов некоторой группы и четкой формулировки критерия упорядочения этих элементов.

## Задание начинается со слова: «Последовательность».

## *Тестовые задания на установление соответствия*

Такое задание состоит из двух групп элементов и четкой формулировки критерия выбора соответствия между ними.

Соответствие устанавливается по принципу 1:1 (одному элементу первой группы соответствует только один элемент второй группы) или 1:М (одному элементу первой группы соответствуют М элементов второй группы). Внутри каждой группы элементы должны быть однородными. Количество элементов второй группы должно превышать количество элементов первой группы. Максимальное количество элементов второй группы должно быть не более 10, первой группы - не менее 2.

Задание начинается со слова: «Соответствие». Номера и буквы используются как идентификаторы (метки) элементов. Арабские цифры являются идентификаторами первой группы, заглавные буквы русского алфавита - второй. Номера и буквы отделяются от содержания столбцов круглой скобкой.

#### **6.Требования к написанию и оформлению доклада**

*Доклад (или отчёт)* − один из видов монологической речи, публичное, развёрнутое, официальное, сообщение по определённому вопросу, основанное на привлечении документальных данных.

Обычно любая научная работа заканчивается докладом на специальном научном семинаре, конференции, где участники собираются, чтобы обсудить научные проблемы. На таких семинарах (конференциях) всегда делается доклад по определённой теме. Доклад содержит все части научного отчёта или статьи. Это ответственный момент для докладчика. Здесь проверяются знание предмета исследования, способности проводить эксперимент и объяснять полученные результаты. С другой стороны, люди собираются, чтобы узнать что-то новое для себя. Они тратят своё время и хотят провести время с пользой и интересом. После выступления докладчика слушатели обязательно задают вопросы по теме выступления, и докладчику необходимо научиться понимать суть различных вопросов. Кроме того, на семинаре задача обсуждается, рассматривается со всех сторон, и бывает, что автор узнаёт о своей работе много нового. Часто возникают интересные идеи и неожиданные направления исследований. Работа становится более содержательной. Следовательно, доклад необходим для развития самой науки и для студентов. В этом состоит главное предназначение доклада.

На студенческом семинаре (конференции) всегда подводится итог, делаются выводы, принимается решение или соответствующее заключение. Преподаватель (жюри) выставляет оценку за выполнение доклада и его предъявление, поскольку в учебном заведении данная форма мероприятия является обучающей. Оценки полезно обсуждать со студентами: это помогает им понять уровень их собственных работ. С лучшими сообщениями, сделанными на семинарах, студенты могут выступать впоследствии на студенческих конференциях. Поэтому каждому студенту необходимо обязательно предварительно готовить доклад и учиться выступать публично.

Непосредственная польза выступления студентов на семинаре (конференции) состоит в следующем.

1. Выступление позволяет осуществлять поиск возможных ошибок в постановке работы, методике исследования, обобщении полученных результатов, их интерпретации. Получается, что студенты помогают друг другу улучшить работу. Что может быть ценнее?

2. Выступление дает возможность учиться излагать содержание работы в короткое время, схватывать суть вопросов и толково объяснять существо. Следовательно, учиться делать доклад полезно для работы в любой области знаний.

3. На семинаре (конференции) докладчику принято задавать вопросы. Студентам следует знать, что в научной среде не принято осуждать коллег за заданные в процессе обсуждения вопросы. Однако вопросы должны быть заданы по существу проблемы, исключать переход на личностные отношения. Публичное выступление позволяет студентам учиться корректно, лаконично и по существу отвечать на вопросы, демонстрировать свои знания.

#### *Требования к подготовке доклада*

Доклад может иметь форму публичной лекции, а может содержать в себе основные тезисы более крупной работы (например, реферата, курсовой, дипломной работы, научной статьи). Обычно от доклада требуется, чтобы он был:

- точен в части фактического материала и содержал обоснованные выводы;

- составлен с учетом [точки зрения а](http://msk.treko.ru/show_dict_250)дресата;
- посвящен проблемам, непосредственно относящимся к определенной теме;
- разделен на части, логично построенные;
- достаточно обширен, чтобы исчерпать заявленную тему доклада, но не настолько, чтобы утомлять адресата;

- интересно написан и легко читался (слушался);

- понятен, нагляден и привлекателен по оформлению.

Как правило, доклад содержит две части: текст и иллюстрации. Представление рисунков, таблиц, графиков должно быть сделано с помощью компьютера. Компьютер идеальный помощник при подготовке выступления на семинаре (конференции). Каждая из частей доклада важна. Хорошо подготовленному тексту всегда сопутствует хорошая презентация. Если докладчик не нашёл времени хорошо подготовить текст, то у него плохо подготовлены и иллюстрации. Это неписаное правило.

Доклад строится по определённой схеме. Только хорошая система изложения даёт возможность логично, взаимосвязано, кратко и убедительно изложить результат. Обычно участники конференции знают, что должно прозвучать в каждой части выступления. В мире ежегодно проходят тысячи семинаров, сотни различных конференций, технология создания докладов совершенствуется. Главное - говорить о природе явления, о процессах, проблемах и причинах Вашего способа их решения, аргументировать каждый Ваш шаг к цели.

На следующие вопросы докладчику полезно ответить самому себе при подготовке выступления, заблаговременно (хуже, если подобные вопросы возникнут у слушателей в процессе доклада). Естественно, отвечать целесообразно честно...

1. Какова цель выступления**?**

Или: «Я, автор доклада, хочу...»:

- информировать слушателей о чем-то;
- объяснить слушателям что-то;
- обсудить что-то (проблему, решение, ситуацию и т.п.) со слушателями;
- спросить у слушателей совета;
- сделать себе PR;
- пожаловаться слушателям на что-то (на жизнь, ситуацию в стране и т.п.).

Т.е. ради чего, собственно, затевается выступление? Если внятного ответа на Вопрос нет, то стоит задуматься, нужно ли такое выступление?

2. Какова аудитория?

На кого рассчитано выступление:

- на студентов;
- на клиента (-ов);
- на коллег-профессионалов;
- на конкурентов;
- на присутствующую в аудитории подругу (друзей)?
- 3. Каков объект выступления?

О чем собственно доклад, что является его «ядром»:

- одна модель;
- серия моделей;
- динамика изменения модели (-ей);
- условия применения моделей;
- законченная [методика;](http://www.triz-chance.ru/method.html)
- типовые ошибки;
- прогнозы;
- обзор, сравнительный анализ;
- постановка проблемы, гипотеза;
- иное?

Естественно, качественный доклад может касаться нескольких пунктов из приведенного списка...

4. Какова актуальность доклада?

Или: почему сегодня нужно говорить именно об этом?

5. В чем заключается новизна темы?

Или: если заменить многоумные и иноязычные термины в тексте доклада на обычные слова, то не станет ли содержание доклада банальностью?

Ссылается ли автор на своих предшественников? Проводит ли сравнение с существующими аналогами?

Стоит заметить, что новизна и актуальность - разные вещи. Новизна характеризует насколько ново содержание выступления по сравнению с существующими аналогами. Актуальность - насколько оно сейчас нужно. Бесспорно, самый выигрышный вариант - и ново, и актуально. Неплохо, если актуально, но не ново. Например, давняя проблема, но так никем и не решенная. Терпимо, если не актуально, но ново - как прогноз. Пример: сделанный Д.И. Менделеевым в XIX веке прогноз, что в будущем дома будут не только обогревать, но и охлаждать (кондиционеров тогда и вправду не знали).

Но если и не ново и не актуально, то нужно ли кому-то такое выступление?

6. Разработан ли автором план (структура и логика) выступления?

Есть ли логичная последовательность авторской мысли? Или же автор планирует свой доклад в стиле: «чего-нибудь наболтаю, а наглядный материал и вопросы слушателей как-нибудь помогут вытянуть выступление...?»

Есть ли выводы с четкой фиксацией главного и нового? Как они подводят итог выступлению?

7. Наглядная иллюстрация материалов

Нужна ли она вообще, и если да, то, что в ней будет содержаться? Отражает ли она логику выступления?

Иллюстрирует ли сложные места доклада?

Важно помнить: иллюстративный материал не должен полностью дублировать текст доклада. Слушатель должен иметь возможность записывать: примеры, дополнения, подробности, свои мысли... А для этого необходимо задействовать как можно больше видов памяти. Гигантской практикой образования доказано: материал усваивается лучше, если зрительная и слуховая память подкрепляются моторной. Т.е. надо дать возможность слушателям записывать, а не только пассивно впитывать материал.

Следует учитывать и отрицательный момент раздаточных материалов: точное повторение рассказа докладчика. Или иначе: если на руках слушателей (в мультимедийной презентации) есть полный письменный текст, зачем им нужен докладчик? К слову сказать, часто красивые слайды не столько иллюстрируют материал, сколько прикрывают бедность содержания...

8. Корректные ссылки

Уже много веков в научной среде считается хорошим тоном указание ссылок на первоисточники, а не утаивание их.

9. Что останется у слушателей:

- раздаточный или наглядный материал: какой и сколько?

- собственные записи: какие и сколько? И что сделано автором по ходу доклада для того, чтобы записи слушателей не искажали авторский смысл?

- в головах слушателей: какие понятия, модели, свойства и условия применения были передам слушателям?

#### Требования к составлению доклада

Полезно придерживаться следующей схемы составления доклада на семинаре (конференции).

Время Вашего доклада ограничено, обычно на него отводится 5-7 минут. За это время докладчик может успеть зачитать в темпе обычной разговорной речи текст объёмом не более

3-5-и листов формата А4. После доклада - вопросы слушателей и ответы докладчика (до 3 минут). Полное время Вашего выступления - не более 10-и минут.

Сначала должно прозвучать название работы и фамилии авторов. Обычно название доклада и авторов произносит руководитель семинара (председатель конференции). Он представляет доклад, но допустим и такой вариант, при котором докладчик сам произносит название работы и имена участников исследования. Потраченное время - примерно 30 с.

Следует знать, что название - это краткая формулировка цели. Поэтому название должно быть конкретным и ясно указывать, на что направлены усилия автора. Если в названии менее 10-и слов - это хороший тон. Если больше - рекомендуется сократить. Так советуют многие международные журналы. В выступлении можно пояснить название работы другими словами. Возможно, слушатели лучше Вас поймут, если Вы скажете, какое явление исследуется, что измеряется, что создаётся, разрабатывается или рассчитывается. Максимально ясно покажите, что именно Вас интересует.

#### *Введение (до 1 мин)*

В этой части необходимо обосновать необходимость проведения исследования и его актуальность. Другими словами, Вы должны доказать, что доклад достоин того, чтобы его слушали. Объясните, почему важно исследовать данное явление. Расскажите, чем интересен выбранный объект с точки зрения науки, заинтересуйте своих слушателей темой Вашего исследования.

Скажите, кто и где решал подобную задачу. Укажите сильные и слабые стороны известных результатов. Учитывайте то, что студенту необходимо учиться работать с литературой, анализировать известные факты. Назовите источники информации, Ваших предшественников по имени, отчеству и фамилии и кратко, какие ими были получены результаты. Обоснуйте достоинство Вашего способа исследования в сравнении с известными результатами. Учтите, что студенческое исследование может быть и познавательного характера, то есть можно исследовать известный науке факт. Поясните, чем он интересен с Вашей точки зрения. Ещё раз сформулируйте цель работы и покажите, какие задачи необходимо решить, чтобы достигнуть цели. Что нужно сделать, создать, решить, вычислить? Делите целое на части - так будет понятнее и проще.

#### *Методика исследования (до 30 сек.)*

Методика, или способ исследования, должна быть обоснована. Поясните, покажите преимущества и возможности выбранной Вами методики при проведении экспериментального исследования.

#### *Теоретическая часть (до 1 мин)*

Эта часть обязательна в докладе. Редкий случай, когда можно обойтись без теоретического обоснования предстоящей работы, ведь экспериментальное исследование должно базироваться на теории. Здесь необходимо показать сегодняшний уровень Вашего понимания проблемы и на основании теории попытаться сформулировать постановку задачи. Покажите только основные соотношения и обязательно дайте комментарий. Скажите, что основная часть теории находится в содержании работы (реферате).

#### *Экспериментальная часть (для работ экспериментального типа) (1,5-2 мин.)*

Покажите и объясните суть проведённого Вами эксперимента. Остановитесь только на главном, основном. Второстепенное оставьте для вопросов.

*Результаты работы (до 1 мин.)*

- 1. Перечислите основные, наиболее важные, на Ваш взгляд, результаты работы.
- 2. Расскажите, как он был получен, укажите его характерные особенности.
- 3. Поясните, что Вы считаете самым важным и почему.
- 4. Следует ли продолжать исследование, и, если да, то в каком направлении?
- 5. Каким результатом можно было бы гордиться? Остановитесь на нём подробно.

6. Скажите, что следует из представленной вами информации.

7. Покажите, удалось ли разобраться в вопросах, сформулированных при постановке задачи. Обязательно скажите, достигнута ли цель работы. Закончено ли исследование?

### 8. Какие перспективы?

9. Покажите, что результат Вам нравится.

#### *Выводы (до 1 мин.)*

Сжато и чётко сформулируйте выводы. Покажите, что твёрдо установлено в результате проведённого теоретического или экспериментального исследования. Что удалось надёжно выяснить? Какие факты заслуживают доверия?

### *Завершение доклада*

Поблагодарите всех за внимание. Помните: если Вы закончили свой доклад на 15 секунд раньше, все останутся довольны и будут ждать начала вопросов и дискуссию. Если Вы просите дополнительно ещё 3 минуты, Вас смогут потерпеть. Это время могут отнять от времени для вопросов, где Вы могли бы показать себя с хорошей стороны. Поэтому есть смысл предварительно хорошо "вычитать" (почти выучить) доклад. Это лучший способ научиться управлять временем.

#### *Требования к предъявлению доклада во время выступления*

Докладчику следует знать следующие приёмы, обеспечивающие эффективность восприятия устного публичного сообщения.

*Приемы привлечения внимания*

- 1. Продуманный первый слайд презентации.
- 2. Обращение.
- 3. Контакт глаз.
- 4. Позитивная мимика.
- 5. Уверенная пантомимика и интонация.
- 6. Выбор места.

*Приемы привлечения интереса* 

В формулировку актуальности включить информацию о том, в чём может быть личный интерес слушателей, в какой ситуации они могут его использовать?

*Приемы поддержания интереса и активной мыслительной деятельности слушателей*

- 1. Презентация (образы, схемы, диаграммы, логика, динамика, юмор, оформление).
- 2. Соответствующая невербальная коммуникация (все составляющие!!!).
- 3. Речь логичная, понятная, средний темп, интонационная выразительность.
- 4. Разговорный стиль.
- 5. Личностная вовлеченность.
- 6. Образные примеры.
- 7. Обращение к личному опыту.
- 8. Юмор.
- 9. Цитаты.

10. Временное соответствие.

*Приемы завершения выхода из контакта*

- обобщение;
- метафора, цитата;
- побуждение к действию.

#### **7. Методические указания по подготовке к опросу**

Самостоятельная работа обучающихся включает подготовку к устному или письменному опросу на семинарских занятиях. Для этого обучающийся изучает лекции, основную и дополнительную литературу, публикации, информацию из Интернет-ресурсов. Темы и вопросы к семинарским занятиям, вопросы для самоконтроля приведены в методических указаниях по разделам и доводятся до обучающихся заранее.

#### *Письменный опрос*

В соответствии с технологической картой письменный опрос является одной из форм текущего контроля успеваемости студента по данной дисциплине. При подготовке к письменному опросу студент должен внимательно изучает лекции, основную и дополнительную литературу, публикации, информацию из Интернет-ресурсов. Темы и вопросы к семинарским занятиям, вопросы для самоконтроля приведены в методических указаниях по разделам и доводятся до обучающихся заранее.

При изучении материала студент должен убедиться, что хорошо понимает основную терминологию темы, умеет ее использовать в нужном контексте. Желательно составить краткий конспект ответа на предполагаемые вопросы письменной работы, чтобы убедиться в том, что студент владеет материалом и может аргументировано, логично и грамотно письменно изложить ответ на вопрос. Следует обратить особое внимание на написание профессиональных терминов, чтобы избегать грамматических ошибок в работе. При изучении новой для студента терминологии рекомендуется изготовить карточки, которые содержат новый термин и его расшифровку, что значительно облегчит работу над материалом.

#### *Устный опрос*

Целью устного собеседования являются обобщение и закрепление изученного курса. Студентам предлагаются для освещения сквозные концептуальные проблемы. При подготовке следует использовать лекционный материал и учебную литературу. Для более глубокого постижения курса и более основательной подготовки рекомендуется познакомиться с указанной дополнительной литературой. Готовясь к семинару, студент должен, прежде всего, ознакомиться с общим планом семинарского занятия. Следует внимательно прочесть свой конспект лекции по изучаемой теме и рекомендуемую к теме семинара литературу. С незнакомыми терминами и понятиями следует ознакомиться в предлагаемом глоссарии, словаре или энциклопедии <sup>5</sup>.

Критерии качества устного ответа.

- 1. Правильность ответа по содержанию.
- 2. Полнота и глубина ответа.
- 3. Сознательность ответа (учитывается понимание излагаемого материала).

4. Логика изложения материала (учитывается умение строить целостный, последовательный рассказ, грамотно пользоваться профессиональной терминологией). 5. Рациональность использованных приемов и способов решения поставленной учебной задачи (учитывается умение использовать наиболее прогрессивные и эффективные способы достижения цели).

6. Своевременность и эффективность использования наглядных пособий и технических средств при ответе (учитывается грамотно и с пользой применять наглядность и демонстрационный опыт при устном ответе).

7. Использование дополнительного материала (приветствуется, но не обязательно для всех студентов).

<sup>5</sup> Методические рекомендации для студентов [Электронный ресурс]: Режим доступа: [http://lesgaft.spb.ru/sites/default/files/u57/metod.rekomendacii\\_dlya\\_studentov\\_21.pdf](http://lesgaft.spb.ru/sites/default/files/u57/metod.rekomendacii_dlya_studentov_21.pdf)

8. Рациональность использования времени, отведенного на задание (не одобряется затянутость выполнения задания, устного ответа во времени, с учетом индивидуальных особенностей студентов) $^6$ .

Ответ на каждый вопрос из плана семинарского занятия должен быть содержательным и аргументированным. Для этого следует использовать документы, монографическую, учебную и справочную литературу.

Для успешной подготовки к устному опросу, студент должен законспектировать рекомендуемую литературу, внимательно осмыслить лекционный материал и сделать выводы. В среднем, подготовка к устному опросу по одному семинарскому занятию занимает от 2 до 4 часов в зависимости от сложности темы и особенностей организации обучающимся своей самостоятельной работы.

#### **8. Методические рекомендации по подготовке к практическим занятиям**

На практических занятиях необходимо стремиться к самостоятельному решению задач, находя для этого более эффективные методы. При этом студентам надо приучить себя доводить решения задач до конечного «идеального» ответа. Это очень важно для будущих

<sup>36</sup> <sup>6</sup>Методические рекомендации для студентов [Электронный ресурс]: [http://priab.ru/images/metod\\_agro/Metod\\_Inostran\\_yazyk\\_35.03.04\\_Agro\\_15.01.2016.pdf](http://priab.ru/images/metod_agro/Metod_Inostran_yazyk_35.03.04_Agro_15.01.2016.pdf)

специалистов. Практические занятия вырабатывают навыки самостоятельной творческой работы, развивают мыслительные способности.

Практическое занятие – активная форма учебного процесса, дополняющая теоретический курс или лекционную часть учебной дисциплины и призванная помощь обучающимся освоиться в «пространстве» (тематике) дисциплины, самостоятельно прооперировать теоретическими знаниями на конкретном учебном материале.

Продолжительность одного практического занятия – от 2 до 4 академических часов. Общая доля практических занятий в учебном времени на дисциплину – от 10 до 20 процентов (при условии, что все активные формы займут в учебном времени на дисциплину от 40 до 60 процентов).

Для практического занятия в качестве темы выбирается обычно такая учебная задача, которая предполагает не существенные эвристические и аналитические напряжения и продвижения, а потребность обучающегося «потрогать» материал, опознать в конкретном то общее, о чем говорилось в лекции. Например, при рассмотрении вопросов оплаты труда, мотивации труда и проблем безработицы в России имеет смысл провести практические занятия со следующими сюжетами заданий: «Расчет заработной платы работников предприятия». «Разработка механизма мотивации труда на предприятии N». «В чем причины и особенности безработицы в России?». Последняя тема предполагает уже некоторую аналитическую составляющую. Основная задача первой из этих тем - самим посчитать заработную плату для различных групп работников на примере заданных параметров для конкретного предприятия, т. е. сделать расчеты «как на практике»; второй – дать собственный вариант мотивационной политики для предприятия, учитывая особенности данного объекта, отрасли и т.д.; третьей – опираясь на теоретические знания в области проблем занятости и безработицы, а также статистические материалы, сделать авторские выводы о видах безработицы, характерных для России, и их причинах, а также предложить меры по минимизации безработицы.

Перед проведением занятия должен быть подготовлен специальный материал – тот объект, которым обучающиеся станут оперировать, активизируя свои теоретические (общие) знания и тем самым, приобретая навыки выработки уверенных суждений и осуществления конкретных действий.

Дополнительный материал для практического занятия лучше получить у преподавателя заранее, чтобы у студентов была возможность просмотреть его и подготовить вопросы.

Условия должны быть такими, чтобы каждый мог работать самостоятельно от начала до конца. В аудитории должны быть «под рукой» необходимые справочники и тексты законов и нормативных актов по тематике занятия. Чтобы сделать практическое занятие максимально эффективным, надо заранее подготовить и изучить материал по наиболее интересным и практически важным темам.

Особенности практического занятия с использованием компьютера

Для того чтобы повысить эффективность проведения практического занятия, может использоваться компьютер по следующим направлениям:

- поиск информации в Интернете по поставленной проблеме: в этом случае преподаватель представляет обучающимся перечень рекомендуемых для посещения Интернет-сайтов;

- использование прикладных обучающих программ;

- выполнение заданий с использованием обучающимися заранее установленных преподавателем программ;

- использование программного обеспечения при проведении занятий, связанных с моделированием социально-экономических процессов.

**9.Методические рекомендации по подготовке семинарским занятиям**

Семинар представляет собой комплексную форму и завершающее звено в изучении определенных тем, предусмотренных программой учебной дисциплины. Комплексность данной формы занятий определяется тем, что в ходе её проведения сочетаются выступления обучающихся и преподавателя: рассмотрение обсуждаемой проблемы и анализ различных, часто дискуссионных позиций; обсуждение мнений обучающихся и разъяснение (консультация) преподавателя; углубленное изучение теории и приобретение навыков умения ее использовать в практической работе.

По своему назначению семинар, в процессе которого обсуждается та или иная научная проблема, способствует:

- углубленному изучению определенного раздела учебной дисциплины, закреплению знаний;
- отработке методологии и методических приемов познания;
- выработке аналитических способностей, умения обобщения и формулирования выводов;
- приобретению навыков использования научных знаний в практической деятельности;
- выработке умения кратко, аргументированно и ясно излагать обсуждаемые вопросы; - осуществлению контроля преподавателя за ходом обучения.
- Семинары представляет собой дискуссию в пределах обсуждаемой темы (проблемы). Дискуссия помогает участникам семинара приобрести более совершенные знания,

проникнуть в суть изучаемых проблем. Выработать методологию, овладеть методами анализа социально-экономических процессов. Обсуждение должно носить творческий характер с четкой и убедительной аргументацией.

По своей структуре семинар начинается со вступительного слова преподавателя, в котором кратко излагаются место и значение обсуждаемой темы (проблемы) в данной дисциплине, напоминаются порядок и направления ее обсуждения. Конкретизируется ранее известный обучающимся план проведения занятия. После этого начинается процесс обсуждения вопросов обучающимися. Завершается занятие заключительным словом преподавателя.

Проведение семинарских занятий в рамках учебной группы (20 - 25 человек) позволяет обеспечить активное участие в обсуждении проблемы всех присутствующих.

По ходу обсуждения темы помните, что изучение теории должно быть связано с определением (выработкой) средств, путей применения теоретических положений в практической деятельности, например, при выполнении функций государственного служащего. В то же время важно не свести обсуждение научной проблемы только к пересказу случаев из практики работы, к критике имеющих место недостатков. Дискуссии имеют важное значение: учат дисциплине ума, умению выступать по существу, мыслить логически, выделяя главное, критически оценивать выступления участников семинара.

В процессе проведения семинара обучающиеся могут использовать разнообразные по своей форме и характеру пособия (от доски смелом до самых современных технических средств), демонстрируя фактический, в том числе статистический материал, убедительно подтверждающий теоретические выводы и положения. В завершение обсудите результаты работы семинара и сделайте выводы, что хорошо усвоено, а над чем следует дополнительно поработать.

В целях эффективности семинарских занятий необходима обстоятельная подготовка к их проведению. В начале семестра (учебного года) возьмите в библиотеке необходимые методические материалы для своевременной подготовки к семинарам. Во время лекций, связанных с темой семинарского занятия, следует обращать внимание на то, что необходимо

дополнительно изучить при подготовке к семинару (новые официальные документы, статьи в периодических журналах, вновь вышедшие монографии и т.д.).

#### **10.Методические рекомендации по подготовке к сдаче экзаменов и зачетов**

*Экзамен* - одна из важнейших частей учебного процесса, имеющая огромное значение. Во-первых, готовясь к экзамену, студент приводит в систему знания, полученные на лекциях, семинарах, практических и лабораторных занятиях, разбирается в том, что осталось непонятным, и тогда изучаемая им дисциплина может быть воспринята в полном объеме с присущей ей строгостью и логичностью, ее практической направленностью. А это чрезвычайно важно для будущего специалиста.

Во-вторых, каждый хочет быть волевым и сообразительным., выдержанным и целеустремленным, иметь хорошую память, научиться быстро находить наиболее рациональное решение в трудных ситуациях. Очевидно, что все эти качества не только украшают человека, но и делают его наиболее действенным членом коллектива. Подготовка и сдача экзамена помогают студенту глубже усвоить изучаемые дисциплины, приобрести навыки и качества, необходимые хорошему специалисту.

Конечно, успех на экзамене во многом обусловлен тем, насколько систематически и глубоко работал студент в течение семестра. Совершенно очевидно, что серьезно продумать и усвоить содержание изучаемых дисциплин за несколько дней подготовки к экзамену просто невозможно даже для очень способного студента. И, кроме того, хорошо известно, что быстро выученные на память разделы учебной дисциплины так же быстро забываются после сдачи экзамена.

При подготовке к экзамену студенты не только повторяют и дорабатывают материал дисциплины, которую они изучали в течение семестра, они обобщают полученные знания, осмысливают методологию предмета, его систему, выделяют в нем основное и главное, воспроизводят общую картину с тем, чтобы яснее понять связь между отдельными элементами дисциплины. Вся эта обобщающая работа проходит в условиях напряжения воли и сознания, при значительном отвлечении от повседневной жизни, т. е. в условиях, благоприятствующих пониманию и запоминанию.

Подготовка к экзаменам состоит в приведении в порядок своих знаний. Даже самые способные студенты не в состоянии в короткий период зачетно-экзаменационной сессии усвоить материал целого семестра, если они над ним не работали в свое время. Для тех, кто мало занимался в семестре, экзамены принесут мало пользы: что быстро пройдено, то быстро и забудется. И хотя в некоторых случаях студент может «проскочить» через экзаменационный барьер, в его подготовке останется серьезный пробел, трудно восполняемый впоследствии.

Определив назначение и роль экзаменов в процессе обучения, попытаемся на этой основе пояснить, как лучше готовиться к ним.

Экзаменам, как правило, предшествует защита курсовых работ (проектов) и сдача зачетов. К экзаменам допускаются только студенты, защитившие все курсовые работы проекты) и сдавшие все зачеты. В вузе сдача зачетов организована так, что при систематической работе в течение семестра, своевременной и успешной сдаче всех текущих работ, предусмотренных графиком учебного процесса, большая часть зачетов не вызывает повышенной трудности у студента. Студенты, работавшие в семестре по плану, подходят к экзаменационной сессии без напряжения, без излишней затраты сил в последнюю, «зачетную» неделю.

Подготовку к экзамену следует начинать с первого дня изучения дисциплины. Как правило, на лекциях подчеркиваются наиболее важные и трудные вопросы или разделы дисциплины, требующие внимательного изучения и обдумывания. Нужно эти вопросы выделить и обязательно постараться разобраться в них, не дожидаясь экзамена, проработать их, готовясь к семинарам, практическим или лабораторным занятиям, попробовать самостоятельно решить несколько типовых задач. И если, несмотря на это, часть материала

осталась неусвоенной, ни в коем случае нельзя успокаиваться, надеясь на то, что это не попадется на экзамене. Факты говорят об обратном; если те или другие вопросы учебной дисциплины не вошли в экзаменационный билет, преподаватель может их задать (и часто задает) в виде дополнительных вопросов.

Точно такое же отношение должно быть выработано к вопросам и задачам, перечисленным в программе учебной дисциплины, выдаваемой студентам в начале семестра. Обычно эти же вопросы и аналогичные задачи содержатся в экзаменационных билетах. Не следует оставлять без внимания ни одного раздела дисциплины: если не удалось в чем-то разобраться самому, нужно обратиться к товарищам; если и это не помогло выяснить какой-либо вопрос до конца, нужно обязательно задать этот вопрос преподавателю на предэкзаменационной консультации. Чрезвычайно важно приучить себя к умению самостоятельно мыслить, учиться думать, понимать суть дела. Очень полезно после проработки каждого раздела восстановить в памяти содержание изученного материала. кратко записав это на листе бумаги. создать карту памяти (умственную карту), изобразить необходимые схемы и чертежи (логико-графические схемы), например, отобразить последовательность вывода теоремы или формулы. Если этого не сделать, то большая часть материала останется не понятой, а лишь формально заученной, и при первом же вопросе экзаменатора студент убедится в том, насколько поверхностно он усвоил материал.

В период экзаменационной сессии происходит резкое изменение режима работы, отсутствует посещение занятий по расписанию. При всяком изменении режима работы очень важно скорее приспособиться к новым условиям. Поэтому нужно сразу выбрать такой режим работы, который сохранился бы в течение всей сессии, т. е. почти на месяц. Необходимо составить для себя новый распорядок дня, чередуя занятия с отдыхом. Для того чтобы сократить потерю времени на включение в работу, рабочие периоды целесообразно делать длительными, разделив день примерно на три части: с утра до обеда, с обеда до ужина и от ужина до сна.

Каждый рабочий период дня надо заканчивать отдыхом. Наилучший отдых в период экзаменационной сессии - прогулка, кратковременная пробежка или какой-либо неутомительный физический труд.

При подготовке к экзаменам основное направление дают программа учебной дисциплины и студенческий конспект, которые указывают, что наиболее важно знать и уметь делать. Основной материал должен прорабатываться по учебнику (если такой имеется) и учебным пособиям, так как конспекта далеко недостаточно для изучения дисциплины, Учебник должен быть изучен в течение семестра, а перед экзаменом сосредоточьте внимание на основных, наиболее сложных разделах. Подготовку по каждому разделу следует заканчивать восстановлением по памяти его краткого содержания в логической последовательности.

За один - два дня до экзамена назначается консультация. Если ее правильно использовать, она принесет большую пользу. Во время консультации студент имеет полную возможность получить ответ на нее ни ясные ему вопросы. А для этого он должен проработать до консультации все темы дисциплины. Кроме того, преподаватель будет отвечать на вопросы других студентов, что будет для вас повторением и закреплением знаний. И еще очень важное обстоятельство: преподаватель на консультации, как правило, обращает внимание на те вопросы, по которым на предыдущих экзаменах ответы были неудовлетворительными, а также фиксирует внимание на наиболее трудных темах дисциплины. Некоторые студенты не приходят на консультации либо потому, что считают, что у них нет вопросов к преподавателю, либо полагают, что у них и так мало времени и лучше самому прочитать материал в конспекте или и учебнике. Это глубокое заблуждение. Никакая другая работа не сможет принести столь значительного эффекта накануне экзамена, как консультация преподавателя.

Но консультация не может возместить отсутствия длительной работы в течение семестра и помочь за несколько часов освоить материал, требующийся к экзамену. На

консультации студент получает ответы на трудные или оставшиеся неясными вопросы и, следовательно, дорабатывается материал. Консультации рекомендуется посещать, подготовив к ним все вопросы, вызывающие сомнения. Если студент придет на консультацию, не проработав всего материала, польза от такой консультации будет невелика.

Очень важным условием для правильного режима работы в период экзаменационной сессии является нормальным сон. Подготовка к экзамену не должна идти в ущерб сну, иначе в день экзамена не будет чувства свежести и бодрости, необходимых для хороших ответов. Вечер накануне экзамена рекомендуем закончить небольшой прогулкой.

Итак, *основные советы* для подготовки к сдаче зачетов и экзаменов состоят в следующем:

- лучшая подготовка к зачетам и экзаменам равномерная работа в течение всего семестра;
- используйте программы учебных дисциплин это организует вашу подготовку к зачетам и экзаменам;
- учитывайте, что для полноценного изучения учебной дисциплины необходимо время;
- составляйте планы работы во времени;
- работайте равномерно и ритмично;
- курсовые работы (проекты) желательно защищать за одну две недели до начала зачетно-экзаменационной сессии;
- все зачеты необходимо сдавать до начала экзаменационной сессии;
- помните, что конспект не заменяет учебник и учебные пособия, а помогает выбрать из него основные вопросы и ответы;
- при подготовке наибольшее внимание и время уделяйте трудным и непонятным вопросам учебной дисциплины;
- грамотно используйте консультации;
- соблюдайте правильный режим труда и отдыха во время сессии, это сохранит работоспособность и даст хорошие результаты;
- учитесь владеть собой на зачете и экзамене;
- учитесь точно и кратко передавать свои мысли, поясняя их, если нужно, логико-графическими схемами.

#### ЗАКЛЮЧЕНИЕ

Методические указания по выполнению самостоятельной работы обучающихся являются неотъемлемой частью процесса обучения в вузе. Правильная организация самостоятельной работы позволяет обучающимся развивать умения и навыки в усвоении и систематизации приобретаемых знаний, обеспечивает высокий уровень успеваемости в обучения, способствует формированию навыков совершенствования период профессионального мастерства. Также внеаудиторное время включает в себя подготовку к аудиторным занятиям и изучение отдельных тем, расширяющих и углубляющих представления обучающихся по разделам изучаемой дисциплины.

Таким образом, обучающийся используя методические указания может в достаточном объеме усвоить и успешно реализовать конкретные знания, умения, навыки и получить опыт при выполнении следующих условий:

1) систематическая самостоятельная работа по закреплению полученных знаний и навыков:

2) добросовестное выполнение заданий;

3) выяснение и уточнение отдельных предпосылок, умозаключений и выводов, содержащихся в учебном курсе;

4) сопоставление точек зрения различных авторов по затрагиваемым в учебном курсе проблемам; выявление неточностей и некорректного изложения материала в периодической и специальной литературе;

5) периодическое ознакомление с последними теоретическими и практическими достижениями;

6) проведение собственных научных и практических исследований по одной или нескольким актуальным проблемам;

7) подготовка научных статей для опубликования в периодической печати, выступление на научно-практических конференциях, участие в работе студенческих научных обществ, круглых столах и диспутах.

## **СПИСОК ЛИТЕРАТУРЫ**

1. Брандес М. П. Немецкий язык. Переводческое реферирование: практикум. М.: КДУ,  $2008. - 368$  c.

2. Долгоруков А. Метод сase-study как современная технология профессионально -ориентированного обучения [Электронный ресурс]. Режим доступа: /[/http://evolkov.net/case/case.study.html/](http://evolkov.net/case/case.study.html/)

3. Методические рекомендации по написанию реферата. [Электронный ресурс]. Режим доступа:<http://www.hse.spb.ru/edu/recommendations/method-referat-2005.phtml>

4. Фролова Н. А. Реферирование и аннотирование текстов по специальности (на материале немецкого языка): Учеб. пособие / ВолгГТУ, Волгоград, 2006. - С.5.

5. Методические рекомендации по написанию

Министерство науки и высшего образования РФ

ФГБОУ ВО «Уральский государственный горный университет»

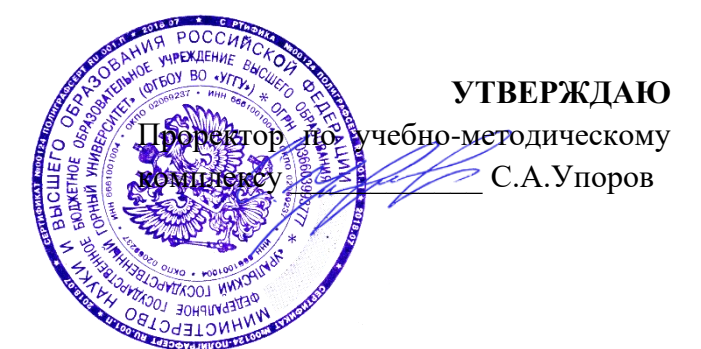

# **МЕТОДИЧЕСКИЕ УКАЗАНИЯ ПО САМОСТОЯТЕЛЬНОЙ РАБОТЕ СТУДЕНТОВ**

## **Б1.О.10 РАЗВИТИЕ НАВЫКОВ КРИТИЧЕСКОГО МЫШЛЕНИЯ**

Направление подготовки *28.03.02 Наноинженерия*

Профиль *Наноматериалы для новых технологий*

год набора: 2023

Философии и культурологии *(название кафедры) (название факультета)*

Зав. кафедрой

*(подпись) (подпись)*

Беляев В. П. *(Фамилия И.О.) (Фамилия И.О.)* Протокол № 1 от 07.09.2022 Протокол № 1 от 13.09.2022

Одобрена на заседании кафедры Рассмотрена методической комиссией

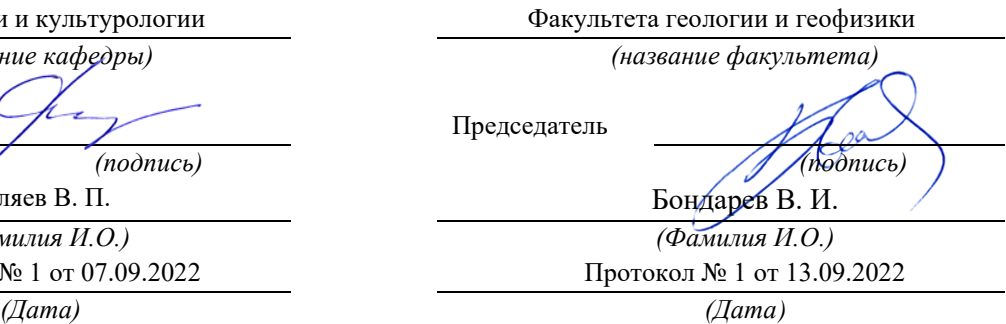

Екатеринбург

## **СОДЕРЖАНИЕ**

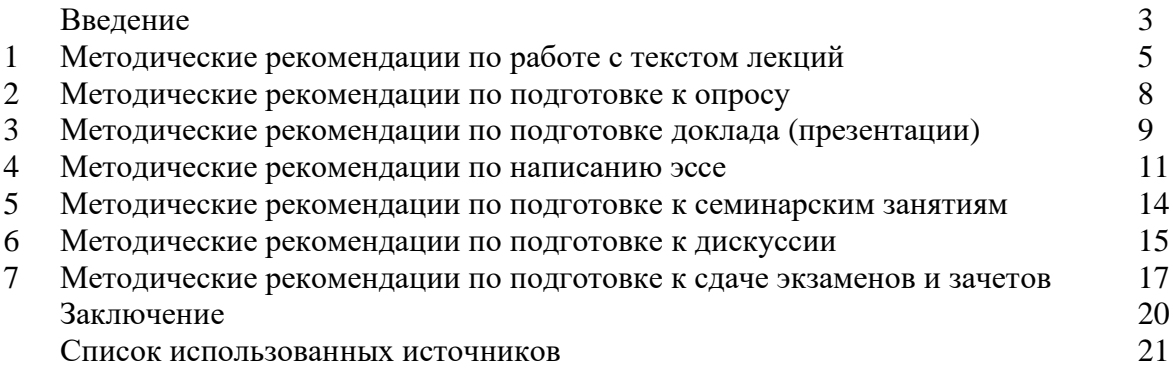

Автор: Гладкова И. В., доцент, к. ф. н

#### **ВВЕДЕНИЕ**

Инициативная самостоятельная работа студента есть неотъемлемая составная часть учебы в вузе. В современном формате высшего образования значительно возрастает роль самостоятельной работы студента. Правильно спланированная и организованная самостоятельная работа обеспечивает достижение высоких результатов в учебе.

**Самостоятельная работа студента (СРС)** - это планируемая учебная, учебноисследовательская, научно-исследовательская работа студентов, выполняемая во внеаудиторное (аудиторное) время по заданию и при методическом руководстве преподавателя, но без его непосредственного участия, при сохранении ведущей роли студентов.

Целью СРС является овладение фундаментальными знаниями, профессиональными умениями и навыками по профилю будущей специальности, опытом творческой, исследовательской деятельности, развитие самостоятельности. Ответственности и организованности, творческого подхода к решению проблем учебного и профессионального уровней. Самостоятельная работа студента – важнейшая составная часть учебного процесса, обязательная для каждого студента, объем которой определяется учебным планом. Методологическую основу СРС составляет деятельностный подход, при котором цели обучения ориентированы на формирование умений решать типовые и нетиповые задачи, т. е. на реальные ситуации, в которых студентам надо проявить знание конкретной дисциплины. Предметно и содержательно СРС определяется государственным образовательным стандартом, действующими учебными планами и образовательными программами различных форм обучения, рабочими программами учебных дисциплин, средствами обеспечения СРС: учебниками, учебными пособиями и методическими руководствами, учебно-программными комплексами и т.д.

Самостоятельная работа студентов может рассматриваться как организационная форма обучения - система педагогических условий, обеспечивающих управление учебной деятельностью студентов по освоению знаний и умений в области учебной и научной деятельности без посторонней помощи.

Самостоятельная работа студентов проводится с целью:

- систематизации и закрепления полученных теоретических знаний и практических умений студентов;
- углубления и расширения теоретических знаний;
- формирования умений использовать нормативную, правовую, справочную документацию и специальную литературу;
- развития познавательных способностей и активности студентов: творческой инициативы, самостоятельности, ответственности и организованности;
- формирования самостоятельности мышления, способностей к саморазвитию, самосовершенствованию и самореализации;
- формирования практических (общеучебных и профессиональных) умений и навыков;
- развития исследовательских умений;
- получения навыков эффективной самостоятельной профессиональной (практической и научно-теоретической) деятельности.

*Самостоятельная работа студента -* это особым образом организованная деятельность, включающая в свою структуру такие компоненты, как:

- уяснение цели и поставленной учебной задачи;
- четкое и системное планирование самостоятельной работы;
- поиск необходимой учебной и научной информации;
- освоение информации и ее логическая переработка;
- использование методов исследовательской, научно-исследовательской работы для решения поставленных задач;
- выработка собственной позиции по поводу полученной задачи;
- представление, обоснование и защита полученного решения;
- проведение самоанализа и самоконтроля.

В учебном процессе выделяют два вида самостоятельной работы: аудиторная и внеаудиторная.

*Аудиторная самостоятельная работа* по дисциплине выполняется на учебных занятиях под непосредственным руководством преподавателя и по его заданию: текущие консультации, коллоквиум, прием и разбор домашних заданий и другие.

*Внеаудиторная самостоятельная работа* - планируемая учебная, учебноисследовательская, научно-исследовательская работа студентов, выполняемая во внеаудиторное время по заданию и при методическом руководстве преподавателя, но без его непосредственного участия: подготовка презентаций, составление глоссария, подготовка к практическим занятиям, подготовка рецензий, аннотаций на статью, подготовка к дискуссиям, круглым столам.

СРС может включать следующие формы работ:

изучение лекционного материала;

работа с источниками литературы: поиск, подбор и обзор литературы и электронных источников информации по заданной проблеме курса;

- выполнение домашних заданий, выдаваемых на практических занятиях: тестов, докладов, контрольных работ и других форм текущего контроля;

- изучение материала, вынесенного на самостоятельное изучение; подготовка к практическим занятиям;

- подготовка к контрольной работе или коллоквиуму;
- подготовка к зачету, экзамену, другим аттестациям;
- написание реферата, эссе по заданной проблем;

- выполнение расчетно-графической работы;

.

- выполнение выполнение курсовой работы или проекта;
- анализ научной публикации по определенной преподавателем теме, ее реферирование;

- исследовательская работа и участие в научных студенческих конференциях, семинарах и олимпиадах.

Особенностью организации самостоятельной работы студентов является необходимость не только подготовиться к сдаче зачета /экзамена, но и собрать, обобщить, систематизировать, проанализировать информацию по темам дисциплины.

Технология организации самостоятельной работы студентов включает использование информационных и материально-технических ресурсов образовательного учреждения. Для более эффективного выполнения самостоятельной работы по дисциплине преподаватель рекомендует студентам источники и учебно-методические пособия для работы, характеризует наиболее рациональную методику самостоятельной работы.

Самостоятельная работа может осуществляться индивидуально или группами студентов online и на занятиях в зависимости от цели, объема, конкретной тематики самостоятельной работы, уровня сложности, уровня умений студентов.

Подготовка к самостоятельная работа, не предусмотренная образовательной программой, учебным планом и учебно-методическими материалами, раскрывающими и конкретизирующими их содержание, осуществляется студентами инициативно, с целью реализации собственных учебных и научных интересов.

В качестве форм и методов контроля внеаудиторной самостоятельной работы студентов могут быть использованы обмен информационными файлами, семинарские занятия, тестирование, опрос, доклад, реферат, самоотчеты, контрольные работы, защита творческих работ и электронных презентаций и др.

### **1. Методические рекомендации по работе с текстом лекций**

На лекционных занятиях необходимо конспектировать учебный материал. Обращать внимание на формулировки, определения, раскрывающие содержание тех или иных понятий, научные выводы и практические рекомендации, положительный опыт в ораторском мастерстве. Внимательное слушание и конспектирование лекций предполагает интенсивную умственную деятельность студента, и помогает усвоить учебный материал.

Желательно оставлять в рабочих конспектах поля, на которых делать пометки, дополняющие материал прослушанной лекции, а также подчеркивающие особую важность тех или иных теоретических положений, фиксировать вопросы, вызывающие личный интерес, варианты ответов на них, сомнения, проблемы, спорные положения. Рекомендуется вести записи на одной стороне листа, оставляя вторую сторону для размышлений, разборов, вопросов, ответов на них, для фиксирования деталей темы или связанных с ней фактов, которые припоминаются самим студентом в ходе слушания.

Слушание лекций - сложный вид интеллектуальной деятельности, успех которой обусловлен *умением слушать*, и стремлением воспринимать материал, нужное записывая в тетрадь. Запись лекции помогает сосредоточить внимание на главном, в ходе самой лекции продумать и осмыслить услышанное, осознать план и логику изложения материала преподавателем.

Такая работа нередко вызывает трудности у студентов: некоторые стремятся записывать все дословно, другие пишут отрывочно, хаотично. Чтобы избежать этих ошибок, целесообразно придерживаться ряда правил.

1. После записи ориентирующих и направляющих внимание данных (тема, цель, план лекции, рекомендованная литература) важно попытаться проследить, как они раскрываются в содержании, подкрепляются формулировками, доказательствами, а затем и выводами.

2. Записывать следует основные положения и доказывающие их аргументы, наиболее яркие примеры и факты, поставленные преподавателем вопросы для самостоятельной проработки.

3. Стремиться к четкости записи, ее последовательности, выделяя темы, подтемы, вопросы и подвопросы, используя цифровую и буквенную нумерацию (римские и арабские цифры, большие и малые буквы), красные строки, выделение абзацев, подчеркивание главного и т.д.

Форма записи материала может быть различной - в зависимости от специфики изучаемого предмета. Это может быть стиль учебной программы (назывные предложения), уместны и свои краткие пояснения к записям.

Студентам не следует подробно записывать на лекции «все подряд», но обязательно фиксировать то, что преподаватели диктуют – это базовый конспект, содержащий основные положения лекции: определения, выводы, параметры, критерии, аксиомы, постулаты, парадигмы, концепции, ситуации, а также мысли-маяки (ими часто являются афоризмы, цитаты, остроумные изречения). Запись лекции лучше вести в сжатой форме, короткими и четкими фразами. Каждому студенту полезно выработать свою систему сокращений, в которой он мог бы разобраться легко и безошибочно.

Даже отлично записанная лекция предполагает дальнейшую самостоятельную работу над ней (осмысление ее содержания, логической структуры, выводов). С целью доработки конспекта лекции необходимо в первую очередь прочитать записи, восстановить текст в памяти, а также исправить описки, расшифровать не принятые ранее сокращения, заполнить пропущенные места, понять текст, вникнуть в его смысл. Далее прочитать материал по рекомендуемой литературе, разрешая в ходе чтения возникшие ранее затруднения, вопросы, а также дополняя и исправляя свои записи. В ходе доработки конспекта углубляются, расширяются и закрепляются знания, а также дополняется, исправляется и совершенствуется конспект. Доработанный конспект и
рекомендуемая литература используется при подготовке к практическому занятию. Знание лекционного материала при подготовке к практическому занятию обязательно.

Особенно важно в процессе самостоятельной работы над лекцией выделить новый понятийный аппарат, уяснить суть новых понятий, при необходимости обратиться к словарям и другим источникам, заодно устранив неточности в записях. Главное - вести конспект аккуратно и регулярно, только в этом случае он сможет стать подспорьем в изучении дисциплины.

Работа над лекцией стимулирует самостоятельный поиск ответов на самые различные вопросы: над какими понятиями следует поработать, какие обобщения сделать, какой дополнительный материал привлечь.

Важным средством, направляющим самообразование, является выполнение различных заданий по тексту лекции, например, составление ее развернутого плана или тезисов; ответы на вопросы проблемного характера, (скажем, об основных тенденциях развития той или иной проблемы); составление проверочных тесты по проблеме, написание по ней реферата, составление графических схем.

По своим задачам лекции могут быть разных жанров: *установочная лекция* вводит в изучение курса, предмета, проблем (что и как изучать), а *обобщающая лекция* позволяет подвести итог (зачем изучать), выделить главное, усвоить законы развития знания, преемственности, новаторства, чтобы применить обобщенный позитивный опыт к решению современных практических задач. Обобщающая лекция ориентирует в истории и современном состоянии научной проблемы.

В процессе освоения материалов обобщающих лекций студенты могут выполнять задания разного уровня. Например: задания *репродуктивного* уровня (составить развернутый план обобщающей лекции, составить тезисы по материалам лекции); задания *продуктивного* уровня (ответить на вопросы проблемного характера, составить опорный конспект по схеме, выявить основные тенденции развития проблемы); задания *творческого* уровня (составить проверочные тесты по теме, защитить реферат и графические темы по данной проблеме). Обращение к ранее изученному материалу не только помогает восстановить в памяти известные положения, выводы, но и приводит разрозненные знания в систему, углубляет и расширяет их. Каждый возврат к старому материалу позволяет найти в нем что-то новое, переосмыслить его с иных позиций, определить для него наиболее подходящее место в уже имеющейся системе знаний.

.

# **2. Методические указания по подготовке к опросу**

Самостоятельная работа обучающихся включает подготовку к устному или письменному опросу на семинарских занятиях. Для этого обучающийся изучает лекции, основную и дополнительную литературу, публикации, информацию из Интернетресурсов. Темы и вопросы к семинарским занятиям, вопросы для самоконтроля приведены в методических указаниях по разделам и доводятся до обучающихся заранее.

# *Письменный опрос*

Письменный опрос является одной из форм текущего контроля успеваемости студента. При изучении материала студент должен убедиться, что хорошо понимает основную терминологию темы, умеет ее использовать в нужном контексте. Желательно составить краткий конспект ответа на предполагаемые вопросы письменной работы, чтобы убедиться в том, что студент владеет материалом и может аргументировано, логично и грамотно письменно изложить ответ на вопрос. Следует обратить особое внимание на написание профессиональных терминов, чтобы избегать грамматических ошибок в работе. При изучении новой для студента терминологии рекомендуется изготовить карточки, которые содержат новый термин и его расшифровку, что значительно облегчит работу над материалом.

# *Устный опрос*

Целью устного собеседования являются обобщение и закрепление изученного курса. Студентам предлагаются для освещения сквозные концептуальные проблемы. При подготовке следует использовать лекционный материал и учебную литературу. Для более глубокого постижения курса и более основательной подготовки рекомендуется познакомиться с указанной дополнительной литературой. Готовясь к семинару, студент должен, прежде всего, ознакомиться с общим планом семинарского занятия. Следует внимательно прочесть свой конспект лекции по изучаемой теме и рекомендуемую к теме семинара литературу. С незнакомыми терминами и понятиями следует ознакомиться в предлагаемом глоссарии, словаре или энциклопедии  $^1$ .

Критерии качества устного ответа.

1. Правильность ответа по содержанию.

2. Полнота и глубина ответа.

3. Сознательность ответа (учитывается понимание излагаемого материала).

4. Логика изложения материала (учитывается умение строить целостный, последовательный рассказ, грамотно пользоваться профессиональной терминологией).

5. Рациональность использованных приемов и способов решения поставленной учебной задачи (учитывается умение использовать наиболее прогрессивные и эффективные способы достижения цели).

6. Своевременность и эффективность использования наглядных пособий и технических средств при ответе (учитывается грамотно и с пользой применять наглядность и демонстрационный опыт при устном ответе).

7. Использование дополнительного материала (приветствуется, но не обязательно для всех студентов).

8. Рациональность использования времени, отведенного на задание (не одобряется затянутость выполнения задания, устного ответа во времени, с учетом индивидуальных особенностей студентов)<sup>2</sup>.

<sup>1</sup> Методические рекомендации для студентов [Электронный ресурс]: Режим доступа: [http://lesgaft.spb.ru/sites/default/files/u57/metod.rekomendacii\\_dlya\\_studentov\\_21.pdf](http://lesgaft.spb.ru/sites/default/files/u57/metod.rekomendacii_dlya_studentov_21.pdf) <sup>2</sup>Методические рекомендации для студентов [Электронный ресурс]: [http://priab.ru/images/metod\\_agro/Metod\\_Inostran\\_yazyk\\_35.03.04\\_Agro\\_15.01.2016.pdf](http://priab.ru/images/metod_agro/Metod_Inostran_yazyk_35.03.04_Agro_15.01.2016.pdf)

Ответ на каждый вопрос из плана семинарского занятия должен быть содержательным и аргументированным. Для этого следует использовать документы, монографическую, учебную и справочную литературу.

Для успешной подготовки к устному опросу, студент должен законспектировать рекомендуемую литературу, внимательно осмыслить лекционный материал и сделать выводы. Объем временина на подготовку к устному опросу зависимости от сложности темы и особенностей организации обучающимся своей самостоятельной работы.

# **3.Методические рекомендации по подготовке доклада (презентации)**

Доклад – публичное сообщение по заданной теме, представляющее собой развернутое изложение на определенную тему, вид самостоятельной работы, который используется в учебных и внеаудиторных занятиях и способствует формированию навыков исследовательской работы, освоению методов научного познания, приобретению навыков публичного выступления, расширяет познавательные интересы, приучает критически мыслить.

При подготовке доклада используется дополнительная литература, систематизируется материал. Работа над докладом не только позволяет учащемуся приобрести новые знания, но и способствует формированию важных научноисследовательских навыков самостоятельной работы с научной литературой, что повышает познавательный интерес к научному познанию.

Приветствуется использование мультимедийных технологий, подготовка докладовпрезентаций.

*Доклад должен соответствовать следующим требованиям*:

- тема доклада должна быть согласованна с преподавателем и соответствовать теме занятия;

- иллюстрации (слайды в презентации) должны быть достаточными, но не чрезмерными;

- материалы, которыми пользуется студент при подготовке доклада-презентации, должны тсоответствовать научно-методическим требованиям ВУЗа и быть указаны в докладе;

- необходимо соблюдать регламент: 7-10 минут выступления.

Преподаватель может дать тему сразу нескольким студентам одной группы, по принципу: докладчик и оппонент. Студенты могут подготовить два выступления с противоположными точками зрения и устроить дискуссию по проблемной теме. Докладчики и содокладчики во многом определяют содержание, стиль, активность данного занятия, для этого необходимо:

- использовать технические средства;
- знать и хорошо ориентироваться в теме всей презентации (семинара);
- уметь дискутировать и быстро отвечать на вопросы;
- четко выполнять установленный регламент: докладчик 7-10 мин.; содокладчик 5 мин.; дискуссия - 10 мин;
- иметь представление о композиционной структуре доклада.

После выступления докладчик и содокладчик, должны ответить на вопросы слушателей.

В подготовке доклада выделяют следующие этапы:

1. Определение цели доклада: информировать, объяснить, обсудить что-то (проблему, решение, ситуацию и т. п.)

2. Подбор литературы, иллюстративных примеров.

3. Составление плана доклада, систематизация материала, композиционное оформление доклада в виде печатного /рукописного текста и электронной презентации.

## *Общая структура доклада*

Построение доклада включает три части: вступление, основную часть и заключение.

### *Вступление.*

Вступление должно содержать:

- название презентации (доклада);

- сообщение основной идеи;
- обоснование актуальности обсуждаемого вопроса;

- современную оценку предмета изложения;

- краткое перечисление рассматриваемых вопросов;
- живую интересную форму изложения;
- акцентирование оригинальности подхода.

# *Основная часть***.**

Основная часть состоит из нескольких разделов, постепенно раскрывающих тему. Возможно использование иллюстрации (графики, диаграммы, фотографии, карты, рисунки) Если необходимо, для обоснования темы используется ссылка на источники с доказательствами, взятыми из литературы (цитирование авторов, указание цифр, фактов, определений). Изложение материала должно быть связным, последовательным, доказательным.

Задача основной части - представить достаточно данных для того, чтобы слушатели и заинтересовались темой и захотели ознакомиться с материалами. При этом логическая структура теоретического блока не должны даваться без наглядных пособий, аудио-визуальных и визуальных материалов.

### *Заключение***.**

Заключение - это ясное четкое обобщение, в котором подводятся итоги, формулируются главные выводы, подчеркивается значение рассмотренной проблемы, предлагаются самые важные практические рекомендации. Требования к оформлению доклада. Объем машинописного текста доклада должен быть рассчитан на произнесение доклада в течение 7 -10 минут (3-5 машинописных листа текста с докладом).

Доклад оценивается по следующим критериям:

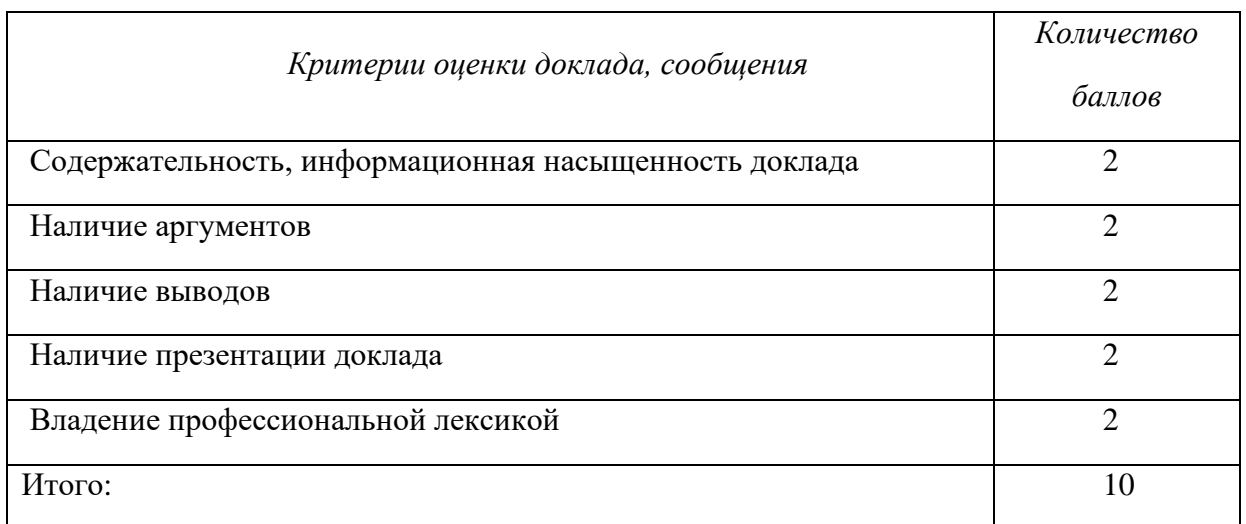

Электронные презентации выполняются в программе MS PowerPoint в виде слайдов в следующем порядке: • титульный лист с заголовком темы и автором исполнения презентации; • план презентации (5-6 пунктов - это максимум); • основная часть (не более 10 слайдов); • заключение (вывод). Общие требования к стилевому оформлению презентации: • дизайн должен быть простым и лаконичным; • основная цель - читаемость, а не субъективная красота; цветовая гамма должна состоять не более чем из двух-трех цветов; • всегда должно быть два типа слайдов: для титульных и для основного текста; • размер шрифта должен быть: 24–54 пункта (заголовок), 18–36 пунктов (обычный текст); • текст должен быть свернут до ключевых слов и фраз. Полные развернутые предложения на слайдах таких презентаций используются только при цитировании; каждый слайд должен иметь заголовок; • все слайды должны быть выдержаны в одном стиле; • на каждом слайде должно быть не более трех иллюстраций; • слайды должны быть пронумерованы с указанием общего количества слайдов

Эссе - это самостоятельная письменная работа на тему, предложенную преподавателем. Цель эссе состоит в развитии навыков самостоятельного творческого мышления и письменного изложения собственных мыслей. Писать эссе чрезвычайно полезно, поскольку это позволяет автору научиться четко и грамотно формулировать мысли, структурировать информацию, использовать основные категории анализа, выделять причинно-следственные связи, иллюстрировать понятия соответствующими примерами, аргументировать свои выводы; овладеть научным стилем речи.

Эссе должно содержать: четкое изложение сути поставленной проблемы, включать самостоятельно проведенный анализ этой проблемы с использованием концепций и аналитического инструментария, рассматриваемого в рамках дисциплины, выводы, обобщающие авторскую позицию по поставленной проблеме. В зависимости от специфики дисциплины формы эссе могут значительно дифференцироваться. В некоторых случаях это может быть анализ имеющихся статистических данных по изучаемой проблеме, анализ материалов из средств массовой информации и использованием изучаемых моделей, подробный разбор предложенной задачи с развернутыми мнениями, подбор и детальный анализ примеров, иллюстрирующих проблему и т.д.

Построение эссе - это ответ на вопрос или раскрытие темы, которое основано на классической системе доказательств.

# Структура эссе

1. Титульный лист (заполняется по единой форме);

2. Введение - суть и обоснование выбора данной темы, состоит из ряда компонентов, связанных логически и стилистически.

На этом этапе очень важно правильно сформулировать вопрос, на который вы собираетесь найти ответ в ходе своего исследования.

3. Основная часть - теоретические основы выбранной проблемы и изложение основного вопроса.

Данная часть предполагает развитие аргументации и анализа, а также обоснование их, исходя из имеющихся данных, других аргументов и позиций по этому вопросу. В этом заключается основное содержание эссе и это представляет собой главную трудность. Поэтому важное значение имеют подзаголовки, на основе которых осуществляется структурирование аргументации; именно здесь необходимо обосновать (логически, используя данные или строгие рассуждения) предлагаемую аргументацию/анализ. Там, где это необходимо, в качестве аналитического инструмента можно использовать графики, диаграммы и таблицы.

В зависимости от поставленного вопроса анализ проводится на основе следующих категорий:

Причина - следствие, общее - особенное, форма - содержание, часть - целое, постоянство - изменчивость.

В процессе построения эссе необходимо помнить, что один параграф должен содержать только одно утверждение и соответствующее доказательство, подкрепленное графическим и иллюстративным материалом. Следовательно, наполняя содержанием разделы аргументацией (соответствующей подзаголовкам), необходимо в пределах параграфа ограничить себя рассмотрением одной главной мысли.

Хорошо проверенный (и для большинства — совершено необходимый) способ построения любого эссе - использование подзаголовков для обозначения ключевых моментов аргументированного изложения: это помогает посмотреть на то, что предполагается сделать (и ответить на вопрос, хорош ли замысел). Такой подход поможет следовать точно определенной цели в данном исследовании. Эффективное использование подзаголовков - не только обозначение основных пунктов, которые необходимо осветить.

Их последовательность может также свидетельствовать о наличии или отсутствии логичности в освещении темы.

4. Заключение - обобщения и аргументированные выводы по теме с указанием области ее применения и т.д. Подытоживает эссе или еще раз вносит пояснения, подкрепляет смысл и значение изложенного в основной части. Методы, рекомендуемые для составления заключения: повторение, иллюстрация, цитата, впечатляющее утверждение. Заключение может содержать такой очень важный, дополняющий эссе элемент, как указание на применение (импликацию) исследования, не исключая взаимосвязи с другими проблемами.

## Структура аппарата доказательств, необходимых для написания эссе

Доказательство - это совокупность логических приемов обоснования истинности какого-либо суждения с помощью других истинных и связанных с ним суждений. Оно связано с убеждением, но не тождественно ему: аргументация или доказательство должны основываться на данных науки и общественно-исторической практики, убеждения же могут быть основаны на предрассудках, неосведомленности людей в вопросах экономики и политики, видимости доказательности. Другими словами, доказательство или аргументация - это рассуждение, использующее факты, истинные суждения, научные данные и убеждающее нас в истинности того, о чем идет речь.

Структура любого доказательства включает в себя три составляющие: тезис, аргументы и выводы или оценочные суждения.

Тезис - это положение (суждение), которое требуется доказать. Аргументы - это категории, которыми пользуются при доказательстве истинности тезиса. Вывод - это мнение, основанное на анализе фактов. Оценочные суждения - это мнения, основанные на наших убеждениях, верованиях или взглядах. Аргументы обычно делятся на следующие группы:

1. Удостоверенные факты — фактический материал (или статистические данные).

2. Определения в процессе аргументации используются как описание понятий, связанных с тезисом.

3. Законы науки и ранее доказанные теоремы тоже могут использоваться как аргументы доказательства.

### Требования к фактическим данным и другим источникам

При написании эссе чрезвычайно важно то, как используются эмпирические данные и другие источники (особенно качество чтения). Все (фактические) данные соотносятся с конкретным временем и местом, поэтому прежде, чем их использовать, необходимо убедится в том, что они соответствуют необходимому для исследований времени и месту. Соответствующая спецификация данных по времени и месту — один из способов, который может предотвратить чрезмерное обобщение, результатом которого может, например, стать предположение о том, что все страны по некоторым важным аспектам одинаковы (если вы так полагаете, тогда это должно быть доказано, а не быть голословным утверждением).

Всегда можно избежать чрезмерного обобщения, если помнить, что в рамках эссе используемые данные являются иллюстративным материалом, а не заключительным актом, т.е. они подтверждают аргументы и рассуждения и свидетельствуют о том, что автор умеет использовать данные должным образом. Нельзя забывать также, что данные, касающиеся спорных вопросов, всегда подвергаются сомнению. От автора не ждут определенного или окончательного ответа. Необходимо понять сущность фактического материала, связанного с этим вопросом (соответствующие индикаторы? насколько надежны данные для построения таких индикаторов? к какому заключению можно прийти на основании имеющихся данных и индикаторов относительно причин и следствий? и т.д.), и продемонстрировать это в эссе. Нельзя ссылаться на работы, которые автор эссе не читал сам.

# *Как подготовить и написать эссе?*

Качество любого эссе зависит от трех взаимосвязанных составляющих, таких как:

1. Исходный материал, который будет использован (конспекты прочитанной литературы, лекций, записи результатов дискуссий, собственные соображения и накопленный опыт по данной проблеме).

2. Качество обработки имеющегося исходного материала (его организация, аргументация и доводы).

3. Аргументация (насколько точно она соотносится с поднятыми в эссе проблемами).

Процесс написания эссе можно разбить на несколько стадий: обдумывание планирование - написание - проверка - правка.

*Планирование* - определение цели, основных идей, источников информации, сроков окончания и представления работы.

*Цель* должна определять действия.

*Идеи*, как и цели, могут быть конкретными и общими, более абстрактными. Мысли, чувства, взгляды и представления могут быть выражены в форме аналогий, ассоциации, предположений, рассуждений, суждений, аргументов, доводов и т.д.

*Аналогии* - выявление идеи и создание представлений, связь элементов значений.

*Ассоциации* - отражение взаимосвязей предметов и явлений действительности в форме закономерной связи между нервно - психическими явлениями (в ответ на тот или иной словесный стимул выдать «первую пришедшую в голову» реакцию).

*Предположения* - утверждение, не подтвержденное никакими доказательствами.

*Рассуждения* - формулировка и доказательство мнений.

*Аргументация* - ряд связанных между собой суждений, которые высказываются для того, чтобы убедить читателя (слушателя) в верности (истинности) тезиса, точки зрения, позиции.

*Суждение* - фраза или предложение, для которого имеет смысл вопрос: истинно или ложно?

*Доводы* - обоснование того, что заключение верно абсолютно или с какой-либо долей вероятности. В качестве доводов используются факты, ссылки на авторитеты, заведомо истинные суждения (законы, аксиомы и т.п.), доказательства (прямые, косвенные, «от противного», «методом исключения») и т.д.

Перечень, который получится в результате перечисления идей, поможет определить, какие из них нуждаются в особенной аргументации.

*Источники***.** Тема эссе подскажет, где искать нужный материал. Обычно пользуются библиотекой, Интернет-ресурсами, словарями, справочниками. Пересмотр означает редактирование текста с ориентацией на качество и эффективность.

*Качество текста* складывается из четырех основных компонентов: ясности мысли, внятности, грамотности и корректности.

*Мысль* - это содержание написанного. Необходимо четко и ясно формулировать идеи, которые хотите выразить, в противном случае вам не удастся донести эти идеи и сведения до окружающих.

*Внятность* - это доступность текста для понимания. Легче всего ее можно достичь, пользуясь логично и последовательно тщательно выбранными словами, фразами и взаимосвязанными абзацами, раскрывающими тему.

*Грамотность* отражает соблюдение норм грамматики и правописания. Если в чемто сомневаетесь, загляните в учебник, справьтесь в словаре или руководстве по стилистике или дайте прочитать написанное человеку, чья манера писать вам нравится.

*Корректность* — это стиль написанного. Стиль определятся жанром, структурой работы, целями, которые ставит перед собой пишущий, читателями, к которым он обращается.

### **5. Методические рекомендации по подготовке семинарским занятиям**

Семинар представляет собой комплексную форму и завершающее звено в изучении определенных тем, предусмотренных программой учебной дисциплины. Комплексность данной формы занятий определяется тем, что в ходе её проведения сочетаются выступления обучающихся и преподавателя: рассмотрение обсуждаемой проблемы и анализ различных, часто дискуссионных позиций; обсуждение мнений обучающихся и разъяснение (консультация) преподавателя; углубленное изучение теории и приобретение навыков умения ее использовать в практической работе.

По своему назначению семинар, в процессе которого обсуждается та или иная научная проблема, способствует:

- углубленному изучению определенного раздела учебной дисциплины, закреплению знаний;

- отработке методологии и методических приемов познания;

- выработке аналитических способностей, умения обобщения и формулирования выводов;

- приобретению навыков использования научных знаний в практической деятельности;

- выработке умения кратко, аргументированно и ясно излагать обсуждаемые вопросы;

- осуществлению контроля преподавателя за ходом обучения.

Семинары представляет собой *дискуссию* в пределах обсуждаемой темы (проблемы). Дискуссия помогает участникам семинара приобрести более совершенные знания, проникнуть в суть изучаемых проблем. Выработать методологию, овладеть методами анализа социально-экономических процессов. Обсуждение должно носить творческий характер с четкой и убедительной аргументацией.

По своей структуре семинар начинается со вступительного слова преподавателя, в котором кратко излагаются место и значение обсуждаемой темы (проблемы) в данной дисциплине, напоминаются порядок и направления ее обсуждения. Конкретизируется ранее известный обучающимся план проведения занятия. После этого начинается процесс обсуждения вопросов обучающимися. Завершается занятие подведением итогоа обсуждения, заключительным словом преподавателя.

Проведение семинарских занятий в рамках учебной группы (20 - 25 человек) позволяет обеспечить активное участие в обсуждении проблемы всех присутствующих.

По ходу обсуждения темы помните, что изучение теории должно быть связано с определением (выработкой) средств, путей применения теоретических положений в практической деятельности, например, при выполнении функций государственного служащего. В то же время важно не свести обсуждение научной проблемы только к пересказу случаев из практики работы, к критике имеющих место недостатков. Дискуссии имеют важное значение: учат дисциплине ума, умению выступать по существу, мыслить логически, выделяя главное, критически оценивать выступления участников семинара.

В процессе проведения семинара обучающиеся могут использовать разнообразные по своей форме и характеру пособия, демонстрируя фактический, в том числе статистический материал, убедительно подтверждающий теоретические выводы и положения. В завершение обсудите результаты работы семинара и сделайте выводы, что хорошо усвоено, а над чем следует дополнительно поработать.

В целях эффективности семинарских занятий необходима обстоятельная подготовка к их проведению. В начале семестра (учебного года) возьмите в библиотеке необходимые методические материалы для своевременной подготовки к семинарам. Готовясь к конкретной теме занятия следует ознакомиться с новыми официальными документами, статьями в периодических журналах, вновь вышедшими монографиями.

# **6. Методические рекомендации по подготовке к дискуссии**

Современная практика предлагает широкий круг типов семинарских занятий. Среди них особое место занимает *семинар-дискуссия,* где в диалоге хорошо усваивается новая информация, видны убеждения студента, обсуждаются противоречия (явные и скрытые) и недостатки. Для обсуждения берутся конкретные актуальные вопросы, с которыми студенты предварительно ознакомлены. Дискуссия является одной из наиболее эффективных технологий группового взаимодействия, обладающей особыми возможностями в обучении, развитии и воспитании будущего специалиста.

*Дискуссия* (от лат. discussio - рассмотрение, исследование) - способ организации совместной деятельности с целью интенсификации процесса принятия решений в группе посредством обсуждения какого-либо вопроса или проблемы.

*Дискуссия* обеспечивает активное включение студентов в поиск истины; создает условия для открытого выражения ими своих мыслей, позиций, отношений к обсуждаемой теме и обладает особой возможностью воздействия на установки ее участников в процессе группового взаимодействия. Дискуссию можно рассматривать как *метод интерактивного обучения* и как особую технологию, включающую в себя другие методы и приемы обучения: «мозговой штурм», «анализ ситуаций» и т.д.

Обучающий эффект дискуссии определяется предоставляемой участнику возможностью получить разнообразную информацию от собеседников, продемонстрировать и повысить свою компетентность, проверить и уточнить свои представления и взгляды на обсуждаемую проблему, применить имеющиеся знания в процессе совместного решения учебных и профессиональных задач.

Развивающая функция дискуссии связана со стимулированием творчества обучающихся, развитием их способности к анализу информации аргументированному, логически выстроенному доказательству своих идей и взглядов, с повышением коммуникативной активности студентов, их эмоциональной включенности в учебный процесс.

Влияние дискуссии на личностное становление студента обусловливается ее целостно - ориентирующей направленностью, созданием благоприятных условий для проявления индивидуальности, самоопределения в существующих точках зрения на определенную проблему, выбора своей позиции; для формирования умения взаимодействовать с другими, слушать и слышать окружающих, уважать чужие убеждения, принимать оппонента, находить точки соприкосновения, соотносить и согласовывать свою позицию с позициями других участников обсуждения.

Безусловно, наличие оппонентов, противоположных точек зрения всегда обостряет дискуссию, повышает ее продуктивность, позволяет создавать с их помощью конструктивный конфликт для более эффективного решения обсуждаемых проблем.

Существует несколько видов дискуссий, использование того или иного типа дискуссии зависит от характера обсуждаемой проблемы и целей дискуссии.

*Дискуссия- диалог* чаще всего применяется для совместного обсуждения учебных и производственных проблем, решение которых может быть достигнуто путем взаимодополнения, группового взаимодействия по принципу «индивидуальных вкладов» или на основе согласования различных точек зрения, достижения консенсуса.

*Дискуссия - спор* используется для всестороннего рассмотрения сложных проблем, не имеющих однозначного решения даже в науке, социальной, политической жизни, производственной практике и т.д. Она построена на принципе «позиционного противостояния» и ее цель - не столько решить проблему, сколько побудить участников дискуссии задуматься над проблемой, уточнить и определить свою позицию; научить аргументировано отстаивать свою точку зрения и в то же время осознать право других иметь свой взгляд на эту проблему, быть индивидуальностью.

Условия эффективного проведения дискуссии:

- информированность и подготовленность студентов к дискуссии,

- свободное владение материалом, привлечение различных источников для аргументации отстаиваемых положений;

- правильное употребление понятий, используемых в дискуссии, их единообразное понимание;

- корректность поведения, недопустимость высказываний, задевающих личность оппонента; установление регламента выступления участников;

- полная включенность группы в дискуссию, участие каждого студента в ней.

**Подготовка студентов к дискуссии:** если тема объявлена заранее, то следует ознакомиться с указанной литературой, необходимыми справочными материалами, продумать свою позицию, четко сформулировать аргументацию, выписать цитаты, мнения специалистов.

**В проведении** дискуссии выделяется несколько этапов.

**Этап 1-й, введение в дискуссию:** формулирование проблемы и целей дискуссии; определение значимости проблемы, совместная выработка правил дискуссии; выяснение однозначности понимания темы дискуссии, используемых в ней терминов, понятий.

**Этап 2-й, обсуждение проблемы:** обмен участниками мнениями по каждому вопросу. Цель этапа - собрать максимум мнений, идей, предложений, соотнося их друг с другом.

**Этап 3-й, подведение итогов обсуждения:** выработка студентами согласованного мнения и принятие группового решения.

Далее подводятся итоги дискуссии, заслушиваются и защищаются проектные задания. После этого проводится "мозговой штурм" по нерешенным проблемам дискуссии, а также выявляются прикладные аспекты, которые можно рекомендовать для включения в курсовые и дипломные работы или в апробацию на практике.

Семинары-дискуссии проводятся с целью выявления мнения студентов по актуальным и проблемным вопросам.

# **7. Методические рекомендации по подготовке к сдаче экзаменов и зачетов**

*Экзамен (зачет)* - одна из важнейших частей учебного процесса, имеющая огромное значение.

Во-первых, готовясь к экзамену, студент приводит в систему знания, полученные на лекциях, семинарах, практических и лабораторных занятиях, разбирается в том, что осталось непонятным, и тогда изучаемая им дисциплина может быть воспринята в полном объеме с присущей ей строгостью и логичностью, ее практической направленностью. А это чрезвычайно важно для будущего специалиста.

Во-вторых, каждый хочет быть волевым и сообразительным., выдержанным и целеустремленным, иметь хорошую память, научиться быстро находить наиболее рациональное решение в трудных ситуациях. Очевидно, что все эти качества не только украшают человека, но и делают его наиболее действенным членом коллектива. Подготовка и сдача экзамена помогают студенту глубже усвоить изучаемые дисциплины, приобрести навыки и качества, необходимые хорошему специалисту.

Конечно, успех на экзамене во многом обусловлен тем, насколько систематически и глубоко работал студент в течение семестра. Совершенно очевидно, что серьезно продумать и усвоить содержание изучаемых дисциплин за несколько дней подготовки к экзамену просто невозможно даже для очень способного студента. И, кроме того, хорошо известно, что быстро выученные на память разделы учебной дисциплины так же быстро забываются после сдачи экзамена.

При подготовке к экзамену студенты не только повторяют и дорабатывают материал дисциплины, которую они изучали в течение семестра, они обобщают полученные знания, осмысливают методологию предмета, его систему, выделяют в нем основное и главное, воспроизводят общую картину с тем, чтобы яснее понять связь между отдельными элементами дисциплины. Вся эта обобщающая работа проходит в условиях напряжения воли и сознания, при значительном отвлечении от повседневной жизни, т. е. в условиях, благоприятствующих пониманию и запоминанию.

Подготовка к экзаменам состоит в приведении в порядок своих знаний. Даже самые способные студенты не в состоянии в короткий период зачетно-экзаменационной сессии усвоить материал целого семестра, если они над ним не работали в свое время. Для тех, кто мало занимался в семестре, экзамены принесут мало пользы: что быстро пройдено, то быстро и забудется. И хотя в некоторых случаях студент может «проскочить» через экзаменационный барьер, в его подготовке останется серьезный пробел, трудно восполняемый впоследствии.

Определив назначение и роль экзаменов в процессе обучения, попытаемся на этой основе пояснить, как лучше готовиться к ним.

Экзаменам, как правило, предшествует защита курсовых работ (проектов) и сдача зачетов. К экзаменам допускаются только студенты, защитившие все курсовые работы проекты) и сдавшие все зачеты. В вузе сдача зачетов организована так, что при систематической работе в течение семестра, своевременной и успешной сдаче всех текущих работ, предусмотренных графиком учебного процесса, большая часть зачетов не вызывает повышенной трудности у студента. Студенты, работавшие в семестре по плану, подходят к экзаменационной сессии без напряжения, без излишней затраты сил в последнюю, «зачетную» неделю.

Подготовку к экзамену следует начинать с первого дня изучения дисциплины. Как правило, на лекциях подчеркиваются наиболее важные и трудные вопросы или разделы дисциплины, требующие внимательного изучения и обдумывания. Нужно эти вопросы выделить и обязательно постараться разобраться в них, не дожидаясь экзамена, проработать их, готовясь к семинарам, практическим или лабораторным занятиям, попробовать самостоятельно решить несколько типовых задач. И если, несмотря на это, часть материала осталась неусвоенной, ни в коем случае нельзя успокаиваться, надеясь

на то, что это не попадется на экзамене. Факты говорят об обратном; если те или другие вопросы учебной дисциплины не вошли в экзаменационный билет, преподаватель может их задать (и часто задает) в виде дополнительных вопросов.

Точно такое же отношение должно быть выработано к вопросам и задачам, перечисленным в программе учебной дисциплины, выдаваемой студентам в начале семестра. Обычно эти же вопросы и аналогичные задачи содержатся в экзаменационных билетах. Не следует оставлять без внимания ни одного раздела дисциплины: если не удалось в чем-то разобраться самому, нужно обратиться к товарищам; если и это не помогло выяснить какой-либо вопрос до конца, нужно обязательно задать этот вопрос преподавателю на предэкзаменационной консультации. Чрезвычайно важно приучить себя к умению самостоятельно мыслить, учиться думать, понимать суть дела. Очень полезно после проработки каждого раздела восстановить в памяти содержание изученного материала. кратко записав это на листе бумаги. создать карту памяти (умственную карту), изобразить необходимые схемы и чертежи (логико-графические схемы), например, отобразить последовательность вывода теоремы или формулы. Если этого не сделать, то большая часть материала останется не понятой, а лишь формально заученной, и при первом же вопросе экзаменатора студент убедится в том, насколько поверхностно он усвоил материал.

В период экзаменационной сессии происходит резкое изменение режима работы, отсутствует посещение занятий по расписанию. При всяком изменении режима работы очень важно скорее приспособиться к новым условиям. Поэтому нужно сразу выбрать такой режим работы, который сохранился бы в течение всей сессии, т. е. почти на месяц. Необходимо составить для себя новый распорядок дня, чередуя занятия с отдыхом. Для того чтобы сократить потерю времени на включение в работу, рабочие периоды целесообразно делать длительными, разделив день примерно на три части: с утра до обеда, с обеда до ужина и от ужина до сна.

Каждый рабочий период дня надо заканчивать отдыхом. Наилучший отдых в период экзаменационной сессии - прогулка, кратковременная пробежка или какой-либо неутомительный физический труд.

При подготовке к экзаменам основное направление дают программа учебной дисциплины и студенческий конспект, которые указывают, что наиболее важно знать и уметь делать. Основной материал должен прорабатываться по учебнику (если такой имеется) и учебным пособиям, так как конспекта далеко недостаточно для изучения дисциплины. Учебник должен быть изучен в течение семестра, а перед экзаменом сосредоточьте внимание на основных, наиболее сложных разделах. Подготовку по каждому разделу следует заканчивать восстановлением по памяти его краткого содержания в логической последовательности.

За один - два дня до экзамена назначается консультация. Если ее правильно использовать, она принесет большую пользу. Во время консультации студент имеет полную возможность получить ответ на нее ни ясные ему вопросы. А для этого он должен проработать до консультации все темы дисциплины. Кроме того, преподаватель будет отвечать на вопросы других студентов, что будет для вас повторением и закреплением знаний. И еще очень важное обстоятельство: преподаватель на консультации, как правило, обращает внимание на те вопросы, по которым на предыдущих экзаменах ответы были неудовлетворительными, а также фиксирует внимание на наиболее трудных темах дисциплины. Некоторые студенты не приходят на консультации либо потому, что считают, что у них нет вопросов к преподавателю, либо полагают, что у них и так мало времени и лучше самому прочитать материал в конспекте или и учебнике. Это глубокое заблуждение. Никакая другая работа не сможет принести столь значительного эффекта накануне экзамена, как консультация преподавателя.

Но консультация не может возместить отсутствия длительной работы в течение семестра и помочь за несколько часов освоить материал, требующийся к экзамену. На

консультации студент получает ответы на трудные или оставшиеся неясными вопросы и, следовательно, дорабатывается материал. Консультации рекомендуется посещать, подготовив к ним все вопросы, вызывающие сомнения. Если студент придет на консультацию, не проработав всего материала, польза от такой консультации будет невелика.

Итак, *основные советы* для подготовки к сдаче зачетов и экзаменов состоят в следующем:

- лучшая подготовка к зачетам и экзаменам равномерная работа в течение всего семестра;
- используйте программы учебных дисциплин это организует вашу подготовку к зачетам и экзаменам;
- учитывайте, что для полноценного изучения учебной дисциплины необходимо время;
- составляйте планы работы во времени;
- работайте равномерно и ритмично;
- курсовые работы (проекты) желательно защищать за одну две недели до начала зачетно-экзаменационной сессии;
- все зачеты необходимо сдавать до начала экзаменационной сессии;
- помните, что конспект не заменяет учебник и учебные пособия, а помогает выбрать из него основные вопросы и ответы;
- при подготовке наибольшее внимание и время уделяйте трудным и непонятным вопросам учебной дисциплины;
- грамотно используйте консультации;
- соблюдайте правильный режим труда и отдыха во время сессии, это сохранит работоспособность и даст хорошие результаты;
- учитесь владеть собой на зачете и экзамене;
- учитесь точно и кратко передавать свои мысли, поясняя их, если нужно, логикографическими схемами.

Очень важным условием для правильного режима работы в период экзаменационной сессии является нормальный сон, иначе в день экзамена не будет чувства бодрости и уверенности.

# ЗАКЛЮЧЕНИЕ

Методические указания по выполнению самостоятельной работы обучающихся являются неотъемлемой частью процесса обучения в вузе. Правильная организация самостоятельной работы позволяет обучающимся развивать умения и навыки в усвоении и систематизации приобретаемых знаний, обеспечивает высокий уровень успеваемости в обучения, способствует формированию навыков совершенствования период профессионального мастерства. Также внеаудиторное время включает  $\mathbf{B}$ себя подготовку к аудиторным занятиям и изучение отдельных тем, расширяющих и углубляющих представления обучающихся по разделам изучаемой дисциплины.

Таким образом, обучающийся используя методические указания может в достаточном объеме усвоить и успешно реализовать конкретные знания, умения, навыки и получить опыт при выполнении следующих условий:

1) систематическая самостоятельная работа по закреплению полученных знаний и навыков:

2) добросовестное выполнение заданий;

3) выяснение и уточнение отдельных предпосылок, умозаключений и выводов, содержащихся в учебном курсе;

4) сопоставление точек зрения различных авторов по затрагиваемым в учебном курсе проблемам; выявление неточностей и некорректного изложения материала в периодической и специальной литературе;

5) периодическое ознакомление с последними теоретическими и практическими достижениями в области управления персоналом;

6) проведение собственных научных и практических исследований по одной или нескольким актуальным проблемам для HR;

7) подготовка научных статей для опубликования в периодической печати, выступление на научно-практических конференциях, участие в работе студенческих научных обществ, круглых столах и диспутах по проблемам управления персоналом.

Контроль результатов внеаудиторной самостоятельной работы студентов осуществляется в пределах времени, отведенного на обязательные учебные занятия по дисциплине

# **СПИСОК ИСПОЛЬЗОВАННЫХ ИСТОЧНИКОВ**

1. Долгоруков А. Метод сase-study как современная технология профессионально ориентированного обучения [Электронный ресурс]. Режим доступа: /[/http://evolkov.net/case/case.study.html/](http://evolkov.net/case/case.study.html/)

2. Методические рекомендации по написанию реферата. [Электронный ресурс]. Режим доступа:<http://www.hse.spb.ru/edu/recommendations/method-referat-2005.phtml>

3. Фролова Н. А. Реферирование и аннотирование текстов по специальности (на материале немецкого языка): Учеб. пособие / ВолгГТУ, Волгоград, 2006. - С.5

# МИНИСТЕРСТВО НАУКИ И ВЫСШЕГО ОБРАЗОВАНИЯ РОССИЙСКОЙ ФЕДЕРАЦИИ

ФГБОУ ВО «Уральский государственный горный университет»

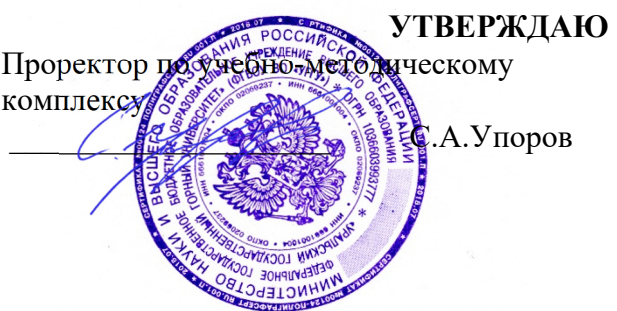

# **МЕТОДИЧЕСКИЕ УКАЗАНИЯ ПО САМОСТОЯТЕЛЬНОЙ РАБОТЕ СТУДЕНТОВ**

# **Б1.О.11 УПРАВЛЕНИЕ ПРОЕКТАМИ**

Направление подготовки: *28.03.02 Наноинженерия* 

Профиль: *Наноматериалы для новых технологий*

форма обучения: очная

# Автор: Зайцев Д.В., д.ф.-м.н.

Одобрена на заседании кафедры

*(название кафедры) (название факультета)*  Зав. кафедрой *(подпись) (подпись)*  Зайцев Д.В..

*(Фамилия И.О.) (Фамилия И.О.)*

№ 10 от 8 сентября 2022 г.

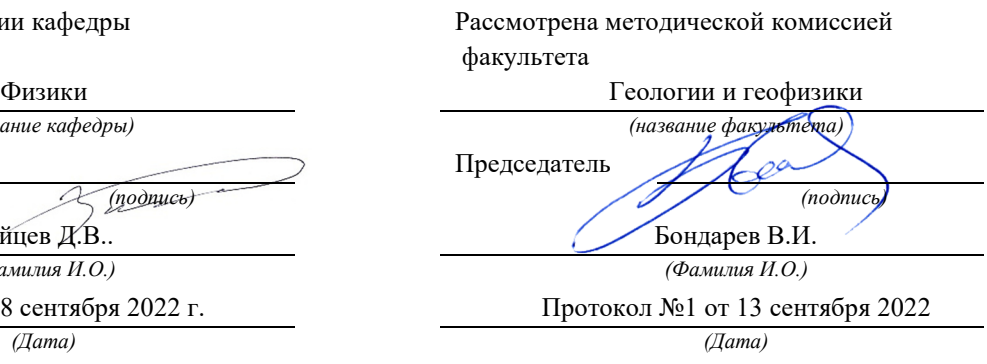

Екатеринбург 2022

1 Выбрать термин для которого дано определение: «владелец проекта и будущий потребитель его результатов»:

- 1. Инвестор проекта
- 2. Координационный совет
- 3. Куратор проекта
- 4. Команда проекта
- 5. Заказчик проекта

# 2 Сетевой график проекта предназначен для:

- 1. управления затратами времени на выполнение комплекса работ проекта
- 2. управления материальными затратами
- 3. управления конфликтами проектной команды
- 4. управления рисками

# 3 Назвать тип структурной декомпозиции работ:

- 1. Продуктовая СДР
- 2. Функциональная СДР
- 3. Организационная СДР
- 4 Что из ниже перечисленного не является формой проектного финансирования:
- 1. Финансирование с полным регрессом на заемщика
- 2. Финансирование без права регресса на заемщика
- 3. Финансирование с ограниченным правом регресса на заемщика
- 4. Финансирование с не ограниченным полным регрессом на заемщика

5 Выбрать термин для которого дано определение: «осуществляет финансирование проекта за счет своих или привлеченных средств» :

- 1. Инвестор проекта
- 2. Координационный совет
- 3. Куратор проекта
- 4. Команда проекта
- 5. Команда управления проектом

6 Какой из ниже перечисленных резервов не является параметром сетевого графика проекта:

- 1. независимый
- 2. гарантийный
- 3. неполный
- 4. полный
- 5. свободный

7 Выбрать цель метода управления проекта - Метод критического пути:

1. сокращение до минимума продолжительности разработки проектов

2. получить точное и полное расписание проекта с учетом работ, их длительностей, необходимых ресурсов, которое служит основой для исполнения проекта

8 Выбрать термин для которого дано определение: «участники команды проекта, принимающие участие в управлении проектом»:

1. Инвестор проекта

2. Координационный совет

- 3. Куратор проекта
- 4. Команда проекта
- 5. Команда управления проектом

9 Что из ниже перечисленного не является видом организационной структуры управления проектом:

- 1. функциональная
- 2. матричная
- 3. стратегическая
- 4. проектная

10 К основным функциям проект-менеджера по отдельным сферам деятельности не относится:

1.Установление взаимоотношения с вышестоящим руководством , клиентом

2. другими участниками проекта

3. Налаживание хороших отношений с общественными организациями, прессой, телевидением и т.д.

4. Контроль выполнения планов и графиков командой проекта

5. Создание проектной документации и согласование ее с заказчиком.

11 Выбрать термин для которого дано определение: «коллективный орган, который выбирает проекты для реализации, утверждает планы работ и их изменения, назначает куратора и утверждает руководителя проекта» :

- 1. Инвестор проекта
- 2. Координационный совет
- 3. Куратор проекта
- 4. Команда проекта.

12 Недостатком функциональной структуры управления проектом является:

1. стимулирует функциональную изолированность

- 2. способствует технологичности выполнения работ в проекте
- 3. увеличивает количество взаимодействий между участниками проекта

4. снижает беспокойство членов проектной команды по поводу карьеры по окончанию проекта.

13 Выбрать термин для которого дано определение: «участники проекта, задействованные в его реализации» :

- 1. Инвестор проекта
- 2. Координационный совет
- 3. Куратор проекта
- 4. Команда проекта
- 5. Команда управления проектом

14 Назвать тип структурной декомпозиции работ:

- 1. Продуктовая СДР
- 2. Функциональная СДР
- 3. Организационная СДР

15 Какой бюджетной формы из ниже перечисленных не существует:

- 1. бюджет доходов и расходов
- 2. бюджет движения денежных средств
- 3. прогнозный баланс
- 4. бюджет затрат

16 Выбрать термин для которого дано определение: «член команды управления проектом, лично отвечающий за все результаты проекта»:

- 1. Инвестор проекта
- 2. Координационный совет
- 3. Куратор проекта
- 4. Руководитель проекта
- 5. Команда управления проектом

17 При сетевом планировании проекта элемент «событие » характеризуется:

- 1. номером, ранним и поздним сроком
- 2. длительностью и резервами
- 3. задачей и целью
- 4. прибылью и убытками

18 Риск при осуществлении проекта:

1. вероятность возникновения неблагоприятных финансовых последствий в форме потери ожидаемого дохода в ситуациях неопределенности его осуществления.

2. вероятность возникновения неблагоприятных политических последствий в форме потери ожидаемого дохода в ситуациях неопределенности его осуществления.

3. вероятность возникновения неблагоприятных социальных последствий в форме потери ожидаемого дохода в ситуациях неопределенности его осуществления.

4. вероятность возникновения неблагоприятных экологических последствий в форме потери ожидаемого дохода в ситуациях неопределенности его осуществления.

# 19 Выберите понятие: программа проектов

1. совокупность проектов, находящихся в компетенции одного центра ответственности

2. группа взаимосвязанных проектов и различных мероприятий, объединенных общей целью и условиями их выполнения

3. комплекс взаимосвязанных мероприятий, предназначенных для достижения поставленных целей с установленными требованиями к качеству результата в течение заданного времени и при установленном бюджете

20 Чем из ниже перечисленного определена заинтересованность заказчика в соответствии с ГОСТ Р Проектный менеджмент ТРЕБОВАНИЯ К УПРАВЛЕНИЮ ПОРТФЕЛЕМ:

- 1. заинтересованность отсутствует
- 2. выгодой
- 3. прибылью
- 4. дивидендами

# **ВОПРОСЫ ДЛЯ ПРОВЕДЕНИЯ ОПРОСА**

# *Вопросы:*

- 1. Состояние предприятия и потребность в проектах.
- 2. Интегрированный и системный подходы при управлении проектами. Классификация проектов.
- 3. Интеграция стратегического и проектного управления.
- 4. Модель живой организации. Организационное развитие.
- 5. Системная технология вмешательства. Подход Слеттера. Подход Куинна.
- 6. Сравнительный анализ применяемых подходов по построению систем управления проектами.
- 7. Варианты представления фаз жизненного цикла в различных стандартах. Идентификация стейкхолдеров.
- 8. Определение целей и уровней заинтересованности. Стратегии успешного руководства стейкхолдерами.
- 9. Управление проектами в разных организационных структурах: функциональной, проектной, матричной.
- 10. Проблемы совмещения функциональной и проектной деятельности в компании. Инициация, планирование, разработка, исполнение, мониторинг, завершение проекта.
- 11. Определение проекта. Структура бизнес плана по управлению проектом. Декларация о намерениях.
- 12. Связь процессов и областей знаний по управлению проектами. Управление содержанием, сроками, стоимостью, качеством проекта.
- 13. Разработка план графика. Назначение ресурсов. Автоматизация работ по проекту.
- 14. Управление командой управления проектом, коммуникациями, рисками, поставками, изменениями в проекте.
- 15. Командные роли в проекте. Лидерство, ключевые качества руководителя проекта. Управление портфелями проектов и программами.
- 16. Проектный офис. Стандарт предприятия по управлению проектами.
- 17. Создание шаблонов. Отчетность. Информирование об изменениях.
- 18. Перспективы развития проектного управления.

# МИНОБРНАУКИ РОССИИ

ФГБОУ ВО «Уральский государственный горный университет»

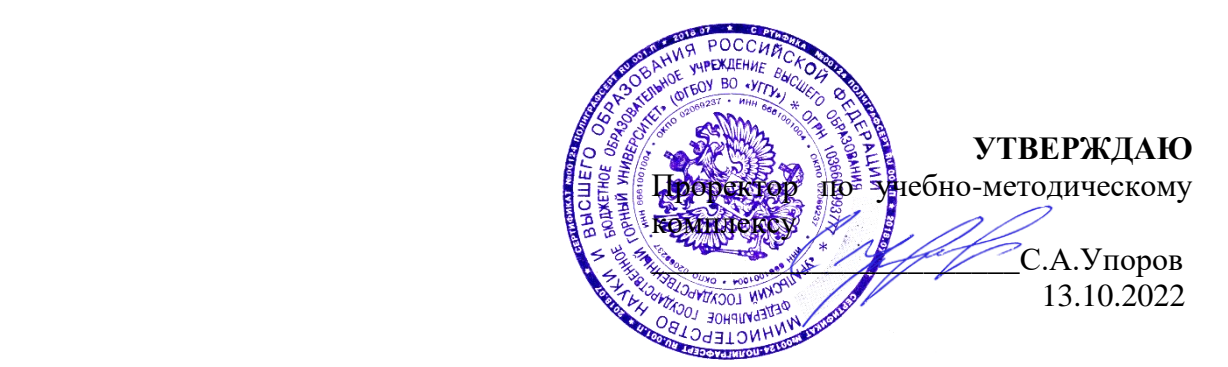

# **МЕТОДИЧЕСКИЕ РЕКОМЕНДАЦИИ И ЗАДАНИЯ К КОНТРОЛЬНОЙ РАБОТЕ**

# **Б1.О.12 МАТЕМАТИКА**

Направление подготовки *28.03.02 Наноинженерия*

Профиль *Наноматериалы для новых технологий*

квалификация выпускника: **бакалавр** формы обучения: **очная** год набора: 2023

Автор: Пяткова В.Б., старший преподаватель

Одобрена на заседании кафедры Рассмотрена методической комиссией

Математики горно-механического факультета *(название кафедры) (название факультета)* Зав. кафедрой Председатель

*(Дата) (Дата)*

*(подпись) (подпись)* Сурнев В.Б. Осипов П.А. *(Фамилия И.О.) (Фамилия И.О.)*

Протокол № 1 от 05.09.2022 Протокол № 1 от 13.09.2022

Екатеринбург 2022

### **ВВЕДЕНИЕ**

Данные методические рекомендации необходимы для студентов бакалавриата направлению подготовки 28.03.02 – «Наноинженерия» при организации самостоятельной работы по дисциплине «Математика» в рамках выполнения контрольных работ.

В методических рекомендациях содержатся образцы выполнения контрольных работ, требования к их оформлению, а также критерии оценки.

# **КОНТРОЛЬНАЯ РАБОТА №1 ПО ЛИНЕЙНОЙ АЛГЕБРЕ И АНАЛИТИЧЕСКОЙ ГЕОМЕТРИИ ДЛЯ СТУДЕНТОВ ОЧНОЙ ФОРМЫ ОБУЧЕНИЯ**

### **Организация выполнения контрольной работы №1**

Выполнение контрольной работы в виде решения ряда задач по линейной алгебре и аналитической геометрии практикуется в учебном процессе в целях приобретения студентом необходимой профессиональной подготовки, развития умений и навыков в соответствии с компетенциями образовательной программы.

Выполнение контрольной работы призвано стимулировать самостоятельную работу студентов по изучению основ математики; оно направлено на формирование знаний основных категорий линейной алгебры и аналитической геометрии, развитие навыков логического мышления, обобщения и умения делать верные выводы.

Каждый студент получает от преподавателя дисциплины свой вариант контрольной работы. Каждый вариант контрольной работы включает 8 задач.

При этом предлагаются образцы задач с подробными объяснениями и решениями по всем изучаемым темам данного раздела, подобные представленным в контрольной работе.

### **Требования к оформлению контрольной работы**

Контрольная работа должна быть выполнена в рукописном виде. Контрольная работа выполняется либо в ученической тетради, либо на листах формата А4 (сшитых) в той последовательности, которая определена вариантом. Вначале переписывается содержание каждой задачи, затем приводится ее подробное решение и дается ответ.

В случае выполнения контрольной работы на отдельных листах все страницы работы должны быть пронумерованы. Номер страницы ставится снизу страницы, по центру. Первой страницей является титульный лист, но на ней номер страницы не ставится. Титульный лист работы оформляется студентом по образцу, данному в приложении.

В конце работы должен быть представлен список использованной литературы.

# **МЕТОДИЧЕСКИЕ УКАЗАНИЯ ПО РЕШЕНИЮ ЗАДАЧ КОНТРОЛЬНОЙ РАБОТЫ №1**

 В данном разделе приведены подробные решения задач, подобных указанным в вариантах.

*Задача 1*

Даны матрицы 
$$
A = \begin{pmatrix} 5 & 4 \\ 3 & 0 \\ -1 & 2 \end{pmatrix}
$$
 и  $B = \begin{pmatrix} 3 & 0 \\ -1 & 2 \\ 7 & 1 \end{pmatrix}$ . Найти матрицу  $C = B^T \cdot A + 4E$ .

*Решение*

Ищем транспонированную матрицу к матрице *B*: J )  $\overline{\phantom{a}}$ l  $B^T = \begin{pmatrix} 3 & -1 & 7 \\ 0 & 2 & 1 \end{pmatrix}$ . Находим произведение матриц  $\boldsymbol{B}^T \cdot \boldsymbol{A}$ :

$$
B^T \cdot A = \begin{pmatrix} 3 & -1 & 7 \\ 0 & 2 & 1 \end{pmatrix} \cdot \begin{pmatrix} 5 & 4 \\ 3 & 0 \\ -1 & 2 \end{pmatrix} = \begin{pmatrix} 3 \cdot 5 + (-1) \cdot 3 + 7 \cdot (-1) & 3 \cdot 4 + (-1) \cdot 0 + 7 \cdot 2 \\ 0 \cdot 5 + 2 \cdot 3 + 1 \cdot (-1) & 0 \cdot 4 + 2 \cdot 0 + 1 \cdot 2 \end{pmatrix} = \begin{pmatrix} 5 & 26 \\ 5 & 2 \end{pmatrix}.
$$

Находим матрицу *C:*

$$
C = \begin{pmatrix} 5 & 26 \\ 5 & 2 \end{pmatrix} + 4 \cdot \begin{pmatrix} 1 & 0 \\ 0 & 1 \end{pmatrix} = \begin{pmatrix} 9 & 26 \\ 5 & 6 \end{pmatrix}.
$$

*Задача 2*

Peшить матричное уравнение 
$$
\begin{pmatrix} 1 & 0 \\ 2 & -1 \end{pmatrix} \cdot X = \begin{pmatrix} 3 & -5 \\ 1 & 0 \end{pmatrix}
$$
.

*Решение*

Обозначим заданные матрицы:

$$
A = \begin{pmatrix} 1 & 0 \\ 2 & -1 \end{pmatrix}; \quad B = \begin{pmatrix} 3 & -5 \\ 1 & 0 \end{pmatrix}.
$$

Тогда имеем уравнение в матричном виде:

 $A \cdot X = B$ , откуда

$$
X=A^{-1}\cdot B.
$$

Находим обратную матрицу к матрице *А*:

$$
A^{-1} = \frac{1}{-1} \begin{pmatrix} -1 & -2 \\ 0 & 1 \end{pmatrix}^T = \begin{pmatrix} 1 & 0 \\ 2 & -1 \end{pmatrix}.
$$

Таким образом,

$$
X = \begin{pmatrix} 1 & 0 \\ 2 & -1 \end{pmatrix} \cdot \begin{pmatrix} 3 & -5 \\ 2 & -1 \end{pmatrix} = \begin{pmatrix} 3 & -5 \\ 4 & -9 \end{pmatrix}.
$$

*Задача 3*

 Вычислить определитель det A <sup>=</sup> 3 2 1 0 3 0 1 1  $1 -1 3 -1$ 5 2 4 0 −  $-1$  3 – − .

*Решение*

Прибавив третью строку ко второй, получим:

$$
\det A = \begin{vmatrix} -5 & 2 & 4 & 0 \\ 4 & -1 & 4 & 0 \\ 3 & 0 & 1 & 1 \\ -3 & 2 & 1 & 0 \end{vmatrix}
$$

Так как теперь в четвертом столбике только один ненулевой элемент, разложим данный определитель по 4 столбцу:

$$
\det A = \begin{vmatrix} -5 & 2 & 4 & 0 \\ 4 & -1 & 4 & 0 \\ 3 & 0 & 1 & 1 \\ -3 & 2 & 1 & 0 \end{vmatrix} = 0 + 0 + (-1)^{4+3} \cdot 1 \cdot \begin{vmatrix} -5 & 2 & 4 \\ 4 & -1 & 4 \\ -3 & 2 & 1 \end{vmatrix} + 0 = \begin{vmatrix} 5 & -2 & -4 \\ -4 & 1 & -4 \\ 3 & -2 & -1 \end{vmatrix}.
$$

Далее вычтем третью строку из первой:

det A = 
$$
\begin{vmatrix} 2 & 0 & -3 \\ -4 & 1 & -4 \\ 3 & -2 & -1 \end{vmatrix}
$$

и прибавим вторую строку к третьей, предварительно умножив все ее элементы на 2:

det A = 
$$
\begin{vmatrix} 2 & 0 & -3 \\ -4 & 1 & -4 \\ -5 & 0 & -9 \end{vmatrix}.
$$

Теперь раскладываем полученный определитель по второму столбцу:

det A = 
$$
\begin{vmatrix} 2 & 0 & -3 \\ -4 & 1 & -4 \\ -5 & 0 & -9 \end{vmatrix}
$$
 = 0 + (-1)<sup>2+2</sup> · 1 ·  $\begin{vmatrix} 2 & -3 \\ -5 & -9 \end{vmatrix}$  + 0 = 1(-18-15) = -33.

Задача 4

$$
\begin{cases}\n3x_1 + 2x_2 + x_3 = 5, \\
2x_1 + 3x_2 + x_3 = 1, \\
2x_1 + x_2 + 3x_3 = 11.\n\end{cases}
$$

- а) матричным методом;
- б) методом Крамера;

в) методом Гаусса.

Решение

а) Представим СЛАУ в матричном виде:

$$
\begin{pmatrix} 3 & 2 & 1 \ 2 & 3 & 1 \ 2 & 1 & 3 \ \end{pmatrix} \begin{pmatrix} x_1 \ x_2 \ x_3 \end{pmatrix} = \begin{pmatrix} 5 \ 1 \ 11 \end{pmatrix}.
$$

Вычисляем определитель матрицы СЛАУ:

det 
$$
A = \begin{vmatrix} 3 & 2 & 1 \\ 2 & 3 & 1 \\ 2 & 1 & 3 \end{vmatrix} = 12.
$$

Так как det  $A \neq 0$ , то система уравнений является совместной и определенной. Найдем обратную матрицу:

$$
A^{-1} = \frac{1}{12} \begin{pmatrix} 8 & -4 & -4 \\ -5 & 7 & 1 \\ -1 & -1 & 5 \end{pmatrix}^{T} = \frac{1}{12} \begin{pmatrix} 8 & -5 & -1 \\ -4 & 7 & -1 \\ -4 & 1 & 5 \end{pmatrix}.
$$

Тогда решение находим в виде:

$$
X = A^{-1}B = \frac{1}{12} \begin{pmatrix} 8 & -5 & -1 \\ -4 & 7 & -1 \\ -4 & 1 & 5 \end{pmatrix} \begin{pmatrix} 5 \\ 1 \\ 11 \end{pmatrix} = \begin{pmatrix} 2 \\ -2 \\ 3 \end{pmatrix}.
$$
  
*Omega*

б) Вычисляем определитель матрицы СЛАУ:

det 
$$
A = \begin{vmatrix} 3 & 2 & 1 \\ 2 & 3 & 1 \\ 2 & 1 & 3 \end{vmatrix} = 12.
$$

Так как det  $A \neq 0$ , то система уравнений совместна и определённа.

Для нахождения её решения используем формулы Крамера:

$$
\det A_1 = \begin{vmatrix} 5 & 2 & 1 \\ 1 & 3 & 1 \\ 11 & 1 & 3 \end{vmatrix} = 24 \cdot \det A_2 = \begin{vmatrix} 3 & 5 & 1 \\ 2 & 1 & 1 \\ 2 & 11 & 3 \end{vmatrix} = -24 \cdot \det A_3 = \begin{vmatrix} 3 & 2 & 5 \\ 2 & 3 & 1 \\ 2 & 1 & 11 \end{vmatrix} = 36
$$

Теперь найдем решение определенной неоднородной СЛАУ:

$$
x_1 = \frac{\det A_1}{\det A} = \frac{24}{12} = 2, \ x_2 = \frac{\det A_2}{\det A} = \frac{-24}{12} = -2, \ x_3 = \frac{\det A_3}{\det A} = \frac{36}{12} = 3.
$$
  
*Oneem:*  $X = \begin{pmatrix} 2 \\ -2 \\ 3 \end{pmatrix}$ .

в) Представим СЛАУ в матричном виде:

$$
\begin{pmatrix} 3 & 2 & 1 \ 2 & 3 & 1 \ 2 & 1 & 3 \ \end{pmatrix} \begin{pmatrix} x_1 \ x_2 \ x_3 \end{pmatrix} = \begin{pmatrix} 5 \ 1 \ 11 \end{pmatrix}.
$$

Вычисляем определитель матрицы СЛАУ:

det 
$$
A = \begin{vmatrix} 3 & 2 & 1 \\ 2 & 3 & 1 \\ 2 & 1 & 3 \end{vmatrix} = 12.
$$

Если определитель основной матрицы А неоднородной СЛАУ отличен от нуля, то СЛАУ является определенной (имеет единственное решение).

Запишем СЛАУ в виде расширенной матрицы и получим решение:

$$
\begin{pmatrix}\n3 & 2 & 1 & 5 \\
2 & 3 & 1 & 1 \\
2 & 1 & 3 & 1\n\end{pmatrix}\n\begin{pmatrix}\n2c - 1c & 3 & 2 & 1 & 5 \\
-1 & 1 & 0 & -4 \\
-7 & -5 & 0 & -4\n\end{pmatrix}\n\begin{pmatrix}\n3c + 5 \cdot 2c & 3c - 1 & 5 \\
-1 & 1 & 0 & -4 \\
-12 & 0 & 0 & -24\n\end{pmatrix}\n\begin{pmatrix}\nc - 12 & 3c - 1 & 5 \\
-12 & 0 & 0 & -24\n\end{pmatrix}
$$
\n
$$
\begin{pmatrix}\n1c - (-12)(3c - 3c - 1) & 5 & 2c + 3c \\
-1 & 1 & 0 & -4 \\
1 & 0 & 0 & 2\n\end{pmatrix}\n\begin{pmatrix}\n3 & 2 & 1 & 5 \\
2c + 3c & 3 & 2 \\
0 & 1 & 0 & -2 \\
1 & 0 & 0 & 2\n\end{pmatrix}\n\begin{pmatrix}\n1 & 5 & 2c - 3c - 3c \\
-1 & 2c - 3c - 3c & 3c \\
0 & 1 & 0 & -2 \\
1 & 0 & 0 & 2\n\end{pmatrix}\n\begin{pmatrix}\n0 & 0 & 1 & 3 \\
0 & 1 & 0 & -2 \\
1 & 0 & 0 & 2\n\end{pmatrix}
$$
\n
$$
\sim \begin{pmatrix}\n1 & 0 & 0 & 2 \\
0 & 1 & 0 & -2 \\
0 & 0 & 1 & 3\n\end{pmatrix}.
$$
\n*Oneem:*  $X = \begin{pmatrix}\n2 \\
-2 \\
3\n\end{pmatrix}.$ 

Задача 5

Даны три вектора  $\vec{p} = (0, 2, 1), \vec{g} = (0, 1, -1), \vec{r} = (5, -3, 2)$ . Найти разложение вектора  $\vec{c} = (15, -20, -1)$  по базису  $\vec{p}$ ,  $\vec{q}$ ,  $\vec{r}$ . Решение

Так как вектор с может быть разложен по базису  $\vec{p}$ ,  $\vec{q}$ ,  $\vec{r}$ , то  $\vec{c} = \alpha \cdot \vec{p} + \beta \cdot \vec{q} + \gamma \cdot \vec{r}$ . Таким образом задача состоит в нахождении координат этого разложения  $\alpha$ ,  $\beta$ ,  $\gamma$ . Запишем векторное уравнение  $\vec{c} = \alpha \cdot \vec{p} + \beta \cdot \vec{g} + \gamma \cdot \vec{r}$  в виде системы алгебраических уравнений

 $\begin{cases} 15=0\cdot\alpha+0\cdot\beta+5\cdot\gamma \\ -20=2\cdot\alpha+1\cdot\beta-3\cdot\gamma \\ -1=1\cdot\alpha-1\cdot\beta+2\cdot\gamma \end{cases} \qquad \text{with} \qquad \begin{cases} 15=5\cdot\gamma \\ -20=2\cdot\alpha+1\cdot\beta-3\cdot\gamma \\ -1=1\cdot\alpha-1\cdot\beta+2\cdot\gamma \end{cases}$ 

Решив эту систему, получим  $\alpha = -6$ ;  $\beta = 1$ ;  $\gamma = 3$ .

Отсюда  $\vec{c} = -6\vec{p} + \vec{q} + 3\vec{r}$ .

Задача б

Найти площадь треугольника с вершинами в точках  $A(-3, 4, -6)$ ,  $B(0, 2, -4)$ ,  $C(-6, 7, -10)$ . Решение

Найдем координаты векторов  $\overrightarrow{AB}$  и  $\overrightarrow{AC}$ :

$$
\overrightarrow{AB} = \{0 - (-3); 2 - 4; -4 + 6\} = \{3, -2, 2\}
$$
  

$$
\overrightarrow{AC} = \{-6 - (-3); 7 - 4; -10 + 6\} = \{-3; 3; -4\}
$$

Найдем векторное произведение векторов АВ и АС.

$$
\overrightarrow{AB} \times \overrightarrow{AC} = \begin{vmatrix} \overrightarrow{i} & \overrightarrow{j} & \overrightarrow{k} \\ 3 & -2 & 2 \\ -3 & 3 & -4 \end{vmatrix} = 2\overrightarrow{i} + 6\overrightarrow{j} + 3\overrightarrow{k}
$$

Найдем длину вектора  $\overrightarrow{AB} \times \overrightarrow{AC}$ :

 $|\overrightarrow{AB} \times \overrightarrow{AC}| = \sqrt{2^2 + 6^2 + 3^2} = \sqrt{49} = 7.$ 

$$
S = \frac{|\overrightarrow{AB} \times \overrightarrow{AC}|}{2} = \frac{7}{2} = 3.5.
$$

 $3a\partial a$ ua 7

Составить уравнение плоскости, проходящей через три точки  $A(1; 5; -7)$ ,  $B(-3; 6; 3)$  и  $C(-2; 7; 3)$ .

Решение

Уравнение плоскости, проходящей через три точки, можно записать в виде равенства

$$
\begin{vmatrix} x - x_1 & y - y_1 & z - z_1 \ x_2 - x_1 & y_2 - y_1 & z_2 - z_1 \ x_3 - x_1 & y_3 - y_1 & z_3 - z_1 \end{vmatrix} = 0.
$$

Подставим координаты точек  $A(1; 5; -7)$ ,  $B(-3; 6; 3)$  и  $C(-2; 7; 3)$  в записанное выше уравнение:

$$
\begin{vmatrix} x-1 & y-5 & z+7 \ -3-1 & 6-5 & 3+7 \ -2-1 & 7-5 & 3+7 \ \end{vmatrix} = 0.
$$

Разложим определитель по элементам первой строки

$$
(x-1) \cdot \begin{vmatrix} 1 & 10 \\ 2 & 10 \end{vmatrix} - (y-5) \cdot \begin{vmatrix} -4 & 10 \\ -3 & 10 \end{vmatrix} + (z+7) \cdot \begin{vmatrix} -4 & 1 \\ -3 & 2 \end{vmatrix} = 0.
$$

Преобразуя левую часть равенства, получим уравнение плоскости  $2x - 2y + z - 15 = 0$ 

Задача 8

Записать уравнение прямой  $\begin{cases} 2x - 3y - 2z + 6 = 0 \\ x - 3y + z + 3 = 0 \end{cases}$  в каноническом виде.

# Решение

По условию прямая задана как линия пересечения двух плоскостей. Восстановим вектора нормалей к каждой из плоскостей.

$$
\overrightarrow{N_1} = \{2, -3, -2\} ; \overrightarrow{N_2} = \{1, -3, 1\}.
$$
  
Найдем направляюций вектор прямой  $\overrightarrow{S} = \overrightarrow{N_1} \times \overrightarrow{N_2} = \begin{vmatrix} \overrightarrow{i} & \overrightarrow{j} & \overrightarrow{k} \\ 2 & -3 & -2 \\ 1 & -3 & 1 \end{vmatrix} = -9\overrightarrow{i} - 4\overrightarrow{j} - 3\overrightarrow{k}.$ 

Найдем координаты какой-нибудь точки, принадлежащей заданной прямой. Выберем произвольно одну из координат. Пусть, например,  $z = 0$ , тогда имеем систему двух уравнений с двумя неизвестными  $\begin{cases} 2x - 3y + 6 = 0 \\ x - 3y + 3 = 0 \end{cases}$ , решая которую получаем  $x = -2$ ,  $y = 0$ . Итак, нашли точку М(-3; 0; 0), лежащую на прямой. Запишем канонические уравнения прямой с направляющим вектором  $\vec{S} = \{-9; -4; -3\}$ проходящей через точку М(-3; 0; 0):

 $\frac{x+3}{-9} = \frac{y}{-4} = \frac{z}{-3}$   $\text{with } \frac{x+3}{-9} = \frac{y}{-4} = \frac{z}{-3}$ 

### Комплект вариантов контрольной работы №1

# Вариант 1

1. Даны матрицы 
$$
A = \begin{pmatrix} 2 & 0 & 1 \\ 3 & -1 & 2 \\ 0 & 1 & 1 \end{pmatrix}
$$
 и  $B = \begin{pmatrix} 3 & 1 \\ -1 & 1 \\ 0 & 1 \end{pmatrix}$ .

Найти матрицу  $C = (A + 3A^T) \cdot B$ .

2. Решить матричное уравнение 
$$
\begin{pmatrix} 1 & -2 \\ 0 & 1 \end{pmatrix} \cdot X = \begin{pmatrix} 2 & 4 \\ -1 & -2 \end{pmatrix}
$$
.

3. Вычислить определитель 
$$
\begin{vmatrix} -2 & 3 & 4 & 0 \ 1 & -1 & 1 & 3 \ 3 & 0 & 1 & 1 \ -3 & 2 & 1 & 0 \ \end{vmatrix}
$$
.

4. Решить систему уравнений {  $3x_1 + 4x_2 + 2x_3 = 8$  $2x_1 - 4x_2 - 3x_3 = -1$  $x_1 + 5x_2 + x_3 = 0$ 

- a) матричным методом;
- б) методом Крамера;
- в) методом Гаусса.

5. Даны три вектора  $\vec{p} = (0; 1; 2), \vec{g} = (1; 0; 1), \vec{r} = (-1; 2; 4)$ . Найти разложение вектора  $\vec{c} = (-2; 4; 7)$  по базису  $\vec{p}$ ,  $\vec{q}$ ,  $\vec{r}$ .

- 6. Найти площадь треугольника с вершинами в точках *А*(1; -2; 3), *В*(0; -1; 2), *С*(3; -4; 5).
- 7. Составить уравнение плоскости, проходящей через три точки *А*(-3; 4; -7), *В*(1; 5; -1) и *С*(-5; -2; 0).

8. Записать уравнение прямой  $\begin{cases} 2x + y + z - 2 = 0 \\ 2x - y - 2z + 6 = 0 \end{cases}$  $2x - y - 3z + 6 = 0$  в каноническом виде.

# **Вариант 2**

1. Дана матрица 
$$
A = \begin{pmatrix} 3 & -1 & 1 \\ 0 & 2 & 3 \\ -1 & 0 & 1 \end{pmatrix}
$$
. Найти матрицу  $B = A^2 - 3A^T$ .

2. Решить матричное уравнение  $\begin{pmatrix} 1 & -2 \\ 1 & 1 \end{pmatrix}$  $\begin{pmatrix} 1 & -2 \\ 6 & 1 \end{pmatrix} \cdot X = \begin{pmatrix} -7 & -6 \\ 3 & 16 \end{pmatrix}.$ 

3. Вычислить определитель 
$$
\begin{vmatrix} 0 & -3 & 5 & 2 \ 1 & 0 & -3 & 0 \ 2 & 1 & 1 & -1 \ 0 & 4 & 1 & 2 \ \end{vmatrix}
$$
.

4. Peulить системy уравнений 
$$
\begin{cases} x_1 + 2x_2 + 3x_3 = 1 \\ 2x_1 - x_2 - 2x_3 = 9 \\ 5x_1 + 8x_2 - x_3 = 7 \end{cases}
$$

a) матричным методом;

- б) методом Крамера;
- в) методом Гаусса.

5. Даны три вектора  $\vec{p} = (1; 3; 0), \vec{g} = (2; -1; 1), \vec{r} = (0; -1; 2)$ . Найти разложение вектора  $\vec{c} = (6; 12; -1)$  по базису  $\vec{p}$ ,  $\vec{q}$ ,  $\vec{r}$ .

6. Найти площадь треугольника с вершинами в точках *А*(0; -3; 6), *В*(-12; -3; -3),*С*(-9; -3;-6). 7. Составить уравнение плоскости, проходящей через три точки *А*(-1; 2; -3), *В*(4; -1; 0) и *С*(2; 1; -2).

8. Записать уравнение прямой  $\begin{cases} x - 3y + 2z + 2 = 0 \\ x + 3y + 7 = 14 \end{cases}$  $x + 3y + z + 14 = 0$  в каноническом виде.

# Вариант 3

1. Дана матрица 
$$
A = \begin{pmatrix} -1 & 4 & 0 \\ 2 & 2 & 0 \\ 4 & 1 & 1 \end{pmatrix}
$$
. Найти матрицу  $B = A \cdot A^{T} - 2E$ .

2. Решить матричное уравнение  $\begin{pmatrix} 1 & 2 \\ 3 & 4 \end{pmatrix} \cdot X = \begin{pmatrix} 3 & 5 \\ 5 & 9 \end{pmatrix}$ .

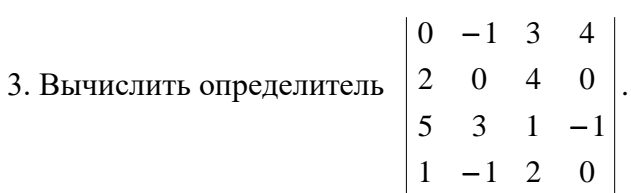

4. Решить систему уравнений  $\begin{cases} 3x_1 + x_2 + x_3 = 21 \\ x_1 - 4x_2 - 2x_3 = -16 \\ 3x_1 - 5x_2 - 6x_3 = -41 \end{cases}$ 

а) матричным методом;

- б) методом Крамера;
- в) методом Гаусса.

5. Даны три вектора  $\vec{p} = (2; 1; -1), \vec{g} = (0; 3; 2), \vec{r} = (1; -1; 1)$ . Найти разложение вектора  $\vec{c} = (1, -4, 4)$  по базису  $\vec{p}$ ,  $\vec{q}$ ,  $\vec{r}$ .

6. Найти площадь треугольника с вершинами в точках  $A(3; 3;-1)$ ,  $B(5; 5; -2)$ ,  $C(4; 1; 1)$ .

7. Составить уравнение плоскости, проходящей через три точки  $A(-3; -1; 1)$ ,  $B(-9; 1; -2)$  и  $C(3; -5; 4)$ .

8. Записать уравнение прямой  $\begin{cases} x - 2y + z - 1 = 0 \\ 2x + 2y - z - 8 = 0 \end{cases}$  в каноническом виде.

### Вариант 4

1. Даны матрицы 
$$
A = \begin{pmatrix} 2 & 1 \\ 3 & 0 \\ 1 & 2 \end{pmatrix}
$$
 и  $B = \begin{pmatrix} 2 & 1 & 3 \\ 0 & 2 & 1 \\ 0 & -1 & 2 \end{pmatrix}$ . Найти матрицу  $C = A \cdot A^{T} + 2B$ .

2. Решить матричное уравнение  $\begin{pmatrix} 3 & -2 \\ 5 & -4 \end{pmatrix} \cdot X = \begin{pmatrix} -1 & 2 \\ -5 & 6 \end{pmatrix}$ .

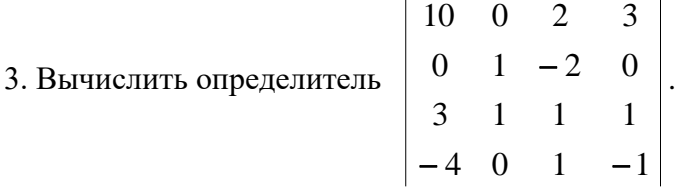

4. Решить систему уравнений  $\begin{cases} 2x_1 - x_2 + 5x_3 = 4 \\ 5x_1 + 2x_2 + 13x_3 = 2 \\ 3x_1 - x_2 + 5x_3 = 0 \end{cases}$ 

а) матричным методом;

б) методом Крамера;

в) методом Гаусса.

5. Даны три вектора  $\vec{p} = (4, 1, 1), \vec{g} = (2, 0, -3), \vec{r} = (-1, 2, 1)$ . Найти разложение вектора  $\vec{c} = (-9, 5, 5)$  по базису  $\vec{p}$ ,  $\vec{q}$ ,  $\vec{r}$ .

6. Найти площадь треугольника с вершинами в точках  $A(-1; 2; -3)$ ,  $B(3; 4; -6)$ ,  $C(1; 1; -1)$ . 7. Составить уравнение плоскости, проходящей через три точки  $A(1; -1; 1)$ ,  $B(-2; 0; 3)$  и  $C(2; 1; -1)$ .

8. Записать уравнение прямой  $\begin{cases} x + y + z - 2 = 0 \\ x - y - 2z + 2 = 0 \end{cases}$  в каноническом виде.

# Вариант 5

1. Даны матрицы и A=
$$
\begin{pmatrix} 3 & 1 \\ -1 & 2 \\ 0 & 3 \end{pmatrix}
$$
 и  $B = \begin{pmatrix} -2 & 1 \\ 5 & 6 \end{pmatrix}$  Найти матрицу  $X = A^T \cdot A - 4B$ .

2. Решить матричное уравнение  $\begin{pmatrix} 1 & -3 \\ 4 & -6 \end{pmatrix} \cdot X = \begin{pmatrix} 2 & 3 \\ 8 & 4 \end{pmatrix}$ .

3. Вычислить определитель 
$$
\begin{vmatrix}\n-3 & 2 & 1 & -1 \\
-2 & 1 & 0 & 3 \\
-1 & -1 & 4 & 1 \\
2 & 2 & 0 & -3\n\end{vmatrix}
$$
.

4. Peulить системy уравнений 
$$
\begin{cases} x_1 + x_2 - x_3 = -2 \\ 4x_1 - 3x_2 + x_3 = 1 \\ 2x_1 + x_2 - x_3 = 1 \end{cases}
$$

а) матричным методом;

б) методом Крамера;

### в) методом Гаусса.

5. Даны три вектора  $\vec{p} = (-2; 0; 1), \vec{g} = (1; 3; -1), \vec{r} = (0; 4; 1)$ . Найти разложение вектора  $\vec{c} = (-5, -5, 5)$  по базису  $\vec{p}, \vec{g}, \vec{r}$ .

6. Найти площадь треугольника с вершинами в точках *А*(-4; -2; 0), *В*(-1; -2; 4), *С*(3; -2; 1). 7. Составить уравнение плоскости, проходящей через три точки *А*(1; 2; 0), *В*(1; -1; 2) и *С*(0; 1; -1).

8. Записать уравнение прямой  $\begin{cases} 2x + 3y + z + 6 = 0 \\ x - 3y - 2z + 2 = 0 \end{cases}$  $x - 3y - 2z + 3 = 0$  в каноническом виде.

#### **Вариант 6**

1. Дана матрица  $A = \begin{pmatrix} -4 & 5 & 6 \\ 1 & 2 & 1 \end{pmatrix}$  $\begin{pmatrix} -4 & 5 & 6 \\ -1 & -2 & 1 \end{pmatrix}$ . Найти матрицу С=  $A^T \cdot A + 5E$ .

2. Решить матричное уравнение  $\begin{pmatrix} 4 & 6 \\ 6 & 9 \end{pmatrix}$  $\begin{pmatrix} 4 & 6 \\ 6 & 8 \end{pmatrix} \cdot X = \begin{pmatrix} -6 & 4 \\ -10 & 8 \end{pmatrix}$  $\begin{pmatrix} -6 & 4 \\ -10 & 8 \end{pmatrix}$ .

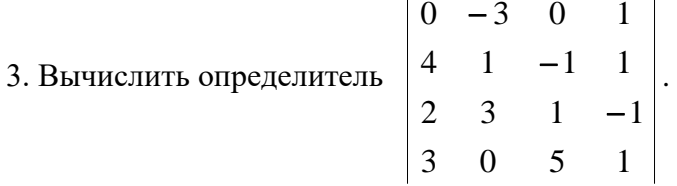

4. Peulить системy уравнений 
$$
\begin{cases} x_1 + 2x_2 + x_3 = 4 \\ 3x_1 - 5x_2 + 3x_3 = 1 \\ 2x_1 + 7x_2 - x_3 = 8 \end{cases}
$$

- a) матричным методом;
- б) методом Крамера;
- в) методом Гаусса.

5. Даны три вектора  $\vec{p} = (5; 1; 0), \vec{g} = (2; -1; 3), \vec{r} = (1; 0; -1)$ . Найти разложение вектора  $\vec{c} = (13; 2; 7)$  по базису  $\vec{p}$ ,  $\vec{q}$ ,  $\vec{r}$ .

6. Найти площадь треугольника с вершинами в точках *А*(5; 3; -1), *В*(5; 2; 0), *С*(6; 4; -1).

7. Составить уравнение плоскости, проходящей через три точки *А*(1; 0; 2), *В*(1; 2; -1) и *С*(2; -2; 1).

8. Записать уравнение прямой  $\begin{cases} 3x + y - z - 6 = 0 \\ 2x - y + 2z = 0 \end{cases}$  $3x - y + 2z = 0$  в каноническом виде.

### **Вариант 7**

1. Даны матрицы 
$$
A = \begin{pmatrix} 0 & 3 & 4 \\ -1 & 1 & 2 \\ 2 & 0 & -5 \end{pmatrix}
$$
 и  $B = \begin{pmatrix} 1 & 1 & 1 \\ -1 & 4 & 0 \\ 2 & -3 & 1 \end{pmatrix}$ 

Найти матрицу  $C = (2A^T - B) \cdot A$ 

2. Решить матричное уравнение  $X \cdot \begin{pmatrix} 1 & 2 \\ 3 & 4 \end{pmatrix} = \begin{pmatrix} 3 & 5 \\ 5 & 9 \end{pmatrix}$ .

- 3. Вычислить определитель  $\begin{vmatrix} 1 & -1 & 1 & -1 \\ 2 & 3 & 1 & 2 \\ 3 & 0 & 4 & 3 \\ 4 & 0 & 5 & 4 \end{vmatrix}$ .
- 4. Решить систему уравнений  $\begin{cases} x_1 + x_2 x_3 = 1 \\ 8x_1 + 3x_2 6x_3 = 2 \\ 4x_1 + x_2 3x_3 = 3 \end{cases}$ 
	- а) матричным методом;
	- б) методом Крамера;
	- в) методом Гаусса.

5. Даны три вектора  $\vec{p} = (0, 1, 1), \vec{q} = (-2, 0, 1), \vec{r} = (3, 1, 0)$ . Найти разложение вектора  $\vec{c} = (-19, -1, 7)$  по базису  $\vec{p}, \vec{q}, \vec{r}$ .

6. Найти площадь треугольника с вершинами в точках  $A(-3, -7, -5)$ ,  $B(0, -1, -2)$ ,  $C(2, 3, 0)$ . 7. Составить уравнение плоскости, проходящей через три точки  $A(1; 2; -3)$ ,  $B(1; 0; 1)$  и

 $C(-2; -1; 6)$ .

8. Записать уравнение прямой  $\begin{cases} x + 5y + 2z + 11 = 0 \\ x - y - z - 1 = 0 \end{cases}$  в каноническом виде.

# Вариант 8

1. Даны матрицы 
$$
A = \begin{pmatrix} -2 & -1 \\ 1 & 1 \\ 3 & 2 \end{pmatrix}
$$
  $W$   $B = \begin{pmatrix} -1 & 0 & 2 \\ 0 & 1 & 3 \\ 2 & 2 & -2 \end{pmatrix}$ .

Найти матрицу  $C = B - 3A \cdot A^{T}$ 

2. Решить матричное уравнение  $X \cdot \begin{pmatrix} 3 & -2 \\ 5 & -4 \end{pmatrix} = \begin{pmatrix} -1 & 2 \\ -5 & 6 \end{pmatrix}$ .
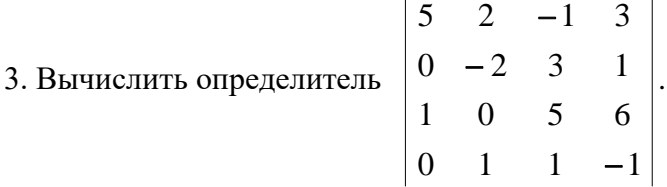

4. Решить систему уравнений  $\begin{cases} x_1 - 2x_2 + 3x_3 = 6 \\ 2x_1 + 3x_2 - 4x_3 = 20 \\ 3x_1 - 2x_2 - 5x_3 = 6 \end{cases}$ 

а) матричным методом;

б) методом Крамера;

в) методом Гаусса.

5. Даны три вектора  $\vec{p} = (1, 0, 2), \vec{g} = (0, 1, 1), \vec{r} = (2, -1, 4)$ . Найти разложение вектора  $\vec{c} = (3, -3, 4)$  по базису  $\vec{p}$ ,  $\vec{q}$ ,  $\vec{r}$ .

6. Найти площадь треугольника с вершинами в точках  $A(2; -4; 6)$ ,  $B(0; -2; 4)$ ,  $C(6; -8; 10)$ . 7. Составить уравнение плоскости, проходящей через три точки  $A(3; 10; -1)$ ,  $B(-2; 3; -5)$  и  $C(-6; 0; -3)$ .

8. Записать уравнение прямой  $\begin{cases} 3x + 4y - 2z + 1 = 0 \\ 2x - 4y + 3z + 4 = 0 \end{cases}$  в каноническом виде.

#### Вариант 9

1. Даны матрицы 
$$
A = \begin{pmatrix} 4 & 3 & 0 \\ 1 & -2 & 5 \\ 6 & 0 & 2 \end{pmatrix}
$$
 и  $B = \begin{pmatrix} 7 & 2 & 1 \\ -3 & -4 & 0 \end{pmatrix}$ .

Найти матрицу  $C = B \cdot (A^T + 2A)$ .

2. Решить матричное уравнение  $\begin{pmatrix} 1 & 3 \\ 2 & 5 \end{pmatrix} \cdot X = \begin{pmatrix} 4 & 0 & 14 \\ 5 & 2 & 22 \end{pmatrix}$ .

3. Вычислить определитель 
$$
\begin{vmatrix}\n-4 & -1 & 0 & 2 \\
0 & 3 & 1 & 0 \\
2 & 1 & -4 & 0 \\
3 & 5 & 2 & 5\n\end{vmatrix}
$$

4. Peulить системy уравнений 
$$
\begin{cases} 4x_1 - 3x_2 + 2x_3 = 8 \\ 2x_1 + 5x_2 - 3x_3 = 11 \\ 5x_1 + 6x_2 - 2x_3 = 13 \end{cases}
$$

- a) матричным методом;
- б) методом Крамера;
- в) методом Гаусса.

5. Даны три вектора  $\vec{p} = (3; 1; 0), \vec{g} = (-1; 2; 1), \vec{r} = (-1; 0; 2)$ . Найти разложение вектора  $\vec{c} = (3; 3; -1)$  по базису  $\vec{p}$ ,  $\vec{q}$ ,  $\vec{r}$ .

6. Найти площадь треугольника с вершинами в точках *А*(0; 1; -2), *В*(3; 1; 2), *С*(4; 1; 1).

7. Составить уравнение плоскости, проходящей через три точки *А*(-1; 2; 4), *В*(-1; -2; -4) и *С*(3; 0; -1).

8. Записать уравнение прямой  $\begin{cases} 5x + y - 3z + 4 = 0 \\ x - y + 3z + 2 = 0 \end{cases}$  $x - y + 2z + 2 = 0$  в каноническом виде.

#### **Вариант 10**

1. Дана матрицы 
$$
A = \begin{pmatrix} 2 & -2 & 1 \\ 5 & 0 & 7 \\ -1 & 4 & 0 \end{pmatrix}
$$
. Найти матрицу  $B = A^2 + 2A^T$ .

2. Решить матричное уравнение 
$$
\begin{pmatrix} 1 & 5 \\ 2 & 3 \end{pmatrix} \cdot X = \begin{pmatrix} -7 & 11 & 2 \\ 7 & -6 & -3 \end{pmatrix}
$$
.

3. Вычислить определитель 
$$
\begin{vmatrix} 0 & 3 & 0 & 5 \ 5 & 4 & -1 & 2 \ 0 & 2 & 3 & 2 \ 1 & 1 & 2 & 2 \ \end{vmatrix}.
$$

4. Peulить системy уравнений 
$$
\begin{cases} 4x_1 + 2x_2 - 3x_3 = 1 \\ 5x_1 + 3x_2 - 2x_3 = 2 \\ 3x_1 + 2x_2 - 3x_3 = 0 \end{cases}
$$

a) матричным методом;

б) методом Крамера;

в) методом Гаусса.

5. Даны три вектора  $\vec{p} = (-1, 2, 1), \vec{g} = (2, 0, 3), \vec{r} = (1, 1, -1)$ . Найти разложение вектора  $\vec{c} = (-1, 7, -4)$  по базису  $\vec{p}$ ,  $\vec{q}$ ,  $\vec{r}$ .

6. Найти площадь треугольника с вершинами в точках *А*(3; 3; -1), *В*(1; 5; -2), *С*(4; 1; 1).

7. Составить уравнение плоскости, проходящей через три точки *А*(0; -3; 1), *В*(-4; 1; 2) и *С*(2; -1; 5).

8. Записать уравнение прямой  $\begin{cases} x - y - z - 2 = 0 \\ x - 3y + z + 4 = 0 \end{cases}$  $x - y + z + 4 = 0$  в каноническом виде.

#### Вариант 11

1. Даны матрицы 
$$
A = \begin{pmatrix} -5 & 4 & 1 \\ 0 & 7 & 2 \\ -2 & 4 & 0 \end{pmatrix}
$$
. Найти матрицу  $B = A^T \cdot A + 3E$ .

2. Решить матричное уравнение  $X \cdot \begin{pmatrix} 3 & 2 \\ 4 & 3 \end{pmatrix} = \begin{pmatrix} 3 & 0 \\ 1 & 2 \\ -5 & -4 \end{pmatrix}$ .

3. Вычислить определитель  $\begin{vmatrix} 1 & 0 & 2 \\ 3 & 0 & 1 & 1 \\ 2 & 1 & 3 & 4 \\ 5 & 0 & 2 & -1 \end{vmatrix}$ .

4. Решить систему уравнений  $\begin{cases} 3x_1 + x_2 + 3x_3 = 2 \\ 5x_1 - 2x_2 + 2x_3 = 1 \\ 2x_1 + 2x_2 + 3x_3 = 1 \end{cases}$ 

- а) матричным методом;
- б) методом Крамера;
- в) методом Гаусса.

5. Даны три вектора  $\vec{p} = (1, 1, 4), \vec{g} = (0, -3, 2), \vec{r} = (2, 1, -1)$ . Найти разложение вектора  $\vec{c} = (6, 5, -14)$  по базису  $\vec{p}$ ,  $\vec{q}$ ,  $\vec{r}$ .

6. Найти площадь треугольника с вершинами в точках  $A(2; 1; -1)$ ,  $B(6; -1; -4)$ ,  $C(4; 2; 1)$ .

7. Составить уравнение плоскости, проходящей через три точки  $A(1; 3; 0)$ ,  $B(4; -1; 2)$  и  $C(3; 0; 1)$ .

8. Записать уравнение прямой  $\begin{cases} 4x + y - 3z + 2 = 0 \\ 2x - y + z - 8 = 0 \end{cases}$  в каноническом виде.

# Вариант 12

1. Даны матрицы 
$$
A = \begin{pmatrix} 2 & 1 & -3 \\ 0 & 4 & 5 \end{pmatrix}
$$
 и  $B = \begin{pmatrix} -1 & 0 & 3 \\ 2 & 5 & 4 \\ 0 & -2 & 1 \end{pmatrix}$ .

Найти матрицу  $C = A^T \cdot A - 2B$ .

2. Решить матричное уравнение  $X \cdot \begin{pmatrix} -2 & 1 \\ 4 & -3 \end{pmatrix} = \begin{pmatrix} -6 & 2 \\ 8 & -7 \\ -8 & 6 \end{pmatrix}$ .

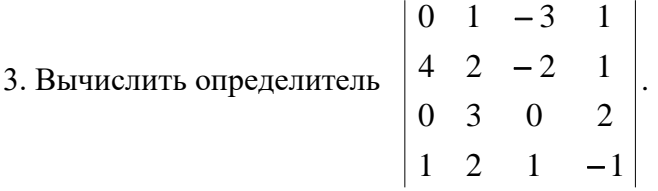

4. Решить систему уравнений  $\begin{cases} 5x_1 + 2x_2 + 5x_3 = 4 \\ 3x_1 + 5x_2 - 3x_3 = -1 \\ 2x_1 + 4x_2 - 3x_3 = -1 \end{cases}$ 

а) матричным методом;

б) методом Крамера;

в) методом Гаусса.

5. Даны три вектора  $\vec{p} = (1, -2, 0), \vec{g} = (1, 1, 3), \vec{r} = (1, 0, 4)$ . Найти разложение вектора  $\vec{c} = (6, -1, 7)$  по базису  $\vec{p}$ ,  $\vec{g}$ ,  $\vec{r}$ .

6. Найти площадь треугольника с вершинами в точках  $A(-1; -2; 1), B(-4; -2; 5), C(-8; -2; 2)$ . 7. Составить уравнение плоскости, проходящей через три точки  $A(-2; -1; -1)$ ,  $B(0; 3; 2)$  и  $C(3; 1; -4)$ .

8. Записать уравнение прямой  $\begin{cases} 3x + 3y - 2z - 1 = 0 \\ 2x - 3y + z + 6 = 0 \end{cases}$  в каноническом виде.

# Вариант 13

1.
$$
Даны матрицы  $A = \begin{pmatrix} 5 & 4 \\ 3 & 0 \\ -1 & 2 \end{pmatrix}$  и  $B = \begin{pmatrix} 7 & -2 \\ 0 & 6 \\ 2 & 1 \end{pmatrix}$ . Найти матрицу  $C = B^T \cdot A + 4E$ .
$$

2. Peulить матричное уравнение 
$$
X \cdot \begin{pmatrix} -2 & 1 \\ -3 & 4 \end{pmatrix} \cdot X = \begin{pmatrix} 4 & -4 & 3 \\ 9 & 16 & -2 \end{pmatrix}
$$
.

3. Вычислить определитель 
$$
\begin{vmatrix} -1 & 1 & 2 & -4 \ 2 & 0 & -2 & 3 \ 3 & -3 & 1 & 0 \ 0 & 0 & 2 & 5 \end{vmatrix}.
$$

4. Решить систему уравнений 
$$
\begin{cases} 7x_1 + 6x_2 + 3x_3 = 10 \\ 3x_1 + 5x_2 + 7x_3 = 1 \\ 5x_1 + 4x_2 + 3x_3 = -4 \end{cases}
$$

а) матричным методом;

б) методом Крамера;

в) методом Гаусса.

5. Даны три вектора  $\vec{p} = (1, 0, 5), \vec{g} = (-1, 3, 2), \vec{r} = (0, -1, 1)$ . Найти разложение вектора  $\vec{c} = (5; 15; 0)$  по базису  $\vec{p}$ ,  $\vec{q}$ ,  $\vec{r}$ .

6. Найти площадь треугольника с вершинами в точках *А*(6; 2; -3), *В*(6; 3; -2), *С*(7; 3; -3).

7. Составить уравнение плоскости, проходящей через три точки *А*(-3; -5; 6), *В*(2; 1; -4) и *С*(0; -3; -1).

8. Записать уравнение прямой  $\begin{cases} 6x - 7y - 4z - 2 = 0 \\ x + 7y - 5 = 0 \end{cases}$  $x + 7y - z - 5 = 0$  в каноническом виде.

#### **Вариант 14**

1. Даны матрицы  $A = \begin{pmatrix} 5 & -6 & 0 \ 1 & 2 & 4 \end{pmatrix}$  $\begin{pmatrix} 5 & -6 & 0 \\ 1 & 2 & 4 \end{pmatrix}$ . Найти матрицу  $B = A^T \cdot A + 7E$ .

2. Решить матричное уравнение  $X \cdot \begin{pmatrix} 6 & 4 \\ 2 & 1 \end{pmatrix}$  $\begin{pmatrix} 3 & 1 \\ 3 & 1 \end{pmatrix} =$ 15 7 9 4 24 18 ).

3. Вычислить определитель 
$$
\begin{vmatrix} 0 & 2 & 4 & 3 \ 5 & 3 & -1 & 1 \ 1 & 0 & 2 & 0 \ 0 & 0 & 2 & -2 \ \end{vmatrix}.
$$

4. Решить систему уравнений {  $x_1 - 2x_2 + 3x_3 = 10$  $4x_1 + 3x_2 - x_3 = 3$  $2x_1 - 5x_2 + 3x_3 = 15$ 

a) матричным методом;

- б) методом Крамера;
- в) методом Гаусса.

5. Даны три вектора  $\vec{p} = (1; 1; 0), \vec{g} = (0; 1; -2), \vec{r} = (1; 0; 3)$ . Найти разложение вектора  $\vec{c} = (2, -1, 11)$  по базису  $\vec{p}$ ,  $\vec{a}$ ,  $\vec{r}$ .

6. Найти площадь треугольника с вершинами в точках *А*(0; 0; 4), *В*(-3; -6; 1), *С*(-5; -10; -1). 7. Составить уравнение плоскости, проходящей через три точки *А*(2; -4; -3), *В*(5; -6; 0) и *С*(-1; 3; -3).

8. Записать уравнение прямой  $\begin{cases} 3x - y - 3z - 1 = 0 \\ 2x + y + z + 10 = 0 \end{cases}$  $2x + y + z + 10 = 0$  в каноническом виде.

#### Вариант 15

1. Дана матрица 
$$
A = \begin{pmatrix} -5 & 1 & 3 \\ 1 & -1 & 2 \\ 2 & 0 & -3 \end{pmatrix}
$$
. Найти матрицу  $C = A \cdot A^{T} - 3A$ .

2. Peunить матричное уравнение 
$$
X \cdot \begin{pmatrix} 2 & 1 \\ -4 & 3 \end{pmatrix} = \begin{pmatrix} -2 & 9 \\ 4 & 7 \\ 36 & -7 \end{pmatrix}
$$
.

3. Вычислить определитель 
$$
\begin{vmatrix}\n-7 & 0 & 0 & 2 \\
1 & 0 & 7 & 0 \\
2 & 2 & 2 & 3 \\
-1 & 1 & 1 & -1\n\end{vmatrix}
$$

4. Peulить системy уравнений 
$$
\begin{cases} x_1 - x_2 + x_3 = 6 \\ x_1 - 2x_2 + x_3 = 9 \\ x_1 - 4x_2 - 2x_3 = 3 \end{cases}
$$

а) матричным методом;

- б) методом Крамера;
- в) методом Гаусса.

5. Даны три вектора  $\vec{p} = (1, 0, 2), \vec{g} = (-1, 0, 1), \vec{r} = (2, 5, -3)$ . Найти разложение вектора  $\vec{c} = (11; 5; -3)$  по базису  $\vec{p}, \vec{q}, \vec{r}$ .

6. Найти площадь треугольника с вершинами в точках  $A(2; -8; -1)$ ,  $B(4; -6; 0)$ ,  $C(-2; -5; -1)$ . 7. Составить уравнение плоскости, проходящей через три точки  $A(1; -1; 2)$ ,  $B(2; 1; 2)$  и  $C(1; 1; 4)$ .

8. Записать уравнение прямой  $\begin{cases} 6x - 5y - 4z + 8 = 0 \\ 6x + 5y + 3z + 4 = 0 \end{cases}$  в каноническом виде.

# Вариант 16

1. Даны матрицы 
$$
A = \begin{pmatrix} -2 & -3 \\ 1 & 4 \\ 0 & 2 \end{pmatrix}
$$
 и  $B = \begin{pmatrix} 1 & 0 & 1 \\ 3 & 3 & 1 \\ -2 & 4 & -3 \end{pmatrix}$ .

Найти матрицу  $C = 3B - A \cdot A^T$ 

2. Решить матричное уравнение  $\begin{pmatrix} 2 & 3 \\ 3 & 6 \end{pmatrix} \cdot X = \begin{pmatrix} -4 & 5 & 7 \\ -3 & 6 & 12 \end{pmatrix}$ .

3. Вычислить определитель 
$$
\begin{vmatrix} 0 & 0 & 3 & 5 \ 0 & 1 & 3 & 5 \ 4 & 0 & 1 & -1 \ 5 & 2 & 0 & -1 \ \end{vmatrix}
$$
.

4. Решить систему уравнений  $\begin{cases} x_1 + 2x_2 + 3x_3 = 7 \\ 2x_1 + 3x_2 + 4x_3 = 11 \\ 3x_1 + 4x_2 + x_3 = 11 \end{cases}$ 

- а) матричным методом;
- б) методом Крамера;
- в) методом Гаусса.

5. Даны три вектора  $\vec{p} = (2, 0, 1), \vec{q} = (1, 1, 0), \vec{r} = (4, 1, 2)$ . Найти разложение вектора  $\vec{c} = (8, 0, 5)$  по базису  $\vec{p}$ ,  $\vec{q}$ ,  $\vec{r}$ .

6. Найти площадь треугольника с вершинами в точках  $A(3; -6; 9)$ ,  $B(0; -3; 6)$ ,  $C(9; -12; 15)$ . 7. Составить уравнение плоскости, проходящей через три точки  $A(1; 3; 6)$ ,  $B(2; 2; 1)$  и  $C(-1; 0; 1)$ .

8. Записать уравнение прямой  $\begin{cases} x + 5y - z - 5 = 0 \\ 2x - 5y + 2z + 5 = 0 \end{cases}$  в каноническом виде.

#### Вариант 17

1. Дана матрица 
$$
A = \begin{pmatrix} 0 & 3 & 1 \\ 0 & 2 & 4 \\ 1 & -1 & 3 \end{pmatrix}
$$
. Найти матрицу  $B = 3E - A \cdot A^T$ 

2. Решить матричное уравнение  $X \cdot \begin{pmatrix} 5 & 1 \\ 6 & 2 \end{pmatrix} = \begin{pmatrix} -23 & -3 \\ 12 & 0 \\ 7 & 2 \end{pmatrix}$ .

3. Bhphicointb of the perpendicular to the plane 
$$
\begin{vmatrix} 2 & 4 & 6 & 1 \\ 0 & 2 & 0 & 5 \\ 1 & -3 & 0 & 0 \\ 2 & -1 & 1 & 4 \end{vmatrix}
$$
.

4. Решить систему уравнений  $\begin{cases} 3x_1 + 5x_2 + 2x_3 = 6 \\ 5x_1 + 4x_2 + 5x_3 = 4 \\ 5x_1 + 6x_2 + 4x_3 = 7 \end{cases}$ 

а) матричным методом;

- б) методом Крамера;
- в) методом Гаусса.

5. Даны три вектора  $\vec{p} = (0; 1; 3), \vec{g} = (2; 2; -1), \vec{r} = (2; 0; -1)$ . Найти разложение вектора  $\vec{c} = (3, 1, 8)$  по базису  $\vec{p}$ ,  $\vec{g}$ ,  $\vec{r}$ .

6. Найти площадь треугольника с вершинами в точках  $A(0; 2; -4)$ ,  $B(8; 2; 2)$ ,  $C(6; 2; 4)$ .

7. Составить уравнение плоскости, проходящей через три точки  $A(-4; 2; 6)$ ,  $B(2; -3; 0)$  и  $C(-10; 5; 8).$ 

8. Записать уравнение прямой  $\begin{cases} 2x - 3y + z + 6 = 0 \\ x - 3y - 2z + 3 = 0 \end{cases}$  в каноническом виде.

#### Вариант 18

1. Даны матрицы 
$$
A = \begin{pmatrix} 1 & 3 \\ 1 & -1 \\ 1 & 0 \end{pmatrix}
$$
 и  $B = \begin{pmatrix} 3 & 1 & 2 \\ -1 & 0 & 2 \end{pmatrix}$ .

Найти матрицу  $C = A \cdot B + 2E$ .

2. Peunить матричное уравнение 
$$
\begin{pmatrix} 5 & 1 \\ 6 & 2 \end{pmatrix} \cdot X = \begin{pmatrix} 3 & -9 & 11 \\ -2 & -6 & 14 \end{pmatrix}
$$
.

3. Вычислить определитель 
$$
\begin{vmatrix} 0 & 3 & 0 & 7 \ 0 & 3 & -1 & 0 \ 4 & 2 & 1 & -2 \ 3 & -1 & 2 & 0 \ \end{vmatrix}.
$$

4. Решить систему уравнений  $\begin{cases} x_1 - 2x_2 - x_3 = 3 \\ 4x_1 + 6x_2 - x_3 = 1 \\ 2x_1 - 5x_2 + x_3 = 10 \end{cases}$ 

а) матричным методом;

б) методом Крамера;

в) методом Гаусса.

5. Даны три вектора  $\vec{p} = (1; 2; -1), \vec{g} = (3; 0; 2), \vec{r} = (-1; 1; 1)$ . Найти разложение вектора  $\vec{c} = (8, 1, 12)$  по базису  $\vec{p}$ ,  $\vec{g}$ ,  $\vec{r}$ .

6. Найти площадь треугольника с вершинами в точках *А*(3; 3; -1), *В*(5; 1; -2), *С*(4; 1; 1).

7. Составить уравнение плоскости, проходящей через три точки *А*(7; 2; 4), *В*(7; -1; -2) и *С*(-  $5$ ;  $-2$ ;  $-1$ ).

8. Записать уравнение прямой  $\begin{cases} 5x + y + 2z + 4 = 0 \\ x - 3z + 2 = 0 \end{cases}$  $x - y - 3z + 2 = 0$  в каноническом виде.

# **Вариант 19**

1. Дана матрица 
$$
A = \begin{pmatrix} 1 & 1 & 1 \\ -1 & 0 & 2 \\ 3 & 1 & 2 \end{pmatrix}
$$
 и  $B = \begin{pmatrix} -1 & 0 & 2 \\ 3 & 1 & -1 \\ -2 & 1 & 3 \end{pmatrix}$ .

Найти матрицу  $C = (3B - A^T) \cdot B$ .

2. Peunить матричное уравнение 
$$
X \cdot \begin{pmatrix} 4 & 3 \\ 5 & 6 \end{pmatrix} = \begin{pmatrix} 6 & 9 \\ 1 & -6 \\ 10 & 21 \end{pmatrix}
$$
.

3. Вычислить определитель 
$$
\begin{vmatrix} 1 & 4 & 0 & -1 \ -3 & 0 & 1 & 0 \ 2 & 3 & 2 & 3 \ 3 & -1 & -2 & 1 \ \end{vmatrix}
$$
.

4. Peulить системy уравнений 
$$
\begin{cases} 3x_1 - 4x_2 - x_3 = -17 \\ 2x_1 + x_2 - x_3 = 0 \\ 2x_1 - 3x_2 - 5x_3 = -8 \end{cases}
$$

a) матричным методом;

- б) методом Крамера;
- в) методом Гаусса.

5. Даны три вектора  $\vec{p} = (1; 4; 1), \vec{q} = (-3; 2; 0), \vec{r} = (1; -1; 2)$ . Найти разложение вектора  $\vec{c} = (-9; -8; -3)$  по базису  $\vec{p}$ ,  $\vec{q}$ ,  $\vec{r}$ .

6. Найти площадь треугольника с вершинами в точках *А*(-4; 3; 0), *В*(0; 1; 3), *С*(-2; 4; -2). 7. Составить уравнение плоскости, проходящей через три точки *А*(2; 1; 4), *В*(3; 5; -2) и *С*(-7; -3; 2).

8. Записать уравнение прямой  $\begin{cases} 4x + y + z + 2 = 0 \\ 2x - y - 2z = 0 \end{cases}$  $2x - y - 3z - 8 = 0$  в каноническом виде.

# **Вариант 20**

1.Дана матрица А=
$$
\begin{pmatrix} -1 & 3 \\ 4 & -2 \end{pmatrix}
$$
.  
Найти матрицу *C* = 3*E* – *A* · *A*<sup>*T*</sup> · *A*.

2. Решить матричное уравнение 
$$
\begin{pmatrix} -1 & 2 \\ 3 & -4 \end{pmatrix} \cdot X = \begin{pmatrix} 1 & 10 & -13 \\ 3 & -22 & 27 \end{pmatrix}
$$
.

3. Вычислить определитель 
$$
\begin{vmatrix} 0 & 3 & 4 & 5 \ -1 & 2 & 0 & 4 \ 1 & 3 & 2 & -1 \ 0 & 0 & 4 & 3 \ \end{vmatrix}
$$
.

4. Peulить системy уравнений 
$$
\begin{cases} x_1 + 2x_2 - 3x_3 = -3 \\ 2x_1 - 6x_2 - 9x_3 = 11 \\ 4x_1 + 3x_2 - 8x_3 = 2 \end{cases}
$$

a) матричным методом;

- б) методом Крамера;
- в) методом Гаусса.

5. Даны три вектора  $\vec{p} = (0; 1; -2)$ ,  $\vec{g} = (3; -1; 1)$ ,  $\vec{r} = (4; 1; 0)$ . Найти разложение вектора  $\vec{c} = (-5; 9; -13)$  по базису  $\vec{p}, \vec{g}, \vec{r}$ .

6. Найти площадь треугольника с вершинами в точках *А*(1; -1; 0), *В*(-2; -1; 4), *С*(8; -1; -1). 7. Составить уравнение плоскости, проходящей через три точки *А*(-1; -5; 2), *В*(-6; 0; -3) и *С*(3; 6; -3).

8. Записать уравнение прямой  $\begin{cases} 2x + y - 3z - 2 = 0 \\ 3x - y + z + 6 = 0 \end{cases}$  $2x - y + z + 6 = 0$  в каноническом виде.

# **Вариант 21**

1.Дана матрица  $A = \begin{pmatrix} 0 & 4 & 1 \\ 1 & 2 & 1 \end{pmatrix}$  $\begin{pmatrix} 0 & 4 & 1 \\ -1 & 2 & -3 \end{pmatrix}$ .

Найти матрицу  $X = A^T \cdot A - 2E$ .

2. Решить матричное уравнение  $\begin{pmatrix} 1 & 2 \\ 3 & 4 \end{pmatrix} \cdot X = \begin{pmatrix} 3 & 5 \\ 5 & 9 \end{pmatrix}$ .

3. Вычислить определитель 
$$
\begin{vmatrix} -2 & 3 & -1 & 1 \ 0 & 5 & 4 & 4 \ 1 & 1 & 0 & 3 \ 0 & 0 & 5 & 7 \ \end{vmatrix}
$$
.

4. Решить систему уравнений  $\begin{cases} 2x_1 + 3x_2 + 2x_3 = 9 \\ x_1 + 2x_2 - 3x_3 = 14 \\ 3x_1 + 4x_2 + x_3 = 16 \end{cases}$ 

а) матричным методом;

- б) методом Крамера;
- в) методом Гаусса.

5. Даны три вектора  $\vec{p} = (0, 5, 1), \vec{g} = (3, 2, -1), \vec{r} = (-1, 1, 0)$ . Найти разложение вектора  $\vec{c} = (-15; 5; 6)$  по базису  $\vec{p}$ ,  $\vec{q}$ ,  $\vec{r}$ .

6. Найти площадь треугольника с вершинами в точках  $A(7; 0; 2)$ ,  $B(7; 1; 3)$ ,  $C(8; -1; 2)$ .

7. Составить уравнение плоскости, проходящей через три точки  $A(0; -1; -1)$ ,  $B(-2; 3; 5)$  и  $C(1; -5; -3)$ .

8. Записать уравнение прямой  $\begin{cases} x + y - 2z - 2 = 0 \\ x - y + z + 2 = 0 \end{cases}$  в каноническом виде.

# Вариант 22

1.*A*аны матрицы 
$$
A = \begin{pmatrix} -1 & 4 \\ 2 & 1 \\ 1 & -2 \end{pmatrix}
$$
 и  $B = \begin{pmatrix} 0 & 2 \\ -1 & 3 \end{pmatrix}$ .

Найти матрицу  $C = 3B - A^T \cdot A$ .

2. Решить матричное уравнение 
$$
X \cdot \begin{pmatrix} 3 & -2 \\ 5 & -4 \end{pmatrix} = \begin{pmatrix} -1 & 2 \\ -5 & 6 \end{pmatrix}
$$
.

3. Вычислить определитель 
$$
\begin{vmatrix}\n10 & 0 & 5 & -2 \\
1 & -3 & 2 & 1 \\
0 & -3 & 1 & -2 \\
0 & 3 & 0 & 2\n\end{vmatrix}
$$
.

4. Решить систему уравнений {  $x_1 + 2x_2 + 5x_3 = -9$  $x_1 - x_2 + 3x_3 = 2$  $3x_1-6x_2 - x_3 = 25$ 

- a) матричным методом;
- б) методом Крамера;
- в) методом Гаусса.

5. Даны три вектора  $\vec{p} = (1; 0; 1), \vec{g} = (0; -2; 1), \vec{r} = (1; 3; 0)$ . Найти разложение вектора  $\vec{c} = (8; 9; 4)$  по базису  $\vec{p}$ ,  $\vec{q}$ ,  $\vec{r}$ .

6. Найти площадь треугольника с вершинами в точках *А*(2; 3; 2), *В*(-1; -3; -1), *С*(-3; -7; -3). 7. Составить уравнение плоскости, проходящей через три точки *А*(5; 2; 0), *В*(2; 5; 0) и *С*(1; 2; 4).

8. Записать уравнение прямой  $\begin{cases} x + 5y - z + 11 = 0 \\ x - y + 2z - 1 = 0 \end{cases}$  $x - y + 2z - 1 = 0$  в каноническом виде.

# **Вариант 23**

1. Дана матрица  $B = \begin{pmatrix} -4 & 5 & 6 \\ 1 & 2 & 1 \end{pmatrix}$  $\begin{pmatrix} -4 & 3 & 0 \\ -1 & -2 & 1 \end{pmatrix}$ . Найти матрицу  $A = 3E - B^T \cdot B$ .

2. Peulить матричное уравнение 
$$
X \cdot \begin{pmatrix} 8 & 3 \\ 4 & 2 \end{pmatrix} = \begin{pmatrix} 16 & 5 \\ 24 & 11 \\ -28 & -8 \end{pmatrix}
$$
.

3. Вычислить определитель 
$$
\begin{vmatrix} 3 & 2 & 1 & 0 \ 1 & 3 & -1 & 2 \ -1 & 0 & 4 & 0 \ 3 & 3 & -3 & 1 \ \end{vmatrix}
$$
.

4. Peulить системy уравнений 
$$
\begin{cases} 2x_1 - 3x_2 + x_3 = 2 \\ x_1 + 5x_2 - 4x_3 = -5 \\ 4x_1 + x_2 - 3x_3 = -4 \end{cases}
$$

a) матричным методом;

- б) методом Крамера;
- в) методом Гаусса.

5. Даны три вектора  $\vec{p} = (2; 1; 0), \vec{q} = (1; -1; 0), \vec{r} = (-3; 2; 5)$ . Найти разложение вектора  $\vec{c} = (23, -14, -30)$  по базису  $\vec{p}$ ,  $\vec{q}$ ,  $\vec{r}$ .

6. Найти площадь треугольника с вершинами в точках *А*(2; 2; 7), *В*(0; 0; 6), *С*(-2; 5; 7).

7. Составить уравнение плоскости, проходящей через три точки *А*(2; -1; -2), *В*(1; 2; 1) и *С*(5; 0; -6).

8. Записать уравнение прямой  $\begin{cases} x - y + z - 2 = 0 \\ x - 3y - z + 4 = 0 \end{cases}$  $x - y + z = 0$  в каноническом виде.

#### **Вариант 24**

1. Даны матрицы 
$$
X = \begin{pmatrix} 1 & 2 \\ 1 & 2 \\ 1 & -2 \end{pmatrix}
$$
 и  $Y = \begin{pmatrix} 0 & 1 \\ 2 & 0 \end{pmatrix}$ .

Найти матрицу  $A = Y - 2X^T \cdot X$ .

2. Решить матричное уравнение  $\begin{pmatrix} 5 & -4 \\ 2 & 2 \end{pmatrix}$  $\begin{pmatrix} 5 & -4 \\ 3 & -2 \end{pmatrix} \cdot X = \begin{pmatrix} 14 & 13 & 38 \\ 8 & 9 & 14 \end{pmatrix}.$ 

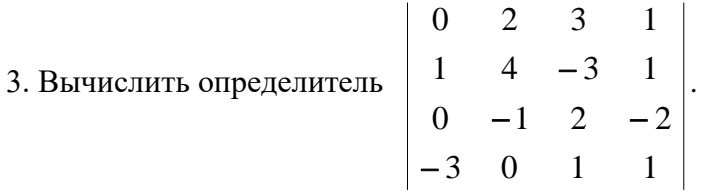

4. Решить систему уравнений {  $2x_1 + x_2 + 5x_3 = 1$  $x_1 + 3x_2 + 4x_3 = -3$  $3x_1 - 2x_2 + 2x_3 = 3$ 

a) матричным методом

- б) методом Крамера;
- в) методом Гаусса.

5. Даны три вектора  $\vec{p} = (2; 1; 0), \vec{q} = (1; 0; 1), \vec{r} = (4; 2; 1)$ . Найти разложение вектора  $\vec{c} = (3, 1, 3)$  по базису  $\vec{p}$ ,  $\vec{q}$ ,  $\vec{r}$ .

6. Найти площадь треугольника с вершинами в точках *А*(-1; 2; -3), *В*(0; 1; -2), *С*(-3; 4; -5). 7. Составить уравнение плоскости, проходящей через три точки *А*(-2; 0; -4), *В*(-1; 7; 1) и *С*(4; -8; -4).

8. Записать уравнение прямой  $\begin{cases} 6x - 7y - z - 2 = 0 \\ x + 7y - 4z - 5 = 0 \end{cases}$  $x + 7y - 4z - 5 = 0$  в каноническом виде.

#### **Вариант 25**

1. Дана матрица 
$$
X = \begin{pmatrix} 1 & -1 & 1 \\ -1 & 2 & 0 \\ 1 & 3 & 4 \end{pmatrix}
$$
. Найти матрицу  $Y = X - 3X \cdot X^{T}$ .

2. Peulить матричное уравнение 
$$
X \cdot \begin{pmatrix} 4 & 2 \\ 5 & 3 \end{pmatrix} = \begin{pmatrix} 2 & 0 \\ 15 & 7 \\ 14 & 10 \end{pmatrix}
$$

3. Bычислить определитель 
$$
\begin{vmatrix} 1 & 0 & 4 & 1 \ -1 & 3 & 2 & 0 \ 2 & 0 & 0 & 9 \ -2 & 1 & -1 & 2 \ \end{vmatrix}.
$$

4. Peulить системy уравнений 
$$
\begin{cases} x_1 + 2x_2 + 3x_3 = 2 \\ x_1 + 3x_2 + 2x_3 = -3 \\ 3x_1 + 10x_2 + 8x_3 = -8 \end{cases}
$$

- а) матричным методом;
- б) методом Крамера;
- в) методом Гаусса.

5. Даны три вектора  $\vec{p} = (0; 3; 1)$ ,  $\vec{g} = (1; -1; 2)$ ,  $\vec{r} = (2; -1; 0)$ . Найти разложение вектора  $\vec{c} = (-1; 7; 0)$  по базису  $\vec{p}$ ,  $\vec{g}$ ,  $\vec{r}$ .

6. Найти площадь треугольника с вершинами в точках  $A(0; 3; -6)$ ,  $B(9; 3; 6)$ ,  $C(2; 3; 3)$ .

7. Составить уравнение плоскости, проходящей через три точки  $A(14; 4; 5), B(-5; -3; 2)$  и  $C(-2; -6; -3)$ .

8. Записать уравнение прямой  $\begin{cases} x + 5y + 2z - 5 = 0 \\ 2x - 5y - z + 5 = 0 \end{cases}$  в каноническом виде.

# Вариант 26

1. Дана матрица 
$$
A = \begin{pmatrix} 0 & 2 & 4 \\ -1 & 1 & -2 \\ 3 & 1 & 3 \end{pmatrix}
$$
. Найти матрицу  $B = 3A^T - A^2$ .

2. Решить матричное уравнение 
$$
\begin{pmatrix} 5 & 6 \\ 1 & 2 \end{pmatrix} \cdot X = \begin{pmatrix} 8 & 9 & 8 \\ 4 & 1 & 0 \end{pmatrix}
$$

3. Вычислить определитель 
$$
\begin{vmatrix} 0 & 3 & 4 & 0 \ 0 & -2 & 1 & 0 \ 3 & 1 & 2 & 3 \ 4 & 0 & -2 & 5 \ \end{vmatrix}
$$
.

4. Peulить системy уравнений 
$$
\begin{cases} 2x_1 + x_2 - x_3 = 1 \\ 3x_1 + 2x_2 - 2x_3 = 1 \\ x_1 - x_2 + 2x_3 = 5 \end{cases}
$$

- а) матричным методом;
- б) методом Крамера;
- в) методом Гаусса.

5. Даны три вектора  $\vec{p} = (1, -1, 2), \vec{q} = (3, 2, 0), \vec{r} = (-1, 1, -1)$ . Найти разложение вектора  $\vec{c} = (11, -1, 4)$  по базису  $\vec{p}, \vec{g}, \vec{r}$ .

6. Найти площадь треугольника с вершинами в точках  $A(3; 3; -1)$ ,  $B(5; 1; -2)$ ,  $C(4; 1; -3)$ . 7. Составить уравнение плоскости, проходящей через три точки  $A(1; 2; 0)$ ,  $B(3; 0; -3)$  и  $C(5; 2; 6)$ .

8. Записать уравнение прямой  $\begin{cases} x - 3y + z + 2 = 0 \\ x + 3y + 2z + 14 = 0 \end{cases}$  в каноническом виде.

#### Вариант 27

1. Дана матрица А= $\begin{pmatrix} 4 & -3 & 2 \\ 1 & 1 & -1 \end{pmatrix}$ . Найти матрицу Х= 3E – A · A<sup>T</sup>.

2. Решить матричное уравнение  $\begin{pmatrix} 1 & -2 \\ 0 & 1 \end{pmatrix} \cdot X = \begin{pmatrix} -1 & 3 \\ -3 & 1 \end{pmatrix}$ .

3. Вычислить определитель 
$$
\begin{vmatrix} 3 & 2 & 0 & 5 \ -4 & 3 & 2 & -1 \ 0 & 1 & 0 & -3 \ 0 & -1 & 2 & 4 \ \end{vmatrix}.
$$

4. Peulить системy уравнений 
$$
\begin{cases} 3x_1 - 2x_2 + x_3 = 7 \\ x_1 + 3x_2 + 2x_3 = -5 \\ 4x_1 - x_2 + 3x_3 = 6 \end{cases}
$$

- a) матричным методом;
- б) методом Крамера;
- в) методом Гаусса.

5. Даны три вектора  $\vec{p} = (1; 1; 4)$ ,  $\vec{g} = (-3; 0; 2)$ ,  $\vec{r} = (1; 2; -1)$ . Найти разложение вектора  $\vec{c} = (-13; 2; 18)$  по базису  $\vec{p}$ ,  $\vec{q}$ ,  $\vec{r}$ .

6. Найти площадь треугольника с вершинами в точках *А*(-2; 1; 1), *В*(2; 3; -2), *С*(0; 0; 3). 7. Составить уравнение плоскости, проходящей через три точки *А*(2; -1; 2), *В*(1; 2; -1) и *С*(3; 2; 1).

8. Записать уравнение прямой  $\begin{cases} 2x + 3y - 2z + 6 = 0 \\ x - 3y + 5 + 2 = 0 \end{cases}$  $x - 3y + z + 3 = 0$  в каноническом виде.

#### **Вариант 28**

1. Даны матрицы 
$$
A = \begin{pmatrix} -1 & 2 \\ 0 & 0 \\ 1 & 3 \end{pmatrix}
$$
 и  $B = \begin{pmatrix} 4 & 1 & -1 \\ 3 & 2 & 1 \\ 2 & 1 & 0 \end{pmatrix}$ . Найти матрицу  $C = A \cdot A^{T} + 2B$ .

2. Peulить матричное уравнение 
$$
\begin{pmatrix} 6 & -4 \\ 3 & -1 \end{pmatrix} \cdot X = \begin{pmatrix} 4 & 18 & -2 \\ -2 & 12 & 1 \end{pmatrix}
$$
.

3. B回UICJINTB onpegenurreJI B 
$$
\begin{vmatrix} 1 & 1 & 0 & 2 \ 2 & 0 & 3 & 3 \ 3 & -3 & 1 & 3 \ 4 & 0 & 0 & -3 \ \end{vmatrix}.
$$

4. Решить систему уравнений {  $x_1 + 2x_2 + 3x_3 = 6$  $4x_1 + 5x_2 + 6x_3 = 9$  $7x_1 + 8x_2 + 4x_3 = 2$ 

a) матричным методом;

- б) методом Крамера;
- в) методом Гаусса.

5. Даны три вектора  $\vec{p} = (0, -2, 1), \vec{g} = (3, 1, -1), \vec{r} = (4, 0, 1)$ . Найти разложение вектора  $\vec{c} = (0, -8, 9)$  по базису  $\vec{p}$ ,  $\vec{q}$ ,  $\vec{r}$ .

6. Найти площадь треугольника с вершинами в точках *А*(1; 1; -1), *В*(-2; 4; -5), *С*(8; 4; 0). 7. Составить уравнение плоскости, проходящей через три точки *А*(1; 1; 2), *В*(-1; 1; 3) и *С*(2; -2; 4).

8. Записать уравнение прямой  $\begin{cases} 3x + 4y + 3z + 1 = 0 \\ 2x - 4y - 2z + 4 = 0 \end{cases}$  $2x - 4y - 2z + 4 = 0$  в каноническом виде.

# **Вариант 29**

1. Даны матрицы 
$$
A = \begin{pmatrix} -4 & 3 \\ 3 & -4 \\ 1 & 1 \end{pmatrix}
$$
 и  $B = \begin{pmatrix} 0 & -9 \\ 1 & 3 \end{pmatrix}$ . Найти матрицу  $C = 5B - A^T \cdot A$ .

2. Peшить матричное уравнение 
$$
X \cdot \begin{pmatrix} 5 & 2 \\ 3 & 7 \end{pmatrix} = \begin{pmatrix} 14 & -6 \\ 10 & 33 \\ 1 & -17 \end{pmatrix}
$$
.

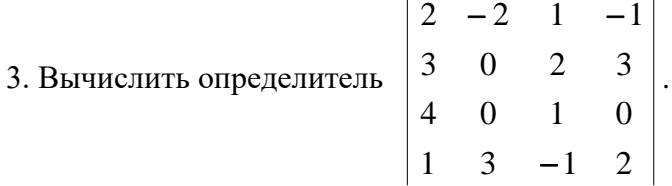

4. Решить систему уравнений {  $x_1 - 3x_2 + x_3 = -11$  $2x_1 + x_2 - 2x_3 = -2$  $3x_1+2x_2-x_3=3$ 

a) матричным методом;

б) методом Крамера;

в) методом Гаусса.

5. Даны три вектора  $\vec{p} = (0; 1; 5), \vec{g} = (3; -1; 2), \vec{r} = (-1; 0; 1)$ . Найти разложение вектора  $\vec{c} = (8, -7, -13)$  по базису  $\vec{p}$ ,  $\vec{g}$ ,  $\vec{r}$ .

6. Найти площадь треугольника с вершинами в точках *А*(0; 1; 0), *В*(0; 2; 1), *С*(1; 2; 0).

7. Составить уравнение плоскости, проходящей через три точки *А*(2; 3; 1), *В*(4; 1; -2) и *С*(6; 3; 7).

8. Записать уравнение прямой  $\begin{cases} 3x + 3y + z - 1 = 0 \\ 2x - 3y - 2z + 6 = 0 \end{cases}$  $2x - 3y - 2z + 6 = 0$  в каноническом виде.

#### **Вариант 30**

1. Дана матрица 
$$
A = \begin{pmatrix} 2 & -1 & 0 \\ -3 & 5 & 2 \end{pmatrix}
$$
. Найти матрицу  $B = 3E - A \cdot A^{T}$ .

2. Решить матричное уравнение  $\begin{pmatrix} 5 & 6 \\ -2 & -4 \end{pmatrix} \cdot X = \begin{pmatrix} 2 & -4 \\ 4 & 0 \end{pmatrix}$ .

3. Вычислить определитель 
$$
\begin{vmatrix} 1 & 3 & 5 & 1 \ -1 & 2 & 1 & 0 \ 1 & -2 & 0 & 0 \ 2 & 0 & 1 & 3 \ \end{vmatrix}
$$
.

4. Решить систему уравнений  $\begin{cases} x_1 - 3x_2 - 2x_3 = 5 \\ 3x_1 + x_2 - 2x_3 = 19 \\ 4x_1 - x_2 + x_3 = 6 \end{cases}$ 

а) матричным методом;

- б) методом Крамера;
- в) методом Гаусса.

5. Даны три вектора  $\vec{p} = (1, 0, 1), \vec{q} = (1, -2, 0), \vec{r} = (0, 3, 1)$ . Найти разложение вектора  $\vec{c} = (2, 7, 5)$  по базису  $\vec{p}$ ,  $\vec{q}$ ,  $\vec{r}$ .

6. Найти площадь треугольника с вершинами в точках  $A(-4, 0, 4)$ ,  $B(-1, 6, 7)$ ,  $C(1, 10, 9)$ .

7. Составить уравнение плоскости, проходящей через три точки  $A(1; 1; -1)$ ,  $B(2; 3; 1)$  и  $C(3; 2; 1)$ .

8. Записать уравнение прямой  $\begin{cases} 6x - 5y + 3z + 8 = 0 \\ 6x + 5y - 4z + 4 = 0 \end{cases}$  в каноническом виде.

# МЕТОЛИКА ОШЕНКИ КОНТРОЛЬНОЙ РАБОТЫ №1

#### Проверяемые компетенции: ОПК-1

Уметь:

- производить различные действия с матрицами; упрощать и находить определители;

- решать системы линейных алгебраических уравнений;

- применять векторы для решения практических задач;

Владеть:

- методами алгебры матриц;
- различными методами решения систем линейных алгебраических уравнений.
- методами векторного анализа;

#### Критерии оценивания:

- правильность выбора расчетных формул;

- верность выполнения расчетов;

- полнота и последовательность расчетов;

- соответствие требованиям оформления.

#### **Правила оценивания:**

правильность выбора расчетных формул *–* 20 баллов; верность выполнения расчетов – 15 баллов; полнота и последовательность расчетов – 10 баллов; соответствие требованиям оформления – 5 баллов.

# **Критерии оценки:**

45-50 баллов (90-100%) - оценка «отлично» 35-44 балла (70-89%) - оценка «хорошо» 25-34 балла (50-69%) - оценка «удовлетворительно» 0-24 балла (0-49%) - оценка «неудовлетворительно»

# **КОНТРОЛЬНАЯ РАБОТА №2 ПО ИНТЕГРАЛЬНОМУ ИСЧИСЛЕНИЮ ФУНКЦИЙ ОДНОЙ ПЕРЕМЕННОЙ ДЛЯ СТУДЕНТОВ ОЧНОЙ ФОРМЫ ОБУЧЕНИЯ**

#### **Организация выполнения контрольной работы №2**

Выполнение контрольной работы в виде решения ряда задач по интегральному исчислению функций одной переменной практикуется в учебном процессе в целях приобретения студентом необходимой профессиональной подготовки, развития умений и навыков в соответствии с компетенциями образовательной программы.

Выполнение контрольной работы призвано стимулировать самостоятельную работу студентов по изучению основ математики; оно направлено на формирование знаний основных категорий интегрального исчисления функций одной переменной, развитие навыков логического мышления, обобщения и умения делать верные выводы.

Каждый студент получает от преподавателя дисциплины свой вариант контрольной работы. Каждый вариант контрольной работы включает 9 задач.

При этом предлагаются образцы задач с подробными объяснениями и решениями по всем изучаемым темам данного раздела, подобные представленным в контрольной работе.

#### **Требования к оформлению контрольной работы**

Контрольная работа должна быть выполнена в рукописном виде. Контрольная работа выполняется либо в ученической тетради, либо на листах формата А4 (сшитых) в той последовательности, которая определена вариантом. Вначале переписывается содержание каждой задачи, затем приводится ее подробное решение и дается ответ.

В случае выполнения контрольной работы на отдельных листах все страницы работы должны быть пронумерованы. Номер страницы ставится снизу страницы, по центру. Первой страницей является титульный лист, но на ней номер страницы не ставится. Титульный лист работы оформляется студентом по образцу, данному в приложении.

В конце работы должен быть представлен список использованной литературы.

# **МЕТОДИЧЕСКИЕ УКАЗАНИЯ ПО РЕШЕНИЮ ЗАДАЧ КОНТРОЛЬНОЙ РАБОТЫ №2**

 В данном разделе приведены подробные решения задач, подобных указанным в вариантах.

*Задача 1* Проинтегрировать по частям:

$$
\int x \cos \frac{x}{3} dx; \qquad \qquad \text{(6) } \int \frac{\ln 9x}{x^3} dx; \qquad \text{(6) } \int x \arctg x dx.
$$

*Решение*

*а*)

a) 
$$
\int x \cos \frac{x}{3} dx = \begin{bmatrix} 1 & 0 & 0 \\ 0 & 0 & 0 \\ 0 & 0 & 0 & 0 \\ 0 & 0 & 0 & 0 \\ 0 & 0 & 0 & 0 \\
$$

$$
=\frac{x^2 \arctan x}{2} - \int \frac{x^2}{2} \cdot \frac{dx}{1+x^2} = \frac{x^2 \arctan x}{2} - \frac{1}{2} \int \frac{x^2 dx}{1+x^2} = \frac{x^2 \arctan x}{2} - \frac{1}{2} \int \frac{x^2 + 1 - 1}{1+x^2} dx =
$$

$$
=\frac{x^2 \arctan x}{2} - \frac{1}{2} \int \left( \frac{x^2 + 1}{1 + x^2} - \frac{1}{1 + x^2} \right) dx = \frac{x^2 \arctan x}{2} - \frac{1}{2} \int \left( 1 - \frac{1}{1 + x^2} \right) dx =
$$

$$
= \frac{x^2 \arctg x}{2} - \frac{1}{2}x + \frac{1}{2} \arctg x + C = \frac{1}{2} \left( x^2 \arctg x + \arctg x - x \right) + C.
$$

 $3a$ дача 2

Проинтегрировать рациональные дроби:

$$
a) \int \frac{x^5 + x^4 - 8}{x^3 - 4x} dx; \qquad 6) \int \frac{2x^3 - 2x^2 + 5x + 1}{(x^2 - 2x + 1)(x^2 - 1)} dx.
$$

Решение

Рассмотрим подынтегральную функцию:

$$
f(x) = \frac{x^5 + x^4 - 8}{x^3 - 4x} - \text{ неправильная рациональная дробь, преобразуем её}
$$
  

$$
- \frac{x^5 + x^4 - 8}{x^5 - 4x^3} \left| \frac{x^3 - 4x}{x^2 + x + 4} - \frac{x^4 + 4x^3 - 8}{x^4 - 4x^2} - \frac{4x^3 + 4x^2 - 8}{x^3 - 16x} - \frac{4x^3 - 16x}{x^2 + 16x - 8} \right|
$$

Таким образом, имеем

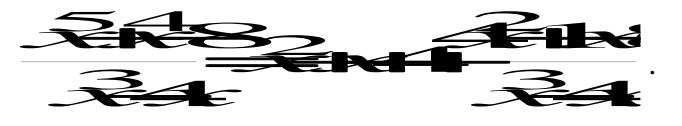

Следовательно

$$
\int \frac{x^5 + x^4 - 8}{x^3 - 4x} dx = \int \left( x^2 + x + 4 + \frac{4x^2 + 16x - 8}{x^3 - 4x} \right) dx =
$$

$$
= \int x^2 dx + \int x dx + \int 4 dx + \int \frac{4x^2 + 16x - 8}{x^3 - 4x} dx =
$$

$$
=\frac{x^3}{3} + \frac{x^2}{2} + 4x + \int \frac{4x^2 + 16x - 8}{x^3 - 4x} dx.
$$

Последний интеграл рассмотрим отдельно. Подынтегральная функция

$$
\mathcal{R} = \frac{4\mathcal{R} + 1.1}{3} \mathcal{R}
$$
 *BBIJRETCЯ Правильной рациональной дробью.*

Разложим знаменатель этой дроби на множители

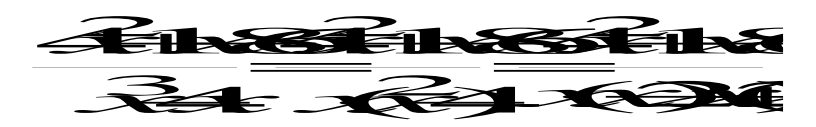

Разложим подынтегральную функцию на сумму простейших дробей

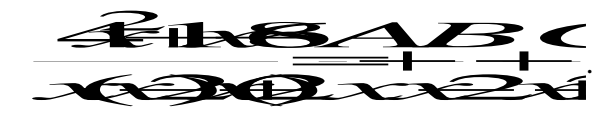

Определим коэффициенты А, В и С. Для этого приведём полученную сумму дробей к общему знаменателю

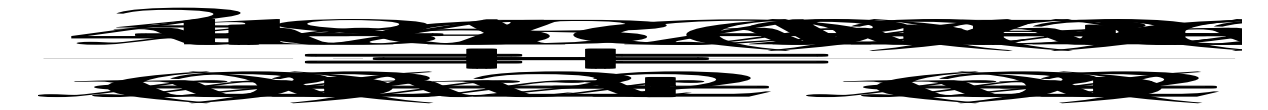

и приравняем числители

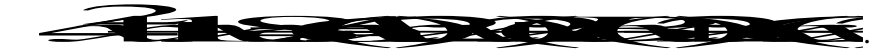

Определим коэффициенты А, В и С методом частных значений, для этого подставим конкретные значения  $x$  в обе части вышестоящего выражения; в качестве конкретных значений х рассмотрим те значения, при которых знаменатель рассматриваемой дроби обращается в нуль.

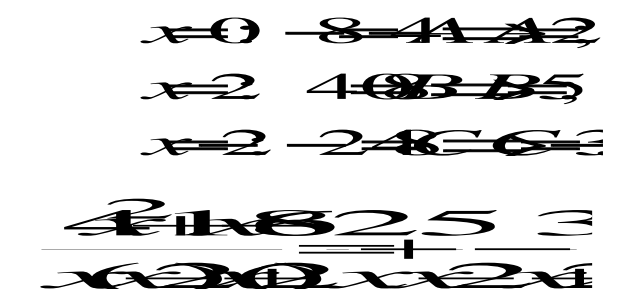

Итак, имеем:

Интегрируем данную функцию:

$$
\int \frac{4x^2 + 16x - 8}{x \cdot (x - 2)(x + 2)} dx = \int \left( \frac{2}{x} + \frac{5}{x - 2} - \frac{3}{x + 2} \right) dx =
$$

$$
=2\int \frac{dx}{x}+5\int \frac{dx}{x-2}-3\int \frac{dx}{x+2}=2\ln|x|+5\ln|x-2|-3\ln|x+2|+C.
$$

Возвращаемся к исходному интегралу

$$
\int \frac{x^5 + x^4 - 8}{x^3 - 4x} dx = \frac{x^3}{3} + \frac{x^2}{2} + 4x + \int \frac{4x^2 + 16x - 8}{x^3 - 4x} dx =
$$

$$
= \frac{x^3}{3} + \frac{x^2}{2} + 4x + 2\ln|x| + 5\ln|x-2| - 3\ln|x+2| + C
$$

6) Рассмотрим подынтегральную функцию  $f(x) = \frac{\mathbf{x}^3 - \mathbf{x}^2 + 5\epsilon + 1}{\sqrt{2} - \epsilon + \sqrt{2}}$ 

правильную рациональную дробь.

Разложим знаменатель на множители

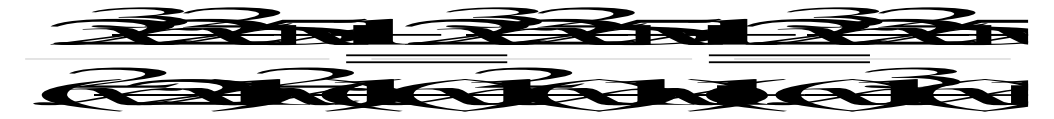

Разложим подынтегральную функцию на сумму простейших дробей

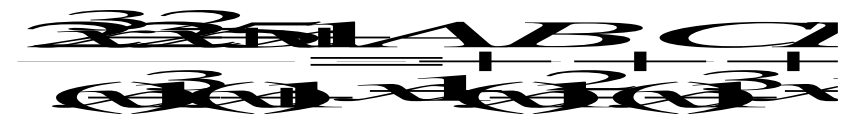

Определим коэффициенты A, B, C и D, для этого приведем сумму простейших дробей к общему знаменателю

$$
\frac{\widehat{\mathcal{X}} \widehat{\mathcal{X}} \widehat{\mathcal{X}}}{\left(\mathbf{x} \widehat{\mathbf{y}}^3 \left(\mathbf{x} \mathbf{I}\right) \ \mathbf{x} \mathbf{I}} \frac{A}{\left(\mathbf{x} \widehat{\mathbf{y}}^2 \left(\mathbf{x} \mathbf{I}\right)^3 \mathbf{x} \mathbf{I}}\right)} =
$$

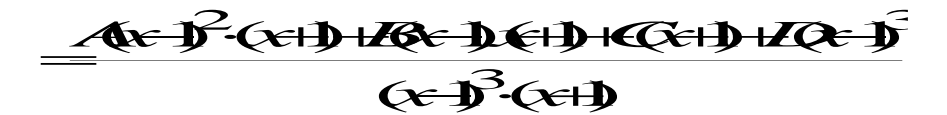

и приравняем числители

$$
\overrightarrow{1}
$$

Определим коэффициенты А, В, С и D методом частных значений, подставив эти значения в обе части, в качестве конкретных значений х выбираем

 $x = 1$ ;  $x = -1$  (это те значения x при которых знаменатель рассматриваемой дроби равен 0) и два значения  $x = 0$  и  $x = 2$  выбираем произвольно.

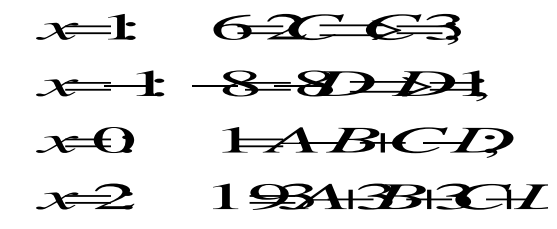

подставив значения  $C = 3$  и  $D = 1$  в последние два уравнения получаем

$$
\begin{array}{ccc}\n & A \rightarrow B & \\
 & \rightarrow & \\
\beta A \rightarrow B & B & \\
\end{array}
$$

Итак, имеем

$$
\frac{\mathbf{22m11} \quad 2.3}{6361 \quad 46363}
$$

Интегрируем данную функцию:

$$
\int \frac{2x^3 - 2x^2 - 5x + 1}{(x - 1)^3 (x + 1)} dx = \int \left( \frac{1}{x - 1} + \frac{2}{(x - 1)^2} + \frac{3}{(x - 1)^3} + \frac{1}{x + 1} \right) dx =
$$

$$
= \int \frac{dx}{x-1} + 2 \int \frac{dx}{(x-1)^2} + 3 \int \frac{dx}{(x-1)^3} + \int \frac{dx}{x+1} = \ln|x-1| - \frac{2}{x-1} - \frac{3}{2(x-1)^2} + \ln|x+1| + C.
$$

Задача 3 Найти интегралы от тригонометрических функций:

a) 
$$
\int \sin^2 \frac{x}{3} dx
$$
; 6)  $\int \cos^5 3x dx$ ; 6)  $\int \sin 5x \cdot \cos 2x dx$ .

Решение

a) 
$$
\int \sin^2 \frac{x}{3} dx = \int \frac{1-\cos\frac{2x}{3}}{2} dx = \frac{1}{2} \int dx - \frac{1}{2} \int \cos\frac{2x}{3} dx =
$$
  
\n
$$
= \frac{x}{2} - \frac{1}{2} \cdot \frac{3}{2} \sin\frac{2x}{3} + C = \frac{x}{2} - \frac{3}{4} \sin\frac{2x}{3} + C;
$$
  
\n6)  $\int \cos^5 3x dx = \int \cos^4 3x \cdot \cos 3x dx = \int (\cos^2 3x)^2 \cdot \cos 3x dx =$   
\n
$$
= \int (1 - \sin^2 3x)^2 \cdot \cos 3x dx = \begin{vmatrix} \sin 3x = t \\ 3\cos 3x dx = dt \end{vmatrix}
$$

$$
\int (1 - \sin^2 3x)^2 \cdot \cos 3x dx = \begin{vmatrix} 3\cos 3x dx = dt \\ \cos 3x dx = \frac{1}{3} dt \end{vmatrix}
$$

$$
= \int (1 - t^2)^2 \cdot \frac{1}{3} dt = \frac{1}{3} \int (1 - 2t^2 + t^4) dt = \frac{1}{3} \left( t - \frac{2t^3}{3} + \frac{t^5}{5} \right) + C =
$$
  
\n
$$
= \frac{1}{3} \sin 3x - \frac{2}{9} \sin^3 3x + \frac{1}{15} \sin^5 3x + C;
$$
  
\nB) 
$$
\int \sin 5x \cdot \cos 2x dx = \frac{1}{2} \int (\sin 7x + \sin 3x) dx = \frac{1}{2} \cdot (-\frac{1}{7} \cos 7x) + \frac{1}{2} \cdot (-\frac{1}{3} \cos 3x) + C
$$

$$
=-\frac{1}{14}\cos 7x - \frac{1}{6}\cos 3x + C.
$$

# Задача 4

влениет с определенные интегралы:

a) 
$$
\int_{0}^{4} \sqrt{x} dx
$$
; \t\t 6)  $\int_{0}^{\frac{\pi}{2}} 7 \cos 3x dx$ ; \t\t B)  $\int_{1}^{e} \frac{\ln x}{x} dx$ .

Решение

a) 
$$
\int_{0}^{4} \sqrt{x} dx = \int_{0}^{4} \frac{1}{x^{2}} dx = \frac{x^{\frac{1}{2}+1}}{\frac{1}{2}+1} \Big|_{0}^{4} = \frac{2x^{\frac{3}{2}}}{3} \Big|_{0}^{4} = \frac{2 \cdot 4^{\frac{3}{2}}}{3} - \frac{2 \cdot 0^{\frac{3}{2}}}{3} = \frac{2 \cdot 8}{3} = \frac{16}{3};
$$
  
\n $\int_{0}^{\frac{\pi}{2}} 7 \cos 3x dx = 7 \cdot \frac{1}{3} \int_{0}^{\frac{\pi}{2}} \cos 3x d3x = \frac{7 \cdot \sin 3x}{3} \Big|_{0}^{\frac{\pi}{2}} = \frac{7}{3} \Big( \sin \frac{3\pi}{2} - \sin \theta \Big) = -\frac{7}{3};$   
\n $e) \int_{1}^{e} \frac{\ln x}{x} dx = \int_{1}^{e} \ln x \frac{dx}{x} = \int_{1}^{e} \ln x d \ln x = \frac{\ln^{2} dx}{2} \Big|_{1}^{e} = \frac{\ln^{2} e}{2} - \frac{\ln^{2} 1}{2} = \frac{1}{2} - \frac{0}{2} = \frac{1}{2}.$ 

Задача 5 Вычислить несобственные интегралы или установить их расходимость:

a) 
$$
\int_{2}^{\infty} \frac{dx}{x^2 - 4x + 13}
$$
; \t\t\t 6)  $\int_{-2}^{0} \frac{x^2 dx}{x^3 + 8}$ .

Решение

$$
a) \int_{2}^{\infty} \frac{dx}{x^2 - 4x + 13} = \lim_{b \to \infty} \int_{2}^{b} \frac{dx}{x^2 - 4x + 13} = \lim_{b \to \infty} \int_{2}^{b} \frac{dx}{(x - 2)^2 + 9} = \lim_{b \to \infty} \int_{2}^{b} \frac{d(x - 2)}{(x - 2)^2 + 9} =
$$
  
= 
$$
\lim_{b \to \infty} \frac{1}{3} \operatorname{arctg} \frac{x - 2}{3} \Big|_{2}^{b} = \frac{1}{3} \lim_{b \to \infty} \Big( \operatorname{arctg} \frac{b - 2}{3} - \operatorname{arctg} 0 \Big) = \frac{1}{3} \cdot \frac{\pi}{2} = \frac{\pi}{6},
$$

т.е. интеграл сходится;

$$
6) \int_{-2}^{0} \frac{x^2 dx}{x^3 + 8} = \lim_{\xi \to 0} \int_{-2+\xi}^{0} \frac{x^2 dx}{x^3 + 8} = \lim_{\xi \to 0} \int_{-2+\xi}^{0} \frac{\frac{1}{3}d(x^3 + 8)}{x^3 + 8} =
$$
  
\n
$$
= \frac{1}{3} \lim_{\xi \to 0} \ln |x^3 + 8| \Big|_{-2+\xi}^{0} = \frac{1}{3} \lim_{\xi \to 0} \left( \ln |8 - \ln |(-2 + \xi)|^3 + 8 \right) =
$$
  
\n
$$
= \frac{1}{3} \lim_{\xi \to 0} \left( \ln |8 - \ln |-8 + 12\xi | - 6\xi^2 | + \xi^3 | + 8 \right) =
$$
  
\n
$$
= \frac{1}{3} \lim_{\xi \to 0} \left( \ln |8 - \ln |12\xi | - 6\xi^2 | + \xi^3 | 8 \right) = \infty,
$$

т.е. интеграл расходится.

# *Задача 6* Вычислить площади фигур, ограниченных линиями:

$$
y=4-x^2
$$
;  $x=-1$ ;  $y=0$ ;

*Решение*

Построим фигуру. Верхняя граница:  $y = 4 - x^2$ , нижняя граница:  $y = 0$ , левая граница *<sup>x</sup>* <sup>=</sup> <sup>−</sup>1 , правая граница *<sup>x</sup>* <sup>=</sup> 2.

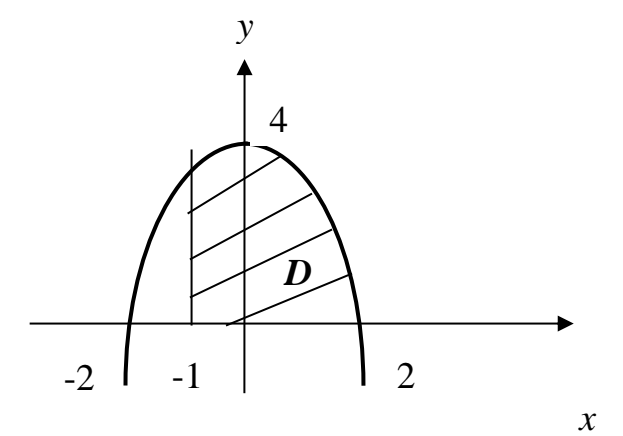

Найдем площадь полученной фигуры:

$$
S = \int_{-1}^{2} (4 - x^2 - 0) dx = 4x \Big|_{-1}^{2} - \frac{x^3}{3} \Big|_{-1}^{2} = 4(2 + 1) - \frac{1}{3}(8 + 1) = 12 - 3 = 9e\theta^2.
$$

*Задача 7* Найти объемы тел вращения фигур, ограниченных заданными линиями:

$$
y = \sqrt{x}
$$
,  $y = 2 - x$ ,  $y = 0$ 

а) вокруг оси  $Ox$ ; б) вокруг оси  $Oy$ .

# Решение

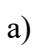

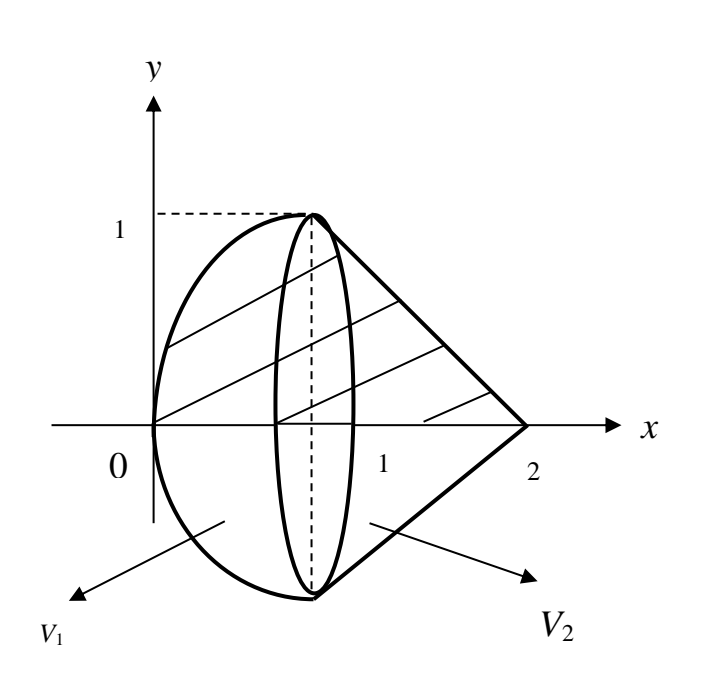

$$
V_{0x} = V_1 + V_2
$$
  
\n
$$
V_1 = \pi \int_0^1 (\sqrt{x})^2 dx = \pi \frac{x^2}{2} \Big|_0^1 = \frac{\pi}{2} e^{-\pi^3}
$$
  
\n
$$
V_2 = \pi \int_1^2 (2 - x)^2 dx = \pi \int_1^2 (x - 2)^2 d(x - 2) = \pi \frac{(x - 2)^3}{3} \Big|_1^2 = \frac{\pi}{3} (0 - (-1)^3) = \frac{\pi}{3} e^{-\pi^3}
$$
  
\n
$$
V_{0x} = \frac{\pi}{2} + \frac{\pi}{3} = \frac{5\pi}{6} e^{-\pi^3}
$$

 $\overline{6}$ 

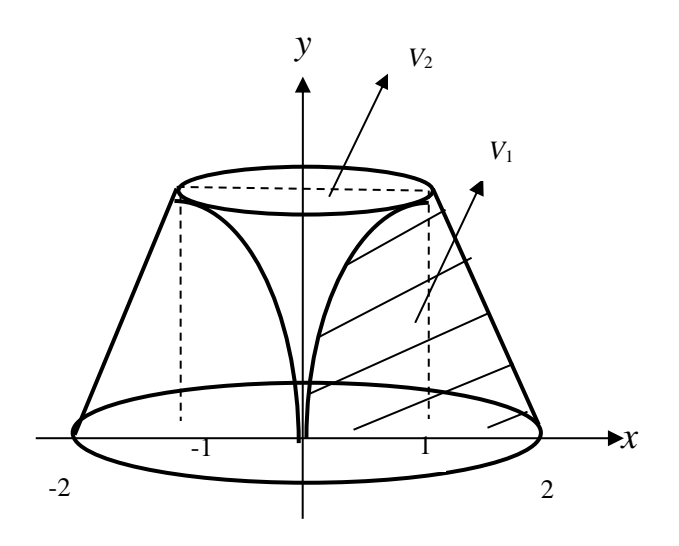

$$
V_{0y} = V_1 - V_2
$$

$$
V_1 = \pi \int_0^1 (2 - y)^2 dy = \pi \int_0^1 (y - 2)^2 d(y - 2) = \pi \frac{(y - 2)^3}{3} \Big|_0^1 = \frac{\pi}{3} \Big( (-1)^3 - (-2)^3 \Big) = \frac{\pi}{3} (8 - 1) = \frac{7}{3} \pi \text{ e}^{-3}
$$

$$
V_2 = \pi \int_0^1 y^4 dy = \pi \frac{y^5}{5} \Big|_0^1 = \frac{\pi}{5} \text{ e}^{-3}
$$

$$
V_{0y} = \frac{7\pi}{3} - \frac{\pi}{5} = \frac{32\pi}{15} \text{ e}^{-3}.
$$

# Задача 8 Найти длины дуг плоских кривых:

$$
a) y = \frac{1}{3} (3 - x) \cdot \sqrt{x}, \quad 0 \le x \le 3; \qquad \qquad \delta) \begin{cases} x = e^{3t} \cos 4t \\ y = e^{3t} \sin 3t \end{cases}, \quad 0 \le t \le \ln 2.
$$

Решение

а) Найдем производную:

$$
y' = \left(\frac{1}{3}(3-x)\cdot\sqrt{x}\right) = \frac{1}{3}(3-x)\cdot\sqrt{x} + \frac{1}{3}(3-x)\cdot(\sqrt{x}) =
$$

$$
= -\frac{1}{3}\sqrt{x} + \frac{1}{3}(3-x)\cdot\frac{1}{2\sqrt{x}} = \frac{-\frac{2}{3}x + 1 - \frac{1}{3}x}{2\sqrt{x}} = \frac{1-x}{2\sqrt{x}},
$$

 $\overline{a}$ 

тогда длина дуги равна:

$$
l = \int_{0}^{3} \sqrt{1 + \left(\frac{1 - x}{2\sqrt{x}}\right)^2} dx = \int_{0}^{3} \sqrt{1 + \frac{1 - 2x + x^2}{4x}} dx = \int_{0}^{3} \sqrt{\frac{4x + 1 - 2x + x^2}{4x}} dx =
$$
  

$$
= \int_{0}^{3} \sqrt{\frac{(x + 1)^2}{4x}} dx = \int_{0}^{3} \frac{x + 1}{2\sqrt{x}} dx = \frac{1}{2} \int_{0}^{3} \left(\frac{x}{\sqrt{x}} + \frac{1}{\sqrt{x}}\right) dx = \frac{1}{2} \int_{0}^{3} \left(\sqrt{x} + \frac{1}{\sqrt{x}}\right) dx =
$$
  

$$
= \frac{1}{2} \int_{0}^{3} x^{\frac{1}{2}} dx + \frac{1}{2} \int_{0}^{3} x^{-\frac{1}{2}} dx = \frac{1}{2} \cdot \frac{x^{\frac{3}{2}}}{\frac{3}{2}} \Big|_{0}^{3} + \frac{1}{2} \cdot \frac{x^{\frac{1}{2}}}{\frac{1}{2}} \Big|_{0}^{3} = \frac{1}{3} \sqrt{27} - 0 + \sqrt{3} - 0 = 2\sqrt{3}.
$$

б) Найдем производные  $x'$ <sub>t</sub> и  $y'$ <sub>t</sub>:

$$
x_t^{\dagger} = (e^{3t} \cdot \cos 4t)^{\dagger} = (e^{3t})^{\dagger} \cos 4t + e^{3t} \cdot (\cos 4t)^{\dagger} = 3e^{3t} \cos 4t - 4e^{3t} \sin 4t ;
$$
  

$$
y_t^{\dagger} = (e^{3t} \cdot \sin 4t)^{\dagger} = (e^{3t})^{\dagger} \sin 4t + e^{3t} \cdot (\sin 4t)^{\dagger} = 3e^{3t} \sin 4t + 4e^{3t} \cos 4t .
$$

Тогда

$$
\left(x_t^2\right)^2 + \left(y_t^2\right)^2 = \left(3e^{3t} \cdot \cos 4t - 4e^{3t} \cdot \sin 4t\right)^2 + \left(3e^{3t} \cdot \sin 4t + 4e^{3t} \cdot \cos 4t\right)^2 =
$$
  
= 9e<sup>6t</sup> cos<sup>2</sup> 4t - 24e<sup>6t</sup> cos 4t · sin 4t + 16e<sup>6t</sup> sin<sup>2</sup> 4t + 9e<sup>6t</sup> sin<sup>2</sup> 4t +

$$
+24e^{6t} \cdot \sin 4t \cos 4t + 16e^{6t} \cos^2 4t = 25e^{6t} \cos^2 4t + 25e^{6t} \sin^2 4t =
$$

$$
=25e^{6t}\left(\cos^2 4t+\sin^2 4t\right)=25e^{6t},
$$

откуда

$$
l = \int_{0}^{\ln 2} \sqrt{(x_i)^2 + (y_i)^2} dt = \int_{0}^{\ln 2} \sqrt{25e^{6t}} dt = \int_{0}^{\ln 2} 5e^{3t} dt = \frac{5}{3}e^{3t} \Big|_{0}^{\ln 2} =
$$

$$
= \frac{5}{3}e^{3\ln 2} - \frac{5}{3}e^{0} = \frac{5}{3}e^{3\ln 2} - \frac{5}{3}e^{0} = \frac{5}{3}e^{\ln 8} - \frac{5}{3} = \frac{5}{3} \cdot 8 - \frac{5}{3} = \frac{40 - 5}{3} = \frac{35}{3} = 11\frac{2}{3}.
$$

# Комплект вариантов контрольной работы №2

# Вариант № 1

- 1. Найти неопределенные интегралы<br>a)  $\int \frac{arcsinx}{\sqrt{1-x^2}} dx$  6)  $\int (2x+3) \sin \frac{x}{3} dx$  B)  $\int \frac{5x-3}{x^3-2x^2-3x} dx$
- 2. Вычислить определенный интеграл
- ∫ sin x  $\cos^2 x$ π 3 0
- 3. Вычислить несобственный интеграл или установить его расходимость

$$
\int_1^\infty \frac{\sqrt{\ln x} \, dx}{x}
$$

- 4. Вычислить площадь фигуры, ограниченной линиями  $y = x^2 - 2x$ ;  $y = 6 - x$
- 5. Найти объемы тел вращения фигур, ограниченных заданными линиями:

$$
\frac{x^2}{9} - \frac{y^2}{4} = 1; \quad y = \pm 2
$$

- а) вокруг оси  $\mathit{Ox}$  ; б) вокруг оси  $\mathit{Oy}$  .
	- 6. Найти длину дуги кривой

$$
y = \frac{2}{3}(x+4)^{3/2}
$$
;  $-1 \le x \le 4$ 

# **Вариант № 2**

1. Найти неопределенные интегралы

a) 
$$
\int \frac{arccosx}{\sqrt{1-x^2}} dx
$$
5) 
$$
\int (2x+1) \sin 3x dx
$$
5) 
$$
\int
$$

$$
\int \frac{2x^2 + 3x + 3}{x^3 + 2x^2 - 3x} dx
$$

2. Вычислить определенный интеграл

$$
\int_{\frac{\pi}{6}}^{\frac{\pi}{2}} \frac{\cos x}{\sin^2 x} dx
$$

3. Вычислить несобственный интеграл или установить его расходимость

$$
\int_{1}^{\infty} \frac{\sqrt[3]{\ln x} \, dx}{x}
$$

4. Вычислить площадь фигуры, ограниченной линиями

$$
y = 4 - x^2; \ \ y = -x - 2
$$

5. Найти объемы тел вращения фигур, ограниченных заданными линиями:

$$
\frac{x^2}{16} - \frac{y^2}{9} = 1; \quad x = 8
$$

- а) вокруг оси *Ox* ; б) вокруг оси *Oy* .
	- 6. Найти длину дуги кривой

$$
y = \frac{4}{3}(x-1)^{3/2}
$$
;  $1 \le x \le 3$ 

# **Вариант № 3**

1. Найти неопределенные интегралы

a) 
$$
\int \frac{xdx}{\sqrt{9+x^2}}
$$
 6) 
$$
\int (2x+3)\cos 2x \, dx
$$
 B) 
$$
\int \frac{4x^2-4x-2}{x^3-x^2-2x} \, dx
$$

2. Вычислить определенный интеграл

$$
\int_3^8 \frac{x dx}{\sqrt{1+x}}
$$

3. Вычислить несобственный интеграл или установить его расходимость

$$
\int_{1}^{\infty} \frac{dx}{x^2 - 2x + 2}
$$

4. Вычислить площадь фигуры, ограниченной линиями

$$
y = x^2 + 4x; \ \ y = x + 10
$$

5. Найти объемы тел вращения фигур, ограниченных заданными линиями:

$$
\frac{x^2}{9} + \frac{y^2}{16} = 1; \quad y = 2
$$

а) вокруг оси *Ox* ; б) вокруг оси *Oy* .

6. Найти длину дуги кривой  $y = 4 - 3\ln(x^2 - 9)$ ;  $4 \le x \le 6$ 

#### **Вариант № 4**

1. Найти неопределенные интегралы

a) 
$$
\int \frac{xdx}{\sqrt{16-x^2}}
$$
 6)  $\int (2x-1)\cos 3x dx$  8)  $\int \frac{2x^2-6x-2}{x^3+x^2-2x} dx$ 

2. Вычислить определенный интеграл

$$
\int_{5}^{10} \frac{xdx}{\sqrt{x-1}}
$$

3. Вычислить несобственный интеграл или установить его расходимость

$$
\int_{2}^{\infty} \frac{dx}{x^2 - 4x + 5}
$$

4. Вычислить площадь фигуры, ограниченной линиями

$$
y = 9 - x^2; \ \ y = 3x - 1
$$

5. Найти объемы тел вращения фигур, ограниченных заданными линиями:

$$
\frac{x^2}{4} + \frac{y^2}{9} = 1; \quad x = 1
$$

а) вокруг оси *Ox* ; б) вокруг оси *Oy* .

6. Найти длину дуги кривой

$$
y = 3 + \ln(x^2 - 1); \ \ 2 \le x \le 3
$$

#### **Вариант № 5**

1. Найти неопределенные интегралы

a) 
$$
\int \frac{x^2 dx}{\sqrt{16 + x^3}}
$$
 6)  $\int (2x + 1) \cos \frac{x}{3} dx$  8)  $\int \frac{2x^2 - 3x - 3}{x^3 - 4x^2 + 3x} dx$ 

2. Вычислить определенный интеграл

$$
\int_{2}^{7} \frac{xdx}{\sqrt{x+2}}
$$

3. Вычислить несобственный интеграл или установить его расходимость

$$
\int_{-2}^{\infty} \frac{dx}{x^2 + 4x + 5}
$$

4. Вычислить площадь фигуры, ограниченной линиями

$$
y = x^2 - 2x; \ \ y = 12 - 3x
$$

5. Найти объемы тел вращения фигур, ограниченных заданными линиями:

$$
y^2 = 2x; \quad x = 2
$$

 $\alpha$ ) вокруг оси  $Ox\,;\,$  б) вокруг оси  $Oy\,$ .

6. Найти длину дуги кривой

$$
y = 5 - 3\ln(x^2 - 9); \ \ 4 \le x \le 5
$$

# **Вариант № 6**

1. Найти неопределенные интегралы

a) 
$$
\int \frac{x^2 dx}{\sqrt{9 - x^3}}
$$
 \t\t 6)  $\int (3x + 2) \cos \frac{x}{2} dx$  \t\t B)  $\int \frac{2x^2 + 6x - 6}{x^3 - x^2 - 6x} dx$ 

2. Вычислить определенный интеграл

$$
\int_3^6 \frac{x dx}{\sqrt{x-2}}
$$

3. Вычислить несобственный интеграл или установить его расходимость

$$
\int_{-1}^{\infty} \frac{dx}{x^2 + 2x + 2}
$$

4. Вычислить площадь фигуры, ограниченной линиями

$$
y = x^2 + 4x; \ y = 2x + 3
$$

5. Найти объемы тел вращения фигур, ограниченных заданными линиями:

$$
y^2 = -3x; \quad x = -3
$$

а) вокруг оси  $Ox$ ; б) вокруг оси  $Oy$ .

6. Найти длину дуги кривой

$$
y = 3 + 2\ln(x^2 - 4); \quad 3 \le x \le 5
$$
  
**Вариант N**<sup>0</sup> 7

1. Найти неопределенные интегралы

a) 
$$
\int \frac{\cos x \, dx}{\sqrt{\sin^5 x}}
$$
   
5)  $\int \arctg \frac{x}{2} dx$    
6)  $\int \frac{4x^2 + 2}{x^3 + x^2 - 2x} dx$ 

2. Вычислить определенный интеграл

$$
\int_{2}^{7} \frac{xdx}{1 + \sqrt{x + 2}}
$$

3. Вычислить несобственный интеграл или установить его расходимость

$$
\int_{e}^{\infty} \frac{dx}{x \ln x}
$$

4. Вычислить площадь фигуры, ограниченной линиями

$$
y = x^2 - 4x; \ y = 4 - x
$$

5. Найти объемы тел вращения фигур, ограниченных заданными линиями:

$$
y = x^2 + 1; \quad y = 2
$$

а) вокруг оси  $Ox$ ; б) вокруг оси  $Oy$ .

6. Найти длину дуги кривой

$$
\begin{cases} x = 4(t - \sin t) \\ y = 4(1 - \cos t) \end{cases}; \frac{3\pi}{2} \le t \le 2\pi
$$

# Вариант № 8

1. Найти неопределенные интегралы

a) 
$$
\int \frac{\cos x \, dx}{\sqrt{\sin^3 x}}
$$
 6)  $\int \arctg2x dx$  b)  $\int \frac{2x^2 - 3x + 3}{x^3 - 2x^2 - 3x} dx$ 

2. Вычислить определенный интеграл

$$
\int_0^1 \frac{xdx}{1+\sqrt{x}}
$$

3. Вычислить несобственный интеграл или установить его расходимость

$$
\int_{e}^{\infty} \frac{dx}{x\sqrt{\ln x}}
$$

4. Вычислить площадь фигуры, ограниченной линиями

$$
y = 4 - x^2; \ \ y = 2x + 1
$$

5. Найти объемы тел вращения фигур, ограниченных заданными линиями:

$$
y = x^2 - 8; \quad y = -4
$$

а) вокруг оси  $\mathit{Ox}$  ; б) вокруг оси  $\mathit{Oy}$  .

6. Найти длину дуги кривой

$$
\begin{cases} x = 3(t - \sin t) \\ y = 3(1 - \cos t) \end{cases}
$$
; 0 \le t \le \pi

# **Вариант № 9**

1. Найти неопределенные интегралы

a) 
$$
\int \frac{\cos x \, dx}{\sqrt{\sin^5 x}}
$$
 6)  $\int \arccot g \frac{x}{2} dx$  8)  $\int \frac{2x^2 - 9x - 3}{x^3 - 2x^2 - 3x} dx$ 

2. Вычислить определенный интеграл

$$
\int_{2}^{5} \frac{xdx}{1 + \sqrt{6-x}}
$$

3. Вычислить несобственный интеграл или установить его расходимость

$$
\int_{e}^{\infty} \frac{dx}{x \sqrt[3]{\ln x}}
$$

4. Вычислить площадь фигуры, ограниченной линиями

$$
y = 1 - x^2; \ \ y = -3x - 3
$$

5. Найти объемы тел вращения фигур, ограниченных заданными линиями:

$$
y = \sin x, y = 2 - \frac{2}{\pi}x, y = 0
$$

а) вокруг оси *Ox* ; б) вокруг оси *Oy* .

6. Найти длину дуги кривой

$$
\begin{cases} x = 6(t - \sin t) \\ y = 6(1 - \cos t) \end{cases}; \ \ \pi \le t \le \frac{3\pi}{2}
$$

# **Вариант № 10**

1. Найти неопределенные интегралы

a) 
$$
\int \frac{\cos x \, dx}{\sqrt{\sin^3 x}}
$$
 6)  $\int \arctg2x dx$  b)  $\int \frac{2x-2}{x^3-2x^2-3x} dx$ 

2. Вычислить определенный интеграл

$$
\int_0^3 \frac{x dx}{1 + \sqrt{x+1}}
$$

3. Вычислить несобственный интеграл или установить его расходимость

$$
\int_{e}^{\infty} \frac{dx}{x(\ln x)^2}
$$

4. Вычислить площадь фигуры, ограниченной линиями

$$
y = x^2 - 2x; \ \ y = 4 - 5x
$$

5. Найти объемы тел вращения фигур, ограниченных заданными линиями:

$$
y = \cos x, y = 1, x = -\frac{\pi}{2}
$$

а) вокруг оси  $Ox\,;\,$  б) вокруг оси  $Oy$  .

6. Найти длину дуги кривой

$$
\begin{cases} x = 2\cos^3 t \\ y = 2\sin^3 t \end{cases}
$$
; 0 \le t \le \frac{\pi}{2}

#### **Вариант № 11**

1. Найти неопределенные интегралы

a) 
$$
\int \frac{xdx}{x^4+9}
$$
 6)  $\int \arcsin 2x dx$    
b)  $\int \frac{6x^2+2x-2}{x^3+x^2-2x} dx$ 

2. Вычислить определенный интеграл

$$
\int_2^3 \frac{dx}{x^2 - 4x + 5}
$$

- 3. Вычислить несобственный интеграл или установить его расходимость ∫  $dx$  $\sqrt{2x+5}$ ∞ 2
- 4. Вычислить площадь фигуры, ограниченной линиями

$$
y = 9 - x^2; \ y = 3x + 5
$$

5. Найти объемы тел вращения фигур, ограниченных заданными линиями:

$$
\frac{x^2}{25} - \frac{y^2}{9} = 1; \quad y = \pm 3
$$

а) вокруг оси  $\mathit{Ox}$  ; б) вокруг оси  $\mathit{Oy}$  .

6. Найти длину дуги кривой

$$
\begin{cases} x = 4\cos^3 t \\ y = 4\sin^3 t \end{cases}; \quad \frac{\pi}{2} \le t \le \pi
$$
  
Bonduit No 12

Вариант 
$$
М₂
$$
 12

1. Найти неопределенные интегралы

a) 
$$
\int \frac{e^x dx}{4 + e^{2x}}
$$
 6)  $\int x \ln 3x dx$  8)  $\int \frac{2x^2 + 9x - 3}{x^3 + 2x^2 - 3x} dx$ 

2. Вычислить определенный интеграл

$$
\int_0^2 \frac{x^2 dx}{\sqrt{x^3 + 1}}
$$

3. Вычислить несобственный интеграл или установить его расходимость
$$
\int_{1}^{\infty} \frac{dx}{(3x-2)^2}
$$

4. Вычислить площадь фигуры, ограниченной линиями

$$
y = x^2 + 6x; \ \ y = x - 4
$$

5. Найти объемы тел вращения фигур, ограниченных заданными линиями:

$$
\frac{x^2}{9} - \frac{y^2}{4} = 1; \quad x = 6
$$

а) вокруг оси  $\mathit{Ox}$  ; 6) вокруг оси  $\mathit{Oy}$  .

6. Найти длину дуги кривой

$$
\begin{cases}\nx = 3(\text{cost} + \text{tsint}) \\
y = 3(\text{sin}t - \text{tost})\n\end{cases}
$$
\n
$$
\frac{3\pi}{2} \le t \le 2\pi
$$

### **Вариант № 13**

1. Найти неопределенные интегралы

a) 
$$
\int \frac{\sqrt{1 + tgx}}{\cos^2 x} dx
$$
 6)  $\int (3x + 1)e^{-x} dx$  8)  $\int \frac{2 - 3x}{x^3 - 3x^2 + 2x} dx$ 

2. Вычислить определенный интеграл

$$
\int_0^{\frac{\pi}{2}} \sin^2 x \, dx
$$

3. Вычислить несобственный интеграл или установить его расходимость

$$
\int_1^\infty \frac{dx}{x\sqrt{x}}
$$

4. Вычислить площадь фигуры, ограниченной линиями

$$
y = x^2 - 4x; \ \ y = 10 - x
$$

5. Найти объемы тел вращения фигур, ограниченных заданными линиями:

$$
y^2 = 5x, \ x = 5
$$

- а) вокруг оси  $\mathit{Ox}$  ; б) вокруг оси  $\mathit{Oy}$  .
	- 6. Найти длину дуги кривой

$$
y = \sqrt{4 - x^2} \quad ; \quad -1 \le x \le 1
$$

# **Вариант № 14**

1. Найти неопределенные интегралы

a) 
$$
\int \frac{\sqrt{1 - ctgx}}{\sin^2 x} dx
$$
   
5)  $\int (2x - 3)e^{2x} dx$    
6)  $\int \frac{4x^2 - 6}{x^3 - x^2 - 6x} dx$ 

2. Вычислить определенный интеграл

$$
\int_0^{\frac{\pi}{2}} \cos^2 x \, dx
$$

3. Вычислить несобственный интеграл или установить его расходимость ∞  $dx$ 

$$
\int_0^{\frac{\pi x}{\sqrt{3x+4}}}
$$

- 4. Вычислить площадь фигуры, ограниченной линиями  $y = 9 - x^2$ ;  $y = -1 - 3x$
- 5. Найти объемы тел вращения фигур, ограниченных заданными линиями:

$$
y^2 = -4x, \ x = -4
$$

а) вокруг оси *Ox* ; б) вокруг оси *Oy* .

6. Найти длину дуги кривой

$$
y = \sqrt{9 - x^2}
$$
;  $-\frac{3}{2} \le x \le \frac{3}{2}$ 

# **Вариант № 15**

1. Найти неопределенные интегралы

a) 
$$
\int \frac{\sqrt{4 + \ln x}}{x} dx
$$
 6) 
$$
\int (3 - 2x + 1)e^{3x} dx
$$
 B) 
$$
\int \frac{8x - 6}{x^3 + x^2 - 6x} dx
$$

2. Вычислить определенный интеграл

$$
\int_0^{\frac{\pi}{3}} \sin^3 x \, dx
$$

3. Вычислить несобственный интеграл или установить его расходимость

$$
\int_{4}^{\infty} \frac{xdx}{\sqrt{x^2+9}}
$$

4. Вычислить площадь фигуры, ограниченной линиями

$$
y = x^2 + 2x; \ \ y = x + 6
$$

5. Найти объемы тел вращения фигур, ограниченных заданными линиями:

$$
\frac{x^2}{16} + \frac{y^2}{4} = 1; \quad y = 1
$$

а) вокруг оси  $\mathit{Ox}$  ; б) вокруг оси  $\mathit{Oy}$  .

6. Найти длину дуги кривой

$$
y = \sqrt{16 - x^2} \quad ; \quad -2 \le x \le 2
$$

# **Вариант № 16**

1. Найти неопределенные интегралы

a) 
$$
\int \frac{\sqrt{5 - \ln x}}{x} dx
$$
   
5)  $\int (5 - 3x)e^{-2x} dx$    
8)  $\int \frac{4x^2 - 7x - 3}{x^3 - 2x^2 - 3x} dx$ 

2. Вычислить определенный интеграл

$$
\int_0^{\frac{\pi}{6}} \cos^3 x \, dx
$$

3. Вычислить несобственный интеграл или установить его расходимость

$$
\int_0^\infty \frac{xdx}{(3+x^2)^3}
$$

4. Вычислить площадь фигуры, ограниченной линиями

$$
y = 4 - x^2; \ \ y = x - 2
$$

5. Найти объемы тел вращения фигур, ограниченных заданными линиями:

$$
\frac{x^2}{36} + \frac{y^2}{9} = 1; \quad x = 3
$$

- а) вокруг оси  $\mathit{Ox}$  ; б) вокруг оси  $\mathit{Oy}$  .
	- 6. Найти длину дуги кривой

$$
y = \sqrt{25 - x^2}
$$
;  $-\frac{5}{2} \le x \le \frac{5}{2}$ 

# **Вариант № 17**

1. Найти неопределенные интегралы

a) 
$$
\int \frac{\sqrt{1 + tgx}}{\cos^2 x} dx
$$
   
5)  $\int (3x + 1)e^{-x} dx$    
6)  $\int \frac{2 - 3x}{x^3 - 3x^2 + 2x} dx$ 

2. Вычислить определенный интеграл

$$
\int_0^{\frac{\pi}{2}} \sin^2 x \, dx
$$

3. Вычислить несобственный интеграл или установить его расходимость

$$
\int_1^\infty \frac{dx}{x\sqrt{x}}
$$

4. Вычислить площадь фигуры, ограниченной линиями

$$
y = x^2 - 4x; \ \ y = 10 - x
$$

5. Найти объемы тел вращения фигур, ограниченных заданными линиями:

$$
y = x^2 + 4; \quad y = 8
$$

а) вокруг оси *Ox* ; б) вокруг оси *Oy* .

6. Найти длину дуги кривой

$$
y = \sqrt{4 - x^2} \quad ; \quad -1 \le x \le 1
$$

#### **Вариант № 18**

1. Найти неопределенные интегралы

a) 
$$
\int \frac{\sqrt{1 - ctgx}}{\sin^2 x} dx
$$
 6)  $\int (2x - 3)e^{2x} dx$  8)  $\int \frac{4x^2 - 6}{x^3 - x^2 - 6x} dx$ 

2. Вычислить определенный интеграл

$$
\int_0^{\frac{\pi}{2}} \cos^2 x \, dx
$$

3. Вычислить несобственный интеграл или установить его расходимость

$$
\int_0^\infty \frac{dx}{\sqrt{3x+4}}
$$

4. Вычислить площадь фигуры, ограниченной линиями

$$
y = 9 - x^2; \ \ y = -1 - 3x
$$

5. Найти объемы тел вращения фигур, ограниченных заданными линиями:

 $y = x^2 - 2$ ;  $y = -1$ 

а) вокруг оси *Ox* ; б) вокруг оси *Oy* .

6. Найти длину дуги кривой

$$
y = \sqrt{9 - x^2}
$$
;  $-\frac{3}{2} \le x \le \frac{3}{2}$ 

#### **Вариант № 19**

1. Найти неопределенные интегралы

a) 
$$
\int \frac{\sqrt{4 + \ln x}}{x} dx
$$
 6)  $\int (3 - 2x + 1)e^{3x} dx$  b)  $\int \frac{8x - 6}{x^3 + x^2 - 6x} dx$ 

2. Вычислить определенный интеграл

$$
\int_0^{\frac{\pi}{3}} \sin^3 x \, dx
$$

3. Вычислить несобственный интеграл или установить его расходимость

4. Вычислить плоніадь фитуры, ограниченной линиями 
$$
y = x^2 + 2x; \ y = x + 6
$$

5. Найти объемы тел вращения фигур, ограниченных заданными линиями:

$$
y = \sin x, y = 0, x = \frac{\pi}{2}
$$

а) вокруг оси  $\mathit{Ox}$  ; б) вокруг оси  $\mathit{Oy}$  .

6. Найти длину дуги кривой

$$
y = \sqrt{16 - x^2}
$$
;  $-2 \le x \le 2$ 

# **Вариант № 20**

1. Найти неопределенные интегралы

a) 
$$
\int \frac{\sqrt{5 - \ln x}}{x} dx
$$
 6)  $\int (5 - 3x)e^{-2x} dx$  8)  $\int \frac{4x^2 - 7x - 3}{x^3 - 2x^2 - 3x} dx$   
2. Bhicintor f) onpeqenerhubii 4644

$$
P_{\text{D}}\text{B111C1111B} \cup \text{IPC21C1111B111111C1} \text{par}
$$

$$
\int_0^{\frac{\pi}{6}} \cos^3 x \, dx
$$

3. Вычислить несобственный интеграл или установить его расходимость

$$
\int_0^\infty \frac{x dx}{(3+x^2)^3}
$$

4. Вычислить площадь фигуры, ограниченной линиями

$$
y = 4 - x^2; \ \ y = x - 2
$$

5. Найти объемы тел вращения фигур, ограниченных заданными линиями:

$$
y = \cos x, y = 1, x = \frac{\pi}{2}
$$

- а) вокруг оси  $\mathit{Ox}$  ; б) вокруг оси  $\mathit{Oy}$  .
	- 6. Найти длину дуги кривой

$$
y = \sqrt{25 - x^2}
$$
;  $-\frac{5}{2} \le x \le \frac{5}{2}$ 

## **Вариант № 21**

1. Найти неопределенные интегралы

a) 
$$
\int \frac{\sqrt[3]{\arctg x}}{1 + x^2} dx
$$
 6)  $\int (2x + 1) \sin 3x dx$  8)  $\int \frac{8x - 2}{x^3 + x^2 - 2x} dx$ 

2. Вычислить определенный интеграл

$$
\int_0^{\frac{\pi}{3}} \frac{\sin x}{\cos^3 x} dx
$$

3. Вычислить несобственный интеграл или установить его расходимость

$$
\int_{1}^{\infty} \frac{\ln x \, dx}{x}
$$

- 4. Вычислить площадь фигуры, ограниченной линиями  $y = x^2 + 4x$ ;  $y = 5x + 12$
- 5. Найти объемы тел вращения фигур, ограниченных заданными линиями:

$$
\frac{x^2}{4} - y^2 = 1; \quad y = \pm 1
$$

а) вокруг оси  $\mathit{Ox}$  ; б) вокруг оси  $\mathit{Oy}$  .

6. Найти длину дуги кривой

$$
y = \frac{2}{3}(x+1)^{3/2} \quad ; \quad -1 \le x \le 2
$$
  
**Вариант N**<sub>2</sub> 22

1. Найти неопределенные интегралы

a) 
$$
\int \frac{\sqrt[3]{\arccos x}}{1 + x^2} dx
$$
 6)  $\int (3x - 2) \sin \frac{x}{2} dx$  8)  $\int \frac{4x^2 - 7x + 2}{x^3 - 3x^2 + 2x} dx$ 

2. Вычислить определенный интеграл

$$
\int_{\frac{\pi}{6}}^{\frac{\pi}{2}} \frac{\cos x}{\sin^3 x} dx
$$

3. Вычислить несобственный интеграл или установить его расходимость

$$
\int_{1}^{\infty} \frac{(3 + \ln x) \, dx}{x}
$$

- 4. Вычислить площадь фигуры, ограниченной линиями  $y = x^2 - 1$ ;  $y = x + 11$
- 5. Найти объемы тел вращения фигур, ограниченных заданными линиями:

$$
x^2 - \frac{y^2}{9} = 1; \quad x = 2
$$

- а) вокруг оси  $Ox\,;\,$  б) вокруг оси  $Oy$  .
	- 6. Найти длину дуги кривой

$$
y = \frac{4}{3}(x+2)^{3/2}
$$
;  $-2 \le x \le 1$ 

### **Вариант № 23**

1. Найти неопределенные интегралы

a) 
$$
\int \frac{\arcsin x}{\sqrt{1-x^2}} dx
$$
5) 
$$
\int (2x+3) \sin \frac{x}{3} dx
$$
5) 
$$
\int \frac{5x-3}{x^3-2x^2-3x} dx
$$

2. Вычислить определенный интеграл

$$
\int_0^{\frac{\pi}{3}} \frac{\sin x}{\cos^2 x}
$$

3. Вычислить несобственный интеграл или установить его расходимость

$$
\int_1^\infty \frac{\sqrt{\ln x} \, dx}{x}
$$

4. Вычислить площадь фигуры, ограниченной линиями

$$
y = x^2 - 2x; \ \ y = 6 - x
$$

5. Найти объемы тел вращения фигур, ограниченных заданными линиями:

$$
x^2 - \frac{y^2}{9} = 1; \quad x = 2
$$

а) вокруг оси  $\mathit{Ox}$  ; б) вокруг оси  $\mathit{Oy}$  .

6. Найти длину дуги кривой

$$
y = \frac{2}{3}(x+4)^{3/2}
$$
; -1 \le x \le 4  
Вариант N° 24

1. Найти неопределенные интегралы

a) 
$$
\int \frac{\arccos x}{\sqrt{1-x^2}} dx
$$
   
6)  $\int (2x+1) \sin 3x dx$    
8)  $\int \frac{2x^2+3x+3}{x^3+2x^2-3x} dx$ 

2. Вычислить определенный интеграл

$$
\int_{\frac{\pi}{6}}^{\frac{\pi}{2}} \frac{\cos x}{\sin^2 x} dx
$$

3. Вычислить несобственный интеграл или установить его расходимость

$$
\int_{1}^{\infty} \frac{\sqrt[3]{\ln x} \, dx}{x}
$$

4. Вычислить площадь фигуры, ограниченной линиями

$$
y = 4 - x^2; \ \ y = -x - 2
$$

5. Найти объемы тел вращения фигур, ограниченных заданными линиями:

$$
\frac{x^2}{16} + y^2 = 1; \quad x = 2
$$

а) вокруг оси  $\mathit{Ox}$  ; б) вокруг оси  $\mathit{Oy}$  .

6. Найти длину дуги кривой

$$
y = \frac{4}{3}(x-1)^{3/2}
$$
;  $1 \le x \le 3$ 

# **Вариант № 25**

1. Найти неопределенные интегралы

a) 
$$
\int \frac{xdx}{\sqrt{9+x^2}}
$$
5) 
$$
\int (2x+3)\cos 2x \, dx
$$
5) 
$$
\int \frac{4x^2-4x-2}{x^3-x^2-2x} \, dx
$$

2. Вычислить определенный интеграл

$$
\int_3^8 \frac{x dx}{\sqrt{1+x}}
$$

3. Вычислить несобственный интеграл или установить его расходимость

$$
\int_{1}^{\infty} \frac{dx}{x^2 - 2x + 2}
$$

4. Вычислить площадь фигуры, ограниченной линиями

$$
y = x^2 + 4x; \ y = x + 10
$$

5. Найти объемы тел вращения фигур, ограниченных заданными линиями:

$$
y^2 = 7x; \quad x = 7
$$

а) вокруг оси  $\mathit{Ox}$  ; 6) вокруг оси  $\mathit{Oy}$  .

6. Найти длину дуги кривой  $y = 4 - 3\ln(x^2 - 9)$ ;  $4 \le x \le 6$ 

### **Вариант № 26**

1. Найти неопределенные интегралы а) ∫  $xdx$  $\sqrt{16-x^2}$ б)  $\int (2x - 1) \cos 3x \, dx$  в)  $\int$  $2x^2 - 6x - 2$  $\frac{3}{x^3 + x^2 - 2x} dx$ 2. Вычислить определенный интеграл

$$
\int_{5}^{10} \frac{x dx}{\sqrt{x-1}}
$$

3. Вычислить несобственный интеграл или установить его расходимость

$$
\int_{2}^{\infty} \frac{dx}{x^2 - 4x + 5}
$$

4. Вычислить площадь фигуры, ограниченной линиями

$$
y = 9 - x^2; \ \ y = 3x - 1
$$

5. Найти объемы тел вращения фигур, ограниченных заданными линиями:

$$
y^2 = 6x; \quad x = -6
$$

- а) вокруг оси  $\mathit{Ox}$  ; б) вокруг оси  $\mathit{Oy}$  .
	- 6. Найти длину дуги кривой

$$
y = 3 + \ln(x^2 - 1); \ \ 2 \le x \le 3
$$

## **Вариант № 27**

1. Найти неопределенные интегралы

a) 
$$
\int \frac{x^2 dx}{\sqrt{16 + x^3}}
$$
 6)  $\int (2x + 1) \cos \frac{x}{3} dx$  8)  $\int \frac{2x^2 - 3x - 3}{x^3 - 4x^2 + 3x} dx$ 

2. Вычислить определенный интеграл

$$
\int_{2}^{7} \frac{xdx}{\sqrt{x+2}}
$$

3. Вычислить несобственный интеграл или установить его расходимость ∫ ∞<sup>o</sup> dx

$$
\int_{-2}^{1} x^2 + 4x + 5
$$

4. Вычислить площадь фигуры, ограниченной линиями

$$
y = x^2 - 2x; \ \ y = 12 - 3x
$$

5. Найти объемы тел вращения фигур, ограниченных заданными линиями:

$$
y = x^2 + 9; \quad y = 18
$$

- а) вокруг оси  $\mathit{O}x\,;\,$  б) вокруг оси  $\mathit{O}y$  .
	- 6. Найти длину дуги кривой  $y = 5 - 3 \ln(x^2 - 9)$ ;  $4 \le x \le 5$

### **Вариант № 28**

1. Найти неопределенные интегралы

a) 
$$
\int \frac{x^2 dx}{\sqrt{9 - x^3}}
$$
 (6)  $\int (3x + 2) \cos \frac{x}{2} dx$  b)  $\int \frac{2x^2 + 6x - 6}{x^3 - x^2 - 6x} dx$ 

2. Вычислить определенный интеграл

$$
\int_3^6 \frac{x dx}{\sqrt{x-2}}
$$

3. Вычислить несобственный интеграл или установить его расходимость

$$
\int_{-1}^{\infty} \frac{dx}{x^2 + 2x + 2}
$$

4. Вычислить площадь фигуры, ограниченной линиями

$$
y = x^2 + 4x; \ y = 2x + 3
$$

5. Найти объемы тел вращения фигур, ограниченных заданными линиями:

$$
y = x^2 - 18
$$
;  $y = -9$ 

- а) вокруг оси  $Ox\,;\,$  б) вокруг оси  $Oy$  .
	- 6. Найти длину дуги кривой  $y = 3 + 2\ln(x^2 - 4)$ ;  $3 \le x \le 5$

## **Вариант № 29**

1. Найти неопределенные интегралы

a) 
$$
\int \frac{\cos x \, dx}{\sqrt{\sin^5 x}}
$$
 6)  $\int \arctg \frac{x}{2} dx$  8)  $\int \frac{4x^2 + 2}{x^3 + x^2 - 2x} dx$ 

2. Вычислить определенный интеграл

$$
\int_2^7 \frac{x dx}{1 + \sqrt{x + 2}}
$$

3. Вычислить несобственный интеграл или установить его расходимость ∞

$$
\int_{e}^{\infty} \frac{dx}{x \ln x}
$$

4. Вычислить площадь фигуры, ограниченной линиями

$$
y = x^2 - 4x; \ \ y = 4 - x
$$

5. Найти объемы тел вращения фигур, ограниченных заданными линиями:

 $y = \sin x, y = 1, y = 0, x = 2$ 

- а) вокруг оси  $Ox\,;\,$  б) вокруг оси  $Oy$  .
	- 6. Найти длину дуги кривой

$$
\begin{cases}\n x = 4(t - \sin t) \\
 y = 4(1 - \cos t)\n\end{cases}
$$
\n $\frac{3\pi}{2} \le t \le 2\pi$ 

### **Вариант № 30**

1. Найти неопределенные интегралы

a) 
$$
\int \frac{arccosx}{\sqrt{1-x^2}} dx
$$
   
6)  $\int (2x+1) \sin 3x dx$    
8)  $\int \frac{2x^2+3x+3}{x^3+2x^2-3x} dx$ 

2. Вычислить определенный интеграл

$$
\int_{5}^{10} \frac{xdx}{\sqrt{x-1}}
$$

3. Вычислить несобственный интеграл или установить его расходимость

$$
\int_{-2}^{\infty} \frac{dx}{x^2 + 4x + 5}
$$

4. Вычислить площадь фигуры, ограниченной линиями

$$
y = x^2 + 4x; \ y = 2x + 3
$$

5. Найти объемы тел вращения фигур, ограниченных заданными линиями:

 $y = \cos x$ ,  $y = 1$ ,  $y = 0$ ,  $x = 2$ 

а) вокруг оси  $Ox\,;\,$  б) вокруг оси  $Oy$  .

#### 6. Найти длину дуги кривой

$$
\begin{cases} x = 4(t - \sin t) \\ y = 4(1 - \cos t) \end{cases}; \frac{3\pi}{2} \le t \le 2\pi
$$

# **МЕТОДИКА ОЦЕНКИ КОНТРОЛЬНОЙ РАБОТЫ №2**

#### **Проверяемые компетенции: ОПК-1**

#### *Уметь*:

 - находить неопределенные, определенные и несобственные интегралы от различных функций;

- вычислять геометрические и технические величины с помощью интегралов.

#### *Владеть:*

- навыками нахождения интегралов от функций одной переменной;

 - навыками использования интегрального исчисления функций одной переменной для решения практических задач.

# **Критерии оценивания:**

- правильность выбора расчетных формул;
- верность выполнения расчетов;
- полнота и последовательность расчетов;
- соответствие требованиям оформления.

#### **Правила оценивания:**

правильность выбора расчетных формул *–* 20 баллов; верность выполнения расчетов – 15 баллов; полнота и последовательность расчетов – 10 баллов; соответствие требованиям оформления – 5 баллов.

#### **Критерии оценки:**

45-50 баллов (90-100%) - оценка «отлично» 35-44 балла (70-89%) - оценка «хорошо» 25-34 балла (50-69%) - оценка «удовлетворительно» 0-24 балла (0-49%) - оценка «неудовлетворительно»

# **КОНТРОЛЬНАЯ РАБОТА №3 ПО ТЕОРИИ ВЕРОЯТНОСТЕЙ И ЭЛЕМЕНТАМ МАТЕМАТИЧЕСКОЙ СТАТИСТИКИ ДЛЯ СТУДЕНТОВ ОЧНОЙ ФОРМЫ ОБУЧЕНИЯ**

### **Организация выполнения контрольной работы №3**

Выполнение контрольной работы в виде решения ряда задач по теории вероятностей и элементам математической статистики практикуется в учебном процессе в целях приобретения студентом необходимой профессиональной подготовки, развития умений и навыков в соответствии с компетенциями образовательной программы.

Выполнение контрольной работы призвано стимулировать самостоятельную работу студентов по изучению основ математики; оно направлено на формирование знаний основных категорий теории вероятностей и элементов математической статистики, развитие навыков логического мышления, обобщения и умения делать верные выводы.

Каждый студент получает от преподавателя дисциплины свой вариант контрольной работы. Каждый вариант контрольной работы включает 12 задач.

При этом предлагаются образцы задач с подробными объяснениями и решениями по всем изучаемым темам данного раздела, подобные представленным в контрольной работе.

#### **Требования к оформлению контрольной работы**

Контрольная работа должна быть выполнена в рукописном виде. Контрольная работа выполняется либо в ученической тетради, либо на листах формата А4 (сшитых) в той последовательности, которая определена вариантом. Вначале переписывается содержание каждой задачи, затем приводится ее подробное решение и дается ответ.

В случае выполнения контрольной работы на отдельных листах все страницы работы должны быть пронумерованы. Номер страницы ставится снизу страницы, по центру. Первой страницей является титульный лист, но на ней номер страницы не ставится. Титульный лист работы оформляется студентом по образцу, данному в приложении.

В конце работы должен быть представлен список использованной литературы.

# **МЕТОДИЧЕСКИЕ УКАЗАНИЯ ПО РЕШЕНИЮ ЗАДАЧ КОНТРОЛЬНОЙ РАБОТЫ №3**

 В данном разделе приведены подробные решения задач, подобных указанным в вариантах.

#### *Задача 1*

 При массовом производстве полупроводниковых диодов вероятность брака при формовке 0,2. Какова вероятность того, что из 400 наугад взятых диодов ровно 84 будут бракованными?

*Решение*

Так как *n* = 400 представляет собой достаточно большое число и *p* = 0,2, то можно считать, согласно локальной теореме Лапласа, что случайная величина *X = k* распределена по нормальному закону. Тогда вероятность того, что в *n* независимых испытаниях событие наступит ровно *k* раз, приближённо равна

$$
P_n(k) = \frac{1}{\sqrt{npq}} \varphi(x),
$$

$$
\varphi(x) = \frac{1}{\sqrt{2\pi}} e^{\frac{-x^2}{2}}, \quad x = \frac{k - np}{\sqrt{npq}}.
$$

где

По условиям задачи *k* = 84; *q* = 0,8, *p* = 0,2, *n* = 400, тогда

$$
P (X = 84) \approx \frac{1}{\sqrt{400 \cdot 0.2 \cdot 0.8}} \varphi \left( \frac{84 - 400 \cdot 0.2}{\sqrt{400 \cdot 0.2 \cdot 0.8}} \right) =
$$
  
=  $\frac{1}{8} \varphi (0.5) = \frac{1}{8} 0.3521 \approx 0.044.$ 

Таблица функции  $\varphi(x)$  для положительных значений х приводится в приложениях к учебникам (см., например, В. Е. Гмурман. Руководство к решению задач по теории вероятностей и математической статистике). Для отрицательных значений  $x$  пользуются той же таблицей, так как функция  $\varphi(x)$  – чётная.

Задача 2

Производится три выстрела по одной и той же мишени. Вероятности попадания при первом, втором и третьем выстрелах соответственно равны:

$$
p_1 = 0.4; p_2 = 0.5; p_3 = 0.7.
$$

Найти вероятности того, что в результате этих трёх выстрелов по мишени будет:

а) ровно одно попадание;

б) хотя бы одно попадание;

в) ровно два попадания.

Решение

а) Пусть событие  $A -$ одно попадание в мишень. Обозначим  $A_1 - A_2 -$  события, означающие попадания в мишень соответственно при первом, втором и третьем выстрелах. Событие А выражается так

$$
A = A_1 \overline{A}_2 \overline{A}_3 + \overline{A}_1 A_2 \overline{A}_3 + \overline{A}_1 \overline{A}_2 A_3,
$$

где  $\overline{A}_1 - \overline{A}_3$  – события, противоположные соответственно событиям  $A_1 - A_3$ .

Применяя теорему сложения вероятностей для несовместных событий и теорему умножения для независимых событий, получим

$$
P(A) = P(A_1A_2A_3) + P(A_1A_2A_3) + P(A_1A_2A_3) =
$$
  
=  $P(A_1) \cdot P(\overline{A}_2) \cdot P(\overline{A}_3) + P(\overline{A}_1) \cdot P(A_2) \cdot P(\overline{A}_3) + P(\overline{A}_1) \cdot P(\overline{A}_2) \cdot P(A_3) =$   
= 0,4 \cdot 0,5 \cdot 0,3 + 0,6 \cdot 0,5 \cdot 0,3 + 0,6 \cdot 0,5 \cdot 0,7 = 0,36.

б) Пусть событие  $B$  – хотя бы одно попадание в мишень, тогда

$$
B = A_1 A_2 A_3 + A_1 A_2 \overline{A}_3 + A_1 \overline{A}_2 A_3 + A_1 \overline{A}_2 \overline{A}_3 + \overline{A}_1 A_2 \overline{A}_3 + \overline{A}_1 \overline{A}_2 A_3
$$

Но легче подсчитать вероятность противоположного события  $\overline{B}$  – ни одного попадания при трёх выстрелах:

$$
B=\overline{A}_{1}\overline{A}_{2}\overline{A}_{3}.
$$

Тогда  $P(B) = 1 - P(\overline{B}) = 1 - 0.6 \cdot 0.5 \cdot 0.3 = 1 - 0.09 = 0.91$ . в) Пусть событие Сравно двум попаданиям, тогда  $C=A_1A_2\overline{A}_3+A_1\overline{A}_2A_3+\overline{A}_1A_2A_3,$ 

$$
P(C) = 0,4 \cdot 0,5 \cdot 0,3 + 0,4 \cdot 0,5 \cdot 0,7 + 0,6 \cdot 0,5 \cdot 0,7 = 0,41.
$$

Задача З

По каналу связи передаётся один из двух возможных сигналов  $x_1$  или  $x_2$ . Сигнал  $x_2$ передаётся в среднем в два раза чаще, чем сигнал  $x_1$ . Из-за наличия помех возможны искажения: вместо сигнала  $x_1$  на приёме может быть получен сигнал  $x_2$  и наоборот. Свойства канала связи таковы, что сигнал  $x_1$  подвергается искажениям в 10 %, а сигнал  $x_2$ 

– в 20 % случаев. Предположим, что получен сигнал  $x_1$ . Какова вероятность, что передан этот же сигнал?

Решение

Ввелём обозначения: событие  $A$  – передан сигнал  $x_1$ ; событие  $B$  – получен сигнал  $x_1$ .

Тогда событие  $\overline{A}$  – передан сигнал  $x_2$ . Событие *B* может наступить лишь при появлении одного из несовместных событий (гипотез)  $A \times \overline{A}$ .

По условиям задачи:

$$
P(A) = \frac{1}{3}; \quad P(\overline{A}) = \frac{2}{3}.
$$

Вероятность того, что получен сигнал  $x_1$ , при условии, если передали этот же сигнал:  $P(B/A) = 0.9$ .

Вероятность того, что получен сигнал  $x_1$ , если передали сигнал  $x_2$ :

$$
P(B/\overline{A})=0,2.
$$

Искомую вероятность  $P(A/B)$  находим по формуле Бейеса:

$$
P(A/B) = \frac{P(A) \cdot P(B/A)}{P(A) \cdot P(B/A) + P(\overline{A}) \cdot P(B/\overline{A})} = \frac{\frac{1}{3} \cdot 0.9}{\frac{1}{3} \cdot 0.9 + \frac{2}{3} \cdot 0.2} \approx 0.692.
$$

 $3a\partial a$ ua 4

"  $n$ " стрелков независимо друг от друга стреляют по одной и той же цели. Вероятность попадания для каждого стрелка равна  $p = 0.004$ . Определить количество стрелков, которое потребуется для поражения цели с вероятностью не меньшей, чем  $P = 0.98$ .

Решение

Пусть событие  $A$  – поражение цели стрелками, тогда  $\overline{A}$  – промахи всех стрелков. Так как выстрелы производятся независимо друг от друга, то по теореме умножения вероятностей

$$
P(A) = (1-p)^n,
$$

а вероятность наступления события А

$$
P(A) = 1 - P(\overline{A}) = 1 - (1 - p)^n
$$

По условию задачи необходимо, чтобы  $1 -$ 

$$
-(1-p)^n \ge P
$$

или

$$
1-P \geq (1-p)^n.
$$

Отсюда

$$
\lg(1-P) \ge n \cdot \lg(1-p)
$$

и с учетом того, что

$$
\lg(1-p) < 0: \\
 n \ge \frac{\lg(1-P)}{\lg(1-p)}.
$$

При  $p = 0,004$  и  $P = 0,98$  получим:

$$
n \ge \frac{\lg 0.02}{\lg 0.996} \approx 976.
$$

Omeem:

Для поражения цели требуется не менее 976 стрелков.

#### Задача 5

Из партии, состоящей из 50 изделий, среди которых имеется 5 бракованных, выбраны случайным образом четыре изделия для проверки их качества. Построить ряд распределения случайного числа Х бракованных изделий, содержащихся в выборке, и найти математическое ожидание, дисперсию и среднее квадратичное отклонение случайной величины X. Найти функцию распределения  $F(x)$  и построить её график.

#### Решение

Возможными значениями случайной величины Х будут

 $x_1 = 0$  (в выборке нет бракованных изделий);

 $x_2 = 1$  (в выборке одно бракованное изделие);

 $x_3 = 2$ ;  $x_4 = 3$ ;  $x_5 = 4$  (все четыре выбранных изделия бракованные).

Найдем вероятность того, что случайная величина Х примет эти значения.

a)  $x_1 = 0$ .

Согласно классическому определению вероятности, вероятностью события А называется отношение числа благоприятных случаев  $m$  к общему числу случаев  $n$ :

$$
P(A)=\frac{m}{n}.
$$

Общее число состоит из возможных комбинаций, которые можно образовать из 50 изделий по четыре, т. е.

$$
n=C_{50}^4,
$$

где число сочетаний вычисляется по формуле

$$
C_n^m=\frac{n!}{m!(n-m)!}.
$$

Из этого числа случаев благоприятными являются только те выборки, которые не содержат бракованных изделий. Так как имеется 45 не бракованных изделий, то число благоприятных случаев - это число способов, которыми можно выбрать 4 изделия из 45,  $m = C_{45}^{4}$ т. е.

тогда для  $x_1 = 0$ 

$$
p_1 = \frac{C_{45}^4}{C_{50}^4} = \frac{\frac{45!}{4! \cdot 41!}}{\frac{50!}{4! \cdot 46!}} = \frac{42 \cdot 43 \cdot 44 \cdot 45}{47 \cdot 48 \cdot 49 \cdot 50} = 0,64696.
$$

6)  $x_2 = 1$ .

Общее число случаев  $n = C_{50}^4$ .

Благоприятными случаями являются те выборки, которые содержат одно бракованное изделие и три не бракованных.

Число способов, которыми можно выбрать одного бракованное изделие из пяти, равно числу сочетаний из 5 по 1, т. е.  $C_5^1$ .

Кроме того, число способов, которыми можно выбрать остальные три не бракованных изделия из 45, равно  $C_{45}^3$ . А так как каждое выбранное бракованное изделие может оказаться в одной выборке с каждой из троек не бракованных изделий, то число всех выборок по 4 изделия, в которых одно бракованное, а три не бракованных, равно:  $C_5^1 \cdot C_{45}^3$ ,

тогда 
$$
p_2 = \frac{C_5^1 \cdot C_{45}^3}{C_{50}^4} = 0,30807.
$$

в) Вероятность того, что случайная величина  $X$  примет значение, равное 2, равна

$$
(x_3 = 2) \t\t\t p_3 = \frac{C_5^2 \cdot C_{45}^2}{C_{50}^4} = 0,043
$$

r) 
$$
x_4 = 3
$$
;  $p_4 = \frac{C_5^3 \cdot C_{45}^1}{C_{50}^4} = 0,00195.$ 

$$
p_5 = \frac{C_5^4 \cdot C_{45}^0}{C_{50}^4} = 0,00002.
$$

Получим следующий ряд распределения:

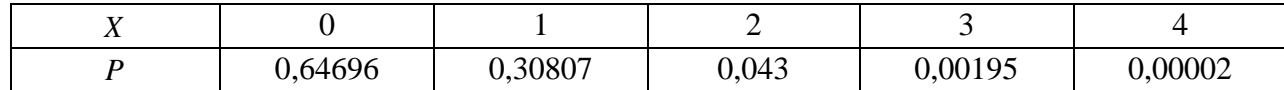

Определяем математическое ожидание (округлим до 0,001).

$$
M(X) = \sum_{i=1}^{5} x_i p_i = 0.0,647 + 1.0,308 + 2.0,043 + 3.0,002 + 4.0 = 0,398 \approx 0,4.
$$

Дисперсию вычислим по формуле

$$
D(X) = \sum_{i=1}^{5} x_i^2 p_i - (M(X))^{2}
$$

Для нахождения дисперсии составим ряд распределения для величины  $x^2$  (вероятности округлены до 0,001):

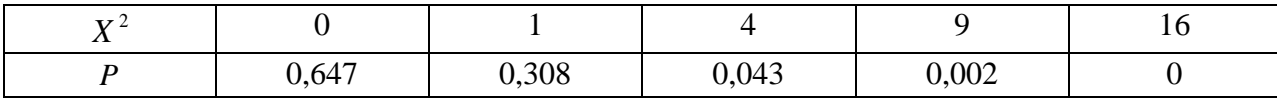

тогла

$$
D(X) = 0.0,647 + 1.0,308 + 4.0,043 + 9.0,002 + 16.0 - (0,4)^{2} \approx 0,338 \approx 0,34.
$$

Среднее квадратичное отклонение  $\sigma(x)$  рассчитывается по формуле

$$
\sigma(X) = \sqrt{D(X)} = \sqrt{0.34} \approx 0.58.
$$

Найдём функцию распределения  $F(x)$ . Согласно определению, функцией распределения случайной величины  $X$  называется вероятность того, что она примет значение меньшее, чем заданное  $x$ :

$$
F(x) = P\{X < x\}.
$$

- 1. Пусть  $x \le 0$ ; так как число изделий отрицательным быть не может, то для любого  $x \le 0$  (включая 0)  $F(x) = 0$ .
- 2. Пусть  $0 < x \le 1$  (например,  $x = 1/2$ ):  $F(x) = P(X = 0) = 0,64696.$
- 3. Пусть  $1 < x \le 2$  (например, 1,75):

 $F(x) = P(X < 2) = P(X = 0) + P(X = 1) = 0,64696 + 0,30807 = 0,95503.$ Очевидно, что и  $F(2) = 0.95503$ .

4. Пусть  $2 < x \leq 3$ , тогда

$$
F(x) = P\{X < 3\} = P\{x = 0\} + P\{x = 1\} + P\{x = 2\}
$$
\n
$$
0.95503 + 0.043 = 0.99803.
$$

5. IIycrь  $3 < x \le 4$ :  $F(x) = P\{X < 4\} = 0,99803 + 0,00195 = 0,999$ . Тогла и  $F(4) = 0.99998$ .

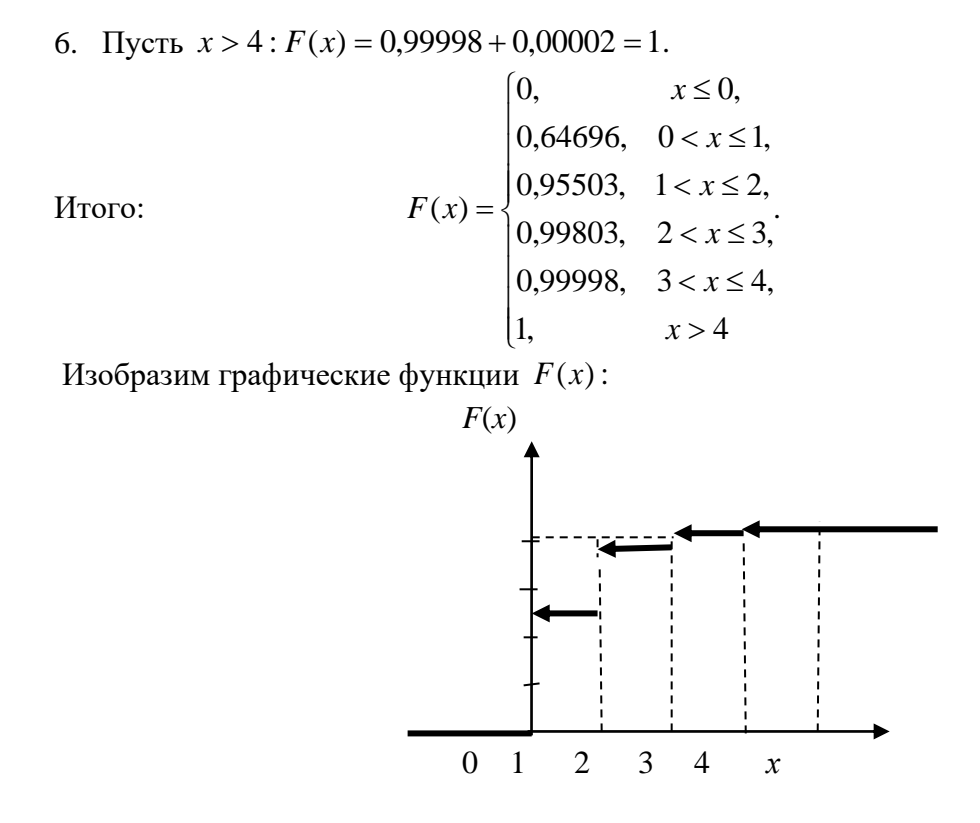

### Задача 6

Случайная величина X задана интегральной функцией распределения  $F(x)$ . Найти плотность вероятности  $f(x)$ , математическое ожидание  $M(x)$ , дисперсию  $D(x)$ . Построить график функций  $F(x)$  и  $f(x)$ . Найти вероятность того, что случайная величина X примет значение, заключенное в интервале  $\left(\frac{\pi}{16}; \frac{\pi}{12}\right)$ , если

$$
F(x) = \begin{cases} 0, & \text{if } x < 0 \\ \sin 4x, & \text{if } y < 0 \\ 1, & \text{if } y < 0 \end{cases}
$$

Решение

Для нахождения плотности вероятности  $f(x)$ воспользуемся формулой  $f(x) = F'(x)$ . Тогда

$$
f(x) = \begin{cases} 0, & \text{if } x < 0 \\ 4\cos 4x, & \text{if } x < 0 \\ 0, & \text{if } x > \frac{\pi}{8} \end{cases}
$$

 $f(x)$ 

Графики  $F(x)$  и  $f(x)$  тако  $F(x)$ 

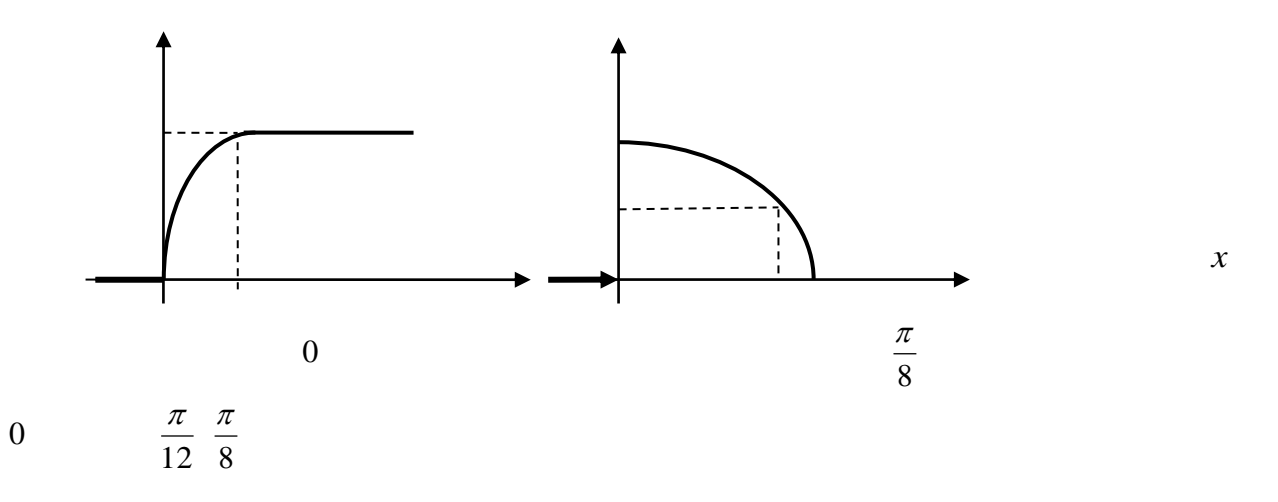

Для нахождения математического ожидания используем формулу

$$
M(X) = \int_{a}^{b} x \cdot f(x) dx,
$$

где *а* и *b* - границы интервала, которому принадлежат возможные **BCC** значения Х.

Подставив  $a = 0; b = \frac{\pi}{8}; f(x) = 4 \cos 4x, \text{ nonyuhm}$ 

$$
M(X) = \int_{0}^{\pi/8} x \cdot 4 \cos 4x dx = 4 \int_{0}^{\pi/8} x \cdot \cos 4x dx =
$$
  
\n
$$
= \begin{vmatrix} u = x; & dv = \cos 4x dx \\ du = dx; & v = \frac{1}{4} \sin 4x \end{vmatrix} =
$$
  
\n
$$
= 4x \frac{1}{4} \sin 4x \Big|_{0}^{\pi/8} - 4 \int_{0}^{\pi/8} \frac{1}{4} \sin 4x =
$$
  
\n
$$
= x \sin 4x \Big|_{0}^{\pi/8} - 4 \int_{0}^{\pi/8} \sin 4x dx =
$$
  
\n
$$
= \frac{\pi}{8} \cdot \sin \frac{4\pi}{8} + \frac{1}{4} \cos 4x \Big|_{0}^{\pi/8} = \frac{\pi}{8} - \frac{1}{4}.
$$

Для нахождения дисперсии воспользуемся формулой

$$
D(X) = \int_{a}^{b} x^{2} f(x) dx - M^{2}(X),
$$
  

$$
D(X) = 4 \int_{a}^{b} x^{2} \cos 4x dx - \left(\frac{\pi}{8} - \frac{1}{4}\right)^{2} =
$$

$$
= \begin{vmatrix} u = x^2, & \cos 4x \, dx = dv \\ du = 2x \, dx, & v = \frac{1}{4} \sin 4x \end{vmatrix} =
$$
  

$$
4 \frac{1}{4} \sin 4x \cdot x^2 \Big|_0^{\pi/8} - 4 \frac{1}{4} \int_0^{\pi/8} 2x \sin 4x - \left(\frac{\pi}{8} - \frac{1}{4}\right)^2 =
$$
  

$$
x^2 \sin 4x \Big|_0^{\pi/8} - 2 \int_0^{\pi/8} x \sin 4x \, dx - \left(\frac{\pi}{8} - \frac{1}{4}\right)^2 =
$$

$$
= \begin{vmatrix} x = u, & \sin 4x dx = dv \\ dx = du, & v = -\frac{1}{4} \cos x \end{vmatrix} = \frac{\pi^2}{64} - 2(-\frac{1}{4}x \cos 4x \Big|_0^{\pi/8} + \frac{1}{4} \int_0^{\pi/8} \cos 4x dx) - (\frac{\pi}{8} - \frac{1}{4})^2 =
$$

$$
= \frac{\pi^2}{64} - 2\frac{1}{16}\sin 4x \Big|_0^{\pi/8} - \left(\frac{\pi}{8} - \frac{1}{4}\right)^2 =
$$

$$
= \frac{\pi^2}{64} - \frac{1}{8} - \left(\frac{\pi}{8} - \frac{1}{4}\right)^2 = \frac{\pi - 3}{16}.
$$

Вероятность того, что заданная величина  $X$  примет значения, заключённые в интервале  $\left(\frac{\pi}{16}; \frac{\pi}{12}\right)$ , находится по формуле

$$
P(a < X < b) = \int_{a}^{b} f(x)dx = F(b) - F(a),
$$

тогда

$$
P\left(\frac{\pi}{16} < X < \frac{\pi}{12}\right) = \sin 4x \big|_{\pi/16}^{\pi/12} = \sin \frac{\pi}{3} - \sin \frac{\pi}{4} = \frac{\sqrt{3} - \sqrt{2}}{2} \approx 0,159.
$$

Задача 7

Найти вероятность того, что в четырёх независимых испытаниях событие А повторится:

а) ровно два раза;

б) не менее двух раз;

в) не более двух раз;

г) хотя бы один раз,

если в каждом испытании вероятность появления события А равна 0,4.

Решение

Для решения задачи воспользуемся формулой Бернулли: вероятность того, что в *п* независимых испытаниях, в каждом из которых вероятность появления события  $\boldsymbol{p}$  $(0 < p < 1)$ , событие наступит ровно k раз (безразлично, в какой последовательности), равна

$$
P_n(k) = C_n^k p^k q^{n-k},
$$

где  $q = 1 - p$ ; тогда вероятность того, что в четырёх испытаниях событие А наступит:

а) ровно два раза, равна

$$
P_4(2) = C_4^2 \cdot 0.4^2 \cdot 0.6^2 = \frac{4!}{2! \cdot 2!} 0.16 \cdot 0.36 = 0.3456;
$$

б) не менее двух раз:

$$
P_4(2) + P_4(3) + P_4(4) = 0,3456 + 0,1536 + 0,0256 = 0,5248;
$$

в) не более двух раз:

$$
P_4(0) + P_4(1) + P_4(2) = 1 - P_4(3) - P_4(4) =
$$
  
= 1 - 0,1536 - 0,0256 = 0,8208;

г) хотя бы один раз:

$$
P_4(1) + P_4(2) + P_4(3) + P_4(4) = 1 - P_4(0) =
$$
  
= 1 - C<sub>4</sub><sup>0</sup> · 0,4<sup>0</sup> · 0,6<sup>4</sup> = 1 - 0,1296 = 0,8704.

Задача 8

Известны математическое ожидание  $a=7$  и среднее квадратичное отклонение  $\sigma$ нормально распределённой величины  $X$ . Найти вероятность попадания этой величины в заданный интервал (4, 13).

Решение

Вероятность того, что нормально распределённая величина  $X$  примет значение, принадлежащее интервалу  $(\alpha, \beta)$ , равна:

$$
P(\alpha < X < \beta) = \Phi\left(\frac{\beta - a}{\sigma}\right) - \Phi\left(\frac{\alpha - a}{\sigma}\right),
$$

где  $\Phi(x)$  – функция Лапласа.

Подставив  $\alpha = 4$ ,  $\beta = 13$ ,  $\alpha = 7$  и  $\sigma = 3$ , получим

$$
P(4 < X < 13) = \Phi\left(\frac{13 - 7}{3}\right) - \Phi\left(\frac{4 - 7}{3}\right) = \Phi(2) - \Phi(-1) = \Phi(2) + \Phi(1).
$$

По таблиц значений функций Лапласа (смотреть, например Гмурман В. Е. Руководство к решению задач по теории вероятностей и математической статистике, прил. 2) находим:

$$
\Phi(2) = 0,4772;
$$
  $\Phi(1) = 0,3413,$ 

тогла

$$
P(4 < X < 13) = 0,4772 + 0,3413 = 0,8185.
$$

Задача 9

В лифт семиэтажного дома на первом этаже вошли три человека. Каждый из них с одинаковой вероятностью выходит на любом из этажей, начиная со второго. Найти вероятности следующих событий:

 $A$  – все пассажиры выйдут на четвёртом этаже;

 $B$  – все пассажиры выйдут одновременно (на одном и том же этаже);

 $C$  – все пассажиры выйдут на разных этажах.

Решение

Общее число случаев  $n = 6^3 = 216$ ,  $P(A) = \frac{1}{216}$ . Вероятность события *В* вшестеро больше вероятности события  $A$  (так как этажей, на которых можно выйти, 6);

 $m = 6$  и  $P(B) = \frac{6}{216} = \frac{1}{36}$ . Для события *С* число способов, которыми можно распределить трёх пассажиров по шести этажам:  $m = C_6^3 = 20$ ;

$$
P(C) = \frac{20}{216} = \frac{5}{54}.
$$

Задача 10

Двое поочередно бросают монету. Выигрывает тот, у которого раньше появится герб. Определить вероятность выигрыша для каждого из игроков.

Решение

Вероятность выигрыша для игроков обозначим  $p_1$  и  $p_2$ .

$$
p_1 = \frac{1}{2} + \frac{1}{2^3} + \frac{1}{2^5} + \dots = \frac{2}{3}.
$$

Имеем сумму бесконечно убывающей геометрической прогрессии, где

$$
b_1 = \frac{1}{2}
$$
,  $q = \frac{1}{4}$ ,  $S = \frac{b_1}{1-q} = \frac{2}{3}$ .

Аналогично

$$
p_2 = \frac{1}{2^2} + \frac{1}{2^4} + \frac{1}{2^6} + \dots = \frac{1}{3}
$$
  
 
$$
\text{rate } b_1 = \frac{1}{4}, \quad q = \frac{1}{4}.
$$

Другое решение:

$$
p_1 + p_2 = 1
$$
,  $p_2 = \frac{1}{2}p_1$ ,  $\text{r.e.}$   $p_1 = \frac{2}{3}$ ,  $p_2 = \frac{1}{3}$ .

Задача 11

Плотность распределения вероятностей случайной величины  $X$ имеет вид  $f(x) = \gamma e^{-x^2 + 2x + 3}$ . Найти  $\gamma$ , математическое ожидание  $M(X)$ , дисперсию  $D(X)$ , функцию распределения случайной величины  $X$ , вероятность выполнения неравенства  $\frac{1}{2}$  x  $\frac{4}{2}$ 

$$
\frac{1}{3} > \frac{1}{3}
$$

Решение

Используем формулы для нормального распределения. Плотность нормального распределения:  $f(x) = \frac{1}{\sigma \sqrt{2\pi}} e^{\frac{-(x-m)^2}{2\sigma^2}}$ . Преобразуем заданную функцию:

$$
f(x) = \gamma e^{-(x^2-2x+1)-1-3)} = \gamma e^{-(x-1)^2+4} = \gamma e^4 e^{-(x-1)^2}.
$$

Отсюда имеем:

$$
2\sigma^2 = 1
$$
,  $D(X) = \sigma^2 = \frac{1}{2}$ ,  $\sigma = \frac{1}{\sqrt{2}}$ ,  

$$
\gamma e^4 = \frac{1}{\frac{1}{\sqrt{2}}\sqrt{2\pi}}; \quad \gamma = \frac{1}{e^4\sqrt{\pi}};
$$

$$
F(x) = \frac{1}{2} + \Phi\left(\frac{x-m}{\sigma}\right) = \frac{1}{2} + \Phi\left(\frac{x-1}{\frac{1}{\sqrt{2}}}\right) = \frac{1}{2} + \Phi(\sqrt{2}(x-1));
$$
  

$$
P(\alpha < X < \beta) = \Phi\left(\frac{\beta-m}{\sigma}\right) - \Phi\left(\frac{\alpha-m}{\sigma}\right);
$$
  

$$
P\left(-\frac{1}{3} < X < \frac{4}{3}\right) = \Phi\left(\frac{\frac{4}{3}-1}{\frac{1}{\sqrt{2}}}\right) - \Phi\left(\frac{-\frac{1}{3}-1}{\frac{1}{\sqrt{2}}}\right) = \Phi\left(\frac{\sqrt{2}}{3}\right) + \Phi\left(\frac{4\sqrt{2}}{3}\right) =
$$
  

$$
= \Phi(0,4714) + \Phi(1,8856) = 0,1808 + 0,4706 = 0,6514.
$$

#### Комплект вариантов контрольной работы №3

#### **ВАРИАНТ1**

1. Два брата входят в состав двух различных спортивных команд, состоящих из 12 человек каждая. В двух урнах имеется по 12 билетов с номерами от 1 до 12. Члены каждой команды вынимают наудачу по одному билету из определенной урны (без возвращения). Найти вероятность того, что оба брата вытащат номер 6.

2. Радиолампа может принадлежать к одной из трёх партий с вероятностями 0,25; 0,5; 0,25. Вероятности того, что лампа проработает заданное число часов, равны для этих партий, соответственно, 0,1; 0,2; 0,5. Определить вероятность того, что радиолампа проработает заданное число часов.

3. Чему равна вероятность того, что при бросании трёх игральных костей 6 очков появится хотя бы один раз?

4. Вероятность выхода из строя за время  $T$  одного конденсатора равна 0,2. Определить вероятность того, что за время  $T$  из 100 конденсаторов выйдут из строя:

а) не менее 20 конденсаторов;

б) менее 28 конденсаторов;

в) от 14 до 26 конденсаторов.

5. Опыт состоит из трёх бросаний монеты, из которых герб выпадает с вероятностью  $p = 0.5$ . Для случайного числа появлений герба построить: а) ряд распределения; б) многоугольник распределения; в) функцию распределения.

# **ВАРИАНТ 2**

1. Студент знает 45 из 60 вопросов программы. Каждый экзаменационный билет содержит три вопроса. Найти вероятность того, что студент знает: а) все три вопроса; б) только два; в) только один вопрос.

2. Устройство содержит 2 независимо работающих элемента. Вероятности отказа элементов соответственно равны 0,05 и 0,08. Найти вероятность отказа устройства, если для этого достаточно, чтобы отказал хотя бы один элемент.

3. При передаче сообщения сигналами «точка» и «тире» эти сигналы встречаются в соотношении 5/3. Статистические свойства помех таковы, что искажаются в среднем 2/5 сообщений «точка» и 1/3 сообщений «тире». Найти вероятность того, что произвольный из принятых сигналов не искажён.

4. Вероятность поражения мишени стрелком при одном выстреле равна 0,75. Найти вероятность того, что при 10 выстрелах, стрелок поразит мишень 8 раз. Результат, полученный применением локальной теоремы Лапласа, сравнить с результатом, полученным по формуле Бернулли.

5. Опыт состоит из четырех независимых бросаний монеты, в каждом из которых герб выпадает с вероятностью *р* = 0,5. Для случайного числа появлений герба построить:

а) ряд распределения; б) многоугольник распределения; в) функцию распределения.

#### **ВАРИАНТ 3**

1. В каждой из двух урн находится 5 белых и 10 черных шаров. Из первой урны переложили во вторую наудачу один шар, а затем из второй вынули наугад один шар. Найти вероятность того, что вынутый шар окажется чёрным.

2. Отдел технического контроля проверяет изделия на стандартность. Вероятность того, что изделие стандартно, равна 0,8. Найти вероятность того, что из двух проверенных изделий только одно стандартное.

3. В лотерее 1000 билетов, из них на 1 билет падает выигрыш 500 рублей, на 10 билетов – по 100 рублей, на 50 билетов – по 20 рублей, на 100 билетов – по 5 рублей, остальные билеты невыигрышные. Некто покупает 1 билет. Найти вероятность выигрыша не менее 20 рублей.

4. Для определения содержания полезных компонентов на металлургическом комбинате проводится опробование вагонов с товарной рудой. Найти вероятность того, что из 400 вагонов опробование пройдут ровно 80 вагонов, если из 5 вагонов опробуется только один.

5. Производится 4 выстрела по мишени. Вероятность попадания при каждом выстреле равна 0,3. Для случайного числа попаданий построить: а) ряд распределения; б) многоугольник распределения; в) функцию распределения, г) найти математическое ожидание.

# **ВАРИАНТ 4**

1. Три стрелка в одинаковых и независимых условиях производят по одному выстрелу по одной и той же цели. Вероятность поражения цели первым стрелком равна 0,9, вторым – 0,8, третьим – 0,7. Найти вероятность того, что: а) только один из стрелков попадает в цель; б) только два стрелка попадут в цель; в) все три стрелка попадут в цель.

2. Наборщик пользуется двумя кассами. В первой кассе – 90 %, а во второй – 80 % отличного шрифта. Найти вероятность того, что любая извлечённая литера из наудачу взятой кассы будет отличного качества.

3. Студент знает 70 из 90 вопросов программы. Найти вероятность того, что студент знает предложенные ему экзаменатором 3 вопроса.

4. Имеются 100 станков одинаковой мощности, работающих независимо друг от друга в одинаковом режиме, при котором их привод оказывается включённым в течение  $p = 0.8$  всего рабочего времени. Какова вероятность того, что в произвольно взятый момент времени окажутся включенными от 70 до 80 станков?

5. Производится взрывание пяти скважин. Вероятность высокой эффективности объёма взорванной массы одной скважины равна 0,7. Построить ряд распределения эффективности объёма взорванной массы и найти её математическое ожидание.

### **ВАРИАНТ 5**

1. Вероятность наступления события в каждом из одинаковых и независимых испытаний равна 0,8. Найти вероятность того, что в 1600 испытаниях событие наступит 1200 раз.

2. Автомат штампует детали. Вероятность того, что за один час не будет выпущено ни одной нестандартной детали, равна 0,9. Найти вероятность того, что будут стандартными все детали, выпущенные за 3 часа.

3. Число грузовых автомашин, проезжающих по шоссе, на котором стоит бензоколонка, относится к числу легковых автомашин как 3/2. Вероятность того, что будет заправляться грузовая машина, равна 0,1, для легковой машины эта вероятность равна 0,2. К бензоколонке подъехала для заправки машина. Найти вероятность того, что эта машина грузовая.

4. Из цифр 1 – 5 выбирается наудачу одна, затем из оставшихся также наудачу выбирается вторая. Найти вероятности следующих событий:

событие *A* – первая цифра чётная;

событие *Б* – вторая цифра чётная;

событие *B* – обе цифры чётные;

событие *D* – хотя бы одна цифра чётная.

5. Случайная величина  $\,X\,$  имеет функцию распределения, заданную графически.

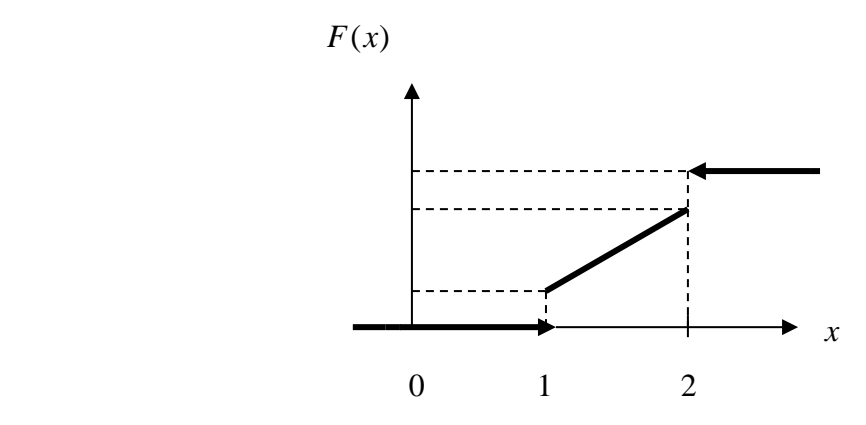

Значения  $x = 1$  и  $x = 2$  имеют отличные от нуля вероятности:

$$
P\{x=1\} = 0.25,
$$
  

$$
P\{x=2\} = 0.75,
$$

при  $x < 1$   $F(x) = 0$ , при  $x > 2$   $F(x) = 1$ .

На участке 1≤ *x* ≤ 2 *F*(*x*) изменяется по линейному закону. Найти *М*(*X*) и *D*(*X*).

# **ВАРИАНТ 6**

1. Для сигнализации об аварии установили три независимо работающих устройства. Вероятность того, что при аварии сработает первое устройство, равна 0,9; второе – 0,95 и третье – 0,85. Найти вероятность того, что при аварии сработает: а) только одно устройство; б) только два устройства; в) все три устройства.

2. Рабочий обслуживает три станка, на которых обрабатываются однотипные детали. Вероятность брака для первого станка равна 0,02; для второго – 0,03; для третьего – 0,04. Обработанные детали складываются в один ящик. Производительность первого станка в три раза больше, чем второго, а третьего – в два раза меньше, чем второго. Определить вероятность того, что взятая наудачу деталь будет бракованной.

3. Какова вероятность того, что квадрат выбранного наудачу целого числа будет оканчиваться цифрой 1.

4. В ОТК поступила партия изделий. Вероятность того, что наудачу взятое изделие стандартно, равна 0,9. Найти вероятность того, что из 100 проверенных изделий окажется стандартных не менее 84.

5. Производятся последовательные испытания приборов на надёжность. Каждый следующий прибор испытывается только в том случае, если предыдущий оказался надёжным. Построить ряд распределения случайного числа испытанных приборов, если вероятность выдержать испытание для каждого из них равна 0,9.

### **ВАРИАНТ 7**

1. Вероятность наступления события в каждом из одинаковых и независимых испытаний равна 0,07. Найти вероятность того, что в 1400 испытаниях событие наступит ровно 28 раз.

2. Два автомата производят детали, которые поступают на общий конвейер. Вероятность получения нестандартной детали на первом автомате равна 0,06, а на втором – 0,09. Производительность второго автомата вдвое больше, чем первого. Найти вероятность того, что наудачу взятая с конвейера деталь нестандартна.

3. Из колоды в 52 карты вынимается наудачу три карты. Найти вероятность того, что это тройка, семёрка и туз.

4. Монета подбрасывается 5 раз. Найти вероятность следующих событий:

событие *A* – все пять раз появится герб;

событие *Б* – хотя бы один раз появится герб;

событие *B* – герб появится ровно два раза.

5. В денежной лотерее выпущено 100 билетов. Разыгрывается один выигрыш в 50 руб.; четыре выигрыша по 25 руб.; десять – по 10 руб.; остальные невыигрышные. Составить ряд распределения стоимости выигрыша для владельца одного лотерейного билета (случайная величина  $X-$  стоимость возможного выигрыша) и найти математическое ожидание.

### **ВАРИАНТ 8**

1. В партии из 100 деталей имеются 10 дефектных. Найти вероятность того, что среди 5 изделий, наудачу взятых из этой партии, только 2 окажутся дефектными.

2. В двух ящиках содержится по 20 деталей, причём из них в первом ящике 17, а во втором – 15 нестандартных деталей. Из второго ящика наудачу извлечена одна деталь и переложена в первый ящик. Найти вероятность того, что наудачу извлеченная деталь из первого ящика будет стандартной.

3. Данное предприятие в среднем даёт 21 % продукции высшего сорта и 70 % продукции первого сорта. Найти вероятность того, что случайно взятое изделие окажется первого или высшего сорта.

4. Вероятность того, что в результате четырёх независимых опытов событие *A* произойдёт хотя бы один раз, равна 0,5. Определить вероятность появления события *A* при одном опыте, если она во всех опытах остаётся неизменной.

5. Игральная кость брошена 2 раза. Написать ряд распределения числа появлений «тройки» и найти математическое ожидание.

## **ВАРИАНТ 9**

1. Вероятность наступления события в каждом из одинаковых и независимых испытаний равна 0,8. Найти вероятность того, что в 125 испытаниях событие наступит не менее 75 и не более 90 раз.

2. Две сотрудницы набили по одинаковому комплекту перфокарт, вероятность того, что первая сотрудница допустит ошибку, равна 0,05, для второй эта вероятность равна 0,1. При сверке перфокарт была обнаружена ошибка. Найти вероятность того, что ошиблась первая сотрудница.

3. Два студента ищут нужную им книгу в букинистических магазинах. Вероятность того, что книга будет найдена первым студентом, равна 0,6, а вторым – 0,7. Какова вероятность того, что только один из студентов найдет книгу?

4. С помощью карточек, на которых написано по одной букве, составлено слово «карета». Карточки перемешиваются, а затем наугад извлекаются по одной. Какова вероятность, что сложится слово «ракета».

5. На пути движения автомашины 4 светофора. Каждый из них с вероятностью 0,5 либо разрешает, либо запрещает автомашине дальнейшее движение. Построить ряд и многоугольник распределения вероятностей числа светофоров, пройденных автомашиной без остановки.

### **ВАРИАНТ 10**

1. На трёх станках при одинаковых и независимых условиях изготовляются детали одного наименования. На первом станке изготовляется 10 %, на втором – 30 %, на третьем – 60 % всех деталей. Для каждой детали вероятность быть бездефектной равна 0,7, если она изготовлена на первом станке;  $0,8 -$ если она изготовлена на втором станке;  $0,9 -$ на третьем станке. Найти вероятность того, что наугад взятая деталь окажется бездефектной.

2. Для поражения цели достаточно попадания хотя бы одного снаряда. Произведено 2 залпа из двух орудий. Найти вероятность поражения цели, если вероятность попадания в цель при одном выстреле из 1-го орудия равна 0,3, а из второго  $-0.4$ .

3. На столе лежат 36 экзаменационных билетов с номерами 1, 2, …, 36. Преподаватель берёт три любых билета. Какова вероятность того, что они из первых четырёх?

4. Вероятность для данного спортсмена улучшить свой предыдущий результат с одной попытки равна 0,6. Определить вероятность того, что на соревнованиях спортсмен улучшит свой результат, если разрешается делать две попытки.

5. Энергосистема состоит из четырёх блоков, работающих независимо. Вероятность исправного состояния блоков в течение времени  $T$  равна 0,6. Рассматривается случайная величина *X* – число блоков, находящихся в исправном состоянии в течение времени *T* . Построить ряд распределения, функцию распределения величины *X* . Найти её математическое ожидание.

#### **ВАРИАНТ 11**

1. Из трёх орудий произведены залпы по цели. Вероятность попадания в цель при одном выстреле из первого орудия равна 0,9, для второго и третьего орудий эти вероятности соответственно равны 0,8 и 0,6. Найти вероятность того, что только одно орудие попадает в цель.

2. На сборку поступают детали с двух автоматов. Первый автомат даёт 0,2 % брака, а второй – 0,3 % брака. Найти вероятность попадания на сборку бракованной детали, если с первого автомата поступило 3000, а со второго 2000 деталей.

3. На экзамене студенту предлагается 20 билетов. В каждом билете 3 вопроса. Из 60 вопросов, вошедших в билеты, студент знает 50. Какова вероятность того, что взятый студентом билет будет состоять из известных ему вопросов?

4. Аппаратура содержит 2000 одинаково надёжных элементов, вероятность отказа от каждого из которых равна  $\;p=0,\!0005$ . Какова вероятность отказа: а) одного элемента; б) хотя бы одного элемента.

5. В техническом устройстве работают независимо 2 блока. Вероятность безотказной работы первого блока 0,4; второго – 0,7. Случайная величина *X* – число работающих блоков. Построить ряд распределения, многоугольник распределения случайной величины *X* . Найти математическое ожидание, дисперсию и среднее квадратичное отклонение.

# **ВАРИАНТ 12**

1. Из 50 проб химического состава рудной массы в 35 пробах обнаружено наличие тяжелых металлов. Найти вероятность того, что тяжёлые металлы содержатся в двух взятых наудачу пробах.

2. Детали проходят три операции обработки. Вероятность получения брака на первой операции равна 0,02; на второй – 0,03; на третьей – 0,02. Найти вероятность получения не бракованной детали после трёх операций, предполагая, что получение брака на отдельных операциях являются событиями независимыми.

3. При разрыве снаряда образуются крупные, средние и мелкие осколки в отношении 1: 3: 6. При попадании в танк крупный осколок пробивает броню с вероятностью 0,9; средний – 0,3; мелкий – 0,1. Какова вероятность того, что попавший в броню осколок пробьёт её?

4. Случайная величина *X* задана рядом распределения:

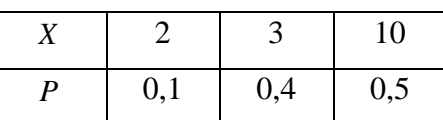

Найти  $M(X)$ ;  $D(X)$ ;  $\sigma(X)$ . Написать функцию распределения  $F(x)$  и построить её график.

5. Вероятность любому абоненту позвонить на коммутатор в течение часа равна 0,01. Телефонная станция обслуживает 300 абонентов. Какова вероятность, что в течение часа позвонят 4 абонента?

# **ВАРИАНТ 13.**

1. В каждой из двух урн содержатся 3 чёрных и 7 белых шаров. Из второй урны наудачу извлечен один шар и переложен в первую урну, после чего из первой урны наудачу извлечён один шар. Найти вероятность того, что шар, извлеченный из первой урны, окажется белым.

2. Охотники Александр, Виктор и Павел попадают в летящую утку с вероятностями, соответственно равными: 2/3, 3/4 и 1/4. Все одновременно стреляют по пролетающей утке. Какова вероятность того, что утка будет убита?

3. Детали могут быть изготовлены с применением двух технологий: в первом случае деталь проходит 3 технологических операции, вероятность получения брака при каждой из которых равны, соответственно 0,1; 0,2 и 0,3. Во втором случае имеются 2 операции, вероятности получения брака при которых одинаковы и равны 0,3. Определить, какая технология обеспечивает большую вероятность получения первосортной продукции, если

в первом случае вероятность получения продукции первого сорта для не бракованной детали равна 0,9, а во втором – 0,8.

4. В течение часа коммутатор получает в среднем 60 вызовов. Какова вероятность того, что в течение 1 минуты не будет ни одного вызова?

5. В денежной лотерее выпущено 1000 билетов. Разыгрывается один выигрыш в 100 руб., четыре – по 50 руб., 5 – по 40 руб. и десять по 10 руб. Составить ряд распределения стоимости выигрыша для владельца одного лотерейного билета (случайная величина *X* – стоимость возможного выигрыша). Найти *M*(*X*), *D*(*X*), составить функцию распределения *F*(*x*) и построить её график.

#### **ВАРИАНТ 14.**

1. Три автомата изготовляют детали, которые поступают на общий контейнер. Производительность первого, второго и третьего автоматов относится как 2/3/5. Вероятность того, что деталь, изготовленная первым автоматом, отличного качества, равна 0,9, для второго и третьего автоматов эти вероятности, соответственно, равны 0,8 и 0,7. Найти вероятность того, что наудачу взятая с конвейера деталь окажется отличного качества.

2. В записанном номере телефона оказалась стёртой последняя цифра. Какова вероятность того, что, наудачу набирая последнюю цифру телефонного номера, Вы сразу позвоните нужному лицу? Вычислить эту вероятность, предлагая, что Вы вспомнили, что последняя цифра: а) нечётная; б) не больше 5.

3. Производится выстрел по трём складам боеприпасов. Вероятность попадания в первый склад 0,01, во второй – 0,008, в третий – 0,025. При попадании в один из складов взрываются все три. Найти вероятность того, что склады будут взорваны.

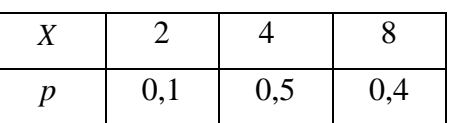

4. Случайная величина *Х* задана законом распределения

Найти среднее квадратичное отклонение этой величины. Написать функцию распределения *F*(*x*) и построить её график.

5. Вероятность рождения мальчика равна 0,515. Найти вероятность того, что из 200 родившихся детей мальчиков и девочек будет поровну.

#### **ВАРИАНТ 15.**

1. Для сигнализации об аварии установлены три независимо работающих устройства. Вероятность того, что при аварии первое устройство сработает, рана 0,8, для второго и третьего устройства эти вероятности, соответственно, равны 0,9 и 0,8. Найти вероятность того, что при аварии сработают: а) только одно устройство, б) только два устройства; в) все три устройства.

2. На сборку поступают детали с трёх автоматов. Первый автомат даёт 0,3 % брака, второй – 0,2 % брака, третий – 0,4 % брака. Найти вероятность попадания на сборку бракованной детали, если с первого автомата поступает

1000 деталей, со второго – 2000, а с третьего – 2500.

3. Цифровой замок содержит на общей оси 4 диска, каждый из которых разделён на 6 секторов, отмеченных определёнными цифрами. Замок может быть открыт только в том случае, когда цифры образуют определённую комбинацию. Какова вероятность открыть замок, установив определённую комбинацию цифр?

4. Игральная кость брошена 3 раза. Написать ряд распределения числа появлений шестёрки. Найти *M*(*X*), *D*(*X*), составить функцию распределения *F*(*x*).

5. Вероятность изделия некоторого производства оказаться бракованным равна 0,005. Чему равна вероятность того, что из 10000, наудачу взятых изделий, бракованных окажется ровно 40?

### **ВАРИАНТ 16.**

1. Вероятность хотя бы одного попадания в цель при двух выстрелах равна 0,96. Найти вероятность двух попаданий при трёх выстрелах.

2. На сборку поступают детали с четырёх автоматов. Первый даёт 40 %, второй – 30 %, третий – 20 %, а четвёртый 10 % всех деталей данного типа, которые поступают на сборку. Первый автомат даёт 0,1 % брака, второй – 0,2 %, третий – 0,25 %, четвёртый – 0,5 %. Найти вероятность поступления на сборку бракованной детали.

3. Каждая из букв Т, М, Р, О, Ш написана на одной из пяти карточек. Карточки перемешиваются и раскладываются наугад. Какова вероятность того, что образуется слово «ШТОРМ»?

4. Случайная величина *Х* принимает только два значения + С и - С, каждые с вероятностью 0,5. Найти дисперсию этой случайной величины.

5. На склад магазина поступают изделия, из которых 80 % оказывается высшего сорта. Найти вероятность того, что из 100 взятых наугад изделий не менее 85 изделий окажутся высшего сорта.

# **ВАРИАНТ 17.**

1. Вероятность хотя бы одного попадания в цель при трёх выстрелах равна 0,992. Найти вероятность четырёх попаданий при пяти выстрелах.

2. Однотипные детали поступают на сборку с двух автоматов. Первый автомат даёт 80 % необходимых для сборки деталей, а второй – 20 %. Вероятность детали быть бракованной, если она изготовлена на первом автомате, равна 1 %, если на втором – 4 %. Поступившая на сборку деталь оказалась бракованной. Какова вероятность того, что эта деталь изготовлена: а) на первом автомате; б) на втором автомате?

3. Телефонный номер состоит из 5 цифр. Определить вероятность того, что все цифры различны.

4. При ведении горных работ происходит загрязнение атмосферы газовыми выбросами в 9 из 10 случаев. Найти вероятность того, что при 50 массивных взрывах загрязнение атмосферы наступит не более, чем в 40 случаях.

5. В урне находится 15 белых, 10 чёрных и 3 синих шара. Каждое испытание состоит в том, что наудачу извлекают один шар, не возвращая его в урну. Найти вероятность того, что: а) при первом испытании появится белый шар (событие А), при втором – чёрный (событие В) и при третьем – синий (событие С); б) при первом испытании появится белый шар, а при втором и третьем – чёрные шары.

## **ВАРИАНТ 18.**

 1. Вероятность появления события в каждом из независимых испытаний равна 0,8. Найти вероятность того, что событие наступит 120 раз в 144 испытаниях.

 2. Рабочий обслуживает 4 станка. Вероятность того, что в течение часа первый станок не потребует внимания рабочего, равна 0,3; второй – 0,4; третий – 0,7; четвёртый – 0,4. Найти вероятность того, что в течение часа ни один станок не потребует внимания рабочего. Найти вероятность того, что в течение часа ни один станок не потребует внимания рабочего.

 3. Литьё в болванках поступает с двух заготовительных цехов – 70 % из первого и 30 % из второго. При этом материал первого цеха имеет  $10\%$  брака, а второго – 20 %. Найти вероятность того, что одна наудачу взятая болванка без дефектов.

 4. Случайная величина принимает только два значения – +10 и -10, каждое с вероятностью 0,5. Найти среднее квадратичное отклонение этой величины.

 5. В урне 15 белых и 20 чёрных шаров. Из урны вынимают два шара. Найти вероятность того, что: 1) оба шара будут чёрными; 2) оба шара будут разного цвета.

# **ВАРИАНТ 19.**

1. Партия деталей изготовлена двумя рабочими. Первый рабочий изготовил 2/3 партии, второй – 1/3 партии. Вероятность брака для первого рабочего 1 %, для второго – 10 %. На контроль взяли одну деталь. Какова вероятность того, что она бракованная?

2. Из зенитного орудия производится три выстрела по снижающемуся самолёту. Вероятность попадания при первом, втором и третьем выстрелах равны, соответственно, 0,1; 0,2; 0,4. Определить вероятность не менее двух попаданий в самолёт.

3. Найти функции распределения *F*(*x*) , математическое ожидание, дисперсию, среднее квадратичное отклонение, если известен ряд распределения случайной величины *Х*:

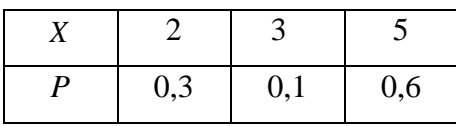

4. На восьми одинаковых карточках написаны, соответственно, числа 2, 4, 5, 6, 8, 11, 12, 13. Наугад берутся две карточки. Определить вероятность того, что образованная из двух полученных чисел дробь сократится.

5. Имеется три одинаковых урны, из которых в первой находится два белых и два чёрных шара, во второй и третьей – по три белых и четыре черных шара. Из урны, взятой наудачу, извлечён белый шар. Найти вероятность того, что шар извлечён: а) из второй урны; б) из первой урны.

## **ВАРИАНТ 20.**

1. Сборщик получил 3 ящика деталей. В первом ящике 40 деталей, из них 20 окрашенных; во втором – 50, из них 10 окрашенных; в третьем – 30, из них 15 окрашенных. Найти вероятность того, что наудачу извлечённая деталь из наудачу взятого ящика окажется окрашенной.

2. Вероятность того, что студент сдаст первый экзамен, равна 0,9; второй – 0,9; третий – 0,8. Вычислить вероятность того, что, хотя-бы два экзамена будут сданы.

3. Производится два выстрела с вероятностями попадания в цель, равными  $p_1 = 0.4; p_2 = 0.3$ . а) записать ряд распределения случайной величины  $X$  – общего числа попаданий при двух выстрелах; б) найти математическое ожидание общего числа попаданий при двух выстрелах; в) найти дисперсию и построить многоугольник распределения.

4. Из колоды карт (36) наудачу вынимается две карты. Найти вероятность того, что среди них одна «дама» и один «король».

5. Вероятность того, что изготовленная на первом станке деталь будет первосортной, равна 0,6. При изготовлении такой же детали на втором станке эта вероятность равна 0,7. На обоих станках изготовлено по две детали. Найти вероятность того, что все детали первосортные.

## **ВАРИАНТ 21.**

1. Ящик содержит 90 годных и 10 дефектных изделий. Найти вероятность того, что среди трёх наугад вынутых из ящика деталей нет дефектных.

2. Три электрические лампочки последовательно включены в цепь. Вероятность того, что одна (любая) лампочка перегорит, равна 0,6. Найти вероятность того, что тока в цепи не будет.

3. Имеется 5 урн: в двух урнах – по 2 белых и 1 чёрному шару; в одной 10 чёрных и ещё в двух – по 3 белых и 1 чёрному шару. Найти вероятность того, что вынутый из наудачу взятой урны шар окажется белым.

4. Из колоды в 36 карт вынимается наудачу две карты. Найти вероятность того, что это шестёрка и семёрка.

5. В лотерее 100 билетов, из них на 1 билет падает выигрыш 25 руб.; на 5 билетов – 20 руб.; на 10 билетов – 5 руб.; на 20 билетов – 1 руб.; остальные билеты невыигрышные. Найти вероятность выигрыша не менее 5 руб. на 1 билет. Составить ряд распределения случайной величины *X* – стоимости выигрыша на 1 билет. Найти математическое ожидание и дисперсию.

### **ВАРИАНТ 22.**

1. Чему равна вероятность того, что дни рождения трёх человек придутся на разные месяцы: июнь, июль и август? Вероятности попадания дня рождения на данный месяц считаются равными для всех месяцев года.

2. Студент знает 40 вопросов из 50. Каждый экзаменационный билет содержит три вопроса. Найти вероятность того, что студент знает:

а) все три вопроса; б) только два вопроса.

3. Имеются три одинаковые урны: первая содержит 1 белый и 6 чёрных шаров; вторая – 3 белых и 2 чёрных шара; третья – 7 белых и 8 чёрных шаров. Из одной урны, наудачу выбранной, вынут шар. Он оказался белым. Чему равна вероятность того, что шар вынут из первой урны?

4. Прибор, обладающий надёжностью (вероятностью безотказной работы за время *t* ), равной  $p = 0.8$ , представляется недостаточно надёжным. Для повышения надёжности он дублируется ещё одним точно таким же работающим прибором. Если первый прибор за время *t* отказал, происходит автоматическое переключение на дублирующий. Приборы отказывают независимо друг от друга. Найти вероятность того, что система из двух приборов прорабатывает безотказно время *t* .

5. Электронная аппаратура имеет три дублирующих линии. Вероятность выхода из строя каждой линии за время гарантированного срока работы аппаратуры равна 0,1. Найти закон распределения случайного числа вышедших из строя линий за время гарантийного срока, если выход из строя одной линии не зависит от рабочего состояния других линий.  $H$ айти  $M(X), \sigma(X)$ .

## **ВАРИАНТ 23**

1. При разведке медно-колчеданных месторождений в 7 из 10 случаев опознавательным признаком может служить присутствие ярозита или барита. Найти вероятность присутствия минералов хотя бы в одном из трёх месторождений.

2. Студент знает 25 вопросов из 30. Каждый экзаменационный билет содержит два вопроса. Найти вероятность того, что студент знает: а) оба вопроса; б) хотя бы один вопрос.

3. В урне $A$  белых,  $B$ чёрных и  $C$  красных шаров. Наугад вынимаются 3 шара. Найти вероятность того, что все вынутые шары будут разных цветов.

4. Имеется десять одинаковых урн, из которых в девяти находятся по 2 чёрных и по 2 белых шара, а в одной – 5 белых и 1 чёрный шар. Из урны, взятой наудачу, извлечён белый шар. Какова вероятность того, что шар извлечён из урны, содержащей 5 белых шаров?

5. Противник стремится сорвать связь, создавая помехи в двухчастотных диапазонах со средними частотами  $f_1$  и.  $f_2$  С этой целью мешающий передатчик настраивается попеременно на частоты  $\,f_{1}\,$ и  $\,f_{2}\,$  через равные промежутки времени. Вероятность сбоя от помехи на частоте  $f_1$  составляет 0,3, а на частоте  $f_2$  – 0,6. Какова вероятность того, что связь будет сорвана?

### **ВАРИАНТ 24**

1. При установке одного пылеуловителя вероятность выброса в атмосферу вредных веществ составляет 0,8. Сколько пылеуловителей нужно поставить последовательно, чтобы сократить вероятность выбросов в 1,5 раза?

2. В круг радиуса  $\,R\,$ вписан равносторонний треугольник. Какова вероятность того, что две наугад поставленные в данном круге точки окажутся внутри треугольника?

3. Из урны, содержащей 3 белых и 2 чёрных шара, переложили 1 шар в урну, содержащую 4 белых и 4 чёрных шара. Вычислить вероятность вынуть белый шар из второй урны.

4. Вероятность изделия некоторого производства оказаться доброкачественным равна 0,996. Чему равна вероятность того, что из 1000, наудачу взятых изделий, бракованных окажется ровно 5?

5. Стрелок производит три выстрела по мишени. Вероятность попадания в мишень при каждом выстреле равна 0,6. За каждое попадание стрелку засчитывается 3 очка. Построить ряд распределения числа выбитых очков и многоугольник распределения. Найти математическое ожидание.

## **ВАРИАНТ 25**

1. Для некоторой местности среднее число дождливых дней в августе равно 11. Чему равна вероятность того, что первые два дня августа будут дождливыми?

2. Вероятность того, что изготовленная на первом станке деталь будет первосортной, равна 0,7. При изготовлении такой же детали на втором станке эта вероятность равна 0,8. На первом станке изготовлено две детали, на втором – три. Найти вероятность того, что все детали первосортные.

3. Два стрелка независимо один от другого стреляют по одной мишени, причём каждый из них делает по одному выстрелу. Вероятность попадания в мишень для первого стрелка – 0,8, для второго – 0,4. После стрельбы в мишени обнаружена одна пробоина. Найти вероятность того, что она принадлежит первому стрелку.

4. Найти вероятность того, что из 500 посеянных семян не взойдёт 120, если всхожесть семян оценивается вероятностью 0,8.

5. Производятся последовательные испытания четырёх приборов на надёжность. Каждый следующий прибор испытывается только в том случае, если предыдущий оказался надёжным. Построить ряд распределения случайного числа испытанных приборов, если вероятность выдержать испытание для каждого из них равна 0,9. Найти математическое ожидание *<sup>M</sup>* (*<sup>X</sup>* ) .

#### **ВАРИАНТ 26**
1. Сборщик получил 2 коробки одинаковых деталей, изготовленных заводом № 1, и три коробки деталей, изготовленных заводом № 2. Вероятность того, что деталь завода № 1 стандартна, равна 0,9, а завода № 2 – 0,7. Из наудачу взятой коробки сборщик наудачу извлёк деталь. Найти вероятность того, что извлечена стандартная деталь.

2. Брошены две игральные кости. Предполагается, что все комбинации выпавших очков равновероятны. Найти условную вероятность того, что выпали две пятёрки, если известно, что сумма выпавших очков делится на 5.

3. Производится три выстрела по одной и той же мишени. Вероятности попадания при первом, втором и третьем выстрелах равны, соответственно, 0,4; 0,5; 0,7. Найти вероятность того, что в результате этих трёх выстрелов в мишени будет одна пробоина.

4. ОТК проверяет детали на стандартность. Вероятность того, что изделие стандартно, равна 0,9. Найти вероятность того, что: 1) три первых проверенных изделия стандартны; 2) нестандартным окажется третье по порядку проверки изделие; 3) из трёх проверенных изделий только одно стандартно.

5. Дискретная случайная величина *Х* задана следующим рядом распределения:

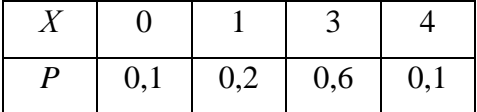

Найти функцию распределения и построить её график. Найти *M* (*X* ) и *D*(*X* ).

#### **ВАРИАНТ 27**

1. В урне *А* белых и *В* черных шаров. Из урны вынимается шар, отмечается его цвет, и шар возвращается в урну. После этого из урны берётся ещё один шар. Найти вероятность того, что оба вынутые шары – белые.

2. Вероятность попасть в цель равна 0,01. Сколько нужно сделать выстрелов, чтобы иметь хотя бы одно попадание: а) с вероятностью, не меньшей 0,5; б) с вероятностью, не меньшей 0,9?

3. Вероятность рождения мальчика равна 0,51. Найти вероятность того, что из 300 родившихся детей будут 160 мальчиков.

4. Для участия в студенческих отборочных спортивных соревнованиях выделено из первой группы курса – 4, из второй – 6, из третьей – 5 студентов. Вероятности того, что студент первой, второй и третьей группы попадает в сборную института, соответственно, равны 0,5; 0,7; 0,8. Наудачу выбранный студент в итоге соревнования попал в сборную. Найти вероятность того, что он принадлежит второй группе.

5. Вероятность появления случайного события *А* в одном испытании равна 0,6. Проведено два независимых испытания. Составить ряд распределения случайной величины *X* – числа появлений события *А* в двух независимых испытаниях и найти математическое ожидание и дисперсию.

#### **ВАРИАНТ 28**

1. Вероятность появления события в каждом из независимых испытаний равна 0,8. Найти вероятность того, что в 100 испытаниях событие появится 76 раз.

2. На обувной фабрике в отдельных цехах производятся подмётки, каблуки и верхи ботинок. Дефектными оказываются 1 % каблуков, 4 % подмёток и 5 % верхов. Произведённые каблуки, подмётки и верхи случайным образом комбинируются в цехе, где и шьются ботинки. Найти вероятность не быть испорченным одному ботинку. Какой процент ботинок будет испорченным, т. е. будет содержать дефекты?

3. По танку производятся два одиночных выстрела. Вероятность попадания при первом – 0,5, при втором – 0,8. Для вывода танка из строя достаточно двух попаданий. При одном попадании танк выходит из строя с вероятностью 0,4. Найти вероятность того, что в результате двух выстрелов танк будет выведен из строя.

4. В двух ящиках находятся детали: в первом – 10 (из них три стандартные); во втором – 15 (из них 6 стандартные). Из каждого ящика наудачу вынимают по одной детали. Найти вероятность того, что: 1) обе детали окажутся стандартными; 2) только одна из двух деталей стандартная; 3) хотя бы одна из двух деталей стандартная.

5. Случайная величина задана законом распределения:

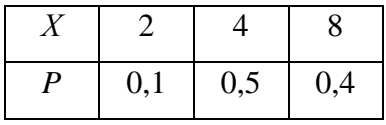

Найти среднее квадратичное отклонение этой величины.

#### **ВАРИАНТ 29**

1. Сколько нужно передать одинаковых сообщений, чтобы с вероятностью 0,9 можно было утверждать, что сообщение принято не менее одного раза правильно, если вероятность правильного приёма сообщения составляет 0,5?

2. Вероятность для изделий некоторого производства удовлетворять стандарту равна 0,96. Предполагается упрощённая схема испытаний, дающая положительный результат с вероятностью 0,98 для изделий, удовлетворяющих стандарту, и 0,05 для изделий, которые ему не удовлетворяют. Какова вероятность того, что изделие, выдержавшее испытание, удовлетворяет стандарту?

3. В студии телевидения имеется 3 телевизионные камеры. Для каждой камеры вероятность того, что она включена в данный момент, равна 0,6. Найти вероятность того, что в данный момент: а) включена хотя бы одна камера; б) включена только одна камера; в) включены все три камеры; г) выключены все камеры.

4. Имеются две партии изделий по 12 и 10 штук, причём в каждой партии по два изделия бракованных. Изделие, взятое наудачу из первой партии, переложено во вторую, после чего выбирается наудачу изделие из второй партии. Определить вероятность бракованного изделия из второй партии.

5. Найти математическое ожидание числа очков, которые могут выпасть при одном бросании игральной кости. Записать закон распределения в виде таблицы. Найти *D*(*X*).

#### **ВАРИАНТ 30**

1. Вероятность появления события *А* в каждом из независимых испытаний равна 0,64. Произведено144 испытания. Найти вероятность того, что событие *А* появится не менее 100 раз.

2. Вероятность попадания в первую мишень для данного стрелка равна 2/3. Если при первом выстреле зафиксировано попадание, то стрелок получает право на второй выстрел по другой мишени. Вероятность поражения обеих мишеней при двух выстрелах равна 0,5. Определить вероятность поражения второй мишени.

3. В урне 5 белых и 7 чёрных шаров. Из урны вынимают два шара. Найти вероятность того, что оба шара будут белыми.

4. В батарее из 10 орудий одно не пристрелянное. Вероятность попадания из пристрелянного орудия равна 0,73, а из не пристрелянного – 0,23. Производили один выстрел и промахнулись. Найти вероятность того, что выстрел произведён из не пристрелянного орудия.

5. Построить ряд распределения, многоугольник распределения и функцию распределения случайного числа попаданий мячом в корзину при одном броске, если вероятность попадания *p* = 0,3. Найти математическое ожидание и дисперсию.

#### *Задача 6*

Случайная величина *X* задана функцией распределения *F*(*x*) . Найти плотность вероятности *f* (*x*) , математическое ожидание *M* (*X* ) , дисперсию *<sup>D</sup>*(*<sup>X</sup>* ) . Построить графики функций *F*(*x*) и *f* (*x*) . Найти вероятность того, что случайная величина *X* примет значение, заключенное в интервале (*a*; *b*) .

Таблица 1

| Номер          | Функция $F(x)$                                                                                                    | Номер          | Функция $F(x)$                                                                                                    |  |  |
|----------------|----------------------------------------------------------------------------------------------------|----------------|----------------------------------------------------------------------------------------------------|--|--|
| варианта       |                                                                                                    | варианта       |                                                                                                    |  |  |
| $\mathbf{1}$   | 0, при $x \le \frac{3}{4}\pi$<br>cos2x, $\frac{3}{4}\pi < x \le \pi$<br>1, при $x > \pi$<br>$\left(\frac{3}{4}\pi;\,\frac{5}{6}\pi\right)$                                             | $\overline{2}$ | 0, при $x \le 0$<br>$\begin{cases} x^2, & \text{mm } 0 < x \le 1 \\ 1, & \text{mm } x > 1 \end{cases}$<br>$\left(\frac{1}{3}; \frac{1}{2}\right)$                                                  |  |  |
| 3              | $\begin{cases} 0, & \text{mm } x \le 1 \\ \frac{x^2 - x}{2}, & \text{mm } 1 < x \le 2 \\ 1, & \text{mm } x > 2 \end{cases}$<br>(1,5; 1,8)                                              | $\overline{4}$ | $\begin{cases} 0, & \text{IPM } \lambda - \\ x^3, & \text{IPM } 0 < x \le 1 \\ 1, & \text{IPM } x > 1 \end{cases}$<br>$\left(\frac{1}{3},\frac{1}{2}\right)$                                       |  |  |
| 5              | $\begin{cases}\n0, & \text{IPM } x \le 0 \\ 3x^2 + 2x, & \text{IPM } 0 < x \le \frac{1}{3} \\ 1, & \text{IPM } x > \frac{1}{3}\n\end{cases}$<br>$\left(\frac{1}{5},\frac{1}{4}\right)$ | 6              | $\begin{cases} \hspace{0.2cm} 0, \hspace{1cm} \text{ppu } x \leq 2 \\ 0.5x-1, \hspace{0.5cm} \text{ppu } 2 < x \leq 4 \\ \hspace{0.5cm} 1, \hspace{0.5cm} \text{ppu } x > 4 \end{cases}$<br>(1; 3) |  |  |
| $\overline{7}$ | 0,<br>при $x \leq 0$<br>$rac{1}{9}x^2$ ,<br>при $0 < x \leq 3$<br>при $x > 3$<br>(1; 2)                                                                                                | $8\,$          | $\frac{0}{2}$<br>при $x \leq 0$<br>$\chi^2$<br>при $0 < x \le 2$<br>при $x > 2$<br>(1; 2)                                                                                                    |  |  |

Данные для выполнения задачи 6

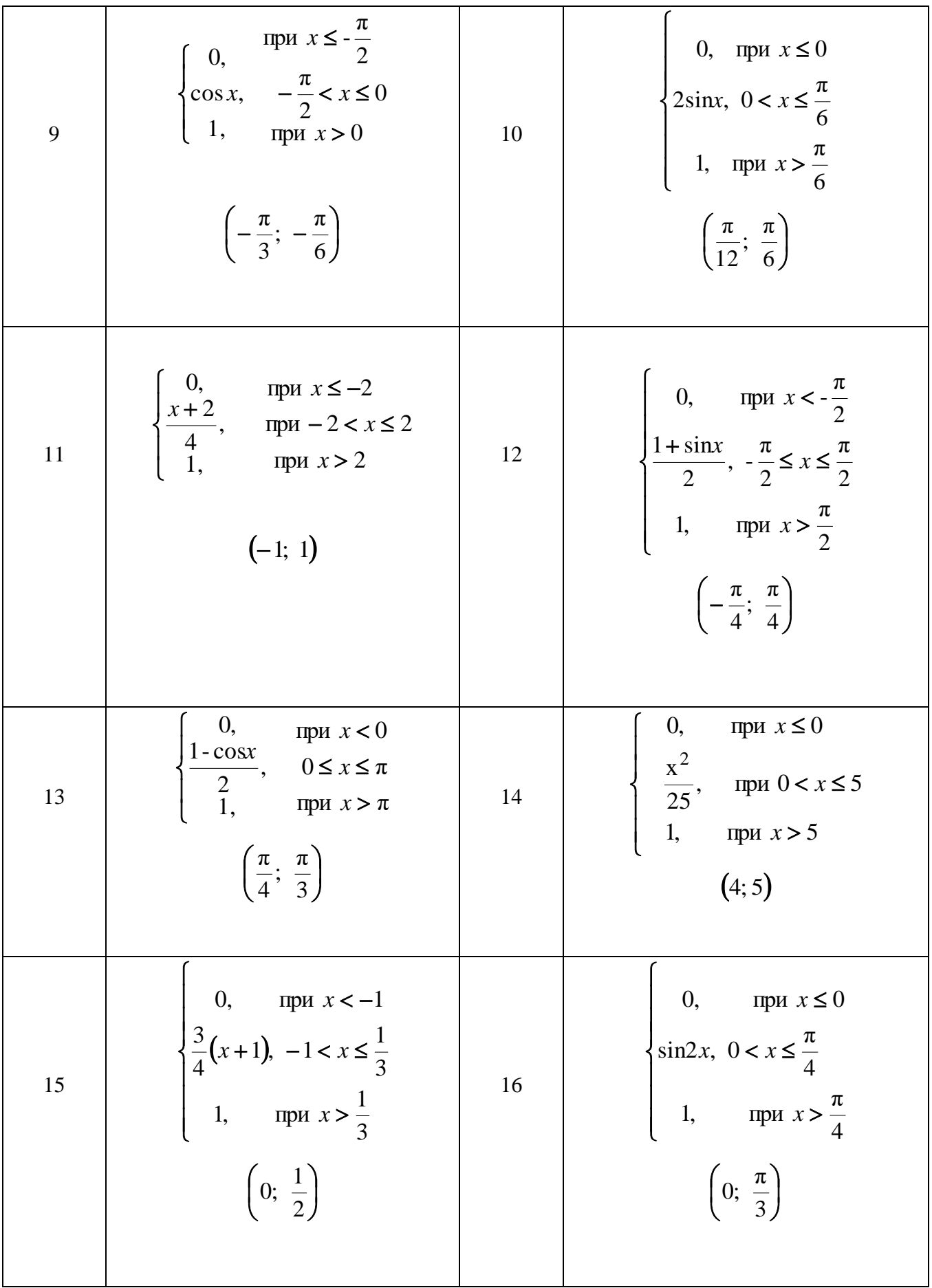

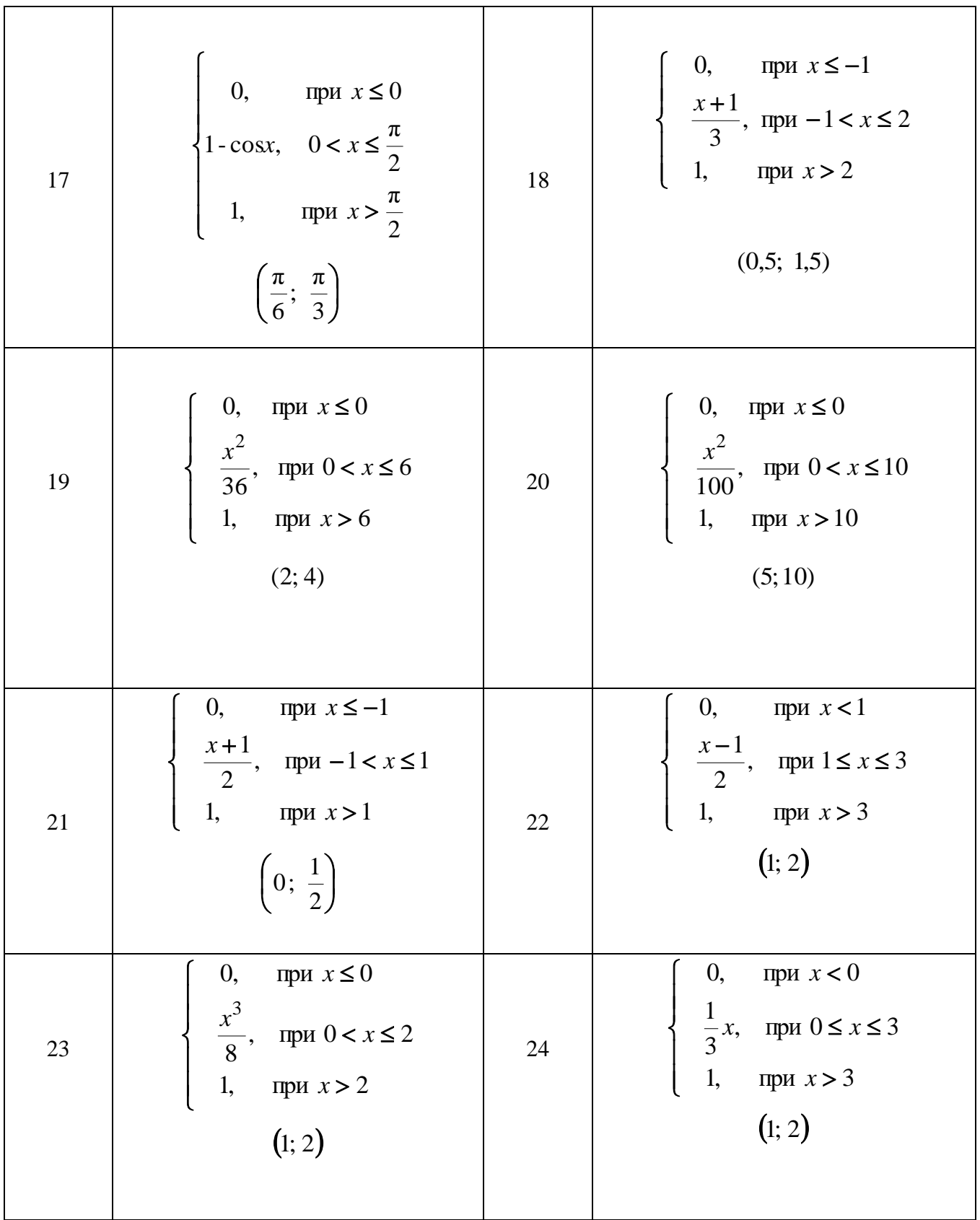

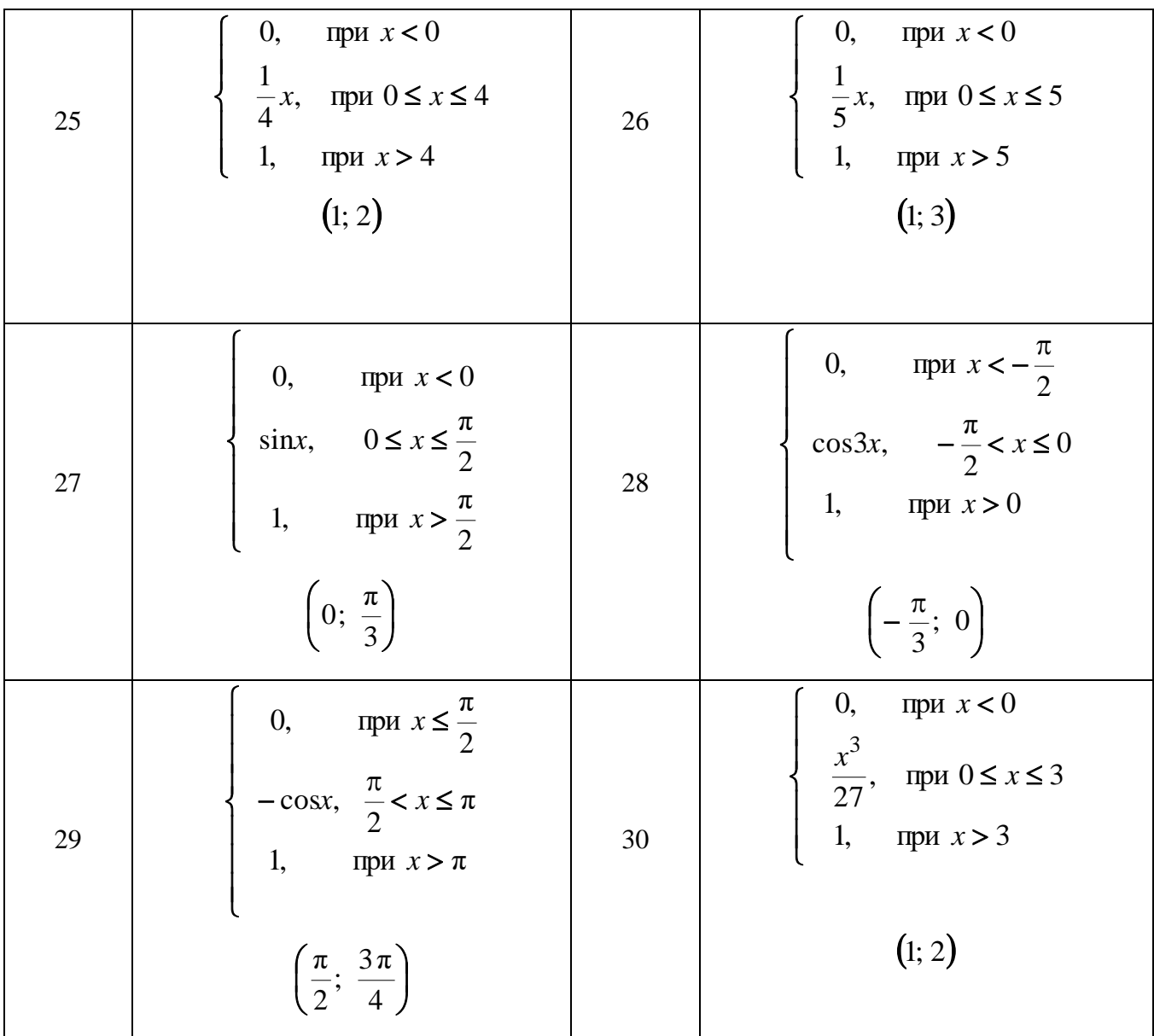

#### Задача 7

Найти вероятность того, что в *п* независимых испытаниях событие А повторяется:

а) ровно  $k$  раз; б) не менее  $k$  раз; в) не более  $k$  раз; г) хотя бы один раз, зная, что в каждом испытании вероятность появления события  $A$  равна  $p$ .

Таблица 2

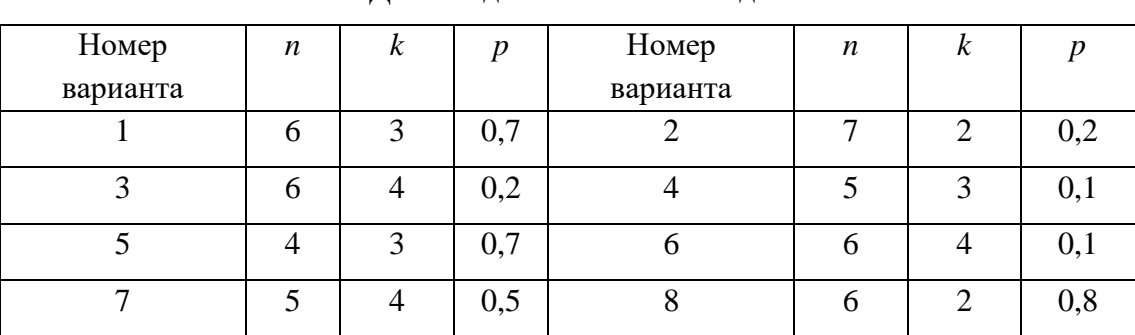

Ланные лля выполнения залачи 7

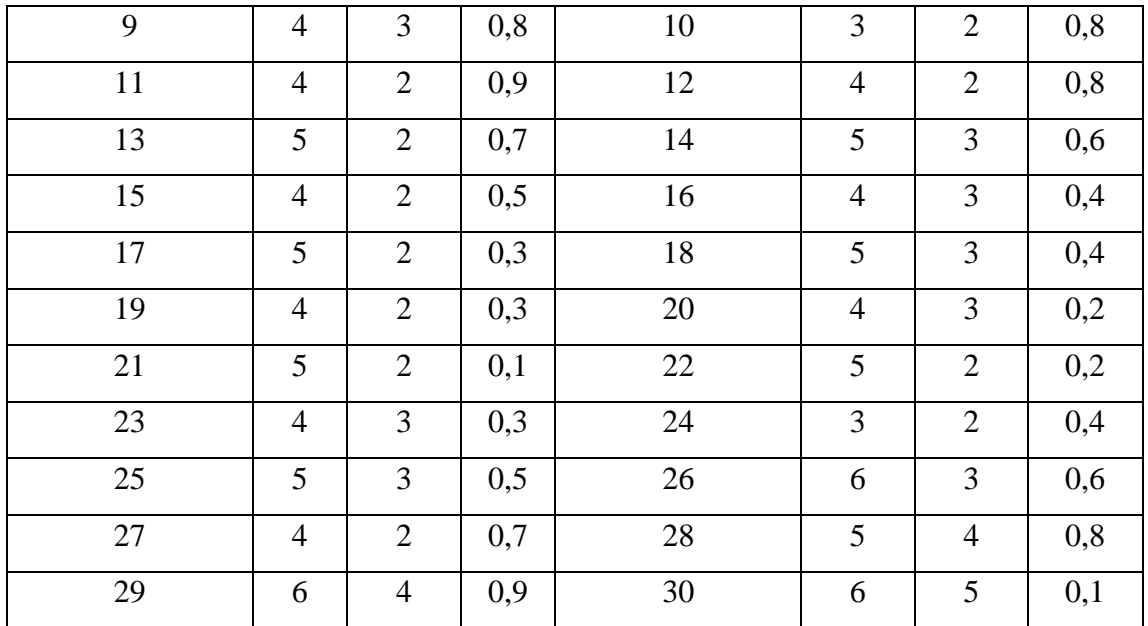

#### *Задача* 8

Известны математическое ожидание *а* и среднеквадратичное отклонение нормально распределённой величины *Х.* Найти вероятность попадания этой величины в заданный интервал  $(\alpha, \beta)$ .

Таблица 3

Данные для выполнения задачи 8

| Номер          | $\boldsymbol{a}$ | $\sigma$       | $\alpha$       | $\beta$        | Номер          | $\boldsymbol{a}$ | $\sigma$       | $\alpha$       | $\beta$        |
|----------------|------------------|----------------|----------------|----------------|----------------|------------------|----------------|----------------|----------------|
| варианта       |                  |                |                |                | варианта       |                  |                |                |                |
| $\mathbf{1}$   | $\overline{2}$   | $\overline{4}$ | 6              | 10             | $\overline{2}$ | 10               | $\overline{4}$ | $\overline{2}$ | 13             |
| 3              | 9                | 5              | 5              | 14             | $\overline{4}$ | 8                | $\mathbf{1}$   | $\overline{4}$ | 9              |
| 5              | $\overline{7}$   | $\overline{2}$ | 3              | 10             | 6              | 6                | 3              | $\overline{2}$ | 11             |
| $\overline{7}$ | 5                | $\mathbf{1}$   | $\mathbf{1}$   | 12             | 8              | $\overline{4}$   | 5              | $\overline{2}$ | 11             |
| 9              | 3                | $\overline{2}$ | 3              | 10             | 10             | $\overline{2}$   | 5              | $\overline{4}$ | 9              |
| 11             | $\overline{2}$   | $\overline{2}$ | $\mathbf{1}$   | 5              | 12             | 3                | $\overline{2}$ | $\overline{2}$ | 6              |
| 13             | $\overline{4}$   | 3              | $\overline{3}$ | $\overline{7}$ | 14             | $\overline{7}$   | 3              | $\overline{4}$ | 8              |
| 15             | 6                | 3              | 5              | 9              | 16             | $\overline{4}$   | $\mathbf{1}$   | $\mathbf{1}$   | 5              |
| 17             | $\overline{4}$   | $\overline{2}$ | $\overline{2}$ | 6              | 18             | 5                | $\overline{2}$ | 3              | $\overline{7}$ |
| 19             | 5                | $\overline{3}$ | $\overline{4}$ | 8              | 20             | 6                | 3              | 5              | 9              |
| 21             | 3                | $\overline{4}$ | 6              | 10             | 22             | 5                | 3              | 5              | 9              |
| 23             | $\overline{2}$   | $\overline{2}$ | $\overline{4}$ | 6              | 24             | 3                | $\overline{2}$ | $\mathbf{1}$   | 5              |
| 25             | $\overline{7}$   | $\overline{2}$ | 3              | 13             | 26             | 9                | 5              | $\overline{7}$ | 14             |
| 27             | 6                | $\overline{2}$ | $\overline{2}$ | 12             | 28             | $\overline{2}$   | $\overline{2}$ | $\overline{4}$ | $\overline{7}$ |
|                |                  |                |                |                |                |                  |                |                |                |

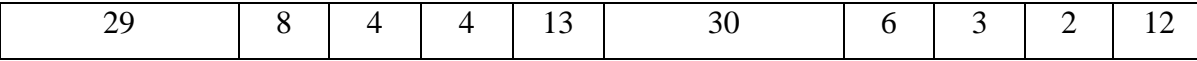

Исходные данные к расчётным задачам  $10 - 15$  приведены в таблице 5 после всех залач.

#### Задача 9

Бросаются две игральные кости. Определить вероятность того, что: а) сумма числа очков не превосходит *n*; б) произведение числа очков не превосходит *n*; в) произведение числа очков делится на п.

Задача 10

Среди и лотерейных билетов *k* выигрышных. Наудачу взяли *m* билетов. Определить вероятность того, что среди них  $l$  выигрышных.

 $3a\partial a$ ua 11

Дана плотность распределения  $f(x)$  случайной величины X. Найти параметр  $\gamma$ , математическое ожидание  $M(X)$ , дисперсию  $D(X)$ , функцию распределения случайной величины X, вероятность выполнения неравенства  $x_1 < X < x_2$ .

$$
\text{Bapmathent } 1-8: \quad f(x) = \begin{cases} \frac{1}{\gamma - a}, \, x \in [a; b], \\ 0, \quad x \in [a; b]. \end{cases}
$$

$$
\text{Bapuantul } 9-16: \quad f(x) = \begin{cases} a, \, x \in [y; b], \\ 0, \, x \in [y; b]. \end{cases}
$$

Варианты 17-24:  $f(x) = \begin{cases} \gamma, x \in [a; b], \\ 0, x \in [a; b]. \end{cases}$ 

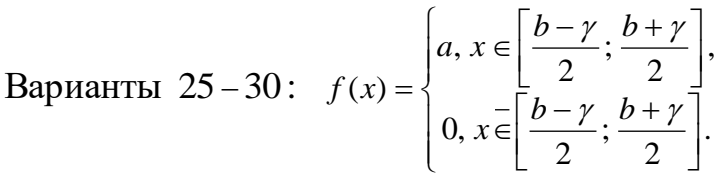

Указание

Использовать формулы равномерного распределения.

#### Задача 12

Плотность распределения вероятностей случайной величины  $X$  имеет вид  $F(x) = \gamma e^{ax^2 + bx + c}$ . Найти  $\gamma$ , математическое ожидание  $M(X)$ , дисперсию  $D(X)$ ,

функцию распределения случайной величины *X* , вероятность выполнения неравенства

 $x_1 < X < x_2$ .

*Указание*

Использовать формулы для нормального распределения.

Таблица 4

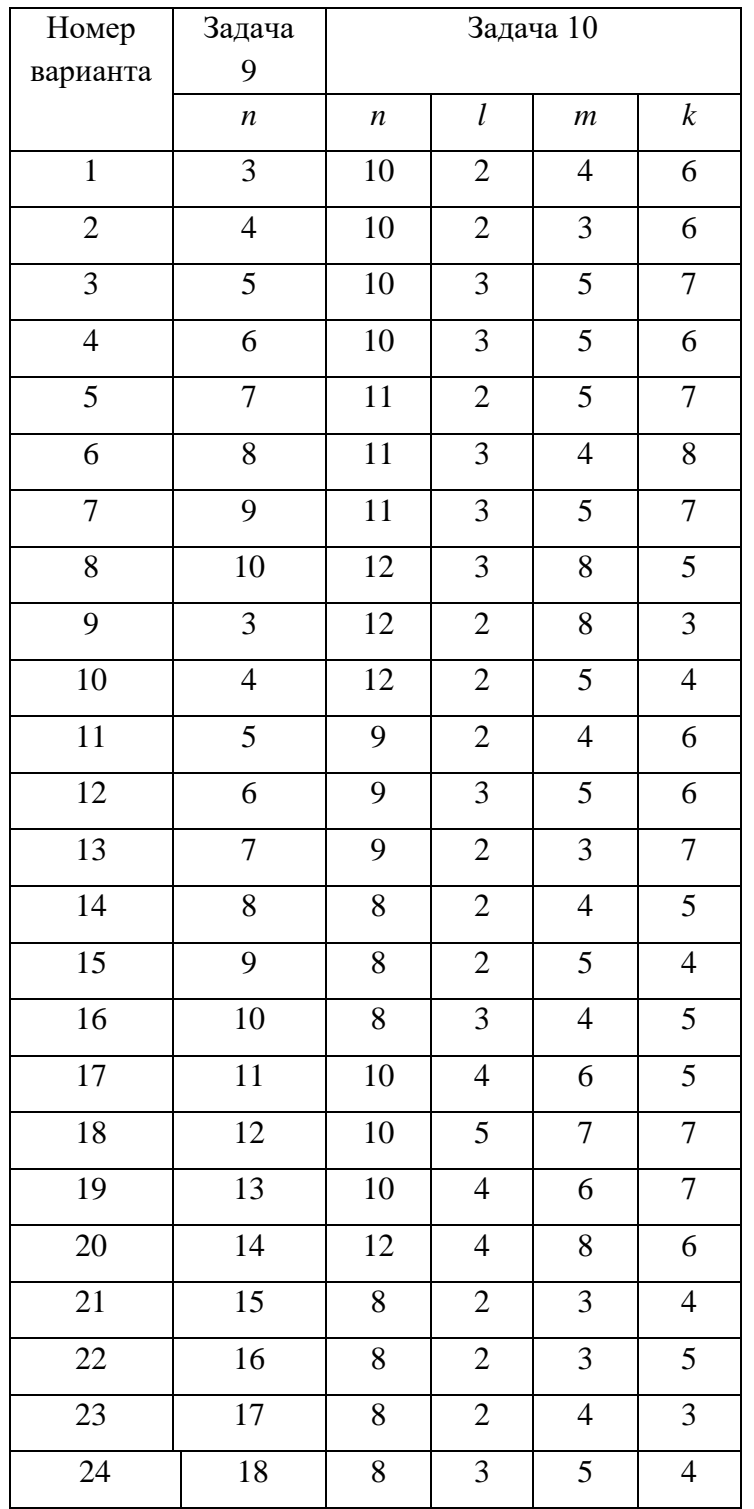

#### Исходные данные к расчётным задачам

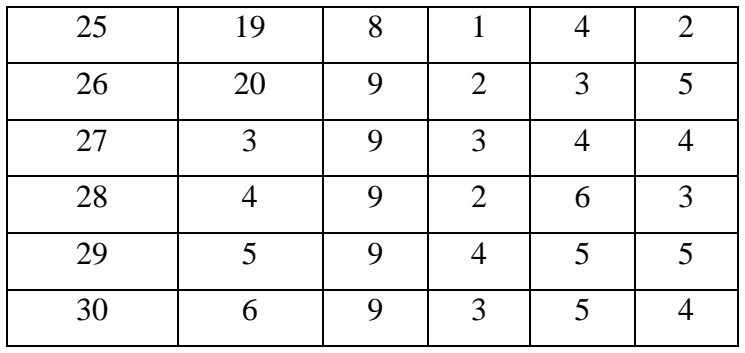

 В первой горизонтальной строке указаны номера задач; в левом столбце – номера вариантов.

Таблица 5

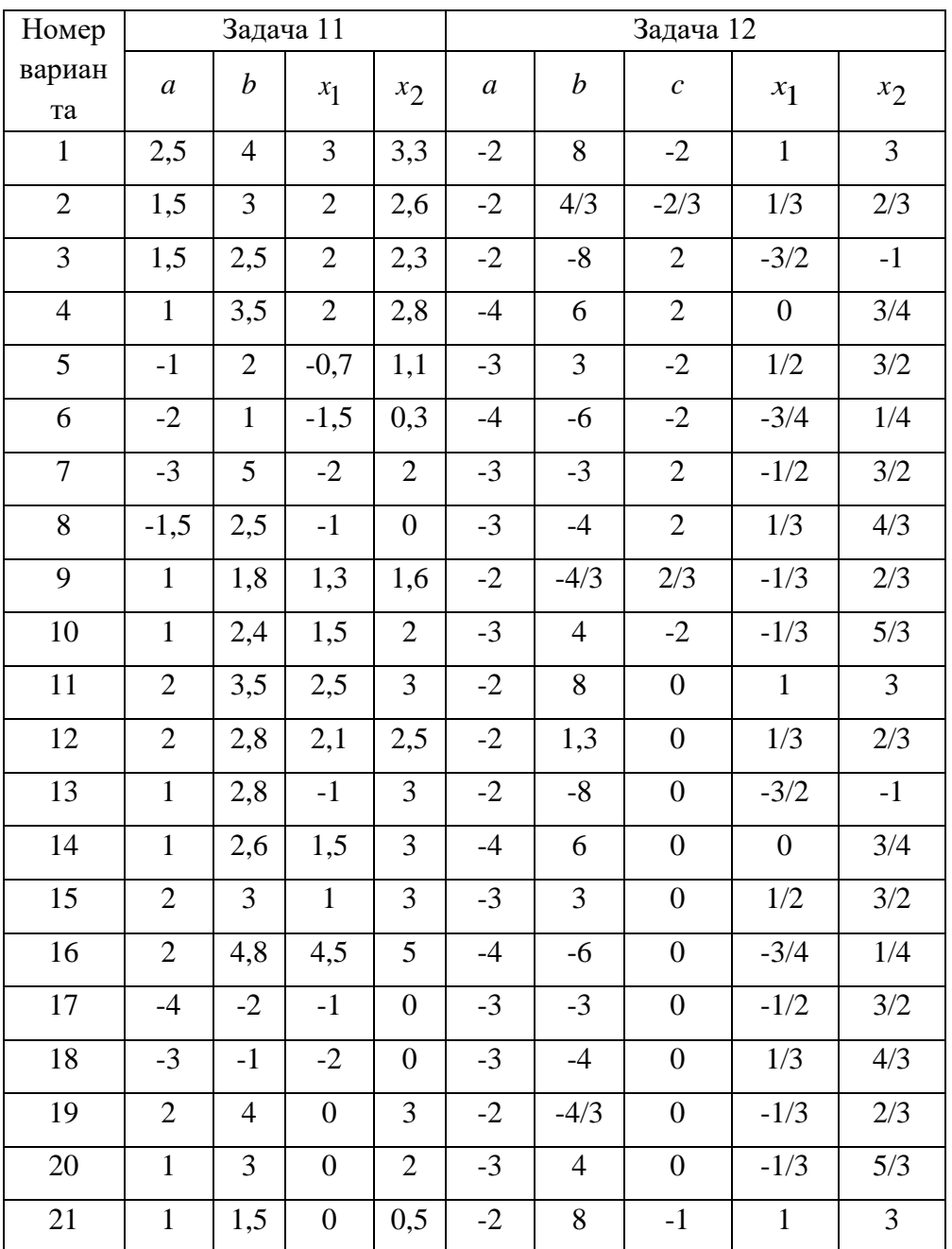

#### Исходные данные к расчётным задачам

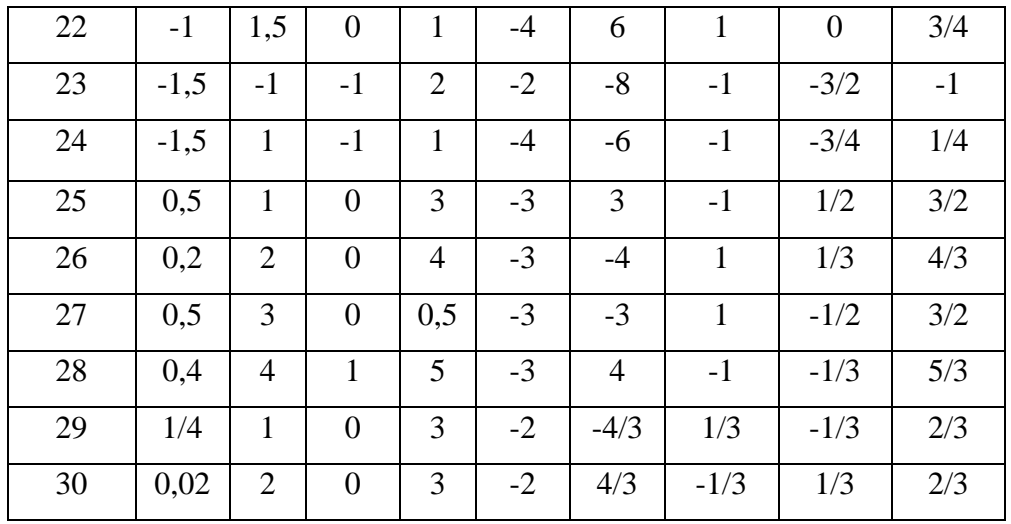

#### **МЕТОДИКА ОЦЕНКИ КОНТРОЛЬНОЙ РАБОТЫ №3**

#### **Проверяемые компетенции: ОПК-1**

#### *Уметь*:

- находить вероятности элементарных и составных событий;
- производить обработку и находить основные характеристики случайных величин;
- работать со статистическими выборками и гипотезами.
- *Владеть:*
- навыками работы с вероятностными методами и моделями;

 - навыками применения современного инструмента теории вероятностей и математической статистики для решения практических задач.

#### **Критерии оценивания:**

- правильность выбора расчетных формул;
- верность выполнения расчетов;
- полнота и последовательность расчетов;
- соответствие требованиям оформления.

#### **Правила оценивания:**

правильность выбора расчетных формул *–* 20 баллов; верность выполнения расчетов – 15 баллов; полнота и последовательность расчетов – 10 баллов; соответствие требованиям оформления – 5 баллов.

#### **Критерии оценки:**

45-50 баллов (90-100%) - оценка «отлично» 35-44 балла (70-89%) - оценка «хорошо» 25-34 балла (50-69%) - оценка «удовлетворительно» 0-24 балла (0-49%) - оценка «неудовлетворительно»

Приложение

#### **Образец оформления титульного листа контрольной работы №1**

МИНОБРНАУКИ РОССИИ

Федеральное государственное бюджетное образовательное учреждение высшего образования «Уральский государственный горный университет»

Институт геологии и геофизики

Кафедра математики

## **КОНТРОЛЬНАЯ РАБОТА №1**

по дисциплине «Математика»

по разделу:

# **ЛИНЕЙНАЯ АЛГЕБРА И АНАЛИТИЧЕСКАЯ ГЕОМЕТРИЯ**

**Преподаватель:** 

**Студент** гр. Кузнецов Юрий Сергеевич

Екатеринбург – 2023

#### **Образец оформления титульного листа контрольной работы №2**

#### МИНОБРНАУКИ РОССИИ

Федеральное государственное бюджетное образовательное учреждение высшего образования «Уральский государственный горный университет»

Институт геологии и геофизики

Кафедра математики

#### **КОНТРОЛЬНАЯ РАБОТА №2**

по дисциплине «Математика»

по разделу:

# **ИНТЕГРАЛЬНОЕ ИСЧИСЛЕНИЕ ФУНКЦИЙ ОДНОЙ ПЕРЕМЕННОЙ**

**Преподаватель:** 

**Студент** гр. Кузнецов Юрий Сергеевич

Екатеринбург – 2024

**Образец оформления титульного листа контрольной работы №3**

#### МИНОБРНАУКИ РОССИИ

Федеральное государственное бюджетное образовательное учреждение высшего образования «Уральский государственный горный университет»

Институт геологии и геофизики

Кафедра математики

# **КОНТРОЛЬНАЯ РАБОТА №3**

по дисциплине «Математика»

по разделу:

# **ТЕОРИЯ ВЕРОЯТНОСТЕЙ И ЭЛЕМЕНТЫ МАТЕМАТИЧЕСКОЙ СТАТИСТИКИ**

**Преподаватель:** 

**Студент** гр. Кузнецов Юрий Сергеевич

Екатеринбург – 2024

#### МИНОБРНАУКИ РОССИИ

ФГБОУ ВО «Уральский государственный горный университет»

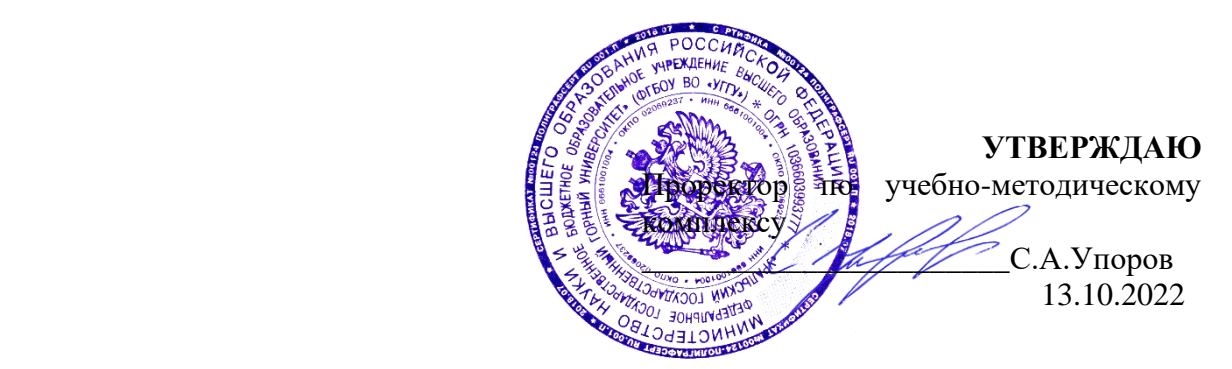

# **МЕТОДИЧЕСКИЕ УКАЗАНИЯ ПО ОРГАНИЗАЦИИ САМОСТОЯТЕЛЬНОЙ РАБОТЫ И ЗАДАНИЯ ДЛЯ ОБУЧАЮЩИХСЯ**

# **Б1.О.12 МАТЕМАТИКА**

Направление подготовки *28.03.02 Наноинженерия*

Профиль *Наноматериалы для новых технологий*

квалификация выпускника: **бакалавр** формы обучения: **очная** год набора: 2023

Автор: Пяткова В.Б., старший преподаватель

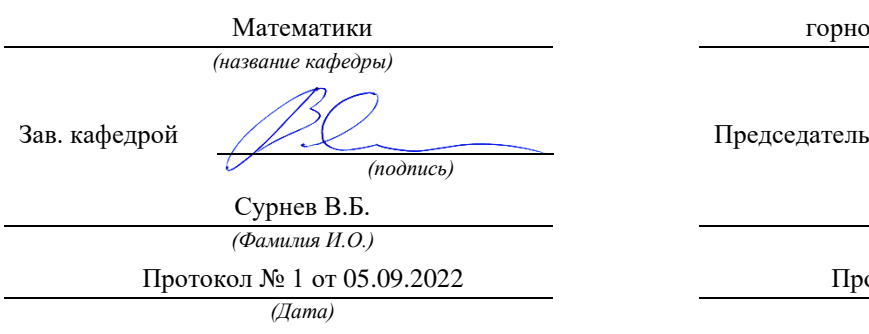

Одобрена на заседании кафедры Рассмотрена методической комиссией

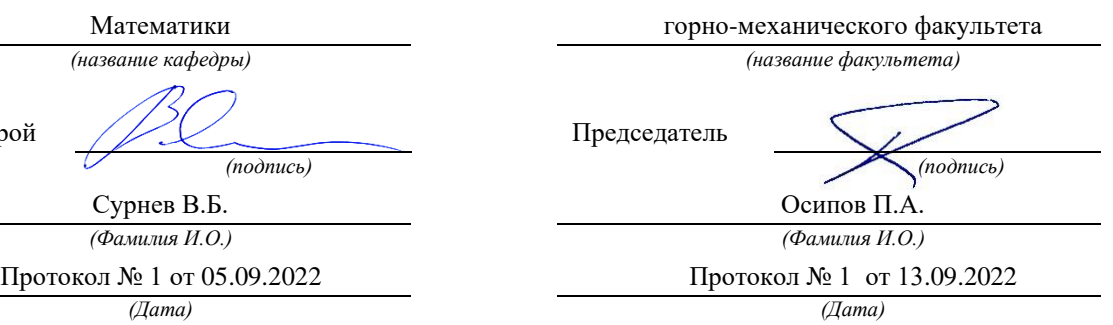

Екатеринбург 2022

# **СОДЕРЖАНИЕ**

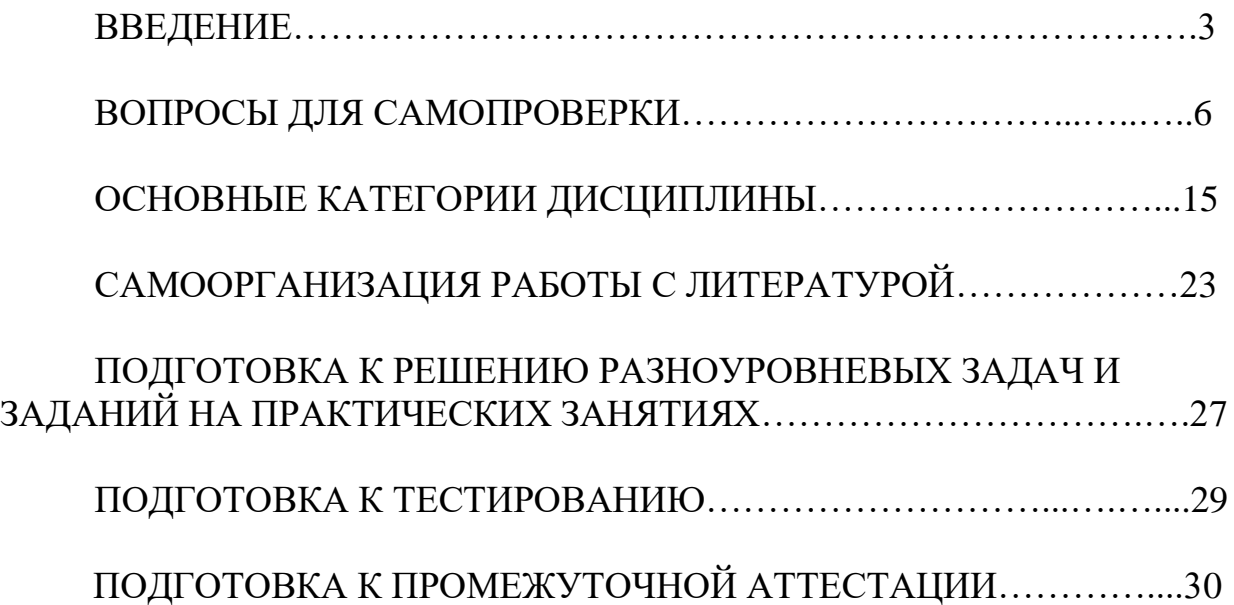

#### **ВВЕДЕНИЕ**

Самостоятельная работа в высшем учебном заведении - это часть учебного процесса, метод обучения, прием учебно-познавательной деятельности, комплексная целевая стандартизованная учебная деятельность с запланированными видом, типом, формами контроля.

Самостоятельная работа представляет собой плановую деятельность обучающихся по поручению и под методическим руководством преподавателя.

Целью самостоятельной работы студентов является закрепление тех знаний, которые они получили на аудиторных занятиях, а также способствование развитию у студентов творческих навыков, инициативы, умению организовать свое время.

Самостоятельная работа реализует следующие задачи:

- предполагает освоение курса дисциплины;

- помогает освоению навыков учебной и научной работы;

- способствует осознанию ответственности процесса познания;

- способствует углублению и пополнению знаний студентов, освоению ими навыков и умений;

- формирует интерес к познавательным действиям, освоению методов и приемов познавательного процесса,

- создает условия для творческой и научной деятельности обучающихся;

- способствует развитию у студентов таких личных качеств, как целеустремленность, заинтересованность, исследование нового.

Самостоятельная работа обучающегося выполняет следующие функции:

- развивающую (повышение культуры умственного труда, приобщение к творческим видам деятельности, обогащение интеллектуальных способностей студентов);

- информационно-обучающую (учебная деятельность студентов на аудиторных занятиях, неподкрепленная самостоятельной работой, становится мало результативной);

- ориентирующую и стимулирующую (процессу обучения придается ускорение и мотивация);

- воспитательную (формируются и развиваются профессиональные качества бакалавра и гражданина);

- исследовательскую (новый уровень профессионально-творческого мышления).

Организация самостоятельной работы студентов должна опираться на определенные требования, а, именно:

- сложность осваиваемых знании должна соответствовать уровню развития студентов;

- стандартизация заданий в соответствии с логической системой курса дисциплины;

- объем задания должен соответствовать уровню студента;

- задания должны быть адаптированными к уровню студентов.

Содержание самостоятельной работы студентов представляет собой, с одной стороны, совокупность теоретических и практических учебных заданий, которые должен выполнить студент в процессе обучения, объект его деятельности; с другой стороны - это способ деятельности студента по выполнению соответствующего теоретического или практического учебного задания.

Свое внешнее выражение содержание самостоятельной работы студентов находит во всех организационных формах аудиторной и внеаудиторной деятельности, в ходе самостоятельного выполнения различных заданий.

Функциональное предназначение самостоятельной работы студентов в процессе лекций, практических занятий по овладению специальными знаниями заключается в самостоятельном прочтении, просмотре, прослушивании, наблюдении, конспектировании, осмыслении, запоминании и воспроизведении определенной информации. Цель и планирование самостоятельной работы студента определяет преподаватель. Вся информация осуществляется на основе ее воспроизведения.

Так как самостоятельная работа тесно связана с учебным процессом, ее необходимо рассматривать в двух аспектах:

1. аудиторная самостоятельная работа - лекционные, практические занятия;

2. внеаудиторная самостоятельная работа – дополнение лекционных материалов, подготовка к практическим занятиям, подготовка к участию в деловых играх и дискуссиях, выполнение письменных домашних заданий, Контрольных работ (рефератов и т.п.) и курсовых работ (проектов), докладов и др.

Основные формы организации самостоятельной работы студентов определяются следующими параметрами:

- содержание учебной дисциплины;

- уровень образования и степень подготовленности студентов;

- необходимость упорядочения нагрузки студентов при самостоятельной работе.

Таким образом, самостоятельная работа студентов является важнейшей составной частью процесса обучения.

Методические указания по организации самостоятельной работы и задания для обучающихся по дисциплине «*Математика*» обращают внимание студента на главное, существенное в изучаемой дисциплине, помогают выработать умение анализировать явления и факты, связывать теоретические положения с практикой, а также облегчают подготовку к выполнению *контрольных работ* и сдаче *экзаменов*.

Настоящие методические указания позволят студентам самостоятельно овладеть фундаментальными знаниями, профессиональными умениями и навыками деятельности по профилю подготовки, опытом творческой и

исследовательской деятельности, и направлены на формирование компетенций, предусмотренных учебным планом поданному профилю.

Видами самостоятельной работы обучающихся по дисциплине «*Математика*» являются:

- повторение материала лекций;

- самостоятельное изучение тем курса (в т. ч. рассмотрение основных категорий дисциплины, работа с литературой);

- ответы на вопросы для самопроверки (самоконтроля);

- подготовка к практическим занятиям (в т. ч. подготовка к опросу и к решению разноуровневых задач и заданий);

- подготовка контрольных работ;

- подготовка к зачетам и экзамену (в том числе к тестированию).

В методических указаниях представлены материалы для самостоятельной работы и рекомендации по организации отдельных её видов.

# **ВОПРОСЫ ДЛЯ САМОПРОВЕРКИ**

# **Раздел 1. ЛИНЕЙНАЯ АЛГЕБРА И АНАЛИТИЧЕСКАЯ ГЕОМЕТРИЯ**

#### **Тема 1.1. Матрицы, определители.**

- 1. Что такое матрица?
- 2. Назовите понятия единичной и обратной матриц.
- 3. Какие операции производят с матрицами?
- 4. Что такое ранг матрицы?

#### **Тема 1.2. Системы линейных алгебраических уравнений.**

- 1. Опишите матричный метод решения систем линейных алгебраических уравнений.
- 2. Опишите метод Крамера для решения однородных и неоднородных систем линейных алгебраических уравнений.
- 3. Что представляет собой метод Гаусса для решения систем линейных алгебраических уравнений?
- 4. Назовите критерий совместности произвольной системы линейных алгебраических уравнений.

## **Тема 1.3. Векторы**

- 1. Что такое вектор?
- 2. Как находятся модуль и направляющие косинусы вектора?
- 3. Что представляет собой скалярное произведение векторов и его свойства?
- 4. Что представляет собой векторное произведение векторов и его свойства?
- 5. Объясните геометрическую и физическую интерпретацию скалярного произведения векторов.
- 6. Объясните геометрическую и физическую интерпретацию векторного произведения векторов.
- 7. Что представляет собой смешанное произведение векторов и его геометрический смысл?
- 8. Каково условие компланарности трех векторов?

#### **Тема 1.4. Аналитическая геометрия на плоскости.**

- 1. Какие способы задания прямой на плоскости вам известны?
- 2. Как находится угол между прямыми на плоскости?
- 3. Каковы условия параллельности и перпендикулярности двух прямых на плоскости?
- 4. Как находится расстояние от точки до прямой на плоскости?
- 5. Какие кривые второго порядка вы знаете?
- 6. Напишите вывод канонического уравнения окружности и объясните ее построение.
- 7. Напишите вывод канонического уравнения эллипса и объясните его построение.
- 8. Напишите вывод канонического уравнения гиперболы и объясните ее построение.
- 9. Напишите вывод канонического уравнения параболы и объясните ее построение.

#### **Тема 1.5. Аналитическая геометрия в пространстве.**

- 1. Какие способы задания плоскости вам известны?
- 2. Как находится угол между плоскостями?
- 3. Каковы условия параллельности и перпендикулярности двух плоскостей?
- 4. Как находится расстояние от точки до плоскости?
- 5. Какие вы знаете способы задания прямой в пространстве?
- 6. Как находится угол между прямыми в пространстве?
- 7. Каковы условия параллельности и перпендикулярности двух прямых в пространстве?
- 8. Как находится угол между прямой и плоскостью?
- 9. Как найти пересечение прямой и плоскости?
- 10.Что представляет собой метод параллельных сечений для построения поверхностей второго порядка?

# **Раздел 2. ВВЕДЕНИЕ В МАТЕМАТИЧЕСКИЙ АНАЛИЗ**

## **Тема 2.1. Множества, функции**.

- 1. Что представляют собой понятие множества?
- 2. Какие операции над множествами вы знаете?
- 3. Назовите наиболее часто встречающиеся числовые множества.
- 4. Какие числа называются комплексными?
- 5. Опишите алгебраические действия с комплексными числами.
- 6. Назовите различные формы комплексного числа и опишите переходы между ними.
- 7. Как производится возведение комплексных чисел в степень и извлечение корней из них?
- 8. Что такое функция?
- 9. Какие способы задания функции вы знаете?
- 10. Что такое обратная функция?
- 11. Что представляют собой сложная функция?
- 12. Какие функции называются четными, нечетными, периодическими?
- 13. Опишите свойства основных элементарных функций.

## Тема 2.2. Теория пределов. Непрерывность функции.

- 1. Что представляют собой числовая последовательность?
- 2. Что такое предел последовательности?
- 3. Какие последовательности называются бесконечно малой и бесконечно большой?
- 4. Назовите свойства сходящихся последовательностей.
- 5. Дайте два определения предела функции в точке.
- 6. Как определяется предел функции в бесконечности?
- 7. Что такое односторонние пределы?
- 8. Какие арифметические действия возможны с пределами функций?
- 9. Что представляют собой первый и второй замечательные пределы?
- 10.Что такое бесконечно малая и бесконечно большая функции?
- 11. Назовите свойства бесконечно малых функций.
- 12. Дайте три определения непрерывности функции в точке.
- 13. Назовите свойства непрерывных функций.
- 14. Непрерывны ли элементарные функции?
- 15. Что представляют собой точки разрыва функции?
- 16. Какова классификация точек разрыва функции?

## Раздел 3. ДИФФЕРЕНЦИАЛЬНОЕ ИСЧИСЛЕНИЕ ФУНКЦИЙ ОДНОЙ ПЕРЕМЕННОЙ И ЕГО ПРИЛОЖЕНИЕ К ИССЛЕДОВАНИЮ ФУНКЦИЙ И ПОСТРОЕНИЮ ГРАФИКОВ

## Тема 3.1. Производная и дифференциал функции

- 1. Дайте определение производной.
- 2. Объясните механический смысл производной.
- 3. Объясните геометрический смысл производной.
- 4. Каковы уравнения касательной и нормали к кривой?
- 5. Что представляют собой дифференцируемость функции?
- 6. Существует ли связь между непрерывностью и дифференцируемостью?
- 7. Что такое дифференциал и каков его геометрический смысл?
- 8. Что представляют собой производные высших порядков?

## Тема 3.2. Приложения производной функции одной переменной

- 1. Что представляют собой теорема Ферма и ее геометрический смысл?
- 2. Что представляют собой теорема Ролля и ее геометрический смысл?
- 3. Что представляют собой теорема Лагранжа и ее геометрический смысл?
- 4. Каково правило Лопиталя и условия его применения?
- 5. Назовите признаки возрастания и убывания функции.
- 6. Что представляют собой максимум и минимум функции?
- 7. Каково необходимое условие экстремума функции? Что такое критические точки функции?
- 8. Назовите достаточные условия экстремума.
- 9. Что представляют собой теоремы Вейерштрасса?
- 10. Как находятся наименьшее и наибольшее значения функции на отрезке?
- 11. Что такое выпуклость и вогнутость кривой?
- 12. Назовите достаточное условие выпуклости (вогнутости) графика функции.
- 13. Что представляют собой точки перегиба?
- 14. Каковы необходимое и достаточное условия существования точек перегиба?
- 15.Что такое асимптоты графика функции?
- 16. Запишите уравнения вертикальной и наклонной асимптот.

## Раздел 4. ИНТЕГРАЛЬНОЕ ИСЧИСЛЕНИЕ ФУНКЦИЙ ОДНОЙ **ПЕРЕМЕННОЙ**

## Тема 4.1. Неопределенный интеграл

- 1. Что представляют собой первообразная и неопределенный интеграл?
- 2. Какие свойства неопределенного интеграла вам известны?
- 3. Какие методы интегрирования вы знаете?
- 4. Что представляют собой непосредственное интегрирование?
- 5. Что представляют собой метод замены переменной в неопределенном интеграле?
- 6. Что представляют собой интегрирование по частям?
- 7. Как происходит интегрирование рациональных функций?
- 8. Как происходит интегрирование тригонометрических функций?
- 9. Как происходит интегрирование иррациональных функций?

#### Определенный Тема 4.2.  $\mathbf{M}$ несобственный интегралы  $\mathbf{M}$  $\overline{M}X$ приложения

- 1. Какие задачи привели к понятию определенного интеграла?
- 2. Назовите основные свойства определенного интеграла.
- 3. Назовите особенности применения формулы Ньютона-Лейбница при замене переменных и интегрировании по частям.
- 4. Что представляют собой несобственные интегралы по бесконечному промежутку?
- 5. Что представляют собой несобственные интегралы от функции, имеющей разрывы?
- 6. Какие признаки сходимости несобственных интегралов вы знаете?
- 7. Какие геометрические и физические приложения определенных и несобственных интегралов вам известны?

# Раздел 5. ОБЫКНОВЕННЫЕ ДИФФЕРЕНЦИАЛЬНЫЕ УРАВНЕНИЯ

## Тема 5.1. Дифференциальные уравнения первого порядка.

- 1. Какое уравнение называется дифференциальным? Какие ТИПЫ дифференциальных уравнений вы знаете?
- 2. В чем разница общего и частного решения дифференциального уравнения?
- 3. Что входит в задачу Коши для дифференциального уравнения?
- 4. Как определяется дифференциальное уравнение первого порядка с разделяющимися переменными? Какова схема его решения?
- 5. Как определяется однородное дифференциальное уравнение первого порядка? Какова схема его решения?
- 6. Как определяется линейное дифференциальное уравнение первого порядка? Какова схема его решения?

# Тема 5.2. Дифференциальные уравнения второго и высших порядков

- 1. Как выглядит задача Коши для дифференциального уравнения второго порядка?
- 2. Какие дифференциальные уравнения второго порядка можно решить понижением их порядка?
- общего 3. Какова структура решения неоднородного линейного дифференциального уравнения второго порядка?
- 4. Как решаются линейные однородные дифференциальные уравнения с постоянными коэффициентами? В чем смысл их характеристического уравнения?
- 5. Как находится решение неоднородных линейных дифференциальных уравнений с постоянными коэффициентами и правой частью специального вида?
- 6. Как решаются системы линейных дифференциальных уравнений с постоянными коэффициентами?

# Раздел 6. ДИФФЕРЕНЦИАЛЬНОЕ ИСЧИСЛЕНИЕ ФУНКЦИЙ НЕСКОЛЬКИХ ПЕРЕМЕННЫХ

#### Тема 6.1. Понятие функции нескольких переменных.

- 1. Как определяется функция двух и более переменных? Каковы способы ее залания?
- 
- 2. Как строятся линии и поверхности уровня?<br>3. Назовите свойства функций нескольких переменных, непрерывных в замкнутой области.

## Тема 6.2. Дифференцирование функции нескольких переменных.

- 1. Что такое частные производные и как они находятся?
- 
- 2. Как найти полный дифференциал функций нескольких переменных?<br>3. Чем отличается неявное задание функций и можно ли при этом найти ее производные?
- 4. Как находится производная по направлению?
- 5. Что определяет градиент функции нескольких переменных?
- 6. Напишите уравнения касательной плоскости и нормали к поверхности.

# Тема 6.3. Экстремум функции нескольких переменных.

- 1. Чем отличаются локальные экстремумы от глобальных? Как находятся те и другие экстремумы?
- 2. В чем особенность условных экстремумов функции нескольких переменных?

#### ИСЧИСЛЕНИЕ **ФУНКЦИЙ** Разлел 7. ИНТЕГРАЛЬНОЕ НЕСКОЛЬКИХ ПЕРЕМЕННЫХ

## Тема 7.1. Двойной и тройной интегралы

- 1. Какие задачи привели к понятию двойного интеграла?
- 2. Назовите основные свойства двойного интеграла.
- 3. Как находится двойной интеграл в прямоугольных координатах?
- 4. Как находится двойной интеграл в полярных координатах?
- 5. Какие приложения двойного интеграла вам известны?
- 6. Какие задачи привели к понятию тройного интеграла?
- 7. Назовите основные свойства тройного интеграла.
- 8. Как находится тройной интеграл в прямоугольных координатах?
- 9. Как находится тройной интеграл в цилиндрических координатах?
- 10.Как находится тройной интеграл в сферических координатах?
- 11.Какие приложения тройного интеграла вам известны?

## **Тема 7.2. Криволинейные интегралы.**

- 1. Как определяется криволинейный интеграл I рода?
- 2. Назовите основные свойства криволинейного интеграла I рода.
- 3. Как находится криволинейный интеграл I рода?
- 4. Какие приложения криволинейного интеграла I рода вам известны?
- 5. Как определяется криволинейный интеграл II рода?
- 6. Назовите основные свойства криволинейного интеграла II рода.
- 7. Как находится криволинейный интеграл II рода?
- 8. Какие приложения криволинейного интеграла II рода вам известны?
- 9. Что представляет собой формула Грина?
- 10.Назовите условие независимости криволинейного интеграла II рода от пути интегрирования.

# **Раздел 8. ЧИСЛОВЫЕ И ФУНКЦИОНАЛЬНЫЕ РЯДЫ. РЯДЫ ФУРЬЕ**

## **Тема 8.1. Числовые ряды.**

- 1. Что представляет собой понятие числового ряда, его сходимости и суммы?
- 2. Каковы свойства сходящихся рядов?
- 3. Назовите необходимый признак сходимости числового ряда.
- 4. Знаете ли вы достаточные признаки сходимости рядов с положительными членами?
- 5. Что представляет собой признак Лейбница для знакочередующихся рядов?
- 6. Как исследуется сходимость знакопеременных рядов?
- 7. Чем отличается условная сходимость ряда от его абсолютной сходимости?

## **Тема 8.2. Функциональные ряды.**

- 1. Назовите понятие функционального ряда, его точки сходимости и области сходимости.
- 2. Как находится интервал и радиус сходимости степенного ряда?
- 3. Знаете ли вы свойства степенных рядов?
- 4. Как раскладываются функции в ряды Тейлора-Маклорена?

5. Назовите приложения степенных рядов к приближенным вычислениям.

## Тема 8.3. Ряды Фурье.

- 1. Что такое ортогональные функции и системы ортогональных функций?
- 2. Что представляет собой разложение функции в ряд Фурье по основной тригонометрической системе?
- 3. Что представляет собой разложение функции в ряд Фурье по системам синусов и косинусов?
- 4. Каковы особенности разложение периодической функции в ряд Фурье?

#### ТЕОРИЯ ВЕРОЯТНОСТЕЙ  $\boldsymbol{\mathsf{M}}$ Разлел 9. ЭЛЕМЕНТЫ МАТЕМАТИЧЕСКОЙ СТАТИСТИКИ

## Тема 9.1. Случайные события.

- 1. Каковы основные понятия теории вероятностей?
- 2. Дайте классическое, статистическое и геометрическое определение вероятности.
- 3. Запишите основные формулы теории вероятностей.
- 4. Что такое условная вероятность?
- 5. Запишите формулы вероятности суммы и произведения событий.
- 6. Какова вероятность противоположного события?
- 7. Запишите формулу полной вероятности и формулу Байесса.
- 8. Что представляют собой последовательность независимых испытаний?
- 9. Запишите формулу Бернулли.
- 10. Каково наивероятнейшее число наступления события?
- 11. Когда применимы теоремы Муавра-Лапласа и формула Пуассона?

## Тема 9.2. Случайные величины.

- 1. Что представляют собой случайные величины и функции распределения?
- 2. Что такое ряд распределения и многоугольник распределения?
- 3. Назовите свойства функции распределения и плотности распределения.
- 4. Какие распределения случайных величин вы знаете?
- 5. Что представляют собой числовые характеристики случайных величин: математическое ожидание, дисперсия, среднеквадратичное отклонение, мода и медиана?
- 6. Назовите свойства математического ожидания и дисперсии.
- 7. Приведите числовые характеристики известных вам распределений.
- 8. Каков закон распределения двумерной случайной величины?
- **9.** Как находятся числовые характеристики системы двух случайных величин?
- **10.**Что такое линия регрессии и как она строится?

## **Тема 9.3. Элементы математической статистики.**

- 1. Назовите закон больших чисел и центральную предельную теорему.
- 2. Что такое выборка? Какие типы выборок вы знаете?
- 3. Назовите определения дискретного и интервального статистических рядов.
- 4. Что такое эмпирическая функция распределения?
- 5. Как строятся полигон и гистограмма?
- 6. Каковы числовые характеристики выборки?
- 7. Что вам известно о точечных и интервальных оценках?
- 8. Что такое доверительный интервал и как его найти?
- 9. Что представляет собой статистическая гипотеза и как она проверяется?
- 10.Какие вы знаете критерии согласия?

# **ОСНОВНЫЕ КАТЕГОРИИ ДИСЦИПЛИНЫ**

# **Раздел 1. ЛИНЕЙНАЯ АЛГЕБРА И АНАЛИТИЧЕСКАЯ ГЕОМЕТРИЯ**

#### **Тема 1.1. Матрицы, определители.**

- Матрица.
- Основные операции.
- Определитель.
- Основные свойства.
- Минор.
- Алгебраическое дополнение.
- Обратная матрица.
- Ранг матрицы.

#### **Тема 1.2. Системы линейных алгебраических уравнений.**

- Системы линейных алгебраических уравнений.
- Критерий Кронекера-Капелли.
- Матричный метод.
- Метод Крамера.
- Метод Гаусса.
- Однородные системы.

## **Тема 1.3. Векторы**

- Вектор.
- Модуль вектора.
- Коллинеарность векторов.
- Равенство векторов.
- Единичный вектор.
- Орт вектора.
- Линейные операции.
- Прямоугольная система координат.
- Координаты вектора.
- Скалярное произведение.
- Векторное произведение.
- Смешанное произведение.
- Компланарность векторов.

## **Тема 1.4. Аналитическая геометрия на плоскости.**

- Линия на плоскости.
- Уравнение линии.
- Прямая линия.
- Общее уравнение.
- Угловой коэффициент.
- Угол между прямыми.
- Параллельность.
- Перпендикулярность.
- Расстояние от точки.
- Окружность.
- Эллипс.
- Гипербола.
- Парабола.
- Канонические уравнения.
- Полуоси.
- Фокусы.
- Эксцентриситет.

## **Тема 1.5. Аналитическая геометрия в пространстве.**

- Уравнение поверхности.
- Линия в пространстве.
- Плоскость.
- Общее уравнение.
- Угол между плоскостями.
- Параллельность.
- Перпендикулярность.
- Расстояние от точки.
- Прямая в пространстве.
- Канонические уравнения.
- Параметрические уравнения.
- Угол между прямыми в пространстве.
- Угол между прямой и плоскостью.
- Пересечение прямой и плоскости.
- Метод параллельных сечений.

# **Раздел 2. ВВЕДЕНИЕ В МАТЕМАТИЧЕСКИЙ АНАЛИЗ**

## **Тема 2.1. Множества, функции**.

- Множество.
- Операции над множествами.
- Действительные числа.
- Комплексные числа.
- Мнимая единица.
- Модуль комплексного числа.
- Аргумент комплексного числа.
- Функция.
- Способы задания.
- Четность.
- Нечетность.
- Периодичность.
- Сложная функция.
- Элементарная функция.

## **Тема 2.2. Теория пределов. Непрерывность функции.**

- Последовательность.
- Предел.
- Неопределенность.
- Бесконечно малая функция.
- Бесконечно большая функция.
- Односторонние пределы.
- Непрерывность.
- Точки разрыва.

## **Раздел 3. ДИФФЕРЕНЦИАЛЬНОЕ ИСЧИСЛЕНИЕ ФУНКЦИЙ ОДНОЙ ПЕРЕМЕННОЙ И ЕГО ПРИЛОЖЕНИЕ К ИССЛЕДОВАНИЮ ФУНКЦИЙ И ПОСТРОЕНИЮ ГРАФИКОВ**

## **Тема 3.1. Производная и дифференциал функции**

- Производная.
- Геометрический смысл.
- Механический смысл.
- Дифференциал.
- Производные высших порядков.
- Параметрически заданная функция.
- Логарифмическое дифференцирование.
- Касательная.
- Нормаль.

# **Тема 3.2. Приложения производной функции одной переменной**

- Правило Лопиталя.
- Монотонность функции.
- Экстремумы функции.
- Наибольшее и наименьшее значения функции на отрезке.
- Выпуклость и вогнутость графика функции.
- Точки перегиба.
- Асимптоты графика функции.

# **Раздел 4. ИНТЕГРАЛЬНОЕ ИСЧИСЛЕНИЕ ФУНКЦИЙ ОДНОЙ ПЕРЕМЕННОЙ**

## **Тема 4.1. Неопределенный интеграл**

- Первообразная.
- Неопределенный интеграл.
- Методы интегрирования.
- Непосредственное интегрирование.
- Замена переменной.
- Интегрирование по частям.
- Рациональные функции.
- Тригонометрические функции.
- Иррациональные функции.

# **Тема 4.2. Определенный и несобственный интегралы и их приложения**

- Определенный интеграл.
- Несобственные интегралы по бесконечному промежутку.
- Несобственные интегралы от функции, имеющей разрывы.
- Признаки сходимости несобственных интегралов.
- Приложения интегралов.

# **Раздел 5. ОБЫКНОВЕННЫЕ ДИФФЕРЕНЦИАЛЬНЫЕ УРАВНЕНИЯ**

## **Тема 5.1. Дифференциальные уравнения первого порядка.**

- Дифференциальное уравнение.
- Общее и частное решения.
- Задача Коши.
- Уравнение с разделяющимися переменными.
- Однородное уравнение.
- Линейное уравнение.

## **Тема 5.2. Дифференциальные уравнения второго и высших порядков**

- Задача Коши.
- Понижение порядка уравнения.
- Линейное уравнение второго порядка.
- Структура общего решения.
- Уравнения с постоянными коэффициентами.
- Характеристическое уравнение.

# **Раздел 6. ДИФФЕРЕНЦИАЛЬНОЕ ИСЧИСЛЕНИЕ ФУНКЦИЙ НЕСКОЛЬКИХ ПЕРЕМЕННЫХ**

## **Тема 6.1. Понятие функции нескольких переменных.**

- Функция двух и более переменных.
- Линии и поверхности уровня.

## **Тема 6.2. Дифференцирование функции нескольких переменных.**

- Частные производные.
- Неявные функции.
- Производная по направлению.
- Градиент.
- Касательная плоскость.
- Нормаль.

## **Тема 6.3. Экстремум функции нескольких переменных.**

- Экстремум.
- Условный экстремум.

# **Раздел 7. ИНТЕГРАЛЬНОЕ ИСЧИСЛЕНИЕ ФУНКЦИЙ НЕСКОЛЬКИХ ПЕРЕМЕННЫХ**

## **Тема 7.1. Двойной и тройной интегралы**
- Двойной и тройной интегралы.
- Повторный интеграл.
- Полярные координаты.
- Цилиндрические координаты.
- Сферические координаты.
- Приложения кратных интегралов.

#### **Тема 7.2. Криволинейные интегралы.**

- Криволинейные интегралы I и II рода.
- Приложения.
- Формула Грина.
- Независимость от пути интегрирования.

## **Раздел 8. ЧИСЛОВЫЕ И ФУНКЦИОНАЛЬНЫЕ РЯДЫ. РЯДЫ ФУРЬЕ**

#### **Тема 8.1. Числовые ряды.**

- Числовой ряд.
- Сходимость.
- Сумма ряда.
- Знакопостоянные ряды.
- Признаки сходимости.
- Знакочередующиеся ряды.
- Знакопеременные ряды.
- Условная сходимость.
- Абсолютная сходимость.

#### **Тема 8.2. Функциональные ряды.**

- Функциональный ряд.
- Область сходимости.
- Степенной ряд.
- Радиус сходимости.
- Ряды Тейлора-Маклорена.
- Приложения к приближенным вычислениям.

### **Тема 8.3. Ряды Фурье.**

- Ортогональные функции и системы.
- Ряд Фурье.
- Основная тригонометрическая система.
- Системы синусов и косинусов.
- Периодическая функция.

# **Раздел 9. ТЕОРИЯ ВЕРОЯТНОСТЕЙ И ЭЛЕМЕНТЫ МАТЕМАТИЧЕСКОЙ СТАТИСТИКИ**

### **Тема 9.1. Случайные события.**

- Комбинаторика.
- Событие.
- Вероятность.
- Достоверное событие.
- Невозможное событие.
- Случайное событие.
- Несовместные события.
- Полная группа.
- Сумма событий.
- Произведение событий.
- Условная вероятность.
- Противоположное событие.
- Полная вероятность.
- Формула Байесса.
- Повторные испытания.
- Формула Бернулли.
- Формула Лапласа.
- Формула Пуассона.

#### **Тема 9.2. Случайные величины.**

- Случайная величина.
- Функция распределения.
- Дискретная случайная величина.
- Многоугольник распределения.
- Непрерывная случайная величина.
- Плотность вероятности.
- Математическое ожидание.
- Дисперсия.
- Среднее квадратичное отклонение.
- $\bullet$  Mona.
- Мелиана.
- Биномиальное распределение.
- Пуассоновское распределение.
- Непрерывное распределение.
- Нормальное распределение.
- Показательное распределение.
- Системы случайных величин.
- Двумерная случайная величина.
- Линия регрессии.

#### Тема 9.3. Элементы математической статистики.

- Закон больших чисел.
- Центральная предельная теорема.
- Выборка.
- Репрезентативность.
- Дискретный статистический ряд.
- Интервальный статистический ряд.
- Эмпирическая функция распределения.
- $\bullet$  Полигон.
- Гистограмма.
- Числовые характеристики выборки.
- Точечные оценки.
- Интервальные оценки.
- Доверительный интервал.
- Статистическая гипотеза.
- Критерий согласия.

# САМООРГАНИЗАЦИЯ РАБОТЫ С ЛИТЕРАТУРОЙ

Самостоятельное изучение тем курса осуществляется на основе списка рекомендуемой литературы к дисциплине. При работе с книгой необходимо научиться правильно ее читать, вести записи. Самостоятельная работа с учебными и научными изданиями профессиональной и общекультурной тематики - это важнейшее условие формирования научного способа познания.

Основные приемы работы с литературой можно свести к следующим:

• составить перечень книг, с которыми следует познакомиться;

• перечень должен быть систематизированным (что необходимо для практических занятий, что для экзаменов, что пригодится для написания

контрольной работы, а что выходит за рамками официальной учебной деятельности, и расширяет общую культуру);

• обязательно выписывать все выходные данные по каждой книге (в дальнейшем при написании курсовых и выпускных квалификационных работ это позволит экономить время);

• определить, какие книги (или какие главы книг) следует прочитать более внимательно, а какие - просто просмотреть;

• при составлении перечней литературы следует посоветоваться с преподавателями, которые помогут сориентироваться, на что стоит обратить большее внимание, а на что вообще не стоит тратить время;

• все прочитанные монографии, учебники и научные статьи следует конспектировать, но это не означает, что надо конспектировать «все подряд»: можно выписывать кратко основные идеи автора и иногда приводить наиболее яркие и показательные цитаты (с указанием страниц);

• если книга - собственная, то допускается делать на полях книги краткие пометки или же в конце книги, на пустых страницах просто сделать свой «предметный указатель», где отмечаются наиболее интересные мысли и обязательно указываются страницы в тексте автора;

• следует выработать способность «воспринимать» сложные тексты; для этого лучший прием - научиться «читать медленно», когда понятно каждое прочитанное слово (а если слово незнакомое, то либо с помощью словаря, либо с помощью преподавателя обязательно его узнать). Таким образом, чтение текста является частью познавательной деятельности. Ее цель извлечение из текста необходимой информации.

От того, насколько осознанна читающим собственная внутренняя установка при обращении к печатному слову (найти нужные сведения, усвоить информацию полностью или частично, критически проанализировать материал и т.п.) во многом зависит эффективность осуществляемого действия. Грамотная работа с книгой, особенно если речь идет о научной литературе, предполагает соблюдение ряда правил, для овладения которыми необходимо настойчиво учиться. Это серьёзный, кропотливый труд. Прежде всего, при формальный, такой работе невозможен поверхностный подход. He механическое заучивание, не простое накопление цитат, выдержек, а сознательное усвоение прочитанного, осмысление его, стремление дойти до сути – вот главное правило. Другое правило – соблюдение при работе над книгой определенной последовательности. Вначале следует ознакомиться с оглавлением, содержанием предисловия или введения. Это дает общую ориентировку, представление структуре вопросах, которые  $\mathbf{O}$  $\mathbf{M}$ рассматриваются в книге.

Следующий этап – чтение. Первый раз целесообразно прочитать книгу с начала до конца, чтобы получить о ней цельное представление. При повторном чтении происходит постепенное глубокое осмысление каждой критического материала и позитивного изложения; выделение главы, основных идей, системы аргументов, наиболее ярких примеров и т.д.

 $23$ 

Непременным правилом чтения должно быть выяснение незнакомых слов, терминов, выражений, неизвестных имен, названий. Студентам с этой целью рекомендуется заводить специальные тетради или блокноты. Важная роль в связи с этим принадлежит библиографической подготовке студентов. Она включает в себя умение активно, быстро пользоваться научным аппаратом книги, справочными изданиями, каталогами, умение вести поиск необходимой информации, обрабатывать и систематизировать ее.

Выделяют четыре основные установки в чтении текста:

- информационно-поисковая (задача – найти, выделить искомую информацию);

- усваивающая (усилия читателя направлены на то, чтобы как можно полнее осознать и запомнить, как сами сведения, излагаемые автором, так и всю логику его рассуждений);

- аналитико-критическая (читатель стремится критически осмыслить материал, проанализировав его, определив свое отношение к нему);

- творческая (создает у читателя готовность в том или ином виде – как отправной пункт для своих рассуждений, как образ для действия по аналогии и т.п. – использовать суждения автора, ход его мыслей, результат наблюдения, разработанную методику, дополнить их, подвергнуть новой проверке).

С наличием различных установок обращения к тексту связано существование и нескольких видов чтения:

- библиографическое – просматривание карточек каталога, рекомендательных списков, сводных списков журналов и статей за год и т.п.;

- просмотровое – используется для поиска материалов, содержащих нужную информацию, обычно к нему прибегают сразу после работы со списками литературы и каталогами, в результате такого просмотра читатель устанавливает, какие из источников будут использованы в дальнейшей работе;

- ознакомительное – подразумевает сплошное, достаточно подробное прочтение отобранных статей, глав, отдельных страниц; цель – познакомиться с характером информации, узнать, какие вопросы вынесены автором на рассмотрение, провести сортировку материала;

- изучающее – предполагает доскональное освоение материала; в ходе такого чтения проявляется доверие читателя к автору, готовность принять изложенную информацию, реализуется установка на предельно полное понимание материала;

- аналитико-критическое и творческое чтение – два вида чтения близкие между собой тем, что участвуют в решении исследовательских задач.

Первый из них предполагает направленный критический анализ, как самой информации, так и способов ее получения и подачи автором; второе – поиск тех суждений, фактов, по которым, или, в связи с которыми, читатель считает нужным высказать собственные мысли.

Из всех рассмотренных видов чтения основным для студентов является изучающее – именно оно позволяет в работе с учебной и научной литературой накапливать знания в различных областях. Вот почему именно этот вид

чтения в рамках образовательной деятельности должен быть освоен в первую очередь. Кроме того, при овладении данным видом чтения формируются основные приемы, повышающие эффективность работы с текстом. Научная методика работы с литературой предусматривает также ведение записи прочитанного. Это позволяет привести в систему знания, полученные при чтении, сосредоточить внимание на главных положениях, зафиксировать, закрепить их в памяти, а при необходимости вновь обратиться к ним.

Основные виды систематизированной записи прочитанного:

Аннотирование – предельно краткое связное описание просмотренной или прочитанной книги (статьи), ее содержания, источников, характера и назначения.

Планирование – краткая логическая организация текста, раскрывающая содержание и структуру изучаемого материала.

Тезирование – лаконичное воспроизведение основных утверждений автора без привлечения фактического материала.

Цитирование – дословное выписывание из текста выдержек, извлечений, наиболее существенно отражающих ту или иную мысль автора.

Конспектирование – краткое и последовательное изложение содержания прочитанного. Конспект – сложный способ изложения содержания книги или статьи в логической последовательности. Конспект аккумулирует в себе предыдущие виды записи, позволяет всесторонне охватить содержание книги, статьи. Поэтому умение составлять план, тезисы, делать выписки и другие записи определяет и технологию составления конспекта.

Как правильно составлять конспект? Внимательно прочитайте текст. Уточните в справочной литературе непонятные слова. При записи не забудьте вынести справочные данные на поля конспекта. Выделите главное, составьте план, представляющий собой перечень заголовков, подзаголовков, вопросов, последовательно раскрываемых затем в конспекте. Это первый элемент конспекта. Вторым элементом конспекта являются тезисы. Тезис - это кратко сформулированное положение. Для лучшего усвоения и запоминания материала следует записывать тезисы своими словами. Тезисы, выдвигаемые в конспекте, нужно доказывать. Поэтому третий элемент конспекта - основные доводы, доказывающие истинность рассматриваемого тезиса. В конспекте могут быть положения и примеры. Законспектируйте материал, четко следуя пунктам плана. При конспектировании старайтесь выразить мысль своими словами. Записи следует вести четко, ясно. Грамотно записывайте цитаты. Цитируя, учитывайте лаконичность, значимость мысли. При оформлении конспекта необходимо стремиться к емкости каждого предложения. Мысли автора книги следует излагать кратко, заботясь о стиле и выразительности написанного. Число дополнительных элементов конспекта должно быть логически обоснованным, записи должны распределяться в определенной последовательности, отвечающей логической структуре произведения. Для уточнения и дополнения необходимо оставлять поля.

25

Конспектирование - наиболее сложный этап работы. Овладение навыками конспектирования требует от студента целеустремленности, повседневной самостоятельной работы. Конспект ускоряет повторение материала, экономит время при повторном, после определенного перерыва, обращении к уже знакомой работе. Учитывая индивидуальные особенности каждого студента, можно дать лишь некоторые, наиболее оправдавшие себя общие правила, с которыми преподаватель и обязан познакомить студентов:

1. Главное в конспекте не объем, а содержание. В нем должны быть отражены основные принципиальные положения источника, то новое, что внес его автор, основные методологические положения работы. Умение излагать мысли автора сжато, кратко и собственными словами приходит с опытом и знаниями. Но их накоплению помогает соблюдение одного важного правила – не торопиться записывать при первом же чтении, вносить в конспект лишь то, что стало ясным.

2. Форма ведения конспекта может быть самой разнообразной, она может изменяться, совершенствоваться. Но начинаться конспект всегда должен с указания полного наименования работы, фамилии автора, года и места издания; цитаты берутся в кавычки с обязательной ссылкой на страницу книги.

3. Конспект не должен быть «слепым», безликим, состоящим из сплошного текста. Особо важные места, яркие примеры выделяются цветным подчеркиванием, взятием в рамочку, оттенением, пометками на полях специальными знаками, чтобы можно было быстро найти нужное положение. Дополнительные материалы из других источников можно давать на полях, где записываются свои суждения, мысли, появившиеся уже после составления конспекта.

## **ПОДГОТОВКА К РЕШЕНИЮ РАЗНОУРОВНЕВЫХ ЗАДАЧ И ЗАДАНИЙ НА ПРАКТИЧЕСКИХ ЗАНЯТИЯХ**

Решение задач разного уровня на практических занятиях по математике является важнейшим средством формирования у студентов системы интегрированных умений и навыков, необходимых для освоения профессиональных компетенций.

Кроме этого, они выступают средством формирования у студентов умений определять, разрабатывать и применять оптимальные методы решения профессиональных задач.

Цель решения задач на практических занятиях – приобретение умений и навыков практической деятельности по изучаемой дисциплине; овладение математическими моделями и методами применительно к своей будущей профессиональной деятельности.

Задачи, связанные с решением разноуровневых задач и заданий на практических занятиях:

- закрепление, углубление, расширение и детализация математических знаний студентов, получаемых на лекционных занятиях;

- развитие познавательных способностей, самостоятельности мышления, творческой активности;

- овладение новыми математическими методами и методиками изучения конкретной учебной дисциплины;

- обучение приемам решения практических задач;

- выработка способности логического осмысления полученных знаний для выполнения заданий;

- обеспечение рационального сочетания коллективной и индивидуальной форм обучения.

При решении задач разного уровня на практических занятиях следует руководствоваться следующими общими рекомендациями:

- для решения задачи необходимо внимательно прочитать ее условие, повторить лекционный материал по соответствующей теме, найти подобную задачу с решением в лекционных материалах или рекомендованной литературе и подробно разобрать ход этого решения;

- решение задач на практических занятиях включает в себя выбор способа решения задачи, разработку алгоритма практических действий (последовательность применяемых формул), выполнение расчетов по выбранным формулам; проверку полученного ответа;

- если в задаче требуется выполнение рисунка (чертежа), рекомендуется использовать линейку, простой карандаш и стирательную резинку, либо сначала строить чертеж на черновике; аккуратно подписывать оси координат, объекты на рисунке и т. п.;

- при решении разноуровневых задач и заданий на практических занятиях может использоваться метод малых групп. Работа в малых группах предполагает решение определенных образовательных задач в рамках небольших групп с последующим обсуждением полученных результатов. Этот метод развивает навыки сотрудничества, достижения компромиссного решения, аналитические способности.

27

### ПОДГОТОВКА К ТЕСТИРОВАНИЮ

Тесты - это вопросы или задания, предусматривающие конкретный, краткий, четкий ответна имеющиеся эталоны ответов. При самостоятельной подготовке к тестированию студенту необходимо:

1. Готовясь к тестированию, проработать информационный материал по прорешать задачи, подобные предлагаемым  $\overline{B}$ тесте: дисциплине; проконсультироваться с преподавателем по вопросу выбора учебной литературы.

2. Четко выяснить все условия тестирования заранее. Студент должен знать, сколько задач в тесте ему будет предложено, сколько времени отводится на тестирование, какова система оценки результатов и т. д.

3. Приступая к работе с тестом, внимательно и до конца нужно прочитать вопрос задачи; решить предлагаемую задачу; выбрать правильный ответ из предложенных; на отдельном листке ответов вписать цифру вопроса и буквы, соответствующие правильным ответам;

- в процессе решения желательно применять несколько подходов в решении задачи; это позволяет максимально гибко оперировать методами решения, находя каждый раз оптимальный вариант;

- не нужно тратить слишком много времени на трудную задачу, нужно переходить к другим тестовым заданиям; к трудному вопросу можно обратиться в конце;

- обязательно необходимо оставить время для проверки ответов, чтобы избежать механических ошибок.

### **ПОДГОТОВКА К ПРОМЕЖУТОЧНОЙ АТТЕСТАЦИИ**

При подготовке к *экзамену* по дисциплине «*Математика*» обучающемуся рекомендуется:

1. Повторить пройденный материал и ответить на вопросы, используя конспект и материалы лекций. Если по каким-либо вопросам у студента недостаточно информации в лекционных материалах, то необходимо получить информацию из раздаточных материалов и/или учебников (литературы), рекомендованных для изучения дисциплины «*Математика*».

Целесообразно также дополнить конспект лекций наиболее существенными и важными тезисами для рассматриваемого теоретического вопроса.

2. При изучении основных и дополнительных источников информации в рамках выполнения заданий на *экзамене* особое внимание необходимо уделять схемам, рисункам, графикам и другим иллюстрациям, так как подобные графические материалы, как правило, в наглядной форме отражают главное содержание изучаемого вопроса.

3. При изучении основных и дополнительных источников информации в рамках подготовки к ответу на теоретический вопрос на *экзамене* необходимо подробно разобрать доказательства приведенных в источниках информации теорем, понять логику этих доказательств.

Определения основных понятий и доказательства теорем студент может трансформировать в рисунки, схемы и т. п. для более краткого, наглядного и удобного восприятия (иллюстрации целесообразно отразить в конспекте лекций – это позволит оперативно и быстро найти, в случае необходимости, соответствующую информацию).

4. Следует также обращать внимание при изучении материала для подготовки к *экзамену* на словосочетания вида «таким образом», «итак» и т.п., так как это признаки выражения главных мыслей и выводов по изучаемому вопросу (пункту, разделу). В отдельных случаях выводы по теме (разделу, главе) позволяют полностью построить (восстановить, воссоздать) ответ на поставленный теоретический вопрос, так как содержат в себе основные мысли и тезисы для ответа.

#### МИНИСТЕРСТВО НАУКИ И ВЫСШЕГО ОБРАЗОВАНИЯ РОССИЙСКОЙ ФЕДЕРАЦИИ

ФГБОУ ВО «Уральский государственный горный университет»

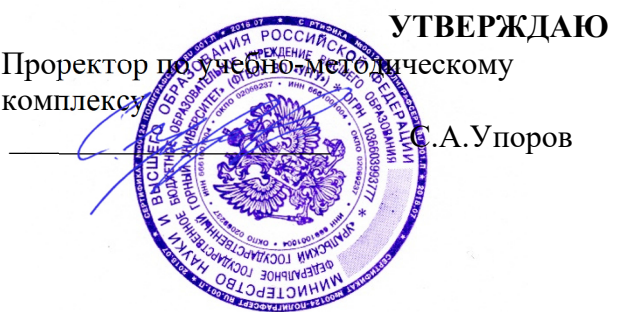

# **МЕТОДИЧЕСКИЕ УКАЗАНИЯ ПО САМОСТОЯТЕЛЬНОЙ РАБОТЕ СТУДЕНТОВ**

# **Б1.О.13 ФИЗИКА**

Направление подготовки: *28.03.02 Наноинженерия* 

Профиль: *Наноматериалы для новых технологий*

форма обучения: очная

Автор: Глаголева Ю.В.,, к.ф.-м.н., Куриченко А.А., к.ф.-м.н.

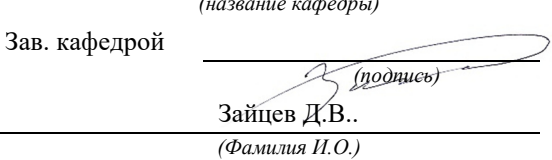

№ 10 от 8 сентября 2022 г.

Одобрена на заседании кафедры Рассмотрена методической комиссией факультета

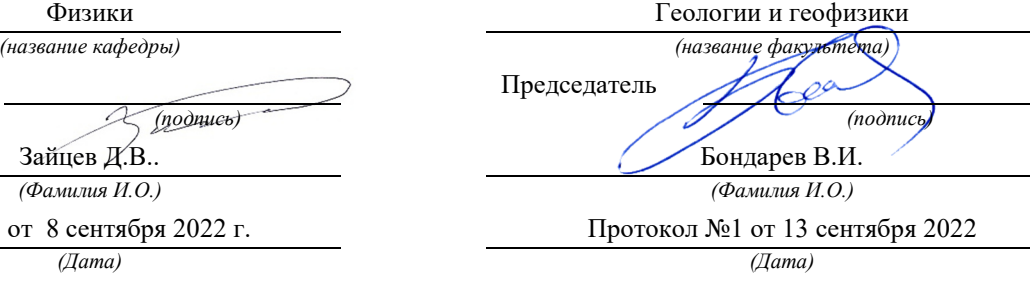

Екатеринбург 2022

# **Содержание**

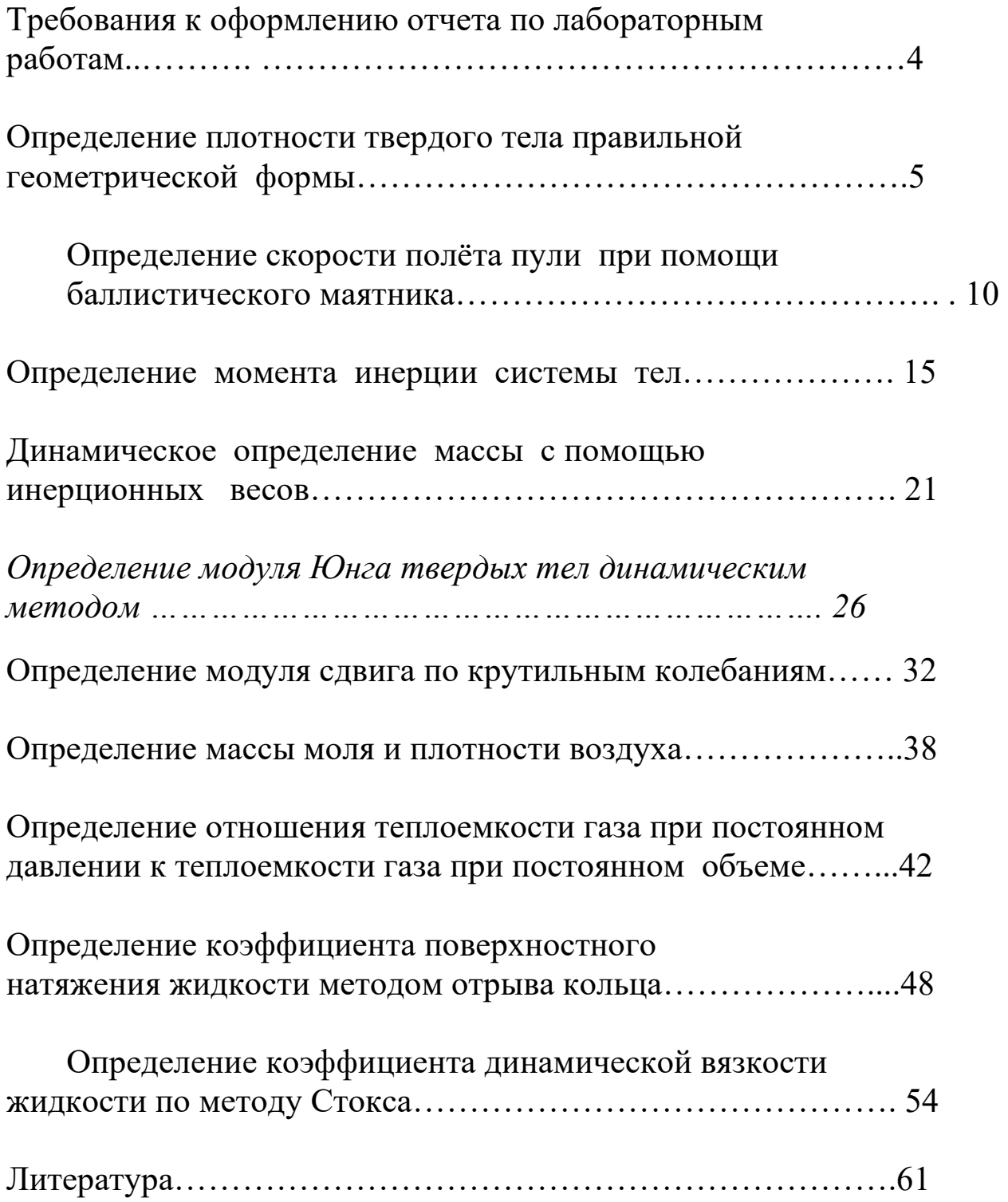

Студенты должны приходить на лабораторные занятия, изучив руководство к лабораторной работе, с заготовкой отчета содержащей пункты  $1-6$ . Таблицы в заготовке отчета заполняются по мере выполнения работы. Полученные данные необходимо показать преподавателю для проверки.

# Требования к оформлению отчета по лабораторным работам

Отчет по лабораторным занятиям должен содержать следующее:

- 1. фамилию и инициалы студента, индекс группы, дату выполнения работы;
- 2. наименование выполняемой работы;
- 3. цель работы, краткую теорию, основные расчетные формулы;
- 4. характеристики используемых приборов сводятся в таблицу «Используемые приборы»:

Таблица

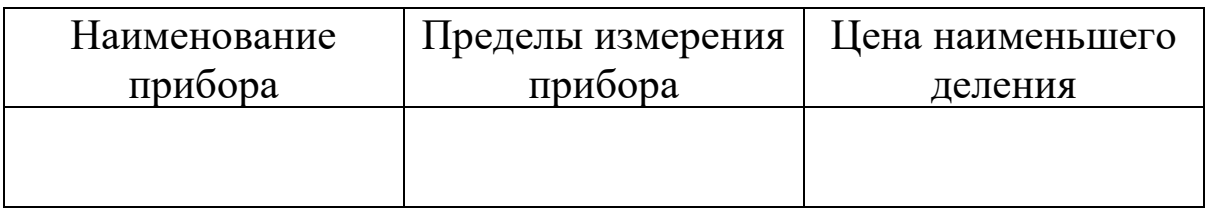

- 5. эскиз или схема установки;
- 6. таблицу результатов измерений;
- 7. расчет искомой величины;
- 8. расчет погрешностей;
- 9. запись окончательного результата в виде:

#### $a = \pm <\Delta a>$

 $10.$ анализ результатов и краткие выводы, содержащие сравнение полученных результатов с табличными значениями.

Лабораторная работа № 1

Определение плотности твердого тела правильной геометрической формы

 *Цель работы : определение плотности твердого тела правильной геометрической формы, ознакомление с устройством и правилами работы с измерительными инструментами.* 

#### Краткая теория

 Плотность определяется отношением массы однородного тела к его объему :

$$
\rho = \frac{m}{V},\tag{1.1}
$$

т.е. плотность численно равна массе единицы объема тела.

 В данной работе исследуемое тело имеет форму цилиндра, следовательно, объем его выразится формулой

$$
V = \frac{\pi d^2}{4} h, \qquad (1.2)
$$

где *d* – диаметр,

*h* – высота цилиндра.

Подставляя это значение в уравнение ( 1.1. ) , получим выражение для вычисления плотности :

$$
\rho = \frac{4m}{\pi d^2 h},\tag{1.3}
$$

Из полученного соотношения ( 1.3 ) следует, что для определения *ρ* нужно измерить значения *m, d, h* .

#### Выполнение работы.

 Приборы и материалы: весы, штангенциркуль, микрометр, исследуемое тело ( цилиндрической формы ).

Порядок выполнения работы.

 1. Взвешивают тело на весах . Правила взвешивания приложены к весам. Результат заносят в таблицу 1.1.

 2. Известно , что исследуемое тело вращения ( цилиндр ) , невозможно изготовить идеальной формы. При механической обработке детали возникают погрешности формы , например :

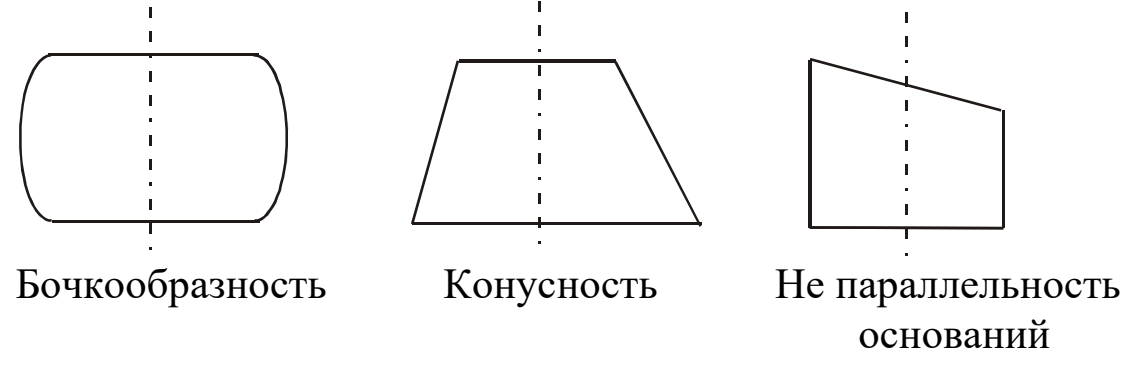

 Поэтому для точного определения объема образца *V* , при планировании эксперимента важно правильно выбрать сечения для снятия размеров *d* и *h* .

 Например : при определении *h* рекомендуется последовательно поворачивая образец проводить измерения длин образующих 1-2, 3- 4, 5-6, 7-8, 9-10 .

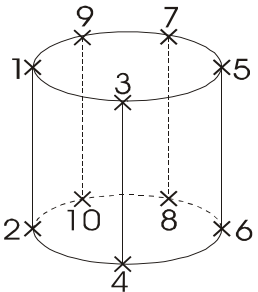

 При определении диаметра *d* рекомендуется проводить измерения в следующем порядке 1-2, 3-4, 5-6, 7-8, 9-10 :

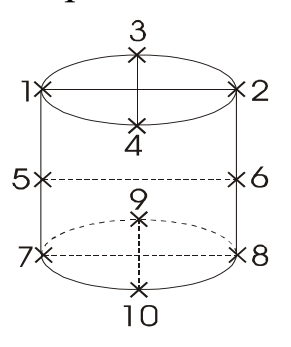

 *При дальнейшей обработке результатов измерений, средняя арифметическая величина размеров h и d считается наиболее близкой к истинной* .

Штангенциркуль

 Штангенциркули позволяют производить отсчет линейных размеров с точностью до 0,05 мм. Штангенциркулем измеряют высоту тела. Для этого зажимают цилиндр между ножками штангенциркуля и по положению нуля нониуса отсчитывают по линейке – (масштабу) целое число миллиметров. Далее смотрят, какое деление нониуса совпадет с каким делением масштаба .

Пример : на рис.1.1 нуль нониуса перешел за 40 мм масштаба и 6 деление нониуса совпадает с одним из делений масштаба. Следовательно, высота цилиндра 40,30 мм.

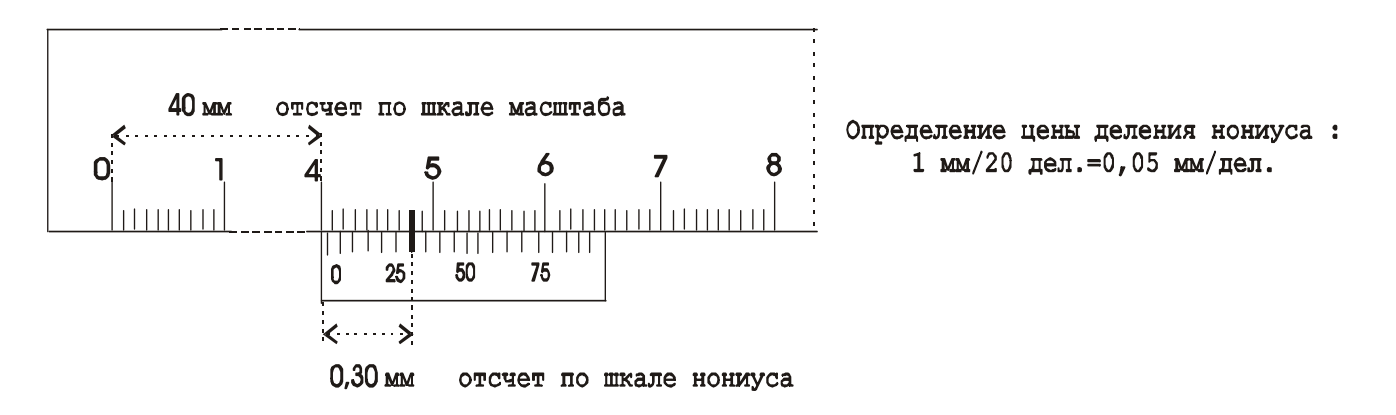

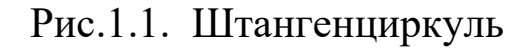

## Микрометр

 Прибор для измерения линейных размеров. На барабане микрометра нанесено 50 делений, следовательно для получения значения точности измерений указанной на приборе ( 0,01 мм) каждый миллиметр нижней шкалы поделен пополам рисками верхней шкалы :  $\frac{0.5MM}{50} = 0.01$ *мм дел*  $\frac{MM}{\sim} = 0.01$ . 50дел.  $\frac{0,5\mu\omega}{50,0} = 0,01\mu\omega$ .

При проведении измерений :

а) Если кромка барабана не перешла за риску верхней шкалы , то размер = число делений нижней шкалы + число делений шкалы барабана.

б) Если кромка барабана перешла за риску верхней шкалы ,то размер  $=$  число делений нижней шкалы + 0,5 мм + число делений шкалы барабана. Пример (рис.1.2). Микрометром измеряют диаметр тела. Измеряемое тело зажимают между опорной пятой и винтом ( рис.1.2 ) . На головке винта находится трещетка, за которую и следует вращать винт. По линейной шкале отсчитывают деление, за которое перешла кромка барабана. На рис.1.2 это 11,50 мм.

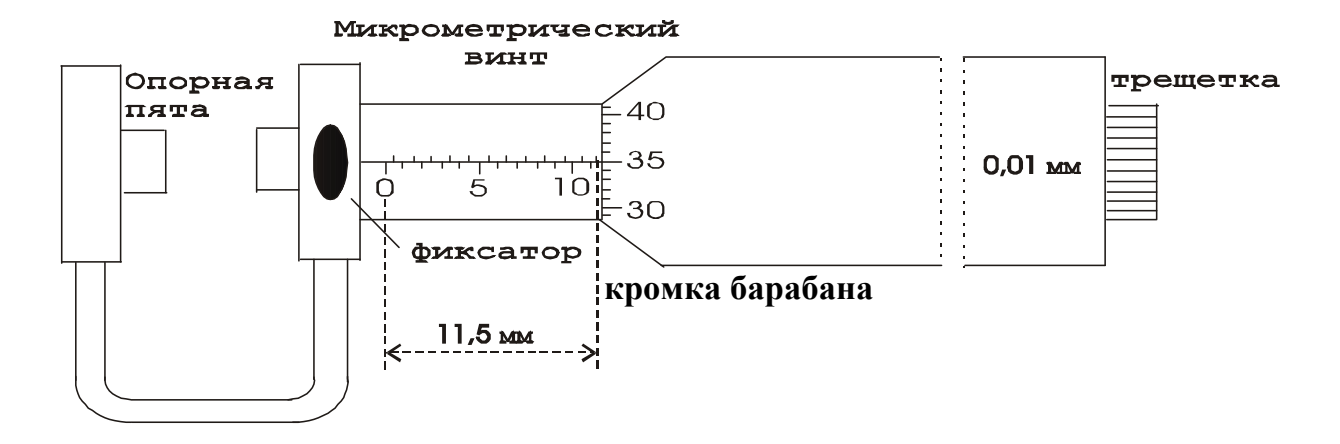

Рис.1.2 Микрометр

 Затем определяют деление барабана, которое совпало с продольным штрихом линейной шкалы (35 деление на рис.1.2)

 Следовательно, так как каждое деление барабана равно 0,01 мм, диаметр цилиндра будет : 11,50 мм + 0,35 мм = 11,85 мм.

 2. Высоту и диаметр цилиндра измеряют пять раз. Из пяти результатов измерений находят среднее значения величины и вычисляют погрешности. Результаты измерений и вычислений записываются в таблицу 1.1.

 При подсчете средней величины погрешности, значения погрешностей берутся по модулю , т.к. согласно нормальному распределению Гаусса равновероятно получение положительной либо отрицательной погрешности. При последующем суммировании с учетом знака результат будет равен 0 , что не соответствует действительности.

 При записи окончательного результата следует учитывать, что точность не может превышать точность результатов, полученных при измерениях.

> Таблица 1.1 Результаты измерений

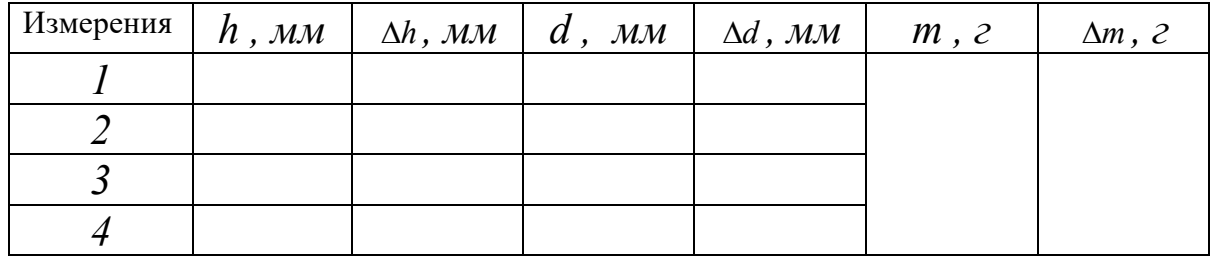

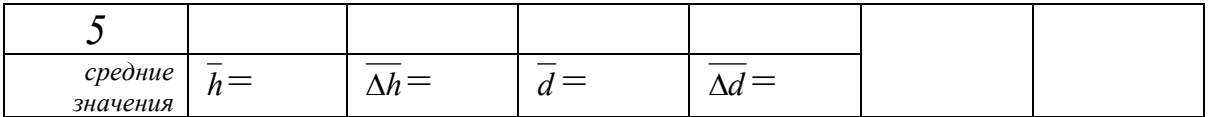

 Плотность тела рассчитывается по формуле ( 1.3 ), в которой для величин диаметра и высоты берутся средние значения из таблицы 1.1.

Вычисление погрешностей и окончательный результат

Относительная погрешность определения плотности:

$$
E_{\rho} = \frac{\overline{\Delta \rho}}{\overline{\rho}} = \frac{\Delta m}{m} + 2\frac{\overline{\Delta d}}{\overline{d}} + \frac{\overline{\Delta h}}{\overline{h}} \quad . \tag{1.4}
$$

Абсолютная погрешность:

$$
\overline{\Delta \rho} = E_{\rho} \overline{\rho} \,. \tag{1.5}
$$

Окончательный результат :

$$
\rho = \overline{\rho} \pm \overline{\rho} \ . \tag{1.6}
$$

 Сравнением полученного результата с табличными значениями плотности твердых тел определяют материал из которого изготовлен цилиндр.

Записывают выводы.

### Контрольные вопросы

- 1. Что называется плотностью тела ?
- 2. Вывести расчетную формулу определения плотности цилиндра.
- 3. Пояснить порядок выполнения работы.
- 4. Какие измерения в данной работе относятся к прямым , какие к косвенным ?
- 5. Как вычисляются абсолютная и относительная погрешности при многократных и однократных измерениях ?
- 6. Вывести формулу для относительной погрешности при определении плотности тела в данной работе.
- 7. Сравните относительные погрешности прямых измерений в данной работе. Неточность измерений какой величины ( *m, h* или *d* ) дает наибольший вклад в погрешность определения плотности  $\gamma$

#### Лабораторная работа № 2

## **Определение скорости полёта пули при помощи баллистического маятника**

 *Цель работы : Определение скорости полёта пули при помощи баллистического маятника.* 

#### **Краткая теория**

 Скорость полёта пули обычно достигает значительной величины: у духового ружья она составляет 150-200 м/с ,а у боевой винтовки 1000 м/с. Поэтому прямое измерение скорости т.е. определение времени, за которое пуля проходит известное расстояние, требует специальной аппаратуры. Много проще измерить скорость пули косвенными методами, среди которых широко распространены методы, основанные на неупругом соударении, т.е. соударении, в результате которого сталкивающиеся тела соединяются вместе и продолжают движение как целое.

 Пусть летящая пуля испытывает неупругий удар со свободным неподвижным телом значительно большей массы. После удара тело и пуля начинают двигаться вместе, причём их скорость во столько раз меньше скорости пули, во сколько раз масса пули меньше массы тела (этот результат легко получить с помощью закона сохранения количества движения). Если теперь определить сравнительно небольшую скорость тела с пулей, то легко можно вычислить и скорость полёта пули.

 Используемый в настоящей работе баллистический маятник представляет собой небольшую цилиндрическую коробку, заполненную вязким веществом (глиной с глицерином или пластилином) и укреплённую на стержне жёстко соединённом с осью вокруг которой маятник может совершать свободные колебания.

 Со стороны пушки коробка маятника открыта и пуля проникания внутрь застревает в вязкой среде, теряя свою начальную скорость, сообщает маятнику импульс, под действием которого он отклоняется от исходного вертикального положения на угол  $\alpha$ .

 Выстрел пулей производится из небольшой пружинной пушки: нажимая на рычаг, освобождают сжатую пружину, которая выбрасывает пулю в направлении коробки маятника.

 В данной работе для определения скорости полёта пули используются два физических закона: закон сохранения импульса для замкнутых систем (в замкнутой системе тел полный импульс системы не изменяется со временем) и закон сохранения энергии (полная энергия консервативной системы тел не изменяется со временем).

 Для рассмотрения прямого центрального неупругого соударения двух тел запишем закон сохранения импульса:

$$
m_1 \vec{V}_1 + m_2 \vec{V}_2 = m_1 \vec{V} + m_2 \vec{V}, \qquad (2.1)
$$

где *m1* - масса пули ;

*m2* - масса маятника ;

*V1* - скорость пули до соударения ;

*V2* - скорость маятника до соударения ;

*V* - скорость пули и маятника в первый момент после удара.

 Так как до соударения маятник находился в покое (*V2=0*), то слагаемое  $m_2V_2=0$  и уравнение (2.1) можно записать в виде:

$$
m_1 \vec{V}_1 = (m_1 + m_2) \vec{V} \,. \tag{2.2}
$$

 С другой стороны к пуле застрявшей в маятнике и маятнику может быть применён закон сохранения и превращения энергии для данной системы имеем :

$$
\frac{(m_1+m_2)\cdot V^2}{2}=(m_1+m_2)gh\,,\qquad \qquad (2.3)
$$

где *g=9,81 м/c<sup>2</sup>* .

 Левая часть этого уравнения даёт выражение для кинетической энергии системы в первый момент после удара, а правая для потенциальной энергии системы в момент достижения наибольшего отклонения маятника где *g* означает ускорение свободного падения, а *h* высоту подъёма центра тяжести маятника с пулей (рис.2.1)

 Решая совместно уравнения (2.2) и (2.3) выразим скорость полета пули до соударения:

$$
V_1 = \frac{(m_1 + m_2)}{m_1} \sqrt{2gh} \,. \tag{2.4}
$$

 Между высотой *h* и углом отклонения, как видно из рис.1, существует простая связь:

 $\blacksquare$ 

$$
h = a - a \cdot \cos \alpha = 2a \sin^2 \frac{\alpha}{2}.
$$
 (2.5)

#### **Рис. 2.1. Схема отклонения маятника**

Если принять во внимание малость величины угла отклонения  $\alpha$ , то можно с некоторым приближением считать имеющим место равенство:

$$
\sin\frac{\alpha}{2} \approx \frac{l}{2a} \,. \tag{2.6}
$$

И высоту *h* представить, подставив (2.6) в (2.5), как

$$
h = \frac{l^2}{2a} \,. \tag{2.7.}
$$

 Выражение для скорости пули (подставив (2.7) в (2.4)) примет вид:

$$
V_1 = \frac{(m_1 + m_2)}{m_1} l_0 \sqrt{\frac{g}{a}}, \qquad (2.8.)
$$

где *а* – расстояние от оси вращения до центра тяжести маятника с пулей ;  $l_0$  - длина дуги, стягивающей угол  $\alpha$ .

 В этой формуле не учитываются силы, которые делают колебания маятника затухающими, а именно сила трения в опорах маятника и сопротивление воздуха.

Для их учёта, сделав отсчёт максимальной амплитуды первого отклонения ( *l* ) при выстреле не останавливая маятник, дают ему сделать 10 полных колебаний ( *n=10* ) и отсчитывают амплитуду последнего (десятого) колебания

 $(l_1)$ .

 Счёт полных колебаний производят с момента наибольшего отклонения, которое наблюдается вслед за выстрелом . Уменьшение амплитуды за *n* полных колебаний будет  $(l-l_1)$ , а поправка за четверть периода на трение будет:

$$
k = \frac{l - l_1}{4n} \,. \tag{2.9}
$$

Отклонение маятника при выстреле с учётом поправки на трение будет равно:

$$
l_0 = l + k \tag{2.10}
$$

 Подставляя (6.10) в (6.8) получим окончательную формулу для определения скорости полёта пули:

$$
V_1 = \frac{(m_1 + m_2)}{m_1} (l + k) \sqrt{\frac{g}{a}} \,. \tag{2.11}
$$

#### **Выполнение работы**

 Приборы и материалы: баллистический маятник, пружинная пушка, металлическая пуля, технические весы с разновесами.

 На весах определяют массу пули, массу коробки с вязким наполнителем. К массе коробки прибавляют массу стержня (указана на приборе). Выравнивают поверхность наполнителя, прикрепляют коробку к стержню. Устанавливают маятник указателем против нулевого деления шкалы.

 Готовят пушку к выстрелу: сжимают пружину, вставляют пулю, прицеливаются и совершают выстрел.

 Отсчёт отклонения маятника по шкале производят только в случае застревания в нём пули (если пуля отскочила или не попала в коробку, опыт следует повторить).

 Когда пуля застряла в коробке, то один из наблюдателей должен записать значение максимального отклонения маятника. Далее представив возможность маятнику сделать десять полных колебаний записать величину отклонения десятого колебания. После этого извлечь пулю из коробки, выровнять поверхность наполнителя, повторить опыт, вытерев пулю.

 Всего нужно произвести пять опытов (выстрелов) , а результаты измерений занести в таблицу.

Далее вычислить средние значения  $l$ ,  $\Delta l$ ,  $k$ ,  $\Delta k$  и заполнить табл. 2.1.

 Подставив средние значения величин *l* и *k* в формулу (2.11) и по средним значениям рассчитать среднее значение скорости полёта пули до соударения с препятствием.

Таблица 2.1

Результаты измерений

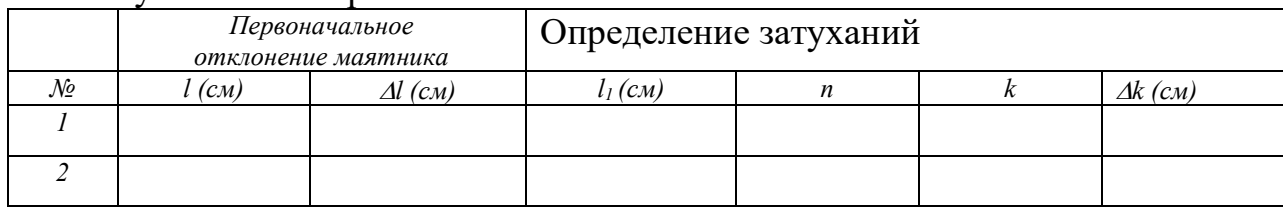

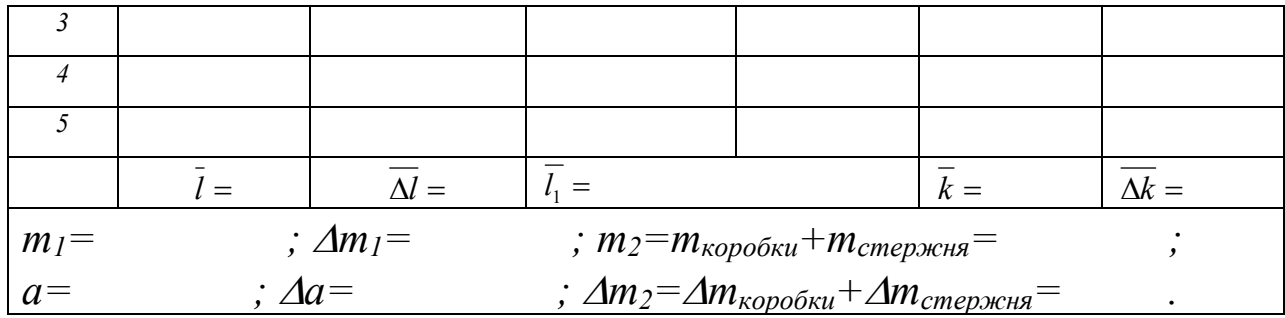

#### Вычисление погрешностей

Относительная погрешность:

$$
E = \frac{\overline{\Delta V_1}}{\overline{V_1}} = \frac{\Delta m_1 + \Delta m_2}{m_1 + m_2} + \frac{\Delta m_1}{m_1} + \frac{\overline{\Delta l} + \overline{\Delta k}}{\overline{l} + \overline{k}} + \frac{\Delta a}{2a}.
$$
 (2.12)

Абсолютная погрешность:

$$
\overline{\Delta V_1} = E \cdot \overline{V_1} \,. \tag{2.13}
$$

Окончательный результат:

$$
V_{n\text{sym}} = \overline{V_1} \pm \overline{\Delta V_1} \,. \tag{2.14}
$$

Записывают выводы.

# Контрольные вопросы

 $1<sup>1</sup>$ Какая система тел называется замкнутой?

 $2.$ Формулировка закона сохранения импульса.

Какой удар называется упругим? неупругим? как выглядит 3. запись закона сохранения импульса для каждого из них?

4. Формулировка закона сохранения и превращения энергии.

Как вычисляются погрешности измерений в данной работе.  $5<sub>1</sub>$ 

# Лабораторная работа № 3

### Определение момента инерции системы тел

Цель работы: экспериментальное определение момента инерции системы тел и сравнение полученного результата с теоретически рассчитанным значением для этой же системы тел.

### Краткая теория

При описании вращения твердых тел различной формы пользуются понятием – момент инерции ( $J$ ). Моментом инерции системы (тела) относительно данной оси называется скалярная физическая величина, равная сумме произведений **Macc**  $\boldsymbol{n}$ системы на квадрат расстояния материальных точек  $\partial$ o рассматриваемой оси.

$$
J = \sum_{i=1}^{n} m_i r_i^2 \t\t(3.1) \text{ r \t\&}
$$

 $m_i$  – масса  $i$  – ой частицы твердого тела,

 $r_i$  - радиус-вектор вращения  $i$  – ой частицы относительно оси вращения.

В случае непрерывного распределения масс эта сумма сводится к интегралу:  $J = \int r^2 dm$ , где интегрирование производится по всему объему тела, величина  $J$  в этом случае есть функция положения точки с координатами x, y, z.

Расчет моментов инерции для некоторых тел правильной геометрической формы дает следующие табличные выражения:

- 1. Сплошной цилиндр, диск:  $J = \frac{1}{2} m r^2$
- 2. IIIap :  $J=\frac{2}{5}mr^2$
- 3. Полый, тонкостенный цилиндр:  $J=mr^2$

Момент инерции  $(J)$  системы твердых тел – величина аддитивная, равная сумме моментов инерции отдельных тел  $(J_1; J_2; \ldots; J_n)$  этой системы:

$$
J=J_1+J_2+\ldots+J_n=\sum_{i=1}^n J_n.
$$
 (3.2)

Воспользовавшись формулой (2.2), момент инерции для системы тел можно записать в виде:

$$
U_{\text{cucmembl}} = J_{\text{ducka}} + J_{\text{ga}}
$$

 $J_{uu\kappa u\kappa a}$  в виду малости вклада не учитывается.

 Теоретически момент инерции можно рассчитать , если тела имеют правильную геометрическую форму, именно так можно поступить в нашем случае :

$$
J_{\text{CUCMEMBI}} = \frac{1}{2} m_{\text{oucka}} r_{\text{oucka}}^2 + \frac{1}{2} m_{\text{gana}} r_{\text{gana}}^2 + \frac{1}{2} m_{\text{npu nusa}} r_{\text{npu nusa}}^2 \quad . \tag{3.4}
$$

 Момент инерции можно определить и опытным путем , используя второй закон динамики для вращательного движения. В соответствии с этим законом угловое ускорение

*(ε )* , с которым тело вращается вокруг неподвижной оси, прямо пропорционально вращательному моменту сил, действующих на тело, и обратно пропорционально моменту инерции тела:

$$
\varepsilon = \frac{M}{J} \quad , \tag{3.5}
$$

где *ε* - угловое ускорение,

*J* - момент инерции.

*M* - момент сил, действующей на систему тел.

 При постоянном моменте сил *( М = const )* тело вращается равнопеременно *( = const )* . Измерив величину углового ускорения , можно определить момент инерции системы тел.

$$
J=\frac{M}{\varepsilon}.\tag{3.6}
$$

 Экспериментальная установка ( рис.3.1 ) состоит из массивного металлического диска *А* , который крепится на валу *В* при помощи прилива *С*. На деревянный шкив *К* наматывается нить, с закрепленным на ней сменным грузом массой *mгр* .

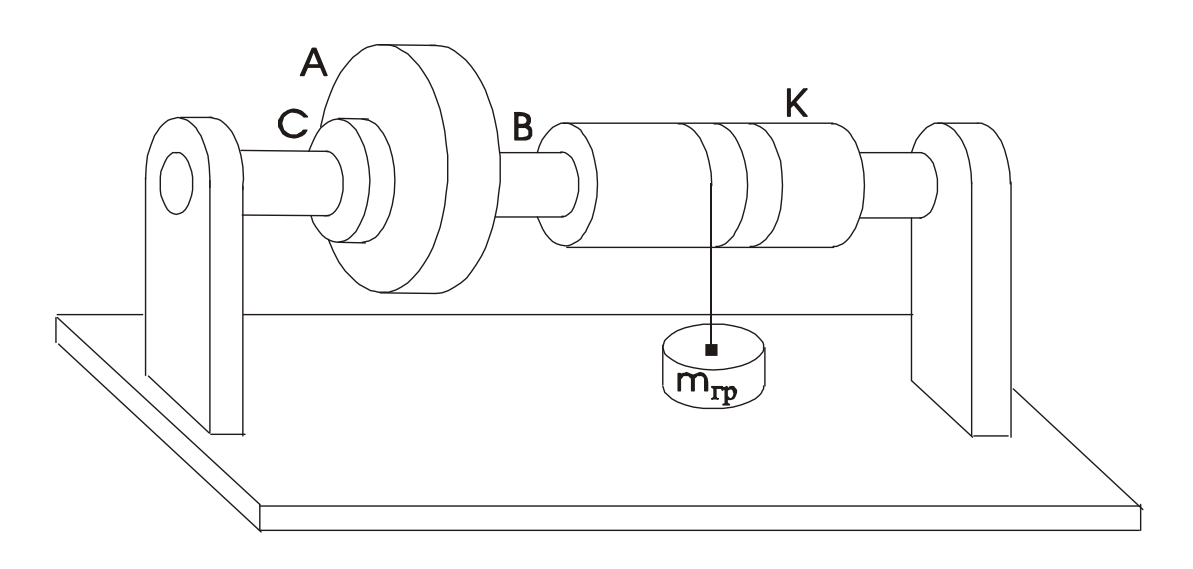

Рис.3.1 Общий вид установки

 По третьему закону Ньютона, реакция нити *N* по модулю равна силе *F*, действующей на нить со стороны груза ( рис.3.2 ). Под действием груза создается момент силы относительно оси вращения:

$$
M = F \frac{D}{2} \tag{3.7}
$$

где *F* – модуль силы , приложенной посредством нити к шкиву, *D* - диаметр деревянного шкива.

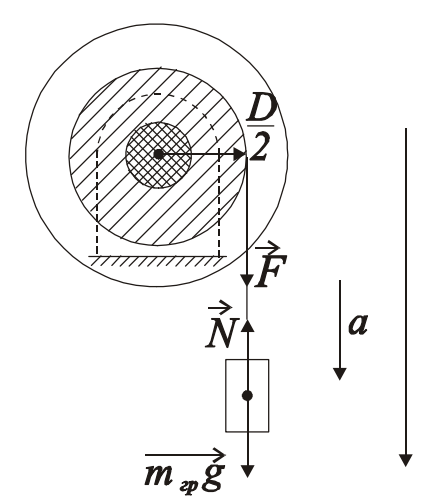

 Для нахождения величины силы *F* рассмотрим движение груза . На груз действуют две силы: сила тяжести  $(m_{\nu} \vec{g})$  и сила реакции нити  $(\vec{N})$ . Согласно второму закону динамики для  $\sigma$  поступательного движения, спроецировав вектора на ось *х* , можно записать для данного случая равенство:

$$
\frac{1}{m} \frac{1}{q} \sqrt{x} \qquad m_{zp}a = m_{zp}g - N \qquad (3.8)
$$

Схема приложения груза,

Рис.3.2 где *а* – линейное ускорение движения

сил *g* – ускорение свободного падения  $(g=9,81 \text{ M/c}^2)$ 

Отсюда выразим силу реакции нити :

$$
N=m_{zp}(g-a) \tag{3.9}
$$
\nTHEOREM 2.1.1.1

\nTHE MONellTS 2.2.1.1

 Перепишем выражение ( 3.7 ) для момента силы, подставив вместо *F* выражение для *N* :

$$
M=m_{2p}(g-a)\frac{D}{2} \quad . \tag{3.10}
$$

 Подставив выражение для *М* ( 3.10 ) в формулу ( 3.6 ) получим выражение для момента инерции :

$$
J=\frac{D}{2\varepsilon} m_{2p}(g-a) \ . \tag{3.11}
$$

 Угловое ускорение вращающейся системы , связано с линейным ускорением движения груза вниз , соотношением :

$$
\varepsilon = \frac{2a}{D} \quad . \tag{3.12}
$$

 Линейное ускорение груза , опускающегося с высоты h можно рассчитать из соотношения :

$$
a = \frac{2h}{t^2} \quad . \tag{3.13}
$$

Подставив в формулу (3.11) для расчета момента инерции соотношение (3.12) и соотношение (3.13) получим искомую расчетную формулу для экспериментального определения момента инерции системы тел в окончательном виде:

$$
J = \frac{D^2 t^2 m_{\rm rp}}{8h} (g - \frac{2h}{t^2}) \quad . \tag{3.14}
$$

Проведя расчеты и сравнив полученные значения момента инерции системы тел экспериментально и теоретически мы сможем написать вывод о проделанной работе.

# Выполнение работы

Приборы и материалы: лабораторная установка (рис.3.1), секундомер, штангенциркуль, линейка, набор грузов  $(1, 2, 3 \text{ K} \Gamma).$ 

Порядок выполнения работы:

 $\mathbf{1}$ . Теоретически рассчитывают момент инерции системы тел. Для этого параметры диска, прилива и вала заносим в таблицу № 3.1. По этим данным рассчитывают моменты инерции отдельных тел, их величины суммируют по формуле

(3.3) и заносят в таблицу № 3.1.

# Таблица № 3.1

Данные для теоретического расчета момента инерции системы тел

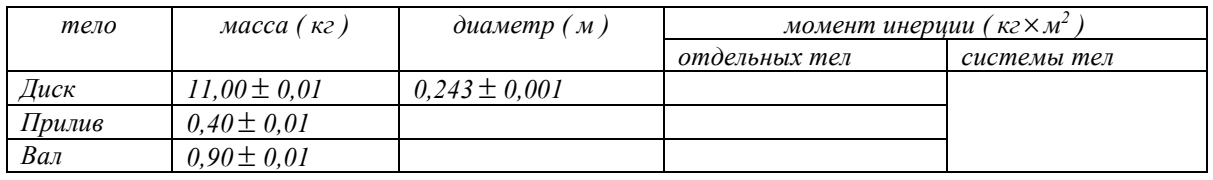

# 2. Экспериментальное определение момента инерции этой же системы тел

Измеряют штангенциркулем диаметр деревянного шкива (Таблица № 3.2).

 Прикрепляют конец нити к первому грузу *m1*. Вращая диск наматывают нить на деревянный шкив, поднимая груз на высоту *h* = 1,25 м. Высоту подъема измеряют линейкой от пола до нижнего основания груза. Отпускают груз, предоставляя ему свободно опускаться на нити . Секундомером определяют время падения груза. Опыт повторяют три раза . В таблицу

 $N$ <u>о</u> 3.2 заносят три значения времени падения груза  $m<sub>1</sub> = 1$  кг. Из трех значений рассчитывают среднее время , заносят его в таблицу. Опыт повторяют с грузами *m2 =* 2 кг и *m3 =* 3 кг, полученные данные заносят в таблицу № 3.2. Используя средние значения времени падения грузов, по формуле ( 3.14 ) рассчитывают три раза (соответственно трем значениям времени падения груза) момент инерции системы тел . Затем находят среднее значение момента инерции . Результаты заносят в таблицу № 3.2. Момент инерции деревянного шкива не учитывают в виду его малости.

# Таблина № 3.2

## **Данные для экспериментального определения момента инерции системы тел**

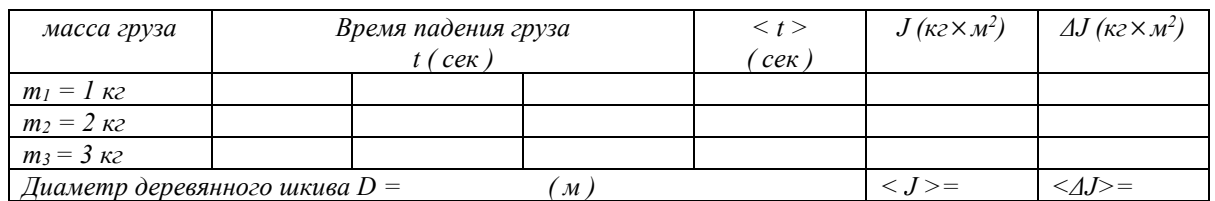

### Вычисление погрешностей и окончательный результат

 Находят абсолютные погрешности *ΔJ1 , ΔJ2 , ΔJ3* моментов инерции , вычисленных для трех случаев , по ним определяют среднюю абсолютную погрешность *<ΔJ>* .

Относительная погрешность определения момента инерции :

$$
E = \frac{\overline{\Delta J}}{\overline{J}} 100\% \tag{3.15}
$$

Окончательный результат :

$$
J = \overline{J} \pm \overline{\Delta J} \tag{3.16}
$$

 Проводят сравнение значений момента инерции системы тел определенных экспериментально и рассчитанных теоретически.

Записывают выводы.

## Контрольные вопросы

- 1. Опишите установку, применяемую в данной работе.
- 2. Какие силы, приводящие систему в движение, действуют на груз
- 3. Сформулируйте основной закон динамики поступательного лвижения.
- 4. Сформулируйте основной закон динамики вращательного движения и поясните физический смысл входящих в этот закон величин.
- 5. Сделайте вывод расчетной формулы для экспериментального определения момента инерции.
- 6. Как можно теоретически рассчитать момент инерции?
- 7. Вывести формулу относительной погрешности определения момента инерции диска при определении ее по формуле:
- 8. Изменится ли момент инерции системы при изменении массы подвешиваемых грузов?

# Лабораторная работа № 4

# Динамическое определение массы с помощью инерционных весов

Цель работы: определение массы тела динамическим методом.

# Краткая теория

Понятие о массе было введено Ньютоном при установлении им закона всемирного тяготения и законов динамики.

В законе тяготения масса тел рассматривается как источник и объект тяготения (тяготеющая масса), а в законах динамики - как мера инертности тел (инертная масса).

Рассмотрим два метода определения массы: статический и динамический.

При статическом методе масса тела может быть определена путем взвешивания, сравнением с эталоном массы в поле силы тяжести.

Про тела, уравновешивающие друг друга на равно- плечных весах, говорят, что они имеют равные веса, а так как вес пропорционален массе, то, следовательно, и одинаковые массы ( тяготеющие ).

 Массу тела можно определить и из динамического действия силы, зная величину силы и ускорение, приобретаемое при этом телом. По второму закону Ньютона :

$$
m = \frac{F}{a} \quad , \tag{4.1}
$$

откуда следует, что при действии одной и той же силы на тела различной массы ускорение будет различным. Чем больше сопротивление тела изменению состояния, то есть, чем больше масса, тем меньше ускорение , приобретаемое телом.

 Для определения массы динамическим методом служат инерционные весы. Инерционные весы ( рис.4.1 ) состоят из массивного основания и платформы , закрепленной на двух плоских пружинах.

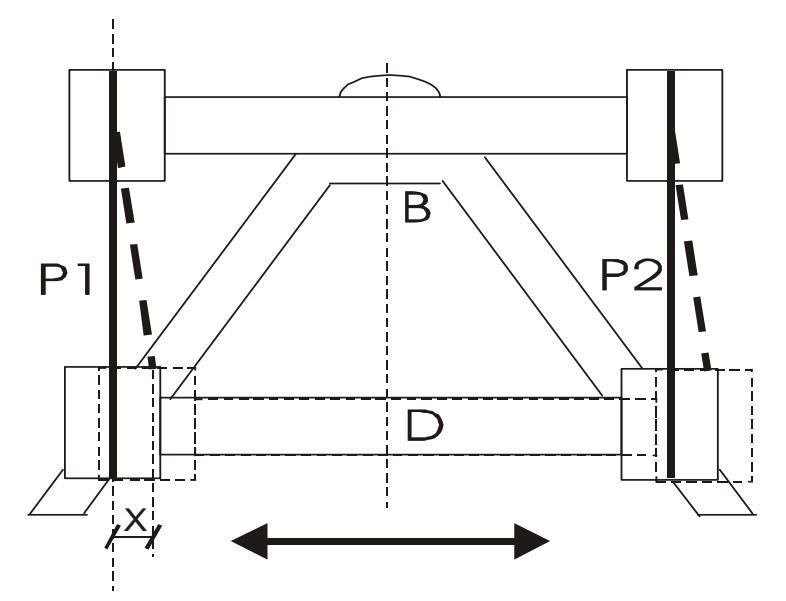

Положение равновесия

Рис.4.1 Инерционные весы ( вид сверху )

 Платформа может перемещаться в горизонтальной плоскости всегда стремясь занять положение равновесия за счет жесткости плоских пружин. Роль возвращающей силы *F* играет реакция упруго деформированных пружин подвеса платформы.

 При изменении массы платформы жесткость пружин не изменяется, следовательно не изменяется величина возвращающей силы упругости *F* .

 По закону Гука эта сила для упругих полос выражается уравнением :

$$
F = -kx \quad , \tag{4.2}
$$

где *x* - величина смещения платформы от положения равновесия ;

 *k* - коэффициент упругости пружины , выражающий величину силы, которая вызывает смещение, равное единице.

 Запишем уравнение гармонического колебательного движения для смещения в виде :

$$
x = A\sin\omega \cdot t \qquad , \tag{4.3}
$$

где *A* - амплитуда колебаний;

 $\omega$  - циклическая частота колебаний.

 Скорость *V* и ускорение *a* при колебательном движении определяется по формулами :

$$
V = \frac{dx}{dt} = A\omega\cos\omega \cdot t\,,\tag{4.4}
$$

$$
a = \frac{dV}{dt} = -A\omega^2 \sin \omega \cdot t. \tag{4.5}
$$

 Учитывая, что *T*  $\omega = \frac{2\pi}{T}$ , где *T* - период колебаний, т.е. время одного полного колебания, получим :

$$
a = -\omega^2 x = -\frac{4\pi^2}{T^2} x \tag{4.6}
$$

 Знак минус означает, что ускорение *a* и упругая сила *F* в колебательном движении всегда направлены противоположно смещению *x* . Подставив *F* и *a* в выражение для второго закона Ньютона ( 4.1 ), получим :

$$
m = \frac{kT^2}{4\pi^2} \tag{4.7}
$$

 Зная период колебаний *T* и коэффициент упругости *k* , который для данных пластин есть величина постоянная, можно определить массу платформы с находящимся на ней грузом.

 Если массу *m* рассматривать как сумму масс платформы *m*<sup>0</sup> и груза *mx* , то можно написать :

$$
m_x = \frac{kT^2}{4\pi^2} - m_0 \quad . \tag{4.8}
$$

В нашем случае величины  $k$  и  $m_0$  не известны, поэтому определение массы данного нам груза проведем с помощью инерционных весов и тарировочного графика построенного опытным путем ( рис.4.2).

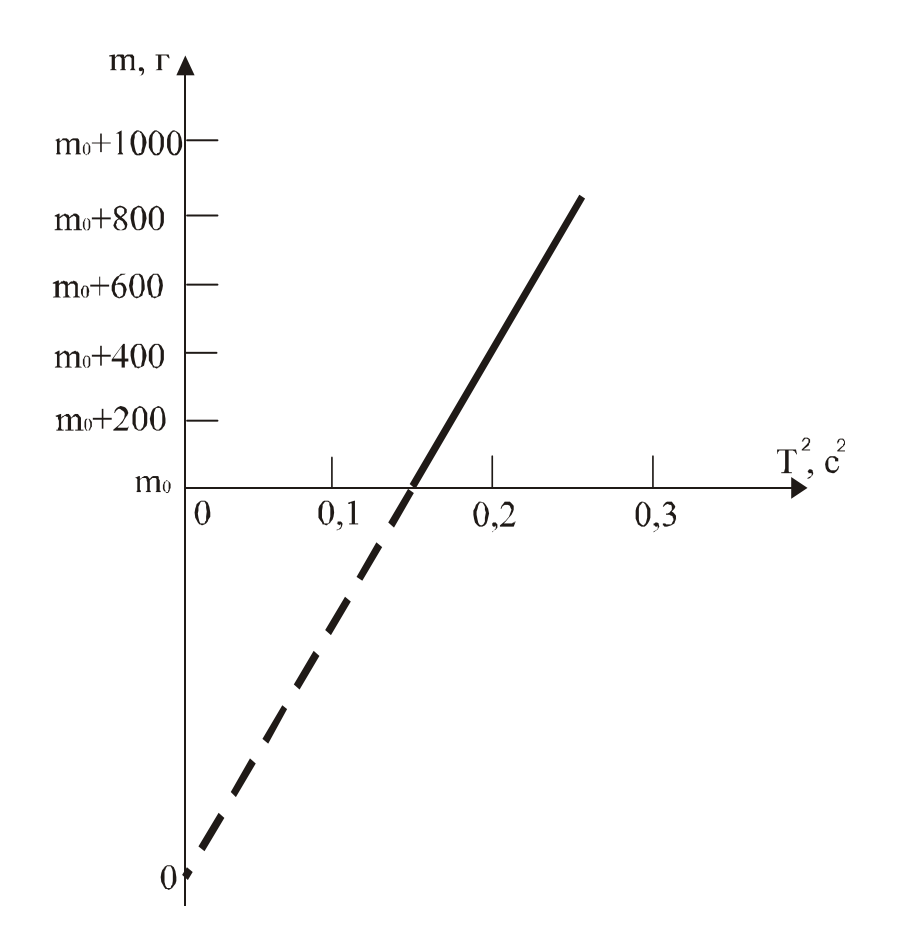

 Рис.4.2 График зависимости между квадратом периода колебаний и массой платформы

Выполнение работы

 Приборы и материалы: инерционные весы, пластина неизвестной массы, секундомер, набор грузов .

Порядок выполнения работы

 Приводят в движение платформу весов с таким расчетом, чтобы амплитуда колебаний не превышала 1 см.

 Наблюдая за колебаниями платформы, отсчитывают 50 колебаний . С последним отсчетом останавливая секундомер.

 Опыт повторяют три раза, результаты записывают в таблицу 4.1. Находят среднее время 50 колебаний ( *t* ) и период колебаний :

$$
T = \frac{t}{n} \qquad , \qquad (4.9) \text{ rge } n
$$

- число колебаний .

 Нагружая платформу последовательно : грузами 200, 400, 600, 800, 1000 г тем же способом определяют соответственно периоды колебаний платформы.

 Убрав тарировочные грузы нагружают платформу грузом неизвестной массы и снова определяют период колебаний.

 Во всех случаях, наблюдения проводят не менее трех раз, из которых находят среднее время 50 колебаний и значение периода колебаний для каждого груза на платформе.

 По данным таблицы вычерчивают тарировочный график, откладывая по оси ординат значения массы платформы с грузами *m* , а по оси абсцисс соответственно значения квадрата периода колебаний платформы с грузами ( рис.4.2 ).

 Массу неизвестного груза определяют по графику, используя найденное значение квадрата периода его колебаний вместе с платформой .

> Таблица 4.1 Результаты измерений

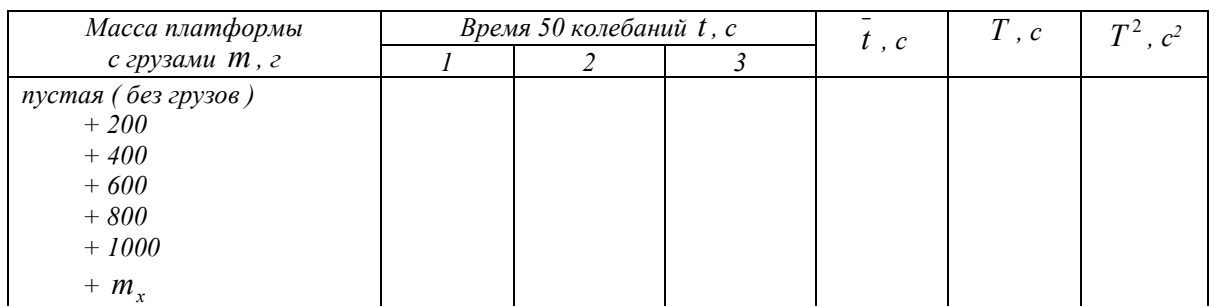

 По графику можно определить и массу платформы *m*<sup>0</sup> . Для этого прямую, выражающую график, проводят до пересечения с осью ординат, что дает начало отсчета по оси масс.

Измеряя отрезок от  $0$  до  $m_0$  в масштабе, выбранном для массы, находят массу платформы.

Записывают выводы.

Контрольные вопросы

- 1. Дайте определение массы и веса тела.
- 2. Есть ли разница между тяготеющей и инертной массой?
- 3. Сформулируйте второй закон Ньютона и закон Гука, поясните физический смысл коэффициента упругости.
- 4. Под действием какой силы получается колебательное движение платформы?
- 5. Чем характеризуется простое гармоническое колебание?
- 6. Указать, в каких точках пути при колебании платформы ускорение и скорость наибольшие по величине.
- 7. Что называют периодом колебания и как он определяется в данной работе?
- 8. Запишите формулы для нахождения периодов математического, физического и пружинного маятников.
- 9. Как определяется масса тела с помощью инерционных  $RECOR$ ?

# Лабораторная работа № 5

#### Определение модуля Юнга твердых тел динамическим методом

Цель работы: Определение модуля Юнга, ознакомление со способом определения модуля Юнга методом стоячих волн.

# Краткая теория

Закон Гука. Деформации растяжения и сжатия. Модуль Юнга.

Выясним количественную связь между силами, приложенными к твёрдому телу, и возникающим в нём деформациями. Решение задач подобного рода в теории упругости основано на законе Гука.

Возьмём круглый стержень длиной L, диаметром d и площадью поперечного сечения S. Пусть один конец стержня закреплён, а к приложена растягивающая сила другому  $\vec{F}$ . Величина  $\vec{F}$ , отнесённая к единице площади  $S$ , растягивающей силы называется напряжением Р

$$
P = \frac{F}{S} \quad . \tag{5.1}
$$

Под действием силы  $\vec{F}$  длина стержня станет  $L_l$ , следовательно,  $\Delta L = L_I - L$ 

Опытным путём установлено, что чем больше величина F, тем больше величина растяжения стержня.

Закон Гука - основной закон теории упругости, гласит: при малых деформациях величина деформации пропорциональна напряжению.

При больших деформациях закон Гука не выполняется. В образцах возникают остаточные деформации либо разрыв.

Таким образом, если справедлив закон Гука, то

$$
\Delta L = k L \frac{F}{S},\tag{5.2}
$$

где  $k$  - коэффициент пропорциональности, зависящий от свойств материала образца. Принято пользоваться обратной величиной  $E=1/k$ .

Тогда

$$
\Delta L = \frac{1}{E} L \frac{F}{S},\tag{5.3}
$$

откуда

$$
E = \frac{L}{\Delta L} \cdot \frac{F}{S} \,. \tag{5.4}
$$

Величина Е называется модулем Юнга, модулем продольной упругости. Если при испытаниях на прочность предел упругости не перейдён, то Е представляет постоянную величину, определяющую упругие свойства данного материала.

В технике значение модуля Юнга выражают в Паскалях,  $\Pi$ а=Н/м<sup>2</sup>, например:

 $E_{cma\bar{m}}$  = 220 ГПа;  $E_{\text{xe} \bar{n}$ esa = 207,9 ГПА;  $E_{\text{me} \partial u}$  = (80 - 125)ГПа;  $E_{c\text{equ} = 18 \text{ }\Gamma\text{}\Pi\text{A}$ ;  $E_{\text{neo} = 11 \text{ }\Gamma\text{}\Pi\text{a}$ . Динамический метод определения модуля Юнга

Если один конец стержня заставить испытывать периодические сжатия (растяжения) в направлении его длины, в стержне возникнут стоячие продольные волны. Стержень при этом начинает «звучать» - возникает явление резонанса.

Так как в нашей установке стержень в середине жёстко закреплен, в этой точке смещения отсутствуют, и в ней всегда будет находиться узел скоростей  $V_{\text{npo}\partial}$ .

Максимальные колебания стержня (основной резонанс) наблюдаются при выполнении условия:

$$
L = \frac{\lambda}{2},\tag{5.5}
$$

где *L* - длина стержня;

 *λ* - длина продольной волны.

 **При этом на концах стержня будут пучности и смещения (рис.5.1)** 

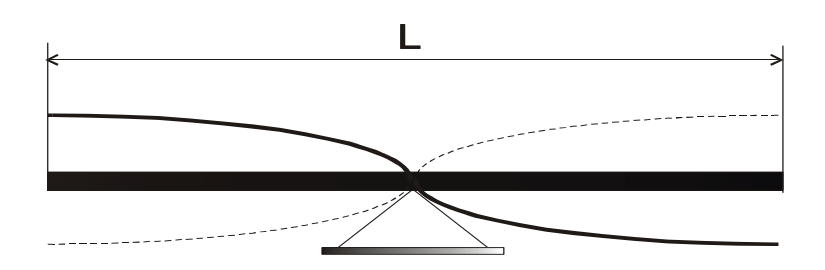

Рис. 5.1.Схема излучателя колебаний

так как

$$
\lambda = \frac{V_{\text{npoo.}}}{V} \quad , \tag{5.6}
$$

где *Vпрод*. – скорость прoдольной волны в стержне.

*ν* - частота ,

то

$$
V_{\text{npoo.}} = \lambda \cdot \nu = 2L \cdot \nu \ . \tag{5.7}
$$

Следовательно, для нашего случая необходимо измерить:

1. Длину стержня *L*.

2. Длину продольной стоячей волны *λ*.

 Скорость *Vпрод* продольной волны в стержне, размер поперечного сечения которого значительно меньше длины волны, определяется формулой :

$$
V_{\text{npoo.cm}} = \sqrt{\frac{E}{\rho_{\text{cm}}}},\tag{5.8}
$$

где - плотность материала стержня.

Следовательно, можно записать

$$
E = V^2_{\text{npoo}.\text{cm}} \cdot \rho_{\text{cm}} \,.
$$

 Следует отметить, что значения модуля Юнга найденные в статическом и динамическом режимах, могут различаться.

Выполнение работы

 Приборы и материалы : лабораторная установка, масштабная линейка, кожанка с канифолью.
В нашей работе для определения модуля Юнга используется метод стоячих волн.

 Схема установки для наблюдения стоячих продольных звуковых волн приведена на рис.5.2.

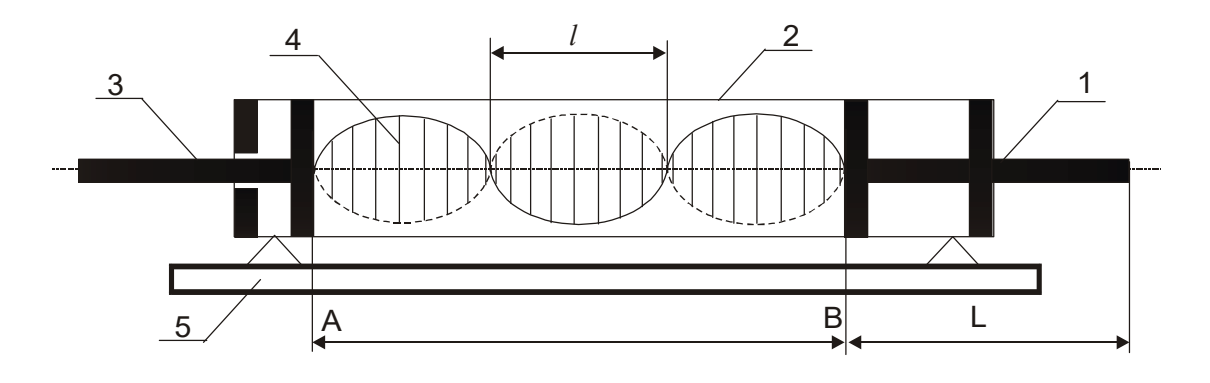

Рис.5.2. Схема установки :

- 1- медный стержень с поршнем ( излучатель ) ;
- 2- стеклянная трубка ;
- 3- стержень с подвижным поршнем ;
- 4- пробковые опилки ;
- 5- основание установки ;

 *L* - длина исследуемого стержня ; *l* - расстояние между соседними узлами ( пучностями )равное половине длины волны в воздухе

$$
\lambda_{\sigma} = 2l \quad . \tag{5.10}
$$

 Стоячая волна образуется в промежутке *АВ*, если на его длине укладывается целое число полуволн.

 Продольные колебания получают в стержне , проводя по свободной стороне стержня кожанкой с канифолью. При этом поршень, на другом конце стержня, передаёт колебания столбу воздуха в трубке. При отражении от подвижного поршня волна идёт обратно. Если выполняется выше приведённое условие в промежутке АВ возникает стоячая волна, которую можно наблюдать визуально с помощью распределения в пространстве трубки пробковой крошки.

При возбуждении продольных волн в стержне можно записать

$$
\lambda_{cm} = 2L \quad . \tag{5.11}
$$

Скорость звука в воздухе определяется по формуле

$$
V_s = \sqrt{\frac{\gamma RT}{\mu}},\tag{5.12}
$$

где  $\gamma = \frac{C_p}{C} = 1,4$ *V C*  $\gamma = \frac{C_P}{C} = 1.4$ - показатель адиабаты (для воздуха); *моль К*  $R = 8,31 - \frac{\text{A} \text{H}}{A}$ .  $= 8.31 \frac{\mu \nu c}{\sigma}$  -универсальная газовая постоянная; *μ =0,029 кг/моль* – молярная масса воздуха ; *Т* - абсолютная температура воздуха.

 Известно, что при переходе звуковой волны из одной среды в другую, частота сохраняется постоянной

$$
v = \frac{V}{\lambda} = const.
$$
 (5.13)

Следовательно

$$
\frac{\lambda_{cm}}{\lambda_{\text{e}}}
$$
 =  $\frac{V_{\text{npoo}}}{V_{\text{e}}}$ . (5.14)

Преобразуем формулу

$$
V_{\text{npoo.}} = \frac{L}{l} \cdot \sqrt{\frac{\gamma RT}{\mu}}, \qquad (5.15)
$$

используя соотношение запишем

$$
E = V^2_{\text{mpo} \lambda \text{cm.}} \cdot \rho_{\text{cm.}} = \frac{L^2}{l^2} \cdot \frac{\gamma RT}{\mu} \cdot \rho_{\text{cm.}},
$$
 (5.16)

ГД $e \rho_{cm} = \rho_{me0u} = 8.9 \cdot 10^3 \frac{\text{K2}}{\text{m}^3}$  $\beta_{\text{mean}} = 8.9 \cdot 10^{-1}$ *м*  $\rho_{cm.} = \rho_{\text{mean}} = 8.9 \cdot 10^3 \frac{\text{K2}}{\text{m}^3}$ .

Порядок выполнения работы

 Встряхиванием распределяют равномерным слоем пробковые опилки по длине промежутка *АВ*. Для получения колебаний плавно проводят по свободному концу стержня (от середины к концу) кожанкой с канифолью. При правильном выполнении слышен чистый, высокий звук.

 В момент «звучания» стержня перемещают подвижный поршень до образования устойчивых фигур из пробковой крошки.

Далее проводят все необходимые измерения параметров *L, l ,Т*.

 Измерения проводят не менее трёх раз занося результаты в табл. 5.1 .

Таблица 5.1

Результаты измерений

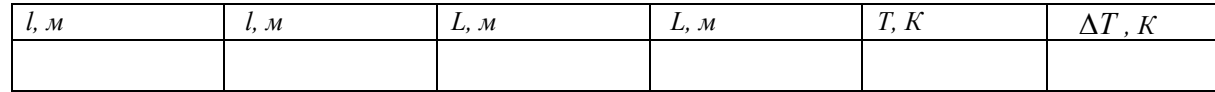

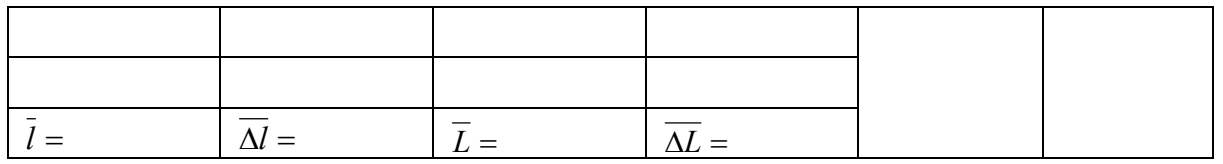

 Используя средние значения измеренных величин и справочные данные по формуле (5.16) , находят значение модуля Юнга для меди и сравнивают с табличным значением.

Вычисление погрешностей

Относительная погрешность:

$$
\frac{\overline{\Delta E}}{\overline{E}} = 2 \frac{\overline{\Delta L}}{\overline{L}} + \frac{\overline{\Delta T}}{T} + 2 \frac{\overline{\Delta l}}{\overline{l}}.
$$
 (5.17)

Абсолютная погрешность:

$$
\overline{\Delta E} = \frac{\overline{\Delta E}}{\overline{E}} \cdot \overline{E} \,. \tag{5.18}
$$

Окончательный результат:

$$
E = \overline{E} + \overline{\Delta E} \,.
$$
 (5.19)

 Сравнивают полученный результат с табличным значением. Записывают выводы.

### Контрольные вопросы

- 1. Что называется напряжением?
- 2. Сформулируйте закон Гука.
- 3. Опишите ход работы на лабораторной установке.
- 4. Что называется длиной волны?
- 5. Объясните расчётную формулу для определения значения модуля Юнга.
- 6. Выразите скорость звука в твёрдых телах через модуль Юнга.
- 7. Объясните формулу относительной погрешности .

# **Лабораторная работа № 6**

# **Определение модуля сдвига по крутильным колебаниям**

*Целью работы является изучение деформации сдвига и кручения, определение модуля сдвига металлического стержня.* 

#### Краткая теория

 Модуль упругости *E* (модуль Юнга), *G* (модуль сдвига), *K*  (модуль объемной упругости) определяют жесткость материалов, то есть интенсивность увеличения напряжения по мере увеличения упругой деформации.

 Механизм упругой деформации металлов состоит в обратимых смещениях атомов из положения равновесия в кристаллической решетке. Величина упругих деформаций в металлах не может быть большой, так как атомы в узлах решетки способны смещаться на небольшую долю межатомных расстояний.

 Физический смысл модуля упругости состоит в том, что он характеризует сопротивляемость металлов упругой деформации, то есть смещению атомов из положения равновесия.

В отсутствии деформации атомы колеблются в узлах решетки у положений равновесия.

 Если деформация не совпадает по направлению с напряжением (например при одноосном растяжении возникает трехосная деформация) , элементарный закон Гука заменяется обобщенным. Он устанавливает линейную связь между деформацией напряжением в любых направлениях, то есть между компонентами тензора напряжений и тензора деформаций.

 В работе использован один из распространенных методов экспериментального определения модуля сдвига цилиндрического стержня. Этот метод основан на связи, существующей между модулем сдвига, линейными размерами цилиндрического стержня и модулем кручения:

$$
f = G \frac{\pi d^4}{32L},\tag{6.1}
$$

где *f* – модуль кручения;

*G* – модуль сдвига;

*d* – диаметр стержня;

*L* – длина стержня .

Рассмотрим кратко механизм деформаций сдвига и кручения.

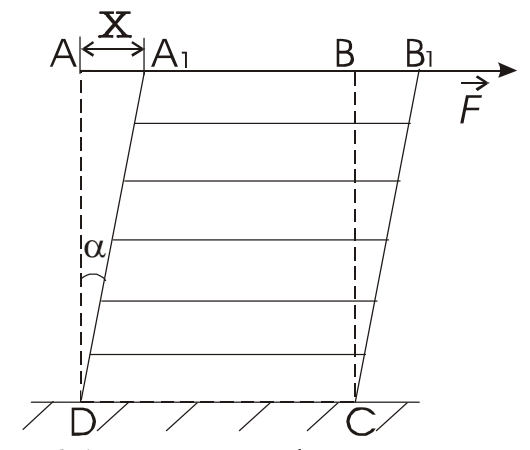

Рис. 6.1. Схема деформации сдвига

 Если к верхнему основанию параллелепипеда *DABC* (рис.6.1), с закрепленным нижним основанием *DC*, приложить силу  $\vec{F}$ , к верхнему основанию и направленную по касательной к плоскости *АВ*, то произойдет деформация параллелепипеда, называемая сдвигом.

 При сдвиге отдельные горизонтальные тонкие слои, на которые мысленно разбивается параллелепипед, смещаются (сдвигаются) относительно друг друга в направлении действия силы. Отрезок *АА<sup>1</sup>* , обозначенный через *х*, называют абсолютным сдвигом. Отношение *h x* называют относительным сдвигом ( где *h* – высота параллелепипеда). Из (рис.6.1) видно, что  $\frac{x}{l} = t g \alpha$ *h*  $\frac{x}{x} = t g \alpha$ ; ввиду малости величины относительного сдвига  $t g \alpha$  заменяют на величину угла  $\alpha$ , который называется углом сдвига. Тогда величина относительного сдвига запишется таким образом:  $\frac{x}{l} = \alpha$ *h*  $\frac{x}{x} = \alpha$ .

 Согласно опыту величина относительного сдвига прямо пропорциональна силе *F* r и обратно пропорциональна площади основания *S*, то есть

$$
\alpha = \frac{1}{G} \cdot \frac{F}{S} \,. \tag{6.2}
$$

 Величина *G* называется модулем сдвига. Экспериментально модуль сдвига *G* можно найти, определив модуль кручения *f* для исследуемого материала.

 Деформация кручения стержня (цилиндра) сводится к сдвигам относительно друг друга бесконечно тонких сечений, на которые

можно мысленно разбить закручиваемый стержень (рис.5.2). Если один конец стержня жестко закрепить, то для закручивания другого конца на угол  $\varphi$  необходимо приложить к нему пару сил  $\vec{F}$ - $\vec{F}$  с моментом  $\vec{M}$  . По закону Гука можно записать:

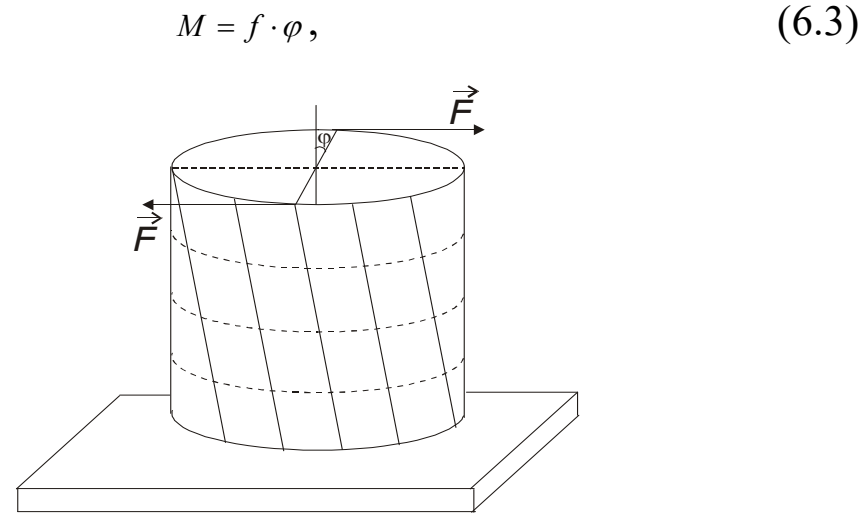

где *f* -модуль кручения, численно равный моменту пары сил, закручивающему стержень, деленному на единицу угла.

Рис.6.2. Схема деформации кручения

Если известен модуль кручения данного материального тела, то используя уравнение (6.1), можно рассчитать модуль сдвига.

 Практически модуль кручения определяется по крутильным колебаниям исследуемого стержня, верхний конец которого жестко закреплен, а нижний соединен с диском, способным совершать крутильные колебания (рис.6.3).

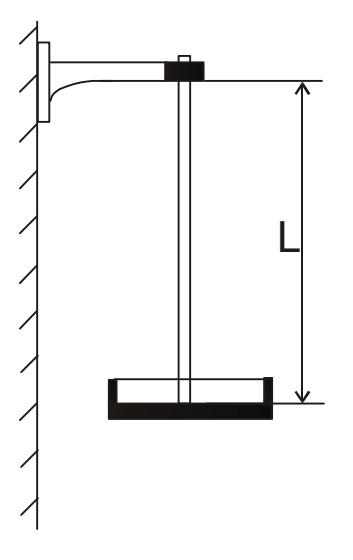

**Рис.6.3. Схема установки** 

 Диск поворачивается на некоторый угол *φ* и отпускается. Освобожденный диск совершает крутильные колебания, период которых, согласно теории, рассчитывается по формуле:

$$
T = 2\pi \sqrt{\frac{J}{f}},\tag{6.4}
$$

где *J* - момент инерции диска и стержня.

 В данном случае момент инерции вычислить довольно трудно, но можно определить его изменение при нагружении диска дополнительным грузом-кольцом. Для этого: обозначим через J<sub>1</sub>момент инерции стержня с диском без нагрузки (крутильный маятник), а через  $J_2 = (J_1 + mR^2)$  - момент инерции с грузом в виде кольца. Тогда разность  $J_2 - J_1 = mR^2$  будет выражать момент инерции кольца ( где *R* - средний радиус кольца, *m* - масса кольца).

 Соответственно периоды колебаний маятника без кольца и с кольцом можно записать в виде:

$$
T_1 = 2\pi \sqrt{\frac{J_1}{f}}, \qquad (6.5)
$$
  

$$
T_2 = 2\pi \sqrt{\frac{J_2}{f}}, \qquad (6.6)
$$

*f* Возведя в квадрат оба эти выражения и взяв их разность выразим модуль кручения *f* :

$$
f = \frac{4\pi^2 mR^2}{T_2^2 - T_1^2}.
$$
 (6.7)

Подставив это выражение в (6.1) получим для модуля сдвига:

$$
G = \frac{8\pi \cdot L}{r^4} \cdot \frac{mR^2}{T_2^2 - T_1^2} \quad , \tag{6.8}
$$

где 2  $r = \frac{d}{2}$  - радиус стержня.

#### **Выполнение работы**

 Приборы и материалы: крутильный маятник, секундомер, микрометр и миллиметровая линейка.

 Измерения: миллиметровой линейкой измеряют длину стержня ( *L* ) три раза; микрометром измеряют диаметр стержня ( *2r* ) в трех различных точках; измеряют три раза средний диаметр кольца ( *2R* ).

 Не нагружая маятник кольцом, приводят его в крутильные колебания, избегая качаний в стороны. Наблюдая за колебаниями маятника, запускают секундомер с отчетом «ноль», при

прохождении метки на диске против стойки К. при каждом новом прохождении метки перед стойкой в одну и ту же сторону делают отсчет – один, два, три…до 20. С последним отчетом останавливают секундомер. Определяют период колебаний, деля время всех полных колебаний  $t_1$  на их количество  $n_1$ :

$$
T_1 = \frac{t_1}{n_1} \tag{6.9}
$$

Далее нагружают диск кольцом и тем же способом определяют  $T_2$ 

 В обоих случаях наблюдения проводят не менее трех раз и рассчитывают средние значения для  $T_1$  и  $T_2$ .

Результаты измерений заносят в таблицу 6.1.

*Таблица 6.1 Результаты измерений* 

| $\mathcal{N}$  | L                        | $\varDelta L$            | r                         | $\Delta r$                | $\mathcal{R}$            | $\triangle$ R            | $t_{1}$      | $\Delta t$   | t <sub>2</sub>    | $\Delta t$ , | $T_{1}$       | $\Delta T_1$ | $T_{2}$       | $\Delta T$ ,  |
|----------------|--------------------------|--------------------------|---------------------------|---------------------------|--------------------------|--------------------------|--------------|--------------|-------------------|--------------|---------------|--------------|---------------|---------------|
|                | $\mathcal{C}\mathcal{M}$ | $\mathcal{C}\mathcal{M}$ | $\mathcal{M} \mathcal{M}$ | $\mathcal{M} \mathcal{M}$ | $\mathcal{C}\mathcal{M}$ | $\mathcal{C}\mathcal{M}$ | $\mathcal C$ | $\mathcal C$ | $\mathcal{C}_{0}$ | $\mathcal C$ | $\mathcal{C}$ | с            | $\mathcal{C}$ | $\mathcal{C}$ |
|                |                          |                          |                           |                           |                          |                          |              |              |                   |              |               |              |               |               |
| $\overline{2}$ |                          |                          |                           |                           |                          |                          |              |              |                   |              |               |              |               |               |
| 3              |                          |                          |                           |                           |                          |                          |              |              |                   |              |               |              |               |               |
| Сред.<br>знач. |                          |                          |                           |                           |                          |                          |              |              |                   |              |               |              |               |               |
| $m=$           |                          |                          |                           |                           | $\Delta m = \pm$         |                          |              |              |                   |              |               |              |               |               |

 По полученным данным с использованием формулы (6.8) рассчитывают величину модуля сдвига.

#### **Вычисление погрешностей**

.

Относительная погрешность :

$$
E = \frac{\Delta G}{G} = \frac{\Delta L}{\overline{L}} + \frac{\Delta m}{\overline{m}} + 2\frac{\Delta \overline{R}}{\overline{R}} + 4\frac{\Delta \overline{r}}{\overline{r}} + 2\frac{\overline{T_2} \cdot \Delta \overline{T_2} + \overline{T_1} \cdot \Delta \overline{T_1}}{\overline{T_2^2} - \overline{T_1^2}} , \qquad (6.10)
$$

где *n*  $\overline{T}_1 = \frac{\Delta t_1}{n}$  $\Delta T_1 = \frac{\Delta t_1}{t_1}$ , a *n*  $\overline{T}_2 = \frac{\Delta t_2}{\Delta t_1}$  $\Delta T_2 = \frac{\Delta t_2}{\Delta t_2}$ .

Абсолютная погрешность:

$$
\Delta \overline{G} = E \cdot \overline{G} \tag{6.11}
$$

Окончательный результат:

$$
G = \overline{G} \pm \Delta \overline{G} \tag{6.12}
$$

# **Сравнивают полученный результат с табличными значениями (табл. 6.2).**

 **Записывают выводы.** 

*Таблица 6.2* 

Константы упругости некоторых чистых металлов при комнатной температуре

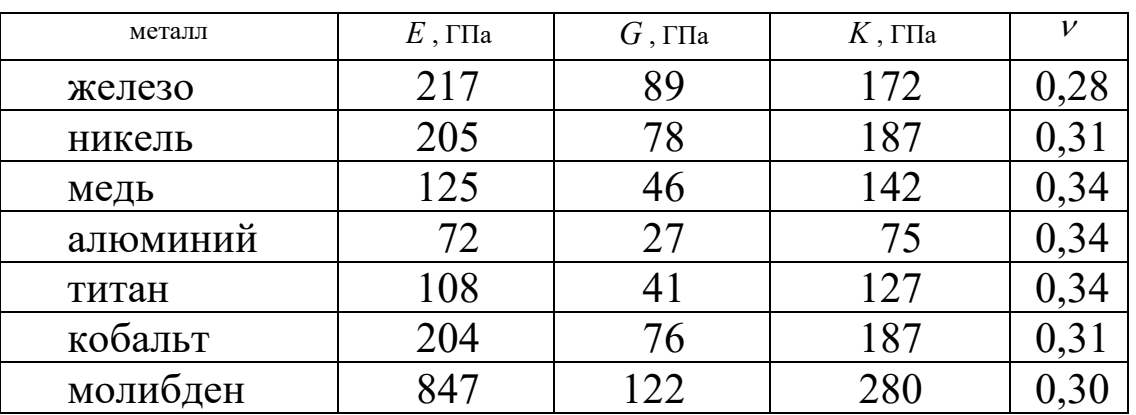

 - коэффициент Пуассона, тогда  $E = 2G(1 + v);$  $E = 3K(1 - 2v)$ .

Контрольные вопросы

- 1. Что называется деформацией тела? Виды деформации.
- 2. Сформулируйте закон Гука?
- 3. Что такое модуль сдвига?
- 4. Какой физический смысл модуля кручения?
- 5. Когда справедлив закон Гука ?

# **Лабораторная работа № 7**

#### **Определение массы моля и плотности воздуха**

 *Цель работы : экспериментальное определение массы моля и плотности воздуха при нормальных условиях.* 

Краткая теория.

 В системе СИ моль является единицей измерения количества вещества, находящегося в любом состоянии

(твердом, жидком, газообразном). В моле вещества содержится столько структурных единиц (атомов, молекул) , сколько имеется атомов в 0,012 кг изотопа углерода  $6<sub>6</sub>C<sup>12</sup>$ . Это число атомов установленное опытным путем, называется числом Авогадро и равно 6,022∙10<sup>23</sup> моль-1. Для однородных газов масса в килограммах численно равна молярному весу газа.

Для воздуха, как смеси газов , главным образом азота и кислорода, масса моля будет определяться массой , выраженной в килограммах, заключенной в объеме 22,4 м<sup>3</sup> при нормальных условиях (  $P_0 =$ 1атм.= 1,013∙10<sup>5</sup> Па и *Т0* = 273,16

К ). Определение массы моля производится с использованием уравнения Менделеева-Клайперона :

$$
PV = \frac{M}{\mu}RT \qquad , \qquad (7.1)
$$

где *Р* – давление , при котором находится газ (Па),

 $V$  – объем, занимаемый газом  $(M^3)$ ,

*М* – масса газа в данном объеме (кг),

*R* – универсальная газовая постоянная (*R=8,31 Джмоль/К*),

*Т* – абсолютная температура (К),

при этом производится измерение физических величин определяющих данное состояние, т.е. давления, температуры, объема и массы воздуха в этом объеме.

 Определение массы воздуха в колбе (*М*) возможно только при полной откачке его из сосуда, что практически сложно осуществить .

 Рассмотрим воздух в двух состояниях : при давлении *Р<sup>1</sup>* (атмосферное) до откачки части воздуха и при давлении *Р2* после откачки части воздуха из сосуда колбы с помощью форвакуумного насоса.

Уравнения для этих состояний запишем в виде:

$$
P_1 V = \frac{M'}{\mu} RT \quad , \tag{7.2}
$$
  

$$
P_2 V = \frac{M''}{\mu} RT \quad , \tag{7.3}
$$

где *M* и *M* - массы газа в сосуде до и после откачки воздуха, т.е. соответственно при давлениях *Р1* и *Р2*. Объем колбы и температура среды в обоих случаях остаются постоянными.

 $\mu$ 

Вычитая из первого уравнения второе получим :

$$
(P_1 - P_2)V = (M' - M'')\frac{RT}{\mu} \quad . \tag{7.4}
$$

Очевидно, что изменение массы газа ( $M' - M''$ ) равно разности ( $M_I$ *– М2*), где *М1* и *М2* массы колбы с газом до и после откачки воздуха. Исходя из этого уравнение ( 7.4 ) можно переписать :

$$
(P_1 - P_2)V = (M_1 - M_2)\frac{RT}{\mu} \tag{7.5}
$$

откуда

$$
\mu = \frac{(M_1 - M_2)RT}{(P_1 - P_2)V} = \frac{(M_1 - M_2)RT}{P_M V} , \qquad (7.6)
$$

где за *(Р1 – Р2)* принимают показание манометра в конце цикла откачки воздуха из колбы.

Выполнение работы

 Приборы и материалы : технические весы, набор разновесов, колба с краном, форвакуумный насос, манометр, термометр.

Порядок выполнения работы :

- 1. Определив точность технических весов, взвешиванием находят массу колбы *М1* при открытом кране (заносим в таблицу 7.1).
- 2. Откачивают воздух из колбы до минимально возможного давления *Р2* , записывают показание манометра в таблицу ( *Рм* ) и одновременно закрывают кран колбы.
- 3. Колбу с откаченным воздухом взвешивают и таким образом определяют *М2* ( заносят в таблицу 7.1 ).
- 4. По комнатному термометру ( со шкалой Цельсия ) отсчитывают температуру. При проведении вычислений температура переводится в градусы Кельвина.
- 5. Объем *V* и относительная ошибка *ΔV/V* указаны на чехле колб.

Полученные значения заносят в таблицу 7.1:

Таблица 7.1 Результаты измерений

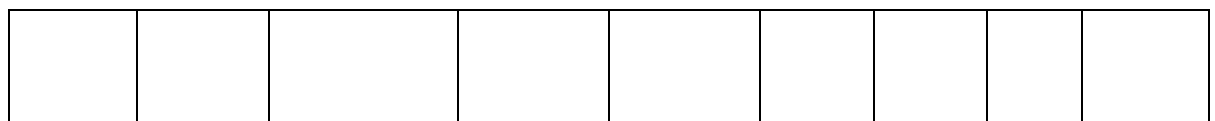

#### Расчет искомых величин

 По полученным данным вычисляют массу моля воздуха по формуле ( 7.6 ).

Определив массу моля, вычисляют плотность воздуха  $\rho$ применяя формулу :

$$
\rho = \frac{M}{V} = \frac{P\mu}{RT} \tag{7.7}
$$

 Подставляя вместо *Р* и *Т* величины соответствующие нормальным условиям , т.е. *Р0* = 1 атм.=1,013∙10<sup>5</sup> Па и

*Т0* = 273,16 К находят плотность воздуха при нормальных условиях:

$$
\rho_0 = \frac{P_0 \mu}{RT_0} \tag{7.8}
$$

#### Вычисление погрешностей

 Относительную погрешность при определении массы моля вычисляют по формуле :

$$
E_{\mu} = \frac{\Delta \mu}{\mu} = \frac{\Delta M_1 + \Delta M_2}{M_1 - M_2} + \frac{\Delta T}{T} + \frac{\Delta P}{P_{\mu}} + \frac{\Delta V}{V} .
$$
 (7.9)

 Погрешности *ΔМ1* и *ΔМ2* , получающиеся при взвешивании берутся равными половине цены наименьшего деления (точности) весов, а погрешности *ΔТ* и *ΔР* принимаются равными половине цены наименьшего деления термометра и манометра.

Абсолютная погрешность определения массы моля :

$$
\Delta \mu = E_{\mu} \mu \quad . \tag{7.10}
$$

 Относительную погрешность при определении плотности воздуха :

$$
E_{\rho} = \frac{\Delta \rho_0}{\rho_0} = \frac{\Delta P_0}{P_0} + \frac{\Delta \mu}{\mu} + \frac{\Delta T_0}{T_0} \tag{7.11}
$$

Ввиду того, что  $P_0$  и  $T_0$  не измеряются, а заданы, то  $\Delta P_0 = 0$  и  $\Delta$  $T<sub>0</sub> = 0$ . Поэтому получаем

$$
E_{\rho} = \frac{\Delta \rho_0}{\rho_0} = \frac{\Delta \mu}{\mu} = E_{\mu} \quad , \tag{7.12}
$$

отсюда

$$
\Delta \rho_0 = \rho_0 E_\rho \quad . \tag{7.13}
$$

Окончательный результат :

$$
\mu_{\text{noisyxa}} = \mu \pm \Delta \mu \qquad , \qquad (7.14)
$$

$$
\rho_{\text{e}\text{odd}} = \rho_0 \pm \Delta \rho_0 \quad . \tag{7.15}
$$

 Сравнивают полученные результаты с табличными значениями. Записывают выводы.

#### Контрольные вопросы

- 1. Что называется молем вещества ?
- 2. Что называется плотностью ? В каких единицах она измеряется ?
- 3. Записать уравнение состояния идеального газа в форме закона Менделеева-Клайперона .
- 4. Вывести расчетную формулу для определения массы моля воздуха в данной работе.
- 5. Как вычислить плотность воздуха при нормальных условиях, зная массу моля ?
- 6. Что называется давлением ?
- 7. Вывести формулу для относительных погрешностей определения массы моля воздуха и плотности воздуха при нормальных условиях.

### **Лабораторная работа № 8**

Определение отношения теплоемкости газа при постоянном давлении к теплоемкости газа при постоянном объеме.

 *Цель работы: Определение опытным путем величины показателя адиабаты для воздуха.* 

Краткая теория

 *Удельная теплоемкость- это количество теплоты необходимое для нагревания единицы массы вещества ( 1 кг ) на 1 кельвин.* 

$$
C = \frac{\delta Q}{m d T} \left( \frac{\text{Lmc}}{\kappa \epsilon \cdot K} \right) \tag{8.1}
$$

 Удельная теплоемкость газов может принимать различные значения в зависимости от того в каких условиях нагревается газ.

Обычно различают две теплоемкости газов:

*C<sup>v</sup>* – *теплоемкость газа при постоянном объеме* :

$$
C_{v} = \frac{dU_{m}}{dT} \quad (8.2); \quad dU_{m} = \frac{i}{2} R dT \quad (8.3); \quad C_{v} = \frac{i}{2} R \quad (8.4), \quad \text{rge}
$$

*i* – число степеней свободы молекул газа ,

*R* – универсальная газовая постоянная ,

*dUm* – изменение внутренней энергии одного моля газа при повышении его температуры на 1 К.

*Cp* – *теплоемкость газа при постоянном давлении* :

$$
C_p = \frac{dU_m}{dT} + \frac{pdV}{dT} \quad (8.5) \; ; \qquad C_p = \frac{i+2}{2}R \quad (8.6) \; ; \qquad C_p = C_v + R \quad (8.7)
$$

 Уравнение Майера (8.7) показывает , что *Cp* всегда больше *Cv* на величину газовой постоянной.

 Так как газ при постоянном давлении расширяется от нагревания и совершает некоторую работу против внешних сил, то, следовательно  $C_p$  больше  $C_v$  и  $\frac{C_p}{C} > 1$ *v p C*  $\frac{C_p}{C}$ >1. Это соотношение имеет большое значение при анализе адиабатных процессов, когда отсутствует теплообмен между газом и окружающей средой. При адиабатных процессах для идеального газа справедлив закон Пуассона :

$$
PV^{\gamma} = const \quad , \tag{8.8}
$$

$$
\gamma = \frac{C_p}{C_v} = \frac{i+2}{i} \tag{8.9}
$$

#### Выполнение работы

 Приборы и материалы : стеклянный сосуд с трехходовым краном и водяным манометром ( рис 8.1.).

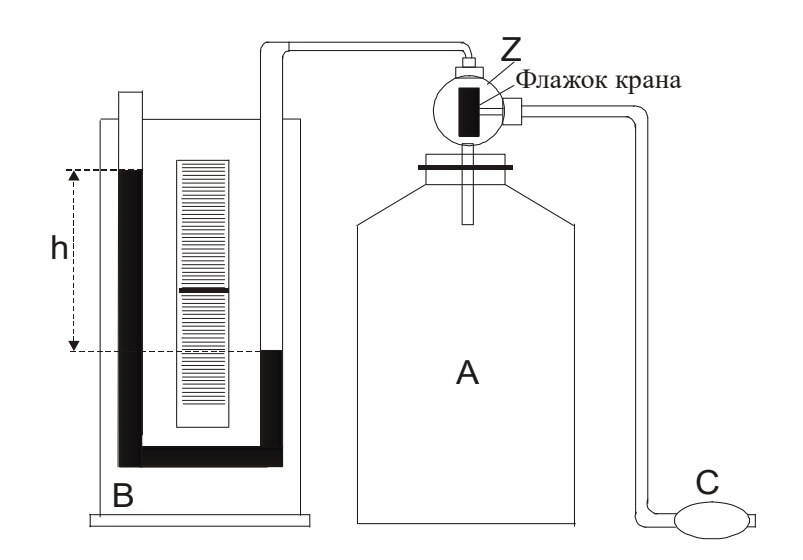

#### Рис. 8.1. Общий вид установки

Работа с экспериментальной установкой :

 Большой стеклянный сосуд А ( рис.8.1 ) соединен трубкой с дифференциальным водяным манометром В для измерения разности давлений ( атмосферного и внутри сосуда ). Трехходовой кран Z служит для соединения сосуда с нагнетателем ( резиновой грушей С ), манометром и атмосферой. В последнем случае приходится вынимать втулку крана.

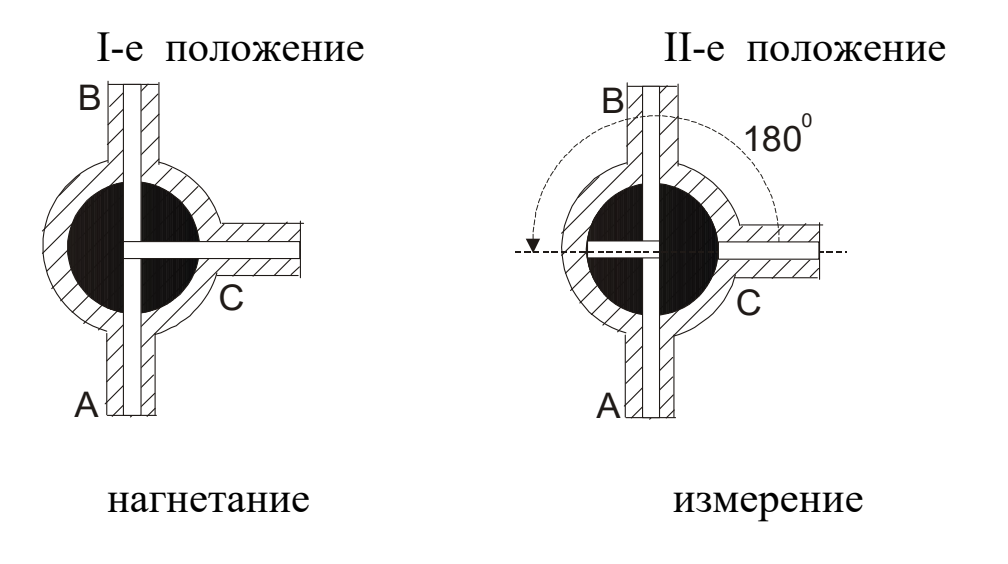

Рис.8.2 Два положения трехходового крана

 Флажок крана Z устанавливают в **I - е положение** ( рис.8.2 ) ( смотреть с торца крана ) и резиновой грушей нагнетают воздух в сосуд пока разность уровней менисков жидкости в трубках манометра не достигнет 15-20 см по шкале.

 Затем, поворачивают флажок крана Z на **180<sup>0</sup> градусов (II–е положение** рис.8.2**),** для предотвращения утечек воздуха через клапан нагнетателя .

 При нагнетании воздух в сосуде сжимается и его температура повышается. Чтобы температура воздуха внутри сосуда сравнялась с температурой окружающей среды **t1** следует сделать выдержку перед снятием показаний водяного манометра ( 3-5 минут ). При этом устанавливается постоянная разность уровней  $(h_1)$  в плечах манометра. Давление газа в сосуде для этого случая равно  $H + h_1$ , где H – атмосферное давление. Полученный результат заносят в таблицу 8.2.

 Вынув вращающуюся часть крана ( втулку ) , выпускают воздух до прекращения шипения, после чего немедленно вставляют втулку в прежнее положение ( **II-е положение** рис.8.2) .

 Во время отсутствия втулки крана давление воздуха в сосуде падает до атмосферного , а его температура понижается до **t2** . Понижение температуры объясняется тем, что при адиабатическом расширении воздух совершает работу против атмосферного давления за счет внутренней энергии.

 Через 3-5 минут после закрытия крана воздух в сосуде нагреется до температуры окружающей среды **t<sup>1</sup>** , его давление увеличивается , и по шкале манометра можно снять отсчет разности уровней  $h_2$ . Полученный результат заносят в таблицу 8.2.

Рассмотрим состояния находящегося в сосуде воздуха:

- 1. Перед началом опыта массу находящегося в сосуде воздуха можно представить как m, занимающую объем  $V_2$  (объем сосуда).
- 2. При нагнетании дополнительного количества воздуха  $\Delta$ m получим  $m_{\text{offm}}$ =m+ $\Delta$ m, тогда на долю m придется только часть ( объем  $V_1$  ) от общего объема сосуда V<sub>2</sub>.
- 3. При сбросе «дополнительного» воздуха масса m снова займет объем V2 равный объему сосуда.

 Таким образом для массы находящегося в сосуде воздуха имеем три состояния , указанные в таблице 8.1.

Таблица 8.1

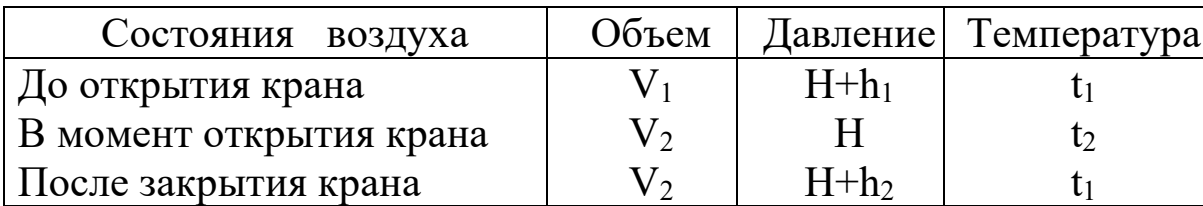

Состояния газа во время опыта

 Первое и третье состояния воздуха характеризуются одинаковой температурой, и к ним можно применить закон Бойля-Мариотта:

$$
\frac{V_1}{V_2} = \frac{H + h_2}{H + h_1} \tag{8.10}
$$

 Переход из первого состояния во второе происходит адиабатически, поэтому здесь следует применить закон Пуассона :

$$
\left(\frac{V_1}{V_2}\right)^{\prime} = \frac{H}{H + h_1} \qquad , \tag{8.11}
$$

где  $\gamma$  - искомое отношение теплоемкостей *V p C*  $\frac{C_p}{a}$ .

Возведя обе части равенства (8.10) в степень  $\gamma$ , имеем :

$$
\left(\frac{V_1}{V_2}\right)^{\gamma} = \left(\frac{H + h_2}{H + h_1}\right)^{\gamma} \tag{8.12}
$$

Сопоставляя равенства (8.11) и (8.12) , можно написать :

$$
\frac{H}{H+h_1} = \left(\frac{H+h_2}{H+h_1}\right)^{\gamma} \tag{8.13}
$$

Отсюда после логарифмирования находим :

$$
\gamma = \frac{\ln(H + h_1) - \ln H}{\ln(H + h_1) - \ln(H + h_2)} \tag{8.14}
$$

Так как

$$
\ln(H + h_1) = \ln H + \ln(1 + \frac{h_1}{H}) \tag{8.15}
$$

$$
\ln(H + h_2) = \ln H + \ln(1 + \frac{h_2}{H})
$$
\n(8.16)

a  $\frac{n_1}{11}$  < 1 *H*  $\frac{h_1}{H}$ <<1 **H**  $\frac{h_2}{H}$ <1 *H*  $\frac{h_2}{H_1}$  <<1, то разлогая логарифмы в ряд по *H*  $\frac{h_1}{H}$  **и** *H*  $\frac{h_2}{\mu}$ , получим расчетную формулу

$$
\gamma = \frac{h_1}{h_1 - h_2} \tag{8.17}
$$

Таким образом работа сводится к измерению *h1* и *h2* . При этом необходимо следить, чтобы не было утечки воздуха из сосуда.

 Опыт проводят не менее пяти раз, результаты изменений и расчетов записывают в таблицу 8.2.

Таблица 8.2.

Результаты измерений

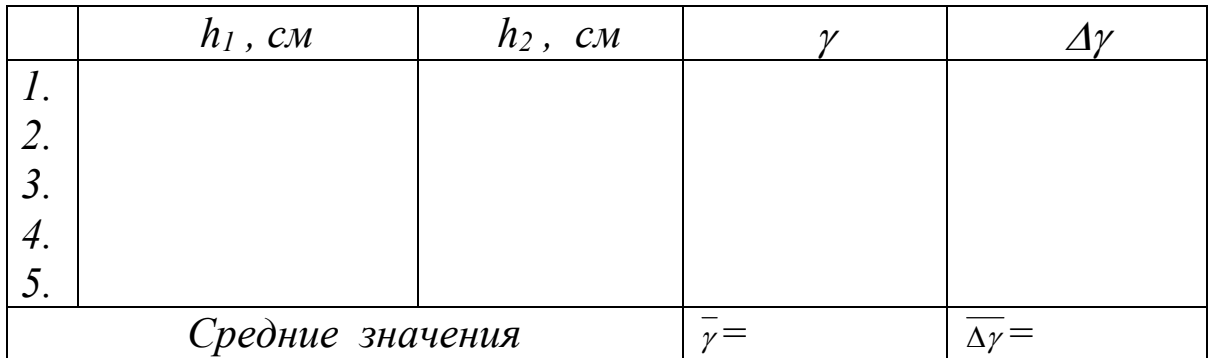

Абсолютная погрешность  $\overline{\Delta y}$  определяют так, как это делается при многократном измерении величин. Затем определяют среднюю относительную погрешность результата.

Относительная погрешность :

$$
E_{\gamma} = \frac{\overline{\Delta \gamma}}{\overline{\gamma}}
$$
 (8.18)

Окончательный результат :

$$
\gamma = \bar{\gamma} \pm \bar{\Delta \gamma} \tag{8.19}
$$

 Полученный результат сравнивают с табличным значением. Записывают выводы.

### Контрольные вопросы

- 1. Что такое молярная теплоемкость газа, в каких единицах она измеряется ?
- 2. Написать соотношение между удельной и молярной теплоемкостями.
- 3. Какая из теплоемкостей *Cp* или *Cv* больше и почему ?
- 4. Написать соотношение между  $C_p$ ,  $C_v$  и  $R$ .
- 5. Чем характерны изотермический и адиабатический процессы ?
- 6. Указать , в какие моменты работы происходит адиабатический и изохорический процессы.
- 7. Рассказать порядок выполнения работы.
- 8. Вывести расчетную формулу для вычисления  *.*
- 9. На каком основании при получении расчетной формулы (8.17) для  $\gamma$  логарифмы чисел заменяются самими числами?
- 10.Как вычисляется относительная погрешность искомой величины в данной работе ?

Лабораторная работа № 9

# **Определение коэффициента поверхностного натяжения жидкости методом отрыва кольца.**

 *Цель работы : опытным путем определить значение коэффициента поверхностного натяжения воды.* 

#### Краткая теория

 На каждую молекулу жидкости со стороны окружающих молекул действуют силы взаимного притяжения, быстро убывающие с расстоянием. Силы притяжения между молекулами имеют электрическое происхождение и действуют на очень малых расстояниях (порядка  $10^{-9}$  м), это расстояние называется радиусом молекулярного действия ( *r* ) , а сфера радиусом *r –* сферой молекулярного действия .

 Выделим внутри жидкости какую-либо молекулу *А* и проведем вокруг нее сферу радиуса *r* ( рис.9.1 ). Если сфера молекулярного действия молекулы *А* целиком находится внутри жидкости, то силы с которыми действуют все молекулы , находящиеся внутри жидкости на молекулу *А* направлены в разные стороны и скомпенсированы, поэтому результирующая сила, действующая на молекулу внутри жидкости со стороны других молекул , равна нулю.

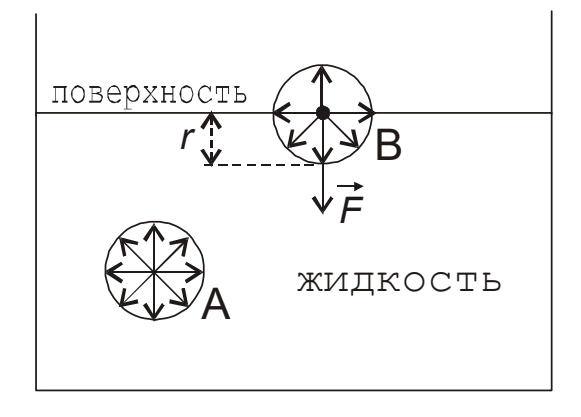

Рис.9.1 Силы , действующие на молекулу жидкости

 Иначе происходит, если молекула *В* расположена на поверхности жидкости. В данном случае сфера молекулярного действия лишь частично располагается внутри жидкости. Так как концентрация молекул в расположенном над жидкостью газе мала по сравнению с их концентрацией в жидкости, то равнодействующая сила, приложенная к каждой молекуле поверхностного слоя , не равна нулю и направлена внутрь жидкости. Таким образом , результирующие силы притяжения всех молекул поверхностного слоя толщиной *r* ( радиус молекулярного действия ) оказывают на жидкость давление, называемое молекулярным ( или внутренним ). Взаимное притяжение молекул, расположенных в поверхностном слое, создает силу, направленную по касательной к поверхности жидкости, которая стремится максимально уменьшить площадь поверхностного слоя. Эту силу называют силой поверхностного натяжения.

 Так как равновесное состояние характеризуется минимумом потенциальной энергии, то жидкость при отсутствии внешних сил под действием силы поверхностного натяжения будет принимать такую форму , чтобы при заданном объеме она имела минимальную поверхность, то есть форму шара (сферы). Наблюдая мельчайшие капельки, взвешенные в воздухе, можно видеть что они действительно имеют форму шариков, но несколько искаженную из-за действия силы земного тяготения. В условиях невесомости капля любой жидкости имеет сферическую форму.

 Поверхностное натяжение характеризуется коэффициентом поверхностного натяжения ( *α* ), который численно равен силе, действующей на единицу длинны линии, произвольно проведенной по поверхности жидкости и перпендикулярной этой линии. Из определения следует, что единицей измерения коэффициента поверхностного натяжения будет *метр Ньютон* ( *м Н* ).

 В данной работе коэффициент поверхностного натяжения находится путем измерения силы ( *F* ) , необходимой для отрыва кольца от поверхности воды. Сила F равна силе поверхностного натяжения , действующей по линии разрыва поверхностной пленки при отрыве кольца. Разрыв поверхностной пленки воды происходит по двум окружностям кольца – внешней и внутренней. Общая длина линии разрыва при этом равна  $(2\pi R_1 + 2\pi R_2) = \pi (D_1 + D_2)$ , где  $D_1$ внешний, *D2*- внутренний диаметры кольца. Коэффициент поверхностного натяжения в данном случае рассчитывается по формуле :

$$
\alpha = \frac{F}{\pi (D_1 + D_2)} \quad . \tag{9.1}
$$

 Коэффициент поверхностного натяжения для дистиллированной воды при нормальных условиях равен  $0.073$  Н/м. С повышением температуры поверхностное натяжение уменьшается, так как увеличиваются средние расстояния между молекулами жидкости. Из-за увеличения их скоростей движения при *Т=Ткипения* величина коэффициента поверхностного натяжения равна 0. Величина поверхностного натяжение сильно зависит от примесей, присутствующих в жидкостях. Примеси (вещества), ослабляющие поверхностное натяжение жидкости, называются поверхностноактивными. Наиболее известными поверхностно-активными веществами для воды являются мыло, спирты, эфиры и др.

 Существует и другая группа веществ – повышающих поверхностное натяжение жидкости – это сахар, различные соли. Силы взаимодействия молекул этих веществ с молекулами воды больше, чем между собственно молекулами воды. Например, если посолить мыльный раствор, то в поверхностный слой выталкивается молекул мыла больше, чем в пресной воде. В мыловаренном производстве этот процесс называется «высаливанием » мыла.

### Выполнение работы

 Приборы и материалы : экспериментальная установка, набор разновесов, штангенциркуль, фильтровальная бумага.

 Работа выполняется на установке, схематически изображенной на рис.9.2, которая состоит из штатива с сообщающимися сосудами , соединенных трубкой с зажимом

( *З* ), динамометра (пружины) ( *П* ); за пружиной укреплена зеркальная шкала. К пружине крепится оптическое устройство (указатель) - тонкий диск ( *Д* ), выполняющий роль стрелки – указателя растяжения пружины. К пружине подвешивается кольцо ( *К* ), которое имеет сверху площадку для нагружения разновесами.

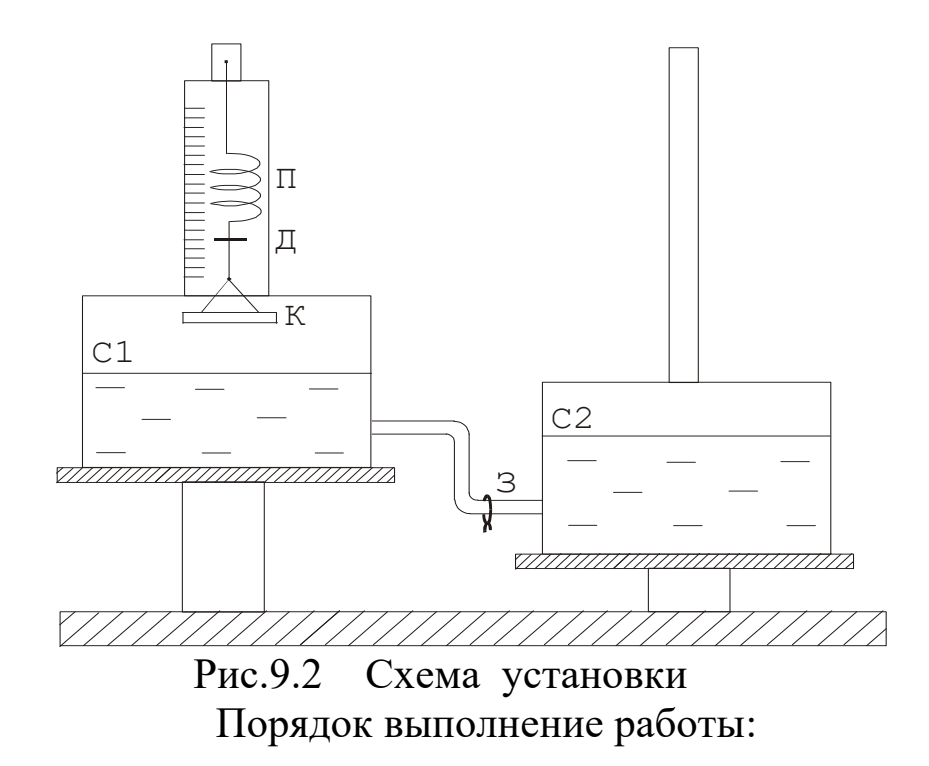

1. Подвешивают кольцо за дужку к пружине так, чтобы нижняя плоскость кольца была параллельна поверхности воды в сосуде, но не касалась воды. По указателю Д берут отсчет на зеркальной шкале ( *n0* ) ( начало отсчета при дальнейших измерениях ). Указание : при отсчете на диск надо смотреть с торца, чтобы на зеркальной шкале его изображение было в виде линии ( для снижения погрешности измерений ).

2. При закрытом зажиме сосуд *С2* поднимают по штативу выше сосуда *С1*. Открывают зажим. В момент, когда поверхность жидкости в сосуде *С1* коснется кольца, зажимом пережимают трубку.

3. Опускают сосуд *С2* немного ниже сосуда *С1* , так чтобы вода могла переливаться в сосуд *С2*. Открывают зажим. Вытекающая вода, увлекая за собой кольцо, растянет пружину динамометра.

4. В момент **полного** отрыва кольца от поверхности воды берут отсчет *n* (число делений) по шкале. Вычисляют величину растяжения пружины как *( n – n0 )*.

5. Результаты измерений *n*, *n*<sub>0</sub>,  $(n - n_0)$  заносят в таблицу 9.1. Этот опыт повторяют еще 4 раза и заносят полученные данные в таблицу, по ним рассчитывают среднее значение измеряемой величины *<( n – n0 )>* и среднее значение абсолютной погрешности измерений *<∆( n – n0 )>* .

Примечание : в начале каждого опыта кольцо осушать фильтровальной бумагой для устранения влияния капелек воды на вес кольца.

6. Определяют величину силы растяжения пружины в момент отрыва кольца от поверхности воды. Для этого «растягивают» пружину динамометра на величину среднего значения *<( n – n0 )>* , путем нагружения разновесами кольца

( выкладыванием разновесов на площадку кольца ). Общий вес разновесов будет равен силе поверхностного натяжения, которую рассчитывают по формуле :

$$
F = mg \quad , \tag{9.2}
$$

где *m* – масса гирек (кг)

*g* - ускорение свободного падения ( *g = 9,81 м/с<sup>2</sup>* )

7. Измеряют штангенциркулем , поворачивая кольцо, 5 раз внешний ( *D1* ) и внутренний ( *D<sup>2</sup>* ) диаметры кольца. Результаты измерений заносят в таблицу 9.1. Рассчитывают средние значения и погрешности.

8. Коэффициент поверхностного натяжения ( *α* ) рассчитывают по формуле (9.1).

Таблица 9.1

Результаты измерений

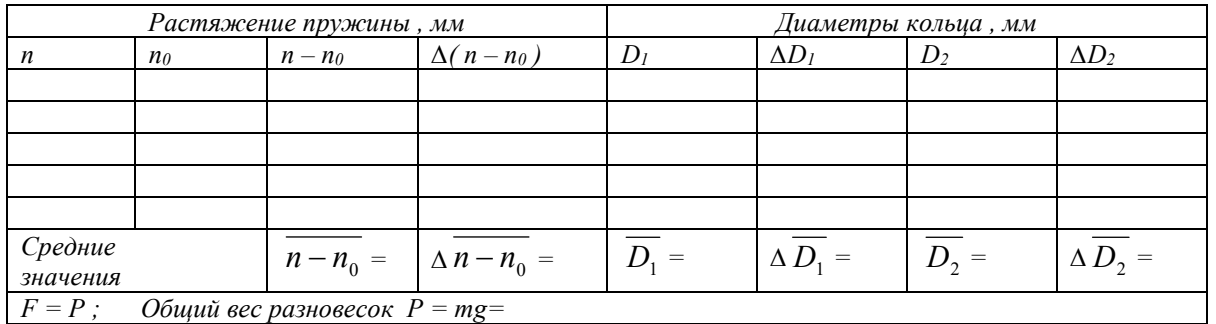

#### Вычисление погрешностей

 Относительная погрешность измерения коэффициента поверхностного натяжения :

$$
E_{\alpha} = \frac{\overline{\Delta \alpha}}{\overline{\alpha}} = \frac{\overline{\Delta (n - n_0)}}{\overline{n - n_0}} + \frac{\overline{\Delta D_1} + \overline{\Delta D_2}}{\overline{D_1} + \overline{D_2}} \tag{9.3}
$$

Средняя абсолютная погрешность :

$$
\overline{\Delta \alpha} = E_{\alpha} \times \overline{\alpha} \tag{9.4}
$$

Окончательный результат :

 $\alpha = \overline{\alpha} \pm \overline{\Delta \alpha}$  (9.5)

 Сравнивают значение полученного коэффициента поверхностного натяжения с табличным значением (коэффициент поверхностного натяжения для дистиллированной воды при нормальных условиях равен 0,073 Н/м ) , анализируют причины отклонений, если таковые имеются.

Записывают выводы.

Контрольные вопросы.

- 1. Что называется коэффициентом поверхностного натяжения ? В каких единицах он измеряется ?
- 2. Как возникает и как направлена сила поверхностного натяжения  $\gamma$
- 3. Объяснить метод определения коэффициента поверхностного натяжения используемый в данной работе.
- 4. Какие силы действуют на кольцо при его отрыве от поверхности жидкости? В какой момент кольцо отрывается от жидкости ?
- 5. Вывести формулу для относительной погрешности измерения *E*

# **Лабораторная работа № 10**

# **Определение коэффициента динамической вязкости жидкости по методу Стокса**

*Цель работы: изучение явления внутреннего трения в жидкостях , определения динамической вязкости жидкости.* 

Краткая теория

.

Отличительной особенностью газов и жидкостей является их текучесть, которая обусловлена малыми силами трения при относительном движении соприкасающихся слоев .

Внутренним трением ( вязкостью ) называется явление возникновения сил, препятствующих относительному перемещению слоев жидкости либо газа. Силы внутреннего трения направлены вдоль соприкасающихся слоев. Их величина зависит от относительных скоростей слоев.

Причиной возникновения внутреннего трения в жидкостях ( газах ) является перенос молекулами жидкости импульсов между соприкасающимися слоями. Когда соседние слои жидкости двигаются с различными скоростями переход молекул из одного слоя в другой приводит к замедлению слоя движущегося быстрее и увеличению скорости слоя , двигающегося медленнее (рис.10.1).

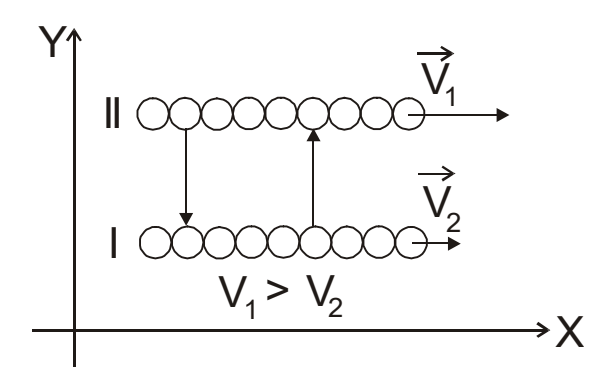

Рис.10.1. Схема движения слоев жидкости

Очевидно, что сила трения для верхнего слоя будет направлена  $\sigma$  голядно, но сила грения для верхнего слоя оудет нависив (по  $\vec{v}_1$ ), а для нижнего слоя вправо (по  $\vec{v}_2$ )  $(\text{no } \vec{v}, ).$ 

Аналогично объясняется механизм внутреннего трения в газах.

Для поддержания течения вязкой жидкости работа сил давления должна превышать работу сил внутреннего трения.

Рассмотрим механизм возникновения вязкости на примере.

Представим две плоскости, поверхности которых смачиваются жидкостью, причем 1-ая поверхность – подвижная , 2-ая – неподвижная (рис.10.2)

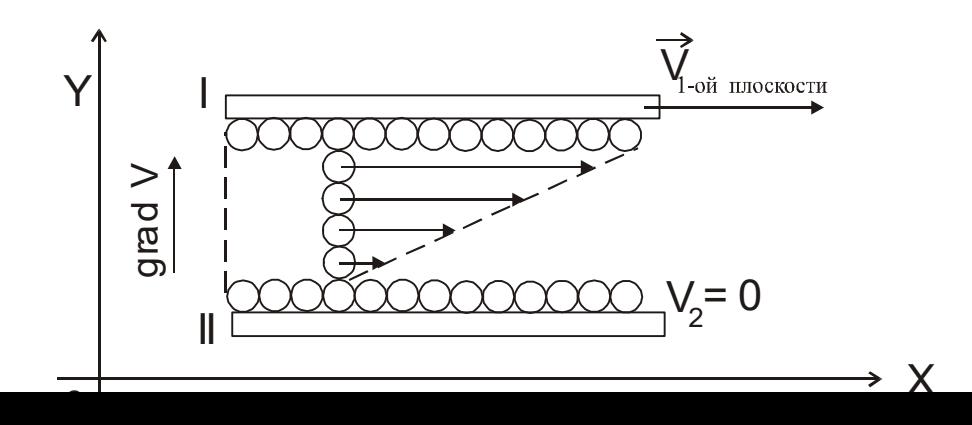

#### Рис.10.2. Диаграмма скоростей слоев жидкости

Молекулы, соприкасающиеся с подвижной плоскостью будут иметь  $\vec{V} = \vec{V}_{1nn}$ , а соприкасающиеся с неподвижной плоскостью  $V = V_2 = 0$  $\vec{v} = \vec{v}_2 = 0$ . Следовательно поле скоростей слоев можно представить в виде (рис.10.2) .

Градиент скорости будет направлен перпендикулярно 1-ой плоскости в сторону возрастания функции.

Очевидно, что сила внутреннего трения тем больше, чем больше площади рассматриваемых поверхностей *S* .

Величина *gradV* показывает изменение скорости , которое приходится на единицу расстояния , отсчитываемого перпендикулярно скорости ( того как быстро изменяется величина скорости  $\vec{V}$  от слоя к слою):

$$
gradV = \left(\frac{\partial V}{\partial y}\right)_x \tag{10.1}
$$

Опытным путем Стокс установил , что при ламинарном течении жидкости модуль силы внутреннего трения (вязкости):

$$
F = \eta \cdot \frac{\partial V}{\partial y} \cdot S \tag{10.2}
$$

где *η* - динамическая вязкость ( коэффициент зависящий от природы жидкости )

*y V*  $\partial$  $\frac{\partial V}{\partial r}$ - градиент скорости слоев.

 При ламинарном режиме и градиенте скорости с модулем 1 м/сек на 1 м., возникает сила внутреннего трения 1H на 1 м<sup>2</sup> поверхности касания слоев , следовательно размерность величины *η* определяется  $\kappa$ ak :  $\left| \frac{H \cdot c e \kappa}{2} \right| = [Ta \cdot c e \kappa]$ *м*  $\left[\frac{H \cdot c e \kappa}{m^2}\right] = [T a \cdot$  $\overline{\phantom{a}}$  $\overline{\mathsf{L}}$  $\lceil H \cdot$  $\left| \frac{2eK}{2} \right| = [Ha \cdot c eK].$ 

 Величина вязкости зависит от температуры. Для жидкостей с увеличением температуры вязкость уменьшается ( в технике это приводит к ухудшению качества смазки трущихся поверхностей ). Для газов с повышением температуры вязкость увеличивается.

 В данной работе для определения вязкости используется метод Стокса. Этот метод основан на измерении скорости движущихся в жидкости небольших тел сферической формы.

 Пусть небольшой шарик радиусом *r* падает в жидкости. На шарик , падающий в жидкости действуют три силы :

1. Сила тяжести :  $F_m = mg = \rho_u \cdot \frac{4}{3} \pi r^3 \cdot g$ 3  $\rho_{\scriptscriptstyle{u}}\cdot\frac{4}{3}\pi r^3\cdot g$ , где

 $\rho_{\mu}$  - плотность шарика;

 $g = 9.81 \frac{M}{a^2}$ *с*  $g = 9.81 \frac{M}{\lambda}$ - ускорение свободного падения.

- 2. Сила Архимеда :  $F_A = \frac{4}{3}\pi r^3 \rho_{\mu} g$ 3  $=\frac{4}{3}\pi r^3 \rho_{\mu\nu} g$ , где *<sup>ж</sup>* - плотность жидкости ;
- 3. Сила сопротивления , эмпирически установленная Стоксом :  $F_c = 6\pi\eta rV$ , где  $V$  – скорость шарика.  $\rightarrow$   $\rightarrow$   $\rightarrow$

На участке равномерного движения шарика :  $\vec{F}_m + \vec{F}_A + \vec{F}_C = 0$  ,  $F_m = F_A + F_C$  **ИЛИ**  $F_m - F_A = F_C$  **Т.е.** 

$$
\frac{4}{3}\pi r^3(\rho_{u}-\rho_{sc})g=6\pi \eta rV,\qquad (10.3)
$$

находим коэффициент вязкости

$$
\eta = \frac{2}{9} \cdot \frac{(\rho_{u} - \rho_{\infty})}{V} \cdot r^2 g \,. \tag{10.4}
$$

 Если заменить в формуле (10.4) значение скорости *V* через *t L* ( путь деленный на время падения ) , а радиус шарика *r* через половину его диаметра 2  $\frac{d}{\sigma}$ , то формула примет вид:

$$
\eta = \frac{d^2(\rho_{u} - \rho_{\infty})}{18L}gt \quad , \tag{10.5}
$$

где *d* – диаметр шарика ;

*L* – длина участка равномерного падения шарика ;

 *t* – время прохождения шариком мерного участка .

 Очевидно, что для определения коэффициента вязкости жидкости необходимо на опыте определить значения величин, входящих в формулу (10.5) .

#### Выполнение работы

 Приборы и материалы: цилиндрический сосуд с вязкой жидкостью, шарики, весы с разновесами, микрометр, секундомер, ареометр, термометр, линейка.

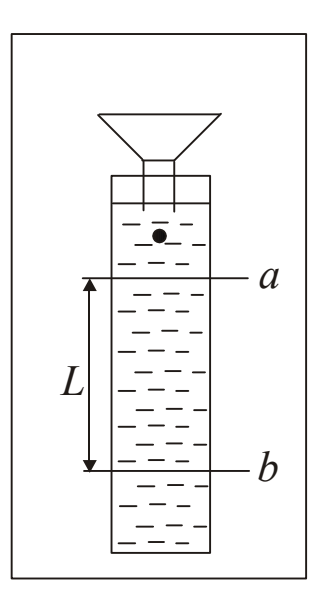

Рис.10.3. Схема установки

 Цилиндрический сосуд с исследуемой жидкостью (касторовое масло, глицерин) прикреплен к деревянному штативу (рис.10.3). Сосуд закрыт крышкой, в которую вставлена воронка, служащая для направления движения шарика по оси цилиндра. На штативе нанесены метки «*а*» и «*b*» на расстоянии *L* друг от друга.

### Порядок выполнения работы

1. Взять 5 стальных шариков. Измерить микрометром диаметр каждого шарика. Общую массу шариков определяют путём взвешивания. Вычисляют их плотность по формуле:

$$
\rho_{u} = \frac{\sum m}{\frac{1}{6} \left(\pi \sum d^3\right)},\tag{10.6}
$$

где  $\sum d^3 = 5 \cdot (\overline{d})^3$ 

- $\overline{d}$  средний диаметр шариков;
- *Σm* масса пяти шариков, определяемая на весах.
- 2. Определяют ареометром плотность *<sup>ж</sup>* исследуемой жидкости, находящейся в мензурке, которая наполнена той же жидкостью , что и сосуд Стокса. При этом следят, чтобы ареометр находился на оси сосуда, а не вблизи его стенок .
- 3. Длину пройденного шариком пути *L* между метками «*а*» и «*b*» измеряют линейкой.
- 4. Измеряют время падения шариков на пути *L*. Для этого опускают в цилиндр с жидкостью, через воронку, шарик и в момент прохождения его через метку «*а*» включают секундомер. В момент прохождения шарика метки «*b*» секундомер останавливают. Показания секундомера соответствуют времени *t* движения шарика по пути *L*. Скорость шарика значительна, поэтому подготовиться к наблюдениям необходимо тщательно, чтобы не упустить момент прохождения шарика через метки.
- 5. Температуру окружающей среды определяют по термометру. Данные всех измерений записывают в таблицу 10.1.

Таблина 10.1 Результаты измерений

| $\boldsymbol{m}$     | $\lfloor m \rfloor$<br>ΔΙ | $\rho_{\scriptscriptstyle u}$ | $\Delta\rho_{\rm m}$ | $\rho_{_{\mathcal{H}}}$ | $\Delta \rho_{_{\mathcal{H}}}$ . | L        | $\varDelta\!L$ | d                | $\Delta d$              | t                                 | $\varDelta t$           |  |
|----------------------|---------------------------|-------------------------------|----------------------|-------------------------|----------------------------------|----------|----------------|------------------|-------------------------|-----------------------------------|-------------------------|--|
|                      | K2                        |                               | $K2/M^3$             |                         |                                  | $\cal M$ |                |                  |                         | $\mathcal C$                      |                         |  |
|                      |                           |                               |                      |                         |                                  |          |                |                  |                         |                                   |                         |  |
|                      |                           |                               |                      |                         |                                  |          |                |                  |                         |                                   |                         |  |
|                      |                           |                               |                      |                         |                                  |          |                |                  |                         |                                   |                         |  |
|                      |                           |                               |                      |                         |                                  |          |                |                  |                         |                                   |                         |  |
|                      |                           |                               |                      |                         |                                  |          |                |                  |                         |                                   |                         |  |
|                      |                           |                               |                      |                         |                                  |          |                |                  |                         |                                   |                         |  |
| Температура жидкости |                           |                               |                      |                         |                                  |          |                | $\overline{d} =$ | $\Delta \overline{d} =$ | $\overline{\phantom{m}}$<br>$t =$ | $\overline{\Delta t}$ = |  |
|                      |                           |                               |                      |                         |                                  |          |                |                  |                         |                                   |                         |  |

6. Коэффициент вязкости вычисляют по формуле (10.5), подстановкой средних значений измеренных величин.

#### Вычисление погрешностей

Относительная погрешность измерений плотности шариков:

$$
E_{\rho_{\mu}} = \frac{\overline{\Delta \rho_{\mu}}}{\overline{\rho_{\mu}}} = \frac{\Delta \sum m}{\sum m} + 3 \cdot \frac{\overline{\Delta d}}{\overline{d}}.
$$
 (10.7)

Абсолютная погрешность измерений плотности шариков :

$$
\overline{\Delta \rho_{u}} = E_{\rho_{u}} \cdot \overline{\rho_{u}} \, . \tag{10.8}
$$

 Относительная погрешность при расчете коэффициента вязкости:

$$
E_{\eta} = \frac{\overline{\Delta \eta}}{\overline{\eta}} = 2 \frac{\overline{\Delta d}}{\overline{d}} + \frac{\overline{\Delta \rho_{\mu}} + \overline{\Delta \rho_{\infty}}}{\overline{\rho_{\mu}} - \overline{\rho_{\infty}}} + \frac{\Delta L}{L} + \frac{\overline{\Delta t}}{\overline{t}} \quad . \tag{10.9}
$$

 Абсолютная погрешность вычисления коэффициента вязкости :  $\overline{\Delta \eta} = E_n \cdot \overline{\eta}$ .  $(10.10)$ 

Окончательный результат

$$
\eta = \overline{\eta} \pm \overline{\Delta \eta} \tag{10.11}
$$

 Результат сравнивают с табличным значением. Записывают выводы.

#### Контрольные вопросы

- 1. Что называется вязкостью?
- 2. Как возникает сила внутреннего трения в жидкости?
- 3. Дайте определение коэффициенту вязкости, в каких единицах он измеряется.
- 4. В чём сущность метода Стокса ?
- 5. Какие силы действуют на шарик, падающий в жидкости?
- 6. Как изменяется с температурой коэффициент вязкости?
- 7. Как определяется плотность шариков и плотность жидкости?
- 8. Вывести расчётную формулу для вычисления вязкости.
- 9. Выведите формулу для определения относительной погрешности измерения коэффициента вязкости.

#### **Литература**

*1.Трофимова Т.И*., курс физики. – 22-е изд., стер. –Издательский центр «Академия»: , 2016.-568 с.: ИЛ.

2. Никеров В.А., Физика. Современный курс, изд.Дашков и К°, 2016.-452 с.

#### ЛАБОРАТОРНАЯ РАБОТА № 2.01 ИЗУЧЕНИЕ КОНТРОЛЬНО-ИЗМЕРИТЕЛЬНЫХ ПРИБОРОВ Цель работы

Целью данной работы является ознакомление с принципами действия и правилами эксплуатации электронных контрольно-измерительных приборов, используемых в лабораторных работах по разделам курса физики "Электричество и магнетизм", "Колебания и волны".

### **1. Цифровой универсальный измерительный прибор B7-16A**

(вольтметр универсальный).

1.1. **Назначение**. Вольтметр универсальный B7-16A предназначен для измерения напряжений постоянного и переменного токов и активного сопротивления цепи.

1.2. **Расположение органов управления и их назначение**. Все основные органы управления и присоединения расположены на передней панели и обозначены графическими символами. Общий вид прибора приведен на рис.1. Показания прибора высвечиваются на табло (1).

Переключатель "**РОД РАБОТЫ**" (2) осуществляет взаимное соединение функциональных узлов прибора, обеспечивая измерение либо напряжений, либо сопротивлений.

Переключателем "**ПРЕДЕЛ ИЗМЕРЕНИЯ**" (3) производится выбор предела измерения напряжения постоянного, переменного токов и активного сопротивления.

Гнездо " **~ <sup>100</sup> VR** " (6) используется при измерении напряжения до 100 В и активного сопротивления.

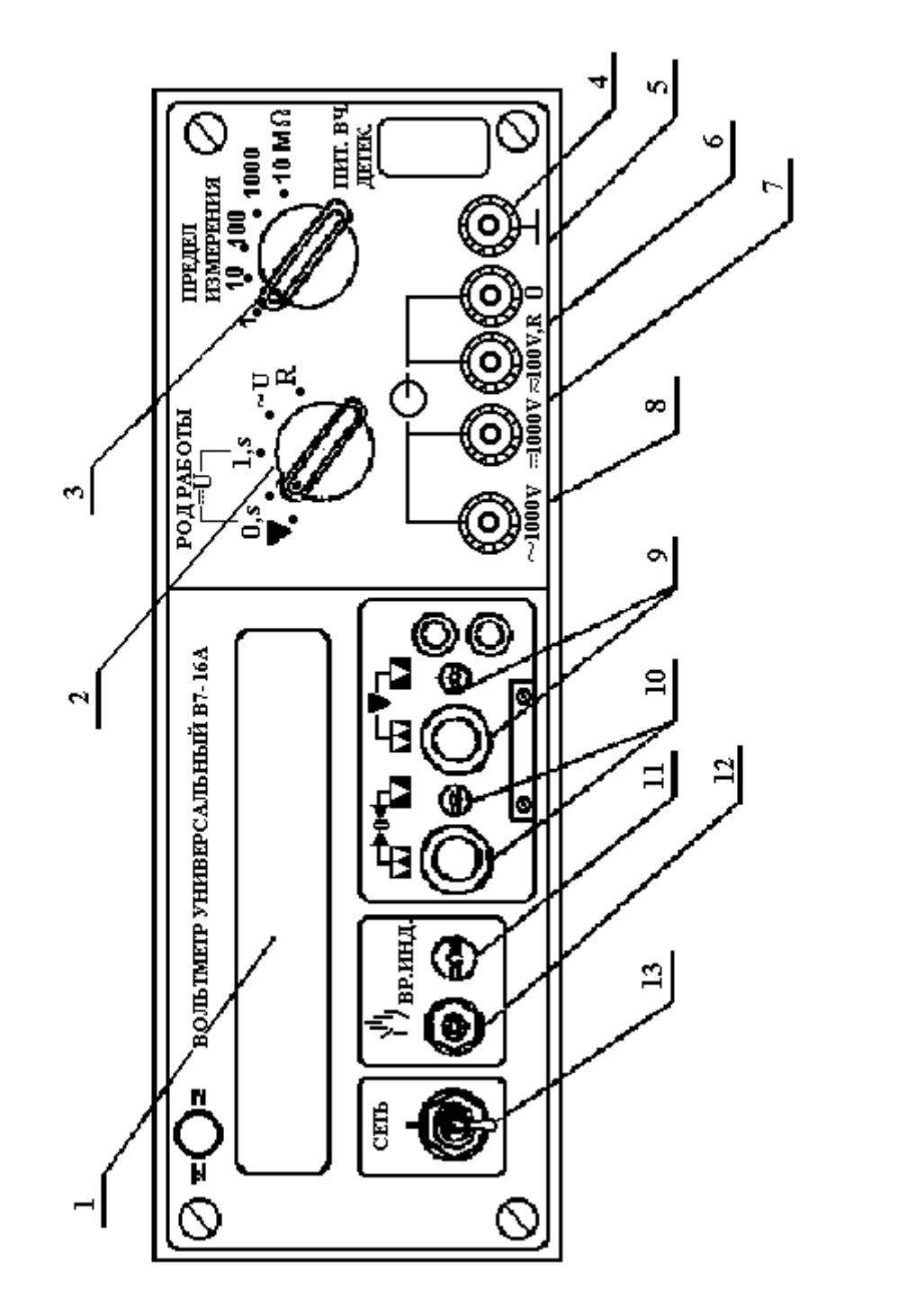

PHC.  $1$ 

 $\Gamma$ незда "  $\blacktriangleright$  =1000 V" (7), " $\blacktriangleright$  ~1000 V" (8) используются при измерении напряжений постоянного и переменного тока от 100 до 1000 В соответственно.

Регулировочные элементы: потенциометры " ▼ " (калибровка) (9) и " → **0** ← y (установка нуля) (10) служат для калибровки и установки нуля вольтметра. Гнездо "**0**" (5) – общий вход при измерениях.

 $\Gamma$ нездо "  $\frac{1}{7}$  " (4), соединенное с корпусом вольтметра, используется для заземления прибора.

Кнопка (ручной пуск) (12) служит для ручного запуска вольтметра.

1.3. **Подготовка вольтметра к работе**. Включите прибор в сеть переменного тока напряжением 220 В, установив тумблер "**Сеть**" (13) в верхнее положение. При этом должно индицироваться табло.

Прогрейте вольтметр не менее 5 минут.

Установите потенциометр "**ВР.ИНД**" (11) в положение, обеспечивающее удобное время индикации.

Установите переключатель "**РОД РАБОТЫ**" в положение "**U-0S**", а переключатель "**ПРЕДЕЛ ИЗМЕРЕНИЯ**" – в положение 1. Закоротите гнезда "**0**" и вход "

 $\simeq 100 \text{ VR}$  " и регулятором " →0 + м установите на индикаторном табло показания **0000** с равновесным изменением знака полярности.

#### 1.4. **Порядок работы с прибором**

1.4.1. **Измерение напряжения постоянного тока**. Для измерения напряжения постоянного тока необходимо установить переключатель "**ПРЕДЕЛ ИЗМЕРЕНИЯ**" в положение, соответствующее величине измеряемого напряжения. Если его величина неизвестна, то переключатель устанавливается на максимальный предел измерения. Переключатель "**РОД РАБОТЫ**" нужно перевести в положение "**U-1S**".

С помощью соединительных кабелей измеряемое напряжение подается в зависимости от его величины на соответствующее гнездо.

1.4.2. **Измерение напряжения переменного тока**. Порядок работы такой же, как и при измерении напряжения постоянного тока, за исключением того, что переключатель "**РОД РАБОТЫ**" необходимо установить в положение "**~U**", соответствующее частоте измеряемого напряжения 20  $\Gamma$ ц – 100 к $\Gamma$ ц.

1.4.3. **Измерение активного сопротивления**. Для измерения активного сопротивления переключатель "**РОД РАБОТЫ**" необходимо установить в положение "**R**", а переключатель "**ПРЕДЕЛ ИЗМЕРЕНИЯ**" – в положение, соответствующее величине измеряемого сопротивления с минимальной погрешностью.

Измеряемое сопротивление с помощью соединительных кабелей подключается к гнездам

 $^{\circ}$ <sup>0</sup>" и  $\bullet$   $\bullet$   $\bullet$  100 VR  $^{\circ}$ . Производится отсчет показаний, погрешность измерения равна единице в последнем разряде на табло прибора. Отсчет производите не менее, чем через 10 с от момента подсоединения сопротивления.

#### **2. Генератор сигналов типа Л 31**

2.1. **Назначение прибора**. Генератор Л31 формирует (генерирует) сигналы напряжения прямоугольной, треугольной и синусоидальной формы.

#### 2.2. **Основные органы управления и их назначение**.

"**СЕТЬ**" – служит для включения и выключения генератора.

"**УРОВЕНЬ**" – для плавной регулировки уровня выходного напряжения.

"**ЧАСТОТА**" – для установки частоты выходного сигнала.

Кнопки **1**, **10**, **100**, **100**, **0.5**, объединенные надписью "**ДЕЛИТЕЛЬ**", служат для ослабления выходного сигнала.

Кнопки  $\Box$   $\Box$ ,  $\Diamond \Diamond$ ,  $\Diamond \Diamond$ , объединенные надписью "РОД РАБОТ", служат для выбора формы выходного сигнала.

Кнопки **0.01**, **0.1**, **1**, **10**, **100**, "**МГц**", объединенные надписью "**МНОЖИТЕЛЬ**", служат для выбора поддиапазона частоты выходного сигнала.

На выходе генератора (гнездо "**10V500**") формируются сигналы треугольной формы с плавной регулировкой уровня от нуля до 10 В, прямоугольной – до 7,5 В, синусоидальной – до 4,5 В. Выходное сопротивление генератора 500 Ом.

2.3. **Порядок работы с генератором – источником периодических колебаний**.

Прибор включают в сеть и прогревают в течение 2 – 3 минуты.

Выбор формы выходного сигнала производится нажатием соответствующей кнопки переключателя "**РОД РАБОТ**"; установку частоты производится с помощью переключателя "**МНОЖИТЕЛЬ**" и регулятора "**ЧАСТОТА**"; установка величины выходного сигнала осуществляется с помощью переключателя "**ДЕЛИТЕЛЬ**" и регулятора "**УРОВЕНЬ**".

#### **3. Осциллограф универсальный C1-83**

3.1. **Назначение**. Осциллограф универсальный C1-83 предназначен для визуального наблюдения и исследования электрических сигналов. С помощью осциллографа можно измерять параметры сигналов. На экране прибора можно наблюдать: *а*) изображения одного или одновременно двух сигналов как функций времени (режим работы с внутренней разверткой); *б*) результат сложения двух взаимно перпендикулярных сигналов (в режиме **X**–**Y**, являющемся режимом изображения функциональной зависимости между сигналами). Осциллограф позволяет определять параметры сигналов: амплитуду, частоту, период.

3.2. **Основные органы управления и их назначение**. Общий вид передней панели прибора приведен на рис. 2.

К органам управления ЭЛТ (электроннолучевой трубки) относятся регуляторы, изменяющие яркость изображения ( $\bigstar$ )(1), четкость или фокус изображения ( $\bigcirc$ )(2) и астигматизм луча (3).

Исследуемый сигнал подается на одно из высокочастотных гнезд "**1М 35 рF**" (8,9) или одновременно на оба гнезда.  $(\infty)$ 

К органам управления тракта вертикального отклонения относятся:

*а*) переключатели "**V/дел**" (4,5), устанавливающие калиброванные коэффициенты отклонения (усиления) каналов I и II;

*б*) потенциометры (ручки) (6,7), регулирующие положение лучей обоих каналов по вертикали;

*в*) переключатели изменения усиления сигналов в 10 раз. Эти переключатели совмещены с ручками ( 6,7). Отжатое состояние (**1**) этих ручек соответствует коэффициенту усиления равному 1. При этом цена большого деления шкалы на экране осциллографа определяется положением переключателей (4,5) соответствующего канала. В нажатом положении (**10**) цена деления шкалы на экране осциллографа получается умножением на 10 соответствующего показания переключателей (4,5);

*г*) переключатели режима работы входов усилителя (10,11) могут находиться в трех положениях:

**~** – на вход усилителя исследуемый сигнал поступает через разделительный конденсатор (закрытый вход),

**~** – исследуемый сигнал поступает с постоянной составляющей

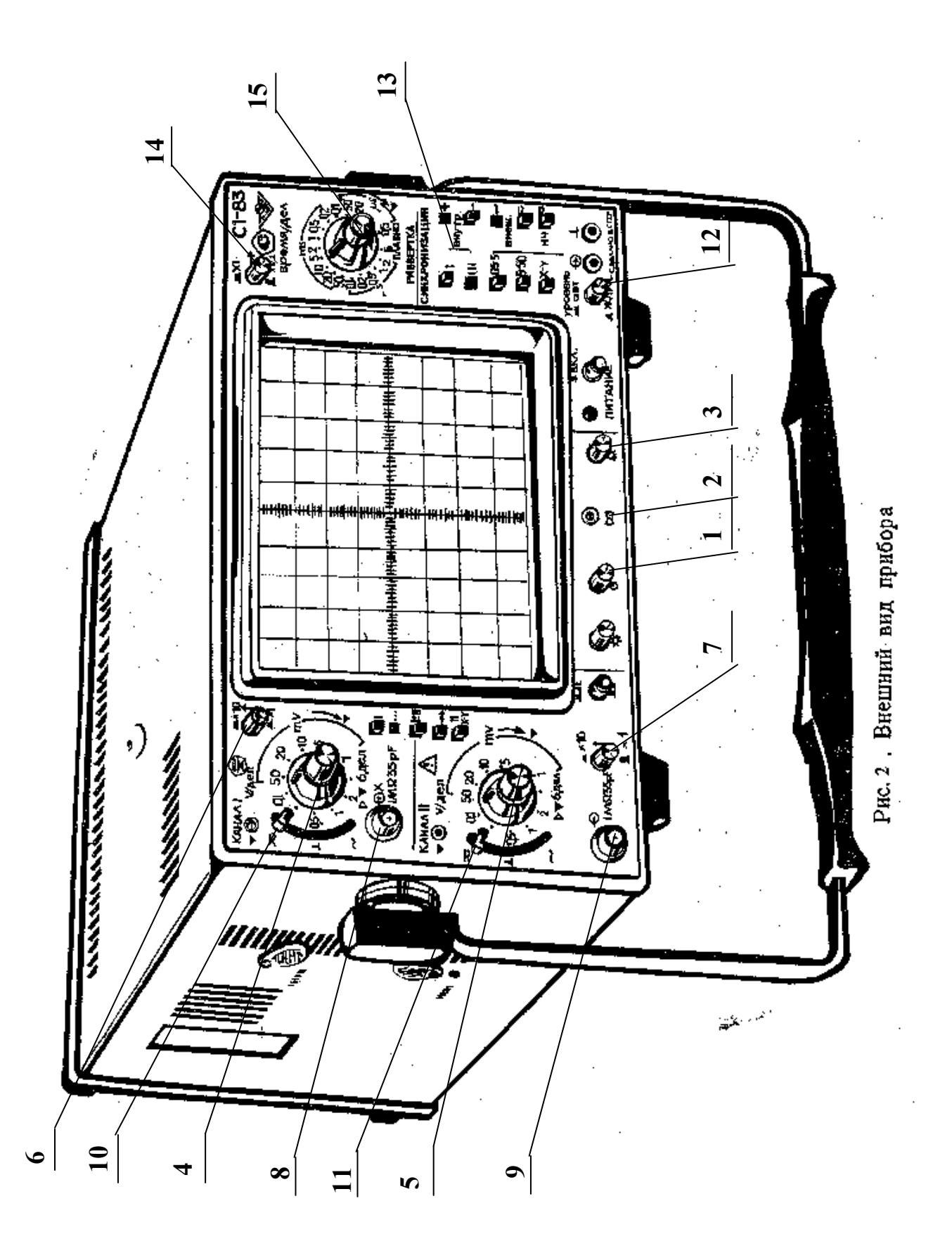

<sup>(</sup>открытый вход),

 $\perp$  – вход усилителя подключен к корпусу. При этом сигнал, подаваемый на соответствующий канал, на экране не наблюдается.

*д*) переключатели режима работы усилителей (кнопки **I**, **II**, **I+II**, **, . . .**, **X–Y**). При нажатой кнопке **I** или **II** на экране будет наблюдаться сигнал соответственно **I** или **II** каналов. При нажатой кнопке **I+II** на экране наблюдается алгебраическая сумма сигналов **I** и **II** каналов, причем развертка обоих каналов происходит по горизонтальной оси. В режимах **,** и **. . .** возможно одновременное наблюдение сигналов обоих каналов. Развертка обоих каналов происходит по горизонтальной оси. В режиме **X-Y** можно наблюдать изображение функциональных зависимостей между сигналами. При этом развертка сигнала **I** канала осуществляется по оси **X**, а развертка сигнала **II** канала – по оси **Y**.

К органам управления синхронизацией относятся: потенциометр "**УРОВЕНЬ**" (12), с помощью которого задается уровень, при котором происходит запуск развертки; кнопок "**ВНУТР**" **I** (развертка синхронизируется сигналом только I канала) и "**ВНУТР**" **I,II** (13) (развертка синхронизируется сигналов обоих каналов или одного канала). К органам управления разверткой относятся:

– потенциометр (ручка)  $\leftrightarrow$  (15), обеспечивающий перемещение луча ЭЛТ по горизонтали;

 – переключатели "**ВРЕМЯ/ДЕЛ**" (14), осуществляющие ступенчатое изменение скорости развертки и ручки плавного регулирования. При этом цена большого деления по горизонтальной оси соответствует положению переключателя скорости развертки. Ручка плавного регулирования должна быть при этом установлена в крайнее правое положение. 3.3. **Порядок работы (проведение измерений) с осциллографом**. Для проведения измерений параметров сигнала нужно выполнить следующие операции:

– подать с помощью соединительного кабеля сигнал на гнездо  $\bullet$  **1M 35 pF**", желательно, первого канала;

 – установить переключатель режима работы коммутатора на требуемый канал (нажать кнопку **I** при подаче сигнала на вход первого канала или **II** для второго канала);

 – ручки плавной регулировки усиления и скорости развертки должны быть установлены в крайнее правое положение;

 – поставить переключатели "**V/дел**", и "**1"** и "**10"** в такое положение, чтобы амплитуда изображенного сигнала составила больше половины шкалы (переключатель входов

должен быть в положении  $\overline{\sim}$  или  $\sim$ ); – ручкой "**УРОВЕНЬ**" добиться устойчивого изображения в режиме внутренней синхронизации;

 – поставить переключатель "**ВРЕМЯ/ДЕЛ**" в положение, при котором наблюдается несколько периодов исследуемого сигнала;

Для удобства измерения параметров исследуемого сигнала рекомендуется установить  $\mathfrak{c}$  :  $\blacklozenge$ 

ручку вертикального смещения так, чтобы минимальный уровень сигнала совпадал с одной из нижних линий, а максимальный находился в пределах экрана. Ручкой

горизонтального перемещения нужно сместить изображение таким образом, чтобы один из верхних пиков находился на вертикальной средней линии шкалы. После выполнения вышеуказанных процедур можно оценить полный размах сигнала и его временные параметры, в частности период. Для этого необходимо умножить расстояние, измеренное в больших делениях шкалы на ЭЛТ, на соответствующие показания переключателей аттенюатора "**V/ДЕЛ**" и "**1**" и "**10**" или развертки "**ВРЕМЯ/ДЕЛ**". Для изображения функциональных зависимостей между двумя сигналами (кривой намагничивания, фигур Лиссажу) необходимо установить переключатели режима работы
усилителей и канала синхронизации в положение "**X-Y**". В таком режиме работы осциллографа цена деления шкалы ЭЛТ по оси **X** определяется положением переключателя аттенюатора "**V/дел**" I-го канала, а по оси **Y** – второго канала. КОНТРОЛЬНЫЕ ВОПРОСЫ

- 1. Расскажите о назначении универсального измерительного прибора В7-16А.
- 2. Укажите органы управления прибором В7-16А и расскажите о их назначении.
- 3. Расскажите о назначении генератора сигналов Л 31.
- 4. Укажите органы управления генератора сигналов Л 31 и расскажите о их назначении.
- 5. Расскажите о назначении осциллографа универсального С1-83.
- 6. Опишите функциональную схему осциллографа С1-83.
- 7. Укажите органы управления осциллографа С1-83 и расскажите о их назначении.

# ЛАБОРАТОРНАЯ РАБОТА № 2.02

НАБЛЮДЕНИЕ И ИЗМЕРЕНИЕ ПАРАМЕТРОВ ПЕРИОДИЧЕСКИХ СИГНАЛОВ И ИЗМЕРЕНИЕ АКТИВНОГО СОПРОТИВЛЕНИЯ ЭЛЕКТРИЧЕСКОЙ ЦЕПИ 1. Измерение параметров периодического колебания

# 1.1. Цель работы

Целью работы является изучение способа измерения амплитуды *U***o**, периода *T*, частоты *f* и величины эффективного напряжения *U*эфф электрического гармонического колебания источника сигналов (генератора) Л 31 с помощью электронного осциллографа C1-83 и универсального вольтметра B7-16A, а также оценки максимального размаха пилообразного, прямоугольного и синусоидального напряжений, снимаемых с генератора Л 31 в зависимости от частоты.

# 1.2. Выполнение работы

**Необходимые приборы и их совместное подключение**. В работе используются описанные ранее контрольно-измерительные приборы типов Л 31, C1-83, B7-16A и лабораторный стенд. Соединение приборов для оценки параметров электрических сигналов осуществляется по схеме, показанной на рис. 1, путем подключения их выходных и входных кабелей к клеммам лабораторного стенда в его правой нижней части наборного поля (рис. 2).

**Порядок выполнения работы.** Согласно инструкциям по эксплуатации приборов, изложенным в работе 2.01, проведите пять измерений параметров гармонических сигналов с фиксированной частотой, выбранной произвольно в пределах от 2 до 100 кГц, но с разными амплитудами. Результаты измерений запишите в табл. I.1, в которой в скобках указаны типы приборов, используемых в данных измерениях. В таблицу 2.2 запишите возможные изменения максимального уровня сигналов (полного размаха) пилообразной, прямоугольной и синусоидальной формы при изменении частоты от 2 до 100 кГц. Измерения проводите с помощью осциллографа C1-83.

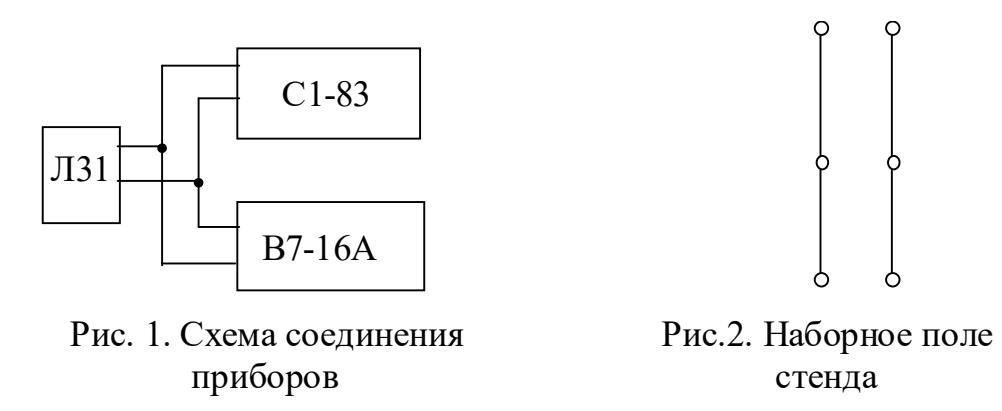

Таблица 1.1.

Результаты измерений параметров гармонических сигналов

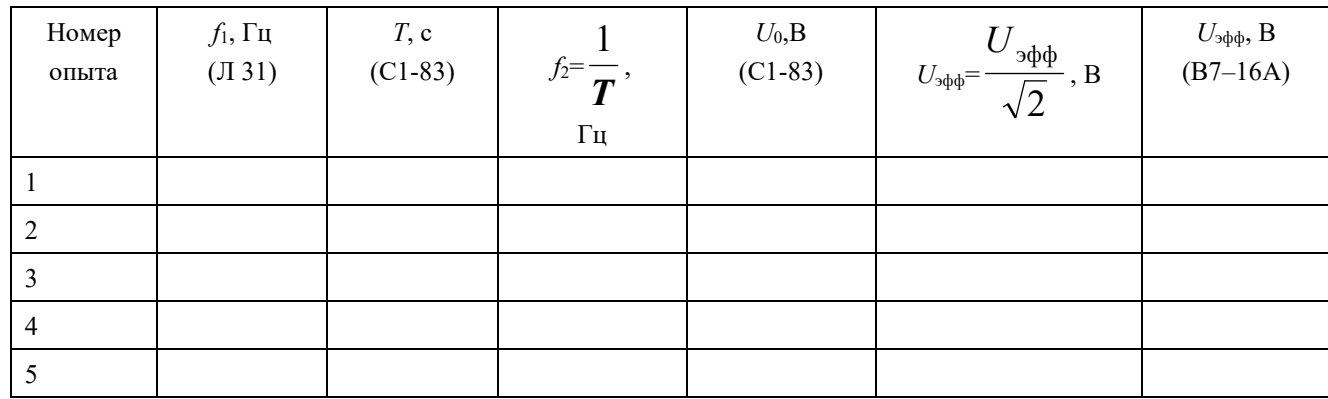

Таблица 1.2

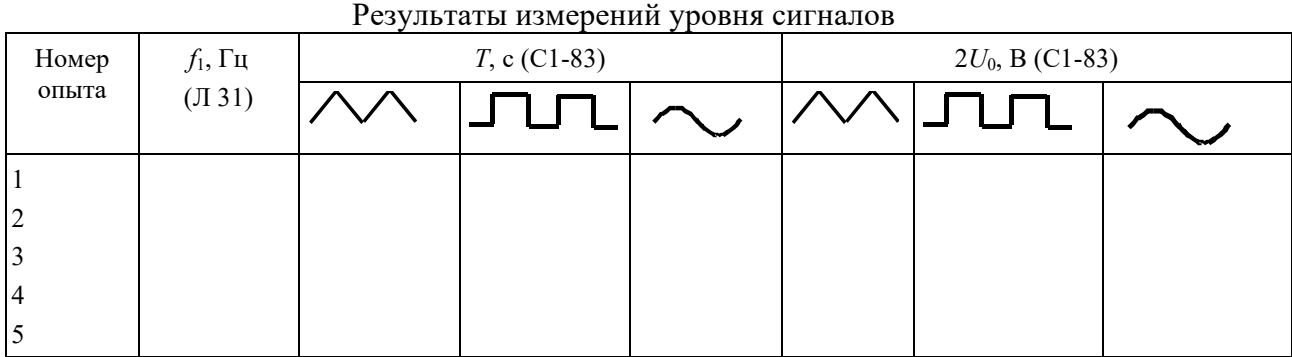

# **2. Измерение активного сопротивления электрической цепи**  2.1. Цель работы

Изучение способа измерения активного сопротивления отдельных участков электрической цепи при помощи контрольно-измерительного прибора B7-16A, используемого в качестве омметра.

# 2.2. Выполнение работы

1. **Необходимые приборы**: В работе используются универсальный вольтметр B7-16A и лабораторный стенд.

2. **Порядок выполнения работы**. Согласно инструкции по эксплуатации вольтметра B7- 16A, включенного в режиме омметра, нужно измерить известные сопротивления в лабораторных работах № 2.05 и № 2.08 и сравнить их с данными в таблице II.1.

# Таблица II.1.

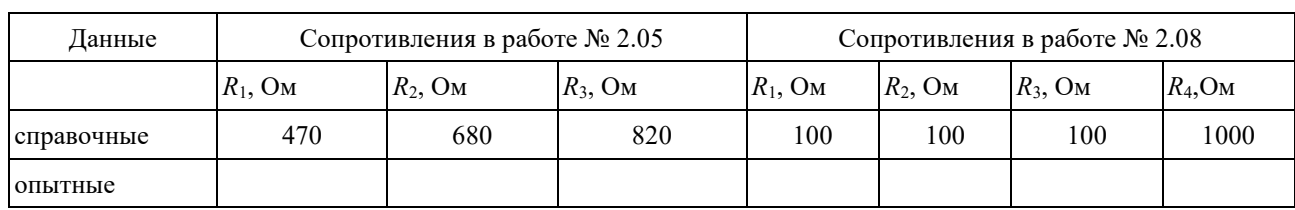

# Результаты измерения сопротивлений

# КОНТРОЛЬНЫЕ ВОПРОСЫ

1. Опишите порядок измерения амплитуды периодического сигнала с помощью электронного осциллографа С1-83.

2. Опишите порядок измерения периода и частоты периодического сигнала с помощью осциллографа С1-83.

3. Опишите способ измерения эффективных значений напряжения гармонических сигналов с помощью прибора В7-16А.

4. Опишите способ измерения уровня периодических сигналов различной формы с помощью генератора сигналов и осциллографа С1-83.

5. 5. Опишите порядок измерения активных сопротивлений с помощью прибора

В7-16А.

# ЛАБОРАТОРНАЯ РАБОТА № 2.03 ОПРЕДЕЛЕНИЕ ЕМКОСТИ КОНДЕНСАТОРА

# 1. Цель работы

Целью данной работы является изучение законов электростатики и одного из методов измерения емкости конденсатора.

# 2. Краткая теория

Конденсатором называется система из двух проводников, разделенных слоем диэлектрика, в которой обеспечивается сильная электрическая связь между накопленными на этих проводниках зарядами. Проводники, образующие конденсатор, называются обкладками. В зависимости от формы обкладок, конденсаторы бывают сферические, цилиндрические, плоские. За заряд конденсатора принимается заряд одной обкладки, взятый по абсолютной величине.

Емкостью конденсатора называется скалярная физическая величина, характеризующая способность конденсатора накапливать электрический заряд и численно равная заряду, который должен быть перенесен с одной обкладки конденсатора на другую, чтобы разность потенциалов между ними изменилась на единицу

$$
C = \frac{Q}{\Delta \varphi}.
$$
 (2.03.1)

Емкость конденсатора зависит от формы и размеров его обкладок и диэлектрической проницаемости диэлектрика и не зависит от свойств проводников, из которых изготовлены обкладки. Единицей измерения электрической емкости в системе СИ является фарад ( $\Phi = K \pi / B$ ).

Емкость конденсатора может быть измерена различными методами. В данной работе использован метод, основанный на измерении накопленного конденсатором заряда. При этом емкость рассчитывается в соответствии с определением.

Для определения емкости неизвестного конденсатора *C*x собирают цепь по рис. 1.  $C_x$  – конденсатор неизвестной емкости,

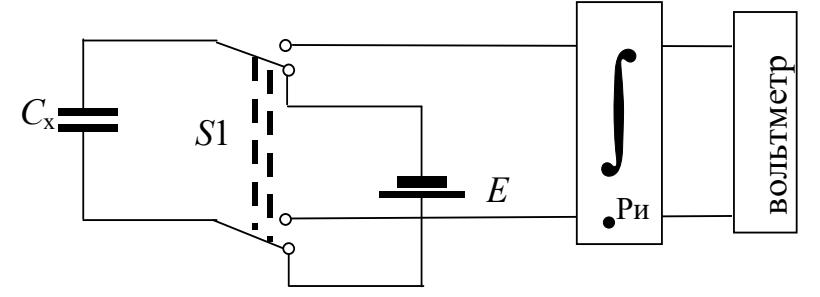

Рис.1. Схема электрической цепи для определения

## емкости конденсатора

*E* – источник питания, служащий для зарядки конденсатора до разности потенциалов, равной ЭДС источника ( $\Delta \varphi = E$ ),

**∫** – интегратор тока,

Ри **–** кнопка разряда интегратора,

*S*1 **–** переключатель, позволяющий подключать конденсатор к источнику питания *E* при зарядке и к интегратору при разрядке.

При подключении к источнику питания конденсатор заряжается. Заряд, накапливаемый на обкладках конденсатора, при неизменном значении разности потенциалов пропорционален его емкости. В стационарном состоянии разность потенциалов равна ЭДС источника *E*.

$$
Q = C_x \cdot E. \tag{2.03.2}
$$

При разрядке конденсатора в цепи протекает убывающий во времени электрический ток. По определению, сила тока

$$
I(t) = \frac{\mathrm{d}Q}{\mathrm{d}t} \,. \tag{2.03.3}
$$

Нас интересует заряд  $\mathit{Q}$ , то есть необходимо вычислить  $\mathit{Q} = \int$  $\infty$  $=$ 0  $Q = |I \, dt$ . Для этого служит

электронное устройство, называемое интегратором.

При подключении заряженного конденсатора к интегратору, который в свою очередь подключен к вольтметру, в цепи интегратора протекает ток. Напряжение на выходе интегратора пропорционально интегралу от силы тока на его входе, т.е. заряду:

$$
U_x = b \int I(t) dt = b \int \frac{dQ}{dt} \cdot dt = b \int dQ = bQ, \qquad (2.03.4)
$$

где  $b$  – постоянная интегратора (она неизвестна).

Напряжение  $U_x$  измеряется цифровым вольтметром. Сопоставляя формулы (2.03.2) и (2.03.4), получаем:

$$
\frac{U_{\rm x}}{b} = C_{\rm x} \cdot E \,. \tag{2.03.5}
$$

В полученном выражении постоянная интегратора b и разность потенциалов на конденсаторе E являются неизвестными. Поэтому только на основании (2.03.5) определить  $C_x$  оказывается невозможным. Для того, чтобы избежать определения величин  $b$  и  $E$ , в данной работе применяется хорошо известный метод калибровки. Включим вместо конденсатора  $C_x$  конденсатор с известной емкостью  $C_1$  и проведем аналогичные измерения. При этом на выходе интегратора получим отсчет  $U_1$  и по аналогии с (2.03.5) запишем:

$$
\frac{U_1}{b} = C_1 \cdot E \tag{2.03.6}
$$

Разделив друг на друга равенства (2.03.5) и (203.6), получим

$$
C_{x} = \frac{U_{x}}{U_{1}} \cdot C_{1},
$$
\n(2.03.7)

где  $U_x$  и  $U_1$  – показания вольтметра при разряде неизвестного и известного конденсаторов соответственно (максимальные значения показаний на индикаторном табло вольтметра),  $C_1$  емкость известного конденсатора.

Конденсаторы широко используются в различных областях техники: в электронике, электротехнике, энергетике. В горном деле энергия заряженный конденсаторов используется при взрывных работах для воспламенения детонаторов. На импульсном выделении энергии при разряде конденсаторов основан метод электрогидравлической очистки скважин. В обогащении полезных ископаемых конденсаторы находят применение при электросепарации слабомагнитных руд. В состав электронных геофизических приборов конденсаторы входят в качестве одной из составных частей. Разрабатываются специальные конструкции конденсаторов для работы во взрыво- и пожароопасных условиях.

## 3. Выполнение работы

**Необходимые приборы:** конденсатор с известной емкостью ( $C_1 = 4700 \text{ mD} \pm 10\%$ );

конденсатор с неизвестной емкостью  $C_{x}$ , которая определяется в данной работе; источник постоянного тока с эдс  $E$ ; переключатель; интегратор; цифровой вольтметр. Все элементы схемы, кроме вольтметра, смонтированы внутри лабораторного стенда. Схема экспериментальной установки для определения емкости конденсатора показана на

рис. 2 и на панели лабораторного стенда.

Порядок выполнения работы: Подготовьте цифровой вольтметр к работе согласно инструкции. Подготовьте схему для измерения емкости неизвестного конденсатора  $C_x$ , для чего гибкими перемычками соедините клеммы 1 и 3, 5 и 7, 6 и 8, а выходные клеммы интегратора 9 и 10 соедините с входом вольтметра (см. рис. 2). Включите лабораторный стенд тумблером, расположенным в левой части передней стенки.

Переключателем  $S_1$  конденсатор  $C_x$  подключается к источнику  $E$  и заряжается (время

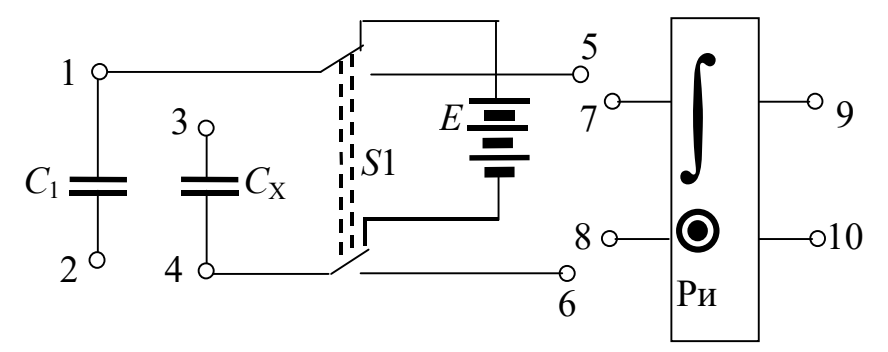

Рис.2. Схема экспериментальной

## установки

полной зарядки конденсатора ~10 с).

Интегратор разряжается нажатием кнопки Ри. Кнопка Ри на интеграторе предназначена для его принудительного разряда и подготовки прибора к новому измерению.

Затем переключателем *S*1 неизвестный конденсатор подключается к интегратору. Поскольку используемый в данной работе интегратор не является идеальным, происходит его самопроизвольный разряд по окончании процесса интегрирования. Поэтому в качестве *U*x следует принимать максимальное значение показаний на табло вольтметра. Показание *U*x на табло вольтметра записывается в таблицу 1. Измерения показаний вольтметра при разрядке неизвестного конденсатора проводят 5 раз.

После этого клеммы 1 и 3 размыкаются, а клеммы 2 и 4 замыкаются (см. рис. 2). При этом вместо неизвестного конденсатора в цепь включается конденсатор с известной емкостью *C*1. С ним проводят пять измерений, согласно вышеописанному порядку. Результаты также записываются в таблицу.

Конденсаторы *C*X и *C*1 соединяются параллельно путем добавления перемычки между клеммами 1 и 3. Проводится пять измерений для цепи из двух параллельно соединенных конденсаторов.

Конденсаторы *C*X и *C*<sup>1</sup> соединяются последовательно, для чего удаляют перемычки 1-3, 2-4 и устанавливают перемычку между клеммами 2 и 3. Проводятся пять измерений для цепи из двух последовательно соединенных конденсаторов. Все результаты также записываются в таблицу.

Таблица

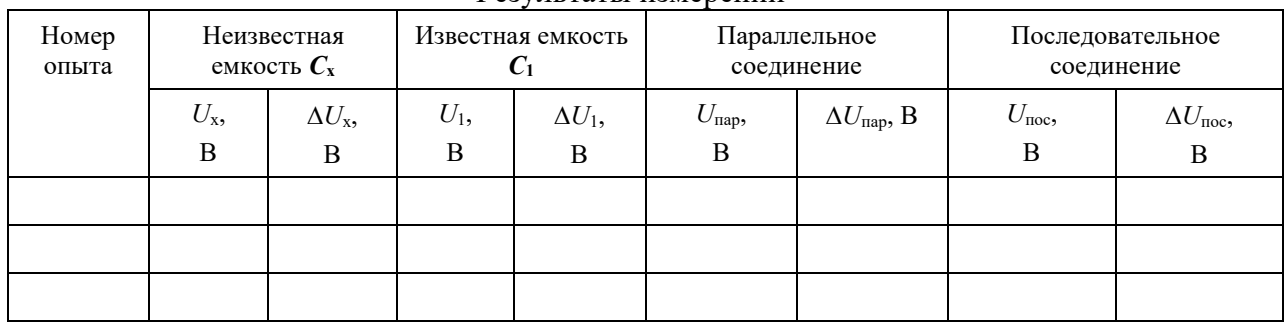

Результаты измерений

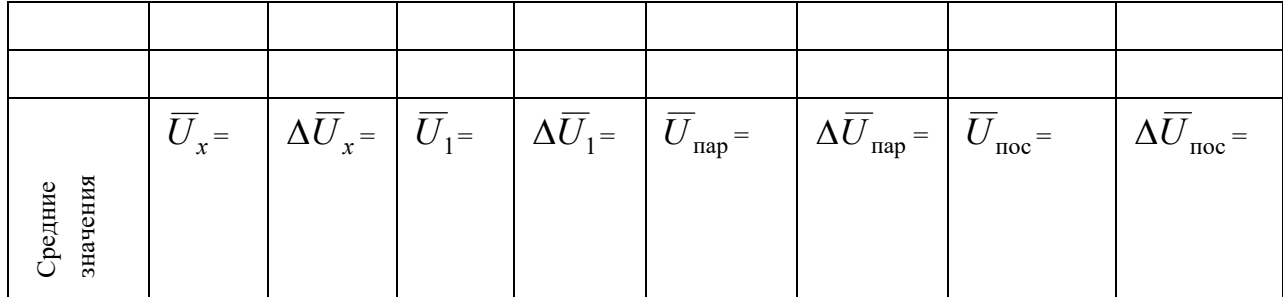

Определяются средние значения показаний вольтметра  $U_x$ ,  $U_1$ ,  $U_{\text{map}}$ ,  $U_{\text{noc}}$ . По этим средним значениям вычисляются опытные значения величин емкостей.

$$
C_{\rm x} = \frac{U_{\rm x}}{\overline{U}_1} \cdot C_1 \tag{2.03.8}
$$

$$
C_{\text{map}} = \frac{\overline{U}_{\text{map}}}{\overline{U}_1} \cdot C_1 \tag{2.03.9}
$$

$$
C_{\text{noc}} = \frac{\overline{U}_{\text{noc}}}{\overline{U}_1} \cdot C_1 \tag{2.03.10}
$$

Теоретическое значение емкости параллельного соединения конденсаторов вычисляются следующим образом:

$$
C_{\text{map}} = C_{\text{x}} + C_1. \tag{2.03.11}
$$

Емкость последовательного соединения конденсаторов рассчитывается по следующей формуле:

$$
\frac{1}{C_{\text{noc}}} = \frac{1}{C_x} + \frac{1}{C_1},\tag{2.03.12}
$$

из которой следует расчетная формула для вычисления емкости последовательного соединения конденсаторов:

$$
C_{\text{noc}} = \frac{C_{\text{x}} \cdot C_1}{C_{\text{x}} + C_1}.
$$
 (2.03.13)

Используя значение  $\overline{C}_x$ , рассчитанное по формуле (2.03.8), вычислите по формулам (2.03.12) и (2.03.13) значения емкостей параллельного и последовательного соединений конденсаторов. Результат расчетов сравните с экспериментальными значениями, определенными по формулам (2.03.9) и (2.03.10).

# 3. Вычисление погрешностей

Средние относительные погрешности емкостей вычисляются по формулам:

 $\sim$ 

$$
E_{C_x} = \frac{\Delta C_x}{\overline{C}_x} = \frac{\Delta U_x}{\overline{U}_x} + \frac{\Delta U_1}{\overline{U}_1} + \frac{\Delta C_1}{C_1};
$$
\n(2.03.14)

$$
E_{C_{\text{TIAP}}} = \frac{\Delta \overline{C}_{\text{nap}}}{\overline{C}_{\text{nap}}} = \frac{\Delta \overline{U}_{\text{nap}}}{\overline{U}_{\text{nap}}} + \frac{\Delta \overline{U}_{1}}{\overline{U}_{1}} + \frac{\Delta C_{1}}{C_{1}};
$$
\n(2.03.15)

$$
E_{C\text{roc}} = \frac{\Delta \overline{C}_{\text{noc}}}{\overline{C}_{\text{noc}}} = \frac{\Delta \overline{U}_{\text{noc}}}{\overline{U}_{\text{noc}}} + \frac{\Delta \overline{U}_{1}}{\overline{U}_{1}} + \frac{\Delta C_{1}}{C_{1}}
$$
(2.03.16)

Средние абсолютные погрешности емкостей:

$$
\Delta \overline{C}_{\mathbf{x}} = E_{C_{\mathbf{x}}} \cdot \overline{C}_{\mathbf{x}}; \tag{2.03.17}
$$

$$
\Delta \overline{C}_{\text{map}} = E_{C_{\text{map}}}; \qquad (2.03.18)
$$

$$
\Delta \overline{C}_{\text{noc}} = E_{\text{Cnoc}} \cdot \overline{C}_{\text{noc}}.
$$
\n(2.03.19)

Окончательные результаты измерения емкостей конденсаторов записывается в виде:

$$
C_{\rm x} = \overline{C}_{\rm x} \pm \Delta \overline{C}_{\rm x};\tag{2.03.20}
$$

$$
C_{\text{map}} = \overline{C}_{\text{map}} \pm \Delta \overline{C}_{\text{map}}; \tag{2.03.21}
$$

$$
C_{\text{noc}} = \overline{C}_{\text{noc}} \pm \Delta \overline{C}_{\text{noc}}.
$$
 (2.03.22)

Сравните значения емкостей параллельного и последовательного соединений конденсаторов, полученные опытным путем, и рассчитанные по теоретическим формулам (2.03.11) и (2.03.13). Если разница между теоретическими и опытными значениями емкостей параллельного и последовательного соединения конденсаторов не превышает соответствующей абсолютной погрешности, можно считать, что данный метод удовлетворительно обеспечивает проведение измерений емкостей. Данный анализ результатов работы производится в выводе к лабораторной работе. КОНТРОЛЬНЫЕ ВОПРОСЫ

- 1. Дайте определение емкости конденсатора.
- 2. Объясните по схеме цепи назначение используемых приборов.
- 3. Подробно объясните принцип определения емкости в данной работе.
- 4. Выведите расчетные формулы для определения емкостей  $C_x$ ,  $C_{\text{map}}$ ,  $C_{\text{noc}}$ .
- 5. Каковы единицы измерения емкости?
- 6. Изобразите схемы параллельного и последовательного соединений конденсаторов.

Запишите формулы для результирующих емкостей.

7. Выведите формулы для расчета погрешностей  $\Delta C_x$ ,  $\Delta C_{\text{man}}$ ,  $\Delta C_{\text{mce}}$ .

# СПИСОК ЛИТЕРАТУРЫ

- 1. Савельев И.В. Курс общей физики. Т.2. М.: Наука, 1982. с.87-89.
- 2. Калашников С.Г. Электричество. М.: Наука, 1970.с.77-91.

3. Физический практикум. Электричество и оптика / Под ред. В.И. Ивероновой. М.: Наука,

1968. 815 с.

4. Иродов И.Е. Основные законы электромагнетизма. М.: Высшая школа, 1983. с. 51–54.

# ЛАБОРАТОРНАЯ РАБОТА № 2.04 ОПРЕДЕЛЕНИЕ ЭЛЕКТРОДВИЖУЩЕЙ СИЛЫ ИСТОЧНИКА ТОКА МЕТОДОМ КОМПЕНСАЦИИ

# 1. Цель работы

Целью работы является изучение законов постоянного электрического тока и ознакомление с компенсационным методом измерения электродвижущей силы источника тока.

# 2. Краткая теория

Электродвижущей силой (ЭДС) источника тока называется скалярная физическая величина, измеряемая работой сторонних сил при перемещении единичного положительного заряда по участку цепи или замкнутой цепи, содержащей этот источник тока. ЭДС источника тока равна разности потенциалов между его полюсами при разомкнутой внешней цепи.

Измерение ЭДС при помощи обычного вольтметра является приближенным, так как при этом через вольтметр и источник протекает ток и показания вольтметра, равные падению напряжения на внутреннем сопротивлении прибора, отличаются от величины ЭДС на величину падения напряжения на внутреннем сопротивлении источника. При этом на внутреннем сопротивлении источника происходит выделение тепла по закону Джоуля– Ленца. Наиболее точным является компенсационный метод. Этот метод состоит в том, что неизвестная ЭДС компенсируется известной разностью потенциалов. При этом ток через источник отсутствует и неизвестная ЭДС равна компенсирующей разности потенциалов. Принципиальная схема электрической цепи, предназначенной для измерения ЭДС источника методом компенсации, приведена на рис. 1.

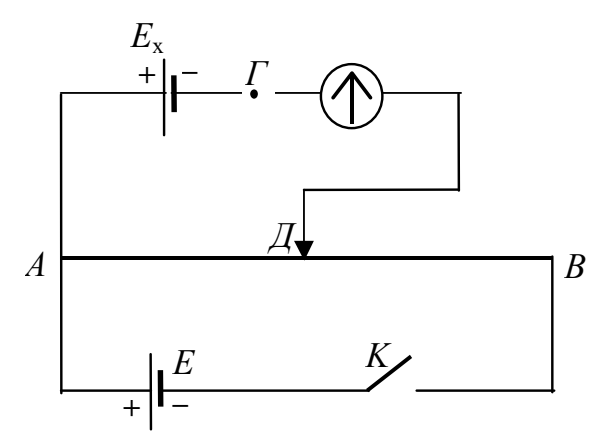

Рис. 1. Принципиальная схема электрической цепи компенсационного метода измерения ЭДС источника тока

К реохорду *АВ*, имеющему движок *Д*, присоединена батарея аккумуляторов *E*. Ток батареи, протекая по проволоке реохорда, создает на ней разность потенциалов. На участке *AД* также создается разность потенциалов, равная падению напряжения на этом участке

 $U = I \cdot R_{AB}$ . Величину этой разности потенциалов можно изменять, передвигая движок от нуля (точка *А*) до макcимума (точка *В*).

Такой способ измерения разности потенциалов называется потенциометрическим, а сам реохорд, включенный таким образом, называется потенциометром.

К точкам *A* и *Д* присоединяются полюса источника тока с неизвестной ЭДС *E*x через гальванометр или измеритель разности потенциалов. В данной работе в качестве

измерителя разности потенциалов используется цифровой вольтметр. При этом к точке *А* подключаются одноименные полюса источников *E* и *E*x. При замкнутом ключе *K* можно найти такое положение движка на реохорде, при котором стрелка гальванометра не отклоняется и ток на участке *AE*x*Д* отсутствует. В этом случае разность потенциалов

между точками *Д* и *Г* равна нулю, и ЭДС источника *E*x компенсируется падением напряжения на участке *AД* реохорда.

По закону Ома можно записать:

$$
E_x = U_{1A\mu} = I \cdot R_{1A\mu}, \qquad (2.04.1)
$$

где *I –* сила тока в цепи батареи *E*, *R*1AД – сопротивление участка *AД* реохорда, при котором компенсируется ЭДС *Е*x.

Измерение силы тока *I* можно не проводить, так как при этом вносятся дополнительные погрешности, а использовать калибровочный опыт и элемент с известной ЭДС. Для этого вместо источника *E*x нужно включить элемент с известной ЭДС *E*0 и найти новое положение движка *Д*, при котором ток в цепи гальванометра отсутствует. При этом условии аналогично выражению (2.04.1) можно записать

$$
E_0 = U_{2A\mu} = I \cdot R_{2A\mu},
$$
\n(2.04.2)

где *R*2AД сопротивления участка *AД*, при котором компенсируется ЭДС *E*0. Если ток через гальванометр отсутствует, ток в цепи источника *E* будет одинаковым, независимо от положения движка реохорда. Тогда, разделив друг на друга выражения (2.04.1) и (2.04.2), получаем:

$$
\frac{E_x}{E_0} = \frac{R_{1A\mu}}{R_{2A\mu}}.
$$
\n(2.04.3)

Сопротивления *R*1AД и *R*2AД пропорциональны длинам соответствующих участков реохорда  $\ell_1$  и  $\ell_2$  от его общего конца *А* до подвижного контакта *Д*, поэтому

$$
\frac{E_x}{E_0} = \frac{\ell_1}{\ell_2}.
$$
\n(2.04.4)

Отсюда окончательно имеем:

$$
E_x = E_0 \frac{\ell_1}{\ell_2}.
$$
 (2.04.5)

При проведении опыта нужно иметь в виду, что *E* должна быть постоянной и больше по величине, чем *E*0 и *E*x, так как только в этом случае возможно найти на реохорде такое положение движка *Д*, при котором можно осуществить компенсацию. Цепь следует замыкать на короткое время, чтобы обнаружить наличие или отсутствие тока через гальванометр, иначе может происходить нагревание проводников, изменяющее их сопротивление, а также при длительном протекании тока через элемент происходит изменение его ЭДС за счет поляризационных явлений.

В данной работе известную ЭДС следует измерять с помощью цифрового вольтметра.

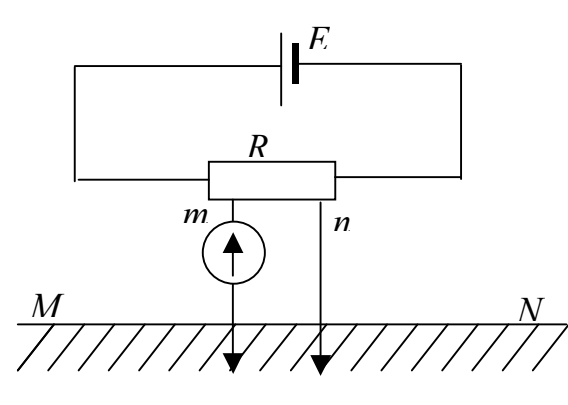

Рис.2. Схема цепи полевого электроразведочного потенциометра

Компенсационный метод измерения разности потенциалов применяется в полевом электроразведочном потенциометре, электрическая схема которого приведена на рис. 2. Если разность потенциалов на участке эталонного сопротивления *R* (потенциометра) между точками *m* и *n* полностью компенсирует разность потенциалов между заземленными электродами *M* и *N*, ток через гальванометр будет равен нулю. Потенциометр снабжен шкалой, по которой непосредственно отсчитывается значение измеряемого напряжения. В геофизике применяется прибор, называемый электроразведочный автокомпенсатор, в котором

компенсирующая разность потенциалов создается автоматически при помощи электронной схемы. Он позволяет легко и быстро производить измерения силы тока в питающей цепи и разности потенциалов между приемными электродами. 3 Выполнение работы

3.1**. Необходимые приборы:** круговой реохорд, цифровой вольтметр, переключатель *S*1, набор сопротивлений *R*1, *R*2, *R*3, предназначенных для изменения силы тока через реохорд, источник *E* постоянного напряжения, источник *E*x с неизвестной ЭДС, источник *E*0 с известной ЭДС, Все элементы схемы, кроме цифрового вольтметра, собраны внутри лабораторного стенда.

Рабочая схема опыта показана на рис.3 и на панели стенда.

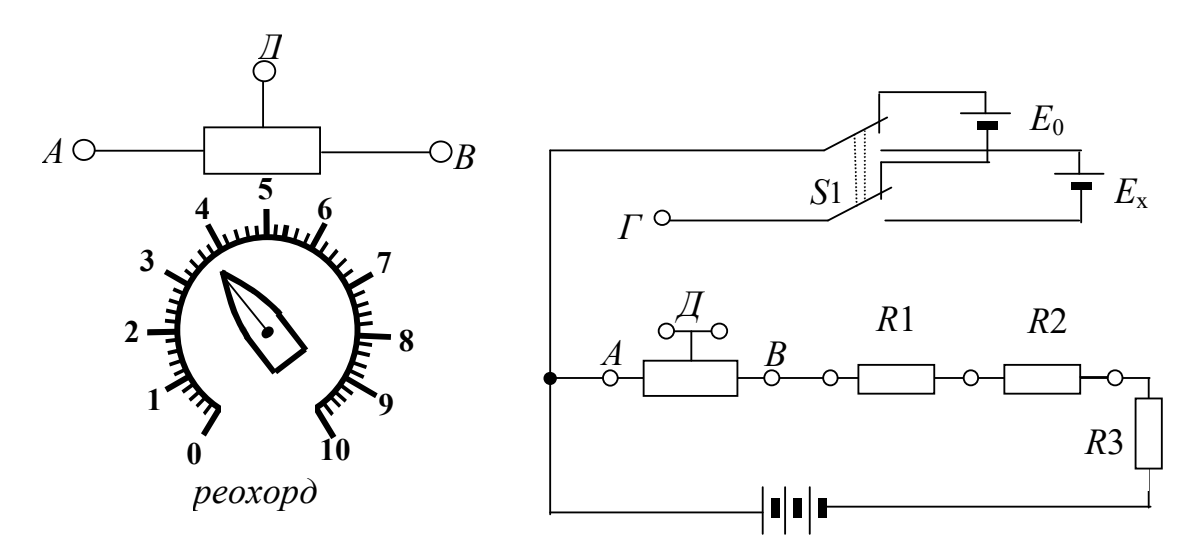

Рис.3. Рабочая схема опыта

3.2. **Порядок выполнения работы**. Подготовьте к работе цифровой вольтметр в соответствии с инструкцией по эксплуатации, находящейся на лабораторном столе. Подключите вольтметр к клеммам *Г* и *Д*, реохорд включите в цепь с помощью перемычек (соедините попарно клеммы *АА*, *ДД* и *ВВ* на реохорде и в измерительной цепи).

Включите лабораторный стенд тумблером, расположенным в левой части передней стенки. С помощью переключателя  $S_1$  включите источник с неизвестной ЭДС  $E_x$ , перемычкой закоротите сопротивления  $R_1$  и  $R_2$ , оставив включенным сопротивление  $R_3$ . Вращением ручки кругового реохорда добейтесь нулевого показания вольтметра. Отсчитайте по шкале реохорда от нуля длину  $\ell_1$  плеча  $A\mathcal{I}$  и запишите ее в табл. 1. С помощью переключателя  $S_1$  включите источник с известной ЭДС  $E_0$ , добейтесь нулевого показания вольтметра и определите длину  $\ell_2$  плеча  $A\mathcal{J}$  кругового реохорда. Опыт повторите еще два раза для каждого из элементов  $E_x$  и  $E_0$  при сопротивлениях цепи  $(R_3+R_2)$ , для чего перемычкой закоротите только сопротивление  $R_1$ , и  $(R_1+R_2+R_3)$ , для чего перемычка убирается совсем. Результаты запишите в таблицу 1.

Таблина 1

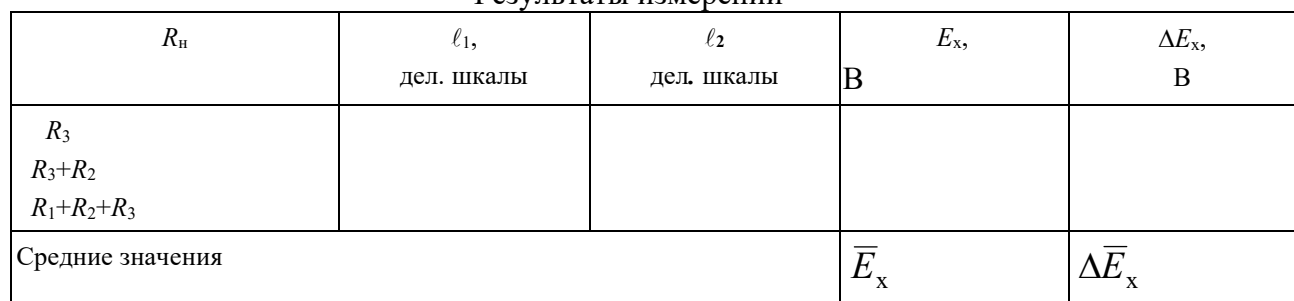

Измерьте цифровым вольтметром ЭДС известного источника. Для этого переключателем  $S_1$  включите источник с известной ЭДС  $E_0$  и подключите вольтметр к клеммам А и Г. Аналогично измерьте вольтметром ЭДС неизвестного источника.

Во всех трех случаях вычислите ЭДС неизвестного элемента  $E_x$  по формуле (2.04.5). Определите среднее значение  $E_x$ , средние абсолютную и относительную погрешности. Окончательный результат запишите в виде:

$$
E_{\rm x} = \overline{E}_{\rm x} \pm \Delta \overline{E}_{\rm x} \tag{2.04.6}
$$

Сравните значение ЭДС неизвестного источника, измеренное методом компенсации со значением, полученным с помощью цифрового вольтметра.

# КОНТРОЛЬНЫЕ ВОПРОСЫ

- 1. Что называется электродвижущей силой источника тока?
- 2. Что такое сторонние силы?
- 3. Назовите способы измерения ЭДС.
- 4. Какова природа ошибки, допускаемой при измерении ЭДС источника тока с помощью вольтметра?
- 5. В чем заключается метод компенсации и каковы его достоинства?
- 6. Приведите принципиальную схему электрической цепи для измерения ЭДС методом компенсации.

Поясните порядок проведения измерений.

7. Выведите расчетную формулу для определения  $E_x$ .

8. Какому условию должна удовлетворять в этой установке величина ЭДС источника тока, служащего лля питания непи?

## СПИСОК ЛИТЕРАТУРЫ

9. Зисман Г. А., Тодес О. М. Курс общей физики. Т.2 – М.: Наука, 1974. – 336 с.

10. Физический практикум. Электричество и оптика. / Под ред. В. И. Ивероновой. - М.: Наука, 1968. 815 с.

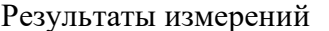

# **ЛАБОРАТОРНАЯ РАБОТА № 2.05**  ОПРЕДЕЛЕНИЕ СОПРОТИВЛЕНИЙ ПРОВОДНИКОВ

# С ПОМОЩЬЮ МОСТА УИТСТОНА

# 1. Цель работы

Целью работы является изучение законов постоянного тока на примере классического метода измерения сопротивления проводников с помощью мостовой схемы и определение удельного сопротивления материала проводника.

# 2. Краткая теория

Электросопротивление проводника – это скалярная физическая величина, характеризующая его электропроводящие свойства. Сопротивление проводника зависит от его формы, размеров и электроповодящих свойств материала, из которого изготовлен проводник. В простейшем случае однородного проводника с постоянным поперечным сечением, сопротивление проводника определяется следующим образом:

$$
R = \rho \frac{\ell}{S},\tag{2.05.1}
$$

где  $\Omega$  – удельное сопротивление материала проводника,  $\ell$  – длина проводника, S – площадь его поперечного сечения.

Из формулы (2.05.1) можно выразить удельное сопротивление:

$$
\rho = \frac{R \cdot S}{\ell},\tag{2.05.2}
$$

откуда видно, что удельное сопротивление численно равно сопротивлению проводника единичной длины, имеющего площадь поперечного сечения, равную единице площади. В системе СИ удельное сопротивление измеряют в омметрах (Ом·м).

Одним из методов измерения сопротивления является метод моста Уитстона.

Мост Уитстона состоит из четырех сопротивлений – плеч  $R_{x}$ ,  $R_{H}$ ,  $R_{AH}$ ,  $R_{IIB}$ , которые соединены между собой так, что образуют замкнутый четырехугольник. К двум противоположным его углам *А* и *В* подключают полюса источника постоянного тока *E*, а к двум другим *С* и *Д* подсоединяют чувствительный гальванометр или измеритель разности потенциалов. Принципиальная схема моста Уитстона изображена на рис. 1.

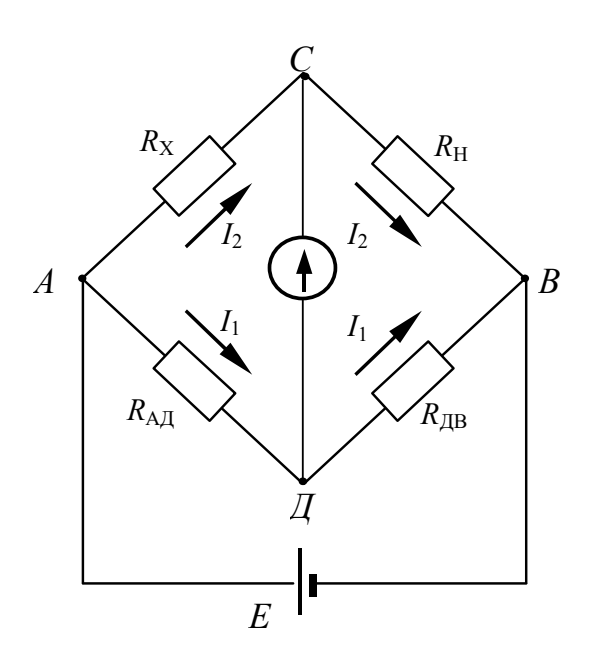

Рис.1. Принципиальная схема моста Уитстона

Если мост подключен к источнику *Е*, по участку моста *СД* вследствие неравенства потенциалов точек *С* и *Д* может протекать электрический ток и стрелка гальванометра отклонится. Для того, чтобы на участке *СД* ток отсутствовал, необходимо равенство потенциалов точек *С* и *Д* (условие равновесия моста). Изменять разность потенциалов между точками *С* и *Д* можно таким способом: в качестве участка *АДВ* включается калиброванная проволока (реохорд) со скользящим контактом *Д*. Реохорд снабжен шкалой. Перемещая движок реохорда, можно добиться отсутствия тока на участке *СД*, что будет зарегистрировано гальванометром. Обозначим силу тока, текущего на участке *АДВ* через *I*1, а на участке *АСВ* через *I*2. Для каждого из четырех плеч

реохорда запишем уравнения по закону Ома:

$$
\varphi_A - \varphi_C = R_x \cdot I_2, \qquad \varphi_C - \varphi_B = R_H \cdot I_2, \n\varphi_A - \varphi_{\overline{A}} = R_{\text{AI}} \cdot I_1, \qquad \varphi_{\overline{A}} - \varphi_B = R_{\text{IB}} \cdot I_1,
$$
\n(2.05.3)

где  $\varphi_{\scriptscriptstyle{\text{A}}} , \, \varphi_{\scriptscriptstyle{\text{C}}} , \, \varphi_{\scriptscriptstyle{\text{B}}} , \, \varphi_{\scriptscriptstyle{\text{A}}}$  – потенциалы точек *A*, *C*, *B*, *Д* соответственно. При отсутствии тока через гальванометр  $\varphi_c = \varphi_{\pi}$ . Следовательно, можно записать:

$$
R_x \cdot I_2 = R_{A\mu} I_1, \qquad R_\mu \cdot I_2 = R_{\mu} I_1, \qquad (2.05.4)
$$

откуда

$$
\frac{R_{x}}{R_{H}} = \frac{R_{A\bar{A}}}{R_{\bar{A}B}}
$$
(2.05.5)

Таким образом, условие равновесия моста определяется только соотношением плеч реохорда и не зависит от электродвижущей силы источника, питающего цепь.

Так как проволока, из которой изготовлен реохорд *АДВ*, однородна и имеет по всей длине одинаковое сечение, то сопротивления  $R_{A\text{I}}$  и  $R_{\text{IIB}}$ пропорциональны соответствующим длинам плеч  $\ell_1$   $\ell_2$  реохорда. Поэтому (2.05.5) можно переписать в виде:

$$
\frac{R_{x}}{R_{H}} = \frac{\ell_{1}}{\ell_{2}},
$$
\n(2.05.6)

откуда неизвестное сопротивление:

$$
R_{x} = R_{H} \frac{\ell_{1}}{\ell_{2}}.
$$
 (2.05.7)

С другой стороны, сопротивление проводника можно выразить, зная его форму, размер и материал, из которого изготовлен проводник.

$$
R_x = \rho \frac{\ell}{S} = \rho \frac{4\ell}{\pi d^2},
$$
 (2.05.8)

где *d* – диаметр проводника.

Отсюда, удельное сопротивление исследуемого проводника:

$$
\rho = \frac{\pi d^2 R_{\rm x}}{4\ell} \,. \tag{2.05.9}
$$

В таблице 1 приведены значения удельного сопротивления некоторых проводников при комнатной температуре.

Таблица 1

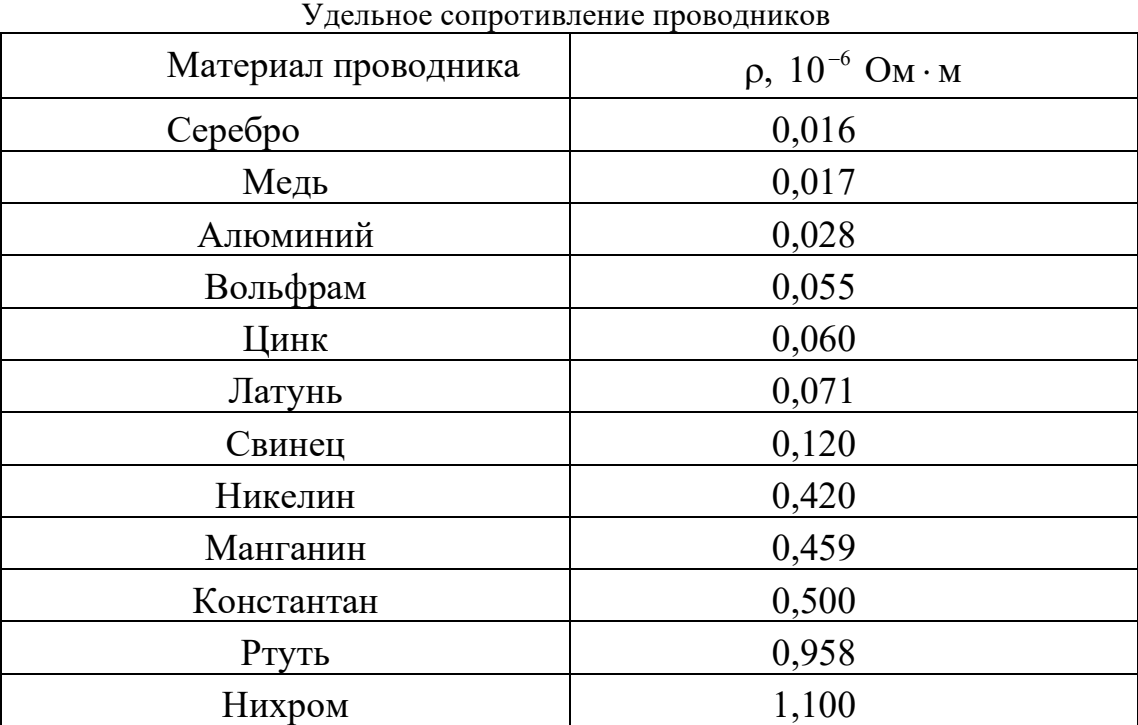

Удельное сопротивление горных пород изменяется в широких пределах. Наиболее низкое удельное сопротивление имеют самородные металлы: золото, платина, серебро, медь. Наиболее распространенные минералы (кварц, полевой шпат, слюда, каменная соль) имеют удельное сопротивление  $10^{10} \div 10^{14}$  Ом·м. Они являются хорошими изоляторами. Горные породы в условиях естественного залегания содержат в порах и трещинах токопроводящие минерализованные или пресные воды, иногда нефть и газы. Поэтому удельное сопротивление пород зависит не только от удельного

сопротивления минералов, их слагающих, но и от степени трещиноватости, а также от удельного сопротивления жидкостей и газов, заполняющих поры. Это обстоятельство позволяет по данным измерений удельного сопротивления выделять в разрезах скважин коллекторы, содержащие воду, газ и нефть, определять пористость пород и нефтегазонасыщенность. Данные этого метода широко используются при подсчетах запасов нефти и газа. Весьма низкие значения удельного сопротивления многих рудных минералов и очень высокие природных солей позволяют выделять наличие этих ископаемых в разрезах скважин.

## 3. Выполнение работы

**Необходимые приборы**: круговой реохорд, цифровой вольтметр, источник постоянного тока напряжением 4В, проводник с известным сопротивлением *R*<sup>x</sup> (длина проводника  $\ell = (20,00 \pm 0,01)$  м, диаметр проводника  $d = (0,10 \pm 0,01)$  мм), набор известных сопротивлений ( $R_1 = 470$  Ом,  $R_2 = 680$  Ом,  $R_3 = 820$  Ом). Все элементы схемы, кроме цифрового вольтметра, смонтированы внутри лабораторного стенда. Рабочая схема опыта показана на рис.2 и на панели лабораторного стенда.

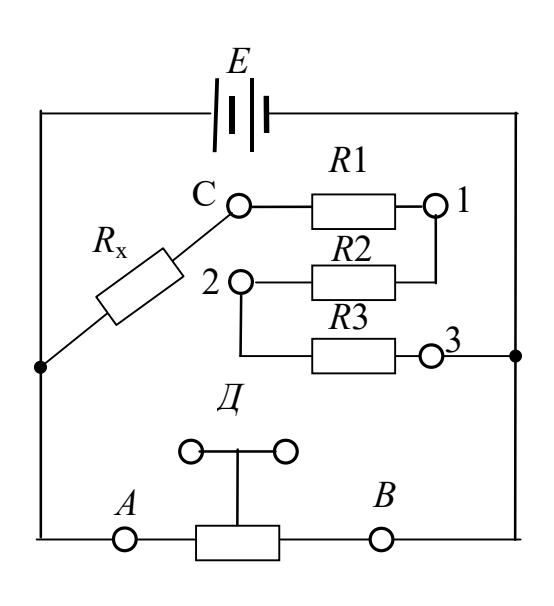

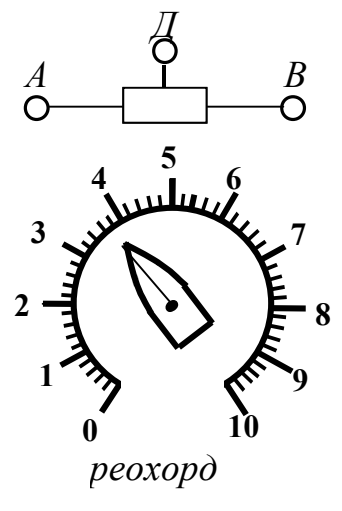

Рис.2. Рабочая схема опыта

**Порядок выполнения работы**. Подготовьте к работе цифровой вольтметр в соответствии с инструкцией по эксплуатации, находящейся на лабораторном столе.

Подключите цифровой вольтметр к клеммам *С* и *Д*, включите реохорд с помощью перемычек (соедините попарно клеммы *А*–*А*, *Д*–*Д*, *В*–*В* на реохорде и в измерительной цепи). Включите лабораторный стенд тумблером, расположенным в левой части передней стенки. С помощью перемычки

закоротите сопротивления  $R_2$  и  $R_3$ , включенным останется сопротивление

*R*1.

Вращением ручки кругового реохорда добейтесь нулевого показания вольтметра и по шкале реохорда отсчитайте длину левого плеча  $\ell_1$  и правого  $\ell_2$ . Результаты запишите в таблицу 2.

Опыт повторите еще два раза при двух сопротивлениях:  $R_1 + R_2$ , для

чего закоротите только сопротивление  $R_3$ , и  $R_1 + R_2 + R_3$ , для чего перемычка убирается совсем.

По результатам измерений по формуле (2.05.7) три раза вычислите сопротивление исследуемого

# проводника, затем его среднее значение *R<sup>x</sup>* , среднюю абсолютную и среднюю относительную погрешности.

Таблица 2

| Результаты измерений                            |               |          |                              |                         |
|-------------------------------------------------|---------------|----------|------------------------------|-------------------------|
| $R_{\rm H}$ , OM                                | $\ell_1$      | $\ell_2$ | $R_{\rm x}$ , O <sub>M</sub> | $\Delta R_{\rm x}$ , Om |
|                                                 |               |          |                              |                         |
|                                                 | деления шкалы |          |                              |                         |
|                                                 |               |          |                              |                         |
|                                                 |               |          |                              |                         |
|                                                 |               |          |                              |                         |
| $R_1 =$<br>$R_1 + R_2 =$<br>$R_1 + R_2 + R_3 =$ |               |          |                              |                         |
|                                                 |               |          |                              |                         |
|                                                 |               |          |                              |                         |

Вычислите среднее значение удельного сопротивления материала проводника по формуле (2.05.9). Сравнив результат с табличными значениями (см. табл. 1), определите материал, из которого изготовлен проводник.

Вычислите относительную и абсолютную погрешности удельного сопротивления по формулам:

$$
E_{\rho} = \frac{\Delta \overline{\rho}}{\overline{\rho}} = 2 \frac{\Delta d}{d} + \frac{\Delta \overline{R}_{x}}{\overline{R}_{x}} + \frac{\Delta \ell}{\ell}.
$$
 (2.05.10)

$$
\Delta \rho = E_{\rho} \cdot \overline{\rho} \,. \tag{2.05.11}
$$

Окончательный результат запишите в виде:

$$
R_{x} = \overline{R}_{x} \pm \Delta \overline{R}_{x};\tag{2.05.12}
$$

$$
\rho = \overline{\rho} \pm \Delta \overline{\rho} \,. \tag{2.05.13}
$$

# КОНТРОЛЬНЫЕ ВОПРОСЫ

- 1. Что такое электросопротивление проводника? Отчего оно зависит?
- 2. Что такое удельное сопротивление проводника, в каких единицах оно измеряется?
- 3. От чего зависит удельное сопротивление проводника?
- 4. Начертите схему моста Уитстона и опишите способ измерения сопротивления с его помощью.
- 5. Выведите расчетную формулу для определения сопротивления неизвестного проводника.
- 6. Как вычисляются относительная и абсолютная погрешности измерения сопротивления *R*x и удельного

сопротивления р?

## СПИСОК ЛИТЕРАТУРЫ

- 7. 1.Зисман Г.А., Тодес О.М. Курс общей физики. Т.2. М.: Наука, 1974. 336 с.
- 8. Физический практикум. Электричество и оптика / Под ред. В.И. Ивероновой. М.: Наука, 1968. 815 с.

# ЛАБОРАТОРНАЯ РАБОТА № 2.07 СНЯТИЕ КРИВОЙ НАМАГНИЧИВАНИЯ И ПЕТЛИ ГИСТЕРЕЗИСА С ПОМОЩЬЮ ОСЦИЛЛОГРАФА

## 1. Цель работы

Целью данной работы является изучение законов электромагнетизма, методов исследования характеристик магнитного поля в веществе, свойств ферромагнетиков и ознакомление со способом опытного изучения магнитных свойств ферромагнетика с помощью осциллографа.

# 2. Краткая теория

Характеристиками магнитного поля являются индукция  $\overline{a}$ **B** и напряженность  $\rightarrow$ **H** . Индукция является силовой характеристикой магнитного поля, численно равной величине силы, с которой магнитное поле действует на единичный элемент тока, помещенный в данную точку поля нормально линиям индукции. В веществе индукция магнитного поля определяется как макроскопическими, так и микроскопическими токами. Напряженность является вспомогательной физической величиной, характеризующей намагничивающее поле.

При внесении в магнитное поле все вещества намагничиваются, то есть магнитное поле в веществе отличается от внешнего магнитного поля. Магнитное поле в веществе можно представить в виде:  $\rightarrow$   $\rightarrow$   $\rightarrow$ 

$$
\vec{\mathbf{B}} = \vec{\mathbf{B}}_0 + \vec{\mathbf{B}}'
$$
 (2.07.1)

где **B**  $\rightarrow$ – магнитное поле в веществе,  $\mathbf{B}_0$  – внешнее магнитное поле, **B** – внутреннее магнитное поле, возникающее за счет ориентации магнитных моментов структурных элементов вещества.

Характеристикой магнитного состояния вещества является намагниченность, численно равная суммарному магнитному моменту единицы объема вещества.

$$
\vec{\mathbf{J}} = \frac{1}{\Delta V} \Sigma \vec{\mathbf{p}}_i, \tag{2.07.2}
$$

где  $\Delta V$ – физически малый объем вещества,  $\vec{\bm{p}}_i$ – магнитный момент *i*-го атома.

Суммирование осуществляется по всем атомам, находящимся в физически малом объеме  $\Lambda V$ .

Опыт показывает, что для большинства веществ намагниченность пропорциональна напряженности намагничивающего поля. r r

$$
\vec{\mathbf{J}} = \chi \vec{\mathbf{H}},\tag{2.07.3}
$$

где  $\gamma$  – магнитная восприимчивость вещества. В веществе  $\rightarrow$   $\rightarrow$   $\rightarrow$ 

$$
\vec{\mathbf{B}} = \mu_0 \vec{\mathbf{H}} + \mu_0 \vec{\mathbf{J}} \tag{2.07.4}
$$

Учитывая (2.07.3), получаем:

$$
\vec{\mathbf{B}} = \mu_0 \vec{\mathbf{H}} + \mu_0 \chi \vec{\mathbf{H}} = \mu_0 (1 + \chi) \vec{\mathbf{H}} = \mu_0 \mu \vec{\mathbf{H}},
$$
\n(2.07.5)

где  $\mu = \chi + 1$  – относительная магнитная проницаемость вещества, показывающая, во сколько раз индукция магнитного поля в веществе отличается от магнитной индукции в вакууме.

По своим магнитным свойствам и по характеру магнитных структур все вещества делятся на две основные группы: вещества, намагничивающиеся в направлении,

противоположном направлению внешнего магнитного поля, и вещества,

намагничивающиеся в направлении внешнего магнитного поля.

Диамагнетики – вещества, намагничивающиеся в направлении, противоположном направлению намагничивающего поля. Для диамагнетиков  $\gamma < 0$ , следовательно  $\mu < 1$ .

Диамагнитными свойствами обладают вещества, собственные магнитные моменты структурных элементов которых равны нулю в отсутствие внешнего поля. Во внешнем магнитном поле в атомах индуцируются магнитные моменты, ориентированные противоположно намагничивающему полю.

Структурные элементы веществ, намагничивающихся в направлении внешнего магнитного поля, обладают собственными магнитными моментами. Эти вещества, в свою очередь, можно разбить на две группы: вещества, не обладающие самопроизвольной ориентацей магнитных моментов структурных элементов, и вещества, у которых магнитные моменты структурных элементов упорядочены в отсутствие внешнего магнитного поля.

К первым относятся парамагнетики. У парамагнетиков  $\gamma > 0$ , и соответственно  $\mu > 1$ .

Магнитные моменты атомов парамагнетиков в отсутствие внешнего магнитного поля разупорядочены вследствие теплового движения. Во внешнем магнитном поле возникает преимущественная ориентация магнитных моментов атомов парамагнетика. Магнитная восприимчивость парамагнетиков невелика и не зависит от величины напряженности намагничивающего поля. Некоторые парамагнетики при достаточно низких температурах могут переходить в ферромагнитное или антиферромагнитное состояние.

Ко второй группе относятся ферромагнетики, антиферромагнетики и ферримагнетики (ферриты).

Наибольший практический интерес представляют ферромагнетики – вещества, обладающие намагниченностью в отсутствие внешнего магнитного поля. Магнитная проницаемость ферромагнетиков имеет большую величину  $\mu >> 1$  и зависит от напряженности внешнего магнитного поля и предшествующего магнитного состояния вещества.

Для каждого ферромагнетика существует характерная температура, выше которой вещество теряет ферромагнитные свойства и становится парамагнетиком. Эта температура называется точкой Кюри *T<sup>C</sup>* .

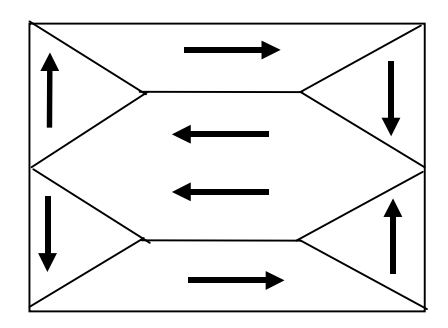

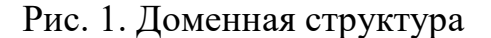

## ферромагнетика

Ферромагнитными свойствами обладают железо, кобальт, никель, их сплавы, некоторые редкоземельные элементы, а также некоторые химические соединения.

Особые свойства ферромагнетиков связаны с наличием в них малых самопроизвольно намагниченных областей – магнитных доменов. Размеры доменов составляют несколько микрометров. В пределах одного домена магнитные моменты атомов ориентированы в одном направлении. В ненамагниченном состоянии домены ориентированы хаотически и результирующая намагниченность равна нулю.

Однако они имеют стремление располагаться так, чтобы образовались замкнутые магнитные цепи, так что магнитная энергия имеет наименьшую величину. Это схематически изображено на рис. 1, где стрелками показано направление магнитных моментов отдельных доменов.

Если поместить ферромагнетик во внешнее магнитное поле, он намагничивается. При малых значениях напряженности внешнего поля происходит увеличение размеров тех доменов, ориентация магнитного момента которых близка к направлению внешнего магнитного поля. Этот процесс соответствует участку *ОА* зависимости намагниченности ферромагнетика от напряженности внешнего магнитного поля (рис. 2). Если поле

увеличивать (участок *АВ* на рис. 2), то процесс смещения границ доменов сменяется процессом вращения. Магнитные моменты целых доменов начинают поворачиваться одновременно. Данный процесс протекает не плавно, а ступенчато, что видно из кривой намагничивания **J**(**H**) , если ее строить в увеличенном масштабе (см. рис.2). При дальнейшем увеличении намагничивающего поля происходит магнитное насыщение. При этом магнитные моменты всех доменов ориентированы по полю (участок *ВС* на рис. 2). Намагниченность незначительно увеличивается при увеличении поля за счет тех магнитных моментов, которые разориентированы тепловым движением. В процессе намагничивания магнитная проницаемость сначала растет, затем уменьшается и при насыщении становится близка к единице. Зависимость индукции магнитного поля (кривая намагничивания) и магнитной проницаемости от напряженности магнитного поля показаны на рис. 2 и 3.

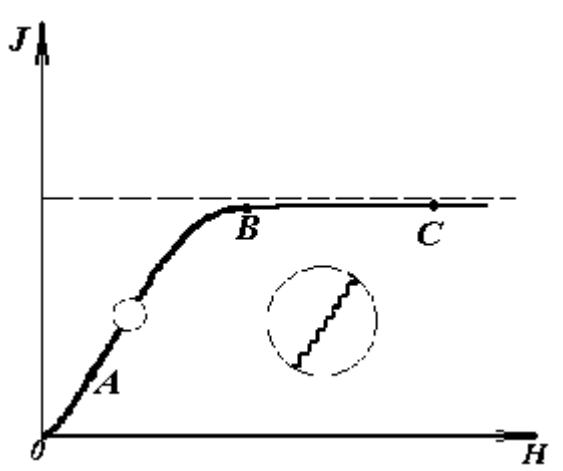

Рис.2. Зависимость намагниченности ферромагнетика от напряженности магнитного поля

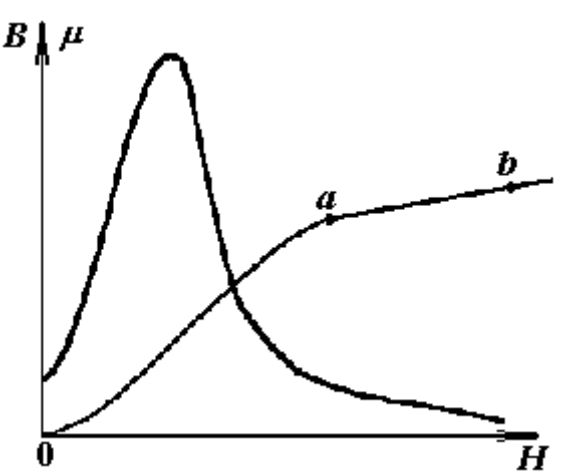

Рис.3. Зависимость индукции магнитного поля в ферромагнетике и магнитной проницаемости ферромагнетика от напряженности магнитного поля

Если ферромагнетик сначала намагнитить полем напряженности *H*0 до индукции *В*0, а затем уменьшать намагничивающее поле *Н* до нуля, то индукция будет уменьшаться с некоторым отставанием (рис. 4). Когда напряженность станет равной нулю, индукция будет равна некоторому значению  $B_{\text{ocr}}$ , характеризующему остаточное намагничение. Наличие остаточного намагничения объясняется тем фактом, что некоторые домены остаются ориентированными по полю и обеспечивают намагниченность ферромагнетика при нулевом намагничивающем поле.

Явление отставания изменения индукции магнитного поля *В* в ферромагнетике от изменения напряженности *Н* в процессе перемагничивания называется гистерезисом. Если увеличивать напряженность поля *Н* в обратном направлении от нуля до некоторого значения *Н*С, называемого коэрцитивной силой, индукция поля уменьшается до нуля. При дальнейшем увеличении напряженности до (–*H*0) ферромагнетик перемагничивается до индукции (–*B*0). При изменении напряженности поля от ( –*H*0) до нуля, вновь возникает

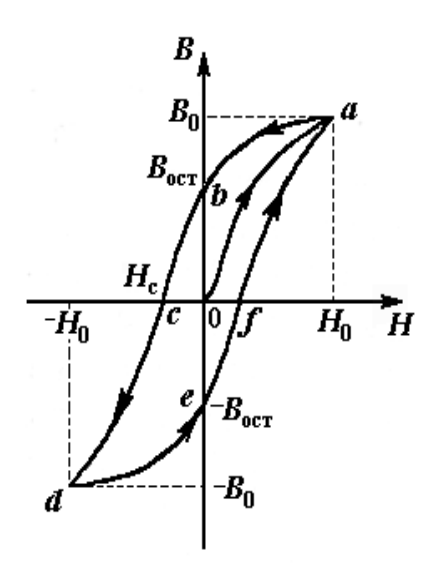

Рис.4. Петля гистерезиса

ферромагнетика

до значения  $H_0$ , снова получим значение индукции  $B_0$ . Таким образом, при изменении напряженности от (+*H*0) до (–*H*0) и обратно, ферромагнетик пройдет полный цикл перемагничивания, кривая зависимости *В* от *H* будет иметь вид замкнутой петли, называемой петля гистерезиса (см. рис. 4). Площадь петли гистерезиса пропорциональна энергии, расходуемой на перемагничивание.

Чтобы размагнитить ферромагнетик его можно поместить в переменное магнитное поле и провести несколько циклов перемагничивния, постепенно уменьшая амплитудные значения напряженности поля.

Петлю гистерезиса можно получить на экране электронно-лучевой трубки осциллографа. Исследуемым ферромагнитным веществом является трансформаторная сталь, из которой изготовлен прямоугольный сердечник трансформатора. На сердечник намотаны две катушки: первичная – намагничивающая с числом витков *N*1 и вторичная - измерительная с числом витков *N*2. Первичная катушка *N*1 через эталонный резистор *R*8 и потенциометр  $R_1$  подключена к генератору переменного тока  $\Gamma$ . Для измерения амплитудного значения силы тока *I*1 в первичной цепи используется электронный осциллограф ЭО, вход *X* которого подключается к эталонному резистору *R*8.

Принципиальная схема опыта по исследованию кривой намагничивания и петли гистерезиса ферромагнетика показана на рис. 5.

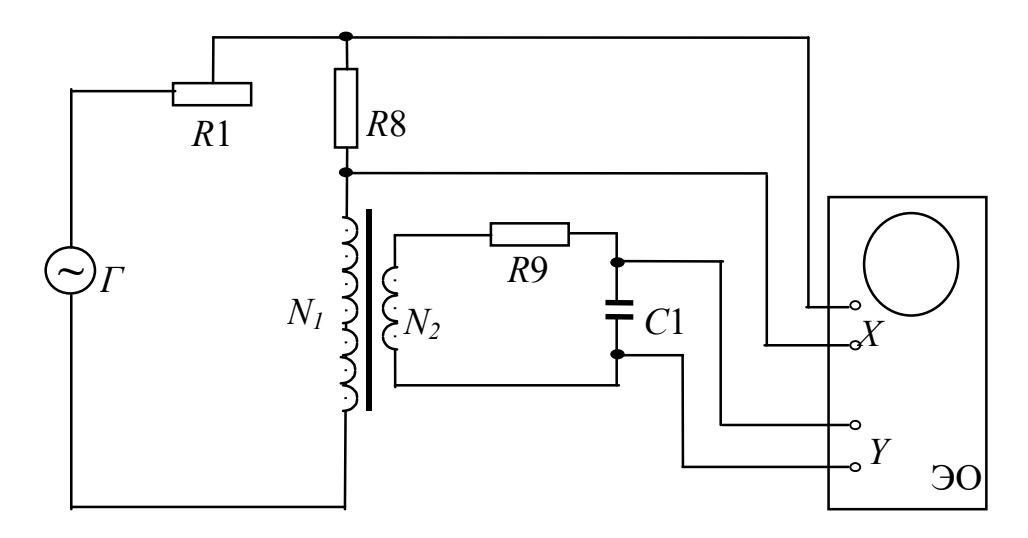

Рис. 5. Принципиальная схема цепи для исследования магнитных свойств ферромагнетика с помощью осциллографа

Ток  $I_1$  создает в сердечнике намагничивающее поле напряженностью H. Напряженность магнитного поля в длинной катушке, согласно теореме о циркуляции:

$$
H = \frac{I_1 N_1}{l}.
$$
\n(2.07.6)

где *l* – длина ферромагнитного сердечника.

Формула (2.07.6) справедлива для мгновенных значений напряженности поля и тока, а также, в частности, для амплитулных значений. Напряжение на резисторе  $R_8$ пропорционально силе тока  $I_1$ , а, значит, и напряженности H магнитного поля.

$$
U_x = I_1 \cdot R_8 = \frac{R_8 \cdot l}{N_1} \cdot H. \tag{2.07.7}
$$

Таким образом, на вход  $X$  подается напряжение, пропорциональное напряженности магнитного поля Н.

В соответствии с законом Фарадея ЭДС индукции в измерительной катушке

$$
\varepsilon = -\frac{\mathrm{d}\Phi}{\mathrm{d}t} \cdot N_2, \tag{2.07.8}
$$

где Ф – поток магнитной индукции, сцепленный с каждым витком катушек  $N_1$  и  $N_2$ . По определению

$$
\Phi = B \cdot S,\tag{2.07.9}
$$

где S - площадь одного витка. Тогла

$$
\varepsilon = -SN_2 \cdot \frac{\text{d}B}{\text{d}t}.\tag{2.07.10}
$$

Так как ЭДС индукции пропорциональна скорости изменения магнитной индукции, то для определения величины В во вторичную цепь включено интегрирующее устройство. Функцию последнего выполняет интегрирующая цепочка, состоящая из резистора  $R_9$  и конденсатора  $C_1$ . Можно показать, что напряжение на конденсаторе пропорционально интегралу от силы тока во вторичной катушке  $I_2$ .

$$
U_C = \frac{1}{C_1} \int_0^{t_1} I_2 dt,
$$
\n(2.07.11)

где  $t_1$  – время интегрирования, соизмеримое с периодом колебания тока промышленной сети.

Для интегрирущего звена омическое сопротивление обычно выбирается значительно большим емкостного сопротивления  $X_c = 1/\omega C$  ( $\omega$  – круговая частота). В этом случае сила тока  $I_2$  практически полностью определяется величиной  $R_9$  и равна по закону Ома

$$
I_2 = \frac{\varepsilon}{R_9}.
$$
\n(2.07.12)

Из  $(2.07.11)$  с учетом  $(2.07.12)$  и  $(2.07.10)$  получаем, что напряжение на конденсаторе

$$
U_{\rm C} = \frac{1}{C_1} \cdot \int_0^{t_1} \frac{\varepsilon}{R_9} dt = -\frac{SN_2}{C_1 R_9} \int_0^{t_1} \frac{dB}{dt} dt = -\frac{SN_2}{C_1 R_9} \cdot B,
$$
 (2.07.13)

и, следовательно, магнитная индукция

$$
B = \frac{C_1 R_9}{S N_2} \cdot U_C.
$$
 (2.07.14)

Таким образом, напряжение, снимаемое с конденсатора и подаваемое на вертикально отклоняющие пластины электронно-лучевой трубки (вход Y), пропорционально индукции магнитного поля в сердечнике. Формула (2.07.14) справедлива, в частности, для амплитудных значений напряжения на конденсаторе  $U_{\text{C}}$  и индукции В. Если увеличивать силу тока в первичной катушке, площадь петли гистерезиса будет сначала увеличиваться. Таким образом будут наблюдаться частные петли гистерезиса. При некотором значении силы тока, дальнейшего увеличения площади петли происходить не будет. Наибольшая по площади петля гистерезиса будет являться предельной. По известным значениям В и Н можно вычислить магнитную проницаемость трансформаторной стали

$$
\mu = \frac{B}{\mu_0 H}.\tag{2.07.15}
$$

В эксперименте предлагается оценить также мощность, затраченную на перемагничивание материала. При перемагничивании образца энергия расходуется на переориентацию доменов и выделяется в виде тепла. Величина этой энергии  $W$ , приходящейся на единицу объема образца, численно равна площади  $S_1$  петли гистерезиса. Если частота переменного тока V, то количество тепла, выделяемое за единицу времени, будет равно мощности, затрачиваемой на перемагничивание единицы объема.

$$
P = W \cdot \mathbf{v} = S_1 \mathbf{v}.\tag{2.07.16}
$$

Площадь петли гистерезиса определяем по числу клеток, занимаемых ею на экране осциллографа. Если цена деления по оси *H* равна Z<sub>H</sub>, а по оси В равна Z<sub>B</sub>, тогда величина площади петли будет равна  $N \cdot Z_H \cdot Z_B$  где  $N$  – площадь петли в малых делениях шкалы осциллографа.. Потери на перемагничивание, следовательно, будут равны:

$$
P = N \cdot Z_{\rm H} \cdot Z_{\rm B} \cdot \mathbf{v}.\tag{2.07.17}
$$

В данной работе частота переменного тока равна частоте в промышленных сетях  $v = 50$   $\Gamma$ II.

# 3. Выполнение работы

**Необходимые приборы и материалы**: ферромагнитный сердечник с катушками *N*1 и *N*<sup>2</sup> (*N*1 = 2000, *N*2 = 1000 витков, *l* = 0,1 м, *S* = 1·10-4 м<sup>2</sup> ); резистор *R*8; генератор переменного тока *Г*; электронный осциллограф ЭО; интегрирующая цепь *R*9, *C*1 (*R*9 = 160 кОм, *C*1 = 3,9 мкФ). Все элементы схемы, кроме осциллографа, смонтированы внутри лабораторного стенда. Рабочая схема опыта для исследования кривой намагничивания петли гистерезиса ферромагнетика показана на рис. 6 и на панели стенда.

Порядок выполнения работы. Подготовьте электронный осциллограф к измерениям согласно инструкции, расположенной на лабораторном столе.

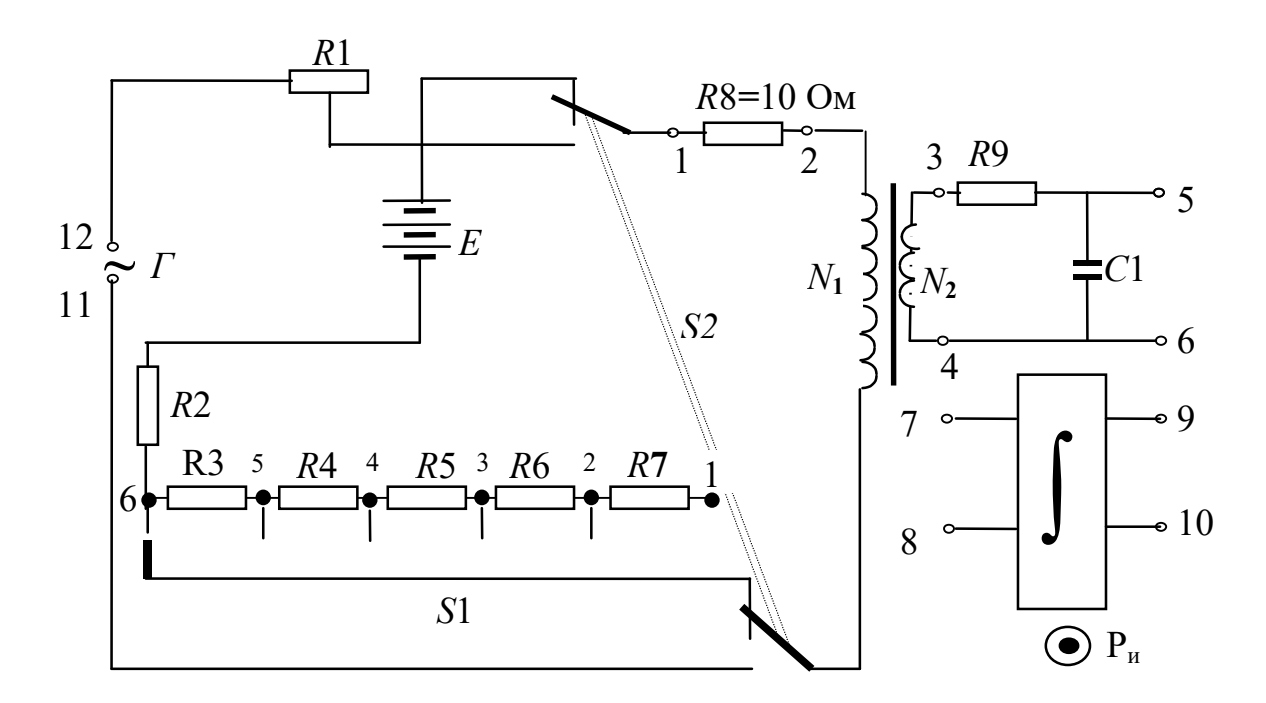

Рис. 6. Рабочая схема опыта

Соберите схему согласно рис.6, подключив вход *ОХ* осциллографа к резистору  $R_8$ =10 Ом (клеммы 1–2), а вход  $OY$  к конденсатору  $C_1$  (клеммы 5–6). Переключатель  $S_2$ , если он есть на стенде, должен быть в нижнем положении. Ручка потенциометра *R*1 повернута до упора влево. Включите лабораторный стенд тумблером, расположенным на передней стенке стенда.

Включите электронный осциллограф (кнопку "питание" следует отжать). Кнопки "X–Y" слева и справа от экрана должны быть нажаты, а остальные отжаты. Вращением ручек

 $\mathbf{H}^{\mathbf{w}}$  +  $\mathbf{H}^{\mathbf{w}}$  $\mathfrak{c}$  ,  $\mathfrak{f}$  выведите изображение точки в центр экрана. Поверните ручку потенциометра *R*1 до упора вправо. Ручками регулировки коэффициентов усиления I-го и II–го каналов добейтесь, чтобы величина максимальной петли была в пределах экрана. Вращая ручку потенциометра *R*1, можно изменять силу тока в первичной цепи. Для каждого значения тока на экране осциллографа возникает петля гистерезиса соответствующего размера. Начиная с некоторого значения силы тока, площадь петли практически перестает возрастать, то есть наблюдается предельная петля гистерезиса. Перед началом измерений убедитесь в этом, просматривая на экране осциллографа петли гистерезиса при различных значениях силы тока *I*1.

Определите цену большого деления шкалы по осям *OX* и *OY* по метке, расположенной на одном из выступов ручки большего диаметра первого и второго каналов (ручки 4,5 на

рис.2, стр.10). Это значение необходимо умножить на 10, так как при данных измерениях установлен десятикратный делитель шкалы.

Для определения напряженности (*H*) и индукции (*B*) магнитного поля по формулам (2.07.6) и (2.07.14) необходимо измерить силу тока в первичной цепи *I*1 и напряжение на конденсаторе *U*c. Начинать измерения удобно с предельной петли гистерезиса. Установите на экране осциллографа предельную петлю гистерезиса.

Измерьте напряжение на конденсаторе *U***c** и силу тока в первичной цепи *I*1.

1. Для определения напряжения на конденсаторе *U*c необходимо опустить перпендикуляр из вершины петли на ось *OY* и полученное число больших делений умножить на цену одного деления II канала и умножить на 10 (или число маленьких делений умножить на цену деления). Результат записывается в таблицу.

2. Для определения силы тока в первичной катушке необходимо:

а) опустить перпендикуляр из вершины петли на ось *OX*;

б) полученное число больших делений умножить на цену одного деления I канала и умножить на 10 (или число маленьких делений умножить на цену деления), получив, тем самым напряжение на резисторе  $R_8$ ;

в) полученное значение напряжения на резисторе *R*8 в соответствии с законом Ома делим на величину сопротивления  $(R_8=10 \text{ Om})$ :

$$
I_1 = U_{R8}/R_8 = U_{R8}/10.
$$

Найденное таким образом значение силы тока *I*1 записываем в таблицу.

Таблина

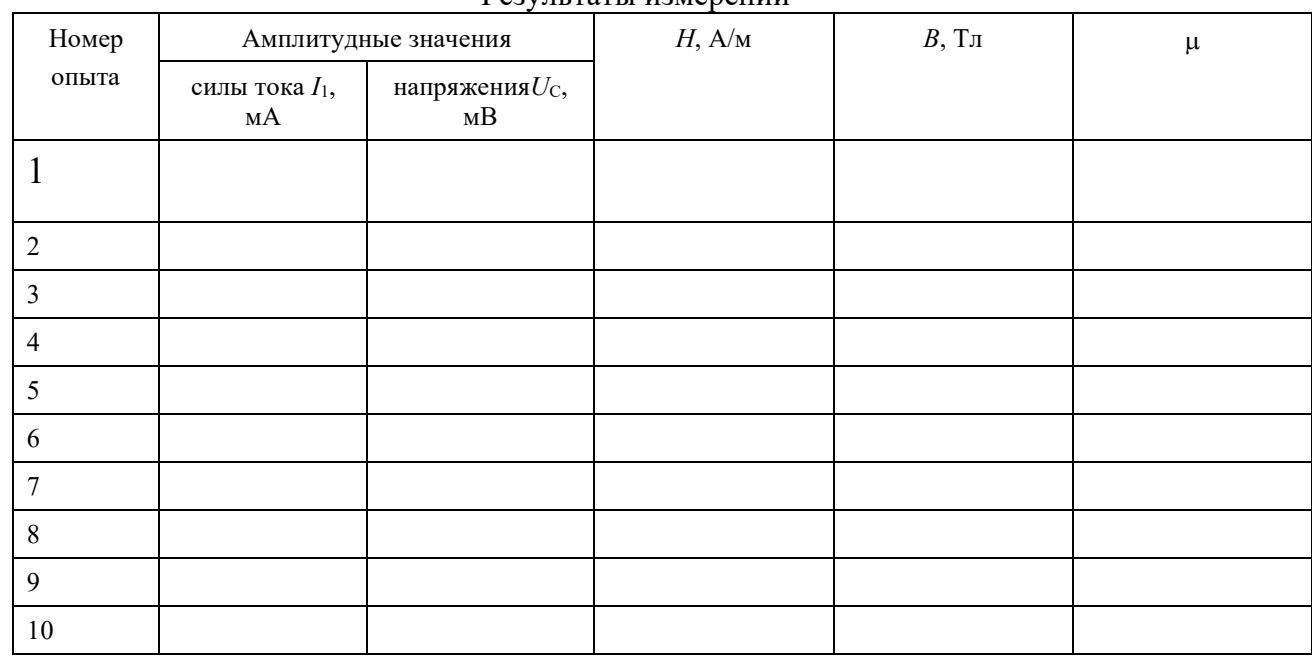

Результаты измерений

Ручкой потенциометра *R*1 уменьшаем величину силы тока таким образом, чтобы получить еще 9 петель гистерезиса и определяем для каждой петли значения напряжения *U*c и силы тока *I*1 (повторить п.п. 1 и 2).

Рекомендуется для удобства измерений уменьшать величину силы тока по оси *OX* через 5 маленьких делений (0,5 большого деления).

Вычислите *B*, *H* и по формулам (2.07.6), (2.07.14) и (2.07.15). Постройте графики зависимостей индукции магнитного поля  $B$  и магнитной проницаемости  $\mu$  от напряженности *H*.

Снова получите на экране осциллографа предельную петлю. Определите площадь предельной петли. Для этого подсчитайте количество больших клеток, охватываемых верхней половиной петли, улвойте его и умножьте на 100. Полученное число соответствует площади петли, выраженной в маленьких делениях.

Определите координаты вершин предельной петли гистерезиса  $X_{\text{max}}$ ,  $Y_{\text{max}}$  по экрану осциллографа в маленьких делениях. Определите цену деления  $Z_B$  и  $Z_H$ , разделив максимальные значения В и Н на соответствующие координаты вершины предельной петли.

$$
Z_{\rm B} = \frac{B_{\rm max}}{Y_{\rm max}}
$$

$$
Z_{\rm H} = \frac{H_{\rm max}}{X_{\rm max}}
$$

Вычислите потери на перемагничивание по формуле (2.07.17) в  $Br/m^{-3}$ .

По результатам лабораторной работы сделайте выводы о характере установленных зависимостей индукции магнитного поля и магнитной проницаемости от напряженности магнитного поля для исследованного ферромагнетика.

#### КОНТРОЛЬНЫЕ ВОПРОСЫ

- 1. Назовите характеристики магнитного поля и дайте их определения.
- $\overline{2}$ . Назовите величины, характеризующие магнитные свойства вещества.
- 3. Что такое намагниченность? Что характеризует эта величина? От чего она зависит?
- $4.$ На какие группы подразделяются вещества по магнитным свойствам?
- 5. Назовите отличительные свойства ферромагнитных веществ.
- 6. Что представляет собой кривая намагничивания?
- 7. В чем заключается явление магнитного гистерезиса?
- 8. Что такое остаточная индукция и коэрцитивная сила?
- 9. Что представляют собой магнитные домены?
- 10. Опишите процесс изменения доменной структуры при намагничивании ферромагнетика.
- 11. Что такое магнитное насыщение?
- 12. Нарисуйте схему установки, поясните назначение всех элементов схемы, расскажите порядок выполнения работы.
- 13. Выведите расчетные формулы для определения В и Н.
- 14. На что расходуется энергия при перемагничивании ферромагнетика?

#### СПИСОК ЛИТЕРАТУРЫ

- 15. Савельев И. В. Курс общей физики. Т. 2 М.: Наука, 1982 С. 176 180.
- 16. Калашников С. Г. Электричество. М.: Наука, 1970. С. 257 266.
- 17. Трофимова Т. И. Курс общей физики. М.: Высшая школа, 1985. 432 с.

# ЛАБОРАТОРНАЯ РАБОТА №2.08 ОПРЕДЕЛЕНИЕ ИНДУКТИВНОСТИ КАТУШКИ

#### 1 Цель работы

Целью данной работы является изучение явления электромагнитной индукции и его законов, измерение индуктивности катушки, исследование зависимости индуктивности катушки от силы тока, протекающего по ее обмотке, а также индуктивности катушки, ее полного и индуктивного сопротивлений от частоты переменного тока.

#### 2 Краткая теория.

Всякий контур, по которому течет ток, пронизывается магнитным полем, созданным этим током. Если сила тока в контуре меняется, то изменяется и спепленный с контуром магнитный поток, поэтому вследствие явления электромагнитной индукции в контуре возникает эдс. Возникновение эдс в контуре при изменении силы тока в нем называется самоиндукцией. В соответствии с законом Фарадея величина эдс индукции пропорциональна скорости изменения магнитного потока, пронизывающего контур, то есть,

$$
\varepsilon = -\frac{\mathrm{d}\Phi}{\mathrm{d}t}.\tag{2.08.1}
$$

Магнитный поток, создаваемый током, протекающим в контуре, называется потоком самоиндукции s. Поток самоиндукции пропорционален индукции магнитного поля, создаваемого этим током, которая, в свою очередь, пропорциональна величине силы тока в контуре. Поэтому магнитный поток самоиндукции пропорционален величине силы тока

$$
\Phi_s = L \cdot I \tag{2.08.2}
$$

где *L* – индуктивность контура.

Индуктивность контура – это скалярная физическая величина, характеризующая способность контура создавать поток самоиндукции и зависящая от его формы, размеров и магнитной проницаемости среды. Из (2.08.2) следует, что индуктивность контура измеряется величиной магнитного потока, сцепленного с контуром, при силе тока в нем равной 1 А. За единицу измерения индуктивности в системе СИ принимается  $1 \Gamma$ н – это индуктивность такого контура, с которым сцеплен магнитный поток в 1 Вб при силе тока в контуре равной 1 А.

При неизменной индуктивности закон Фарадея для самоиндукции выглядит следующим образом:

$$
\varepsilon = -L\frac{\mathrm{d}I}{\mathrm{d}t},\tag{2.08.3}
$$

т.е. эдс самоиндукции пропорциональна скорости изменения силы тока в контуре. В соответствии с законом Фарадея можно дать другое определение индуктивности. Индуктивность определяется величиной эдс, возникающей в контуре, при изменении в нем силы тока на 1 А за 1 с. Тогда, согласно (2.08.3), 1 Гн – это индуктивность такого контура, в котором индуцируется эдс, равная 1 В при изменении в нем силы тока на 1 А за 1 с. Знак минус в формуле (2.08.3) отражает правило Ленца, согласно которому самоиндукция противодействует всякому изменению силы тока в контуре и представляет собой аналогию с инерцией в механике.

В электрической цепи наличие индуктивности приводит к возникновению добавочного индуктивного сопротивления катушки переменному току

$$
X_L = 2\pi vL\tag{2.08.4}
$$

где – частота переменного тока.

Модуль полного сопротивления *Z* катушки переменному току определяется по закону Ома

$$
Z = \frac{U}{I}.\tag{2.08.5}
$$

где *U* и *I* – эффективные значения напряжения и силы тока в катушке.

Полное сопротивление катушки *Z* складывается из сопротивления катушки в цепи постоянного тока *R* (омического или активного сопротивления) и индуктивного сопротивления *XL* в соответствии с формулой:

$$
Z = \sqrt{R^2 + {X_L}^2} \,. \tag{2.08.6}
$$

или, подставив  $X_L$ ,

$$
Z = \sqrt{R^2 + (2\pi vL)^2},
$$
 (2.08.7)

из которого можно выразить индуктивность катушки *L*

$$
L = \frac{\sqrt{Z^2 - R^2}}{2\pi v} = \frac{1}{2\pi v} \sqrt{\left(\frac{U}{I}\right)^2 - R^2}.
$$
 (2.08.8)

Соотношение (2.08.8) лежит в основе опыта по определению индуктивности. Для того, чтобы определить индуктивность, необходимо измерить частоту переменного тока, действующее значение силы переменного тока, протекающего через катушку, действующее значения напряжения на катушке и омическое сопротивление катушки.

Индуктивность длинного соленоида с сердечником может быть рассчитана по формуле

$$
L_C = \mu \mu_0 n^2 V \tag{2.08.9}
$$

где – магнитная проницаемость сердечника,

 $_0 = 4\pi \cdot 10^{-7} \,\Gamma$ н/м  $\mu_0 = 4\pi \cdot 10^{-7} \Gamma$ н/м – магнитная постоянная,

*n* – число витков, приходящихся на единицу длины катушки,

*V* – объем катушки.

Измеряя индуктивность катушки, можно определять магнитную проницаемость материала, из которого изготовлен сердечник. В частности, таким способом можно определять магнитную проницаемость горных пород. Определив индуктивность катушки с сердечником из исследуемой породы *LС* и без сердечника *L*0, по отношению этих индуктивностей *LС*/*L*0 определяют . Определение магнитной проницаемости горных пород и минералов необходимо для изучения вопросов, связанных с установлением качества железных руд и железистых пород, магнитным обогащением полезных ископаемых, с разведкой рудных тел, исследованием трещиноватости массива горных пород.

#### 3 Выполнение работы

**Необходимые приборы**: лабораторный стенд, внутри которого смонтированы все элементы схемы; генератор периодических сигналов; цифровой вольтметр. Рабочая схема опыта показана на рис. 1 и на панели стенда.

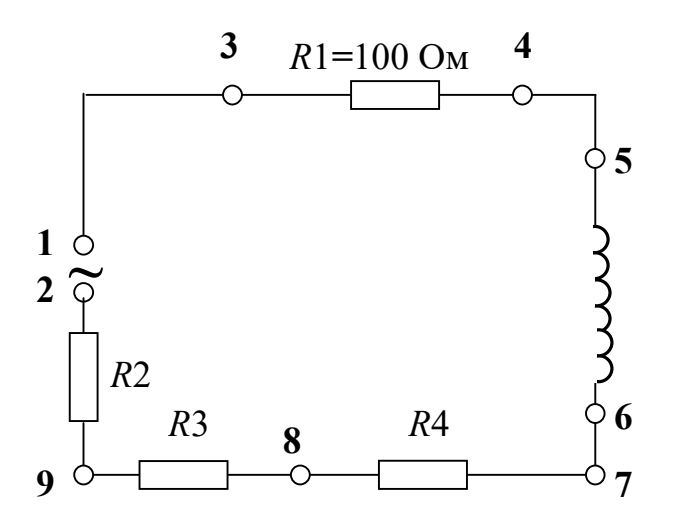

Рис. 1 Рабочая схема опыта

**Порядок выполнения работы.** Для того, чтобы определить индуктивность катушки по формуле (2.08.8), необходимо знать четыре параметра: *R* (омическое сопротивление катушки), (частоту переменного тока), *U* (напряжение на катушке) и *I* (силу тока в катушке). Подготовьте к работе универсальный вольтметр и генератор периодических сигналов **Л-31** в соответствии с инструкциями по эксплуатации, находящимися на лабораторном столе. Переключатель рода работы генератора установите в

положение (создание гармонических колебаний). Определите омическое сопротивление обмотки катушки *R*.

Для этого подключите универсальный вольтметр к клеммам 5–6. Переключатель "*РОД РАБОТЫ*" нужно установить в положение "*R*". Переключатель пределов измерения должен находиться в положении **1**. Запишите в таблицу 1 значение омического сопротивления катушки, снятое с табло вольтметра.

Не отключая цифровой вольтметр от катушки, переведите его в режим измерения эффективных значений переменных напряжений (переключатель "*РОД РАБОТЫ*" установите в положение *U* эфф<br>J ).

1. Подключите к клеммам 1–2 генератор сигналов. Регулятор уровня сигнала установите в крайнее правое положение. Установите вращением ручки "*ЧАСТОТА*" частоту генерируемого сигнала 10 кГц. Запишите ее в таблицу 1.

2. Для измерения напряжения на катушке подключаем вольтметр к клеммам 5–6, при этом переключатель пределов измерений установить в положение **10**.

3. Для определения силы тока в катушке измеряем напряжение на резисторе *R*1**,**  включенном последовательно с катушкой. Для этого подключаем вольтметр к клеммам 3– 4, а переключатель «*ПРЕДЕЛ ИЗМЕРЕНИЙ*» переводим в положение 1. Поскольку сопротивление *R*1 равно 100 Ом, по закону Ома величина силы тока в цепи будет равна величине напряжения, деленной на 100.

Измерив напряжение на резисторе *R*1**,** рассчитываем силу тока в цепи:

$$
I = U_{R_1} / R = U_{R_1} / 100.
$$

4. Полученные значения напряжения на катушке и силы тока записываем в таблицу 1.

5. Повторите измерения еще два раза при различных значениях силы тока в цепи. Для этого сначала исключаем из цепи сопротивления *R*<sup>2</sup> и *R*3, для чего можно подключить генератор к клеммам 2–8. Затем исключаем все три сопротивления *R*2, *R*3 и *R*4**,** подключая генератор к клемма 2–7. Каждый раз измеряем напряжение на катушке и силу тока, повторяя п.п. 2–4.

По данным измерений рассчитайте три значения индуктивности катушки по формуле (2.08.8), подставляя значение частоты генератора 10 кГц.

Таблица 1

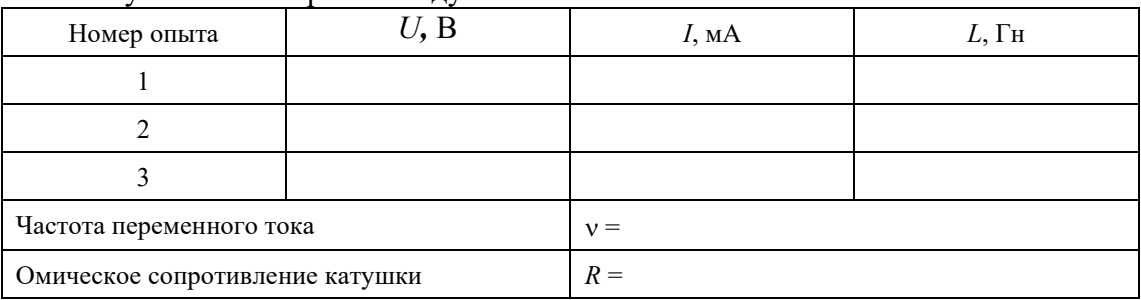

Результаты измерений индуктивности в зависимости от силы тока

По данным измерений рассчитайте три значения индуктивности катушки по формуле (2.08.8), подставляя значение частоты генератора 10 кГц.

В работе также исследуется зависимость индуктивности катушки, ее индуктивного и модуля полного сопротивлений от частоты генератора при неизменной величине силы тока. Для этого подключите вольтметр к сопротивлению *R*1. Первый опыт проведите, установив частоту генератора 20 кГц. Регулятор уровня сигнала установите в крайнее правое положение. Определите силу тока в цепи согласно п.3. Затем, подключив вольтметр к катушке, измерьте напряжение на ней согласно п.2. Результаты запишите в таблицу 2. Опыт повторите при других значениях частоты у, приведенных в таблице, каждый раз устанавливая с помощью регулятора уровня первоначальное значение силы тока. Рассчитайте в каждом случае величину индуктивности, индуктивного и полного сопротивлений катушки. По результатам измерений постройте графики зависимости полного и индуктивного сопротивлений от частоты.

# Таблица 2

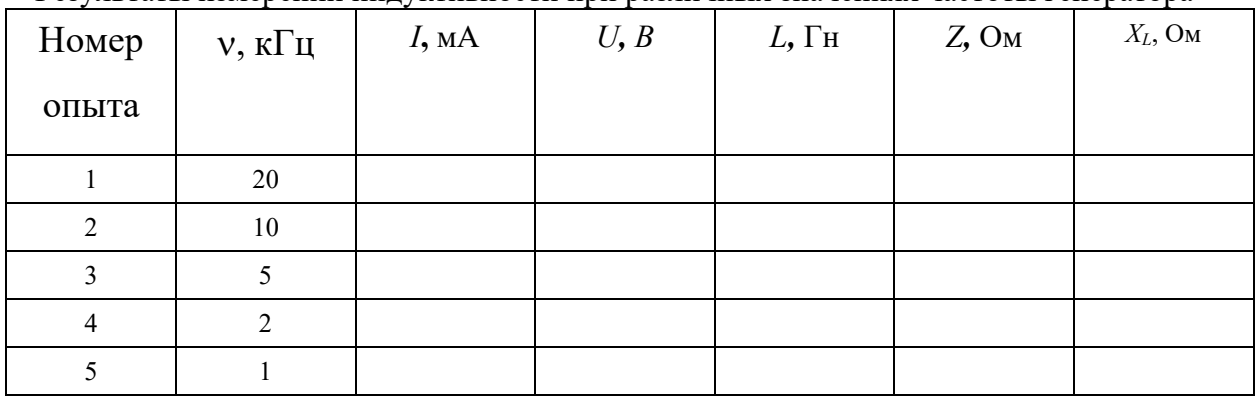

Результаты измерений индуктивности при различных значениях частоты генератора

Вычислите среднее значение индуктивности и среднюю абсолютную погрешность. Результат запишите в виде:

$$
\overline{L} = \overline{L} \pm \Delta \overline{L} \tag{2.08.9}
$$

# КОНТРОЛЬНЫЕ ВОПРОСЫ

1. В чем заключается явление самоиндукции?

2. Что называется индуктивностью и в каких единицах она измеряется?

3. От чего зависит индуктивность катушки?

4. Запишите формулы для индуктивного и модуля полного сопротивлений катушки.

5. Выведите расчетную формулу для определения индуктивности катушки.

6. Как зависит модуль полного сопротивления катушки от частоты изменения тока в ней?

7. Какое влияние оказывает наличие сердечника в катушке на величину силы тока в ней при переменном и постоянном токах?

## СПИСОК ЛИТЕРАТУРЫ

1. Зисман Г. А., Тодес О. М. Курс общей физики. Т. 2. – М.: Наука, 1974. – 336 с.

2. Детлаф А. А., Яворский Б. М. Курс физики. Т. 2. – М.: Высшая школа, 1977. – 376 с.

# МИНОБРНАУКИ РОССИИ

ФГБОУ ВО «Уральский государственный горный университет»

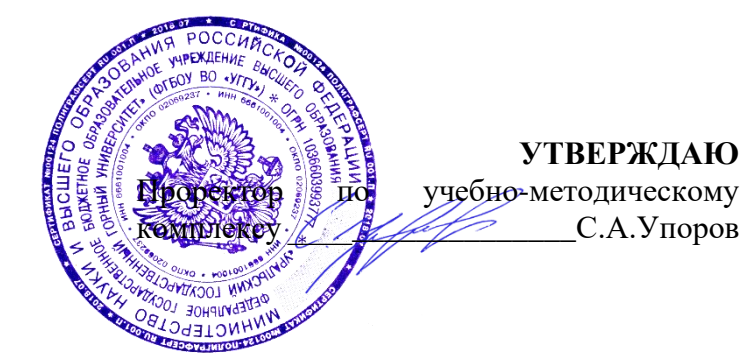

# **УЧЕБНОЕ ПОСОБИЕ ДЛЯ САМОСТОЯТЕЛЬНОЙ РАБОТЫ СТУДЕНТОВ**

# **Б1.О.14 ХИМИЯ**

Направление подготовки *28.03.02 Наноинженерия*

Направленность (профиль) *Наноматериалы для новых технологий*

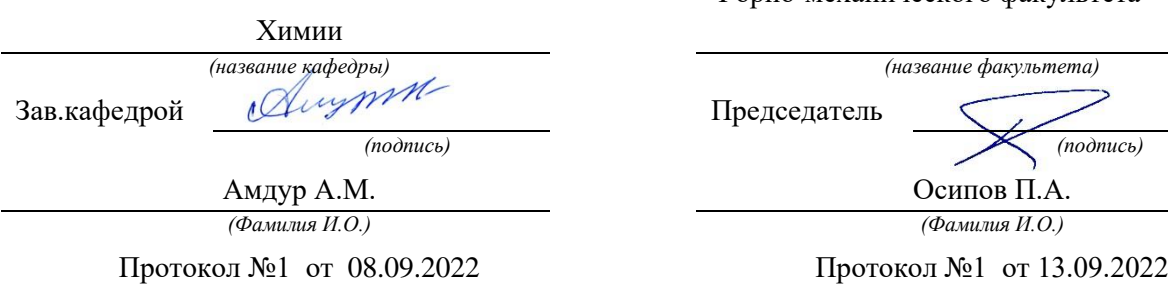

Одобрено на заседании кафедры Рассмотрено методической комиссией Горно-механического факультета

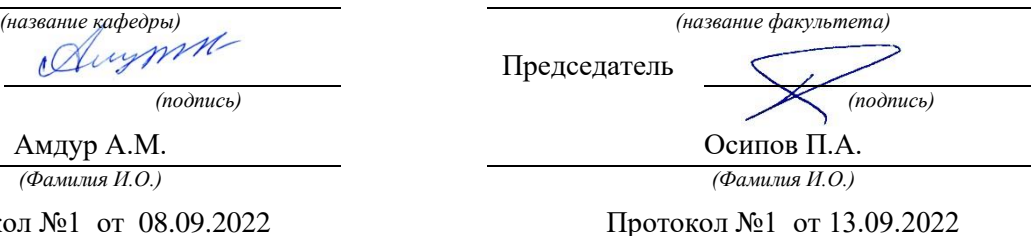

*(Дата) (Дата)*

Екатеринбург 2022

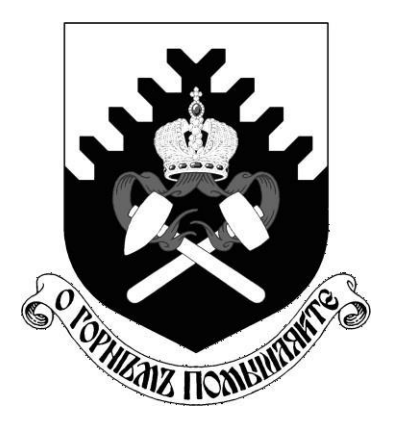

**Министерство образования и науки РФ ФГБОУ ВО «Уральский государственный горный университет»**

**И. А. Низова, Н.А. Зайцева**

# **ЗАДАЧИ И ВОПРОСЫ ПО КУРСУ «ХИМИЯ»**

**Учебное пособие для самостоятельной работы студентов всех специальностей**

**Екатеринбург** 

**2017**

Министерство образования и науки РФ

ФГБОУ ВО «Уральский государственный горный университет»

ОДОБРЕНО Методической комиссией горномеханического Факультета УГГУ « » 2017 г. Председатель комиссии профессор В.П. Барановский

# И. А. Низова, Н.А.Зайцева

# ЗАДАЧИ И ВОПРОСЫ ПО КУРСУ «ХИМИЯ»

# **Учебное пособие для самостоятельной работы студентов всех специальностей**

Издание УГГУ Екатеринбург, 2017

Рецензент: Г. Л. Левит, кандидат химических наук, старший научный сотрудник Института органического синтеза УрО РАН

Учебно-методическое пособие рассмотрено на заседании кафедры химии 12 мая 2017 г. (протокол № 10) и рекомендовано для издания в УГГУ.

# **Низова И.А. Зайцева Н.А.**

ЗАДАЧИ И ВОПРОСЫ ПО КУРСУ «ХИМИЯ», / И.А. Низова, Н.А. Зайцева – Екатеринбург: Изд-во УГГУ, 2017. – 78 с.

В учебном пособии изложены основные закономерности протекания химический реакций в водных растворах и расплавах электролитов. Изложение материала сопровождается примерами решения задач. Учебное пособие снабжено требуемым для решения задач справочным материалом. Пособие содержит задания для внеаудиторной самостоятельной работы по каждой теме.

Для студентов всех специальностей.

© Низова И.А., Зайцева Н.А. 2017 © Уральский государственный горный университет, 2017

#### **Введение.**

*Раствором* называется гомогенная система, состоящая из двух или более компонентов. Различают растворы жидкие (например, растворы солей), газообразные (воздух, смесь газов), твердые (сплавы).

В отличие от химических соединений, растворы имеют переменный состав, т.е. их состав может изменяться в широких пределах, не нарушая однородности.

Если рассмотреть бинарные или двухкомпонентные растворы, то они состоят из растворителя (или среды) и растворяемого вещества. Эти понятия условны. Однако, обычно растворителем считают жидкий компонент или тот компонент, которого в растворе больше.

*Растворимость* – это свойства вещества растворяться в воде или другом растворителе. Существует эмпирическое правило: «подобное растворяется в подобном». Большинство неорганических соединений являются соединениями со связью ковалентного полярного или ионного типа. Для такого рода соединений наилучшим растворителем является один из наиболее полярных растворителей вода.

Водные растворы электролитов широко применяются в технике, в том числе и горном деле, и в быту, поэтому знание свойств растворов и умение производить несложные расчеты являются составной частью курса «Химия», разработанной для студентов УГГУ.

5

# **Глава 1. Способы выражения концентрации раствора**

*Концентрация раствора* – количество растворенного вещества, содержащегося в определенном количестве раствора или растворителя. В зависимости от того, в каких единицах выражается количество растворенного вещества и количество растворителя или раствора, существуют различные способы выражения концентрации растворов.

# **Основные способы выражения концентрации растворов:**

*1.* Массовая доля вещества, выраженная в процентах (или *процентная концентрация*) – масса растворенного вещества, содержащегося в 100 г раствора.

15% -й раствор NaOH – это значит, что 15 г NaOH содержится в 100 г раствора, т.е. раствор состоит из  $15 \text{ r NaOH}$  85 г  $\text{H}_2\text{O}$ .

$$
m_{p-ro b-ba}
$$
  
 $\omega =$  (×100%) , %

$$
m_{\ p\text{-}a}
$$

1. *Молярная концентрация* – число молей растворенного вещества, содержащегося в 1 литре раствора.

$$
n_{ p\text{-ro }B\text{-Ba} } \nC = \text{---}, \text{моль/ $\pi$  (M)   
V <sub>p-a</sub>
$$

n – число молей растворенного вещества

V – объем раствора (л)

1 М HNO<sub>3</sub> – одномолярный раствор HNO<sub>3</sub>, 1 л такого раствора содержит 1 моль  $HNO<sub>3</sub>$  или  $(1+14+48) = 63$  г.

3. *Мольная доля* – отношение числа молей данного вещества к общему числу молей всех веществ, имеющихся в растворе.

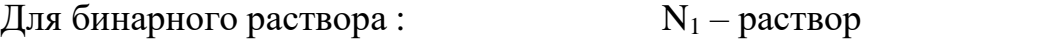

 $N_1 =$  ——————

 $N_2$  – растворимое вещества

 $n_1 + n_2$   $N_1 + N_2 = 1$
4. *Нормальная концентрация (нормальность)* или эквивалентная концентрация, – число эквивалентов растворенного вещества, содержащихся в 1 л раствора.

$$
n_{\supset P\text{-to }B\text{-Ba}}C_{\supset} = \underline{\hspace{1cm}} , r\text{-RB}/\pi (H) V_{p\text{-a}}
$$

n э – число эквивалентов растворенного вещества

V – объем раствора (л)

1 н  $H_2$  SO<sub>4</sub> – однонормальный раствор  $H_2$  SO<sub>4</sub>, 1 л такого раствора содержит 1 гэквивалент H<sub>2</sub> SO<sub>4</sub> или (2+32+64)/ 2 = 49 г.

5. *Моляльная концентрация* – число молей растворенного вещества, содержащегося в 1000 г растворителя.

$$
n_{ p\text{-ro }B\text{-Ba} }\\ C_m = \underline{\hspace{2cm}} , \text{ моль/кт}
$$

 $m_{p\text{-II}}$ я

n – число молей растворенного вещества

m – масса раствора (кг или г)

1 M HNO<sub>3</sub> – одномоляльный раствор HNO<sub>3</sub>, для приготовления такого раствора в 1 кг воды растворяют 1 моль HNO<sub>3</sub> или  $(1+14+48) = 63$  г.

# *Примеры решения задач*

*Задача.* Рассчитать массовую долю вещества при растворении 4 г его в 30 мл воды.

**Решение.** Плотность воды  $\rho = 1$  г/мл, следовательно, масса раствора будет составлять  $30 + 4 = 34$  г. Массовая доля  $\omega = (4/34) \times 100\% = 11,76\%$ *Задача.* Сколько граммов соли и воды содержится в 600 г 9 %-го раствора ? **Решение.** В 100 г 9 %-го раствора содержится 9 г соли. В 600 г раствора количество соли составляет (600/100)  $\times$ 9 = 36 г. Количество воды : 600 – 36 = 564 г. *Задача.* Сколько граммов вещества нужно растворить в 320 мл воды, чтобы получить 15 %-ный раствор ?

**Решение.** Плотность воды  $\rho = 1$  г/мл, следовательно, масса воды будет составлять 320 г. Если количество вещества – *x*, то количество раствора составит (320 + *x*). Подставляем данные значения в формулу для расчета массовой доли и решаем полученное уравнение, определяя *x.*

 $15 = 100 \times x / (320 + x)$ . Количество вещества (*x*) составит 56,47 г.

*Задача.* Чему равна массовая доля соли в растворе, полученном при смешении 250 раствора 8% - ной концентрации и 750 г 4% - го раствора?

**Решение.** При смешении общее количество раствора будет составлять  $250 + 750 =$ 1000 г. В первом растворе содержалось  $(250/100) \times 8 = 20$  г соли. Во втором растворе содержалось (750/100)  $\times$ 4 = 30 г соли. В смешенном растворе содержится 20 = 30 = 50 г соли. Подставляем полученные значения в формулу для расчета массовой доли полученного раствора:  $\omega = (50/1000) \times 100\% = 5\%$ .

*Задача.* Вычислить молярную концентрацию 20%-ного раствора сульфата железа (II) ( $\rho = 1.21$  г/мл).

**Решение.** 20% - ная концентрация означает, что в 100 г раствора или в 100/ $\rho$  =  $100/1,21 = 82,64$  мл раствора содержится 20 г FeSO<sub>4</sub>. Молярная масса FeSO<sub>4.</sub>

Составляет  $56 + 32 + 4 \times 16 = 152$  г. Следовательно, в 84,64 мл раствора содержится  $20/152 = 0.13$  молей FeSO<sub>4</sub>. Подставляем полученные значения в уравнение для молярной концентрации, объем выражаем в л :  $C = 0,13/82,64 \times 10^{-3} = 1,59$  г-моль/л. *Задача*. К 1 л 6%-ного раствора фосфорной кислоты ( $\rho = 1.031$  г/мл) прилили 1 л воды. Какова молярная концентрация раствора ?

*Решение.* Молярная концентрация –это число молей растворенного вещества, содержащегося в 1 литре раствора. Следовательно, нужно определить число молей фосфорной кислоты  $(H_3PO_4)$ , содержащихся в 1 л 6%-ного раствора и разделить на объем полученного раствора. Объем полученного раствора составляет 1+ 1 = 2 л. 6% - ная концентрация означает, что в 100 г раствора или в 100/  $\rho = 100/1,031$  $=96,99$  мл раствора содержится 6 г  $H_3PO_4$ . В 1000 мл (1л) содержится (1000/96,99)  $\times$  6 = 61,86 г H<sub>3</sub>PO<sub>4</sub>. Молярная масса фосфорной кислоты равна 1×3 + 31 + 16×4= 98

г. Таким образом, в полученном растворе содержится  $61,86/98 = 0,63$  моля кислоты, что соответствует молярной концентрации  $C = 0.63/2 = 0.315$  г-моль/л.

*Задача*. Сколько мл 38 %-ной соляной кислоты  $(\rho = 1.19 \text{ r/m})$  нужно взять для приготовления 1 л 2 М раствора ?

*Решение.* В 1 л 2 М раствора соляной кислоты (HCl) должно содержаться 2 моля кислоты, т.е.  $2 \times 36,5 = 71$  г HCl, где  $1 + 35,5 = 36,5$  г молярная масса хлористого водорода. Составляем пропорцию:  $38 \text{ r}$  HCl содержится в  $100/\rho$  мл  $38\%$  p-pa.71 г HCl будет содержаться в *x* мл этого р-ра.

 $x = 71 \times 100/1,19 \times 38 = 157$  мл. Для приготовления потребуется 157 мл 38 %-ной соляной кислоты .

## *Задачи для самостоятельного решения*

1. Определите молярность соляной кислоты ( $\rho = 1.18$  г/мл), содержащей 36,5 % хлористого водорода.

2. Сколько граммов AgNO<sub>3</sub> и воды надо взять для приготовления 200 мл 0,1 н раствора ?

3. В 300 мл раствора содержится 25 г AlCl3. Вычислить молярную концентрацию раствора.

4. Вычислить молярную концентрацию 5%-ного раствора хлорида кальция  $(\rho = 1$  г/мл).

5. Сколько граммов карбоната натрия содержится в 15 мл 0,1 М раствора ?

6. Для зарядки кислотного аккумулятора потребовалось 5л 20% раствора серной кислоты ( $\rho = 1,14r/\text{m}$ ). Определите молярность этого раствора и рассчитайте, какой объем 95% раствора серной кислоты (ρ = 1,83г/мл) необходим для его приготовления.

# **Глава 2. Растворы электролитов**

*Электролитами* называются вещества, растворы и расплавы которых проводят электрический ток.

С.Аррениус предложил для этих веществ теорию электролитической диссоциации. Согласно этой теории электролиты при растворении в воде распадаются (диссоциируют на ионы положительные и отрицательные). Под

действием электрического тока ионы приобретают направленное движение. При этом положительно заряженные ионы движутся к катоду, поэтому называются *катионами*, отрицательно заряженные – к аноду и называются *анионами*. Д.И. Менделеев создал химическую теорию растворов и показал, что образование растворов происходит вследствие химического взаимодействия меду растворителем и растворенным веществом.

Диссоциации подвергаются соединения с ионной и ковалентной полярной связями под действием полярных (ионизирующих) растворителей, молекулы которых являются диполями. Мерой полярности растворителя может служить величина электропроицаемости - *↋.*Наиболее полярные растворители: вода (*↋* = 80), уксусная кислота ( $\xi = 57$ ), этанол ( $\xi = 25$ ). Неполярными растворителями являются углеводороды (например, бензол).

Количественным критерием процесса диссоциации является степень диссоциации.

*Степень диссоциации*  $\alpha$  *– это отношение числа молекул, диссоциированных* на ионы (или распавшихся на ионы) к общему числу молекул, растворенного электролита.

 $\alpha$  выражается в долях единиц  $(0-1)$  или процентах  $(0-100\%)$ .

Величина зависит*:*

− от природы электролита;

− от концентрации электролита (с уменьшением концентрации, т.е. при разбавлении раствора, степень диссоциации всегда увеличивается;

− от температуры (с увеличением температуры степень диссоциации возрастает) .

По величине степени диссоциации все электролиты можно разделить на три группы.

## *Сильные электролиты*  $\alpha \approx 1$  (100%):

1. Почти все растворимые соли: (соли, растворимые в воде).

2. Кислоты:  $HNO<sub>3</sub>$ ,  $H<sub>2</sub>SO<sub>4</sub>$ , HCl, HBr, HJ, HClO<sub>4</sub>.

3. Гидроксиды щелочных и щелочноземельных металлов: NaOH, KOH, Ca(OH),  $Ba(OH)_{2}$ 

Электролиты средней силы  $\alpha \approx 0.03 - 0.3$  (3 - 30%): H<sub>3</sub>PO<sub>4</sub>, Mg(OH)<sub>2</sub>

*Слабые электролиты*  $\alpha \ll 1$  ( $\ll 100\%$ )

- 1. Ряд кислот:  $H_2CO_3$ ,  $H_2SO_3$ ,  $H_2S$ , HCN,  $H_2SiO_3$ , HCN, все органические кислоты,  $CH<sub>3</sub>COOH$ .
- 2. Нерастворимые основания p-, d-, f-элемен-тов:  $Al(OH)_3$ ,  $Fe(OH)_3$ , а также NH<sub>4</sub>OH -гидроксид аммония.
- 3. Нерастворимые соли.
- 4. Некоторые растворимые соли (Fe(SCN)<sub>3</sub>, HgCl<sub>2</sub>)/
- 5. Вода  $-H_2O$ .

Сильные электролиты диссоциируют на ионы нацело, т.е. процесс диссоциации является необратимым.

$$
HCl = H^+ + Cl^-
$$

$$
H_2SO_4 = 2H^+ + SO_4^{-2}
$$

Слабые электролиты диссоциируют лишь частично, т.е. этот процесс является обратимым. Поэтому во времени устанавливается состояние химического равновесия:

$$
CH_3COOH \longrightarrow H^+ + CH_3COO^-
$$

Состояние равновесия можно охарактеризовать с помощью константы равновесия

$$
K_{\text{A}} = \frac{\text{[CH}_{3} \text{COO}^{-} \text{]} \text{[H}^{+} \text{]}}{\text{[CH}_{3} \text{COOH} \text{]}}
$$

Константу равновесия для процесса диссоциации называют константой  $\partial u$ есоциации, т.е. константа диссоциации - это константа равновесия процесса электролитической диссоциации..

Константа диссоциации зависит от:

- природы растворителя;

- природы электролита;

- температуры, т.е.  $K_{\Pi} \neq f(C)$ , и не зависит от концентрации электролита.

Рассмотрим диссоциацию слабого электролита - уксусной кислоты:

$$
CH_3COOH \longrightarrow H^+ + CH_3COO^-
$$
  
 
$$
C(1 - \alpha) \qquad C\alpha \qquad C\alpha
$$

С - исходная молярная концентрация;

α - степень диссоциации;

 $C(1 - \alpha)$  – концентрация недиссоциированных молекул;

 $C\alpha$  – концентрация каждого из ионов.

$$
K_{\pi} = \frac{C\alpha \times C\alpha}{C(1 - \alpha)} = \frac{C\alpha^2}{1 - \alpha}
$$

Для растворов, где  $\alpha \ll 1$ , это выражение упрощается, т.к.  $(1 - \alpha) \rightarrow 1$ .

$$
K_{\pi} \approx C\alpha^2
$$
  $u_{\alpha} = \sqrt{\frac{K_{\pi}}{C}}$   
Это уравнение показывает, что степень диссоциации возрастан при

уменьшении концентрации раствора, т.е. при его разбавлении.

Другой особенностью слабых электролитов является то, что ОНИ диссоциируют ступенчато:

I cyneth: H<sub>2</sub>CO<sub>3</sub> 
$$
\Longrightarrow
$$
 H<sup>+</sup> + HCO<sub>3</sub>  $K_{\text{Al}} = \frac{[HCO_3^-][H^+]}{[HCO_3^-]}$   
\nII cyneth: HCO<sub>3</sub><sup>-</sup>  $\Longrightarrow$  H<sup>+</sup> + CO<sub>3</sub><sup>-2</sup>  $K_{\text{Al}} = \frac{[H^+][CO_3^-]}{[HO_3^-]}$   
\n $Cu(OH)2  $\Longrightarrow$  CuOH<sup>+</sup> + OH<sup>-</sup>  
\nCuOH<sup>+</sup>  $\Longrightarrow$  Cu<sup>2</sup> + OH<sup>-</sup>$ 

 $K_1 > K_2 > K_3 > \ldots$  – общее соотношение, независимо от природы электролита, т.к. для отрыва одного иона от нейтральной молекулы затрачивается минимальная энергия.

Диссоциация воды. Водородный показатель.

Вода слабый электролит, но тем не менее диссоциирует на ионы

 $H^+$  + OH  $^-$  (гидроксид-ион)  $H_{2}\Theta \rightarrow$ 

$$
K_{\rm I} = \frac{[H^+][OH^-]}{[H_2O]}
$$

Это уравнение можно представить в ином виде:

$$
K_{\pi}
$$
[ H<sub>2</sub>O] = [ H<sup>+</sup> ] [OH<sup>-</sup>]

Поскольку  $\alpha_{H_2O}$  очень мала, то можно считать, что число нераспавшихся молекул воды равно общей концентрации воды.

> $K_{II}$  [  $H_2O$ ] =  $K_W$  (ионное произведение воды).  $K_W = [H^+] [OH^-]$

При 25<sup>0</sup>С, К<sub>w</sub> = 10<sup>-14</sup>; следовательно, К<sub>w</sub> = 10<sup>-7</sup> × 10<sup>-7</sup> ; т.е.  $[H^+] = [OH^-] = 10^{-7}$  MOJIb/JI.

Концентрацию ионов Н + и ОН - можно варьировать при добавлении либо кислот, либо оснований.

 $H_2O + HCl \rightarrow \uparrow H^+ \mid H \downarrow [OH^-]$  $H_2O + KOH \rightarrow \uparrow$  [OH  $^{-}$  ]  $u \downarrow$  [H  $^{+}$ ]

т.е.  $[H^+]$  и  $[OH^-]$  - взаимосвязаны.

Для определения кислотности раствора используют водородный показатель:

$$
pH = -\lg[H^+]
$$

Водородный показатель - десятичный логарифм концентрации водородных ионов, взятый с обратным знаком.

1) среда нейтральная, р $H = -\lg 10^{-7} = 7$  [H<sup>+</sup>] = 10<sup>-7</sup> моль/л.

 $pH < 7$ , 1<pH < 14, [H<sup>+</sup>] > 10<sup>-7</sup> моль/л. 2) среда кислая,

3) среда щелочная, pH > 7, 7<pH < 14,  $[H^+]$  < 10<sup>-7</sup> моль/л.

Аналогично водородному показателю можно определить величину рОН =  $lg$  [ OH  $\cdot$  ]. pH + pOH = 14

#### Примеры решения задач

Задача. Чему равна концентрация азотной кислоты, если рН раствора равен 1? **Решение.** Азотная кислота (HNO<sub>3</sub>) является сильным электролитом, T.e. диссоциирует на 100%, поэтому ее концентрация равна концентрации ионов

водорода. Если р $H = -lg[H^+] = 1$ , то  $[H^+] = 0,1$  г-ион/л, соответственно молярная концентрация кислоты  $C = 0.1$  моль/л.

*Задача.* Чему равна концентрация гидроксида калия, если рН раствора равен 11? **Решение.** Гидроксид калия (КОН) является сильным электролитом, т.е. диссоциирует на 100%, поэтому его концентрация равна концентрации гидроксид ионов. Если pH = 11, то pOH = -lg[OH·] = 14 – 11 = 3. Следовательно, [OH·] = 0,001 г-ион/л, соответственно молярная концентрация гидроксида  $C = 0.001$  моль/л.

*Задача.* Вычислить pH раствора, содержащего 0,112 г KOH в 1 л раствора.

*Решение.* Определим, чему равна молярная концентрация данного раствора. Молярная масса КОН равна  $39 + 16 + 1 = 56$  г. Следовательно, молярная концентрация раствора 0,112/56 = 0,002 моль/л. Гидроксид калия (КОH) является сильным электролитом, т.е. диссоциирует на 100%, поэтому его концентрация равна концентрации гидроксид - ионов . В этом случае рОН = -*lg*[0.002] = 2,7. Следовательно, значение рН данного раствора 14,0-2,7 = 11,3.

Задача. Вычислить концентрацию протона в 0,02M растворе H<sub>2</sub>SO<sub>3</sub>, учитывая только первую ступень диссоциации, для которой константа диссоциации равна  $1,7*10^{-2}$ .

*Решение.* Воспользуемся законом разбавления Оствальда и определим степень диссоциации кислоты.  $\alpha = \sqrt{1,7^* 10^{‐2}}/0,02 = \sqrt{0,85} = 0,92.$  [H<sup>+</sup>] = C $\alpha = 0,92 \times 0,02 =$ 0,0184 г-ион/л

Задача. Константа диссоциации азотистой кислоты равна 5,1·10<sup>-4</sup>. Вычислите степень диссоциации  $HNO<sub>2</sub>$  в ее 0,01 М растворе, концентрацию  $H<sup>+</sup>$  и водородный показатель (рН).

*Решение.* Воспользуемся законом разбавления Оствальда и определим степень диссоциации кислоты.  $\alpha = \sqrt{5}$ ,1·10<sup>-4</sup> /0,01 =  $\sqrt{5}$ ,1·10<sup>-2</sup>= 0,226. [H<sup>+</sup>] = C $\alpha$  = 0,226 × 0,01 = 0,00226 г-ион/л.  $pH = -lg[H^+] = - lg[0,00226] = 2,65$ 

# *Задачи для самостоятельного решения*

1. Вычислить концентрации протона и гидроксил-иона в растворе, pH которого равен 8.

2. Какова [OH·] в 0,01 М растворе гидроксиламина  $NH_2OH$  , если константа ионизации его  $1{,}21{*}10{+}8$  ?

3. Вычислить pH в 0,02 M растворе  $Ca(OH)_2$ .

4. Найти степень диссоциации HCOOH в 0,2 н растворе , если константа диссоциации её равна  $1,\!8^*\!10^{\text{-}4}.$ 

5. Вычислить pH 0,025 М раствора NaOH.

6. Раствор гидроксида натрия имеет р $H = 12$ . Чему равна концентрация основания? 7. При растворении NaCl в каком из растворителей концентрация ионов натрия будет наибольшей: бензол, ацетон, вода, этанол?

# **Глава 3. Реакции ионного обмена (РИО)**

Согласно теории электролитической диссоциации все реакции в водных растворах являются реакциями между ионами. В отличие от молекулярных уравнений, ионные уравнения показывают истинных участников реакции.

Реакции ионного обмена (РИО) – это реакции, протекающие в растворах электролитов без изменения степеней окисления атомов, входящих в состав ионов. РИО – это необратимые реакции. Условием их необратимости является образование в результате обмена ионами малодиссоциированного соединения (слабого электролита:, т.е. нерастворимого соединения; газообразного вещества или соединения, разлагающегося с выделением газа; растворимого слабого электролита.

## *Примеры условий необратимого протекания реакций ионного обмена (РИО)*

1. Образование труднорастворимого вещества, которое выделяется из раствора в виде осадка:

*молекулярное уравнение*

 $FeCl<sub>3</sub> + 3NaOH = Fe(OH)<sub>3</sub> + 3NaCl$ *полное ионное уравнение*  $Fe^{+3} + 3Cl^{-} + 3Na^{+} + 3OH^{-} = Fe(OH)_{3} \downarrow + 3Na^{-} + 3Cl^{-}$ *сокращенное ионное уравнение*  $\text{Fe}^{+3}$  + 3OH <sup>-</sup> = Fe(OH)<sub>3</sub> $\downarrow$ 

(т.е. истинные участники реакции  $\mathrm{Fe^{+3}}$  и OH<sup>-</sup>).

Труднорастворимые соединения всегда записываются в молекулярном виде.

2. Образование газообразного вещества

молекулярное уравнение

 $K_2S$  + 2HCl = 2KCl + H<sub>2</sub>S<sup> $\uparrow$ </sup>

полное ионное уравнение

$$
2K^{+} + S^{-2} + 2H^{+} + 2Cl^{-} = 2K^{+} + 2Cl^{-} + H_{2}S^{\uparrow}
$$

сокращенное ионное уравнение

$$
S^{-2} + 2H^+ = H_2S \hat{\mathsf{T}}
$$

Газообразное вещество всегда записывается в молекулярной форме.

3. Образование малодиссоциирующих веществ

молекулярное уравнение

 $2KOH + H_2SO_4 = K_2SO_4 + 2H_2O$ 

полное ионное уравнение

$$
2K^{+} + 2OH^{-} + 2H^{+} + SO_{4}^{-2} = 2K^{+} + SO_{4}^{-2} + 2H_{2}O
$$

сокращенное ионное уравнение

$$
2H^+ + 2OH^- = 2H_2O
$$
или H<sup>+</sup> + OH<sup>-</sup> = H<sub>2</sub>O

Слабый электролит (малодиссоциирующее соединение) в РИО всегда записываются в молекулярном виде.

Если в полном ионном уравнении все участники сокращаются, то реакция обратима и РИО не протекает. Например,

 $KCl + NaNO<sub>3</sub> \implies KNO<sub>3</sub> + NaCl$ 

Для правильного написания уравнений РИО необходимы сведения о том, сильными или слабыми электролитом являются соединения, входящие в уравнения, (см. главу 3) и сведения об их растворимости (см. таблицу растворимости).

Необходимо также знать, как диссоциируют соединения различных классов.

Примеры диссоциации различных соединений

1. Диссоциация кислот - сильных электролитов:

$$
HNO3 = H+ + NO3-
$$

Кислоты-электролиты, при диссоциации которых образуются ионы водорода.

2. Диссоциация оснований - сильных электролитов:

$$
Ca(OH)_{2} = Ca^{+} + 2OH^{-}
$$

Основания – электролиты, диссоциирующие с образованием гидроксид-ионов.

3. Диссоциация солей:

а) нормальные (средние) растворимые соли

$$
NaNO3 = Na+ + NO3-
$$

$$
CuSO4 = Cu+2 + SO4-2
$$

$$
Ca(HCO_3)_2 = Ca^{2+} + 2HCO_3
$$

$$
KHCO3 = K+ + HCO3-
$$

в) основные соли слабых оснований

$$
(CuOH)_2SO_4 = 2CuOH^+ + SO_4^{-2}
$$

## Примеры написания уравнений реакций ионного обмена (РИО)

Задачи. Напишите молекулярное, полное ионное и сокращенное ионное уравнения данной реакции и установите, будет ли протекать РИО.

1.  $H_2CO_3 + KOH$ 

Напишем молекулярное уравнение, обменивая ионы с учетом их зарядов и подбирая стехиометрические коэффициенты.

 $H_2CO_3 + 2KOH = K_2CO_3 + 2HOH$ 

Запишем полное ионное уравнение, учитывая, что угольная кислота и вода являются слабыми электролитами.

 $H_2CO_3 + 2K^+ + 2OH^- = 2K^+ + CO_3^{2-} + 2HOH$ 

После сокращения краткое ионное уравнение имеет вид:

 $H_2CO_3 + 2OH = CO_3^2 + 2HOH$ 

РИО между кислотой и основанием (реакция нейтрализации) протекают и в случае нерастворимых реагентов, если один из участников является сильным электролитом, т.к. в результате образуется слабый электролит - вода.

2.  $Bi(OH)<sub>3</sub> + HNO<sub>3</sub>$ 

Аналогично задаче 1, напишем молекулярное и полное ионное уравнение, проверив по таблице растворимость гидроксида висмута.

 $LBi(OH)<sub>3</sub> + 3HNO<sub>3</sub> = Bi(NO<sub>3</sub>)<sub>3</sub> + 3HOH$ 

 $LBi(OH)<sub>3</sub> + 3H<sup>+</sup> + 3NO<sub>3</sub> = Bi<sup>3+</sup> + 3NO<sub>3</sub> + 3HOH$ 

Сокращенное ионное уравнение имеет вид:

 $LBi(OH)<sub>3</sub> + 3H<sup>+</sup> = Bi<sup>3+</sup> + 3HOH$ 

3.  $Sn(OH)<sub>2</sub> + Ba(OH)<sub>2</sub>$ 

Реакция между двумя основаниями возможна в том случае, если одно из оснований является амфотерным. Гидроксид олова - это нерастворимое амфотерное основание, и в данной РИО проявляет свойства кислоты  $H_2SnO_2$ . При взаимодействии с основанием образуется растворимая соль с кислотным остатком, представляющим собой комплексный анион.

 $\downarrow$ Sn(OH)<sub>2</sub> + Ba(OH)<sub>2</sub> = Ba[Sn(OH)<sub>4</sub>].

$$
\downarrow \text{Sn}(\text{OH})_2 + \text{Ba}^{2+} + 2\text{OH} = \text{Ba}^{2+} + [\text{Sn}(\text{OH})_4]^{2-}.
$$

 $\text{\perp Sn(OH)}_2 + 2OH = [\text{Sn(OH)}_4]^2$ .

4.  $ZnOHC1 + HCl$ 

Основные соли взаимодействуют с кислотами, в результате РИО получаются средние (нормальные) соли и вода. Большинство основных солей слабых оснований являются нерастворимыми соединениями. В случае растворимых соединений уравнения РИО будут иметь следующий вид:

 $ZnOHCl + HCl = ZnCl<sub>2</sub> + HOH$ 

 $ZnOH^+ + Cl^- + H^+ + Cl^- = Zn^{2+} + 2Cl^- + HOH$ 

 $ZnOH^+ + H^+ = Zn^{2+} + HOH$ 

5. NaHCO<sub>3</sub> + NaOH

Кислые соли взаимодействуют с основаниями, в результате РИО получаются средние (нормальные) соли и вода.

 $NaHCO<sub>3</sub> + NaOH = Na<sub>2</sub>CO<sub>3</sub> + HOH$  $Na^+ + HCO_3^- + Na^+ + OH = 2Na^+ + CO_3^{2-} + HOH$  $HCO<sub>3</sub>^- + OH^- = CO<sub>3</sub><sup>2-</sup> + HOH$ 

6. NaNO<sub>2</sub> + HBr

 $NaNO<sub>2</sub> + HBr = NaBr + HNO<sub>2</sub>$ 

$$
Na^{+} + NO_{2}^{-} + H^{+} + Br = Na^{+} + Br + HNO_{2}
$$

$$
NO_{2}^{-} + H^{+} = HNO_{2}
$$

Азотистая кислота – слабый электролит. Сильная кислота «вытесняет» слабую из ее солей.

7.  $NH_4NO_3 + Ca(OH)_2$ 

 $2NH_4NO_3 + Ca(OH)_2 = 2NH_4OH + Ca(NO_3)_2$ 

 $2NH_4^+ + 2NO_3^- + Ca^{2+} + 2OH^- = 2NH_4OH + Ca^{2+} + 2NO_3^-$ 

 $2NH_4^+ + 2OH^- = 2NH_4OH$ 

 $NH_4^+ + OH^- = NH_4OH$ 

8.  $CuSO_4 + K_2S$ 

$$
CuSO_4 + K_2S = \downarrow CuS + K_2SO_4
$$

 $Cu^{2+} + SO_4^{2-} + 2K^+ + S^{2-} = \downarrow CuS + 2K^+ + SO_4^{2-}$ 

$$
Cu^{2+} + S^{2-} = \downarrow CuS
$$

9. Ni $S + K_2SO_4$ 

 $LNiS + K_2SO_4 \neq$ 

РИО не протекает, так как исходная соль нерастворима.

$$
10. MnCl_2 + NH_4NO_3 \\
$$

 $MnCl<sub>2</sub> + 2NH<sub>4</sub>NO<sub>3</sub> \neq Mn(NO<sub>3</sub>)<sub>2</sub> + 2NH<sub>4</sub>Cl$ 

 $Mn^{2+} + 2Cl^- + 2NH_4^+ + 2NO_3^- = Mn^{2+} + 2NO_3^- + 2NH_4^+ + 2Cl^-$ 

Условия протекания РИО не выполнены.

## *Задачи для самостоятельного решения*

- 1. Ba $(HCO_3)_2 + Ba(OH)_2$
- 2.  $Al(OH)<sub>2</sub>Cl + HCl$
- 3.  $Na_3PO_3 + H_2SO_4$
- 4.  $Pb(OH)<sub>2</sub> + NaOH$
- 5.  $MgCl_2 + Fe(NO_3)_2$
- 6.  $ZnS + K_2SiO_3$
- 7.  $AICl_3 + Ca(OH)_2$
- 8. Hg( $NO<sub>3</sub>)<sub>2</sub> + K<sub>3</sub>PO<sub>4</sub>$
- 9.  $CuCl<sub>2</sub> + K<sub>2</sub>SO<sub>3</sub>$
- 10.  $NH_4OH + HCl$

# Глава 4. Гидролиз солей

Соль - это продукт взаимодействия кислоты и основания.

Гидролиз солей – реакция ионного обмена между водой и растворенными в ней солями. Частный случай реакции ионного обмена. Гидролиз солей можно представить, как взаимодействие ионов и их гидратной оболочки.

Характеризовать гидролиз количественно позволяют такие величины, как степень гидролиза и константа гидролиза. Степень гидролиза  $(h_{\text{euop}})$  — это соотношение количества подвергающейся гидролизу соли п<sub>гидр</sub> и общего количества растворенной СОЛИ  $n_{\text{o6m}}$ .

$$
h_{\text{e}\mu\text{d}p} = (n_{\text{u}\text{d}p}/n_{\text{o}\text{d}\mu}) \cdot 100\%
$$

Степень гидролиза зависит от

- природы соли;

- концентрации соли (увеличивается с разбавлением раствора);

- от температуры (при нагревании гидролиз усиливается, так как реакция эндотермическая).

Представим в общем виде процесс гидролиза соли, в котором в роли соли выступает - МА, а НА и МОН — соответственно, кислота и основание, которые образуют данную соль:

 $MA + H<sub>2</sub>O \leftrightarrow HA + MOH$ 

константу, соответствующую этому равновесию:

 $K = [HA] \cdot [MOH]/[MA] \cdot [H_2O]$ 

Известно, что концентрация воды в разбавленных растворах, имеет практически постоянное значение, поэтому ее можно включить в константу

$$
K\cdot[H_2O]=K_r
$$

тогда для константы гидролиза соли К<sub>г</sub> будет иметь такой вид:

$$
K_{r} = [HA] \cdot [MOH]/[MA]
$$

Константа и степень гидролиза связаны соотношением:

$$
K_{\rm r} = C \cdot h^2 / (1-h)
$$
,  $\text{mol/s}$ 

Где С – концентрация соли в растворе, *h*-степень гидролиза

Это выражение можно упростить, т.к. обычно  $h \ll 1$ , тогда

 $K_{\rm r} = C \cdot h^2$ 

Зная, константу гидролиза, можно определить [pH среды](http://zadachi-po-khimii.ru/category/obshaya-himiya/rastvory/ionnoe-proizvedenie-vody)**:**

$$
K_r = [HA] \cdot [MOH]/[MA]
$$

Концентрация образовавшейся кислоты равна концентрации гидроксид ионов, тогда

$$
K_r = [OH^-]^2/[MA]
$$

Используя это выражение можно вычислить pH раствора

$$
[OH^-] = \sqrt{(K_r \cdot [MA]) (M o \pi / \pi)}
$$

$$
[H^+] = 10^{-14} / [OH^-] \text{ M o \pi / \pi}
$$

Возможны 4 случая протекания гидролиза:

*1.Соли, образованные сильным основанием и сильной кислотой*

Соли, образованные сильным основанием и сильной кислотой не подвергаются гидролизу. pH среды не изменяется (pH  $\approx$  7 как в воде):

 $NaCl \leftrightarrow Na^+ + Cl^-$ 

 $Na^{+}$  НОН  $\leftrightarrow$  реакция практически не протекает

 $Cl^{-}$ +  $HOH \leftrightarrow$  реакция практически не протекает

*2. Соли, образованные слабым основанием и сильной кислотой*

Такое соединение, при диссоциации, образует катионы, способные к присоединению гидроксид-иона из воды, входящей в гидратную оболочку. Тогда гидроли**з** проходит по катиону**,** при этом среда носит кислый характер, т.е. рН ˂ 7**:** 

> $NH_4Cl \leftrightarrow NH_4^+ + Cl^ NH_4^+ + HOH \leftrightarrow NH_4OH + H^+$

$$
NH_4Cl^+ HOH \leftrightarrow NH_4OH + HCl
$$

Для солей, образованных слабым основанием и сильной кислотой, константа гидролиза и константа диссоциации основания связаны соотношением:

$$
K_{\rm r}\!\!=K_{\rm w}/K_{\rm och}
$$

Если соль образованна *слабым многокислотным основанием,* то ее гидролиз обычно протекает по первой ступени.

$$
\text{FeCl}_2 \leftrightarrow \text{Fe}^{2+} + 2\text{Cl}^-
$$

$$
\text{Fe}^{2+} + \text{HOH} \leftrightarrow (\text{FeOH})^+ + \text{H}^+
$$

*3. Соли, образованные сильным основанием и слабой кислотой.*

Такие соединения в растворе образуют анионы, способные к присоединению протона из воды, входящей в гидратную оболочку.. Гидролиз протекает по аниону, и в его результате создается щелочная среда,  $pH > 7$ :

$$
NaCN \leftrightarrow Na^{+} + CN^{-}
$$
  
CN<sup>-+</sup> HOH  $\leftrightarrow$  HCN + OH<sup>-</sup>  
NaCN + HOH  $\leftrightarrow$  HCN + NaOH

Константа гидролиза и константа диссоциации слабой кислоты связаны зависимостью:

$$
K_{\rm r} = K_{\rm w}/K_{\rm k\text{-}TbI}
$$

Если соль образована слабой многоосновной кислотой, то гидролиз протекает преимущественно по 1-й ступени

$$
Na_2SO_3 \leftrightarrow 2Na^+ + SO_3^{2-}
$$

$$
SO_3^{2-} + HOH \leftrightarrow HSO_3^{-} + OH^{-} + NaOH
$$

4. Соли, образованные слабым основанием и слабой кислотой. Такие соли в растворе не существуют, так как при попытке их получить путем реакции ионного обмена происходит совместный (полный, необратимый) гидролиз.

 $Cr_2(CO_3)_3 + 3HOH = 2Cr(OH)_3 + 3CO_2$ 

# Примеры решения задач

Задача. Составьте молекулярные и ионные уравнения гидролиза солей  $Cr_2(SO_4)_3$  и  $Na<sub>2</sub>SiO<sub>3</sub>$ . Какое значение рН (рН  $\leq$  7, рН  $\geq$  7) имеют растворы этих солей? Что произойдет при смешении растворов этих солей?

Решение. Сульфат хрома является солью слабого нерастворимого основания и сильной серной кислоты. Такие соли гидролизуются по катиону

$$
Cr_2(SO_4)_3 \leftrightarrow 2Cr^{3+} + 3SO_4^2
$$

$$
Cr^{3+} + HOH \leftrightarrow (CrOH)^{2+} + H^+, pH < 7
$$

$$
Cr_2(SO_4)_3 + 2HOH \leftrightarrow 2(CrOH)SO_4 + H_2SO_4
$$

Гидролиз преимущественно протекает по первой ступени.

Силикат натрия – соль, образованная сильным основанием и слабой кремниевой кислотой. Такие соли гидролизуются по аниону

$$
Na2SiO3 \leftrightarrow 2Na+ + SiO32-
$$
  
SiO<sub>3</sub><sup>2-</sup> + HOH = HSiO<sub>3</sub><sup>-</sup> + OH<sup>-</sup>, pH > 7

$$
Na2SiO3 + HOH = NaHSiO3 + NaOH
$$

Гидролиз преимущественно протекает по первой ступени.

При смешении растворов этих солей произойдет совместный необратимый гидролиз.

$$
Cr_2(SO_4)3+ 3Na2SiO3+ 6HOH = 2Cr(OH)3↓ + 3H2SiO3↓ + 3Na2SO4
$$

Задача. Составьте молекулярные и ионные уравнения гидролиза солей Li<sub>3</sub>PO<sub>4</sub>, KCl, CuCl<sub>2</sub>. Какое значение рН имеют растворы этих солей?

**Решение.** Li<sub>3</sub>PO<sub>4</sub> – соль, образованная сильным основанием и слабой кислотой, гидролиз по аниону.

#### I ступень

$$
Li_3PO_4 \leftrightarrow 3Li^+ + PO_4^{3-}
$$

$$
PO_4^{3-} + HOH = HPO_4^{2-} + OH^-, pH > 7
$$

$$
Li_3PO_4 + HOH = Li_2HPO_4 + LiOH
$$

KCl **–** соль, образованная сильным основанием и сильной кислотой, гидролизу не подвергается**,** рН ≈ 7

 $CuCl<sub>2</sub>$  — соль, образованная слабым основанием и сильной кислотой, гидролиз по катиону.

$$
CuCl_2 \leftrightarrow Cu^{2+} + 2Cl^-
$$

I ступень

$$
Cu^{2+} + HOH \leftrightarrow (CuOH)^{+} + H^{+}, pH < 7
$$

$$
CuCl_{2} + HOH \leftrightarrow (CuOH)Cl + HCl
$$

*Задача.* Чему равна сумма стехиометрических коэффициентов уравнения взаимодействия водных растворов сульфата алюминия и карбоната натрия?

*Решение.* Сульфат алюминия  $Al_2(SO_4)_3$  - соль, образованная слабым основанием и сильной кислотой, следовательно, гидролизуется по катиону**.**

Карбонат натрия  $Na<sub>2</sub>CO<sub>3</sub>$  соль, образованная сильным основанием и слабой кислотой, следовательно, гидролизуется по аниону. При смешении водных растворов этих солей будет наблюдаться полный гидролиз **с**ульфата алюминия до гидроксида алюминия, карбоната натрия до угольной кислоты, которая разлагается на воду и двуокись углерода. Уравнение имеет вид

$$
Al_2(SO_4)3+ 3Na_2CO3+ 3HOH = 2Al(OH)3 \downarrow + 3CO2 \uparrow + 3Na_2SO4
$$

Сумма стехиометрических коэффициентов - 15.

**Задача.** Определите степень гидролиза и рН 0,005 н. KCN,  $K_{HCN} = 4.9 \cdot 10^{-10}$ 

Решение. Цианид калия соль слабой циановодородной кислоты, гидролизуется по аниону.

$$
KCN \leftrightarrow K^{+} + CN^{-}
$$
  
 
$$
CN^{-} + HOH \leftrightarrow HCN + OH^{-}
$$
  
 
$$
KCN + HOH \leftrightarrow HCN + KOH
$$

Константа и степень гидролиза связаны соотношением:

$$
\mathbf{K}_{\mathbf{r}} = \mathbf{C} \cdot h^2
$$
, отсюда  $h = \sqrt{(\mathbf{K}_{\mathbf{r}} / \mathbf{C})}$ 

Сначала найдем константу гидролиза KCN:

 $K_r = K_w/K_{\kappa\text{-th}}$  $K_r = 10^{-14}/4.9 \cdot 10^{-10} = 0.2 \cdot 10^{-4}$ 

 $h = \sqrt{(0,2.10^{-4}/0,005)} = 0,063$ 

 $K_r = [HCN] \cdot [KOH]/[KCN]$ 

Концентрация образовавшейся кислоты равна концентрации гидроксид ионов,

тогда 
$$
K_r = [OH^-]^2/[KCN]
$$

Используя это выражение можно вычислить рН раствора:

 $[OH^-] = \sqrt{(K_{r'}[KCN])}$  $[OH^-] = \sqrt{(0.2 \cdot 10^{-4} \cdot 0.005)} = 3.16 \cdot 10^{-4}$  MOJIb/J  $[H^+] = 10^{-14}/3, 16 \cdot 10^{-4} = 0, 32 \cdot 10^{-10}$  моль/л  $pH = -lg[H^+] = -lg(0.32 \cdot 10^{-10}) = 10.5$ 

# Задачи для самостоятельной работы

1. Кремниевая кислота слабее угольной. Запишите уравнения гидролиза карбоната и силиката натрия и возможные значения рН среды при равных исходных концентрациях солей и одинаковой температуре растворов.

2. Сравните степень гидролиза соли и рН среды в 0,1 М и 0,001 М растворах цианида калия.

3. Как уменьшить степень гидролиза соли?

4. Вычислите константу гидролиза хлорида аммонии. Каковы степень гидролиза соли в О,1 М растворе и рН раствора? Константа диссоциации основания  $K_{NH4OH}$ равна  $1.81 \times 10^{-5}$ .

# **Глава 5. Произведение растворимости**

*Растворимость* – это свойства вещества растворяться в воде или другом растворителе. Некоторые вещества неограниченно растворимы в воде: серная кислота, этиловый спирт. Но большинство неорганических соединений ограниченно растворимы в воде.

*Растворимость* выражается концентрацией растворённого вещества в его насыщенном растворе либо в процентах, либо в весовых или объёмных единицах, отнесённых к 100 г или 100 см<sup>3</sup> (мл) растворителя (г/100 г или см<sup>3</sup>/100 см<sup>3</sup>). Насыщенный раствор – это раствор, находящийся в равновесии с осадком растворяемого вещества.

Абсолютно нерастворимых веществ нет. При добавлении воды к труднорастворимой соли, например, AgCl ионы Ag $^{\mathrm{+}}$  и Cl<sup>-</sup>, испытывая притяжение со стороны окружающих диполей воды, постепенно отрываются от кристаллов и переходят в раствор. Сталкиваясь в растворе, ионы  $Ag<sup>+</sup>$  и Cl образуют молекулы AgCl и осаждаются на поверхности кристаллов. Таким образом, в системе происходят два взаимно противоположных процесса, что приводит к динамическому равновесию, когда в единицу времени в раствор переходит столько же ионов  $Ag^+$  и Cl<sup>-</sup>, сколько их осаждается. Накопление ионов  $Ag^+$  и Cl<sup>-</sup> в растворе прекращается, получается насыщенный раствор.

$$
AgCl \overrightarrow{ } \overrightarrow{ } \qquad Ag^{+} + Cl^{-}
$$
\n
$$
\rightarrow \leftarrow
$$
\n
$$
v = v
$$

Данное равновесие можно охарактеризовать константой равновесия:

$$
K_{pa\epsilon H.} = \frac{\begin{bmatrix} \begin{bmatrix} \begin{bmatrix} A\end{bmatrix}^+ \end{bmatrix} \begin{bmatrix} \begin{bmatrix} \begin{bmatrix} \begin{bmatrix} \begin{bmatrix} \begin{bmatrix} \end{bmatrix} \end{bmatrix} \end{bmatrix} \end{bmatrix}}{\begin{bmatrix} \begin{bmatrix} \begin{bmatrix} \begin{bmatrix} \begin{bmatrix} \end{bmatrix} \end{bmatrix} \end{bmatrix} \end{bmatrix}}
$$

Концентрация твердого вещества величина постоянная. [AgCl] = const. При переносе постоянных величин в левую часть получим новую константу, называемую произведением растворимости (ПР).

$$
\Pi P_{\text{AgCl}} = [\text{Ag}^+] \cdot [\text{Cl}^-.]
$$

Таким образом, произведение концентраций ионов в насыщенном растворе труднорастворимого электролита при постоянной температуре является

постоянной величиной. В тех случаях, когда электролит содержит два или несколько одинаковых ионов, концентрация этих ионов, при вычислении произведения растворимости должна быть возведена в соответствующую степень.

Например,  $\Pi P(Ag_2S) = [Ag^+]^2[S^2]$ ;  $\Pi P(PbI_2) = [Pb^{2+}] [I^-]^2$ 

В общем случае выражение произведения растворимости для электролита

$$
A_m B_{n+1} \longrightarrow mA^{n+1} + mB^{m+1}
$$

$$
\Pi P_{A m B n} = [A]^m [B]^n
$$

Значения произведения растворимости для разных веществ различны. Например, ПРСаСО<sub>3</sub> = 4,810<sup>-9</sup>; ПРАgCl = 1,56 10<sup>-10</sup>.

ПР легко вычислить, зная растворимость соединения при данной t°.

Образование осадков. Осадок образуется в том случае, когда произведение концентраций ионов малорастворимого электролита превысит величину его произведения растворимости при данной температуре. Когда ионное произведение станет равным величине ПР, выпадение осадка прекращается. Зная объем и концентрацию смешиваемых растворов, можно рассчитать, будет ли выпадать осадок образующейся соли.

То есть, если  $[Ag^+]$ [Cl<sup>-</sup>] <  $\Pi P_{AgCl}$ , то раствор не насыщен.

Для насыщенного раствора  $[Ag^+]$  [Cl<sup>-</sup>] =  $\Pi P_{AgCl}$ .

В том случае, когда  $[Ag^+]$   $[Cl^-]$  >  $\Pi P_{AgCl}$ , то раствор перенасыщен, и из него начнет выпадать осадок малорастворимого электролита.

Труднорастворимый электролит с достаточно большой величиной ПР нельзя осадить из разбавленных растворов. Для возможно более полного осаждения иона, образующего малорастворимый электролит путем РИО, употребляют избыток осадителя (другого участника РИО). Например, осаждаем соль ВаСО<sub>3</sub>:

$$
BaCl2 + Na2CO3 = BaCO3 + 2NaCl.
$$

После прибавления эквивалентного количества  $\text{Na}_2\text{CO}_3$  в растворе остаются ионы Ва<sup>2+</sup>, концентрация которых обусловлена величиной ПР. Повышение концентрации ионов  $CO_3^2$ , вызванное прибавлением избытка осадителя (Na<sub>2</sub>CO<sub>3</sub>), повлечет за собой соответственное уменьшение концентрации ионов Ва<sup>2+</sup> в растворе, т.е. увеличит полноту осаждения этого иона.

Растворимость труднорастворимых электролитов понижается в присутствии других сильных электролитов, имеющих одноименные ионы. Если к ненасыщенному раствору BaSO<sub>4</sub> понемногу прибавлять раствор Na<sub>2</sub>SO<sub>4</sub>, то ионное

произведение, которое было сначала меньше  $\Pi P_{BaSO4}$  (1,1 $\cdot 10^{-10}$ ), постепенно достигнет ПР и превысит его. Начнется выпадение осадка.

Влияние температуры. ПР является постоянной величиной при постоянной температуре. С увеличением температуры ПР возрастает, поэтому осаждение лучше проводить из охлажденных растворов.

Растворение осадков. Правило произведения растворимости важно ДЛЯ переведения труднорастворимых осадков в раствор. Растворение осадка начинается тогда, когда по какой-либо причине ионное произведение малорастворимого электролита становится меньше величины ПР. Для того, чтобы растворить осадок, в раствор ВВОДЯТ такой электролит, ионы которого МОГУТ образовывать малодиссоциированное соединение с одним из ионов труднорастворимого электролита.

Предположим, что надо растворить осадок ВаСО<sub>3</sub>. Раствор, соприкасающийся с этим осадком, насыщен относительно BaCO<sub>3</sub>. Это означает, что [Ba<sup>2+</sup>] [CO<sub>3</sub><sup>2-</sup>] =  $\Pi P_{BaCO3}$ . Если добавить в раствор кислоту, то ионы  $H^+$  свяжут имеющиеся в растворе ионы  $CO_3^2$  в молекулы малодиссоциированной угольной кислоты, разлагающейся с выделением диоксида углерода:

$$
2H^{+} + CO_{3}^{2-} = H_{2}CO_{3} = H_{2}O + CO_{2}
$$

Вследствие этого резко снизится концентрация иона  $CO_3^2$ , ионное произведение станет меньше величины  $\Pi P_{BaCO3}$ . Раствор окажется ненасыщенным относительно  $BaCO<sub>3</sub>$ , и часть осадка BaCO<sub>3</sub> перейдет в раствор. При добавлении достаточного количества кислоты можно весь осадок перевести в раствор. Этим же объясняется растворение труднорастворимых гидроксидов в кислотах.

$$
Fe(OH)_3 \downarrow + 3HCl = FeCl_3 + 3H_2O
$$

Ионы ОН связываются в малодиссоциированные молекулы Н<sub>2</sub>О.

Растворение осадка может произойти и в том случае, если один из ионов будет связываться в комплексный ион.

# *Примеры решения задач*

*Задача*. Произведение растворимости ПР<sub>РьSО4</sub> = 2,2 ·10 <sup>-8</sup>г/л. Чему равна

растворимость PbSO4?

молей PbSO4 дадут X ионов Pb $^{2+}$  и X ионов SO $_4^{2-},$  т.е.: *Решение.* Обозначим растворимость PbSO<sup>4</sup> через X моль/л. Перейдя в раствор, X

$$
[Pb^{2+}] = [SO_4{}^{2-}] = X
$$

$$
\Pi P_{PbSO4} = [Pb^{2+}] \cdot [SO_4{}^{2-}] = X^2
$$

$$
X = \sqrt{\Pi P_{\text{PbSO4}}}\n= \sqrt{(2,210^{-8})}\n= 1,5 10^{-4} \text{ mod.}
$$

Чтобы перейти к растворимости, выраженной в г/л, найденную величину умножим на молекулярную массу, после чего получим:

$$
1,510^{-4} \cdot 303,2 = 4,5 10^{-2} \text{ r/n}.
$$

 $\bm{\mathit{3a}}$ дача. Растворимость CaCO<sub>3</sub> равна 6,9  $\cdot$  10<sup>-3</sup>г/л. Найти ПР<sub>СаСО3</sub>.

**Решение.** Молярная масса М(CaCO<sub>3</sub>) = 100,9

Выразим растворимость (S) в молях: S(CaCO<sub>3</sub>) =  $(6.9 \cdot 10^{-3}) / 100.09 = 6.9 \cdot 10^{-3}$ 

$$
^5\,\text{MOLIb}/\text{J}
$$

Так как каждая молекула CaCO<sub>3</sub> дает при растворении по одному иону Ca<sup>2+</sup> и  $CO_3^2$ -, то  $[Ca^{2+}] = [CO_3^2] = 6,910^{-5}$  моль/л, следовательно,

 $\Pi P_{CaCO3} = [Ca^{2+}] \cdot [CO_3^{2-}] = 6,9 \ 10 \cdot 5 \cdot 6,9 \ 10 \cdot 5 = 4,8 \ 10 \cdot 9$ 

Задача. Произведение растворимости хлорида свинца PbCl<sub>2</sub> при 25 °C составляет 1,6‧10–5 . Как изменится растворимость этой соли в 1 М растворе HCl по сравнению с чистой водой?

**Решение.**  $PbCl_2 = Pb^{2+} + 2Cl^-$ , из одной молекулы при диссоциации получается один катион свинца и 2 хлорид - аниона . Следовательно, если растворимость хлорида свинца - (S), то произведение растворимости

$$
\Pi P_{PbC12} = [Pb^{2+}] \cdot [Cl^{-}]^{2} = S \cdot (2S)^{2} = 4S^{3}
$$

Концентрация насыщенного раствора хлорида свинца в воде составит:

$$
S = \sqrt[3]{\frac{\pi P}{4}} = 1.6 \cdot 10^{-2} \text{ mol/s/m}.
$$

При расчете растворимости в соляной кислоте следует учесть, что в этом случае концентрация хлорид-ионов определяется не только концентрацией соли, но и концентрацией кислоты, причем концентрацией хлорид – ионов, образующейся из малорастворимого соединения можно пренебречь:

[CI<sup>-</sup>] = C<sub>HC1</sub>  
III<sup>P<sub>p<sub>bCl2</sub></sub> = [Pb<sup>2+</sup>] 
$$
\cdot
$$
 [Cl<sup>-</sup>]<sup>2</sup> = S  $\cdot$ C<sub>HC1</sub><sup>2</sup></sup>

Следовательно,  $S = 1,6 \cdot 10^{-5} / 1^2 = 1,6 \cdot 10^{-5}$ 

Растворимость по сравнению с чистой водой уменьшилась в 1000 раз.

*Задача.* Выпадает ли осадок при смешении равных объемов 0,2 M растворов  $Pb(NO<sub>3</sub>)<sub>2</sub>$  и NaCl.

$$
\Pi P_{PbCl2} = 1,6 \ 10^{-5}.
$$

*Решение.* При смешении объем раствора возрастает вдвое и концентрация каждого из веществ уменьшится вдвое, т.е. станет 0,1 М или  $1 \cdot 10^{-1}$  моль/л. Таковы же будут концентрации Pb<sup>2+</sup> и Cl<sup>-</sup>. Следовательно,

[Pb<sup>2+</sup>]  $\cdot$ [Cl<sup>-</sup>]<sup>2</sup> = 1 10<sup>-1</sup>(1 10<sup>-1</sup>)<sup>2</sup> = 1 10<sup>-3</sup>. Полученная величина превышает ПР<sub>РbCl2</sub> (1,6 10<sup>-5</sup>). Поэтому часть соли PbCl<sub>2</sub> выпадает в осадок.

### *Задачи для самостоятельного решения*

1. К 10 мл 0,01 М раствора CaCl<sub>2</sub> прибавили 10 мл 0,01 М раствора K<sub>2</sub>SO<sub>4</sub>. Выпадет ли осадок, если ПР(CaSO<sub>4</sub>) = 4\*10<sup>-5</sup> ?

2. ПР(MgCO<sub>3</sub>) = 1,0\*10<sup>-5</sup>. Вычислить [Mg<sup>2+</sup>] в моль/л и г/л.

3. ПР(PbJ<sub>2</sub>) =  $8.7*10^{-9}$ . Выпадет ли осадок, если смешать равные объёмы 0,002н раствора  $Pb(NO<sub>3</sub>)<sub>2</sub>$  и 0,001 М раствора KJ?

4. Растворимость PbBr<sub>2</sub> равна 2,7\*10<sup>-2</sup> моль/л. Вычислить ПР PbBr<sub>2</sub>.

5. Концентрация [F<sup>-</sup>] в насыщенном растворе Са $\mathrm{F}_2$  равна 2\*10<sup>-4</sup>. Найти ПР(Са $\mathrm{F}_2$ ).

6. ПРВа $F_2$  при 18 °С равно 1.7 х 10<sup>-6</sup>. Вычислить концентрацию ионов Ва<sup>2+</sup> и F<sup>-</sup> в насыщенном растворе Ва $F_2$ .

7. Определить, образуется ли осадок хлорида свинца PbCl2при смешивании 0,05M раствора Pb(NO<sub>3</sub>)<sub>2</sub> с равным объемом

а) 0,05 М раствора КС1

б) 0,5 М раствора КС1

# Глава 6. Оксилительно-восстановительные реакции

Окислительно-восстановительными реакциями (ОВР) называют реакции, протекающие с изменением степени окисления элементов.

## Степени окисления элементов. Окислители и восстановители.

Степень окисления условный атома, рассчитанный заряд **ИЗ** предположения, что все связи в соединении ионные.

#### Правила вычисления степени окисления:

1. Сумма степеней окисления всех атомов, входящих в молекулу равно нулю, а всех атомов, составляющих сложный ион - заряду иона.

2. Степень окисления атома в простом веществе равна нулю.

3. Некоторые элементы имеют в соединениях постоянную степень окисления:

 $\Phi$ тор – только –1

Щелочные металлы (Na, K, Li, Rb, Cs) – только +1

Щелочноземельные металлы (Ca, Sr, Ba), Zn, Mg, Be - только +2

Алюминий – только +3.

4. Водород почти во всех соединениях имеет степень окисления +1. Исключение составляют гидриды металлов (NaH, CaH<sub>2</sub> и др.), где степень окисления водорода отрицательна (-1). Кислород почти во всех соединениях имеет степень окисления -2. Исключение составляют фторид кислорода OF<sub>2</sub>, (степень окисления кислорода +1) и пероксиды  $H_2O_2$ ,  $Na_2O_2$  и т.д. (степень окисления кислорода -1).

5. Максимальная положительная степень окисления элемента обычно совпадает с номером его группы в периодической системе. Максимальная отрицательная степень окисления элемента равна максимальной положительной степени окисления минус восемь. Исключение составляют фтор, кислород, железо: их высшая степень окисления выражается числом, значение которого ниже, чем номер группы, к которой они относятся. У элементов подгруппы меди, наоборот, высшая степень окисления больше единицы, хотя они и относятся к I группе.

Во время ОВР происходит обмен электронами: окислитель присоединяет электроны (сам при этом восстанавливается), восстановитель отдает электроны (сам при этом окисляется). Окисление всегда сопровождается восстановлением и наоборот. Число электронов, отдаваемых восстановителем, всегда равно числу электронов, принимаемых окислителем.

Важнейшими окислителями и восстановителями могут быть как простые, так и сложные вещества. Так как окислитель содержит в своем составе элемент, понижающий степень окисления, а восстановитель содержит элемент, степень окисления которого повышается в ходе реакции, окислителями могут быть прежде всего соединения высших ступеней окисления, а восстановителями - низших степеней окисления, присущих данному элементу.

Из простых веществ сильными окислителями являются неметаллы верхней части VI VII групп периодической системы, за счёт высокой электроотрицательности их атомов. Сильнее всего окислительные свойства выражены у фтора  $F_2$ , но в практике чаще пользуются в качестве окислителей кислородом  $O_2$ , озоном  $O_3$ , хлором  $Cl_2$  и бромом  $Br_2$ . К простым веществам – восстановителям относятся водород  $H_2$ , углерод С и металлы, из которых на практике чаще применяют алюминий, магний, натрий и цинк.

Из сложных веществ в лабораторной практике наиболее часто используются следующие окислители: перманганат калия KMnO<sub>4</sub>; дихромат калия K<sub>2</sub>Cr<sub>2</sub>O<sub>7</sub>; растворы азотной кислоты HNO<sub>3</sub> различных концентраций; концентрированная серная кислота  $H_2SO_4$ ; пероксид (перекись) водорода; оксиды марганца (IV) MnO<sub>2</sub>, и свинца (IV)  $PbO_2$ ; смесь концентрированных азотной и соляной кислот (1:3, «царская водка), хлорная кислота НСlО<sub>4</sub>.

Из сложных веществ в лабораторной практике наиболее часто используются следующие восстановители: иодид калия KI; сульфит натрия Na<sub>2</sub>SO<sub>3</sub>; сульфид натрия  $Na<sub>2</sub>S$  и сероводород H<sub>2</sub>S; хлорид олова SnCl<sub>2</sub>, монооксид углерода (угарный газ) аммиак NH<sub>3</sub>.

Некоторые из этих веществ проявляют как окислительные, так И восстановительные свойства в зависимости от OBP: CO,  $H_2O_2$ . MnO<sub>2</sub>, так как содержат элемент в промежуточной степени окисления.

#### **Вопросы для самостоятельной работы**

1. Определите степени окисления всех элементов, входящих в состав следующих веществ:

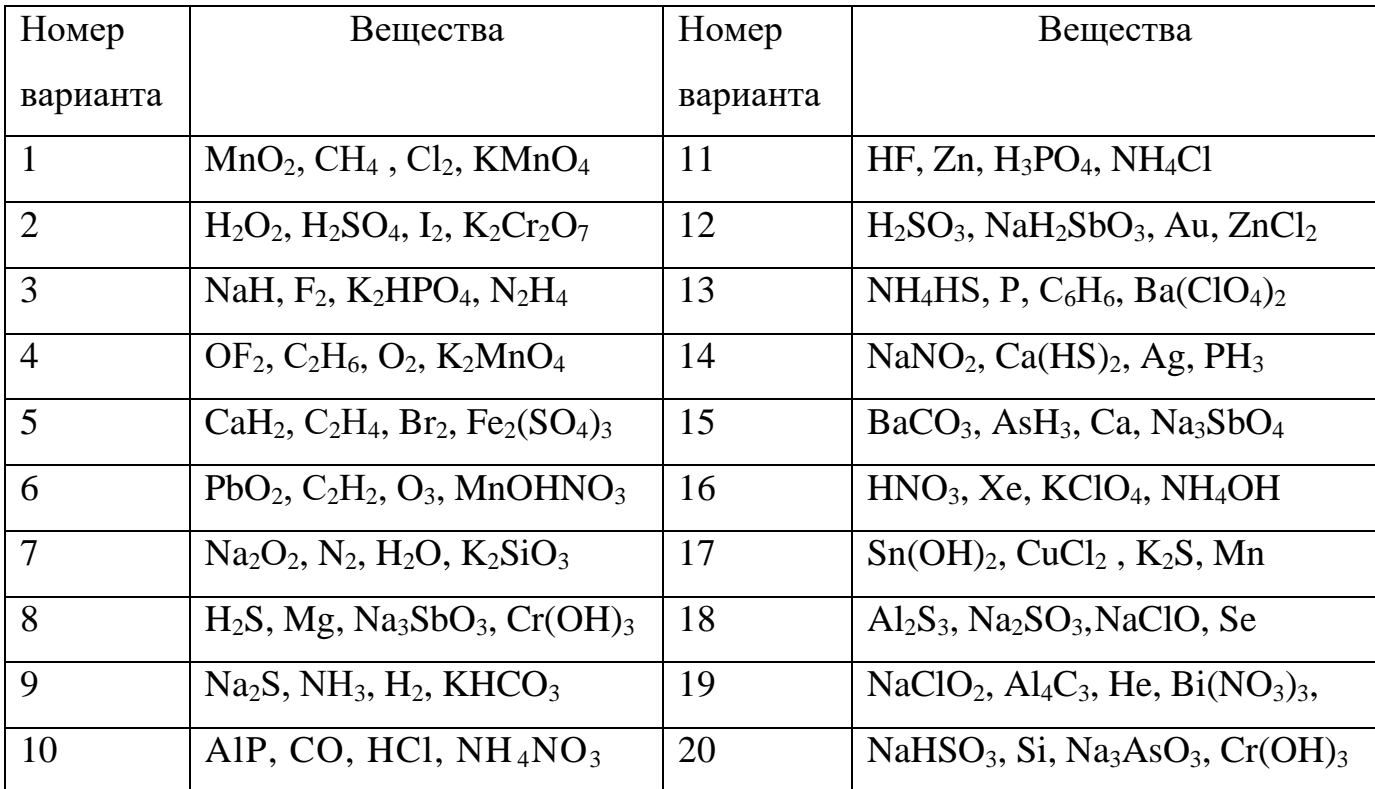

2. В каких из перечисленных соединений хлор может проявлять только окислительные свойства: NaCl, NaClO, HCl, KClO<sub>3</sub>, NaClO<sub>4</sub>, Cl<sub>2</sub>O<sub>7</sub>, HClO<sub>2</sub>?

3. В каких из перечисленных соединений азот может проявлять только восстановительные свойства: NaNO<sub>2</sub>, NO, N<sub>2</sub>O<sub>3</sub>, N<sub>2</sub>H<sub>4</sub>, N<sub>2</sub>O, HNO<sub>3</sub>, N<sub>2</sub>O<sub>5</sub>, NH<sub>4</sub>NO<sub>3</sub>, NH<sub>3</sub>, NH<sub>4</sub>Cl?

4. В каких из перечисленных соединений сера может быть как окислителем, так и восстановителем:  $H_2SO_4$ ,  $Ca(HS)_2$ ,  $H_2S$ ,  $Na_2SO_3$ ,  $Na_2S$ ,  $SO_2$ ,  $Na_2S_2O_3$ ,  $SO_3$ ,  $SO$ ?

#### **Классификация окислительно–восстановительных реакций**

Окислительно-восстановительные реакции обычно разделяют на три типа: межмолекулярные, внутримолекулярные и реакции диспропорционирования (самоокисления-самовосстановления). Иногда в эту классификацию добавляют четрветрый тип – реакции конпропорционирования.

1) Межмолекулярные реакции протекают с изменением степени окисления атомов, которые находятся в различных молекулах. Например:

$$
2 \text{ Al} + \text{Fe}_2\text{O}_3 \xrightarrow{\text{t}^0} \text{Al}_2\text{O}_3 + 2 \text{ Fe},
$$
  

$$
\text{C} + 4 \text{ HNO}_{3(\text{KOHU})} = \text{CO}_2 \uparrow + 4 \text{ NO}_2 \uparrow + 2 \text{ H}_2\text{O}.
$$

2) К внутримолекулярным реакциям относятся такие реакции, в которых окислитель и восстановитель входят в состав одной и той же молекулы, например:

$$
2Cu(NO3)2 \xrightarrow{t^0} 2CuO+4NO2+O2\n\n2 KNO3 \xrightarrow{t^0} 2KNO2 + O2\n\n?.
$$

3) В реакциях диспропорционирования (самоокисления-самовосстановления) один и тот же элемент является и окислителем, и восстановителем:

$$
Cl_2 + 2 KOH \xrightarrow{\text{Ka} \times \text{non.} \text{F}} KCl + KClO + H_2O,
$$
  
2 NO<sub>2</sub> + 2 NaOH  $\rightarrow$  NaNO<sub>2</sub> + NaNO<sub>3</sub> + H<sub>2</sub>O.

4) В реакциях конпропорционирования один и тот же химический элемент, имеющий разные степени окисления, в результате приводится к единой степени окисления:

$$
NH_4NO_3 \rightarrow N_2O + 2H_2O
$$
  

$$
NH_4NO_2 \rightarrow N_2 + 2H_2O
$$

#### Вопросы для самостоятельной работы

 $1.$ Какие перечисленных веществ могут вступать **ИЗ** в реакции диспропорционирования:  $HNO_3$ ,  $HNO_2$ ,  $H_2SO_4$ ,  $NH_4NO_3$ ,  $Br_2$ ,  $H_2O_2$ ,  $CaH_2$ ?

Является ли реакция разложения перманганата калия реакцией 2. диспропорционирования? 2 КМnO<sub>4</sub> $\xrightarrow{t^{\circ}}$  K<sub>2</sub>MnO<sub>4</sub>+MnO<sub>2</sub>+2O<sub>2</sub> ↑

# Составление уравнений окислительно-восстановительных реакций. Метод электронного баланса

Для составления уравнений ОВР используются два метода: метод электронного баланса и метод полуреакций (электронно-ионного баланса). При

использовании любого из этих методов прежде всего необходимо определить окислитель и восстановитель, рассчитав степени окисления всех элементов в левой и правой частях уравнения. Затем записать отдельно процесс окисления и процесс восстановления, соблюдая принцип электронного баланса: число электронов, отданных восстановителем, должно быть равно числу электронов, принятых окислителем.

Метод электронного баланса универсален, он позволяет определить коэффициенты реакциях, протекающих как в растворах, так и без растворителя, в веществах в любых агрегатных состояниях. Он удобен для написания реакций термического разложения, взаимодействия двух простых веществ

Пример 1. Al + O<sub>2</sub> → Al<sub>2</sub>O<sub>3</sub>

Определим степени окисления:

$$
0 \t 0 \t +3-2
$$
  
Al + O<sub>2</sub> = Al<sub>2</sub>O<sub>3</sub>

Алюминий отдает электроны (приобретает положительную степень окисления), а кислород – принимает электроны (приобретает отрицательную степень окисления). Чтобы получить степень окисления +3, атом алюминия должен отдать 3 электрона. Молекула кислорода, чтобы превратиться в кислородные атомы со степенью окисления -2, должна принять 4 электрона:

Чтобы количество отданных и принятых электронов выровнялось, первое уравнение надо умножить на 4, а второе – на 3. Для этого достаточно переместить числа отданных и принятых электронов против верхней и нижней строчки так, как показано на схеме вверху.

Если теперь в уравнении перед восстановителем (Al) мы поставим найденный нами коэффициент 4, а перед окислителем  $(O_2)$  – найденный нами коэффициент 3, то количество отданных и принятых электронов выравнивается и становится равным 12. Электронный баланс достигнут. Видно, что перед продуктом реакции  $Al_2O_3$ необходим коэффициент 2. Теперь уравнение

окислительно-восстановительной реакции уравнено:

 $4Al + 3O<sub>2</sub> = 2Al<sub>2</sub>O<sub>3</sub>$ 

**Пример 2.** (NH<sub>4</sub>)<sub>2</sub>Cr<sub>2</sub>O<sub>7</sub>  $\xrightarrow{t^{\circ}}$  N<sub>2</sub>+ Cr<sub>2</sub>O<sub>3</sub> + H<sub>2</sub>O

Определим степени окисления:

$$
-3+1 +6 -2 \t\t 0 +3-2 +1-2
$$
  
\n(NH<sub>4</sub>)<sub>2</sub> Cr<sub>2</sub> O<sub>7</sub> = N<sub>2</sub> + Cr<sub>2</sub>O<sub>3</sub> + H<sub>2</sub>O

Азот отдаёт электроны, хром получает.

$$
2N^{-3} - 6\bar{e} = N_2^{0}
$$
  

$$
2Cr^{+6} + 6\bar{e} = 2 Cr^{+3}
$$

Число электронов отданных и принятых одинаково, электронный баланс достигнут. Видно, что перед продуктом реакции Н<sub>2</sub>О необходим коэффициент 4. Теперь уравнение окислительно-восстановительной реакции уравнено:

$$
(NH_4)_2Cr_2O_7 \xrightarrow{t^0} N_2\uparrow + Cr_2O_3 + 4 H_2O
$$

Пример 3. Нg(NO<sub>3</sub>)<sub>2</sub> → Hg+NO<sub>2</sub>+O<sub>2</sub>

Определим степени окисления:

 $+5$  -2 0  $+4$  -2 0  $+2$  $(N \tO<sub>3</sub>)<sub>2</sub> = Hg + NO<sub>2</sub> + O<sub>2</sub>$  $Hg$ 

Кислород отдаёт электроны, ртуть и азот получают, здесь вместо привычных двух участников обмена электронами их сразу три:

$$
2O^{-2} - 4\bar{e} = O_2^0
$$
  

$$
2N^{+5} + 1 \bar{e} = 2 N^{+4}
$$
  

$$
Hg^{+2} + 2 \bar{e} = Hg^0
$$

Число электронов отданных и принятых одинаково, электронный баланс достигнут. Видно, что перед продуктом реакции  $NO<sub>2</sub>$  необходим коэффициент 2. Теперь уравнение окислительно-восстановительной реакции уравнено:

$$
Hg(NO_3)_2 \rightarrow Hg+2NO_2+O_2
$$

## Задания для самостоятельной работы

1. Расставьте коэффициенты уравнениях реакций разложения методом  $($ по электронного баланса вариантам). Укажите окислитель  $\mathbf{M}$ восстановитель:

| Номер          | Схема реакции                                 | Номер    | Схема реакции                                                                |
|----------------|-----------------------------------------------|----------|------------------------------------------------------------------------------|
| варианта       |                                               | варианта |                                                                              |
| 1              | $Mn(NO_3)_2 \rightarrow MnO_2 + NO_2$         | 11       | $BaO2 \rightarrow BaO + O2$                                                  |
| $\overline{2}$ | $K_2MnO_4 \rightarrow K_3MnO_4 MnO_2 + O_2$   | 12       | $AgNO3 \rightarrow Ag+NO2+O2$                                                |
| 3              | $Zn(NO_3)_2 \rightarrow ZnO + NO_2 + O_2$     | 13       | $FeSO_4 \rightarrow Fe_2O_3 + SO_2 + SO_3$                                   |
| $\overline{4}$ | $K_2Cr_2O_7 \rightarrow O_2+Cr_2O_3+K_2CrO_4$ | 14       | $KClO4 \rightarrow KCl + O2$                                                 |
| 5              | $Fe(NO3)2 \rightarrow Fe2O3 + NO2 + O2$       | 15       | $CdSO3 \rightarrow CdSO4 + CdS$                                              |
| 6              | $KMnO_4 \rightarrow K_2MnO_4+MnO_2+O_2$       | 16       | $HNO3 \rightarrow H2O + NO2 + O2$                                            |
| $\overline{7}$ | $Fe(NO3)2 \rightarrow Fe2O3 + NO2 + O2$       | 17       | $NaClO2 \rightarrow NaClO3 + NaCl$                                           |
| 8              | $HNO2 \rightarrow NO + NO2 + H2O$             | 18       | $KClO3 \rightarrow KCl + O2$                                                 |
| 9              | $Co(NO3)2 \rightarrow CoO + NO2 + O2$         | 19       | $SnSO4 \rightarrow SnO2 + SO2$                                               |
| 10             | $LiNO3 \rightarrow Li2O+NO2+O2$               | 20       | $\text{Ni}(\text{NO}_3)_2 \rightarrow \text{Ni}(\text{NO}_2)_2 + \text{O}_2$ |

2. Расставьте коэффициенты уравнениях реакций замещения методом электронного баланса (по вариантам). Укажите окислитель и восстановитель:

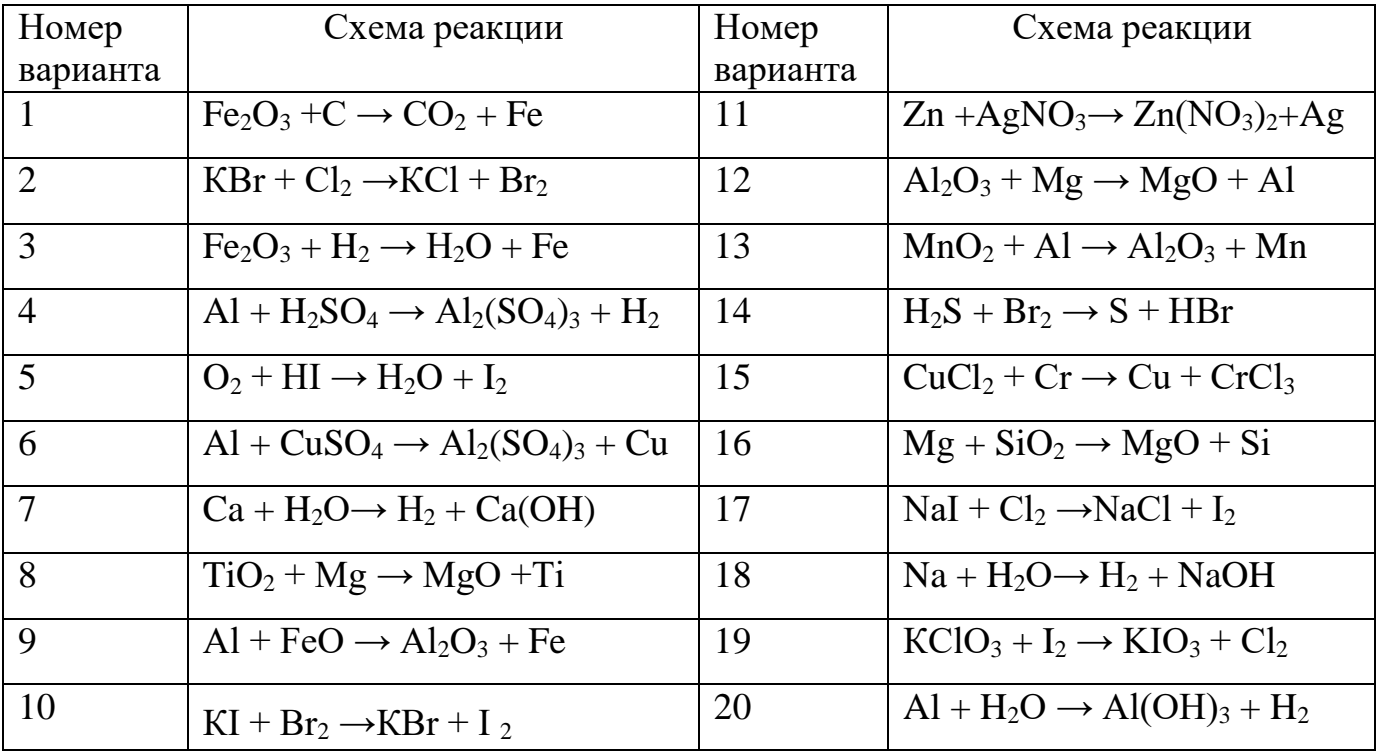

#### **Составление уравнений окислительно-восстановительных реакций.**

#### **Метод электронно - ионного баланса (метод полуреакций).**

Метод полуреакций применим преимущественно для реакций в растворах, зато он позволяет определить коэффициенты не только у окислителя и восстановителя, но и вещества, определяющего среду раствора (кислота, щёлочь, вода), и более удобен для тех реакций, где участвуют органические молекулы. От метода электронного баланса он отличается тем, что окисление и восстановление записывают не для отдельных атомов, а для частиц, реально присуствующих в растворе: катионов, анионов, молекул. Сильные электролиты записываются в виде ионов, слабые электролиты, газы, нерастворимые вещества – в виде молекул. Для материального баланса по кислороду и водороду используются ионы  $H^+$  или  $OH^-$  и молекулы воды. При использовании этого метода, кроме алгоритма составления полуреакций, необходимо придерживаться нескольких правил:

- 1. В кислой среде ни в левой, ни в правой части не должно быть ионов ОН . Уравнивание осуществляется за счет ионов Н<sup>+</sup> и молекул воды.
- 2. В щелочной среде ни в левой, ни в правой части не должно быть ионов  $\mathrm{H}^+$ . Уравнивание осуществляется за счет ионов ОН- и молекул воды.
- 3. В нейтральной среде ни ионов Н<sup>+</sup>, ни ОН в левой части быть не должно. Однако в правой части среди продуктов реакции они могут появиться.

# *Алгоритм подбора коэффициентов в уравнениях ОВР методом ионноэлектронного баланса:*

1. Составить молекулярную схему реакции с указанием исходных веществ и продуктов реакции.

2. Составить полную ионно-молекулярную схему реакции, записывая слабые электролиты, малорастворимые, нерастворимые и газообразные вещества в молекулярном виде, а сильные электролиты – в ионном.

3. Исключив из ионно-молекулярной схемы ионы, не изменяющиеся в результате реакции (без учета их количества), переписать схему в кратком ионномолекулярном виде.

4. Отметить элементы, изменяющие в результате реакции степень окисления; найти окислитель, восстановитель, продукты восстановления, окисления.

5. Составить схемы полуреакций окисления и восстановления, для этого:

а) указать восстановитель и продукт окисления, окислитель и продукт восстановления;

б) уравнять число атомов каждого элемента в левой и правой частях полуреакций (выполнить баланс по элементам) в последовательности: элемент, изменяющий степень окисления, кислород, другие элементы; при этом следует помнить, что в водных растворах в реакциях могут участвовать молекулы  $H_2O$ , ионы Н<sup>+</sup> или ОН <sup>-</sup> в зависимости от характера среды:

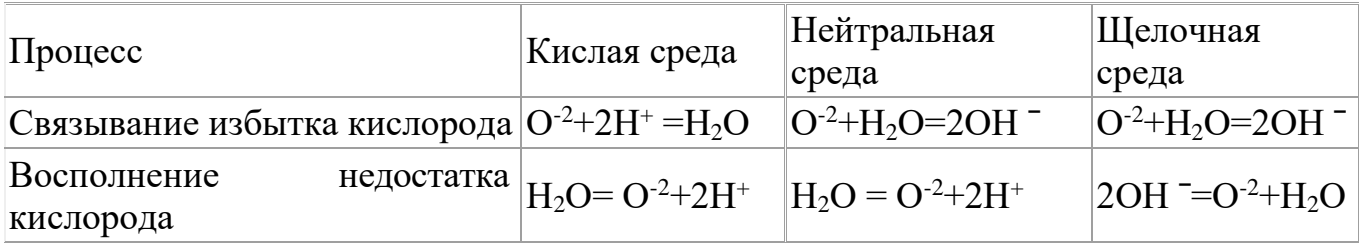

в) уравнять суммарное число зарядов в обеих частях полуреакций; для этого прибавить или отнять в левой части полуреакций необходимое число электронов (баланс по зарядам).

6. Найти наименьшее общее кратное (НОК) для числа отданных и полученных электронов.

7. Найти основные коэффициенты при каждой полуреакции. Для этого полученное в п.6 число (НОК) разделить на число электронов, фигурирующих в данной полуреакции.

8. Умножить полуреакции на полученные основные коэффициенты, сложить их между собой: левую часть с левой, правую - с правой (получить ионномолекулярное уравнение реакции). При необходимости "привести подобные" ионы с учетом взаимодействия между ионами водорода и гидроксид-ионами:  $H^+$ +OH =  $H<sub>2</sub>O$ .

9. Расставить коэффициенты в молекулярном уравнении реакции.

10. Провести проверку по частицам, не участвующим в ОВР, исключенным из полной ионно-молекулярной схемы (п.3). При необходимости коэффициенты для них находят подбором.

11. Провести окончательную проверку по кислороду.

**Пример 3**. В кислой среде:

$$
K_2Cr_2O_7 + KJ + H_2SO_4 \rightarrow Cr_2(SO_4)_3 + J_2 + H_2O + K_2SO_4
$$
  
3 2J - 2ē = J<sub>2</sub>  
1 Cr<sub>2</sub>O<sub>7</sub><sup>2-</sup> + 6ē + 14H<sup>+</sup> = 2Cr<sup>+3</sup> + 7H<sub>2</sub>O

Суммарное молекулярное уравнение реакции:

 $K_2Cr_2O_7 + 6KJ + 7H_2SO_4 \rightarrow Cr_2(SO_4)_3 + 3J_2 + 7H_2O + 4K_2SO_4$ 

**Пример 4.** В щелочной среде:

$$
KCrO2 + KClO4 + KOH \rightarrow K2CrO4 + KCl + H2O
$$
  
8 
$$
CrO2- - 3\overline{e} + 4OH- \rightarrow CrO42+ + 2H2O
$$
  
3 
$$
ClO4- + 8\overline{e} + 4H2O \rightarrow Cl- + 8OH-
$$

Суммарное молекулярное уравнение реакции

 $8KCrO<sub>2</sub> + 3KClO<sub>4</sub> + 8KOH \rightarrow 8K<sub>2</sub>CrO<sub>4</sub> + 3KCl + 4H<sub>2</sub>O$ 

**Пример 5.** В нейтральной среде:

 $KMnO_4 + MnSO_4 + H_2O \rightarrow MnO_2 + K_2SO_4 + H_2SO_4$ 3 Mn -  $2\bar{e} + 2H_2O = MnO_2 + 4H^+$ 2  $MnO_4 + 3\bar{e} + 2H_2O = MnO_2 + 4OH$ 

Суммарное молекулярное уравнение реакции:

 $2KMnO_4 + 3MnSO_4 + 2H_2O = 5MnO_2 + K_2SO_4 + 2H_2SO_4$ 

## **Примеры некоторых часто используемых ОВР:**

1) Окислительно-восстановительные реакции с участием перманганата калия

В зависимости от среды (кислая, нейтральная, щелочная) перманганат калия, выступая в качестве окислителя, дает различные продукты восстановления:

$$
K M n^{+7}O_4
$$
\n
$$
= M n^{2+}
$$
, 
$$
6 \text{superscript{interactions}}
$$
\n
$$
H_2O
$$
\n
$$
+ 3e
$$
\n
$$
H_2O
$$
\n
$$
+ e
$$
\n
$$
K_2 M n^{+6}O_4
$$
, 
$$
p \text{actrop senenoro upera}
$$
\n
$$
OH^-
$$

Ниже приведены реакции  $KMnO<sub>4</sub>$  с сульфидом калия в качестве восстановителя в различных средах В этих реакциях продуктом окисления сульфидиона является свободная сера. В щелочной среде молекулы КОН не принимают участие в реакции, а лишь определяют продукт восстановления перманганата калия.

$$
5 K_{2}S + 2 K M_{1}O_{4} + 8 H_{2}SO_{4} = 5 S_{1} + 2 M_{1}SO_{4} + 6 K_{2}SO_{4} + 8 H_{2}O,
$$
  

$$
3 K_{2}S + 2 K M_{1}O_{4} + 4 H_{2}O \rightarrow 2 M_{1}O_{2} + 3 S_{1} + 8 KOH,
$$
  

$$
K_{2}S + 2 K M_{1}O_{4} - (KOH) \rightarrow 2 K_{2}M_{1}O_{4} + S_{1}.
$$

2) Окислительно-восстановительные реакции с участием дихромата калия

В кислой среде дихромат калия является сильным окислителем. Смесь  $K_2Cr_2O_7$ и концентрированной  $H_2SO_4$  (хромпик, хромовая смесь) широко используется в лабораторной практике в качестве окислителя. Взаимодействуя с восстановителем одна молекула дихромата калия принимает шесть электронов, образуя соединения трехвалентного хрома:

$$
6 \text{ FeSO}_4 + \text{K}_2\text{Cr}_2\text{O}_7 + 7 \text{ H}_2\text{SO}_4 = 3 \text{ Fe}_2(\text{SO}_4)_3 + \text{Cr}_2(\text{SO}_4)_3 + \text{K}_2\text{SO}_4 + 7 \text{ H}_2\text{O};
$$
  

$$
6 \text{ KI} + \text{K}_2\text{Cr}_2\text{O}_7 + 7 \text{ H}_2\text{SO}_4 = 3 \text{ I}_2\downarrow + \text{Cr}_2(\text{SO}_4)_3 + 4 \text{ K}_2\text{SO}_4 + 7 \text{ H}_2\text{O}.
$$

3) Окислительно-восстановительные реакции с участием пероксида водорода

Пероксид водорода и нитрит калия проявляют преимущественно окислительные свойства:

$$
H_2S + H_2O_2 = S\downarrow + 2 H_2O,
$$
  
2 KI + 2 KNO<sub>2</sub> + 2 H<sub>2</sub>SO<sub>4</sub> = I<sub>2</sub> $\downarrow$  + 2 K<sub>2</sub>SO<sub>4</sub> + H<sub>2</sub>O,

Однако, при взаимодействии с сильными окислителями (такими как, например, KMnO4), пероксид водорода и нитрит калия выступают в качестве восстановитеей:
$$
5 H2O2 + 2 KMnO4 + 3 H2SO4 = 5 O2 + 2 MnSO4 + K2SO4 + 8 H2O,
$$

 $5 \text{ KNO}_2 + 2 \text{ KMnO}_4 + 3 \text{ H}_2\text{SO}_4 = 5 \text{ KNO}_3 + 2 \text{ MnSO}_4 + \text{K}_2\text{SO}_4 + 3 \text{ H}_2\text{O}.$ 

Пероксид водорода в зависимости от среды восстанавливается по-разному:

$$
H_2O_2 \longrightarrow H_2O_2 + 2H^* + 2e = 2H_2O
$$
  
H\_2O<sub>*H*</sub>O<sub>*H*</sub> O<sub>*H*</sub>   
H\_2O<sub>2</sub> + 2e = 2OH

При этом в результате реакций образуется вода или гидроксид-ионы:

2 FeSO<sup>4</sup> + H2O<sup>2</sup> + H2SO<sup>4</sup> = Fe2(SO4)<sup>3</sup> + 2 H2O, 2 KI + H2O<sup>2</sup> = I2↓ + 2 KOH.

#### **Задания для самостоятельной работы**

Расставьте коэффициенты уравнениях методом полуреакций. Укажите окислитель и восстановитель.

Вариант 1.

1)  $Zn + H_2SO_{4(\text{kOHL})} \rightarrow ZnSO_4 + SO_2 \uparrow + H_2 O$ 2)  $Br_2 + KOH \rightarrow KBr + KBrO_3 + H_2O$ 3)  $K_2Cr_2O_7 + H_2SO_4 + H_2O_2 \rightarrow O_2\uparrow + Cr_2(SO_4)3 + K_2SO_4 + H_2O$ 4)  $C_3H_6 + KMnO_4 + H_2O \rightarrow MnO_2\downarrow + C_2H_6(OH)_2 + KOH$ Вариант 2

1)  $Zn + H_2SO_{4(k0HIL)} \rightarrow ZnSO_4 + S\downarrow + H_2O$ 

2)  $S + KOH \rightarrow K<sub>2</sub>S + K<sub>2</sub>SO<sub>3</sub> + H<sub>2</sub>O.$ 

3) 
$$
BaS + HNO_{3(k0HH)} \rightarrow Ba(NO_3)_2 + S\downarrow + NO_2\uparrow + H_2O
$$

4)  $CH_2=C(CH_3)_2 + KMnO_4 + H_2SO_4 \rightarrow MnSO_4 + K_2SO_4 + CH_3(CO)CH_3 + H_2O + CO_2$ 

### Вариант 3

1)  $Zn + H_2SO_{4(kOHII.)} \rightarrow ZnSO_4 + H_2S\uparrow + H_2O$ 

2)  $NO<sub>2</sub> + NaOH \rightarrow NaNO<sub>2</sub> + NaNO<sub>3</sub> + H<sub>2</sub>O$ 

3)  $CrCl_3 + Cl_2 + H_2O \rightarrow K_2Cr_2O_7 + HCl$ 

4) 
$$
CH_3C=C(CH_3)_2+KMnO_4+H_2SO_4 \rightarrow MnSO_4+K_2SO_4+CH_3(CO)CH_3+H_2O+CH_3COOH
$$

#### Вариант 4

1)  $\text{Al} + \text{H}_2\text{SO}_{4(\text{KOHU}_1, \text{Top}_1)} \rightarrow \text{Al}_2(\text{SO}_4)_3 + \text{H}_2\text{S} \uparrow + \text{H}_2\text{O}$ 

- 2)  $AuCl_3 + H_2O_2 + KOH \rightarrow Au + H_2O + O_2\uparrow + KCl$
- 3) KMnO<sub>4</sub> + Fe(OH)<sub>2</sub> + H<sub>2</sub>O  $\rightarrow$  MnO<sub>2</sub> $\downarrow$  + Fe(OH)<sub>3</sub> $\downarrow$  + KOH
- 4)  $C_5H_{10}$  + KMnO<sub>4</sub> + H<sub>2</sub>SO<sub>4</sub>  $\rightarrow$  MnSO<sub>4</sub> + K<sub>2</sub>SO<sub>4</sub> + H<sub>2</sub>O + C<sub>2</sub>H<sub>5</sub>COOH + CH<sub>3</sub>COOH

#### Вариант 5

1)  $Ag + H_2SO_{4(\text{kOHII},\text{Top.})} \rightarrow Ag_2SO_4\downarrow + SO_2\uparrow + 2H_2O$ 

2)  $NH_4HS + HNO_{3(KOHII.)} \rightarrow S\downarrow + 2NO_2\uparrow + NH_4NO_3 + 2H_2O$ 

3)  $MnSO_4 + H_2O_2 + KOH \rightarrow MnO_2 \downarrow + K_2SO_4 + H_2O$ 

4)  $C_6H_{12}$  + KMnO<sub>4</sub> + H<sub>2</sub>SO<sub>4</sub>  $\rightarrow$  MnSO<sub>4</sub> + K<sub>2</sub>SO<sub>4</sub> + H<sub>2</sub>O+ C<sub>2</sub>H<sub>5</sub>COOH

#### Вариант 6

1) Bi + H<sub>2</sub>SO<sub>4</sub> → Bi<sub>2</sub>(SO<sub>4</sub>)<sub>3</sub> + SO<sub>2</sub> $\uparrow$  + H<sub>2</sub>O

2)  $CuS + HNO<sub>3</sub> \rightarrow NO<sub>2</sub> \uparrow + CuSO<sub>4</sub> + H<sub>2</sub>O$ 

3)  $C + H_2SO_{4(\text{KOHII},)} + K_2Cr_2O_{7(\text{KOHII},)} \rightarrow CO_2\uparrow + Cr_2(SO_4)_3 + K_2SO_4 + H_2O$ 

4)  $HCOH + NaOH + I_2 \rightarrow HCOONa + NaI + H_2O$ 

#### Вариант 7

1)  $Ag + HNO<sub>3(pas6.)</sub> \rightarrow AgNO<sub>3</sub> + NO<sub>1</sub> + H<sub>2</sub>O$ 

2)  $Cr_2(SO_4)_{3}$ + Br<sub>2</sub>+ KOH  $\rightarrow$  K<sub>2</sub>CrO<sub>4</sub>+ KBr + K<sub>2</sub>SO<sub>4</sub>+ H<sub>2</sub>O

3)  $Br_2 + S + H_2O \rightarrow H_2SO_4 + HBr$ 

4)  $CH_3C\equiv CCH_3 + KMnO_4 + H_2SO_4 \rightarrow MnSO_4 + K_2SO_4 + CH_3COOH + H_2O$ 

#### Вариант 8

1) Ba + HNO<sub>3(разб.)</sub>  $\rightarrow$  Ba(NO<sub>3</sub>)<sub>2</sub> + N<sub>2</sub>O $\uparrow$  + H<sub>2</sub>O

2)  $MnO_2 + HCl \rightarrow MnCl_2 + H_2O + Cl_2\uparrow$ 

3)  $As_2O_3 + NaOH + NaNO_3 \rightarrow Na_3AsO_4 + NaNO_2 + H_2O$ 

4)  $C_6H_5-CH_3 + KMnO_4 \rightarrow C_6H_5COOK + KOH + MnO_2 \downarrow + H_2O$ 

Вариант -9

1) Be + HNO<sub>3(разб., гор.)</sub>  $\rightarrow$  Be(NO<sub>3</sub>)<sub>2</sub> + NO $\uparrow$  +H<sub>2</sub>O

2)  $P+H_2SO_4 \rightarrow H_3PO_4+SO_2\uparrow +H_2O$ 

3)  $Bi(NO<sub>3</sub>)<sub>3</sub> + NaClO + NaOH<sub>(KOHL)</sub> \rightarrow NaBiO<sub>3</sub> + NaNO<sub>3</sub> + NaCl + H<sub>2</sub>O$ 

4)  $C_6H_5-C_2H_5 + KMnO_4 \rightarrow C_6H_5COOK + K_2CO_3 + MnO_2 + H_2O$ 

Вариант 10

1) Cd + HNO<sub>3(конц.)</sub>  $\rightarrow$  Cd(NO<sub>3</sub>)<sub>2</sub> + NO<sub>2</sub> $\uparrow$  + 2H<sub>2</sub>O

2)  $AlBr<sub>3(TBep,1)</sub> + H<sub>2</sub>SO<sub>4(KOHII)</sub> \rightarrow Al<sub>2</sub>(SO<sub>4</sub>)<sub>3</sub> + Br<sub>2</sub> + SO<sub>2</sub>  $\uparrow$  + H<sub>2</sub>O$ 

3)  $\text{AsH}_3 + \text{NaOH}_{(p a 36.)} + \text{NaClO} \rightarrow \text{Na}_3\text{AsO}_4 + \text{NaCl} + \text{H}_2\text{O}$ 

4)  $C_6H_5-CH_3+KMnO_4+H_2SO_4 \rightarrow MnSO_4+K_2SO_4+C_6H_5-COOH+H_2O$ 

#### Вариант 11

- 1) Ca + HNO<sub>3(разб.)</sub>  $\rightarrow$  Ca(NO<sub>3</sub>)<sub>2</sub> + N<sub>2</sub>O $\uparrow$  + H<sub>2</sub>O
- 2)  $NH_4I_{(TBep)A}$  +  $H_2SO_{4(k0HH)}$   $\rightarrow$   $I_2\downarrow$  +  $H_2S\uparrow$  +  $H_2O$  +  $NH_4HSO_4$
- 3)  $Bi(OH)<sub>3</sub> + KOH<sub>(KOHL)</sub> + KMnO<sub>4</sub> \rightarrow KBiO<sub>3</sub> + K<sub>2</sub>MnO<sub>4</sub> + H<sub>2</sub>O$
- 4)  $C_6H_5$ -CH(CH<sub>3</sub>)<sub>2</sub> + KMnO<sub>4</sub> + H<sub>2</sub>SO<sub>4</sub>  $\rightarrow$  MnSO<sub>4</sub> + K<sub>2</sub>SO<sub>4</sub> + C<sub>6</sub>H<sub>5</sub>-COOH + H<sub>2</sub>O +CO<sub>2</sub> $\uparrow$

#### Вариант 12

- 1)  $Ba + HNO<sub>3(04. p a 36.)</sub> \rightarrow Ba(NO<sub>3</sub>)<sub>2</sub> + NH<sub>4</sub>NO<sub>3</sub> + H<sub>2</sub>O$
- 2)  $Au_2S_3 + HNO_{3(KOHII_c)} \rightarrow Au\downarrow + H_2SO_4 + NO_2\uparrow + H_2O$
- 3)  $HBrO<sub>3</sub> + H<sub>2</sub>O + S \rightarrow HBr + H<sub>2</sub>SO<sub>4</sub>$
- 4)  $C_6H_5-CH_3 + K_2Cr_2O_4 + H_2SO_4 \rightarrow Cr_2(SO_4)_3 + K_2SO_4 + C_6H_5-COOH + H_2O$

#### Вариант 13

1)  $\text{Bi} + \text{HNO}_{3(pas6.)} \rightarrow \text{Bi}(\text{NO}_3)_3 + \text{NO}^{\uparrow} + \text{H}_2\text{O}$ 

2)  $PbO_2 + HCl \rightarrow PbCl_2 + Cl_2 + H_2O$ 

- 3)  $\text{AsH}_3 + \text{H}_2\text{O} + \text{AgNO}_3 \rightarrow \text{As}_2\text{O}_3\downarrow + \text{Ag}\downarrow + \text{HNO}_3$
- 4)  $CH_3 \equiv CCH_3 + KMnO_4 + H_2SO_4 \rightarrow MnSO_4 + K_2SO_4 + CH_3COOH + H_2O + CO_2$

### Вариант 14

1) Cd + HNO<sub>3(конц.)</sub>  $\rightarrow$  Cd(NO<sub>3</sub>)<sub>2</sub> + NO<sub>2</sub> $\uparrow$  + H<sub>2</sub>O

2)  $C_2N_2$  + KOH  $\rightarrow$  KCN + KCNO + H<sub>2</sub>O

3)  $H_2SO_3 + I_2 + H_2O \rightarrow H_2SO_4 + HI$ 

4)  $C_4H_8 + KMnO_4 + H_2SO_4 \rightarrow MnSO_4 + K_2SO_4 + CO_2\uparrow + H_2O + C_2H_5COOH$ 

### Вариант 15

1) Cu + H<sub>2</sub>SO<sub>4</sub> 
$$
\rightarrow
$$
 CuSO<sub>4</sub> + SO<sub>2</sub>  $\uparrow$  + H<sub>2</sub>O  
2) AlP + HNO<sub>3(kOHU, TOP.)  $\rightarrow$  Al(NO<sub>3</sub>)<sub>3</sub> + H<sub>3</sub>PO<sub>4</sub> + NO<sub>2</sub>  $\uparrow$  + H<sub>2</sub>O</sub>

- 3)  $Br_2 + SO_2 + H_2O \rightarrow HBr + H_2SO_4$
- 4)  $C_2H_4 + KMnO_4 + H_2SO_4 \rightarrow MnSO_4 + K_2SO_4 + CO_2 \uparrow + H_2O$

### Вариант 16

1) 
$$
Cu + HNO3 \rightarrow Cu(NO3)2 + NO + H2O
$$

2)  $H_2Cr_2O_7 + H_2O_2 \rightarrow H_2CrO_6 + H_2O.$ 

3) Si + NaOH + H<sub>2</sub>O  $\rightarrow$  Na<sub>2</sub>SiO<sub>3</sub> + H<sub>2</sub>↑

4)  $C_2H_2 + KMnO_4 + H_2SO_4 \rightarrow MnSO_4 + K_2SO_4 + CO_2 \uparrow + H_2O$ 

Вариант 17

1) As +  $H_2SO_{4(k0HII, rop.)} \rightarrow As_2O_3\downarrow + SO_2\uparrow + H_2O$ 

2)  $B_2S_3$  + HNO<sub>3(конц.)</sub>  $\rightarrow$  H<sub>3</sub>BO<sub>3</sub> $\downarrow$  + H<sub>2</sub>SO<sub>4</sub> + NO<sub>2</sub> $\uparrow$  + H<sub>2</sub>O

3)  $SiH_4 + NaOH + H_2O \rightarrow Na_2SiO_3 + H_2\uparrow$ 

4)  $C_6H_5-CH(CH_3)_2+KMnO_4 + H_2O \rightarrow MnO_2 \downarrow + C_6H_5COOK+K_2CO_3 + KOH$ 

Вариант 18

1) Fe +  $H_2SO_{4(k0HII,)}^{\circ} \rightarrow Fe_2(SO_4)_3 + SO_2\uparrow + H_2O$ 2)  $I_2 + H_2O_2 \rightarrow HIO_3 + H_2O$ 3)  $B+KOH +H_2O \rightarrow KBO_2 + H_2$ 4)  $C_3H_4 + KMnO_4 + H_2SO_4 \rightarrow MnSO_4 + K_2SO_4 + CH_2(COOH)_2 + H_2O$ 

Вариант 19

1) As + HNO<sub>3(конц.)</sub>  $\rightarrow$  H<sub>3</sub>AsO<sub>4</sub> + NO<sub>2</sub> $\uparrow$  +H<sub>2</sub>O

2)  $K_2C_2O_4 + H_2SO_4 \rightarrow KHSO_4 + CO^+ + CO_2^+ + H_2O$ 

3)  $Pb(CH_3COOH)_2 + CaOCl_2 + H_2O \rightarrow PbO_2 \downarrow + CaCl_2 + CH_3COOH$ 

4)  $CH_3COCH_3 + I_2 + NaOH \rightarrow CHI_3 + CH_3COONa + NaI + H_2O$ 

Вариант 20

1)  $C + HNO<sub>3(KOHII., TOP.)</sub> \rightarrow CO<sub>2</sub> \uparrow + NO<sub>2</sub> \uparrow + H<sub>2</sub>O$ 

2) 
$$
HBr_{(k0HII_c)} + H_2SO_{4(k0HII_c)} \rightarrow Br_2 + SO_2 \uparrow + H_2O
$$

3) 
$$
AgNO_3 + NaOH + H_2O_2 \rightarrow Ag\downarrow + NaNO_3 + H_2O + O_2\uparrow
$$

4)  $KMnO_4 + (COOH)_2 + H_2SO_4 \rightarrow MnSO_4 + CO_2\uparrow + K_2SO_4 + H_2O$ 

Дополнительные уравнения

- 1.  $Au_2S_3 + HNO_{3(k0\text{HII.})} \rightarrow Au\downarrow + H_2SO_4 + NO_2\uparrow + H_2O$
- 2.  $\text{As}_2\text{S}_3 + \text{H}_2\text{SO}_{4(\text{k} \text{OHII})} \rightarrow \text{As}_2\text{O}_3\downarrow + \text{SO}_2\uparrow + \text{H}_2\text{O}$
- 3.  $HNO<sub>3</sub>+ Cu<sub>2</sub>S \rightarrow NO<sub>2</sub> \uparrow + H<sub>2</sub>O + CuSO<sub>4</sub> + Cu(NO<sub>3</sub>)<sub>2</sub>$
- 4.  $SiC + NaOH + O_2 \rightarrow Na_2SiO_3 + H_2O + Na_2CO_3$
- 5. Bi(NO<sub>3</sub>)<sub>3</sub> + Na<sub>2</sub>O<sub>2</sub> + NaOH  $\rightarrow$  NaBiO<sub>3</sub> + NaNO<sub>2</sub> + H<sub>2</sub>O + O<sub>2</sub>
- 6.  $AgCN + HNO<sub>3(KOHII., TOP.)</sub> \rightarrow AgNO<sub>3</sub> + NO<sub>2</sub> \uparrow + NH<sub>4</sub> NO<sub>3</sub> + CO<sub>2</sub> \uparrow$
- 7. Al +NaOH +  $6H_2O \rightarrow Na[A(OH)_4] + H_2$
- 8. Au + HCl + HNO<sub>3</sub>  $\rightarrow$  H[AuCl<sub>4</sub>] + NO + H<sub>2</sub>O
- 9.  $[Co(H<sub>2</sub>O)<sub>6</sub>]^{2+} + NH<sub>3</sub> + O<sub>2</sub> + H<sup>+</sup> \rightarrow [Co(NH<sub>3</sub>)<sub>6</sub>]^{3+} + H<sub>2</sub>O.$
- $10.Au + NaCN + H<sub>2</sub>O + O<sub>2</sub> \rightarrow Na(Au(CN)<sub>2</sub>] + NaOH$
- $11.Pt + HNO<sub>3</sub> + HCl \rightarrow H<sub>2</sub>[PtCl<sub>6</sub>] + NO + H<sub>2</sub>O$
- $12.Na[Au(CN)<sub>2</sub>] + Zn \rightarrow Na<sub>2</sub>[Zn(CN)<sub>4</sub>] + Au$
- $13.Fe + C_6H_5COONa + H_2O + O_2 \rightarrow [Fe(C_6H_5COOH)_6](OH)_3 + NaOH$

#### Направление протекания окислительно-восстановительных реакций

Направление протекания ОВР в водном растворе устанавливается в стандартных условиях по значениям стандартных потенциалов ф° полуреакций восстановления:

Окисленная форма +  $ne^ \rightarrow$  Восстановленная форма

Окислительно-восстановительные реакции протекают самопроизвольно, если разность стандартных электродных потенциалов окислителя и восстановителя, или э.д.с. окислительно-восстановительной реакции  $\Delta E > 0$ .

Стандартные условия протекания реакции: температура 298,15 К, давление в системе при отсутствии газообразных реагентов или продуктов 1 атмосфера (101325 Па), парциальное давление каждого газообразного реагента или продукта при их наличии 1 атмосфера. Стандартная концентрация каждой окисленной и восстановленной формы в растворе 1 моль/л. Стандартные потенциалы измеряют по отношению к стандартному водородному электроду, потенциал которого условно принят равным нулю.

Если значение ф° для окислительно-восстановительной пары, отрицательное, например

 $\text{Zn}^{2+}$  + 2  $e^ \rightarrow$  Zn;  $\varphi^{\circ}$  =  $-$  0.763 B

то реакция, в которой  $Zn^{2+}$  - окислитель и  $H_2$  - восстановитель, характеризуется отрицательным значением разности стандартных потенциалов соответствующих пар.

 $\text{Zn}^{2+} + \text{H}_{2(r)} \rightarrow \text{Zn} + 2 \text{H}^{+}_{(p)} \varphi^{\circ}{}_{0k} - \varphi^{\circ}{}_{\text{Bc}} = -0.763 - (0) = -0.763 \text{ B}.$ 

Направление ОВР определяет окислитель, у которого значение электродного потенциала больше. На практике самопроизвольно осуществляется обратный процесс:  $\text{Zn} + 2 \text{H}^+{}_{(p)} \rightarrow \text{Zn}^{2+} + \text{H}_{2(r)} \varphi^{\circ}{}_{0k} - \varphi^{\circ}{}_{Bc} = 0 - (-0.763) = +0.763 \text{ B}$ 

Для положительных значений  $\varphi^{\circ}$ , например пары Cu<sup>2+</sup> / Cu

 $Cu^{2+} + 2e^- = Cu$ ;  $\omega^\circ = +0.338$  B

реакция

$$
Cu^{2+} + H_{2(r)} = Cu + 2 H^{+}_{(p)} \qquad \varphi^{\circ}{}_{0\kappa} - \varphi^{\circ}{}_{Bc} = +0,338 - (0) = +0,338 B
$$

где 2 H<sup>+</sup> – окислитель и H – восстановитель, характеризуется положительным значением разности потенциалов, и может протекать самопроизвольно.

Пример 1. Установить, в каком направлении возможно самопроизвольное протекание реакции

 $2NaCl + Fe_2(SO_4)$ <sub>3</sub>  $\leftrightarrow$   $2FeSO_4 + Cl_2 + Na_2SO_4$ 

Запишем уравнения электронного баланса и стандартные электродные потенциалы электрохимических систем, участвующих в реакции:

 $Cl_2 + 2e = 2Cl$ ,  $\varphi_1^{\circ} = 1,36$  B;  $\text{Fe}^{3+} + e^- = \text{Fe}^{2+}$ ,  $\varphi_2^0 = 0.77 B$ .

Поскольку  $\varphi_1^{\circ}$  >  $\varphi_2^{\circ}$ , то окислителем будет служить хлор, а восстановителем - ион  $Fe^{2+}$ ; рассматриваемая реакция будет протекать так:

 $2FeSO_4 + Cl_2 + Na_2SO_4 \rightarrow 2NaCl + Fe_2(SO_4)_3$ 

Пример 2. Установить, в каком направлении возможно самопроизвольное протекание реакции

 $K_2Cr_2O_7 + 14HCl \leftrightarrow 2CrCl_3 + 3Cl_2 + 7H_2O$ 

Запишем уравнения электронно-ионного баланса и стандартные электродные потенциалы электрохимических систем, участвующих в реакции:

 $Cr_2O_7^2$ <sup>2-</sup> + 14H<sup>+</sup> +6e = 2Cr<sup>3+</sup> + 7H<sub>2</sub>O  $\varphi_1$ = +1,33 B  $Cl_2 + 2e = 2Cl^ \varphi^o = +1,36B$ 

Поскольку  $\varphi_2^o > \varphi_1^o$ , то окислителем будет служить хлор, а восстановителем – бихромат-ион; рассматриваемая реакция будет протекать так::

 $2CrCl_3 + 3Cl_2 + 7H_2O \rightarrow K_2Cr_2O_7 + 14HCl$ 

В примере 1 стандартные электродные потенциалы взаимодействующих электрохимических систем существенно различались, так что направление протекания процесса однозначно определялось значениями ф<sup>о</sup> при любых концентрациях реагирующих веществ. В тех случаях, когда сравниваемые

значения ф<sup>о</sup> близки (разность не более 0,3 B), направление протекания процесса может изменяться в зависимости от концентраций участников реакции (пример 2).

Величина окислительно-восстановительного потенциала  $\bf{B}$ условиях, отличающихся от стандартных, определяется уравнением Нернста:

$$
\varphi = \varphi^0 + \frac{RT}{nF} \cdot \ln \frac{[Ox]}{[Re d]}
$$

 $\varphi$  – окислительно-восстановительный потенциал в данных условиях, B; где

 $\varphi^0$  – стандартный окислительно-восстановительный потенциал, B;

 $R$  – универсальная газовая постоянная (8.314 Дж/(моль·K));

 $T$  – абсолютная температура, K;

 $n$  – число электронов, принимающих участие в потенциалопределяющей полуреакции;

 $F$  – постоянная Фарадея ( $F = 96484.56$  Кл/моль);

[Ox] – концентрация окисленной формы ионов;

[Red]- концентрация восстановленной формы ионов.

Концентрация твердой фазы принимается за единицу.

Для стандартной температуры 298 К и с переходом от натурального логарифма к десятичному уравнение Нернста будет иметь вид

$$
\varphi = \varphi^0 + \frac{0.059}{n} \cdot \lg \frac{[Ox]}{[Re d]},
$$

Пример 3. Определить направление возможного самопроизвольного протекания реакции

$$
2\text{Hg} + 2\text{Ag}^+ \leftrightarrow 2\text{Ag} + \text{Hg}_2^{2+}
$$

при стандартной температуре и следующих концентрациях ионов:

a) 
$$
[Ag^+] = 10^{-4} \text{ моль/m}, [Hg_2^{2+}] = 10^{-1} \text{моль/m};
$$

б)  $[Ag^+] = 10^{-1}$ моль/л,  $[Hg_2^{2+}] = 10^{-4}$ моль/л.

Выпишем значения стандартных электродных потенциалов взаимодействующих электрохимических систем:

$$
Hg22+ + 2e- = 2Hg, \t\t \varphi1o = 0,79 B;Ag+ + e- = Ag, \t\t \varphi2o = 0,80 B.
$$

По уравнению Нернста вычислим значения электродных потенциалов при указанных в условиях задачи концентрациях.

a) 
$$
\varphi_1 = \varphi_1^{\circ} + 0.059/2 \cdot \lg [\text{Hg}_2^{2+}] = 0.79 + 0.030 \lg 10^{-1} = 0.79 - 0.03 = 0.76 \text{ B};
$$
  
\n $\varphi_2 = \varphi_2^{\circ} + 0.059 \cdot \lg [\text{Ag}^+] = 0.80 + 0.059 \lg 10^{-4} = 0.80 - 0.24 = 0.56 \text{ B}.$   
\nB *l*ahhom cnyvae  $\varphi_1 > \varphi_2$ , peaklua foyder  nporekar b cipaba  hanebo.  
\n6)  $\varphi_1 = 0.79 + 0.030 \cdot \lg 10^{-4} = 0.79 - 0.12 = 0.67 \text{ B};$   
\n $\varphi_2 = 0.80 + 0.059 \cdot \lg 10^{-1} = 0.80 - 0.06 = 0.74 \text{ B}.$ 

Теперь  $\varphi_1 < \varphi_2$ , и реакция протекает слева направо.

Зависимость окислительной способности некоторых веществ от кислотности среды так же определяется уравнением Нернста. Например, для полуреакции

$$
MnO_4^- + 8H^+ + 5e \rightarrow Mn^{2+} + 4H_2O
$$

окислительно-восстановительный потенциал можно вычислить по формуле

$$
0,059 \quad [MnO^{-}] \cdot [H^{+}]^{8}
$$

$$
\varphi = \varphi^{0} + \frac{1}{5} \cdot \log \frac{4}{Mn^{2+}}, \text{ with }
$$

$$
\varphi = 1,507 + \frac{[MnO^{-}]}{0,012 \log \frac{[MnO^{-}]}{[Mn^{2+}]}} - 0,095pH
$$

Потенциалы процесса зависит от рН среды и будет тем больше, чем кислее раствор. Зависимость окислительного потенциала KMnO<sub>4</sub> от концентрации ионов водорода пользуются для фракционного окисления анионов галогенидов до свободных галогенов. При pH от 5 до 6 перманганат окисляет только йодиды до йода (не действуя на бромиды и хлориды), при  $pH = 3$  окисляются бромиды, и только при значительно более высокой кислотности окисляются хлориды.

#### **Задания для самостоятельной работы**

Обоснуйте возможность самопроизвольного протекания реакций №1 вашего варианта на стр. 16-19, используя Приложение.

## **Глава 7. Электролиз водных растворов солей**

Электролиз – химическая реакция под действием электрического тока.

Устройство, в котором осуществляют электролиз, называется электролизером. Простейший лабораторный электролизер представляет собой U- образную стеклянную трубку, в которую наливают раствор соли, а в колена помещают электроды, присоединенные к источнику постоянного тока. Таким способом достигается частичное разделение катодного и анодного пространства.

На характер и течение электродных процессов при электролизе большое влияние оказывают состав электролита, растворитель, материал электродов и режим электролиза (напряжение, плотность тока, температура и др.). Прежде всего, надо различать электролиз расплавленных электролитов и их растворов. В последнем случае в электродных процессах будут принимать участие молекулы растворителя – воды.

Электрод, присоединенный к отрицательному полюсу внешнего источника постоянного тока (отрицательно заряженный электрод), называется **катодом.** При электролизе к нему будут двигаться положительно заряженные ионы – **катионы.** На катоде происходит процесс присоединения электронов катионами (или атомами, молекулами), то есть **восстановление.**

Положительно заряженный электрод называется **анодом,** к нему движутся отрицательно заряженные частицы – **анионы**, на нем происходит процесс отдачи электронов, то есть **окисление.**

Следует обратить внимание на название электродов: в **гальваническом элементе** отрицательный электрод – анод, а положительный – катод; в **электролизере**, наоборот, отрицательный электрод – катод, а положительный – анод.

Принципиальное различие между реакциями в гальваническом элементе и электролизере заключается только в их направлении и самопроизвольности. В замкнутой цепи гальванического элемента окислительно-восстановительная реакция протекает самопроизвольно, а в электролизере – только под воздействием электрического тока внешнего источника. Общее в этих процессах состоит в том, что как в гальваническом элементе, так и в электролизере на отрицательном

электроде создается избыток электронов, а на положительном – их недостаток. На катоде ионы (или молекулы) восстанавливаются под действием электронов, а на аноде частицы окисляются, отдавая свои электроны электроду.

Используемые электроды могут быть нерастворимыми (инертными, пассивными). К ним относятся угольные или графитовые электроды, а также электроды, изготовленные из металлов, покрытых прочной оксидной пленкой или образующие в данном растворе труднорастворимые соли (платина, титан, иридий, тантал, золото). Растворимые (активные) аноды изготовляются из цинка, кадмия, никеля, олова, свинца, сурьмы, меди, серебра. Они принимают участие в электродных процессах.

# *Особенности катодных процессов в водных растворах*

Рассмотрим процессы, которые могут протекать на катоде при электролизе водных растворов солей:

1. При электролизе к катоду будут двигаться катионы металла, которые могут разряжаться, принимая электроны и восстанавливаясь до металла, осаждающегося на электроде.

$$
Me^{n+} + n e = Me^0
$$

Для этого нужно приложить потенциал, соответствующий стандартному электродному потенциалу этого металла  $\rm E^{0}$  <sub>Ме</sub>%<sub>ме</sub>"+ (см. приложение I, табл. 1).

2. Под действием электрического тока молекулы воды, имеющие дипольное строение, будут ориентироваться положительно заряженным концом диполя у катода. При этом они могут восстанавливаться по уравнению:

$$
2H_2O + 2e = H_2 + 2OH
$$

На электроде будет выделяться водород, а в прикатодном пространстве появятся гидроксид-ионы. Значение стандартного окислительновосстановительного потенциала этого процесса  $E^0$  н<sub>2</sub> 2н<sub>2</sub>0 = 0,41 В при pH=7. Однако, выделение на катоде газообразного водорода затрудняется из-за *перенапряжения* (см. приложение II) и требует большего потенциала: 0,83 В.

Следует иметь в виду, что из двух возможных катодных процессов наиболее вероятно будет протекать тот, который требует наименьшей затраты энергии, то есть тот процесс, у которого алгебраическая величина стандартного электродного потенциала больше.

Руководствуясь рядом значений стандартных электродных потенциалов, можно указать три случая:

1. Катионы металлов, имеющих малую алгебраическую величину стандартного электродного потенциала (от Li+ до Mn<sup>2+</sup> включительно,  $E^0$  <sub>Me</sub> $\mathcal{M}_e$ <sup>n+</sup> $\leq$  $\leq E^0$  <sub>Mn</sub><sup>0</sup>/<sub>Mn</sub><sup>2+</sup> = 1,05 B), обладают меньшей окислительной способностью, чем молекулы воды. Поэтому они не восстанавливаются на катоде, а вместо них восстанавливаются молекулы воды:

$$
2H_2O + 2e = H_2 + 2OH.
$$

2. Катионы металлов, имеющих стандартный потенциал меньший, чем у водорода (Е<sup>0</sup> н<sub>2</sub> 2н<sup>+</sup> = 0 при pH=0), но больший, чем у марганца (Е<sup>0</sup> ме<sup>9</sup>ие<sup>n+</sup> >  $>E^{0}$ <sub>Mn</sub><sup>0</sup>/<sub>Mn</sub><sup>2+</sup> = 1,05 B) при электролизе восстанавливаются на катоде. И эти металлы могут быть получены электролизом водных растворов их солей. Однако, при этом возможно одновременное восстановление молекул воды:

$$
\text{Me}^{n+} + n \ e = \text{Me}^0
$$
\n
$$
2\text{H}_2\text{O} + 2e = \text{H}_2 + 2\text{OH}^2.
$$

3. Катионы металлов, имеющие высокие значения электродных потенциалов  $(E^{0}$  <sub>Me</sub> $\mathcal{U}_{te}$ <sup>n+</sup>>0, от Sb<sup>3+</sup> до Au<sup>3+</sup>), при электролизе практически полностью восстанавливаются на катоде:

$$
Me^{n+}+n e=Me^{0}.
$$

Если к раствору, содержащему катионы различных металлов, приложить постепенно возрастающее напряжение, то электролиз начинается тогда, когда достигается потенциал осаждения катиона с самым высоким электродным потенциалом (наиболее положительным). После восстановления этих катионов на катоде начнется выделение катионов другого металла в порядке уменьшения алгебраической величины стандартного электродного потенциала. Таким образом,

при электролизе возможно последовательное выделение металлов из раствора, содержащего смесь катионов различных металлов.

## Особенности анодных процессов в водных растворах

Характер реакций, протекающих на аноде, зависит не только от природы электролита, присутствия молекул воды, но и от природы вещества, из которого сделан анод.

В случае нерастворимого анода возможно протекание следующих процессов:

1. Диполи воды, ориентируясь отрицательно заряженной стороной к аноду, могут окисляться по уравнению:

$$
2H_2O - 4e = O_2 + 4H^+.
$$

Стандартный окислительно-восстановительный потенциал этого процесса  $E^0$  $2H_2$ о/о<sub>2</sub> = +1,23 В, но выделение кислорода происходит с перенапряжением при более высоких значениях потенциала (+1,8 В).

2. Может происходить окисление анионов кислотных остатков, которые под действием приложенного напряжения будут двигаться к аноду. Причем окисление будет происходить тем легче, чем меньше алгебраическая величина окислительновосстановительного потенциала аниона (см. приложение III, табл. 2).

Анионы бескислородных кислот, за исключением фторид-ионов, при их достаточной концентрации окисляются довольно легко, значения их окислительновосстановительных потенциалов меньше  $+1,8$  В (см. приложение III, табл. 2). Например,  $2Br^2$   $2e = Br_2$  ( $E^0Br^7Br_2 = +1,09$  В). Большинство **анионов кислородсодержащих кислот** (например,  $SO_4^2$ ,  $NO_3^-$ ,  $CO_3^2$ ,  $PO_4^3$ ), кроме ацетатиона, в водном растворе не разряжаются. Вместо них в нейтральных и кислых растворах происходит разложение воды:  $2H_2O - 4e = O_2 + 4H^*$ , а в щелочных растворах окисление гидроксид-ионов 4OH<sup>-</sup> -  $4e = O_2 + 2H_2O$ .

 $\mathbf{B}$ TOM случае, когда при электролизе используют металлический растворимый анод, наиболее легко будет протекать процесс окисления (растворения) самого анода (см. значения электродных потенциалов металлов, табл. 1):  $Me^{0} - ne = Me^{n+}$ . Одновременно на катоде будет происходить процесс

восстановления ионов металлов. Таким образом, электролиз с растворимым анодом сводится к переносу металла с анода на катод. Этот процесс применяется для очистки металлов (*электрорафинирование*).

Таким образом, при рассмотрении электролиза водных растворов солей, необходимо учитывать, что в процессе может принимать участие как электролит, так и молекулы растворителя. Продукты восстановления и окисления будут **основными**  или **первичными** продуктами электролиза, а в прикатодном и прианодном пространствах будут накапливаться **побочные** или **вторичные** продукты. В том случае, когда при электролизе раствора соли в электродных процессах принимает участие только вода, в прикатодном пространстве накапливается щелочь, а в прианодном пространстве – кислота. Если электролиз проводится в химическом стакане или другом подобном сосуде, растворы кислоты и щелочи смешиваются и электролиз сводится к образованию водорода и кислорода за счет разложения воды. Если же катодное и анодное пространства разделить перегородкой – *диафрагмой,*  пропускающей ионы-переносчики тока, но препятствующей смешению приэлектродных растворов, то в качестве вторичных продуктов электролиза можно получить растворы кислоты и щелочи.

# *Примеры решения задач*

Рассмотрим несколько примеров электролиза водных растворов солей.

П р и м е р 1. Как протекает электролиз водного раствора хлорида меди (II) с инертными угольными электродами?

1. Рассмотрим состав электролита. Для этого запишем уравнение процесса электролитической диссоциации:

$$
CuCl2 = Cu2+ + 2Cl-.
$$

2. Определим, какие частицы будут участвовать в **катодном** процессе.

На катоде возможно восстановление ионов меди. Запишем уравнение реакции восстановления и выпишем значение стандартного электродного потенциала (см. приложение I, табл. 1):

$$
Cu^{2+} + 2e = Cu^{0}, \quad E^{0}C^{0}C^{0+} = +0,34 \text{ B}.
$$
 (1.1)

Поскольку электролизу подвергается раствор электролита, на катоде также возможно восстановление молекул воды:

$$
2H_2O + 2e = H_2 + 2OH, \quad E^0_{H_2/2H_2O} = 0.41 \div 0.83 \text{ B}. \tag{1.2}
$$

Большей окислительной способностью обладают ионы меди (значение стандартного электродного потенциала более положительное), поэтому на катоде будет протекать процесс (1.1).

3. Определим, какие частицы будут участвовать в анодном процессе.

На инертном аноде возможно окисление хлорид-ионов и окисление молекул воды. Запишем уравнения соответствующих реакций окисления и выпишем значения их окислительно-восстановительных потенциалов (см. приложение III, табл. 2):

$$
2CI^{-} \ 2e = Cl_{2}, \quad E^{0} \ 2CI/CI_{2} = 1,36 \ B \tag{1.3}
$$

$$
2H_2O - 4e = O_2 + 4H^+, \quad E^0_{2H_2O}/O_2 = +1,23 \ldots + 1,8 B. \tag{1.4}
$$

Так как перенапряжение выделения кислорода велико, окисление хлоридионов происходит легче (сравните электродные потенциалы:  $E^0$  2Cl-/Cl<sub>2</sub> = 1,36 B << E  $2H_2O/O_2 = +1,8$  В, потенциала разряжения молекул воды). Следовательно, на аноде будет выделяться хлор (процесс (1.3)).

4. Составим суммарное ионное уравнение и от него перейдем к молекулярному уравнению окислительно-восстановительной реакции, протекающей при электролизе раствора хлорида меди.

> **Karon** ():  $Cu^{2+} + 2e = Cu^0$ AHOД  $(+)$ : 2Cl<sup>-</sup> 2e = Cl<sub>2</sub>  $Cu^{2+} + 2Cl^{-} = Cu^{0} + Cl_{2}$ Электролиз  $CuCl<sub>2</sub> = = = = = = Cl<sup>0</sup> + Cl<sub>2</sub>$

Таким образом, из этого уравнения следует, что в процессе электролиза водного раствора хлорида меди принимает участие только электролит.

Пример 2. Как протекает электролиз водного раствора нитрата цинка с инертными графитовыми электродами?

1. Рассмотрим состав электролита:

$$
Zn(NO_3)_2 = Zn^{2+} + 2NO_3
$$

2. Определим, какие частицы будут участвовать в катодном процессе.

На катоде возможно восстановление ионов цинка и восстановление молекул воды. Для выбора процесса выпишем из таблицы значение стандартного электродного потенциала:  $E^0$ <sub>Zn</sub><sup>0</sup>/ zn<sup>2+</sup> = 0,76 B. По величине  $E^0$  цинк относится к группе металлов, катионы которых участвуют в катодном процессе:  $E^0 > 1,05B$ марганца). Одновременно будет (потенциала выделения происходить восстановление молекул воды. Изменяя условия протекания электролиза, можно добиться преимущественного осаждения металла.

 $Zn^{2+} + 2 e = Zn^0$ **Катод** ():  $Zn^{2+} + 2 e = Zn^0$ или только  $2H_2O + 2e = H_2 + 2OH$ 

3. Определим анодный процесс. Электроды - инертные, следовательно, на аноде будет протекать окисление анионов кислотных остатков или молекул воды. Ион NO<sub>3</sub> является анионом кислородсодержащей кислоты. Такие анионы не принимают участие в анодных процессах. Следовательно, на аноде будет протекать окисление молекул воды:

$$
A_{H0} \text{A} (+): 2H_2 \text{O} - 4e = \text{O}_2 + 4H^+.
$$

4. Запишем суммарное уравнение электролиза нитрата цинка.

$$
\begin{aligned}\n\textbf{Karog ()} \quad & \text{Zn}^{2+} + 2 \ e = \text{Zn}^{0} \\
& 2\text{H}_2\text{O} + 2e = \text{H}_2 + 2\text{OH}^{\top} \\
\textbf{Anog (+): } 2\text{H}_2\text{O} - 4e = \text{O}_2 + 4\text{H}^{\top} \\
\textbf{Zn}^{2+} + 4\text{H}_2\text{O} &= \text{Zn}^{0} + \text{H}_2\uparrow + \text{O}_2\uparrow + (2\text{H}^{\top} + 2\text{OH}^{\top} = 2\text{H}_2\text{O}) + 2\text{H}^{\top} \\
& \text{Zn}^{2+} + 2\text{H}_2\text{O} &= \text{Zn}^{0} + \text{H}_2\uparrow + \text{O}_2\uparrow + 2\text{H}^{\top}\n\end{aligned}
$$
\n
$$
\begin{aligned}\n\textbf{Zn}(\text{NO}_3)_2 + 2\text{H}_2\text{O} &= = \text{Zn}^{0} + \text{H}_2\uparrow + \text{O}_2\uparrow + 2\text{H}\text{NO}_3\n\end{aligned}
$$

ИЛИ

KaroA (-): 
$$
Zn^{2+} + 2 e = Zn^0 | 2
$$
  
\nAlhod (+):  $2H_2O - 4e = O_2 + 4H^+ | 1$   
\n $2Zn^{2+} + 2 H_2O = 2Zn^0 + O_2\uparrow + 4H^+$ 

электролиз  $2Zn(NO<sub>3</sub>)<sub>2</sub> + 2 H<sub>2</sub>O = = = 2Zn<sup>0</sup> + O<sub>2</sub>† + 4HNO<sub>3</sub>$ 

Таким образом, путем электролиза раствора нитрата цинка можно получить цинк, кислород и вторичный продукт электролиза - азотную кислоту, которая накапливается в прианодном пространстве.

Пример 3. Как протекает электролиз водного раствора сульфата калия с платиновыми электродами?

1. Рассмотрим состав электролита. Для этого запишем уравнение процесса электролитической диссоциации:

$$
K_2SO_4 = 2K^+ + SO_4^{2-}.
$$

2. Определим, какие частицы будут участвовать в катодном процессе.

На катоде возможно протекание следующих процессов: восстановления ионов калия и восстановления молекул воды. Запишем уравнения реакции восстановления и выпишем значение стандартного электродного потенциала (см. приложение I, табл. 1)

$$
K^{+} + e = K^{0}, \qquad E^{0}{}_{K}{}^{0}{}_{K}{}^{+} = 2,92 B \tag{3.1}
$$

 $2H_2O + 2e = H_2 + 2OH$ ,  $E^0$ <sub>H2</sub>/2H<sub>2</sub>O = 0,41 ... 0,83B  $(3.2)$ 

Так как  $E^0_{K^0/K}$  + <  $E^0_{H_2}$  2н<sub>2</sub>0, следовательно, ионы калия более слабые окислители, поэтому на катоде будет протекать процесс (3.2).

3. Определим, какие частицы будут участвовать в анодном процессе.

Так как анионы кислородсодержащих кислот не принимают участие в электродном процессе, на инертном платиновом аноде будет происходить окисление молекул воды.

$$
2H_2O - 4e = O_2 + 4H^+
$$

4. Составим суммарное ионное уравнение и от него перейдем к уравнению окислительно-восстановительной молекулярному реакции, протекающей при электролизе раствора сульфата калия.

Karoq (-): 
$$
2H_2O + 2e = H_2 + 2OH
$$
 | 2

\n**Alhog (+):**  $2H_2O - 4e = O_2 + 4H^+$  | 1

\n $6H_2O = 2H_2 + 4OH^- + O_2 + 4H^+$ 

Если катодное и анодное пространства не разделены диафрагмой, то при перемешивании ионы Н<sup>+</sup> и ОН<sup>-</sup> взаимодействуют и образуют воду. Поэтому окончательное уравнение будет иметь вид:

Электролиз<br>2 H<sub>2</sub>O =========  $2H_2 \uparrow + O_2 \uparrow$ 

Таким образом, из этого уравнения следует, что процесс электролиза водного раствора сульфата калия сводится к электролизу воды, а количество растворенной соли остается неизменным, ее роль сводится лишь к созданию токопроводящей среды.

Пример 4. Как протекает электролиз водного раствора бромида натрия с инертными иридиевыми электродами?

1. Рассмотрим состав электролита. Для этого запишем уравнение процесса электролитической диссоциации:

$$
NaBr = Na^+ + Br
$$

2. Определим, какие частицы будут участвовать в катодном процессе.

На катоде возможно протекание следующих процессов: восстановления ионов восстановления молекул воды. Запишем уравнения натрия и реакции восстановления и выпишем значение стандартного электродного потенциала (см. приложение I, табл. 1).

$$
Na^{+} + e = Na^{0}, \quad E^{0}{}_{Na}{}^{0} / Na^{+} = 2,71 \text{ B}
$$
 (4.1)

$$
2H_2O + 2e = H_2 + 2OH, E^0 H_2/2H_2O = 0.41 ... 0.83 B (4.2)
$$

Так как  $E^0$ <sub>Na</sub><sup>0</sup>/ Na<sup>+</sup> <  $E^0$  H<sub>2</sub>/ 2H<sub>2</sub>O, следовательно, ионы натрия более слабые окислители, поэтому на катоде будет протекать процесс (4.2).

3. Определим, какие частицы будут участвовать в анодном процессе.

На инертном аноде возможно окисление бромид-ионов и окисление молекул воды. Запишем уравнения соответствующих реакций окисления и выпишем значения их окислительно-восстановительных потенциалов (см. приложение III, табл. 2).

$$
2Br^2 2e = Br_2 \t E^0 2Br^7Br_2 = 1,36 B
$$
  

$$
2H_2O - 4e = O_2 + 4H^+, \t E^0 2H_2O/O_2 = +1,23 + 1,8 E
$$

Окисление бромид-ионов протекает легче, так как  $E^0$  2Br<sup>-</sup>/Br<sub>2</sub>  $\lt E^0$ 2H<sub>2</sub>O/O<sub>2</sub>, следовательно, на аноде будет выделяться бром.

4. Составим суммарное ионное уравнение и от него перейдем к молекулярному уравнению окислительно-восстановительной реакции, протекающей при электролизе раствора бромида калия.

**Karo**

\n**(-):** 
$$
2H_2O + 2e = H_2 + 2OH
$$

\n**Alh**

\n**Alh**

\n**(+):**  $2Br - 2e = Br_2$ 

\n $2H_2O + 2Br^- = H_2 + 2OH^- + Br_2$ 

Электролиз  $2NaBr + 2H_2O = = = = H_2 \uparrow + Br_2 + 2NaOH$ 

Таким образом, при электролизе водного раствора бромида натрия образуется водород, бром и побочный продукт электролиза – щелочь (NaOH).

Прим е р 5. Как протекает электролиз водного раствора нитрата кадмия  $Cd(NO<sub>3</sub>)<sub>2</sub>$  с анодом из кадмия?

1. Рассмотрим состав электролита. Для этого запишем уравнение процесса электролитической диссоциации:

$$
Cd(NO_3)_2 = Cd^{2+} + 2NO_3^-
$$

2. Определим, какие частицы будут участвовать в катодном процессе.

На катоде возможно восстановление ионов кадмия. Запишем уравнение реакции восстановления и выпишем значение стандартного электродного потенциала (см. приложение I, табл.1)

$$
Cd^{2+} + 2e = Cd^0, \quad E^0_{Cd^0/Cd^{2+}} = 0,40 \text{ B}
$$
 (5.1)

Поскольку электролизу подвергается раствор электролита, на катоде также возможно восстановление молекул воды

$$
2H_2O + 2e = H_2 + 2OH, \quad E^0 \text{H}_2/2H_2O = 0,41 \qquad 0,83B \tag{5.2}
$$

Большей окислительной способностью обладают ионы кадмия (значение стандартного электродного потенциала более положительное), поэтому на катоде будет протекать процесс (5.1).

3. Определим, какие частицы будут участвовать в анодном процессе, принимая во внимание, что анод сделан из кадмия. Анионы кислородсодержащих кислот не принимают участие в анодных процессах. Поэтому на аноде возможно окисление молекул воды и окисление материала анода – кадмия. Последний процесс требует меньше энергии: сравните стандартные электродные потенциалы

 $E^{0}$ <sub>Cd</sub><sup>0</sup>/ Cd<sup>2+</sup> = 0.40 B <  $E^{0}$ 2H<sub>2</sub>O/O<sub>2</sub> = +1.23 B. Следовательно, при электролизе будет происходить анодное растворение металла.

4. Запишем уравнения катодного и анодного процессов:

**Karo**

\n**(-):** 
$$
Cd^{2+} + 2e = Cd^{0}
$$

\n**Alh**

\n**Alh**

\n**(+):** 
$$
Cd^{0} - 2e = Cd^{2+}
$$

\n**(0 = 0)**

При суммировании этих процессов не получается общее уравнение электролиза. Это говорит о том, что в данном случае процесс сводится к анодному окислению кадмия и катодному восстановлению его ионов, то есть переносу кадмия с анода на катод.

Пример 6. В какой последовательности будут восстанавливаться ионы металлов при пропускании электрического тока через раствор, содержащий нитраты серебра, алюминия, хрома (III) и меди (II)?

Раствор этих солей содержит катионы  $Ag^+$ ,  $Al^{3+}$ ,  $Cr^{3+}$  и  $Cu^{2+}$ , образовавшиеся в результате электролитической диссоциации. Эти ионы должны восстанавливаться на катоде в порядке уменьшения их окислительной активности. Количественной характеристикой окислительно-восстановительной активности вещества является величина стандартного электродного потенциала. Окислительная активность катионов будет уменьшаться в порядке уменьшения алгебраической величины их стандартных электродных потенциалов.

1. Выпишем из таблицы значения  $E^0$  <sub>Me</sub> $\frac{M_e}{M_e}$ <sup>n+</sup> (см. приложение I, табл. 1).  $E^0$   $_{Ag}^{\,0}/_{Ag}^{\,+}$  = +0,80 B;  $E^0$   $_{Al}^{\,0}/_{Al}^{\,3+}$  = 1,67 B;  $E^0$   $_{Cr}^{\,0}/_{Cr}^{\,3+}$  = 0,71 B;  $E^0$   $_{Cu}^{\,0}/_{Cu}^{\,2+}$  = +0,34 B.

2. Сравним эти величины:  $E^0$   $_{A_g^0}$   $_{A_g^+} > E^0$   $_{C_u^0}$   $_{C_u^2} > E^0$   $_{C_f^0}$   $_{C_f^1} > E^0$   $_{A_f^0}$   $_{A_f^3}$ , следовательно, легче всего будут восстанавливаться катионы серебра, затем ионы меди и хрома:

$$
Ag+ + e = Ag0
$$

$$
Cu2+ + 2e = Cu0
$$

$$
Cr3+ + 3e = Cr0
$$

Катионы алюминия никогда не будут восстанавливаться на катоде при электролизе водных растворов, так как  $E^0$   $_{Al}^{0}/_{Al}^{3+}$  < 0,83 В – потенциала, при котором восстанавливаются молекулы воды:.

 $2H_2O + 2e = H_2 + 2OH$ .

П р и м е р 7. При электролизе водного раствора соли значение рН в приэлектродном пространстве одного из электродов возросло. Раствор какой соли при этом подвергался электролизу: а) KCl; 6) Cu(NO<sub>3</sub>)<sub>2</sub>?

Рассмотрим электролиз растворов этих солей, то есть определим, какие частицы будут участвовать в катодном и анодном процессах, и составим суммарное соответствующей окислительно-восстановительной уравнение реакции, протекающей при электролизе.

а) соль КС1

 $KCl = K^+ + Cl^-$ Уравнение диссоциации соли:

При электролизе раствора этой соли на катоде будет происходить восстановление молекул воды (см. выбор катодного процесса в примере 3), а на аноде – окисление хлорид-ионов (см. выбор анодного процесса в примере 1).

**Karo**

\n(): 
$$
2H_2O + 2e = H_2 + 2OH
$$

\n**Alhog**

\n(+):  $2Cl^ 2e = Cl_2$ 

\n $2H_2O + 2Cl^- = Cl_2\uparrow + H_2\uparrow + 2OH^-$ 

\n $2H_2O + 2KCl$   $3JREKTPOJHS$ 

\n $Cl_2\uparrow + H_2\uparrow + 2KOH$ 

б) соль  $Cu(NO<sub>3</sub>)<sub>2</sub>$ 

Уравнение диссоциации соли 
$$
Cu(NO3)2 = Cu2+ + 2NO3-
$$

При электролизе раствора этой соли на катоде будет происходить восстановление ионов меди (см. выбор катодного процесса в примере 1), а на аноде — окисление молекул воды (см. выбор анодного процесса в примере 2).

**Karo**

\n(c) 
$$
Cu^{2+} + 2e = Cu^0
$$

\n(d)  $2$ 

\n**2**

\n**4**

\n**4**

\n(e)  $2H_2O - 4e = O_2 + 4H^+ \perp 1$ 

\n $2Cu^{2+} + 2H_2O = 2Cu^0 + O_2 \uparrow + 4H^+$ 

\n**2**

\n**2**

\n**2**

\n(1)

\n(1)

\n**3**

\n**3**

\n**4**

\n**5**

\n**5**

\n**6**

\n**6**

\n**7**

\n**8**

\n**8**

\n**9**

\n**1**

\n**1**

\n**1**

\n**1**

\n**2**

\n**2**

\n**2**

\n**3**

\n**3**

\n**4**

\n**5**

\n**5**

\n**6**

\n**7**

\n**8**

\n**9**

\n**1**

\n**1**

\n**1**

\n**1**

\n**2**

\n**2**

\n**2**

\n**3**

\n**4**

\n**5**

\n**5**

\n**6**

\n**6**

\n**7**

\n**8**

\n**9**

\n**1**

\n**1**

\n**1**

\n**1**

\n**2**

\n**2**

\n**3**

\n**4**

Значение рН водного раствора повышается в том случае, когда в растворе появляются гидроксид-ионы. Следовательно, электролизу подвергался раствор

хлорида калия, так как только в этом случае в прикатодном пространстве образуется основание КОН.

## **Задачи для самостоятельной работы**

1. Как протекает электролиз водных растворов веществ с инертными электродами? Запишите катодный и анодный процессы, составьте итоговое уравнение электрлиза.

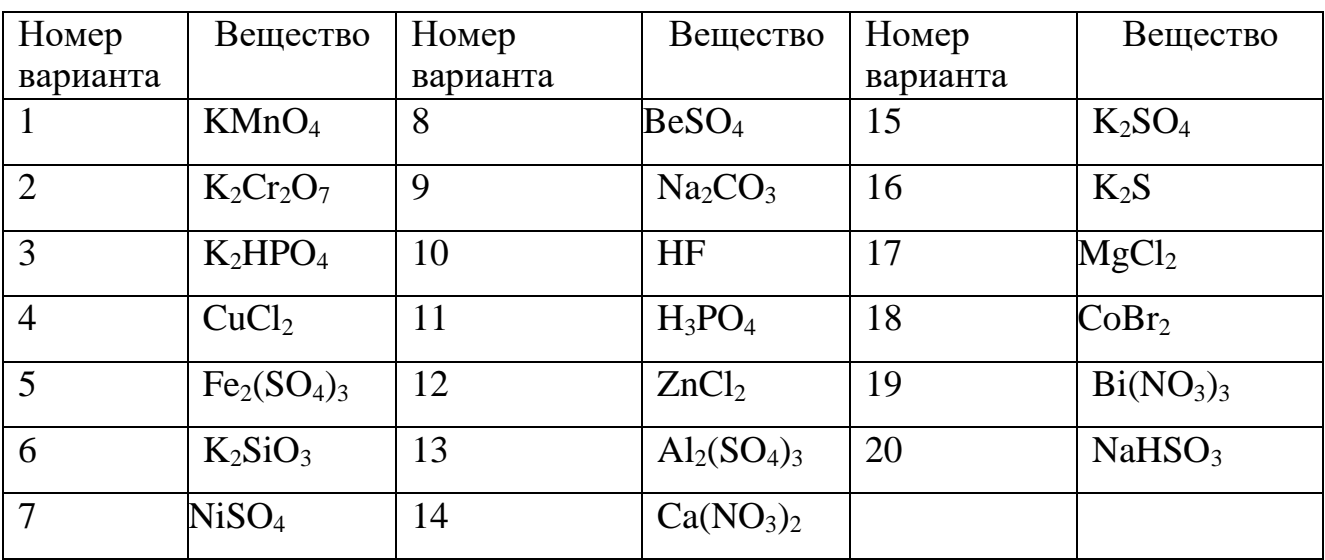

2. Покажите, используя значения стандартных электродных потенциалов, в какой последовательности будут восстанавливаться ионы металлов при пропускании электрического тока через раствор, содержащий следующие соли:

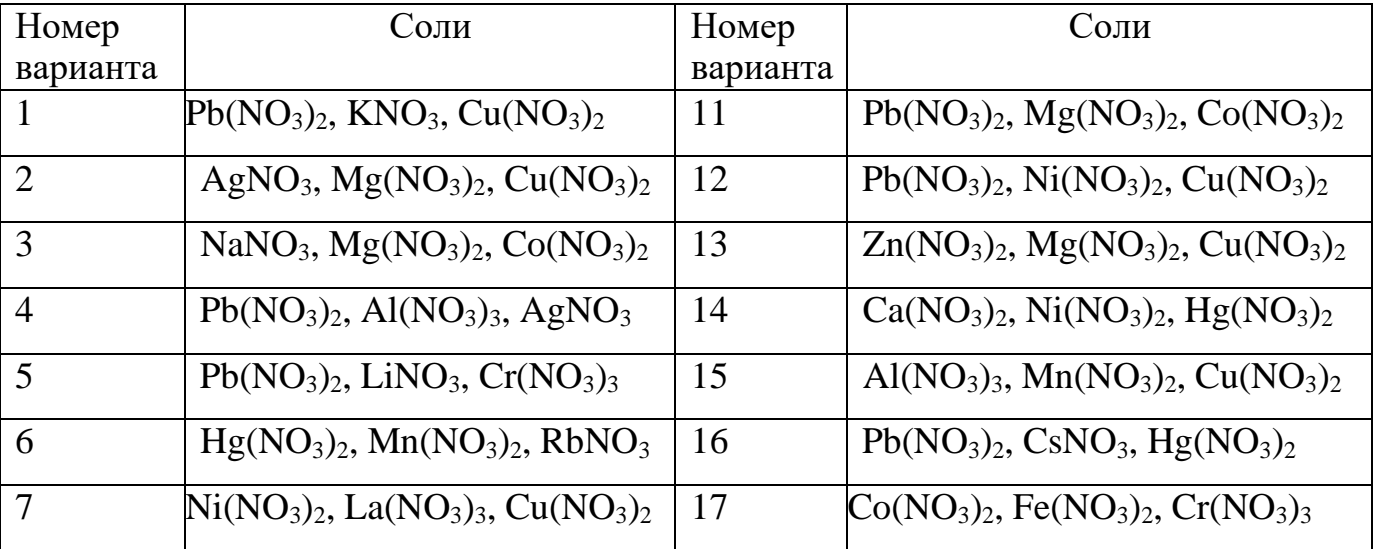

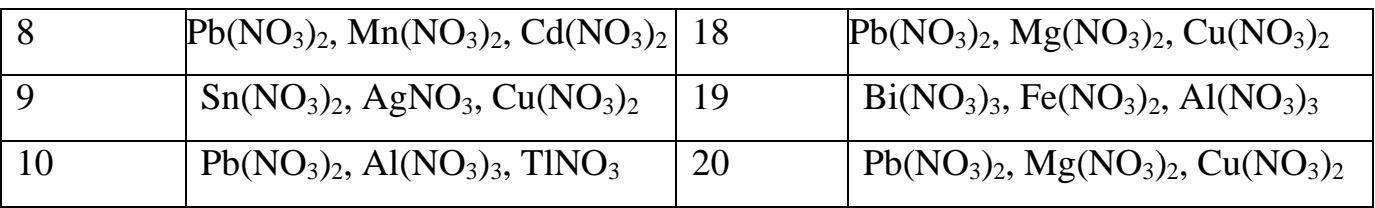

3. При электролизе водного раствора соли значение рН в приэлектродном пространстве одного из электродов уменьшилось. Раствор какой из двух солей при этом подвергался электролизу? Ответ обоснуйте.

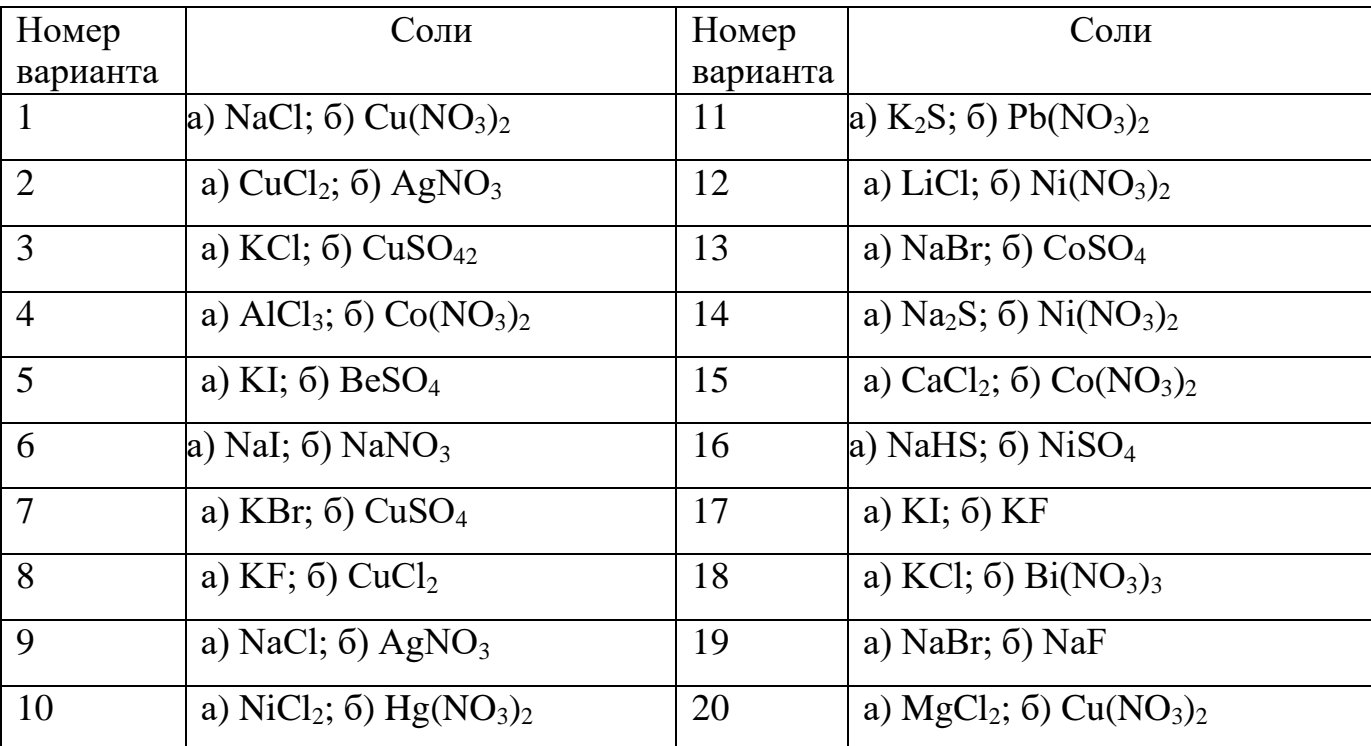

## **Электролиз расплавов электролитов**

Все вышеизложенные закономерности электролиза распространяются и на электролиз расплавов электролитов. Отсутствие в этом случае воды сказывается на характере электродных процессов. Простейшим примером такого электролиза может служить электролиз расплава хлорида натрия с применением нерастворимых электродов.

Известно, что расплавы солей являются сильными электролитами и при высоких температурах полностью диссоциируют на ионы.

$$
t^0
$$
  
NaCl ==
$$
Na^+ + Cl^-
$$

При электролизе расплава на катоде будет происходить процесс восстановления ионов  $\mathrm{Na^+},$  а на аноде – процесс окисления ионов Сl̄. При сложении уравнений двух электродных процессов получается суммарное уравнение окислительно-восстановительной реакции, протекающей при электролизе расплава NaCl.

**Катод** () 
$$
Na^+ + e = Na^0
$$
 | 2  
**Анод** (+) 2Cl<sup>-</sup> 2e = Cl<sub>2</sub> | 1

$$
2Na^{+} + 2Cl^{-} = 2Na^{0} + Cl_{2}^{0} \uparrow
$$
  
2NaCl = 2Na<sup>0</sup> + Cl\_{2}^{0} \uparrow

Таким образом, при электролизе расплава хлорида натрия получается металлический натрий и хлор. Если применять растворимый электрод, то и в расплавах может происходить анодное растворение металла.

Электролизом в расплавах получают активные щелочные и щелочноземельные металлы: литий, калий, магний и др., которые не могут быть получены в водных растворах.

Весь производимый промышленностью алюминий получают электролизом расплава боксита Al<sub>2</sub>O<sub>3</sub>⋅*n*H<sub>2</sub>O (*n*=1,2,3) в смеси с криолитом Na<sub>3</sub>AlF<sub>6</sub>. Алюминий восстанавливается на катоде, а анод, изготовленный из угля, окисляется до

углекислого газа, то есть в целом под действием электрического тока происходит реакция:

$$
2Al_2O_3 + 3C = 4Al + 3CO_2.
$$

## **Законы Фарадея**

Количество вещества, выделившегося при электролизе, может быть определено с помощью законов Фарадея.

**Первый закон Фарадея:** масса веществ, выделившихся на электродах при электролизе, прямо пропорциональна количеству электричества, прошедшему через раствор или расплав электролита.

**Второй закон Фарадея:** масса веществ, выделяющихся на электродах при прохождении через растворы или расплавы электролитов одинакового количества электричества, прямо пропорциональна их химическим эквивалентам.

Другими словами, для выделения на электроде одного эквивалента любого вещества необходимо затратить одно и то же количество электричества, равное **постоянной Фарадея**  $F = 96485$  Кл/моль ( $\approx 96500$  Кл/моль). Именно такое количество электричества необходимо, чтобы восстановить  $N_A$  (число Авогадро) =6,02 ··10<sup>23</sup> однозарядных ионов. *Молярная масса эквивалента М*э (г∕моль) равна атомной массе элемента, деленной на величину заряда иона в соединении. *Электрохимическим эквивалентом* вещества называют величину *Е=МЭ/F.* Данная величина характеризует массу вещества, окисляющегося или восстанавливающегося на электродах при прохождении через электролит 1Кл электричества.

Законы Фарадея можно объединить в следующей формуле:

 $M_{\rm p} \cdot Q$ *.*  $Q$  *M*<sub>*3</sub>*  $\cdot$  *I · t*</sub> *m = ———— F* или *m = ————- F*

*,*

где *m* – масса вещества, выделившегося на электроде, г;

*М<sup>э</sup>* – молярная масса эквивалента вещества, г/моль; *I* – сила тока, А;

*t* – продолжительность электролиза, с;

*Q* – количество электричества, прошедшего через электролит, Кл; *Q = I . t* 

*F* – постоянная Фарадея, *F* = 96500 Кл/моль = 26,8 А  $\cdot$  ч/моль.

Следует учитывать, что при практическом проведении электролиза возможно протекание побочных процессов, например: взаимодействие образовавшегося вещества с электродом или электролитом, выделение наряду с металлом водорода и др., поэтому действительный расход количества электричества обычно превышает его количество, рассчитанное по законам Фарадея. В связи с этим введено понятие «выход по току» (*Ат*, % или η, %). Это отношение массы действительно получаемого вещества  $(m_{\textit{3kcn.}})$  к массе, теоретически вычисленной, то есть  $A_m = (m_{\textit{3kcn.}}/m_{\textit{meop}})$ ... 100 %,

$$
A_T = \frac{m_{\text{3kcn.}} \cdot 96500}{M_{\text{3}} \cdot I \cdot t} \cdot 100\%
$$

## *Пример решения задачи*

Через раствор  $AgNO_3$  пропускался ток силой в 5 А в течение 15 мин. Масса выделившегося серебра 5,01 г. Какому выходу по току это соответствует?

По условию задачи нам известна масса серебра, фактически выделившегося при электролизе. Следовательно, для того чтобы определить выход по току, мы должны вычислить массу серебра, которая теоретически должна была выделиться на катоде.

$$
Ag^+ + e = Ag^0
$$

Записываем математическое выражение закона Фарадея:

$$
m = \frac{M_{\circ} \cdot I \cdot t}{F}
$$

Из условий задачи нам известны сила тока *I* = 5 A и время пропускания тока *t*  $= 15$  мин  $= 0.25$  час. Молярная масса эквивалента серебра равна атомной массе серебра, деленной на число электронов, принимающих участие в катодном процессе.

$$
M_3 = A \text{ (Ag) / } 1 = 107,87 \text{ r/modb}
$$

Определяем массу серебра, которое теоретически должно выделиться на катоде. Используем значение числа Фарадея, выраженное в А . ч / моль.

$$
m_{\text{Ag}}^{\text{reop.}} = 107,87 \cdot 5 \cdot 0,25 / 26,8 = 5,03 \text{ r}
$$

Считаем выход по току:  $A_m = (m_{\text{Ag}}^{\text{3}\text{KCH.}}/ m_{\text{Ag}}^{\text{Teop.}}) \cdot 100 \% = (5,01/5,03) \cdot 100 \% =$ 99,6 %. Таким образом, выход по току составляет 99,6 %.

### **Задачи для самостоятельной работы**

- 1. Определите объём газа (н.у.), выделившегося на аноде при электролизе раствора серной кислоты, производившегося в течение 10 мин при силе тока 1,5А.
- 2. При прохождении через раствор сульфата никеля (II) тока силой 2А масса катода увеличилась на 2,4г. Рассчитайте время электролиза, если выход по току равен 0,8.
- 3. При электролизе водного раствора хлорида цинка на катоде выделился цинк массой 68,25 г, а на аноде – газ объемом 28,22 л (н.у.). Определите выход цинка, если выход хлора составил 90% от теоретически возможного.
- 4. При электролизе водного раствора нитрата серебра (I) на аноде выделилось 13,44 л кислорода (н.у.). Определите массу выделившегося на катоде серебра, если выход серебра составил 90% от теоретически возможного, а выход кислорода – количественный
- 5. Определите массу и объём газа (н.у.), выделившегося на аноде при электролизе раствора соляной кислоты, производившегося в течение 10 мин при силе тока 1,5 А. Выход по току равен 0,85.
- 6. Определите массу и объём газа (н.у.), выделившегося на катоде при электролизе раствора соляной кислоты, производившегося в течение 5 мин при силе тока 0,5 А. Выход по току равен 0,75.
- 7. При прохождении через раствор  $Niso<sub>4</sub>$  тока силой 2 А масса катода увеличилась на 2,4 г. Рассчитайте время электролиза и объем выделившегося на аноде газа (н.у.).
- 8. Определите массу сульфата меди, помещенного в электролизёр, если при электролизе его водного раствора выделился кислород объемом 5,71 (н.у.).
- 9. Какая масса цинка выделится при электролизе  $ZnCl<sub>2</sub>$  за полчаса при силе тока *I* = 110 мA? Определите массу выделившегося газа на другом электроде.
- 10.При электролизе раствора хлорида меди (II) на катоде выделилась медь массой
	- 12,7г. Вычислите объем газа (н.у.), выделившегося на аноде.
- 11.При электролизе водного раствора нитрата серебра (I) на аноде выделилось 13,44л кислорода (н.у.). Определите массу выделившегося на катоде серебра.
- 12. Какая масса цинка выделится при электролизе ZnCl<sub>2</sub> за 8 часов при силе тока *I* = 110 мA? На каком электроде (катоде или аноде) происходит выделение металла?
- 13. Какая масса газа выделится при электролизе ZnCl<sub>2</sub> за 10 минут при силе тока *I* = 150 мA? Выход по току 90% .
- 14. Какая масса хлора выделится при электролизе ZnCl<sub>2</sub> за 5 часов при силе тока *I* = 100 мA? Выход по току 80%.
- 15. Какой объём газа выделится при электролизе ZnCl<sub>2</sub> за 30 минут при силе тока *I* = 0,2 A? Выход по току 75% .
- 16.При электролизе водного раствора нитрата серебра (I) на аноде выделилось 22,4 л газа (н.у.). Определите массу выделившегося на катоде серебра.
- 17.Определите массу CuSO4, помещенного в электролизёр, если при электролизе его водного раствора выделился кислород объемом 5,71 (н.у.), выход которого ставил 85% от теоретически возможного.
- 18.Через электролизер, содержащий раствор гидроксида калия объемом 300мл с массовой долей вещества 22,4% (плотность 1,2 г/мл), пропустили электрический ток. Рассчитайте массовую долю гидроксида калия в растворе после отключения тока, если известно, что на катоде выделился газ объемом 89,6л (н.у.).
- 19.При электролизе 16г расплава некоторого соединения водорода с одновалентным элементом на аноде выделился водород количеством вещества 1 моль. Установите формулу вещества, взятого для электролиза
- 20. При действии постоянного тока силой 6,4 А на расплав соли трехвалентного металла на катоде в течение 30 мин выделилось 1,07г металла, а аноде – 1344 мл. (н.у.) газа, относительная плотность паров которого по гелию составляет 17,75. Определите состав соли, расплав которой подвергли электролизу.

### **Практическое применение электролиза**

Электролиз используют в различных областях современной техники. Приведем несколько основных направлений применения.

**Получение активных металлов.** Такие активные металлы, как натрий, литий, магний, алюминий, бериллий, кальций, а также сплавы некоторых металлов, получают электролизом расплавов их соединений.

**Электрорафинирование металлов**. Для очистки (рафинирования) металлов (меди, золота, серебра, никеля, кадмия и др.) их отливают в пластины, которые используют в качестве анода, катод же изготовляется из чистого металла, электролитом служит водный раствор соли металла. Процесс сводится к растворению анода в процессе электролиза и осаждению чистого металла на катоде. При этом примеси, находящиеся в аноде, либо остаются нерастворимыми (анодный *шлам*), либо переходят в электролит, но на катоде не осаждаются. Например, при электрорафинировании меди электролитом служит раствор сульфата меди и серной кислоты, анод изготавливают из неочищенной (черновой) меди. При электролизе загрязнения из более благородных металлов (Ag, Au) в раствор не переходят и собираются на дне электролизера. Загрязнения из менее благородных металлов (Pb, Fe, Zn), как и сама медь, переходят в раствор, но на катоде не осаждаются и поэтому не загрязняют осаждающуюся на нем медь. Электрорафинированием получают также чистые никель, кадмий, алюминий и другие металлы.

**Гальванопластика.** Электролиз с растворимым анодом используется в гальванотехнике для покрытий одних металлов тонкими слоями других. При этом покрываемое металлом изделие является при электролизе катодом, а в качестве анода используется металл покрытия. Так, хромирование применяют для увеличения твердости поверхностного слоя, а также повышения коррозионной стойкости черных металлов. Никелирование используют для изменения внешнего вида изделия и т. п. Иногда нанесение многослойных покрытий применяют с целью уменьшения расходов дорогих металлов. Например, прочное и стойкое

покрытие внешних деталей автомобиля достигается нанесением тонких слоев меди, никеля, а затем хрома.

**Электрохимическая обработка поверхности металлов** может быть использована для полировки поверхности, электрохимического окрашивания, заточки режущих инструментов и т. д.

*Карапетьянц М.Х., Дракин С.И.* Общая и неорганическая химия.: учебник 5 е изд. Изд-во Книжный дом «Либроком» 2015. 592 с.

*Глинка Н.Л*. Общая химия.: учебник / под ред. В.А. Попкова, А.В. Бабкова. 18-е изд., перераб. и доп. М.: Изд-во «Юрайт»; ИД «Юрайт», 2011. 886 с.

*Глинка Н.Л*. Общая химия. Задачи и упражнения: учебно-практическое пособие. Изд-во «Юрайт»; ИД «Юрайт», 2014. 240 с.

*Хомченко И.Г.* Общая химия. Сборник задач и упражнений. Изд-во «Новая волна», 2011. 256 с.

# **Приложение 1.**

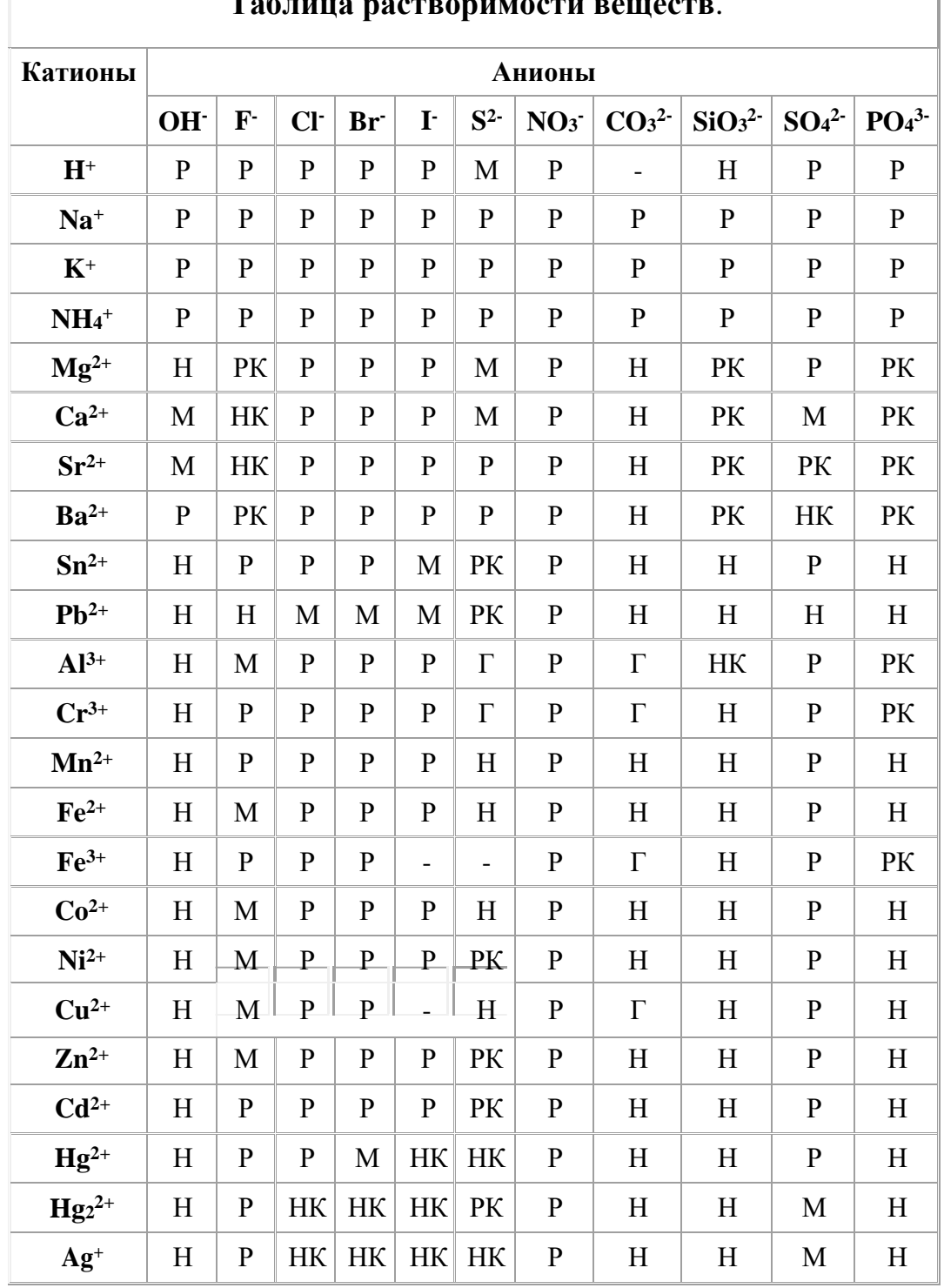

### **Таблица растворимости веществ**.

Р - вещество хорошо растворимо в воде

М – малорастворимо

Н - практически нерастворимо в воде, но легко растворяется в слабых или разбавленных кислотах

РК - нерастворимо в воде и растворяется только в сильных неорганических кислотах НК - нерастворимо ни в воде, ни в кислотах

Г - полностью гидролизуется при растворении и не существует в контакте с водой

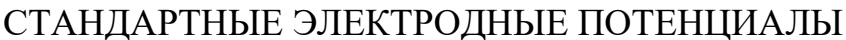

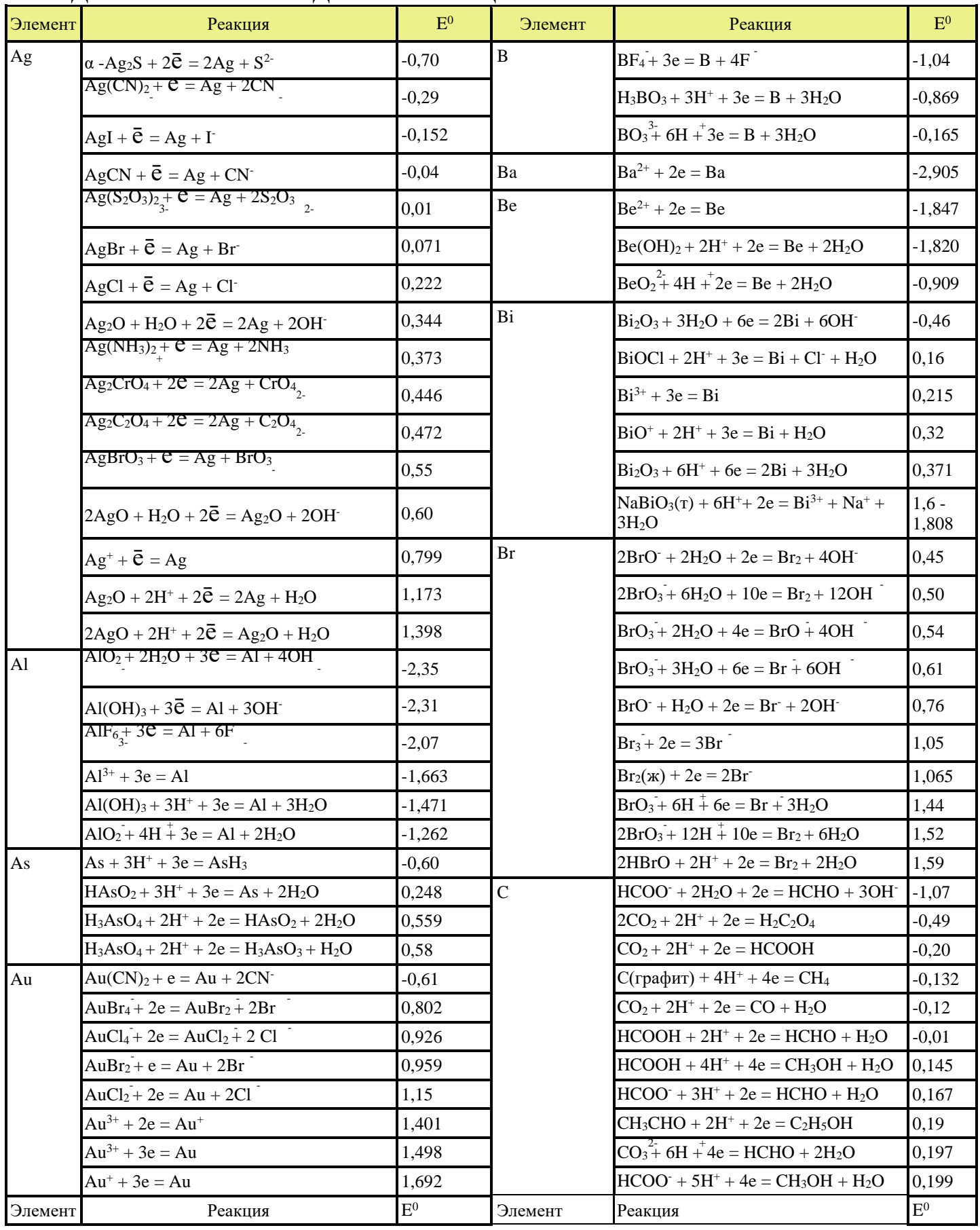

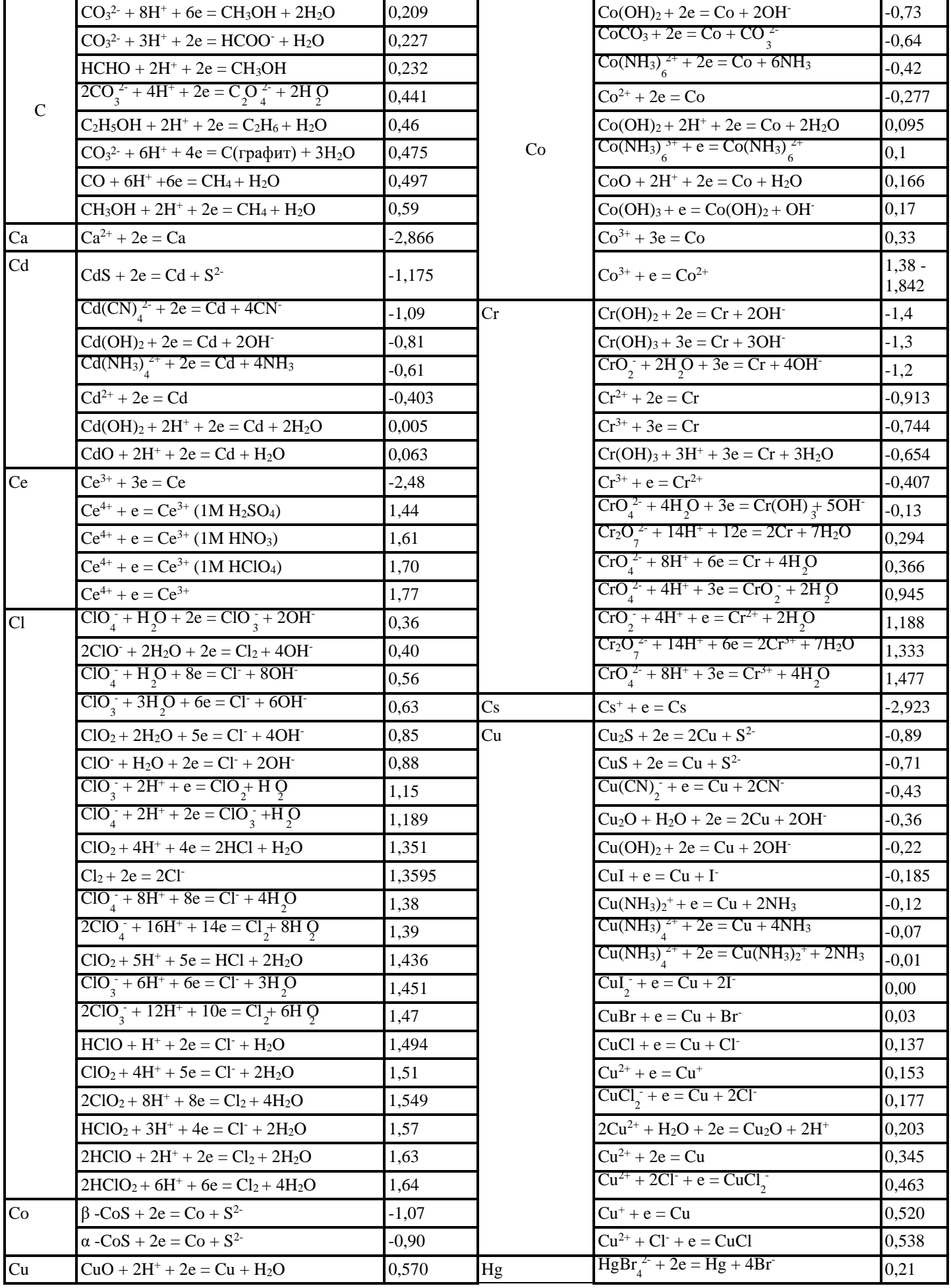

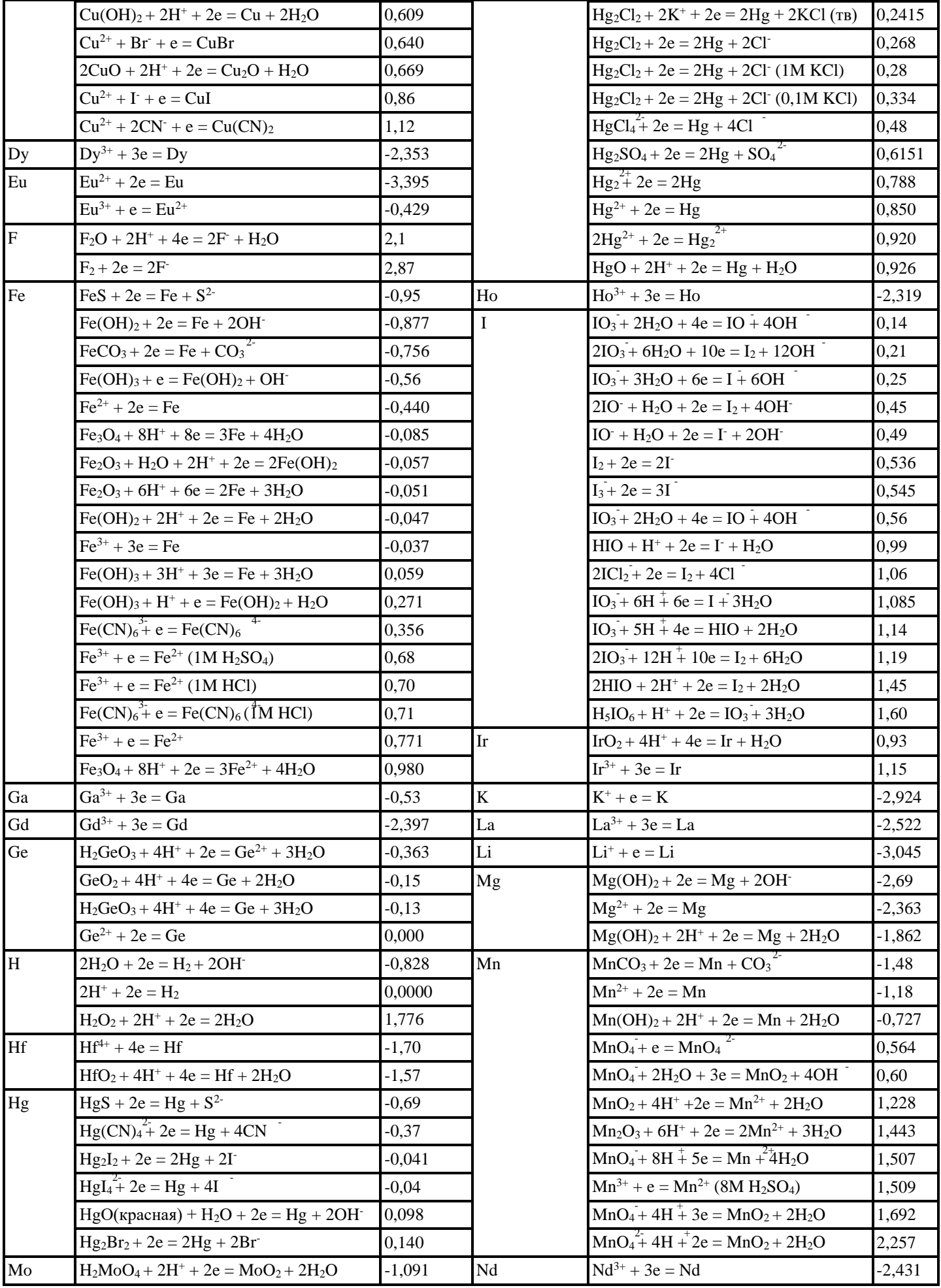

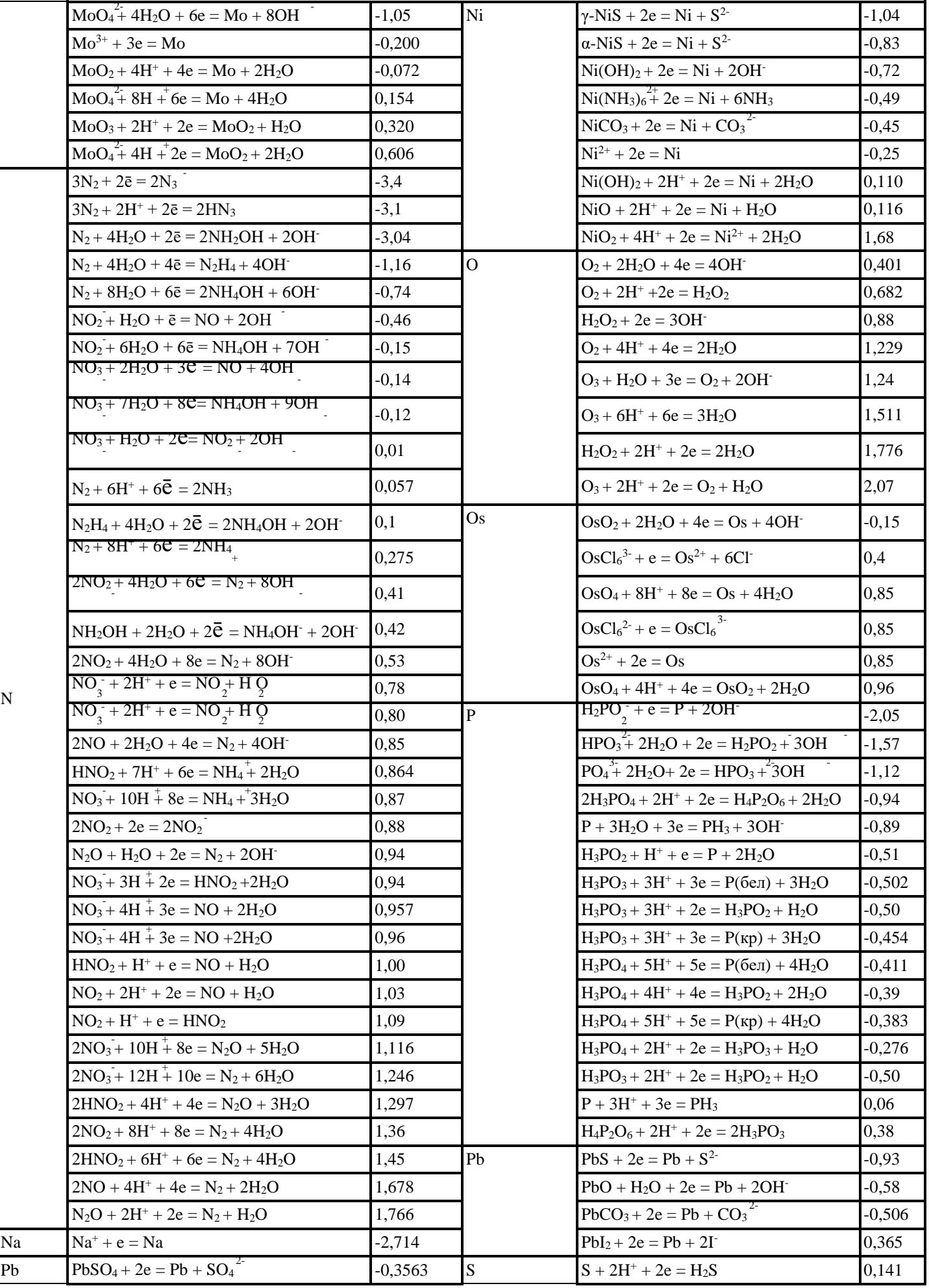

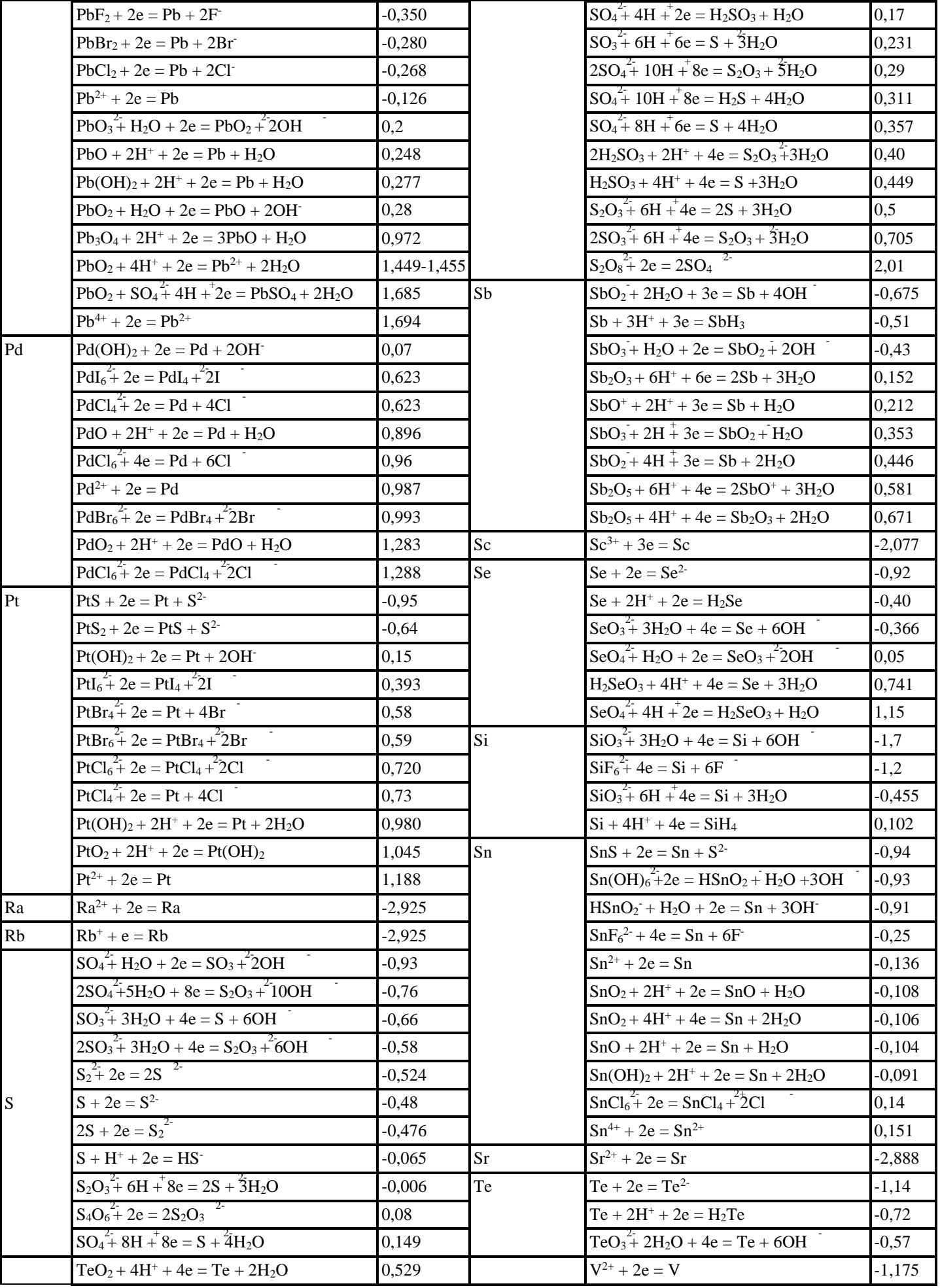
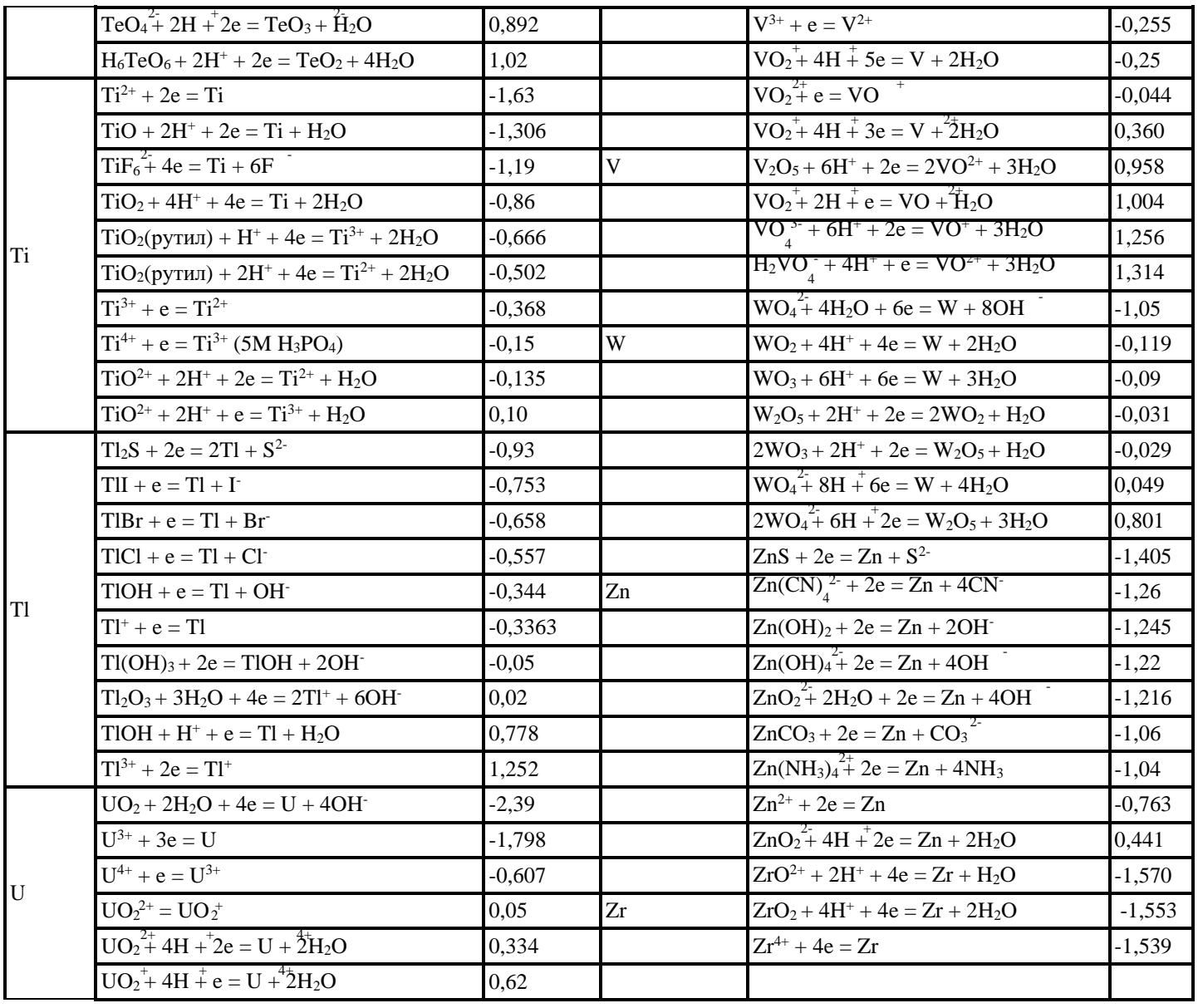

# Электрохимический ряд напряжений металлов

Электрохимический ряд напряжений металлов - это ряд стандартных электродных потенциалов металлов, расположенных в порядке их возрастания.

Таблица 1

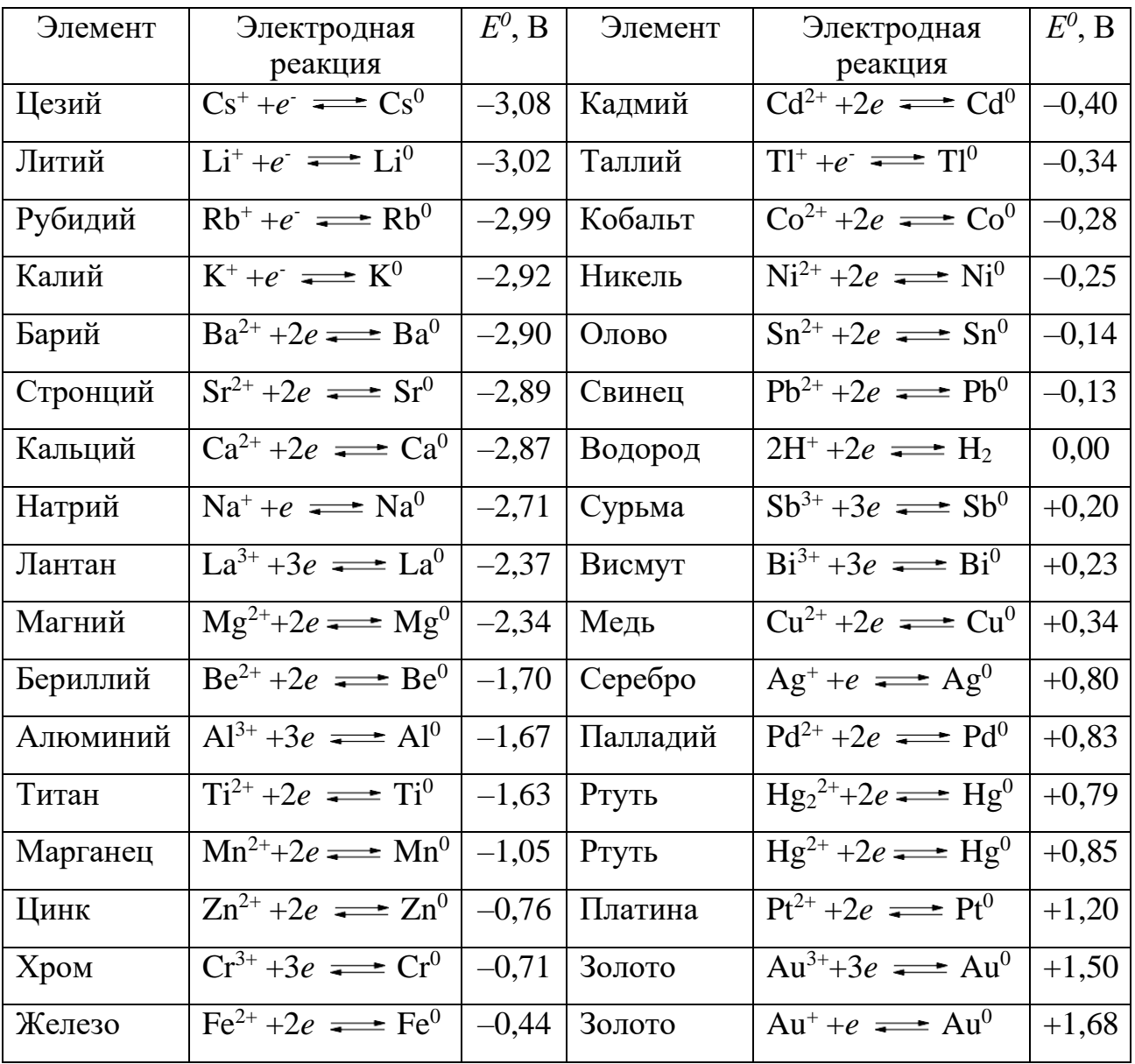

Стандартные электродные потенциалы металлов

Учебное издание

Ирина Альбертовна Низова, Наталья Анатольевна Зайцева

## ЗАДАЧИ И ВОПРОСЫ ПО КУРСУ «ХИМИЯ»

*Учебное пособие*

Редактор изд-ва Компьютерная верстка И*.А.Низовой*

Подписано в печать .Бумага писчая. Формат 60×84 1/16. Печать на ризографе. Гарнитура Times New Roman. Печ. л. Уч.-изд. л. 1,0 .Тираж 100 .Заказ

> Издательство УГГУ 620144, Екатеринбург, ул. Куйбышева, 30 Уральский государственный горный университет Отпечатано с оригинал-макета в лаборатории множительной техники УГГУ

### МИНОБРНАУКИ РОССИИ

ФГБОУ ВО «Уральский государственный горный университет»

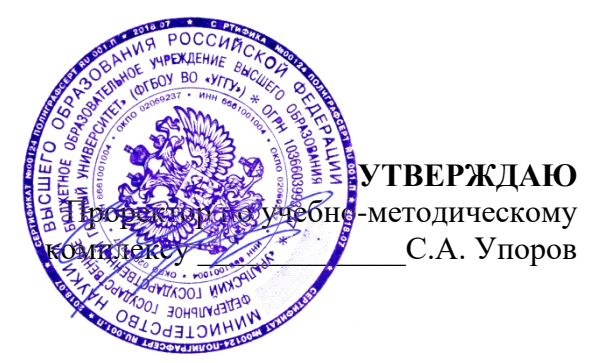

# **МЕТОДИЧЕСКИЕ УКАЗАНИЯ ПО ОРГАНИЗАЦИИ САМОСТОЯТЕЛЬНОЙ РАБОТЫ И ЗАДАНИЯ ДЛЯ ОБУЧАЮЩИХСЯ**

# **ПРИКЛАДНОЕ ПРОГРАММНОЕ ОБЕСПЕЧЕНИЕ**

Направление *28.03.02 Наноинженерия*

Профиль (направленность) *Наноматериалы для новых технологий*

квалификация выпускника: **бакалавр**

Автор: Дружинин А.В., доцент, канд. техн. наук

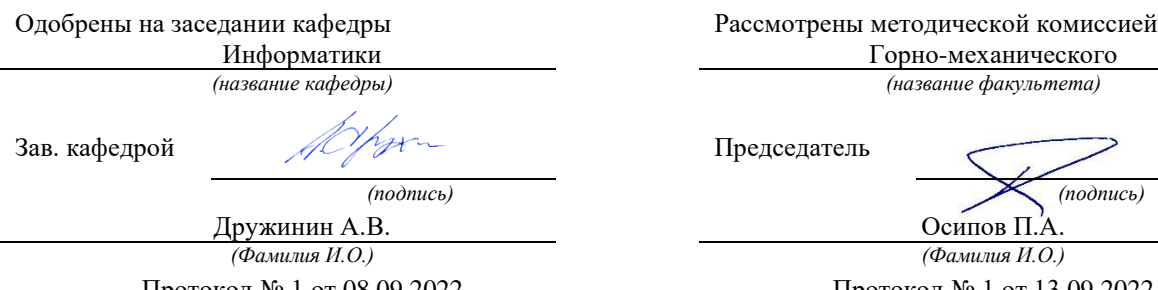

Протокол № 1 от 08.09.2022 Протокол № 1 от 13.09.2022

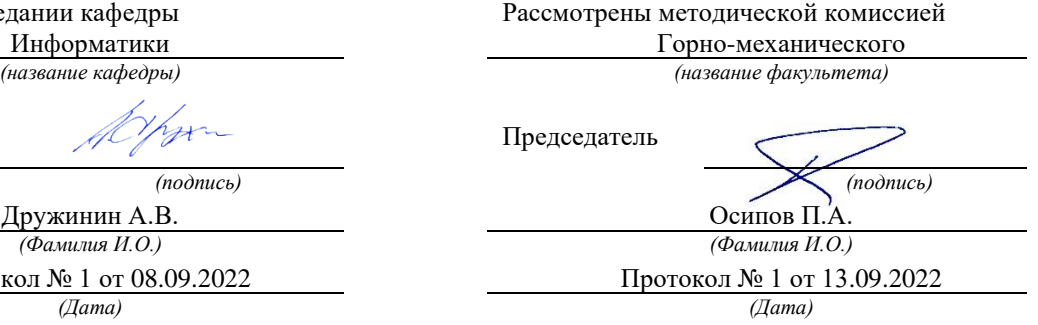

Екатеринбург

# **Оглавление**

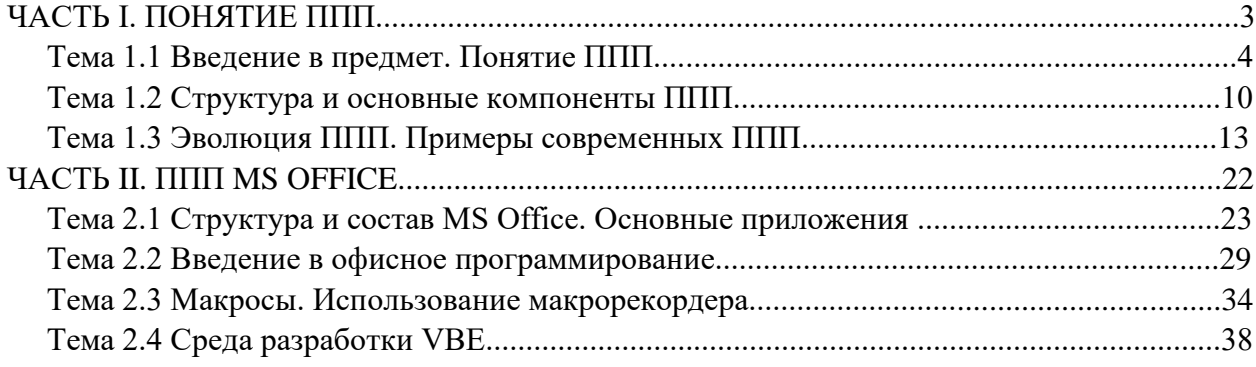

# ЧАСТЬ I. ПОНЯТИЕ ППП ТЕМА 1.1 ВВЕДЕНИЕ В ПРЕДМЕТ. ПОНЯТИЕ ППП

## Цели и задачи дисциплины

- Изучение основных принципов, используемых в разработке интегрированных программных продуктов.
- Изучение структуры, состава и назначения компонентов интегрированного ПО, а организации взаимодействия также средств между компонентами  $\overline{\mathbf{M}}$ инструментальных средств расширения функциональности.
- Формирование навыков работы со средствами автоматизации решения прикладных задач.
- Формирование навыков использования встроенных средств разработки.
- Требования к уровню освоения дисциплины
- В результате изучения дисциплины студенты должны:
- знать принципы построения прикладных информационных систем
- использовать средства для  $\bullet$  ymer<sub>b</sub> современные программные обработки разнородной информации;
- уметь автоматизировать процесс решения прикладных задач с помощью встроенных языков программирования;
- иметь представление о современном состоянии и тенденциях развития рынка прикладного ПО.

### Основные понятия и определения

Информационная система (ИС) - организационно упорядоченная совокупность документов (массивов документов) и информационных технологий, в том числе с использованием средств вычислительной техники и связи, реализующих информационные процессы. Информационные системы предназначены для хранения, обработки, поиска, распространения, передачи и представления информации.

Автоматизированная (информационная) система (АС) - совокупность программных и аппаратных средств, предназначенных для хранения и/или управления данными и информацией и производства вычислений и управляемая человеком-оператором (в этом главное отличие автоматизированной системы от автоматической).

Многоуровневое представление ИС - модель представления информационной системы в виде совокупности взаимосвязанных уровней, разделенных по функциональному назначению (рис. 1).

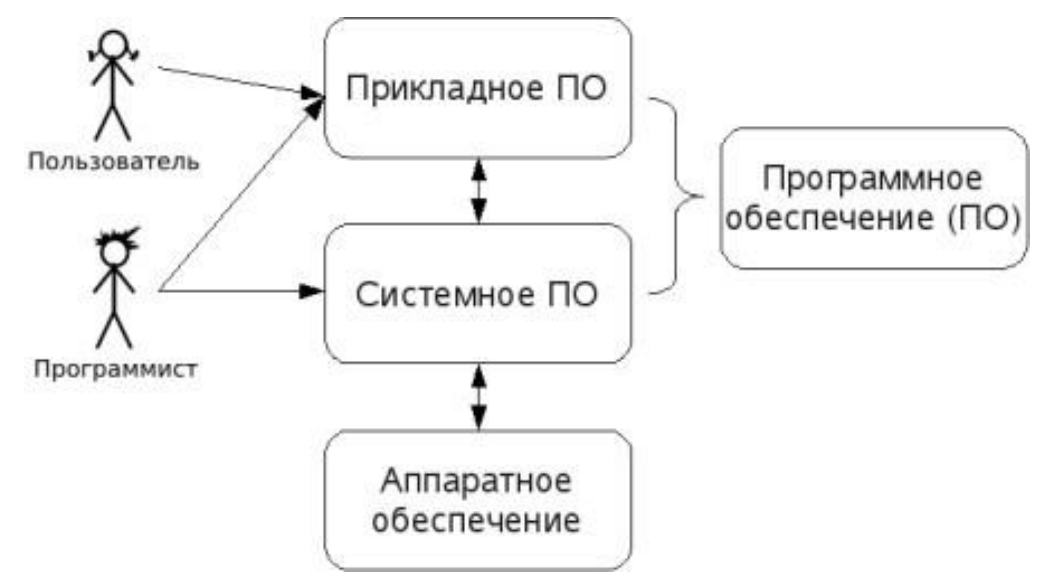

*Рис. 1. Многоуровневое представление информационных систем.*

Аппаратное обеспечение ИС - комплекс электронных, электрических и механических устройств, входящих в состав информационной системы или сети.

Программное обеспечение (ПО) — совокупность программ и данных, предназначенных для решения определенного круга задач и хранящиеся на машинных носителях.

Программа — последовательность формализованных инструкций, представляющих алгоритм решения некоторой задачи и предназначенная для исполнения устройством управления вычислительной машины. Инструкции программы записываются при помощи машинного кода или специальных языков программирования. В зависимости от контекста термин «программа» может относится к исходным текстам, при помощи которых записывается алгоритм, или к исполняемому машинному коду.

Программист - специалист, занимающийся разработкой и проверкой программ. Различают системных и прикладных программистов.

Пользователь - человек, принимающий участие в управлении объектами и система ми некоторой предметной области и являющийся составным элементом автоматизированной системы.

Прикладное программное обеспечение - программное обеспечение, ориентированное на конечного пользователя и предназначенное для решения пользовательских задач. Прикладное ПО состоит из:

- отдельных прикладных программ и пакетов прикладных программ, предназначенных для решения различных задач пользователей;
- автоматизированных систем, созданных на основе этих пакетов.

Пакет прикладных программ - комплект программ, предназначенных для решения задач из определенной проблемной области. Обычно применение пакета прикладных программ предполагает наличие специальной документации: лицензионного свидетельства, паспорта, инструкции пользователя и т.п.

### **Классификация программного обеспечения**

Любая классификация подразумевает выбор некоторого группировочного признака (или нескольких), на основании которого и производится отнесение объектов к тому или иному классу. Так, при классификации программного обеспечения по способу распространения можно выделить следующие категории список не полный):

- Commercial Software коммерческое (с ограниченными лицензией возможностями на использование), разрабатываемое для получения прибыли.
- Freeware свободное ПО, распространяемое без ограничений на использование, модификацию и распространение.
- Shareware условно-бесплатное ПО, с частичными ограничениями при работе в ознакомительном режиме (например, определенное количество запусков программы).
- Abandonware «заброшенное» ПО, поддержка которого непосредственным разработчиком прекращена, но продолжается третьими лицами (например, партнерами или энтузиастами).
- Adware ПО, в код которого включены рекламные материалы. Такое ПО распространяется бесплатно, но для отключения рекламных блоков необходима оплата.
- Careware «благотворительное» ПО, оплату за которое разработчик (или распро странитель) просит переводить на благотворительные нужды.

При классификации программного обеспечения по назначению в качестве критерия используют уровень представления ИС, на который ориентирована та или иная программа. Соответственно выделяют следующие классы ПО:

1. Системное ПО - решает задачи общего управления и поддержания работоспособности системы в целом. К этому классу относят операционные системы, менеджеры загрузки, драйверы устройств, программные кодеки, утилиты и программные средства защиты информации.

- 2. Инструментальное ПО включает средства разработки (трансляторы, отладчики, интегрированные среды, различные SDK и т.п.) и системы управления базами данных (СУБД).
- 3. Прикладное ПО предназначено для решения прикладных задач конечными пользователями.

Прикладное ПО - самый обширный класс программ, в рамках которого возможна дальнейшая классификация, например, по предметным областям. В этом случае группировочным признаком является класс задач, решаемых программой. Приведем несколько примеров:

- $\bullet$ Офисные приложения - предназначены для автоматизации офисной деятельности (текстовые редакторы и процессоры, электронные таблицы, редакторы презентаций и  $T.\Pi.$
- Корпоративные информационные системы бухгалтерские программы, системы  $\bullet$ корпоративного управления, системы управления проектами (Project Management), инструменты автоматизации документооборота (EDM-системы) и управления архивами документов (DWM-системы)
- $\bullet$  Системы проектирования  $\mathbf{M}$ производства  $\sim 10^{-1}$ системы автоматизированного проектирования (САПР, САD/САМ-системы), системы управления технологическими (SCADA) и производственными (MES) процессами
- Научное ПО системы математического и статистического расчета, анализа и  $\bullet$ моделирования
- Геоинформационные системы (ГИС)
- Системы поддержки принятия решений (СППР)  $\bullet$
- Клиенты доступа к сетевым сервисам (электронная почта, веб-браузеры, передача  $\bullet$ сообщений, чат-каналы, клиенты файлообменных сетей и т.п.)
- $\bullet$ Мультимедийное ПО - компьютерные игры, средства просмотра и редактирования аудио- и видеоинформации, графические редакторы и вьюеры, анимационные редакторы и т.п.

С точки зрения конечного пользователя такая классификация оправданна и наглядна, для разработчика же более значимым фактором является структура прикладной программы, в общем случае состоящей из нескольких компонентов. Назначение этих компонентов, связи между ними и способность к взаимодействию определяют интеграцию прикладного ПО. Чем теснее связаны программные компоненты, тем выше степень интеграции.

В зависимости от степени интеграции многочисленные прикладные программные средства можно классифицировать следующим образом<sup>1</sup>:

- 1. отдельные прикладные программы;
- 2. библиотеки прикладных программ;
- 3. пакеты прикладных программ;
- 4. интегрированные программные системы.

Отдельная прикладная программа пишется, как правило, на некотором высокоуровневом языке программирования (Pascal, Basic и т.п.) и предназначается для решения конкретной прикладной задачи. Такая программа может быть реализована в виде набора модулей, каждый выполняет некоторую самостоятельную И3 которых функцию (например, модуль пользовательского интерфейса, модуль обработки ошибок, модуль печати и т.п.).

При этом доступ к функциям модулей из внешних программ невозможен.

Библиотека представляет собой набор отдельных программ, каждая из которых решает некоторую прикладную задачу или выполняет определенные вспомогательные функции (управление памятью, обмен с внешними устройствами и т.п.). Библиотеки программ зарекомендовали себя эффективным средством решения вычислительных задач. Они интенсивно используются при решении научных и инженерных задач с помощью ЭВМ.

Условно их можно разделить на библиотеки общего назначения и специализированные библиотеки.

Пакет прикладных программ (ППП) - это комплекс взаимосвязанных программ, ориентированный на решение определенного класса задач. Формально такое определение не исключает из числа пакетов и библиотеки программ, однако у ППП, как отдельной категории, есть ряд особенностей, среди которых: ориентация на решение классов задач, унифицированный интерфейс, наличие языковых средств.

Интегрированная программная система - это комплекс программ, элементами которого различные пакеты и библиотеки программ. Примером служат являются системы автоматизированного проектирования, имеющие в своем составе несколько ППП различного назначения. Часто в подобной системе решаются задачи, относящиеся к различным классам или даже к различным предметным областям.

### Понятие пакета прикладных программ

Итак, пакет прикладных программ (ППП) - это комплекс взаимосвязанных программ для решения определенного класса задач из конкретной предметной области. На текущем этапе

 $^1$  Следует отметить отсутствие безусловных границ между перечисленными формами прикладного программного обеспечения

развития информационных технологий именно ППП являются наиболее востребованным видом прикладного ПО. Это связано с упомянутыми ранее особенностями ППП. Рассмотрим их подробней:

- Ориентация на решение класса задач. Одной из главных особенностей является  $\bullet$ ориентация ППП не на отдельную задачу, а на некоторый класс задач, в том числе и специфичных, из определенной предметной области. Так, например, офисные пакеты ориентированы на офисную деятельность, одна из задач которой - подготовка документов (в общем случае включающих не только текстовую информацию, но и таблицы, диаграммы, изображения). Следовательно, офисный пакет должен реализовывать функции обработки текста, представлять средства обработки табличной информации, средства построения диаграмм разного вида и первичные средства редактирования растровой и векторной графики.
- Наличие языковых средств. Другой особенностью ППП является наличие в его составе  $\bullet$ специализированных языковых средств, позволяющих расширить число задач, решаемых пакетом или адаптировать пакет под конкретные нужды. Пакет может представлять поддержку нескольких входных языков, поддерживающих различные парадигмы. Поддерживаемые языки могут быть использованы для формализации исходной задачи, описания алгоритма решения и начальных данных, организации доступа к внешним источникам данных, разработки программных модулей, описания модели предметной области, управления процессом решения в диалоговом режиме и других целей. Примерами входных языков ППП являются VBA в пакете MS Office, AutoLISP/VisualLISP B Autodesk AutoCAD, StarBasic B OpenOffice.org
- Единообразие работы с компонентами пакета. Еще одна особенность ППП состоит в  $\bullet$ наличии специальных системных средств, обеспечивавших унифицированную работу с компонентами. К их числу относятся специализированные банки данных, средства информационного обеспечения, средства взаимодействия пакета с операционной системой, типовой пользовательский интерфейс и т.п.
- ТЕМА 1.2 СТРУКТУРА И ОСНОВНЫЕ КОМПОНЕНТЫ ППП

Несмотря на разнообразие конкретных пакетных разработок, их обобщенную внутреннюю структуру можно представить в виде трех взаимосвязанных элементов1 (рис. 2):

1. входной язык (макроязык, язык управления) - представляет средство общения пользователя с пакетом;

- 2. предметное обеспечение (функциональное наполнение) реализует особенности конкретной предметной области;
- 3. системное обеспечение (системное наполнение) представляет низкоуровневые средства, например, доступ к функциям операционной системы.

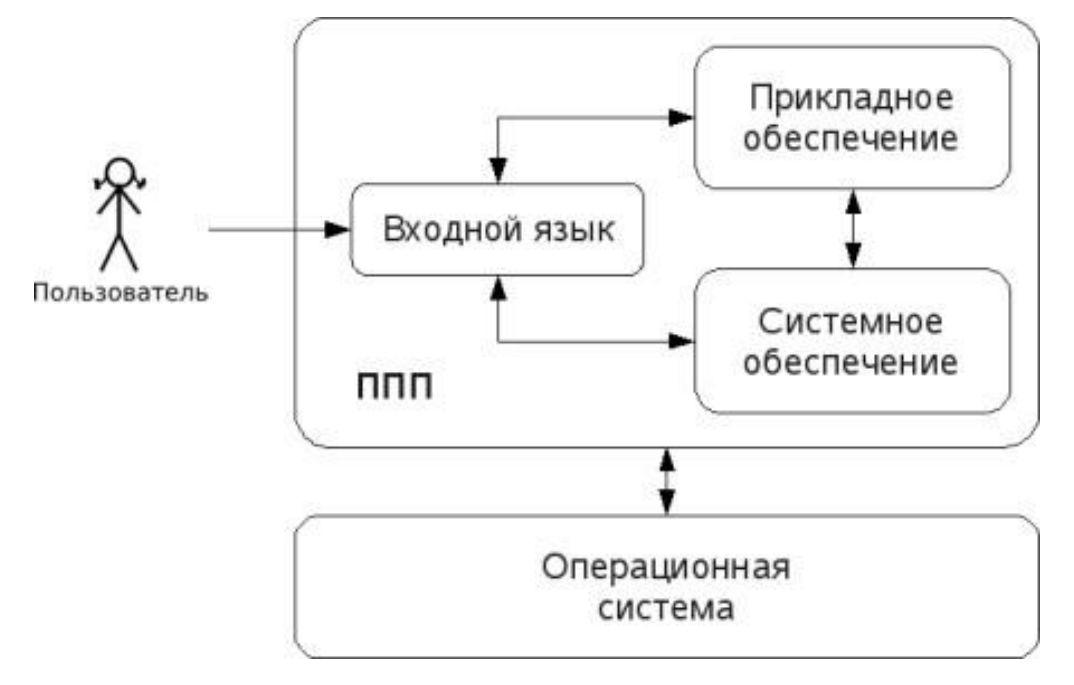

### Рис. 2. Структура ППП.

Входной язык - основной инструмент при работе пользователя с пакетом прикладных программ. В качестве входного языка могут использоваться как универсальные (Pascal, Basic и т.п.), так и специализированные, проблемно-ориентированные языки программирования (Cobol - для бизнес-приложений, Lisp - списочные структуры данных, Fortran и MathLAB математические задачи и т.п.).

Развитый пакет может обладать несколькими входными языками, предназначенными для выполнения различных функций в рамках решаемого класса задач. Так, например, в пакете OpenOffice.org поддерживаются языки StarBasic, Python, JavaScript и Java. StarBasic является основным входным языком, предназначенным для автоматизации работы с пакетом, для этого языка имеется интегрированная среда разработки и встроенный отладчик. Скрипты на языках Python и JavaScript загружаются и исполняются из внешних файлов. На Java (через SDK и функции API OpenOffice) можно создавать модули расширения и полнофункциональные приложения-компоненты.

Входные языки отражают объем и качество предоставляемых пакетом возможностей, а также удобство их использования. Таким образом, именно входной язык является основным показателем возможностей ППП. Однако стоит отметить, что в современных пакетах

обращение пользователя к языковым средствам обычно происходит косвенно, через графический интерфейс.

Предметное обеспечение отражает особенности решаемого класса задач из конкретной предметной области и включает:

- программные модули, реализующие алгоритмы (или их отдельные фрагменты)  $\bullet$ прикладных задач;
- средства сборки программ из отдельных модулей.

Наиболее распространено в настоящее время оформление программных модулей в виде библиотек, подключаемых статически или динамически. В зависимости от использованного разработчиками подхода к проектированию и реализации ППП такие библиотеки содержат  $(\Pi)$ и встроенные классы  $\mathbf{M}$ описания ИХ интерфейсов использовании объектно-При ориентированного программирования). использовании парадигмы структурного программирования  $\overline{B}$ библиотечных модулях содержатся процедуры  $\overline{M}$ функции, предназначенные для решения некоторых самостоятельных задач. В обоих случаях библиотеки связаны с другими модулями пакета лишь входной и выходной информацией.

Системное обеспечение представляет собой совокупность низкоуровневых средств (программы, файлы, таблицы и т.д.), обеспечивающих определенную дисциплину работы пользователя при решении прикладных задач и формирующих окружение пакета. К системному обеспечению ППП относят следующие компоненты:

- монитор программа, управляющая взаимодействием всех компонентов ППП;  $\bullet$
- языков входных ЛЛЯ  $\Pi\Pi\Pi$  $\bullet$ транслятор(ы)  $\mathbf c$ характерно использование интерпретируемых языков;
- средства доступа к данным драйверы баз данных и/или компоненты, представляющие  $\bullet$ доступ через унифицированные интерфейсы (ODBC, JDBC, ADO, BDE и т.п.);
- информационно-справочный модуль предоставляет функции поддержки, среди  $\bullet$ которых информационные сообщения, встроенная справочная системы и т.п.

различные служебные программы, выполняющие низкоуровневые операции (автосохранение, синхронизация совместно используемых файлов и т.д.)

Приведенная логическая структура ППП достаточна условна и в конкретном ППП может отсутствовать четкое разделение программ на предметное и системное обеспечение. Например, программа планирования вычислений, относящаяся к прикладному обеспечению, может одновременно выполнять и ряд служебных функций (информационное обеспечение, связь с операционной системой и т.п.).

Кроме того, одни и те же программы в одном пакете могут относиться к предметному обеспечению, а в другом - к системному. Так, программы построения диаграмм в рамках специализированного пакета машинной графики естественно отнести к предметному обеспечению. Однако те же программы следует считать вспомогательными и относящимися к системному обеспечению, например, в пакете решения вычислительных задач.

## ТЕМА 1.3 ЭВОЛЮЦИЯ ППП. ПРИМЕРЫ СОВРЕМЕННЫХ ППП

### Этапы развития ППП

Первые ППП представляли собой простые тематические подборки программ для решения отдельных задач в той или иной прикладной области, обращение к ним выполнялось с помощью средств оболочки ОС или из других программ. Современный пакет является сложной программной системой, включающей специализированные системные и языковые средства. В относительно короткой истории развития вычислительных ППП можно выделить 4 основных поколения (класса) пакетов. Каждый из этих: классов характеризуется определенными особенностями входящих состав ППП компонентов - входных языков, предметного и системного обеспечения.

### Первое поколение

В качестве входных языков ППП первого поколения использовались универсальные языки программирования (Фортран, Алгол-60 и т.п.) или языки управления заданиями соответствующих операционных систем. Проблемная ориентация входных языков достигалась за счет соответствующей мнемоники в идентификаторах. Составление заданий на таком языке практически не отличалось от написания программ на алгоритмическом языке.

Предметное обеспечение первых ППП, как правило, было организовано в форме библиотек программ, т.е. в виде наборов (пакетов) независимых программ на некотором базовом языке программирования (отсюда впервые возник и сам термин «пакет»). Такие ППП иногда называют пакетами библиотечного типа, или пакетами простой структуры.

В качестве системного обеспечения пакетов первого поколения обычно использовались штатные компоненты программного обеспечения ЭВМ: компиляторы с алгоритмических языков, редакторы текстов, средства организации библиотек программ, архивные системы и т.д. Эти пакеты не требовали сколько-нибудь развитой системной поддержки, и для их функционирования вполне хватало указанных системных средств общего назначения. В большинстве случаев разработчиками таких пакетов были прикладные программисты, которые пытались приспособить универсальные языки программирования к своим нуждам.

### Второе поколение

Разработка ППП второго поколения осуществлялась уже с участием системных программистов. Это привело к появлению специализированных входных языков на базе универсальных языков программирования. Проблемная ориентация таких языков достигалась не только за счет использования определенной мнемоники, но также применением соответствующих языковых конструкций, которые упрощали формулировку задачи и делали ее более наглядной. Транслятор с такого языка представлял собой препроцессор (чаще всего макропроцессор) к транслятору соответствующего алгоритмического языка.

В качестве модулей в пакетах этого класса стали использоваться не только программные единицы (т.е. законченные программы на том или ином языке программирования), но и такие объекты, как последовательность операторов языка программирования, совокупность данных, схема счета и др.

Существенные изменения претерпели также принципы организации системного обеспечения ППП. В достаточно развитых пакетах второго поколения уже можно выделить элементы системного обеспечения, характерные для современных пакетов: монитор, трансляторы с входных языков, специализированные банки данных, средства описания модели предметной области и планирования вычислений и др.

### Третье поколение

Третий этап развития ППП характеризуется появлением самостоятельных входных языков, ориентированных на пользователей-непрограммистов. Особое внимание в таких ППП уделяется системным компонентам, обеспечивающим простоту и удобство. Это достигается главным образом за счет специализации входных языков и включения в состав пакета средств автоматизированного планирования вычислений.

### Четвертое поколение

Четвертый этап характеризуется созданием ППП, эксплуатируемых в интерактивном режиме работы. Основным преимуществом диалогового взаимодействия с ЭВМ является возможность активной обратной связи с пользователем в процессе постановки задачи, ее решения и анализа полученных результатов. Появление и интенсивное развитие различных форм диалогового общения обусловлено прежде всего прогрессом в области технических средств (графическая подсистема ЭВМ и средства мультимедиа, сетевые средства). Развитие аппаратного обеспечения повлекло за собой создание разнообразных программных средств поддержки диалогового режима работы (диалоговые операционные системы, диалоговые пакеты программ различного назначения и т. д.).

Прикладная система состоит из диалогового монитора - набора универсальных программ, обеспечивающих ведение диалога и обмен данными, и базы знаний об области. Информация о структуре, целях и форма диалога задает сценарий, в соответствии с который монитор управляет ходом диалога. Носителями процедурных знаний о предметной области являются прикладные модули, реализующие функции собственной системы. Таким образом, создание прикладной системы сводится к настройке диалогового монитора на конкретный диалог, путем заполнения базы знаний. При этом программировать в традиционном смысле этого слова приходится лишь прикладные модули, знания о диалоге вводятся в систему с помощью набора соответствующих средств - редактора сценариев. Логично требовать, чтобы сценариев также представлял собой диалоговую программу, редактор отвечавшую рассмотренным выше требованиям. Благодаря готовому универсальному монитору программист может сосредоточиться на решении чисто прикладных задач, выделение же знаний о диалоге в сценарий обеспечивает в значительной степени необходимая гибкость программного продукта.

Большое внимание в настоящее время уделяется проблеме создания «интеллектуальных ППП». Такой пакет позволяет конечному пользователю лишь сформулировать свою задачу в содержательных терминах, не указывая алгоритма ее решения. Синтез решения и сборка целевой программы производятся автоматически. При этом детали вычислений скрыты от пользователя, и компьютер становится интеллектуальным партнером человека, способным понимать его задачи. Предметное обеспечение подобного ППП представляет собой некоторую базу знаний, содержащую как процедурные, так и описательные знания. Такой способ решения иногда называют концептуальным программированием, характерными особенностями которого является программирование в терминах предметной области использование ЭВМ уже на этапе постановки задач, автоматический синтез программ решения задачи, накопление знаний о решаемых задачах в базе знаний.

### Краткий обзор некоторых ППП

Для иллюстрации ранее рассмотренных материалов приведем несколько примеров современных пакетов прикладных программ из различных предметных областей. Учитывая, что постоянно появляются новые версии программных продуктов, здесь будут рассматриваться не возможности конкретных версий, а лишь основные структурные компоненты, входящие в состав того или иного пакета.

### **Autodesk AutoCAD**

Основное назначение ППП AutoCAD - создание чертежей и проектной документации. Современные версии этого пакета представляют существенно большие возможности, среди которых построение трехмерных твердотельных моделей, инженерно-технические расчеты и многое другое.

Первые версии системы AutoCAD, разрабатываемой американской фирмой Autodesk, появились еще в начале 80-х годов двадцатого века, и сразу же привлекли к себе внимание своим оригинальным оформлением и удобством для пользователя. Постоянное развитие системы, учет замечаний, интеграция с новыми продуктами других ведущих фирм сделали AutoCAD мировым лидером на рынке программного обеспечения для автоматизированного проектирования.

### Языковые средства

В основе языковых средств ППП AutoCAD - технология Visual LISP, базирующаяся на языке AutoLISP (подмножество языка LISP) и используемая для создания приложений и управления в AutoCAD. Visual LISP представляет полное окружение, включающее:

- Интегрированную среду разработки, облегчающую написание, отладку и сопровождение приложений на AutoLISP
- Доступ к объектам ActiveX и обработчикам событий
- $\bullet$ Защиту исходного кода
- Доступ к файловым функциям операционной системы
- Расширенные функции языка LISP для обработки списочных структур данных.  $\bullet$

Для разработчиков совместимых приложений в AutoCAD включена поддержка ObjectARX. Это программное окружение представляет объектно-ориентированный интерфейс для приложений на языках C++, C# и VB.NET и обеспечивает прямой доступ к структурам БД, графической подсистеме и встроенным командам пакета.

Кроме того, в AutoCAD имеется поддержка языка Visual Basic for Applications (VBA), что позволяет использовать этот пакет совместно с другими приложениями, в частности, из семейства Microsoft Office.

### Предметное обеспечение

К предметному обеспечению пакета в первую очередь относятся функции построения примитивов - различных элементов чертежа. Простые примитивы - это такие объекты как точка, отрезок, круг (окружность) и т.д. К сложным примитивам относятся: полилиния, мультилиния, мультитекст (многострочный текст), размер, выноска, допуск, штриховка,

вхождение блока или внешней ссылки, атрибут, растровое изображение. Кроме того, есть пространственные примитивы, видовые экраны и пр. Операции построения большей части примитивов могут быть выполнены через пользовательский интерфейс, все - через команды языка.

Высокоуровневые средства представлены расширениями и приложениями AutoCAD для конкретных предметных областей. Например в машиностроении используется Autodesk Mechanical Desktop - предназначенный для сложного трехмерного моделирования, в том числе валов и пружин. Для проектирования деталей из листовых материалов предназначена система Copra Sheet Metal Bender Desktop (разработчик - Data-M Software GmbH). Моделирование динамики работы механизмов может выполняться в системе Dynamic Designer (Mechanical Dynamics). В числе известных архитектурных и строительных приложений можно отметить системы АРКО (АПИО-Центр), СПДС GraphiCS (Consistent Software), ArchiCAD. Для проектирования промышленных объектов может использоваться система PLANT-4D (CEA Technology). Это лишь некоторые из областей использования AutoCAD.

### Системное обеспечение

Среди системного обеспечения следует отметить основной формат файлов AutoCAD dwg, который стал стандартом «де факто» для прочих САПР.

К системному же обеспечению относятся типовые и специализированные библиотеки деталей и шаблонов, использование которых позволяет существенно ускорить процесс проектирования. Здесь же упомянем требования отраслевых и государственных стандартов, которым должны соответствовать чертежи и спецификации.

Конфигурация и настройки различных режимов AutoCAD устанавливаются через т.н. системные переменные. Изменяя их значения можно задавать пути к файлам, точность вычислений, формат вывода и многое другое.

### **Adobe Flash**

Adobe (ранее Macromedia) Flash - это технология и инструментарий разработки интерактивного содержания с большими функциональными возможностями для цифровых, веб- и мобильных платформ. Она позволяет создавать компактные, масштабируемые анимированные приложения (ролики), которые можно использовать как отдельно, так и встраивая в различное окружение (в частности, в веб-страницы). Эти возможности обеспечиваются следующими компонентами технологии: языком Action Script, векторным форматом .swf и видеоформатом .flv, всевозможными flash-плейерами для просмотра и редакторами для создания.

Рассмотрим интегрированную среду Adobe Flash как основное средство создания flashприложений. При этом отметим, что языковые и системные средства относятся не только к этому пакету, а к технологии в целом.

### Язык ActionScript

ActionScript — объектно-ориентированный язык программирования, который добавляет интерактивность, обработку данных и многое другое в содержимое Flash-приложений. Синтаксис ActionScript основан на спецификации ECMAScript (сюда же относятся языки JavaScript и JScript). Библиотека классов ActionScript, написанная на  $C++$ , представляет доступ к графическим примитивам, фильтрам, принтерам, геометрическим функциям и пр.

ActionScript как язык появился с выходом 5 версии Adobe (тогда еще Macromedia) Flash, которая стала первой программируемой на ActionScript средой. Первый релиз языка назывался ActionScript 1.0. Flash 6 (MX). В 2004 году Macromedia представила новую версию ActionScript 2.0 вместе с выходом Flash 7 (МХ 2004), в которой было введено строгое определение типов, основанное на классах программирование: наследование, интерфейсы и т. д. Также Macromedia была выпущена модификация языка Flash Lite для программирования под мобильные телефоны. ActionScript 2.0 является не более чем надстройкой над ActionScript 1.0, то есть на этапе компиляции ActionScript 2.0 осуществляет некую проверку и превращает классы, методы ActionScript 2.0 в прежние прототипы и функции ActionScript 1.0.

В 2005 году вышел ActionScript 3.0 в среде программирования Adobe Flex, а позже в Adobe Flash 9.

ActionScript 3.0 (текущая версия на момент подготовки этого материала) представляет, по сравнению с ActionScript 2.0 качественное изменение, он использует новую виртуальную машину AVM 2.0 и дает взамен прежнего формального синтаксиса классов настоящее классовое (class-based) Объектно-ориентированное программирование. ActionScript 3.0 существенно производительней предыдущих версий и по скорости приблизился к таким языкам программирования, как Java и C++.

С помощью ActionScript можно создавать интерактивные мультимедиа-приложения, игры, веб-сайты и многое другое.

### Системное обеспечение

ActionScript исполняется виртуальной машиной (ActionScript Virtual Machine), которая является составной частью Flash Player. ActionScript компилируется в байткод, который включается в SWF-файл.

SWF-файлы исполняются Flash Player-ом. Flash Player существует в виде плагина к веббраузеру, а также как самостоятельное исполняемое приложение. Во втором случае возможно создание исполняемых exe-файлов, когда swf-файл включается во Flash Player.

Для создания и просмотра видеофайлов в формате flv используются программные кодеки, поддерживающие этот формат.

### *Прикладное обеспечение*

К прикладному обеспечению в рамках технологии Flash относятся средства создания роликов в форматах .swf, .flv и .exe. Основным инструментом является среда среда Adode Flash, включающая различные средства для создания и редактирования мультимедийного содержания, в т.ч. видео- и аудиофайлов, интегрированную среду разработки на ActionScript и множество дополнительных функций упрощения процесса создания роликов.

### **Пакет MatLab**

MatLab (сокращение от англ. «Matrix Laboratory») — пакет прикладных программ для решения задач технических вычислений, и язык программирования, используемый в этом пакете. По данным фирмы-разработчика, более 1000000 инженерных и научных работников используют этот пакет, который работает на большинстве современных операционных систем, включая GNU/Linux, Mac OS, Solaris и Microsoft Windows.

### *Язык MatLab*

MATLAB как язык программирования был разработан Кливом Моулером (англ. Cleve Moler) в конце 1970-х годов. Целью разработки служила задача использования программных математических библиотек Linpack и EISPACK без необходимости изучения языка Фортран. Акцент был сделан на матричные алгоритмы.

Программы, написанные на MATLAB, бывают двух типов — функции и скрипты. Функции имеют входные и выходные аргументы, а также собственное рабочее пространство для хранения промежуточных результатов вычислений и переменных. Скрипты же используют общее рабочее пространство. Как скрипты, так и функции не компилируются в машинный код, а сохраняются в виде текстовых файлов. Существует также возможность сохранять так называемые pre-parsed программы — функции и скрипты, приведенные в вид, удобный для машинного исполнения и, как следствие, более быстрые по сравнению с обычными.

### *Системное обеспечение*

Язык MATLAB является высокоуровневым интерпретируемым языком программирования, включающим основанные на матрицах структуры данных, широкий спектр функций, интегрированную среду разработки, объектно-ориентированные возможности и интерфейсы к программам, написанным на других языках программирования. Имеются интерфейсы для получения доступа к внешним данным, клиентам и серверам, общающимся через технологии Component Object Model (COM) или Dynamic Data Exchange (DDE), а также периферийным устройствам, которые взаимодействуют напрямую с MATLAB. Многие из этих возможностей известны под названием MATLAB API.

Встроенная среда разработки позволяет создавать графические интерфейсы пользователя с различными элементами управления, такими как кнопки, поля ввода и другими. С помощью компонента MATLAB Compiler эти графические интерфейсы могут быть преобразованы в самостоятельные приложения.

Для MATLAB имеется возможность создавать специальные наборы инструментов (англ. toolbox), расширяющие его функциональность. Наборы инструментов представляют собой коллекции функций, написанных на языке MATLAB для решения определенного класса задач.

### Прикладное обеспечение

MATLAB предоставляет удобные средства для разработки алгоритмов, включая высокоуровневые  $\mathbf{c}$ использованием концепций объектно-ориентированного программирования. В нем имеются все необходимые средства интегрированной среды разработки, включая отладчик и профайлер.

МАТLАВ предоставляет пользователю большое количество (несколько сотен) функций для анализа данных, покрывающие практически все области математики, в частности:

- Матрицы и линейная алгебра алгебра матриц, линейные уравнения, собственные  $\bullet$ значения и вектора, сингулярности, факторизация матриц и другие.
- Многочлены и интерполяция корни многочленов, операции над многочленами и их  $\bullet$ дифференцирование, интерполяция и экстраполяция кривых и другие.
- $\mathbf{M}$ • Математическая статистика анализ статистические ланных функции, статистическая регрессия, цифровая фильтрация, быстрое преобразование Фурье и другие.
- Обработка данных набор специальных функций, включая построение графиков, оптимизацию, поиск нулей, численное интегрирование (в квадратурах) и другие.
- Дифференциальные уравнения решение дифференциальных и дифференциально- $\bullet$ алгебраических уравнений, дифференциальных уравнений с запаздыванием, уравнений с ограничениями, уравнений в частных производных и другие.
- Разреженные матрицы специальный класс данных пакета MATLAB, использующийся  $\bullet$ в специализированных приложениях.

В составе пакета имеется большое количество функций для построения графиков, в том числе трехмерных, визуального анализа данных и создания анимированных роликов, функции для создания алгоритмов для микроконтроллеров и других приложений.

# ЧАСТЬ II. ППП MS OFFICE **ТЕМА 2.1 СТРУКТУРА И СОСТАВ MS OFFICE. ОСНОВНЫЕ ПРИЛОЖЕНИЯ**

### Структура MS Office и назначение компонентов

ППП Microsoft Office - это совокупность программных средств автоматизации офисной деятельности. В состав пакета входит множество приложений, каждое из которых предназначено для выполнения определенных функций и может быть использовано автономно и независимо от остальных. Весь набор офисных приложений можно разделить на основные и дополнительные.

### Основные компоненты Microsoft Office

Список и назначение основных компонентов, входящих в состав Microsoft Office приведен в таб. 1.

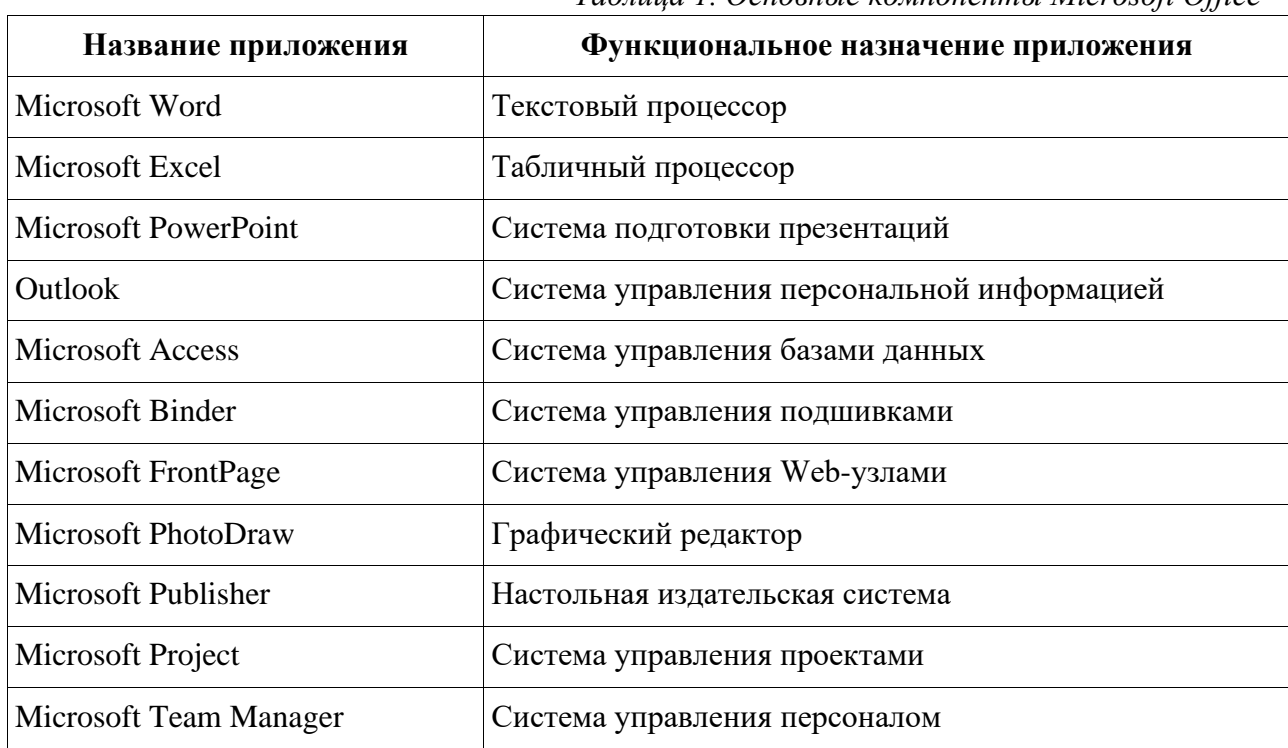

Таблица 1. Основные компоненты Microsoft Office

### Дополнительные компоненты MS Office

Кроме основных компонентов, в семейство Microsoft Office входит большое количество вспомогательных приложений, которые устанавливаются (или He устанавливаются) вместе с основными. Ими можно воспользоваться из основных приложений или вызвать независимо. В таб. 2 перечислены некоторые из вспомогательных приложений.

| Название<br>приложения          | Функциональное назначение приложения                                        |  |  |
|---------------------------------|-----------------------------------------------------------------------------|--|--|
| Microsoft Query                 | Интерпретатор запросов к внешним базам данных                               |  |  |
| Microsoft Organization<br>Chart | Программа рисования блок-схем                                               |  |  |
| Microsoft WordArt               | Программа создания фигурных текстов                                         |  |  |
| <b>Microsoft Equation</b>       | Редактор математических формул                                              |  |  |
| Microsoft Map                   | Программа отображения данных на географических картах                       |  |  |
| Microsoft Graph                 | Программа построения диаграмм                                               |  |  |
| Microsoft Photo Editor          | Графический редактор                                                        |  |  |
| <b>Microsoft Draw</b>           | Средство рисования                                                          |  |  |
| <b>Microsoft Find Fast</b>      | Служба индексации документов                                                |  |  |
| Microsoft Extended<br>Finder    | Средство поиска документов в папках файловой системы и<br>электронной почты |  |  |
| Microsoft Script Editor         | Редактор сценариев                                                          |  |  |
| Microsoft ClipArt               | Коллекция картинок и клипов                                                 |  |  |
| Панель Microsoft Office         | Средство быстрого доступа к приложениям Office                              |  |  |

Таблица 2. Некоторые вспомогательные приложения Microsoft Office

Кроме основных и вспомогательных приложений, могут быть установлены и использованы различные расширения (надстройки). Их можно условно разделить на три группы:

- 1. Самостоятельные приложения, разработанные фирмой Microsoft, которые являются компонентами семейства Microsoft Office, но формально не входят в состав пакета. Примерами являются приложения Microsoft Project и Microsoft Team Manager.
- 2. Надстройки над компонентами Microsoft Office, разработанные фирмой Microsoft и представляющие собой дополнительные функции. Как правило, надстройки оформляются не в виде готовых к выполнению программ, а в виде документов

специального типа: шаблонов, рабочих книг, библиотек динамической компоновки (DLL) и т.п.

3. *Приложения третьих фирм*, разработанные для пользователей Microsoft Office. В этот класс попадают как продукты сторонних фирм, так и собственные разработки пользователей. Сюда можно отнести средства распознавания текстов (OCR), автоматического перевода текста, средства управления большими массивами документов (перечисленные задачи не реализованы или слабо развиты в самом пакете MS

Office).

Приведенный перечень основных компонентов носит условный характер, поскольку состав пакета зависит от следующих факторов:

- 1. *Устанавливаемый комплект (или редакция) пакета*. Пакет выпускается в нескольких редакциях, и состав приложений в разных редакциях различен.
- 2. *Источник установки. Установка* может быть выполнена с компакт-диска или с сетевого сервера. Наборы файлов, которые устанавливаются на компьютер, существенно различаются.
- 3. *Операционная система*. Microsoft Office может работать под управлением различных ОС: MS Windows и Mac OS. Эти операционные системы могут иметь разные версии и модификации, что также влияет на состав устанавливаемых компонентов.
- 4. *Наличие на компьютере в момент установки предшествующих версий*. Некоторые компоненты старых версий автоматически включаются в состав обновляемой версии Microsoft Office (если они уже установлены на компьютере).
- 5. *Параметры, заданные при установке*. В случае так называемой выборочной (т.е. по выбору пользователя) установки, можно указать несколько десятков независимых параметров, влияющих на состав пакета.

Несмотря на большое число различных приложений в составе пакета, все они в совокупности образуют единое целое. Для каждого из приложений MS Office характерно наличие следующих отличительных признаков:

- 1. совместимость по данным;
- 2. унифицированный интерфейс;
- 3. единые средства программирования.

### Документы Microsoft Office

Единица данных самого верхнего уровня структуризации в Microsoft Office называется документом.

Документы классифицируются по типам в зависимости от того, какого сорта информация в них хранится. Как правило, документы разных типов обрабатываются разными приложениями Microsoft Office. Основные типы документов, с которыми работают программы Microsoft Office, перечислены в таб. 3.

| Название         |      | Расширение Приложение | Краткое описание                                                                                                    |
|------------------|------|-----------------------|----------------------------------------------------------------------------------------------------|
| Документ         | .doc | Word                  | Основной тип документов Word. Содержит<br>форматированный текст, т.е. текст с<br>дополнительной информацией о шрифтах,<br>отступах, интервалах и т.п., а также рисунки,<br>таблицы и другие элементы |
| Рабочая<br>книга | .xls | Excel                 | Основной тип документов Excel. Содержит<br>данные различных типов: формулы, диаграммы и<br>макросы                                                                                                   |
| База данных      | .mdb | Access                | Основной тип документов Access. Содержит как<br>собственно базу данных, то есть совокупность<br>таблиц, так и соответствующие запросы,<br>макросы, модули, формы и отчеты                            |
| Презентация      | .ppt | PowerPoint            | Основной тип документов PowerPoint. Содержит<br>презентацию, состоящую из набора слайдов,<br>заметок выступающего, раздаточных материалов<br>и другой информации                                     |
| Публикация       | .pub | Publisher             | Основной тип документов Publisher. Как и Word,<br>содержит форматированный текст, рисунки,<br>таблицы и т.п.                                                                                         |
| План<br>проекта  | .mpp | Project               | Основной тип документов Project. Содержит<br>календарный план проекта, описание задач,<br>ресурсов и их взаимосвязи                                                                                  |

Таблица 3. Основные типы документов Microsoft Office

Исходя из вышесказанного, можно сделать следующий вывод: входящие в состав пакета MS Office приложения способны тесно взаимодействовать при решении прикладных задач; они создают единую информационную среду и позволяют обмениваться объектами. Документы Microsoft Office являются частными примерами объектов. Поэтому Microsoft Office является документо-ориентированным пакетом (средой).

### Программная среда

Основным средством разработки приложений в MS Office является комплексное решение на основе языка Visual Basic, а именно - Visual Basic for Application (VBA). Эта технология включает макрорекордер, интерпретатор Visual Basic, интегрированную среду разработки с встроенным отладчиком, библиотеки времени выполнения (runtime library) и библиотеки типов, представляющие объекты пакета. Эти средства позволяют расширять функциональность пакета и адаптировать его к решению специализированных задач.

### Интерфейс MS Office

Приложения Microsoft Office имеют унифицированный интерфейс, суть которого заключается в следующем: сходные функции имеют одинаковое обозначение (название команды или значок на кнопке), а несходные функции имеют различные обозначения.

В большей степени унификация коснулась интерфейсов таких приложений, как Microsoft Word, Microsoft Excel и Microsoft PowerPoint.

Одним из достоинств пакета Microsoft Office является последовательное использование графического интерфейса пользователя (Graphical User Interface, GUI), представляемого операционной системой и различных элементов управления. Как правило, отдельные элементы группируются в более крупные конструкции, такие как окна, панели инструментов, меню. Рассмотрим характеристику каждой из этих групп.

### Оконный интерфейс

Оконный интерфейс - такой способ организации пользовательского интерфейса программы, когда каждая интегральная часть располагается в окне - собственном субэкранном пространстве, находящемся в произвольном месте «над» основным экраном. Несколько окон одновременно располагающихся на экране могут перекрываться, находясь

«выше» или «ниже» друг относительно друг

B MS Office использует окна четырех типов:

- окно приложения;  $\bullet$
- $\bullet$ окно документа; • диалоговое окно;
- $\bullet$ форма.

### Панели инструментов

Панели инструментов - это элементы пользовательского интерфейса, на которых могут располагаются такие элементы управления, как кнопки быстрого вызова и

раскрывающиеся списки. Панели инструментов разных приложений могут содержать кнопки, сходные по функциям и внешнему виду, что упрощает освоение интерфейса Microsoft Office.

Панели инструментов могут быть:

- пристыкованными вдоль границы окна приложения;
- плавающими, т.е. находится в любой части окна приложения;
- представленными в отдельных окнах; в этом случае форму и размеры панели инструментов можно менять произвольно.

### **Меню**

Меню представляет доступ к иерархическим спискам доступных команд. Результатом выбора команды из меню может быть:

- непосредственное выполнение некоторого действия;
- раскрытие еще одного меню;
- раскрытие диалогового окна или формы.

Меню интерфейса Microsoft Office, кроме строки меню любого приложения, можно разделить (по способу перехода к ним) на раскрывающиеся и контекстные (или всплывающие).

### **Элементы управления**

*Элементы управления* - это объекты оконного интерфейса, реализующие типовые операции с интерфейсом: щелчок мышью, выбор из списка, выбор вариантов, прокрутка и т.п. К элементам управления относятся следующие: кнопки, текстовые поля (или поля ввода), флажки, переключатели, списки и раскрывающиеся списки, полосы прокрутки, палитры, счетчики и прочие, специфичные для некоторых приложений или условий.

### **ТЕМА 2.2 ВВЕДЕНИЕ В ОФИСНОЕ ПРОГРАММИРОВАНИЕ**

Офисное программирование — это процесс разработки приложений, предназначенных для автоматизации офисной деятельности с использованием специализированных пакетов (MS Office, OpenOffice.org или подобных).

Офисное программирование имеет ряд особенностей, отличающих его от программирования в общем смысле:

- цели разработки;
- область применения;
- макроязык;
- среда разработки;
- поддержка объектно-ориентированного программирования. Рассмотрим эти особенности на примере MS Office.

### Цели разработки

В офисной среде программный проект неразрывно связан с документом, хранится как часть документа и не может существовать независимо от него. Документ, а не программа, является целью разработки.

Стандартные возможности среды по работе с документами велики. Однако возможность изменить типовой документ, снабдив его дополнительными функциями - это одна из важнейших задач офисного программирования. Для ее решения офисная среда представляет совокупность библиотек классов, которые составляют каркас (Framework) текстовых документов, электронных таблиц, презентаций, баз данных и приложений на основе этих документов. Всякий раз, когда создается новый документ, его каркас составляют объекты библиотек, заданные по умолчанию. Этот каркас можно существенно изменить, добавив в документ новые свойства. Расширение каркаса не требует от программиста значительных усилий - достаточно включить в него необходимые библиотеки классов.

### Область применения

Область применения офисного программирования широка - от настройки отдельных документов до решения задач автоматизации офисной деятельности масштаба предприятия, в т.ч. ориентированных на совместную работу в глобальной сети.

### **Visual Basic for Application**

Visual Basic для приложений (Visual Basic for Application, VBA) – это инструмент разработки приложений, который позволяет создавать программные продукты, решающие практически все задачи, встречающиеся в среде Windows. Эти продукты можно использовать, например, для оформления документов (подготовки текстов) или анализа данных таблиц (электронных таблиц). VBA - уникальное приложение, поскольку оно встраивается в другое приложение и расширяет его функциональные возможности.

Visual Basic for Application (VBA) - стандартный макроязык пакета Microsoft Office, предназначенный для расширения функциональных возможностей приложения в котором используется.

С помошью VBA можно:

• создать собственное диалоговое окно и придать ему требуемый внешний вид;

- создать макросы, расширяющие функциональные возможности приложения, в которое встроен VBA;
- изменить меню приложения Microsoft Office;
- управлять другим приложением Microsoft Office или принадлежащими ему данными;
- объединить данные из нескольких приложений Microsoft Office в одном документе;
- автоматически создавать или изменять страницы Web, совместно используя приложения Microsoft Office и VBA.

Для разработчика доступны следующие инструменты и средства, которые используются при создании проекта VBA:

- отладка приложений без предварительной компиляции;
- средства Win32 API;
- SQL и объекты доступа к данным для управления данными и извлечения их из внешних источников данных, таких как Microsoft SQL Server;
- построение и проверка элементов интерфейса непосредственно в среде разработки VBA (Integrated Development Environment, IDE);
- связывание программ и процедур с событиями, которые возникают в приложениях VBA.

### Среда разработки

Среда приложений Office ориентирована в первую очередь на пользователей, а не на программистов и в ней можно создавать документы без всякого программирования. Поэтому программист обычно начинает работать с документами не на пустом месте, а с их заготовками, созданными пользователями, т.е. и сам программист может выступать в роли пользователя. Средства совместной работы над документами Office обеспечивают одновременную работу программистов и пользователей.

Среда MS Office предлагает два способа создания программ, отличающихся подходом к процессу: использование макрорекордера и ручное кодирование (на языке VBA). Эти подходы ориентированы на разные категории: непосредственно пользователей и программистов соответственно.

Макрорекордер (MacroRecorder) - это программный инструмент, записывающий действия пользователя при работе с документами и приложениями, с сохранением записи в виде макроса -исходного кода на языке VBA. При вызове сохраненного макроса воспроизводится вся сохраненная последовательность действий.

Макрорекордер представляет возможность создания программного проекта или, по крайней мере, его отдельных компонентов автоматически, без программирования. Для записи и воспроизведения макроса не требуется специальных знаний, поэтому пользователь может самостоятельно создавать программы (макросы), в общем случае даже не представляя себе, как они работают.

Для программиста макрорекордер полезен тем, что позволяет создавать фрагменты программы автоматически, тем самым увеличивая скорость разработки и уменьшая время отладки.

Интегрированная среда разработки на VBA (Visual Basic Environment, VBE) встроенное в MS Office средство для написания, тестирования и отладки приложений на VBA. Среда VBE представляет все возможности для создания законченных офисных приложений, включая средства визуального проектирования пользовательского интерфейса. VBE ориентирована на использование программистами для разработки офисных приложений (это отнюдь не означает, что пользователи не могут применять VBE).

### Поддержка ООП

Разработка приложений для MS Office тесно связана с парадигмой объектноориентированного программирования. Все документы (более того, сами компоненты пакета) в MS Office - суть объекты, наделенные собственными наборами свойств (характеристик объекта), методов (подпрограмм управления свойствами) и событий (подпрограмм, обрабатывающих изменения состояния объекта в результате некоторых действий). Соответственно, для обеспечения более полной интеграции с пакетом, входной язык (VBA) также поддерживает ООП.

Все объекты приложения MS Office образуют иерархическую структуру, которая определяет связь между ними и способ доступа. Такая структура называется объектной моделью (object model). За рамки объектной модели выходят, но также могут использоваться в офисных приложениях, внешние объекты, поддерживающие технологии DDE, OLE/ActiveX и ряд других.

В объектно-ориентированную концепцию удачно вписывается технология визуального программирования. Все отображаемые элементы графического интерфейса, такие как формы, элементы управления, меню и панели инструментов являются объектами, наделенными набором свойств и методов и способными реагировать на события (например, щелчки мыши, нажатия клавиш и т.п.). При визуальном подходе не

требуется программного задания (хотя это и возможно) их основных свойств (например, ширина или высота, цвет фона и т.п.). Эти свойства можно задать при помощи мыши (например, ширину и высоту формы путем операции "перетаскивания" маркеров) или установить их в окне свойств (название формы, цвет фона формы и т. д.). Таким образом, визуальное программирование делает проектирование интерфейса программы более наглядным и быстрым. При этом сохраняется возможность управлять всеми объектами и программно.

### Преимущества офисного программирования

Преимущества, которые получает конечный пользователь, использующий программируемые офисные документы:

- Пользователь получает документы, обладающие новыми функциями и способные решать задачи, характерные для проблемной области пользователя.
- Пользователь находится в единой офисной среде независимо от того, с каким документом он работает в данный момент и какой программист разрабатывал этот документ.
- Большинство доступных при работе с документами функций являются общими для всех документов, поскольку их предоставляет сама офисная среда. Единый стиль интерфейса разных документов облегчает работу с ними.
- Пользователь сам, не будучи программистом, способен создавать простые виды программируемых офисных документов, постепенно совершенствуясь в этой деятельности.

Преимущества, которые получает программист, работающий в Office:

- В распоряжении программиста находится мощная интегрированная среда. Для него эта среда представлена в виде совокупности хорошо организованных объектов, доступных в языке программирования и по принципу работы ничем не отличающихся от встроенных объектов языка или объектов, создаваемых самим программистом.
- Большинство повседневных задач становятся для него простыми, чтобы их решить, зачастую достаточно стандартных средств.
- Там, где стандартных средств не хватает, где у документа должны появиться новые функциональные возможности, где необходимо создать документ по заказу, вступает в силу язык программирования - VBA, существенная особенность которого - возможность работы с объектами любого из приложений Office.

• Офисное программирование позволяет применять на практике идеи компонентного программирования. Компонентный подход предполагает взаимодействие компонентов, создаваемых в разных программных средах, на разных языках, на разных платформах и находящихся на разных машинах. Работа с компонентами (DLL, ActiveX, AddIns, ComAddIns) является неотъемлемой частью офисного программирования.

## ТЕМА 2.3 МАКРОСЫ. ИСПОЛЬЗОВАНИЕ МАКРОРЕКОРДЕРА

### Макросы

Независимо от используемых операционной системы и программных приложений MS Office пользователь часто выполняет одни и те же последовательности команд для многих рутинных задач. Вместо повторения последовательности команд каждый раз, когда необходимо выполнить какую-либо задачу, можно создать макрос (macro), который вместо пользователя будет выполнять эту последовательность. Термин macro произошел от греческого слова, означающего расширенный или растянутый.

Макрос - это программа (в контексте офисного программирования - созданная автоматически), состоящая из списка команд, которые должны быть выполнены приложением.

Основными преимуществами использования макросов являются:

- повышение точности и скорости работы, поскольку компьютеры лучше приспособлены для выполнения повторяющихся задач, чем человек;
- при выполнении макросов обычно нет необходимости в присутствии человекаоператора; в случае, если макрос очень длинный и выполняет операции, требующие значительного времени (например, поиск в базе данных и сортировка), пользователь может переключиться на другое приложение.

Макрос служит для объединения нескольких различных действий в одну процедуру, которую можно легко вызвать. Этот список команд состоит в основном из макрокоманд, которые тесно связаны с приложением, в котором создается макрос - т.е. с командами Word, Excel или других приложений Microsoft Office.

Можно выделить три основные разновидности макросов:

1. Командные макросы – это наиболее распространенные макросы, обычно состоящие из операторов, эквивалентным тем или иным командам меню или параметрам диалоговых окон. Основным предназначением такого макроса является выполнение действий, аналогичных командам меню - т.е. изменение окружения и основных объектов приложения.

- 2. Пользовательские функции работают аналогично встроенным функциям приложения. Отличие этих функций от командных макросов состоит в том, что они используют значения передаваемых им аргументов, производят некоторые вычисления и возвращают результат в точку вызова, но не изменяют среды приложения.
- 3. Макрофункции представляют сочетание командных макросов и пользовательских функций. Они могут использовать аргументы и возвращать результат, подобно пользовательским функциям, а также могут изменять среду приложения, как и командные макросы. Чаще всего эти макросы вызываются из других макросов, и активно используются для модульного программирования.

обойтись вообще Поддержка макросов позволяет порой безо всякого программирования: достаточно включить автоматическую запись выполняемых пользователем действий и в результате получить готовый макрос, а затем назначить ему кнопку на панели инструментов или новую команду меню, которые будут использоваться для вызова. Простые макросы удается создавать, не написав вручную ни одной строки программного кода.

Для разработки же серьезных приложений приходится программировать.

Таким образом, различают 2 способа разработки макроса:

- автоматическое создание, с использованием макрорекордера;
- написание макроса "с нуля", используя язык программирования VBA.

Отметим, что возможен и комбинированный подход: фрагменты будущей программы записываются автоматически, а затем они корректируются и дополняются "рукописным" кодом.

Для записи макросов из приложений Microsoft Office используется макрорекордер. Это встроенный инструмент, который фиксирует все действия пользователя, включая ошибки и неправильные запуски. При выполнении макроса интерпретируется каждая записанная макрорекордером команда точно в такой последовательности, в которой пользователь выполнял их во время записи.

Для записи макроса в приложении Microsoft Office можно использовать меню "Сервис/Макрос/Начать запись" или выбрать кнопку "Записать макрос" на панели инструментов Visual Basic. До начала записи нужно указать имя макроса и определить, где он будет храниться и как будет доступен. Затем выполнить действия, которые требуется

сохранить в макросе. Для завершения записи нужно на панели инструментов "Остановка записи" щелкнуть кнопку "Остановить запись".

#### Для **выполнения макроса** необходимо:

- 1. Установить курсор в место вставки выполнения макроса.
- 2. Выбрать пункт меню "Сервис/Макрос/Макросы".
- 3. В появившемся диалоговом окне "Макрос" выбрать имя нужного макроса и выбрать "Выполнить".

Чтобы **просмотреть код** записанного макроса, надо выбрать меню "Сервис/Макрос/Макросы". В появившемся диалоговом окне выбрать имя нужного макроса и щелкнуть кнопку "Изменить". Исходный код указанного макроса будет загружен в окно редактора Visual Basic.

### **Структура записанного макроса**

Макросы, создаваемые макрорекордером MS Office, сохраняются в специальной части файла данных, называемой *модулем*. Модуль VBA содержит исходный код программы на языке VBA. Фактически макрос является подпрограммой (а точнее, процедурой) VBA. Записанный макрос имеет строго определенную структуру. Ниже представлен исходный код простого макроса, созданного в Microsoft Word.

### **Листинг 1. Пример макроса**

Sub Hello()

' Макрос изменяет размер, начертание шрифта, выравнивание абзаца и

' выводит надпись в активный документ MS Word

Selection.Font.Size  $= 24$  $Selection.Font.Bold = wdToggle$ Selection.ParagraphFormat.Alignment = wdAlignParagraphCenter Selection.TypeText Text:="Hello, World!"

### End Sub

'

В общем виде структуру кода макроса можно представить следующим образом<sup>2</sup>:

Sub имяМакроса ()

' текст комментария

Оператор1

<sup>&</sup>lt;sup>2</sup> Локализованные версии пакета MS Office позволяют использовать в макросах символы национальных алфавитов (например, в идентификаторах). Однако не следует пользоваться этой сомнительной возможностью во избежании сложностей с отладкой и портированием приложений на VBA.

Оператор2 ...

ОператорN

End Sub

Каждый макрос VBA начинается с ключевого слова Sub, за которым следует имя макроса. Строку, содержащую ключевое слово Sub и имя макроса, называют *строкой объявления (declaration)* макроса. За именем макроса всегда следуют пустые круглые скобки (т.к. макрос является процедурой VBA без параметров).

За строкой объявления макроса следуют строки комментариев. *Комментарий (comment)* – это строка в макросе VBA, которая не содержит инструкций, являющихся частью этого макроса. Каждая строка комментария начинается с символа апострофа ( ' ). Комментарии содержат имя макроса и текст, который был введен пользователем в текстовое поле "Описание" ("Description") диалогового окна "Запись макроса" ("Record Macro") в момент записи этого макроса.

Сразу за объявлением макроса следует *тело макроса (body)*. Каждая строка в теле макроса состоит из одного или более операторов VBA. *Оператор VBA (statement)* – это последовательность ключевых слов и других символов, которые вместе составляют одну полную инструкцию для VBA. Макрос VBA состоит из одного или нескольких операторов.

Конец макроса выделяется ключевой строкой End Sub, завершающей тело макроса.

### **ТЕМА 2.4 СРЕДА РАЗРАБОТКИ VBE**

Visual Basic for Application (VBA) – это система программирования, которая используется как единое средство программирования во всех приложениях Microsoft Office. Всякая система программирования включает в себя, по меньшей мере, три составные части:

- 1. Язык (или языки) программирования.
- 2. Среду разработки, т.е. набор инструментов для написания программ, редактирования, отладки и т.п.
- 3. Библиотеку (или библиотеки) стандартных программ, т.е. набор готовых программ (процедур, функций, объектов и т.д.), которые можно использовать как готовые элементы при построении новых программ.

Для создания офисных приложений в MS Office имеется *интегрированная среда разработки* (Integrated Development Environment, *IDE*) с унифицированным интерфейсом. VBA IDE – это набор инструментов разработки программного обеспечения, таких как

редактор Visual Basic (Visual Basic Editor, VBE), средства отладки, средства управления проектом и т.д.

Вызов VBA IDE из любого приложения выполняется через комбинацию клавиш Alt+F11 или меню "Сервис/Макрос/Редактор Visual Basic".

### **Структура VBE**

VBE – это стандартное интерфейсное окно, содержащее меню, панели инструментов, другие окна и элементы, которые применяются при создании проектов VBA. Общий вид окна редактора Visual Basic представлен на рис. 3.

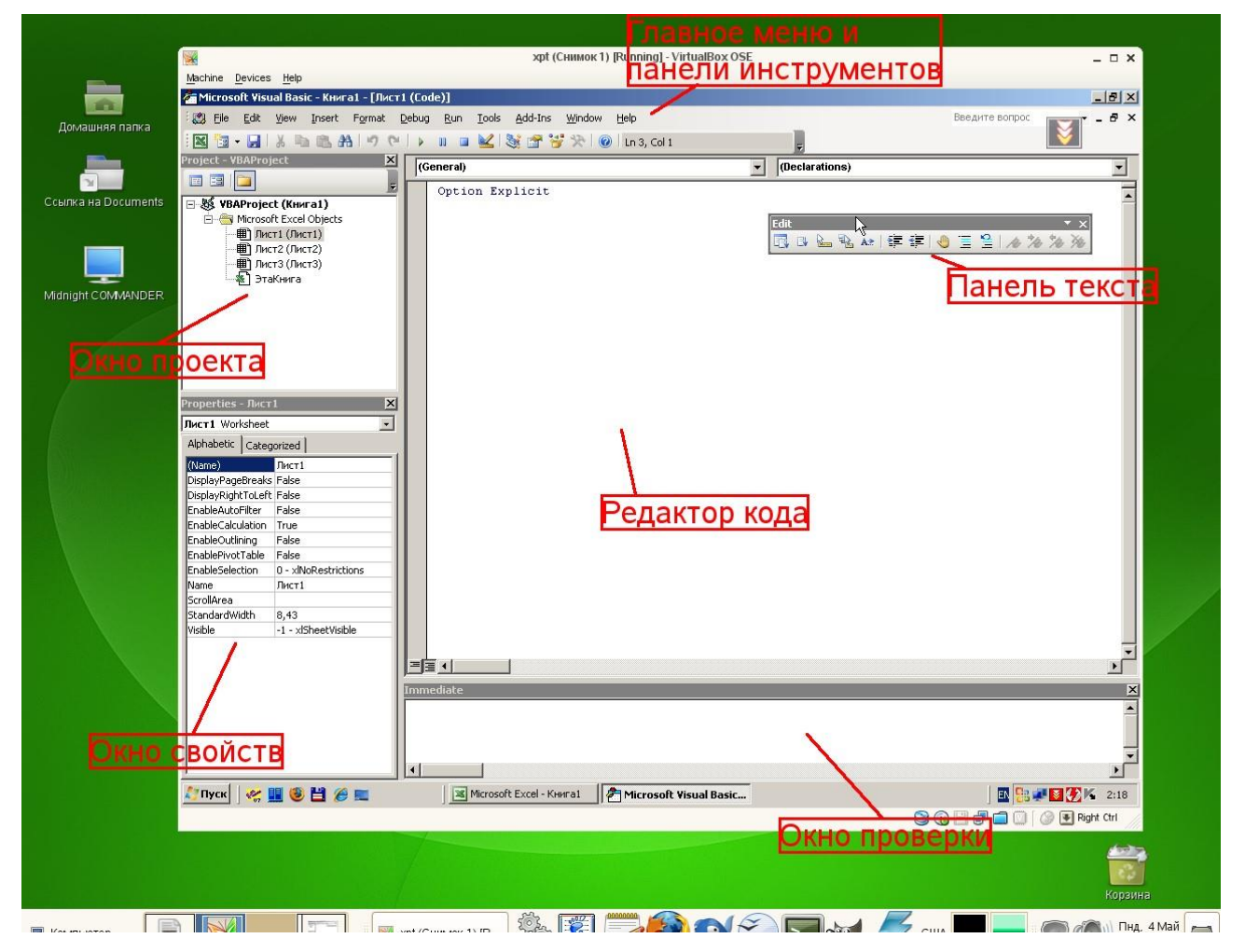

### *Рисунок 3. Окно редактора Visual Basic*

Основными (открывающимися по умолчанию) являются три окна: окно проекта, окно свойств и окно редактирования кода. Краткое описание этих и некоторых других компонентов VBE приведено в таб. 4. Все они доступны через команды, представленные в меню "Вид".
*Таблица 4. Назначение компонентов VBE* 

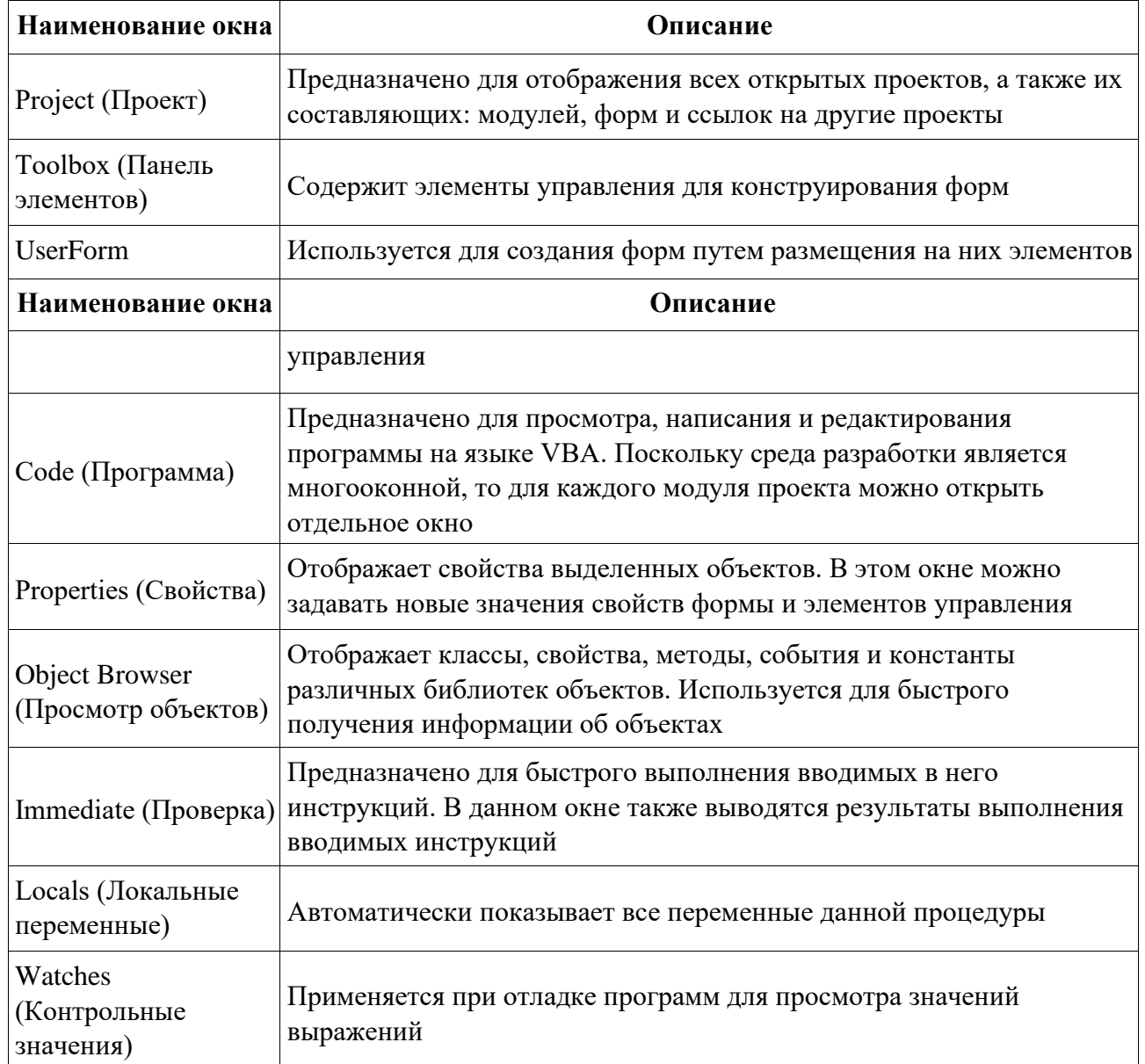

### **Характеристики компонентов VBE**

#### **Окно проекта (Project)**

**Проект** – это совокупность всех программных модулей, связанных с документом Microsoft Office. Окно *Project (Проект)* предназначено для быстрого получения информации о различных составляющих проекта.

Проект может содержать модули следующих видов:

• *Объекты основного приложения*. Проекты VBA выполняются совместно с другими приложениями. Приложение, в котором разрабатывается и выполняется проект VBA, называется основным.

- *Модули форм*. В VBA имеется возможность создавать пользовательские формы, предназначенные для ввода или вывода данных, а также процедуры обработки событий, возникающие в этих формах.
- *Модули кода*. Модульность один из основных принципов парадигмы структурного программирования. Каждый модуль, как правило, содержит подпрограммы, сходные по назначению. Небольшие модули проще отлаживать и использовать повторно. В частности, в VBE имеются средства импорта/экспорта готового кода.
- *Модули классов*. VBA позволяет создавать и использовать собственные объекты. Описание объектов включается в модули класса. Каждый модуль класса содержит полную информацию об одном типе объекта.

С помощью окна проекта можно добавить или удалить какой-либо объект из проекта. Модули кода добавляются в проект командой "Вставить/Модуль". Формы создаются командой "Вставить/UserForm", а модули класса командой "Вставить/Модуль класса".

Окно проекта можно использовать также для быстрой навигации по формам проекта и программному коду. Для этого необходимо выбрать в контекстном меню соответственно команды "Объект" или "Программа".

#### **Окно свойств (Properties)**

Список свойств выделенного объекта выводится в окне Properties (Свойства). Для того чтобы выделить объект, необходимо с помощью окна проекта выбрать форму и перейти в режим конструктора, используя команду "View Object". Свойства объекта можно упорядочить в алфавитном порядке (Alphabetic (По алфавиту)) или по категориям (Categorized (По категориям)), выбрав соответствующую вкладку. Предусмотрена также возможность получения быстрой справки по какому-либо свойству объекта. Для этого достаточно установить курсор на нужное свойство и нажать клавишу F1.

#### **Окно просмотра объектов(Object Browser)**

Окно Object Browser (Просмотр объектов) предназначено для просмотра объектов, доступных при создании программы. Точнее, в этом окне отображаются не сами объекты, а структура соответствующего класса объектов. Окно просмотра объектов может использоваться для поиска метода или свойства объекта.

#### **Окно Code (Окно редактирования кода)**

Окно Code (Программа) представляет собой текстовый редактор, предназначенный для написания и редактирования кода процедур приложения. Это окно появляется на экране, например, при создании нового модуля. Код внутри модуля организован в виде отдельных разделов для каждого объекта, программируемого в модуле. Переключение между разделами выполняется путем выбора значений из списка "Object" ("Объект"), который находится в левом верхнем углу окна. Каждый раздел может содержать несколько процедур, которые можно выбрать из списка "Procedure" ("Процедура") в правом верхнем углу.

*Интеллектуальные возможности редактора кода:*

- 1. При написании кода пользователю предлагается список компонентов, логически завершающих вводимую пользователем инструкцию.
- 2. На экране автоматически отображаются сведения о процедурах, функциях, свойствах и методах после набора их имени.
- 3. Автоматически проверяется синтаксис набранной строки кода сразу после нажатия клавиши Enter. В результате проверки выполняется выделение определенных фрагментов текста:
	- красным цветом синтаксические ошибки; синим цветом зарезервированные ключевые слова;
	- зеленым цветом комментарии.
- 4. Если курсор расположить на ключевом слове VBA, имени процедуры, функции, свойства или метода и нажать клавишу F1, то на экране появится окно со справочной информацией об этой функции.

#### **Окно редактирования форм (UserForm)**

Для создания диалоговых окон, разрабатываемых приложений VBA, используются формы. Редактор форм является одним из основных средств визуального программирования. При добавлении формы в проект (команда "Insert" – "UserForm" ("Вставить" – "UserForm")) на экран выводится незаполненная форма с панелью инструментов Toolbox (Панель элементов).

Используя панель инструментов Toolbox (Панель элементов) из незаполненной формы конструируется требуемое для приложения диалоговое окно. Размеры формы и размещаемых на ней элементов управления можно изменять. Также окно редактирования форм поддерживает операции буфера обмена. Кроме того, команды меню "Format"

("Формат") автоматизируют и облегчают процесс выравнивания элементов управления как по их взаимному местоположению, так и по размерам.

#### **Окна отладочной информации**

*Окно Immediate (Проверка)* позволяет ввести инструкцию и выполнить ее. При этом инструкция должна быть записана в одну строку, директивы которой будут выполнены после нажатия клавиши Enter. Данное окно можно использовать для быстрой проверки действий, выполняемой той или иной инструкцией. Это позволяет не запускать всю процедуру, что удобно при отладке программ.

*Окно Locals (Локальные переменные)* автоматически отображает все объявленные переменные текущей процедуры и их значения.

*Окно Watches (Контрольные значения)* применяется при отладке программ для просмотра значений выражений.

#### МИНОБРНАУКИ РОССИИ

ФГБОУ ВО «Уральский государственный горный университет»

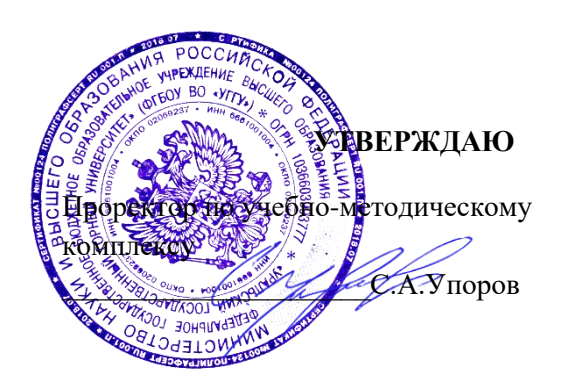

# **МЕТОДИЧЕСКОЕ ПОСОБИЕ ДЛЯ САМОСТОЯТЕЛЬНОЙ РАБОТЫ СТУДЕНТОВ**

## **Б1.О.16 ГЕОМЕТРИЧЕСКОЕ МОДЕЛИРОВАНИЕ**

Направление подготовки

### *28.03.02 Наноинженерия*

Направленность (профиль)

*Наноматериалы для новых технологий*

Одобрено на заседании кафедры

Инженерной графики *(название кафедры)* 

Зав. кафедрой

Шангина Е.И.

*(Фамилия И.О.) (Фамилия И.О.)*

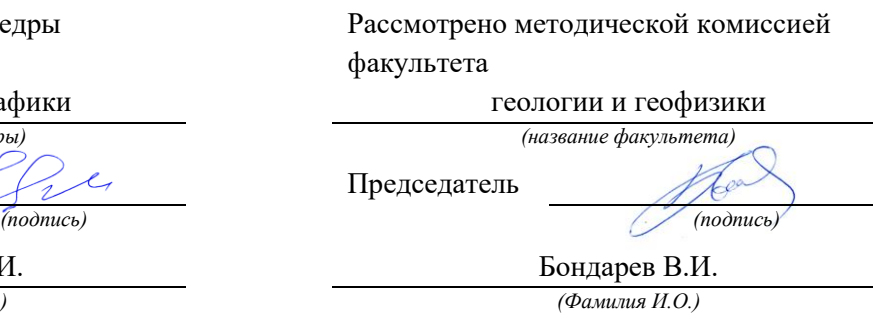

Протокол №1 от 29.08.2022 Протокол № 1 от 13.09.2022 *(Дата) (Дата)*

> Екатеринбург 2022

Министерство образования и науки Российской Федерации

Федеральное государственное бюджетное образовательное учреждение высшего образования «Уральский государственный горный университет»

### **ОДОБРЕНО**

Горно-технологического Методической комиссией Горно-технологического факультета  $\delta$ М‱ Н. В. Колчина

И. Б. Белоносова

## ИНЖЕНЕРНАЯ ГРАФИКА.

## РЕЗЬБА

Методическое пособие по теме «Условности машиностроительного черчения» для самостоятельной работы студентов всех специальностей и направлений»

*4-е издание, исправленное* 

Издание УГГУ Екатеринбург, 2018

# Содержание

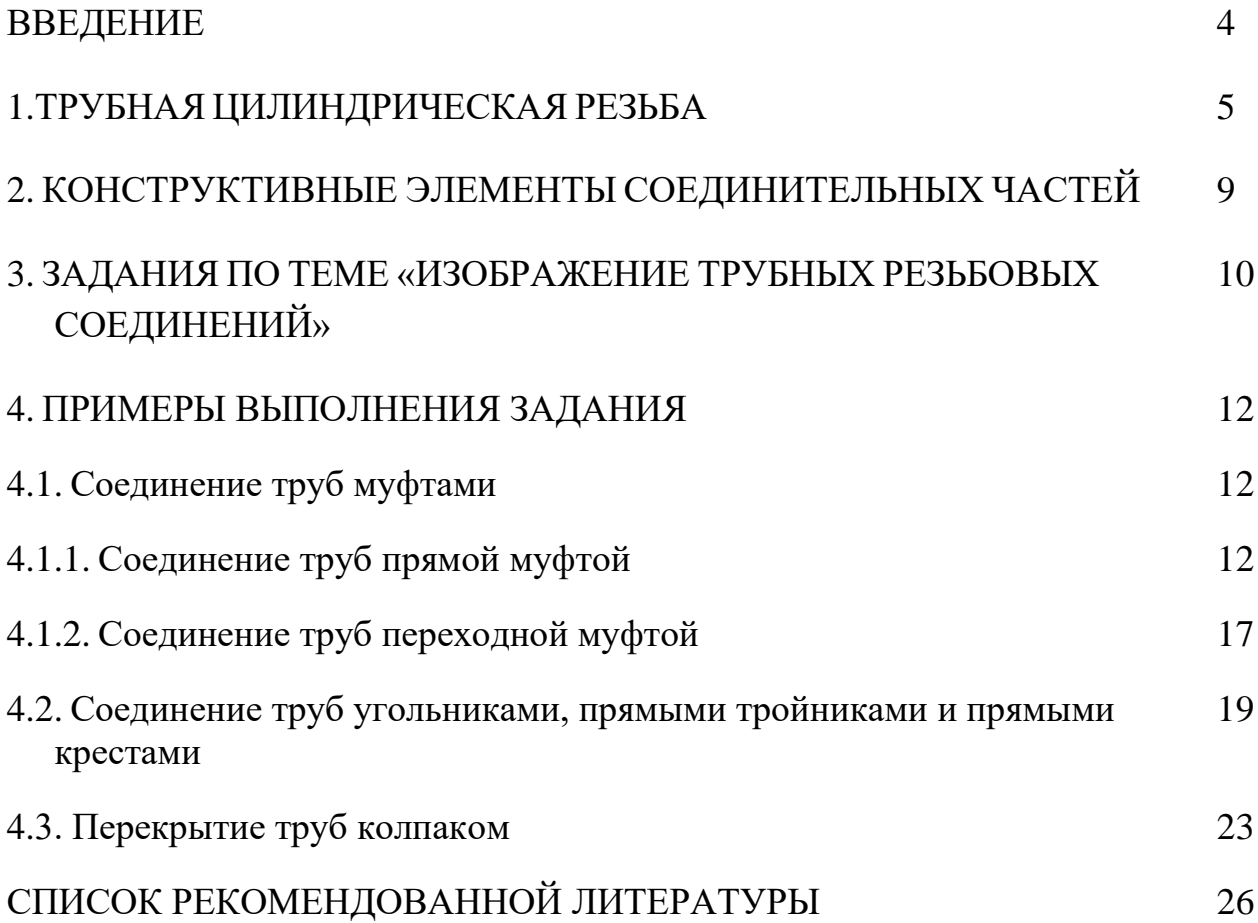

### ВВЕДЕНИЕ

В промышленности трубы, имеющие на концах наружную резьбу, соединяются соединительными частями (фитингами), которые имеют резьбу в отверстиях. Виды резьбовых трубных соединений определяются условиями их работы. В обычных трубопроводах с нормальным давлением (в системах отопления, вентиляции, газификации, водоснабжения) чаще всего имеют место соединения труб деталями с трубной цилиндрической резьбой.

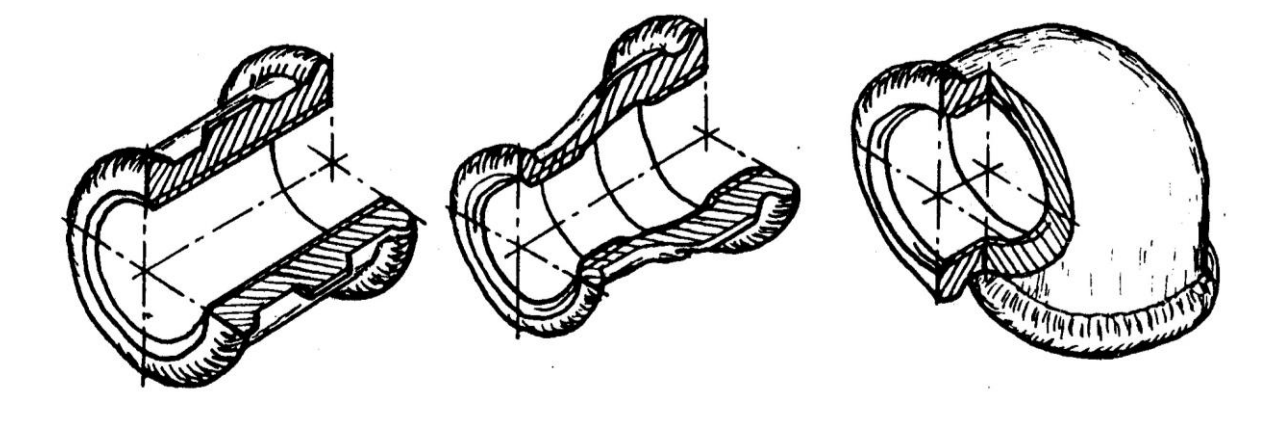

Муфта прямая Муфта переходная Угольник прямой

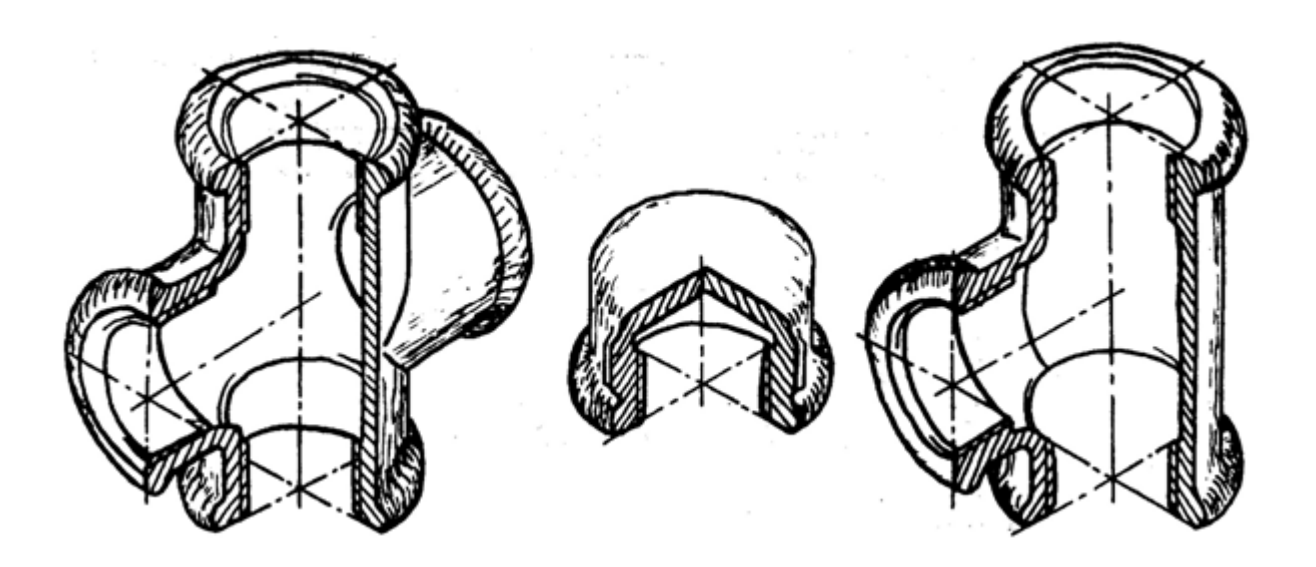

Крест прямой Колпак Тройник прямой

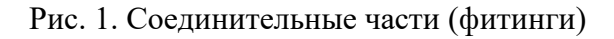

Соединительные части - фитинги (рис. 1) – позволяют соединить сразу несколько труб, устраивать ответвления под разными углами, переходы с одного диаметра на другой и т. д. Фитинги изготавливают из ковкого чугуна для условных проходов от 8 до 150 мм. Для придания фитингам из ковкого чугуна необходимой жесткости их снабжают по краям буртиками, а муфты для обеспечения лучшего захвата газовым ключом – несколькими ребрами, расположенными на боковой поверхности по направлению образующих.

### 1. ТРУБНАЯ ЦИЛИНДРИЧЕСКАЯ РЕЗЬБА

Профиль трубной цилиндрической резьбы – равнобедренный треугольник с углом  $\alpha$ =55°, вершины и впадины профиля закруглены, а в соединении между вершинами и впадинами наружной и внутренней резьбы отсутствуют зазоры. Трубная резьба разработана в дюймовой системе (1 дюйм =  $1''=25.4$  мм).

Шаг трубной резьбы задают косвенным способом: указывают число ниток резьбы, укладывающихся на 1". Это число ниток стандартизовано в пределах от 28 до 11.

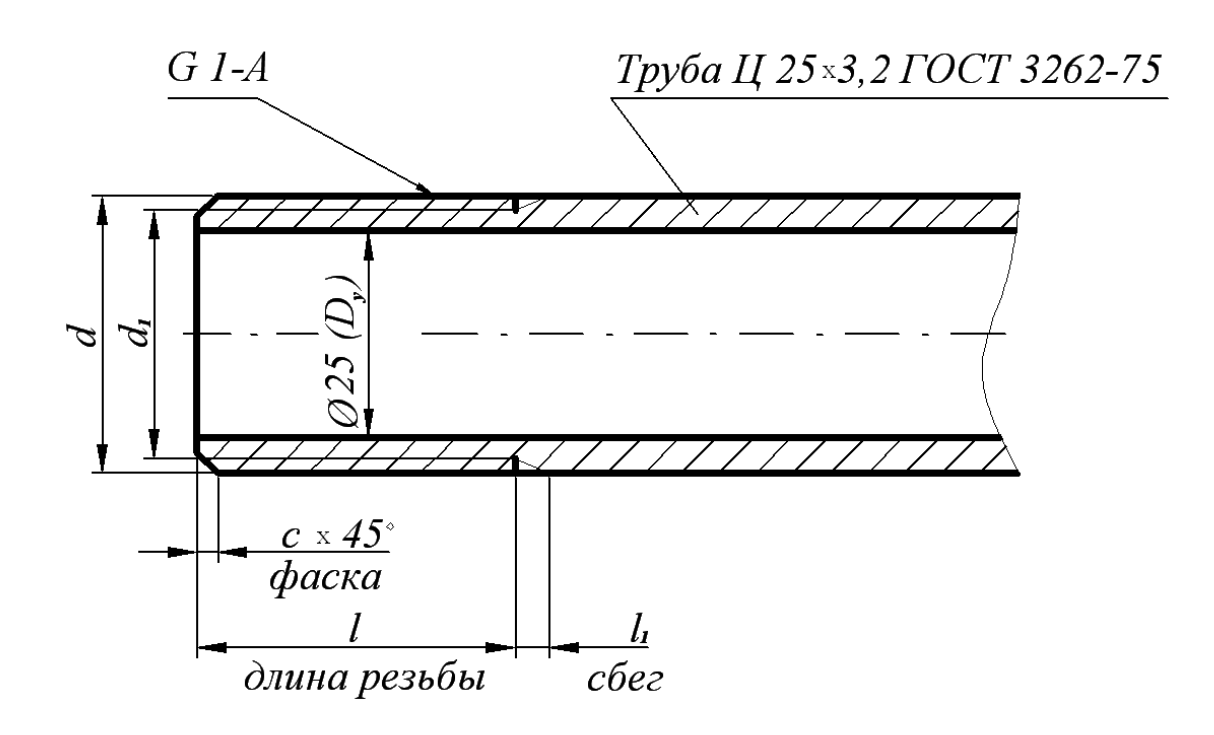

Рис. 2. Изображение трубы

Обозначение размера трубной резьбы имеет особенность, которая заключается в том, что размер задается не наружным диаметром трубы, на которой нарезается резьба, а величиной внутреннего диаметра трубы. Объяснение этой условности состоит в том, что конструктивный расчет трубопроводов ведется по условным проходам трубопроводов, арматуры и соединительных частей.

Например, трубная резьба в 1" нарезается на трубе, которая имеет внутренний диаметр, равный 25 мм; размер же наружного диаметра всегда больше диаметра в свету на две толщины стенки трубы (рис. 2). По этой причине обозначение резьбы располагают на полке-выноске, которая заканчивается стрелкой, опирающейся на контур трубной резьбы.

Условное обозначение резьбы состоит из буквы *G*, обозначения размера резьбы и класса точности среднего диаметра. Условное обозначение для левой резьбы дополняется буквами *LH*, например,

*G* 1½ - *B* – трубная цилиндрическая резьба 1½ класса точности *B*,

*G* 1½ - *LH* - *B* – то же для левой резьбы.

Длину свинчивания указывают в миллиметрах после обозначения класса точности: *G* 1½ - B –40.

В обозначении трубы указывают условный проход, толщину стенки, другие данные (точность изготовления, покрытие, длину, наличие резьбы и муфты) и номер стандарта, например:

Труба 202,8–2000 ГОСТ 3262-75 – труба обыкновенная неоцинкованная без муфты, без резьбы с *D<sup>y</sup>* =20 мм.

Для вычерчивания трубы и соединительных частей используют размеры, предусмотренные ГОСТ 3262-75 и ГОСТ 6357-81 (табл. 1), а также ГОСТ 10549-63 (табл. 2).

Для труб бесшовных горяче- и холоднодеформированных, для толстостенных труб (ГОСТ 8734-75, 8732-78, 9940-81) выполняют рабочие чертежи, на которых указывают длину трубы, условный проход, длину резьбы и величину сбега резьбы.

6

# Таблица 1

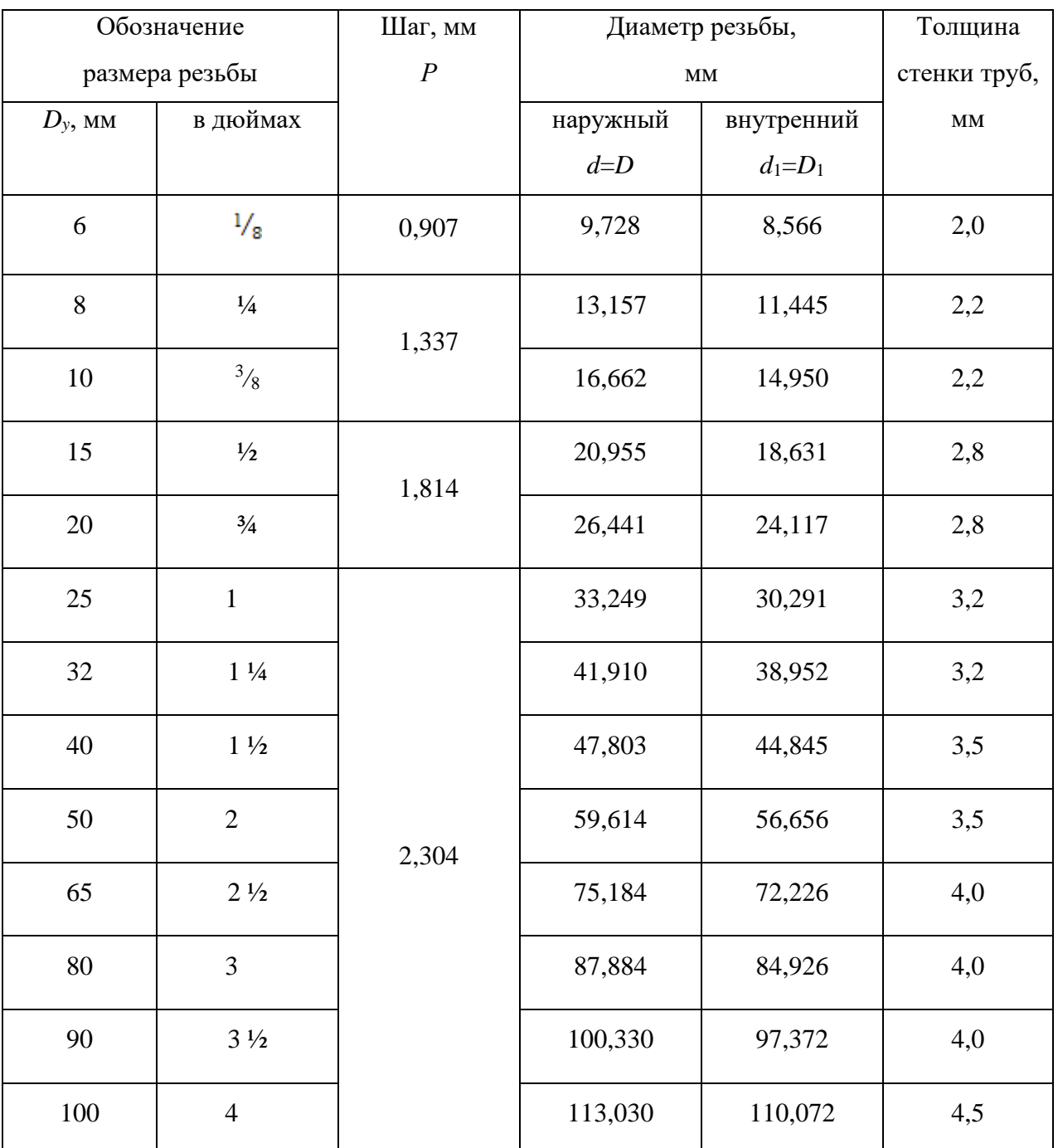

# Резьба трубная цилиндрическая ГОСТ 6357-81

Таблица 2

Размеры сбегов, проточек и фасок для трубной цилиндрической

резьбы

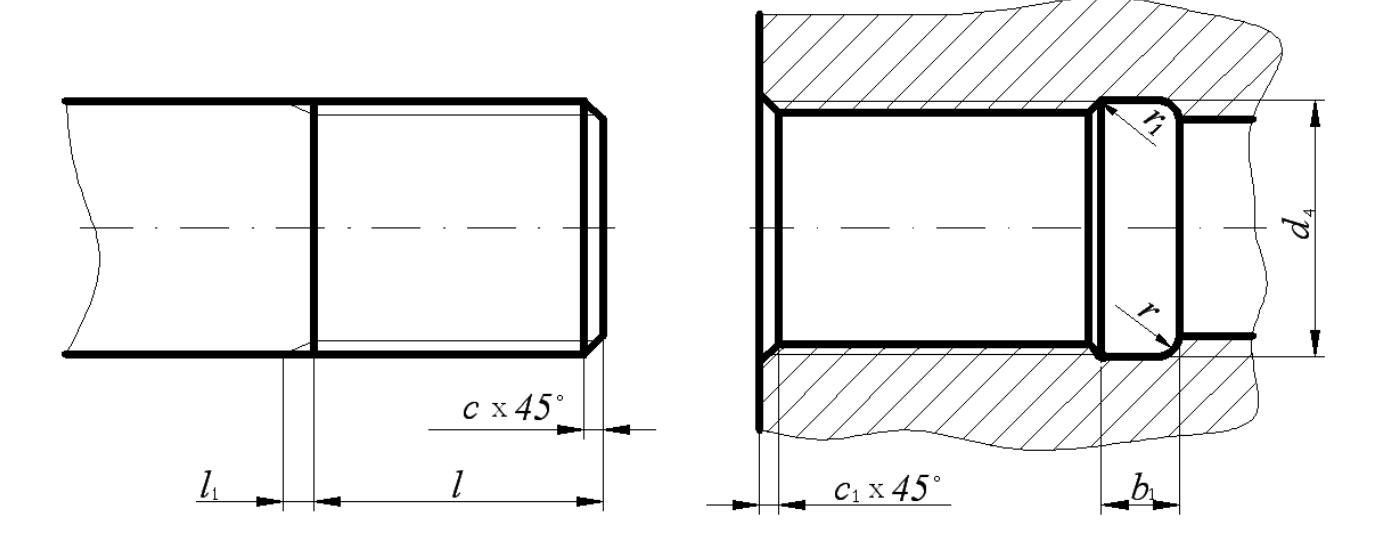

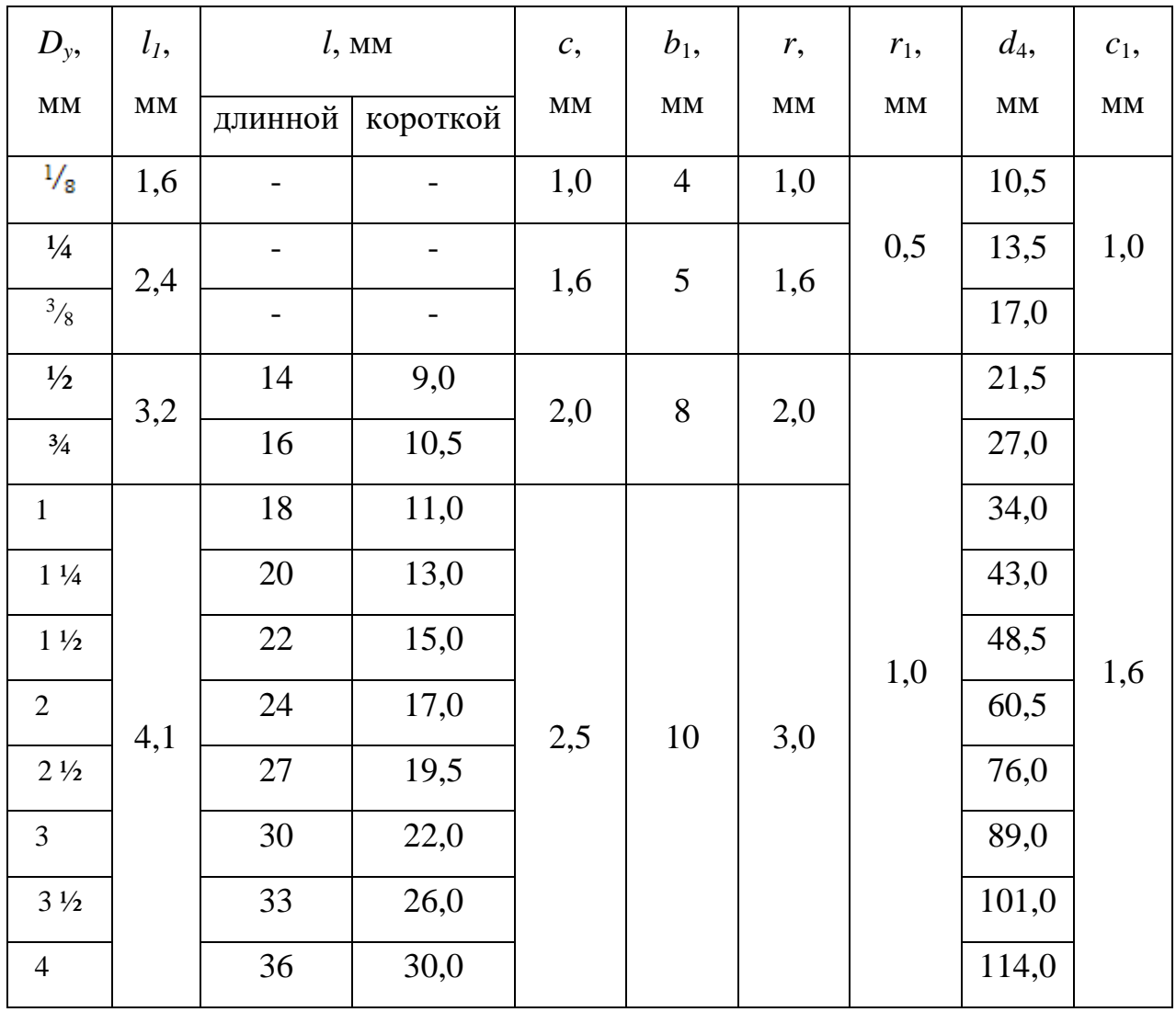

### 2. КОНСТРУКТИВНЫЕ ЭЛЕМЕНТЫ СОЕДИНИТЕЛЬНЫХ ЧАСТЕЙ

На чертежах трубных соединений, выполняемых как конструктивные чертежи, вычерчиваются все элементы соединительных частей и контргаек (если их ставят) – буртики, фаски, ребра, размеры которых для изделий из ковкого чугуна устанавливает ГОСТ 8945-75.

Таблица 3

Конструктивные размеры соединительных частей, мм

Вариант 1 Вариант 2

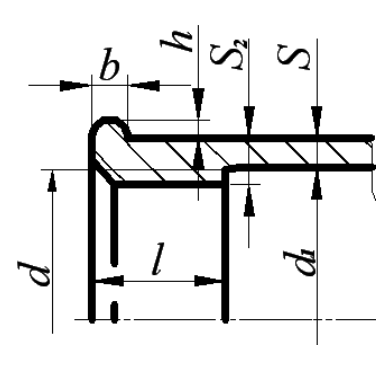

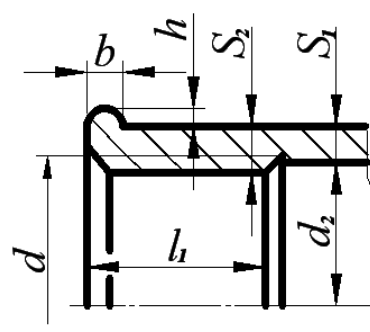

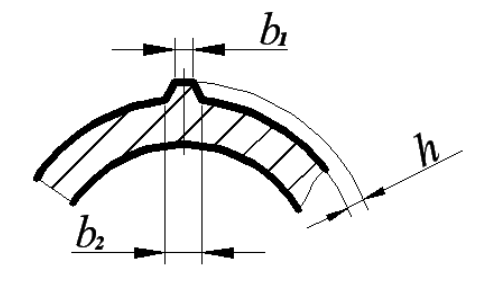

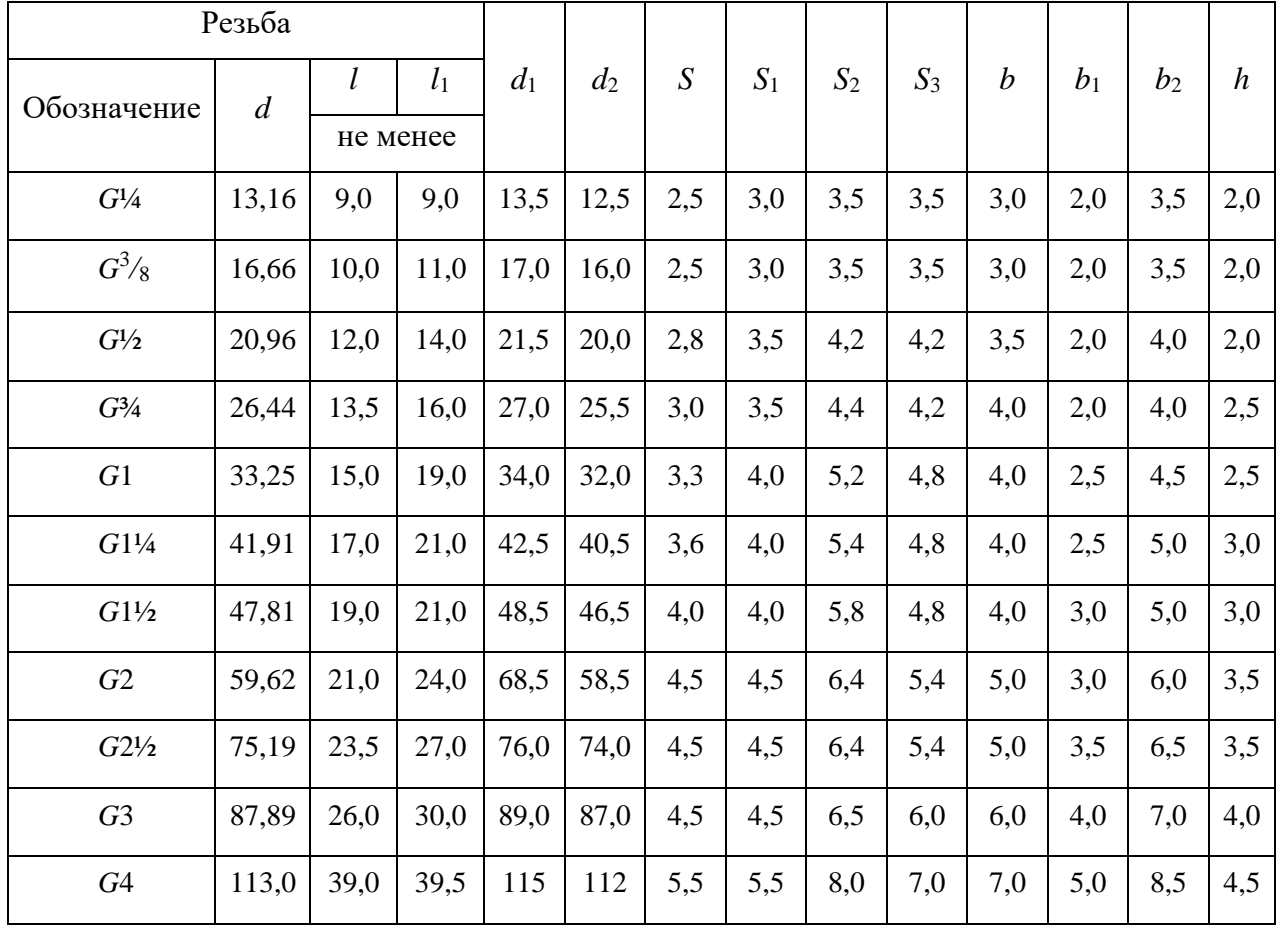

### ЗАДАНИЯ ПО ТЕМЕ «ИЗОБРАЖЕНИЕ ТРУБНЫХ СОЕДИНЕНИЙ»

### 3.1. Цель задания

Целью задания является изучение правил выполнения трубных резьбовых соединений, условное изображение и обозначение трубной цилиндрической резьбы, конструктивных элементов соединительных частей. При выполнении задания студент должен приобрести навыки общения с Государственными стандартами по данной теме.

3.2. Содержание задания

Задание выполняется карандашом на формате А4 в масштабе, выбранном в соответствии с ГОСТ 2.302-68.

Вычертить соединение труб в двух видах с необходимыми разрезами и нанести размеры согласно стандартам.

Выполнить изображение конца трубы и указать ее конструктивные размеры.

Составить спецификацию.

Таблица 4

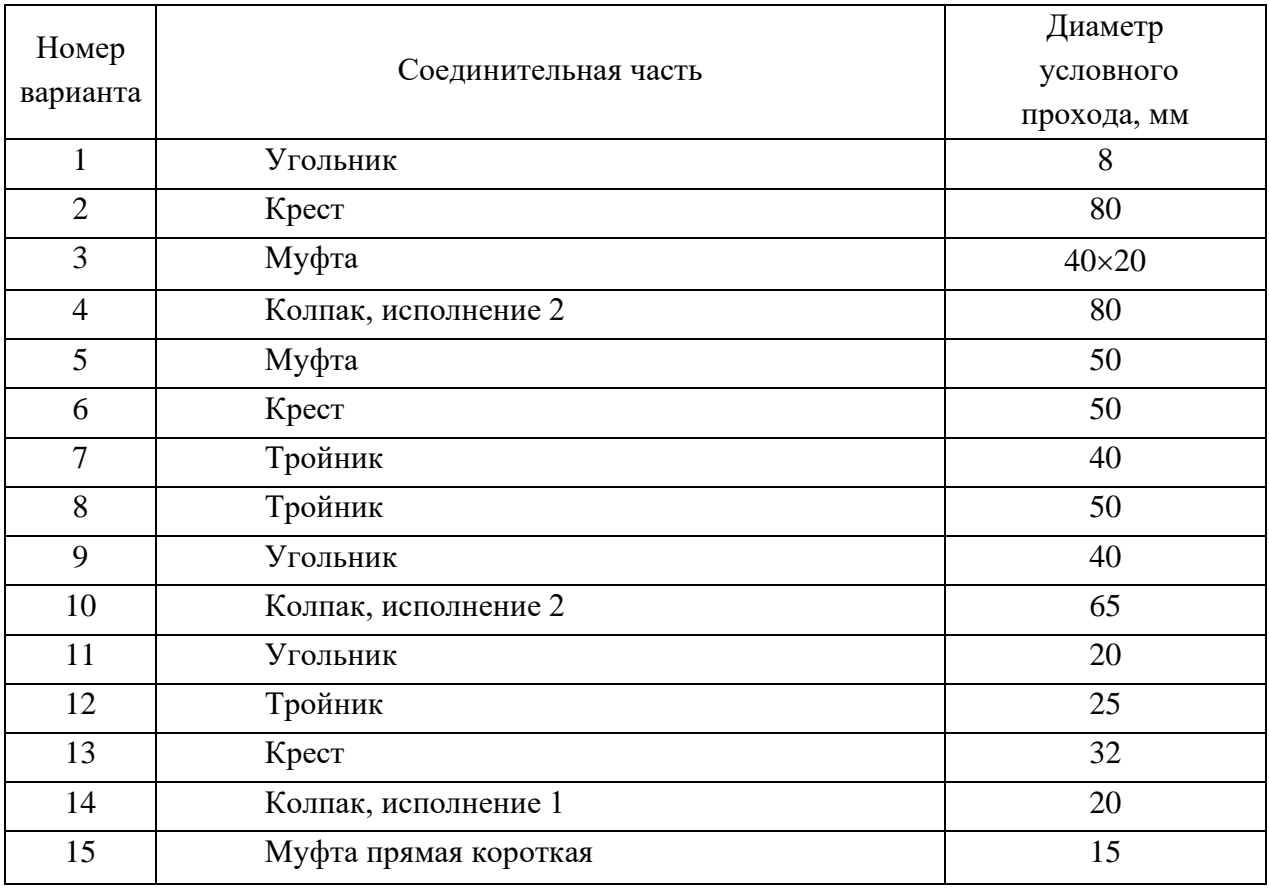

Варианты задания

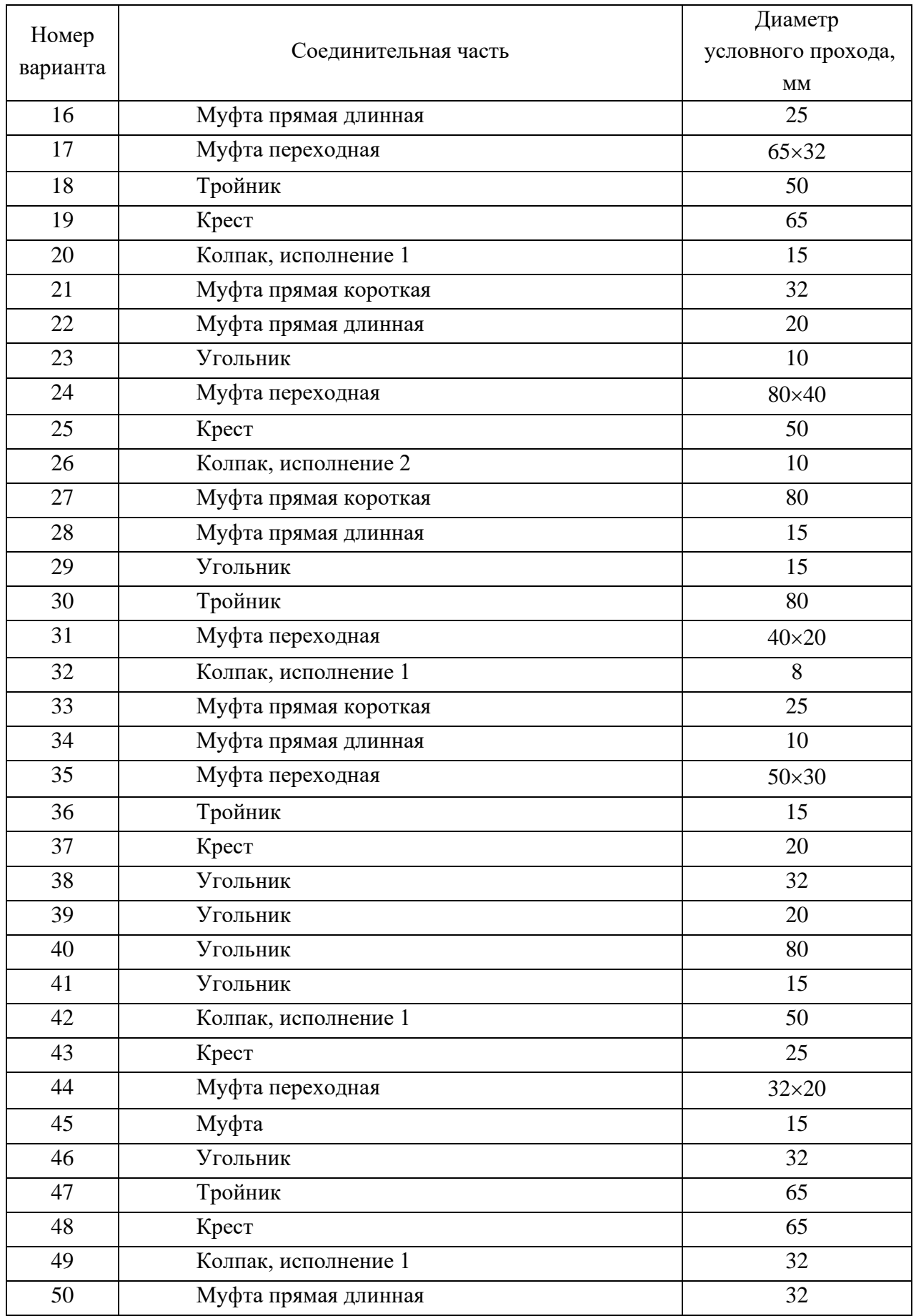

### 4. ПРИМЕРЫ ВЫПОЛНЕНИЯ ЗАДАНИЯ

Изображение трубных резьбовых соединений – это выполнение сборочного чертежа первой сложности. Правила выполнения сборочного чертежа регламентирует ГОСТГОСТ 2.109-73, составление спецификации - ГОСТ 2.302-68, а основную надпись - ГОСТ 2.104-68.

4.1. Соединение труб муфтами

При соединении муфтой ось труб располагают параллельно основной надписи чертежа. Конструкцию соединения показывают в разрезе плоскостью, проходящей через оси труб и фитинга, допускается соединять части вида и разреза. В разрезе показывают только ту часть резьбы фитинга, которая не закрыта резьбой трубы. Второе изображение обычно представляет собой сечение плоскостью, перпендикулярной одной из труб.

Необходимо иметь в виду, что для полностью завинченной трубы за торец соединительной части выходит только сбег резьбы.

Для демонтажа трубного соединения, например, при ремонтных работах, на конце одной из труб нарезают более длинную резьбу – сгон.

Длину сгона рассчитывают так, чтобы можно было свинтить контргайку, муфту и иметь еще запас резьбы 5…7 мм.

Размеры всех деталей трубного соединения зависят от диаметра условного прохода свинчиваемых труб.

Если диаметр отверстия трубы неизвестен, то его можно определить из таблицы размеров трубной цилиндрической резьбы (ГОСТ 6357-81, табл. 1), измерив внутренний диаметр резьбы муфты.

4.1.1. Соединение труб прямой муфтой

Например, необходимо по индивидуальному варианту вычертить прямую муфту, имея деталь, но, не зная диаметра условного прохода.

Штангенциркулем измеряется внутренний диаметр резьбы и по табл. 1 определяется диаметр условного прохода соединяемых труб и обозначение резьбы: *D*<sub>1</sub>  $\approx$ 45 мм. *D*<sub>1табл</sub>. =4,845 мм  $\rightarrow$  *D*<sub>*y*</sub> =40 мм – *G* 1½.

2. Измеряется длина муфты, *L*=43 мм.

Для определения названия муфты (короткая или длинная) обращаются к Государственным стандартам (табл. 5).

# Таблица 5

# Муфты прямые

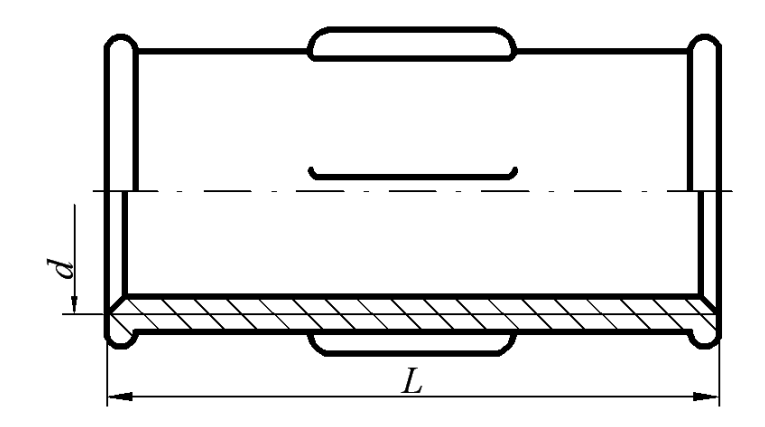

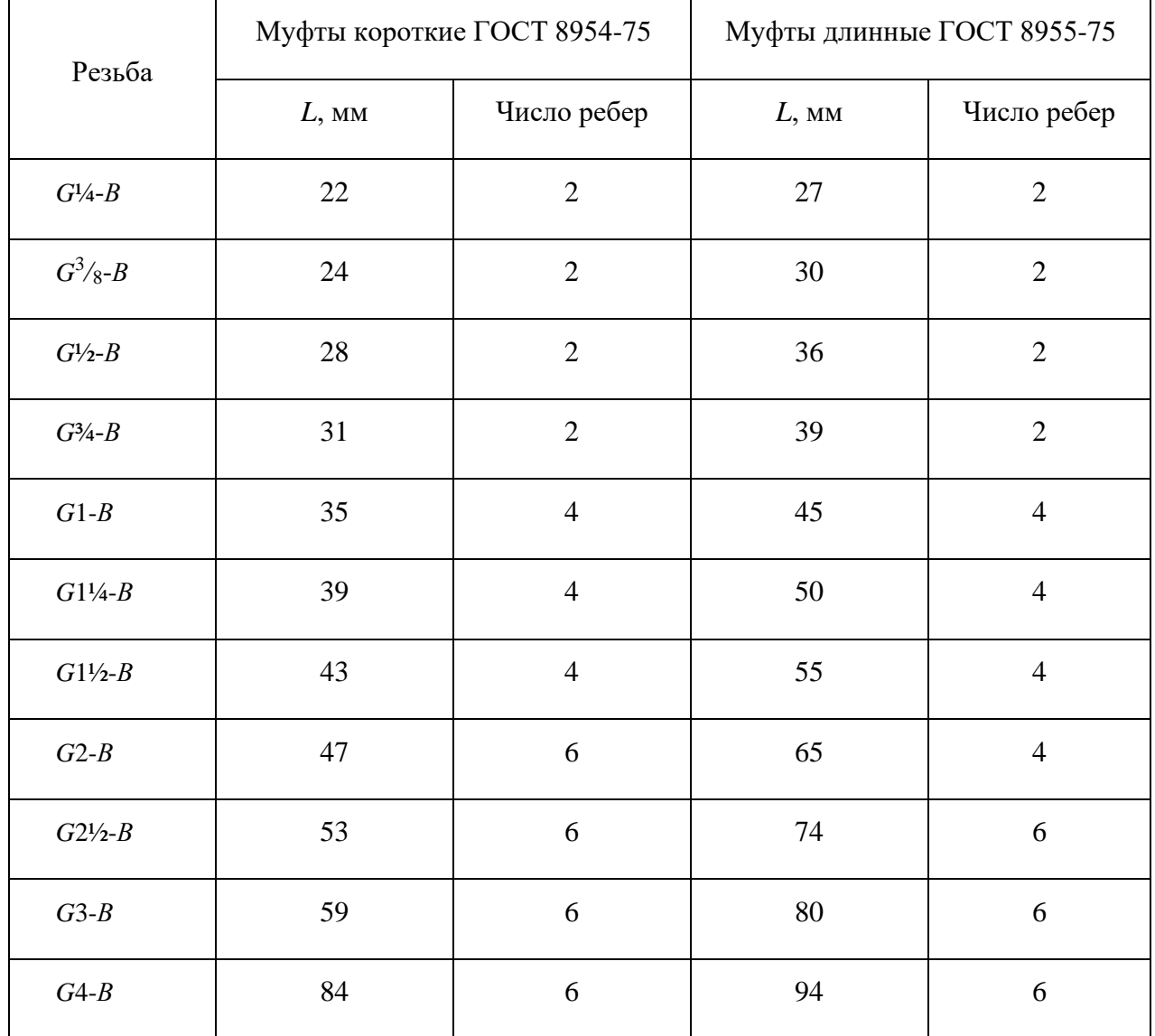

Примеры условных обозначений:

- 1. Прямая короткая муфта с  $D<sub>y</sub> = 40$  мм: Муфта короткая 40 ГОСТ 8954 - 75.
- 2. Прямая длинная муфта с *D<sup>y</sup>* =40 мм и цинковым покрытием исполнения 1: Муфта длинная 1-Ц-40 ГОСТ 8955 – 75.

Муфта с резьбой *G* 1½, имеющая длину 43 мм, является короткой, считаем, что она выполнена с цинковым покрытием, следовательно, ее обозначение: Муфта короткая Ц-40 ГОСТ 8954 - 75.

- 3. Для вычерчивания муфты используют данные из табл. 1, 2, 3.
	- 1) Наружный диаметр резьбы *d*=47,803 мм
	- 2) Фаска с=1,6 мм
	- 3) Толщина стенки муфты  $S_2$ =5,8 мм
	- 4) Высота буртика *b*=4,0 мм
	- 5) Количество ребер жесткости равно 4
	- 6) Размеры ребер жесткости и буртика:  $h=3.0$  мм;  $b_1=3.0$  мм;  $b_2=5.0$  мм.
- 4. Для вычерчивания ввинчиваемой трубы используют данные табл. 1 и табл. 2: «Труба Ц-403,5 ГОСТ 3262-75» имеет размеры:
	- 1) Наружный диаметр трубы *d*=47,803 мм
	- 2) Внутренний диаметр резьбы  $d_1$ =44,845 мм
	- 3) Длина резьбы *l*=15 мм
	- 4) Длина сбега резьбы  $l_1$ =4,1 мм
	- 5) Фаска c=2,5 мм
- 5. С другой стороны муфты ввинчивается сгон, размеры которого предусмотрены ГОСТ 8969-75, на которой навинчена контргайка (ГОСТ 8961-75, табл. 6).
- 6. По размерам, указанным в таблицах, для резьбы *G* 1½ вычерчиваются детали в сборе. При выполнении сборочного чертежа соединения фаски, сбеги на деталях не изображаются, каждой детали присваивают номер позиции, который размещают на полке-выноске, заканчивающейся точкой. На сборочном чертеже обязательно указывают установочные размеры: размер резьбы, диаметр условного прохода. Допускается указывать в качестве справочных размеры деталей, определяющих характер сопряжения: длину муфты и др.

### Контргайки и сгоны

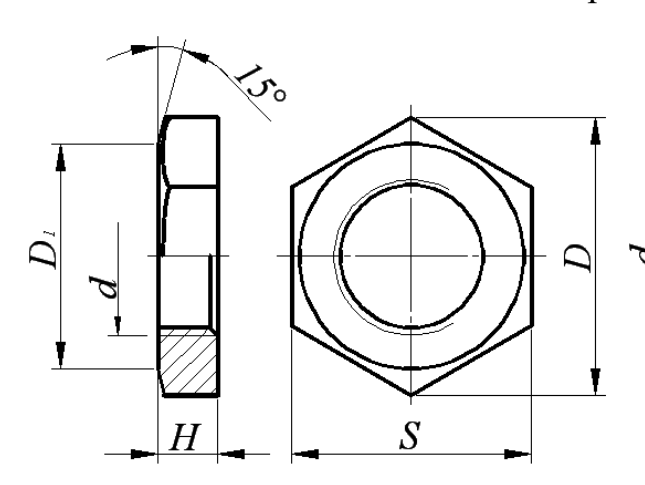

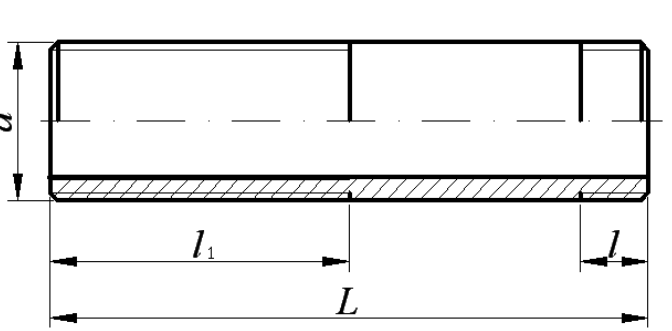

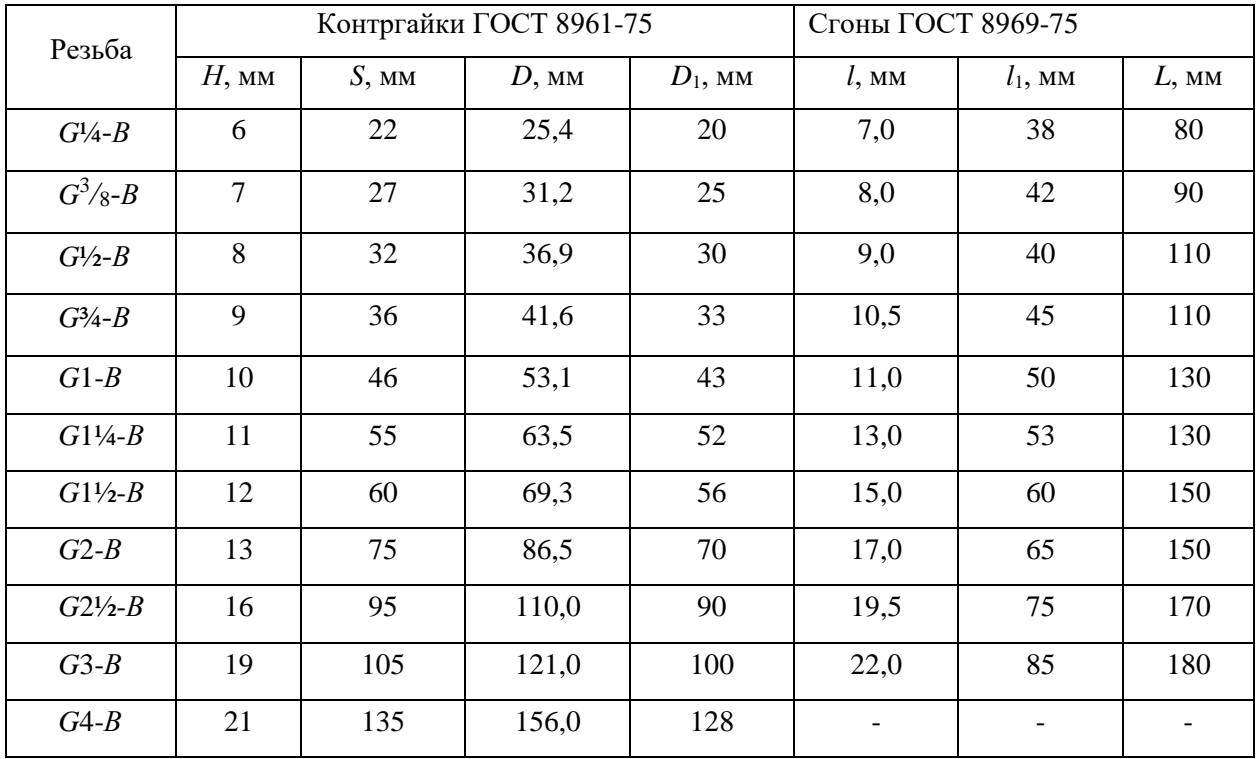

Примеры условных обозначений:

- 1. Контргайка без покрытия с *Dy*=40 мм: Контргайка 40 ГОСТ 8961-75
- 2. Сгон с цинковым покрытием с *Dy*=40 мм Сгон Ц-40 ГОСТ 8969-75

Пример выполнения сборочного чертежа соединения труб муфтой показан на рис. 3.

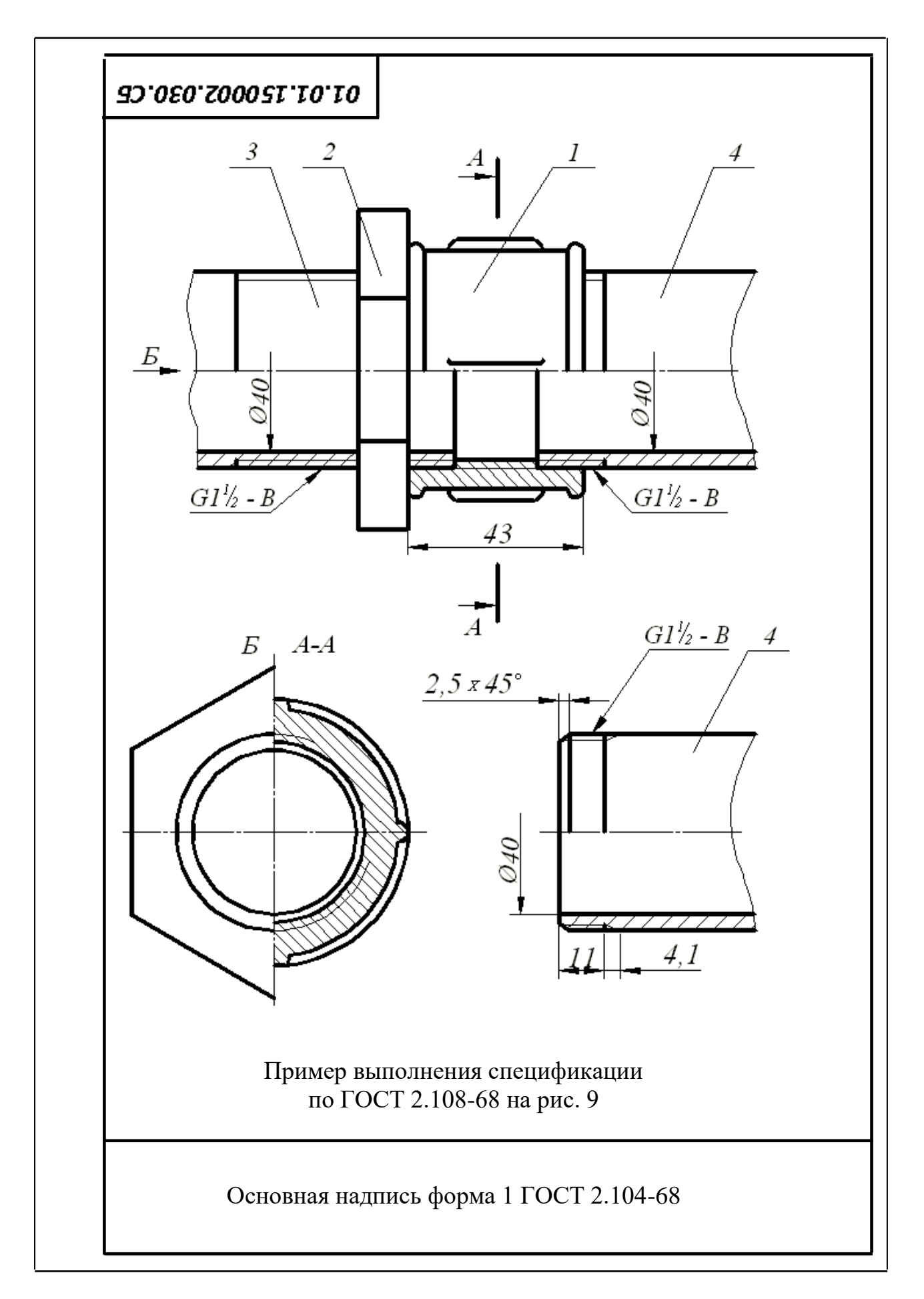

Рис. 3. Соединение труб муфтой

4.1.2. Соединение труб переходной муфтой

Муфты переходные соединяют трубы с различными диаметрами условного прохода (ГОСТ 8957-75, табл. 7).

Таблица 7

Переходные муфты по ГОСТ 8957-75, мм

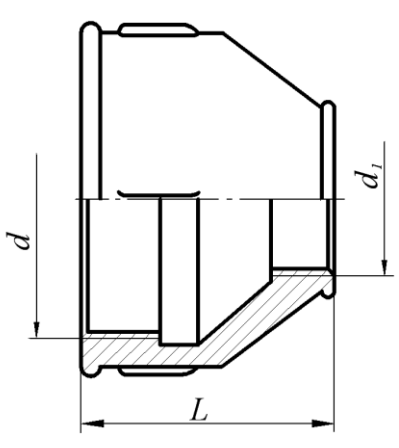

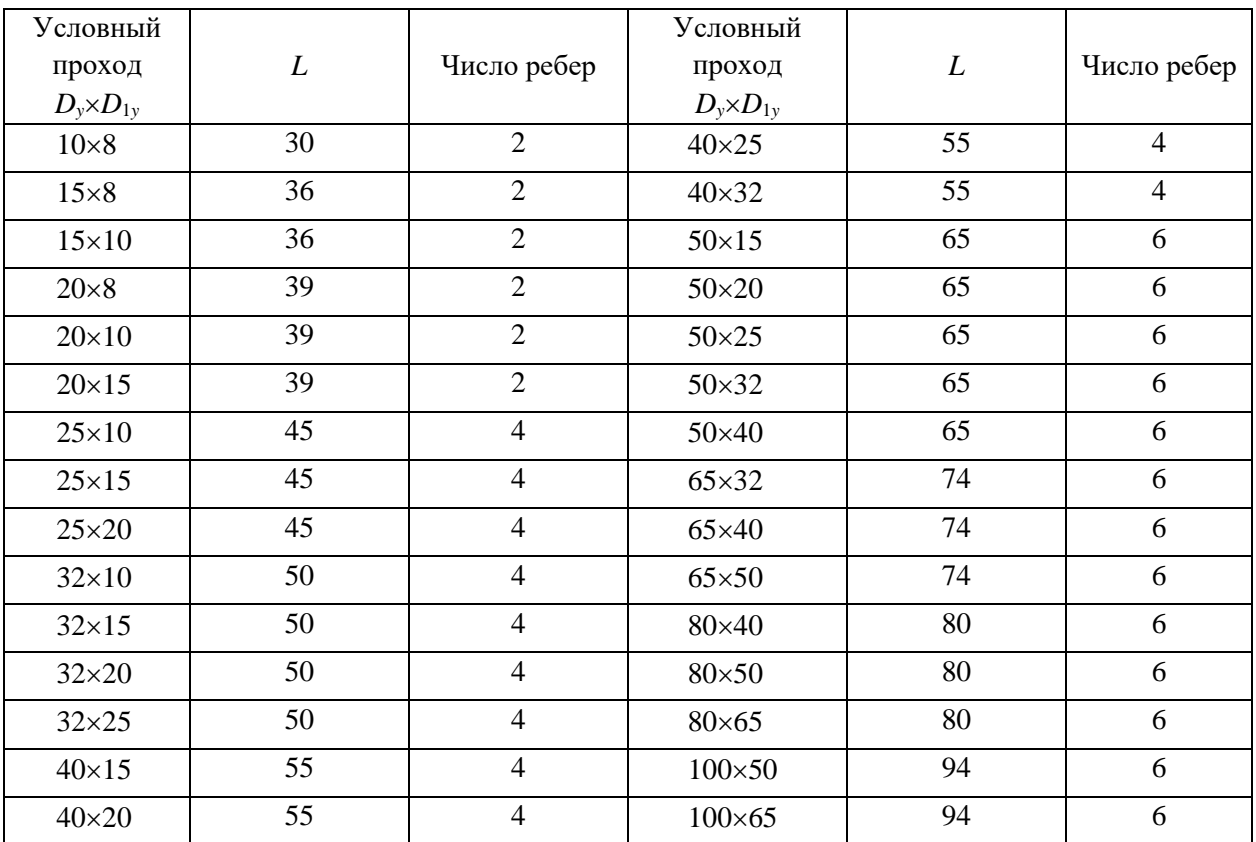

Примеры условных обозначений:

- 3. Муфта переходная без покрытия с *Dy*=15 мм на *Dy*=40 мм: Муфта 40×15 ГОСТ 8957-75
- 4. Муфта переходная с цинковым покрытием:

Муфта Ц 40×15 ГОСТ 8957-75

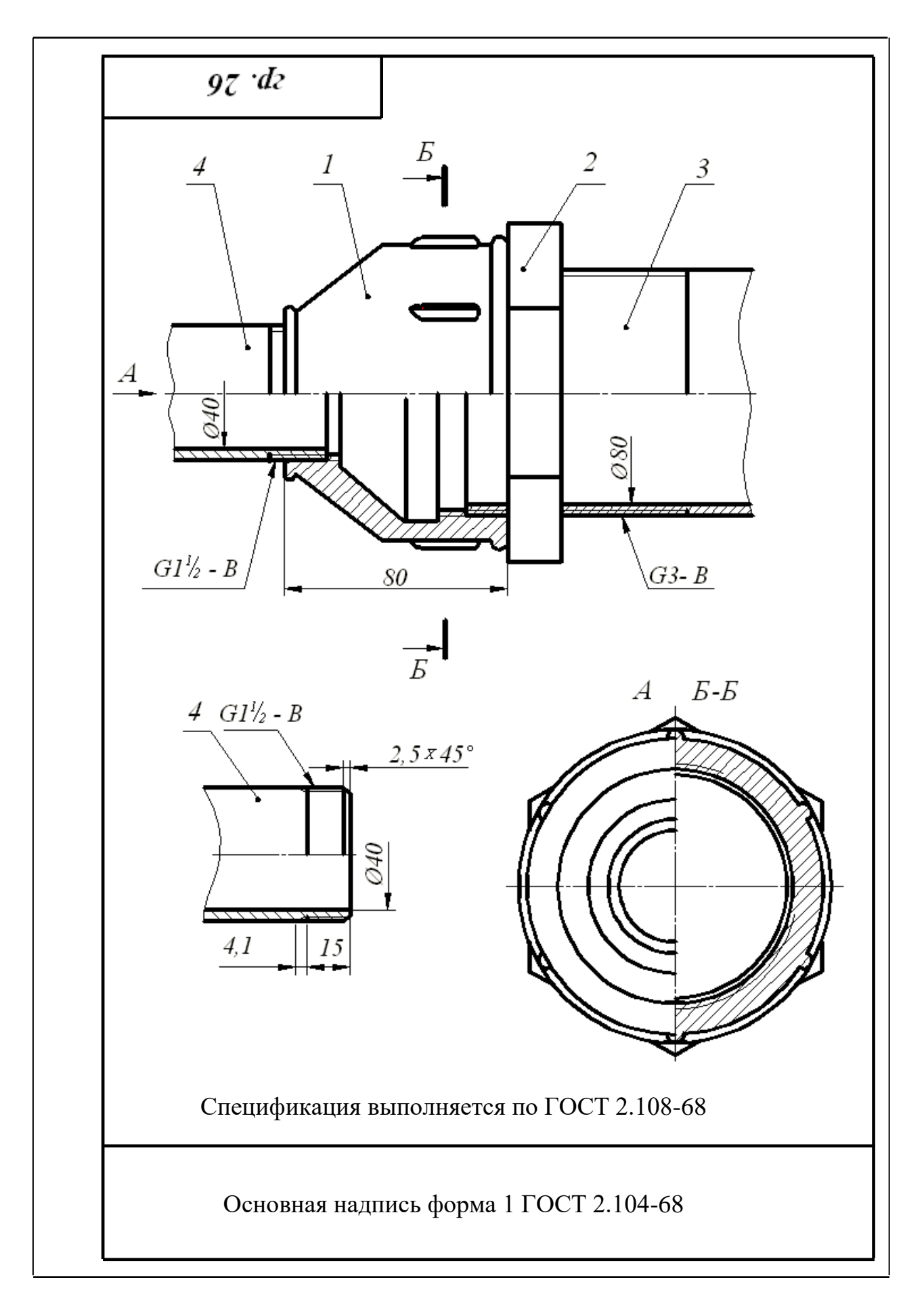

Рис. 4. Соединение труб переходной муфтой

## 4.2. Соединения труб угольниками, прямыми тройниками и прямыми крестами

Прямые тройники, кресты и угольники в системах отопления, водо- и газопроводах служат для изменения направления потока жидкости или газа.

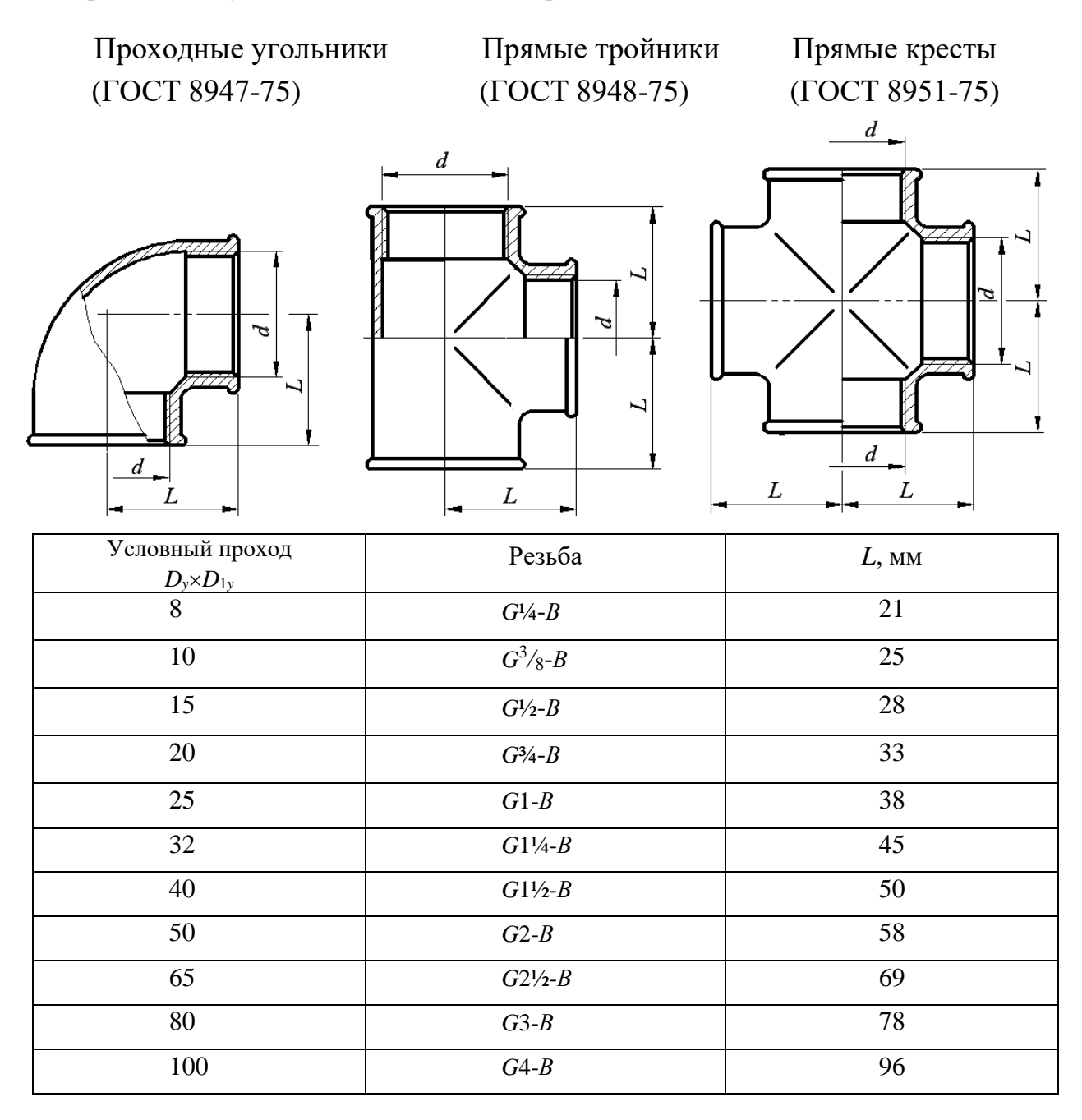

Примеры условных обозначений:

1. Проходной угольник с углом 90 исполнения 1 с цинковым покрытием с *Dy*=20 мм:

Угольник 90-1-Ц-200 ГОСТ 8946-75;

- 2. Тройник 40 ГОСТ 8948-75;
- 3. Крест Ц-32 ГОСТ 8951-75.

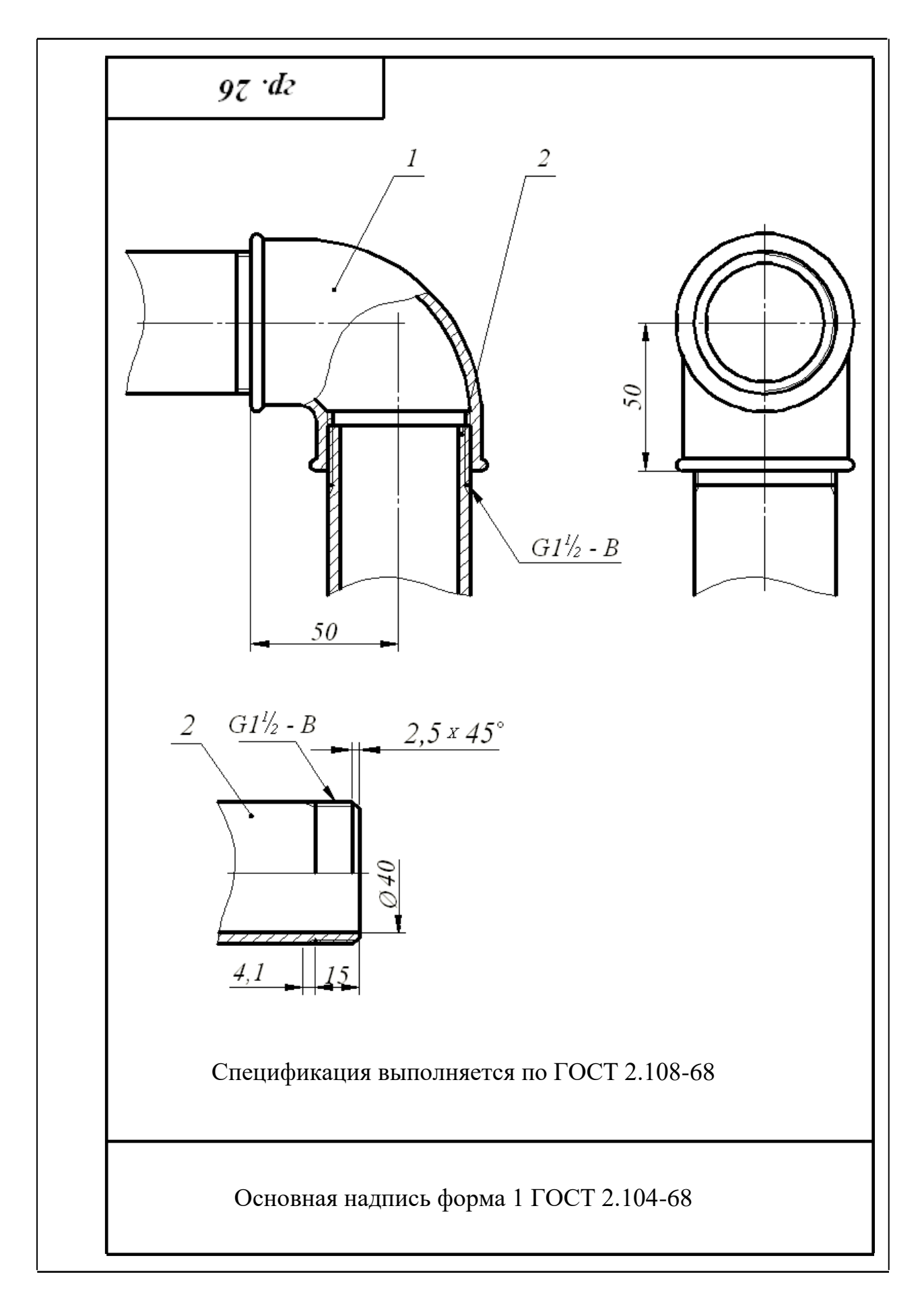

Рис. 5. Соединение труб проходным угольником

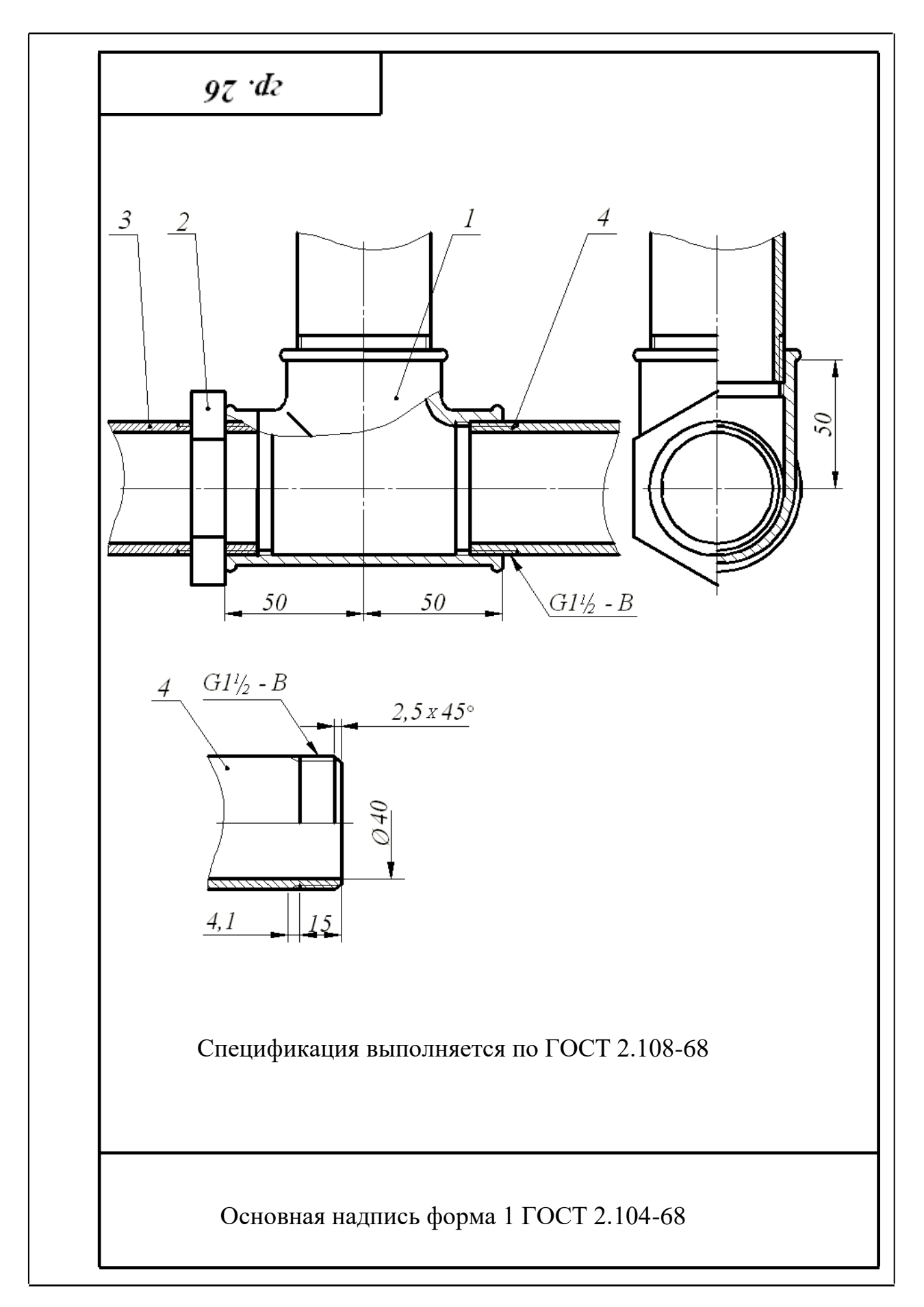

Рис. 6. Соединение труб прямым тройником

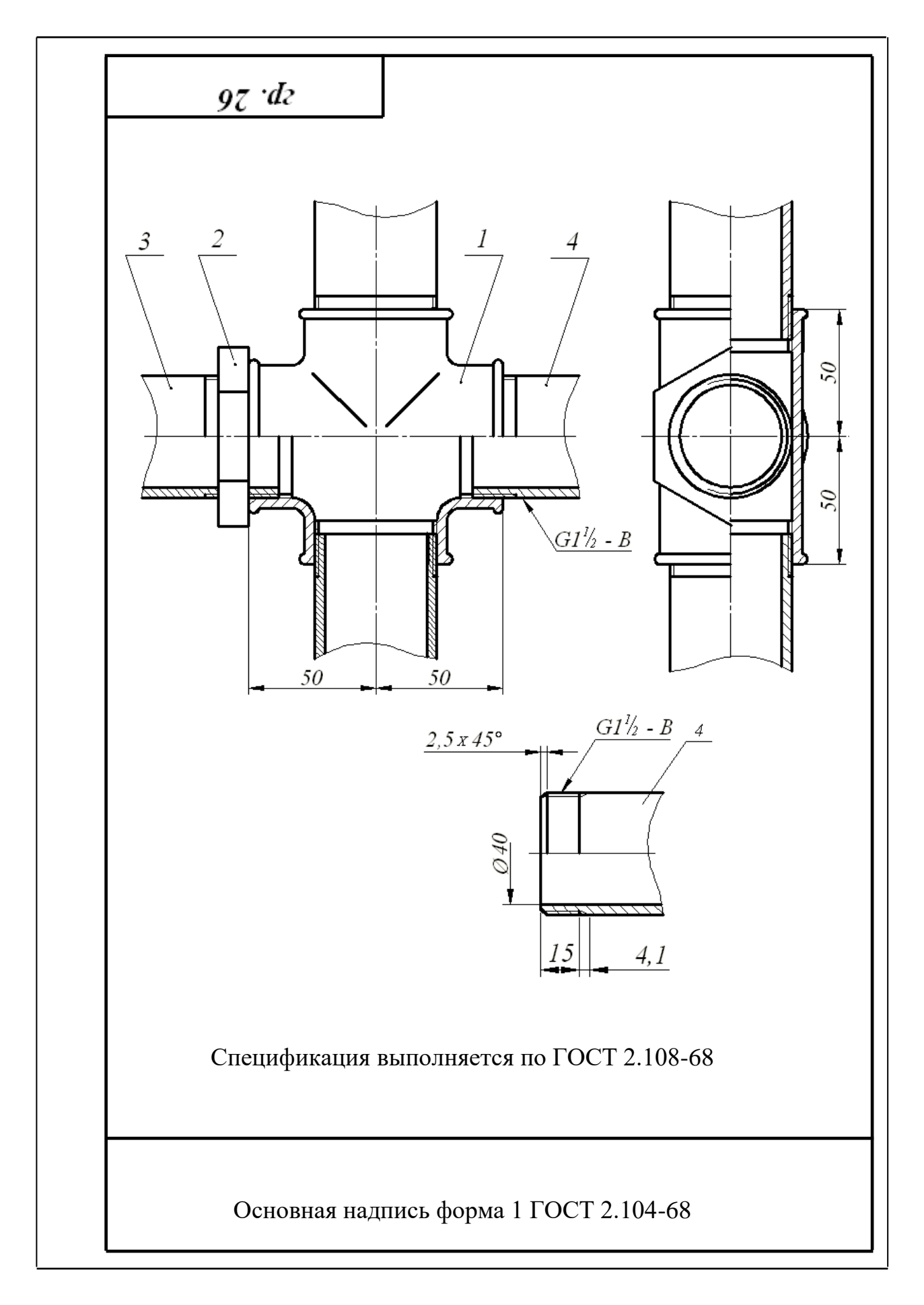

Рис. 7. Соединение труб прямым крестом

### 4.3. Перекрытие трубы колпаком

Для перекрытия трубы используют колпаки двух исполнений: с ребрами жесткости и с корпусом, имеющим форму шестигранной призмы под гаечный ключ. размеры проточек трубной цилиндрической резьбы определены ГОСТ 10549-80 (табл. 2).

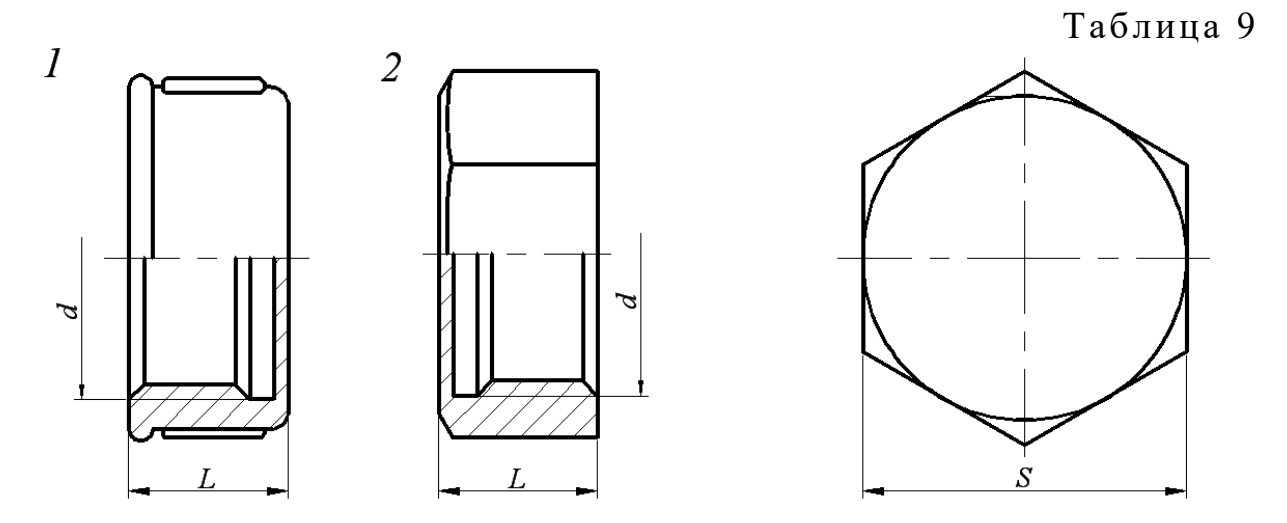

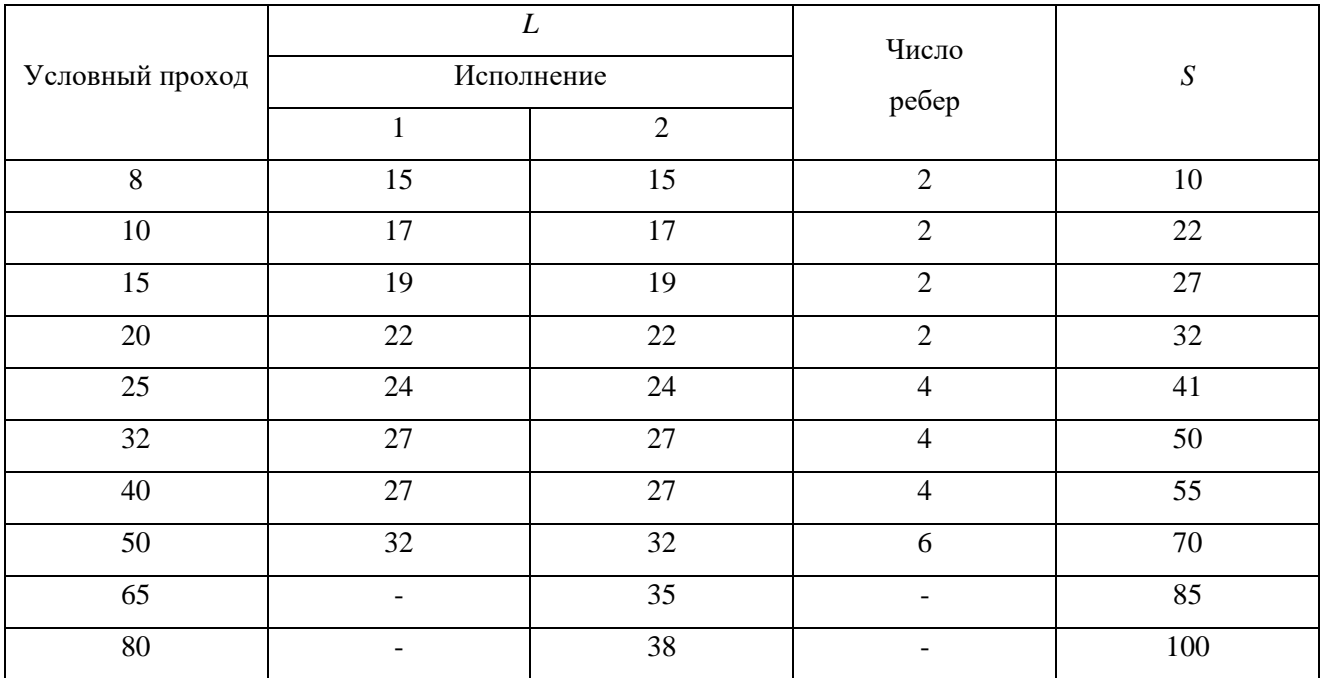

Примеры условных обозначений:

- 1. Колпак исполнения 2 без покрытия с *Dy*=40 мм: Колпак 2-40 ГОСТ 8962-75
- 2. Колпак исполнения 1 с цинковым покрытием с *Dy*=40 мм: Колпак 1-Ц-40 ГОСТ 8962-75

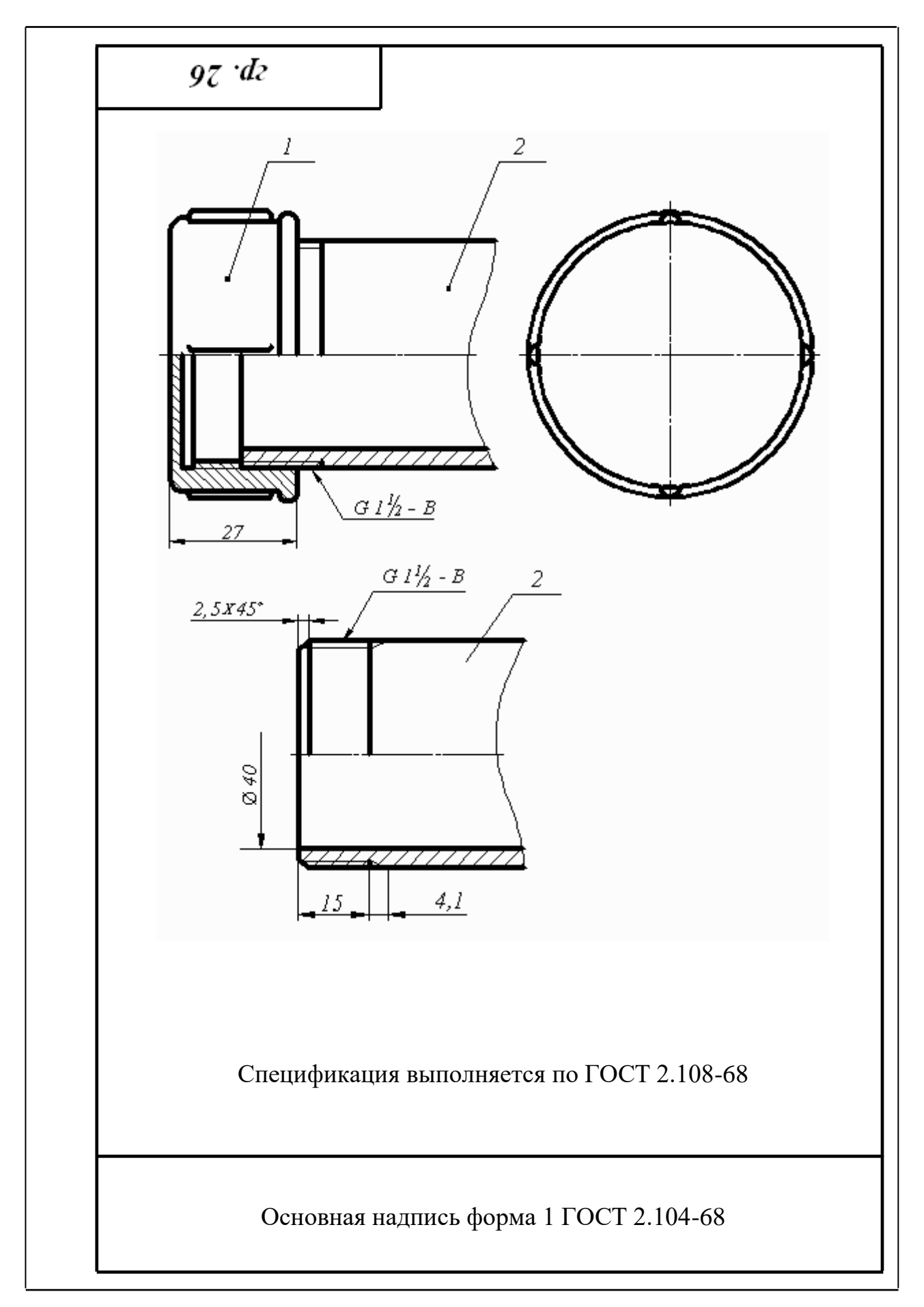

Рис. 8. Перекрытие трубы колпаком

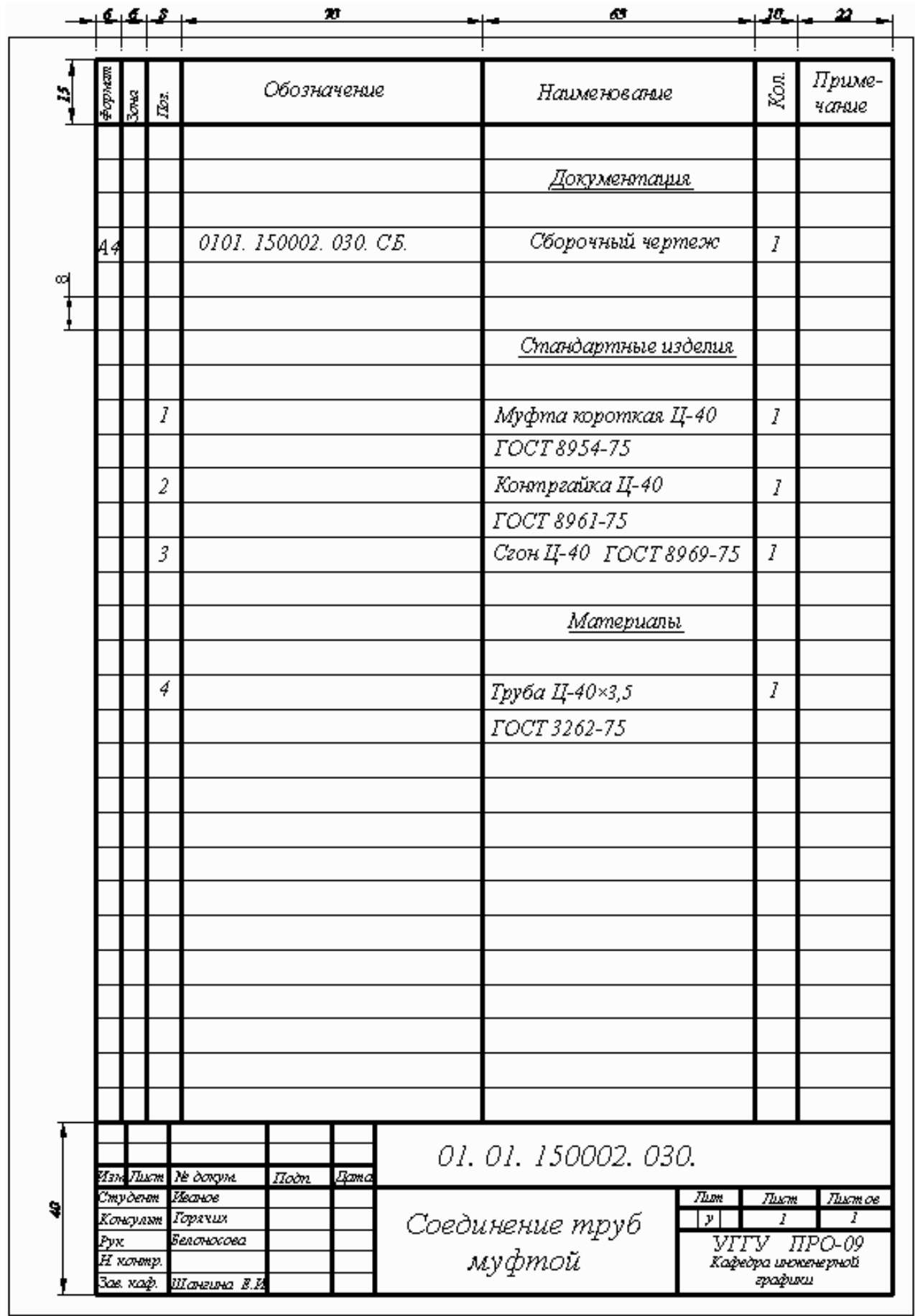

Рис. 9. Спецификация

## СПИСОК РЕКОМЕНДУЕМОЙ ЛИТЕРАТУРЫ

- 1. Анурьев В. И. Справочник конструктора-машиностроителя: В 3 т. Т. 1. 9 -е изд., перераб. и доп. Под ред. И. Н. Жестковой. – М.: Машиностроение, - 2006 – 928 с.: ил.
- 2. ГОСТ 27148-86. Выход резьбы, сбеги, недорезы, проточки. Размеры. Переиздание 23.06.2009
- 3. Резьбы. М.: Изд. стандартов, 2000.
- 4. Талалай П. Г. Начертательная геометрия. Инженерная графика. Интернет-тестирование базовых знаний: Учебное пособие. – СПб.: Издательство «Лань», 2010. – 256 с.: ил. – (Учебники для вузов. Специальная литература).
- 5. Чекмарев А. А., Осипов В. К. Справочник по машиностроительному черчению: учебное пособие. – М.: высшая школа , 2008 – 493 с.
- 6. Федоренко В. А., Шошин А. И. Справочник по машиностроительному черчению. – изд. Альянс, 16-е изд., переработанное, 2007. – 416 с.

#### Дополнительная литература

- 7. Баева *Г. Г*. Условности машиностроительного черчения. Методическая разработка. Свердловский горный институт. – Свердловск, 1976.
- 8. Попова Г. Н., Алексеев С. Ю. Машиностроительное черчение. Справочник. М.: Машиностроение, 1994.

Учебное издание

Белоносова Ирина Борисовна

Методическое пособие по курсу «Инженерная графика» по теме «Условности машиностроительного черчения» для студентов всех специальностей» «Изображение трубных резьбовых соединений»

4-е издание, стереотипное

Редактор *Л. Н. Авдеева*

#### Подписано в печать

Бумага писчая. Формат бумаги 60×84 1/8. Печать на ризографе. Усл. печ. л. 1,3 Уч. - изд. л. 1,11. Тираж экз. Заказ №

> Издательство УГГУ 620144, г. Екатеринбург, ул. Куйбышева, 30 Уральский государственный горный университет

МИНОБРНАУКИ РОССИИ ФГБОУ ВО «Уральский государственный горный университет»

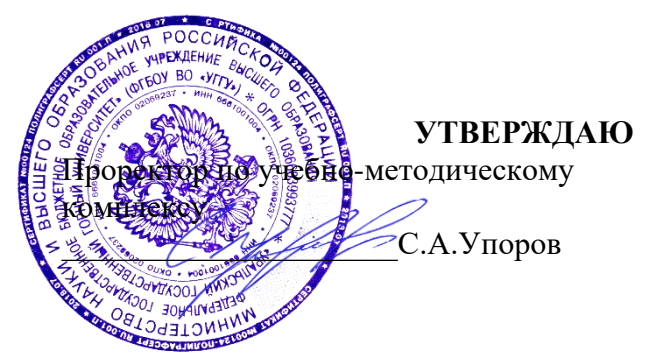

# **МЕТОДИЧЕСКОЕ ПОСОБИЕ ДЛЯ САМОСТОЯТЕЛЬНОЙ РАБОТЫ СТУДЕНТОВ**

# **Б1.О.16 ГЕОМЕТРИЧЕСКОЕ МОДЕЛИРОВАНИЕ**

Направление подготовки *28.03.02 Наноинженерия*

Направленность (профиль) *Наноматериалы для новых технологий*

Одобрено на заседании кафедры Рассмотрено методической

*(название кафедры) (название факультета)*

Зав. кафедрой  $\mathcal{H}_{\ell}$ 

Шангина Е.И. Бондарев В.И. Бондарев В.И.  $\overline{\text{60}}$ *(Фамилия И.О.) (Фамилия И.О.)*

комиссией факультета Инженерной графики и геологии и геофизики

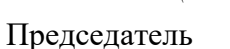

*(подпись) (подпись)*

Протокол №1 от 29.08.2022 Протокол № 1 от 13.09.2022 *(Дата) (Дата)*

> Екатеринбург 2022

Министерство образования и науки Российской Федерации Федеральное государственное бюджетное образовательное учреждение высшего образования «Уральский государственный горный университет»

#### **ОДОБРЕНО**

Горно-технологического Методической комиссией Горно-технологического факультета \_\_\_\_\_\_\_\_\_\_\_\_Н. В. Колчина

И. Б. Белоносова

### ИНЖЕНЕРНАЯ ГРАФИКА.

## БЛОК-ДИАГРАММА

Методическое пособие по теме «Условности машиностроительного черчения» для самостоятельной работы студентов всех специальностей и направлений»

Издание УГГУ Екатеринбург, 2018

### **ВВЕДЕНИE**

Эпюр выполняется на формате Al (594×841) в масштабе 1:1000 и включает в себя решение следующих задач:

- построение линии выхода пласта на поверхность;

- построение прямого разреза (вкрест простирания);
- построение вертикальных профилей АВ, ВС, СД, ДА, определяемых сторонами заданного плана;

- построение линии среза пласта по горизонту 92,5;

- построение блок-диаграммы (ячеечной), ограниченного вертикальными профилями АВ, ВС, CD, DA и плоскостью нулевого уровня в аксонометрии с линией выхода пласта на поверхность.

Исходные параметры всех вариантов сведены в таблицу №1 и задаются следующим образом:

1. Месторождение ограничено двумя параллельными плоскостями плоскостью кровли пласта (верхняя плоскость) и плоскостью подошвы (нижняя плоскость). Плоскость кровли пласта задаётся точкой **F**(x,y,z), азимутом падения , интервалом **l** (масштабом падения плоскости), параметры которых представлены в табл. l.

2. Горизонтальная мощность **H<sup>г</sup>** пласта нужна для построения плоскости, называемой подошвой, которая также задана в табл. 1.

3. Построение блок-диаграммы осуществляется в стандартной аксонометрической проекции, указанной ее номером. В конце таблицы для каждой стандартной аксонометрической проекции этот номер присвоен. Пример выполнения графической работы представлен на рис. 7.

## **Построение линии выхода пласта на поверхность**

Для нахождения линии пересечения плоскости с топографической поверхностью необходимо найти ряд общих точек, которые одновременно принадлежат плоскости и заданной поверхности. На плане топографическая поверхность задается изогипсами - плоскими линиями, параллельными горизонтальной плоскости проекций, каждая из которых имеет свою высотную отметку. Надо построить горизонтали плоскости кровли, имеющие такие же высотные отметки, что и изогипсы на плане.

Плоскость кровли задана точкой **F**, азимутом падения и интервалом **l** (см. табл.1). Построив плоскость кровли на плане (задав ее масштабом заложения), находим линию пересечения плоскости кровли с топографической поверхностью. Точки, принадлежащие линии пересечения, получаются в ре –

зультате пересечения соответствующих изогипс и горизонталей плоскости кровли, т. е. имеющих одинаковые высотные отметки, если таковые имеются в пределах плана (рис. 1).

Найденные общие точки соединяют плавной кривой, которая будет являться линией пересечения плоскости и топографической поверхности.

Полученная линия кровли пласта обводится красным цветом.

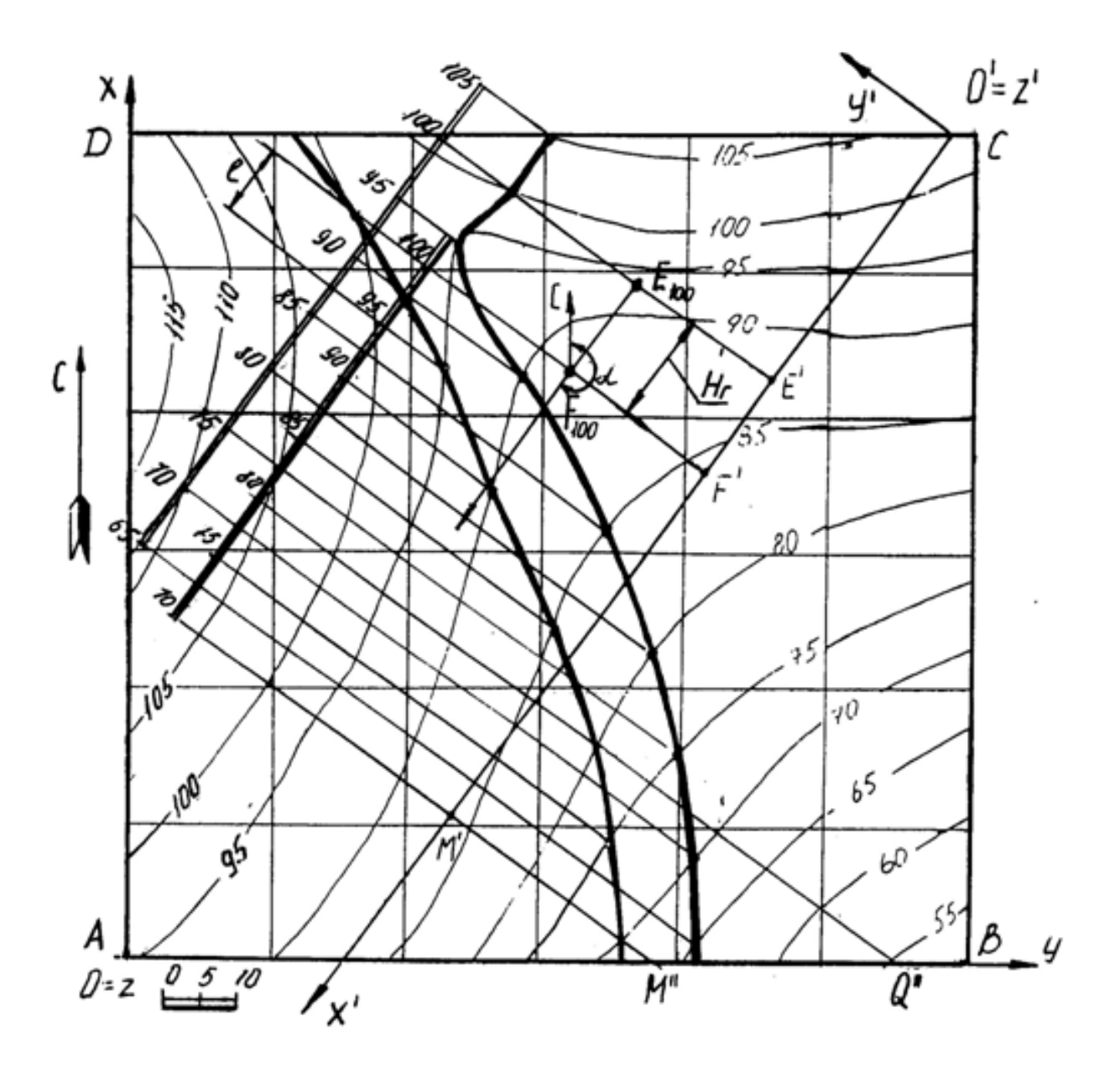

Рис 1

### **Пересечение плоскости подошвы пласта и**

## **топографической поверхности**

Плоскость кровли пласта и плоскость подошвы пласта - две параллельные плоскости. Следовательно, на чертеже горизонтали этих плоскостей будут соответственно параллельны, масштабы заложения равны, направления падения их совпадают.

Горизонтальная мощность пласта определяется расстоянием между плоскостями кровли и подошвы пласта, измеряемое в горизонтальном направлении и в нашем случае равна **Н**<sup>г</sup> (см. табл.1). Следовательно, отложив от точки **F** расстояние, равное **Н**<sup>г</sup> по направлению восстания плоскости пласта (т. к. плоскость подошвы ниже плоскости кровли), получим точку **Е** с такой же высотной отметкой, как и у точки **F** (рис.1). Направление и масштаб заложения подошвы пласта будут такими же, как и у кровли пласта. Плоскость подошвы пласта определяется точкой **Е**, азимутом падения и интервалом **l**.

Строят те горизонтали подошвы пласта, высотные отметки которых совпадают c высотными отметками изогипс. Находят общие точки, которые соединяют плавной кривой линией. Полученная линия подошвы пласта обводится синим цветом.

Полное построение линии выхода пласта на поверхность показано на рис.1.

## **Построение прямого разреза (вкрест простирания)**

На плане выбирают вертикальную плоскость, перпендикулярную к горизонталям пласта (в удобном месте, как показано на рис. 1). Полученный разрез называется прямым или вкрест простирания.

Разрез ограничивается нулевой плоскостью, топографической поверхностью и прямыми пересечения плоскости прямого разреза с ближайшими вертикальными плоскостями, ограниченными прямоугольником AВCD.

Для построения прямого разреза вводят декартову систему координат х'О'у' на плане, где ось О'х' совпадает с плоскостью разреза, ось О'у' перпендикулярна к оси О'х' (по часовой стрелке), ось z' проецируется в точку (рис. 1 ).

Вертикальный прямой разрез будет определяться осью О'х' и осью O'z', где координата z' будет равна числовой отметке соответствующей изогипсы (рис. 2). Таким образом, получают построение вертикального прямого (вкрест простирания) разреза, на котором строят следы пласта.

Для построения следов пласта на разрезе вкрест простирания поступают так. По горизонтали переносят точку **F** на след плоскости вертикального
разреза – ось О'х' и любую из горизонталей (например, 70) – точки F' и M' (рис. 1). На профиле (рис. 2) через полученные точки F' и M' проводят перпендикуляры, на которых откладывают высотные отметки кровли пласта. Затем проводят прямую линию – след кровли пласта.

Подошва пласта отстоит от кровли пласта на расстоянии, равном горизонтальной мощности пласта и строится параллельно плоскости кровли (рис. 2 – профиль ограничен нижней плоскостью с отметкой 40).

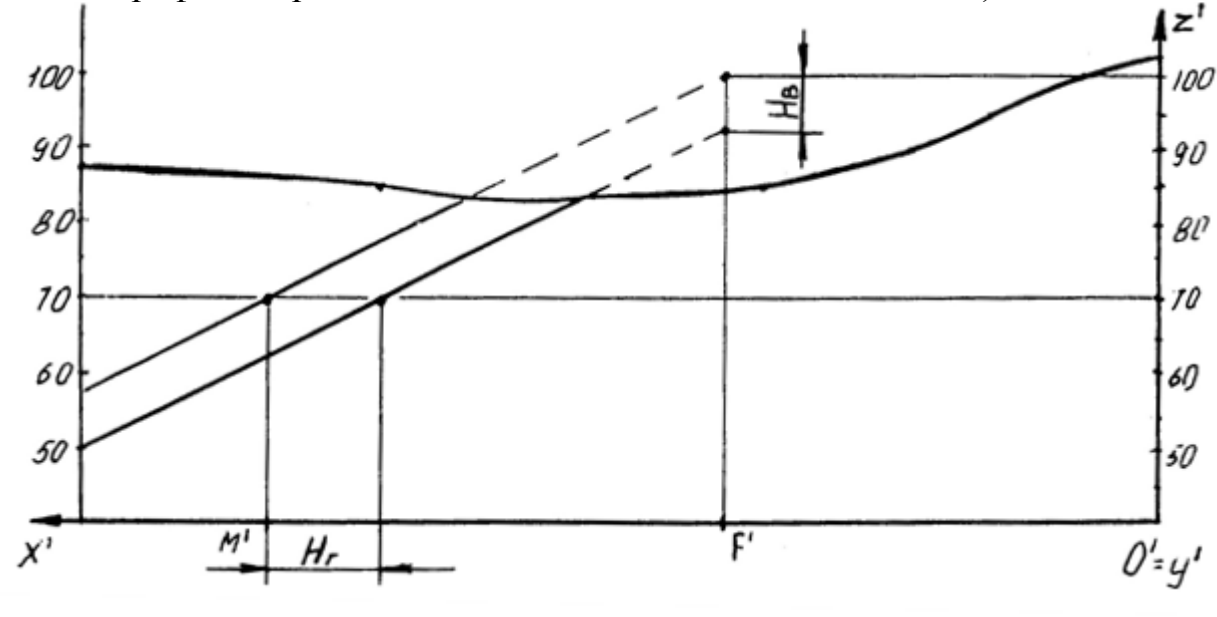

Рис. 2

Построение вертикальных профилей AB, BC, CD, DA выполняется аналогично. Пример построения вертикального профиля AB показан на рис. 3. Для построения подошвы от прямой следа плоскости кровли пласта откладывают вертикальную мощность **Нв**, взятую с разреза вкрест простирания и проводят прямую, параллельную следу плоскости кровли.

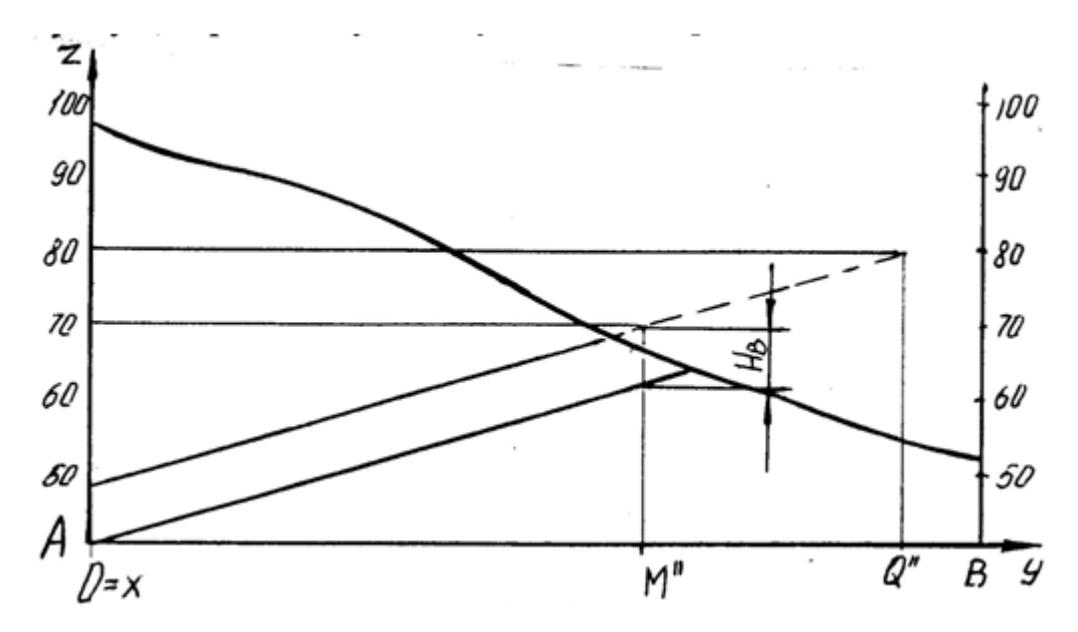

Рис. 3

# **Нахождение высотной отметки точки, не лежащей на изогипсе**

Для построения высотной отметки точки а (рис. 4), не лежащей на изогипсе, поступают следующим образом:

- через точку А проводят кратчайшую прямую I II между изогипсами 50 и 60;

- из точки пересечения с изогипсой 60 проводят прямую под произвольным углом, на которой откладывают отрезок, равный разности высотных отметок (т. е. 10) в заданном масштабе – точка II';

- соединяют полученную точку II' с точкой II, имеющей отметку 50 и с помощью подобных треугольников переносят точку А на прямую I II', которую называют «высотной шкалой».

Таким образом точка А имеет высотную отметку 57.

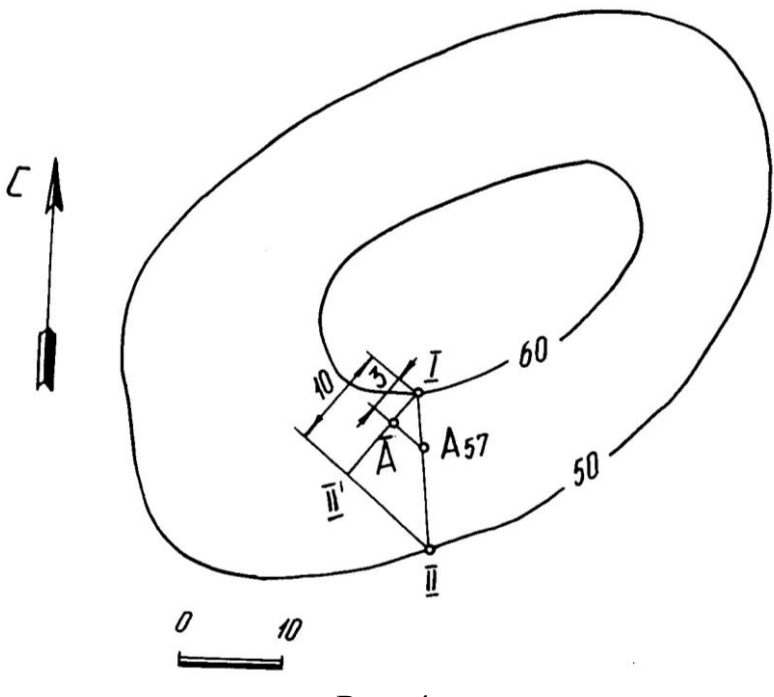

Рис. 4

## **Построение плана среза по горизонту 92,5**

Для построения плана среза воспользуемся умением находить высотные отметки точек, не лежащих на изогипсах, который был рассмотрен ранее.

Количество точек, необходимых для построения изогипсы 92,5, определяется самостоятельно в зависимости от конфигурации рядом лежащих изогипс. План среза по горизонту 92,5 показан на рис. 5.

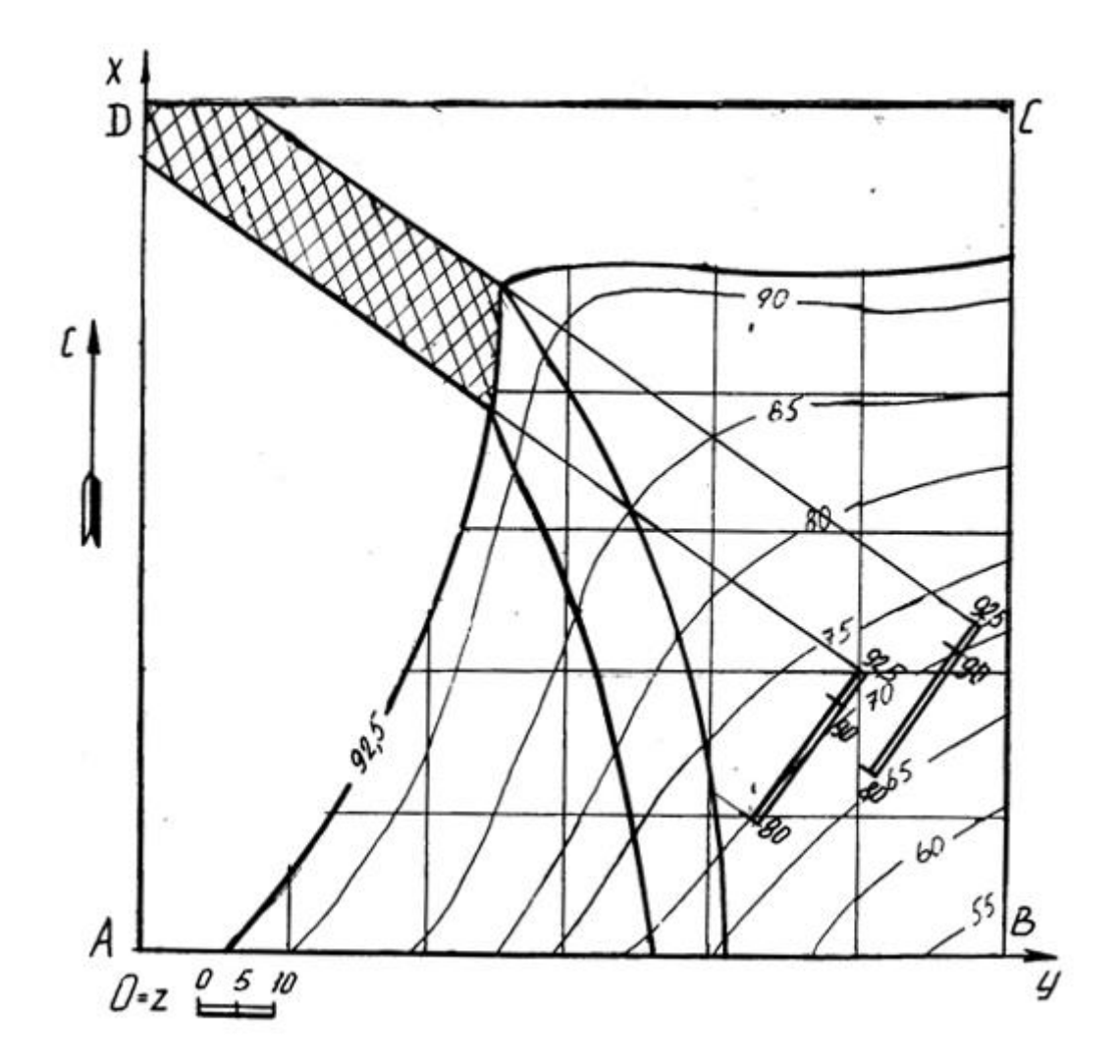

# **Построение блок диаграммы части месторождения, ограниченного вертикальными профилями AB, BC, CD, DA и плоскостью нулевого уровня в аксонометрии с линией выхода пласта на поверхность**

Блок диаграммой будем называть аксонометрическую проекцию части земной коры, ограниченную четырьмя вертикальными плоскостями, горизонтальной плоскостью (например, с отметкой ноль) и топографической поверхностью. Блок диаграмма строится ячеечная, т. е. заданный план разбивается на квадраты, размеры которых  $250\times250$ . Затем построения осуществляются по следующему алгоритму.

Алгоритм построения:

- на план наносим декартову систему координат, у которой ось Х совпадает с AD, ось Y совпадает с DC, ось Z совпадает с точкой D;

- строим декартову систему координат в указанной аксонометрической проекции (прямоугольная изометрия, прямоугольная диметрия, косоугольная фронтальная диметрия, косоугольная горизонтальная изометрия - военная перспектива, косоугольная фронтальная изометрия - кавальерная проекция) согласно ГОСТ 2.317 - 69;

- построение осуществляется по координатам тех точек, которые имеют точные высотные отметки, с учетом коэффициентов искажения по координатным осям. Пример построения показан на рис. 6.

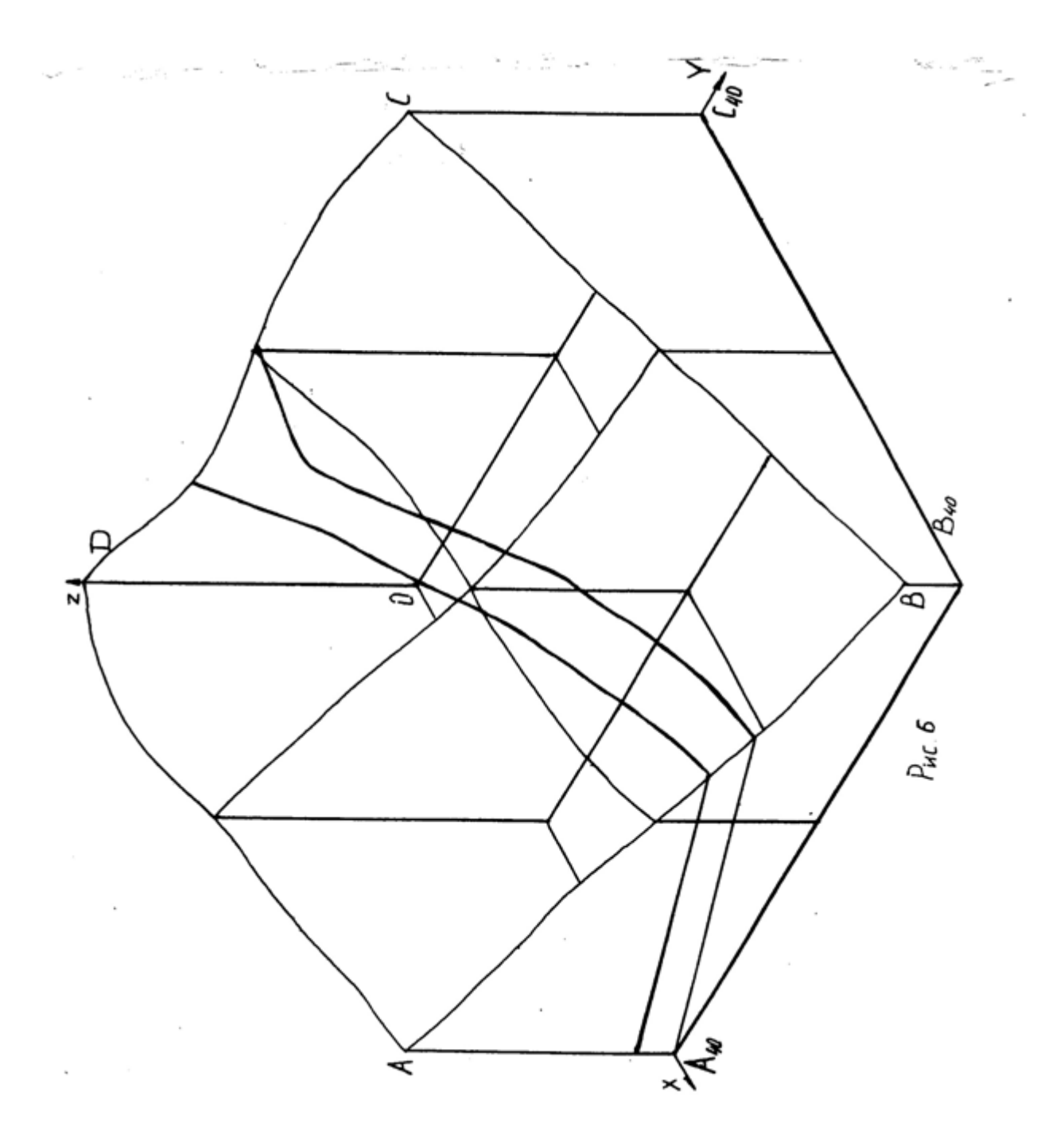

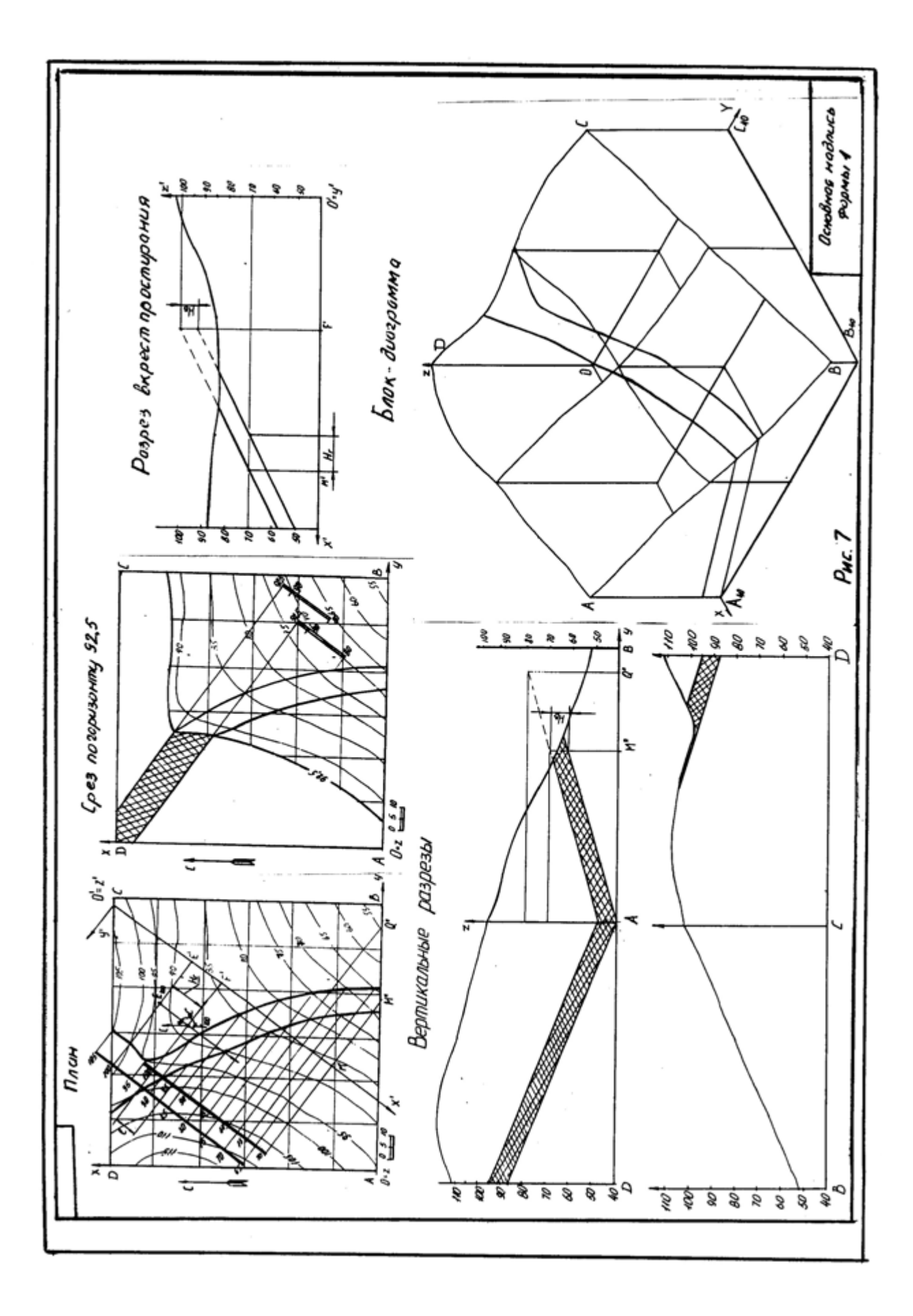

Таблица 1

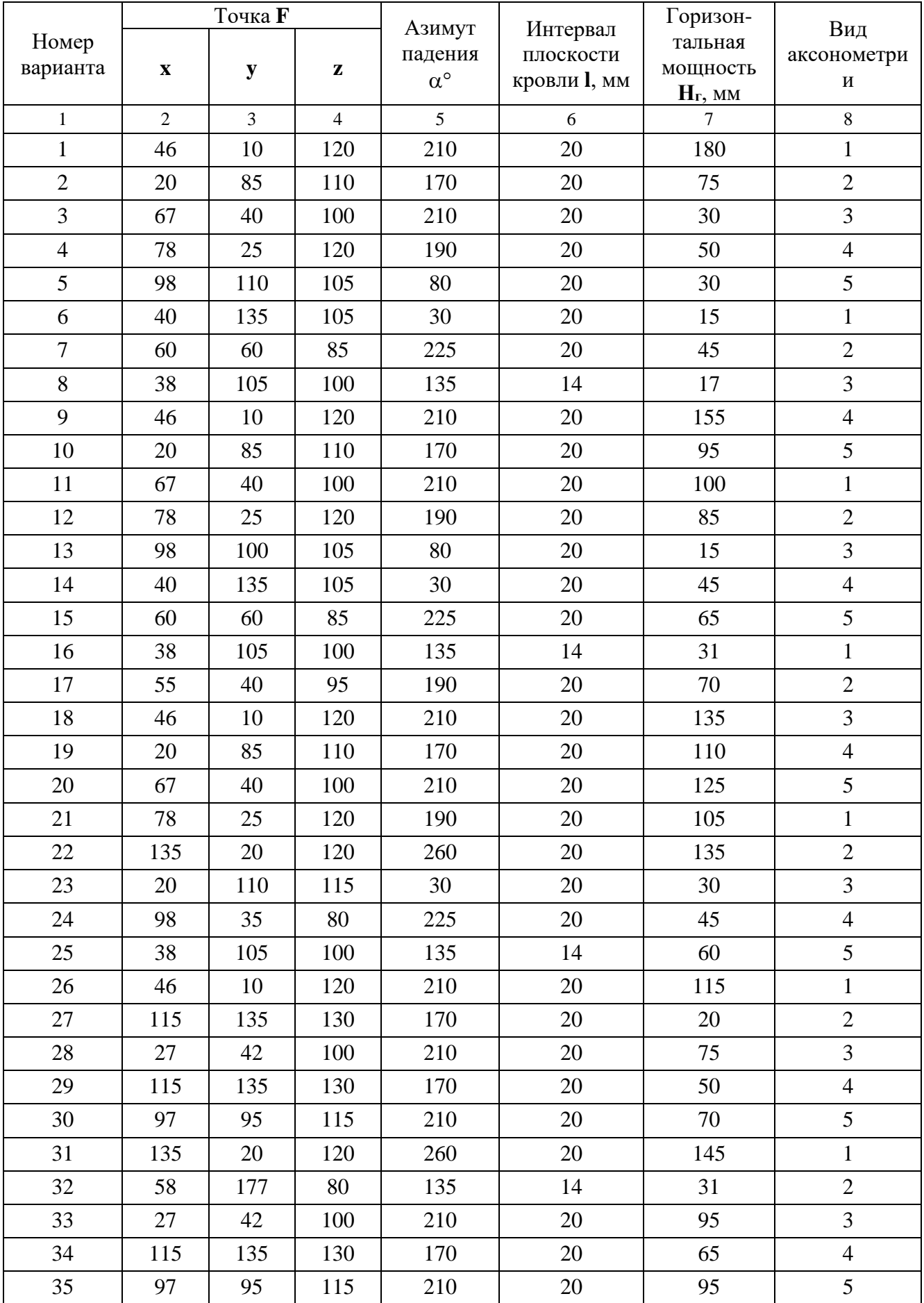

Продолжение табл. 1

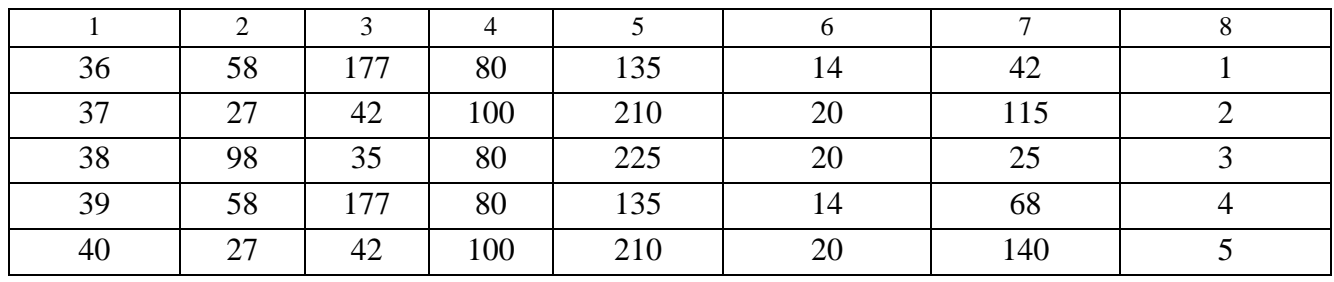

1 - прямоугольная изометрия (изометрия)

2 - прямоугольная диметрия (диметрия)

3 – косоугольная фронтальная диметрия (кабинетная проекция)

4 - косоугольная фронтальная изометрия (кавальерная проекция)

5 - косоугольная горизонтальная изометрия (военная перспектива)

# **ПЛАН ТОПОГРАФИЧЕСКОЙ ПОВЕРХНОСТИ**

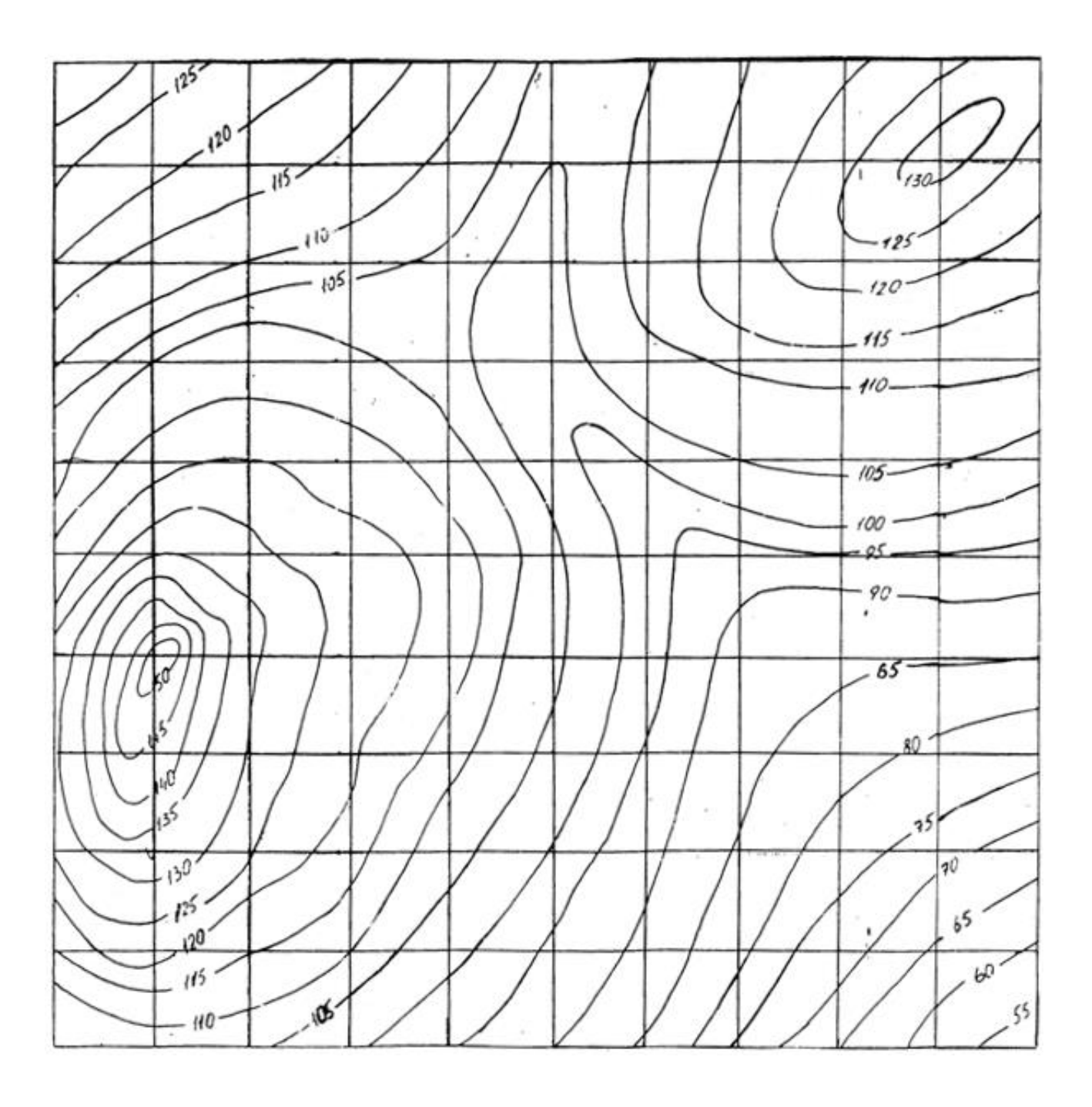

# **СПИСОК РЕКОМЕНДУЕМОЙ ЛИТЕРАТУРЫ**

- 1. Бабич В. Н., Шангина Е. И. Начертательная геометрия в проекциях с числовыми отметками: Учебное пособие.- Екатеринбург: Изд-во УГГГА, 1999. – 152 с.
- 2. Горная графическая документация. Издание стандартов, 1983. 200 с.
- 3. Ломоносов Г. Г. Инженерная графика. М.: Недра, 1984. 287 с.
- 4. Русскевич Н. Л. Начертательная геометрия. Киев: «Вища школа», 1978.  $-312$  c.
- 5. Тарасов Б. Ф. Методы изображения в транспортном строительстве. Ленинград: Стройиздат, 1987. – 248 с.

Бабич Владимир Николаевич Шангина Елена Игоревна

Методическое пособие по выполнению индивидуальной графической работы «Блок-диаграмма» по дисциплине «Начертательная геометрия. Инженерная графика» для студентов направления 553200 – «Геология и разведка полезных ископаемых»

2-е издание, стереотипное

Корректура кафедры инженерной графики

Подписано в печать 17.10.2003 г. Бумага писчая. Формат бумаги  $60\times84$  1/8 Печ. л. 0,9 Уч. - изд. 0,83. Тираж 100 экз. Заказ №128

Лаборатория педагогики 620144, г. Екатеринбург, ул. Куйбышева, 30 Уральская государственная горно-геологическая академия Лаборатория множительной техники

## МИНОБРНАУКИ РОССИИ ФГБОУ ВО «Уральский государственный горный университет»

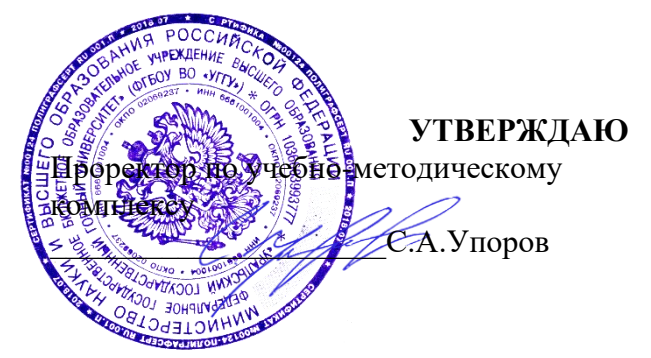

# **МЕТОДИЧЕСКОЕ ПОСОБИЕ ДЛЯ САМОСТОЯТЕЛЬНОЙ РАБОТЫ СТУДЕНТОВ**

# **Б1.О.16 ГЕОМЕТРИЧЕСКОЕ МОДЕЛИРОВАНИЕ**

Направление подготовки *28.03.02 Наноинженерия*

Направленность (профиль) *Наноматериалы для новых технологий*

Одобрено на заседании кафедры Рассмотрено методической

Зав. кафедрой Председатель

*(Фамилия И.О.) (Фамилия И.О.)*

комиссией факультета

<u>Инженерной графики геологии и геофизики</u><br>
(название кафедры) *геологии и геофизики (название кафедры) (название факультета) (подпись) (подпись)*

Шангина Е.И. Бондарев В.И. Бондарев В.И.  $\overline{\text{60}}$ 

Протокол №1 от 29.08.2022 Протокол № 1 от 13.09.2022 *(Дата) (Дата)*

> Екатеринбург 2022

Министерство образования и науки Российской Федерации Федеральное государственное бюджетное образовательное учреждение высшего образования «Уральский государственный горный университет»

**ОДОБРЕНО**

# Горно-технологического Методической комиссией Горно-технологического факультета \_\_\_\_\_\_\_\_\_\_\_\_Н. В. Колчина

# Е. И. Шангина

# ИНЖЕНЕРНАЯ ГРАФИКА.

# ЭПЮР №1

Методическое пособие по теме «Условности машиностроительного черчения» для самостоятельной работы студентов всех специальностей и направлений»

Издание УГГУ Екатеринбург, 2018

## **ОГЛАВЛЕНИЕ**

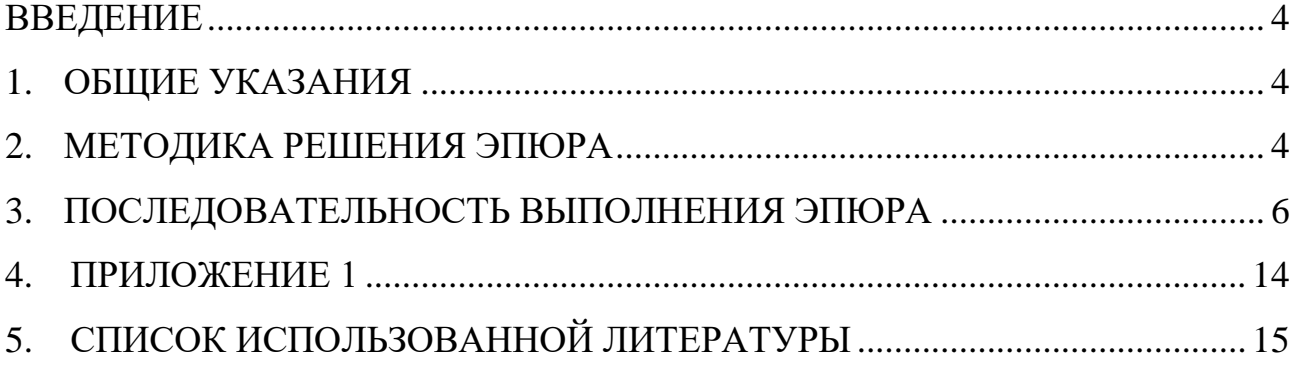

### **ВВЕДЕНИЕ**

<span id="page-1921-0"></span>Методическое пособие «Эпюр № 1выполнено на основе учебного пособия А. И. Образцова, изданного в 1953 году.

Данное пособие предназначено для оказания помощи студентам при выполнении графической работы «Эпюр №1» по курсу «Начертательная геометрия».

Цель работы - научиться строить линию пересечения заданных плоских фигур, определять видимость этих фигур на проекциях.

Графическая работа «Эпюр №1» является первым самостоятельным заданием студента по дисциплине «Начертательная геометрия». Для выполнения этой работы студент должен изучить следующие разделы начертательной геометрии: «Точка и прямая», «Плоскость», «Взаимное положение прямой и плоскости», «Взаимное положение двух плоскостей».

## **1. ОБЩИЕ УКАЗАНИЯ**

<span id="page-1921-1"></span>Графическая работа «Эпюр №1» выполняется в масштабе 1:1 на формате А3 (297420 мм). В правом нижнем углу формата А3 студент выполняет основную надпись – форма 1 по ГОСТ 2.104-68. Пример заполнения основной надписи приведен в Приложении I. В левом верхнем углу формата выполняется дополнительная графа 26 (1470 мм). Пример выполнения графической работы дан в Приложении I.

В соответствии с ГОСТ 2.303-68 задание выполняется следующими типами линий:

- линии видимого контура толщиной S, равной  $0.6\div0.8$  мм;

- линии построения – сплошные тонкие, толщиной от 3  $\frac{S}{3}$  до  $\frac{S}{2}$  $\frac{S}{2}$ ;

- линии невидимого контура – штриховые, толщиной от 3  $\frac{S}{3}$  до  $\frac{S}{2}$  $\frac{S}{2}$ ;

<span id="page-1921-2"></span>- следы вспомогательных плоскостей-посредников изображаются разомкнутыми линиями, длиной 8-10 мм, толщиной от 1,5 *S* до 2*S*.

## **2. МЕТОДИКА РЕШЕНИЯ ЭПЮРА**

Вариант задания включает в себя три различные геометрические плоские фигуры:

- фигура № 1 задана координатами трех точек, фигура № 2 (многоугольник) полностью задана координатами трех точек и оставшимися точками, у которых одна из координат заменяется условием их принадлежности к плоской фигуре № 2;

- фигура № 3 занимает проецирующее положение (фронтальнопроецирующее или горизонтально-проецирующее) и задается очерком в виде кольца, серпа, круга или его части.

Выполнение эпюра состоит из графического решения нескольких задач:

- 1) достроить недостающую проекцию многоугольника;
- 2) построить проекции линии пересечения треугольника *АВС* и многоугольника;

3) построить проекции линии пересечения: треугольника с плоскостью частного положения; многоугольника с плоскостью частного положения;

4) определить видимость элементов фигур на чертеже, считая фигуры непрозрачными.

Исходные данные заданы численными значениями координат и сведены в таблицу.

## **3. ПОСЛЕДОВАТЕЛЬНОСТЬ ВЫПОЛНЕНИЯ ЭПЮРА**

<span id="page-1923-0"></span>Для выполнения графической работы студенту необходимо решить ряд задач.

*Задача 1.* Построение исходного чертежа многоугольника (рис. 1).

Горизонтальная проекция многоугольника *ABCDE* задана полностью, а фронтальная проекция только тремя проекциями точек *АВЕ*. Необходимо достроить фронтальную проекцию точек *С* , *D*. При построении недостающей проекции заданного многоугольника необходимо соблюдать условие принадлежности точек данной фигуры к плоскости. Чтобы точки *С, D* лежали в плоскости, определенной тремя точками *А*, *В* и *Е*, необходимо, чтобы они находились на прямых, лежащих в этой плоскости. Этими прямыми являются диагонали *АС*, *АD* и *ВЕ*, горизонтальные проекции которых можно построить (рис. 1*а*).

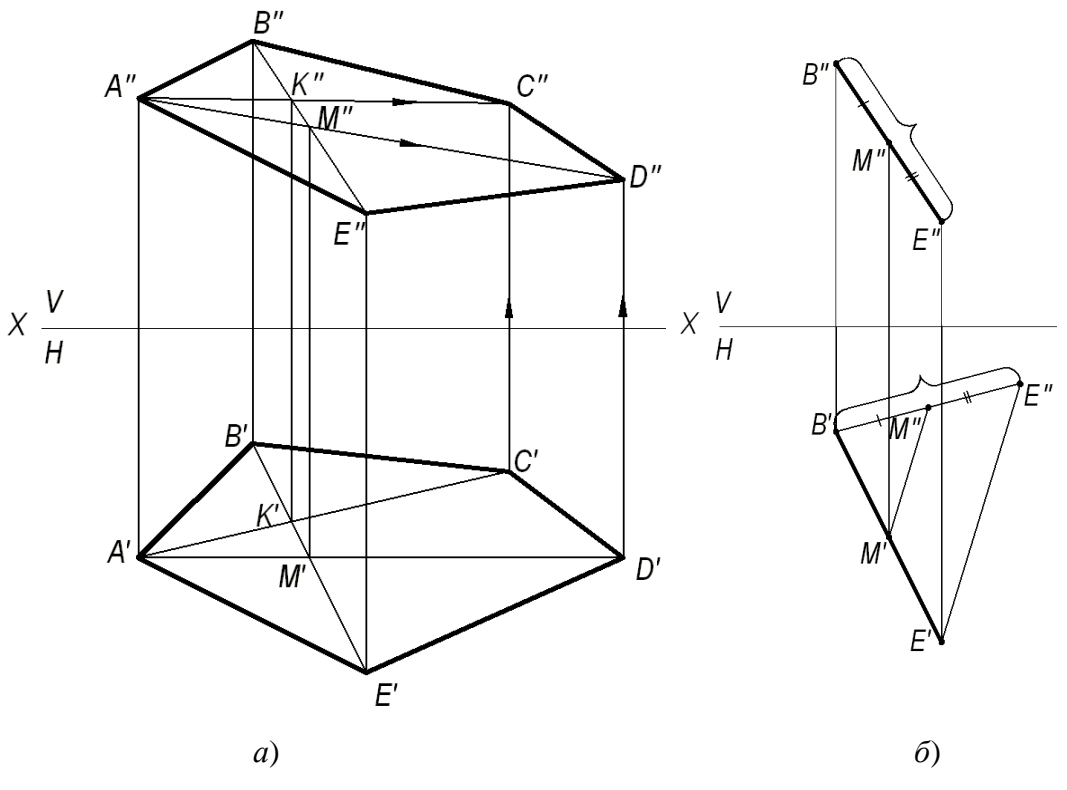

Рис. 1. Построение исходного чертежа многоугольника:

*а*- построение недостающих проекций вершин многоугольника; *б*- пропорциональное деление отрезка *BE*

На фронтальной проекции пятиугольника проводят проекцию диагонали *ВЕ*. В плоскости пятиугольника лежат точки пересечения диагоналей *К* и *М*, горизонтальные проекции которых *К* и *М* имеются, а фронтальные проекции получаются в результате пересечения линий проекционной связи, проведенных из *К* и *М*, с диагональю *ВЕ*. По двум точкам строятся фронтальные проекции других двух диагоналей *А"К"* и А"М", на них должны лежать проекции точек С" и *D*", которые определяются по их горизонтальным проекциям.

В случае, если линия совпадает по направлению с линией проекционной связи или круто наклонена к оси проекций, то недостающая проекция точки строится из условия пропорционального деления отрезка: если точка делит отрезок на пропорциональные части, то проекция этой точки делит проекции этого отрезка в том же отношении. На рис. 1*б* нужно построить горизонтальную проекцию точки *М*. Из проекции точки *В*' проводят линию под углом меньше 90° к *В'Е'* и на ней от проекции точки *В'* откладывают отрезки равные *ВМ* и *ВЕ*. Соединяют *Е* и *Е* и параллельно этому направлению проводят от М" линию до пересечения с *B'E'*. Получают искомую горизонтальную проекцию *М*.

*Задача 2.* Построить точку пересечения прямой *MN* с плоскостью треугольника *АВ*С.

Если прямая линия не параллельна плоскости, то она пересекает эту плоскость в действительной точке (см. рис. 2).

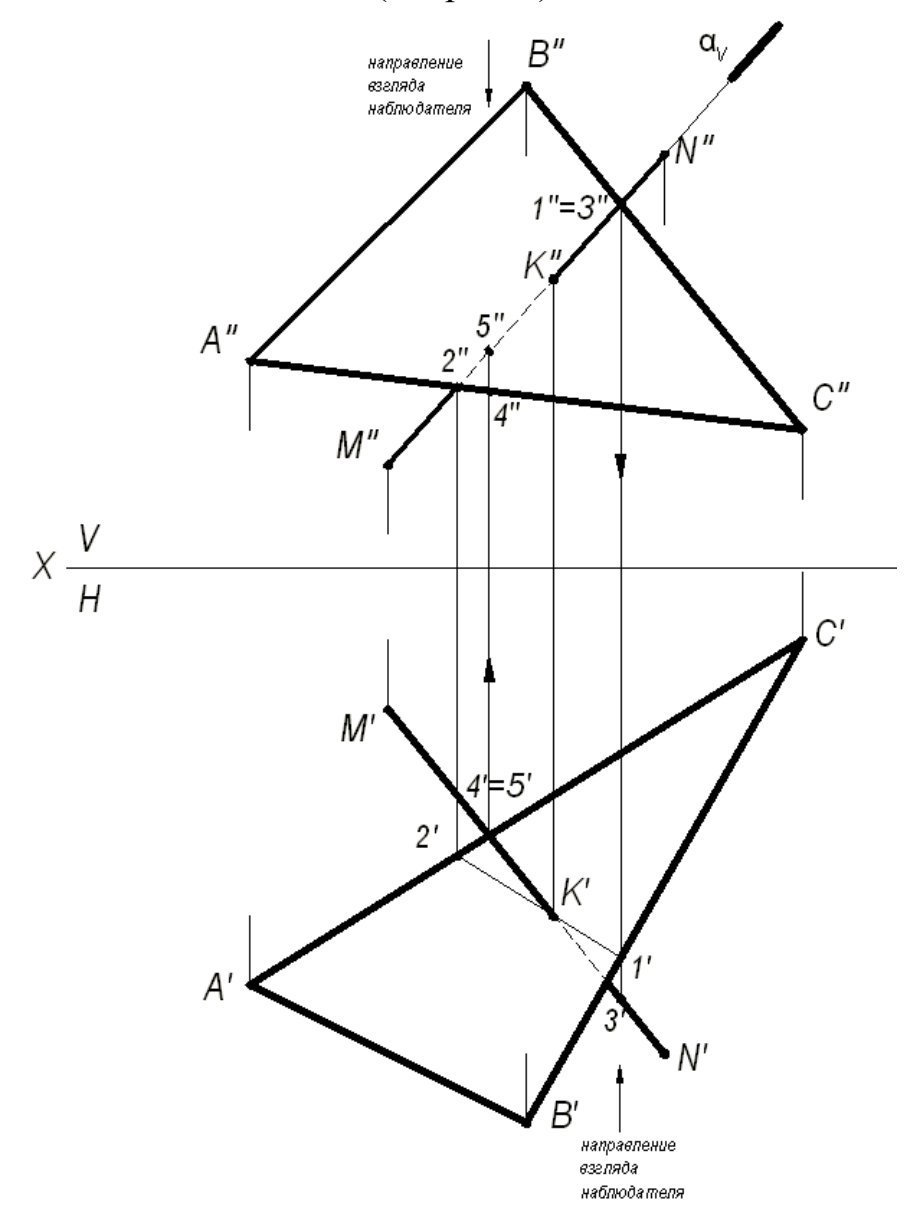

Рис. 2. Построение точки пересечения прямой с плоскостью

Алгоритм решения задачи:

1) Через заданную прямую *MN* проводим вспомогательную плоскостьпосредник α, перпендикулярную фронтальной плоскости проекций. Следовательно, на фронтальной плоскости проекций *V* все точки плоскостипосредника будут проецироваться в прямую линию, совпадающую с фронтальной проекцией прямой *MN*.

2) Находим линию пересечения вспомогательной плоскости-посредника с заданной плоскостью треугольника *АВС*. На чертеже линия (1,2).

3) Находим искомую точку пересечения *К* прямой *MN* с плоскостью треугольника *АВС*. Она определяется как пересечение искомой прямой с найденной линией пересечения вспомогательной плоскости-посредника с плоскостью треугольника *АВС*.

## **Определение видимости на чертеже.**

В начертательной геометрии плоскости считаются непрозрачными, поэтому необходимо на проекциях определить видимость.

Для определения видимости на чертеже используем метод конкурирующих точек, сущность которого заключается в выборе двух скрещивающихся прямых.

Для определения видимости на фронтальной плоскости проекций *V* поступают так. Выбираем две скрещивающиеся прямые *B*<sup>*C*</sup> и *M*<sup>*N*</sup>, фронтальные проекции которых пересекаются в точках 1 и 3. По горизонтальной проекции определяем, что проекция точки 3', лежащая на проекции прямой *MN*, будет закрывать проекцию точки 1, лежащую на проекции прямой *ВС*, т. к она будет ближе к наблюдателю. На чертеже направление взгляда наблюдателя показано стрелкой. Следовательно, на фронтальной плоскости проекций проекция *M''N*" будет закрывать проекцию *В*<sup>"</sup>С". Границей видимости является проекция точки пересечения К".

Для определения видимости на горизонтальной плоскости проекций *Н* выбираем две скрещивающиеся прямые *АС* и *MN*, горизонтальные проекции которых пересекаются в точках 4 и 5. По фронтальной проекции определяем, что проекция точки 5", лежащая на проекции прямой *M"N"*, будет закрывать проекцию точки 4", лежащую на проекции прямой  $A''C''$ , т. к. она будет ближе к наблюдателю. На чертеже направление взгляда наблюдателя показано стрелкой. Следовательно, на горизонтальной плоскости проекций проекция *MN* будет закрывать проекцию *АС*. Границей видимости является проекция точки пересечения *К*.

*Задача 3.* Построение линии пересечения двух плоскостей, одна из которых занимает частное положение.

Даны две плоскости: плоскость ∆*АВС* – плоскость общего положения, плоскость ∆*DЕК* – плоскость частного положения, которая расположена перпендикулярно фронтальной плоскости проекций (рис. 3).

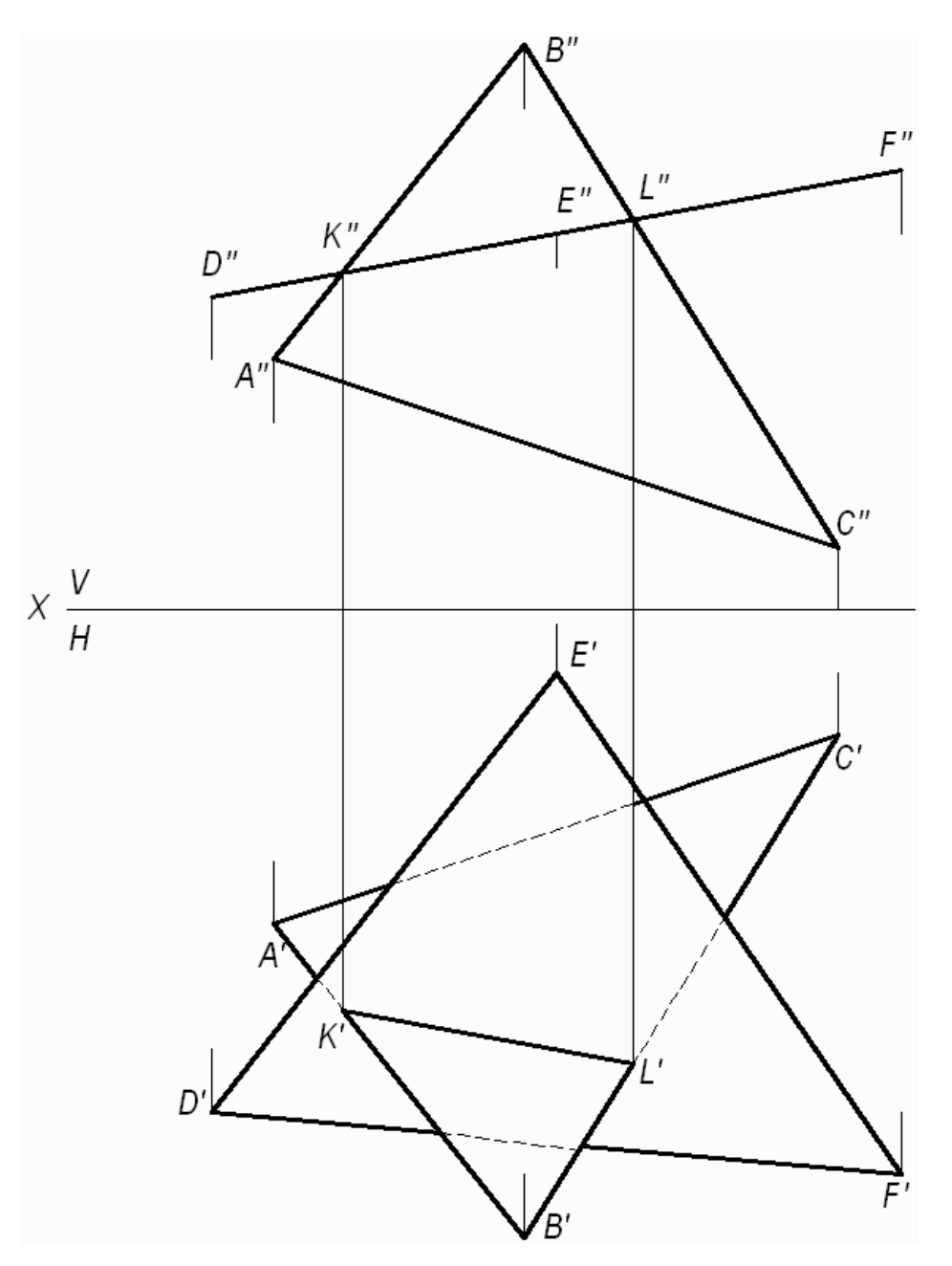

Рис. 3. Построение линии пересечения двух плоскостей, одна из которых занимает частное положение

Фронтальная проекция ∆*DЕК* совпадает с фронтальным следом плоскости и фронтальной проекцией линии пересечения треугольников.

(*KL*) - линия пересечения двух треугольников. Проекции этой линии пересечения – фронтальную и горизонтальную строят исходя из свойства принадлежности точек *K* и *L* сторонам (*АВ*) и (*ВС)*, соответственно. Видимость треугольников на горизонтальной плоскости проекций определяем методом конкурирующих точек, рассмотренном в задаче 2.

*Задача 4.* Построение линии пересечения двух плоскостей общего положения.

Даны две плоскости общего положения, заданные треугольниками *АВС* и *DЕК*. Построить линию пересечения двух треугольников, определить видимость треугольников на проекциях.

9

Прямая линия, получаемая при взаимном пересечении двух плоскостей, определяется двумя точками, каждая из которых одновременно принадлежит обеим плоскостям. Общие точки определяются решением основной позиционной задачи начертательной геометрии – построение точки пересечения прямой с плоскостью (см. рис. 2).

Для решения данной задачи проводят вспомогательные плоскостипосредники частного положения (проецирующие плоскости). Решение задачи приведено на рис. 4.

Алгоритм решения задачи:

1. Определяют первую точку линии пересечения двух треугольников – точку *М*.

1.1. Фронтально-проецирующая плоскость проведена через сторону *DК* и задана на чертеже фронтальным следом  $\alpha_V$ .

1.2. Плоскость пересекает плоскость треугольника *АВС* по прямой (1,2), на чертеже строят две проекции этой прямой.

1.3. Прямая (1,2) пересекает сторону *DК* в точке *М*, строят две проекции точки *М"* и *М'*.

2. Определяют вторую точку искомой линии пересечения двух треугольников – точку *N*.

2.1. Горизонтально-проецирующая плоскость β проведена через сторону  $AB$  и задана на чертеже горизонтальным следом  $\beta_{H}$ .

2.2. Плоскость пересекает плоскость треугольника *DЕК* по прямой (3,4), на чертеже строят две проекции этой прямой.

2.3. Прямая (3,4) пересекает *AB* в точке *N*, строят две проекции точки  $N''$  и *N*.

Плоскости треугольников *АВС* и *DЕК* пересекаются по прямой *MN*.

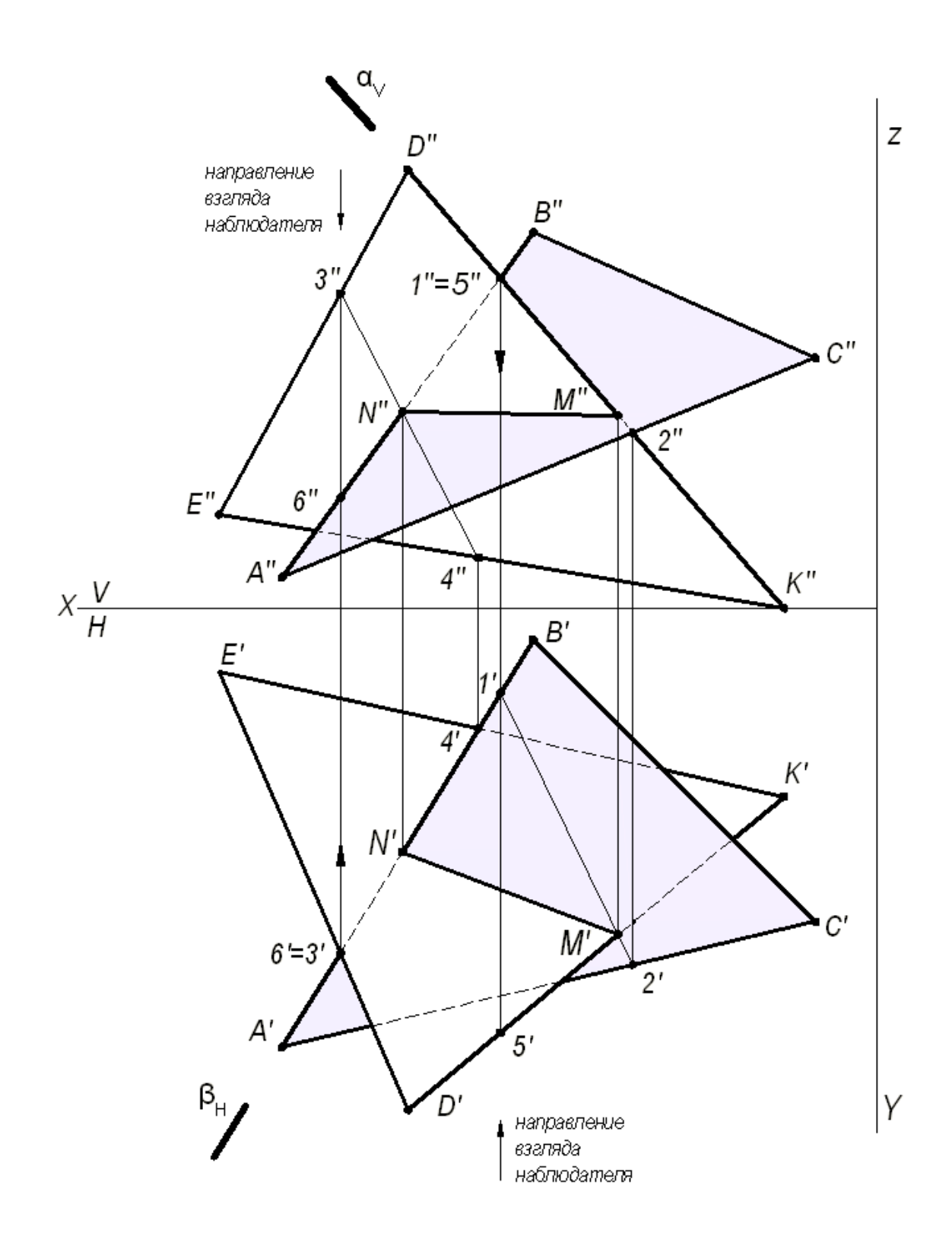

Рис. 4. Построение линии пересечения двух треугольников

3. Видимость плоских фигур на проекциях определяют методом конкурирующих точек.

Для определения видимости на фронтальной плоскости проекций *V* выбираем две скрещивающиеся прямые *DK* и *AB*, фронтальные проекции которых пересекаются в точках  $1''$  и 5". По горизонтальной проекции определяем, что проекция точки 5, лежащая на проекции прямой *DK*, будет

закрывать проекцию точки 1', лежащую на проекции прямой A'B', т. к. она будет ближе к наблюдателю. Следовательно, на фронтальной плоскости проекция *D"K"* будет закрывать проекцию *A"B"*. Границей видимости является проекция линии пересечения *MN*.

Для определения видимости на горизонтальной плоскости проекций *Н* выбираем две скрещивающиеся прямые *АВ* и *DЕ*, горизонтальные проекции которых пересекаются в точках 3' и 6'. По фронтальной проекции определяем, что проекция точки 3", лежащая на проекции прямой *D"E"*, будет закрывать проекцию точки 6", лежащую на проекции прямой  $A''B''$ , т.к. она будет ближе к наблюдателю. Следовательно, на горизонтальной плоскости проекция *DЕ* будет закрывать проекцию *АВ*. Границей видимости является проекция линии пересечения *NM*.

*Задача 5.* Построить две проекции линии пересечения плоскости общего положения, заданной следами и плоскости  $\beta$  - общего положения, заданной параллельными прямыми *а* и *b*.

Для решения данной задачи проводят вспомогательные плоскостипосредники частного положения (плоскости уровня), пересекающие заданные плоскости по прямым, недостающие проекции которых легко строятся и пересекаются в пределах чертежа.

Графическое решение задачи приведено на рис. 5.

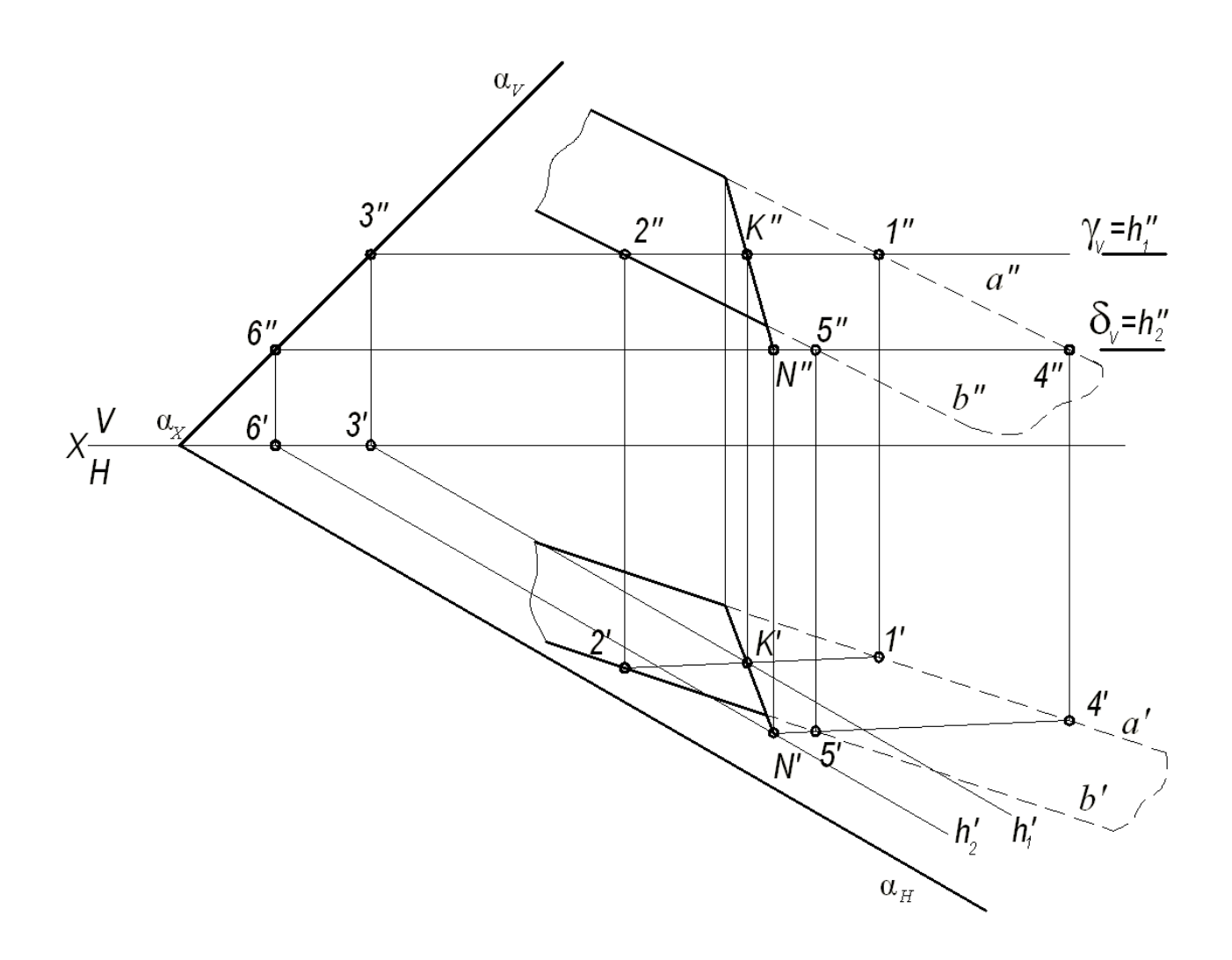

Рис. 5. Построение линии пересечения двух плоскостей

Вспомогательная горизонтальная плоскость-посредник *γ* задана следом *γ<sup>V</sup>* и пересекает плоскость  $\alpha$  по горизонтали, проходящей через точку 3, а плоскость по горизонтали (1, 2). Горизонтальные проекции этих горизонталей пересекаются в точке *К*. Строят фронтальную проекцию точки *К*, используя свойство принадлежности точки прямой линии. Точка *К* принадлежит обеим плоскостям α *и* β. Вторая точка *N*, общая для двух плоскостей α *и* β, определяется второй вспомогательной плоскостью-посредником частного положения *δ* (на чертеже задана следом *δV*). Искомая прямая (*КN*) является линией пересечения двух плоскостей  $\alpha$  и  $\beta$ .

# ПРИЛОЖЕНИЕ 1

<span id="page-1931-0"></span>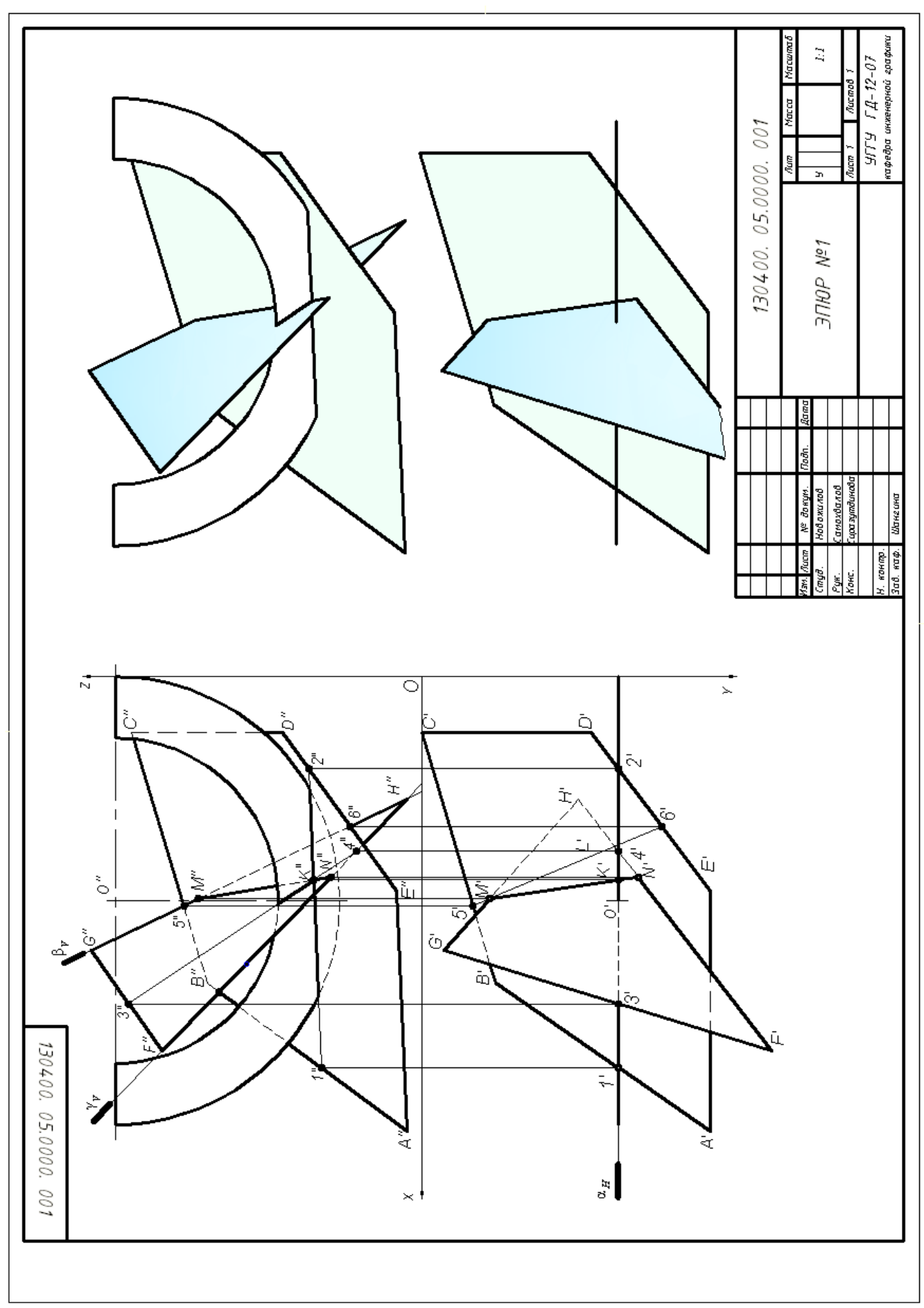

# **СПИСОК ИСПОЛЬЗОВАННОЙ ЛИТЕРАТУРЫ**

<span id="page-1932-0"></span>1. Гордон В.О., Семенцов-Огиевский М. А. Курс начертательной геометрии. Учеб. пособие. М.: Высшая школа. 2007.272 с.

2. Самохвалов Ю. И. Начертательная геометрия. Учебное пособие. Екатеринбург: Изд-во УГГУ. 2011. 121 с.

3. Самохвалов Ю. И., Шангина Е. И. Начертательная геометрия. Инженерная графика. Учебно-методическое пособие. Екатеринбург: Изд-во УГГУ. 2011. 96 с.

## МИНИСТЕРСТВО НАУКИ И ВЫСШЕГО ОБРАЗОВАНИЯ РОССИЙСКОЙ ФЕДЕРАЦИИ

ФГБОУ ВО «Уральский государственный горный университет»

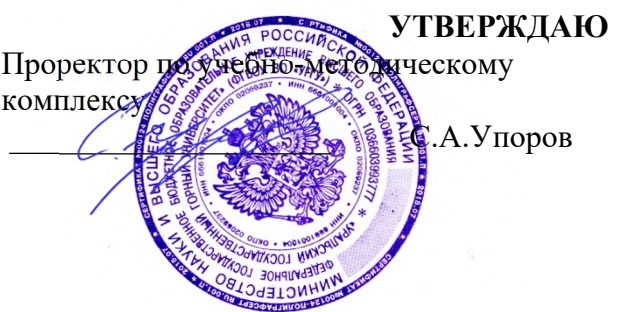

# **МЕТОДИЧЕСКИЕ УКАЗАНИЯ ПО САМОСТОЯТЕЛЬНОЙ РАБОТЕ СТУДЕНТОВ**

# **Б1.О.17 МАТЕРИАЛОВЕДЕНИЕ**

Направление подготовки: *28.03.02 Наноинженерия* 

Профиль: *Наноматериалы для новых технологий*

форма обучения: очная

Автор: Зайцев Д.В., д.ф.-м.н.

Одобрена на заседании кафедры Рассмотрена методической

Зав. кафедрой

*(название кафедры) (название факультета)* 

*(подпись) (подпись)*  Зайцев Д.В.

*(Фамилия И.О.) (Фамилия И.О.)*

№ 10 от 8 сентября 2022 г.

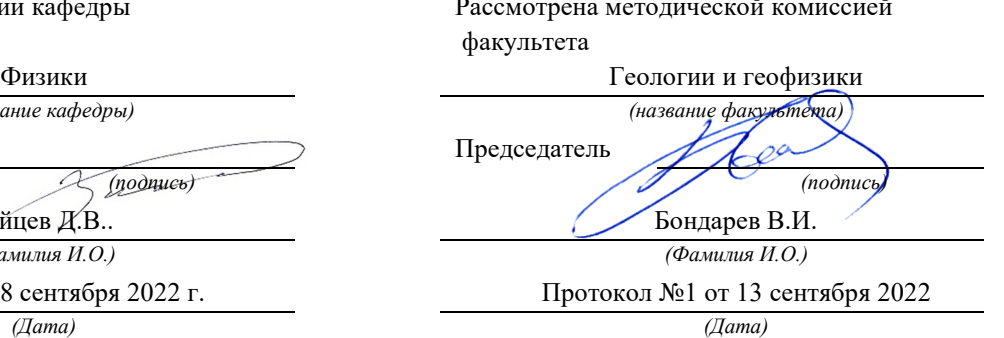

Екатеринбург 2022

#### **ИССЛЕДОВАНИЕ ЭФФЕКТА ХОЛЛА**

#### **1. Цель работы**

 *Целью работы* является изучение эффекта Холла в полупроводниках, определение коэффициента Холла, концентрации и подвижности носителей тока.

#### **2. Краткая теория**

Эффектом Холла называется возникновение в образце с током плотностью  $\vec{j}$ , помещенном в магнитное поле  $B$  электрического поля  $E$ , в направлении, перпендикулярном  $B$  и  $\vec{j}$  .

 В опытах по изучению этого явления в образцах различных веществ измеряемой величиной является разность потенциалов Холла, однозначно связанная с электрическим полем.

Свойства полупроводников в основном определяются концентрацией носителей тока. Наиболее точный метод определения концентрации носителей основывается на эффекте Холла.

Пусть по пластине сечением *S* протекает электрический ток *J* в направлении, указанном на рис. 1 (направление движения электронов обратное). Разность потенциалов в отсутствие магнитного поля между электродами *а* и *с*, лежащими на одном из эквипотенциальных сечений пластины, равна нулю. Если создать магнитное поле  $\,B\hskip-3.5pt,\,$ перпендикулярное направлению тока, то между боковыми гранями (электродами *а* и *с*) возникает разность потенциалов Холла.

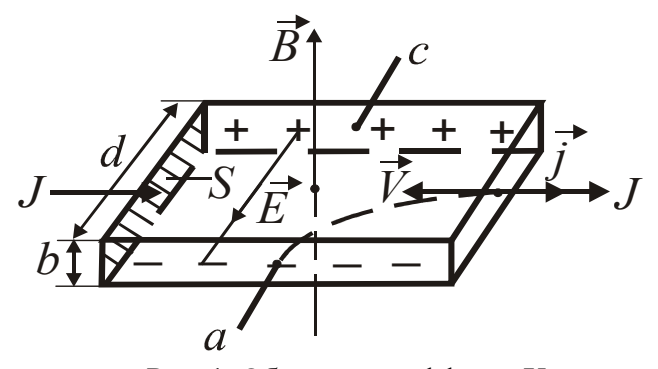

Рис. 1. Объяснение эффекта Холла

 Экспериментально установлено, что разность потенциалов Холла *U* пропорциональна индукции магнитного поля, силе тока и обратно пропорциональна толщине пластины *b*,

$$
U = R_{\rm X} \frac{JB}{b} \,. \tag{1}
$$

 $\rightarrow$ 

Множитель *R*Х, зависящий от рода вещества, называется *коэффициентом Холла*.

 Рассмотрим механизм появления разности потенциалов *U*. Как известно, на движущийся с дрейфовой скоростью *V* заряд *e* в магнитном поле действует сила Лоренца, перпендикулярная скорости движения и направлению поля,

$$
F = q_e V B \tag{2}
$$

 Под действием силы Лоренца носители тока отклоняются к ближней грани пластины, заряжая ее отрицательно. На дальней грани при этом возникает равный по величине положительный заряд. Внутри пластины появляется поперечное электрическое поле *E*, а между гранями - разность потенциалов *U*.

 Отклонение носителей продолжается до тех нор, пока возбужденное ими поле *Е* не уравновесит отклоняющее действие магнитного поля, или,

$$
Eq_e = q_e V B. \tag{3}
$$

Умножив обе части этого равенства на концентрацию носителей *n*, получим

$$
Eqar = q_eVBn = jB, \qquad (4)
$$

где *j* - плотность тока в образце.

Учитывая, что

$$
j = \frac{J}{S} = \frac{J}{bd},
$$
\n(5)

$$
U = Ed , \t\t(6)
$$

а имеем

$$
U = \frac{1}{nq_e} \cdot \frac{JB}{b} = R_{\rm X} \frac{JB}{b}.
$$
 (7)

Коэффициент Холла

$$
R_{\rm X} = \frac{1}{nq_e}.\tag{8}
$$

 Это выражение справедливо для металлов или вырожденных полупроводников, у которых носители тока подчиняются распределению Ферми-Дирака.

 Учет статистического распределения скоростей носителей тока в невырожденных полупроводниках приводит к появлению добавочного множителя *А*, называемого *холлфактором*. Значение *А* зависит от механизма рассеяния носителей тока. При рассеянии на ионизированных примесных атомах *А* = 1,93, при рассеянии на тепловых колебаниях решетки  $A = 3\pi/8$ .

В используемом датчике Холла из арсенида индия

$$
R_{\rm X} = \frac{3\pi}{8nq_e} \tag{9}
$$

Зная  $R_X$ , можно найти концентрацию носителей

$$
n = \frac{3\pi}{8R_{\rm X}q_e}.
$$
 (10)

Одновременное измерение  $R_X$  и электропроводности  $\sigma$  позволяет вычислить подвижность носителей *u*, т. е. скорость дрейфа в поле напряженностью 1 В/м. Действительно, электропроводность

$$
6 = q_e n u. \tag{11}
$$

Исключая концентрацию носителей, после преобразований получим

$$
u = \frac{8R_{\rm x}6}{3\pi} \tag{12}
$$

 Помимо возможности определения концентрации носителей, эффект Холла позволяет определить знак носителей и тип проводимости. Для электронных полупроводников  $R_X \le 0$ . лля дырочных  $R_X \geq 0$ .

 При выполнении работы, как правило, не удается расположить электроды *а* и *с* (см. рис. 1) на эквипотенциальном сечении образца. Из-за этого имеется некоторая разность потенциалов  $U_0$  между электродами *а* и *с* в отсутствие магнитного поля  $B$  . Ее знак не зависит от направления  $B$ . Для исключения  $U_0$ , производят измерения  $U$  при противоположных направлениях  $\,B_{\,.\,}$ 

$$
U' = U + U_0
$$
 (прямое поле),  

$$
U'' = -U + U_0
$$
 (обратное поле). (13)

Вычитая из первого выражения второе, получаем, что холловская разность потенциалов

$$
U = \frac{U' - U''}{2}.
$$
\n<sup>(14)</sup>

 Работа сводится к измерению *U'*, *U"* для различных токов, пропускаемых через датчик. Пo величине *U* из выражения (1) находится коэффициент Холла

$$
R_{\rm X} = \frac{Ub}{JB} \ . \tag{15}
$$

 Концентрация носителей вычисляется по формуле (10). По прилагаемым характеристикам датчика Д находится электропроводность

$$
6 = \frac{\ell}{RS} \t{AS} \t(16)
$$

где  $\ell$  , R, S – длина, сопротивление и поперечное сечение датчика.

Зная *R*Х и б по формуле (12) вычисляют подвижность носителей *u* .

 Области приложения эффекта Холла в науке и технике достаточно разнообразны. В научной практике эффект Холла используют для определения концентрации и типа носителей, для оценки ширины запрещенной зоны, энергии ионизации носителей (по температурной зависимости  $R_X$  в полупроводниках). В комплексе с измерениями электропроводности эффект Холла позволяет вычислять подвижность токоносителей, ее температурную зависимость. В геологических науках подобное применение пока носит эпизодический характер. В области техники специальные датчики Холла широко используются для измерения магнитных полей, в частности, при магнитных методах обогащения полезных ископаемых. Датчики Холла используют для бесконтактного измерения токов в отдельных участках цепи, а также для измерения тока в пучках заряженных частиц. Существуют возможности создания на основе эффекта Холла магнитометров и усилителей.

#### **3. Выполнение работы**

 **3.1. Необходимые приборы**: постоянный магнит, источник постоянного тока ε на 3В, датчик Холла Д, магазин сопротивлений РЗЗ, балластное сопротивление *R*б , амперметр А на 0,15 А, ключ К, цифровой вольтметр ЦВ.

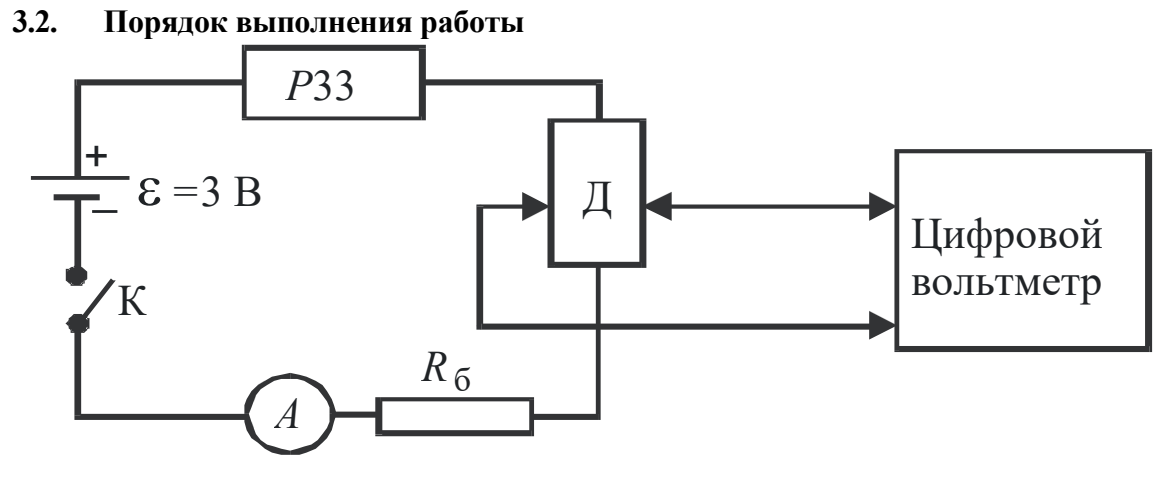

Рис. 2. Схема цепи для изучения эффекта Холла

Проверяют измерительную схему, руководствуясь рис. 2 .

 Включают цифровой вольтметр и блок питания в сеть 220 В, дают прогреться в течение 5 мин.

В присутствии преподавателя ключом К замыкают цепь питания датчика и с помощью магазина сопротивлений РЗЗ устанавливают ток

0,04 А. Помещают оправу с датчиком Д в зазор магнита. Установив пределы измерения на цифровом вольтметре 100 мВ, производят измерение *U'*. Изменив положение датчика в зазоре магнита на 180°, измеряют *U"*. Результаты измерений записывают в табл. 1.

 Аналогичные измерения производят при остальных токах, указанных в таблице. Величина индукции магнитного поля и данные о датчике Холла указаны на лабораторном столе, их записывают в нижнюю строчку таблицы. По окончании измерений уменьшают ток до нуля, размыкают цепь питания датчика, выключают питание цифрового вольтметра и источника питания.

По данным наблюдений находят средние значения  $R_X$ , *n*, *u* по формулам (15), (10), (12) соответственно, а также средние абсолютные и относительные погрешности этих величин.

Таблица 1

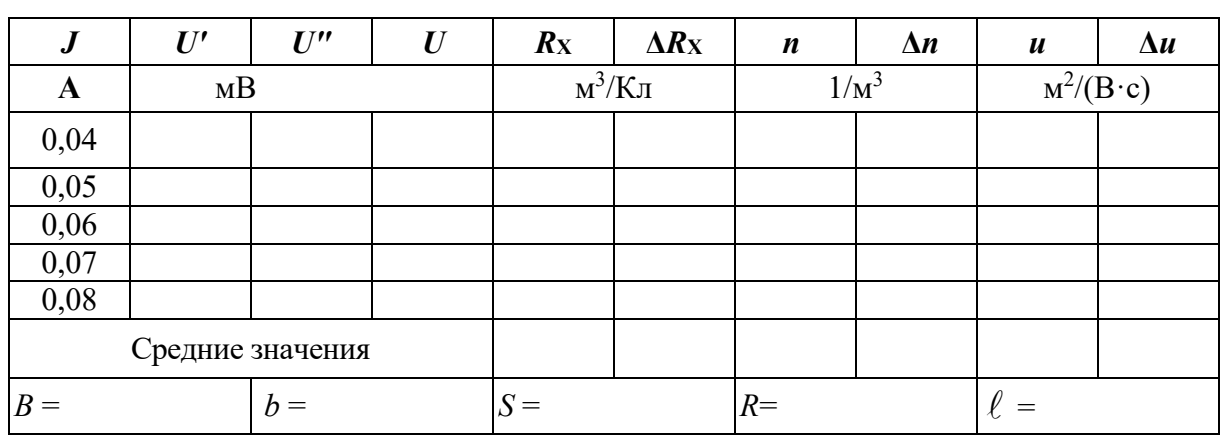

**Результаты измерений** 

Окончательные результаты записывают в виде:

 $R_{\text{X}} = \overline{R}_{\text{X}} \pm \Delta \overline{R}_{\text{X}}$ , (17)

$$
n = \overline{n} \pm \Delta \overline{n}, \qquad (18)
$$

 $u = \overline{u} \pm \Delta \overline{u}$ . (19)

### **КОНТРОЛЬНЫЕ ВОПРОСЫ**

1. В чем заключается эффект Холла?

2. Вывести формулу для разности потенциалов Холла.

3. Чему равно значение коэффициента Холла для металлов, примесных полупроводников?

4. Поясните схему включения приборов.

5. Расскажите порядок выполнения работы.

6. Как исключить влияние разности потенциалов между электродами датчика в отсутствие магнитного поля?

- 7. Что называется подвижностью носителей тока, в чем она измеряется?
- 8. Как вычисляются концентрация и подвижность носителей тока?
- 9. Приведите примеры применения эффекта Холла.

## СПИСОК ЛИТЕРАТУРЫ

 *Бушманов Б. Н., Хромов Ю. А.* Физика твердого тела. М.: Высш. школа, 1971. 224 с.

 *Овчинников И. К.* Конспект лекций по законам теплового излучения, физике атома и твердого тела. Свердловск: Изд. СГИ, 1973. 216 с.

Процесс, не входящий в термическую обработку стали

- 1) отжиг
- 2) нормализация
- 3) закалка
- 4) охлаждение

### Химико-термическая обработка - насыщение поверхностных слоев металла

- 1) углеродом
- 2) углеродом и азотом
- 3) азотом
- $4)$  серой

#### Не является сплавом

- 1) бронза
- 2) баббит
- 3) боксит
- 4) латунь

### Основной легирующий металл латуни

- 1) медь
- 2) железо
- 3) цинк
- $4)$  серебро

#### Основной легирующий металл в бронзе

- $1)$  олово
- 2) свинец
- 3) алюминий
- 4) цинк

#### В дюралюминиевом сплаве не содержится

- 1) алюминий
- $2)$  мель
- 3) магний
- 4) цинк

#### Структура чугуна определяется

- $1)$  по цвету
- 2) по запаху
- $3)$  по весу
- 4) по цвету излома
- "Наклеп"
- 1) поверхностное упрочнение сплава в холодном состоянии
- 2) поверхностное упрочнение сплава в горячем состоянии
- 3) химико-термическая обработка сплавов
- 4) изменение поверхности сплава при сварке

#### Фаза

- 1) однородная часть металла или сплава, имеющая одинаковый химический состав
- 2) мелкодисперсная механическая смесь (эвтектика)
- 3) участок диаграммы, состоящий из двух структурных составляющих

4) мелкодисперсная механическая смесь (эвтектоид)

Сталь, для изготовления напильника с мелкой насечкой (надфиля)

- 1) У7А 13
- 2) У13А
- 3) Ст.6
- 4) ВСт.7

Материал, наиболее подходящий для изготовления инструментального ящика обработкой давлением

- 1) У12А
- 2) Ст.2
- 3) 65
- 4) ВСт.3

Несмешивающиеся между собой жидкости, образующиеся в кислородных конвертерах

- 1) оксид и шлак
- 2) металл и оксид
- 3) шлак и металл
- 4) руда и металл

Процесс плавки в мартеновских печах сводится к физико-химическому взаимодействию между

- 1) металлом и шлаком
- 2) металлом и газовой средой
- 3) газовой смесью и шлаком
- 4) металлом, шлаком и газовой смесью

Тип электрических печей, не применяющийся для производства стали

- 1) индуктивные
- 2) микроволновые
- 3) дуговые
- 4) мартеновские

Вторичная обмотка трансформатора в индуктивных печах

1) нагреваемый металл

- 2) обмотка трансформатора большей теплопроводности
- 3) обмотка трансформатора низкой теплопроводности

4) в трансформаторах индуктивных печей не используется вторичная обмотка

Не существует метода разлива стали

- 1) в изложницы
- 2) в кристаллизатор
- 3) в перфоратор

### Коррозионная стойкость металлов - свойство

- 1) химическое
- 2) физическое
- 3) эксплуатационное
- 4) механическое

Величина, считываемая со шкалы прибора Роквелла

1) число твердости HRB или HRC

2) лиаметр отпечатка

3) глубина проникновения наконечника в металл

4) отношение нагрузки к площади отпечатка в МПа

Материал для изготовления слабой пружины

 $1)$  BC $T.6$ 

2) CH120

 $3)45$ 

 $4)70$ 

Твердость - свойство

1) физическое

2) химическое

3) механическое

4) технологическое

Прочностные характеристики, определяемые статическими способами нагружения

1) предел прочности на растяжение

2) предел прочности на изгиб

3) твердость

4) пределы текучести

Механическая характеристика, определяемая при динамических испытаниях материалов

1) предел пропорциональности

2) работа разрушения

3) предел прочности

4) Ударная вязкость

Перевод значения по Бринеллю в единицы по Роквеллу и обратно осуществляется

1) по формуле HB=85,6 HRC

2) по таблицам

3) по формуле HB=2HRC

4) по формуле  $HB= P/F$ 

Твердость

1) свойство материала оказывать сопротивление контактной деформации или хрупкому разрушению при внедрении индентора в его поверхность

2) свойство материала оказывать сопротивление пластической деформации при контактном воздействии в поверхностном слое

3) способность материала сопротивляться пластической деформации или проникновенью инородного тела

4) способность материала сопротивляться пластической деформации и разрушению под действием внешней нагрузки

Размерность твердости, определяемой методом Брюнелля

 $1)$  M $\Pi$ a

 $2) \%$ 

3) безразмерная величина

4) кгс/мм2

Механическое свойство материала

1) характеризует поведение под действием механических напряжений

2) свойство. определяемое  $\mathbf{c}$ помощью механических испытаний специально приготовленных образцов

3) физические константы материала

4) свойство зависящее от структуры материала

Методы, используемые для определения твердости

1) Карно

 $2)$  Фуко

- 3) Виккерса
- 4) Вульфа-Брэгга

Влияние углерода на механические свойства стали

- 1) повышает пластические свойства
- 2) понижает прочностные и повышает пластические свойства
- 3) повышает прочностные и понижает пластические свойства
- 4) понижает и прочностные и пластические свойства

Твердость методом Роквелла определяется

- 1) по формуле HRC=100-(h-ho)/0,002
- 2) по таблице
- 3) по шкале индикатора
- 4) переводом HB в HRC

Запись 235 НВ 5/750/30 обозначает 15

1) твердость 5 кгс/мм при нагрузке 235 кгс, диаметре шарика 750 мм и временем выдержки под нагрузкой 30 с

2) твердость 750 кгс/мм при нагрузке 235 кгс, диаметре шарика 5 мм и временем выдержки под нагрузкой 30 с

3) твердость 235 кгс/мм при использовании шарика диаметром 5 мм, нагрузке 750 кгс и временем выдержки под нагрузкой 30с

4) модель прибора для измерения твердости

Микроанализ

- 1) исследование структуры с помощью микроскопа
- 2) определение типа кристаллической решетки
- 3) определение фазового состава сплава
- 4) определение механических свойств на микрообразцах

Сталь, предпочтительная для изготовления железнодорожного рельса

- $1)$  C<sub>T</sub>.2
- $2)$   $bCr.4$
- $3)$  BC $T.6$
- 4) **Y12A**

Сталь для изготовления инструмента для нарезания резьбы (метчика)

- 1) Сталь 45
- 2) Сталь У7А
- 3) Сталь Ст.6
- 4) Сталь У9А

Определяется при замере твердости на прессе Бринелля

- 1) диаметр отпечатка лупой Бринелля
- 2) глубина отпечатка лупой Бринелля
- 3) величина твердости, указанная на приборе
- 4) радиус отпечатка

Понятие, относящееся к технологическим свойствам

- 1) жидкотекучесть
- 2) плотность
- 3) коррозионная стойкость
- 4) ударная вязкость

Метод, не применяемый при подготовке руд и плавке

- 1) дробление
- 2) промывка
- $3)$  раскат
- 4) спекание

Направление движения непрерывного процесса плавки в доменной печи

- 1) слева направо
- 2) справа налево
- 3) сверху вниз
- 4) снизу вверх

Главный конструктивный элемент доменной печи

- 1) колошник
- $2)$  шахта
- $3)$  pac $\pi$ ap
- $4)$  горн

Сущность доменной плавки

1) науглерожирование железа 2

- ) восстановление железа из оксидов в руде
- 3) ошлакование пустой породы

Параметр, определяющий конструктивную прочность материала

- 1) коррозийная стойкость
- 2) твердость
- 3) модуль упругости
- 4) износостойкость
## **ВОПРОСЫ ДЛЯ ПРОВЕДЕНИЯ ОПРОСА**

#### *Вопросы:*

1. Классификация материалов. Кристаллическое и аморфное строение.

2. Кристаллическая решетка, типы кристаллических решеток.

3. Кристаллизация металлов. Кривые охлаждении.

4. Основные свойства металлов и сплавов (физические, химические, механические, технологические).

5. Явления аллотропии и анизотропии. Аллотропические превращения.

6. Получение монокристаллов.

7. Рекристаллизация.

8. Понятие о сплаве, компоненте, фазе, системе сплавов.

9. Классификация сплавов (твердый раствор, механическая смесь, химическое соединение).

10. Понятие о диаграмме состояния (с ограниченной и с неограниченной растворимостью компонентов).

11. Структурные составляющие железоуглеродистых сплавов.

12. Анализ упрощенной диаграммы железо – цементит по критическим точкам, линиям и областям температур.

13. Классификация, свойства, применение углеродистых сталей. Маркировка по ГОСТ.

14. Влияние углерода и постоянных примесей на свойства углеродистых сталей.

- 15. Чугуны. Классификация, свойства Маркировка по ГОСТ.
- 16. Механические свойства чугунов.
- 17. Влияние примесей на свойства чугунов.

18. Виды термической обработки сталей. Влияние термической обработки на механические свойства стали.

- 19. Отжиг, виды отжига.
- 20. Нормализация.
- 21. Закалка, виды закалки.
- 22. Отпуск углеродистой стали, виды отпуска.

#### МИНОБРНАУКИ РОССИИ

ФГБОУ ВО «Уральский государственный горный университет»

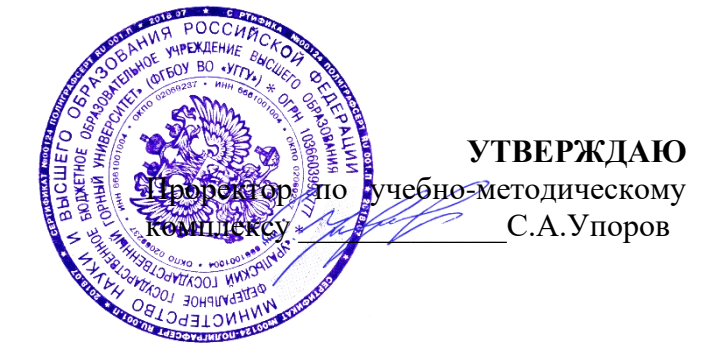

## **УЧЕБНОЕ ПОСОБИЕ ДЛЯ СТУДЕНТОВ**

## **Б1.О.18 ФИЗИЧЕСКАЯ ХИМИЯ**

Направление подготовки *28.03.02 Наноинженерия*

Направленность (профиль) *Наноматериалы для новых технологий*

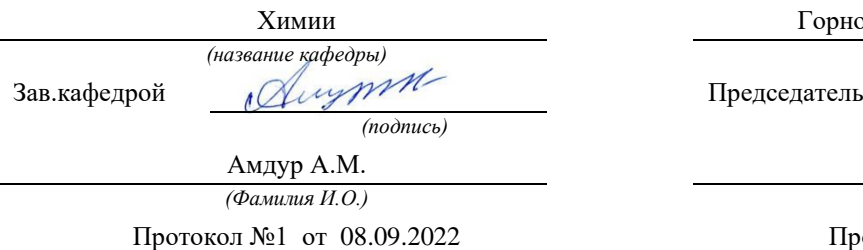

Одобрено на заседании кафедры Рассмотрено методической комиссией

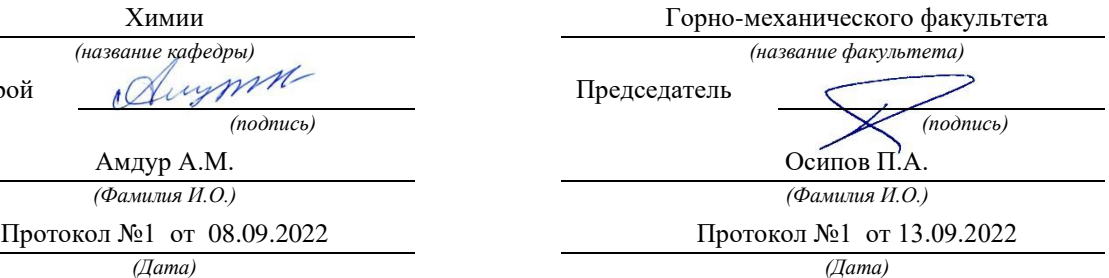

Екатеринбург 2022

Министерство образования и науки РФ ФГБОУ ВО

«Уральский государственный горный университет»

ОДОБРЕНО

Методической комиссией горномеханического факультета УГГУ «10» июля 2017 г. Председатель комиссии \_\_\_\_\_\_\_\_\_\_проф. В.П. Барановский.

## А. М. Амдур, Д. В. Благин

# ФИЗИЧЕСКАЯ ХИМИЯ

Учебное пособие для студентов инженерных специальностей

УДК 541.1

Издание УГГУ Екатеринбург, 2017

## Рецензент: В.В. Павлов*,* д-р хим. наук, профессор кафедры химии ФГБОУ ВО «УГГУ»

Учебное пособие рассмотрено на заседании кафедры химии 12 мая 2017 г. (протокол № 10) и рекомендовано для издания в УГГУ.

#### **Амдур А. М., Благин Д. В.**

ФИЗИЧЕСКАЯ ХИМИЯ: учебное пособие / А. М. Амдур, Д. В. Благин. − Екатеринбург: Изд-во УГГУ, 2017. − 79 с.

В учебном пособии изложен конспект лекций в соответствии с программой по дисциплине «Физическая химия», которая присутствует в учебных планах инженерных специальностей УГГУ.

Пособие содержит сведения об основных законах и соотношениях термодинамики, о фазовых, адсорбционных и химических равновесиях, об основах теории растворов, адсорбции, седиментации, термодинамике неравновесных процессов, представлены данные о равновесных и неравновесных свойствах растворов электролитов, разобраны преставления о электродных потенциалах, электрохимических цепях и электродвижущих силах. Изложены основы коллоидной химии.

Изложение теоретического материала сопровождается примерами решения прикладных задач, учитывающих специфику вуза горного профиля.

Конспект лекций предназначен для студентов всех специальностей и направлений. Рис. 23. Библиогр. 7 назв.

> © Уральский государственный горный университет, 2017 © Амдур А.М., Благин Д.В., 2017

## ОГЛАВЛЕНИЕ

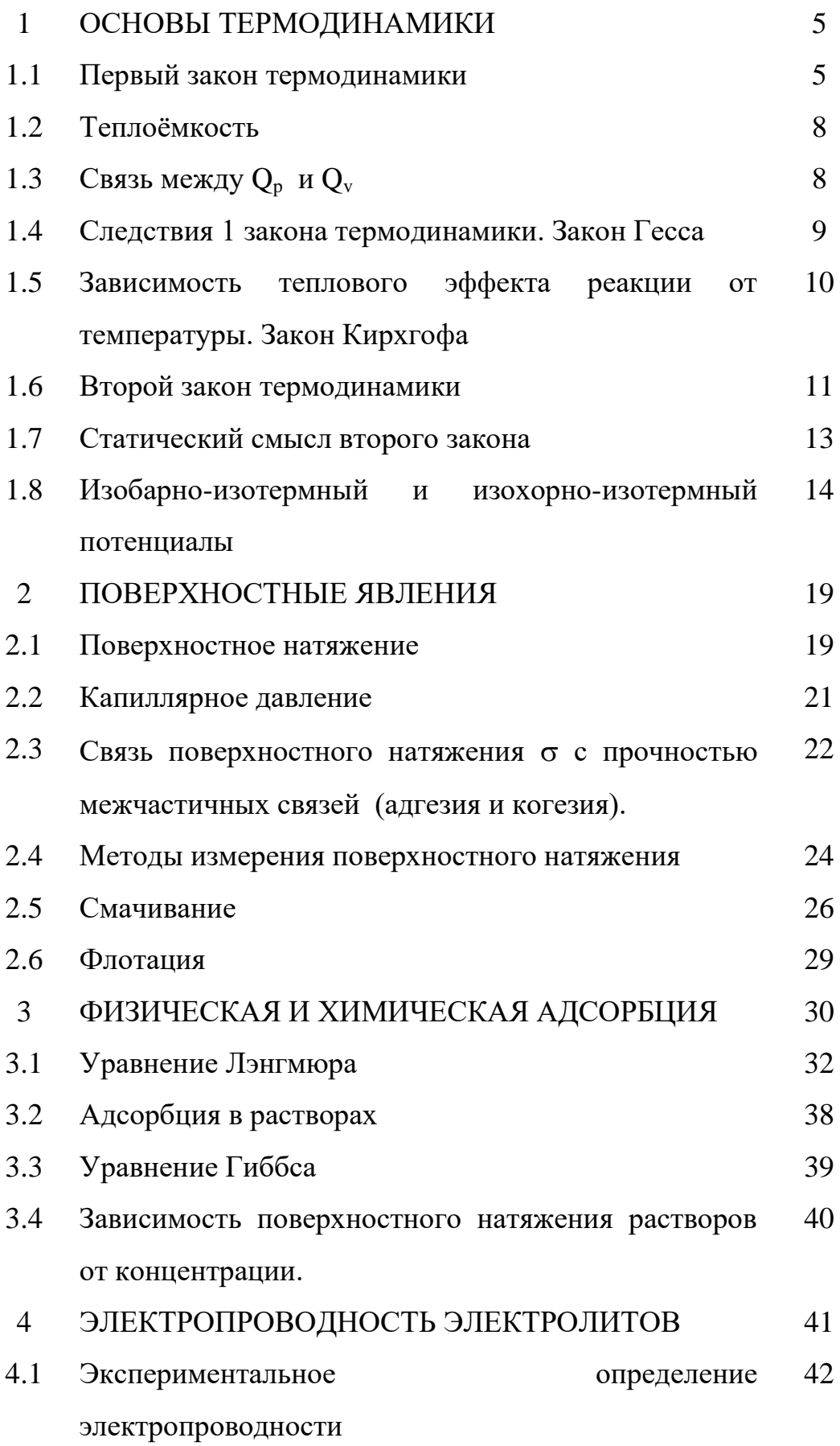

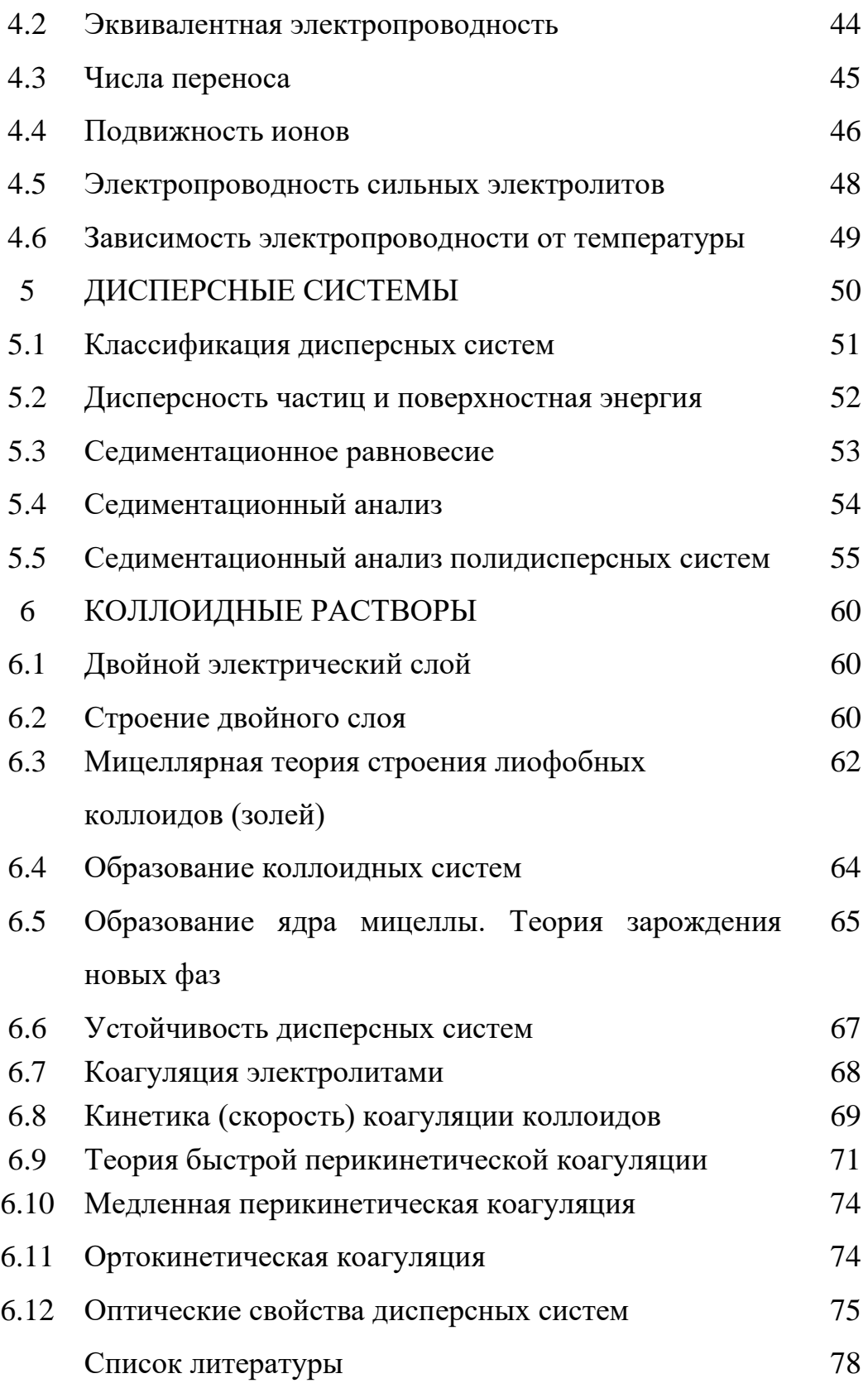

#### 1. ОСНОВЫ ТЕРМОДИНАМИКИ

Термодинамика определяет направленность процессов и условия равновесия системы.

Термодинамика, как и геометрия, построена на постулатах, которые называются законами или началами термодинамики. Они получены путем обобщения экспериментального материала. Остальные закономерности выводятся на основе их логического развития.

При решении термодинамических задач из всего мира выбирают тело или группу тел и изучают их взаимодействие с остальным веществом. Следовательно, имеется система и внешняя среда, которые обмениваются энергией. Выбор тел, составляющих систему, зависит от конкретных целей. Обмен энергией происходит  $\overline{B}$  $\phi$ opme теплоты (микроскопическая неупорядоченная форма передачи энергии) или работы (макроскопическая форма). Состояние системы характеризуется совокупностью свойств, называемых термодинамическими параметрами. Температура, давление, плотность и концентрация считаются основными параметрами. Другие свойства рассматриваются как функции основных.

При строгом подходе к решению любой научной или инженерной задачи он должно базироваться на термодинамическом анализе.

#### 1.1 Первый закон термодинамики.

Это частный случай закона сохранения и превращения энергии в применении к процессам, сопровождающимся преобразованием теплоты.

Работа процесса  $A$  – энергия, передаваемая одним телом другому при их взаимодействии, не зависящая от температуры Т и не связанная с переносом вещества. Она определяется произведением действующих на систему сил на соответствующий путь. Например, работа против сил внешнего давления р выражается, как  $A = p\Delta V$ , где  $\Delta V$  – изменение объема

системы, против сил поверхностного натяжения  $\sigma$   $A = \sigma \cdot \Delta \omega$ , где  $\Delta \omega$  изменение величины поверхности.

Теплота процесса Q *–* энергия, передаваемая от одного тела к другому, зависящая лишь от их Т и не связанная с переносом вещества.

Первый закон термодинамики в интегральной форме имеет вид:

$$
\Delta U = Q - A,
$$

где U – внутренняя энергия.

U - свойство тела, которое складывается из следующих компонент:

- 1) кинетической энергии молекулярного движения;
- 2) энергии молекулярного взаимодействия;
- 3) внутримолекулярной энергии;
- 4) энергии электронного возбуждения;
- 5) внутриядерной энергии;
- 6) лучистой энергии;

7) гравитационной и т.д.

Внутренняя энергия *–* функция состояния или свойство системы. Теплота и работа могут быть отнесены только к процессу и не являются свойствами, поэтому они не имеют полного дифференциала. Для бесконечно малого изменения состояния первый закон термодинамики запишется в виде:

$$
dU = \delta Q - \delta A,
$$

где dU – полный дифференциал;  $\delta Q$ ,  $\delta A$  вариации Q и A.

Таким образом, первый закон термодинамики позволяет рассчитать количество тепла, выделяемого в экзотермическом или поглощаемого в эндотермическом процессах, и составить тепловой баланс промышленного агрегата.

Рассмотрим его частные случаи.

При адиабатном процессе  $\delta Q = 0$  (нет обмена теплотой с внешней средой, система адиабатически замкнута). Следовательно:

$$
-dU = pdV,
$$

т. е. работа производится за счет убыли энергии системы.

При изохорном процессе  $dV = 0$ :

$$
\delta Q_V = dU_V.
$$

(Нижние индексы, как "v" в этом примере, означают, что данный параметр остается постоянным.)

При изобарном процессе  $dP = 0$ :

$$
\delta Q_P = d(U + pV).
$$

Теплота процесса  $\delta Q_P$  есть функция состояния или свойство системы, так как U + pV имеет полный дифференциал:

$$
U + pV \equiv H.
$$

Это свойство называется «энтальпия» (от греческого «нагреваю»). По определению она равна внутренней энергии, сложенной с произведением P.V, то есть потенциальной энергией. Таким образом, Н - энергия расширенной системы.

$$
dU = dH - pdV - Vdp;
$$

$$
\delta Q = dH - pdV - Vdp + pdV;
$$

$$
\delta Q = dH - pdV.
$$

$$
Q = \Delta H - \int_{1}^{2} V dP
$$

 $M<sub>3</sub>$ определительного выражения энтальпии следует, что при нагревании Н увеличивается.

## 1.2 Теплоёмкость

Теплоемкость широко используется для расчета термодинамических свойств.

Средняя теплоёмкость – количество теплоты, за счет получения (или отдачи) которой температура системы изменяется на  $\Delta T$ :

$$
C_{T_1+T_2} \equiv \frac{Q}{T_1-T_2} = \frac{Q}{\Delta T}.
$$

Истинная теплоёмкость :

$$
C = \frac{\partial Q}{\partial T}.
$$

Так как  $\delta Q$  зависит от пути процесса, надо указать какой параметр (Р или V) остается постоянным при нагреве или охлаждении:

$$
C_{V} = \frac{\partial Q_{V}}{dT} = \left(\frac{\partial U}{\partial T}\right)_{V}
$$
  

$$
C_{P} = \frac{\partial Q_{P}}{dT} = \left(\frac{\partial H}{\partial T}\right)_{P}
$$
  

$$
Q_{P} = \Delta H_{P} = \int_{T_{I}}^{T_{2}} C_{P} dT
$$
  

$$
C_{P} - C_{V} = \left[\left(\frac{\partial U}{\partial V}\right)_{T} + P\right] \cdot \left(\frac{\partial V}{\partial T}\right)_{P}
$$

Обычно V U д  $\frac{\partial U}{\partial x}$  неизвестно.

## 1.3 Связь между Q<sub>p</sub> и Q<sub>v</sub>

$$
Q_{P} = \Delta H; \ Q_{V} = \Delta U_{V}
$$

$$
\Delta H = \Delta U_{P} + p\Delta V
$$

$$
Q_{\rm p} - Q_{\rm v} = \Delta U_{\rm p} + p\Delta V - \Delta U_{\rm v}
$$

При малых Р  $\Delta U_P \approx \Delta U_V$  (для идеальных газов  $\Delta U_V = \Delta U_P$ ).

 $\Delta V$  - значительно тогда, когда в реакции участвуют газы, для остальных случаев:

$$
Q_P \!\approx\! Q_V.
$$

Для газов, принимая их идеальными и используя закон Менделеева-Клайперона, получим:

$$
PAV = \Delta nRT,
$$
  
Q<sub>P</sub> - Q<sub>V</sub> =  $\Delta nRT$ 

∆n - изменение числа молей газообразных веществ, участвующих в реакции.

Пример:

 $H_2 + \frac{1}{2} O_2 = H_2 O$   $\Delta H_{298} = -57800 \text{ kaJ/mol}$ 1 моль +  $\frac{1}{2}$  моль = 1 моль  $\Delta n = 1 - 1 - 0.5 = -0.5$  моль  $Q_v = -57800 + 0.5 \cdot 1.986 \cdot 298 = -57500 \text{ кал/моль.}$ 

### 1.4 Следствия 1 закона термодинамики. Закон Гесса

Так как  $\Delta U$  и  $\Delta H$  не зависят от пути процесса, то и тепловой эффект химической реакции (см. выражения) не зависит от способов ее осуществления, а определяется лишь начальным и конечным состояниями системы.

Выводы:

- 1. Теплота образования соединений из исходных веществ не зависит от способа, каким это соединение получено
- 2. Теплота разложения соединения равна теплоте образования (с противоположным знаком)

3. Тепловой эффект реакции равен алгебраической сумме теплот образования реагентов из простых веществ.

$$
\Delta H = \Sigma (\Delta H_{\text{off}})_{\text{npog.}} - \Sigma (\Delta H_{\text{off}})_{\text{nck}}.
$$

4. Тепловой эффект равен алгебраической сумме теплот сгорания реагентов до одинаковых продуктов

$$
\Delta H = \Sigma(\Delta H_{cr})_{\text{ HCK.}} - \Sigma(\Delta H_{\text{crop}})_{\text{mpo},\text{m.}}.
$$

Пример. Законом Гесса пользуются для расчета теплового эффекта реакций, которые трудно осуществить экспериментально.

 $\Delta H_{298}$  = -94000 кал/моль 1)  $C_{TR}$  +  $O_2$  =  $CO_2$ 

2) CO +  $\frac{1}{2}$  O<sub>2</sub> = CO<sub>2</sub>  $\Delta$ H<sub>298</sub> = -67600 кал/моль

3)  $C_{\text{TR}} + \frac{1}{2} O_2 = CO - \text{осvuncствить Tpvdho}$ , так как в продуктах всегда будет присутствовать и  $CO<sub>2</sub>$ .

 $\Delta H_1 = \Delta H_3 + \Delta H_2$ ;  $\Delta H_3 = -94000 + 67600 = -26400 \text{ кал/моль.}$ 

Тепловые эффекты должны быть отнесены к одинаковым условиям, иначе их суммирование станет невозможным. Такие условия называются стандартными:  $T = 298$  K,  $P = 1$  атм, при этом считают, что газы обладают свойствами, присущими им при  $P \rightarrow 0$ .

# 1.5 Зависимость теплового эффекта реакции от температуры. Закон Кирхгофа

Запишем химическую реакцию в общем виде:

$$
n_1A + n_2B = n_3F + n_4D + \Delta H.
$$

Тепловой эффект реакции при постоянном давлении равен разности энтальпий продуктов и исходных веществ:

$$
\begin{aligned}\n\Delta H &= Q_{\rm p} = \left( n_{\rm 3} \Delta H_{\rm F} + n_{\rm 4} \Delta H_{\rm D} \right) - \left( n_{\rm 1} \Delta H_{\rm A} + n_{\rm 2} \Delta H_{\rm B} \right); \\
\left( \frac{\partial \Delta H}{\partial T} \right)_{\rm p} &= \left[ n_{\rm 3} \left( \frac{\partial \Delta H_{\rm F}}{\partial T} \right)_{\rm p} + n_{\rm 4} \left( \frac{\partial \Delta H_{\rm D}}{\partial T} \right)_{\rm p} - n_{\rm 1} \left( \frac{\partial \Delta H_{\rm A}}{\partial T} \right)_{\rm p} - n_{\rm 2} \left( \frac{\partial \Delta H_{\rm B}}{\partial T} \right)_{\rm p} \right],\n\end{aligned}
$$

$$
\begin{aligned} \text{ho } \frac{\partial H}{\partial T} = C_{\text{p}} \text{. } \text{Tor} \text{a: } C_{\text{P}} \\ \left(\frac{\partial \Delta H}{\partial T}\right)_{\text{p}} = n_{\text{s}} C_{\text{p}_{\text{p}}} + n_{\text{4}} C_{\text{p}_{\text{D}}} - n_{\text{1}} C_{\text{p}_{\text{A}}} - n_{\text{2}} C_{\text{p}_{\text{B}}} = \Delta C_{\text{p}}. \end{aligned}
$$

 $\Delta C_P$  - разность суммы теплоемкостей продуктов и исходных веществ, взятых с соответствующими стехиометрическими коэффициентами.

Аналогично: 
$$
Q_v = \Delta U
$$
;  $\left(\frac{\partial \Delta U}{\partial T}\right)_v = \Delta C_v$  и
$$
d\Delta H = \Delta C_p dT. \quad \Delta H = \Delta H_0 + \int_0^T \Delta C_p dT,
$$

 $\Delta H_0$  - константа интегрирования.

Для решения этого уравнения надо знать  $C_p = \varphi(T)$ . Обычно ее задают в виде полинома:

$$
C_{P} = \Gamma_{0} + \Gamma_{1}T + \Gamma_{2}T^{2} + \dots
$$

$$
\Delta C_{P} = \Delta \Gamma_{0} + \Delta \Gamma_{1}T + \Delta \Gamma_{2}T^{2}, \text{rate}
$$

$$
\Delta \Gamma_{0} = n_{3} \Gamma_{0F} + n_{4} \Gamma_{0D} - n_{1} \Gamma_{0A} - n_{2} \Gamma_{0E}
$$

Поэтому получим:

$$
\Delta H = \Delta H_0 + \int_0^T (\Delta \Gamma_0 + \Delta \Gamma_1 T + \Delta \Gamma_2 T^2) dT
$$

$$
\Delta H = \Delta H_0 + \Delta \Gamma_0 T + \Delta \Gamma_1 \frac{T^2}{2} + \Delta \Gamma_2 \frac{T^3}{3}
$$

Обычно, чтобы найти  $\Delta H_0$ , пользуются тепловым эффектом при 298 К:

$$
\Delta H_{298} = \Delta H_0 + \Delta \Gamma_0 298 + \Delta \Gamma_1 \frac{(298)^2}{2} + \Delta \Gamma_2 \frac{(298)^3}{3}.
$$

## 1.6 Второй закон термодинамики

 $O<sub>H</sub>$ определяет направленность самопроизвольно протекающих процессов. Второе начало, как и первое не может быть выделено на основе каких-либо более общих положений, а устанавливается на основании опыта.

Введем ряд определений.

Процесс называется обратимым, если в нем любое состояние системы бесконечно близко к состоянию равновесия. Такой процесс должен идти с бесконечно малыми скоростями.

Если в данном процессе хотя бы одно из состояний далеко от равновесия, то процесс называется необратимым. Так как процессы идут в природе с конечными скоростями, все реальные процессы необратимы.

Характерной особенностью обратимого процесса является то, что в нем возможно возвращение системы в исходное состояние без изменений, как в самой системе, так и в окружающей среде.

Общий критерий направленности - энтропия S, которая является однозначной функцией состояния системы, т.е. всякая система в любом ее состоянии имеет вполне определенное и единственное значение S так же, как и значения P, V, T, U и др. свойств.

Для обратимого процесса можно записать выражение:

$$
dS = \frac{\partial Q}{T}.
$$

Таким образом дифференциал энтропии при элементарном равновесном процессе равен отношению бесконечно малого количества теплоты, сообщенного системе к ее термодинамической (абсолютной) температуре. Из данного уравнения следует, что энтропия есть приведенная теплота.

Для конечного изменения состояния системы в обратимых процессах изменение энтропии равно:

$$
\Delta S = \int_{1}^{2} \frac{\partial Q}{T}
$$

В адиабатном обратимом процессе  $\Delta S = 0$  и  $dS = 0$ .

Для необратимого процесса  $\Delta S > 0$ ,  $dS > 0$ .

Для изолированной системы (в которую включен тепловой источник):

$$
\Delta S \geq 0; \quad \Delta S = S_2 - S_1 \geq \int_{1}^{2} \frac{\partial Q}{T}.
$$

Если система изолирована, то при протекании в ней обратимых процессов энтропия не изменится, при необратимых процессах она растет.

Когда необратимый процесс приводит систему в состояние равновесия, ее энтропия достигает максимума.

Возможно три состояния системы:

 $\Delta S$  > 0 - процесс в изолированной системе возможен;

 $\Delta S$  < 0 - невозможен;

 $\Delta S = 0$  - система находится в равновесии.

### 1.7 Статический смысл второго закона

Одно и то же макросостояние системы, заданное термодинамическими параметрами, может существовать при различном распределении энергии между отдельными молекулами, т.е. при различных микросостояниях.

Число микросостояний, с помощью которых можно осуществить данное макросостояние, называется термодинамической вероятностью W. Она определяется общим числом комбинаций, с помощью которых реализуется макросостояние.

Состояние молекулы характеризуется 3 координатами и 3 импульсами mV. Поэтому оно может быть изображено в гипотетическом 6-мерном "Объём" пространстве, называемым фазовым  $(\Phi\Pi)$ . dxdydzd(mV<sub>x</sub>)·d(mV<sub>y</sub>)d(mV<sub>z</sub>) называется ячейкой ФП. Чтобы найти W, надо определить распределение молекул по ячейкам ФП.

N - общее число молекул

 $N_i$  – число молекул в *i*-ой ячейке

$$
W = \frac{N!}{N_1! N_2! N_3! \dots}
$$

Когда N=10, то W =  $\frac{10!}{3!2!4!1!}$  = 12600. Так как в реальном теле число молекул или атомов N больше миллиона, то термодинамическая вероятность W очень большая величина.

Австрийский физик Больцман связал энтропию с термодинамической вероятностью:

$$
S = klnW,
$$

где k - постоянная Больцмана.

вероятность отвечает равномерному распределению Наибольшая частиц. При  $N > 10^6$  W<sub>равн</sub> очень велика и из всех возможных вариантов практически реализуется только равномерное распределение. Потому система стремится занять состояние с  $W_{max}$ , при этом  $S = S_{max}$ .

образом система самопроизвольно переходит **OT** Таким менее вероятного состояния к более вероятному и поскольку  $W_{max}$  велика, то из более вероятного состояния система не отклонится на заметное значение. Следовательно в изолированной системе все процессы идут в направлении увеличения энтропии. Состоянию равновесия отвечает S<sub>max</sub>.

Энтропию можно рассматривать как количественную меру беспорядка в расположении частиц, составляющих данное тело. Если взять кристалл чистого вещества, то при  $T = 0^{\circ}$  К все атомы находятся в узлах решетки, так как кинетическая энергия равна нулю, поэтому  $W = 1$ , а  $S = 0$ . При нагревании атомы могут переходить междоузлия  $W \uparrow \Rightarrow S \uparrow$ .

Таким образом второй закон термодинамики - это закон вероятностей.

#### 1.8 Изобарно-изотермный и изохорно-изотермный потенциалы

Пользоваться энтропией как критерием направленности процесса неудобно, поскольку надо включить в систему все тела и сделать ее адиабатически замкнутой.

Поэтому введены менее общие, но более удобные критерии направленности процессов. Они называются термодинамическими потенциалами. Наиболее часто используются следующие потенциалы.

P, T = const потенциал называется энергией Гиббса и 1) При обозначается буквой G:

$$
G = H - TS.
$$

2) При V, T = const потенциал называется энергией Гельмгольца и обозначается буквой потенциал называется энергией Гиббса и обозначается буквой F:

$$
F = U - TS.
$$

Энергии Гиббса и Гельмгольца связаны между собой следующим образом:

$$
H = U + PV; U = H - PV
$$
  

$$
G = F + PV
$$
  

$$
G = F + PV
$$
  

$$
F = G - PV
$$

С и F являются однозначными, конечными и непрерывными функциями свойств системы, поэтому их можно рассматривать как функции состояния или свойства системы.

 $[G] = 1$  Дж/моль,  $[F] = 1$  Дж/моль.

Определение направленности процессов по изменению энергии Гиббса  $\Delta G$  и Гельмгольца  $\Delta F$ . При Р, T = const

$$
\Delta S \ge \int_{1}^{2} \frac{\partial Q}{T} \ge \frac{\Delta H}{T}
$$
  
T\Delta\Delta \ge \Delta H; \quad \Delta H - T\Delta\Delta \le 0 \quad \Delta G \le 0

 $\langle$  - необратимые процессы; = - обратимые процессы. Всякий реальный процесс при P,  $T =$  const идет в сторону убыли G. Равновесие наступает при  $G = G_{min}$  или  $dG = 0$ .

Аналогично  $\Delta F \leq 0$ .

Связь ДС с работой обратимого процесса

 $O - A = \Delta U$ 

T = const, процесс обратим

$$
\Delta S = \frac{Q_{\rm{o6p}}}{T}
$$

 $Q_{\text{ofp}} = T\Delta S$   $T\Delta S - A = \Delta U;$   $-A_{\text{ofp}} = \Delta U - T\Delta S;$ 

 $\Delta F = -A_{\rm{top}} = -A_{\rm{max}}$  (работа обратимого процесса максимальна).

ДЕ равно работе изотермического обратимого процесса с обратным знаком.

$$
G = F + pV; \quad \Delta G = \Delta F + P\Delta V = -(A_{\rm op} - P\Delta V).
$$

Величина ДС равна работе обратимого процесса за вычетом работы против сил внешнего давления с обратным знаком.

Парциально-молярные свойства

В технике чистые вещества практически не встречаются. Стали, горные породы, магма - растворы, и в них поведение и свойства компонентов отличаются от поведения чистых веществ.

Свойства веществ, находящихся в растворе называются парциальными или парциально-молярными  $\overline{H}_i \overline{V}_i$  и т.д. и зависят от состава.

Определение:

$$
\Delta V_{\rm{off}} = V_{\rm{m}} = \overline{V}
$$

$$
N_2 \approx \text{const}
$$
\n
$$
\Delta V = \overline{V}_2 = \left(\frac{\partial V_{\text{offm}}}{\partial n_2}\right)_{P,T,n_1}
$$

$$
\overline{g_{_{i}}}=\!\!\left(\frac{\partial g_{_{\mathrm{o6m}}}}{\partial n_{_{i}}}\right)_{\!\!\mathrm{P,T,n_{\mathrm{o}}},\mathrm{m}}
$$

 $\overline{g_i}$  - приращение общего свойства при добавлении 1 моля

 $i$  – компонента, когда P, T и n<sub> $\neq$ </sub> не меняются.

$$
\overline{G}_i = \mu_i = \left(\frac{\partial G}{\partial n_i}\right)_{P,T,n_{j\neq i}} - \text{химический потенциал.}
$$

Условие равновесия фаз  $\mu_i^I = \mu_i^I$ i  $\mu_i^{\scriptscriptstyle \rm I} = \mu_i^{\scriptscriptstyle \rm I\hspace{-.1em}I}$  .

Цикл Карно – обратный переход тепла от более горячего тепла к холодному, рис. 1.

В основе рассуждений лежит постулат Клаузиуса. Теплота сама собой не может переходить от холодного тепла к горячему.

Предел перехода теплоты в работу далее в обратимом процессе устанавливается циклом Карно.

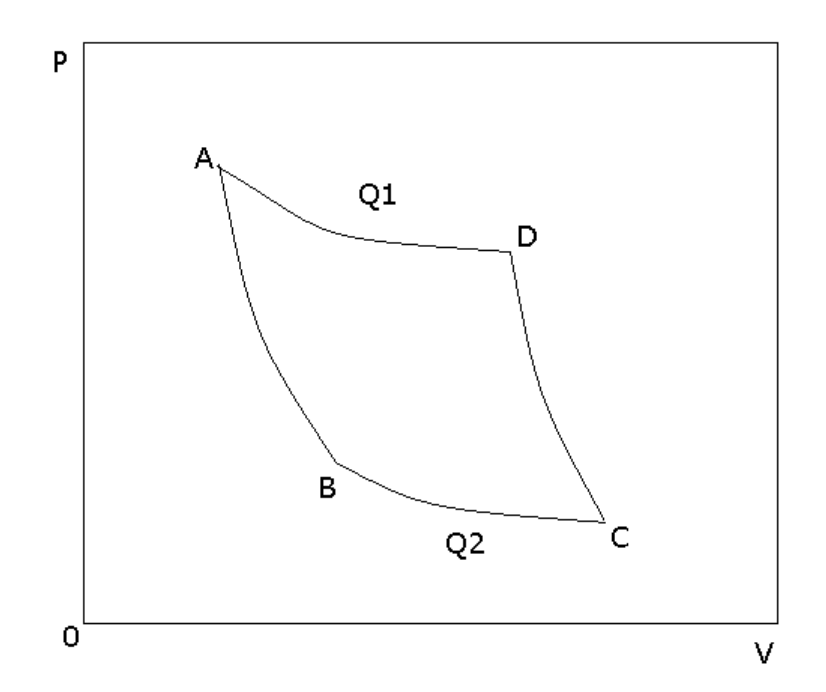

Рис. 1 - Цикл Карно

1) Изотермическое расширение АВ теплота отбирается у теплоотдатчика  $Q_1$ .

2) ВС – адиабатическое расширение.

3) СД – изотермическое сжатие – рабочее тело отдает тепло  $Q_2$ теплоприемнику.

4) Адиабатическое сжатие ДА.

$$
A=Q_1-Q_2
$$

В обратном цикле Q<sub>2</sub> отбирается и вместе с А передается теплоотдатчику.

Рассчитаем п этой машины. Карно установил, что п при работе по обратимому циклу не зависит от природы рабочего тепла, а определяется только интервалом  $\Delta T$ , в котором совершается работа.

Доказательство:

Допустим, что проведя в одинаковом температурном интервале цикл Карно с разными телами удалось бы получить разные  $\eta_1$  и  $\eta_2$ .

Первый цикл в прямом направлении, второй – в обратном.

А-зафиксировано,  $Q_1$  $O<sub>2</sub>$  $\mathbf{A}$  $\eta$  $-80$  +20 0,20  $\Rightarrow$  T.e. без компенсации  $+100$ 1 цикл  $-110 +90 -20 0.18$ работой. 2 цикл  $-10$  $+10$  $\Omega$ 

Энергия переходит от холодного тепла к горячему без компенсации  $\Delta A = 0$ , что противоречит принципу Клаузиуса.

Таким образом

$$
\frac{Q_1}{Q_2} = \varphi(T_1, T_2) \text{ with } \eta = \frac{A}{Q_1} = \frac{Q_1 - Q_2}{Q_1} = \varphi(T_1, T_2)
$$
\n
$$
\tag{*}
$$

Независимость п от природы вещества и позволила ввести абсолютную шкалу Т, где за единицу измерения Т принимают такую разность между температурами, которое дает возможность совершить 1/100 работы по циклу Карно между Ткип и Тпл

$$
W3(*): \quad \frac{Q_1}{T_1} + \frac{Q_2}{T_2} = 0
$$

Разобьем цикл Карно на бесконечное число б/м циклов, считая, что на элементарном участке теплообмена T = const.

$$
\frac{\delta Q_1}{T_1} + \frac{\delta Q_2}{T} = 0
$$

Для всего цикла

$$
\int_{1}^{2} \frac{\delta Q_1}{T_1} + \int_{2}^{1} \frac{\delta Q_2}{T_2} = 0 \quad \text{and} \quad \oint \frac{\delta Q}{T} = 0
$$

т.е. алгебраическая сумма приведенных теплот для любого обратимого кругового процесса равна 0.

Если круговой интеграл равен 0, то подынтегральная функция полный дифференциал - т.е. свойство системы.

$$
\text{Tootony } dS = \frac{\delta Q}{T}
$$

Адиабатический обратимый процесс  $dS = 0$   $\Delta S = 0$ .

Необратимый процесс - исходное и конечное состояние совпадает с обратимым -  $\Delta U$  одинаково, а работа меньше:  $Q = \Delta U + A$  – теплота тоже меньше, поэтому

$$
\mathrm{dS}\rangle\frac{\delta Q}{T}
$$

Для адиабатического необратимого  $dS > 0$ .

### 2. ПОВЕРХНОСТНЫЕ ЯВЛЕНИЯ

#### 2.1 Поверхностное натяжение

Рассмотрим отличия в силах, действующих на атомы, находящиеся в поверхностном слое на границе с газом, вакуумом или конденсированным веществом и объеме фаз, рис. 2.

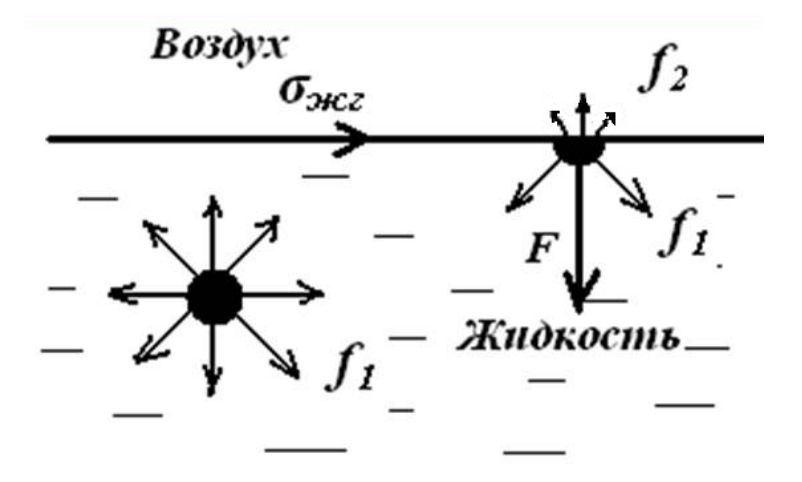

Рис. 2 – Силы взаимодействия атомов на границе раздела и в объёме

 $\left( \right)$ Для атомов, находящихся в объеме фазы, за время, большее по сравнению с периодом колебаний, силы, действующие со стороны других частиц, одинаковы f<sub>1</sub>.

 $(2)$ Для атомов, находящихся в поверхности, силовое поле асимметрично. Появляется равнодействующая F, стремящаяся втянуть атомы в объем, что вызывает самопроизвольное сокращение поверхности.

Сила, вызывающая сокращение поверхности, отнесенная к единице ее длины и направленная по касательной к ней, называется поверхностным натяжением.

Единица измерения поверхностного натяжения как силы: [ $\gamma$ ] = 1 H/м.

Если не действуют другие силы, то жидкость стремится принять правильную сферическую форму.

Если и вторая фаза конденсированное вещество (жидкое или твердое), то поверхностное натяжение называют межфазным.

Таким образом, причина появления поверхностного или межфазного натяжения - асимметрия силового поля, в котором находятся атомы вещества в поверхностном слое.

Чем меньше объем жидкости (или размер частиц твердого тела), тем больше частиц находится в поверхности, и поверхностные силы приобретает больший удельный вес.

Для увеличения поверхности надо затратить работу против сил поверхностного натяжения, которая в соответствии со 2-м законом термодинамики при  $V,T = const$  будет равна изменению свободной энергии:

$$
\Delta F = \sigma \Delta \omega = -A_{\text{max}} \ .
$$

Тогда <del>о</del> равно:

$$
\sigma = \frac{\Delta F}{\Delta \omega} \text{ with } \sigma = \left(\frac{\partial F}{\partial \omega}\right)_{v, \tau}.
$$
 (2.1)

В соответствии с (2.1) поверхностное натяжение есть свободная энергия единицы поверхности и обозначается греческой буквой  $\sigma$ . В этом варианте единица измерения поверхностного натяжения: [] = 1 Дж/м<sup>2</sup> .

В обозначение межфазного натяжения в виде индекса вводят номера или названия фаз, например,  $\sigma_{12}$  или  $\sigma_{\text{TX}}$  - межфазное натяжение на границе фаз 1 и 2 или твердой и жидкой фаз соответственно.

Для жидкостей, обладающих изотропностью,  $\sigma = \gamma$ , и понятия поверхностного натяжения как силы и энергии не разделяют.

В кристаллах у является векторной величиной, тогда как о величина скалярная. В них у зависит от грани, к которой относится поверхностное натяжение, а в пределах одной грани – даже от выбранного направления.

#### 2.2 Капиллярное давление

Избыточное по сравнению с атмосферным давление  $\Delta P$ , оказываемое силами поверхностного натяжения жидкости о, называется капиллярным. Оно направлено к центру кривизны поверхности жидкости и описывается уравнением Лапласа.

Для поверхности правильной сферической формы радиусом R:

$$
\Delta P = \frac{2\sigma}{R}.
$$

Если поверхность имеет форму эллипсоида вращения, то

$$
\Delta P = \sigma \left( \frac{1}{R_1} + \frac{1}{R_2} \right),\tag{2.2}
$$

где  $R_1$  и  $R_2$  – главные радиусы кривизны.

В соответствии с уравнением Лапласа капиллярное давление обратно пропорционально радиусу кривизны. Поэтому в капиллярах или порах микронного размера это давление очень велико. Например, для магматических расплавов, пропитывающих горные породы с размерами пор порядка 1 мкм, оно составляет около 8 атм. Разность лапласовских давлений на торцах капилляра является движущей силой движения жидкости в пористом теле. На рис. показано, как капля на поверхности вытягивает всю сообщающуюся с ней жидкость, находящуюся в поре. В этом случае каплю называют капиллярным насосом.

Капиллярные явления лежат в основе многих технологий создания конструкционных материалов, широко используются при добыче нефти и т.д.

# 2.3 Связь с прочностью межчастичных связей (адгезия и когезия).

Выделим фрагмент гомогенной жидкости в виде параллелепипеда с площадью основания, равной 1 см<sup>2</sup>. Его свободную энергию обозначим буквой F. Разделим параллелепипед изотермически и обратимо на 2 части. Затраченная работа будет отвечать созданию новых 2-х см<sup>2</sup> поверхности жидкость – газ.

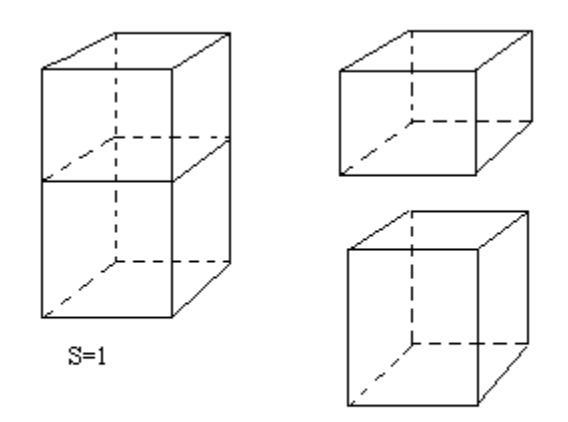

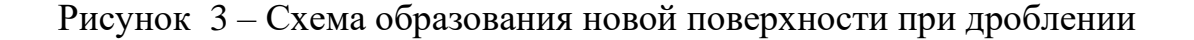

23

Свободная энергия разделенных столбиков жидкости: F + 20. Рассчитаем произведенную работу, равную разности свободных энергий в конечном и исходном состояниях:

$$
W_{K} = F + 2\sigma - F = 2\sigma.
$$
 (2.3)

Определение: Работа обратимого изотермического разрыва столбика жидкости сечением 1 см<sup>2</sup> называется работой когезии или просто когезией  $W_{K}$ 

Чем прочнее связи между атомами, тем больше  $W_K$ , а значит и  $\sigma_{\kappa}$ , что позволяет рассматривать  $\sigma_{\rm x}$  в первом приближении как характеристику прочности межчастичных связей.

B of the curve 
$$
\sigma = \left(\frac{\partial F}{\partial \sigma}\right)_{V,T}
$$
;  
\n
$$
F = U - TS;
$$
\n
$$
\sigma = \left(\frac{\partial (U - TS)}{\partial \sigma}\right)_{V,T}.
$$
\n(2.4)

Из этих уравнений следует, что о обусловлена изменением внутренней энергии и энтропии при выводе частиц в поверхность. Представим себе, что параллелепипед состоит из двух несмешивающихся жидкостей (или в общем случае двух фаз), и проведем разделение этих фаз обратимо и при  $V, T = const$ по границе раздела. Свободная энергия этой системы в исходном состоянии  $F + \sigma_{12}$ , а после разделения:  $F + \sigma_1 + \sigma_2$ , так как мы устранили равна межфазную поверхность и создали две новые.

Совершенная при разрыве работа составит:

$$
W_{A} = \sigma_{1} + \sigma_{2} + F - (F + \sigma_{12}) = \sigma_{1} + \sigma_{2} - \sigma_{12}.
$$
 (2.5)

Определение: Работа обратимого изотермического разделения 2<sup>х</sup> фаз, относящаяся к единице поверхности, называется работой адгезии или просто адгезией  $W_A$ .

Уравнение (2.5) называется уравнением Дюпре. На его анализе основаны сварка, склеивание, эмалирование и другие процессы. Согласно Дюпре для увеличения адгезии надо понизить межфазное натяжение  $\sigma_{12}$ . Оно тем меньше, чем ближе соединяемые фазы по своей природе.

#### 2.4 Методы измерения поверхностного натяжения

#### Метод отрыва кольца

Метод основан на измерении усилия W, необходимого для отрыва тела в форме цилиндра или кольца от поверхности жидкости:

$$
W = \sigma \cdot 4\pi\pi ,
$$

где R – радиус цилиндра или кольца.

Измерив прибором W и зная R, рассчитывают о.

Для жидкостей с малой вязкостью, хорошо смачивающих поверхность, относительная погрешность составляет 2-3 %.

При  $\eta = 1 \div 10$  Пз и более метод не применим.

#### Метод неподвижной капли

 Каплю лиофобной жидкости помещают на твердую полированную поверхность. Избыточное давление в жидкости, связанное наличием искривленной поверхности, описывается, как уже отмечалось, уравнением Лапласа (2.2).

Если капля неподвижна, это давление уравновешивается реакцией опоры. Из условия равновесия можно рассчитать  $\sigma$ , определив размеры капли по ее фотоснимку.

Относительная ошибка метода - 0,5 %.

Метод максимального давления при образовании пузырька газа

Опыт организуют следующим образом. К поверхности жидкости до касания с ней подводят капилляр, через который подается газ. В результате на торце капилляра образуется пузырек. Работа расширения газа совершается против сил поверхностного натяжения исследуемой жидкости:

$$
\rho dV = \sigma d\,\varpi\tag{2.6}
$$

( в уравнении (2.6) не учитывается гидростатическое давление жидкости).

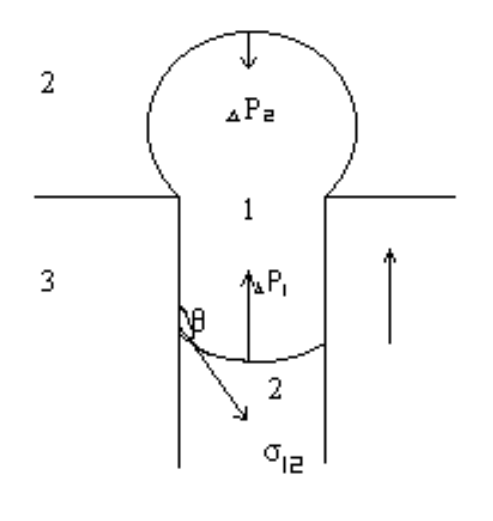

 $\Delta$  R  $>$   $\Delta$ P<sub>r</sub>

Рисунок 4 – Давление газа в пузырьке

Давление газа будет максимальным P<sub>max</sub>, когда радиус пузырька  $r_{\text{n}}$  достигнет радиуса капилляра  $r_{\text{k}}$ :  $r_{\text{n}} = r_{\text{k}} = r$ . Тогда, измеряя  $P_{\text{max}}$ , можно рассчитать  $\sigma$ , считая, что пузырек имеет правильную сферическую форму, по уравнению, полученному дифференцированием ( 2.6 ):

$$
\sigma=\frac{P_{\max}r}{2}\,.
$$

Радиус капилляра определяют, замеряя Р'<sub>тах</sub> в жидкости, поверхностное натяжение которой измерено другим методом  $\sigma_3$ :

$$
r=\frac{2\sigma_{\rm s}}{P^{\prime}_{\rm max}}.
$$

Метод становится относительным, поскольку использовано эталонное вещество. Расчетное уравнение имеет вид:

$$
\sigma = \sigma_{\rm s} \frac{P_{\rm max}}{P_{\rm max}'} \,. \tag{2.7}
$$

При учете большинства факторов, вызывающих погрешности, точность метода высока - для молекулярных жидкостей  $\varepsilon$  составляет 0,02 %.

#### 2.5 Смачивание

Явление смачивания рассматривается на границе раздела трех фаз. На рис. 3 приведена граница твердое тело( 3 )-жидкость( 1 )-газ( 2 ).

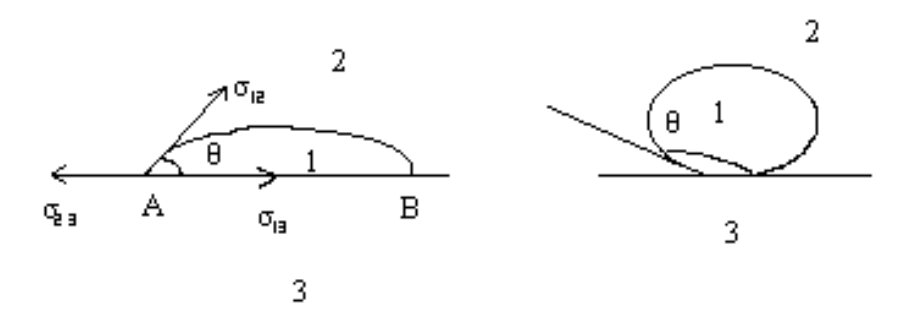

Рис. 5 – Поверхностное натяжение на границе раздела фаз

Имеется три границы раздела:  $\sigma_{1-3}$  – межфазное натяжение на границе твердое тело – жидкость;  $\sigma_{1-2}$  – жидкость – газ;  $\sigma_{2-3}$  – твердое – газ. Угол  $\theta$ между векторами  $\sigma_{1-3}$  и  $\sigma_{1-2}$  называется углом смачивания. Если  $\theta$ < 90°, жидкость смачивает твердое тело, при  $\theta > 90^\circ$  - не смачивает, когда  $\theta = 0$  имеет место абсолютное смачивание. Вторым параметром  $3^x$  фазной границы является ее проекция на плоскость рисунка - линия АВ, которую называют периметром смачивания L.

Рассмотрим эту систему с точки зрения минимума свободной поверхностной энергии F.

- 1.  $\sigma_{2-3} < \sigma_{1-3} + \sigma_{1-2}$ . Минимуму F отвечает положение, когда поверхность твердое тело – газ максимальна, а поверхности твердое – жидкое и жидкость – газ минимальны. Тогда  $\theta > 90^\circ$ , жидкость не смачивает твердую поверхность.
- 2.  $\sigma_{2-3} > \sigma_{1-3} + \sigma_{1-2}$ . Из тех же соображений F=min, когда жидкость покрывает твердое тело или, как говорят, растекается по нему:  $\theta$ <90°. Условие равновесия капли на поверхности твердого тела имеет вид:

$$
\sigma_{1-3} + \sigma_{1-2} \cdot \text{Cos}\theta = \sigma_{2-3}.
$$

Тогда

$$
Cos \theta = \frac{\sigma_{2-3} - \sigma_{1-3}}{\sigma_{1-2}} .
$$
 (2.8)

Из (2.8), которое называется уравнением Лапласа, следует, что угол смачивания определяется соотношением межфазных энергий и может быть изменен. Например, понизить  $\sigma_{1-2}$  можно, добавляя в раствор поверхностноактивные вещества.

Преобразуем это уравнение, используя уравнение Дюпре для адгезии:

$$
W_{A} = \sigma_{_{2-3}} + \sigma_{_{1-2}} - \sigma_{_{1-3}}.
$$

Выразим  $\sigma_{2-3}$  из уравнения Лапласа:  $\sigma_{2-3} = \sigma_{1-2}Cos\theta + \sigma_{1-3}$ . После подстановки 2-3 в уравнение Дюпре получим:

$$
W_A = \sigma_{1\text{-}2}Cos\theta + \sigma_{1\text{-}3} + \sigma_{1\text{-}2} - \sigma_{1\text{-}3} = \sigma_{1\text{-}2}(Cos\theta + 1).
$$

Тогда уравнение Лапласа примет вид :

$$
Cos\theta = \frac{W_{A}^{T-\kappa}}{\sigma_{1-2}} - 1 \text{ with } Cos\theta = \frac{W_{A}^{T-\kappa}}{\frac{W_{K}^{*}}{2}} - 1 \tag{2.9}
$$

$$
(\sigma_{_{1-2}}=\frac{W^*_{_K}}{2}).
$$

Из приведенных соотношений можно сделать следующие выводы:

1.  $\theta = 0^{\circ} \rightarrow W_{A}^{\tau-\kappa} = W_{K}^{\kappa}$  $W_A^{T-x} = W_A^*$ . Взаимодействие атомов жидкого и твердого между собой равно взаимодействию атомов внутри жидкости.

2.  $\theta \Rightarrow 180^\circ \text{ W}_A^{\scriptscriptstyle \text{t-k}} \Rightarrow 0$  $\mathbb{A}_A^{r_T\to\infty} \Rightarrow 0$ . Взаимодействие между атомами жидкости и твердого тела отсутствует.

3. Чем меньше поверхностное натяжение жидкости  $\sigma_{1-2}$ , тем она лучше смачивает твердые поверхности.

Рассмотрим границу твердое тело – две несмешивающиеся жидкости, одной из которых является вода, рис. 5. Если  $0^{\circ} < \theta < 90^{\circ}$ , то  $1 - 2$  $2 - 3$   $2 - 3$ σ  $\cos\theta = \frac{\sigma_{2-3} - \sigma_{1-3}}{2} > 0$ , значит вода лучше смачивает твердую поверхность, чем углеводородная жидкость. Поверхность называется гидрофильной. Если  $90^{\circ} < \theta < 180^{\circ}$ , рис. 5, вода хуже смачивает твердую поверхность. Она в этом случае называется гидрофобной. При  $\theta \approx 90^\circ$  избирательное смачивание отсутствует.

Гидрофильные – поверхности, образованные ионной гетерополярной решеткой – сульфаты, карбонаты, кварц, силикаты, стекло, оксиды металлов, алмазы и т.д.

Гидрофобные – чистые поверхности металлов, сульфиды, графит, углеводороды и органические вещества.

Пользуясь адсорбцией поверхностно-активных веществ, обрабатывая механически поверхность, вызывая образование поверхностных соединений, можно менять параметры смачивания твердых поверхностей жидкостью.

#### 2.6 Флотация

Игла, покрытая жиром не тонет в воде. В основе этого явления, называемого флотацией, лежит смачивание. Флотация - плавание тел, плотность которых больше, чем плотность жидкости, на ее поверхности под действием сил межфазного натяжения.

Рассмотрим баланс сил, действующие на тело цилиндрической формы с длиной окружности в сечении, равной L, когда оно смачивается  $\theta$  < 90° (A) и не смачивается  $\theta > 90^\circ$  жидкостью (В).

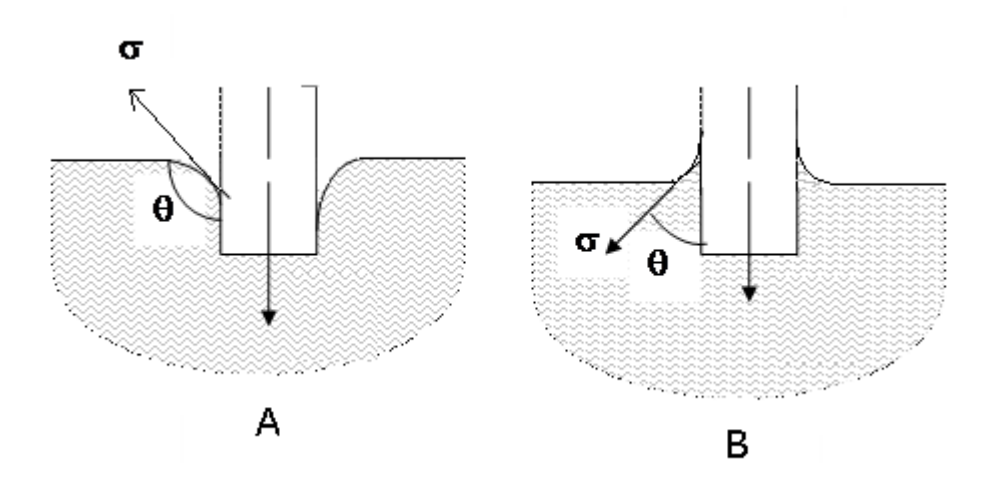

Рис. 6 - Угол смачивания цилиндрического тела жидкостью

Сила поверхностного натяжения, действующая по периметру смачивания равна  $\sigma_{1-2} L$  Соѕ $\theta$ . Равнодействующая:  $(G - P) - \sigma_{1-2}$ ·Соѕ $\theta L = F$ , где  $G - \text{cm}$ ла тяжести, Р - выталкивающая сила.

Для случая  $A F < 0$  и цилиндр любого размера потонет.

Для случая В при  $G - P > \sigma_{1-2}L$ ·Cos $\theta$  произойдет затопление, при

$$
G - P < \sigma_{1\text{-}2}L \cdot \text{Cos}\theta \tag{2.10}
$$

тело будет плавать на поверхности.

Когда твердое тело не смачивается жидкостью, независимо от соотношения их плотностей за счет измельчения можно добиться того, что тело будет плавать. Причем при измельчении резко увеличивается поверхность между жидкостью и твердым телом, то есть величины L и  $\sigma_1$ .  $_{2}$ LCos $\theta$  растут, а (G – P) падает  $\sim$  L<sup>3</sup>. Это способствует выполнению условия флотации (2.10).

Явление флотации лежит в основе одного из способов обогащения руд – отделения полезных минералов от кусков пустой породы. Пенная флотация осуществляется следующим образом.

Руду измельчают до крупности 0,1 - 0,01 мм и сильно перемешивают в воде, к которой добавлено органическое вещество, придающее поверхности ценной породы гидрофобные свойства. При этом в суспензии образуется большое количество пузырьков воздуха. Гидрофобные частицы ценных минералов уносятся с ними в поверхностный слой пульпы, а пустая порода оседает.

#### 3. Физическая и химическая адсорбция

Адсорбцией называется явление концентрирования вещества на границе раздела фаз, например, на границах твердое - раствор, твердое – газ и др.

Адсорбция имеет место при любом гетерогенном процессе: электрохимической коррозии, окислении металлов, флотации и других. Поэтому ее изучение очень важно с практической точки зрения.

Конденсированную фазу, на поверхности которой происходит адсорбция, называют адсорбентом*,* а вещество, концентрирующееся на межфазной границе – адсорбтивом или адсорбатом*.*

Количество молей адсорбтива, адсорбированного одним килограммом адсорбента Г, экспериментально определяется как:

$$
\Gamma = \frac{\Delta CC_{p-p}}{m} , \qquad (3.1)
$$

где  $\Gamma$  – адсорбция, моль/кг;  $\Delta C$  – изменение концентрации раствора после завершения адсорбции, моль/м<sup>3</sup>; V<sub>p-p</sub> – общий объем раствора, м<sup>3</sup>; m – масса адсорбента, кг.

Согласно второму закону термодинамики изменение энергии Гиббса равно  $\Delta G = \Delta H - T \Delta S$ .

При адсорбции энтропия системы понижается  $(\Delta S < 0)$ , так как число степеней свободы молекул адсорбтива уменьшается от трех в объёме жидкости или газа до двух на поверхности адсорбента. Поскольку процесс возможен только при  $\Delta G < 0$ , то  $\Delta H < 0$  и  $|\Delta H| > |\text{T} \Delta S|$ . Поэтому адсорбция сопровождается выделением тепла, которое называется теплотой адсорбции Q. Можно также сказать, что тепло при адсорбции выделяется , а не поглощается потому, что образуются новые связи между атомами без разрыва старых.

В зависимости от величины Q адсорбцию делят на физическую и химическую (хемосорбция). В первом случае Q = 4 – 30 кДж/моль, а во втором величина близка к энергии химических связей (100 кДж/моль и более). При хемосорбции происходит перестройка поверхности даже у тугоплавких адсорбентов (металлы, оксиды, углеродистые материалы), возможно образование поверхностных химических соединений. При физической адсорбции структура поверхности адсорбента остается неизменной, и равновесие устанавливается очень быстро и обратимо. Хемосорбцию от физической отличает также большая чувствительность к химической природе адсорбента и адсорбата. Поскольку образование химических связей обусловлено короткодействующими силами, предполагается, что хемосорбция протекает в монослое. Адсорбированное вещество с трудом удаляется с поверхности адсорбента, причем десорбция может сопровождаться химическими процессами. Например, при термической десорбции кислорода с угля вместо кислорода выделяется смесь

СО и СО<sub>2</sub>. При физической адсорбции между адсорбентом и адсорбатом действуют силы Ван-дер-Ваальса.

Фактически процесс хемосорбции состоит из двух стадий: сначала происходит физическая адсорбция, например, газа, а затем он вступает в  $\mathbf{c}$ поверхностью твердого При низких химическую реакцию тела. температурах скорость хемосорбции может быть настолько мала, что наблюдается лишь физическая адсорбция. При высоких температурах физическая адсорбция почти незаметна, и имеет место только хемосорбция.

Количество адсорбированного вещества на единице поверхности адсорбента зависит от температуры и давления газа или концентрации раствора С. При постоянной температуре  $\Gamma = f(C)$ . Эту зависимость называют изотермой адсорбции и находят в большинстве экспериментальных работ.

## 3.1. Уравнение Лэнгмюра

Предложено много уравнений вида  $\Gamma = f(C)$ , базирующихся как на экспериментальных, так и на теоретических исследованиях. Одной из важнейших теоретических функций является изотерма адсорбции Лэнгмюра. Его модель адсорбции из растворов или газов на поверхности твердого тела предполагает, что на поверхности имеется определенное число центров (или мест) адсорбции. Ими являются различного рода дефекты: трещины, дислокации и т.д. Все адсорбированные частицы поры, взаимодействуют только с этими центрами и не взаимодействуют друг с другом. Следовательно, адсорбция ограничена монослоем.

Выведем уравнение Лэнгмюра для твердых поверхностей.

Введем следующие обозначения:  $\beta$ - доля занятой поверхности, общую площадь которой можно принять за 1; 1- $\beta$  - доля свободной поверхности;  $C$ равновесная концентрация адсорбтива;  $K_{aa}$ ,  $K_{\text{rec}}$  – константы скорости адсорбции и десорбции соответственно.

Адсорбция идет на свободную поверхность, поэтому ее скорость по закону действующих масс равна:

$$
V_{a\mu c} = K_{a\mu} C(1-\beta). \tag{3.2}
$$

Скорость обратного процесса - десорбции не зависит от концентрации адсорбтива:

$$
V_{\text{nec}} = K_{\text{nec}} \beta. \tag{3.3}
$$

В равновесии  $V_{\text{anc}} = V_{\text{rec}}$ :

$$
K_{\text{dec}}\beta = K_{a\mu}C - K_{a\mu}C\beta.
$$

Выразим из этого выражения долю занятой поверхности:

$$
\beta = \frac{K_{_{\text{aR}}}C}{K_{_{\text{ncc}}} + K_{_{\text{aR}}}C} = \frac{C}{K_{_{\text{ncc}}} + C} = \frac{C \frac{K_{_{\text{aR}}}}{K_{_{\text{ncc}}} + C}}{1 + C \frac{K_{_{\text{aR}}}}{K_{_{\text{ncc}}}}} = \frac{BC}{1 + BC},
$$
(3.4)

 $\mathbf{r}$ 

где  $\frac{K_{\text{ar}}}{K_{\text{ar}}} = K_{\text{pasm}} = B$ - константа равновесия процесса адсорбции-десорбции;

$$
\mathbf{B} = \mathbf{B}' \exp\left(\frac{Q}{RT}\right).
$$

где b'- коэффициент пропорциональности.

Когда все центры адсорбции заняты,  $\beta=1$ , и адсорбция стремится к постоянной и максимальной величине, равной числу молей центров адсорбции: Г→Г.

При  $\beta$ <1 адсорбция составляет долю, равную доле занятой поверхности  $\beta$ , от максимального значения  $\Gamma_o$ : Г= $\beta \Gamma_o$ . Выразив  $\beta$  из (3.4), получим окончательное выражение для изотермы Лэнгмюра:

$$
\Gamma = \Gamma_{\circ} \frac{\text{BC}}{1 + \text{BC}} \cdot \text{MJIH} \qquad \frac{\Gamma}{\Gamma_{\circ}} = \beta = \frac{\text{BC}}{(1 + \text{BC})}. \tag{3.5}
$$

Для газов концентрация с пропорциональна парциальному давлению  $P$ , и уравнение Лэнгмюра примет вид:

$$
\Gamma = \Gamma_{\circ} \frac{\mathbf{B}' \mathbf{P}}{1 + \mathbf{B}' \mathbf{P}}.
$$
 (3.6)

При адсорбции нескольких газов будет сумма давлений:

$$
\Gamma_{\mathbf{i}} = \Gamma_{\mathbf{o}} \frac{\mathbf{b}_{\mathbf{i}} \mathbf{p}_{\mathbf{i}}}{1 + \sum_{1}^{n} \mathbf{b}_{\mathbf{i}} \mathbf{p}_{\mathbf{i}}}.
$$
 (3.7)

Согласно (3.5), при низких концентрациях растворенного вещества вС << 1 и количество адсорбированного вещества прямо пропорционально  $C: \quad \Gamma = \Gamma_{\circ} BC$ .

При высоких концентрациях вС $>> 1$  и Г достигает предельного значения:  $\Gamma = \Gamma_{\rm o}$ .

Следовательно, Г. является мерой емкости адсорбента, а константа равновесия **b** мерой интенсивности адсорбции. В рамках идеальной модели  $\Gamma$ <sub>0</sub> не зависит от температуры. Обе постоянные легко определить, представив уравнение Лэнгмюра в виде:

$$
\frac{c}{\Gamma} = \frac{1}{\Gamma_0 B} + \frac{c}{\Gamma_0} \tag{3.8}
$$

Зависимость С/Г от концентрации С графически изображается прямой, имеющей тангенс угла наклона, равный  $1/\Gamma_0$ , и отсекающей по оси ординат отрезок  $1/\Gamma_0$ в (рис. 7).
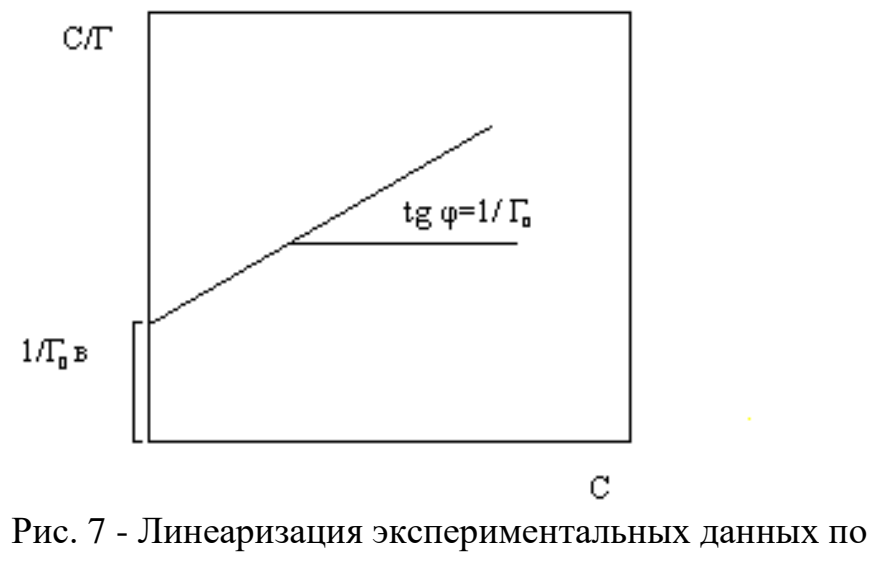

уравнению Лэнгмюра

Графически найдя число молей центров адсорбции  $\Gamma_0$ , можно оценить важную характеристику твердого тела – его удельную поверхность S,  $M^2/kT$ , которая для пористых тел на несколько порядков превышает видимую или геометрическую:

$$
\Gamma_{\circ} = \frac{\text{S}}{\text{Ns}_{\circ}},\tag{3.9}
$$

где  $s_0$  – площадь одного центра адсорбции,  $A^2$ ; N – число Авогадро,  $N=6,02.10^{23}$  моль<sup>-1</sup>.

Единственная трудность - выбрать правильное значение площади одного центра адсорбции s<sub>o</sub>. При физической адсорбции из растворов s<sub>o</sub> зависит в основном от площади молекулы адсорбата, при хемосорбции s<sub>o</sub> определяется площадью, занимаемой центрами адсорбции на поверхности адсорбента.

Однако, уравнение Лэнгмюра не описывает процесс адсорбции, когда он идет на неоднородной поверхности (величина b меняется в различных ее участках), а также многослойную адсорбцию.

Примером изотермы адсорбции из разбавленных растворов, полученной эмпирически, является уравнение Фрейндлиха:

$$
\Gamma = \alpha \cdot c^{1/n} \tag{3.10}
$$

где  $\Gamma$  – количество вещества, адсорбированного адсорбентом массой m и находящегося в равновесии с раствором концентрации  $C$ ;  $\alpha$ , n эмпирические константы.

Если  $C = 1$ , то  $\alpha = \Gamma$ , то есть α равно количеству адсорбтива на поверхности, созданной единицей массы адсорбента и характеризует величину его поверхности. Константа n связана с интенсивностью взаимодействия адсорбента и изменяется в пределах:  $1/n = 0, 1 \dots 0, 5$ .

Прологарифмировав (3.10) получим:

$$
lg\Gamma = lg\alpha + \frac{1}{n}lgC
$$

В координатах  $lg\Gamma - lgC$  уравнение (3.10) представляется в виде прямой, тангенс угла наклона которой численно равен 1/n, а отсекаемый по оси ординат отрезок - 1g $\alpha$  (рис. 8).

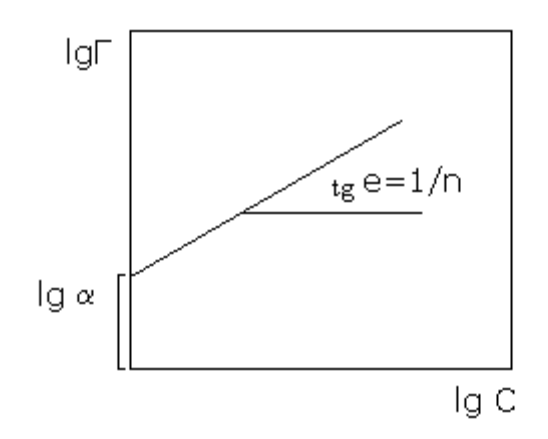

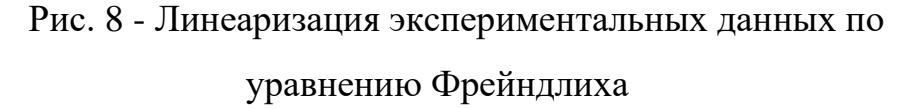

Строят изотерму Лэнгмюра в координатах  $\frac{C}{\Gamma} = f(C) (C - \text{исxодная})$ 

концентрация); по тангенсу угла наклона прямой рассчитывают число молей центров адсорбции на единицу массы адсорбента  $\Gamma_0$ , что позволяет найти долю занятой поверхности. Стадии заполнения центров адсорбции (рис. 9).

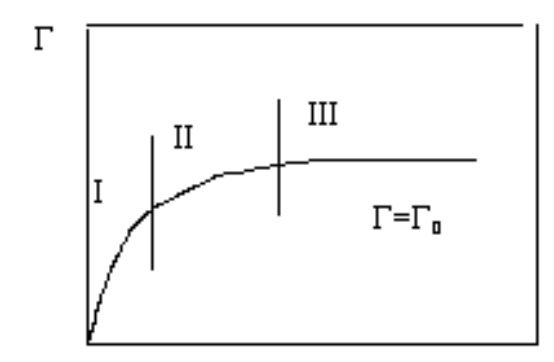

Рис. 9 – Заполнение поверхности адсорбента

Изотерма Фрейндлиха неплохо описывает адсорбцию разбавленных растворов слабо диссоциирующих веществ в различных растворителях на таких адсорбентах, как уголь, руда, горные породы и т.д.

Уравнение (3.10) отличается от изотермы Лэнгмюра тем, что при низких концентрациях не только не дает линейной зависимости, оставаясь вогнутой к оси концентрации, но и не дает предельного значения адсорбции при насыщении (рис. 10 )

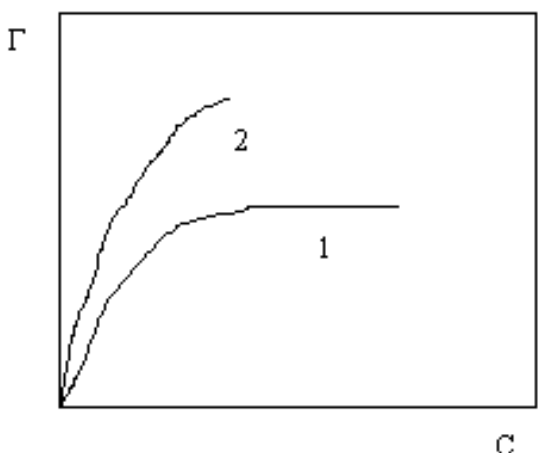

Рис. 10 Вид изотермы адсорбции Лэнгмюра (1) и Фрейндлиха (2).

3.2 Адсорбция в растворах

В растворах силы взаимодействия одноименными и разноименными молекулами не одинаковы. Поэтому сильно взаимодействующие частицы

себя взаимодействующими окружают сильно оттесняют  $\overline{M}$ слабовзаимодействующие. Когда различие в энергиях связи велико, раствор может расслоиться на две жидкости.

Обычно тепловое движение препятствуют полному расслоению. Тогда слабовзаимодействующие частицы преимущественно концентрируются на поверхности раздела, что вытекает из 2-го закона термодинамики: при Р, Т= const образование раствора идет в сторону убыли энергии Гиббса:

$$
dG = d(\sigma\omega) = d\omega \cdot \sigma + d\sigma \cdot \omega < 0.
$$

Так как первое слагаемое всегда положительно, то  $d\sigma$ <0 (площадь поверхности  $\omega > 0$ ). Эта убыль и реализуется за счет вытеснения слабых частиц в поверхностный слой (из определения когезии – чем слабее связи, тем меньше о, поэтому понизить о можно только за счет частиц со слабыми полями).

Тогла  $\Delta \sigma \ll 0$ убыль эта  $\boldsymbol{\mathrm{M}}$ реализуется вытеснения  $3a$ счет слабовзаимодействующих частиц в поверхностный слой (из определения когезии – чем слабее связи, тем меньше  $\sigma$ , поэтому понизить  $\sigma$  можно только за счет слабовзаимодействующих частиц).

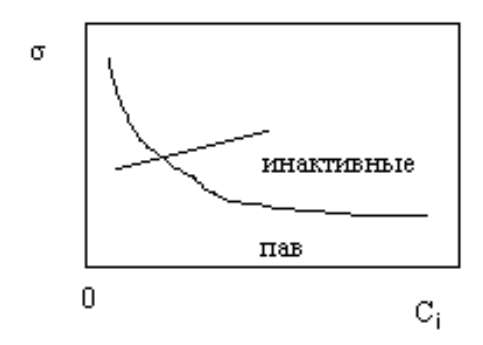

Рис. 11 - Зависимость поверхностного натяжения от концентрации

Вещества, понижающие о, преимущественно концентрирующиеся в поверхности, называются поверхностно- активными (ПАВ).

Вещества, повышающие о, имеют в поверхностном слое меньшую концентрацию, чем в объеме раствора, и называются инактивными. Рис. 11.

Адсорбция по определению равна:

$$
C^{\omega} - C^{\nu} = \Gamma,
$$

где  $C^{\omega}$  - концентрация вещества в поверхностном слое;  $C^{\nu}$  - концентрация вещества в объеме раствора.

Для ПАВ  $C^{\omega} > C^{\nu}$ , Г>0, для инактивных веществ  $C^{\omega} < C^{\nu}$ , Г<0.

Влияние ПАВ на величину о (характеризуется темпом изменения о с изменением концентрации  $d\sigma/dC$  – поверхностной активностью) сильнее, чем инактивных, так как для изменения концентрации в поверхности достаточно очень малого изменения концентрации в объёме, поскольку толщина адсорбционного слоя мала в сравнении с V.

## 3.3 Уравнение Гиббса

Уравнение Гиббса широко применяется для описания адсорбции в жидких растворах. В общем виде оно записывается как:

$$
d\sigma = -\sum \Gamma_i d\mu_i, \qquad (3.11)
$$

где  $\sigma$  - поверхностное натяжение раствора;  $\Gamma_i$  – адсорбция *i* – того компонента на границе раствор-газ;  $\mu_i$  – химический потенциал *i* –того компонента.

Он равен:

$$
\mu_{i} = \mu_{i}^{0} + RTlna_{i},
$$

где  $\mu^0$ ; - стандартный химический потенциал;  $a_i$  - активность iкомпонента; Т - температура, К; R - универсальная газовая постоянная.

Из уравнения (3.11) следует:

$$
\Gamma_{i} = -\left(\frac{\partial \sigma}{\partial \mu_{i}}\right)_{P,T,\mu_{\rm ini}}.
$$
\n(3.12)

Зная зависимость поверхностного натяжения от концентрации ікомпонента в растворе  $\sigma = f(\mu_i)$  можно рассчитать  $\Gamma_i$ . Но нельзя изменять  $\mu_i$ без изменения  $\mu_i$ , поэтому уравнением Гиббса можно пользоваться только для бинарных растворов.

$$
d\sigma = -\Gamma_1 d\mu_1 - \Gamma_2 d\mu_2. \tag{3.13}
$$

По Гиббсу для растворителя  $\Gamma_1=0$ , тогда:

$$
d\sigma = -\Gamma_2 d\mu_2 = -\Gamma_2 RT \frac{da_2}{a_2};
$$
  
\n
$$
\Gamma_2 = -\frac{a_2}{RT} \cdot \frac{d\sigma}{da_2}.
$$
\n(3.14)

Для идеальных растворов активность компонента равна его мольной доле  $a_2=N_2$ . Уравнение (3.14) примет вид:

$$
\Gamma_2 = -\frac{N_2}{RT} \cdot \frac{d\sigma}{dN_2},\tag{3.15}
$$

где  $\frac{d\sigma}{dN_2}$  – поверхностная активность.

# 3.4 Зависимость поверхностного натяжения растворов от концентрации.

Адсорбция растворителя  $\Gamma_1 = 0$ . Для описания адсорбции растворенного вещества на поверхности растворителя Лэнгмюр использовал свое уравнение в виде:

$$
\Gamma_2 = a \frac{C_2}{1 + bC_2}.
$$
 (3.17)

Для бесконечно разбавленного раствора химический потенциал растворенного вещества равен  $\mu_2 = \mu_2^0 + RTlnC_2$ . После математических преобразований получим:

$$
d\mu_2 = RT \frac{dC_2}{C_2},
$$
  
\n
$$
d\sigma = -\Gamma_2 d\mu_2 = -\frac{aC_2}{1 + bC_2} RT \frac{dC_2}{C_2},
$$
  
\n
$$
\int_{\sigma_1}^{\sigma} d\sigma = \int_{C2=0}^{C2} -\frac{a}{1 + bC_2} RT dC_2,
$$
  
\n
$$
\sigma - \sigma_1 = -\left[\frac{aRT}{b} \ln(1 + bC_2)\right]_{C2=0}^{C2},
$$
  
\n
$$
\sigma = \sigma_1 + A \ln(1 + bC_2),
$$
  
\n
$$
A = -\frac{aRT}{b}.
$$
\n(3.18)

1). Площадь, приходящаяся на 1 молекулу в мономолекулярном слое:

 $[\Gamma] = 1$  моль/см<sup>2</sup>. Число адсорбционных молекул на 1 см<sup>2</sup> =  $\Gamma N_A$ 

$$
S_{\text{IMMORE}} = \frac{1cc^2}{\Gamma N_A}
$$

$$
S_{\infty} = \frac{1}{\Gamma_{\infty} N_A}
$$

2). Зная Г<sub>∞</sub> можно вычислить толщину насыщенного поверхностного слоя.

В объёме поверхностного слоя 1 см<sup>2</sup>  $\delta$ =V масса адсорбционного вещества равна m= $\Gamma_{\infty}M$ , но с другой стороны m= $1 \cdot \delta \cdot d$ , где  $d$  – плотность.

$$
\Gamma_{\infty} M = \delta d \qquad \delta = \frac{\Gamma_{\infty} M}{d}
$$

# 4. Электропроводность электролитов

Удельная электропроводность характеризует способность вещества проводить электрический ток. Она обратна удельному сопротивлению:

$$
\chi=1/\rho\tag{4.1}
$$

и измеряется: [ $\chi$ ] = 1 Ом<sup>-1</sup>м<sup>-1</sup>.

Сопротивление R любого проводника по закону Ома равно:

$$
R = \rho \frac{1}{S},\tag{4.2}
$$

где  $\rho$  - удельное сопротивление, Ом $\cdot$ м; 1 –длина проводника; S – площадь его поперечного сечения.

Электропроводность различных веществ меняется в широких пределах. Например, при комнатных температурах  $\chi$  серебра имеет порядок  $10^6 \text{ Om}^{-1} \text{m}^{-1}$ , дистиллированной воды -  $10^{-4} - 4 \; 10^{-4} \, \text{O} \text{m}^{\text{-1}} \text{m}^{\text{-1}}$ , ацетона-  $10^{-5} \, \text{O} \text{m}^{\text{-1}} \text{m}^{\text{-1}}$  .

Электрический ток в растворах электролитов, расплавах солей и оксидов (магма, шлак) переносится ионами. Следовательно, электропроводность является функцией концентрации  $\chi = f(C)$  или разведения  $\chi = f(1/C)$ . Эта зависимость имеет экстремальный характер. Часто не удается получить растворы с высокой концентрацией электролита, поэтому восходящая ветвь на кривой  $\chi$ = $f(1/C)$  не фиксируется.

#### 4.1 Экспериментальное определение электропроводности

В соответствии с ( 4.2 ) необходимо экспериментально определить R и, зная  $l$  и S, вычислить  $\rho$ , а затем  $\gamma$ .

Часто сопротивление электролитов измеряется компенсационным методом с применением мостика Кольрауша, рис. 12. Измерение сопротивления электролита производят в сосуде, куда помещаются электроды. Он называется электрохимической ячейкой.

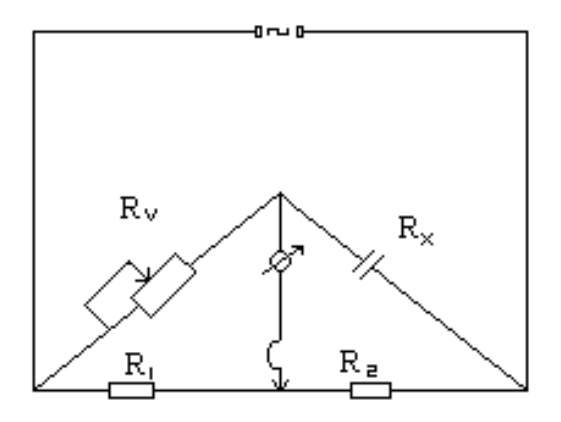

Рис. 12 – Мостик Кольрауша

Электрическая схема питается переменным током определенной частоты. Постоянным током не пользуются: он вызывает электролиз раствора. Это приводит к изменению состояния поверхности электродов и прилегающего слоя раствора. В результате образуется встречная ЭДС, что уменьшает силу тока, и R растет.

Условие баланса моста для постоянного тока, когда ток в диагонали равен нулю:

$$
\frac{R_x}{R_y} = \frac{R_2}{R_1}.
$$
\n(4.3)

Для переменного тока:

$$
\frac{Z_x}{Z_v} = \frac{Z_2}{Z_1},\tag{4.4}
$$

где  $Z = R+Xi$  – импеданс ветви (полное сопротивление);  $R$  – активное сопротивление; X- реактивное (индуктивное, емкостное) сопротивление.

Так как в обычных мостовых схемах измеряют активное сопротивление, то при выполнении (4.3) (4.4) может не выполнятся. Поэтому при балансе моста в диагонали течет минимальный ток  $I = I_{min}$ . Выполнение этого условия добиваются, подбирая сопротивление магазина  $R_v$ . Тогда при известном отношении  $R_2 / R_1$  по (4.3) рассчитывают активное сопротивление ячейки R<sub>x</sub>.

При подаче напряжения линии тока выходят за пределы электродов. Следовательно, измерять l и S нет смысла. Поэтому отношение l/S рассматривается как постоянная величина для ячейки данной конструкции и размеров и называется постоянной ячейки  $1/S = k$  Ее находят, измеряя сопротивление R раствора с известной электропроводностью. Обычно таким растворам является 0,1н KCl: для него получена надежная зависимость  $\gamma$  = *f*(Т)*.*

$$
K = R_{\text{KCl}} / \rho_{\text{KCl}} = R_{\text{KCl}} \chi_{\text{KCl}} \tag{4.5}
$$

#### 4.2 Эквивалентная электропроводность

Сложная зависимость удельной электропроводности от концентрации затрудняет сравнение по этому свойству различных электролитов. Поэтому вводится понятие эквивалентной электропроводности  $\lambda$ .

 есть электропроводность одного моль-эквивалента электролита, помещенного между плоскими, параллельно расположенными электродами, находящимися на расстоянии 1 см.

Если объем электролита между электродами равен 1 см<sup>3</sup>, то измеренная электропроводность была бы удельной. Но между электродами находится n кубиков по 1 см<sup>3</sup>. Их сопротивления включены параллельно. Отсюда вытекает очевидная связь между  $\lambda$  и  $\gamma$ :

$$
\lambda = n\chi \tag{4.6}
$$

Так как между электродами помещен 1 моль-экв электролита, а число мл равно n, то концентрация раствора, выраженная в моль-экв/мл равна  $C=1/n$ . Тогда:

$$
\lambda = \frac{1}{C} \chi \text{ min } \lambda = \frac{1000}{C_{\circ}} \chi, \qquad (4.7)
$$

где  $[C_0] = 1$  моль-экв/л.

Ток в растворах проводят ионы, количество которых в растворах слабых электролитов определяется степенью диссоциации  $\alpha$ . При разведении растет  $\alpha$  и n в ( 4.6 ). Поэтому  $\lambda$  с разведением возрастает, хотя удельная электропроводность уменьшается. При бесконечном разведении  $\alpha \rightarrow 1$ , количество ионов становится постоянным, и электропроводность так же приобретает постоянное и максимальное значение, которое называют эквивалентной электропроводностью при бесконечном разведении  $\lambda_{\infty}$ , рис. 13.

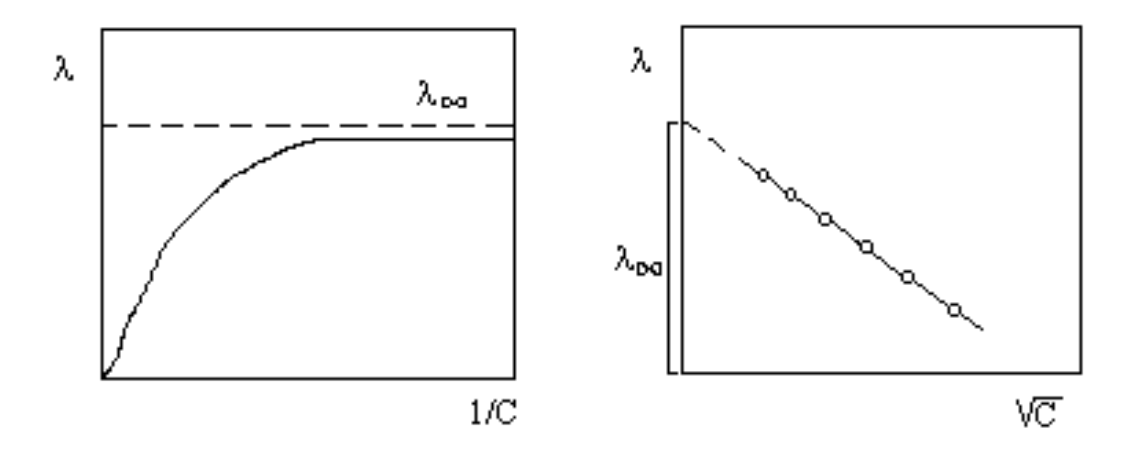

Рис. 13 – Зависимость удельной электропроводности  $\lambda_{\infty}$  от концентрации электролита.

Так как растворов слабых электролитов определяется числом ионов, то ∝  $=$   $\overline{\lambda}$ λ  $\alpha = \frac{\pi}{2}$ . Это одно из основных положений теории электролитической

диссоциации.

В разбавленных растворах можно считать, что катионы и анионы движутся независимо друг от друга и обуславливают определенную часть  $\lambda_{\infty}$ раствора (закон Кольрауша):

$$
\lambda_{\infty} = \lambda_{\infty}^{+} + \lambda_{\infty}^{-}.
$$
\n(4.8)

#### 4.3 Числа переноса

Рассмотрим движение ионов при прохождении тока через раствор электролита, заполняющего цилиндрическую трубку сечением  $S = 1$  см<sup>2</sup>. Введем следующие обозначения:

 $U - cM/c - cKopocB$  движения катионов под действием электрического поля (тепловым движением пренебрегаем);  $V - cm/c - c$ корость движения анионов; C – концентрация раствора, моль-экв/см<sup>3</sup>;  $\eta_{\alpha} = \eta_{\alpha} = \alpha \cdot C$ , концентрация катионов К<sup>+</sup> и анионов А<sup>-</sup>.

Найдем число моль-эквивалентов  $K^+$  и  $A^-$ , проходящих через поперечное сечение за 1 с. За 1 с пройдут все К<sup>+</sup>, находящихся в объёме S• U. Число их моль-экв будет равно S U η или U η. За 1 с они перенесут U n F кулонов заряда, то есть ток за счет движения катионов равен, А:

$$
i_{\kappa}=U\ \eta\ F.
$$

Аналогично ток за счет движения анионов, А:

$$
I_A = V \eta F.
$$

Общий ток  $i_0=i_a=i_k$ 

$$
i_{o} = U \eta F + V \eta F = \eta F(U + V).
$$
 (4.9)

Доля участия катионов и анионов в переносе тока называется числом переноса:

$$
n_{K} = \frac{U \eta F}{\eta F(U+V)} = \frac{U}{U+V},
$$
  
\n
$$
n_{A} = \frac{V \eta F}{\eta F(U+V)} = \frac{V}{U+V},
$$
\n(4.10)

где  $n_k$  и  $n_a$  – числа переноса катионов и анионов.

$$
n_k + n_a = 1
$$

Они показывают, какой ион определяет общую электропроводность электролита, что в свою очередь зависит от соотношения скоростей их движения в растворе.

#### 4.4 Подвижность ионов

Обозначим скорости движения ионов при напряженности электрического поля  $E = 1B/cm U_0$ ,  $V_0$ . Тогда общий ток в соответствии с (4.9) равен:

$$
i_{\circ} = \alpha c F(U_{\circ} + V_{\circ}) = \alpha c(U_{\kappa} + V_{\alpha}).
$$

Произведение абсолютных скоростей движения ионов на число Фарадея  $F$  при напряженности поля 1 В/см называется подвижностью ионов:

$$
U_{\kappa} = FU_{o} \qquad V_{\lambda} = FV_{o}.
$$

По закону Ома:  $i_0 = \frac{E}{\rho} = E \chi$ .

При E=1 В/см  $i_0 = \gamma$  и

$$
\chi = \alpha c (U_{\kappa} + V_{\alpha}), \qquad (4.11)
$$

$$
\lambda = \frac{1}{C} \chi \qquad \lambda = \alpha (U_{\kappa} + V_{\alpha}).
$$

Таким образом, электропроводность определяется подвижностью ионов. Последняя зависит от действующей на ион силы, радиуса иона и сопротивления среды, которая выражается её вязкостью у. Причем эффективные радиусы ионов в растворе больше, чем в кристалле, поскольку в растворе происходит гидратация (сольватация) ионов.

Электропроводность и вязкость связаны соотношением:

$$
\lambda_{\infty} \nu = \text{const.} \tag{4.12}
$$

В разбавленных растворах слабых электролитов расстояния между ионами настолько велики, что электростатическим взаимодействием между ними можно пренебречь. Поэтому сопротивление их движению вызвано только торможением ионов за счет сил трения, то есть вязкостью. Таким образом, основными факторами, определяющими электропроводность, являются: число ионов, вязкость раствора, радиусы ионов.

#### 4.5 Электропроводность сильных электролитов

B сильных электролитах (даже в сильно разбавленных)  $\alpha = 1$ . Следовательно, нельзя связать с числом ионов, и надо рассматривать электростатическое взаимодействие между ними, которое описывается следующими эффектами.

1. Релаксационный эффект.

Катион К<sup>+</sup> движется к катоду. Он окружен ионной атмосферой, в которой преобладает отрицательный заряд. Движение идет скачками из одного положения равновесия в другое. Но покинутая при скачке атмосфера уничтожается не мгновенно, существует некоторое время релаксации  $\tau_0 \neq 0$ для ее разрушения. В течение этого времени покинутая деформированная атмосфера тормозит движение иона к катоду.

2. Электрофоретический эффект.

Движущийся ион проходит как бы через ионную атмосферу, движущуюся ему навстречу. Ионы этой атмосферы несут с собой сольватирующие их молекулы растворителя. Структурные единицы большие, поэтому эффективная вязкость раствора увеличивается. Это и создает дополнительное сопротивление движению иона.

Оба эффекта зависят от концентрации раствора. При небольших концентрациях выполняется уравнение Онзагера:

$$
\lambda = \lambda_{\infty} - (A + B\lambda_{\infty})\sqrt{C} \,. \tag{4.13}
$$

В соответствии с (4.13) эквивалентная электропроводность линейно уменьшается с ростом *√C* .

Для электролитов типа KCl, HCl, которые диссоциируют на ионы с единичным зарядом: εТν  $A = \frac{82,4}{\sqrt{25}}$  $(\varepsilon T)^3$ 5 εТ  $B = \frac{8,2 \cdot 10^5}{\sqrt{25}}$ , где  $\varepsilon$  – диэлектрическая проницаемость растворителя;  $T$  – температура,  $K$ ;  $v$  - вязкость растворителя.

#### 4.6 Зависимость электропроводности от температуры

Для проводников второго рода выполняется уравнение Френкеля:

$$
\chi = \chi_0 \exp\left(\frac{-E_a}{RT}\right) \tag{4.14}
$$

где  $\gamma_0$  – константа;  $E_a$  – энергия активации электропроводности.

Е<sup>а</sup> – энергия, необходимая для осуществления скачка иона из одного положения равновесия в другое.

В соответствии с (4.14) lg  $\chi = f(1/T)$  представляет собой прямую линию, тангенс угла наклона которой равен  $E_a / R$ , рис. 13. Изломы на прямых в координатах  $\lg \chi = f(1/T)$  часто связаны с изменением структуры раствора.

При плавлении электропроводность проводников второго рода возрастает на несколько порядков величины, рис. 14. Это позволяет определить температуру плавления по перегибу кривой  $\gamma = f(T)$ .

Рисунок 14 – Зависимость электропроводности от температуры

Таким образом, электропроводность не только определяет электрические характеристики проводников, но и является структурно-чувствительным свойством. Ее исследование позволяет судить о строении растворов и расплавов.

### 5 Дисперсные системы

В природе и промышленности встречается большое количество микрогетерогенных систем с развитой межфазной поверхностью. Коллоиды земной коры во многом определяют образование минералов, руд и горных пород. Роль дисперсных систем велика для технологических процессов с участием тонкоизмельченных руд и концентратов, флотации и многих других.

В зависимости от размеров частиц дисперсной фазы дисперсные системы делят на три группы: грубодисперсные, к которым относятся суспензии, эмульсии и пены,  $r > 0,1$  мкм, коллоидно-дисперсные,  $r = 0,1 - 0,001$  мкм и молекулярно- и ионно-дисперсные (истинные растворы),  $r < 0.001$  мкм. В последнем случае границы между частицами и средой отсутствует и система является гомогенной. Грубодисперсные и коллоидные системы гетерогенны и состоят из дисперсной среды (газообразной, жидкой или твердой), в которой находятся частицы раздробленного вещества (дисперсной фазы). Так как общая поверхность дисперсной фазы очень велика, то эти системы имеют большую свободную поверхностную энергию. Из термодинамики известно, что любая система стремится уменьшить свободную энергию. Поэтому мелкодисперсные системы термодинамики неравновесны и неустойчивы. Большой запас свободной поверхностной энергии обуславливает такие

важные их свойства, как высокая адсорбционная способность, стремление к агрегации частиц, каталитическое действие.

Находящиеся в гравитационном поле достаточно крупные частицы (начиная с 1 микрона) оседают под действием силы тяжести. Этот процесс называется седиментацией. Для более мелких частиц сила тяжести компенсируется броуновской диффузией, стремящейся выровнять концентрации частиц, наступает седиментационное равновесие.

Таким образом грубодисперсные системы седиментационно неутойчивы, частицы в них не принимают участия в броуновском движении. Поскольку частицы в реальных условиях имеют разные размеры, то есть системы являются полидисперсными, необходимо выявить их распределение по размерам. Для этой цели используют седиментационноый анализ.

#### 5.1 Классификация дисперсных систем

В зависимости от размеров частиц r дисперсной фазы дисперсные системы делят на три группы: грубодисперсные, к которым относятся суспензии, эмульсии и пены,  $r > 10^{-7}$  м; коллоидно-дисперсные,  $r = 10^{-7} ... 10^{-9}$ м и молекулярно- и ионно-дисперсные (истинные растворы),  $r < 10^{-9}$  м. В последнем случае граница между частицами и средой отсутствует и система является гомогенной. Грубодисперсные и коллоидные системы гетерогенны и состоят из дисперсной среды (газообразной, жидкой или твердой), в которой находятся частицы раздробленного вещества (дисперсной фазы).

Дисперсность системы характеризуется удельной поверхностью s отношение общей поверхности S к объему или массе дисперсной фазы

$$
\overline{S} = \frac{S}{V} \quad \text{with} \quad \overline{S} = \frac{S}{m} \tag{5.1}
$$

В зависимости от агрегатного состояния дисперсная среда – газ. Ж/Г – облака, туман – аэрозоли.

Дисперсная среда – жидкость.

Тв/Ж – суспензия: коллоидные растворы золота, серебра, платины. Ж/Ж – эмульсии: масло в воде, вода а нефти.

 $\Gamma/K$  – пены.

Дисперсионная среда – твердое.

Тв/Тв – сплавы, сталь, чугун.

Ж/Тв – природные материалы с жидкими включениями.

 $\Gamma/T_B$  – пемза, туф.

#### 5.2 Дисперсность частиц и поверхностная энергия

Так как общая поверхность дисперсной фазы очень велика, то эти системы имеют большую свободную энергию. Из термодинамики известно, что любая система стремится уменьшить свою свободную энергию. Поэтому мелкодисперсные системы термодинамически неравновесны и неустойчивы. Большой запас свободной поверхностной энергии обуславливает такие важные их свойства, как высокая адсорбционная способность, стремление к агрегации частиц, каталитическое действие.

Покажем как меняется поверхность при дроблении.

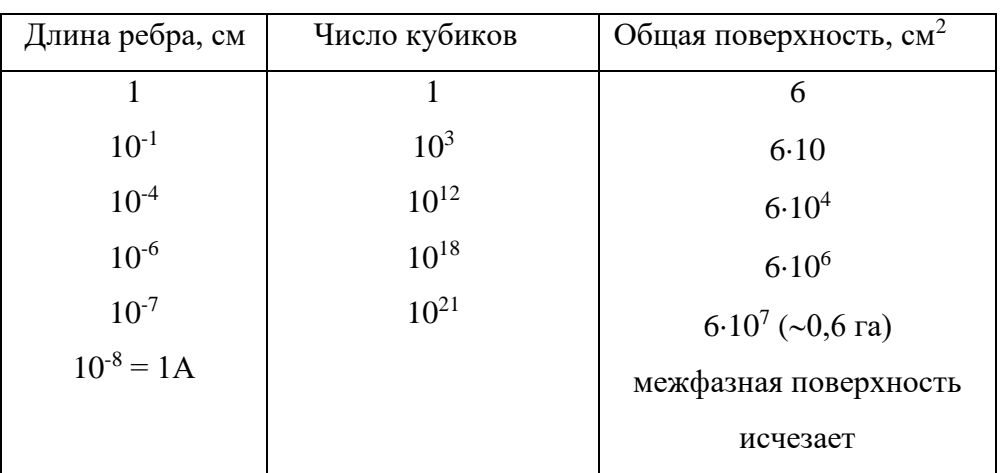

Возьмем куб с  $l = 1$ см,  $S = 6$  см<sup>2</sup>.

Вывод: с увеличением поверхности возрастает доля частиц (атомов, молекул, ионов), находящихся на поверхности и имеющих избыточную энергию. Поэтому поведение дисперсных фаз определяется поверхностными свойствами.

#### 5.3 Седиментационное равновесие

Известно, что давление газа в атмосфере и соответствующая ему концентрация меняется с высотой по закону Лапласа.

$$
\ln \frac{P_0}{P} = \frac{Mgh}{RT}
$$
 - r<sub>ИПСОМетрическая формула</sub>

М – масса моля газа

 $P_0$  – давление на начальном уровне.

Коллоидные системы подчиняются тем же законам, что и газы, поэтому их распределение по высоте опишется так же.

Заменим  $P_0/P$  на концентрацию  $n_0/n$ 

 $M=N_0m$ , где  $N_0$  – число Авогадро, m – масса одной частицы.

 $m = V(d_1 - d_2) - c$  учетом закона Архимеда.

$$
\ln\frac{n_o}{n} = \frac{N_o V \Delta \text{ dgh}}{RT}; \quad n = n_0 \exp[H]
$$

Если бы не было силового поля, то частицы под влиянием диффузии распределяются равномерно.

Земное тяготение приводит к уменьшению их концентрации с высотой.

Когда сила тяжести уравновешивается диффузией, что имеет место для коллоидных и малых (диаметром менее 1 мкм) дисперсий частиц, то наступает седиментационное равновесие.

Его и возможные промежуточные формулы изучил Перрен на суспензии нерастворимой в воде смоле  $\phi = 0.2$  мкм. Наблюдая суспензию под микроскопом он вычислил значение h, где  $n = n_0/2$  и нашел  $N_0 = 6.10^{23}$ , что близко к другим значениям.

#### 5.4 Седиментационный анализ

Седиментация заключается в свободном оседании частиц суспензий под действием силы тяжести, если плотность частиц больше о дисперсионной среды.

Для эмульсий (о плотность дисперсной фазы меньше, чем дисперсионной среды) седиментация заключается в том, что капли эмульгированной жилкости выплывают.

Седиментация ведет к расслоению дисперсной системы - образов высококонцентрированного осадка (в суспензиях) и "сливок" (в эмульсиях) и в слоях чистой дисперсионной среды. Таким образом грубодисперсные системы седиментационно не устойчивы.

При этом надо иметь в виду, что реальные дисперсные системы полудисперсны. Глаз видит частицы более 10 мкм.

Частица г, плотностью  $d_1$ , оседает в среде с плотностью  $d_2$  и вязкостью  $\eta$ .

Сила тяжести с учетом выталкивающей силы

$$
F = \frac{4}{3}\pi r^3 (d_1 - d_2)g
$$

Сила сопротивления - Стокса

 $f = 6\pi \pi r m$ 

V - скорость движения

Сила f возрастает с увеличением V до тех пор пока не уравновесится F. C этого момента частица движется равномерно с  $V_{\text{max}}$ .

$$
\frac{4}{3}\pi r^{3}(d_{1} - d_{2})g = 6\pi \eta V
$$

$$
V = \frac{2}{9}\frac{r^{2}(d_{1} - d_{2})}{\eta}g
$$

Если  $d_1>d_2$ , частицы движутся сверху вниз - в суспензиях  $d_2>d_1 - B$ эмульсиях - частицы всплывают, образуя "сливки".

$$
r = \sqrt{\frac{9\eta}{2(d_1 - d_2)g}} = C\sqrt{V}
$$

C – постоянная Стокса

То есть, зная V оседания, можно определить радиус частиц.

5.5 Седиментационный анализ полидисперсных систем

Суспензии и эмульсии с размером частиц 1 – 200 мкм исследуются с помощью седиментации. Экспериментальные методы основаны на измерении скорости оседания частиц в жидкой или газообразной среде.

На сферическую частицу радиусом r, свободно оседающую в дисперсной среде, действует сила тяжести, с учетом силы Архимеда:

$$
f_{T} = \frac{4}{3}\pi r^{3}(d_{1} - d_{2})g
$$
 (5.2)

где g – ускорение силы тяжести.

Одновременно на частицу действует сила трения, которую можно найти по закону Стокса:

$$
f_{\overline{rp}} = 6\pi\pi r\eta \tag{5.3}
$$

где η- вязкость среды, Н $\cdot$ с/м $^2$ ;

V – скорость седиментации, м/с.

С момента, когда сила тяжести уравновесится силой сопротивления, частица движется равномерно с максимальной скоростью. Из равенства (5.2) и (5.3) получим ее значение:

$$
V = \frac{2}{9} \frac{r^2 (d_1 - d_2)}{\eta} g
$$
 (5.4)

Направление движения зависит от знака разности плотностей. Если плотность частицы больше плотности дисперсной среды, как обычно имеет место в суспензиях, частицы оседают, образуя осадок. Если же выше плотность среды, как часто бывает в эмульсиях (например, бензола в воде), то частицы (капельки эмульсии) всплывают, образуя сливки.

Из (5.4) можно найти радиус частиц, оседающих со скоростью:

$$
r = \sqrt{\frac{9\eta}{2(d_1 - d_2)g}}V
$$
 (5.5)

В уравнении (5.4) все величины, кроме V, постоянны:

$$
c = \sqrt{\frac{9\eta}{2(d_1 - d_2)g}}
$$
\n
$$
(5.6)
$$

Тогда

$$
r = c\sqrt{V} \tag{5.7}
$$

ИЛИ

$$
r = c \sqrt{\frac{H}{\tau}}
$$
 (5.8)

где Н - расстояние, которое проходят частицы при осаждении, м;

т - время осаждения, с.

используются приборы, Для проведения анализа называемые седиментометрами. Для суспензии наиболее точен и прост весовой седиментометр Фигуровского (рис. 15)

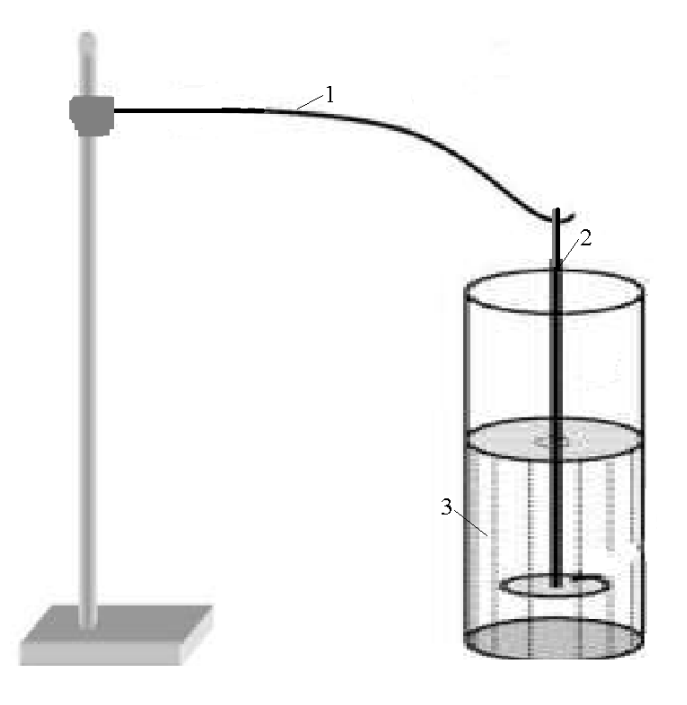

Рис. 15 - Седиментометр Фигуровского

Прибор состоит из кварцевого коромысла 1, оканчивающегося крючком, на который подвешивается чашечка 2. Последняя опускается в стеклянный цилиндр с суспензией 3, которую перемешивают перед опытом. Глубина погружения чашечки должна быть около 10 см. Процесс осаждения суспензии фиксируется по деформации коромысла под действием веса частиц, которую наблюдают в отсчетный микроскоп.

Достоинством весов Фигуровского является возможность исследования разбавленных суспензий, содержащих 0,001 - 0,2 % дисперсной фазы, что полностью исключает коагуляцию частиц.

По результатам опыта строят график в координатах " значения шкалы измерительного прибора – время":  $n = f(\tau)$ , называемый кривой осаждения (рис. 16).

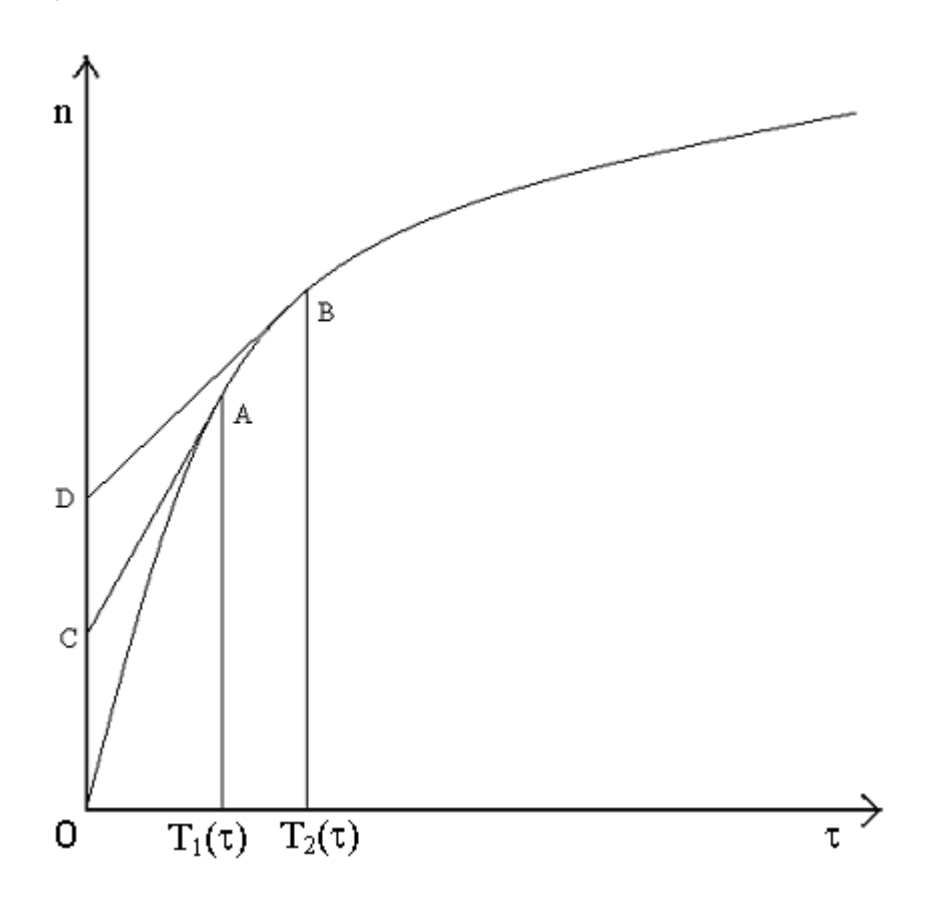

Рисунок 16 - Кривая осаждения частиц дисперсной фазы

Пользуясь уравнением (5.8) и кривой осаждения можно определить процентное содержание частиц различных размеров данной суспензии, то

распределения. Следует есть построить кривую отметить, что седиментационный анализ не позволяет найти количество частиц данного определенного размера, он лишь показывает, каков вес частиц, имеющих размеры в интервале между одним радиусом (например,) и другим (например,). Поэтому вся полидисперсная система разделяется на ряд группфракций, к которым относятся частицы размерами, лежащими между двумя данными радиусами г<sub>1</sub> и г<sub>2</sub>, г<sub>2</sub> и г<sub>3</sub> и т. д. Выбор фракций зависит от системы и конкретной цели исследования. В общем случае для выделения фракций поступают следующим образом. Ось времени на графике осаждения от  $\tau_0 = 0$ до т = т<sub>тах</sub>, соответствующему полному осаждению, делят на ряд произвольных отрезков. При этом согласно уравнению (5.7) каждому значению времени соответствует определенная величина радиуса частиц. Чтобы найти все фракции из точек, определяющих начало и конец осаждения частиц данной фракции восстанавливают перпендикуляры до пересечения с кривой  $n = f(\tau)$  (точки и), через которые проводят касательные до пересечения с осью ординат в точках С и D. Отрезок CD и будет равен весу фракций ДО, выраженному в условных единицах. Общий вес осаждения дисперсной фазы равен отрезку OD. По полученным данным строят кривую распределения весового количества вещества в координатах (рис. 17), где  $\frac{\Delta Q_i}{\Delta x}$ - вес данной фракции,

- средний радиус частиц фракции.

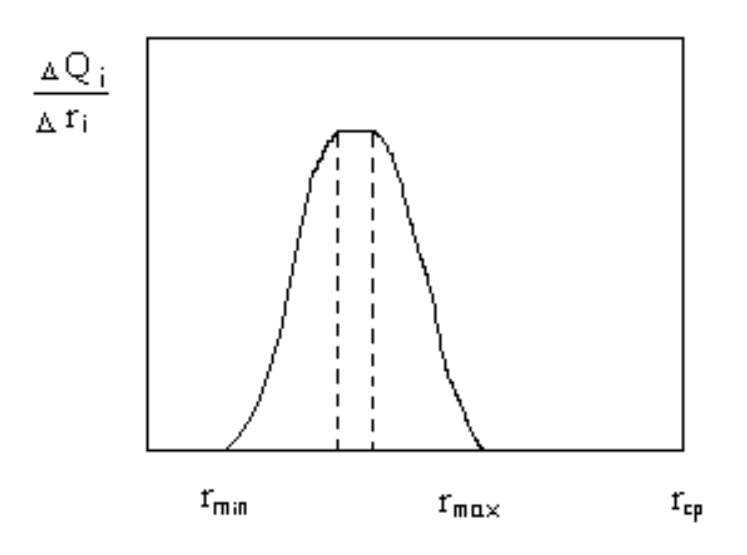

Рис. 17 − Кривая распределения весового количества фракций

Заштрихованная область на рис. 17 соответствует весу фракции. Кривая распределения позволяет охарактеризовать дисперсную систему: чем выше максимум, тем ближе она к монодисперсной, растянутая кривая свидетельствует о большом различии в размерах частиц.

Кривую распределения весового количества вещества легко пересчитать на фракцию распределения числа частиц, так как

$$
\Delta Q_{i} = \frac{4}{3} \pi r_{\rm cp_{i}}^3 \gamma \Delta N_{i}
$$
 (5.9)

где  $\Delta N_i$  – число частиц фракции со средним радиусом  $r_{\text{cpi}}$ ;

- плотность дисперсной фазы.

Тогда

$$
\frac{\Delta N_{i}}{\Delta r_{i}} = \frac{3}{4\pi} \frac{1}{r_{\text{cp}_{i}}^{3} \gamma} \frac{\Delta Q_{i}}{\Delta r_{i}}
$$
(5.10)

Вид кривой $\frac{\Delta V}{\Delta t} = f(r_{\text{cm}})$ Δr ΔN сp i  $\hat{f} = f(r_{\text{cm}})$  аналогичен изображенному на рис. 17. Дисперсные частицы коллоидного раствора обладают свойствами фазы.

Коллоидные частицы – отличаются от дисперсных только меньшими размерами.

Лиофобные (для случая водной сферы – гидрофобные) – коагулируют при добавлении малых концентраций электролитов.

Лиофильные – коагулируют только под влиянием больших (молярных) концентраций электролитов. В большинстве случаев они являются растворами полимеров.

6.1 Двойной электрический слой

На границе раздела 2<sup>х</sup> фаз разного химического состава происходит перераспределение электрического заряда при переходе заряженных частиц – ионов и электронов из одной фазы в другую. Это приводит к появлению заряда на поверхности одной фазы и равного, но противоположного по знаку на поверхности другого.

Причины образования заряда на поверхности:

- переход катионов Ме в раствор

- соприкосновение двух растворов электролитов или  $2^x$ несмешивающихся жидкостей (масло – вода) с распределенными в них ионами
- адсорбция на поверхности ионов из раствора
- диссоциация поверхностных соединений.

#### 6.2 Строение двойного слоя

Гельмгольц предложил рассматривать слой как модель плоского конденсатора. К слою зарядов на металле жестко притянуты ионы

противоположного знака; расстояние между обкладками – порядка диаметра молекул  $H_2O$ .

Знак скачка потенциалов условно принят совпадающим со знаком заряда поверхности металла.

Штерн, а затем российские ученые А.Н.Фрумкин, О.А.Есин и др. развили теорию следующим образом.

Двойной слой состоит из плотного слоя и диффузионного, которые разделены внешней плоскостью Гельмгольца. Толщина плотного равна радиусу гидратированных ионов  $\delta_0 = 3 - 4$  Å, а диэлектрическая постоянная  $E_1 \ll E_p$  в связи с ориентацией диполей, например, растворителя.

Далее идет диффузионный слой, в нем благодаря тепловому движению ионов распределены подобно дисперсным частицам по закону Лапласа.

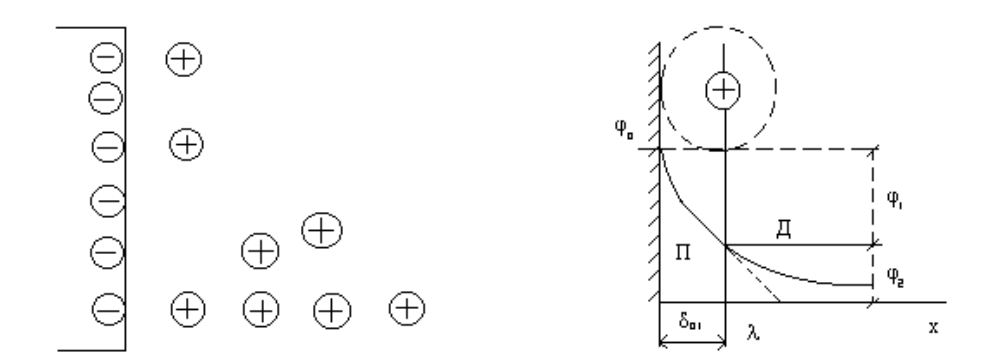

Рисунок 18 – Двойной электрический слой и появляющийся потенциал на электроде

Толщина его теоретически бесконечна, но вводят его эффективную величину λ. В нем потенциал изменяется по закону, близкому к экспоненциальному.

Плотная часть, в силу малой подвижности ионов, называется еще адсорбционным слоем. Но в отличие от теории Гельмгольца число зарядов ионов второго ряда не совпадает с числом зарядов первого ряда. Компенсация происходит за счет зарядов в диффузионном слое.

Разность потенциала между диффузионным подвижным и адсорбционной лвойного частью слоя называется электрокинетическим или лзетапотенциалом  $\xi$ .

В разбавленных растворах  $\xi$  совпадает с  $\varphi_2$ , т.к. в них граница скольжения совпадает с  $\delta_{01}$ . В общем случае они не совпадают. Движение жидкости (скольжение) идет не по твердой, а за пределами плотной части двойного слоя.

Измерить  $\xi$  нельзя, он вычисляется из данных по скоростям движения жидкости относительно твердой поверхности под действием некоторой разности потенциалов, приложенной извне (электроосмое) или твердых частиц под действием поля (эектрофорез) оба явления называются электрокинетическими.

*лектролита* – чем больше и раствора электролита – чем больше 1) концентрация тем меньше толщина диффузионного слоя и меньше  $\xi$ , при этом измеряемая величина термодинамического электродного потенциала не изменяется. Когда диффузионный слой сжимается практически до толщины  $\delta$  $\xi = 0$  – изоэлектрическое состояние. Такие частицы не реагируют на приложенное извне напряжение. Число потенциалопределяющих ионов остается неизменным, но они полностью нейтрализованы противоионами. В этом заключается причина разрушения коллоидных частиц.

- 2)  $\xi$  зависит от заряда ионов электролита. Чем больше заряд иона, (противоположного по знаку иону поверхности), тем сильнее они снижают  $\xi$ , т.к. компенсируют заряд потенциалопределяющих ионов.
- 3) При одинаковом заряде катион оказывает тем более сильное воздействие на ↓ 5, чем больше его радиус.

$$
Li^{+} < Na^{+} < K^{+} < Rb^{+} < Cs^{+}
$$

Т.к.: а) с увеличением г возрастает его поляризуемость, что позволяет ему ближе подойти к поверхности.

б) с увеличением r уменьшается степень гидротации (если речь идет о водных растворах) или сольватации. Т.е. падает эффективный радиус и ион легче входит в адсорбционный слой.

4) Особенно сильное воздействие оказывают многозарядные ионы. Вследствие высокой адсорбционной способности они могут войти в плотную часть двойного слоя, заместить там потенциал определяющие ионы и перезарядить поверхность.

Вывод: чем выше ξ, тем выше устойчивость коллоидов.

6.3 Мицеллярная теория строения лиофобных коллоидов (золей).

В них почти полностью отсутствует взаимодействие между частицами дисперсной фазы и средой. Поэтому они называются лиофобными.

Если частицы, например, крахмала, желатины и вообще белков сильно сольватированы, то система называется лиофильными коллоидами. В последнее время показано, что они представляют собой истинные растворы высокомолекулярных веществ, т.е. системы гомогенные и т/д устойчивые. Их структурная единица - макромолекула.

Состоят из 2<sup>х</sup> частей: мицеллы – (дисперсная фаза) и дисперсной среды – растворитель и растворенные в нем электролиты и неэлектролиты.

Мицелла золя состоит из ядра, адсорбционного и диффузного слоёв.

Ядро мицеллы имеет кристаллическое строение, рост размеров ядра можно приостановить созданием адсорбционного слоя из ионов стабилизатора. Для получения устойчивого золя надо, чтобы скорость адсорбции ионов опережала скорость роста ядра.

Гидрозоль образуется по реакции  $AgNO<sub>3</sub> + KI$ 

 ${m[AgI] nAg^+(n-x)NO_3}^+ \times NO_3$ 

m – количество молекул в ядре

n – количество ионов, адсорбированных на поверхности ядра. Они определяют ее заряд и поэтому называются потенциалопределяющими.

х – количество противоионов в диффузионном слое.

n-x – часть противоионов в адсорбционном слое.

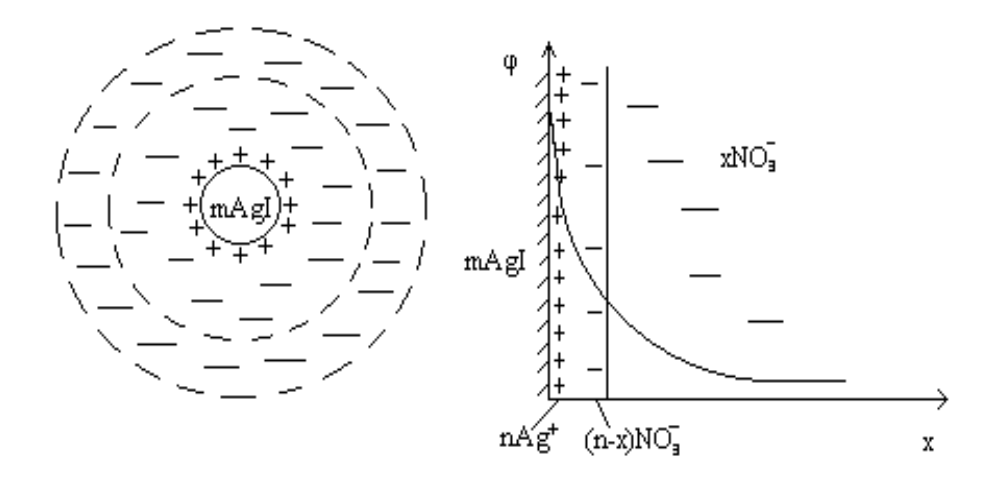

Рисунок 19 – Строение мицеллы и двойной электрический слой

Частицы, образующие двойной слой перемещаются вместе с ядром и поверхность скольжения находится за его пределами.

6.4 Образование коллоидных систем

Изменение дисперсности твердой фазы в буровых растворах – основной происходящий в них процесс.

Применительно к ним есть 2 основных способа.

1. Механическое диспергирование (дробление, истирание и т.п.). Совершаемая при этом работа равна:

$$
\Delta\!A\!=\!\sigma\!\Delta\omega,
$$

Из этого уравнения видно, что работа растет по мере уменьшения размеров частиц, так как растет ω. Поэтому способ очень энергоемкий: в цементной промышленности ¾ всех затрат относится к механическому измельчению.

Приборы, в которых происходит измельчение до крупности 1 – 0,1 мкм называются коллоидными мельницами. Они основаны на явлениях удара, трения, вибрации. Есть ультразвуковые мельницы и т.д. В буровой технике используются гидравлические и механические мешалки.

2. Пептизация – процесс разрушения агрегатов частиц под действием жидкости или растворенных в ней веществ.

Пример 1.

Пептизация глины под действием воды. Молекулы воды разрушают связи между частицами глины, образуется суспензия.

Пример 2.

Получение коллоидного раствора Fe(OH)3. Свежеосажденный и быстро промытый осадок обрабатывают небольшим количеством FeCl3. На поверхности частиц идет реакция

 $Fe<sub>2</sub>O<sub>3</sub> + 6HCl = 2FeCl<sub>3</sub> + 3H<sub>2</sub>O$ 

 $Fe<sub>2</sub>O<sub>3</sub> + 6H<sup>+</sup> + 6Cl<sup>-</sup> = 2Fe<sup>3+</sup> + 6Cl<sup>-</sup> + 3H<sub>2</sub>O$ 

Fe3+ адсорбируются ядром частицы, образуется двойной электрический слой, обуславливающий устойчивость золя.

 ${m[Fe(OH)<sub>3</sub>]\cdot nFe<sup>3+</sup> + 3(n - x)Cl<sup>-</sup>}3xCl<sup>-</sup>.}$ 

Пептизация как метод диспергирования глины более эффективен. Лимитирующий фактор – ограниченный контакт со средой при крупных агрегатах твердой фазы. Наиболее эффективно сочетать оба метода.

Существенное влияние на диспергирование в целом оказывает присутствие ПАВ. С этим связан эффект понижения прочности твердых тел при адсорбции ПАВ на их поверхности (эффект Ребиндера). Их адсорбция понижает поверхностную энергию, что облегчает развитие микротрещин. Причем молекулы ПАВ должны быть невелики, чтобы проникнуть во все щели.

Эти же реагенты обладают и пептизирующим эффектом при небольших концентрациях.

NaOH, LiOH, NH<sub>4</sub>OH, Na<sub>2</sub>B<sub>4</sub>O<sub>7</sub> и т.д. При этом надо помнить, что те же вещества при больших концентрациях действуют как коагуляторы.

6.5 Образование ядра мицеллы. Теория зарождения новых фаз.

 $AgNO<sub>3</sub> + KI = AgI + KNO<sub>3</sub>$ 

 $Ag^+ + I^- = AgI_{TR}$ 

 $CaCO<sub>3</sub> = CaO + CO<sub>2</sub>$ 

Во всех этих случаях внутри одной фазы должны появиться зародыши другой.

Мицелла кремневой кислоты

Заряд возникает без адсорбции ионов извне, а за счет электролитической диссоциации поверхностного слоя самого ядра.

 $SiO<sub>2</sub>$  реагирует с водой, образуя  $H<sub>2</sub>SiO<sub>3</sub>$ 

 $H_2SiO_3 \leftrightarrow 2H^+ + SiO^{2-}3$ 

 $\{ m[SiO_2] \cdot nSiO^2 \cdot 3} 2(n-x)H^+ \}^{2-} 2 \times H^+$ 

По Френкелю зарождение новых фаз идет за счет флуктуаций отклонений какой-то величины от среднего значения.

За счет флуктуаций в каком-то участке объема собралось много ионов Ag<sup>+</sup> и I<sup>-</sup> - скачком образовался кристаллик AgI.

гетерогенных флуктуаций изменение энергии Гиббса Лля при образовании зародыша новой фазы равно:

 $\Delta G_{\rm orb} = \Delta G_{\rm v} + \Delta G_{\rm s}$ 

 $\Delta G_v$  - работа при образовании объема при появлении зародыша новой фазы.

 $\Delta G_s$  - работа при образовании поверхности при появлении зародыша новой фазы.

 $\Delta G_{v} = n_{\text{on}}(G_{1} - G_{2}),$ 

n<sub>зар</sub> – число зародышей новой фазы

 $G_1$  – энергия Гиббса, соответствующая новой фазе

 $G_2 - B$  исходной состоянии.

$$
n_{\text{gap}} = \frac{V_{\text{3}}}{V} = \frac{V_{\text{3}}\rho}{m}
$$

ρ – плотность вещества ядра

m – масса новой фазы.

 $\Delta G$ <sub>s</sub> = σS

σ – межфазные натяжения на границ фаз.

S – площадь поверхности зародышей.

$$
\Delta G_{\text{opp}} = \frac{V_{3}\rho}{m}(G_{1} - G_{2}) + \sigma S
$$

Зародыши имеют сферическую форму.

$$
\Delta G_{\text{opp}} = \frac{\rho}{m} \frac{4}{3} \pi r^3 (G_1 - G_2) + \sigma \cdot 4 \pi r^2
$$

Если процесс идет самопроизвольно, то  $\Delta G_{\rm{oop}}$  < 0

Если  $\Delta G_{\rm{top}}$  < 0, то значит  $G_{\rm{1}} - G_{\rm{2}}$  < 0.

Зародыши, имеющие размер, при котором  $\Delta G = 0$ , называются критическими.

Если  $r > r_{kp}$ , то  $\Delta G < 0$ , поэтому такие зародыши устойчивы и самопроизвольно растут.

Если  $r < r_{\text{kp}}$ , то  $\Delta G > 0$ , зародыши неустойчивы и самопроизвольно растворяются.

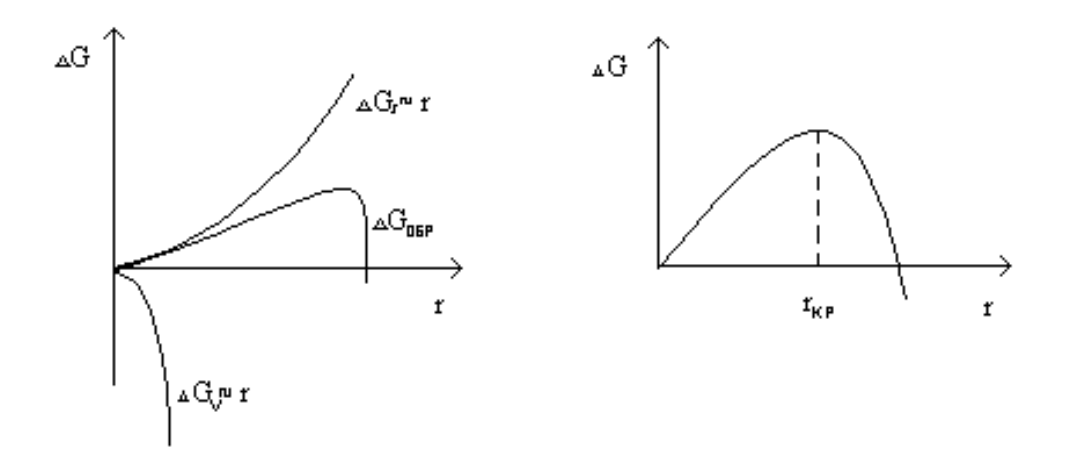

Рисунок 20 – Изменение энергии Гиббса с ростом размера зародышей

Таким образом для образования новой фазы необходимы флуктуации критического размера.

6.6 Устойчивость дисперсных систем

Рассмотрение с помощью понятий термодинамики

$$
\sigma = \left(\frac{\partial G}{\partial \omega}\right) \qquad \text{with} \qquad \Delta G = \sigma \Delta \omega
$$

Увеличение ∆G связано с увеличением поверхности. Поэтому если σ на границе дисперсная фаза – дисперсная среда велика(сотни, тысячи мДж/м<sup>2</sup>), то  $\Delta G$  > 0, т.е. система т/д неустойчива.

Но при диспергировании возрастает беспорядок в системе и следовательно энтропия. Это сказывается на устойчивости, когда  $\sigma > 1$ мДж/м<sup>2</sup>. В этом случае система может быть т/д устойчивой.

Если система неустойчива, то частицы должны укрупняться.

а) – без образования поверхности раздела между ними - коалесценция.

- соединение частицы с образованием поверхности раздела с каплей жидкости – коагуляция.

Обычно оба процесса называются коагуляцией.

б) Перекристаллизация дисперсной фазы.

Если частицы растворимы в дисперсной среде, то идет растворение мелких и за счет того растут крупные.

AgCl и BaSO<sub>4</sub> заметно растворимы в воде и золи их мало устойчивы, если добавить спирт и уменьшить растворимость, то устойчивость существенно повышается.

Особенно сильное влияние на коагуляцию оказывают электролиты.

6.7 Коагуляция электролитами

В принципе лиофобные золи могут быть коагулированы любыми электролитами, при сравнительно невысоких концентрациях.

Мерой коагулирующей способности является порог коагуляции минимальная концентрация электролита ммоль/л, необходимая для явной, T.e. видимой невооруженным глазом, коагуляции,  $3a$ определенный промежуток времени.

Коагулирующей частью электролита является тот ион, заряд которого противоположен потенциалопределяющему заряду дисперсной частицы.

Для положительно заряженных - анион.

Отрицательно заряженных - катион.

Согласно влиянию ионов на сжатие диффузионной части двойного слоя коагулирующая способность возрастает с ростом заряда иона и его радиуса (правило Шульце-Гарди).

Особенно велика коагулирующая способность органических ионов вследствие их высокой адсорбируемости.

Коагуляция начинается раньше, чем частица достигает изоэлектрического состояния ( $\xi = 0$ ). То наибольшее значение  $\xi$ , при котором начинается коагуляция, называется критическим.

Если  $\xi > \xi_{\text{KD}}$ , то золь относительно устойчив.

Если  $\xi < \xi_{\text{KP}}$ , то скорость коагуляции тем больше, чем меньше  $\xi$  и достигает максимума при  $\xi = 0$ .

Для многих лиофобных золей величина  $\xi_{\text{kp}} = 0.03 \text{ B}$ , т.е. разным порогам коагуляции отвечает близкое значение  $\xi_{\text{ko}}$ .

Эта теория не объясняет причины возникновения  $\xi_{\kappa p}$  и не описывает адсорбционные эффекты внедрения в плотную часть слоя.

#### 6.8 Кинетика (скорость) коагуляции коллоидов

Под коагуляцией понимается любое укрупнение частиц. По данным опыта зависимость скорости коагуляции от концентрации электролита имеет следующий вид.

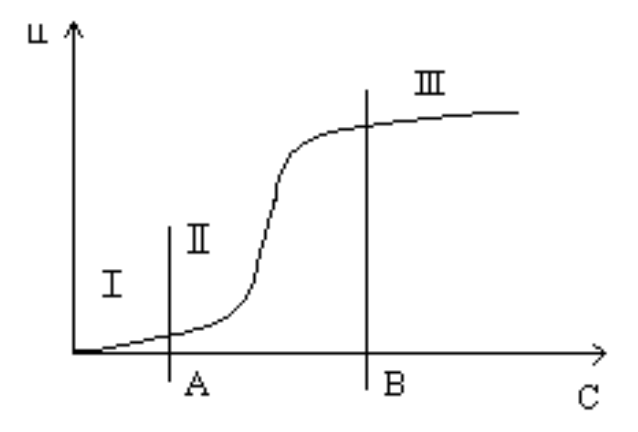

Рисунок - 21 Зависимость скорости коагуляции коллоидного раствора от концентрации электролита

Область I - коллоидный раствор устойчив  $U \rightarrow 0$ .

Область II – область медленной коагуляции  $U = f(C)$ .

А - порог коагуляции - та min концентрация электролита, при которой начинается коагуляция.

$$
\xi^{\scriptscriptstyle A}=\xi_{\scriptscriptstyle kp}
$$

 $B$  – та концентрация, при которой  $\xi = 0$  – изоэлектрическое состояние золя. Поэтому дальнейшее увеличение С не сказывается на скорости.

Область III - область быстрой коагуляции.

U - энергия взаимодействия, x - расстояние между частицами.

Если потенциальный барьер больше энергии броуновского движения,

$$
U > \frac{3}{2}kT
$$

то частицы не могут его преодолеть и сблизиться на расстоянии  $x < \delta$ , где преобладают силы притяжения. Коллоидная система устойчива.
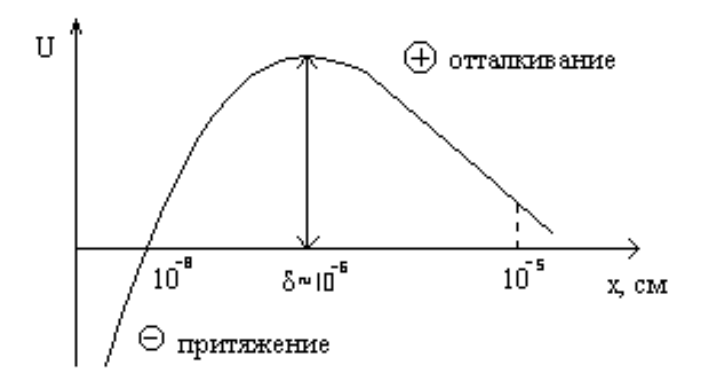

Рисунок 22 – Зависимость энергии взаимодействия от расстояния между частицами

Порог коагуляции соответствует критической концентрации электролита γс, при котором исчезает потенциальный барьер.

$$
\gamma_{\rm c}=\alpha\frac{1}{Z^6}
$$

Z – заряд противоиона.

Чем больше заряд, тем меньше  $\gamma_c$  – правило Шульце-Гарди.

6.9 Теория быстрой перикинетической коагуляции

Разработана Смолуховским. Перикинетическая – осуществляется за счет сил взаимодействия между частицами, одинаково действующими по всем направлениям. Частота встреч всех частиц тоже одинакова. Частицы встречаются в результате броуновского движения.

Быстрой называется коагуляция, при которой любая встреча частиц, сблизившихся на расстоянии  $R_{ij} = r_i + r_j$  приводит к их соединению ( $r_i$ ,  $r_j$  – радиусы частиц).

Вероятность встречи любой пары частиц пропорциональна их концентрации.

 $W = kn_{i}n_{i}$  - закон убывающих масс,

где к - константа скорости коагуляции.

$$
k = 4\pi\pi_{ii}R_{ii}
$$

D<sub>ii</sub> - константа диффузии.

$$
D_{ii} = D_i + D_i,
$$

где  $D_i$  и  $D_i$  – коэффициенты диффузии,  $4\pi$  – телесный угол сферы радиуса R<sub>ij</sub>.

Смолуховским рассмотрена кинетика монодисперсной системы сферических частиц.

В начальный момент  $t = 0$  система содержит п<sub>0</sub> частиц в единице объема радиусом го.

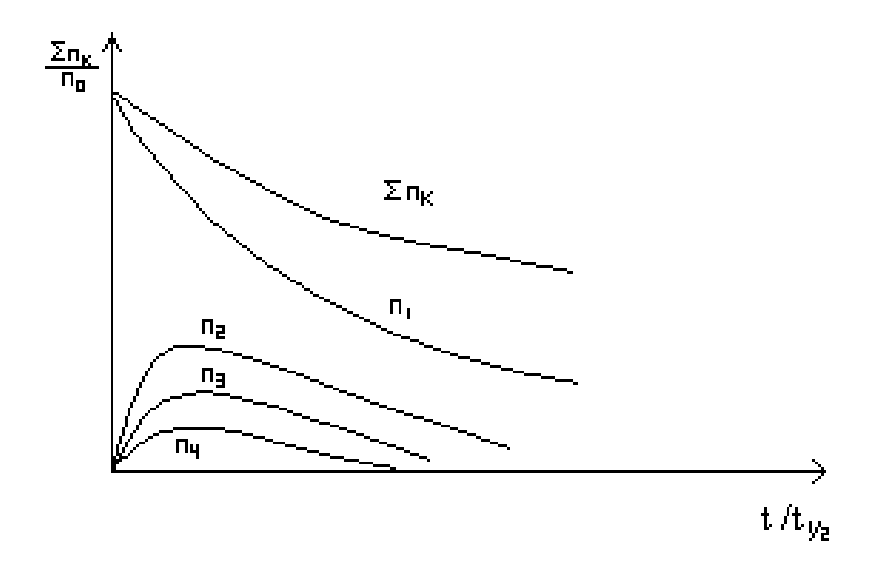

Рисунок 23 - Коагуляция в монодисперсной системе

Через время t ряд частиц укрупнится:

 $n_1$  – исходных (или первоначальных  $n_0$ )

n<sub>2</sub> - вторичных - получаются в результате встречи исходных

n<sub>3</sub> - третичных - сталкиваются вторичные с оставшимися первичными

n<sub>4</sub> - четверные - вторичные с вторичными

----------------------------

 $n_k$  – число катых частиц.

Надо найти изменение к-частиц в системе с течением времени - это и есть скорость коагуляции.

$$
U = \frac{dn_{K}}{dt} = \text{exopocto nx noявления} - \text{exopocto wereзновения в результате}
$$

соединения с любой другой частицей.

$$
\frac{dn_{\kappa}}{dt} = \frac{1}{2} \sum_{i=1}^{K-1} \sum_{j=K-1}^{i} 4\pi \pi_{ij} R_{ij} n_i n_j - n_{\kappa} \sum_{i=1}^{i=\infty} 4\pi \pi_{iK} R_{iK} n_i
$$

Решим это дифференциальное уравнение - возьмем интеграл

$$
\sum n_{\rm K} = \frac{n_{\rm o}}{1 + 8\pi\pi_{\rm o}r_{\rm o}n_{\rm o}t}
$$

Эйнштейн:  $D_0 = \frac{kT}{6\pi\pi n}$   $D_0r_0 = \frac{kT}{6\pi\pi}$ 

$$
\sum n_{\kappa} = \frac{n_{\scriptscriptstyle 0}}{\frac{4}{3} \frac{kT}{\eta} n_{\scriptscriptstyle 0} t + 1}
$$

В данный момент времени  $\Sigma$  n<sub>K</sub> тем меньше, чем больше Т и ниже вязкость.

Обычно пользуются термином "время коагуляции" - время, в течение которого число частиц уменьшится в два раза.

$$
\sum n_{\kappa} = \frac{n_{o}}{2}
$$
  

$$
\frac{n_{o}}{2} = \frac{n_{o}}{1 + 8\pi\pi_{o}r_{o}n_{o}t_{\frac{1}{2}}}
$$

$$
1 + 8\pi\pi_{o}r_{o}n_{o}t_{\frac{1}{2}} = 2
$$
  

$$
t_{\frac{1}{2}} = \frac{1}{8\pi\pi_{o}r_{o}n_{o}} = \frac{3\eta}{4kTn_{o}}
$$

Время коагуляции:

1.  $t_{\frac{1}{2}} \approx \eta$  - чем больше вязкость, тем длительнее идет укрупнение частиц. 2.  $t_{\frac{1}{2}} \approx \frac{1}{T}$  - чем выше температура, тем быстрее коагуляция, кроме того с ростом температуры падает вязкость. Поэтому Т очень сильно ускоряет коагуляцию.

3.  $t \approx \frac{1}{n}$  - чем больше число исходных частиц, т.е. чем более мелкодисперсная система, тем больше вероятность встречи, а значит и укрупнения, тем меньше время коагуляции.

Часто приходиться бороться с загущающим действием выбуренной породы на буровой раствор. Это требует улучшения его очистки от коллоидных фракций и в частности введения компонентов, понижающих вязкость для улучшения условий коагуляции.

 $\Sigma$  n<sub>K</sub> и n<sub>1</sub> должно во время коагуляции непрерывно уменьшаться.

Число же вторичных, третичных и т.д. частиц с течением времени проходит через максимум - поскольку они сначала появляются, а затем исчезают в результате соединения с другими.

Пример:

Концентрация золь AgI.  $n_0=4.10^{14}$  1/мл ( $r_0=30$  мкм).

 $t_{1/2} = 5.10^{-4}$  c.

С нападением n<sub>0</sub> t<sub>1/2</sub> возрастает до 1 мин = 60 с.

#### 6.10 Медленная перикинетическая коагуляция

В этом случае не каждая встреча приводит к коагуляции. Причины стабилизации различны, в частности расклинивающее давление.

Эффективной оказывается доля встреч а. Можно пользоваться теми же формулами, но

$$
\sum n_{K} = \frac{n_{0}}{1 + 8\pi\pi_{0}r_{0}n_{0}t\alpha}
$$
(6.1)  

$$
t_{1/2} = \frac{3\eta}{4kTn_{0}}\alpha
$$
(6.2)

 $\alpha$  подбирают из опытных данных. Зная все значения в (6.2) подбирают  $\alpha$ , чтобы расчет соответствовал опыту  $t_{1/2}^p = t_{1/2}^{\text{on}}$ 

 $10^{-6}$  <  $\alpha$  < 1. Теория становится полуэмпирической.

#### 6.11 Ортокинетическая коагуляция

Ортокинетической называется коагуляция, осуществляемая под действием сил, имеющих преимущественное направление, поэтому частота встреч в одном направлении больше, чем в другом.

Причины:

1) частицы имеют разную плотность;

2) разные размеры;

3) разная форма частиц:

4) наличие потоков жидкости.

Все эти факторы ускоряют коагуляцию, поэтому ее скорость больше, чем в случае перикинетической.

Примеры:

2.  $\frac{1}{1} = 10$ r r j  $\frac{1}{n}$  = 10 - коагуляция зашла далеко. В этом случае V в 3,5 раза больше,

чем для монодисперсной смеси.

$$
\frac{r_i}{r_j} = 100 \qquad \frac{V_{100}}{V_1} = 26
$$

Вывод: Создание полидисперсной системы позволяет ускорить коагуляцию.

1. Сферическая форма. Частицы коагулируют только, когда  $R_{ij} = r_i + r_j$ .

Частота встреч увеличивается, т.к. коагуляция происходит и при повороте. Однако, ускорение небольшое.

4. Наличие потоков жидкости играет заметную роль, когда в систему вводятся крупные частицы  $r \sim 10^{-3}$  см. Т.о. введение крупных частиц позволяет ускорить коагуляцию при наличие конвективных потоков.

Вывод: В практике бурения на коагуляцию буровых растворов оказывает влияние 3 основных фактора:

1) повышение концентрации глинистой твердой фазы;

2) повышение температуры;

3) действие электролитов.

#### 6.12 Оптические свойства дисперсных систем

Специфика обусловлена гетерогенностью и дисперсностью. Гетерогенность обуславливает отражение, преломление световых, е и других лучей на границе раздела фаз и неодинаковое поглощение (или пропускание) сопряженными фазами.

Оптические методы – самые распространенные. Ими получают:

- дисперсность системы
- форму и строение отдельных частиц
- пористость, профиль поверхности
- толщину слоев, состав и дефекты

Рассеяние света (опалесценция)

Эффект Тиндаля (1868г.)

Светорассеяние, наблюдаемое сбоку при фокусировании пучка света внутри золя на темном фоне – образуется конус.

В совершенно однородной среде свет не рассеивается. Оно характерно и для газов, жидкостей, истинных растворов, в которых обусловлено флуктуациями плотности и концентрации – непрерывным возникновением и исчезновением ассоциатов.

Если размер неоднородности больше λ - в основном наблюдается отражение.

Если  $\lambda$  > размера частицы – колебания рассеиваются по всем направлениям. Рассеяние возможно, когда расстояние между частицами  $6$ ольше  $\lambda$ .

Теория светорассеяния разработана Релеем. Сферические частицы находятся далеко друг от друга – пренебрегают вторичным рассеянием. Поэтому рассеяние  $\sim$  концентрации дисперсной системы  $v$ .

Формула устанавливает связь интенсивности рассеянного света I<sub>p</sub> единицей объема дисперсной системы с частицами, значительно меньшими  $(d<0,1\lambda)$  на расстоянии R от частиц в направлении, составляющем угол  $\theta$  с направлением излучения:

$$
I_p = I_0[F \frac{VV^2}{\lambda^4 R^2} (1 + \cos^2 \theta)]
$$

V – объем частицы; у - концентрация дисперсных частиц.

$$
F = (\frac{n_1^2 - n_0^2}{n_1^2 + n_0^2})^2
$$
; n–nokasarель преломления.

Если  $n_1$ =  $n_0$ , то рассеяние отсутствует и в неоднородной среде.

Он не выполняется для систем с частицами, поглощающими свет – металлами. Поглощение света вырывает окраску золей.

Золь окрашивается в цвет (по законам оптики), дополнительный к поглощенному. Например, при поглощении синей части спектра (435-480нм) видимого спектра золь оказывается желтым.

Золи с металлическими частицами очень сильно поглощают свет, что обусловлено регенерацией в них электрического тока. Для них характерна селективность поглощения, зависящая от дисперсности. Сростом дисперсности максимум поглощения сдвигается в сторону коротких волн.

С изменением дисперсности меняется интенсивность окраски. Она максимальна для средних размеров ультрамикрогетерогенных систем.

Окраска многих минералов и драгоценных камней часто связана с изменением в них высокодисперсных частиц металлов и их оксидов.

Интенсивность окраски золей с металлическими частицами в сотни раз превышает интенсивность окраски красителей.

На явлении рассеяния света основаны ультрамикроскапия и нефелометрия.

#### **СПИСОК ЛИТЕРАТУРЫ**

1. Зимон, А.Д. Физическая химия / А.Д. Зимон. - М.: Красанд, 2015. - 318 c.

2. Кудряшева, Н.С. Физическая и коллоидная химия: Учебник и практикум для прикладного бакалавриата / Н.С. Кудряшева, Л.Г. Бондарева. - Люберцы: Юрайт, 2016. - 379 c.

3. Лукьянов, А.Б. Физическая и коллоидная химия / А.Б. Лукьянов. - М.: Альянс, 2016. - 288 c.

4. Фирилёва, Ж.Е. Физическая химия: Учебное пособие / Ж.Е. Фирилёва, А.И. Рябчиков, О.В. Загрядская. - СПб.: Лань П, 2016. - 464 c.

5. Фролов, Ю.Г. Физическая химия: учебное пособие / Ю.Г. Фролов, В.В. Белик. - М.: Альянс, 2016. - 464 c.

6. Хмельницкий, Р.А. Физическая и коллоидная химия / Р.А. Хмельницкий. - М.: Альянс, 2015. - 400 c.

7. Хуснутдинов, Р.Ш. Физическая химия: Учебное пособие / Р.Ш. Хуснутдинов, В.А. Жихарев. - СПб.: Лань, 2015. - 496 c.

Учебное издание

Алексей Миронович Амдур Дмитрий Валерьевич Благин

#### ФИЗИЧЕСКАЯ ХИМИЯ

Учебное пособие для студентов направлений: 21.05.04 «Горное дело» специализации «Обогащение полезных ископаемых», 21.05.02 Прикладная геология.

> Редактор изд-ва В.В. Баклаева Компьютерная верстка Д. В. Благин

Подписано в печать . .2017. Бумага писчая. Формат 60×84 1/16. Гарнитура Times New Roman. Печать на ризографе. Печ. л. 5. Уч.-изд. л. 4,9. Тираж 15 экз. Заказ №

> Издательство УГГУ 620144, Екатеринбург, ул. Куйбышева, 30 Уральский государственный горный университет Отпечатано с оригинал-макета в лаборатории множительной техники УГГУ

#### МИНОБРНАУКИ РОССИИ

ФГБОУ ВО «Уральский государственный горный университет»

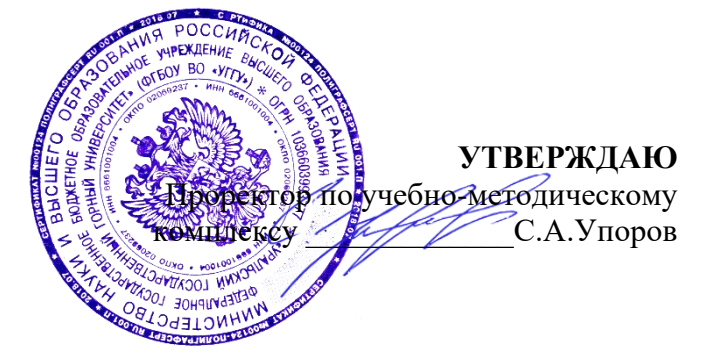

# **УЧЕБНО-МЕТОДИЧЕСКОЕ ПОСОБИЕ ДЛЯ ВЫПОЛНЕНИЯ ЗАДАНИЙ ДЛЯ СТУДЕНТОВ**

## **Б1.О.18 ФИЗИЧЕСКАЯ ХИМИЯ**

Направление подготовки *28.03.02 Наноинженерия*

Направленность (профиль) *Наноматериалы для новых технологий*

Одобрено на заседании кафедры Рассмотрено методической

(название кафедры) Зав.кафедрой Диутт (подпись) (подпись) Амдур А.М. (Фамилия И.О.) (Фамилия И.О.) Протокол №1 от 08.09.2022 комиссией

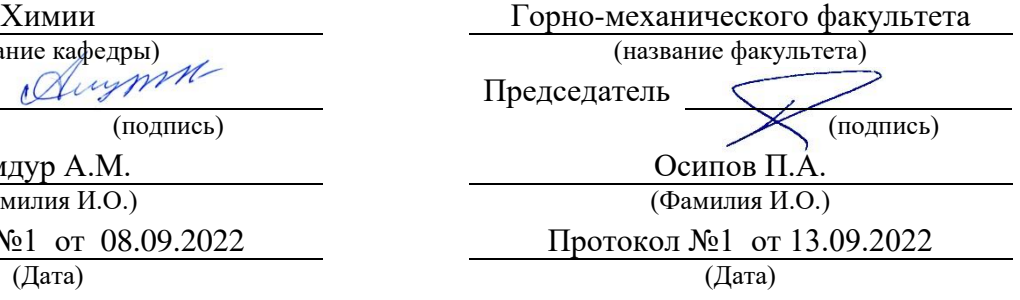

Екатеринбург 2022

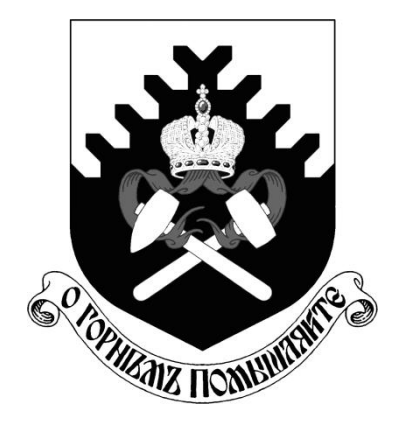

**Федеральное агентство по образованию ФГОУ ВО «Уральский государственный горный университет»**

**Т.И. Чупахина, С.Ю. Меньшиков**

# **ОСНОВЫ ХИМИЧЕСКОЙ ТЕРМОДИНАМИКИ**

# **Учебно-методическое пособие для выполнения заданий курса «Химия» для студентов всех специальностей**

**Екатеринбург**

Федеральное агентство по

образованию

### ФГОУ ВО

«Уральский государственный

горный университет»

Одобрено

методической

комиссией

горно-механического

факультета

"\_\_\_\_" апреля 2019г

Председатель

\_\_\_\_\_\_\_\_\_\_\_\_\_\_\_\_\_\_\_\_\_

комиссии

проф. В.П.Барановский

## Т.И.Чупахина, С.Ю.Меньшиков

# ОСНОВЫ ХИМИЧЕСКОЙ ТЕРМОДИНАМИКИ

*Учебно-методическое пособие*

### для выполнения заданий

## курса «Химия»

#### для студентов всех специальностей

Издание УГГУ

### Екатеринбург, 2019

Рецензент: *Л.Д. Курбатова*, д-р хим. наук, старший научный сотрудник лаборатории оксидных систем ИХТТ УрО РАН

Учебно-методическое пособие рассмотрено на заседании кафедры химии 27 марта-2019 г. (протокол №\_7\_) и рекомендовано для издания в УГГУ.

#### **Чупахина Т.И., Меньшиков С.Ю..**

 ОСНОВЫ ХИМИЧЕСКОЙ ТЕРМОДИНАМИКИ: учебнометодическое пособие / Т.И.Чупахина, С.Ю.Меньшиков – Екатеринбург: Изд-во УГГУ,  $2019. - \quad c.$ 

В учебно-методическом пособии изложены сведения об основных положениях химической термодинамики, предложены примеры решения задач, практические и тестовые задания, справочные данные. Пособие содержит необходимые сведения для изучения основ химической термодинамики.

Для студентов всех специальностей.

© Чупахина Т.И., Меньшиков С.Ю.. 2019

© Уральский государственный

горный университет, 2019

#### **Раздел I.**.**Основные положения**

*Система* – тело или группа тел, мысленно выделенных из окружающей среды.

*Окружающая среда* – все, что находится за пределами системы.

*Фаза* – часть системы, ограниченная поверхностью раздела.

Классификация систем:

1. По отношению к окружающей среде

*Открытая система* – обменивается с окружающей средой массой и энергией

*Закрытая система* – обменивается с окружающей средой только массой

*Изолированная система* – не обменивается ни массой, ни энергией.

2. По количеству фаз в системе.

*Гомогенная система* состоит из одной фазы

*Гетерогенная система* состоит из двух и более фаз.

Совокупность всех химических и физических свойств системы характеризует ее *состояние.*

Термодинамические *параметры состояния* – величины, которые могут быть непосредственно измерены (давление - Р, температура - Т, концентрация - С, объем - V).

Математическое выражение, связывающее параметры состояния, называется уравнением состояния:

$$
PV = \nu RT
$$

ν – количество вещества.

Термодинамические *функции* – величины, которые не могут быть непосредственно измерены и зависят от параметров состояния.

Подразделяются на:

1. *Функции состояния* (U – внутренняя энергия, Н – энтальпия, S – энтропия).

Измерение функций состояния не зависят от пути и способа проведения процесса, а зависят только от начального и конечного состояния системы.

Изменение функции, например,  $\Delta U = U_2-U_1$ , не зависит от того, как осуществляется процесс.

2. *Функции процесса* (Q – теплота, А – работа). Изменение функций процесса зависит от того, в каких условиях и каким путем протекал процесс.

*Энергия системы* – мера способности системы совершать работу. общая качественная мера движения и взаимодействия материи. Энергия является неотъемлемым свойством материи. Потенциальная энергия, обусловленная положением тела в поле некоторых сил  $(E_n)$ , кинетическая энергия, обусловленная изменением положения тела в пространстве  $(E_{\kappa})$  и внутренняя энергия (U) составляют полную энергию системы. Единица измерения – Джоуль (Дж)

В термодинамике большую роль играет *внутренняя энергия системы*  (U). Включает в себя энергию поступательного и вращательного движения молекул, энергию взаимодействия между атомами, энергию вращательного движения электронов, энергию, заключенную в ядрах атомов и т.д. Абсолютное значение U вещества неизвестно, так как нельзя привести систему в состояние, лишенное энергии. Внутренняя энергия является функцией состояния, т. е. ее изменение однозначно определяется начальным и конечным состоянием системы и не зависит от пути перехода, по которому протекает процесс  $\Delta U = U_2 - U_1$  где  $\Delta U$  – изменение внутренней энергии системы при переходе от начального состояния (1) в конечное (2). Если  $U_2 > U_1$ , то  $\Delta U > 0$ ; если  $U_2 < U_1$ , то  $\Delta U$  $< 0$ .

*Теплота и работа* - две разные формы передачи энергии от одной системы к другой или от системы к окружающей среде.

*Теплота* это форма передачи энергии путём неупорядоченного движения молекул. Передача энергии, вызываемая градиентом температуры, называется *передачей теплоты*. **Теплота не является параметром состояния системы**. Например, вода в стакане может иметь температуру 40°С, но нельзя сказать, что вода содержит теплоту. Если нагреть воду до 70°С, то ей нужно передать некоторую энергию в форме теплоты. Наоборот, при охлаждении воды до комнатной температуры часть энергии передается окружающей среде в виде теплоты.

Итак, понятие «теплота» относится не к состоянию системы, а к какомуто **процессу** ее передачи, то есть, теплота является функцией процесса. Единица измерения теплоты – Джоуль (Дж). Если теплота поглощается системой, то величина Q<0, так как количество теплоты в окружающей среде уменьшается. Если теплота выделяется в окружающую среду, то величина  $Q>0$ .

Работа процесса – это энергия, передаваемая одним телом другому при их взаимодействии и не зависящая от температуры. Система выполняет работу только если она преодолевает внешнее сопротивление. В этом случае работа положительна (А>0). Если работа выполняется над системой, то А<0. Пример – процесс расширения и сжатия газа. То есть, работа также является функцией процесса.

Теплота и работа характеризуют качественно и количественно две различные формы передачи движения от данной части материального мира к другой. Теплота и работа не могут содержаться в теле. Теплота и работа возникают только тогда, когда возникает процесс, и характеризуют только процесс. В статических условиях теплота и работа не существуют. Различие между теплотой и работой, принимаемое термодинамикой как исходное положение, и противопоставление теплоты работе имеет смысл только для тел, состоящих из множества молекул, т.к. для одной молекулы или для совокупности немногих молекул понятия теплоты и работы теряют смысл.

Поэтому термодинамика рассматривает лишь тела, состоящие из большого числа молекул, т.е. так называемые макроскопические системы.

Термодинамические процессы - это изменения, происходящие в термодинамической системе, при изменении хотя бы одного из параметров.

Классификация термодинамических процессов:

1. В зависимости от условий, в которых протекает процесс, он может быть:

Изохорным – протекает при постоянном объеме системы (V = const);

Изобарным - протекает при постоянном давлении в системе (P = const);

Изотермическим - протекает при постоянной температуре (T = const);

Изохорно-изотерми<u>ческим</u> – (V = const и T = const);

Изобарно-изотермическим – (P = const и T = const);

Адиабатным - система не отдает теплоту в окружающую среду и не получает теплоты из окружающей среды  $(Q = 0)$ .

 $\overline{2}$ . В зависимости от способа проведения процесса он может быть:

Термодинамически обратимым после процесса  $\equiv$ проведения окружающая среда и система могут вернуться в первоначальное состояние. В результате такого процесса в окружающей среде и в системе не происходит никаких изменений, отсутствуют всякие энергетические потери, и система совершает максимально возможную работу. Такой процесс можно провести только путем последовательных бесконечно малых воздействий на систему, в результате чего система пройдет через ряд равновесных состояний. Так что, обратимый процесс допускает возможность возвращения системы в исходное состояние без того, чтобы в окружающей среде остались какиелибо изменения.

Если процесс протекает под влиянием конечного воздействия, то его протекание сопряжено с энергетическими потерями и ни система, ни окружающая среда не могут вернуться в исходное состояние. Такой процесс называется термодинамически необратимым. Работа, которая совершается при необратимом процессе всегда меньше максимально возможной. Реальные процессы всегда необратимы.

Равновесный процесс- процесс, при котором система проходит через непрерывный ряд равновесных состояний.

#### Разлел II. Первое начало термодинамики

При любом процессе соблюдается закон сохранения энергии как проявление более общего закона природы – закона сохранения материи. Теплота (Q), поглощенная системой, расходуется на изменение ее внутренней энергии ( $\Delta U$ ) и на совершаемую системой механическую работу (A):

$$
Q = \Delta U + A
$$

Первое начало термодинамики представляет собой частный случай закона сохранения энергии в применении к процессам, сопровождающимся преобразованием теплоты.

#### $1.1.$ Термохимия

При химических реакциях  $A -$  это работа против внешнего давления, т. е. в первом приближении  $A = p\Delta V$ , где  $\Delta V$ - изменение объема системы  $(V_2 - V_1)$ . Так как большинство химических реакций проводят при постоянном давлении, то для изобарно-изотермического процесса (p=const, T=const) теплота О будет равна;

$$
Q_p = \Delta U + p\Delta V
$$
  
\n
$$
Q_p = (U_2 - U_1) + p(V_2 - V_1)
$$
  
\n
$$
Q_p = (U_2 + pV_2) - (U_1 + pV_1)
$$
  
\n
$$
Cymmy U + pV o6osnatum vee
$$

$$
Q_p = H_2 - H_1 = \Delta H
$$

Величину Н называют энтальпией. Таким образом, теплота при p=const в T=const приобретает свойство функции состояния и зависит от пути, по которому протекает процесс. Отсюда теплота реакции в изобарноизотермическом процессе  $Q_p$  равна изменению энтальпии системы  $\Delta H$  (если единственным видом работы является работа расширения)

Н, тогда

 $Q_p = \Delta H$ 

В целях сравнения значений этой величины для различных реакций их определяют в стандартных условиях (T = 298 K, атмосферное давление 101,325 кПа) и обозначают  $\Delta H_{298}^0$ . Стандартной энтальпией образования  $\Delta H_{298}^0$ данного соединения называют тепловой эффект реакции образования 1 моль этого соединения из простых веществ, взятых в их устойчивом состоянии при данных условиях.

Энтальпия (H), как и внутренняя энергия (U), является функцией состояния, ее изменение ( $\Delta H$ ) определяется только начальными и конечными состояниями системы и не зависит от пути перехода. Нетрудно видеть, что теплота реакции в изохорно-изотермическом процессе  $(Q_v)$  (V=const; T=const), при котором  $\Delta V$ =0. равна изменению внутренней энергии системы  $\Delta U$ :

 $Q_v = \Delta U$ 

Раздел термодинамики изучающий тепловые эффекты химических реакций, называется термохимией. Реакции, которые сопровождаются выделением теплоты, называются экзотермическими, а те, которые сопровождаются поглощением теплоты, - эндотермическими Тепловые эффекты реакций являются, таким образом, мерой изменения свойств системы, и знание их может иметь большое значение при определении условий протекания тех или иных реакций.

Энтальпии химических процессов, протекающих при p,T=const и V,T=const, называют тепловыми эффектами.

При экзотермических реакциях энтальпия системы уменьшается и  $\Delta H$  $<$ 0 (H<sub>2</sub> $<$ H<sub>1</sub>), а при эндотермических энтальпия системы увеличивается  $\Delta$ H >0  $(H_2>H_1)$ . В дальнейшем тепловые эффекты всюду выражаются через  $\Delta H$ .

Почему практически все химические реакции сопровождаются определенными тепловыми эффектами? Для ответа на этот вопрос нужно учесть, что при реакции происходит разрыв и образование химических связей. Рассмотрим в качестве примера взаимодействие водорода с хлором:

 $H_2 + Cl_2 = 2HCl$  $(1)$ 

Энергии связи:

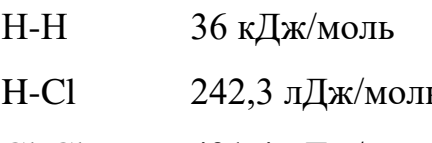

 $Cl-Cl$ 431,4 кДж/моль

Очевидно, что для образования 2 моль хлорида водорода должны быть разорваны связи в 1 моль водорода и в 1 моль хлора. Образование связей в 2 моль хлорида водорода приведет к выделению 431,4 \* 2 = 862,8 кДж. Для разрыва связей в  $H_2$  и Cl<sub>2</sub> должно быть израсходовано 436+242,3 = 678,3 кДж. Таким образом, рассматриваемая реакция сопровождается выделением теплоты  $862,8 - 678,3 = 184,5 \text{ кДж.}$ 

Химические уравнения, в которых указан тепловой эффект реакции при постоянном давлении называются термохимическими уравнениями. Стехиометрические коэффициенты могут быть дробными, если, если в рассматриваемой реакции образуется 1 моль вещества и вычисляется стандартная энтальпия образования этого вещества. Для реакции (1) термохимическое уравнение должно быть записано так:

 $\frac{1}{2}H_{2(r)} + \frac{1}{2}Cl_{2(r)} = HCl_{(r)}$ ;  $\Delta H^0 = -92.25$  кДж/моль.

Составим термохимическое уравнение реакции нейтрализации сильной кислоты сильным основанием.

Любые реакции нейтрализации сильных кислот сильными основаниями могут быть выражены сокращенным ионным уравнением

 $H^+ + OH^- = H_2O$ 

Указывая состояние частиц в растворе и рассматривая образование 1 моль воды при 298 К и 1 атм., можем записать6

 $H^+_{\kappa}$  + ОН $^-_{\kappa}$  = Н<sub>2</sub>О<sub>ж</sub>;  $\Delta H = -57,1$  кДж/моль

Изменение энтальпии в реакции нейтрализации буде всегда одним и тем же, независимо от природы сильной кислоты (например,  $H_2SO_4$ , HNO<sub>3</sub> или HCl) и сильного основания (NaOH, KOH и др.).

В основе термохимических расчетов лежит закон Гесса (1840): *тепловой эффект реакции зависит* только от природы и физического состояния исходных веществ и конечных продуктов, но не зависит от пути перехода. Часто в термохимических расчетах применяют следствие из закона Гесса: тепловой эффект реакции ΔH равен сумме стандартных энтальпий образования  $\Delta H_{\text{o6p}}$  продуктов реакции за вычетом сумм стандартных энтальпий образования исходных веществ, с учетом коэффициентов перед формулами этих веществ в уравнении реакции:

 $\Delta H_r = \Sigma \Delta H_{\text{o6p.}}$  npon.  $\Sigma \Delta H_{\text{o6p.}}$  ncx.

Например, для реакции 2A + 4C = 3B + 3E имеем  $\Delta H_{p\text{-}H} = (3\Delta H_{B}^{0} + 3\Delta H_{E}^{0})$  $- (2\Delta H^0_A + 4 \Delta H^0_C)$ .

Энтальпия образования вещества относится к прямому синтезу некоторого сложного вещества из простых, поэтому энтальпии образования простых веществ принимаются равными нулю.

#### 1.2. Примеры решения задач

Пример 1. При взаимодействии кристаллов хлорида фосфора с парами образуются жидкий POCl<sub>3</sub> и хлористый воды водород. Реакция сопровождается выделением 111,4 кДж теплоты. Напишите термохимическое уравнение этой реакции.

Решение:

Записываем уравнение реакции:

 $PC1_5 (k) + H_2O (r) = POCl_3 (k) + 2HCl (r)$ ;  $\Delta H = -111.4 kH$ 

Реакция экзотермическая, поэтому  $\Delta H<0$ .

 $\Delta H_{\text{p-H}} = \Sigma \Delta H_{298 \text{ ngolykTOB}}^0 - \Sigma \Delta H_{298 \text{ ncXOJHEIX BEIIICCTB}}^0$ 

Выписываем в таблицу стандартные энтальпии образования исходных веществ и продуктов реакции:

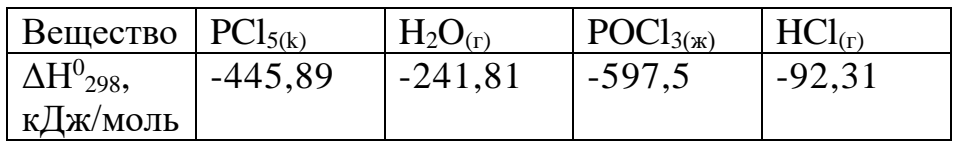

 $\Delta H_{p-H} = 2$  (-92,31)+(-597,5)-(-241,81)-(-445,89) = -111,4 ( $\kappa \Delta x$ ) Ответ:  $\Delta H_{p-H}$  = - 111,4 (кДж). Реакция экзотермическая.

Пример 2. Вычислите стандартную энтальпию реакции  $0.5 O_{2(r)} + SO_{2(r)} = SO_{3r}$ 

Решение.  $\Delta H_{p-H} = \Delta H_{298} (SO_3) - \Delta H_{298} (SO_2) = -396 - (-297) = -99 \text{ K} \mu \text{K}.$ Реакция экзотермическая, т.к.  $\Delta H_{n-M} < 0$ .

С термохимическими уравнениями, как и с химическими, можно производить алгебраические преобразования, например, их складывать или вычитать.

**Пример 3.** Окисление солей  $Fe^{2+}$  в щелочном растворе сопровождается следующими превращениями:

 $Fe^{2+}{}_{(p)} + 2OH^-{}_{(p)} = Fe(OH)_{2(k)}$  (1)

 $Fe(OH)_{2(k)} + 0.25O_{2(r)} + 0.5H_2O_{(k)} = Fe(OH)_{3(k)}$  (2)

Какова энтальпия образования Fe(OH)3(K)?

Решение:

В уравнение (2) подставляем уравнение (1), получаем:

 $Fe^{2+}{}_{(n)}$  +2OH ${}_{(n)}$  +0,25O<sub>2(r)</sub> +0,5H<sub>2</sub>O<sub>(x)</sub> = Fe(OH)<sub>3(x)</sub>

Выписываем в таблицу значения энтальпий образования реагентов:

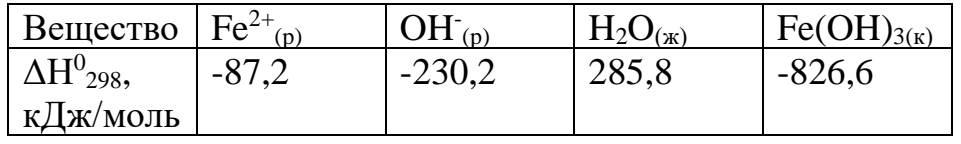

OTBeT:  $\Delta H^0$  = -826.6 - (-87.2 -2-230.2 - 0.5-285.8) = -131.5 KIX. Peakung экзотермическая.

Пример 4. Реакция горения этана выражается термохимическим уравнением:

 $C_2H_6(r) + 31/2O_2(r) = 2CO_2(r) + 3H_2O(\kappa); \Delta H = -559.87 \kappa \Delta \kappa$ 

Вычислите стандартную энтальпию образования этана, если известны стандартные энтальпии образования  $CO_2(r)$  и  $H_2O(\pi)$ .

Решение.

 $1$  способ:

Нужно вычислить тепловой эффект реакции, термохимическое уравнение которой имеет вид,

2C (граф) + 3H<sub>2</sub> (г) = C<sub>2</sub>H<sub>6</sub> (г);  $\Delta$ H=?

исходя из следующих данных:

a) 
$$
C_2H_6(\Gamma) + 3\frac{1}{2}O_2(\Gamma) = 2CO_2(\Gamma) + 3H_2O(\pi)
$$
;  $\Delta H = -1559.87 \text{ KJ/K}$ 

6) C (rpaф) + O<sub>2</sub> (r) = CO<sub>2</sub> (r); 
$$
\Delta H
$$
 - 393,51 kДж

B) 
$$
H_2(r) + 1/2O_2(r) = H_2O(\kappa)
$$
;  $\Delta H = 285,84 \kappa \Delta \kappa$ 

Для получения искомого результата следует уравнение (б) умножить на 2 уравнение (в) – на 3, а затем сумму этих уравнений вычесть из уравнения (а):

$$
C_2H_6 + 3\frac{1}{2}O_2 - 2C - 2O_2 - 3H_2 - 3/2O_2 = 2CO_2 + 3H_2O - 2CO_2 - 3H_2O
$$

 $C_2H_6 = 2C + 3H_2$  - реакция разложения  $C_2H_6$ 

 $\Delta H_{\text{pagn}} = -1559,87 + 787,02 + 857,52$ ;  $\Delta H = +84,67$  k $\Delta$ x.

Так как энтальпия образования равна энтальпии разложения с обратным знаком, то  $\Delta H_{\text{o6p}}C_2H_6(r)$  = - 84,67 кДж.

OTBeT:  $\Delta H_{\alpha 6} C_2 H_6(\Gamma) = -84.67 \text{ KJ/K}.$ 

 $2$  способ:

Для решения задачи применяем следствие из закона Гесса:

$$
\Delta H_{\text{.p-H}} = 2 \Delta H_{\text{.298}}^0 \text{(CO}_2) + 3 \Delta H_{\text{.298}}^0 \text{(H}_2\text{O)} - \Delta H_{\text{.298}}^0 \text{(C}_2\text{H}_6) - 3\frac{1}{2} \Delta H_{\text{.298}}^0 \text{O}_2)
$$

Учитывая, что теплоты образования простых веществ условно приняты равными нулю

$$
\Delta H^{0}_{298} (C_{2}H_{6}) = 2 \Delta H^{0}_{298} (CO_{2}) + 3 \Delta H^{0}_{298} (H_{2}O) - \Delta H_{p-H};
$$

 $\Delta H^{0}{}_{298}$  (C<sub>2</sub>H<sub>6</sub>) = 2(-393,51) + 3(-285,84) + 1559,87 = -84,67 ( $\kappa$ Дж).

Пример 5. Реакция горения этилового спирта выражается термохимическим уравнением:

$$
C_2H_5OH (x) + 3O_2(r) = 2CO_2 (r) + 3H_2O(x);
$$
  $\Delta H = ?$ 

Вычислите тепловой эффект реакции, если известно, что энтальпия парообразования  $C_2H_5OH$  (ж) равна + 42,36 кДж и известны энтальпии образования C<sub>2</sub>H<sub>5</sub>OH (г), CO<sub>2(г)</sub>; H<sub>2</sub>O<sub>(ж)</sub>.

Решение: Для определения ДН реакции необходимо знать энтальпию образования С<sub>2</sub>Н<sub>5</sub>ОН (ж). Последнюю находим из данных задачи:

 $C_2H_5OH$  ( $\kappa$ ) =  $C_2H_5OH$  ( $\Gamma$ );  $\Delta H$  = + 42,36  $\kappa \Delta \kappa$ 

 $\Delta H (C_2H_5OH(\pi)) = -235.31 - 42.36 = -277.67 \text{ kJ/K}$ 

 $+42,36 = -235,31 - \Delta H (C_2H_5OH(\pi))$ 

**Пример 6.** Растворение моля безводной соды  $Na_2CO_3$  в достаточно большом количестве воды сопровождается выделением 25,10 кДж теплоты, тогда как при растворении кристаллогидрата  $Na_2CO_3$  10H<sub>2</sub>O поглощается 66,94 кДж теплоты. Вычислите энтальпию гидратации  $\text{Na}_2\text{CO}_3$  (энтальпию образования кристаллогидрата).

Решение: Составляем термохимические уравнения соответствующих реакций:

a)  $Na_2CO_3 + aq = Na_2CO_3$  ag  $\Delta H = -25.10 \text{ K} \mu \text{K}$ 

6) Na<sub>2</sub>CO<sub>3</sub> 10H<sub>2</sub>O + ag = Na<sub>2</sub>CO<sub>3</sub> ag  $\Delta H$  = + 66,94 k $\Delta H$ 

Вычитая уравнение (6) из уравнения (а) (см. пример 2), получаем

 $Na_2CO_3 + 10H_2O = Na_2CO_3$  10H<sub>2</sub>O;  $\Delta H = -92.04$  KJ<sub>K</sub>.

Т. е. при образовании Na<sub>2</sub>CO<sub>3</sub> 10H<sub>2</sub>O выделяется 92,04 кДж теплоты.

#### $1.3.$ КОНТРОЛЬНЫЕ ВОПРОСЫ И ЗАДАНИЯ

Задача 1.

Около 90% всего объема руд цветных и черных металлов добывают взрывным способом. В состав широко применяемых взрывчатых веществ входят тротил и нитроглицерин - вещества, химическая энергия которых при взрыве преобразуется в тепловую, а затем в механическую работу, которую совершают в горной породе нагретые и сжатые продукты взрыва. Тротил

 $C_7H_5N_3O_{6(K)} = 1.5N_2 + 3.5C_{(K)} + 2.5H_2O_{(T)} + 3.5CO_{(T)}$  $\Delta H^0$ <sub>298</sub>, кДж/моль:  $C_7H_5N_3O_{6(k)}$ : -53,4;  $H_2O_{(r)}$ :-241,8; CO<sub>(r)</sub>-110,5 Нитроглицерин  $C_3H_5(NO_3)_{3(k)} = 1,5N_2 + 0,25O_2 + 3CO_{2(r)} + 2,5H_2O_{(r)}$ 

 $\Delta \text{H}^0{}_{298}$ , кДж/моль:  $C_3H_5(NO_3)_{3(k)}$ : -365;  $CO_{2(r)}$ : -393,5;  $H_2O_{(r)}$ : -241,8.

Сколько молей газа выделяет при взрыве 1 моль а) тротила, б) нитроглицерина. Вычислите тепловые эффекты реакций разложения этих взрывчатых веществ.

*Ответ*: а) 7,5 моль газа; ΔН<sup>0</sup> = -1420 кДж/моль б) 7,25 моль газа;  $\Delta H^0$  = -932 кДж/моль

#### Задача 2.

Стандартная энтальпия смешивания 1 моль концентрированной серной кислоты и воды  $\Delta H^0_{\ \rm{cm}}=$  -73 кДж

 $H_2SO_{4(x)} + x H_2O_{(x)} = 2 H_3O^+_{(p)} + SO_4^{2-}_{(p)}$ 

Какое отношение имеет значение  $\Delta H_{\rm\,cm}}^{0}$ к приготовлению разбавленных растворов серной кислоты из серной кислоты и воды? Вычислите количество молей воды *x* .которое согласно термодинамическому расчету реагирует с одним молем концентрированной серной кислоты.

#### *Ответ:* 6 моль

Задача 3.

Сульфат железа (Ш) - химический растворитель сульфидных минералов - особенно активен в присутствии тионовых бактерий, ускоряющих и окисление и растворение во много раз

 $CuS_{(kp)}$  +Fe<sub>2</sub>(SO<sub>4</sub>)<sub>3(p)</sub> = CuSO<sub>4(p)</sub> +2FeSO<sub>4(p)</sub> +S<sub>(k)</sub> ковеллин

Тионовые бактерии не только непосредственно окисляют и растворяют сульфиды, но и окисляют продукт их разложения Fe<sup>2+</sup>, регенерируя сульфат железа (Ш), продолжающий окисление и растворение

 $2FeSO_{4(p)} + 0,5O_{2(r)} + H_2SO_{4(\mathbb{X})} = Fe_2(SO_4)_{3(p)} + H_2O_{(\mathbb{X})}$ 

Вычислите тепловой эффект суммарной реакции процесса окисления ковеллина в кислой среде, используя энтальпии  $\Delta H^0_{\ 298,\ }$  кДж/моль

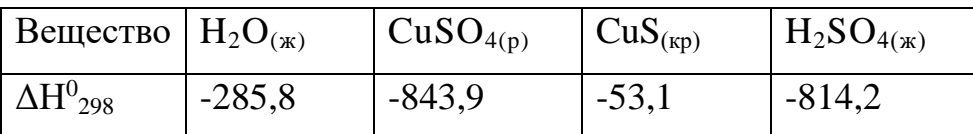

*Ответ*: ΔН<sup>0</sup> = -262,4 кДж/моль

Задача 4.

Для размораживания мерзлых грунтов, для вторичного дробления руды иногда применяют термит - смесь алюминиевого порошка и оксида металла, способную к экзотермической реакции

 $2 \text{ Al}_{(k)} + \text{Me}_2\text{O}_{3(k)} = 2 \text{ Me}_{(k)} + \text{Al}_2\text{O}_{3(k)}$ 

Какой оксид  $Cr_2O_3$  или  $Fe_2O_3$  является наиболее теплопроизводительным в смеси с алюминиевым порошком, если:

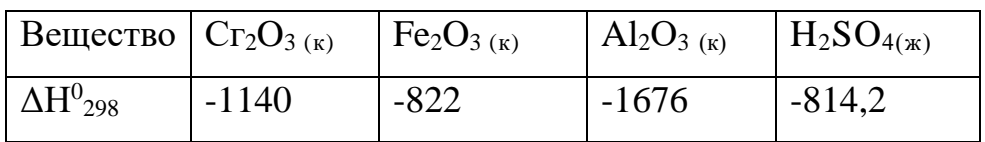

 $O$ *mвет:* ΔН<sup>0</sup> = -536 кДж/моль (Cг<sub>2</sub>O<sub>3</sub>); ΔН<sup>0</sup> = -854 кДж/моль (Al<sub>2</sub>O<sub>3</sub>)

Задача 5.

В реактивном двигателе истребителя "Мессершмитт-153" в качестве горючего использовался гидразин  $N_2H_4$ , а окислителя - пероксид водорода  $H_2O_2$ 

 $N_2H_{4 (x)} + 2 H_2O_{2 (x)} = N_{2(r)} + 4H_2O_{(r)}$ 

В ракетах американского космического корабля "Аполлон", летавшего на Луну, также использован гидразин, а в качестве окислителя - диоксид азота

 $N_2H_{4 (X)} + N_2O_{4 (X)} = 1,5N_{2(1)} + 2H_2O_{(1)}$ 

Какой окислитель эффективнее, если известны стандартные энтальпии образования, кДж/моль

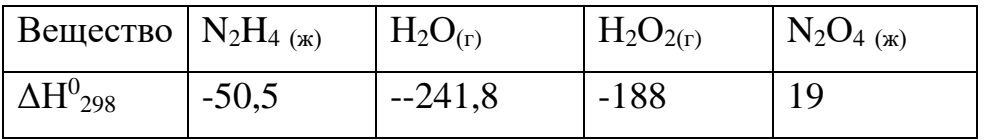

Большее или менышее количество теплоты выделится, если в качестве окислителя будет работать: а)  $O_3$  с энтальпией образования 142,3 кДж/моль, б)  $O<sub>2</sub>$ ?

**Ответ:** В качестве окислителя эффективнее Н<sub>2</sub>О<sub>2</sub>, так как тепловой эффект первой реакции выше чем с  $N_2O_4 \Delta H^0 = -641.7 \text{ кJ}$ ж/моль ( $H_2O_2$ );  $\Delta H^0$  $=$  - 543,6 кДж/моль (N<sub>2</sub>O<sub>4</sub>); большее количество теплоты выделяется, если в качестве окислителя будет работать  $O_3$ , а не  $O_2 \Delta H^0 = -1886.9 \text{ кJm/mod}$  ( $O_3$ );  $\Delta H^0$  = - 534,1 кДж/моль (О<sub>2</sub>)

Задача 6.

Вычислите тепловой эффект реакции восстановления 1 моль  $Fe<sub>2</sub>O<sub>3</sub>$ металлическим алюминием. Значения стандартных энтальпий образования возьмите из справочных таблиц.

*Ответ:* - 847,7 кДж.

Задача 7.

При твердении строительного и медицинского гипса происходит реакция присоединения воды к полугидрату сульфата кальция с образованием двуводного сульфата кальция

 $CaSO_4 * 0.5H_2O + 1.5H_2O_{(m)} \leftrightarrow CaSO_4 2H_2O$ 

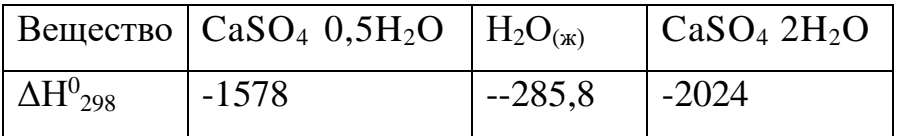

Гидратация сульфата кальция - процесс обратимый. Сколько молей воды можно испарить за счет теплоты гидратации одного моля полугидрата, если в процесс испарения воды  $H_2O_{2(x)}$  --  $H_2O_{2(r)}$  энтальпия образования изменяется с -285,8 до 241,8 кДж/моль?

Как удается на практике получать гипсовые изделия?

**Ответ:**  $\Delta H^0$  =17,3 кДж/моль (реакции);  $\Delta H^0$  = 44,0 кДж/моль (испарения);  $\Delta H^0$ (реакции)/ $\Delta H^0$ (испарения)=0,39 моля

Задача 8.

Газообразный этиловый спирт  $C_2H_5OH$  можно получить при взаимодействии этилена  $C_2H_4$  (г) и водяных паров. Напишите

термохимическое уравнение этой реакции, вычислив ее тепловой эффект. Данные возьмите из таблиц.

*Ответ: -* 45,76 кДж.

#### Задача 9.

Известно, что химические грелки выделяют тепло в течение нескольких часов благодаря химическим реакциям.

 $Me_{(k)} + Cu^{2+}$  (p) =  $Me^{n+}$  (p) +  $Cu_{(k)}$ 

Хорошие результаты дает активная масса из хлорида меди, металлических стружек и древесных опилок в присутствии влаги. С помощью расчетов энтальпии для данной реакции покажите, какой из металлов - цинк, железо, алюминий, магний или никель- наиболее эффективен для изготовления химической грелки?

 $\Delta \text{H}^0{}_{298}$  образования ионов металлов

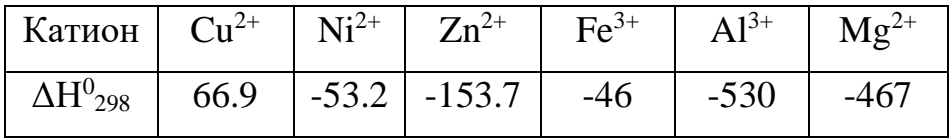

*Ответ:*  $\Delta H^0 = -220.6 \text{ kJ/K/mo}$  (Zn):  $\Delta H^0 = -112.9 \text{ kJ/K/mo}$ ль (Fe):  $\Delta H^0 =$ -596,9 кДж/моль (Al);  $\Delta H^0$  = -120,1 кДж/моль (Ni);  $\Delta H^0$  = -533,9 кДж/моль (Mg) Задача 10.

Вычислите тепловой эффект реакции восстановления оксида железа (П) водородом, исходя из следующих термохимических уравнений:

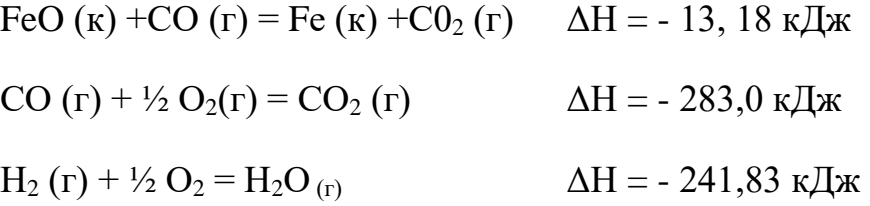

*Ответ:* +27,99 кДж

Задача 11.

Какое количество теплоты выделяется при сгорании 1 моля бензина  $C_8H_{18}$  в автомобильном двигателе, работающем в следующих режимах:

 $C_8H_{18(x)} + 12,5 O_{2(r)} = 8CO_{2(r)} + 9H_2O_{(x)}$  $C_8H_{18(x)} + 8,5 O_{2(r)} = 8CO_{(r)} + 9H_2O_{(x)}$  $C_8H_{18(k)} + 4,5 O_{2(r)} = 8C_{(k)} + 9H_2O_{(k)}$ ДН^дд, кДж/моль -250,8 -285,8 -110,5 -393,5

 $\Delta H^0_{\ 298} (C_8 H_{18(\text{m}))}$  = -250,8 кДж/моль. Значения энтальпий CO<sub>2</sub>, CO и H<sub>2</sub>O<sub>(ж)</sub> взять из таблиц.

Сделать вывод, в каком режиме двигатель работает наиболее эффективно (способен произвести наибольшую работу и обеспечить выделение наименее вредных продуктов). Какие меры следует предпринять для достижения оптимальной работы двигателя?

*Oтвет:* ΔН<sup>0</sup> = -5469,6 кДж/моль (1); ΔН<sup>0</sup> = -3205,4 кДж/моль (2); ΔН<sup>0</sup> = -2321,4 кДж/моль (3)

#### Задача 12

При взаимодействии газообразных сероводорода и диоксида углерода образуются пары воды и сероуглерод  $CS_2$  (г). Напишите термохимическое уравнение этой реакции, вычислив ее тепловой эффект.

*Ответ:* + 65,43 кДж.

#### Задача 13

Взрывчатые смеси на основе аммиачной селитры являются наиболее распространенными промышленными взрывчатыми веществами. Это объясняется сравнительной безопасностью переработки смесей на ее основе и тем, что в смесях она выполняет роль окислителя, разлагаясь по реакции

 $NH_4NO_{3(k)} = N_2(r) + H_2O_{(r)} + 0.5O_{2(r)}$ 

При недостаточном инициировании и при тепловом взрыве селитра разлагается с выделением токсичных оксидов азота

 $4 NH_4NO_{3(k)} = 3N_{2(r)} + 2NO_{2(r)} + 8H_2O_{(r)}$ 

Сравнивая величины тепловых эффектов реакций, покажите, оптимально ли используется селитра при неполноценном взрыве. Сколько молей газов выделяется в расчете на 1 моль селитры по той и другой реакции?

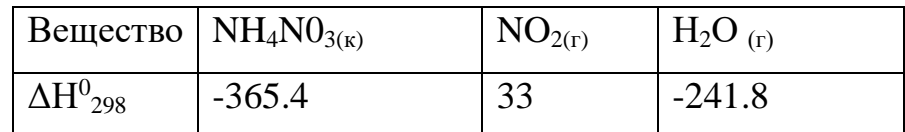

*Ответ:* ΔН<sup>0</sup> = -118,2 кДж/моль (1); ΔН<sup>0</sup> = - 406,8 кДж/моль (2)

Задача 14.

Напишите термохимическое уравнение реакции между СО (г) и водородом, в результате которой образуются  $CH_4$  (г) и  $H_2O$  (г). Сколько теплоты выделится при этой реакции?

*Ответ:* +206,16 кДж.

#### Задача 15.

При взаимодействии газообразных метана и сероводорода образуются сероуглерод СS<sup>2</sup> (г) и водород. Напишите термохимическое уравнение этой реакции, вычислив ее тепловой эффект.

*Ответ:* ΔН<sup>0</sup> = + 230,43 кДж.

Задача 16

В качестве компонента горючей смеси топлив можно использовать метан и этан. Определить, какой из двух этих газов в расчете на 1 г наиболее эффективен

$$
CH_{4(r)+}2O_{2(r)} = CO_{2(r)} + 2H_2O_{(r)}
$$
  

$$
C_2H_{6(r)} + 3{,}5O_{2(r)} = 2CO_{2(r)} + 3H_2O_{(r)}
$$

если: а) получать кислород из окружающей среды;

б) использовать кислород, запасенный вместе с топливом, как в ракете.

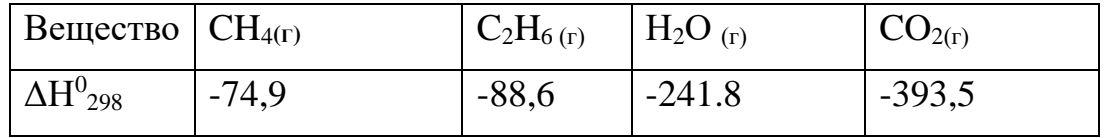

*Ответ:*  $\Delta H^0 = -802.2 \text{ кДж/моль } (1); \Delta H^0 = -1423.8 \text{ кДж/моль } (2)$ 

Задача 17.

Выделяющуюся в результате брожения глюкозы энергию поглощают микроорганизмы дрожжей, активно участвующие в этой реакции

 $C_6H_{12}O_{6(k)}$ <sup>=</sup>  $C_2H_5OH_{(k)}$  +CO<sub>2(r)</sub>

Полное окисление глюкозы происходит согласно уравнению

 $C_6H_{12}O_{6(k)} + 6O_2 = 6CO_{2(r)} + 6H_2O_{(k)}$ 

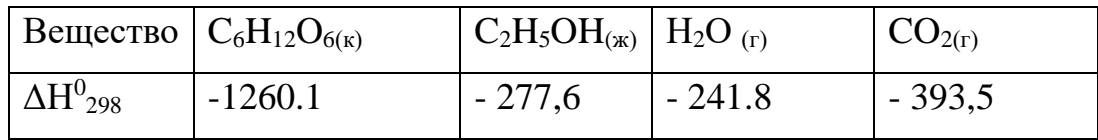

Рассчитать, какая часть энергии приходится на долю дрожжей? *Ответ:* ΔН<sup>0</sup> = - 81,9 кДж/моль (1); ΔН<sup>0</sup> = - 2653,7 кДж/моль (2);  $\Delta H^0(1) / \Delta H^0(2) = 0,03$ 

#### Задача 17

Кристаллический хлорид аммония образуется при взаимодействии газообразных аммиака и хлорида водорода. Напишите термохимическое уравнение этой реакции, вычислив ее тепловой эффект. Сколько теплоты выделится, если в реакции было израсходовано 10 л аммиака в пересчете на нормальные условия?

*Ответ*: Q = + 78,97 кДж

#### Задача 18

Биохимические и химические процессы, протекающие внутри пиритсодержащей горной породы на развитой поверхности микротрещин и пор, сопровождаются выделением тепла. В присутствии влаги с растворенным в ней кислородом воздуха и тионовыми бактериями пирит  $\text{FeS}_2$  вступает-в реакцию

$$
3,5 O_{2(r)} + H_2 O_{(x)} + FeS_{2(k)} = FeSO_{4(k)} + H_2 SO_{4(k)}
$$

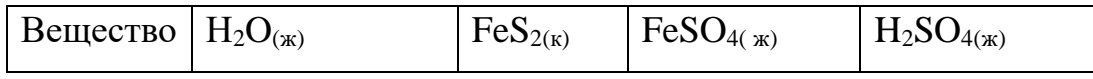

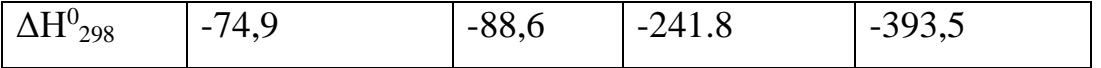

Вычислите тепловой эффект реакции окисления и выщелачивания пирита. Сравните теплопроизводительность этого- процесса с теплотами сгорания угля: 33 кДж/г, метана 50 кДж/г и выскажите мнение о возможности самонагревания пиритсодержащих вскрышных и отвальных пород угольных месторождений. Какая среда создается в водных растворах при окислении и выщелачивании пирита, содержащегося в углях или вмещающих породах?

*Ответ:* ΔН<sup>0</sup> = -1375,8 кДж/моль

#### Задача 19.

Вычислите энтальпию образования метана, исходя из следующих термохимических уравнений:

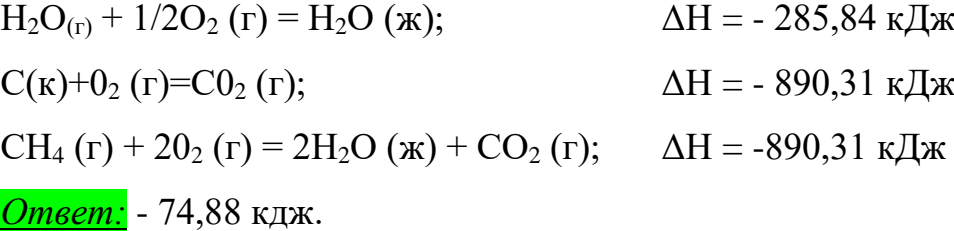

#### Задача 20

Вычислите энтальпию образования гидроксида кальция, исходя из следующих термохимических уравнений:

Ca (k) +  $1/2O_2(r)$  = CaO (k);  $\Delta H = -635,60 \text{ K} \mu \text{K}$  $H_2$  (г) + 1/2O<sub>2</sub>(г) = H<sub>2</sub>O (ж);  $\Delta H = -285,84 \text{ K} \mu \text{K}$ CaO (k) + H<sub>2</sub>O (x) = Ca(OH)<sub>2</sub> (k);  $\Delta H = -65.06 \text{ kJ/K}$ *Ответ:* ΔН = - 986,50 кДж.

#### Задача 21

Выделенные из соединений мелкодисперсные порошки металлов Fe и Ni обладают пирофорными свойствами, т.е способностью самовозгораться на воздухе при комнатной температуре, образуя красивый дождь искр. Энтальпии образования соответствующих оксидов  $\Delta H^0_{298}$  (Fe<sub>2</sub>O<sub>3</sub>) = - 822.2 кДж/моль,  $\Delta H^0_{298} (NiO = -239.7 \text{ кДж/моль.})$ 

Частицы какого металла - железа или никеля - при попадании на бумагу прожигают в ней более широкие отверстия?

*Ответ:* Частицы железа прожигают более широкие отверстия в бумаге по сравнению с частицами никеля

Задача 22. При высокотемпературном выщелачивании в промышленном автоклаве мелкораздробленного концентрата пентландита  $FeNiS<sub>2</sub>$  переводят 35% связанной серы пентландита в элементарную серу по реакции

 $2,75O_{2(r)}$  + FeNiS<sub>2</sub>= 0,5 Fe<sub>2</sub>O<sub>3(k)</sub> + 4S<sub>(k)</sub> + NiSO<sub>4(p)</sub>

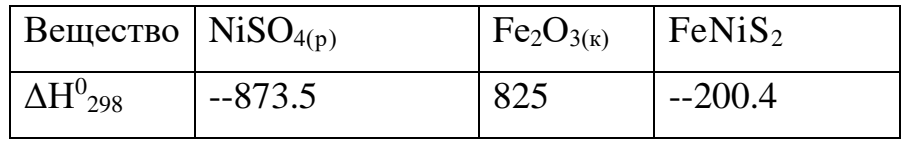

Тепловой эффект этого окислительного выщелачивания составляет - 8500 кДж/кг. Сравнить этот тепловой эффект с расчетным и объяснить возможные причины расхождения.

*Ответ:* ΔН<sup>0</sup> = -1458,4 кДж/кг

Задача 23. При добыче полезных ископаемых используются взрывчатые вещества. К ним относится нитрат аммония, который разлагается при взрыве с теплотой взрыва 1500 кДж/кг

 $NH_4NO_{3(k)} = -N_{2(r)} + 2H_2O_{(r)} + 0,5O_{2(r)}$ ;  $\Delta H^0_{298}$ 

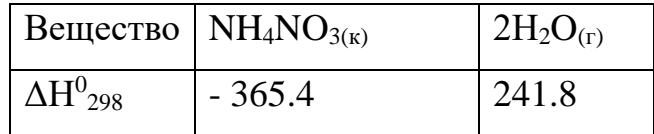

Более высокими энергетическим показателями характеризуются аммоналы - смеси NH<sub>4</sub>NO<sub>3</sub> с алюминием. Теплота взрыва 5800 кДж/кг.

 $2Al_{(k)}$  + 3NH<sub>4</sub>NO<sub>3(k)</sub> = Al<sub>2</sub>O<sub>3(k)+</sub>6H<sub>2</sub>O<sub>(r)+</sub> 3N<sub>2(r)</sub>

Произведите пересчет полученных тепловых эффектов этих реакций на

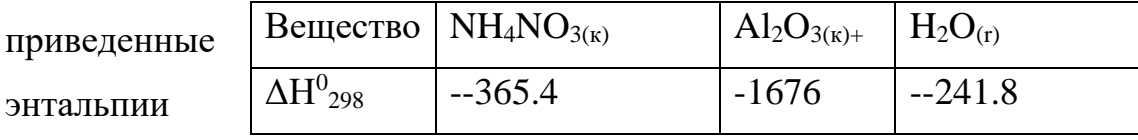

взрывов. Сколько молей газов выделяется при взрыве 1 моля а) селитры, б) селитры в составе аммонала?

*Ответ:* Cмоль (1); ΔН<sup>0</sup> = -2030,6 кДж/моль (2)

Задача 24

Тепловой эффект реакции сгорания жидкого бензола с образованием паров воды и диоксида углерода равен -3135,58 кДж. Составьте термохимическое уравнение этой реакции и вычислите энтальпию образования  $C_6H_6(\mathbf{x})$ .

*Ответ:* +49,03 кДж.

Задача 25

При взаимодействии трех молей оксида азота  $N_2O$  с аммиаком

образуются азот и пары воды. Тепловой эффект реакции равен - 877,76 кДж.

Напишите термохимическое уравнение этой реакции и вычислите энтальпию образования  $N_2O(r)$ .

*Ответ:* +81,55 кДж.

#### Задача 26

При сгорании газообразного аммиака образуются пары воды и оксид азота NO (г). Напишите термохимическое уравнение этой реакции, вычислив ее тепловой эффект в расчете на 1 моль NH<sub>3</sub> (г).

*Ответ:* ΔН = - 226,18 кДж.

Задача 27

В технологии химического обогащения руд используется процесс выщелачивания золотосодержащего пирита  $\text{FeS}_2$  по уравнению

3,5O<sub>2(r)</sub> + FeS<sub>2(k)+</sub>4OH<sup>-</sup><sub>(p)</sub>= Fe(OH)<sub>2(K)+</sub> 2SO<sub>4</sub><sup>2-</sup><sub>(p)+</sub> H<sub>2</sub>O<sub>(x)</sub>

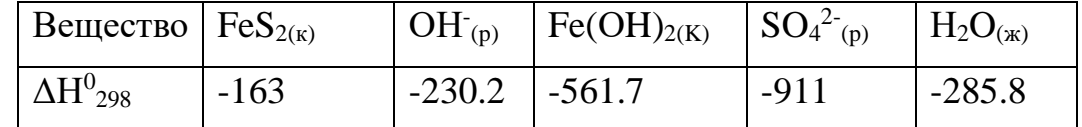

Окисление тонкого порошка, содержащего 35% пирита, происходит при 80°С и сопровождается выделением 15 кДж/г. Сравните этот тепловой эффект с расчетным и объясните возможные причины расхождения.

*Ответ:* ΔН<sup>0</sup> = - 11,2 кДж/г

Задача 28. Демонстрационный эксперимент - разложение бихромата аммония - производит впечатление извержения вулкана, сопровождается искрением, образованием объёмного зелёного осадка

$$
(NH_4)_2Cr_2O_{7(\kappa)} = N_{2(r)} + Cr_2O_{3(\kappa)} + 4 H_2O_{(\kappa)}
$$

Почему среди продуктов реакции не обнаруживается вода?

*Ответ:* ΔН<sup>0</sup> = - 484,2 кДж/моль

Задача 29. Сгорание черного пороха в закрытом цилиндре происходит согласно реакции

$$
2KNO_{3(\kappa)} + 3C_{(\kappa)} + S_{(\kappa)} = K_2S_{(\kappa)} + 3CO_{2(\Gamma)} + N_{2(\Gamma)}
$$

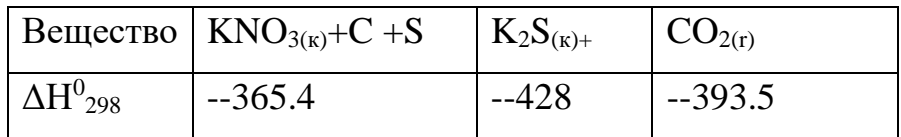

Определите тепловой эффект превращения 135 г смеси нитрата калия, угля и серы (молярная масса пороха 270 г/моль). Во сколько раз изменится при взрыве объем смеси, если объем 1 моль исходной смеси составил 0,1л?'

*Ответ:* ΔН<sup>0</sup> = -557,8 кДж; Объем смеси увеличится в 896 раз

Задача 30. На территорию площадью 30 тысяч квадратных километров (примерно площадь Бельгии или Армении) выпало 24 мм дождя, что составило  $72*10^{10}$  килограммов воды.

Рассматривайте конденсацию воды из облаков как превращение  $H_2O_{(r)}$  $\rightarrow$  Н<sub>2</sub>О<sub>(ж)</sub>  $\Delta$ Н<sup>0</sup><sub>298</sub> = -44 кДж/моль.

При взрыве одного килограмма тринитротолуола (тротила) выделяется энергия, равная 400С кДж. Сколько мегатонн тротила (1 мегатонна – 10<sup>6</sup> тонн) при взрыве выделят такую же энергию, какая рассчитана для выпавшего дождя?

Поразмышляйте над полученными цифрами.

**Ответ:**  $\Delta H^0 = -1.76*10^{15}$  кДж; Такая энергия равна 440 мегатонн тротила

Задача 31

Реакция горения метилового спирта выражается термохимическим уравнением:
$CH_3OH(x) + 3/2O_2(r) = CO_2(r) + 2H_2O(x)$ ;

Вычислите тепловой эффект этой реакции, если известно, что энтальпия парообразования СН<sub>3</sub>ОН (ж) равна +37,4 кДж.

*Ответ:* - 726,62 кДж. Задача 32

Напишите термохимическое уравнение реакции горения1 моль этилового спирта, в результате которой образуются пары воды и оксид углерода (IV). Вычислите теплоту образования С<sub>2</sub>Н<sub>5</sub>ОН (ж).  $\Delta H_{p-H} = -1234,85$ кДж.

*Ответ:* -277,6 кДж/моль

Задача 33

Реакция горения бензола выражается термохимическим уравнением:

$$
C_6H_5(\mathbf{x}) + 7*1/2 \text{ O}_2(\mathbf{r}) = 6CO_2(\mathbf{r}) + 3H_2O(\mathbf{r})
$$
  $\Delta H = ?$ 

Вычислите тепловой эффект реакции, если известно, что молярная теплота парообразования бензола равна +33,9 кДж.

*Ответ:*ΔН - 3135,58 кДж.

Задача 34

Вычислите тепловой эффект и напишите термохимическое уравнение реакции горения 1 моль этана  $C_2H_6(r)$ , в результате которой образуются пары воды и диоксид углерода. Сколько теплоты выделится при сгорании 1 м<sup>3</sup> этана в пересчете на нормальные условия?

*Ответ:* 63742,86 кДж.

Задача 35

Реакция горения аммиака выражается термохимическим уравнением:

 $4NH_3(g) + 3O_2(g) = 2N_2(g) + 6H_2O_{(k)}$ ;  $\Delta H = -1530,28 \text{ kJ/K}.$ 

Вычислите энтальпию образования NH<sub>3</sub>(г).

*Ответ:* ΔН= -46,19 кДж.

## Задача 36

Энтальпия растворения безводного хлорида стронция SrCl<sub>2</sub> равна -47,70 кДж, а энтальпия растворения кристаллогидрата  $SrCl<sub>2</sub> 6H<sub>2</sub>O$  равна  $+30,96$  кДж. Вычислите энтальпию гидратации SrCl<sub>2</sub>.

*Ответ:* ΔН = -78,66 кДж.

## Задача 37

Энтальпия растворения сульфата меди  $CuSO<sub>4</sub>$  и медного купороса  $CuSO<sub>4</sub>$  $5H<sub>2</sub>O$  соответственно равны -66,11 кДж и +11,72 кДж. Вычислите энтальпию гидратации CuSO4.

*Ответ:* ΔН = -77,83 кДж.

## Задача 38

При получении эквивалентной массы гидроксида кальция из СаО (к) и Н2О (ж) выделяется 32,53 кДж теплоты. Напишите термохимическое уравнение этой реакции и вычислите энтальпию образования оксида кальция.

*Ответ:* ΔН = -635,6 кДж.

## *Пример расчета изменений внутренней энергии системы.*

Задача 39

Рассчитайте изменение внутренней энергии системы в стандартных условиях (ΔU°) при протекании реакции

 $2Cl2 + 2H_2O(r) \rightarrow 4HCl(r) + O_2$ ,

если стандартные энтальпии образования  $H_2O$  и хлороводорода (HCl) соответственно равны -241,84 и 92,3 кДж/моль.

Решение. Изменение внутренней энергии рассчитывается по формуле  $\Delta U = \Delta H - A$ , для газов A (работа расширения) =  $\Delta nRT \rightarrow$ 

 $\Delta U = \Delta H - \Delta nRT$ ,

где Δn - изменение числа моль газообразных продуктов реакции и исходных веществ. Для данной реакции  $\Delta n = 5-4 = 1$  моль.

Рассчитаем ΔH°р-ции, используя следствие из закона Гесса:

 $\Delta H^{\circ}$ р-ции = 4 $\Delta H_{(HC)}$  - 2 $\Delta H_{(H2O)}$  = 4(-92,3)-2(-241,84) = 114,48 кДж/моль;

R – газовая постоянная, равна 8,3•10<sup>-3</sup> кДж/моль·К; T = 298 К (25°С).

Рассчитываем изменение внутренней энергии:

 $\Delta U^{\circ} = 114,48 - 1.8,3.10^{-3} \cdot 298 = 112,0 \text{ KJ/K/MOJL}.$ 

Следовательно, в процессе реакции внутренняя энергия увеличилась на 112 кДж/моль.

#### РАЗДЕЛ III. Второе начало термодинамики.

```
3.1. Вычисление энергий Гиббса и определение направления
   химических реакций.
```
Предмет химии - химическая реакция. В результате химической реакции исчезают одни и образуются другие химические вещества, при которых обязательно выделяется или поглощается энергия. Таким образом, химическая реакция состоит в изменении строения и энергии испытывающей химическое превращение системы. Большинство химических реакций в мире необратимо, так что мир изменяется в некотором направлении. Говорят, что всякая система стремится перейти в состояние с наименьшей энергией. Но если энергия одной системы понижается, то должна повышаться энергия какой-то другой системы. Самопроизвольные процессы могут идти как с выделением, так и поглощением энергии системой. Наиболее очевидный пример – обратимые химические реакции, которые в одном направлении могут идти с выделением, а в другом- с поглощением энергии. На самом деле самопроизвольными являются такие процессы, которые сопровождаются диссипацией (рассеиванием) энергии без изменения ее общего количества в мире. Что такое рассеивание в физическом смысле? Это максимально равномерное распределение энергии и вещества, при котором выравниваются интенсивные (не зависящие от числа молей вещества в системе) параметры системы. К ним относятся температура, давление, электрический потенциал, а в гомогенных системах - плотность и концентрация. Система с интенсивными параметрами, одинаковыми во всех частях системы, является равновесной, в

29

ней происходят только обратимые процессы, ее свойства не меняются во времени. Такое состояние системы является наиболее вероятным. Покажем это на следующем примере.

Пусть мы имеем изолированную систему, состоящую из ящика, в котором находятся 4 абсолютно одинаковых по физическим свойствам молекулы. Чтобы их различать, можно их пронумеровать или покрасить в разные цвета. Молекулы свободно двигаться по всему объему и способны находится в обеих половинках ящика, попадая в ту или другую половину случайным образом. На рисунке показаны возможные варианты их распределения по двум половинкам сосуда. Назовем эти варианты состояниями системы. Очевидно, что состояние 1 (0:4) может быть реализовано единственным способом:  $W_1 = 1$  (W – число способов, которым быть может реализовано данное состояние системы или же термодинамическая вероятность системы).

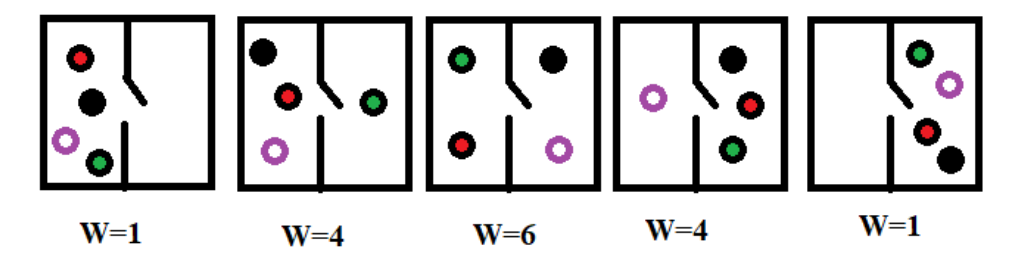

Для состояния 2 (1:3) возможно 4 варианта распределения молекул (в левой половине сосуда может быть любая из четырех молекул): W<sub>2</sub>=4. Для состояния 3 (2:2)  $W_3 = 6$ . Далее  $W_4 = W_2$ ;  $W_5 = W_1$ . Таким образом, существует  $W_1 + W_2 + W_3 + W_4 + W_5 = 16$  способов размещения четырех молекул по двум половинкам сосуда. Какое же состояние наиболее вероятно при случайном распределении молекул? Очевидно, то, которое возникает в большем числе случаев - то есть, равномерное распределение. Система самопроизвольно переходит от менее вероятных распределений  $(0.4)$  и  $(1.3)$  к более вероятному (2:2). В результате случайных движений происходит направленный самопроизвольный процесс.

С увеличением числа молекул вероятность отклонения от равномерного распределения быстро уменьшается и становится ничтожно малой для макроскопических систем. Например, в объеме газа 0,2 мкм<sup>3</sup> отклонение плотности на 1% происходит каждые 10<sup>-9</sup> сек. Вероятность того, что плотность в объеме газа 1мм<sup>3</sup> будет отличаться от средней на 0,01%, равна 10<sup>-60</sup>.

Для реальных веществ величина  $W = 10^n$ , где n=10  $10^{23}$ , то есть,  $W=10^{240}$ .

Если учесть, что наша Вселенная содержит  $10^{100}$  частиц, то понятно, что пользоваться этой величиной чрезвычайно неудобно.

В реальности мерой вероятности существования системы в том или другом состоянии является э н т р о п и я (S), связанная с термодинамической вероятностью (W) уравнением Больцмана.

$$
S = klnW
$$

k - это константа Больцмана, одна из фундаментальных мировых констант.

 $k = 1.38$  10<sup>-23</sup> Дж/К. Обратите внимание на порядок численного значения. Сравним с числом Авогадро  $N_A = 6.02$  10<sup>23</sup>. Так что, фундаментальные константы показывают нам, что все в мире взаимосвязано.

С увеличением термодинамической вероятности увеличивается и энтропия. То есть, тенденция к равномерному распределению частиц, наблюдаемая в самопроизвольных процессах связана с увеличением энтропии  $(\Delta S > 0)$ .

Величина энтропии в термодинамических таблицах дается в расчете на 1 моль, тогда ее размерность Дж/(К моль).

Чем меньшим числом способов описывается система, тем выше в ней порядок. Следовательно, увеличение энтропии является мерой увеличения беспорядка в системе.

Представим себе идеальный кристалл из 20 атомов, в котором все атомы расположены строго на определенных позициях. В таком кристалле  $W=1$ . Энтропия в таком кристалле равна 0.

Если в этом кристалле есть хоть одна вакансия (удаленный атом, причем мы не знаем, который из 20), то реализация состояния такой системы может осуществляться W способами, а энтропия такого кристалла  $S = k/nW >> 0$ . При повышении температуры даже в идеальном кристалле появляются атомы или имеющие разную энергию. Следовательно, при повышении ионы,

31

температуры энтропия возрастает. Повышение температуры определяется сообщением системе некоторого количества теплоты. В этом случае изменение энтропии описывается формулой

$$
\Delta S = \frac{Q}{T}
$$

Если система поглощает теплоту, то ее энтропия увеличивается  $(\Delta S > 0)$ . Если система теряет теплоту, то ее энтропия уменьшается  $(\Delta S < 0)$ .

Энтропии **МНОГИХ** вешеств вычислены или определены экспериментально и приведены в справочниках. Для вычисления изменения энтропии в химических реакциях применимо использование следствия из закона Гесса, поскольку энтропия (как и энтальпия, внутренняя энергия), является функцией состояния системы. Поэтому изменение энтропии в химической реакции описывается как разность энтропий продуктов и реагентов:

 $\Delta S_{p-H} = \Sigma S^0_{npoA} - \Sigma S^0_{ncx.}$ 

Например

 $2H_2 + O_2 = 2H_2O$  $\Delta H_{\text{cpermi}}$  = + 571,7 Kg X; ( $\Delta H_{\text{cucermi}}$  = - 571,7 Кдж)

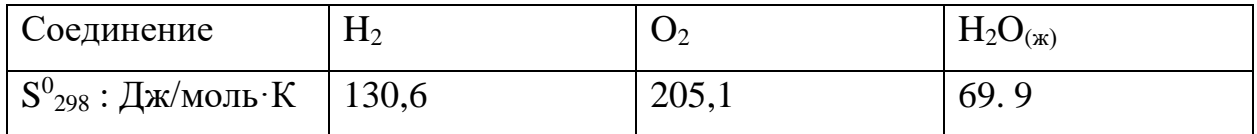

 $\Delta S_{p-u} = 2.69.9 - (2.130.6 + 205.1) = -326.5 \text{ Jx/K}$ 

В этом процессе изменение энтропии намного меньше нуля, следовательно, он невозможен как самопроизвольный. Тем не менее, известно, что реакция соединения водорода и кислорода идет со взрывом (взрыв гремучего газа).

Дело в том, что в результате реакции изменяется не только система, но и окружающая среда, в которую выделилась теплота реакции, при этом энтропия среды тоже изменяется. Таким образом, информации об энтропиях участвующих в реакции веществ недостаточно для решения вопроса о ее протекании. Нужно учитывать не только изменение энтропии системы ( $\Delta S_{\text{cuc}}$ ),

 $(\Delta S_{cp})$ . Критерий изменение энтропии среды возможности HO И самопроизвольного процесса - суммарное увеличение системы и окружающей среды, которое называют изменением энтропии мира  $(\Delta S_{M})$ .

$$
\Delta S_{\rm M} = \Delta S_{\rm CHT} + \Delta S_{\rm cp}
$$

В данном случае  $\Delta S_{\text{curr}} = -326.5 \text{ J/K}$ . В окружающей среде рассеялась теплота +571,7 Кдж и при комнатной температуре изменение энтропии среды

 $\Delta S_{cp} = \Delta H_{cp}/T = 5717000/298 = 1918.5 \text{ J}$   $\mu$ K

Тогла

 $\Delta S_{\text{M}} = \Delta S_{\text{CHCT}} + \Delta S_{\text{cp}} = -326.5 + 1918.5 = 1592.0 \text{ J/K}$  $>>$  $\overline{0}$ 

Именно поэтому данный процесс осуществляется как самопроизвольный. Для проведения его в противоположном направлении (разложение воды) при комнатной температуре необходимо затратить работу, например, электрического тока.

Таким образом

 $\Delta S_{\text{M}} = \Delta S_{\text{CHCT}} + \Delta S_{\text{cp}} = \Delta S_{\text{CHCT}} + \Delta H_{\text{cp}}/T = \Delta S_{\text{CHCT}} - \Delta H_{\text{CHCT}}/T$ 

Условие возможности протекания самопроизвольного процесса в некоторой системе (где изменения энтропии и энтальпии относятся только к самой системе)

 $\Delta S$  -  $\Delta H/T > 0$  или  $\Delta H$  - T  $\Delta S < 0$ 

Это выражение обозначается как  $\Delta G$ :

 $\Delta G = \Delta H - T \Delta S$ 

Знак этой функции определяет направление процесса. G – это еще одна функция состояния системы, называемая энергией Гиббса или изобарноизотермическим потенциалом, а также свободной энергией системы. В системе возможет только тот процесс, в результате которого свободная энергия системы уменьшается  $\Delta G$ <0.

 $\Delta G = \Delta H$  - Т  $\Delta S$  – это основное уравнение химической термодинамики, как связывает возможность протекания химической реакции с так изменениями Н и S. Анализ уравнения показывает, что знак изменения свободной энергии зависит от знаков и относительных величин изменения энтальпии и энтропии, а также от температуры.

При низких температурах член TAS мал и величина ДG будет определяться величиной и знаком ДН. Это означает, что при низких температурах самопроизвольно происходят преимущественно экзотермические реакции ( $\Delta H<0$ ), то есть, как правило, реакции соединения. При высоких температурах член T $\Delta S$  велик и величина  $\Delta G$  будет определяться величиной и знаком  $\Delta S$ . Это означает, что при высоких температурах преимущественно самопроизвольно происходят эндотермические реакции ( $\Delta H$  <0). А это, как правило, реакции разложения. Поэтому при достаточно больших температурах не могут существовать сложные системы. Начиная с некоторых температур не существуют молекулы, а затем и атомы. Так, на Солнце нет атомов, а есть смесь атомных ядер, многозарядных ионов и электронов.

функция  $\Delta G$  – состояния системы, поэтому возможность самопроизвольности реакции может быть также рассчитана исходя из свободных энергий образования реагентов и продуктов реакции, которые также являются справочными данными.

 $3.2.$ Примеры решения задач.

Пример 1.

Смесь сульфидных минералов в сернокислой среде окисляют кислородом воздуха. Рассчитайте стандартную энергию Гиббса реакции

 $0.5 \text{ O}_{2(r)}$ + 2H<sup>+</sup> + SO<sub>4</sub><sup>2</sup>+ PbS<sub>(k)</sub> = PbSO<sub>4(k)</sub> + H<sub>2</sub>O<sub>(k)</sub>)

 $-745$   $-98.8$   $-813.8$  $\Delta G^{\rm o}{}_{298}$ , кДж/моль  $-237.2$ 

и укажите, будет ли в стандартных условиях галенит PbS окисляться до англезита PbSO<sub>4</sub>?

Решение.

 $\Delta G_{p-H} = (-813.8 - 237.2) - (-745.98.8) = -207.2 \text{ KJ/K}$ 

Данная реакция при стандартных условиях будет протекать самопроизвольно, так как  $\Delta G_{p-u} < 0$ .

Эти расчеты можно произвести по формуле  $\Delta G = \Delta H - T \Delta S$ , если отсутствуют данные значений свободной энергии для каких-либо компонентов реакции. При таких расчетах необходимо учитывать размерность стандартных величин энтальпии (кЛж/моль) и энтропии  $(\text{Jx}/\text{mol})$  K). кроме того, знание величин  $\Delta H$  и  $\Delta S$  необходимо при расчетах  $\Delta G_{p-q}$  при различных температурах.

### Пример 2.

Возможна ли реакция восстановления Fe<sub>2</sub>O<sub>3</sub> углеродом при температурах 500 и 1000 К?

 $Fe<sub>2</sub>O<sub>3</sub>(<sub>K</sub>) + 3C(<sub>K</sub>) = 2Fe(<sub>K</sub>) + 3CO(<sub>\Gamma</sub>); \Delta H<sub>p-H</sub> = 490,54K/\mu$ 

Решение.

Стандартная энтропия реакции  $\Delta S_r^0$ 

 $\Delta S_{p-H} = 3 S^{0} (CO)_{+} 2S^{0} (Fe) - S^{0} (Fe_{2}O_{3}) - 3S^{0} (C) = 3.197.91 + 2.27.2 - 89.96$ 

 $3.5,69 = 541$  Дж/(К $\cdot$ моль).

Энергия Гиббса при 500 и 1000К:

$$
\Delta G^{\circ}{}_{500} = \Delta H_{p}{}^{0} - T \cdot \Delta S^{0} = 490,54 - 500 \cdot 0,541 = +219,99 \text{ KJ} \text{m};
$$

 $\Delta G^{\circ}{}_{1000} = 490,54 - 1000 \cdot 0,541 = -50,56 \text{ KJK}.$ 

Ответ: восстановление возможно при 1000К ( $\Delta G^{\circ}{}_{1000}$ <0) и невозможно при 500 К ( $\Delta G^{\circ}$ <sub>500</sub> >0).

### 3.2. Термодинамическое равновесие

Итак, при постоянстве температуры и давления в системе самопроизвольно протекают только процессы, ведущие к уменьшению энергии Гиббса. В состоянии равновесия энергия Гиббса равна нулю.

∆G<0 - реакция самопроизвольно протекает в прямом направлении;

∆G>0 - в обратном направлении

∆G=0 - реакция находится в состоянии равновесия.

Критериями направления самопроизвольного протекания необратимых процессов являются неравенства  $\Delta G \le 0$  (для закрытых систем),  $\Delta S \ge 0$  (для изолированных систем). В самопроизвольной реакции:

 $\Delta G \le 0$ ;  $\Delta S > 0$ : направление реакции  $\rightarrow$ 

 $\Delta G$ >0;  $\Delta S$ <0: направление реакции  $\leftarrow$ 

Таким образом, любая химическая реакция протекает самопроизвольно только в направлении, приближающем систему к состоянию равновесия. силой данного процесса Движущей является изменение изобарноизотермического потенциала системы  $\Delta G$ . Чем  $\Delta G$  меньше, тем дальше равновесия более система находится  $OT$ состояния  $\overline{M}$ TeM она реакционноспособна. Равновесие может существовать только для обратимых реакций.

По признаку обратимости все химические реакции делятся на обратимые и необратимые.

Необратимые химические реакиии при данных условиях самопроизвольно протекают только в одном направлении и при этом получившиеся продукты не взаимодействуют друг с другом с образованием исходных веществ. В связи с этим необратимые реакции заканчиваются либо полным расходованием всех исходных веществ (если они взяты в стехиометрическом соотношении), либо - одного из них, находящегося в нелостатке (если исхолные вешества взяты  $\mathbf{B}$ нестехиометрическом соотношении). Реакция с высокой долей вероятности будет необратимой, если при ее протекании выделяется или затрачивается большое количество энергии.

Важно понимать, что обратимость реакции по направлению нельзя отождествлять с термодинамической обратимостью процесса осуществления этой реакции. Реакция может быть обращена по направлению при изменении условий, например, при понижении или повышении температуры.

Итак, реакция не идет ни в одном из направлений, если  $\Delta G = \Delta H - T \Delta S = 0$ . При  $\Delta G = 0$   $\Delta H = T \Delta S$ . И Т =  $\frac{\Delta H}{\Delta S}$ . Эта температура называется температурой термодинамического равновесия. Осуществление реакции при этой температуре невозможно ни в прямом, ни в обратном направлении. Диапазон температур термодинамического равновесия теоретически достаточно

36

обширен – от Т > 0 К и выше. Температура ниже 0 К невозможна, а что касается другого конца температурной шкалы, то здесь стоит ограничиться реальными температурами, при которых не происходит распада молекул на ядра, электроны и другие частицы, что имеет место, например, на Солнце. Таким образом, при ответе на вопрос, при какой температуре данная реакция, протекающая самопроизвольно при стандартных условиях, может пойти в обратном направлении, следует обратить внимание на реальность протекания процесса при вычисленной температуре. Если же при расчетах Т получилась отрицательная величина, то при ответе на вопрос следует сказать, что для данной реакции термодинамическое равновесие невозможно.

3.4. Примеры решения задач.

Пример 3.

При какой температуре наступит равновесие системы

 $4HCI_{(r)} + O_{2(r)} = 2H_2O_{(r)} + 2Cl_{2(r)}$ ;  $\Delta H_{p-H} = -114.42 \text{ KJ/K}$ 

Хлор или кислород в этой системе является более сильным окислителем и при какой температуре?

### Решение:

Уравнение реакции имеет вид:

$$
4HCI_{(r)} + O_{2(r)} = 2H_2O_{(r)} + 2Cl_{2(r)}; \ \Delta H_{p\text{-}H} = -114,42 \ \text{KJ/K}
$$

 $\Delta H_{n-M}$  < 0, значит, реакция экзотермическая, идёт с выделением теплоты. Находим  $\Delta S_{p-H}$  из соотношения:

$$
\Delta \mathbf{S}_{\text{p--H}} = \Delta \mathbf{S}_{\text{p--H}} = \Sigma \mathbf{S}_{\text{ npoq}}^0 - \Sigma \mathbf{S}_{\text{ nex}}^0
$$

Для данной реакции:

$$
\Delta S_{p\text{-}H} = 2\Delta S^{0}(H_{2}O) + 2\Delta S^{0}(Cl_{2}) - (4\Delta S^{0}(HCl) + \Delta S^{0}(O^{2});
$$
  

$$
\Delta S_{p\text{-}H} = 2(188,72) + 2(222,95) - [4(186,69) + 205,03] = 128,41 \text{ J/K/molb} \cdot \text{K}
$$

Зная  $\Delta H$  и  $\Delta S$ , и, то, что  $\Delta G = 0$  можно вычислить температуру, при которой наступит равновесие системы.

При  $\Delta G = 0$  получим равенство:

$$
\Delta H = T \Delta S
$$
  
Tor<sub>4</sub>a T =  $\frac{\Delta H}{\Delta S}$   
T = 114,42/(128,41·10<sup>-3</sup>) = 891 K.

Находим энергию Гиббса реакции:

 $\Delta G = \Delta H - T \Delta S = -114,42 - 298(-0,12841) = -76,15 \text{ KJ/K}.$ 

Так как  $\Delta G$ <0, то реакция при стандартных условиях возможна, т.е. будет идти окисление хлора и при данных условиях ( $T = 298$ ) кислород является более сильным окислителем до температуры 891 К, т. е. до тех пор пока не наступит состояние равновесия системы, а выше 891 К более сильным окислителем станет кислород и реакция пойдет в обратном направлении.

Ответ: 891 К.

Пример 4

Восстановление Fe<sub>2</sub>O<sub>3</sub> водородом протекает по уравнению

 $Fe<sub>2</sub>O<sub>3</sub>$  (k) + 3H<sub>2</sub> (r) = 2 Fe (k) + 3H<sub>2</sub>O (r);  $\Delta H$  = + 96,61 k $\Delta H$ 

Возможна ли эта реакция при стандартных условиях, если изменение энтропии  $\Delta S = 0.1387 \text{ KJ/K/(MOL)} \cdot \text{TPaJ})$ ? При какой температуре начнется восстановление Fe<sub>2</sub>O<sub>3</sub>?

Решение.

Вычисляем  $\Delta G^0$  реакции  $\Delta G = \Delta H - T \Delta S = 96.61 - 298 0.1387 = +55.28$ кДж. Так как  $\Delta G > 0$ , то реакция при стандартных условиях невозможна; наоборот, при этих условиях идет обратная реакция окисления железа (коррозия). Найдем температуру, при которой  $\Delta G = 0$ 

∆Н=96,61 кДж.

 $\Delta H = T \Delta S$ ; T =  $\Delta H / \Delta S = 96,61/0,1387 = 696,5$  K.

Следовательно, при температуре 696,5 К начнется реакция восстановления Fe<sub>2</sub>O<sub>3</sub>. Иногда эту температуру называют температурой начала реакции.

#### 3.5. Контрольные вопросы и задания

*Если значения термодинамических параметров, необходимые для решения задач, не приведены в условии, смотрите их в Приложении.*

Задача 1. Считают, что большая роль в возникновении самородной серы в зонах окисления сульфидных месторождений принадлежит сульфату железа (Ш). Это соединение очень активно растворяет пирит  $\text{FeS}_2$ . Приведенная ниже реакция в отсутствии или при пониженном содержании кислорода может привести к образованию самородной серы

 $\text{FeS}_{2(k)} + 2\text{Fe}^{3+}_{(k)} = 3\text{Fe}^{2+}_{(k)} + 2\text{S}_{(k)}$ 

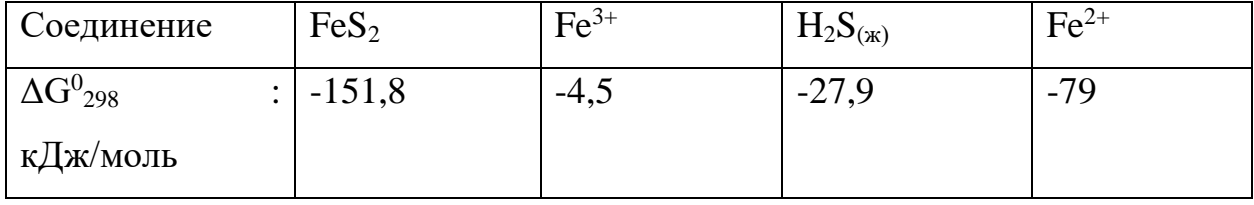

Предполагают в этих же условиях образование серы при взаимодействии сульфата железа с сероводородом - продуктом разложения сульфидов в кислой среде

 $Fe^{3+}({}_{K})+0.5H_2S_{(r)}=H^+_{(K)+}Fe^{2+}({}_{K)+}0.5S_{(K)}$ 

Возможны ли эти процессы в стандартных условиях?

*Ответ* ΔG<sup>0</sup> = -76,2 кДж/моль (1); ΔG<sup>0</sup> = -60,5 кДж/моль (2)

Задача 2. Неорганические реагенты – комплексообразователи применяются для извлечения ценных компонентов из руд и концентратов. Способны ли цианистые растворы избирательно растворять металлическое золото в присутствии кислорода по реакции

2Au<sub>(k)<sup>+</sup></sub> 0,5 O<sub>2</sub> + 4CN<sup>-</sup><sub>(\*)<sup>+</sup></sub> H<sub>2</sub>O<sub>(\*)</sub>= 2[Au(CN)<sub>2</sub>]<sup>-</sup><sub>(\*)</sub> + 2 OH<sup>-</sup><sub>(\*)</sub>

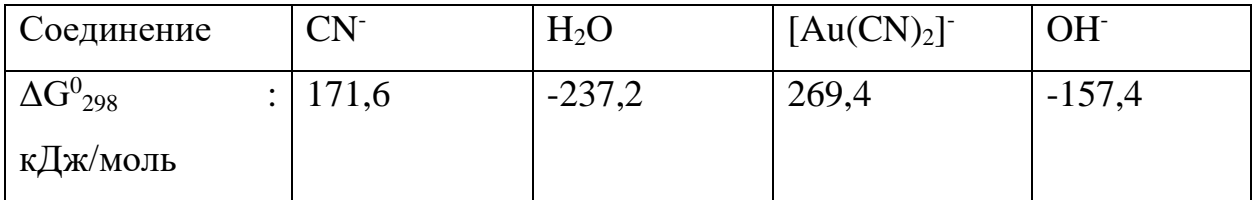

*Ответ* ΔG<sup>0</sup> = -225,2 кДж/моль

Задача 3.

Покажите расчетом, может ли в стандартных условиях протекать процесс серпентинизации форстерита?

 $Mg_2SiO_4 + 3H_2O_{(w)} = Mg_3(Si_2O_5)(OH)_4 + Mg(OH)_2$ 

форстерит

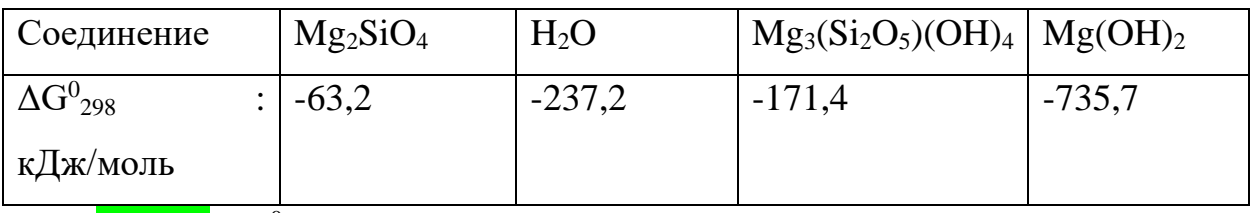

*Ответ* ΔG<sup>0</sup> = -69,1 кДж/моль

## Задача 4

Охарактеризуйте кислотно-основные свойства гидроксида цинка, вычислив изменение изобарно-изотермического потенциала для реакций

 $Zn(OH)_{2(k)} + 2H^+_{(k)} = Zn^{2+}_{(k)} + 2H_2O_{(k)}$ 

 $Zn(OH)_{2(k)}$ + 2OH· $_{(k)}$  =  $Zn[(OH)_4]$ <sup>2-</sup> $_{(k)}$ 

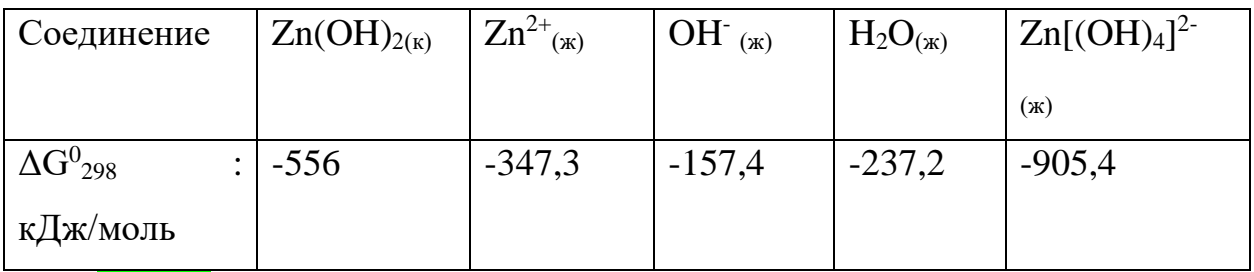

*Ответ* ΔG<sup>0</sup> = -65,7 кДж/моль (1); ΔG<sup>0</sup> = -34,6 кДж/моль (2)

Задача 5- Атмосферный озоновый слой на высоте 20-30 км играет большую роль в обеспечении условий жизни на земле. Озон задерживает вредное для жизни ультрафиолетовое излучение солнца. С другой стороны, он поглощает инфракрасное излучение земли, препятствуя ее охлаждению. Предполагают, что выделяющийся с выхлопными газами автотранспорта оксиды азота реагируют с озоном

$$
NO_{(r)} + O_3(r) = O_{2(r)} + NO_{2(r)}
$$
  

$$
NO_{2(r)+}O_{3(r)} = N_2O_{5(r)+}O_{2(r)}
$$

Установите, разрушают ли оксиды азота озоновый слой в стандартных условиях?

Может ли в стандартных условиях образовываться озон из  $O_2$ ? *Ответ* ΔG<sup>0</sup> = -197,8 кДж/моль (1); ΔG<sup>0</sup> = -151,5 кДж/моль (2)

Задача 6. Химическую посуду для лабораторных опытов следует подбирать с учетом свойств реагирующих веществ.

Укажите, можно ли выпаривать щелочь в стеклянном сосуде, если при этом предполагается такое взаимодействие

 $SiO_{2(k)+} 2NaOH_{(k)} = Na_2SiO_{3(k)} + H_2O_{(k)}$ *Ответ* ΔG<sup>0</sup> = -32,3 кДж/моль

Задача 7. Метан выделяется из каменных углей при нагнетании в толщу рабочих жидкостей, которые реагируя с осадочными минералами, в частности, с карбонатами, растворяют их, увеличивая газопроницаемость угольного пласта.

Определите, пригодна ли для использования в качестве рабочей жидкости соляная кислота для растворения карбонатов магния и кальция.

 $MeCO<sub>3(k)</sub> + 2H<sup>+</sup> = Me<sup>2+</sup> + H<sub>2</sub>O<sub>(k)</sub> + CO<sub>2(r)</sub>$ 

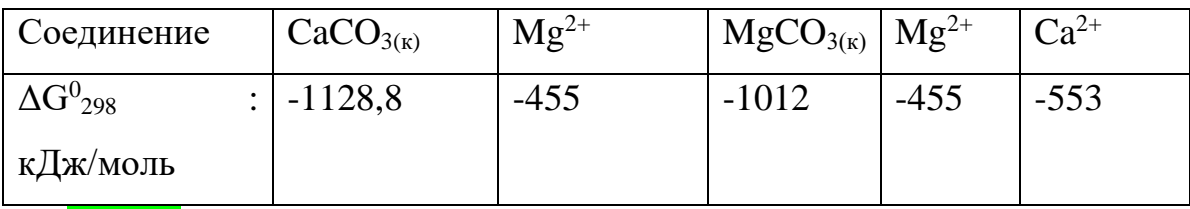

*Ответ*  $\Delta G^0$  = -74,4 кДж/моль (MgCO<sub>3</sub>);  $\Delta G^0$  = -55,4 кДж/моль (CaCO<sub>3</sub>)

Задача 8 В процессе контактного метаморфизма в доломитах, содержащих кремнезем, происходит образование диопсида

 $CaMg(CO_3)_{2(k)} + 2SiO_{2(k)} = CaMg(SiO_3)_{2} + CO_{2(r)}$ 

Доломит диопсид

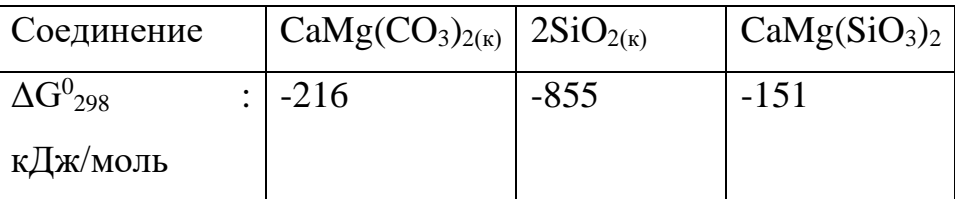

Служит ли температура одним из факторов этого типа мезоморфизма? *Ответ* ΔG<sup>0</sup> = 2939,2 кДж/моль

Задача 9. Определите, будут ли при стандартных условиях протекать следующие взаимодействия между наиболее распространенными компонентами земной атмосферы

 $N_{2(r)} + O_{2(r)} = 2NO_{(r)}$ ;  $N_{2(r)} + 2H_2O_{(k)} = NH_4NO_{2(k)}$ ;

 $N_{2(r)} + 5O_{2(r)} + 2H_2O_{(w)} = 4HNO_{3(w)}$ 

 $Omega$ *ΔG*<sup>0</sup> = 173,2 кДж/моль (1); ΔG<sup>0</sup> = 357,6 кДж/моль (2); ΔG<sup>0</sup> = 151,2 кДж/моль (3)

Задача 10. В результате действия на известняки растворов, содержащих повышенные концентрации ионов магния и сульфат-ионов, образуется доломит

 $CaCO_{3(k)} + Mg^{2+} + SO_4^{2-} + 2H_2O_{(k)} = Ca(MgCO_3)_2 + CaSO_4 \cdot 2H_2O$ Кальцит доломит гипс

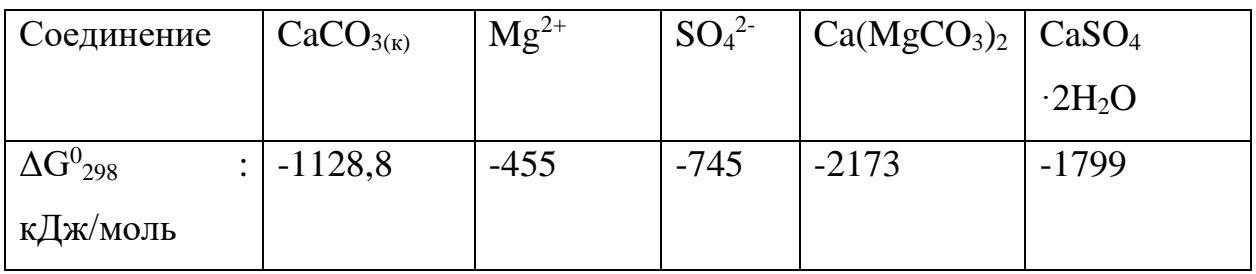

Происходит ли доломитизация известняков в стандартных условиях? Возможен ли парагенезис (совместное образование) доломита с гипсом?

*Ответ* ΔG<sup>0</sup> = -1168,8 кДж/моль

Задача 11. Сравните изменение стандартной, энергии Гиббса образования AlgSg из простых веществ и из ионов в водном растворе

$$
2A1_{(k)} + 3S_{(k)} = A1_2S_{3(k)}; \qquad 2A1^{3+}_{(k)} + 3S^2_{(k)} = A1_2S_{3(k)}
$$

Устойчив ли осадок  $A1_2S_3$  в водном растворе?

Покажите расчетами возможность полного разложения сульфида алюминия до основания и кислоты по реакции

 $A1_2S_{3(k)} + 6H_2O_{(k)} = 2 Al(OH)_3 + 3H_2S_{(r)}$ 

Как называются такие реакции? Какие обозначения приняты для солей, подверженных полному распаду, в таблице растворимости солей, кислот и оснований?

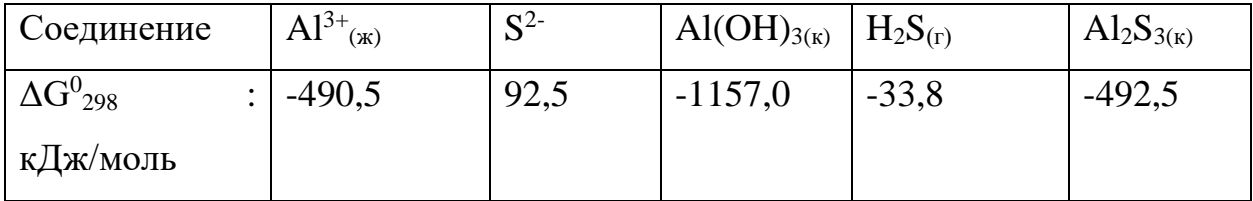

*Ответ* ΔG<sup>0</sup> = -499,7 кДж/моль

Задача 12. Для переработки марганцевых руд предлагается способ, основанный на выщелачивании крепким раствором хлорида кальция. При этом получается достаточно концентрированный раствор хлорида марганца. Возможно ли осаждение Мn в виде гид роксида  $Mn(OH)$ <sub>2</sub> из раствора MnC1<sub>2</sub> гидроксидом кальция (с одновременной регенерацией хлорида кальция) в стандартных условиях, если стандартные энергии Гиббса образования в кДж/моль

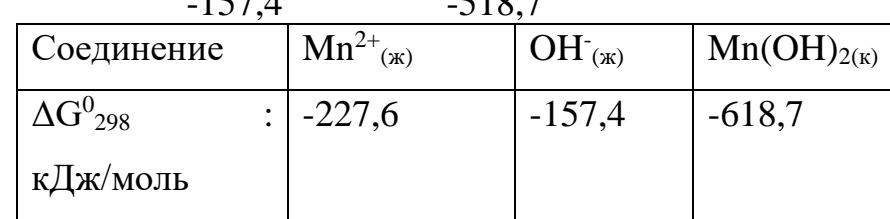

 $1574$   $5107$ 

*Ответ* ΔG<sup>0</sup> = -76,4 кДж/моль

Задача 13. К сожалению, известны случаи самопроизвольных взрывов зарядов в скважинах, заполненных аммонитами, при добыче сульфидных руд. Исследователи предполагают, что причиной самопроизвольных взрывов является взаимодействие аммиачной селитры с сульфидами (пиритом) в сильнокислой среде

44

 $NH_4NO_{3(k)} + 0.2FeS_2(k) +0.4 H_2SO_{4(k)} = Fe_2 (SO_4)_{3(k)} + 0.5 (NH_4)_2SO_{4(k)}$  $+NO_{(r)} + 0.4H_2O_{(k)}$ 

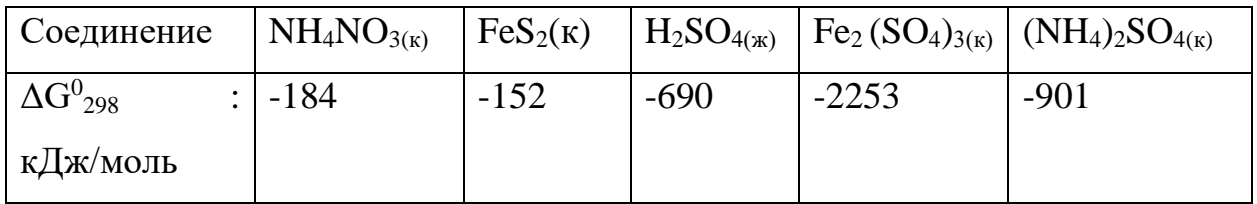

Покажите расчетом, обоснована ли гипотеза исследователей? Какая среда (кислая или щелочная) возникает при увлажнении взрывчатых веществ на основе аммиачной селитры?

*Ответ* ΔG<sup>0</sup> = -213,7 кДж/моль

Задача 14. При выветривании полевых шпатов (в частности, альбита) образуются глинистые минералы (каолинит)

 $NaAlSi<sub>3</sub>O<sub>8(k)</sub> + 2H<sub>2</sub>O<sub>(k)</sub> + CO<sub>2(r)</sub> = Al<sub>2</sub>Si<sub>2</sub>O<sub>5</sub>(OH)<sub>4(k)</sub> + 4 SiO<sub>2(k)</sub> + Na<sub>2</sub>CO<sub>3(k)</sub>$ Альбит каолинит

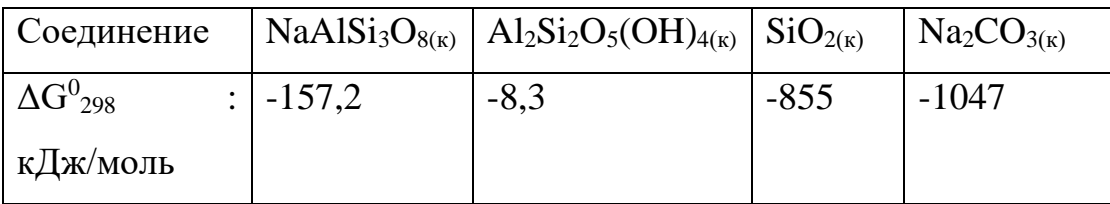

Установите, может ли происходить образование каолинита в стандартных условиях. Какая среда способствует возникновению каолинита?

*Ответ* ΔG<sup>0</sup> = -3292,1 кДж/моль

Задача 15. Изменение химических свойств некоторых оксидов происходит в результате поглощения углекислого газа из воздуха. Какой из приведенных оксидов, ВеО или BаO, следует хранить в герметичной упаковке, если предполагаемая реакция имеет вид

 $MeO_{(k)}$  +  $CO_{2(r)}$  = MeCO<sub>3(k)</sub>

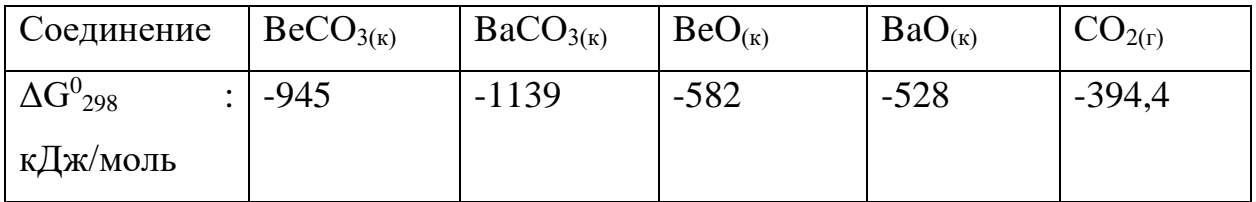

*Ответ* ΔG<sup>0</sup> = -217,4 кДж/моль (BaO); ΔG<sup>0</sup> = 31 кДж/моль (BeO)

Задача 16. Морская вода представляет собой раствор гидрокарбоната кальция. В море происходит растворение известняка, особенно при высоких концентрациях углекислоты в воде. Из морской воды карбонат кальция выпадает в осадок, образуя отложения. Оба процесса протекают одновременно.

a)  $H_2CO_{3(p)}$ + CaCO<sub>3(k)</sub> = Ca(HCO<sub>3</sub>)<sub>2(p)</sub>

б) Са(НСО3)2(р) = СаСО3(к) +Н2О(ж) + СО2(г)

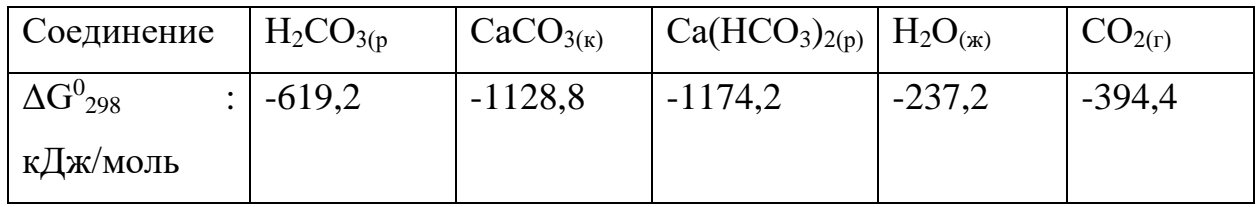

Обсудите с привлечением результатов расчета изменений стандартных энергий Гиббса реакций, какой из процессов, а) или б), происходит на больших глубинах, а какой протекает в поверхностных частях океана или у берегов?

*Ответ* ΔG<sup>0</sup> = 573,8 кДж/моль (a); ΔG<sup>0</sup> = -586,2 кДж/моль (б)

Задача 17. Вычислите изменения стандартных энергий Гиббса реакций, протекающих по общей схеме

 $MeO_{k}$ ) + CO<sub>2(T</sub>) = MeCO<sub>3(K</sub>

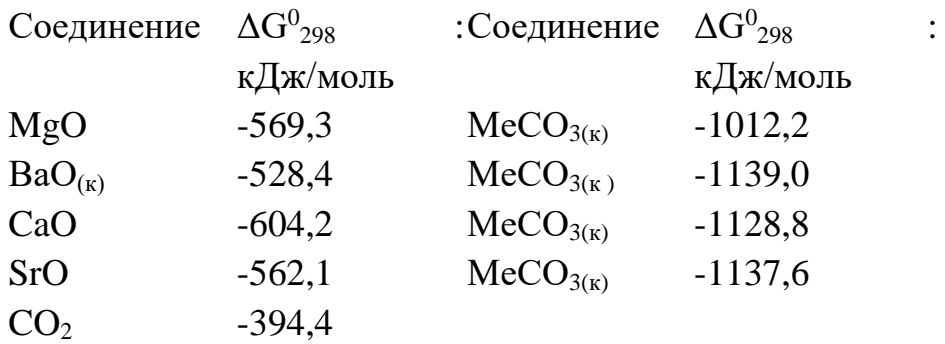

Как изменяются в ряду MgO – СаО – SrO - ВаО кислотно- основные свойства оксидов и как это согласуется со значением  $\Delta G^0_{\ 298}$  реакций образования рассматриваемых карбонатов из оксидов.

 $Omega$  ΔG<sup>0</sup> = -48,5 кДж/моль (MgCO<sub>3</sub>); ΔG<sup>0</sup> = -130,2 кДж/моль (CaCO<sub>3</sub>);  $\Delta G^0$  = -181,1 кДж/моль (SrCO<sub>3</sub>);  $\Delta G^0$  = -216,2 кДж/моль (BaCO<sub>3</sub>)

Задача 18. Процесс обработки пульпы, содержащей 80% гипса (CaSO4) раствором карбоната аммония при пониженной температуре осуществляется на практике для получения сульфата аммония в виде его 50%-ного раствора. При этом протекает реакция

$$
CaSO_{4(k)} + 2NH_{3(r)} + H_2CO_{3(p)} = CaCO_{3(K)} + (NH_4)_2SO_{4(p)}
$$

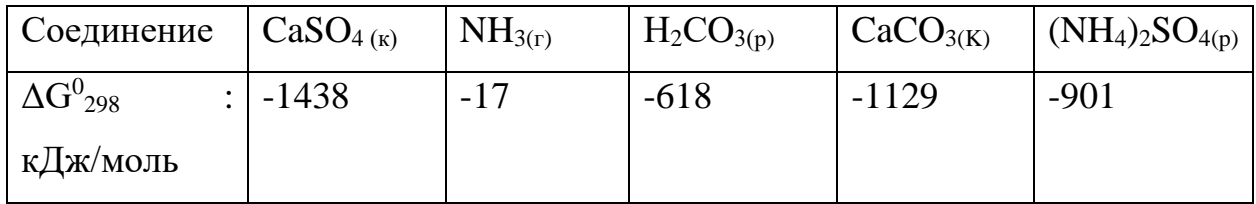

Вычислите изменение стандартной энергии Гиббса реакции и объясните, как результат расчета согласуется с протеканием реакции.

*Ответ* ΔG<sup>0</sup> = -60 кДж/моль

Задача 19. Предполагают, что в верхних зонах магнетитовых месторождений магнетит окисляется с образованием гематита

 $Fe<sub>3</sub>O<sub>4(k)</sub> + 0,5O<sub>2(r)</sub> = 3Fe<sub>2</sub>O<sub>3(k)</sub>$ 

Проверяя справедливость гипотезы, вычислите стандартную энергию Гиббса реакции превращения магнетита.

*Ответ* ΔG<sup>0</sup> = -192,5 кДж/моль

Задача 20. Хорошим растворителем для металлических золота и платины является так называемая "царская водка" (смесь одного объема азотной кислоты и трех объемов хлороводородной кислоты), переводящая металлы в комплексные хлориды.

Будет ли растворителем для золота и платины насыщенный хлором раствор соляной кислоты по уравнениям

$$
Au + 3C1^{\circ} + Cl_{(p)} = [AuCl_4]_{(p)}
$$

 $Pt + 2Cl^{0} + 2Cl^{-}(p) = [PtCl_{4}]^{2}(p)$ 

Происходит ли окисление металла и растворение его за счет образования анионного комплекса?

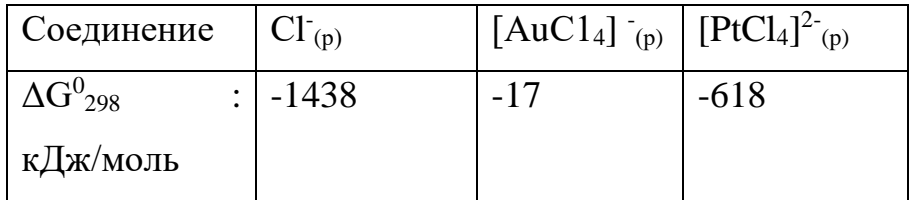

*Ответ* ΔG<sup>0</sup> = -104,4 кДж/моль (Au); ΔG<sup>0</sup> = -100,2 кДж/моль (Pt) Задача 21

Восстановление Fe<sub>3</sub>O<sub>4</sub> оксидом углерода идет по реакции: Fe<sub>3</sub>O<sub>4</sub> (к) +CO (г) =3 FeO (к) +CO<sub>2</sub> (г). Вычислите  $\Delta G^{0}{}_{298}$  и сделайте вывод о возможности самопроизвольного протекания этой реакции при стандартных условиях. Чему равно  $\Delta \text{S}^{0}_{\,298}$  в этом процессе?

*Ответ*: + 24,19 кДж; + 31,34 Дж/(моль град).

Задача 22.

Реакция горения ацетилена идет по уравнению:

 $C_2H_2(r) + 5/2O_2(r) = 2CO_2(r) + H_2O(\pi)$ 

Вычислите  $\Delta \mathrm{G}^{0}{}_{298}$  и  $\Delta \mathrm{S}^{0}{}_{298}$ . Объясните уменьшение энтропии в результате этой реакции.

*Ответ*: -1235,15 кДж; -216,15 Дж/моль град

Задача 23.

Уменьшается или увеличивается энтропия при переходах: а) воды в пар; б) графита в алмаз? Почему? Вычислите каждого превращения. Сделайте вывод о количественном изменении энтропии при фазовых и аллотропических превращениях.

*Ответ:* а) 118,78 Дж/(моль град) ,б) -3,25 Дж/(моль град).

Задача 24

Чем можно объяснить, что при стандартных условиях невозможна экзотермическая реакция:

 $H_2$  (г) +СО<sub>2</sub> (г) = СО (г)+Н<sub>2</sub>О (ж);  $\Delta H = -2.85$  кДж. Зная тепловой эффект реакции и абсолютные стандартные энтропии соответствующих веществ, определите  $\Delta G^0{}_{298}$  этой реакции.

*Ответ:* +19,91 кДж.

Задача 25

Прямая или обратная реакция будет протекать при стандартных условиях в системе

2NO  $(r) + O_2 (r) = 2NO_2 (r)$ 

Ответ мотивируйте, вычислив  $\Delta {\rm G}^0{}_{298}$  прямой реакции.

*Ответ*: - 69,70 кДж.

Задача 26.

Исходя из значений стандартных теплот образования и абсолютных стандартных энтропий соответствующих веществ, вычислите  $\Delta G^0_{\ 298}$  реакции, протекающей по уравнению

 $NH_3(r) + HCI(r) = NH_4Cl(r)$ 

Может ли эта реакция при стандартных условиях идти самопроизвольно?

*Ответ*: - 92,08 кДж.

# Задача 27.

При какой температуре наступит равновесие системы

СО (г) +2Н<sub>2</sub> (г) ↔ СН<sub>3</sub>ОН(ж);  $\Delta H = -128,05 \text{ K} \text{J}$ ж

*Ответ*: ~385,5 К.

Задача 28.

Эндотермическая реакция взаимодействия метана с диоксидом углерода протекает по уравнению

 $CH_4(r) + CO_2(r) = 2CO(r) + 2H_2(r)$ ;  $\Delta H = +247.37 \text{ kJ/K}$ . При какой температуре начнется эта реакция?

*Ответ*: = 961,9 К.

Задача 29

Определите  $\Delta \mathrm{G}^{0}{}_{298}$  реакции, протекающей по уравнению

 $4NH_3(r) + 5O_2(r) = 4NO(r) + 6H_2O(r)$ 

Вычисления сделайте на основании стандартных теплот образования и абсолютных стандартных энтропий соответствующих веществ. Возможна ли эта реакция при стандартных условиях?

*Ответ*: - 957,77 кДж.

# Задача 30.

Вычислите изменение энтропии в результате реакции образования аммиака из азота и водорода. При расчете можно и ходить из  $S^0_{\; 298}$  соответствующих газов, так как ΔS с изменение температуры изменяется незначительно. Чем можно объяснить отрицательные значения ΔS?

*Ответ*: - 198,26 кДж/(моль . град).

Задача 31.

Какие из карбонатов:  $BeCO_3$ ,  $CaCO_3$  или  $BaCO_3$  - можно получить по реакции взаимодействия соответствующих оксидов с  $CO_2$ ? Какая реакция идет наиболее энергично? Вывод сделайте, вычислив  $\Delta {\rm G}^0{}_{298}$  реакций.

*Ответ*: +31,24 кДж; - 130,17 кДж; - 216,02 кДж

Задача 32.

На основании стандартных теплот образования и абсолютных стандартных энтропий соответствующих веществ вычислите  $\Delta {\rm G}^0{}_{298}$  реакции, протекающей по уравнению

CO  $(\Gamma) + 3H_2 (\Gamma) = CH_4(\Gamma) + H_2O(\Gamma)$ 

Возможна ли эта реакция при стандартных условиях?

*Ответ*: - 142,16 кДж.

Задача 33.

Образование сероводорода из простых веществ протекает по уравнению

 $\rm{H}_{2}$  (г)+ $\rm{S}_{\rm{pom6}}$  =  $\rm{H}_{2}S$  (г);  $\Delta \rm{H}$ =- 20,15 кДж. Исходя из значений  $\rm{S}_{298}^{0}$ соответствующих веществ, определите  $\Delta {\rm G}^0{}_{298}$  и  $\Delta {\rm S}^0{}_{298}$  для этой реакции.

*Ответ*: +43,15 Дж/(моль град); - 33,01 кДж.

Задача 34.

На основании стандартных теплот образования и абсолютных стандартных энтропий соответствующих веществ вычислите  $\Delta {\rm G}^0{}_{298}$  реакции, протекающей по уравнению

 $C_2H_4(r) + 30_2(r) 2C0_2(r) + 2H_2O(\pi)$ 

Возможна ли эта реакция при стандартных условиях? Ответ: - 1331,21 кДж.

118. Определите, при какой температуре начнется реакция восстановления  $Fe<sub>3</sub>O<sub>4</sub>$ , протекающая по уравнению

 $Fe<sub>3</sub>O<sub>4</sub>$  (к) + CO (г) = 3FeO (к) + CO<sub>2</sub> (г);  $\Delta H$  = + 34,55 кДж

*Ответ*: 1102,4 К.

Задача 35.

Вычислите, при какой температуре начнется диссоциации пентахлорида фосфора, протекающая по уравнению

 $PCl_5 (r) = PCl_3 (r) + Cl_2 (r); \Delta H = +92.59 \text{ KJ/K}$ 

*Ответ*: 509 К.

Задача 36.

Вычислите изменение энтропии для реакций, протекающих по уравнениям:

$$
2CH_4(r) = C_2H_2(r) + 3H_2(r)
$$

$$
N_2(r) + 3H_2(r) = 2NH_3(r)
$$

 $C_{\text{roadur}} + O_2$  (г) =  $CO_2$  (г)

Почему в этих реакциях  $\Delta S^0{}_{298}$ >0; <0; ~ 0?.

*Ответ* : 220,21 Дж/моль град; -198,26 Дж/моль град; 2,93 Дж/моль град.

### **Раздел IV. Третье начало термодинамики**

*Невозможно за конечное время довести температуру тела до абсолютного нуля.*

Многочисленные опыты показывают, что с понижением температуры во всякой системе наблюдается тенденции ко все большей степени упорядоченности. На это указывают исследования строения тел, магнитные их свойства и многие другие данные. Можно полагать, что упорядоченное состояние отвечает меньшей энергии частиц, образующих тело, но что установлению порядка при высоких температурах препятствует тепловое движение. Если бы можно было охладить тело до абсолютного нуля, когда тепловые движения не могут мешать установлению порядка, то в системе установился бы максимальный мыслимый порядок и этому состоянию соответствовала бы минимальная [энтропия.](http://sernam.ru/book_tp.php?id=107)

Возникает, однако, вопрос: как бы вело себя тело при абсолютном нуле, если бы над ним совершалась внешняя работа (например, было бы приложено давление)? Может ли изменяться энтропия тела, находящегося при абсолютном нуле?

На основании многих опытов, проводившихся при низких температурах, можно было сделать важный вывод, который формулируется в следующем виде (Нернст, 1906 г.): при абсолютном нуле температуры любые изменения состояния происходят без изменения энтропии.

Это утверждение обычно называют теоремой Нернста. Иногда его возводят в ранг третьего начала термодинамики.

Вероятностная трактовка понятия энтропии (уравнение) позволяет сделать вывод о том, что энтропия при абсолютном нуле температуры равна нулю, что, конечно, не противоречит формулировке Нернста.

Из того факта, что при Т=0 и энтропия равна нулю, следует, что абсолютный нуль принципиально недостижим, так как нетрудно показать, что если бы существовало тело с температурой, равной нулю, то можно было бы построить вечный двигатель второго рода, что противоречит второму началу термодинамики. Иногда третье начало термодинамики и формулируют как принцип недостижимости абсолютного нуля:

Из третьего начала термодинамики (так будем его называть) следуют важные выводы о поведении вещества при очень низких температурах. Так, например, из него вытекает, что с понижением температуры теплоемкость тел должна стремиться к нулю вместе с температурой, а при абсолютном нуле она должна быть равна нулю. Опыт хорошо подтверждает эту тенденцию. Можно показать, что должны стремиться к нулю (а при Т=0 стать равными нулю) коэффициент теплового расширения тел, коэффициент сжимаемости и т. д. Все это, впрочем, относится к системам, находящимся в равновесном состоянии. У тел, не находящихся в равновесном состоянии, энтропия при абсолютном нуле может и отличаться от нуля.

Абсолютный ноль- это одна из концепций с интригующим названием и обманчиво простым определением. До наступления эры квантовой механики определение абсолютного нуля действительно было предельно простым. Молекулярно-кинетическая теория выявила статистическую связь между движениями атомов и молекул и температурой, и природу температуры стало возможно представить наглядно: чем быстрее движутся молекулы, тем выше температура, и наоборот. При такой картине нетрудно догадаться, что имеется нижний предел температуры, по достижении которого атомы и молекулы перестают двигаться окончательно. Значение абсолютного нуля оказалось равным  $-273$ °С.

53

В рамках квантовой механики значение абсолютного нуля не изменилось, однако в корне изменилось наше представление о том, как ведут себя атомы. Если бы атомы просто остановились как вкопанные, мы бы, в таком случае, могли одновременно измерить их скорость и местоположение с абсолютной точностью, а это – нарушение [принципа неопределенности](https://elementy.ru/trefil/heisenberg_uncertainty_principle)  [Гейзенберга.](https://elementy.ru/trefil/heisenberg_uncertainty_principle) Поэтому даже при абсолютном нуле атом должен представляться нам слегка расплывчатым, если использовать волновое представление о нем, или слегка колеблющимся, если использовать корпускулярную концепцию. Поэтому нам следует говорить, что при абсолютном нуле атом не прекращает всякое движение, а лишь приходит в такое колебательное состояние, при котором он более не способен отдавать энергию вовне (такая остаточная энергия атома называется *энергией нулевой точки*). Конечный же итог, с макроскопической точки зрения, остается неизменным: имеется минимальное значение возможной температуры вещества, и оно равно всё тем же - 273 °С.

На самом деле, существование энергии нулевой точки хорошо иллюстрирует весьма интересный момент в квантовой теории. При стремлении температуры к абсолютному нулю волновая природа материи становится всё очевиднее и важнее, а квантово-механические эффекты начинают преобладать над эффектами классической механики, при которых атом ведет себя подобно бильярдному шару.

Так получилось, что -273°С – единственная температура, фигурирующая в фундаментальных физических законах. Она же используется и в определении температурной *шкалы Кельвина*, которая в основном используется в точных науках. За ноль в ней принимается абсолютный ноль, а единичное деление шкалы принимается равным 1° по привычной шкале Цельсия. Таким образом, по шкале Кельвина абсолютный ноль равен 0 К, точка замерзания воды приходится на 273 К, а комнатная температура составляет около 300 К.

Третье начало термодинамики просто констатирует, что абсолютный ноль недостижим – и в этом он похож на скорость света: материальное тело может сколь угодно близко подойти к нему, но достичь – никогда. Дело в том,

54

что чем ближе система подходит к абсолютному нулю температуры, тем больше работы нужно затратить на ее дальнейшее охлаждение. На самом деле, в лабораторных условиях ученым удавалось получать температуры предельно близкие к нулевой. Сегодня температуры, отстоящие от абсолютного нуля на миллиардные доли градуса, можно получить практически в любой криогенной лаборатории.

Способов понижения температуры материального тела имеется достаточно много. Можно испарять жидкость с его поверхности, и она будет отнимать теплоту у тела – именно поэтому люди потеют в жару. Можно резко расширять газ, находившийся под высоким давлением, – вот почему охлаждается аэрозольный баллончик, когда вы долго выпускаете из него содержимое. Подобными методами ученые доводят температуру до уровня нескольких градусов выше абсолютного нуля. Однако чтобы получить понастоящему сверхнизкие температуры, приходится надолго подвешивать незначительное количество атомов вещества в сильных электростатических и магнитных полях. После этого подвешенные атомы обрабатываются лазерным лучом определенной длины волны, который сначала заставляет атомы испустить остатки энергии возбужденных электронов в виде световых квантов, а затем – разогнать атомы врозь, как бы распрыскать их из аэрозольного баллончика. Именно так сегодня получаются температуры порядка нескольких нанокельвинов (1 нК = $10^{-9}$  K). Однако, как далеко ни пошло бы развитие нашей техники, третье начало термодинамики говорит нам, что мы не только не перейдем барьера абсолютного нуля, но даже не достигнем его.

#### **Важные годы в истории термодинамики**

• Зарождение термодинамики как науки связано с именем  $\Gamma$ . Галилея (G. Galilei), корый ввёл понятие температуры и сконструировал первый прибор, реагирующий на изменения температуры окружающей среды (1597).

- Вскоре Г. Д. Фаренгейт (G. D. Fahrenheit, 1714), Р. Реомюр (R. Reaumur, 1730) и А. Цельсий (A. Celsius, 1742) создали температурные шкалы в соответствии с этим принципом.
- Дж.Блэк (J. Black) в 1757 году уже ввёл понятия скрытой теплоты плавления и теплоемкости (1770). А Вильке (J. Wilcke, 1772) ввёл определение калории как количества тепла, необходимого для нагревания 1 г воды на 1 °С.
- Лавуазье (A. Lavoisier) и Лаплас (P. Laplace) в 1780 сконструировали калориметр (см. Калориметрия) и впервые экспериментально определили уд. теплоёмкости ряда веществ.
- В 1824 С. Карно (N. L, S. Carnot) опубликовал работу, посвящённую исследованию принципов работы тепловых двигателей.
- Б. Клапейрон (В. Clapeyron) ввёл графическое представление термодинамических процессов и развил метод бесконечно малых циклов (1834).
- Г. Хельмгольц (G. Helmholtz) отметил универсальный характер закона сохранения энергии (1847). Впоследствии Р. Клаузиус (R. Clausius) и У. Томсон (Кельвин; W. Thomson) систематически развили теоретический аппарат термодинамики, в основу которого положены первое начало термодинамики и второе начало термодинамики.
- Развитие 2-го начала привело Клаузиуса к определению энтропии (1854) и формулировке закона возрастания энтропии (1865).
- Начиная с работ Дж. У. Гиббса (J. W. Gibbs, 1873), предложившего метод термодинамических потенциалов, развивается теория термодинамического равновесия.
- Во 2-й пол. 19 в. проводились исследования реальных газов. Особую роль сыграли эксперименты Т. Эндрюса (Т. Andrews), который впервые обнаружил критическую точку системы жидкость-пар (1861), её существование предсказал Д. И. Менделеев (1860).
- К концу 19 в. были достигнуты большие успехи в получении низких температур, в результате чего были ожижены О2, N2 и Н2.
- В 1902 Гиббс опубликовал работу, в которой все основные термодинамические соотношения были получены в рамках статистической физики.
- Связь между кинетическими свойствами тела и его термодинамическими характеристиками была установлена Л. Онсагером (L. Onsager, 1931).
- В 20 в. интенсивно исследовали термодинамику твёрдых тел, а также квантовых жидкостей и жидких кристаллов, в которых имеют место многообразные фазовые переходы.
- Л. Д. Ландау (1935-37) развил общую теорию фазовых переходов, основанную на концепции спонтанного нарушения симметрии.

## **Приложения.**

Приложение 1. Тестовые задания для самостоятельной работы.

**1.** Химическая термодинамика определяет:

- 1) тепловые эффекты различных химических и физико химических процессов;
- 2) вероятность самопроизвольного протекания химического процесса в том или ином направлении;
- 3) скорость протекания химического процесса;
- 4) условия, при которых химическая реакция будет находиться в состоянии равновесия.

**2**. Изучение протекания химических реакций с позиции термодинамики не требует сведений о:

- 1) строении молекул веществ, участвующих в реакции;
- 2) механизме протекающей реакции;
- 3) начальном и конечном состоянии системы;
- 4) внешних условиях, в которых находится система
	- **3**. Под термодинамической системой подразумевают:
- 1) набор свойств изучаемого объекта;
- 2) окружающий нас внешний мир;
- 3) избранную совокупность тел или веществ, состоящую из большого числа структурных единиц (молекул, атомов, ионов) и отделенную от внешней среды определенной границей или поверхностью раздела;
- 4) реакционный сосуд, в котором протекает химическая реакция, вместе с окружающей его внешней средой.

4. Внешней средой по отношению к термодинамической системе является:

- 1) та часть пространства, в котором осуществляется изучаемый процесс;
- 2) окружающая ее граница раздела, например, стенки реакционного сосуда;
- 3) все то, что находится вне поверхности раздела системы;
- 4) совокупность молекул, атомов или ионов химических веществ, участвующих в реакции.

5. Поверхность раздела термодинамической системы:

- 1) всегда бывает реальной;
- 2) является механически жесткой, т.е. неспособной изменять свои размеры;
- 3) может быть воображаемой или условной;
- 4) может быть проницаемой и теплопроводной.

6. Изолированные системы обмениваются с внешней средой:

- 1) только веществом;
- 2) только энергией;
- 3) как веществом, так и энергией;
- 4) не способны обмениваться ни тем ни другим.

7. Закрытые системы обмениваются с внешней средой:

- 1) только веществом;
- 2) только энергией;
- 3) как веществом, так и энергией;
- 4) не способны обмениваться ни тем ни другим.

**8**. Открытые системы обмениваются с внешней средой:

- 1) только веществом;
- 2) только энергией;
- 3) как веществом, так и энергией;
- 4) не способны обмениваться ни тем ни другим.

**9**. К открытым системам относятся:

- 1) человек;
- 2) растительные и животные клетки;
- 3) герметический реакционный сосуд, в котором протекает химическая реакция;
- 4) любое животное, насекомое или растение.

**10**. В зависимости от своего состава термодинамические системы бывают:

- 1) закрытые;
- 2) изолированные;
- 3) однокомпонентные или простые;
- 4) многокомпонентные или сложные.

**11**. Примером простой системы является:

- 1) сосуд с водой, в котором плавают кусочки льда;
- 2) земная атмосфера;
- 3) сосуд, полностью заполненный определенной органической жидкостью;
- 4) любой водный раствор вещества.

**12**. Примером сложной термодинамической системы является:

- 1) трехфазная система «лед вода пар»;
- 2) земная атмосфера;
- 3) любой водный раствор того или иного вещества;
- 4) реакционный сосуд, в котором одновременно присутствуют как исходные, так и конечные вещества.

**13**. Гомогенной термодинамической системой является:

- 1) земная атмосфера;
- 2) любой водный раствор того или иного вещества;
- 3) человеческий организм;
- 4) совокупность воды, льда и водяных паров.

14. Гетерогенной термодинамической системой является:

- 1) совокупность двух неограниченно смешивающихся жидкостей;
- 2) любые металлические сплавы;
- 3) человеческий организм;
- 4) совокупность двух несмешивающихся между собой жидкостей.

**15**. Фазой называется:

- 1) определенное агрегатное состояние вещества;
- 2) любое индивидуальное вещество в многокомпонентной системе;
- 3) совокупность всех однородных по составу и свойствам частей гетерогенной системы;
- 4) любая часть системы, отделенная от других ее частей определенной поверхностью раздела.

**16**. Гомогенные системы:

- 1) могут быть только однокомпонентными;
- 2) могут быть как однокомпонентными, так и многокомпонентными;
- 3) всегда состоят из одной фазы;
- 4) могут состоять из нескольких фаз.

**17**. Гетерогенные системы:

- 1) не могут быть однокомпонентными;
- 2) не могут состоять из одной фазы;
- 3) всегда являются многокомпонентными;
- 4) могут быть как однокомпонентными, так и многокомпонентными.

**18**. Макроскопическим параметром термодинамической системы является:

- 1) ее температура;
- 2) ее масса;
- 3) совокупность значений размеров и положений в пространстве всех составляющих систему частиц;
- 4) совокупность значений скоростей движения всех кинетически активных частиц системы.
	- **19**. К микроскопическим параметрам системы относятся:
- 1) ее геометрические размеры, например, объем;
- 2) величина ее внутренней энергии;
- 3) совокупность значений масс всех составляющих ее частиц;
- 4) совокупность значений скоростей движения всех кинетически активных частиц системы.

**20**. Примером экстенсивного термодинамического параметра является:

- 1) масса термодинамической системы;
- 2) объем термодинамической системы;
- 3) температура термодинамической системы;
- 4) величина внутренней энергии системы.
	- **21**. Примером интенсивного термодинамического параметра является:
- 1) масса термодинамической системы;
- 2) объем термодинамической системы;
- 3) давление в гомогенной термодинамической системе;
- 4) плотность в гомогенной термодинамической системе.

**22**. Стационарное состояние характерно:

- 1) только для изолированных систем;
- 2) для любой термодинамической системы;
- 3) для открытых термодинамических систем;
- 4) для закрытых термодинамических систем.

**23**. Равновесное состояние системы характерно:

- 1) только для изолированных систем;
- 2) для любой термодинамической системы;
- 3) для открытых термодинамических систем;
- 4) для закрытых термодинамических систем.

**24**. Равновесным является такое состояние системы, при котором:

1) все ее термодинамические параметры остаются неизменными и отсутствует обмен энергией и веществом с внешней средой;

- 2) наблюдается равноценный в обе стороны обмен энергией или веществом с внешним миром;
- 3) только с внешней средой отсутствует обмен энергией в том или ином направлении;
- 4) ее качественный состав остается неизменным.

**25**. Любое термодинамическое состояние системы может быть выражено:

- 1) только набором значений ее макроскопических параметров;
- 2) только набором значений ее микроскопических параметров;
- 3) как набором значений макроскопических параметров, так и набором значений микроскопических параметров;
- 4) в зависимости от вида системы либо только набором микроскопических параметров, либо только набором макроскопических параметров **26**. Термодинамическим процессом называется:
- 1) изменение во времени значений одного или нескольких микроскопических параметров системы;
- 2) переход системы из одного равновесного состояния в другое;
- 3) изменение во времени значений одного или нескольких макроскопических параметров системы;
- 4) сохранение во времени неизменными численные значения макроскопических параметров системы.

**27**. Процессы, для протекания которых не требуется оказание на систему внешнего воздействия, называются:

- 1) круговыми;
- 2) несамопроизвольными;
- 3) самопроизвольными;
- 4) стационарными.

**28**. Реальные процессы, протекающие в природе и в организме человека, с точки зрения термодинамики могут быть:

- 1) термодинамически обратимыми и равновесными;
- 2) самопроизвольными;
- 3) стационарными;
- 4) термодинамически необратимыми и неравновесными.

**29**. Внутренняя энергия системы:

- 1) является суммой потенциальной и кинетической энергий всех составляющих ее частиц;
- 2) может быть легко охарактеризована абсолютным численным значением;
- 3) остается неизменной в ходе совершения термодинамического процесса;
- 4) является составной частью полной или общей энергии системы.

**30**. При протекании термодинамических процессов внутренняя энергия системы:

- 1) всегда остается неизменной;
- 2) всегда уменьшается;
- 3) всегда увеличивается;
- 4) может как уменьшаться, так и увеличиваться.

**31**. Между внешней средой и термодинамической системой обмен энергией может осуществляться:

- 1) за счет передачи теплоты;
- 2) за счет совершения работы;
- 3) только за счет изменения размеров и объема системы;
- 4) только за счет неупорядоченного, хаотического движения структурных единиц веществ, входящих в состав системы и внешней среды.

**32**. Работа расширения, совершающаяся внутренними силами системы против внешних сил:

- 1) всегда считается положительной;
- 2) всегда считается отрицательной;
- 3) может быть как положительной, так и отрицательной;
- 4) всегда равна нулю.

**33**. Работа сжатия, совершающаяся внешними силами против внутренних сил системы:

- 1) всегда считается положительной;
- 2) всегда считается отрицательной;
- 3) может быть как положительной, так и отрицательной;
- 4) всегда равна нулю.

**34**. При совершении системой работы расширения ее внутренняя энергия:

- 1) остается неизменной;
- 2) может как уменьшаться, так и увеличиваться;
- 3) уменьшается;
- 4) возрастает.

**35**. При совершении над системой внешними силами работы сжатия ее внутренняя энергия:

- 1) остается неизменной;
- 2) может как уменьшаться, так и увеличиваться;
- 3) уменьшается;
- 4) возрастает.

**36**. Адиабатными системами называются системы, в которых процесс обмена энергией с внешней средой:

- 1) может осуществляться только в форме теплоты;
- 2) невозможен;
- 3) может осуществляться как в форме теплоты, так и за счет совершения работы;
- 4) может осуществляться только за счет совершения работы.

**37**. Термодинамический процесс, протекающий при постоянном объеме,

называется:

- 1) изобарным;
- 2) адиабатным;
- 3) изотермическим;
- 4) изохорным.

**38**. Термодинамический процесс, протекающий при постоянном давлении, называется:

- 1) изобарным;
- 2) адиабатным;
- 3) изотермическим;
- 4) изохорным.

**39**. Согласно первому закону термодинамики:

- 1) производимая системой работа всегда больше, чем теплота, затраченная на ее производство;
- 2) производимая системой работа всегда равна теплоте, затраченной на ее производство;
- 3) производимая системой работа всегда меньше, чем теплота, затраченная на ее производство;
- 4) возможен двигатель, совершающий сколь угодно долго работу, без подведения энергии извне.

**40**. В изохорных процессах:

- 1) объем системы остается неизменным;
- 2) не совершается работа расширения или сжатия системы;
- 3) поглощенная или выделенная системой теплота равна изменению ее внутренней энергии;
- 4) совершается работа расширения или сжатия системы.

**41**. В изобарных процессах:

- 1) объем системы изменяется;
- 2) совершается только работа расширения;
- 3) совершается работа расширения или сжатия системы;
- 4) выделившаяся или поглощенная теплота не может быть определена только за счет изменения внутренней энергии системы.

**42**. Энтальпия по своему численному значению:

- 1) равна внутренней энергии системы;
- 2) больше внутренней энергии системы на величину работы расширения, совершенной при изменении объема системы от 0 до V;
- 3) меньше внутренней энергии системы на величину работы сжатия, совершенную при изменении объема системы от V до 0;
- 4) может как совпадать с внутренней энергией, так и отличаться от нее в ту или другую сторону.

43. Тепловой эффект химической реакции, протекающей при постоянном объеме:

1) всегда равен  $0$ ;

- 2) определяется изменением внутренней энергии системы:
- 3) определяется изменением энтальпии системы;
- 4) определяется работой, совершенной внешними силами над системой.

44. Тепловой эффект химической реакции, протекающей при постоянном давлении:

- 1) всегда равен  $0$ ;
- 2) определяется изменением внутренней энергии системы;
- 3) определяется изменением энтальпии системы;
- 4) определяется работой, совершенной внешними силами над системой. 45. Энтальпия системы определяется соотношением:
- 1) U<sub>2</sub>- U<sub>1</sub>=  $\Delta$  U;
- 2)  $A = p \cdot \Delta V$ ;
- 3)  $H = U + pV$ ;
- 4)  $G = H TS$ .

46. Термохимическим является следующее уравнение химической реакции:

- 1)  $2H_{2(r)} + O_{2(r)} = 2H_2O_{(x)}$ ;
- 2)  $H_{2(r)} + 1/2O_{2(r)} = H_2O_{(\pi)}$ ;
- 3)  $H_{2(r)} + 1/2O_{2(r)} = H_2O_{(\pi)} + 285,83 \text{ KJ/K};$
- 4)  $2H_2 + O_2 = 2H_2O$

47. Термодинамической формой записи уравнения химической реакции является:

- 1)  $C_{(r)} + O_{2(r)} = CO_{2(r)}$ ;
- 2)  $C_{(r)} + O_{2(r)} = CO_{2(r)}$ ;  $\Delta H_{298K} = -393.5$  K $\Delta W$ ;
- 3)  $C_{(r)} + O_{2(r)} = CO_{2(r)} + 393.5$  K $\Delta x$ ;
- 4)  $C+O_2=CO_2$

48. Термохимией называется:

- 1) раздел физической химии, изучающий влияние температуры на направление протекания химической реакции;
- 2) раздел физической химии, изучающий влияние температуры на скорость протекания химической реакции;
- 3) раздел физической химии, изучающий влияние температуры на скорость установления химического равновесия;
- 4) раздел химической термодинамики, изучающий тепловые эффекты химических реакций.

**49.** Выражение: «Тепловой эффект химической реакции не зависит от

пути ее осуществления, а определяется только начальным и конечным состоянием системы» является формулировкой:

- 1) первого начала термодинамики;
- 2) второго начала термодинамики;
- 3) закона сохранения энергии;
- 4) закона Гесса.

**50**. Стандартными условиями в термодинамике являются:

- 1)  $t = 0$ <sup>o</sup>C и р = 273 кПа;
- 2)  $t = 25^0C$  и р = 120 кПа;
- 3)  $T = 298K$  и р = 101,325 кПа;
- 4)  $t = 25^0C$  и р = 101325 Па.

**51**. Согласно следствию из закона Гесса, тепловой эффект химической реакции равен:

- 1) сумме теплот образования конечных веществ за вычетом суммы теплот образования исходных веществ с учетом их стехиометрических коэффициентов;
- 2) сумме теплот образования исходных веществ за вычетом суммы теплот образования конечных с учетом их стехиометрических коэффициентов;
- 3) сумме теплот образования конечных и исходных веществ с учетом их стехиометрических коэффициентов;
- 4) сумме теплот образования конечных веществ с учетом их стехиометрических коэффициентов.

**52**. Теплота образования простого вещества:

- 1) определяется опытным путем;
- 2) равна тепловому эффекту химической реакции, в ходе которой образуется 1 моль этого вещества;
- 3) принята равной нулю;
- 4) может быть рассчитана теоретически.

**53**. Согласно следствию из закона Гесса, тепловой эффект химической реакции равен:

- 1) сумме теплот сгорания исходных веществ за вычетом суммы теплот сгорания конечных веществ с учетом их стехиометрических коэффициентов;
- 2) сумме теплот образования исходных веществ за вычетом суммы теплот образования конечных с учетом их стехиометрических коэффициентов;
- 3) сумме теплот образования конечных и исходных веществ с учетом их стехиометрических коэффициентов;
- 4) сумме теплот образования конечных веществ с учетом их стехиометрических коэффициентов.

**54**. Закон Гесса и следствия из него позволяют:

- 1) рассчитать тепловой эффект реакции, если известны теплоты образования конечных и исходных веществ;
- 2) определить механизм химической реакции;
- 3) рассчитать тепловой эффект процессов, которые практически измерить невозможно;
- 4) рассчитать теоретически теплоты образования сложных веществ, которые невозможно получить из соответствующих простых веществ. **55**. Для экзотермической реакции:
- 1)  $\Delta H_{(xu)u}$ ческой реакции) > 0;
- 2)  $\Delta H_{(xu)u}$ ческой реакции) < 0;
- 3)  $\Delta H_{(xu)u}$ ческой реакции) =  $\Delta U$ ;
- 4)  $\Delta H_{(xu)u}$ ческой реакции) = 0.
	- **56.** Для эндотермической реакции:
- 1)  $\Delta H_{(x \mu M \mu \nu \alpha \kappa \alpha \breve{\mu})}$  реакции) > 0;
- 2)  $\Delta H_{(xu)u}$ ческой реакции) < 0;
- 3)  $\Delta H_{(x_{\text{MMM}} + c_{\text{KMMM}})} = \Delta U;$
- 4)  $\Delta H_{(x \mu M \mu \nu c \kappa \nu \mu)} = 0.$

**57**. Теплоты сгорания таких неорганических веществ, как  $H_2O$ ,  $CO_2$ ,  $O_2$ ,

 $N_2, F_2$ :

- 1) определяют экспериментально;
- 2) приняты равными нулю;
- 3) рассчитывают теоретически;
- 4) определяют косвенным путем.
	- **58**. Самопроизвольным процессом является:
- 1) распространение газа из области низкого давления в область высокого давления;
- 2) перемещение воды вверх по склону;
- 3) переход теплоты от более нагретого тела к менее нагретому;
- 4) распространение газа из области высокого давления в область низкого давления.

**59.** Энтропия равна нулю для:

- 1) простых веществ, находящихся при стандартных условиях;
- 2) чистых веществ, существующих в виде идеального кристалла при  $T = 0$ К;
- 3) веществ, участвующих в обратимой химической реакции, в момент наступления химического равновесия;
- 4) любого твердого вещества.

**60**. Энтропия системы возрастает при:

- 1) увеличении числа микросостояний, которыми может описываться макросостояние системы;
- 2) увеличении температуры;
- 3) протекании в жидкости процесса кристаллизации;
- 4) плавлении либо сублимации твердого вещества.

**61**. Согласно уравнению Больцмана, энтропия системы может быть рассчитана следующим образом:

- 1)  $S = PV/RT$ ;
- 2) S =  $\Delta U$  +  $p\Delta V$ ;
- $3)$  S = k⋅lgW ;
- 4)  $S = Q/T$ .

**62**. В системе СИ энтропия измеряется в:

- 1) кДж/моль;
- 2) кДж/кг;
- 3) Дж/моль∙К;
- 4) Дж/моль∙кг.

**63**. В изолированных системах самопроизвольно могут протекать процессы, сопровождающиеся:

- 1) уменьшением энтропии;
- 2) увеличением внутренней энергии;
- 3) уменьшением внутренней энергии;
- 4) увеличением энтропии.

**64.** Энтропия (S) является:

- 1) функцией состояния, т.е. ее изменение для химической реакции не зависит от пути процесса, а определяется только состоянием конечных и исходных веществ;
- 2) экстенсивным параметром системы;
- 3) интенсивным параметром системы;
- 4) мерой «связанной» энергии системы, т.е. той части внутренней энергии, которая способна совершать работу.

**65**. При самопроизвольных процессах происходит:

- 1) уменьшение «связанной» энергии системы;
- 2) увеличение «связанной» энергии системы;
- 3) уменьшение свободной энергии системы;
- 4) увеличение свободной энергии системы.

**66.** При отсутствии энтропийного фактора (∆S=0) самопроизвольно могут идти процессы, для которых:

1)  $\Delta H > 0$ ;

- 2)  $ΔH < 0;$
- 3)  $ΔH= 0;$

4) любые процессы, независимо от значения ∆Н.

**67**. При отсутствии энтальпийного фактора (∆Н=0) самопроизвольно могут идти процессы, для которых:

- 1)  $\Delta S > 0$ ;
- 2)  $\Delta S \leq 0$ ;
- 3)  $\Delta S = 0$ ;
- 4) любые процессы, независимо от значения ∆S.

**68**. Процессы, для которых ∆Н<0, а ∆S>0 могут самопроизвольно протекать:

- 1) только в области высоких температур;
- 2) только в области низких температур;
- 3) при  $T=0$ ;
- 4) при любом значении Т.

**69**. Процессы, для которых ∆Н>0 и ∆S>0 могут самопроизвольно протекать:

- 1) только в области высоких температур;
- 2) только в области низких температур;
- 3) при Т=0;
- 4) при любом значении Т.

**70.** Процессы, для которых ∆Н<0 и ∆S<0 могут самопроизвольно протекать:

- 1) только в области высоких температур;
- 2) только в области низких температур;
- 3) при  $T=0$ ;
- 4) при любом значении Т.

71. Согласно второму началу термодинамики, самопроизвольно могут протекать только те процессы, для которых:

- 1)  $\Delta G > 0$ ;
- 2)  $\Delta G=0$ ;
- 3)  $\Delta G \leq 0$ ;
- 4) ДС может принимать любое значение.

72. Свободная энергия Гиббса определяется соотношением:

- $1)$  H TS;
- 2)  $H + TS$ ;
- 3)  $U + TS$ ;
- 4) U TS.

73. Свободная энергия Гельмгольца определяется соотношением:

- 1)  $H TS$ ;
- 2)  $H + TS$ ;
- 3)  $U + TS;$
- 4)  $U TS$ .

**74.** Процессы, для которых  $\Delta H > 0$ , а  $\Delta S < 0$  не могут самопроизвольно протекать:

- 1) только в области высоких температур;
- 2) только в области низких температур;
- 3) при  $T=0$ ;
- 4) при любых значениях Т.

75. На основании значения  $\Delta G$  химической реакции можно сделать вывод о:

- 1) принципиальной возможности ее самопроизвольного протекания при данных условиях;
- 2) возможной скорости ее протекания при данных условиях;
- 3) времени ее протекания;
- 4) необходимости обязательного присутствия катализатора ДЛЯ осуществления реакции.

76. Изменение энергии Гиббса химической реакции равно:

- 1) алгебраической сумме ∆G образования продуктов реакции за вычетом алгебраической суммы ∆G образования исходных веществ (без учета стехиометрических коэффициентов);
- 2) алгебраической сумме ∆G образования продуктов реакции за вычетом алгебраической суммы ∆G образования исходных веществ с учетом стехиометрических коэффициентов;
- 3) алгебраической сумме ∆G образования исходных веществ за вычетом алгебраической суммы ∆G образования продуктов реакции (без учета стехиометрических коэффициентов);
- 4) алгебраической сумме ∆G образования исходных веществ за вычетом алгебраической суммы ∆G образования продуктов реакции с учетом стехиометрических коэффициентов.

**77.** Значение ∆G<sub>298</sub> образования для простого вещества, устойчивого при стандартных условиях:

- 1) определяют экспериментально;
- 2) рассчитывают теоретически;
- 3) принимают равным нулю;
- 4) определяют косвенным путем на основании практических измерений и теоретических расчетов.

**78**. Для обратимой по направлению химической реакции  $\Delta G_{298}$  х.р. можно рассчитать по уравнению:

1)  $\Delta G_{298}$  х.р. = - RTlnK<sub>равн</sub>.;

- 2)  $\Delta G_{298}$  x.p. =  $\Delta H_{298}$ x.p.  $T\Delta S_{298}$ x.p.;
- 3)  $\Delta G_{298}$  x.p. =  $\Delta H_{298}$ x.p. + T $\Delta S_{298}$ x.p.;
- 4)  $\Delta G_{298}$  x.p. = T $\Delta S_{298}$ x.p.  $\Delta H_{298}$ x.p.

**79**. Для реакции, протекающей в газовой фазе, ∆G образования 1 моля газа при парциальном давлении (р), отличном от 101,325 кПа, можно рассчитать по формуле:

- 1)  $\Delta G_{\text{o6p}} = \Delta G_{298} RTln p;$
- 2)  $\Delta G_{\text{o6p}} = \Delta G_{298} \cdot \text{RTln p};$
- 3)  $\Delta G_{\text{o6p}} = \Delta G_{298} + RTln p$ ;

4)  $\Delta G_{\text{o6p}} = \Delta G_{298} / RTln p$ .

**80.** Для реакции, протекающей в растворе, с концентрацией веществ (с), отличной от 1 моль/дм<sup>3</sup>,  $\Delta G$  образования вещества можно рассчитать по уравнению:

1)  $\Delta G_{\text{o6p}} = \Delta G_{298} - R T \ln c$ ;

2)  $\Delta G_{\text{o6p}} = \Delta G_{298} \cdot \text{RTln c}$ ;

- 3)  $\Delta G_{\text{o6p}} = \Delta G_{298} + RTln c$ ;
- 4)  $\Delta G_{\text{o6p}} = \Delta G_{298} / RTln c$ .

81. На смещение химического равновесия обратимой реакции может оказать влияние:

- 1) изменение температуры;
- 2) изменение давления;
- 3) изменение концентрации исходных или конечных веществ;
- 4) добавление катализатора.

82.На смещение равновесия обратимой реакции всегда оказывает влияние:

- 1) изменение давления;
- 2) изменение температуры;
- 3) изменение концентрации исходных веществ;
- 4) добавление катализатора.

83. Химическое равновесие смещается вправо, когда:

- 1) скорость прямой реакции становится больше скорости обратной реакции;
- 2) скорость прямой реакции становится меньше скорости обратной реакции;
- 3) скорость обратной реакции становится больше скорости прямой реакции;
- 4) скорость обратной реакции становится меньше скорости прямой реакции.

84. При увеличении давления равновесие реакции  $2NO + O_2 \leftrightarrow 2NO_2$ сместится:

- 1) вправо;
- 2) влево;
- 3) не сместится.

85. Для смещения химического равновесия обратимой реакции  $4HCl<sub>(ras)</sub> + Q<sub>2 (ras)</sub> \leftrightarrow 2Cl<sub>2 (ras)</sub> + 2H<sub>2</sub>O<sub>(ras)</sub> + Q$  влево необходимо:

- 1) уменьшить температуру;
- 2) уменьшить давление;
- 3) уменьшить концентрацию исходных веществ;
- 4) уменьшить концентрацию продуктов реакции.

86. Куда сместится равновесие обратимой реакции  $2NO + O_2 \leftrightarrow$ 2NO<sup>2</sup> при добавлении катализатора?

- 1) вправо;
- 2) влево;
- 3) не сместится.

87. При наступлении химического равновесия:

- 1) скорости прямой и обратной реакций становятся равными;
- 2) прямая и обратная реакции прекращаются;
- 3) концентрации исходных веществ и продуктов реакции становятся равными;
- 4) концентрации исходных веществ и продуктов реакции остаются неизменными.

88. При понижении давления химическое равновесие обратимой реакции  $3H_2 + N_2 \leftrightarrow 2 NH_3 + Q$  сместится:

- 1) вправо;
- 2) влево;
- 3) не сместится.

89. Для смещения равновесия обратимой реакции  $2SO_{2(ras)} + O_{2(ras)} \leftrightarrow$ 2SO<sub>3(газ)</sub> вправо необходимо:

- 1) увеличить давление;
- 2) уменьшить давление;
- 3) добавить катализатор;

4) уменьшить концентрацию SO<sub>3</sub>.

90. Для каких обратимых реакций увеличение давления сместит химическое равновесие вправо?

- 1)  $3H_{2(ras)} + N_{2(ras)} \leftrightarrow 2NH_{3(ras)};$
- 2)  $H_{2(ras)} + I_{2(ras)} \leftrightarrow 2HI(ras);$
- 3)  $CaCO_{3(r_{\text{REPI}})} \leftrightarrow CaO_{(r_{\text{REPI}})} + CO_{2(r_{\text{R3}})}$ ;
- 4)  $2SO_{2(\text{ra})} + O_{2(\text{ra})} \leftrightarrow 2SO_{3(\text{ra})}$ .

91. Для смещения влево равновесия обратимой реакции  $2SO_{2(ras)} +$  $O_{2(\text{ras})} \leftrightarrow 2SO_{3(\text{ras})} + Q$  необходимо:

- 1) увеличить концентрацию  $SO_2$ ;
- 2) увеличить температуру;
- 3) уменьшить температуру;
- 4) уменьшить концентрацию  $O_2$ .

92. Для каких реакций уменьшение давления смещает химическое равновесие влево:

- 1) 2NO  $_{(123)} + O_{2 (123)} \leftrightarrow 2NO_{2 (123)};$
- 2)  $CaCO<sub>3 (TB.)</sub> \leftrightarrow CaO<sub>(TB.)</sub> + CO<sub>2 (Fa3)</sub>;$
- 3) NH<sub>4</sub>Cl  $_{\text{(TB)}} \leftrightarrow \text{NH}_{3 \text{(ra3)}} + \text{HCl}_{\text{(ra3)}}$ ;
- 4)  $3H_{2 (r a s)} + N_{2 (r a s)} \leftrightarrow 2 NH_{3 (r a s)}$ .

93. В момент наступления химического равновесия при протекании реакции  $2A_{(r)} + B_{(r)} \leftrightarrow C_{(r)}$  концентрации веществ были, соответственно, равны: 0,1 моль/дм<sup>3</sup>; 0,2 моль/дм<sup>3</sup>; 0,8 моль/дм<sup>3</sup>. Величина константы равновесия реакции равна:

- 1) 150;
- 2) 200;
- 3) 340;
- 4) 400.

94. В момент наступления химического равновесия при протекании реакции  $2A_{(r)} + B_{(r)} \leftrightarrow 2C_{(r)}$  концентрации веществ были, соответственно,

равны: 0,5 моль/дм<sup>3</sup>; 1,5 моль/дм<sup>3</sup>; 2,5 моль/дм<sup>3</sup>. Исходная концентрация вещества А равна:

- 1) 2,5 моль/дм<sup>3</sup>;
- 2) 3 моль/дм<sup>3</sup>;
- 3) 4,5 моль/дм<sup>3</sup>;
- 4) 5,5 моль/дм<sup>3</sup>.

95. В каком случае и увеличение давления, и понижение температуры смещает химическое равновесие вправо?

- 1)  $2SO_{2(ras)} + +O_{2(ras)} \leftrightarrow 2SO_{3(ras)} + Q;$
- 2)  $3H_{2 (r a a)} + N_{2 (r a a)} \leftrightarrow 2 NH_{3 (r a a)} + Q;$
- 3)  $H_{2(r_{a3})} + I_{2(r_{a3})} \leftrightarrow 2HI_{(ra3)};$
- 4) N<sub>2 (газ)</sub> + O<sub>2(газ)</sub> $\leftrightarrow$ 2NO<sub>(газ)</sub>.

96. В каком случае увеличение давления смещает химическое равновесие вправо, а увеличение температуры – влево?

- 1)  $4HCl<sub>(ra3)</sub> + O<sub>2 (ra3)</sub> \leftrightarrow 2Cl<sub>2 (ra3)</sub> + 2H<sub>2</sub>O<sub>(ra3)</sub> + Q;$
- 2)  $CaCO_{3(FB)} \leftrightarrow CaO_{(TB)}+CO_{2(FB)}-O;$
- 3)  $CO<sub>(ra3)</sub> + Cl<sub>2(ra3)</sub> \leftrightarrow COCl<sub>2(ra3)</sub> + Q;$
- 4)  $N_2$  (газ)<sup>+</sup>  $O_{2(ras)} \leftrightarrow 2NO_{(ras)} Q$ .

97. При повышении температуры в системе  $3H_{2 (raa)} + N_{2 (raa)} \leftrightarrow \leftrightarrow 2$ NH3(газ) + Q, находящейся в состоянии равновесия:

- 1) скорость прямой реакции увеличится;
- 2) скорость обратной реакции уменьшится;
- 3) скорость обратной реакции увеличится;
- 4) равновесие сместится влево.

98. В течение промежутка времени от начала обратимой реакции до момента наступления химического равновесия:

- 1) скорость прямой реакции возрастает, а обратной уменьшается;
- 2) скорость прямой реакции уменьшается, а обратной возрастает;
- 3) концентрации исходных и конечных веществ уменьшаются;
- 4) концентрации исходных веществ уменьшаются, а конечных продуктов – возрастают.

99. Практический выход продуктов в обратимой реакции определяется:

- 1) только скоростью протекания прямой реакции;
- 2) временем от начала ее протекания до наступления равновесия;
- 3) величиной константы равновесия;
- 4) только скоростью протекания обратной реакции.

100. Во сколько раз скорость прямой реакции станет меньше скорости обратной реакции при уменьшении давления в равновесной системе:  $2A_{(r)} +$  $B_{(r)} \leftrightarrow C_{(r)}$  в 3 раза?

- 1)  $3;$
- $2)$  9;
- $3)$  18;
- $4) 27.$

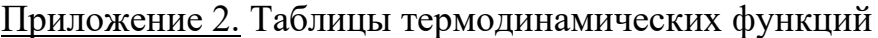

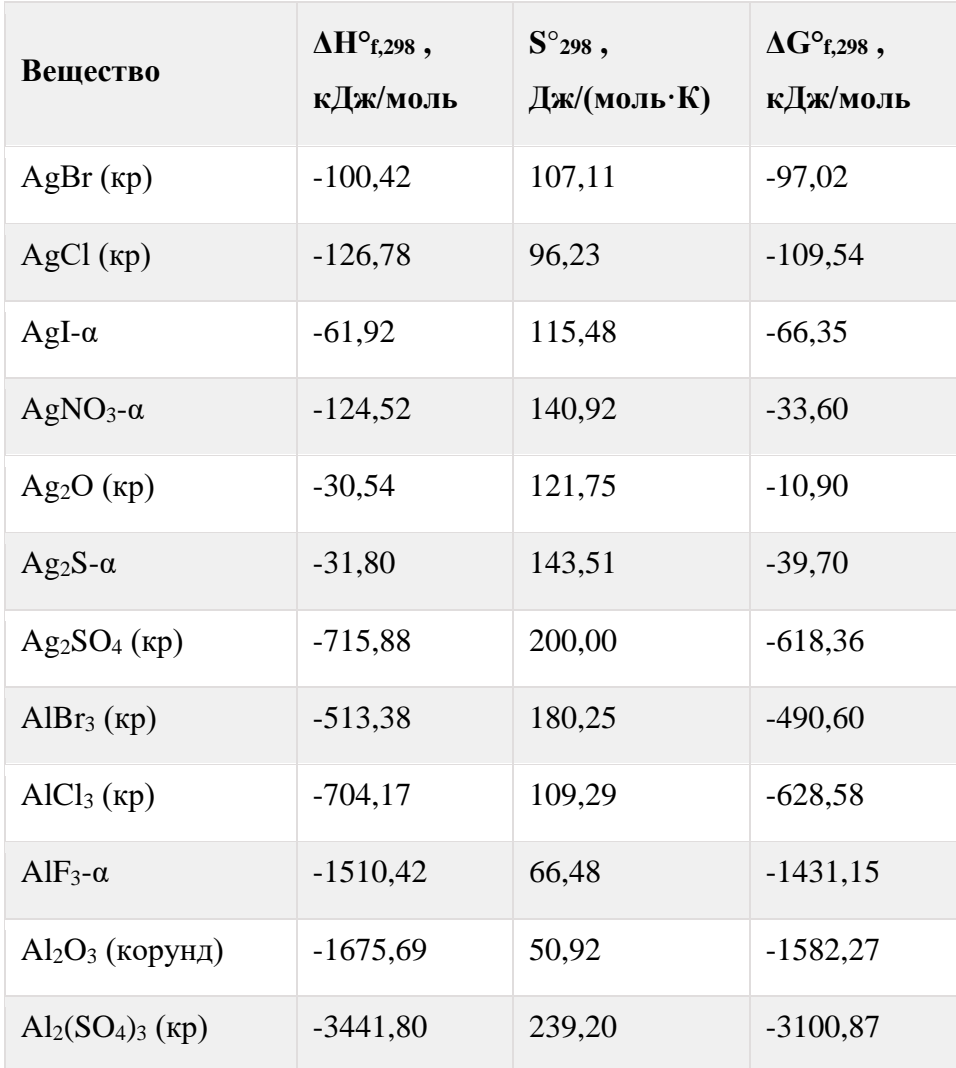

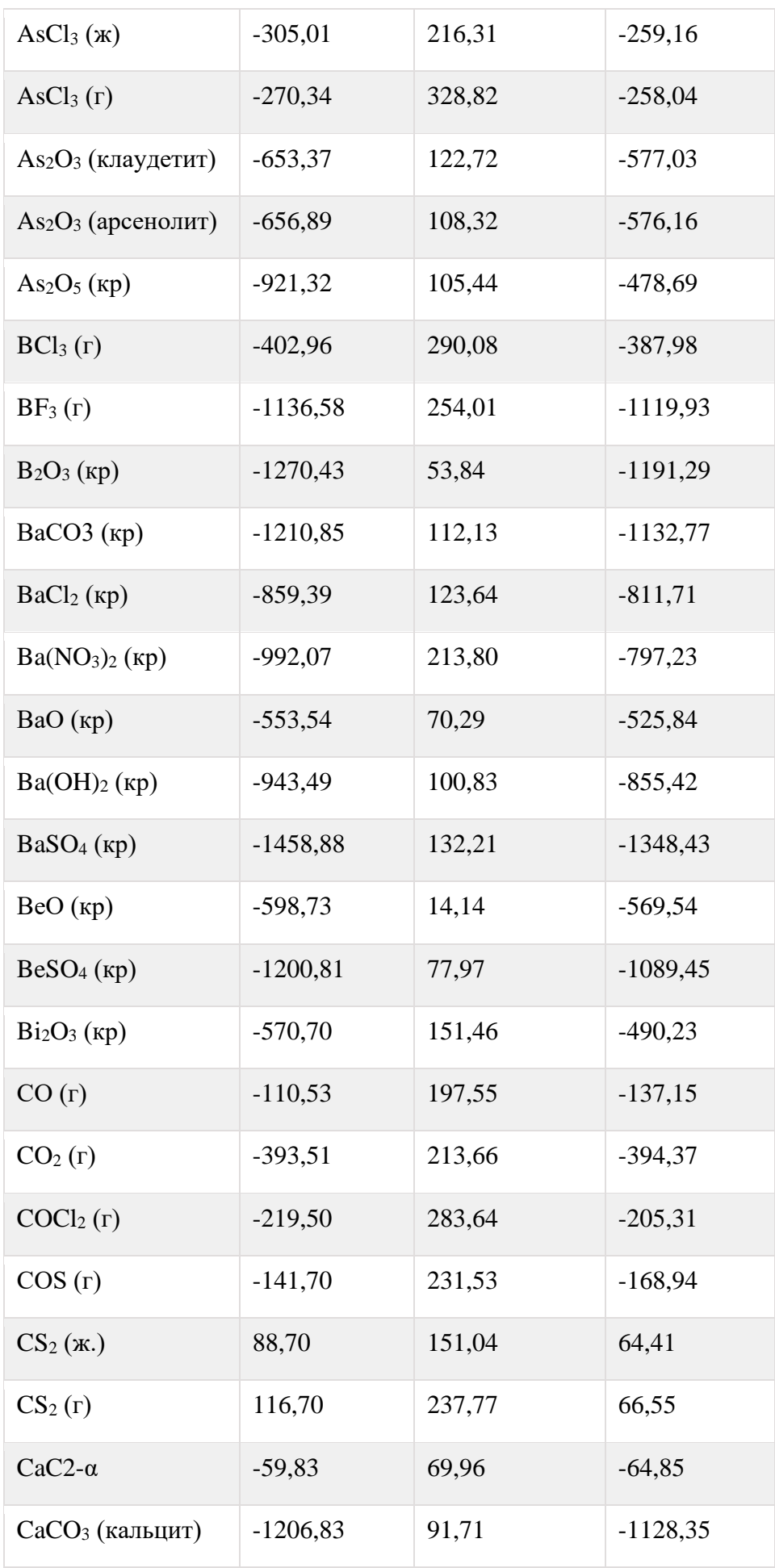

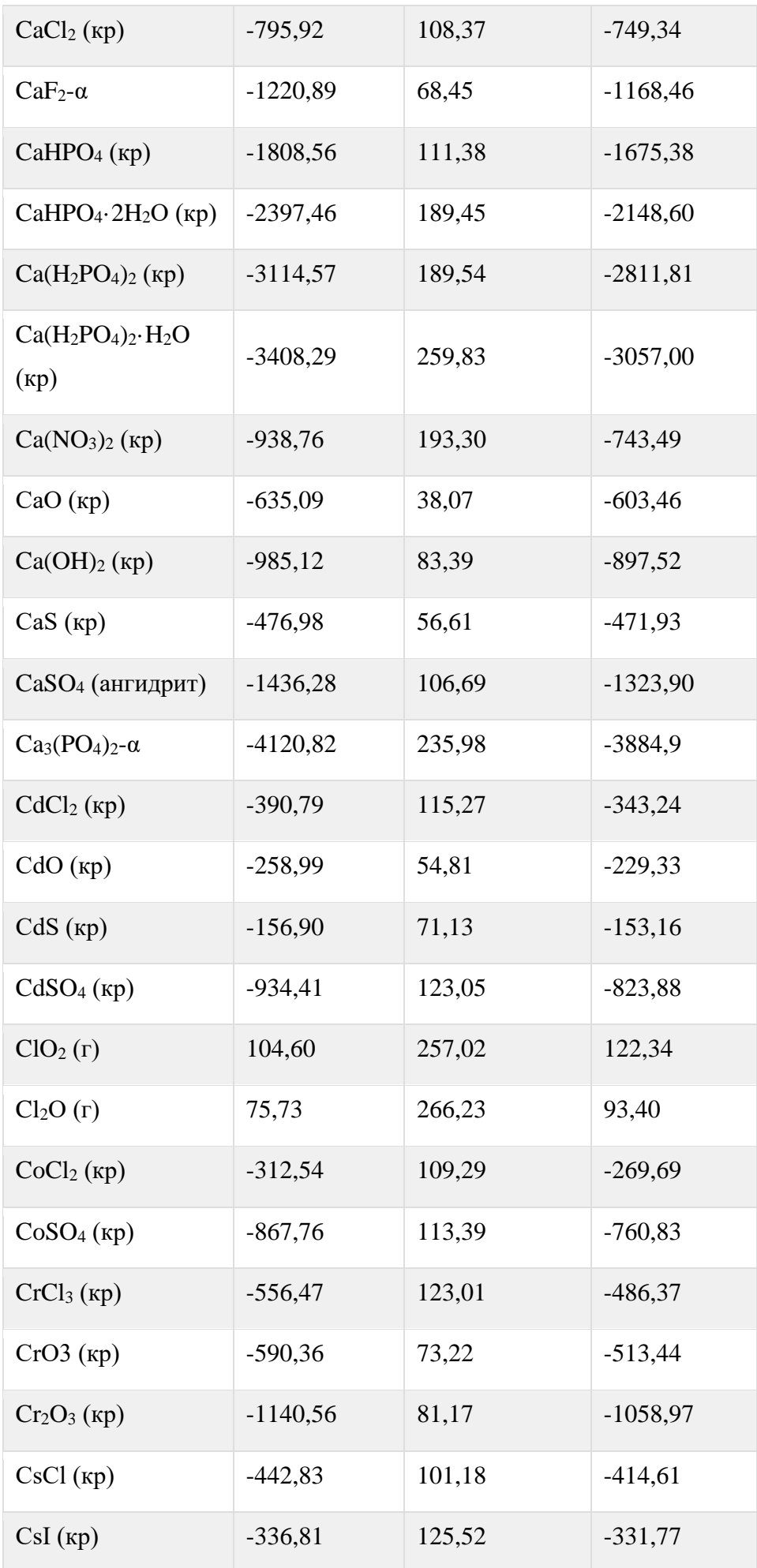

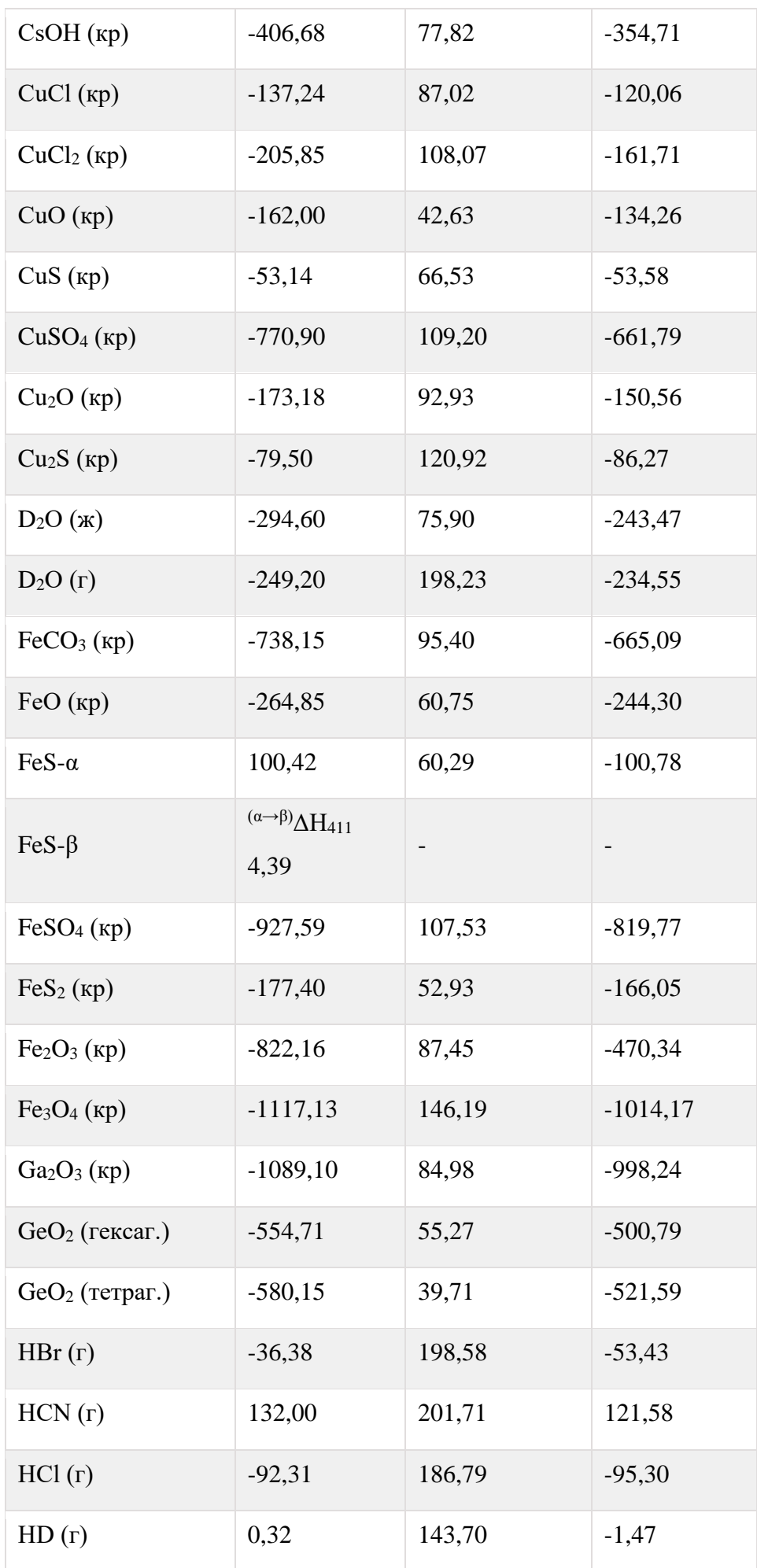

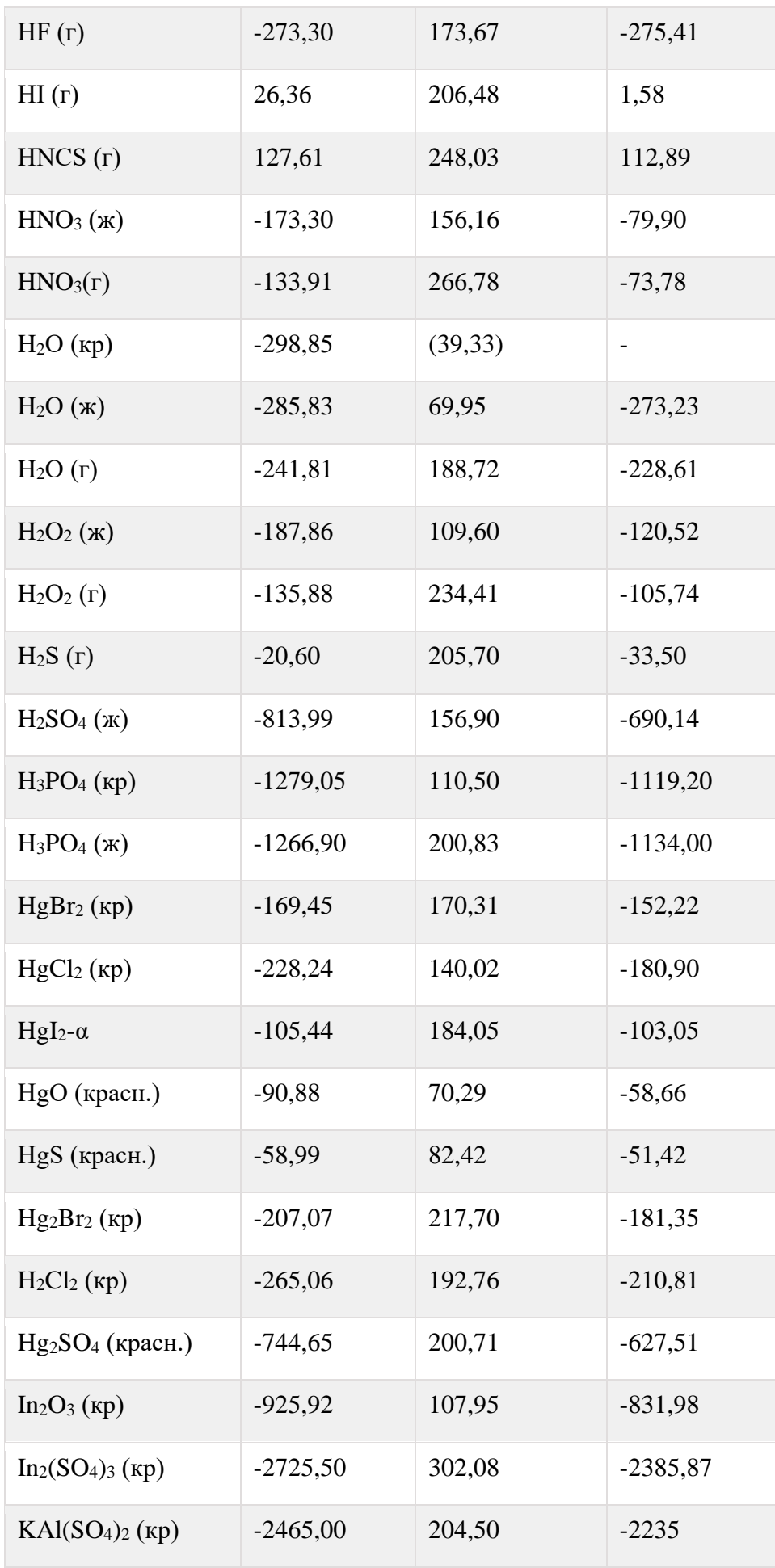

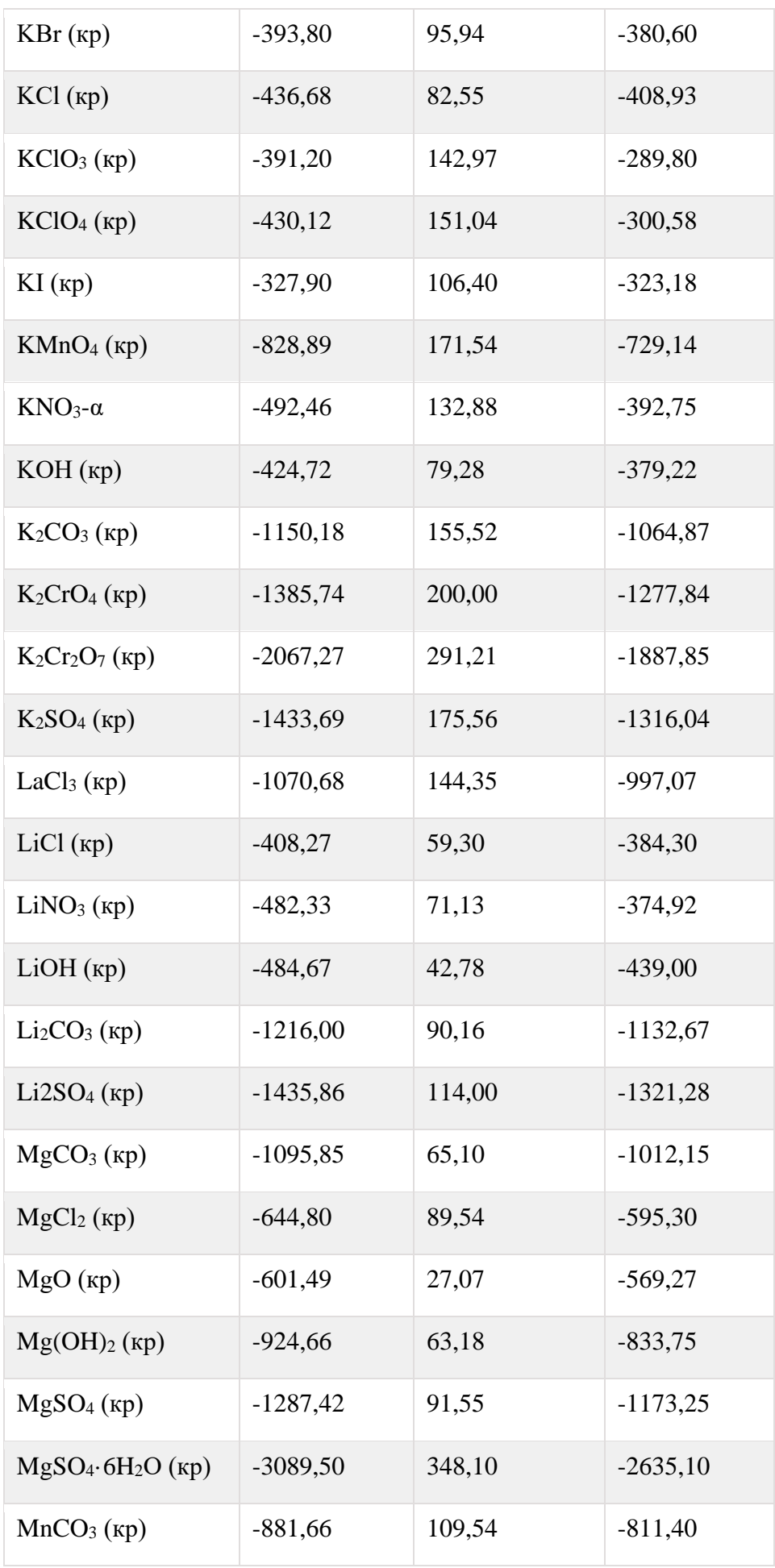

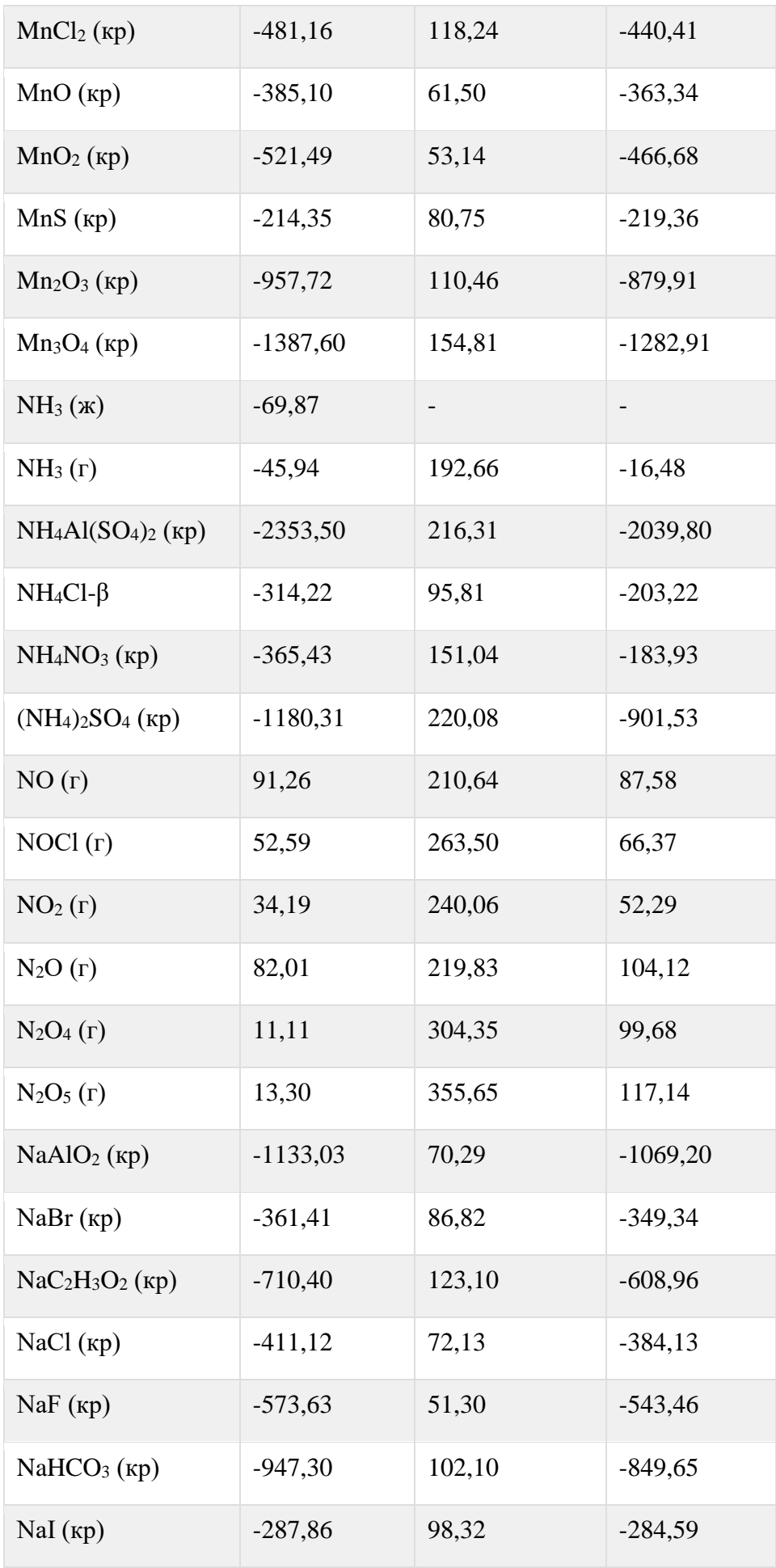

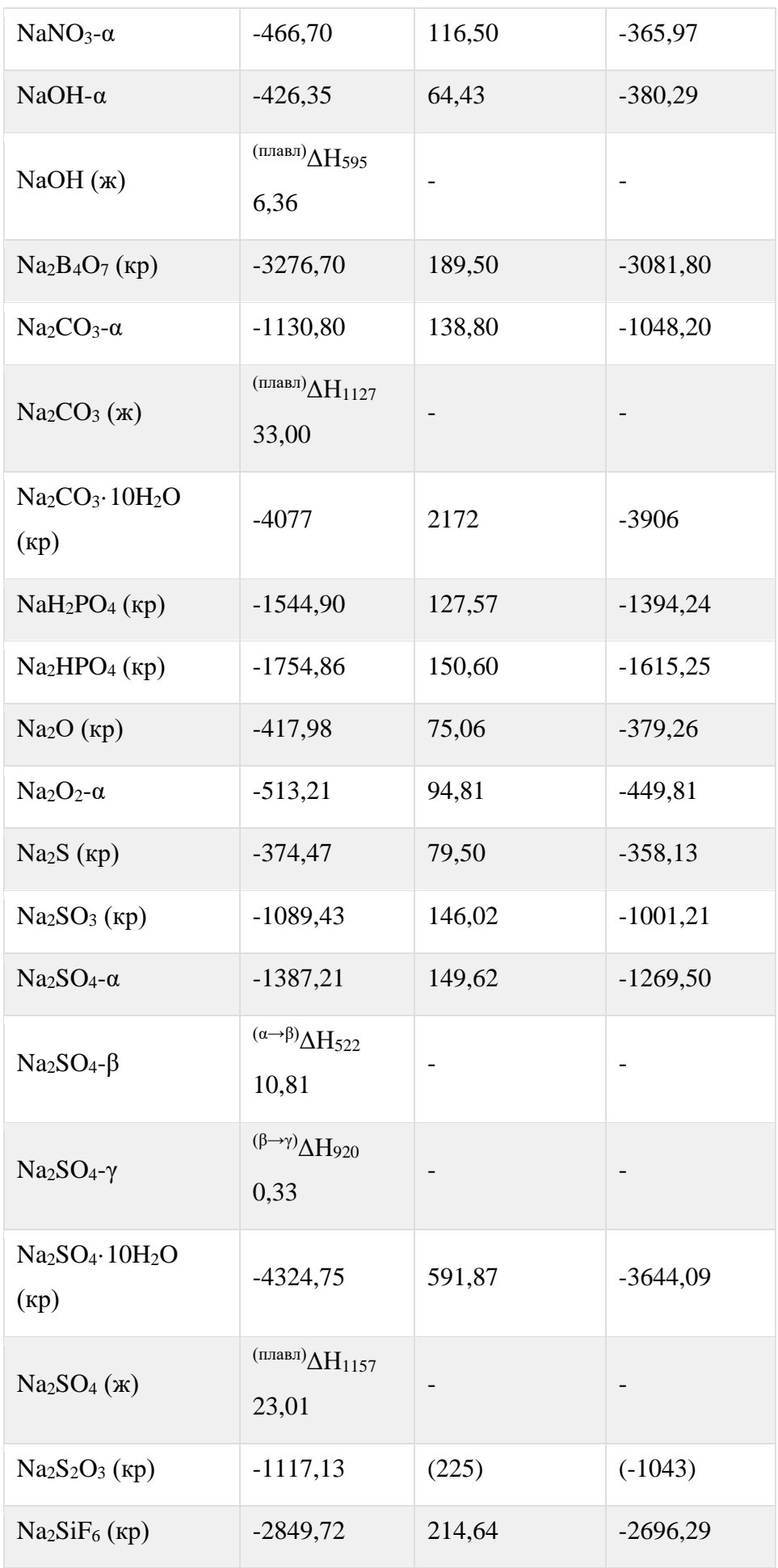

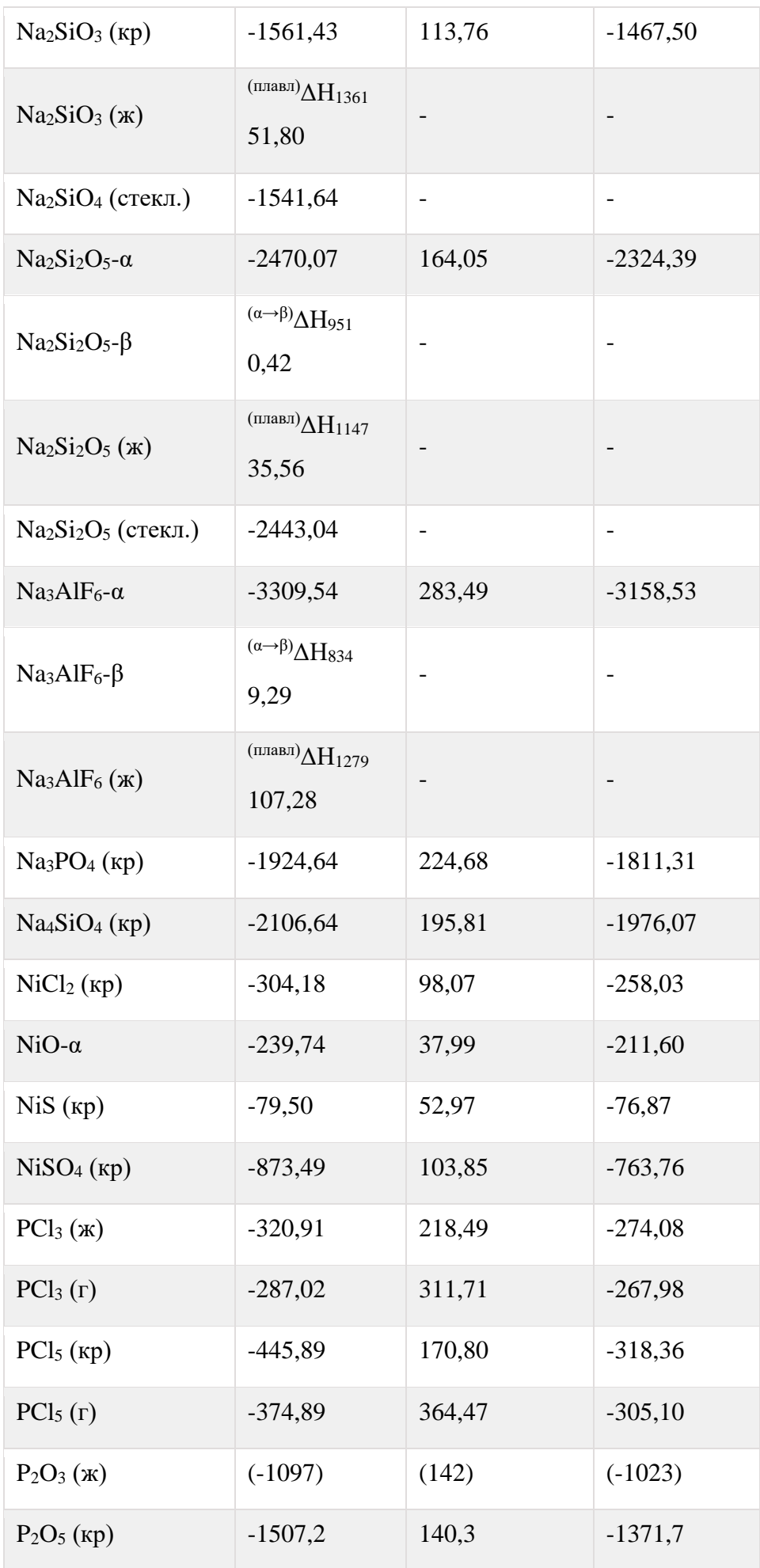

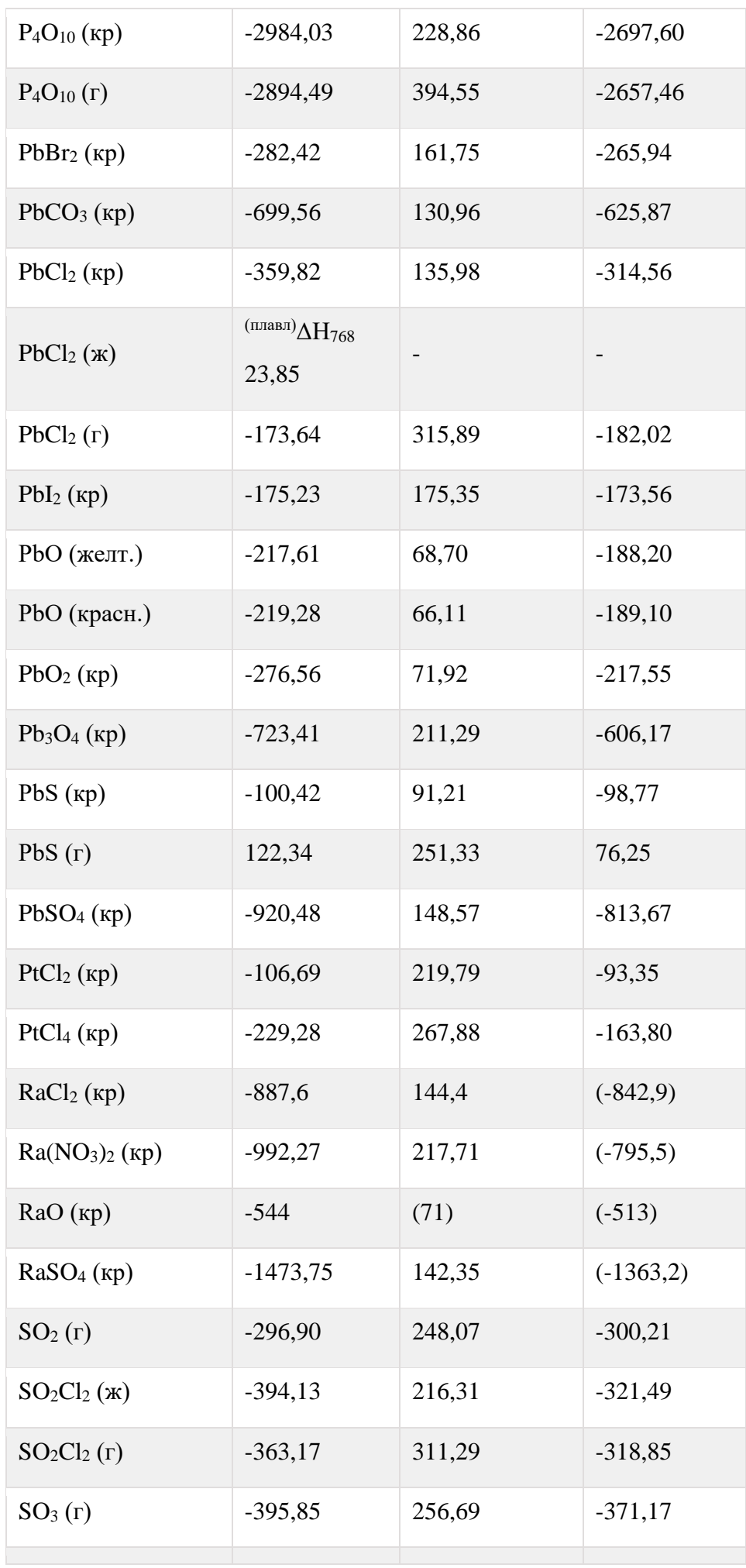

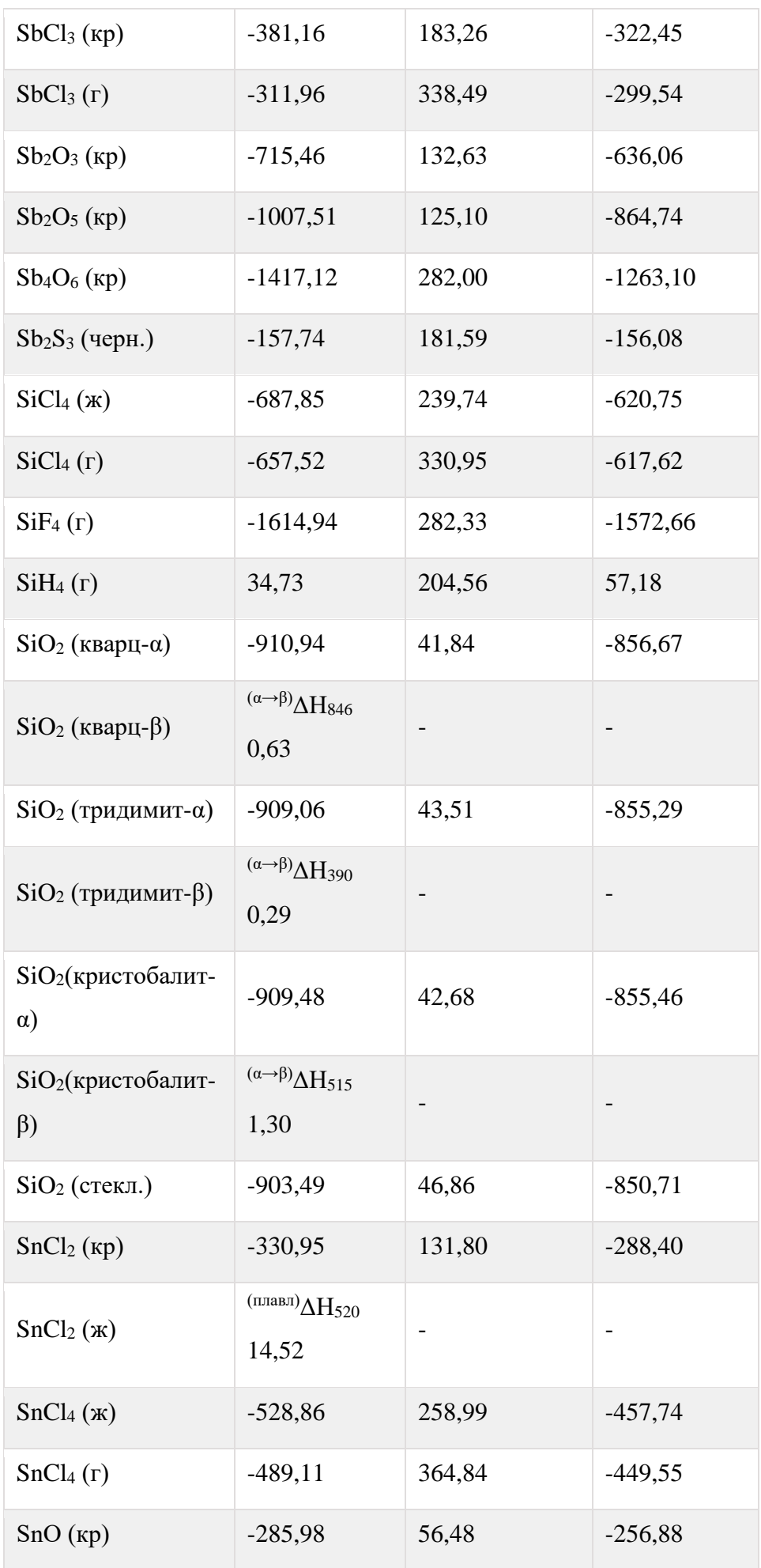

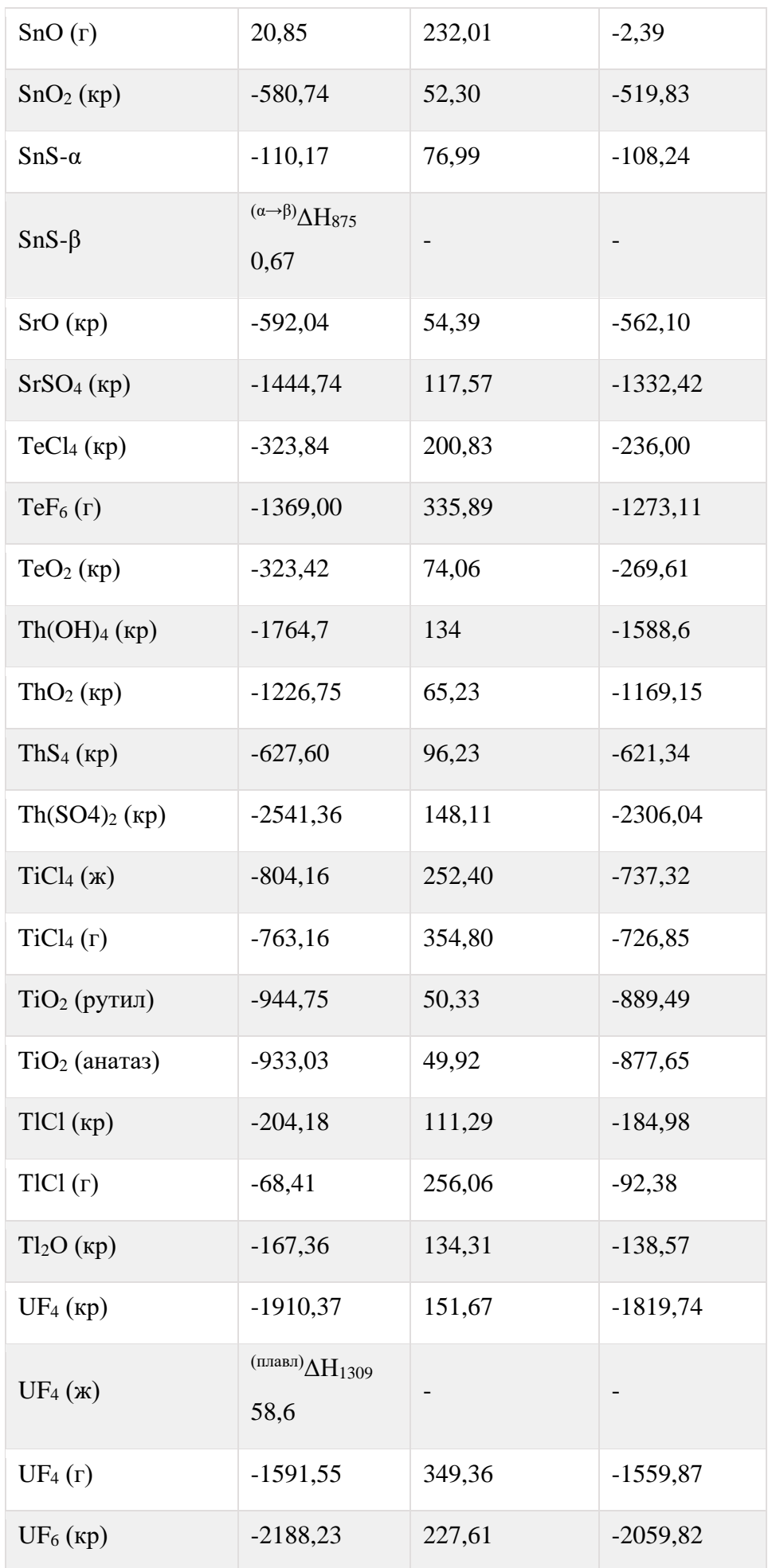

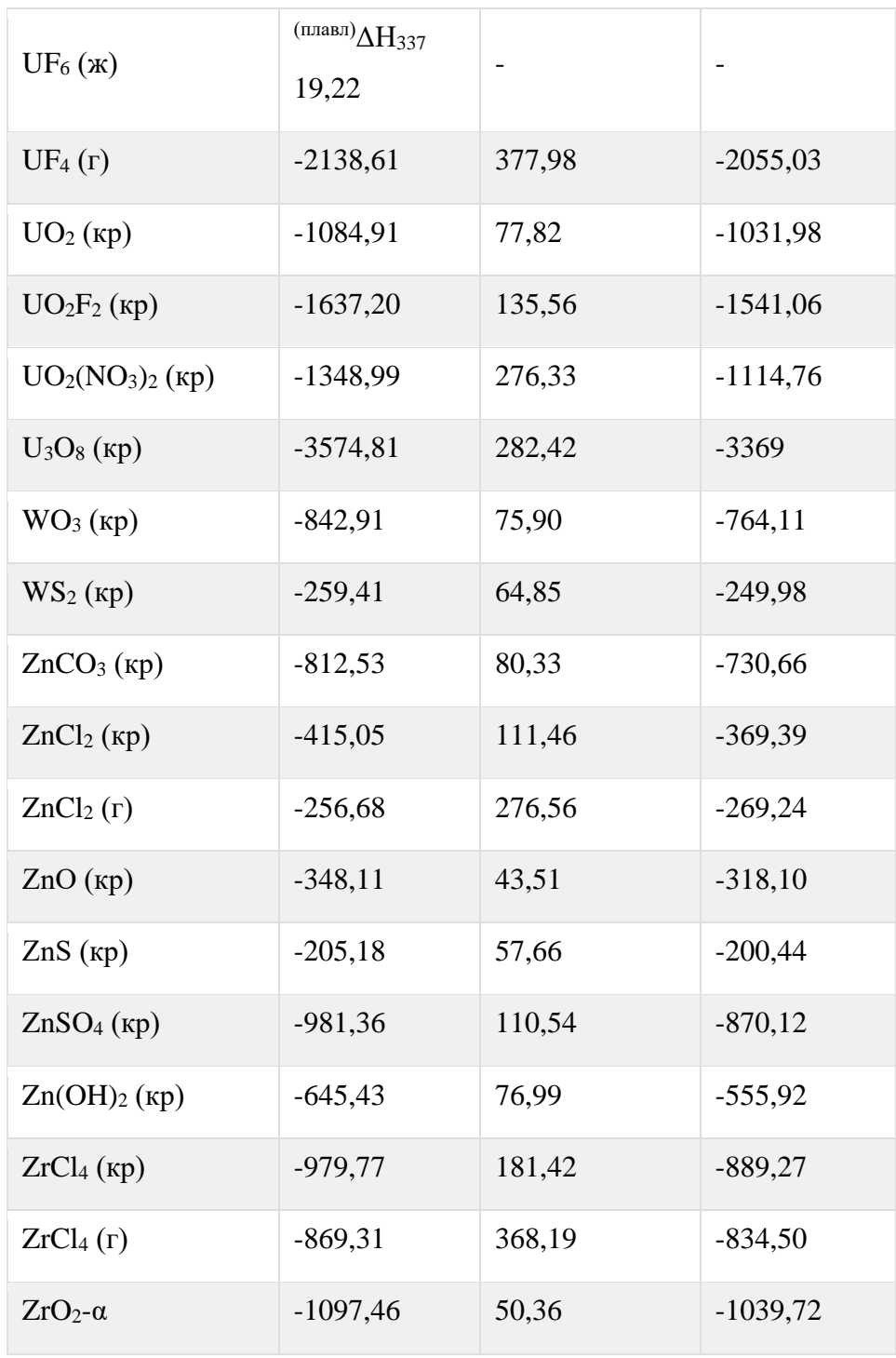

- **1. Гузей Л.С., Кузнецов В.Н., Гузей А.С. Общая химия. Под редакцией проф. С.Ф. Дунаева //изд-во Московского университета, 1999. – 333 с.**
- **2. Смирнова Н.Б. Вычисление тепловых эффектов химических реакций. Вычисление энергий Гиббса и определение направления химических реакций. Учебное пособие. По дисциплине «Химия» // Издание уральской Государственной Горно-геологической академии, Екатеринбург, 1997. -18 с.**
- **3. Гельфман М.И., Юстратов В.П, Химия.** Издательство: "Лань. 2008. 480 с.
- **4. Справочник химика. Т.1. Общие сведения. Строение вещества. Свойства важнейших веществ. Лабораторная техника. Издательство «Химия» Москва – 1966-Ленинград. 1071 с.**
- **5. Глинка Н.Л. Общая химия: учебное пособие для вузов.-**/ Н.Л. Глинка. – М. КНОРУС, 2011. – 752 с.

# **Раздел I.**.**Основные положения**

# **Раздел II. Первое начало термодинамики**

- 2.1. Термохимия
- 2.2. Примеры решения задач

# 2.3. **КОНТРОЛЬНЫЕ ВОПРОСЫ И ЗАДАНИЯ**

# **Раздел III. Второе начало термодинамики**.

3.1. Вычисление энергий Гиббса и определение направления химических реакций.

# 3.2. Примеры решения задач.

- 3.3. Термодинамическое равновесие
- 3.4. Примеры решения задач
- 3.5. Контрольные вопросы и задания

## **Важные годы в истории термодинамики**

**Приложения**

Приложение 1. Тестовые задания для самостоятельной работы

Приложение 2. Таблицы термодинамических функций

# **СПИСОК ЛИТЕРАТУРЫ**

Основы химической термодинамики: Учебное пособие по разделу дисциплины «Химия» для студентов всех специальностей

Авторы: Чупахина Т.И., доцент, кандидат химических наук Меньшиков С.Ю., доцент, кандидат химических наук

Корректура кафедры химии Подписано к печати Формат бумаги 60х84 1/16 Печ. Л. Тираж экз. Заказ № Цена

Информационно-издательский центр УГГУ, 620144, г. Екатеринбург, ул. Куйбышева, 30.

## МИНИСТЕРСТВО НАУКИ И ВЫСШЕГО ОБРАЗОВАНИЯ РОССИЙСКОЙ ФЕДЕРАЦИИ

ФГБОУ ВО «Уральский государственный горный университет»

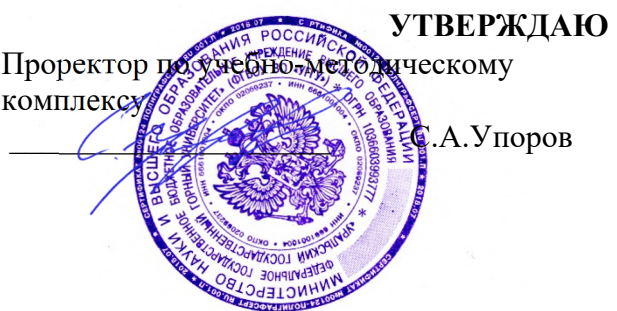

# **МЕТОДИЧЕСКИЕ УКАЗАНИЯ ПО САМОСТОЯТЕЛЬНОЙ РАБОТЕ СТУДЕНТОВ**

# **Б1.О.19 МЕТРОЛОГИЯ, СТАНДАРТИЗАЦИЯ И СЕРТИФИКАЦИЯ**

Направление подготовки: *28.03.02 Наноинженерия* 

Профиль: *Наноматериалы для новых технологий*

форма обучения: очная

Автор: Зайцев Д.В., д.ф.-м.н.

Одобрена на заседании кафедры Рассмотрена методической

*(название кафедры) (название факультета)* 

Зав. кафедрой

*(подпись) (подпись)* 

Зайцев Д.В.. *(Фамилия И.О.) (Фамилия И.О.)*

 $N$ <sup>o</sup> 10 от 8 сентября 2022 г.

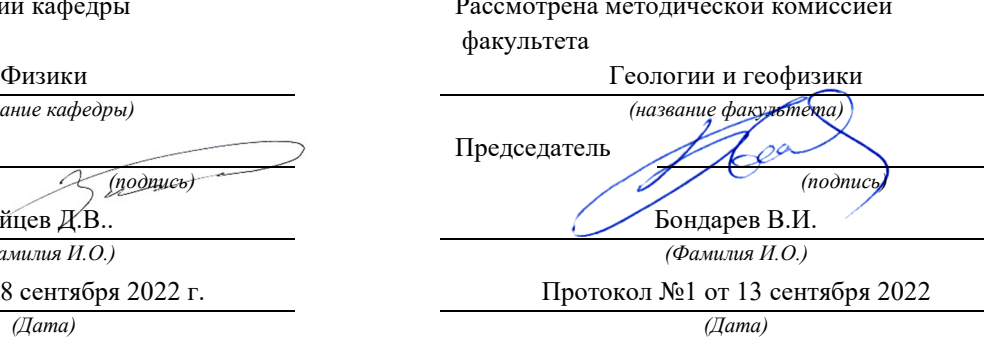

Екатеринбург 2022

## Необходимость, сущность и задача измерений

Что значит познать материальный мир? Это значит ввести характеристики явлений, протекающих в материальном мире, и установить связь между ними. Отсюда - необходимость измерений. Ибо измерение есть нахождение значения физической величины опытным путем с помощью специальных технических средств. К тому же только опыт, эксперимент есть критерий научной истины, судья наших значений об окружающем мире.

Сущность измерений - в сравнении измеряемой величины с единицей измерения (с другой однотипной величиной, принятой за единицу измерения, эталон). Основное уравнение измерения

## $X = x [X]$ ,

где X - измеряемая величина; [X] - единица измерения, именованная величина; х - числовой результат измерения - отвлеченное число, показывающее, сколько раз единица измерения содержится в измеряемой величине.

Задача измерений - получить х, указать границы его возможных значений и вероятность попадания его в эти границы.

### Характеристика измерений

Все измерения можно разбить на два типа: прямые измерения и косвенные. Прямыми называются такие, при которых измеряется (сравнивается с мерой, эталоном) непосредственно интересующая нас физическая величина. Например, измерение длины тела линейкой, измерение массы тела на рычажных весах, измерение времени с помощью часов, измерение температуры с помощью термометра.

Косвенными измерениями называются такие, при которых измеряется не сама интересующая нас величина, а другие величины, закономерно связанные с ней. Например, плотность шара

$$
\rho = m/V = 6m/\pi d^3
$$

Непосредственно измеряется масса шара т и его диаметр d, а плотность подсчитывается по вышеприведенной формуле. На практике с косвенными измерениями имеют дело очень часто.

Общей чертой любых измерений является то, что ни одно из них невозможно произвести абсолютно точно. Иначе говоря, результат измерений всегда выражается приближенным числом или, как принято говорить, отягощен погрешностью

Под точностью измерений понимают величину, обратную погрешности. Иначе чем меньше погрешность измерений, тем выше точность этих измерений.

#### Абсолютная и относительная погрешности измерений

Пусть в результате измерения некоторой физической величины мы получили числовой результат х (в единицах  $[X]$ ). Пусть истинное значение этой величины  $X_N$  (которого мы никогда не знаем) в тех же единицах есть  $x_{N}$ . Тогда разность  $\Delta X = X_{N} - X$  называется абсолютной погрешностью измерения величины Х. Нетрудно сообразить, что абсолютная погрешность  $\Delta X$  есть величина именованная. измеряемая в тех же единицах, что и Х. В самом деле.  $\Delta X = \Delta x \bullet \Delta X$ . Абсолютная погрешность характеризует точность метода измерений. Но плохо характеризует точность, с которой мы измерили данную физическую величину. Например, погрешность взвешивания стрелочных технических весов, которыми в основном оснащены продовольственные магазины,  $\Delta X = \pm 5$  г. Если мы покупаем в магазине 1 кг сахара, то погрешность в стоимости покупаемого сахара  $\pm$  0.5 к. Это немного и устраивает покупателя и продавца. Но представим себе, что мы решили определить, фальшивые или нет 5 к. Известно, что нефальшивый пятак весит 5 г. Если пятак взвешиваем на тех же весах с погрешностью  $\pm$  5 г, то, очевидно, установить фальшивость монеты мы не сможем.

Под относительной погрешностью измерения понимают отношение абсолютной погрешности к результату измерения. Относительную погрешность измеряют в относительных единицах или в процентах, так как она есть величина безразмерная. Относительная погрешность

$$
\Delta X/X = \Delta X / X = \Delta X / X - 100\%
$$

Так, в рассмотренном выше примере при покупке сахара

$$
\Delta X/X = 5 \, \texttt{a} \, / \, 1000 \, \texttt{a} = 0,005 = 0,5 \, \%
$$

Это хорошее измерение. А при определении фальшивой моне-ТЫ

$$
\Delta X/X = 5 \, \text{g} / 5 \, \text{g} = 1 = 100\%
$$
.

Это очень плохое измерение.

Относительная погрешность характеризует качество уже не метода, а данного конкретного измерения.

### Источники погрешностей измерений

1. Погрешность инструмента. Измерительный прибор невозможно изготовить абсолютно точно хотя бы потому, что при его

настройке и градуировке приходится производить измерения, а они, как мы уже отметили, всегда отягощены погрешностями.

2. Погрешность метода измерений. Например, при взвешивании тела мы не учитываем выталкивающую силу воздуха, а она поразному влияет на тела, обладающие различной плотностью.

3. Погрешности, связанные с физиологией наблюдателя. Например, отсчитывая показания по стрелочному прибору, наблюдатель смотрит правым глазом , а прибор расположен прямо перед ним.

4. Погрешности, связанные с особенностями объекта и зависимостью измеряемой величины от контролируемых окружающих условий. Например, мы измеряем диаметр детали на токарном станке, а деталь в результате обработки нагрелась и имеет температуру выше комнатной. Или, например, сильно шероховатая.

5. Погрешности, связанные с влиянием неконтролируемых внешних условий. Например, при взвешивании тела на аналитических весах это потоки воздуха, электрические поля, пылинки, садящиеся на взвешиваемое тело и гири.

#### **К какой точности стремиться при измерениях**

С одной стороны, повышение точности измерений часто приводит к открытию новых закономерностей. Например:

а) повышение точности астрономических измерений, а также совершенствование методов расчета орбит, имевшее место в конце ΧΥΙΙΙ - начале ΧΙΧ в., привели в 1846 г. к открытию планеты Нептун; б) аналогичная ситуация в конце  $XIX$ -начале  $XX$  в. привела к открытию следующей планеты - Плутон ( 1930 г.) ;

в) благодаря повышению точности измерения плотности воды удалось в природной воде открыть тяжелую воду, в химической формуле которой вместо водорода стоит изотоп - дейтерий.

С другой стороны, чем выше точность измерений, тем дороже и длительнее сам процесс измерений. Например, взвешивание тела на технических весах с погрешностью  $\pm$  5г длится всего 10-30 с. Взвешивание же тела на аналитических весах с погрешностью  $\pm$  5 мг занимает у студента-первокурсника несколько часов.

И наконец, в ряде случаев измерение с высокой точностью просто не может быть выполнено. Портной, шьющий костюм, выполняет измерения с погрешностью 0,5 см. Измерять, например, длину рукавов с погрешностью 0,5 мм он не может хотя бы в силу того, что любой материал тянется. *Вывод*: точность измерений всегда должна быть согласована с задачами измерений.

При прохождении измерительной лаборатории в 1-м семестре с целью обучения измерительному искусству студенты первого курса проводят измерения, как правило, с максимально возможной точностью.

## **Классификация погрешностей**

Обычно погрешности подразделяют на: а) систематические; б) случайные; в) грубые или промахи. *Систематическими* называются погрешности, подчиняющиеся какому-либо определенному закону и определяемые основными условиями измерений. Например:

- при определении времени мы пользуемся часами, которые отстают на 5 мин;
- шкала термометра сдвинута на 1 град;
- ось стрелки секундомера не совпадает с центром шкалы;
- при взвешивании не учитывается выталкивающая сила.

 В первых двух случаях погрешность остается постоянной, в третьем случае она периодически изменяется в течение минуты, а при двух положениях стрелки равна нулю, в четвертом случае зависит от объема взвешиваемого тела.

*Случайные погрешности* - это погрешности, определяемые неглавными, второстепенными условиями измерения и большим числом условий, проконтролировать которые невозможно: они могут появиться при данном наблюдении, а могут и не появиться, могут быть больше или меньше по величине, могут быть положительными или отрицательными. Например, погрешности из-за трения и вибраций при взвешивании, погрешности из-за флуктуаций температуры и плотности воздуха и т.д.

*Грубые погрешности, или промахи* - погрешности, резко выделяющие результат наблюдения из серии результатов, полученных в одинаковых условиях. Например:

- неверная запись показаний: 0,01 вместо 0,001;

- неверный отсчет показаний: 1 вместо 7; 3 вместо 8; 6 вместо 5 и так далее;

часто при измерении длины микрометром, измеряя до сотых долей миллиметра, допускают ошибку в 0,5 мм, т.е. 3,28 вместо 3,78 мм и т.д.;

- измеритель не обратил внимания на резко изменившиеся условия измерения. Например, на резкое изменение напряжения питания.

Задача обработки результатов измерений - получить результат измерения, наиболее близкий к истинному значению измеряемой величины (в пределах требуемой точности) и оценить возможную величину отклонения.

## **Анализ погрешностей и пути их устранения или учета**

*Промах.* Результат наблюдения, содержащий промах, должен быть исключен. Путь исключения промахов:

а) внимательность при проведении измерений;

- б) многократность наблюдений;
- в) изменение некоторых, легко учитываемых, условий измерения.

Например, можно измерить ту же величину (длину), но другим прибором (вместо микрометра воспользоваться штангенциркулем или к началу измеряемого отрезка приложить не 0 линейки, а отметку 3 см и т.д.);

г) независимые измерения несколькими наблюдателями при условии. Что до измерения они не обмениваются результатами:

д) промах часто можно исключить используя статистические методы проверки гипотез. Однако, как мы увидим в дальнейшем, это СПОЖНО

Систематические погрешности могут иметь различную природу, поэтому различны и методы их исключения или учета. Рассмотрим их типы подробно.

1. Систематические погрешности, природа которых известна и величина может быть достаточно точно определена. Это так называемые поправки. Примеры: неравноплечность рычажных весов. выталкивающая сила тела и гирь, смещение нуля штангенциркуля или секундомера, несоответствие температуры и т.д.

Путь устранения - ввести поправку. Однако следует учитывать целесообразность введения поправки. Например, пусть допустима погрешность измерений ±0,5%. Это значит, что погрешность при взвешивании тела массой 200 г составляет ±1г. Так как твердые тела имеют плотность в  $10^3$ -10<sup>4</sup> раз большую, чем плотность воздуха при нормальных условиях, то отношение веса воздуха в объеме тела к весу тела будет равно отношению их плотностей, т.е.

## $D_{\rm g}/D \cong 10^{3}$  -  $10^{4}$ .

Это значит, что не учет выталкивающей силы воздуха обусловит погрешность взвешивания 0,1 - 0,01%, т.е. при таком взвешивании выталкивающей силой воздуха можно пренебречь.

2. Систематические погрешности известного происхождения, но неизвестной величины. Известны только максимально возможные значения погрешности. Например, погрешность, определяемая классом точности прибора. Метод устранения - учесть при записи ответа.

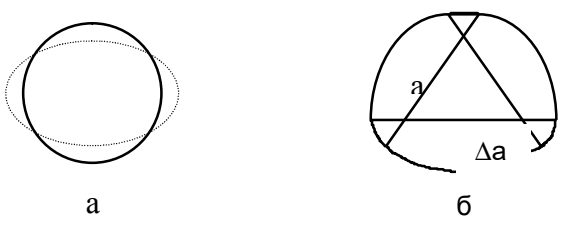

Рис.1. Возможные случаи при определении площади сечения:  $a$  - круг-овал; б - овал постоянного сечения, образованный дугами радиуса  $a$  $\mu$  ( $a + \Delta a$ ) с центрами в вершинах равностороннего треугольника со стороной а.

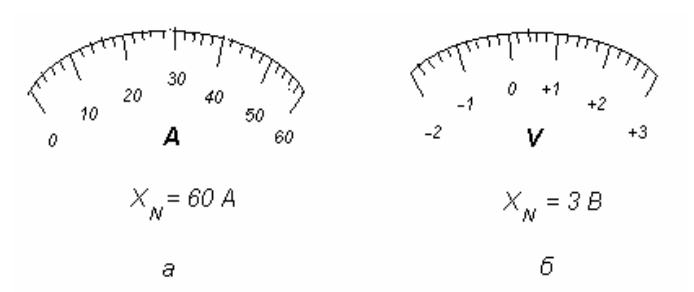

Рис.2. К выбору нормирующего значения: а - амперметр с равномерной шкалой с нулевым значением на краю шкалы,  $\delta$  - вольтметр с равномерной шкалой и нулевым значением внутри диапазона измерений

Обычно ответ записывают в виде  $X = (x \pm \Delta x) / [X]$ . Подробнее о классах точности приборов - ниже.

3. Систематические погрешности, связанные со свойствами измеряемого объекта. Например, погрешности гирь, овальное сечение объекта вместо круглого (мы же при определении площади сечения считаем его за круг, рис. 1, а).

Метод устранения - попытаться свести к случайной погрешности. Например, при взвешивании - используя различные наборы гирь: 200 г = 100 г + 100 г = 100 г + 50 г + 20 г + 20 г + 10 г. При измерении диаметра проделать это несколько раз по разным направлениям.

Однако такую систематическую погрешность свести к случайной не всегда удается. Например, измеряя диаметр овала постоянного сечения (рис.1, б), мы будем получать один и тот же результат. В данном случае помочь может лишь тщательный анализ объекта и методики измерений.

#### Классы точности средств измерений

Очень часто на шкале измерительного прибора, на передней панели или в техническом документе (паспорте) указан его класс точности. Класс точности - это число, зная которое можно определить погрешность измерения этого прибора.

ГОСТ 8.401 - 80 предусматривает выражение класса точности с помощью относительных чисел и абсолютных значений погрешности. В случае если класс точности выражается относительным числом, то это число выбирается из ряда

## $[1; 1, 5; (1,6); 2; 2, 5; (3); 4; 5; 6]$  10<sup>n</sup>,

где показатель степени *п* может быть равен 1; 0; -1; -2 и т.д. Значения, указанные в круглых скобках, для вновь разрабатываемых средств измерения применять не рекомендуется.

ГОСТ 8.401 - 80 устанавливает следующие способы обозначения классов точности.

1. На шкале прибора просто указано число из приведенного ряда, например 0.2. Это значит, что приведенная погрешность равна

 $\gamma = \pm 0.2 \%$ .

Приведенной погрешностью называется отношение предела допускаемой основной погрешности к нормирующему значению измеряемой величины. т.е.

$$
\gamma = \frac{\Delta_C}{X_N}
$$

где  $\Delta_c$  - предел допускаемой основной погрешности;  $X_N$  - нормирующее значение, выраженное в тех же единицах, что и  $\Delta_{\rm C}$ .

Нормирующее значение может выбираться по-разному:

а) для средств измерения с равномерной, практически равномерной или степенной шкалой, если нулевое значение лежит на краю шкалы или вне ее, нормирующее значение  $X_N$  выбирается равным соответствующему пределу измерения (рис. 2,а); если нулевое значение лежит внутри диапазона измерений, то нормирующее значение выбирается равным большему из модулей пределов измерений  $(pnc.2, 6)$ .

В случае, как на рис. 2,а нормирующее значение  $X_N = 60$  А и

$$
\Delta_C = \gamma \cdot X_N = 0.002 \cdot 60 \text{ A} = \pm 0.12 \text{ A}.
$$

При подсчете  $\Delta_c$  приведенную погрешность  $\gamma$  необходимо перевести из процентов в относительные единицы: 0.2% = 0.002.

В случае, как на рис. 2,6 нормирующее значение

 $X_N$  = 3 B  $\mu$   $\Delta_c$  =  $\pm$  0.002.3 B =  $\pm$  0.006 B. Tak kak | -2B | < | 3B | :

б) средствам измерений, для которых принята шкала с условным нулем, нормирующее значение устанавливается равным модулю разности пределов измерений. Например, для милливольтметра термоэлектрического пирометра с пределом измерений от 200 до  $X_N = 600 - 200 = 400^{\circ}C$  $600^{\circ}$ C

в) для средств измерений с установленным номинальным значением нормирующее значение принимается равным этому номинальному значению. Например, для частотомера с диапазоном измерений 45 - 55 Гц и номинальной частотой 50 Гц нормирующее значение  $X_N = 50$  Гц.

2. На шкале прибора указано число из приведенного ряда, подчеркнутое углом, например, 0.5. Шкала прибора существенно неравномерная. В этом случае также  $\gamma = \pm 0.5\%$ , где  $\gamma$  - приведенная погрешность.  $\gamma = \frac{\Delta_C}{X}$ , но  $X_N$  устанавливают равным всей длине шкалы или ее части, соответствующей диапазону изме-

( уточнить можно по паспорту прибора). рения

3. На шкале прибора указано число из приведенного ряда,

 $(1,0)$ 

обведенное кружком. Например, на шкале нарисовано

В этом случае нарисованное число устанавливает относительную погрешность, выраженную в процентах :  $\delta = \pm 1.0$  %.

Относительной погрешностью называется отношение предела допускаемой основной погрешности к результату измерения

$$
\delta = \frac{\Delta_C}{X} \; ,
$$

где  $\Delta_c$  - предел допускаемой основной погрешности; X - результат измерения, выраженный в тех же единицах, что и  $\Delta_c$ .

Пусть, например, предел измерения прибора 100 мА, при измерении стрелка отклоняется на 80 мА. В этом случае

 $\Delta_c = \delta X = \pm 0.01.80$  MA =  $\pm 0.8$  MA.

4. Класс точности на приборе может быть выражен с помощью двух чисел из того же ряда, разделенных косой чертой. Например, на лицевой стенке прибора написано  $0.02 / 0.01$ . В этом случае относительная погрешность вычисляется по формуле

$$
\delta = \frac{\Delta_C}{X} = \pm \left[ c + d \left( \left| \frac{X_K}{X} \right| - 1 \right) \right],
$$

где  $c = 0.02\%$ ;  $d = 0.01$ ;  $X_K$ -больший (по модулю) предел измерений.

5. Для средств измерений, пределы допускаемой основной погрешности которых выражаются в форме абсолютных погрешностей.

$$
\Delta_C = \pm a \quad \text{with} \quad \Delta_C = \pm (a + b \cdot X),
$$

где *а* и *b* - положительные числа:
или в форме относительных погрешностей, причем последние установлены в виде графика, таблицы или формулы, отличной от рассмотренных выше, классы точности обозначают прописными буквами латинского алфавита или римскими цифрами (по ранее действовавшему ГОСТу - арабскими цифрами 1,2,3 и т.д.), причем, чем ближе латинская буква к началу алфавита или цифра к нулю, тем меньше погрешность. В этом случае предел допускаемой основной погрешности прибора находят по паспорту прибора.

Примечания: а) средствам измерений с двумя или более диапазонами измерений одной и той же физической величины допускается присваивать два или более класса точности;

б) средствам измерений. предназначенным для измерения двух или более физических величин, допускается присваивать различные классы точности для каждой измеряемой величины.

Основная погрешность измерений - это погрешность, установленная для нормальных условий эксплуатации. Нормальные условия эксплуатации указываются в технической документации (паспорте).

В пределах рабочих условий эксплуатации, если они выходят за пределы нормальных, кроме основной погрешности следует учитывать еще дополнительные погрешности. Сведения о них можно получить в технической документации на прибор (в паспорте).

#### Сложение неисключенных систематических погрешностей

Если неисключенная систематическая погрешность какоголибо измерения содержит несколько составляющих  $\Delta_{Ci}$ , например, пределы основной и дополнительных погрешностей средств измерений, то суммарная неисключенная систематическая погрешность по ГОСТ 8.207-76 находится по формуле

$$
\Delta_C = k \sqrt{\Delta_{C1}^2 + \Delta_{C2}^2 + ... + \Delta_{C_M}^2} = k \sqrt{\sum_{i=1}^{N} \Delta_{Ci}^2}
$$

где к - коэффициент, определяемый принятой доверительной вероятностью р. При  $p = 0.95$   $\kappa = 1.1$ ;  $\Delta_{ci}$  - составляющие неисключенной систематической погрешности.

Примечания: а) доверительную вероятность для вычисления неисключенной систематической погрешности принимают той же, что и при вычислении доверительных границ случайной погрешности результата измерения;

б) термины "доверительная вероятность", "доверительные границы" станут понятными при чтении следующего материала.

#### Выборка и ее характеристики

Как уже отмечалось, случайная погрешность может при данном наблюдении появиться, а может и не появиться, может быть больше или меньше по величине, может быть положительной или отрицательной.

Корректно ответить на вопрос о том, как учесть случайные погрешности, помогут теория вероятностей и математическая статистика. Но эти науки изучаются лишь на 3-м курсе.

Отметим некоторые особенности, которыми очень часто (но не всегда!) обладают случайные погрешности:

а) случайные погрешности могут принимать непрерывный ряд значений. Отметим, что на практике ряд наблюдаемых значений дискретен. Но эта дискретность обусловлена грубостью градуировки измерительных приборов и определяется в конечном счете систематической погрешностью:

б) случайные погрешности одинаковой величины, но разного знака встречаются одинаково часто:

в) чем больше погрешность, тем реже она появляется.

Эти особенности приводят к тому, что случайные погрешности подчиняются так называемому нормальному закону распределения, или, иначе, закону распределения Гаусса.

Примечание. Впервые нормальный закон распределения погрешностей был предложен Лежандром в 1806 г. Работы Гаусса по нормальному закону, в которых он дал вероятностное обоснование этого закона, относятся к 1809 - 1821 гг.

Итак, перечисленные выше свойства случайных погрешностей наталкивают на мысль о том, что при измерении какой-либо физической величины необходимо провести не одно, а несколько наблюдений этой величины. В результате имеем ряд наблюдений  $X_i$ ,  $X_2, \ldots, X_N$ 

Этот ряд в статистике называют выборкой, а N - объемом выборки.

Каждый результат наблюдений отягощен случайной погрешностью. Если мы обозначим истинное значение измеряемой величины через µ (его мы никогда не знаем), то можно записать этот ряд так:

$$
x_1 = \mu + \stackrel{0}{\Delta}_1
$$
;  $x_2 = \mu + \stackrel{0}{\Delta}_2$ ; .......  $x_N = \mu + \stackrel{0}{\Delta}_N$ ,

где  $\Delta_i$  - обозначение случайной погрешности при  $i$  - м наблюдении.

Если теперь сложить правые и левые части этих равенств и общепринятые обозначения, получим

$$
\bar{x} = \frac{1}{N} \sum_{i=1}^{N} x_i = \frac{1}{N} (N\mu) + \frac{1}{N} \sum_{i=1}^{N} \hat{\Delta}_i = \mu + \frac{1}{N} \sum_{i=1}^{N} \hat{\Delta}_i
$$

Если теперь вспомнить, что случайные погрешности имеют разные знаки и, одинаковые по величине, но разного знака встречаются при большом объеме выборки одинаково часто, то можно заме-

тить, что среднее арифметическое  $x$  ближе к истинному значению  $\mu$ , чем произвольно взятое  $x_i$ . Более того, чем больше  $N$ , тем лучше

идет компенсация случайных погрешностей  $\Delta_i$ , в сумме  $\frac{1}{N}\sum_{i=1}^N \Delta_i$  и

тем ближе  $\bar{x}$  к  $\mu$ . Иначе,  $\lim_{N \to \infty} \bar{x} = \mu$ .

В статистике доказано, что если  $\Delta_i$  подчиняются нормально-

му закону распределения, то  $x$  является наиболее полной оценкой истинного значения и, и лучшей оценки найти нельзя.

Как же характеризовать рассеяние, разброс случайных значений  $x_i$  относительно истинного значения  $\mu$ ?

Искать среднее арифметическое  $\Delta_{cp} = \frac{1}{N} \sum_{i=1}^{N} \Delta_i$  -

трудно, ибо эта сумма сама может быть положительной и отрицательной, может менять свою величину с ростом  $N$ , а в пределе стремиться к нулю. Остаются две возможности:

$$
\text{dim} \text{Go} \quad \frac{1}{N} \sum_{i=1}^N \left| \Delta_i^o \right| \quad , \quad \text{dim} \text{Go} \quad \frac{1}{N} \sum_{i=1}^N \left( \Delta_i \right)^2.
$$

В принципе используются обе. Но, как показано в статистике, в случае нормального закона распределения вторая возможность является наилучшей.

Итак, в качестве характеристики случайного рассеяния результатов наблюдений (характеристики случайных погрешностей) мы

будем брать величину  $S = \sqrt{\frac{1}{N-1} \sum_{i=1}^{N} (x_i - \bar{x})^2}$ , называемую сред-

ним квадратичным отклонением наблюдений (СКО). S характеризует результатов наблюдений относительно  $x$ , являющеразброс гося

оценкой истинного значения  $\mu$ . Но мы уже знаем, что  $\bar{x}$  ближе лежит к  $\mu$ , чем произвольное  $x_i$ . Для характеристики случайного

отклонения  $x$  относительно  $\mu$  вводят величину СКО результата измерения  $S$ . В статистике доказывается, что

$$
S_{\overline{x}} = \frac{S}{\sqrt{N}} = \sqrt{\frac{1}{N(N-1)} \sum_{i=1}^{N} (x_i - \overline{x})^2}
$$

### Интервальные оценки параметров нормального закона распределения

Часто предпочтительнее оказываются так называемые интервальные оценки, указывающие интервал, в котором лежит истинное значение измеряемой величины, а именно

$$
\bar{x} - \overset{o}{\Delta} \le \mu \le \bar{x} + \overset{o}{\Delta}
$$

 $\mu = \bar{x} \pm \stackrel{0}{\Delta}$ .

или

Интервал  $\overline{x} - \overline{\Delta}, \overline{x} + \overline{\Delta}$ ], или [- $\overline{\Delta}, + \overline{\Delta}$ ], называется доверительным интервалом в первом случае результата измерения, во втором - случайной погрешности. Так как случайная погрешность, распределенная по нормальному закону, может принимать любые, в том числе и сколь угодно большие значения, то мы не можем наверняка сказать, что она лежит в указанном интервале, а может лишь говорить о вероятности р попаданий случайной погрешности в заданный интервал.

Зная закон распределения погрешностей, эту вероятность можно подсчитать. Так, в случае справедливости нормального закона

$$
\rho = \frac{1}{\sqrt{2\pi}\sigma} \int\limits_{\bar{x}-\Delta}^{\bar{x}+\hat{\Delta}} \lambda^{-\frac{(x-\bar{x})^2}{2\sigma^2}} dx
$$

Однако этот интервал в элементарных функциях не берется. Его можно вычислить в произвольных пределах лишь методом численного интегрирования, а это довольно сложная - если не применять ЭВМ - задача.

К счастью, эта задача решена и составлены таблицы, которыми нужно уметь пользоваться. Однако, так как интеграл зависит от

двух параметров  $x$  и  $\sigma$ , а они в разных жизненных ситуациях могут принимать различные значения, таблиц пришлось бы составлять бесконечное множество. Чтобы этого не делать, договорились вводить стандартизованную переменную

$$
\varepsilon = \frac{x - \bar{x}}{\sigma} = \frac{\overset{\circ}{\Delta}}{\sigma}.
$$

В этом случае

$$
p = \frac{1}{\sqrt{2\pi}} \int_{-\frac{\Delta}{\sigma}}^{\frac{\Delta}{\sigma}} \lambda^{-\frac{\epsilon^2}{2}} d\epsilon
$$

и необходимо составить всего одну таблицу. Это есть последняя строка табл.1 на с. 41 ( ГОСТ 8.207-76. Прил.2).

Найденная вероятность р носит название доверительной вероятности.

Однако на практике часто поступают наоборот: задаются значением доверительной вероятности р, а по таблицам находят  $\epsilon$ и определяют полуширину доверительного интервала.

ГОСТ 8.207-76 рекомендует для технических измерений, если на то нет каких-либо особых причин, брать  $p = 0.95$  или  $p = 95\%$ . Из табл. 1 видно, что в этом случае  $\epsilon$  = 1,960.

Примечание. В особых случаях, когда речь идет о жизни и здоровье людей, а также об охране окружающей среды, выбирается более высокое значение доверительной вероятности  $p = 0.99$  или даже  $p = 0.999$ .

Входящая в нормальный закон распределения  $\sigma$  носит название генерального среднего квадратичного отклонения. Можно показать, что

$$
\sigma = \lim_{N \to \infty} S
$$

Чаще всего мы О не знаем, так как проводим конечное число наблюдений, и часто N порядка 10.

Оказывается, что если случайная погрешность подчиняется нормальному закону распределения, то и в этом случае,

используя S вместо **О** можно подсчитать доверительную веро-

ятность р. Соответствующую формулу вывел английский математик В. Госсет, опубликовавший свои труды под псевдонимом Стьюдент (Student - студент).

Мы не будем приводить эту еще более сложную формулу, для записи которой требуется вывести понятие гамма-функций. Отметим только, что в этом случае также составлены таблицы, связывающие между собой доверительную вероятность  $p$ , число измерений  $N$  или число степеней свободы  $v$  (в нашем случае  $v = N - 1$ ) и стандартизованную переменную  $t$ , называемую коэффициентом Стьюдента.

$$
t = \frac{x - \bar{x}}{S} = \frac{\overset{\circ}{\Delta}}{S} \frac{1}{\bar{x}}
$$

Пример соответствующей таблицы - табл. 1 (см. также ГОСТ 8.207-76. Прил.2).

Обычно задаются доверительной вероятностью р и зная  $N$ , по таблице коэффициентов Стьюдента находят  $t$ . Зная  $t$ , находят доверительный интервал в единицах измерения по формуле

$$
\stackrel{o}{\Delta} = t \cdot S \quad \text{with} \quad \stackrel{o}{\Delta} = t \frac{S}{\sqrt{N}}
$$

#### Проверка выскакивающих результатов на промах

С помошью математической статистики, а именно методами проверки статистических гипотез, в ряде случаев удается установить, является ли результат наблюдения, резко отличающийся от остальных результатов выборки, промахом. Правда, достаточно разработан этот раздел статистики только для случая выборки, элементы которой подчиняются нормальному закону распределения.

Идея метода состоит в том, что подсчитывают вероятность получить отклонение результата наблюдения от среднего, равное отклонению подозрительного результата или большее. Если эта вероятность мала, то результат считают промахом и исключают из выборки, если же эта вероятность достаточно велика, то отклонение результата считают естественным в условиях нормального распределения и оставляют его.

Что значит "вероятность появления мала или велика"? Для решения этого вопроса задаются некоторым значением вероятности, которое отделяет область малых вероятностей от об-

пасти лостаточно больших. Это граничное значение вероятности называется уровнем значимости и обозначается буквой В.

Если число наблюдений в выборке (объем выборки) порядка 10, то вероятность появления каждого элемента порядка 0.1 или 10%. Поэтому в качестве границы маловероятных значений (в качестве уровня значимости  $\beta$ ) выбирают вероятность 0,05 (5%) или даже 0,01 (1%). На практике вероятность обычно не считают, а пользуются уже готовыми таблицами, в которых для некоторых заранее заданных уровней значимости  $\beta$  ( обычно это 0.1; 0.05; 0.025; 0.01) подсчитаны значения критических отклонений, выраженных в относительных единицах:

$$
V_{x \text{pum}} = \frac{\left| x_{\text{extr}} - \bar{x} \right|}{S},
$$

где  $X_{\text{out}}$  - экстремальное (наибольшее или наименьшее) значение элемента выборки;  $\bar{x} = \frac{1}{N} \sum_{i=1}^{N} x_i$  - среднее значение - результат измерения, подсчитанный с использованием результата, подозре-

ваемого на промах;  $S = \sqrt{\frac{1}{(N-1)}\sum (x_i - \bar{x})^2}$  - среднее квадра-

тичное отклонение наблюдений, подсчитанное также с использованием подозреваемого результата.

Итак, для проверки подозреваемого результата на промах

a) вычисляют 
$$
V_{\text{max}} = \frac{\begin{vmatrix} x_{\text{extr}} - \bar{x} \\ S \end{vmatrix}
$$
;

б) задаются уровнем значимости  $\beta$ ;

в) по соответствующей статистической таблице (например, табл.2) по выбранному значению  $\beta$  и объему выборки N находят  $V_{\kappa \text{num}}$  ;

г) если
$$
V_{\rm max}\!<\!V_{\kappa\rm p\it u\rm m}
$$
, то оцениваемый результат про-

махом не является и оставляется в выборке, если же  $V_{\text{max}} \geq V_{\text{KDMW}}$ , то при уровне значимости  $\beta$  подозрительный результат следует считать промахом, исключить из выборки, а по оставшимся  $N - 1$  результатам заново определить  $\bar{x}$  и  $S$ , кото-

рыми и пользоваться при записи результата измерения.

Из сказанного следует, что проще не допустить промаха, используя перечисленные выше правила (внимательность, многократность, изменение легко контролируемых условий измерения и т.д.), чем исключить его методами математической статистики.

#### Число измерений, необходимое для получения заданной точности

Может оказаться, что после проведения измерений при выбранной доверительной вероятности р доверительный интервал для результата измерения оказывается слишком широк (слишком велика случайная погрешность измерений, измерения проведены слишком грубо). А так как мы уже знаем, что с ростом числа измерений средняя квадратичная погрешность результата измерений

 $S = \frac{S}{\sqrt{N}}$  и, следовательно, доверительный интервал  $\Delta = tS$ 

уменьшаются, то может возникнуть желание (или необходимость) за счет увеличения числа измерений получить желаемый (или требуемый) доверительный интервал при заданной доверительной вероятности.

Это задача из раздела математической статистики, называемого планированием эксперимента.

Оказывается, и на этот счет, для случая нормального распределения измеряемой случайной величины, имеются статистические таблицы (например, см. табл.3).

Поступают следующим образом:

а) задаются доверительным интервалом  $\Delta$ б) используя, подсчитанное из предыдущих измерений

$$
S = \sqrt{\frac{1}{N-1}\sum (x_i - \bar{x})^2}
$$
, образуют относительный интервал

$$
\varepsilon = \frac{\overset{o}{\Delta}}{S}
$$

в) задаются доверительной вероятностью р (или, что то же самое, надежностью  $\alpha$ ):

г) по  $\epsilon$  и  $\rho$  (или  $\alpha$ ) по табл. 3 (или аналогичной) находят число измерений N, необходимое для получения заданного доверительного интервала с выбранной вероятностью (надежностью).

#### Правила представления результатов измерений

МИ 1317-86 устанавливает несколько способов представления результатов измерений в зависимости от назначения измерений и характера использования результатов. Мы рассмотрим и будем использовать, по крайней мере на младших курсах, только два способа.

Согласно первому из них результаты измерения представляются в форме

$$
A \; ; \; \; \Delta \text{ or } \; \Delta _{_{H}} \text{ go } \; \Delta _{_{B}} \; ; \; p,
$$

где А - результат измерения, в случае если число наблюдений N > 1,

то  $A = \bar{x} = \frac{1}{N} \sum_{i=1}^{N} x_i$ , где  $x_i$  - результат *i* -го наблюдения;

 $\Delta, \Delta_{\mu}, \Delta_{\mu}$  - соответственно погрешность измерения, ее нижняя и верхняя границы. Интервал  $\|\Delta_{\mu}, \Delta_{\mu}\|$  есть доверительный интервал, р - вероятность, с которой погрешность измерений лежит в этих границах (доверительная вероятность). Например,

V = 121 M/C; 
$$
\Delta
$$
 or -2 do +2 M/C; p = 0.95.

Это же можно записать и так:

$$
V = (121 \pm 2) \text{ m/c}
$$
,  $p = 0.95$ .

При таком способе представления результатов измерения погрешность  $\Delta$  представляет собой некоторую сумму систематической и случайной составляющих погрешности.

Согласно второму способу результат измерения представляется в форме

A;  $\Delta_c$  or  $\Delta_{_{CH}}$  до  $\Delta_{_{CG}}$ ;  $S$   $_{_{\sim}}$ , N,

где  $\Delta_c, \Delta_{\scriptscriptstyle{\text{CH}}}$ ,  $\Delta_{\scriptscriptstyle{\text{CG}}}$  - соответственно систематическая составляющая  $-21-$  погрешности, ее нижняя и верхняя границы;  $S_{-}$  - среднее квадрати-

ческое отклонение случайной составляющей погрешности результата измерения: N - число результатов наблюдений.

Первый способ применяется на окончательных стадиях записи результата измерения, когда не предполагается его дальнейшее использование в данной работе, но зато предполагается сравнение его с табличным значением или с результатами других исследователей

Второй способ - на промежуточных стадиях, когда результат данного измерения предполагается использовать для вычисления, например. другой, косвенно измеряемой величины.

Числовое значение погрешности  $\Delta$ , согласно МИ 1317-86, должно содержать не более двух значащих цифр. Последнее правило можно дополнить. Так как при числе измерений порядка 10 погрешность определения доверительного интервала оказывается порядка 30%, то часто нет смысла в числовом значении погрешности оставлять и две значащие цифры. А именно, если первая значащая цифра в числовом значении погрешности больше 3, то достаточно оставить только одну значащую цифру, а если первая значащая цифра равна или меньше 3, то следует оставлять две значащие цифры. Это правило не противоречит МИ 1317-86.

#### Определение границ погрешности результата измерения (правила сложения систематической и случайной составляющих погрешности)

Эти правила определены ГОСТ 8.207-76.

1. Если  $\Delta_c$  < 0,8  $S_{\frac{1}{2}}$ , то неисключенными систематиче-

скими погрешностями пренебрегают по сравнению со случайными и

принимают, что граница погрешности измерений  $\Delta = \Delta$ , т.е. равна границе доверительного интервала случайной составляющей.

2. Если  $\Delta > 8 \frac{S}{s}$ , то случайной погрешностью пренебре-

гают по сравнению с систематической и считают, что граница погрешности результата измерений  $\Delta = \Delta_c$ , т.е. равна границе неисключенной систематической погрешности.<br>3. Если же 0,8  $S_z \leq \Delta_c \leq 8$   $S_z$ , то границу погрешности ре-

измерения построения зультата находят путем КОМПОЗИ-ЦИИ

распределений случайной и неисключенной систематической погрешностей по формуле  $\Delta = k \cdot S_{\tau}$ , где  $k$  - коэффициент, зависящий от соотношения случайной и систематической погрешностей, он вычисляется по эмпирической формуле

$$
k = \frac{\stackrel{o}{\Delta} + \Delta_c}{S_x + \frac{\Delta_c}{\sqrt{3}}}
$$

а  $S_{\rm y}$ -оценка суммарного квадратического отклонения результата измерения, вычисляемая по формуле

$$
S_{\Sigma} = \sqrt{\frac{\Delta_c^2}{3} + S_{\bar{x}}^2}
$$

Нетрудно показать, что при числе измерений  $N \geq 10$  и доверительной вероятности  $p = 0.95$  с погрешностью не более 10% коэффициент  $k = \sqrt{3}$  и приведенная выше формула для сложения погрешностей может быть записана проще:

$$
\Delta = \sqrt{\Delta_c^2 + \Delta_x^2}
$$
 \n
$$
\text{mpc} = 0.95
$$

причем граница случайной составляющей погрешности  $\Delta$  должна быть рассчитана также при доверительной вероятности  $p = 0.95$ .

#### Вычисление погрешности косвенных измерений

К сожалению, до настоящего времени нет ГОСТа, устанавливающего правила вычисления погрешностей при косвенных измерени-ЯX.

Анализ имеющейся литературы, в том числе и метрологической, говорит за то, что при вычислении погрешности косвенных измерений нужно руководствоваться следующими правилами.

Пусть  $y = f(x_1; x_2; x_3; \ldots; x_m)$ есть косвенно измеряемая величина, являющаяся произвольной функцией непосредственно измеряемых и независимых величин  $x_1$ ;  $x_2$ ;  $x_3$ ;........ $x_m$ . В таком случае

$$
\Delta y = \sqrt{\left(\frac{\partial f}{\partial x_1} \Delta_1\right)^2 + \left(\frac{\partial f}{\partial x_2} \Delta_2\right)^2 + \dots + \left(\frac{\partial f}{\partial x_m} \Delta_m\right)^2}
$$

или, короче,

$$
\Delta y = \sqrt{\sum \left(\frac{\partial f}{\partial x_i} \Delta_i\right)^2}
$$

где есть частная производная  $\Omega$ ФУНКЦИИ  $f(x_1; x_2; x_3; \ldots; x_m)$  по переменной  $x_i$ , т.е. производная, взятая при условии, что на момент взятия все остальные переменные  $x_i$  $(j\neq i)$  есть постоянные величины;  $\Delta$ , стоящее перед у или со знаком *і*, в сумме означает суммарную погрешность величины у или  $x_i$ , систематическую составляющую погрешности  $\Delta$  или случайную составляющую погрешности  $\Delta$ . Причем погрешности  $\Delta_i$  или соответственно  $\Delta_i$ должны быть взяты при одной и той же вероятности, например при  $p = 0.95$ . В этом случае погрешность результата косвенного измерения  $\Delta v$  будет иметь ту же доверительную вероятность.

Приведенной формулой можно пользоваться при любом виде функции  $y = f(x_1; x_2; \dots; x_m)$ , однако она наиболее удобна, если независимые переменные или функции от них образуют сумму или разность. Например,

$$
y = ax_1 + bx_2^3 + c \sin x_3.
$$

В случае, если переменные  $x_i$  или функции от них образуют произведение или частное, удобнее пользоваться следующей формулой для подсчета относительной погрешности результата косвенного измерения:

$$
\frac{\Delta y}{y} = \sqrt{\sum_{i=1}^{m} \left[ \frac{\partial (\ln f)}{\partial x_i} \Delta_i \right]^2} ,
$$

In  $f$  есть натуральный логарифм от функции  $f$ . Формула где справедлива как для сложения суммарных погрешностей  $\Delta$ , так и для систематических погрешностей  $\Delta_{\lambda}$ , и случайных погрешностей

 $\Delta$ , важно только, чтобы все они были взяты с одной и той же доверительной вероятностью р.

Например, функция *y* имеет вид 
$$
y = \frac{6m}{\pi d^3}
$$
.

Примечание. В случае сложных зависимостей  $y$  от  $x_i$  вид формулы для вычисления погрешностей, по крайней мере в первом семестре, будет дан в описании к лабораторной работе.

#### Порядок обработки результатов измерений

ГОСТ 8.207-76 устанавливает следующий порядок статистической обработки группы результатов наблюдений:

1. Исключить известные систематические погрешности из результатов наблюдений (ввести поправки).

2. Вычислить среднее арифметическое исправленных резуль-

татов наблюдений  $x$ , принимаемое за результат измерения.

$$
\bar{x} = \frac{1}{N} \sum_{i=1}^{N} x_i
$$

3. Вычислить оценку среднего квадратического отклонения результата наблюдения

$$
S = \sqrt{\frac{1}{N-1} \sum_{i=1}^{N} (x_i - \bar{x})^2}
$$

4. Вычислить оценку среднего квадратического отклонения результата измерения

$$
S_{\overline{x}} = \frac{S}{\sqrt{N}}
$$

5. Проверить гипотезу о том, что результаты наблюдений принадлежат нормальному распределению. Этот пункт в общем физическом практикуме не выполняется в связи с тем, что при  $N < 15$  нет достаточно надежных методов оценки нормальности выборки.

6. Вычислить доверительные границы (доверительный интервал) случайной погрешности результата измерений при доверительной вероятности  $p = 0.95$ ;

$$
\Delta = tS_{\frac{1}{x}}; \ \ p = 0.95.
$$

7. Вычислить границы неисключенной систематической погрешности результата измерения  $\Delta_{c}$ .

8. Вычислить доверительные границы погрешности результата измерения

$$
\Delta = \sqrt{\Delta_c^2 + \vec{\Delta}^2} \quad , \quad p = 0.95
$$

Пример, иллюстрирующий правила проведения

измерений и обработки их результатов

#### по ГОСТ 8.207-76

Пусть необходимо измерить плотность желтого цилиндра.

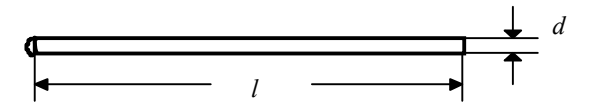

Сразу можно сказать, что  $1 \approx (10 - 12)$  см,  $d \approx 5$  мм и  $m \approx 20 r$ 

Согласно определению плотности

$$
D = \frac{m}{V} = \frac{4m}{\pi d^2 l}
$$
,  $u$ бо  $V = \frac{\pi d^2}{4} l$  для цилинара.

В распоряжении имеются следующие измерительные инструменты:

А. Штангенциркуль Шц-1-125, согласно паспорту которого:

1) пределы измерений 0 - 125 мм;

2) цена деления нониуса 0,1 мм;

3) допускаемая погрешность  $\pm 0.1$  мм.

Перед измерением протереть измерительные поверхности и штангу, *проверить* плавность хода рамки и *совпадение нулевых штрихов*.

Б. Микрометр МК-25, согласно паспорту которого:

1) пределы измерений от 0 до 25 мм;

2) цена деления барабана 0,01 мм;

3) допустимая погрешность  $\pm 0.004$ .

Перед измерением тщательно протереть измерительные плоскости микрометра, *проверить* плавность хода винта и *нулевую установку*. Измерение микрометром следует производить всегда пользуясь только трещоткой.

В. Аналитические демпферные весы 2-го класса АДВ-200-М, согласно паспорту которых:

1) предел измерения 200 г;

2) цена деления оптической шкалы 0,1 мг/дел;

3) диапазон измерения по оптической шкале  $\pm$  10 мг;

4) вариация показаний  $\leq 0.1$  мг;

5) погрешность от неравноплечности

 $\leq$  1 мг при выпуске с завода,

 $\leq$  2 мг при эксплуатации;

6) погрешность 100 делений оптической шкалы  $\leq \pm 0.3$  мг;

7) погрешность кольцевых миллиграммовых гирь ±0,05 мг.

Г. Гири аналитические ГА-200 , набор 1; 2; 2,5; 10; 10; 20; 50; 100г согласно паспорту которых:

1) материал граммового набора - латунь Л-62,

2) допустимая погрешность для гирь массой 100, 50 и 20 г  $+$  1,0 мг, а для гирь массой 10, 5, 2 и 1 г  $+0.6$  мг.

С *какой точностью измерять* ?

Перед нами стоит задача: получить плотность ρ с максимально возможной точностью при минимальных затратах на измерение и обработку. В связи с этим принимаем решение провести предварительный анализ систематических погрешностей.

При измерении плотности  $0 = -$  мы проводим кос-

π  $d^2l$ венное измерение. Причем функция имеет вид произведения аргументов. Поэтому для подсчета систематической погрешности удобнее воспользоваться формулой

4 *m* 2

$$
\frac{\Delta_c \rho}{\rho} = \pm \sqrt{\sum_{I=1}^n \left(\frac{\partial \ln \rho}{\partial x_i} \Delta_{ci}\right)^2} .
$$

Найдем  $\ln \rho = \ln 4 + \ln m - \ln \pi - 2 \ln d - \ln l$ .

Вычислим частные производные от ln ρ :

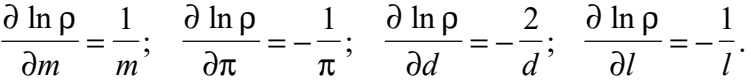

*Примечание*. Число π тоже считаем переменной величиной, так как при вычислении мы можем брать  $\pi$  с различной степенью точности.

 Следовательно, формула для подсчета систематической погрешности принимает вид

$$
\frac{\Delta_c \rho}{\rho} = \pm \sqrt{(\frac{\Delta_c m}{m})^2 + (\frac{\Delta_c \pi}{\pi})^2 + 4(\frac{\Delta_c d}{d})^2 + (\frac{\Delta_c l}{l})^2}.
$$

Оценим отдельные члены этой суммы :

$$
\frac{\Delta_c m}{m} \approx \frac{0,00012}{202} = 5 \cdot 10^{-6}
$$
\n
$$
\frac{2\Delta_c d}{d} \approx \frac{2 \cdot 0,004 \mu m}{5 \mu m} = 1,6 \cdot 10^{-3}
$$
\n
$$
\frac{\Delta_c l}{l} \approx \frac{0,1 \mu m}{100 \mu m} = 1 \cdot 10^{-3}
$$
\n
$$
\frac{\Delta_c \pi}{\pi}
$$
\n
$$
\frac{\Delta_c \pi}{\pi}
$$
\n
$$
\frac{\Delta_c \pi}{\pi}
$$
\n
$$
\frac{\Delta_c \pi}{\pi}
$$
\n
$$
\frac{\Delta_c \pi}{\pi}
$$
\n
$$
\frac{\Delta_c \pi}{\pi}
$$
\n
$$
\frac{\Delta_c \pi}{\pi}
$$
\n
$$
\frac{\Delta_c \pi}{\pi}
$$
\n
$$
\frac{\Delta_c \pi}{\pi}
$$
\n
$$
\frac{\Delta_c \pi}{\pi}
$$
\n
$$
\frac{\Delta_c \pi}{\pi}
$$
\n
$$
\frac{\Delta_c \pi}{\pi}
$$
\n
$$
\frac{\Delta_c \pi}{\pi}
$$
\n
$$
\frac{\Delta_c \pi}{\pi}
$$
\n
$$
\frac{\Delta_c \pi}{\pi}
$$
\n
$$
\frac{\Delta_c \pi}{\pi}
$$
\n
$$
\frac{\Delta_c \pi}{\pi}
$$
\n
$$
\frac{\Delta_c \pi}{\pi}
$$
\n
$$
\frac{\Delta_c \pi}{\pi}
$$
\n
$$
\frac{\Delta_c \pi}{\pi}
$$
\n
$$
\frac{\Delta_c \pi}{\pi}
$$
\n
$$
\frac{\Delta_c \pi}{\pi}
$$
\n
$$
\frac{\Delta_c \pi}{\pi}
$$
\n
$$
\frac{\Delta_c \pi}{\pi}
$$
\n
$$
\frac{\Delta_c \pi}{\pi}
$$
\n
$$
\frac{\Delta_c \pi}{\pi}
$$
\n
$$
\frac{\Delta_c \pi}{\pi}
$$
\n
$$
\frac{\Delta_c \pi}{\pi}
$$
\n
$$
\frac{\Delta_c \pi}{\pi}
$$
\n
$$
\frac{\Delta_c \pi}{\pi}
$$
\n
$$
\frac{\Delta_c \pi}{\pi}
$$
\n
$$
\frac{\Delta_c \pi}{\pi}
$$
\n
$$
\frac{\Delta_c
$$

Анализируя полученные численные значения отдельных членов суммы для подсчета погрешностей, принимаем решение:

 $d$  - измерить с максимально возможной точностью, ибо погрешность результата измерения О в основном определяет погрешность измерения  $d$ ;

/ - измерять возможно точнее, но число измерений можно взять несколько меньше, чем для  $d$ , ибо погрешность за счет / почти в два раза меньше, чем погрешность за счет  $d$ .

Далее, учитывая, что если 
$$
\frac{\Delta x_i}{x_i} \leq 0, 1 \cdot (\frac{\Delta x}{x})_{\text{max}}
$$
, то погреш-

ностью величины  $x_i$  можно пренебречь, в результате получим, что

1. Массу т с максимально возможной точностью измерять

нет смысла. Так как  $2\frac{\Delta_C d}{d} \equiv 2 \cdot 10^{-3}$ , то достаточно, чтобы

 $\frac{\Delta_{\rm C}m}{\Delta_{\rm C}m}$  = 2 · 10<sup>-4</sup> , т.е. чтобы  $\Delta_{\rm C}m = 2 \cdot 10^{-4} \cdot 20$  г = 4 · 10<sup>-3</sup> г = 4 мг,

следовательно, массу можно измерять с погрешностью примерно ± 40 делений по оптической шкале. Отсчет будем проводить с точностью до одного большого деления (10 малых), или с погрешностью  $± 1$  MF.

2. Аналогично 
$$
\frac{\Delta_c \pi}{\pi} = 2 \cdot 10^{-4},
$$

следовательно,  $\Delta \pi = 2 \cdot 10^{-4} \cdot 3.14 = 6 \cdot 10^{-4} = 0.0006$ , т.е. число  $\pi$  нужно брать с точностью до третьего знака после запятой. В этом случае погрешность округления будет равна половине единицы в третьем знаке после запятой, или  $\leq$  0,0005, что нас вполне устраивает. Итак, не 3,14, а 3,142.

Измерения лучше начать с наиболее ответственных (наиболее точных), так как при измерении могут возникнуть дополнительные обстоятельства.

#### Измерение диаметра и обработка результатов

#### этого измерения

При пользовании микрометром, согласно его паспорту, необходимо проверить нулевую отметку. При измерении микрометром обязательно пользоваться трещоткой, вращая ее плавно, без рывков.

Измерение нуля микрометра

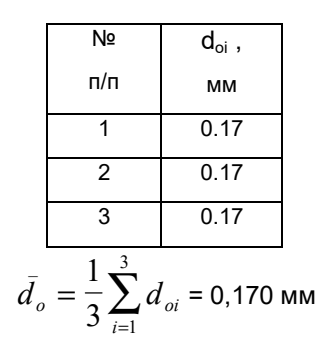

Итак,

Примечание. Результат очевиден, так как мы получили три одинако-

вых отчета. Однако мы пишем  $\overline{d}_o$  = 0.170 мм - на один знак больше, потому что, во-первых, среднее всегда точнее, так как случайные погрешности частично компенсируются, во-вторых, расчеты рекомендуется вести на порядок точнее, чем окончательный результат, чтобы погрешность округления не внесла заметный вклад. Очевидно также, что  $S$  и  $S$  равны нулю. Так как результат измере-

ния нуля  $d_{\rho}$  микрометра не представляет самостоятельной ценности, ответ записывается в форме

$$
\bar{d}_o = 0,170
$$
MM,  $S = 0,000$ ;  $n=3$ ;  $\Delta_c = 0,004$ MM.

Нуль можно не подстраивать. Смещение нуля в дальнейшем учтем как поправку. Проводим измерение диаметра. Стремимся возможное различие в диаметре стержня в зависимости от направления измерения и места измерения по длине свести к случайной погрешности. Поэтому измерения проводим с правого края, в середине и с левого края все время поворачиваем цилиндр на произвольный угол (однако не кратный 180 $^{\circ}$ ). Результаты измерения заносим в таблицу. Так как поправка на смещение нуля не зависит от номера измерения, то ее можно внести лишь в окончательный результат измерения диаметра.

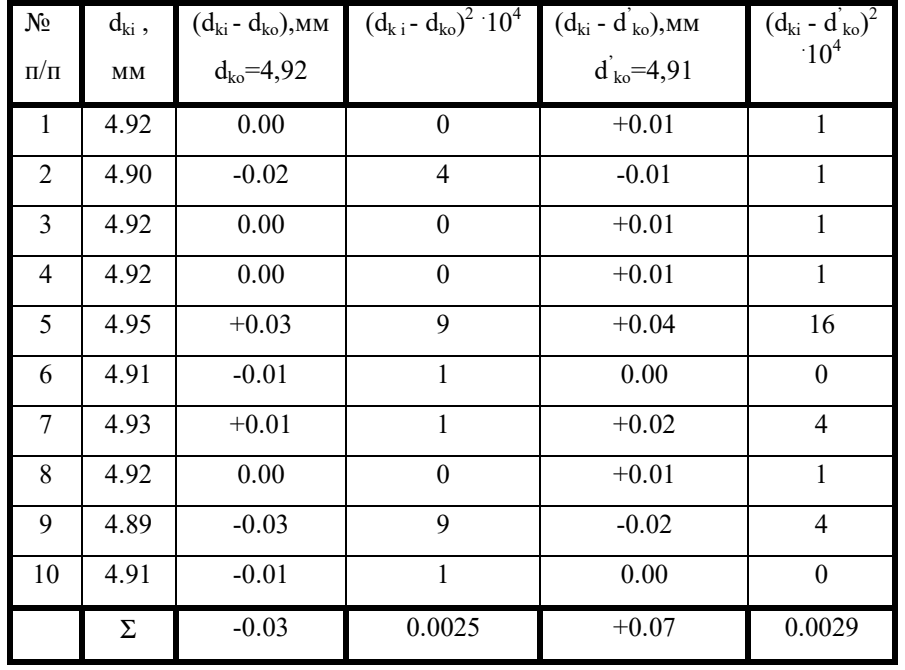

Результаты измерения диаметра  $d_x$ 

Вместо приведенных ранее формул

$$
\bar{x} = \frac{1}{N} \sum_{i=1}^{N} x_i
$$
  $\mu$   $S = \sqrt{\frac{1}{N-1} \sum_{i=1}^{N} (x_i - \bar{x})^2}$ 

для облегчения вычислений целесообразно воспользоваться формулами

$$
\bar{x} = x_o + \frac{1}{N} \sum_{i=1}^{N} (x_i - x_o) \qquad \text{u}
$$
\n
$$
S = \sqrt{\frac{\sum_{i=1}^{N} (x_i - x_o)^2 - \frac{\left[\sum_{i=1}^{N} (x_i - x_o)\right]^2}{N}}{N - 1}},
$$

где X<sub>2</sub> - некоторое круглое число. ближе всего лежащее к неизвестному пока среднему значению. Для проверки правильности вычислений целесообразно в качестве х взять два ближайших круглых числа. Какое число будет взято в качестве  $x_0$ , не имеет значения и никак не сказывается на окончательном ответе. Так, в стандартной программе для микрокалькулятора Б3-18, специально предназначенного для статических расчетов, в качестве х взят ноль. Однако, как показывает опыт, это не совсем корректно, так как, например, при точном взвешивании погрешность измерений лежит в пятой значащей цифре и при возведении в квадрат из-за ограниченной емкости регистра микрокалькулятора (8 разрядов) погрешность оказывается за пределами регистра и соответственно ответ для S получается совершенно неверным. При пользовании микрокалькулятором целесообразно в качестве  $x_0$  брать  $x_1$ . Однако лучше всего пользоваться вышеприведенными таблицей и формулами. вычисления в пределах таблицы проводить в уме. Опыт со студентами старших курсов показал, что это убыстряет работу и уменьшает возможность ошибки.

Итак, 
$$
\bar{d}_k = d_{k0} + \frac{1}{N} \sum_{i=1}^{N} (d_{ki} - d_{k0}) = 4.92 + 1/10(-0.03) = 4.917
$$
 MM,  
\n
$$
\bar{d}_k = d_{k0}^{\dagger} + \frac{1}{N} \sum_{i=1}^{N} (d_{ki} - d_{k0}^{\dagger}) = 4.91 + 1/10(+0.07) = 4.917
$$
 MM.

Совпадение результатов свидетельствует о том, что при вычислении мы не совершили ошибки.

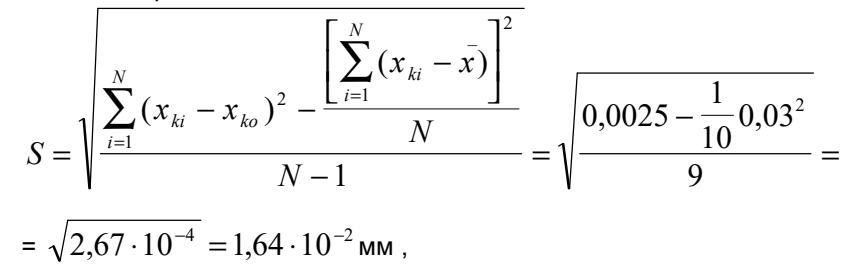

$$
S = \sqrt{\frac{\sum_{i=1}^{N} (x_{ki} - x_{ko})^2 - \frac{\left[\sum_{i=1}^{N} (x_{ki} - x_{ko})\right]^2}{N}}{N-1}} = \sqrt{\frac{0,0029 - \frac{1}{10}0,07^2}{9}} = \sqrt{2,67 \cdot 10^{-4}} = 1,64 \cdot 10^{-2} \text{ mm}.
$$

Совпадение результатов свидетельствует о том, что и при этих вычислениях мы не совершили ошибки.

$$
S_{\overline{x}} = \frac{S}{\sqrt{N}} = \frac{1,64 \cdot 10^{-2}}{\sqrt{10}} = 0,517 \cdot 10^{-2} = 0,52 \cdot 10^{-2} \text{ mm}.
$$

Далее согласно ГОСТ 8.207-76 необходимо проверить нормальность распределения элементов выборки, но, как мы уже отмечали, на младших курсах этот этап работы не выполняется.

Проверка выскакивающих результатов на промах

Из выборки видно, что наибольший результат  $x_5 = 4.95$  мм

и наименьший  $x_3 = 4,89$  мм. Соответственно

$$
\begin{vmatrix} x_5 - \bar{x} &= |4,95 - 4,917| = 0,033 \text{ mm}, \\ x_3 - \bar{x} &= |4,89 - 4,917| = 0,027 \text{ mm}. \end{vmatrix}
$$

Следовательно, дальше всего от  $x$  отстоит 5-й результат выборки. Проверим, не является ли  $x_5$  промахом. Для этого

1) of  
pagyem 
$$
V_{\text{max}} = \left| \frac{x_5 - \bar{x}}{S} \right| = \frac{0.033}{0.0164} = 1.95
$$

 $\sim 10^{-10}$ 

2) задаемся уровнем значимости, например,  $\beta = 0.01$ ;

3) по табл. 2 находим  $V_{\text{koum}} = 2.54$ ;

4) делаем вывод: так как  $V_{max} = 1.95 < V_{koum} = 2.54$ , то при уровне значимости  $\beta = 0.01$  результат  $x_5 = 4.95$  промахом не является.

Определение необходимого числа измерений для получения заданного доверительного интервала с заданной доверительной вероятностью

Если мы хотим, чтобы при записи окончательного результата случайной погрешностью можно было пренебречь по сравне-

нию с систематической, т.е. чтобы было  $\Delta \leq 0.1$   $\Delta_c = 0.1$  0.004 =  $= 4.10^{-4}$  MM

Сколько нужно провести для этого измерений?

1. Образуем относительный интервал

$$
\varepsilon = \frac{\overset{\circ}{\Delta}}{S} = \frac{4 \cdot 10^{-4}}{1,64 \cdot 10^{-2}} = 2,44 \cdot 10^{-2} = 2,44 \cdot 10^{-2} = 0,024.
$$

2. Задаемся доверительной вероятностью, например  $p =$ = 0.9, и по табл.3 находим, что 1100 <  $N$  < 27000 или, проводя линейную интерполяцию, получаем, что *N* =14000. Ясно, что такое количество измерений в нашем случае невыгодно проводить, гораздо легче воспользоваться правилом сложения систематической и случайной погрешности.

#### Запись результата измерения

Так как само по себе значение  $d_k$  нас не интересует, то результат целесообразно записать в форме

$$
\bar{d}_k = 4.917
$$
 mm;  $S_{\bar{d}_k} = 0.005$  mm;  $N = 10$ ;  $\Delta_c = 0.004$  mm.

Вычисление диаметра и его погрешностей

Введем поправку на смещение нуля:

$$
\bar{d}
$$
 = (4,917 - 0,170) = 4,747 mm.

Погрешности  $\bar{d}$  по отдельности, случайную и систематическую, вычисляем по формуле

$$
\Delta = \sqrt{\sum_{i=1}^{N} \left(\frac{\partial f}{\partial x_i} \cdot \Delta_i\right)^2}
$$

т.е. считаем d как бы результатом косвенного измерения.  $S = \sqrt{(1 \cdot S)^2 + (1 \cdot S)^2} = \sqrt{S^2 + 0} = 0.0052 = 0.005$  MM

$$
\frac{1}{a} - \sqrt{(1 - \frac{S}{a_k})^2 + (1 - \frac{S}{a_k})^2} = \sqrt{(0.004)^2 + (0.004)^2} =
$$
\n
$$
= 0.00566 \approx 0.006 \text{ mm}.
$$
\nQ. 000566 = 0.006 mm.

\nQ. 000566 = 0.006 mm.

\nQ. 0005 mm, 0000 mm, 0000

При этом число значащих цифр показателей точности измерений не более двух. Мы записали по одной, так как первая значащая цифра и для  $S = 0,0052$  мм, и для  $\Delta_c = 0,0056$ мм больше 3. При этом по правилам округления 0,0052 округлим до 0.005, а 0.0056 - до 0.006. Наименьшие разряды числовых значений результата измерений и показателей точности совпадают.

#### Измерение длины цилиндра с помощью штангенциркуля с ценой деления нониуса 0,1 мм. Определение нуля штангенциркуля

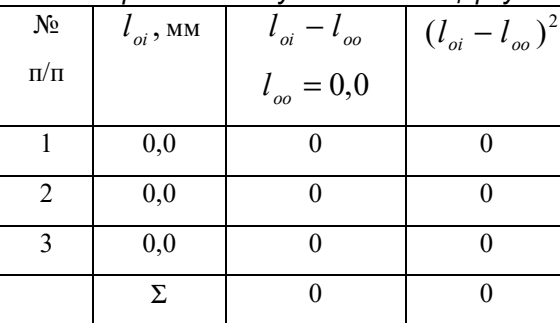

$$
l_o = 0.00
$$
 mm,  $S_{\frac{1}{x}} = 0$  mm,  $\Delta_c(l) = \pm 0.1$  mm.

### Измерение длины цилиндра

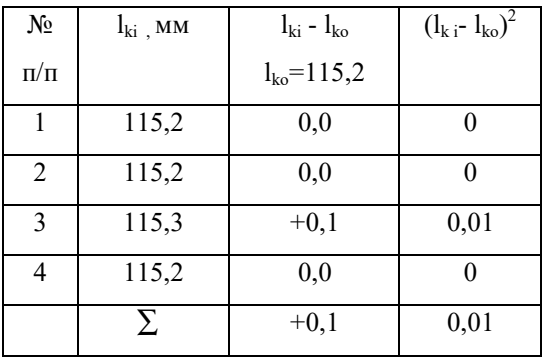

### В результате получаем

$$
\bar{l}_k = 115.2 + \frac{1}{4}(+0.1) = 115.225
$$
 mm,

$$
S = \sqrt{\frac{0.01 - \frac{1}{4}(0.1)^2}{3}} = \sqrt{25 \cdot 10^{-4}} = 0.05
$$
MM.

\n
$$
\bar{l}_k = 115,22 \, \text{mm}; \, S_{\bar{l}_k} = 0,02 \, \text{mm}; \, N = 4 \, ; \, \Delta_{\bar{c}\bar{l}_k} = 0,10 \, \text{mm}.
$$
\n

### Вычисление длины цилиндра и ее погрешностей

$$
\overline{l} = \overline{l}_k - \overline{l}_o = 115,22 \text{ mm}
$$
\n
$$
S_{\overline{l}} = \sqrt{(1 \cdot S_{l_k})^2 + (1 \cdot S_{l_o})^2} = \sqrt{(0,02)^2 + 0} = 0,02 \text{ mm}
$$
\n
$$
\Delta_{c\overline{l}} = \sqrt{(1 \cdot \Delta_{cl_k})^2 + (1 \cdot \Delta_{cl_o})^2} = \sqrt{2} \cdot \Delta_c = 1,4 \cdot 0,1 = 0,14 \text{ mm}
$$

Ответ для длины цилиндра:

$$
\bar{l} = 115,22
$$
 mm,  $S_{\bar{x}}(l) = 0,02$  mm,  $N = 4$ ;  $\Delta_c(l) = 0,14$  mm.

 *Измерение массы цилиндра с помощью аналитических*

 *весов (с погрешностью* ± *1* мг*)* 

### *Определение нуля весов*

Для этого несколько раз ориентируем и разориентируем весы. Наблюдаем отсчет с точностью до одного большого деления ( или 10 малых).

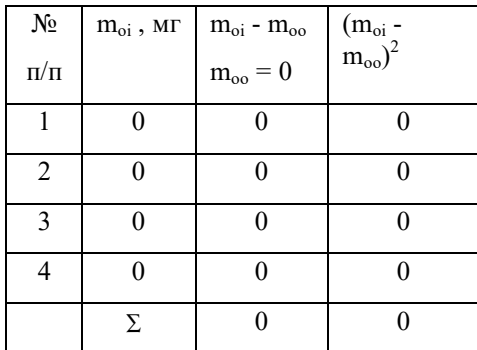

$$
M \text{MeeM} \quad m_o = 0.0 \text{ mJ}, \quad S_{\frac{1}{m_o}} = 0.0 \text{ mJ}, \quad \Delta_{cm} = \pm 1.0 \text{ mJ}.
$$

 При таких грубых измерениях мы пренебрегаем систематическими погрешностями оптической шкалы (0,3 мг), вариацией показаний (0,1 мг). Гири вообще не использовались.

#### *Взвешивание тела*

Учитывая, что весы могут быть неравноплечными и погрешность за счет неравноплечности может достигать 2 мг, т.е. сравнима с допустимой для нас погрешностью, взвешиваем тело несколько раз на одной чашке при различном сочетании гирь из набора, затем несколько раз на другой. Таким образом мы пытаемся свести погрешность за счет неравноплечности весов и за счет погрешности гирь к случайной. Результаты заносим в таблицу.

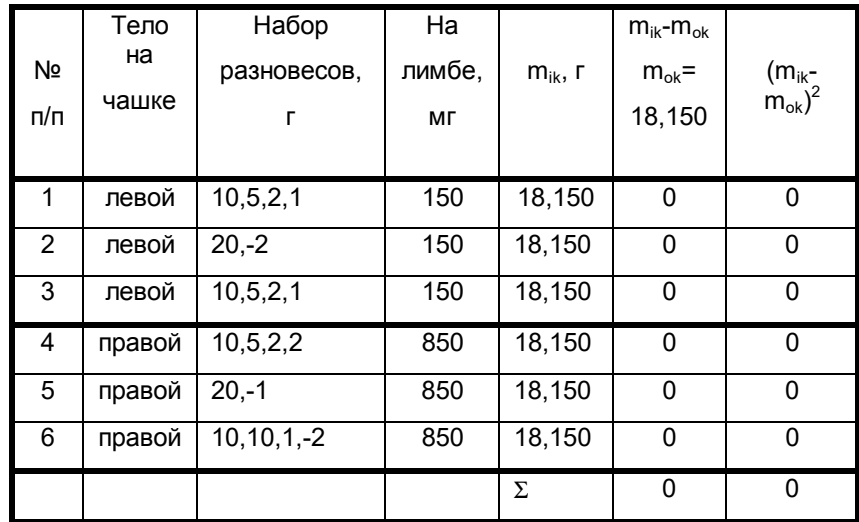

*Примечание*. Минус перед номиналом гири в третьей колонке означает, что гиря находится на той же чашке, что и тело. По шкале указатель находился при любом взвешивании в пределах +5 и -5 малых делений. Итак, при взвешивании тела с погрешностью  $\pm$  1 мг замена чашек и наборов гирь не влияет на результат измерения. Ответ:

$$
\overline{m}_k
$$
 = 18,1500 r;  $S_{\overline{x}}(m_k)$  =0,0000;  $N = 6$ ;  $\Delta_c(m_k) = \pm 1.0$  m r.

#### *Определение массы тела и погрешности ее измерения*

$$
\overline{m} = \overline{m}_k - \overline{m}_o = 18,1500 - 0,000 = 18,1500 \text{ r},
$$

$$
S_{\frac{1}{m}} = \sqrt{(S_{\frac{1}{m_k}})^2 + (S_{\frac{1}{m_o}})^2} = 0,0000 \text{ r},
$$
  

$$
\Delta_{cm} = \sqrt{(\Delta_{cm_k})^2 + (\Delta_{cm_s})^2} = 1,41 \text{ m} \text{r} = 1,4 \text{ m} \text{r} = \pm 0,0014 \text{ r}.
$$

Ответ для массы тела:

$$
\overline{m}
$$
 = 18,1500 r;  $S_{\overline{m}}$  = 0,0000 r;  $N = 6$ ;  $\Delta_{cm}$  = ±0,0014 r.

*Вычисление плотности тела и погрешности ее определения*

$$
\rho = \frac{4m}{\pi \cdot d^2 l} = \frac{4 \cdot 18,1500}{3,142 \cdot (0,4747)^2 \cdot 11,522} = 8,899468 \frac{e}{cM^3},
$$
  
\n
$$
\frac{\Delta_e(\rho)}{\rho} = \pm \sqrt{\left[\frac{\Delta_e(m)}{m}\right]^2 + \left[\frac{\Delta_e(\pi)}{\pi}\right]^2 + 4 \cdot \left[\frac{\Delta_e(d)}{d}\right]^2 + \left[\frac{\Delta_e(l)}{l}\right]^2} =
$$
  
\n
$$
= \pm \sqrt{\left(\frac{0,0014}{18,150}\right)^2 + \left(\frac{0,0005}{3,142}\right)^2 + 4 \cdot \left(\frac{0,006}{4,747}\right)^2 + \left(\frac{0,14}{115,22}\right)^2} =
$$
  
\n
$$
= \pm \sqrt{59 \cdot 10^{-10} + 2,5 \cdot 10^{-8} + 6,4 \cdot 10^{-6} + 1,5 \cdot 10^{-6}} = \pm \sqrt{7,9 \cdot 10^{-6}} =
$$
  
\n
$$
= \pm 2,8 \cdot 10^{-3},
$$

Следовательно,

$$
\Delta_c(\rho) = \rho \cdot 2,8 \cdot 10^{-3} = 2,49 \cdot 10^{-2} \approx \pm 0,025 \frac{e}{cM^3}.
$$
  

$$
\frac{S_{\bar{x}}(\rho)}{\rho} = \pm \sqrt{\left(\frac{S_c(m)}{m}\right)^2 + 4 \cdot \left(\frac{S_{\bar{x}}(d)}{d}\right)^2 + \left(\frac{S_{\bar{x}}(l)}{l}\right)^2} =
$$
  

$$
= \pm \sqrt{\left(\frac{0,0001}{18,150}\right)^2 + 4 \cdot \left(\frac{0,0052}{4,747}\right)^2 + \left(\frac{0,025}{115,22}\right)^2} =
$$
  

$$
= \pm \sqrt{0 + 4,8 \cdot 10^{-6} + 3,0 \cdot 10^{-8}} = \pm 2,2 \cdot 10^{-3}.
$$

3
$$
\mu
$$
3 $\mu$ 4 $\mu$ 7,  $S_{\bar{x}}(\rho) = 2.2 \cdot 10^{-3} \cdot \rho = 1.96 \cdot 10^{-2} = 0.020 \frac{e}{cM^3}$ 

Ответ для плотности по форме 2 :

$$
\rho = 8,899 \frac{e}{c^2 m^3};... S_{\bar{x}}(\rho) = 0,020 \frac{e}{c^2 m^3};... \Delta_c(\rho) = 0,025 \frac{e}{c^2 m^3}.
$$

В случае если мы хотим записать ответ по форме 1, необходимо найти границы случайной погрешности ρ при доверительной вероятности *p* = 0,95. Для этого сначала нужно найти доверительные интервалы для *m, d* и *l* :

.

1) 
$$
\Delta(d) = t \cdot S_{\frac{1}{x}}(d)
$$
 при  $n = 10$  и  $p = 0.95$ .  
\n10 габл.1 "Козффициенты Стьюдента" находим  $t = 2.26$ .  
\nСледовательно,  $\Delta(d) = 2.26 \cdot 0.0052 = 0.0117$ мм ;  
\n2)  $\Delta(l) = t \cdot S_{\frac{1}{x}}(l)$  при  $m = 4$  и  $p = 0.95$ .  
\n10 габл. 1 для этого спучая  $t = 3.18$ , отсюда  
\n $\Delta(l) = 3.18 \cdot 0.02 = 0.063$ мм ;  
\n3)  $\Delta(m) = t \cdot S_{\frac{1}{x}}(m) = 0$ ,  $u60$   $S_{\frac{1}{x}}(m) = 0$ .

Применяя формулу для подсчета погрешности косвенного измерения ρ , полученную нами выше, имеем

$$
\frac{\stackrel{\circ}{\Delta}(\rho)}{\rho} = \sqrt{\left[\frac{\stackrel{\circ}{\Delta}(m)}{m}\right]^2 + 4 \cdot \left[\frac{\stackrel{\circ}{\Delta}(d)}{d}\right]^2 + \left[\frac{\stackrel{\circ}{\Delta}(l)}{l}\right]^2} =
$$
\n
$$
= \sqrt{0 + 4 \cdot \left(\frac{0.0117}{4.747}\right)^2 + \left(\frac{0.063}{115,22}\right)^2} = \sqrt{0 + 24.6 \cdot 10^{-6} + 3.0 \cdot 10^{-7}} =
$$
\n= 4.96 \cdot 10^{-3}.

Следовательно,

*Оценка выскакивающих измерений на промах*

| $\mathbf n$    | β    |      |      | n  | β    |      |      |
|----------------|------|------|------|----|------|------|------|
|                | 0,1  | 0,05 | 0,01 |    | 0,1  | 0,05 | 0,01 |
| 3              | 1,41 | 1,41 | 1,41 | 13 | 2,26 | 2,43 | 2,71 |
| $\overline{4}$ | 1,65 | 1,69 | 1,72 | 14 | 2,30 | 2,46 | 2,76 |
| 5              | 1,79 | 1,87 | 1,96 | 15 | 2,33 | 2,49 | 2,80 |
| 6              | 1,89 | 2,00 | 2,13 | 16 | 2,35 | 2,52 | 2,84 |
| 7              | 1,97 | 2,09 | 2,27 | 17 | 2,38 | 2,55 | 2,87 |
| 8              | 2,04 | 2,17 | 2,37 | 18 | 2,40 | 2,58 | 2,90 |
| 9              | 2,10 | 2,24 | 2,46 | 19 | 2,43 | 2,60 | 2,93 |
| 10             | 2,15 | 2,29 | 2,54 | 20 | 2,45 | 2,62 | 2,96 |
| 11             | 2,19 | 2,34 | 2,61 | 22 | 2,49 | 2,66 | 3,01 |
| 12             | 2,23 | 2,39 | 2,66 | 25 | 2,54 | 2,72 | 3,07 |

 *Таблица 3* 

#### *Необходимое число измерений для получения* случайной *погрешности* ε *с надежностью* α

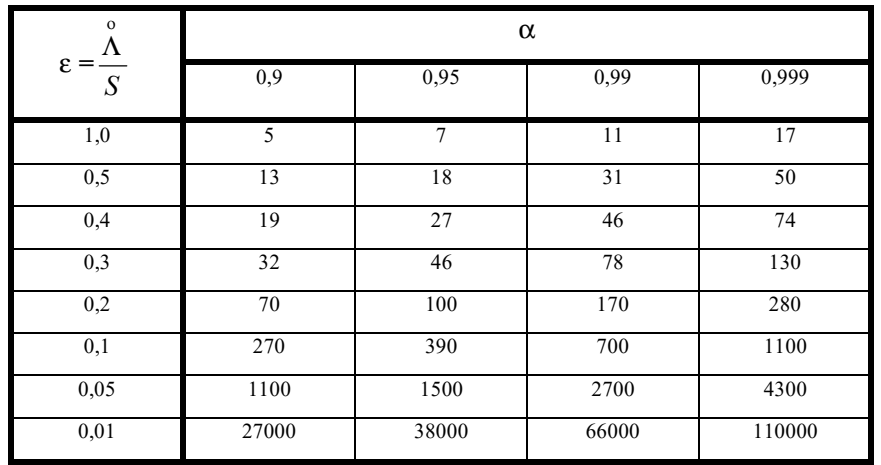

# $\hat{\Delta}(\rho)$  = 4,96  $10^{-3}$  ·  $\rho$  = 0,0441 ≈ 0,044 г/см<sup>3</sup> при *р* = 0,95.

Как уже отмечалось, сложение случайной и систематической погрешности при *p* = 0,95 можно привести по формуле

$$
\Delta = \sqrt{\Delta_c^2 + \vec{\Delta}^2} = \sqrt{(0.025)^2 + (0.044)^2} = 0.052 \frac{e}{c\lambda^3}.
$$

Следовательно, ответ по форме 1 будет

$$
\rho = (8.90 \pm 0.05) \text{ r/cm}^3 \text{ при } p = 0.95.
$$

*Вывод*. Сверив результаты измерений со справочником "Таблицы физических величин" под ред. И. К. Кикоина ( М., 1976 ) и приняв во внимание цвет исследуемого материала, определим, что это бронза (Cu,Sn). Плотность по справочнику 8,6 + 9,3 г/см в зависимости от состава.

Близка по плотности также бронза фосфористая (плотность по справочнику 8,7 + 8,9 г/см), однако последняя имеет несколько красноватый оттенок.

*Таблица 1* 

*Коэффициенты Стьюдента*

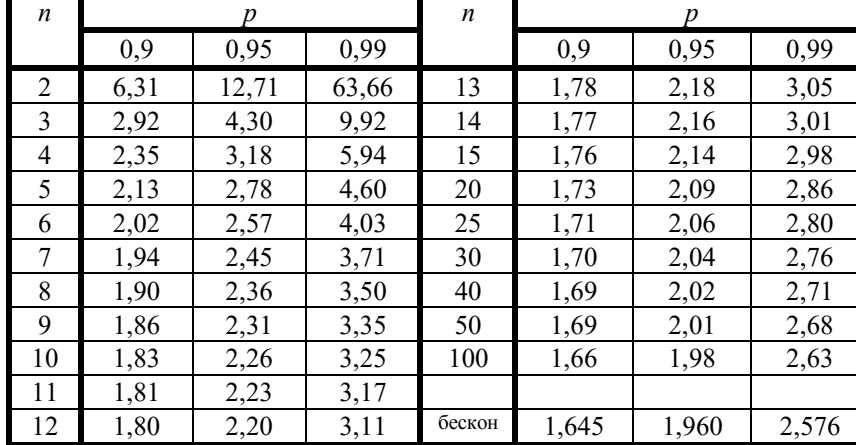

#### Правила построения и обработки графиков

В экспериментальной физике результаты измерений важно представить в наглядной форме, удобной для использования и обработки. Обычно для этого составляют таблицы, графики и уравнения. Представление данных в виде таблиц облегчает сравнение различных значений, поэтому данные опыта, как правило, записывают в таблицу, которая позволяет также вести и обработку результатов измерений. При построении графика функциональная зависимость становится явной, а результаты опыта наглядными. Чаше всего график представляет зависимость между двумя переменными. При его построении необходимо пользоваться определенными правилами.

График выполняется на миллиметровой бумаге, на которую наносятся координатные оси. Для независимой переменной всегда используется ось абсцисс. На оси наносится масштаб, неудачный выбор которого - одна из наиболее распространенных ошибок, зачастую обесценивающая график.. Масштаб наносится так, чтобы расстояние между делениями составляло 1, 2, 5 единиц (допустимы 2,5 и 4). Число делений с цифрами на каждой оси составляет обычно от 4 до 10. В конце оси указывается откладываемая величина и единицы ее измерения. Обычно туда же выносится и порядок масштаба (10<sup> $\pm n$ </sup>, где *n* - целое число). Масштаб нужно выбирать так, чтобы кривая заняла весь лист, а погрешность измерения соответствовала одному-двум мелким делениям графика. При этом начало отсчета не обязательно начинать с нуля, иногда удобнее выбирать округленное число, отличное от нуля, и таким образом увеличить масштаб, но погрешность при этом по-прежнему должна составлять одно-два мелких деления. Для обработки результатов удобно, чтобы кривая была близка к прямой, наклоненной под углом 45° к оси абсцисс. Для этого на графике откладывается не сама величина, а ее функция (логарифм, обратная величина и т.д.) так, чтобы полученный график был линейным.

Точки на график нужно наносить точно и тщательно, обводя их кружком или каким-нибудь другим знаком (рис. 3). Если можно определить доверительный интервал для данного измерения или систематическую погрешность, то эти величины откладываются по обе стороны от точки (рис. 4) так, чтобы точка оказалась в центре креста, образованного доверительными интервалами или систематическими погрешностями.

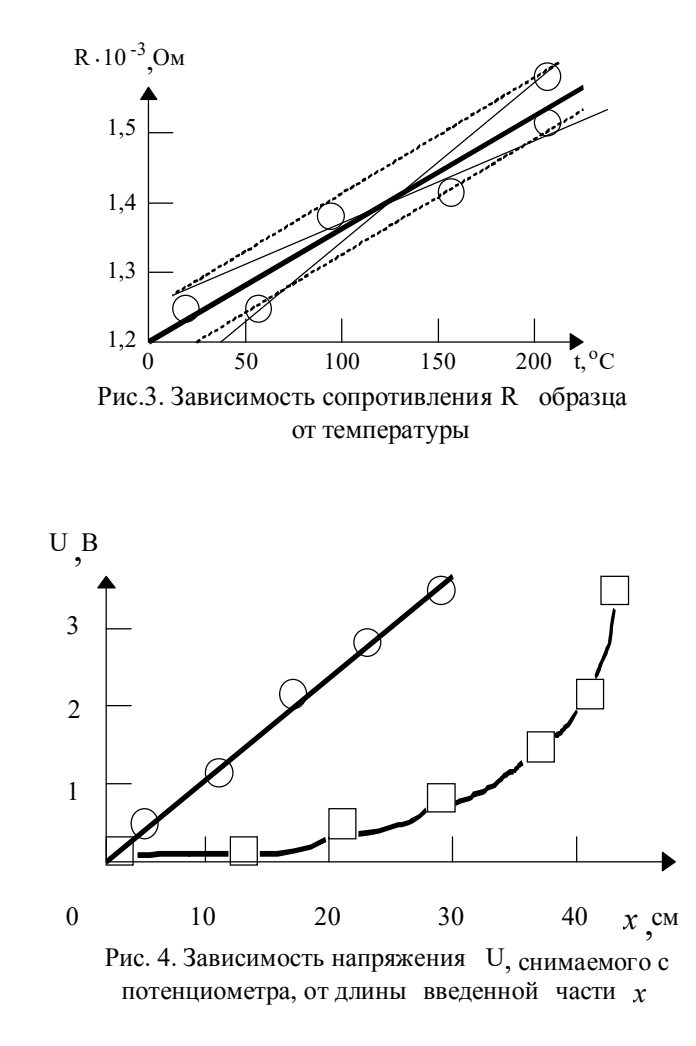

По нанесенным на график точкам проводится плавная кривая. При этом следует руководствоваться следующими правилами, вытекающими из метода наименьших квадратов.

1. Чем больше изгибов и неровностей имеет кривая, тем она менее вероятна.

1. Сумма отрезков отклонений точек от кривой в одну сторону должна быть равна сумме отклонений точек от этой же кривой в другую сторону.

2. По возможности не должно быть очень больших отклонений точек от кривой, лучше иметь два-три небольших отклонения, чем одно большое.

Исключение составляет градуировочный график (рис. 5), на котором точки соединяются последовательно прямыми линиями, так как при этом мы считаем значения величин точными, а кривая служит для отыскания промежуточных значений линейной интерполяцией.

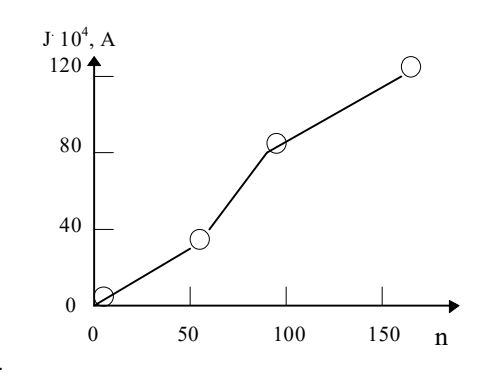

Рис. 5. График градуировки амперметра

Окончив построение графика, пишут подрисуночную надпись, которая должна содержать точное и краткое описание того, что показывает график.

Обработка результатов сводится к выяснению аналитической зависимости между величинами. Если эта зависимость нелинейная, то обработка будет сложной. Остановимся на случае, когда уравнение имеет вид прямой линии:  $y = k \cdot x + b$ . При этом угловой коэффициент находится как отношение приращения функции к приращению аргумента, взятому по выбранной прямой на возможно большем интервале изменения аргумента:

$$
k = \frac{\Delta y}{\Delta x}.
$$

Оценим примерно погрешность определения коэффициента к. Если известны доверительные интервалы, то через их концы проводятся две вспомогательные прямые, параллельные ранее начерчен-

ной. Крайние точки параллельных прямых соединяются крест-накрест и находятся угловые коэффициенты этих прямых  $k_1$  и  $k_2$ . Тогда погрешность коэффициента *k* будет

$$
\Delta k = \frac{k_1 - k_2}{2} \quad .
$$

Аналогично определяется погрешность и в том случае, когда доверительные интервалы неизвестны. Вспомогательные прямые при этом проводятся через наиболее удаленные точки (рис. 3).

Более строго можно вычислить угловой коэффициент  $k$  и свободный член, если воспользоваться методом наименьших квадратов, который заключается в нахождении таких значений k и b, при которых сумма квадратов расстояний от прямой  $v = k \cdot x + b$  до экспериментальных точек с координатами  $x_i$  и  $y_i$  (i = 1,2,.......,n) была бы наименьшей. Это эквивалентно минимуму суммы

$$
\sum_{i=1}^n (y_i - k \cdot x_i - b)^2.
$$

Условия минимальности суммы

$$
\begin{bmatrix}\n\frac{\partial}{\partial k} \left[ \sum (y_i - k \cdot x_i - b)^2 \right] = 0 \\
\frac{\partial}{\partial b} \left[ \sum (y_i - k \cdot x_i - b)^2 \right] = 0\n\end{bmatrix}
$$

дают два уравнения для определения k и b:

$$
\begin{cases} \sum_{i=1}^{n} x_i \cdot y_i = k \cdot \sum_{i=1}^{n} x_i^2 + b \cdot \sum_{i=1}^{n} x_i \\ \sum_{i=1}^{n} y_i = k \cdot \sum_{i=1}^{n} x_i + n \cdot b \end{cases}
$$

Если ввести обозначения средних значений

$$
\bar{x} = \frac{1}{n} \cdot \sum_{i=1}^{n} x_i
$$
  $\bar{y} = \frac{1}{n} \sum_{i=1}^{n} y_i$ 

то систему уравнений можно записать в виде

$$
k = \frac{\sum_{i=1}^{n} (x_i - \bar{x}) \cdot (y_i - \bar{y})}{\sum (x_i - \bar{x})^2},
$$

$$
b = y - k \cdot x.
$$

Этот метод позволяет найти и погрешность определения  $k$  и  $b$ . Однако способ определения погрешностей весьма сложен, поэтому приведем только результаты расчетов.

Средняя квадратическая погрешность определения углового коэффициента *k* равна

$$
S_k = \sqrt{\sum_{i=1}^{n} (y_i - k \cdot x_i - b)^2 \over (n-2) \sum_{i=1}^{n} (x_i - \bar{x})^2}.
$$

Средняя квадратическая погрешность определения свободного члена *b* равна

$$
S_b = \sqrt{\frac{\sum_{i=1}^{n} (y_i - k \cdot x_i - b)^2 \cdot \left[ \sum_{i=1}^{n} (x_i - \bar{x})^2 + \bar{x} \cdot \sum_{i=1}^{n} x_i \right]}{n \cdot (n-2) \cdot \sum (x_i - \bar{x})^2}}
$$

В качестве примера рассмотрим вычисление температурного коэффициента сопротивления металла по методу наименьших квадратов. Сопротивление зависит от температуры по линейному закону:

$$
R_t = R_o(1 + \alpha \cdot t) = R_o + R_o \cdot \alpha \cdot t
$$

Свободный член определяет сопротивление  $R_o$  при температуре 0°С, а угловой коэффициент - произведение температурного коэффициента  $\alpha$  на сопротивление  $R_0$ .

Результаты расчета приведены в табл.4, из которой нетрудно найти

$$
\alpha \cdot R_o = \frac{\sum_{i=1}^{n} (t_i - \bar{t}) \cdot (R_i - \bar{R})}{\sum_{i=1}^{n} (t_i - \bar{t})^2} = \frac{192,3}{78424} = 0,00245 \frac{O_M}{2pa\theta}, \quad \text{or} \quad R_o = 1,575 - 0,00245157, 0 = 1,190 \text{ OM}, \text{ or copra} \quad \alpha = \frac{0,00245}{1,190} =
$$

 $=0.00206$  rpan<sup>-1</sup>.

Важно вычислить погрешность в определении  $\alpha$ . Так как

$$
\alpha = \frac{\alpha \cdot R_o}{R_o} \quad \text{no} \qquad S_{\alpha} = \alpha \cdot \sqrt{\left(\frac{S_{\alpha R_o}}{\alpha R_o}\right)^2 + \left(\frac{S_{R_o}}{R_o}\right)^2}
$$

Пользуясь таблицей, находим

$$
S_{\alpha R_o} = \sqrt{\frac{40,17 \cdot 10^{-4}}{9 \cdot 78400}} = 0,76 \cdot 10^{-4} ,
$$
  

$$
S_{R_o} = 0,76 \cdot 10^{-4} \cdot \sqrt{\frac{78424 + 271924}{11}} \approx 0,014.
$$

По этим данным нетрудно определить доверительные интервалы для исследуемых величин, умножая найденные среднеквадратичные отклонения на коэффициенты Стьюдента.

Автор выражает искреннюю благодарность сотрудникам кафедры магнетизма, ИФПМ, вычислительного центра, лаборатории "Орбита" за бескорыстную помощь при наборе этого пособия. Работа выполнена при поддержке группы CRDF.

### Таблица 4

# Расчет температурного коэффициента сопротивления по методу наи-<br>меньших квадратов

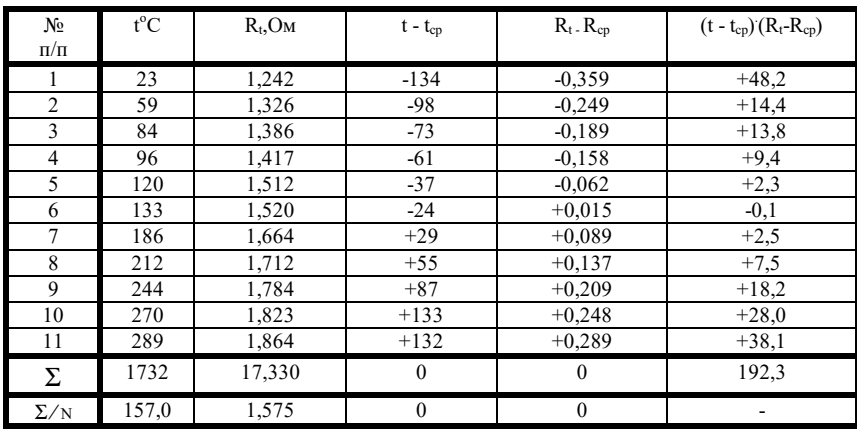

### Продолжение табл. 4

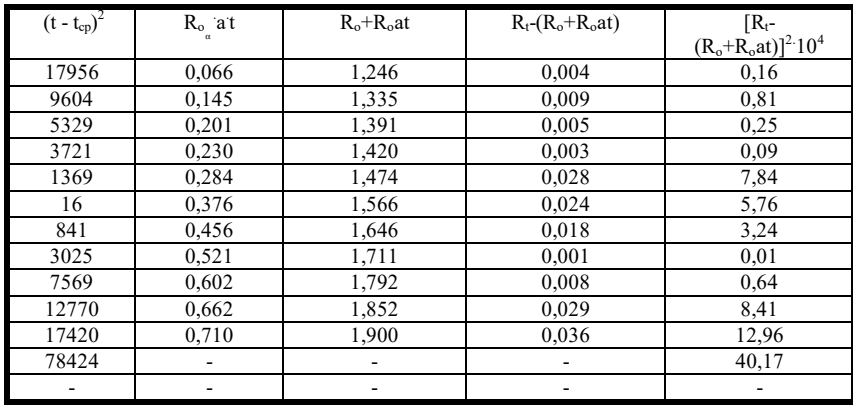

### Содержание

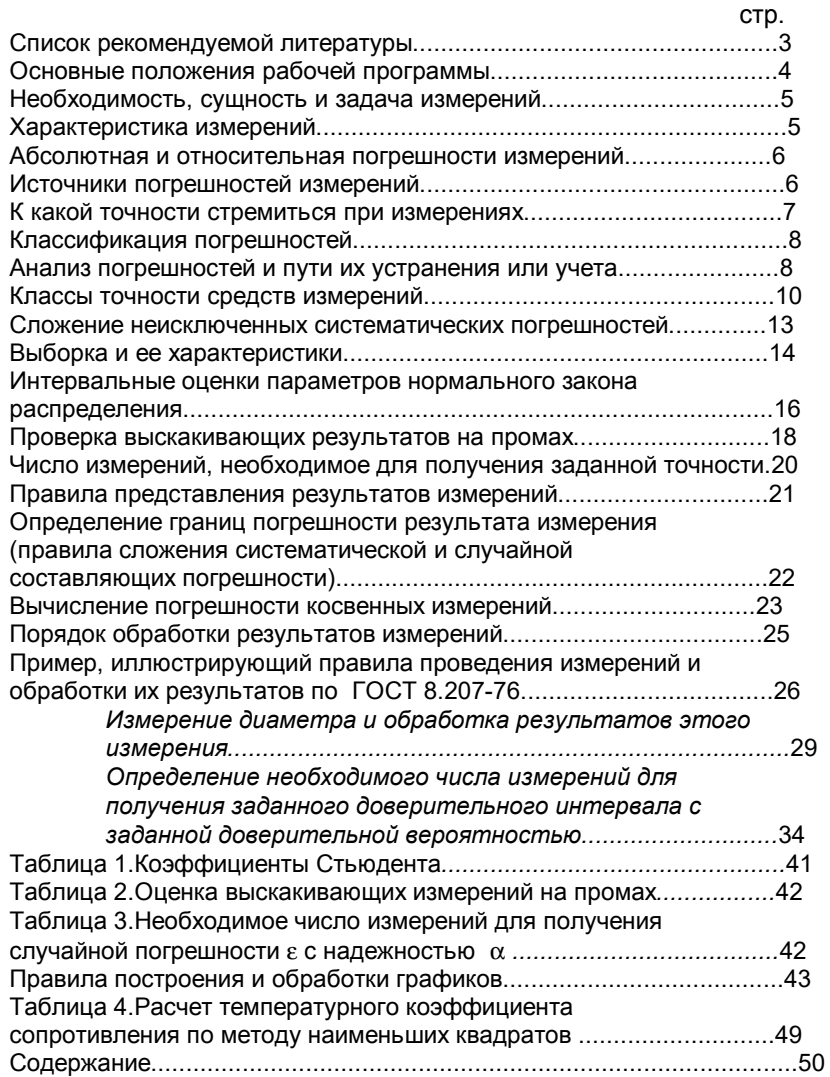

### МИНОБРНАУКИ РОССИИ

ФГБОУ ВО «Уральский государственный горный университет»

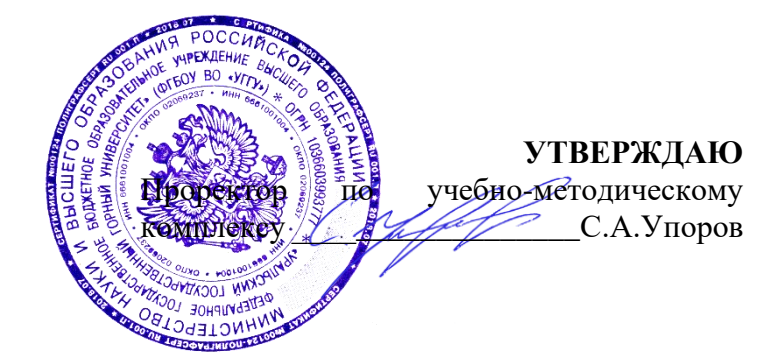

# **УЧЕБНО-МЕТОДИЧЕСКОЕ ПОСОБИЕ ДЛЯ ВЫПОЛНЕНИЯ ЛАБОРАТОРНЫХ И КОНТРОЛЬНЫХ РАБОТ ДЛЯ СТУДЕНТОВ**

# **Б1.О.21 НЕОРГАНИЧЕСКАЯ ХИМИЯ**

Направление подготовки *28.03.02 Наноинженерия*

Направленность (профиль) *Наноматериалы для новых технологий*

Химии *(название кафедры) (название факультета)* Зав.кафедрой

Амдур А.М. *(Фамилия И.О.) (Фамилия И.О.)*

Протокол №1 от 08.09.2022 Протокол №1 от 13.09.2022 *(Дата) (Дата)*

Одобрено на заседании кафедры Рассмотрено методической комиссией Горно-механического факультета

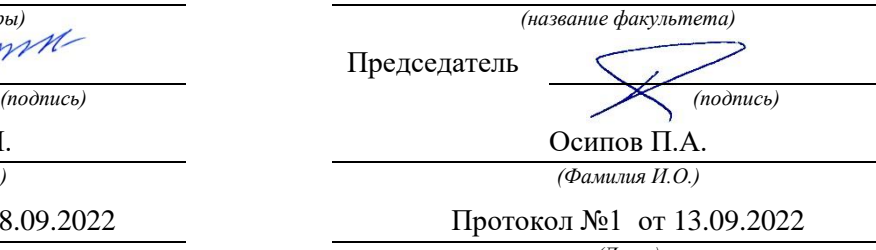

Екатеринбург 2022

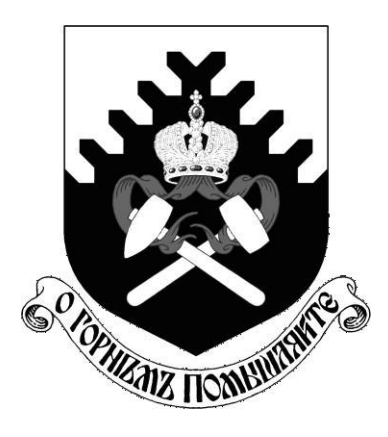

Министерство образования и науки РФ ФГБОУ ВО «Уральский государственный горный университет»

**Н. А. Зайцева**

# **КАЧЕСТВЕННЫЕ РЕАКЦИИ В НЕОРГАНИЧЕСКОЙ ХИМИИ**

*Учебно-методическое пособие для выполнения лабораторных и контрольных работ курсов «Химия» и «Неорганическая химия» для студентов всех специальностей*

> **Екатеринбург 2017**

*Рецензент: Т. И. Красненко*, д-р химических наук, профессор, ведущий научный сотрудник лаборатории оксидных систем ИХТТ УрО РАН

Учебно-методическое пособие рассмотрено на заседании кафедры химии 25 февраля 2016 г. (протокол № 6) и рекомендовано для издания в УГГУ

### **Зайцева Н. А.**

З17 КАЧЕСТВЕННЫЕ РЕАКЦИИ В НЕОРГАНИЧЕСКОЙ ХИМИИ: учебно-методическое пособие для выполнения лабораторных и контрольных работ курсов «Химия» и «Неорганическая химия» для студентов всех специальностей / Н. А. Зайцева. – Екатеринбург: Изд-во УГГУ, 2017. – 35 с.

В учебно-методическом пособии изложены краткие сведения о качественных реакциях в неорганической химии. Пособие содержит необходимые сведения для выполнения лабораторных работ по качественному анализу катионов и решения задач.

Пособие предназначено для студентов всех специальностей.

© Зайцева Н. А., 2017

© Уральский государственный

горный университет, 2017

### **ВВЕДЕНИЕ**

*Качественная реакция* – химическая реакция, с помощью которой можно определить наличие в растворе того или иного вещества или его фрагмента (катиона, аниона, функциональной группы). Качественная реакция на ионы позволяет обнаружить («открыть») в растворе присутствие соответствующих ионов. При обнаружении открываемого иона обычно фиксируют появление аналитического сигнала — образование осадка, изменение окраски раствора, появление запаха и т. д.

### **Требования к качественным реакциям**

- 1. Экспрессность (реакция должна протекать быстро).
- 2. Высокая чувствительность.
- 3. Селективность или специфичность.
- 4. Необратимость.

**Чувствительность** реакции определяется наименьшим количеством искомого вещества, которое может быть обнаружено данным реактивом в капле раствора.

Существенной характеристикой анализа является селективность (избирательность).

По избирательности реагенты можно разделить на три группы:

1. *Специфические реагенты* – реактивы, с помощью которых в данных условиях можно обнаружить только одно вещество (ион),

например: крахмал для обнаружения I<sub>2</sub> (синяя окраска); щёлочь для обнаружения  $NH^{4+}$  (запах аммиака).

*Специфические реакции* – реакции, которые дают возможность открывать одни ионы в присутствии различных других ионов.

2. *Селективные реагенты* – реактивы, с помощью которых в данных условиях можно обнаружить небольшое число веществ. Например, диметилглиоксим в аммиачном буферном растворе реагирует с Fe (II), Co (II), Ni (II), Zr (IV), Th (IV).

3. *Групповые реагенты* – используются в систематическом анализе смеси катионов и взаимодействуют со всеми катионами одной аналитической группы.

Реакции, позволяющие обнаружить искомые ионы в отдельных порциях сложной смеси при условии устранения влияния других ионов, называют **дробными реакциями**, а метод анализа, основанный на применении дробных реакций, называют **дробным анализом.** При этом порядок обнаружения катионов и анионов не имеет особого значения. При **систематическом анализе**, в отличие от дробного, соблюдается определенный порядок разделения и последующего открытия ионов. К обнаружению ионов приступают лишь после удаления из раствора всех других ионов, мешающих открытию. Систематический (групповой) анализ применяют при невозможности использования дробного анализа. На основе растворимости их солей или других соединений ионы делят на аналитические группы, на основании различных классификаций катионов разработаны разные методы систематического анализа катионов.

## **Методы систематического анализа**

1. Сероводородный – основан на разной растворимости сульфидов и хлоридов в зависимости от *рН*-среды.

2. Аммиачно-фосфатный – основан на разной растворимости фосфатов.

3. Кислотно-основной – основан на разной растворимости в кислотах и основаниях гидроксидов и солей (табл. 1).

Таблица 1

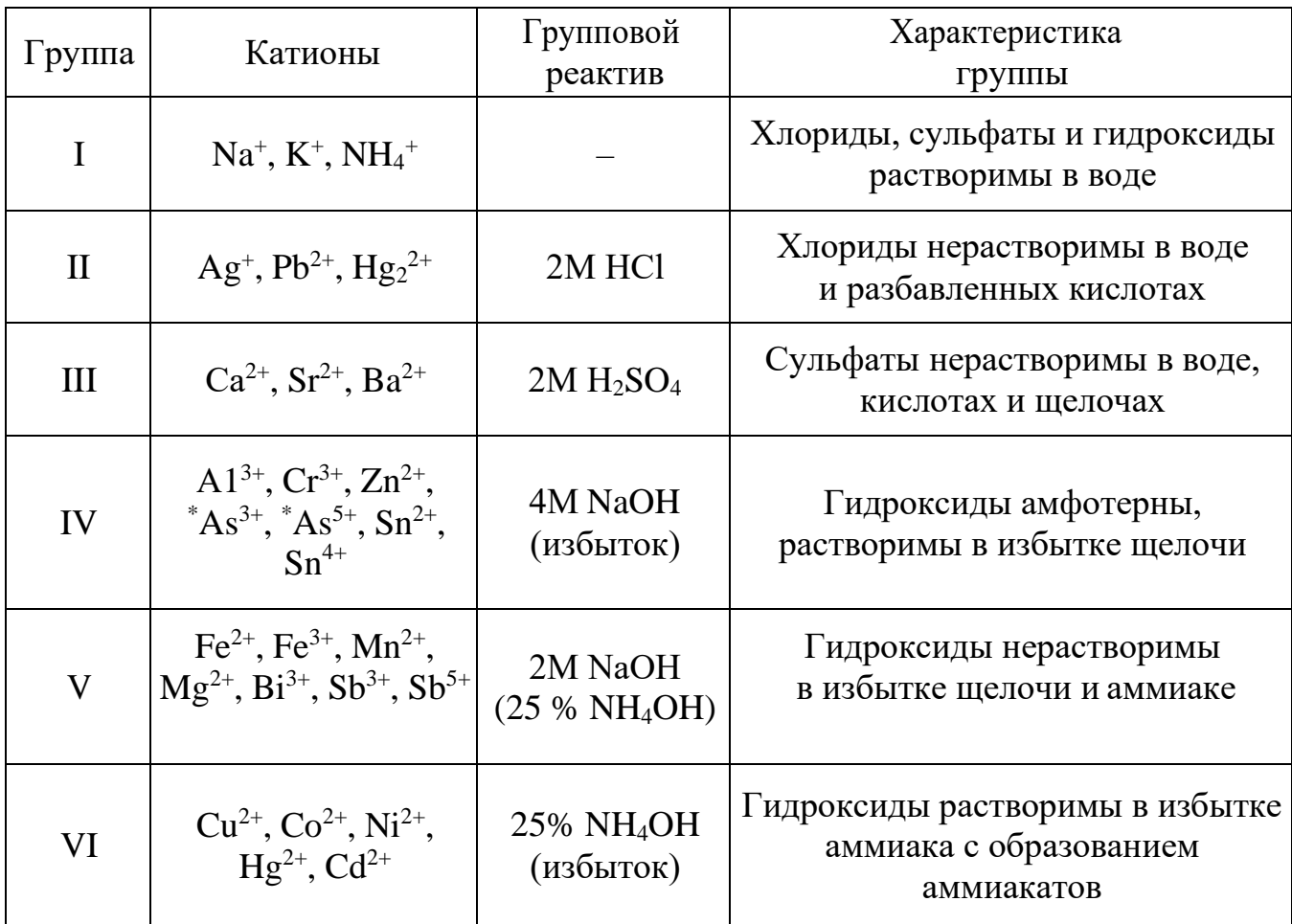

# **Классификация катионов по кислотно-основному методу**

 $*As^{3+}$  и As<sup>5+</sup> гидроксидов не образуют.

# **Лабораторная работа № 1 КАЧЕСТВЕННЫЕ РЕАКЦИИ НА КАТИОНЫ ЖЕЛЕЗА**

**Цель работы:** познакомиться с качественными реакциями на катионы железа, определить наиболее подходящие реактивы для открытия Fe $^{3+}$  и Fe $^{2+}.$ 

Для получения аналитического сигнала в качественном анализе используют химические реакции разных типов: реакции ионного обмена (осаждение, нейтрализация), окислительновосстановительные, комплексообразование. Для обнаружения ионов железа возможно использование всех типов реакций.

### *Реакции ионного обмена в качественном анализе*

# **Опыт 1. Действие щелочей на катионы Fe3+ и Fe2+**

В две пробирки налейте по 1 мл растворов FeCl<sub>3</sub> и FeSO<sub>4</sub>, добавьте по 1 мл раствора щёлочи в каждую пробирку. Сравните полученные осадки Fe  $(OH)_{3}$  и Fe  $(OH)_{2}$ , составьте уравнения обеих реакций. Растворимы ли полученные гидроксиды железа в избытке щёлочи?

# **Опыт 2. Действие раствора аммиака на катионы Fe3+ и Fe2+**

В две пробирки налейте по 1 мл растворов солей железа (III) и железа (II), добавьте по 1 мл разбавленного раствора гидроксида аммония в каждую пробирку. Сравните полученные осадки с

осадками из первого опыта. Составьте уравнения реакций. Проверьте действие избытка концентрированного гидроксида аммония на оба осадка: образуют ли ионы железа аммиачные комплексы?

### *Реакции окисления-восстановления*

# **Опыт 3. Действие окислителей на катионы Fe3+ и Fe2+**

**а)** В две пробирки налейте по 1 мл растворов солей  $Fe^{2+}$  и  $Fe^{3+}$ , добавьте по 2 мл раствора серной кислоты. В обе пробирки прилейте раствор перманганата калия, в какой из них наблюдается обесцвечивание KMnO4? Запишите уравнение реакции, учитывая, что в кислой среде перманганат-ионы восстанавливаются до ионов  $\mathrm{Mn^{2+}}$ , уравняйте его методом электронно-ионного баланса.

бихромат-ионы Cr  $\Omega$   $^2_{7}$  восстанавливаются до ионов Cr $^{3+},$  уравняйте его **б)** В две пробирки налейте по 1 мл растворов солей  $Fe^{2+}$  и  $Fe^{3+}$ , добавьте по 2 мл раствора серной кислоты. В обе пробирки прилейте раствор бихромата калия, в какой из них наблюдается изменение окраски раствора? Запишите уравнение реакции, учитывая, что методом электронно-ионного баланса.

# **Опыт 4. Действие восстановителей на катионы Fe3+ и Fe2+**

В две пробирки налейте по 1 мл растворов солей  $Fe^{2+}$  и  $Fe^{3+}$ , добавьте по 1 мл раствора йодида калия. Какая из солей железа проявила окислительный свойства? Запишите уравнение реакции, расставьте коэффициенты методом электронно-ионного баланса.

### *Реакции с участием комплексных ионов*

### **Опыт 5. Реакция ионов железа с роданидом аммония**

В две пробирки налейте по 1 мл раствора FeCl<sub>3</sub> и FeSO<sub>4</sub>, добавьте по 1 мл раствора роданида аммония NH4SCN в каждую пробирку. В какой из пробирок наблюдается образование роданида железа красного цвета? Составьте уравнение реакции.

### **Опыт 6. Реакция ионов железа с реактивом Чугаева**

В две пробирки налейте по 1 мл раствора соли железа (III) и железа (II), добавьте по 1 мл раствора аммиака и по 1 капле раствора диметилглиоксима ( $C_4H_8N_2O_2$ ). Для какого иона железа наблюдается образование окрашенного внутрикомплексного соединения с реактивом Чугаева? Составьте уравнение реакции образования диметилглиоксимата железа [Fe  $(C_4H_7O_2N_2)_2$ ].

### **Опыт 7. Берлинская лазурь и турнбуллева синь**

На растворы FeCl<sub>3</sub> и FeSO<sub>4</sub> подействуйте каплей раствора жёлтой кровяной соли (гексацианоферрата (II) калия). В каком случае наблюдается выпадение синего осадка? Запишите уравнение реакции, предполагая, что выпавший осадок берлинской лазури имеет состав Fe<sup>4</sup>  $[Fe(CN)<sub>6</sub>]$ <sub>3</sub>.

На растворы  $FeCl<sub>3</sub>$  и  $FeSO<sub>4</sub>$  подействуйте каплей раствора красной кровяной соли (гексацианоферрата (III) калия). В каком случае наблюдается выпадение синего осадка? Запишите уравнение реакции, предполагая, что выпавший осадок турнбуллевой сини

имеет состав Fe<sub>3</sub> [Fe  $(CN)_6$ ]<sub>3</sub>. Сделайте вывод, какой кровяной солью можно открыть ион Fe $^{2+}$ , и с помощью какой обнаруживается ион Fe $^{3+}.$ 

### **КОНТРОЛЬНЫЕ ВОПРОСЫ И ЗАДАНИЯ**

1. Что произойдет с зеленоватым осадком Fe  $(OH)_2$  при добавлении к нему раствора перекиси водорода  $H_2O_2$ ? Запишите уравнение реакции, уравняйте его методом электронно-ионного баланса.

2. Выпадет ли осадок при смешивании равных объемов растворов FeCl<sub>3</sub> и NaOH, если ПР (Fe (OH)<sub>3</sub>) = 3,8⋅10<sup>-38</sup>, а концентрации растворов 0,001 моль/л? Выпадет ли осадок при смешивании равных объемов растворов FeSO<sub>4</sub> и NaOH, если ПР (Fe  $(OH)_2$ ) = 4,8⋅10<sup>-16</sup>, а концентрации обоих растворов 0,001 моль/л?

3. Какой объём соляной кислоты с концентрацией 0,01 моль/л требуется для полного растворения осадка Fe  $(OH)_{3}$  массой 0,5 г?

4. Реакция образования окрашенного роданида железа (опыт 3) является обратимой. Запишите выражение для константы равновесия этой реакции. Какими способами, согласно принципу Ле-Шателье, можно сместить равновесие в сторону образования окрашенного продукта?

5. Запишите уравнения реакций первичной и вторичной диссоциации красной и жёлтой кровяных солей. Почему чаще всего именно цианид-ионы используются для маскирования ионов железа в растворах?

6. Подвергаются ли соли железа гидролизу? Запишите уравнения взаимодействия с водой для FeCl<sub>3</sub> и FeSO<sub>4</sub>, определите тип гидролиза и кислотность среды раствора. Какую окраску приобретёт лакмус в этих растворах?

# **Лабораторная работа № 2 КАЧЕСТВЕННЫЕ РЕАКЦИИ НА ИОНЫ Co2+, Ni2+ и Cu2+**

**Цель работы:** познакомиться с качественными реакциями на ионы **Co2+, Ni2+ и Cu2+**, выполняемыми пробирно, капельно, и с использованием экстракции, определить наиболее подходящие реакции для открытия каждого иона.

**Предел обнаружения** – минимальная концентрация или минимальное количество вещества, которое может быть обнаружено данным методом допустимой погрешностью. Предел обнаружения в значительной степени зависит от условий протекания реакции. Обычно для обнаружения ионов применяют реакции с пределом обнаружения  $10^{-7}$  г (0,1мкг) в 1 мл раствора.

### **Приемы для обеспечения низкого предела обнаружения**

1. *Капельный анализ* – метод микрохимического анализа, в котором качественную реакцию проводят с использованием капли раствора. Реакции выполняют на стеклянной или фарфоровой пластинке, фильтровавальной бумаге (иногда предварительно пропитанной раствором реагента и высушенной). Пределы обнаружения веществ  $0,1-0,001$  мкг в капле объемом 50 мм<sup>3</sup>. Минимальные пределы обнаружения достигаются при выполнении анализа на фильтровальной бумаге.

2. *Микрокристаллоскопический анализ* – метод анализа, основанный на реакциях образования кристаллических осадков с

характерной формой кристаллов, для рассмотрения которых используется микроскоп.

3. Экстракция – процесс переведения вещества из водной фазы в органическую, используется для разделения и концентрирования веществ.

4. Флотация - процесс разделения мелких твёрдых частиц в водной суспензии или растворе, основанный на их избирательной адсорбции на фаз границах раздела  $\, {\bf B}$ соответствии  $\mathbf{c}$ **HX** смачиваемостью, используется для разделения и концентрирования.

5. Метод «умножающихся реакций» - ряд последовательных реакций, в результате которых получается новое вещество  $\bf{B}$ количестве, во много раз превышающем первоначальное количество обнаруживаемого вещества.

6. Каталитические реакции.

# Реакции в пробирке (в растворе)

# Опыт 1. Действие щелочей на катионы  $Co^{2+}$ , Ni<sup>2+</sup> и Cu<sup>2+</sup>

В три пробирки налейте по 1 мл растворов солей Со<sup>2+</sup>, Ni<sup>2+</sup> и Cu<sup>2+</sup>, добавьте по 1 мл разбавленного раствора щёлочи в каждую пробирку. Составьте уравнения реакций образования синего СоОНСl, голубого CuOHCl и зелёного NiOHCl. Подействуйте на каждый полученный осадок избытком концентрированной щёлочи, составьте уравнения реакций образования гидроксидов кобальта (II), никеля (II) и меди (II).

# **Опыт 2. Действие раствора аммиака на Co2+, Ni2+ и Cu2+**

В три пробирки налейте по 1 мл растворов солей Co<sup>2+</sup>, Ni<sup>2+</sup> и Cu<sup>2+</sup>, добавьте по 1 мл разбавленного раствора аммиака в каждую пробирку. Сравните полученные осадки с осадками из первого опыта. Составьте уравнения реакций.

Проверьте действие избытка концентрированного гидроксида аммония на полученные осадки, запишите уравнения реакций, учитывая, что в аммиачных комплексах кобальта и никеля координационное число комплексообразователя равно шести, а медь удерживает только четыре лиганда.

Разрушаются ли полученные аммиакаты раствором кислоты?

### **Опыт 3. Реакции с желтой кровяной солью**

В три пробирки налейте по 1 мл растворов солей Co<sup>2+</sup>, Ni<sup>2+</sup> и Cu<sup>2+</sup>, добавьте по 1 мл разбавленного раствора гексацианоферрата (II) калия в каждую пробирку. Что наблюдается? Составьте уравнения реакций, учитывая, что все осадки получены в результате полного ионного обмена.

## *Капельные реакции на фильтровальной бумаге*

# **Опыт 4. Реакция катионов Ni2+ с реактивом Чугаева**

На сухую фильтровальную бумагу поместите несколько капель раствора соли никеля (II), добавьте каплю раствора аммиака и каплю раствора диметилглиоксима  $C_4H_8N_2O_2$  (реактив Чугаева). Сравните наблюдаемый аналитический сигнал с реакцией образования

диметилглиоксимата железа (II), выполненной в предыдущей работе. Запишите уравнение реакции

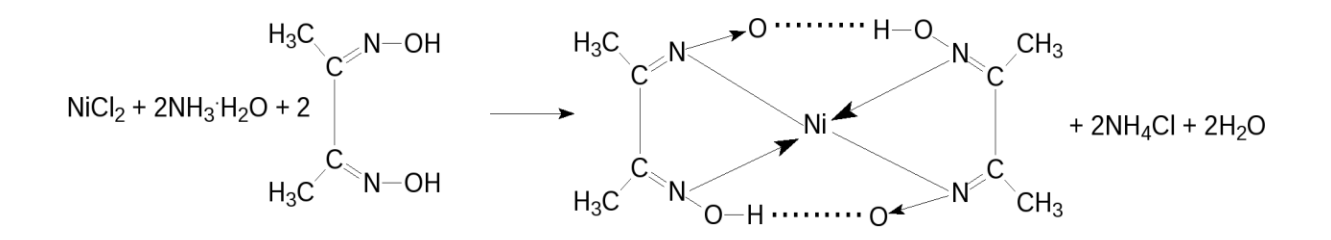

Проведите аналогичную реакцию с растворами меди (II) и кобальта (II). Какой из этих ионов может мешать определению ионов никеля и почему?

## **Опыт 5. Капельная реакция ионов Co2+с роданидом аммония**

Поместите на сухую фильтровальную бумагу несколько капель раствора хлорида кобальта (II), добавьте кристаллы сухой соли NH4SCN, при необходимости добавьте ещё одну каплю раствора. Как изменилась окраска кристаллов? Составьте уравнение реакции образования комплексного соединения (NH4)2[Co(SCN)4].

### *Обнаружение катионов с использованием экстракции*

# **Опыт 6. Реакция ионов Co2+ с роданидом аммония**

Поместите в пробирку несколько капель раствора хлорида кобальта (II), добавьте кристаллы сухой соли тиоцианата (роданида) аммония. Как изменилась окраска раствора?

Чувствительность этой реакции можно повысить с помощью экстракции окрашенного комплекса (NH<sub>4</sub>)<sub>2</sub>[Co(SCN)<sub>4</sub>] органическим растворителем. Добавьте к полученному раствору несколько капель изоамилового спирта, взболтайте. Дождитесь разделения в пробирке водной и спиртовой фаз. Что при этом наблюдается?

## КОНТРОЛЬНЫЕ ВОПРОСЫ И ЗАДАНИЯ

1. Составьте уравнения реакций первичной и вторичной диссоциаций гексаамминкобальта (II), гексаамминникеля (II), тетраамминмеди (II). Запишите формулы для константы нестойкости.

2. Для открытия ионов Ni<sup>2+</sup> с помощью диметилглиоксима при реакции на капельной пластинке предел обнаружения  $Ni^{2+} - 0.16$  мкг; в пробирке можно обнаружить 1.4 мкг  $Ni^{2+}$  в 1 мл. Предел обнаружения можно уменьшить до 0.015 мкг, если каплю анализируемого раствора нанести на фильтровальную бумагу, пропитанную диметилглиоксимом. Если осадок диметилглиоксимата никеля (II) флотируется на границе раздела фаз «вода – изоамиловый спирт», то предел обнаружения ионов  $Ni^{2+}$  понижается до 0,002 мкг. Определите минимальную молярную концентрацию ионов  $Ni^{2+}$ , открываемых каждым из способов.

3. Окисление тиосульфат-ионов ионами железа (III) ускоряется в присутствии ионов меди (каталитическая реакция). Время обесцвечивания тиоцианата железа (III) тиосульфатом натрия в отсутствие меди около двух присутствии ионов  $Cu^{2+}$  раствор тиоцианата железа (III) MUHVT. B обесцвечивается мгновенно. Предел обнаружения меди - 0,02мкг в 1 мл.  $Cu^{2+}$ . минимальную молярную концентрацию Определите ионов соответствующую этому пределу обнаружения.

# Лабораторная работа № 3 КАЧЕСТВЕННЫЕ РЕАКЦИИ НА ИОНЫ А1<sup>3+</sup>, Cr<sup>3+</sup>, Zn<sup>2+</sup>

Цель работы: познакомиться с качественными реакциями на ионы  $A1^{3+}$ ,  $Cr^{3+}$  и  $Zn^{2+}$ , научиться использовать амфотерность их гидроксидов в химическом анализе, определить наиболее подходящие реакции для открытия каждого иона.

Для проведения каждой качественной реакции необходимо соблюдать определенные условия, основные из которых: рН-среды; температура; концентрации реагентов; присутствие определенных веществ; отсутствие мешающих ионов или веществ. Для протекания многих реакций необходима среда с определенным значением рН водного раствора. Значение рН можно контролировать с помощью индикаторов или прибора рН-метра. Для поддержания нужного значения рН при необходимости используют соответствующие буферные растворы.

Буферные растворы - это растворы, способные сохранять постоянное значение рН при разбавлении водой или добавлении к ним определенного количества сильных кислот или оснований. В состав буферной смеси входят в определенном количественном соотношении слабые кислоты и их соли с сильными основаниями или слабые основания и их соли с сильными кислотами.

Амфотерность гидроксидов алюминия, цинка и хрома (III) позволяет отделять их от остальных катионов действием растворов щелочей различной концентрации.

# **Опыт 1. Действие щелочей на катионы А13+, Cr3+, Zn2+**

В три пробирки налейте по 1 мл растворов хлоридов алюминия, хрома и цинка, добавьте по несколько капель очень разбавленного раствора щёлочи в каждую пробирку до образования нерастворимых гидроксидов. Составьте уравнения реакций. Подействуйте на каждый полученный осадок избытком щёлочи до полного растворения, составьте уравнения реакций образования тетрагидроксоалюмината, тетрагидроксоцинката и гексагидроскохромата натрия.

# **Опыт 2. Действие раствора аммиака на ионы А13+ , Cr3+ , Zn2+**

В три пробирки налейте по 1 мл растворов хлоридов алюминия, хрома и цинка, добавьте по 1 мл разбавленного раствора аммиака в каждую пробирку. Сравните полученные осадки с осадками из первого опыта. Составьте уравнения реакций образования соответствующих гидроксидов.

Проверьте действие избытка концентрированного гидроксида аммония на полученные осадки. Какие гидроксиды растворяются частично или полностью? Составьте реакцию комплексообразования, учитывая, что в образующихся аммиакатных комплексах координационное число каждого комплексообразователя вдвое больше, чем модуль его степени окисления.

### **Опыт 3. Реакция ионов алюминия с алюминоном**

В пробирку поместите 3–4 капли раствора соли алюминия, при необходимости 2–3 капли раствора уксусной кислоты и 3–5 капель 0,01 % раствора алюминона  $(C_{21}H_{11}O_9 \text{ (NH}_4)_3)$ . Смесь нагрейте на
водяной бане, добавьте несколько капель раствора аммиака до щелочной реакции и выпадения красного хлопьевидного осадка алюминиевого лака.

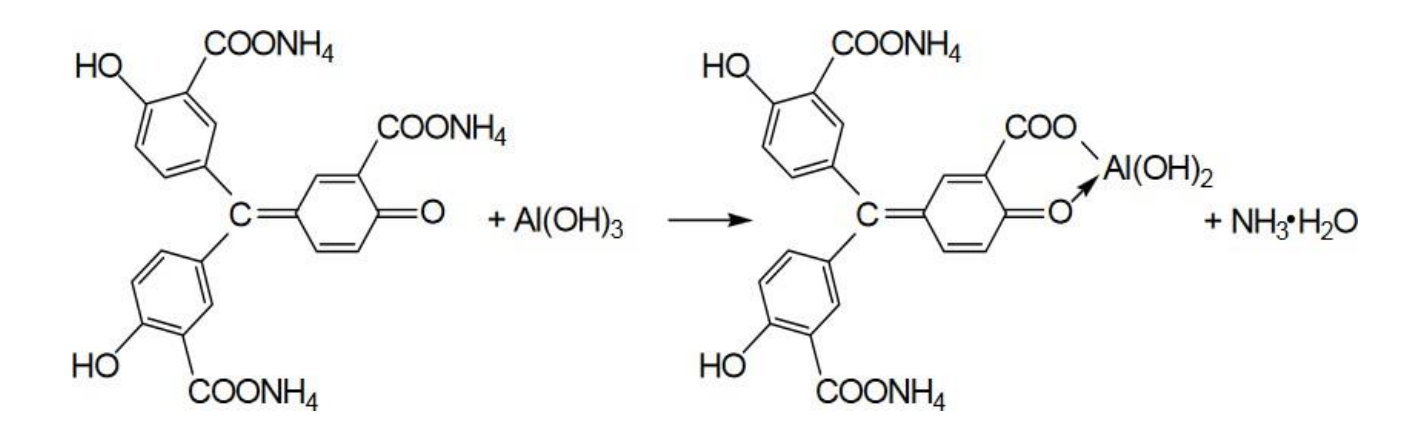

### **Опыт 4. Реакция ионов цинка с желтой кровяной солью**

В пробирке к 1 мл раствора  $ZnCl<sub>2</sub>$  добавьте 1 мл раствора гексацианоферрата (II) калия. Наблюдайте выпадение белого осадка  $K_2Zn_3[Fe(CN)_6]_2$ . Составьте уравнение этой реакции ионного обмена.

## **Опыт 5. Восстановительные свойства ионов хрома (III)**

В пробирку поместите 2–3 капли раствора соли хрома(III), прибавьте 4–5 капель 2 моль/л раствора щёлочи NaOH до растворения осадка, и 2–3 капли 3 % раствора перекиси водорода  $H_2O_2$ . Нагревайте до изменения зеленой окраски раствора на желтую (цвет хромат-ионов CrO<sub>4</sub><sup>2</sup>). Составьте уравнение окислительно- восстановительной реакции, расставьте коэффициенты методом электронно-ионного баланса.

## Опыт 6. Образование надхромовой кислоты

К жёлтому раствору хромата натрия, полученному в предыдущем опыте, прибавьте 5 капель пероксида водорода  $H_2O_2$ ,

 $\sim$ 0,5 мл изоамилового спирта, тщательно перемешайте и прибавьте по каплям раствор серной кислоты (1 моль/л). Верхний органический слой окрашивается в интенсивно синий цвет за счёт экстракции образовавшейся надхромовой кислоты  $H_2CrO_6$ . Запишите уравнение реакции, протекающее через образование дихромовой кислоты и её последующее окисление перекисью водорода:

$$
2Na_{2}CrO_{4}+2H_{2}SO_{4} \rightarrow H_{2}Cr_{2}O_{7}+2Na_{2}SO_{4}+H_{2}O
$$
\n
$$
{}_{HO}\begin{bmatrix}\n0 & 0 & 0 & 0 \\
0 & -Cr_{2}-O-Cr_{2}-OH + H_{2}O_{2} & \rightarrow HO-Cr_{2}-O-O-Cr_{2}-OH + H_{2}O \\
0 & 0 & 0 & 0\n\end{bmatrix}
$$
\n
$$
H_{2}Cr_{2}O_{8}+3H_{2}O_{2} \leftrightarrow 2H_{2}CrO_{6}+2H_{2}O
$$

Составьте электронно-ионный баланс для этой реакции.

#### КОНТРОЛЬНЫЕ ВОПРОСЫ И ЗАДАНИЯ

1. Составьте уравнения первичной и вторичной диссоциации солей, полученных в первом опыте: тетрагидроксоалюмината, тетрагидроксоцинката и гексагидроскохромата натрия.

2. Напишите выражение константы нестойкости для комплексных ионов тетраамминцинка и гексаамминхрома, полученных во втором опыте.

3. Напишите уравнения диссоциаций хромовой, дихромовой  $\mathbf{M}$ надхромовой кислот.

# **Лабораторная работа № 4 РАЗДЕЛЕНИЕ И ОБНАРУЖЕНИЕ КАТИОНОВ Ag<sup>+</sup> , Pb2+, Hg2+ МЕТОДОМ ОСАДОЧНОЙ БУМАЖНОЙ ХРОМАТОГРАФИИ**

**Цель работы**: познакомиться с разделением и идентификацией катионов методом бумажной хроматографии

*Хроматография* – физико–химический метод разделения веществ, основанный на использовании сорбционных процессов в динамических условиях.

Анализируемые компоненты распределяются между подвижной и неподвижной фазами. Неподвижной фазой служит твердое вещество – сорбент. Подвижной фазой является жидкость или газ, протекающий через неподвижную фазу – элюент. Элюент в процессе хроматографирования перемещается вдоль сорбента, так что частицы анализируемых веществ могут многократно переходить из подвижной фазы в неподвижную и наоборот. Разделение веществ с помощью хроматографии основано на различном сродстве разделяемых компонентов к подвижной и неподвижной фазам.

*Бумажная хроматография* – вид хроматографии, в котором носителем неподвижного растворителя служит очищенная от примесей фильтровальная бумага. Подвижная фаза продвигается вдоль листа бумаги, главным образом за счет капиллярных сил. Бумажная хроматография отличается простотой, экспрессностью, наглядностью разделения, высокой чувствительностью (можно определить 10–20 мкг вещества с точностью 5–7 %).

## **Опыт 1. Подготовка фильтровальной бумаги**

Два фильтра «синяя лента» диаметром 45 мм смочите 5 %-м раствором йодида калия, опуская фильтры в раствор пинцетом. Высушите фильтры на воздухе в чашке Петри.

## **Опыт 2. Получение первичной осадочной хроматограммы**

В центр каждого высушенного фильтра нанесите пипеткой каплю анализируемой смеси катионов  $Ag^+$ ,  $Hg^{2+}$  и  $Pb^{2+}$ , после её полного впитывания нанесите еще одну, дайте ей впитаться. Катионы анализируемой смеси вступают в реакцию с KI, которым пропитан фильтр, образуя осадочную хроматограмму, зоны которой имеют цвета осадков AgJ (жёлтый),  $HgJ_2$  (оранжевый), PbJ<sub>2</sub> (ярко-желтый).

Полученные хроматограммы необходимо промыть дистиллированной водой. Для промывания хроматограмм нанесите на фильтры 2–3 капли дистиллированной воды, внося каждую последующую каплю после впитывания предыдущей до увеличения размера зон в два–три раза. Высушите обе осадочные хроматограммы, заполните табл. 1, составьте уравнения реакций образования осадков.

Таблица 1

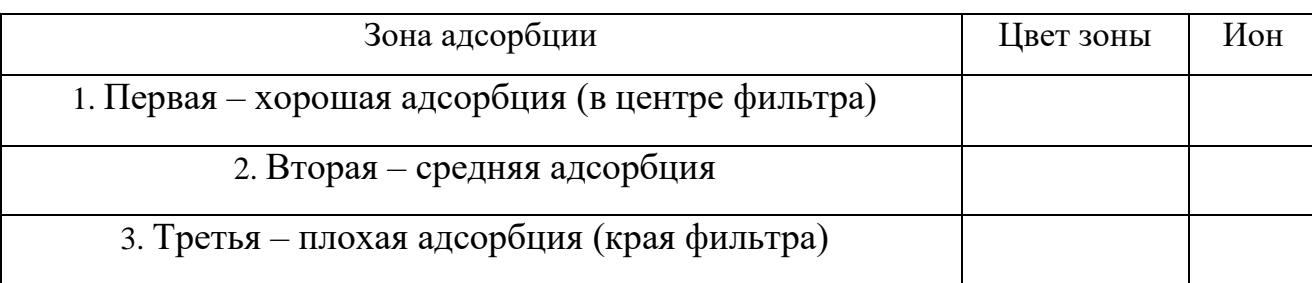

**Первичная хроматограмма смеси катионов Ag<sup>+</sup> , Hg2+, Pb2+**

### **Опыт 3. Получение проявленной осадочной хроматограммы**

Анализируя первичную хроматограмму, легко определить катионы  $Hg^{2+}$  (оранжевая зона в центре) и  $Pb^{2+}$  (ярко-желтая зона по периферии). Бледно-желтая окраска AgJ либо видна плохо (из-за маскировки оранжевым  $HgJ_2$  и ярко-желтым  $PbJ_2$ ), либо не видна совсем. Для того, чтобы явно видеть зону серебра, первичную хроматограмму на одном из фильтров необходимо проявить.

Для проявления хроматограммы внесите в центр фильтра каплю раствора NaOH. При этом йодид свинца растворится в NaOH с образованием бесцветного плюмбита натрия Na2PbO2, йодид ртути останется неизменным, бледно-жёлтое пятно йодида серебра постепенно почернеет вследствие превращения гидроксида серебра (I) в оксид серебра (I), который затем разложится до свободного серебра.

Заполните табл. 2, составьте уравнения всех протекающих при проявке первичной хроматограммы реакций.

Таблица 2

#### **Вторичная хроматограмма смеси катионов Ag<sup>+</sup> , Hg2+ , Pb2+**

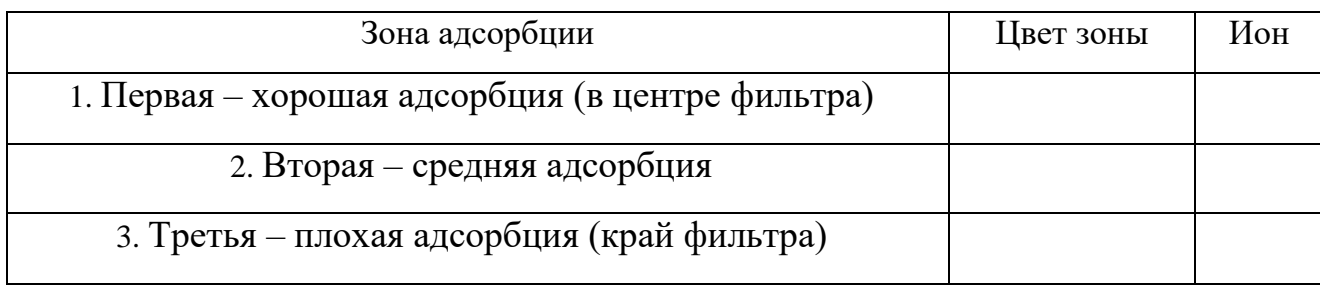

По результатам работы сделайте вывод об эффективности метода бумажной хроматографии для дробного открытия катионов  $Ag^+$ ,  $Hg^{2+}$ ,  $Pb^{2+}$  при их совместном присутствии.

## КОНТРОЛЬНЫЕ ВОПРОСЫ И ЗАДАНИЯ

1. Какие процессы лежат в основе хроматографического анализа?

2. Вычислите ПР йодида свинца (II), если известно, что растворимость его равна 0,03 г на 0,1 кг воды.

3. Выпадет ли осадок при взаимодействии равных объемов растворов  $AgNO<sub>3</sub>$  и KI, если концентрации обоих растворов 0,001 моль/л, а произведение растворимости йодида серебра ПР (AgI) =8,3 $\cdot$ 10<sup>-17</sup>.

4. В избытке йодида калия осадок йодида ртути (II) растворяется без изменения степеней окисления элементов с образованием комплексного соединения тетрайодомеркурата калия. Составьте уравнение этой реакции, а также уравнения первичной и вторичной диссоциаций полученного соединения, запишите выражение для константы нестойкости комплексного иона.

5. Оксид серебра (I) неустойчив на воздухе, поэтому он используется не в чистом виде, а в аммиачном растворе (реактив Толленса). При взаимодействии гидроксида аммония и оксида серебра (I) образуется гидроксид диамминсеребра (I). Составьте уравнение этой реакции, а также уравнения первичной и вторичной диссоциаций полученного соединения, запишите выражение для константы нестойкости комплексного иона.

Дайте определения терминам «элюент», «сорбент», «элюат», 6. «подвижная фаза», «неподвижная фаза», «собрция», «десорбция».

# **Лабораторная работа № 5**

# **ДРОБНОЕ ОПРЕДЕЛЕНИЕ РАЗЛИЧНЫХ КАТИОНОВ**

**Цель работы:** с помощью качественных реакций определить, какая соль находится в каждой пробирке.

# **Ход работы**

В двенадцати пронумерованных пробирках находятся следующие

растворы соли:

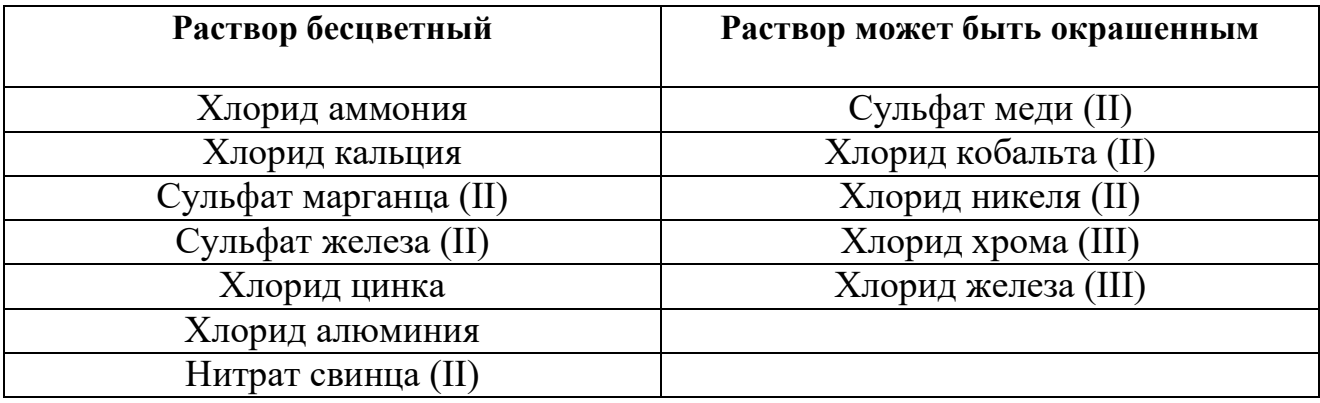

После получения у преподавателя нескольких пробирок (по вариантам 3–6 шт.,) составьте в тетради таблицу для записи результатов анализа:

## **Качественный анализ растворов, номер (№) (запишите номера пробирок)**

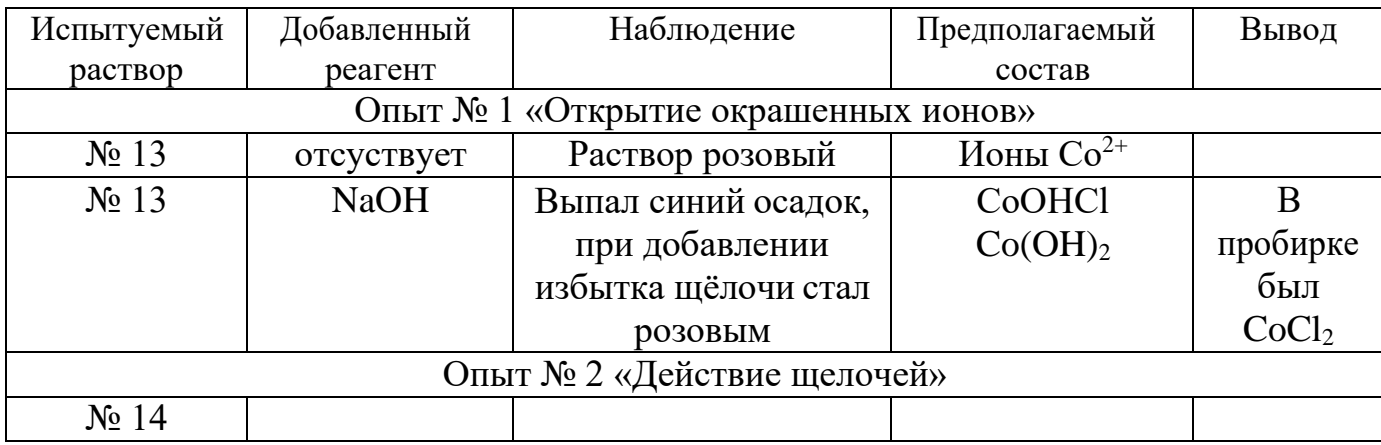

### **Опыт 1. Открытие окрашенных ионов**

Опишите внешний вид растворов, сделайте предположения, какие растворы могут быть в каждой из пробирок, занесите их в таблицу. Наиболее вероятные предположения (для окрашенных растворов) проверьте с помощью соответствующих качественных реакций, взяв для анализа небольшую порцию испытуемого раствора. Составьте уравнения реакций, сделайте выводы.

#### **Опыт 2. Действие щелочей на испытуемые растворы**

Взяв пробы оставшихся исследуемых растворов (по 0,5 мл), подействуйте на них разбавленным раствором щёлочи, добавляя его по каплям. Занесите в таблицу аналитический сигнал: выделился запах аммиака, выпал неизменяющийся осадок, выпал осадок, растворимый в избытке щёлочи или темнеющий на воздухе. Обратите внимание, что гидроксид свинца Pb  $(OH)_2$  проявляет амфотерные свойства, растворяясь в избытке щелочи с образованием плюмбита  $Na<sub>2</sub>PbO<sub>2</sub>$ , а светло-бежевый гидроксид марганца Mn (OH)<sup>2</sup> постепенно окисляется кислородом воздуха, что выглядит как потемнение раствора на границе с воздухом:

$$
2 \text{ Mn}(OH)_{2} + O_{2} \rightarrow 2 \text{ MnO}_{2} \downarrow +2 \text{ H}_{2}\text{O}.
$$

Эту реакцию можно сделать более наглядной, ускорив процесс окисления с помощью перекиси водорода:

 $Mn(OH)<sub>2</sub>+H<sub>2</sub>O<sub>2</sub> \rightarrow MnO<sub>2</sub>\downarrow +2 H<sub>2</sub>O.$ 

Сделайте предположения о том, какие катионы находятся в пробирках. Проверьте предположения с помощью качественных реакций, для ионов  $Mn^{2+}$  кроме реакции с  $H_2O_2$  можно использовать

ОВР с окислением марганца до розовых перманганат-ионов висмутатом натрия в сильнокислой среде:

 $2MnSO_4+5NaBiO_3+16HNO_3 \rightarrow$ 

 $2HMnO_4+5Bi(NO_3)_3+NaNO_3+2Na_2SO_4+7H_2O.$ 

Сделайте выводы, запишите уравнения выполненных реакций.

#### **Опыт 3. Действие раствора аммиака на испытуемые пробы**

Взяв пробы оставшихся исследуемых растворов (по 0,5 мл), подействуйте на них разбавленным раствором аммиака. Занесите в таблицу аналитический сигнал. Сделайте предположения о том, какие катионы находятся в пробирках. Проверьте предположения с помощью качественных реакций. Сделайте выводы, запишите уравнения выполненных реакций.

## **Опыт 4. Открытие неокрашенных ионов**

Взяв пробы оставшихся исследуемых растворов (по 0,5 мл), проведите качественный анализ на катионы, которые остались не открытыми. Сделайте выводы, запишите уравнения выполненных реакций.

# **ЗАДАНИЯ ДЛЯ КОНТРОЛЬНОЙ РАБОТЫ ПО ТЕМЕ «КАЧЕСТВЕННЫЕ РЕАКЦИИ В НЕОРГАНИЧЕСКОЙ ХИМИИ»**

1. Две соли окрашивают пламя в фиолетовый цвет. Одна из них бесцветна, и при лёгком нагревании её с концентрированной серной кислотой отгоняется жидкость, в которой растворяется медь; последнее превращение сопровождается выделением бурого газа. При добавлении к раствору второй соли раствора серной кислоты жёлтая окраска раствора изменяется на оранжевую, а при нейтрализации полученного раствора щёлочью восстанавливается первоначальный цвет. Запишите формулу и название этого вещества. Составьте уравнения реакций, которые были проведены в процессе его распознавания.

2. В двух сосудах находятся растворы неизвестных веществ. При добавлении к раствору первого вещества хлорида бария выпадает осадок белого цвета, нерастворимый в воде и кислотах. Осадок белого цвета выпадает также и при добавлении раствора нитрата серебра к пробе, отобранной из второго сосуда. При нагревании пробы первого раствора с гидроксидом натрия выделяется газ с резким запахом. При взаимодействии второго раствора с хроматом натрия выпадает осадок жёлтого цвета. Напишите уравнения описанных реакций.

3. Действием концентрированной серной кислоты на белые кристаллы при нагревании получен газ. При пропускании этого газа через раствор нитрата серебра выпал белый творожистый осадок. Кристаллы окрашивают пламя спиртовки в жёлтый цвет. Какая соль была взята для реакции? Приведите её формулу и название. Запишите уравнения реакций, описанных в тексте.

4. Порошкообразное вещество белого цвета окрашивает пламя горелки в оранжево-красный цвет. При действии соляной кислоты «вскипает» с выделением тяжёлого газа без цвета и запаха. Это вещество способно растворяться в воде при одновременном пропускании избытка углекислого газа. Запишите формулу и название этого вещества. Составьте уравнения реакций, которые были проведены в процессе его распознавания.

5. Некоторое кристаллическое вещество, окрашивающее пламя в жёлтый цвет, хорошо растворяется в воде. При добавлении к этому раствору нитрата серебра выпадает жёлтый осадок, не растворимый в разбавленной азотной кислоте. При действии на исходный раствор бромной воды образуется коричневое окрашивание. Запишите формулу и название этого вещества. Составьте уравнения реакций, которые были проведены в процессе его распознавания.

6. Для определения качественного состава белый, нерастворимый в воде порошок с зеленоватым оттенком подвергли

термическому разложению, в результате которого образовалось два оксида. Один из них — порошок чёрного цвета, при добавлении к которому раствора серной кислоты и последующем нагревании образовался раствор голубого цвета. Про другой известно, что это газ тяжелее воздуха, без цвета и запаха, играющий важную роль в процессе фотосинтеза. Запишите химическую формулу и название вещества. Составьте уравнения реакций, которые были проведены в процессе исследования.

7. Для проведения исследования бесцветные кристаллы соли, которые при непродолжительном нахождении на воздухе приобрели голубой цвет, нагрели до выделение бурого газа и образование чёрного порошка. При пропускании над нагретым полученным порошком водорода наблюдалось появление красного налёта простого вещества — металла. Известно, что металл, образующий катион, входит в состав многих сплавов, например бронзы. Запишите химическую формулу и название исследованной соли. Составьте уравнения реакций, которые были проведены в процессе исследования его свойств.

8. Для изучения состава соли был взят раствор, который разделили на две части. К первой части этого раствора добавили хлорид натрия, в результате чего выпал белый осадок. При добавлении ко второй части раствора цинковой стружки образовались серые хлопья металла, катионы которого обладают дезинфицирующим свойством. Известно, что выданная соль

используется для изготовления зеркал и в фотографии, а её анион является составной частью многих минеральных удобрений. Запишите химическую формулу и название вещества. Составьте уравнения реакций, которые были проведены в процессе исследования.

9. Для изучения состава соли были взяты белые кристаллы хорошо растворимого в воде вещества, которое используется в хлебопечении и кондитерской промышленности в качестве разрыхлителя теста. В результате процесса термического разложения выданной соли образовались три вещества, два из которых при обычных условиях являются газами. При нагревании соли с гидроксидом натрия образуется газ, водный раствор которого используется в медицине под названием нашатырный спирт. Запишите химическую формулу и название вещества. Составьте уравнения реакций, которые были проведены в процессе исследования.

10. Для установления качественного состава была изучена соль тяжёлого металла, оксид которого используется в производстве хрустального стекла. При термическом разложении соли образуется оксид этого металла и два газообразных вещества: одно из них — газ бурого цвета, а другое — важнейший компонент воздуха. При приливании к раствору выданной соли раствора йодида калия выпадает осадок ярко-жёлтого цвета. Запишите

химическую формулу и название вещества. Составьте уравнения реакций, которые были проведены в процессе исследования.

11. Для определения качественного состава неизвестной соли азотной кислоты исследовали белое кристаллическое вещество. Это вещество при нагревании полностью разлагается без образования сухого остатка. При действии горячего раствора гидроксида натрия выделяется бесцветный газ с резким запахом, вызывающий посинение лакмусовой бумаги. Запишите формулу и название этого вещества. Составьте уравнения реакций, которые были проведены в процессе его распознавания.

12. В химической лаборатории хранится склянка с кристаллическим веществом белого цвета. При действии на него гидроксида натрия выделяется лёгкий, бесцветный газ с резким запахом, вызывающий посинение лакмусовой бумаги. При действии на него сильной кислоты выделяется бесцветный газ без запаха, вызывающий покраснение раствора лакмуса. При приливании к раствору этого вещества раствора гидроксида кальция выделяется нерастворимый в воде осадок. Запишите формулу и название этого вещества. Составьте уравнения реакций, которые были проведены в процессе его распознавания.

13. Кристаллическое вещество оранжевого цвета при нагревании значительно увеличивается в объёме за счёт выделения бесцветного газа и образует твёрдое вещество тёмно-зелёного

цвета. Выделившийся газ взаимодействует с литием даже при комнатной температуре. Продукт этой реакции гидролизуется водой с образованием газа с резким запахом, способного восстановить медь из её оксида. Запишите формулу и название этого вещества. Составьте уравнения реакций, которые были проведены в процессе его распознавания.

14. Для исследования свойств неизвестного вещества его концентрированный раствор разделили на две части. В пробирку с одной частью раствора поместили медную проволоку. При этом наблюдалось выделение бурого газа и растворение меди. При добавлении к другой части раствора силиката натрия наблюдалось образование бесцветного студенистого осадка. Запишите формулу и название этого вещества. Составьте уравнения реакций, которые были проведены в процессе его распознавания.

15. Для определения качественного состава неизвестной соли исследовали раствор голубого цвета. При добавлении горячего раствора сильной кислоты выделился газ с резким запахом жжёной резины, окрашивающий лакмус в красный цвет. При добавлении раствора аммиака сначала выпал голубой осадок, который затем растворился в избытке аммиака с образованием фиолетового раствора. Запишите формулу и название этого вещества. Составьте уравнения реакций, которые были проведены в процессе его распознавания.

16. Для определения качественного состава неизвестной соли исследовали её раствор желтоватого цвета. При добавлении раствора сильной кислоты появился резкий запах уксуса. При добавлении роданида аммония раствор приобрёл кроваво-красную окраску. Запишите формулу и название этого вещества. Составьте уравнения реакций, которые были проведены в процессе его распознавания.

17. Для определения качественного состава неизвестной соли исследовали её бесцветный раствор. При добавлении раствора разбавленной серной кислоты выделился газ с запахом тухлых яиц и выпал белый осадок, не растворимый в кислотах. При взаимодействии порции исходного раствора с хроматом натрия выпадает осадок жёлтого цвета. Запишите формулу и название этого вещества. Составьте уравнения реакций, которые были проведены в процессе его распознавания.

18. Для определения качественного состава было выдано кристаллическое вещество — средняя соль многоосновной кислоты, катион которой не является ионом металла. При взаимодействии данного вещества с гидроксидом натрия выделяется газ с резким раздражающим запахом, а при приливании к раствору выданного вещества раствора нитрата серебра выпадает осадок жёлтого цвета. Запишите формулу и название этого вещества. Составьте уравнения реакций, которые были проведены в процессе его распознавания.

19. Для определения качественного состава студентам было выдано бесцветное кристаллическое вещество — соль. К одной части раствора исследуемой соли прилили раствор нитрата серебра, в результате чего выпал осадок жёлтого цвета. А при добавлении к другой части раствора карбоната натрия выпал белый осадок. Известно, что катион этой соли образован щёлочно-земельным металлом, входящим в состав костной ткани человека. Анион этой соли состоит из атомов химического элемента, образующего простое вещество, спиртовой раствор которого используется в качестве дезинфицирующего средства. Запишите формулу и название этого вещества. Составьте уравнения реакций, которые были проведены в процессе его распознавания.

20. При определении качественного состава неизвестного кристаллического вещества белого цвета было установлено, что его раствор взаимодействует с раствором гидроксида калия с образованием осадка. А при добавлении к раствору исследуемого вещества раствора нитрата бария выпадает осадок белого цвета, не растворимый в кислотах. Известно, что катион металла, входящий в состав данного соединения, входит в состав хлорофилла. Этот металл ранее применялся также в фотографии для получения вспышки. Запишите формулу и название этого вещества. Составьте уравнения реакций, которые были проведены в процессе его распознавания.

## **СПИСОК ЛИТЕРАТУРЫ**

<span id="page-2177-0"></span>*Алексеев В. Н*. Качественный химический полумикроанализ. M.: Химия. 1973. 584 с.

*Глинка Н. Л*. Общая химия: учебник / под ред. В. А. Попкова, А. В. Бабкова. 18-е изд., перераб. и доп. М.: Изд-во «Юрайт»; ИД «Юрайт», 2011. 886 с.

*Гринвуд Н., Эршно А.* Химия элементов (в 2 томах): учебник. Изд-во «Бином. Лаборатория знаний», 2015. 1280 с.

*Карапетьянц М. Х., Дракин С. И.* Общая и неорганическая химия: учебник. 5-е изд. Изд-во Книжный дом «Либроком» 2015. 592 с.

*Крешков А. П.* Основы аналитической химии. Ч. 1. Теоретические основы. Качественный анализ. M.: Химия. 1970. 460 с.

# **ОГЛАВЛЕНИЕ**

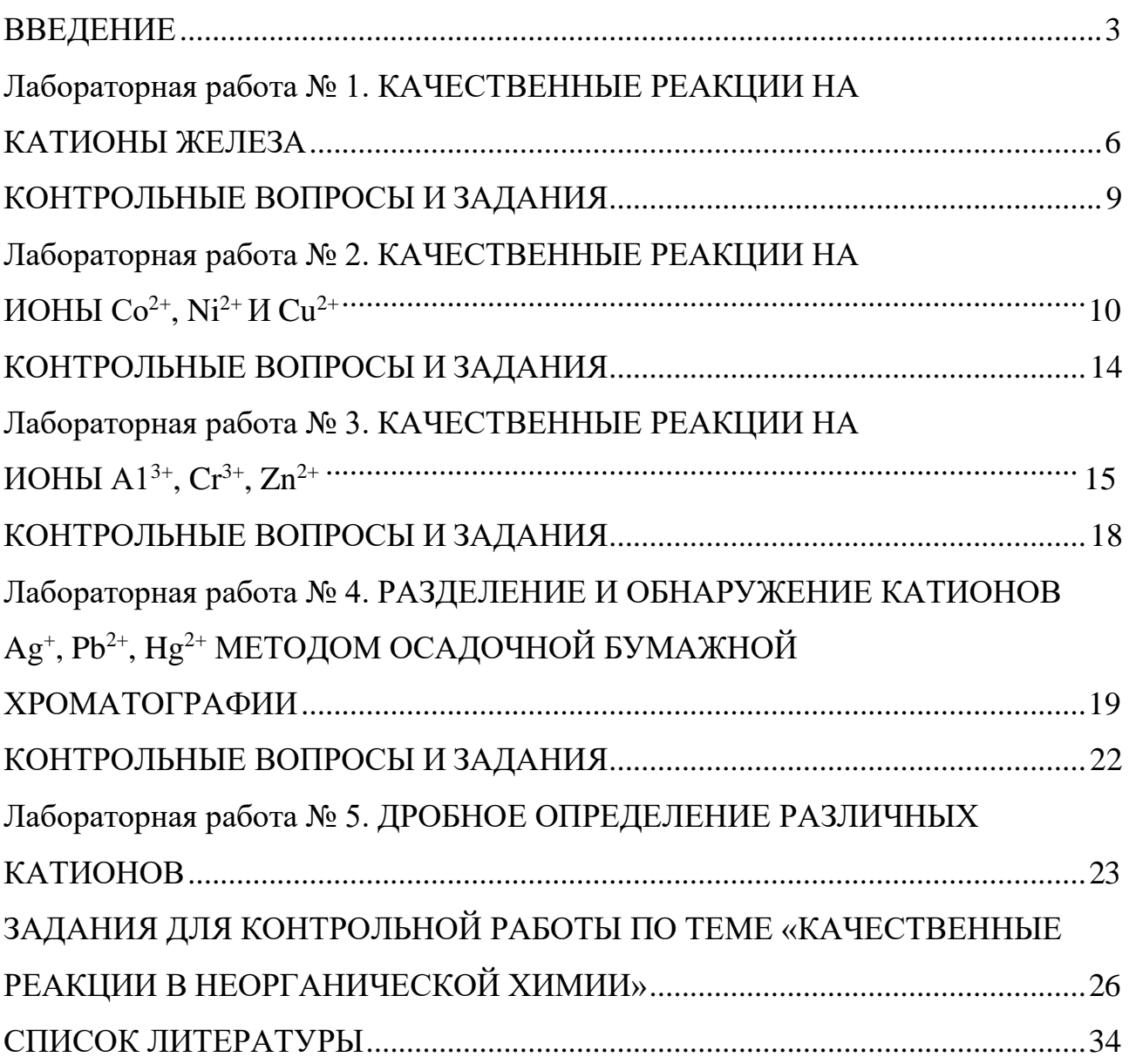

#### МИНИСТЕРСТВО НАУКИ И ВЫСШЕГО ОБРАЗОВАНИЯ РОССИЙСКОЙ ФЕДЕРАЦИИ

ФГБОУ ВО «Уральский государственный горный университет»

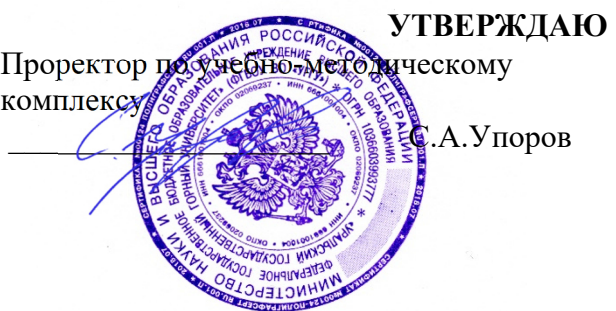

# **МЕТОДИЧЕСКИЕ УКАЗАНИЯ ПО САМОСТОЯТЕЛЬНОЙ РАБОТЕ СТУДЕНТОВ**

# **Б1.О.22 ИНФОРМАЦИОННЫЕ ТЕХНОЛОГИИ В НАНОИНЖЕНЕРИИ**

Направление подготовки: *28.03.02 Наноинженерия* 

Профиль: *Наноматериалы для новых технологий*

форма обучения: очная

Автор: Зайцев Д.В., д.ф.-м.н.

Одобрена на заседании кафедры

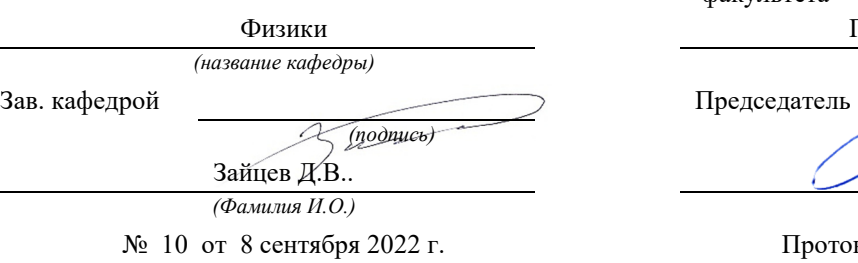

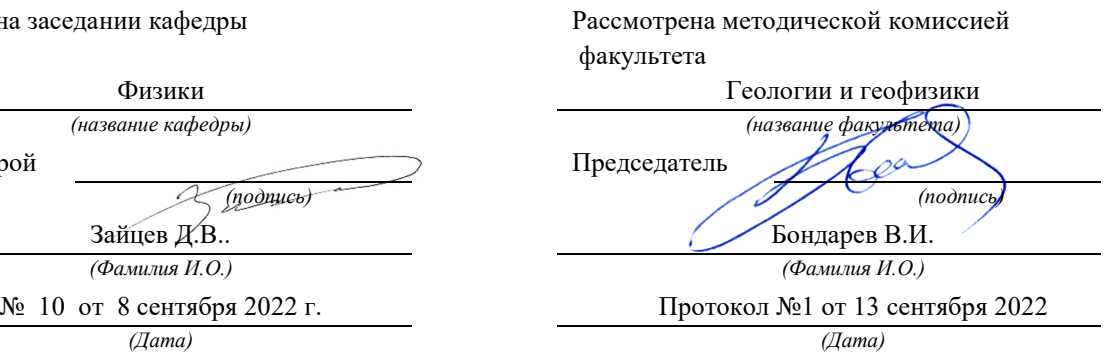

Екатеринбург 2022

# АЛГОРИТМЫ И ЯЗЫКИ ПРОГРАММИРОВАНИЯ

Алгоритмы и их свойства

В повседневной практике специалисты сталкиваются с множеством разноплановых задач (прогнозирование результатов, построение оптимальной модели, описание траектории движущегося объекта), порядок решения которых имеет общие моменты: выделение системы, построение ее информационной модели и установка порядка обработки данных. В общем случае обработка состоит в преобразовании по некоторым правилам исходных данных, в результате чего появляется новая информация.

Алгоритм - это точно определенная (однозначная) последовательность простых (элементарных) действий, обеспечивающих решение любой задачи из некоторого класса [1, 17]. Алгоритмам характерны следующие обшие свойства:

1) дискретность – алгоритм можно разделить на отдельные шаги (действия), выполнение каждого из которых возможно только после завершения всех операций на предыдущем шаге;

2) детерминированность - совокупность промежуточных величин на любом шаге однозначно определяется системой величин, имевшихся на предыдущем шаге (результат алгоритма определяется только входными данными и шагами самого алгоритма);

3) элементарность шагов - закон получения последующей системы величин из предыдущей должен быть простым и локальным;

4) направленность - если способ получения последующих величин из каких-либо исходных не приводит к результату, то должно быть указано, что следует считать результатом алгоритма;

5) массовость - начальная система величин может выбираться из некоторого множества (т.е. один алгоритм может применяться для решения класса задач).

Уточнение понятия алгоритма происходит в рамках алгоритмических моделей. Модель определяет набор средств, использование которых допустимо при решении задач.

Алгоритмические модели могут быть теоретическими и практическими. Теоретические модели более универсальные (позволяют описать любой алгоритм) и максимально простые (используют минимум средств для решения задачи). Требование простоты важно для выделения необходимых элементов и свойств алгоритма и обеспечивает доказательство общих утверждений об этих свойствах. В практических и прикладных моделях более значимым является удобство программирования и эффективность вычислений, поэтому их средства (набор элементарных шагов) намного сложнее и разнообразнее, что часто затрудняет теоретический анализ.

Развитие и совершенствование компьютерной техники повлекло создание различных алгоритмов, обеспечивающих решение многочисленных прикладных задач. Алгоритмические задачи делятся на два класса:

1) вычисления значений функции;

2) распознавание принадлежности объекта заданному множеству.

Обычно наиболее эффективным для решения данной задачи считают алгоритм, обеспечивающий наиболее быстрое получение результата, поскольку на практике именно ограничения по времени являются доминирующим фактором. Алгоритмы, предназначенные для решения однотипных задач, называются эквивалентными. Поскольку исполнение любого алгоритма требует определенного объема машинной памяти и времени центрального процессора, то понятие эффективности алгоритма связано со всеми вычислительными ресурсами, необходимыми для работы алгоритма.

#### Формализация представления алгоритмов

Абстрактные алгоритмические модели используются лишь при построении теории и доказательстве общих свойств алгоритмов, но для практических целей такое представление чаще всего неудобно. Поскольку любой алгоритм является набором входных, промежуточных и выходных данных, то для его описания и системы правил преобразования служит определенный язык. Естественные языки являются изменчивыми, неоднозначными и избыточными и не подходят для записи алгоритмов, требующих однозначной определенности. Наиболее простой путь устранения этих недостатков - построение искусственных языков со строгим синтаксисом и полной смысловой определенностью. Такие языки получили название формальных. В любом языке можно выделить две составляющих - синтаксис и семантику.

Синтаксис (грамматика языка) – совокупность правил, согласно которым в данном языке стоятся конструкции.

Семантика - смысловая сторона языка, соотносит единицы и конструкции языка с некоторым внешним миром, для описания которого язык используется.

Синтаксис формального языка задается некоторой системой правил, которая из небольшого набора исходных конструкций порождает все допустимые их комбинации, т.е. язык образуется как множество разрешенных правилами сочетаний исходных конструкций. Кроме того, синтаксис содержит формулировку условия, которое выполняется для законченных конструкций языка и не выполняется в противном случае. Наиболее наглядным способом описания формального языка является синтаксическая диаграмма.

Синтаксическая диаграмма - схема (графическое представление) описания какого-либо нетерминального символа языка-объекта. Схема всегда имеет один вход и один выход, а её элементы соединяются между собой направленными линиями, указывающими порядок следования объектов в определенном нетерминальном символе (рис. 1).

В представлении алгоритмов можно выделить две основные формы: символьную (словесную) и графическую.

Основным способом представления алгоритмов является строчная форма записи, представляющая собой последовательность строк, каждая из которых содержит описание одного или нескольких элементарных действий. Ло-

гика алгоритма (порядок действий) задается в явном виде путём указания метки последующей строки (в виде порядковых чисел или букв), или в неявном - по умолчанию передается строке, следующей за выполненной. Данный способ позволяет записать алгоритмическую нотацию для любого исполнителя - как человека, так и технического устройства. Недостатком строчной формы является неудобство целостного восприятия его логической структуры.

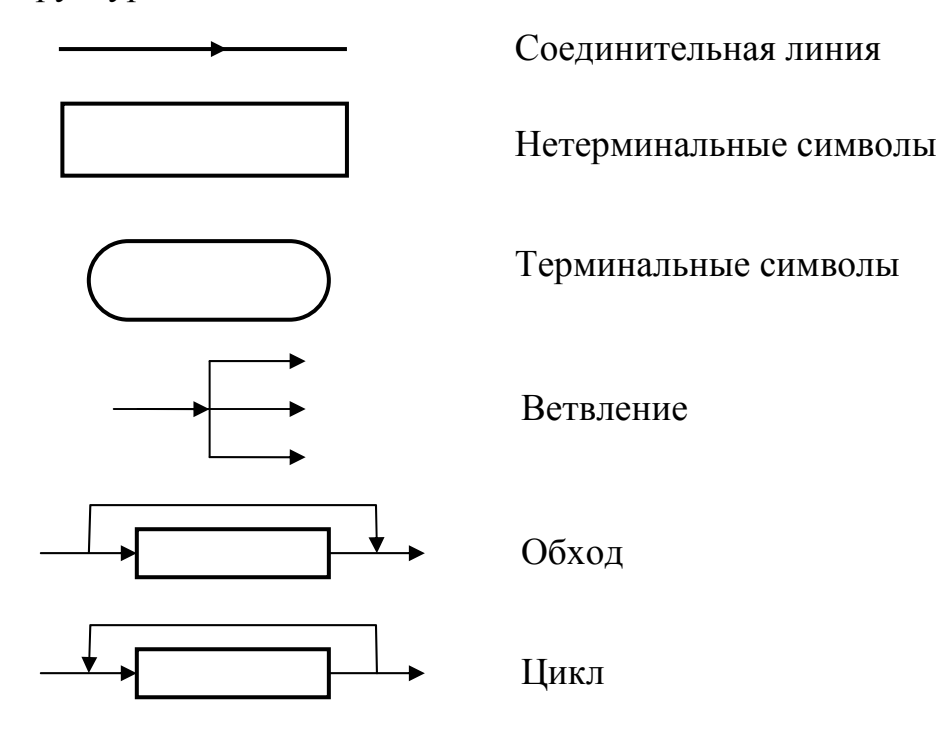

Рис. 1. Элементы синтаксической диаграммы

Формами строчной записи алгоритмов являются:

1) пошагово-словесная форма – пронумерованная последовательность строк, содержащих описания конкретных действий на естественном языке;

2) формула – строчная запись действий, обеспечивающих обработку числовых, символьных или логических данных;

3) псевдокод - ориентированный на исполнителя «человек» частично формализованный язык, позволяющий записывать алгоритмы в форме, близкой к англоподобным языкам программирования;

4) язык программирования - искусственный формализованный язык, предназначенный для записи алгоритма для исполнителя «компьютер», метаязыком которого является естественный язык.

Графическая форма записи или блок-схема для представления отдельных блоков алгоритма использует набор геометрических фигур (рис. 2) и предназначена только для исполнителя «человек», что является её основным недостатком. Достоинство данной формы записи заключается в наглядности: блок-схема позволяет охватить весь алгоритм сразу, отследить различные варианты его исполнения, позволяет сделать записи, как на естественном, так и на формальном языках.

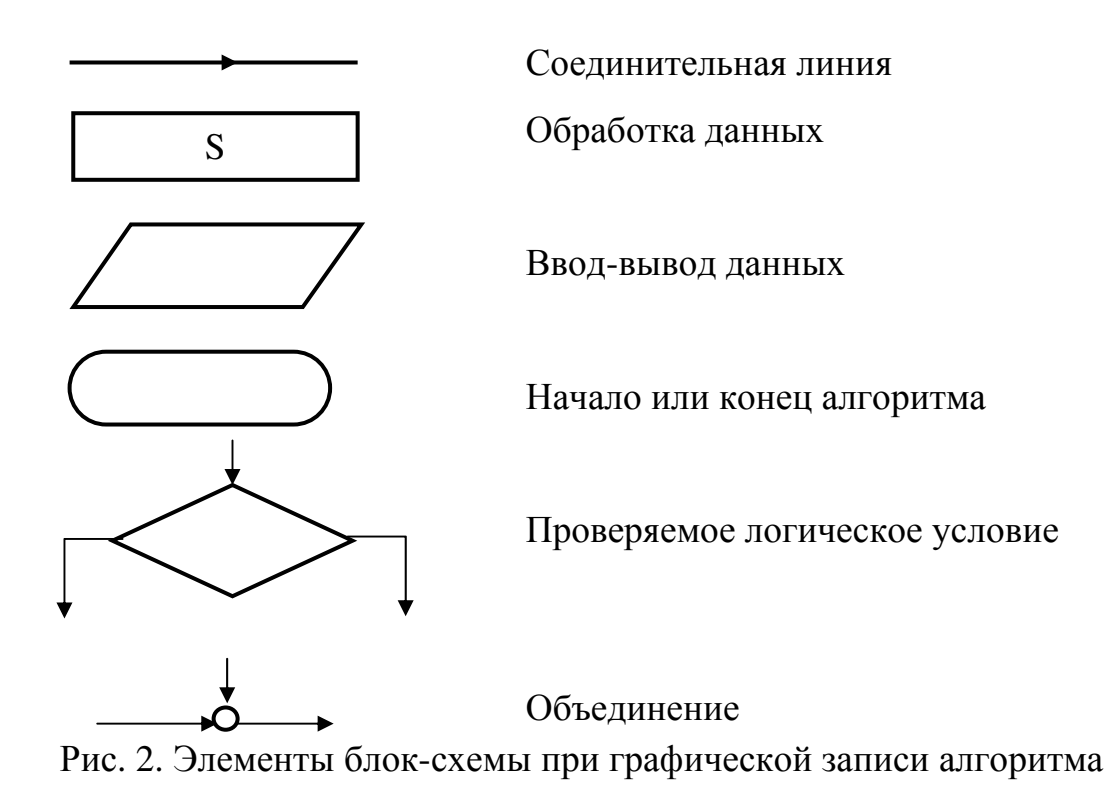

#### Классификация языков программирования

Язык программирования - искусственный формализованный язык, представляющий собой набор ключевых слов (словарь) и система правил (грамматических и синтаксических) для конструирования операторов, состоящих из групп или строк чисел, букв, знаков препинания и других символов, с помощью которых люди могут сообщать компьютеру набор команд. Язык программирования строго фиксирует изображение управляющих структур, описание допустимых действий, синтаксические правила построения сложных структур. По сложности языки программирования разделяют на:

- языки низкого уровня (машинно-ориентированные);

- языки высокого уровня (машинно-независимые).

К машинно-ориентированным языкам относятся:

- машинный язык (язык машинных кодов) - совокупность команд, интерпретируемых и исполняемых компьютером; каждый оператор является машинной командой, а данные в ОЗУ размещены по абсолютным значениям адресов;

- ассемблер (макроассемблер) – язык символического кодирования, где операторами являются машинные команды, которым приписываются искусственные обозначения, а в качестве операндов используются символические имена адресов в ОЗУ.

Пример команд ассемблера:

CLA - очистить один из регистров сумматора (аккумулятор);

ADD - сложение содержимого ячейки, номер которой написан после команды, с содержимым аккумулятора (результат остается в аккумуляторе);

MOV - перемещение содержимого аккумулятора в ячейку с указанным номером;

 $HLT - c$  TO  $T$ .

Запись алгоритма происходит в редакторе с ASC-кодировкой. Для

преобразования текста в последовательность машинных команд необходима промежуточная программа – компилятор. На этапе компиляции производится распределение данных в ОЗУ, при этом вместо имен переменных подставляются относительные адреса ячеек, в которых располагаются данные. Абсолютные данные присваивает операционная система при размещении программы в ОЗУ компьютера перед ее использованием.

Поскольку ассемблер - машинно-зависимый язык, то записанная на нем программа может выполняться только на той технике (тем типом процессора), ассемблер которого был использован. Этот недостаток отсутствует у языков высокого уровня, которые ориентированы не на систему команд той или иной машины, а на систему операторов, характерных для записи определенного класса алгоритмов (операторы присваивания, условные операторы, циклы, операторы ввода-вывода).

Таблииа 1

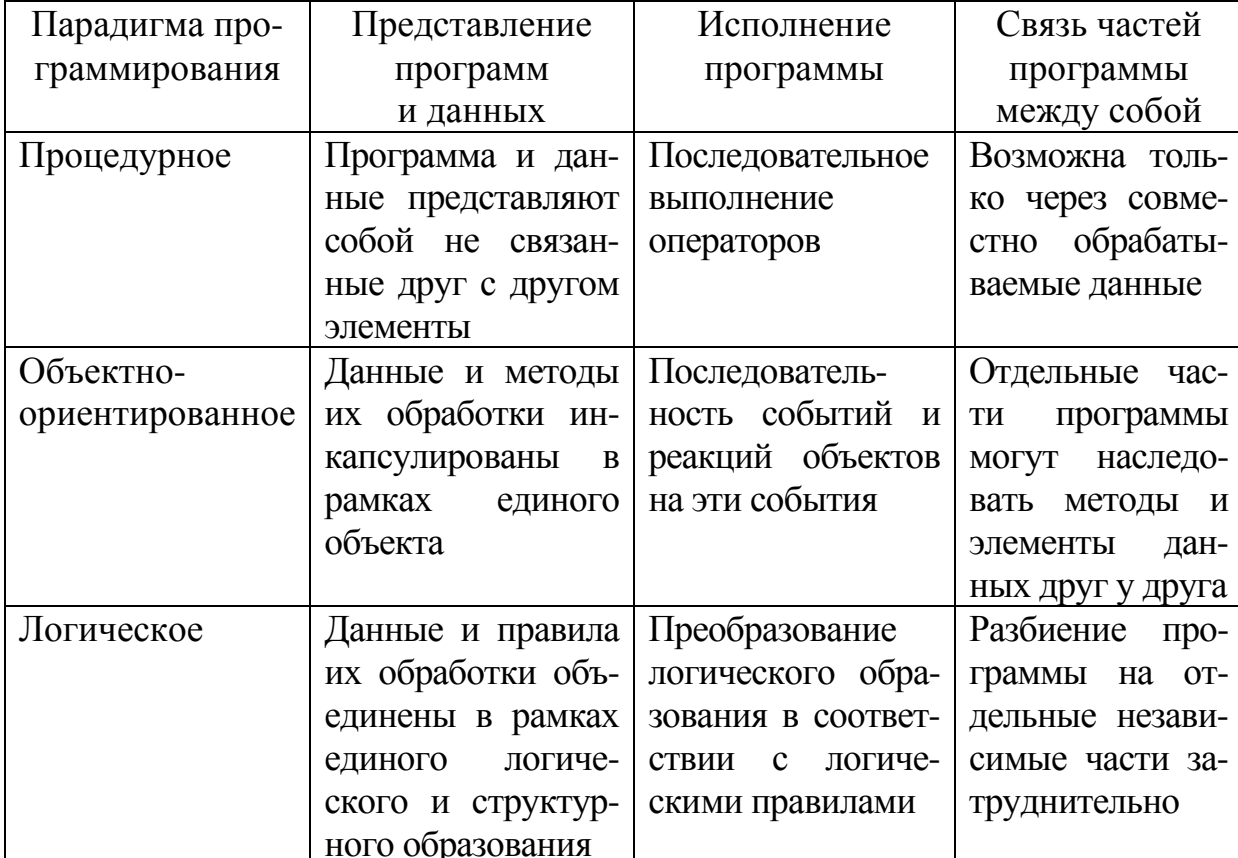

Различия парадигм программирования

По функциональному назначению языки программирования высокого уровня разделяют на:

1) проблемно-ориентированные - предназначены для решения специфических задач из некоторой отрасли знаний:

- Fortran (formula translator) - язык решения сложных научных и инженерных задач, первый язык высокого уровня;

- COBOL (common business oriented language) – язык для решения экономических и коммерческих задач;

- Algol (algorithmic language) - языки решения научно-технических задач;

- LISP (list processing language) – язык для решения задач искусственного интеллекта:

2) универсальные – позволяют решить любую задачу, хотя трудоемкость решения в разных языках будет отличаться [11]:

- PASCAL (Philips automatic sequence calculator);

- BASIC (Beginner ALL-purpose symbolic instruction code);

 $-C/C++$ 

- Jawa;

- современные среды визуального программирования DELPHI, Visual Basic.

Другой признак классификации - парадигма (концепция) программисовокупность основополагающих илей рования  $\overline{M}$ подходов. определяющих модель представления данных и их обработки, а также методологии программирования (табл. 1).

В настоящее время в распоряжении программиста имеется весьма обширный спектр языков-инструментов, из которых для любой конкретной задачи можно выбрать тот, что позволит решить ее оптимальным путем [6].

#### Операционные системы

Операционная система (ОС) - комплекс системных и управляющих программ, предназначенных для наиболее эффективного использования всех ресурсов вычислительной системы и удобства работы с ней.

В программном обеспечении ОС занимает основное положение, поскольку осуществляет планирование и контроль всего вычислительного процесса, рациональное распределение ресурсов между отдельными решаемыми задачами; предоставление пользователям сервисных средств, облегчающих процесс программирования и отладки задач. Различные ОС на одних и тех же технических средствах могут предоставить пользователю различные возможности для организации вычислительного процесса или автоматизированной обработки данных [12].

#### **I INIX**

Операционная система Unix родилась случайно в конце 60-хгг. Кен Томпсон написал несложную компьютерную игру для ламповых ЭВМ, но поскольку ему не понравилась ни ее скорость, ни стоимость, он переписал ее для работы на компьютере DEC и разработал целую операционную систему. В 1972 Unix работала на 10 компьютерах Массачусетского университета, а в 1973 Томсон и Ритчи переписывают ядро с языка ассемблер на язык С. Рост Unix частично обязан легкости переноса языка С на другие платформы. И хотя язык С не так быстр, как ассемблер, он более гибок и мобилен при переходе от одной системы к другой.

Unix состоит из двух ключевых компонентов - ядра (**kernel**) и оболочки (shell) или командного процессора. Оболочки действуют как интерпретаторы между пользователем и ядром. Структура файлов и каталогов ОС Unix представляет модель перевернутого дерева, как и в других ОС [9, 18].

Корневой каталог (root derectory) является первым слоем файловой

системы и обозначается как прямой слэш /. В Unix слово root используется как обозначение всего начального или высшего. Корневой пользователь (root user, superuser) может изменять всё в файловой системе без ограничений. Внутри нормального системного корневого каталога должен быть только один файл - kernel - загружаемый файл ОС.

UNIX-системы содержат следующие стандартные подкаталоги: bin, dev, etc, lib, shlib, tcb, tmp, usr, var. Остановимся на них подробнее.

Каталог **bin** содержит двоичные (binary) и выполняемые файлы, многие команды и утилиты, в т.ч. логины, пароли, общие команды (find, kill, date и др.) и доступен для всех пользователей.

Каталог dev содержит информацию об устройствах системы: clock (системные часы), dsk (жесткий диск), null (образ устройства, с помощью которого ошибки могут быть переназначены в целях предотвращения их вывода на экран или в файл). Файлы каталога делятся по типу устройства, за которое они отвечают и начинаются с символов **b** (файлы блочных устройств, способные считывать данные блоками, например, ленточные накопители) или с (файлы символьных устройств подобные терминалу, характеризуются способностью чтения по символу).

Каталог etc применяется для указания продолжения списка подобными значениями и информация из него не переносится на другие компьютеры. В каталоге находятся файлы: inittab (информация о доступных устройствах), issue (текст, появляющийся на экране при входе в систему), magic (база данных типов файлов, распознаваемых системой) motd (дата, появляющаяся при каждой регистрации входа в систему), **profile** (действия, автоматически выполняемые при каждом начатом сеансе работы), shadow (зашифрованные пароли из файла паролей), **timezone** (информация о часовом поясе).

Каталог lib содержит библиотеки для различных компиляторов системы. Каталоги lost и found хранят удаленные системой поврежденные файлы.

Каталог shlib (shared library) содержит версии общей библиотеки программ, используемых компиляторами.

В каталоге tcb, отвечающем за вход в систему и пароли, находятся файлы, необходимые для поддержки системной защиты.

Копии файлов, открытых или используемых системой, помещаются в каталог tmp.

Каталог **usr** хранит данные об особенностях конкретных пользователей. Его подкаталоги: **adm** (главный административный каталог - используется для мониторинга, ведения учетных данных пользователей, отчетности об ошибках и использовании файлов, содержит сценарии инсталляции); bin (содержит выполняемые двоичные файлы); include (хранит неоткомпелированные процедуры, обычно используемые Unix при компиляции ядра); lib (содержит таблицы, необходимые для поддержания системной работы, в т.ч. файлы и каталоги, влияющие на работу терминалов, учетные данные пользователей); **man** (руководства, описывающие работу каждой команды Unix); spool (временное хранилище данных, поступающих в систему из

произвольного источника).

Каталог **var** содержит информацию, характерную для конкретной системы (в отличии от usr).

Операции в UNIX-системах осуществляются путём ввода команд (табл. 2), синтаксис которых доступен в файлах помощи (директория man).

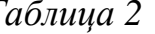

| OCHOBIIBIC KOMAHДBI B OTVIZY-CHCTCMAA |                                                     |
|---------------------------------------|-----------------------------------------------------|
| Команда                               | Описание                                            |
| cd                                    | смена каталога cd / - в корневой каталог            |
|                                       | на один уровень назад                               |
| pwd                                   | выводит имя текущего каталога                       |
| $\log$                                | выводит содержимое каталога                         |
| $-a$                                  | выводит все файлы, в т.ч. скрытые                   |
| $-C$                                  | выводит данные в несколько колонок                  |
| $-F$                                  | показывает тип файла (каталог или выполняемый файл) |
| $-1$                                  | выводит данные в длинном формате                    |
| $-d$                                  | показывает только имена каталогов                   |
| $-R$                                  | выполняет рекурсивный просмотр                      |
| $\mathbf{r}$                          | выводит список в обратной последовательности        |
| $-t$                                  | файлы по времени модификации                        |
| -u                                    | упорядочивает файлы по времени доступа              |
| touch имяфайла                        | создание файла                                      |
| cp                                    | копирование файла                                   |
| cat                                   | просмотр небольших текстовых файлов целиком         |
| wc файл                               | счётчик слов                                        |
| more файл                             | поэкранный просмотр файлов                          |
| рg файл                               | поэкранный просмотр файлов в фоновом режиме         |
| rm                                    | удаление файла (необратимый процесс)                |
| mv                                    | перемещение и переименование файла                  |
|                                       | mv старое_имя новое_имя                             |
|                                       | mv старое_имя /новый_каталог/новое имя              |
| ln                                    | файл, известный под разными именами                 |
|                                       | In старое_имя новое_имя                             |

OCHOBHLIA KOMAHTLI B I INIX-CUCTAMAY

#### Linux

Linux (полное название GNU/Linux) – общее название UNIX-полобных ОС на основе одноимённого ядра и собранных для него библиотек и системных программ, разработанных в рамках проекта GNU. В отличие от большинства других операционных систем, GNU/Linux не имеет единой «официальной» комплектации, поэтому перед началом её установки целесообразно выяснить, совместимо ли с ней аппаратное обеспечение компьютера. Все физические устройства компьютера с ОС Linux отображаются в каталог /dev файловой системы Linux [16]. Для входа в систему необходима идентификация пользователя (права администратора дает команда su). При подключении пользователя запускается новая командная оболочка (shell) и появляется строка, содержащую символ "\$" (далее, этот символ

будет обозначать командную строку). В Linux доступны командные оболочки **bash** (самая распространенная), **pdksh** (аналог оболочки в UNIX системах), tcsh (версия C shell) и zsh, каждая из которых имеет свой синтаксис. Для проверки используемой оболочки служит команда:

echo \$shell

Файловая система ОС Linux является единым деревом с размещением файлов в зависимости от того, к какой программе они относятся. Основными частями Linux являются файловые системы root, /usr, /var и /home. Каталог root, обозначаемый "/", содержит все файлы, необходимые для загрузки системы, средства для восстановления поврежденных файловых систем и для работы с резервными копиями.

Корневой каталог Linux обычно не содержит файлов, хотя в нем может находиться системный файл ядра (обычно он называется /vmlinuz), загружаемый в память при старте системы. Остальные файлы располагаются в следующих подкаталогах: /bin (командные оболочки, основные утилиты), **/boot** (ядро системы), **/dev** (псевдофайлы устройств, позволяющие работать с ними напрямую), /etc (файлы конфигурации), /home (личные каталоги пользователей), */lib* (системные библиотеки, модули ядра), /mnt (каталоги для монтирования файловых систем сменных устройств и внешних файловых систем), /**proc** (виртуальная файловая система), /**root** (личный каталог администратора системы), /sbin (системные утилиты), /usr (программы и библиотеки, доступные пользователю, и документация в /usr/share/doc), /var (рабочие файлы программ, очереди, журналы), /tmp (временные файлы). Текущий каталог обозначается ".".

В каталоге /dev находятся файлы устройств, создаваемые при установке системы, а затем с помощью файла /dev/MAKEDEV. Файл /dev/MAKEDEV.local используется при создании локальных файлов устройств или ссылок (т.е. не соответствующих стандарту MAKEDEV).

Каталог /etc содержит командные файлы, выполняемые при запуске системы или при смене ее режима работы (/etc/rc), базу данных пользователей (/etc/passwd, /etc/group), список файловых систем (/etc/fstab, /etc/mtab), файлы конфигурации (/etc/inittab, /etc/login.defs), список рабочих оболочек (/etc/shells), описания форматов файлов (/etc/magic). Здесь же хранится теневая база данных пользователей (/etc/shadow), при этом информация из файла /etc/passwd перемещается в /etc/shadow, который не доступен для чтения всем, кроме пользователя **root**. Список терминалов, с которых может подключаться к системе пользователь **root**, хранится в подкаталоге /etc/securetty.

В файловой системе /home хранятся личные каталоги пользователей, что упрощает резервное копирование информации.

Каталог /mnt содержит узлы монтирования для временных файловых систем и может быть разбит на несколько подкаталогов (например, каталог /mnt/dosa может использоваться для доступа к дисководу с применением файловой системы MS-DOS, а /mnt/exta - для доступа с системой ext2fs).

Файловая система /proc является виртуальной (ядро создает ее в памяти компьютера) и предоставляет информацию о текущем состоянии системы (изначально только о процессах). Для каждого процесса существует

отдельный каталог в /proc, именем которого является его числовой идентификатор (например, /proc/1 – каталог, содержащий информацию о процессе номер 1). В каталоге хранится информация о процессоре (/proc/cpuinfo), список драйверов устройств, встроенных в действующее ядро (/proc/devices), задействованные в данный момент порты ввода/вывода (/proc/ioports), загруженность системы (/proc/loadavg), информация об использовании памяти (/proc/meminfo) и сетевых протоколах (/**proc/net**), статистическая информация о работе системы (/**proc/stat**) и др.

В каталоге /usr находятся все команды, программы, библиотеки, страницы руководств (/**usr/man, /usr/info, /usr/doc**) и другие файлы, требуемые для нормального функционирования системы и помещаемые туда при её установке. Отдельно устанавливаемые пакеты программ и другие файлы размещаются в каталоге /usr/local. Ни один из файлов этой системы не должен быть специфичным для какой-либо отдельной машины и не должен быть изменен при обычной работе системы (режим read-only). Обычно файловая система /usr достаточно большая по объему. Неизменяемые файлы данных для программ и подсистем, включая некоторые конфигурационные файлы, расположены в подкаталоге /usr/lib

Каталог / var содержит файлы, изменяемые во время работы системы: изменяемые данные для программ, установленных в /usr/local (/var/local), файлы, изменяемые при нормальном функционировании системы (/var/lib), буферные каталоги для почты, новостей и т.д. (/var/spool), журнальные файлы различных программ (/var/log), временные файлы (/var/tmp), файлы-защёлки (/var/lock). Она специфична для каждого компьютера и не может быть разделена в сети между несколькими машинами.

Смена каталога осуществляется командой **cd** (change directory), которая работает как с относительными (например, cd docs/ для перехода в подкаталог **docs/**), так и с абсолютными путями (например, cd /usr/bin/ для перехода в каталог /usr/bin). Варианты команды:

 $cd.$ возврат в родительский каталог;

 $cd$ возврат в предыдущий каталог;

**cd** переход в домашний каталог.

Команда Is (list) выдает список файлов в текущем каталоге и имеет две основные опции: -а (просмотр всех файлов, включая скрытые); -1 (отображение более подробной информации).

Команда mkdir позволяет создать новый каталог в указанном существующем подкаталоге системы.

Команда rm имя\_файла служит для удаления файлов без возможности восстановления. Возможные параметры: -**i** (запрос на удаление файла); -**r** (удаление включая подкаталоги и скрытые файлы). Например, удаление всех файлов html в каталоге html: rm -i  $\sim$ /html/\*.html. для удаления пустого каталога служит команда **rmdir** имя каталога.

Команда ря выводит список текущих процессов с указанием имени процесса и его номера (колонка PID). Номер процесса может использоваться для его завершения командой kill (kill номер процесса). Если желаемый эффект не лостигнут, используют команду kill -9 номер процесса.

#### КОМПЬЮТЕРНЫЕ СЕТИ

С развитием вычислительной техники появились и приобрели широкое использование системы физического соединения двух или более компьютеров – компьютерные сети. По территориально-организационным признакам (количеству машин и расстоянию между ними) компьютерные сети принято разделять на локальные (local area network, LAN) и глобальные (wide area network, WAN) [8, 10]. Примерами локальных могут быть сети вуза, предприятия, нескольких фирм, находящихся недалеко друг от друга. Глобальные сети (например, Internet) распространяют свое действие по всему миру и используют все каналы связи, включая спутниковые.

Архитектурный принцип построения большинства сетей называется "клиент-сервер". Сервер – компьютер сети, предоставляющий свои программные и аппаратные ресурсы пользователям сети для хранения данных. выполнения программ и других услуг. Клиент - компьютер сети, пользующийся услугами сервера; в его роли часто выступают программы, имеющие доступ к информационным ресурсам или устройствам сервера.

Термины "клиент" и "сервер" используются для обозначения как программных, так и аппаратных средств.

Для передачи данных в сети используются специальные стандарты, обеспечивающие их совместимость – сетевые протоколы. Примером универсального протокола является семейство ТСР/IР, широко применяющееся во всем мире для объединения компьютеров в сеть Internet которая состоит из множества сетей различной физической природы, от локальных сетей типа Ethernet и Token Ring, до глобальных сетей типа NSFNET. История его возникновения связана с задачей, поставленной после второй мировой войны правительством США. Требовалось создать единую сеть, которая могла бы своими средствами находить маршруты передачи данных, а также в случае повреждения некоторых каналов связи перенаправлять поток информации по другим каналам. При реализации этого проекта были созданы отдельные представители семейства протоколов ТСР/IР.

#### Сетевой протокол ТСР/ІР

TCP/IP (Transmission Control Protocol/Internet Protocol) – сетевой протокол, используемый в Internet и в большинстве UNIX-систем, включающий протокол транспортного уровня (ТСР) и протокол сетевого уровня (IP), отвечающий за передачу блоков данных. Первоначально используемый только в UNIX-сетях, сейчас TCP/IP применяется практически во всех видах локальных сетей, что значительно уменьшает количество проблем, связанных с потоками данных. TCP/IP включает в себя File Transfer Protocol (FTP), Terminal Emulation (TELNET) и Simple Transfer Protocol (SMTP).

Протоколы семейства ТСР/IР можно представить в виде четырехуровневой модели. Нижним является уровень сетевого интерфейса, содержащий протоколы, обеспечивающие взаимодействие ТСР/IР с физической сетью. Компоненты на уровне сетевого интерфейса отвечают за отправку в сеть и прием из сети кадров, содержащих пакеты информации.

Компоненты второго (межсетевого) уровня решают задачи адресации сообщений, преобразования логических адресов и имен в физические, управления подсетями, определения маршрутов от источника сообщения к узлу назначения. К протоколам этого уровня относятся:

1) Internet Protocol (IP) – протокол Internet, отвечающий за доставку пакетов данных и обеспечивающий адресацию узлов и маршрутизацию данных между ними;

2) Address Resolution Protocol (ARP) – протокол, позволяющий преобразовывать логические IP-адреса узлов в МАС-адреса канального уровня;

3) Internet Control Message Protocol (ICMP) - протокол управляющих сообшений, осушествляющий отправку извешений об ошибках лоставки пакетов;

4) Internet Group Management Protocol (IGMP) – протокол управления группами, обеспечивающий поддержку узлами функций управления маршрутизацией.

Третий (транспортный) уровень обеспечивает непосредственное взаимодействие узлов и включает два протокола:

1) Transmission Control Protocol (TCP) обеспечивает надежное соединение и используется прикладными приложениями, передающими большие объемы данных за одну операцию, а также приложениями, которым необходимо подтверждение приема данных. ТСР обеспечивает сегментацию сообщений с выявлением и устранением ошибок, освобождая приложения от выполнения этих действий.

2) User Datagram Protocol (UDP) обеспечивает передачу данных и не гарантирует доставку пакетов. Приложения, использующие UDP, обычно передают небольшие объемы данных за одну операцию и должны самостоятельно выполнять контроль ошибок и их исправление.

Модули TCP, UDP и драйвер Ethernet являются мультиплексорами  $n \times 1$  (переключают несколько входов на один выход), а также демультиплексорами 1хп.

Верхний уровень или уровень приложения открывает доступ к сетевым компонентам. На этом уровне функционирует множество приложений и протоколов TCP/IP, включая FTP, Telnet, DNS (Domain Name Service) и SNMP (Simple Network Management Protocol). Уровень приложения включает программные интерфейсы API (Application Programming Interface), позволяющие несетевым приложениям взаимодействовать через сеть (Windows Sockets, NetBIOS).

Архитектура ТСР/IР предназначена для объединенной сети, состоящей из соединенных шлюзами разнородных пакетных подсетей и машин. Если необходимо передать пакет между машинами, входящими в разные подсети, то машина-отправитель посылает пакет в соответствующий шлюз, а оттуда пакет направляется по определенному маршруту через систему шлюзов и подсетей, пока не достигнет шлюза, подключенного к той же подсети, что и машина-получатель. Проблема доставки пакетов в такой системе решается путем реализации во всех узлах и шлюзах межсетевого

протокола IP. По существу, межсетевой уровень является базовым элементом во всей архитектуре протоколов, обеспечивая возможность стандартизации протоколов верхних уровней.

В любой корректно созданной локальной сети при условии ее подключения к Internet, протокол TCP/IP позволяет работать с любым компьютером в мире. Для успешной передачи данных в заголовке протокола ТСР/IР указываются: IP-адрес отправителя, IP-адрес получателя, номер порта (номер прикладной программы, для которой этот пакет предназначен).

#### $IP$ -adpec

Одна из основных задач, решаемых при объединении нескольких компьютеров, это получение одного или нескольких официальных сетевых номеров, служащих для идентификации компьютера. При использовании протокола ТСР/IР как сами сети, так и конечные устройства (персональные компьютеры, коммуникационные серверы, маршрутизаторы и т.д.) имеют свой уникальный адрес или IP-адрес - 32-битное число (записываемое в десятичном или шестнадцатиричном формате), состоящее из адреса сети, в которой располагается устройство, и адреса хоста:

 $X_{\mathcal{E}}$  $X_{\mathcal{E}}$ X X  $\sim$  $0-223$   $0-255$   $0-255$  $0 - 255$ 

При этом если некоторое устройство, например маршрутизатор, имеет несколько физических интерфейсов, то каждый из них должен иметь уникальный IP-адрес. Данная схема адресации описывает не само устройство в сети, а определенное соединение данного устройства с сетью. Иногда поле номера сети в адресе называют сетевым префиксом и в каждой определенной сети все хосты имеют один и тот же сетевой префикс и уникальные номера хостов.

Уникальность всех существующих IP-адресов обеспечивается их централизованным назначением организацией Internet Network Information Center (InterNIC), европейское отделение которой расположено в Амстердаме. До апреля 1993 года назначение IP-адресов осуществлялось организацией Network Information Center (NIC), которая в настоящее время выполняет запросы только для сетей Defense Data Network (DDN), используемых в военных целях. InterNIC назначает только сетевую часть адреса или сетевой префикс, оставляя ответственность за назначения номеров хостов в этой сети организации, запросившей данный адрес.

Для проверки работоспособности компьютера в сети можно использовать команду **ping** (ping ip-адрес компьютера), отправляющую указанному компьютеру небольшой пакет данных; возврат им пакета позволяет судить о связи между двумя хостами. Пример команды:

ping 192.168.11.1

В случае отсутствия связи между компьютерами показать и проверить маршрут прохождения информации между ними можно командой **tracert** (traceroute) со следующим синтаксисом: tracert ip-адрес компьютера.

#### Классы адресов и их маски

Компьютерная сеть представляет собой ряд из  $2^n$  идущих подряд IPадресов, самый младший из которых резервируется и называется IPадресом сети. Адрес сети используется в случае, если требуется указать всю сеть целиком. Каждый компьютер в сети ТСР/IР имеет адреса трех уровней:

1) физический адрес узла, определяемый технологией построения сети (для узлов, работающих в локальных сетях Ethernet, - это MAC-адрес сетевой платы или порта маршрутизатора, назначаемый производителем оборудования, и состоящий из шести байтов: старшие три байта - идентификатор фирмы-производителя, младшие три байта уникальны и назначаются самим производителем);

2) четырехбайтный IP-адрес, используемый на сетевом уровне эталонной молели OSI:

3) символьный идентификатор - имя, которое может произвольно назначаться администратором и служить для упрощения взаимодействия с удаленным хостом.

Маска сети - это число, двоичная запись которого содержит единицы в разрядах, интерпретируемых как номер сети, и фактически задает число адресов в ней (например,  $86\pi - 256$  адресов, 6 бит – 64 адреса). Маска записывается, например, в виде:

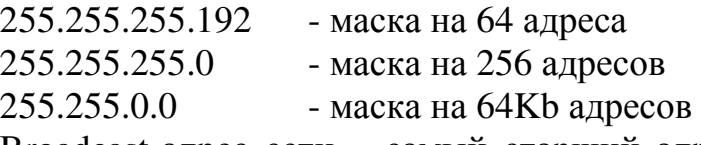

Broadcast-адрес сети – самый старший адрес в сети, резервируемый для передачи сообщений типа "всем-всем-всем".

Для обеспечения гибкости в назначении адресов компьютерным сетям разработчики определили, что адресное пространство протокола IP должно быть разделено на классы (табл. 3), каждый из которых фиксирует границу между сетевым префиксом и номером хоста в разных точках 32-разрядного адреса. При этом адреса 0, 127, 255 являются специальными и обычно не используются.

Таблица 3

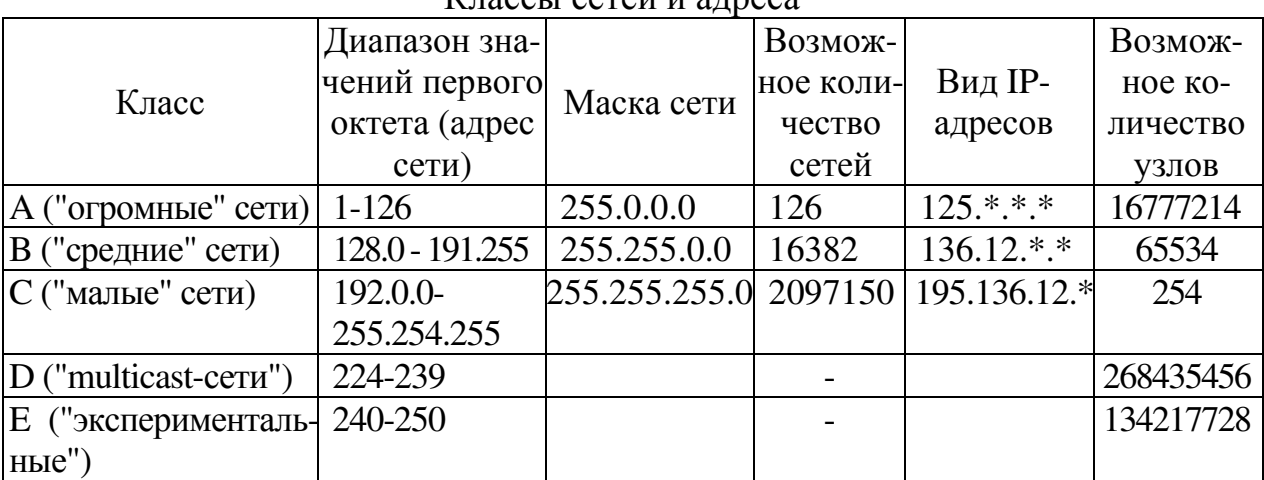

 $\kappa$ 

Адреса класса А предназначены для идентификации устройств в

крупных сетях и каждый из них имеет 8-разрядный префикс сети, старший бит которого равен "0", а следующие семь бит используются для определения номера сети и так же обозначаются, как "/8". Для обозначения номера хоста служат оставшиеся 24 бита. В настоящий момент все адреса класса А уже выделены, так что получить его вряд ли возможно. Так как адресный блок класса А может содержать максимум 2<sup>31</sup> индивидуальных адреса, а в протоколе IP может поддерживаться максимум  $2^{32}$  адреса, то адресное пространство класса А занимает 50% общего адресного пространства протокола IP.

Адреса класса В предназначены для сетей среднего размера, например, в крупной организации. Сети класса В имеют 16-разрядный префикс сети, в котором два старших бита равны "10", а следующие 14 бит используются для определения номера сети. Для задания номера хоста служат оставшиеся 16 бит. Сети класса В так же обозначаются, как "/16". Так как весь адресный блок класса В содержит максимум  $2^{30}$  индивидуальных адресов, он занимает 25% общего адресного пространства в протоколе IP.

Адреса класса С предназначены для сетей с небольшим числом компьютеров. Каждая сеть класса С имеет 24-разрядный префикс сети, в котором три старших бита равны "110", а следующие 21 бит используются для определения номера сети. Для определения номера хоста служат оставшиеся 8 бит. Сети класса С так же обозначаются, как "/24". Весь адресный блок класса С может содержать максимум  $2^{29}$  (536 870 912) индивидуальных адреса и занимает 12,5% общего адресного пространства в протоколе IP.

Помимо этих трех наиболее популярных классов адресов существует еще два дополнительных класса – D и E. В классе D старшие четыре бита равны "1110"; этот класс используется для поддержки многоадресной передачи данных. В классе Е старшие четыре бита равны "1111", и этот класс зарезервирован для экспериментального использования.

Если сеть используется только внутри организации, и машины не будут иметь непосредственного выхода в интернет, то адреса можно назначать произвольно.

The Internet Assigned Numbers Authority зарезервировал три блока IP адресов для использования во внутренних сетях:

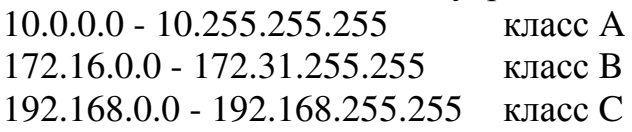

Роутеры большинства ISP эти адреса не маршрутизируют, что повышает безопасность последних.

Помимо возможности направленной передачи информации определенному хосту отправитель может передать данные всем хостам в указанной сети. В протоколе IP существует два типа широковещания: направленное и ограниченное. Направленное широковещание позволяет хосту в удаленной сети передать одну датаграмму, причем она может проходить через маршрутизаторы в распределенной сети и будет доставлена всем хостам в адресованной сети, но не в промежуточных сетях. При направленном широковещании необходимо знание номера целевой сети.

Вторая форма широковещания обеспечивает передачу данных в пределах сети отправителя, независимо от указанного IP-адреса. Датаграмма с ограниченным широковещательным адресом никогда не будет проходить через маршрутизаторы и будет рассылаться в пределах данной сети.

### Архитектура локальной сети

Организация подсетей решает проблему роста таблиц маршрутизации за счет того, что структура подсетей корпоративной сети невидима за пределами организации. Маршруты из Internet до любой подсети данного IPадреса одинаковы вне зависимости от того, в какой подсети расположен получатель. Это стало возможным благодаря тому, что все подсети данного номера сети используют один сетевой префикс, но разные номера подсетей. Маршрутизаторы в частной сети должны различать отдельные подсети, но в Internet все данные подсети определены единственной записью в таблицах маршрутизации. Это позволяет администратору частной сети вносить любые изменения в её логическую структуру без влияния на размер таблиц маршрутизации. Формирование подсетей позволяет также решить вторую проблему, связанную с выделением организации нового сетевого номера или номеров при ее росте.

Организация подсетей даёт следующие преимущества:

- ограничение размера глобальных таблиц маршрутизации в сети Internet:

- создавать дополнительные подсети без получения новых номеров сетей.

Первым шагом в процессе планирования является определение максимального количества требуемых подсетей с учётом возможного увеличения их числа в будущем. Данное число округляется до ближайшей степени двойки. На втором шаге проверяется факт существования достаточного количества адресов хостов в наибольшей подсети организации. В заключении убеждаются, что выделенный организации класс адресов предоставляет необходимое для определения подсетей количество бит.

В ОС Unix конфигурация основных сетевых параметров компьютера осуществляется следующим образом: имя хоста. IP-адрес и параметры сети. адрес DNS сервера.

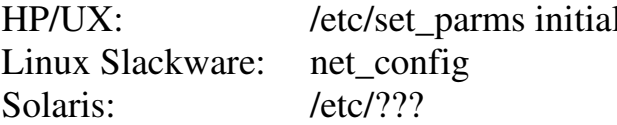

Если необходимо настроить обмен сетевыми пакетами для машин с адресами 198.8.2.\* через адрес 198.8.2.1, то используется команда:

route add net 198.8.2.0 198.8.2.1 netmask 255.255.255.0 0

Сетевые пакеты для IP-адресов, которые не лежат в рассматриваемой локальной сети, можно переправлять на машину, которая осуществит их дальнейшую передачу (например, с адресом 198.8.2.107):

route add default 198.8.2.107 1
Последний аргумент команды route - метрика. Результаты конфигурации можно посмотреть с помощью следующих команд:

 $netstat -rn$ # распечатать таблицу маршрутизации

# "прозвонить" узлы сети ping -s fedfond

ping -s fedfond-gate

ping -s 198.8.2.107

netstat -i # статистика о работе сетевых интерфейсов

Узнать hardware адрес ethernet-карты можно командами ifconfig (Linux), lanscan (HP-UX):

ping [-s] 123.456.789.255

 $aro -a$ 

Иногда удобнее называть машины по именам, а не числами. В маленьких сетях информация о соответствии имен IP-адресам хранится в файлах "hosts" на каждом узле, в больших – на сервере и доступна по сети:

- $223.1.2.1$ alpha 223.1.2.2 beta
- 223.1.2.3 gamma
- 223.1.3.2 epsilon
- 223.1.4.2 iota

В большинстве случаев файлы "hosts" могут быть одинаковы на всех узлах. Если узел имеет несколько IP-адресов, то при получении пакета данных он опознает любой из своих IP-адресов. Компьютерные сети также могут иметь имена и в этом случае файл "networks" содержит их номера и соответствующие им имена сетей:

- development 223.1.2
- 223.1.3 accounting
- 223.1.4 factory

Файлы hosts и networks используются командами администрирования и прикладными программами и облегчают использование сети internet.

Выбор сетевого интерфейса для отправки пакета данных осуществляет по IP-таблице маршрутов. Ключом поиска служит номер сети, выделенный из IP-адреса места назначения пакета данных.

Таблица маршрутов содержит по одной строке для каждого маршрута и состоит из следующих столбцов: номер сети, флаг прямой или косвенной маршрутизации, IP-адрес шлюза, номер сетевого интерфейса. Эта таблица используется IP-модулем при обработке каждого отправляемого пакета данных и в большинстве систем может быть изменена с помощью команды "route". Содержание таблицы маршрутов определяется менеджером сети, поскольку именно он присваивает машинам IP-адреса.

Простейший способ маршрутизации состоит в установке с помощью специальных команд маршрутов на этапе запуска системы. Этот метод можно применять в относительно маленьких IP-сетях.

На практике большинство машин автоматически формирует таблицы маршрутов: например, UNIX добавляет записи об IP-сетях, к которым есть непосредственный доступ. Стартовый файл может содержать команды:

 $22.$ 

ifconfig ie0 128.6.4.4 netmask 255.255.255.0

Также в стартовом файле могут быть команды, определяющие маршруты доступа к другим IP-сетям:

route add 128.6.2.0 128.6.4.1 1

route add 128.6.6.0 128.6.5.35 0

Первый адрес в командах является IP-адресом сети, второй адрес шлюз, используемый для доступа к данной IP-сети, а третий параметр является метрикой. Метрика характеризует удаленность описываемой IPсети и показывает количество шлюзов на пути между двумя IP-сетями. Маршруты с метрикой 1 и более определяют первый шлюз на пути к IPсети: метрика 0 показывает, что никакой шлюз не нужен.

Можно определить маршрут по умолчанию, используемый, если IPадрес места назначения не встречается в таблице маршрутов явно. Обычно это IP-адрес шлюза, который имеет достаточно информации для маршрутизации IP-пакетов со всеми возможными адресами назначения.

Если IP-сеть имеет всего один шлюз, то нужно установить единственную запись в таблице маршрутов, указав этот шлюз как маршрут по умолчанию.

### Адресные протоколы

Адресный протокол ARP (address resolution protocol) – это протокол низкого уровня для отображения IP-адресов в Ethernet-адреса, поддерживаемый на уровне ядра и/или драйвера сетевой платы и работающий по принципу broadcast. Отображение выполняется только для отправляемых IP-пакетов, поскольку только в момент отправки создаются заголовки IP и Ethernet:

агр -а # распечатать известные нам IP-адреса и их eth-адреса

Преобразование адресов выполняется путем поиска в ARP-таблице, которая хранится в памяти компьютера и содержит IP- и Ethernet-адреса для каждого узла сети. Если требуется преобразовать IP-адрес в Ethernetадрес, то ищется запись с соответствующим IP-адресом.

Таблица 4

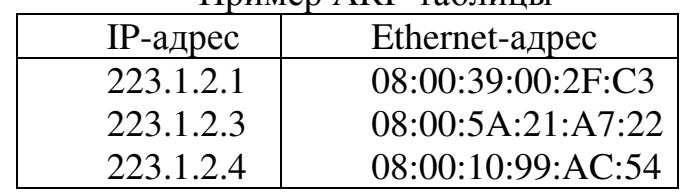

## **Пример ARP-таблины**

ARP-таблица необходима поскольку IP-адреса и Ethernet-адреса выбираются независимо друг от друга. IP-адрес выбирает менеджер сети с учетом положения машины в сети internet. Если машину перемещают в другую часть сети internet, то ее IP-адрес меняется. Ethernet-адрес выбирает производитель сетевого интерфейсного оборудования (сетевой платы) из выделенного для него по лицензии адресного пространства. ARPтаблица заполняется автоматически модулем ARP, по мере необходимости, и новые записи в ней появляются спустя миллисекунды после запроса.

При отсутствии в сети машины с искомым IP-адресом, ARP-ответа не будет и запись в ARP-таблице будет отсутствовать, а IP-протокол будет уничтожать пакеты данных, направляемые по этому адресу. Протоколы верхнего уровня не могут отличить повреждение сети Ethernet от отсутствия машины с искомым адресом. Некоторые реализации IP и ARP не ставят в очередь IP-пакеты на время ожидания ARP-ответов. Вместо этого IPпакет просто уничтожается, а его восстановление возлагается на модуль ТСР или прикладной процесс, работающий через UDP. Такое восстановление выполняется с помощью таймаутов и повторных передач, которые проходят успешно, так как первая попытка уже вызвала заполнение ARPтаблицы. Каждая машина имеет отдельную ARP-таблицу для каждого своего сетевого интерфейса.

Обратный протокол преобразования адресов RARP (reverse address resolution protocol) осуществляет преобразование аппаратного (МАС) адреса в IP-адрес. Протокол RARP предполагает наличие специального сервера, обслуживающего RARP-запросы и хранящего базу данных о соответствии аппаратных адресов протокольным, и позволяет передать IP-адрес от редко используемого хоста другому узлу; измененная информация сохраняется сетевыми станциями в их ARP-таблицах.

Для обмена информацией о маршрутизации используются: внутренний протокол роутинга RIP (routing information protocol); BGP (border gateway protocol) и EGP (external gateway protocol), осуществляющие роутинг между автономными системами; протокол обмена управляющими сообщениями ICMP (internet control message protocol) передает сообщения об ошибках в TCP/IP (например "port unreachable"), используется командами ping, traceroute, может передавать сообщение о нерациональном маршруте типа "redirect".

Для обмена информацией о символических именах хостов, пользователей, группах пользователей и пр. используются протоколы DNS и NIS/YP.

Протокол DNS (domain name system) является служебным протоколом прикладного уровня и позволяет использовать символические имена хостов помимо цифровых IP-адресов, а также организовывать структуру дерева наименований доменов. На DNS-сервере хранится база имен хостов в домене, а на остальных хостах для определения адреса по имени используются функции библиотеки "resolver" - gethostbyname, gethostbyaddr, которые обращаются по сети к ближайшему серверу DNS, и считывают с него IP-адрес машины по ее имени. Домены верхнего уровня назначаются для каждой страны, а также на организационной основе, а их имена должны следовать международному стандарту ISO 3166.

Протокол NIS/YP (network information system) позволяет хранить на одном NIS-сервере информацию, единую для всей локальной сети: имена хостов, имена и права пользователей, групп пользователей, название их домашних каталогов, символические имена портов и т.д. NIS/YP содержит помимо имен хостов несколько других информационных баз, но зато поддерживается только в рамках сети одной организации.

## Протоколы прикладного уровня

Протоколы ТСР и UDP предоставляют разные услуги прикладным процессам, большинство которых пользуются только одним из них. Если нужна гарантированная и эффективная доставка по длинному и ненадежному каналу передачи данных, то предпочтение отдается ТСР. Он освобождает прикладные процессы от необходимости использовать таймауты и повторные передачи для обеспечения надежности. Типичными прикладными процессами, использующими TCP, являются FTP и TELNET, а также система X-Window, гер и другие "г-команды". Недостатком TCP являются высокие требования к производительности процессора и большой пропускной способности сети. Внутренняя структура модуля ТСР гораздо сложнее структуры модуля UDP.

Если нужна эффективная доставка датаграмм в быстрых сетях с короткими соединениями, то предпочтительно использование UDP. К заголовку IP-пакета он добавляет два поля, одно из которых (поле "порт") обеспечивает мультиплексирование информации между разными прикладными процессами, а другое поле ("контрольная сумма") позволяет поддерживать целостность данных. UDP используются системами NFS и SNMP.

Если решаемые задачи не относятся к рассмотренным категориям, то предпочтений в выборе транспортного протокола нет. Однако прикладные программы могут устранять недостатки выбранного протокола. В сетях с ТСР/IP доступны прикладные протоколы TELNET, FTP, X-Window, SNMP.

1. Протокол TELNET позволяет обслуживающей машине рассматривать все удаленные терминалы как стандартные "сетевые виртуальные терминалы" строчного типа, работающие в коде ASCII, а также обеспечивает возможность согласования более сложных функций (например, локальный или удаленный эхо-контроль, страничный режим, высота и ширина экрана и т.д.). Работа с TELNET довольно проста: после ввода команды «telnet delta» пользователь получает приглашение на вход в машину delta. Протокол TELNET существует давно и широко распространен, и существует множество его реализаций для разных ОС.

2. Протокол передачи файлов FTP (file transfer protocol) является одним из старейших протоколов семейства ТСР/IР и распространен также широко как TELNET. Пользователь FTP может посмотреть каталог удаленной машины, перейти из одного каталога в другой, а также скопировать один или несколько файлов. Существует множество реализаций FTP для различных ОС, которые хорошо взаимодействуют между собой.

3. Протокол передачи почты SMTP (simple mail transfer protocol) поддерживает передачу сообщений между произвольными узлами сети internet. Имея механизмы промежуточного хранения почты и механизмы повышения надежности доставки, протокол SMTP допускает использование различных транспортных служб и может работать даже в сетях, не использующих протоколы TCP/IP. Протокол SMTP обеспечивает как группирование сообщений в адрес одного получателя, так и создание нескольких копий сообщения для передачи в разные адреса.

4. Для работы с удаленными машинами предназначена серия г-команд (от remote – удаленный). Например, команда **гер** является аналогом команды ср и предназначена для копирования файлов между машинами. Для передачи файла на узел delta достаточно ввести **rcp file.c delta**. Вход в удаленную систему осуществляется с помощью команды **rlogin** (rlogin delta) Команды г-серии используются главным образом в ОС UNIX и избавляют пользователя от необходимости набирать пароли при подключении к удаленной системе.

5. Сетевая файловая система NFS (network file system) была разработана компанией Sun Microsystems Inc. NFS использует транспортные услуги UDP и позволяет монтировать в единое целое файловые системы нескольких машин с ОС UNIX. Бездисковые рабочие станции получают доступ к дискам файл-сервера так, как если бы это были их локальные диски. NFS значительно увеличивает нагрузку на сеть. Однако если пропускная способность сети позволяет NFS нормально работать, то пользователи получают большие преимущества.

6. Протокол управления сетью SNMP (simple network management protocol) работает на базе UDP и предназначен для использования сетевыми управляющими станциями, позволяя им собирать информацию о сети internet. Протокол определяет формат данных, а их обработка и интерпретация остаются на усмотрение управляющих станций или менеджера сети.

Взаимодействие между прикладными процессами и модулями UDP и ТСР осуществляется через порты, имеющие номера от 0 до 65536. Например, FTP-сервер использует конкретный TCP-порт, поэтому другие приложения могут связаться с ним. Прикладной процесс, предоставляющий услуги другим прикладным процессам (сервер), ожидает поступления сообщений в порт, специально выделенный для этих услуг. Сообщения должны содержать запросы на предоставление услуг и отправляются процессамиклиентами. Данные, отправляемые прикладным процессом через модуль UDP, достигают места назначения как единое целое. Размер каждого записанного сообщения будет совпадать с размером прочитанного. Протокол UDP сохраняет границы сообщений, определяемые прикладным процессом, не объединяя несколько сообщений в одно, и не делит одно сообщение на части.

Номера портов для приложений клиентов динамически назначаются операционной системой при обработке запроса на обслуживание. Для отдельных приложений группой Internet Assigned Numbers Authority (IANA) выделяются общеизвестные номера портов в интервале от 1 до 1024 (их список приведен в RFC 1700). Например, сервер SNMP всегда ожидает поступлений сообщений в порт 161 и при получении услуги запрос посылается в UDP-порт 161. В каждом узле может быть только один сервер SNMP, так как существует только один UDP-порт 161. Сервер TELNET использует порт номер 23 и услуги от сервера можно получать, установив его соединение с ТСР-портом 23. Узнать номера портов можно, просмотрев файл systemrootSystem32DriversEtcServices.

## КОМПЬЮТЕРНАЯ ГРАФИКА

Компьютерная графика является одной из форм представления информации и представляет собой создание, хранение и обработку моделей объектов и их изображений. Существует два вида компьютерной графики: векторная, растровая, а также полутоновая, основное отличие которых заключается в принципе хранения данных [2, 14].

## Векторная и растровая графика

Векторная графика (или геометрическое моделирование) - это использование геометрических примитивов, таких как точки, линии, сплайны и многоугольники, описываемых с помощью математических выражений. По своей сути любое изображение можно разложить на множество простых объектов (графические примитивы, контуры, заливка). Например, для описания окружности в векторном формате, необходимы радиус, координаты центра окружности, цвет и толщина контура, цвет заполнения.

Типичные примитивные объекты, используемые в векторной графике, это линии, многоугольники, окружности и эллипсы, кривые Безье, сплайны, текст (в компьютерных шрифтах, таких как TrueType, каждая буква создаётся из кривых Безье).

Векторная форма представления информации имеет ряд достоинств, определяющих высокое качество изображения:

- параметры объектов хранятся в файле и могут быть изменены, а перемещение, масштабирование, вращение, заполнение и т.д. не ухудшат качества изображения, поскольку описывающие его формулы постоянны, а меняется только коэффициент пропорциональности;

- размер файла не зависит от величины объекта;

- при увеличении или уменьшении объектов толщина линий может оставаться постоянной.

Для векторной графики характерны следующие недостатки:

- не каждый объект можно представить в векторном виде, а объем памяти и времени отображения зависит от числа объектов и их сложности. Размер векторного файла сложной геометрической фигуры может быть значительно больше, чем его "растровый" аналог из-за сложности описывающих изображение формул;

- перевод векторной графики в растр достаточно прост, но обратное преобразование чаще не возможно (трассировка растра обычно не обеспечивает высокого качества векторного рисунка);

- векторная графика предпочтительна для изображений, не имеющих большого числа полутонов и оттенков (например, для оформления текстов, создания логотипов и т.д.).

Векторные графические редакторы позволяют вращать, перемещать, отражать, растягивать, выполнять основные аффинные преобразования над объектами и комбинировать примитивы в более сложные объекты. Векторная графика идеальна для простых или составных рисунков, которые должны быть аппаратно-независимыми. Модель векторной графики ис-

пользуют такие редакторы как PostScript и PDF. К векторным графическим редактором относятся Adobe Illustrator, CorelDRAW, Macromedia FreeHand, Xara Xtreme, Strokes Maker, MathCAD, Matlab.

Основными форматами для векторного представления изображений являются SVG, WMF и CDR.

Формат SVG (scalable vector graphics) это язык разметки масштабируемой векторной графики, предназначенный для описания двухмерной векторной и смешанной векторно-растровой графики в формате XML. Достоинствами SVG-графики являются:

1) текстовый формат файлов, что позволяет читать их и редактировать при помощи обычных текстовых редакторов, а также просматривать код файла. Размер SVG файлов обычно меньше, чем для сравнимых по качеству изображений в форматах JPEG или GIF:

2) масштабируемость любой части изображения без потери качества и возможность применения фильтров - специальных модификаторов для создания эффектов, подобных используемым при обработке растровых изображений (размытие, сложные системы трансформации и др.);

3) возможно использование растровой графики в форматах PNG, GIF или JPG:

4) текст не является изображением, поэтому к нему применимы все соответствующие операции;

5) поддерживает анимированную и интерактивную графику.

WMF (Windows metafile) это универсальный формат векторных графических файлов для Windows приложений, используемый для хранения коллекции графических изображений Microsoft Clip Gallery. Формат разработан Microsoft и является неотъемлемой частью Windows, так как сохраняет последовательность аппаратно-независимых функций GDI (Graphical Device Interface), непосредственно выводящих изображение в заданный контекст графического устройства (на экран, на принтер и т.п.). На платформе Macintosh аналогичную роль играет формат PICT.

Растровое цифровое изображение - это файл данных или структура, представляющая прямоугольную сетку пикселов или точек цветов на отображающих устройствах. При использовании растровой графики важным элементом является размер полотна, тип цветопередачи (например, RGB), количество используемых цветов. Т.к. пиксели имеют очень маленький размер, то при высокой разрешающей способности человеческий глаз не видит структуру изображения. При увеличении растрового изображения компьютер увеличивает размер матрицы и добавляет пиксели, усредняя значения исходных точек. При уменьшении изображения происходит обратный процесс - компьютер удаляет лишние пиксели. Это определяет главный недостаток растровой графики - качество изображения зависит от его размеров.

Растровую графику следует применять для изображений с фотографическим качеством, на которых присутствует множество цветовых переходов. Размер файла, хранящего растровое изображение, зависит от двух факторов: размера изображения и глубины цвета изображения (чем больше цветов, тем больше размер файла).

Разновидностью растровой графики является пиксельная графика: рисование картинки по элементарным неделимым точкам, которые могут принимать только один цвет. Такая форма графики позволяет минимизировать размер файла и обычно применяется для изготовления кнопок, небольших баннеров и т.п.

Достоинства растровой графики:

- позволяет создать (воспроизвести) практически любой рисунок, в том числе точно передать эффект перехода от одного цвета к другому, что практически невозможно в векторной графике (файл размером 1 МБ в формате ВМР будет иметь размер 200 МБ в векторном формате);

- широкая распространённость.

Недостатками растровой графики являются большой размер файла даже несмотря на сжатие и потери качества при увеличении изображения.

К растровым графическим редакторам относятся Adobe Photoshop, GIMP, Microsoft Paint.

К растровой графике относятся файлы в форматах ВМР, TIFF, GIF, PNG, JPEG.

Растровое изображение Windows или BMP (Windows bitmap) является собственным форматом графического редактора Microsoft Paint. BMPфайлы могут представлять до 16 млн цветов и иметь большой объем, хотя в случае пиктограммы размер ВМР-файла обычно оказывается меньше, чем размер соответствующего GIF- или JPEG-файла. Допускает применение алгоритма последовательного сжатия без потерь RLE, однако не все графические программы распознают сжатые ВМР-файлы. Формат ВМР используется для иллюстраций в справочных системах, фоновых изображений.

Формат TIFF (tagged image file format) предназначен для хранения изображений с большой глубиной цвета, используется при сканировании, распознавании текста, в полиграфии.

Формат для обмена изображениями GIF (graphics interchange format) способен хранить сжатые без потерь изображения в формате до 256 цветов, и предназначен, в основном, для чертежей и графиков. Разработанный в 1987 гдля передачи растровых изображений по сетям, он позволяет хорошо сжимать файлы, в которых много однородных заливок и повторяющихся участков (логотипы, надписи, схемы). Изображение в формате GIF хранится построчно и позволяет создавать анимационные эффекты.

Формат PNG (portable network graphics) использует для хранения графической информации со сжатием без потерь (в отличие от JPEG) и спроектирован для улучшения и замены устаревшего и более простого формата GIF, а также в некоторой степени для замены значительно более сложного формата TIFF.

Аппаратно-независимый алгоритм сжатия JPEG основан не на поиске одинаковых элементов, а на вычислении разницы между пикселами. Кодирование данных происходит в несколько этапов. Сначала графические данданные конвертируются в цветовое пространство, затем отбрасывается 1/2-3/4 информации о цвете (в зависимости от алгоритма) и анализируются блоки 8х8 пикселов. Для каждого блока формируется набор чисел, первые из которых представляют цвет блока в целом, а последующие – отражают детали. Спектр деталей базируется на зрительном восприятии человека, поэтому крупные детали более заметны. Затем в зависимости от выбранного уровня качества, отбрасывается определенная часть чисел, представляющих детали изображения и проводится кодирование методом Хафмана для более эффективного сжатия конечных данных. Восстановление данных происходит в обратном порядке. Таким образом, чем выше уровень компрессии, тем больше данных отбрасывается и тем ниже качество.

JPEG лучше сжимает растровые фотографии, чем логотипы или схемы, т.к. в них больше полутоновых переходов, а при однотонной заливке появляются нежелательные помехи. Лучше сжимаются и с меньшими потерями большие изображения для web или с высоким разрешением (от 200 dpi), чем с низким (72-150 dpi), т.к. в каждом блоке 8x8 пикселов переходы получаются более мягкие, за счет того, что самих блоков больше. Использование JPEG-сжатия нежелательно для изображений, где важны нюансы цветопередачи. В формате JPEG следует сохранять только конечный вариант работы, т.к. каждое повторное сохранение приводит к потерям данных.

## Методы обработки изображений

Цифровое монохромное изображение представляет собой матрицу А целых неотрицательных чисел размера MxN, где каждый элемент - это точка на плоскости:

$$
A = \begin{bmatrix} a_{1,1} & a_{1,2} & \cdots & a_{1,N} \\ a_{2,1} & a_{2,2} & \cdots & a_{2,N} \\ \vdots & \vdots & \ddots & \vdots \\ a_{M,1} & a_{M,2} & \cdots & a_{M,N} \end{bmatrix},
$$

где  $a_{i,j}$  – элемент изображения;  $(i, j)$  – координаты пикселя на плоскости.

Количество оттенков серого (градаций яркости) L определяется разрядностью к цифрового изображения, т.е. количеством бит, отводимых для хранения информации о яркости каждого пикселя:

$$
L=2^k.
$$

Яркостным или полутоновым разрешением называется мельчайшее различимое изменение яркости (т.е. число градаций серого L). Значения элементов матрицы изображения могут быть расположены в интервале [0, L-1]. Значение 0 соответствует черному цвету, а значение  $L-1$  – белому.

Интервал значений яркости  $[L_1, L_2]$  называют динамическим диапазоном изображения. Изображения, диапазон яркости которых занимает значительную часть всего диапазона уровней серого (от 0 до L-1), называются изображениями с большим динамическим диапазоном и имеют высокий контраст. Изображения с малым динамическим диапазоном обычно выглядят тусклыми и размытыми.

Пространственное разрешение определяется двумя факторами: количеством пикселов в изображении (т.е. MxN) и размером мельчайших различимых деталей на изображении.

Наиболее распространённым способом обработки изображений является фильтрация, представляющая собой операцию, позволяющую по некоторым правилам получить изображение того же размера, что и исходное:  $g(x, y) = T[f(x, y)]$ 

где  $f(x, y)$  – входное изображение;  $g(x, y)$  – обработанное изображение;  $T$  – оператор над f, определенный в некоторой окрестности точки  $(x, y)$ .

Обычно интенсивность (цвет) каждого пикселя результирующего изображения обусловлена интенсивностями (цветами) пикселов, расположенных в некоторой его окрестности в исходном изображении. Поскольку результат обработки каждого элемента изображения зависит только от яркости этого же элемента, методы данной категории относят к процедурам поэлементной обработки.

Увеличение размеров окрестности приводит к большей гибкости. Один из основных подходов в такой постановке базируется на использовании так называемых масок (фильтров, окон), представляющих собой небольшой (например, 3×3 элемента) двумерный массив, значение коэффициентов которого определяет вид процесса обработки (например, повышение резкости изображения) [13].

## Линейные и нелинейные фильтры

Линейная фильтрация зашумленного изображения f, имеющего размеры  $M \times N$ , с помощью вещественнозначной функции h, заданной на растре (ядра фильтра размерами *тхп*), производится при помощи операции дискретной свертки:

$$
g(x, y) = \sum_{s=-at=-b}^{a} \sum_{b}^{b} h(s,t) f(x+s, y+t),
$$

где  $a = (m-1)/2$ ;  $b = (n-1)/2$ ;  $h$  – маска;  $f$  – исходное изображение;  $g$  – обработанное изображение.

Фильтрация основана на перемещении маски фильтра от точки к точке изображения, в каждой из которых отклик вычисляется как сумма произведений коэффициентов фильтра на соответствующие значения пикселов изображения.

Сглаживающие фильтры снижают локальную контрастность изображения, размывая его, и применяются для шумоподавления. Увеличение окна фильтрации приведет к снижению усредненной интенсивности шума и размытию деталей изображения (например, образом белой точки на черном фоне будет равномерно серый квадрат). Чаще всего используются усредняющие (сглаживающие) маски:

$$
h = \frac{1}{9} \times \begin{bmatrix} 1 & 1 & 1 \\ 1 & 1 & 1 \\ 1 & 1 & 1 \end{bmatrix}; \ h = \frac{1}{16} \times \begin{bmatrix} 1 & 2 & 1 \\ 2 & 4 & 2 \\ 1 & 2 & 1 \end{bmatrix}.
$$

Гауссовский сглаживающий фильтр дает эффективное шумоподавление и

представляет собой свертку изображения по строкам и по столбцам с функцией:

$$
F_{\text{Gauss}}(i,j) = \frac{1}{2\pi\sigma^2} \exp\left(-\frac{i^2 + j^2}{2\sigma^2}\right).
$$

Коэффициент пропорциональности и степень размытия, определяются параметром о. Образом точки при гауссовой фильтрации будет симметричное размытое пятно, с убыванием яркости от середины к краям, поэтому вблизи границ такой фильтр применять нельзя.

Контрастоповышающие фильтры повышают резкость изображения за счет подчеркивания разницы между интенсивностями соседних пикселов путём удаления этих интенсивностей друг от друга. Эффект будет тем сильней, чем больше значение центрального члена ядра. Недостатком такой фильтрации являются заметные светлые и менее заметные темные ореолы вокруг границ. Чаще используемые маски:

$$
h_{\text{contr}} = \begin{bmatrix} 0 & -1 & 0 \\ -1 & 5 & -1 \\ 0 & -1 & 0 \end{bmatrix}; \ h_{\text{contr2}} = \begin{bmatrix} -1 & -1 & -1 \\ -1 & 9 & -1 \\ -1 & -1 & -1 \end{bmatrix}.
$$

Разностные фильтры - это линейные фильтры, задаваемые дискретными аппроксимациями дифференциальных операторов (по методу конечных разностей), используемые, как правило, в задачах поиска границ на изображении. Определение границ по *х*-координате  $\frac{\partial}{\partial x}$  для непрерывных функций получают взятием производной или для дискретных изображений использованием линейных фильтров Прюита и Собеля:

$$
h_{\text{prewitt}} = \begin{bmatrix} -1 & 0 & 1 \\ -1 & 0 & 0 \\ -1 & 0 & 1 \end{bmatrix}, h_{\text{sobel}} = \begin{bmatrix} -1 & 0 & 1 \\ -2 & 0 & 2 \\ -1 & 0 & 1 \end{bmatrix}.
$$

Фильтры для определения границ по у-координате  $\frac{\partial}{\partial y}$  получают пу-

тем транспонирования матриц. В результате применения разностных фильтров получается изображение со средним значением пикселя близким к нулю (сумма элементов ядра равна нулю). Определение границ любой ориентации производится с помощью оператора Лапласа  $\nabla^2 f = \frac{\partial^2 f}{\partial r^2} + \frac{\partial^2 f}{\partial r^2}$ ,

а общий алгоритм улучшения изображения сводится к следующему:

$$
g(x, y) = \begin{cases} f(x, y) - \nabla^2 f(x, y), & e c \pi u \quad h(0, 0) < 0 \\ f(x, y) + \nabla^2 f(x, y), & e c \pi u \quad h(0, 0) \ge 0 \end{cases}
$$

где  $h(0, 0)$  – значение центрального элемента маски.

$$
h = \begin{bmatrix} 0 & 1 & 0 \\ 1 & -4 & 1 \\ 0 & 1 & 0 \end{bmatrix}; h = \begin{bmatrix} 1 & 1 & 1 \\ 1 & -8 & 1 \\ 1 & 1 & 1 \end{bmatrix}; h = \begin{bmatrix} 0 & -1 & 0 \\ -1 & 4 & -1 \\ 0 & -1 & 0 \end{bmatrix}; h = \begin{bmatrix} -1 & -1 & -1 \\ -1 & 8 & -1 \\ -1 & -1 & -1 \end{bmatrix}.
$$

Метод нерезкого маскирования заключается в вычитании из изображения его расфокусированной копии и ведет свое начало из фотографии. Основным результатом такой фильтрации становится подчеркивание контуров: светлые участки на границе становятся еще более светлыми, а темные - еше более темными.

Нелинейным называют фильтр, выход которого не является линейным оператором от входного сигнала. Такие фильтры широко используются в технике, электронике, теории управления и обработке сигналов и изображений [4, 7]. Самым простым примером нелинейного фильтра служит пороговая фильтрация, результатом которой является бинарное изображение:

$$
B(x, y) = \begin{cases} 1, & \text{ecnu} & A(x, y) > \gamma \\ 0, & \text{u} & \text{m} \end{cases}
$$

где  $\gamma$  – порог фильтрации.

При ранговой фильтрации пиксели исходного изображения, соответствующие ненулевым элементам маски фильтра, сортируются в порядке возрастания и центральному элементу маски присваивается значение с заданным порядковым номером (рангом) [4]. Выбор минимального ранга позволяет создавать эффект расфокусировки (эрозии), а максимального – эффект фокусировки (уточнения) обрабатываемого изображения.

Медианная фильтрация это метод низкочастотной фильтрации изображений, позволяющий убрать резкие выбросы («импульсный» шум) и являющийся частным случаем ранговой фильтрации. Для каждого положения окна (маски размером  $m \times n$ ) все значения пикселов сортируются в порядке возрастания, и за новое значение фильтруемой точки принимается значение элемента в середине списка (медиана):

 $B_{median}(x, y) = median{N(x, y)}.$ 

Медианный фильтр не влияет на наклонные участки и резкие перепады яркости на изображениях. Недостатком метода является относительно слабая эффективность при фильтрации флуктуационного шума и размытие контуров изображения при увеличении размера маски.

Морфологические операторы – фильтры, применяемые для морфологического анализа бинарных изображений, когда они рассматриваются как вид двумерной геометрической фигуры (пиксели, равные 1, считаются лежащими внутри фигуры, а равные 0 - вовне). Морфологический анализ применяется в задачах распознавания образов. Примером служат фильтры минимум и максимум, дающие в результате фильтрации минимальное и максимальное значения пикселов окрестности:

$$
B_{\min}(x, y) = \min\{N(x, y)\},
$$
  
\n
$$
B_{\max}(x, y) = \max\{N(x, y)\}.
$$

Адаптивная (оконная) фильтрация Винера применяется для подавления на изображениях гауссовского белого шума [4]. Метод учитывает статистические особенности изображения в пределах выбранного окна, в частности среднее значение яркости пикселов и ее среднеквадратическое отклонение. Если в выбранном окне дисперсия яркостей большая, то фильтр Винера дает небольшое сглаживание и наоборот. Адаптивный фильтр более избирательный, чем сопоставимый линейный фильтр, сохраняющий высокочастотные компоненты сигнала, но требует большего время вычисления.

#### Вейвлет-анализ

Новые способы обработки изображений стали возможны с развитием теории вейвлетов, которые позволяют с высокой точностью представлять сложные сигналы и изображения [15]. Вейвлет-преобразование сигнала  $s(t)$  состоит в его разложении по базису, сконструированному из обладающей определенными свойствами функции (вейвлета)  $\psi_{\nu}(t)$ , посредством масштабных изменений и переносов:

$$
s(t) = \sum_{k} C_{k} \psi_{k}(t).
$$

Каждая из функций этого базиса характеризует как определенную пространственную (временную) частоту, так и ее локализацию в физическом пространстве (времени).

Вейвлет-представление сигнала заключается в его разбивке на две составляющие - грубую (аппроксимирующую) и детализирующую - с последующим их уточнением итерационным методом. Каждый шаг такого уточнения соответствует определенному уровню декомпозиции и реставрации сигнала.

В основе непрерывного вейвлет-преобразования лежит использование двух непрерывных и интегрируемых по всей оси t (или x) функций:

вейвлет-функции  $\psi(t)$  c нулевым значением интеграла  $\int \int \psi(t) dt = 0$ ), определяющей детали сигнала и порождающей детализирующие коэффициенты;

- масштабирующей функции  $\varphi(t)$  с единичным значением интеграла  $(\int \phi(t)dt = 1)$ , определяющей грубое приближение сигнала и порождающей

коэффициенты аппроксимации.

Аппроксимирующие функции  $\varphi(t)$  присущи не всем вейвлетам, а только тем, которые относятся к ортогональным. Детализирующая функция  $\psi(t)$  создается на основе базисной функции  $\psi_0(t)$ , которая, как и  $\psi(t)$ , определяет тип вейвлета. Базисная функция должна обеспечивать выполнение двух основных операций:

– смещение по оси времени  $t - \psi_0(t - b)$  при  $b \in \Re$ ;

– масштабирование 
$$
-a^{-1/2}\psi_0\left(\frac{t}{a}\right)
$$
при  $a > 0$  и  $a \in \mathbb{R}^+$  − {0}.

где  $a$  – параметр, определяющий ширину этого пакета;  $b$  – его положение. Следующее выражение задает оба этих свойства вейвлет-функции  $\psi(t)$ :

$$
\psi(t) \equiv \psi(a,b,t) = a^{-1/2} \psi_0 \left(\frac{t-b}{a}\right).
$$

Для проведения вейвлет-коррекции необходимо определить двухмерные масштабные функции и двухмерные вейвлеты. Для любой масштабирующей функции  $\varphi$  и соответствующего ей вейвлета  $\psi$  построим двухмерную аппроксимирующую функцию и три двухмерных вейвлета, используя тензорное произведение:

 $\varphi(x, y) = \varphi(x)\varphi(y),$  $\psi^H(x, y) = \psi(x)\phi(y),$  $\psi^{V}(x, y) = \varphi(x)\psi(y),$  $\psi^{D}(x, y) = \psi(x)\psi(y).$ 

Эти вейвлеты измеряют вариации значений функции (изменения яркости изображений) по разным направлениям:  $\psi^H$  измеряет вариации вдоль столбцов (связанные, например, с горизонтальными краями объектов),  $\psi^V$  – вдоль строк (вертикальные края) и  $\psi^D$  – вдоль диагоналей.

В общем случае вейвлет-коррекция включает следующие шаги:

1) выбор уровня аппроксимации *і*;

2) выбор глубины разложения N и нахождение коэффициентов разложения  $\{cA_{N}, cD_{N}, cD_{N-1},..., cD_{1}\}$ , определяющих приближение функции  $f(x)$  в заданном масштабе;

3) восстановление исходной функции  $f(x)$  при помощи обратного дискретного вейвлет-преобразования, с использованием полученных коэффициентов разложения:

$$
f(x) \approx \sum_{k \in \mathbb{Z}} a_{j-N,k} \varphi_{j-N,k}(x) + \sum_{k \in \mathbb{Z}} d_{j-N,k} \Psi_{j-N,k}(x) + \dots + \sum_{k \in \mathbb{Z}} d_{j-1,k} \Psi_{j-1,k}(x).
$$

Высокочастотная, или детальная, часть характеризует высокочастотную в вертикальном направлении составляющую изображения. Низкочастотная часть, или приближение, содержит информацию о низких в вертикальном направлении частотах. К обеим частям изображения затем применяется процедура фильтрации по столбцам и прореживание. Это дает на выходе четыре изображения (четыре части исходного изображения).

Вейвлеты применяются в задачах распознавания образов, при обработке и синтезе различных сигналов, при анализе изображений различной природы, для сжатия больших объемов информации.

## Оценка визуального качества

Качество изображения определяется большим количеством технических характеристик системы: отношением сигнал/шум и статистическими характеристиками шума, градационными характеристиками, спектральными (цветовыми) характеристиками, интервалами дискретизации и т.д. [5].

Основной метод оценки качества изображения состоит в использовании критерия нормального распределения. Оптимальное, с точки зрения субъективного восприятия, изображение имеет нормальное распределение яркостей его элементов. В этом случае оценка качества изображения проводится по степени отклонения реального распределения яркостей элементов изображения от нормального:

$$
\sigma = \sqrt{\frac{\sum_{i=1}^{m} \sum_{j=1}^{n} (x_{i,j} - \overline{x}_{i,j})^2}{\sum_{i=1}^{m} \sum_{j=1}^{n} \overline{x}_{i,j}^2}}
$$

где *m*, *n* – количество строк и столбцов матрицы изображения;  $x_{i,j}$ ,  $\overline{x}_{i,j}$  – интенсивность пиксела откорректированного и эталонного изображения, соответственно.

Результаты оценки качества изображения, полученные по данному методу, хорошо коррелируют с субъективной оценкой визуального качества изображения.

Часто для оценки качества изображений используют пиковое соотношение сигнал/шум PSNR (peak signal-to-noise ratio):

$$
PSNR = 20 \cdot \lg \frac{L_{\max}}{\sqrt{\frac{1}{m \cdot n} \sum_{i=1}^{m} \sum_{j=1}^{n} (x_{i,j} - \bar{x}_{i,j})^2}}
$$

Чем ближе отфильтрованное изображение к оригинальному, тем больше значение соотношение PSNR, и тем лучше качество работы алгоритма. В то же время, значение PSNR более размытого изображения, в котором вместе с шумом были удалены мелкие детали, может быть выше, чем для изображения с более точно подавленным шумом. Визуальные оценки при этом покажут предпочтительность второго изображения

Для оценки качества изображений используют и другие критерии, например, норму Минковского:

$$
L_{p} = \left\{ \frac{1}{MN} \sum_{i=1}^{M} \sum_{j=1}^{N} \left| x_{ij} - \overline{x}_{ij} \right|^{p} \right\}^{1/p}
$$

где  $p=1, 2, 3, \ldots$ .

Оценить уровень шума изображения позволяет нормированная абсолютная погрешность:

$$
NAE = \frac{\sum_{i=1}^{M} \sum_{j=1}^{N} \left| x_{ij} - \overline{x}_{ij} \right|}{\sum_{i=1}^{M} \sum_{j=1}^{N} \left| x_{ij} \right|}.
$$

Верность изображения можно оценить, используя формулу

$$
IF = 1 - \frac{\sum_{i=1}^{M} \sum_{j=1}^{N} (x_{ij} - \overline{x}_{ij})^2}{\sum_{i=1}^{M} \sum_{j=1}^{N} x_{ij}^2}
$$

Вышеприведенные оценки качества удобны в использовании, но далеко не всегда позволяют объективно оценить качество изображения, особенно с точки зрения визуального восприятия.

Большинство известных подходов к оценке качества изображения использует лишь один параметр. Увеличение количества рассматриваемых параметров качества изображения позволяет повысить точность оценки, но вместе с тем повышает вычислительную сложность метода.

Язык разметки гипертекста HTML (hypertext markup language) это стандартный язык для создания гипертекстовых документов в глобальной сети Internet [3, 6]. Гипертекстовый документ представляет собой текстовый файл, имеющий специальные метки (теги) для отображения содержимого файла на экране компьютера. С помощью таких меток можно выделять заголовки документа, изменять цвет, размер и начертание букв, вставлять графические изображения и таблицы. Основным преимуществом гипертекста перед обычным текстом является возможность добавления к содержимому документа гиперссылок - специальных конструкций языка HTML, позволяющих переходить к просмотру другого документа.

# Структура документа НТМL

Каждый документ HTML имеет идентифицирующую его строку заголовка, который задается с помощью операторов <TITLE> и </TITLE> и отображается в главном окне навигатора. Размер строки заголовка не ограничен, однако если удаленный пользователь работает в видеорежиме с низким разрешением (например, 640×480 пикселов), длинная строка заголовка страницы может не поместиться в окне просмотра.

Документ HTML состоит из двух основных частей - заголовка документа и тела документа. Заголовок документа выделяется тегами <HEAD> и </HEAD>, может содержать другие операторы и занимать несколько строк. Тело документа выделяется тегами <BODY> и </BODY>, занимает одну или несколько строк и отображается во внутренней области окна навигатора. Структуру документа HTML можно представить как:

 $-HTMI$  $HEA$ ... (текст заголовка документа)  $<$ /HEAD>  $<$ BODY $>$ ... (тело документа)  $<$ / $RODY$ >  $\langle$ /HTML> Параграфы текста html-страницы выделяются тегами <P> и </P>:  $<$ BODY> <P>Первый параграф текста</P> <P>Второй параграф текста</P>  $<$ /BODY> Оператор </P> является необязательным и может иметь параметры,

определяющие различные характеристики параграфа: ALIGN (выравнивание параграфа по горизонтали); LEFT (выравнивание по левой границе); CENTER (центрирование); RIGHT (выравнивание по правой границе).

Выравнивание строк параграфа можно задать следующими путями:

<P ALIGH=CENTER> Текст параграфа

<P><CENTER> Текст параграфа </CENTER>

## Форматирование текста и символов

Разметка HTML-документа и управление его отображением осуществляется с помощью тегов, определяющих вид текста, преобразование его компонент в гипертекстовые ссылки, графические или мультимедийные объекты, которые должны быть включены в документ. Графическая и звуковая информация, включаемая в HTML-документ, хранится в отдельных файлах. Для файлов, содержащие HTML-документы, приняты расширения .htm или .html.

К форматированию текста относится набор средств, позволяющих задавать размер и стиль начертания шрифта, цвет, а также логическое форматирование. Базовый шрифт определяется оператором <BASEFONT...>. а размер шрифта задается параметром SIZE (по умолчанию SIZE=3):

<P><BASEFONT SIZE=3>Размер шрифта равен 3

Значение параметра SIZE размера базового шрифта соответствует следующим размерам символов в пикселах:  $1 - 9$ пт;  $2 - 10$  пт;  $3 - 12$  пт;  $4 -$ 14  $\pi$ ; 5 – 18  $\pi$ ; 6 – 24  $\pi$ ; 7 – 36  $\pi$ .

Оператор <FONT...> с параметром SIZE позволяет изменить текущий размер шрифта относительно заданного базового значения. В качестве значения для параметра SIZE можно указывать знаки + или -, например:

<P><BASEFONT SIZE=3>Размер базового шрифта равен 3

<P><FONT SIZE=+3>Размер шрифта равен 6.

Увеличение или уменьшение высоты символов текста осуществляется с помощью операторов <BIG> и <SMALL>, используемых в паре с операторами </BIG> и </SMALL>.

Цвет элементов html-документа определяется соответствующими операторами, в качестве параметров которых необходимо задавать либо численное значение отдельных компонент цвета, либо символическое название цвета. Численное значение указывается в виде #RRGGBB, где RR определяет содержание красной компоненты цвета, GG - зеленой, а BB - голубой. Значение каждой из компонент может изменяться в диапазоне от 0 до FF. В режиме VGA цвет можно указывать символически: Aqua (морская волна, #00FFFF); Black (черный, #000000); Blue (голубой, #0000FF); Fuchsia (малиновый, #FF00FF); Gray (серый; #808080); Green (зеленый, #00FF00); Lime (ярко-зеленый,  $\text{\#008000}$ : Maroon (темно-красный, #800000); Navy (темно-синий, #000080); Olive (оливковый, #808000); Purple (пурпурный; #800080); Red (красный, #FF0000); Silver (серебряный, #C0C0C0); Teal (темная морская волна, #008080); White (белый, #FFFFFF); Yellow (желтый, #FFFF00).

Изменение цвета фона html-документа осуществляется с помощью параметра BGCOLOR оператора <BODY>:

<BODY BGCOLOR=#FFFF00>

Цвет текста задается в операторе <FONT...> параметром COLOR:

<FONT COLOR=RED>

HTML-операторы физического форматирования символов текста определяют внешний вид символов явным образом и являются парными (табл. 5).

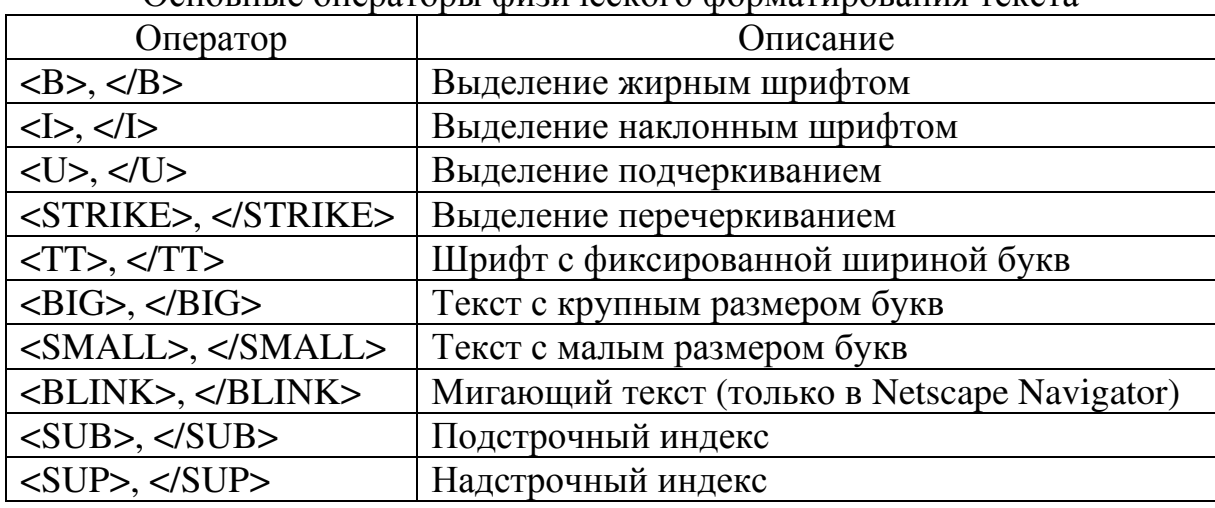

Основные операторы физического форматирования текста

Операторы логического форматирования предназначены для указания семантического (смыслового) назначения оформляемого текста. Операторы данной группы являются парными и определяют не способ оформления, а тип информации, подлежащей выделению (табл. 6).

Таблица 6

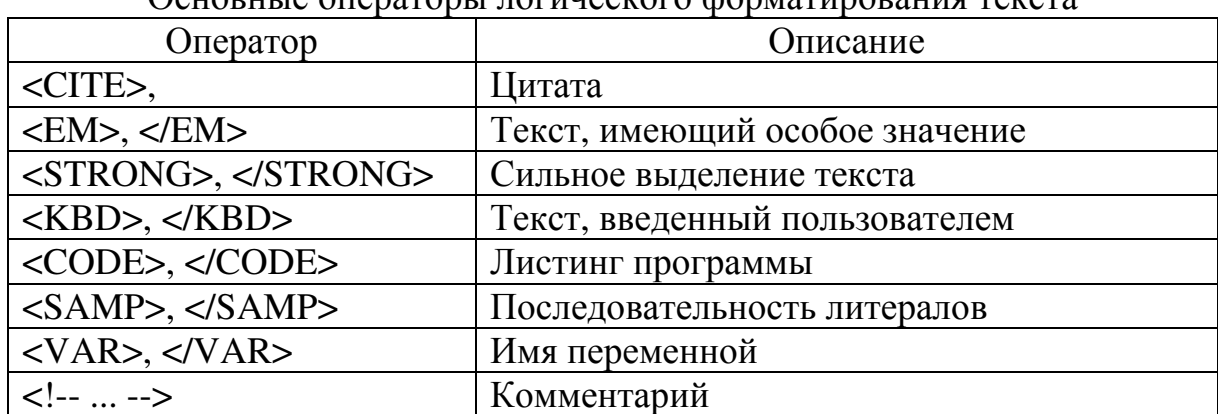

OCUORIU IO OUODOFODI I HOFIHOGICARO CODICINDOPING FOMOTIC

По возможности следует использовать вместо физического логическое форматирование символов, так как оно позволяет пользователю самостоятельно выбирать способ оформления указанных логических составляющих текста. Тег <KBD> предназначен для выделения текста шрифтом с фиксированной шириной символов (например, образец команд, введенных пользователем). Тег <CODE> предназначен для публикации листингов программ в документах HTML и предполагает использование нежирного шрифта с фиксированной шириной символов. Тег <SAMP> позволяет выделить отдельные слова или последовательность литеральных символов. Ter <VAR> предназначен для выделения имен переменных или функций и обычно используется при описании листингов программ.

Вставка в документ HTML одной или нескольких строк комментария, не отображаемых навигатором, осуществляется операторами <!-- ... --> и <COMMENT> (например, <!-- Текст однострочного комментария -->).

Для удобства оформления документов HTML, как правило, используются файлы таблиц стилей, которые содержат определения стилей. Определение стиля начинается с имени класса, вслед за которым в фигурных скобках перечисляются параметры стиля. Отдельные параметры стилевого оформления задаются своими именами, после которых через символ двоеточия следует значение параметра. Параметры отделяются символом точка с запятой. Например, определение стиля Н1 для шрифта размером 24 пункта с утолщением, красного цвета и с отступом с левой стороны на 10 процентов от ширины экрана будет выглядеть:

H1 { font-size: 24; font-weigt: bold; color: red; margin-left: 10% }

## Списки и специальные символы

В html-документах возможно использование двух типов списков: упорядоченных и неупорядоченных. Упорядоченные (нумерованные) списки создаются с помощью парных операторов <OL> и </OL>. Атрибут ТҮРЕ, указанный после открывающего список оператора <OL> устанавливает тип маркера: А – маркер в виде прописных букв, а – маркер в виде строчных букв, I – маркер в виде больших римских цифр, i – маркер в виде маленьких римских цифр, 1 – маркер в виде арабских цифр.

Для создания неупорядоченного списка предназначен оператор <UL>, который используется в паре с оператором </UL>, закрывающем список. Каждая строка в списке отмечается оператором <LI>, в которую может быть добавлен атрибут, определяющий внешний вид символа, используемого для выделения строки в списке: disk - круглая жирная точка (по умолчанию), circle - окружность, square - маленький черный квадрат.

Таблииа 7

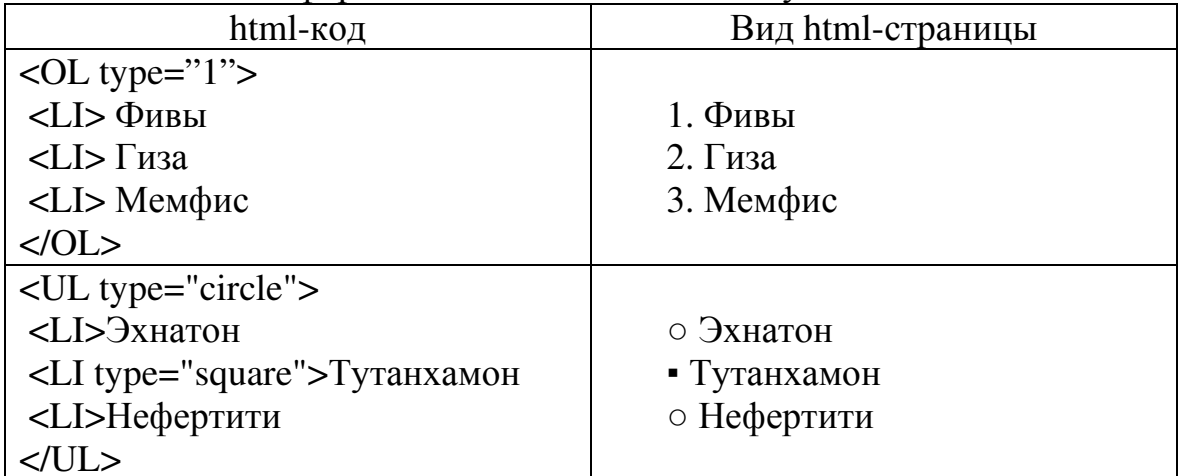

Оформление списков в html-документах

В языке HTML определены четыре специальных символа, предназначенных для служебных целей - это символы <, >, & и ". Эти символы нельзя вставлять в обычный текст, вместо этого необходимо использовать замену: < &gt; &amp; &quot; соответственно.

Списки и элементы списков являются блочными элементами, т.е. перед ними и после них автоматически добавляются пустые строки.

## **Таблицы в документах HTML**

Таблицы в документах HTML определяются между командами <TABLE> и </TABLE> и могут быть вложены друг в друга. В простейшем случае строки таблицы ограничиваются тегами <TR> и </TR>, а столбцы – тегами <TD> и < $T$ D>:

<TABLE frame=border BORDERCOLOR=black>

<TR><TD>п/п</TD><TD>Пирамида</TD><TD>Высота</TD></TR>

<TR><TD>1</TD><TD>Xeonca</TD><TD>146,6m</TD></TR>

<TR><TD>2</TD><TD>XedpeHa</TD><TD>143.5M</TD></TR>

 $<$ TABLE>

Результат будет выглядеть следующим образом:

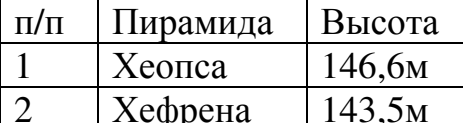

Атрибуты, определяющие внешний вид таблицы в целом, задаются следующими параметрами:

ALIGN - задает положение данных в таблице по горизонтали (left таблица выравнивается по левому краю окна просмотра; center - центрирование таблицы; right - выравнивание по правому краю; justify - выравнивание по ширине);

BACKGROUND - использование в качестве фона растрового графического изображения;

BGCOLOR - цвет фона для таблицы;

BORDER - установка толщины рамки (в пикселах);

BORDERCOLOR - установка цвета рамки;

BORDERCOLORDARK - темный цвет, используемый для трехмерного выделения рамки;

BORDERCOLORLIGHT - светлый цвет, используемый для трехмерного выделения рамки;

CELLPADDING - расстояние между краями ячейки таблицы и содержимым этой ячейки;

CELLSPACING - расстояние между данными ячейки и ее границами, или между ячейками таблицы;

COLS - количество столбцов в таблице;

FRAME - внешний вид рамки вокруг таблицы (BORDER - рамка отображается со всех сторон таблицы (по умолчанию); VOID - внешняя рамка не отображается; ABOVE - верхняя рамка; BELOW - нижняя рамка; HSIDES - верхняя и нижняя рамка; LHS -левая рамка; RHSXE "RHS" правая рамка; VSIDESXE "VSIDES" - рамка слева и справа; BOXXE "ВОХ" - только внешняя рамка);

NOWRAP - отмена переноса слов на следующую строку;

RULES - внешний вид линий между ячейками таблицы (NONE - без разделительных линий между ячейками; GROUPS - горизонтальные разделительные линии между всеми группами таблиц; ROWS - горизонтальные линии между всеми строками; COLS - вертикальные разделительные линии между столбцами; ALL - все разделительные линии таблицы);

VALIGN – положение таблицы по вертикали (top – выравнивание по верхней границе; middle – выравнивание по середине окна; bottom – выравнивание по нижней границе; baseline – выравнивание по базовой линии текста):

WIDTH – ширина таблицы в пикселах или в процентах от ширины окна просмотра навигатора.

Оператор <TR> предназначен для создания строк таблицы, а его заданные атрибуты подавляют атрибуты таблицы. Внешний вид строки определяют параметры: ALIGN, BORDERCOLOR, BORDERCOLORDARK, BORDERCOLORLIGHT, NOWRAP, VALIGN.

Ячейки таблицы задаются с помощью оператора <TD>, атрибуты которого подавляют атрибуты строки и таблицы. Форматирование ячеек осуществляется с помощью параметров ALIGN, BORDERCOLOR, BACKGROUND, BGCOLOR, BORDERCOLORDARK, BORDERCOLORLIGHT, COLSPAN (значение параметра определяет количество объединяемых соседних ячеек в одной колонке), НЕІСНТ (высота ячейки в пикселах), NOWRAP, ROWSPAN (количество объединяемых соседних ячеек в строке ), VALIGN, WIDTH.

### Изображения и анимация

Язык html позволяет выводить на страницы стационарные изображения, анимированные изображения, а также бегущий текст.

Вставка изображений осуществляется с помощью тега <img> с атрибутами:  $src - URL$ -адрес файла-изображения; alt – текстовое описание изображения в области вывода изображения или всплывающая подсказка; height, width – высота и ширина выводимого изображения (атрибут позволяет быстрее загружать страницу); border - ширина рамки вокруг изображения; vspace, hspace - расстояние по вертикали и по горизонтали от изображения до кромки текста, соответственно; align - положение текста относительно изображения.

Если тег  $\langle$ img src> указывает на несуществующее изображение, вебприложение заменяет его фиктивным изображением. Некоторые вебмастеры, чтобы составить из нескольких рисунков один, используют таблицы без рамок.

Создание бегущей строки осуществляется с помощью тегов <marquee> и </marquee>. Атрибуты открывающего тега задают параметры анимации: height, width – высота и ширина бегущей строки в пикселах или процентах от ширины и высоты окна, соответственно; bgcolor - цвет бегущей строки; behavior – тип движения (scroll – прокрутить; slide – слайды;  $\alpha$ lternate – поочередно менять направление), direction – направление движения (left – влево, right – вправо по строке); scrollamount и scrolldelay – число пикселов, на которое должно переместиться изображение за заданное число миллисекунд, соответственно; loop - число повторов анимации (по умолчанию - непрерывно).

## ЛИТЕРАТУРА

1. Алексеев В.Е., Таланов В.А. Графы и алгоритмы. Структуры данных. Модели вычислений. - М.: Бином, 2006.

2. Гонсалес Р., Вудс Р. Цифровая обработка изображений. - М.: Техносфера, 2006.

3. Дуванов А.А. Web-конструирование. Элективный курс. - СПб.: БХВ-Петербург, 2006.

4. Дьяконов В.П. MATLAB 6.5 SP1/7/7 SP1 + Simulink 5/6. Работа с изображениями и видеопотоками. - М.: СОЛОН-Пресс, 2005.

5. Журавель И.М. Краткий курс теории обработки изображений. // matlab.exponenta.ru/imageprocess/book2/index.php

6. Коржинский С.Н. Настольная книга Web-мастера: эффективное применение HTML, CSS и JavaScript / С.Н. Коржинский. - 2-е изд., испр. и доп. - М.: КноРус. 2000.

7. Куприянов М.С., Матюшкин Б.Д. Цифровая обработка сигналов. Процессоры, алгоритмы, средства проектирования. - Изд. 2-е, перераб. и доп. - СПб.: Политехника, 2000.

8. Левричук Ю.П., Охинченко Е.П., Сотников А.Д., Фоменко Т.А. Информатика. Часть 2. Интернет-технологии: методические рекомендации и задания к лабораторным работам и курсовому проектированию. [Электронный ресурс]. http://dvo.sut.ru/libr/ite/i280levc/

9. *Магда Ю.С.* Unix. - СПб.: БХВ-Петербург, 2006.

10. Максимов Н.В., Попов И.И. Компьютерные сети. Изд. 2-е, перераб. и доп. – М.: Форум - ИнфраМ, 2007.

11. Павловская Т.А. Паскаль. Программирование на языке высокого уровня: учебник для вузов. - СПб.: Питер, 2007.

12. Патрыка Т.Я., Попов И.И. Операционные системы, среды и оболочки. – М.: Форум - ИнфраМ, 2007.

13. Прэтт Э. Цифровая обработка изображений. В 2-х книгах - М.: Мир, 1982.

14. Рейнбоу В. Компьютерная графика. Энциклопедия. – СПб.: Питер, 2003.

15. Смолениев Н.К. Основы теории вейвлетов. Вейвлеты в МАТLAB.  $-$  М.: ДМК Пресс, 2005.

16. Соломенчук В. Linux. Экспресс курс. – СПб.: БХВ-Петербург, 2006.

17. Стариченко Б.Е. Теоретические основы информатики: Учебное пособие для вузов. – 2-е изд. перераб. и доп. – М.: Горячая линия - Телеком, 2003.

18. Хейр К. и др. Внутренний мир Unix. Пер. с англ. – Киев: ДиаСофт, 1998.

## МИНОБРНАУКИ РОССИИ ФГБОУ ВО «Уральский государственный горный университет»

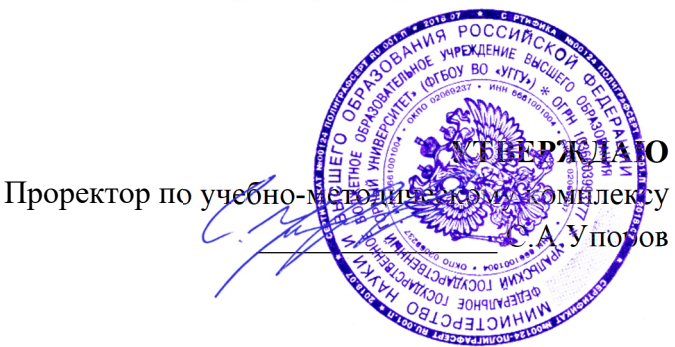

# **УЧЕБНО-МЕТОДИЧЕСКОЕ ПОСОБИЕ ДЛЯ САМОСТОЯТЕЛЬНОЙ РАБОТЫ СТУДЕНТОВ**

# **Б1.О.23 ТЕОРЕТИЧЕСКАЯ МЕХАНИКА**

Направление подготовки *28.03.02 Наноинженерия* 

Направленность (профиль) *Наноматериалы для новых технологий* 

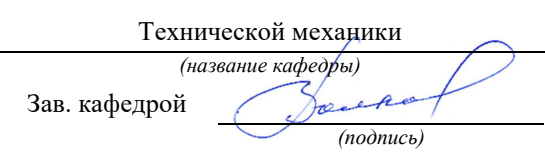

Волков Е.Б. Осипов П.А.

Одобрена на заседании кафедры Рассмотрена методической комиссией факультета

Горно-механического *(название кафедры) (название факультета)*  Председатель *(подпись) (подпись)* 

*(Фамилия И.О.) (Фамилия И.О.)*

Протокол № 1 от 06.09.2022 Протокол № 1 от 13.09.2022 *(Дата) (Дата)*

Екатеринбург

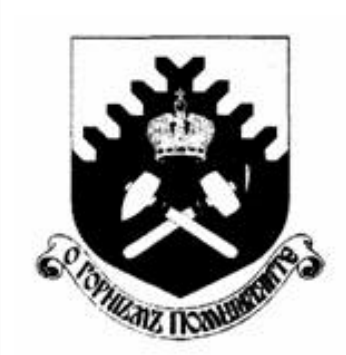

Министерство образования и науки РФ ФГБОУ ВО «Уральский государственный горный университет»

 $\overline{a}$ 

# Е. Б. Волков, Ю. М. Казаков

# ТЕОРЕТИЧЕСКАЯ МЕХАНИКА

Учебно-методическое пособие для самостоятельной работы студентов

> Екатеринбург 2017

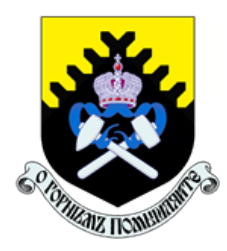

 Министерство образования и науки РФ ФГБОУ ВО «Уральский государственный горный университет»

ОДОБРЕНО

 Методической комиссией горно-механического факультета «15» декабря 2017 г. Председатель комиссии проф. В. П. Барановский

# Е. Б. Волков, Ю. М. Казаков

# ТЕОРЕТИЧЕСКАЯ МЕХАНИКА

Учебно-методическое пособие для самостоятельной работы студентов

Издание УГГУ Екатеринбург, 2017

## Рецензент: Н. М. Суслов, д-р техн. наук, заведующий кафедрой ГМК Уральского государственного горного университета

Учебно-методическое пособие рассмотрено на заседании кафедры технической механики от 19.12.2016 г. (протокол № 2) и рекомендовано для издания в УГГУ.

Печатается по решению Редакционно-издательского совета Уральского государственного горного университета.

### Волков Е. Б., Казаков Ю. М.

В67 ТЕОРЕТИЧЕСКАЯ МЕХАНИКА: Учебно-методическое пособие для самостоятельной работы студентов. / Е. Б. Волков, Ю. М. Казаков, Уральский государственный горный университет. Екатеринбург: Изд-во УГГУ, 2017. 156 с.

Учебно-методическое пособие для самостоятельной работы студентов содержит краткие методические указания, контрольные задания и примеры выполнения заданий по темам: «Статика твердого тела. Равновесие произвольной плоской и пространственной систем сил», «Кинематика вращательного и плоскопараллельного движений твердого тела. Определение скоростей и ускорений точек твёрдого тела», «Сложное движение точки», «Динамика точки. Дифференциальные уравнения движения точки. Гармонические и вынужденные колебания точки. Применение теоремы об изменении кинетической энергии при исследовании движения точки», «Применение общих теорем динамики к исследованию движения механической системы», «Принципы механики. Применение общего уравнения динамики к исследованию движения механической системы», «Уравнения Лагранжа II рода».

Учебно-методическое пособие для студентов всех специальностей очной формы обучения.

> Волков Е. Б., Казаков Ю. М., 2017 Уральский государственный горный университет, 2017

# ОГЛАВЛЕНИЕ

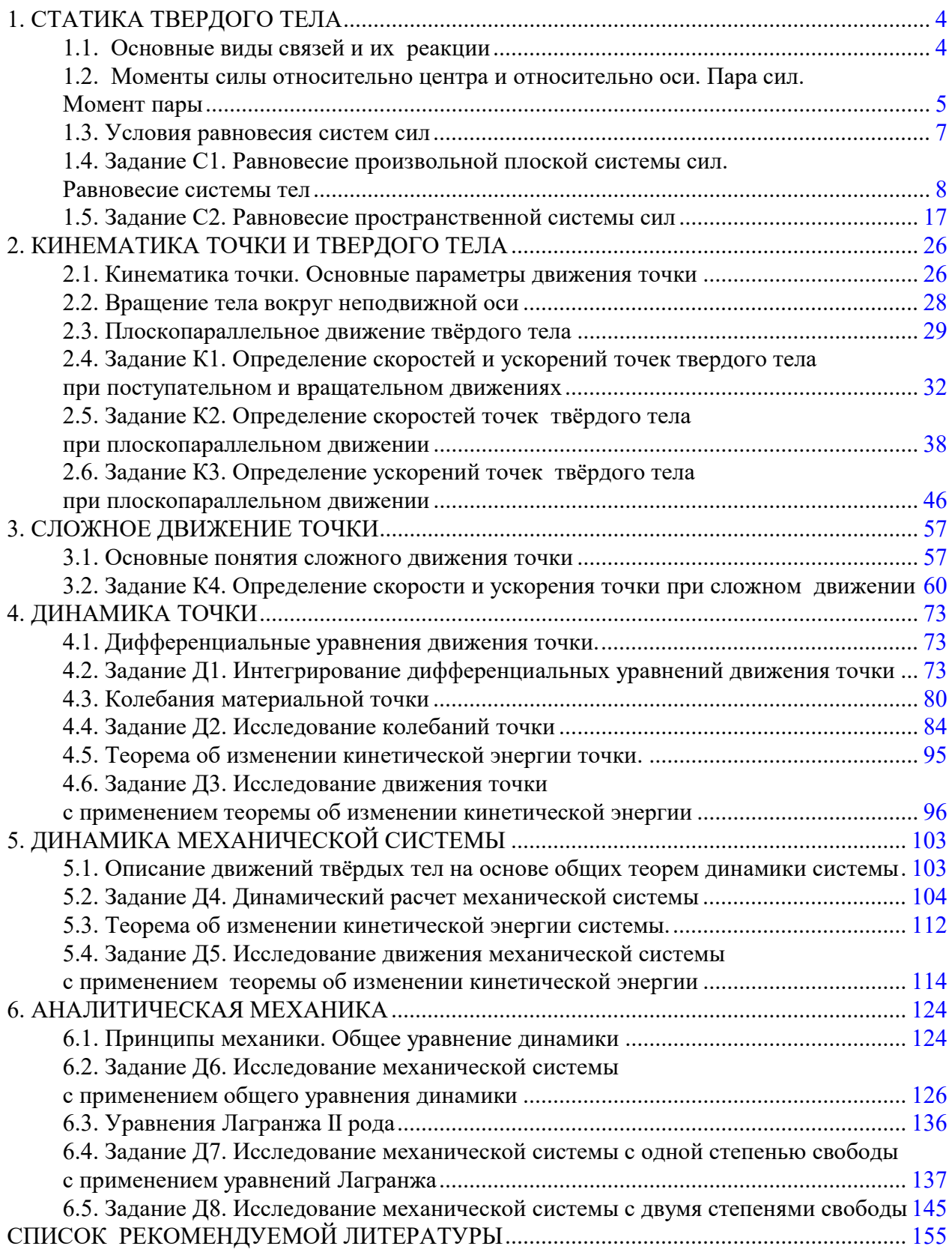

## 1. СТАТИКА ТВЕРДОГО ТЕЛА

Статика представляет раздел теоретической механики, в котором изучаются условия равновесия твердых тел под действием системы сил.

## 1.1. Основные виды связей и их реакции

Опора тела на гладкую плоскость (поверхность) без трения. Реакция приложена в точке касания и направлена перпендикулярно к общей касательной соприкасающихся поверхностей. При опоре углом, или на угол (рис. 1.1, а), реакция направлена по нормали к одной из поверхностей. Гибкая связь. Если на тело наложена связь в виде гибкой нерастяжимой нити (каната, троса), то реакция связи  $\overline{a}$  $T$ , равная натяжению нити, приложена к телу и направлена вдоль нити (рис. 1.1, b).

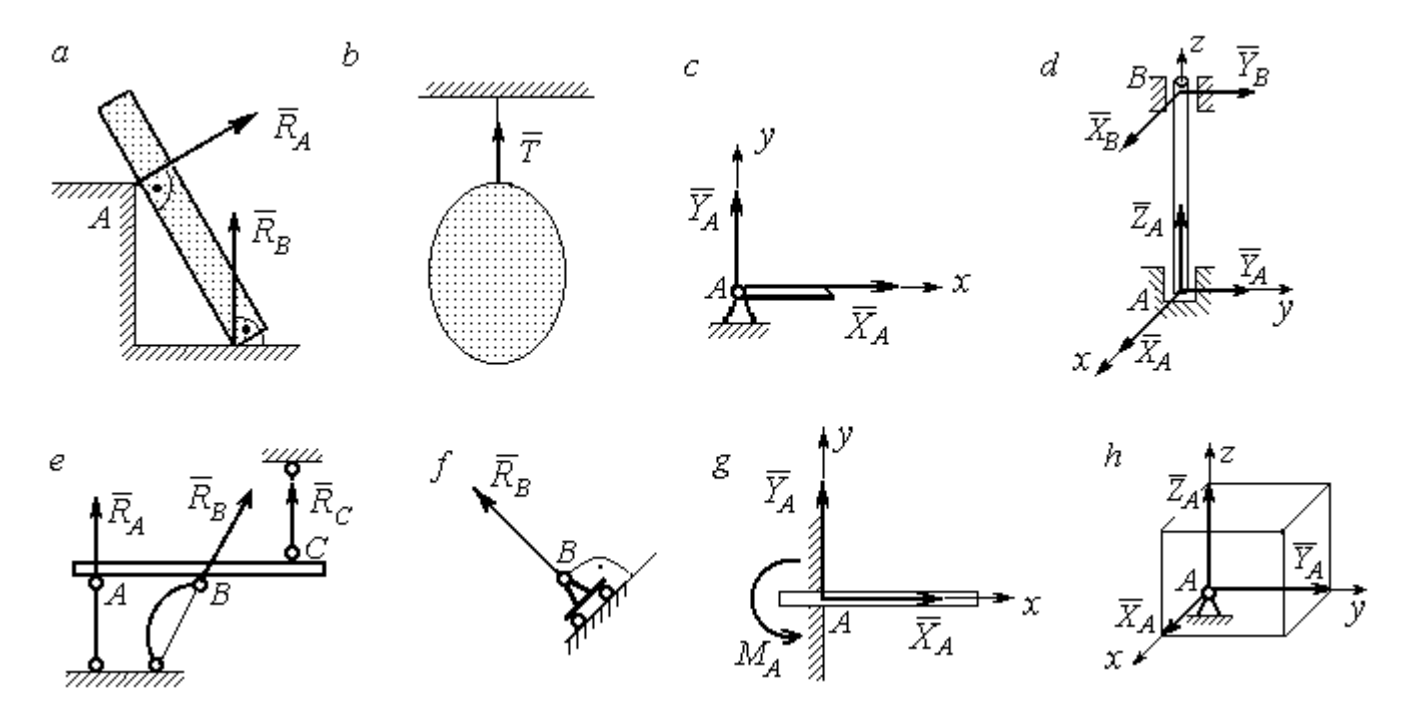

Рис. 1.1. Виды связей и их реакции:

а – реакция опоры тела на гладкую поверхность без трения;  $b$  – реакция связи гибкой нерастяжимой нити;  $c$  – реакция цилиндрического шарнира;  $d$  – реакция подшипника и подпятника;  $e$  – реакция невесомого стержня;  $f$  – реакция подвижной опоры;  $g$  – реакция жесткой заделки;  $h$  – реакция пространственного шарнира

Цилиндрический шарнир (подшипник) создает соединение, при котором одно тело может вращаться по отношению к другому. Реакция цилиндрического шарнира лежит в плоскости, перпендикулярной оси шарнира. При решении задач реакцию цилиндрического шарнира  $\,R_{A}\,$  $\rightarrow$  изображают ее составляющими  $\overline{X}_A$  $\overline{a}$ и  $Y_A$  $\rightarrow$ , взятыми по направлениям координатных осей (рис. 1.1,  $c$ ). Реакция подшипника  $R_{B}^{\phantom{\dag}}$  $\Rightarrow$  (рис. 1.1, d) также изображается своими составляющими  $\overline{X}_B$  $\rightarrow$ и  $Y_B$  $\rightarrow$ , взятыми по направлениям координатных осей в плоскости, перпендикулярной оси вращения подшипника. Величина реакции определяется по формуле:  $R_A = \sqrt{X_A^2 + Y_A^2}$  . Реакция прямолинейного невесомого стержня с шарнирными соединениями на краях направлена вдоль самого стержня, а криволинейного – вдоль линии, соединяющей точки крепления стержня (рис. 1.1,  $e$ ). Реакция подвижной опоры  $\,{R}_{B}\,$  $\rightarrow$ (рис.  $1.1, f$ ) направлена по нормали к поверхности, на которую опираются катки опоры. Жесткая заделка (рис. 1.1, g) препятствует не только линейным перемещениям тела, но и повороту. Реакция заделки состоит из силы реакции  $\overline{R}_{A}$  $\Rightarrow$  и пары сил с моментом  $\overline{M}_{\overline{A}}$ . При решении задач силу реакции жесткой заделки  $\overline{R}_{\overline{A}}$  $\rightarrow$  изображают ее составляющими  $\overline{X}_A$  $\rightarrow$ и  $\overline{Y}_A$  $\overline{a}$ , взятыми по направлениям координатных осей. Модуль реакции определяется по формуле  $R_A = \sqrt{X_A^2 + Y_A^2}$ . Виды связей и их реакции показаны на рис. 1.1.

# 1.2. Моменты силы относительно центра и относительно оси. Пара сил. Момент пары

Алгебраическим моментом силы  $F$  относительно центра  $O$   $\;M_{\textit{O}}(\vec{F})$  $\overline{\phantom{a}}$ , или просто моментом силы  $\overline{a}$  $F$ относительно центра  $O$ , называют взятое с соответствующим знаком произведение модуля силы  $\overline{a}$  $\overline{F}$  на кратчайшее расстояние h от центра  $O$  до линии действия силы:  $\overline{M}_O(\bar{F})$  =  $\pm F h$  $\overline{\phantom{a}}$ (рис. 1.2, а).

Величину h называют плечом силы. Момент силы относительно центра считается положительным, если сила стремится повернуть тело вокруг центра против хода часовой стрелки, и отрицательным – в обратном случае.

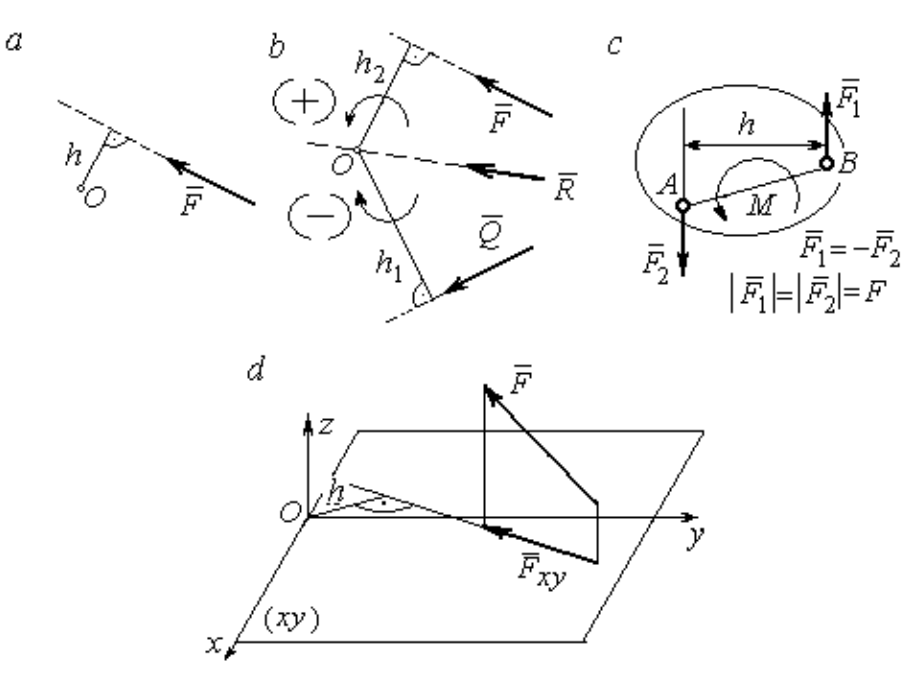

Рис. 1.2. Схемы для вычисления моментов сил:  $a, b$  – момент силы относительно центра;  $c$  – момент пары сил;  $d$  – момент силы относительно оси

На рис. 1.2,  $b$  показано, что момент силы  $\overline{\phantom{a}}$  $\vec{F}$  относительно центра  $O$  положительный, а момент силы  $\overline{a}$  $\overline{Q}$  относительно того же центра – отрицательный. Момент силы  $\overline{R}$  $\rightarrow$ относительно центра  $O$  равен нулю, так как линия действия этой силы проходит через центр  $O$  и плечо силы равно нулю.

**Парой сил,** или просто парой (рис.1.2, *с*), называют систему двух равных по модулю сил, параллельных, направленных в противоположные стороны и не лежащих на одной прямой. Алгебраическим моментом пары сил, или моментом пары, называют взятое со знаком плюс или минус произведение модуля одной из сил пары на плечо пары – кратчайшее расстояние между линиями действия ее сил. Правило знаков такое же, как и для момента силы. На рисунках пару часто изображают дуговой стрелкой, показывающей направление поворота твердого тела под действием пары (см. *М* на рис. 1.2, *с*).

Моментом силы относительно оси называют момент проекции этой силы на плоскость, перпендикулярную оси, относительно точки пересечения оси с этой плоскостью. На рис. 1.2,  $d$  показано вычисление момента силы  $F$  относительно оси z:  $M_z(\vec{F}) = F_{xy}h$ , где  $F_{xy}$  – проекция силы  $\vec{F}$  на плоскость *xy*, перпендикулярную оси z,  $h$  – плечо проекции  $F_{xy}$  относительно центра  $O$  – точки пересечения оси  $z$  и плоскости  $xOy$ .

# 1.3. Условия равновесия систем сил

Плоской системой сил называется система сил, расположенных в одной плоскости.

Основная форма условий равновесия плоской системы сил. Для равновесия плоской системы сил. приложенных к твердому телу, необходимо и достаточно, чтобы суммы проекций всех сил на каждую из двух осей прямоугольной системы координат, расположенной в плоскости действия сил, были равны нулю и сумма моментов сил относительно любого центра, находящегося в плоскости действия сил, также была равна нулю:

$$
\sum F_{kx} = 0
$$
,  $\sum F_{ky} = 0$ ,  $\sum M_A(\overline{F}_k) = 0$ ,

где  $F_{kx}$ ,  $F_{ky}$  – проекции всех сил на координатные оси;  $M_A(\vec{F}_k)$  – моменты всех сил относительно произвольно выбранного центра А.

Пространственной системой сил называется система сил, расположенных произвольно в пространстве.

Для равновесия пространственной системы сил необходимо и достаточно, чтобы суммы проекций всех сил на оси прямоугольной системы координат были равны нулю и суммы моментов всех сил относительно тех же осей также были равны нулю:

$$
\sum F_{kx} = 0
$$
,  $\sum F_{ky} = 0$ ,  $\sum F_{kz} = 0$ ,

$$
\sum M_x(\vec{F}_k) = 0
$$
,  $\sum M_y(\vec{F}_k) = 0$ ,  $\sum M_z(\vec{F}_k) = 0$ ,

где  $F_{kx}$ ,  $F_{ky}$ ,  $F_{kz}$  – проекции всех сил на координатные оси *x*, *y*, *z*;  $M_x(\vec{F}_k)$ ,  $M_{v}(\vec{F}_{k})$ ,  $M_{z}(\vec{F}_{k})$  – моменты всех сил относительно выбранных осей.

#### Равновесие систем тел

Связи, соединяющие части конструкции, называют внутренними, в отличие от внешних связей, скрепляющих конструкцию с внешними телами, не входящими в данную конструкцию. Одним из способов решения задач на равновесие сил, действующих на сочленённую конструкцию с внутренними связями, является разбиение конструкции на отдельные тела и составление уравнений равновесия для каждого из тел, входящих в конструкцию. При этом в уравнения равновесия должны входить только силы, непосредственно приложенные к тому телу, равновесие которого рассматривается.

# 1.4. Задание С1. Равновесие произвольной плоской системы сил. Равновесие системы тел

Каждый вариант задания включает две задачи по темам: «Равновесие произвольной плоской системы сил» и «Равновесие системы тел».

В задачах требуется определить реакции связей конструкции исходя из условия равновесия произвольной плоской системы сил. Весом стержневых подпорок, поддерживающих балочные конструкции, и блоков, через которые перекинуты невесомые нити, пренебречь.

Варианты заданий даны на рис.  $1.3 - 1.6$ . Исходные данные приведены в табл. 1.1. Из таблицы исходных данных выбираются значения тех параметров, которые указаны на схемах.

8

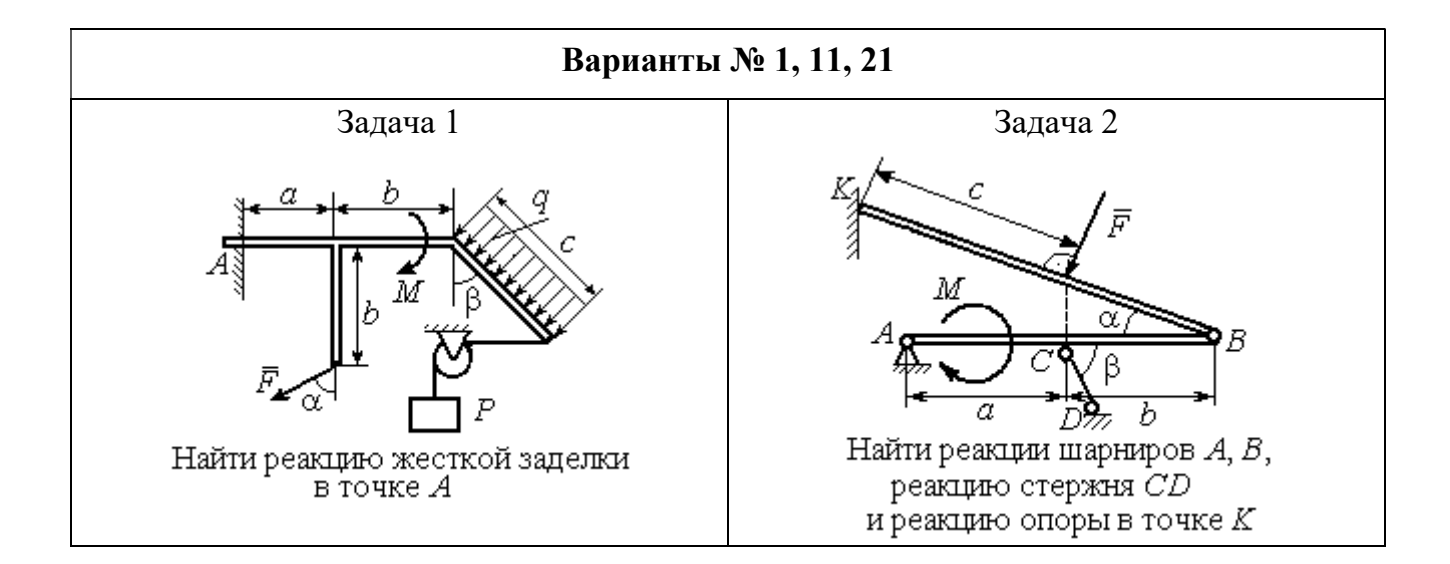

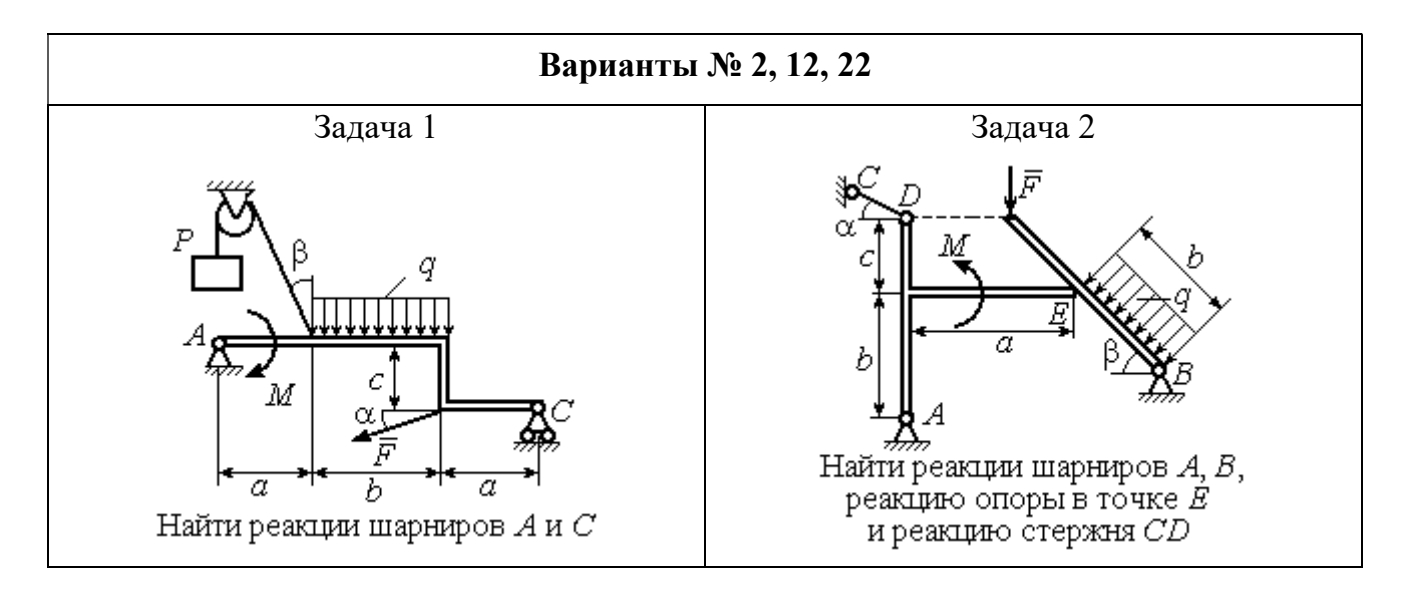

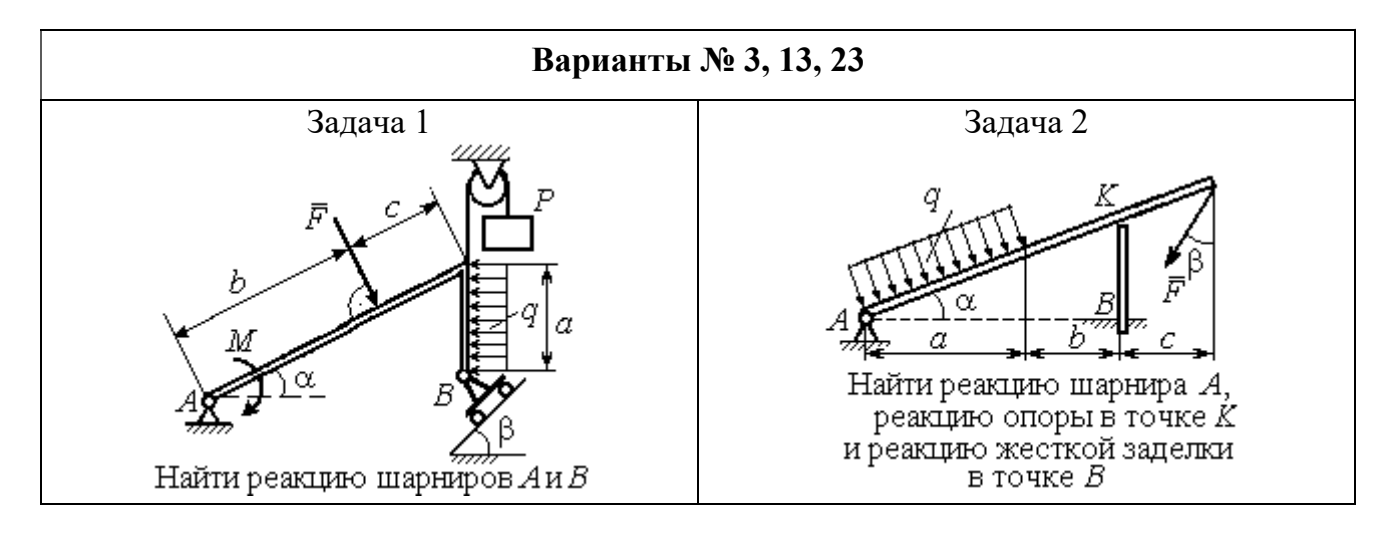

Рис. 1.3. Задание С1. Равновесие произвольной плоской системы сил. Равновесие системы тел. Номера вариантов задания  $1-3$ ,  $11-13$ ,  $21-23$ 

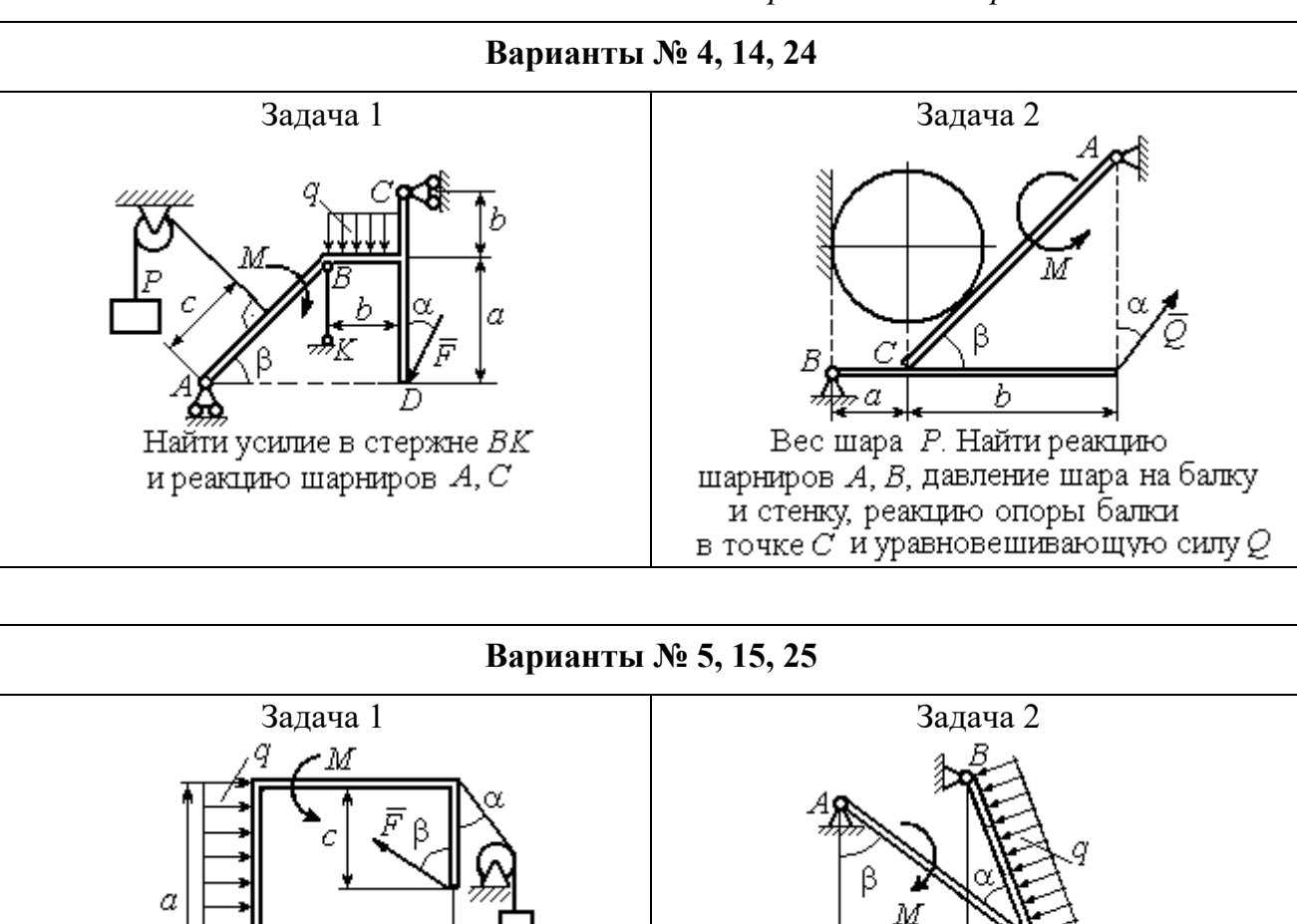

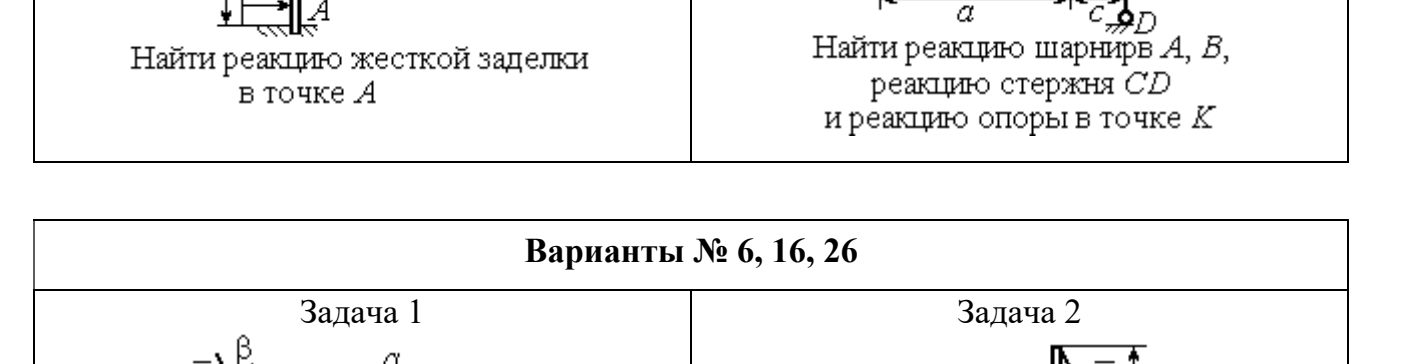

h

Найти реакции шарниров  $A$  и  $C$ 

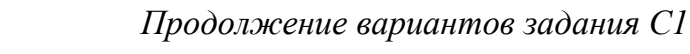

Рис. 1.4. Задание С1. Равновесие произвольной плоской системы сил. Равновесие системы тел. Номера вариантов задания 4 – 6, 14 – 16, 24 –26

Найти реакцию жесткой заделки в точке А и реакции шарниров В и С

Продолжение вариантов задания С1

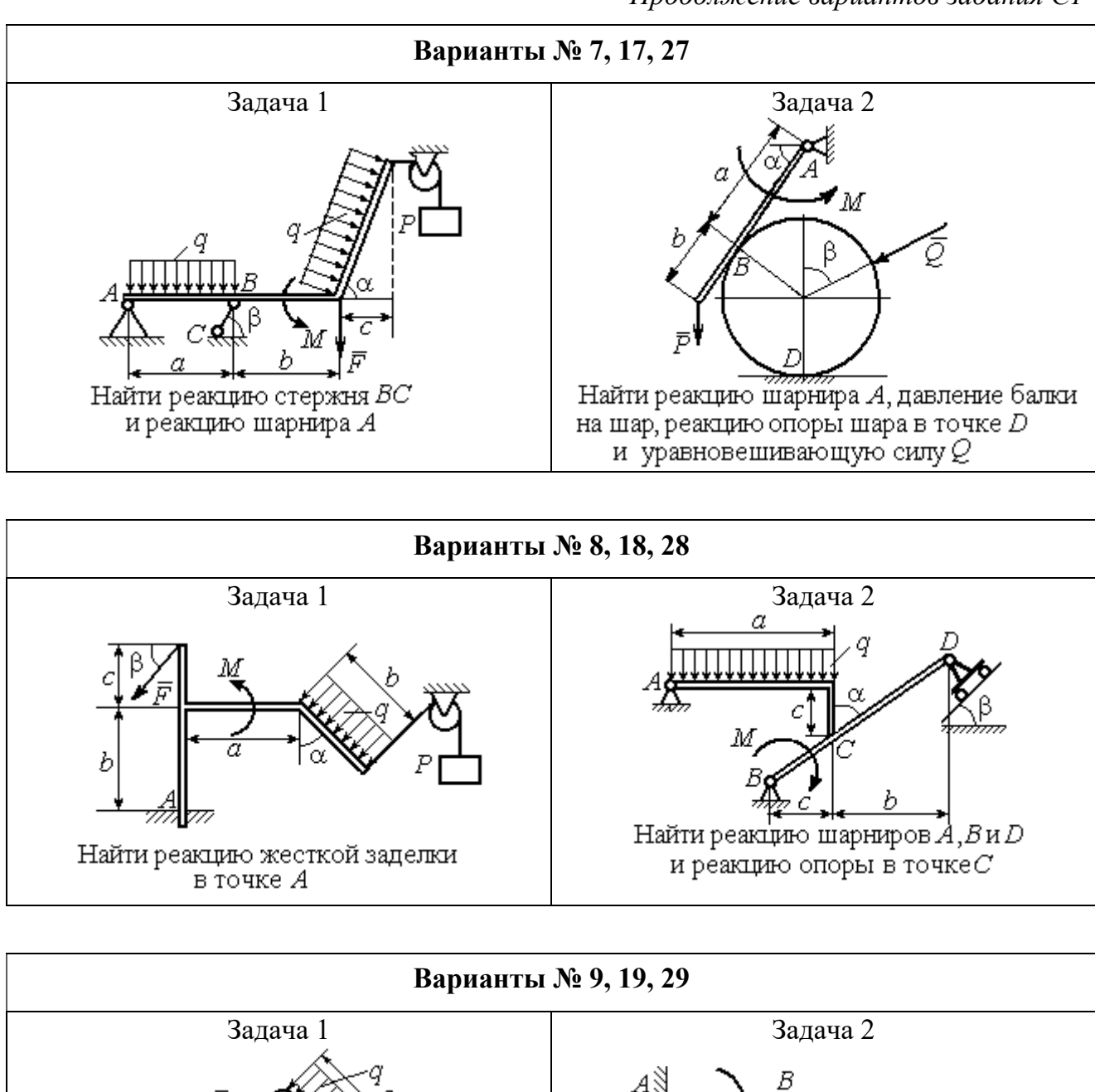

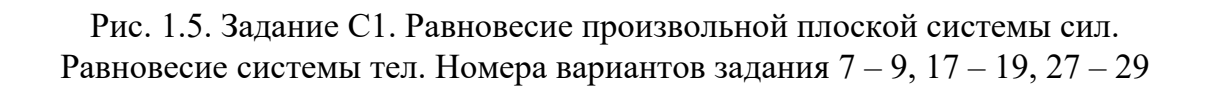

Найти реакцию стержня ВС

и реакцию шарнира А

Найти реакцию жесткой заделки в точке А, реакцию шарнира В

и реакцию опоры в точке  $C$ 

Окончание вариантов задания С1

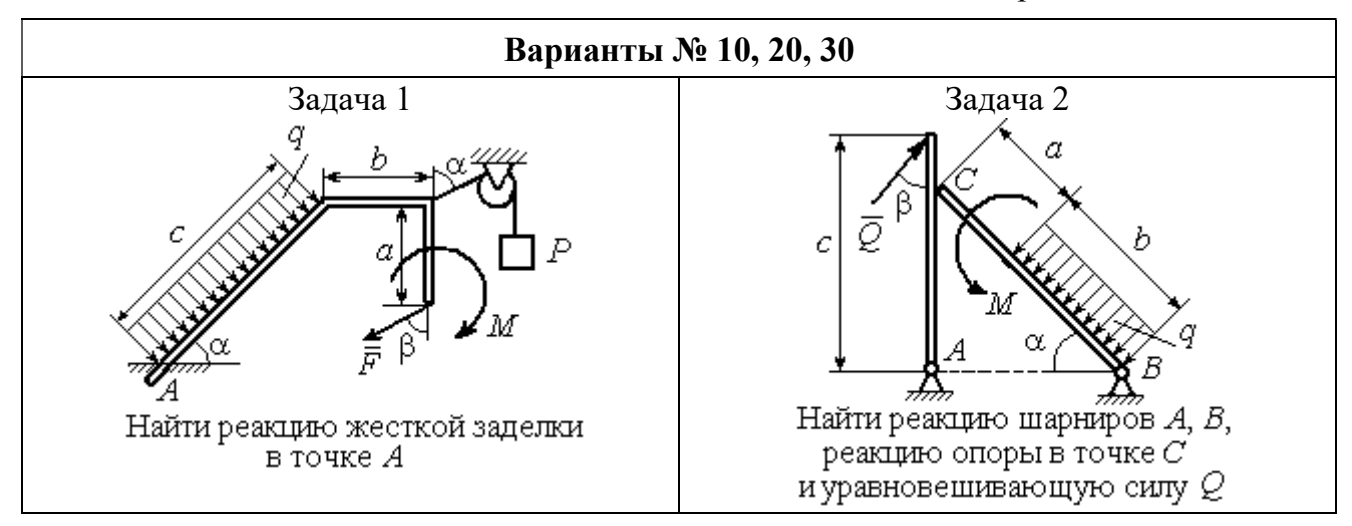

Рис. 1.6. Задание С1. Равновесие произвольной плоской системы сил. Равновесие системы тел. Номера вариантов задания 10, 20, 30

Таблица 1.1

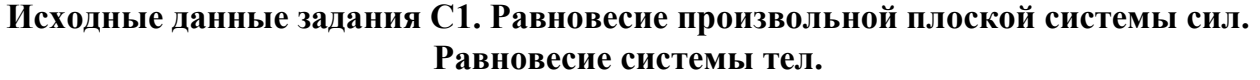

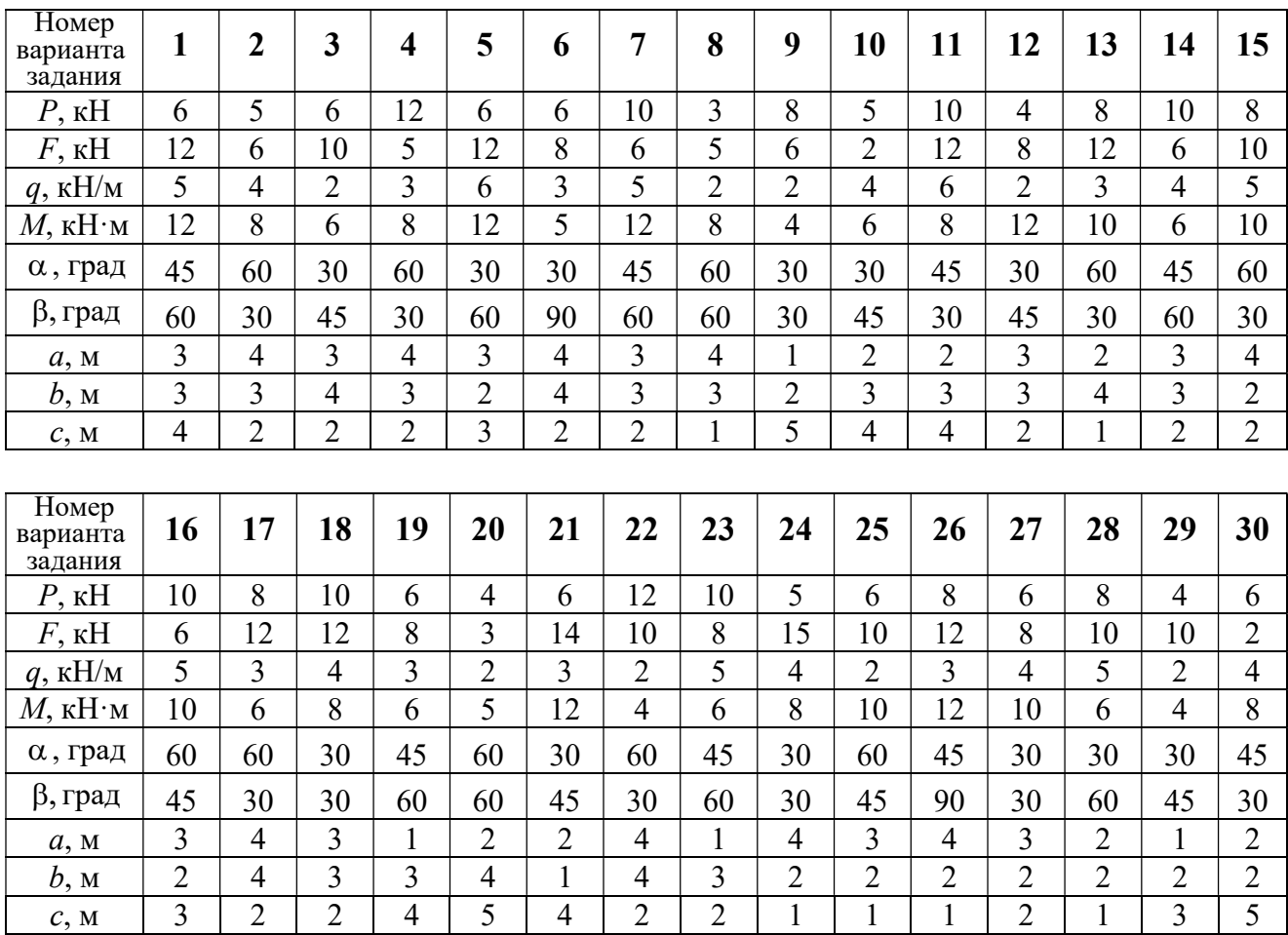
# Пример выполнения задания С1. Равновесие произвольной плоской системы сил. Равновесие системы тел.

**Задача** 1. Рама *ACE* (рис. 1.7) в точке *А* закреплена на цилиндрической шарнирной опоре, а в точке  $B$  поддерживается вертикальным невесомым

стержнем ВК. На раму действуют: пара с моментом  $M = 8$  Нм, сила  $F = 10$  Н, приложенная в точке  $D$  под углом  $60^{\circ}$  к раме, и равномерно распределенная нагрузка интенсивностью  $q = 2$  Н/м, приложенная на отрезке АВ. В точке Е под прямым углом к участку балки СЕ прикреплен трос, несущий груз  $P = 20$  Н. Пренебрегая весом балки, определить реакцию шарнира А и реакцию стержневой опоры  $BK$ , если  $a = 2$  м.

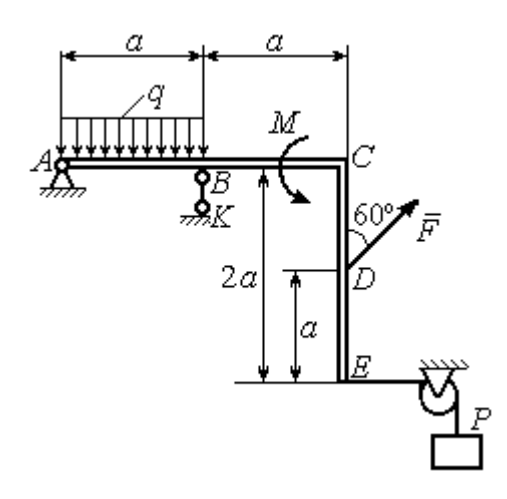

Рис. 1.7. Конструкция рамы

#### Решение

Выбираем систему координат  $xAy$ , например, как показано на рис. 1.8. Заменяем действие связей их реакциями. Изображаем реакцию шарнира А дву-

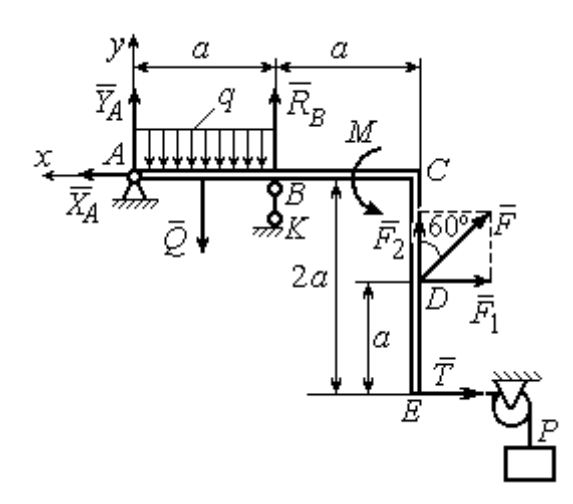

Рис. 1.8. Силы и реакции связей, действующие на раму при её равновесии

мя ее составляющими  $\tilde{X}_A$  $\rightarrow$ и  $\overline{Y}_A$  $\rightarrow$ , направленными вдоль горизонтальной и вертикальной осей (см. рис. 1.8). Реакция  $\vec{R}_B$  $\rightarrow$  невесомой стержневой опоры  $BK$  приложена в точке  $B$  и направлена вдоль стержня ВК. Заменяем распределенную нагрузку её равнодействующей  $\rightarrow$  $\overline{Q}$ . Сила  $\rightarrow$  $\overline{Q}$  приложена в середине отрезка АВ и по модулю равна

 $Q = qa = 4$  Н. Действие груза P на раму изображается реакцией  $\vec{T}$  $\overline{\phantom{a}}$ , равной по величине весу груза.

При равновесии рамы действующие на неё силы составляют уравновешенную произвольную плоскую систему. Условия равновесия системы сил имеют вид:  $\sum F_{kx} = 0$ ,  $\sum F_{ky} = 0$ ,  $\sum M_A(\vec{F}_k) = 0$ . Вычисляя проекции сил на оси х, у, и моменты сил относительно центра А, уравнения равновесия получим в виде:

$$
\sum F_{kx} = X_A - F \cos 30^\circ - T = 0, \quad \sum F_{ky} = Y_A - Q + R_B + F \cos 60^\circ = 0.
$$
  

$$
\sum M_A(\vec{F}_k) = -Q\frac{a}{2} + R_B a + M + F \cos 60^\circ \cdot 2a + F \cos 30^\circ \cdot a + T2a = 0.
$$

Здесь для вычисления момента силы  $\vec{F}$  относительно центра  $A$  использована теорема Вариньона:  $M_A(\vec{F}) = M_A(\vec{F}_1) + M_A(\vec{F}_2) = F_1 \cdot a + F_2 \cdot 2a$ , где  $F_1 = F \cos 30^\circ$ ,  $F_2 = F \cos 60^\circ$  (cm. pnc. 1.8).

Подставляя в уравнения равновесия исходные данные задачи, получим систему уравнений относительно неизвестных  $X_A, Y_A, R_B$ :

$$
X_A - 28,66 = 0
$$
,  $Y_A + R_B + 1 = 0$ ,  $R_B \cdot 2 + 121,32 = 0$ .

Решая систему, найдем  $X_A$  = 28,66 H,  $Y_A$  = 59,66 H,  $R_B$  = - 60,66 H.

Отрицательное значение величины  $R_B$  означает, что фактическое направление реакции  $R_R$  стержневой опоры  $BK$  противоположно направлению, показанному на рис. 1.8. Численное значение реакции шарнира

$$
R_A = \sqrt{X_A^2 + Y_A^2} = \sqrt{28,66^2 + 59,66^2} = 66,18 \text{ H}.
$$

Задача 2. Балка ABLC с вертикальной частью AB и горизонтальной перекладиной LC закреплена в точке A с помощью жесткой заделки (рис. 1.9). Наклонная балка EC с углом наклона к горизонту 60° в точке С шарнирно прикреплена к горизонтальной перекладине *CL*, а в точке *E* закреплена на шарнирно-подвижной опоре, установленной на горизонтальной поверхности. На конструкцию действуют равномерно распределенная на отрезках BL и DE нагрузка с одинаковой интенсивностью  $q = 2$  кН/м, сила  $\vec{F}$ , приложенная в точке D перпендикулярно балке EC и равная по величине  $F = 10$  кH, и пара сил с моментом  $M = 5$  кН $\cdot$ м. Определить реакцию жесткой заделки А и реакции шарниров  $C$  и  $E$ , если  $a = 2$  м.

#### Решение

Разделяем систему на две части по шарниру С и рассмотрим равновесие балок ABLC и ЕС отдельно. Изобразим обе балки и расставим внешние силы и реакции связей (рис. 1.10). Рассмотрим балку  $ABLC$  (рис. 1.10, *а*). Заменим распределенную нагрузку эквивалентной силой  $\vec{Q}_1$ , приложенной в середине отрезка BL, направленной в сторону действия нагрузки и равной  $Q_1 = q \cdot a = 4$ 

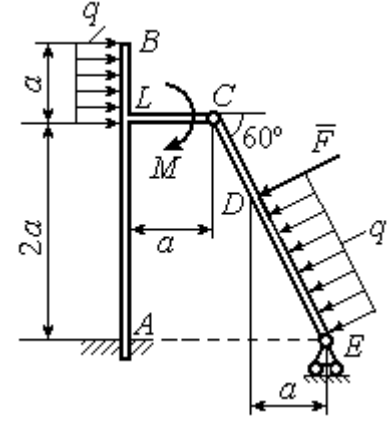

Рис. 1.9. Равновесие конструкции двух балок, соединённых шарниром

кН. Кроме силы  $\vec{Q}_1$  и пары сил с моментом  $M$  на балку действуют реакция

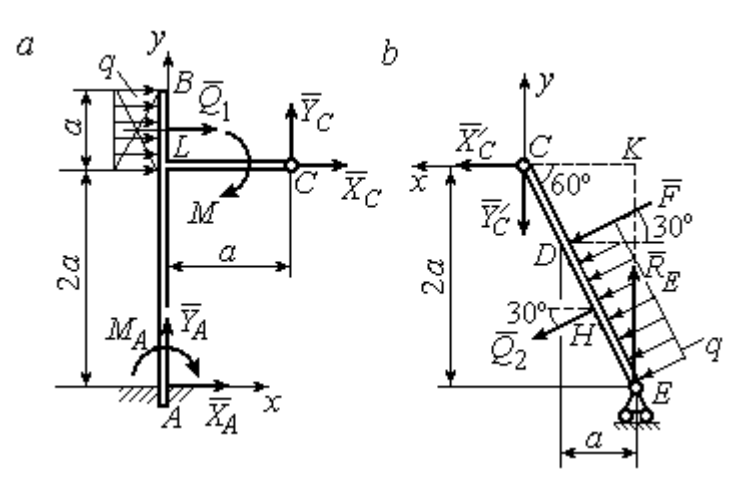

Рис. 1.10. Равновесие частей конструкции:  $a$  - силы и реакции связей, действующие на балку ABLC; b - силы и реакции связей, действующие на балку  $CE$ 

жёсткой заделки в точке  $A$ , имеющая своими составляющими силы  $\vec{X}_A$ ,  $\vec{Y}_A$  и пару сил с моментом  $M_A$ , а также реакция шарнира С, разложенная на составля- $\vec{X}_C$ ,  $\vec{Y}_C$ ющие  $(c_{M.})$ рис. 1.10, а). Действующие на раму силы составляют уравновешенную плоскую

систему сил. Выберем систему координат *хА*у, как показано на рис. 1.10, *а*, и составим уравнения равновесия:

$$
\sum F_{kx} = X_A + Q_1 + X_C = 0, \quad \sum F_{ky} = Y_A + Y_C = 0,
$$
  

$$
\sum M_A(\vec{F}_k) = -M_A - Q_1 \cdot \left(2a + \frac{a}{2}\right) - M + Y_C a - X_C 2a = 0.
$$

Рассмотрим равновесие балки ЕС. Заменим равномерную нагрузку эквивалентной силой  $\vec{Q}_2$ , приложенной в середине отрезка ED, направленной в сторону действия нагрузки и равной по модулю  $Q_2 = q \cdot 2a = 8$ кН. На балку кроме сил  $\vec{Q}_2$ ,  $\vec{F}$  действуют реакции связей:  $\vec{R}_E$  – реакция шарнирно-подвижной опоры в точке  $E$  и  $\vec{X}'_C$ ,  $\vec{Y}'_C$  – составляющие реакции шарнира  $C$ . Силы  $\vec{X}'_C$ ,  $\vec{Y}'_C$ направлены противоположно силам  $\vec{X}_C$ ,  $\vec{Y}_C$  и равны им по модулю  $X_C = X_C'$ ,  $Y_C = Y_C'$  (см. рис. 1.10, *a*, *b*). Действующие на балку *EC* силы образуют плоскую уравновешенную систему сил. Выберем систему координат  $xCy$ , как показано на рис. 1.10, b, и составим уравнения равновесия. При этом центром, относительно которого будем считать моменты сил, выберем точку С. Получим:

$$
\sum F_{kx} = Q_2 \sin 60^\circ + F \cos 30^\circ + \vec{X}_C' = 0, \ \sum F_{ky} = R_E - Q_2 \cos 60^\circ - F \sin 30^\circ - Y_C' = 0,
$$

$$
\sum M_C (\vec{F}_k) = -F \cdot CD - Q_2 \cdot CH + R_E \cdot CK = 0.
$$

Здесь плечи сил:  $CD = \frac{2a}{\cos 30^{\circ}} - 2a$ ,  $CH = \frac{2a}{\cos 30^{\circ}} - a$ ,  $CK = 2atg30^{\circ}$ . Заменяя в

уравнениях величины  $X'_C$  на  $X_C$ , а  $Y'_C$  на  $Y_C$  и подставляя исходные данные, получим систему уравнений:

$$
X_A + X_C + 4 = 0, \quad Y_A + Y_C = 0, \quad -M_A - 4X_C + 2Y_C - 25 = 0,
$$
  

$$
X_C + 15,59 = 0, \quad -Y_C + R_E - 9 = 0, \quad 2,31R_E - 27,14 = 0,
$$

откуда найдём величины реакции жесткой заделки и реакции шарниров:

$$
X_A
$$
 = 11,59 kH,  $Y_A$  = -2,76 kH,  $M_A$  = 42,87 kH·M,  
 $X_C$  = -15,59 kH,  $Y_C$  = 2,76 kH,  $R_E$  = 11,76 kH.

Модули реакций жесткой заделки А и шарнира С:

$$
R_A = \sqrt{X_A^2 + Y_A^2} = 11,91
$$
 kH,  $R_C = \sqrt{X_C^2 + Y_C^2} = 15,83$  kH.

#### 1.5. Задание С2. Равновесие пространственной системы сил

В заданиях рассматривается равновесие однородной плиты или вала (прямого или с «ломаной» осью) с насаженным на него шкивом.

Вал закреплен подпятником и подшипником и удерживается в равновесии. На вал действуют сила  $F,$  $\overline{a}$ пара сил с моментом  $M$  и сила  $\overline{P}$  $\rightarrow$ . На шкив вала намотана нить, к свободному концу которой, перекинутому через невесомый блок, подвешен груз весом Q. Для вала определить реакции подшипника и подпятника и величину уравновешивающей силы  $O$  (или момента  $M$ ).

Плита весом  $P$  закреплена пространственным шарниром, подшипником и удерживается в заданном положении невесомым стержнем. На плиту действуют силы  $\overline{F}$  $\overline{\phantom{a}}$ , Q  $\rightarrow$  и пара сил с моментом М. Для плиты найти реакции сферического и цилиндрического шарниров и реакцию стержня.

Варианты задания даны на рис. 1.11 – 1.13. Исходные данные для выполнения задания приведены в табл. 1.2.

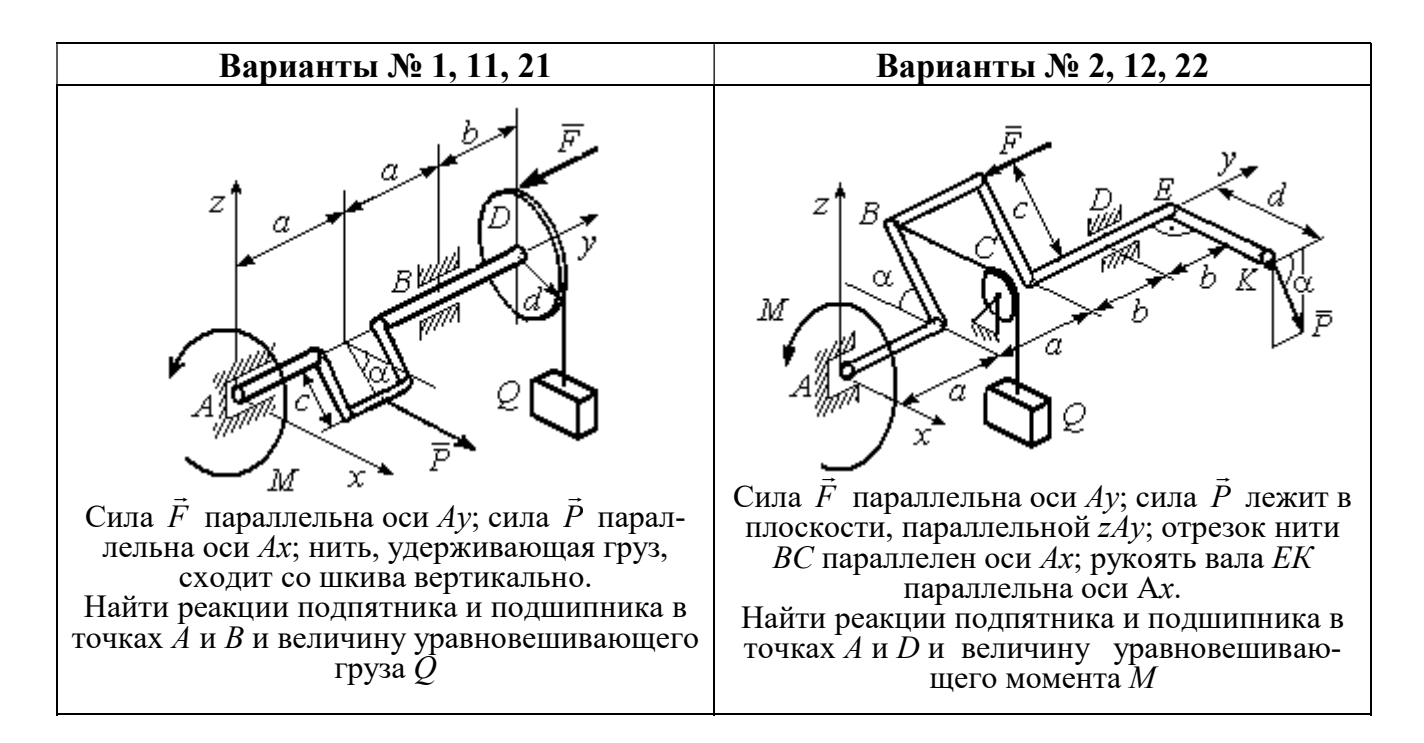

Рис. 1.11. Задание С2. Равновесие пространственной системы сил. Номера вариантов задания  $1 - 2$ ,  $11 - 12$ ,  $21 - 22$ 

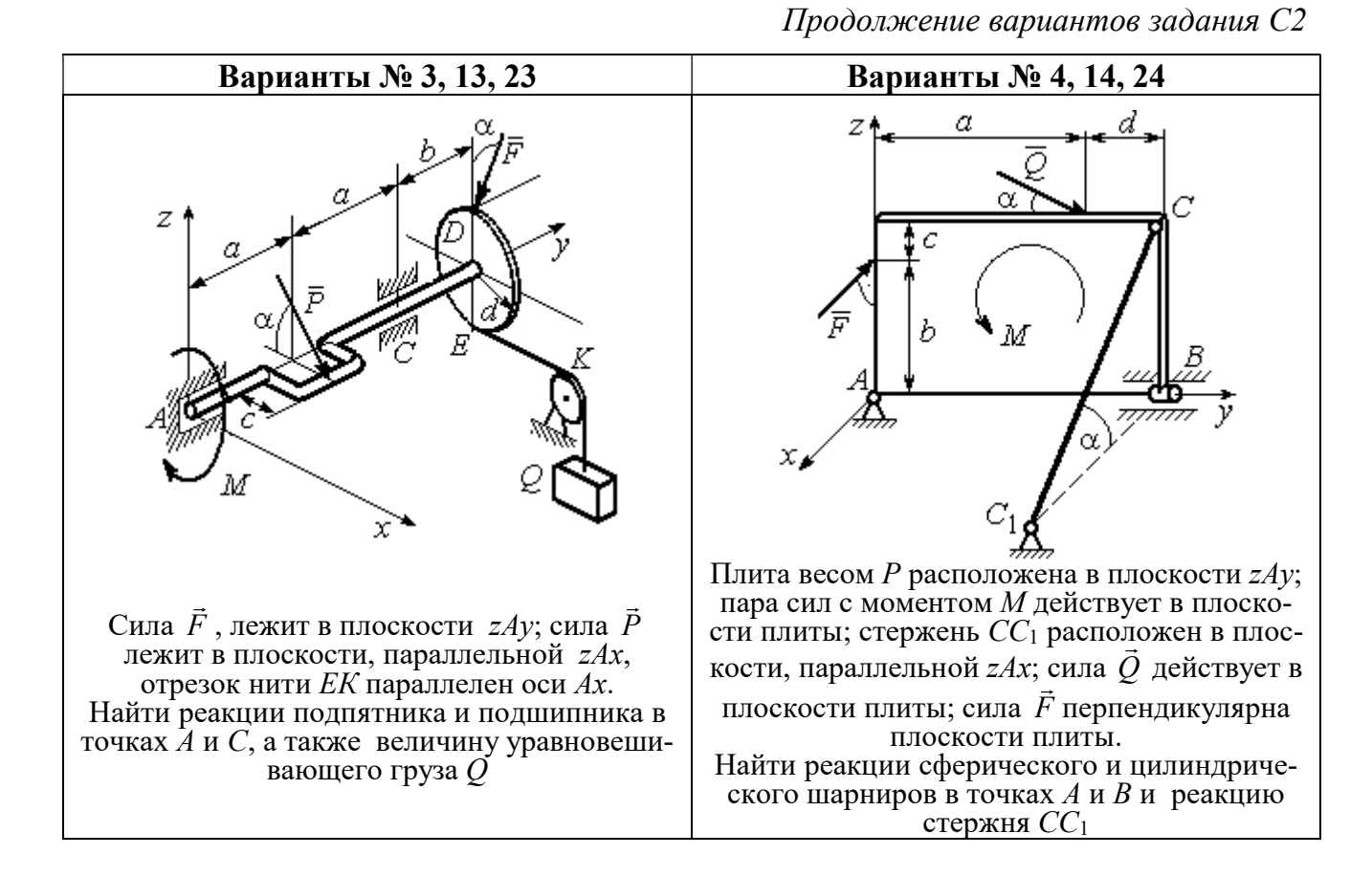

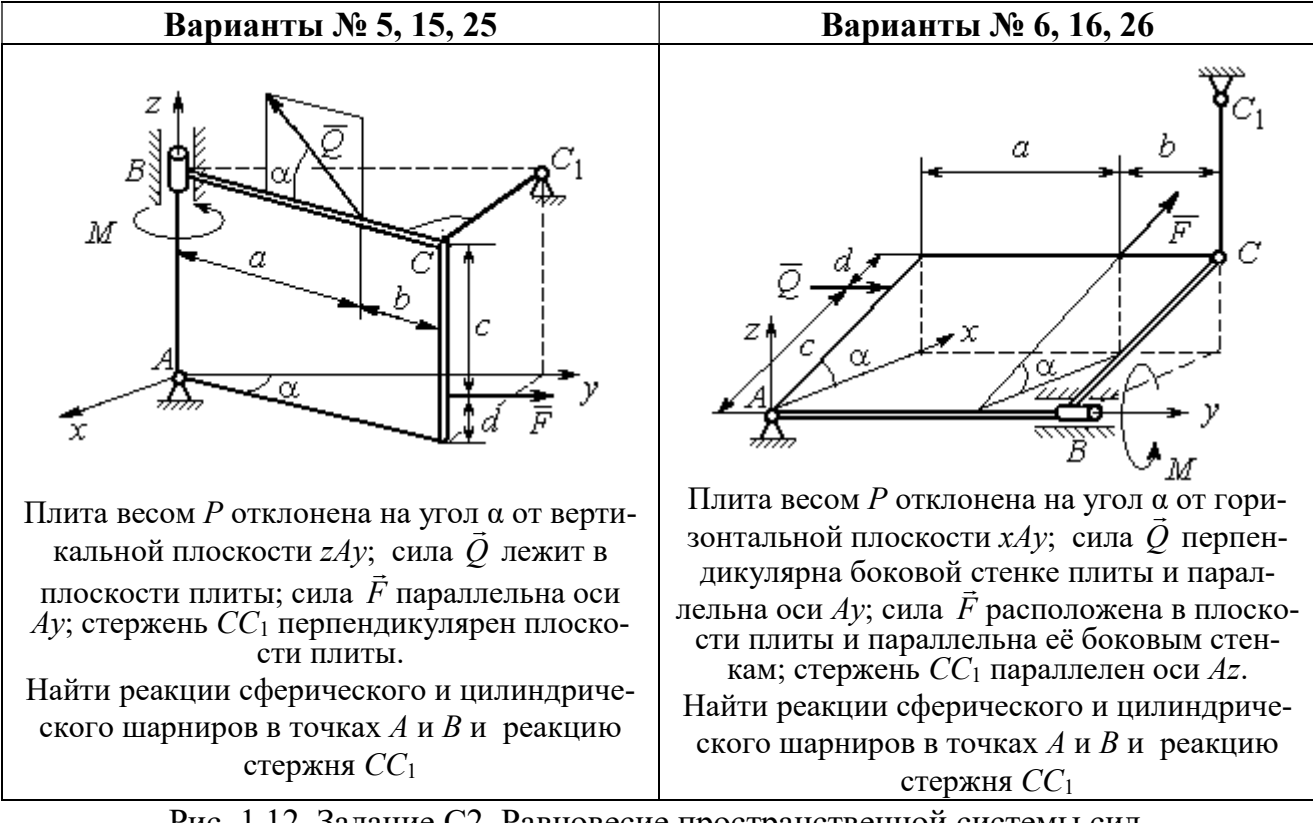

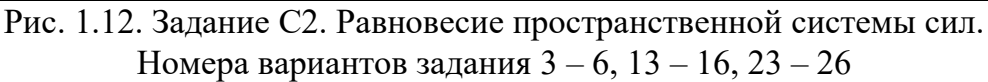

Окончание вариантов задания С2

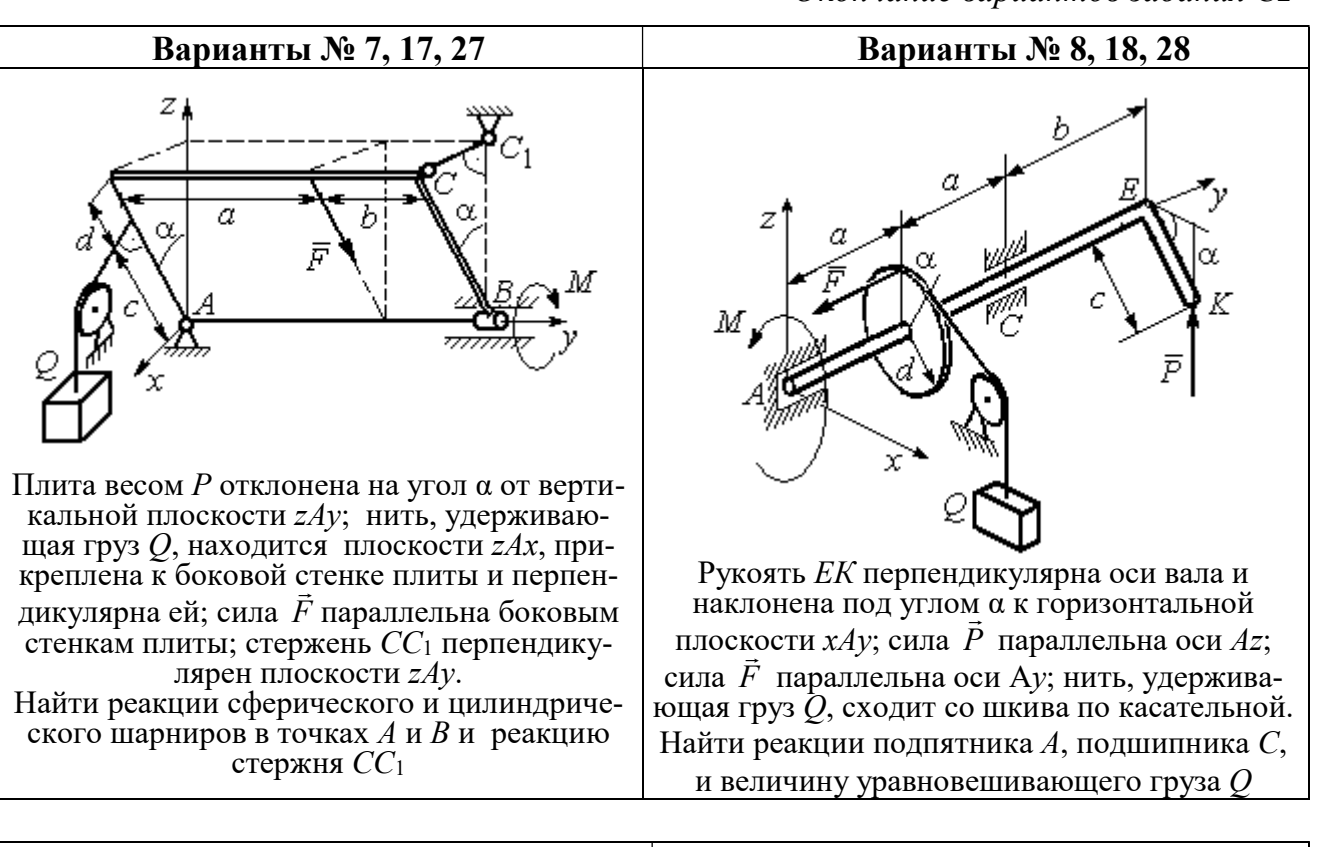

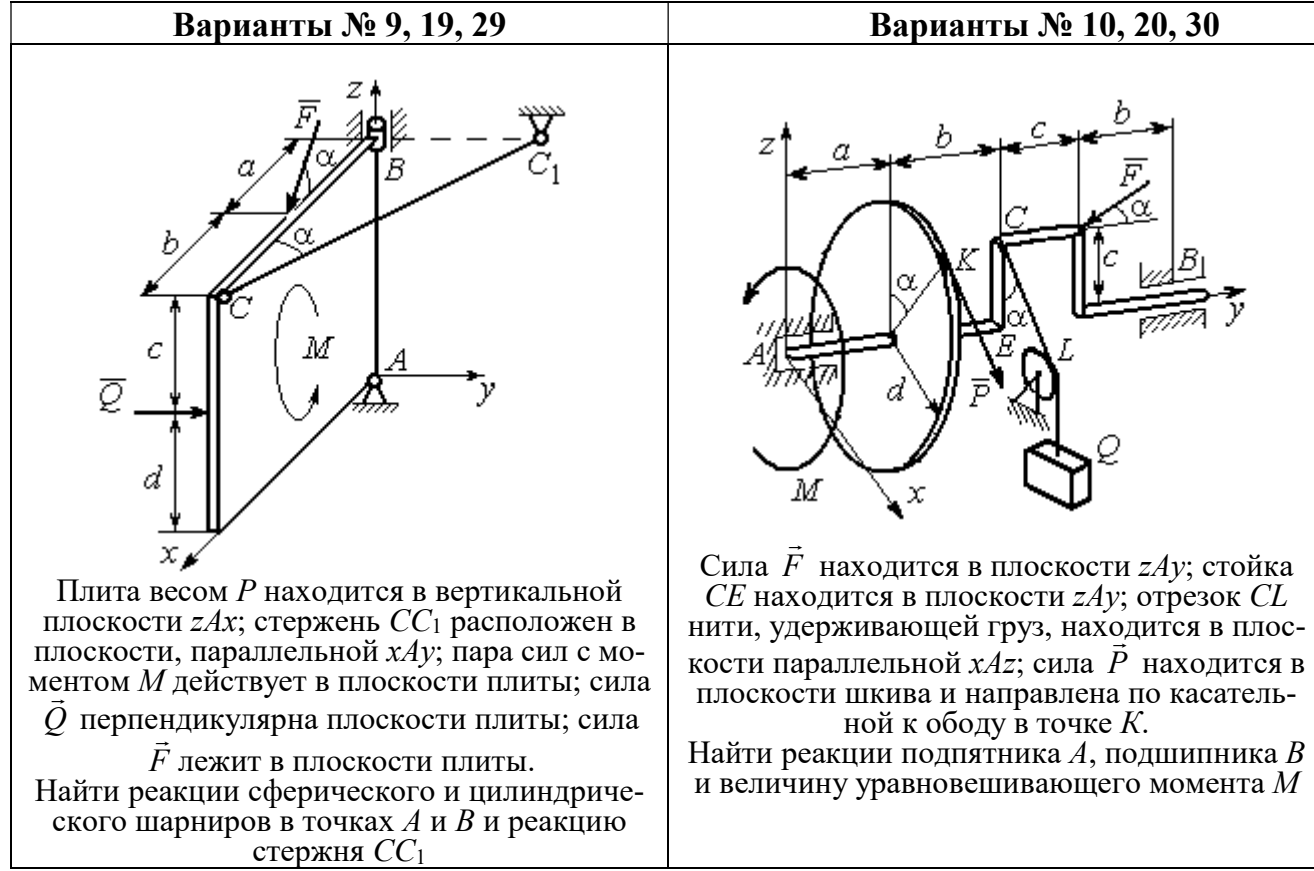

Рис. 1.13. Задание С2. Равновесие пространственной системы сил. Номера вариантов задания  $7 - 10$ ,  $17 - 20$ ,  $27 - 30$ 

# Таблица 1.2

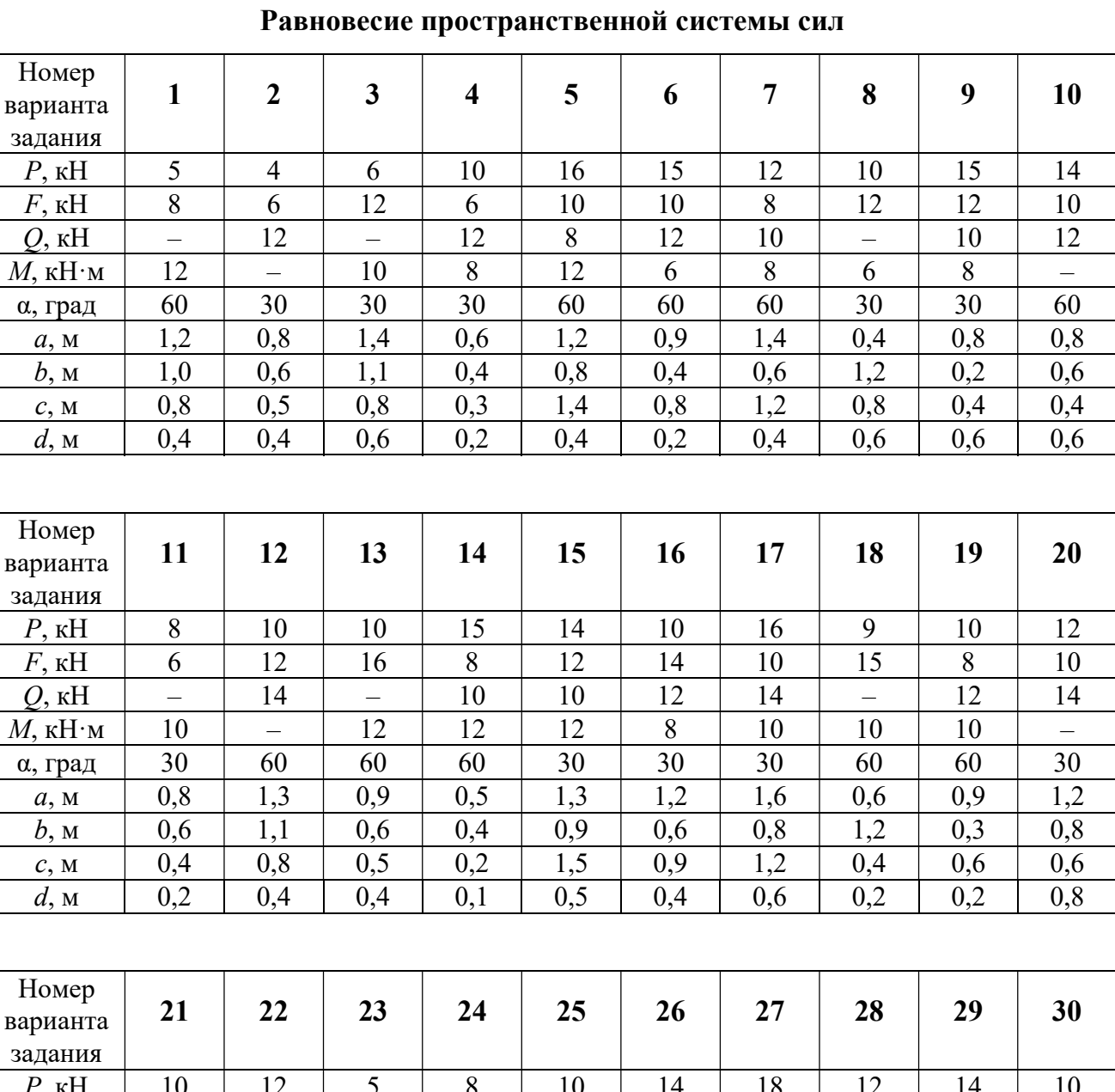

# Исходные данные для задания С2.

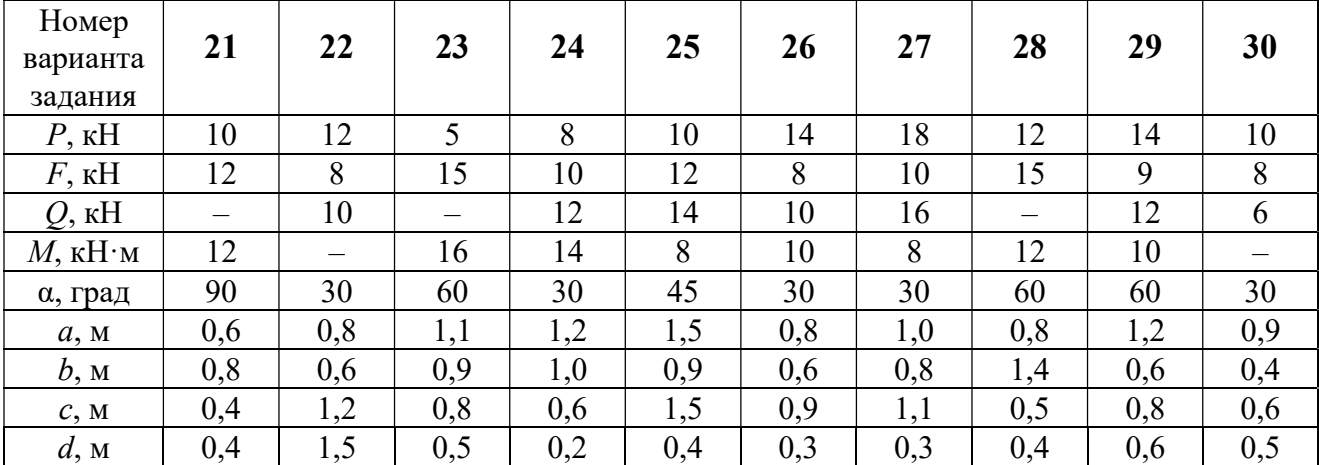

#### Примеры решения задания С2. Равновесие пространственной системы сил

Задача 1. Горизонтальный вал (рис. 1.14) закреплен в подпятнике С и

подшипнике К. Вал имеет шкив I радиуса R и шкив II радиуса r, перпендикулярные оси вала. Рукоять АЕ параллельна оси Сx. Нить, удерживающая груз Q, сходит со шкива I по касательной вертикально вниз. На вал действуют силы  $\bar{F},$  $\frac{1}{2}$   $\frac{1}{2}$  $\overline{P}$  и пара сил с моментом  $M$ , закручивающая вал

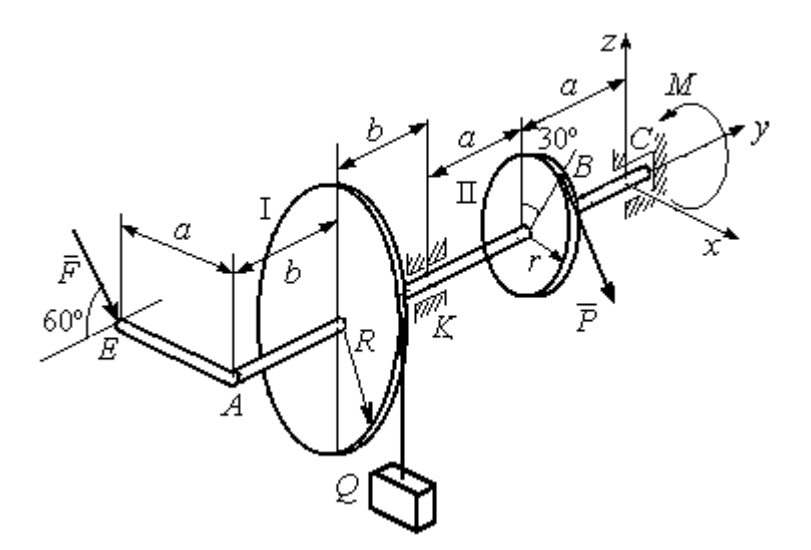

Рис. 1.14. Схема вала и его нагрузка

вокруг оси Сy. Сила  $\overline{a}$  $\overline{F}$  находится в плоскости, параллельной  $zCy$ , и составляет угол  $60^{\circ}$  с направлением оси  $Cy$ . Сила  $\overline{a}$  $\overline{P}$  приложена в точке  $B$  шкива II, определяемой центральным углом 30º, и направлена по касательной. Определить величину уравновешивающего момента М и реакции подшипника и подпятника, если  $P = 4$  кН,  $F = 2$  кН,  $Q = 3$  кН,  $R = 0.6$  м,  $r = 0.3$  м,  $a = 0.8$  м,  $b = 0.4$  м.

#### Решение

Рассмотрим равновесие вала. На вал действуют внешние силы  $\Rightarrow$  $\dot{F}$  ,  $\Rightarrow$  $\dot{P}$ , па-

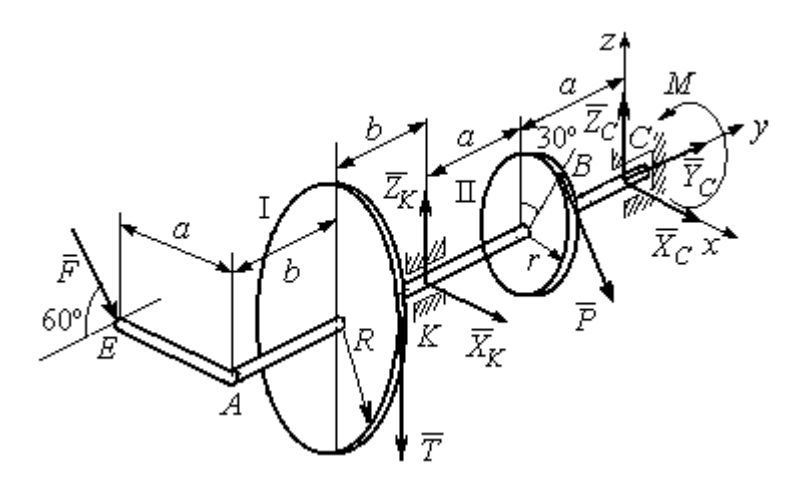

Рис. 1.15. Внешние силы и реакции связей вала

ра сил с моментом  $M$  и реакции связей. Связями являются нить, натянутая грузом  $Q$ , подпятник С и подшипник К. Освобождаем вал от связей, заменяя их действие реакциями. Реакцию подпятника С раскладываем на три составляющие:  $\vec{X}_C$ ,  $\vec{Y}_C$ ,  $\vec{Z}_C$ , направленные вдоль координатных осей. Реакция подшипника К лежит в плоскости, перпендикулярной оси вала, и ее составляющими будут вектора  $\vec{X}_K$ ,  $\vec{Z}_K$ , направленные вдоль координатных осей  $x$ , z. Реакция нити  $\vec{T}$  направлена вдоль нити от точки  $K$  и по модулю равна весу груза. Действие на вал внешних сил и реакций связи показано на рис. 1.15.

Внешние силы, действующие на вал, и реакции связей составляют произпространственную систему вольную сил, эквивалентную НУЛЮ  $(\vec{P}, \vec{F}, \vec{X}_K, \vec{Z}_K, \vec{T}, \vec{X}_C, \vec{Y}_C, \vec{Z}_C, M) \infty 0$ , для которой уравнения равновесия:

$$
\sum F_{kx} = 0, \ \sum F_{ky} = 0, \ \sum F_{kz} = 0,
$$
  

$$
\sum M_x(\vec{F}_k) = 0, \ \sum M_y(\vec{F}_k) = 0, \ \sum M_z(\vec{F}_k) = 0.
$$

Для удобства при составлении уравнений равновесия изобразим вал вместе с действующими на него силами в проекциях на координатные плоскости (рис. 1.16)

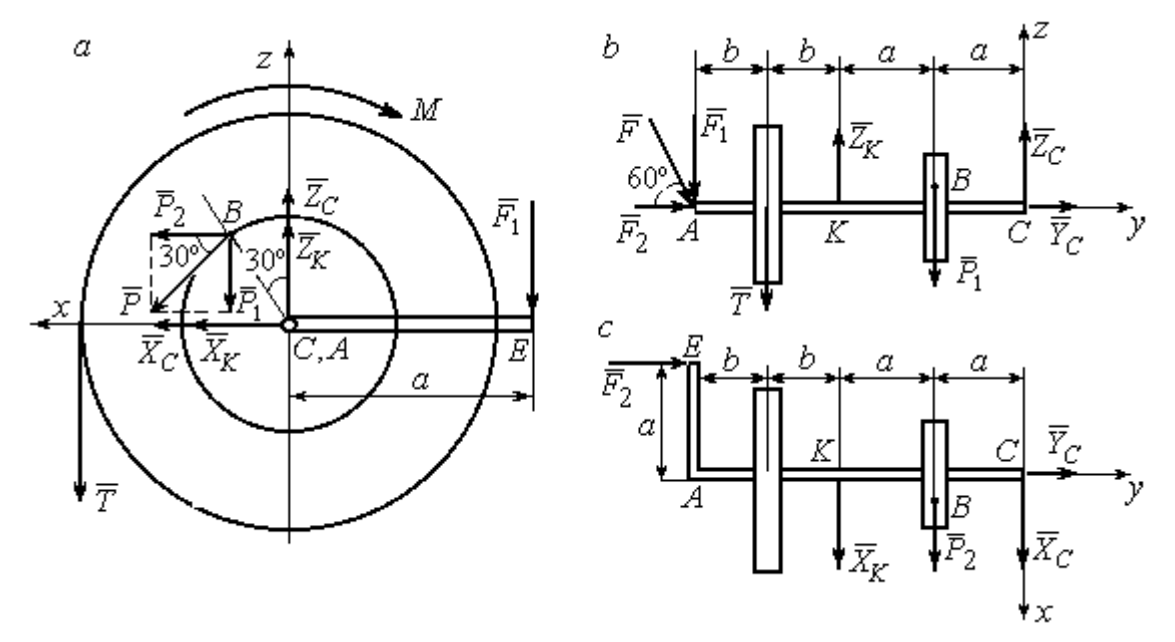

Рис. 1.16. Вал и действующие на него силы в проекциях на координатные плоскости:

 $a$  – вид вала в проекции на плоскость  $zCx$  с положительного конца оси  $y$ ;  $b$  – вид вала в проекции на плоскость  $zCy$  с положительного конца оси x;  $c$  – вид вала в проекции на плоскость  $xCy$  с положительного конца оси z.

На рис. 1.16, а показаны проекции всех сил на плоскость  $zCx$ . Вычисляя моменты проекций этих сил относительно точки  $C$ , получим значения моментов исходных сил относительно оси у.

Для вычисления моментов сил относительно оси х достаточно найти моменты проекций сил на плоскость  $zCy$  относительно точки C (см. рис. 1.16, b), а вычисляя моменты проекций сил на плоскость  $xCy$  относительно точки  $C$ , получим значения моментов сил относительно оси  $z$ .

Составляем уравнения равновесия:

$$
\sum F_{kx} = P_2 + X_K + X_C = 0, \ \sum F_{ky} = F_2 + Y_C = 0,
$$
  

$$
\sum F_{kz} = -P_1 + Z_K - T + Z_C - F_1 = 0,
$$
  

$$
\sum M_x(\vec{F}_k) = P_1 a - Z_K 2a - T(2a + b) + F_1(2a + 2b) = 0,
$$
  

$$
\sum M_y(\vec{F}_k) = -F_1 a + TR + Pr - M = 0,
$$
  

$$
\sum M_z(\vec{F}_k) = P_2 a + X_K 2a - F_2 a = 0.
$$

Подставляя исходные данные задачи, с учётом того, что

$$
P_1 = P\cos 60^\circ = 0, 5P, P_2 = P\cos 30^\circ = 0, 87P,
$$

 $F_1 = F\cos 30^\circ = 0,87F, F_2 = F\cos 60^\circ = 0,5F$  (cm. pnc. 1.16 a, b),

получим систему уравнений:

$$
0.87 \cdot 4 + X_K + X_C = 0, \quad 2 \cdot 0.5 + Y_C = 0, \quad -4 \cdot 0.5 + Z_K - 3 + Z_C - 2 \cdot 0.87 = 0,
$$
  

$$
0.5 \cdot 4 \cdot 0.8 - 1.6Z_K - 3 \cdot 0.87(2 \cdot 0.8 + 0.4) + 2 \cdot 0.87(2 \cdot 0.8 + 2 \cdot 0.4) = 0,
$$
  

$$
-0.87 \cdot 0.8 + 3 \cdot 0.6 + 4 \cdot 0.3 - M = 0, \quad 0.87 \cdot 4 \cdot 0.8 + 1.6 \cdot X_K - 2 \cdot 0.5 \cdot 0.8 = 0.
$$

Решая систему, найдём:  $X_C = -2.24$  кН,  $Y_C = -1$  кН,  $Z_C = 6.39$  кН,  $X_K = -1,24$  kH,  $Z_K = 0,35$  kH,  $M = 2,3$  kH $\cdot$ m.

Окончательно, реакция подпятника  $R_C = \sqrt{X_C^2 + Y_C^2 + Z_C^2} = 6,84$  кН, реакция подшипника  $R_K = \sqrt{X_K^2 + Z_K^2} = 1,29$  кН.

Задача 2. Плита весом  $P$  расположена в вертикальной плоскости  $zAv$ . В точке А плита закреплена пространственным шарниром, а в точке  $B$  на оси  $y$ 

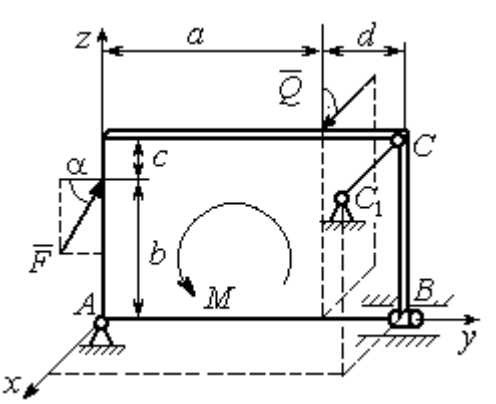

опирается на цилиндрический шарнир (подшипник). Плита удерживается в равновесии при помощи невесомого стержня  $CC_1$ , прикреплённого шарниром к плите в её верхнем углу, в точке С перпендикулярно плоскости плиты (рис. 1.17).

На плиту действует сила  $Q$ 

 $\rightarrow$ 

, прило-

женная на краю плиты перпендикулярно её плоскости, и сила  $\overline{F}$  $\overline{\phantom{a}}$ , лежащая в плоскости плиты и направленная под углом к горизонту (см. рис. 1.17). Кроме того, в плоскости плиты на неё действует пара сил с моментом М. Найти реакции шарниров А и В и усилие в стержневой подпорке  $CC_1$  при равновесии плиты, если параметры нагрузки:  $P = 1$  кН,  $Q = 500$  H,  $F = 400$  H,  $M = 300$  H $\cdot$ м,  $\alpha = 35^{\circ}$ ,  $a = 2$  м,  $b = 1.5$  м,  $c = 0.2$  м,  $d = 0.4$  м. Рис. 1.17. Равновесие плиты

#### Решение

Заменим связи плиты их реакциями. Реакция шарнира А раскладывается на три составляющие:  ${\tilde X}_A$  $\rightarrow$  $\bar{Y}_A$  $\overline{a}$ ,  $\bar{Z}_A$  $\overline{a}$  по направлениям координатных осей. Направления координатных осей показаны на рис. 1.17. Реакция подшипника В лежит в плоскости, перпен-

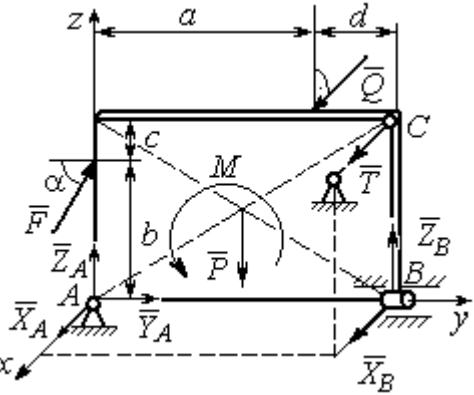

Рис. 1.18. Действие сил и реакций при равновесии плиты

дикулярной оси подшипника, и ее составляющими будут вектора  ${\dot X}_B, {\dot Z}_B$  $\overline{z}$   $\overline{z}$  $, {\bar Z}_B,$ направленные вдоль координатных осей  $x$ ,  $z$ . Реакция стержня  $\rightarrow$  $\overline{T}$  направлена вдоль стержня. Действие сил и реакций показано на рис.1.18.

Пространственная система сил, действующих на плиту, является уравновешенной:  $(\vec{P}, \vec{F}, \vec{X}_B, \vec{Z}_B, \vec{T}, \vec{X}_A, \vec{Y}_A, \vec{Z}_A, M) \infty$  0. Уравнения равновесия:

$$
\sum F_{kx} = 0, \ \sum F_{ky} = 0, \ \sum F_{kz} = 0,
$$
  

$$
\sum M_x(\vec{F}_k) = 0, \ \sum M_y(\vec{F}_k) = 0, \ \sum M_z(\vec{F}_k) = 0.
$$

В вычислениях моментов сил относительно осей будем считать момент положительным, если при взгляде со стороны положительного направления оси, сила вращает тело (плиту) против хода часовой стрелки. Получим:

$$
\sum F_{kx} = 0, \ X_A + Q + X_B + T = 0,
$$
  

$$
\sum F_{ky} = 0, \ Y_A + F \cos \alpha = 0,
$$
  

$$
\sum F_{kz} = 0, \ Z_A + F \sin \alpha - P + Z_B = 0
$$
  

$$
\sum M_x(\vec{F}_k) = 0, \ -F \cos \alpha \cdot b - P \cdot 0, 5(a+d) + Z_B(a+d) + M = 0,
$$
  

$$
\sum M_y(\vec{F}_k) = 0, \ Q \cdot (b+c) + T \cdot (b+c) = 0,
$$
  

$$
\sum M_z(\vec{F}_k) = 0, \ -Q \cdot a - T \cdot (a+d) - X_B \cdot (a+d) = 0.
$$

Подставив исходные данные задачи, получим систему уравнений:

$$
X_A + 500 + X_B + T = 0, \ Y_A + 400 \cdot 0,82 = 0, \ Z_A + 400 \cdot 0,57 - 1000 + Z_B = 0,
$$
  
- 400 \cdot 0,82 \cdot 1,5 - 1000 \cdot 0,5 \cdot 2,4 + Z\_B \cdot 2,4 + 300 = 0,  
500 \cdot 1,7 + T \cdot 1,7 = 0, -500 \cdot 2 - T \cdot 2,4 - X\_B \cdot 2,4 = 0,

откуда находим значения составляющих реакций:

$$
T = -500
$$
 H,  $X_B = 83,33$  H,  $Z_B = 580$  H,  
 $X_A = -83,33$  H,  $Y_A = -328$  H,  $Z_A = 192$  H.

Полные реакции пространственного шарнира А:

$$
R_A = \sqrt{X_A^2 + Y_A^2 + Z_A^2} = 389,09 \text{ H},
$$

цилиндрического шарнира В:  $R_B = \sqrt{X_B^2 + Z_B^2} = 585,95$  Н.

#### 2. КИНЕМАТИКА ТОЧКИ И ТВЕРДОГО ТЕЛА

Кинематикой называется раздел механики, в котором изучаются свойства движения материальных тел без учета их масс и действующих на них сил.

#### 2.1. Кинематика точки. Основные параметры движения точки

Кривая, которую описывает движущаяся точка, называется траекторией точки. Движение точки может быть задано векторным, координатным или естественным способами.

Векторный способ основан на определении положения точки ее радиусом-вектором в виде векторного уравнения  $\vec{r} = \vec{r}(t)$ . При координатном способе задания движения точки положение точки определяется ее координатами, заданными для каждого момента времени:  $x = x(t)$ ,  $y = y(t)$ ,  $z = z(t)$ . **Есте**ственный способ задания движения используется, если заранее известна траектория движения точки. Тогда положение точки однозначно определяется длиной дуги  $\overrightarrow{OM} = S(t)$ , отсчитываемой от некоторой фиксированной точки  $O$ , принятой за начало отсчета.

Мгновенная скорость, или скорость точки в данный момент времени, является векторной величиной и определяется как производная по времени от радиуса-вектора точки:  $\vec{V} = \dot{\vec{r}}$ . Вектор скорости точки  $\vec{V}$  всегда направлен по касательной к траектории в сторону движения точки.

При координатном способе задания движения величины проекций вектора скорости  $\vec{V}$  на координатные оси определяются как производные по времени от соответствующих координат:  $V_x = \dot{x}$ ,  $V_y = \dot{y}$ ,  $V_z = \dot{z}$ . Модуль вектора скорости:  $V = \sqrt{V_x^2 + V_y^2 + V_z^2}$ . При естественном способе задания движения вектор скорости точки определяется равенством:  $\vec{V} = \dot{S}\vec{\tau}$ , где  $S = S(t)$  – закон измене-

ния длины дуги, τ  $\overline{a}$  –единичный вектор касательной к траектории движения, направленный в сторону возрастающих расстояний.

Величина  $V$  =  $|\dot{S}|$  называется алгебраической скоростью точки. При  $\dot{S} > 0$ вектор скорости  $V$  $\overline{a}$  направлен по единичному вектору τ  $\overline{a}$  – в сторону возрастающих расстояний. При  $\dot{S} < 0$  он имеет направление, противоположное единичному вектору  $\vec{\tau}$  $\overline{a}$ , т. е. в сторону убывающих расстояний.

Мгновенное ускорение, или ускорение точки в данный момент времени, является векторной величиной и определяется как производная по времени от вектора скорости точки или как вторая производная от радиус-вектора точки:  $\vec{a} = \dot{\vec{V}} = \dot{\vec{r}}$ . При координатном способе проекции вектора ускорения  $\vec{a}$  на координатные оси – величины  $a_x$ ,  $a_y$ ,  $a_z$  – определяются равенствами:  $a_x = \dot{V}_x = \ddot{x}$ ,  $a_y = \dot{V}_y = \ddot{y}$ ,  $a_z = \dot{V}_z = \ddot{z}$ . Модуль вектора ускорения равен:  $a = \sqrt{a_x^2 + a_y^2 + a_z^2}$ .

При естественном способе задания движения вектор ускорения точки  $\vec{a}$ раскладывается на две взаимно перпендикулярные составляющие  $\vec{a}_n$  $\Rightarrow$ и $\vec{a}_\tau$  $\Rightarrow$ , параллельные осям  $n \times n$  с естественной системы координат, и представляется в виде равенства  $\vec{a} = a_{\tau} \vec{\tau} + a_n \vec{n}$  $\vec{r} = \vec{r} + \vec{r}$  $= a_{\tau} \vec{\tau} + a_n \vec{n}$ , или  $\vec{a} = \vec{a}_{\tau} + \vec{a}_n$  $\vec{x}$   $\vec{z}$   $\vec{z}$  $=\vec{a}_{\tau} + \vec{a}_n$ , где  $\vec{\tau}$  $\overline{a}$  – единичный направляющий вектор оси, касательной к траектории (касательная ось);  $\vec{n}$  – единичный направляющий вектор главной нормали траектории. Величина  $a_n$  называется

нормальным ускорением точки и вычисляется по формуле:  $\rho$  $=$  $V^2$  $a_n = \frac{1}{n}$ , где  $\rho$  –

радиус кривизны траектории. (У окружности радиус кривизны равен её радиусу, у прямой линии – бесконечности.) Вектор  $\vec{a}_n$  $\rightarrow$  нормальной составляющей ускорения всегда направлен к центру кривизны траектории. При движении по окружности радиус кривизны траектории равен радиусу окружности, а центр кривизны траектории совпадает с центром окружности. Величина  $a_{\tau}$  называется касательным ускорением и равна модулю второй производной от заданного закона изменения длины дуги:  $a_\tau = \big| \ddot{S} \big|,$  где  $S = S(t)$  – закон изменения длины дуги. Направление вектора касательного ускорения  $\vec{a}_{\tau}$  $\rightarrow$  зависит от знака второй производной  $\ddot{S}$ . При  $\ddot{S} \geq 0$  вектор  $\vec{a}_{\tau}$  в направлен в сторону возрастающих расстояний, по направлению единичного вектора  $\overline{a}$ , при  $\ddot{S}$  < 0 – в сторону убывающих расстояний (противоположно единичному вектору  $\overline{a}$ ). Вектор полного ускорения  $\vec{a}$  $\rightarrow$  направлен по диагонали прямоугольника, построенного на векторах  $\vec{a}_n$  $\rightarrow$ и $\vec{a}_\tau$  $\vec{a}_{\tau}$ . Модуль вектора ускорения:  $a = \sqrt{a_n^2 + a_\tau^2}$ .

#### 2.2. Вращение тела вокруг неподвижной оси

Движение тела, при котором все точки некоторой его прямой остаются неподвижными, называется вращательным, а указанная прямая называется осью вращения. Вращение тела задается углом поворота  $\varphi = \varphi(t)$  подвижной плоскости, связанной с телом, относительно некоторого ее начального положения. Направление вращения с возрастанием угла поворота считается положительным.

Величина угловой скорости вращения тела равна модулю производной от угла поворота тела по времени:  $\omega = |\varphi|$ . Направление угловой скорости вращения тела зависит от знака производной  $\dot{\varphi}$ . При  $\dot{\varphi} > 0$  вращение происходит в положительном направлении, в сторону возрастания угла поворота, при  $\dot{\varphi} < 0$ – в отрицательном. Направление угловой скорости обычно показывают дуговой стрелкой вокруг оси вращения. Вектор угловой скорости направлен вдоль оси вращения в сторону, откуда вращение тела видно против хода часовой стрелки.

Величина углового ускорения при вращении тела равна модулю второй производной от угла поворота тела по времени:  $\varepsilon = |\phi|$ . Если  $\phi$  одного знака с

28

 , то угловое ускорение ускоряет вращение тела, если разных знаков, то угловое ускорение замедляет вращение.

При вращательном движении тела все его точки движутся по окружностям, радиусы которых равны расстояниям от выбранной точки до неподвижной оси. Скорость точки вращающегося твердого тела (в отличие от угловой скорости тела) называют линейной, или окружной скоростью точки. Величина скорости рассчитывается по формуле:  $V = \omega h$ , где  $\omega$  – величина угловой скорости тела;  $h$  – расстояние от точки до оси вращения. Вектор скорости точки лежит в плоскости описываемой точкой окружности и направлен по касательной к ней в сторону вращения тела. Отношение скоростей двух точек вращающегося тела равно отношению расстояний от этих точек до

$$
OCH: \frac{V_{M1}}{V_{M2}} = \frac{h_1}{h_2}.
$$

Ускорение точки вращающегося твердого тела рассчитывается как ускорение точки при естественном способе задания движения в виде суммы векторов касательного и нормального ускорений:  $\vec{a}_M = \vec{a}_{\tau} + \vec{a}_n$  $\vec{x}$   $\vec{x}$   $\vec{z}$  $= \vec{a}_{\tau} + \vec{a}_n$ . Величины касательного, нормального и полного ускорений точки вращающегося тела, соответственно:  $a_{\tau} = \varepsilon h$ ,  $a_n = \omega^2 h$ ,  $a_M = \sqrt{a_{\tau}^2 + a_n^2}$ , где  $\omega$ ,  $\varepsilon$  – угловая скорость и угловое ускорение тела;  $h$  – расстояние от точки до оси вращения.

## 2.3. Плоскопараллельное движение твёрдого тела

Плоскопараллельным, или плоским движением твердого тела, называется такое движение, при котором все точки тела движутся параллельно некоторой неподвижной плоскости. Плоское движение представляется в виде суммы мгновенного поступательного движения, при котором все точки плоской фигуры движутся со скоростью выбранной точки-полюса, и мгновенного вращательного движения вокруг этого полюса.

Скорость любой точки  $M$  плоской фигуры равна векторной сумме вектора скорости точки-полюса и вектора скорости точки М при вращении тела вокруг этого полюса:  $\dot{V_M} = \dot{V_A} + \dot{V_{MA}}$  $\overrightarrow{a}$   $\overrightarrow{a}$   $\overrightarrow{a}$  $=\vec{V}_A+\vec{V}_{MA}$ , где  $\vec{V}_M$  $\overline{a}$ – скорость точки М;  $\overline{V}_A$  $\overline{a}$  – скорость полюса  $A; V_{MA}$  $\overline{a}$ – вектор скорости точки  $M$  при вращении тела вокруг полюса  $A$ , модуль скорости  $V_{MA} = \omega \cdot MA$ , где  $\omega$  – угловая скорость мгновенного вращательного движения тела вокруг полюса;  $MA$  – расстояние между полюсом А и точкой М.

Мгновенным центром скоростей называется такая точка  $P$  плоской фигуры, скорость которой в данный момент времени равна нулю. Выбрав в качестве полюса мгновенный центр скоростей, скорость любой точки плоской фигуры находят так, как если бы мгновенное движение фигуры было вращательным вокруг мгновенного центра скоростей.

#### Способы построения мгновенного центра скоростей

1. Если известны направления скоростей  $V_A$  $\overline{a}$ и  $V_B$  $\rightarrow$  каких-нибудь двух точек  $A$  и  $B$  плоской фигуры, то мгновенный центр скоростей находится в точке пересечения перпендикуляров, восстановленных из этих точек к векторам скоростей (рис. 2.1, а).

2. Если скорости  $V_A$  $\overline{a}$ и  $V_B$  $\overline{a}$  двух точек А и В плоской фигуры известны и параллельны друг другу, а линия  $AB$  перпендикулярна  $\overline{V}_A$  $\overline{a}$ (и, конечно,  $V_B$  $\rightarrow$ ), то мгновенный центр скоростей определяется как точка пересечения линий, проведенных через основания и вершины векторов скоростей (построение показано на рис. 2.1, *b*, *c*).

3. Если скорости  $V_A$  $\overline{a}$ и  $V_B$  $\overline{a}$  двух точек А и В параллельны друг другу, но линия  $AB$ , соединяющая эти точки, не перпендикулярна векторам скоростей (рис. 2.1, d), то мгновенная угловая скорость тела равна нулю и движение тела

в данный момент времени является мгновенным поступательным. В этом случае скорости всех точек равны по величине и направлению.

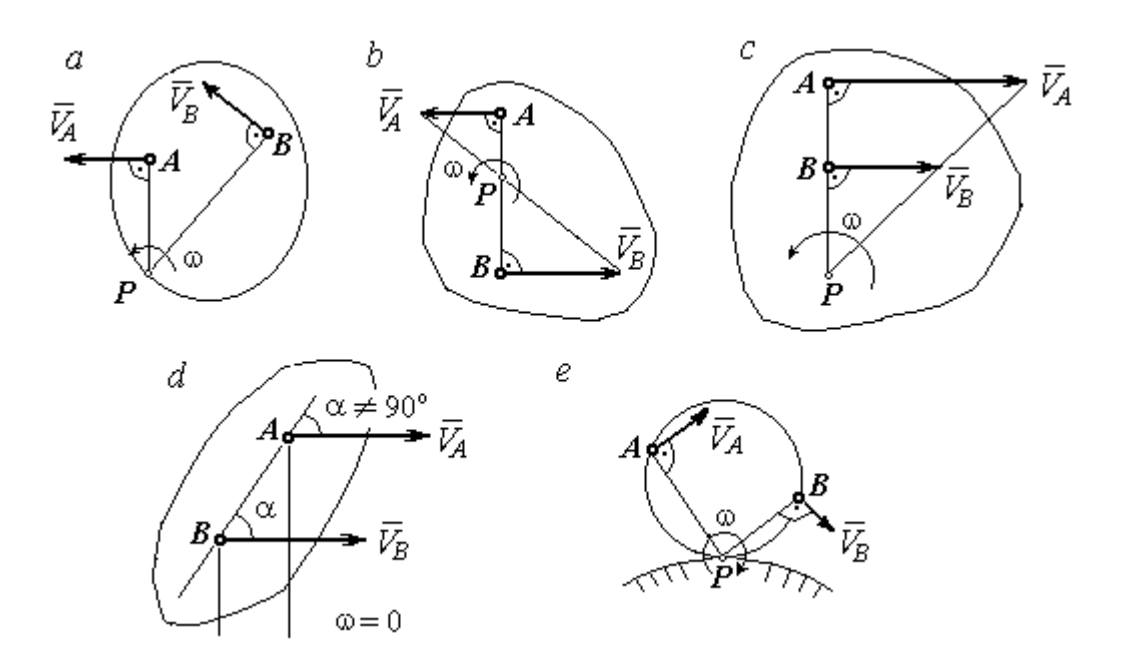

Рис. 2.1. Способы построения мгновенного центра скоростей

4. Если плоскопараллельное движение осуществляется путем качения без скольжения одного тела по неподвижной поверхности другого, то мгновенный центр скоростей расположен в точке касания катящегося тела с неподвижной поверхностью (рис. 2.1,  $e$ ).

Ускорение любой точки  $M$  плоской фигуры при плоскопараллельном движении твердого тела представляется как сумма векторов – ускорения полюса и ускорения точки  $M$  при вращении фигуры вокруг полюса. Учитывая, что ускорение точки вращающегося тела представляется как сумма нормального и касательного ускорений, получим:

$$
\vec{a}_M = \vec{a}_A + \vec{a}_{MA}^{\ \tau} + \vec{a}_{MA}^{\ n},
$$

где  $\vec{a}_A$  $\vec{a}_A^{\phantom{\dag}}$  – ускорение полюса  $A;~\vec{a}_{MA}^{\,\dagger}$ ,  $\vec{a}_{MA}^n$  – касательная и нормальная составляющие ускорения точки М при вращении фигуры вокруг полюса А.

Вектор нормального ускорения  $\vec{a}_{\mathit{MA}}^{\,n}$ всегда направлен от точки  $M$  к полюсу А. Вектор касательного ускорения  $\vec{a}_{M\!A}^{\,\tau}$  направлен перпендикулярно отрезку АМ в сторону вращения, если оно ускоренное (рис. 2.2, а), и против вращения, если оно замедленное (рис. 2.2, b). Численно величины касательного и

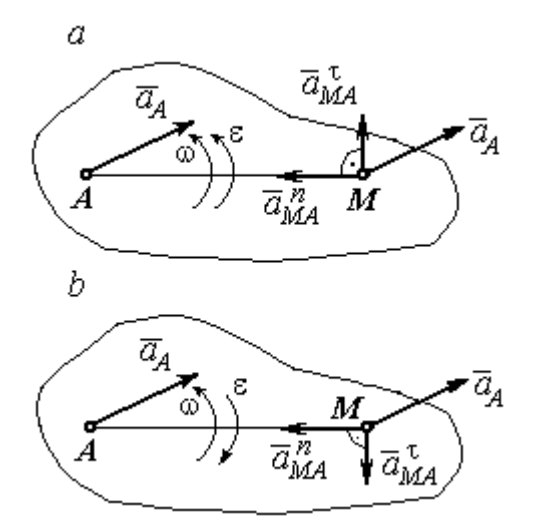

Рис. 2.2. Ускорение точки плоской фигуры: а – ускоренное движение;  $b$  – замедленное движение

нормального составляющих ускорения точки М определяются по формулам:

$$
a_{MA}^{\tau} = \varepsilon \cdot AM \,, \ \ a_{MA}^{n} = \omega^{2} \cdot AM \,,
$$

где  $\omega$ ,  $\varepsilon$  – угловая скорость и угловое ускорение тела (плоской фигуры); АМ – расстояние от точки  $M$  до полюса  $A$  (см. рис. 2.2).

Если при движении плоской фигуры известны траектории движения полюса А и точки  $M$ , то для определения ускорения точки М используется векторное равенство

$$
\vec{a}_M^{\tau} + \vec{a}_M^n = \vec{a}_A^{\tau} + \vec{a}_A^n + \vec{a}_{MA}^{\tau} + \vec{a}_{MA}^n,
$$

где  $\vec{a}_M^{\,\tau}$ ,  $\vec{a}_M^n$ ,  $\vec{a}_A^{\tau}$ ,  $\vec{a}_A^n$  – касательная и нормальная составляющие ускорения точки М и полюса А при движении их по заданным траекториям.

# 2.4. Задание К1. Определение скоростей и ускорений точек твердого тела при поступательном и вращательном движениях

По заданному движению одного из звеньев механизма  $x_1 = x_1(t)$  (варианты 1, 3, 5, 7, 9) или  $\varphi_1 = \varphi_1(t)$  (варианты 2, 4, 6, 8, 10) найти в момент времени  $t_{\rm 1}$  скорость, касательное, нормальное и полное ускорения точки  $M$  звена механизма, совершающего вращательное движение, а также скорость и ускорение звена 4, совершающего поступательное движение.

Варианты заданий даны на рис. 2.3, 2.4. Исходные данные представлены в табл. 2.1.

| Варианты № 1, 11, 21              | Варианты № 2, 12, 22 | Варианты № 3, 13, 23 |
|-----------------------------------|----------------------|----------------------|
| سد<br>um<br>77777<br>ग्राम<br>٢0. | М                    | x                    |

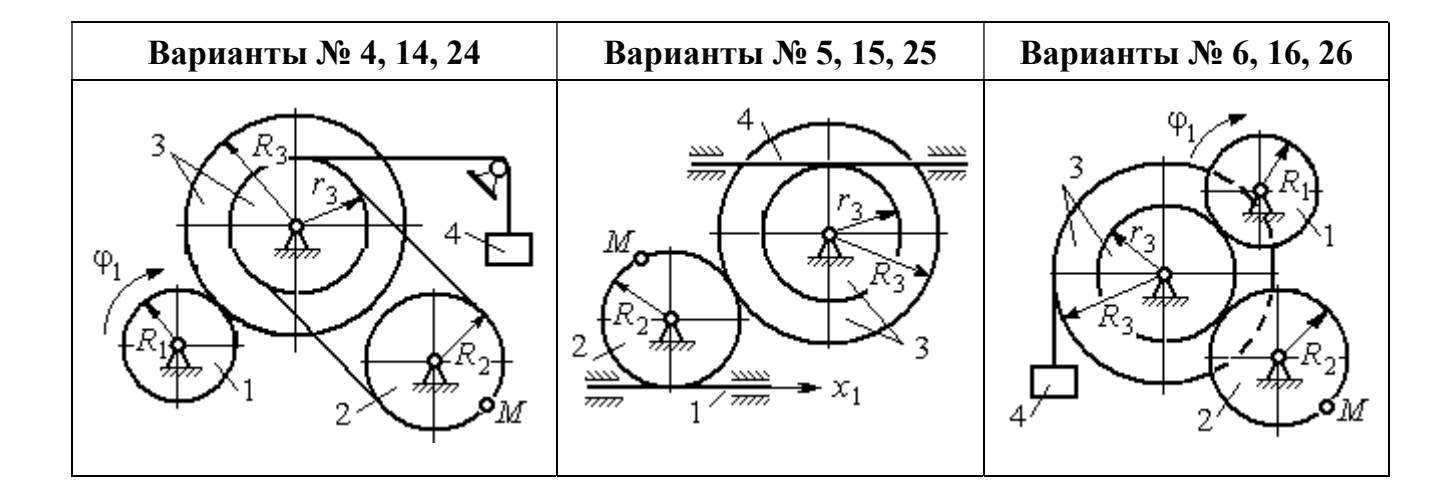

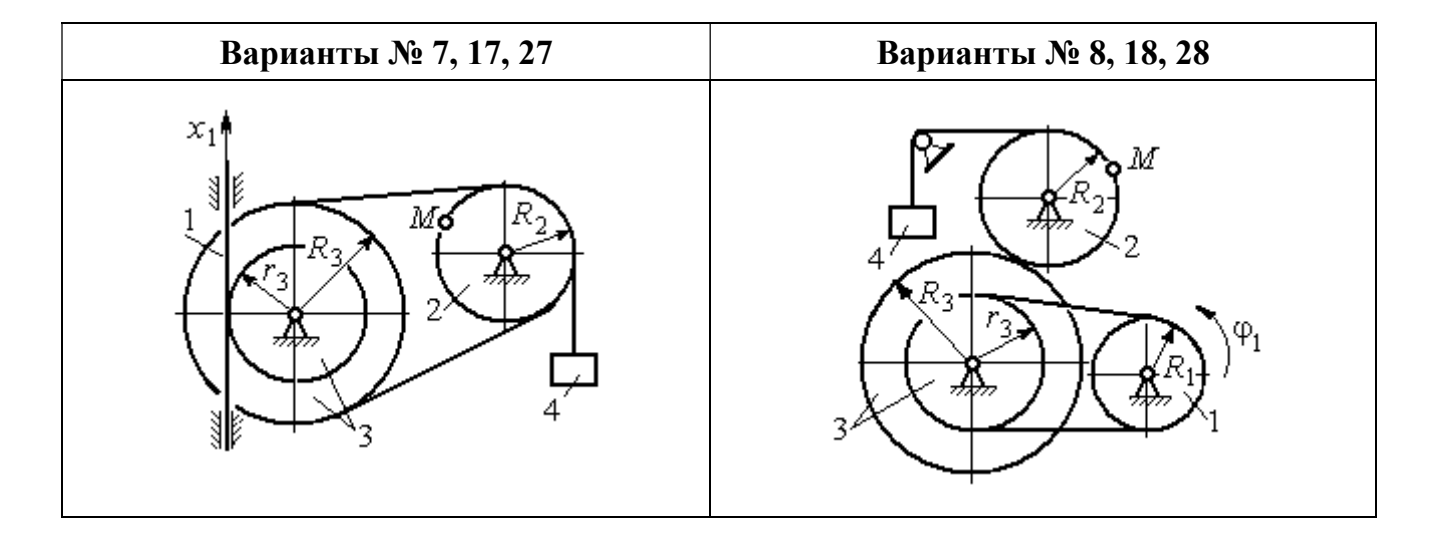

Рис. 2.3. Задание К1. Определение скоростей и ускорений точек при поступательном и вращательном движениях твёрдого тела. Номера вариантов задания 1 – 8, 11 – 18, 21 – 28

Окончание вариантов задания К1

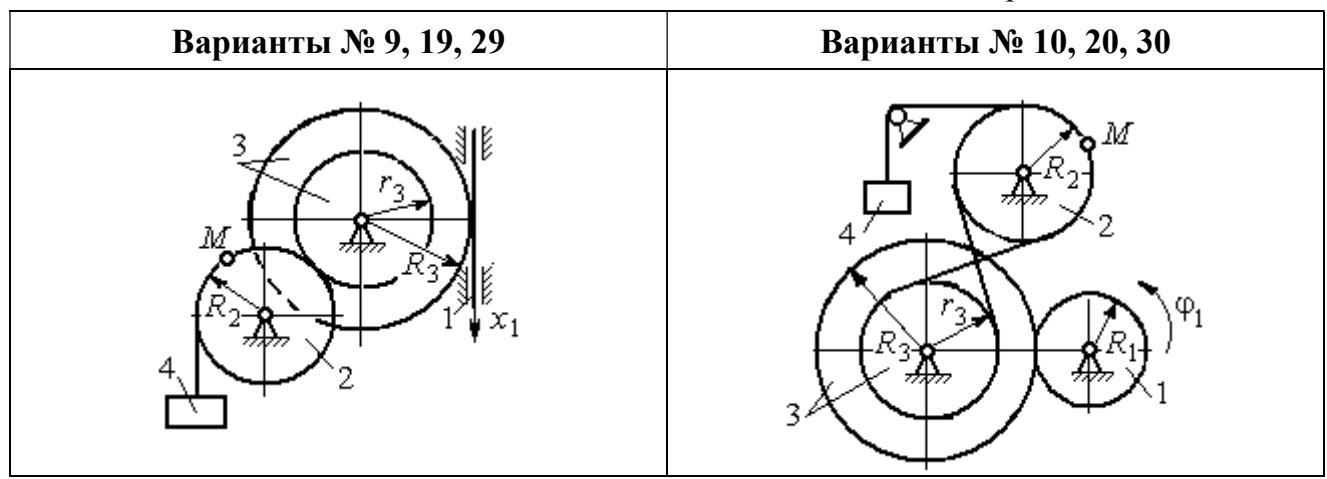

Рис. 2.4. Задание К1. Определение скоростей и ускорений точек при поступательном и вращательном движениях твёрдого тела. Номера вариантов задания 9 – 10, 19 – 20, 29 – 30

Таблица 2.1

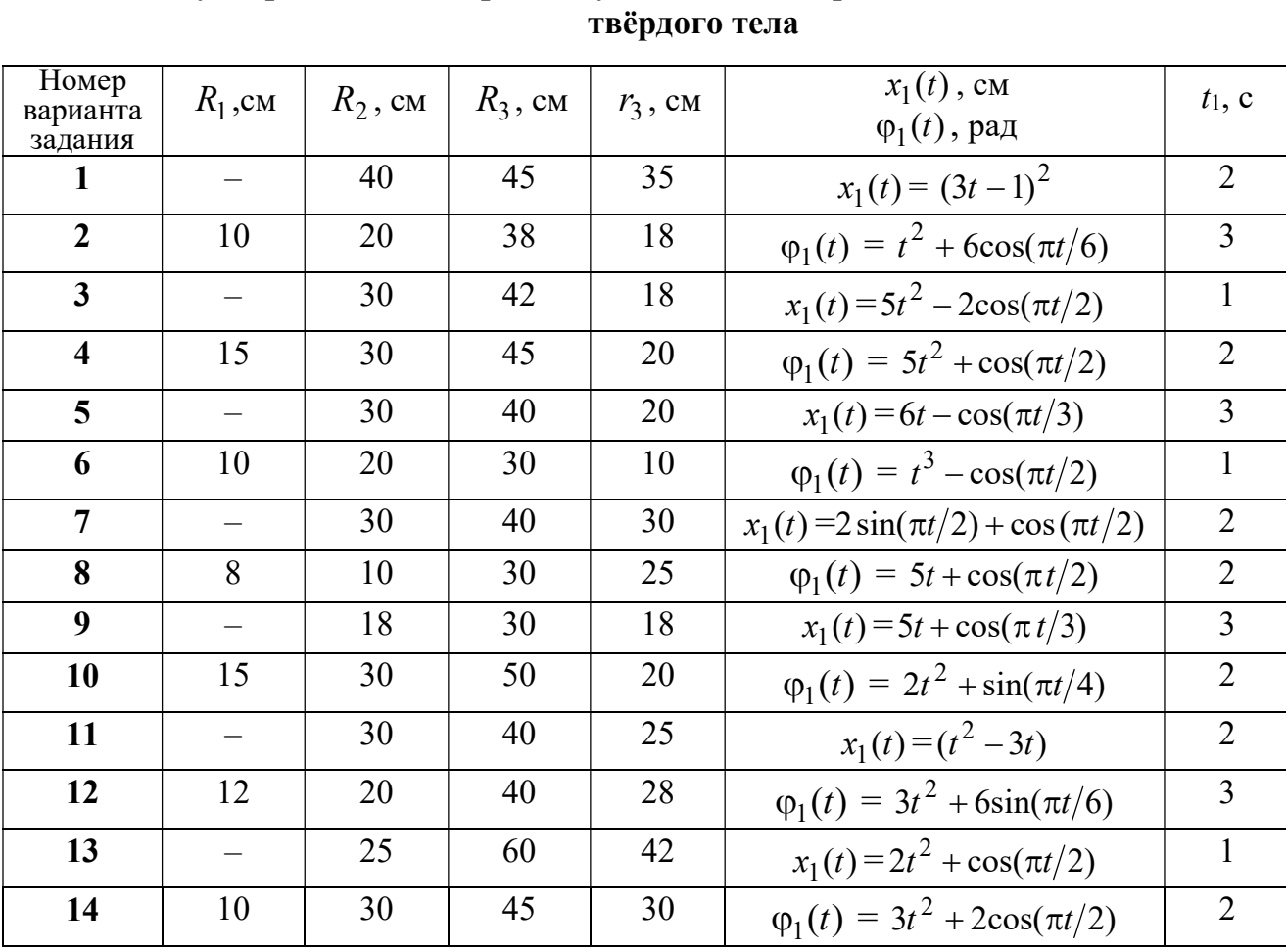

# Исходные данные вариантов задания К1. Определение скоростей и ускорений точек при поступательном и вращательном движениях

Окончание табл. 2.1

| Номер<br>варианта | $R_1$ , cm               | $R_2$ , CM | $R_3$ , cm | $r_3$ , CM | $x_1(t)$ , CM                             | $t_1$ , c      |
|-------------------|--------------------------|------------|------------|------------|-------------------------------------------|----------------|
| задания           |                          |            |            |            | $\varphi_1(t)$ , рад                      |                |
| 15                |                          | 20         | 30         | 20         | $x_1(t) = 3t^2 - \cos(\pi t/3)$           | $\overline{3}$ |
| 16                | 12                       | 18         | 40         | 20         | $\varphi_1(t) = 2t^3 + \cos(\pi t/2)$     | $\mathbf{1}$   |
| 17                |                          | 20         | 35         | 15         | $x_1(t) = 2\sin(\pi t/2) - \cos(\pi t/2)$ | $\overline{2}$ |
| 18                | 15                       | 18         | 40         | 25         | $\varphi_1(t) = 5t + \cos(\pi t/2)$       | $\mathbf{1}$   |
| 19                |                          | 22         | 50         | 18         | $x_1(t) = t^2 + \cos(\pi t/3)$            | $\overline{3}$ |
| 20                | 10                       | 20         | 45         | 10         | $\varphi_1(t) = 2t^2 + \sin(\pi t/4)$     | $\overline{4}$ |
| 21                |                          | 20         | 40         | 20         | $x_1(t) = t + (3t - 4)^2$                 | $\overline{2}$ |
| 22                | 8                        | 18         | 42         | 18         | $\varphi_1(t) = 2t^2 + 12\cos(\pi t/6)$   | $\overline{3}$ |
| 23                | $\overline{\phantom{0}}$ | 45         | 60         | 40         | $x_1(t) = 4t^2 + \sin(\pi t/2)$           | $\mathbf{1}$   |
| 24                | 5                        | 15         | 30         | 20         | $\varphi_1(t) = 2t^2 + 4\cos(\pi t/2)$    | $\overline{2}$ |
| 25                |                          | 15         | 35         | 25         | $x_1(t) = 2t^2 + \cos(\pi t/3)$           | $\overline{3}$ |
| 26                | 18                       | 20         | 35         | 20         | $\varphi_1(t) = 2t^3 + \sin(\pi t/2)$     | $\mathbf{1}$   |
| 27                | $\equiv$                 | 15         | 35         | 15         | $x_1(t) = 2\sin(\pi t/2) - \cos(\pi t/2)$ | $\mathbf{1}$   |
| 28                | 10                       | 12         | 40         | 25         | $\varphi_1(t) = 2t^2 + \cos(\pi t/2)$     | $\mathbf{1}$   |
| 29                |                          | 35         | 50         | 10         | $x_1(t) = t^3 - \cos(\pi t/2)$            | $\mathbf{1}$   |
| 30                | 10                       | 20         | 40         | 10         | $\varphi_1(t) = 2t^2 + \cos(\pi t/4)$     | $\overline{4}$ |

# Пример выполнения задания К1. Определение скоростей и ускорений точек при поступательном и вращательном движениях твёрдого тела

По заданному уравнению движения звена 1 механизма (рис. 2.5, *а*) определить скорость, нормальное, касательное и полное ускорения точки  $M$  на момент времени  $t_1$ , а также скорость и ускорение звена 4, если значения радиусов колес механизма и закон движения звена 1:  $R_2 = 20$  см,  $r_2 = 5$  см,  $R_3 = 8$  см,  $r_3 = 4$  cm,  $x_1 = 2t^2 - 5t$  cm,  $t_1 = 1$  c.

#### Решение

Отметим на схеме положительные направления отсчета углов поворота дисков 2 и 3, соответствующие заданному положительному направлению движения звена 1.

Направления показаны на рис 2.5, *b* дуговыми стрелками  $\varphi_2$ ,  $\varphi_3$ , а положительное направление движения звена 4 - направлением оси  $x_4$ .

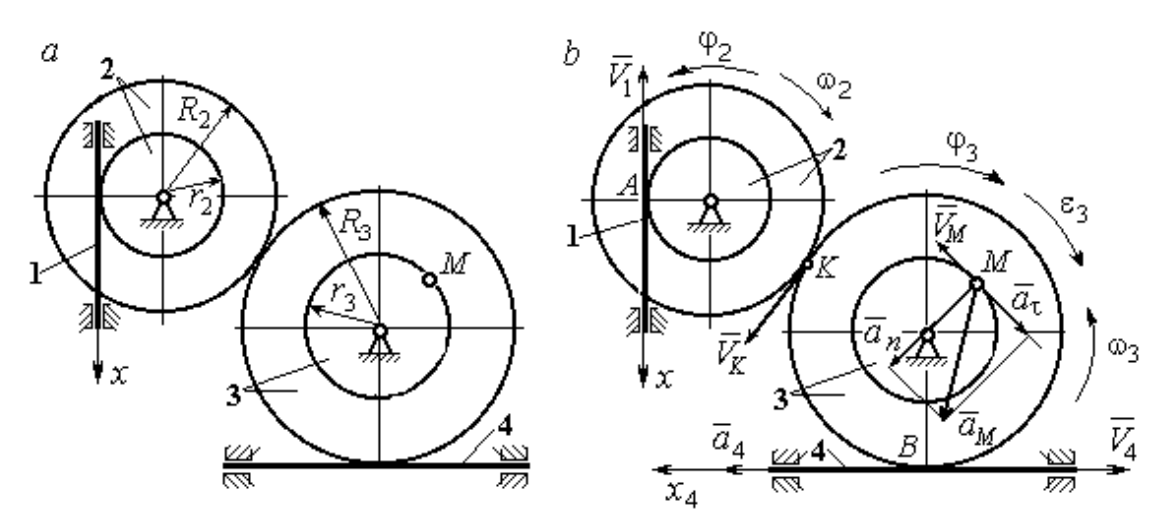

Рис. 2.5. Кинематика вращательного движения твердого тела:  $a$  – схема механизма;  $b$  – расчетная схема для определения скоростей и ускорений точек механизма

Звено 1 движется поступательно. Движение задано координатным способом в виде закона изменения координаты х. Дифференцируем по времени уравнение движения:  $\dot{x} = 4t - 5$  см/с. В момент времени  $t_1 = 1$  с значение производной:  $\dot{x}(1) = -1$  см/с. Отрицательное значение производной  $\dot{x}$  показывает, что в данный момент времени звено 1 движется в отрицательном направлении оси х. Скорость звена 1 равна модулю производной:  $V_1 = |\dot{x}|$ . На рис. 2.5, b направление движения звена 1 в момент времени  $t_1 = 1$  с показано вектором скорости  $\vec{V}_1$ , направленным в сторону, противоположную положительному направлению оси х. Эту же скорость будет иметь точка  $A$  – точка контакта звена 1 с диском 2, лежащая на расстоянии  $r_2$  от оси вращения диска. Следовательно,  $V_1 = V_A = \omega_2 r_2$ , где  $\omega_2$  - угловая скорость диска 2. Отсюда угловая скорость диска:  $\omega_2 = \frac{V_A}{r_2} = \frac{|4t-5|}{5} = |\dot{\varphi}_2|$  рад/с. При  $t_1 = 1$  с значение производной отрицательно:  $\dot{\varphi}_2(1) = -0.2$  рад/с. Это означает, что в заданный момент времени вращение диска 2 с угловой скоростью  $\omega_2(1) = |\dot{\varphi}_2(1)| = 0.2$  рад/с происходит

в отрицательном для диска 2 направлении. На рис. 2.5,  $b$  направление вращения диска 2 показано дуговой стрелкой  $\omega_2$  в сторону, противоположную положительному направлению отсчета угла  $\varphi_2.$  При передаче вращения диска 2 диску 3 величины угловых скоростей дисков обратно пропорциональны радиусам дисков, которым принадлежит точка контакта:  $\overset{\text{\normalsize{(}}\text{\normalsize{)}}\longrightarrow}$  $\omega$ 2 3 3 2  $=\frac{R_3}{R_3}$  $R_1$ . Тогда, угловая ско-

рость диска 3  $\omega_3 = \omega_2 \frac{R_2}{R_1}$ 3 2  $3 = \omega_2 \frac{R_3}{R_3}$  $rac{R_2}{R_2} = |2t - 2, 5| = |\dot{\varphi}_3| \text{ pa} \mathcal{A}/c.$ 

В момент времени  $t_1 = 1c$  значение производной  $\dot{\varphi}_3$  отрицательно:  $\dot{\varphi}_3(1)$ = – 0,5 рад/с, и, следовательно, вращение диска 3 в данный момент времени с угловой скоростью  $\omega_3(1) = |\dot{\varphi}_3(1)| = 0.5$  рад/с происходит в сторону, противоположную положительному направлению отсчета угла  $\varphi_3$ , как показано на рис. 2.5, b. Величина (модуль) скорости точки М рассчитывается по формуле:  $V_M = \omega_3 r_3$ . В момент времени  $t_1 = 1$  с модуль скорости  $V_M(1) = 2$  см/с. Вектор скорости  $\mathit{V}_{M}$  $\overline{a}$  расположен по касательной к траектории движения точки  $M$  (окружности) и направлен в сторону вращения диска 3 (см. рис. 2.5, b).

Звено 4 движется поступательно. Скорость звена 4 равна скорости точки касания его с диском 3:  $V_4 = V_B = \omega_3 R_3 = |2t - 2.5| \cdot 8 = |\dot{x}_4|$ . В момент времени  $t_1 = 1$  с значение производной от координаты движения звена 4 отрицательно:  $\dot{x}_4(1)$  = – 4 см/с. В результате, вектор скорости  $\dot{V}_4(1)$ , равный по мо,  $\overline{a}$  $V_4(1)$ , равный по модулю  $V_4(1) = 4$  см/с, направлен вдоль оси  $x_4$  в сторону, противоположную ее положительному направлению (см. рис. 2.5, b).

Угловое ускорение диска 3:  $\varepsilon_3(t) = |\dot{\omega}_3| = |\ddot{\varphi}_3| = 2$  рад/с<sup>2</sup>. Из того, что угловая скорость  $\omega_3$  и угловое ускорение  $\dot{\omega}_3$  диска 3 имеют разные знаки, следует, что вращение диска 3 замедленное. Угловое ускорение диска направлено в сторону положительного направления отсчета угла поворота  $\varphi_3$ , диска 3 (см. рис. 2.5, b).

Касательное ускорение  $a_{\tau}$  точки  $M$  рассчитывается по формуле  $a_{\tau} = \varepsilon_3 r_3$ и в момент времени  $t_1 = 1$  с:  $a_\tau = 8$  см/с<sup>2</sup>. Так как вращение диска 3 замедленное, вектор касательного ускорения точки  $M$   $\vec{a}_{\tau}(t)$  $\Rightarrow$  направлен в сторону, противоположную вектору скорости  $\mathit{V}_{M}^{\phantom{\dag}}\left( 1\right)$  $\overline{a}$  (см. рис. 2.5, b). Нормальное ускорение  $a_n$  точки  $M$  рассчитывается как  $a_n = \omega_3^2 r_3$ .  $t_3$ . В момент времени  $t_1 = 1$  с величина нормального ускорения:  $a_n(1) = 1$  см/с<sup>2</sup>. Вектор нормального ускорения  $\vec{a}_n(1)$  $\rightarrow$ направлен по радиусу к центру диска 3 (см. рис. 2.5, b). Полное ускорение точки  $M$  в заданный момент времени:  $a_M(1) = \sqrt{a_\tau^2(1) + a_n^2(1)} = 8{,}06$  см/с<sup>2</sup>. Вектор полного ускорения  $\vec{a}_M^{}$  $\Rightarrow$  направлен по диагонали прямоугольника, построенного на векторах  $\vec{a}_n$  $\rightarrow$  и  $\Rightarrow$  $\vec{a}_\tau$ .

Ускорение  $a_4$  звена 4 находится из условия, что звено 4 движется поступательно и прямолинейно. При прямолинейном движении нормальная составляющая ускорения равна нулю. Тогда  $a_4 = a_{4\tau} = \dot{V}_4 = -\dot{V}_B = |\dot{\omega}_3| R_3 = \epsilon_3 R_3$ .

Так как угловое ускорение диска 3 является постоянной величиной, ускорение  $a_4$  не зависит от времени:  $a_4$ = 16 см/с<sup>2</sup>. Вектор ускорения  $\vec{a}_4$  направлен вдоль оси  $x_4$  в сторону положительных значений.

#### 2.5. Задание К2. Определение скоростей точек твёрдого тела при плоскопараллельном движении

Для заданного положения плоского механизма определить скорости точек и угловые скорости звеньев механизма.

Варианты заданий показаны на рис. 2.6 – 2.8. Исходные данные вариантов заданий выбираются из таблиц, приведённых на рисунках схем механизмов.

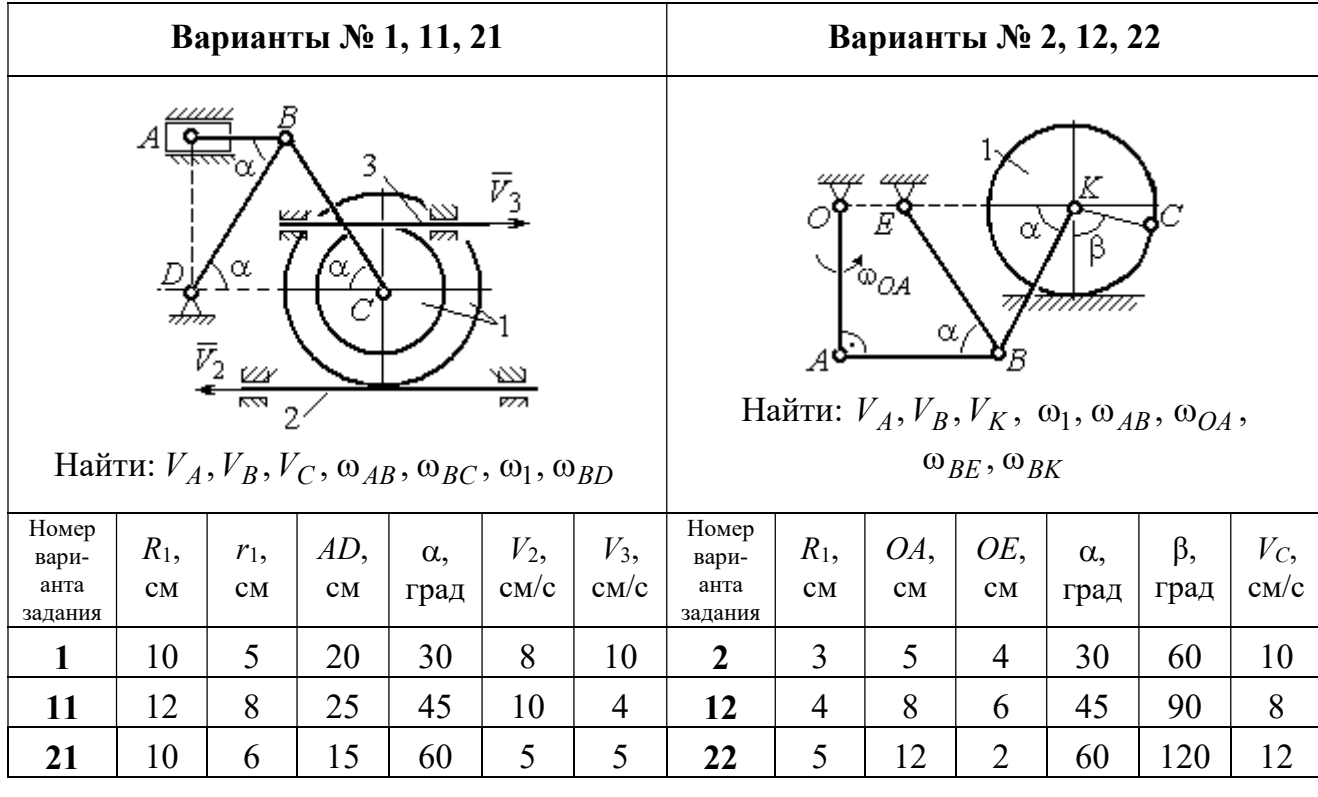

|                                   |               |           |                                                       | Варианты № 3, 13, 23                           |                    |                            |                                   |               |                                         |                                                             | Варианты № 4, 14, 24                      |                     |                     |
|-----------------------------------|---------------|-----------|-------------------------------------------------------|------------------------------------------------|--------------------|----------------------------|-----------------------------------|---------------|-----------------------------------------|-------------------------------------------------------------|-------------------------------------------|---------------------|---------------------|
|                                   | ₽             | $DE=R_1$  | $\alpha$<br>B<br>$\omega_{BC}, \omega_1, \omega_{DE}$ | Найти: $V_A$ , $V_B$ , $V_C$ , $V_D$ , $V_F$ , | $\omega_{OC}$      |                            |                                   | $\bar{v}_3$   | 77777<br>Найти: $V_A$ , $V_C$ , $V_E$ , | $\alpha$<br>mm<br>गागा<br>$\omega_1, \omega_2, \omega_{AC}$ | E<br>β<br>गागागागा<br>$\bar{V}_4$<br>7777 |                     |                     |
| Номер<br>вари-<br>анта<br>задания | $R_1$ ,<br>CM | OC,<br>CM | $AB$ ,<br>CM                                          | $BC$ ,<br>CM                                   | $\alpha$ ,<br>град | $\omega_{OC}$<br>$pa\mu/c$ | Номер<br>вари-<br>анта<br>задания | $R_1$ ,<br>CM | $R_2$<br>CM                             | $\alpha$ .<br>град                                          | β,<br>град                                | $V_3$<br>$\rm cm/c$ | $V_4$<br>$\rm cm/c$ |
| 3                                 | 12            | 18        | 10                                                    | 35                                             | 60                 | $\overline{4}$             | $\overline{\mathbf{4}}$           | 10            | 15                                      | 30                                                          | 60                                        | 8                   | 4                   |
| 13                                | 10            | 15        | 10                                                    | 25                                             | 90                 | 8                          | 14                                | 6             | 10                                      | 45                                                          | 90                                        | $\overline{4}$      | 6                   |
| 23                                | 15            | 20        | 5                                                     | 20                                             | 120                | 6                          | 24                                | 10            | 12                                      | 60                                                          | 120                                       | 3                   | 3                   |

Рис. 2.6. Задание К2. Определение скоростей точек тела при плоскопараллельном движении. Номера вариантов задания  $1 - 4$ ,  $11 - 14$ ,  $21 - 24$ 

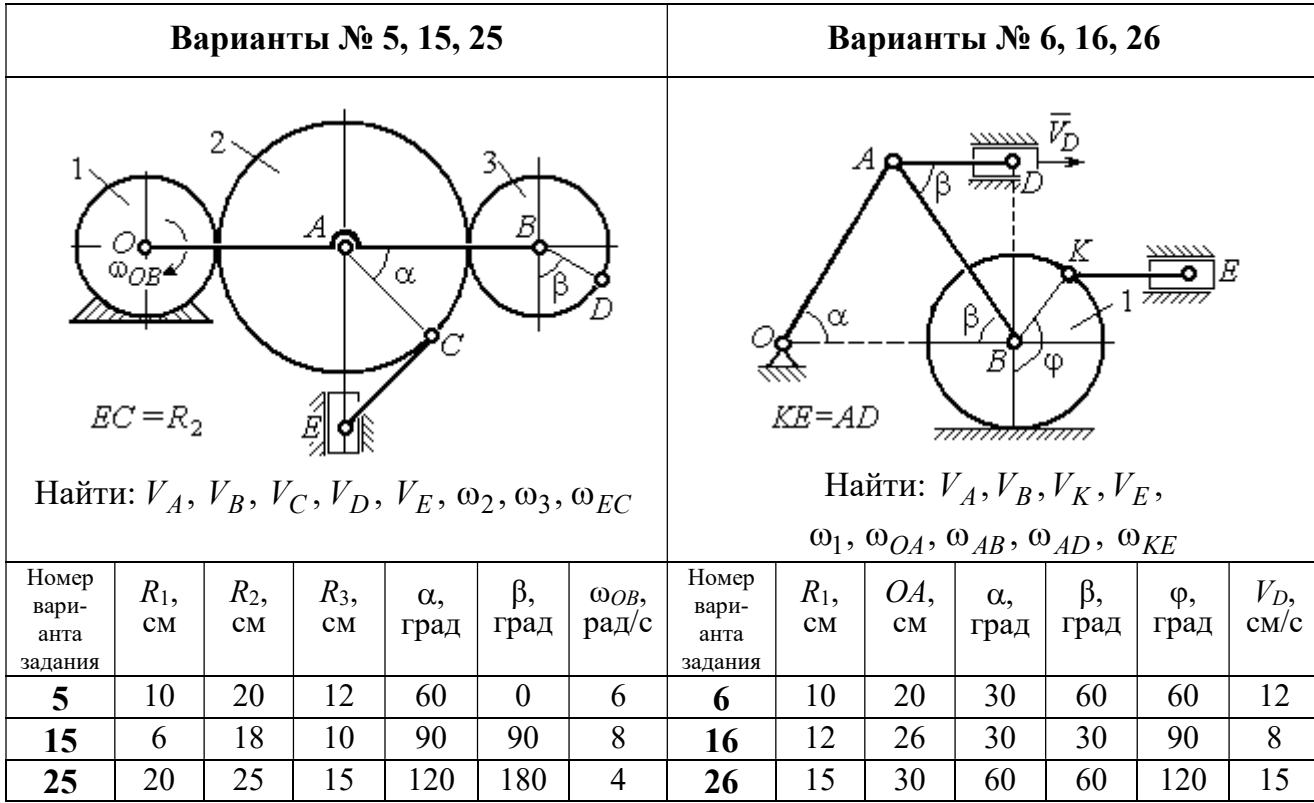

Продолжение вариантов задания К2

|                                                                                           |               |              |                    | Варианты № 7, 17, 27 |                     |                                                                                                    |                              |           |                    | Варианты № 8, 18, 29 |               |                       |                |
|-------------------------------------------------------------------------------------------|---------------|--------------|--------------------|----------------------|---------------------|----------------------------------------------------------------------------------------------------|------------------------------|-----------|--------------------|----------------------|---------------|-----------------------|----------------|
| Найти: $V_A$ , $V_B$ , $V_C$ , $\omega_1$ , $\omega_{OA}$ , $\omega_{AB}$ , $\omega_{AC}$ |               |              |                    | α<br>3               | ~~~~~<br>β,<br>7777 | احججا<br>गाग<br>В<br>ग्राम<br>Найти: $V_A$ , $V_B$ , $V_D$ , $\omega_1$ , $\omega_{OA}$ , $\omega_{AB}$ , $\omega_{AD}$ | $\bar{V}_2$<br>$\bar{v}_{3}$ |           |                    |                      |               |                       |                |
| Номер<br>вари-<br>анта<br>задания                                                         | $R_1$ ,<br>CM | $AB$ ,<br>CM | $\alpha$ ,<br>град | β,<br>град           | φ,<br>град          | Номер<br>вари-<br>анта<br>задания                                                                                       | $R_1$ ,<br>CM                | OA,<br>CM | $\alpha$ ,<br>град | β,<br>град           | $V_2$<br>cm/c | $V_3$ ,<br>$\rm cm/c$ |                |
| 7                                                                                         | 10            | 20           | 30                 | 60                   | 60                  | 12                                                                                                    | 8                            | 10        | 20                 | 30                   | 60            | 12                    | $\overline{4}$ |
| 17                                                                                        | 12            | 25           | 60                 | 120                  | 90                  | 16                                                                                                    | 18                           | 12        | 26                 | 30                   | 30            | 8                     | $\overline{2}$ |
| 27                                                                                        | 8             | 16           | 30                 | 60                   | 120                 | 10                                                                                                    | 28                           | 15        | 30                 | 60                   | 60            | 6                     | 3              |

Рис. 2.7. Задание К2. Определение скоростей точек тела при плоскопараллельном

движении. Номера вариантов задания 5 – 8, 15 – 18, 25 – 28

Окончание вариантов задания К2

|                                   |               |               |                                | Варианты № 9, 19, 29                                                          |              |                     |                                   |               |           | Варианты № 10, 20, 30 |                                                                                                    |                    |                     |
|-----------------------------------|---------------|---------------|--------------------------------|-------------------------------------------------------------------------------|--------------|---------------------|-----------------------------------|---------------|-----------|-----------------------|----------------------------------------------------------------------------------------------------|--------------------|---------------------|
|                                   | K٥            | $KD = r_1$    | ß<br>А<br>$V_A, V_B, V_K, V_D$ | В<br>α<br>Найти: $\omega_{OK}$ , $\omega_{KD}$ , $\omega_{BC}$ , $\omega_1$ , |              |                     |                                   | $\bar{V}_C$ ( | В         | α,<br>$\alpha$        | Найти: $V_A$ , $V_B$ , $V_D$ , $V_K$ ,<br>$\omega_{CB}, \omega_1, \omega_{OB}, \omega_{AB}, \omega_{KD}$ | K                  |                     |
| Номер<br>вари-<br>анта<br>задания | $R_1$ ,<br>CM | $r_1$ ,<br>CM | $\alpha$ ,<br>град             | $\beta$ ,<br>град                                                             | $BC$ ,<br>CM | $V_C$<br>$\rm cm/c$ | Номер<br>вари-<br>анта<br>задания | $R_1$ ,<br>CM | CB,<br>CM | OB,<br>CM             | KD,<br>CM                                                                                                | $\alpha$ .<br>град | $V_C$<br>$\rm cm/c$ |
| 9                                 | 20            | 12            | 45                             | 60                                                                            | 60           | 8                   | 10                                | 10            | 20        | 30                    | 60                                                                                                    | 30                 | 4                   |
| 19                                | 24            | 16            | 60                             | 90                                                                            | 50           | $\overline{4}$      | 20                                | 12            | 26        | 30                    | 50                                                                                                    | 45                 | $\overline{2}$      |
| 29                                | 16            | 10            | 30                             | 120                                                                           | 40           | 6                   | 30                                | 15            | 30        | 60                    | 60                                                                                                    | 60                 | 3                   |

Рис. 2.8. Задание К2. Определение скоростей точек тела при плоскопараллельном движении. Номера вариантов задания  $9 - 10$ ,  $19 - 20$ ,  $29 - 30$ 

# Пример выполнения задания К2. Определение скоростей точек твёрдого тела при плоскопараллельном движении

Задача 1. Плоский механизм (рис. 2.9) состоит из стержня ОС и подвиж-

ных дисков 2 и 3 радиусами  $r_2$ ,  $r_3$ , шарнирно закрепленными на стержне, соответственно, в точках А и С. Стержень ОС вращается вокруг неподвижного центра О с угловой скоростью  $\omega_{OC}$ . Диск 2, увлекаемый стержнем ОС, катится без проскальзывания по неподвижной поверхности диска 1 ра-

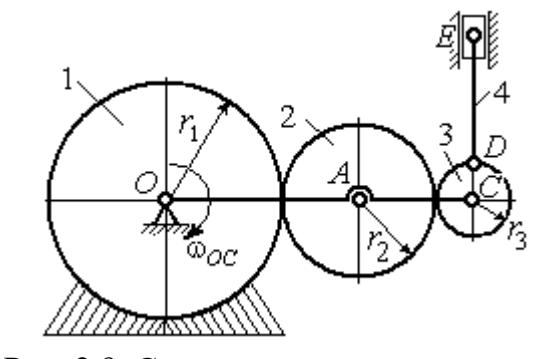

Рис. 2.9. Схема плоского механизма

диусом  $r_{\rm l}$  . Диск 3, также увлекаемый стержнем  $OC$ , катится без проскальзыва-

ния по подвижному диску 2. В точке D, расположенной на краю диска 3, шарнирно прикреплен стержень 4, к которому в точке  $E$  шарнирно прикреплен поршень Е, способный совершать только вертикальное перемещение. Для заданного положения механизма (см. рис. 2.9), когда стержень ОС горизонтален, стержень DE направлен по линии вертикального диаметра диска 3, найти скорости точек A, C, D, Е, угловые скорости дисков 2, 3 и стержня 4, если:  $r_1 = 6$  cm,  $r_2 = 4$  cm,  $r_3 = 2$  cm,  $DE = 10$  cm,  $\omega_{OC} = 1$  pan/c.

#### Решение

Определим скорость точки А, общей для стержня ОС и диска 2:  $V_A = \omega_{OC}(r_1 + r_2) = 10$  см/с. Вектор скорости  $\tilde{V}_A$  $\overline{a}$ перпендикулярен стержню ОС

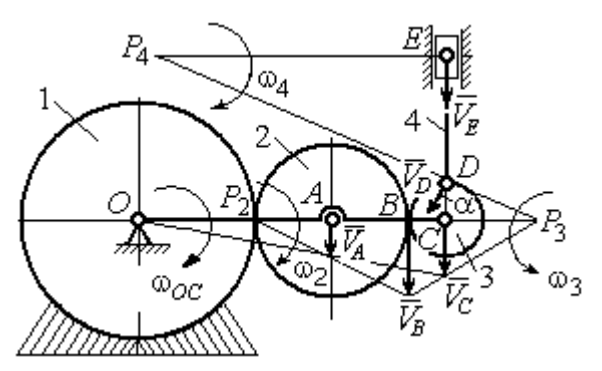

Рис. 2.10. Расчетная схема для определения скоростей точек механизма и угловых скоростей его звеньев

и направлен в сторону его вращения (рис. 2.10).

Диск 2 катится по неподвижной поверхности диска 1. Точка касания диска 2 с неподвижным диском 1 является мгновенным центром скоростей диска 2. На рис. 2.10 центр скоростей диска 2 обозначен точкой  $P_2$ . В этом случае скорость точки А может быть

определена через угловую скорость диска <sup>2</sup> следующим образом:  $V_A = \omega_2 \cdot AP_2 = 4\omega_2$ . Так как  $V_A = 10$  см/с, получим  $\omega_2 = 2.5$  рад/с.

 Для того чтобы найти угловую скорость диска 3, необходимо определить положение его мгновенного центра скоростей. С этой целью вычислим скорости точек В и С. Скорость точки В может быть найдена через угловую скорость диска 2:  $V_B = \omega_2 \cdot BP_2 = 20$  см/с. Вектор скорости  $\vec{V}_B$  $\overline{a}$  перпендикулярен отрезку  $BP_2$  и направлен в сторону мгновенного вращения диска 2 вокруг своего центра скоростей  $P_2$ .

Скорость точки С определяется через угловую скорость стержня ОС:  $V_C = \omega_{OC} (r_1 + 2r_2 + r_3) = 16 \text{ cm/c}$ . Вектор скорости  $\vec{V}_C$  $\overline{a}$  перпендикулярен стержню ОС и направлен в сторону его вращения (см. рис. 2.10).

Построение мгновенного центра скоростей  $P_3$  диска 3 по известным скоростям  $\dot{V_B}$  $\overline{a}$ и  $V_C$  $\overline{a}$  показано на рис. 2.10. Его положение определяется из условия, что отношение скоростей двух точек тела, совершающего плоскопараллельное движение, равно отношению расстояний от этих точек до мгновенного центра скоростей: 3  $3 + C_3$  $CP<sub>3</sub>$  $r_3 + CP_3$  $V_{\rm C}$  $V<sub>j</sub>$  $\mathcal C$  $\frac{B}{A} = \frac{r_3 + CP_3}{S}$ . Разрешая пропорцию относительно неизвестной величины  $\mathit{CP}_3$ , получим:  $\mathit{CP}_3=8$  см. Скорость точки  $C$  выражается через угловую скорость диска 3  $V_C = \omega_3 \cdot CP_3$ . Отсюда величина угловой скорости диска 3:  $3-\overline{CP_3}$  $\omega_3 = \frac{V_C}{\omega_2} = 2$  рад/с. Направление мгновенного вращения диска 3 вокруг своего центра скоростей определяется известными направлениями скоростей точек  $C$ и В, принадлежащих диску 3 (см. рис. 2.10). Скорость точки  $D V_D = \omega_3 \cdot DP_3 =$ =2  $\cdot \sqrt{2^2 + 8^2} = 16,5$  см/с. Вектор скорости  $\vec{V}_D$  $\rightarrow$ перпендикулярен отрезку  $DP_3$  и направлен в сторону мгновенного вращения диска 3 вокруг центра  $P_3$ .

Для определения скорости поршня  $E$  воспользуемся теоремой о проекциях скоростей точек плоской фигуры, согласно которой проекции скоростей двух точек плоской фигуры на ось, проходящую через эти точки, равны между собой. Проведем ось через точки D и E. По построению, угол  $\alpha$  между вектором  $V_D$  $\overline{a}$ и осью  $DE$  равен углу  $\angle DP_3C$  (см. рис. 2.10). Тогда, 3  $\cos \alpha = \frac{CI_3}{D}$  $DP<sub>3</sub>$  $CP<sub>3</sub>$  $=\frac{Q_1}{R_2}=\frac{0}{\sqrt{1-\frac{1}{2}}} = 0.97$  $2^2 + 8^2$ 8  $\frac{8}{2+8^2}$  $^{+}$ , откуда  $\alpha = 14^{\circ}$ . На основании теоремы о проек-

циях скоростей точек плоской фигуры имеем равенство:  $V_D$ соз $\alpha = V_E$ соз0, откуда скорость точки  $E: V_E = 16$  см/с.

Мгновенный центр скоростей стержня 4 – точка  $P_4$  – определяется как точка пересечения перпендикуляров к векторам скоростей  $\,{V\mathstrut}_{\!D}\,$  $\overline{a}$ и  $V_E$  $\overline{a}$ , восстановленных, соответственно, из точек  $D$  и  $E$  (см. рис. 2.10). Угловая скорость стержня 4, совершающего мгновенный поворот вокруг своего центра скоростей, равна:  $4\overline{EP_4}$  $\omega_4 = \frac{V_E}{ED}$ , где  $EP_4$  – расстояние от точки E до мгновенного центра скоростей звена 4,  $EP_4 = DE \cdot \text{ctg}\alpha = 40 \text{ cm}$ . В результате,  $\omega_4 = 0.4 \text{ pa}x/c$ . Направление мгновенного вращения звена 4 вокруг своего центра скоростей определяется направлением скорости точки D.

Задача 2. В плоском стержневом механизме (рис. 2.11) кривошипы ОА и  $ED$  вращаются вокруг неподвижных центров  $O$  и  $E$ . В крайней точке  $D$  криво-

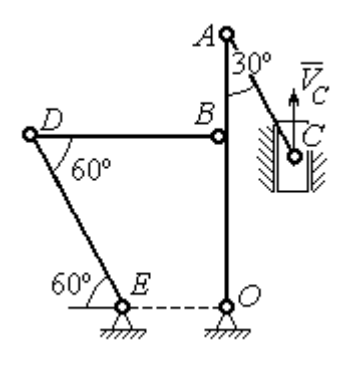

шипа ЕD к нему прикреплён шатун DB, второй конец которого в точке В прикреплён к кривошипу ОА. Шатун АС прикреплён в точке  $A$  к кривошипу  $AO$ , а другим своим концом – к ползуну С, способному совершать только вертикальное движение. Все соединения шарнирные. В заданном положении механизма кривошип ОА вертикален, шатун DB распо-

Рис. 2.11. Стержневой механизм

ложен горизонтально, кривошип  $ED$  наклонен под углом  $60^{\circ}$  к горизонтали, а шатун АС отклонён на угол 30° от вертикального положения кривошипа АО. Найти скорости всех отмеченных на схеме точек и угловые скорости всех звеньев, если линейные размеры звеньев механизма  $AC = 6$  см,  $AB = 2$  см,  $BO = 8$ см,  $DB = 10$  см и скорость ползуна в данный момент  $V_C = 4$  см/с.

#### Решение

Кривошипы ОА и ED совершают вращательные движения вокруг неподвижных центров. Скорости  $\overline{V}_A$  $\overline{a}$ и  $V_B$  $\overline{a}$ точек А и В перпендикулярны кривошипу  $OA$ , а скорость  $V_D$  $\overline{a}$ точки D перпендикулярна кривошипу ЕD. Направления

векторов скоростей точек показаны на рис. 2.12.

Шатун АС совершает плоскопараллельное движение. Его мгновенный центр скоростей  $P_1$  находится как точка пересечения перпендикуляров к скоростям  $\overline{V}_A$  $\overline{a}$ и  $V_C$  $\overline{a}$ . Угловая скорость звена  $AC$  равна 3 4  ${}^{1}_{1}C$  AC · sin30°  $=$  $\ddot{\cdot}$  $\omega_{AC} = \frac{V}{R} =$  $AC \cdot \sin 30^\circ$  $V_{\rm C}$  $P_1C$  $V_C$   $V_C$  $AC = \frac{VC}{DC} = \frac{VC}{AC} = \frac{7}{2}$  рад/с. Далее, по-

лагая, что точка  $A$  принадлежит шатуну  $AC$ , найдем её скорость:

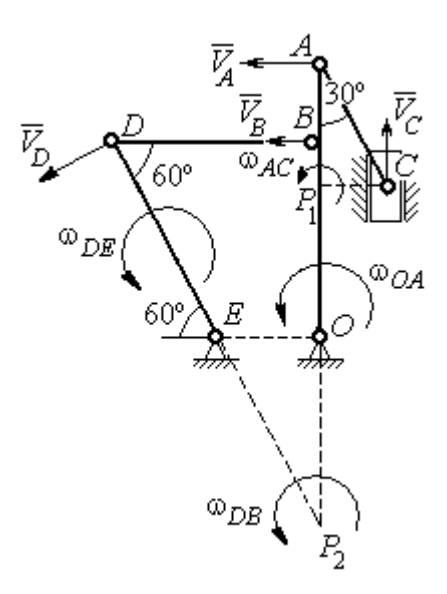

Рис. 2.12. Расчётная схема определения скоростей точек механизма и угловых скоростей его звеньев

$$
V_A = \omega_{AC} \cdot P_1 A = \frac{4}{3}AC \cdot \cos 30^\circ = 4\sqrt{3} \text{ cm/c}.
$$

Теперь, исходя из того, что точка  $A$  принадлежит как шатуну AC, так и кривошипу *ОА*, найдём его угловую скорость:  $\omega_{AO} = \frac{A}{A} = 0.4\sqrt{3}$ AO  ${\cal V}_A$  $A_O = \frac{A}{4O} = 0.4\sqrt{3}$  pan/c. Ckoрость точки *В* кривошипа  $V_B = \omega_{AO} \cdot OB = 3.2 \sqrt{3} \text{ cm/c}.$ 

Шатун DB совершает плоскопараллельное движение. Зная направления скоростей точек  $B$  и  $D$ , построим мгновенный центр скоростей  $P_2$  звена  $DB$  как точку пересечения перпендикуляров к скоростям  $\overline{V}_B$  $\rightarrow$ и  $V_D$  $\rightarrow$  (см. рис. 2.12). Тогда, угловая скорость шатуна  $DB \omega_{DB} = \frac{B}{P_2 B} = \frac{B}{DB \cdot \text{tg}60^\circ}$  $3,2\sqrt{3}$  $2B$   $DB \cdot$  $\omega_{DB} = \frac{B}{B} =$  $P_2B$  DB  $V_B$  $_{DB} = \frac{B}{D} = \frac{B}{D} = \frac{B}{D} = \frac{B}{D} = 0.32$  рад/с. Скорость

точки  $D V_D = \omega_{DB} \cdot P_2 D = 0,32 \frac{DB}{\sin 30^\circ} = 6,4$  см/с. Угловая скорость кривошипа

$$
DE
$$
  $\omega_{DE} = \frac{V_D}{DE} = \frac{6.4}{(OB/\sin 60^\circ)} = 0.69$   $\text{paA/c.}$ 

# 2.6. Задание К3. Определение ускорений точек твёрдого тела при плоскопараллельном движении

Для заданного положения плоского механизма определить ускорения точек звеньев механизма и угловые ускорения звеньев. Варианты заданий и исходные данные приведены на рис. 2.13 – 2.15.

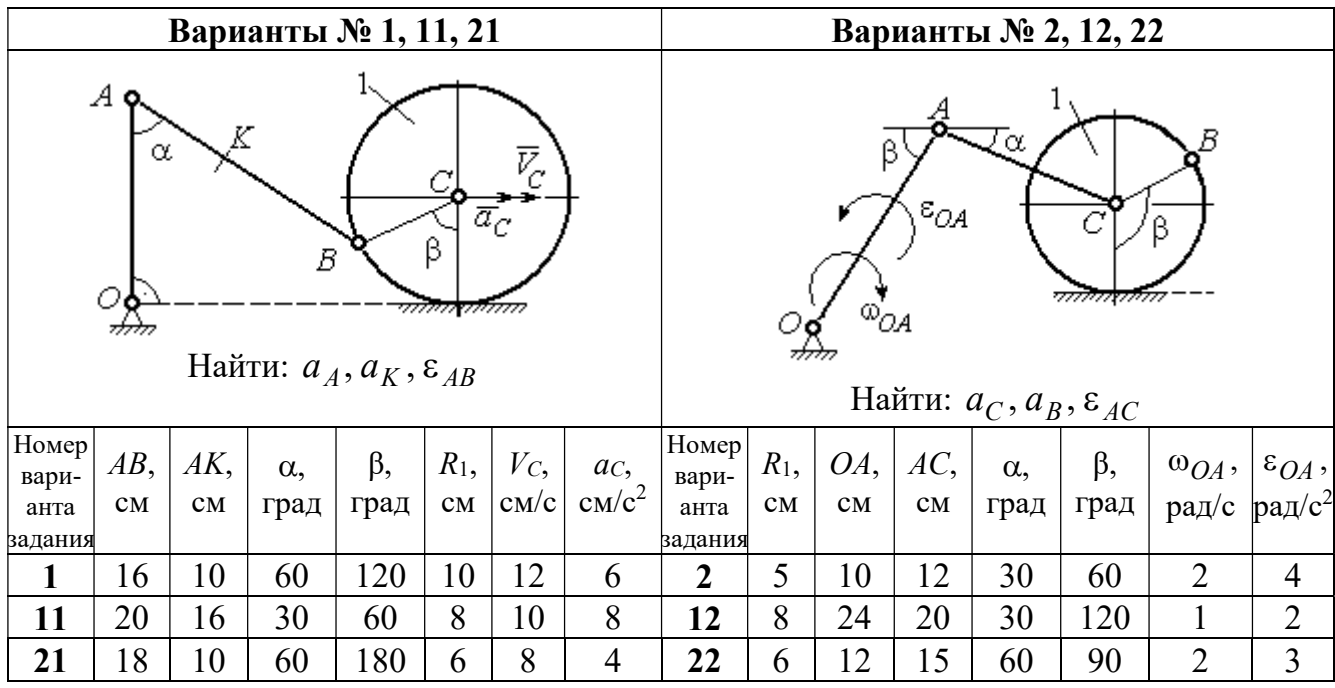

|                |                                                                                                    |     |            | Варианты № 3, 13, 23 |                        |                |                                   |                 |                        |     |                        | Варианты № 4, 14, 24                                                                                                    |           |       |                 |
|----------------|----------------------------------------------------------------------------------------------------|-----|------------|----------------------|------------------------|----------------|-----------------------------------|-----------------|------------------------|-----|------------------------|----------------------------------------------------------------------------------------------------|-----------|-------|-----------------|
|                | В<br>C<br>$\varepsilon_{\mathcal{O}^{\mathcal{A}}}$<br>$^{\omega_{OA}}$<br>β<br>$\alpha$ ,<br>Ε<br>Найти: $a_C$ , $a_B$ , $\varepsilon_{BC}$ |     |            |                      |                        |                |                                   |                 |                        |     | α.                     | $\bar{\mathit{V}}_{\!\scriptscriptstyle C}{}^{\bar{\alpha}}$ c<br><i><u>mmaa awamn</u></i><br>Найти: $a_A$ , $a_D$ , $\varepsilon_{DA}$ |           |       |                 |
| Номер<br>вари- | $BC$ ,                                                                                                    | AO, | $\alpha$ , | $\beta$ ,            | $R_1$ ,                |                | $\omega_{OA},  \varepsilon_{OA},$ | Номер <br>вари- | $R_1$ ,                | OA, | $DC$ ,                 | $\alpha$ ,                                                                                                    | $\beta$ , | $V_C$ | ac,             |
| анта           | CM                                                                                                    | CM  |            | град  град           | $\mathbf{C}\mathbf{M}$ |                | $ $ pa $\chi/c$ pa $\chi/c^2$     | анта            | $\mathbf{C}\mathbf{M}$ | CM  | $\mathbf{C}\mathbf{M}$ | град                                                                                                    | град      | CM/c  | $\text{cm/c}^2$ |
| задания        |                                                                                                    |     |            |                      |                        |                |                                   | задания         |                        |     |                        |                                                                                                    |           |       |                 |
| $\mathbf{3}$   | 16                                                                                                    | 15  | 60         | 90                   | 10                     | $\overline{2}$ | 3                                 | 4               | 10                     | 28  | 5,78                   | 60                                                                                                    | 30        | 10    | $\overline{2}$  |
| 13             | 18                                                                                                    | 12  | 90         | 60                   | 8                      | 3              | $\overline{2}$                    | 14              | 8                      | 24  | 4,62                   | 30                                                                                                    | 90        | 8     | 3               |
| 23             | 14                                                                                                    | 12  | 30         | 120                  | 10                     | $\overline{2}$ | 4                                 | 24              | 6                      | 20  | 6                      | 45                                                                                                    | 45        | 12    | $\overline{2}$  |

Рис. 2.13. Задание К3. Определение ускорений точек тела при плоскопараллельном движении. Номера вариантов задания 1 – 4, 11 – 14, 21 – 24

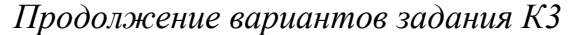

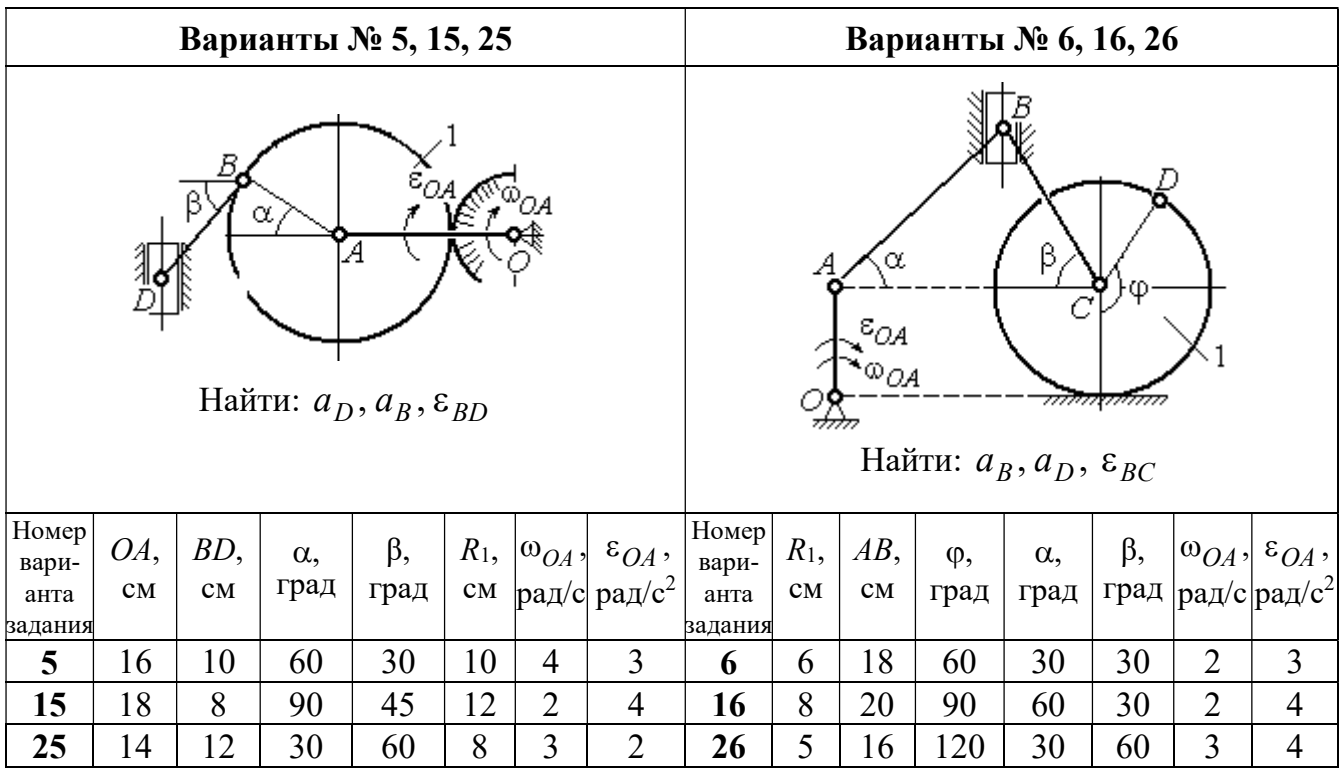

|                                                                                                    |                                                                                          |                | Варианты № 7, 17, 27 |                |   |                |                |         |                                            |                                  |                                                        | Варианты № 8, 18, 28 |                   |                                 |                                                  |
|----------------------------------------------------------------------------------------------------|------------------------------------------------------------------------------------------|----------------|----------------------|----------------|---|----------------|----------------|---------|--------------------------------------------|----------------------------------|--------------------------------------------------------|----------------------|-------------------|---------------------------------|--------------------------------------------------|
|                                                                                                    | Б<br>α<br>ĮΑ<br>Ę<br>ε <sub>ОА</sub><br>∞ОА<br>Найти: $a_E$ , $a_C$ , $\varepsilon_{BC}$ |                |                      |                |   |                |                |         |                                            | В<br>77777 V                     | <del>mmmm</del><br>Найти: $a_D, a_B, \varepsilon_{BD}$ | α                    |                   | $\overline{a}_C$<br>$\bar{V}_C$ |                                                  |
| <b>Номер</b><br>BC<br>BE,<br>$R_2$<br>$\varepsilon_{OA}$ ,<br>$R_1$ ,<br>$\alpha$ ,<br>$\omega_{OA}$ ,<br>вари-<br>рад/с <sup>2</sup><br>рад/с<br>CM<br>CM<br>CM<br>град<br>$\mathbf{C}\mathbf{M}$<br>анта |                                                                                          |                |                      |                |   |                |                |         | Номер<br>$R_1$ ,<br>$\mathbf{C}\mathbf{M}$ | $BD$ ,<br>$\mathbf{C}\mathbf{M}$ | $AC$ ,<br>CM                                           | $\alpha$ ,<br>град   | $\beta$ ,<br>град | $V_C$                           | $a_{C}$<br>$ {\rm cm}/\rm c $ ${\rm cm}/\rm c^2$ |
| задания                                                                                                    | 22                                                                                       | 10             | 60                   | $\overline{2}$ |   |                |                | задания |                                            |                                  |                                                        |                      |                   |                                 |                                                  |
| 7                                                                                                    | 10                                                                                       | $\overline{2}$ | 3                    | 8              | 4 | 5              | 12             | 60      | 60                                         | 12                               | 5                                                      |                      |                   |                                 |                                                  |
| 17                                                                                                    | 28                                                                                       | 15             | 30                   | $\overline{3}$ | 6 | 3              | 4              | 18      | 6                                          | 10                               | 16                                                     | 45                   | 90                | 10                              | 8                                                |
| 27                                                                                                    | 20                                                                                       | 8              | 45                   | $\overline{4}$ | 8 | $\overline{2}$ | $\overline{2}$ | 28      | 8                                          | 8                                | 16                                                     | 30                   | 120               | 8                               | 6                                                |

Рис. 2.14. Задание К3. Определение ускорений точек тела при плоскопараллельном движении. Номера вариантов задания 5 – 8, 15 – 18, 25 – 28

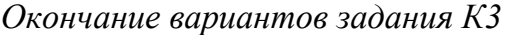

|                                                                                                   |                                                                                |        |            | Варианты № 9, 19, 29 |                |                |                                | Варианты № 10, 20, 30 |                                                 |        |                    |                                                |           |       |                 |
|---------------------------------------------------------------------------------------------------|--------------------------------------------------------------------------------|--------|------------|----------------------|----------------|----------------|--------------------------------|-----------------------|-------------------------------------------------|--------|--------------------|------------------------------------------------|-----------|-------|-----------------|
| А<br>$\alpha$<br>$\varepsilon_{QA}$<br>۵à<br>गोलिकलल<br>Найти: $a_C$ , $a_B$ , $\varepsilon_{AB}$ |                                                                                |        |            |                      |                |                |                                |                       | $\overline{a}_C\big\downarrow_{\overline{V}_C}$ | α      | <del>mmmm</del> mn | В<br>Найти: $a_A$ , $a_B$ , $\varepsilon_{CB}$ | φ,        |       |                 |
| Номер<br>вари-                                                                                    | OA,                                                                            | $DC$ , | $\alpha$ , | β,                   | $R_1$ ,        |                | $ \omega_{OA}, \epsilon_{OA},$ | Номер<br>вари-        | $R_1$ ,                                         | $BC$ , | φ,                 | $\alpha$ ,                                     | $\beta$ , | $V_C$ | ac,             |
| анта<br>задания                                                                                   | град<br>рад/ $ pa\mu/c^2 $<br>град<br>$\rm \bf CM$<br>CM<br>CM<br>$\mathbf{C}$ |        |            |                      |                |                |                                |                       | CM<br>задания                                   | CM     | град               | град                                           | град      | cm/c  | $\text{cm/c}^2$ |
| 9                                                                                                 | 18                                                                             | 10     | 30         | 120                  | $\overline{4}$ | $\overline{2}$ | 3                              | 10                    | 6                                               | 14     | 60                 | 30                                             | 120       | 15    | 3               |
| 19                                                                                                | 3<br>20<br>12<br>60<br>60<br>4<br>6                                            |        |            |                      |                |                |                                |                       | 5                                               | 18     | 45                 | 60                                             | 90        | 10    | 5               |
| 29                                                                                                | 18                                                                             | 8      | 60         | 90                   | $\overline{4}$ | 2              | 3                              | 30                    | $\overline{4}$                                  | 16     | 30                 | 45                                             | 60        | 12    | $\overline{4}$  |

Рис. 2.15. Задание К3. Определение ускорений точек тела при плоскопараллельном движении. Номера вариантов задания  $9 - 10$ ,  $19 - 20$ ,  $29 - 30$ 

# Примеры решения задания К3. Определение ускорений точек тела при плоскопараллельном движении

Задача 1. Ступенчатый барабан 1 с радиусами ступенек  $R = 0.5$  м и

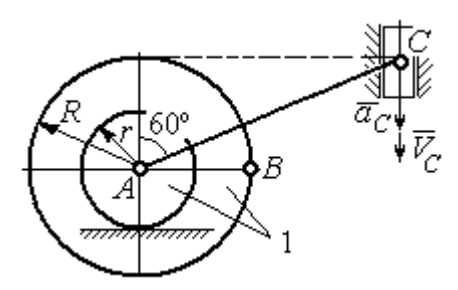

Рис. 2.16. Схема движения плоского механизма

 $r = 0.3$  м катится окружностью малой ступеньки по горизонтальной поверхности без скольжения (рис. 2.16). Барабан приводится в движение шатуном АС, один конец которого соединён с центром барабана в точке А, а другой – с ползуном С, перемещающимся вертикально. В положении механизма, когда шатун  $AC$ 

отклонён от вертикали на угол 60°, найти ускорение точки В барабана, лежащей на его горизонтальном диаметре, если заданы скорость и ускорение ползуна *С*:  $V_C = 9$ м/с,  $a_C = 4$  м/с<sup>2</sup>.
#### Решение

Найдём угловые скорости  $\omega_{AC}$ ,  $\omega_1$  шатуна  $AC$  и барабана 1. Шатун совершает плоское движение. Его мгновенный центр скоростей  $P_2$  находится на пересечении перпендикуляров к скоростям  $\overline{V}_A$  $\overline{a}$ и  $V_C$  $\overline{a}$  (рис. 2.17). По условию, скорость точки С направлена вертикально вниз. Точка А принадлежит как ша-

туну АС, так и барабану 1. При качении барабана по горизонтальной поверхности скорость его центра – точки А параллельна поверхности качения барабана.

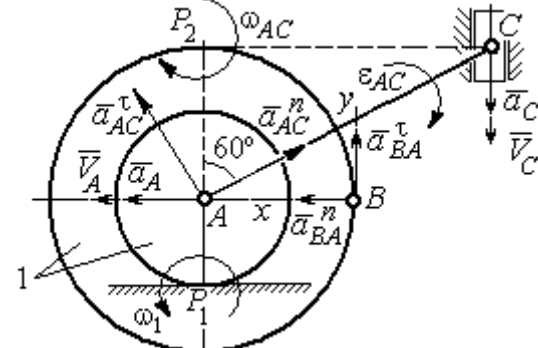

$$
\omega_{AC} = \frac{V_C}{CP_2} = \frac{9}{Rtg60^\circ} = 6\sqrt{3} \text{ paq/c.}
$$
  
CKopoc<sub>CD</sub> to be given by  $A$  and  $A$  and  $V_A = \omega_{AC} \cdot AP_2 = 3\sqrt{3} \text{ m/c.}$  YFDBaq ekopocq

Угловая скорость шатуна

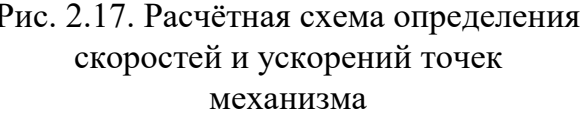

 $V_A = \omega_{AC} \cdot AP_2 = 3\sqrt{3}$  м/с. Угловая скорость барабана 1  $P_1$ <sup>-</sup> $\overline{AP_1}$  $\omega_1 = \frac{V_A}{I} = 10\sqrt{3}$  рад/с.

При расчёте угловой скорости барабана учтено, что качение барабана по неподвижной поверхности представляет собой плоское движение, при котором мгновенный центр скоростей находится в точке касания с поверхностью (в точке  $P_1$  на рис. 2.17).

Выразим ускорение  $\vec{a}_A$  $\Rightarrow$  точки А через полюс С на основании векторного равенства:  $\vec{a}_A = \vec{a}_C + \vec{a}_{AC}^{\tau} + \vec{a}_{AC}^{\eta}$  $=\vec{a}_C + \vec{a}_{AC}^{\tau} + \vec{a}_{AC}^{\eta}$ , где  $\vec{a}_C$  $\rightarrow$  – ускорение точки С, выбранной в качестве полюса;  $\vec{a}_{AC}^{\,\intercal}$ ,  $\vec{a}_{AC}^n$  – касательная и нормальная составляющие ускорения точки  $A$  при вращении шатуна  $AC$  вокруг полюса  $C$ . Вектор нормального ускорения  $\vec{a}^{\,n}_{\,AC}$ направлен вдоль шатуна  $AC$  от точки  $A$  к полюсу  $C$  и равен по величине  $a_{AC}^{n} = \omega_{AC}^{2} \cdot AC = (6\sqrt{3})^{2} \cdot 2R = 108 \text{ m/c}^{2}$ . Вектор касательного ускорения

 $\vec{a}_{AC}^{\tau}$ , модуль которого вычисляется по формуле  $a_{AC}^{\tau} = \varepsilon_{AC} \cdot AC$ , направлен перпендикулярно отрезку АС.

На данном этапе величина вектора касательного ускорения не может быть вычислена, поскольку угловое ускорение шатуна АС  $\varepsilon_{AC}$  неизвестно. На рис. 2.17 направление вектора касательного ускорения  $\vec{a}_{AC}^{\tau}$  выбрано из предположения, что вращение шатуна ускоренное и направление углового ускорения совпадает с направлением его угловой скорости.

Направление вектора  $\vec{a}_A$  ускорения точки  $A$  определяется из того, что центр барабана движется по прямой, параллельной горизонтальной поверхности качения. На рис. 2.17 направление вектора ускорения  $\vec{a}_A$  выбрано из предположения, что качение барабана ускоренное.

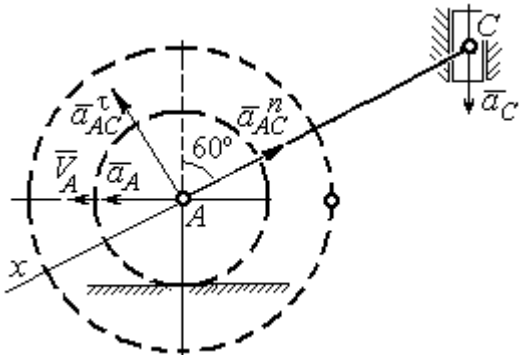

BeHCTBO  $\vec{a}_A = \vec{a}_C + \vec{a}_{AC}^T + \vec{a}_{AC}^T$  Ha  $\partial y$  ocb. При таком выборе оси проекция неизвестного ускорения  $\vec{a}_{AC}^{\tau}$  обращается в нуль. Получим  $a_4 \cos 30^\circ = a_C \cos 60^\circ - a_{AC}^n$ . Отсюда найдём ускорение центра барабана

Выберем ось  $x$  влоль линии  $AC$ 

(рис. 2.18) и спроектируем векторное ра-

Рис. 2.18. Схема для определения ускорения центра барабана

 $a_A = \frac{1}{2\pi\epsilon_0^2} \left( a_C \cos 60^\circ - a_{AC}^n \right) = -122.4 \text{ m/c}^2$ . Отрицательное значение ускорения

точки А означает, что на рис. 2.17, 2.18 вектор ускорения  $\vec{a}_A$  должен иметь противоположное направление. Таким образом, вектор ускорения  $\vec{a}_A$  направлен в сторону, противоположную вектору скорости  $\vec{V}_A$ , и движение барабана замедленное.

Для того чтобы найти ускорение точки В, выразим его через полюс  $\Lambda$  на основании векторного равенства  $\vec{a}_B = \vec{a}_A + \vec{a}_{BA}^{\dagger} + \vec{a}_{BA}^n$ , где  $\vec{a}_A$  – ускорение

точки  $A$ , выбранной в качестве полюса;  $\vec{a}_{BA}^{\,\mathrm{t}}$ ,  $\vec{a}_{BA}^n$  – касательная и нормальная составляющие ускорения точки В при вращении барабана вокруг полюса А.

Модуль вектора нормального ускорения  $\vec{a}^{\,n}_{BA}$  равен по величине  $a_{BA}^n = \omega_1^2 \cdot BA$  $n_1^2 \cdot BA = (10\sqrt{3})^2 \cdot R = 150 \text{ m/c}^2$ . Вектор направлен вдоль радиуса барабана от точки  $B$  к полюсу  $A$  (см. рис. 2.17).

Модуль вектора касательного ускорения  $\vec{a}_{BA}^{\,\mathrm{t}}$  вычисляется по формуле  $a_{BA}^{\tau} = \varepsilon_1 \cdot BA$ , где  $\varepsilon_1$  – угловое ускорение барабана. Значение углового ускорения катящегося барабана (в отличие от углового ускорения  $\varepsilon_{AC}$  шатуна  $AC$ ) может быть найдено. Расчёт основан на том, что при движении барабана расстояние  $AP_1$  от точки  $A$  до центра скоростей барабана  $P_1$  остаётся постоянным, равным  $r$ . Тогда выражение  $V_A^{} = \omega_1 \cdot AP_1^{} = \omega_1 \cdot r \,$  для расчёта скорости точки  $A$ можно продифференцировать. Получим  $\frac{d\mathcal{L}A}{dt} = \frac{d\omega_1}{dt} \cdot r$ dt  $\overline{d}$ dt  $\frac{dV_A}{dt} = \frac{d\omega_1}{dt}$ .  $\omega_1$  $=\frac{a\omega_1}{l}\cdot r$ . Так как точка A движется по прямой, производная от скорости точки равна её полному ускорению, а производная от угловой скорости барабана равна его угловому ускорению. Тогда имеем:  $a_A = \varepsilon_1 \cdot r$ , откуда находим угловое ускорение r  $\varepsilon_1 = \frac{a_A}{a} = 40.8 \text{ paQ/c}^2$ , а затем и модуль вектора касательного ускорения  $a_{BA}^{\tau} = \varepsilon_1 \cdot BA = 20,4$  м/с<sup>2</sup>.

Заметим, что для вычисления углового ускорения  $\varepsilon_{AC}$  шатуна АС подобные рассуждения неприменимы. Формулу  $V_A = \omega_{AC} \cdot AP_2$  невозможно продифференцировать, так как при движении механизма расстояние  $AP_2$  от точки  $A$  до центра скоростей  $P_2$  шатуна AC является неизвестной функцией времени.

Выберем систему координат *хВу* как показано на рис. 2.17, и спроецируем на эти оси векторное равенство  $\vec{a}_B = \vec{a}_A + \vec{a}_{BA}^{\tau} + \vec{a}_{BA}^{\eta}$  $= \vec{a}_A + \vec{a}_{BA}^{\tau} + \vec{a}_{BA}^{\eta}$ . Полагая, что движение барабана ускоренное (т. е. вектора ускорений  $\vec{a}_A$  $\vec{a}_A$  и  $\vec{a}_{BA}^{\,\tau}$  направлены, как показано на рис. 2.17), получим значения составляющих ускорения точки В:

 $a_{Bx} = a_A + a_{BA}^n$ ,  $a_{By} = a_{BA}^\tau$ . Подставляя значения ускорений, найдём  $a_{By} = 20,4$  м/с<sup>2</sup>,  $a_{Bx} = -122,4 + 150 = 27,6$  м/с<sup>2</sup>. Вектор полного ускорения точки  $B$  направлен по диагонали прямоугольника, построенного на векторах  $\vec{a}_{Bx}$  $\rightarrow$ ,  $\vec{a}_{By}$  $\vec{a}_{By}$ . Величина ускорения точки B:  $a_B = \sqrt{a_{Bx}^2 + a_{By}^2} = 34{,}32 \text{ m/c}^2$ .

Задача 2. В плоском механизме (рис. 2.19) кривошип ОА вращается вокруг оси  $O$  с угловой скоростью  $\omega_{OA}$  и угловым ускорением  $\varepsilon_{OA}$ . Диск 2, шар-

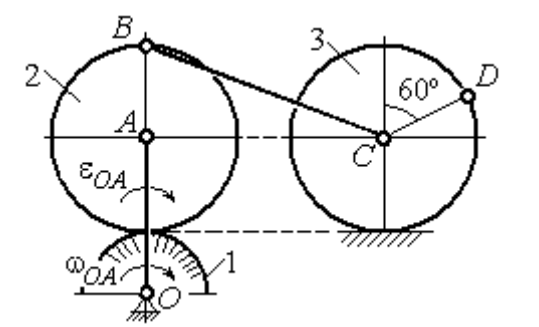

Рис. 2.19. Схема движения плоского механизма

нирно присоединённый к кривошипу в точке А, катится без проскальзывания по неподвижному диску 1. Радиусы дисков  $\,R_1\,$ и  $\,R_2$ . На краю диска 2 в точке В шарнирно прикреплен стержень ВС, соединенный с центром С диска 3. Радиус диска 3 равен радиусу диска 2:

 $R_3 = R_2$ . Диск 3 катится без скольжения по горизонтальной поверхности, по прямой. Для положения механизма, изображенного на рис. 2.19, определить ускорение точки D и угловое ускорение стержня BC, если  $\omega_{OA} = 4$  рад/с,  $\varepsilon_{OA} =$ 2 рад/с<sup>2</sup>,  $R_1 = 4$  см,  $R_2 = 8$  см. Длина стержня  $BC = 20$  см.

#### Решение

#### Определение угловых скоростей звеньев механизма.

Рассмотрим вращательное движение кривошипа ОА. Скорость точки  $A\colon V_A\,{=}\,\omega_{OA}\,{\cdot}\,OA\,{=}\,48$  см/с. Вектор скорости  $\,\vec{V}_A$  $\overline{a}$  направлен перпендикулярно кривошипу ОА в сторону движения кривошипа (рис. 2.20).

При движении диска 2 точка  $P_2$  соприкосновения второго диска с неподвижным первым является мгновенным центром скоростей диска 2. Угловая скорость диска 2:  $2-\overline{AP_2}$  $\omega_2 = \frac{V_A}{I} =$ 8  $\frac{48}{9}$  = 6 рад/с.

Скорость точки *В* диска 2:  $V_B = \omega_2 BP_2 = 6.16 = 96$  см/с.

Для определения угловой скорости стержня  $BC$  заметим, что скорости

двух точек стержня  $\overline{V}_B$  $\overline{a}$ и  $V_C$  $\overline{a}$  параллельны, но точки В и С не лежат на общем перпендикуляре к скоростям. В этом случае мгновенный центр скоростей стержня ВС отсутствует (бесконечно удалён), угловая скорость стержня равна нулю:  $\omega_{BC} = 0$ , а стержень совершает мгновенное поступательное движение. В результате имеем:  $V_C = V_B = 96$  см/с.

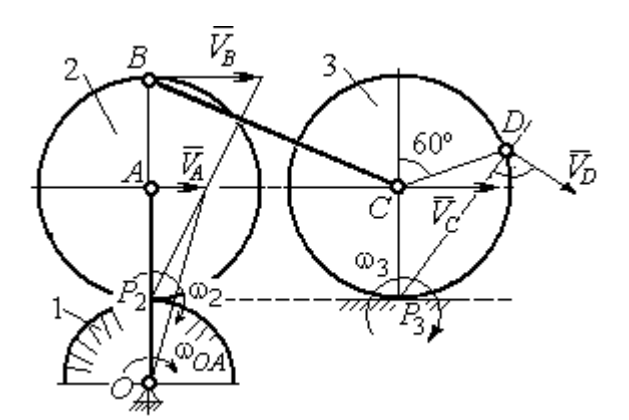

Рис. 2.20. Расчетная схема для определения угловых скоростей звеньев механизма

При качении диска 3 по неподвижной поверхности без проскальзывания точка  $P_3$  касания его с поверхностью является мгновенным центром скоростей. Тогда угловая скорость диска 3:  $3 = \frac{1}{CP_3}$  $\omega_3 = \frac{V_C}{\sigma \rho} = 12 \text{ pag/c}$ . Скорость точки D диска 3:  $V_D = \omega_3 \cdot DP_3$ . Величину  $DP_3$  находим из треугольника  $P_3DC$ . В результате  $DP_3 = 2R_3\cos 30^\circ$ = 13,8 см и  $V_D$  = 165,6 см/с. Вектор скорости  $\vec{V}_D$  $\overline{a}$  направлен в сторону движения диска 3 перпендикулярно линии  $DP_3$  и (см. рис. 2.20).

#### Определение ускорений точек механизма.

Представим ускорение  $\vec{a}_C$  точки С векторной суммой  $\vec{a}_C = \vec{a}_B + \vec{a}_{CB}^n + \vec{a}_{CB}^\tau$ , где  $\vec{a}_B$  $\rightarrow$ – ускорение точки  $B$ , выбранной в качестве полюca;  $\vec{a}_{CB}^n$ ,  $\vec{a}_{CB}^{\tau}$ – нормальная и касательная составляющие ускорения точки  $C$ при вращении стержня  $BC$  вокруг полюса  $B,~a^{\,n}_{CB}=\omega^2_{CB}\cdot CB~,~a^{\,\tau}_{CB}=\epsilon_{CB}\cdot CB$  .

Нормальная составляющая ускорения точки  $C a_{CB}^n = 0$ , так как стержень СВ совершает мгновенное поступательное движение и  $\omega_{BC} = 0$ .

Направление касательной составляющей  $\vec{a}_{CB}^{\,\tau}$  неизвестно, так как неизвестно направление углового ускорения стержня  $\varepsilon_{CB}$ . Для определённости выберем направление углового ускорения стержня ВС в сторону против хода часовой стрелки. На рис. 2.21 это направление показано дуговой стрелкой  $\varepsilon_{CB}$ .

В соответствии с выбранным направлением углового ускорения вектор  $\vec{a}_{CB}^{\,\tau}$  строится перпендикулярно линии стержня ВС в сторону углового ускорения  $\varepsilon_{CR}$  (см. рис. 2.21).

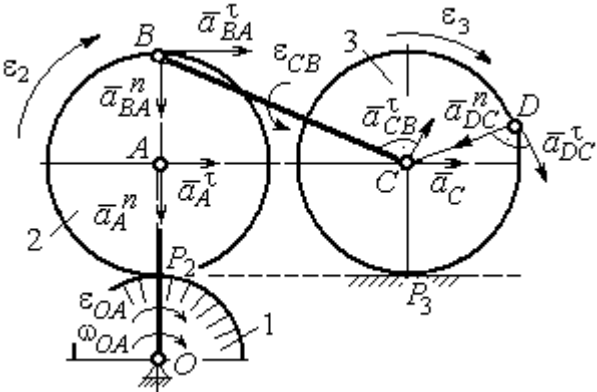

Выразим ускорение точки В через полюс  $A: \vec{a}_B = \vec{a}_A + \vec{a}_{BA}^{\,n} + \vec{a}_{BA}^{\,n}$ , где

Рис. 2.21. Расчетная схема для определения ускорений точек механизма и угловых ускорений его звеньев

 $\vec{a}_A$  $\vec{a}_A$  – ускорение полюса  $A; \; \vec{a}^{\,n}_{BA}$ ,  $\vec{a}_{BA}^{\tau}$  – нормальная и касательная составляющие ускорения точки В при вращении диска 2 вокруг полюса А. Величина нормальной составляющей ускорения точки  $B\,\ a_{BA}^{\,n} = \omega_2^{\,2}\cdot BA$  $2^2 \cdot BA = 288 \text{ cm/c}^2$ . Вектор  $\vec{a}_{BA}^n$ направлен вдоль радиуса ВА от точки В к полюсу А (см. рис. 2.21). Касательное ускорение точки  $B$  при вращении диска 2 вокруг полюса  $A$  вычисляется по формуле  $a_{BA}^{\tau} = \varepsilon_2 \cdot BA$ . Для определения углового ускорения  $\varepsilon_2$  диска 2 заметим, что во время движения диска 2 расстояние  $AP<sub>2</sub>$  остается постоянным, равным  $R_2$ . Дифференцируя равенство  $V_A = \omega_2 \cdot AP_2 = \omega_2 R_2$ , получим:  $\tau$ 

$$
\frac{dV_A}{dt} = \frac{d\omega_2}{dt} R_2, \text{ with } a_A^{\tau} = \varepsilon_2 R_2, \text{ or } \varepsilon_2 = \frac{a_A^{\tau}}{R_2}.
$$

Для того чтобы найти величину  $a_A^\tau$ , рассмотрим вращательное движение кривошипа ОА вокруг неподвижной оси О. Ускорение точки А представляется в виде векторного равенства  $\vec{a}_A = \vec{a}_A^{\,n} + \vec{a}_A^{\,\tau}$ , где  $\vec{a}_A^{\,n}$  и  $\vec{a}_A^{\,\tau}$ – известные нормальная и касательная составляющие ускорения точки А кривошипа ОА:  $a_A^n = \omega_{OA}^2 \cdot OA = 192 \text{ cm/c}^2$ ,  $a_A^{\tau} = \varepsilon_{OA} \cdot OA = 24 \text{ cm/c}^2$ . Направления векторов нормального ускорения  $\vec{a}_A^{\,n}$  и касательного ускорения  $\vec{a}_A^{\,\tau}$  показаны на рис. 2.21.

Теперь найдём величину углового ускорения диска 2 и модуль касательного ускорения  $a_{BA}^{\tau}$  точки *B* при вращении диска 2 вокруг полюса *A*:  $\varepsilon_2 = \frac{a_A^2}{R}$ 

$$
= 3 \text{ pa}x/c^2, a_{BA}^{\tau} = \varepsilon_2 \cdot BA = 24 \text{ cm}/c^2.
$$

Для определения ускорения точ-С имеем векторное равенство КИ  $\vec{a}_C = \vec{a}_A^{\,n} + \vec{a}_A^{\,n} + \vec{a}_{BA}^{\,n} + \vec{a}_{BA}^{\,n} + \vec{a}_{CB}^{\,n}$ . Выберем оси Сх, Су, как показано на рис. 2.22, вдоль отрезка ВС и перпендикулярно ему и спроецируем на них имеющееся векторное равенство. Получим:

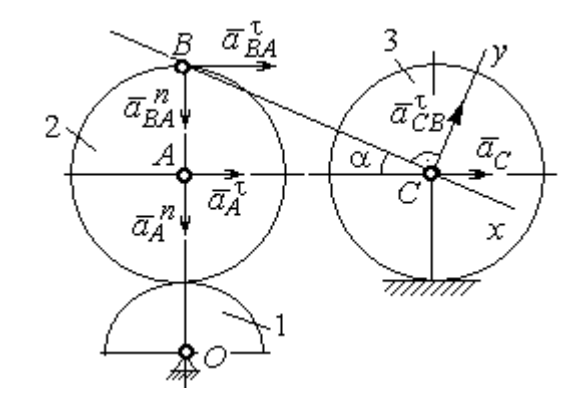

Рис. 2.22. Расчетная схема для вычисления ускорения точки С

$$
a_C \cos\alpha = a_A^n \sin\alpha + a_A^{\dagger} \cos\alpha + a_{BA}^n \sin\alpha + a_{BA}^{\dagger} \cos\alpha ;
$$
  

$$
a_C \sin\alpha = a_A^n \cos\alpha + a_A^{\dagger} \sin\alpha + a_{BA}^n \cos\alpha + a_{BA}^{\dagger} \sin\alpha + a_{CB}^{\dagger} ,
$$

где  $\alpha$  – угол между стержнем BC и линией центров AC;  $\sin \alpha = \frac{AB}{BC} = 0.4$ ;  $cos\alpha = 0.92$ . Решая систему, найдём:  $a_C = 256.7$  см/с<sup>2</sup>,  $a_{CB}^{\tau} = -358.12$  см/с<sup>2</sup>.

Модуль углового ускорения стержня *ВС*: 
$$
\varepsilon_{CB} = \frac{|a_{CB}^{\tau}|}{BC} = 17.9 \text{ рад/c}^2
$$
.

Знак «минус» величины  $a_{CB}^{\tau}$  означает, что вектор касательного ускорения  $\vec{a}_{CB}^{\tau}$  на рис. 2.21 – 2.22 следует направить в противоположную сторону. Направление углового ускорения стержня ВС, показанное на рис. 2.21 дуговой стрелкой  $\varepsilon_{CB}$ , также следует заменить на противоположное.

Выразим ускорение точки D через полюс C:  $\vec{a}_D = \vec{a}_C + \vec{a}_{DC}^n + \vec{a}_{DC}^{\tau}$ , где  $\vec{a}_C$  – известное ускорение точки  $C$ ;  $\vec{a}_{DC}^n$ ,  $\vec{a}_{DC}^{\tau}$  – нормальное и касательное составляющие ускорения точки D при вращении диска 3 вокруг полюса С. Величина нормального ускорения точки D:  $a_{DC}^n = \omega_3^2 \cdot DC = 1152 \text{ cm/c}^2$ . Вектор ускорения  $\vec{a}_{DC}^{n}$  направлен по радиусу от точки  $D$  к полюсу  $C$  (рис. 2.23).

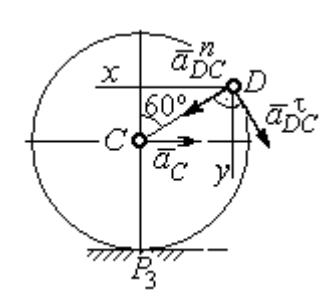

Рис.2.23. Расчетная схема для определения ускорения точки  $D$ 

Для расчёта касательной составляющей  $a_{DC}^{\tau}$  ускорения точки  $D$  найдём угловое ускорение диска 3. Продифференцируем по времени ра- $V_C = \omega_3 \cdot CP_3$  =  $\omega_3 R_3$ . Получим: венство  $\frac{dV_C}{dt} = \frac{d\omega_3}{dt} R_3$ , или  $a_C = \varepsilon_3 R_3$ . Угловое ускорение

диска 3:  $\varepsilon_3 = \frac{a_C}{R_2} = 32{,}09$  рад/с<sup>2</sup>. Тогда величина

касательной составляющей ускорения точки  $D: a_{DC}^{\tau} = \varepsilon_3 \cdot DC = 256.7 \text{ cm/c}^2$ . Направление вектора  $\vec{a}_{DC}^{\tau}$  соответствует ускоренному движению диска 3.

Проведём оси *Dx и Dy*, как показано на рис. 2.23, и спроецируем векторное равенство ускорения точки D на оси:

 $a_{Dx} = -a_C + a_{DC}^n \cos 30^\circ - a_{DC}^{\tau} \cos 60^\circ$ ,  $a_{Dy} = a_{DC}^n \cos 60^\circ + a_{DC}^{\tau} \cos 30^\circ$ .

Решая систему, находим значения проекций модуля ускорения  $a_{Dx}$ = 612,5 см/с<sup>2</sup>,  $a_{Dy}$ = 798,3 см/с<sup>2</sup>. Величина ускорения точки D:

$$
a_D = \sqrt{a_{Dx}^2 + a_{Dy}^2} = 1006,2 \text{ cm/c}^2.
$$

#### 3. СЛОЖНОЕ ДВИЖЕНИЕ ТОЧКИ

#### 3.1. Основные понятия сложного движения точки

В неподвижной системе координат рассматривается подвижное твердое тело и точка, перемещающаяся относительно тела.

Траектория точки в её движении относительно тела называется относительной траекторией. Скорость точки в этом движении называют относительной скоростью, ускорение – относительным ускорением.

Траектория точки, перемещающейся вместе с телом, называется переносной траекторией точки, скорость точки при таком её движении – переносной скоростью, а ускорение – переносным ускорением.

Суммарное движение точки вместе с телом и относительно тела называется сложным движением. Траектория точки относительно неподвижной системы координат называется абсолютной траекторией точки, скорость и ускорение – абсолютной скоростью и абсолютным ускорением.

При вычислении абсолютной скорости используется теорема о сложении скоростей: при сложном движении абсолютная скорость точки равна геометрической сумме относительной и переносной скоростей:  $\overrightarrow{V}=\overrightarrow{V}_{e}+\overrightarrow{V}_{r}$  $\vec{r}$   $\vec{r}$   $\vec{r}$  $=\vec{V}_e + \vec{V}_r$ , где V  $\overline{a}$ ,  $V_e$  $\overline{a}$ ,  $V_r$  $\overline{a}$ – вектора абсолютной, переносной и относительной скоростей точки.

В случае, когда относительное движение точки задается естественным способом в виде закона изменения пути  $S = S(t)$ , величина относительной скорости точки равна модулю производной:  $V_r = |\dot{S}_r|$ . Если переносное движение точки есть вращение тела вокруг неподвижной оси, скорость точки в переносном движении будет:  $V_e = \omega_e h_e$ , где  $\omega_e$  – величина угловой скорости вращения тела;  $h_e$  – кратчайшее расстояние от места положения точки на теле до оси вращения тела.

57

При вычислении абсолютного ускорения используется теорема Кориолиса о сложении ускорений: при сложном движении абсолютное ускорение точки равно геометрической сумме трех ускорений – относительного, пе-

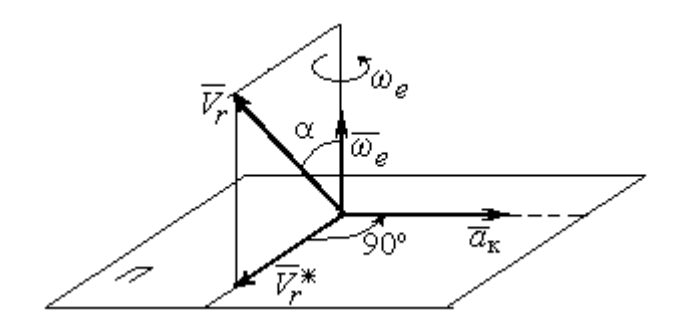

Рис. 3.1. Определение направления ускорения Кориолиса по правилу Жуковского

реносного и ускорения Кориолиса  $\vec{a} = \vec{a}_e + \vec{a}_r + \vec{a}_{\kappa}$ .<br>코드코드 코드 코  $=\vec{a}_e + \vec{a}_r + \vec{a}_\kappa$ , где  $\vec{a}$  $\rightarrow$  – вектор абсолютного ускорения точки;  $\vec{a}_e, \vec{a}_r$  $\frac{1}{2}$   $\frac{1}{2}$  $, \vec{a}_r =$ вектора соответственно переносного и относительного ускорений точки;  $\vec{a}_{\rm K}$  $\rightarrow$  – вектор ускорения Кориолиса. (Иногда его называют поворотным ускорением.)

Вектор ускорения Кориолиса определяется векторным произведением  $\vec{a}_{\rm k} = 2(\vec{\omega}_e \times V_r)$  $\vec{r}$   $\gamma(\vec{x} \dots \vec{y})$  $=2(\vec{\omega}_e \times \vec{V}_r)$ , где  $\vec{\omega}_e$  $\rightarrow$ – вектор угловой скорости переносного движения;  $V_r$  $\rightarrow$  – вектор относительной скорости точки. Модуль ускорения Кориолиса:  $\vec{a}_{\kappa}$  = 2 $\vec{\omega}_e \cdot |\vec{V}_r| \sin \alpha$  $\vec{z}$  |  $\Delta |z|$  |  $|\vec{r}|$ , где  $\alpha$  – угол между вектором угловой скорости переносного движения и вектором относительной скорости точки (см. рис. 3.1). Направление вектора ускорения Кориолиса может быть получено по правилу построения вектора векторного произведения.

На рис. 3.1 показана последовательность выбора направления вектора ускорения Кориолиса по правилу Н. Е. Жуковского. Правило состоит в следующем: пусть имеется точка, движущаяся с относительной скоростью  $\vec{V}_r$  $\rightarrow$ . Построим плоскость П, перпендикулярную вектору переносной угловой скорости  $\vec{\omega}_e$  $\overline{a}$ , и спроецируем вектор  $\vec{V}_r$  $\overline{a}$ на эту плоскость. Проекцию обозначим  $\vec{V}_r^*$  $\rightarrow$  (см. рис. 3.1). Чтобы получить направление ускорения Кориолиса, следует вектор проекции относительной скорости  $\vec{V}_r^*$  $\overline{a}$  повернуть на 90° в плоскости П вокруг оси переносного вращения в направлении этого вращения.

Если сложное движение точки происходит в плоскости, перпендикулярной оси переносного вращения, направление ускорения Кориолиса можно получить простым поворотом вектора относительной скорости на угол 90° вокруг оси переносного вращения в направлении этого вращения.

Относительное ускорение  $\vec{a}_r$  $\rightarrow$  представляется как сумма векторов относительного касательного  $\vec{a}^{\,\tau}_{r}$  и относительного нормального  $\vec{a}^{\,n}_{r}$  ускорений:  $\vec{a}_r = \vec{a}_r^{\,\tau} + \vec{a}_r^{\,n}$  $\vec{x}$   $\vec{x}$   $\vec{z}$  $= \vec{a}_r^{\tau} + \vec{a}_r^{\,n}$ . Переносное ускорение точки  $\vec{a}_e$  $\Rightarrow$  тела имеет своими составляющими переносное касательное  $\vec{a}_e^{\,\intercal}$  и переносное нормальное  $\vec{a}_e^{\,n}$  ускорения так, что  $\vec{a}_e = \vec{a}_e^{\tau} + \vec{a}_e^{\eta}$  $=\vec{a}_e^{\tau}+\vec{a}_e^{\eta}$ .

Таким образом, абсолютное ускорение точки в сложном движении можно представить в виде векторного равенства

$$
\vec{a} = \vec{a}_r^{\tau} + \vec{a}_r^{\eta} + \vec{a}_e^{\tau} + \vec{a}_e^{\eta} + \vec{a}_\kappa.
$$

Модули относительного касательного и относительного нормального ускорений при естественном способе задания относительного движения точки равны:  $a_r^{\tau} = |\dot{V}_r|,$  $\rho$  $=$ 2  $n \perp r$ r  $V_{\nu}$  $a_r^n = \frac{r}{r}$ , где  $\rho$  – радиус кривизны относительной траектории. При движении точки по окружности радиус кривизны равен радиусу окружности, при движении по прямой – бесконечности, и в этом случае  $a_r^n = 0$ .

При вращательном переносном движении точки значения переносного касательного и нормального ускорений вычисляются по формулам:  $a_e^{\tau} = \varepsilon_e h_e$ ,  $a_e^n = \omega_e^2 h_e$ , где  $\varepsilon_e$  – угловое ускорение вращательного переносного движения,  $\varepsilon_e = |\dot{\omega}_e|;~h_e$  – расстояние от точки до оси вращения тела;  $\omega_e$  – величина угловой скорости вращения тела.

Вектора ускорений строятся по общим правилам построения векторов нормального и касательного ускорений.

При поступательном переносном движении ускорение Кориолиса и переносное нормальное ускорение равны нулю:  $a_{\kappa} = 0$ ,  $a_{e}^{n} = 0$ . Абсолютное ускорение точки при поступательном переносном движении можно представить в виде векторного равенства  $\vec{a} = \vec{a}_r^{\tau} + \vec{a}_r^{\eta} + \vec{a}_e^{\tau}$ .

## 3.2. Задание К4. Определение скорости и ускорения точки при сложном движении

Задание включает две задачи с вращательным и поступательным видами переносного движения точки.

Залача 1. Врашение тела относительно неполвижной оси залается законом изменения угла поворота:  $\varphi_e = \varphi_e(t)$  или законом изменения его угловой скорости:  $\omega_e = \omega_e(t)$ . Движение точки относительно тела отсчитывается от её начального положения в точке С и задается законом изменения длины дуги окружности или отрезка прямой линии:  $CM = S_r = S_r(t)$ .

Определить абсолютные скорость и ускорение точки в заданный момент времени  $t_1$ .

Задача 2. Поступательное движение тела, несущего точку, задается законом изменения координаты  $x_e = x_e(t)$ . Движение точки относительно тела отсчитывается от её начального положения в точке С и задается законом изменения длины дуги окружности или отрезка прямой линии:  $CM = y_r = y_r(t)$ .

Определить абсолютные скорость и ускорение точки в момент времени  $t_2$ , который либо задаётся в исходных данных задачи, либо на схемеописаны условия, из которых он находится.

Номера вариантов заданий даны на рис.  $3.2 - 3.5$ .

Варианты исходных данных приведены в табл. 3.1.

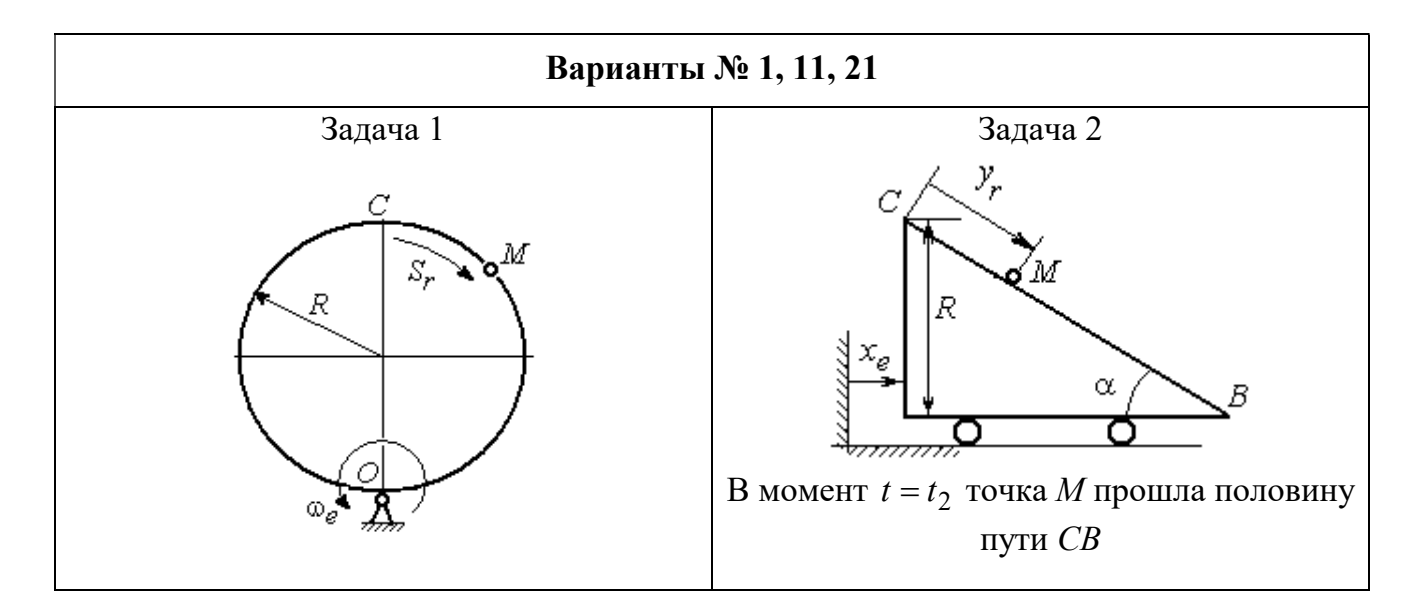

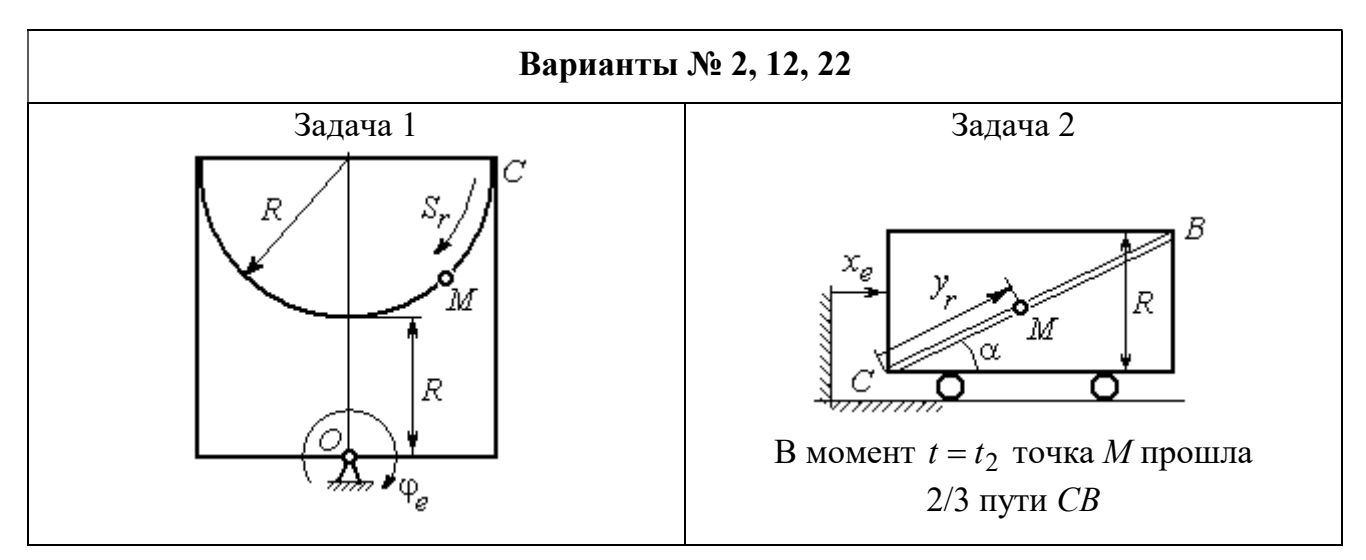

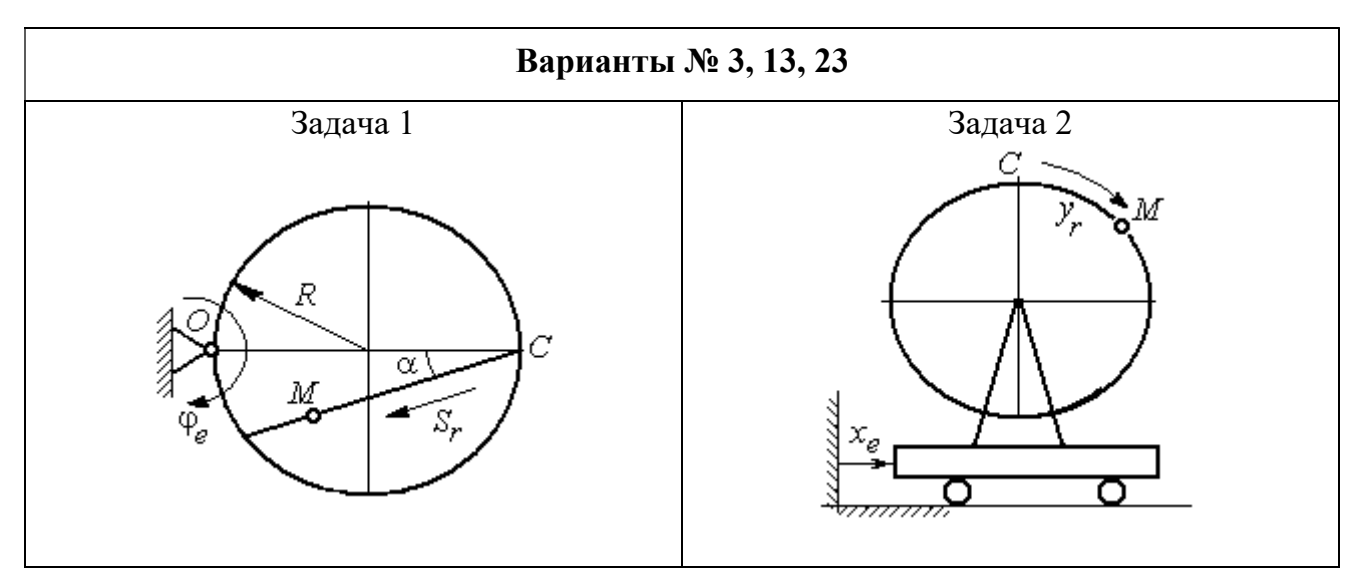

Рис. 3.2. Задание К4. Сложное движение точки. Номера вариантов задания 1 – 3, 11 – 13, 21 – 23

Продолжение вариантов задания К4

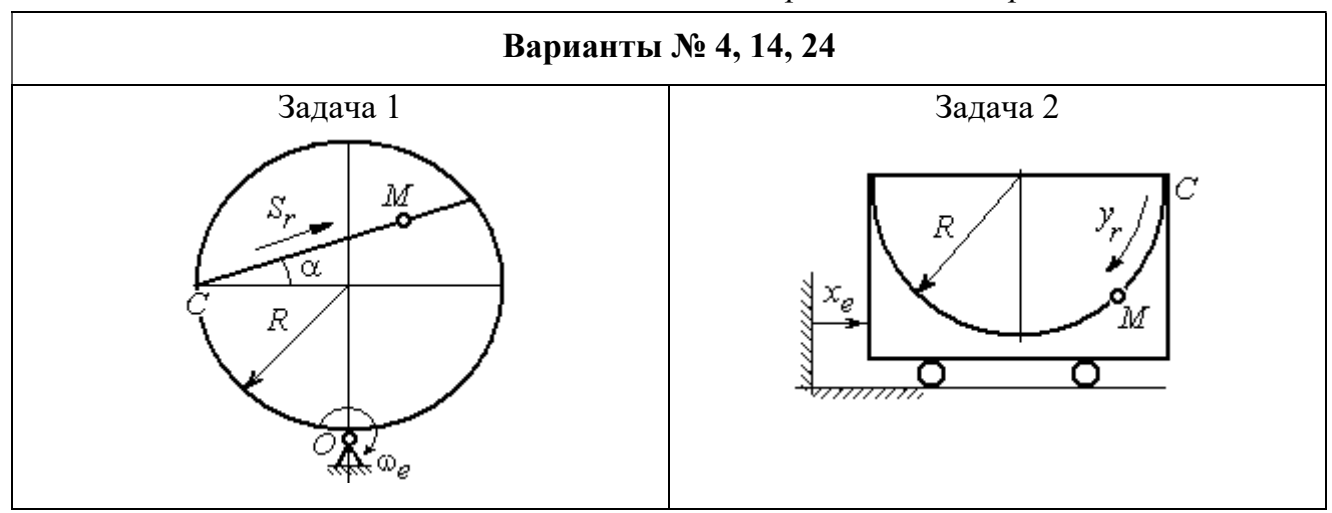

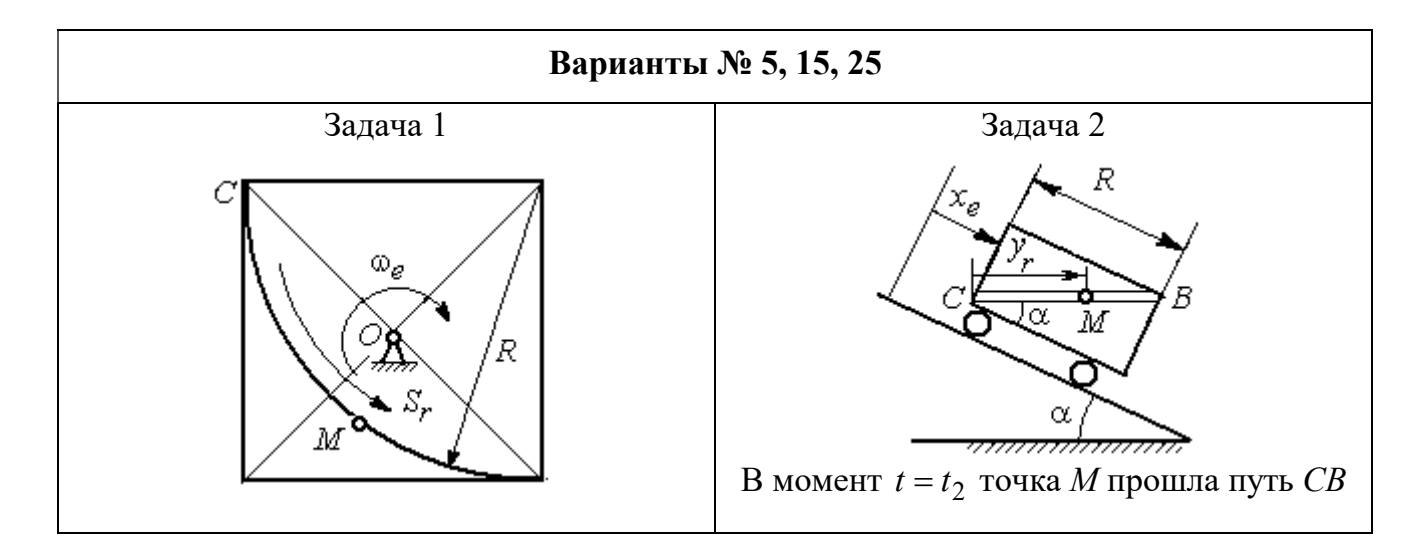

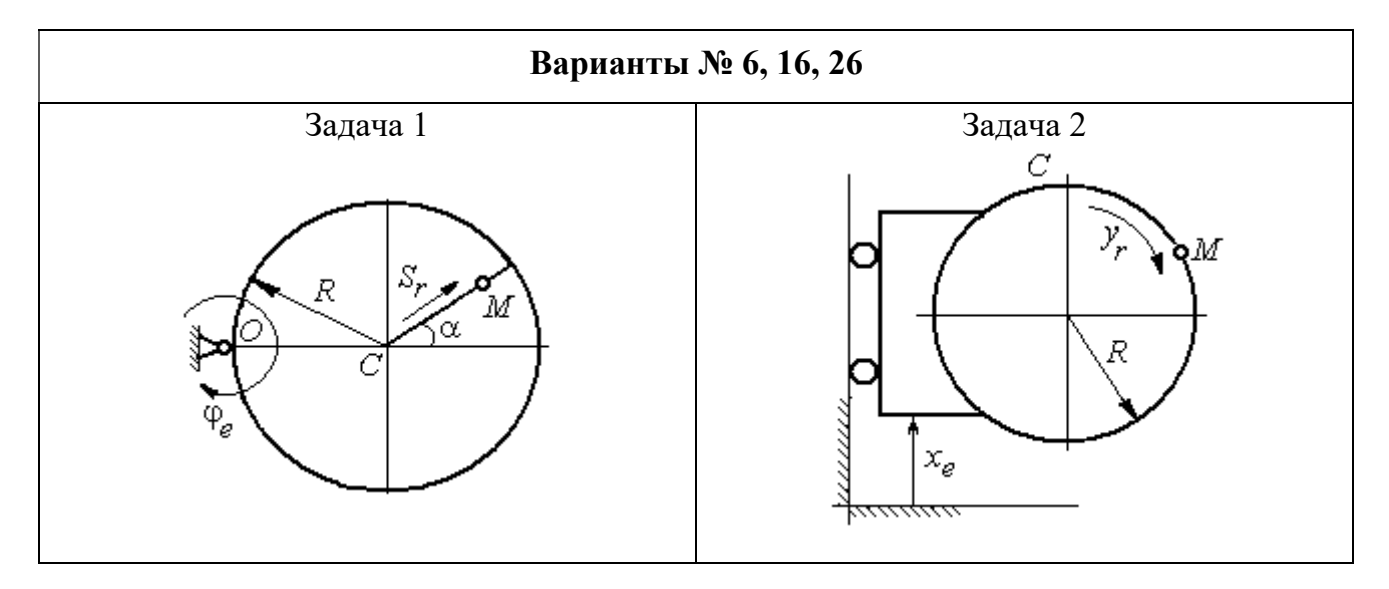

Рис. 3.3. Задание К4. Сложное движение точки. Номера вариантов задания 4 – 6, 14 – 16, 24 – 26

Продолжение вариантов задания К4

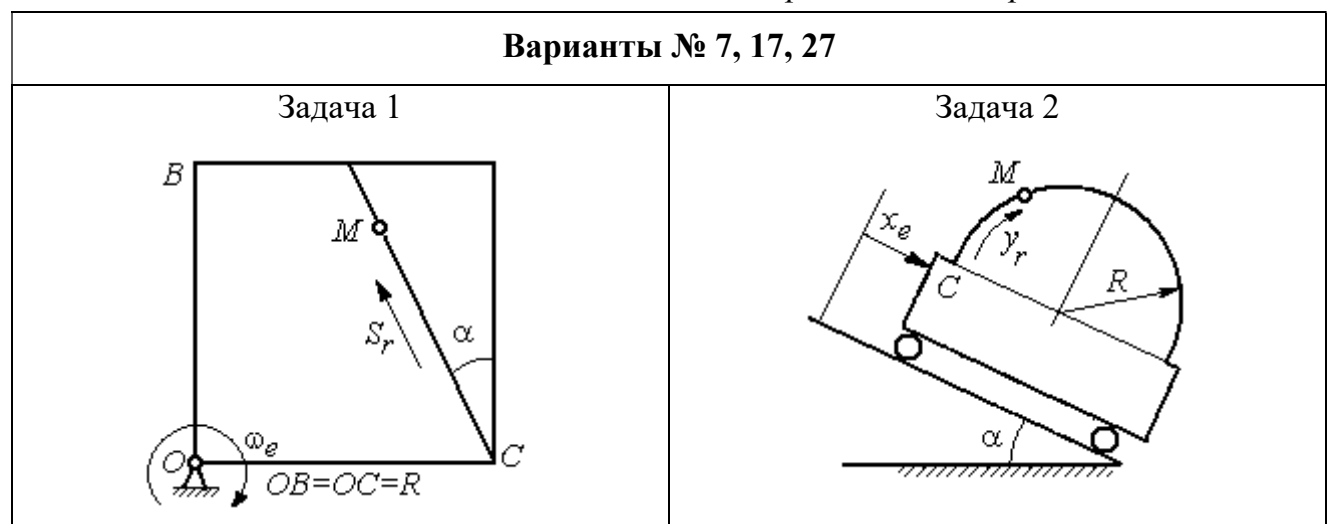

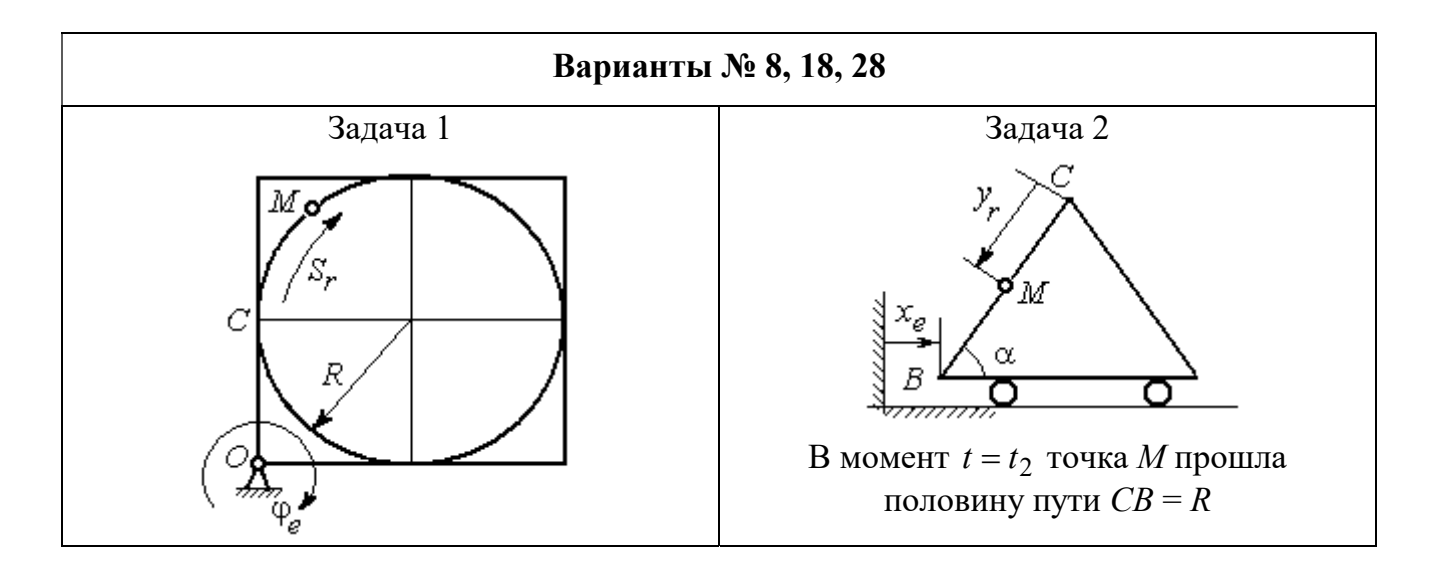

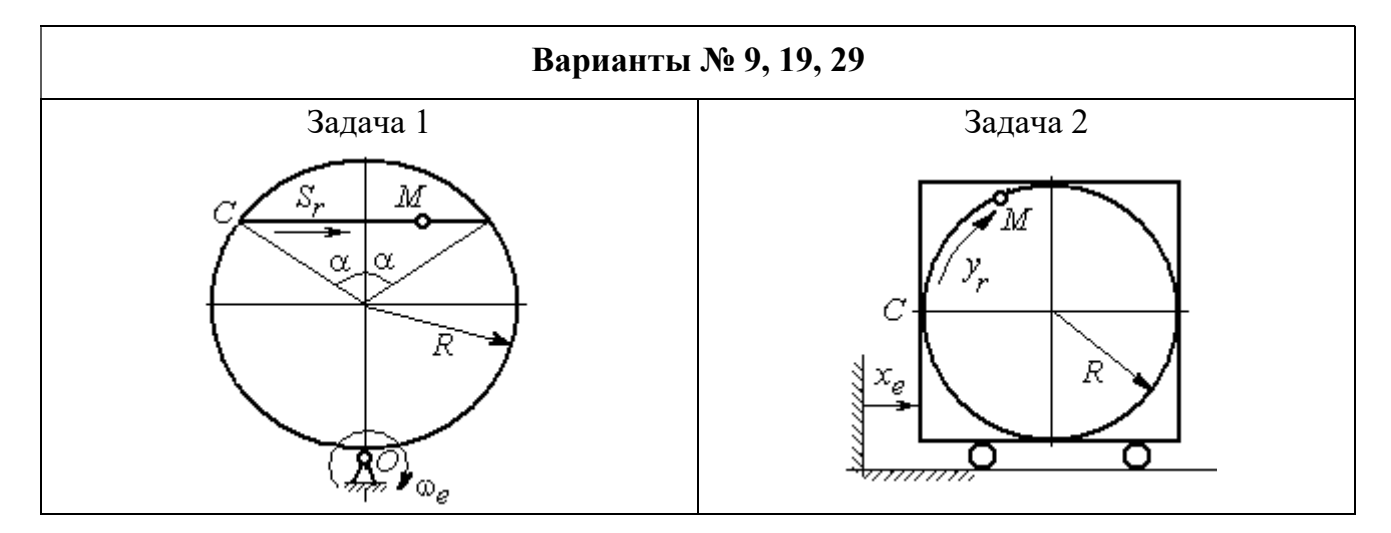

Рис. 3.4. Задание К4. Сложное движение точки. Номера вариантов задания 7 – 9, 17 – 19, 27 – 29

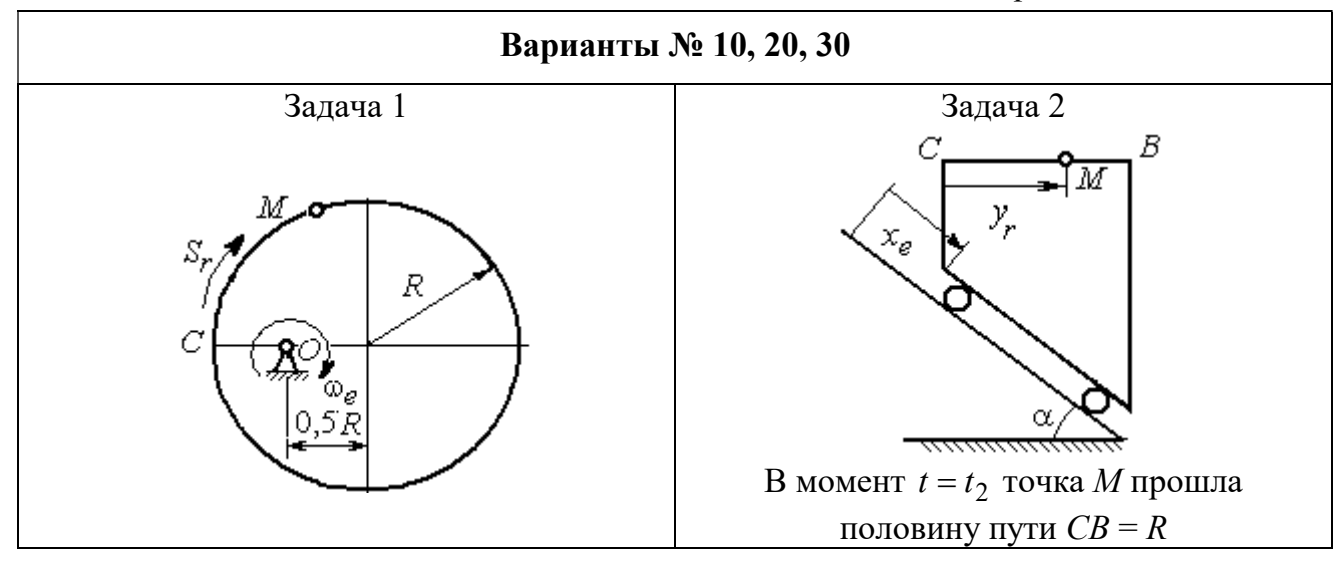

Рис. 3.5. Задание К4. Сложное движение точки. Номера вариантов задания 10, 20, 30

Таблица 3.1

## Исходные данные для заданий по сложному движению точки

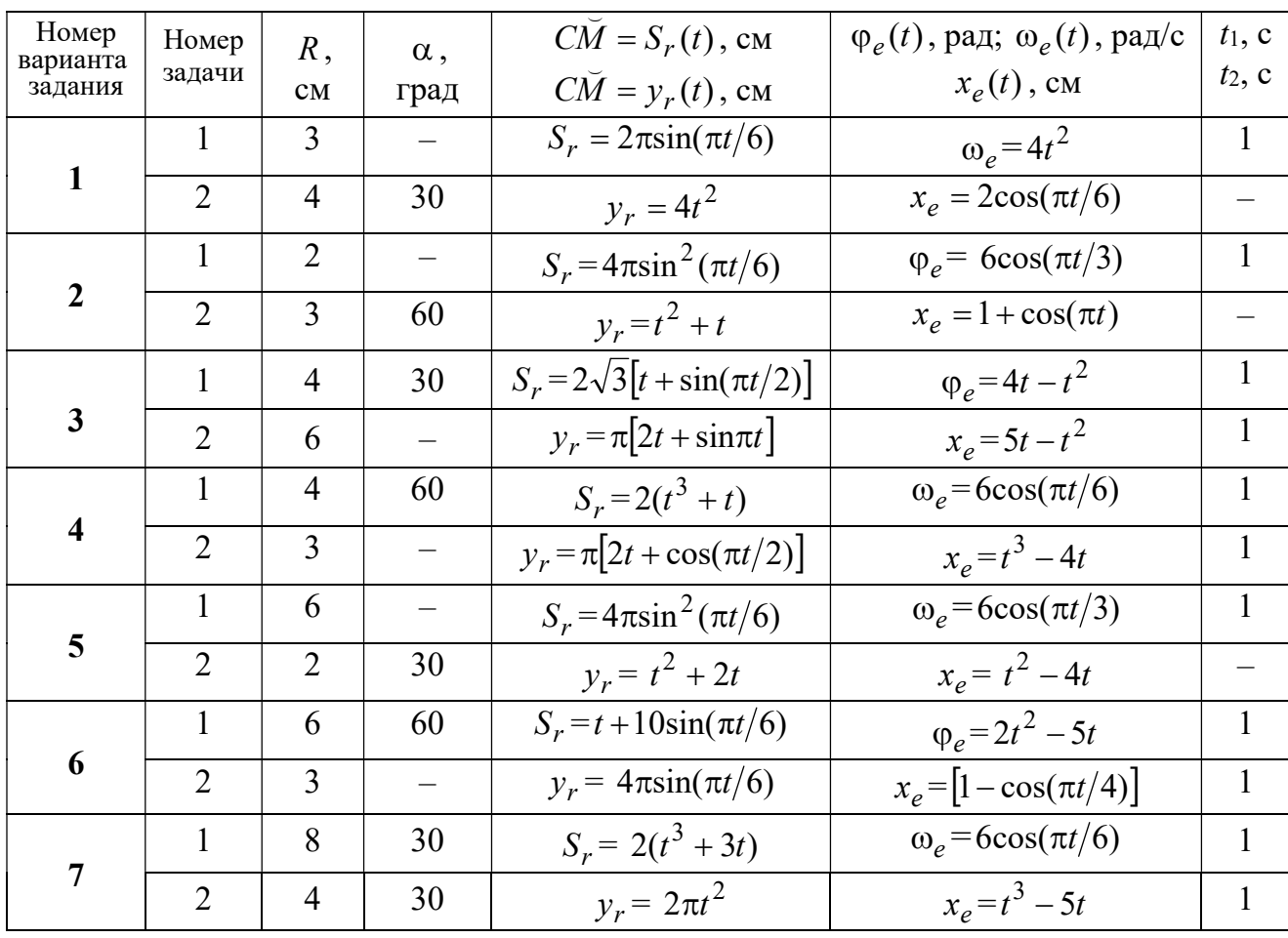

Продолжение табл. 3.1

| Номер    |                 |                |                          | $C\overline{M} = S_r(t)$ , CM                       | $\varphi_e(t)$ , рад; $\omega_e(t)$ , рад/с | $t_1$ , c                |
|----------|-----------------|----------------|--------------------------|-----------------------------------------------------|---------------------------------------------|--------------------------|
| варианта | Номер<br>задачи | R,             | $\alpha$ ,               |                                                     |                                             | $t_2$ , c                |
| задания  |                 | CM             | град                     | $C\breve{M} = y_r(t)$ , см                          | $x_e(t)$ , CM                               |                          |
| 8        | $\mathbf{1}$    | 8              |                          | $S_r = 2\pi l^2 + \sin \pi t$                       | $\varphi_e = t^2 - 5t$                      | $\overline{2}$           |
|          | $\overline{2}$  | 6              | 30                       | $y_r = t(t+1)$                                      | $x_e = \cos \pi t$                          |                          |
| 9        | 1               | 8              | 30                       | $S_r = 2t^2$                                        | $\omega_e = \cos(\pi t/8)$                  | $\overline{2}$           |
|          | $\overline{2}$  | 3              |                          | $y_r = 4\pi \sin^2(\pi t/4)$                        | $x_e = (3 - 2t)^2$                          | $\mathbf{1}$             |
| 10       | $\mathbf{1}$    | 6              |                          | $S_r = \pi (2t^3 + \sin \pi t)$                     | $\omega_e = 5t - 2t^3$                      | $\mathbf{1}$             |
|          | $\overline{2}$  | $\overline{4}$ | 30                       | $y_r = t^2 + 2t$                                    | $x_e = 1 + \cos \pi t$                      |                          |
| 11       | $\mathbf{1}$    | 6              | $\overline{\phantom{0}}$ | $S_r = 8\pi \sin(\pi t/12)$                         | $\omega_e = 2 + \cos(\pi t/4)$              | $\overline{2}$           |
|          | $\overline{2}$  | 6              | 60                       | $y_r = 4\sin(\pi t)$                                | $x_e = t^2 - 2t$                            |                          |
| 12       | $\mathbf{1}$    | 18             |                          | $S_r = \pi(2t^2 + 2t)$                              | $\varphi_e(t) = 3t - t^2$                   | $\overline{2}$           |
|          | $\overline{2}$  | 6              | 30                       | $y_r = 2t^2 + t$                                    | $x_e = 1 + \cos(\pi t)$                     | $\overline{\phantom{0}}$ |
| 13       | $\mathbf{1}$    | 10             | 60                       | $S_r = t^3 + t$                                     | $\varphi_e = 6\cos(\pi t/6)$                | $\overline{2}$           |
|          | $\overline{2}$  | 6              |                          | $y_r = 6\pi cos(\pi t/3)$                           | $x_e = t(t+1)$                              | $\mathbf{1}$             |
| 14       | $\mathbf{1}$    | 4              | 30                       | $S_r = 8\sqrt{3}\sin(\pi t/12)$                     | $\omega_e = (3 - 2t)^2$                     | $\overline{2}$           |
|          | $\overline{2}$  | 3              |                          | $y_r = 2\pi \sin(\pi t/6)$                          | $x_e = 2t^2 - 5t$                           | $\mathbf{1}$             |
| 15       | $\mathbf{1}$    | 8              | $\overline{\phantom{0}}$ | $S_r = 4\pi \sin^2(\pi t/4)$                        | $\omega_e$ =2+cos( $\pi t/4$ )              | $\mathbf{1}$             |
|          | $\overline{2}$  | 5              | 60                       | $y_r = 5t + t^2$                                    | $x_e = \cos(\pi t/6)$                       |                          |
| 16       | $\mathbf{1}$    | 12             | 90                       | $S_r = 3[t + \sin(\pi t/2)]$                        | $\varphi_e = 2t - 3t^2$                     | $\mathbf{1}$             |
|          | $\overline{2}$  | 15             |                          | $y_r = \pi(4t + t^2)$                               | $x_e = 6\sin(\pi t/3)$                      | $\mathbf{1}$             |
| 17       | $\mathbf{1}$    | 6              | 45                       | $S_r = 3\sqrt{2} \left[ t^2 + 2\sin(\pi t) \right]$ | $\omega_e(t) = 4t^2 - 6$                    | $\mathbf{1}$             |
|          | $\overline{2}$  | 6              | 60                       | $y_r = 8\pi \sin(\pi t/12)$                         | $x_e = \sqrt{2} \sin(\pi t/8)$              | $\sqrt{2}$               |
| 18       | $\mathbf{1}$    | 8              |                          | $S_r = 4\pi\sqrt{2} \sin(\pi t/8)$                  | $\varphi_e = 18t - 4t^2$                    | $\overline{2}$           |
|          | $\overline{2}$  | 8              | 60                       | $v_r = 3t + 2t^2$                                   | $x_e$ = $\sin \pi t$                        |                          |
| 19       | $\mathbf 1$     | 8              | 60                       | $S_r = 2\sqrt{3} [t + \sin(\pi t/2)]$               | $\omega_e = 5t - t^2$                       | $\mathbf{1}$             |
|          | $\overline{2}$  | 9              |                          | $y_r = 6\pi \cos(\pi t/3)$                          | $x_e = \cos(\pi t/6)$                       | $\mathbf{1}$             |
| 20       | $\mathbf{1}$    | $\overline{4}$ | $\overline{\phantom{0}}$ | $S_r = 4\pi \sin(\pi t/6)$                          | $\omega_e = 3t - 5$                         | $\mathbf{1}$             |
|          | $\overline{2}$  | 6              | 60                       | $y_r = 3t + 2t^2$                                   | $x_e$ = $\pi$ sin $\pi t$                   |                          |
| 21       | $\mathbf{1}$    | 3              | $\overline{\phantom{0}}$ | $S_r = 4\pi \sqrt{2} \sin(\pi t/8)$                 | $\omega_e = 6t - 14$                        | $\overline{2}$           |
|          | $\overline{2}$  | 8              | 45                       | $y_r = (t^2 + 3t)$                                  | $x_e = t + 2\sin(\pi t)$                    |                          |
|          |                 |                |                          |                                                     |                                             |                          |

Окончание табл 31

| Номер<br>варианта | Номер          | $R$ ,          | $\alpha$ , | $C\tilde{M} = S_r(t)$ , CM          | $\varphi_e(t)$ , рад; $\omega_e(t)$ , рад/с | $t_1$ , c      |
|-------------------|----------------|----------------|------------|-------------------------------------|---------------------------------------------|----------------|
| задания           | задачи         | CM             | град       | $\overrightarrow{CM} = y_r(t)$ , CM | $x_e(t)$ , CM                               | $t_2$ , c      |
| 22                | 1              | 4              |            | $S_r = 2\pi(t^2 + 2t)$              | $\varphi_e = 6\cos(\pi t/6)$                | $\mathbf{1}$   |
|                   | $\overline{2}$ | 9              | 60         | $y_r = 8\sin(\pi t)$                | $x_e = 5t - t^2$                            |                |
| 23                | 1              | 6              | 45         | $S_r = 12\sin(\pi t/8)$             | $\varphi_e = t^2 + \cos(\pi t/4)$           | $\overline{2}$ |
|                   | $\overline{2}$ | 6              |            | $y_r = 6\pi[t + \sin(\pi t/6)]$     | $x_e = 5t - t^2$                            | $\mathbf{1}$   |
| 24                | $\mathbf{1}$   | 6              | 45         | $S_r = 12\sin(\pi t/8)$             | $\omega_e = t + 4\cos(\pi t/4)$             | $\overline{2}$ |
|                   | $\overline{2}$ | 6              |            | $y_r = \pi(t^2 + 2t)$               | $x_e = 6\cos(\pi t/6)$                      | $\mathbf{1}$   |
| 25                | 1              | 6              |            | $S_r = 2\pi t^2$                    | $\omega_e = 3\sin(\pi t/3)$                 | $\mathbf{1}$   |
|                   | $\overline{2}$ | 4              | 45         | $y_r = 2t(t + 3t)$                  | $x_e = 2(t^3 - 3t)$                         |                |
| 26                | 1              | 6              | 120        | $S_r = t^2 + t$                     | $\varphi_e = 12 \cos(\pi t/12)$             | $\overline{2}$ |
|                   | $\overline{2}$ | 9              |            | $y_r = \pi \sqrt{3} \sin(\pi t/3)$  | $x_e = 2(t^2 - 3t)$                         | $\mathbf{1}$   |
| 27                | 1              | 10             | 60         | $S_r = \sqrt{3}(t^2 + t)$           | $\omega_e = 6\cos(\pi t/6)$                 | $\overline{2}$ |
|                   | $\overline{2}$ | 9              | 30         | $y_r = \sqrt{3\pi} \sin(\pi t/3)$   | $x_e = t + 4\cos(\pi t/4)$                  | $\mathbf{1}$   |
| 28                | $\mathbf{1}$   | $\overline{2}$ |            | $S_r = 6\pi \sin(\pi t/6)$          | $\varphi_e = 2t + \cos(\pi t/2)$            | 1              |
|                   | $\overline{2}$ | 6              |            | $y_r = 2t + 3t^2$                   | $x_e = t + \sin \pi t$                      |                |
| 29                | 1              | 8              | 30         | $S_r = (t^2 + 2t)$                  | $\omega_e = 6\sin(\pi t/12)$                | $\overline{2}$ |
|                   | $\overline{2}$ | 3              |            | $y_r = 2\pi\sqrt{3}\sin(\pi t/3)$   | $x_e = 5t - t^2$                            | 1              |
| 30                | 1              | $\overline{2}$ |            | $\pi(t^2 + 2t)$                     | $\omega_e(t) = 6\cos(\pi t/6)$              | 1              |
|                   | $\overline{2}$ | 3              | 60         | $y_r = t + t^2$                     | $x_e = t + \sin \pi t$                      |                |

## Пример выполнения задания К4. Сложное движение точки

Задача 1. Фигура, состоящая из половины диска и равнобедренного тре-

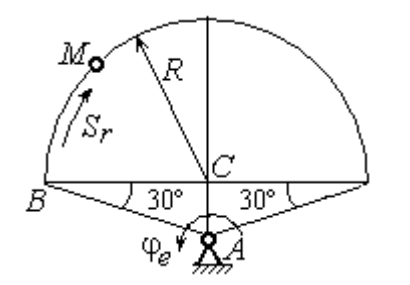

Рис. 3.6. Схема сложного движения точки

угольника (рис. 3.6), вращается вокруг оси, перпендикулярной плоскости фигуры  $\mathbf{M}$ проходящей через вершину А треугольника. Вращательное движение задается законом изменения поворота фигуры угла  $\varphi_e = 5t - 2t^2$  рад.

Положительное направление вращения отмечено на схеме дуговой стрелкой  $\varphi_e$ . По ободу диска от точки  $B$  движется точка  $M$ . Движение точки относительно диска задается законом изменения длины дуги окружности:  $\mathop{BM}^{\cup} = \mathop{S_r}\nolimits = 9\pi t^2$ см. Положительное направление движения точки  $M$  на рис. 3.6 показано дуговой стрелкой  $S_r$ . Радиус диска  $R = 9$  см.

Найти абсолютную скорость и абсолютное ускорение точки М в момент времени  $t_1 = 1$  с.

#### Решение

Вращение фигуры будет для точки М переносным движением. Относительное движение точки  $M$  – её движение по окружности обода диска.

Для определения положения точки М на ободе диска вычислим расстояние, которое она прошла на заданный момент времени. Длина дуги окружности, пройденной точкой за 1 с:  $S_r(1) = 9\pi$  см. Положение точки  $M$ определяется центральным углом R  $S_r(1)$  $\alpha = \frac{v_r(1)}{R} = \frac{3\pi}{8} = \pi$  $\pi$  $=$ 9  $9<sub>2</sub>$ . Положение точки в момент времени  $t_1 = 1$  с отмечено на рис. 3.7 точкой  $M_1$ .

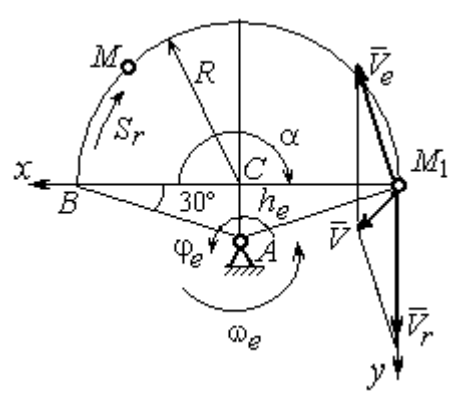

Рис. 3.7. Расчетная схема для вычисления абсолютной скорости точки при сложном движении

Для определения скорости переносного движения точки вычисляем значение производной:  $\dot{\varphi}_e = 5 - 4t$ . Угловая скорость вращения фигуры:  $\omega_e = |\dot{\varphi}_e|$ . При  $t_1 = 1$  с  $\dot{\varphi}_e(1) = 1$  рад/с. Положительная величина производной  $\phi_e(1)$  показывает, что вращение фигуры в данный момент происходит в положительном направлении, что отмечено дуговой стрелкой  $\omega_e$  на рис. 3.7.

В момент времени  $t_1 = 1$  с точка  $M$  находится в положении  $M_1$ . Скорость  $V_e$  переносного движения точки в момент времени  $t_1 = 1$  с  $V_e(1) = \omega_e(1)h_e$ , где

67

расстояние от точки  $M_1$  до оси вращения фигуры  $h_e = AM_1 = \frac{R}{\cos 30^\circ}$ R  $= 6\sqrt{3}$  cm.

Тогда  $V_e(1) = 6\sqrt{3}$  см/с.

Вектор скорости переносного движения точки  $\overline{V}_e$  $\overline{a}$  перпендикулярен линии  $AM_1$  и направлен в сторону врашения фигуры (см. рис. 3.7).

Относительное движение точки задано естественным способом, как закон изменения длины дуги ВМ. В этом случае скорость относительного движения точки  $V_r = |\dot{S}_r| = |18\pi t|$ . При  $t_1 = 1$  с  $V_r(1) = |\dot{S}_r(1)| = 18\pi = 56,5$  см/с. Положительное значение производной  $\dot{S}_r(1)$  указывает, что относительное движение точки в положении  $M_1$  происходит в положительном направлении, указанном на рис. 3.7 дуговой стрелкой  $S_r$ . Вектор  $V_r$  $\overline{a}$  относительной скорости точки в положении  $M_1$  направлен по касательной к траектории относительного движения в сторону положительного направления движения (см. рис. 3.7).

Абсолютную скорость точки находим по теореме сложения скоростей  $V = V_e + V_r$  $\overrightarrow{a}$   $\overrightarrow{a}$   $\overrightarrow{a}$  $=\vec{V}_e+\vec{V}_r$ . Направление вектора абсолютной скорости, полученное по правилу сложения векторов, показано на рис. 3.5. Для определения величины абсолютной скорости выбираем прямоугольные оси координат  $M_1xy$  (см. рис. 3.7) и проецируем обе части векторного равенства теоремы сложения скоростей на эти оси. Получим:

$$
V_x = V_e \cos 60^\circ = 3\sqrt{3} = 5.2 \text{ cm/c};
$$

$$
V_y = -V_e \cos 30^\circ + V_r = -6\sqrt{3} \cdot \frac{\sqrt{3}}{2} + 56,5 = 29,5 \text{ cm/c}.
$$

Модуль абсолютной скорости:  $V = \sqrt{V_x^2 + V_y^2} = \sqrt{5,2^2 + 29,5^2} = 29,95$  см/с.

Абсолютное ускорение точки определяем по теореме Кориолиса, которая при вращательном переносном движении имеет вид:

$$
\vec{a} = \vec{a}_r^{\tau} + \vec{a}_r^{\eta} + \vec{a}_e^{\tau} + \vec{a}_e^{\eta} + \vec{a}_\kappa.
$$

Относительное касательное ускорение  $a_r^{\tau}$  вычисляется по формуле:  $a_r^\tau= \left| \ddot{S}_r \right|$ . По условию задачи вторая производная  $\ddot{S}_r = 18 \pi = 56,$ 5 см/с $^2$  – постоянная величина. Так как значение второй производной  $\ddot{S}_r$  положительно, вектор ускорения  $\vec{a}^{\, \text{\tiny T}}_r$  направлен по касательной к траектории относительного движения в точке  $M_1$  в сторону положительного направления относительного движения, отмеченного дуговой стрелкой  $S_r.$ 

Относительное нормальное ускорение точки вычисляется по формуле R  $V_{\nu}$  $a_r^n = \frac{V_r}{R}$ r 2  $=\frac{r}{R}$  и в момент  $t_1 = 1$  с равно: R  $V_{\nu}$  $a_r^n(1) = \frac{V_r}{r}$  $r^n(r) = \frac{V_r^2(1)}{R}$  $=\frac{r_{r}(1)}{R}=$ 9  $(18\pi)^2$  $= 355, 3$  cm/c<sup>2</sup>. Вектор ускорения  $\vec{a}^{\,n}_{r}$ направлен по радиусу диска

к центру  $C$  (см. рис. 3.8).

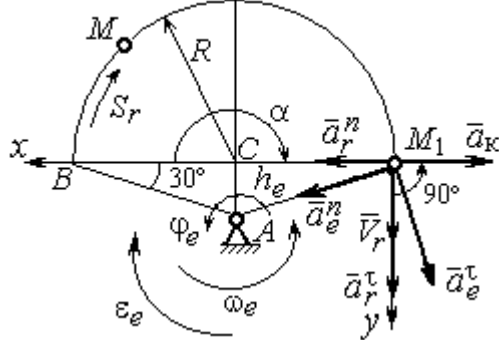

Рис. 3.8. Расчетная схема для определения абсолютного ускорения точки

Переносное касательное ускорение вычисляется по формуле:  $a_e^{\tau} = \varepsilon_e h_e$ , где угловое ускорение  $\varepsilon_e = |\ddot{\varphi}_e|$ . Вычислим производную  $\ddot{\varphi}_e = -4$  рад/с<sup>2</sup>. Угловое ускорение  $\varepsilon_e = |\dot{\phi}_e| = 4$  рад/ $c^2$  постоянно и не зависит от времени.

Отрицательное значение производной  $\ddot{\varphi}_e$ < 0 при условии, что расчетная величина угловой скорости положительна:  $\dot{\varphi}_e$ > 0, означает, что вращательное движение замедленное и переносное угловое ускорение  $\varepsilon_e$  направлено в сторону, противоположную направлению вращения.

Вектор  $\vec{a}_e^{\tau}$  переносного касательного ускорения точки в её положении  $M_1$  перпендикулярен линии  $AM_1$  и направлен противоположно вектору переносной скорости  $V_e$  $\overline{a}$  (см. рис. 3.8). Модуль переносного касательного ускорения:  $a_e^{\tau} = a_e^{\tau} = \varepsilon_e h_e = 24\sqrt{3} = 41.6 \text{ cm/c}^2$ .

Переносное нормальное ускорение  $a_e^h$  рассчитывается по формуле:  $a_e^n = \omega_e^2 h_e$  и в момент времени  $t_1 = 1$  с  $a_e^n(1) = \omega_e^2(1)h_e = 6\sqrt{3} = 10,4$  см/с<sup>2</sup>. Вектор переносного нормального ускорения  $\vec{a}_e^{\,n}$  направлен по линии  $AM_1$  к оси вращения (см. рис. 3.8).

По условию задачи вектор скорости относительного движения точки  $\vec{V}_r$ лежит в плоскости, перпендикулярной оси переносного вращения, то есть перпендикулярен вектору угловой скорости переносного движения  $\vec{\omega}_e$ . Тогда модуль **ускорения Кориолиса** при  $t_1 = 1$  с  $a_K = 2\omega_e V_r = 2 \cdot 1 \cdot 18\pi = 113, 1$  см/с<sup>2</sup>.

Так как вектор относительной скорости точки  $\vec{V}_r \perp \vec{\omega}_e$ , то по правилу Жуковского для определения направления ускорения Кориолиса достаточно повернуть вектор относительной скорости точки  $\vec{V}_r$  на 90° в сторону переносного движения вокруг оси, параллельной оси вращения и проходящей через точку  $M_1$  (см. рис. 3.8). Для определения абсолютного ускорения спроецируем оси  $xM_1y$  (см. рис. 3.8) векторное прямоугольные равенство на  $\vec{a} = \vec{a}_r^{\tau} + \vec{a}_r^{\eta} + \vec{a}_e^{\tau} + \vec{a}_e^{\eta} + \vec{a}_g$ . Получим:  $a_v = a_e^{\tau} \cos 30^{\circ} + a_e^{\eta} \cos 60^{\circ} + a_r^{\tau} = 97.9 \text{ cm/c}^2$ ,  $a_x = -a_e^{\tau} \cos 60^{\circ} + a_e^{\prime \prime} \cos 30^{\circ} + a_r^{\prime \prime} - a_\kappa = 228.4 \text{ cm/c}^2$ . Модуль абсолютного ускоре-

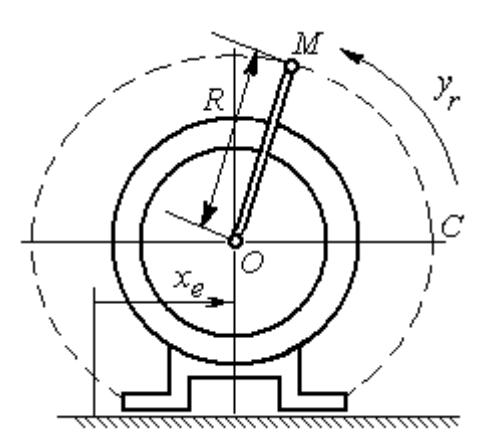

Рис. 3.9. Схема движения точки стержня, укреплённого на электромоторе

ния:  $a = \sqrt{a_x^2 + a_y^2} = 248.5$  см/с<sup>2</sup>.

Задача 2. К вращающемуся валу электромотора прикреплён стержень ОМ длины  $R = 6$  см. Во время работы электромотора точка М стержня из начального положения С перемещается по дуге окружности согласно уравнению  $CM = y_r = \pi t^2$  см. этом электромотор, установленный без При креплений, совершает горизонтальные гармонические колебания на фундаменте по закону

 $x_e = 5\sin(\pi t / 3)$  см. Определить абсолютное ускорение точки  $M$  в момент времени  $t_1 = 1$  с.

#### Решение

Точка *М* совершает сложное движение – относительно электромотора и вместе с ним. Относительным движением точки будет её движение по дуге окружности радиуса R, переносным – поступательное горизонтальное, прямолинейное движение электромотора.

Найдём положение точки относительно электродвигателя в заданный момент времени. Угол  $\alpha$ , отсчитываемый стержнем ОМ от начального положения ОС, в момент времени  $t_1 = 1$  с составляет R  $\alpha = \frac{y_r(t_1)}{r} =$ 6  $\pi$  $= 30^{\circ}$ . Положение точки в момент времени  $t_1 = 1$  с отмечено на рис. 3.10 буквой  $M_1$ .

Относительное движение точки задано естественным способом, как закон изменения длины дуги. Относительная скорость  $V_r = \dot{y}_r = 2\pi t$ . В момент времени  $t_1 = 1$  с  $V_r = 6,28$  см/с. Вектор  $\overrightarrow{V}_r$  $\overline{a}$ относительной скорости направлен перпендикулярно стержню  $OM_1$ .

Скорость точки в переносном движении – это скорость горизонтального движения электродвигателя:

$$
V_e = \dot{x}_e = \frac{5\pi}{3}\cos(\pi t/3).
$$

В момент времени  $t_1 = 1c$  $\cos 60^\circ$ 3  $5\pi$  $V_e = \frac{3\pi}{2}$ cos60° = 2,62 см/с. Вектор  $\vec{V}_e$  $\overline{a}$ пе-

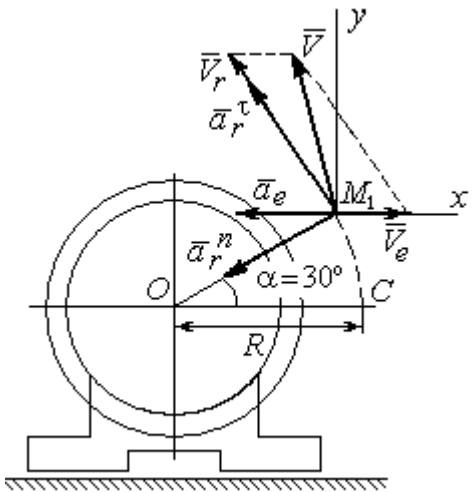

Рис. 3.10. Расчётная схема вычисления абсолютной скорости и абсолютного ускорения точки

реносной скорости точки  $M$  направлен параллельно линии движения электродвигателя (см. рис. 3.10).

Абсолютная скорость точки определяется на основании теоремы сложения скоростей при сложном движении:  $\vec{V}_M = \vec{V}_e + \vec{V}_r$ . Для того чтобы найти величину абсолютной скорости, выберем оси  $xM_1y$ , как показано на рис. 3.10, и спроецируем векторное равенство сложения скоростей на эти оси. Получим:  $V_{Mx} = V_e - V_r \cos 60^\circ = -0.52$  см/с (проекция направлена в отрицательную сторону оси *x*),  $V_{My} = V_r \cos 30^\circ = 5,44$  см/с. Модуль абсолютной скорости  $V_M = \sqrt{V_{Mx}^2 + V_{My}^2} = 5,46$  см/с. Вектор абсолютной скорости направлен по диагонали параллелограмма, построенного на векторах  $\vec{V}_e$  и  $\vec{V}_r$ .

При поступательном переносном движении точки  $\omega_e = 0$  и потому  $a_k = 0$ . Относительное ускорение точки при движении по окружности раскладывается на две составляющие  $\vec{a}_r = \vec{a}_r^{\tau} + \vec{a}_r^{n}$ , направленные вдоль стержня ОМ и перпендикулярно ему. Кроме того, при прямолинейном относительном движении  $a_e^n = 0$ . В результате, теорема о сложении ускорений принимает вид  $\vec{a}_M = \vec{a}_r^{\tau} + \vec{a}_r^{\eta} + \vec{a}_e$ , где модули векторов вычисляются по формулам  $a_r^{\tau} = \vec{V}_r$ ,  $a_r^n = \frac{V_r^2}{R}$ ,  $a_e = a_e^T = V_e = -\frac{5\pi^2}{\alpha} \sin(\pi t/3)$  и в момент времени  $t_1 = 1$ с равны  $a_r^{\tau} = 6.28$  см/с<sup>2</sup>,  $a_r^{\eta} = 6.57$  см/с<sup>2</sup>,  $a_e = -4.75$  см/с<sup>2</sup>. Направления векторов ускорений показаны на рис. 3.10. Для вычисления модуля абсолютного ускорения точки спроецируем векторное равенство сложения ускорений на оси выбранной ранее системы координат  $xM_1y$ . Получим:

$$
a_{Mx} = -a_r^{\tau} \cos 60^\circ - a_r^{\tau} \cos 30^\circ - a_e = -4.08 \text{ cm/c}^2;
$$
  

$$
a_{Mv} = a_r^{\tau} \cos 30^\circ - a_r^{\tau} \cos 60^\circ = 2.15 \text{ cm/c}^2.
$$

Величина абсолютного ускорения  $a_M = \sqrt{a_{Mx}^2 + a_{My}^2} = 4.61$  см/с<sup>2</sup>.

## МИНОБРНАУКИ РОССИИ ФГБОУ ВО «Уральский государственный горный университет»

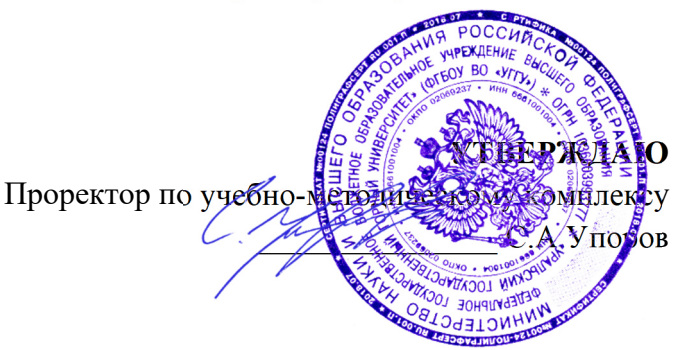

# **УЧЕБНОЕ ПОСОБИЕ**

# **Б1.О.23 ТЕОРЕТИЧЕСКАЯ МЕХАНИКА**

Направление подготовки *28.03.02 Наноинженерия* 

Направленность (профиль) *Наноматериалы для новых технологий* 

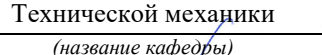

Зав. кафедрой

*(подпись) (подпись)*  Волков Е.Б.

*(Фамилия И.О.) (Фамилия И.О.)*

Протокол № 1 от 06.09.2022 Протокол № 1 от 13.09.2022

Одобрена на заседании кафедры Рассмотрена методической комиссией факультета

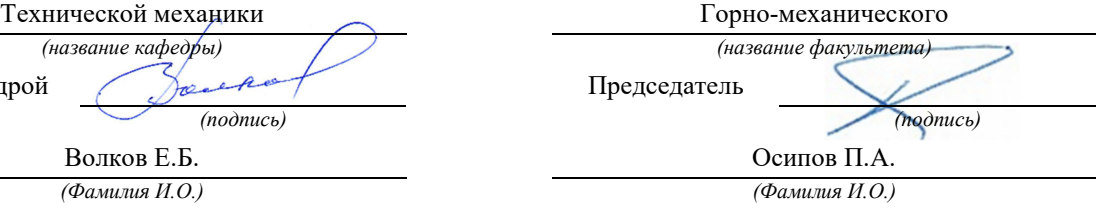

*(Дата) (Дата)*

Екатеринбург

#### 4. ДИНАМИКА ТОЧКИ

#### 4.1. Дифференциальные уравнения движения точки

Движение точки под действием системы сил  $\vec{F}_1$ ,  $\vec{F}_2$ , ...,  $\vec{F}_K$  в прямоугольной декартовой системе координат Охуг описывается дифференциаль**ными уравнениями:**  $m \frac{d^2x}{dt^2} = \sum F_{kx}$ ,  $m \frac{d^2y}{dt^2} = \sum F_{ky}$ ,  $m \frac{d^2z}{dt^2} = \sum F_{kz}$  или, обозначая вторые производные от координат по времени двумя точками, уравнениями:  $m\ddot{x} = \sum F_{kx}$ ,  $m\ddot{y} = \sum F_{ky}$ ,  $m\ddot{z} = \sum F_{kz}$ , где  $m$  – масса точки;  $x, y, z$  – текущие координаты точки;  $\ddot{x}$ ,  $\ddot{y}$ ,  $\ddot{z}$  - проекции вектора ускорения точки на оси координат;  $\sum F_{kx}$ ,  $\sum F_{ky}$ ,  $\sum F_{kz}$  – алгебраические суммы проекций сил на оси координат.

Интегрирование дифференциальных уравнений производится в зависимости от их вида методами, известными из курса математики.

## 4.2. Задание Д1. Интегрирование дифференциальных уравнений движения точки

Две материальные точки движутся в вертикальной плоскости  $xOy$ . Точка 1 массой  $m_1$ , получив в начальном положении  $A$  скорость  $V_{01}$ , движется вдоль гладкой оси AS, наклоненной под углом  $\beta$  к горизонту. Во время движения на точку 1 действуют сила тяжести и постоянная сила  $\vec{F}_1$ , направленная вдоль оси AS. Направление вектора проекции силы на ось  $\vec{F}_{1S}$  показано на схеме.

Одновременно с точкой 1 начинает движение точка 2 массой  $m_2$  из положения В на оси у. На точку 2 действуют сила тяжести и постоянная сила  $\vec{F}_2$ . Направление вектора силы  $\vec{F}_2$  определяется его разложением по единичным векторам  $\vec{i}$ ,  $\vec{j}$  координатных осей *x*, *y*.

Определить величину и направление (угол  $\alpha$ ) начальной скорости  $V_{02}$ точки 2, чтобы в момент времени  $t_1$  точки 1 и 2 встретились на оси  $AS$  в точке С. Момент времени  $t_1$  задаётся в условиях задачи или определяется по дополнительным условиям встречи.

Варианты заданий представлены на рис. 4.1, 4.2. Исходные данные приведены в табл. 4.1.

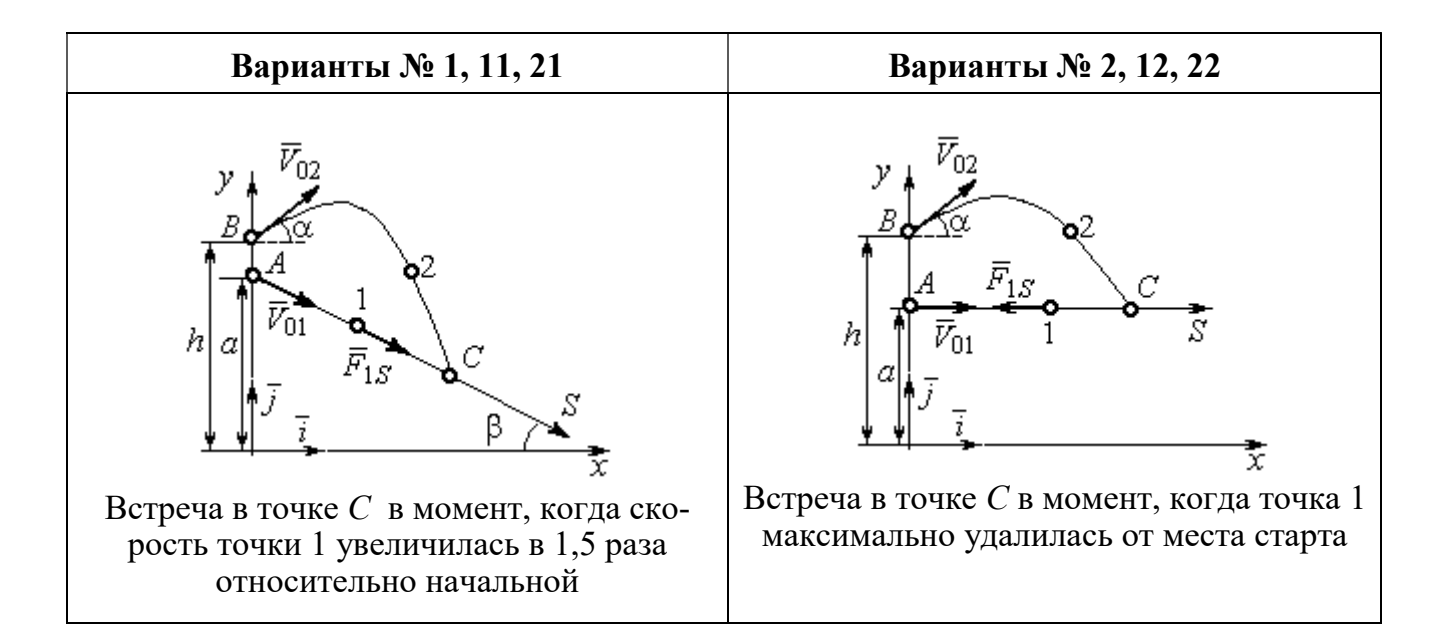

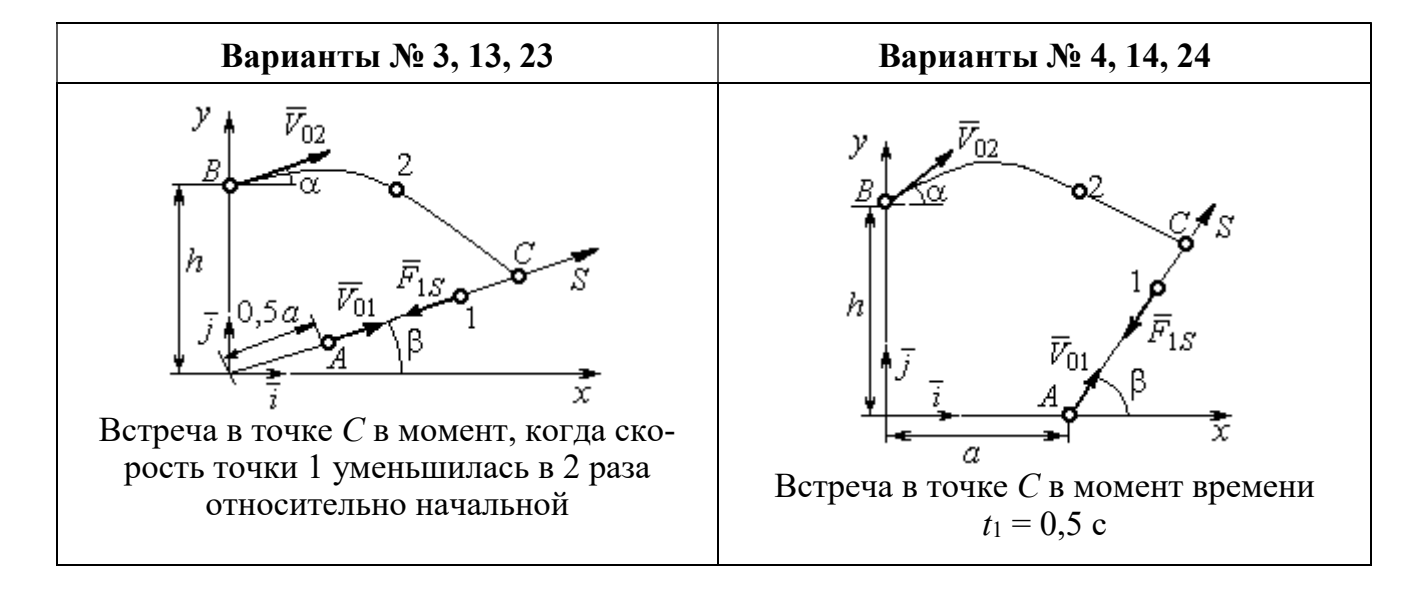

Рис. 4.1. Задание Д1. Интегрирование уравнений движения точки. Номера вариантов задания 1 – 4, 11 – 14, 21 – 24

Окончание вариантов задания Д1

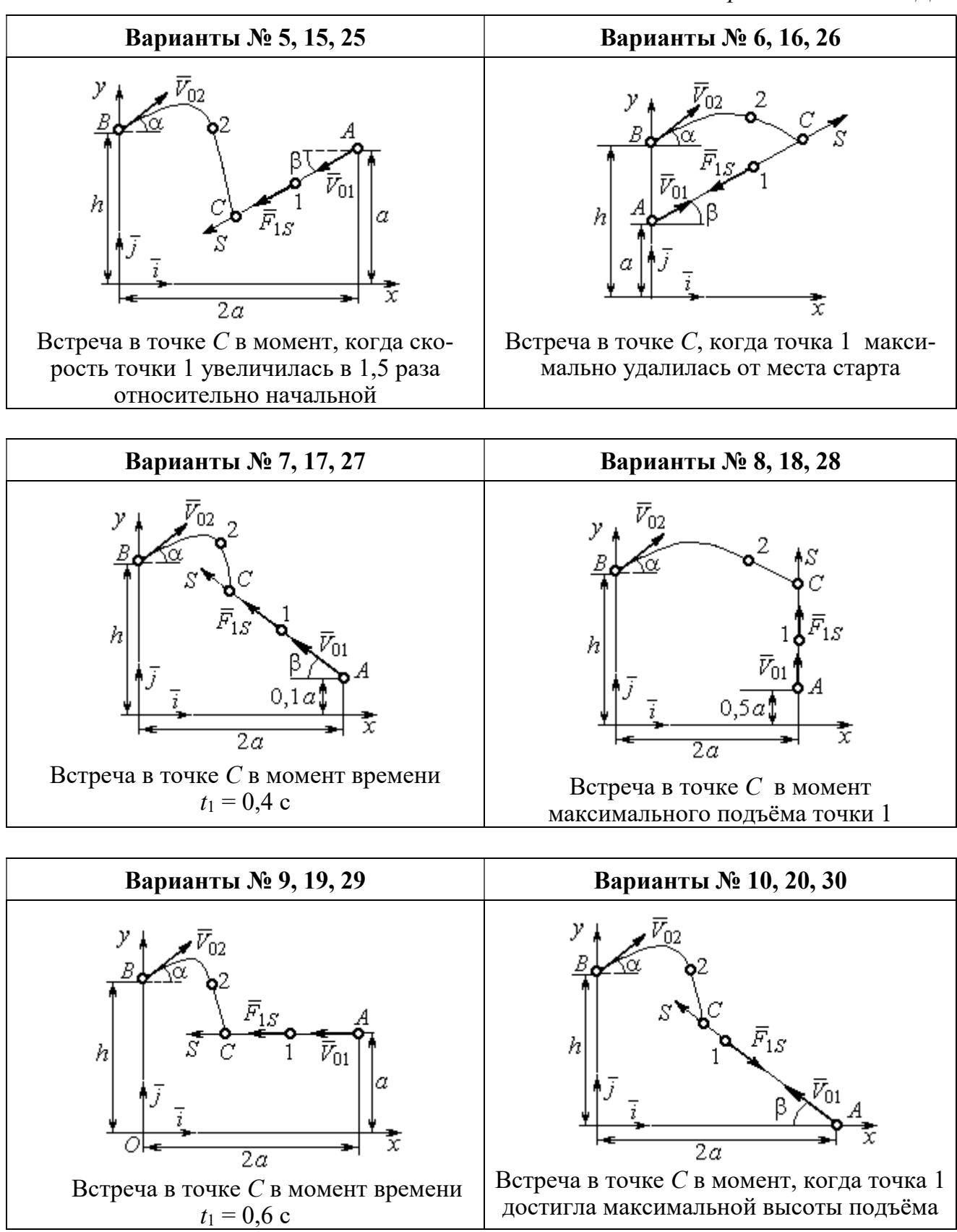

Рис. 4.2. Задание Д1. Интегрирование уравнений движения точки. Номера вариантов задания 5 – 10, 15 – 20, 25 – 30

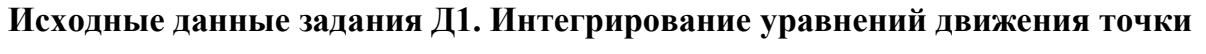

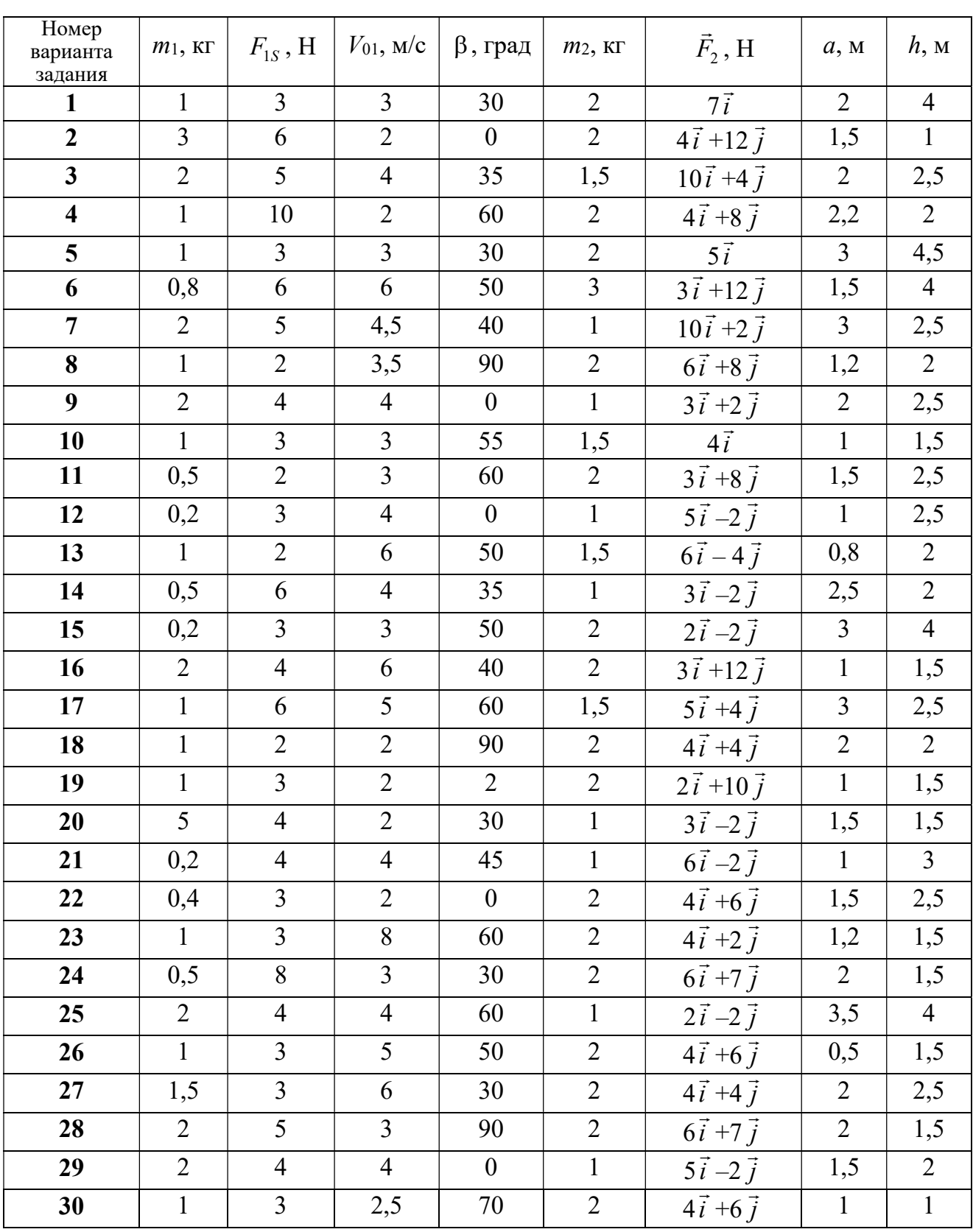

## Пример выполнения задания Д1. Интегрирование дифференциальных уравнений движения точки

На рис. 4.3 представлена схема движения материальных точек в вертикальной плоскости *xOy*. Точка 1 массой  $m_1 = 2$  кг, получив в начальном положении A скорость  $V_{01} = 4$  м/с, движется вдоль гладкой оси AS с углом наклона

 $\beta = 30^{\circ}$ . Во время движения на точку 1 действуют сила тяжести  $\vec{P}_1$  и постоянная сила  $\vec{F}_1$ , проекция которой на ось AS равна  $F_{1S} = 4.5$  H. Направление вектора проекции силы  $\vec{F}_{1S}$  на ось AS показано на рис. 4.3.

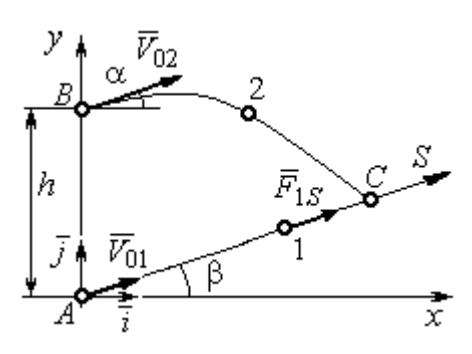

Рис. 4.3. Схема совместного Одновременно с началом движения точдвижения точек ки 1 из положения В на оси у высотой  $h = 1$  м

начинает движение точка 2 массой  $m_2 = 1.2$  кг. На точку 2 действуют сила тяжести  $\vec{P}_2$  и сила  $\vec{F}_2$ , направление которой определяется разложением по единичным векторам  $\vec{i}$ ,  $\vec{j}$  осей  $x$ ,  $y$  декартовой системы координат:  $\vec{F}_2 = 2.4\vec{i} + 4.5\vec{j}$ , Н. Определить величину и направление (угол  $\alpha$ ) начальной скорости  $V_{02}$  точки 2, чтобы в момент времени  $t_1$ , когда скорость точки 1 уменьшилась в 2 раза по сравнению с начальным значением, обе они встретились на оси  $AS$  в точке  $C$ .

#### Решение

Рассмотрим движение точки 1. В текущий момент времени на точку 1 действует сила тяжести  $\vec{P}_1$ , нормальная реакция  $\vec{N}_1$  наклонной оси AS и сила  $\vec{F}_1$ , величина проекции которой на ось AS равна  $F_{1S}$  (рис. 4.4). Дифференци-TOЧКИ  $1 \qquad m_1 \ddot{S} = F_{1S} - P_1 \sin \beta$ , уравнение лвижения альное или  $m_1 \frac{dV_{1S}}{dt} = 4.5 - m_1 g \sin\beta$ . С учетом исходных данных, полагая ускорение свободного падения  $g = 9.81$  м/с<sup>2</sup>, дифференциальное уравнение движения точки 1

приводится к виду:  $\frac{dV_{1S}}{dt} = -2.66$ . Разделим переменные, представив дифференциальное уравнение в виде  $dV_{1S} = -2,66dt$ . Проинтегрировав его, получим

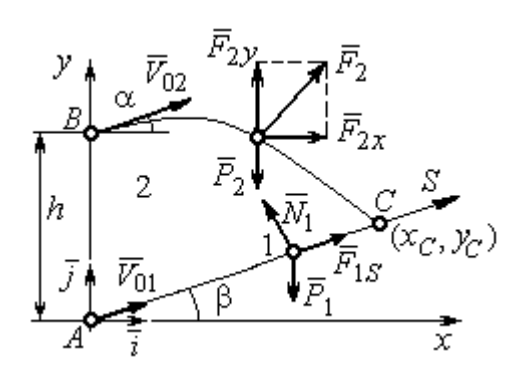

зависимость скорости точки 1 от времени:  $V_{1S} = -2,66t + C_1$ . Для того чтобы определить закон движения точки 1, представим скорость точки как производную от координаты  $V_{1S} = \frac{dS}{dt}$ . Получим дифференци-

Рис. 4.4. Силы, действующие на точки 1 и 2, во время их лвижения

альное уравнение  $\frac{dS}{dt} = -2,66t + C_1$ , проиннайлём уравнение точки 1: тегрировав лвижения которое,  $S = -1,33t^2 + C_1t + C_2$ . Константы интегрирования  $C_1$ ,  $C_2$  находятся из начальных условий: при  $t = 0$ ,  $S = 0$ ,  $\dot{S} = V_{1S} = V_{01} = 4$  м/с. Подставляя первое из условий в уравнение движения точки 1, получим  $C_2 = 0$ . Подставим начальное значение скорости в уравнение  $\dot{S} = -2,66t + C_1$ , выражающее зависимость скоро-

сти точки 1 от времени. Получим  $C_1 = 4$ . Таким образом, движение точки 1 вдоль оси AS описывается уравнением:  $S = -1,33t^2 + 4t$ .

По условию задачи встреча двух точек происходит в момент времени  $t_1$ , когда скорость первой точки уменьшилась в 2 раза по сравнению с начальной:  $V_{1S}(t_1) = \frac{V_{01}}{2} = 2$  м/с. Подставляя это условие в уравнение, выражающее зависимость скорости точки 1 от времени, получим:  $2 = -2,66t_1 + 4$ , откуда найдём момент времени встречи  $t_1 = 0.75$  с. Расстояние AC, пройденное точкой 1 до встречи, определяется как путь, пройденный этой точкой за время  $t_1 = 0.75$  с,  $AC = S(t_1) = -1,33 \cdot 0,75^2 + 4 \cdot 0,75 = 2,25$  м. Координаты точки встречи  $x_C$ ,  $y_C$ определяются из равенств:  $x_C = S(t_1)\cos 30^\circ = 1.95 \text{ m}; y_C = S(t_1)\sin 30^\circ = 1.12 \text{ m}.$ 

Рассмотрим движение точки 2. В текущий момент времени на нее действует сила тяжести  $\vec{P}_2$  и сила  $\vec{F}_2 = 2.4\vec{i} + 4.5\vec{j}$ , проекции которой на оси координат  $F_{2x} = 2.4$  Н,  $F_{2y} = 4.5$  Н. Дифференциальные уравнения движения точки 2 в проекциях на оси координат  $x, y$  имеют вид:

$$
m_2\ddot{x} = F_{2x} = 2.4
$$
,  $m_2\ddot{y} = -P_2 + F_{2y} = -m_2g + 4.5$ ,

или после подстановки исходных данных:  $\ddot{x} = 2$ ,  $\ddot{y} = -6.06$ .

Представим в первом уравнении проекцию ускорения точки 2 на ось х как производную от соответствующей проекции скорости  $\ddot{x} = \frac{dV_{2x}}{dt}$ . После разделения переменных получим дифференциальное уравнение  $dV_{2x} = 2dt$ . Проинтегрируем его и найдем зависимость горизонтальной составляющей скорости точки 2 от времени:  $V_{2x} = 2t + C_3$ . Заменим в этом уравнении проекцию скорости точки на ось *х* на производную от координаты  $V_{2x} = \frac{dx}{dt}$ . После интегрирования получим уравнение, описывающее движение точки 2 вдоль оси х,  $x = t^2 + C_3 t + C_4$ . Для того чтобы найти постоянные  $C_3$  и  $C_4$ , воспользуемся граничными условиями движения точки 2 - известной начальной координатой лвижения точки и вычисленной координатой точки встречи, то есть при  $t = 0$ .  $x = 0$ , а при  $t_1 = 0.75$  с  $x(t_1) = x_C = 1.95$  м. Подставляя граничные условия в уравнение движения точки 2, получим  $C_4 = 0$ ,  $C_3 = 1,85$ . Таким образом, уравнение движения точки 2 вдоль оси  $x: x = t^2 + 1,85t$ .

Закон движения точки 2 вдоль оси у находим путем интегрирования второго дифференциального уравнения. Его представим в виде:  $\frac{dV_{2y}}{dt} = -6.06$ . После разделения переменных и первого интегрирования получим зависимость проекции скорости точки 2 на ось у от времени:  $V_{2v} = -6.06t + C_5$ . Заменив проекцию скорости точки 2 на ось у производной от координаты  $V_{2y} = \frac{dy}{dt}$ , вто-

рично проинтегрируем. В результате движение точки 2 вдоль оси у описывается уравнением:  $y = -3.03t^2 + C_5t + C_6$ . Для определения констант  $C_5$  и  $C_6$  используем граничные условия: при  $t = 0$   $y(0) = h = 1$  м, а при  $t_1 = 0.75$  с  $y(t_1) = y_C$ =1,12 м. Получим  $C_6$  =1,  $C_5$  = 2,43. Таким образом, точка 2 движется вдоль оси y по закону:  $y = -3.03t^2 + 2.43t + 1$ .

Проекции скорости точки 2 на оси координат как функции времени имеют вид:  $V_{2x}(t) = \dot{x} = 2t + 1,85$ ,  $V_{2y}(t) = \dot{y} = -6,06t + 2,43$ . Значения проекций при  $t = 0$ :  $V_{02x} = V_{2x}(0) = 1,85$  м/с,  $V_{02y} = V_{2y}(0) = 2,43$  м/с. Величина начальной скорости:  $V_{02} = \sqrt{V_{02x}^2 + V_{02y}^2} = 3.05$  м/с.

Угол наклона вектора скорости в начальный момент определяется из равенства:  $tg\alpha = \frac{V_{02y}}{V_{02x}} = \frac{2,43}{1,85} = 1,31$ . Откуда  $\alpha = 52,64^{\circ}$ .

### 4.3. Колебания материальной точки

Силы, возникающие при отклонении материальной точки от положения равновесия и направленные так, чтобы вернуть точку в это положение, называются восстанавливающими. Восстанавливающие силы, линейно зависящие от расстояния от точки до положения её равновесия, называются линейными **восстанавливающими силами**. Так, сила упругости пружины  $F = c\Delta\ell$ , где  $c$  коэффициент жесткости (или просто жёсткость) пружины;  $\Delta \ell$  - удлинение пружины, является линейной восстанавливающей силой.

Дифференциальное уравнение движения материальной точки массой т вдоль оси  $Ox$  под действием линейной восстанавливающей силы, представляет собой уравнение гармонических колебаний и имеет вид:

$$
m\ddot{x} + cx = 0, \text{ with } \ddot{x} + \omega^2 x = 0,
$$

где  $x$  - отклонение точки от положения равновесия, куда поместили начало

координат; ω - угловая частота колебаний, ω<sup>2</sup> =  $\frac{c}{m}$ . Единица измерения угловой частоты - рад/с.

Решение дифференциального уравнения свободных колебаний представляется суммой  $x = C_1 \cos\omega t + C_2 \sin\omega t$ , где постоянные интегрирования  $C_1$  и находятся из начальных условий. Амплитуда свободных колебаний  $C<sub>2</sub>$  $A = \sqrt{C_1^2 + C_2^2}$ . Промежуток времени, в течение которого точка совершает одно полное колебание, называется периодом колебаний:  $T = \frac{2\pi}{\infty}$ . Величина, обратная периоду  $v = \frac{1}{T}$  определяет число полных колебаний точки за 1 с и называется частотой колебаний. Частота колебаний измеряется в герцах (Гц). Частота, равная 1 Гц, соответствует одному полному колебанию в секунду. Угловая частота связана с частотой колебаний соотношением  $\omega = 2\pi v$ .

Если на материальную точку кроме восстанавливающей силы действует сила сопротивления движению, пропорциональная скорости точки,  $\vec{R} = -\mu \vec{V}$ , где  $\mu$  – коэффициент сопротивления, то дифференциальное уравнение движения точки с сопротивлением относительно положения равновесия имеет вид  $m\ddot{x} + \mu \dot{x} + cx = 0$ , или  $\ddot{x} + 2n\dot{x} + \omega^2 x = 0$ , где *n* – коэффициент затухания,  $n = \frac{\mu}{2m}$ ; ω - угловая частота собственных колебаний точки без учёта сопротивления,  $\omega^2 = \frac{c}{m}$ .

При  $n \leq \omega$  движение точки представляет затухающие колебания. Общее дифференциального уравнения колебаний с сопротивлением решение  $x = e^{-nt} (C_1 \cos \omega_1 t + C_2 \sin \omega_1 t) = A e^{-nt} \sin(\omega_1 t + \alpha)$ , где  $C_1$  и  $C_2$  – постоянные интегрирования;  $\omega_1$  – угловая частота затухающих колебаний,  $\omega_1 = \sqrt{\omega^2 - n^2}$ ;

 $A_1 = Ae^{-nt}$  – амплитуда затухающих колебаний,  $A = \sqrt{C_1^2 + C_2^2}$ ;  $\alpha$  – начальная фаза колебаний, tg $\alpha = \frac{C_1}{C_2}$ .

При  $n > \omega$  движение точки апериодическое, затухающее. Общее решение дифференциального уравнения движения точки с таким сопротивлением имеет вид  $x = e^{-nt} (C_1 e^{\omega_2 t} + C_2 e^{-\omega_2 t})$ , где  $\omega_2 = \sqrt{n^2 - \omega^2}$ .

При  $n = \omega$  движение точки происходит согласно уравнению  $x = e^{-nt} (C_1 t + C_2).$ 

Если кроме восстанавливающей силы на материальную точку действует переменная возмущающая сила, колебания точки называются вынужденными.

При действии гармонической возмущающей силы  $F = H \sin pt$ , где  $H$ ,  $p$ амплитуда и угловая частота колебаний возмущающей силы, дифференциальное уравнение вынужденных колебаний материальной точки относительно положения равновесия и при отсутствии сил сопротивления имеет вид

$$
m\ddot{x} + cx = H\sin pt
$$
,  $\text{with } \ddot{x} + \omega^2 x = h\sin pt$ ,

где  $\omega$  – угловая частота собственных гармонических колебаний,  $\omega^2 = \frac{c}{m}$ ; h –

относительная амплитуда возмущающей силы,  $h = \frac{H}{m}$ .

Общее решение неоднородного дифференциального уравнения вынужденных колебаний представляется как сумма общего решения однородного уравнения и частного решения неоднородного.

При отсутствии резонанса, когда частота собственных колебаний не совпадает с частотой возмущающей силы  $p \neq \omega$ , решение имеет вид:  $x = C_1 \cos \omega t + C_2 \sin \omega t + \frac{h}{\omega^2 - n^2} \sin pt$ , а в случае резонанса, когда  $p = \omega$ , – вид:

$$
x = C_1 \cos \omega t + C_2 \sin \omega t - \frac{ht}{2p} \cos pt.
$$
 Значения промзвольных постоянных  $C_1$  и  $C_2$ 

определяются из общего решения неоднородного уравнения с учетом начальных условий движения. Амплитуда собственных колебаний груза 2  $A_{\rm co6}$  =  $\sqrt{C_1^2 + C_2^2}$  . Амплитуда вынужденных колебаний при отсутствии резонанса  $A_{\text{bhr}} = \frac{n}{\omega^2 - p^2}$ h  $A_{\scriptscriptstyle\mathrm{B}}$  $\omega^2$  –  $=\frac{n}{2}$ . При резонансе амплитуда вынужденных колебаний рас-

тет как линейная функция времени p  $A_{\text{BHH}} = \frac{ht}{\epsilon}$  $_{\text{BHH}} = \frac{hc}{2p}$ .

Если возмущающее воздействие заключается в принудительном гармоническом колебании точки подвеса пружины, например, по закону  $S = a$ sinpt, где a,  $p - a$ мплитуда и угловая частота колебаний точки подвеса пружины, дифференциальное уравнение вынужденных колебаний материальной точки относительно положения равновесия при отсутствии сил сопротивления имеет вид  $\ddot{x} + \omega^2 x = h \sin pt$ , где  $\omega$  – угловая частота собственных гармонических колебаний, m  $\mathcal{C}_{0}$  $\omega^2 = \stackrel{\text{\it C}}{-};\, h$  – относительная амплитуда возмущающего ко-

лебания, m  $h = \frac{ca}{c}$ . Общее решение неоднородного дифференциального уравнения вынужденных колебаний при принудительном гармоническом колебании точки подвеса пружины может быть получено аналогично случаю возмущения гармонической силой.

Система пружин заменяется одной с эквивалентной жесткостью. Так, колебания груза на двух параллельных пружинах с коэффициентами жесткости  $c_1$  и  $c_2$ (рис. 4.5, а) можно рассматривать как колебания груза на одной пружине эквивалент-

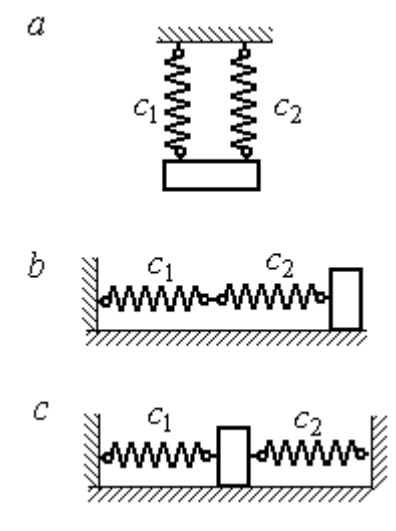

Рис. 4.5. Способы крепления груза на двух пружинах:  $a$  – лве параллельные пружины;  $b$  – последовательно соединённые пружины; с – крепление груза между пружинами
ной жесткости  $c_{\text{max}} = c_1 + c_2$ , где  $c_{\text{max}}$  – коэффициент жесткости эквивалентной пружины. При последовательном соединении пружин (рис. 4.5, b) коэффициент жесткости эквивалентной пружины  $_1 + c_2$  $1\overline{c_2}$ экв  $-\frac{c_1+c_2}{c_1+c_2}$  $c_1 c_2$  $\overline{c}$  $\ddot{}$  $=\frac{C_1C_2}{C_2}$ . Если груз расположен между двумя пружинами (рис. 4.5, *с*), тогда  $c_{\text{5KB}} = c_1 + c_2$ . Коэффициент жесткости эквивалентной пружины равен сумме коэффициентов жесткости пружин.

## 4.4. Задание Д2. Исследование колебаний точки

Задание Д2 на исследование колебаний точки включает две задачи.

Задача 1. Исследование гармонических колебаний точки.

Найти уравнение движения груза массой  $m_1$  (или одновременно двух грузов массой  $m_1$  и  $m_2$ ) на пружине жесткостью  $c_1$  (или на двух пружинах жесткостью  $c_1$  и  $c_2$ ). Расположение грузов на пружине и описание условий, при которых начались колебания, приведено на схемах. Определить амплитуду и частоту колебаний.

Задача 2. Исследование вынужденных колебаний точки.

Груз движется на пружинах, расположенных вертикально или горизонтально. При движении груза по горизонтальной поверхности трение не учитывается. Жёсткость пружин  $c_1$  и  $c_2$ . Направление возмущающего усилия  $F = F(t)$ , приложенного к грузу, или возмущающего движения точки крепления пружин  $S = S(t)$ , а также описание условий начала колебаний приведено на схемах. В задачах, где на схемах присутствует амортизатор, создающий сопротивление движению груза, сила сопротивления пропорциональна скорости движения груза и находится по формуле:  $R = -\mu V$  $\overline{z}$   $\overline{z}$  $=-\mu \vec{V}$  Н, где  $\mu$  – коэффициент сопротивления; V – скорость груза. Определить уравнение колебаний груза, амплитуды собственных и вынужденных колебаний.

Варианты заданий даны на рис. 4.6 – 4.9. Исходные данные в табл. 4.2.

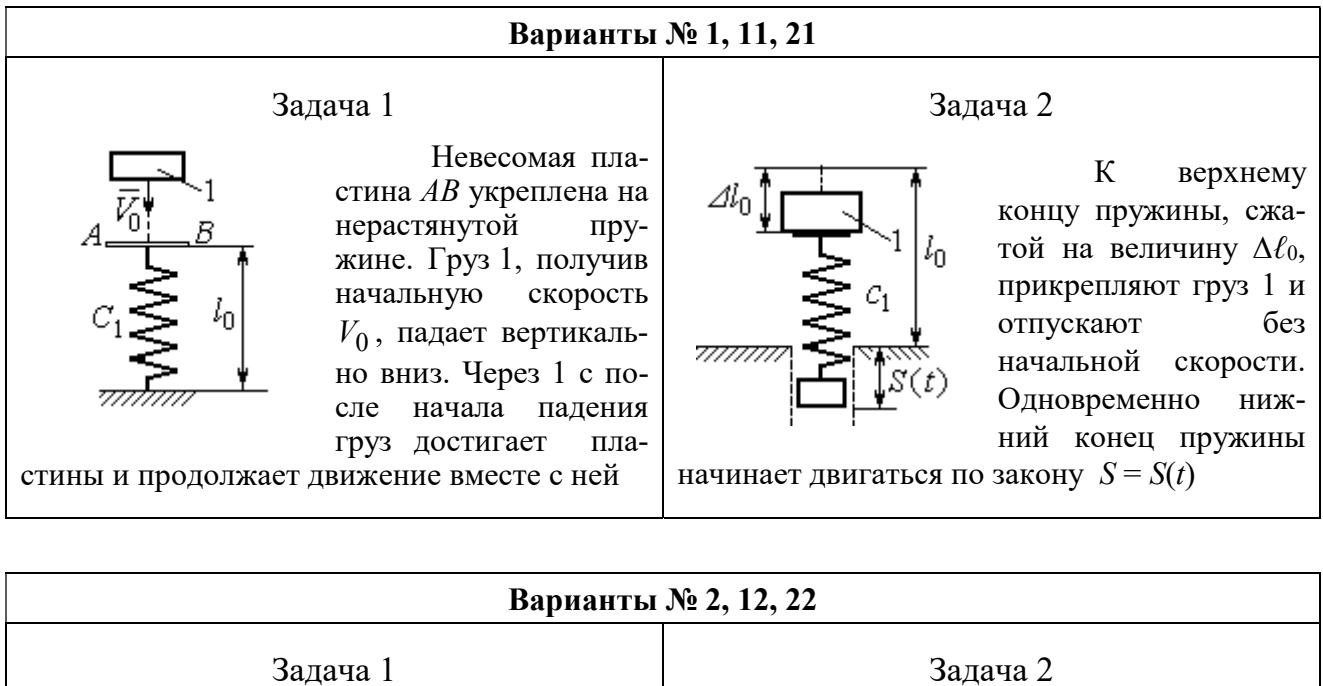

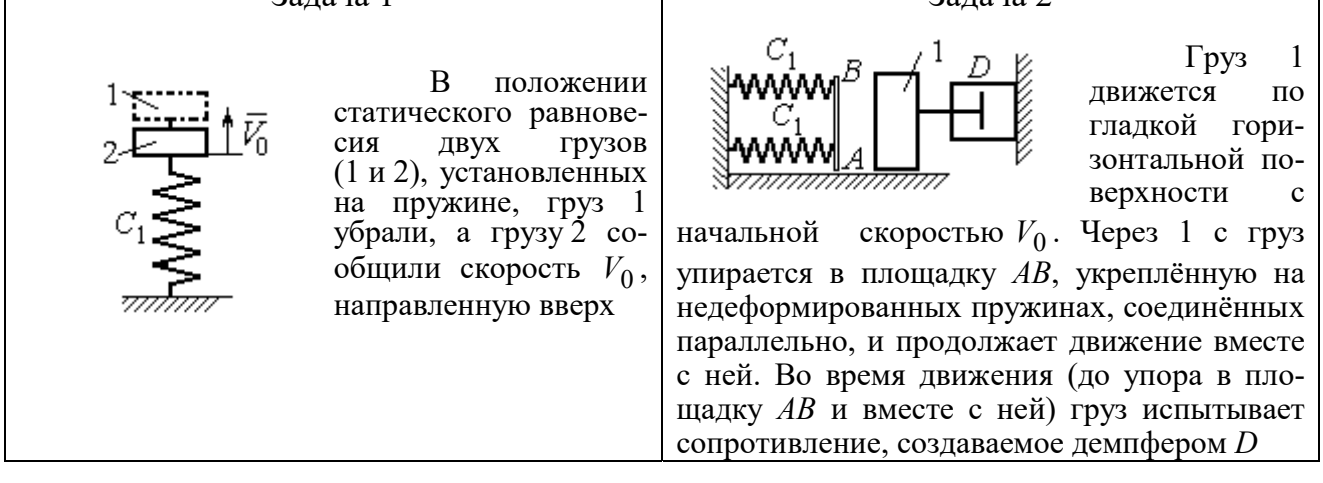

#### Варианты № 3, 13, 23

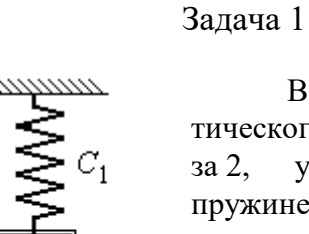

В положении статического равновесия груза 2, укреплённого на пружине, к нему присоединили груз 1 и оба груза толкнули вниз со скоростью  $V_0$ 

### Задача 2

Недеформированную пружину оттянули вниз на расстояние  $\Delta \ell_0$ , подцепили груз 1 и отпустили без начальной скорости. Одновременно на груз стала действовать возмущающая сила  $\vec{F}(t)$  $\frac{P}{I}$ 

Рис. 4.6. Задание Д2. Исследование колебаний точки. Варианты задания 1 – 3, 11 – 13, 21 – 23

Продолжение вариантов задания Д2

Задача 2

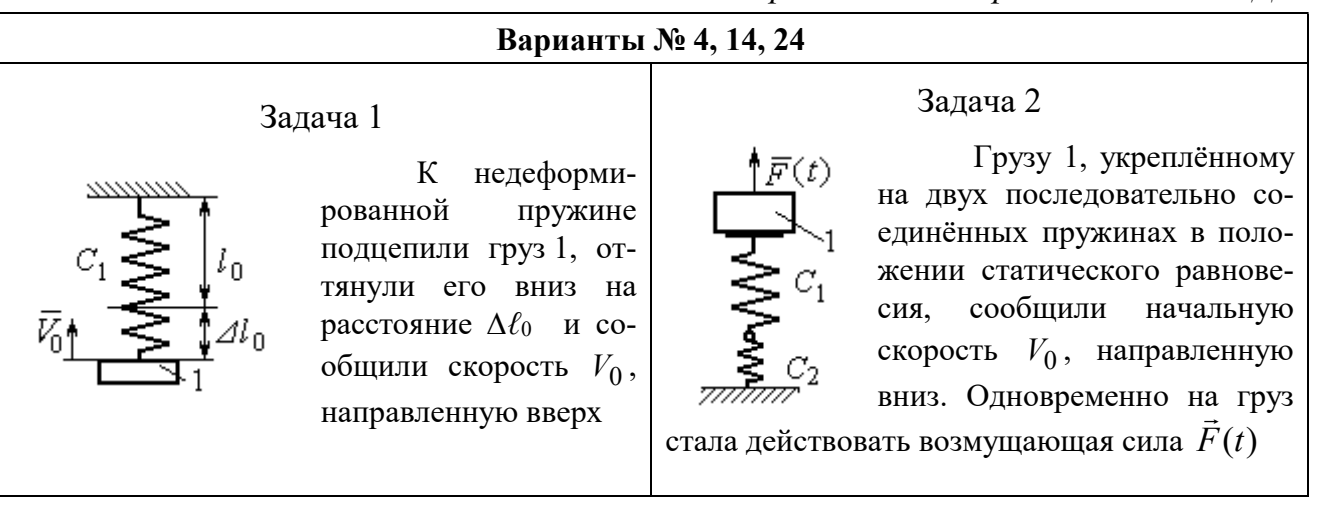

### Варианты № 5, 15, 25

# Задача 1

В положении статического равновесия грузов 1 и 2, укреплённых на двух вертикальных последовательно соединённых пружинах, убрали груз 1, а груз 2 отпустили без начальной скорости

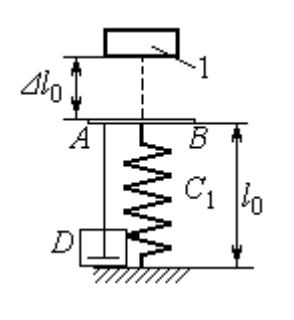

Груз 1 падает с высоты  $\Delta \ell_0$  на площадку АВ, установленную на недеформированной пружине, и продолжает движение вместе с ней. Демпфер D создаёт сопротивление дви-

жению груза на пружине

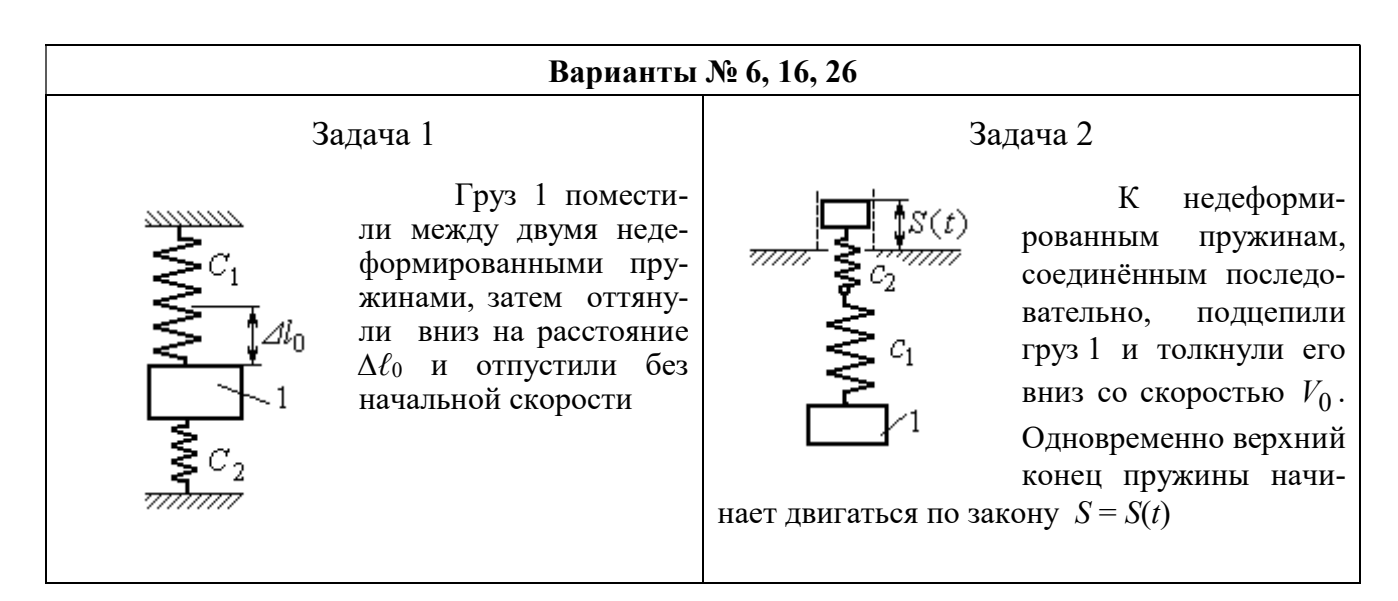

Рис. 4.7. Задание Д2. Исследование колебаний точки. Варианты задания 4 – 6, 14 – 16, 24 – 26

Продолжение вариантов задания Д2

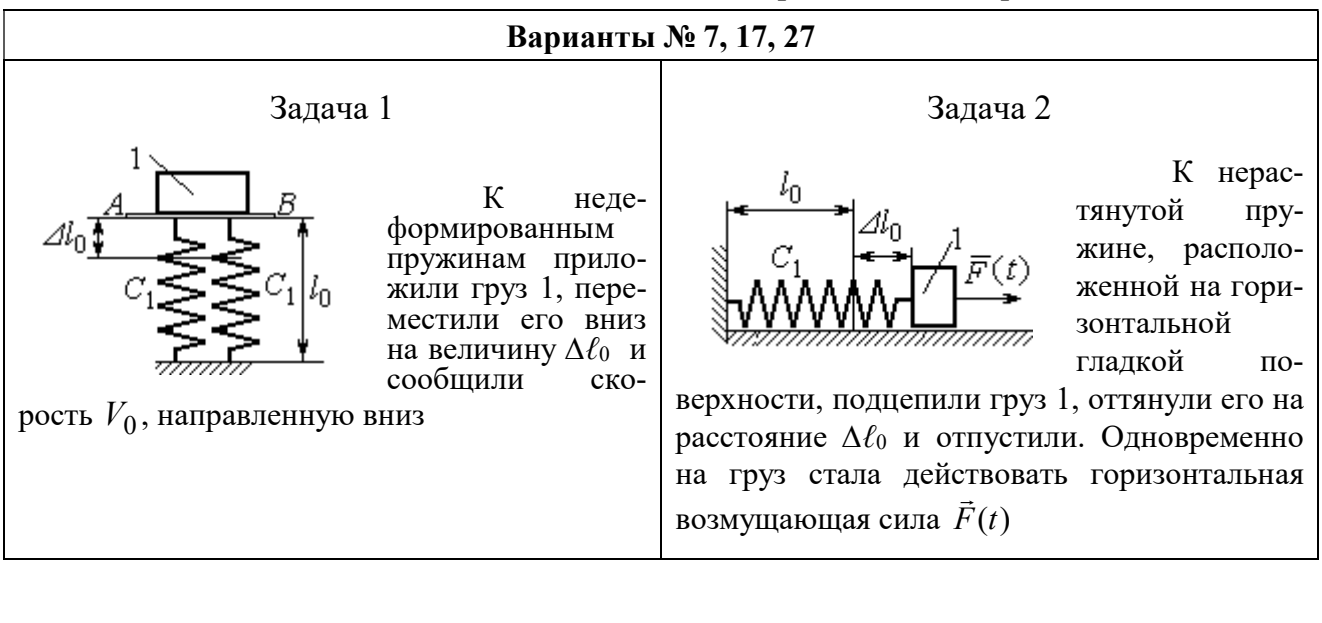

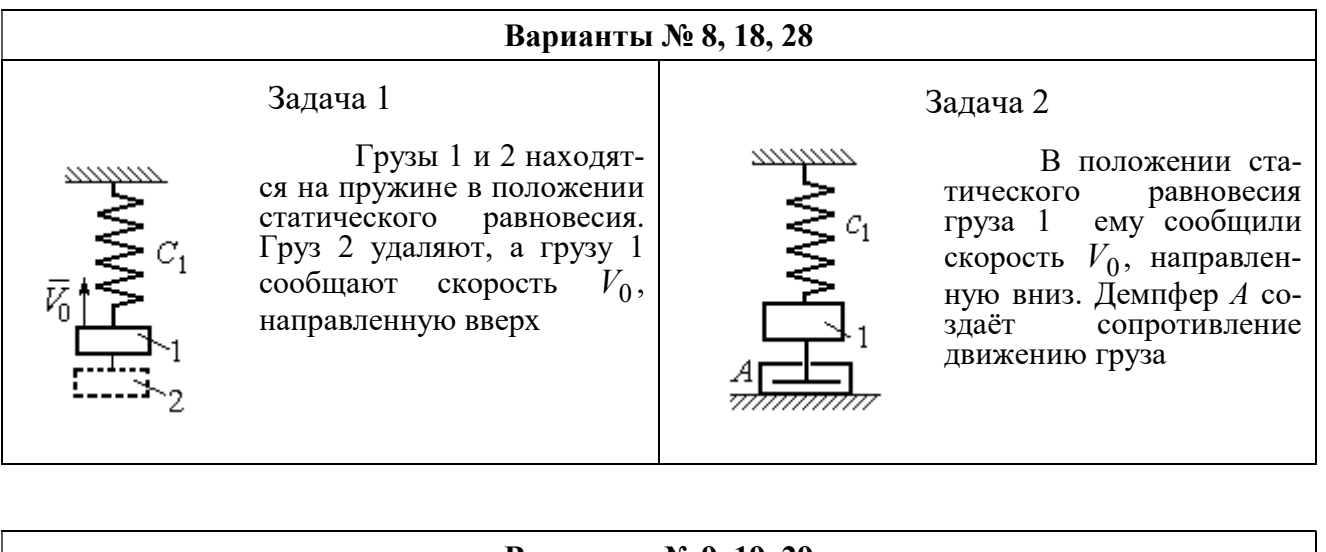

#### Варианты № 9, 19, 29

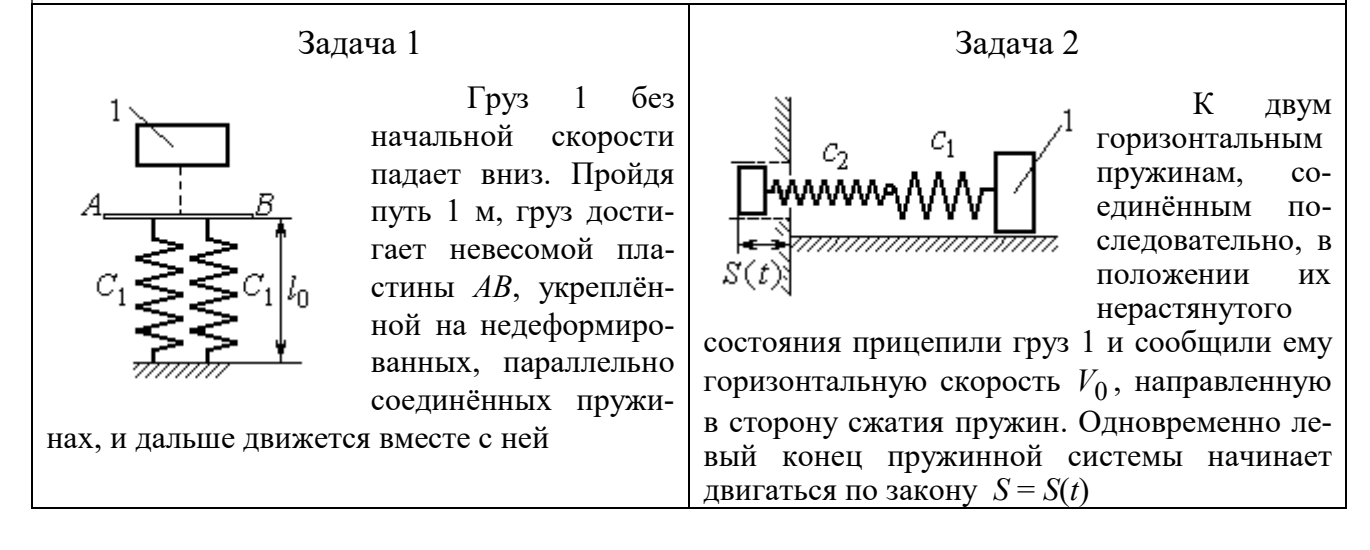

Рис. 4.8. Задание Д2. Исследование колебаний точки. Варианты задания 7 – 9, 17 – 19, 27 – 29

Окончание вариантов задания Д2

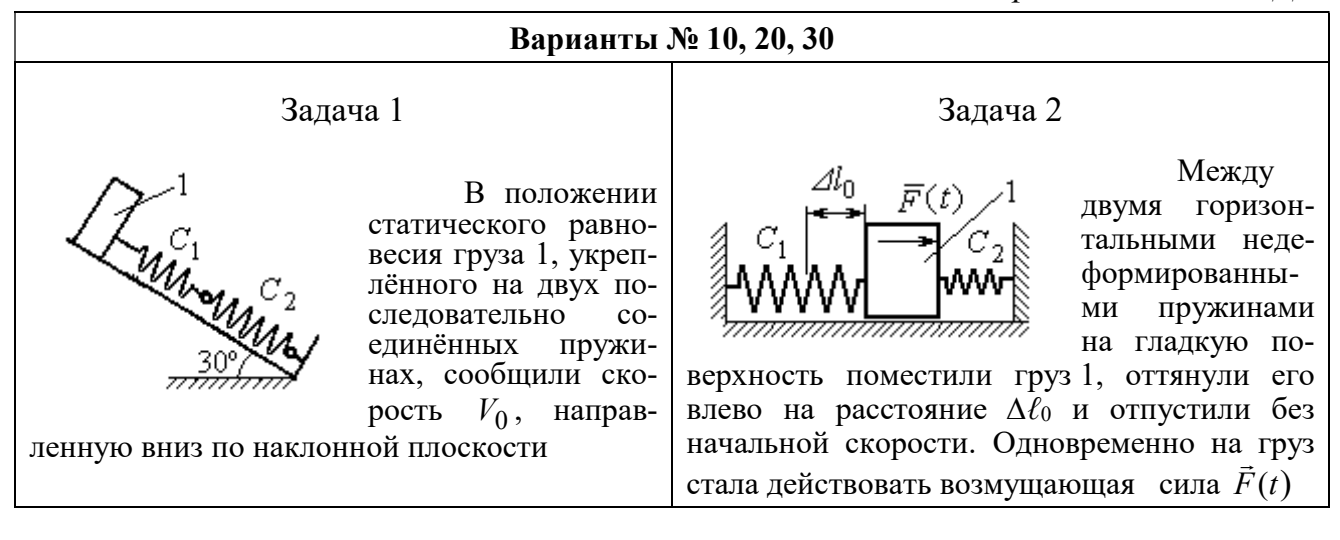

Рис. 4.9. Задание Д2. Исследование колебаний точки. Варианты задания 10, 20, 30

Таблица 4.2

#### Исходные данные задания Д2. Исследование колебаний точки

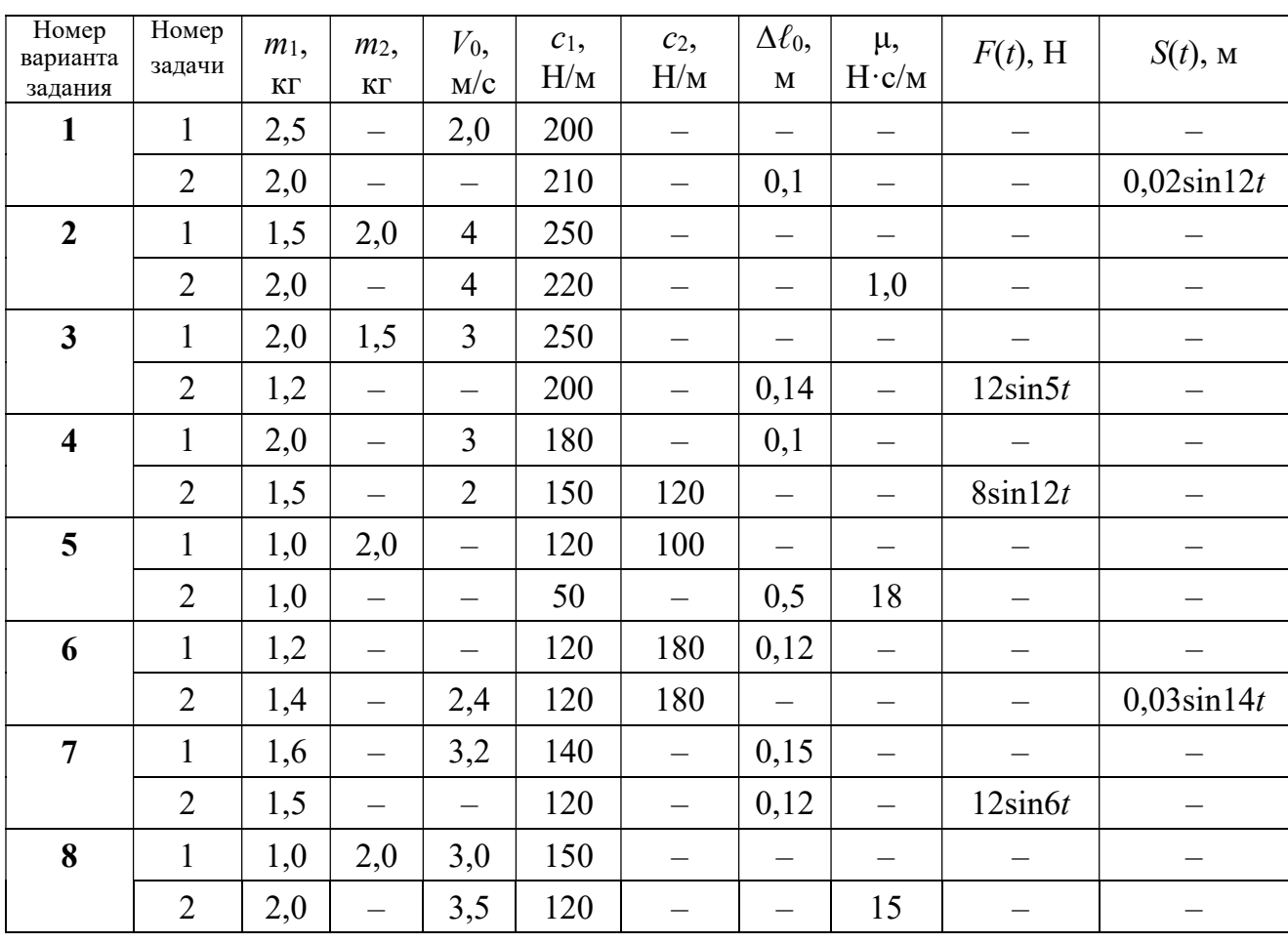

Продолжение табл. 4.2

| Номер<br>варианта<br>задания | Номер<br>задачи | $m_1$ ,<br>$\mathbf{K}\Gamma$ | m <sub>2</sub><br>KT     | $V_0$ ,<br>M/c           | $c_1$ ,<br>H/M | $c_2$<br>$H\!/\!{\rm M}$ | $\Delta \ell_0$<br>$\mathbf M$ | μ,<br>$H\!\cdot\!c/m$    | $F(t)$ , H               | $S(t)$ , M               |
|------------------------------|-----------------|-------------------------------|--------------------------|--------------------------|----------------|--------------------------|--------------------------------|--------------------------|--------------------------|--------------------------|
| 9                            | $\mathbf{1}$    | 1,5                           |                          | $\overline{\phantom{0}}$ | 100            | $\equiv$                 | $\overline{\phantom{0}}$       | $\overline{\phantom{0}}$ |                          |                          |
|                              | $\overline{2}$  | 1,4                           | $\overline{\phantom{0}}$ | 2,0                      | 100            | 110                      | $\overline{\phantom{0}}$       | $\qquad \qquad -$        | $\overline{\phantom{0}}$ | $0,015\sin 8t$           |
| 10                           | $\mathbf{1}$    | 2,5                           |                          | 2,5                      | 110            | 100                      | $\qquad \qquad -$              | $\overline{\phantom{0}}$ | -                        |                          |
|                              | $\overline{2}$  | 2,0                           | $\overline{\phantom{0}}$ | $\overline{\phantom{0}}$ | 110            | 52                       | 0,08                           | $\overline{\phantom{0}}$ | $5\sin 9t$               |                          |
| 11                           | $\mathbf{1}$    | 2,0                           |                          | 4,0                      | 300            | $\equiv$                 |                                |                          |                          |                          |
|                              | $\overline{2}$  | 1,0                           | $\overline{\phantom{0}}$ | $\overline{\phantom{0}}$ | 200            | $\equiv$                 | 0,12                           | $\overline{\phantom{0}}$ |                          | $0,01\sin 4t$            |
| 12                           | $\mathbf{1}$    | 1,8                           | 2,4                      | $\overline{4}$           | 220            | $\overline{\phantom{0}}$ | $\overline{\phantom{0}}$       | $\overline{\phantom{0}}$ |                          |                          |
|                              | $\overline{2}$  | 1,0                           | $\overline{\phantom{0}}$ | 5                        | 240            | $\overline{\phantom{0}}$ | $\overline{\phantom{0}}$       | 0,6                      |                          |                          |
| 13                           | $\mathbf{1}$    | 1,5                           | 1,5                      | $\overline{2}$           | 200            | $\overline{\phantom{0}}$ | $\qquad \qquad -$              | —                        |                          | $\qquad \qquad -$        |
|                              | $\overline{2}$  | 1,8                           | $\overline{\phantom{0}}$ |                          | 180            | $\equiv$                 | 0,08                           | $\overline{\phantom{0}}$ | $10\sin 10t$             | $\overline{\phantom{0}}$ |
| 14                           | $\mathbf{1}$    | 2,0                           |                          | $\overline{2}$           | 200            | $\overline{\phantom{0}}$ | 0,12                           |                          |                          |                          |
|                              | $\overline{2}$  | 2,0                           | $\equiv$                 | $\overline{2}$           | 150            | 120                      | $\equiv$                       | $\overline{\phantom{0}}$ | $10\sin 8t$              | $\overline{\phantom{0}}$ |
| 15                           | $\mathbf{1}$    | 1,5                           | 2,0                      | $\qquad \qquad -$        | 120            | 250                      | $\overline{\phantom{0}}$       | $\overline{\phantom{0}}$ |                          |                          |
|                              | $\overline{2}$  | 1,5                           | $\overline{\phantom{0}}$ | $\qquad \qquad -$        | 120            | $\equiv$                 | 0,4                            | $\overline{4}$           | $\overline{\phantom{0}}$ |                          |
| 16                           | $\mathbf{1}$    | 2,0                           |                          | $\overline{\phantom{0}}$ | 150            | 75                       | 0,1                            | $\qquad \qquad -$        | $\overline{\phantom{0}}$ |                          |
|                              | $\overline{2}$  | 2,0                           | $\overline{\phantom{0}}$ | 2,5                      | 150            | 75                       | $\overline{\phantom{0}}$       | $\qquad \qquad -$        |                          | $0,01\sin 5t$            |
| 17                           | $\mathbf{1}$    | 1,5                           | $\overline{\phantom{0}}$ | 2,1                      | 160            |                          | 0,11                           | $\overline{\phantom{0}}$ |                          |                          |
|                              | $\overline{2}$  | 1,8                           | $\overline{\phantom{0}}$ | $\qquad \qquad -$        | 150            | $\overline{\phantom{0}}$ | 0,1                            | $\overline{\phantom{0}}$ | $8\sin 12t$              | -                        |
| 18                           | $\mathbf{1}$    | 2,0                           | 1,0                      | 2,5                      | 80             | $\overline{\phantom{0}}$ | $\overline{\phantom{0}}$       | $\overline{\phantom{0}}$ |                          |                          |
|                              | $\overline{2}$  | 1,5                           |                          | 2,5                      | 50             | $\overline{\phantom{0}}$ | $\overline{\phantom{0}}$       | 21                       |                          |                          |
| 19                           | $\mathbf{1}$    | 1,6                           | $\overline{\phantom{0}}$ | $\overline{\phantom{0}}$ | 120            | —                        | —                              | $\overline{\phantom{0}}$ |                          |                          |
|                              | $\overline{2}$  | 1,2                           | $\overline{\phantom{0}}$ | 2,0                      | 85             | 120                      | $\overline{\phantom{0}}$       | $\overline{\phantom{0}}$ |                          | $0,015\sin 7t$           |
| 20                           | $\mathbf{1}$    | 2,0                           | $\overline{\phantom{0}}$ | 2,0                      | 90             | 100                      | $\overline{\phantom{0}}$       | —                        |                          |                          |
|                              | $\overline{2}$  | 2,5                           | $\qquad \qquad -$        | $\equiv$                 | 100            | 90                       | 0,12                           |                          | $6\sin 10t$              | -                        |
| 21                           | $\mathbf{1}$    | 2,0                           |                          | 1,6                      | 220            | $\overline{\phantom{0}}$ | $\overline{\phantom{0}}$       | $\qquad \qquad -$        | $\overline{\phantom{m}}$ | $\qquad \qquad -$        |
|                              | $\overline{2}$  | 2,5                           | $\overline{\phantom{0}}$ | $\qquad \qquad -$        | 250            | $\overline{\phantom{0}}$ | 0,14                           | $\overline{\phantom{0}}$ |                          | $0,01\sin 10t$           |
| 22                           | $\mathbf{1}$    | 2,2                           | 1,5                      | $\overline{3}$           | 180            |                          |                                | $\qquad \qquad -$        |                          |                          |
|                              | $\overline{2}$  | 1,5                           | $\overline{\phantom{0}}$ | $\overline{4}$           | 280            | $\overline{\phantom{0}}$ | $\qquad \qquad -$              | 0,8                      | $\qquad \qquad -$        | —                        |
| 23                           | $\mathbf{1}$    | 2,2                           | 1,2                      | $\overline{2}$           | 220            | $\overline{\phantom{0}}$ | $\overline{\phantom{0}}$       | $\qquad \qquad -$        |                          |                          |
|                              | $\overline{2}$  | 1,6                           | $\overline{\phantom{0}}$ |                          | 200            | $\overline{\phantom{0}}$ | 0,12                           | $\qquad \qquad -$        | $5\sin 7t$               |                          |

Окончание табл. 4.2

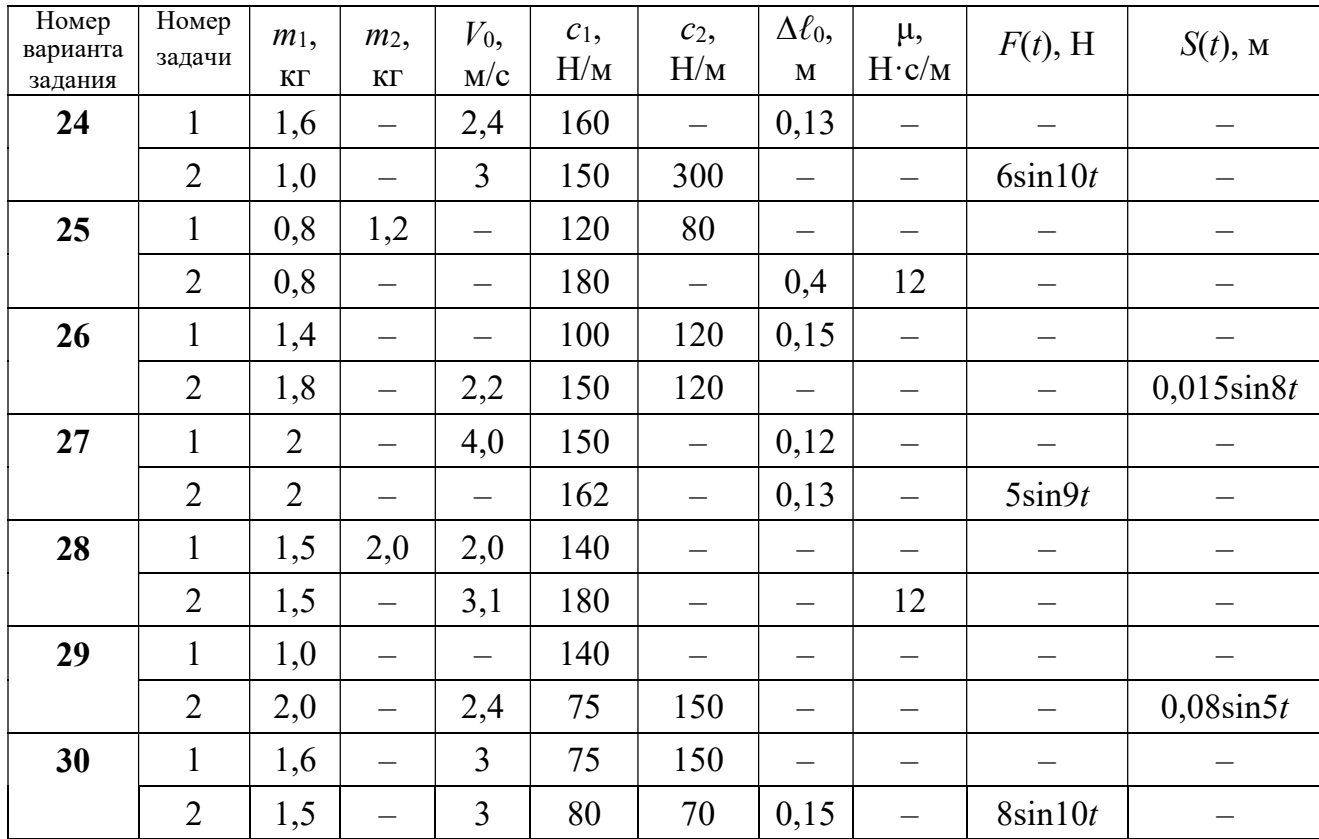

# Пример выполнения задания Д2. Исследование колебаний точки

Задача 1. Груз 1 весом  $P = 20$  Н, лежащий на гладкой наклонной плоско-

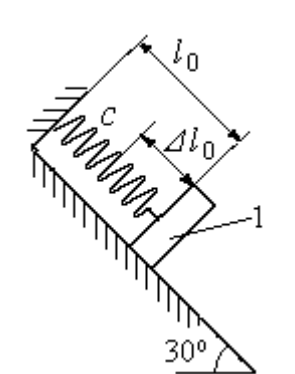

Рис. 4.10. Схема крепления груза и условия начала колебаний

сти, прикреплён к недеформированной пружине, расположенной параллельно плоскости (рис. 4.10). Угол наклона плоскости к горизонту  $30^\circ$ . коэффициент жесткости пружины  $c = 400$  Н/м. В начальный момент груз переместили вверх по наклонной плоскости (сжали пружину) на расстояние  $\Delta \ell_0 = 0,1$  м относительно нерастянутой пружины и отпустили без начальной скорости.

Определить уравнение колебаний груза 1, а также частоту и амплитуду колебаний.

### Решение

Расчетная схема колебаний груза 1 показана на рис. 4.11. Направим ось  $Ox$ , вдоль которой происходят колебания груза, вниз вдоль наклонной плоскости. Начало отсчёта координаты x выберем в положении статического равнове-

сия груза (см. рис. 4.11) В произвольном положении груза, обозначенном координатой x, к нему приложены три силы: сила тяжести  $\overline{P}$  $\rightarrow$ , реакция опоры наклонной плоскости  $\,N$  $\rightarrow$  и сила упругости пружины  $\overline{F}_{\text{ynp}}$  $\overline{a}$ . Проекция силы упругости пружины на ось  $Ox$ :  $F_{\text{ymp }x} = -c\Delta \ell$ ,

где  $\Delta \ell$  – удлинение пружины относительно её

нерастянутого положения, включающее её

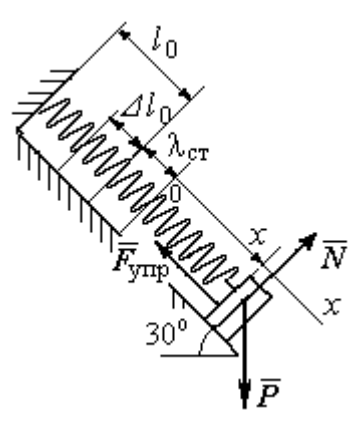

Рис. 4.11. Расчётная схема колебаний груза

растяжение x относительно выбранного начала координат и растяжение  $\lambda_{cr}$ при статическом равновесии груза на наклонной плоскости.

С учетом выражения силы упругости получим дифференциальное уравнение движения груза в проекции на ось  $Ox$ :

$$
m\ddot{x} = P\sin 30^\circ - c(x + \lambda_{cr}).
$$

В положении статического равновесия сила упругости уравновешивается силой, равной проекции силы тяжести на ось  $x$ :  $P\sin 30^\circ - c\lambda_{cr} = 0$ . Подставляя это выражение условия статического равновесия груза в уравнение движения, получим дифференциальное уравнение колебаний груза:

$$
m\ddot{x} = -cx, \text{ или } \ddot{x} + \omega^2 x = 0,
$$
  
где  $\omega$  – угловая частота колебаний;  $\omega = \sqrt{\frac{c}{m}} = 14,01 \text{ paq/c}.$ 

Общее решение уравнения колебаний  $x = C_1 \cos \omega t + C_2 \sin \omega t$ .

Для определения произвольных постоянных  $C_1$  и  $C_2$  вычислим координату  $x_0$  начального положения груза на оси  $Ox$ .

Растяжение пружины положении статического равновесия  $\mathbf{B}$  $\lambda_{cr} = \frac{P\sin 30^{\circ}}{P\cos 30^{\circ}} = 0.025$  м. Координата начального положения груза определяется величиной сжатия пружины и, поскольку начало отсчёта координаты х выбрав положении статического равновесия груза, равна (со знаком!): HO  $x_0 = -(\Delta \ell_0 + \lambda_{cr}) = -0.125$  M (см. рис. 4.11).

Подставляя значение координаты начального положения груза в общее решение уравнения колебаний при  $t = 0$ , получим  $C_1 = -0.125$  м. Для определения второй константы вычислим скорость груза в произвольный момент времени:  $\dot{x} = -C_1 \omega \sin \omega t + C_2 \omega \cos \omega t$ . Подставим сюда начальное значение скорости груза при  $t = 0$   $\dot{x} = V_0 = 0$ , получим  $C_2 = 0$ . Окончательно уравнение движения груза 1 относительно положения статического растяжения пружины:

$$
x(t) = -0,125\cos 14,01t
$$
 M.

Амплитуда колебаний груза  $A = 0,125$  м.

**Задача 2.** Груз 1 весом  $P = 20$  Н подвешен на недеформированной вертикальной пружине (рис. 4.12). Жесткость пружины  $c = 800$  Н/м. В начальный

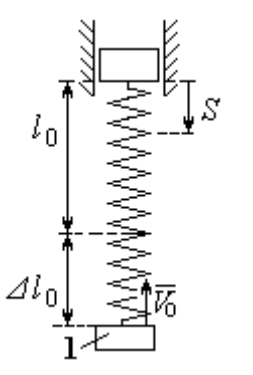

Рис. 4.12. Схема крепления груза и условия начала колебаний

момент груз был оттянут вниз в положение, при котором пружина растянулась на расстояние  $\Delta \ell_0 = 0, 1$  м, и в этом положении ему сообщена начальная скорость  $V_0 = 2$  м/с, направленная вверх.

Одновременно с началом движения груза верхний конец пружины стал совершать гармонические колебания по закону

 $S = a\sin 10t$ , где  $a = 0.02$  м.

Определить уравнение колебаний груза 1, а также частоту и амплитуду собственных колебаний.

### Решение

Расчетная схема колебаний груза 1 показана на рис. 4.13. Направим ось  $Ox$ , вдоль которой происходят колебания груза, вертикально вниз. Начало отсчёта координаты x выберем в положении статического равновесия груза (см. рис. 4.13,  $c, d$ ). В произвольном положении груза, обозначенном координатой  $x$ ,

к нему приложены две силы: сила тяжести  $\dot{P}$  $\overline{a}$  и сила упругости пружины  $\dot{F}_{\text{ynp}}$  $\overline{a}$ .

Проекция силы упругости пружины на ось Оx

 $F_{\text{vmp }x} = -c\Delta \ell = -c(x + \lambda_{\text{cr}} - S),$ 

где  $\Delta \ell$  – удлинение пружины, включающее её растяжение x относительно начала координат, растяжение  $\lambda_{cr}$  при статическом равновесии груза и уменьшение растяжения при смещении верхнего конца,  $\Delta \ell = (x + \lambda_{\text{cr}} - S).$ 

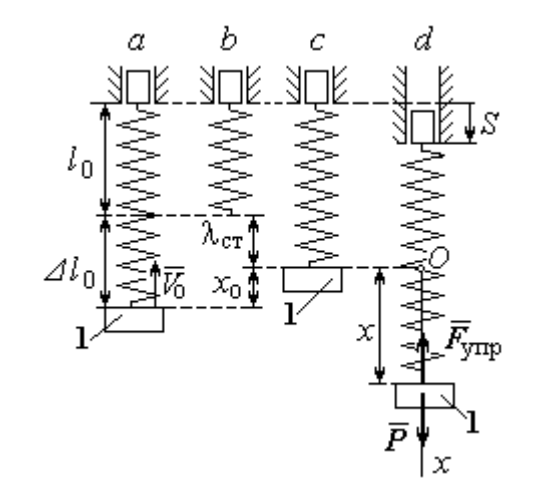

Рис. 4.13. Расчётная схема вынужденных колебаний груза:  $a$  – положение груза на начало колебаний;  $b$  – недеформированная пружина;  $c$  – статическое растяжение пружины под действием веса груза;  $d-$  положение груза в произвольный момент времени и перемещение точки подвеса пружины

С учетом выражения силы упругости получим дифференциальное уравнение движения груза в проекции на ось  $Ox$ :

$$
m\ddot{x}=P-c(x+\lambda_{\rm cr}-S).
$$

В положении статического равновесия выполняется условие равенства сил:  $P - c\lambda_{cr} = 0$ .

После подстановки его в уравнение движения груза получаем дифференциальное уравнение вынужденных колебаний:

$$
m\ddot{x} = -cx + cS, \text{ with } \ddot{x} + \omega^2 x = h \sin pt,
$$

где  $\omega$  – угловая частота собственных колебаний,  $\omega = \sqrt{\frac{c}{m}}$ ,  $\omega = 19.81$  рад/с;

 $h$  – относительная амплитуда вынужденных колебаний,  $h = \frac{ca}{m} = 7{,}85 \text{ m/c}^2$ ;  $p$  – угловая частота вынужденных колебаний,  $p = 10$  рад/с.

При отсутствии резонанса (здесь  $\omega \neq p$ ) общее решение уравнения вынужденных колебаний имеет вид  $x = C_1 \cos \omega t + C_2 \sin \omega t + \frac{h}{\omega^2 - n^2} \sin pt$ .

Для определения произвольных постоянных  $C_1$  и  $C_2$  вычислим координату  $x_0$  начального положения груза на оси Ох. Координата начального положения груза (см. рис. 4.13, b)  $x_0 = \Delta \ell_0 - \lambda_{cr}$ . Растяжение пружины в положении статического равновесия  $\lambda_{cr} = \frac{P}{q} = 0.02$  м, тогда  $x_0 = 0.08$  м. Подставляя значение координаты начального положения груза в общее решение уравнения вынужденных колебаний при  $t = 0$ , получим:  $C_1 = x_0 = 0.08$  м.

Для определения второй константы вычислим скорость груза в произвольный момент времени:  $\dot{x} = -C_1 \omega \sin \omega t + C_2 \omega \cos \omega t + \frac{hp}{\omega^2 - n^2} \cos pt$ . Проекция скорости груза в начальный момент на ось  $Ox$   $V_{0x} = -V_0$ . Подставив начальное скорости груза при  $t = 0$   $\dot{x} = V_{0x} = -V_0$ , получим: значение  $C_2 = -\frac{V_0}{\omega} - \frac{hp}{\omega(\omega^2 - n^2)} = -0.11$  м. Окончательно уравнение движения груза 1

относительно положения статического равновесия, м.

 $x(t) = 0.08 \cos 19.82t - 0.11 \sin 19.82t - 0.03 \sin 10t$ .

Амплитуда вынужденных колебаний  $A_{\text{bhr}} = \frac{h}{\omega^2 - n^2} = 0.03$  м. Амплиту-

да собственных колебаний груза  $A_{\text{co6}} = \sqrt{C_1^2 + C_2^2} = 0.14$  м.

### 4.5. Теорема об изменении кинетической энергии точки

Работой  $A(\bar{F})$  $\rightarrow$ силы  $\vec{F}$  $\rightarrow$ , постоянной по модулю и направлению, на конечном прямолинейном перемещении  $S_1$  точки приложения силы называется величина  $A(\vec{F}) = FS_1 \cos \alpha$  $\overline{a}$ . Если угол острый, работа силы положительна. Если угол  $\alpha$  тупой, – отрицательна. При  $\alpha = 90^{\circ}$  сила перпендикулярна перемеще-

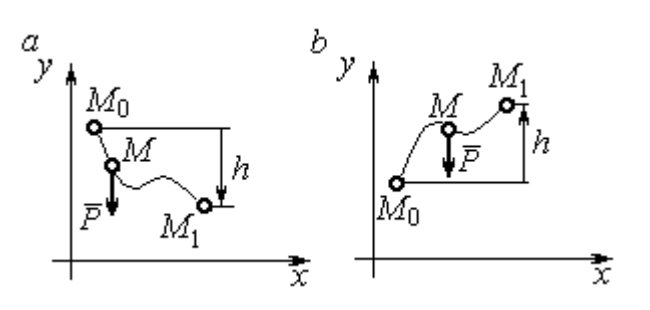

Рис. 4.14. Схема для вычисления работы силы тяжести:  $a$  – перемещение точки сверху вниз;  $b$  – перемещение точки снизу вверх

Работа силы тяжести материальной точки (вертикальной силы) при перемещении точки из положения  $M_0$  в положение  $M_1$  равна произведению модуля силы тяжести на вертикальное перемещение точки  $A_{(M_0M_1)}=\pm Ph,$  где  $P$  – величина си-

нию точки и работа силы равна нулю.

лы тяжести точки;  $h$  – величина вертикального перемещения точки (рис. 4.14). Работа силы тяжести положительная, если начальная точка движения выше конечной, и отрицательная, – если ниже.

Работа силы упругости пружины на прямолинейном перемещении вдоль линии действия силы из положения недеформированной пружины на расстояние  $h$  определяется формулой 2  $(F_{\rm vnn})$ 2  $A(F_{\text{ymp}}) = -\frac{ch^2}{2}$ , где  $c$  – коэффициент жесткости (или просто жёсткость) пружины.

Кинетической энергией материальной точки называется скалярная величина  $T = \frac{1}{2} mV^2$ 2 1  $T = \frac{1}{2} mV^2$ , где *m* – масса точки;  $V$  – её скорость. **Теорема об измене**нии кинетической энергии точки заключается в том, что изменение кинетической энергии точки за конечный промежуток времени равно алгебраической сумме работ всех действующих на неё сил:  $\frac{m r_1}{2} - \frac{m r_0}{2} = \sum A_{(M_0 M_1)}$ 2 0 2 1 2 2  $2^{-(M_0M_1)}$  $A_{(M_0M)}$  $mV_1^2$   $mV_0$ , где  $V_0$ ,

 $V_1$  – скорость точки в начальном положении  $M_0$  и в положении  $M_1$ ;  $\sum A_{(M_0M_1)}$  – сумма работ всех сил, действующих на точку, при её перемещении из положения  $M_0$  в положение  $M_1$ .

При несвободном движении точки сумма работ сил включает работу реакций связи. Если движение происходит без трения по неподвижной гладкой поверхности, то реакция связи направлена по нормали к поверхности и её работа при любом перемещении точки равна нулю.

Для определения реакций связи при несвободном движении точки используются уравнения движения точки в проекциях на оси естественной системы координат – касательную и нормальную:  $m \frac{dV}{dt} = \sum F_\tau$ ,  $m \frac{V^2}{Q} = \sum F_n$ , где  $\sum F_{\tau}$ ,  $\sum F_{n}$  – суммы проекций сил на касательную и нормальную оси естественной системы координат; р - радиус кривизны траектории точки.

# 4.6. Задание ДЗ. Исследование движения точки с применением теоремы об изменении кинетической энергии

Тонкий стержень с надетым на него шариком массой *m* расположен в вертикальной плоскости и состоит из дуг окружностей радиусами  $r$  и  $R = 2r$ , соединённых прямолинейным отрезком ЕК, сопряжённым с дугами окружностей в точках E и K. В этих точках шарик переходит с одного участка стержня на другой, не изменяя величины и направления скорости. Длина отрезка  $EK = a$ .

В точке  $A$ , положение которой на дуге окружности определяется углом  $\alpha$ , шарику сообщают начальную скорость  $V_0$ . По дугам окружностей шарик скользит без трения, а при движении по прямолинейному отрезку ЕК на него действует постоянная сила трения с коэффициентом трения f. На участках с вертикальным отрезком *EK* считать, что шарик прижимается к стержню силой, равной половине веса шарика.

96

Достигнув на дуге окружности точки D, шарик упирается в недеформированную пружину жёсткостью с и, продолжая движение по сопряженной прямой, сжимает её. Положение точки  $D$  определяется углом  $\varphi$ .

Определить величину максимального сжатия пружины, если шарик проходит наивысшее положении траектории – точку В со скоростью  $V_B = kV_0$ . При найденном значении начальной скорости рассчитать давление шарика на стержень в точке  $C$ , положение которой на дуге определяется углом  $\beta$ .

Варианты заданий приведены на рис. 4.15, 4.16. Исходные данные задания в табл. 4.3.

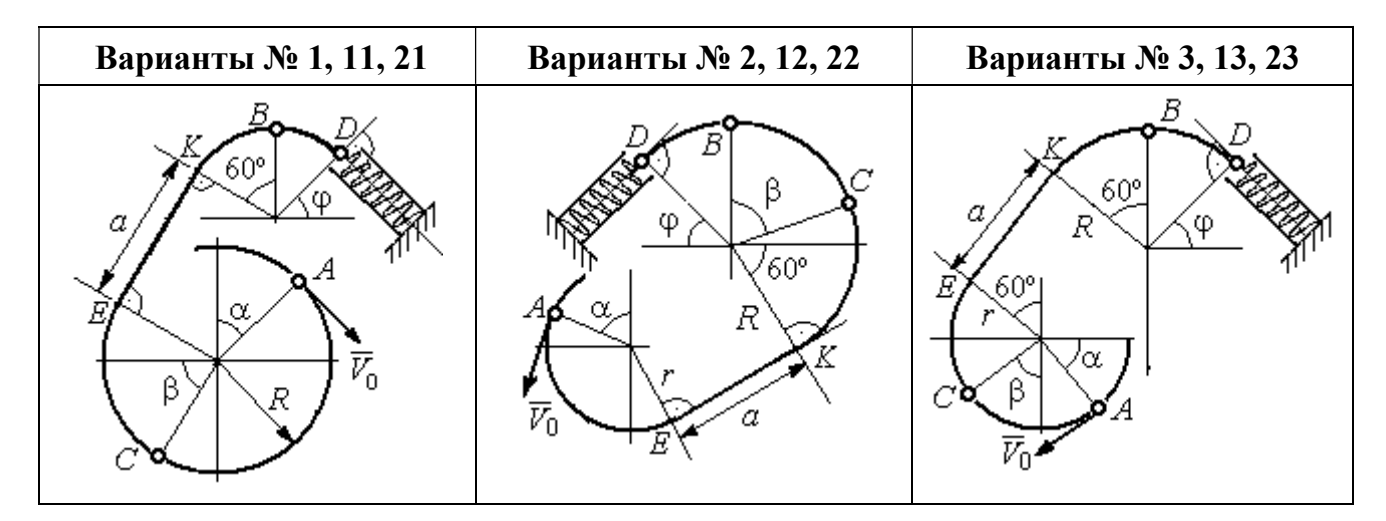

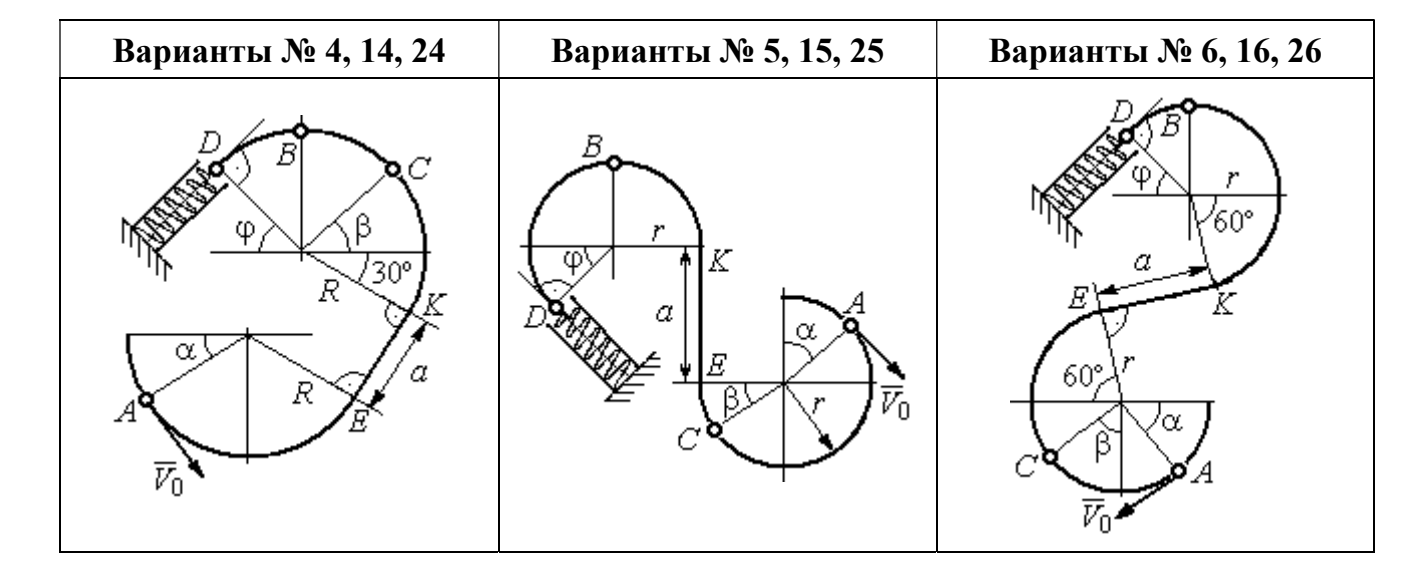

Рис. 4.15. Задание Д3. Исследование движения точки с применением теоремы об изменении кинетической энергии. Номера вариантов задания 1 – 6, 11 – 16, 21 – 26

Окончание вариантов задания Д3

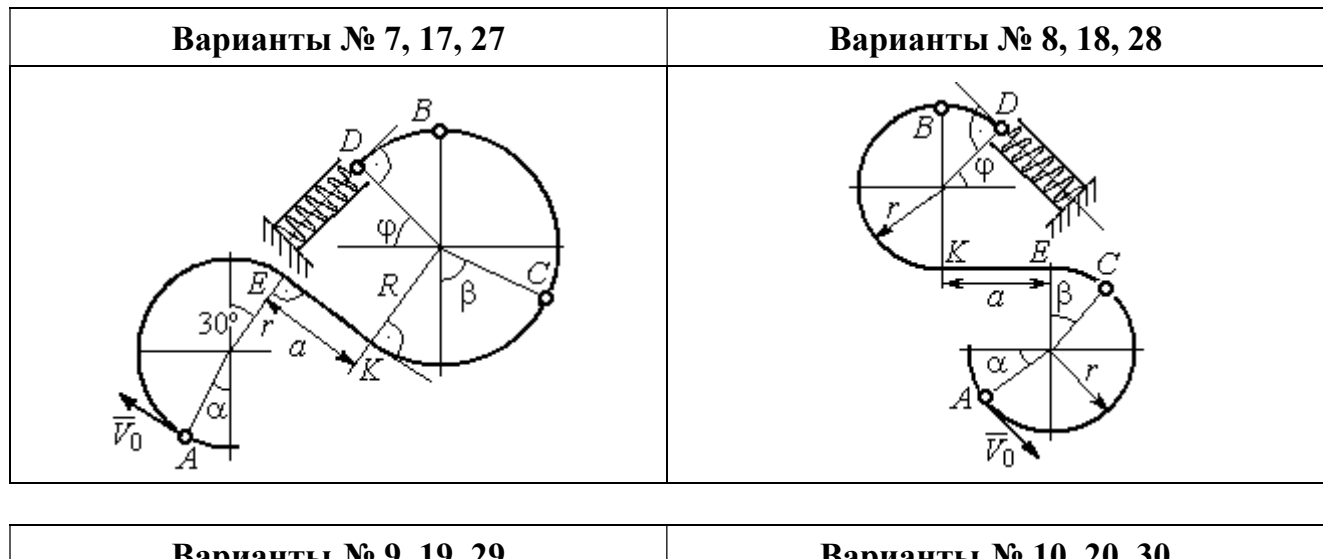

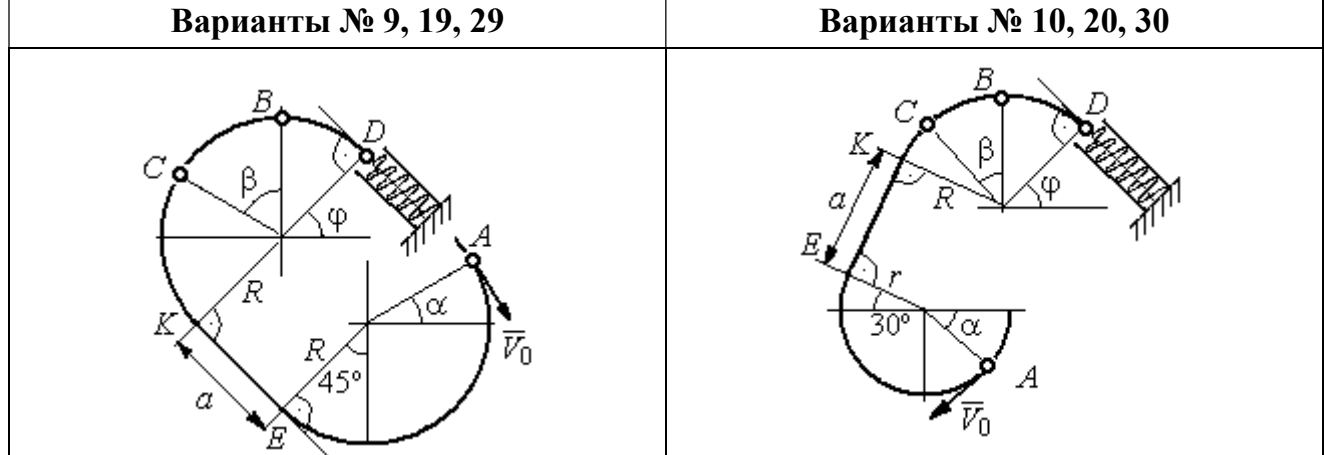

Рис. 4.16. Задание Д3. Исследование движения точки с применением теоремы об изменении кинетической энергии. Номера вариантов задания 7 – 10, 17 – 20, 27 – 30

Таблица 4.3

## Исходные данные задания Д3. Исследование движения точки с применением теоремы об изменении кинетической энергии

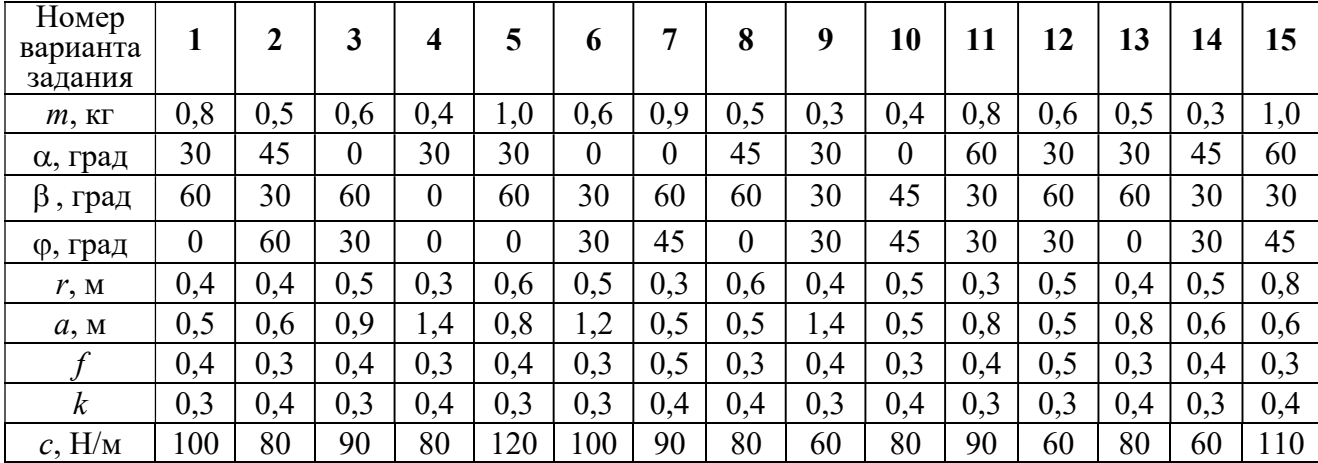

Окончание табл. 4.3

| Номер<br>варианта<br>задания | 16  | 17  | 18       | 19  | 20         | 21  | 22             | 23  | 24  | 25  | 26  | 27  | 28  | 29             | 30             |
|------------------------------|-----|-----|----------|-----|------------|-----|----------------|-----|-----|-----|-----|-----|-----|----------------|----------------|
| $m$ , $KT$                   | 0,6 | 0,5 | 0,6      | 0,4 | 0,8        | 0,5 | 0,4            | 1,0 | 0,6 | 0,5 | 0,4 | 0,8 | 0,4 | 0,6            | 0,8            |
| α, град                      | 60  | 30  | $\theta$ | 45  | 60         | 90  | 90             | 60  | 60  | 90  | 30  | 60  | 60  | 45             | 90             |
| β<br>, град                  | 60  | 30  | 45       | 90  | 60         | 45  | 90             | 60  | 60  | 30  | 30  | 60  | 60  | $\overline{0}$ | 60             |
| ф, град                      | 45  | 60  | 60       | 60  | 30         | 90  | $\overline{0}$ | 90  | 45  | 60  | 60  | 90  | 30  | 60             | $\overline{0}$ |
| r, M                         | 0,6 | 0,4 | 0,8      | 0,5 | 0,6        | 0,6 | 0,6            | 0,4 | 0,6 | 0,8 | 0,4 | 0.4 | 0,8 | 0,6            | 0,4            |
| a, M                         | 0,4 | 1,2 | 0,9      | 1,2 | $\sqrt{2}$ | 0,9 | 0,6            | 1,5 | 1,4 | 0,8 | 1,2 | 0,9 | 0,6 | 0,8            | 0,5            |
|                              | 0,3 | 0,4 | 0,4      | 0,5 | 0,3        | 0,3 | 0,4            | 0,3 | 0,3 | 0,4 | 0,4 | 0,3 | 0,4 | 0,3            | 0,4            |
| $\boldsymbol{k}$             | 0,4 | 0,3 | 0,3      | 0,4 | 0,3        | 0,4 | 0,4            | 0,3 | 0,4 | 0,3 | 0,3 | 0.4 | 0,4 | 0,3            | 0,3            |
| $c$ , $H/M$                  | 80  | 60  | 90       | 60  | 100        | 90  | 80             | 110 | 80  | 60  | 60  | 80  | 60  | 80             | 100            |

## Пример выполнения задания ДЗ. Исследование движения точки с применением теоремы об изменении кинетической энергии

Тонкий стержень, расположенный в вертикальной плоскости, состоит из двух дуг окружностей, сопряженных в точках  $E$  и  $K$  с прямолинейным отрезком *EK* длиной  $a = 0.6$  м (рис. 4.17). Радиусы окружностей  $R = 1$  м и  $r = 0.5$  м.

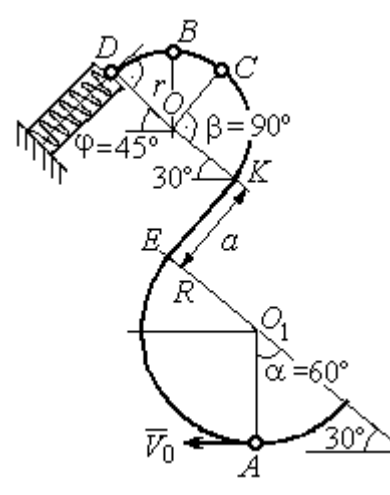

Рис. 4.17. Схема движения шарика

Диаметры дуг окружностей, проведённые в точках Е и К, составляют с горизонтом угол 30°. На стержень надет шарик массой  $m = 0.5$  кг. В точке  $A$ , положение которой на дуге радиуса  $R$ определяется углом  $\alpha = 60^{\circ}$  (см. рис. 4.17), шарику сообщают начальную скорость  $V_0$ , после чего он начинает движение. По дугам окружностей шарик скользит без трения. При движении по прямой ЕК на него действует постоянная сила трения с коэффициентом трения  $f = 0.2$ . До-

стигнув точки D на верхней дуге, шарик упирается в пружину жесткостью  $c = 100$  Н/м и, двигаясь по сопряжённой прямой без трения, сжимает её. Найти величину максимального сжатия пружины, если наивысшее положение на траектории (точку B) шарик проходит со скоростью  $V_B = kV_0$  при  $k = 0,3$ . При

найденном значении начальной скорости рассчитать давление шарика на стержень в точке C, положение которой на дуге определяется углом  $\beta = 90^{\circ}$ .

### Решение

Рассмотрим движение шарика по стержню из начального положения  $A$  в наивысшее положение – точку  $B$ .

При движении шарика по дугам окружностей работу совершает только сила тяжести. Реакция гладкой поверхности стержня в любой момент времени перпендикулярна поверхности стержня, и потому её работа при перемещении шарика равна нулю.

На участке движении шарика по прямой  $EK$  на него действуют сила тяжести  $\dot{P}$  $\Rightarrow$ , нормальная реакция опоры  $N_{E\!K}$  $\overline{a}$ и сила трения  $F_{\text{rp}}$  $\overline{a}$ (рис. 4.18, b). Ра-

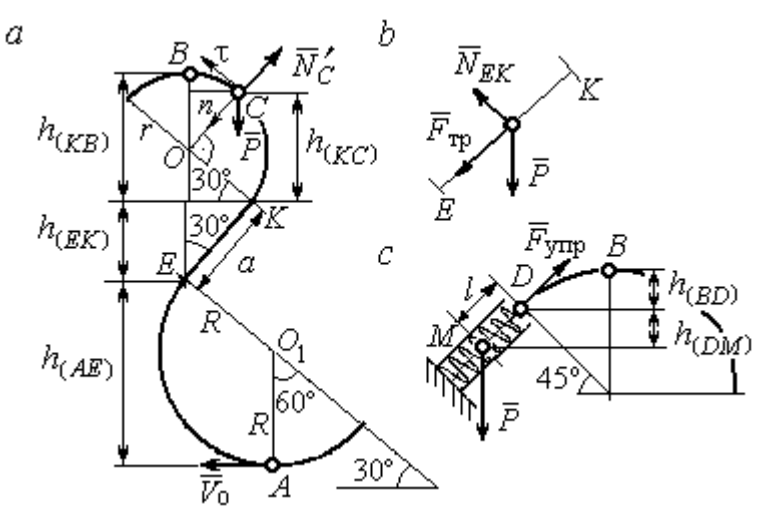

Рис. 4.18. Силы, действующие на шарик во время движения и перепады высот

боту совершают сила тяжести и сила трения. Работа реакции опоры стержня равна нулю.

Обозначим  $h_{(AB)}$  – перепад высот точек  $A$  и  $B$ на траектории;  $V_A$  – начальная скорость шарика в точке *А*,  $V_A = V_0$ ;  $V_B$  – его скорость в точке *B*,  $V_B = 0.3 V_0$ .

Для вычисления перепада высот точек А и В имеем выражение (рис. 4.18, а):

$$
h_{(AB)} = h_{(AE)} + h_{(EK)} + h_{(KB)} = R(1 + \sin 30^\circ) + a \cos 30^\circ + r(1 + \sin 30^\circ).
$$

Будем считать шарик материальной точкой. Применяя теорему об изменении кинетической энергии точки при движении шарика из положения  $\overline{A}$  в

положение *B*, получим: 
$$
\frac{mV_B^2}{2} - \frac{mV_A^2}{2} = A(\vec{P}) + A(\vec{F}_{\text{rp}}), \text{ rде } A(\vec{P}) = -Ph_{(AB)},
$$

 $A(\vec{F}_{\text{rp}}) = -F_{\text{rp}}a$  – работы, соответственно, силы тяжести на участке движения АВ и силы трения на отрезке ЕК. Сила трения равна  $F_{\text{rp}} = f \cdot N_{EK} = f \cdot mg\cos 60^{\circ}$ (рис. 4.18,  $a, b$ ).

В результате, теорема об изменении кинетической энергии точки при движении шарика из начального положения  $A$  в конечное положение  $B$  прини- $(0.2\text{m})^2$   $V^2$ 

$$
\text{Mae} \text{THH} : \frac{m(0,3V_0)^2}{2} - \frac{mV_0^2}{2} = -mg \Big[ (R+r)(1+\sin 30^\circ) + a(\cos 30^\circ + f \cdot \cos 60^\circ) \Big] \, .
$$

После подстановки данных задачи, получим: 0,91 $V_0^2$  = 55,517, откуда находим необходимое значение начальной скорости шарика:  $V_0 = 7.81$  м/с.

Найдём давление шарика на стержень в точке С.

Проведём в точке  $C$  оси естественной системы координат – касательную  $C\tau$  и нормаль  $Cn$  (рис. 4.18, *a*). Уравнение движения шарика в точке  $C$  в проекции на нормальную ось имеет вид:  $m\frac{V_C^2}{r} = P\cos 30^\circ - N_C'$ , где  $V_C$  – скорость шарика в точке  $C$ ,  $N'_C$  – реакция стержня, приложенная к шарику. Направление реакции на рис. 4.18, а соответствует предположению, что шарик давит на стержень в направлении центра дуги окружности.

Для определения скорости шарика в точке С воспользуемся тем, что скорость шарика в точке *В* уже известна, и применим теорему об изменении кинетической энергии при движении шарика из начального положения С в конечное положение В. На этом участке движения работу совершает только сила тяжести шарика. Получим  $\frac{mV_B^2}{2} - \frac{mV_C^2}{2} = -Ph_{(CB)}$ , где  $V_C$ ,  $V_B$  – значения скорости шарика в точках C и B;  $h_{(CB)}$  – перепад высот точек C и B;  $h_{(CB)} = r(1 - \sin 30^\circ) = 0.5r$  (см. рис. 4.18, *a*). В результате теорема об изменении энергии принимает вид:  $mV_C^2 = mV_B^2 + 2mgh_{(CR)}$ кинетической ИЛИ  $V_C^2 = V_R^2 + gr$ . Отсюда, при условии  $V_B = 0.3 V_0 = 2.34$  м/с, найдём  $V_C = 3.22$  м/с.

 Реакция опоры шарика: r  $N_C' = P \cos 30^\circ - m \frac{V_C^2}{V}$  $\mathcal{C}_{\mathcal{C}}$ 2  $c' = P\cos 30^\circ - m \frac{V_C}{V} = -6,12$  H.

Отрицательное значение реакции опоры шарика означает, что вектор реакции  $\tilde N_C'$  $\overline{a}$  $C<sub>C</sub>$  в точке  $C$  (см. рис. 4.18, *a*) направлен в противоположную сторону. Давление шарика на стержень в точке  $C$  равно модулю реакции опоры.

Найдём величину максимального сжатия пружины.

Рассмотрим движение шарика на участке от точки В до положения максимально сжатой пружины – точки М. Движение на этом участке происходит по дуге окружности ВD и по прямой DM. При этом сила тяжести совершает работу на всём участке движения, а сила упругости – на отрезке сжатия пружины. Обозначим величину максимального сжатия пружины  $MD = l$ .

По теореме об изменении кинетической энергии точки при движении шарика из положения B в M получим:  $\frac{m \cdot M}{2} - \frac{m \cdot B}{2} = A(P) + A(F_{\text{vm}})$  $\frac{2}{2}$  -  $\frac{2}{2}$  =  $A(r) + A(r)$  ynp 2  $\omega V^2$  $\frac{mV_M^2}{2} - \frac{mV_B^2}{2} = A(\vec{P}) + A(\vec{F})$  $-\frac{m r_B}{2} = A(\vec{P}) + A(\vec{F}_{\text{ymp}}), \text{ rge } V_M,$  $V_B$  – скорость шарика в точках *М* и *В*. Работа силы тяжести  $A(\vec{P}) = Ph_{(BM)}$  $\Rightarrow$ =  $= P\left[h_{(BD)} + h_{(DM)}\right] = mg\left[r\left(1 - \cos 45^\circ\right) + l\cos 45^\circ\right].$  Pabe  $\overline{\phantom{a}}$ Ľ  $P\big[ h_{(BD)} + h_{(DM)} \big]$ = mg $\Big| r \big($ 1 – cos45° $\Big)$  + lcos45° $\Big|$ . Работа силы упругости на прямолинейном участке  $DM$  длиной  $l$ : 2  $(\hat{F}_{\text{vnn}})$ 2  $A(\vec{F}_{\text{ynp}}) = -\frac{cl}{2}$ . Условие максимального сжатия пружины означает, что в точке  $M$  скорость шарика обращается в нуль:  $V_M = 0$ , тогда теорема об изменении кинетической энергии точки принимает вид:  $-\frac{m v_B}{2} = mg r(1-\cos 45^\circ) + l \cos 45^\circ$  |  $-\frac{ct}{2}$ . Подставл 2 2  $-\frac{mV_B^2}{2} = mg[r(1-\cos 45^\circ) + l\cos 45^\circ] -$ 2  $\frac{cl^2}{2}$ . Подставляя данные задачи и с учётом того, что скорость шарика в наивысшей точке В найдена из предыдущих рассуждений  $V_B = 2,34$  м/с, получим квадратное уравнение для определения величины максимального сжатия пружины  $50l^2 - 3,468l - 2,085 = 0$ . В качестве ответа принимается положительный корень уравнения  $l = 0.24$  м.

# 5. ДИНАМИКА МЕХАНИЧЕСКОЙ СИСТЕМЫ

## 5.1. Описание движений твёрдых тел на основе общих теорем динамики системы

Поступательное движение твердого тела описывается теоремой о движении центра масс механической системы. В проекциях на координатные оси дифференциальные уравнения поступательного движения твердого тела имеют вид:  $m\ddot{x}_C = \sum F_{kx}^e$ ,  $m\ddot{y}_C = \sum F_{ky}^e$ ,  $m\ddot{z}_C = \sum F_{kz}^e$ , где  $m$  – масса тела;  $x_C, y_C, z_C$  – координаты центра масс тела;  $F_{k\!x}^e,\;F_{k\!y}^e,\;F_{k\!z}^e$  – проекции на оси координат внешних сил, действующих на твердое тело.

Вращательное движение твердого тела относительно неподвижной оси z описывается теоремой об изменении кинетического момента.

Дифференциальное уравнения вращательного движения тела имеет вид:

$$
J_z \frac{d\omega}{dt} = \sum M_z(\vec{F}_k^e) \quad \text{with} \quad J_z \ddot{\varphi} = \sum M_z(\vec{F}_k^e),
$$

где  $\omega$  – угловая скорость тела;  $\omega = \dot \phi$ ;  $\phi$  – угол поворота тела;  $\sum M_z (\vec F_k^{\,e})$  $\overline{\phantom{a}}$  – моменты внешних сил относительно оси  $z;~J_z$  – момент инерции тела относительно оси z.

Уравнение вращательного движения можно представить в алгебраической форме:  $J_z \varepsilon = \sum M_z (\vec{F}_k^e)$  $\rightarrow$ , где  $\varepsilon$  – угловое ускорение тела;  $\varepsilon = \dot{\omega}$ .

Плоскопараллельное движение твердого тела описывается на основании теорем о движении центра масс и изменении кинетического момента относительно оси, проходящей через центр масс перпендикулярно плоскости движения. В проекции на координатные оси уравнения плоскопараллельного движения тела имеют вид:

$$
ma_{Cx} = \sum F_{kx}^e
$$
,  $ma_{Cy} = \sum F_{ky}^e$ ,  $J_{zC} \varepsilon = \sum M_{zC} (\vec{F}_k^e)$ ,

где  $a_{Cx}$ ,  $a_{Cy}$  – проекции ускорения центра масс тела на координатные оси;  $F^e_{kx}$ ,

 $F_{ky}^e$  – проекции на оси координат внешних сил, действующих на тело;  ${J}_{zC}$  – момент инерции тела относительно оси z, проходящей через центр масс, перпендикулярно плоскости движения;  $\varepsilon$  – угловое ускорение тела;  ${M}_{zC}({\vec F}^{\,e}_k)$  $\overline{\phantom{a}}$ – моменты внешних сил относительно оси, проходящей через центр масс.

Проводя динамический расчет механической системы, следует рассматривать движение тел системы в отдельности, предварительно освободив их от связей и заменив действие связей реакциями. Далее на основании общих теорем динамики системы следует составить уравнения движения каждого тела.

## 5.2. Задание Д4. Динамический расчет механической системы

Механизм состоит из трёх тел – груза 1, катка 2 и блока 3, соединенных нерастяжимыми нитями или невесомыми стержнями.

Движение механизма происходит в вертикальной плоскости под действием сил тяжести  $\vec{P}_1$  $\overline{a}$ ,  $\vec{P}_2$  $\overline{a}$ ,  $\vec{P}_3$  $\overline{a}$ , силы  $\vec{F}$  $\overline{\phantom{a}}$  и пары сил с моментом М. Направление действия силы  $\vec{F}$  $\overline{\phantom{a}}$  определяется углом α. Качение катка 2 происходит без скольжения. Проскальзывание между дисками и соединяющими их невесомыми стержнями или нитями отсутствует.

Радиусы ступеней катка 2 и блока 3 на схемах обозначены  $R_2$ ,  $r_2$  и  $R_3, r_3.$ 

Сплошные диски считать однородными. Радиусы инерции неоднородных (ступенчатых) дисков относительно осей, проходящих через центры масс перпендикулярно плоскости движения, равны  $i_{z2}, i_{z3}$ .

Найти ускорение груза 1 и динамические реакции, действующие на ось блока 3.

Варианты заданий представлены на рис. 5.1, 5.2. Исходные данные приведены в табл. 5.1.

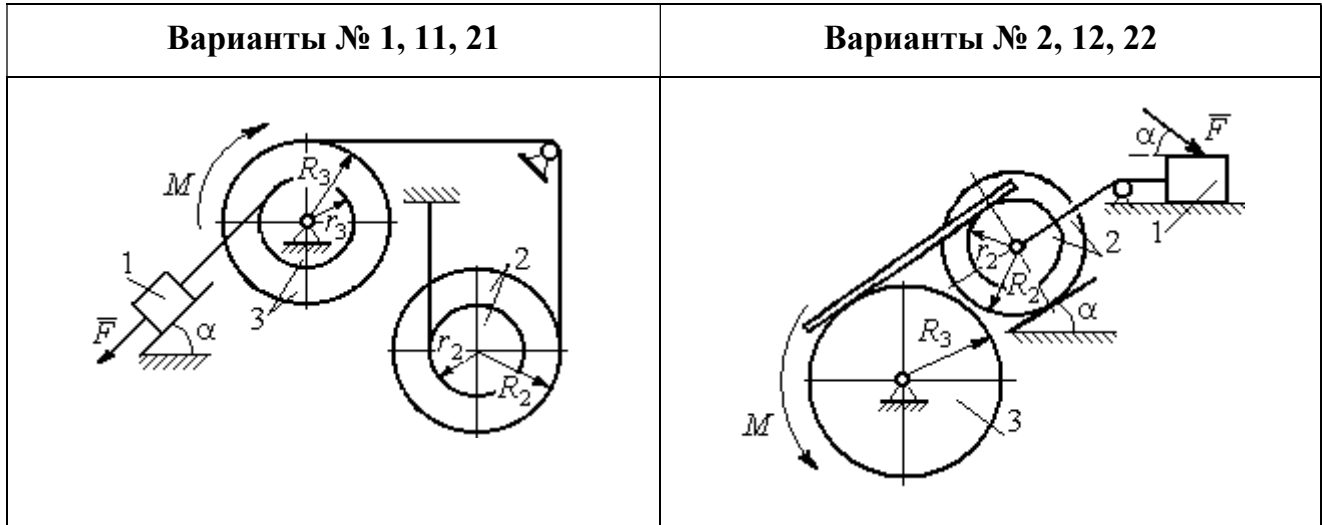

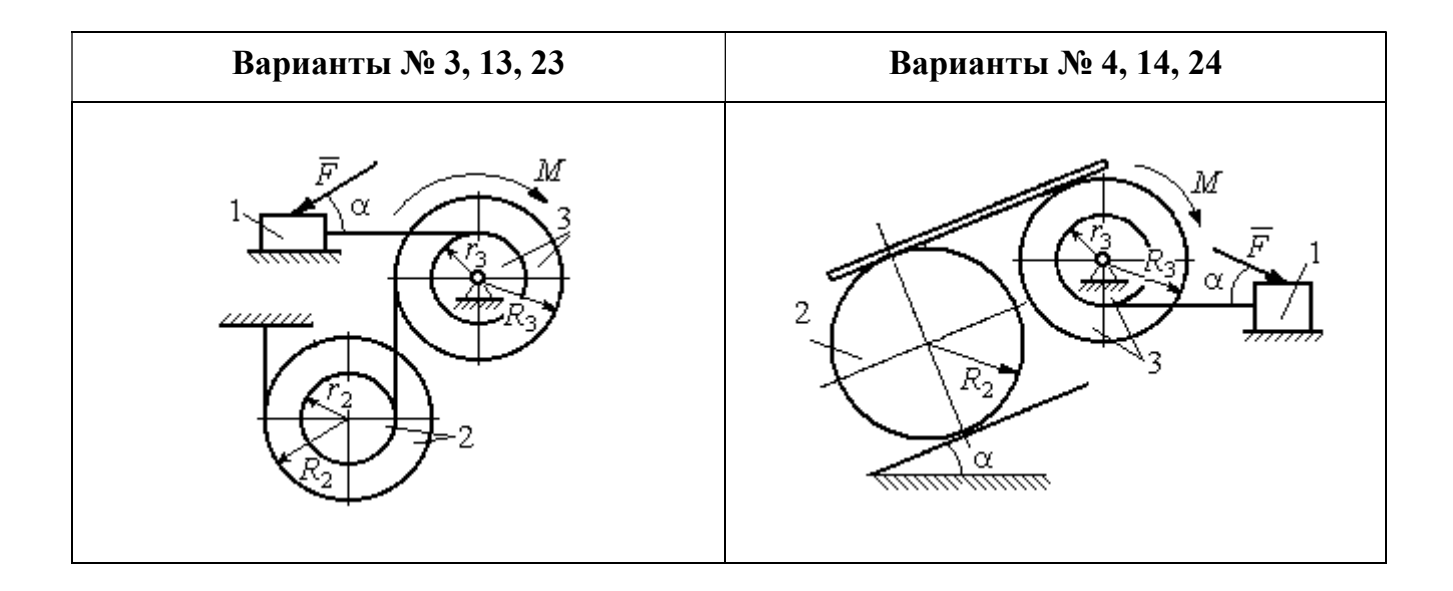

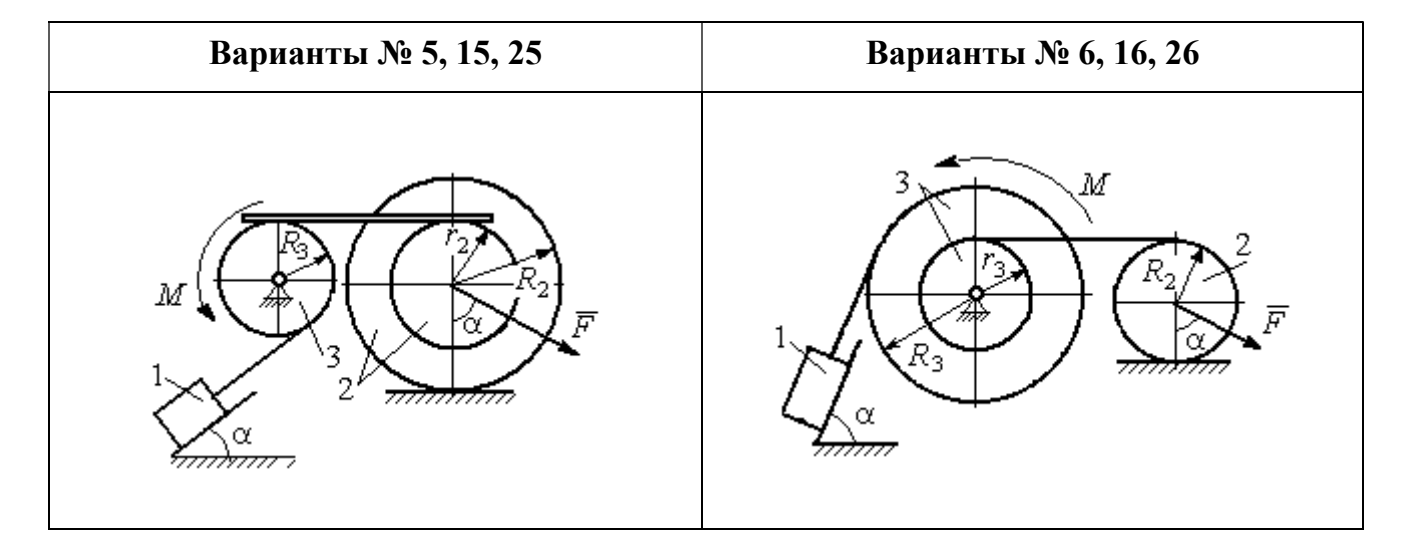

Рис. 5.1. Задание Д4. Динамический расчёт механической системы. Номера вариантов задания 1 – 6, 11 – 16, 21 – 26

Окончание вариантов задания Д4

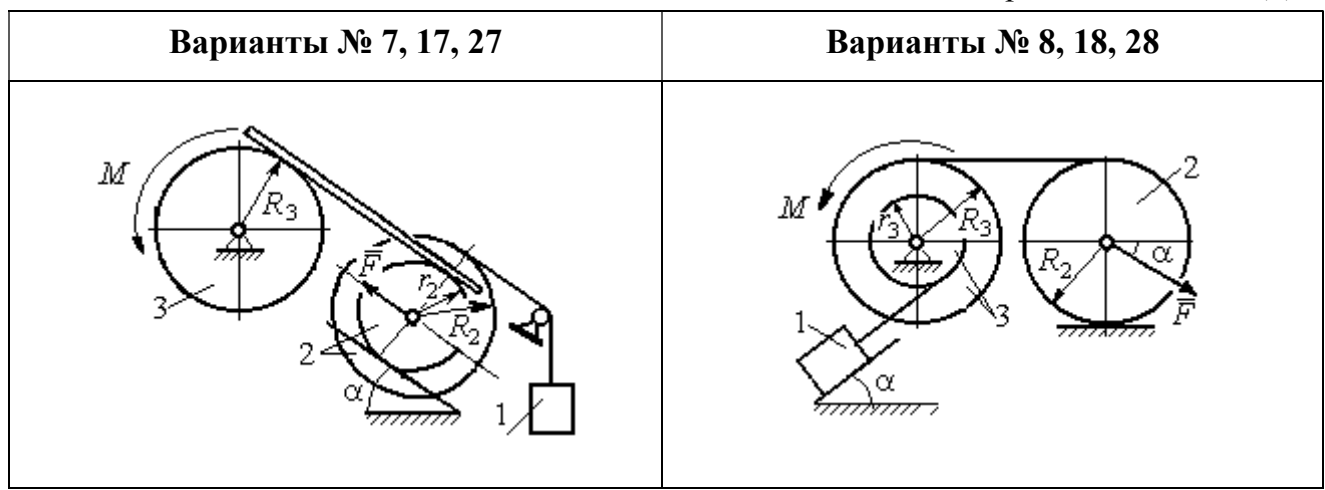

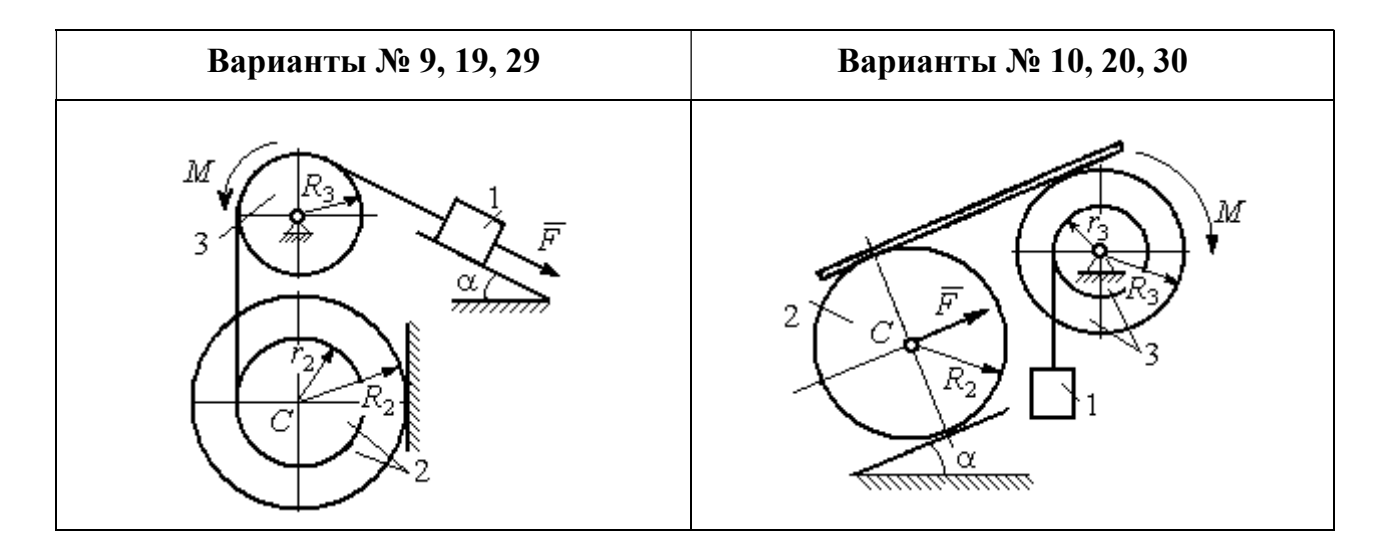

Рис. 5.2. Задание Д4. Динамический расчёт механической системы. Номера вариантов задания  $7 - 10$ ,  $17 - 20$ ,  $27 - 30$ 

Таблица 5.1

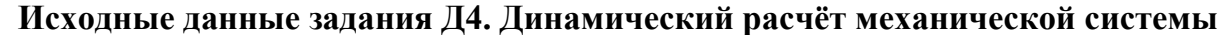

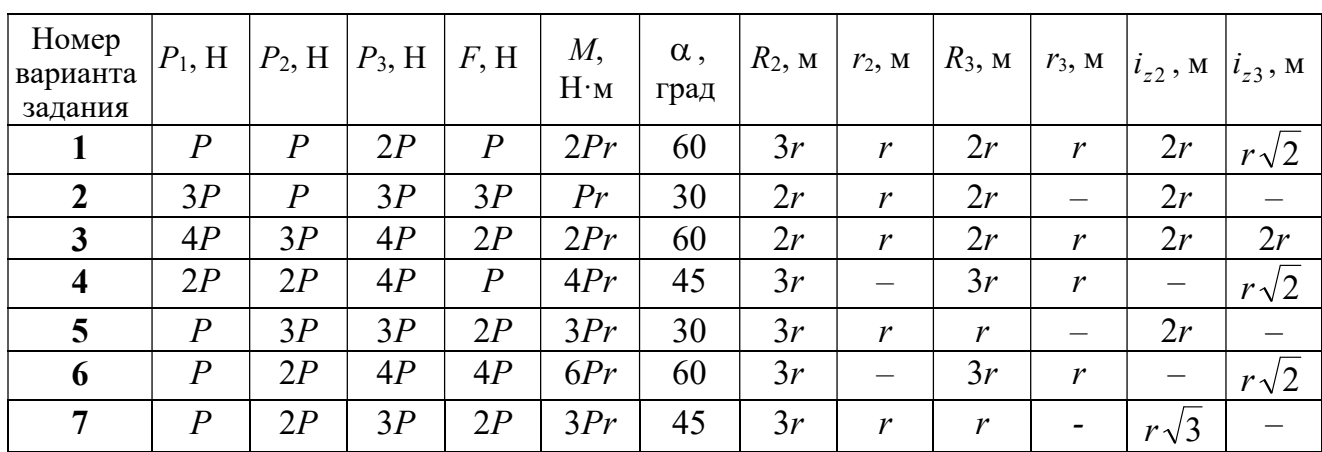

Окончание табл. 5.1

| Номер<br>варианта<br>задания | $P_1$ , H        | $P_2$ , H        | $P_3$ , H | F, H             | M,<br>$H \cdot M$ | $\alpha$ ,<br>град | $R_2$ , $M_2$ | $r_2$ , M                | $R_3$ , $M_$     | $r_3$ , M                    | $i_{z2}$ , M             | $i_{z3}$ , M |
|------------------------------|------------------|------------------|-----------|------------------|-------------------|--------------------|---------------|--------------------------|------------------|------------------------------|--------------------------|--------------|
| 8                            | 2P               | 3P               | 3P        | $\boldsymbol{P}$ | 3Pr               | 30                 | 2r            | $\overline{\phantom{0}}$ | 2r               | $\boldsymbol{r}$             |                          | $r\sqrt{3}$  |
| 9                            | 3P               | $\boldsymbol{P}$ | 3P        | $\boldsymbol{P}$ | 2Pr               | 30                 | 2r            | r                        | 2r               | $\overline{\phantom{0}}$     | $r\sqrt{2}$              |              |
| 10                           | $\boldsymbol{P}$ | $\boldsymbol{P}$ | 3P        | $\boldsymbol{P}$ | 2Pr               | 60                 | 3r            | $\overline{\phantom{0}}$ | 3r               | $\boldsymbol{r}$             | —                        | $r\sqrt{3}$  |
| 11                           | $\overline{P}$   | $\boldsymbol{P}$ | 3P        | 2P               | 3Pr               | 30                 | 3r            | 2r                       | 2r               | r                            | $r\sqrt{2}$              | $r\sqrt{2}$  |
| 12                           | 2P               | $\boldsymbol{P}$ | 2P        | 4P               | Pr                | 60                 | 3r            | r                        | 3r               | $\qquad \qquad -$            | $r\sqrt{3}$              |              |
| 13                           | 3P               | $\boldsymbol{P}$ | 3P        | 3P               | 2Pr               | 30                 | 3r            | 2r                       | 2r               | $\mathbf{r}$                 | 2r                       | $r\sqrt{2}$  |
| 14                           | 2P               | $\boldsymbol{P}$ | 3P        | 2P               | 4Pr               | 60                 | 2r            | $\equiv$                 | 3r               | 2r                           |                          | 2r           |
| 15                           | $\boldsymbol{P}$ | 2P               | 4P        | $\overline{P}$   | 4Pr               | 45                 | 3r            | 2r                       | 2r               | $\overline{\phantom{0}}$     | $r\sqrt{3}$              |              |
| 16                           | $\boldsymbol{P}$ | 3P               | 4P        | 2P               | 3Pr               | 30                 | 2r            | $\overline{\phantom{m}}$ | 2r               | $\mathbf{r}$                 |                          | $r\sqrt{2}$  |
| 17                           | $\boldsymbol{P}$ | $\boldsymbol{P}$ | 3P        | 2P               | 6Pr               | 60                 | 3r            | $\boldsymbol{r}$         | 3r               | $\qquad \qquad \blacksquare$ | $r\sqrt{3}$              |              |
| 18                           | 2P               | 2P               | 3P        | $\boldsymbol{P}$ | 3Pr               | 60                 | 2r            |                          | 3r               | $\boldsymbol{r}$             | —                        | $r\sqrt{2}$  |
| 19                           | 2P               | $\boldsymbol{P}$ | 2P        | 3P               | 4Pr               | 30                 | 3r            | $\boldsymbol{r}$         | 3r               | $\overline{\phantom{0}}$     | 2r                       |              |
| 20                           | $\overline{P}$   | $\overline{P}$   | 3P        | $\boldsymbol{P}$ | 2Pr               | 45                 | 2r            |                          | 2r               | $\boldsymbol{r}$             | $\overline{\phantom{0}}$ | $r\sqrt{3}$  |
| 21                           | 2P               | $\overline{P}$   | 4P        | 2P               | 4Pr               | 60                 | 2r            | $\boldsymbol{r}$         | 3r               | $\mathfrak{r}$               | $r\sqrt{2}$              | 2r           |
| 22                           | $\boldsymbol{P}$ | $\boldsymbol{P}$ | 2P        | 5P               | 2Pr               | 45                 | 3r            | 2r                       | 2r               | $\overline{\phantom{0}}$     | 2r                       |              |
| 23                           | 2P               | 2P               | 3P        | 3P               | 2Pr               | 60                 | 3r            | $\boldsymbol{r}$         | 2r               | $\boldsymbol{r}$             | 2r                       | $r\sqrt{2}$  |
| 24                           | 4P               | $\boldsymbol{P}$ | 3P        | $\boldsymbol{P}$ | 3Pr               | 30                 | 2r            | —                        | 3r               | $\boldsymbol{r}$             | -                        | $r\sqrt{3}$  |
| 25                           | $\boldsymbol{P}$ | 3P               | 2P        | $\boldsymbol{P}$ | 2Pr               | 60                 | 3r            | $\boldsymbol{r}$         | $\boldsymbol{r}$ |                              | $r\sqrt{3}$              |              |
| 26                           | $\boldsymbol{P}$ | 3P               | 4P        | 3P               | 3Pr               | 45                 | 2r            | $\overline{\phantom{0}}$ | 3r               | 2r                           |                          | $r\sqrt{3}$  |
| 27                           | $\overline{P}$   | $\boldsymbol{P}$ | 4P        | 2P               | 4Pr               | 30                 | 2r            | $\boldsymbol{r}$         | 2r               |                              | $r\sqrt{3}$              |              |
| 28                           | 2P               | 3P               | 3P        | $\boldsymbol{P}$ | 6Pr               | 30                 | 2r            | $\overline{\phantom{0}}$ | 3r               | 2r                           | -                        | $\sqrt{2}$   |
| 29                           | 2P               | $\boldsymbol{P}$ | 2P        | 2P               | 2Pr               | 45                 | 2r            | $\boldsymbol{r}$         | $\boldsymbol{r}$ |                              | 2r                       |              |
| 30                           | $\boldsymbol{P}$ | $\overline{P}$   | 4P        | $\overline{P}$   | 4Pr               | 60                 | 3r            |                          | 3r               | 2r                           | $\overline{\phantom{0}}$ | 2r           |

# Пример выполнения задания Д4. Динамический расчёт механической системы

Механизм (рис. 5.3) состоит из груза 1, однородного диска - катка 2 и неоднородного диска - блока 3, соединённых друг с другом нерастяжимыми нитями. Система движется в вертикальной плоскости из состояния покоя.

Движение происходит под действием сил тяжести  $\vec{P}_1$ ,  $\vec{P}_2$ ,  $\vec{P}_3$ , равных по модулю:  $P_1 = 2P$ ,  $P_2 = 2P$ ,  $P_3 = 3P$ , силы  $\vec{F}$ , приложенной в центре масс катка 2, равной по величине:  $F = 3P$ , и пары сил с моментом  $M = Pr$ , приложенных к блоку 3. Механизм является неизменяемой механической си-

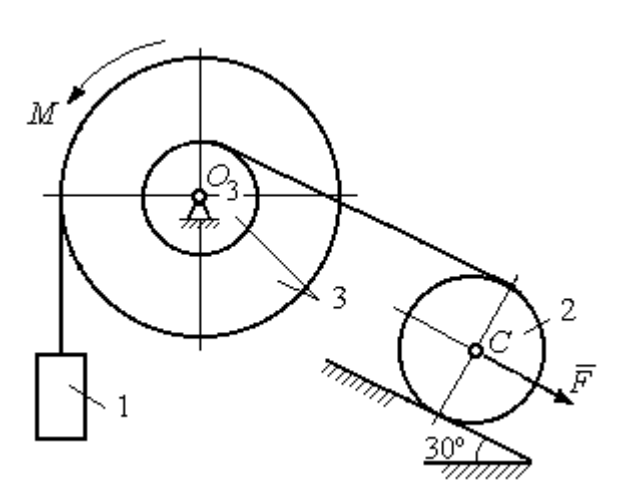

стемой. Радиус катка 2  $R_2 = 2r$ . Качение катка по наклонной плоскости происходит без проскальзывания. Радиусы ступенчатого блока 3:  $R_3 = 3r$ ,  $r_3 = r$ . Радиус инерции блока 3  $i_3 = r\sqrt{3}$ .

Применяя метод динамического

Рис. 5.3. Схема механической системы расчета механической системы найти ускорение груза 1 и динамические реакции, действующие на ось вращающегося блока 3.

### Решение

Освобождаем систему от связей. На рис. 5.4 изображены внешние силы, действующие на каждое тело, после освобождения его от связей.

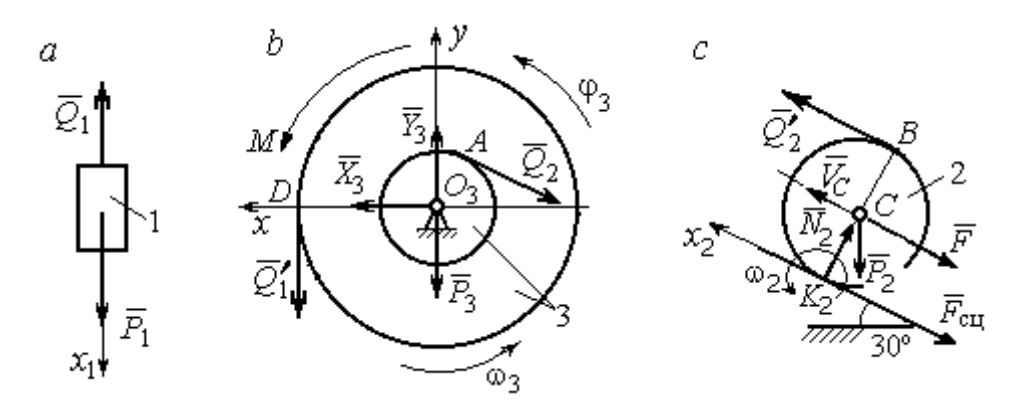

Рис. 5.4. Расчетные схемы для описания движения тел, входящих в систему:  $a$  – поступательное движение груза 1;  $b$  – вращательное движение блока 3;  $c$  – плоское движение катка 2

Груз 1 совершает поступательное движение. К нему приложены сила тяжести  $\vec{P}_1$  и реакция нити  $\vec{Q}_1$  (рис. 5.4, *a*). Предположим, груз 1 движется вниз, и направим ось х<sub>1</sub> в сторону движения груза.

Уравнение движения груза в проекции на ось  $x_1$  в соответствии с теоремой о движении центра масс механической системы имеет вид:

$$
m_1 a_1 = \sum F_{kx} = P_1 - Q_1 = 2P - Q_1,
$$

где  $m_1$ ,  $a_1$  – соответственно, масса груза 1 и его ускорение,  $m_1 = \frac{P_1}{g} = \frac{2P}{g}$ .

Блок 3 вращается вокруг неподвижной оси z, проходящей через его центр масс  $O_3$ , перпендикулярно плоскости диска. Направление вращения блока, соответствующее выбранному движению вниз груза 1, показано на рис. 5.4, b дуговой стрелкой  $\omega_3$ .

На блок действуют сила тяжести  $\vec{P}_3$ , силы реакции подшипника  $\vec{X}_3$ ,  $\vec{Y}_3$ , момент М и реакции нитей  $\vec{Q}'_1$  и  $\vec{Q}_2$  (см. рис. 5.4, b). При составлении уравнения вращательного движения блока 3 моменты сил считаем положительными, если они поворачивают блок в сторону его вращения.

Уравнение вращения блока 3 имеет вид:

$$
J_{zO_3}\varepsilon_3 = \sum M_{zO_3}(F_k) = Q_1'R_3 + M - Q_2r_3 = Q_13r + Pr - Q_2r,
$$

где  $J_{zO_3}$  – момент инерции блока 3 относительно оси z;  $\epsilon_3$  – угловое ускорение

диска 3, 
$$
J_{zO_3} = m_3 i_3^2 = \frac{P_3}{g} (r \sqrt{3})^2 = \frac{9Pr^2}{g}
$$

Каток 2 совершает плоскопараллельное движение. К нему приложены сила тяжести  $\vec{P}_2$ , сила  $\vec{F}$ , реакция нити  $\vec{Q}'_2$  и реакция наклонной плоскости, состоящая из нормальной реакции опоры  $\vec{N}_2$  и силы сцепления катка с поверхностью  $\vec{F}_{\text{c} \text{u}}$ . Согласно принципу равенства действия и противодействия, модули сил  $\vec{Q}_2$ и  $\vec{Q}'_2$  равны. На рис. 5.4, с показаны направления действия сил, приложенных к диску 2. В соответствии с направлением движения груза 1, центр масс катка 2 движется вверх параллельно наклонной плоскости. Направление движения центра масс катка 2 показано направлением оси  $x_2$ . Направление вращения катка 2 показано дуговой стрелкой угловой скорости  $\omega_2$  (см. рис 5.4, *c*).

Плоскопараллельное движение катка 2 описывается уравнением движения его центра масс и уравнением вращения вокруг оси, проходящей через

центр масс, перпендикулярно плоскости диска. Составляя уравнение движения, получим:

$$
m_2 a_C = Q'_2 - F - F_{\text{cu}} - P_2 \cos 60^\circ = Q_2 - 3P - F_{\text{cu}} - P,
$$
  

$$
J_C \varepsilon_2 = Q'_2 R_2 + F_{\text{cu}} R_2 = Q_2 2r + F_{\text{cu}} 2r,
$$

где  $m_2$  – масса катка 2, g P g  $P<sub>2</sub>$  $m_2 = \frac{P_2}{P_1} = \frac{2P_2}{P_2}$  $\sigma_2 = \frac{12}{2} = \frac{21}{3}$ ;  $a_C$ ,  $\varepsilon_2$  - ускорение центра масс и угловое ускорение катка 2;  $J_C$  – момент инерции однородного катка 2 относительно оси, проходящей через центр масс, перпендикулярно плоскости диска,

2  $J_C = \frac{m_2 R_2^2}{2} = \frac{PR_2}{g}$  $PR_2^2 =$ g  $4 Pr<sup>2</sup>$ . В уравнении вращательного движения диска момент силы считается положительным, если создаваемый им поворот направлен в сторону вращения диска,

К системе четырех уравнений, описывающих движения тел в системе, необходимо добавить уравнения связей. Если предположить, что скорость центра масс катка 2 равна  $V_C$ , то угловая скорость катка определится по формуле:  $2-\overline{CK_2}$  $\omega_2 = \frac{V_C}{\sigma V}$  =  $R<sub>2</sub>$  $V_C$ , где  $\mathit{CK}_2$  – расстояние от центра масс катка 2 до его мгновенного центра скоростей (см. рис. 5.4, с). Продифференцировав по времени последнее равенство, получим уравнение связи между ускорением центра масс катка 2 и его угловым ускорением: r  $a_{\rm d}$  $R_1$ a  $R<sub>2</sub>$  $V_C \_a_C \_a_C$ 2  $R_2$  2  $\epsilon_2 = \dot{\omega}_2 = \frac{V}{R} = \frac{u_C}{R} =$  $\dot{z}$  $\dot{\omega}_2 = \frac{V}{R} = \frac{u_C}{R} = \frac{u_C}{R}$ .

Скорость точки *В* катка 2 (см. рис. 5.4, *c*)  $V_B = \omega_2 \cdot BK_2 = \frac{V}{R} 2R_2$ 2  $2R_2$  $R_1$  $\frac{V_C}{R} 2R_2 = 2V_C$ .

Точка В катка 2 и точка А блока 3 соединены нитью (см. рис. 5.3), поэтому их скорости равны. Приравняв скорости точек А и В, получим равенство:  $2V_C = V_B = V_A = \omega_3 r_3 = \omega_3 r$ , откуда r  $\omega_3 = \frac{2V_C}{r}$ . После дифференцирования по-

следнего выражения найдём соотношение между ускорениями: r  $2a_C$  $\varepsilon_3 = \frac{2u_C}{u}$ . Скорость груза 1 связана со скоростью центра масс диска 2 следующим

образом: 
$$
V_1 = V_D = \omega_3 R_3 = \frac{2V_C}{r} 3r = 6V_C
$$
. Тогда  $a_1 = 6a_C$ .

В результате получены четыре уравнения, описывающие движение тел в системе:

$$
\frac{2P}{g}a_1 = 2P - Q_1, \quad \frac{9Pr^2}{g}\varepsilon_3 = Q_1 3r + Pr - Q_2 r;
$$

$$
\frac{2P}{g}a_C = Q_2 - 3P - F_{\text{cm}} - P, \quad \frac{4Pr^2}{g}\varepsilon_2 = Q_2 2r + F_{\text{cm}} 2r
$$

и три уравнения связей:  $\varepsilon_2 = \frac{a_C}{2r}$ ,  $\varepsilon_3 = \frac{2a_C}{r}$ ,  $a_1 = 6a_C$ .

После подстановки уравнений связи в уравнения движения тел получим систему четырёх уравнений с четырьмя неизвестными:

$$
\frac{12P}{g}a_C = 2P - Q_1, \quad \frac{18P}{g}a_C = 3Q_1 + P - Q_2,
$$
  

$$
\frac{2P}{g}a_C = Q_2 - 4P - F_{\text{cu}}, \quad \frac{P}{g}a_C = Q_2 + F_{\text{cu}},
$$

которая может быть решена любым известным из курса математики способом.

Например, исключив из первых двух уравнений величину  $Q_1$ , а из третьего и четвёртого уравнений – величину  $F_{\text{cm}}$ , получим систему двух уравнений с двумя неизвестными:

$$
\frac{54P}{g}a_C = 7P - Q_2, \frac{3P}{g}a_C = 2Q_2 - 4P,
$$

откуда  $a_C = \frac{10}{111}g$ ,  $Q_2 = \frac{79}{37}P$ . Величину натяжения нити  $Q_1$  находим из перво-

го уравнения исходной системы:  $Q_1 = \frac{34}{37}P$ .

Для вычисления динамической реакции  $R_3$  оси блока 3 заметим, что центр масс блока 3 неподвижен и его ускорение равно нулю,  $\vec{a}_{O_3} = 0$ . Тогда уравнения движения центра масс блока 3 в проекциях на оси х, у имеют вид:

$$
m_3 a_{Q_3 x} = X_3 - Q_2 \cos 30^\circ = 0, \ m_3 a_{Q_3 y} = Y_3 - Q_1 - P_3 - Q_2 \cos 60^\circ = 0
$$

где  $X_3$ ,  $Y_3$ , - проекции реакции R<sub>3</sub> оси вращающегося блока 3 на оси x, y (см. рис. 5.4, b). Отсюда, с учетом значений  $Q_1 = 0.919P$  и  $Q_2 = 2.135P$ , проекблока 3:  $X_3 = Q_2 \cos 30^\circ = 1,85P,$ динамической реакции оси ции  $Y_3 = Q_1 + P_3 + Q_2 \cos 60^\circ = 4,98P$ . Полная величина динамической реакции оси блока 3:  $R_3 = \sqrt{X_3^2 + Y_3^2} = 5,31P$ .

## 5.3. Теорема об изменении кинетической энергии системы

Кинетическая поступательном энергия тела при движении:  $T = \frac{1}{2} m V_C^2$ , где *m* – масса тела;  $V_C$  – скорость центра масс тела. **Кинетическая** энергия тела при вращательном движении вокруг неподвижной оси z:  $T = \frac{1}{2} J_z \omega^2$ , где  $J_z$  – момент инерции тела относительно оси z;  $\omega$  – угловая скорость тела. Для дисков с равномерно распределённой массой момент инерции относительно оси z, проходящей через центр масс:  $J_z = \frac{1}{2} mR^2$ , где  $R -$ радиус диска. Для тел с неравномерно распределённой массой  $J_z = m i_z^2$ , где  $i_z$ радиус инерции. Кинетическая энергия тела при плоскопараллельном движении:  $T = \frac{1}{2} m V_C^2 + \frac{1}{2} J_{zC} \omega^2$ , где *m* – масса тела;  $V_C$ ,  $\omega$  – скорость центра масс и угловая скорость тела;  $J_{zC}$  – момент инерции тела относительно оси z, проходящей через центр масс перпендикулярно плоскости движения.

Работа постоянной по модулю и направлению силы  $\vec{F}$  на конечном прямолинейном перемещении S точки приложения силы:  $A(F) = FS\cos\alpha$ , где  $\alpha$  – угол между вектором силы и перемещением. Если угол  $\alpha$  острый, работа

положительна. Если тупой – отрицательна. При  $\alpha = 90^{\circ}$  сила перпендикулярна перемещению точки и работа силы равна нулю.

Работа пары сил с постоянным моментом  $M$  при повороте тела на конечный угол  $\varphi$ :  $A = \pm M\varphi$ , где  $\varphi$  – угол поворота тела. Работа считается положительной, если пара сил стремится повернуть тело в направлении его вращения, и отрицательной - в противном случае.

**Мощностью силы**  $\vec{F}$  называют величину  $N(F)$ , равную скалярному произведению силы на скорость точки её приложения:  $N(F) = \vec{F} \cdot \vec{V} =$  $=F\cdot V \cos\alpha$ , где  $V$  – скорость точки приложения силы;  $\alpha$  – угол между вектором силы и вектором скорости точки приложения силы.

При плоском движении тела мощность силы выражается суммой скалярных произведений векторов:  $N = \vec{F} \cdot \vec{V}_O + \vec{M}_O(\vec{F}) \cdot \vec{\omega} = F \cdot V_O \cos \alpha \pm F h_O \omega$ , где  $\vec{V}_O$  – вектор скорости точки, выбранной полюсом;  $\vec{\omega}$  – вектор угловой скорости тела;  $\vec{M}_O$  – вектор момента силы  $\vec{F}$  относительно полюса;  $h_O$  – плечо силы  $\vec{F}$  относительно полюса  $O$ .

Теорема об изменении кинетической энергии системы в дифференциальной форме. Производная по времени от кинетической энергии системы равна сумме мощностей внешних и внутренних сил  $\frac{dT}{dt} = \sum N(\vec{F}_k^e) + \sum N(\vec{F}_k^i)$ , где  $T$  – кинетическая энергия системы;  $\sum N(\vec{F}_k^e)$ ,  $\sum N(\vec{F}_k^i)$  – сумма мощностей, соответственно, внешних и внутренних сил.

Теорема об изменении кинетической энергии системы на конечном перемещении. Изменение кинетической энергии системы на её конечном перемещении равно сумме работ внешних и внутренних сил, действующих на систему  $T - T_0 = \sum A(\vec{F}_k^e) + \sum A(\vec{F}_k^i)$ , где  $T$ ,  $T_0$  – кинетическая энергия системы, соответственно, в текущем и начальном состояниях;  $\sum A(\vec{F}_k^e)$ ,  $\sum A(\vec{F}_k^i)$  - сумма работ внешних и внутренних сил при перемещении системы из начального состояния в текущее.

Механические системы, состоящие из абсолютно твердых тел, соединенных гибкими нерастяжимыми нитями, называются неизменяемыми. В неизменяемых системах сумма работ внутренних сил и, следовательно, сумма мощностей этих сил равны нулю. Поэтому для таких систем в теореме об изменении кинетической энергии достаточно учитывать только внешние силы.

## 5.4. Задание Д5. Исследование движения механической системы с применением теоремы об изменении кинетической энергии

Неизменяемая механическая система состоит из ступенчатого и однородного дисков, соединённых нерастяжимой нитью или невесомым стержнем. Нити и стержни, соединяющие диски, параллельны плоскостям качения дисков. Качение дисков без скольжения. Скольжение между невесомым стержнем и дисками отсутствует.

Вес дисков  $P_1$  и  $P_2$ . Система движется в вертикальной плоскости под действием сил тяжести  $P_1^+$  $\overline{a}$ ,  $\overline{P}_2$  $\overline{a}$ , сил $\overline{F}_1$  $\overline{\phantom{a}}$ ,  $\dot{F_2}$  $\overline{a}$  и пары сил с моментом М. Направления действия сил  $\overline{F_1}$  $\overline{\phantom{a}}$ ,  $\ddot{F_2}$  $\overline{\phantom{a}}$  и наклон плоскости (если он есть) определяются углами  $\alpha$  или  $\beta$ , показанными на схемах механизмов.

Радиус однородного диска  $r$ . Радиусы ступеней ступенчатого диска  $R$  и  $r$ . Радиус инерции ступенчатого диска относительно оси, проходящей через центр масс перпендикулярно плоскости движения, равен  $i_z$ .

1. Найти ускорение центра масс диска 2.

2. Найти реакцию опоры диска 2 на плоскость (её нормальную составляющую и силу сцепления диска с плоскостью).

Варианты задания приведены на рис. 5.5, 5.6, исходные данные представлены в табл. 5.2.

114

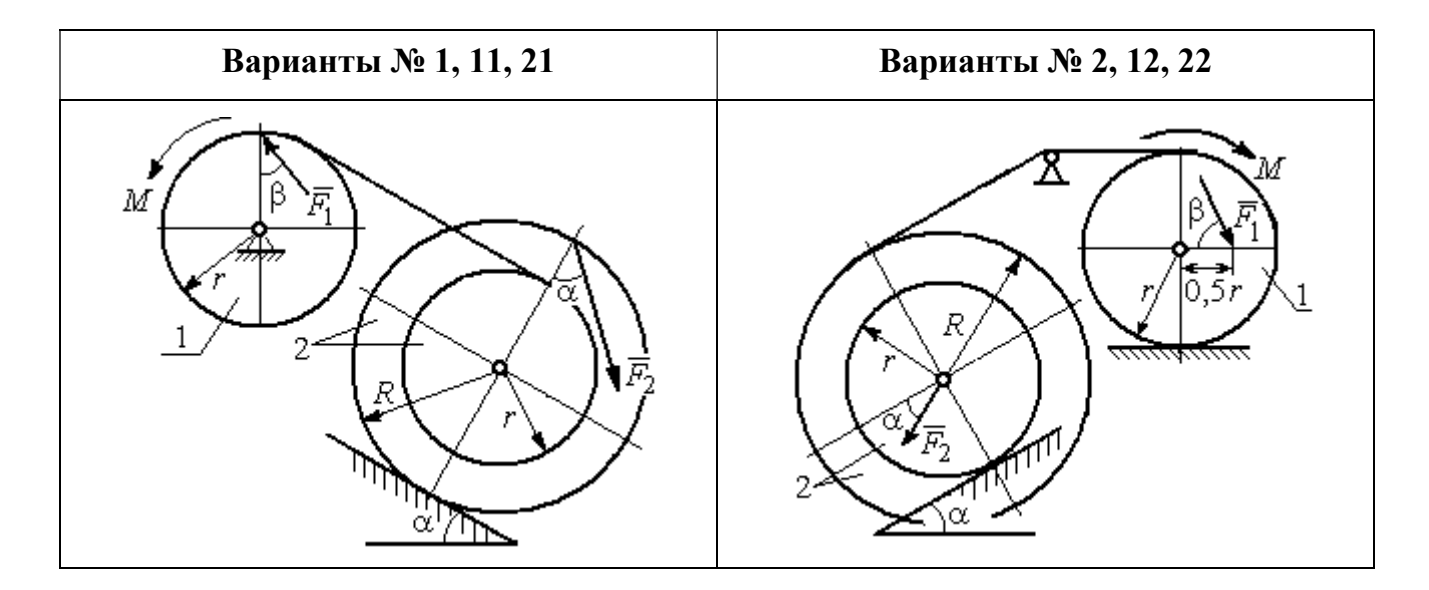

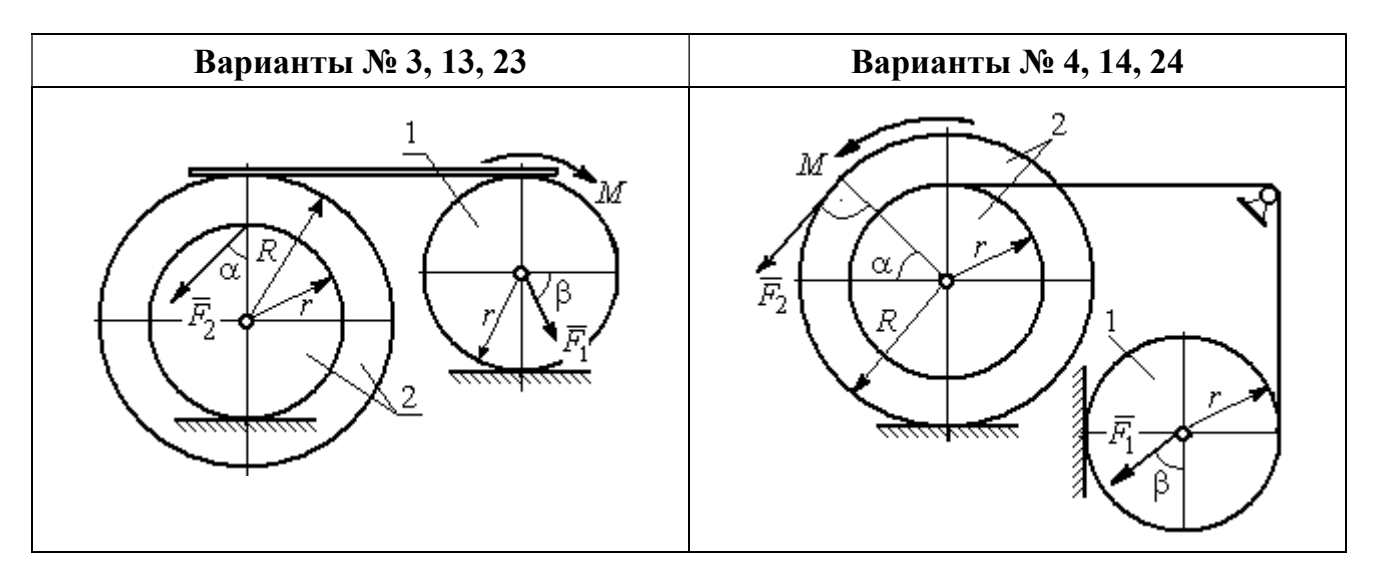

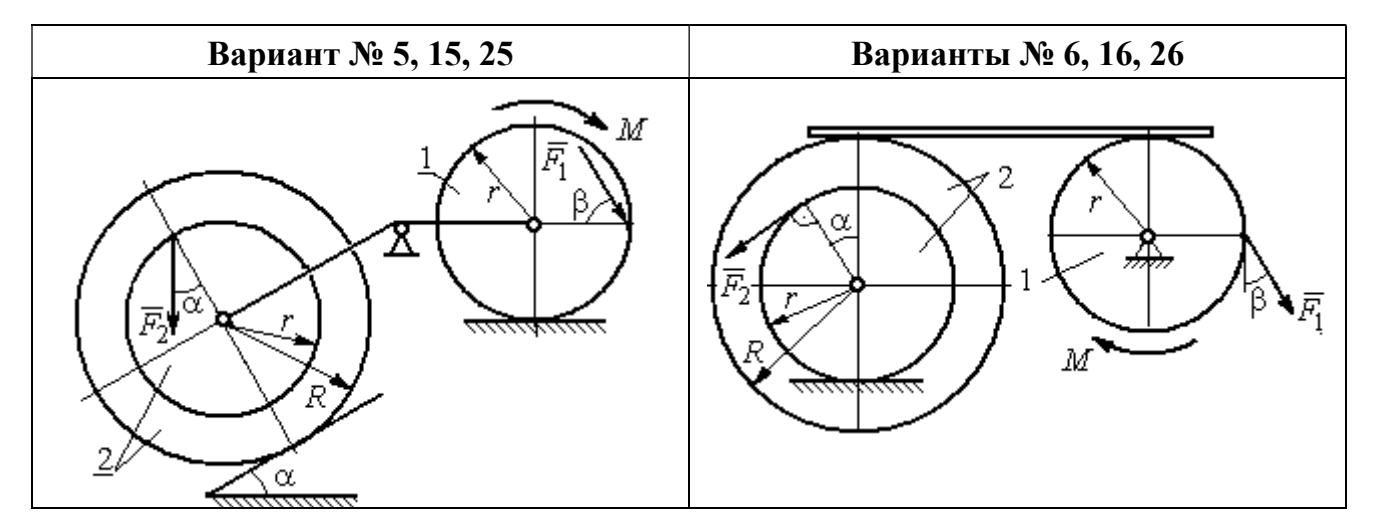

Рис. 5.5. Задание Д5. Исследование движения механической системы с применением теоремы об изменении кинетической энергии. Варианты задания 1 – 6, 11 – 16, 21 – 26

Окончание вариантов задания Д5

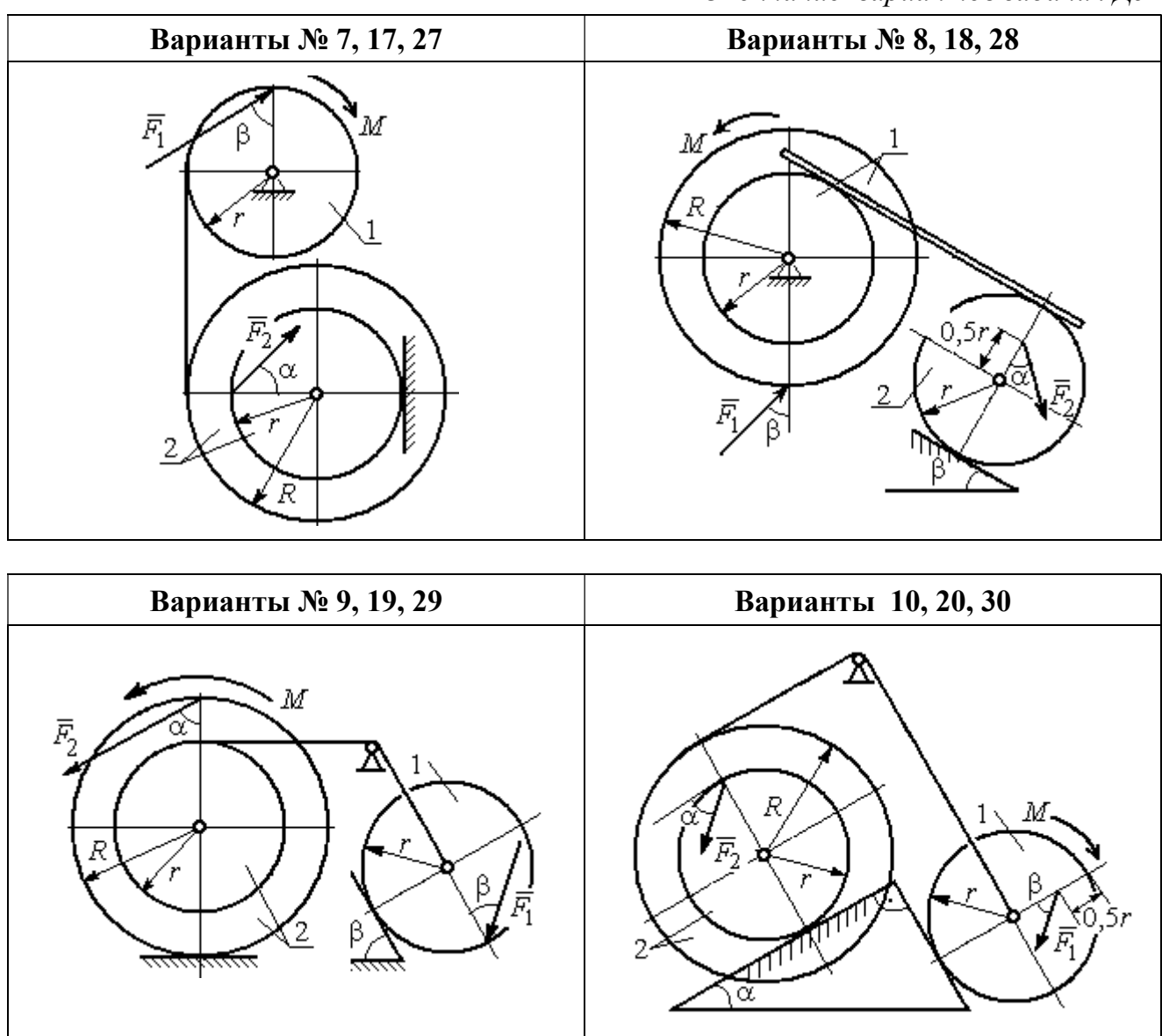

Рис. 5.6. Задание Д5. Исследование движения механической системы с применением теоремы об изменении кинетической энергии. Варианты задания 7 – 10, 17 – 20, 27 – 30

Таблица 5.2

## Исходные данные задания Д5. Исследование движения механической системы с применением теоремы об изменении кинетической энергии

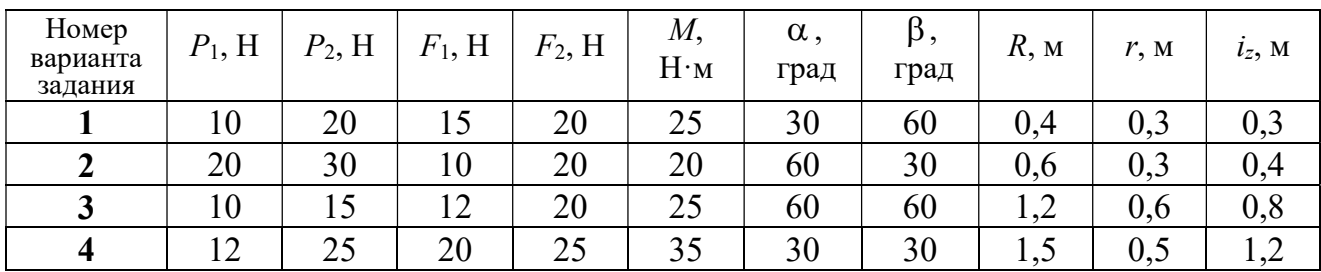

Окончание табл. 5.2

| Номер<br>варианта<br>задания | $P_1$ , H | $P_2$ , H | $F_1$ , H | $F_2$ , H | $M_{\rm \star}$<br>$H \cdot M$ | $\alpha$ ,<br>град | $\beta$ ,<br>град | $R$ , $M$ | r, M | $i_z$ , M |
|------------------------------|-----------|-----------|-----------|-----------|--------------------------------|--------------------|-------------------|-----------|------|-----------|
| 5                            | 15        | 20        | 10        | 20        | 30                             | 60                 | 30                | 0,8       | 0,4  | 0,7       |
| 6                            | 18        | 20        | 18        | 22        | 22                             | 45                 | 60                | 1,2       | 0,4  | 0,9       |
| $\overline{7}$               | 15        | 25        | 10        | 8         | 20                             | 45                 | 45                | 0,9       | 0,6  | 0,7       |
| 8                            | 25        | 22        | 10        | 12        | 30                             | 45                 | 60                | 1,0       | 0,8  | 0,9       |
| 9                            | 12        | 25        | 18        | 10        | 32                             | 30                 | 30                | 0,8       | 0,6  | 0,7       |
| 10                           | 10        | 15        | 8         | 10        | 28                             | 60                 | 30                | 1,4       | 0,7  | 1,2       |
| 11                           | 15        | 22        | 20        | 25        | 30                             | 60                 | 45                | 0,6       | 0,4  | 0,5       |
| 12                           | 20        | 25        | 15        | 40        | 30                             | 30                 | 60                | 0,8       | 0,4  | 0,6       |
| 13                           | 10        | 20        | 10        | 25        | 30                             | 45                 | 30                | 1,0       | 0,5  | 0,9       |
| 14                           | 12        | 15        | 18        | 15        | 25                             | 30                 | 30                | 0,9       | 0,3  | 0,8       |
| 15                           | 20        | 25        | 20        | 20        | 30                             | 45                 | 60                | 1,0       | 0,5  | 0,8       |
| 16                           | 10        | 15        | 10        | 15        | 16                             | 60                 | 45                | 1,2       | 0,4  | 1,1       |
| 17                           | 18        | 25        | 12        | 10        | 30                             | 30                 | 30                | 1,5       | 0,9  | 1,3       |
| 18                           | 25        | 20        | 10        | 15        | 20                             | 60                 | 60                | 0,8       | 0,5  | 0,7       |
| 19                           | 12        | 25        | 10        | 10        | 32                             | 60                 | 60                | 1,2       | 0,9  | 1,1       |
| 20                           | 15        | 20        | 8         | 20        | 25                             | 30                 | 45                | 0,8       | 0,4  | 0,7       |
| 21                           | 10        | 25        | 25        | 15        | 30                             | 45                 | 30                | 0,7       | 0,5  | 0,6       |
| 22                           | 18        | 20        | 20        | 20        | 35                             | 60                 | 45                | 1,4       | 0,7  | 0,9       |
| 23                           | 10        | 15        | 10        | 30        | 30                             | 30                 | 30                | 1,4       | 0,7  | 0,8       |
| 24                           | 10        | 15        | 12        | 20        | 20                             | 30                 | 30                | 1,2       | 0,4  | 0,8       |
| 25                           | 12        | 18        | 20        | 18        | 30                             | 60                 | 30                | 1,2       | 0,6  | 1,1       |
| 26                           | 10        | 12        | 12        | 15        | 15                             | 30                 | 30                | 0,9       | 0,3  | 0,8       |
| 27                           | 15        | 22        | 10        | 12        | 20                             | 45                 | 60                | 0,8       | 0,6  | 0,7       |
| 28                           | 22        | 20        | 8         | 16        | 8                              | 30                 | 45                | 0,6       | 0,2  | 0,4       |
| 29                           | 18        | 25        | 10        | 8         | 32                             | 60                 | 60                | 1,2       | 0,8  | 1,1       |
| 30                           | 20        | 25        | 8         | 20        | 28                             | 30                 | 30                | 0,8       | 0,4  | 0,6       |

# Пример выполнения задания Д5. Исследование движения механической системы с применением теоремы об изменении кинетической энергии

Механическая система состоит из ступенчатого и однородного дисков, соединённых невесомым стержнем (рис. 5.7). Система движется в вертикальной плоскости под действием сил тяжести, сил  $\overline{F_1}$  $\overline{\phantom{a}}$ ,  $\ddot{F_2}$  $\overline{\phantom{a}}$  и пары сил с моментом  $M$ . Направления действия сил  $\,F_1^{}$  $\overline{a}$ ,  $\ddot{F_2}$  $\overline{a}$ определяются углами  $\alpha$  и  $\beta$ .

Диск 1 вращается вокруг неподвижной оси  $O<sub>1</sub>$ . Диск 2 катится прямолинейно по горизонтальной поверхности. Качение диска 2 без проскальзывания. Невесомый стержень, соединяющий диски, расположен горизонтально. Скольжение между стержнем и дисками отсутствует.

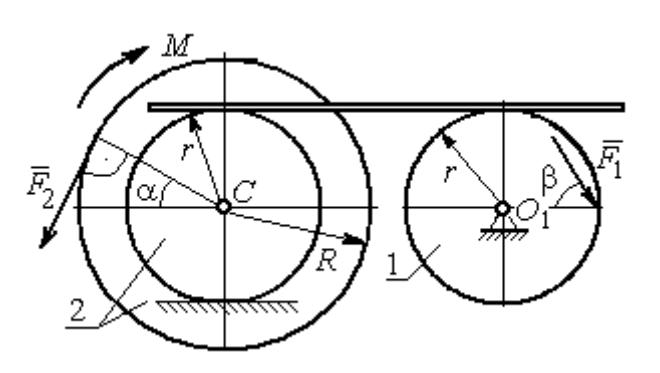

Рис. 5.7. Схема движения механической системы

 Определить ускорение центра масс диска 2, угловое ускорение дисков, усилие в стержне, динамическую реакцию шарнира  $O_1$ , реакцию опоры диска 2 (её нормальную составляющую и силу сцепления диска с поверхностью качения), если модули сил тяжести  $P_1 = 40$  H,

 $P_2$ = 60 Н, модули сил  $F_1$  = 80 Н,  $F_2$  = 30 Н, величина момента  $M$ = 35 Н·м, углы наклона сил  $\alpha = 30^{\circ}$ ,  $\beta = 45^{\circ}$ , радиусы дисков  $R = 0.8$  м,  $r = 0.6$  м, радиус инерции диска 2  $i_z = 0,4$  м.

### Решение

Предположим, что во время движения системы диск 1 вращается по ходу часовой стрелки. Угловые скорости  $\omega_1$ и  $\omega_2$  дисков 1 и 2 и скорость центра масс диска 2 показаны на рис. 5.8.

На диск 1 действуют силы:  $\hat{F_1}$  $\overline{a}$ , сила тяжести  $P_1$  $\overline{a}$  и реакция шарнира  $O_{\rm l}$ , разложенная на составляющие  $\overline{X}_1$  $\overline{a}$ ,  $Y_1$  $\overline{a}$ . На диск 2: сила  $F_2$  $\overline{\phantom{a}}$ , сила тяжести  $P_2$  $\overline{a}$ , пара сил с моментом М, нормальная реакция опоры  $\dot{N}$  $\overline{a}$  и сила сцепления диска 2 с поверхностью  $F_{\rm{cu}}$  $\overline{a}$ рис. 5.8.

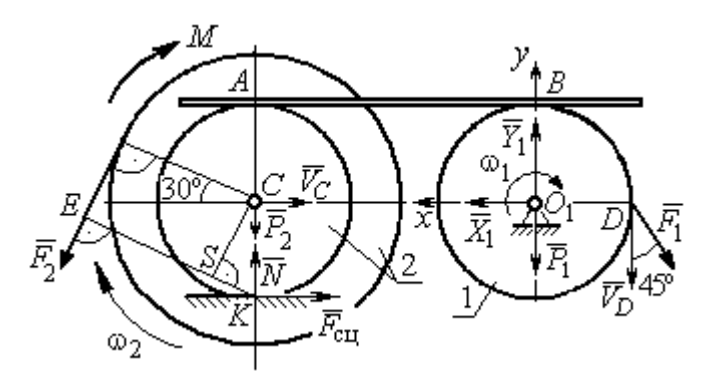

Рис. 5.8. Расчетная схема для исследования движения системы

. Направления действия сил показаны на

Для решения задачи воспользуемся теоремой об изменении кинетической энергии системы в дифференциальной форме. По условию задачи рассматриваемая система неизменяемая и, следовательно, сумма мощностей внутренних сил равна нулю. В этом случае теорема об изменении кинетической энергии системы принимает вид  $\frac{dT}{dt} = \sum N(\vec{F}_k^e)$ , где  $T$  – энергия системы в текущем положении;  $\sum N(\vec{F}_k^e)$  – суммарная мощность внешних сил.

Найдём кинетическую энергию системы и выразим её через скорость центра масс диска 2.

Кинетическая энергия вращательного движения диска 1:  $T_1 = \frac{1}{2} J_{zO_1} \omega_1^2$ , где  $\omega_1$  - угловая скорость диска 1;  $J_{zO_1}$  - осевой момент инерции диска 1,  $J_{zO_1} = \frac{m_1 r^2}{2}$ . Диск 2 движется плоскопараллельно. Его кинетическая энергия определяется по формуле:  $T_2 = \frac{1}{2} m_2 V_C^2 + \frac{1}{2} J_{zC} \omega_2^2$ , где  $V_C$ ,  $\omega_2$  – скорость центра масс и угловая скорость диска 2;  $J_{zC}$  – момент инерции ступенчатого диска 2 относительно оси z, проходящей через центр масс перпендикулярно плоскости диска,  $J_{zC} = m_2 i_z^2$ .

У диска 2 мгновенный центр скоростей находится в точке касания его с неподвижной поверхностью (точка К на рис. 5.8). Тогда скорость точки С определяется по формуле  $V_C = \omega_2 \cdot CK = \omega_2 r$ , откуда  $\omega_2 = \frac{V_C}{r}$ . Скорость точки  $A V_A = \omega_2 \cdot AK = \omega_2 2r$ , или  $V_A = 2V_C$ .

Так как нет проскальзывания между стержнем и дисками, скорость точки  $A$  на диске 2 равна скорости точки  $B$  на диске 1, причём  $V_B = \omega_1 r$ . Приравнивая скорости  $V_B = V_A$ , найдем  $\omega_1 = \frac{2V_C}{g}$ .
С учетом найденных зависимостей кинетические энергии дисков 1 и 2 и суммарная энергия системы имеют вид

$$
T_1 = \frac{1}{2} J_{zO_1} \omega_1^2 = \frac{1}{2} \cdot \frac{P_1 r^2}{2g} \left(\frac{2V_C}{r}\right)^2 = \frac{P_1}{g} V_C^2;
$$
  

$$
T_2 = \frac{1}{2} m_2 V_C^2 + \frac{1}{2} J_{zC} \omega_2^2 = \frac{1}{2} \cdot \frac{P_2}{g} V_C^2 + \frac{1}{2} \cdot \frac{P_2}{g} i_z^2 \left(\frac{V_C}{r}\right)^2;
$$
  

$$
T = T_1 + T_2 = \frac{P_1}{g} V_C^2 + \frac{1}{2} \frac{P_2}{g} \left(1 + \frac{i_z^2}{r^2}\right) V_C^2.
$$

Производная по времени от кинетической энергии системы

$$
\frac{dT}{dt} = 2V_C \frac{dV_C}{dt} \left[ \frac{P_1}{g} + \frac{P_2}{2g} \left( 1 + \frac{i_z^2}{r^2} \right) \right].
$$

Найдем сумму мощностей внешних сил. Отметим, что мощности силы тяжести  $\vec{P}_1$  и сил реакции  $\vec{X}_1$ ,  $\vec{Y}_1$  подшипника  $O_1$  равны нулю, так как нет перемещения точек приложения этих сил. Мощности сил  $\vec{N}$  и  $\vec{F}_{\text{cu}}$  – нормальной реакции опоры диска 2 и силы сцепления диска с плоскостью также равны нулю, так как точкой приложения этих сил является мгновенный центр скоростей диска 2, скорость которого равна нулю. Мощность силы  $\vec{P}_2$  равна нулю, так как угол между вектором силы и скоростью точки приложения силы - точки  $C$  равен 90° (см. рис. 5.8). Для определения мощности силы  $\vec{F}_2$ , приложенной к диску 2, воспользуемся формулой расчета мощности силы при плоскопараллельном движении тела. Выберем в качестве полюса точку  $K$  – мгновенный центр скоростей диска 2, скорость которого  $V_K = 0$  (см. рис. 5.8). В этом случае мощность силы  $\vec{F}_2$  равна:  $N(\vec{F}_2) = \vec{M}_K \cdot \vec{\omega}_2 = -F_2 h_K \omega_2$ , где  $\vec{M}_K = M_K(\vec{F}_2)$  вектор момента силы  $\vec{F}_2$  относительно центра  $K$ ;  $\vec{\omega}_2$ ,  $\omega_2$  – вектор и модуль угловой скорости диска 2;  $h_K$  – плечо силы  $\vec{F}_2$  относительно центра K. Мощность силы  $\vec{F}_2$  отрицательная, так как направление момента силы  $\vec{F}_2$  относительно точки  $K$  противоположно направлению угловой скорости диска 2.

В результате, мощность силы  $\vec{F}_2$ :

$$
N(\vec{F}_2) = -F_2 h_K \omega_2 = -F_2 (R + r \cos 60^\circ) \omega_2 = -F_2 V_C \left(\frac{1}{2} + \frac{R}{r}\right).
$$

Здесь  $h_K = EK = ES + SK = R + r\cos 60^\circ$  (см. рис. 5.8).

Заметим, что для вычисления мощности силы  $F_2$  можно использовать в качестве полюса центр масс диска - точку С. Имеем:

$$
N(\vec{F}_2) = \vec{F}_2 \cdot \vec{V}_C + \vec{M}_C(F_2) \cdot \vec{\omega}_2 = F_2 V_C \cos 120^\circ - F_2 R \omega_2 = -F_2 V_C \left(\frac{1}{2} + \frac{R}{r}\right).
$$

Момент М направлен в сторону вращения диска 2. Его мощность положительная:  $N(M) = M\omega_2 = M\frac{V_C}{r}$ . Мощность силы  $\vec{F}_1$ , приложенной в точке D,  $N(\vec{F}_1) = F_1 V_D \cos 45^\circ = F_1 V_C \sqrt{2}$ . Здесь учтено очевидное равенство  $V_D = V_A = 2V_C$ (см. рис. 5.8).

Суммарная мощность внешних сил:

$$
\sum N(F^{e}) = -F_2 V_C \left(\frac{1}{2} + \frac{R}{r}\right) + M \frac{V_C}{r} + F_1 V_C \sqrt{2}.
$$

В результате теорема об изменении кинетической энергии системы приводится к виду

$$
2V_C \frac{dV_C}{dt} \left[ \frac{P_1}{g} + \frac{P_2}{2g} \left( 1 + \frac{i_z^2}{r^2} \right) \right] = -F_2 V_C \left( \frac{1}{2} + \frac{R}{r} \right) + M \frac{V_C}{r} + F_1 V_C \sqrt{2},
$$

откуда ускорение центра масс диска 2:

$$
a_C = \frac{dV_C}{dt} = \frac{\left[ -F_2 \left( \frac{1}{2} + \frac{R}{r} \right) + \frac{M}{r} + F_1 \sqrt{2} \right] g}{\left[ 2P_1 + P_2 \left( 1 + \frac{i_z^2}{r^2} \right) \right]}.
$$

Подставляя исходные данные задачи, получим:  $a_C = 6,85$  м/с<sup>2</sup>.

Для определения углового ускорения диска 2 продифференцируем по времени равенство  $\omega_2 = \frac{V_C}{CV} = \frac{V_C}{r}$ . Дифференцирование здесь допустимо, так как во время движения диска 2 расстояние от точки  $C$  до мгновенного центра скоростей диска  $2$  – точки  $K$  – не меняется.

$$
\text{Найдем } \varepsilon_2 = \dot{\omega}_2 = \frac{\dot{V}_C}{r} = \frac{a_C}{r} = 11,42 \text{ рад/c}^2. \text{ Угловое ускорение диска 1}
$$

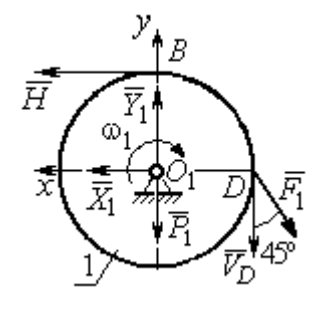

дифференцирования находится путём равенства  $\omega_1 = 2\omega_2$ . Имеем:  $\varepsilon_1 = 2\varepsilon_2 = 22.84$  рад/с<sup>2</sup>.

Для того чтобы определить реакцию стержня, освобождаемся от стержня, заменяем его реакцией  $\vec{H}$ и составляем уравнения движения дисков 1 и 2.

ния, показаны на рис. 5.9. Уравнение вращательного

Силы, действующие на лиск 1 во время движе-

Рис. 5.9. Силы. действующие на диск 1 во время движения

алгебраической движения диска  $\mathbf{1}$  $\overline{B}$  $\phi$ opme:  $J_{zO_1}\varepsilon_1 = \sum M_z(\vec{F}_k^e)$ , где  $\varepsilon_1$  – угловое ускорение диска;  $J_{zO_1}$  – момент инерции диска 1 относительно оси z, проходящей через точку  $O_1$  перпендикулярно плоскости диска,  $J_{zO_1} = \frac{m_1 r^2}{2}$ ;  $\sum M_{zO_1}(\vec{F}_k^e)$  – сумма моментов внешних сил относительно оси z.

Считая моменты сил положительными, если они создают поворот диска в сторону его врашения, составим сумму моментов внешних сил относительно оси z:  $\sum M_{zO_1}(\vec{F}_k^e) = F_1 r \cos 45^\circ - Hr$ . В результате уравнение вращательного движения диска 1 принимает вид:  $\frac{P_1 r^2}{2g} \varepsilon_1 = F_1 r \cos 45^\circ - H r$ .

Подставляя в уравнение исходные данные задачи с учетом найденного значения углового ускорения диска 1  $\varepsilon_1 = 22,84$  рад/ $c^2$ , найдем реакцию стержня  $H = 28,63$  Н.

Для определения динамической реакции шарнира  $O_1$  диска 1 применим теорему о движении центра масс. Выберем оси координат  $O_1x$  и  $O_1y$ , как показано на рис. 5.9, и составим уравнение движения центра масс диска 1 в проекциях на оси координат с учётом того, что сам центр масс неподвижен и его ускорение равно нулю.

Получим систему:

$$
H + X_1 - F_1 \sin 45^\circ = 0, \ \ Y_1 - P_1 - F_1 \cos 45^\circ = 0.
$$

Отсюда, с учётом найденной величины усилия в стержне  $H = 28.63$  Н, находим составляющие динамической реакции шарнира:  $X_1 = 27,94$  Н,  $Y_1 = 96,57$  Н. Полная ре- $\overline{H}$ акция шарнира  $R_{O_1} = \sqrt{X_1^2 + Y_1^2} = 100,53$  H.

Для определения величины силы сцепления диска 2 с поверхностью качения и нормальной составляющей реакции опоры диска используем теорему о движении центра масс. Силы, приложенные к диску 2, и выбранная система координат хСу показаны на рис. 5.10. Уравнения движе-

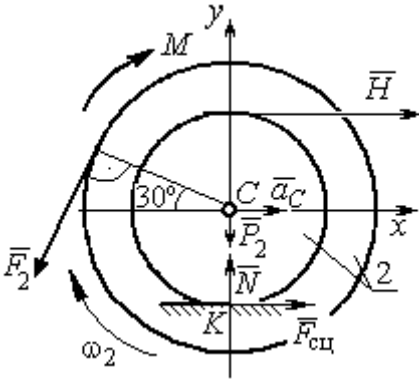

Рис. 5.10. Силы, действующие на диск 2 во время движения

ния центра масс диска 2 в проекциях на оси  $x, y$  имеют вид:

$$
m_2 a_C = H + F_{\text{cm}} - F_2 \cos 60^\circ;
$$
  

$$
0 = -F_2 \cos 30^\circ - P_2 + N.
$$

С учетом найденных значений реакции стержня  $H = 28.63$  Н и ускорения центра масс диска 2  $a_C$ = 6,85 м/с<sup>2</sup>, находим силу сцепления и нормальную реакцию опоры:  $F_{\text{cm}} = 28,27 \text{ H}, N = 85,98 \text{ H}.$ 

Полная реакция опоры  $R_K = \sqrt{N^2 + F_{\text{cu}}^2} = 90,51 \text{ H}.$ 

#### 6. АНАЛИТИЧЕСКАЯ МЕХАНИКА

#### 6.1. Принципы механики. Общее уравнение динамики

Силой инерции материальной точки называют векторную величину, модуль которой равен произведению массы точки на модуль её ускорения,

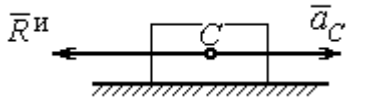

направленную противоположно этому ускорению  $\vec{R}^H = -m\vec{a}$ , где *m* – масса точки;  $\vec{a}$  – вектор ускорения точки.

Рис. 6.1. Главный вектор сил инерции при поступательном движении твердого тела

При поступательном движении тела с ускорением центра масс  $\vec{a}_c$  система сил инер-

ции, приложенных к каждой точке тела, приводится к главному вектору сил инерции  $\vec{R}^{\text{H}}$ , равному по величине  $R^{\text{H}} = ma_c$ , приложенному в центре масс тела и направленному в сторону, противоположную ускорению  $\vec{a}_c$  (рис. 6.1).

При вращении тела вокруг неподвижной оси z, проходящей через центр масс, главный вектор сил инерции, приведённый к центру масс тела, обращается в нуль (так как ускорение центра масс равно нулю). Таким образом, система

сил инерции приводится к паре сил с моментом  $\vec{M}^{\text{H}}$ , равным главному моменту сил инерции относительно оси вращения. Величина главного момента сил инерции  $M^H = J_z \varepsilon$ , где  $J_z$  - момент инерции тела относительно оси  $z$ ;  $\varepsilon$  - угловое ускорение тела. Направлен главный момент сил

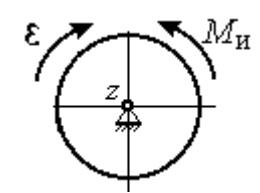

Рис. 6.2. Главный момент сил инерции при вращении тела вокруг оси, проходящей через центр масс

инерции в сторону, противоположную угловому ускорению (рис. 6.2).

При плоскопараллельном движении тела с ускорением центра масс  $\vec{a}_c$  и угловым ускорением  $\varepsilon$  система сил инерции, приложенных к каждой точке тела, приводится к силе  $\vec{R}^{\text{H}}$ , равной главному вектору сил инерции, и паре сил с моментом  $\vec{M}^{\text{H}}$ , равным главному моменту сил инерции относительно оси, проходящей через центр масс тела перпендикулярно плоскости движения (рис. 6.3). Главный вектор сил инерции равен по модулю произведению массы

тела на ускорение его центра масс:  $R^{\mu} = ma_{c}$ , приложен в центре масс тела и направлен в сторону, противоположную ускорению  $\vec{a}_c$  $\rightarrow$  центра масс. Главный момент сил инерции равен по величине произведению момента инерции тела относительно оси, проходящей через центр масс перпендикулярно плоскости движения, на угловое ускорение тела:

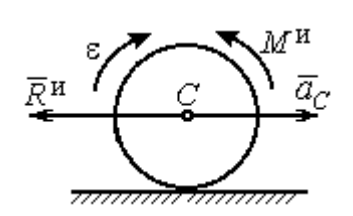

Рис. 6.3. Главный вектор и главный момент сил инерции при плоскопараллельном движении твердого тела

 $M^{\mu}$  =  $J_{c}$ є, где  $J_{c}$  – момент инерции тела. Направлен главный момент сил инерции в сторону, противоположную угловому ускорению (см. рис. 6.3).

Принцип Даламбера для системы. Если в любой момент времени к каждой из точек системы кроме действующих на нее внешних и внутренних сил присоединить соответствующие силы инерции, то полученная система сил будет уравновешенной. Принцип Даламбера даёт возможность составлять уравнения движения механической системы в виде уравнений равновесия:

$$
\sum \vec{F}_k^e + \vec{R}^{\rm H} = 0, \ \ \sum \vec{M}_O(\vec{F}_k^e) + \vec{M}_O^{\rm H} = 0,
$$

где  $\vec{F}_k^e$  $\overline{\phantom{a}}$ – внешние силы, приложенные к системе;  $\vec{R}^{\text{H}}$  $\Rightarrow$  – главный вектор сил инерции;  $\vec{M}_O(\vec{F}_k^e)$ ।<br>न प्रा± – момент внешних сил, приложенных к системе, относительно произвольного центра  $O;~\vec{M}^{\,\text{\tiny{H}}}_O$  $\rightarrow$  – главный момент сил инерции относительно центра О.

Силы, действующие на систему, можно подразделить на активные и реакции связей. Идеальными связями в механической системе называют такие связи, для которых сумма элементарных работ их реакций на любом возможном перемещении равна нулю.

Принцип возможных перемещений. Для равновесия механической системы с идеальными связями необходимо и достаточно, чтобы сумма

125

элементарных работ всех активных сил, приложенных к точкам системы, была равна нулю на любом возможном перемещении системы:  $\sum \delta A(\vec{F}_k^{\text{akr}}) = 0$ , где  $\delta A(\vec{F}_k^{\text{akr}})$  – элементарная работа активных сил на возможном перемещении.

Совместное применение принципа Даламбера и принципа возможных перемещений приводит к формулировке общего уравнения динамики.

Общее уравнение динамики. При движении механической системы с идеальными связями в каждый момент времени сумма элементарных работ всех приложенных активных сил и сил инерции на любом возможном перемещении равна нулю:  $\sum \delta A(\vec{F}_k^{\text{akr}}) + \sum \delta A(\vec{R}_k^{\text{H}}) = 0$ , где  $\delta A(\vec{F}_k^{\text{akr}})$ ,  $\delta A(\vec{R}_k^{\text{H}})$  - элементарные работы активных сил и сил инерции, приложенных к системе, на её возможном перемещении.

При вычислении элементарных работ активных сил и сил инерции используют обычные формулы для вычисления работы сил на элементарном перемещении точек их приложения. При этом переменные силы на элементарном перемещении точек их приложения считаются постоянными.

# 6.2. Задание Дб. Исследование механической системы с применением общего уравнения динамики

Механическая система с идеальными связями включает груз и два диска - однородного радиусом R или r и ступенчатого. Ступенчатый диск состоит из двух одноосных цилиндров радиусом  $R$  и  $r$ . Радиусы дисков указаны на схеме. Тела соединены нерастяжимыми нитями или невесомыми стержнями. Система движется в вертикальной плоскости из состояния покоя под действием сил тяжести, постоянной силы  $\vec{F}$ , а также пары сил с переменным моментом  $M$ . Направление действия силы  $\vec{F}$  и наклон плоскости движущихся тел определяются углами α и β. Радиус инерции ступенчатого диска относительно оси, проходящей через центр масс перпендикулярно плоскости движения, равен iz.

126

Качение дисков без проскальзывания. Скольжение между невесомым стержнем и дисками отсутствует. Движение грузов по плоскости без трения. Нити и стержни, соединяющие груз и диски, параллельны соответствующим плоскостям, по которым двигаются тела.

Найти уравнение движения центра масс диска 3. Определить реакцию шарнира диска 2 в момент времени  $t = 1$  с.

Варианты задания приведены на рис. 6.4, 6.5. Исходные данные выбираются из табл. 6.1.

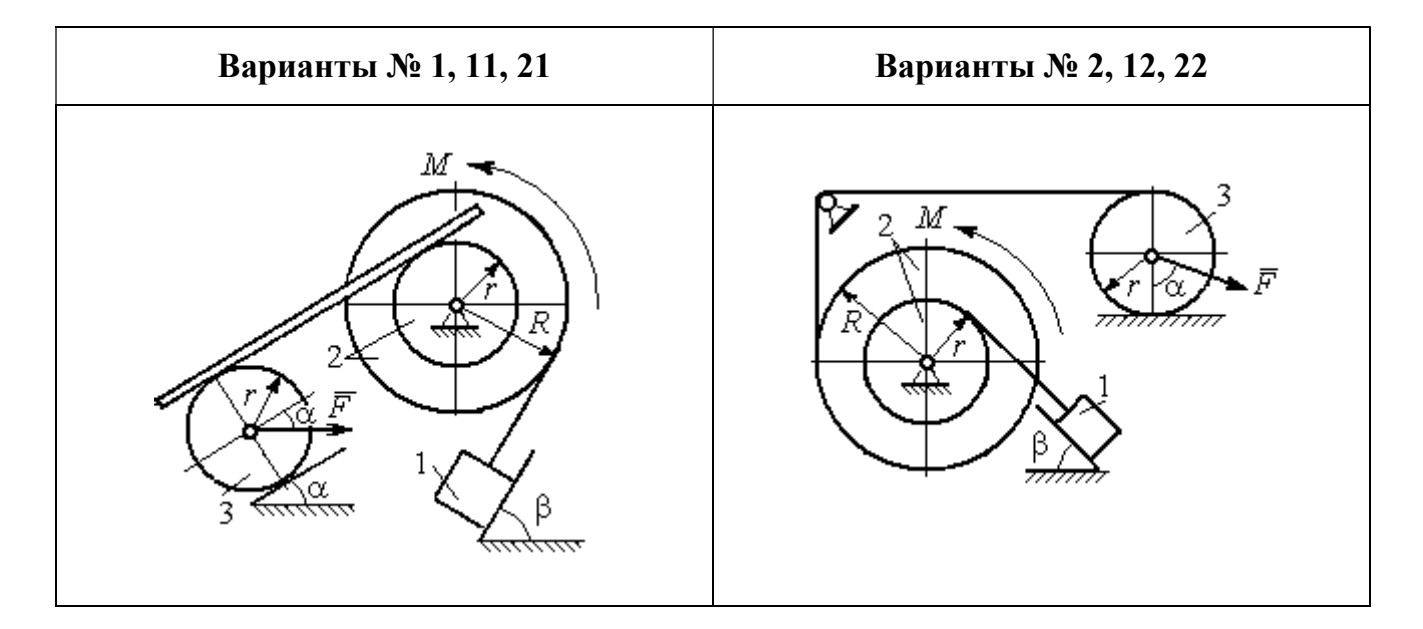

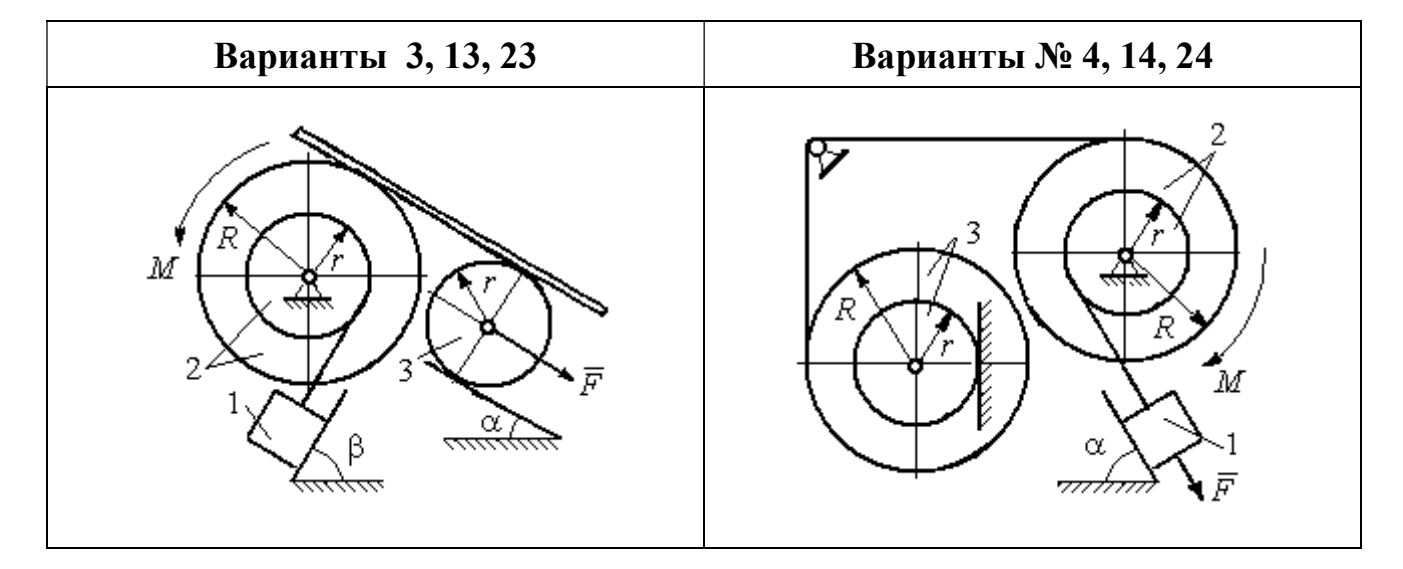

Рис. 6.4. Задание Д6. Исследование движения механической системы с применением общего уравнения динамики. Номера вариантов задания 1 – 4, 11 – 14, 21 – 24

Окончание вариантов задания Д6

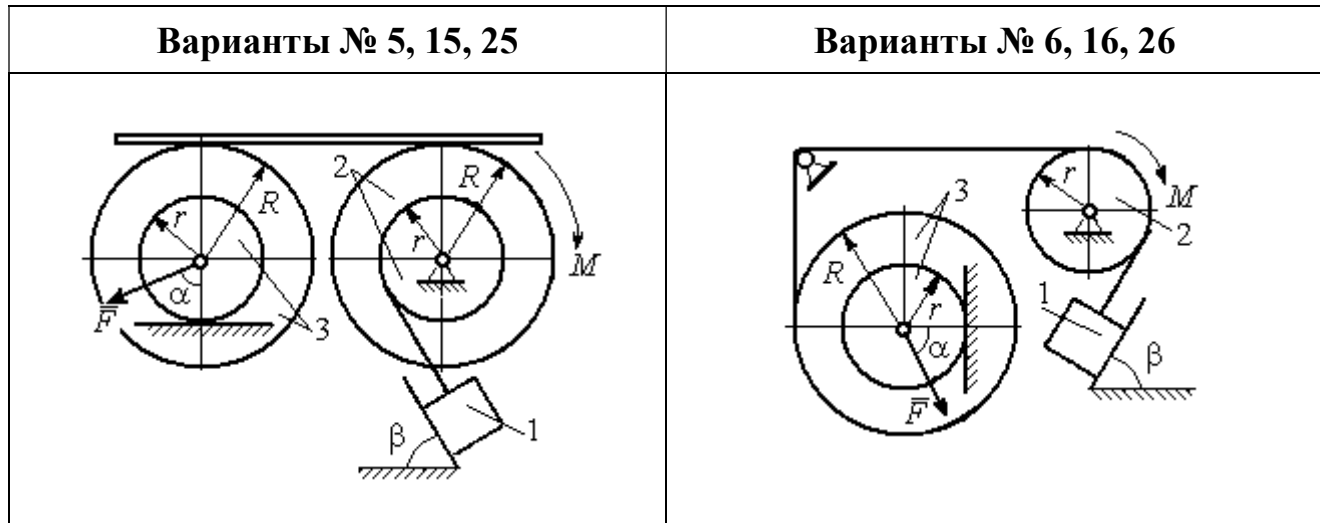

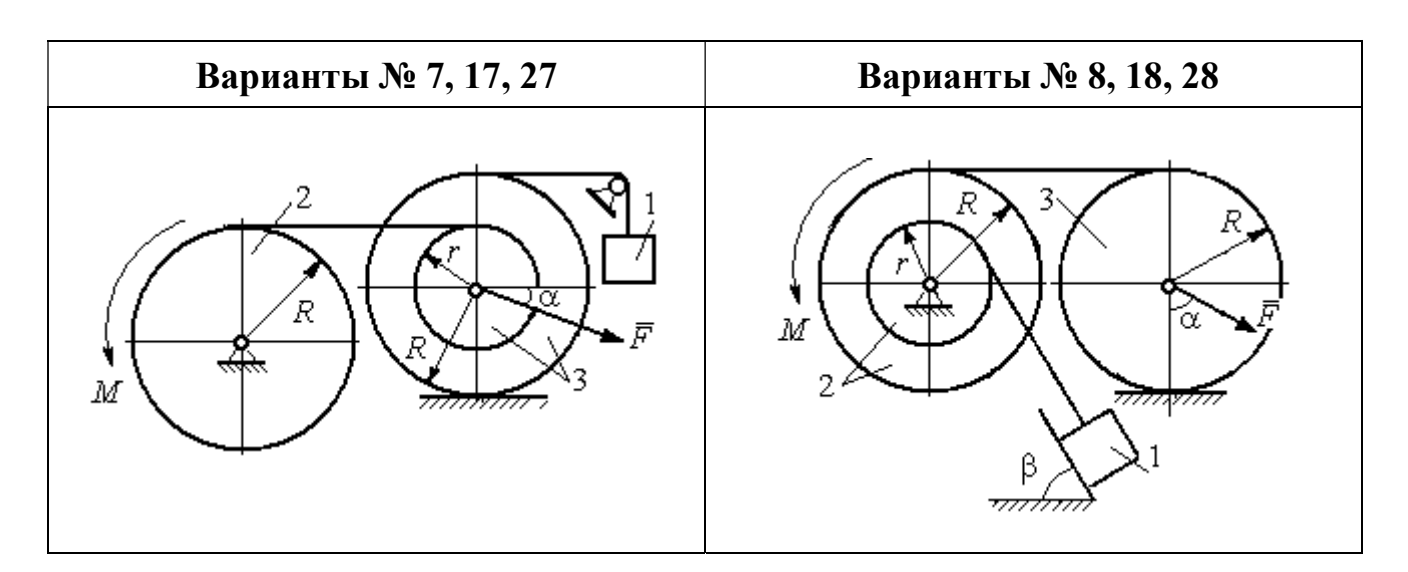

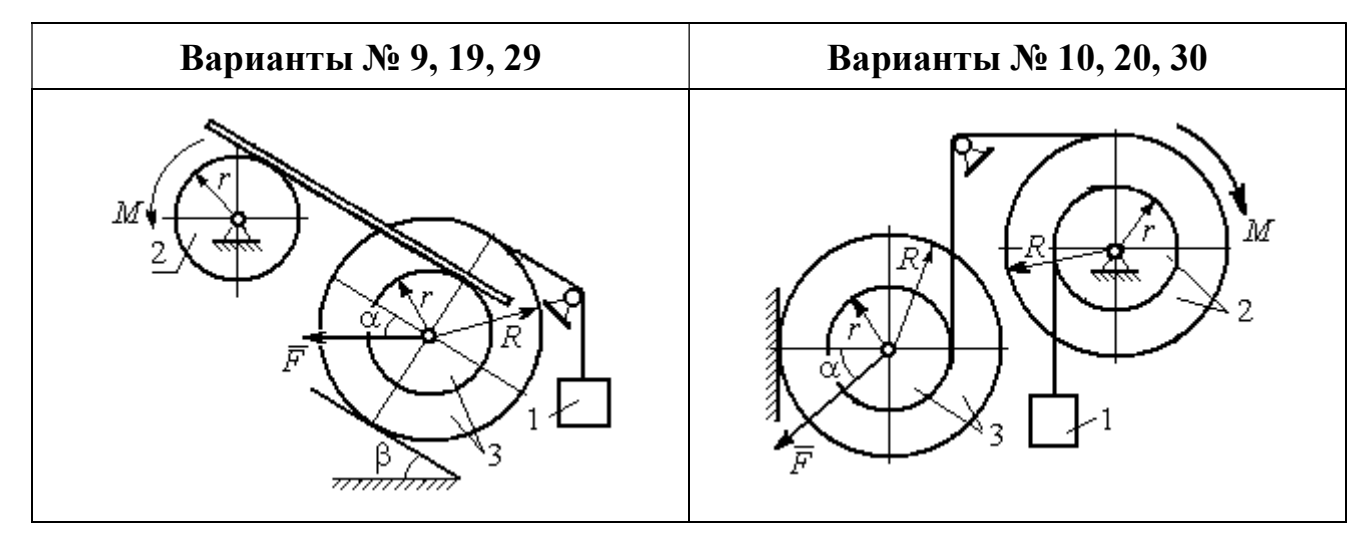

Рис. 6.5. Задание Д6. Исследование движения механической системы с применением общего уравнения динамики. Номера вариантов задания 5 – 10, 15 – 20, 25 – 30

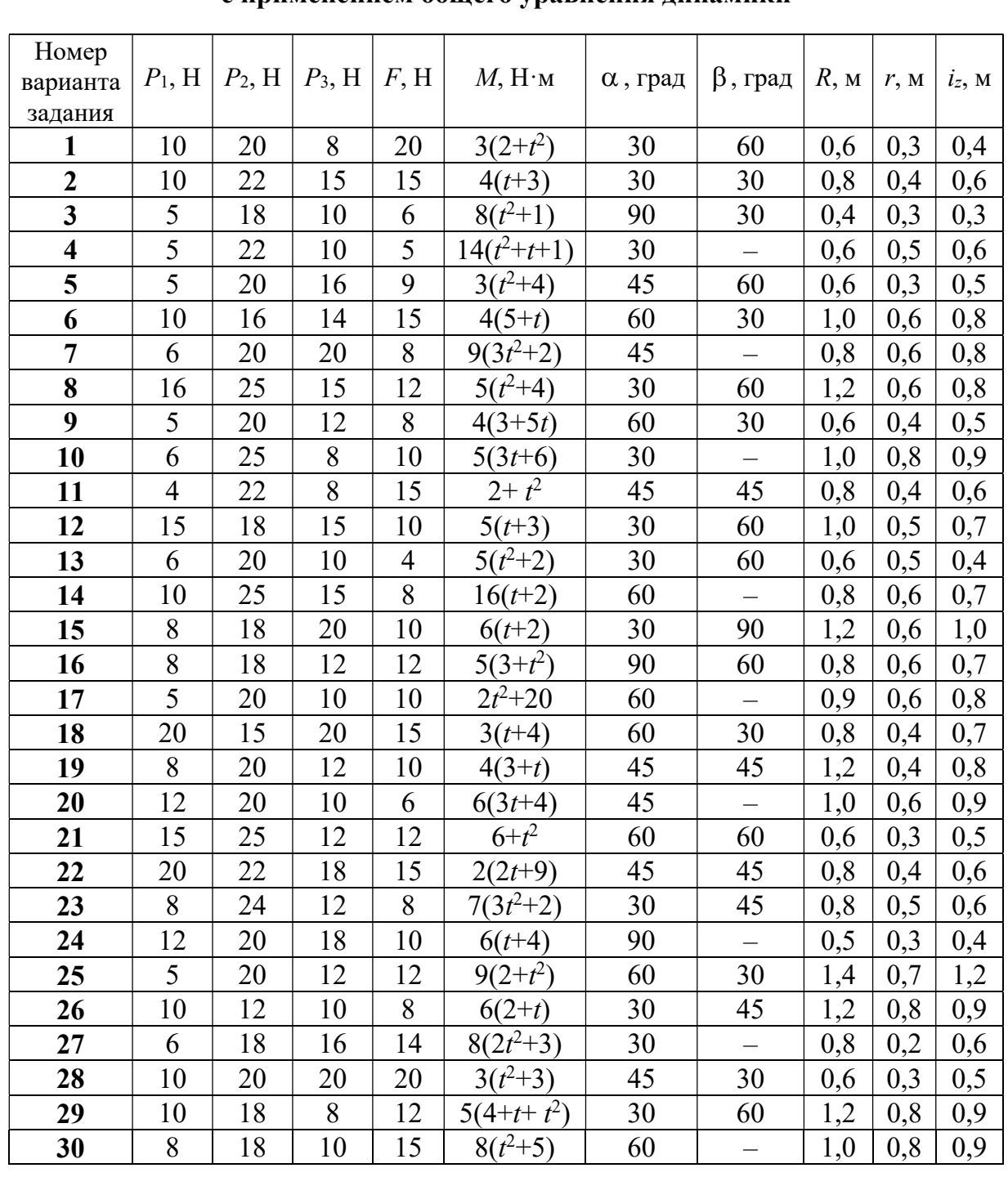

### Исходные данные задания Д6. Исследование движения механической системы с применением общего уравнения динамики

# Пример выполнения задания Д6. Исследование движения механической системы с применением общего уравнения динамики

Механическая система состоит из груза 1, движущегося поступательно, ступенчатого диска 2 (каток), катящегося по неподвижной поверхности цилиндрической ступенькой, и однородного диска 3 (блок), вращающегося вокруг неподвижной оси, проходящей через центр масс блока (рис. 6.6). Качение кат-

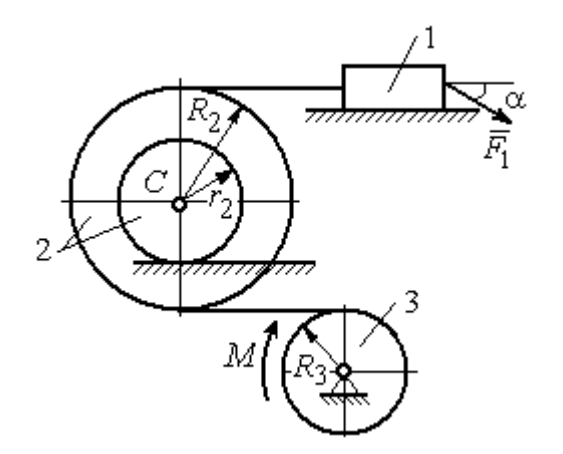

ка 2 без проскальзывания, скольжение груза 1 - без трения. Движение системы происходит под действием сил тяжести, силы  $\vec{F}$ , приложенной к грузу 1 и пары сил с моментом М, приложенной к диску 3.

уравнение Найти движения центра масс катка 2 если движение системы началось из состояния покоя.

Рис. 6.6. Схема движения механической системы

Определить реакцию шарнира диска 3 в момент  $t = 1$  с, если:  $P_1 = 10$  H;  $P_2 = 20$  H;  $P_3 = 15$  H;  $F = 5(t+1)$  H;  $M = 6(1+2t)$  H·m;  $R_2 = 0.8$  m;  $r_2 = 0.2$  m;  $R_3 = 0.4$  M;  $i_{2C} = 0.6$  M.

#### Решение

В рассматриваемой механической системе активными силами являются силы тяжести  $\vec{P}_1$ ,  $\vec{P}_2$ ,  $\vec{P}_3$ , сила  $\vec{F}$  и пара сил с моментом M (рис. 6.7). Связи идеальные, так как скольжение груза 1 происходит по гладкой поверхности без трения, качение диска 2 без проскальзывания, а ось вращения блока 3 неподвижна.

Предположим, направление движения в системе задаёт пара сил с моментом М, приложенная к блоку 3. Обозначим  $\omega_3$ ,  $\varepsilon_3$  - угловая скорость и угловое ускорение блока 3,  $V_C$ ,  $a_C$  – скорость и ускорение центра масс катка 2,  $V_1$ ,  $a_1$ - скорость и ускорение груза 1. Направления векторов скоростей и ускорений точек и угловых скоростей и ускорений тел в соответствии с выбранным направлением движения системы показаны на рис. 6.7.

Общее уравнение динамики имеет вид:

$$
\sum \delta A(\bar{F}_k^{\text{akr}}) + \sum \delta A(\bar{R}_k^{\text{H}}) = 0.
$$

 Присоединим к телам системы силы инерции. Груз 1 движется поступательно. Главный вектор сил инерции груза 1  $\vec{R}_{\text{l}}^{\text{\tiny\it{H}}}$  $\rightarrow$  приложен в центре масс груза и направлен в сторону, противоположную ускорению  $\vec{a}_1$  $\rightarrow$ груза 1. Модуль глав-

ного вектора сил инерции груза 1  $R_1^{\text{H}} = m_1 a_1$ , где  $m_1$  – масса груза 1;  $a_1$  – величина ускорения груза 1.

Система сил инерции катка 2, приводятся к силе, равной главному вектору сил инерции  $\vec{R}^{\text{u}}_2$  $\overline{a}$ , приложенному в центре масс катка 2, и паре сил с моментом, равным главному моменту сил инерции  $\vec{M}_2^{\,\rm n}$  $\rightarrow$ относительно оси, прохо-

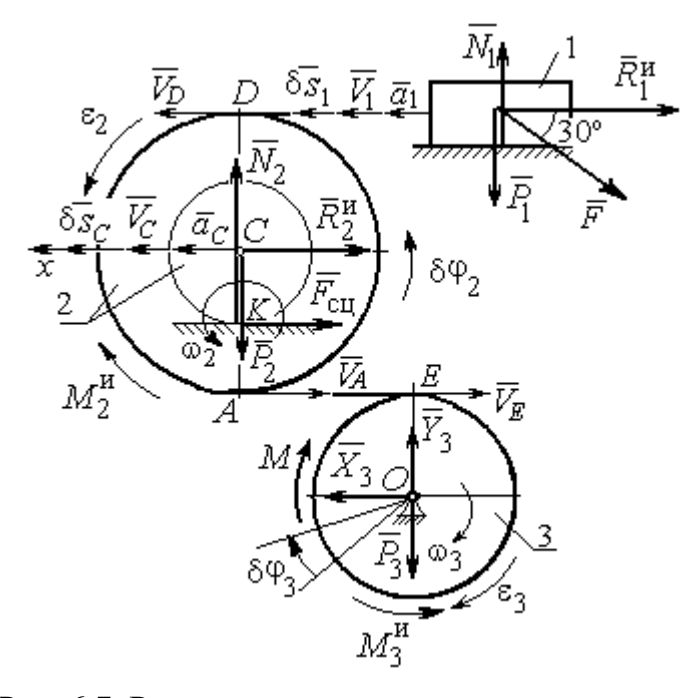

Рис. 6.7. Расчётная схема исследования движения механической системы

дящей через центр масс перпендикулярно плоскости движения. Главный вектор сил инерции направлен в сторону, противоположную ускорению  $\vec{a}_C$  $\Rightarrow$ , и составляет  $R_2^{\mu} = m_2 a_C$ , где  $m_2$  – масса катка 2;  $a_C$  – величина ускорения центра масс. Главный момент сил инерции:  $M_2^{\mu} = J_{2C} \varepsilon_2$ , где  $J_{2C}$  – момент инерции катка 2 относительно оси, проходящей через центр масс перпендикулярно плоскости движения;  $\varepsilon_2$  - угловое ускорение катка 2. Направлен главный момент сил инерции  $M_2^{\,u}$  в сторону, противоположную угловому ускорению  $\varepsilon_2.$ 

Главный вектор сил инерции, приложенных к блоку 3 и приведённых к центру масс блока, равен нулю, так как блок вращается вокруг неподвижной оси, проходящей через центр масс, и ускорение центра масс блока равно нулю. В результате силы инерции блока 3 приводятся к паре сил, момент которой ра-

вен главному моменту сил инерции  $\vec{M}_{3}^{\text{H}}$  относительно оси вращения. Главный момент сил инерции блока 3 равен по величине  $M_3^{\mu} = J_{30} \varepsilon_3$ , где  $J_{30}$  – момент инерции блока 3 относительно оси вращения;  $\varepsilon_3$  – угловое ускорение блока 3, и направлен в сторону, противоположную угловому ускорению  $\varepsilon_3$ . Главные векторы и главные моменты сил инерции показаны на рис. 6.8.

Определим кинематические соотношения между скоростями точек системы и выразим их через скорость  $V_C$  центра масс катка 2. Каток 2 катится по неполвижной поверхности без скольжения. Мгновенный центр скоростей катка находится в точке К касания катка с поверхностью (см. рис. 6.7). Угловая ско-

рость катка 
$$
2
$$
  $\omega_2 = \frac{V_C}{CK} = \frac{V_C}{r_2}$ . Скорость точки *A* катка 2:

 $V_A = \omega_2 \cdot AK = \omega_2 (R_2 - r_2) = V_C \frac{R_2 - r_2}{r_2}$ . Скорость точки E блока 3 равна скоро-

сти точки  $A$  катка 2,  $V_E = V_A$ . Тогда угловая скорость блока 3:

$$
\omega_3 = \frac{V_E}{R_3} = \frac{V_A}{R_3} = V_C \frac{(R_2 - r_2)}{R_3 r_2}.
$$

Скорость груза 1 равна скорости точки D катка 2:

$$
V_1 = V_D = \omega_2 \cdot DK = \omega_2 (R_2 + r_2) = V_C \frac{(R_2 + r_2)}{r_2}.
$$

Соотношения между ускорениями определяются путем дифференцирования установленных кинематических равенств:

$$
a_1 = a_C \frac{(R_2 + r_2)}{r_2}
$$
,  $\varepsilon_2 = \frac{a_C}{r_2}$ ,  $\varepsilon_3 = a_C \frac{(R_2 - r_2)}{R_3 r_2}$ 

Для того чтобы найти соотношения между перемещениями, выразим кинематические равенства между скоростями в дифференциальном виде и, полагая, что действительное перемещение является возможным, т. е.  $ds = \delta s$ ,  $d\varphi = \delta\varphi$ , получим соотношения между возможными перемещениями:

$$
\delta s_1 = \delta s_C \frac{(R_2 + r_2)}{r_2}
$$
,  $\delta \varphi_2 = \frac{\delta s_C}{r_2}$ ,  $\delta \varphi_3 = \delta s_C \frac{(R_2 - r_2)}{R_3 r_2}$ .

Сообщим системе возможное перемещение, совпадающее с действительным. Элементарная работа реакций связи на любом возможном перемещении системы равна нулю, так как связи в системе идеальные.

Найдем элементарные работы активных сил и выразим их через перемещение центра масс катка 2. Прежде заметим, что элементарные работы сил тяжести груза 1 и катка 2 равны нулю, так как направления перемещений точек приложения этих сил перпендикулярны векторам сил:

$$
\delta A(\vec{P}_1) = P_1 \delta s_1 \cos 90^\circ = 0, \ \delta A(\vec{P}_2) = P_2 \delta s_C \cos 90^\circ = 0.
$$

Элементарная работа силы тяжести блока 3 равна нулю, так как точка приложения силы тяжести блока 3 не перемещается:  $\delta A(\vec{P}_3) = 0$ .

Элементарная работа пары сил с моментом  $M$ , приложенных к блоку 3:

$$
\delta A(\vec{M}) = M \delta \varphi_3 = M \delta s_C \frac{(R_2 - r_2)}{R_3 r_2}
$$

Элементарная работа силы  $\vec{F}$ :

$$
\delta A(\vec{F}) = F \delta s_1 \cos 150^\circ = -F \delta s_C \frac{(R_2 + r_2)}{r_2} \cos 30^\circ.
$$

Сумма элементарных работ всех активных сил:

$$
\sum \delta A(\vec{F}_k^{\text{aKT}}) = \delta A(\vec{M}) + \delta A(\vec{F}) = M \delta s_C \frac{(R_2 - r_2)}{R_3 r_2} - F \delta s_C \frac{(R_2 + r_2)}{r_2} \cos 30^\circ =
$$
  
=  $\left[ 6(1 + 2t) \left( \frac{0.8 - 0.2}{0.4 \cdot 0.2} \right) - 5(t + 1) \left( \frac{0.8 + 0.2}{0.2} \right) 0.866 \right] \delta s_C = (23.35 + 68.35t) \delta s_C.$ 

Определим модули главных векторов и главных моментов сил инерции в зависимости от ускорения  $a<sub>C</sub>$  центра масс катка 2:

$$
R_1^{\text{H}} = m_1 a_1 = \frac{P_1}{g} a_1 = \frac{P_1 (R_2 + r_2)}{gr_2} a_C, \quad R_2^{\text{H}} = m_2 a_C = \frac{P_2 a_C}{g},
$$

$$
M_2^{\text{H}} = J_{2C} \varepsilon_2 = m_2 i_2^2 c \varepsilon_2 = \frac{P_2}{g} i_2^2 c \frac{a_C}{r_2},
$$

$$
M_3^{\rm H} = J_{3O}\varepsilon_3 = \frac{m_3 R_3^2}{2} \varepsilon_3 = \frac{P_3 R_3^2}{2g} \frac{(R_2 - r_2)}{R_3 r_2} a_C = \frac{P_3 R_3 (R_2 - r_2)}{2g r_2} a_C,
$$

где  $J_{2C}$  – момент инерции катка 2 относительно оси, проходящей через его центр масс перпендикулярно плоскости движения,  $J_{2C} = m_2 i_{2C}^2$ ;  $i_{2C}$  - радиус инерции катка 2;  $J_{3O}$  – момент инерции блока 3 относительно оси вращения, проходящей через его центр масс,  $J_{3O} = \frac{m_3 R_3^2}{2}$ .

Найдем элементарные работы сил инерции на возможном перемещении системы и выразим их в зависимости от перемещения  $\delta s_C$  центра масс катка 2:

$$
\delta A(\vec{R}_1^{\text{u}}) = R_1^{\text{u}} \delta s_1 \cos 180^\circ = -\frac{P_1 (R_2 + r_2)^2 a_C}{gr_2^2} \delta s_C;
$$

$$
\delta A(\vec{R}_2^{\text{H}}) = R_2^{\text{H}} \delta s_C \cos 180^\circ = -\frac{P_2 a_C}{g} \delta s_C, \ \delta A(\vec{M}_2^{\text{H}}) = -M_2^{\text{H}} \delta \varphi_2 = -\frac{P_2 i_2^2 a_C}{gr_2^2} \delta s_C;
$$

$$
\delta A(\vec{M}_3^{\text{H}}) = -M_3^{\text{H}} \delta \varphi_3 = -\frac{P_3 (R_2 - r_2)^2 a_C}{2gr_2^2} \delta s_C.
$$

Сумма элементарных работ сил инерции:

$$
\sum \delta A(\vec{R}_{k}^{u}) = -\frac{P_{1}(R_{2} + r_{2})^{2} a_{C}}{gr_{2}^{2}} \delta s_{C} - \frac{P_{2} a_{C}}{g} \delta s_{C} - \frac{P_{2} i_{2}^{2} a_{C}}{gr_{2}^{2}} \delta s_{C} - \frac{P_{3} (R_{2} - r_{2})^{2} a_{C}}{2gr_{2}^{2}} \delta s_{C} =
$$
  
=  $-\frac{a_{C} \delta s_{C}}{g} \left[ \frac{10(0.8 + 0.2)^{2}}{0.2^{2}} + 20 + \frac{20 \cdot 0.6^{2}}{0.2^{2}} + \frac{15(0.8 - 0.2)^{2}}{2 \cdot 0.2^{2}} \right] = -52.75 a_{C} \delta s_{C},$ 

где  $g = 9.81$  м/с<sup>2</sup>.

С учетом проделанных вычислений общее уравнение динамики принимает вид:

$$
\sum \delta A(\vec{F}_k^{\text{aRT}}) + \sum \delta A(\vec{R}_k^{\text{H}}) = (23,35 + 68,35t)\delta s_C - 52,75 a_C \delta s_C = 0,
$$

откуда ускорение центра масс катка 2:

$$
a_C = 0.44 + 1.29t.
$$

Выберем ось *х* по направлению движения центра масс катка 2 (см. рис. 6.7). Проектируя вектор  $\vec{a}_C$  ускорения точки  $C$  на ось  $x$ , получим дифференциальное уравнение  $a_C = \ddot{x}_C = 0.44 + 1.29t$ . Интегрируя дважды это уравнение, найдём закон движения:  $x_C = 0.44 \frac{t^2}{2} + 1.29 \frac{t^3}{6} + C_1 t + C_2$ . Подставляя сюда начальные условия:  $t = 0$ ,  $V_C = 0$ ,  $x_C = 0$ , найдём константы интегрирования:  $C_1 = C_2 = 0$ . Окончательно уравнение движения центра масс диска 2 представим в виде:

$$
x_C = 0.22t^2 + 0.21t^3.
$$

Рассмотрим вращательное движение блока 3, освободив его от связей. На блок действуют сила тяжести  $\vec{P}_3$ , реакция подшипника, разложенная на составляющие  $\vec{X}_3$ ,  $\vec{Y}_3$ , пара сил с моментом  $M$  и ре-

акция нити  $\vec{H}_3$  (см. рис. 6.8). Реакция нити, равная силе натяжения нити, приложена к блоку 3, направлена вдоль нити, связывающей каток 2 и блок 3. Присоединим к блоку 3 силы инерции. Направления сил, моментов пар сил и главного момента сил инерции, действующих на блок 3, показаны на рис. 6.8.

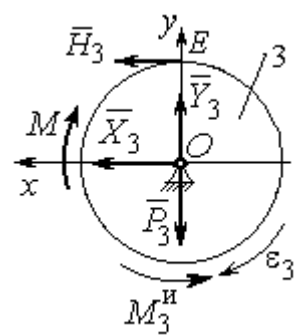

Рис. 6.8. Расчётная схема определения натяжения нити и реакции шарнира блока 3

По принципу Даламбера система сил, приложенных к блоку 3, включая силы инерции, находится в равновесии. Составим уравнение равновесия в виде равенства нулю суммарного момента всех сил (включая силы инерции) относительно оси вращения. Получим  $M - H_3 R_3 - M_3^{\mu} = 0$ , где  $M_3^{\mu} = J_{30} \varepsilon_3$  $=\frac{P_3R_3(R_2-r_2)a_C}{2g_r}$ . Из уравнения находим величину натяжения нити:

$$
H_3 = \frac{M}{R_3} - \frac{P_3(R_2 - r_2)a_C}{2gr_2} = \frac{6(1+2t)}{R_3} - \frac{P_3(R_2 - r_2)}{2gr_2}(0.44 + 1.29t) = 13.99 + 27.04t.
$$

В момент времени  $t = 1$  с натяжение нити:  $H_3 = 41,04$  H.

Так как главный вектор сил инерции блока 3 равен нулю, то составленные по принципу Даламбера уравнения равновесия блока 3 в виде проекций сил на вертикальную и горизонтальную оси содержат только внешние силы. Имеем:  $X_3 + H_3 = 0$ ,  $Y_3 - P_3 = 0$  (см. рис. 6.8). Отсюда находим составляющие реакции шарнира блока 3 в момент времени  $t = 1$  с:  $X_3 = -H_3 = -41,04$  H,  $Y_3 = P_3 = 15$  Н. Отрицательное значение горизонтальной составляющей реакции шарнира  $X_3$  означает её противоположное направление.

Полная реакция шарнира  $R_3 = \sqrt{X_3^2 + Y_3^2} = 43,69$  Н.

#### 6.3. Уравнения Лагранжа II рода

Обобшенными координатами механической системы называется совокупность любых  $s$  независимых параметров  $q_1, q_2, ..., q_s$ , однозначно определяющих положение системы в любой момент времени.

Если системе сообщить возможное перемещение, при котором все обобщенные координаты изменяются на элементарные (бесконечно малые) величины  $\delta q_1, \delta q_2, \ldots, \delta q_s$ , называемые вариациями обобщенных координат, то все действующие активные силы совершат элементарную работу, которая может быть представлена в виде  $\delta A = Q_1 \cdot \delta q_1 + Q_2 \cdot \delta q_2 + ... + Q_s \cdot \delta q_s$ . Величина  $Q_k$ , равная коэффициенту при вариации  $\delta q_k$  обобщенной координаты, называется обобщенной силой, соответствующей данной обобщенной координате. Расчет обобщенных сил осуществляется путем последовательного придания системе возможных перемещений, при которых варьируется только одна из обобщенных координат, а вариации остальных координат равны нулю.

Для материальной системы с идеальными связями дифференциальные уравнения движения в обобщенных координатах - уравнения Лагранжа II рода - имеют вид:

$$
\frac{d}{dt}\left(\frac{\partial T}{\partial \dot{q}_k}\right) - \frac{\partial T}{\partial q_k} = Q_k, \quad k = 1, 2, \dots, s,
$$

где  $T$  – кинетическая энергия системы;  $q_1, q_2, ..., q_s$  – обобщенные координаты;  $\dot{q}_1, \dot{q}_2, \dots, \dot{q}_s$  – обобщенные скорости;  $s$  – число степеней свободы системы.

### 6.4. Задание Д7. Исследование механической системы с одной степенью свободы с применением уравнений Лагранжа

Механическая система состоит из трёх тел – бруса 1, блока 2, катка 3 и невесомой пружины жесткостью с. Брус 1, соединяющий каток 3 с блоком 2, расположен параллельно линии качения катка 3. Радиусы ступеней ступенчатого диска и радиус однородного диска указаны на схеме.

Качение катка 3 происходит без проскальзывания. Скольжение между брусом и дисками отсутствует. В задачах, где пружина соединяется с блоком 2, передача движения блоку 2 производится посредством невесомого стержня без скольжения.

Радиус инерции ступенчатого диска относительно оси, проходящей через его центр масс перпендикулярно плоскости движения, равен  $i_z$ .

Система движется в вертикальной плоскости под действием сил тяжести  $\vec{P}_1$ ,  $\vec{P}_2$ ,  $\vec{P}_3$ , силы  $\vec{F}$  и пары сил с моментом *M*.

Определить закон движения бруса 1 и закон угловых колебаний блока 2, если в начальный момент пружина находилась в нерастянутом состоянии, а блоку 2 придали угловую скорость  $\omega_{20}$ , направленную в сторону заданного момента пары сил.

Варианты заданий даны на рис. 6.9, 6.10. Варианты исходных данных в табл. 6.2. Отрицательные значения величин  $F$  или  $M$  в табл. 6.2 означают, что при заданных модулях силы или момента направление вектора силы  $\vec{F}$  или момента М на схеме следует изменить на противоположные.

137

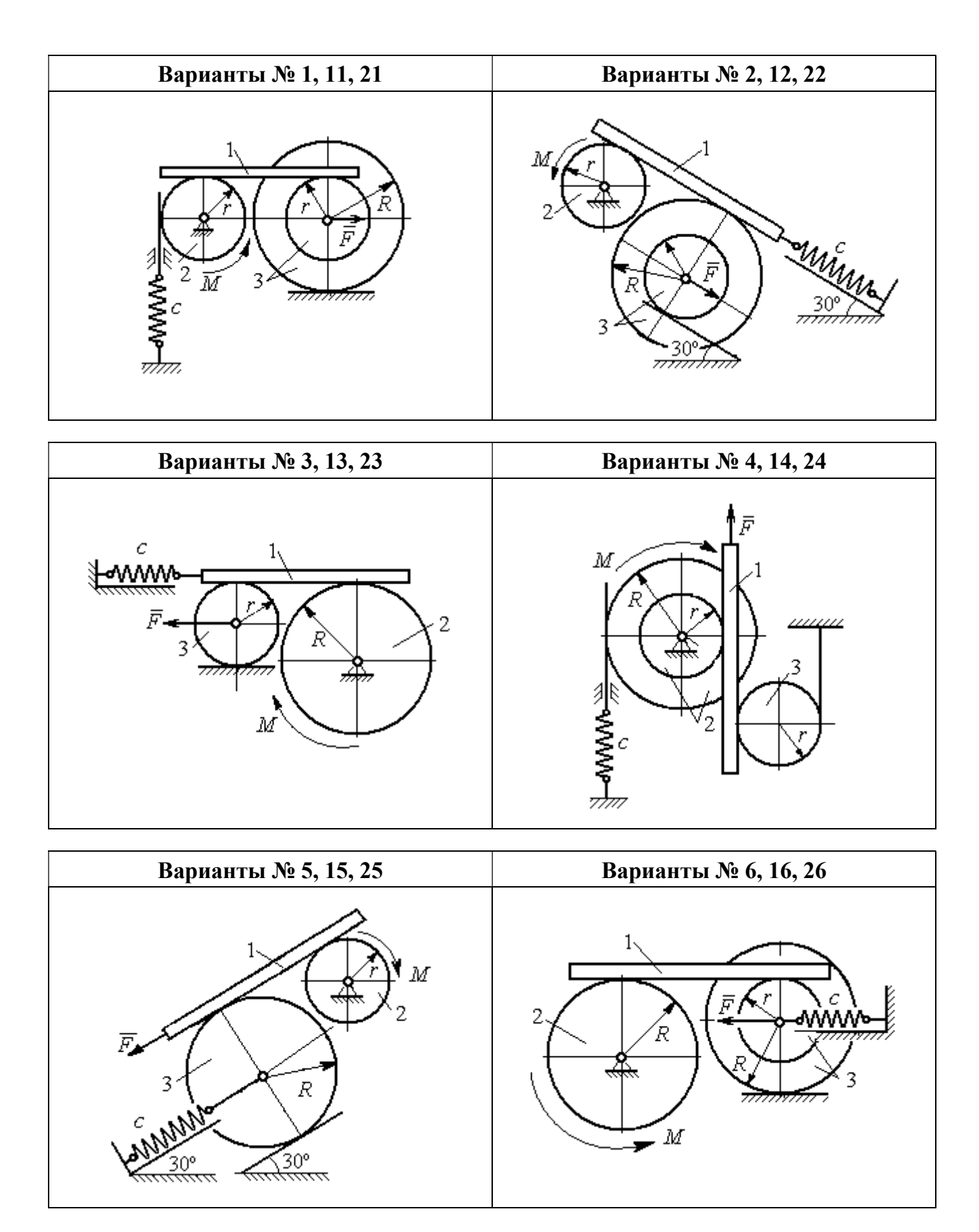

Рис. 6.9. Задание Д7. Исследование движения механической системы с одной степенью свободы. Номера вариантов задания 1 – 6, 11 – 16, 21 – 26

Окончание вариантов задания Д $7$ 

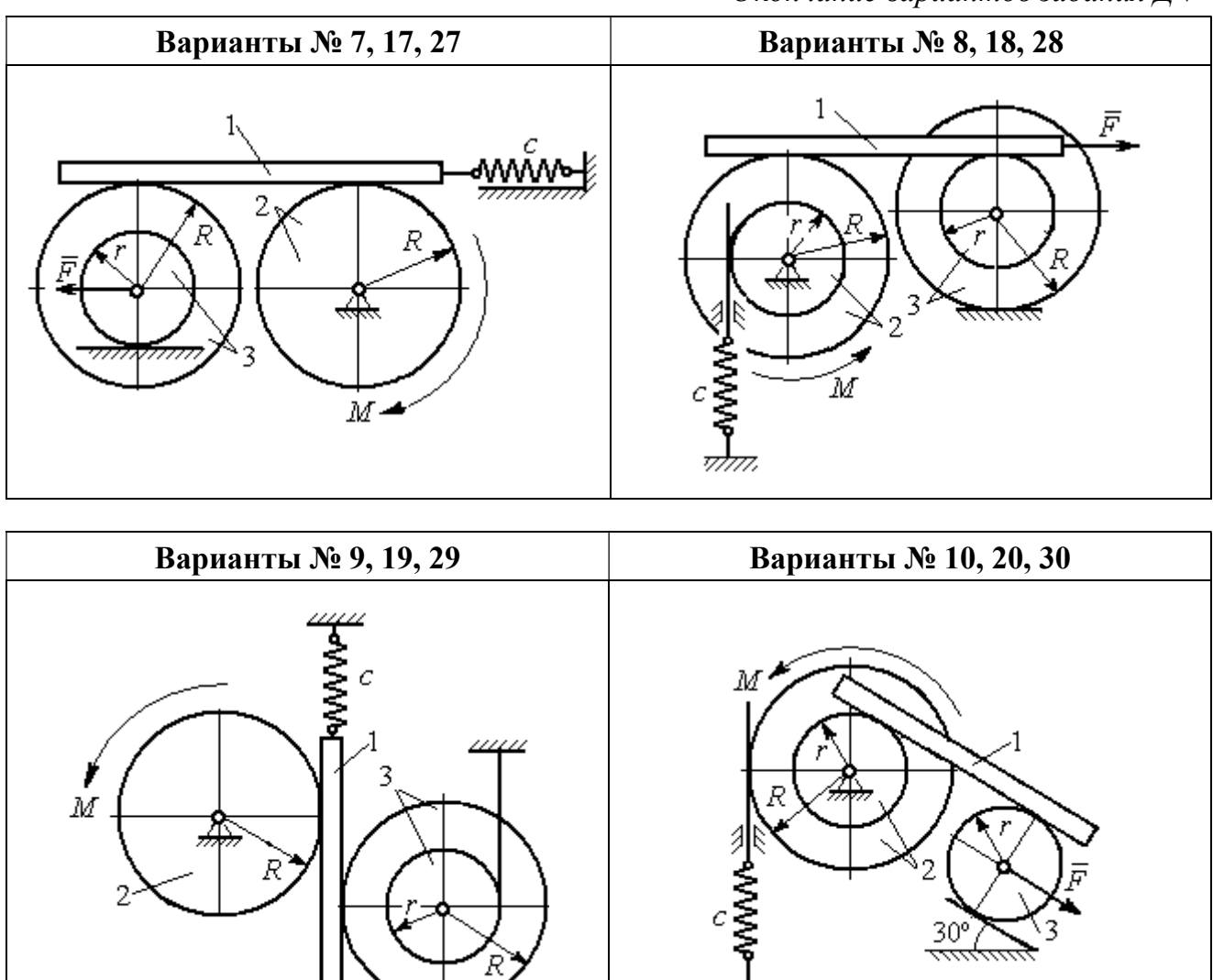

Рис. 6.10. Задание Д7. Исследование движения механической системы с одной степенью свободы. Номера вариантов задания 7 – 10, 17 – 20, 27 – 30

F

Таблица 6.2

### Исходные данные задания Д7. Исследование движения механической системы с одной степенью свободы с применением уравнений Лагранжа

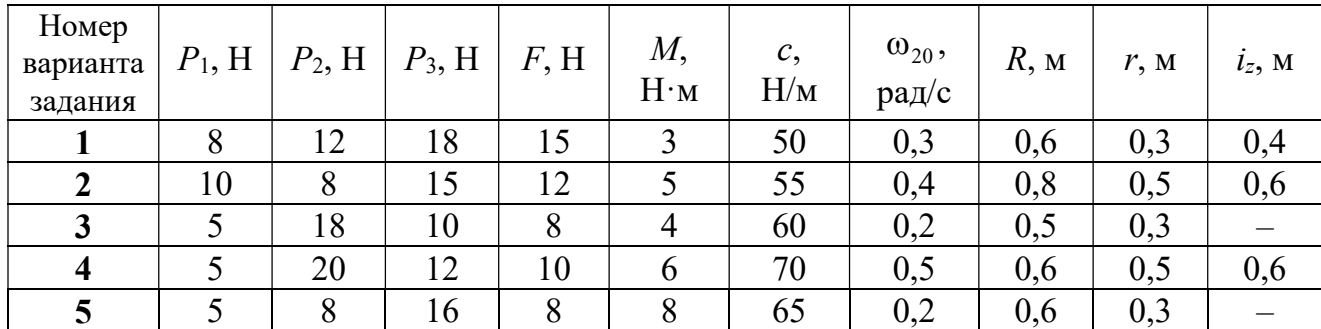

Окончание табл. 6.2

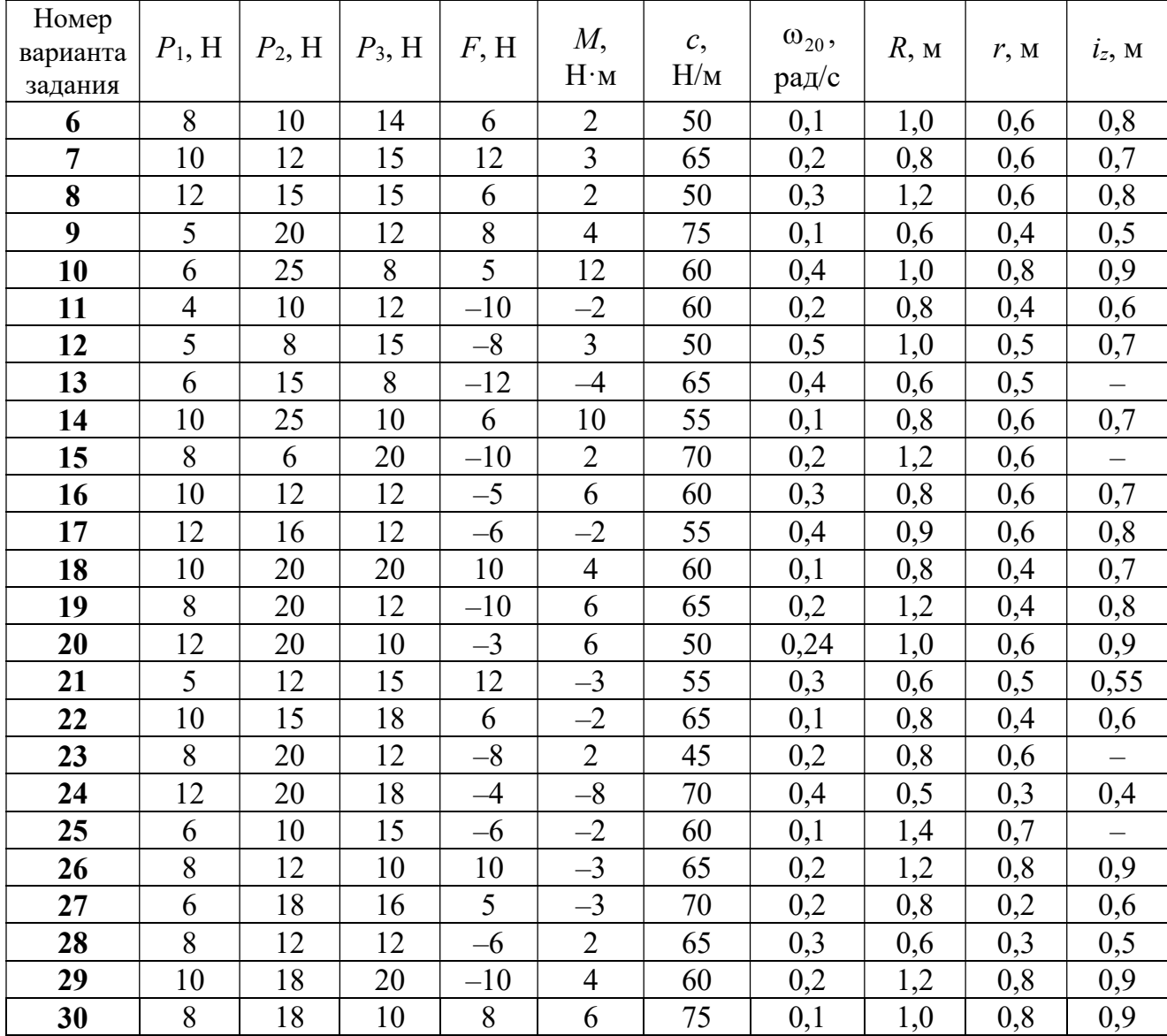

## Пример выполнения задания Д7. Исследование движения механической системы с одной степенью свободы с применением уравнений Лагранжа

Механическая система состоит из трёх тел – бруса 1, блока 2, катка 3 и невесомой пружины жесткостью с. Брус, соединяющий каток 3 с блоком 2, расположен параллельно линии качения катка 3 (рис. 6.11). Радиусы ступеней ступенчатого диска R и r, радиус однородного диска r. Система движется в вертикальной плоскости под действием сил тяжести  $\,\bar{P_1}\,$  $\overline{a}$ ,  $\overline{P}_2$  $\rightarrow$ ,  $\overline{P}_3$  $\rightarrow$ , силы  $\vec{F}$  $\overline{\phantom{a}}$  и пары сил с моментом М. Движение катка 3 по неподвижной поверхности происходит без проскальзывания. Скольжение между брусом и дисками отсутствует.

Передача движения от пружины блоку 2 производится посредством невесомого

вертикального стержня без скольжения. Радиус инерции блока 2 относительно оси, проходящей через его центр масс перпендикулярно плоскости движения,  $i_z$ .

Исходные данные задачи:  $P_1 = P$  H,  $P_2 = 2P$  H,  $P_3 = P$  H,  $F = 2P$  H,  $M = Pr$  H $\cdot_M$ ,  $R = 1.5r$  M,  $i_z = r\sqrt{2}$  M,  $c = P/r$  H/m.

Определить законы движения блока 2

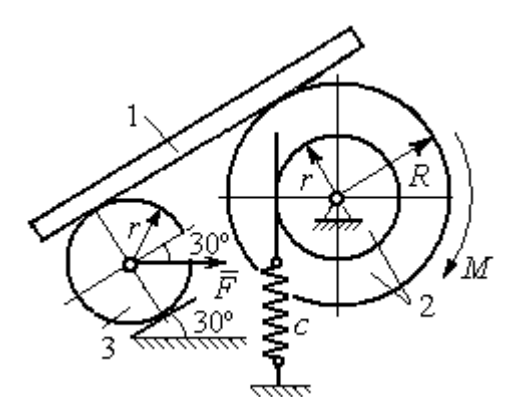

Рис. 6.11. Механическая система с одной степенью свободы

и бруса 1 при  $P = 10$  H,  $r = 0.2$  м, если в начальный момент пружина находилась в нерастянутом состоянии, а блоку 2 придали угловую скорость  $\omega_0 = 0.5$  рад/с, направленную в сторону заданного момента пары сил.

#### Решение

Рассматриваемая механическая система (рис. 6.11) имеет одну степень свободы, так как в системе не допускается независимое друг от друга движе-

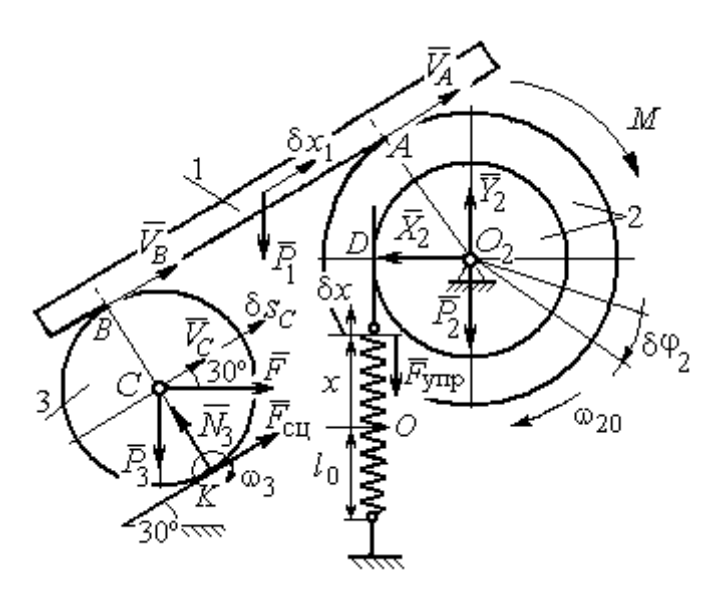

Рис. 6.12. Расчётная схема колебаний механической системы с одной степенью свободы

ние тел. В качестве обобщённой координаты *q* выберем перемещение х верхнего края пружины, отсчитываемого от уровня, при котором пружина длиной  $l_0$  находилась в нерастянутом состоянии (рис. 6.12). Обобщённая скорость  $\dot{q} = \dot{x}$ .

Уравнение Лагранжа II рода, описывающее движе-

ние системы с одной степенью свободы, имеет вид  $\frac{d}{dt} \left( \frac{\partial T}{\partial \dot{x}} \right) - \frac{\partial T}{\partial x} = Q_x$ , где  $T -$ 

кинетическая энергия системы,  $Q_{\mathrm{x}}$  – обобщенная сила, соответствующая обобщенной координате x.

Вычислим кинетическую энергию системы как сумму кинетических энергий бруса, блока и катка:  $T = T_1 + T_2 + T_3$ . Кинетическая энергия поступательного движения бруса 1:  $T_1 = \frac{1}{2} m_1 V_1^2$ 1  $T_1 = \frac{1}{2} m_1 V_1^2$ , где  $m_1$ ,  $V_1$  – масса и скорость бруса. Энергия вращательного движения блока 2:  $T_2 = \frac{1}{2} J_{2z} \omega_2^2$ 1  $T_2 = -\frac{1}{2} J_{2z} \omega_2^2$ , где  $\omega_2$  – угловая скорость блока,  $J_{2z}$  – момент инерции блока 2 относительно оси  $z, \, J_{2z}$  =  $m_2 i_z^2$ .

Каток 3 совершает плоскопараллельное движение. Его кинетическая энергия  $T_3 = \frac{1}{2} m_3 V_C^2 + \frac{1}{2} J_{zC} \omega_3^2$ 2  $3 = \frac{1}{2} m_3 v_C + \frac{1}{2}$ 1 2 1  $T_3 = \frac{1}{2} m_3 V_C^2 + \frac{1}{2} J_{zC} \omega_3^2$ , где  $V_C$  – скорость центра масс катка 3;  $J_{zC}$  – момент инерции катка относительно оси, проходящей через его центр масс перпендикулярно плоскости движения,  $J_{zC} = \frac{1}{2} m_3 r^2$ 1  $J_{zC} = \frac{1}{2} m_3 r^2$ ;  $r -$ радиус катка;  $\omega_3$  – угловая скорость катка.

Выразим скорость  $V_1$  бруса 1, угловые скорости  $\omega_2$ ,  $\omega_3$  блока 2 и катка 3, а также скорость  $V_C$  центра масс катка 3 через обобщённую скорость  $\dot{x}$ .

Заметим, что скорость точки  $D$  блока 2 равна скорости верхнего края пружины  $V_D = \dot{x}$ . Угловая скорость блока 2 r  $\dot{x}$ r  $\omega_2 = \frac{V_D}{V_D} = \frac{\dot{x}}{v}$ . Скорость бруса 1 равна скорости точки  $A$  блока 2 и вычисляется по формуле  $V_1^+=\emptyset$ r xR  $V_A = \omega_2 R$  $\dot{x}$  $=\omega_2 R = \frac{\lambda R}{r}$ . Так как брус совершает поступательное движение, то  $V_B = V_1$ . Угловая скорость катка 3  $\omega_3 = \frac{v_B}{2r} = \frac{v_1}{2r} = \frac{xR}{2r^2}$  $3\bar{ }=\frac{ }{2r}=\frac{ }{2r}=\frac{ }{2r}$ xR r  $V_1$ r  $\omega_3 = \frac{V_B}{S} = \frac{V_1}{S} = \frac{\dot{x}R}{T^2}$ . Здесь при определении угловой скорости катка 3 учтено, что точка К касания катка 3 с неподвижной поверхностью является мгновенным центром скоростей катка. Скорость центра катка 3 r  $V_B$   $\dot{x}R$  $V_C = \frac{V_B}{R}$  $c = \frac{c}{2} = \frac{c}{2i}$  $\dot{x}$  $=\frac{B}{2}=\frac{\lambda R}{2}$ .

Подставляя исходные данные задачи с учётом найденных кинематических соотношений, получим кинетическую энергию тел системы

$$
T_1 = \frac{1}{2} m_1 V_1^2 = \frac{P}{2g} \left(\frac{\dot{x}R}{r}\right)^2 = 1,125\frac{P}{g}\dot{x}^2, \quad T_2 = \frac{1}{2} J_{2z} \omega_2^2 = \frac{1}{2} \cdot \frac{2P}{g} \left(r\sqrt{2}\right)^2 \left(\frac{\dot{x}}{r}\right)^2 = 2\frac{P}{g}\dot{x}^2,
$$
  

$$
T_3 = \frac{1}{2} m_3 V_C^2 + \frac{1}{2} J_{zC} \omega_3^2 = \frac{1}{2} \frac{P}{g} \left(\frac{\dot{x}R}{2r}\right)^2 + \frac{1}{2} \frac{Pr^2}{2g} \left(\frac{\dot{x}R}{2r^2}\right)^2 = 0,422\frac{P}{g}\dot{x}^2.
$$

Тогда полная кинетическая энергия системы:

$$
T = T_1 + T_2 + T_3 = 3,547 \frac{P}{g} \dot{x}^2.
$$

Произвольное положение системы определяется обобщённой координатой х, показывающей растяжение пружины. Дадим пружине, находящейся в произвольном положении, возможное (бесконечно малое) перемещение  $\delta x$  в положительном направлении оси *х* (см. рис. 6.12). При этом блок 2 повернётся на угол  $\delta\varphi_2$ :  $\delta\varphi_2 = \frac{\delta x}{n}$ , брус 1 переместится на расстояние  $\delta x_1$ :  $\delta x_1 = \frac{\delta xR}{n}$ , центр масс катка 3 сдвинется на расстояние  $\delta S_C$ :  $\delta S_C = \frac{\delta xR}{2r}$ . Все перемещения получены из установленных ранее кинематических соотношений и показаны на рис. 6.12.

При заданном возможном перемещении системы работу совершают силы тяжести  $\vec{P}_1$ ,  $\vec{P}_3$  бруса 1 и катка 3, пара сил с моментом *M*, сила  $\vec{F}$  и сила упругости пружины (см. рис. 6.12). Элементарная работа вращающего момента  $M$ , приложенного к блоку 2, будет  $\delta A(M) = M \delta \varphi_2 = M \frac{\delta x}{r}$ . Работа силы тяжести бруса 1 определяется равенством  $\delta A(P_1) = P_1 \delta x_1 \cos 120^\circ = -P_1 \delta x_1 \cos 60^\circ = -\frac{P_1 \delta x R}{2 \pi}$ . Работы силы тяжести катка 3 и силы F:  $\delta A(P_3) = P_3 \delta s_C \cos 120^\circ = -P_3 \frac{\delta xR}{4r}$ ,  $\delta A(F) = F \frac{\delta x R}{\delta x} \cos 30^\circ$ . Модуль силы упругости пружины, растянутой из недеформированного положения на расстояние *х*:  $F_{\text{ymp}} = cx$ . Сила  $\vec{F}_{\text{ymp}}$  упругости направлена в сторону, противоположную растяжению (см. рис. 6.12). Работа силы упругости при перемещении вдоль линии действия на расстояние  $\delta x$  вычисляется по формуле  $\delta A(\vec{F}_{\text{vnp}}) = F_{\text{vnp}} \delta x \cos 180^\circ = -\,c x \delta x$ .

Сумма работ сил на рассматриваемом возможном перемещении системы с учётом данных задачи составляет

$$
\delta A = \delta A(M) + \delta A(P_1) + \delta A(P_3) + \delta A(F) + \delta A(F_{\text{ymp}}) =
$$

$$
= M\frac{\delta x}{r} - \frac{P_1 \delta xR}{2r} - P_3 \frac{\delta xR}{4r} + F \frac{\delta xR}{2r} \cos 30^\circ - c x \delta x = P(1, 174 - 5x) \delta x,
$$

откуда обобщённая сила  $Q_x = P(1, 174 - 5x)$ .

Составим уравнения Лагранжа. Вычислим частные производные от кинетической энергии по обобщенной скорости  $\dot{x}$  и координате  $x: \frac{\partial T}{\partial \dot{x}} = 7.094 \frac{P}{q} \dot{x}$ ,

 $\frac{\partial T}{\partial x} = 0$ . Определим полную производную по времени:  $\frac{d}{dt} \left( \frac{\partial T}{\partial \dot{x}} \right) = 7,094 \frac{P}{g} \ddot{x}$ . Ре-

зультаты расчетов подставим в уравнения Лагранжа II рода и получим дифференциальное уравнение колебаний верхнего края пружины:

7,094 
$$
\frac{P}{g}
$$
  $\ddot{x}$  = P(1,174-5x), или при  $g$  = 9,81 m/c<sup>2</sup>,  $\ddot{x}$  + 6,91x = 1,62.

Решение дифференциального уравнения представляется в виде суммы общего решения однородного уравнения и частного решения неоднородного:  $x = x_{\text{off}} + x_{\text{vacuum}}$ . Общее решение однородного уравнения имеет вид  $x_{\text{O,CH}} = C_1 \sin kt + C_2 \cos kt$ , где  $C_1$ ,  $C_2$  – произвольные постоянные;  $k$  – круговая частота собственных колебаний пружины,  $k = \sqrt{6.91} = 2.63$  рад/с. Частное решение неоднородного уравнения ищется в виде константы  $x_{\text{vacut}} = b$ . Подставив его в уравнение колебаний, получим  $b = 0.23$ . Таким образом, общее решение неоднородного уравнения имеет вид  $x(t) = C_1 \sin 2{,}63t + C_2 \cos 2{,}63t + 0{,}23$ .

Произвольные постоянные  $C_1$ ,  $C_2$  находятся из начальных условий. По условию задачи в начальный момент пружина была в нерастянутом состоянии. Тогда начальная координата пружины (её верхнего края)  $x(0) = 0$ . Скорость верхнего края пружины в начальный момент времени  $\dot{x}(0)$  равна начальной скорости  $V_D(0)$  точки D блока 2. Поскольку в начальный момент времени блоку 2 сообщили угловую скорость  $\omega_{20}$ , то  $\dot{x}(0) = V_D(0) = \omega_{20} r = 0.1$  м/с.

Подставляя значение начальной координаты в общее решение неоднородного уравнения при  $t = 0$ , получим  $C_2 = -0.23$ .

Вычисляем скорость пружины, производную: движения **B3AB**  $\dot{x}(t) = 2.63C_1\cos 2.63t - 2.63C_2\sin 2.63t$ . Подставляя начальное значение скорости, получим  $C_1 = 0.038$ . Окончательно уравнение движения верхнего края пружин:  $x(t) = 0.038\sin 2.63t - 0.23\cos 2.63t + 0.23$  M.

Уравнения колебательных движений бруса 1 и блока 2 найдём из ранее полученных кинематических соотношений:

$$
x_1 = \frac{xR}{r} = 1,5 x(t) = 0,057 \sin 2,63t - 0,34 \cos 2,63t + 0,34 \text{ m};
$$
  

$$
\varphi_2 = \frac{x}{r} = 5 x(t) = 0,19 \sin 2,63t - 1,15 \cos 2,63t + 1,15 \text{ paA}.
$$

Амплитуда колебаний бруса  $A = \sqrt{0.057^2 + 0.34^2} = 0.35$  м.

#### 6.5. Задание Д8. Исследование механической системы с двумя степенями своболы

Механическая система, состоящая из четырёх тел, из состояния покоя движется в вертикальной плоскости под действием сил тяжести  $\vec{P}_1$ ,  $\vec{P}_2$ ,  $\vec{P}_3$ ,  $\vec{P}_4$ , силы  $\vec{F}$  и пары сил с моментом  $M$ . Качение тел во всех случаях происходит без проскальзывания, скольжение грузов по поверхностям – без трения. Радиусы дисков одинаковы и равны  $R$ . Найти уравнения движения системы в обоб-

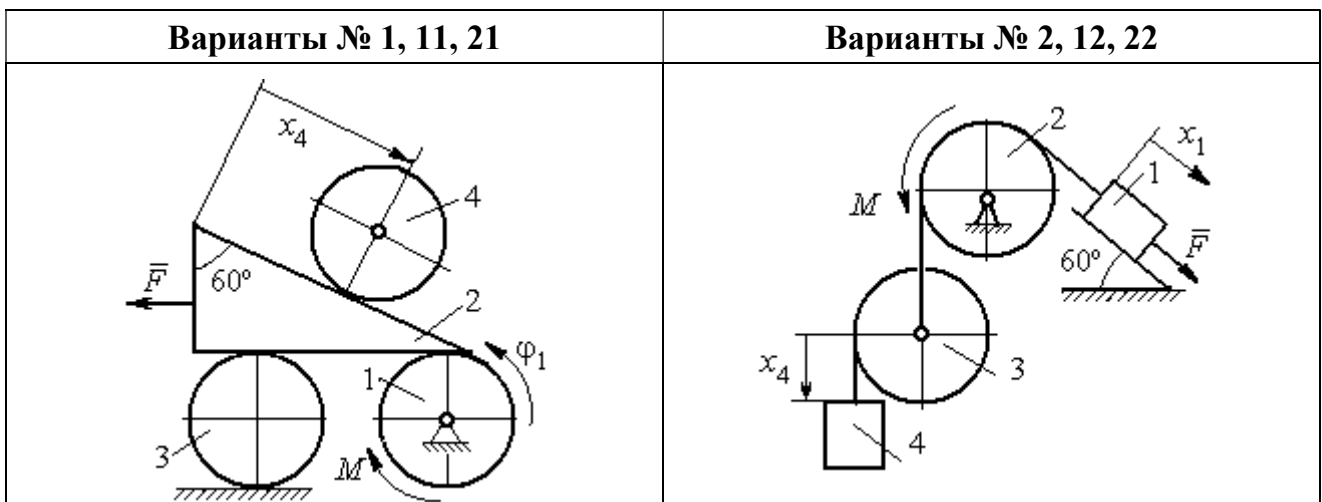

щённых координатах. Варианты заданий и рекомендуемые обобщённые координаты даны на рис. 6.13, 6.14, варианты исходных данных – в табл. 6.3.

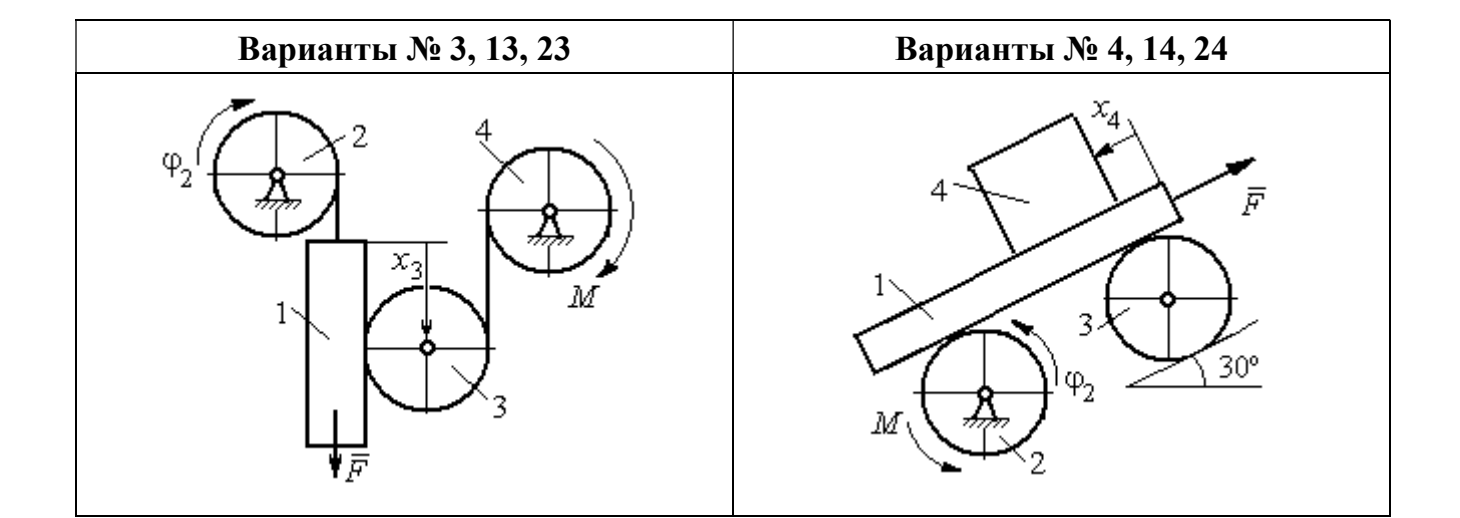

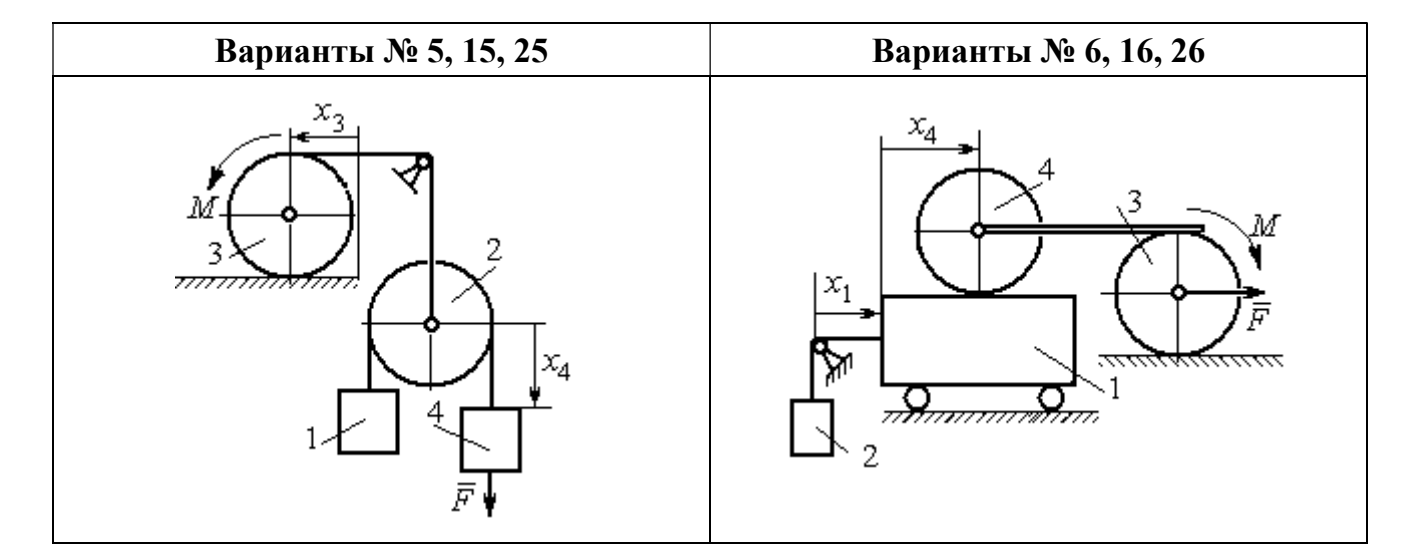

Рис. 6.13. Задание Д8. Исследование движения механической системы с двумя степенями свободы. Номера вариантов задания 1 – 6, 11 – 16, 21 – 26

Окончание вариантов задания Д8

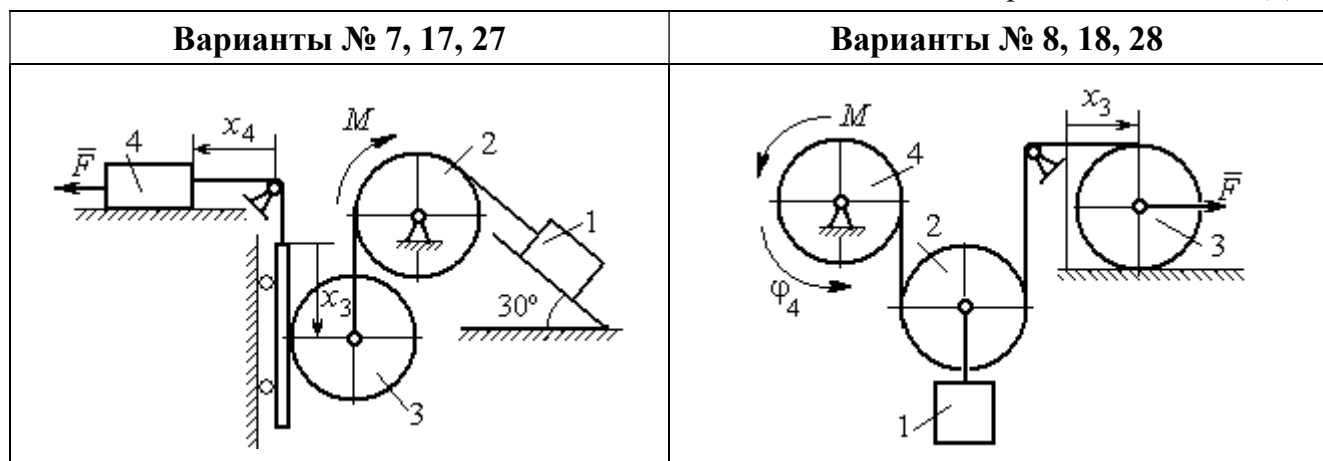

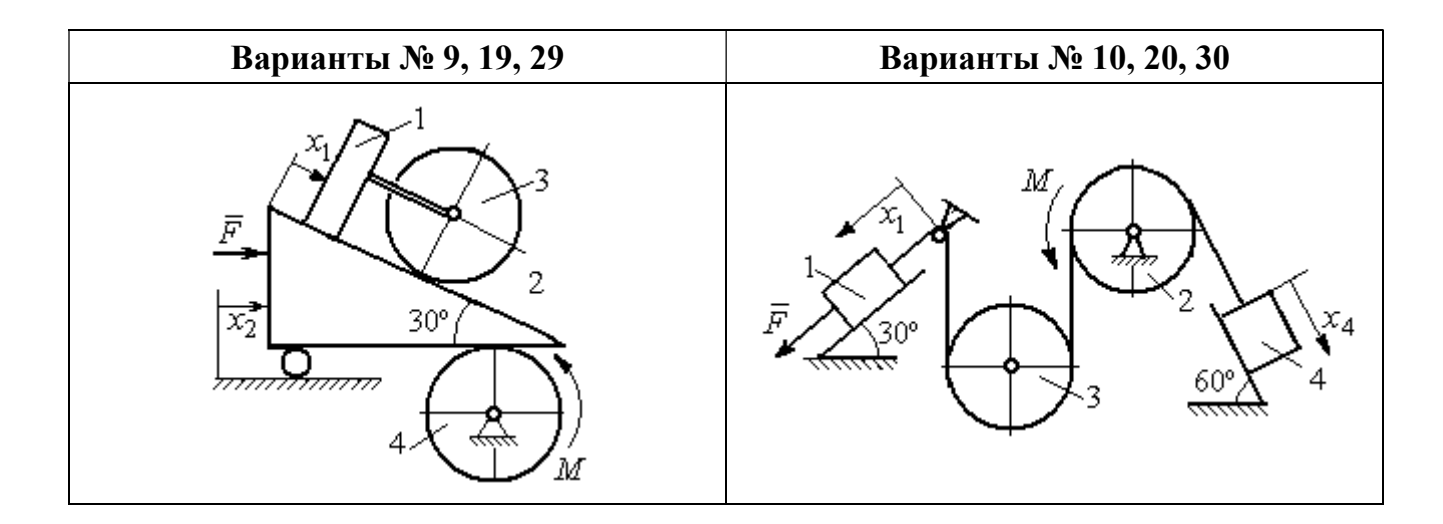

Рис. 6.14. Задание Д8. Исследование движения механической системы с двумя степенями свободы. Номера вариантов задания  $7-10$ ,  $17-20$ ,  $27-30$ 

Таблица 6.3

### Исходные данные задания Д8. Исследование движения механической системы с двумя степенями свободы

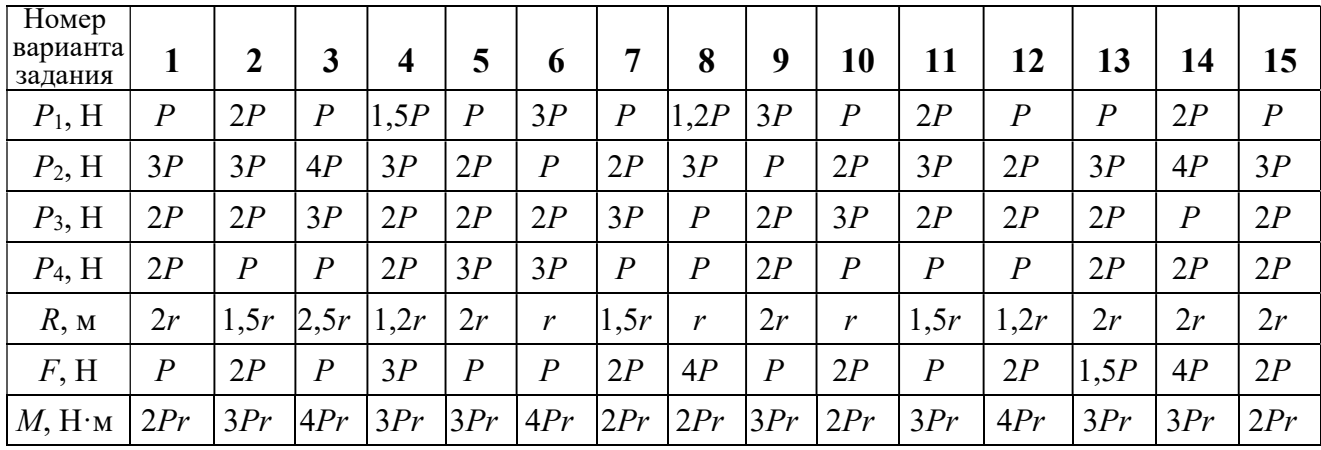

Окончание табл. 6.3

| Номер<br>варианта<br>задания | 16   | 17           | 18               | 19             | 20             | 21               | 22   | 23             | 24               | 25             | 26             | 27             | 28               | 29             | 30   |
|------------------------------|------|--------------|------------------|----------------|----------------|------------------|------|----------------|------------------|----------------|----------------|----------------|------------------|----------------|------|
| $P_1$ , H                    | 4P   | 1,5P         | $\boldsymbol{P}$ | 2P             | $\overline{P}$ | $\boldsymbol{P}$ | 1,5P | , 5P           | 2P               | $\overline{P}$ | $\overline{P}$ | 2P             | 1,2P             | 3P             | 1,2P |
| $P_2$ , H                    | 2P   | 2P           | 2P               | 4P             | 3P             | 4P               | 3P   | 4P             | 3P               | 2P             | 2P             | 1,2P           | 2P               | 3P             | 2P   |
| $P_3$ , H                    | 2P   | 2P           | 3P               | 2P             | 2P             | 3P               | 2P   | 2P             | $\boldsymbol{P}$ | 2P             | 3P             | 2P             | $\boldsymbol{P}$ | $\overline{P}$ | 3P   |
| $P_4$ , H                    | 1,5P | 2P           | 3P               | $\overline{P}$ | 2P             | 2P               | 2P   | $\overline{P}$ | 2P               | 3P             | $\overline{P}$ | $\overline{P}$ | 2P               | $\overline{P}$ | 2P   |
| $R$ , $M$                    | 1,5r | $\mathbf{r}$ | 1,5r             | 2r             | r              | 1,2r             | 2r   | 1,5r           | 2r               | r              | 1,5r           | 2r             | $\mathbf{r}$     | 1,2r           | 2r   |
| F, H                         | 2P   | 2P           | $\overline{P}$   | 3P             | 4P             | 2P               | 3P   | 2P             | 3P               | $\overline{P}$ | 3P             | 1,5P           | 4P               | 2P             | 3P   |
| $M$ , Н $\cdot$ м            | 3Pr  | 2Pr          | 4Pr              | Pr             | 4Pr            | 4Pr              | 2Pr  | Pr             | 4Pr              | 2Pr            | 4Pr            | 2Pr            | 2Pr              | 3Pr            | 2Pr  |

#### Пример выполнения задания Д8. Исследование движения механической системы с двумя степенями свободы

Платформа 3 лежит горизонтально на катке 5 и блоке 4 одинакового радиуса  $R$  (рис. 6.15). На платформу действует горизонтальная сила  $\,F$  $\overline{\phantom{a}}$ . К блоку 4,

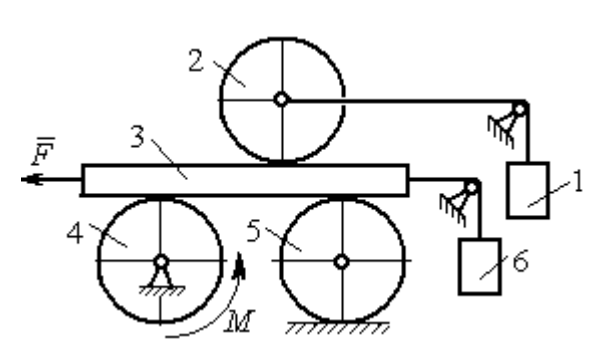

Рис. 6.15. Механическая система с двумя степенями свободы

вращающемуся вокруг неподвижной оси, приложена пара сил с моментом М. Каток 5 катится по горизонтальной поверхности. К краю платформы одним концом прикреплена горизонтальная нить, а к другому концу, переброшенному через невесомый блок, при-

креплён груз 6, движущийся вертикально. На платформе 3 установлен каток 2 радиуса R. К центру катка прикреплена нить, расположенная параллельно платформе и натянутая грузом 1, движущимся вертикально (см. рис. 6.15). Движение системы началось из состояния покоя. Качение тел без проскальзывания. Определить уравнения движения системы в обобщённых координатах, если  $R = 2r$ , веса тел  $P_1 = P_6 = P$ ,  $P_3 = 3P$ ,  $P_4 = P_5 = P_2 = 2P$ ,  $F = P$ ,  $M = 3Pr$ .

#### Решение

Рассматриваемая механическая система, включающая катки 2, 5, платформу 3, блок 4 и грузы 1, 6, имеет две степени свободы, так как перемещение

катка 2 относительно платформы 3 не зависит от перемещения самой платформы. За обобщенные координаты выберем перемещение  $x_2$  центра масс катка 2 относительно края платформы и перемещение  $x_3$  платформы 3 относительно произвольной неподвижной вертикальной плоскости (рис. 6.16). Обобщенные скорости – скорость  $\dot{x}_2$  центра масс катка 2 относительно края платформы и скорость платформы  $\dot{x}_3$  относительно неподвижной вертикали. Уравнения Лагранжа II рода, описывающие движение системы:

$$
\frac{d}{dt}\left(\frac{\partial T}{\partial \dot{x}_2}\right) - \frac{\partial T}{\partial x_2} = Q_{x_2} , \quad \frac{d}{dt}\left(\frac{\partial T}{\partial \dot{x}_3}\right) - \frac{\partial T}{\partial x_3} = Q_{x_3} ,
$$

где  $T$  – кинетическая энергия системы;  $\mathcal{Q}_{x_2},~\mathcal{Q}_{x_3}$  – обобщенные силы, соответствующие указанным обоб- $\overline{x_2}$ 2 щенным координатам.

Вычислим кинетическую энергию системы как сумму кинетических энергий тел.

Платформа 3 совершает поступательное движение. Кинетическая энергия плат-

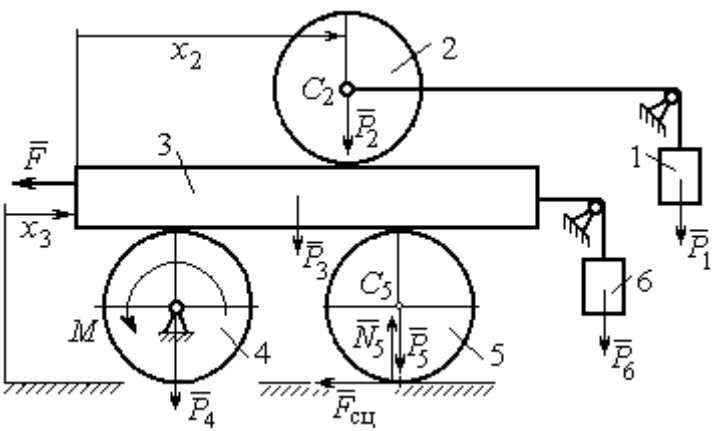

Рис. 6.16. Действующие силы и обобщённые координаты механической системы

формы  $T_3 = \frac{F_3}{2} V_3^2$ 3  $3 - \frac{1}{2}$  $V_{\mathcal{I}}$ g  $P_3$  $T_3 = \frac{r_3}{2 \pi} V_3^2$ , где  $V_3$  – скорость платформы, причём, в соответствии с вы-

бором обобщённых координат и скоростей,  $V_3 = \dot{x}_3$ .

Блок 4 вращается вокруг неподвижной оси. Энергия вращательного движения блока  $T_4 = \frac{1}{2} J_4 \omega_4^2$ 1  $T_4 = \frac{1}{2} J_4 \omega_4^2$ , где  $J_4$ ,  $\omega_4$  – осевой момент инерции блока 4 и его угловая скорость. Угловая скорость блока 4 r  $\dot{x}$  $R_{4}$  $V_{\mathcal{I}}$  $\overline{2}$ 3 4 3  $\omega_4 = \frac{V_3}{R} = \frac{\dot{x}_3}{2\pi}$ .

Каток 5 совершает плоскопараллельное движение, его кинетическая энергия вычисляется по формуле:  $T_5 = \frac{1}{2} \frac{F_5}{2} V_{C_5}^2 + \frac{1}{2} J_5 \omega_5^2$  $5 V^2$  $5-\frac{1}{2}$   $\frac{1}{g}$   $\frac{1}{c_5}$   $\frac{1}{2}$ 1 2 1  $=\frac{1}{2}\frac{15}{\sigma}V_{C_5}^2+\frac{1}{2}J_5\omega_5^2$ g  $P_5$  $T_5 = \frac{145}{2} V_C^2 + \frac{1}{2} J_5 \omega_5^2$ , rge  $J_5$ — момент инерции катка относительно оси вращения, проходящей через его центр масс;  $\omega_5, V_{C_5}$  – угловая скорость и скорость центра масс катка 5. Для определения скорости центра масс катка 5 заметим, что точка касания катка с платформой имеет скорость, равную скорости платформы, а точка К касания катка с непо-

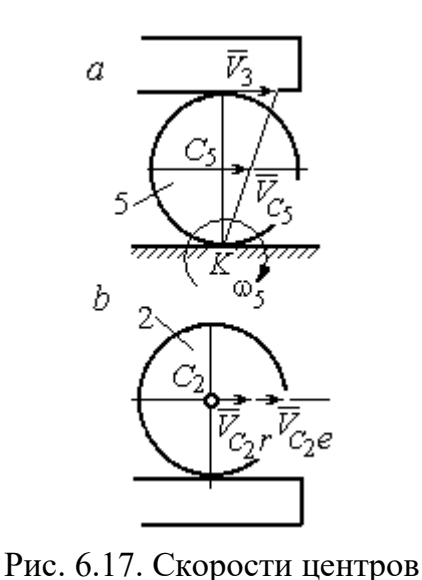

катков 2 и 5

движной горизонтальной поверхностью является его мгновенным центром скоростей. Следовательно, скорость центра катка равна половине скорости платформы:  $V_{C_5} = \frac{1}{2} V_3 = \frac{1}{2} \dot{x}_3$ 2 1 2 1  $V_{C_5} = \frac{1}{2} V_3 = \frac{1}{2} \dot{x}_3$ . Угловая скорость катка 5 r  $\dot{x}$  $R_{\rm s}$  $V<sub>3</sub>$  $2R_5$  4 3 5 3  $\omega_5 = \frac{V_3}{2R} = \frac{\dot{x}_3}{4\pi}$  (pnc. 6.17, *a*).

При расчёте кинетической энергии катка 2 необходимо учитывать, что каток совершает сложное движение. Качение катка по поверхно-

сти платформы является относительным движением, перемещение его вместе с платформой – переносным. Абсолютная скорость  $V_{C_2}$  центра масс катка $2$  представляется в виде векторной суммы  $V_{C_2} = V_{C_2 r} + V_{C_2 e}$  $\vec{r}$   $\vec{r}$   $\vec{r}$  $=\vec{V}_{C_{2}r}+\vec{V}_{C_{2}e}$  (рис. 6.17, *b*), где  $\vec{V}_{C_{2}e}$  $\overline{a}$  – вектор переносной скорости катка, равный по модулю скорости платформы,  $V_{C_2 e} = V_3 = \dot{x}_3 \, ; \, \, \dot{V}_{C_2 r}$  $\overline{a}$ – вектор относительной скорости центра масс катка, равный по величине скорости центра масс катка 2 относительно края платформы,  $V_{C_2r}$  =  $\dot{x}_2$ . Модуль абсолютной скорости центра масс катка 2 равен сумме  $V_{C_2} = V_{C_2 r} + V_{C_2 e} = \dot{x}_2 + \dot{x}_3$  (рис. 6.17, *b*).

Угловая скорость переносного движения катка 2 равна нулю, поскольку переносное движение катка – это поступательное движение платформы. В результате угловая скорость катка 2 равна его угловой скорости в относительном движении: r  $\dot{x}$  $R_1$  $V_{C_2r}$  $\overline{2}$ 2 2  $\omega_2 = \frac{V_{C_2 r}}{R} = \frac{\dot{x}_2}{2 \pi}$ . Кинетическая энергия катка 2 рассчитывается по

формуле:  $T_2 = \frac{1}{2} \frac{F_2}{g} V_{C_2}^2 + \frac{1}{2} J_2 \omega_2^2$  $\frac{2}{2}V^2$  $2-\frac{1}{2}$   $\frac{1}{g}$   $\frac{1}{c_2}$   $\frac{1}{2}$ 1 2 1  $=\frac{1}{2}\frac{I_2}{\sigma}V_{C_2}^2+\frac{1}{2}J_2\omega_2^2$ g  $P<sub>2</sub>$  $T_2 = \frac{1}{2} \frac{12}{3} V_{C_2}^2 + \frac{1}{2} J_2 \omega_2^2$ , где  $J_2$  – осевой момент инерции катка 2;  $\omega_2$  – угловая скорость катка;  $V_{C_2}$  — абсолютная скорость центра масс катка 2.

 Движение грузов 1 и 6 поступательное, их кинетические энергии вычисляются по формулам:  $T_1 = \frac{P_1}{2g} V_1^2$ 1  $1 - \frac{1}{2}$  $V_1$ g  $P_1$  $T_1 = \frac{F_1}{2} V_1^2$ ,  $T_6 = \frac{F_6}{2} V_6^2$ 6 6  $6 - \frac{1}{2}$  $V_{\epsilon}$ g  $P_6$  $T_6 = \frac{16}{2} V_6^2$ . При этом скорость груза 1 равна абсолютной скорости центра катка 2:  $V_1 = V_{C_2} = \dot{x}_2 + \dot{x}_3$ , а скорость груза 6 равна скорости платформы:  $V_6 = V_3 = \dot{x}_3$ .

Выразим кинетическую энергию системы через обобщённые скорости. Кинетическая энергия:

$$
T = T_1 + T_2 + T_3 + T_4 + T_5 + T_6 =
$$

$$
=\frac{P_1}{2g}V_1^2+\frac{1}{2}\frac{P_2}{g}V_{C_2}^2+\frac{1}{2}J_2\omega_2^2+\frac{P_3}{2g}V_3^2+\frac{1}{2}J_4\omega_4^2+\frac{1}{2}\frac{P_5}{g}V_{C_5}^2+\frac{1}{2}J_5\omega_5^2+\frac{P_6}{2g}V_6^2,
$$

где значения скоростей:  $V_1 = \dot{x}_2 + \dot{x}_3, V_{C_2} = \dot{x}_2 + \dot{x}_3, \omega_2 = \frac{x_2}{2r}$  $\dot{x}_1$ 2 2  $\omega_2 = \frac{\dot{x}_2}{2x}, V_3 = \dot{x}_3,$ r  $\dot{x}$ 2 3  $\omega_4 = \frac{\dot{x}_3}{2}$ ,

 $\frac{1}{2}$ <sup> $\lambda$ </sup>3 1  $V_{C_5} = \frac{1}{2}\dot{x}_3,$ r  $\dot{x}$ 4 3  $\omega_5 = \frac{\dot{x}_3}{4\pi}$ ,  $V_6 = \dot{x}_3$ . Значения осевых моментов инерции катков: g  $P_2 R_2^2$  $J$  $\overline{2}$ 2  $\frac{I_2 I_2}{2}$  = g  $4 Pr<sup>2</sup>$ , g  $P_4 R_2^2$  $J$  $\overline{2}$ 2  $A = \frac{F_4 R_4}{2 \pi} =$ g  $4 Pr<sup>2</sup>$ , g  $P_5 R_5$  $J$ 2 2  $s = \frac{r_5 r_5}{r_5} =$ g  $4 Pr<sup>2</sup>$ . Подставляя значения  $rac{P_2}{g}V_{C_2}^2 + \frac{1}{2}J_2\omega_2^2 + \frac{P_3}{2g}V_3^2 + \frac{1}{2}J_4\omega_4^2 + \frac{1}{2}\frac{P_5}{g}V_{C_5}^2 + \frac{1}{2}J_5\omega_5^2 + \frac{P_6}{2g}V_6^2$ ,<br>
opocreй:  $V_1 = \dot{x}_2 + \dot{x}_3$ ,  $V_{C_2} = \dot{x}_2 + \dot{x}_3$ ,  $\omega_2 = \frac{\dot{x}_2}{2r}$ ,  $V_3 = \dot{x}_3$ ,  $\omega_4 = \frac{\dot$  $\frac{1}{2}F_1^2 + \frac{1}{2}F_2^2 + \frac{1}{2}J_2\omega_2^2 + \frac{P_3}{2}V_3^2 + \frac{1}{2}J_4\omega_4^2 + \frac{1}{2}\frac{P_3}{g}V_{C_5}^2 + \frac{1}{2}J_5\omega_5^2 + \frac{P_6}{2}V_6^2$ ,<br>  $\frac{1}{2}F_1^2 + \frac{1}{2}F_2^2 + \frac{1}{2}J_2\omega_2^2 + \frac{P_3}{2g}V_3^2 + \frac{1}{2}J_4\omega_4^2 + \frac{1}{2}\frac{$ 

скоростей, моментов инерции и данные задачи, получим выражение кинетической энергии системы в виде

$$
0.5 = \frac{\dot{x}_3}{4r}, \quad V_6 = \dot{x}_3. \text{ 3haqehn s oceb h x mometrob uhepupu r karkob:\n
$$
\frac{d^2y}{ds^2} = \frac{4Pr^2}{g}, \quad J_4 = \frac{P_4R_4^2}{2g} = \frac{4Pr^2}{g}, \quad J_5 = \frac{P_5R_5^2}{2g} = \frac{4Pr^2}{g}. \text{ 2.0213933} \text{ 3haqehn s}
$$
\n
$$
\text{A, 6.0214} \text{A, 6.034} \text{A, 6.04} \text{A, 6.054} \text{B, 6.06} \text{B}
$$
\n
$$
T = \frac{P_4}{2g}(\dot{x}_2 + \dot{x}_3)^2 + \frac{1}{2} \cdot \frac{2P_4}{g}(\dot{x}_2 + \dot{x}_3)^2 + \frac{1}{2} \cdot \frac{4Pr^2}{g}(\frac{\dot{x}_2}{2r})^2 + \frac{3P_4}{2g} \dot{x}_3^2 + \frac{1}{2} \cdot \frac{4Pr^2}{g}(\frac{\dot{x}_3}{2r})^2 + \frac{1}{2} \cdot \frac{4Pr^2}{g}(\frac{\dot{x}_3}{4r})^2 + \frac{P_4}{2g} \dot{x}_3^2 = \frac{1}{2} \cdot \frac{4Pr^2}{g}(\dot{x}_2 + \dot{x}_3)^2 + \frac{23P_4}{8g} \dot{x}_3^2 = \frac{2P_4}{g} \dot{x}_2^2 + \frac{3P_4}{g} \dot{x}_3 \dot{x}_3 + \frac{35P_4}{8g} \dot{x}_3^2.
$$
\n
$$
151
$$
$$

Дадим системе возможное перемещение по координате  $x_3$ , оставляя координату  $x_2$  без изменения:  $\delta x_3 > 0$ ,  $\delta x_2 = 0$  (рис. 6.18). При таком перемещении каток 2 стоит на платформе и движется поступательно вместе с ней. В этом случае работа сил тяжести  $\vec{P}_2$ ,  $\vec{P}_5$ ,  $\vec{P}_3$  катков 2, 5 и платформы 3 равна нулю, так как перемещения точек приложения этих сил перпендикулярны векторам

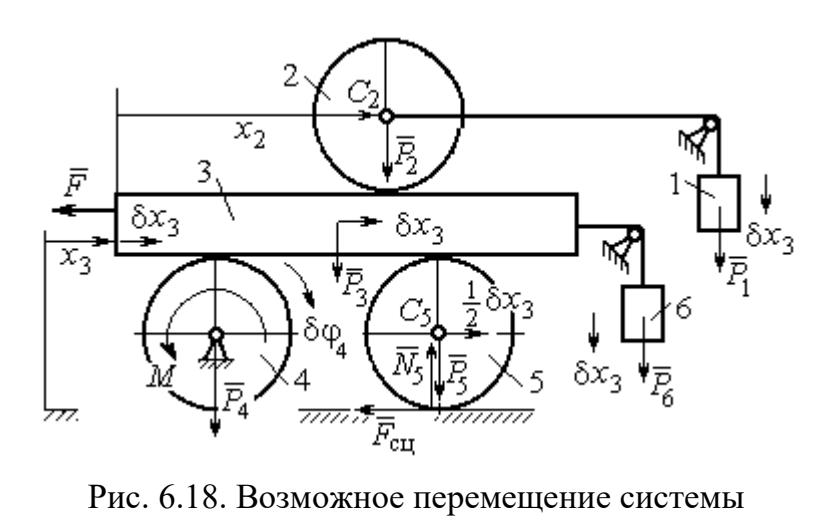

при вариации обобщённых координат  $\delta x_3$ >0,  $\delta x_2$ =0

сил (см. рис. 6.18). Работа силы тяжести $\vec{P}_4$ равна нулю, так как точка приложения силы лежит на неподвижной оси вращения блока 4.

Работу будут производить сила  $\vec{F}$ , пара сил с моментом  $M$  и силы тяжести грузов  $\vec{P}_1$  и  $\vec{P}_6$ . Суммарная

работа сил на перемещении  $\delta x_3 : \delta A = -F \delta x_3 - M \delta \varphi_4 + P_1 \delta x_3 + P_6 \delta x_3$ .

Представим полученное ранее соотношение  $\omega_4 = \frac{x_3}{2r}$  в дифференциальном виде:  $d\varphi_4 = \frac{dx_3}{2r}$ . Поскольку дифференциалы координат также являются возможными перемещениями, получим нужное соотношение  $\delta \varphi_4 = \frac{\delta x_3}{2 \pi}$ . Теперь элементарную работу сил на возможном перемещении  $\delta x_3$  с учётом значений сил можно представить в виде:

$$
\delta A = -P\delta x_3 - 3\Pr \frac{\delta x_3}{2r} + P\delta x_3 + P\delta x_3 = -\frac{1}{2}P\delta x_3,
$$

отсюда обобщённая сила, соответствующая координате  $x_3: Q_{x_3} = -\frac{1}{2}P$ .

Дадим системе другое независимое перемещение – по координате  $x_2$ , оставляя координату  $x_3$  без изменения:  $\delta x_2 > 0$ ,  $\delta x_3 = 0$  (рис. 6.19).

152

При этом возможном перемещении вся система стоит, кроме катка 2, ко-

торый катится по поверхности неподвижной платформы, и груза 1, который опускается вертикально вниз. Работу совершает только сила тяжести груза 1. Выражая работу в  $\delta A = P_1 \delta x_2 = P \delta x_2,$ виде найдём обобщённую силу, соответствующую координа-Te  $x_2$ :  $Q_{x_2} = P$ .

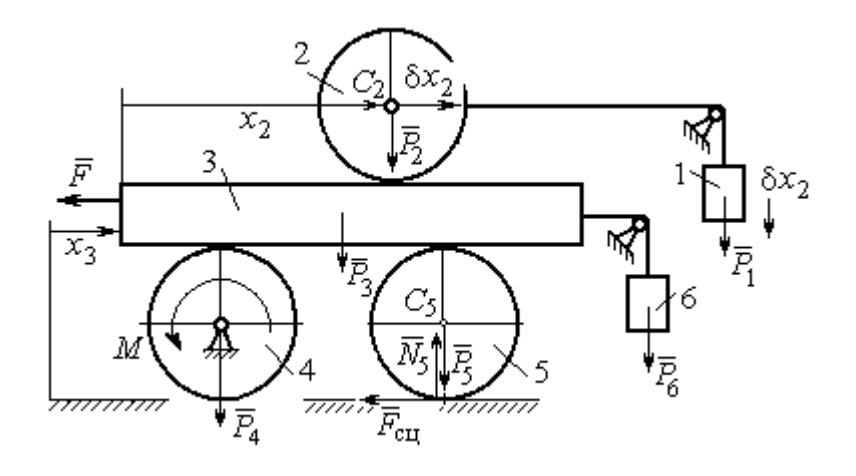

Рис. 6.19. Возможное перемещение системы при вариации обобщённых координат  $\delta x$  $>$ 0,  $\delta x$ <sub>3</sub>=0

Составим уравнения Лагранжа. С этой целью вычислим частные производные от кинетической энергии по обобщенным скоростям  $\dot{x}_3$  и  $\dot{x}_2$ :

$$
\frac{\partial T}{\partial \dot{x}_3} = \frac{3P}{g}\dot{x}_2 + \frac{35P}{4g}\dot{x}_3, \quad \frac{\partial T}{\partial \dot{x}_2} = \frac{4P}{g}\dot{x}_2 + \frac{3P}{g}\dot{x}_3
$$

и по обобщённым координатам:  $\frac{\partial T}{\partial x_3} = 0$ ,  $\frac{\partial T}{\partial x_4} = 0$ .

Определим полные производные по времени от частных производных кинетической энергии по скоростям:

$$
\frac{d}{dt}\left(\frac{\partial T}{\partial \dot{x}_3}\right) = \frac{3P}{g}\ddot{x}_2 + \frac{35P}{4g}\ddot{x}_3, \quad \frac{d}{dt}\left(\frac{\partial T}{\partial \dot{x}_2}\right) = \frac{4P}{g}\ddot{x}_2 + \frac{3P}{g}\ddot{x}_3.
$$

Подставляя результаты расчётов в уравнения Лагранжа с учётом вычисленных значений обобщённых сил, получим систему дифференциальных уравнений, описывающих движение системы в обобщённых координатах:

$$
12\ddot{x}_2 + 35\ddot{x}_3 = -2g \, , \, 4\ddot{x}_2 + 3\ddot{x}_3 = g \, .
$$

Алгебраическим решением системы служат значения ускорений:

$$
\ddot{x}_3 = -\frac{5}{26}g = -0,19g
$$
  $\ddot{x}_2 = \frac{41}{104}g = 0,39g$ .

Полученные выражения представляют собой дифференциальные уравнения, проинтегрировав которые дважды с нулевыми начальными условиями (движение началось из состояния покоя), найдём уравнения абсолютного движения платформы и относительного движения центра масс катка 2:

$$
x_3 = -0.095gt^2, \quad x_2 = 0.195gt^2.
$$

Отрицательное значение координаты  $x_3$  означает, что движение платформы происходит в отрицательном направлении оси  $x_3$  (см. рис. 6.16).

Абсолютное движение центра катка 2 представляется суммой относительного и переносного движений:  $x_{C_2} = x_2 + x_3 = 0.1gt^2$ .

Уравнение вращательного движения катка 2 находится на основании выражения  $\varphi_2 = \frac{1}{R_1} x_2 = \frac{1}{2r} x_2 = 0.097 \frac{gt^2}{r}$ . Вращение блока 4 описывается уравне-HEM  $\varphi_4 = \frac{1}{R_4} x_3 = \frac{1}{2r} x_3 = -0.047 \frac{gt^2}{r}$ .

Движение катка 5 описывается двумя уравнениями: уравнением движения центра масс катка  $x_{C_5} = \frac{1}{2}x_3 = -0.047gt^2$  и уравнением вращательного движения катка  $\varphi_5 = \frac{x_3}{2R_5} = -0.024 \frac{gt^2}{r}$ .

# СПИСОК РЕКОМЕНДУЕМОЙ ЛИТЕРАТУРЫ

Бать М. И., Джанелидзе Г. Ю., Кельзон А. С. Теоретическая механика в примерах и задачах. Т. 1–2.– СПб.: Лань, 2010.

Бутенин Н. В., Лунц Я. Л., Меркин Д. Р. Курс теоретической механики: в 2-х томах.– М.: Наука, 2009.

Вебер Г. Э., Ляпцев С. А. Лекции по теоретической механике. Екатеринбург: Изд-во УГГУ, 2008.

Тарг С. М. Краткий курс теоретической механики: учебн. для втузов. – М.: Высшая школа, 2010.
Учебное издание

Евгений Борисович Волков Юрий Михайлович Казаков

#### ТЕОРЕТИЧЕСКАЯ МЕХАНИКА

сборник заданий для расчетно-графических работ

Учебно-методическое пособие для самостоятельной работы студентов

Редактор Л.В. Устьянцева

Подписано в печать Бумага писчая. Формат бумаги 60×84 1/16. Гарнитура Times New Roman. Печать на ризографе. Печ. л. 9,75 Уч. изд. л. 6,5 Тираж экз. Заказ №

Издательство УГГУ 620144, г. Екатеринбург, ул. Куйбышева, 30 Уральский государственный горный университет. Отпечатано с оригинал-макета в лаборатории множительной техники УГГУ

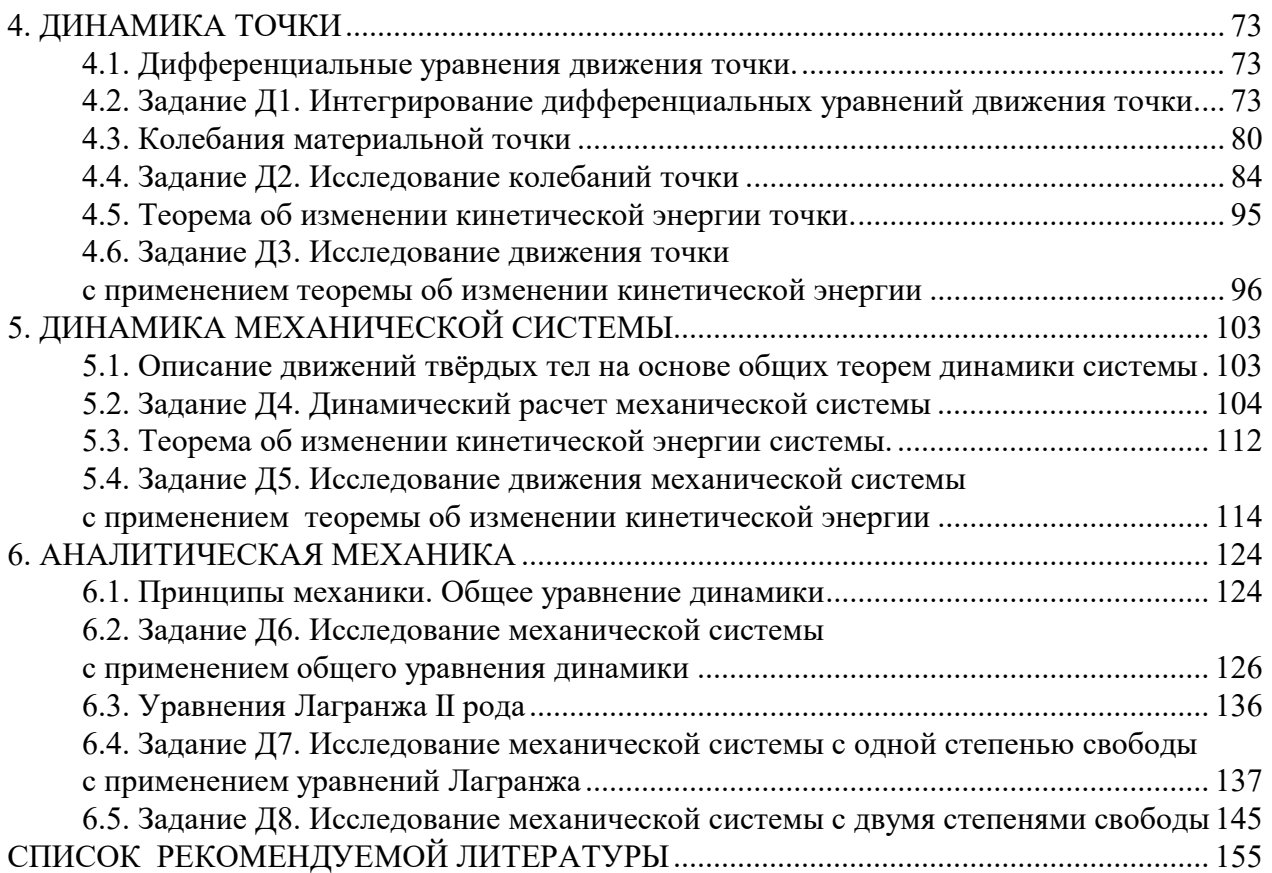

Минобрнауки России ФГБОУ ВО «Уральский государственный горный университет»

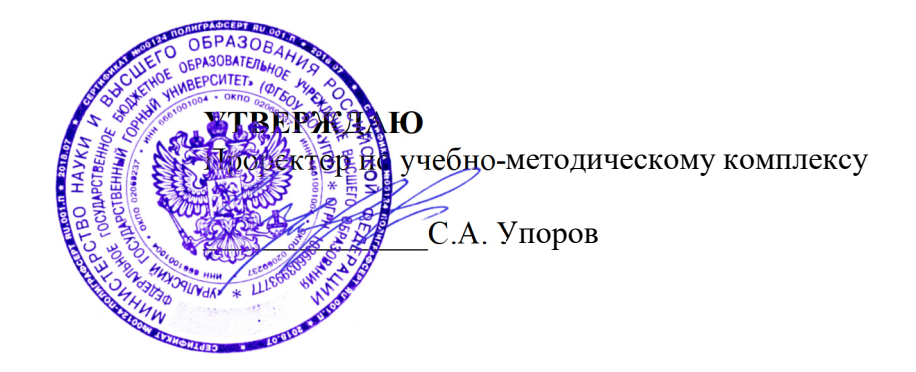

#### **УЧЕБНОЕ ПОСОБИЕ**

#### **Б1.О.25 ОСНОВЫ ТЕХНОЛОГИИ МАШИНОСТРОЕНИЯ**

Направление подготовки *28.03.02 Наноинженерия* 

Направленность (профиль) *Наноматериалы для новых технологий* 

форма обучения: очная

год набора: 2023

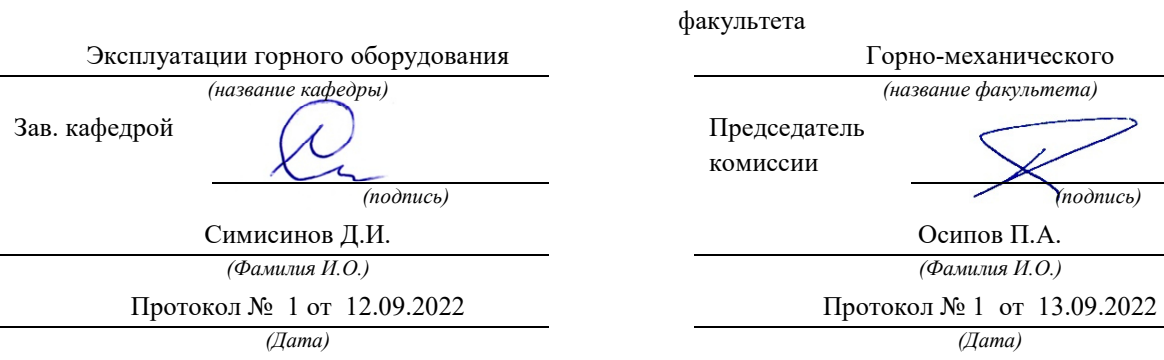

Одобрен на заседании кафедры Рассмотрен методической комиссией факультета

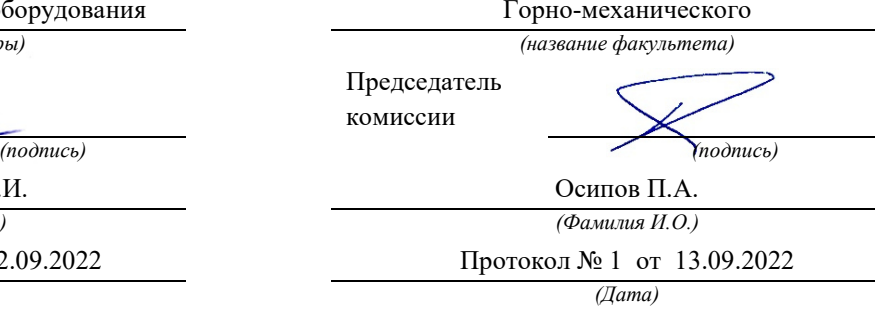

Екатеринбург

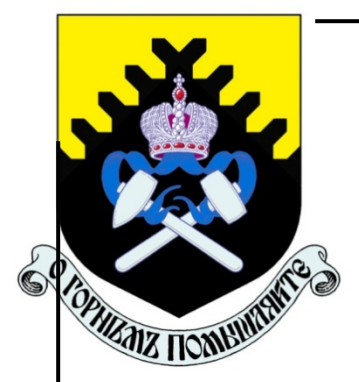

**Министерство образования и науки РФ ФГБОУ ВПО «Уральский государственный горный университет»** 

## **Т. П. Глинникова, С. А. Волегов**

## **ТЕХНОЛОГИИ МАШИНОСТРОЕНИЯ**

*Учебное пособие*  **по курсу «Технология машиностроения» для студентов направления бакалавриата: 15.03.01 - «Машиностроение» (МШС), 15.03.02 - «Технологические машины и оборудование» (ТМО) 22.03.01 – «Материаловедение и технологии металлов», 28.03.02 – «Наноинженерия» и среднего профессионального образования (15.02.16) - «Технология машиностроения»** *очного и заочного обучения* 

## Министерство образования и науки РФ ФГБОУ ВПО «Уральский государственный горный университет»

### **ОДОБРЕНО**

 Методической комиссией горно-механического факультета УГГУ  $\langle \langle \rangle \rangle$  2011 г. Председатель комиссии \_\_\_\_\_\_\_\_ Осипов П.А.

## Т. П. Глинникова, С. А. Волегов

## ТЕХНОЛОГИЯ МАШИНОСТРОЕНИЯ

*Учебное пособие*  по курсу «Технология машиностроения» 15.03.01 «Машиностроение», 15.03.02 «Технологические машины и оборудование» (ТМО) и среднего профессионального образования 22.03.01 – «Материаловедение и технологии металлов», 28.03.02 – «Наноинженерия» и среднего профессионального образования (15.02.16) - «Технология машиностроения» *очного и заочного обучения* 

 $\mathcal{L}_\text{max}$  , and the contract of the contract of the contract of the contract of the contract of the contract of the contract of the contract of the contract of the contract of the contract of the contract of the contr

Рецензент: *А. П. Комиссаров*, д-р техн. наук, профессор кафедры ГМК Уральского государственного горного университета

Учебное пособие рассмотрено на заседании кафедры эксплуатации горного оборудования 7 июля 2019 г. (протокол № 6) и рекомендовано для издания в УГГУ.

#### Г54 **Глинникова Т. П., Волегов С. А.**

ТЕХНОЛОГИЯ МАШИНОСТРОЕНИЯ: Учебное пособие по курсу «Технология машиностроения» для студентов специальности 130602 – «Машины и оборудование нефтяных и газовых промыслов» (МНГ) направления 130600 – «Оборудование и агрегаты нефтегазового производства» очного и заочного обучения / Т. П. Глинникова, С. А. Волегов. – Екатеринбург: Изд-во УГГУ, 2019. – 80 с.

Учебное пособие по курсу «Технология машиностроения» является общетеоретическим разделом данного курса и содержит теоретические основы предмета «Технология машиностроения». Учебное пособие может быть использовано студентами специальности 150402 «Горные машины и оборудование» направления 150400 – «Технологические машины и оборудование» при изучении курса «Технология производства горных машин» очного и заочного обучения.

- Глинникова Т. П., Волегов С. А., 2019
- Уральский государственный горный университет, 2019

2

#### **ВВЕДЕНИЕ**

Технология машиностроения - это отрасль науки, изучающая закономерности, действующие в процессе изготовления машин с целью обеспечения требуемого качества машин.

В соответствии с программой в курсе технологии машиностроения изучаются, в основном, процессы механической обработки и сборки машин. Это объясняется тем, что заданная форма, точность обработки и качество поверхностного слоя, в основном, достигается путем механической обработки, так как другие способы обработки не всегда могут обеспечить выполнение технических требований.

В курсе не рассматривается сущность технологических методов, а дается их сравнительная характеристика с целью возможности построения наиболее рациональных, т. е. наиболее, производительных и экономичных технологических процессов обработки деталей машин.

В технологии машиностроения комплексно изучаются вопросы взаимодействия станка, приспособления, режущего инструмента и обрабатываемой детали.

Технология машиностроения, как научная дисциплина, разработана трудами советских ученых на основе интенсивного развития машиностроения в годы советской власти. Начало формирования этой дисциплины относится к тридцатым годам XX века.

Машиностроение обеспечивает изготовление новых и совершенствование имеющихся машин. Это связано с весьма существенными затратами, которые составляют в народном хозяйстве ощутимую долю. Тем не менее, развитие отечественного машиностроения, а не импорт машин, является единственно правильным направлением в прогрессивном развитии промышленности.

Конструирование и изготовление машин представляет собой два этапа единого процесса. Эти этапы неразрывно связаны между собой. Уже нельзя себе представить конструирование без учета технологичности конструкции. Технологичная конструкция позволяет экономить затраты труда, повышать точность, использовать высокопроизводительное оборудование, оснастку и инструменты, экономить энергию. Чем более технологичной оказывается конструкция, тем совершеннее и дешевле будет ее производство, в ходе подготовки которого не требуется проводить корректировок чертежей и доделок.

Отличительной особенностью современного машиностроения является существенное ужесточение эксплуатационных характеристик машин: увеличиваются скорость, ускорение, температуры, уменьшаются масса, объем, вибрация, время срабатывания механизмов и т. п. Темпы такого ужесточения постоянно возрастают и машиностроители вынуждены все быстрее решать конструкторские и технологические задачи. В условиях рыночных отношений быстрота реализации принятых решений играет главенствующую роль.

На этапе изготовления машин особое внимание обрашают на их качество и его важнейший показатель - точность. В истекшем столетии точность деталей машин выросла почти в 2000 раз. Такого увеличения не наблюдается ни по одному из показателей служебных характеристик.

Увеличение быстроходности машин вызывает повышение требований к надежности и долговечности. А это, в свою очередь, ставит перед технологической наукой задачи по более широкому внедрению методов обработки, приводящих к упрочнению поверхностного слоя деталей.

Для того, чтобы повысить эффективность от внедрения новых машин, подготовка производства и освоение новых машин должны вестись в более сжатые сроки, поэтому следует развивать поточное производство на основе групповой обработки деталей и типизации технологических процессов.

Практическому применению прогрессивных технологических процессов, оснастки и оборудования содействует единая система технологической подготовки производства (ЕСТПП), которая внедряется на машиностроительных предприятиях. В механообработке, наряду с внедрением скоростной обработки, проводится работа по дальнейшему сокращению вспомогательного времени.

## 1. ОСНОВНЫЕ ПОНЯТИЯ И ОПРЕДЕЛЕНИЯ

#### 1.1. Производственный и технологический процессы

Процесс изготовления машин состоит из большого комплекса операций: это получение заготовок, их обработка и сборка машин. Кроме этих основных работ требуется выполнять еще многие вспомогательные работы, без которых изготовление продукции невозможно, например, контроль деталей, изготовление приспособлений, ремонт станков и т. п.

В связи с этим различают **производственный и технологический**, процессы.

Под *производственным процессом* понимается совокупность всех действий людей и машин, связанных с превращением материалов и полуфабрикатов в готовую продукцию (заготовки, детали или машины). В производственный процесс входят все процессы и работы, выполняемые на машиностроительном предприятии, в том числе и все вспомогательные процессы. И, в связи с этим, различают основное и вспомогательное производства.

К основному производству относится все то, что связано с изготовлением основной продукции данного предприятия.

К вспомогательному производству – изготовление и ремонт средств технологического оснащения.

*Технологический процесс (ТП)* – часть производственного процесса, непосредственно связанного с изменением формы, размеров ила свойств предмета от начала производства до получения готовой продукции.

Технологический процесс состоит из следующих стадий: производство заготовок, обработка деталей и сборка.

Технологический процесс выполняется на рабочих местах. Под рабочим местом понимается часть площади цеха, предназначенная для выполнения работы одним рабочим или группой рабочих. На рабочем месте имеется необходимое технологическое оборудование.

Машиностроительные заводы состоят из отдельных производственных единиц – цехов.

В состав машиностроительного завода входят следующие группы цехов:

1. Заготовительные. К ним относятся литейный, кузнечнопрессовый и др.

2. Обрабатывающие. К ним относятся механический, термический, деревообрабатывающий, сборочный и др.

3. Вспомогательные. К ним относятся инструментальный, ремонтно-механический и др.

4. Подсобное хозяйство. К этой группе относятся складское хозяйство, транспорт, энергетика, санитарно-техническая часть и др.

#### 1.1.1. Типы производства, формы организации и виды технологических процессов

Тип производства - классификационная категория производства, выделяемая по признакам широты номенклатуры, регулярности, стабильности и объема выпуска изделий.

Объем выпуска изделий - количество изделий определенных наименований, типоразмера и исполнения, изготовленных или ремонтируемых объединением, предприятием или его подразделением в течение планируемого интервала времени.

Реализуют следующие типы производства: единичное; серийное и массовое.

Одной из основных характеристик типа производства является коэффициент закрепления операций  $K_{3,0}$ . – отношение числа всех различных технологических операций О, выполненных или подлежащих выполнению в течение месяца, к числу рабочих мест **P.**  $K_{3,0} = O/P$ .

Формы организации технологических процессов. В соответствии со стандартами системы разработки и постановки продукции на производство (СРПП – ГОСТ Р 15.000-94) устанавливается две формы организации технологических процессов: групповая и поточная.

Групповая форма организации техпроцессов характеризуется однородностью конструктивно-технологических признаков изделий, единством средств технологического оснащения одной или нескольких технологических операций и специализацией рабочих мест. Или иначе, групповая форма - это форма организации производства, характеризуемая совместным изготовлением или ремонтом групп изделий различной конфигурации на специализированных рабочих местах. Основой при групповой форме организации техпроцессов лолжно быть группирование изделий конструктивно- $\Pi$ <sup>O</sup> технологическим признакам.

Поточная организация производства характеризуется расположением технологического оснащения в последовательности выполнения операций технологического процесса и специализации рабочих мест. Поточную форму организации техпроцессов в зависимости от номенклатуры одновременно обрабатываемых изделий подразделяют на однономенклатурную поточную линию и многономенклатурную поточную линию.

Виды технологических процессов. По степени унификации

различают следующие виды технологических процессов: единичный, типовой и групповой. Вид технологического процесса определяется количеством изделий, охватываемых процессом (одно изделие, группы однотипных изделий). Наименование процессов устанавливают по стандартам СРПП.

Единичный технологический процесс - технологический процесс, относится к изделиям одного наименования, типоразмера и исполнения, независимо от типа производства.

Типовой технологический процесс - технологический процесс, характеризуемый единством содержания  $\mathbf{M}$ последовательности большинства технологических операций и переходов для группы изделий с общими конструктивными признаками.

Типовой процесс применяется:

а) как информационная основа при разработке рабочего технологического процесса;

б) как рабочий технологический процесс при наличии всей необходимой информации для изготовления детали, или как база для разработки стандартов на типовые технологические процессы.

Типовой технологический процесс может являться совокупностью типовых технологических операций, которые характеризуются единством содержания и последовательности технологических переходов для группы изделий с общими конструктивными признаками.

Групповой технологический процесс - технологический процесс, характеризуемый единством методов обработки с использованием однородных и быстро переналаживаемых приспособлений для групп изделий даже с разными конструктивными признаками. Групповой технологический процесс может состоять из групповых технологических операций, которые являются общими для групп различных деталей с определенной групповой оснасткой на данном оборудовании.

Таким образом, групповой технологический процесс - это совокупность групповых технологических операций, обеспечивающих изготовление различных деталей группы (или нескольких групп) по общему технологическому маршруту.

Каждый вид технологических процессов характеризуется следующими признаками:

а) основным назначением процесса: рабочий, перспективный;

б) степенью детализации содержания процесса: маршрутный, операционный, маршрутно-операционный.

Рабочий технологический процесс - технологический процесс, выполняемый по рабочей и (или) конструкторской документации (применяется: для изготовления в соответствии с требованиями рабочей технической документации).

Перспективный технологический процесс - технологический процесс, соответствующий современным достижениям науки и техники, методы и средства осуществления которого полностью или частично предстоит освоить на предприятии.

Маршрутный технологический процесс - технологический процесс, выполняемый по документации, в которой содержание операций приводится без указания переходов и режимов обработки (технологический маршрут - последовательность прохождения заготовки, детали или сборочной единицы по подразделениям предприятия при выполнении технологического процесса изготовления или ремонта).

Операционный технологический процесс - выполняется  $\Pi$ <sup>O</sup> документации, в которой содержание операций излагается с указанием переходов и режимов обработки.

Маршрутно-операционный технологический процесс - выполняется по документации, в которой содержание отдельных операций излагается без указания переходов и режимов обработки.

#### 1.2. Структура технологического процесса и его основные характеристики

Все определения, касающиеся структуры технологического процесса, даны ниже в соответствии со стандартом ГОСТ 3.1109-82 (Процессы технологические, основные термины и определения).

Технологический процесс - часть производственного процесса, содержащая целенаправленные действия по изменению и (или) последующему определению состояния предмета труда; таким образом, при реализации технологического процесса происходит изменение качественного состояния объекта производства (химических и физических свойств материала, форм, размеров, качества поверхности, внешнего вида объекта и т. д.; в техпроцесс включен также контроль качества).

Операция - законченная часть технологического процесса, выполняемая на одном рабочем месте (или с использованием одной тех-

нологической системы). Название операции дается **по названию станка**, на котором выполняется данная операция.

*Пример:* обработка ступенчатого валика при установке в центрах (рис. 1) может осуществляться за одну или несколько операций.

На рис. 1 показана установка вала для обработки поверхностей *1* и *2*, поверхность *3* при этой установке нельзя обработать, так как здесь находится хомутик. Для того чтобы обработать поверхность *3*  нужно деталь переустановить, т. е. выполнить следующую установку.

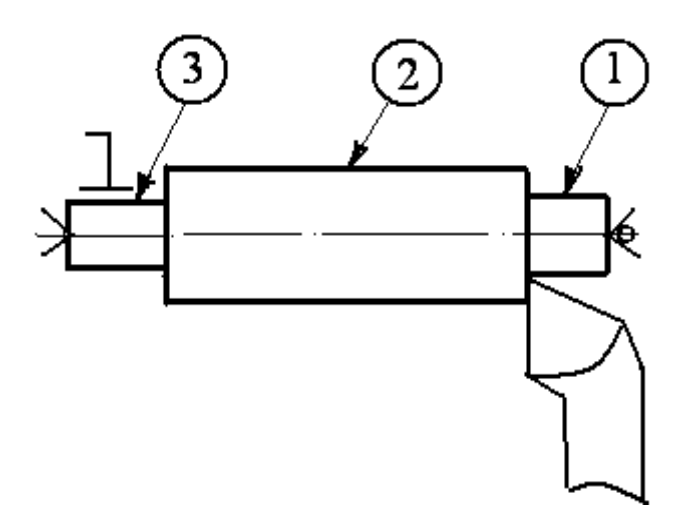

Рис. 1. Схема обработки вала точением

*Установ* – часть технологической операции, выполняемая при неизменном закреплении обрабатываемой заготовки или собираемой сборочной единицы.

*Позиция* – фиксированное положение, занимаемое неизменно закрепленной заготовкой или собираемой сборочной единицей совместно с приспособлением относительно инструмента или неподвижной части оборудования для выполнения определенной части операции.

Предположим нужно фрезеровать две лыски (поверхность *1*) на детали) рис. 2. Обработка каждой лыски может осуществляться при изменении установки детали, например, в машинных тисках. Однако можно применить приспособление, например, делительную головку. При этом деталь один раз закрепляется в патроне, а для обработки второй лыски не раскрепляется, а лишь поворачивается в нужное положение относительно режущего инструмента.

 *Технологический переход* – законченная часть технологической

операции, выполняемая одними и теми же средствами технологического оснащения при постоянных технологических режимах и установках. Обработка поверхности  $1$  – первый переход, а поверхности 2 - новый, второй переход, и т. д. (см. рис. 1). Если обработка осуществляется по схеме, изображенной на (рис. 3), то обработка поверхностей  $1 - 3$  рассматривается как один переход (смотри формулировку).

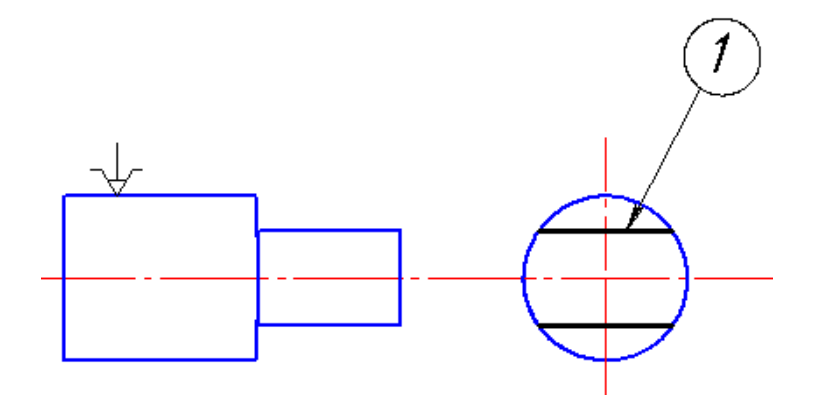

Рис. 2. Схема обработки вала фрезерованием

Если последовательно выполняется несколько одинаковых переходов, то они рассматриваются как один переход.

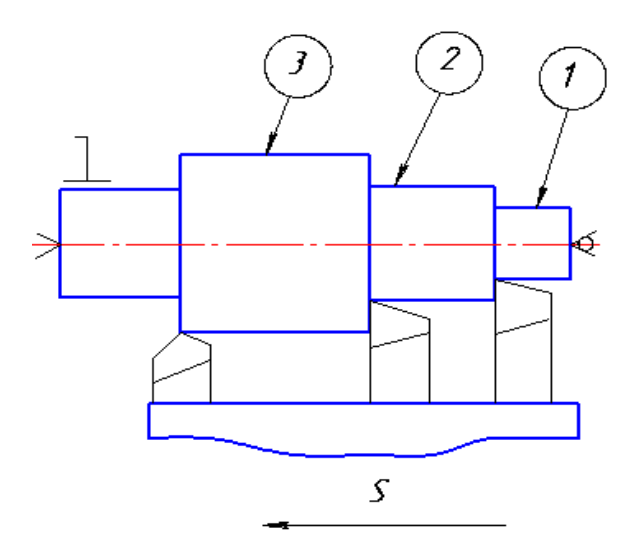

Рис. 3. Схема одного перехода точением нескольких поверхностей одновременно

Например, нужно сверлить три отверстия в детали (рис. 4). Одинаковым считается такой переход, который выполняется одним инструментом при одинаковых режимах резания и одинаковых размерах обрабатываемых поверхностей.

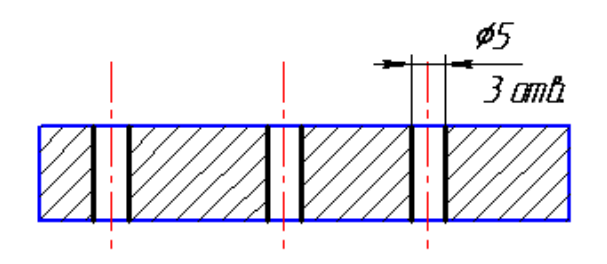

Рис. 4. Схема одного перехода (сверление нескольких одинаковых отверстий)

*Вспомогательный переход* – законченная часть технологической операции, состоящая из действий человека и (или) оборудования, которые не сопровождаются изменением формы, размеров и шероховатости поверхности, но необходимы для выполнения технологического перехода.

*Ход*. Если с поверхности требуется снять большой слой металла и за один раз это сделать невозможно, то приходится обработку данной поверхности повторять несколько раз. При этом различают рабочие и вспомогательные ходы.

*Рабочий ход* – законченная часть технологического перехода, состоящая из однократного перемещения инструмента относительно заготовки, сопровождающаяся изменением формы, размеров, качества поверхности и свойств заготовки (рис. 5).

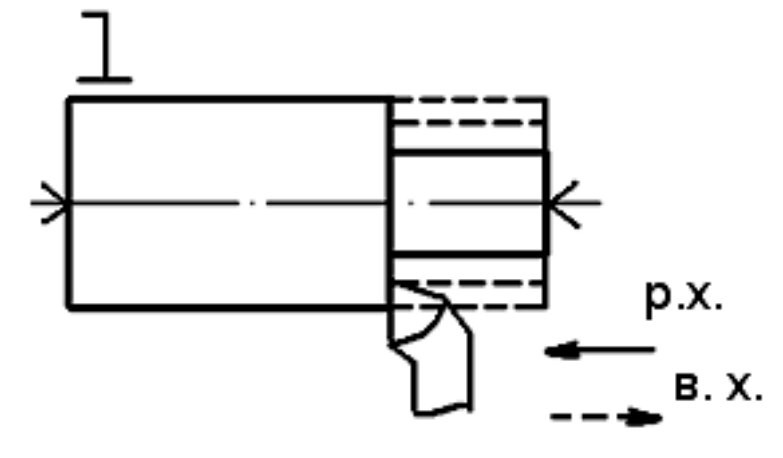

Рис. 5. Схема многопроходного точения с указанием рабочего хода и вспомогательного

*Вспомогательный ход (в. х.)* – часть перехода, состоящая из однократного перемещения инструмента относительно заготовки, не сопровождающаяся изменением размеров, формы и шероховатости поверхности, но необходимая для выполнения рабочего хода (см. рис. 5).

## **2. ТИПЫ ПРОИЗВОДСТВА**

В машиностроении различают три основных типа производства: единичное, серийное и массовое. Между этими основными типами производства имеются не только количественные различия (по количеству выпускаемых машин), но имеются существенные качественные различия (применяемое оборудование, приспособления и др.).

*Единичное (индивидуальное) производство* характеризуется широкой номенклатурой изготовляемых изделий и малым объемом выпуска. Конструкции изделий разнообразны. Если в течение года выпускается несколько одинаковых изделий, то они изготавливаются последовательно. Заводы единичного производства не имеют четко выраженной специализации. Продукция этих заводов разнообразная, за исключением некоторых заводов машиностроения, изготавливающих крупные уникальные машины. В связи с этим на заводах единичного производства применяются универсальные станки, приспособления, стандартный режущий и измерительный инструмент. Многие детали устанавливаются и обрабатываются по разметке. Поэтому при обработке деталей много времени затрачивается на установку, выверку и крепление, деталей, а при сборке – на слесарную пригонку. На этих заводах требуются рабочие высокой квалификации. Станки располагаются по признаку однородности обработки, т. е. создаются участки станков, предназначенных для одного вида обработки – токарных, строгальных, фрезерных и др. Коэффициент закрепления операций  $(K_{3,0.}) > 40$ .

Заготовки делаются с большими припусками. Они лишь приближенно по форме и размерам соответствуют обрабатываемой детали, коэффициент использования металла, определяемый отношением массы детали к массе заготовки, равен 0,5, поэтому при обработке много металла превращается в стружку. При обработке на одном станке стараются обрабатывать возможно большее количество поверхностей, вплоть до полной обработки всей детали. Для заводов единичного производства, характерна самая низкая производительность и самая высокая себестоимость. Удельный вес заводов единичного производства невысок.

К заводам единичного производства относятся экспериментальные заводы. Заводы выпускают уникальные изделия, например, прокатные станы.

*Серийное производство* характеризуется ограниченной номенклатурой изделий, периодически повторяющимися партиями и сравнительно большим объемом. В зависимости от количества изделий в партии или серии и значение коэффициента закрепления операций различают мелкосерийное, среднесерийное и крупносерийное производство.

Коэффициент закрепления операций в соответствии со стандартом принимают равным:

- 1) для мелкосерийного производства свыше 20 до 40 включительно;
- 2) среднесерийного производства свыше 10 до 20 включительно;
- 3) крупносерийного производства свыше 1 до 10 включительно. *Основные признаки серийного производства:*

 станки применяются разнообразных типов: универсальные, специализированные, специальные, автоматизированные;

- кадры различной квалификации;
- работа может производиться на настроенных станках;
- применяется и разметка, и специальные приспособления;
- сборка без пригонки и т. д.;

 оборудование располагается в соответствии с предметной формой организации работы.

Станки располагаются в последовательности технологических операций для одной или нескольких деталей, требующих одинакового порядка выполнения операций. В той же последовательности, очевидно, образуется и движение деталей (так называемые предметнозамкнутые участки). Обработка заготовок производится партиями. При этом время выполнения операций на отдельных станках может быть не согласовано со временем операций на других станках.

Изготовленные детали хранятся во время работы у станков и затем транспортируются всей партией.

При серийном производстве изделия выпускаются сериями, а детали в цехах изготавливаются партиями. Размер серии может колебаться от 5 – 10 шт. до нескольких тысяч. Все детали одной партии находятся в производстве одновременно. В цехах имеет место частичная специализация станков, отдельные операции закрепляются за определенными станками. В зависимости от количества изделий в серии и размеров машин в серийном производстве различают мелко-, средне- и крупносерийное производство. В серийном производстве технологический процесс преимущественно расчленяется на отдельные операции, которые закрепляются за отдельными станками.

На заводах серийного производства применяются разнообразные виды оборудования: универсальные, специальные, автоматизированные и агрегатные станки. Широко применяются универсальные, специализированные и специальные приспособления, универсальный, и специальный режущий инструмент. Измерительный инструмент применяется как универсальный, так и предельные калибры.

Заготовки по форме и размерам приближаются к размерам и форме обрабатываемой детали. Припуски на обработку уменьшаются. Коэффициент использования металла равен 0,7. Серийное производство значительно экономичнее единичного.

Серийное производство является самым распространенным типом производства, его удельный вес примерно 70 – 80 %. К заводам серийного производства относятся станкостроительные и горного машиностроения.

На заводах серийного производства применяются две формы организации производства.

*Первая – обычная серийная форма*. В этом случае станки устанавливается по групповому признаку. Время обработки на отдельных станках не согласуется. Детали обрабатываются партиями. После обработки всей партии на одном станке они передаются на другой станок.

*Вторая – переменно-поточная форма*. В этом случае оборудование располагается по ходу технологического процесса (в порядке последовательной обработки). Время обработки на отдельных операциях согласуется. Оно должно быть равно или кратно такту выпуска данной линии. Движение заготовки от станка к станку осуществляется непрерывно. Для перехода к обработке партии других деталей осуществляется переналадка линии (приспособлений, инструментов).

*Массовое производство* характеризуется узкой номенклатурой и большим объемом выпуска изделий, непрерывно изготавливаемых в течение продолжительного времени. Характерной особенностью массового производства является поточный метод производства с выполнением на подавляющем большинстве рабочих мест постоянно повторяющихся операций.

Коэффициент закрепления операций для массового производства принимают равным единице.

Таким образом, изделия изготовляются в большом количестве длительное время, конструкция изделия меняется плавно. Использу-

ется рабочая сила низкой квалификации при наличии настройщиков, оборудование автоматизированное, полная взаимозаменяемость при сборке. Массовому производству присуща поточная форма организации производства, при которой операции обработки или сборки машины закреплены за определенным оборудованием или рабочими местами, оборудование расположено в порядке выполнения операций, а изготовляемая деталь передается с одной операции на следующую сразу после выполнения предшествующей операции, как правило, с помощью специальных транспортных устройств. На заводах массового производства применяются высокопроизводительные станки, предназначенные для выполнения какой-либо операции над конкретной деталью. Широко применяются высокопроизводительные приспособления, режущие инструменты. Широкое применение предельных калибров обеспечивает высокую, вплоть до полной, взаимозаменяемость и полное устранение пригоночных работ при сборке. К заводам массового производства относятся заводы, выпускающие автомобили, тракторы и др.

На заводах массового производства применяются две формы организации производства: *поточно-массовая и массово-прямоточная.* И в том, и в другом случае оборудование располагается в порядке технологической последовательности. Различие состоит в том, что в поточно-массовом производстве (непрерывный поток) время обработки на всех станках согласуется. Оно равно или кратно такту выпуска линии, мин:

$$
\tau = \frac{60 F_{\rm \underline{I}} m}{N},
$$

где *F*д – действительный годовой фонд рабочего времени (при 254 рабочих днях в году и 8 часовой смене) час; *m* – количество смен в сутках; *N* – годовой объем выпуска деталей, шт.

После обработки детали на одном станке она сразу передается на другое рабочее место. Детали перемещаются автоматически при помощи конвейеров. Технологический процесс разбивается на простейшие операции.

При прямоточном методе (пульсирующий поток) время обработки не на всех станках согласуется с одним тактом. Вследствие равной трудоемкости операций движение заготовок десинхронизировано. В этом случае применяются сложные операции, выполняемые на сложных многоинструментальных станках.

Выбор метода построения поточного производства определяется

технико-экономическим анализом.

Несмотря на то, что массовое производство является самым эффективным, у него есть сёрьезный недостаток: массовое производство не позволяет быстро и без больших потерь переходить на новый вид продукции.

#### *Пути повышения эффективности серийного производства.*

Серийное производство является самым распространенным типом производства. Однако эффективность серийного производства значительно ниже массового. Естественно, что нельзя сделать искусственно все серийные заводы заводами массового производства. Поэтому перед технологией машиностроения стоит задача создать на заводах серийного производства условия для использования достоинств массового производства.

Добиться повышения серийности без увеличения объема производства можно используя один из трех путей: *конструкторский, технологический и организационный,* или все вместе.

*Конструкторский путь* основан на широком внедрении нормализации и унификации деталей, узлов и машин.

Применение унификации позволяет без увеличения программы привести к одному типоразмеру ряд различных деталей и за счет этого увеличить размер партии одинаковых деталей.

*Технологический путь* основан на применении прогрессивных направлений при разработке технологических процессов. А именно, применение типизации технологических процессов и групповая обработка деталей.

*Организационный путь* основан на организации группового запуска. Для осуществления этого в одном заказе объединяет несколько одинаковых или аналогичных деталей, встречавшихся в различных заказах месячной или квартальной программы.

Рассмотрим более подробно технологический путь.

Типизация технологических процессов предложена советским ученым проф. Соколовским А. П.. Сущность идеи типизации состоит в том, что одинаковые детали или близкие по конфигурации должны обрабатываться по одинаковой технологии с использованием одинакового оборудования, приспособлений и инструмента. Это приводит к тому, что трудоемкость подобных деталей одинакова. И, кроме того, это создает возможность спроектировать оптимальные технологические процессы. Типизация технологических процессов базируется на классификации деталей. Соколовский А. П. подразделил все

машиностроительные детали на классы: валы, зубчатые колеса, рычаги и др.

Классы подразделяются на группы, подгруппы и типы.

Под типом понимается совокупность деталей, имевших одинаковый технологический процесс, осуществляемый на одинаковом оборудовании и приспособлениях. В пределах типа допускаются некоторые отклонения, связанные с введением дополнительных операций.

Для осуществления типизации следует проделать большую подготовительную работу. Разработать классификатор деталей и разработать технологические процессы.

Достоинством типизации является:

- 1. Приводятся в систему технологические процессы.
- 2. Резко сокращается труд технологов и сроки подготовки производства.
- 3. Создаются предпосылки для использования методов массового производства в условиях серийного производства.

Групповая обработка предложена советским ученым, проф. Митрофановым С. П.. Групповая обработка является дальнейшим развитием типизации технологических процессов.

В основе групповой обработки также находится технологическая классификация. Однако в этом случае под классом понимается совокупность деталей, характеризуемая общностью типа оборудования.

Для осуществления групповой обработки кроме выделения классов следует решить главную задачу - формирование группы. Под группой понимается совокупность деталей, имеющих одинаковые обрабатываемые поверхности, допускающие обработку с одной наладки. У этих деталей совсем не обязательно должен быть одинаковый технологический процесс.

Для осуществления групповой обработки следует выполнить следующие работы (рис. 6):

1. Подобрать детали в группу.

2. Определить фактическую трудоемкость обработки всех деталей.

3. На основании фактической трудоемкости окончательно сформировать состав группы.

4. Разработать комплексную деталь. Комплексная деталь - это реальная или нереальная деталь, содержащая в себе все поверхности, встречающиеся в деталях данной группы.

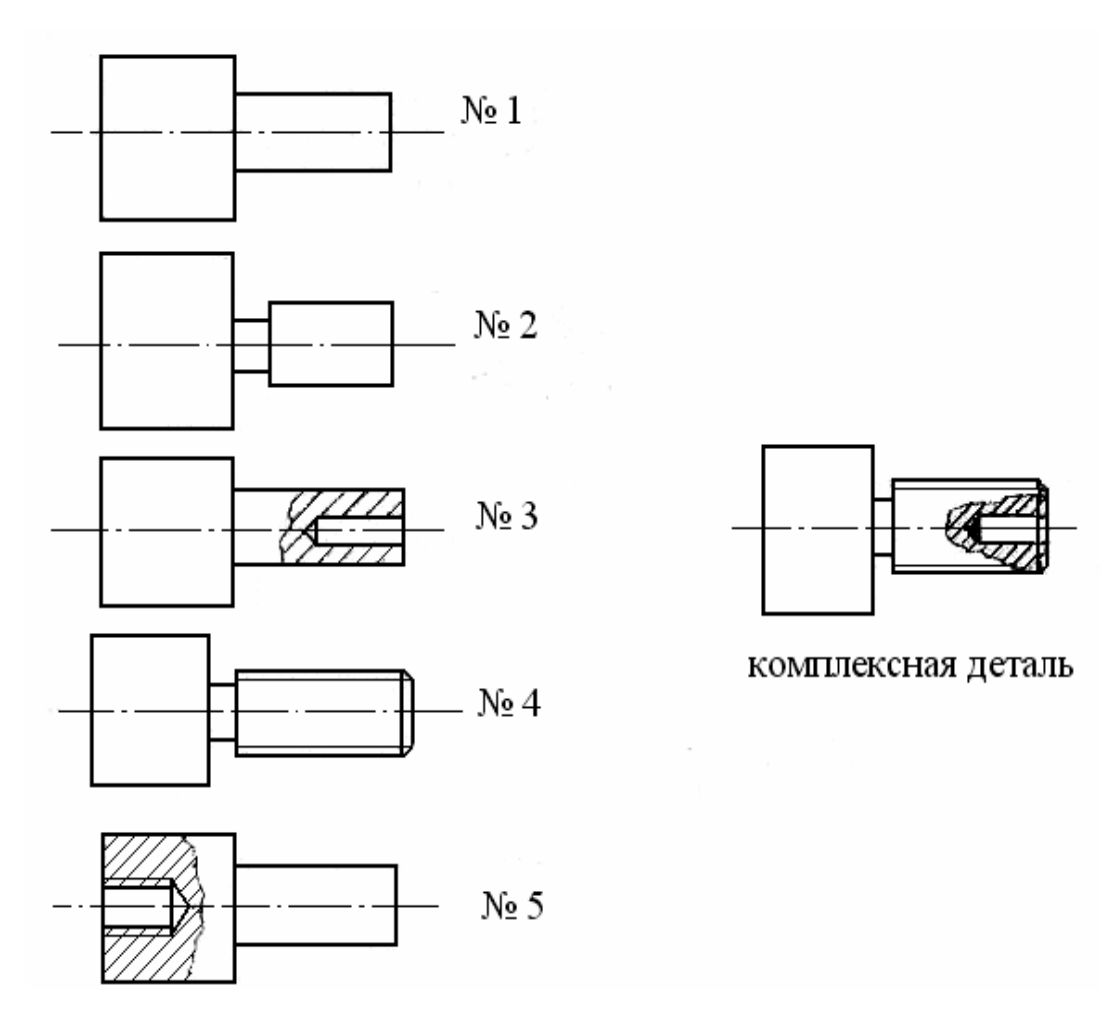

Рис. 6. Детали для групповой обработки

Для комплексной детали проектируются и изготавливаются необходимые приспособления и осуществляется наладка станка.

Например, обработка данной группы будет осуществляться натокарно-револьверном станке из прутка. В револьверной головке будут установлены все необходимые режущие инструменты. При обработке конкретной детали позиция с ненужным режущим инструментом пропускается.

Достоинствами групповой обработки является то, что в результате ее применения увеличивается размер партии, a следовательно, можно применить более прогрессивный технологический процесс, более совершенное оборудование, режущий и измерительный инструменты. Кроме рассмотренных путей увеличения серийности прогрессивным направлением является широкое применение на заводах серийного производства станков с числовым программным управлением (ЧПУ) и станков «типа обрабатывающие центры».

Особенностью станков с ЧПУ является то, что они могут эффективно применяться при обработке небольших партий, так как остаются универсальными и в то же время работают по автоматическому циклу, по заранее разработанной программе.

#### **3. КАЧЕСТВО ПОВЕРХНОСТНОГО СЛОЯ**

#### **ОБРАБОТАННЫХ ДЕТАЛЕЙ**

Под качеством поверхностного слоя понимается состояние поверхностного слоя, получаемое в результате воздействия на него различных физических явлений, сопровождающих процесс резания, и режима резания.

Качество поверхностного слоя характеризуется шероховатостью, волнистостью и физико-механическими свойствами поверхностного слоя.

Шероховатость поверхности обуславливается наличием на поверхности гребешков и впадин с малым шагом на базовой длине.

Волнистость характеризуется совокупностью периодически повторяющихся возвышений и впадин со сравнительно большим шагом (превышающим базовую длину).

Физико-механические свойства поверхностного слоя характеризуются его твердостью, структурным и фазовым состоянием, знаком и величиной остаточных напряжений.

#### *3.1. Влияние качества поверхностного слоя на эксплуатационные свойства детали*

Обеспечение необходимой работоспособности машин и длительное сохранение её во многом зависят от качества поверхностного слоя. Установлено, что основной причиной выхода из строя машин является износ рабочих поверхностей сопряженных деталей (около 80 %). Значительно реже наблюдаются поломки, возникающие либо за счет конструкторских ошибок (мала усталостная прочность), либо из-за некачественного изготовления.

Качество поверхностного слоя оказывает существенное влияние на такие эксплуатационные характеристики, как износостойкость трущихся соединений, характер посадок подвижных и неподвижных соединений, усталостная прочность деталей, коррозионная стойкость и др.

*Износостойкость*. Вследствие наличия на поверхности шероховатости и волнистости, фактическая поверхность контактирующих деталей уменьшается в значительной мере. Например, после чернового точения поверхность контакта составляет лишь 20 % от теоретической; после шлифования – 50 %; после суперфиниша – 80–90 %. Уменьшение поверхности контакта приводит к увеличение удельных нагрузок на контактирующих участках, смазка на этих участках продавливается и это приводит к их интенсивному износу при трении. Наибольший износ происходит в начальный момент трения, постепенно интенсивность износа уменьшается. Кривая износа во времени имеет вид, показанный на рис. 7.

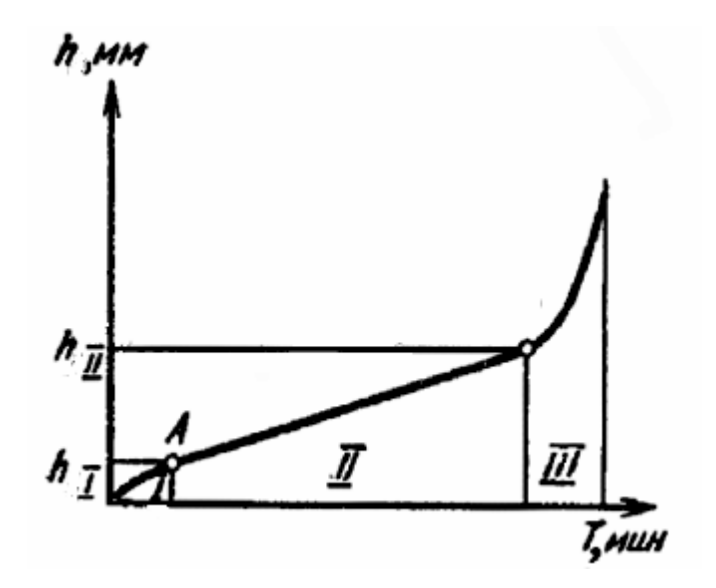

Рис. 7. Кривая износа поверхности во времени

На кривой можно выделить три участка: *I* – приработки, *II –*  нормального износа, *III* – катастрофического износа. Шероховатость поверхности оказывает существенное влияние на износостойкость (рис. 8). Из рисунка видно, что существует оптимальное значение шероховатости, при которой износ минимален. С увеличением шероховатости (ветвь *1* – больше оптимального значения) износ возрастает в связи с уменьшением фактической поверхности контакта. При уменьшении шероховатости (ветвь *2* – меньше оптимального значения) износ возрастает в связи с тем, что при малой шероховатости смазка на трущихся поверхностях не удерживается, и возникает молекулярное схватывание трущихся поверхностей – износ возраста-

ет. На первичный износ кроме высоты шероховатости оказывает влияние форма и направление шероховатости.

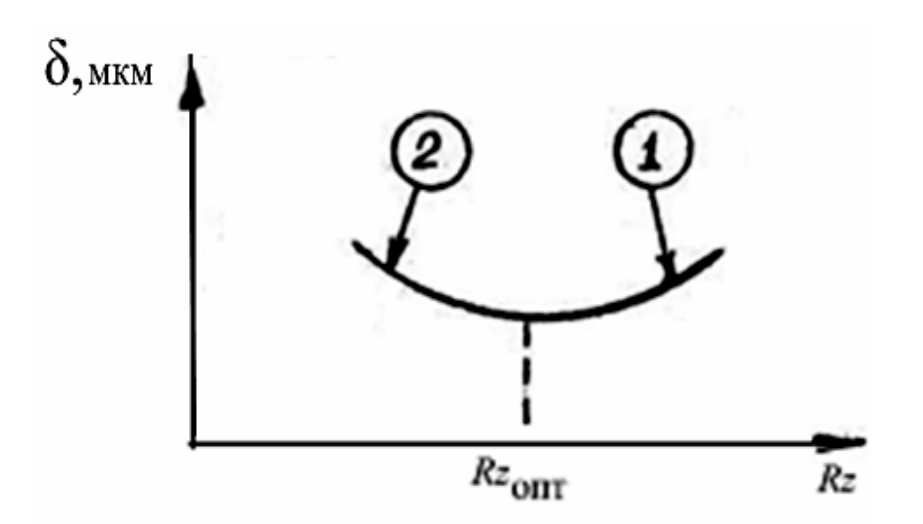

Рис. 8. Зависимость износостойкости поверхности от шероховатости

Влияние шероховатости на износ более заметно при сухом трении. Кроме шероховатости на износ оказывает влияние волнистость и наклеп. Наклеп увеличивает износостойкость.

*Характер посадок подвижных и неподвижных соединений*. Точность сопряжения, установленная чертежом, определяемая зазором или натягом, в значительной степени зависит от шероховатости сопрягаемых поверхностей.

Установлено, что в период приработки (см. рис. 7) высота шероховатости уменьшается на 50 – 70 % по сравнению с исходной. В связи с этим соединение в дальнейшем работает с другим зазором и вместо переходных посадок могут иметь место посадки с зазором.

Для обеспечения правильной работы соединения необходимо устанавливать шероховатость в зависимости от точности соединения.

Можно подсчитать величину шероховатости (*Rz*) в зависимости от допуска δ. Например, для диаметров более 50 мм, *Rz* = (0,10 …  $\ldots$  0,15) δ.

Прочность сопряжений с натягом во многом зависит от шероховатости поверхности. Установлено, что при запрессовке происходит срезание гребешков шероховатостей, их высота уменьшается на 40 – 50 % и, как следствие, натяг в соединении уменьшается на 15 – 25 %. Сказанное справедливо лишь для холодного прессования.

Усталостная прочность в значительной степени зависит от качества поверхностного слоя, наличия на поверхности детали, работающей в условиях циклических и знакопеременных нагрузок, отдельных дефектов поверхности. Наличие на поверхности дефектов способствует концентрации напряжений. В местах концентрации напряжений возникают вначале микротрещины, которые постоянно увеличиваются, превращаются в макротрещины, и, наконец, в этих участках происходит разрушение детали. Местами концентрации напряжений могут быть впадины шероховатости. Если принять предел выносливости детали, обработанной притиркой, за 100 %, то после шлифования он равен – 90 %, после чистового точения  $50 - 80$  %, а после грубого точения 30 – 60 %.

На усталостную прочность существенное влияние оказывают остаточные напряжения. Наличие в поверхностном слое напряжений сжатия повышает предел выносливости, а наличие остаточных напряжений растяжения снижает его. Усталостная прочность, кроме того, повышается при наличии наклепа на поверхности.

*Коррозионная стойкость*. Детали с грубо обработанными поверхностями значительно быстрее подвергаются коррозии, так как при большой шероховатости фактическая поверхность контакта детали с коррозирующей средой увеличивается. Вещества, вызывающие коррозию, скапливаются на дне впадин шероховатости. Чем больше глубина впадин и меньше радиус округления, тем интенсивнее воздействие коррозии. Следовательно, с целью увеличения коррозионной стойкости следует уменьшать шероховатость. На коррозионную стойкость оказывает влияние наклеп. Установлено, что наклеп ускоряет коррозию. Это объясняется тем, что при пластической деформации в поверхностном слое возникают микроскопические неоднородности, способствующие образованию очагов коррозии, а эти очаги приводят к снижению усталостной прочности.

Однако, при определенных условиях создания наклепа (накатывание роликами) происходит завальцовывание путей проникновения коррозирующих веществ внутрь металла через дефекты поверхности.

В агрессивных средах при высокой температуре шероховатость и наклеп мало влияют на антикоррозионную стойкость.

Кроме рассмотренных основных эксплуатационных характеристик установлено, что аэро- и гидродинамические свойства поверхности зависят от шероховатости поверхности. От качества поверхности зависит контактная жесткость стыков сопрягаемых деталей. Шероховатость поверхности влияет на условия смазки и др.

Из рассмотренного следует, что качество поверхностного слоя оказывает решающее влияние на эксплуатационные свойства. Задача технологии машиностроения состоит в том, чтобы научиться управлять качеством поверхностного слоя, т. е. при обработке резанием применять такие методы обработки и режимы резания, при которых будут создаваться требуемые параметры качества поверхностного слоя.

#### *3.2. Факторы, влияющие на качество поверхностного слоя*

Качество поверхностного слоя детали, после обработки её резанием, зависит от многих факторов и может существенно изменяться в зависимости от сочетания этих факторов.

#### *Влияние геометрии режущего инструмента (возникновение шероховатости и волнистости)*

Углы в плане (φ, φ1) оказывают наибольшее влияние на шероховатость поверхности. Остальные углы (α и γ) оказывают меньшее влияние на шероховатость.

Влияние геометрии режущего инструмента на процесс обработки рассмотрим на примере точения (рис. 9).

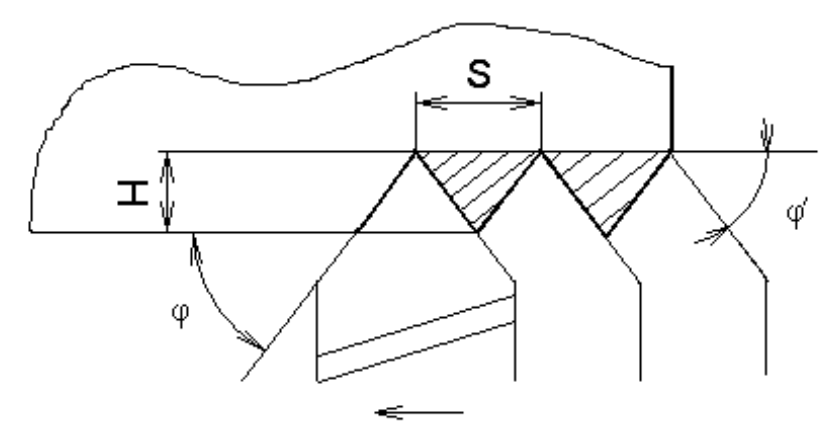

Рис. 9. Влияние геометрии режущего инструмента на шероховатость при точении

Процесс резания осуществляется при наличии двух движений: резания – *V* и подачи – *S* .

В результате наличия двух движений на поверхности детали остаются гребешки несрезанного металла высотой *Н*, они и обуславливают появление шероховатости поверхности. Теоретически высоту гребешка шероховатости можно подсчитать по формуле, мм

$$
H = \frac{S \cdot \sin \varphi \cdot \sin \varphi_1}{\sin(\varphi + \varphi_1)}.
$$

#### *Влияние режима резания*

Глубина резания (*t*) существенного влияния на шероховатость не оказывает.

Подача (*S*). Влияние подачи видно из формулы. С увеличением подачи шероховатость возрастает.

Скорость резания (*V*). Влияние скорости резания на шероховатость проявляется через процесс наростообразования. Известно, что в процессе резания на передней поверхности резца, при определенных условиях, возникает нарост. Нарост обладает высокой твердостью и, следовательно, сам является режущей кромкой. Однако нарост имеет бесформенную, сильно развитую поверхность, следовательно, при резании таким инструментом будет получаться грубо обработанная поверхность. Влияние скорости на процесс наростообразования показано на рис. 10.

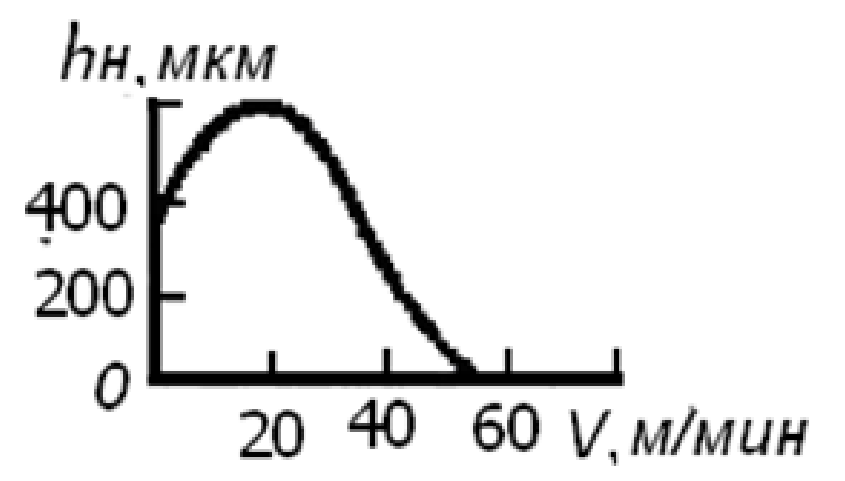

Рис. 10. Влияние скорости резания на шероховатость

Из рис. 10 следует, что для чистовой обработки следует обрабатывать поверхность с малыми скоростями (до 9 – 11 м/мин) или большими. Например, при тонком точении скорость резания  $V = 1000$  м/мин.

#### *Влияние колебаний, возникающих при резании*

В процессе резания всегда возникают силы резания. Под действием радиальной составляющей силы резания – *Р*у режущая кромка периодически может отжиматься, так как сила резания не остается постоянной, а периодически изменяется. Отжатие режущей кромки приводит к образованию шероховатости или волнистости. Если имеет место большая амплитуда и малая частота, то возникает волнистость.

Колебания, возникающие при резании, подразделяются на вы-

нужденные и самовозбуждающиеся. Вынужденные колебания возникают от внешних возмущающих сил. Непосредственной причиной может быть, например, непостоянство припуска или неотбалансированность быстро вращающихся частей станка. Самовозбуждающиеся колебания возникают за счет изменения сил резания и сил трения в процессе стружкообразования.

Кроме рассмотренных причин на шероховатость поверхности оказывают влияние и другие факторы: материал обрабатываемой детали, применение смазывающе-охлаждающей жидкости (СОЖ), качество заточки режущих инструментов и др.

#### *3.3. Изменение физико-механических свойств поверхностного слоя*

В процессе резания всегда имеют место силы резания и тепловыделение. Под влиянием этих двух факторов может иметь место упрочнение поверхностного слоя или разупрочнение. Упрочнение поверхностного слоя характеризуется образованием наклепа и сжимающих напряжений. Разупрочнение характеризуется снижением твердости и образованием растягивающих остаточных напряжений.

Если в процессе резания имеют место значительные силы резания, то в поверхностном слое возникают пластические деформации, приводящие к образованию наклепа. При высокой температуре наклепа не образуется.

Остаточные напряжения возникают при резании, главным образом, за счет неравномерной пластической деформации по глубине сечения, неравномерного нагревания поверхностного слоя и неодинаковых фазовых и структурных превращений по глубине сечения.

Остаточные напряжения подразделяются на напряжения трех родов. Механиков в большей степени интересуют напряжения первого рода. Это такие напряжения, которые охватывают значительные объемы детали. Напряжения первого рода подразделяются на сжимающие и растягивающие. Первые из них повышают усталостную прочность, вторые – снижают. Следовательно, для повышения усталостной прочности следует строить технологический процесс таким образом, чтобы в процессе обработки возникали пластические деформации. Однако если пластические деформации будут больше оптимальных значений, то в поверхностном слое возникает перенаклеп.

# Такой поверхностный слой имеет низкие эксплуатационные свойства.

3.4. Технологическая наследственность

Ранее мы установили, что в процессе резания в поверхностном слое происходят существенные изменения. Поверхность детали, как правило, на протяжении технологического процесса подвергается различным технологическим операциям, например, точению, шлифованию и т. д. При этом каждый метод обработки вносит свои изменения в свойства поверхностного слоя.

Установлено, что окончательные свойства поверхностного слоя создаются не только на последней операции, они формируются на протяжении всего технологического процесса обработки данной поверхности. Изменение свойств изделий в процессе их изготовления и эксплуатации наилучшим образом объясняется явлением технологической наследственности.

Технологической наследственностью можно назвать явление переноса свойств объектов от предшествующих технологических операций к последующим. Сохранение этих свойств у деталей машин называют технологическим наследованием. Эти термины являются достаточно емкими и позволяют сравнительно полно связать состояние заготовки (или ее материала) с ее состоянием в любой момент времени, вплоть до превращения заготовки в деталь.

Носителями наследственной информации являются собственно материал детали, а также ее поверхности с многообразием параметров, характеризующих состояние этих поверхностей. Носители информации активно участвуют в ТП, проходя через различные операции, в ходе которых они могут менять свои свойства частично или полностью. Типичной операцией, задерживающей или исключающей передачу наследственных свойств, является термическая обработка.

Суть явления технологической наследственности рассмотрим на примере шлифования трех групп образцов, выполненных из подшипниковой стали. Образцы первой группы были предварительно проточены с большой подачей и имели  $Ra = 20$  мкм. Образцы второй группы были предварительно проточены с достижением  $Ra = 5$  мкм, а третьей группы предварительно прошлифованы с получением  $Ra = 0.32$  мкм. Эти три группы образцов были в одинаковых условиях закалены, а затем прошлифованы с получением  $Ra = 0.32$  мкм. В итоге образцы трех групп получили одинаковые (в пределах допуска) размеры и одинаковую шероховатость. Однако эксплуатация

этих образцов-деталей в контакте с другими деталями в одинаковых условиях и через одно и то же время показала совершенно различное состояние поверхностей. На поверхности деталей, входящих в первую группу, образовалось большое количество глубоких раковин, у деталей второй группы этих раковин было значительно меньше, а у деталей третьей группы раковины отсутствовали полностью. Следовательно, при, казалось бы, одинаковых качественных показателях (размеры и шероховатость) служебные свойства деталей оказались различными, так как проявились свойства, полученные до проведения термической обработки.

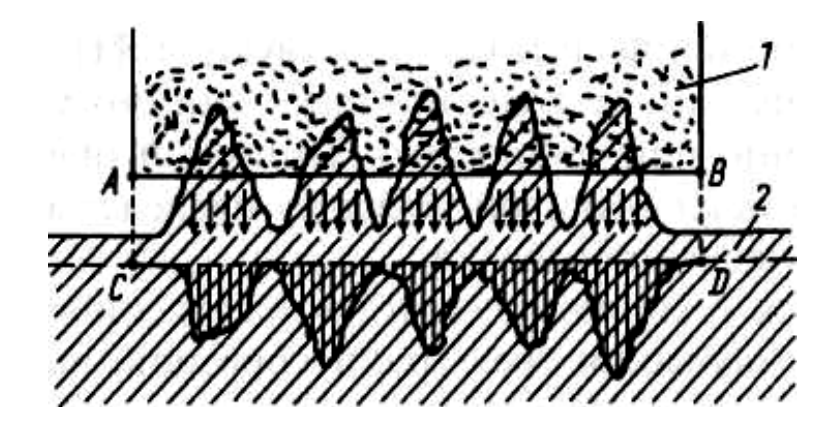

Рис. 11. Схема образования неоднородности поверхностного слоя при шлифовании

Этому явлению должно быть дано разъяснение, так как на его основе возможно управление качеством деталей машин. Шлифовальный круг 1 (см. рис. 11) своей цилиндрической поверхностью  $AB$  в первую очередь срезает микровыступы заготовки 2. При этом возникает много локальных очагов теплового воздействия на поверхностный слой заготовки. Стрелками условно показано перемещение теплоты. Своеобразные тепловые удары создают в поверхностном слое зоны, в которых происходят фазовые превращения материала с изменением физико-механических характеристик (зоны условно заштрихованы вертикальными линиями), что объясняет возникновение раковин. В ходе шлифования инструмент займет положение CD, однако неравномерность свойств отдельных зон поверхностного слоя останется и будет проявляться у готовой детали тем больше, чем больше было значение шероховатости (Ra) у заготовки. Так свойства заготовок наследуются на готовых деталях. Если установлена наследственная природа свойств деталей, можно принять соответствующие коррективы ТП для предотвращения наследственного переноса вредных свойств и, наоборот, создания благоприятных условий для передачи полезных свойств.

В ходе ТП наследуются практически все свойства материала и поверхностных слоев деталей. Важное значение имеет технологическое наследование конструктивных форм. Если, например, производить протягивание силой Р отверстия у заготовки, показанной на рис. 12, а, то обязательно возникнет отклонение отверстия от цилиндричности, поскольку заготовка имеет в сечениях  $1 - 1$  и  $2 - 2$ различную жесткость. Сила, действующая со стороны протяжки на заготовку, вызывает в каждом поперечном сечении различные деформации, что приводит к отклонению образующей отверстия от прямолинейности, а поверхности отверстия от цилиндричности (рис. 12, б).

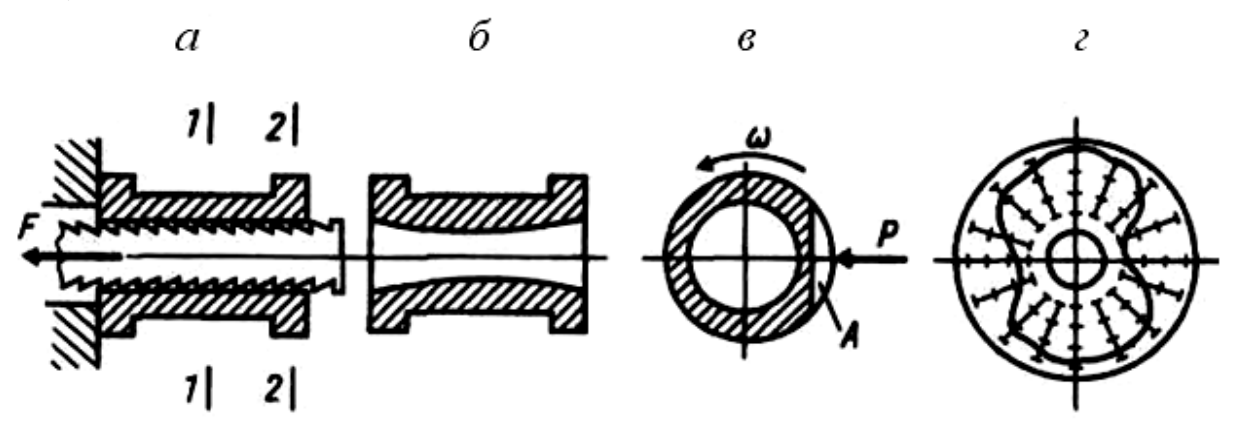

Рис. 12. Технологическое наследование конструктивных форм

Аналогично, под воздействием силы Р при шлифовании на вращающуюся с определенной скоростью заготовку (рис. 12, в), имеющую на некоторой длине конструктивный элемент А, на детали возникают характерные отклонения формы. Это объясняется переменной жесткостью детали по углу поворота. Сила Р возникает в процессе шлифования, точения и т. д. Отклонения формы наружной поверхности в рассмотренном случае всегда будут иметь вид, показанный на рис. 12, г. Другие конструктивные элементы обрабатываемой заготовки вызовут другие отклонения формы (отклонения от круглости). Эти отклонения будут зависеть от конфигурации, элементов детали, свойств обрабатываемых материалов, значений силовых факторов. Чаще всего такие отклонения определяют расчетом. Поэтому еще до изготовления деталей можно прогнозировать отклонения их формы.

Технологическое наследование технологических баз рассмотрим

на примере шлифования заготовок, установленных на центрах. Шлифование производится широким кругом. На заготовку действует сила *Р* (рис. 13, *а*)*.* Технологическими базами являются конические поверхности *B* центровых отверстий. В связи с особенностями изготовления центровых отверстий на их поверхностях возникает волнистость. Чаще всего наблюдают две, три или пять волн, что условно показано на рис. 13, *б.* При невращающихся центрах и постоянном направлении силы *Р* жесткость системы "заготовка – центры" оказывается переменной. Поэтому и упругое перемещение заготовки

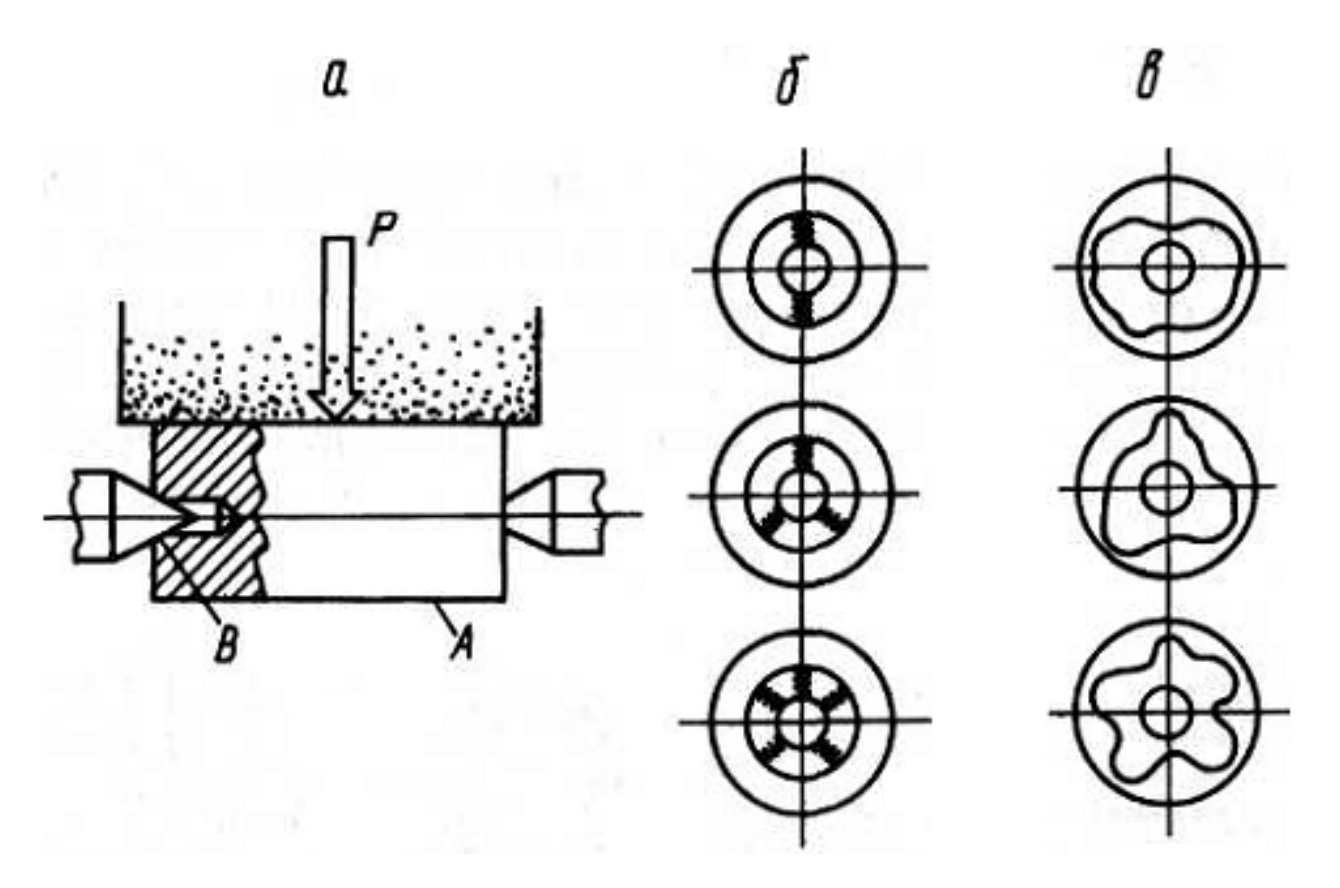

Рис. 13. Технологическое наследование технологических баз

также будет переменным. На обрабатываемой поверхности *А* возникают отклонения формы, показанные на рис. 13, *в.* Число выступов и впадин на поверхности *А* точно соответствует числу волн на технологических базах. Так погрешности технологических баз переносятся (наследуются) на обрабатываемую поверхность. Если производить не врезное, а круглое шлифование или установить на центры заготовку с различным числом волн на центровых отверстиях, процесс наследования окажется более сложным.

Зажимные устройства для закрепления заготовок на металлорежущих станках активно участвуют в ходе технологического насле-

дования. В этом можно убедиться, анализируя круглограммы рис. 14. Отклонение формы растачиваемого отверстия и характер самой погрешности вполне соответствует числу зажимных элементов (кулачков) зажимного патрона. При использовании патронов с двумя кулачками на отверстии возникнет овал, а при использовании четырех кулачков – четыре явно выраженные волны на отверстии детали и т. д.

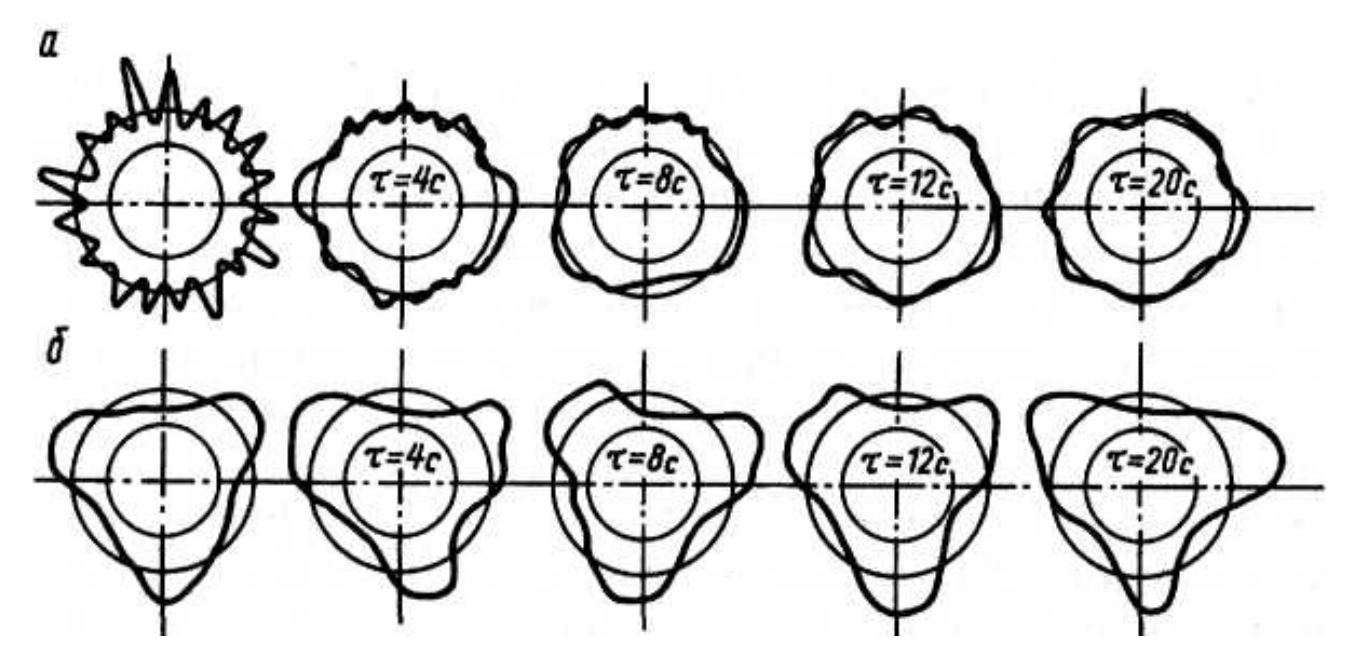

Рис. 14. Круглограммы, снятые с детали после суперфиниширования

В ходе механической обработки резанием наследуются многие свойства заготовок. Отклонения размеров могут быть учтены при настройке режущих инструментов. Отклонения же формы наследственного характера или погрешности расположения устраняются с

трудом. Часто отклонения от круглости в виде овальности полностью переносятся на готовое изделие. При низкой жесткости системы проявляется частный случай наследования – копирование.

Решение проблемы технологического наследования всегда связано с отысканием таких условий, при соблюдении которых не возникает наследственного переноса вредных свойств от предшествующих операций к последующим. Обратимся для примера к процессу суперфиниширования. После бесцентрового шлифования заготовок на их наружной поверхности возникло 18 выступов (рис. 14, *а,*  левая круглограмма). Для удаления такой погрешности формы и достижения заданной шероховатости заготовки подвергали супер-

финишированию тремя абразивами. Постоянно отклонение формы уменьшалось, что можно наблюдать по круглограммам, снятым с заготовок через каждые 4 с. Через 20 с со станка снимают качественные детали. Однако, если заготовки имеют после предварительной обработки три выступа (рис. 14, б, левая круглограмма), то при тех же условиях проведения процесса суперфиниширования погрешность формы увеличивается, что можно видеть из анализа круглограмм. Чтобы не возникало ухудшения формы и были ликвидированы наследственные погрешности, полученные на предшествующей операции, необходимо использовать строгие математические зависимости, полученные на основе закономерностей технологического наследования. Такой подход к решению проблемы является общим.

Важно установить не только качественные, но и количественные характеристики технологического наследования. Именно количественные характеристики позволяют определить, насколько велико влияние технологического наследования данного свойства на надежность работы детали в машине. Проще всего для этого использовать коэффициенты *k* технологического наследования, представляющие собой простые дроби, у которых числитель указывает на количественное выражение величины, отражающей определенное свойство до проведения операции, а знаменатель - количественное ее выражение после проведения операции. Например, значение  $k_1 - 60/20 = 3$  означает, что отклонение от круглости составляло до проведения операции 60 мкм, а после ее проведения – 20 мкм. Если установлен сам факт технологического наследования, можно связывать любые операции и любые свойства ТП. Отнесем значение  $k_2$  к наследованию напряжений в поверхностных слоях. Допустим  $k_2 = 4,2$ . Это может означать, что наследственные напряжения у заготовки были в 4,2 выше, чем у готовой детали. Принадлежность коэффициента к определенному свойству оговаривается специальной метоликой.

Любое свойство  $\chi_i$ детали может быть определено как  $x_i = (1/k)x_{i-1}$ , где *i* – номер технологической операции или технологического перехода.

Весь процесс технологического наследования может быть представлен с помощью системы уравнений, что облегчает анализ и управление явлениями переноса полезных свойств или пресечение передачи вредных свойств.

Вопрос о необходимости учета явления технологического наследования решают в каждом конкретном случае отдельно. Если значение наследуемого свойства мало и его влияние на характеристики детали или машины оказывается весьма слабым, то явление технологического наследования рассматривать не следует. В другом случае, наоборот, это влияние становится сильным, наследуемое свойство оказывает решающее действие на показатели качества. Тогда оно должно быть учтено на основе анализа всего технологического процесса от получения материала до готовой машины и даже процесса ее эксплуатации.

#### 3.5. Методы оценки качества поверхностного слоя

Шероховатость поверхности. Для оценки шероховатости используются два метода: качественный и количественный.

Качественный метод основан на сравнении поверхности с образцом или эталоном. Сравнение может осуществляться визуально путем ощупывания рукой или с помощью микроскопов сравнения  $(MC-49)$ .

Количественный метод основан на измерении высоты гребешков шероховатости. Измерение осуществляется либо с помощью оптических приборов, либо путем ощупывания поверхности алмазной иглой. Измерение шероховатости путем ощупывания осуществляется на приборах профилометрах (например TR-100) и профилографах. Первые показывают значение шероховатости  $(Ra)$ , вторые дают запись шероховатости поверхности в виде профилограммы.

Существует приборы профилометры-профилографы. Каждый из приборов имеет свою область применения (диапазон измеряемой шероховатости).

Наклеп поверхностного слоя оценивается по изменению микротвердости. Микротвердость определяется на приборах ПМТ-3.

Остаточные напряжения определяются либо методом рентгеноструктурного анализа, либо механическими методами, основанными на методике акад. Давиденкова Н. Н.

Структура поверхностного слоя определяется на металлографических микроскопах.
## **4. БАЗЫ И БАЗИРОВАНИЕ**

Для правильной работы машины необходимо обеспечить определенное взаимное расположение ее деталей и узлов.

При обработке заготовки должны быть правильно ориентированы относительно станка и режущего инструмента. Задача взаимного ориентирования решается базированием. Под базированием понимается придание заготовке требуемого положения относительно выбранной системы координат (придание заготовке определенного положений относительно элементов станка).

У заготовки различают обрабатываемые поверхности, поверхности, которые ориентируют заготовку при обработке, поверхности, от которых производят измерения и др.

Базирование следует учитывать как при разработке конструкции (проектировании), так и при обработке и сборке.

В связи с этим *базы подразделяют на конструкторские, сборочные и технологические.* 

*Конструкторские базы* – поверхности, линии, оси, определяющие положение детали относительно других деталей на чертеже. Конструкторские базы, как правило, получаются в результате расчета размерных цепей. От конструкторских баз на чертежах, обычно, проставляют размеры.

*Сборочные базы* – поверхности, определяющие положение детали относительно других при сборке.

*Технологические базы*. Технологические базы подразделяется на установочные и измерительные.

*Установочные базы* – поверхности, служащие для установки детали на станке при обработке.

*Измерительные базы* – поверхности, от которых производится отсчет размеров при измерении.

Установочные базы подразделяется на черновые, чистовые и промежуточные.

#### *4.1. Основные принципы выбора баз*

Схема простановки размеров на чертеже уже предопределяет

собой выбор баз и последовательность обработки, а иногда и возможность обработки детали.

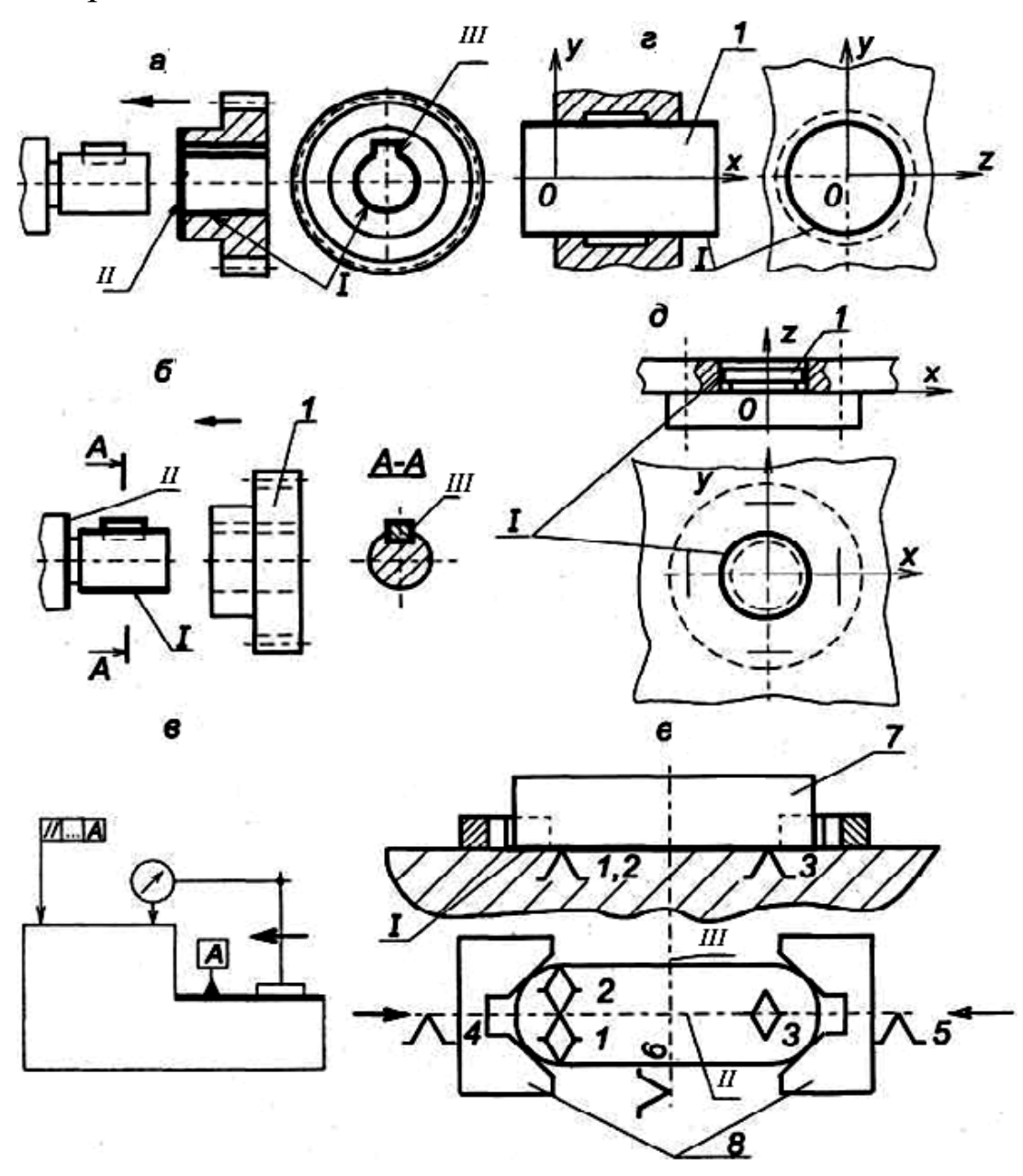

Рис. 15. Вилы баз:

а – основные базы шестерни (*I, II, III*); б – вспомогательные базы вала (*I, II, III*) с присоединяемой деталью (1);  $\epsilon$  – измерительная база (А);  $z$  – двойная направляющая база (*I*) детали (1);  $\partial$  – двойная опорная база (*I*) детали (*I*);  $e$  – установочная явная база (*I*) заготовки (7), направляющая скрытая база (II), опорная скрытая база (III), 1 ... 6 опорные точки,  $\delta$  – губки самоцентрирующих тисков

Выбор технологических баз - ответственный этап разработки технологического процесса. Неправильный выбор баз приводит к усложнению конструкции приспособлений, появлению брака и др.

Как правило, обработку детали начинают с той поверхности, ко-

торая будет служить установочной базой. При выборе установочной базы следует руководствоваться двумя главными принципами базирования: принципом постоянства баз и принципом совмещения баз.

Принцип постоянства состоит в том, что для выполнения всех операций обработки (или основных) используется одна и та же поверхность детали в качестве установочной базы. При смене баз точность обработки снижается.

Необходимость смены баз вызывается невозможностью обработки всех поверхностей с одной установки или использованием нескольких различных станков.

Принцип совмещения баз состоит в том, что в качестве технологических баз желательно использовать конструкторские базы - что не всегда возможно. Для повышения точности обработки следует стремиться к совмещению установочной и измерительной баз. Несовмещение этих баз влечет за собой появление погрешности базирования. Рассмотрим это на примере обработки поверхности 1 детали, изображенной на рис. 16.

Обрабатывается поверхность 1. Обработка ведется на горизонтально-фрезерном станке дисковой трехсторонней фрезой. При обработке деталь устанавливается на поверхность 2. Обрабатывается партия деталей в десять штук. Станок настраивается на обработку этой партии.

Возможность получения размера 20<sup>+0,1</sup> в допуске зависит от погрешности исполнения размера 40.0.5.

Рассмотрим размерную цепь. Найдем замыкающее звено данной цепи. Замыкающим звеном является звено  $A_2$  (см.рис. 16).

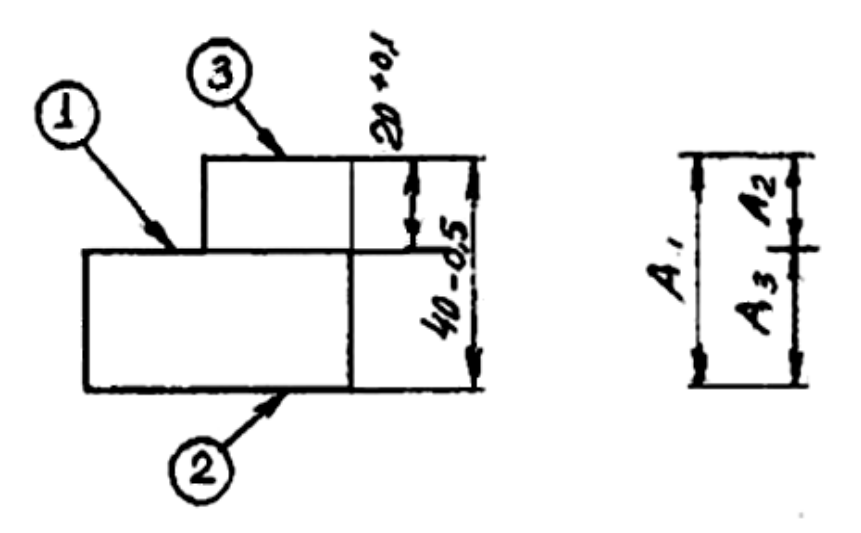

Рис. 16. Размерная цепь

Основное правило размерной цепи говорит, что допуск замыкающего звена равен алгебраической сумме допусков составляющих **3BeHbeB:**  $\delta A_2 = \delta A_1 + \delta A_2$ 

Подставив в это выражение значения допусков из рис. 16, получим:  $0,1 = 0.5 + ...$ 

Допуск звена Аз нам не известен, он зависит от многих факторов. Например, точности наладки, погрешности установок и др. Однако уже видно, что равенство нарушается. Следовательно, обработка при данной настройке и при несовмещении баз приводит к появлению погрешности при обработке.

#### 4.2. Правило шести точек при базировании

Известно, что каждое твердое тело в пространстве имеет шесть степеней свободы. Правило шести точек гласит: для того, чтобы лишить тело всех степеней свободы, т. е. придать ему определенное положение относительно режущего инструмента, необходимо и достаточно иметь шесть опорных точек. При этом каждая опорная точка лишает тело одной степени свободы. Применять более шести опорных точек, нецелесообразно, так как в этом случае создается неопределенное положение детали из-за отсутствия контакта детали со всеми опорами. Иногда при таком базировании установка детали в приспособлении невозможна. В некоторых случаях нет необходимости лишать тело всех шести степеней свободы.

Схема базирования, т. е. характер расположения опорных точек, зависит от формы поверхности обрабатываемой детали. Наиболее распространенными схемами базирования являются: базирование призматических тел и тел вращения.

Схема базирования призматического тела приведена на рис. 17.

Точки 1, 2 и 3, находящиеся в плоскости XOV, лишают тело трех степеней свободы. Точки 4 и 5, находящиеся в плоскости  $Y0Z$  лишают тело двух степеней свободы. Точка 6 лишает тело одной степени своболы.

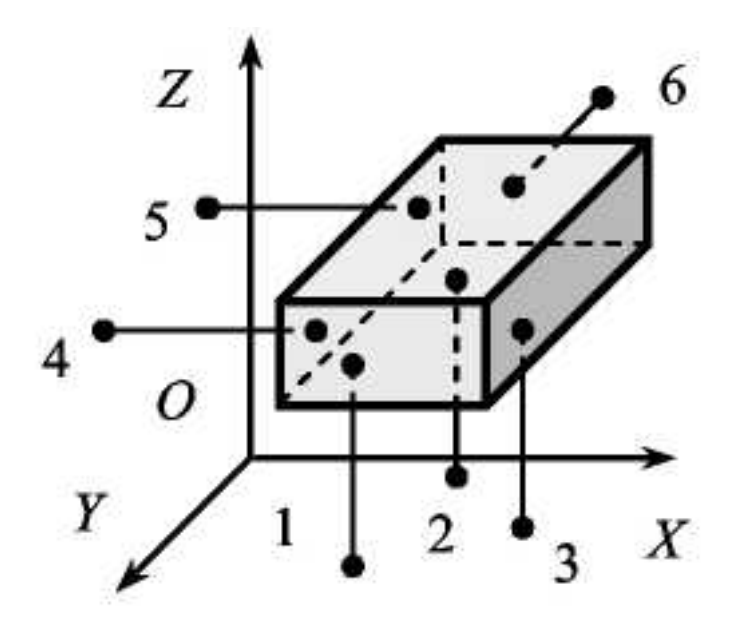

Рис. 17. Схема базирования призматического тела

#### **5. ТОЧНОСТЬ ОБРАБОТКИ**

Эксплуатационная надежность машин в значительной степени зависит от точности изготовления отдельных деталей и сборки. Повышение точности изготовления деталей приводит к увеличению долговечности и надежности машин. Этим и объясняется непрерывное ужесточение требований к точности изготовления деталей. Но изготовить детали абсолютно точно невозможно, так как при их обработке всегда возникают погрешности.

Под точностью реальной детали понимается степень соответствия ее чертежу. Точность детали характеризуется точностью размеров, формы и взаимного расположения поверхностей.

Заданную точность обработки можно достигнуть двумя различными методами: методом пробных ходов и промеров и методом автоматического получения размеров на настроенных станках.

При методе пробных ходов и промеров заготовки на станок устанавливаются с выверкой. Необходимая точность достигается путем последовательного снятия стружек пробными ходами, каждый ход сопровождается измерениями. После каждого измерения вносят поправку (по лимбу станка) в положение инструмента относительно детали.

При методе автоматического получения размеров заготовки без выверки устанавливаются на станке в приспособлении на заранее выбранные базовые поверхности. Обработка ведется, как правило, за один рабочий ход.

Однако какой бы метод достижения точности не применялся, при обработке резанием всегда появляются погрешности.

## 5.1. Факторы, влияющие на точность обработки

Причин появления погрешностей много. Все причины можно разбить на две группы. В первой группе погрешности не зависят от нагрузки, возникающей при резании. Во второй группе погрешности зависят от нагрузки, возникающей при резании.

Погрешности, возникающие в результате различных причин, подразделяются на систематические и случайные.

#### Погрешности, не зависящие от нагрузки, вызываются:

- 1. Недостаточной точностью станков, приспособлений режущих инструментов и их износом.
- 2. Погрешностями измерения деталей.
- 3. Погрешностями, выбранной теоретической схемы обработки.
- 4. Погрешностями базирования.
- 5. Погрешностями настройки станка.

Погрешности, зависящие от нагрузки, вызываются:

- 1. Деформациями упругой системы «станок-приспособлениеинструмент-деталь» (СПИД).
- 2. Размерным износом инструмента.
- 3. Тепловыми деформациями системы СПИД.
- 4. Деформациями детали, возникающими в результате перераспределения внутренних напряжений.

Деформации упругой системы СПИД. Технологическая система СПИД представляет собой упругую систему, деформации которой обуславливают появление погрешностей при обработке. Величина деформации тем больше, чем больше силы резания и чем меньше жесткость системы СПИД.

Под жесткостью системы СПИД понимается способность системы оказывать сопротивление действию внешних сил, стремящихся её деформировать. Жесткость системы определяется отношением радиальной составляющей силы резания -  $P_y$  к смещению режущей кромки инструмента в направлении действия этой силы (рис. 18)

$$
j=\frac{P_y}{y}
$$

Сила резания (*Ру*) вызывает упругие деформации в системе СПИД, а также смещение отдельных элементов системы за счет наличия зазоров.

Колебание глубины резания, непостоянство твердости обрабатываемого материала, затупление инструмента приводят к колебанию силы резания, а следовательно, к появлению различных по величине отжатий режущей кромки инструмента. Непостоянство отжатий режущей кромки приводит к колебанию размеров, т. е. появлению погрешности обработки – погрешности размера или погрешности формы детали.

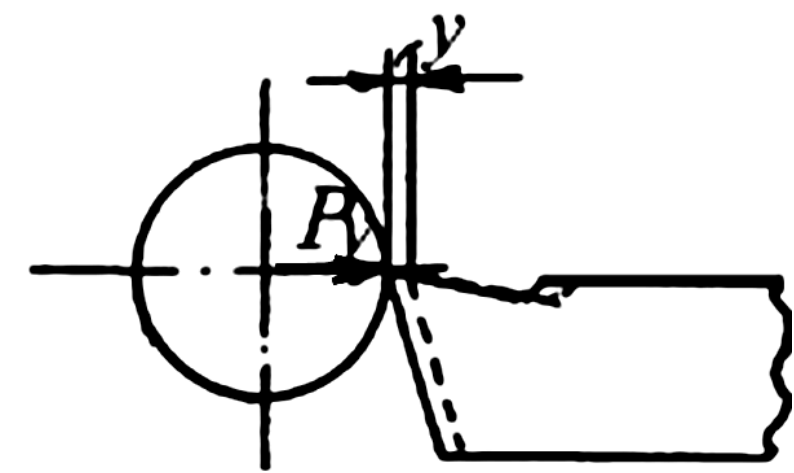

Рис. 18. Схема смещения режущей кромки инструмента в направлении действия радиальной силы *Р<sup>у</sup>*

*Размерный износ инструмента*. Любой инструмент в процессе резания изнашивается. Износ инструмента приводит к изменению размера. Размерный износ следует учитывать при обработке партии деталей на настроенных станках, либо при обработке протяженных деталей. Из параметров режима резания на износ наибольшее влияние оказывает скорость резания.

*Тепловые деформации системы СПИД*. Причинами возникновения тепловых деформаций являются: теплота, образующаяся в зоне резания, теплота, образующаяся при трении подвижных частей станка, теплота от внешних источников. Значительное количество тепла, выделившегося в зоне резания, передается стружке (до 70 %). Остальная часть тепла передается инструменту и детали. Нагревание их приводит к изменению размеров детали и инструмента и появлению погрешности при обработке.

Теплота, выделившаяся при трении подвижных частей, приводит к неравномерному нагреванию отдельных частей станка. Например, разность температур на стенках передней бабки доходит до 50 ОС, а это приводит к смещению оси шпинделя станка и, как следствие, к появлению погрешности обработки.

Влияние тепловых деформаций следует учитывать при точности обработки 7 – 9 квалитетов и более высокой точности.

*Деформации детали в результате перераспределения внутренних напряжений*. Остаточные напряжения возникают в заготовках, полученных литьем, ковкой, сваркой и при обработке резанием. Наибольшие напряжения появляются в деталях сложной формы. Остаточные напряжения возникают вследствие неравномерного остывания отдельных поверхностей заготовки. При обработке резанием после снятия стружки в заготовках происходит перераспределение напряжений, а это приводит к деформации детали, т. е. появлению погрешности обработки.

#### *5.2. Определение погрешностей обработки*

В предыдущем разделе мы установили, какие факторы приводят к появлению погрешности при обработке. Одни из них действуют постоянно при обработке всей партии деталей. К ним относятся, например, недостаточная точность станка, приспособления и др. Другие приводят к появлению закономерно изменяющейся погрешности, например, износ режущего инструмента, тепловые деформации системы СПИД. Третьи имеют случайный характер, например, непостоянство силы *Ру*, погрешность закрепления и др.

В результате возникновения случайных погрешностей действительные размеры деталей могут принимать любые значения в границах определенного материала.

Ожидаемая точность обработки может быть определена *статистическим или расчетно-аналитическим методом.* 

*Статистический метод* основан на использовании законов теории вероятности и математической статистики. Этот метод применяется при обработке большого количества деталей (не менее 50 шт.) способом автоматического получения размеров на настроенных станках. В результате возникновения случайных погрешностей происходит рассеивание размеров. Характер рассеивания размеров

наиболее наглядно выявляется путем построения кривых распределения размеров и точечных диаграмм. Построение кривых производится на основании обмера партии деталей.

Рассеивание действительных размеров подчиняется различным математическим законам. В технологии машиностроения наибольшее применение имеют законы нормального распределения размеров (закон Гаусса), равной вероятности и др., а также имеет место сочетание различных законов.

Закону нормального распределения размеров подчиняются погрешности размеров, погрешности массы деталей, погрешности твердости и погрешности шероховатости.

Закон имеет место тогда, когда исследуемая величина зависит от воздействия большого количества различных факторов, причем интенсивность воздействия их примерно одинакова.

Кривая, характеризующая закон нормального распределения, представляет собой кривую Гаусса (рис. 19).

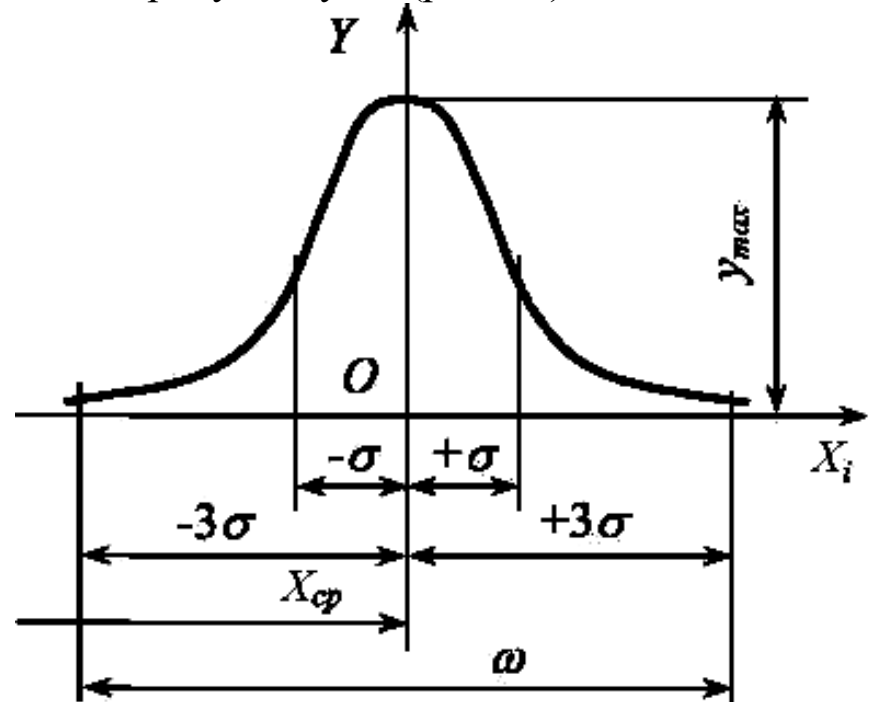

Рис. 19. Кривая нормального распределения размеров

Характеристиками кривой являются мера положения и мера рассеивания. Мера положения характеризует положение центра группирования размеров. В качестве меры положения применяется среднее арифметическое значение

$$
\frac{\sum_{i=1}^{n} x_i}{n}.
$$

Мера рассеивания является числовой характеристикой рассеивания. В качестве меры рассеивания применяется среднее квадратическое отклонение –  $\sigma$ .

$$
\sigma = \sqrt{\frac{\sum_{i=1}^{n} (x_i - x)m_i}{n}}.
$$

В формулах  $x_i$  – текущее измерение,  $n$  – количество измерений,  $m_i$  – количество деталей в каждой группе.

Закон равной вероятности имеет место тогда, когда рассеивание размеров зависит от одного доминирующего фактора. Например, этому закону подчиняется изменение размеров в случае влияния на точности размерного износа инструмента. Износ инструмента (при установившемся износе) подчиняется закону прямой линии (рис. 20, *а*) – это приводит к увеличению размера вала. Изменение размеров обрабатываемых деталей происходит по закону прямой линии (рис. 20, б).

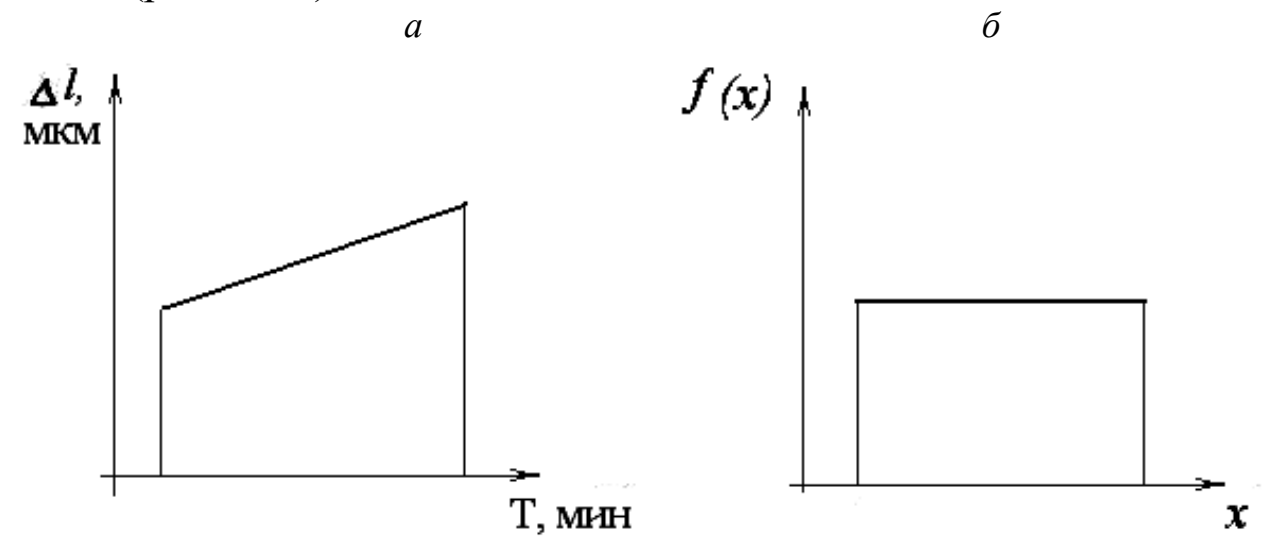

Рис. 20. Закон равной вероятности:  $a$  – износ инструмента;  $\delta$  – изменение размеров обрабатываемых деталей

Закон равной вероятности имеет место для случая распределения размеров деталей, обработанных по 5-6 квалитетам, и при обработке деталей методом пробных ходов и промеров.

Определение точности обработки сводится к сопоставлению фактического рассеивания размеров с допуском на размер. Пользуясь кривой распределения размеров, можно найти вероятное количество годных деталей (рис. 21). При практическом использовании кривых нормального распределения размеров принимают поле рассеивания, равное ± 3σ . Если допуск на изготовление деталей δ равен ± 3σ, годными будут получаться 99,73 % обработанных деталей. Если допуски меньше  $\pm 3\sigma$  – возможен брак деталей.

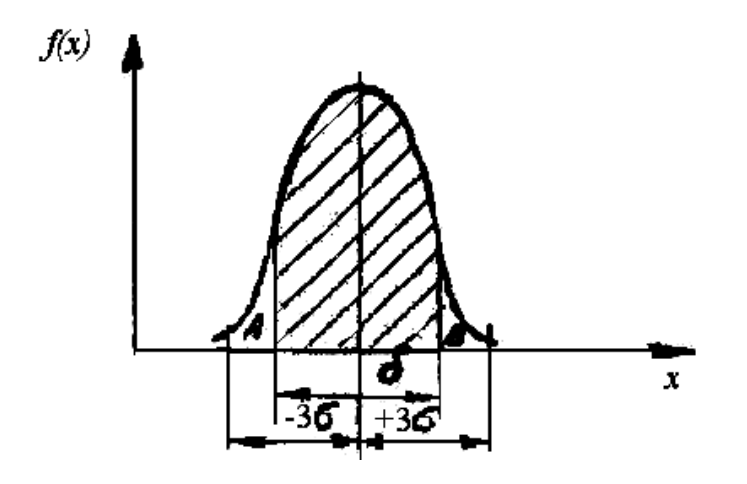

Рис. 21. Кривая фактического рассеивания размеров

Количество забракованных деталей выражается графически отношением площади *f* (заштрихованного участка) к площади *F* (всей кривой рассеяния). В математической статистике имеются формулы, по которым, зная  $\delta$ ,  $\sigma$ ,  $\mu$   $\bar{x}$ , можно подсчитать процент брака.

На практике могут получаться различные кривые фактического рассеивания размеров (рис. 22).

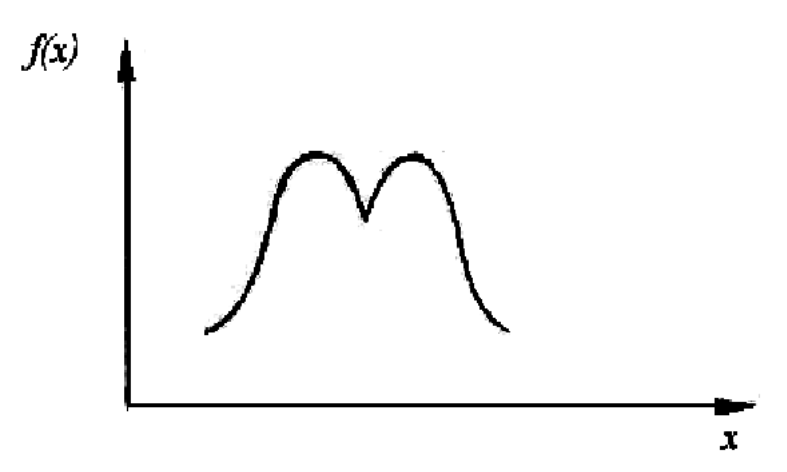

Рис. 22. Форма кривой фактического рассеивания размеров

Используя кривые распределения можно подсчитать процент брака, т. е. установить пригодность процесса. Но с помощью кривых невозможно установить момент появления брака и своевременно вмешаться в процесс с целью его корректирования. С целью компенсации этого недостатка используют точечные диаграммы.

Для построения точечных диаграмм по оси абсцисс откладывают меру обрабатываемых деталей. По оси ординат - размеры деталей  $(p<sub>HC</sub>, 23)$ .

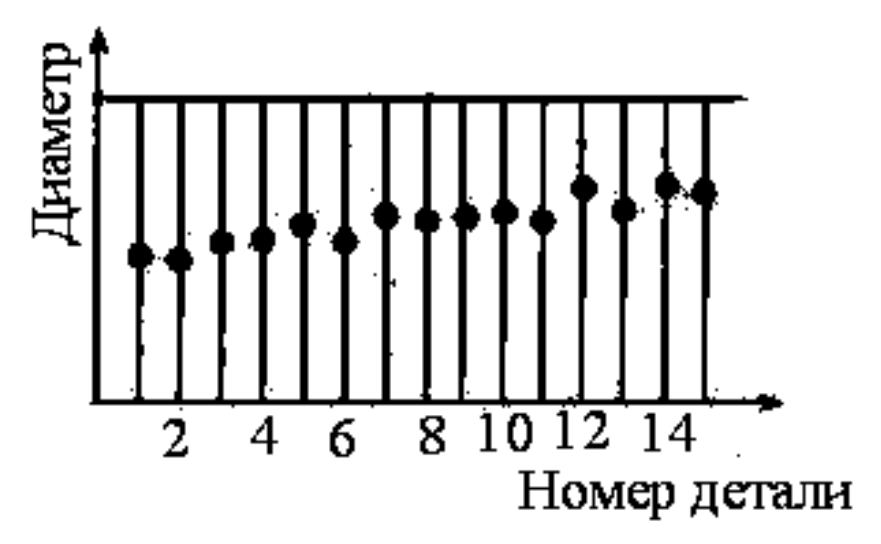

Рис. 23. Точечная диаграмма

При большом количестве деталей для уменьшения длины диаграммы детали разбиваются на группы. В группу включается по несколько деталей, обработанных последовательно друг за другом.

На диаграмме проводят две линии  $A$  и  $B$ , соответствующие нижнему и верхнему предельным отклонениям, таким образом они ограничивают поле допуска -  $\delta$ . На диаграмме отмечают размеры каждой детали. Если по диаграмме видно, что размеры деталей подходят близко к линии предельного отклонения, то следует прекратить обработку и осуществить подналадку станка.

Расчетно-аналитический метод. В основе метода исследования точности лежит анализ отдельных причин, приводящих к возникновению погрешности обработки, а затем суммирование отдельных погрешностей. Метод этот очень трудоемкий, применяется значительно реже, чем статистический.

# **6. ПРИПУСКИ НА ОБРАБОТКУ**

#### *6.1. Определение и основные понятия*

Необходимая точность и качество поверхностного слоя достигается путем последовательного удаления слоя металла с заготовки в процессе обработки резанием. Слой металла, который удаляется с заготовки в процессе резания, называется **припуском**.

Величина припуска зависит от вида применяемой заготовки.

В машиностроении применяют следующие виды заготовок:

- 1. Отливки из чугуна, стали, цветных металлов и пластмасс.
- 2. Поковки и штамповки.
- 3. Прокат горячекатаный и холоднокатаный.

Выбор вида заготовки зависит от конструктивных форм детали, их назначения, условий работы и др.

Для каждого вида заготовок характерен свой средний отход металла в стружку, так для отливок и проката это до 15 %, поковок до 40 %, штамповок до 10 %.

Правильное решение о выборе вида заготовки можно сделать на основании технико-экономических расчетов. Увеличенные припуски повышают себестоимость обработки, недостаточные припуски также приводят к увеличению себестоимости. В связи с этим различают *оптимальные припуски*. Под оптимальным припуском понимается такой припуск, который обеспечивает необходимую точность и качество поверхности при минимальной себестоимости.

Припуски подразделяют на *общие и межоперационные*. Под межоперационным припуском понимается слой металла, удаляемый с поверхности при выполнении конкретной операции. Под общим понимается слой металла, удаляемый с поверхности на протяжении всего технологического процесса обработки данной поверхности.

Задаются припуски в миллиметрах и измеряются в направлении, перпендикулярном обрабатываемой поверхности.

По характеру расположения припуски подразделяют на *симметричные, асимметричные и односторонние*.

Величина припуска в данной операции зависит от точности изготовления заготовки на предшествующей операции (рис. 24).

На рис. 24 *Ai*max и *Ai*min – максимальный и минимальный размеры на *i*-ой операции, и, соответственно, *Ti* – допуск на размер на *i*-ой

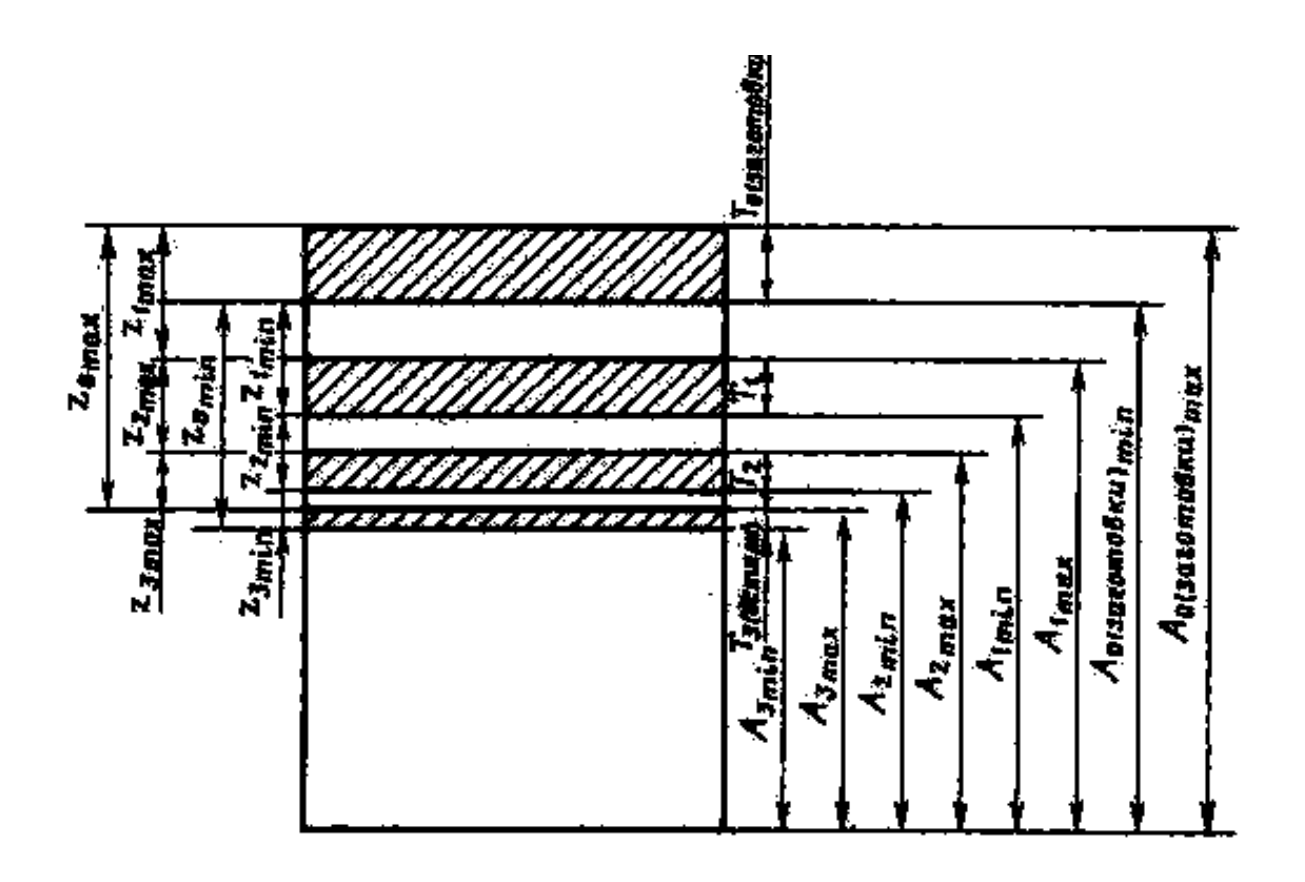

Рис. 24. Исходная схема для расчета общего припуска и промежуточных размеров

операции, Zmax и Zmin *–* максимальный и минимальный припуски на *i*-ой операции.

В случае обработки на настроенных станках:

 $Z_{1\text{max}} = A_{1\text{max}} - A_{2\text{max}};$   $Z_{1\text{min}} = A_{1\text{min}} - A_{2\text{min}}.$ 

Из схемы видно, что величина припуска на данной операции зависит от точности выполнения предшествующей операции. Поэтому различают минимальные и максимальные припуски. При расчете припуска обычно определяют *Z*min .

#### *6.2. Факторы, влияющие на величину припуска*

Величина припуска на обработку зависит от многих факторов. К основным факторам надо отнести: материал заготовки; формы и размеры заготовок; вид заготовки и способ ее изготовления; точность и качество обрабатываемых поверхностей; технические условия на изготовление детали.

*Материал заготовок*. Почти при всех способах получения заготовок на их поверхностях образуется дефектный слой в виде твердой

корки, окалины, трещин, пузырей и т. д. При одном и том же способе получения заготовок величина дефектного слоя будет зависеть от материала заготовок.

Для литых заготовок из чугуна толщина твердой корки бывает от 1 до 2 мм, а из стали – от 1 до 3 мм. Толщина обезуглероженного слоя у штамповок из легированной стали до 0,5 мм, а из углеродистых  $-0.5 - 1.0$  мм.

Чтобы обеспечить нормальную обрабатываемость заготовок, необходимо, чтобы глубина резания была больше величины дефектного слоя.

Следовательно, величина дефектного слоя должна быть частью припуска.

*Формы и размеры заготовок* тоже оказывают влияние на величину припуска. Чем сложнее форма, тем больше должна быть величина припуска.

При свободной ковке увеличивают припуск для упрощения формы заготовки; при штамповке – для улучшения течения металла; при литье делают плавные переходы от тонких стенок к толстым для равномерного остывания металла и т. д.

*Вид заготовок и способы их изготовления*. Литые заготовки могут быть получены различной точности. Самые неточные литые заготовки бывают при ручной формовке, а самые точные – отлитые в оболочковых и металлических формах, а также литье под давлением и по выплавляемым моделям. Очевидно, у литья, полученного при ручной формовке, величина припуска будет больше, чем у заготовок, отлитых по выплавляемым моделям. В отливках сложной формы необходимо делать плавные переходы от толстых к тонким стенкам. Это требует увеличения припусков на тонких стенках.

Кроме того, при изготовлении крупных отливок следует считаться с наличием усадочной раковины.

Точность штампованных заготовок гораздо выше точности поковок, поэтому припуски у поковок гораздо больше, чем у штампованных заготовок. У штампованных заготовок имеется обезуглероженный слой, при обработке его необходимо удалить.

Для поковок характерно наличие на их поверхности слоя окалины – припуск должен быть больше этого слоя.

Для заготовок, получаемых методом свободной ковки, получить сложную форму затруднительно. Поэтому ради упрощения формы заготовки увеличивают припуски на обработку.

*Точность и качество обработанных поверхностей* также оказывают влияние на величину припуска. Например, для обработки заготовки из горячекатаного проката по наружной поверхности с точностью 15 квалитета (5-го класса) достаточно одной операции, а для обработки этой же заготовки с точностью 8 квалитета (2-го класса) необходимы 4 операции. Для каждой промежуточной операции механической обработки необходимо оставлять припуск. Таким образом, общий припуск зависит и от количества операций, и от способов механической обработки, требуемой шероховатости поверхности.

Если деталь в процессе механической обработки подвергается термической обработке, то на величину припуска окажет влияние деформация детали. Припуск на механическую обработку увеличится.

*Технические условия на изготовление детали*. Чем выше требование к точности и качеству обработки поверхностей, тем больше, как правило, величина припуска. Если из одной и той же заготовки деталь изготавливают с *Ra* 50 ... 25 мкм и *Ra* 1,6 мкм, то величина припуска будет больше при обработке с более гладкой чистой поверхностью – *Ra* 1,6 мкм. От требований механической обработки зависит применяемый метод обработки. Для каждого метода обработки характерен свой диапазон величин припусков.

В ряде случаев увеличивают припуск у тел вращения для установки деталей в центрах, для изготовления центровых отверстий иногда нужно увеличивать длину для того, чтобы зажать деталь в патроне станка.

Из требований чертежа следует учитывать требования точности и шероховатости. Кроме того, следует учитывать наличие термической обработки и сварки.

#### *6.3. Методы расчета припуска*

Существуют два метода расчета припусков: *расчетноаналитический и опытно-статистический.* 

*Расчетно-аналитический метод* разработан проф. В. М. Кованом. В основу расчетных формул положено то, что величина припуска должна обеспечить удаление с поверхности всех дефектов поверхностного слоя, устранение погрешностей предшествующей обработки. Кроме того, величина припуска должна обеспечить устранение погрешностей базирования и установки, возможные при выполнении данной операции.

Расчет припуска ведется по  $Z_{\text{min}}$ , который определяется по формулам.

Симметричный припуск на диаметр для наружных и внутренних поверхностей тел вращения рассчитывается по формуле

$$
2Z_{\min} = 2(Rz_a + T_a + \sqrt{\rho_a^2 + \varepsilon_b^2}).
$$

Асимметричный припуск на одну из плоских поверхностей определяется по формуле

$$
Z_{\min} = Rz_a + T_a + \rho_a + \varepsilon_b,
$$

где Z<sub>min</sub> - минимальный припуск на выполняемый переход;

 $Rz_a$  – высота шероховатостей, полученная на предшествующем переходе;

 $T_a$  – толщина дефектного слоя, полученного на предшествующем переходе;

 $\rho_a$  - суммарное значение пространственных отклонений, полученное на предшествующей операции;

 $\varepsilon_a$  - погрешность установки - возможная при выполнении данной операции. При этом погрешность установки определяет как векторную сумму погрешности базирования и погрешности закрепления.

В некоторых случаях при расчете припуска отдельные составляющие исключаются из расчета. Например, при обработке отверстий с плавающим креплением развертки величина  $\rho_a$  исключается из расчета.

В некоторых случаях из формулы исключают величину  $T_a$ . Например, при обработке заготовок из чугуна эта величина учитывается только для заготовки, т. е. только для черновой операции.

Опытно-статистический метод. При этом методе устанавливают припуск, общий на весь технологический процесс. Припуск назначается по справочнику. При этом назначается без учета конкретных особенностей выполняемой операции.

Припуск устанавливают в следующей последовательности.

Определяют общий припуск исходя из вида заготовки и ее 1. габаритов.

Назначают припуски на все операции, кроме первой. 2.

 $3.$ Определяют припуск на первую операцию как разность общего припуска и суммы припусков по операциям, кроме первой.

## 7. ОСНОВЫ ТЕХНИЧЕСКОГО НОРМИРОВАНИЯ

Под техническим нормированием понимается установление нормы времени для выполнения определенной работы.

Нормой времени называют регламентированное время выполнения некоторого объема работ в определенных производственных условиях одним или несколькими исполнителями соответствующей квалификации. Норму времени определяют на основании технического расчета, исходя из условий наиболее полного использования возможностей металлорежущих станков и инструментов при соблюдении требований к точности обработки и качеству поверхностного слоя обработанной детали. Норма времени устанавливается на каждую технологическую операцию.

Правильное нормирование имеет большое значение для производства. Норма времени является одним из основных критериев оценки технологических процессов. Она служит основой как для составления калькуляции себестоимости изготовления детали, так и основой для оплаты труда, а также является основой для расчета длительности производственного цикла, необходимого количества рабочих, станков, инструментов и др.

По мере совершенствования технологического процесса – применение новой конструкции приспособления, нового режущего инструмента или изменения режима резания - норма времени должна пересматриваться и уточняться.

#### 7.1. Состав нормы времени

Норма времени при обработке на металлорежущих станках определяется по формуле

$$
T_{\text{IUT.}} = T_{\text{o}} + T_{\text{B}} + T_{\text{o}6.} + T_{\text{mep.}}
$$

где  $T_0$  – основное технологическое время, основное время – это время, в течение которого непосредственно происходит изменение формы, размеров и шероховатости, в основное время включается время, затрачиваемое на врезание и перебег инструмента, время на обратные холостые ходы;

 $T_{\rm B}$  – вспомогательное время, это время, без которого выполнение основной работы невозможно; во вспомогательное время включается время, затрачиваемое на управление станком, установку детали и

т. п.; сумма основного и вспомогательного времени называется оперативным временем:  $T_{on} = T_0 + T_B$ ;

*Т*об.– время обслуживания рабочего места; это время подразделяется на время технического и организационного обслуживания рабочего места:  $T_{\text{o}6} = T_{\text{r.o.}} + T_{\text{o.}};$ 

*Т*т.о. – время технического обслуживания рабочего места включает в себя время на подналадку и регулировку станка, на смену затупившегося инструмента, на поправку инструмента и удаление стружки;

*Т*о.о. – время организационного обслуживания; включает в себя на раскладку инструмента, на чистку и смазку станка, время на осмотр и опробование станка;

*Т*пер. – время перерывов на отдых и физические потребности.

Для обработки партии деталей вводится понятие «штучнокалькуляционное время»: *n Т*  $T_{\text{IUT-K.}} = T_{\text{IUT.}} + \frac{I_{\text{II.3.}}}{I}$ .

*Т*п. з – подготовительно-заготовительное время; это время, затрачиваемое на ознакомление с работой, чертежом, технологией, на наладку станка и приспособления;

*n* – количество деталей в партии.

#### *7.2. Методы определения нормы времени*

Применяется два метода определения нормы времени: *суммарный и аналитически-расчетный.* 

При суммарном методе норма времени дается на операцию без расчленения её на составные части. В этом случае норма времени задается по аналогии, такая норма не является прогрессивной.

При аналитическом методе операция расчленяется на составные части и нормирование осуществляется на основании разработанного технологического процесса.

Подсчет элементов времени осуществляется в следующей последовательности:

- 1. Подсчитывается основное время на каждый переход, а затем суммируется по всей операции.
- 2. Определяется вспомогательное время на каждый переход, а затем суммируется по всей операции.
- 3. Определяется время обслуживания рабочего места и перерывов на операцию.
- 4. Определяется подготовительно-заключительное время на партию.

*Основное время*. Для случая точения основное время определяется по формуле:

$$
T_{\rm o} = \frac{L}{n \cdot S} i
$$

где *L* – расчетная длина обработки;

 *n* – число оборотов в мин;

 *S* – подача в мм/об;

 *i* – количество ходов.

Расчетная длина обработки складывается из длины обрабатываемой поверхности, длины врезания и перебега инструмента (рис. 25). Если при обработке нужно брать пробную стружку, то еще добавляется длина для взятия пробных стружек.

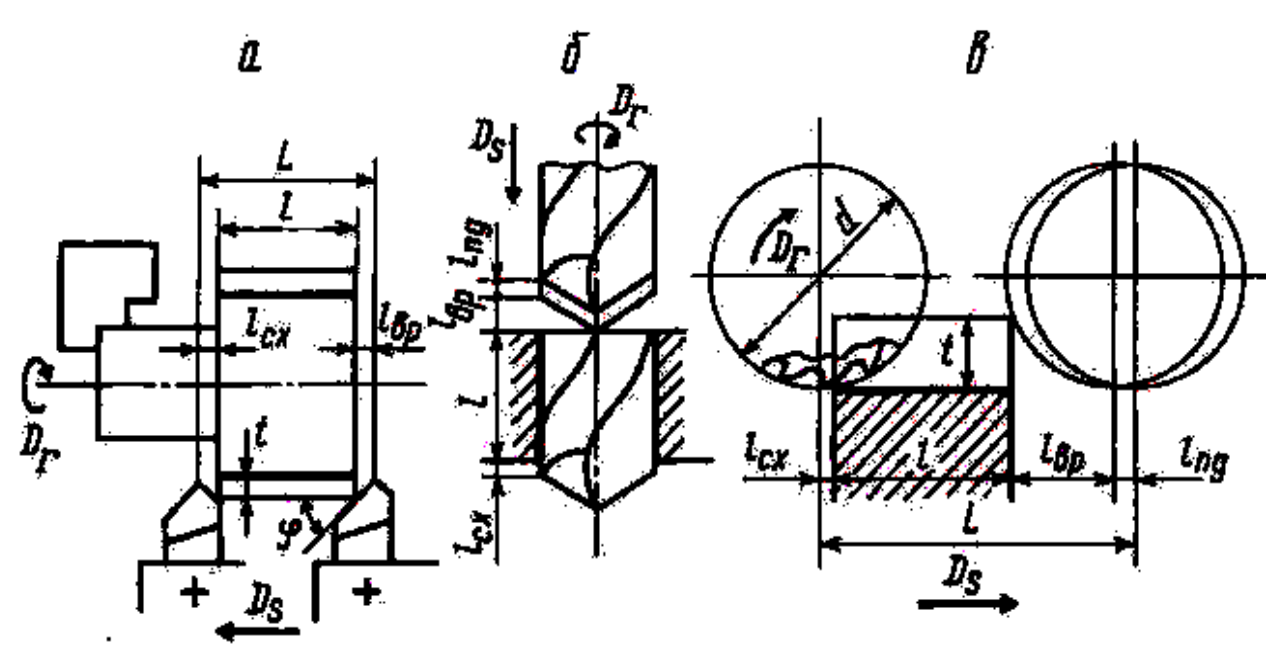

Рис. 25. Схема определения расчетной длины перемещения инструмента: *а –* при продольном точении*, б –* сверлении, *в –* продольном фрезеровании

Режим резания определяется в следующей последовательности:

- 1. Определяется глубина резания *t*, мм.
- 2. Определяется подача *S*, мм/об. Найденное значение подачи корректируется по станку – принимается ближайшее меньшее.
- 3. Определяется скорость резания *V*, м/мин.

4. По скорости резания подсчитывается частота вращения. Найденное значение частоты корректируется по станку – принимается ближайшее меньшее.

Значения подачи и скорости резания подсчитываются по эмпирическим формулам или выбираются по таблицам.

После определения режима резания производится проверка правильности определения режима резания. Проверка осуществляется по мощности станка и по жесткости детали.

*Вспомогательное время* определяется по нормативным таблицам в зависимости от типа производства. При этом учитываются следующие затраты времени:

- 1. Время на установку и снятие детали.
- 2. Время, связанное с переходом.
- 3. Время, затрачиваемое на изменение частоты вращения и величины подач.
- 4. Время, затрачиваемое на смену инструмента.
- 5. Время, затрачиваемое на контрольные промеры.

*Время, затрачиваемое на обслуживание станка и перерывы,* определяется в процентах от оперативного времени по нормативам. При этом величина коэффициента определяется (в процентах) в зависимости от типа производства.

*Подготовительно-заключительное время* определяется по нормативным таблицам в зависимости от типа производства. Оно зависит от типа станка и его сложности, сложности наладки приспособления, способа закрепления детали.

Квалификация работы. После установления нормы времени определяют разряд работы по тарифно-квалификационному справочнику соответствующей отрасли промышленности. Правильное установление разряда имеет значение для эффективного использования фонда заработной платы. В тарифно-квалификационном справочнике указывается, что должен знать и уметь рабочий соответствующего разряда. Чем больше требуется знаний и опыта при выполнении конкретной работы, тем выше должен быть разряд работы и рабочего.

Тарифная сетка состоит из квалификационных разрядов. Ставка оплаты труда устанавливается для первого разряда. Для всех остальных разрядов оплата определяется умножением ставки первого разряда на тарифный коэффициент соответствующего разряда.

# **8. ОСНОВЫ ПРОЕКТИРОВАНИЯ ТЕХНОЛОГИЧЕСКИХ ПРОЦЕССОВ**

При проектировании технологических процессов решаются две главных задачи: техническая и экономическая. Другими словами технологический процесс должен обеспечить получение всех требований чертежа с минимальными затратами труда.

Проектирование технологических процессов имеет целью дать подробное описание процессов изготовления деталей и всего изделия. Технологические процессы разрабатываются при проектировании новых заводов или при организации производства новых изделий на действующих заводах.

#### *8.1. Выбор заготовок и методов их изготовления*

## *8.1.1. Основные понятия и общие положения*

*Заготовка –* это предмет производства, из которого изменением формы и размеров, свойств материала и шероховатости поверхности изготавливают деталь или неразъемную сборочную единицу – узел.

Выбрать заготовку – это значит определить ее рациональный вид, определяющий конфигурацию заготовки, напуски, уклоны, толщину стенок, размеры отверстий, припуски на обработку, размеры заготовки, допуски на точность их выполнения, назначить технические условия на выполнение заготовки и выбрать оборудование.

Конфигурация заготовки вытекает из конструкции детали и определяется ее размерами и материалом, условиями работы детали в машине с учетом статических, динамических, температурных и других нагрузок.

Конструктор назначает технические требования, предъявляемые к детали, часто задает метод изготовления заготовки для определенного вида производства. В настоящее время число этих методов для каждого вида производства (литья, обработки давлением, прокатки, порошковой металлургии и др.) исчисляется многими десятками.

На основании рабочего чертежа детали технолог заготовительного цеха совместно с технологом механического цеха разрабатывают исходный чертеж заготовки, который в дальнейшем используют для разработки ТП ее изготовления и при проектировании технологической оснастки (штампов, пресс-форм, моделей, форм и др.). Этот чертеж является также исходным документом для разработки ТП механической обработки заготовки. Рабочий чертеж детали в процессе всей работы остается основным и контрольным документом технологической документации. При проектировании сложных и ответственных деталей в этой работе принимает участие конструктор изделия.

Технолог в процессе отработки детали на технологичность обязан проверить обоснованность принятых конструктором решений. Он может рекомендовать конструктору изменить вид заготовки, метод ее изготовления для совершенствования ТП изготовления заготовки в связи с увеличением программы выпуска, отсутствием оборудования на заводе, из-за возможности получения заготовки по кооперации или в связи с другими обстоятельствами.

Перечислим факторы, влияющие на выбор процесса и метода изготовления заготовки:

1. *Технологическая характеристика материала* – его свойства, определяющие возможность применения литья, пластической деформации, сварки, порошковой металлургии. Так, низкая жидкотекучесть и высокая склонность материала к усадке исключают его применение для литья в кокиль или литья под давлением из-за низкой податливости металлических форм. Сплавы, склонные к ликвации (неоднородность по химическому составу в сечении отливки), не применяют для центробежного литья и литья под давлением. Склонность сплава к поглощению газов вызывает на поверхности отливок пористость, что исключает изготовление отливки с гладкой, чистой поверхностью.

Для деформируемых материалов технологической характеристикой является пластичность, а для заготовок, получаемых сваркой или порошковой металлургией, свариваемость материалов.

2. *Физико-механические свойства материала в процессе формоизменения*. С целью их повышения в процесс вводят методы, обеспечивающие изготовление поковок с мелкозернистой и направленной волокнистой структурой, создают направленную кристаллизацию путем охлаждения форм, вакуумируют расплавы, используют комбинированные заготовки, позволяющие изготавливать нагруженные элементы конструкций из легированной стали, приме-

няют другие мероприятия, вызывающие структурные изменения материала заготовки.

3. *Конструктивные формы, размеры детали, ее масса*. В процессе отработки детали на технологичность, конструктивные формы упрощают для реализации выбранного метода изготовления исходной заготовки; проверяют соответствие напусков, уклонов, сопряжений, толщин стенок, правильность выбора разъемов штампов и форм. Основная цель при этом – возможность беспрепятственного заполнения металлом формы или штампа с последующим легким извлечением заготовки. При этом руководствуются ГОСТ 2665-85 для отливок и ГОСТ 7505-89 для поковок.

Размеры детали, ее масса оказывают решающее значение при выборе ряда прогрессивных методов, таких, как литье под давлением, в кокиль, по выплавляемым моделям, горячая объемная штамповка. Их применение ограничено техническими возможностями метода.

4. *Объем выпуска*. В единичном и мелкосерийном производствах в качестве заготовок применяют отливки, изготовленные в песчаноглинистых формах, поковки, полученные ковкой и заготовки из горячекатаного проката. Все они имеют большие припуски и напуски. Стоимость материала заготовки составляет до 50 % себестоимости детали.

В крупносерийном и массовом производствах применяют заготовки, изготовленные специальными методами, которые уменьшают припуски на механическую обработку в среднем на 25 ... 30 %.

5. *Наличие технологического оборудования* – литейного, кузнечного, сварочного и других производств, возможность получения заготовок от специализированных заводов по кооперации. Большая номенклатура деталей машин, разные технические требования, предъявляемые к ним, требуют разработки разнообразных вариантов ТП и методов изготовления заготовок. Это делает задачу оптимального выбора заготовок сложной.

#### *8.1.2. Выбор заготовок, его последовательность*

В производственных условиях технологи заготовительного и механического цехов могут встретиться с ситуацией, когда выбор заготовки предопределен, т. е. метод изготовления заготовки определенного вида производства задан конструктором, а технолог лишь

уточняет его.

Вторая ситуация, когда выбор заготовки конструктор оставляет за технологом.

Первая ситуация характерна для массового, крупносерийного и серийного производств, вторая - для единичного, мелкосерийного и серийного.

Первый вариант является результатом длительного совместного труда конструктора с технологами механического и заготовительного цехов, основанный на опыте работы детали в процессе эксплуатации машины с учетом ее доработок и доводок. Это характерно для большинства ответственных деталей, определяющих работоспособность машин, например деталей блоков цилиндров и гильз, коленчатых и распределительных валов, торсионов, шатунов, поршневых колец, лопаток и дисков турбин, вкладышей и др. Известно, что исходной заготовкой блока цилиндров из серого чугуна автомобильного двигателя в массовом производстве является отливка в землю при машинной формовке, для блока цилиндров из алюминиевого сплава - отливка, изготовленная литьем под давлением или в кокиль; заготовками для гильз цилиндров в массовом производстве служат отливки, выполненные методом центробежного литья. В последнее время применяют метод центробежного литья в облицованный кокиль (заготовки для двигателя КамАЗа). Преимущества центробежного литья и литья в кокиль позволяют при этом свести минимальный припуск на механическую обработку самой ответственной поверхности гильзы диаметром  $120^{+0.03}$  - "зеркала цилиндра" - к  $Z_{\min} = 3,\bar{5} \dots 5,5$  MM.

Следует отметить, что выбор конструктором метода изготовления заготовки для ответственных деталей часто носит дифференцированный характер.

Объем выпуска определяет применение в ТП прогрессивных методов изготовления заготовок. Например, в массовом производстве шатунов (материал - стали 40Х, 45, 18ХНМ, 40ХНМА), наряду с жесткими техническими требованиями, предъявляются особые требования по прочности, которые в значительной степени определяются процессом изготовления заготовки. Обеспечить их можно включением в ТП операции штамповки на молоте или прессе. Однако массовость выпуска требует применения скоростных процессов, таких как заготовительное вальцевание на ковочных вальцах с последующим формоизменением заготовки на КГШП и чеканкой для

повышения точности. Обжатие на ковочных вальцах длится 3 ... 4 с, штамповка на прессе производительнее штамповки на молоте в 4 раза (однако стоимость пресса, как правило, выше стоимости молота). Процесс обеспечивает заготовке предпочтительное расположение волокон материала, макроструктуру, точность размеров с допуском  $\pm$  0.25 мм при объемной чеканке и  $\pm$  0.05 мм при плоскостной, шероховатость поверхности  $Ra = 2.5$  ... 1,25 мкм, коэффициент использования металла до 0.7 ... 0.75.

Часто для деталей массового производства разрабатывают новые процессы и специальные методы изготовления заготовок. В последнем случае, учитывая, что серийным производством выпускается 75 ... 80 % машиностроительной продукции, выбор ТП изготовления заготовок является задачей технико-экономической, определяющей эффективность производства. В этих условиях заготовку часто выбирает технолог.

Имея чертеж исходной заготовки, чертеж детали с указанием ее конфигурации, размеров, материала, технических условий, данные по объему выпуска, нормативные материалы, заготовку выбирают в следующей последовательности: процесс, метод, оборудование. Основой процесса является принятый метод изготовления заготовки. Структура процесса, его содержание определяется степенью сложности изготавливаемой заготовки и, соответственно, требует применения одного или нескольких методов для его выполнения.

В первую очередь рассматривают технологические возможности материала, приведенные конструктором на чертеже детали, влияние степени его легирования на обрабатываемость.

Если материал детали обладает литейными свойствами и в то же время хорошо обрабатывается давлением, то выбор процесса и метода изготовления заготовки связывают с обеспечением заданного качества детали, т. е. с техническим условием на изготовление.

В результате анализа исключают многие процессы и методы, устанавливают степень технического совершенства принятых решений, выбирают возможные варианты, уточняют их.

Для полной оценки вариантов, если располагают материалами, выполняют технико-экономический анализ, критерием которого является себестоимость. Варианты сравнивают по изменяющимся статьям затрат: стоимости материала, инструмента, технологической оснастки (штампы, пресс-формы, формы, модели и т. д.), оборудования, заработной плате, электроэнергии. Учитывают и другие статьи затрат, если они приводят к значительному изменению варианта.

Как видно, подобный расчет требует большого количества нормативных, справочных и фактических данных, поэтому затруднителен для выполнения. На практике для ориентировочных расчетов по экономике используют статистические материалы, приложения, номограммы, графические зависимости и т. п.

В серийном производстве вал из стали 45 можно изготовить горячей объемной штамповкой или из горячекатаного проката диаметром 90 мм (рис. 26, *а* – *в*)*.* Для принятия решения воспользуемся данными, приведенными в табл. 1.

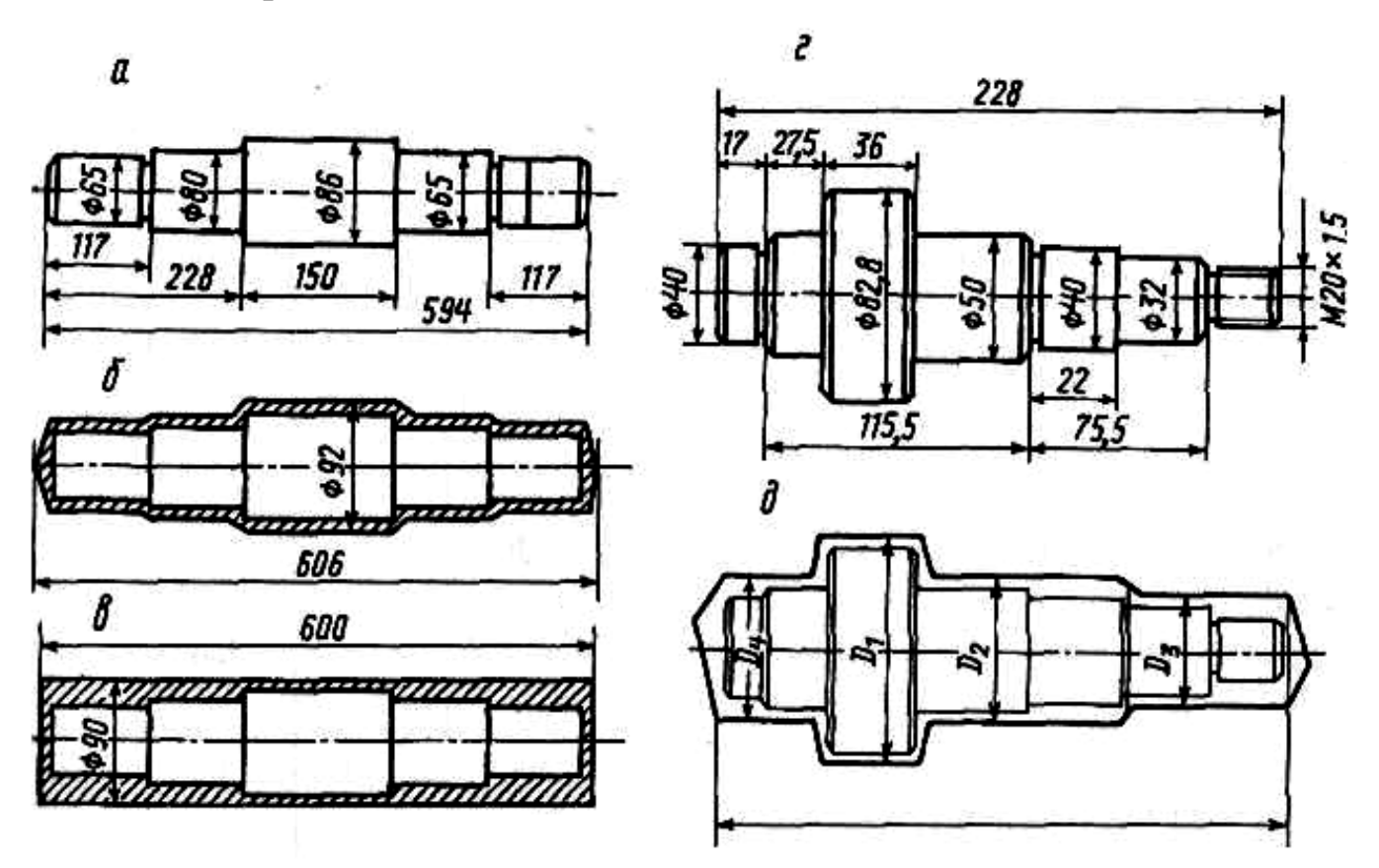

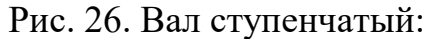

*а, г* – готовая деталь; *б* – штампованная заготовка; *в* – заготовка из горячекатаного проката; *д* – заготовка, полученная ковкой

Расход проката на одну заготовку составляет 30 кг. Следова-

тельно, ее стоимость будет  $\frac{955000}{1000}$  30 = 2850 у. е. Стоимость одной штамповки массой 25 кг –  $\frac{255000}{1000}$  25 = 6375 y. e.

Таким образом, в рассматриваемом случае, целесообразно использовать горячекатаную заготовку.

Рассмотрим еще один пример. Для вала-шестерни, приведенного на рис. 26, *г* (материал сталь 40Х, масса детали 3,4 кг), с большими перепадами ступеней, чем на рис. 26, *а,* сопоставление вариантов по данным табл. 1 дает аналогичный результат. Однако коэффициент использования материала для проката составляет 0,4, для штампованной заготовки – 0,66, причем разъемный штамп для ГКМ очень дорогой и окупится только в массовом производстве. Приемлемым вариантом для серийного производства будет ковка на молоте или прессе (рис. 26, *д*) с использованием универсального инструмента (*K*им *=* 0,58). При этом припуски на последующую механическую обработку регламентированы ГОСТ.

Более эффективно заготовку можно выбрать с использованием графических материалов. Так, заготовку для зубчатого колеса с одним венцом (рис. 27) из стали 18ХГТ можно изготовить, применяя в ТП методы свободной ковки, штамповки в подкладных и закрепленных штампах.

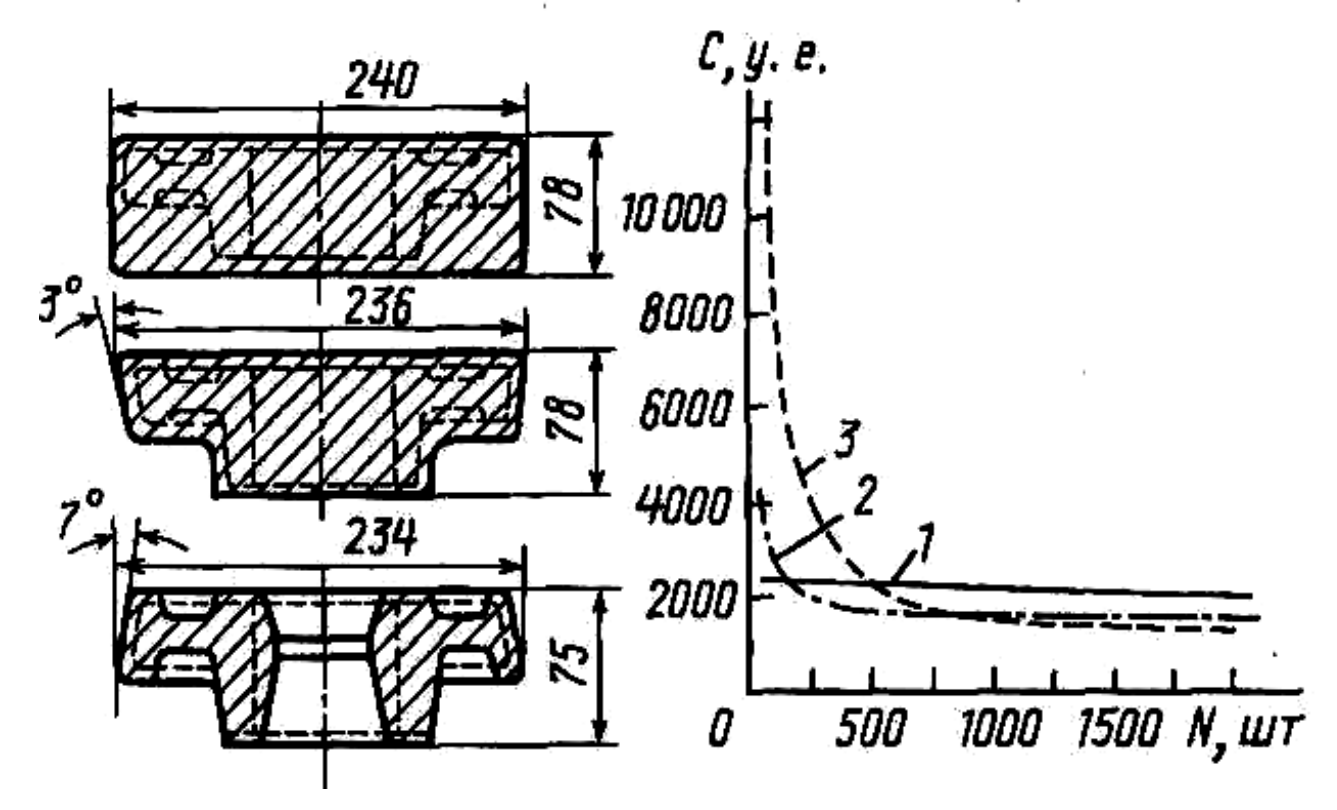

 Рис. 27. Зависимость себестоимости *С* исходных заготовок для зубчатого колеса от метода изготовления и объема выпуска *N:*

*1* – ковка; *2* – штамповка в подкладных штампах; *3* – штамповка в закрепленных штампах

Таблица 1

#### **Средняя стоимость 1 т материала в условных денежных единицах, у. е.**

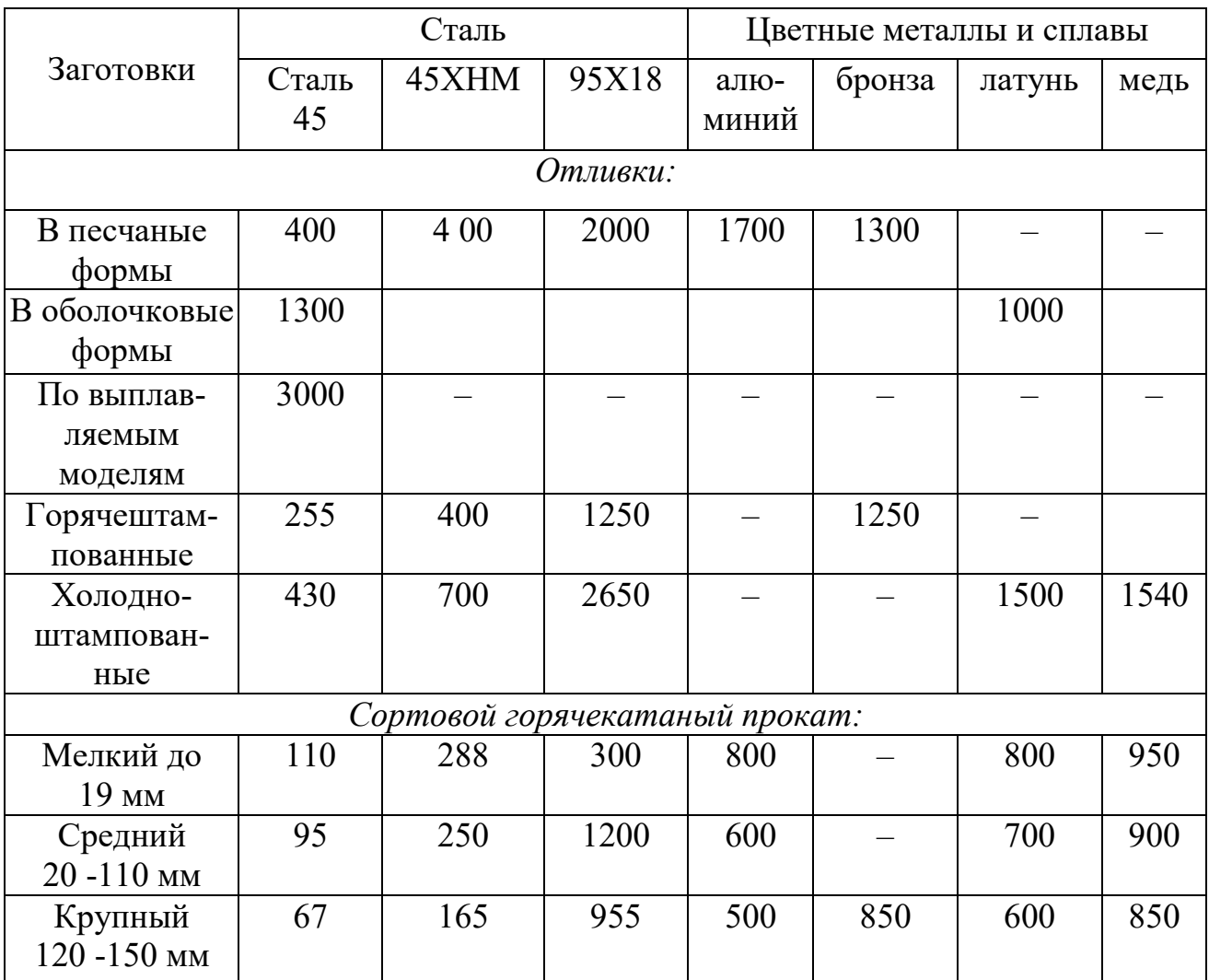

П р и м е ч а н и е . В условиях инфляции среднюю стоимость необходимо корректировать введением коэффициента.

Зависимость себестоимости изготовления исходной заготовки зубчатого колеса от объема выпуска при разных методах изготовления показывает, что для заготовок, изготовленных методом свободной ковки (см. рис. 27 – прямая 1), изменение объема выпуска практически не сказывается на себестоимости. Это объясняется стабильностью расходов на материал, инструмент и технологическую оснастку, оборудование, энергию и др. Для заготовок, полученных штамповкой в подкладных

штампах (см. рис. 27 – кривая *2),* незначительное увеличение себестоимости при малых объемах выпуска объясняется небольшими затратами на инструмент. Увеличение себестоимости для заготовок, изготовленных в закрепленном штампе (см. рис. 27 – кривая *3*)*,* связано с затратами на более дорогой инструмент.

В станкостроении потери металла при производстве отливок средней сложности из стали и чугуна составляют 35 ... 54 %, а при изготовлении исходных заготовок методами пластических деформаций 5 ... 37 %. Особенно велики потери металла при ковке из слитков на молоте (29 ... 37 %) и прессе (20 ... 33 %). При штамповке из проката на молотах потери составляют 13 ... 26 %, а на ГКМ – 5 ... 13 %.

Потери металла в стружку при механической обработке также зависят от исходных заготовок и составляют 30 ... 50 % для прутков стального проката, 30 ... 45 % – для поковок, 10 ... 30 % – для штампованных поковок, 15 ... 20 % для чугунных отливок в песчаные формы и 10 ... 15 % – для оболочкового литья.

Потери металла в стружку частично компенсируются при ее переплавке, однако 20 % металла стружки уходит на угар, часть улетучивается при окислении, теряется при транспортировке.

В среднем около 20 % металла теряется при изготовлении поковок на молотах и прессах и 30 ... 34 % при их последующей механической обработке. Отсюда следует, что общие потери металла при изготовлении деталей из таких поковок составляют около 50 %. Поэтому выбор метода с малыми припусками всегда приводит к снижению трудоемкости и себестоимости изготовления детали.

С применением ЭВМ на различных этапах технологического проектирования появилась возможность использования комплексных заготовок для групп деталей (рис. 28), сгруппированных по конструктивным и технологическим признакам. Группирование выполняют с учетом следующих предпосылок: 1) все множество размеров можно упорядочить по одному из них, например, по наибольшему диаметру; 2) разбивка по этому параметру через определенные интервалы образует микрогруппы; 3) возможные варианты группирования создают различные сочетания групп. Это приводит к изготовлению одной заготовки для группы деталей, а также экономии затрат на технологическую оснастку и при черновой обработке.

Выбор оптимального варианта изготовления исходной заготовки часто выполняют на ЭВМ на основе системного анализа и критериев по массе заготовки, трудоемкости, себестоимости, комплексным и другим критериям, характеризующим весь производственный цикл изготовления детали.

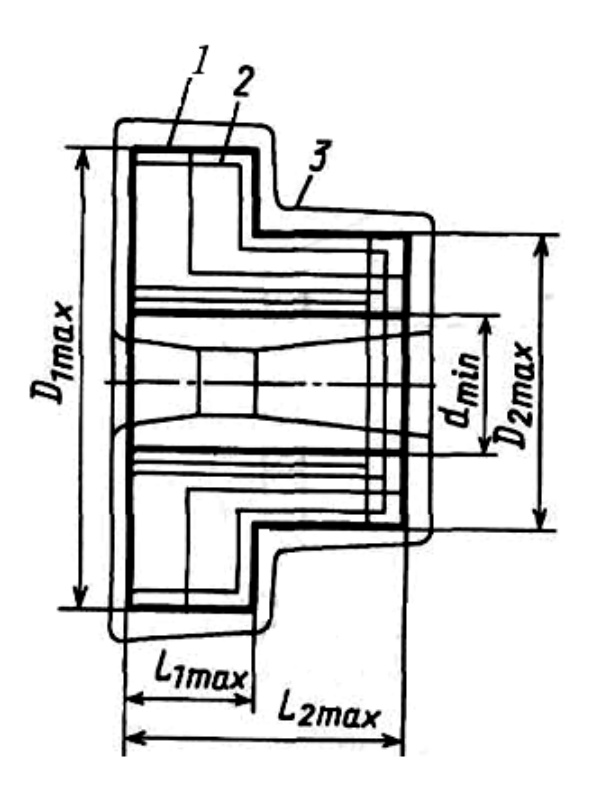

Рис. 28. Эскиз комплексной заготовки

## 8.2. Виды технологических процессов и технологическая документация

В соответствии с ЕСТД различают единичный технологический процесс, типовой технологический процесс и типовую технологическую операцию.

Единичный технологический процесс - это такой технологический процесс, который относится к изделию одного наименования независимо от типа производства.

Типовой технологический процесс - это такой технологический процесс, который содержат одинаковую последовательность большинства технологических операций для группы изделий с общим конструктивным признаком.

Типовая технологическая операция - это такая операция, которая характеризуется единством содержания и последовательности переходов для группы изделий с общими конструктивными признака-MИ.

Изложение технологических процессов может быть маршрутным (маршрутный технологический процесс), операционным (операционный технологический процесс) и маршрутно-операционным (маршрутно-операционный технологический процесс).

Маршрутный технологический процесс – это технологический процесс, выполняемый по документам, в которых содержание операций излагается без указания переходов и режимов резания.

Операционный технологический процесс – это процесс, выполняемый по документам, в которых содержание операций излагается с указанием переходов и режимов резания.

Маршрутно-операционный технологический процесс – это технологический процесс, в котором содержание отдельных операций излагается без указания переходов и режимов резания.

В соответствии с ЕСТД применяется следующая **основная технологическая документация.** 

**Маршрутная карта** содержит описание технологического процесса по всем операциям в соответствующей последовательности. В маршрутной карте указывается оборудование, приспособления и инструмент. Приводятся данные по материальным и трудовым затратам.

**Карта эскизов** содержит графическую иллюстрацию технологического процесса изготовления изделий.

**Операционная карта** содержит описание операции технологического процесса с расчленением операции по переходам с указанием режимов резания.

Кроме перечисленных, в соответствии с ЕСТД применяется еще много других видов технологической документации.

## **Некоторые основные требования к оформлению карты эскизов и операционной карты.**

На карте эскизов деталь изображается так, как она будет обрабатываться на станке. Обрабатываемые поверхности выделяются жирными или цветными линиями. Размеры, допуски и шероховатость проставляются такими, какими они получаются после данной операции. На эскизе условными значками указывается способ базирования и закрепления детали. На рис. 29 показан один из способов закрепления детали на токарно-винторезном станке.

Деталь установлена на центрах с поводковым устройством.

При заполнении операционной карты следует иметь в виду, что в пределах одной операции применяется сквозная нумерация всех переходов (технологических и вспомогательных). Технологический переход записывается глаголом неопределенной формы. Например: точить, шлифовать, но не точение, не шлифование. Написание перехода может выполняться следующим образом (для детали, изображенной на рис. 29). Можно записать:

1. Точить, шлифовать и т. д. пов. *1,*

или

2. Точить, шлифовать и т. д. до 026,5 на длину 40.

Указывать номер обрабатываемой поверхности (пов. *1*) можно одним из вариантов, указанных на рис. 29.

Исходными данными для проектирования технологических процессов являются рабочие чертежи, технические условия на изготовление изделия и производственная программа.

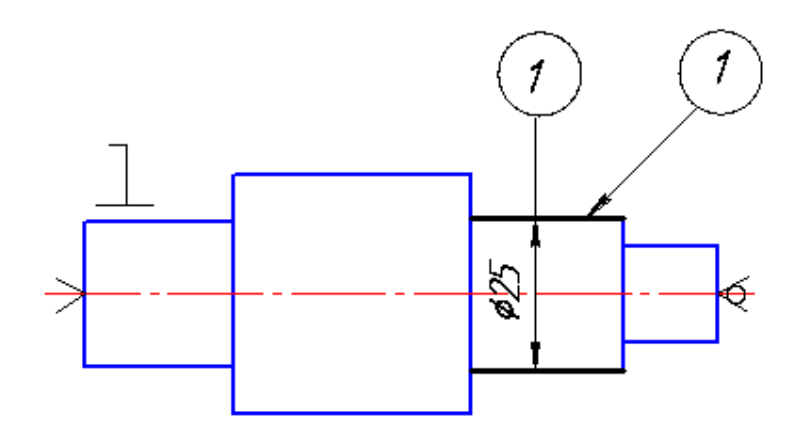

Рис. 29. Схема базирования детали на токарно-винторезном станке и варианты обозначения обрабатываемой поверхности *1*

При разработке технологических процессов применяются два метода: концентрации операций и дифференциации операций.

Сущность метода концентрации состоит в объединении в пределах одной операции большого количества переходов или даже нескольких простых операции в одну сложную операцию, выполняемую на одном сложном станке.

Сущность метода дифференциации состоит в разделении операций на простейшие, выполняемые на большом количестве сравнительно простых станков.

В современном машиностроении все больше стремятся применять принцип концентрации операции, так как при этом методе повышается производительность и точность.

## *8.3. Основы построения технологического маршрута и выбор метода обработки детали*

Приступая к разработке технологического процесса, необходимо, прежде всего, установить тип производства и выбрать вид заготовки. При разработке технологического маршрута нужно решить две главные задачи: назначить базы и установить последовательность обработки поверхностей.

На основании анализа технических требований к изделию назначают конструкторские и сборочные базы, устанавливаются технологические базы для всех операций.

При назначении технологических баз нужно правильно выбрать черновые и чистовые базы. Так, например, при обработке валов в качестве чистовой базы применяются центровые отверстия, а в качестве черновой базы при фрезеровании торцов и зацентровке используется наружная цилиндрическая поверхность вала.

После выбора баз устанавливается последовательность обработки поверхностей деталей.

Первыми обрабатываются базовые поверхности. Затем обрабатываются те поверхности, с которых снимается наибольший припуск, или те поверхности, на которых недопустимы никакие дефекты.

При назначении дальнейшей последовательности обработки следует руководствоваться следующим принципом: чем точнее и чище должна быть обработана поверхность, тем позднее ее следует обрабатывать. Если такие поверхности невозможно обработать последними, то их обработка должна быть повторена в виде отделочной обработки.

Поверхности, связанные точным взаимным расположением, следует обрабатывать с одной установки. Поверхности, которые в значительной степени снижают жесткость детали, должны обрабатываться последними.

Установив последовательность обработки поверхностей, приступают к выбору методов обработки.

Выбор метода обработки зависит от требований чертежа по точности и качеству обработанной поверхности.

Выбор метода обработки зависит от свойств обрабатываемого материала и характера заготовки. В первую очередь выбирают метод окончательной обработки, а затем выбирают промежуточные методы обработки. При выполнении промежуточных методов обработки достигается постепенное повышение точности от заготовки к готовой детали. При выборе методов обработки пользуются таблицами экономической точности обработки. Выбирая метод обработки, следует стремиться к такому, который обеспечивает достижение требований чертежа при меньшем количестве переходов. Желательно, чтобы

этим методом можно было обрабатывать возможно большее количество поверхностей. В тех случаях, когда обработка возможна различными методами, следует сопоставить их по производительности и экономичности.

*Выбор оборудования, приспособления и режущего инструмента*. Выбирая метод обработки, одновременно выбирают станок, на котором будет выполняться данная обработка. При выборе типа станка учитывается возможность выполнения требований чертежа. Кроме того, при выборе станка следует учитывать габариты детали, возможность более полного использования станка по мощности, соответствие паспортных данных станка расчетным значениям режима резания и др.

Одновременно с выбором станка выбирается приспособление. Если приспособление является принадлежностью станка (патрон, тисы), то указывается только его наименование. Если требуется специальное приспособление, то технологом разрабатывается схема приспособления, способ базирования и выдается задание на проектирование приспособления.

При выборе станка одновременно выбирается и необходимый режущий инструмент. Выбор типа инструмента зависит от вида станка, метода обработки, материала обрабатываемой детали, требований чертежа.

Выбор материала режущей части имеет большое значение. Для обработки стали применяют титановольфрамовые твердые сплавы.

Для обработки чугуна, цветных металлов и сплавов применяет вольфрамовые сплавы.

Минералокерамические сплавы применяется для чистовой обработки без ударной нагрузки.

Инструментальные стали применяют для сложных, фасонных инструментов, для инструментов, работающих при низких скоростях резания.

Алмазные инструменты для отделочной обработки при высоких скоростях резания. Из материалов для абразивных инструментов наиболее широко применяют электрокорунд и карбид кремния различных марок. Электрокорунд применяется при обработке стали. Карбид кремния черный – для обработки чугуна и цветных материалов. Карбид кремния зеленый – для обработки твердых сплавов.

Алмазные абразивные инструменты применяются, главным образом, для заточки и доводки режущих инструментов.

При разработке маршрута изготовления детали и его структуры рекомендуется следующая последовательность работы:

- выбрать тип заготовки;
- произвести технологическую разметку чертежа, пронумеровав все поверхности, подвергаемые механической обработке;
- в соответствии с рекомендациями таблиц среднеэкономических достижимых точностей обработки выбрать для каждой из пронумерованных поверхностей требуемое количество операций (переходов); составить из выбранных таким образом операций маршрут изготовления детали (рис. 30) и представить его в виде табл. 2;
- необходимо отметить, что для упрощения маршрута изготовления вала на его эскизе не полностью приведены его элементы и технические требования;
- название и краткое содержание операций, представленных в таблице, соответствуют требованиям стандарта ЕСТД (Правила записи операций и переходов. Обработка резанием).

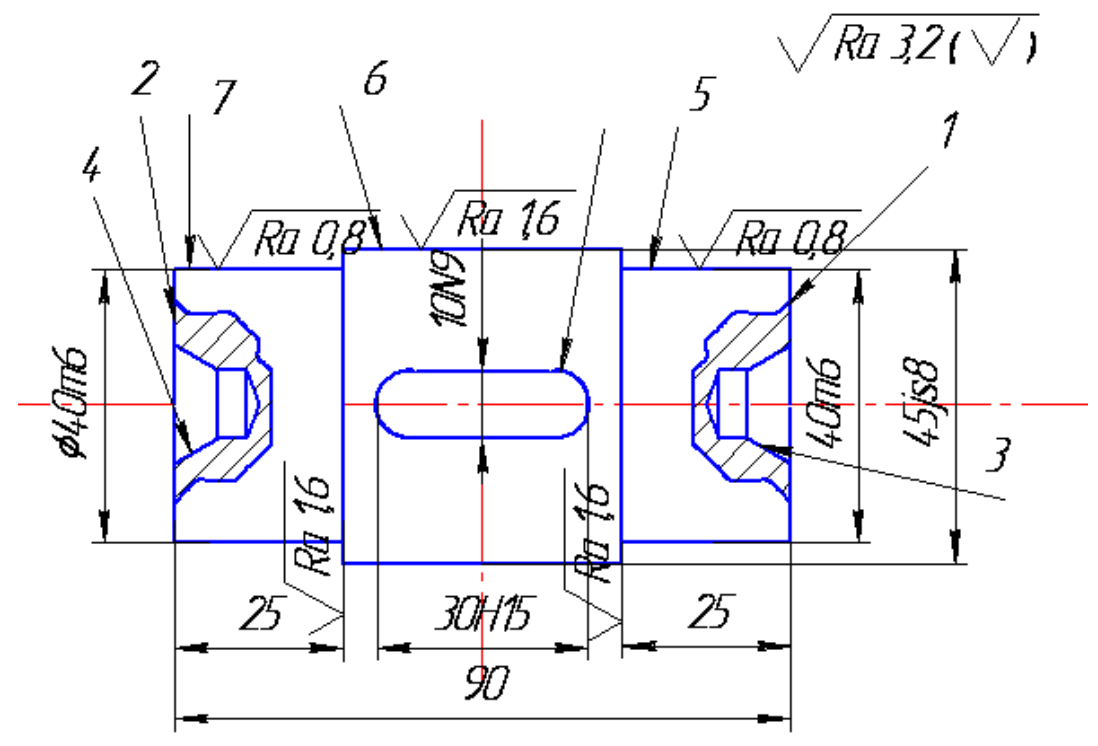

Рис. 30. Чертеж вала
Таблица 2

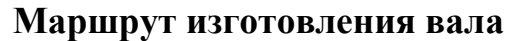

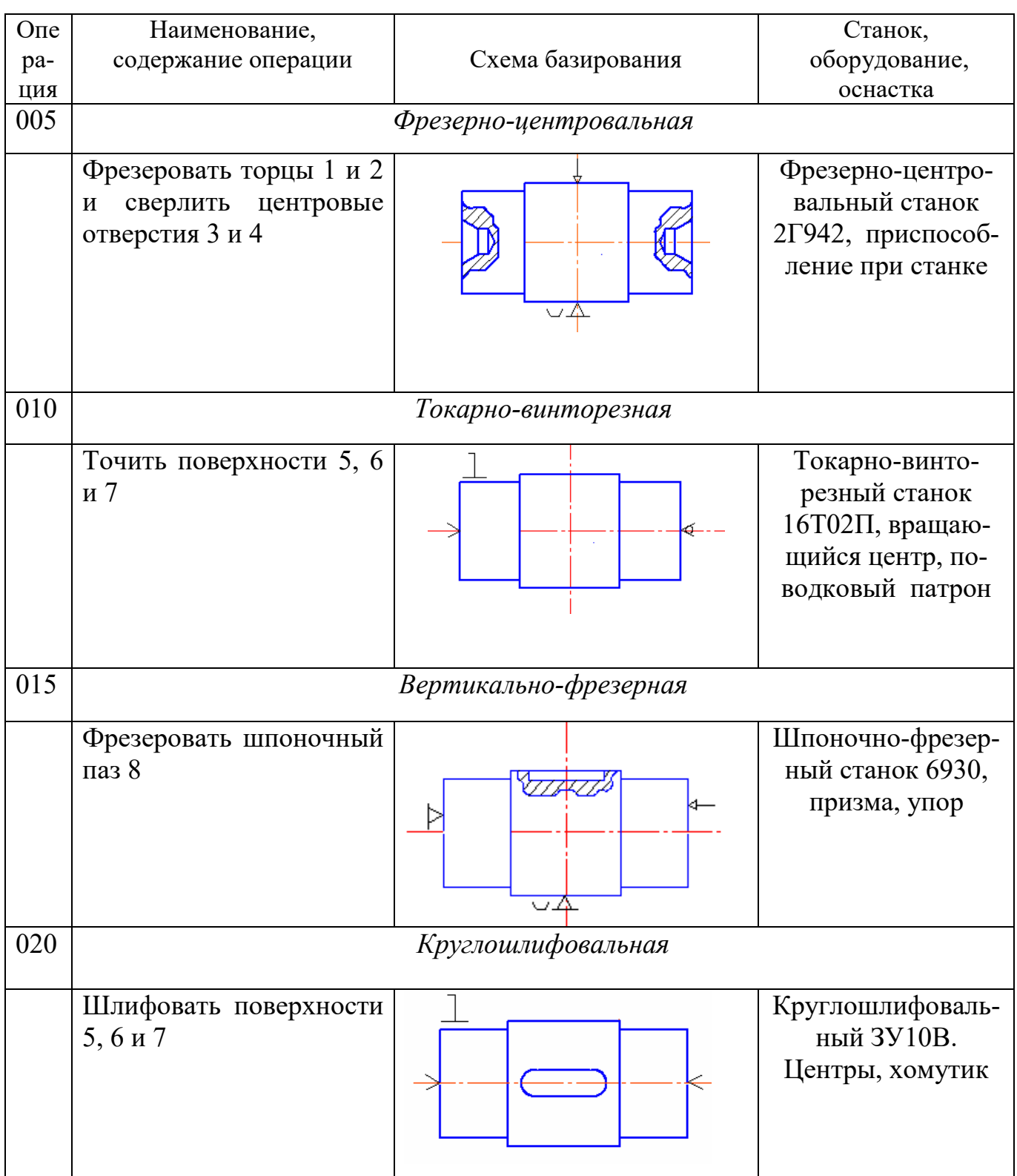

Примечание. В таблице приведена только номенклатура необходимых операций, а не их количество, которое зависит от точности каждой обрабатываемой поверхности

# *8.4. Проектирование технологических процессов сборки*

Сборка является заключительным этапом в производстве машин. От качества сборочных работ в значительной степени зависит работоспособность, надежность и долговечность машин. Трудоемкость сборочных работ составляет в массовом производстве менее 20 % от трудоемкости механической обработки, в серийном –  $20 - 40$  %, в единичном – более 50 %. Исходными данными для проектирования технологических процессов сборки являются сборочные чертежи, технические условия на приемку и испытание изделий, производственная программа. Основным видом работ при сборке является выполнение различных соединений деталей. Соединения может быть выполнено подвижным или неподвижным.

Неподвижные соединения могут быть разборными и неразборными. Неподвижные неразборные соединения получают: сваркой, пайкой, склепыванием, прессованием, при этом охватывающая деталь нагревается или охлаждается охватываемая деталь.

Неподвижные разборные соединения осуществляются путем соединения деталей с посадками, например: *n*6, *m*6, *K*6, *Js*6 резьбовым креплением, посадкой на конус.

Подвижные соединения осуществляется при посадках, например: *h*6, *g*6, *f*6 и др., а также при соединении шаровых, конических и винтовых поверхностей.

Технологический процесс сборки состоит из операций, главными из которых являются:

- 1. Соединение сопрягаемых деталей.
- 2. Контроль и регулирование точного взаимного расположения деталей.
- 3. Фиксирование правильного положения.
- 4. Очистка, промывка, пропитка, подкраска.
- 5. Если имеется электрическая часть, то отдельно выделяется электрическая сборка.

*Методы сборки*. Для получения требуемой точности замыкающего звена размерной цепи применяют следующие методы сборки: метод полной взаимозаменяемости; метод групповой взаимозаменяемости; метод неполной взаимозаменяемости; метод компенсаторов; метод пригонки по месту.

*Стадии сборки*. Многие детали соединяются с другими деталями, образуя сборочные единицы (узлы), и уже после этого направляются на общую сборку. Сборочный процесс состоит из следующих стадий:

- 1. Соединение деталей в сборочные единицы, агрегаты.
- 2. Общая сборка.
- 3. Регулирование.
- 4. Испытание (на холостом ходу, под нагрузкой и т. д.).
- 5. Окраска.
- 6. Консервация.

*Организационные формы сборки*. Различают стационарную и подвижную сборку. Стационарная сборка выполняется рабочим или группой рабочих на одном неподвижном рабочем месте.

Подвижная сборка характеризуется тем, что изделие в процессе сборки перемещается от одного рабочего места к другому. При этом передвижение может осуществляться и периодически, и непрерывно – принудительно.

Сборка машин, так же как и обработка, может осуществляться по принципу концентрации и дифференциации. При методе концентрации машина полностью собирается бригадой на одном рабочем месте (обычно в единичном производстве). При методе дифференциации процесс сборки расчленяется на отдельные операции, каждая из них выполняется на одном рабочем месте (подвижном или неподвижном). Иногда применяется построение сборки по смешанному методу. Общая сборка осуществляется по методу концентрации, а узловая – по методу дифференциации.

Технологические схемы, являясь первым этапом разработки технологического процесса, в наглядной форме отражают маршрут сборки изделия и его составных частей. Технологические схемы сборки составляют на основе сборочных чертежей изделия или узла (рис. 31).

На технологических схемах каждая деталь или сборочная единица обозначается прямоугольником, разделенным на 3 части. В верхней части прямоугольника указывают наименование детали или сборочной единицы, в левой нижней части – номер, присвоенный детали или сборочной единице на сборочных чертежах изделия, в правой нижней части – число собираемых элементов. Сборочные единицы обозначают буквами «Сб» (сборка). Базовыми называются детали или сборочные единицы, с которых начинается сборка. Каждой сборочной единице присваивается номер ее базовой детали. Например, «Сб. 3» – сборочная единица с базовой деталью *3* (седло).

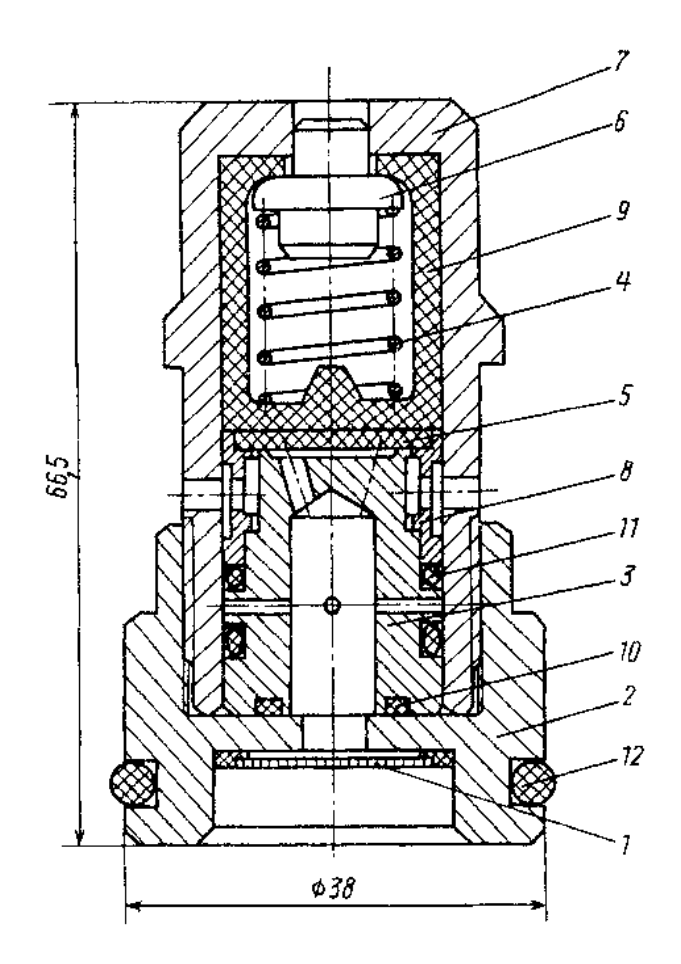

Рис. 31. Гидроклапан предохранительный

Технологическую схему сборки строят в следующей последовательности.

В левой части схемы (рис. 32, 33) указывают базовую деталь или базовую сборочную единицу. В правой части схемы указывают собираемое изделие в сборе. Эти два прямоугольника соединяют горизонтальной линией. Выше этой линии прямоугольниками обозначают все детали, входящие непосредственно в изделие, в порядке, соответствующем последовательности сборки. Ниже этой линии прямоугольниками обозначают сборочные единицы, непосредственно входящие в изделие.

Схемы сборки сборочных единиц могут строиться как отдельно (по приведенному выше правилу), так и непосредственно на общей схеме, развивая ее в нижней части схемы (под линией).

Технологические схемы сборки сопровождаются подписями, если они не очевидны из самой схемы, например, «Запрессовать», «Сварить», «Проверить на биение» и т. д.

Технологические схемы сборки одного и того же изделия многовариантные. Оптимальный вариант выбирают из условия обеспечения

заданного качества сборки, экономичности и производительности процесса при заданном масштабе выпуска изделий. Составление технологических схем целесообразно при проектировании сборочных процессов для любого типа производства. Технологические схемы упрощают разработку сборочных процессов и облегчают оценку изделия на технологичность.

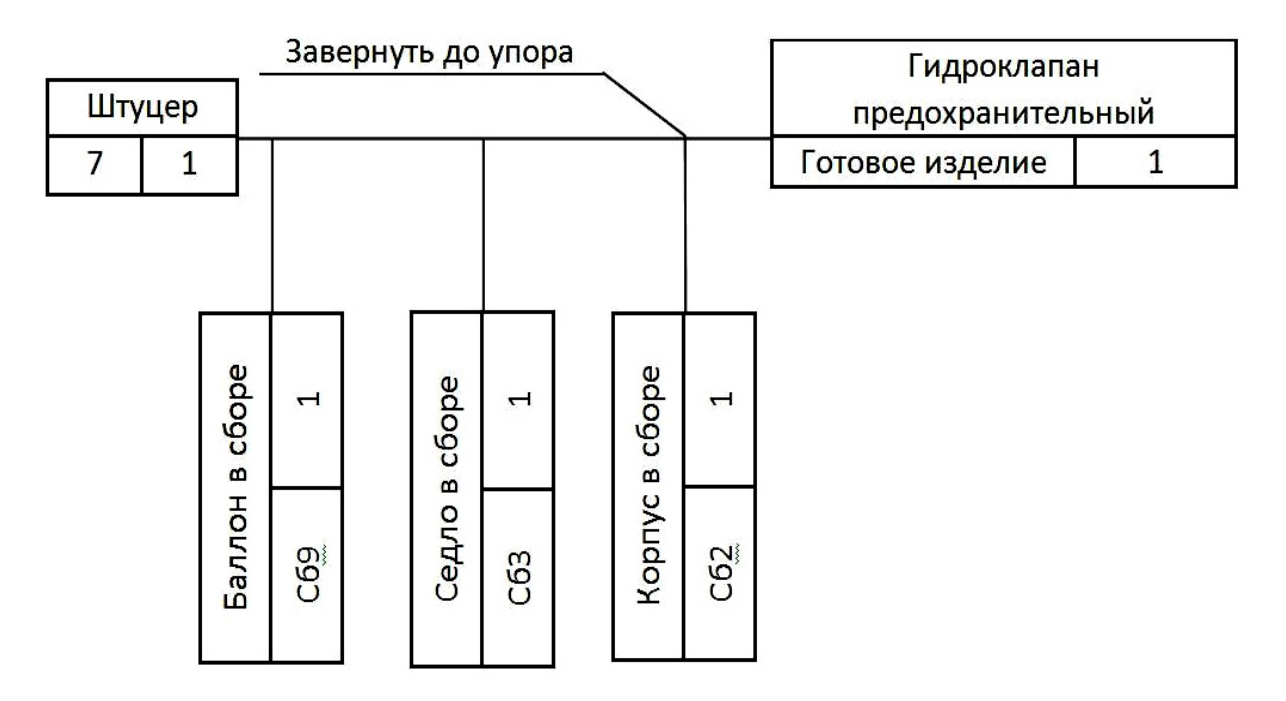

Рис. 32. Технологическая схема общей сборки

Технологические процессы сборки типовых сборочных единиц, сборки неподвижных разъемных соединений (резьбовых, шпоночных, шлицевых и т. п.), сборки неразъемных соединений (пластическим деформированием, сваркой, пайкой, склеиванием), сборки различных передач машин и механизмов (зубчатые, цепные и др.) описаны в соответствующей справочной литературе.

По принятым технологическим схемам общей и узловой сборки выявляют основные сборочные операции. Содержание сборочной операции устанавливают так, чтобы на каждом рабочем месте выполнялась однородная по своему характеру и технологически законченная работа, что способствует лучшей специализации сборщиков и повышению производительности их труда. Содержание операции зависит также от выбранного типа производства и метода работы (поточный или непоточный).

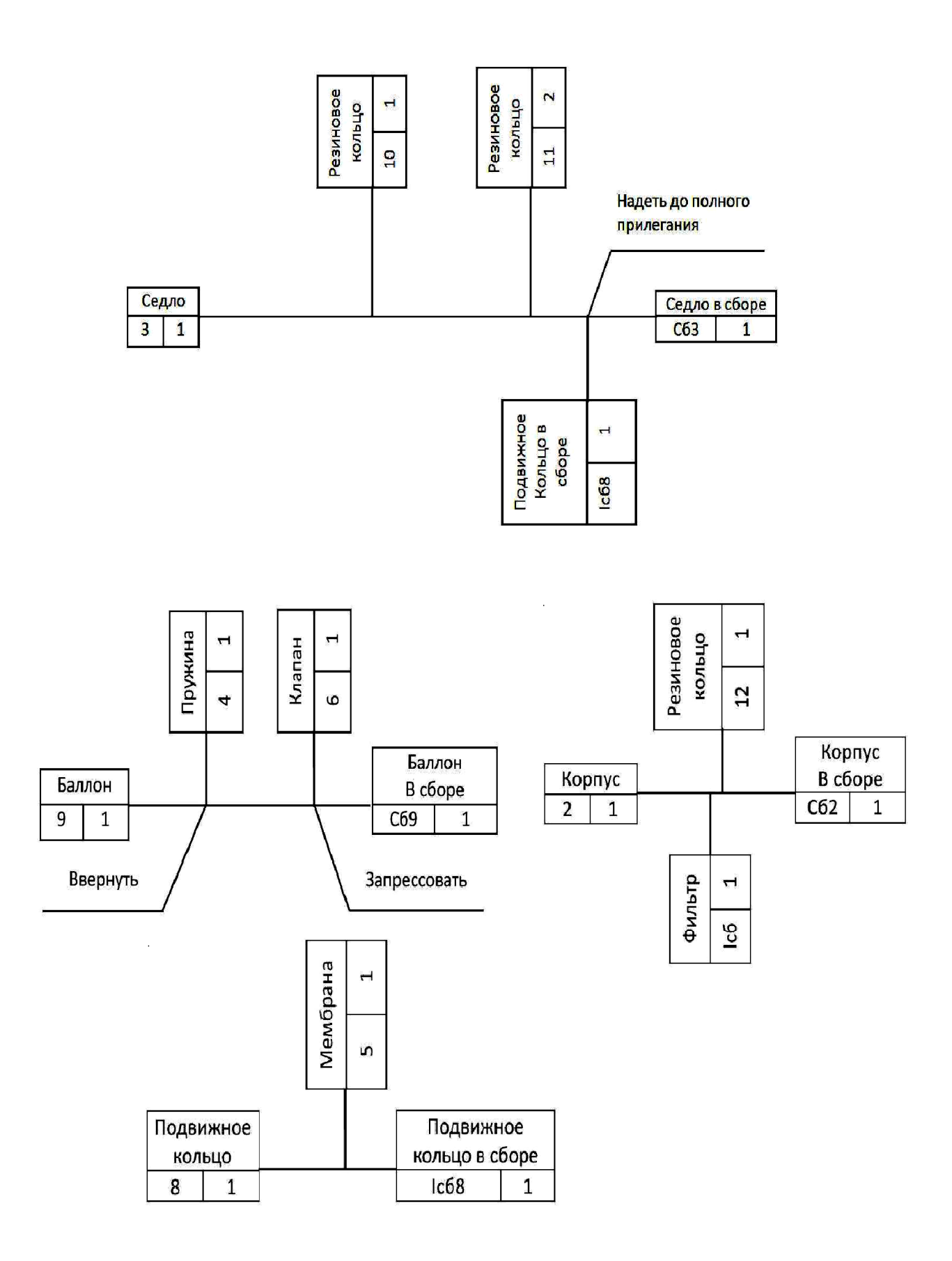

Рис. 33. Технологические схемы узловой сборки

# 8.5. Проектирование технологических процессов восстановления деталей

В процессе эксплуатации отдельные элементы деталей изнашиваются и выходят из строя. При ремонте ставится задача восстановить работоспособность машины или узла.

Наиболее частой причиной выхода из строя является износ отдельных поверхностей детали. Проектирование технологических процессов восстановления состоит из следующих этапов:

1. Анализ технического состояния детали. При анализе состояния детали, прежде всего, встают вопросы: к какой группе должна быть отнесена деталь, и какие критерии использовать для этого.

К первой группе (годные для повторного использования) относят детали с износом в пределах допуска на изготовление или имеющих отклонение в пределах допустимых техническими требованиями на дефектацию и ремонт, а также с незначительными повреждениями (мелкие царапины или вмятины).

Ко второй группе (подлежащие восстановлению) относят детали с износом, превышающим допустимые значения, или с повреждениями, устранение которых (с учетом служебного назначения детали) по техническим и экономическим соображениям целесообразно.

В производственных условиях разработаны и реализованы десятки различных способов восстановления деталей. Технические возможности различных способов восстановления и рекомендуемая область их применения.

Для повышения надежности и долговечности капитально ремонтируемого горного оборудования большое значение имеют научно обоснованные способы и технологические процессы восстановления детали. Решение этого вопроса имеет большое хозяйственное значение особенно в связи с развитием восстановления деталей на специализированных предприятиях, фирмах, цехах в условиях крупносерийного, серийного и, возможно, единичного производства.

В отличие от технологического процесса изготовления деталей, процесс восстановления имеет специфические особенности. При изготовлении сырьем для готовых деталей служит заготовка, в то время как при восстановлении заготовкой является сама деталь. Поэтому целью технологического процесса восстановления деталей является не превращение заготовки в готовую деталь, путем оптимального варианта механической обработки, а возвращение детали утраченной

работоспособности наиболее рациональным способом, обеспечивающим необходимую долговечность детали при наименьшей стоимости ее восстановления. Таким образом, выбор рационального способа является одним из основных вопросов при разработке технологических процессов восстановления детали.

При выборе баз необходимо руководствоваться теми же принципами, что и при изготовлении новой детали.

При восстановлении необходимо использовать те же базы, что и при изготовлении новой детали. Следует иметь в виду, что при восстановлении деталей специальные приспособления применяются довольно редко. Как правило, при установке приходится применять выверку деталей.

Выбор способа восстановления зависит от конструктивнотехнологических особенностей и условий работы деталей, величины их износов, эксплуатационных свойств самих способов, определяющих долговечность отремонтированных деталей, стоимости их восстановления.

Конструктивно-технологические особенности деталей определяются:

- их структурными характеристиками геометрической формой и размером, материалом и термообработкой;
- поверхностной твердостью, точностью изготовления, шероховатостью поверхности;
- характером сопряжения (типом посадки);
- условиями работы характером нагрузки, родом и видом трения, величиной износа за эксплуатационный период.

Проанализировав параметры детали, приходим к выводу, что данную деталь можно отнести к группе, подлежащих восстановлению, так как износ детали превышает допустимые значения, устранение которых по техническим и экономическим соображениям целесообразно.

2. Выбор способа восстановления проводится согласно технологическому критерию, критерию долговечности  $\mathbf{M}$ техникоэкономическому критерию  $(K_{T2})$ . Правильность выбранного варианта восстановления определяется с помощью технико-экономического анализа. Такой анализ осуществляется по технологической себестоимости. В технологическую себестоимость включаются затраты на материал, основная заработная плата с начислениями и расходы на амортизацию оборудования, приспособления, инструмента и электроэнергию.

По данным расчета выбираем способ восстановления детали с наименьшим  $K_{\text{T3}}$ .

3. Разработка технологического маршрута восстановления. Следует иметь в виду, что перед нанесением покрытия необходимо проводить механическую обработку поверхности детали, чтобы пространственно разделить межфазную границу покрытия - деталь и плоскость действия наибольших касательных напряжений. В противном случае, при дальнейшей механической обработке или при эксплуатации, может произойти локальное или полное отделение покрытия от детали, что сведет на нет все усилия по ее восстановлению.

4. Выбор оборудования, приспособлений, инструмента для механической обработки производится с учётом типа производства, материала детали и т. п.

Выбор оборудования проводится с учётом типа производства и числа деталей в партии.

5. Расчет припусков при восстановлении размеров детали. Определяют припуски на обработку и рассчитывается толщина наращиваемого слоя.

Толщина наращиваемого слоя при восстановлении на сторону

$$
t = u + \rho + t_{\text{mpe},B} + t_{\text{qucr}} + t_{\text{qep},B}
$$

где  $u$  – износ поверхности на сторону;

р - искажение геометрической формы изношенной поверхности:

 $t_{\text{mpe},B}$  – припуск на предварительною обработку перед восстановлением;

 $t_{\text{qucr.}}$  – припуск на чистовую обработку;

 $t_{\text{qenh.}}$  – припуск на черновую обработку.

6. Расчёт режимов восстановления, механической обработки и нормирование операции (рассмотрен в [5]).

Проверка правильности назначения режимов резания по мощности станка, кВт

$$
N_{\text{pe}3} = \frac{P_z \cdot V}{1020 \cdot 60} \leq N_{\text{cr}},
$$

где  $N_{cr}$  – мощность двигателя на станке.

Нормирование операций механической обработки - определение полного времени восстановления детали.

7. Разработка технической документации.

## **СПИСОК ЛИТЕРАТУРЫ**

- 1. *Воробьев Л. К.* Технология машиностроения и ремонт машин. М.: Высшая школа,1981. – 344 с
- 2. *Егоров М. Е., Дементьев В. И., Дмитриев В. Л*. Технология машиностроения.– М.: Высшая школа, 1976. – 533 с.
- 3. *Технология машиностроения*: В 2-х кн. Кн. 1. Основы технологии машиностроения: Учеб. пособ. для вузов / Э. Л. Жуков, И. И. Козарь, С. Л. Мурашкин; под редакцией С. Л. Мурашкина. – М.: Высш. шк., 2003. – 278 с.
- 4. *Технология машиностроения*: В 2-х кн. Кн. 2. Производство деталей машин: Учеб. пособ. для вузов / Э. Л. Жуков, И. И. Козарь, С. Л. Мурашкин и др.; под редакцией С. Л. Мурашкина. – М.: Высш. шк., 2003. – 295 с.
- 5. *Дмитриев В.Т., Боярских Г.А.* Проектирование технологических процессов восстановления деталей и ремонтных баз горных предприятий.– Екатеринбург: Изд-во УГГГА, 2001. – 140 с.

# **ОГЛАВЛЕНИЕ**

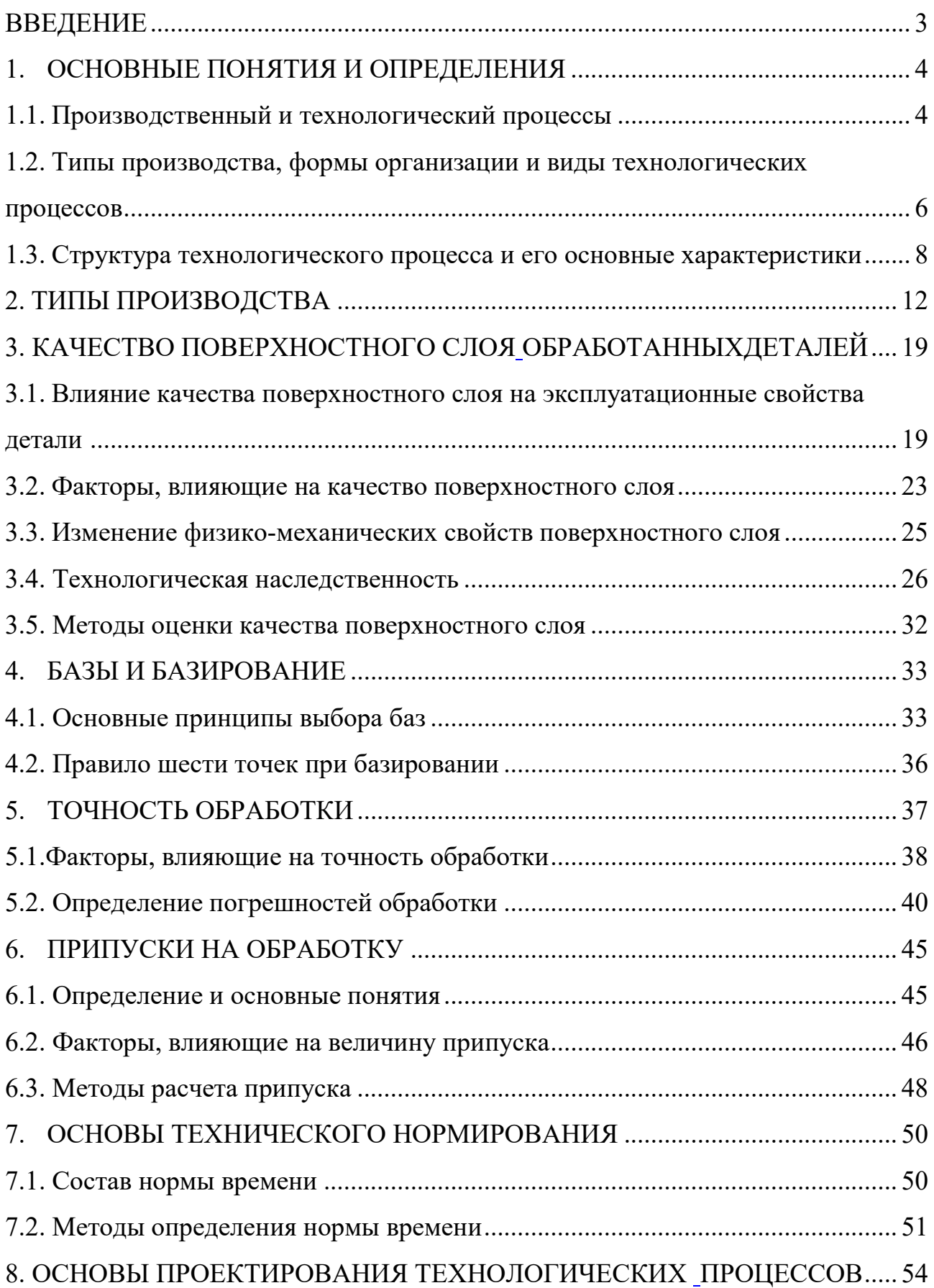

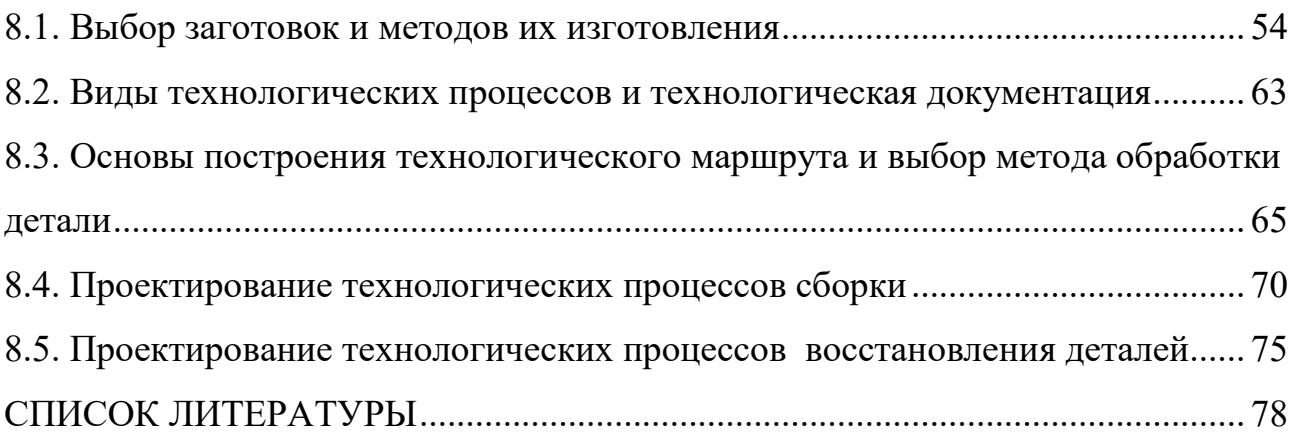

Учебное издание

Татьяна Петровна Глинникова Сергей Александрович Волегов

# ТЕХНОЛОГИЯ МАШИНОСТРОЕНИЯ

*Учебное пособие*  по курсу «Технология машиностроения» 15.03.01 «Машиностроение», 15.03.02 «Технологические машины и оборудование» (ТМО) и среднего профессионального образования 22.03.01 – «Материаловедение и технологии металлов», 28.03.02 – «Наноинженерия» и среднего профессионального образования 15.02.16 - «Технология машиностроения» *очного и заочного обучения* 

Редактор *В. В. Баклаева*

Подписано в печать Бумага писчая. Формат бумаги 60 × 84 1/16. Гарнитура Times New Roman. Печать на ризографе. Печ. л. 5,06. Уч. изд. л. 4,2. Тираж 100 экз. Заказ №

Издательство УГГУ 620144, г. Екатеринбург, ул. Куйбышева 30 Уральский государственный горный университет

## МИНОБРНАУКИ РОССИИ

ФГБОУ ВО «Уральский государственный горный университет»

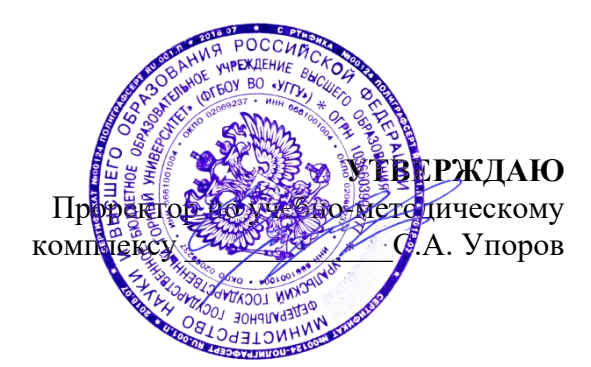

# **МЕТОДИЧЕСКИЕ УКАЗАНИЯ ПО ОРГАНИЗАЦИИ САМОСТОЯТЕЛЬНОЙ РАБОТЫ И ЗАДАНИЯ ДЛЯ ОБУЧАЮЩИХСЯ**

# **Б1.О.ДВ.01.01 ДУХОВНО-НРАВСТВЕННАЯ КУЛЬТУРА И ПАТРИОТИЧЕСКОЕ ВОСПИТАНИЕ**

Направление подготовки *22.03.01 Наноинженерия*

Профиль **Наноматериалы для новых технологий**

Квалификация выпускника: **бакалавр**

Авторы: Бачинин И.В. к.п.н, Погорелов С.Т., к.п.н. Старостин А.Н., к.ист.н., Суслонов П.Е., к. филос. н., доцент

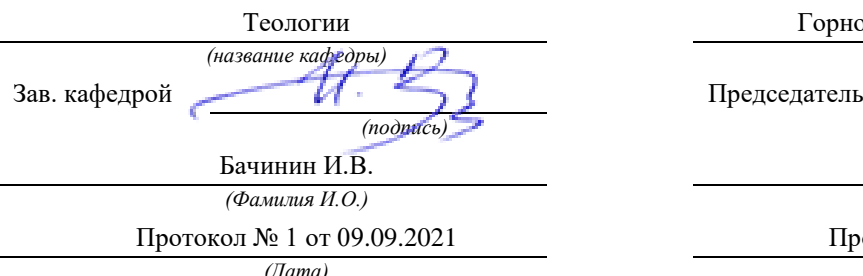

Одобрены на заседании кафедры Рассмотрены методической комиссией

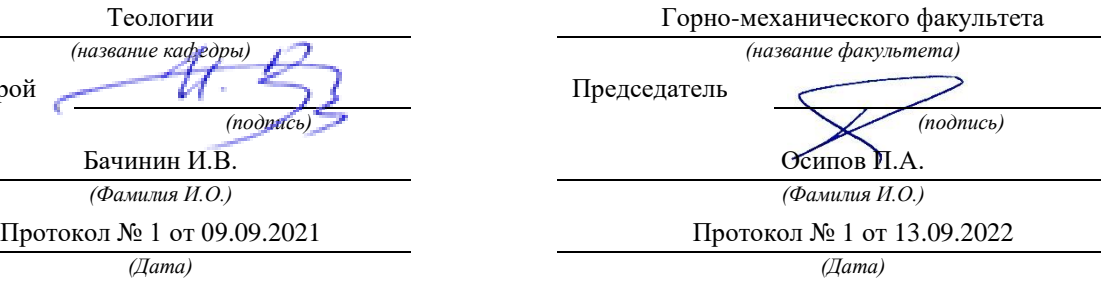

Екатеринбург

# Содержание

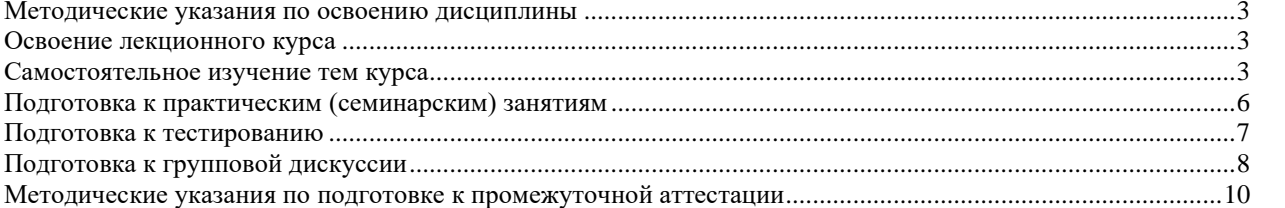

## <span id="page-2463-0"></span>**Методические указания по освоению дисциплины**

## **Освоение лекционного курса**

<span id="page-2463-1"></span>Лекции по дисциплине дают основной теоретический материал, являющийся базой для восприятия практического материала. После прослушивания лекции необходимо обратиться к рекомендуемой литературе, прочитать соответствующие темы, уяснить основные термины, проблемные вопросы и подходы к их решению, а также рассмотреть дополнительный материал по теме.

Главное в период подготовки к лекционным занятиям – научиться методам самостоятельного умственного труда, сознательно развивать свои творческие способности и овладевать навыками творческой работы. Для этого необходимо строго соблюдать дисциплину учебы и поведения. Четкое планирование своего рабочего времени и отдыха является необходимым условием для успешной самостоятельной работы. В основу его нужно положить рабочие программы изучаемых в семестре дисциплин.

Каждому студенту следует составлять еженедельный и семестровый планы работы, а также план на каждый рабочий день. С вечера всегда надо распределять работу на завтрашний день. В конце каждого дня целесообразно подводить итог работы: тщательно проверить, все ли выполнено по намеченному плану, не было ли каких-либо отступлений, а если были, по какой причине это произошло. Нужно осуществлять самоконтроль, который является необходимым условием успешной учебы. Если что-то осталось невыполненным, необходимо изыскать время для завершения этой части работы, не уменьшая объема недельного плана.

Одним из важных элементов освоения лекционного курса является самостоятельная работа на лекции. Слушание и запись лекций – сложный вид вузовской аудиторной работы. Внимательное слушание и конспектирование лекций предполагает интенсивную умственную деятельность студента. Краткие записи лекций, их конспектирование помогает усвоить учебный материал. Конспект является полезным тогда, когда записано самое существенное, основное и сделано это самим студентом. Не надо стремиться записать дословно всю лекцию. Такое «конспектирование» приносит больше вреда, чем пользы. Запись лекций рекомендуется вести по возможности собственными формулировками. Желательно запись осуществлять на одной странице, а следующую оставлять для проработки учебного материала самостоятельно в домашних условиях. Конспект лекции лучше подразделять на пункты, параграфы, соблюдая красную строку. Этому в большой степени будут способствовать пункты плана лекции, предложенные преподавателям. Принципиальные места, определения, формулы и другое следует сопровождать замечаниями «важно», «особо важно», «хорошо запомнить» и т.п. Можно делать это и с помощью разноцветных маркеров или ручек. Лучше если они будут собственными, чтобы не приходилось просить их у однокурсников и тем самым не отвлекать их во время лекции. Целесообразно разработать собственную «маркографию» (значки, символы), сокращения слов. Не лишним будет и изучение основ стенографии. Работая над конспектом лекций, всегда необходимо использовать не только учебник, но и ту литературу, которую дополнительно рекомендовал лектор. Именно такая серьезная, кропотливая работа с лекционным материалом позволит глубоко овладеть знаниями.

## **Самостоятельное изучение тем курса**

<span id="page-2463-2"></span>Самостоятельное изучение тем курса осуществляется на основе списка основной и рекомендуемой литературы к дисциплине. При работе с книгой необходимо научиться правильно ее читать, вести записи. Самостоятельная работа с учебниками и книгами (а также самостоятельное теоретическое исследование проблем, обозначенных

преполавателем на лекциях) - это важнейшее условие формирования научного способа познания. Основные приемы можно свести к следующим:

• составить перечень книг, с которыми следует познакомиться;

• перечень должен быть систематизированным (что необходимо для семинаров, что для экзаменов, что пригодится для написания курсовых и выпускных квалификационных работ, а что выходит за рамками официальной учебной деятельности, и расширяет общую культуру);

• обязательно выписывать все выходные данные по каждой книге (при написании курсовых и дипломных работ это позволит экономить время);

• определить, какие книги (или какие главы книг) следует прочитать более внимательно, а какие - просто просмотреть;

• при составлении перечней литературы следует посоветоваться с преподавателями и научными руководителями, которые помогут сориентироваться, на что стоит обратить большее внимание, а на что вообще не стоит тратить время;

• все прочитанные книги, учебники и статьи следует конспектировать, но это не означает, что надо конспектировать «все подряд»: можно выписывать кратко основные идеи автора и иногда приводить наиболее яркие и показательные цитаты (с указанием страниц);

• если книга – собственная, то допускается делать на полях книги краткие пометки или же в конце книги, на пустых страницах просто сделать свой «предметный указатель», где отмечаются наиболее интересные мысли и обязательно указываются страницы в тексте автора;

• следует выработать способность «воспринимать» сложные тексты: для этого лучший прием - научиться «читать медленно», когда понятно каждое прочитанное слово (а если слово незнакомое, то либо с помощью словаря, либо с помощью преподавателя обязательно его узнать); Таким образом, чтение научного текста является частью познавательной деятельности. Ее цель - извлечение из текста необходимой информации.

От того на сколько осознанна читающим собственная внутренняя установка при обращении к печатному слову (найти нужные сведения, усвоить информацию полностью или частично, критически проанализировать материал и т.п.) во многом зависит эффективность осуществляемого действия. Грамотная работа с книгой, особенно если речь идет о научной литературе, предполагает соблюдение ряда правил, для овладения которыми необходимо настойчиво учиться. Это серьёзный, кропотливый труд. Прежде всего, при такой работе невозможен формальный, поверхностный подход. Не механическое заучивание, не простое накопление цитат, выдержек, а сознательное усвоение прочитанного, осмысление его, стремление дойти до сути – вот главное правило. Другое правило – соблюдение при работе над книгой определенной последовательности. Вначале следует ознакомиться с оглавлением, содержанием предисловия или введения. Это дает общую ориентировку, представление о структуре и вопросах, которые рассматриваются в книге.

Следующий этап - чтение. Первый раз целесообразно прочитать книгу с начала до конца, чтобы получить о ней цельное представление. При повторном чтении происходит постепенное глубокое осмысление каждой главы, критического материала и позитивного изложения; выделение основных идей, системы аргументов, наиболее ярких примеров и т.д. Непременным правилом чтения должно быть выяснение незнакомых слов, терминов, выражений, неизвестных имен, названий. Студенты с этой целью заводят специальные тетради или блокноты. Важная роль в связи с этим принадлежит библиографической подготовке студентов. Она включает в себя умение активно, быстро пользоваться научным аппаратом книги, справочными изданиями, каталогами, умение вести поиск необходимой информации, обрабатывать и систематизировать ее.

Выделяют четыре основные установки в чтении научного текста:

- информационно-поисковая (задача - найти, выделить искомую информацию);

- усваивающая (усилия читателя направлены на то, чтобы как можно полнее осознать и запомнить, как сами сведения, излагаемые автором, так и всю логику его рассуждений);

- аналитико-критическая (читатель стремится критически осмыслить материал, проанализировав его, определив свое отношение к нему);

- творческая (создает у читателя готовность в том или ином виде – как отправной пункт для своих рассуждений, как образ для действия по аналогии и т.п. – использовать суждения автора, ход его мыслей, результат наблюдения, разработанную методику, дополнить их, подвергнуть новой проверке).

С наличием различных установок обращения к научному тексту связано существование и нескольких видов чтения:

- библиографическое – просматривание карточек каталога, рекомендательных списков, сводных списков журналов и статей за год и т.п.;

- просмотровое – используется для поиска материалов, содержащих нужную информацию, обычно к нему прибегают сразу после работы со списками литературы и каталогами, в результате такого просмотра читатель устанавливает, какие из источников будут использованы в дальнейшей работе;

- ознакомительное – подразумевает сплошное, достаточно подробное прочтение отобранных статей, глав, отдельных страниц, цель – познакомиться с характером информации, узнать, какие вопросы вынесены автором на рассмотрение, провести сортировку материала;

- изучающее – предполагает доскональное освоение материала; в ходе такого чтения проявляется доверие читателя к автору, готовность принять изложенную информацию, реализуется установка на предельно полное понимание материала;

- аналитико-критическое и творческое чтение – два вида чтения близкие между собой тем, что участвуют в решении исследовательских задач.

Первый из них предполагает направленный критический анализ, как самой информации, так и способов ее получения и подачи автором; второе – поиск тех суждений, фактов, по которым или, в связи с которыми, читатель считает нужным высказать собственные мысли.

Из всех рассмотренных видов чтения основным для студентов является изучающее – именно оно позволяет в работе с учебной литературой накапливать знания в различных областях. Вот почему именно этот вид чтения в рамках учебной деятельности должен быть освоен в первую очередь. Кроме того, при овладении данным видом чтения формируются основные приемы, повышающие эффективность работы с научным текстом. Научная методика работы с литературой предусматривает также ведение записи прочитанного. Это позволяет привести в систему знания, полученные при чтении, сосредоточить внимание на главных положениях, зафиксировать, закрепить их в памяти, а при необходимости вновь обратиться к ним.

Основные виды систематизированной записи прочитанного:

- Аннотирование – предельно краткое связное описание просмотренной или прочитанной книги (статьи), ее содержания, источников, характера и назначения.

- Планирование – краткая логическая организация текста, раскрывающая содержание и структуру изучаемого материала.

- Тезирование – лаконичное воспроизведение основных утверждений автора без привлечения фактического материала.

- Цитирование – дословное выписывание из текста выдержек, извлечений, наиболее существенно отражающих ту или иную мысль автора.

- Конспектирование – краткое и последовательное изложение содержания прочитанного. Конспект – сложный способ изложения содержания книги или статьи в логической последовательности. Конспект аккумулирует в себе предыдущие виды записи, позволяет всесторонне охватить содержание книги, статьи. Поэтому умение составлять план, тезисы, делать выписки и другие записи определяет и технологию составления конспекта.

Как правильно составлять конспект? Внимательно прочитайте текст. Уточните в справочной литературе непонятные слова. При записи не забудьте вынести справочные данные на поля конспекта. Выделите главное, составьте план, представляющий собой перечень заголовков, подзаголовков, вопросов, последовательно раскрываемых затем в конспекте. Это первый элемент конспекта. Вторым элементом конспекта являются тезисы. Тезис - это кратко сформулированное положение. Для лучшего усвоения и запоминания материала следует записывать тезисы своими словами. Тезисы, выдвигаемые в конспекте, нужно доказывать. Поэтому третий элемент конспекта - основные доводы, доказывающие истинность рассматриваемого тезиса. В конспекте могут быть положения и примеры. Законспектируйте материал, четко следуя пунктам плана. При конспектировании старайтесь выразить мысль своими словами. Записи следует вести четко, ясно. Грамотно записывайте цитаты. Цитируя, учитывайте лаконичность, значимость мысли. При оформлении конспекта необходимо стремиться к емкости каждого предложения. Мысли автора книги следует излагать кратко, заботясь о стиле и выразительности написанного. Число дополнительных элементов конспекта должно быть логически обоснованным, записи должны 15 распределяться в определенной последовательности, отвечающей логической структуре произведения. Для уточнения и дополнения необходимо оставлять поля.

Конспектирование - наиболее сложный этап работы. Овладение навыками конспектирования требует от студента целеустремленности, повседневной самостоятельной работы. Конспект ускоряет повторение материала, экономит время при повторном, после определенного перерыва, обращении к уже знакомой работе. Учитывая индивидуальные особенности каждого студента, можно дать лишь некоторые, наиболее оправдавшие себя общие правила, с которыми преподаватель и обязан познакомить студентов:

1. Главное в конспекте не объем, а содержание. В нем должны быть отражены основные принципиальные положения источника, то новое, что внес его автор, основные методологические положения работы. Умение излагать мысли автора сжато, кратко и собственными словами приходит с опытом и знаниями. Но их накоплению помогает соблюдение одного важного правила – не торопиться записывать при первом же чтении, вносить в конспект лишь то, что стало ясным.

2. Форма ведения конспекта может быть самой разнообразной, она может изменяться, совершенствоваться. Но начинаться конспект всегда должен с указания полного наименования работы, фамилии автора, года и места издания; цитаты берутся в кавычки с обязательной ссылкой на страницу книги.

3. Конспект не должен быть «слепым», безликим, состоящим из сплошного текста. Особо важные места, яркие примеры выделяются цветным подчеркиванием, взятием в рамочку, оттенением, пометками на полях специальными знаками, чтобы можно было быстро найти нужное положение. Дополнительные материалы из других источников можно давать на полях, где записываются свои суждения, мысли, появившиеся уже после составления конспекта.

# **Подготовка к практическим (семинарским) занятиям**

<span id="page-2466-0"></span>Важной формой самостоятельной работы студента является систематическая и планомерная подготовка к практическому (семинарскому) занятию. После лекции студент должен познакомиться с планом практических занятий и списком обязательной и дополнительной литературы, которую необходимо прочитать, изучить и законспектировать. Разъяснение по вопросам новой темы студенты получают у преподавателя в конце предыдущего практического занятия.

Подготовка к практическому занятию требует, прежде всего, чтения рекомендуемых источников и монографических работ, их реферирования, подготовки докладов и сообщений. Важным этапом в самостоятельной работе студента является повторение материала по конспекту лекции. Одна из главных составляющих внеаудиторной подготовки – работа с книгой. Она предполагает: внимательное прочтение, критическое осмысление содержания, обоснование собственной позиции по дискуссионным моментам, постановки интересующих вопросов, которые могут стать предметом обсуждения на семинаре.

В начале практического занятия должен присутствовать организационный момент и вступительная часть. Преподаватель произносит краткую вступительную речь, где формулируются основные вопросы и проблемы, способы их решения в процессе работы.

Практические занятия не повторяют, а существенно дополняют лекционные занятия, помогая студентам в подготовке к промежуточной аттестации. Практические занятия являются одной из важнейших форм обучения студентов: они позволяют студентам закрепить, углубить и конкретизировать знания по курсу, подготовиться к практической деятельности. В процессе работы на практических занятиях студент должен совершенствовать умения и навыки самостоятельного анализа источников и научной литературы, что необходимо для научно-исследовательской работы.

Одним из важных элементов практических занятий является изучение и анализ источников теологического, религиозного или правового характера, осуществляемый под руководством преподавателя, что необходимо для получения практических навыков в области научно-исследовательской, экспертно-консультативной и представительскопосреднической деятельности по окончании обучения.

## **Подготовка к тестированию**

<span id="page-2467-0"></span>Тестирование - система стандартизированных заданий, позволяющая автоматизировать процедуру измерения уровня знаний и умений обучающегося.

Тестовая система предусматривает вопросы / задания, на которые слушатель должен дать один или несколько вариантов правильного ответа из предложенного списка ответов. При поиске ответа необходимо проявлять внимательность. Прежде всего, следует иметь в виду, что в предлагаемом задании всегда будет один правильный и один неправильный ответ. Это оговаривается перед каждым тестовым вопросом. Всех правильных или всех неправильных ответов (если это специально не оговорено в формулировке вопроса) быть не может. Нередко в вопросе уже содержится смысловая подсказка, что правильным является только один ответ, поэтому при его нахождении продолжать дальнейшие поиски уже не требуется.

На отдельные тестовые задания не существует однозначных ответов, поскольку хорошее знание и понимание содержащегося в них материала позволяет найти такие ответы самостоятельно. Именно на это слушателям и следует ориентироваться, поскольку полностью запомнить всю получаемую информацию и в точности ее воспроизвести при ответе невозможно. Кроме того, вопросы в тестах могут быть обобщенными, не затрагивать каких-то деталей.

Тестовые задания сгруппированы по темам учебной дисциплины. Количество тестовых вопросов/заданий по каждой теме дисциплины определено так, чтобы быть достаточным для оценки знаний обучающегося по всему пройденному материалу.

При подготовке к тестированию студенту следует внимательно перечитать конспект лекций, основную и дополнительную литературу по той теме (разделу), по которому предстоит писать тест.

Для текущей аттестации по дисциплине «Духовно-нравственная культура и патриотическое воспитание» применяются тесты, которые выполняются по разделам № 1- 4.

Предлагаются задания по изученным темам в виде открытых и закрытых вопросов (35 вопросов в каждом варианте).

## *Образец тестового задания*

1. Древнейший человек на Земле появился около 3 млн. лет назад. Когда появились первые люди на Урале?

а) 1млн. лет назад,

б) 300 тыс. лет назад,

в) около. 150 тыс. лет назад.

2.В каком регионе Урала находится укрепленное поселение бронзового века "Аркаим":

а) в Курганской

б) в Челябинской,

в) в Свердловской.

3.Уральский город, где расположена известная наклонная башня Демидовых:

а) Кунгур

б) Невьянск

в) Екатеринбург

г) Соликамск

4. В каком году была основана Екатеринбургская горнозаводская школа?

а) 1723

б) 1783

в) 1847

5. Почему на гербе Уральского государственного горного университета изображена императорская корона?

а) потому что он был основан императором Николаем II

б) по личной просьбе представительницы царского дома Романовых О.Н. Куликовской-Романовой, посетившей Горный университет

в) для красоты

6. Из приведенных волевых качеств определите те, которые необходимы для выполнения патриотического долга.

а) Решительность, выдержка, настойчивость в преодолении препятствий и трудностей.

б) Агрессивность, настороженность, терпимость к себе и сослуживцам.

в) Терпимость по отношению к старшим, лояльность по отношению к окружающим

7. Печорин в произведении М.Ю. Лермонтова "Герой нашего времени" был ветераном этой войны:

а) Русско – турецкой

б) Кавказской

в) Крымской

<span id="page-2468-0"></span>г) Германской

## **Подготовка к групповой дискуссии**

Групповая дискуссия — это одна из организационных форм познавательной деятельности обучающихся, позволяющая закрепить полученные ранее знания, восполнить недостающую информацию, сформировать умения решать проблемы,

укрепить позиции, научить культуре ведения дискуссии. Тематика обсуждения выдается на первых занятиях. Подготовка осуществляется во внеаудиторное время. Регламент – 3-5 мин. на выступление. В оценивании результатов наравне с преподавателем принимают участие студенты группы.

Обсуждение проблемы (нравственной, политической, научной, профессиональной и др.) происходит коллективно, допускается корректная критика высказываний (мнений) своих сокурсников с обязательным приведением аргументов критики.

Участие каждого обучающегося в диалоге, обсуждении должно быть неформальным, но предметным.

#### Темы для групповых дискуссий по разделам

*Тема для групповой дискуссии по разделу 1. История инженерного дела в России. Создание и развитие Уральского государственного горного университета.* 

Студентам заранее дается перечень великих уральцев XVIII – начала XX вв. (Демидовы, И.С. Мясников и Твердышевы, Г.В. де Генин, В.А. Глинка, М.Е. Грум-Гржимайло и др.), внесших существенный вклад в развитие металлургической и горной промышленности. Студенты разбиваются на несколько групп, каждой из которых дается один исторический персонаж. Задача студентов по литературным и интернет-источникам подробно познакомиться с биографией и трудами своего героя. В назначенный для дискуссии день они должны не только рассказать о нем и его трудах, но и, главным образом, указать на то, каким образом их жизнь и деятельность повлияла на культуру и жизненный уклад их современников, простых уральцев.

### *Тема для групповой дискуссии по разделу 2. «Основы российского патриотического самосознания»*

Студенты должны заранее освежить в памяти произведения школьной программы: К.М. Симонова «Жди меня», М.Ю. Лермонтова «Бородино», Л.Н. Толстого «Война и мир», А.А. Фадеева «Молодая гвардия».

Вопросы, выносимые на обсуждение:

Какие специфические грани образа патриота представлены в произведениях К.М. Симонова «Жди меня», М.Ю. Лермонтова «Бородино», Л.Н. Толстого «Война и мир», А.А. Фадеева «Молодая гвардия», выделите общее и особенное.

Какие еще произведения, в которых главные герои проявляют патриотические качества, вы можете назвать. Соотнесите их с героями вышеупомянутых писателей.

*Тема для групповой дискуссии по разделу 3. Религиозная культура в жизни человека и общества.* 

Описание изначальной установки:

Группа делится на 2 части: «верующие» и «светские». Каждая группа должна высказать аргументированные суждения по следующей теме:

*«Может ли верующий человек прожить без храма/мечети/синагоги и другие культовые сооружения?»*

Вопросы для обсуждения:

- 1. Зачем человеку нужен храм/мечеть/синагога и др. культовые сооружения?
- 2. Почему совесть называют голосом Божиим в человеке?
- 3. Что означает выражение «вечные ценности»?
- 4. Что мешает человеку прийти в храм/мечеть/синагогу и др. культовое сооружение?

 Каждый из групп должна представить развернутые ответы на поставленные вопросы со ссылкой на религиоведческие источники и нормативно-правовые акты, аргументированно изложить свою позицию.

*Тема для групповой дискуссии по разделу 4. «Основы духовной и социальнопсихологической безопасности»*

*Тема дискуссии:* «Воспитание трезвенных убеждений»

Основой дискуссии как метода активного обучения и контроля полученных знаний является равноценное владение материалом дискуссии всеми студентами. Для этого при предварительной подготовке рекомендуется наиболее тщательно повторить темы раздела, касающиеся формирования системы ценностей, манипуляций сознанием, мпомобов ведения консциентальной войны, методике утверждения трезвости как базовой национальной ценности.

В начале дискуссии демонстрируется фильм Н. Михалкова «Окна Овертона» из серии Бесогон ТВ: [https://www.youtube.com/watch?time\\_continue=8&v=BlIiy4QfQIk](https://www.youtube.com/watch?time_continue=8&v=BlIiy4QfQIk)

Затем перед студентами ставится проблемная задача: сформулировать ответ на вопрос «Возможно ли применение данной технологии формирования мировоззрения в благих целях — для воспитания трезвенных убеждений?»

*Возможные варианты точек зрения:*

1. Это манипулятивная технология, применение ее для воспитания трезвенных убеждений неэтично.

2. Это универсальная социально-педагогическая технология, применение ее во зло или во благо зависит от намерений автора. Испоьзование ее в целях формирования трезвенных убеждений обосновано и может реализоваться в практической деятельности тех, кто овладел курсом «Основы утверждения трезвости»

Результатом дискуссии не могут быть однозначные выводы и формулировки. Действие ее всегда пролонгировано, что дает студентам возможность для дальнейшего обдумывания рассмотренных проблемных ситуаций, для поиска дополнительной информации по воспитанию трезвенных убеждений.

Незадолго до проведения групповой дискуссии преподаватель разделяет группу на несколько подгрупп, которая, согласно сценарию, будет представлять определенную точку зрения, информацию. При подготовке к групповой дискуссии студенту необходимо собрать материал по теме с помощью анализа научной литературы и источников.

Используя знание исторического, теологического и правового материала, исходя из изложенных изначальных концепций, каждая группа должна изложить свою точку зрения на обсуждаемый вопрос, подкрепив ее соответствующими аргументами.

Каждый из групп по очереди приводит аргументы в защиту своей позиции. Соответственно другая группа должна пытаться привести контраргументы, свидетельствующие о нецелесообразности, пагубности позиции предыдущей группы и стремится доказать, аргументированно изложить свою позицию.

### **ПОДГОТОВКА К ПРОМЕЖУТОЧНОЙ АТТЕСТАЦИИ**

При подготовке к *зачету* по дисциплине «*Духовно-нравственная культура и патриотическое воспитание*» обучающемуся рекомендуется:

1. повторить пройденный материал и ответить на вопросы, используя конспект и материалы лекций. Если по каким-либо вопросам у студента недостаточно информации в лекционных материалах, то необходимо получить информацию из раздаточных материалов и/или учебников (литературы), рекомендованных для изучения дисциплины «*Духовно-нравственная культура и патриотическое воспитание*».

Целесообразно также дополнить конспект лекций наиболее существенными и важными тезисами для рассматриваемого вопроса;

2. при изучении основных и дополнительных источников информации в рамках выполнения заданий на *зачете* особое внимание необходимо уделять схемам, рисункам, графикам и другим иллюстрациям, так как полобные графические материалы, как правило, в наглядной форме отражают главное содержание изучаемого вопроса;

3. при изучении основных и дополнительных источников информации в рамках выполнения заданий на зачете (в случаях, когда отсутствует иллюстративный материал) особое внимание необходимо обращать на наличие в тексте словосочетаний вида «вопервых», «во-вторых» и т.д., а также дефисов и перечислений (цифровых или буквенных), так как эти признаки, как правило, позволяют структурировать ответ на предложенное залание.

Подобную текстовую материала структуризацию слушатель может трансформировать в рисунки, схемы и т. п. для более краткого, наглядного и удобного восприятия (иллюстрации целесообразно отразить в конспекте лекций - это позволит оперативно и быстро найти, в случае необходимости, соответствующую информацию);

4. следует также обращать внимание при изучении материала для подготовки к зачету на словосочетания вида «таким образом», «подводя итог сказанному» и т.п., так как это признаки выражения главных мыслей и выводов по изучаемому вопросу (пункту, разделу). В отдельных случаях выводы по теме (разделу, главе) позволяют полностью построить (восстановить, воссоздать) ответ на поставленный вопрос (задание), так как содержат в себе основные мысли и тезисы для ответа.

Министерство науки и высшего образования РФ

ФГБОУ ВО «Уральский государственный горный университет»

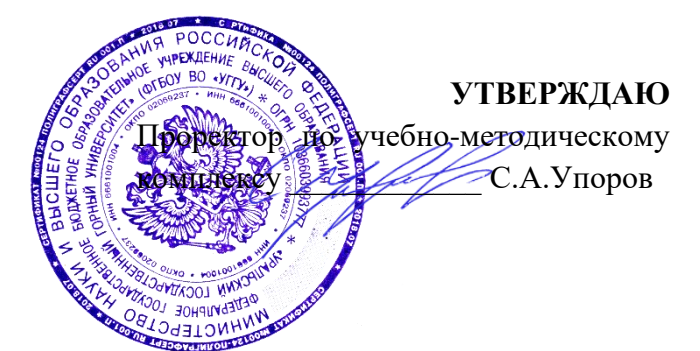

# **МЕТОДИЧЕСКИЕ УКАЗАНИЯ ПО САМОСТОЯТЕЛЬНОЙ РАБОТЕ СТУДЕНТОВ**

# **КОММУНИКАТИВНАЯ КУЛЬТУРА ЛИЧНОСТИ**

Направление подготовки *28.03.02 Наноинженерия*

Направленность (профиль*) Наноматериалы для новых технологий*

 $(na$ звание кафедры)

Зав. кафедрой

*(подпись) (подпись)*

Беляев В.П. *(Фамилия И.О.) (Фамилия И.О.)* Протокол № 1 от 07.09.2022 Протокол № 1 от 13.09.2022

Одобрена на заседании кафедры Рассмотрены методической комиссией

Философии и культурологии Факультета геологии и геофизики

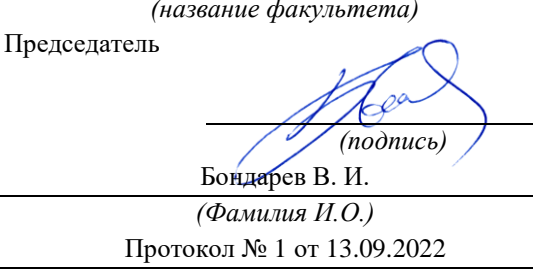

*(Дата) (Дата)*

Екатеринбург

# **СОДЕРЖАНИЕ**

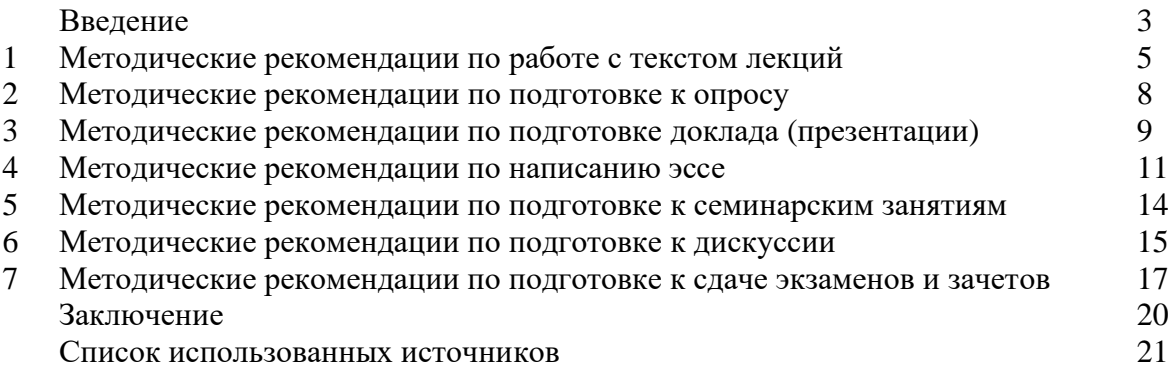

Автор: Гладкова И. В., доцент, к. ф. н

### **ВВЕДЕНИЕ**

Инициативная самостоятельная работа студента есть неотъемлемая составная часть учебы в вузе. В современном формате высшего образования значительно возрастает роль самостоятельной работы студента. Правильно спланированная и организованная самостоятельная работа обеспечивает достижение высоких результатов в учебе.

**Самостоятельная работа студента (СРС)** - это планируемая учебная, учебноисследовательская, научно-исследовательская работа студентов, выполняемая во внеаудиторное (аудиторное) время по заданию и при методическом руководстве преподавателя, но без его непосредственного участия, при сохранении ведущей роли студентов.

Целью СРС является овладение фундаментальными знаниями, профессиональными умениями и навыками по профилю будущей специальности, опытом творческой, исследовательской деятельности, развитие самостоятельности. Ответственности и организованности, творческого подхода к решению проблем учебного и профессионального уровней. Самостоятельная работа студента – важнейшая составная часть учебного процесса, обязательная для каждого студента, объем которой определяется учебным планом. Методологическую основу СРС составляет деятельностный подход, при котором цели обучения ориентированы на формирование умений решать типовые и нетиповые задачи, т. е. на реальные ситуации, в которых студентам надо проявить знание конкретной дисциплины. Предметно и содержательно СРС определяется государственным образовательным стандартом, действующими учебными планами и образовательными программами различных форм обучения, рабочими программами учебных дисциплин, средствами обеспечения СРС: учебниками, учебными пособиями и методическими руководствами, учебно-программными комплексами и т.д.

Самостоятельная работа студентов может рассматриваться как организационная форма обучения - система педагогических условий, обеспечивающих управление учебной деятельностью студентов по освоению знаний и умений в области учебной и научной деятельности без посторонней помощи.

Самостоятельная работа студентов проводится с целью:

- систематизации и закрепления полученных теоретических знаний и практических умений студентов;
- углубления и расширения теоретических знаний;
- формирования умений использовать нормативную, правовую, справочную документацию и специальную литературу;
- развития познавательных способностей и активности студентов: творческой инициативы, самостоятельности, ответственности и организованности;
- формирования самостоятельности мышления, способностей к саморазвитию, самосовершенствованию и самореализации;
- формирования практических (общеучебных и профессиональных) умений и навыков;
- развития исследовательских умений;
- получения навыков эффективной самостоятельной профессиональной (практической и научно-теоретической) деятельности.

*Самостоятельная работа студента -* это особым образом организованная деятельность, включающая в свою структуру такие компоненты, как:

- уяснение цели и поставленной учебной задачи;
- четкое и системное планирование самостоятельной работы;
- поиск необходимой учебной и научной информации;
- освоение информации и ее логическая переработка;
- использование методов исследовательской, научно-исследовательской работы для решения поставленных задач;
- выработка собственной позиции по поводу полученной задачи;
- представление, обоснование и защита полученного решения;
- проведение самоанализа и самоконтроля.

В учебном процессе выделяют два вида самостоятельной работы: аудиторная и внеаудиторная.

*Аудиторная самостоятельная работа* по дисциплине выполняется на учебных занятиях под непосредственным руководством преподавателя и по его заданию: текущие консультации, коллоквиум, прием и разбор домашних заданий и другие.

*Внеаудиторная самостоятельная работа* - планируемая учебная, учебноисследовательская, научно-исследовательская работа студентов, выполняемая во внеаудиторное время по заданию и при методическом руководстве преподавателя, но без его непосредственного участия: подготовка презентаций, составление глоссария, подготовка к практическим занятиям, подготовка рецензий, аннотаций на статью, подготовка к дискуссиям, круглым столам.

СРС может включать следующие формы работ:

изучение лекционного материала;

работа с источниками литературы: поиск, подбор и обзор литературы и электронных источников информации по заданной проблеме курса;

- выполнение домашних заданий, выдаваемых на практических занятиях: тестов, докладов, контрольных работ и других форм текущего контроля;

- изучение материала, вынесенного на самостоятельное изучение; подготовка к практическим занятиям;

- подготовка к контрольной работе или коллоквиуму;
- подготовка к зачету, экзамену, другим аттестациям;
- написание реферата, эссе по заданной проблем;

- выполнение расчетно-графической работы;

.

- выполнение выполнение курсовой работы или проекта;
- анализ научной публикации по определенной преподавателем теме, ее реферирование;

- исследовательская работа и участие в научных студенческих конференциях, семинарах и олимпиадах.

Особенностью организации самостоятельной работы студентов является необходимость не только подготовиться к сдаче зачета /экзамена, но и собрать, обобщить, систематизировать, проанализировать информацию по темам дисциплины.

Технология организации самостоятельной работы студентов включает использование информационных и материально-технических ресурсов образовательного учреждения. Для более эффективного выполнения самостоятельной работы по дисциплине преподаватель рекомендует студентам источники и учебно-методические пособия для работы, характеризует наиболее рациональную методику самостоятельной работы.

Самостоятельная работа может осуществляться индивидуально или группами студентов online и на занятиях в зависимости от цели, объема, конкретной тематики самостоятельной работы, уровня сложности, уровня умений студентов.

Подготовка к самостоятельная работа, не предусмотренная образовательной программой, учебным планом и учебно-методическими материалами, раскрывающими и конкретизирующими их содержание, осуществляется студентами инициативно, с целью реализации собственных учебных и научных интересов.

В качестве форм и методов контроля внеаудиторной самостоятельной работы студентов могут быть использованы обмен информационными файлами, семинарские занятия, тестирование, опрос, доклад, реферат, самоотчеты, контрольные работы, защита творческих работ и электронных презентаций и др.

### **1. Методические рекомендации по работе с текстом лекций**

На лекционных занятиях необходимо конспектировать учебный материал. Обращать внимание на формулировки, определения, раскрывающие содержание тех или иных понятий, научные выводы и практические рекомендации, положительный опыт в ораторском мастерстве. Внимательное слушание и конспектирование лекций предполагает интенсивную умственную деятельность студента, и помогает усвоить учебный материал.

Желательно оставлять в рабочих конспектах поля, на которых делать пометки, дополняющие материал прослушанной лекции, а также подчеркивающие особую важность тех или иных теоретических положений, фиксировать вопросы, вызывающие личный интерес, варианты ответов на них, сомнения, проблемы, спорные положения. Рекомендуется вести записи на одной стороне листа, оставляя вторую сторону для размышлений, разборов, вопросов, ответов на них, для фиксирования деталей темы или связанных с ней фактов, которые припоминаются самим студентом в ходе слушания.

Слушание лекций - сложный вид интеллектуальной деятельности, успех которой обусловлен *умением слушать*, и стремлением воспринимать материал, нужное записывая в тетрадь. Запись лекции помогает сосредоточить внимание на главном, в ходе самой лекции продумать и осмыслить услышанное, осознать план и логику изложения материала преподавателем.

Такая работа нередко вызывает трудности у студентов: некоторые стремятся записывать все дословно, другие пишут отрывочно, хаотично. Чтобы избежать этих ошибок, целесообразно придерживаться ряда правил.

1. После записи ориентирующих и направляющих внимание данных (тема, цель, план лекции, рекомендованная литература) важно попытаться проследить, как они раскрываются в содержании, подкрепляются формулировками, доказательствами, а затем и выводами.

2. Записывать следует основные положения и доказывающие их аргументы, наиболее яркие примеры и факты, поставленные преподавателем вопросы для самостоятельной проработки.

3. Стремиться к четкости записи, ее последовательности, выделяя темы, подтемы, вопросы и подвопросы, используя цифровую и буквенную нумерацию (римские и арабские цифры, большие и малые буквы), красные строки, выделение абзацев, подчеркивание главного и т.д.

Форма записи материала может быть различной - в зависимости от специфики изучаемого предмета. Это может быть стиль учебной программы (назывные предложения), уместны и свои краткие пояснения к записям.

Студентам не следует подробно записывать на лекции «все подряд», но обязательно фиксировать то, что преподаватели диктуют – это базовый конспект, содержащий основные положения лекции: определения, выводы, параметры, критерии, аксиомы, постулаты, парадигмы, концепции, ситуации, а также мысли-маяки (ими часто являются афоризмы, цитаты, остроумные изречения). Запись лекции лучше вести в сжатой форме, короткими и четкими фразами. Каждому студенту полезно выработать свою систему сокращений, в которой он мог бы разобраться легко и безошибочно.

Даже отлично записанная лекция предполагает дальнейшую самостоятельную работу над ней (осмысление ее содержания, логической структуры, выводов). С целью доработки конспекта лекции необходимо в первую очередь прочитать записи, восстановить текст в памяти, а также исправить описки, расшифровать не принятые ранее сокращения, заполнить пропущенные места, понять текст, вникнуть в его смысл. Далее прочитать материал по рекомендуемой литературе, разрешая в ходе чтения возникшие ранее затруднения, вопросы, а также дополняя и исправляя свои записи. В ходе доработки конспекта углубляются, расширяются и закрепляются знания, а также дополняется, исправляется и совершенствуется конспект. Доработанный конспект и рекомендуемая литература используется при подготовке к практическому занятию. Знание лекционного материала при подготовке к практическому занятию обязательно.

Особенно важно в процессе самостоятельной работы над лекцией выделить новый понятийный аппарат, уяснить суть новых понятий, при необходимости обратиться к словарям и другим источникам, заодно устранив неточности в записях. Главное - вести конспект аккуратно и регулярно, только в этом случае он сможет стать подспорьем в изучении дисциплины.

Работа над лекцией стимулирует самостоятельный поиск ответов на самые различные вопросы: над какими понятиями следует поработать, какие обобщения сделать, какой дополнительный материал привлечь.

Важным средством, направляющим самообразование, является выполнение различных заданий по тексту лекции, например, составление ее развернутого плана или тезисов; ответы на вопросы проблемного характера, (скажем, об основных тенденциях развития той или иной проблемы); составление проверочных тесты по проблеме, написание по ней реферата, составление графических схем.

По своим задачам лекции могут быть разных жанров: *установочная лекция* вводит в изучение курса, предмета, проблем (что и как изучать), а *обобщающая лекция* позволяет подвести итог (зачем изучать), выделить главное, усвоить законы развития знания, преемственности, новаторства, чтобы применить обобщенный позитивный опыт к решению современных практических задач. Обобщающая лекция ориентирует в истории и современном состоянии научной проблемы.

В процессе освоения материалов обобщающих лекций студенты могут выполнять задания разного уровня. Например: задания *репродуктивного* уровня (составить развернутый план обобщающей лекции, составить тезисы по материалам лекции); задания *продуктивного* уровня (ответить на вопросы проблемного характера, составить опорный конспект по схеме, выявить основные тенденции развития проблемы); задания *творческого* уровня (составить проверочные тесты по теме, защитить реферат и графические темы по данной проблеме). Обращение к ранее изученному материалу не только помогает восстановить в памяти известные положения, выводы, но и приводит разрозненные знания в систему, углубляет и расширяет их. Каждый возврат к старому материалу позволяет найти в нем что-то новое, переосмыслить его с иных позиций, определить для него наиболее подходящее место в уже имеющейся системе знаний.

.

### **2. Методические указания по подготовке к опросу**

Самостоятельная работа обучающихся включает подготовку к устному или письменному опросу на семинарских занятиях. Для этого обучающийся изучает лекции, основную и дополнительную литературу, публикации, информацию из Интернетресурсов. Темы и вопросы к семинарским занятиям, вопросы для самоконтроля приведены в методических указаниях по разделам и доводятся до обучающихся заранее.

### *Письменный опрос*

Письменный опрос является одной из форм текущего контроля успеваемости студента. При изучении материала студент должен убедиться, что хорошо понимает основную терминологию темы, умеет ее использовать в нужном контексте. Желательно составить краткий конспект ответа на предполагаемые вопросы письменной работы, чтобы убедиться в том, что студент владеет материалом и может аргументировано, логично и грамотно письменно изложить ответ на вопрос. Следует обратить особое внимание на написание профессиональных терминов, чтобы избегать грамматических ошибок в работе. При изучении новой для студента терминологии рекомендуется изготовить карточки, которые содержат новый термин и его расшифровку, что значительно облегчит работу над материалом.

### *Устный опрос*

Целью устного собеседования являются обобщение и закрепление изученного курса. Студентам предлагаются для освещения сквозные концептуальные проблемы. При подготовке следует использовать лекционный материал и учебную литературу. Для более глубокого постижения курса и более основательной подготовки рекомендуется познакомиться с указанной дополнительной литературой. Готовясь к семинару, студент должен, прежде всего, ознакомиться с общим планом семинарского занятия. Следует внимательно прочесть свой конспект лекции по изучаемой теме и рекомендуемую к теме семинара литературу. С незнакомыми терминами и понятиями следует ознакомиться в предлагаемом глоссарии, словаре или энциклопедии  $^1$ .

Критерии качества устного ответа.

1. Правильность ответа по содержанию.

2. Полнота и глубина ответа.

3. Сознательность ответа (учитывается понимание излагаемого материала).

4. Логика изложения материала (учитывается умение строить целостный, последовательный рассказ, грамотно пользоваться профессиональной терминологией).

5. Рациональность использованных приемов и способов решения поставленной учебной задачи (учитывается умение использовать наиболее прогрессивные и эффективные способы достижения цели).

6. Своевременность и эффективность использования наглядных пособий и технических средств при ответе (учитывается грамотно и с пользой применять наглядность и демонстрационный опыт при устном ответе).

7. Использование дополнительного материала (приветствуется, но не обязательно для всех студентов).

8. Рациональность использования времени, отведенного на задание (не одобряется затянутость выполнения задания, устного ответа во времени, с учетом индивидуальных особенностей студентов)<sup>2</sup>.

<sup>1</sup> Методические рекомендации для студентов [Электронный ресурс]: Режим доступа: [http://lesgaft.spb.ru/sites/default/files/u57/metod.rekomendacii\\_dlya\\_studentov\\_21.pdf](http://lesgaft.spb.ru/sites/default/files/u57/metod.rekomendacii_dlya_studentov_21.pdf) <sup>2</sup>Методические рекомендации для студентов [Электронный ресурс]: [http://priab.ru/images/metod\\_agro/Metod\\_Inostran\\_yazyk\\_35.03.04\\_Agro\\_15.01.2016.pdf](http://priab.ru/images/metod_agro/Metod_Inostran_yazyk_35.03.04_Agro_15.01.2016.pdf)

Ответ на каждый вопрос из плана семинарского занятия должен быть содержательным и аргументированным. Для этого следует использовать документы, монографическую, учебную и справочную литературу.

Для успешной подготовки к устному опросу, студент должен законспектировать рекомендуемую литературу, внимательно осмыслить лекционный материал и сделать выводы. Объем временина на подготовку к устному опросу зависимости от сложности темы и особенностей организации обучающимся своей самостоятельной работы.

### **3.Методические рекомендации по подготовке доклада (презентации)**

Доклад – публичное сообщение по заданной теме, представляющее собой развернутое изложение на определенную тему, вид самостоятельной работы, который используется в учебных и внеаудиторных занятиях и способствует формированию навыков исследовательской работы, освоению методов научного познания, приобретению навыков публичного выступления, расширяет познавательные интересы, приучает критически мыслить.

При подготовке доклада используется дополнительная литература, систематизируется материал. Работа над докладом не только позволяет учащемуся приобрести новые знания, но и способствует формированию важных научноисследовательских навыков самостоятельной работы с научной литературой, что повышает познавательный интерес к научному познанию.

Приветствуется использование мультимедийных технологий, подготовка докладовпрезентаций.

*Доклад должен соответствовать следующим требованиям*:

- тема доклада должна быть согласованна с преподавателем и соответствовать теме занятия;

- иллюстрации (слайды в презентации) должны быть достаточными, но не чрезмерными;

- материалы, которыми пользуется студент при подготовке доклада-презентации, должны тсоответствовать научно-методическим требованиям ВУЗа и быть указаны в докладе;

- необходимо соблюдать регламент: 7-10 минут выступления.

Преподаватель может дать тему сразу нескольким студентам одной группы, по принципу: докладчик и оппонент. Студенты могут подготовить два выступления с противоположными точками зрения и устроить дискуссию по проблемной теме. Докладчики и содокладчики во многом определяют содержание, стиль, активность данного занятия, для этого необходимо:

- использовать технические средства;
- знать и хорошо ориентироваться в теме всей презентации (семинара);
- уметь дискутировать и быстро отвечать на вопросы;
- четко выполнять установленный регламент: докладчик 7-10 мин.; содокладчик 5 мин.; дискуссия - 10 мин;
- иметь представление о композиционной структуре доклада.

После выступления докладчик и содокладчик, должны ответить на вопросы слушателей.

В подготовке доклада выделяют следующие этапы:

1. Определение цели доклада: информировать, объяснить, обсудить что-то (проблему, решение, ситуацию и т. п.)

2. Подбор литературы, иллюстративных примеров.

3. Составление плана доклада, систематизация материала, композиционное оформление доклада в виде печатного /рукописного текста и электронной презентации.

### *Общая структура доклада*

Построение доклада включает три части: вступление, основную часть и заключение.

#### *Вступление.*

Вступление должно содержать:

- название презентации (доклада);

- сообщение основной идеи;
- обоснование актуальности обсуждаемого вопроса;

- современную оценку предмета изложения;

- краткое перечисление рассматриваемых вопросов;
- живую интересную форму изложения;
- акцентирование оригинальности подхода.

### *Основная часть***.**

Основная часть состоит из нескольких разделов, постепенно раскрывающих тему. Возможно использование иллюстрации (графики, диаграммы, фотографии, карты, рисунки) Если необходимо, для обоснования темы используется ссылка на источники с доказательствами, взятыми из литературы (цитирование авторов, указание цифр, фактов, определений). Изложение материала должно быть связным, последовательным, доказательным.

Задача основной части - представить достаточно данных для того, чтобы слушатели и заинтересовались темой и захотели ознакомиться с материалами. При этом логическая структура теоретического блока не должны даваться без наглядных пособий, аудио-визуальных и визуальных материалов.

#### *Заключение***.**

Заключение - это ясное четкое обобщение, в котором подводятся итоги, формулируются главные выводы, подчеркивается значение рассмотренной проблемы, предлагаются самые важные практические рекомендации. Требования к оформлению доклада. Объем машинописного текста доклада должен быть рассчитан на произнесение доклада в течение 7 -10 минут (3-5 машинописных листа текста с докладом).

Доклад оценивается по следующим критериям:

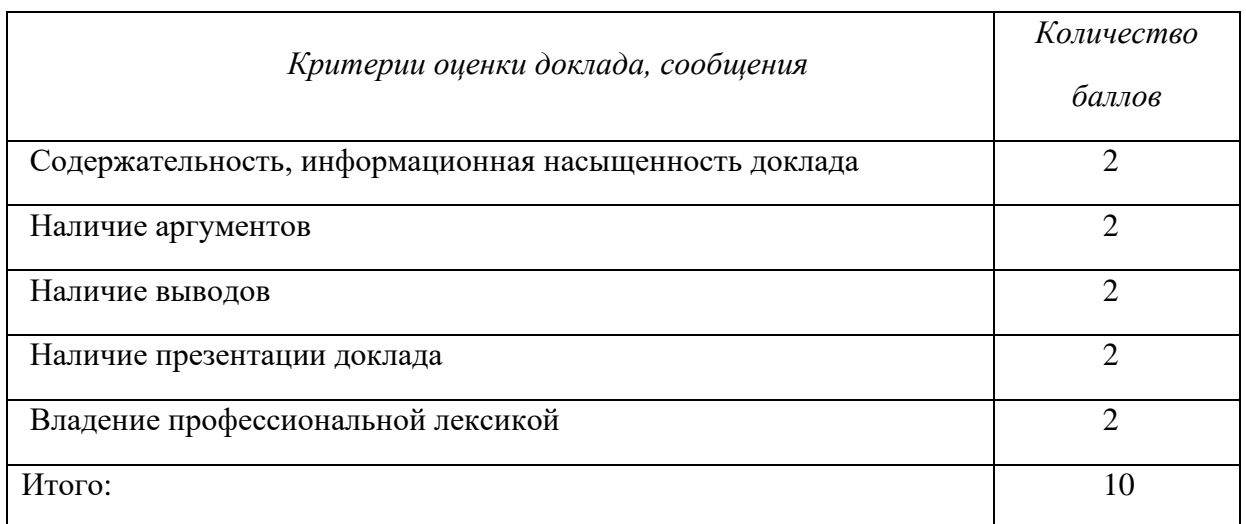

Электронные презентации выполняются в программе MS PowerPoint в виде слайдов в следующем порядке: • титульный лист с заголовком темы и автором исполнения презентации; • план презентации (5-6 пунктов - это максимум); • основная часть (не более 10 слайдов); • заключение (вывод). Общие требования к стилевому оформлению презентации: • дизайн должен быть простым и лаконичным; • основная цель - читаемость, а не субъективная красота; цветовая гамма должна состоять не более чем из двух-трех цветов; • всегда должно быть два типа слайдов: для титульных и для основного текста; • размер шрифта должен быть: 24–54 пункта (заголовок), 18–36 пунктов (обычный текст); • текст должен быть свернут до ключевых слов и фраз. Полные развернутые предложения на слайдах таких презентаций используются только при цитировании; каждый слайд должен иметь заголовок; • все слайды должны быть выдержаны в одном стиле; • на каждом слайде должно быть не более трех иллюстраций; • слайды должны быть пронумерованы с указанием общего количества слайдов

Эссе - это самостоятельная письменная работа на тему, предложенную преподавателем. Цель эссе состоит в развитии навыков самостоятельного творческого мышления и письменного изложения собственных мыслей. Писать эссе чрезвычайно полезно, поскольку это позволяет автору научиться четко и грамотно формулировать мысли, структурировать информацию, использовать основные категории анализа, выделять причинно-следственные связи, иллюстрировать понятия соответствующими примерами, аргументировать свои выводы; овладеть научным стилем речи.

Эссе должно содержать: четкое изложение сути поставленной проблемы, включать самостоятельно проведенный анализ этой проблемы с использованием концепций и аналитического инструментария, рассматриваемого в рамках дисциплины, выводы, обобщающие авторскую позицию по поставленной проблеме. В зависимости от специфики дисциплины формы эссе могут значительно дифференцироваться. В некоторых случаях это может быть анализ имеющихся статистических данных по изучаемой проблеме, анализ материалов из средств массовой информации и использованием изучаемых моделей, подробный разбор предложенной задачи с развернутыми мнениями, подбор и детальный анализ примеров, иллюстрирующих проблему и т.д.

Построение эссе - это ответ на вопрос или раскрытие темы, которое основано на классической системе доказательств.

### Структура эссе

1. Титульный лист (заполняется по единой форме);

2. Введение - суть и обоснование выбора данной темы, состоит из ряда компонентов, связанных логически и стилистически.

На этом этапе очень важно правильно сформулировать вопрос, на который вы собираетесь найти ответ в ходе своего исследования.

3. Основная часть - теоретические основы выбранной проблемы и изложение основного вопроса.

Данная часть предполагает развитие аргументации и анализа, а также обоснование их, исходя из имеющихся данных, других аргументов и позиций по этому вопросу. В этом заключается основное содержание эссе и это представляет собой главную трудность. Поэтому важное значение имеют подзаголовки, на основе которых осуществляется структурирование аргументации; именно здесь необходимо обосновать (логически, используя данные или строгие рассуждения) предлагаемую аргументацию/анализ. Там, где это необходимо, в качестве аналитического инструмента можно использовать графики, диаграммы и таблицы.

В зависимости от поставленного вопроса анализ проводится на основе следующих категорий:

Причина - следствие, общее - особенное, форма - содержание, часть - целое, постоянство - изменчивость.

В процессе построения эссе необходимо помнить, что один параграф должен содержать только одно утверждение и соответствующее доказательство, подкрепленное графическим и иллюстративным материалом. Следовательно, наполняя содержанием разделы аргументацией (соответствующей подзаголовкам), необходимо в пределах параграфа ограничить себя рассмотрением одной главной мысли.

Хорошо проверенный (и для большинства — совершено необходимый) способ построения любого эссе - использование подзаголовков для обозначения ключевых моментов аргументированного изложения: это помогает посмотреть на то, что предполагается сделать (и ответить на вопрос, хорош ли замысел). Такой подход поможет следовать точно определенной цели в данном исследовании. Эффективное использование подзаголовков - не только обозначение основных пунктов, которые необходимо осветить.

Их последовательность может также свидетельствовать о наличии или отсутствии логичности в освещении темы.

4. Заключение - обобщения и аргументированные выводы по теме с указанием области ее применения и т.д. Подытоживает эссе или еще раз вносит пояснения, подкрепляет смысл и значение изложенного в основной части. Методы, рекомендуемые для составления заключения: повторение, иллюстрация, цитата, впечатляющее утверждение. Заключение может содержать такой очень важный, дополняющий эссе элемент, как указание на применение (импликацию) исследования, не исключая взаимосвязи с другими проблемами.

### Структура аппарата доказательств, необходимых для написания эссе

Доказательство - это совокупность логических приемов обоснования истинности какого-либо суждения с помощью других истинных и связанных с ним суждений. Оно связано с убеждением, но не тождественно ему: аргументация или доказательство должны основываться на данных науки и общественно-исторической практики, убеждения же могут быть основаны на предрассудках, неосведомленности людей в вопросах экономики и политики, видимости доказательности. Другими словами, доказательство или аргументация - это рассуждение, использующее факты, истинные суждения, научные данные и убеждающее нас в истинности того, о чем идет речь.

Структура любого доказательства включает в себя три составляющие: тезис, аргументы и выводы или оценочные суждения.

Тезис - это положение (суждение), которое требуется доказать. Аргументы - это категории, которыми пользуются при доказательстве истинности тезиса. Вывод - это мнение, основанное на анализе фактов. Оценочные суждения - это мнения, основанные на наших убеждениях, верованиях или взглядах. Аргументы обычно делятся на следующие группы:

1. Удостоверенные факты — фактический материал (или статистические данные).

2. Определения в процессе аргументации используются как описание понятий, связанных с тезисом.

3. Законы науки и ранее доказанные теоремы тоже могут использоваться как аргументы доказательства.

#### Требования к фактическим данным и другим источникам

При написании эссе чрезвычайно важно то, как используются эмпирические данные и другие источники (особенно качество чтения). Все (фактические) данные соотносятся с конкретным временем и местом, поэтому прежде, чем их использовать, необходимо убедится в том, что они соответствуют необходимому для исследований времени и месту. Соответствующая спецификация данных по времени и месту — один из способов, который может предотвратить чрезмерное обобщение, результатом которого может, например, стать предположение о том, что все страны по некоторым важным аспектам одинаковы (если вы так полагаете, тогда это должно быть доказано, а не быть голословным утверждением).

Всегда можно избежать чрезмерного обобщения, если помнить, что в рамках эссе используемые данные являются иллюстративным материалом, а не заключительным актом, т.е. они подтверждают аргументы и рассуждения и свидетельствуют о том, что автор умеет использовать данные должным образом. Нельзя забывать также, что данные, касающиеся спорных вопросов, всегда подвергаются сомнению. От автора не ждут определенного или окончательного ответа. Необходимо понять сущность фактического материала, связанного с этим вопросом (соответствующие индикаторы? насколько надежны данные для построения таких индикаторов? к какому заключению можно прийти на основании имеющихся данных и индикаторов относительно причин и следствий? и т.д.), и продемонстрировать это в эссе. Нельзя ссылаться на работы, которые автор эссе не читал сам.
#### *Как подготовить и написать эссе?*

Качество любого эссе зависит от трех взаимосвязанных составляющих, таких как:

1. Исходный материал, который будет использован (конспекты прочитанной литературы, лекций, записи результатов дискуссий, собственные соображения и накопленный опыт по данной проблеме).

2. Качество обработки имеющегося исходного материала (его организация, аргументация и доводы).

3. Аргументация (насколько точно она соотносится с поднятыми в эссе проблемами).

Процесс написания эссе можно разбить на несколько стадий: обдумывание планирование - написание - проверка - правка.

*Планирование* - определение цели, основных идей, источников информации, сроков окончания и представления работы.

*Цель* должна определять действия.

*Идеи*, как и цели, могут быть конкретными и общими, более абстрактными. Мысли, чувства, взгляды и представления могут быть выражены в форме аналогий, ассоциации, предположений, рассуждений, суждений, аргументов, доводов и т.д.

*Аналогии* - выявление идеи и создание представлений, связь элементов значений.

*Ассоциации* - отражение взаимосвязей предметов и явлений действительности в форме закономерной связи между нервно - психическими явлениями (в ответ на тот или иной словесный стимул выдать «первую пришедшую в голову» реакцию).

*Предположения* - утверждение, не подтвержденное никакими доказательствами.

*Рассуждения* - формулировка и доказательство мнений.

*Аргументация* - ряд связанных между собой суждений, которые высказываются для того, чтобы убедить читателя (слушателя) в верности (истинности) тезиса, точки зрения, позиции.

*Суждение* - фраза или предложение, для которого имеет смысл вопрос: истинно или ложно?

*Доводы* - обоснование того, что заключение верно абсолютно или с какой-либо долей вероятности. В качестве доводов используются факты, ссылки на авторитеты, заведомо истинные суждения (законы, аксиомы и т.п.), доказательства (прямые, косвенные, «от противного», «методом исключения») и т.д.

Перечень, который получится в результате перечисления идей, поможет определить, какие из них нуждаются в особенной аргументации.

*Источники***.** Тема эссе подскажет, где искать нужный материал. Обычно пользуются библиотекой, Интернет-ресурсами, словарями, справочниками. Пересмотр означает редактирование текста с ориентацией на качество и эффективность.

*Качество текста* складывается из четырех основных компонентов: ясности мысли, внятности, грамотности и корректности.

*Мысль* - это содержание написанного. Необходимо четко и ясно формулировать идеи, которые хотите выразить, в противном случае вам не удастся донести эти идеи и сведения до окружающих.

*Внятность* - это доступность текста для понимания. Легче всего ее можно достичь, пользуясь логично и последовательно тщательно выбранными словами, фразами и взаимосвязанными абзацами, раскрывающими тему.

*Грамотность* отражает соблюдение норм грамматики и правописания. Если в чемто сомневаетесь, загляните в учебник, справьтесь в словаре или руководстве по стилистике или дайте прочитать написанное человеку, чья манера писать вам нравится.

*Корректность* — это стиль написанного. Стиль определятся жанром, структурой работы, целями, которые ставит перед собой пишущий, читателями, к которым он обращается.

#### **5. Методические рекомендации по подготовке семинарским занятиям**

Семинар представляет собой комплексную форму и завершающее звено в изучении определенных тем, предусмотренных программой учебной дисциплины. Комплексность данной формы занятий определяется тем, что в ходе её проведения сочетаются выступления обучающихся и преподавателя: рассмотрение обсуждаемой проблемы и анализ различных, часто дискуссионных позиций; обсуждение мнений обучающихся и разъяснение (консультация) преподавателя; углубленное изучение теории и приобретение навыков умения ее использовать в практической работе.

По своему назначению семинар, в процессе которого обсуждается та или иная научная проблема, способствует:

- углубленному изучению определенного раздела учебной дисциплины, закреплению знаний;

- отработке методологии и методических приемов познания;

- выработке аналитических способностей, умения обобщения и формулирования выводов;

- приобретению навыков использования научных знаний в практической деятельности;

- выработке умения кратко, аргументированно и ясно излагать обсуждаемые вопросы;

- осуществлению контроля преподавателя за ходом обучения.

Семинары представляет собой *дискуссию* в пределах обсуждаемой темы (проблемы). Дискуссия помогает участникам семинара приобрести более совершенные знания, проникнуть в суть изучаемых проблем. Выработать методологию, овладеть методами анализа социально-экономических процессов. Обсуждение должно носить творческий характер с четкой и убедительной аргументацией.

По своей структуре семинар начинается со вступительного слова преподавателя, в котором кратко излагаются место и значение обсуждаемой темы (проблемы) в данной дисциплине, напоминаются порядок и направления ее обсуждения. Конкретизируется ранее известный обучающимся план проведения занятия. После этого начинается процесс обсуждения вопросов обучающимися. Завершается занятие подведением итогоа обсуждения, заключительным словом преподавателя.

Проведение семинарских занятий в рамках учебной группы (20 - 25 человек) позволяет обеспечить активное участие в обсуждении проблемы всех присутствующих.

По ходу обсуждения темы помните, что изучение теории должно быть связано с определением (выработкой) средств, путей применения теоретических положений в практической деятельности, например, при выполнении функций государственного служащего. В то же время важно не свести обсуждение научной проблемы только к пересказу случаев из практики работы, к критике имеющих место недостатков. Дискуссии имеют важное значение: учат дисциплине ума, умению выступать по существу, мыслить логически, выделяя главное, критически оценивать выступления участников семинара.

В процессе проведения семинара обучающиеся могут использовать разнообразные по своей форме и характеру пособия, демонстрируя фактический, в том числе статистический материал, убедительно подтверждающий теоретические выводы и положения. В завершение обсудите результаты работы семинара и сделайте выводы, что хорошо усвоено, а над чем следует дополнительно поработать.

В целях эффективности семинарских занятий необходима обстоятельная подготовка к их проведению. В начале семестра (учебного года) возьмите в библиотеке необходимые методические материалы для своевременной подготовки к семинарам. Готовясь к конкретной теме занятия следует ознакомиться с новыми официальными документами, статьями в периодических журналах, вновь вышедшими монографиями.

#### **6. Методические рекомендации по подготовке к дискуссии**

Современная практика предлагает широкий круг типов семинарских занятий. Среди них особое место занимает *семинар-дискуссия,* где в диалоге хорошо усваивается новая информация, видны убеждения студента, обсуждаются противоречия (явные и скрытые) и недостатки. Для обсуждения берутся конкретные актуальные вопросы, с которыми студенты предварительно ознакомлены. Дискуссия является одной из наиболее эффективных технологий группового взаимодействия, обладающей особыми возможностями в обучении, развитии и воспитании будущего специалиста.

*Дискуссия* (от лат. discussio - рассмотрение, исследование) - способ организации совместной деятельности с целью интенсификации процесса принятия решений в группе посредством обсуждения какого-либо вопроса или проблемы.

*Дискуссия* обеспечивает активное включение студентов в поиск истины; создает условия для открытого выражения ими своих мыслей, позиций, отношений к обсуждаемой теме и обладает особой возможностью воздействия на установки ее участников в процессе группового взаимодействия. Дискуссию можно рассматривать как *метод интерактивного обучения* и как особую технологию, включающую в себя другие методы и приемы обучения: «мозговой штурм», «анализ ситуаций» и т.д.

Обучающий эффект дискуссии определяется предоставляемой участнику возможностью получить разнообразную информацию от собеседников, продемонстрировать и повысить свою компетентность, проверить и уточнить свои представления и взгляды на обсуждаемую проблему, применить имеющиеся знания в процессе совместного решения учебных и профессиональных задач.

Развивающая функция дискуссии связана со стимулированием творчества обучающихся, развитием их способности к анализу информации аргументированному, логически выстроенному доказательству своих идей и взглядов, с повышением коммуникативной активности студентов, их эмоциональной включенности в учебный процесс.

Влияние дискуссии на личностное становление студента обусловливается ее целостно - ориентирующей направленностью, созданием благоприятных условий для проявления индивидуальности, самоопределения в существующих точках зрения на определенную проблему, выбора своей позиции; для формирования умения взаимодействовать с другими, слушать и слышать окружающих, уважать чужие убеждения, принимать оппонента, находить точки соприкосновения, соотносить и согласовывать свою позицию с позициями других участников обсуждения.

Безусловно, наличие оппонентов, противоположных точек зрения всегда обостряет дискуссию, повышает ее продуктивность, позволяет создавать с их помощью конструктивный конфликт для более эффективного решения обсуждаемых проблем.

Существует несколько видов дискуссий, использование того или иного типа дискуссии зависит от характера обсуждаемой проблемы и целей дискуссии.

*Дискуссия- диалог* чаще всего применяется для совместного обсуждения учебных и производственных проблем, решение которых может быть достигнуто путем взаимодополнения, группового взаимодействия по принципу «индивидуальных вкладов» или на основе согласования различных точек зрения, достижения консенсуса.

*Дискуссия - спор* используется для всестороннего рассмотрения сложных проблем, не имеющих однозначного решения даже в науке, социальной, политической жизни, производственной практике и т.д. Она построена на принципе «позиционного противостояния» и ее цель - не столько решить проблему, сколько побудить участников дискуссии задуматься над проблемой, уточнить и определить свою позицию; научить аргументировано отстаивать свою точку зрения и в то же время осознать право других иметь свой взгляд на эту проблему, быть индивидуальностью.

Условия эффективного проведения дискуссии:

- информированность и подготовленность студентов к дискуссии,

- свободное владение материалом, привлечение различных источников для аргументации отстаиваемых положений;

- правильное употребление понятий, используемых в дискуссии, их единообразное понимание;

- корректность поведения, недопустимость высказываний, задевающих личность оппонента; установление регламента выступления участников;

- полная включенность группы в дискуссию, участие каждого студента в ней.

**Подготовка студентов к дискуссии:** если тема объявлена заранее, то следует ознакомиться с указанной литературой, необходимыми справочными материалами, продумать свою позицию, четко сформулировать аргументацию, выписать цитаты, мнения специалистов.

**В проведении** дискуссии выделяется несколько этапов.

**Этап 1-й, введение в дискуссию:** формулирование проблемы и целей дискуссии; определение значимости проблемы, совместная выработка правил дискуссии; выяснение однозначности понимания темы дискуссии, используемых в ней терминов, понятий.

**Этап 2-й, обсуждение проблемы:** обмен участниками мнениями по каждому вопросу. Цель этапа - собрать максимум мнений, идей, предложений, соотнося их друг с другом.

**Этап 3-й, подведение итогов обсуждения:** выработка студентами согласованного мнения и принятие группового решения.

Далее подводятся итоги дискуссии, заслушиваются и защищаются проектные задания. После этого проводится "мозговой штурм" по нерешенным проблемам дискуссии, а также выявляются прикладные аспекты, которые можно рекомендовать для включения в курсовые и дипломные работы или в апробацию на практике.

Семинары-дискуссии проводятся с целью выявления мнения студентов по актуальным и проблемным вопросам.

#### **7. Методические рекомендации по подготовке к сдаче экзаменов и зачетов**

*Экзамен (зачет)* - одна из важнейших частей учебного процесса, имеющая огромное значение.

Во-первых, готовясь к экзамену, студент приводит в систему знания, полученные на лекциях, семинарах, практических и лабораторных занятиях, разбирается в том, что осталось непонятным, и тогда изучаемая им дисциплина может быть воспринята в полном объеме с присущей ей строгостью и логичностью, ее практической направленностью. А это чрезвычайно важно для будущего специалиста.

Во-вторых, каждый хочет быть волевым и сообразительным., выдержанным и целеустремленным, иметь хорошую память, научиться быстро находить наиболее рациональное решение в трудных ситуациях. Очевидно, что все эти качества не только украшают человека, но и делают его наиболее действенным членом коллектива. Подготовка и сдача экзамена помогают студенту глубже усвоить изучаемые дисциплины, приобрести навыки и качества, необходимые хорошему специалисту.

Конечно, успех на экзамене во многом обусловлен тем, насколько систематически и глубоко работал студент в течение семестра. Совершенно очевидно, что серьезно продумать и усвоить содержание изучаемых дисциплин за несколько дней подготовки к экзамену просто невозможно даже для очень способного студента. И, кроме того, хорошо известно, что быстро выученные на память разделы учебной дисциплины так же быстро забываются после сдачи экзамена.

При подготовке к экзамену студенты не только повторяют и дорабатывают материал дисциплины, которую они изучали в течение семестра, они обобщают полученные знания, осмысливают методологию предмета, его систему, выделяют в нем основное и главное, воспроизводят общую картину с тем, чтобы яснее понять связь между отдельными элементами дисциплины. Вся эта обобщающая работа проходит в условиях напряжения воли и сознания, при значительном отвлечении от повседневной жизни, т. е. в условиях, благоприятствующих пониманию и запоминанию.

Подготовка к экзаменам состоит в приведении в порядок своих знаний. Даже самые способные студенты не в состоянии в короткий период зачетно-экзаменационной сессии усвоить материал целого семестра, если они над ним не работали в свое время. Для тех, кто мало занимался в семестре, экзамены принесут мало пользы: что быстро пройдено, то быстро и забудется. И хотя в некоторых случаях студент может «проскочить» через экзаменационный барьер, в его подготовке останется серьезный пробел, трудно восполняемый впоследствии.

Определив назначение и роль экзаменов в процессе обучения, попытаемся на этой основе пояснить, как лучше готовиться к ним.

Экзаменам, как правило, предшествует защита курсовых работ (проектов) и сдача зачетов. К экзаменам допускаются только студенты, защитившие все курсовые работы проекты) и сдавшие все зачеты. В вузе сдача зачетов организована так, что при систематической работе в течение семестра, своевременной и успешной сдаче всех текущих работ, предусмотренных графиком учебного процесса, большая часть зачетов не вызывает повышенной трудности у студента. Студенты, работавшие в семестре по плану, подходят к экзаменационной сессии без напряжения, без излишней затраты сил в последнюю, «зачетную» неделю.

Подготовку к экзамену следует начинать с первого дня изучения дисциплины. Как правило, на лекциях подчеркиваются наиболее важные и трудные вопросы или разделы дисциплины, требующие внимательного изучения и обдумывания. Нужно эти вопросы выделить и обязательно постараться разобраться в них, не дожидаясь экзамена, проработать их, готовясь к семинарам, практическим или лабораторным занятиям, попробовать самостоятельно решить несколько типовых задач. И если, несмотря на это, часть материала осталась неусвоенной, ни в коем случае нельзя успокаиваться, надеясь

на то, что это не попадется на экзамене. Факты говорят об обратном; если те или другие вопросы учебной дисциплины не вошли в экзаменационный билет, преподаватель может их задать (и часто задает) в виде дополнительных вопросов.

Точно такое же отношение должно быть выработано к вопросам и задачам, перечисленным в программе учебной дисциплины, выдаваемой студентам в начале семестра. Обычно эти же вопросы и аналогичные задачи содержатся в экзаменационных билетах. Не следует оставлять без внимания ни одного раздела дисциплины: если не удалось в чем-то разобраться самому, нужно обратиться к товарищам; если и это не помогло выяснить какой-либо вопрос до конца, нужно обязательно задать этот вопрос преподавателю на предэкзаменационной консультации. Чрезвычайно важно приучить себя к умению самостоятельно мыслить, учиться думать, понимать суть дела. Очень полезно после проработки каждого раздела восстановить в памяти содержание изученного материала. кратко записав это на листе бумаги. создать карту памяти (умственную карту), изобразить необходимые схемы и чертежи (логико-графические схемы), например, отобразить последовательность вывода теоремы или формулы. Если этого не сделать, то большая часть материала останется не понятой, а лишь формально заученной, и при первом же вопросе экзаменатора студент убедится в том, насколько поверхностно он усвоил материал.

В период экзаменационной сессии происходит резкое изменение режима работы, отсутствует посещение занятий по расписанию. При всяком изменении режима работы очень важно скорее приспособиться к новым условиям. Поэтому нужно сразу выбрать такой режим работы, который сохранился бы в течение всей сессии, т. е. почти на месяц. Необходимо составить для себя новый распорядок дня, чередуя занятия с отдыхом. Для того чтобы сократить потерю времени на включение в работу, рабочие периоды целесообразно делать длительными, разделив день примерно на три части: с утра до обеда, с обеда до ужина и от ужина до сна.

Каждый рабочий период дня надо заканчивать отдыхом. Наилучший отдых в период экзаменационной сессии - прогулка, кратковременная пробежка или какой-либо неутомительный физический труд.

При подготовке к экзаменам основное направление дают программа учебной дисциплины и студенческий конспект, которые указывают, что наиболее важно знать и уметь делать. Основной материал должен прорабатываться по учебнику (если такой имеется) и учебным пособиям, так как конспекта далеко недостаточно для изучения дисциплины. Учебник должен быть изучен в течение семестра, а перед экзаменом сосредоточьте внимание на основных, наиболее сложных разделах. Подготовку по каждому разделу следует заканчивать восстановлением по памяти его краткого содержания в логической последовательности.

За один - два дня до экзамена назначается консультация. Если ее правильно использовать, она принесет большую пользу. Во время консультации студент имеет полную возможность получить ответ на нее ни ясные ему вопросы. А для этого он должен проработать до консультации все темы дисциплины. Кроме того, преподаватель будет отвечать на вопросы других студентов, что будет для вас повторением и закреплением знаний. И еще очень важное обстоятельство: преподаватель на консультации, как правило, обращает внимание на те вопросы, по которым на предыдущих экзаменах ответы были неудовлетворительными, а также фиксирует внимание на наиболее трудных темах дисциплины. Некоторые студенты не приходят на консультации либо потому, что считают, что у них нет вопросов к преподавателю, либо полагают, что у них и так мало времени и лучше самому прочитать материал в конспекте или и учебнике. Это глубокое заблуждение. Никакая другая работа не сможет принести столь значительного эффекта накануне экзамена, как консультация преподавателя.

Но консультация не может возместить отсутствия длительной работы в течение семестра и помочь за несколько часов освоить материал, требующийся к экзамену. На

консультации студент получает ответы на трудные или оставшиеся неясными вопросы и, следовательно, дорабатывается материал. Консультации рекомендуется посещать, подготовив к ним все вопросы, вызывающие сомнения. Если студент придет на консультацию, не проработав всего материала, польза от такой консультации будет невелика.

Итак, *основные советы* для подготовки к сдаче зачетов и экзаменов состоят в следующем:

- лучшая подготовка к зачетам и экзаменам равномерная работа в течение всего семестра;
- используйте программы учебных дисциплин это организует вашу подготовку к зачетам и экзаменам;
- учитывайте, что для полноценного изучения учебной дисциплины необходимо время;
- составляйте планы работы во времени;
- работайте равномерно и ритмично;
- курсовые работы (проекты) желательно защищать за одну две недели до начала зачетно-экзаменационной сессии;
- все зачеты необходимо сдавать до начала экзаменационной сессии;
- помните, что конспект не заменяет учебник и учебные пособия, а помогает выбрать из него основные вопросы и ответы;
- при подготовке наибольшее внимание и время уделяйте трудным и непонятным вопросам учебной дисциплины;
- грамотно используйте консультации;
- соблюдайте правильный режим труда и отдыха во время сессии, это сохранит работоспособность и даст хорошие результаты;
- учитесь владеть собой на зачете и экзамене;
- учитесь точно и кратко передавать свои мысли, поясняя их, если нужно, логикографическими схемами.

Очень важным условием для правильного режима работы в период экзаменационной сессии является нормальный сон, иначе в день экзамена не будет чувства бодрости и уверенности.

#### ЗАКЛЮЧЕНИЕ

Методические указания по выполнению самостоятельной работы обучающихся являются неотъемлемой частью процесса обучения в вузе. Правильная организация самостоятельной работы позволяет обучающимся развивать умения и навыки в усвоении и систематизации приобретаемых знаний, обеспечивает высокий уровень успеваемости в обучения, способствует формированию навыков совершенствования период профессионального мастерства. Также внеаудиторное время включает  $\mathbf{B}$ себя подготовку к аудиторным занятиям и изучение отдельных тем, расширяющих и углубляющих представления обучающихся по разделам изучаемой дисциплины.

Таким образом, обучающийся используя методические указания может в достаточном объеме усвоить и успешно реализовать конкретные знания, умения, навыки и получить опыт при выполнении следующих условий:

1) систематическая самостоятельная работа по закреплению полученных знаний и навыков:

2) добросовестное выполнение заданий;

3) выяснение и уточнение отдельных предпосылок, умозаключений и выводов, содержащихся в учебном курсе;

4) сопоставление точек зрения различных авторов по затрагиваемым в учебном курсе проблемам; выявление неточностей и некорректного изложения материала в периодической и специальной литературе;

5) периодическое ознакомление с последними теоретическими и практическими достижениями в области управления персоналом;

6) проведение собственных научных и практических исследований по одной или нескольким актуальным проблемам для HR;

7) подготовка научных статей для опубликования в периодической печати, выступление на научно-практических конференциях, участие в работе студенческих научных обществ, круглых столах и диспутах по проблемам управления персоналом.

Контроль результатов внеаудиторной самостоятельной работы студентов осуществляется в пределах времени, отведенного на обязательные учебные занятия по дисциплине

### **СПИСОК ИСПОЛЬЗОВАННЫХ ИСТОЧНИКОВ**

1. Долгоруков А. Метод case-study как современная технология профессионально -<br>ированного собучения [Электронный ресурс]. Режим доступа: ориентированного обучения [Электронный ресурс]. Режим доступа: /[/http://evolkov.net/case/case.study.html/](http://evolkov.net/case/case.study.html/)

2. Методические рекомендации по написанию реферата. [Электронный ресурс]. Режим доступа:<http://www.hse.spb.ru/edu/recommendations/method-referat-2005.phtml>

3. Фролова Н. А. Реферирование и аннотирование текстов по специальности (на материале немецкого языка): Учеб. пособие / ВолгГТУ, Волгоград, 2006. - С.5.

### МИНОБРНАУКИ РОССИИ

ФГБОУ ВО «Уральский государственный горный университет»

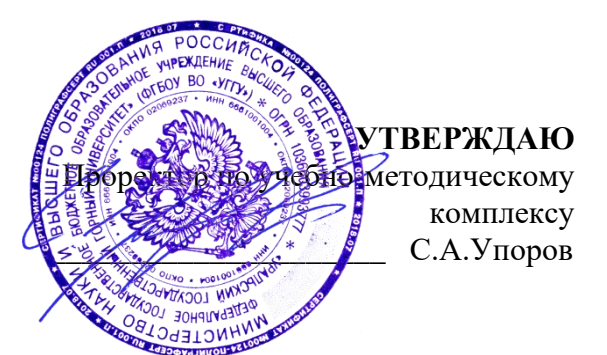

# **МЕТОДИЧЕСКИЕ УКАЗАНИЯ ПО ОРГАНИЗАЦИИ САМОСТОЯТЕЛЬНОЙ РАБОТЫ И ЗАДАНИЯ ДЛЯ ОБУЧАЮЩИХСЯ**

# **К.М.02.01 ОСНОВЫ ПРОЕКТНОЙ ДЕЯТЕЛЬНОСТИ**

Направление *28.03.02 Наноинженерия*

Направленность (профиль) *Наноматериалы для новых технологий*

квалификация выпускника: бакалавр

формы обучения: очная

год набора: 2023

Авторы: Дроздова И.В., доцент, к.э.н., Моор И.А. доцент, к.э.н., Гензель О.В., ст. преподаватель

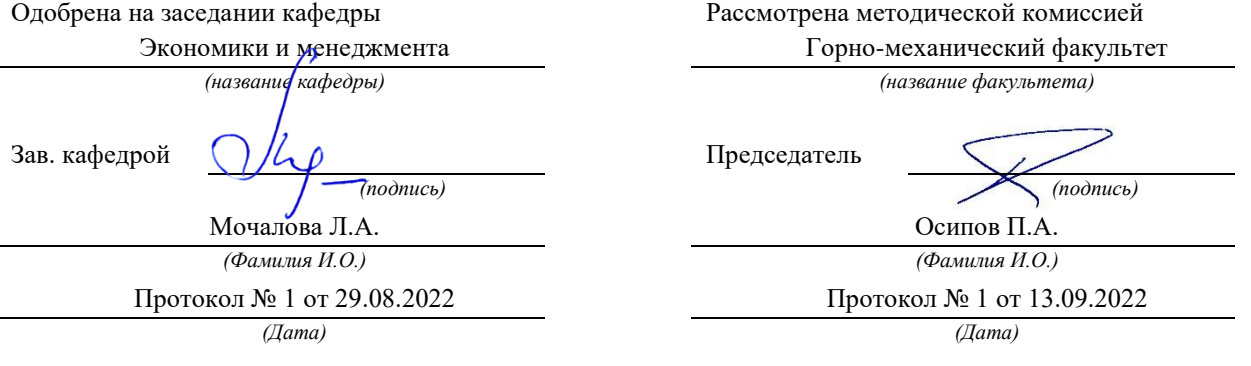

## Екатеринбург

ВВЕДЕНИЕ………………………………………………………………..……...3

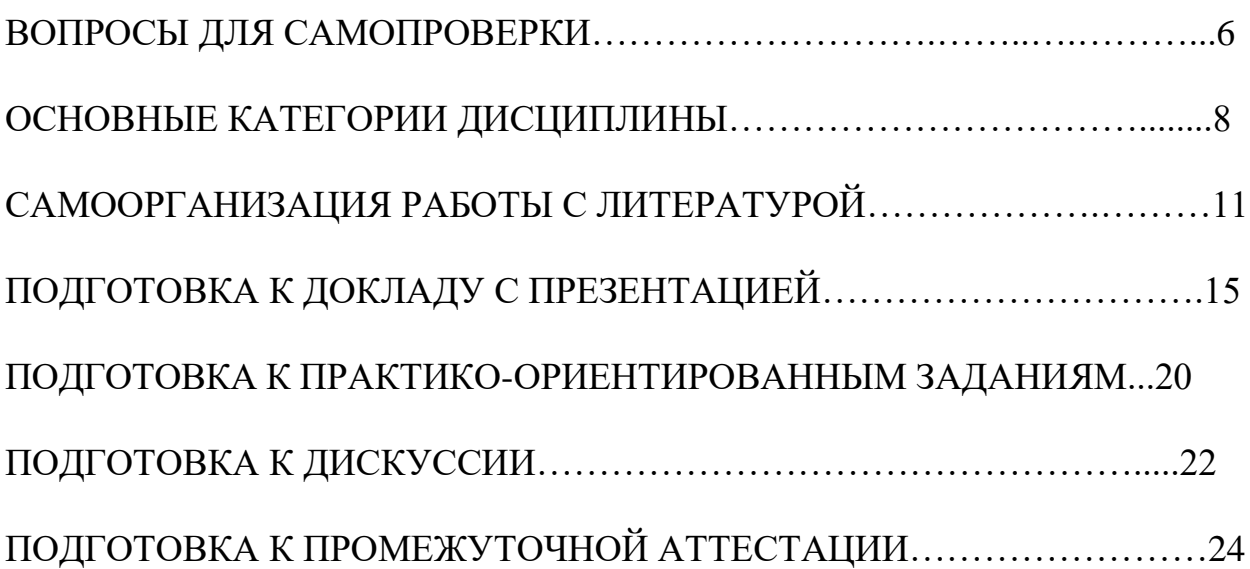

### **ВВЕДЕНИЕ**

Самостоятельная работа в высшем учебном заведении – это часть учебного процесса, метод обучения, прием учебно-познавательной деятельности, комплексная целевая стандартизованная учебная деятельность с запланированными видом, типом, формами контроля.

Самостоятельная работа представляет собой плановую деятельность обучающихся по поручению и под методическим руководством преподавателя.

Целью самостоятельной работы студентов является закрепление тех знаний, которые они получили на аудиторных занятиях, а также способствование развитию у студентов творческих навыков, инициативы, умению организовать свое время.

Самостоятельная работа реализует следующие задачи:

- предполагает освоение курса дисциплины;

- помогает освоению навыков учебной и научной работы;

- способствует осознанию ответственности процесса познания;

- способствует углублению и пополнению знаний студентов, освоению ими навыков и умений;

- формирует интерес к познавательным действиям, освоению методов и приемов познавательного процесса,

- создает условия для творческой и научной деятельности обучающихся;

- способствует развитию у студентов таких личных качеств, как целеустремленность, заинтересованность, исследование нового.

Самостоятельная работа обучающегося выполняет следующие функции:

- развивающую (повышение культуры умственного труда, приобщение к творческим видам деятельности, обогащение интеллектуальных способностей студентов);

- информационно-обучающую (учебная деятельность студентов на аудиторных занятиях, неподкрепленная самостоятельной работой, становится мало результативной);

- ориентирующую и стимулирующую (процессу обучения придается ускорение и мотивация);

- воспитательную (формируются и развиваются профессиональные качества бакалавра и гражданина);

- исследовательскую (новый уровень профессионально-творческого мышления).

Организация самостоятельной работы студентов должна опираться на определенные требования, а, именно:

- сложность осваиваемых знаний должна соответствовать уровню развития студентов;

- стандартизация заданий в соответствии с логической системой курса дисциплины;

- объем задания должен соответствовать уровню студента;

- задания должны быть адаптированными к уровню студентов.

Содержание самостоятельной работы студентов представляет собой, с одной стороны, совокупность теоретических и практических учебных заданий, которые должен выполнить студент в процессе обучения, объект его деятельности; с другой стороны – это способ деятельности студента по выполнению соответствующего теоретического или практического учебного задания.

Свое внешнее выражение содержание самостоятельной работы студентов находит во всех организационных формах аудиторной и внеаудиторной деятельности, в ходе самостоятельного выполнения различных заданий.

Функциональное предназначение самостоятельной работы студентов в процессе практических занятий по овладению специальными знаниями заключается в самостоятельном прочтении, просмотре, прослушивании, наблюдении, конспектировании, осмыслении, запоминании и воспроизведении определенной информации. Цель и планирование самостоятельной работы студента определяет преподаватель. Вся информация осуществляется на основе ее воспроизведения.

Так как самостоятельная работа тесно связана с учебным процессом, ее необходимо рассматривать в двух аспектах:

1. аудиторная самостоятельная работа – практические занятия;

2. внеаудиторная самостоятельная работа – подготовка к практическим занятиям, подготовка к устному опросу, участию в дискуссиях, решению практико-ориентированных задач и др.

Основные формы организации самостоятельной работы студентов определяются следующими параметрами:

- содержание учебной дисциплины;

- уровень образования и степень подготовленности студентов;

- необходимость упорядочения нагрузки студентов при самостоятельной работе.

Таким образом, самостоятельная работа студентов является важнейшей составной частью процесса обучения.

Методические указания по организации самостоятельной работы и задания для обучающихся по дисциплине «*Основы проектной деятельности*» обращаю внимание студента на главное, существенное в изучаемой дисциплине, помогают выработать умение анализировать явления и факты, связывать теоретические положения с практикой, а также облегчают подготовку к сдаче экзамена.

Настоящие методические указания позволят студентам самостоятельно овладеть фундаментальными знаниями, профессиональными умениями и навыками деятельности по профилю подготовки, опытом творческой и исследовательской деятельности, и направлены на формирование компетенций, предусмотренных учебным планом поданному профилю.

Видами самостоятельной работы обучающихся по дисциплине «*Основы проектной деятельности*» являются:

- самостоятельное изучение тем курса (в т.ч. рассмотрение основных категорий дисциплины, работа с литературой);

- подготовка к практическим занятиям (в т.ч. ответы на вопросы для самопроверки (самоконтроля), ответы на тестовые задания);

- выполнение самостоятельного письменного домашнего задания (практико-ориентированного задания);

- выполнение курсового проекта;

- подготовка к зачету.

В методических указаниях представлены материалы для самостоятельной работы и рекомендации по организации отдельных её видов.

## ВОПРОСЫ ДЛЯ САМОПРОВЕРКИ

#### Тема 1. Введение в управление проектами

1. В чем заключается суть концепции управления проектами?

2. Что представляет собой проект как процесс точки зрения системного подхода?

3. Назовите основные элементы проекта.

4. Перечислите этапы развития методов управления проектами (УП).

5. В чем сущность УП как методологии?

6. Охарактеризуйте проект как совокупность процессов.

7. В чем заключается взаимосвязь УП и управления инвестициями?

8. Какова взаимосвязь между управлением проектами и функциональным менеджментом.

9. Назовите предпосылки (факторы) развития методов УП.

10. Каковы перспективы развития УП?

11. Определите задачи и этапы перехода к проектному управлению.

12. Перечислите и определите базовые понятия УП.

13. Приведите принципы классификации типов проектов.

#### Тема 2. Система стандартов и сертификации в области управления проектами

1. Сделайте обзор стандартов в области УП.

2. Какие группы стандартов применяются к отдельным объектам управления проектами (проект, программа, портфель проектов)?

3. Дайте характеристику группе стандартов, определяющих требования к квалификации участников УП (менеджеры проектов, участники команд УП).

4. Какие стандарты, применяются к системе УП организации в целом и позволяющие оценить уровень зрелости организационной системы проектного менеджмента?

5. Каковы основы и принципы Международной сертификации по УП?

6. В чем заключается сертификация по стандартам IPMA, PMI?

#### Тема 3. Жизненный цикл проекта и его фазы

1. Каковы основные понятия, подходы к определению и структуре проектного шикла?

2. Назовите этапы реализации, состав основных предпроектных документов предынвестиционной фазы.

3. В чем заключается проектный анализ и оценка жизнеспособности и финансовой реализуемости в рамках предынвестиционной фазы?

4. Каково содержание инвестиционной и эксплуатационной фаз жизненного цикла проекта?

5. Охарактеризуйте состав и этапы разработки проектной документации строительной фазы проекта.

6. Каково содержание завершения инвестиционно - строительного этапа проекта. 7.

7. Назовите этапы эксплуатационной фазы, в чем ее содержание, как определяется период оценки?

#### Тема 4. Процессы и методы управления проектами

1. В чем заключается сущность планирования проекта?

2. Каковы могут быть основные цели и задачи проекта?

3. Каковы требования к информационному обеспечению планирования?

4. Назовите основные методы планирования.

5. В чем сущность методов управления проектом: диаграммы Гантта; сетевого графика?

6. Каковы цели и содержание контроля и регулирования проекта?

7. Как осуществляются: мониторинг работ по проекту; измерение процесса выполнения работ и анализ результатов, внесение корректив; принятие решений; управление изменениями?

8. В чем заключается управление стоимостью проекта, каковы основные принципы; метолы оненки?

9. Какова сущность бюджетирования проекта и контроля стоимости?

10. Дайте характеристику процесса управления работами по проекту: взаимосвязью объектов, продолжительностью и стоимостью работ.

11. Каковы принципы эффективного управления временем?

12. Назовите формы контроля производительности труда.

13. Какова роль и сущность менеджмента качества в проектном управлении?

14. В чем заключается процесс управления ресурсами проекта?

15. Назовите процессы, принципы управления ресурсами в проекте - управления закупками и запасами?

16. Как осуществляется правовое регулирование закупок и поставок, проектная логистика?

17. В чем заключается управление командой проекта?

18. Определите основные понятия, принципы, организационные аспекты создания команды.

19. Как осуществляется управление взаимоотношениями в проекте?

20. В чем особенности формирования организационной культуры?

#### **Тема 5. Информационное обеспечение проектного управления**

1. В чем сущность управления коммуникациями проекта?

2. Что собой представляет информационная система управления проектами и каковы ее элементы?

3. Приведите ключевые определения и потребности ИСУП.

4. Какова структура ИСУП?

5. Проведите обзор рынка программного обеспечения управления проектами.

6. Каковы требования к информационному обеспечению на разных уровнях управления?

## **ОСНОВНЫЕ КАТЕГОРИИ ДИСЦИПЛИНЫ**

### **Тема 1. Концепция управления проектами**

- Проект
- Проектное управление.
- Проект как совокупность процессов.
- Переход к проектному управлению.
- Модель управления проектами (УП).
- Структуризация (декомпозиции) проекта.
- Фазы, функции и подсистемы УП.
- Классификационные признаки и виды проектов.
- Цель и стратегия проекта.
- Сценарии и стратегии развития проектного комплекса.
- Результат проекта.
- Управление параметрами проекта.
- Окружение проектов.
- Проектный цикл.
- Методы управления проектами.
- Организационные структуры УП.
- Участники проектов.

## **Тема 2. Международные стандарты и сертификация в области проектного управления**

- Стандартизация и сертификация в проектном управлении
- Группы стандартов
- Международная сертификация по УП.
- Обзор стандартов проектного управления

### **Тема 3. Жизненный цикл проекта и его фазы**

- Жизненный цикл проекта.
- Фазы, этапы разработки и осуществления инвестиционного проекта.
- Предынвестиционная фаза проекта.
- Состав основных предпроектных документов.
- Инвестиционная фаза проекта.
- Этапы разработки проектной документации.
- ТЭО проекта.
- Организации СМР.
- Эксплуатационная фаза проекта.

### **Тема 4. Процессы и методы управления проектами**

- Планирования проекта
- Информационное обеспечение планирования
- Методы планирования.
- Диаграмма Гантта
- Сетевой график
- Контроль и регулирование проекта
- Мониторинг работ по проекту
- Управление изменениями
- Управление стоимостью проекта
- Бюджетирование проекта
- Управление работами по проекту
- Эффективное управление временем
- Менеджмента качества в проектном управлении
- Управление ресурсами проекта
- Управление закупками и запасами
- Правовое регулирование проекта
- Проектная логистика
- Управление командой проекта
- Управление взаимоотношениями в проекте
- Формирование организационной культуры

### **Тема 5. Инвестиционный проект как объект управления**

- Инвестиции
- Инвестиционный проект
- Бизнес-план
- Источники и способы финансирования инвестиционных проектов
- Жизненный цикл инвестиционного проекта
- Предпроектные документы
- Оценка жизнеспособности и финансовой реализуемости проекта
- ТЭО проекта
- Организации СМР
- Денежный поток инвестиционного проекта
- Финансовый анализ инвестиционного проекта
- Система показателей финансовой состоятельности проекта
- Система показателей оценки экономической эффективности
- Ставка дисконтирования
- Коэффициент дисконтирования
- Чистый дисконтированный доход (ЧДД)
- Индекс доходности (ИД)
- Срок окупаемости
- Внутренняя норма доходности (ВНД)
- Запас финансовой устойчивости (ЗФУ)
- Методы учета инфляции

### **Тема 6. Информационное обеспечение проектного управления**

- Управления коммуникациями проекта
- Информационная система управления проектами
- Структура ИСУП
- Рынок программного обеспечения управления проектами.
- Информационное обеспечение управления проектами

## САМООРГАНИЗАЦИЯ РАБОТЫ С ЛИТЕРАТУРОЙ

Самостоятельное изучение тем курса осуществляется на основе списка рекомендуемой литературы к дисциплине. При работе с книгой необходимо научиться правильно ее читать, вести записи. Самостоятельная работа с учебными и научными изданиями профессиональной и общекультурной тематики - это важнейшее условие формирования научного способа познания.

Основные приемы работы с литературой можно свести к следующим:

• составить перечень книг, с которыми следует познакомиться;

• перечень должен быть систематизированным (что необходимо для семинаров, что для экзаменов, что пригодится для написания курсовых и выпускных квалификационных работ (ВКР), а что выходит за рамками официальной учебной деятельности, и расширяет общую культуру);

• обязательно выписывать все выходные данные по каждой книге (при написании курсовых и выпускных квалификационных работ это позволит экономить время);

• определить, какие книги (или какие главы книг) следует прочитать более внимательно, а какие – просто просмотреть;

• при составлении перечней литературы следует посоветоваться с BKP. преподавателями  $\overline{M}$ руководителями которые ПОМОГУТ сориентироваться, на что стоит обратить большее внимание, а на что вообще не стоит тратить время;

• все прочитанные монографии, учебники и научные статьи следует конспектировать, но это не означает, что надо конспектировать «все подряд»: можно выписывать кратко основные идеи автора и иногда приводить наиболее яркие и показательные цитаты (с указанием страниц);

• если книга – собственная, то допускается делать на полях книги краткие пометки или же в конце книги, на пустых страницах просто сделать свой «предметный указатель», где отмечаются наиболее интересные мысли и обязательно указываются страницы в тексте автора;

• следует выработать способность «воспринимать» сложные тексты; для этого лучший прием - научиться «читать медленно», когда понятно каждое прочитанное слово (а если слово незнакомое, то либо с помощью словаря, либо с помощью преподавателя обязательно его узнать). Таким образом, чтение текста является частью познавательной деятельности. Ее цель - извлечение из текста необходимой информации.

От того, насколько осознанна читающим собственная внутренняя установка при обращении к печатному слову (найти нужные сведения, информацию полностью или частично, **VCBOИТЬ** критически проанализировать материал и т.п.) во многом зависит эффективность осуществляемого действия. Грамотная работа с книгой, особенно если речь идет о научной литературе, предполагает соблюдение ряда правил, для овладения которыми необходимо настойчиво учиться. Это серьёзный,

кропотливый труд. Прежде всего, при такой работе невозможен формальный, поверхностный подход. Не механическое заучивание, не простое накопление цитат, выдержек, а сознательное усвоение прочитанного, осмысление его, стремление дойти до сути - вот главное правило. Другое правило соблюдение при работе над книгой определенной последовательности. Вначале следует ознакомиться с оглавлением, содержанием предисловия или введения. Это дает общую ориентировку, представление о структуре и вопросах, которые рассматриваются в книге.

Следующий этап – чтение. Первый раз целесообразно прочитать книгу с начала до конца, чтобы получить о ней цельное представление. При повторном чтении происходит постепенное глубокое осмысление каждой главы, критического материала и позитивного изложения; выделение основных идей, системы аргументов, наиболее ярких примеров и т.д. Непременным правилом чтения должно быть выяснение незнакомых слов, терминов, выражений, неизвестных имен, названий. Студентам с этой целью рекомендуется заводить специальные тетради или блокноты. Важная роль в связи с этим принадлежит библиографической подготовке студентов. Она включает в себя умение активно, быстро пользоваться научным аппаратом справочными изданиями, книги, каталогами, умение вести поиск необходимой информации, обрабатывать и систематизировать ее.

Выделяют четыре основные установки в чтении текста:

- информационно-поисковая (задача - найти, выделить искомую информацию);

- усваивающая (усилия читателя направлены на то, чтобы как можно полнее осознать и запомнить, как сами сведения, излагаемые автором, так и всю логику его рассуждений);

- аналитико-критическая (читатель стремится критически осмыслить материал, проанализировав его, определив свое отношение к нему);

- творческая (создает у читателя готовность в том или ином виде - как отправной пункт для своих рассуждений, как образ для действия по аналогии и т.п. - использовать суждения автора, ход его мыслей, результат наблюдения, разработанную методику, дополнить их, подвергнуть новой проверке).

С наличием различных установок обращения к тексту связано существование и нескольких видов чтения:

библиографическое просматривание карточек  $\overline{\phantom{0}}$ каталога. рекомендательных списков, сводных списков журналов и статей за год и т.п.;

- просмотровое - используется для поиска материалов, содержащих нужную информацию, обычно к нему прибегают сразу после работы со списками литературы и каталогами, в результате такого просмотра читатель устанавливает, какие из источников будут использованы в дальнейшей работе;

- ознакомительное - подразумевает сплошное, достаточно подробное отобранных статей, прочтение глав, отдельных страниц; цель

познакомиться с характером информации, узнать, какие вопросы вынесены автором на рассмотрение, провести сортировку материала;

- изучающее – предполагает доскональное освоение материала; в ходе такого чтения проявляется доверие читателя к автору, готовность принять изложенную информацию, реализуется установка на предельно полное понимание материала;

- аналитико-критическое и творческое чтение – два вида чтения близкие между собой тем, что участвуют в решении исследовательских задач.

Первый из них предполагает направленный критический анализ, как самой информации, так и способов ее получения и подачи автором; второе – поиск тех суждений, фактов, по которым, или, в связи с которыми, читатель считает нужным высказать собственные мысли.

Из всех рассмотренных видов чтения основным для студентов является изучающее – именно оно позволяет в работе с учебной и научной литературой накапливать знания в различных областях. Вот почему именно этот вид чтения в рамках образовательной деятельности должен быть освоен в первую очередь. Кроме того, при овладении данным видом чтения формируются основные приемы, повышающие эффективность работы с текстом. Научная методика работы с литературой предусматривает также ведение записи прочитанного. Это позволяет привести в систему знания, полученные при чтении, сосредоточить внимание на главных положениях, зафиксировать, закрепить их в памяти, а при необходимости вновь обратиться к ним.

Основные виды систематизированной записи прочитанного:

Аннотирование – предельно краткое связное описание просмотренной или прочитанной книги (статьи), ее содержания, источников, характера и назначения.

Планирование – краткая логическая организация текста, раскрывающая содержание и структуру изучаемого материала.

Тезирование – лаконичное воспроизведение основных утверждений автора без привлечения фактического материала.

Цитирование – дословное выписывание из текста выдержек, извлечений, наиболее существенно отражающих ту или иную мысль автора.

Конспектирование – краткое и последовательное изложение содержания прочитанного. Конспект – сложный способ изложения содержания книги или статьи в логической последовательности. Конспект аккумулирует в себе предыдущие виды записи, позволяет всесторонне охватить содержание книги, статьи. Поэтому умение составлять план, тезисы, делать выписки и другие записи определяет и технологию составления конспекта.

Как правильно составлять конспект? Внимательно прочитайте текст. Уточните в справочной литературе непонятные слова. При записи не забудьте вынести справочные данные на поля конспекта. Выделите главное,

составьте план, представляющий собой перечень заголовков, подзаголовков, вопросов, последовательно раскрываемых затем в конспекте. Это первый элемент конспекта. Вторым элементом конспекта являются тезисы. Тезис кратко сформулированное положение. Для лучшего усвоения и ЭТО запоминания материала следует записывать тезисы своими словами. Тезисы, выдвигаемые в конспекте, нужно доказывать. Поэтому третий элемент конспекта - основные доводы, доказывающие истинность рассматриваемого тезиса. В конспекте могут быть положения и примеры. Законспектируйте материал, четко следуя пунктам плана. При конспектировании старайтесь выразить мысль своими словами. Записи следует вести четко, ясно. Грамотно записывайте цитаты. Цитируя, учитывайте лаконичность, значимость мысли. При оформлении конспекта необходимо стремиться к емкости каждого предложения. Мысли автора книги следует излагать кратко, заботясь о стиле написанного. Число лополнительных элементов выразительности  $\overline{M}$ конспекта быть логически обоснованным. записи лолжно лолжны распределяться в определенной последовательности, отвечающей логической структуре произведения. Для уточнения и дополнения необходимо оставлять поля.

Конспектирование - наиболее сложный этап работы. Овладение навыками конспектирования требует от студента целеустремленности, повседневной самостоятельной работы. Конспект ускоряет повторение материала, экономит время при повторном, после определенного перерыва, обращении к уже знакомой работе. Учитывая индивидуальные особенности каждого студента, можно дать лишь некоторые, наиболее оправдавшие себя общие правила, с которыми преподаватель и обязан познакомить студентов:

1. Главное в конспекте не объем, а содержание. В нем должны быть отражены основные принципиальные положения источника, то новое, что внес его автор, основные методологические положения работы. Умение излагать мысли автора сжато, кратко и собственными словами приходит с опытом и знаниями. Но их накоплению помогает соблюдение одного важного правила – не торопиться записывать при первом же чтении, вносить в конспект лишь то, что стало ясным.

2. Форма ведения конспекта может быть самой разнообразной, она может изменяться, совершенствоваться. Но начинаться конспект всегда должен с указания полного наименования работы, фамилии автора, года и места издания; цитаты берутся в кавычки с обязательной ссылкой на страницу книги.

3. Конспект не должен быть «слепым», безликим, состоящим из сплошного текста. Особо важные места, яркие примеры выделяются цветным подчеркиванием, взятием в рамочку, оттенением, пометками на полях специальными знаками, чтобы можно было быстро найти нужное положение. Дополнительные материалы из других источников можно давать на полях, где записываются свои суждения, мысли, появившиеся уже после составления конспекта.

## **ПОДГОТОВКА ДОКЛАДА С ПРЕЗЕНТАЦИЕЙ**

Одной из форм текущего контроля является доклад с презентацией, который представляет собой продукт самостоятельной работы студента.

Доклад с презентацией - это публичное выступление по представлению полученных результатов решения определенной учебно-практической, учебно-исследовательской или научной темы.

Как правило, в основу доклада ложится анализ литературы по проблеме. Он должен носить характер краткого, но в то же время глубоко аргументированного устного сообщения. В нем студент должен, по возможности, полно осветить различные точки зрения на проблему, выразить собственное мнение, сделать критический анализ теоретического и практического материала.

Подготовка доклада с презентацией является обязательной для обучающихся, если доклад презентацией указан в перечне форм текущего контроля успеваемости в рабочей программе дисциплины.

Доклад должен быть рассчитан на 7-10 минут.

Презентация (от англ. «presentation» - представление) - это набор цветных слайдов на определенную тему, который хранится в файле специального формата с расширением РР.

Целью презентации - донести до целевой аудитории полноценную информацию об объекте презентации, изложенной в докладе, в удобной форме.

Перечень примерных тем докладов с презентацией представлен в рабочей программе дисциплины, он выдается обучающимся заблаговременно вместе с методическими указаниями по подготовке. Темы могут распределяться студентами самостоятельно (по желанию), а также закрепляться преподавателем дисциплины.

При подготовке доклада с презентацией обучающийся должен продемонстрировать умение самостоятельного изучения отдельных вопросов, структурирования основных положений рассматриваемых проблем, публичного выступления, позиционирования себя перед коллективом, навыки работы с библиографическими источниками и оформления научных текстов.

В ходе подготовки к докладу с презентацией обучающемуся необходимо:

- выбрать тему и определить цель выступления.

Для этого, остановитесь на теме, которая вызывает у Вас больший интерес; определите цель выступления; подумайте, достаточно ли вы знаете по выбранной теме или проблеме и сможете ли найти необходимый материал;

- осуществить сбор материала к выступлению.

Начинайте подготовку к докладу заранее; обращайтесь к справочникам, энциклопедиям, научной литературе по данной проблеме; записывайте необходимую информацию на отдельных листах или тетради;

- организовать работу с литературой.

При подборе литературы по интересующей теме определить конкретную цель поиска: что известно по данной теме? что хотелось бы узнать? для чего нужна эта информация? как ее можно использовать в практической работе?

- во время изучения литературы следует: записывать вопросы, которые возникают по мере ознакомления с источником, а также ключевые слова, мысли, суждения; представлять наглядные примеры из практики;

- обработать материал.

Учитывайте подготовку и интересы слушателей; излагайте правдивую информацию; все мысли должны быть взаимосвязаны между собой.

При подготовке доклада с презентацией особо необходимо обратить внимание на следующее:

подготовка начинается изучения  $\mathbf{r}$ доклада  $\mathbf{c}$ источников, рекомендованных к соответствующему разделу дисциплины, а также специальной литературы для докладчика, список которой можно получить у преподавателя;

важно также ознакомиться с имеющимися по данной теме монографиями, учебными пособиями, информационными научными статьями, опубликованными в периодической печати.

Относительно небольшой объем текста доклада, лимит времени, отведенного для публичного выступления, обусловливает потребность в тщательном отборе материала, умелом выделении главных положений в содержании доклада, использовании наиболее доказательных фактов и убедительных примеров, исключении повторений и многословия.

Решить эти задачи помогает составление развернутого плана.

План доклада должен содержать следующие главные компоненты: краткое вступление, вопросы и их основные тезисы, заключение, список литературы.

После составления плана можно приступить к написанию текста. Во вступлении важно показать актуальность проблемы, ее практическую значимость. При изложении вопросов темы раскрываются ее основные положения. Материал содержания вопросов полезно располагать в таком порядке: тезис; доказательство тезиса; вывод и т. д.

Тезис основополагающее утверждение.  $O<sub>H</sub>$ это главное обосновывается привлечения необходимых путем цитат, цифрового материала, ссылок на статьи. При изложении содержания вопросов особое внимание должно быть обращено на раскрытие причинно-следственных связей, логическую последовательность тезисов, а также на формулирование окончательных выводов. Выводы должны быть краткими, точными, достаточно аргументированными всем содержанием доклада.

В процессе подготовки доклада студент может получить консультацию у преподавателя, а в случае необходимости уточнить отдельные положения.

### *Выступление*

При подготовке к докладу перед аудиторией необходимо выбрать способ выступления:

• устное изложение с опорой на конспект (опорой могут также служить заранее подготовленные слайды);

• чтение подготовленного текста.

Чтение заранее написанного текста значительно уменьшает влияние выступления на аудиторию. Запоминание написанного текста заметно сковывает выступающего и привязывает к заранее составленному плану, не давая возможности откликаться на реакцию аудитории.

Короткие фразы легче воспринимаются на слух, чем длинные.

Необходимо избегать сложных предложений, причастных и деепричастных оборотов. Излагая сложный вопрос, нужно постараться передать информацию по частям.

Слова в речи надо произносить четко и понятно, не надо говорить слишком быстро или, наоборот, растягивать слова. Надо произнести четко особенно ударную гласную, что оказывает наибольшее влияние на разборчивость речи.

Пауза в устной речи выполняет ту же роль, что знаки препинания в письменной. После сложных выводов или длинных предложений необходимо сделать паузу, чтобы слушатели могли вдуматься в сказанное или правильно понять сделанные выводы. Если выступающий хочет, чтобы его понимали, то не следует говорить без паузы дольше, чем пять с половиной секунд.

Особое место в выступлении занимает обращение к аудитории. Известно, что обращение к собеседнику по имени создает более доверительный контекст деловой беседы. При публичном выступлении также можно использовать подобные приемы. Так, косвенными обращениями могут служить такие выражения, как «Как Вам известно», «Уверен, что Вас это не оставит равнодушными». Выступающий показывает, что слушатели интересны ему, а это самый простой путь достижения взаимопонимания.

Во время выступления важно постоянно контролировать реакцию слушателей. Внимательность и наблюдательность в сочетании с опытом позволяют оратору уловить настроение публики. Возможно, рассмотрение некоторых вопросов придется сократить или вовсе отказаться от них.

После выступления нужно быть готовым к ответам на возникшие у аудитории вопросы.

Стоит обратить внимание на вербальные и невербальные составляющие общения. Небрежность в жестах недопустима. Жесты могут быть приглашающими, отрицающими, вопросительными, они могут подчеркнуть нюансы выступления.

## *Презентация*

Презентация наглядно сопровождает выступление.

Этапы работы над презентацией могут быть следующими:

• осмыслите тему, выделите вопросы, которые должны быть освещены в рамках данной темы;

• составьте тезисы собранного материала. Подумайте, какая часть информации может быть подкреплена или полностью заменена изображениями, какую информацию можно представить в виде схем;

• подберите иллюстративный материал к презентации: фотографии, рисунки, фрагменты художественных и документальных фильмов, материалы кинохроники, разработайте необходимые схемы;

• подготовленный материал систематизируйте и «упакуйте» в отдельные блоки, которые будут состоять из собственно текста (небольшого по объему), схем, графиков, таблиц и т.д.;

• создайте слайды презентации в соответствии с необходимыми требованиями;

• просмотрите презентацию, оцените ее наглядность, доступность, соответствие языковым нормам.

## *Требования к оформлению презентации*

Компьютерную презентацию, сопровождающую выступление докладчика, удобнее всего подготовить в программе MS PowerPoint.

Презентация как документ представляет собой последовательность сменяющих друг друга слайдов. Чаще всего демонстрация презентации проецируется на большом экране, реже – раздается собравшимся как печатный материал.

Количество слайдов должно быть пропорционально содержанию и продолжительности выступления (например, для 5-минутного выступления рекомендуется использовать не более 10 слайдов).

На первом слайде обязательно представляется тема выступления и сведения об авторах.

Следующие слайды можно подготовить, используя две различные стратегии их подготовки:

1-я стратегия: на слайды выносится опорный конспект выступления и ключевые слова с тем, чтобы пользоваться ими как планом для выступления. В этом случае к слайдам предъявляются следующие требования:

• объем текста на слайде – не больше 7 строк;

• маркированный/нумерованный список содержит не более 7 элементов;

• отсутствуют знаки пунктуации в конце строк в маркированных и нумерованных списках;

• значимая информация выделяется с помощью цвета, кегля, эффектов анимации.

Особо внимательно необходимо проверить текст на отсутствие ошибок и опечаток. Основная ошибка при выборе данной стратегии состоит в том, что выступающие заменяют свою речь чтением текста со слайдов.

2-я стратегия: на слайды помещается фактический материал (таблицы, графики, фотографии и пр.), который является уместным и достаточным средством наглядности, помогает в раскрытии стержневой идеи выступления. В этом случае к слайдам предъявляются следующие требования:

• выбранные средства визуализации информации (таблицы, схемы, графики и т. д.) соответствуют содержанию;

• использованы иллюстрации хорошего качества (высокого разрешения), с четким изображением (как правило, никто из присутствующих не заинтересован вчитываться в текст на ваших слайдах и всматриваться в мелкие иллюстрации).

Максимальное количество графической информации на одном слайде – 2 рисунка (фотографии, схемы и т.д.) с текстовыми комментариями (не более 2 строк к каждому). Наиболее важная информация должна располагаться в центре экрана.

Обычный слайд, без эффектов анимации, должен демонстрироваться на экране не менее 10 - 15 секунд. За меньшее время аудитория не успеет осознать содержание слайда.

Слайд с анимацией в среднем должен находиться на экране не меньше 40 – 60 секунд (без учета времени на случайно возникшее обсуждение). В связи с этим лучше настроить презентацию не на автоматический показ, а на смену слайдов самим докладчиком.

Особо тщательно необходимо отнестись к оформлению презентации. Для всех слайдов презентации по возможности необходимо использовать один и тот же шаблон оформления, кегль – для заголовков - не меньше 24 пунктов, для информации - не менее 18.

В презентациях не принято ставить переносы в словах.

Наилучшей цветовой гаммой для презентации являются контрастные цвета фона и текста (белый фон – черный текст; темно-синий фон – светложелтый текст и т. д.).

Лучше не смешивать разные типы шрифтов в одной презентации.

Рекомендуется не злоупотреблять прописными буквами (они читаются хуже).

## **ПОДГОТОВКА К ПРАКТИКО-ОРИЕНТИРОВАННЫМ ЗАДАНИЯМ**

Практико-ориентированные задания выступают средством формирования у студентов системы интегрированных умений и навыков, необходимых для освоения профессиональных компетенций. Это могут быть ситуации, требующие применения умений и навыков, специфичных для соответствующего профиля обучения (знания содержания предмета), ситуации, требующие организации деятельности, выбора её оптимальной структуры личностно-ориентированных ситуаций (нахождение нестандартного способа решения).

Кроме этого, они выступают средством формирования у студентов умений определять, разрабатывать и применять оптимальные методы решения профессиональных задач. Они строятся на основе ситуаций, возникающих на различных уровнях осуществления практики и формулируются в виде производственных поручений (заданий).

Под практико-ориентированными задания понимают задачи из окружающей действительности, связанные с формированием практических навыков, необходимых в повседневной жизни, в том числе с использованием элементов производственных процессов.

Цель практико-ориентированных заданий – приобретение умений и навыков практической деятельности по изучаемой дисциплине.

Задачи практико-ориентированных заданий:

закрепление, углубление, расширение и детализация знаний студентов при решении конкретных задач;

- развитие познавательных способностей, самостоятельности мышления, творческой активности;

- овладение новыми методами и методиками изучения конкретной учебной дисциплины;

- обучение приемам решения практических задач;

- выработка способности логического осмысления полученных знаний для выполнения заданий;

- обеспечение рационального сочетания коллективной и индивидуальной форм обучения.

Важными отличительными особенностями практико-ориентированных задания от стандартных задач (предметных, межпредметных, прикладных) являются:

- значимость (познавательная, профессиональная, общекультурная, социальная) получаемого результата, что обеспечивает познавательную мотивацию обучающегося;

- условие задания сформулировано как сюжет, ситуация или проблема, для разрешения которой необходимо использовать знания из разных разделов основного предмета, из другого предмета или из жизни, на которые нет явного указания в тексте задания;

- информация и данные в задании могут быть представлены в различной форме (рисунок, таблица, схема, диаграмма, график и т.д.), что потребует распознавания объектов;

- указание (явное или неявное) области применения результата, полученного при решении задания.

Кроме выделенных четырех характеристик, практико-ориентированные задания имеют следующие:

1. по структуре эти задания – нестандартные, т.е. в структуре задания не все его компоненты полностью определены;

2. наличие избыточных, недостающих или противоречивых данных в условии задания, что приводит к объемной формулировке условия;

3. наличие нескольких способов решения (различная степень рациональности), причем данные способы могут быть неизвестны учащимся, и их потребуется сконструировать.

При выполнении практико-ориентированных заданий следует руководствоваться следующими общими рекомендациями:

- для выполнения практико-ориентированного задания необходимо внимательно прочитать задание, повторить лекционный материал по соответствующей теме, изучить рекомендуемую литературу, в т.ч. дополнительную;

- выполнение практико-ориентированного задания включает постановку задачи, выбор способа решения задания, разработку алгоритма практических действий, программы, рекомендаций, сценария и т. п.;

- если практико-ориентированное задание выдается по вариантам, то получить номер варианта исходных данных у преподавателя; если нет вариантов, то нужно подобрать исходные данные самостоятельно, используя различные источники информации;

для выполнения практико-ориентированного задания может использоваться метод малых групп. Работа в малых группах предполагает решение определенных образовательных задач в рамках небольших групп с последующим обсуждением полученных результатов. Этот метод развивает навыки сотрудничества, достижения компромиссного решения, аналитические способности.

21

Современная практика предлагает широкий круг типов практических занятий. Среди них особое место занимает *дискуссия,* где в диалоге хорошо усваивается новая информация, видны убеждения студента, обсуждаются противоречия (явные и скрытые) и недостатки. Для обсуждения берутся конкретные актуальные вопросы, с которыми студенты предварительно ознакомлены. Дискуссия является одной из наиболее эффективных технологий группового взаимодействия, обладающей особыми возможностями в обучении, развитии и воспитании будущего специалиста.

*Дискуссия* (от лат. discussio - рассмотрение, исследование) - способ организации совместной деятельности с целью интенсификации процесса принятия решений в группе посредством обсуждения какого-либо вопроса или проблемы.

*Дискуссия* обеспечивает активное включение студентов в поиск истины; создает условия для открытого выражения ими своих мыслей, позиций, отношений к обсуждаемой теме и обладает особой возможностью воздействия на установки ее участников в процессе группового взаимодействия. Дискуссию можно рассматривать как *метод интерактивного обучения* и как особую технологию, включающую в себя другие методы и приемы обучения: «мозговой штурм», «анализ ситуаций» и т.д.

Обучающий эффект дискуссии определяется предоставляемой участнику возможностью получить разнообразную информацию от собеседников, продемонстрировать и повысить свою компетентность, проверить и уточнить свои представления и взгляды на обсуждаемую проблему, применить имеющиеся знания в процессе совместного решения учебных и профессиональных задач.

Развивающая функция дискуссии связана со стимулированием творчества обучающихся, развитием их способности к анализу информации и аргументированному, логически выстроенному доказательству своих идей и взглядов, с повышением коммуникативной активности студентов, их эмоциональной включенности в учебный процесс.

Влияние дискуссии на личностное становление студента обусловливается ее целостно - ориентирующей направленностью, созданием благоприятных условий для проявления индивидуальности, самоопределения в существующих точках зрения на определенную проблему, выбора своей позиции; для формирования умения взаимодействовать с другими, слушать и слышать окружающих, уважать чужие убеждения, принимать оппонента, находить точки соприкосновения, соотносить и согласовывать свою позицию с позициями других участников обсуждения.

Безусловно, наличие оппонентов, противоположных точек зрения всегда обостряет дискуссию, повышает ее продуктивность, позволяет создавать с их помощью конструктивный конфликт для более эффективного решения обсуждаемых проблем.

Существует несколько видов дискуссий, использование того или иного типа дискуссии зависит от характера обсуждаемой проблемы и целей дискуссии.

Условия эффективного проведения дискуссии:

- информированность и подготовленность студентов к дискуссии,

- свободное владение материалом, привлечение различных источников для аргументации отстаиваемых положений;

- правильное употребление понятий, используемых в дискуссии, их единообразное понимание;

- корректность поведения, недопустимость высказываний, задевающих личность оппонента; установление регламента выступления участников;

- полная включенность группы в дискуссию, участие каждого студента в ней.

*Подготовка студентов к дискуссии*: если тема объявлена заранее, то следует ознакомиться с указанной литературой, необходимыми справочными материалами, продумать свою позицию, четко сформулировать аргументацию, выписать цитаты, мнения специалистов.

*В проведении* дискуссии выделяется несколько этапов.

*Этап 1-й, введение в дискуссию:* формулирование проблемы и целей дискуссии; определение значимости проблемы, совместная выработка правил дискуссии; выяснение однозначности понимания темы дискуссии, используемых в ней терминов, понятий.

*Этап 2-й, обсуждение проблемы:* обмен участниками мнениями по каждому вопросу. Цель этапа - собрать максимум мнений, идей, предложений, соотнося их друг с другом.

*Этап 3-й, подведение итогов обсуждения:* выработка студентами согласованного мнения и принятие группового решения.

Далее подводятся итоги дискуссии, заслушиваются и защищаются проектные задания. После этого проводится "мозговой штурм" по нерешенным проблемам дискуссии, а также выявляются прикладные аспекты, которые можно рекомендовать для включения в курсовые и дипломные работы или в апробацию на практике.

Семинары-дискуссии проводятся с целью выявления мнения студентов по актуальным и проблемным вопросам.

23

## **ПОДГОТОВКА К ПРОМЕЖУТОЧНОЙ АТТЕСТАЦИИ**

При подготовке к экзамену по дисциплине «*Основы проектной деятельности*» обучающемуся рекомендуется:

1. повторить пройденный материал и ответить на вопросы, используя конспект и материалы лекций. Если по каким-либо вопросам у студента недостаточно информации в лекционных материалах, то необходимо получить информацию из раздаточных материалов и/или учебников (литературы), рекомендованных для изучения дисциплины «*Основы проектной деятельности».*

Целесообразно также дополнить конспект лекций наиболее существенными и важными тезисами для рассматриваемого вопроса;

2. при изучении основных и дополнительных источников информации в рамках выполнения заданий на экзамене особое внимание необходимо уделять схемам, рисункам, графикам и другим иллюстрациям, так как подобные графические материалы, как правило, в наглядной форме отражают главное содержание изучаемого вопроса;

3. при изучении основных и дополнительных источников информации в рамках выполнения заданий на экзамене (в случаях, когда отсутствует иллюстративный материал) особое внимание необходимо обращать на наличие в тексте словосочетаний вида «во-первых», «во-вторых» и т.д., а также дефисов и перечислений (цифровых или буквенных), так как эти признаки, как правило, позволяют структурировать ответ на предложенное задание.

Подобную текстовую структуризацию материала слушатель может трансформировать в рисунки, схемы и т. п. для более краткого, наглядного и удобного восприятия (иллюстрации целесообразно отразить в конспекте лекций – это позволит оперативно и быстро найти, в случае необходимости, соответствующую информацию);

4. следует также обращать внимание при изучении материала для подготовки к экзамену на словосочетания вида «таким образом», «подводя итог сказанному» и т.п., так как это признаки выражения главных мыслей и выводов по изучаемому вопросу (пункту, разделу). В отдельных случаях выводы по теме (разделу, главе) позволяют полностью построить (восстановить, воссоздать) ответ на поставленный вопрос (задание), так как содержат в себе основные мысли и тезисы для ответа.

### МИНОБРНАУКИ РОССИЙ

ФГБОУ ВО «Уральский государственный горный университет»

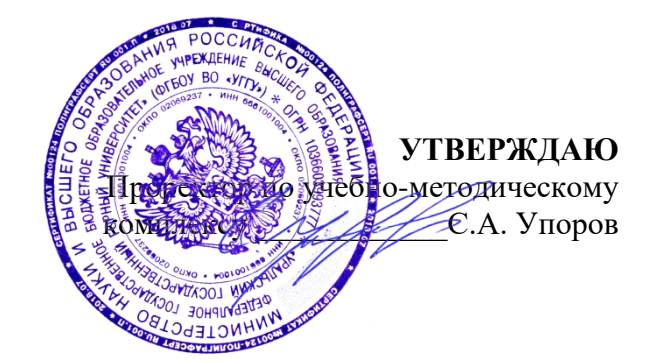

# **МЕТОДИЧЕСКИЕ УКАЗАНИЯ ПО ОРГАНИЗАЦИИ САМОСТОЯТЕЛЬНОЙ РАБОТЫ И ЗАДАНИЯ ДЛЯ ОБУЧАЮЩИХСЯ**

# **ФТД.01 ТЕХНОЛОГИИ ИНТЕЛЛЕКТУАЛЬНОГО ТРУДА**

Направление подготовки *28.03.02 Наноинженерия*

Направленность (профиль) *Наноматериалы для новых технологий*

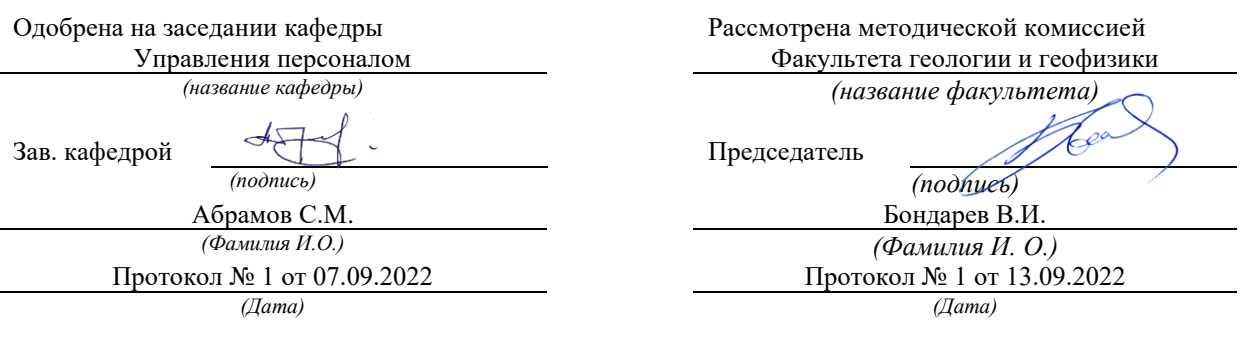

Екатеринбург
Автор: Полянок О.В., к.пс.н.

# **СОДЕРЖАНИЕ**

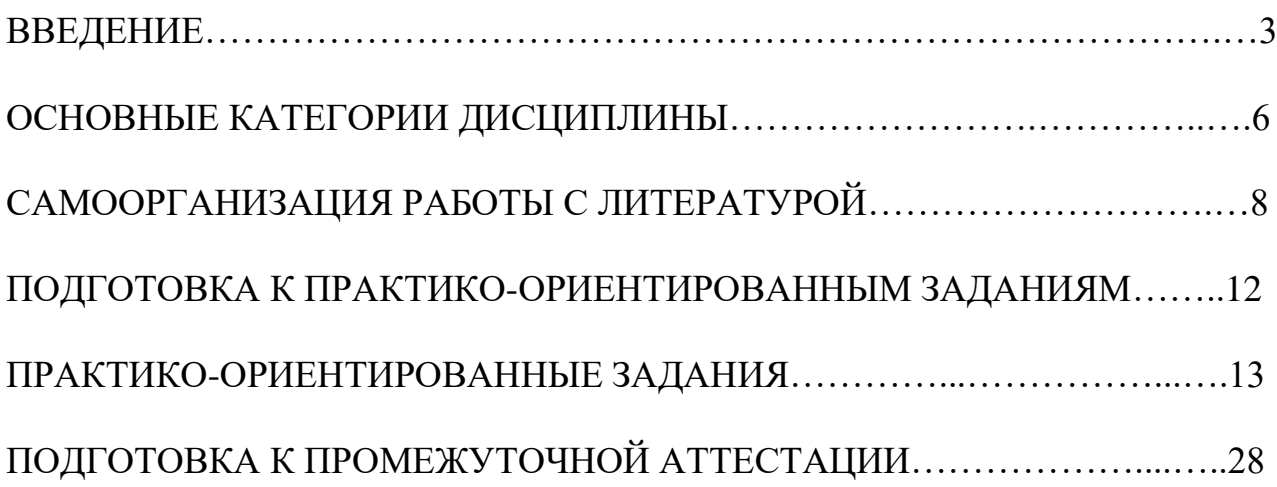

Самостоятельная работа в высшем учебном заведении - это часть учебного процесса, метод обучения, прием учебно-познавательной деятельности, комплексная целевая стандартизованная учебная деятельность с запланированными видом, типом, формами контроля.

Самостоятельная работа представляет собой плановую деятельность обучающихся по поручению и под методическим руководством преподавателя.

Целью самостоятельной работы студентов является закрепление тех знаний, которые они получили на аудиторных занятиях, а также способствование развитию у студентов творческих навыков, инициативы, умению организовать свое время.

Самостоятельная работа реализует следующие задачи:

- предполагает освоение курса дисциплины;

- помогает освоению навыков учебной и научной работы;

- способствует осознанию ответственности процесса познания;

- способствует углублению и пополнению знаний студентов, освоению ими навыков и умений;

- формирует интерес к познавательным действиям, освоению методов и приемов познавательного процесса,

- создает условия для творческой и научной деятельности обучающихся;

- способствует развитию у студентов таких личных качеств, как целеустремленность, заинтересованность, исследование нового.

Самостоятельная работа обучающегося выполняет следующие функции:

- развивающую (повышение культуры умственного труда, приобщение к творческим видам деятельности, обогащение интеллектуальных способностей студентов);

- информационно-обучающую (учебная деятельность студентов на аудиторных занятиях, неподкрепленная самостоятельной работой, становится мало результативной);

- ориентирующую и стимулирующую (процессу обучения придается ускорение и мотивация);

- воспитательную (формируются и развиваются профессиональные качества бакалавра и гражданина);

- исследовательскую (новый уровень профессионально-творческого мышления).

Организация самостоятельной работы студентов должна опираться на определенные требования, а, именно:

- сложность осваиваемых знаний должна соответствовать уровню развития студентов;

- стандартизация заданий в соответствии с логической системой курса дисциплины;

- объем задания должен соответствовать уровню студента;

- задания должны быть адаптированными к уровню студентов.

Содержание самостоятельной работы студентов представляет собой, с одной стороны, совокупность теоретических и практических учебных заданий, которые должен выполнить студент в процессе обучения, объект его деятельности; с другой стороны - это способ деятельности студента по выполнению соответствующего теоретического или практического учебного задания.

Свое внешнее выражение содержание самостоятельной работы студентов находит во всех организационных формах аудиторной и внеаудиторной деятельности, в ходе самостоятельного выполнения различных заданий.

Функциональное предназначение самостоятельной работы студентов в процессе лекций, практических занятий по овладению специальными знаниями заключается в самостоятельном прочтении, просмотре, прослушивании, наблюдении, конспектировании, осмыслении, запоминании и воспроизведении определенной информации. Цель и планирование самостоятельной работы студента определяет преподаватель. Вся информация осуществляется на основе ее воспроизведения.

Так как самостоятельная работа тесно связана с учебным процессом, ее необходимо рассматривать в двух аспектах:

1. аудиторная самостоятельная работа – практические занятия;

2. внеаудиторная самостоятельная работа – подготовка к практическим занятиям (в т.ч. подготовка к практико-ориентированным заданиям и др.).

Основные формы организации самостоятельной работы студентов определяются следующими параметрами:

- содержание учебной дисциплины;

- уровень образования и степень подготовленности студентов;

- необходимость упорядочения нагрузки студентов при самостоятельной работе.

Таким образом, самостоятельная работа студентов является важнейшей составной частью процесса обучения.

Методические указания по организации самостоятельной работы и задания для обучающихся по дисциплине «*Технологии интеллектуального труда*» обращают внимание студента на главное, существенное в изучаемой дисциплине, помогают выработать умение анализировать явления и факты, связывать теоретические положения с практикой, а также облегчают подготовку к сдаче *зачета*.

Настоящие методические указания позволят студентам самостоятельно овладеть фундаментальными знаниями, профессиональными умениями и навыками деятельности по профилю подготовки, опытом творческой и исследовательской деятельности, и направлены на формирование компетенций, предусмотренных учебным планом поданному профилю.

Видами самостоятельной работы обучающихся по дисциплине «*Технологии интеллектуального труда*» являются:

- самостоятельное изучение тем курса (в т.ч. рассмотрение основных категорий дисциплины, работа с литературой);

- подготовка к практическим (семинарским) занятиям (в т.ч. ответы на вопросы для самопроверки, подготовка к выполнению практикоориентированных заданий);

- подготовка к зачету.

В методических указаниях представлены материалы для самостоятельной работы и рекомендации по организации отдельных её видов.

## **ОСНОВНЫЕ КАТЕГОРИИ ДИСЦИПЛИНЫ**

#### **Тема 1. Особенности информационных технологий для людей с ограниченными возможностями.**

Информационные технологии Универсальный дизайн Адаптивные технологии

## **Тема 2. Тифлотехнические средства/ Сурдотехнические средства/ Адаптивная компьютерная техника (Материал изучается по подгруппам в зависимости от вида ограничений здоровья обучающихся)**

Брайлевский дисплей Брайлевский принтер Телевизионное увеличивающее устройство Читающая машина Экранные лупы Синтезаторы речи Ассистивные тифлотехнические средства Ассистивные сурдотехнические средства Адаптированная компьютерная техника Ассистивные технические средства

# **Тема 3. Дистанционные образовательные технологии**

Дистанционные образовательные технологии Иинформационные объекты

#### **Тема 4. Интеллектуальный труд и его значение в жизни общества**

Система образования Образовательная среда вуза Интеллектуальный труд Интеллектуальный ресурс Интеллектуальный продукт

#### **Тема 5. Развитие интеллекта – основа эффективной познавательной деятельности**

Личностный компонент Мотивационно-потребностный компонент Интеллектуальный компонент Организационно-деятельностный компонент Гигиенический компонент Эстетический компонент Общеучебные умения Саморегуляция

### **Тема 6. Самообразование и самостоятельная работа студента – ведущая форма умственного труда.**

Самообразование

Самостоятельная работа студентов

Технологии интеллектуальной работы

Технологии групповых обсуждений

## **Тема 7. Технологии работы с информацией студентов с ОВЗ и инвалидов**

Традиционные источники информации Технологии работы с текстами Технологии поиска, фиксирования, переработки информации Справочно-поисковый аппарат книги Техника быстрого чтения Реферирование Редактирование Технология конспектирования Методы и приемы скоростного конспектирования

#### **Тема 8. Организация научно-исследовательской работы**

Доклад Реферат Курсовая работа Выпускная квалификационная работа Техника подготовки работы Методика работы над содержанием Презентация

### **Тема 9. Тайм-менеджмент**

Время Планирования времени Приемы оптимизации распределения времени

# **САМООРГАНИЗАЦИЯ РАБОТЫ С ЛИТЕРАТУРОЙ**

Самостоятельное изучение тем курса осуществляется на основе списка рекомендуемой литературы к дисциплине. При работе с книгой необходимо научиться правильно ее читать, вести записи. Самостоятельная работа с учебными и научными изданиями профессиональной и общекультурной тематики– это важнейшее условие формирования научного способа познания.

Основные приемы работы с литературой можно свести к следующим:

• составить перечень книг, с которыми следует познакомиться;

• перечень должен быть систематизированным;

• обязательно выписывать все выходные данные по каждой книге (при написании курсовых и выпускных квалификационных работ это позволит экономить время);

• определить, какие книги (или какие главы книг) следует прочитать более внимательно, а какие – просто просмотреть;

• при составлении перечней литературы следует посоветоваться с преподавателями, которые помогут сориентироваться, на что стоит обратить большее внимание, а на что вообще не стоит тратить время;

• все прочитанные монографии, учебники и научные статьи следует конспектировать, но это не означает, что надо конспектировать «все подряд»: можно выписывать кратко основные идеи автора и иногда приводить наиболее яркие и показательные цитаты (с указанием страниц);

• если книга – собственная, то допускается делать на полях книги краткие пометки или же в конце книги, на пустых страницах просто сделать свой «предметный указатель», где отмечаются наиболее интересные мысли и обязательно указываются страницы в тексте автора;

• следует выработать способность «воспринимать» сложные тексты; для этого лучший прием – научиться «читать медленно», когда понятно каждое прочитанное слово (а если слово незнакомое, то либо с помощью словаря, либо с помощью преподавателя обязательно его узнать). Таким образом, чтение текста является частью познавательной деятельности. Ее цель – извлечение из текста необходимой информации.

От того, насколько осознанна читающим собственная внутренняя установка при обращении к печатному слову (найти нужные сведения, усвоить информацию полностью или частично, критически проанализировать материал и т.п.) во многом зависит эффективность осуществляемого действия. Грамотная работа с книгой, особенно если речь идет о научной литературе, предполагает соблюдение ряда правил, для овладения которыми необходимо настойчиво учиться. Это серьёзный, кропотливый труд. Прежде всего, при такой работе невозможен формальный, поверхностный подход. Не механическое заучивание, простое накопление цитат, выдержек, а сознательное усвоение прочитанного, осмысление его, стремление дойти до сути – вот главное правило. Другое правило – соблюдение при работе над книгой определенной последовательности. Вначале следует ознакомиться с оглавлением,

9

содержанием предисловия или введения. Это дает общую ориентировку, представление о структуре и вопросах, которые рассматриваются в книге.

Следующий этап – чтение. Первый раз целесообразно прочитать книгу с начала до конца, чтобы получить о ней цельное представление. При повторном чтении происходит постепенное глубокое осмысление каждой главы, критического материала и позитивного изложения; выделение основных идей, системы аргументов, наиболее ярких примеров и т.д. Непременным правилом чтения должно быть выяснение незнакомых слов, терминов, выражений, неизвестных имен, названий. Студентам с этой целью рекомендуется заводить специальные тетради или блокноты. Важная роль в связи с этим принадлежит библиографической подготовке студентов. Она включает в себя умение активно, быстро пользоваться научным аппаратом книги, справочными изданиями, каталогами, умение вести поиск необходимой информации, обрабатывать и систематизировать ее.

Выделяют четыре основные установки в чтении текста:

- информационно-поисковая (задача – найти, выделить искомую информацию);

- усваивающая (усилия читателя направлены на то, чтобы как можно полнее осознать и запомнить, как сами сведения, излагаемые автором, так и всю логику его рассуждений);

- аналитико-критическая (читатель стремится критически осмыслить материал, проанализировав его, определив свое отношение к нему);

- творческая (создает у читателя готовность в том или ином виде – как отправной пункт для своих рассуждений, как образ для действия по аналогии и т.п. – использовать суждения автора, ход его мыслей, результат наблюдения, разработанную методику, дополнить их, подвергнуть новой проверке).

С наличием различных установок обращения к тексту связано существование и нескольких видов чтения:

- библиографическое – просматривание карточек каталога, рекомендательных списков, сводных списков журналов и статей за год и т.п.;

- просмотровое – используется для поиска материалов, содержащих нужную информацию, обычно к нему прибегают сразу после работы со списками литературы и каталогами, в результате такого просмотра читатель устанавливает, какие из источников будут использованы в дальнейшей работе;

- ознакомительное – подразумевает сплошное, достаточно подробное прочтение отобранных статей, глав, отдельных страниц; цель – познакомиться с характером информации, узнать, какие вопросы вынесены автором на рассмотрение, провести сортировку материала;

- изучающее – предполагает доскональное освоение материала; в ходе такого чтения проявляется доверие читателя к автору, готовность принять изложенную информацию, реализуется установка на предельно полное понимание материала;

- аналитико-критическое и творческое чтение – два вида чтения близкие между собой тем, что участвуют в решении исследовательских задач.

Первый из них предполагает направленный критический анализ, как самой информации, так и способов ее получения и подачи автором; второе – поиск тех суждений, фактов, по которым, или, в связи с которыми, читатель считает нужным высказать собственные мысли.

Из всех рассмотренных видов чтения основным для студентов является изучающее – именно оно позволяет в работе с учебной и научной литературой накапливать знания в различных областях. Вот почему именно этот вид чтения в рамках образовательной деятельности должен быть освоен в первую очередь. Кроме того, при овладении данным видом чтения формируются основные приемы, повышающие эффективность работы с текстом. Научная методика работы с литературой предусматривает также ведение записи прочитанного. Это позволяет привести в систему знания, полученные при чтении, сосредоточить внимание на главных положениях, зафиксировать, закрепить их в памяти, а при необходимости вновь обратиться к ним.

Основные виды систематизированной записи прочитанного:

Аннотирование – предельно краткое связное описание просмотренной или прочитанной книги (статьи), ее содержания, источников, характера и назначения.

Планирование – краткая логическая организация текста, раскрывающая содержание и структуру изучаемого материала.

Тезирование – лаконичное воспроизведение основных утверждений автора без привлечения фактического материала.

Цитирование – дословное выписывание из текста выдержек, извлечений, наиболее существенно отражающих ту или иную мысль автора.

Конспектирование – краткое и последовательное изложение содержания прочитанного. Конспект – сложный способ изложения содержания книги или статьи в логической последовательности. Конспект аккумулирует в себе предыдущие виды записи, позволяет всесторонне охватить содержание книги, статьи. Поэтому умение составлять план, тезисы, делать выписки и другие записи определяет и технологию составления конспекта.

Как правильно составлять конспект? Внимательно прочитайте текст. Уточните в справочной литературе непонятные слова. При записи не забудьте вынести справочные данные на поля конспекта. Выделите главное, составьте план, представляющий собой перечень заголовков, подзаголовков, вопросов, последовательно раскрываемых затем в конспекте. Это первый элемент конспекта. Вторым элементом конспекта являются тезисы. Тезис - это кратко сформулированное положение. Для лучшего усвоения и запоминания материала следует записывать тезисы своими словами. Тезисы, выдвигаемые в конспекте, нужно доказывать. Поэтому третий элемент конспекта - основные доводы, доказывающие истинность рассматриваемого тезиса. В конспекте могут быть положения и примеры. Законспектируйте материал, четко следуя пунктам плана. При конспектировании старайтесь выразить мысль своими словами. Записи следует вести четко, ясно. Грамотно записывайте цитаты. Цитируя, учитывайте лаконичность, значимость мысли. При оформлении

конспекта необходимо стремиться к емкости каждого предложения. Мысли автора книги следует излагать кратко, заботясь о стиле и выразительности написанного. Число дополнительных элементов конспекта должно быть логически обоснованным, записи должны распределяться в определенной последовательности, отвечающей логической структуре произведения. Для уточнения и дополнения необходимо оставлять поля.

Конспектирование –наиболее сложный этап работы. Овладение навыками конспектирования требует от студента целеустремленности, повседневной самостоятельной работы. Конспект ускоряет повторение материала, экономит время при повторном, после определенного перерыва, обращении к уже знакомой работе. Учитывая индивидуальные особенности каждого студента, можно дать лишь некоторые, наиболее оправдавшие себя общие правила, с которыми преподаватель и обязан познакомить студентов:

1. Главное в конспекте не объем, а содержание. В нем должны быть отражены основные принципиальные положения источника, то новое, что внес его автор, основные методологические положения работы. Умение излагать мысли автора сжато, кратко и собственными словами приходит с опытом и знаниями. Но их накоплению помогает соблюдение одного важного правила – не торопиться записывать при первом же чтении, вносить в конспект лишь то, что стало ясным.

2. Форма ведения конспекта может быть самой разнообразной, она может изменяться, совершенствоваться. Но начинаться конспект всегда должен с указания полного наименования работы, фамилии автора, года и места издания; цитаты берутся в кавычки с обязательной ссылкой на страницу книги.

3. Конспект не должен быть «слепым», безликим, состоящим из сплошного текста. Особо важные места, яркие примеры выделяются цветным подчеркиванием, взятием в рамочку, оттенением, пометками на полях специальными знаками, чтобы можно было быстро найти нужное положение. Дополнительные материалы из других источников можно давать на полях, где записываются свои суждения, мысли, появившиеся уже после составления конспекта.

# **ПОДГОТОВКА К ПРАКТИКО-ОРИЕНТИРОВАННЫМ ЗАДАНИЯМ**

Практико-ориентированные задания выступают средством формирования у студентов системы интегрированных умений и навыков, необходимых для освоения профессиональных компетенций. Это могут быть ситуации, требующие применения умений и навыков, специфичных для соответствующего профиля обучения (знания содержания предмета), ситуации, требующие организации деятельности, выбора её оптимальной структуры личностно-ориентированных ситуаций (нахождение нестандартного способа решения).

Кроме этого, они выступают средством формирования у студентов умений определять, разрабатывать и применять оптимальные методы решения профессиональных задач. Они строятся на основе ситуаций, возникающих на различных уровнях осуществления практики и формулируются в виде производственных поручений (заданий).

Под практико-ориентированными заданиями понимают задачи из окружающей действительности, связанные с формированием практических навыков, необходимых в повседневной жизни, в том числе с использованием элементов производственных процессов.

Цель практико-ориентированных заданий – приобретение умений и навыков практической деятельности по изучаемой дисциплине.

Задачи практико-ориентированных заданий:

- закрепление, углубление, расширение и детализация знаний студентов при решении конкретных задач;

- развитие познавательных способностей, самостоятельности мышления, творческой активности;

- овладение новыми методами и методиками изучения конкретной учебной дисциплины;

- обучение приемам решения практических задач;

- выработка способности логического осмысления полученных знаний для выполнения заданий;

- обеспечение рационального сочетания коллективной и индивидуальной форм обучения.

Важными отличительными особенностями практико-ориентированных задания от стандартных задач (предметных, межпредметных, прикладных) являются:

- значимость (познавательная, профессиональная, общекультурная, социальная) получаемого результата, что обеспечивает познавательную мотивацию обучающегося;

- условие задания сформулировано как сюжет, ситуация или проблема, для разрешения которой необходимо использовать знания из разных разделов основного предмета, из другого предмета или из жизни, на которые нет явного указания в тексте задания;

- информация и данные в задании могут быть представлены в различной форме (рисунок, таблица, схема, диаграмма, график и т.д.), что потребует распознавания объектов;

- указание (явное или неявное) области применения результата, полученного при решении задания.

Кроме выделенных четырех характеристик, практико-ориентированные задания имеют следующие:

1. по структуре эти задания – нестандартные, т.е. в структуре задания не все его компоненты полностью определены;

2. наличие избыточных, недостающих или противоречивых данных в условии задания, что приводит к объемной формулировке условия;

3. наличие нескольких способов решения (различная степень рациональности), причем данные способы могут быть неизвестны учащимся, и их потребуется сконструировать.

При выполнении практико-ориентированных заданий следует руководствоваться следующими общими рекомендациями:

- для выполнения практико-ориентированного задания необходимо внимательно прочитать задание, повторить лекционный материал по соответствующей теме, изучить рекомендуемую литературу, в т.ч. дополнительную;

- выполнение практико-ориентированного задания включает постановку задачи, выбор способа решения задания, разработку алгоритма практических действий, программы, рекомендаций, сценария и т. п.;

- если практико-ориентированное задание выдается по вариантам, то получить номер варианта исходных данных у преподавателя; если нет вариантов, то нужно подобрать исходные данные самостоятельно, используя различные источники информации;

для выполнения практико-ориентированного задания может использоваться метод малых групп. Работа в малых группах предполагает решение определенных образовательных задач в рамках небольших групп с последующим обсуждением полученных результатов. Этот метод развивает навыки сотрудничества, достижения компромиссного решения, аналитические способности.

# **ПРАКТИКО-ОРИЕНТИРОВАННЫЕ ЗАДАНИЯ**

**1. В соответствии с опросником «Саморегуляция» (ОС) (модификация методики А.К. Осницкого) оцените свои качества, возможности, отношение к деятельности** в протоколе (132 высказывания) по 4-х бальной шкале: 4 балла – да; 3 балла – пожалуй да; 2 балла – пожалуй нет; 1 балл – нет.

### Текст опросника

- 1. Способен за дело приниматься без напоминаний.
- 2. Планирует, организует свои дела и работу.
- 3. Умеет выполнить порученное задание.
- 4. Хорошо анализирует условия.
- 5. Учитывает возможные трудности.
- 6. Умеет отделять главное от второстепенного.
- 7. Чаще всего избирает верный путь решения задачи.
- 8. Правильно планирует свои занятия и работу.
- 9. Пытается решить задачи разными способами.
- 10. Сам справляется с возникающими трудностями.
- 11. Редко ошибается, умеет оценить правильность действий.
- 12. Быстро обнаруживает свои ошибки.
- 13. Быстро находит новый способ решения.
- 14. Быстро исправляет ошибки.
- 15. Не повторяет ранее сделанных ошибок.
- 16. Продумывает свои дела и поступки.
- 17. Хорошо справляется и с трудными заданиям.
- 18. Справляется с заданиями без посторонней помощи.
- 19. Любит порядок.
- 20. Заранее знает, что будет делать.
- 21. Аккуратен и последователен.
- 22. Продумывает, все до мелочей.
- 23. Ошибается чаще из-за того, что смысл задания целом не понят, хотя все детали продуманы.
- 24. Старателен, хотя часто не выполняет заданий.
- 25. Долго готовится, прежде чем приступить к делу.
- 26. Избегает риска.
- 27. Сначала обдумывает, потом делает.
- 28. Решения принимает без колебаний.
- 29. Уверенный в себе.
- 30. Действует решительно, настойчив.
- 31. Предприимчивый, решительный.
- 32. Активный.
- 33. Ведущий.
- 34. Реализует почти все, что планирует.
- 35. Начатое дело доводит до конца.
- 36. Предпочитает действовать, а не обсуждать.
- 37. Обдумывает свои дела и поступки.
- 38. Анализирует свои ошибки и неудачи.
- 39. Планирует дела, рассчитывает свои силы.
- 40. Прислушивается к замечаниям.
- 41. Редко повторяет одну и ту же ошибку.
- 42. Знает о своих недостатках.
- 43. Сделает задание на совесть.
- 44. Как всегда сделает на отлично.
- 45. Для него важно качество, а не отметка.
- 46. Всегда проверяет правильность работы.
- 47. Старается довести дело до конца.
- 48. Стирается добиться лучших результатов.
- 49. Действует самостоятельно, мало советуясь с другими.
- 50. Предпочитает справляться с трудностями сам.
- 51. Может принять не зависимое от других решение.
- 52. Любит перемену в занятиях.
- 53. Легко переключается с одной работы на другую.
- 54. Хорошо ориентируется в новых условиях.
- 55. Аккуратен.
- 56. Внимателен.
- 57. Усидчив.
- 58. С неудачами и ошибками обычно справляется.
- 59. Неудачи активизируют его.
- 60. Старается разобраться в причинах неудач.
- 61. Умеет мобилизовать усилия.
- 62. Взвешивает все «за» и «против».
- 63. Старается придерживаться правил.
- 64. Всегда считается с мнением других.
- 65. Его нетрудно убедить в чем-то.
- 66. Прислушивается к замечаниям.
- 67. Нужно напоминать о том, что необходимо закончить дело.
- 68. Не планирует, мало организует свои дела, и работу.
- 69. Не выполняет заданий оттого, что отвлекается.
- 70. Условия анализирует плохо.
- 71. Не учитывает возможных трудностей.
- 72. Не умеет отделять главное от второстепенного.
- 73. Пути решения выбирает не лучшие.
- 74. Не умеет планировать работу и занятия.
- 75. Не пытается решать задачи разными способами.
- 76. Не может справиться с трудностями без помощи других.
- 77. Часто допускает ошибки в работе, часто их повторяет.
- 78. С трудом находит ошибки в своей работе.
- 79. С трудом находит новые способы решения.
- 80. С большим трудом и долго исправляет ошибки.
- 81. Повторяет одни и те же ошибки.
- 82. Часто поступает необдуманно, импульсивно.
- 83. С трудными заданиями справляется плохо.
- 84. Не справляется с заданием без напоминаний и помощи.
- 85. Не любит порядок.
- 86. Часто не знает заранее, что ему предстоит делать.
- 87. Непоследователен и неаккуратен.
- 88. Ограничивается лишь общими сведениями, общим впечатлением.
- 89. Ошибается чаще из-за того, что не продуманы мелочи, детали.
- 90. Не очень старателен, но задания выполняет.
- 91. Приступает к делу без подготовки.
- 92. Часто рискует, ищет приключений.
- 93. Сначала сделает, лотом подумает.
- 94. Решения принимает после раздумий и колебаний.
- 95. Часто сомневается в своих силах.
- 96. Нерешителен, небольшие помехи уже останавливают его.
- 97. Нерешительный.
- 98. Вялый, безучастный.
- 99. Ведомый.
- 100. Задумывает много, а делает мало.
- 101. Редко, когда начатое дело доводит до конца.
- 102. Предпочитает обсуждать, а не действовать.
- 103. Действует без раздумий, «с ходу».
- 104. Не анализирует ошибок.
- 105. Не планирует почти ничего, не рассчитывает своих сил.
- 106. Не прислушивается к замечаниям.
- 107. Часто повторяет одну и ту же ошибку.
- 108. Не хочет знать и исправлять свои недостатки.
- 109. Сделает «спустя рукава».
- 110. Сделает как получится.
- 111. Сделает из-за угрозы получения плохой оценки.
- 112. Не проверяет правильность результатов своих действий.
- 113. Часто бросает работу, не доделав ее.
- 114. Результат неважен лишь бы поскорее закончить работу.
- 115. О его трудностях и делах знают почти все.
- 116. Всегда надеется на друзей, на их помощь.
- 117. Действует по принципу: как все, так и я!
- 118. Любит однообразные занятия.
- 119. С трудом переключается с одной работы на другую.
- 120. Плохо ориентируется в новых условиях.
- 121. Неаккуратен.
- 122. Невнимателен.
- 123. Неусидчив.
- 124. Ошибку может исправить, если его успокоить.
- 125. Неудачи быстро сбивают с толку.
- 126. Равнодушен к причинам неудач.
- 127. С трудом мобилизуется на выполнение задания.
- 128. Поступает необдуманно, импульсивно.
- 129. Не придерживается правил.
- 130. Не считается с мнением окружающих.
- 131. Его трудно убедить в чем-либо.
- 132. Не прислушивается к замечаниям.

#### Ключ для обработки и интерпретации данных

В тесте оценивается 132 характеристики [саморегуляции.](http://www.vashpsixolog.ru/self-regulation/89-ways-sel/1520-where-to-start-classes-on-self-regulation) Они разбиты на тройки.

Всего 22 пары противоположных характеристик.

- 1. Целеполагание 23. Неустойчивость целей.
- 2. Моделирование условий 24. Отсутствие анализа условий.
- 3. Программирование действий 25. Спонтанность действий.
- 4. Оценивание результатов 26. Ошибки в работе.
- 5. Коррекции результатов и способ» действий 27. Повторные ошибки.
- 6. Обеспеченность регуляции в целом 28. Импульсивность.
- 7. Упорядоченность деятельности 29. Непоследовательность, неаккуратность.
- 8. Детализация регуляции действий 30. Поверхностность.
- 9. Осторожность в действиях 31. Необдуманность, рискованность.
- 10. Уверенность в действиях 32. Неуверенность в своих силах.
- 11. Инициативность в действиях 33. Нерешительность.
- 12. Практическая реализуемость намерений 34. Незавершенность дел.
- 13. Осознанность действий 35. Действия наобум.
- 14. Критичность в делах и поступках -36. Равнодушие к недостаткам.
- 15. Ориентированность на оценочный балл -37. Попустительство.
- 16. Ответственность в делах и поступках 38. Безответственность в делах.
- 17. Автономность 39. Зависимость в действиях.
- 18. Гибкость, пластичность в действиях 40. Инертность в работе.
- 19. Вовлечение полезных привычек в регуляцию действий 41. «Плохиш».

20. Практичность, устойчивость в регуляции действий - 42. Равнодушие к ошибкам, неудачам.

21. Оптимальность (адекватность) регуляции усилий - 43. Отсутствие последовательности.

22. Податливость воспитательным воздействиям - 44. Самодостаточность.

Необходимо найти сумму в каждой из троек характеристик и сопоставить ее с их противоположностью.

4-6 баллов - слабое проявление характеристики.

7-9 баллов - ситуативное проявление.

10-12 баллов - выраженность характеристики.

# Бланк для ответов

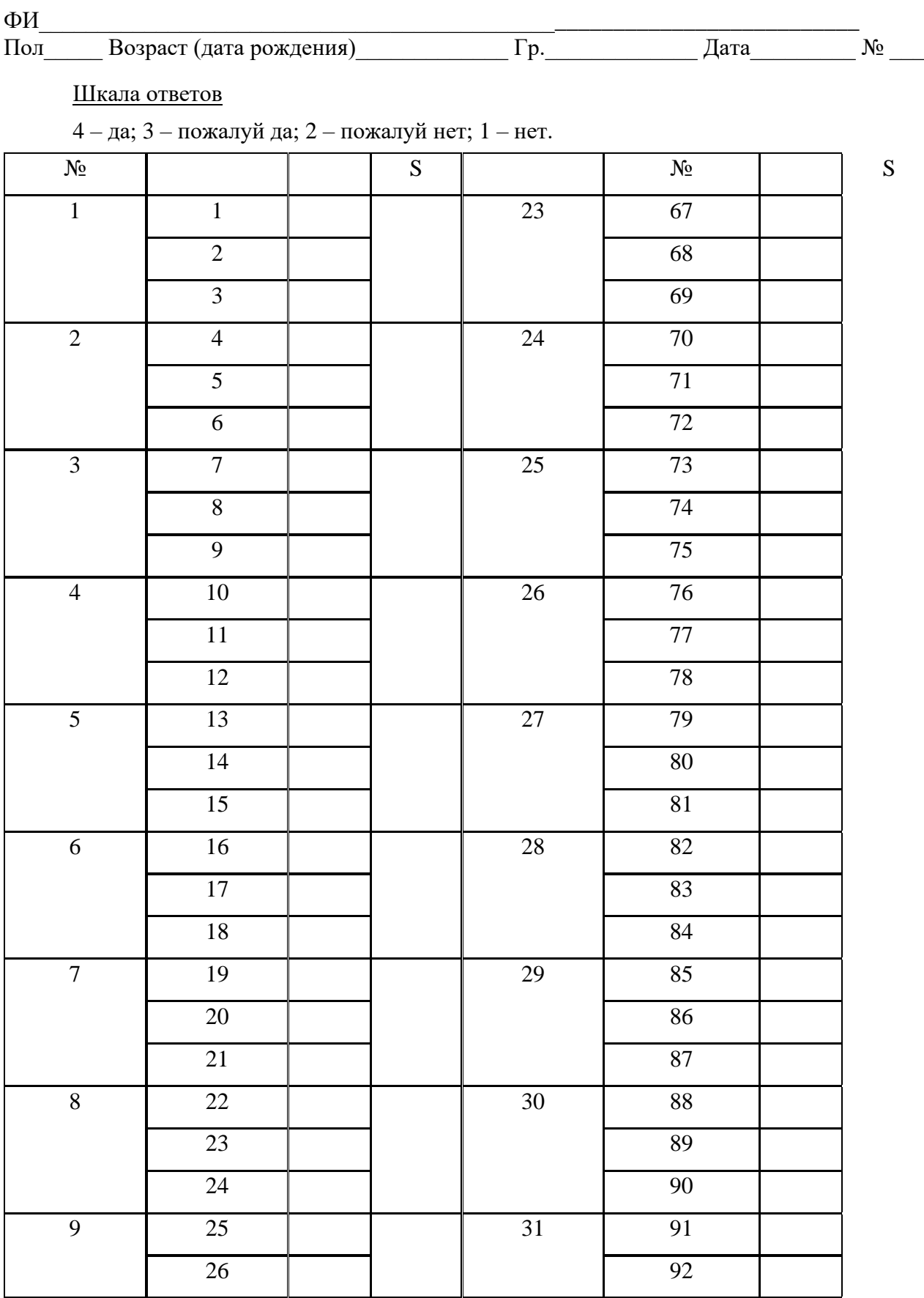

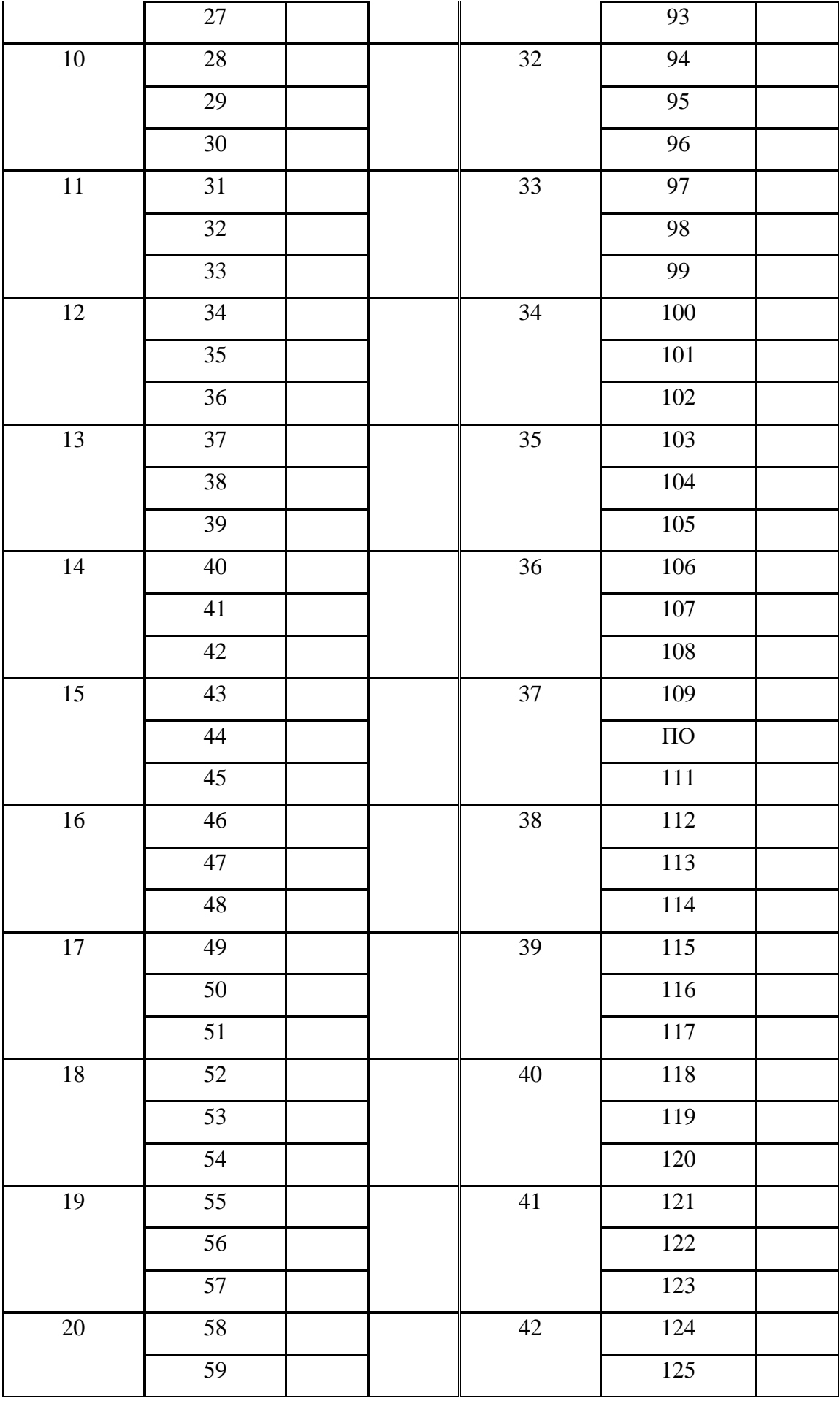

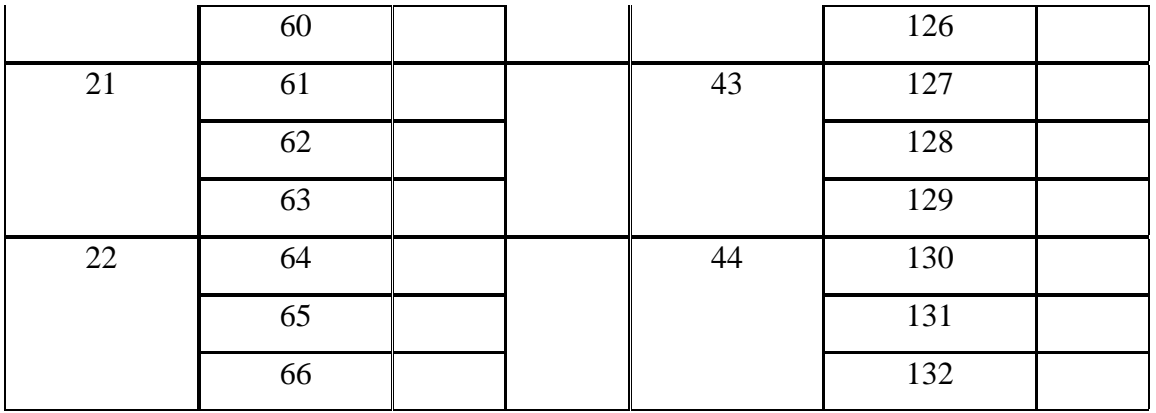

Качественные характеристики саморегуляции

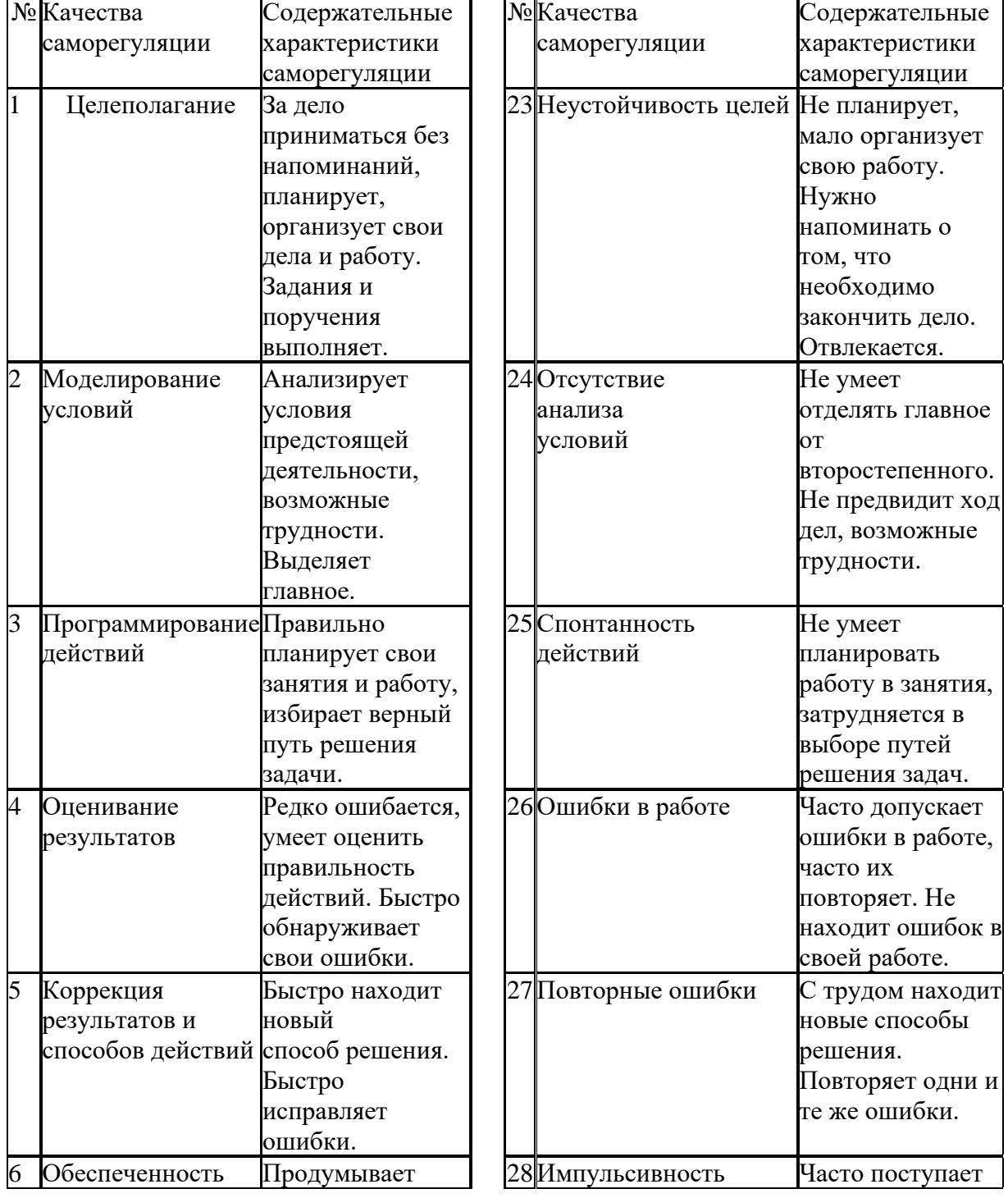

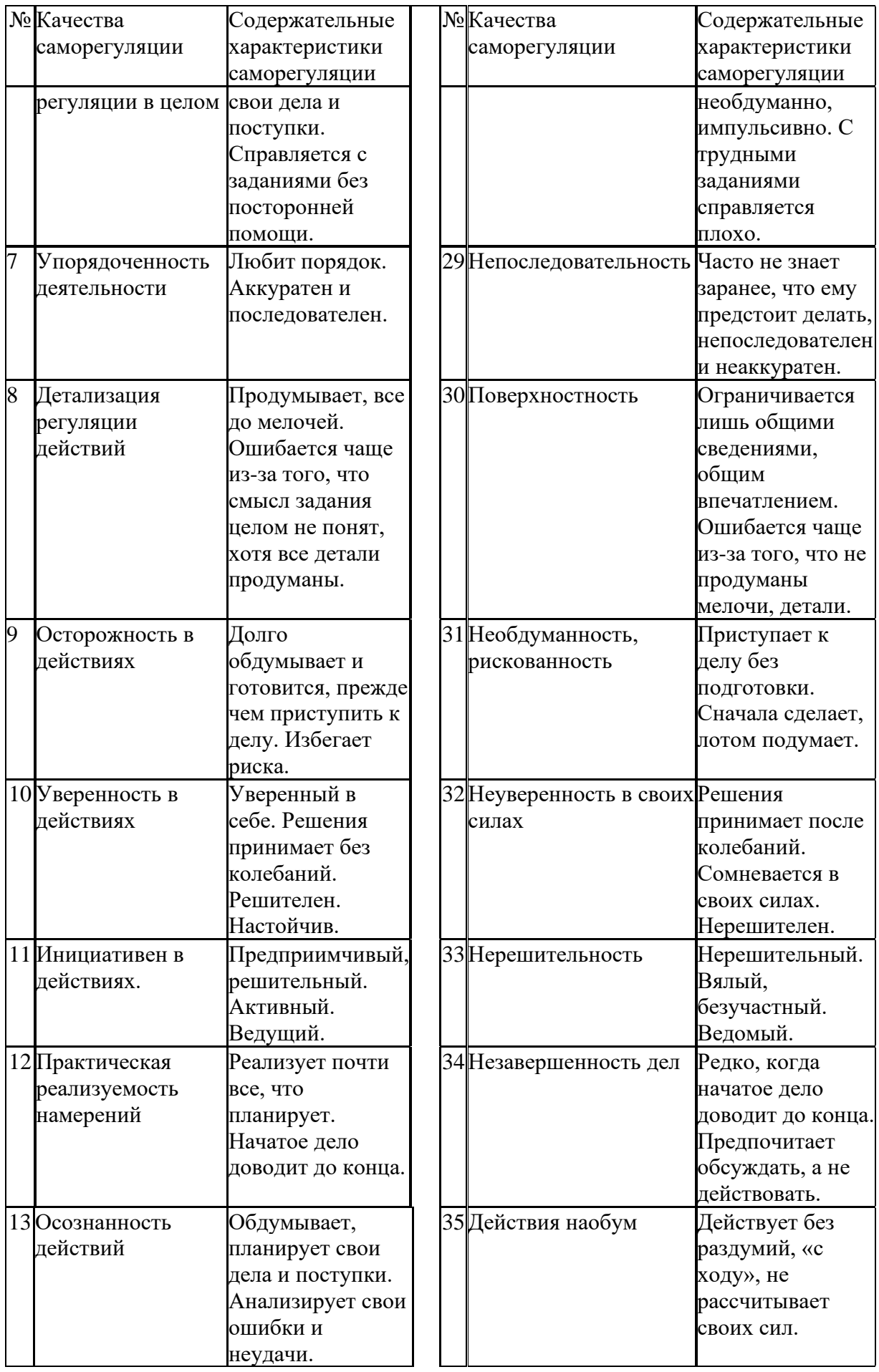

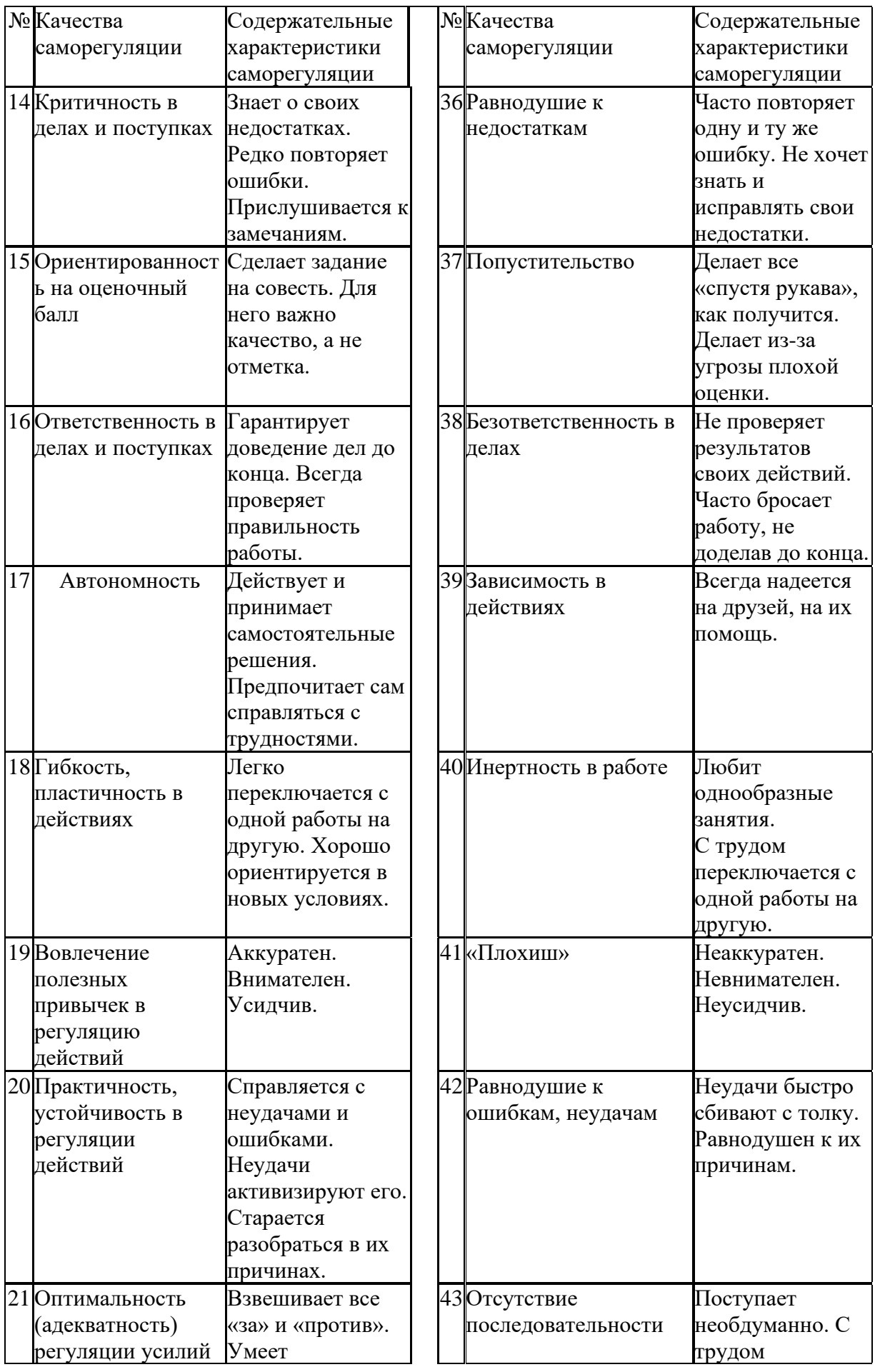

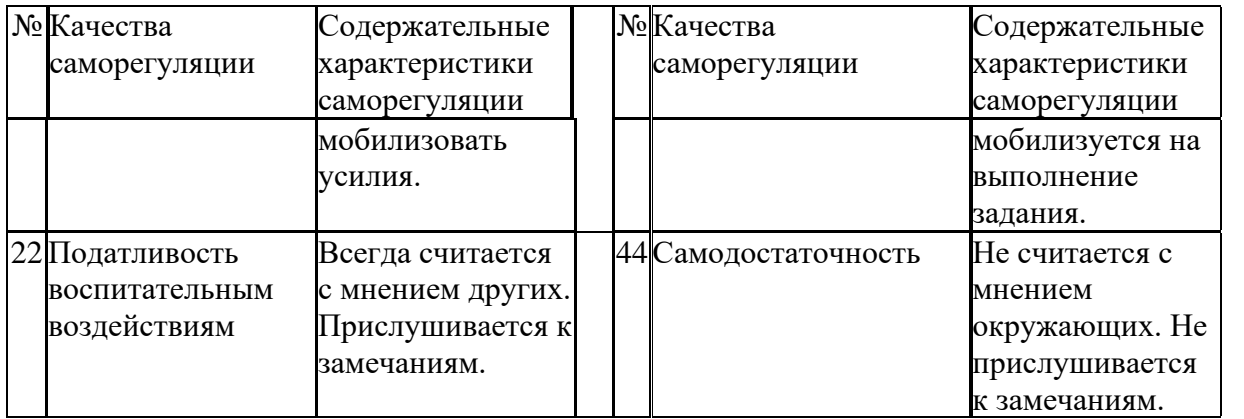

*Задание:* На основе самодиагностики саморегуляции сформулируйте рекомендации по саморегуляции.

#### **2. Выберите научную статью по своей специальности и напишите к ней аннотацию, реферат, конспект, рецензию.**

#### *Методические указания*

АННОТАЦИЯ (от лат. аnnotatio - замечание, пометка) – это краткая характеристика статьи, рукописи, книги, в которой обозначены тема, проблематика и назначение издания, а также содержатся сведения об авторе и элементы оценки книги.

Перед текстом аннотации даются выходные данные (автор, название, место и время издания). Эти данные можно включить в первую часть аннотации.

Аннотация обычно состоит из двух частей. В первой части формулируется основная тема книги, статьи; во второй части перечисляются (называются) основные положения. Говоря схематично, аннотация на книгу (прежде всего научную или учебную) отвечает на вопросы о чем? из каких частей? как? для кого? Это ее основные, стандартные смысловые элементы. Каждый из них имеет свои языковые средства выражения.

Аннотация на книгу помещается на оборотной стороне ее титульного листа и служит (наряду с ее названием и оглавлением) источником информации о содержании работы. Познакомившись с аннотацией, читатель решает, насколько книга может быть ему нужна. Кроме того, умение аннотировать прочитанную литературу помогает овладению навыками реферирования.

Языковые стереотипы, с помощью которых оформляется каждая смысловая часть аннотации:

1. Характеристика содержания текста:

В статье (книге) рассматривается…; Статья посвящена…; В статье даются…; Автор останавливается на следующих вопросах…; Автор затрагивает проблемы…; Цель автора – объяснить (раскрыть)…; Автор ставит своей целью проанализировать…;

2. Композиция работы:

Книга состоит из … глав (частей)…; Статья делится на … части; В книге выделяются … главы.

3. Назначение текста:

Статья предназначена (для кого; рекомендуется кому)…; Сборник рассчитан…; Предназначается широкому кругу читателей…; Для студентов, аспирантов…; Книга заинтересует…

РЕФЕРАТ (от лат.referre- докладывать, сообщать) – это композиционно организованное, обобщенное изложение содержания источника информации (статьи, ряда статей, монографии и др.). Реферат отвечает на вопрос: «Какая информация содержится в первоисточнике, что излагается в нем?»

Реферат состоит из трех частей: общая характеристика текста (выходные данные, формулировка темы); описание основного содержания; выводы референта. Изложение одной работы обычно содержит указание на тему и композицию реферируемой работы, перечень ее основных положений с приведением аргументации, реже - описание методики и проведение эксперимента, результатов и выводов исследования. Такой реферат называется простым информационным. Студенты в российских вузах пишут рефераты обычно на определенные темы. Для написания таких тематических рефератов может быть необходимо привлечение более чем одного источника, по крайней мере двух научных работ. В этом случае реферат является не только информационным, но и обзорным.

Реферирование представляет собой интеллектуальный творческий процесс, включающий осмысление текста, аналитико-синтетичесокое преобразование информации и создание нового текста. Реферат не должен превращаться в «ползанье» по тексту. Цель реферирования – создать «текст о тексте». Реферат – это не конспект, разбавленный «скрепами» типа *далее автор отмечает…* Обильное цитирование превращает реферат в конспект. При чтении научного труда важно понять его построение, выделить смысловые части (они будут основой для плана), обратить внимание на типичные языковые средства (словосочетания, вводные конструкции), характерные для каждой части. В реферате должны быть раскрыты проблемы и основные положения работы, приведены доказательства этих положений и указаны выводы, к которым пришел автор. Реферат может содержать оценочные элементы, например: *нельзя не согласиться, автор удачно иллюстрирует* и др. Обратите внимание, что в аннотации проблемы научного труда лишь обозначаются, а в реферате - раскрываются.

Список конструкций для реферативного изложения**:**

Предлагаемая вниманию читателей статья (книга, монография) представляет собой детальное (общее) изложение вопросов…; Рассматриваемая статья посвящена теме (проблеме, вопросу…);

Актуальность рассматриваемой проблемы, по словам автора, определяется тем, что…; Тема статьи (вопросы, рассматриваемые в статье) представляет большой интерес…; В начале статьи автор дает обоснование актуальности темы (проблемы, вопроса, идеи); Затем дается характеристика целей и задач исследования (статьи);

Рассматриваемая статья состоит из двух (трех) частей…; Автор дает определение (сравнительную характеристику, обзор, анализ)…; Затем автор останавливается на таких проблемах, как…; Автор подробно останавливается на истории возникновения (зарождения, появления, становления)…; Автор подробно (кратко) описывает (классифицирует, характеризует) факты…; Автор доказывает справедливость (опровергает что-либо)…; Автор приводит доказательства справедливости своей точки зрения…; В статье дается обобщение…, приводятся хорошо аргументированные доказательства…;

В заключение автор говорит о том, что…; Несомненный интерес представляют выводы автора о том, что…; Наиболее важными из выводов автора представляются следующие…; Изложенные (рассмотренные) в статье вопросы (проблемы) представляют интерес не только для…, но и для…

КОНСПЕКТИРОВАНИЕ **–** письменная фиксация основных положений читаемого или воспринимаемого на слух текста. При конспектировании происходит свертывание, компрессия первичного текста.

КОНСПЕКТ- это краткое, но связное и последовательное изложение значимого содержания статьи, лекции, главы книги, учебника, брошюры. Запись-конспект позволяет восстановить, развернуть с необходимой полнотой исходную информацию, поэтому при конспектировании надо отбирать новый и важный материал и выстраивать его в соответствии с логикой изложения. В конспект заносят основные (существенные) положения, а также фактический материал (цифры, цитаты, примеры). В конспекте последующая мысль должна вытекать из предыдущей (как в плане и в тезисах). Части конспекта должны быть связаны внутренней логикой, поэтому важно отразить в конспекте главную мысль каждого абзаца. Содержание абзаца (главная мысль) может быть передано словами автора статьи (возможно сокращение высказывания) или может быть изложено своими словами более обобщенно. При конспектировании пользуются и тем и другим приемом, но важно передать самые главные положения автора без малейшего искажения смысла.

Различают несколько видов конспектов в зависимости от степени свернутости первичного текста, от формы представления основной информации:

1. конспект-план;

2. конспект-схема;

3. текстуальный конспект.

Подготовка конспекта включает следующие этапы:

1. Вся информация, относящаяся к одной теме, собирается в один блок **–** так выделяются смысловые части.

2. В каждой смысловой части формулируется тема в опоре на ключевые слова и фразы.

3. В каждой части выделяется главная и дополнительная по отношению к теме информация.

4. Главная информация фиксируется в конспекте в разных формах: в виде тезисов (кратко сформулированных основных положений статьи, доклада), выписок (текстуальный конспект), в виде вопросов, выявляющих суть проблемы, в виде назывных предложений (конспект-план и конспект-схема).

5. Дополнительная информация приводится при необходимости.

РЕЦЕНЗИЯ - это письменный критический разбор какого-либо произведения, предполагающий, во-первых, комментирование основных положений (толкование авторской мысли; собственное дополнение к мысли, высказанной автором; выражение своего отношения к постановке проблемы и т.п.); во-вторых, обобщенную аргументированную оценку, в третьих, выводы о значимости работы.

В отличие от рецензии ОТЗЫВ дает самую общую характеристику работы без подробного анализа, но содержит практические рекомендации:

анализируемый текст может быть принят к работе в издательстве илина соискание ученой степени.

Типовой план для написания рецензии и отзывов:

1. Предмет анализа: *В работе автора…; В рецензируемой работе…; В предмете ана*лиза…

2. Актуальность темы: Работа посвящена актуальной теме…; Актуальность темы обусловлена…; Актуальность темы не вызывает сомнений (вполне очевидна)…

3. Формулировака основного тезиса: Центральным вопросом работы, где автор добился наиболее существенных (заметных, ощутимых) результатов, является…; В работе обоснованно на первый план выдвигается вопрос о…

4. Краткое содержание работы.

5. Общая оценка: Оценивая работу в целом…; Таким образом, рассматриваемая работа…; Автор проявил умение разбираться в…; систематизировал материал и обобщил его…; Безусловной заслугой автора является новый методический подход (предложенная классификация, некоторые уточнения существующих понятий); Автор, безусловно, углубляет наше представление об исследуемом явлении, вскрывает новые его черты…

6. Недостатки, недочеты: Вместе с тем вызывает сомнение тезис о том…; К недостаткам (недочетам) работы следует отнести допущенные автором длинноты в изложении (недостаточную ясность при изложении)…; Работа построена нерационально, следовало бы сократить…; Существенным недостатком работы является…; Отмеченные недостатки носят чисто локальный характер и не влияют на конечные результаты работы…; Отмеченные недочеты работы не снижают ее высокого уровня, их скорее можно считать пожеланиями к дальнейшей работе автора…; Упомянутые недостатки связаны не столько с…, сколько с…

7. Выводы: Представляется, что в целом работа… имеет важное значение…; Работа может быть оценена положительно, а ее автор заслуживает…; Работа заслуживает высокой (положительной, отличной) оценки…; Работа удовлетворяет всем требованиям…, а ее автор, безусловно, имеет (определенное, законное, заслуженное, безусловное) право…

*Задание*

а) Выберите научную статью по своей специальности и напишите к ней аннотацию, реферат, конспект, рецензию.

# **3. Проанализируйте отрывок из студенческой курсовой работы, посвященной проблеме связи заголовка и текста. Соответствует ли язык сочинения нормам научного стиля? На основании анализа проведите правку текста:**

Заголовок, будучи неотъемлемой частью газетных публикаций, определяет лицо всей газеты. Сталкиваясь с тем или иным периодическим изданием, читатель получает первую информацию о нем именно из заголовков. На примере газеты «Спорт – экспресс» за апрель – май 1994 г. я рассмотрю

связь: заголовок – текст, ведь, как говорится в народной мудрости «встречают по одежке, а провожают – по уму». Но даже при наличии прекрасной одежки (заглавий) и величайшего ума (самих материалов) стилистическая концепция газеты будет не полной, если будет отсутствовать продуманная и логичная связь между содержанием и заголовком. Итак, стараясь выбрать наиболее продуманные заглавия, я попытаюсь проследить за тем, по какому принципу строится связь между содержанием и заголовком самой популярной спортивной газеты России «Спорт – экспресс». А к тому же я остановлюсь и на классификации заголовков по типу их связей с газетным текстом вообще.

# **ПОДГОТОВКА К ПРОМЕЖУТОЧНОЙ АТТЕСТАЦИИ**

При подготовке к *зачету* по дисциплине «*Технологии интеллектуального труда*» обучающемуся рекомендуется:

1. повторить пройденный материал и ответить на вопросы, используя конспект и материалы лекций. Если по каким-либо вопросам у студента недостаточно информации в лекционных материалах, то необходимо получить информацию из раздаточных материалов и/или учебников (литературы), рекомендованных для изучения дисциплины «*Технологии интеллектуального труда*».

Целесообразно также дополнить конспект лекций наиболее существенными и важными тезисами для рассматриваемого вопроса;

2. при изучении основных и дополнительных источников информации в рамках выполнения заданий на *зачете* особое внимание необходимо уделять схемам, рисункам, графикам и другим иллюстрациям, так как подобные графические материалы, как правило, в наглядной форме отражают главное содержание изучаемого вопроса;

3. при изучении основных и дополнительных источников информации в рамках выполнения заданий на *зачете* (в случаях, когда отсутствует иллюстративный материал) особое внимание необходимо обращать на наличие в тексте словосочетаний вида «во-первых», «во-вторых» и т.д., а также дефисов и перечислений (цифровых или буквенных), так как эти признаки, как правило, позволяют структурировать ответ на предложенное задание.

Подобную текстовую структуризацию материала слушатель может трансформировать в рисунки, схемы и т. п. для более краткого, наглядного и удобного восприятия (иллюстрации целесообразно отразить в конспекте лекций – это позволит оперативно и быстро найти, в случае необходимости, соответствующую информацию);

4. следует также обращать внимание при изучении материала для подготовки к *зачету* на словосочетания вида «таким образом», «подводя итог сказанному» и т.п., так как это признаки выражения главных мыслей и выводов по изучаемому вопросу (пункту, разделу). В отдельных случаях выводы по теме (разделу, главе) позволяют полностью построить (восстановить, воссоздать) ответ на поставленный вопрос (задание), так как содержат в себе основные мысли и тезисы для ответа.

#### МИНОБРНАУКИ РОССИИ

ФГБОУ ВО «Уральский государственный горный университет»

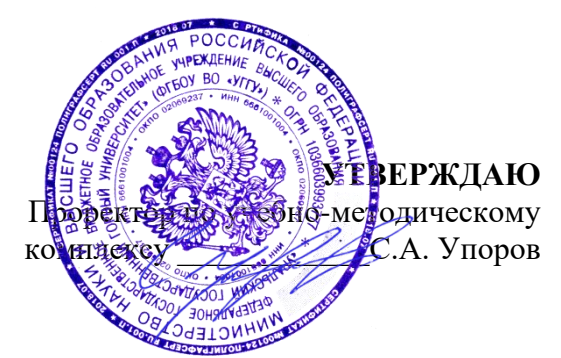

# **МЕТОДИЧЕСКИЕ УКАЗАНИЯ ПО ОРГАНИЗАЦИИ САМОСТОЯТЕЛЬНОЙ РАБОТЫ И ЗАДАНИЯ ДЛЯ ОБУЧАЮЩИХСЯ**

# **ФТД.02 СРЕДСТВА КОММУНИКАЦИИ В УЧЕБНОЙ И ПРОФЕССИОНАЛЬНОЙ ДЕЯТЕЛЬНОСТИ**

Направление подготовки *28.03.02 Наноинженерия*

Направленность (профиль) *Наноматериалы для новых технологий*

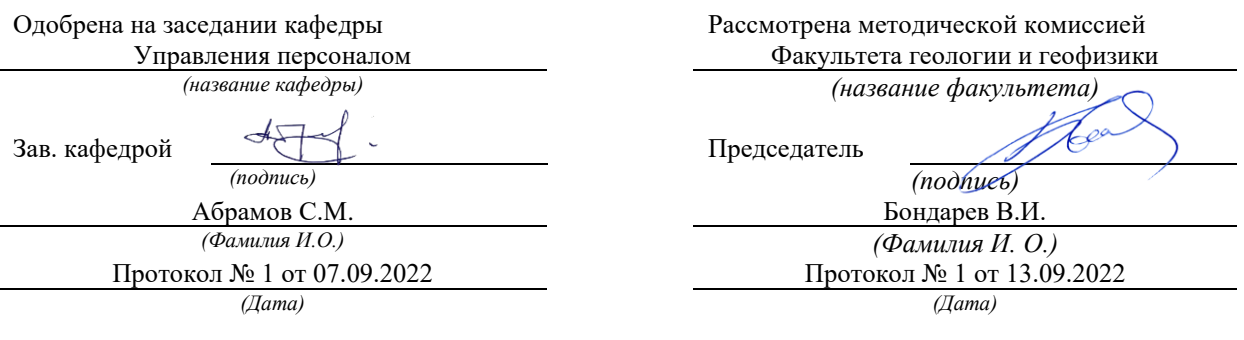

Екатеринбург

Автор: Полянок О.В., к.пс.н.

# **СОДЕРЖАНИЕ**

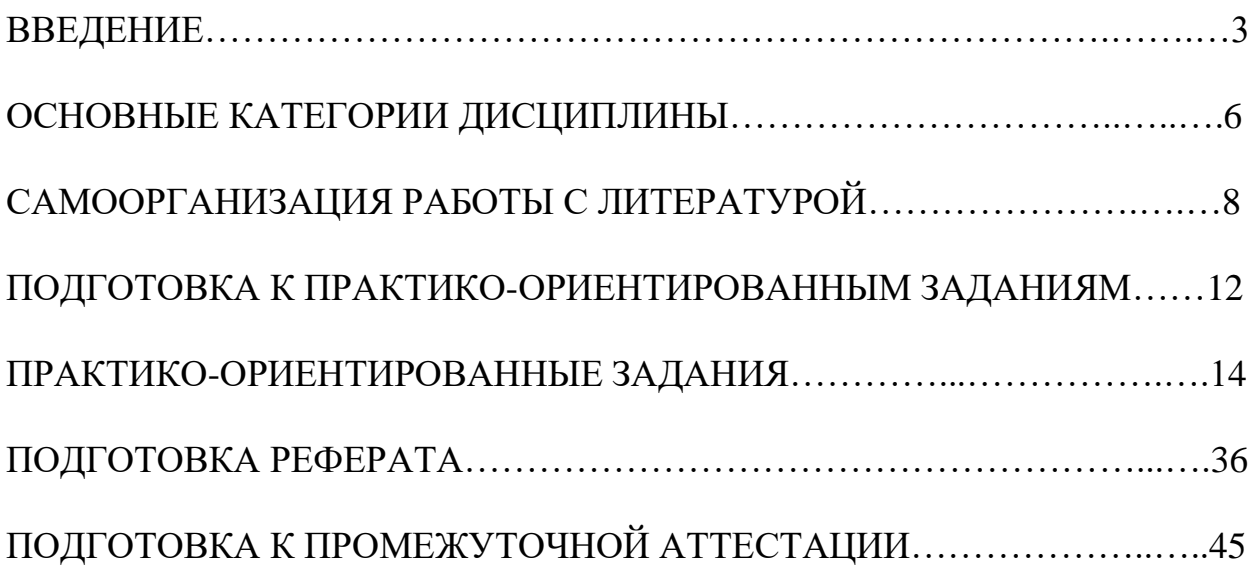

Самостоятельная работа в высшем учебном заведении - это часть учебного процесса, метод обучения, прием учебно-познавательной деятельности, комплексная целевая стандартизованная учебная деятельность с запланированными видом, типом, формами контроля.

Самостоятельная работа представляет собой плановую деятельность обучающихся по поручению и под методическим руководством преподавателя.

Целью самостоятельной работы студентов является закрепление тех знаний, которые они получили на аудиторных занятиях, а также способствование развитию у студентов творческих навыков, инициативы, умению организовать свое время.

Самостоятельная работа реализует следующие задачи:

- предполагает освоение курса дисциплины;

- помогает освоению навыков учебной и научной работы;

- способствует осознанию ответственности процесса познания;

- способствует углублению и пополнению знаний студентов, освоению ими навыков и умений;

- формирует интерес к познавательным действиям, освоению методов и приемов познавательного процесса,

- создает условия для творческой и научной деятельности обучающихся;

- способствует развитию у студентов таких личных качеств, как целеустремленность, заинтересованность, исследование нового.

Самостоятельная работа обучающегося выполняет следующие функции:

- развивающую (повышение культуры умственного труда, приобщение к творческим видам деятельности, обогащение интеллектуальных способностей студентов);

- информационно-обучающую (учебная деятельность студентов на аудиторных занятиях, неподкрепленная самостоятельной работой, становится мало результативной);

- ориентирующую и стимулирующую (процессу обучения придается ускорение и мотивация);

- воспитательную (формируются и развиваются профессиональные качества бакалавра и гражданина);

- исследовательскую (новый уровень профессионально-творческого мышления).

Организация самостоятельной работы студентов должна опираться на определенные требования, а, именно:

- сложность осваиваемых знаний должна соответствовать уровню развития студентов;

- стандартизация заданий в соответствии с логической системой курса дисциплины;

- объем задания должен соответствовать уровню студента;

- задания должны быть адаптированными к уровню студентов.

Содержание самостоятельной работы студентов представляет собой, с одной стороны, совокупность теоретических и практических учебных заданий, которые должен выполнить студент в процессе обучения, объект его деятельности; с другой стороны - это способ деятельности студента по выполнению соответствующего теоретического или практического учебного задания.

Свое внешнее выражение содержание самостоятельной работы студентов находит во всех организационных формах аудиторной и внеаудиторной деятельности, в ходе самостоятельного выполнения различных заданий.

Функциональное предназначение самостоятельной работы студентов в процессе лекций, практических занятий по овладению специальными знаниями заключается в самостоятельном прочтении, просмотре, прослушивании, наблюдении, конспектировании, осмыслении, запоминании и воспроизведении определенной информации. Цель и планирование самостоятельной работы студента определяет преподаватель. Вся информация осуществляется на основе ее воспроизведения.

Так как самостоятельная работа тесно связана с учебным процессом, ее необходимо рассматривать в двух аспектах:

1. аудиторная самостоятельная работа – практические занятия;

2. внеаудиторная самостоятельная работа – подготовка к практическим занятиям (в т.ч. подготовка к практико-ориентированным заданиям и др.).

Основные формы организации самостоятельной работы студентов определяются следующими параметрами:

- содержание учебной дисциплины;

- уровень образования и степень подготовленности студентов;

- необходимость упорядочения нагрузки студентов при самостоятельной работе.

Таким образом, самостоятельная работа студентов является важнейшей составной частью процесса обучения.

Методические указания по организации самостоятельной работы и задания для обучающихся по дисциплине «*Средства коммуникации в учебной и профессиональной деятельности*» обращают внимание студента на главное, существенное в изучаемой дисциплине, помогают выработать умение анализировать явления и факты, связывать теоретические положения с практикой, а также облегчают подготовку к сдаче *зачета*.

Настоящие методические указания позволят студентам самостоятельно овладеть фундаментальными знаниями, профессиональными умениями и навыками деятельности по профилю подготовки, опытом творческой и исследовательской деятельности, и направлены на формирование компетенций, предусмотренных учебным планом поданному профилю.

Видами самостоятельной работы обучающихся по дисциплине «*Средства коммуникации в учебной и профессиональной деятельности*» являются:

- самостоятельное изучение тем курса (в т.ч. рассмотрение основных категорий дисциплины, работа с литературой);

- подготовка к практическим (семинарским) занятиям (в т.ч. подготовка к выполнению практико-ориентированных заданий, подготовка реферата);

- подготовка к зачету.

В методических указаниях представлены материалы для самостоятельной работы и рекомендации по организации отдельных её видов.

# **ОСНОВНЫЕ КАТЕГОРИИ ДИСЦИПЛИНЫ**

# **Тема 1. Сущность коммуникации в разных социальных сферах. Основные функции и виды коммуникации**

Коммуникации Межличностное общение Речевые способности Профессиональное общение

#### **Тема 2. Специфика вербальной и невербальной коммуникации**

Вербальная коммуникация Невербальная коммуникация

#### **Тема 3. Эффективное общение**

Эффективное общение Обратная связь Стиль слушания

#### **Тема 4. Основные коммуникативные барьеры и пути их преодоления в межличностном общении. Стили поведения в конфликтной ситуации**

Конфликт Барьер речи

#### **Тема 5. Виды и формы взаимодействия студентов в условиях образовательной организации**

Группа Коллектив Групповое давление Феномен группомыслия Феномен подчинения авторитету Обособление Диктат Подчинение Вызов Выгода Соперничество Сотрудничество Взаимодействие Взаимопонимание

#### **Тема 6. Формы, методы, технологии самопрезентации**

Самопрезенгация Публичное выступление
# САМООРГАНИЗАЦИЯ РАБОТЫ С ЛИТЕРАТУРОЙ

Самостоятельное изучение тем курса осуществляется на основе списка рекомендуемой литературы к дисциплине. При работе с книгой необходимо научиться правильно ее читать, вести записи. Самостоятельная работа с учебными и научными изданиями профессиональной и общекультурной тематики- это важнейшее условие формирования научного способа познания.

Основные приемы работы с литературой можно свести к следующим:

• составить перечень книг, с которыми следует познакомиться;

• перечень должен быть систематизированным;

• обязательно выписывать все выходные данные по каждой книге (при написании курсовых и выпускных квалификационных работ это позволит экономить время);

• определить, какие книги (или какие главы книг) следует прочитать более внимательно, а какие - просто просмотреть;

• при составлении перечней литературы следует посоветоваться с преподавателями, которые помогут сориентироваться, на что стоит обратить большее внимание, а на что вообще не стоит тратить время;

• все прочитанные монографии, учебники и научные статьи следует конспектировать, но это не означает, что надо конспектировать «все подряд»: можно выписывать кратко основные идеи автора и иногда приводить наиболее яркие и показательные цитаты (с указанием страниц);

• если книга – собственная, то допускается делать на полях книги краткие пометки или же в конце книги, на пустых страницах просто сделать свой «предметный указатель», где отмечаются наиболее интересные мысли и обязательно указываются страницы в тексте автора;

• следует выработать способность «воспринимать» сложные тексты; для этого лучший прием - научиться «читать медленно», когда понятно каждое прочитанное слово (а если слово незнакомое, то либо с помощью словаря, либо с помощью преподавателя обязательно его узнать). Таким образом, чтение текста является частью познавательной деятельности. Ее цель - извлечение из текста необходимой информации.

От того, насколько осознанна читающим собственная внутренняя установка при обращении к печатному слову (найти нужные сведения, усвоить информацию полностью или частично, критически проанализировать материал и т.п.) во многом зависит эффективность осуществляемого действия. Грамотная работа с книгой, особенно если речь идет о научной литературе, предполагает соблюдение ряда правил, для овладения которыми необходимо настойчиво учиться. Это серьёзный, кропотливый труд. Прежде всего, при такой работе невозможен формальный, поверхностный подход. Не механическое заучивание, сознательное усвоение простое накопление цитат, выдержек, a прочитанного, осмысление его, стремление дойти до сути - вот главное правило. Другое правило - соблюдение при работе над книгой определенной последовательности. Вначале следует ознакомиться оглавлением.  $\mathbf{c}$ 

 $\mathbf{8}$ 

содержанием предисловия или введения. Это дает общую ориентировку, представление о структуре и вопросах, которые рассматриваются в книге.

Следующий этап - чтение. Первый раз целесообразно прочитать книгу с начала до конца, чтобы получить о ней цельное представление. При повторном происходит постепенное глубокое осмысление каждой главы, чтении критического материала и позитивного изложения; выделение основных идей, системы аргументов, наиболее ярких примеров и т.д. Непременным правилом чтения должно быть выяснение незнакомых слов, терминов, выражений, неизвестных имен, названий. Студентам с этой целью рекомендуется заводить специальные тетради или блокноты. Важная роль в связи с этим принадлежит библиографической подготовке студентов. Она включает в себя умение активно, быстро пользоваться научным аппаратом книги, справочными изданиями, каталогами, умение вести поиск необходимой информации, обрабатывать и систематизировать ее.

Выделяют четыре основные установки в чтении текста:

- информационно-поисковая (задача – найти, выделить искомую информацию);

- усваивающая (усилия читателя направлены на то, чтобы как можно полнее осознать и запомнить, как сами сведения, излагаемые автором, так и всю логику его рассуждений);

- аналитико-критическая (читатель стремится критически осмыслить материал, проанализировав его, определив свое отношение к нему);

- творческая (создает у читателя готовность в том или ином виде - как отправной пункт для своих рассуждений, как образ для действия по аналогии и т.п. - использовать суждения автора, ход его мыслей, результат наблюдения, разработанную методику, дополнить их, подвергнуть новой проверке).

С наличием различных установок обращения к тексту связано существование и нескольких видов чтения:

библиографическое  $\frac{1}{2}$ просматривание карточек каталога. рекомендательных списков, сводных списков журналов и статей за год и т.п.;

- просмотровое – используется для поиска материалов, содержащих нужную информацию, обычно к нему прибегают сразу после работы со списками литературы и каталогами, в результате такого просмотра читатель устанавливает, какие из источников будут использованы в дальнейшей работе;

- ознакомительное – подразумевает сплошное, достаточно подробное прочтение отобранных статей, глав, отдельных страниц; цель - познакомиться с характером информации, узнать, какие вопросы вынесены автором на рассмотрение, провести сортировку материала;

- изучающее - предполагает доскональное освоение материала; в ходе такого чтения проявляется доверие читателя к автору, готовность принять изложенную информацию, реализуется установка на предельно полное понимание материала;

- аналитико-критическое и творческое чтение - два вида чтения близкие между собой тем, что участвуют в решении исследовательских задач.

Первый из них предполагает направленный критический анализ, как самой информации, так и способов ее получения и подачи автором; второе поиск тех суждений, фактов, по которым, или, в связи с которыми, читатель считает нужным высказать собственные мысли.

Из всех рассмотренных видов чтения основным для студентов является изучающее - именно оно позволяет в работе с учебной и научной литературой накапливать знания в различных областях. Вот почему именно этот вид чтения в рамках образовательной деятельности должен быть освоен в первую очередь. Кроме того, при овладении данным видом чтения формируются основные приемы, повышающие эффективность работы с текстом. Научная методика работы с литературой предусматривает также ведение записи прочитанного. Это позволяет привести в систему знания, полученные при чтении, сосредоточить внимание на главных положениях, зафиксировать, закрепить их в памяти, а при необходимости вновь обратиться к ним.

Основные виды систематизированной записи прочитанного:

Аннотирование - предельно краткое связное описание просмотренной или прочитанной книги (статьи), ее содержания, источников, характера и назначения.

Планирование - краткая логическая организация текста, раскрывающая содержание и структуру изучаемого материала.

Тезирование - лаконичное воспроизведение основных утверждений автора без привлечения фактического материала.

Цитирование - дословное выписывание из текста выдержек, извлечений, наиболее существенно отражающих ту или иную мысль автора.

Конспектирование - краткое и последовательное изложение содержания прочитанного. Конспект - сложный способ изложения содержания книги или статьи в логической последовательности. Конспект аккумулирует в себе предыдущие виды записи, позволяет всесторонне охватить содержание книги, статьи. Поэтому умение составлять план, тезисы, делать выписки и другие записи определяет и технологию составления конспекта.

Как правильно составлять конспект? Внимательно прочитайте текст. Уточните в справочной литературе непонятные слова. При записи не забудьте вынести справочные данные на поля конспекта. Выделите главное, составьте план, представляющий собой перечень заголовков, подзаголовков, вопросов, последовательно раскрываемых затем в конспекте. Это первый элемент конспекта. Вторым элементом конспекта являются тезисы. Тезис - это кратко сформулированное положение. Для лучшего усвоения и запоминания материала следует записывать тезисы своими словами. Тезисы, выдвигаемые в конспекте, нужно доказывать. Поэтому третий элемент конспекта - основные доводы, доказывающие истинность рассматриваемого тезиса. В конспекте могут быть положения и примеры. Законспектируйте материал, четко следуя пунктам плана. При конспектировании старайтесь выразить мысль своими словами. Записи следует вести четко, ясно. Грамотно записывайте цитаты. Цитируя, учитывайте лаконичность, значимость мысли. При оформлении

конспекта необходимо стремиться к емкости каждого предложения. Мысли автора книги следует излагать кратко, заботясь о стиле и выразительности написанного. Число дополнительных элементов конспекта должно быть логически обоснованным, записи должны распределяться в определенной последовательности, отвечающей логической структуре произведения. Для уточнения и дополнения необходимо оставлять поля.

Конспектирование –наиболеесложный этап работы. Овладение навыками конспектирования требует от студента целеустремленности, повседневной самостоятельной работы. Конспект ускоряет повторение материала, экономит время при повторном, после определенного перерыва, обращении к уже знакомой работе. Учитывая индивидуальные особенности каждого студента, можно дать лишь некоторые, наиболее оправдавшие себя общие правила, с которыми преподаватель и обязан познакомить студентов:

1. Главное в конспекте не объем, а содержание. В нем должны быть отражены основные принципиальные положения источника, то новое, что внес его автор, основные методологические положения работы. Умение излагать мысли автора сжато, кратко и собственными словами приходит с опытом и знаниями. Но их накоплению помогает соблюдение одного важного правила – не торопиться записывать при первом же чтении, вносить в конспект лишь то, что стало ясным.

2. Форма ведения конспекта может быть самой разнообразной, она может изменяться, совершенствоваться. Но начинаться конспект всегда должен с указания полного наименования работы, фамилии автора, года и места издания; цитаты берутся в кавычки с обязательной ссылкой на страницу книги.

3. Конспект не должен быть «слепым», безликим, состоящим из сплошного текста. Особо важные места, яркие примеры выделяются цветным подчеркиванием, взятием в рамочку, оттенением, пометками на полях специальными знаками, чтобы можно было быстро найти нужное положение. Дополнительные материалы из других источников можно давать на полях, где записываются свои суждения, мысли, появившиеся уже после составления конспекта.

# **ПОДГОТОВКА К ПРАКТИКО-ОРИЕНТИРОВАННЫМ ЗАДАНИЯМ**

Практико-ориентированные задания выступают средством формирования у студентов системы интегрированных умений и навыков, необходимых для освоения профессиональных компетенций. Это могут быть ситуации, требующие применения умений и навыков, специфичных для соответствующего профиля обучения (знания содержания предмета), ситуации, требующие организации деятельности, выбора её оптимальной структуры личностно-ориентированных ситуаций (нахождение нестандартного способа решения).

Кроме этого, они выступают средством формирования у студентов умений определять, разрабатывать и применять оптимальные методы решения профессиональных задач. Они строятся на основе ситуаций, возникающих на различных уровнях осуществления практики и формулируются в виде производственных поручений (заданий).

Под практико-ориентированными заданиями понимают задачи из окружающей действительности, связанные с формированием практических навыков, необходимых в повседневной жизни, в том числе с использованием элементов производственных процессов.

Цель практико-ориентированных заданий – приобретение умений и навыков практической деятельности по изучаемой дисциплине.

Задачи практико-ориентированных заданий:

- закрепление, углубление, расширение и детализация знаний студентов при решении конкретных задач;

- развитие познавательных способностей, самостоятельности мышления, творческой активности;

- овладение новыми методами и методиками изучения конкретной учебной дисциплины;

- обучение приемам решения практических задач;

- выработка способности логического осмысления полученных знаний для выполнения заданий;

- обеспечение рационального сочетания коллективной и индивидуальной форм обучения.

Важными отличительными особенностями практико-ориентированных задания от стандартных задач (предметных, межпредметных, прикладных) являются:

- значимость (познавательная, профессиональная, общекультурная, социальная) получаемого результата, что обеспечивает познавательную мотивацию обучающегося;

- условие задания сформулировано как сюжет, ситуация или проблема, для разрешения которой необходимо использовать знания из разных разделов основного предмета, из другого предмета или из жизни, на которые нет явного указания в тексте задания;

- информация и данные в задании могут быть представлены в различной форме (рисунок, таблица, схема, диаграмма, график и т.д.), что потребует распознавания объектов;

- указание (явное или неявное) области применения результата, полученного при решении задания.

Кроме выделенных четырех характеристик, практико-ориентированные задания имеют следующие:

1. по структуре эти задания - нестандартные, т.е. в структуре задания не все его компоненты полностью определены;

2. наличие избыточных, недостающих или противоречивых данных в условии задания, что приводит к объемной формулировке условия;

способов 3. наличие нескольких решения (различная степень рациональности), причем данные способы могут быть неизвестны учащимся, и их потребуется сконструировать.

выполнении практико-ориентированных При заданий следует руководствоваться следующими общими рекомендациями:

- для выполнения практико-ориентированного задания необходимо внимательно лекционный прочитать задание, ПОВТОРИТЬ материал  $\Pi$ O соответствующей рекомендуемую литературу, теме, изучить  $\mathbf{B}$ **Т.Ч.** дополнительную;

- выполнение практико-ориентированного задания включает постановку задачи, выбор способа решения задания, разработку алгоритма практических действий, программы, рекомендаций, сценария и т. п.;

- если практико-ориентированное задание выдается по вариантам, то получить номер варианта исходных данных у преподавателя; если нет вариантов, то нужно подобрать исходные данные самостоятельно, используя различные источники информации;

практико-ориентированного выполнения задания лля может использоваться метод малых групп. Работа в малых группах предполагает решение определенных образовательных задач в рамках небольших групп с последующим обсуждением полученных результатов. Этот метод развивает навыки сотрудничества, достижения компромиссного решения, аналитические способности.

# **ПРАКТИКО-ОРИЕНТИРОВАННЫЕ ЗАДАНИЯ**

### **1. Организуйте коллективную сетевую деятельность.**

#### *Методические указания:*

Под организацией **коллективной сетевой деятельности** понимают совместные действия нескольких пользователей в сети электронных коммуникаций, направленные на получение информации. Участники совместной сетевой деятельности могут быть объединены общими целями, интересами, что позволяет им обмениваться мнениями, суждениями, а также совершать действия с различными объектами, такими как фотографии, программы, записи, статьи, представленными в цифровом виде.

Подобное взаимодействие может заключаться в различных его видах, таких как:

- - общение;
- - обмен данными;
- - организация трудовой деятельности;
- - совместное времяпрепровождение за сетевыми развлечениями.

Рассмотрим каждый из них. Одним из примеров организации **общения** в сети

Интернет могут служить популярные на сегодняшний день сообщества **Livejournal** (www.livejoumal.ru), **Facebook** (www.facebook.com), **Twitter** (http://t witter.com) и лр.

По своей сути это социальные сети, которые работают в режиме реального времени, позволяя участникам взаимодействовать друг с другом. Так, социальная сеть Livejournal (Живой журнал) предоставляет возможность публиковать свои и комментировать чужие записи, вести коллективные блоги («сообщества»), получать оперативную информацию, хранить фотографии и видеоролики, добавлять в друзья других пользователей и следить за их записями в «ленте друзей» и др.

Facebook позволяет создать профиль с фотографией и информацией о себе, приглашать друзей, обмениваться с ними сообщениями, изменять свой статус, оставлять сообщения на своей и чужой «стенах», загружать фотографии и видеозаписи, создавать группы (сообщества по интересам).

Система Twitter позволяет пользователям отправлять короткие текстовые заметки, используя web-интерфейс, sms-сообщения, средства мгновенного обмена сообщениями (например, Windows Live Messenger), сторонние программы-клиенты. Отличительной особенностью Твиттера является публичная доступность размещенных сообщений, что роднит его с **блогами** (онлайн-дневник, содержимое которого, представляет собой регулярно обновляемые записи — **посты).**

Другим способом общения, безусловно, является **электронная почта.** Принципы создания ящика электронной почты подробно рассматривались в практикуме параграфа 2.12. При всех своих плюсах электронная почта не позволяет организовать двусторонний оперативный диалог, максимально приближенный к обычному разговору. Отправив письмо, человек уверен, что оно оперативно будет доставлено в ящик адресата, но будет ли получен быстрый ответ? Кроме того, переписка может растянуться, что сводит к минимуму решение возможных актуальных проблем человека в настоящий момент времени.

Именно поэтому возникла необходимость в самостоятельном классе программ, которые выполняли бы две основные задачи:

• 1. Показать, находится ли собеседник в данный момент в сети Интернет, готов ли он общаться.

• 2. Отправить собеседнику короткое сообщение и тут же получить от него ответ.

Такие программы получили название IMS (англ. Instant Messengers Service —

служба мгновенных сообщений). Часто такие программы называют **интернетпейджерами.** В качестве примера подобных программ можно привести Windows Live Messenger, Yahoo!Messenger, ICQ.

Так, программа Windows Live Messenger является одним из компонентов Windows Live — набора сетевых служб от компании Microsoft. Ранее мы познакомились с такими его модулями, как Семейная безопасность и Киностудия. Доступ к Messenger можно получить по адресу http://download.ru.msn.com/ wl/messenger, либо через кнопку Пуск на своем персональном компьютере (предварительно установив основные компоненты службы Windows Live).

В настоящее время произошла интеграция Messenger и программы Skype, функции которой будут рассмотрены позже.

Чтобы начать «разговор», достаточно выполнить двойной щелчок мыши на имени собеседника и ввести сообщение в соответствующее окно. Если друга нет на месте, можно оставить ему сообщение, и он увидит его, когда снова войдет в программу.

Коммуникацию в реальном масштабе времени возможно осушествить помощью чатов (англ. Chatter — болтать). Если ваш компьютер оснащен видеокамерой, вы сможете начать видеочат. Одной из наиболее интересных особенностей видео- чата в Messenger является то, что он позволяет делать через Интернет все, что ранее можно было делать только при личном общении. Например, можно легко обмениваться фотографиями и видеть, как собеседник реагирует на них.

Теперь рассмотрим, каким образом можно организовать коллективную сетевую деятельность, связанную с обменом данными. Сразу отметим, что для передачи или открытия доступа к файлам в локальной сети используются стандартные возможности операционной системы компьютера. Для этого достаточно в настройках определенной директории открыть общий доступ на чтение или запись другими пользователями сети.

В настоящее время популярнейшим способом обмена данными является размешение файлов на различных видеохостингах и в социальных сетях. Хостинг - это услуга по предоставлению вычислительных мощностей для размещения информации на сервере, постоянно находящемся в сети Интернет. Для размещения видеофайлов, как правило, используются такие крупные видеохос- тинги, как YouTube (www.youtube.com), Rutube (http://mtube.ru). Социальные сети, например Одноклассники (www.odnoklassniki.rn), ВКонтакте  $(http://vk.com)$  $\mathbf{H}$ др., также можно использовать ДЛЯ размещения видеофотоматериалов.

Хранение, обмен файлов возможно организовать и с помощью облачных сервисов, таких как Яндекс. Диск, SkyDrive, iCloud и т.д. Перечислим ряд достоинств подобного способа организации работы:

- не требуется денежных вложений - сервисы бесплатны;

- возможность резервного хранения данных;

- доступность информации из любой точки мира с разных устройств, подключенных к Интернету;

- пользователь самостоятельно определяет доступность к файлам другим людям;

- большой размер облачного хранилища (7-10 Гб);

- информация не привязана к одному компьютеру;

- доступ к файлам, хранящимся на устройствах с разными аппаратными платформами (Windows, Android, iOS).

В качестве примера рассмотрим работу с программой Яндекс. Диск, которую свой предварительно следует установить на компьютер  $\mathbf c$ адреса http://disk. yandex.ru/download. После инсталляции программы на вашем устройстве создается папка Яндекс.Диск, в которой будет находиться ряд папок, таких как Документы, Музыка, Корзина. Теперь, после того как мы добавим, изменим или удалим файл в папке Яндекс. Диск на своем компьютере, то же самое автоматически произойдет на серверах Яндекс, т. е. происходит процесс синхронизации.

Поделиться файлом с друзьями через web-интерфейс можно, выполнив следующие лействия:

1. Зайти в свой почтовый ящик на сервисе Яндекс.

2. Выполнив команду **Файлы/Документы,** выделить нужный файл из списка.

3. Установить переключатель на панели предпросмотра в положение **Публичный** и нажать на одну из кнопок, расположенных ниже, что гарантирует публикацию ссылки на файл в одной из социальных сетей (ВКонтакте, Facebook и т.д.) либо отправку по электронной почте (рис. 1).

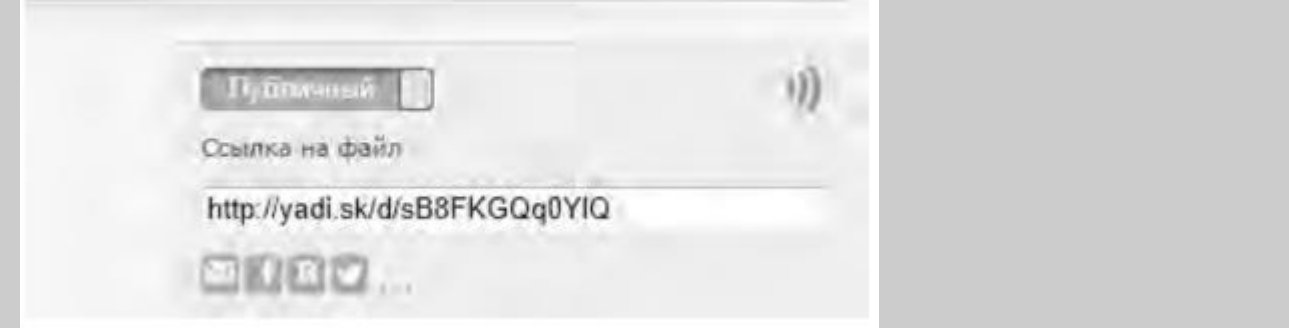

Рис. 1. Ссылка на файл

Другой возможностью публикации ссылки на файл - получение ее через ОС Windows. В этом случае порядок действий следующий:

- 1. Открыть папку Яндекс.Диск.
- 2. Выполнить щелчок правой кнопкой мыши на нужном файле.

• 3. В контекстном меню выбрать пункт **Яндекс.Диск: Скопировать публичную ссылку.**

Теперь в буфере обмена находится ссылка на файл, например, http://yadi.Sk/d/91nV8FjiOYnX, с которой вы можете поделиться со своими друзьями.

Перейдем к описанию организации **трудовой деятельности** как способа совместного сетевого взаимодействия. Она может выглядеть самой разной, от простого общения в видеоконференциях, заканчивая использованием серьезных корпоративных решений для управления рабочим процессом в компании. Примерами таких решений являются:

1. 1С-Битрикс: Корпоративный Портал (http://www.lc-bitrix.ru/products/

intranet/) — система управления внутренним информационным ресурсом компании для коллективной работы над задачами, проектами и документами.

2. Мегаплан (www.megaplan.ru) — онлайн-сервис для управления бизнесом.

3. TeamLab (www.teamlab.com/ru) — многофункциональный онлайн-сервис для совместной работы, управления документами и проектами.

4. BaseCamp (http://basecamp.com) — онлайн-инструмент для управления проектами, совместной работы и постановки задач по проектам.

Рассмотрим эти решения на примере облачного сервиса **Мегаплан,** который относится к **модели SaaS** (англ. Software as a service — программное обеспечение как услуга). В рамках модели SaaS заказчики платят не за владение программным обеспечением как таковым, а за его аренду (т. е. за его использование через web-интерфейс). Таким образом, в отличие от классической схемы лицензирования программного обеспечения заказчик несет сравнительно небольшие периодические затраты (от 150 до 400 руб./мес.), и ему не требуется инвестировать значительные средства в приобретение ПО и аппаратной платформы для его развертывания, а затем поддерживать его работоспособность.

Используя на предприятии Мегаплан, можно получить множество современных эффективных средств управления персоналом компании, в частности:

- выстроить иерархическую структуру предприятия, прояснить уровни подчинения, сделать связи сотрудников внутри предприятия логичными и понятными каждому;

- система управления персоналом на предприятии позволит каждому руководителю контролировать деятельность своих подчиненных в режиме реального времени. Кроме того, можно получать актуальную информацию, даже не находясь в офисе — для этого достаточно иметь доступ в Интернет;

- получить возможность обмениваться документами, выкладывать в общий доступ бизнес-планы, презентации, проекты и распоряжения, ускоряя обмен информацией внутри предприятия;

- системы обмена сообщениями и корпоративный форум делают общение, как деловое, так и личное, более живым и эффективным. Кроме того, выоказывания по ходу исполнения задачи, зафиксированные в Мегаплане, позволяют анализировать ход работы над проектом.

Зарегистрировавшись на вышеуказанном сайте, вы получите бесплатный доступ для знакомства с сервисом Мегаплан. Из трех решений предлагаемых компанией, а именно Совместная работа, Учет клиентов и Бизнес-менеджер, выберите первое — **Совместная работа.** Такой выбор дает возможность эффективно управлять проектами, задачами и людьми. Выбрав модуль **Сотрудники,** добавьте несколько сотрудников, заполнив их личные карточки. Много информации в карточки заносить необязательно, их всегда можно отредактировать, при этом не забывая нажимать на кнопку **Сохранить.** Заполненный модуль **Сотрудники** представлен на рис. 2.

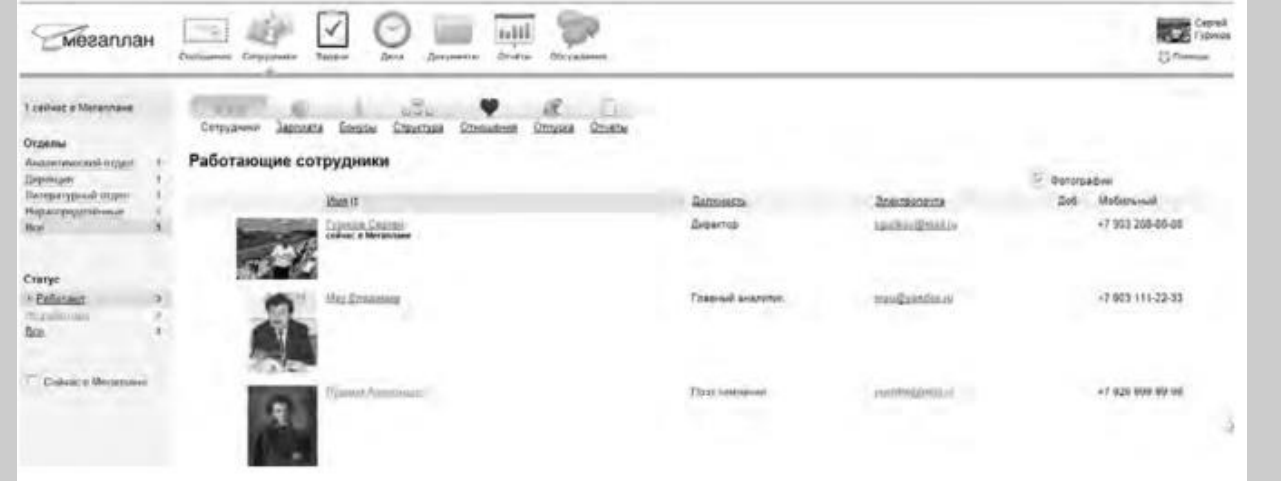

#### Рис. 2. Модуль Сотрудники

Заполнив базу сотрудников, отметив все необходимые сведения в картотеке, вы получаете автоматизированную систему управления персоналом компании, которая более оперативно, чем любой менеджер по кадрам, будет оповещать вас обо всех изменениях, напоминать о днях рождения, давать доступ к картотеке и персональным сообщениям.

Теперь создайте отделы своей виртуальной организации. Для этого, находясь в модуле **Сотрудники,** выберите блок **Структура,** а в нем ссылку **Добавить отдел.** Чтобы добавить сотрудника в отдел, его надо перетащить мышью из списка **Нераспределенные.** После этого следует установить связь «Начальник-Подчиненный», используя ссылки **Начальники, Подчиненные.** Подобная ситуация представлена на рис. 3.

Красные стрелки на схеме обозначают вашу подчиненность, а зеленые — сотрудники подчиняются вам.

Для того чтобы организовать взаимодействие в команде, выберите модуль **Задачи** и поставьте перед каждым сотрудником задачу, указав сроки ее выполнения. Сотрудник может принять или отклонить задачу, делегировать ее своему подчиненному, комментировать задачу, оперировать списком своих задач (распечатывать, сортировать по признакам). Он может даже провалить задачу — и это немедленно станет известно всем, кто с ней связан.

Используя модуль **Документы,** попробуйте создать несколько текстовых документов (их объем не может превышать 300 Мб). Также имеется возможность импортировать имеющиеся документы, которые Мегаплан будет сортировать по типам: текстовые документы, презентации, PDF-файлы, таблицы, изображения и др. Таким образом, можно хранить общие для всей компании договоры, банки, анкеты и другие важные файлы.

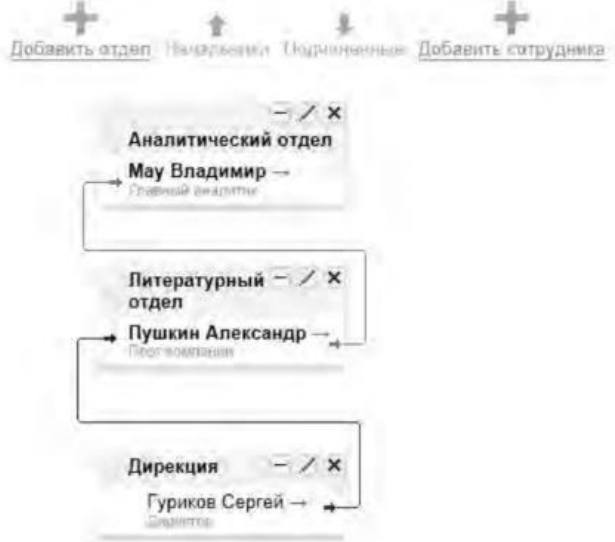

Рис. 3 Организационная структура предприятия

Модуль **Обсуждение** представляет собой корпоративный форум, в рамках которого можно рассматривать любые вопросы. Обсуждение тем может происходить в нескольких уже созданных разделах, а именно Новости, Отдых, Работа. Подобная ситуация представлена на рис. 4.

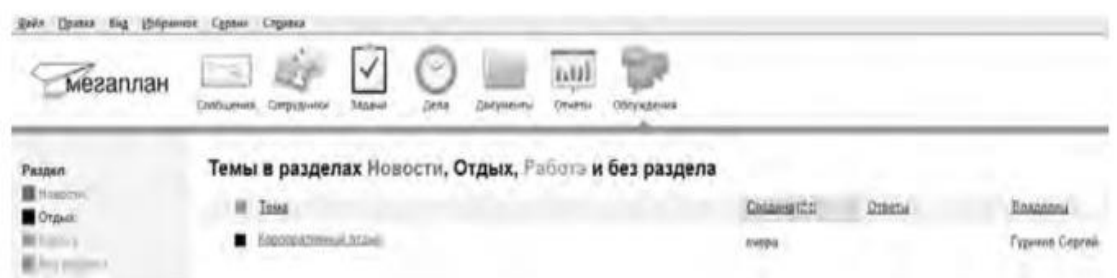

Рис. 4.Создание темы в модуле Обсуждение

Создайте несколько тем, воспользовавшись кнопкой **Добавить.** Обратите внимание на то, что вы можете ограничить просмотр обсуждаемых тем отдельным сотрудникам и группам. Корпоративный форум делает общение внутри компании более открытым. Возможность общения онлайн между сотрудниками, встреча которых могла бы и не произойти в реальной жизни, развивает неформальные отношения, вследствие которых совместная работа над проектами становится более комфортной. Работа над проектом, созданным в виртуальной среде, существенно упрощается за счет системы обмена сообщениями (модуль **Сообщения),** совместной работы, обработки файлов, находящихся в общем доступе.

Итак, освоение базовых функциональных операций в процессе работы с Мегапланом происходит очень быстро. С учетом того, что бесплатная версия продукта позволяет зарегистрировать трех пользователей, можно организовать сетевое взаимодействие, создав учебное предприятие и тем самым, усовершенствовать навыки взаимодействия исполнителей и руководителей в рабочем процессе.

**Совместное времяпрепровождение за сетевыми развлечениями** — последний вид сетевого взаимодействия, рассматриваемого нами. Сетевыми развлечениями в основном являются компьютерные игры. Вид взаимодействия в играх может быть различным: игроки могут соперничать друг с другом, могут быть в команде, а в некоторых играх возможны оба вида взаимодействия. Соперничество может выражаться как напрямую, например игра в шахматы, так и в таблице рейтингов в какой-нибудь браузерной игре.

Существует особый жанр игр MMORPG (англ. Massive Multiplayer Online Role-playing Game, массовая многопользовательская онлайновая ролевая игра) — разновидность онлайновых ролевых игр, позволяющая тысячам людей одновременно играть в изменяющемся виртуальном мире через Интернет. Сообщество любителей игр в жанре MMORPG зарегистрировано в сети Интернет по адресу www.mmorpg.su.

Подобные игры, как правило, построены на технологии «клиент-сервер», но есть разновидности, где в качестве клиента выступает обычный браузер. Игрок в такой игре представляется своим **аватаром** — виртуальным представлением его игрового персонажа. Создатели игры поддерживают существование игрового мира, в котором происходит действие игры и который населен ее персонажами.

Когда геймеры попадают в игровой мир, они могут в нем выполнять различные действия вместе с другими игроками со всего мира. Разработчики MMORPG поддерживают и постоянно развивают свои миры, добавляя новые возможности и доступные действия для того, чтобы «гарантировать» интерес игроков. Яркими представителями подобного рода игр на сегодняшний день являются EverQuest, World of Warcraft, Anarchy Online, Asheron's Call, Everquest II, Guild Wars, Ragnarok Online, Silkroad Online, The Matrix Online, City of Heroes.

*Задания:*

а)Создайте свой аккаунт (если вы его не имеете) в одной из социальных сетей, например Livejournal или Facebook. Выполните скриншоты своего блога. Результат отправьте на электронную почту преподавателя.

б)Используя программу Windows Live Messenger, добавьте в друзья (по предварительной договоренности) своего преподавателя и свяжитесь с ним в режиме реального времени либо оставьте ему сообщение.

в)Установите на свой компьютер программу Яндекс.Диск. Предоставьте доступ к нескольким файлам своему преподавателю.

г)Создайте учебное предприятие, используя облачный сервис Мегаплан. Заполните информацией все имеющиеся в программе модули. Установите связи между отделами. Пригласите нескольких своих друзей в проект. Продемонстрируйте результат преподавателю, открыв ему доступ.

д)Напишите краткий отчет о результатах своей работы по созданию виртуального предприятия, указав в нем этапы его создания, результаты совместной сетевой деятельности.

е)Являетесь ли вы участником какой-либо игры в жанре MMORPG? Если да, расскажите об основных правилах той игры, в которой вы участвуете. Каким образом происходит ваше взаимодействие в ней с друзьями?

## 3. Организация форумов

*Методические указания*

В настоящее время перед каждым образовательным учреждением стоит задача формирования открытой информационной образовательной среды. Эффективным механизмом является использование коммуникационных возможностей сети Интернет. В частности, организация на сайтах или в информационных системах образовательных учреждений форумов (дискуссий).

**Форум** — это web-страница, созданная на основе клиент-серверной технологии для организации общения пользователей сети Интернет. Концепция форума основана на создании разделов, внутри которых происходит обсуждение различных тем в форме сообщений. От чата форум отличается тем, что общение может происходить не в реальном времени. Таким образом, человек имеет возможность подумать над своим ответом или над создаваемой темой.

По методу формирования набора тем форумы бывают:

- **тематические. В** рамках таких форумов пользователи обсуждают предварительно опубликованную статью, новость СМИ и т.д. Обсуждение происходит в одной или нескольких темах;

- **проблемные.** Для обсуждения предлагается ряд проблемных вопросов (тем). Обсуждение каждой проблемы происходит в своей ветке. Чаще всего в подобных типах форумов пользователь не имеет права создавать новую тему;

- **постоянно действующие форумы.** Форумы поддержки (помощи). По такому принципу строятся форумы технической поддержки, различные консультации и пр. Чаще всего это форумы с динамическим списком тем, где простые участники могут создавать новую тему в рамках тематики форума.

Форумы функционируют согласно определенным правилам, которые определяют администраторы и модераторы. **Администратор форума** следит за порядком во всех разделах, контролирует общение на ресурсе и соблюдение правил сайта. **Модератор форума** чаще всего следит за порядком в конкретном разделе, имеет более узкие права, чем администратор. Его основная задача — увеличивать популярность форума, количество участников и число интересных обсуждений. Дополнительные задачи:

- стимулировать появление новых интересных тем;

- стимулировать общение на форуме;

- не допускать конфликтных ситуаций на форуме, а в случае их возникновения уметь найти выход из сложной ситуации;

- при появлении в темах **спама** (рассылка коммерческой и иной рекламы или иных видов сообщений (информации) лицам, не выражавшим желания их получать) немедленно сообщать об этом администратору сайта;

- следить за культурой сетевого общения.

Для каждого конкретного форума администратором могут быть созданы свои правила, но в целом их можно свести к следующим:

1. На форумах приветствуется поддержание дискуссии, обмен опытом, предоставление интересной информации, полезных ссылок.

2. Не нужно вести разговор на «вольные» темы и размещать бессодержательные (малосодержательные) или повторяющиеся сообщения. Под бессодержательными (малосодержательными) понимаются, в частности, сообщения, содержащие исключительно или преимущественно эмоции (одобрение, возмущение и т. д.).

3. Желательно проверять грамотность сообщений (например, редактором Microsoft Word) — ошибки затрудняют понимание вопроса или ответа и могут раздражать участников обсуждения.

4. Длинные сообщения желательно разбивать на абзацы пустыми строчками, чтобы их было удобно читать.

5. Запрещается размещать заведомо ложную информацию.

6. Не рекомендуется публиковать сообщения, не соответствующие обсуждаемой теме, в том числе личные разговоры в ветках форума.

7. Не следует писать сообщения сплошными заглавными буквами, так как это эквивалентно повышению тона, а также латинскими буквами. При этом сообщение считается нарушающим данное правило, если такого рода текстом набрано более трети всего сообщения.

8. Участники форума не должны нарушать общепринятые нормы и правила поведения. Исключено употребление грубых слов и ненормативной лексики, выражение расистских, непристойных, оскорбительных или угрожающих высказываний, нарушений законодательства в области авторского права или сохранности конфиденциальной информации.

9. Запрещено публично обсуждать нелегальное использование (в том числе взлом) программного обеспечения, систем безопасности, а также публикацию паролей, серийных номеров и адреса (ссылки), по которым можно найти что-либо из вышеназванного.

10. Не следует размешать в форумах, а также рассылать через личные сообщения коммерческую рекламу и спам.

Для создания форумов используется ряд программных решений, написанных на языке PHP (англ. Hypertext Preprocessor — предпроцессор гипертекста) и используемых для ведения своей базы данных сервер MySQL. К их числу относится Invision Power **Board** (www.invisionpower.com), **vBulletin** (www.vbulletin.com), **PHP Bulletin Board** (www.phpbb.com), Simple Machines Forum (www.simplemachines.org) и ряд других. Однако создать «движок форума» с помощью перечисленного программного обеспечения начинающему пользователю будет весьма непросто, поскольку и сами программы, и документация к ним написаны на английском языке.

Попробовать свои силы для создания тематического форума можно с использованием российских web-сервисов, предлагающих свои услуги в этом направлении. Остановим свой выбор на сервисе Forum2x2 (www.forum2x2.ru), который предлагает создание и хостинг форумов. Forum2x2 позволяет создать форум бесплатно, всего за несколько секунд и без всяких технических знаний, а после — мгновенно начать общение. Интерфейс форума является наглядным, простым в использовании и легко настраивается.

Определим следующую задачу - создать форум своего учебного заведения. Находясь на сайте сервиса Forum2x2, выберем кнопку Создать бесплатный форум. Пользователю будет предложено выбрать одну из четырех версий создания форумов: Phpbb3, Phpbb2, IPB и Punbb. Их краткая характеристика будет представлена в соответствующих вкладках. Воспользуемся самым простым из них - Punbb, который предоставляет только базовые опции web-форума, а следовательно, является оптимальным по скорости и простоте использования. Далее нам предстоит выполнить три простых шага:

1. Выбрать графический стиль форума.

2. Ввести название форума, его интернет-алрес, свой алрес электронной почты, пароль.

3. Прочитать информацию о недопустимом содержании создаваемого форума.

На этом создание форума можно считать завершенным. На рис. 5 представлен один из возможных примеров созданного форума.

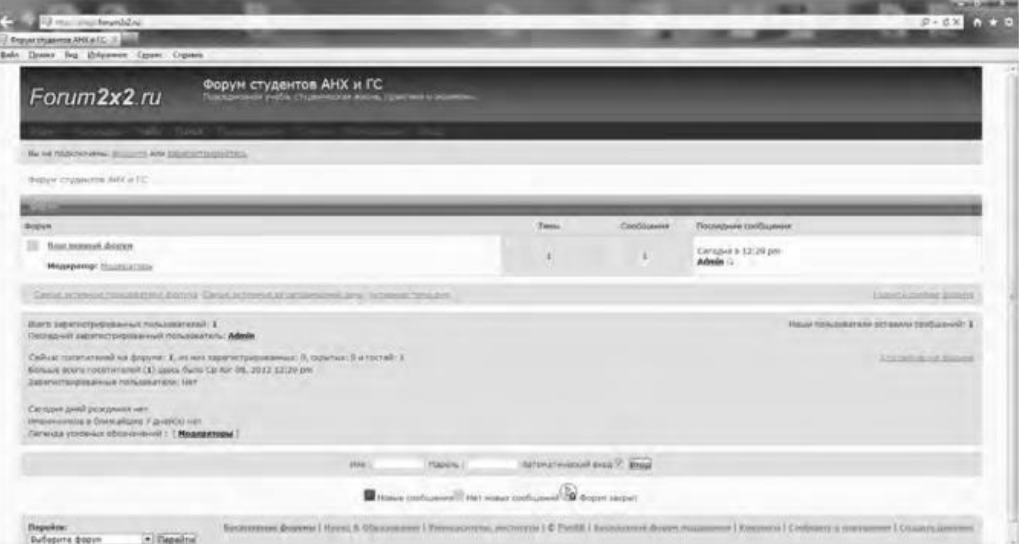

Рис. 5 Внешний вид созданного форума

В своем электронном почтовом ящике вы обнаружите письмо от администрации сервиса Forum2x2, в котором будут даны несколько полезных советов для успешного начала работы форума, в частности:

- поместить в форум несколько сообщений, чтобы задать тон обсуждения;

- внести личный аспект в стиль оформления форума, подобрав цвета и шрифты;

• - сообщить по электронной почте друзьям о новом форуме и пригласить их поучаствовать в форуме;

• - поместить ссылки на форум на других сайтах, форумах и в поисковых системах.

Для администрирования вновь созданного форума необходимо ввести имя пользователя (Admin) и пароль, который вы выбрали при создании форума. После этого вы получаете доступ к ссылке **Панель администратора,** расположенной внизу страницы, которая имеет несколько вкладок (рис. 6).

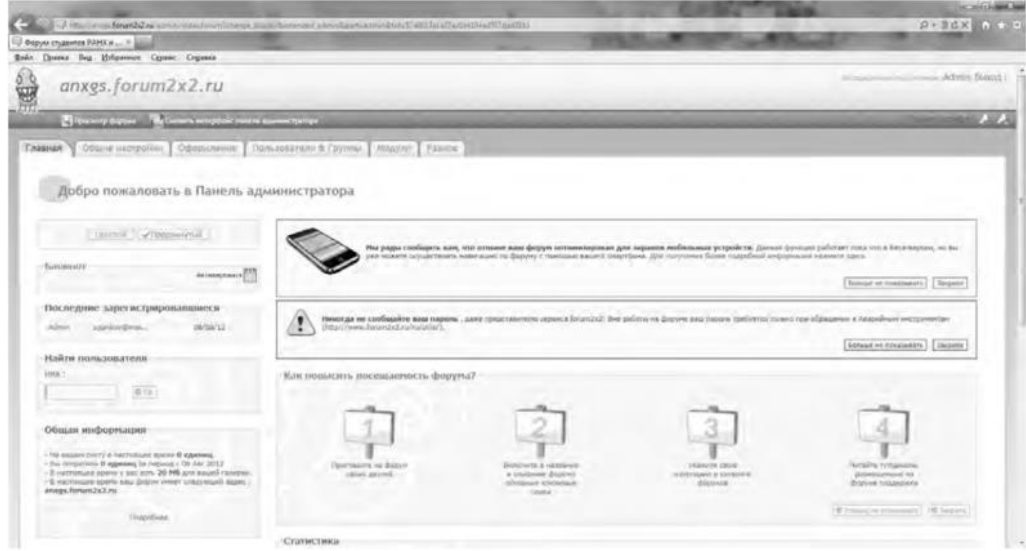

Рис. 6. Вкладки Панели администратора

Вкладка **Главная** отображает информацию по статистике созданных сообщений, количестве пользователей и тем. Здесь же можно воспользоваться практическими советами по повышению посещаемости созданного форума. Попробуйте пригласить на созданный форум своих друзей, знакомых, с помощью ссылки **Адреса Email,** вводя в соответствующее поле их электронные адреса. Максимальное число приглашений, отправляемых за один раз, — десять.

Вкладка **Общие настройки** позволяет сконфигурировать форум в соответствии с личными целями администратора. В частности, можно изменить название сайта, его описание, определить конфигурацию защиты форума, определить Е- mail администратора.

С помощью раздела **Категории и форумы** создайте свои форумы, определите порядок их вывода с помощью соответствующих кнопок **(Сдвинуть вверх, Сдвинуть вниз). Категория** представляет собой совокупность форумов, объединенных общей тематикой. Один из возможных примеров создания форумов приведен на рис. 7.

Сделанные изменения доступны для просмотра после нажатия на кнопку **Просмотр форума.** Находясь на вкладке **Общие настройки,** перейдите в раздел **Раскрутка форума** и выберите пункт **Поисковые системы.** Введите информацию для ваших мета-тегов, чтобы улучшить позицию вашего форума в поисковых системах. **Мета-теги** — это невидимые коды, используемые поисковиками для индексации и позиционирования вашего форума. Зарегистрируйте ваш форум в основных поисковых системах: Yandex, Google, Rambler.

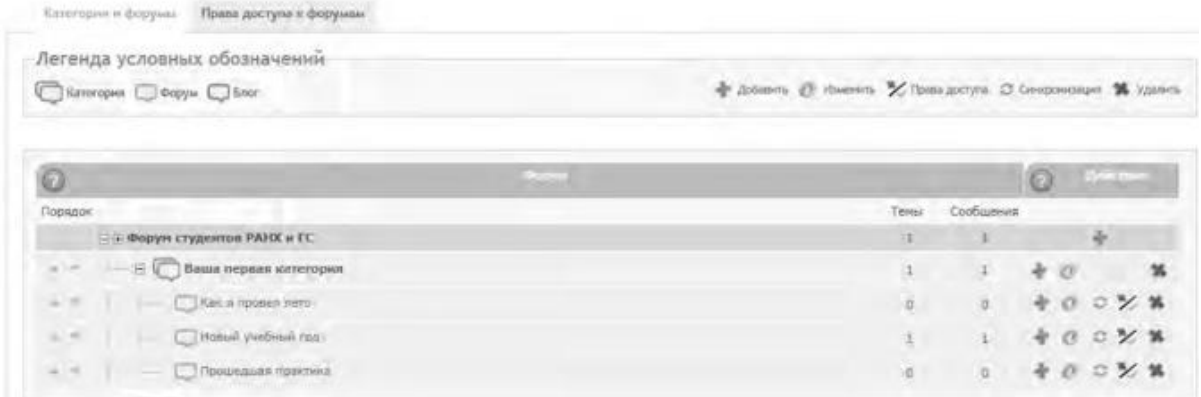

#### Рис. 7. Структура форумов

Используя вкладку **Оформление,** поэкспериментируйте с различными стилями для того, чтобы повысить привлекательность форума. Здесь же можно поменять версию «движка» форума.

Будучи администратором вашего форума, вы являетесь его единственным полноправным хозяином и полностью контролируете его. С помощью вкладки **Пользователи & Группы** создайте группу модераторов, ответственных за соблюдение установленных вами правил (правил орфографии, правил поведения на форуме и т.д.).

Перейдите на вкладку **Модули.** Здесь вы можете добавить к вашему форуму такие модули, как портал, календарь, галерея, чат или листы персонажей. Выберите ссылку **Портал.** Появится информация о том, что портал не инсталлирован. Нажмите ссылку — инсталлировать. Внешний вид созданного портала представлен на рис. 8.

| Forum2x2.ru                                        | Форум студентов РАНХ и ГС<br>This content is a wide a high-year of shows the law was                                                             |                                    |                 |           |                |                                   |    |            |
|----------------------------------------------------|----------------------------------------------------------------------------------------------------|------------------------------------|-----------------|-----------|----------------|-----------------------------------|----|------------|
| <b>Chinese</b>                                     | <b>Basil money hera</b>                                                                                                    | Camure and require monarchangement |                 |           |                |                                   |    |            |
| m.<br>With civica: 17 Gorgie                       | CA R ANY 2012 - 12/28 Airmst Adviser<br>Прохотите эту информацию, точноси мен какого, администрацию вашиго форма-                                | Advised                            |                 |           |                |                                   |    |            |
| Feliphoration:<br>IS Confluence # trisc            | Как попасть к вашу Панкль администратора?<br>B degrees read: sponsers as "Bigg", whipmens whole crossing should are insured an "admin" a marine. | <b><i>Bervey 2033</i></b>          |                 |           |                |                                   |    |            |
| FatarOisman travis                                 | T Directo colores T<br>Commission 2                                                                                                    |                                    |                 | <b>Di</b> | tás            | Th:                               |    |            |
| $\alpha$<br>s54                                    | <b>Contract of the </b><br>14.640                                                                                                    |                                    |                 |           |                | 3.0                               |    | $-12$      |
| of Teeners: Elvis<br><b>Diet Toms 7</b>            | 8 3 4 5 4 5 5 6 7 6<br>Почестиля адрес фотона подвере сподпитав РАНК и ЕС на вашим сайте социальных дикладок (social daysmarking).               | $12-$<br>$20 -$<br>27              | 21              | 72<br>28  | 16<br>73<br>30 | 17<br>24.<br>31                   | 29 | 19<br>- 78 |
|                                                    |                                                                                                    |                                    |                 |           | Kennissan, U   | Гоманастик, отдельно больше всего |    |            |
| 1 RELEASEMENT AVE &<br>Bretra e 12.26 sitrus Admin |                                                                                                    | Admin                              | <b>TRAINING</b> |           |                |                                   |    |            |
| <b>Kingsomewi (70 kg)</b>                          |                                                                                                    |                                    |                 |           |                |                                   |    |            |

Рис. 8. Созданный портал

На вкладке **Модули** попробуйте поработать с виджетами (гаджетами) форума, из которых и состоит портал. Виджет - это элемент интерфейса, предназначенный для облегчения доступа к информации.

Добавьте/удалите стандартные виджеты форума (Поиск, Календарь, Новости, Последние темы, Самые активные пользователи и др.), отслеживая изменения нажатием кнопки **Просмотр портала.** Оставьте наиболее удачный, с вашей точки зрения, вариант.

Итак, мы приобрели первоначальные практические навыки создания собственного форума и выполнили действия, направленные на увеличение его посещаемости. Кроме того, необходимо создать ссылку на форум с главной страницы сайта учебного заведения. Следует отметить, что, для того чтобы созданный форум не оставался в статичном виде, необходима большая работа администратора, модераторов по его поддержанию.

Альтернативным способом организации форумов является их развертывание в информационной системе учебного заведения. На современном отечественном рынке автоматизированных информационных систем управления учебным процессом представлено достаточно большое количество решений. Свой выбор остановим на ИС ModEUS (http://modeus.krf.ane.ru/index.php), которая разработана с учетом специфики российского образования и обеспечивает автоматизацию учебного процесса, в том числе и дистантного (учет учебного процесса, его планирование и публикация, подготовка отчетной документации).

После регистрации в системе ModEUS, нужно выбрать ссылку Дискуссии. Вы можете организовать дискуссию (форум) по любому из находящихся в системе курсов, щелкнув мышью по его названию.

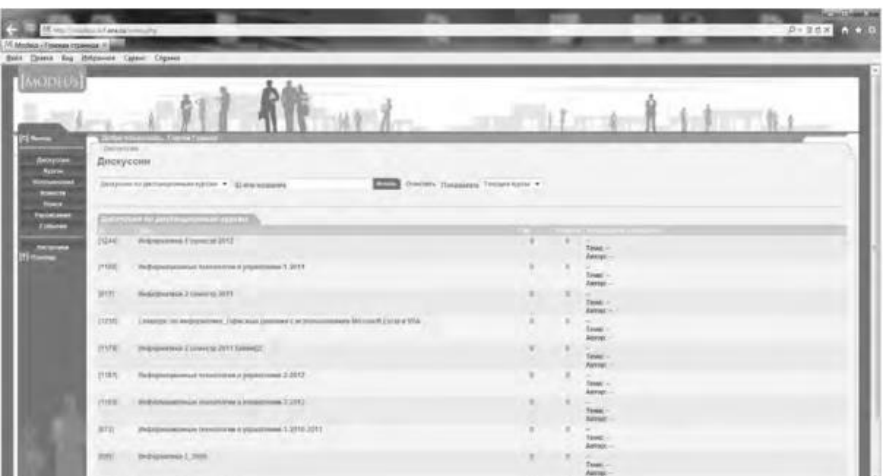

Рис. 9. Страница Дискуссии в ИС ModEUS

Создадим новую тему, нажав одноименную кнопку. Впишем в соответствующие поля название темы и вопрос, предлагаемый для обсуждения. Подобная ситуация представлена на рис. 437. Кроме того, мы имеем возможность прикрепить текстовый файл объемом не более 16 Мб, например список вопросов к экзамену.

После нажатия на кнопку Создать тема дискуссии отображается в системе (рис. 10), и любой из студентов может принять участие в ее обсуждении.

Таким образом, можно определить преимущества создания форума  $\bf{B}$ информационной системе учебного заведения:

- отсутствует необходимость иметь практические навыки работы по созданию web-страниц:

- нет необходимости заботиться о раскрутке форума - студенты и преподаватели постоянно работают в системе.

В то же время есть и ряд недостатков, в частности:

- форум доступен исключительно для студентов и преподавателей учебного заведения, в котором функционирует информационная система;

- стандартизированный типовой интерфейс для всех выполняемых функций;
- нет возможности организовать дискуссию на вольную тему.  $\bullet$

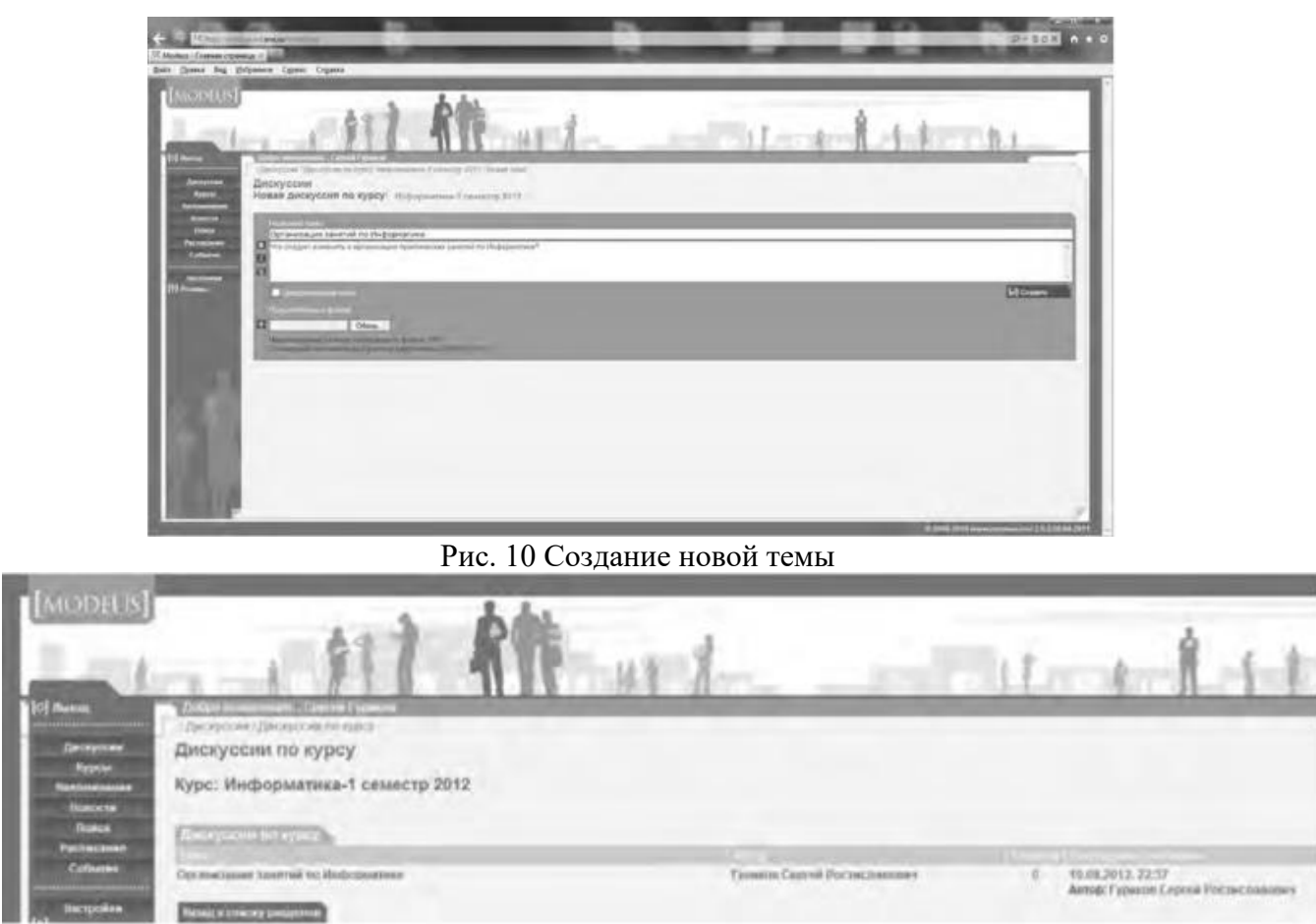

#### **Рис. 11. Создана тема для дискуссии**

**Использование тестирующих систем в локальной сети образовательного учреждения**

Теперь познакомимся с возможностями ИС ModEUS для **организации тестирования студентов в локальной сети образовательного учреждения.** Использование тестирования как наиболее объективного метода оценки качества образования широко используется в учебных заведениях России. Полнота охвата проверкой требований к уровню подготовки студентов предполагает методику конструирования тестовых заданий закрытого и открытого типа. К тестовым заданиям **закрытого типа** относятся задания, предполагающие выбор верного ответа из предложенных вопросов. Тестовые задания **открытого типа** требуют конструирования ответов с кратким и развернутым ответом. И тот, и другой тип заданий успешно реализуются в ИС ModEUS.

Прежде чем создать тестовое задание, необходимо зайти в один из учебных курсов, находящихся в репозитарии (хранилище данных), нажав кнопку **Курсы** в главном меню. Под «курсом» в ПС ModEUS понимается дисциплина, находящаяся в учебном плане.

Найдем в списке **Занятия курса** требуемое занятие и нажмем ссылку **Список заданий,** находящуюся справа от поля **Тип.** Для того чтобы добавить задание в занятие, нажмем кнопку **Добавить.** Подобная ситуация представлена на рис. 11.

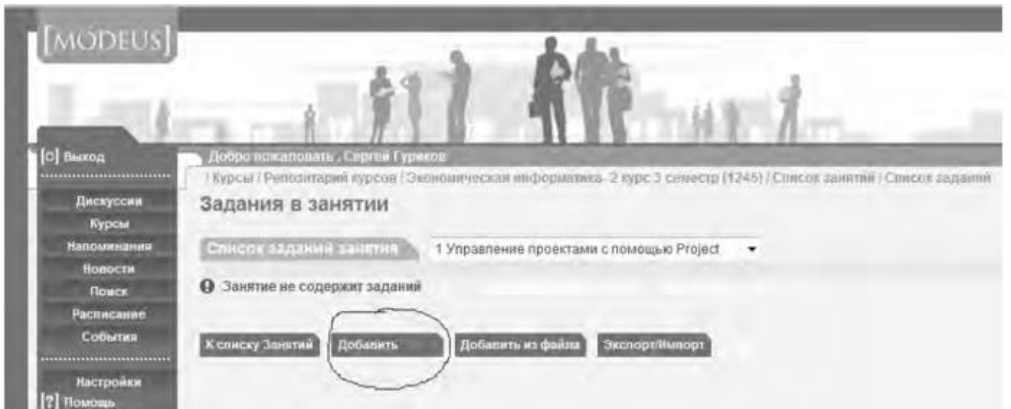

### Рис.12. Добавление задания

Тип задания можно выбрать из раскрывающегося списка (рис. 12), кроме того, можно дать название новому заданию, установить балл и выбрать количество попыток сдачи.

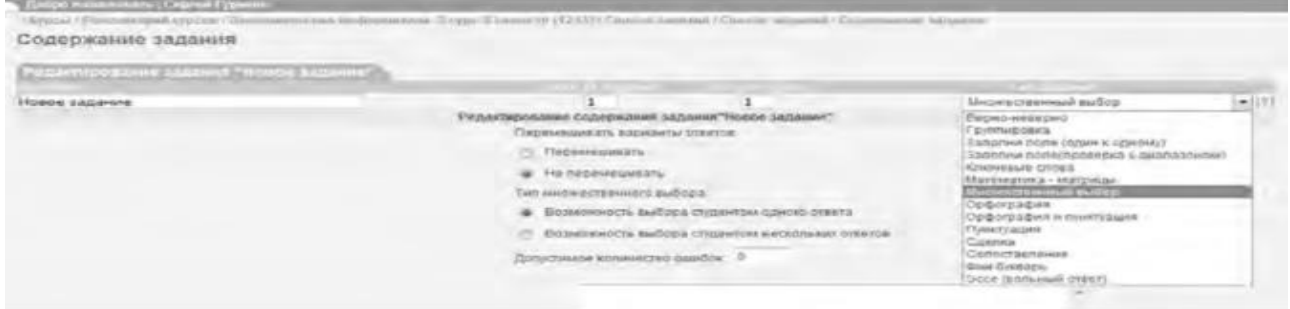

Рис.13. Выбор типа задания

Рассмотрим несколько примеров формирования вопросов закрытого и открытого типа в ИС ModEUS.

**Тестовое задание со множественным выбором верных ответов (закрытый тип).** Данный тип задания дает вам возможность задать вопрос и варианты ответов на него, из которых обучающийся должен выбрать верный (рис. 14). Правильным может быть один или несколько вариантов. Для того чтобы наполнить задание, выполните следующие действия:

**в опции Перемешивать варианты ответов** поставьте метку поле **Перемешивать,** если вы хотите, чтобы указанные вами варианты ответов выводились на экран в различном порядке, поставьте метку в поле **Не перемешивать,** если варианты ответов должны выводиться всегда в одинаковом порядке;

• - в опции **Тип множественного выбора** поставьте метку в поле **Возможность выбора студентом одного ответа,** если обучающийся из предложенных вариантов ответов может выбрать только один верный, поставьте метку в поле **Возможность выбора студентом нескольких ответов,** если обучающийся может выбрать несколько верных ответов;

• - введите текст задания в поле **Текст задания;**

• - в случае если в задании присутствует приложение, укажите путь к этому приложению, нажав на кнопку I обзор... I и указав путь к файлу на жестком или сетевом диске. Приложением может быть документ любого формата, например изображение;

- - введите тексты вариантов ответов в соответствующие поля;
- - для добавления нового поля под вариант ответа нажмите на кнопку

Добавить ответ

- каждый вариант ответа может быть дополнен приложением. Для добавления к варианту ответа приложенияукажите путь к нему в поле **Добавить приложение,** нажав на

кнопку и указав путь к файлу на жестком

или сетевом диске;

- установите флажки напротив одного или нескольких правильных вариантов ответа;

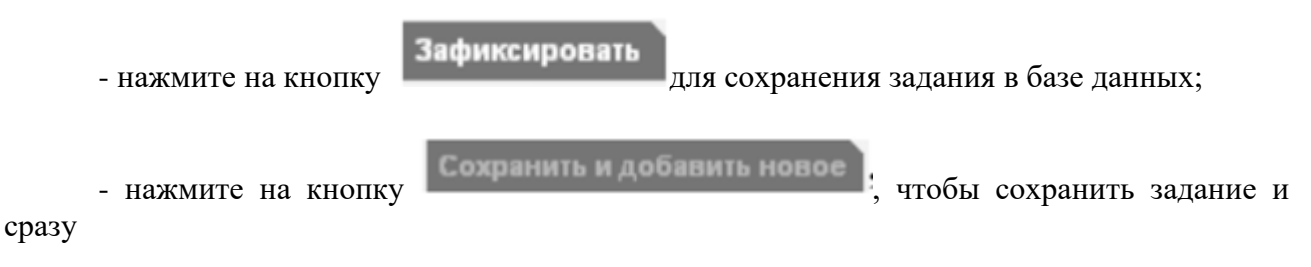

перейти к составлению нового задания.

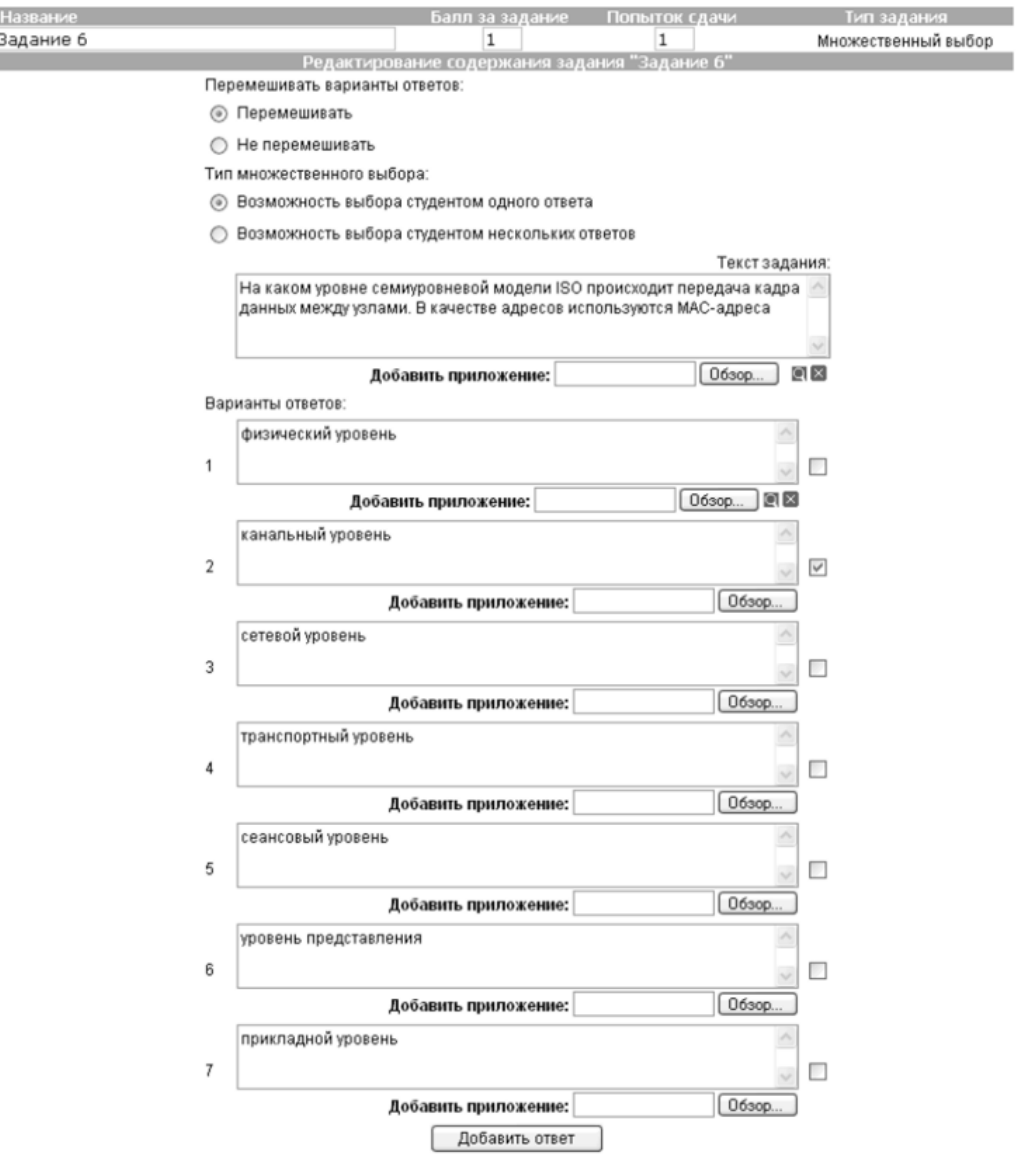

Рис. 14. Создание задания со множественным выбором верных ответов

**Тестовое задание с добавлением слова (открытый тип).** Данный тип задания (рис. 15) дает вам возможность задать вопрос, на который обучающийся должен ответить, введя ответ с клавиатуры в виде текста, цифры, слова, математической формулы и т.д. Для того чтобы наполнить задание, выполните следующие действия:

- - введите текст задания в поле **Текст задания;**
- - текст задания может представлять собой текст или текст в сочетании с

приложением. Чтобы добавить приложение (изображение или документ), нажмите на

кнопку **Обзор...**, находящуюся под полем **Текст задания**, и

укажите путь к файлу на жестком или сетевом диске;

- - в поле **Вопрос** введите вопрос, на который должен ответить обучающийся;
- - в поле **Ответ** укажите правильный ответ;
- в пределах одного задания вы можете задать обучающемуся несколько вопросов. Для

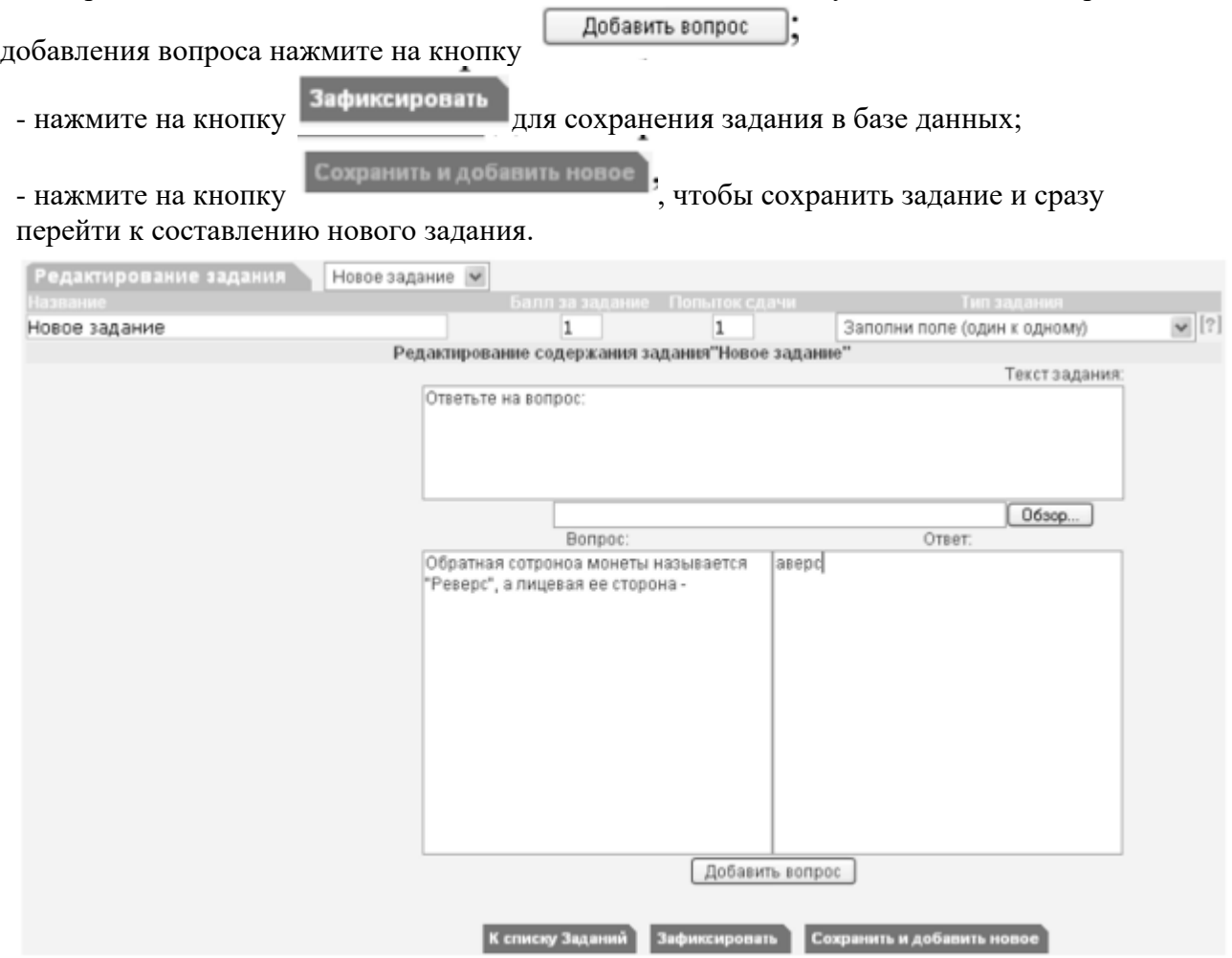

Рис. 15 Создание задания с добавлением слова

Кроме рассмотренных типов заданий, в ИС ModEUS существует и ряд других, в частности: **Верно - неверно.** Данный тип задания предоставляет возможность обучающемуся выбрать один из вариантов ответа («верно» или «неверно») на поставленный вопрос.

**Группировка.** В данном типе задания обучающемуся необходимо распределить заданный список понятий по группам.

**Заполни поле (проверка с диапазоном).** Данный тип задания дает возможность задать вопрос, на который обучающийся должен ответить, введя с клавиатуры числовой ответ.

**Сопоставление.** Проверяется способность обучающихся сопоставить понятия по указанному принципу.

**Эссе.** Обучающийся отвечает в свободной форме на поставленный преподавателем вопрос. Вопрос может быть представлен в виде текста или любого другого документа.

Следует отметить, что в ИС ModEUS можно задать количество вопросов, время на проведение тестовых заданий, а также **мощность теста.** Мощность определяет количество заданий, которые будут предложены студенту для выполнения. Например, если в группе заданий десять вариантов заданий, а мощность группы равна пяти, то студенту будут предложены для выполнения пять заданий из десяти. После проведения тестирования в

информационной системе происходит автоматическое формирование оценок на основании выполненных студентами заданий.

Итак, мы завершили рассмотрение возможностей информационной системы, работающей в локальной сети учебного заведения для организации форумов и проведения тестирования студентов.

#### **Настройка видео web-сессий**

В настоящее время миллионы пользователей во всем мире используют видеосвязь с помощью сети Интернет для общения друг с другом. Достоинства такого способа общения очевидны: есть возможность слышать и визуально наблюдать собеседника, находящегося, возможно, за тысячи километров. Для обеспечения полноценной видеосвязи для захвата и воспроизведения видео и звука могут использоваться как встроенные в компьютер камера, микрофон или динамик, так и внешние устройства, такие как web-камера, головная гарнитура, а также следует обеспечить высокоскоростной доступ к Интернету.

Взаимодействие собеседников при организации видео web-сессий возможно в нескольких направлениях: видеоконференция и видеотелефония.

1. **Видеоконференция** — это технология интерактивного взаимодействия двух и более человек, при которой между ними происходит обмен информацией в режиме реального времени. Существует нескольких видов видеоконференций:

- **симметричная (групповая)** видеоконференция позволяет проводить сеансы показа презентаций или рабочего стола;

- **асимметричная** видеоконференция используется для дистанционного образования. Позволяет собрать в конференции множество участников таким образом, что все они будут видеть и слышать одного ведущего, он, в свою очередь, всех участников одновременно;

- **селекторное видеосовещание** — рассчитано на взаимодействие большой группы участников, при котором пользователи имеют возможность активно обсуждать действия при чрезвычайных ситуациях, оперативно решать текущие вопросы.

Для эффективной организации проведения web-конференций, маркетинговых презентаций, онлайн-обучения, совещаний и любых других видов онлайн-встреч существует ряд программных решений. В качестве примера можно привести программы Mirapolis Virtual Room (http://virtualroom.ru/), ВидеоМост (www.videomost.com), TrueConf Online (http://trueconf.ru/) и др.

**2. Видеотелефония** — реализуется посредством сеанса видеосвязи между двумя пользователями, во время которого они могут видеть и слышать друг друга, обмениваться сообщениями и файлами, вместе работать над документами и при этом находиться в разных местах в комфортной для себя обстановке.

Для того чтобы общаться с близкими и друзьями, можно бесплатно совершать видеозвонки с помощью таких программ, как Skype (http://www.Skype, com/intl/ru/get-skype), Mail.ru Агент (http://agent.mail.ru) и ряд других.

Для того чтобы проверить наличие встроенной web-камеры на компьютере, достаточно войти в меню **Пуск,** выбрать **Компьютер,** щелкнуть на нем правой кнопкой мыши и в контекстно-зависимом меню нажать пункт **Свойства.** Далее следует выбрать пункт меню **Диспетчер устройств,** а в нем пункт **Устройства обработки изображений.** Наличие в нем устройства, например, USB 2.0 Camera свидетельствует о наличии web-камеры.

Кроме того, в документации к компьютеру (Руководство пользователя) или другому устройству должны быть приведены сведения об установленных в систему устройствах и, в частности, инструкция по использованию встроенной камеры и программному обеспечению, отвечающему за данное устройство.

Одной из таких популярных утилит является ArcSoft WebCam Companion — пакет приложений для взаимодействия с web-камерой, который позволяет захватывать, редактировать изображения и записывать видео. Самостоятельно проведите ее инсталляцию,

воспользовавшись web-адресом http://arcsoft-webcam- companion.en.softonic.com. После установки данной программы на компьютер ее можно запустить на выполнение командой **Пуск/Все программы/ArcSoft WebCam Companion/WebCam Companion.** Интерфейс программы представлен несколькими разделами: Захват, Маска, Забавная рамка, Правка, Монитор, Другие приложения (рис. 16).

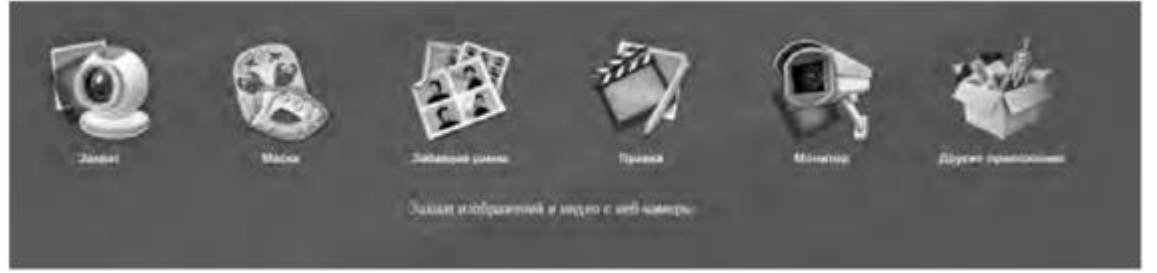

Рис. 16. Пункты меню программы ArcSoft WebCam Companion

Выберем значок **Захват,** а в нем пункт меню **Параметры web-камеры.** Откроется окно, представленное на рис. 17.

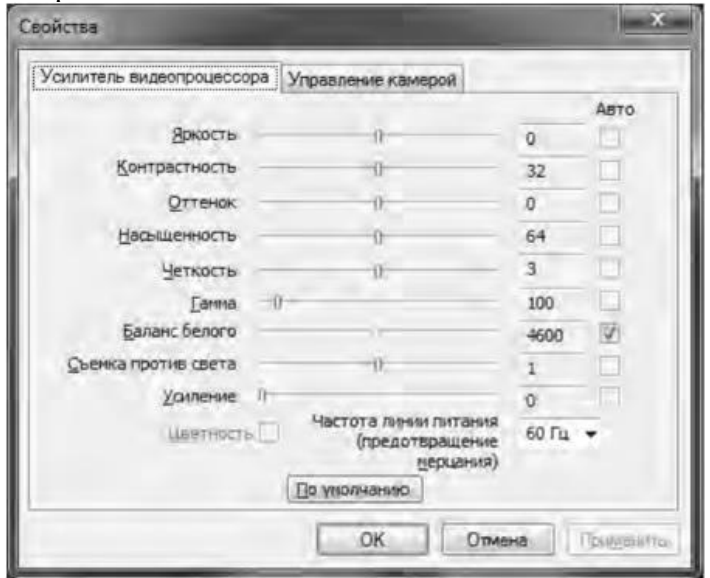

Рис. 17. Окно Свойства web-камеры

Как видно из рис. 17, в данном окне можно изменить основные параметры настройки web-камеры, одновременно наблюдая за результатом на экране. При желании настройки можно вернуть в исходное состояние, нажав на кнопку **По умолчанию.**

Теперь поговорим о том, как организовать web-сессию в такой популярной программе, как Skype. Ее большим преимуществом является такой факт, что звонки между абонентами являются бесплатными. Однако, если вы делаете звонок на мобильный или стационарный телефон, вам потребуется позаботиться о том, чтобы на вашем счете были деньги. Положить деньги на оплату разговоров в Skype вы можете с использованием такого сервиса, как Яндекс.Деньги (https://money.yandex.ru/).

Инсталлируйте программу Skype, воспользовавшись ее адресом в сети Интернет http://www.skype.com/intl/ru/get-skype. После установки программа становится доступной после выполнения команды **Пуск/Все программы/ Skype/Skype. В** окне регистрации введите свой логин и пароль. Обратите внимание на то, что если вы установите флажок в пункте **Автоматическая авторизация при запуске Skype,** то вам не придется каждый раз вводить свои данные.

Добавьте своих друзей, родственников в список контактов, воспользовавшись командой **Контакты/Добавить контакт.** Вам нужно ввести фамилию, имя знакомого, его контактный телефон, адрес электронной почты. В результате ваши контакты будут располагаться в группе **Контакты** и будут видны при каждом запуске программы.

Выполним настройку web-камеры. Последовательно нажмем **Инструменты/Настройки/Настройки видео.** Появится окно, представленное на рис. 18.

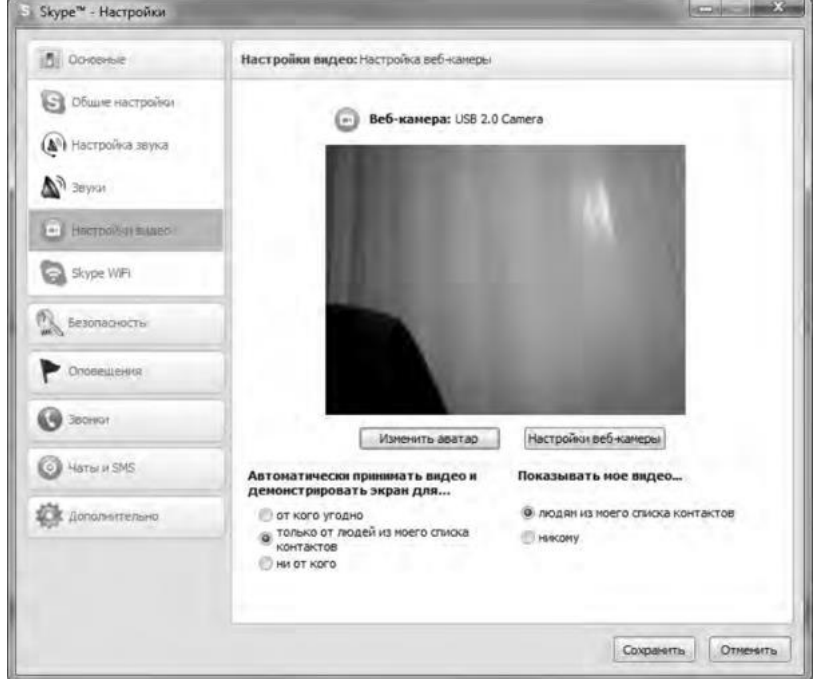

Рис.18. Окно Настройки

Если вы видите изображение - камера настроена и готова к работе. В противном случае, Skype выведет об этом текстовое сообщение. Теперь перейдем в меню **Настройка звука.** Проверьте, что поставлен флажок в опции **Разрешить автоматическую настройку микрофона.** Скажите несколько слов вслух, уровень громкости звука в опции **Громкость** должен изменяться. Окончательно проверить сделанные настройки можно с помощью контрольного звонка. Для этого, находясь в меню **Настройка** звука, выберите пункт **Сделать контрольный звонок в** Skype. В ходе контрольного звонка вы сможете сделать запись своего голоса в течение десяти секунд, а затем прослушать его. Если этот эксперимент окончится удачно, значит, все настройки выполнены правильно и программа готова к работе.

Теперь, когда мы завершили работу с настройками программы, можно попробовать сделать видеозвонок. Для этого необходимо совершить следующие действия:

1. Войти в программу Skype.

2. В группе **Контакты** щелчком мыши выбрать абонента. Во время звонка он должен быть в сети, о чем будет свидетельствовать соответствующий значок в программе Skype.

3. Нажать кнопку **Видеозвонок.**

Через несколько секунд соединение будет установлено и вы можете начать разговор, в процессе которого вы будете видеть и слышать своего собеседника. Подобная ситуация представлена на рис. 19.

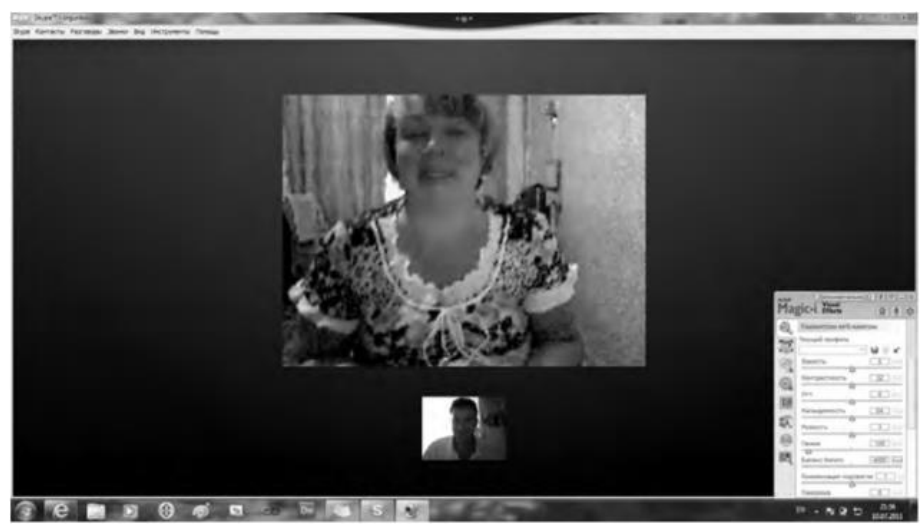

Рис. 19 Сеанс связи установлен

Если во время разговоров у вас возникают неполадки со звуком, такие как сильный фоновый шум, эхо, задержка звука, «механический» звук или пропадание слов, следует убедиться в следующем:

1. Использует ли собеседник последнюю версию программы Skype? Информацию о версии программы можно получить, выполнив команду По-мощь/О Skype.

2. Нет ли рядом с микрофоном источников шума?

3. Не расположен ли микрофон рядом с динамиками?

4. Достаточно ли высокая скорость соединения?

Кроме того, когда программа Skype обнаруживает неполадки во время звонка, на экране появляется сообщение с рекомендациями, которые помогут вам повысить качество связи. Необходимо выполнить эти рекомендации.

Итак, вы получили теоретические сведения и практические навыки работы с организацией видео web-сессий, которые, несомненно, будут востребованы в вашей повселневной жизни.

Задания:

а)Зарегистрируйтесь на сервисе Forum2x2. Создайте форум своего учебного заведения, выбрав одну из четырех версий создания форумов. Выполните советы для успешного начала работы своего форума, приведенные в параграфе 5.4. После завершения работы отправьте на электронную почту преподавателя ссылку на созданный вами форум.

б)Установите на свой компьютер программу Skype. Сделайте видеозвонок вашему преподавателю (по предварительной договоренности).

### 2. Проведите диагностику стиля делового общения.

Инструкция. С помощью этого теста вы можете оценить свой стиль делового общения. Вам предложено 80 утверждений. Из каждой пары выберите одно — то, которое, как вы считаете, наиболее соответствует вашему поведению. Обратите внимание па то, что ни одна пара не должна быть пропущена. Тест построен таким образом, что ни одно из приведенных ниже утверждений не является ошибочным.

- 1. Я люблю действовать.
- 2. Я работаю над решением проблем систематическим образом.
- 3. Я считаю, что работа в командах более эффективна, чем на индивидуальной основе.
- 4. Мне очень нравятся различные нововведения.
- 5. Я больше интересуюсь будущим, чем прошлым.
- 6. Я очень люблю работать с людьми.
- 7. Я люблю принимать участие в хорошо организованных встречах.
- 8. Для меня очень важными являются окончательные сроки.

9. Я против откладываний и проволочек.

10. Я считаю, что новые идеи должны быть проверены прежде, чем они будут применяться на практике.

11. Я очень люблю взаимодействовать с другими людьми. Это меня стимулирует и вдохновляет.

- 12. Я всегда стараюсь искать новые возможности.
- 13. Я сам люблю устанавливать цели, планы и т.п.
- 14. Если я что-либо начинаю, то доделываю это до конца.
- 15. Обычно и стараюсь понять эмоциональные реакции других.
- 16. Я создаю проблемы другим людям.
- 17. Я надеюсь получить реакцию других на свое поведение.

18. Я нахожу, что действия, основанные на принципе «шаг за шагом», являются очень эффективными.

- 19. Я думаю, что хорошо могу понимать поведение и мысли других.
- 20. Я люблю творческое решение проблем.
- 21. Я все время строю планы на будущее.
- 22. Я восприимчив к нуждам других.
- 23. Хорошее планирование ключ к успеху.
- 24. Меня раздражает слишком подробный анализ.
- 25. Я остаюсь невозмутимым, если на меня оказывают давление.
- 26. Я очень ценю опыт.
- 27. Я прислушиваюсь к мнению других.
- 28. Говорят, что я быстро соображаю.
- 29. Сотрудничество является для меня ключевым словом.
- 30. Я использую логические методы для анализа альтернатив.
- 31. Я люблю, когда одновременно у меня идут разные проекты.
- 32. Я постоянно задаю себе вопросы.
- 33. Делая что-либо, я тем самым учусь.
- 34. Полагаю, что я руководствуюсь рассудком, а не эмоциями.
- 35. Я могу предсказать, как другие будут вести себя в той или иной ситуации.
- 36. Я не люблю вдаваться в детали.
- 37. Анализ всегда должен предшествовать действиям.
- 38. Я способен оценить климат в группе.
- 39. У меня есть склонность не заканчивать начатые дела.
- 40. Я воспринимаю себя как решительного человека.
- 41. Я ищу такие дела, которые бросают мне вызов.
- 42. Я основываю свои действия на наблюдениях и фактах.
- 43. Я могу открыто выразить свои чувства.
- 44. Я люблю формулировать и определять контуры новых проектов.
- 45. Я очень люблю читать.
- 46. Я воспринимаю себя как человека, способного интенсифицировать, организовать деятельность других.
- 47. Я не люблю заниматься одновременно несколькими вопросами.
- 48. Я люблю достигать поставленных целей.
- 49. Мне нравится узнавать что-либо о других людях.
- 50. Я люблю разнообразие.
- 51. Факты говорят сами за себя.
- 52. Я использую свое воображение, насколько это возможно.
- 53. Меня раздражает длительная, кропотливая работа.
- 54. Мой мозг никогда не перестает работать.
- 55. Важному решению предшествует подготовительная работа.
- 56. Я глубоко уверен в том, что люди нуждаются друг в друге, чтобы завершить работу.
- 57. Я обычно принимаю решение, особо не задумываясь.
- 58. Эмоции только создают проблемы.
- 59. Я люблю быть таким же, как другие.
- 60. Я не могу быстро прибавить пятнадцать к семнадцати.
- 61. Я примеряю свои новые идеи к людям.
- 62. Я верю в научный подход.
- 63. Я люблю, когда дело сделано.
- 64. Хорошие отношения необходимы.
- 65. Я импульсивен.
- 66. Я нормально воспринимаю различия в людях.
- 67. Общение с другими людьми значимо само по себе.
- 68. Люблю, когда меня интеллектуально стимулируют.
- 69. Я люблю организовывать что-либо.
- 70. Я часто перескакиваю с одного дела на другое.
- 71. Общение и работа совместно с другими людьми являются творческим процессом.
- 72. Самоактуализация является крайне важной для меня.
- 73. Мне очень нравится играть идеями.
- 74. Я не люблю попусту терять время.
- 75. Я люблю делать то, что у меня получается.
- 76. Взаимодействуя с другими, я учусь.
- 77. Абстракции интересны для меня.
- 78. Мне нравятся детали.
- 79. Я люблю кратко подвести итоги, прежде чем прийти к какому-либо умозаключению.
- 80. Я достаточно уверен в себе.

#### *Обработка результатов.*

Обведите те номера, на которые вы ответили положительно, и отметьте их в приведенной ниже таблице. Посчитайте количество баллов по каждому стилю (один положительный ответ равен 1 баллу). Тот стиль, по которому вы набрали наибольшее количество баллов (по одному стилю не может быть более 20 баллов), наиболее предпочтителен для вас. Если вы набрали одинаковое количество баллов по двум стилям, значит, они оба присущи вам.

#### *Ключ*

*Стиль 1:* 1, 8, 9, 13, 17, 24, 26, 31, 33, 40, 41, 48, 50, 53, 57, 63, 65, 70, 74, 79. *Стиль 2:* 2, 7, 10, 14, 18, 23, 25, 30, 34, 37, 42, 47, 51, 55, 58, 62, 66, 69, 75, 78. *Стиль 3:* 3, 6, 11, 15, 19, 22, 27, 29, 35, 38, 43, 46, 49, 56, 59, 64, 67, 71, 76, 80. *Стиль 4:* 4, 5, 12, J6, 20, 21, 28, 32, 36, 39, 44, 45, 52, 54, 60, 61, 68, 72, 73, 77.

### *Интерпретация результатов*

*Стиль 1* — ориентация на действие. Характерно обсуждение результатов, конкретных вопросов, поведения, ответственности, опыта, достижений, решений. Люди, владеющие этим стилем, прагматичны, прямолинейны, решительны, легко переключаются с одного вопроса на другой.

*Стиль 2* — ориентация на процесс. Характерно обсуждение фактов, процедурных вопросов, планирования, организации, контролирования, деталей. Человек, владеющий этим стилем, ориентирован на систематичность, последовательность, тщательность. Он честен, многословен и мало эмоционален.

*Стиль 3* ориентация на людей. Характерно обсуждение человеческих нужд, мотивов, чувств, «духа работы в команде», понимания, сотрудничества. Люди этого стиля эмоциональны, чувствительны, умеют сопереживать окружающим.

*Стиль 4* — ориентация на перспективу, на будущее. Людям этого стиля присуще обсуждение концепций, больших планов, нововведений, различных вопросов, новых методов, альтернатив. Они обладают хорошим воображением, полны идей, но мало реалистичны и порой их сложно понять.

Задания:

а) На основе самодиагностики определите стиль делового общения

б) Дайте обоснование рекомендаций по совершенствованию делового общения.

# ПОДГОТОВКА РЕФЕРАТА

### Общая характеристика реферата

Написание реферата практикуется в учебном процессе в целях приобретения магистрантом необходимой профессиональной подготовки, развития умения и навыков самостоятельного научного поиска: изучения литературы по выбранной теме, анализа различных источников и точек зрения, обобщения материала, выделения главного, формулирования выводов и т. п. С помощью реферата магистрант может глубже постигать наиболее сложные проблемы дисциплины, учится лаконично излагать свои мысли, правильно оформлять работу, докладывать результаты своего труда.

Реферат является первой ступенью на пути освоения навыков проведения научно-исследовательской работы. В «Толковом словаре русского языка» дается следующее определение: «реферат - краткое изложение содержания книги, статьи, исследования, а также доклад с таким изложением».

Различают два вида реферата:

• репродуктивный - воспроизводит содержание первичного текста в форме реферата-конспекта или реферата-резюме. В реферате-конспекте содержится фактическая информация в обобщённом виде, иллюстрированный сведения о методах исследования, материал, различные результатах исследования и возможностях их применения. В реферате-резюме содержатся только основные положения данной темы:

• продуктивный - содержит творческое или критическое осмысление реферируемого источника и оформляются в форме реферата-доклада или реферата-обзора. В реферате-докладе, наряду с анализом информации первоисточника, дается объективная оценка проблемы, и он имеет развёрнутый характер. Реферат-обзор составляется на основе нескольких источников и в нем сопоставляются различные точки зрения по исследуемой проблеме.

Магистрант для изложения материала должен выбрать продуктивный вид реферата.

## Выбор темы реферата

предоставляется право выбора темы Магистранту реферата И3 рекомендованного преподавателем дисциплины списка. Выбор темы должен быть осознанным и обоснованным с точки зрения познавательных интересов автора, а также полноты освещения темы в имеющейся научной литературе.

Если интересующая тема отсутствует в рекомендованном списке, то по согласованию преподавателем магистранту предоставляется  $\mathbf{c}$ право предложить Temy реферата, раскрывающую содержание самостоятельно изучаемой дисциплины. Тема не должна быть слишком общей и глобальной, так как небольшой объем работы (до 20-25 страниц без учёта приложений) не позволит раскрыть ее.

Начинать знакомство с избранной темой лучше всего  $\mathbf{c}$ чтения обобщающих работ  $\overline{a}$ данной проблеме, постепенно переходя  $\mathbf{K}$  узкоспециальной литературе. При этом следует сразу же составлять библиографические выходные данные используемых источников (автор, название, место и год издания, издательство, страницы).

На основе анализа прочитанного и просмотренного материала по данной теме следует составить тезисы по основным смысловым блокам, с пометками, собственными суждениями и оценками. Предварительно подобранный в литературных источниках материал может превышать необходимый объем реферата.

## **Формулирование цели и составление плана реферата**

Выбрав тему реферата и изучив литературу, необходимо сформулировать цель работы и составить план реферата.

**Цель** – это осознаваемый образ предвосхищаемого результата. Возможно, формулировка цели в ходе работы будет меняться, но изначально следует ее обозначить, чтобы ориентироваться на нее в ходе исследования. Формулирование цели реферата рекомендуется осуществлять при помощи глаголов: исследовать, изучить, проанализировать, систематизировать, осветить, изложить (представления, сведения), создать, рассмотреть, обобщить и т. д.

Определяясь с целью дальнейшей работы, параллельно необходимо думать над составлением плана, при этом четко соотносить цель и план работы. Правильно построенный план помогает систематизировать материал и обеспечить последовательность его изложения.

Наиболее традиционной является следующая **структура реферата**:

Титульный лист.

Оглавление (план, содержание).

Введение.

1. (полное наименование главы).

1.1. (полное название параграфа, пункта);

1.2. (полное название параграфа, пункта). Основная часть

2. (полное наименование главы).

2.1. (полное название параграфа, пункта);

2.2. (полное название параграфа, пункта).

Заключение (выводы).

Библиография (список использованной литературы).

Приложения (по усмотрению автора).

**Титульный лист** оформляется в соответствии с Приложением.

**Оглавление** (план, содержание) включает названия всех глав и параграфов (пунктов плана) реферата и номера страниц, указывающие их начало в тексте реферата.

**Введение.** В этой части реферата обосновывается актуальность выбранной темы, формулируются цель и задачи работы, указываются используемые материалы и дается их краткая характеристика с точки зрения

полноты освещения избранной темы. Объем введения не должен превышать 1- 1,5 страницы.

**Основная часть** реферата может быть представлена двумя или тремя главами, которые могут включать 2-3 параграфа (пункта).

Здесь достаточно полно и логично излагаются главные положения в используемых источниках, раскрываются все пункты плана с сохранением связи между ними и последовательности перехода от одного к другому.

Автор должен следить за тем, чтобы изложение материала точно соответствовало цели и названию главы (параграфа). Материал в реферате рекомендуется излагать своими словами, не допуская дословного переписывания из литературных источников. В тексте обязательны ссылки на первоисточники, т. е. на тех авторов, у которых взят данный материал в виде мысли, идеи, вывода, числовых данных, таблиц, графиков, иллюстраций и пр.

Работа должна быть написана грамотным литературным языком. Сокращение слов в тексте не допускается, кроме общеизвестных сокращений и аббревиатуры. Каждый раздел рекомендуется заканчивать кратким выводом.

**Заключение** (выводы). В этой части обобщается изложенный в основной части материал, формулируются общие выводы, указывается, что нового лично для себя вынес автор реферата из работы над ним. Выводы делаются с учетом опубликованных в литературе различных точек зрения по проблеме рассматриваемой в реферате, сопоставления их и личного мнения автора реферата. Заключение по объему не должно превышать 1,5-2 страниц.

**Библиография** (список использованной литературы) – здесь указывается реально использованная для написания реферата литература, периодические издания и электронные источники информации. Список составляется согласно правилам библиографического описания.

**Приложения** могут включать графики, таблицы, расчеты.

# **ТРЕБОВАНИЯ К ОФОРМЛЕНИЮ РЕФЕРАТА**

# **Общие требования к оформлению реферата**

Рефераты по дисциплинам магистратуры направления подготовки 38.04.02 – «Менеджмент», как правило, требуют изучения и анализа значительного объема статистического материала, формул, графиков и т. п. В силу этого особое значение приобретает правильное оформление результатов проделанной работы.

Текст реферата должен быть подготовлен в печатном виде. Исправления и помарки не допускаются. Текст работы оформляется на листах формата А4, на одной стороне листа, с полями: левое – 25 мм, верхнее – 20 мм, правое – 15 мм и нижнее – 25 мм. При компьютерном наборе шрифт должен быть таким: тип шрифта Times New Roman, кегль 14, междустрочный интервал 1,5.

Рекомендуемый объем реферата – не менее 20 страниц. Титульный лист реферата оформляется магистрантом по образцу, данному в приложении 1.

Текст реферата должен быть разбит на разделы: главы, параграфы и т. д. Очередной раздел нужно начинать с нового листа.

Все страницы реферата должны быть пронумерованы. Номер страницы ставится снизу страницы, по центру. Первой страницей является титульный лист, но на ней номер страницы не ставится.

## **Таблицы**

Таблицы по содержанию делятся на аналитические и неаналитические. Аналитические таблицы являются результатом обработки и анализа цифровых показателей. Как правило, после таких таблиц делается обобщение, которое вводится в текст словами: «таблица позволяет сделать вывод о том, что…», «таблица позволяет заключить, что…» и т. п.

В неаналитических таблицах обычно помещаются необработанные статистические данные, необходимые лишь для информации и констатации фактов.

Таблицы размещают после первого упоминания о них в тексте таким образом, чтобы их можно было читать без поворота работы или с поворотом по часовой стрелке.

Каждая таблица должна иметь нумерационный и тематический заголовок. Тематический заголовок располагается по центру таблицы, после нумерационного, размещённого в правой стороне листа и включающего надпись «Таблица» с указанием арабскими цифрами номера таблицы. Нумерация таблиц сквозная в пределах каждой главы. Номер таблицы состоит из двух цифр: первая указывает на номер главы, вторая – на номер таблицы в главе по порядку (например: «Таблица 2.2» – это значит, что представленная таблица вторая во второй главе).

Цифры в графах таблиц должны проставляться так, чтобы разряды чисел во всей графе были расположены один под другим. В одной графе количество десятичных знаков должно быть одинаковым. Если данные отсутствуют, то в графах ставят знак тире. Округление числовых значений величин до первого, второго и т. д. десятичного знака для различных значений одного и того же наименования показателя должно быть одинаковым.

Таблицу с большим количеством строк допускается переносить на другую страницу, при этом заголовок таблицы помещают только над ее первой частью, а над переносимой частью пишут «Продолжение таблицы» или «Окончание таблицы». Если в работе несколько таблиц, то после слов «Продолжение» или «Окончание» указывают номер таблицы, а само слово «таблица» пишут сокращенно, например: «Продолжение табл. 1.1», «Окончание табл. 1.1».

На все таблицы в тексте курсовой работы должны быть даны ссылки с указанием их порядкового номера, например: «…в табл. 2.2».

### **Формулы**

Формулы – это комбинации математических знаков, выражающие какиелибо предложения.

Формулы, приводимые в реферате, должны быть наглядными, а обозначения, применяемые в них, соответствовать стандартам.

Пояснения значений символов и числовых коэффициентов следует приводить непосредственно под формулой, в той последовательности, в какой они даны в формуле. Значение каждого символа и числового коэффициента дается с новой строки. Первую строку объяснения начинают со слова «где» без двоеточия после него.

Формулы и уравнения следует выделять из текста свободными строками. Если уравнение не умещается в одну строку, оно должно быть перенесено после знака равенства (=) или после знака (+), минус (-), умножения (x) и деления (:).

Формулы нумеруют арабскими цифрами в пределах всей курсовой работы (реферата) или главы. В пределах реферата используют нумерацию формул одинарную, в пределах главы - двойную. Номер указывают с правой стороны листа на уровне формулы в круглых скобках.

В тексте ссылки на формулы приводятся с указанием их порядковых номеров, например: «...в формуле (2.2)» (второй формуле второй главы).

## Иллюстрации

Иллюстрации позволяют наглядно представить явление или предмет такими, какими мы их зрительно воспринимаем, но без лишних деталей и подробностей.

Основными видами иллюстраций являются схемы, диаграммы и графики.

Схема - это изображение, передающее обычно с помощью условных обозначений и без соблюдения масштаба основную идею какого-либо устройства, предмета, сооружения или процесса и показывающее взаимосвязь их главных элементов.

Диаграмма - один из способов изображения зависимости между величинами. Наибольшее распространение получили линейные, столбиковые и секторные диаграммы.

Для построения линейных диаграмм используется координатное поле. По горизонтальной оси в изображенном масштабе откладывается время или факториальные признаки, на вертикальной - показатели на определенный момент (период) времени или размеры результативного независимого признака. Вершины ординат соединяются отрезками - в результате получается ломаная линия.

столбиковых диаграммах изображаются  $Ha$ ланные  $\overline{B}$ виле Прямоугольников (столбиков) одинаковой ШИРИНЫ, расположенных горизонтально. (высота) вертикально ИЛИ Длина прямоугольников пропорциональна изображенным ими величинам.

Секторная диаграмма представляет собой круг, разделенный на секторы, величины которых пропорциональны величинам частей изображаемого явления.

График - это результат обработки числовых данных. Он представляет собой условные изображения величин и их соотношений через геометрические фигуры, точки и линии.

Количество иллюстраций в работе должно быть достаточным для пояснения излагаемого текста.

Иллюстрации обозначаются словом «Рис.» и располагаются после первой ссылки на них в тексте так, чтобы их было удобно рассматривать без поворота работы или с поворотом по часовой стрелке. Иллюстрации должны иметь номер и наименование, расположенные по центру, под ней. Иллюстрации нумеруются в пределах главы арабскими цифрами, например: «Рис. 1.1» (первый рисунок первой главы). Ссылки на иллюстрации в тексте реферата приводят с указанием их порядкового номера, например: «…на рис. 1.1».

При необходимости иллюстрации снабжаются поясняющими данными (подрисуночный текст).

### **Приложения**

Приложение – это часть основного текста, которая имеет дополнительное (обычно справочное) значение, но, тем не менее, необходима для более полного освещения темы. По форме они могут представлять собой текст, таблицы, графики, карты. В приложении помещают вспомогательные материалы по рассматриваемой теме: инструкции, методики, положения, результаты промежуточных расчетов, типовые проекты, имеющие значительный объем, затрудняющий чтение и целостное восприятие текста. В этом случае в тексте приводятся основные выводы (результаты) и делается ссылка на приложение, содержащее соответствующую информацию. Каждое приложение должно начинаться с новой страницы. В правом верхнем углу листа пишут слово «Приложение» и указывают номер приложения. Если в реферате больше одного приложения, их нумеруют последовательно арабскими цифрами, например: «Приложение 1», «Приложение 2» и т. д.

Каждое приложение должно иметь заголовок, который помещают ниже слова «Приложение» над текстом приложения, по центру.

При ссылке на приложение в тексте реферата пишут сокращенно строчными буквами «прил.» и указывают номер приложения, например: «…в прил. 1».

Приложения оформляются как продолжение текстовой части реферата со сквозной нумерацией листов. Число страниц в приложении не лимитируется и не включается в общий объем страниц реферата.

### **Библиографический список**

Библиографический список должен содержать перечень и описание только тех источников, которые были использованы при написании реферата.

В библиографическом списке должны быть представлены монографические издания отечественных и зарубежных авторов, материалы профессиональной периодической печати (экономических журналов, газет и еженедельников), законодательные и др. нормативно-правовые акты. При составлении списка необходимо обратить внимание на достижение оптимального соотношения между монографическими изданиями,

характеризующими глубину теоретической подготовки автора, и периодикой, демонстрирующей владение современными экономическими данными.

Наиболее распространенным способом расположения наименований литературных источников является алфавитный. Работы одного автора перечисляются в алфавитном порядке их названий. Исследования на иностранных языках помещаются в порядке латинского алфавита после исследований на русском языке.

Ниже приводятся примеры библиографических описаний использованных источников.

### **Статья одного, двух или трех авторов из журнала**

*Зотова Л. А., Еременко О. В.* Инновации как объект государственного регулирования // Экономист. 2010. № 7. С. 17–19.

### **Статья из журнала, написанная более чем тремя авторами**

*Валютный курс и экономический рост* / С. Ф. Алексашенко, А. А. Клепач, О. Ю. Осипова [и др.] // Вопросы экономики. 2010. № 8. С. 18–22.

### **Книга, написанная одним, двумя или тремя авторами**

*Иохин В. Я.* Экономическая теория: учебник. М.: Юристъ, 2009. 178 с.

### **Книга, написанная более чем тремя авторами**

*Экономическая теория:* учебник / В. Д. Камаев [и др.]. М.: ВЛАДОС, 2011. 143 с.

### **Сборники**

*Актуальные проблемы экономики и управления*: сборник научных статей. Екатеринбург: УГГУ, 2010. Вып. 9. 146 с.

## **Статья из сборника**

*Данилов А. Г*. Система ценообразования промышленного предприятия // Актуальные проблемы экономики и управления: сб. научных статей. Екатеринбург: УГГУ, 2010. Вып. 9. С. 107–113.

### **Статья из газеты**

*Крашаков А. С.* Будет ли обвал рубля // Аргументы и факты. 2011. № 9. С. 3.

### **Библиографические ссылки**

Библиографические ссылки требуется приводить при цитировании, заимствовании материалов из других источников, упоминании или анализе работ того или иного автора, а также при необходимости адресовать читателя к трудам, в которых рассматривался данный вопрос.

Ссылки должны быть затекстовыми, с указанием номера соответствующего источника (на который автор ссылается в работе) в соответствии с библиографическим списком и соответствующей страницы.

## Пример оформления затекстовой ссылки

Ссылка в тексте: «При оценке стоимости земли необходимо учесть все возможности ее производственного использования» [17, С. 191].

В списке использованных источников:

17. Борисов Е. Ф. Основы экономики. М.: Юристь, 2008. 308 с.

## ОРГАНИЗАЦИЯ ЗАЩИТЫ РЕФЕРАТА

Необходимо заранее подготовить тезисы выступления (план-конспект). Порядок защиты реферата.

1. Краткое сообщение, характеризующее цель и задачи работы, ее актуальность, полученные результаты, вывод и предложения.

2. Ответы магистранта на вопросы преподавателя.

3. Отзыв руководителя-консультанта о ходе выполнения работы.

### Советы магистранту:

• Готовясь к защите реферата, вы должны вспомнить материал максимально подробно, и это должно найти отражение в схеме вашего ответа. Но тут же необходимо выделить главное, что наиболее важно для понимания материала в целом, иначе вы сможете проговорить все 15-20 минут и не раскрыть существа вопроса. Особенно строго следует отбирать примеры и иллюстрации.

• Вступление должно быть очень кратким  $-1-2$  фразы (если вы хотите подчеркнуть при этом важность и сложность данного вопроса, то не говорите, что он сложен и важен, а покажите его сложность и важность).

• Целесообразнее вначале показать свою схему раскрытия вопроса, а уж потом ее детализировать.

• Рассказывать будет легче, если вы представите себе, что объясняете материал очень способному и хорошо подготовленному человеку, который не знает именно этого раздела, и что при этом вам обязательно нужно доказать важность данного раздела и заинтересовать в его освоении.

• Строго следите за точностью своих выражений и правильностью употребления терминов.

•Не пытайтесь рассказать побольше за счет ускорения темпа, но и не мямлите.

•Не демонстрируйте излишнего волнения и не напрашивайтесь на сочувствие.

•Будьте особенно внимательны ко всем вопросам преподавателя, к малейшим его замечаниям. И уж ни в коем случае его не перебивайте!

• Не бойтесь дополнительных вопросов - чаще всего преподаватель использует их как один из способов помочь вам или сэкономить время. Если вас прервали, а при оценке ставят в вину пропуск важной части материала, не возмущайтесь, а покажите план своего ответа, где эта часть стоит несколько позже того, на чем вы были прерваны.
•Прежде чем отвечать на дополнительный вопрос, необходимо сначала правильно его понять. Для этого нужно хотя бы немного подумать, иногда переспросить, уточнить: правильно ли вы поняли поставленный вопрос. И при ответе следует соблюдать тот же принцип экономности мышления, а не высказывать без разбора все, что вы можете сказать.

•Будьте доброжелательны и тактичны, даже если к ответу вы не готовы (это вина не преподавателя, а ваша).

## **ТЕМЫ РЕФЕРАТА**

1. Общение как социально-психологическая категория.

2. Коммуникативная культура в деловом общении.

3. Условия общения и причины коммуникативных неудач.

4. Роль невербальных компонентов в речевом общении.

5. Речевой этикет, его основные функции и правила.

6. Причины отступлений от норм в речи, типы речевых ошибок, пути их устранения и предупреждения.

7. Деловая беседа (цели, задачи, виды, структура).

8. Особенности телефонного разговора.

9. Новые тенденции в практике русского делового письма.

10. Культура дискутивно-полемической речи. Виды споров, приемы и уловки в споре

11. Основные правила эффективного общения.

12. Личность как субъект общения. Коммуникативная компетентность личности.

13. Конфликтное поведение и причины его возникновения в деструктивном взаимодействии.

14. Деловое общение и управление им.

15. Отношения сотрудничества и конфликта в представлениях российских работников.

16. Реформы в России и проблемы общения молодого поколения и работодателей.

17. Культура речи в деловом общении.

18. Содержание закона конгруэнтности и его роль в деловом общении.

19. Этика использования средств выразительности деловой речи.

20. Особенности речевого поведения.

21. Культура устной и письменной речи делового человека в современной России.

22. Вербальные конфликтогены в практике современного российского общества.

23. Этические нормы телефонного разговора.

24. Основные тенденции развития Российской деловой культуры.

25. Характеристика манипуляций в общении.

26. Приемы, стимулирующие общение и создание доверительных отношений.

- 27. Правила подготовки публичного выступления.
- 28. Правила подготовки и проведения деловой беседы.
- 29. Типология конфликтных личностей и способы общения с ними.
- 30. Этикет и имидж делового человека.

## **ПОДГОТОВКА К ПРОМЕЖУТОЧНОЙ АТТЕСТАЦИИ**

При подготовке к *зачету* по дисциплине «*Средства коммуникации в учебной и профессиональной деятельности*» обучающемуся рекомендуется:

1. повторить пройденный материал и ответить на вопросы, используя конспект и материалы лекций. Если по каким-либо вопросам у студента недостаточно информации в лекционных материалах, то необходимо получить информацию из раздаточных материалов и/или учебников (литературы), рекомендованных для изучения дисциплины «*Средства коммуникации в учебной и профессиональной деятельности*».

Целесообразно также дополнить конспект лекций наиболее существенными и важными тезисами для рассматриваемого вопроса;

2. при изучении основных и дополнительных источников информации в рамках выполнения заданий на *зачете* особое внимание необходимо уделять схемам, рисункам, графикам и другим иллюстрациям, так как подобные графические материалы, как правило, в наглядной форме отражают главное содержание изучаемого вопроса;

3. при изучении основных и дополнительных источников информации в рамках выполнения заданий на *зачете*(в случаях, когда отсутствует иллюстративный материал) особое внимание необходимо обращать на наличие в тексте словосочетаний вида «во-первых», «во-вторых» и т.д., а также дефисов и перечислений (цифровых или буквенных), так как эти признаки, как правило, позволяют структурировать ответ на предложенное задание.

Подобную текстовую структуризацию материала слушатель может трансформировать в рисунки, схемы и т. п. для более краткого, наглядного и удобного восприятия (иллюстрации целесообразно отразить в конспекте лекций – это позволит оперативно и быстро найти, в случае необходимости, соответствующую информацию);

4. следует также обращать внимание при изучении материала для подготовки к *зачету* на словосочетания вида «таким образом», «подводя итог сказанному» и т.п., так как это признаки выражения главных мыслей и выводов по изучаемому вопросу (пункту, разделу). В отдельных случаях выводы по теме (разделу, главе) позволяют полностью построить (восстановить, воссоздать) ответ на поставленный вопрос (задание), так как содержат в себе основные мысли и тезисы для ответа.

МИНОБРНАУКИ РОССИИ ФГБОУ ВО «Уральский государственный горный университет»

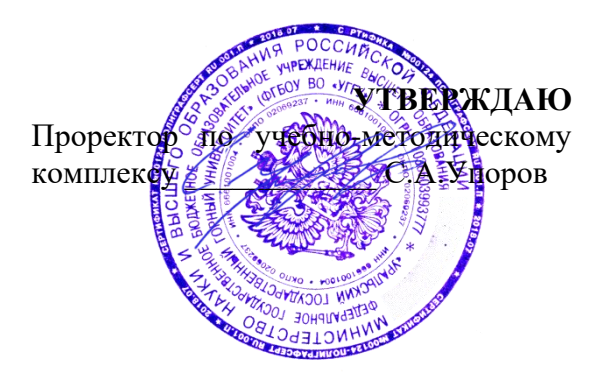

# **МЕТОДИЧЕСКИЕ УКАЗАНИЯ ПО САМОСТОЯТЕЛЬНОЙ РАБОТЕ СТУДЕНТОВ**

# **ФТД.03 ОСНОВЫ СОЦИАЛЬНОЙ АДАПТАЦИИ И ПРАВОВЫХ ЗНАНИЙ**

Направление подготовки

*28.03.02 Наноинженерия*

Направленность (профиль)

*Наноматериалы для новых технологий*

Одобрена на заседании кафедры Управления персоналом  $($ название кафедры)

Зав. кафедрой

*(подпись) (подпись)*

Абрамов С.М. *(Фамилия И.О.) (Фамилия И. О.)* Протокол № 1 от 07.09.2022 Протокол № 1 от 13.09.2022

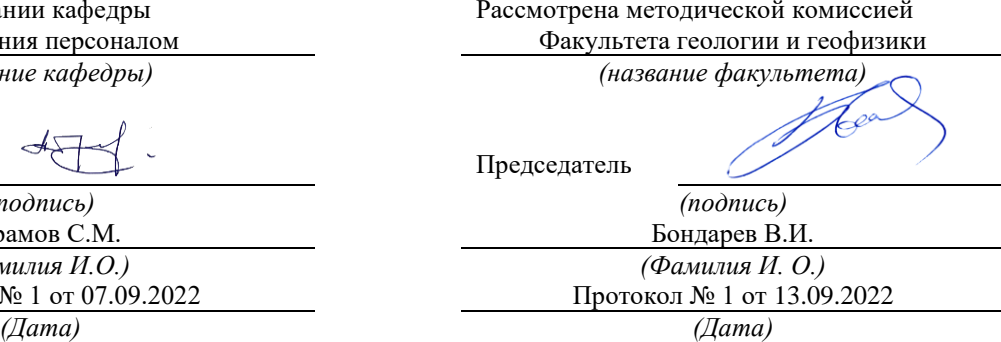

Екатеринбург

Автор: Полянок О.В., к.пс.н., доцент

# **СОДЕРЖАНИЕ**

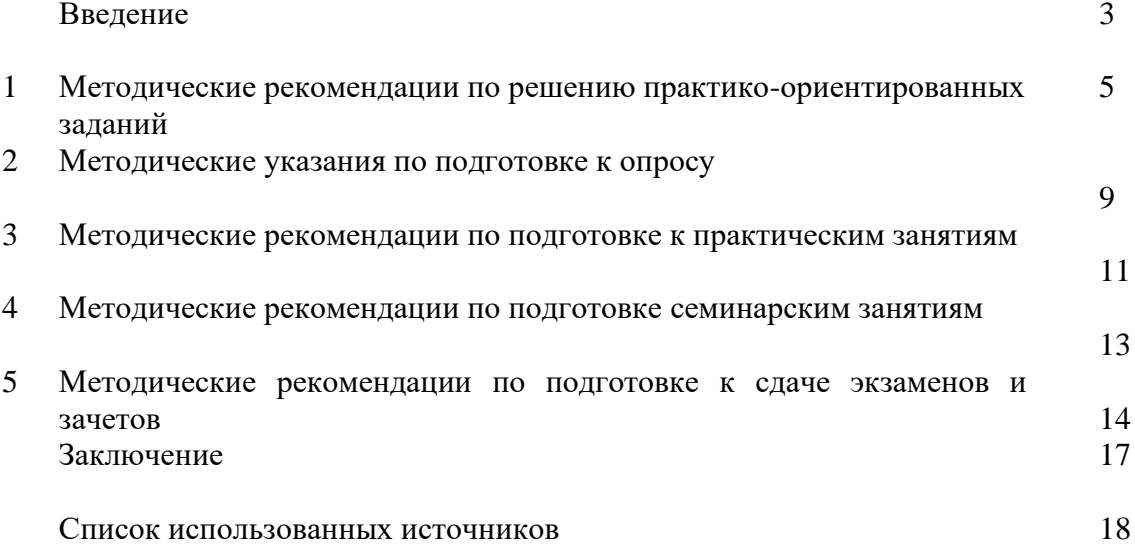

#### **ВВЕДЕНИЕ**

*Самостоятельная работа студентов* может рассматриваться как организационная форма обучения - система педагогических условий, обеспечивающих управление учебной деятельностью студентов по освоению знаний и умений в области учебной и научной деятельности без посторонней помощи.

Самостоятельная работа студентов проводится с целью:

- систематизации и закрепления полученных теоретических знаний и практических умений студентов;
- углубления и расширения теоретических знаний;
- формирования умений использовать нормативную, правовую, справочную документацию и специальную литературу;
- развития познавательных способностей и активности студентов: творческой инициативы, самостоятельности, ответственности и организованности;
- формирования самостоятельности мышления, способностей к саморазвитию, самосовершенствованию и самореализации;
- формирования практических (общеучебных и профессиональных) умений и навыков;
- развитияисследовательских умений;
- получения навыков эффективной самостоятельной профессиональной (практической и научно-теоретической) деятельности.

В учебном процессе выделяют два вида самостоятельной работы:

- аудиторная;
- внеаудиторная.

*Аудиторная самостоятельная работа* по дисциплине выполняется на учебных занятиях под непосредственным руководством преподавателя и по его заданию.

*Внеаудиторная самостоятельная работа* - планируемая учебная, учебноисследовательская, научно-исследовательская работа студентов, выполняемая во внеаудиторное время по заданию и при методическом руководстве преподавателя, но без его непосредственного участия.

Самостоятельная работа, не предусмотренная образовательной программой, учебным планом и учебно-методическими материалами, раскрывающими и конкретизирующими их содержание, осуществляется студентами инициативно, с целью реализации собственных учебных и научных интересов.

Для более эффективного выполнения самостоятельной работы по дисциплине преподаватель рекомендует студентам источники и учебно-методические пособия для работы, характеризует наиболее рациональную методику самостоятельной работы, демонстрирует ранее выполненные студентами работы и т. п.

Подразумевается несколько категорий видов самостоятельной работы студентов, значительная часть которых нашла отражения в данных методических рекомендациях:

- работа с источниками литературы и официальными документами (*использование библиотечно-информационной системы*);
- выполнение заданий для самостоятельной работы в рамках учебных дисциплин (*рефераты, эссе, домашние задания, решения практико-ориентированных заданий*);
- реализация элементов научно-педагогической практики (*разработка методических материалов, тестов, тематических портфолио*);
- реализация элементов научно-исследовательской практики (*подготовка текстов докладов, участие в исследованиях*).

Особенностью организации самостоятельной работы студентов является необходимость не только подготовиться к сдаче зачета, но и собрать, обобщить, систематизировать, проанализировать информацию по темам дисциплины.

Технология организации самостоятельной работы студентов включает использование информационных и материально-технических ресурсов образовательного учреждения.

Самостоятельная работа может осуществляться индивидуально или группами студентовonline и на занятиях в зависимости от цели, объема, конкретной тематики самостоятельной работы, уровня сложности, уровня умений студентов.

В качестве форм и методов контроля внеаудиторной самостоятельной работы студентов могут быть использованы обмен информационными файлами, семинарские занятия, тестирование, опрос, доклад, реферат, самоотчеты, контрольные работы, защита творческих работ и электронных презентаций и др.

Контроль результатов внеаудиторной самостоятельной работы студентов осуществляется в пределах времени, отведенного на обязательные учебные занятия по дисциплине.

#### **1. Методические рекомендации по решению практико-ориентированных заданий**

*Практико-ориентированные задания - метод анализа ситуаций*. Суть его заключается в том, что студентам предлагают осмыслить реальную жизненную ситуацию, описание которой одновременно отражает не только какую-либо практическую проблему, но и актуализирует определенный комплекс знаний, который необходимо усвоить при разрешении данной проблемы. При этом сама проблема не имеет однозначных решений.

Использование метода практико-ориентированного задания как образовательной технологии профессионально-ориентированного обучения представляет собой сложный процесс, плохо поддающийся алгоритмизации  $1$ . . Формально можновыделить следующиеэтапы:

- ознакомление студентовс текстом;

- анализ практико-ориентированного задания;

- организация обсуждения практико-ориентированного задания, дискуссии, презентации;

- оценивание участников дискуссии;

- подведение итогов дискуссии.

Ознакомление студентов с текстом практико-ориентированного задания и последующий анализ практико-ориентированного задания чаще всего осуществляются за несколько дней до его обсуждения и реализуются как самостоятельная работа студентов; при этом время, отводимое на подготовку, определяется видом практико-ориентированного задания, его объемом и сложностью.

Общая схема работы с практико-ориентированное заданием на данном этапе может быть представлена следующим образом: в первую очередь следует выявить ключевые проблемы практико-ориентированного задания и понять, какие именно из представленных данных важны для решения; войти в ситуационный контекст практико-ориентированного задания, определить, кто его главные действующие лица, отобрать факты и понятия, необходимые для анализа, понять, какие трудности могут возникнуть при решении задачи; следующим этапом является выбор метода исследования.

Знакомство с небольшими практико-ориентированного заданиями и их обсуждение может быть организовано непосредственно на занятиях. Принципиально важным в этом случае является то, чтобы часть теоретического курса, на которой базируется практико-ориентированное задание, была бы прочитана и проработана студентами.

Максимальная польза из работы над практико-ориентированного заданиями будет извлечена в том случае, если аспиранты при предварительном знакомстве с ними будут придерживаться систематического подхода к их анализу, основные шаги которого представлены ниже:

1. Выпишите из соответствующих разделов учебной дисциплины ключевые идеи, для того, чтобы освежить в памяти теоретические концепции и подходы, которые Вам предстоит использовать при анализе практико-ориентированного задания.

2. Бегло прочтите практико-ориентированное задание, чтобы составить о нем общее представление.

3. Внимательно прочтите вопросы к практико-ориентированное задание и убедитесь в том, что Вы хорошо поняли, что Вас просят сделать.

4. Вновь прочтите текст практико-ориентированного задания, внимательно фиксируя все факторы или проблемы, имеющие отношение к поставленным вопросам.

5. Прикиньте, какие идеи и концепции соотносятся с проблемами, которые Вам предлагается рассмотреть при работе с практико-ориентированное заданием.

<sup>&</sup>lt;sup>1</sup> Долгоруков А. Метод case-study как современная технология профессионально -ориентированного обучения [Электронный ресурс]. Режим доступа: /[/http://evolkov.net/case/case.study.html/](http://evolkov.net/case/case.study.html/)

Организация обсуждения практико-ориентированного задания предполагает формулирование перед студентами вопросов, включение их в дискуссию. Вопросы обычно подготавливают заранее и предлагают студентам вместе с текстом практико-ориентированного задания. При разборе учебной ситуации преподаватель может занимать активную или пассивную позицию, иногда он «дирижирует» разбором, а иногда ограничивается подведением итогов дискуссии.

Организация обсуждения практико-ориентированных заданий обычно основывается на двух методах. Первый из них носит название традиционного Гарвардского метода открытая дискуссия. Альтернативным методом является метод, связанный с индивидуальным или групповым опросом, в ходе которого аспиранты делают формальную устную оценку ситуации и предлагают анализ представленного практико-ориентированного задания, свои решения и рекомендации, т.е. делают презентацию. Этот метод позволяет некоторым студентам минимизировать их учебные усилия, поскольку каждый аспирант опрашивается один- два раза за занятие. Метод развивает у студентов коммуникативные навыки, учит их четко выражать свои мысли. Однако, этот метод менее динамичен, чем Гарвардский метод. В открытой дискуссии организация и контроль участников более сложен.

*Дискуссия* занимает центральное место в методе. Ее целесообразно использовать в том случае, когда аспиранты обладают значительной степенью зрелости и самостоятельности мышления, умеют аргументировать, доказывать и

обосновывать свою точку зрения. Важнейшей характеристикой дискуссии является уровень ее компетентности, который складывается из компетентности ее участников. Неподготовленность студентов к дискуссии делает ее формальной, превращает в процесс вытаскивания ими информации у преподавателя, а не самостоятельное ее добывание.

Особое место в организации дискуссии при обсуждении и анализе практико-ориентированного задания принадлежит использованию метода генерации идей, получившего название «мозговой атаки» или «мозгового штурма».

*Метод «мозговой атаки»* или «мозгового штурма» был предложен в 30-х годах прошлого столетия А. Осборном как групповой метод решения проблем. К концу ХХ столетия этот метод приобрел особую популярность в практике управления и обучения не только как самостоятельный метод, но и как использование в процессе деятельности с целью усиления ее продуктивности. В процессе обучения «мозговая атака» выступает в качестве важнейшего средства развития творческой активности студентов. «Мозговая атака» включает в себя три фазы.

Первая фаза представляет собой вхождение в психологическую раскованность, отказ от стереотипности, страха показаться смешным и неудачником; достигается созданием благоприятной психологической обстановки и взаимного доверия, когда идеи теряют авторство, становятся общими. Основная задача этой фазы - успокоиться и расковаться.

Вторая фаза - это собственно атака; задача этой фазы - породить поток, лавину идей. «Мозговая атака» в этой фазе осуществляется по следующим принципам:

- есть идея, говорю, нет идеи, не молчу;
- поощряется самое необузданное ассоциирование, чем более дикой покажется идея, тем лучше;
- количество предложенных идей должно быть как можно большим;
- высказанные идеи разрешается заимствовать и как угодно комбинировать, а также видоизменять и улучшать;
- исключается критика, можно высказывать любые мысли без боязни, что их признают плохими, критикующих лишают слова;
- не имеют никакого значения социальные статусы участников; это абсолютная демократия и одновременно авторитаризм сумасшедшей идеи;
- все идеи записываются в протокольный список идей;

• время высказываний - не более 1-2 минут.

Третья фаза представляет собой творческий анализ идей с целью поиска конструктивного решения проблемы по следующим правилам:

- анализировать все идеи без дискриминации какой-либо из них;
- найти место идее в системе и найти систему под идею;
- не умножать сущностей без надобности;
- не должна нарушаться красота и изящество полученного результата;
- должно быть принципиально новое видение;
- ищи «жемчужину в навозе».

В методе мозговая атака применяется при возникновении у группы реальных затруднений в осмыслении ситуации, является средством повышения активности студентов. В этом смысле мозговая атака представляется не как инструмент поиска новых решений, хотя и такая ее роль не исключена, а как своеобразное «подталкивание» к познавательной активности.

*Презентация,* или представление результатов анализа практико-ориентированного задания, выступает очень важным аспектом метода *сase-study*. Умение публично представить интеллектуальный продукт, хорошо его рекламировать, показать его достоинства и возможные направления эффективного использования, а также выстоять под шквалом критики, является очень ценным интегральным качеством современного специалиста. Презентация оттачивает многие глубинные качества личности: волю, убежденность, целенаправленность, достоинство и т.п.; она вырабатывает навыки публичного общения, формирования своего собственного имиджа.

Публичная (устная) презентация предполагает представление решений практико-ориентированного задания группе, она максимально вырабатывает навыки публичной деятельности и участия в дискуссии. Устная презентация обладает свойством кратковременного воздействия на студентов и, поэтому, трудна для восприятия и запоминания. Степень подготовленности выступающего проявляется в спровоцированной им дискуссии: для этого необязательно делать все заявления очевидными и неопровержимыми. Такая подача материала при анализе практико-ориентированного задания может послужить началом дискуссии. При устной презентации необходимо учитывать эмоциональный настрой выступающего: отношение и эмоции говорящего вносят существенный вклад в сообщение. Одним из преимуществ публичной (устной) презентации является ее гибкость. Оратор может откликаться на изменения окружающей обстановки, адаптировать свой стиль и материал, чувствуя настроение аудитории.

Непубличная презентация менее эффектна, но обучающая роль ее весьма велика. Чаще всего непубличная презентация выступает в виде подготовки отчета по выполнению задания, при этом стимулируются такие качества, как умение подготовить текст, точно и аккуратно составить отчет, не допустить ошибки в расчетах и т.д. Подготовка письменного анализа практико-ориентированного задания аналогична подготовке устного, с той разницей, что письменные отчеты-презентации обычно более структурированы и детализированы. Основное правило письменного анализа практико-ориентированного задания заключается в том, чтобы избегать простого повторения информации из текста, информация должна быть представлена в переработанном виде. Самым важным при этом является собственный анализ представленного материала, его соответствующая интерпретация и сделанные предложения. Письменный отчет - презентация может сдаваться по истечении некоторого времени после устной презентации, что позволяет студентам более тщательно проанализировать всю информацию, полученную в ходе дискуссии.

Как письменная, так и устная презентация результатов анализа практико-ориентированного задания может быть групповая и индивидуальная. Отчет может быть индивидуальным или групповым в зависимости от сложности и объема задания. Индивидуальная презентация формирует ответственность, собранность, волю; групповая - аналитические способности, умение обобщать материал, системно видеть проект.

Оценивание участников дискуссии является важнейшей проблемой обучения посредством метода практико-ориентированного задания. При этом выделяются следующие требования к оцениванию:

- объективность - создание условий, в которых бы максимально точно выявлялись знания обучаемых, предъявление к ним единых требований, справедливое отношение к каждому;

- обоснованность оценок - их аргументация;

- систематичность - важнейший психологический фактор, организующий и дисциплинирующий студентов, формирующий настойчивость и устремленность в достижении цели;

- всесторонность и оптимальность.

Оценивание участников дискуссии предполагает оценивание не столько набора определенных знаний, сколько умения студентов анализировать конкретную ситуацию, принимать решение, логически мыслить.

Следует отметить, что оценивается содержательная активность студента в дискуссии или публичной (устной) презентации, которая включает в себя следующие составляющие:

- выступление, которое характеризует попытку серьезного предварительного
- анализа (правильность предложений, подготовленность,
- аргументированность и т.д.);
- обращение внимания на определенный круг вопросов, которые требуют углубленного обсуждения;
- владение категориальным аппаратом, стремление давать определения, выявлять содержание понятий;
- демонстрация умения логически мыслить, если точки зрения, высказанные раньше, подытоживаются и приводят к логическим выводам;
- предложение альтернатив, которые раньше оставались без внимания;
- предложение определенного плана действий или плана воплощения решения;
- определение существенных элементов, которые должны учитываться при анализе практико-ориентированного задания;
- заметное участие в обработке количественных данных, проведении расчетов;
- подведение итогов обсуждения.

При оценивании анализа практико-ориентированного задания, данного студентами при непубличной (письменной) презентации учитывается:

- формулировка и анализ большинства проблем, имеющихся в практико-ориентированное задание;

- формулировка собственных выводов на основании информации о

практико-ориентированное задание, которые отличаются от выводов других студентов;

- демонстрация адекватных аналитических методов для обработки информации;

- соответствие приведенных в итоге анализа аргументов ранее выявленным проблемам, сделанным выводам, оценкам и использованным аналитическим методам.

#### **2. Методические указанияпо подготовке к опросу**

Самостоятельная работа обучающихся включает подготовку к устному или письменному опросу на семинарских занятиях. Для этого обучающийся изучает лекции, основную и дополнительную литературу, публикации, информацию из Интернет-ресурсов. Темы и вопросы к семинарским занятиям, вопросы для самоконтроля приведены в методических указаниях по разделам и доводятся до обучающихся заранее.

#### *Письменный опрос*

В соответствии с технологической картой письменный опрос является одной из форм текущего контроля успеваемости студента по данной дисциплине. При подготовке к письменному опросу студент должен внимательно изучает лекции, основную и дополнительную литературу, публикации, информацию из Интернет-ресурсов. Темы и вопросы к семинарским занятиям, вопросы для самоконтроля приведены в методических указаниях по разделам и доводятся до обучающихся заранее.

При изучении материала студент должен убедиться, что хорошо понимает основную терминологию темы, умеет ее использовать в нужном контексте. Желательно составить краткий конспект ответа на предполагаемые вопросы письменной работы, чтобы убедиться в том, что студент владеет материалом и может аргументировано, логично и грамотно письменно изложить ответ на вопрос. Следует обратить особое внимание на написание профессиональных терминов, чтобы избегать грамматических ошибок в работе. При изучении новой для студента терминологии рекомендуется изготовить карточки, которые содержат новый термин и его расшифровку, что значительно облегчит работу над материалом.

#### *Устный опрос*

Целью устного собеседования являются обобщение и закрепление изученного курса. Студентам предлагаются дляосвещения сквозные концептуальные проблемы. При подготовке следует использовать лекционный материал и учебную литературу. Для более глубокого постижения курса и более основательной подготовки рекомендуется познакомиться с указанной дополнительной литературой. Готовясь к семинару, студент должен, прежде всего, ознакомиться с общим планом семинарского занятия. Следует внимательно прочесть свой конспект лекции по изучаемой теме и рекомендуемую к теме семинара литературу. С незнакомыми терминами и понятиями следует ознакомиться в предлагаемом глоссарии, словаре или энциклопедии<sup>2</sup>.

Критерии качества устного ответа.

1. Правильность ответа по содержанию.

2. Полнота и глубинаответа.

3. Сознательность ответа(учитывается понимание излагаемого материала).

4. Логика изложенияматериала (учитывается умение строить целостный, последовательный рассказ, грамотно пользоваться профессиональной терминологией).

5. Рациональность использованных приемов и способов решения поставленной учебной задачи (учитывается умение использовать наиболее прогрессивные и эффективные способы достижения цели).

6. Своевременностьи эффективность использования наглядных пособий и технических средств при ответе (учитывается грамотно и с пользой применять наглядность и демонстрационный опыт при устном ответе).

7. Использованиедополнительного материала (приветствуется, но не обязательно для всех студентов).

<sup>2</sup>Методические рекомендации для студентов [Электронный ресурс]: Режим доступа: [http://lesgaft.spb.ru/sites/default/files/u57/metod.rekomendacii\\_dlya\\_studentov\\_21.pdf](http://lesgaft.spb.ru/sites/default/files/u57/metod.rekomendacii_dlya_studentov_21.pdf)

8. Рациональность использования времени, отведенного на задание (не одобряется затянутость выполнения задания, устного ответа во времени, с учетом индивидуальных особенностей студентов) $^3$ .

Ответ на каждый вопрос из плана семинарского занятия должен быть содержательным и аргументированным. Для этого следует использовать документы, монографическую, учебную и справочную литературу.

Для успешной подготовки к устному опросу, студент должен законспектировать рекомендуемую литературу, внимательно осмыслить лекционный материал и сделать выводы. В среднем, подготовка к устному опросу по одному семинарскому занятию занимает от 2 до 4 часов в зависимости от сложности темы и особенностей организации обучающимся своей самостоятельной работы.

#### **3.Методические рекомендации по подготовке к практическим занятиям**

На практических занятиях необходимо стремиться к самостоятельному решению задач, находя для этого более эффективные методы. При этом студентам надо приучить себя доводить решения задач до конечного «идеального» ответа. Это очень важно для

<sup>3</sup>Методические рекомендации для студентов [Электронный ресурс]: [http://priab.ru/images/metod\\_agro/Metod\\_Inostran\\_yazyk\\_35.03.04\\_Agro\\_15.01.2016.pdf](http://priab.ru/images/metod_agro/Metod_Inostran_yazyk_35.03.04_Agro_15.01.2016.pdf)

будущих специалистов. Практические занятия вырабатывают навыки самостоятельной творческой работы, развивают мыслительные способности.

Практическое занятие – активная форма учебного процесса, дополняющая теоретический курс или лекционную часть учебной дисциплины и призванная помощь обучающимся освоиться в «пространстве» (тематике) дисциплины, самостоятельно прооперировать теоретическими знаниями на конкретном учебном материале.

Продолжительность одного практического занятия – от 2 до 4 академических часов. Общая доля практических занятий в учебном времени на дисциплину – от 10 до 20 процентов (при условии, что все активные формы займут в учебном времени на дисциплину от 40 до 60 процентов).

Для практического занятия в качестве темы выбирается обычно такая учебная задача, которая предполагает не существенные эвристические и аналитические напряжения и продвижения, а потребность обучающегося «потрогать» материал, опознать в конкретном то общее, о чем говорилось в лекции. Например, при рассмотрении вопросов оплаты труда, мотивации труда и проблем безработицы в России имеет смысл провести практические занятия со следующими сюжетами заданий: «Расчет заработной платы работников предприятия». «Разработка механизма мотивации труда на предприятии N». «В чем причины и особенности безработицы в России?». Последняя тема предполагает уже некоторую аналитическую составляющую. Основная задача первой из этих тем - самим посчитать заработную плату для различных групп работников на примере заданных параметров для конкретного предприятия, т. е. сделать расчеты «как на практике»; второй – дать собственный вариант мотивационной политики для предприятия, учитывая особенности данного объекта, отрасли и т.д.; третьей – опираясь на теоретические знания в области проблем занятости и безработицы, а также статистические материалы, сделать авторские выводы о видах безработицы, характерных для России, и их причинах, а также предложить меры по минимизации безработицы.

Перед проведением занятия должен быть подготовлен специальный материал – тот объект, которым обучающиеся станут оперировать, активизируя свои теоретические (общие) знания и тем самым, приобретая навыки выработки уверенных суждений и осуществления конкретных действий.

Дополнительный материал для практического занятия лучше получить у преподавателя заранее, чтобы у студентов была возможность просмотреть его и подготовить вопросы.

Условия должны быть такими, чтобы каждый мог работать самостоятельно от начала до конца. В аудитории должны быть «под рукой» необходимые справочники и тексты законов и нормативных актов по тематике занятия. Чтобы сделать практическое занятие максимально эффективным, надо заранее подготовить и изучить материал по наиболее интересным и практически важным темам.

Особенности практического занятия с использованием компьютера

Для того чтобы повысить эффективность проведения практического занятия, может использоваться компьютер по следующим направлениям:

- поиск информации в Интернете по поставленной проблеме: в этом случае преподаватель представляет обучающимся перечень рекомендуемых для посещения Интернет-сайтов;

- использование прикладных обучающих программ;

- выполнение заданий с использованием обучающимися заранее установленных преподавателем программ;

- использование программного обеспечения при проведении занятий, связанных с моделированием социально-экономических процессов.

#### **4.Методические рекомендации по подготовке семинарским занятиям**

Семинар представляет собой комплексную форму и завершающее звено в изучении определенных тем, предусмотренных программой учебной дисциплины. Комплексность данной формы занятий определяется тем, что в ходе её проведения сочетаются выступления обучающихся и преподавателя: рассмотрение обсуждаемой проблемы и анализ различных, часто дискуссионных позиций; обсуждение мнений обучающихся и разъяснение (консультация) преподавателя; углубленное изучение теории и приобретение навыков умения ее использовать в практической работе.

По своему назначению семинар, в процессе которого обсуждается та или иная научная проблема, способствует:

- углубленному изучению определенного раздела учебной дисциплины, закреплению знаний;
- отработке методологии и методических приемов познания;
- выработке аналитических способностей, умения обобщения и формулирования выводов;
- приобретению навыков использования научных знаний в практической деятельности;
- выработке умения кратко, аргументированно и ясно излагать обсуждаемые вопросы;
- осуществлению контроля преподавателя за ходом обучения.

Семинары представляет собой дискуссию в пределах обсуждаемой темы (проблемы). Дискуссия помогает участникам семинара приобрести более совершенные знания, проникнуть в суть изучаемых проблем. Выработать методологию, овладеть методами анализа социально-экономических процессов. Обсуждение должно носить творческий характер с четкой и убедительной аргументацией.

По своей структуре семинар начинается со вступительного слова преподавателя, в котором кратко излагаются место и значение обсуждаемой темы (проблемы) в данной дисциплине, напоминаются порядок и направления ее обсуждения. Конкретизируется ранее известный обучающимся план проведения занятия. После этого начинается процесс обсуждения вопросов обучающимися. Завершается занятие заключительным словом преподавателя.

Проведение семинарских занятий в рамках учебной группы (20 - 25 человек) позволяет обеспечить активное участие в обсуждении проблемы всех присутствующих.

По ходу обсуждения темы помните, что изучение теории должно быть связано с определением (выработкой) средств, путей применения теоретических положений в практической деятельности, например, при выполнении функций государственного служащего. В то же время важно не свести обсуждение научной проблемы только к пересказу случаев из практики работы, к критике имеющих место недостатков. Дискуссии имеют важное значение: учат дисциплине ума, умению выступать по существу, мыслить логически, выделяя главное, критически оценивать выступления участников семинара.

В процессе проведения семинара обучающиеся могут использовать разнообразные по своей форме и характеру пособия (от доски смелом до самых современных технических средств), демонстрируя фактический, в том числе статистический материал, убедительно подтверждающий теоретические выводы и положения. В завершение обсудите результаты работы семинара и сделайте выводы, что хорошо усвоено, а над чем следует дополнительно поработать.

В целях эффективности семинарских занятий необходима обстоятельная подготовка к их проведению. В начале семестра (учебного года) возьмите в библиотеке необходимые методические материалы для своевременной подготовки к семинарам. Во время лекций, связанных с темой семинарского занятия, следует обращать внимание на то, что необходимо дополнительно изучить при подготовке к семинару (новые официальные документы, статьи в периодических журналах, вновь вышедшие монографии и т.д.).

#### **5.Методические рекомендации по подготовке к сдаче экзаменов и зачетов**

*Экзамен* - одна из важнейших частей учебного процесса, имеющая огромное значение.

Во-первых, готовясь к экзамену, студент приводит в систему знания, полученные на лекциях, семинарах, практических и лабораторных занятиях, разбирается в том, что осталось непонятным, и тогда изучаемая им дисциплина может быть воспринята в полном объеме с присущей ей строгостью и логичностью, ее практической направленностью. А это чрезвычайно важно для будущего специалиста.

Во-вторых, каждый хочет быть волевым и сообразительным., выдержанным и целеустремленным, иметь хорошую память, научиться быстро находить наиболее рациональное решение в трудных ситуациях. Очевидно, что все эти качества не только украшают человека, но и делают его наиболее действенным членом коллектива. Подготовка и сдача экзамена помогают студенту глубже усвоить изучаемые дисциплины, приобрести навыки и качества, необходимые хорошему специалисту.

Конечно, успех на экзамене во многом обусловлен тем, насколько систематически и глубоко работал студент в течение семестра. Совершенно очевидно, что серьезно продумать и усвоить содержание изучаемых дисциплин за несколько дней подготовки к экзамену просто невозможно даже для очень способного студента. И, кроме того, хорошо известно, что быстро выученные на память разделы учебной дисциплины так же быстро забываются после сдачи экзамена.

При подготовке к экзамену студенты не только повторяют и дорабатывают материал дисциплины, которую они изучали в течение семестра, они обобщают полученные знания, осмысливают методологию предмета, его систему, выделяют в нем основное и главное, воспроизводят общую картину с тем, чтобы яснее понять связь между отдельными элементами дисциплины. Вся эта обобщающая работа проходит в условиях напряжения воли и сознания, при значительном отвлечении от повседневной жизни, т. е. в условиях, благоприятствующих пониманию и запоминанию.

Подготовка к экзаменам состоит в приведении в порядок своих знаний. Даже самые способные студенты не в состоянии в короткий период зачетно-экзаменационной сессии усвоить материал целого семестра, если они над ним не работали в свое время. Для тех, кто мало занимался в семестре, экзамены принесут мало пользы: что быстро пройдено, то быстро и забудется. И хотя в некоторых случаях студент может «проскочить» через экзаменационный барьер, в его подготовке останется серьезный пробел, трудно восполняемый впоследствии.

Определив назначение и роль экзаменов в процессе обучения, попытаемся на этой основе пояснить, как лучше готовиться к ним.

Экзаменам, как правило, предшествует защита курсовых работ (проектов) и сдача зачетов. К экзаменам допускаются только студенты, защитившие все курсовые работы проекты) и сдавшие все зачеты. В вузе сдача зачетов организована так, что при систематической работе в течение семестра, своевременной и успешной сдаче всех текущих работ, предусмотренных графиком учебного процесса, большая часть зачетов не вызывает повышенной трудности у студента. Студенты, работавшие в семестре по плану, подходят к экзаменационной сессии без напряжения, без излишней затраты сил в последнюю, «зачетную» неделю.

Подготовку к экзамену следует начинать с первого дня изучения дисциплины. Как правило, на лекциях подчеркиваются наиболее важные и трудные вопросы или разделы дисциплины, требующие внимательного изучения и обдумывания. Нужно эти вопросы выделить и обязательно постараться разобраться в них, не дожидаясь экзамена, проработать их, готовясь к семинарам, практическим или лабораторным занятиям, попробовать самостоятельно решить несколько типовых задач. И если, несмотря на это, часть материала осталась неусвоенной, ни в коем случае нельзя успокаиваться, надеясь на то, что это не попадется на экзамене. Факты говорят об обратном; если те или другие вопросы учебной дисциплины не вошли в экзаменационный билет, преподаватель может их задать (и часто задает) в виде дополнительных вопросов.

Точно такое же отношение должно быть выработано к вопросам и задачам, перечисленным в программе учебной дисциплины, выдаваемой студентам в начале семестра. Обычно эти же вопросы и аналогичные задачи содержатся в экзаменационных билетах. Не следует оставлять без внимания ни одного раздела дисциплины: если не удалось в чем-то разобраться самому, нужно обратиться к товарищам; если и это не помогло выяснить какой-либо вопрос до конца, нужно обязательно задать этот вопрос преподавателю на предэкзаменационной консультации. Чрезвычайно важно приучить себя к умению самостоятельно мыслить, учиться думать, понимать суть дела. Очень полезно после проработки каждого раздела восстановить в памяти содержание изученного материала. кратко записав это на листе бумаги. создать карту памяти (умственную карту), изобразить необходимые схемы и чертежи (логико-графические схемы), например, отобразить последовательность вывода теоремы или формулы. Если этого не сделать, то большая часть материала останется не понятой, а лишь формально заученной, и при первом же вопросе экзаменатора студент убедится в том, насколько поверхностно он усвоил материал.

В период экзаменационной сессии происходит резкое изменение режима работы, отсутствует посещение занятий по расписанию. При всяком изменении режима работы очень важно скорее приспособиться к новым условиям. Поэтому нужно сразу выбрать такой режим работы, который сохранился бы в течение всей сессии, т. е. почти на месяц. Необходимо составить для себя новый распорядок дня, чередуя занятия с отдыхом. Для того чтобы сократить потерю времени на включение в работу, рабочие периоды целесообразно делать длительными, разделив день примерно на три части: с утра до обеда, с обеда до ужина и от ужина до сна.

Каждый рабочий период дня надо заканчивать отдыхом. Наилучший отдых в период экзаменационной сессии - прогулка, кратковременная пробежка или какой-либо неутомительный физический труд.

При подготовке к экзаменам основное направление дают программа учебной дисциплины и студенческий конспект, которые указывают, что наиболее важно знать и уметь делать. Основной материал должен прорабатываться по учебнику (если такой имеется) и учебным пособиям, так как конспекта далеко недостаточно для изучения дисциплины, Учебник должен быть изучен в течение семестра, а перед экзаменом сосредоточьте внимание на основных, наиболее сложных разделах. Подготовку по каждому разделу следует заканчивать восстановлением по памяти его краткого содержания в логической последовательности.

За один - два дня до экзамена назначается консультация. Если ее правильно использовать, она принесет большую пользу. Во время консультации студент имеет полную возможность получить ответ на нее ни ясные ему вопросы. А для этого он должен проработать до консультации все темы дисциплины. Кроме того, преподаватель будет отвечать на вопросы других студентов, что будет для вас повторением и закреплением знаний. И еще очень важное обстоятельство: преподаватель на консультации, как правило, обращает внимание на те вопросы, по которым на предыдущих экзаменах ответы были неудовлетворительными, а также фиксирует внимание на наиболее трудных темах дисциплины. Некоторые студенты не приходят на консультации либо потому, что считают, что у них нет вопросов к преподавателю, либо полагают, что у них и так мало времени и лучше самому прочитать материал в конспекте или и учебнике. Это глубокое заблуждение. Никакая другая работа не сможет принести столь значительного эффекта накануне экзамена, как консультация преподавателя.

Но консультация не может возместить отсутствия длительной работы в течение семестра и помочь за несколько часов освоить материал, требующийся к экзамену. На консультации студент получает ответы на трудные или оставшиеся неясными вопросы и, следовательно, дорабатывается материал. Консультации рекомендуется посещать, подготовив к ним все вопросы, вызывающие сомнения. Если студент придет на консультацию, не проработав всего материала, польза от такой консультации будет невелика.

Очень важным условием для правильного режима работы в период экзаменационной сессии является нормальным сон. Подготовка к экзамену не должна идти в ущерб сну, иначе в день экзамена не будет чувства свежести и бодрости, необходимых для хороших ответов. Вечер накануне экзамена рекомендуем закончить небольшой прогулкой.

Итак, *основные советы* для подготовки к сдаче зачетов и экзаменов состоят в следующем:

- лучшая подготовка к зачетам и экзаменам равномерная работа в течение всего семестра;
- используйте программы учебных дисциплин это организует вашу подготовку к зачетам и экзаменам;
- учитывайте, что для полноценного изучения учебной дисциплины необходимо время;
- составляйте планы работы во времени;
- работайте равномерно и ритмично;
- курсовые работы (проекты) желательно защищать за одну две недели до начала зачетно-экзаменационной сессии;
- все зачеты необходимо сдавать до начала экзаменационной сессии;
- помните, что конспект не заменяет учебник и учебные пособия, а помогает выбрать из него основные вопросы и ответы;
- при подготовке наибольшее внимание и время уделяйте трудным и непонятным вопросам учебной дисциплины;
- грамотно используйте консультации;
- соблюдайте правильный режим труда и отдыха во время сессии, это сохранит работоспособность и даст хорошие результаты;
- учитесь владеть собой на зачете и экзамене;
- учитесь точно и кратко передавать свои мысли, поясняя их, если нужно, логико-графическими схемами.

### **ЗАКЛЮЧЕНИЕ**

Методические указания по выполнению самостоятельной работы обучающихся являются неотъемлемой частью процесса обучения в вузе. Правильнаяорганизация самостоятельной работы позволяет обучающимся развивать умения и навыки в усвоении и систематизации приобретаемых знаний, обеспечивает высокий уровень успеваемости в период обучения, способствует формированию навыков совершенствования профессионального мастерства. Также внеаудиторное время включает в себя подготовку к аудиторным занятиям и изучение отдельных тем, расширяющих и углубляющих представления обучающихся по разделам изучаемой дисциплины.

Таким образом, обучающийся используя методические указания может в достаточном объеме усвоить и успешно реализовать конкретные знания, умения, навыки и получить опыт при выполнении следующих условий:

1) систематическаясамостоятельная работа по закреплению полученных знаний и навыков;

2) добросовестноевыполнение заданий;

3) выяснениеи уточнение отдельных предпосылок, умозаключений и выводов, содержащихся в учебном курсе;

4) сопоставление точек зрения различных авторов по затрагиваемым в учебном курсе проблемам; выявление неточностей и некорректного изложения материала в периодической и специальной литературе;

5) периодическое ознакомление с последними теоретическими и практическими достижениями в области управления персоналом;

6) проведение собственных научных и практических исследований по одной или нескольким актуальным проблемам для *HR*;

7) подготовка научных статей для опубликования в периодической печати, выступление на научно-практических конференциях, участие в работе студенческих научных обществ, круглых столах и диспутах по проблемам управления персоналом.

### **СПИСОК ЛИТЕРАТУРЫ**

1. Брандес М. П. Немецкий язык. Переводческое реферирование: практикум. М.: КДУ, 2008. – 368с.

2. Долгоруков А. Метод case-study как современная технология профессионально<br>тированного собучения [Электронный ресурс]. Режим доступа: -ориентированного обучения [Электронный ресурс]. Режим доступа: /[/http://evolkov.net/case/case.study.html/](http://evolkov.net/case/case.study.html/)

3. Методические рекомендации по написанию реферата. [Электронный ресурс]. Режим доступа:<http://www.hse.spb.ru/edu/recommendations/method-referat-2005.phtml>

4. Фролова Н. А. Реферирование и аннотирование текстов по специальности: Учеб. пособие / ВолгГТУ, Волгоград, 2006. - С.5.

5. Методические рекомендации для студентов [Электронный ресурс]: Режим доступа:http://lesgaft.spb.ru/sites/default/files/u57/metod.rekomendacii\_dlya\_studentov\_2 1.pdf